# **CURRICULUM DOCUMENTS**

## INFORMATICS ENGINEERING D4 STUDY PROGRAM

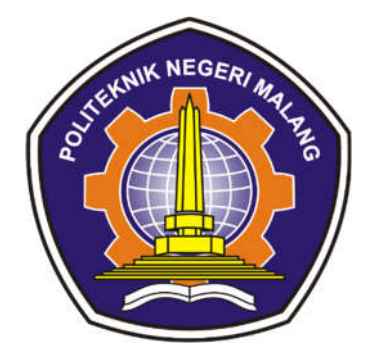

JURUSAN TEKNOLOGI INFORMASI POLITEKNIK NEGERI MALANG 2021

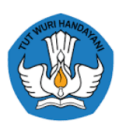

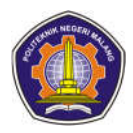

## **LIST OF CONTENTS**

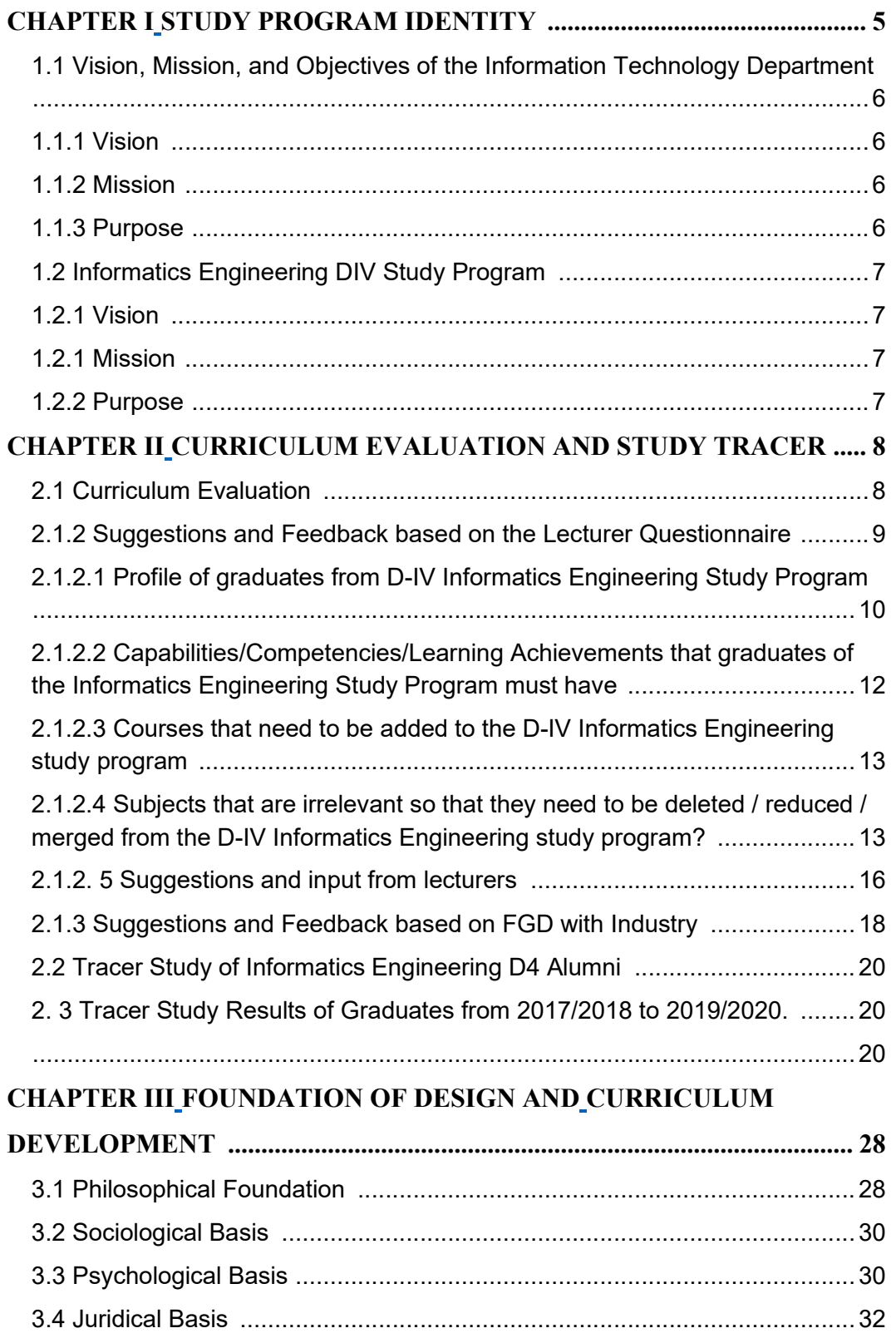

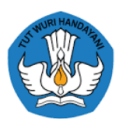

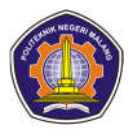

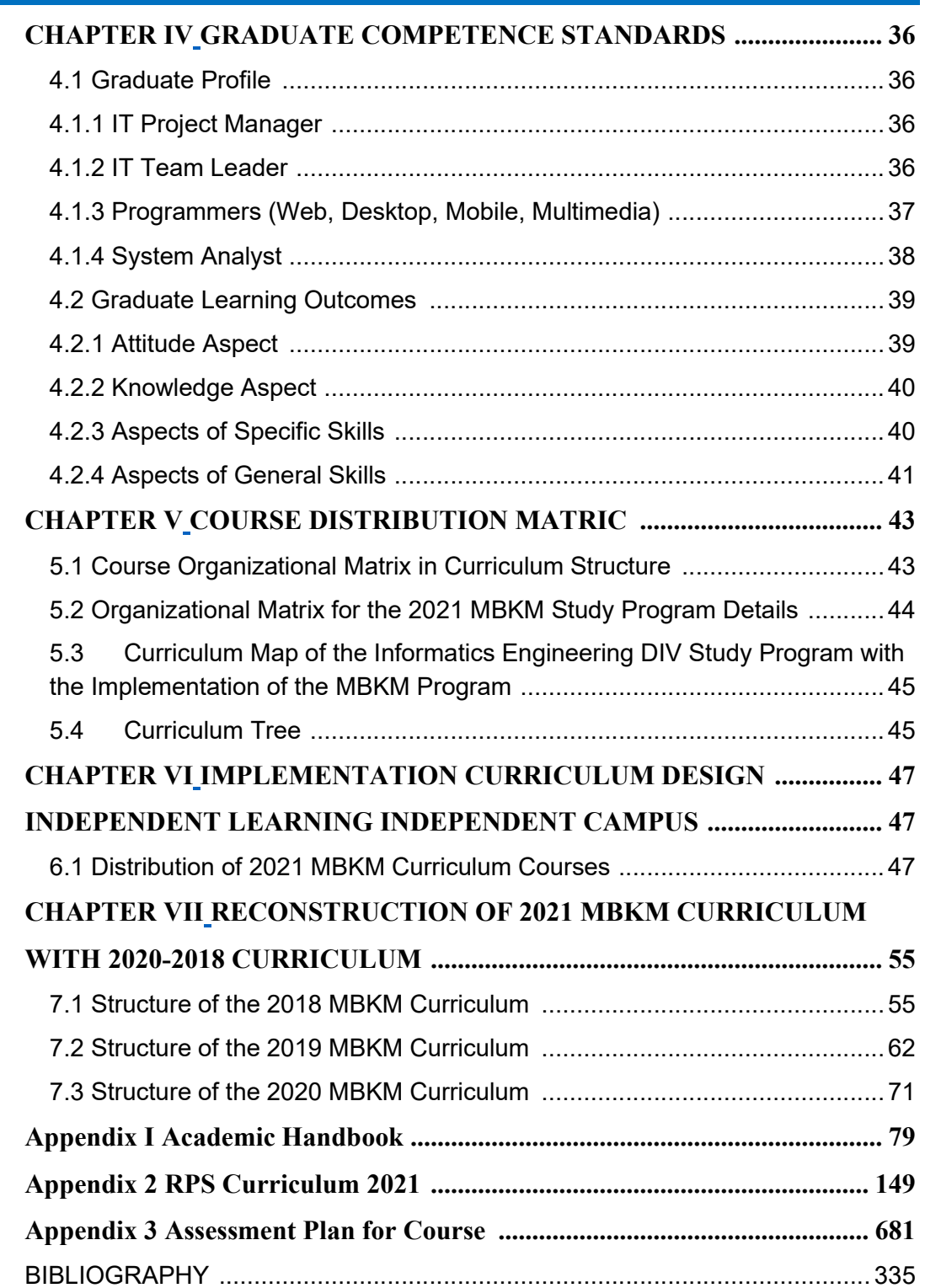

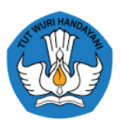

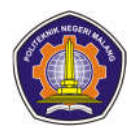

## **LIST OF FIGURES**

Figure 1 Percentage of Alumni by gender Figure 2 Percentage of Average Monthly Salary of Alumni Figure 3 Percentage of alumni waiting time Figure 4 Position Percentage of alumni when they first started working Figure 5 Types of companies where alumni work Figure 6 Top 20 companies where alumni work Figure 7 Percentage of degree conformity with alumni's field of work Figure 8 Department where alumni work Figure 9 Placement of positions where alumni work Figure 10 Aspects of alumni hard skills advantage Figure 11 Aspects of excellence in alumni soft skills Figure 12 Aspects of excellence in alumni's English skills Figure 13 Aspects of alumni soft skills weaknesses Figure 14 Learning Position in Educational Context Figure 15 Legal Basis for Curriculum Development

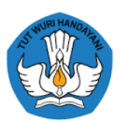

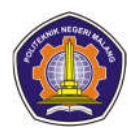

## **CHAPTER I STUDY PROGRAM IDENTITY**

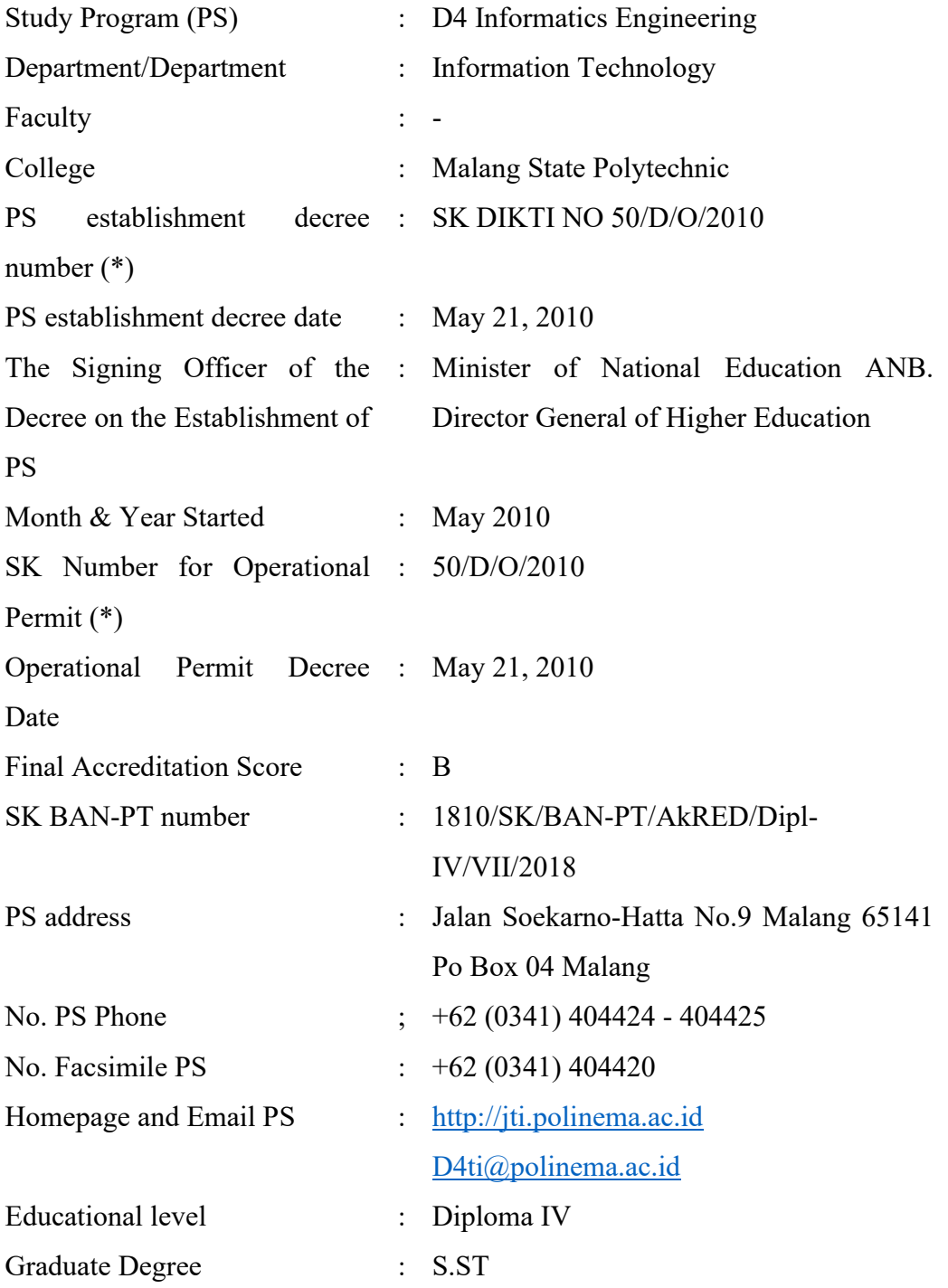

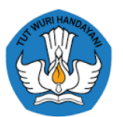

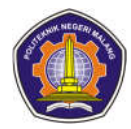

### **1.1 Vision, Mission, and Objectives of the Information Technology Department**

### **1.1.1 Vision**

The POLLINEMA Information Technology Department is a center of excellence in the field of information technology and software engineering at the national and international levels.

### **1.1.2 Mission**

- a. Implementing innovative vocational education based on an applied education system by utilizing advances in information and telecommunications technology, so as to produce graduates who are ready to work with global competitiveness.
- b. Carry out applied research based on products and services in the field of informatics.
- c. Carry out community service by using advances in information technology to improve welfare.
- d. Realizing mutually beneficial cooperation with various parties both inside and outside the country in the field of information technology.

### **1.1.3 Purpose**

- a. To produce graduates in the field of information technology and software engineering who are godly, ethical and moral, knowledgeable and highly skilled, ready to work and/or entrepreneurs who are able to compete on a global scale;
- b. Producing applied research in the field of information technology and software engineering on an international scale, increasing effectiveness, efficiency and productivity in the world of business and industry, and leading to the attainment of Intellectual Property Rights (IPR), obtaining patents and public welfare;
- c. Producing community service that is carried out through the application and dissemination of science and technology and the provision of professional services in the field of information technology and software engineering so that it is directly beneficial in improving people's welfare;
- d. Realization of mutually beneficial cooperation with various parties both inside and outside the country in the field of information technology to increase competitiveness.

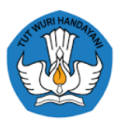

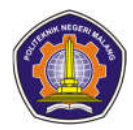

### **1.2 Informatics Engineering DIV Study Program**

### **1.2.1 Vision**

Becoming an excellent study program in the field of software engineering at both national and international levels.

### **1.2.1 Mission**

- a. Implementing innovative vocational education based on an applied education system by utilizing technological advances, so as to produce graduates who have competence in the field of software engineering and are ready to compete at the national and global levels.
- b. Carry out applied research based on products and services in the field of software engineering.
- c. Carry out community service using advances in software engineering to improve welfare.
- d. Realizing mutually beneficial cooperation with various parties both inside and outside the country in the field of software engineering

### **1.2.2 Purpose**

- a. Producing graduates in the field of software engineering who are godly, ethical and moral, knowledgeable and highly skilled, ready to work and/or entrepreneurs who are able to compete on a national and global scale.
- b. Producing applied research in the field of software engineering on a national and international scale, increasing effectiveness, efficiency and productivity in the business and industrial world, and leading to the attainment of Intellectual Property Rights (IPR), obtaining patents and public welfare.
- c. Producing community service that is carried out through the application and dissemination of science and technology and the provision of professional services in the field of software engineering so that it is directly beneficial in improving people's welfare.
- d. Realization of mutually beneficial cooperation with various parties both inside and outside the country in the field of software engineering to increase competitiveness.

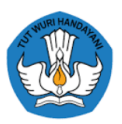

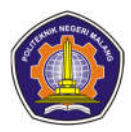

### **CHAPTER II**

## **CURRICULUM EVALUATION AND STUDY TRACER**

#### **2.1 Curriculum Evaluation**

The D4 Informatics Engineering Study Program has conducted curriculum reviews and evaluations held by alumni of the Informatics Engineering D4 Study Program who have worked in various industries, both telecommunications, IT and other industries. In addition, the D4 Informatics Engineering Study Program also invited several industry parties who employed alumni. Informatics Engineering D4 Study Program has held several Group Discussion Forums with related parties. In this meeting conclusions were reached in the form of evaluation points and recommendations for curriculum development, among others

#### **2.1.1. Suggestions and Feedback regarding graduate profiles**

Most of the current graduate profiles cover current industry needs. There are several additions / jobdesk that have not been included in the graduate profile. Among others:

- a. What is trending and much needed, Quality Assurance or tester. Both manual and automatic testers.
- b. Technical Writer
- c. Systems Analyst
- d. Some companies are starting to need data integrators, maintain ITL processes, process all company data displayed on a dashboard
- e. System implementer, product implementation from the client
- f. DevOps Engineer, setting up infrastructure, starting cloud servers, scripts for automation. Like IT Support, but DevOps support Engineer.
- g. ERP background, paid or open source ERP, setup several modules.

There are many new things that can be adapted, from developments in the industrial world, including:

a. Cloud service : AWS, Alibaba, devOps will be needed in the future

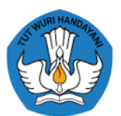

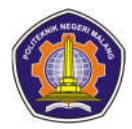

- b. Data Integration, which data engineers can teach (how to process data, and make goals from data)
- c. QA, the scope can be broad, for example Tester Engineer.
- d. Business Analyst: can discuss with the client to get the requirements from the client
- e. Scrummaster: collaboration

There are a number of things that need to be updated, for example data engineering is it entered into the DB administrator. At this time, data engineering is needed quite a lot, so it can be introduced, such as the ETL concept using Spark because this is quite important. For databases, it is necessary to introduce NoSQL. For Information System Engineers it is appropriate, what needs to be conveyed is best practice in engineering such as TDD and Design Patterns. The existing curriculum has reached PBO, but it needs to add several patterns used in the world of work, such as the visit pattern. While IT technical support: do not omit basic material, because it is still needed, for example communication between servers. What needs to be added is cloud service technologies.

Informatics Engineering graduates produce more software engineers (hard skills), while Information Systems produce more graduates towards business analysts, closely related to project managers. Analyzing user needs, discussing with users, working with research teams, UI/UX and developers regarding user needs. How to build a business, analyze requirements, and master software engineering too.

### **2.1.2 Suggestions and Feedback based on the Lecturer Questionnaire**

The following is a summary of the curriculum evaluation questionnaire that has been distributed to lecturers of the Department of Information Technology, State Polytechnic of Malang. The total number of participants who filled out the questionnaire was 21 *participants* .

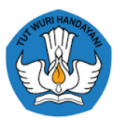

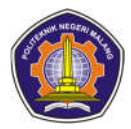

### **2.1.2.1 Profile of graduates from the Informatics Engineering D-IV Study Program**

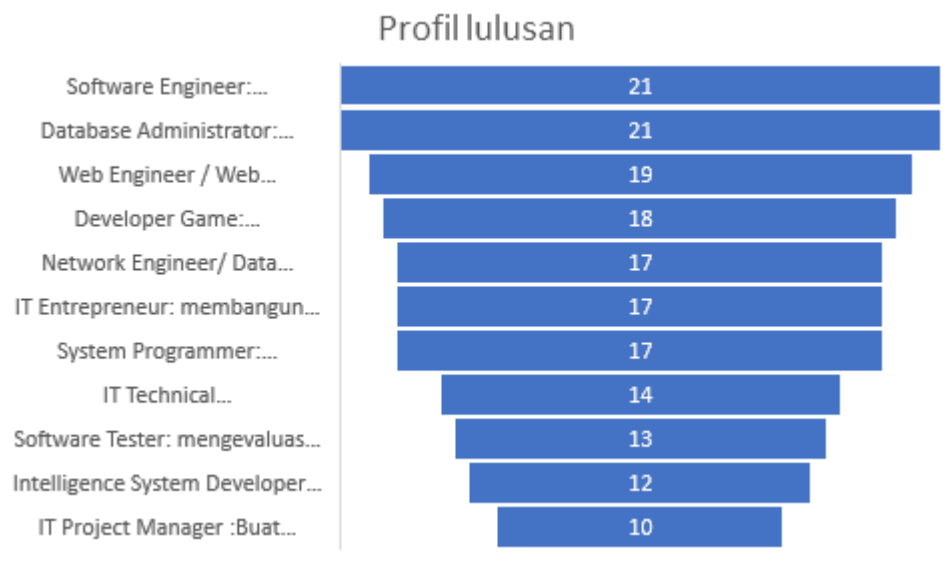

### Description for each graduate profile:

### **Software Engineer**

Apply a systematic approach to software development, operation and maintenance

### **Database Administrators**

Make a database design, implement the design and perform installation Configuration, upgrade, adaptation, monitoring and maintenance of databases in an organization

### **Web Engineer / Web Administrator**

Plan, develop and maintain the website.

#### **Game Developers**

Develop multimedia game software.

### **Network Engineer/ Data Communication Engineer**

Designing computer network architecture, including maintenance and management in companies or organizations.

### **IT Entrepreneur**

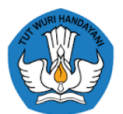

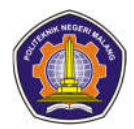

Building and developing computer technology-based independent businesses that have an impact on welfare for the community.

### **System Programmer**

Analyze, design, develop and implement software solutions on mobile and Web platforms.

### **IT Technical Support**

Perform administration, repair and maintenance of IT equipment and infrastructure both in software and hardware.

#### **Software Testers**

Evaluate and ensure that the software runs correctly as specified.

### **Intelligence Systems Developer**

Develop a system that can carry out learning and reasoning based on knowledge

that is appropriate to the problem at hand (intelligent system)

### **IT Project Manager**

Create plans and processes to monitor project progress, manage the team.

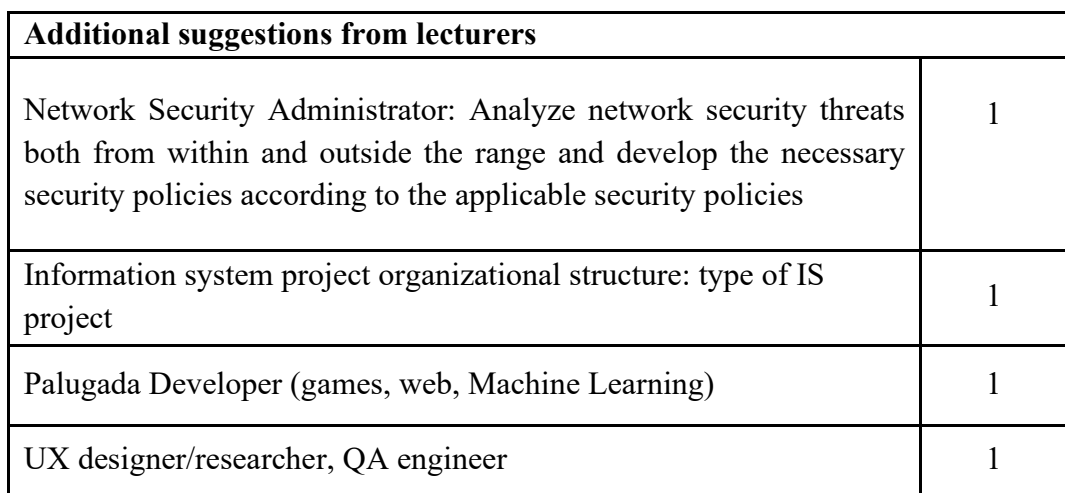

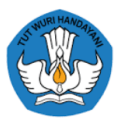

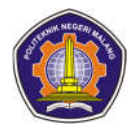

### **2.1.2.2 Capabilities/Competencies/Learning Achievements that must be owned by graduates of the Informatics Engineering Study Program**

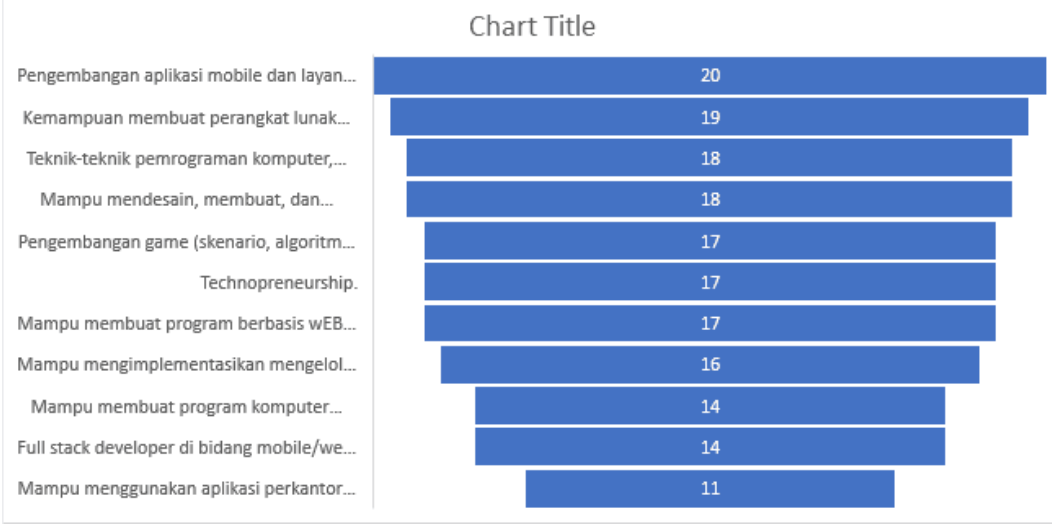

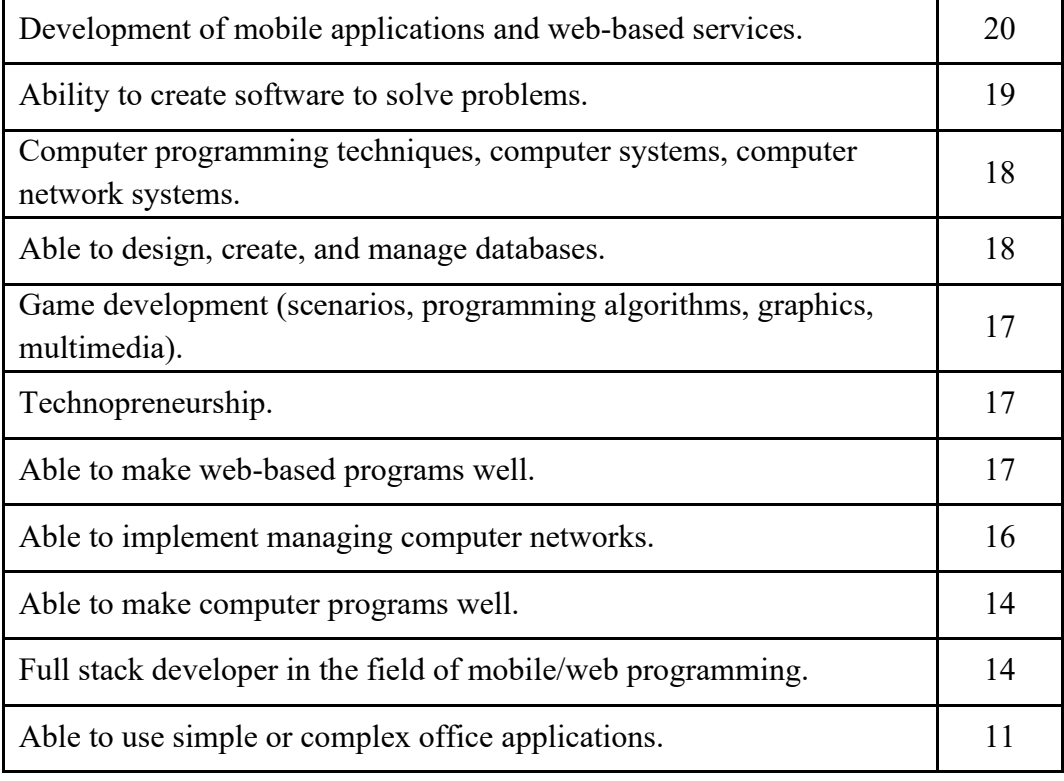

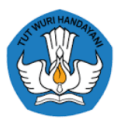

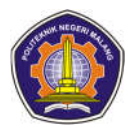

### **2.1.2.3 Courses that need to be added to the D-IV Informatics Engineering study program**

As many as 12 lecturers chose that it was necessary to add new courses to the D-IV Informatics Engineering study program.

a. Courses that need to be added:

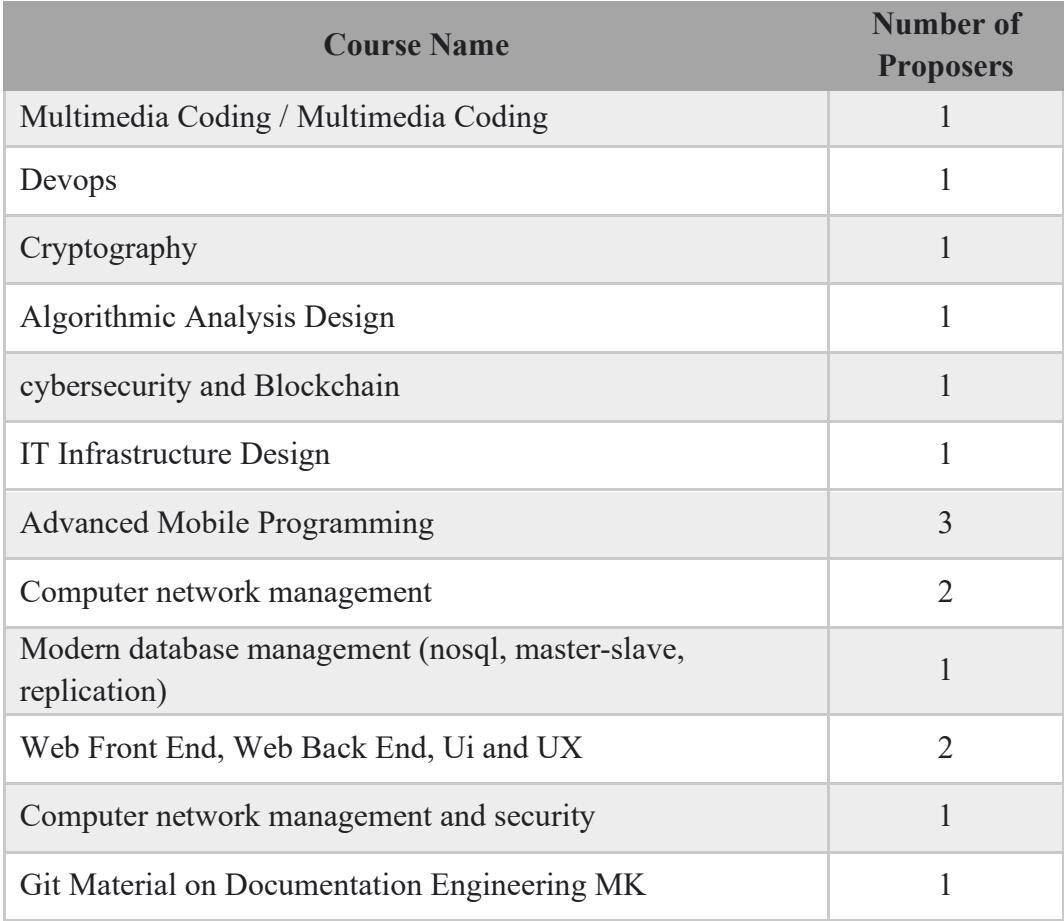

### **2.1.2.4 Subjects that are irrelevant so that they need to be deleted / reduced / merged from the D-IV Informatics Engineering study program?**

As many as 10 lecturers chose that there were courses that needed to be removed/reduced

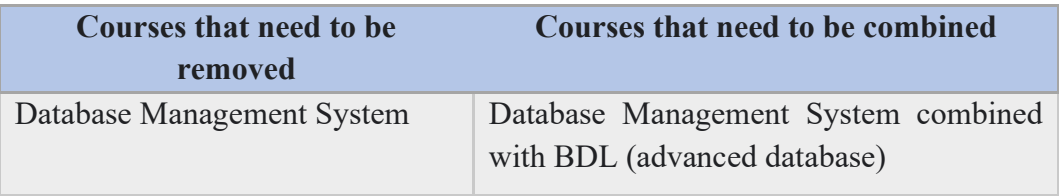

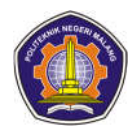

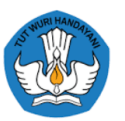

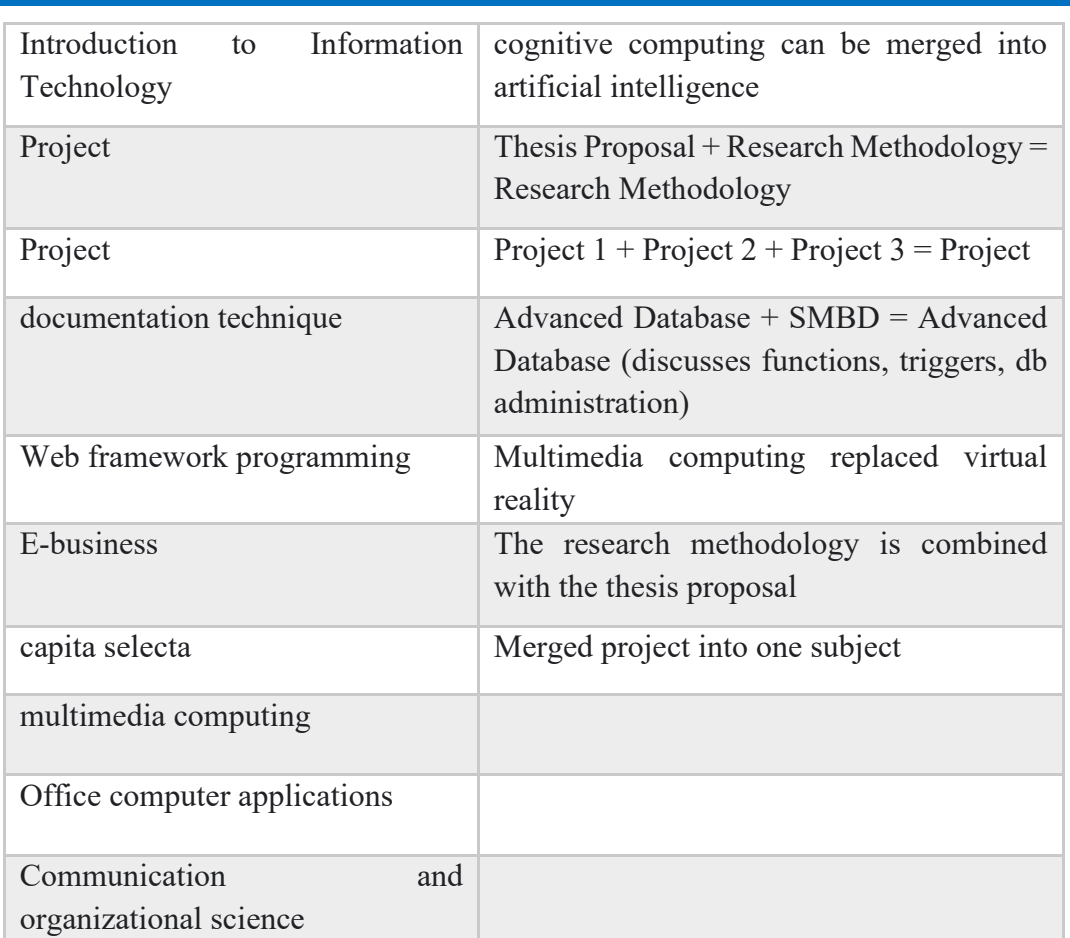

### ● **Are there any courses that need to be renamed:**

71.4% no, 28.6% yes

Name of course that needs to be changed:

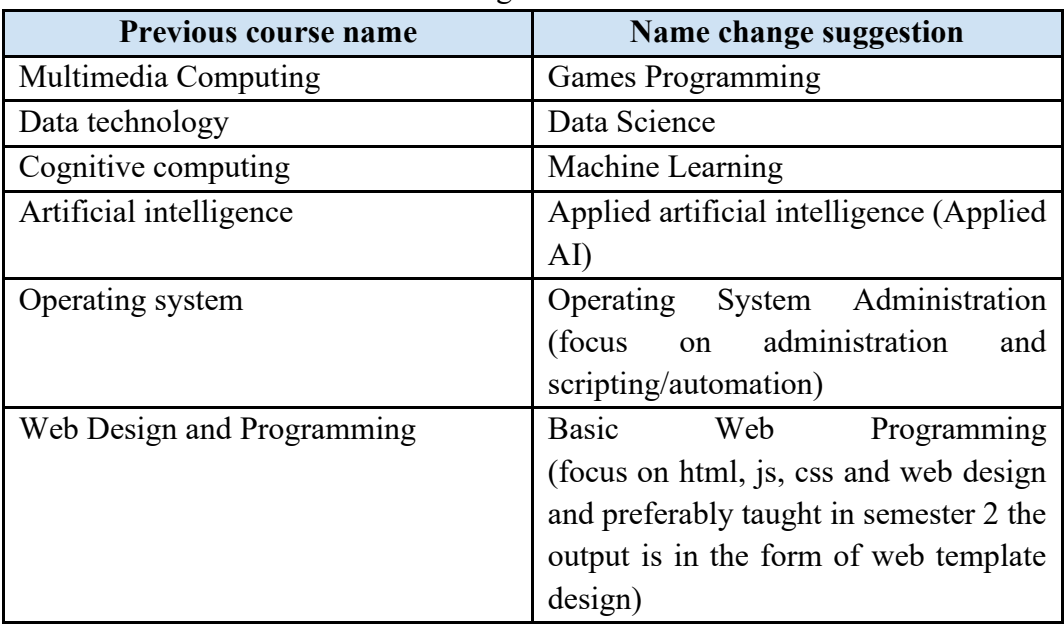

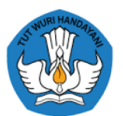

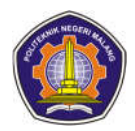

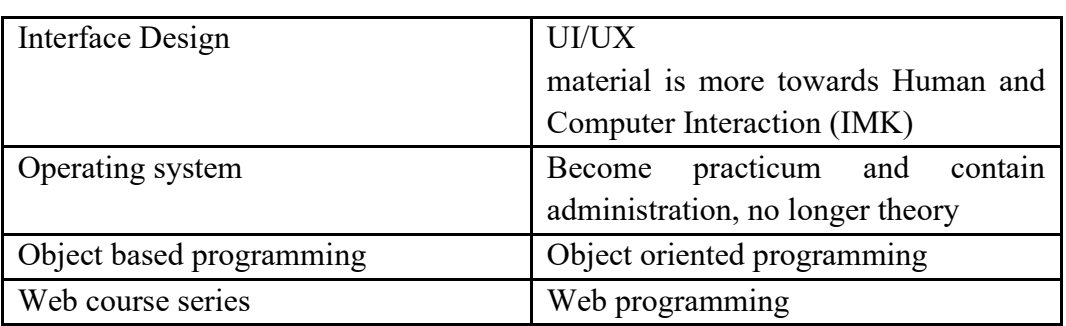

### ● **Are elective courses required:**

66.7% Yes, 33.3% No

Elective course suggestions:

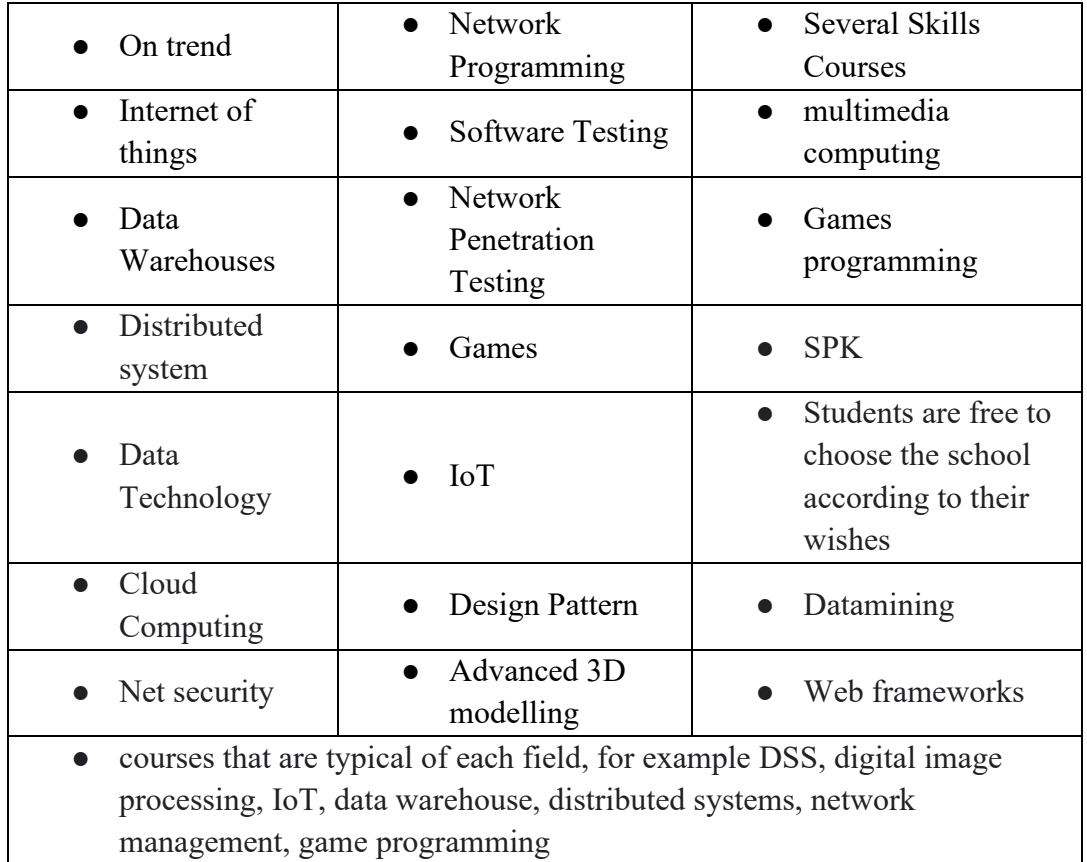

### ● **Do you need concentration (specialization):**

95.2% Yes, 4.8% No

Required concentration:

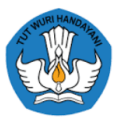

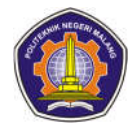

Jika Anda menjawab YA, konsentrasi apa saja yang perlu ada pada Program Studi D-IV Teknik Informatika? \*Bisa memilih/ mengisi lebih dari satu 21 responses

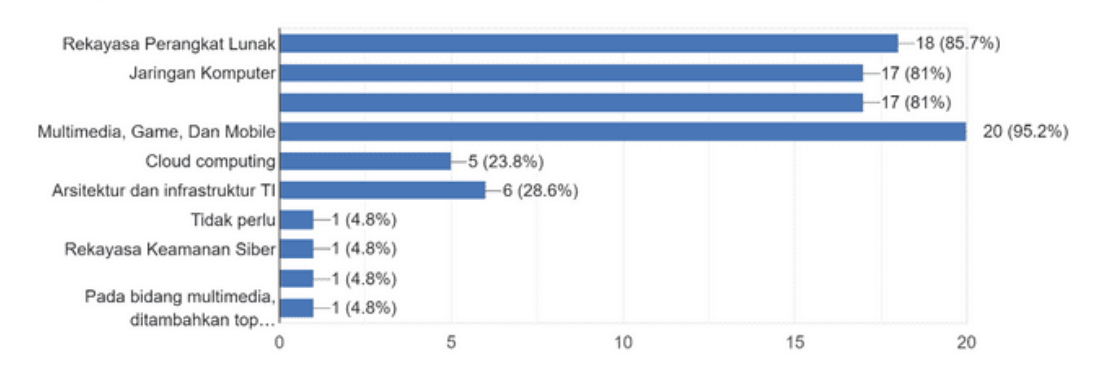

### **2.1.2. 5 Suggestions and input from lecturers**

- 1) Regular discussions for curriculum development
- 2) If there is a specialization, it should be viewed and determined holistically (tendency of student scores in certain fields of study, filling in student specialization forms, specialization tests)
- 3) It is necessary to analyze the learning outcomes of each MK
- 4) Overall is good, only the implementation needs to be improved
- 5) It's good, maybe the learning method just needs to adjust to conditions during a pandemic
- 6) There is a need for concentration (specialization) in the curriculum and adding elective courses according to specialization
- 7) It's good, but the curriculum must always be updated according to industry demands
- 8) Please include the curriculum reference used and the curriculum development standards currently being implemented. Thank You.
- 9) Project deleted/merged/downsized. Network management mat kil can be replaced. So that there are more network portions and more support for IoT subjects.
- 10) The vocational education curriculum needs to be directed not only to be academic in nature but must be towards efforts to create competencies/skills for each graduate by providing various competency/expertise certifications, so that graduates from vocational education have added value not only on the

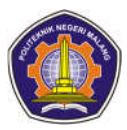

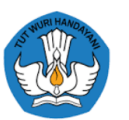

academic side (diploma) but are also equipped with certification. various kinds of competencies so that they are ready to work and can be directly absorbed by industrial needs. As input, this can be done one way by focusing on each skillbased course (practicum) to provide output in the form of a competency certification exam in accordance with each subject area. so that after graduating from vocational education, students not only have degrees (diplomas) but are also equipped with various competency certifications that can be obtained in accordance with skill-based courses that have been taken during the 4-year study period.

- 11) It's already good, please adjust the curriculum to the development of the Industrial Revolution 4.0 / Information technology era
- 12) In my opinion, in general the D-IV TI curriculum is good, it's just that students in the mid to late semester should be given the option to study only one concentration, so that each student has the skills that are truly mastered. Because DU/DI are currently more likely to recruit specialists than generalists.
- 13) It is necessary to do mapping and specialization in subjects, so that students will be more focused on studying the subjects they are interested in so that they have more abilities in this specialization. Compared to having to learn many things but lacking in depth and focus.
- 14) According to Pak Ludfi's suggestion, we take the D4 curriculum in a structured model with regular courses.
- 15) In the first semester, the courses should be more technical, maybe around 70%.
- 16) In reviewing the curriculum design, it might be possible to involve or share with industry.
- 17) Occasionally seminars are held by inviting people from the industry so that students have additional views about the industrial world
- 18) Please involve the industry to review the curriculum design
- 19) Courses in the early semester should have a technical percentage of more than 70% so as to prevent students from making the wrong majors
- 20) If possible, lectures/seminars from industry practitioners can be held so that there are additional perspectives from the industry
- 21) Overview of the changed curriculum

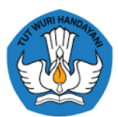

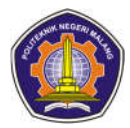

https://drive.google.com/file/d/1b5FIWVeLdcI792pMVod3z4Tdv3isD1N2/vi ew?usp=sharin

- 22) Reference for determining the roadmap as a developer https://roadmap.sh/
- 23) Lecturers must master the latest technology
- 24) Need improvement by seeing the needs
- 25) There is a business incubator for students after they have graduated and are waiting for graduation, so that students are better prepared to enter the world of work
- 26) There is a concentration of fields, so students can choose their own field of focus. Semesters 1 to 4 students get basic courses that they must take as a knowledge base, in semester 5 there are courses that can 'take' them to the concentration they will choose. then in semesters 6 and 7 students can determine their own 'way of life' by taking certain concentrations and elective courses, but of course in that semester there are also compulsory courses.

### **2.1.3 Suggestions and Feedback based on FGD with Industry**

Today, Friday, December 4 2020, a Focus Group Discussion (FGD) was held to obtain input from the industry on the D4 Informatics Engineering Study Program curriculum, presenting speakers:

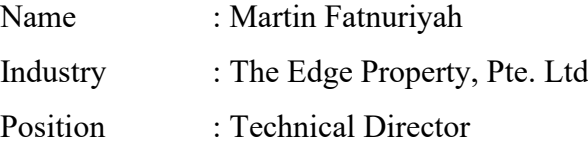

In this meeting conclusions were reached in the form of evaluation points and recommendations for curriculum development, including:

- a. The talents at The Edge Property are divided into several positions: front end developer, back end developer. Quality assurance, data engineer, and full stack developer.
- b. There are 3 Polinema graduates who occupy team lead positions because they have advantages in terms of hard skills and soft skills, which initially departed from fresh graduates.
- c. There are several stages of selection, all of which are carried out online:
	- 1) Initial interview: exploring the experience and skills mastered

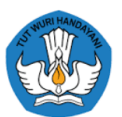

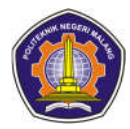

- 2) Online assessment to find out the ability of algorithms, analytics, and see how someone determines priorities when there are several tasks that come together.
- 3) Project assessment, giving a project according to the position applied for
- 4) Final interview: the final interview to see how someone handles the hardest thing they've ever faced, time management, and project management.
- d. Today's data engineers are different from DB administrators, so they don't only manage databases, but know how to do data processing, data representation, and data visualization so that they can be used for further data analytics.
- e. The profile that is still not covered at universities is a graduate for a Quality Assurance position, someone whose job is to determine whether a product can be released or not based on a test plan.
- f. Technologies currently used at The Edge Property:
	- 1) Backend: node js, python, mico service technology, and PHP Laravel.
	- 2) Front end: angular js, next js, native javascript and jquery.
	- 3) Fullstack: expected to have backend and front end capabilities.
	- 4) Databases: MySql and NoSql
- g. After going through the selection process and being accepted, there is an on boarding process which is a process of adjusting to the working environment for 2 weeks. In the on boarding process, new engineers will be given project documentation to explore, and also given light tasks for the introduction process.
- h. The section that develops mobile apps is called the mobile engineer, divided into mobile apps that use native Android, iOS use Swift, and mobile apps that use React Native.
- i. There are no specific requirements for the D3 or D4 level, the priority is ability. For Information Systems graduates, the target is to later be able to enter the product team, which will prepare business process flows and planning. The product team is divided into several positions: UI/UX which is tasked with translating user needs from the product owner and visualizing them into a design.
- j. One of the drawbacks is communication problems, due to lack of confidence when communicating with other divisions and speaking in English, and sometimes being reluctant to refuse assignments given.

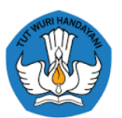

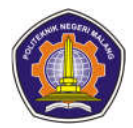

k. Soft skills that must be prepared are: communication skills, presentation skills, and leadership skills.

### **2.2 Tracer Study of D4 Informatics Engineering Alumni**

Tracer study is an activity carried out to find out the profile of graduates of the D4 Informatics Engineering study program who have completed their studies or have been declared graduated. This tracer study data is data from alumni of D4 Informatics Engineering Study Program taken for the last 3 years, namely graduates from 2017 to 2019. The total number of *participants* was 199 *participants* from alumni of D4 Informatics Engineering Study Program. Data obtained from *the Job Arrangement System* , survey method, by conducting interviews and sending alumni performance questionnaires by telephone, by postal mail, e-mail, study program websites, Social Networking, Chatting, Telephone and questionnaires *brought* by students during practical work at companies from 2017/2018 to 2019/2020.

The following is the result of tracer study data analysis that has been carried out:

- 1. The waiting time for alumni to get a job is that 36% got a job before graduating, 9% less than 1 month, 23% 1 to 6 months, and the rest more than 6 months.
- 2. The average salary earned each month is around less than 2 million and not more than 4 million rupiah.
- 3. Placement of alumni who work in accordance with the IT field is 55.91%.
- 4. The advantage of graduates of the D4 Informatics Engineering study program is 80% analytical ability.
- 5. The advantages of graduates in terms of soft skills consist of 5 aspects, namely norms, integrity, discipline, responsibility, and efficiency.
- 6. Only 1.01% of alumni/graduates stated that their weaknesses were in areas of expertise based on knowledge, English, communication, and a willingness to continue learning.

 $M$ anita  $Pria$ 

### **2. 3 Tracer Study Results of Graduates from 2017/2018 to 2019/2020.**

### **JENIS KELAMIN ALUMNI**

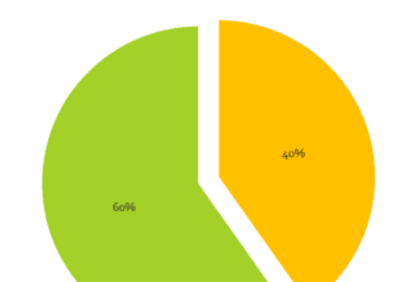

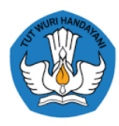

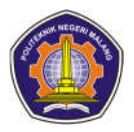

### RATA-RATA GAJI BULANAN ALUMNI

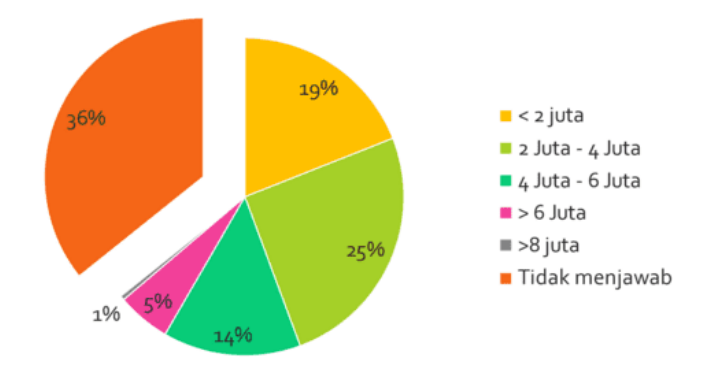

Figure 2 Percentage of Average Monthly Salary of Alumni

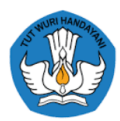

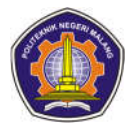

### **LAMA WAKTU TUNGGU ALUMNI**

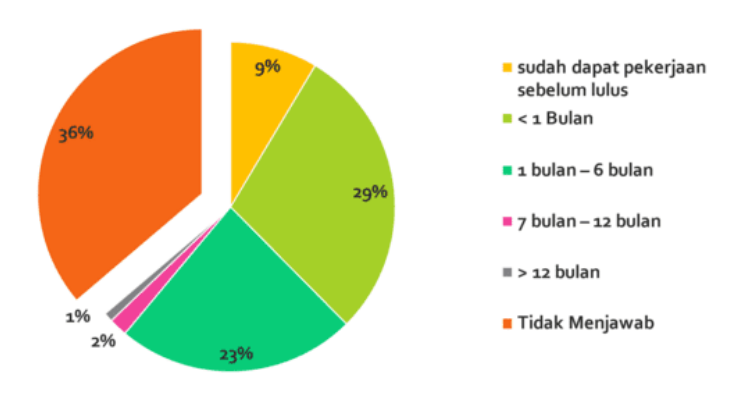

### Figure 3 Percentage of alumni waiting time

JABATAN ALUMNI SAAT PERTAMA KALI **DIERIMA DI TEMPAT KERJA** 

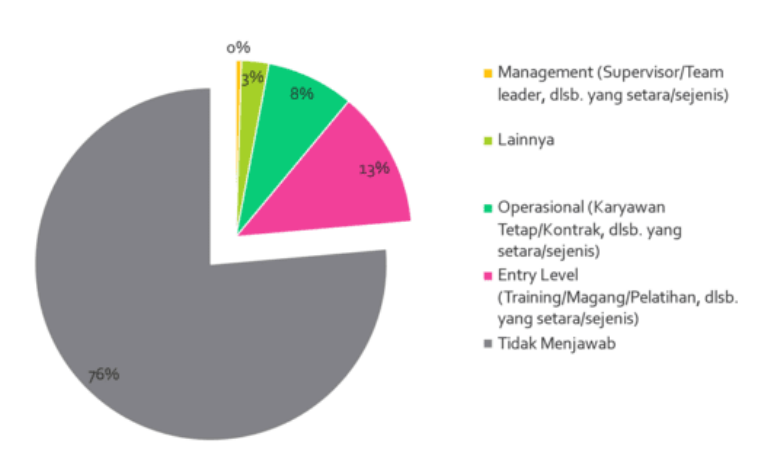

Figure 4 Position Percentage of alumni when they first started working

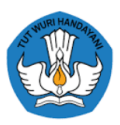

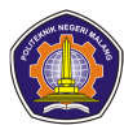

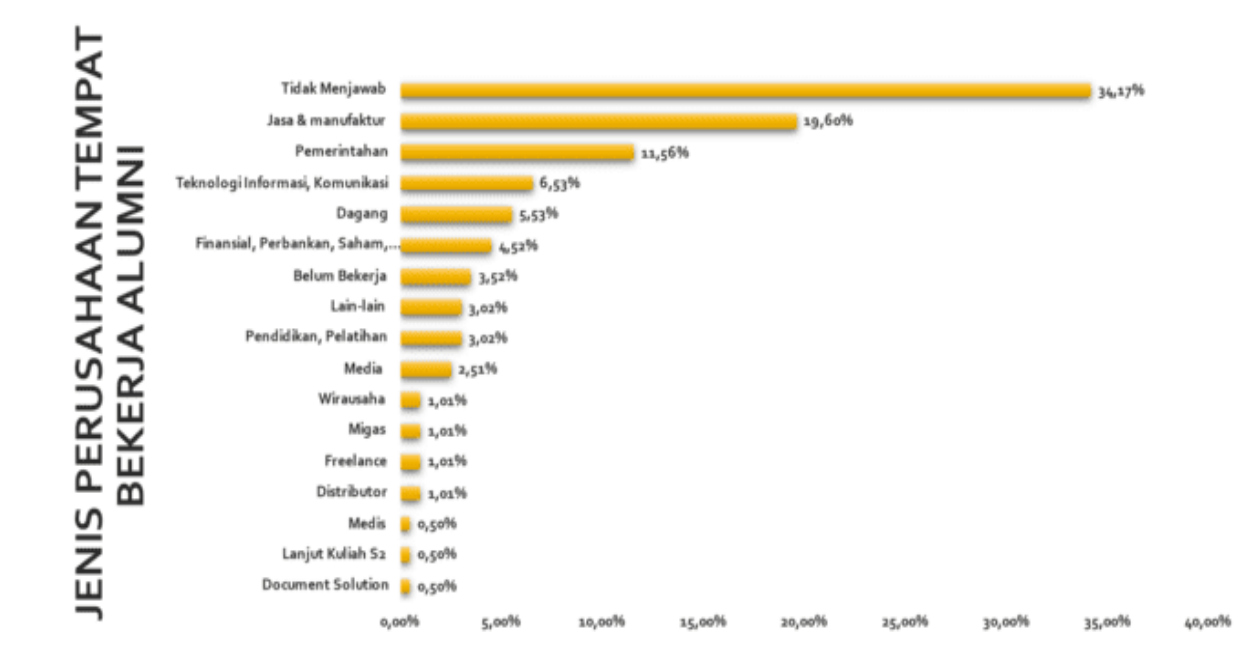

## Gambar SEQ Gambar \\* ARABIC 5 Jenis perusahaan tempat bekerja alumi<br>20 BESAR PERUSAHAAN TEMPAT **BEKERJA ALUMNI**

| PERINGKAT KE- | <b>NAMA PERUSAHAAN</b>                  | JUMLAH ALUMNI  |
|---------------|-----------------------------------------|----------------|
| ٠             | Dinas Komunikasi dan Informasi          | 6              |
| ×             | PT. IndosatTbk                          |                |
|               | <b>IDN Media</b>                        |                |
|               | Politeknik Negeri Malang                |                |
| 5             | PT Pelabuhan Indonesia III (Persero)    |                |
| Ġ             | PT. Astra Daihatsu Motor                |                |
| 7             | PT. BANK BRI                            |                |
| 8             | Rumah Sakit Umum Daerah                 |                |
| ä             | <b>United Tractors Thk</b>              |                |
| 1D            | Universitas Brawijaya Malang            |                |
| 33.           | Wiraswasta                              |                |
| 13            | <b>SMK</b>                              |                |
| 13            | Champion Motor                          | ÷              |
| 14            | Dinas Kependudukan dan Pencatatan Sipil | z              |
| 15            | Followers Indo                          | $\overline{a}$ |
| <b>16</b>     | Kampus Akademi Keperawatan              | z              |
| 37            | PT Infosys Solusi Terpadu               | $\rightarrow$  |
| $\pm B$       | PT Petrokimia Gresik                    | ×              |
| 19            | PT. IDN MEDIA NUSANTARA                 |                |
| 30            | PT. Pos Indonesia (Persero)             | a              |

Figure 6 Top 20 companies where alumni work

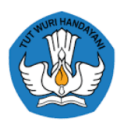

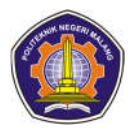

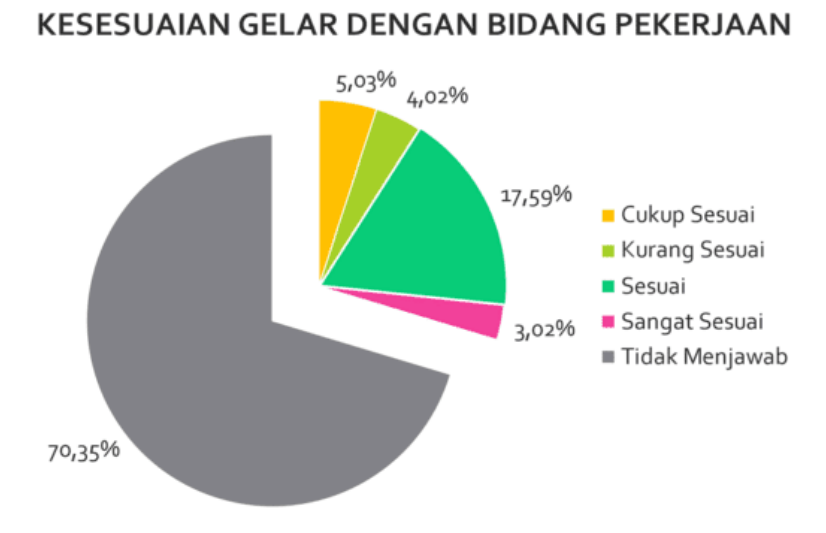

### Figure 7 Percentage of degree conformity with alumni's field of work

### DEPARTEMEN TEMPAT ALUMNI BEKERJA

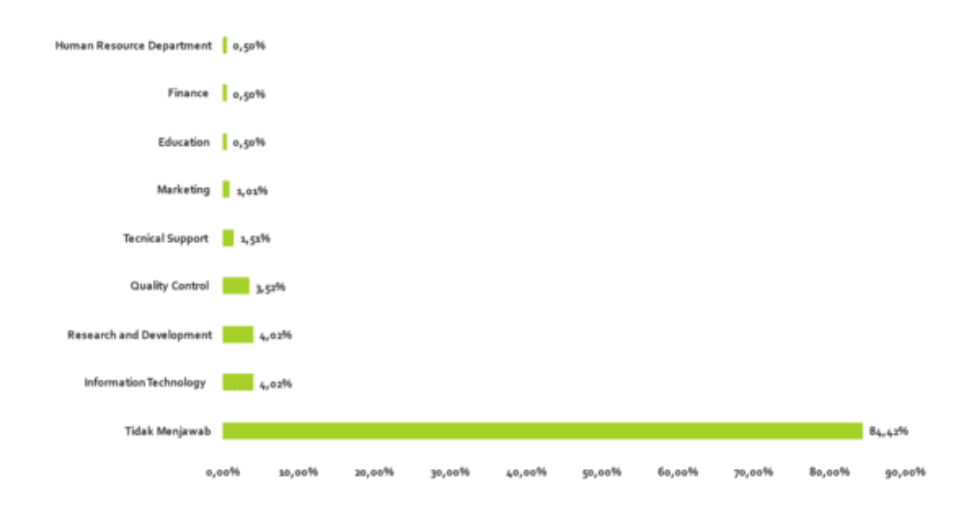

Figure 8 Department where alumni work

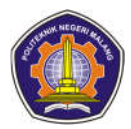

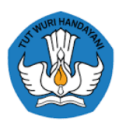

### PENEMPATAN JABATAN DI TEMPAT ALUMNI BEKERJA

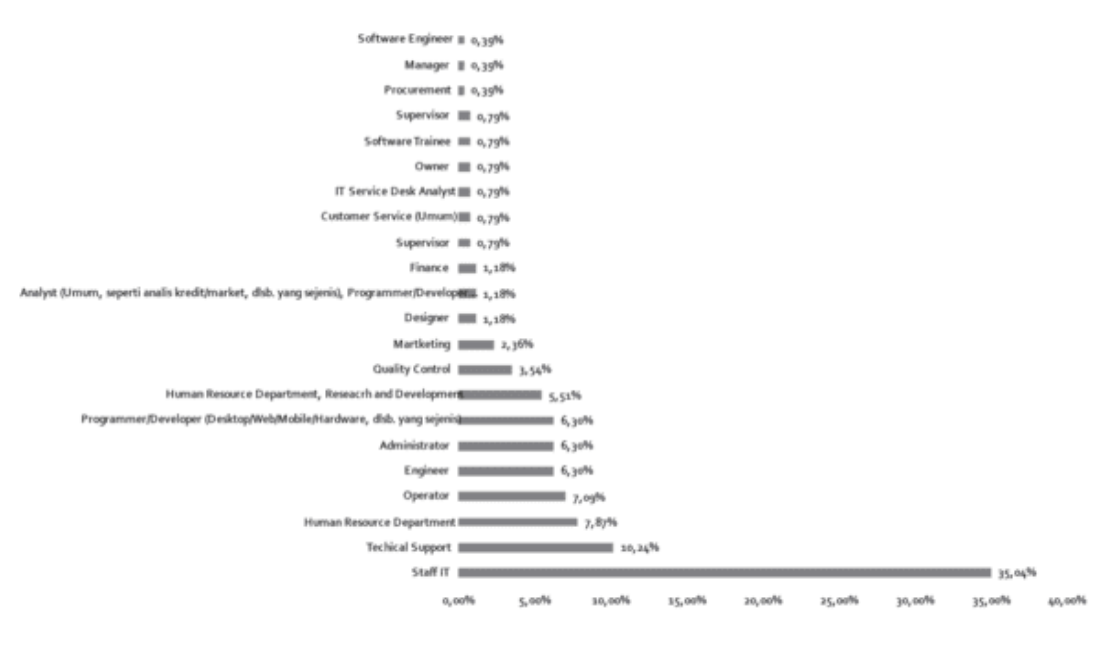

### Figure 9 Placement of positions where alumni work

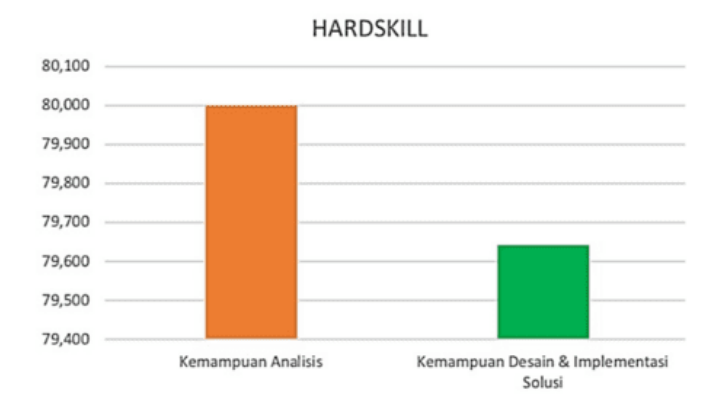

#### ASPEK KEUNGGULAN LULUSAN **HARDSKILL**

Figure 10 Aspects of alumni hard skills advantage

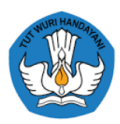

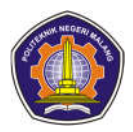

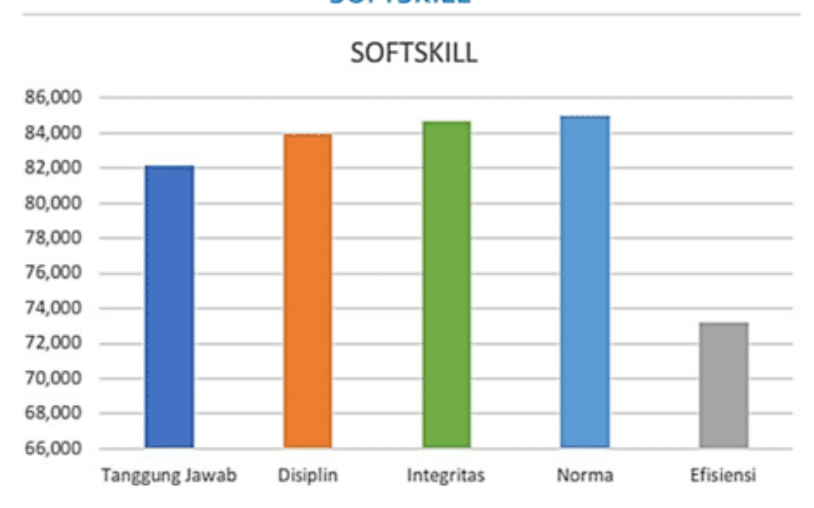

#### ASPEK KEUNGGULAN LULUSAN **SOFTSKILL**

Picture 11 Aspects of the advantages of alumni soft skills graduates

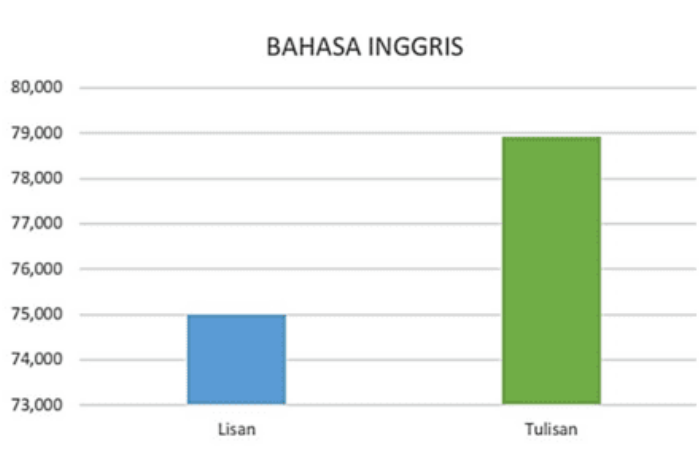

## ASPEK KEUNGGULAN LULUSAN KEMAMPUAN BAHASA INGGRIS

Figure 12 Aspects of excellence in alumni's English skills

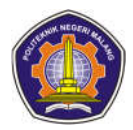

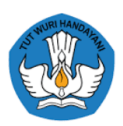

### **ASPEK KELEMAHAN LULUSAN**

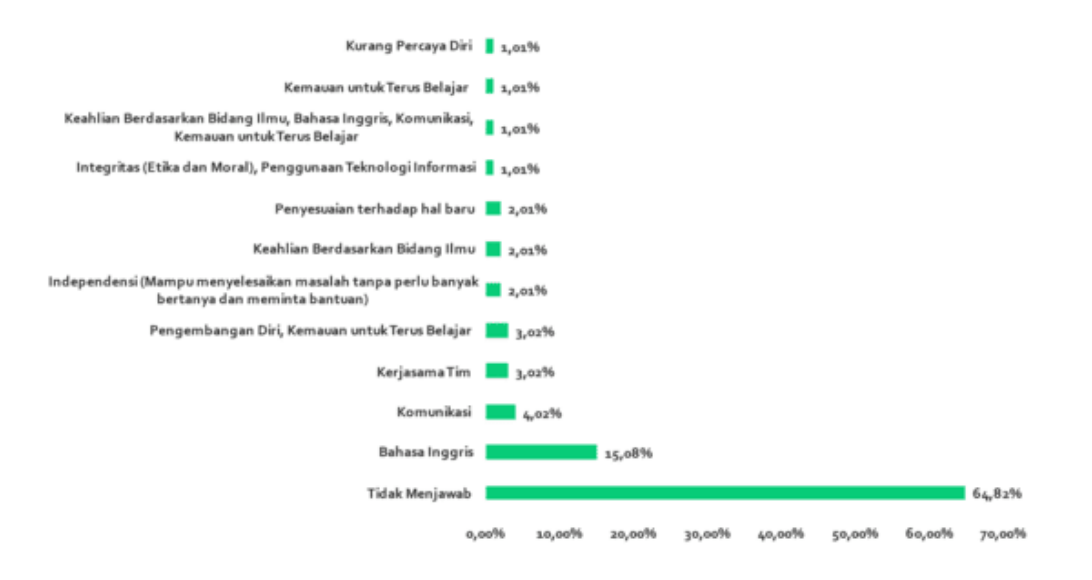

Figure 13 Aspects of alumni soft skills weaknesses

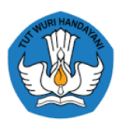

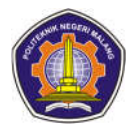

### **CHAPTER III FOUNDATION OF DESIGN AND CURRICULUM DEVELOPMENT**

### **3.1 Philosophical Basis**

Learning is the core of the curriculum while the curriculum is the core of education, in other words the operationalization of education and curriculum is in learning activities. Education requires a curriculum and learning that is able to prepare the future of a nation, not only able to survive in order to continue to exist, but must be able to take a dignified role in various dimensions of life both at the national and international levels. In essence, education and curriculum require learning efforts that position professional educators in facilitating the learning process for students (not teaching).

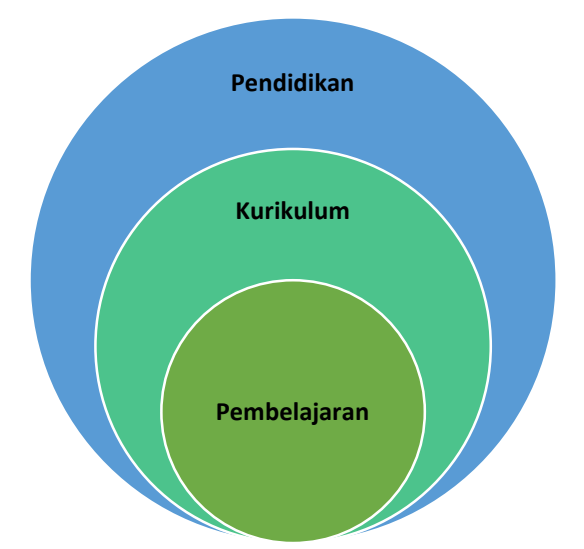

Figure 14 Learning Position in Educational Context

The main goal of education, curriculum and learning is the optimization of human potential. Paulo Freire, an Education Democracy figure, views that humans are in a process, which means that humans are not finished (not yet complete). Then how to form a complete human being. The desired human is a human who is autonomous towards himself, free from pressure and has a clear basis of life and reality. On the other hand, in Freire's view, humanization is an ideal human description. The ideal man is that man obtains wholeness. The wholeness that is obtained to become an ideal human being

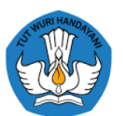

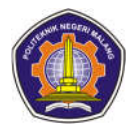

(humanization) requires a human being who is self-aware. The existence of awareness in humans is obtained by freedom (Freire, 2001).

The Implementation of Free Learning (Nadiem, 2019) is in line with the philosophy of

Educational Democracy (Freire, 2001). In its activities involved interactions between students with a number of learning resources. Lecturers as educators also play a role as **a** source of learning and students as students, are essentially no different, both are in a dynamic process of "to become" ( *on becoming* ). Lecturers as a source of learning means that there are many other learning resources that students can choose from and consequently lecturers have an obligation to provide flexibility to students in determining the choice of other sources as well as ways and places of learning that suit their interests. This was emphasized by Freire that " *The purpose of adult education is to help them to learn, not to teach them all you know and thus stop them from learning* ".

- a. The philosophical assumption that needs to be developed in this context is that learning is a process of thinking to seek and find (not to be taught). The implementation of the learning process is directed at; (1) Formation of certain mental skills ( *Teaching of thinking* ) such as critical thinking skills, creative thinking.
- b. Efforts to create a learning environment that can encourage cognitive development, such as creating an atmosphere of democratic openness, creating a pleasant climate ( *teaching for thinking* ).
- c. Efforts to help students become more aware of their thinking processes (teaching about thinking). Therefore, the mind and intelligence of students must be well developed. Because educational institutions do not function to transfer knowledge ( *transfer of knowledge* ), but also function as transfer of value ( *transfer of value* ), so that students become skilled, intellectually good, and have internalized values in the form of character. They must be given the freedom to act in accordance with their

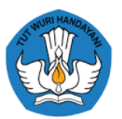

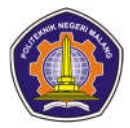

respective ways and abilities in an effort to increase their intelligence and creativity based on standard values.

### **3.2 Sociological Basis**

Sociologically, education is rooted in national culture to build the present and future life of the nation. In line with this view, the curriculum is developed based on the diverse cultures of the Indonesian nation, directed to build present life, and to build the foundation for a better nation's life in the future. The curriculum should be believed to be an educational plan to prepare the life of the nation's young generation. The sociological basis for curriculum development for the Informatics Engineering DIV Education study program has the following foundations:

- a. The curriculum is able to respond to social changes from the development of society which is influenced by the philosophy of life, values, science and technology, and the needs that exist in society. The development of society demands the availability of relevant educational processes.
- b. The curriculum is composed of a progressive system that includes the quality of education in the context of input, process, output and outcome in order to create students who are skilled, productive, loyal and adaptive.
- c. 21st century skills as the demands of the international environment that have a shared vision to improve literacy, numeracy, scientific literacy, ICT literacy, financial literacy, cultural and civic literacy skills.
- d. Learners have the freedom to develop themselves by enriching their competencies through new learning experiences with various practical environments in a structured and systematic way. This program is embodied in the Merdeka Learning Campus Merdeka (MBKM) curriculum of the Informatics Engineering DIV study program

### **3.3 Psychological Basis**

The Freedom to Learn Policy is temporarily used as the right solution in order to create an autonomous and flexible learning process in tertiary institutions so as to create a learning culture that is innovative, not restrictive, and in accordance with the needs of students. This policy also aims to increase links and matches with the

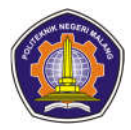

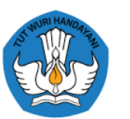

business world and the industrial world, as well as to prepare students for the world of work from the start. However Nadiem (2020) confirms that; "Through the Merdeka Learning - Merdeka Campus policy, higher education institutions are required to design and implement innovative learning processes so that students can achieve optimal learning outcomes.

Students are given the freedom to take learning credits outside the study program for three semesters, which can be taken from outside the study program in one

tertiary institution (PT) and/or outside PT. This means that learning outcomes as a whole

are the orientation of this policy. Anticipating the failures that occurred in previous policies, Freedom Learning is based on the Strengthening Character Education (PPK) policy as stipulated in the Regulation of the Minister of Education and Culture of the Republic of Indonesia Number 20 of 2020 concerning Strengthening Character Education in Formal Education Units.

Strengthening Character Education is mandatory for Merdeka Melajar in anticipation of the failure of the link and match policy in the past. this policy emphasizing the six characters that must be the basis of learning; 1) computational thinking, 2) creative, 3) critical thinking, 4) collaboration, 5) communication, and 6) compassion.

Strengthening character education is carried out based on local wisdom as a strategy to revitalize Pancasila values to strengthen national character and identity based on: (a) integration of local cultural wisdom originating from the core values of respect, harmony, and mutual help as a value revitalization strategy - Pancasila values and character values, (b) to prepare students as smart and good citizens, learning is done by learning by doing, learning to solve social problems, learning through social engagement, and learning through habituation and socio-cultural interaction, ( c) Implementation of the learning model developed in the independent campus curriculum is carried out using the Problem Based Learning, Project Based Learning, and Value Clarification learning approaches

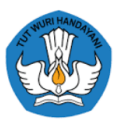

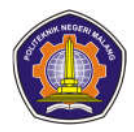

### **3.4 Juridical Basis**

Merdeka Learning is one of the government's strategic efforts related to the education sector. A number of policies under its umbrella are 1. The 1945 Constitution of the Republic of Indonesia CHAPTER XIII Article 31 (1) Every citizen has the right to education. Each of the main points of the Merdeka Campus policy has been strengthened by the Minister of Education Regulation (Permendikbud) as the legal basis. The legal basis for the Merdeka Campus Program is as follows:

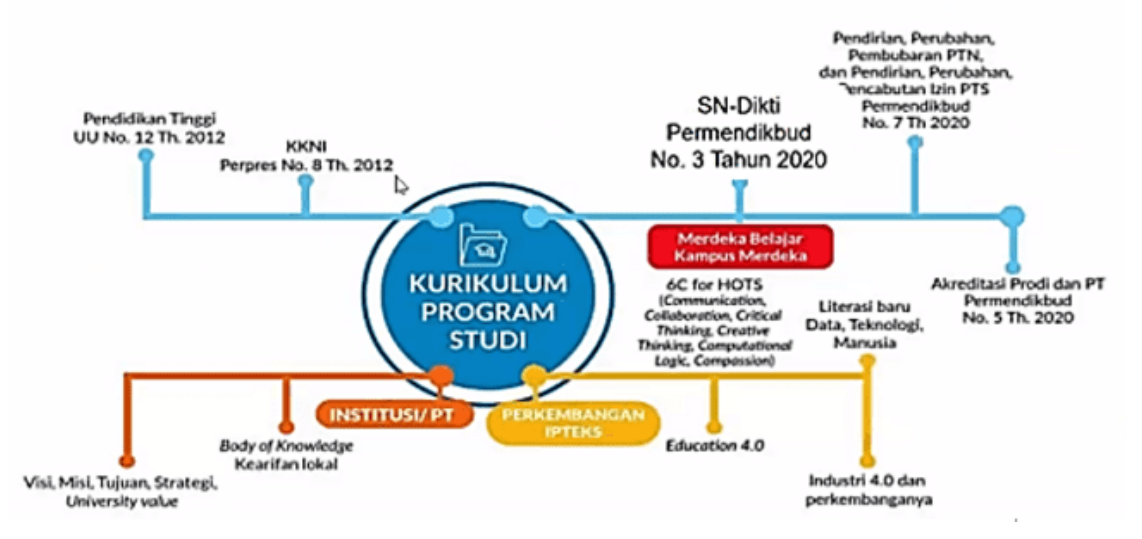

Figure 15 Legal Basis for Curriculum Development

- 1) The 1945 Constitution of the Republic of Indonesia CHAPTER XIII Article 31 (1) Every citizen has the right to education.
- 2) Regulation of the Minister of Education and Culture of the Republic of Indonesia Number 3 of 2020 concerning National Higher Education Standards Chapter I Article 3 concerning standards of learning content:
	- a. The National Standards for Higher Education aim to ensure the achievement of Higher Education goals which play a strategic role in educating the nation's life, advancing science and technology by applying humanities values as well as cultivating and empowering the Indonesian people in a sustainable manner.
	- b. Ensure that Learning in Study Programs, research, and Community Service organized by

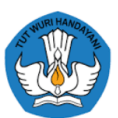

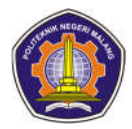

Higher Education Institutions in all jurisdictions of the Unitary State of the Republic of Indonesia achieves quality in accordance with the criteria set out in the National Higher Education Standards;

- c. Encouraging Higher Education in all jurisdictions of the Unitary State of the Republic of Indonesia to achieve the quality of Learning, Research and Community Service beyond the criteria stipulated in the National Higher Education Standards in a sustainable manner. 4. Regulation of the Minister of Education and Culture of the Republic of Indonesia Number 20 of 2018 concerning Strengthening Character Education in Formal Education Units article 1 (1) Strengthening Character Education, hereinafter abbreviated as PPK, is an educational movement under the responsibility of an education unit to strengthen the character of students through harmonization of the heart. , exercise of taste, exercise of thought, with sports with involvement with cooperation between educational units, families, and the community as part of the National Mental Revolution Movement (GNRM).
- 3) Law Number 12 of 2012, concerning Higher Education.
	- a. A national education system that increases faith, piety to God Almighty, and noble character in order to educate the nation's life and advance science and technology by upholding religious values and national unity for the advancement of civilization and the welfare of mankind
	- b. Higher education as part of the national education system has a strategic role in educating the nation's life and advancing science and technology by paying attention to and applying humanities values as well as cultivating and empowering the Indonesian people in a sustainable manner.
	- c. Higher education capable of developing science and technology as well as producing intellectuals, scientists and/or professionals who are cultured and creative, tolerant, democratic, have strong character, and dare to defend the truth for the benefit of the nation

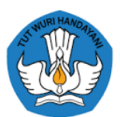

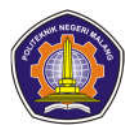

- d. Higher education that is of good quality and relevant to the interests of the community for progress, independence and prosperity requires a planned, directed and sustainable arrangement of higher education by taking into account demographic and geographical aspects
- 4) Regulation of the Minister of Education and Culture of the Republic of Indonesia Number 7 of 2020 Concerning the Establishment, Change, Dissolution of State Universities, and the Establishment, Amendment, Revocation of Licenses for Private Universities
- 5) Regulation of the Minister of Education and Culture of the Republic of Indonesia Number 5 of 2020 concerning Accreditation of Study Programs and Higher Education
- 6) Regulation of the Minister of Education and Culture of the Republic of Indonesia Number 3 of 2020 Article 11 concerning standard learning processes;
	- a. The characteristics of the learning process as referred to in Article 10 paragraph (2) letter a consist of interactive, holistic, integrative, scientific, contextual, thematic, effective, collaborative, and student-centered characteristics.
	- b. Interactive as referred to in paragraph (1) states that graduate learning outcomes are achieved by prioritizing a two-way interaction process between students and lecturers
- c. Holistic as referred to in paragraph (1) states that the Learning process encourages the formation of a comprehensive and broad mindset by internalizing local and national excellence and wisdom. (4) Integrative as referred to in paragraph (1) states that graduate learning outcomes are achieved through an integrated learning process to fulfill graduate learning outcomes as a whole in one program unit through an interdisciplinary and multidisciplinary approach.

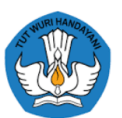

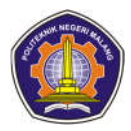

- d. Scientific as referred to in paragraph (1) states that graduate learning outcomes are achieved through a learning process that prioritizes a scientific approach so as to create an academic environment that is based on a system of values, norms and principles of science and upholds religious and national values.
- e. Contextual referred to in paragraph (1) states that the learning outcomes of graduates are achieved through a learning process that is adapted to the demands of the ability to solve problems in the realm of expertise.
- f. The thematic referred to in paragraph (1) states that graduate learning outcomes are achieved through a learning process that is adapted to the scientific characteristics of the Study Program and linked to real problems through a transdisciplinary approach.
- g. Effective as referred to in paragraph (1) states that the learning outcomes of graduates are achieved effectively by prioritizing the internalization of the material properly and correctly within the optimum period of time.
- h. Collaborative as referred to in paragraph (1) states that graduate learning outcomes are achieved through a joint learning process that involves interaction between individual learners to produce capitalization of attitudes, knowledge and skills.
- i. Student-centered as referred to in paragraph (1) states that graduate learning outcomes are achieved through a learning process that prioritizes developing creativity, capacity, personality and student needs, as well as developing independence in seeking and finding knowledge

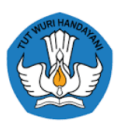

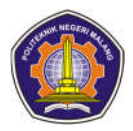

## **CHAPTER IV**

### **GRADUATE COMPETENCE STANDARD**

### **4.1 Graduate Profile**

### **4.1.1 IT Project Manager**

Graduate profile competencies in this field are:

- a. Graduates are able to adapt project completion to traditional (waterfall) or Agile frameworks/tools
- b. Graduates are able to estimate the time (timing) in the project plans made.
- c. Graduates have the ability to direct and motivate project team members Graduates have negotiation, problem solving communication, and interpersonal skills
- d. Graduates implement strategy and industry knowledge Graduates have good communication skills with all parties involved in projects such as clients, vendors, and team members
- e. Graduates are able to predict problems that may arise and their solutions, have alternative or backup plans when encountering problems (problem solving)
- f. Graduates have knowledge of project cost analysis
- g. Graduates have the ability to identify, plan and manage project risks
- h. Graduates understand project management methods

### **4.1.2 IT Team Leader**

Graduate profile competencies in this field are:

- a. Graduates have the ability to coordinate and delegate IT team responsibilities
- b. Graduates can inspire teams with open, honest, and transparent discussions focused on technology strategy and vision
- c. Graduates have knowledge and experience in projects that are carried out, related to methods, tools, and software
- d. Graduates have the ability to determine project work time, report results, and how a problem must be resolved
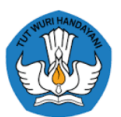

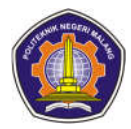

- e. Graduates have good communication skills with all parties involved in the project
- f. Graduates are able to translate the business process of a project to be implemented into applications (software)
- g. Graduates have technical skills which include tools, programming languages, and databases used when developing a project
- h. Graduates are able to provide solutions to technical / non-technical problems related to projects faced by their team members Graduates have the ability to think critically
- i. Graduates have the ability to bridge the needs between product teams and development teams
- j. Graduates are able to analyze specifications and requests from product teams
- k. Graduates are able to explain technically the tasks that need to be carried out by the Backend Engineer, Frontend Engineer and Quality Assurance teams to continue the project according to the expectations of the product team
- l. Graduates have the ability and understanding in terms of coding Graduates have the ability in the field of system architecture
- m. Graduates have an understanding of the structure of the data base
- n. Graduates have insight into the tech stack that can be applied to bring projects according to the desired requirements

### **4.1.3 Programmers (Web, Desktop, Mobile, Multimedia)**

- a. Graduates have the ability to write software programs
- b. Graduates have the ability to transform program designs created by software designers/engineers/system analysts into instructions that can be executed by computers
- c. Graduates can read the source code (program code) of an application that will be/is being developed Graduates have the ability to find bugs or errors from a program that has been made before
- d. Graduates have the ability to read documentation which functions to get to know each code of each programming language used to create programs
- e. Graduates have the ability to learn several programming languages

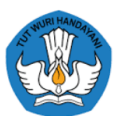

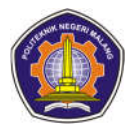

- f. Graduates have multitasking abilities in terms of integrating various layers of technology
- g. Graduates have good English skills to be able to understand error messages, read documentation, ask questions on global forums and search from the English-speaking web
- h. Graduates are able to learn concepts and apply them to other problems
- i. Graduates have an understanding of algebra and arithmetic
- j. Graduates have the ability to identify problems and find the most efficient ways to solve them through programming
- k. Graduates have good communication skills
- l. Graduates are able to work together in a team Graduates have a plan in designing the program structure so that typing the first line of code can be successful
- m. Graduates have a willingness to continue learning about new things

### **4.1.4 System Analyst**

- n. Graduates have knowledge of common operating systems, programming languages and hardware platforms
- o. Graduates have knowledge of Business process mapping, Software development, and Project management
- p. Graduates have the ability to identify problems, consider solutions, implement plans and evaluate existing improvements
- q. Graduates are able to communicate technical information so that clients can understand it Graduates have the ability to analyze product choices and find system innovations that are also the most economical for companies or what kind of security is right and can protect company data
- r. Graduates are able to outline a plan of how the product will look like and ensure all the details of the plan and the different stages are executed to perfection
- s. Graduates are able to Master System Development Methodology Graduates are able to predict external factors such as rising device prices or the emergence of competitors

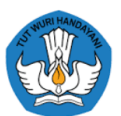

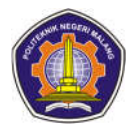

- t. Graduates master the latest software and hardware, and know the advantages and limitations of these technologies Graduates have expertise in communication or interpersonal skills
- u. Graduates have knowledge and skills in computer technology, programming languages and data processing techniques
- v. Graduates have knowledge of quantitative methods such as linear programming, dynamic programming, regression, network, decision tree, trend, and simulation
- w. Graduates have the ability to analyze problems and provide solutions Graduates have communication skills (verbal and written) and the ability to build and maintain relationships

### **4.2 Graduate Learning Outcomes**

### **4.2.1 Attitude Aspect**

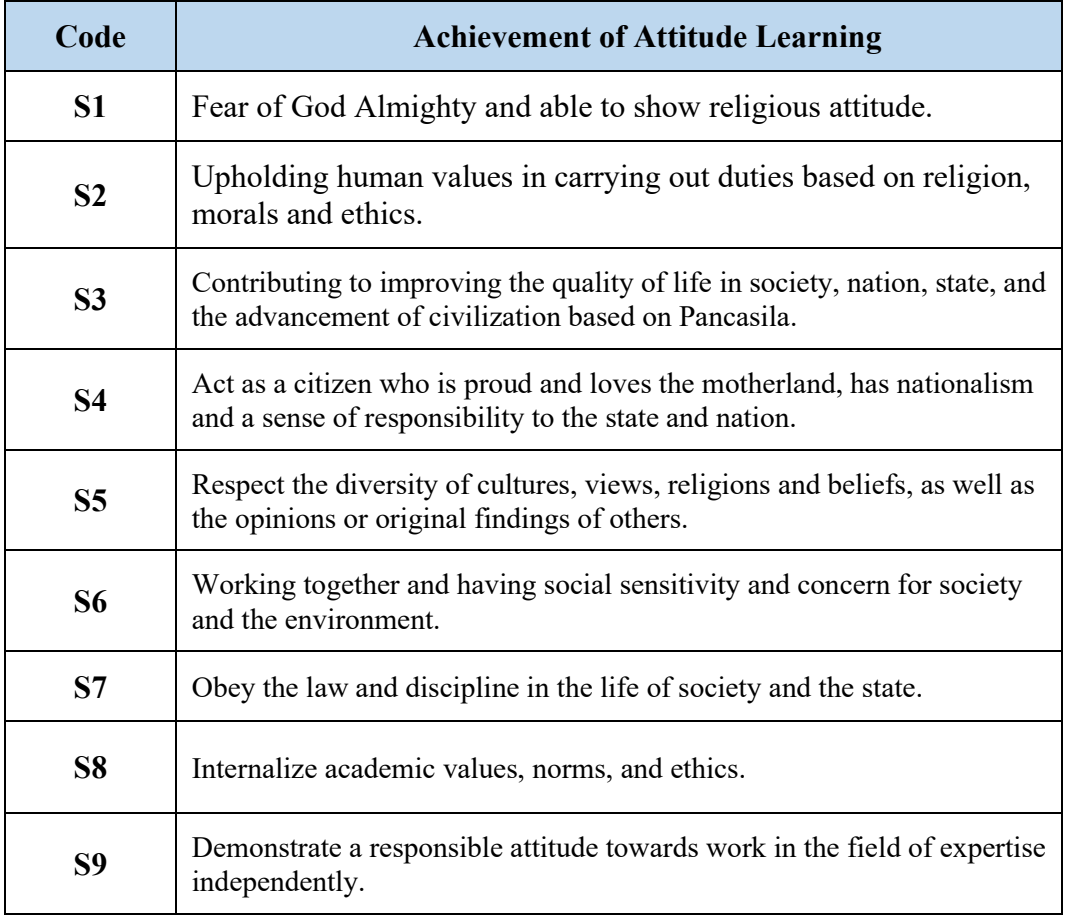

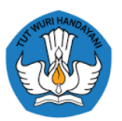

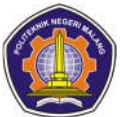

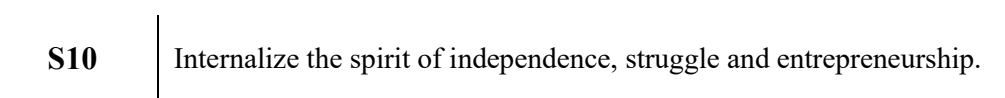

## **4.2.2 Knowledge Aspect**

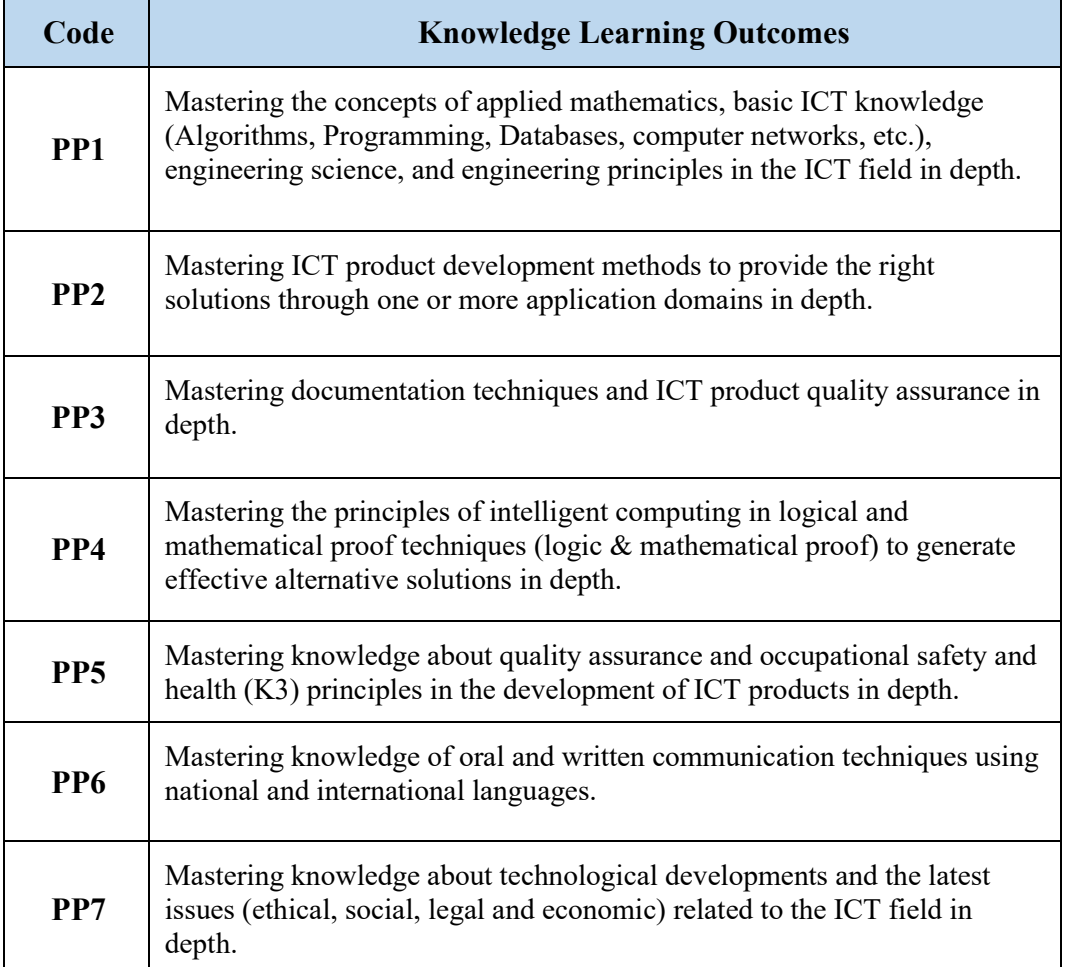

## **4.2.3 Aspects of Specific Skills**

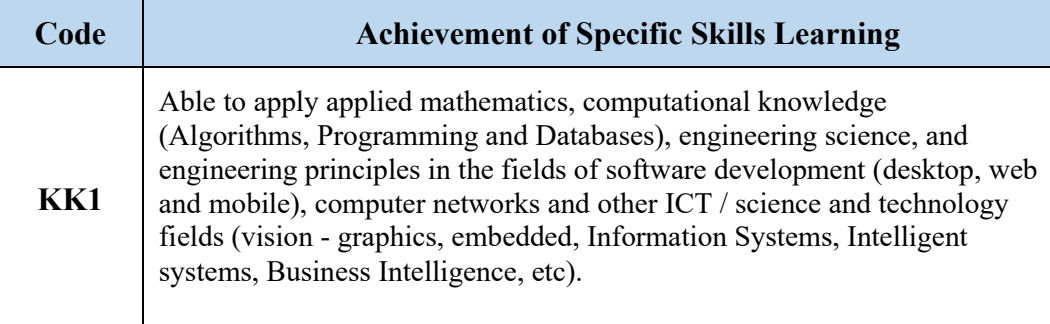

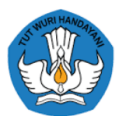

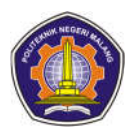

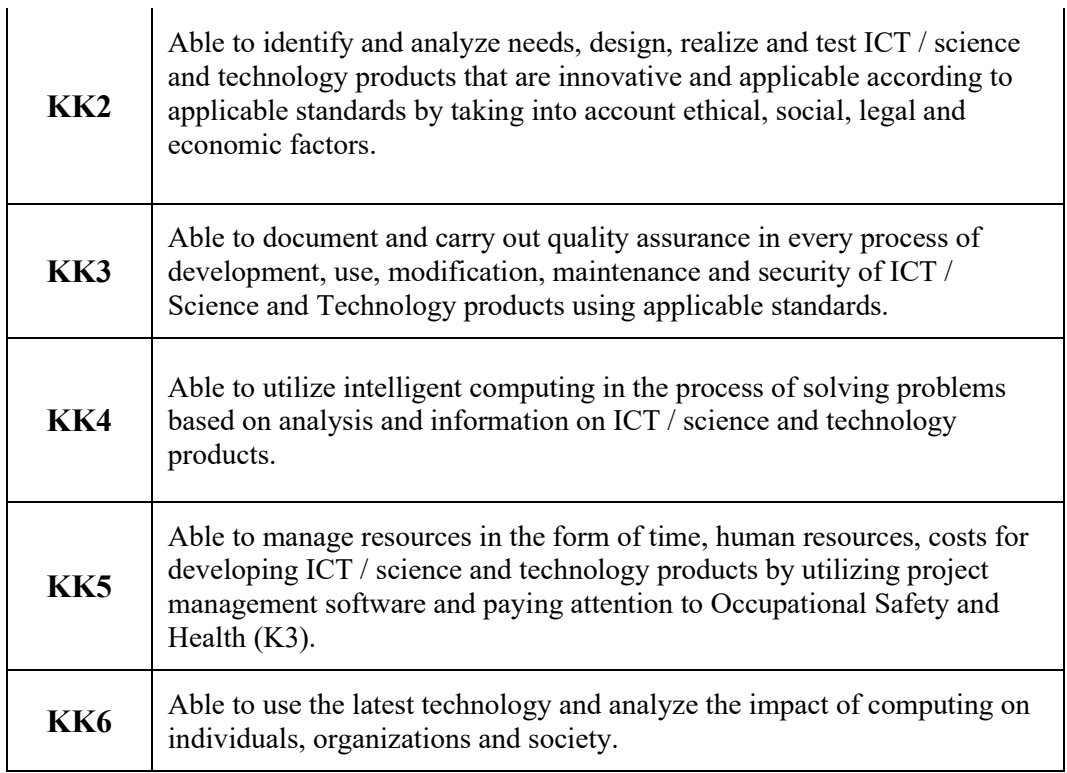

## **4.2.4 Aspects of General Skills**

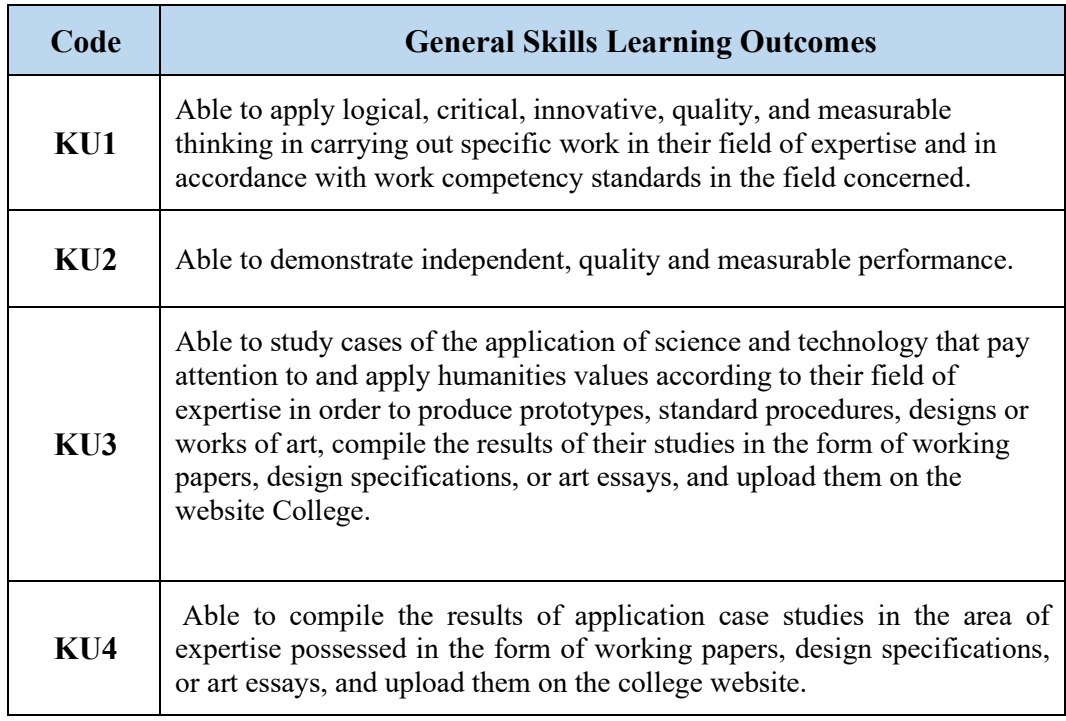

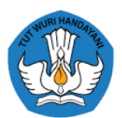

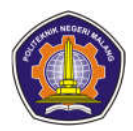

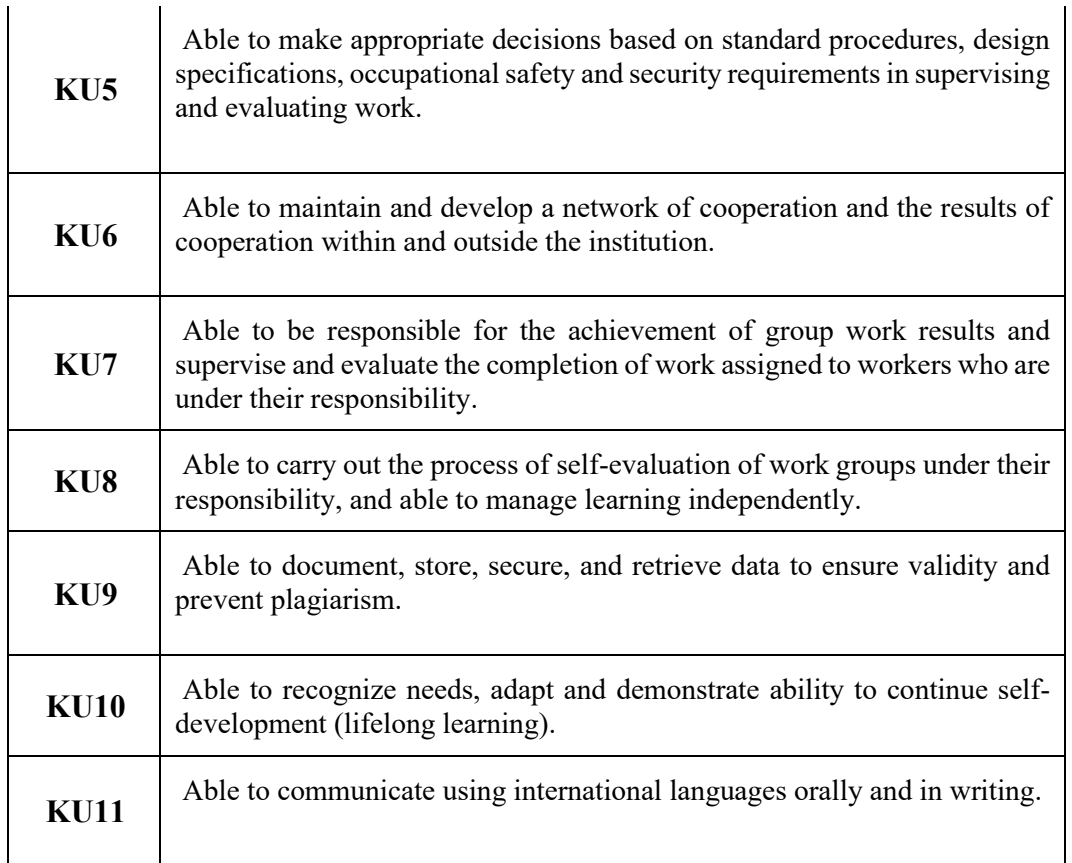

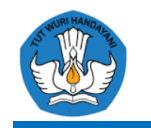

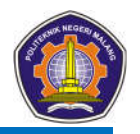

# **CHAPTER V**

## **COURSE DISTRIBUTION MATRIC**

### **5.1 Course Organizational Matrix in Curriculum Structure**

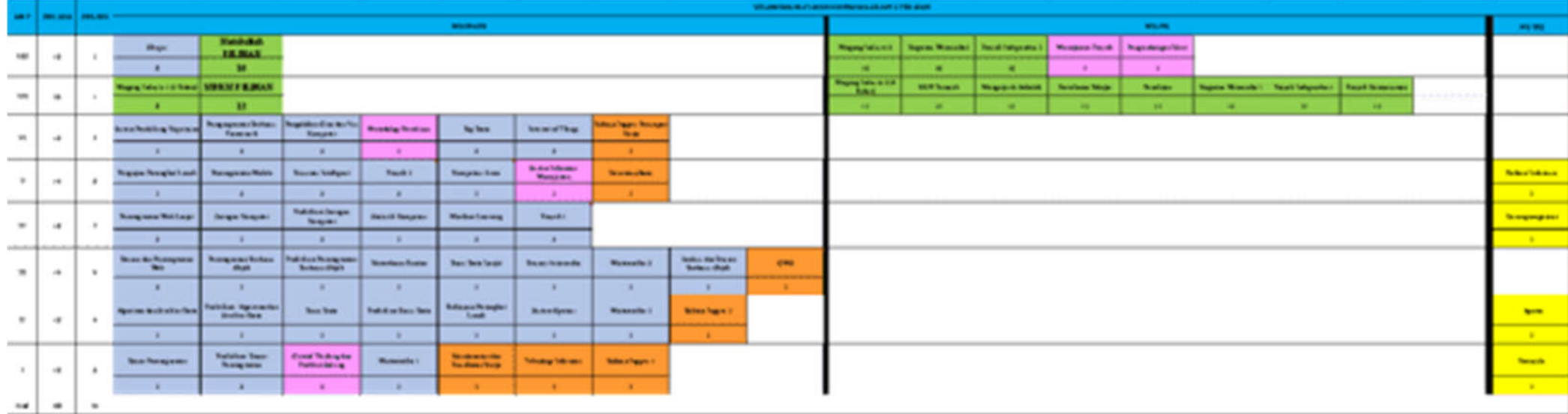

#### *<u><i><u>ABRIDGER</u>*</u>

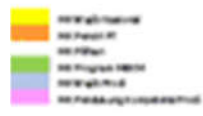

\* Metals also was jit namp at all farmator 7 section dark > Magang included & B G40 day 32 G45 days MRHM yang dipoliti

<sup>19</sup> Mala hutah sajib tempuh di Semalan Brantini dari distripa (BSIS) dan 50.905 dari MEHV yang dipilih alau mala kulah pilihan.

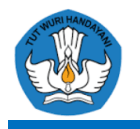

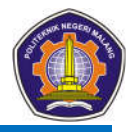

### **5.2 Organizational Matrix for the 2021 MBKM Study Program Details**

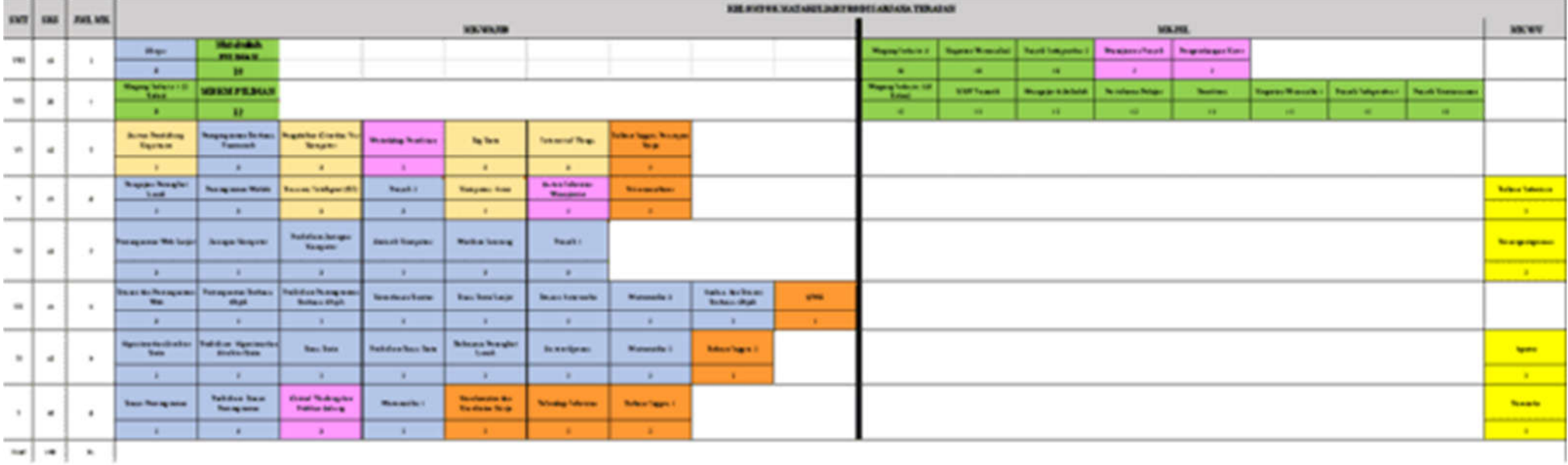

Kenneton **The teachman Highland REPAIRING REPORTER FOUNDATION College Street** 

**Mitsuber** 

**B HE Program Highly** 

\* Metalsulah sajib tempuh di Semester 7 terdiri deri : Magang industri 3 (8945) den 32 SHS deri MEHM yang dipilih.

19 Metal-ulah wajti tempuh di Semeser 8 terdiri deri 1 Siripa (8505) dan 30505 dari MEKM yang dipilihata smata kulah pilihan.

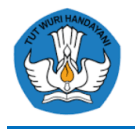

### **5.3 Map of the Informatics Engineering DIV Study Program with the Implementation of the MBKM Program**

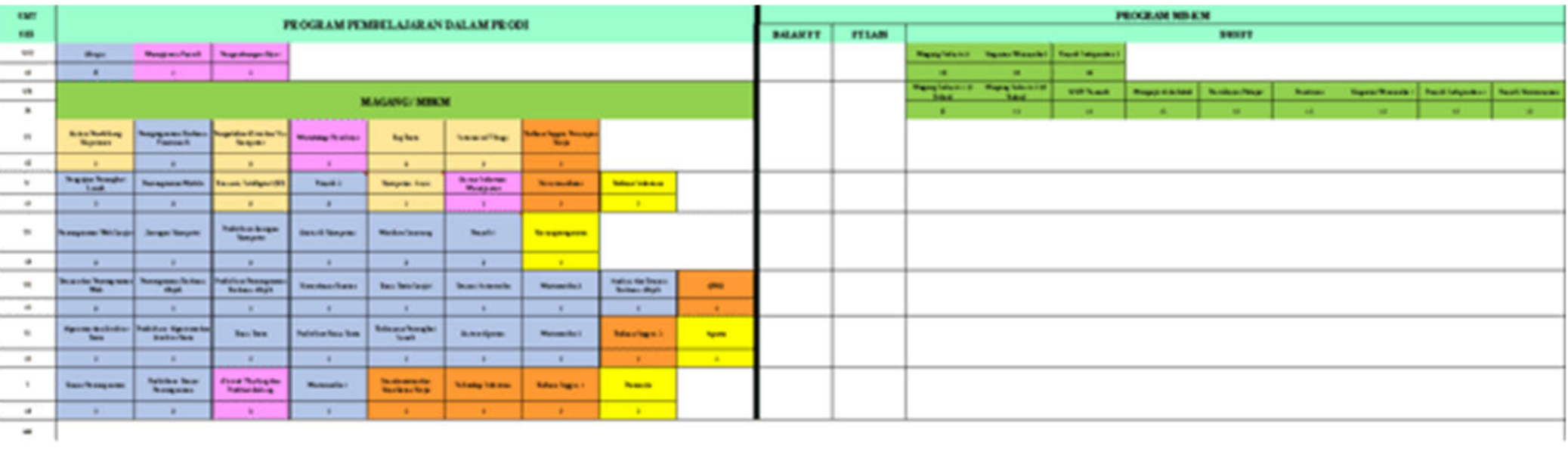

**Contract Market Without Print NB Parations IS PERSONAL PROPERTY** --**AR Harford HILL Party IN Program Pakis** 

\* Mexicated supervisory of demonstrated and Maging industri B 940 and 2015 and MRM yang diplitu 11 Molekulah sejidianguk di Serezke Blandin deri diknya (FSD) den 2010 dan MRM peng diplokala untarak alah politikni

### **5.4 Curriculum Tree**

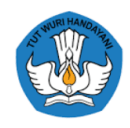

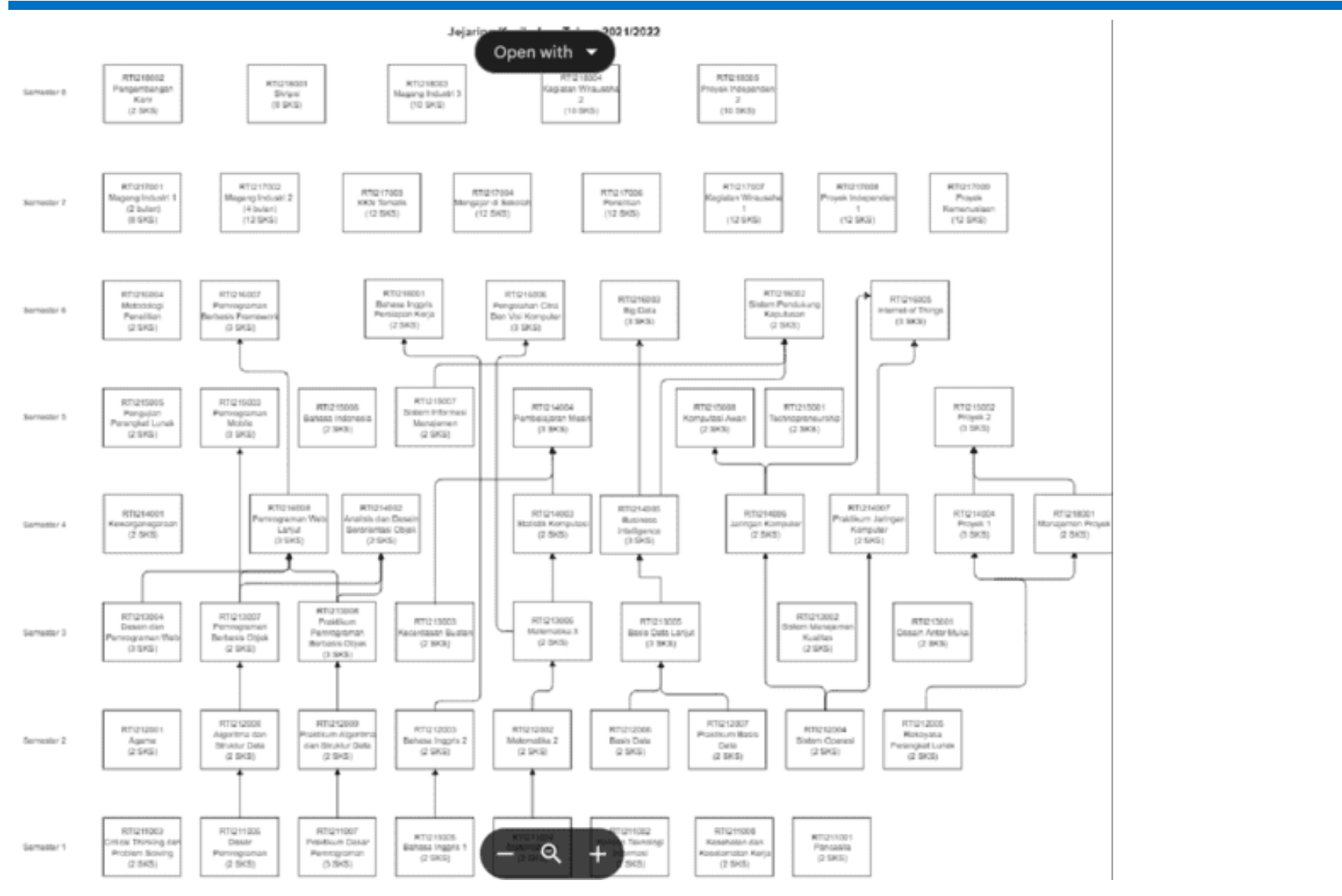

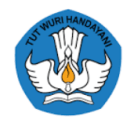

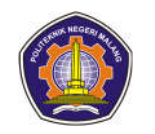

# **CHAPTER VI**

## **IMPLEMENTATION CURRICULUM DESIGN**

## **INDEPENDENT LEARNING INDEPENDENT CAMPUS**

### **6.1 Distribution of 2021 MBKM Curriculum Courses**

The distribution of courses in the 2021 Curriculum of the D4 Informatics Engineering Study Program consists of eight semesters, namely:

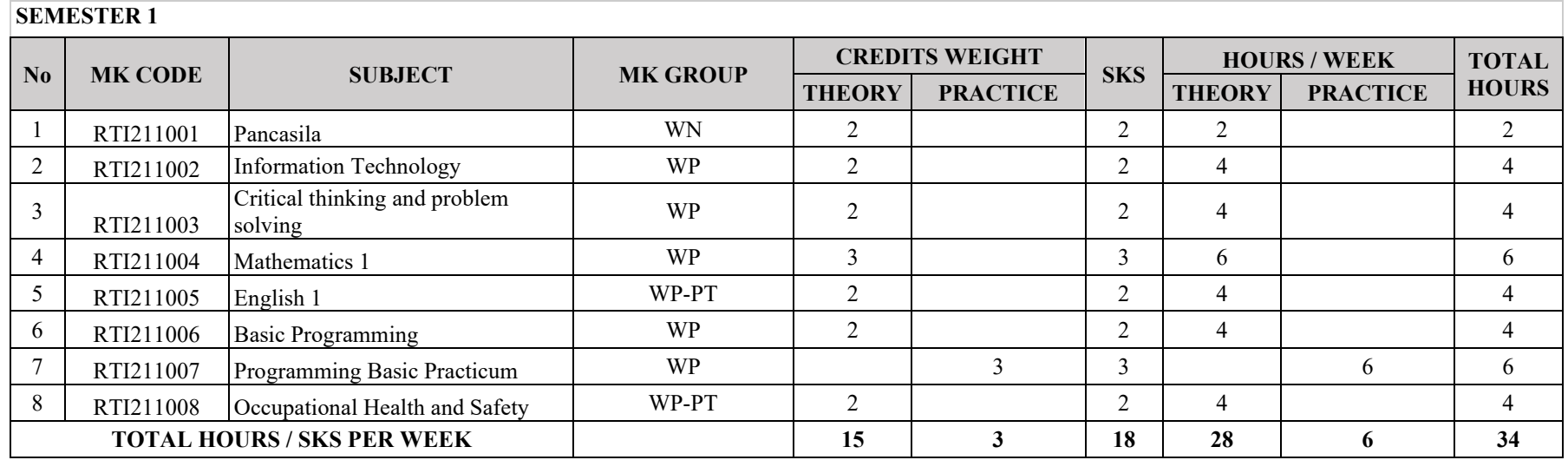

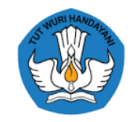

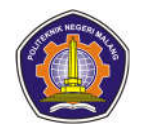

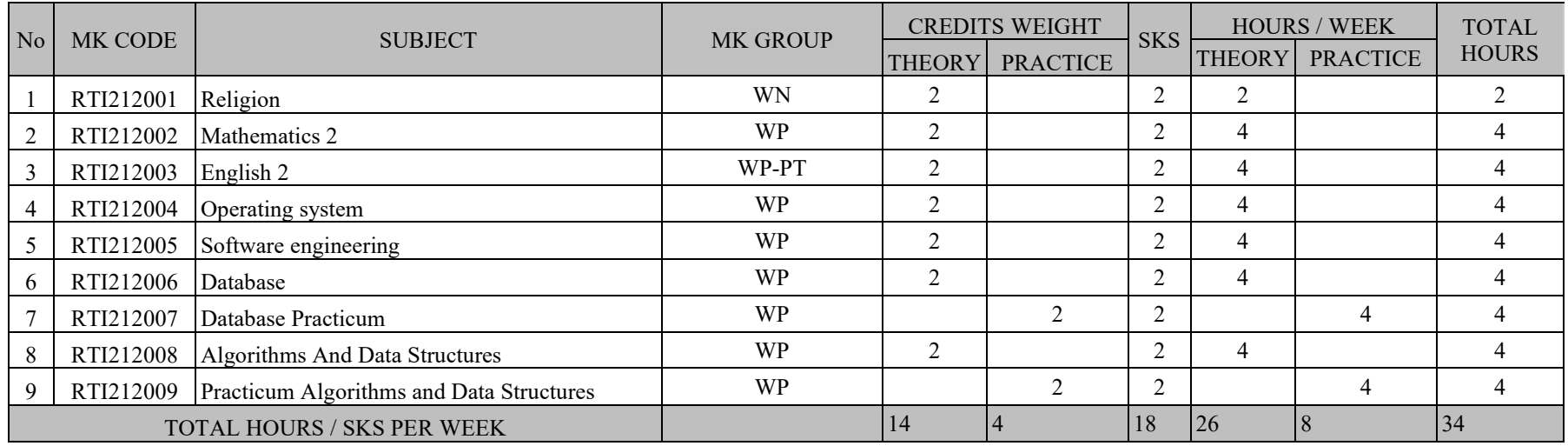

### **3RD SEMESTER**

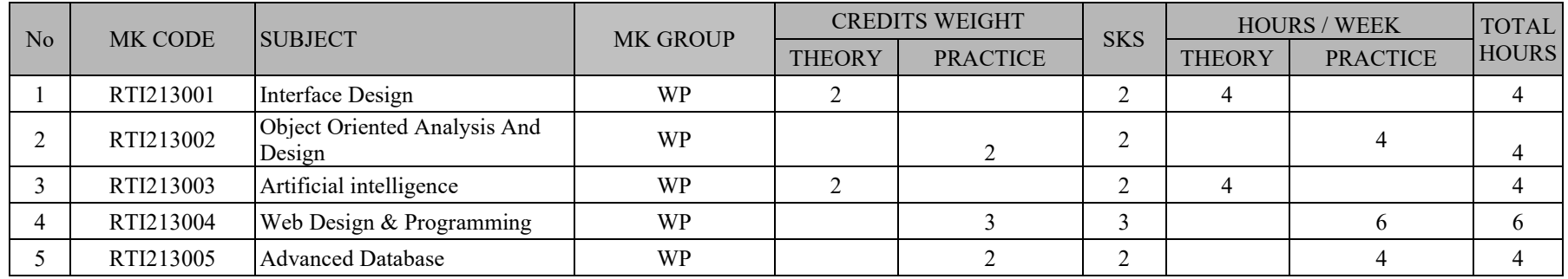

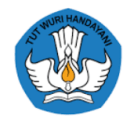

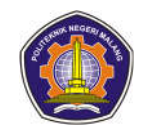

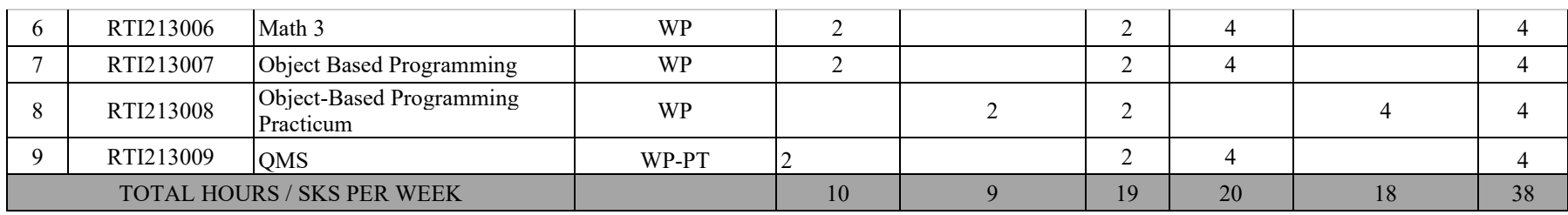

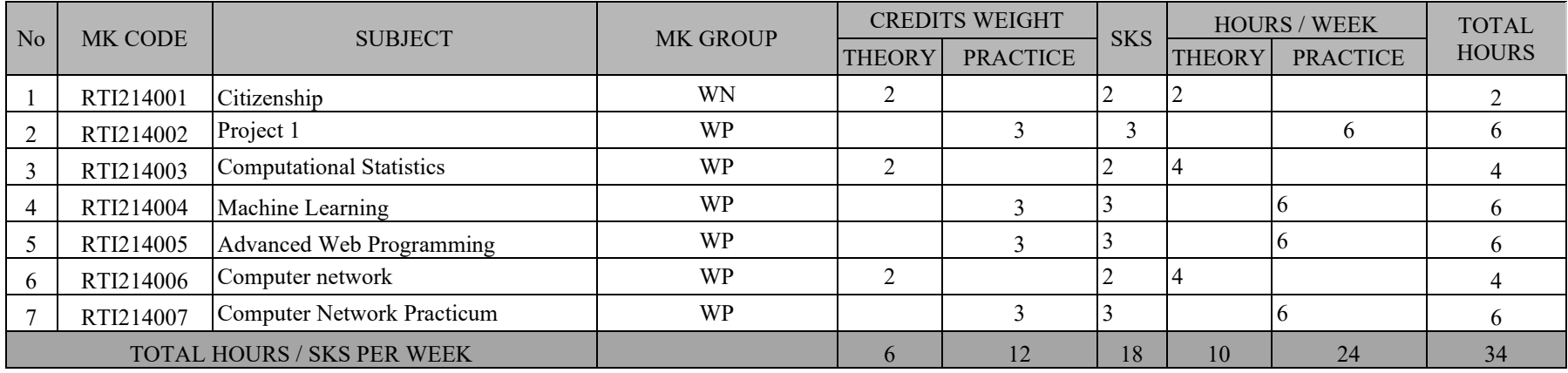

### **5TH SEMESTER**

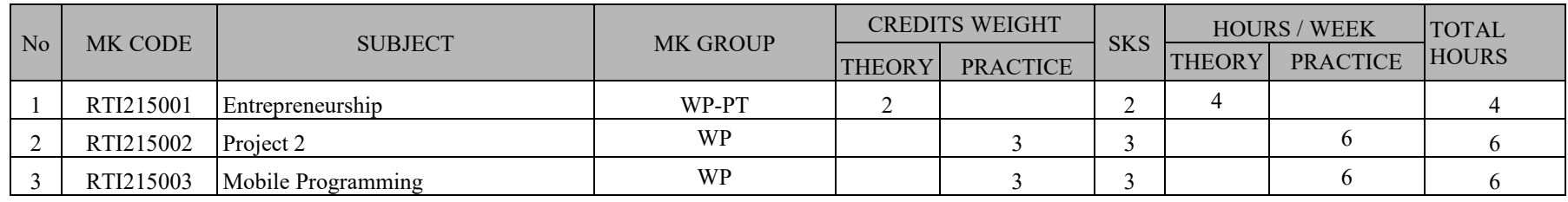

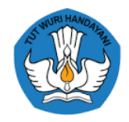

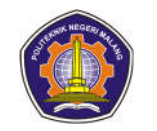

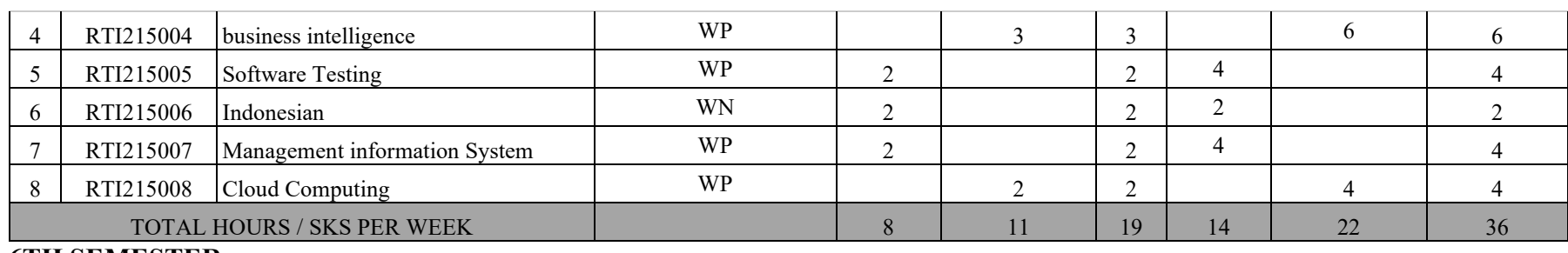

#### **6TH SEMESTER**

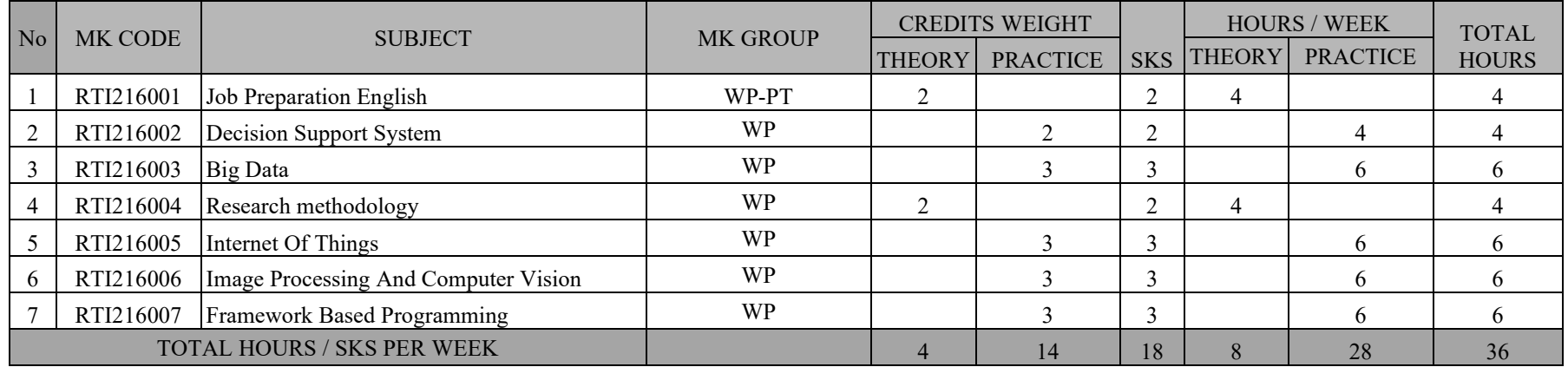

#### **MK of choice 7TH SEMESTER**

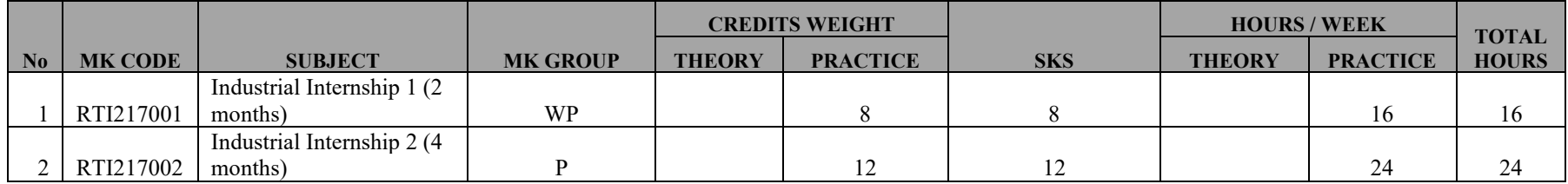

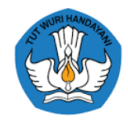

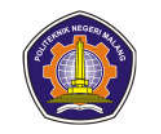

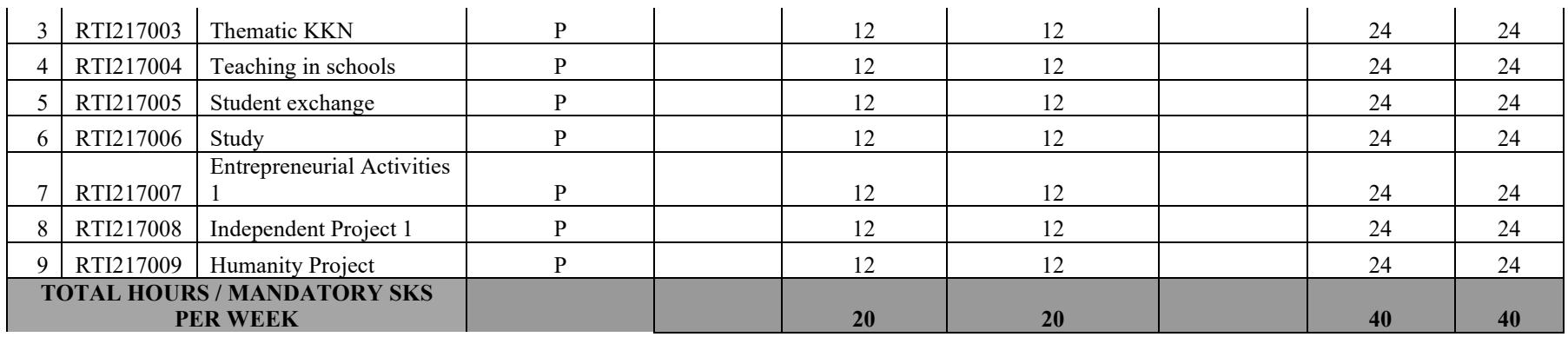

**MK must be taken 20 credits**

#### **SEMESTER 8**

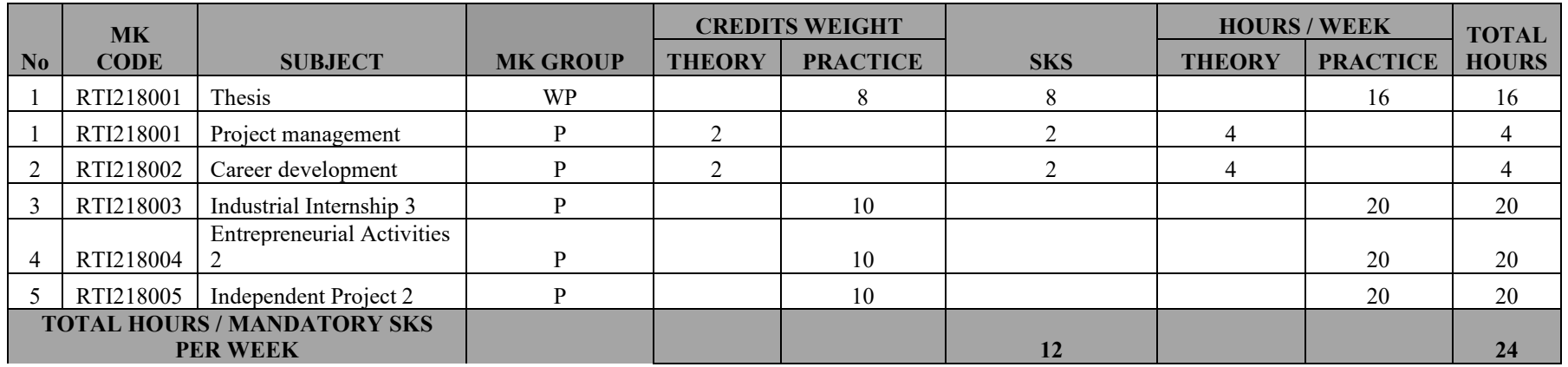

**MK must be traveled at a minimum 12 credits**

**MK must be taken to the maximum 18 credits**

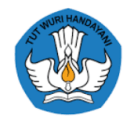

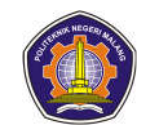

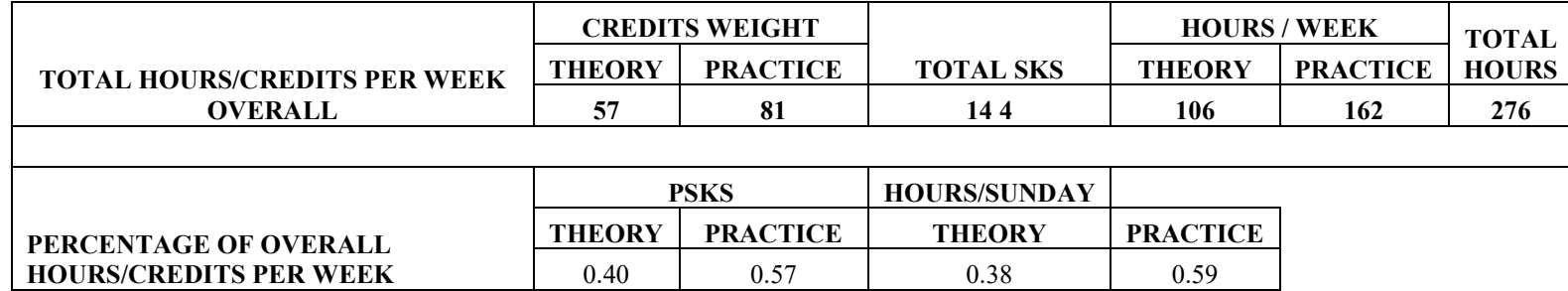

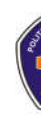

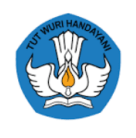

### **a. Subjects removed in the 2021 Curriculum Reconstruction**

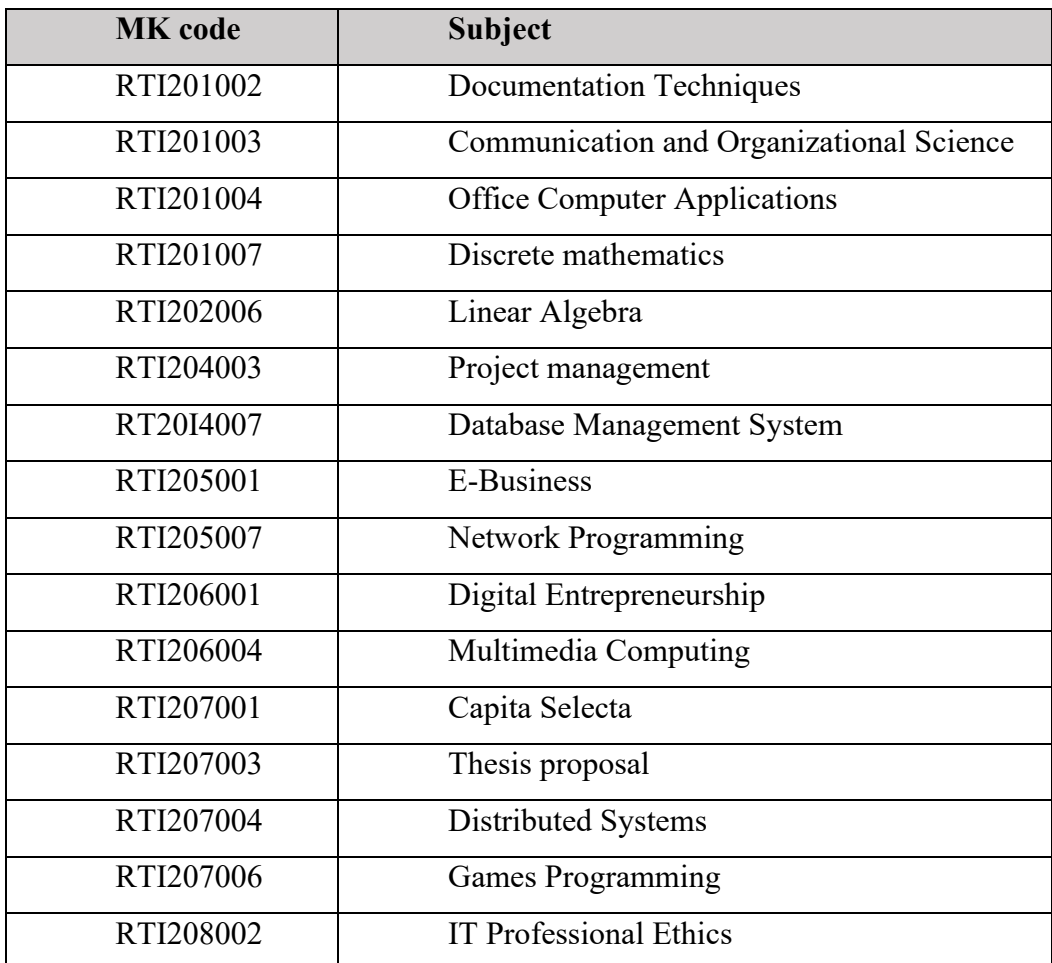

### **b. Courses that change their names in the 2021 Curriculum Reconstruction**

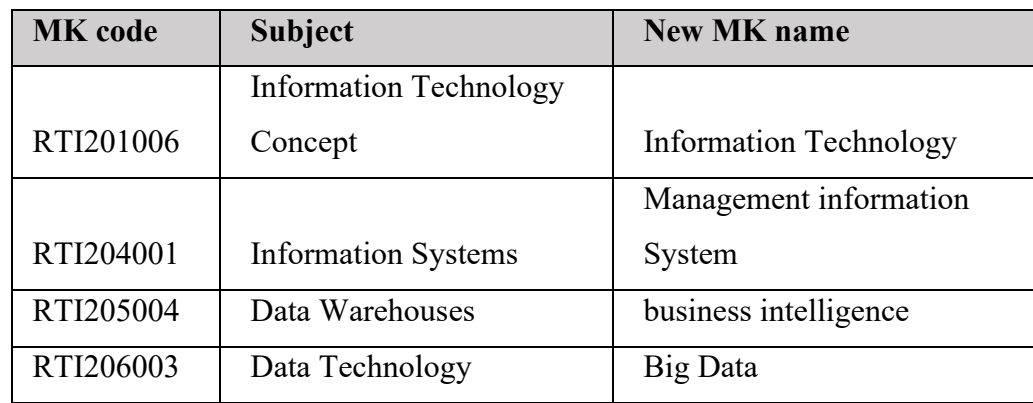

**c. New Course in Curriculum Reconstruction 2021**

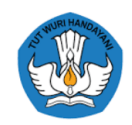

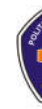

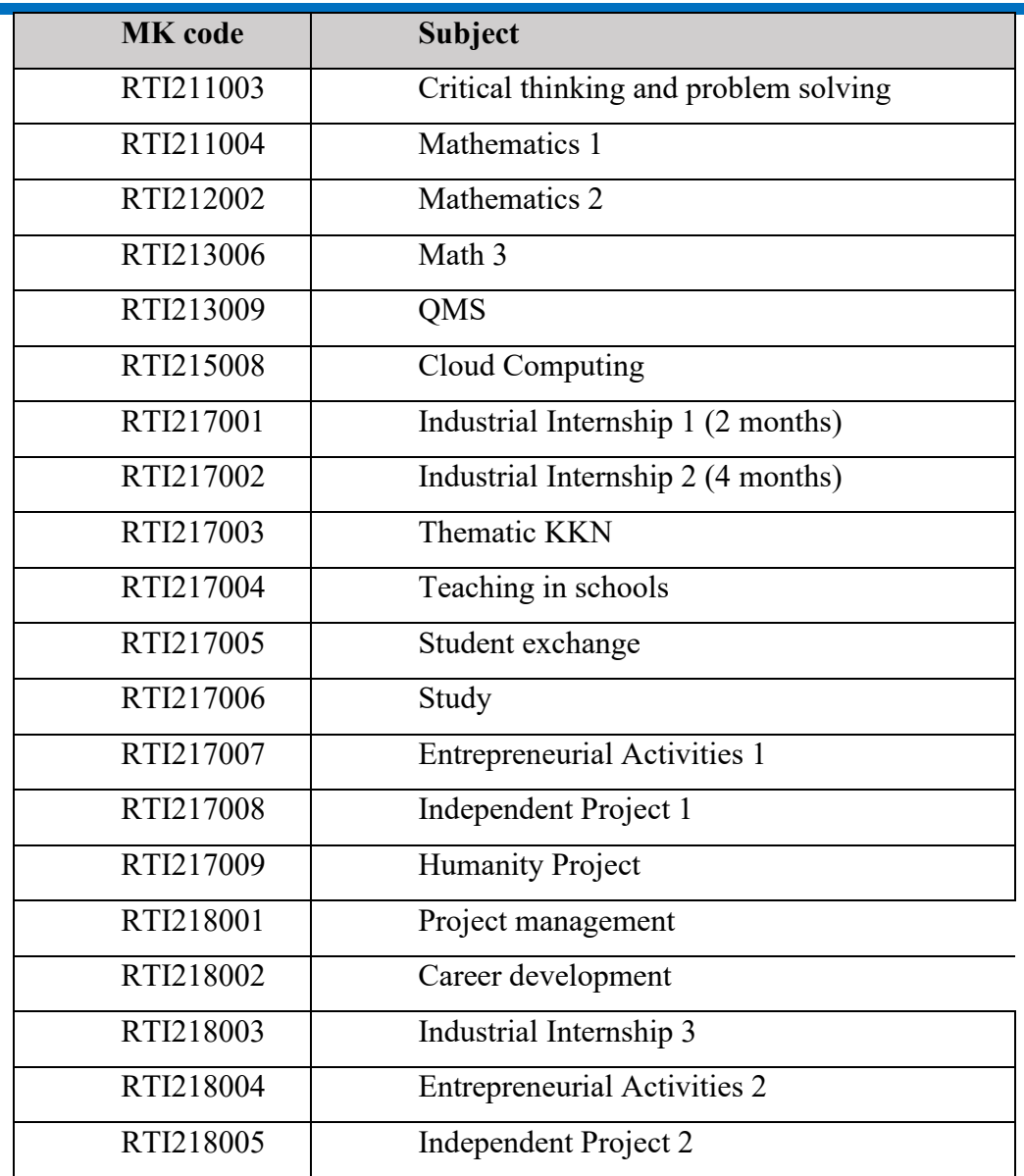

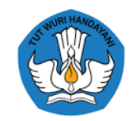

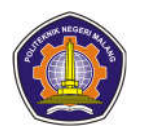

## **CHAPTER VII RECONSTRUCTION OF 2021 MBKM CURRICULUM WITH 2020-2018 CURRICULUM**

### **7 .1 2018 MBKM Curriculum Structure**

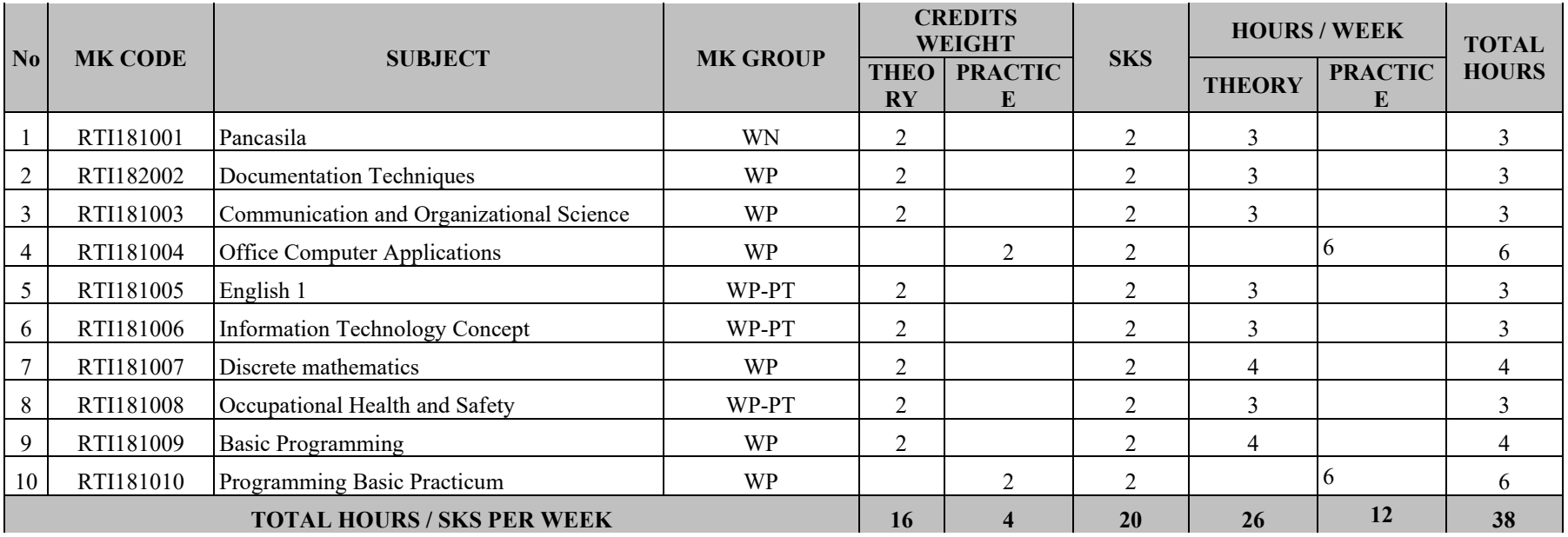

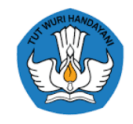

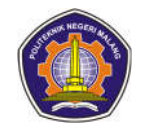

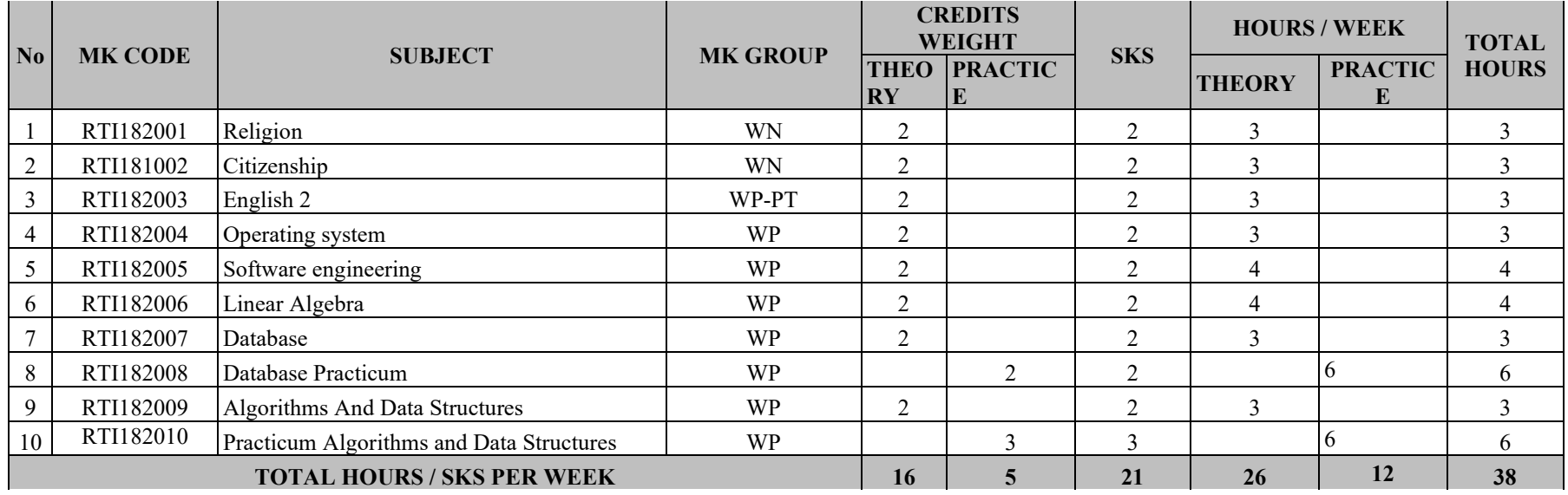

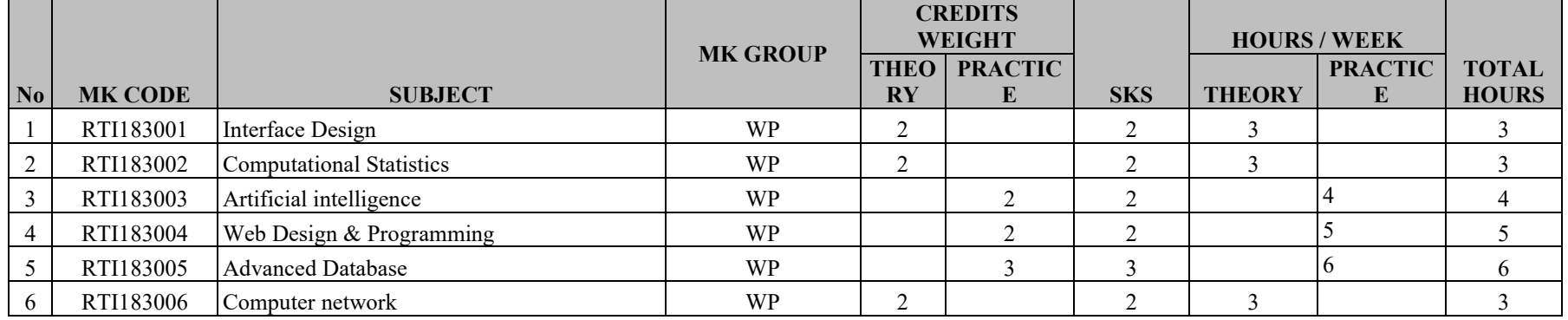

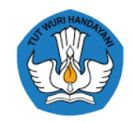

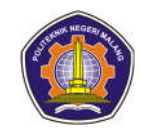

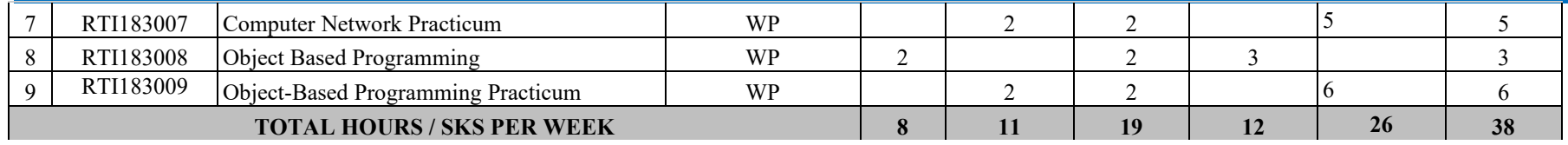

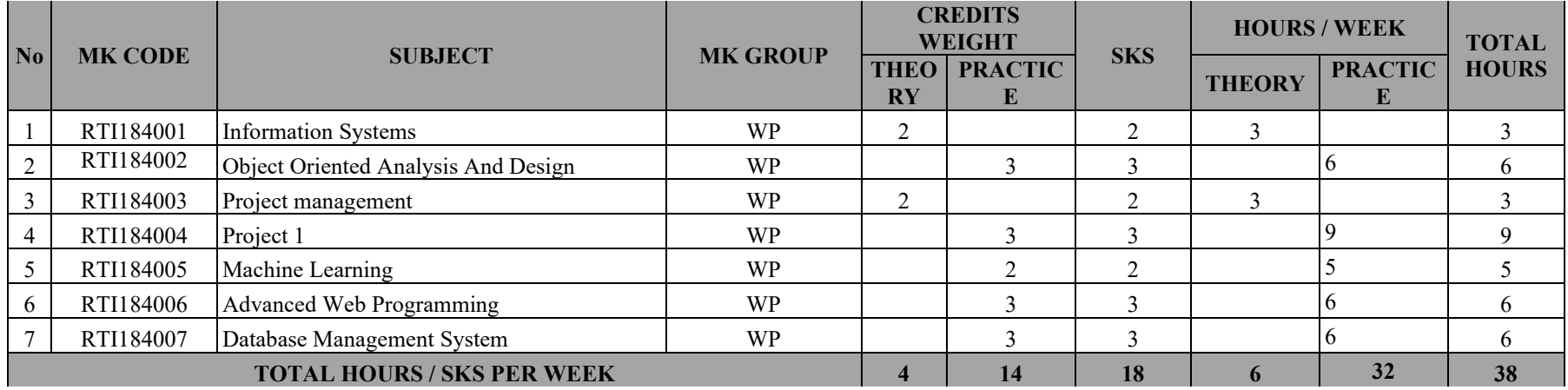

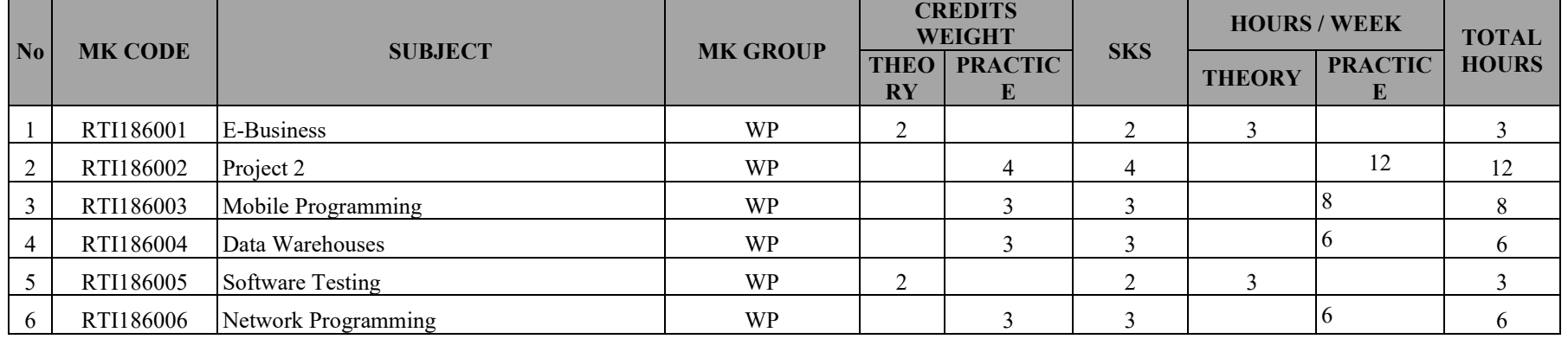

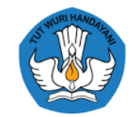

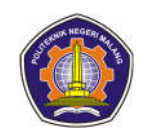

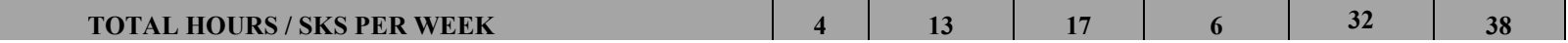

#### **6TH SEMESTER**

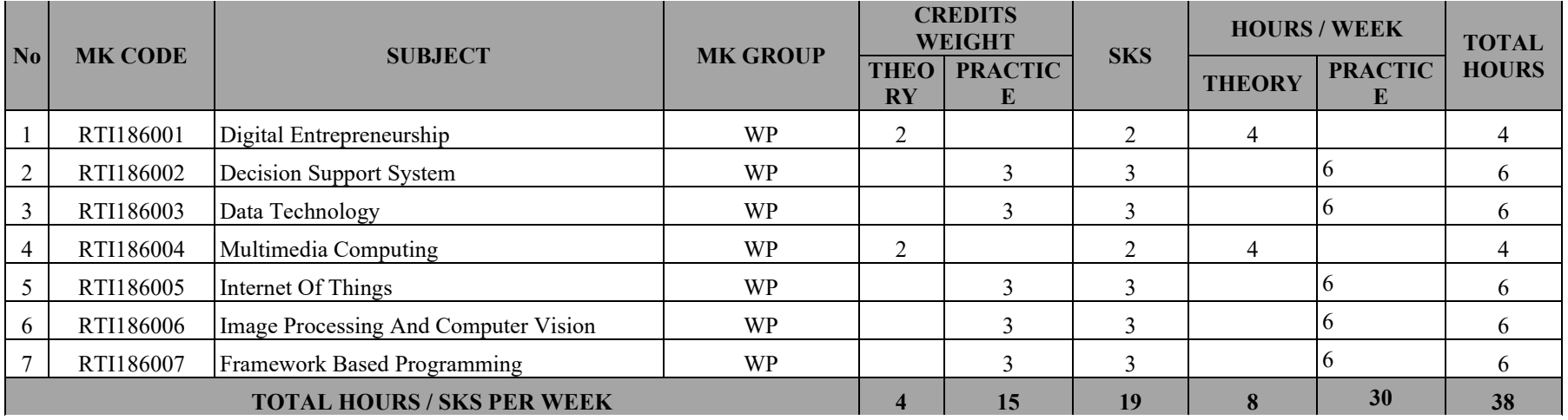

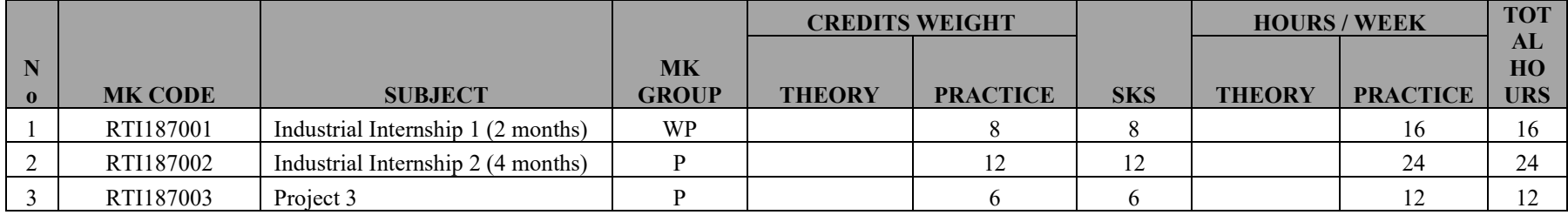

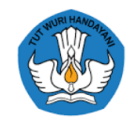

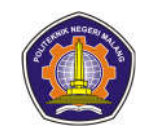

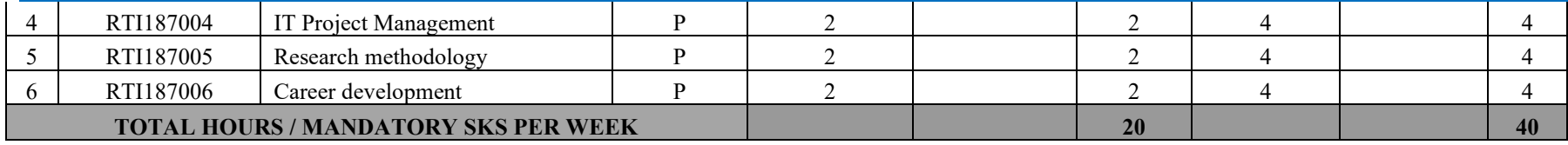

MK must be taken **20 credits**

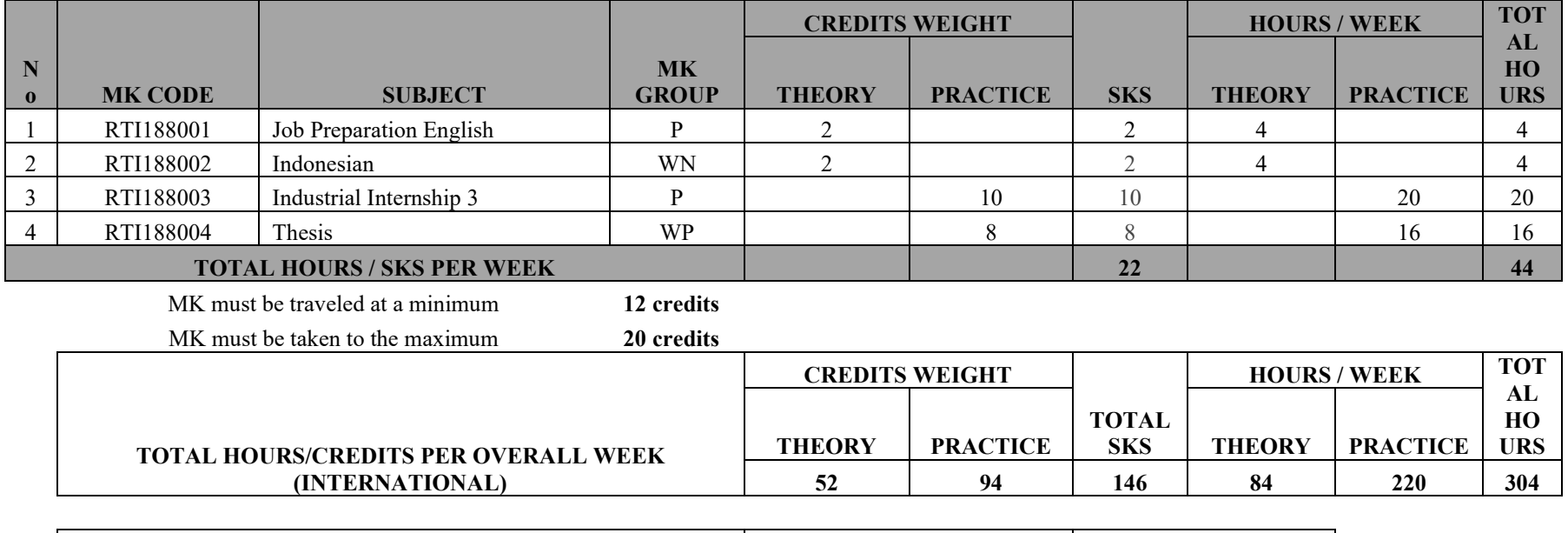

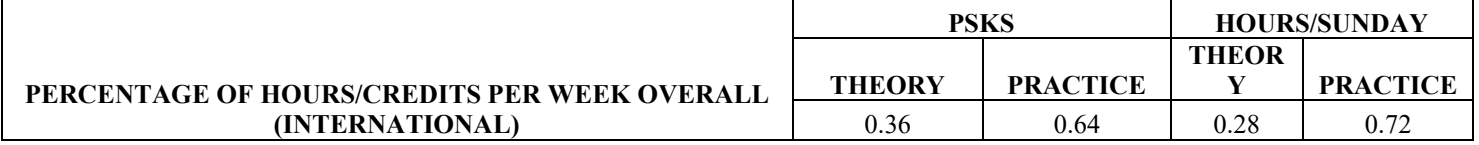

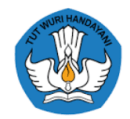

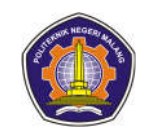

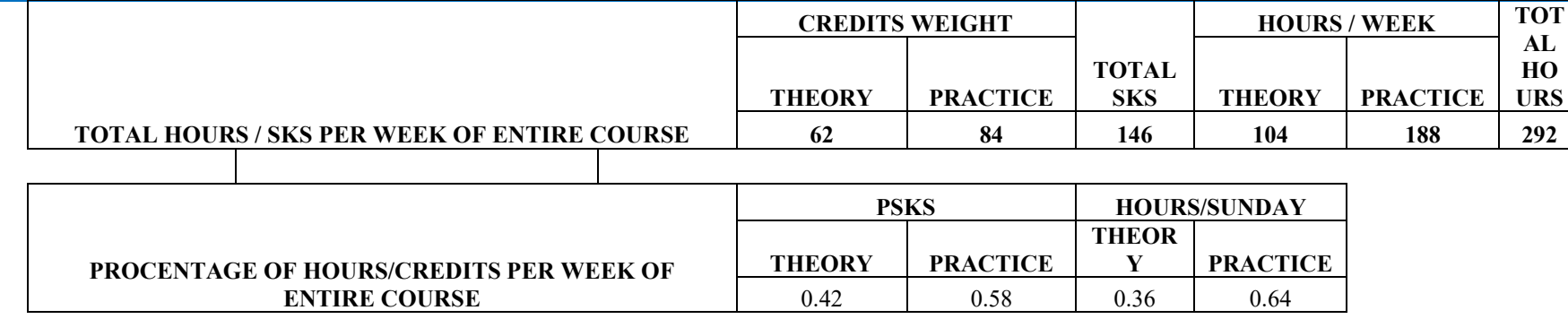

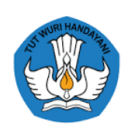

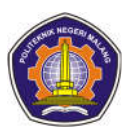

## **a. Subjects deleted in the 2018 Curriculum Reconstruction**

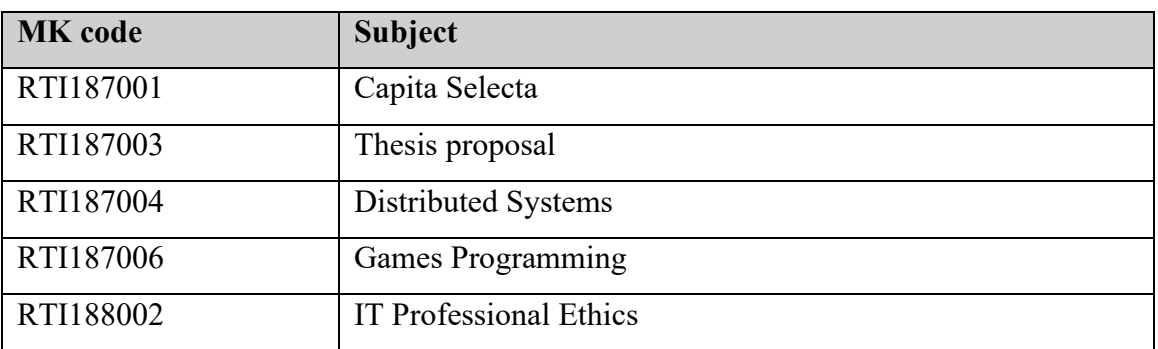

## **b. New Course in Curriculum Reconstruction 2018**

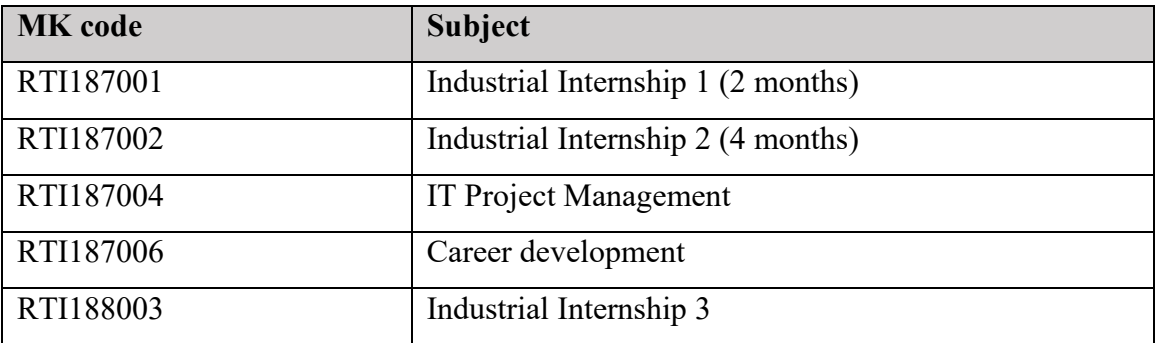

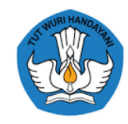

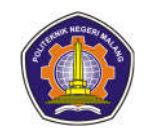

### **7.2 2019 MBKM Curriculum Structure**

### **2019 MBKM CURRICULUM INFORMATICS ENGINEERING DIV STUDY PROGRAM INFORMATION TECHNOLOGY DEPARTMENT**

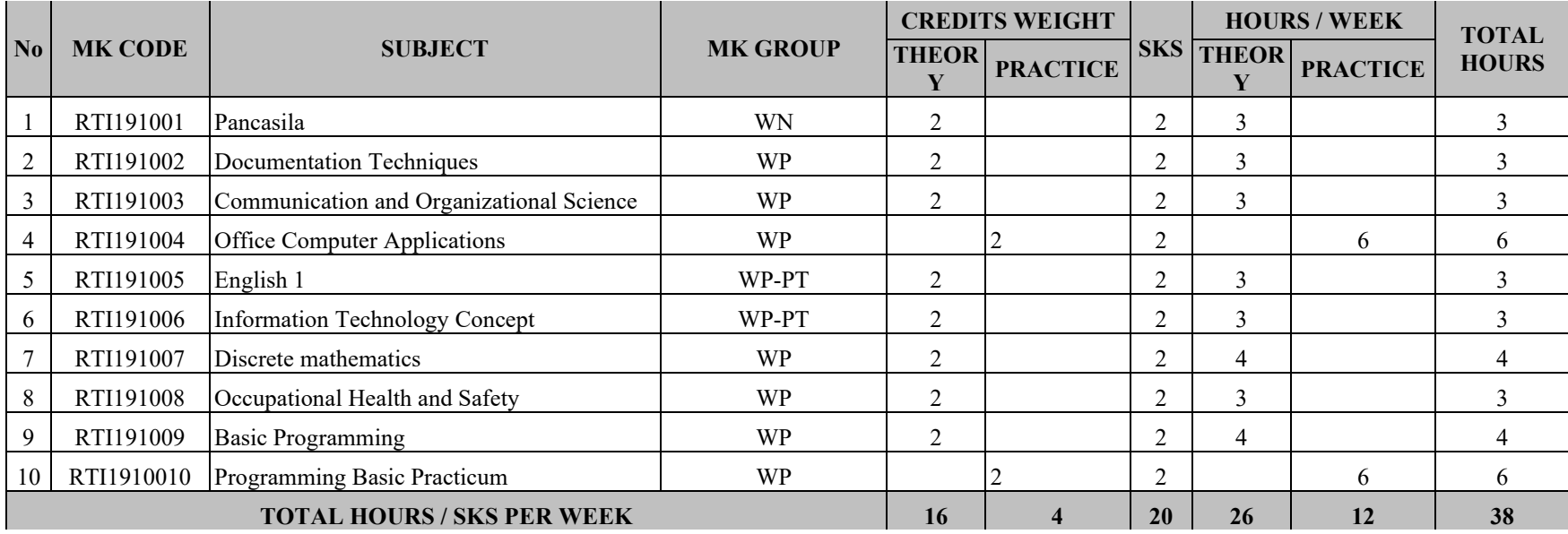

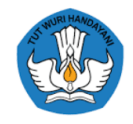

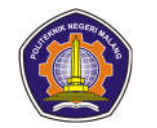

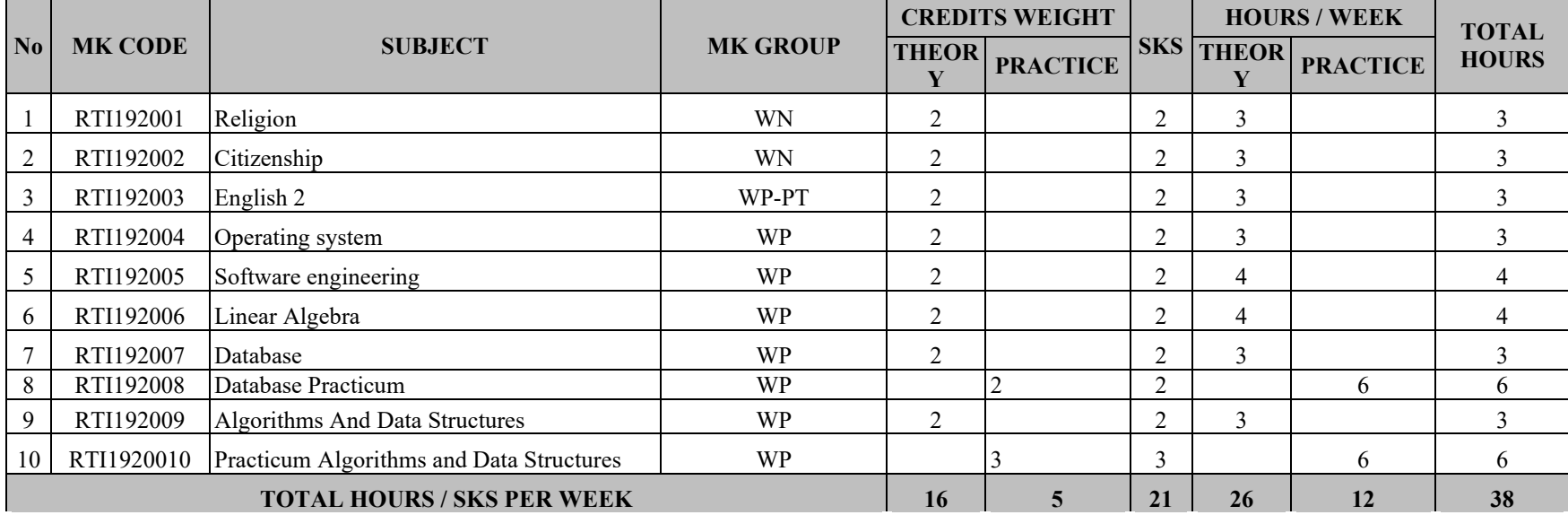

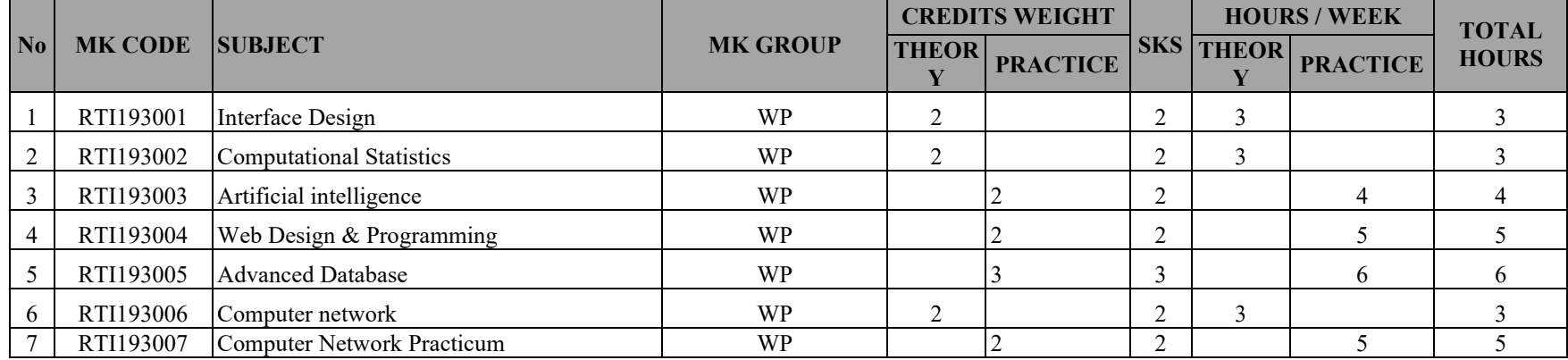

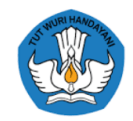

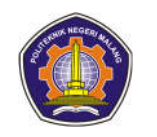

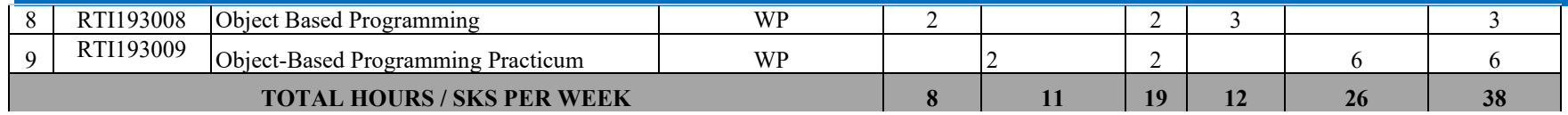

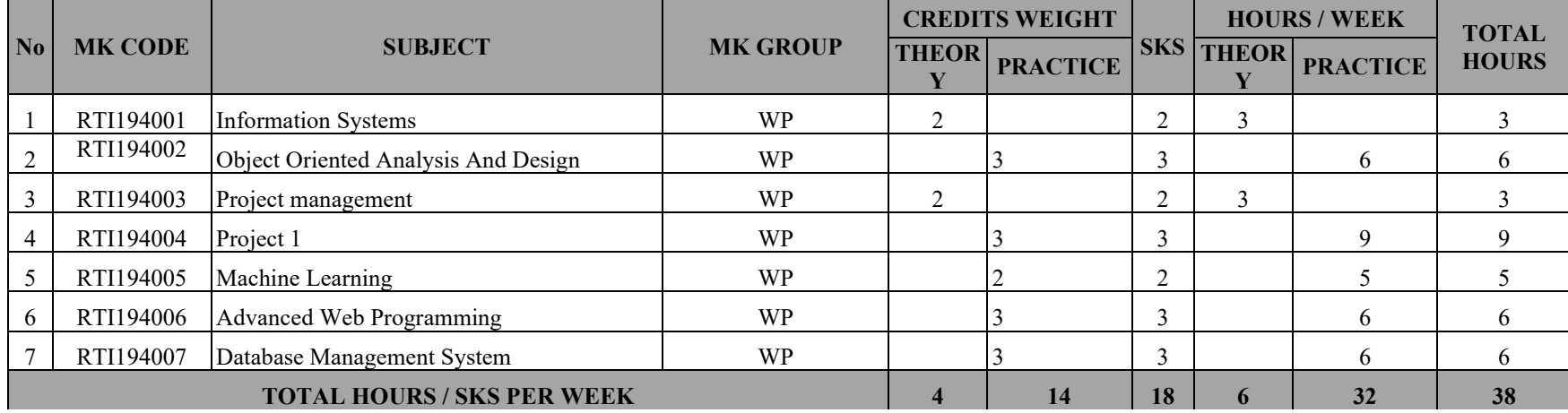

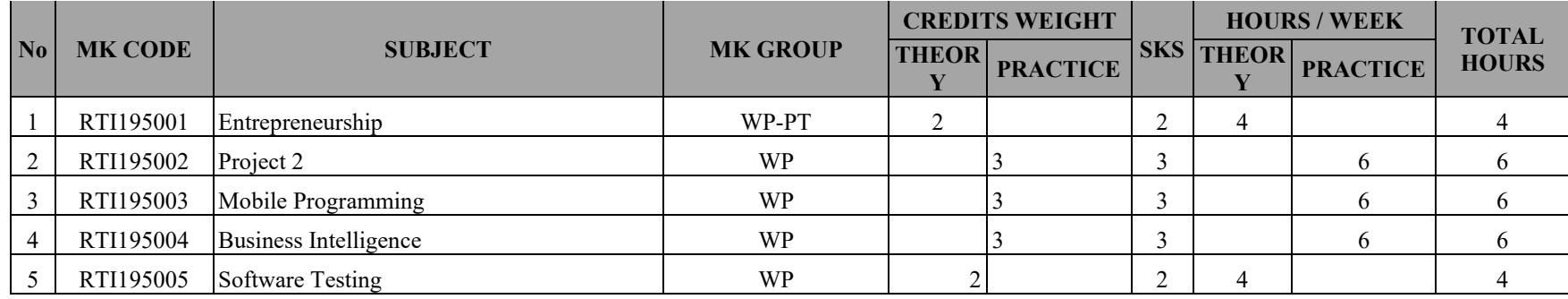

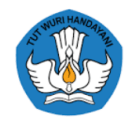

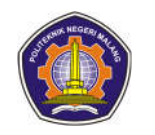

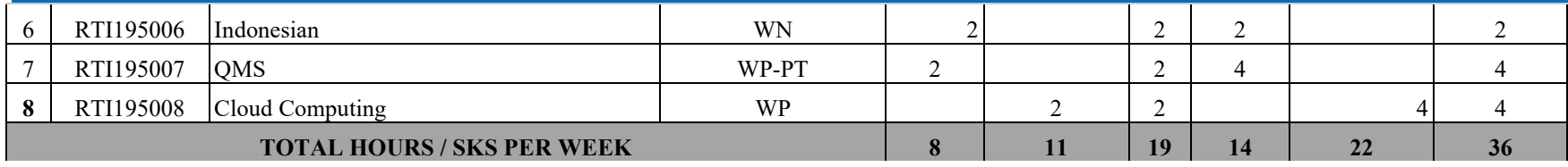

#### **6TH SEMESTER**

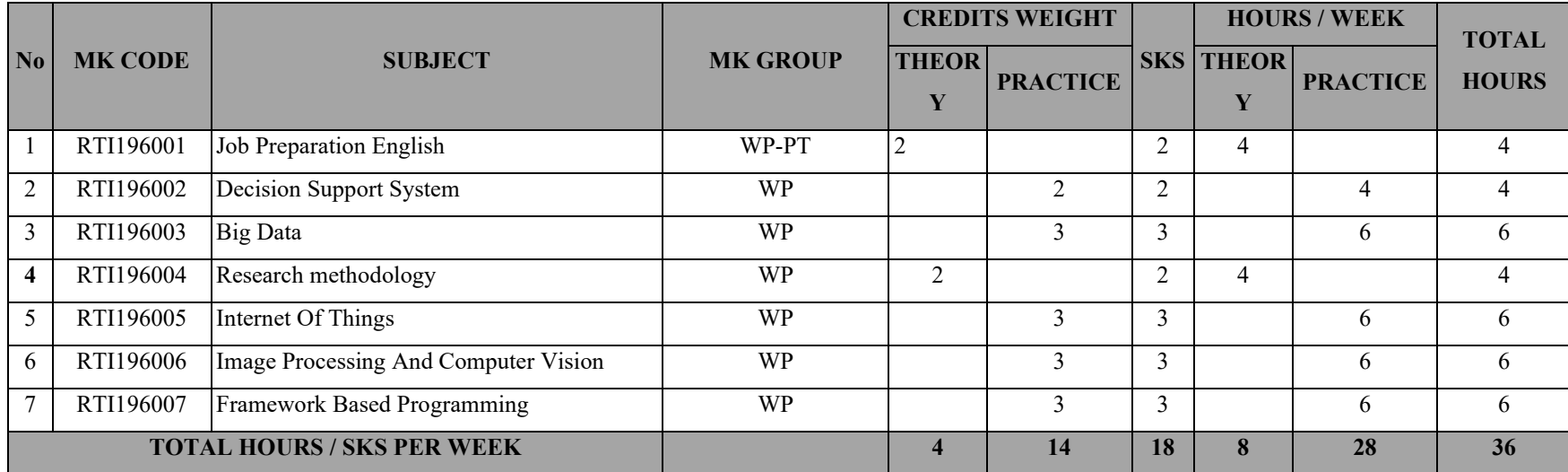

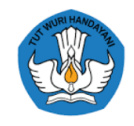

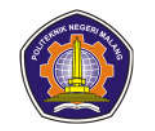

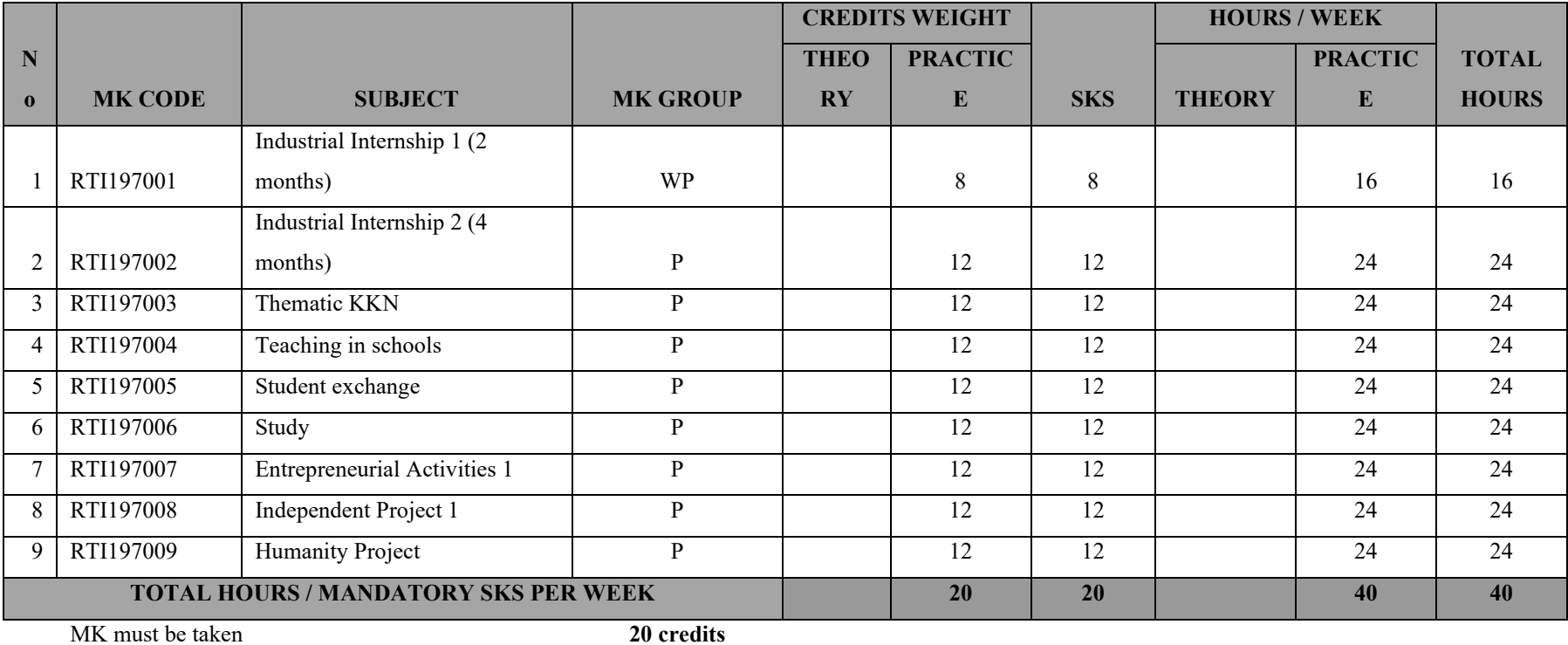

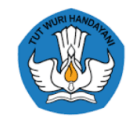

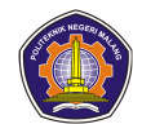

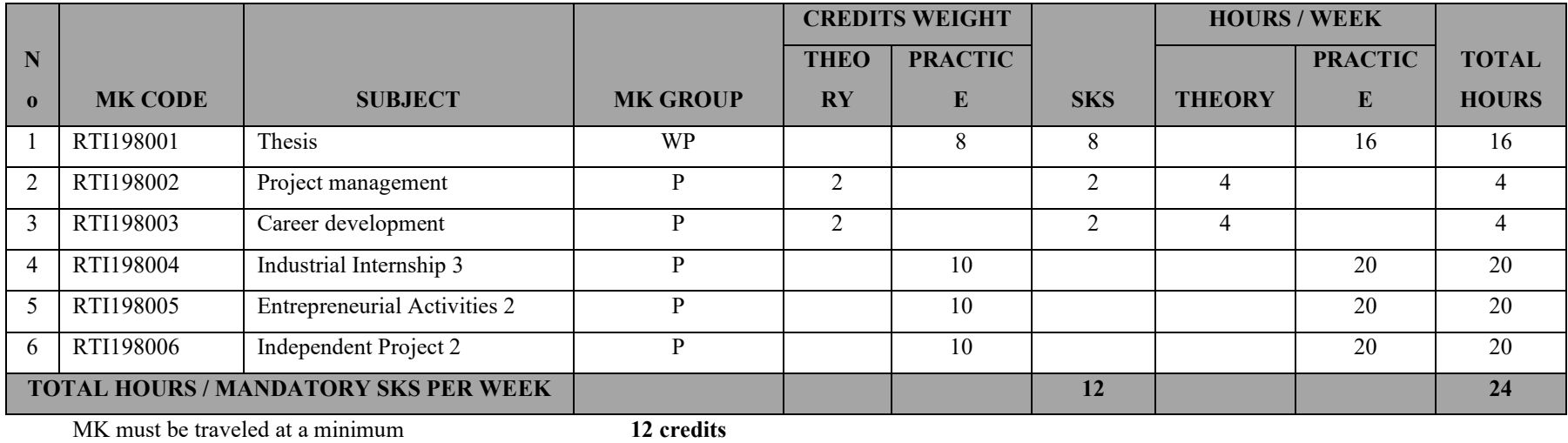

MK must be taken to the maximum **18 credits**

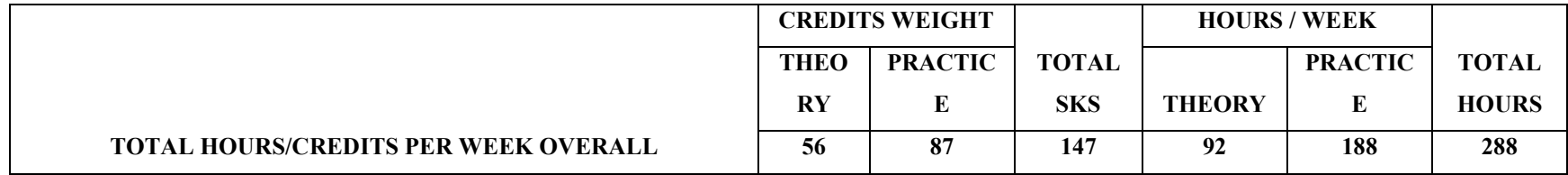

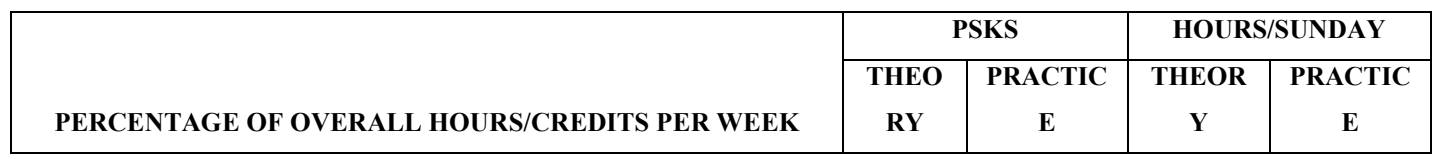

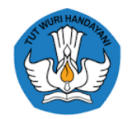

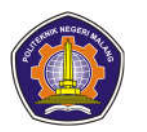

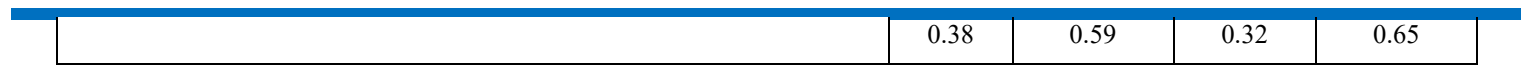

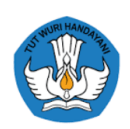

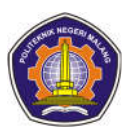

## **a. Subjects deleted in the 2019 Curriculum Reconstruction**

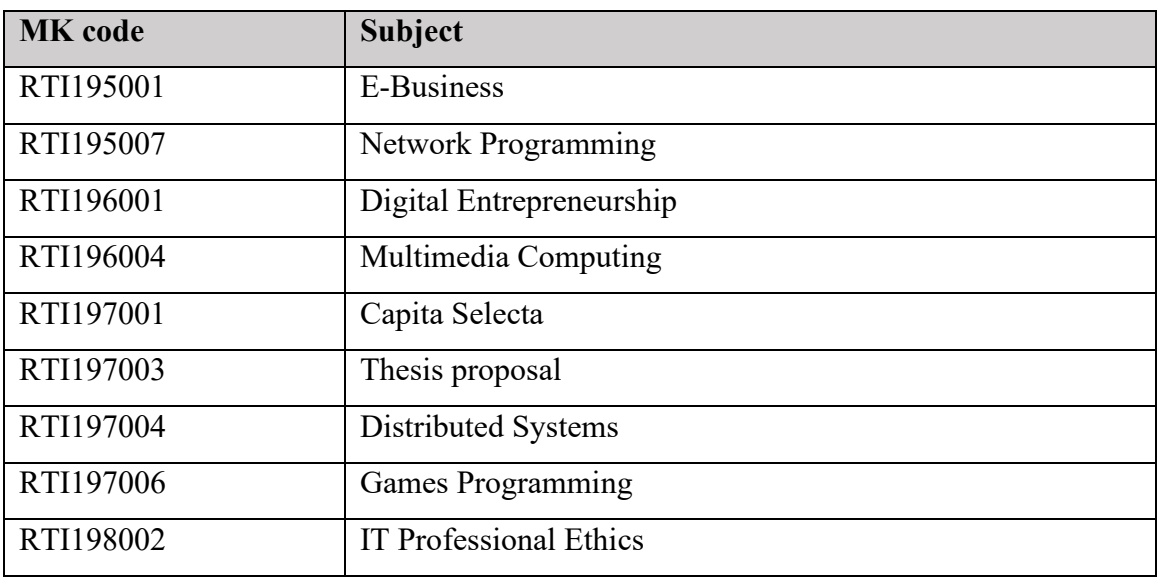

## **b. Courses that changed their names in the 2019 Curriculum Reconstruction**

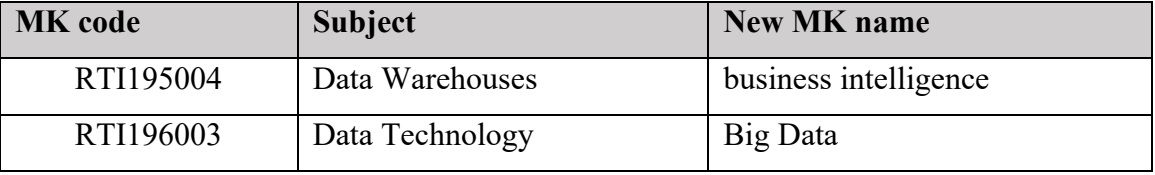

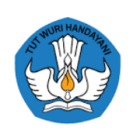

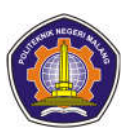

### **c. New Course in Curriculum Reconstruction 2019**

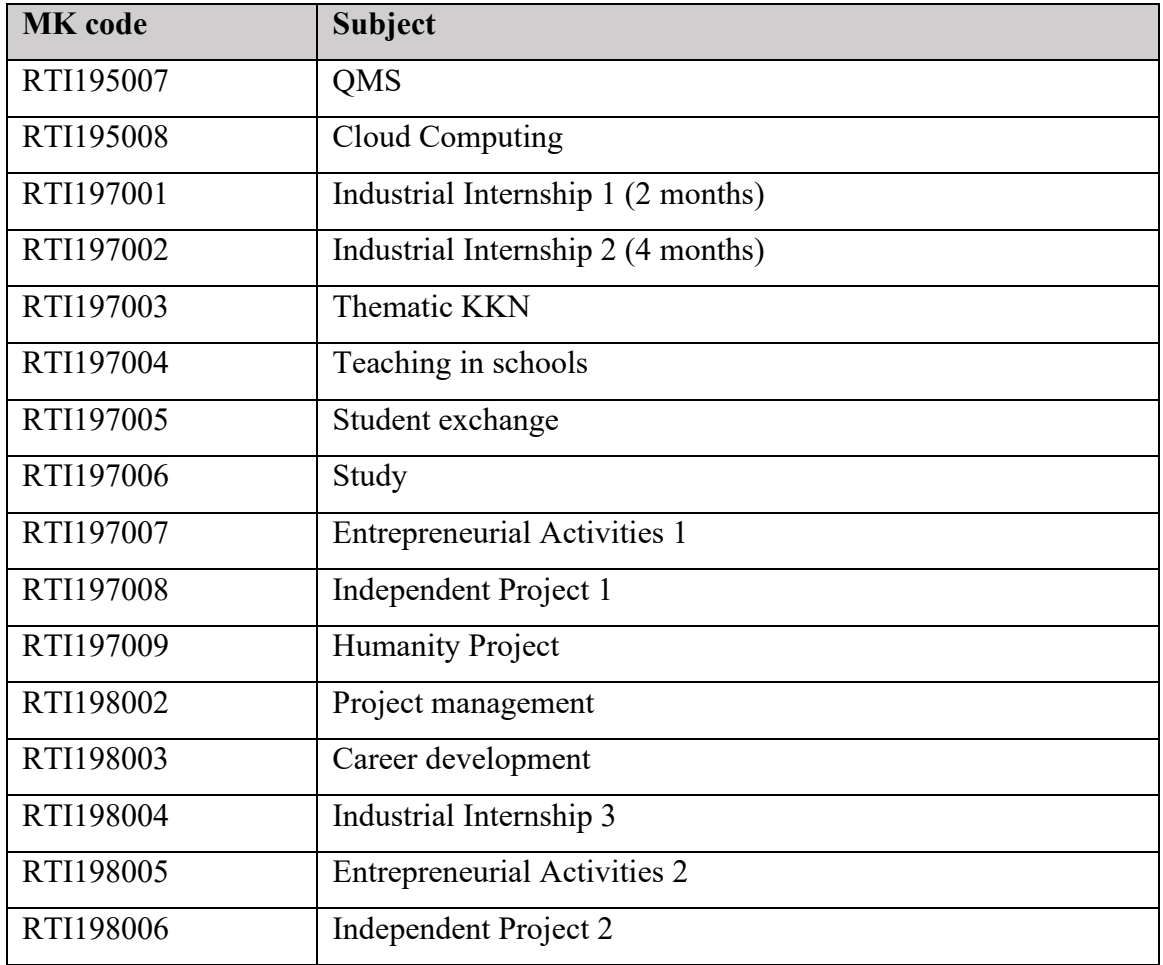

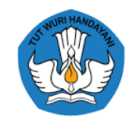

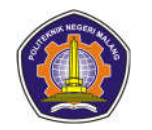

### **7.3 Structure of the 2020 MBKM Curriculum**

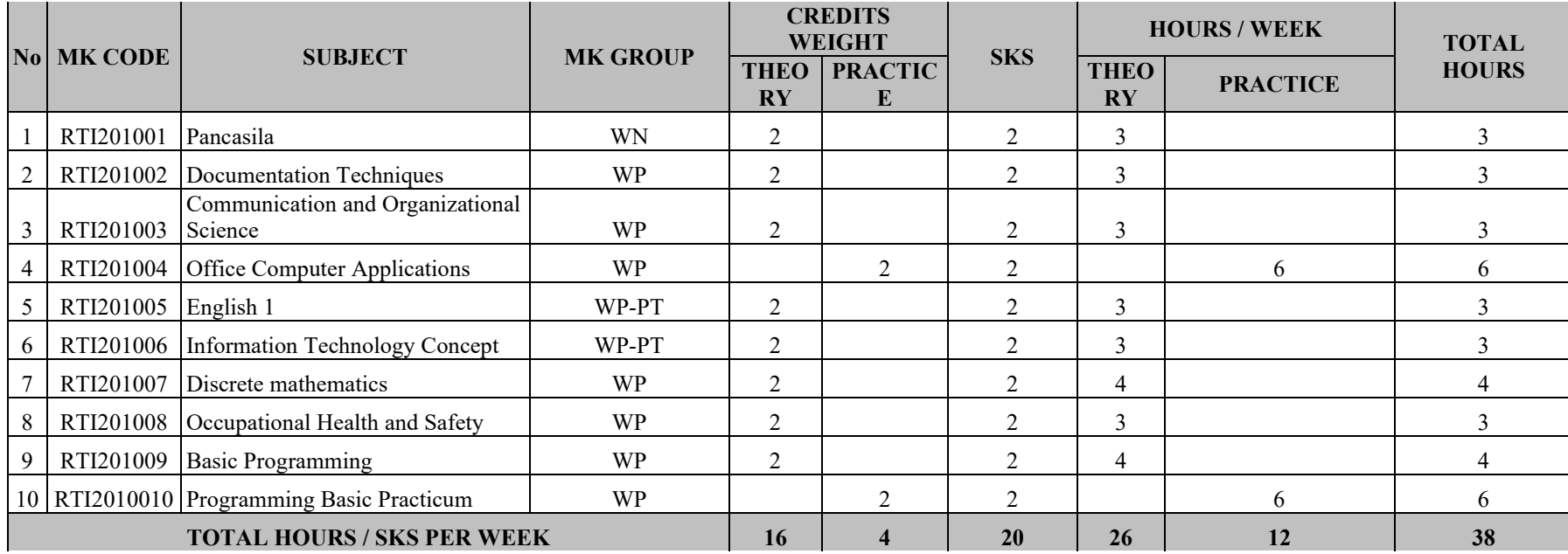

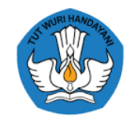

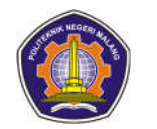

#### **SEMESTER 2 No MK CODE SUBJECT MK GROUP CREDITS WEIGHT SKS HOURS / WEEK TOTAL THEORY PRACTICE THEORY PRACTICE** 1 RTI202001 Religion NN 2 2 3 3  $2 \mid RT1202002 \mid Citizenship$  WN  $2 \mid 2 \mid 3 \mid 3 \mid 3$ 3 RTI202003 English 2 WP-PT 2 2 3 3 4 RTI202004 Operating system WP 2 2 3 3 5 RTI202005 Software engineering NP WP 2 2 4 4 4 6 RTI202006 Linear Algebra WP 2 2 4 4 4 7 RTI202007 Database WP 2 2 3 3 8 RTI202008 Database Practicum NP WP 2 2 2 6 6 9 RTI202009 Algorithms And Data Structures WP 2 2 3 3  $10$  RTI2020010 Practicum Algorithms and Data Structures WP 3 3 3 6 6 6 **TOTAL HOURS / SKS PER WEEK 16 5 21 26 12 38**

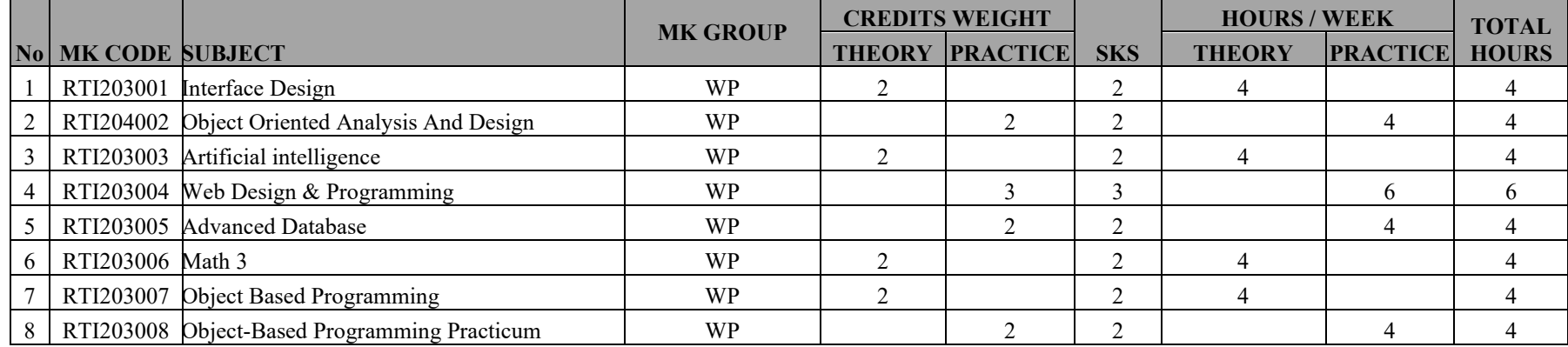
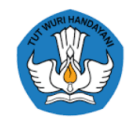

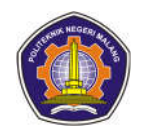

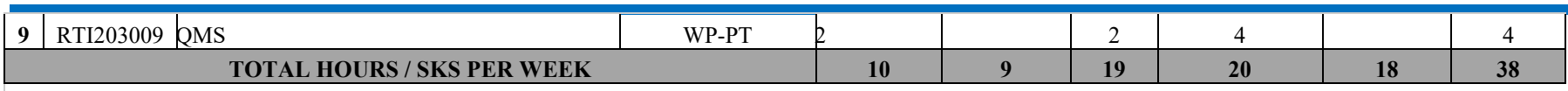

#### **SEMESTER 4**

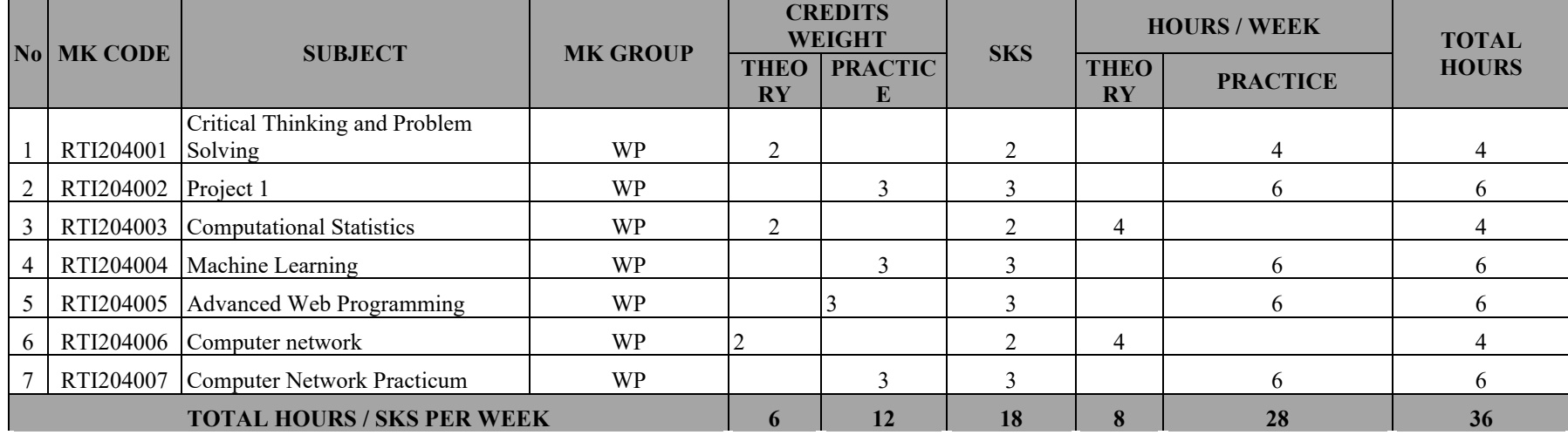

#### **SEMESTER 5**

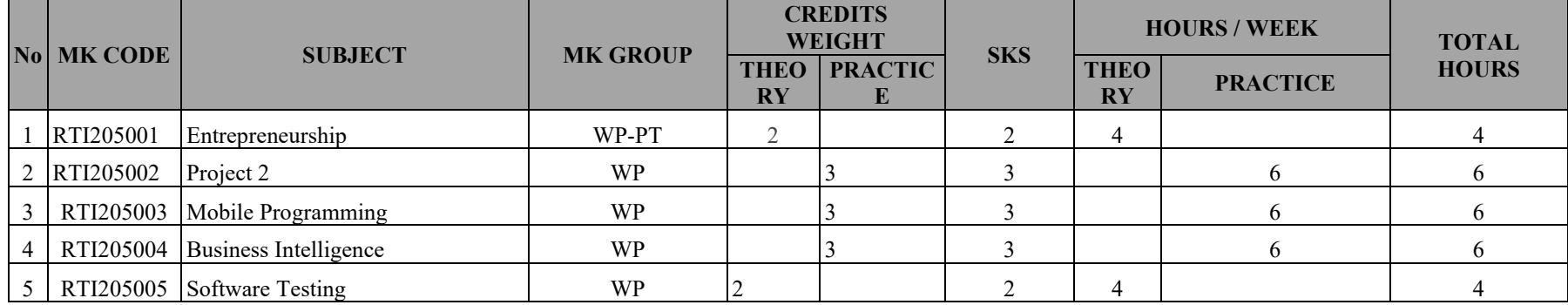

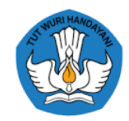

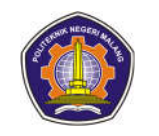

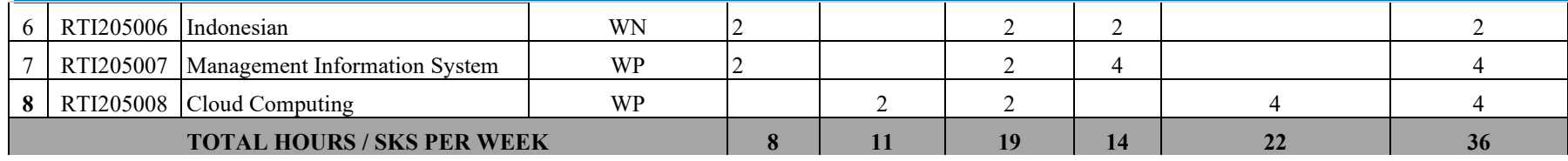

#### **SEMESTER 6**

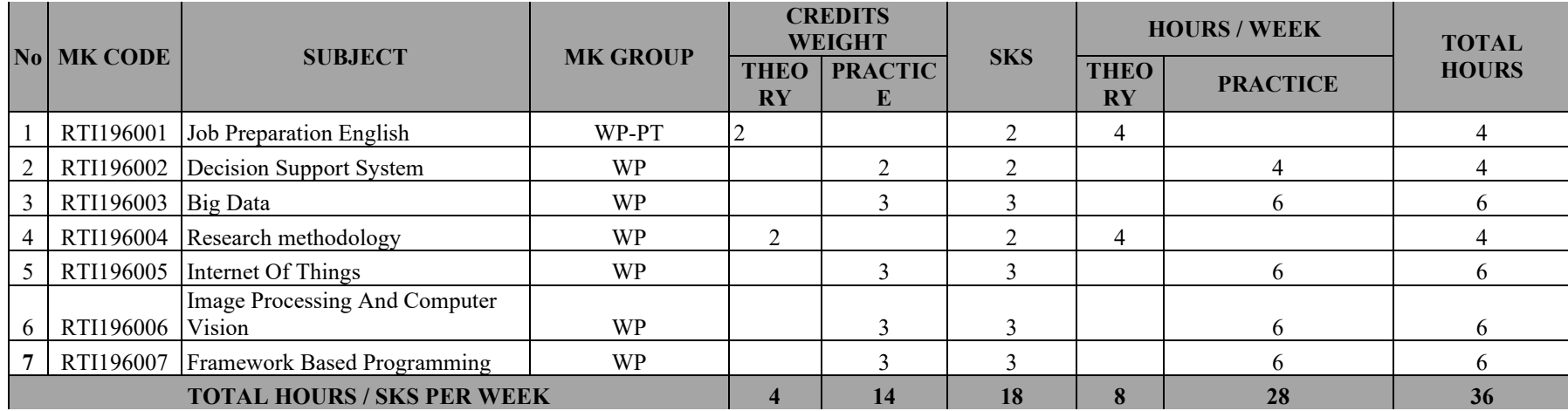

#### **SEMESTER 7**

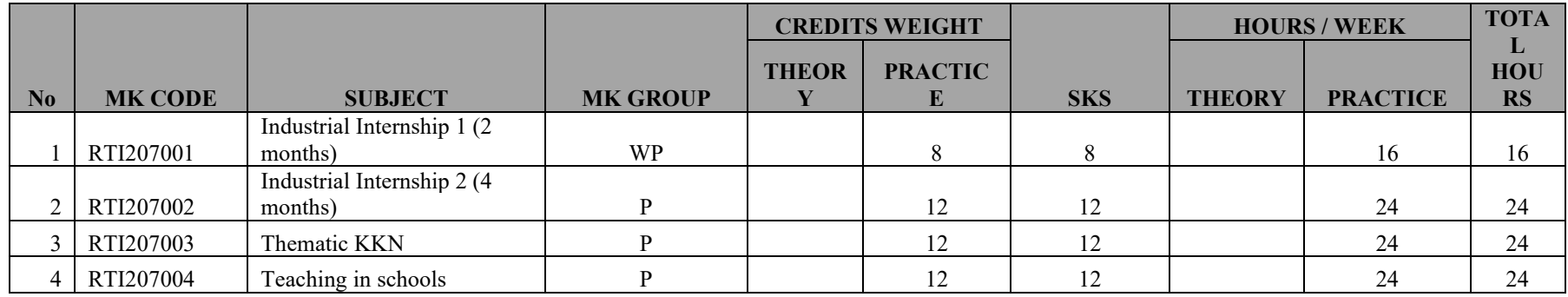

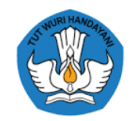

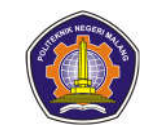

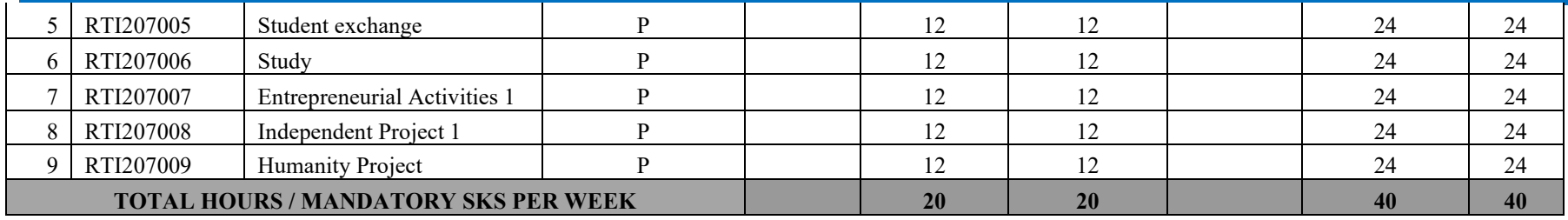

**MK must be taken 20 credits**

#### **SEMESTER 8**

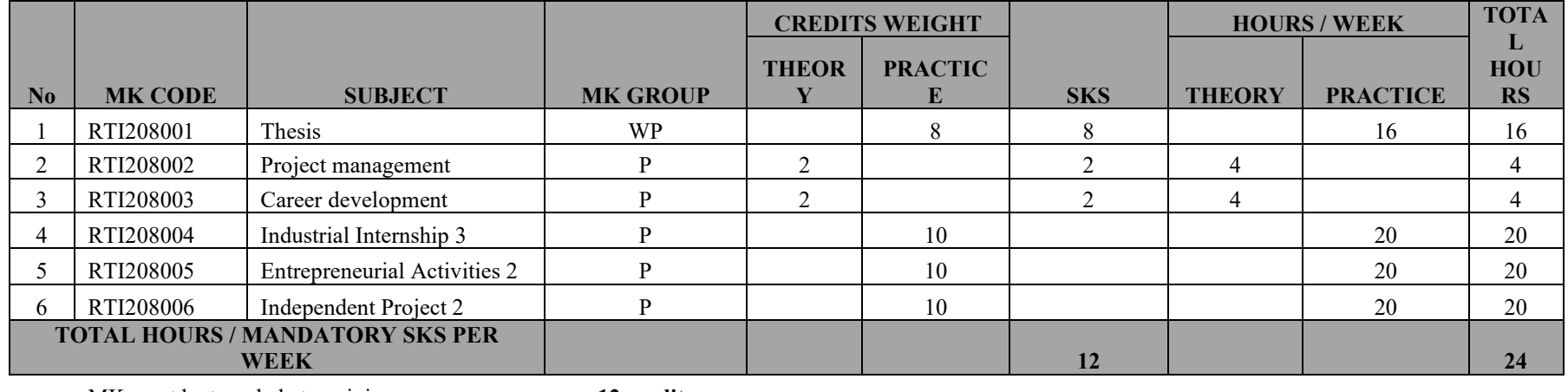

MK must be traveled at a minimum **12 credits**

MK must be taken to the maximum **18 credits** 

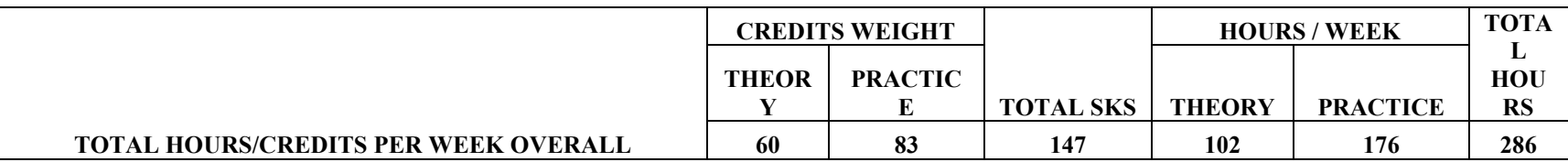

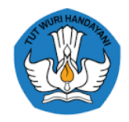

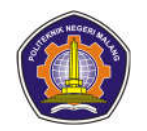

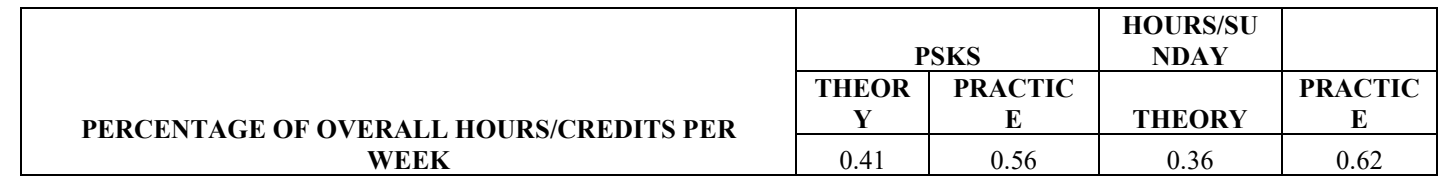

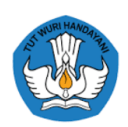

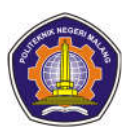

# **MK code Subject** RTI204003 Project management RT20I4007 Database Management System RTI205001 E-Business RTI205007 Network Programming RTI206001 Digital Entrepreneurship RTI206004 Multimedia Computing RTI207001 Capita Selecta RTI207003 Thesis proposal RTI207004 Distributed Systems RTI207006 Games Programming RTI208002 IT Professional Ethics

# **a. Subjects deleted in the 2020 Curriculum Reconstruction**

# **b. Courses that change their names in the 2020 Curriculum Reconstruction**

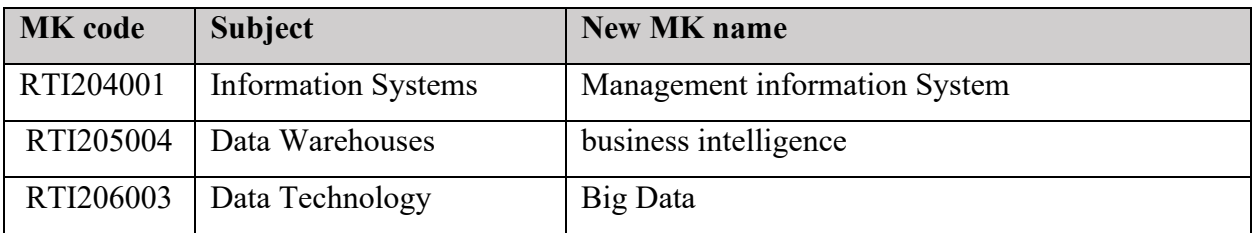

## **c. New Course in Curriculum Reconstruction 2020**

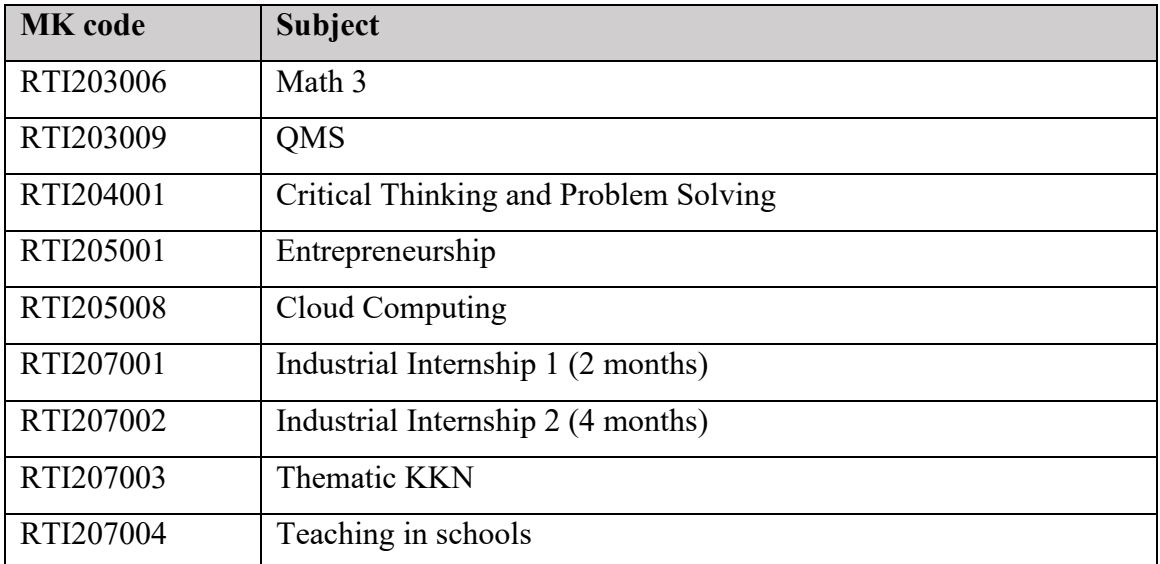

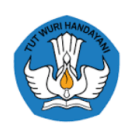

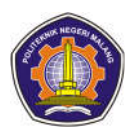

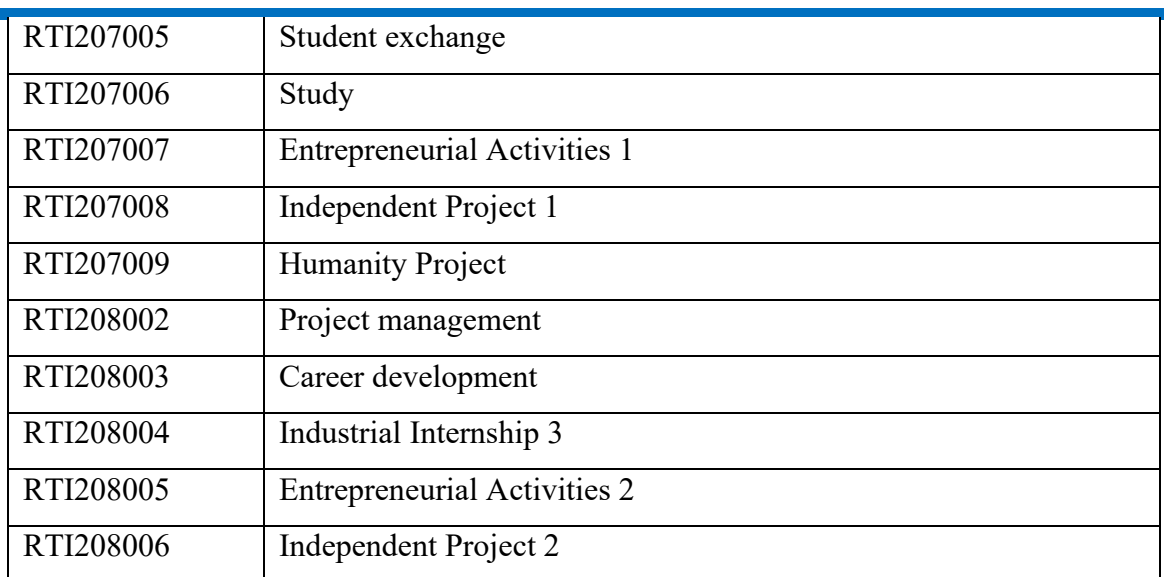

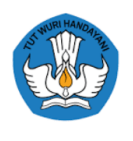

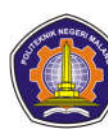

# **Appendix I Academic Handbook**

# **VISION AND MISSION INFORMATICS ENGINEERING D-IV STUDY PROGRAM INFORMATION TECHNOLOGY DEPARTMENT ACADEMIC YEAR 2021/2022**

# **Study Program Vision**

Becoming an excellent study program in the field of **software engineering** at both national and international levels.

### **Study Program Mission**

- 1. Implementing innovative vocational education based on an applied education system by utilizing technological advances, so as to produce graduates who have competence in the field of software engineering and are ready to compete at the national and global levels.
- 2. Carry out applied research based on products and services in the field of software engineering.
- 3. Carry out community service using advances in software engineering to improve welfare.
- 4. Realizing mutually beneficial cooperation with various parties both inside and outside the country in the field of software engineering

# **Study Program Objectives**

- 1. To produce graduates in the field of software engineering who are godly, ethical and moral, knowledgeable and highly skilled, ready to work and/or entrepreneurs who are able to compete on a national and global scale.
- 2. Producing applied research in the field of software engineering on a national and international scale, increasing effectiveness, efficiency and productivity in the business and industrial world, and leading to the attainment of Intellectual Property Rights (IPR), obtaining patents and public welfare.
- 3. Producing community service that is carried out through the application and dissemination of science and technology and the provision of professional services in the field of software engineering so that it is directly beneficial in improving people's welfare.
- 4. Realization of mutually beneficial cooperation with various parties both inside and outside the country in the field of software engineering to increase competitiveness.

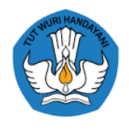

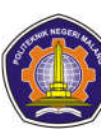

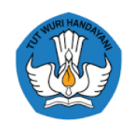

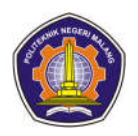

# **2021 CURRICULUM INFORMATICS ENGINEERING DIV STUDY PROGRAM INFORMATION TECHNOLOGY DEPARTMENT ACADEMIC YEAR 2021/2022**

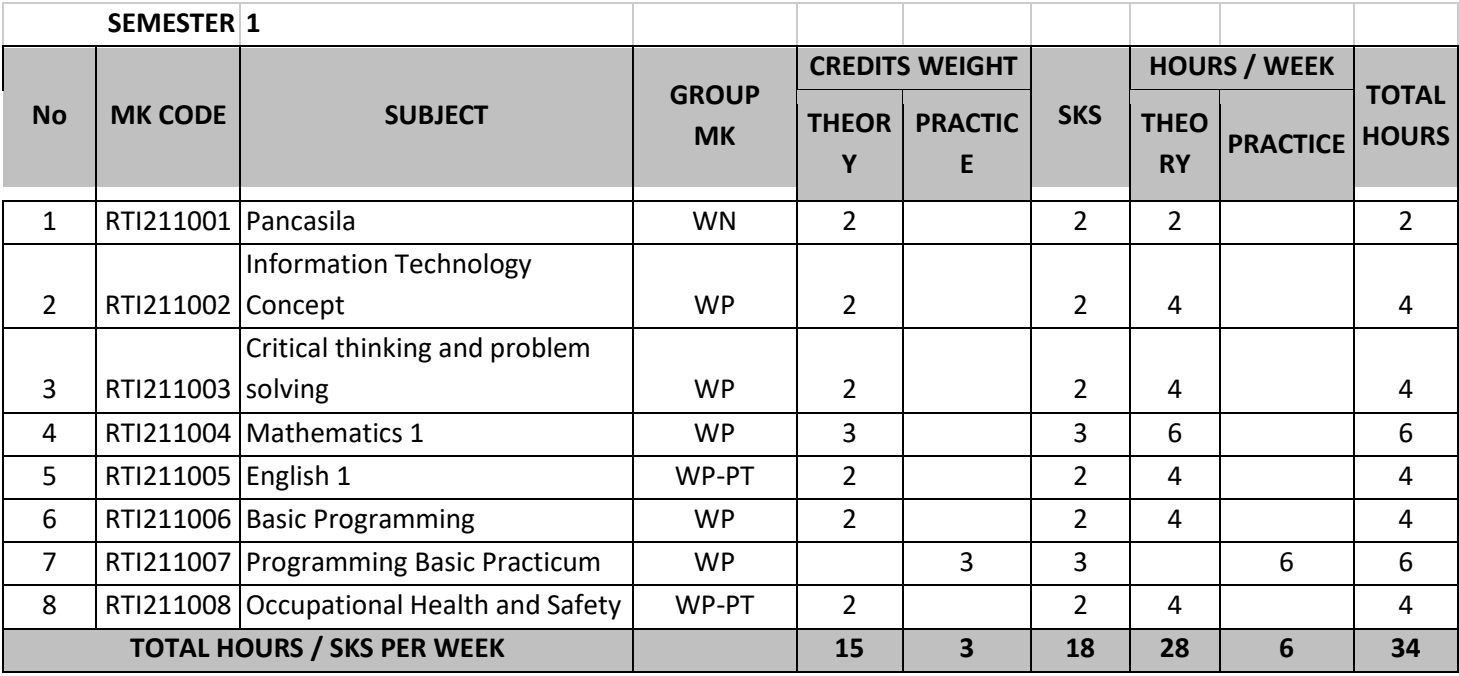

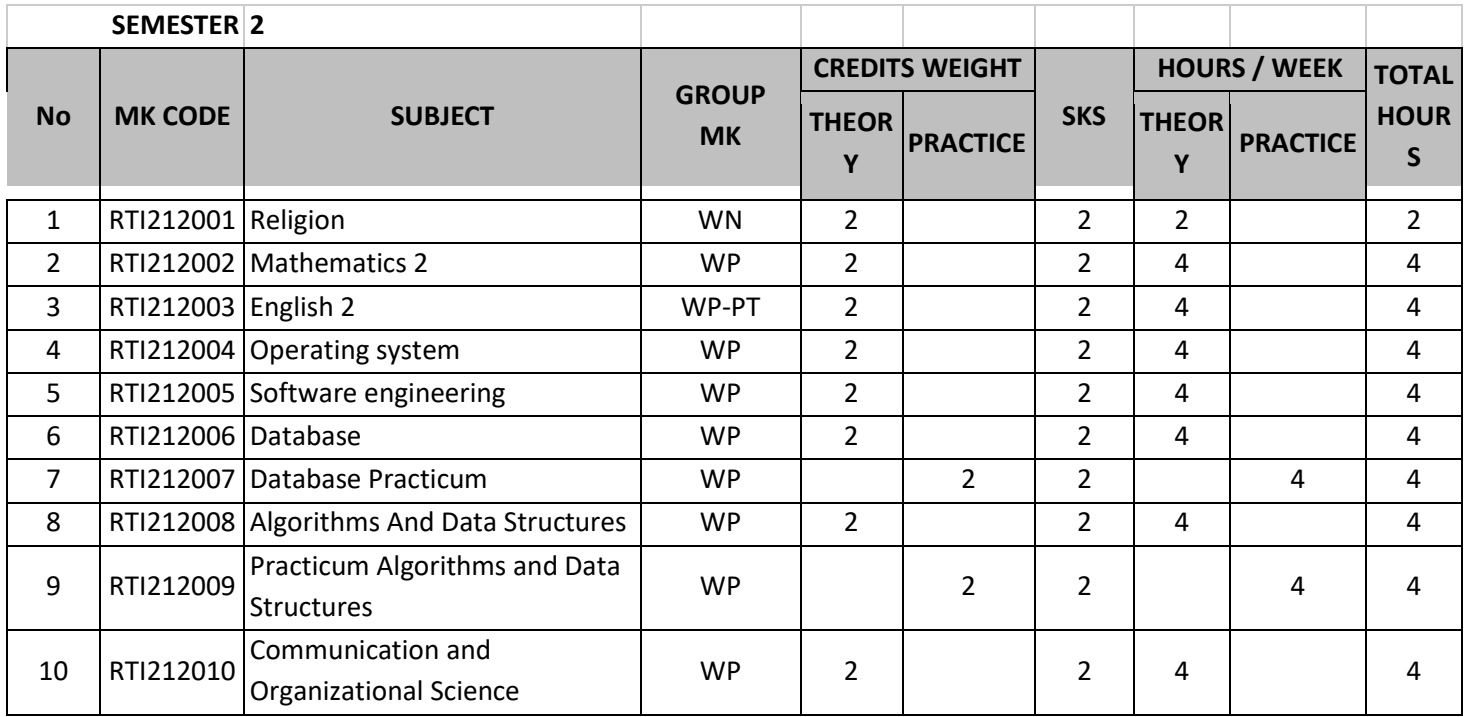

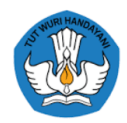

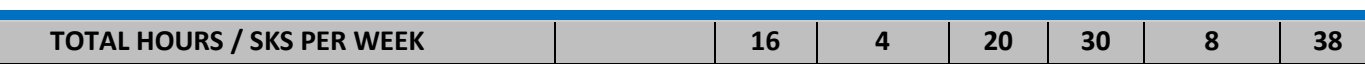

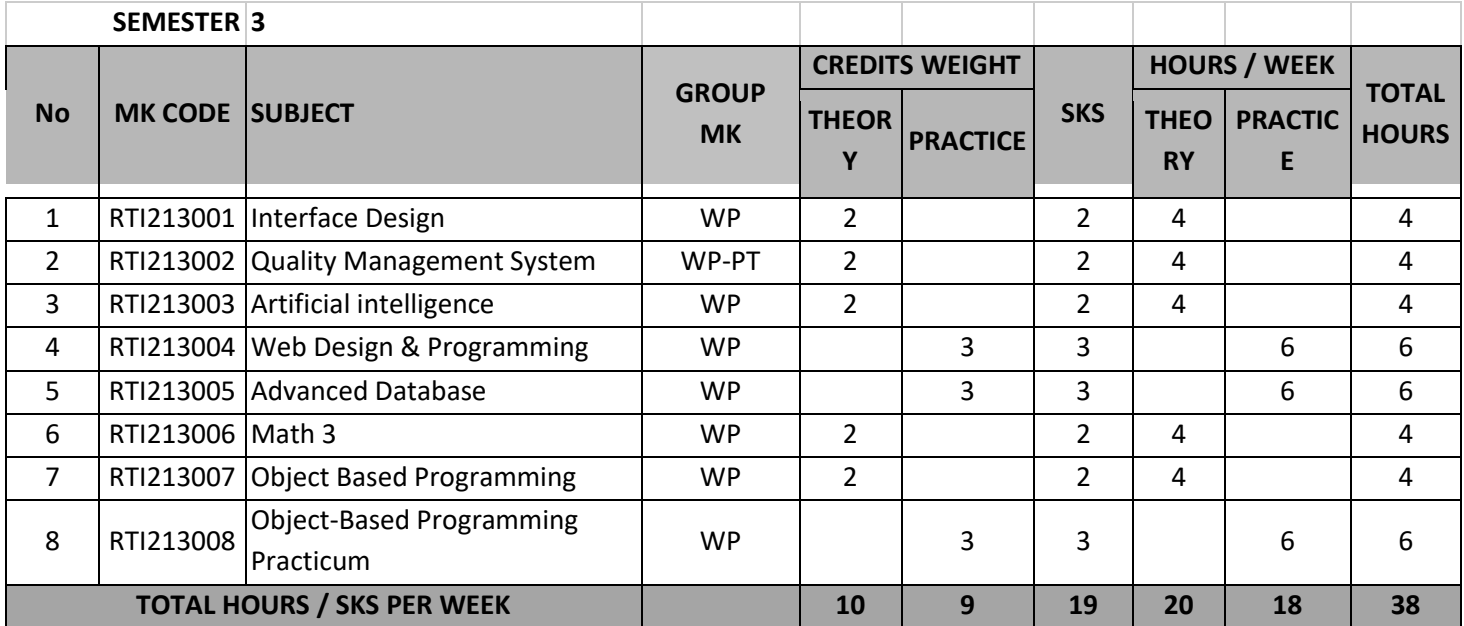

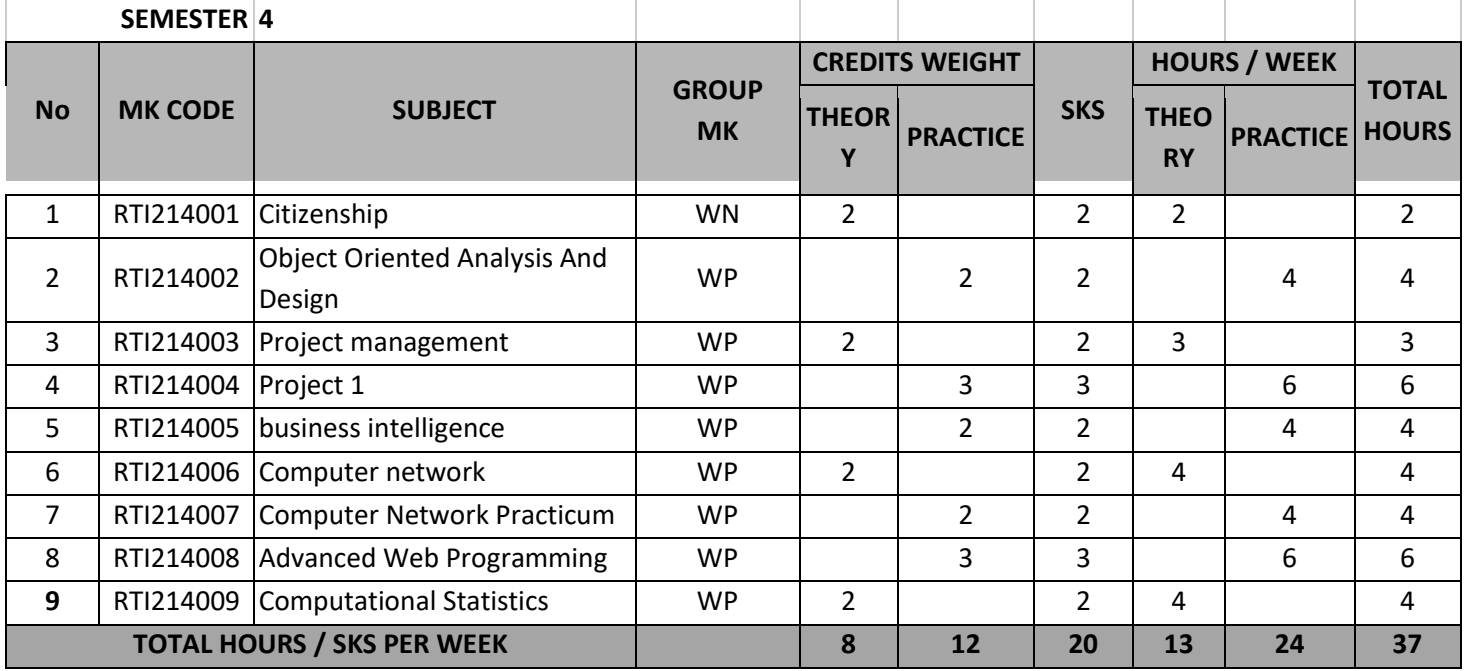

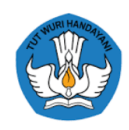

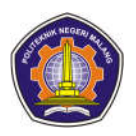

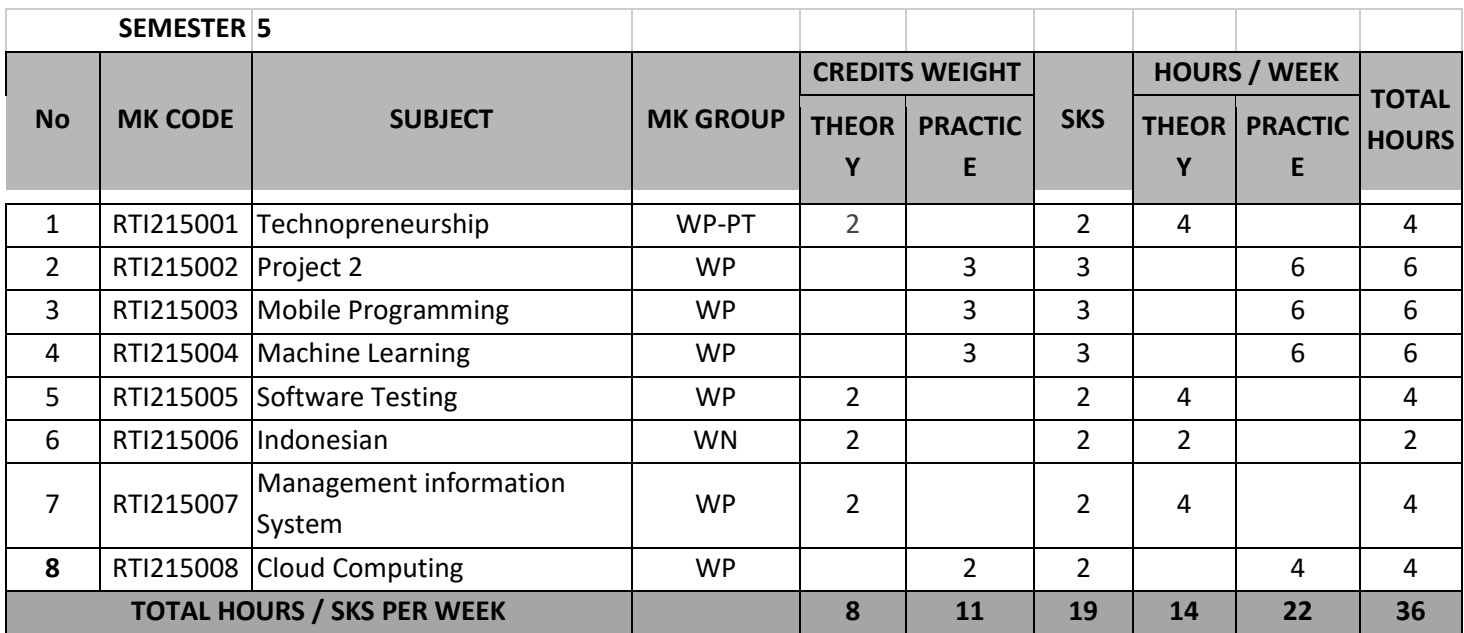

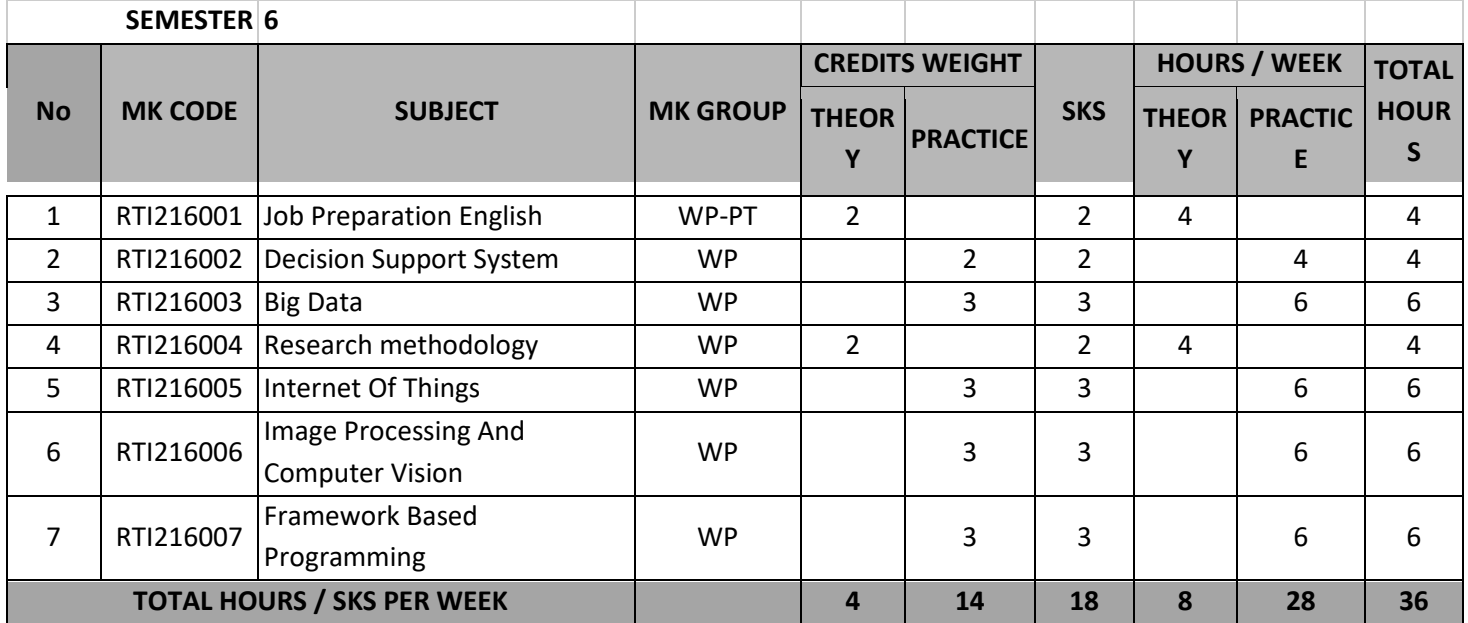

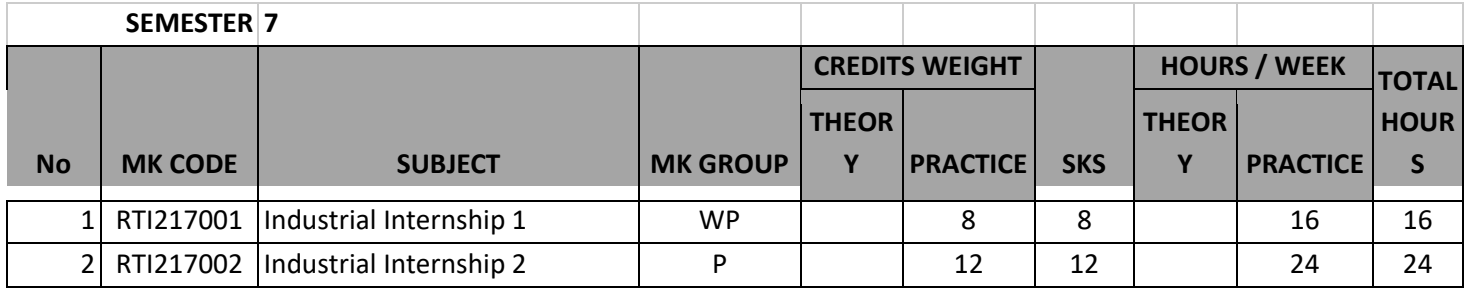

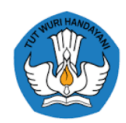

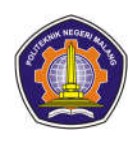

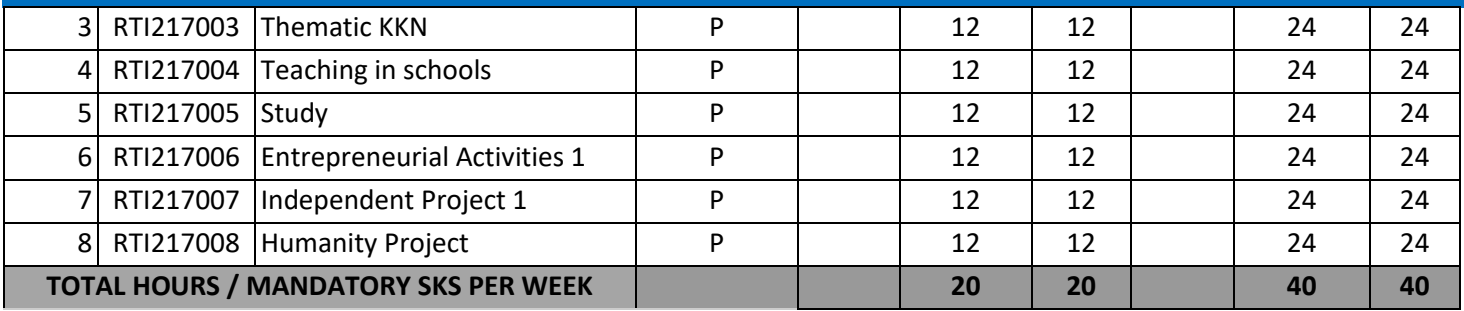

### **SEMESTER 8**

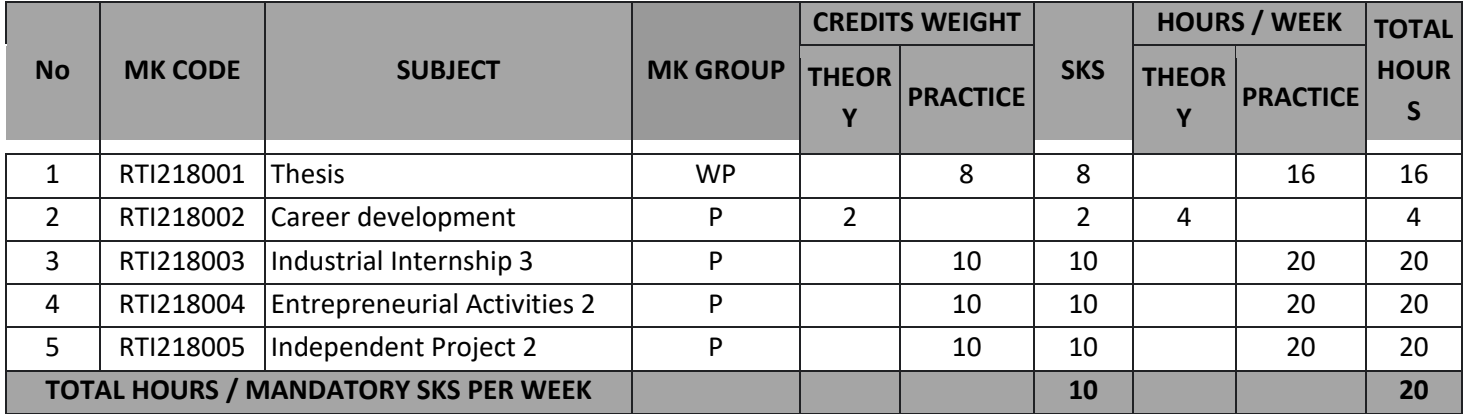

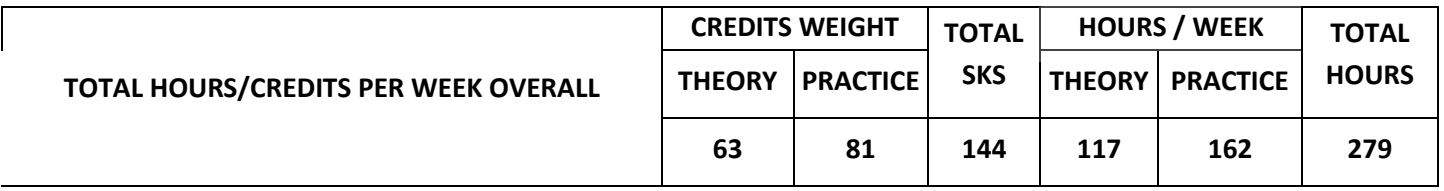

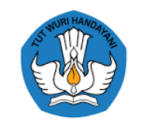

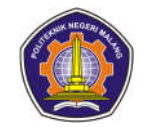

#### Jejaring Kurikulum Tahun 2021/2022

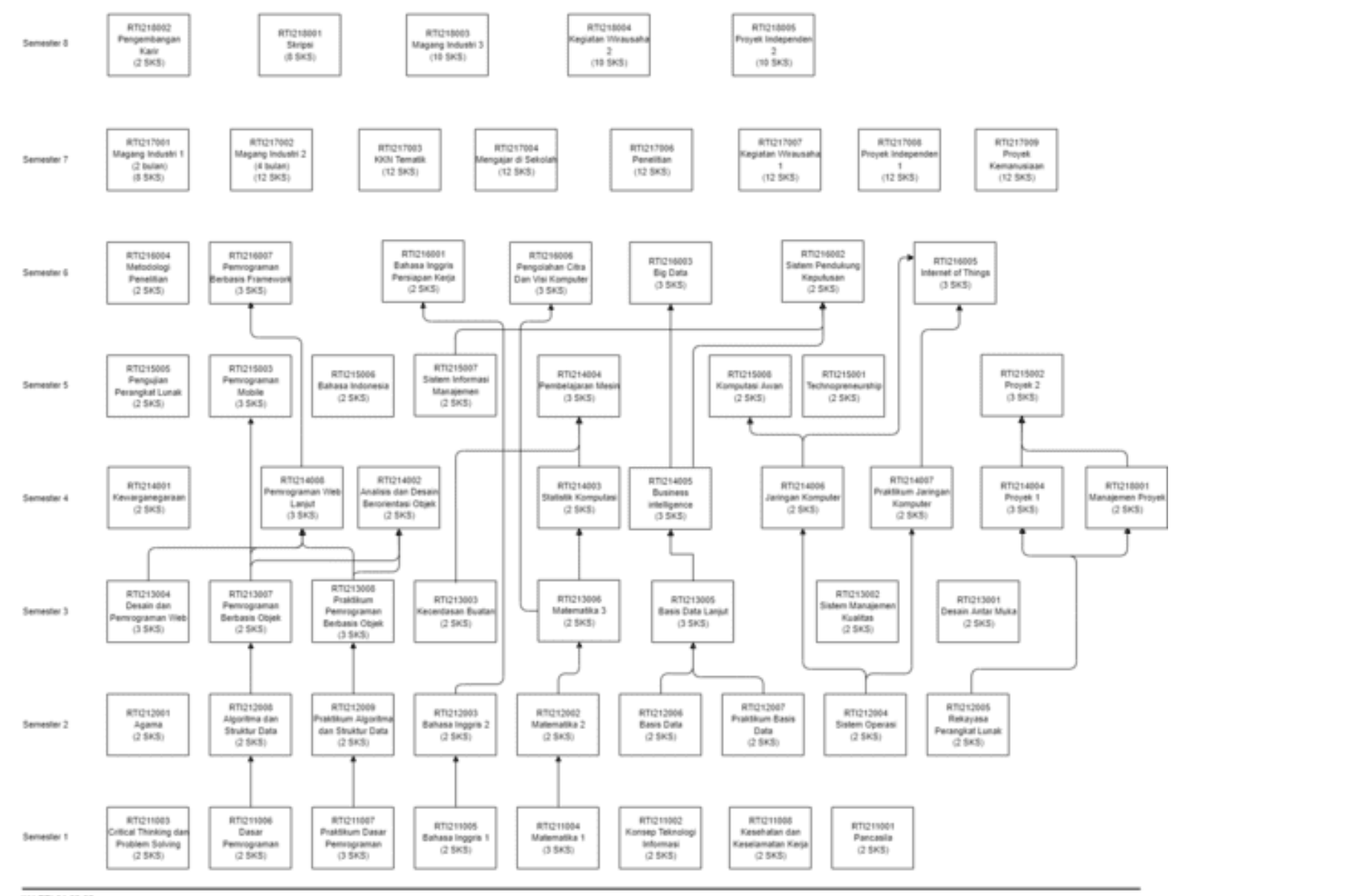

IKJ.RTI.01.03.02

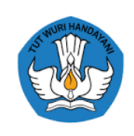

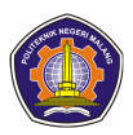

# **SHORT SYLLABUS IN 2021 INFORMATICS ENGINEERING D-IV STUDY PROGRAM INFORMATION TECHNOLOGY DEPARTMENT ACADEMIC YEAR 2021/2022**

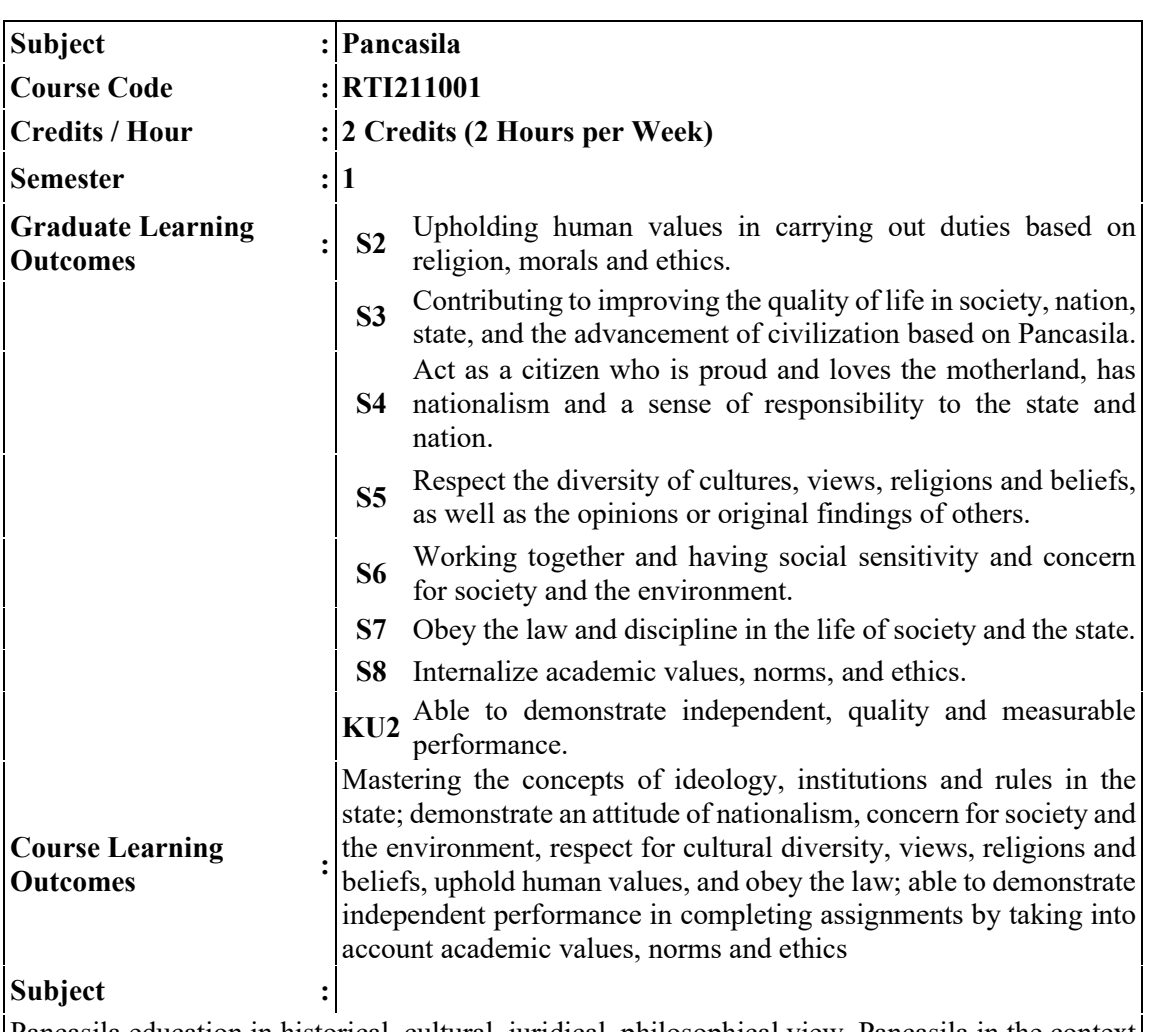

Pancasila education in historical, cultural, juridical, philosophical view, Pancasila in the context of the history of the struggle of the Indonesian nation, Pancasila as a philosophical system, the 1945 Constitution of the Republic of Indonesia, Amendments to the 1945 Constitution of the Republic of Indonesia, Trias Politica in the Republic of Indonesia, State Institutions according to the 1945 Constitution of the Republic of Indonesia, Pancasila as ideology nationalism, Other Ideologies that are developing in the world, Pancasila and Human Rights, Implementation of Human Rights in the 1945 Constitution of the Republic of Indonesia, Corruption Crimes, Pancasila as a Development Paradigm

**Reference :**

1. Pancasila Teaching Module

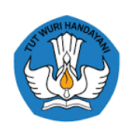

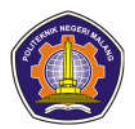

- Sri Hudiarini, et al, Pancasila Education in the Historical and State Administration
- 2. Perspective of the Republic of Indonesia Revised Edition, Aditya Media Publishing, 2016, Yogyakarta
- Muhammad Noor Syam, Translation of Pancasila Philosophy in Legal Philosophy (As the
- 3. Foundation for Development of the National Legal System),

Pancasila Laboratory, State University of Malang, 2000, Malang

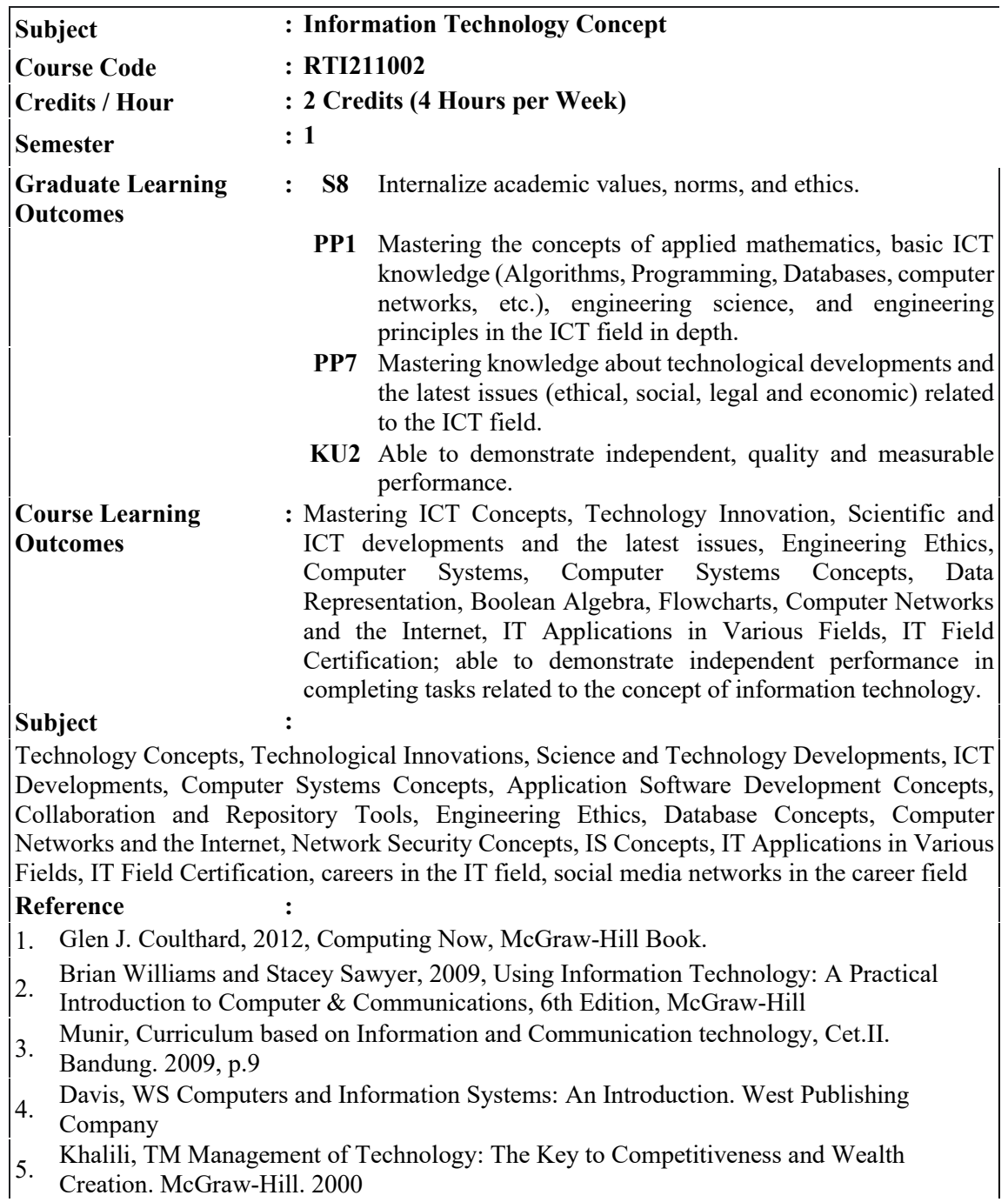

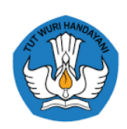

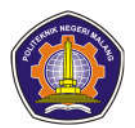

6. Samuel, A. Weir, J. Introduction to Engineering Design. Elsevier Science & Technology Books. 1999.

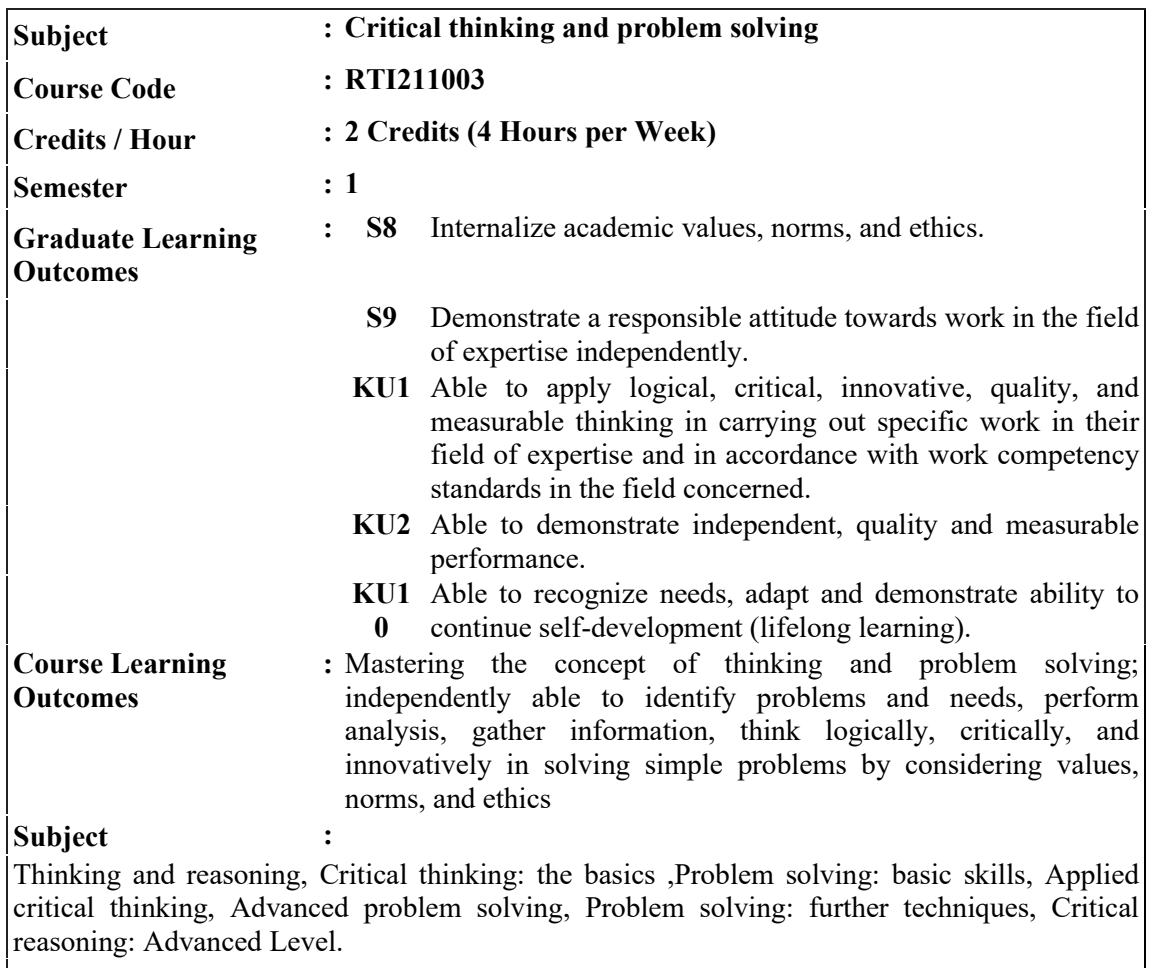

### **Reference :**

- 1. Butterworth, J., & Thwaites, G. (2013). Thinking skills: Critical thinking and problem
- solving. Cambridge UniversityPress.
- 2. Cohen, M. (2015). Critical thinking skills for dummies. John Wiley & Sons.

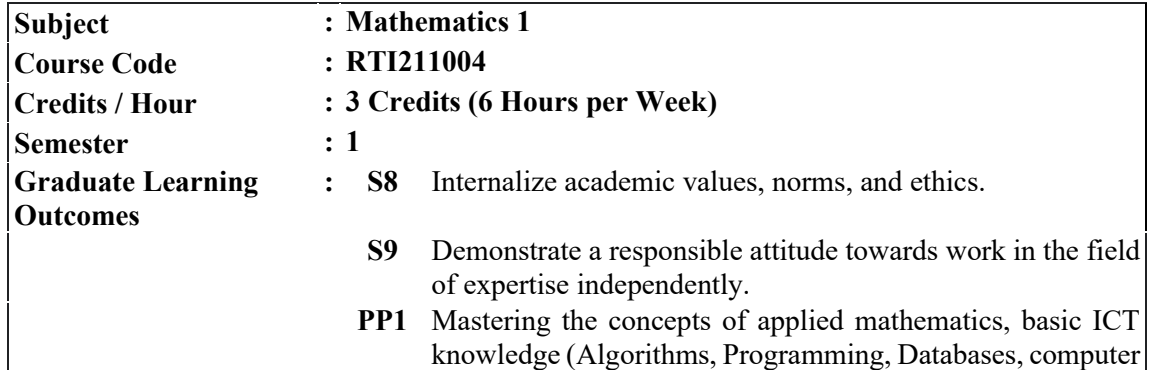

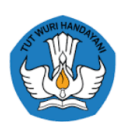

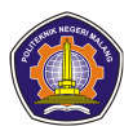

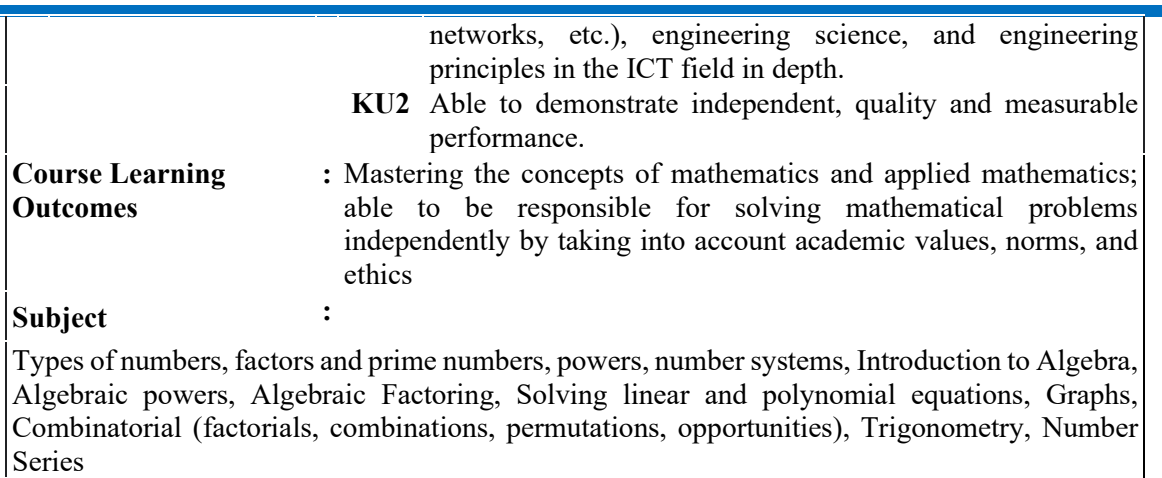

#### **Reference :**

- 1. Stroud, KA and Dexter J., Engineering Mathematics, Palgrave Macmillan, 2013
- 2. Munir, Rinaldi, "Discrete Mathematics Ed. 5th Revision", Informatics Bandung, 2012.

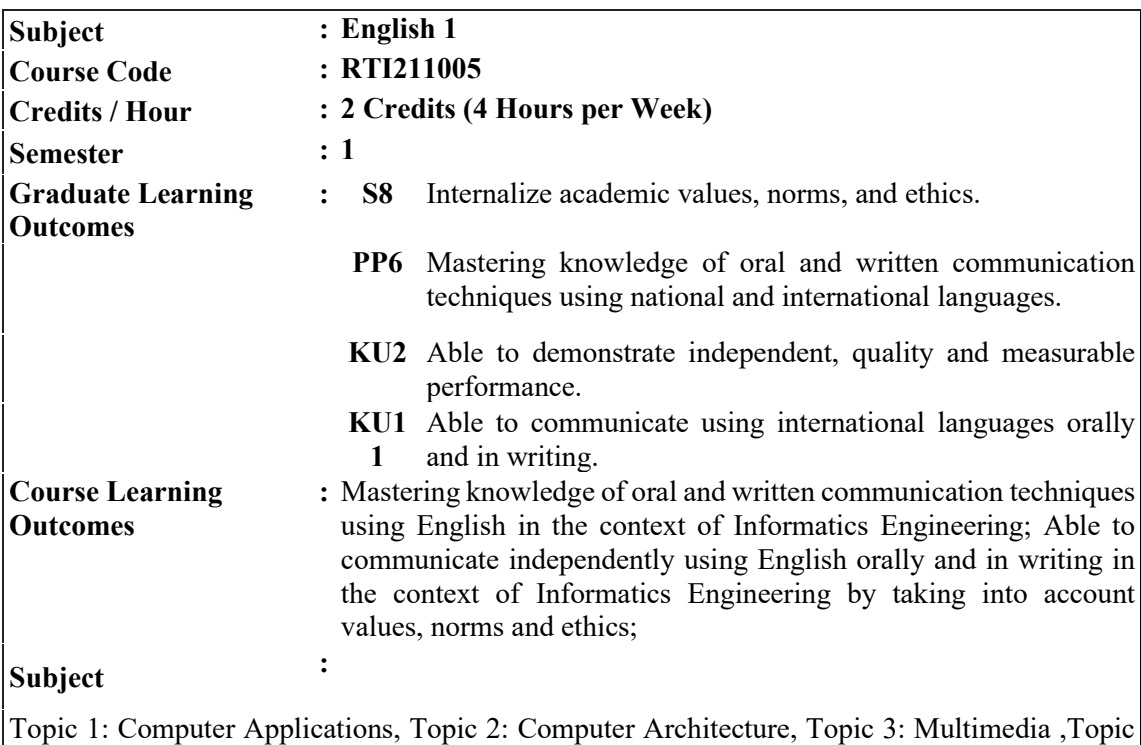

4: Networking, Topic 5: Websites, Topic 6: Careers in IT, Topic 7: IT Support Staff, Topic 8: Workstation Health and Safety

#### **Reference :**

- 1. Asri, Atiqah Nurul. 2018. English for Informatics 1: Fourth Edition. The module has not been published yet.
- 2. Esteras, Santiago Remacha. (2010). Infotech English for Computer Users Workbook. Cambridge: Cambridge University Press.
- 3. Esteras, Santiago Remacha. (2011). Infotech English for Computer Users Student's Book. Cambridge: Cambridge University Press.

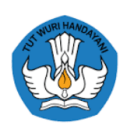

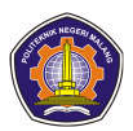

- 4. Glendinning, Eric H and McEwan, John. (2012). Basic English for Computing Revised and Updated. Oxford: Oxford University Press.
- 5. Olejniczak, Maja. (2011). English for Information Technology 1 Vocational English Course Book. Essex: Pearson Education Limited.
- 

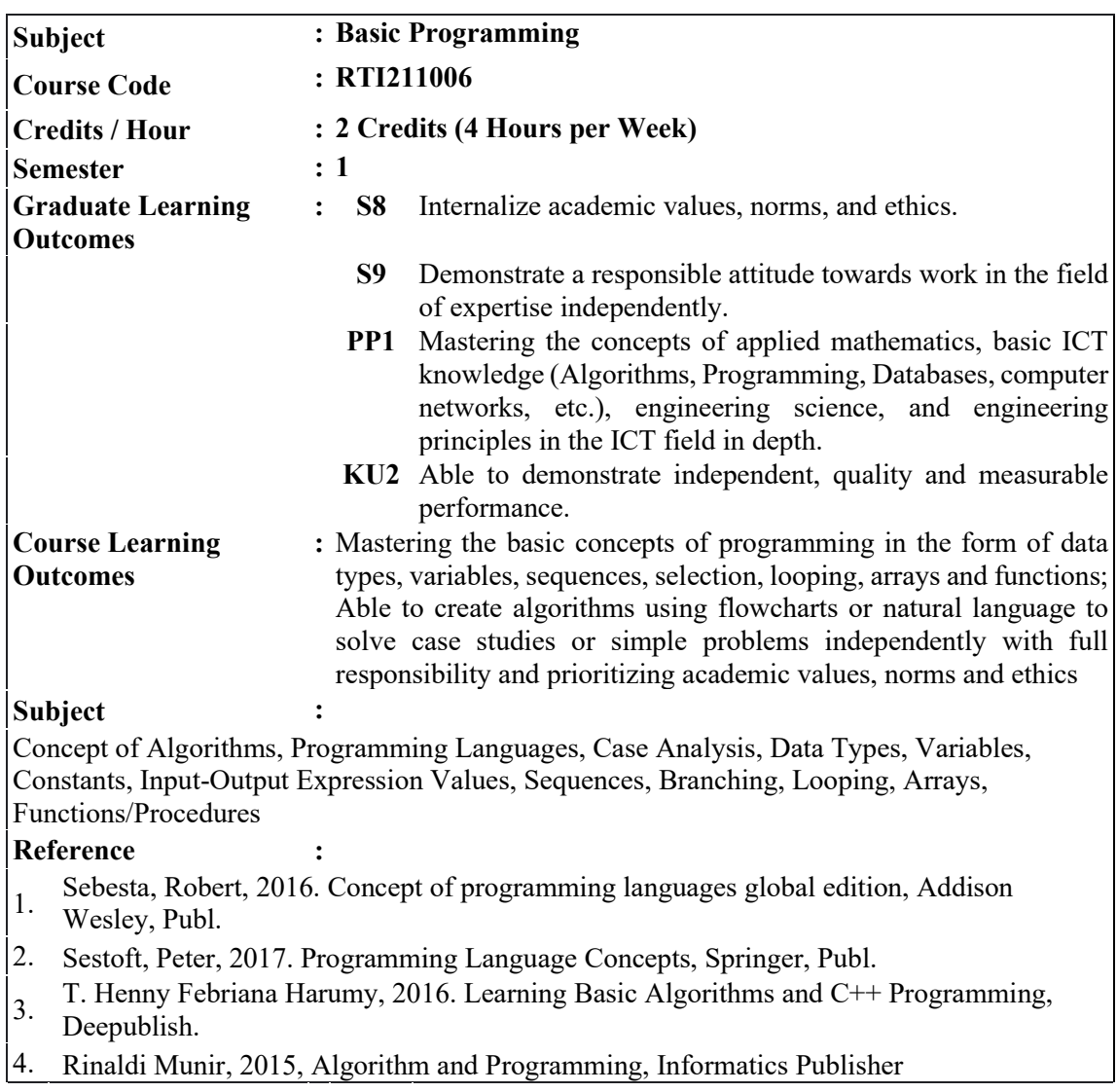

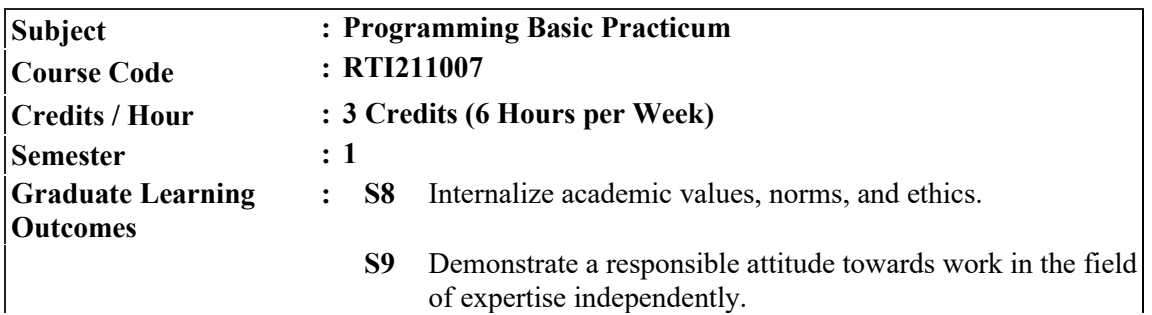

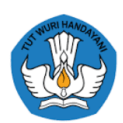

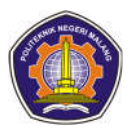

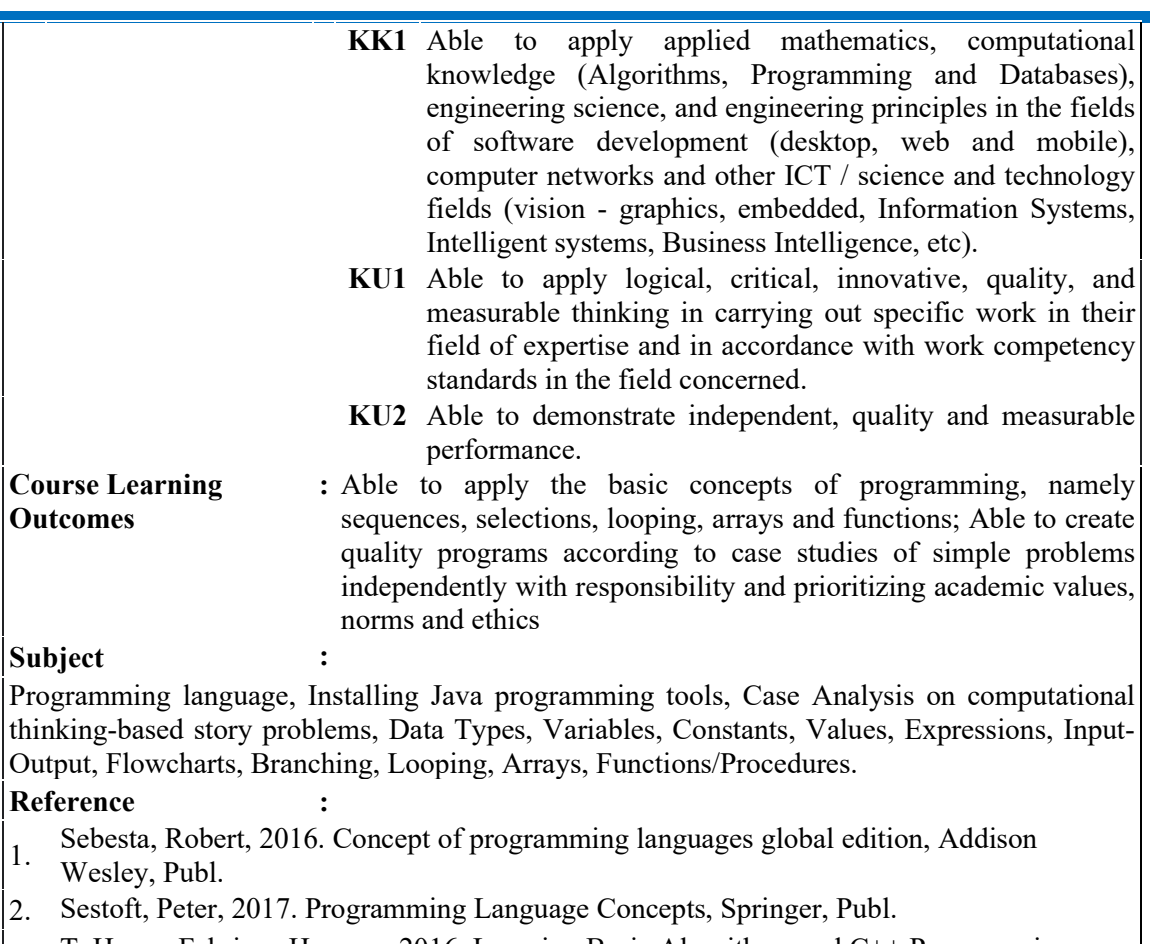

- 3. T. Henny Febriana Harumy, 2016. Learning Basic Algorithms and C++ Programming, Deepublish.
- 4. Rinaldi Munir, 2015, Algorithm and Programming, Informatics Publisher

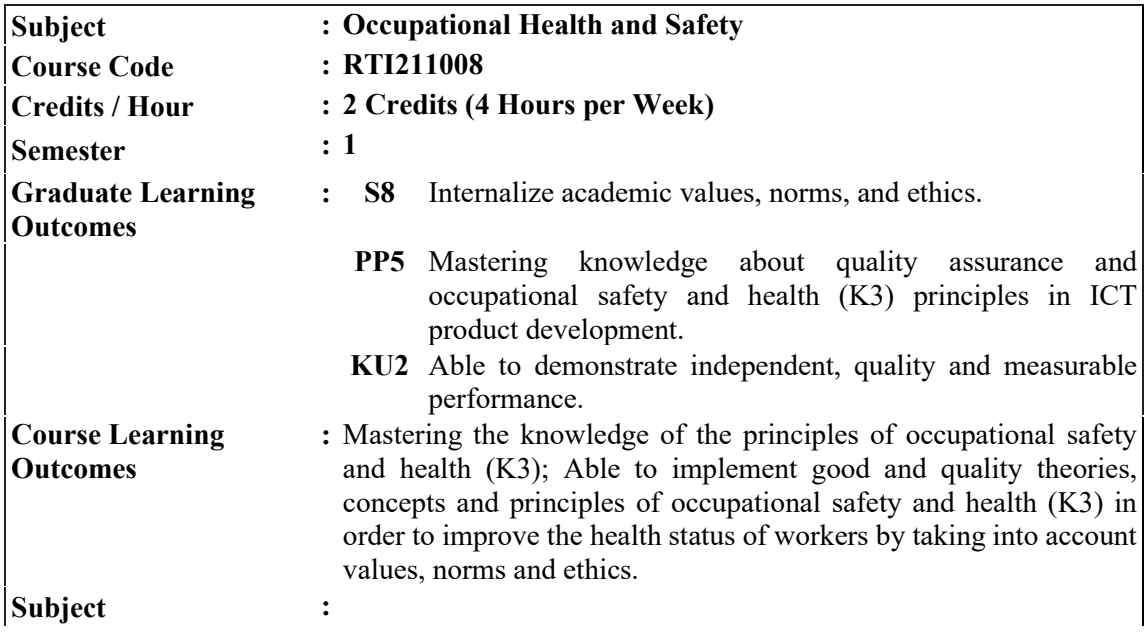

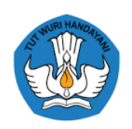

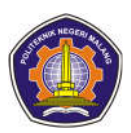

K3 Concept (History of Occupational Health and Safety, Definition of K3, K3 Goals), K3 Law (laws underlying K3, Government Regulations), Basic public health regulations, Pre-work health checks, After-work checks) Work environment (Environment physical and non-physical work), work safety (influencing factors, sources of danger, prevention of work accidents, work safety equipment) K3 organization (purpose and organizational goals and objectives of the K3 organization), insurance (basic principles, types and claims insurance, BPJS)

# **Reference :**

- 1. Budi Harijanto, K3 teaching module, 2012
- 2. Law no. 1 of 1970 concerning work safety
- 3. Law no.13 of 2003 concerning employment
- 4. Law no.3 of 1992 (Social security for workers)
- 5. PP no. 33 of 1977
- Tresnaningsih, Erna (2008). Occupational Health and Safety. Secretary General of the
- 6. Indonesian Ministry of Health. Available from; http://www.depkes.go.id.
- accessed on March 2008.

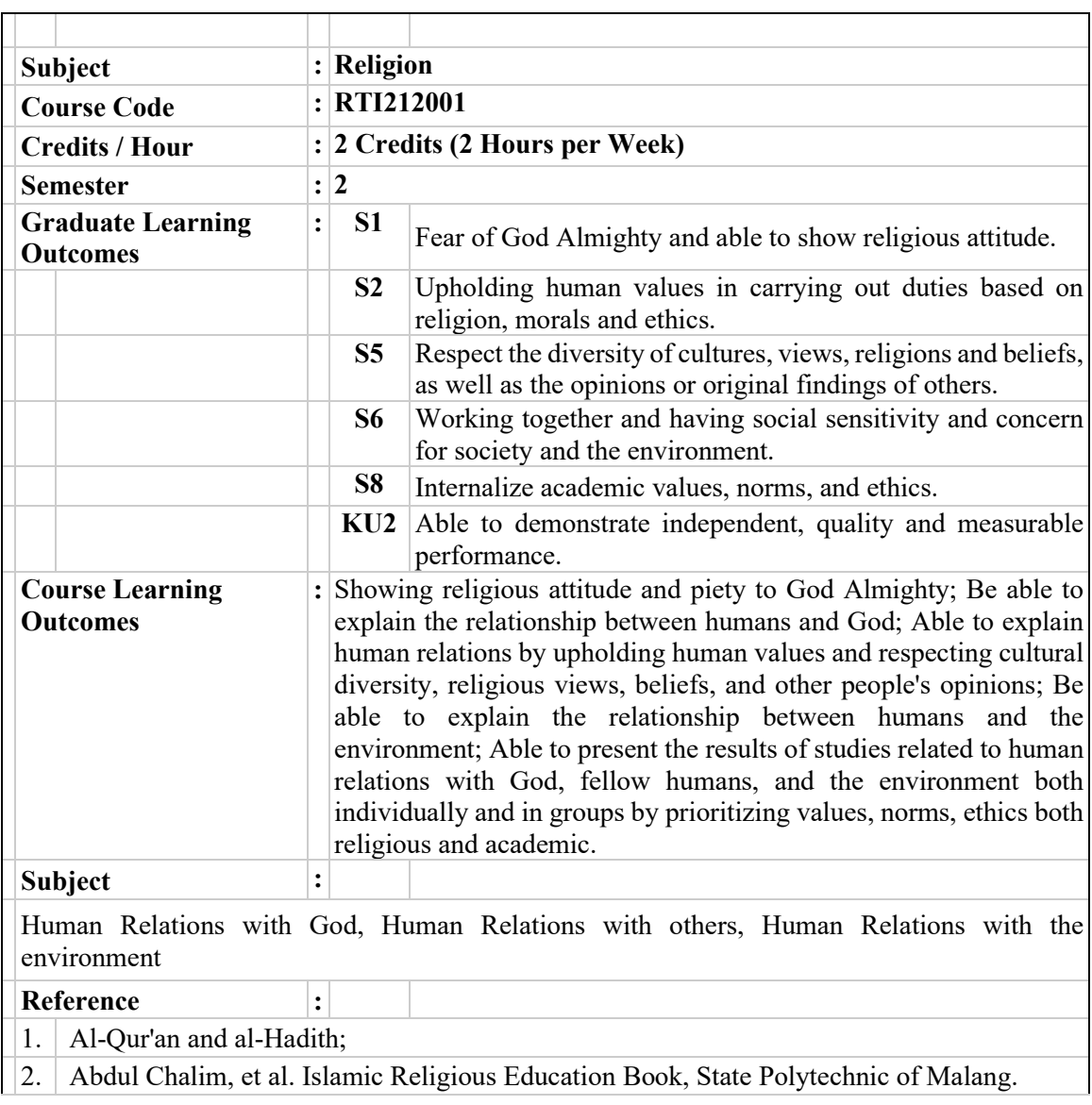

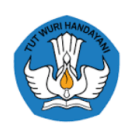

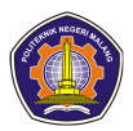

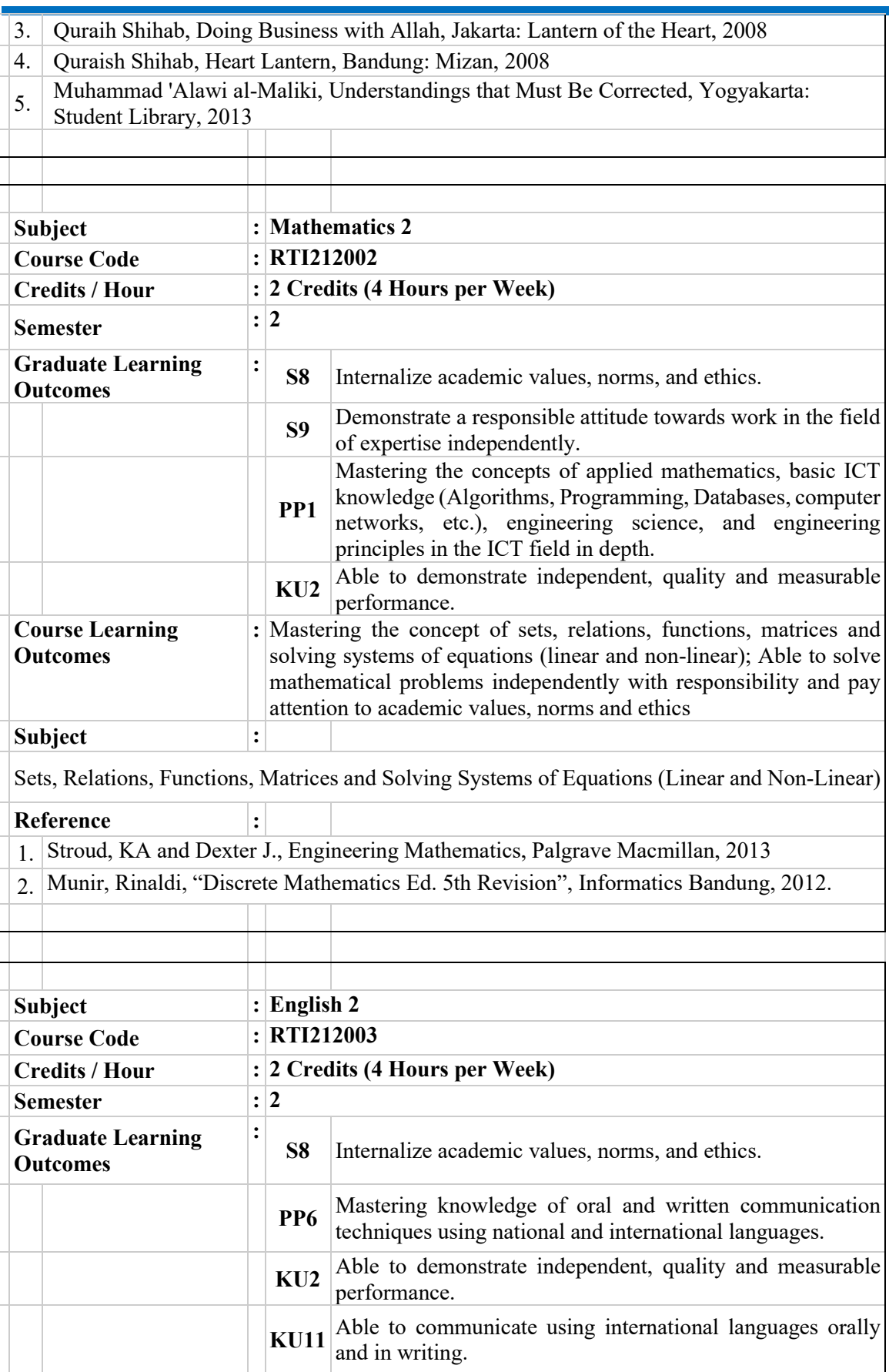

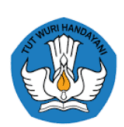

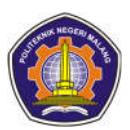

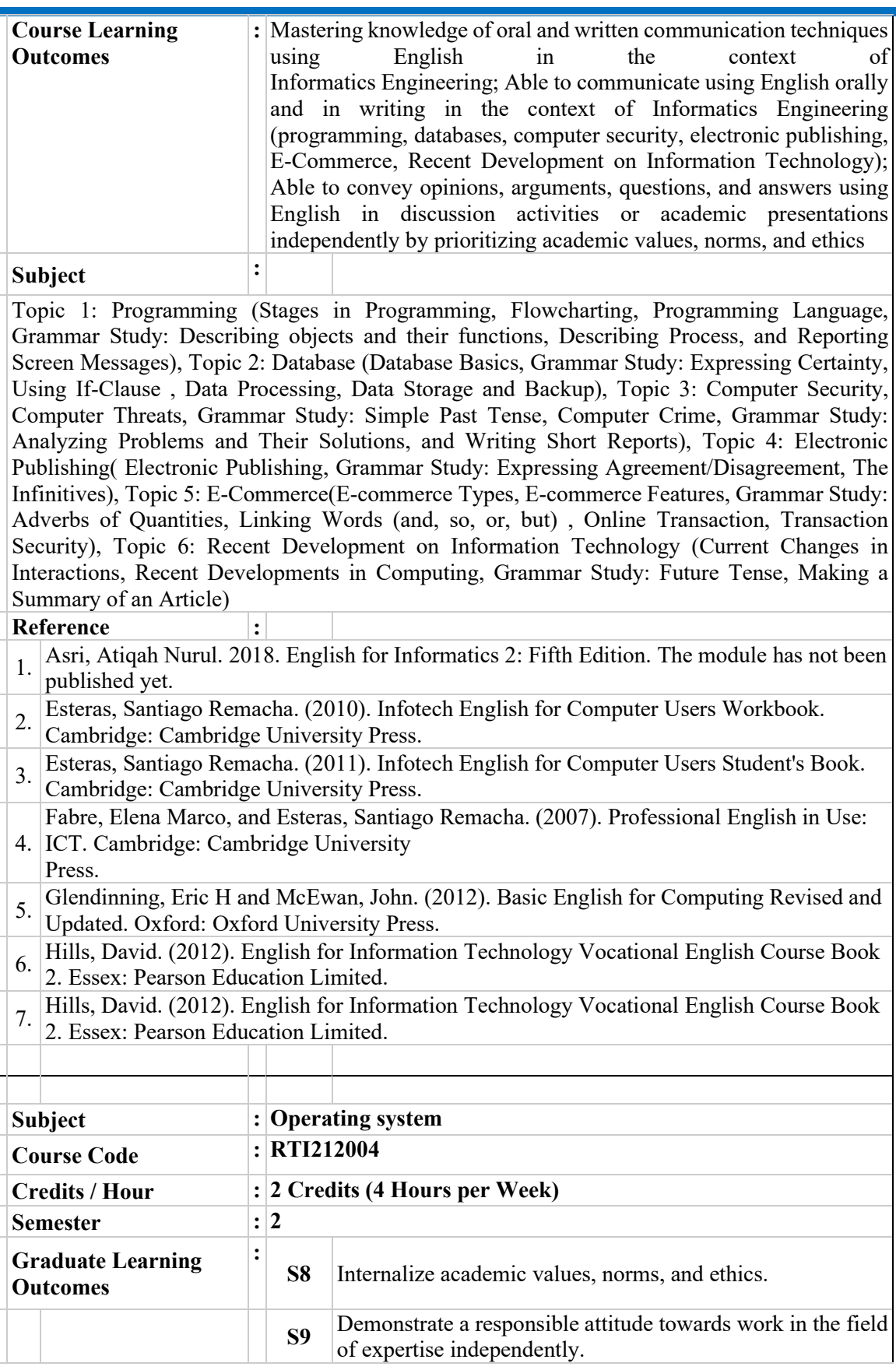

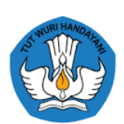

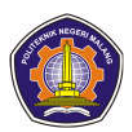

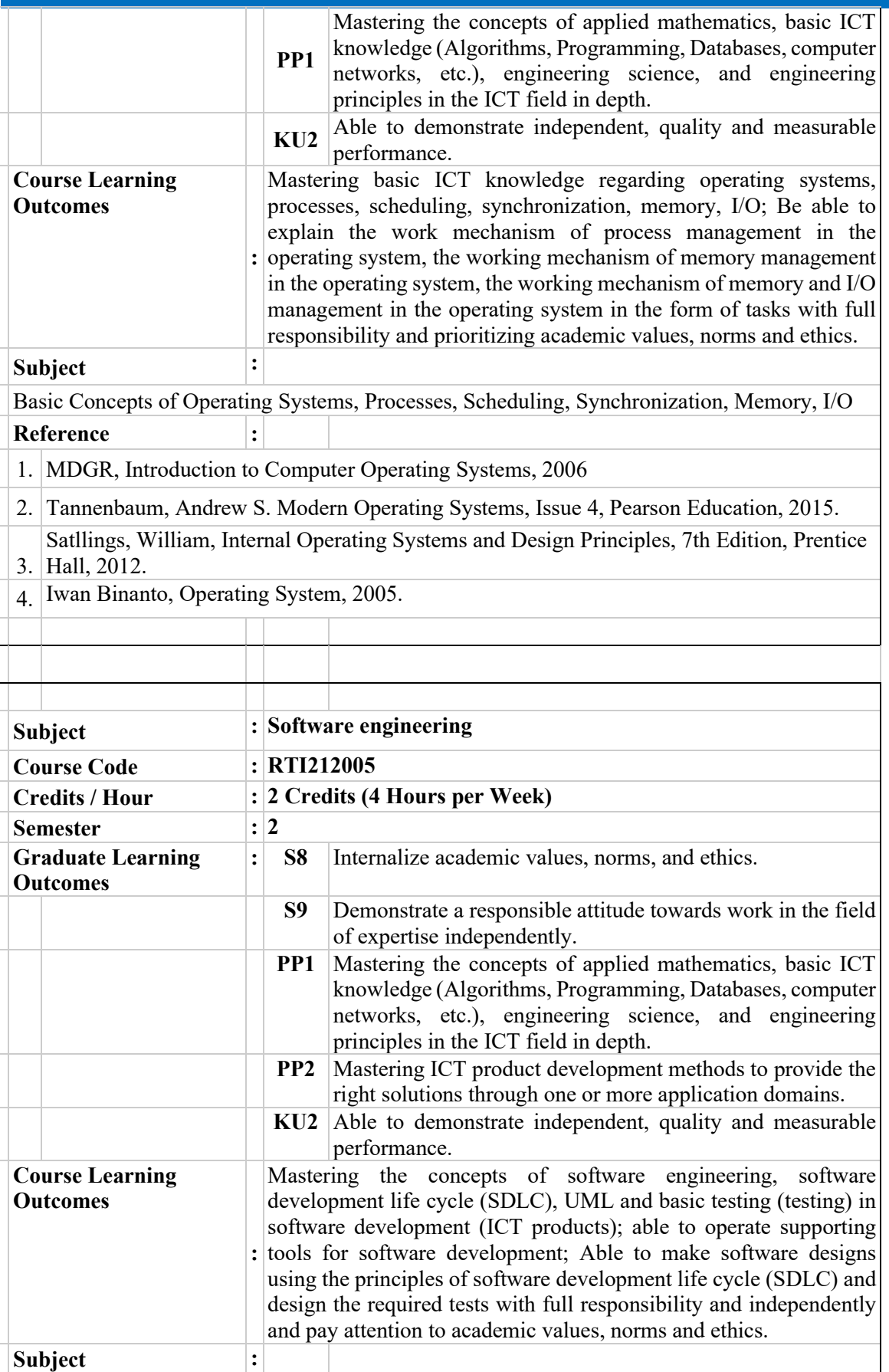

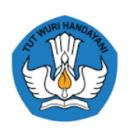

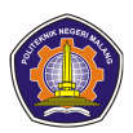

Introduction to RPL, Systems Engineering, Software Models, Software Requirements Analysis, Software Design, SDLC, Software Implementation and UML, Use Case Diagrams, Activity + Sequence Diagrams, Class Diagrams, White Box and Black Box Testing, Testing in terms of Integration , Validation, and System Testing

#### **Reference :**

1 Ian Sommerville, 2015, Software Engineering, 10th Edition, Pearson

H.

- 2 William R. King , 2015, Planning for Information Systems, Routledge.
- 3 Sprague, RH and McNurlin, BC, Information Systems Management in Practice, 5th edition, Prentice-Hall, 2002.
- 4 Ward, J et al., Strategic Planning for Information Systems Practice, 2nd edition, Wiley, 1996  $\Box$

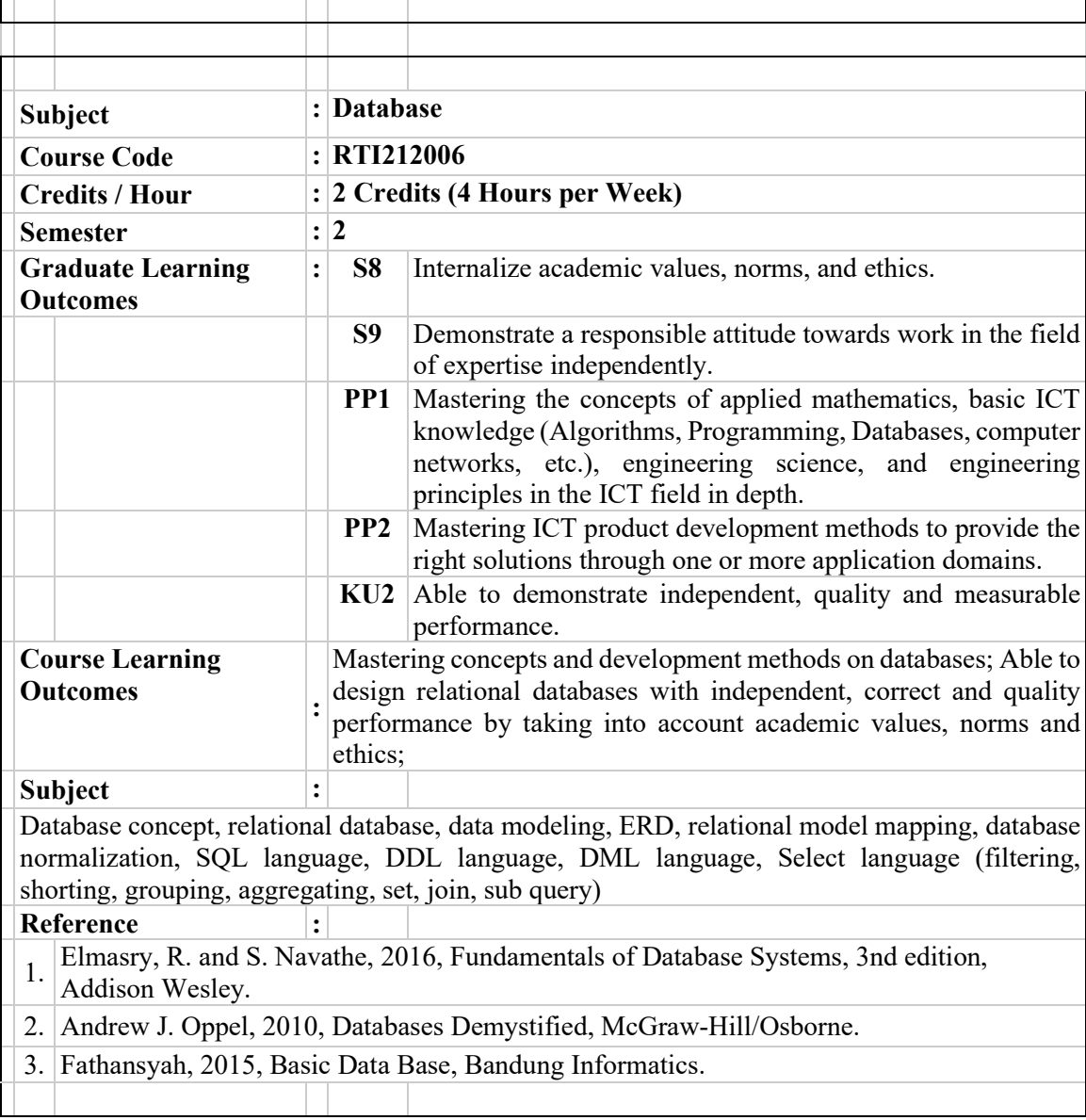

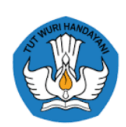

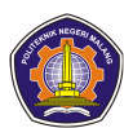

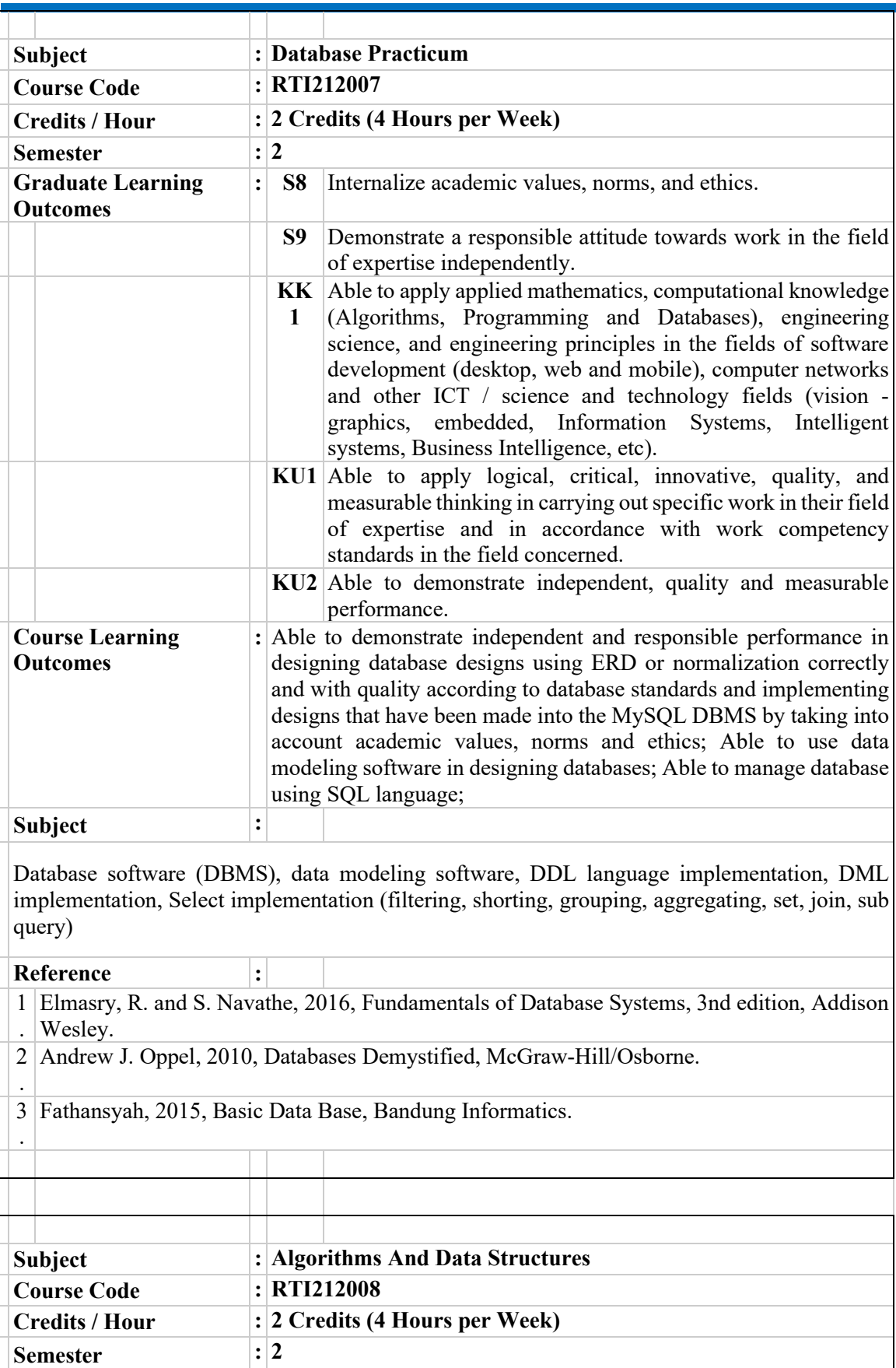

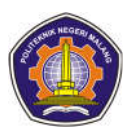

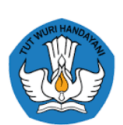

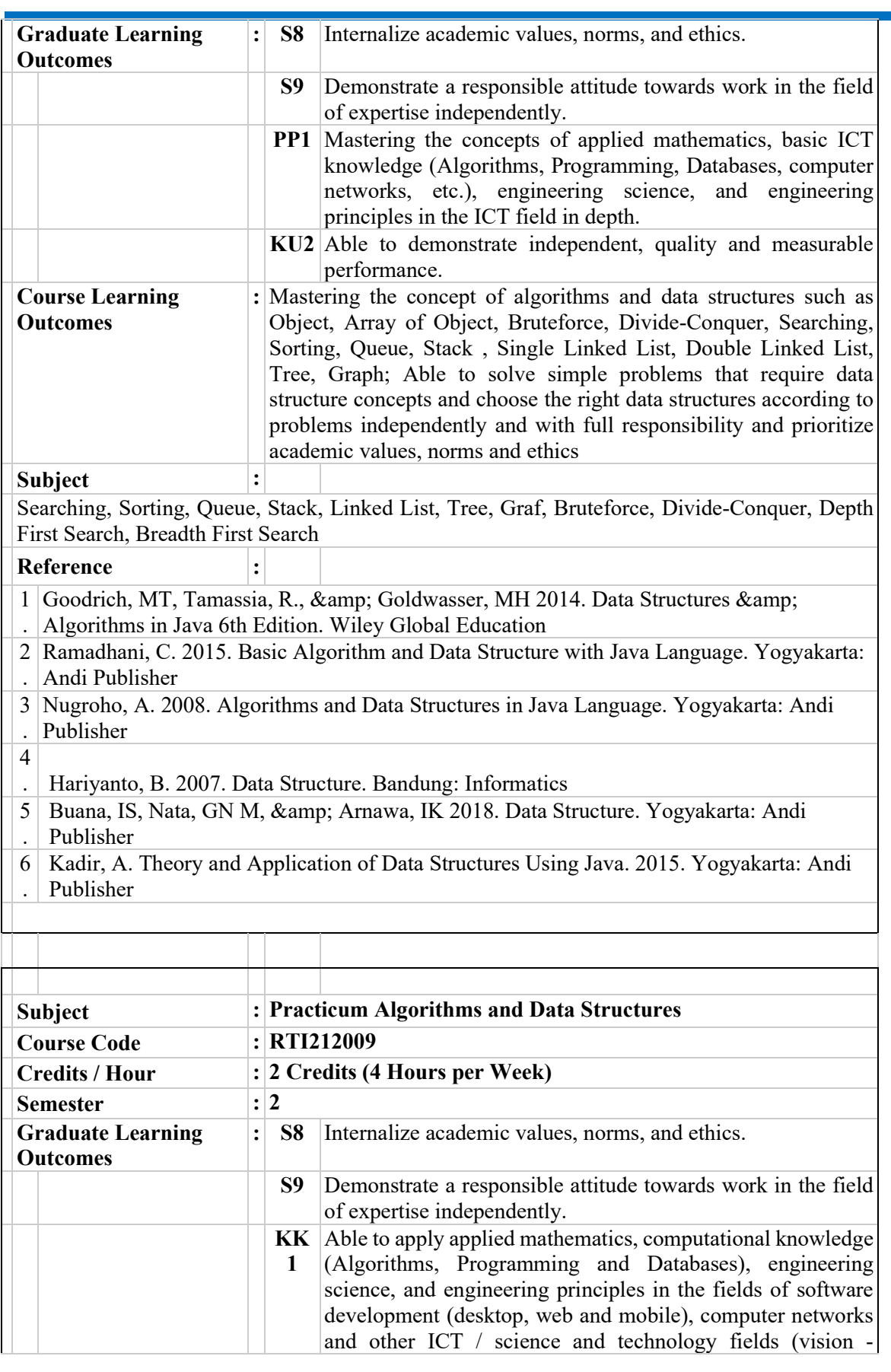

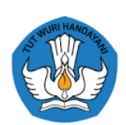

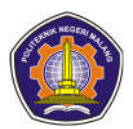

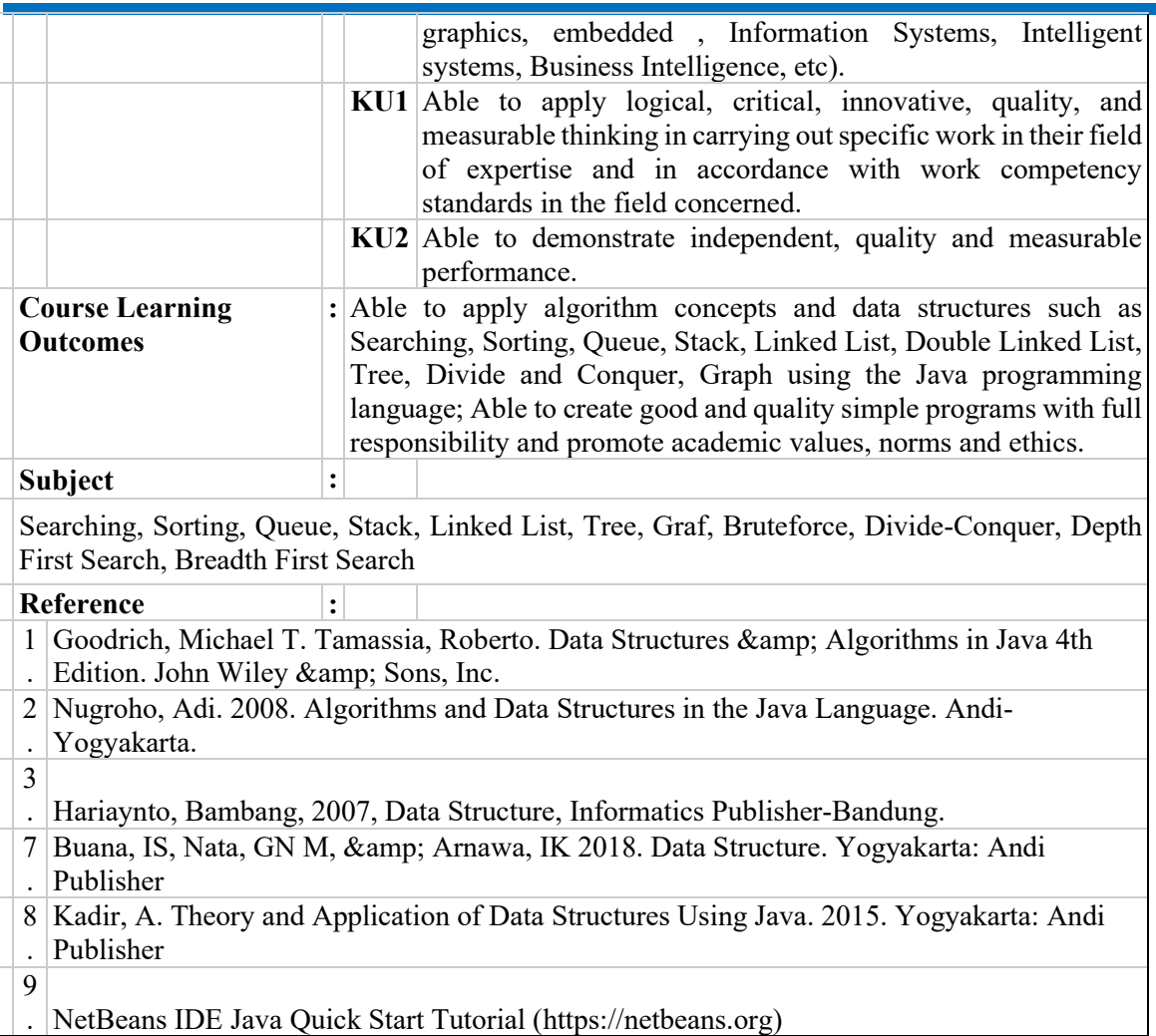

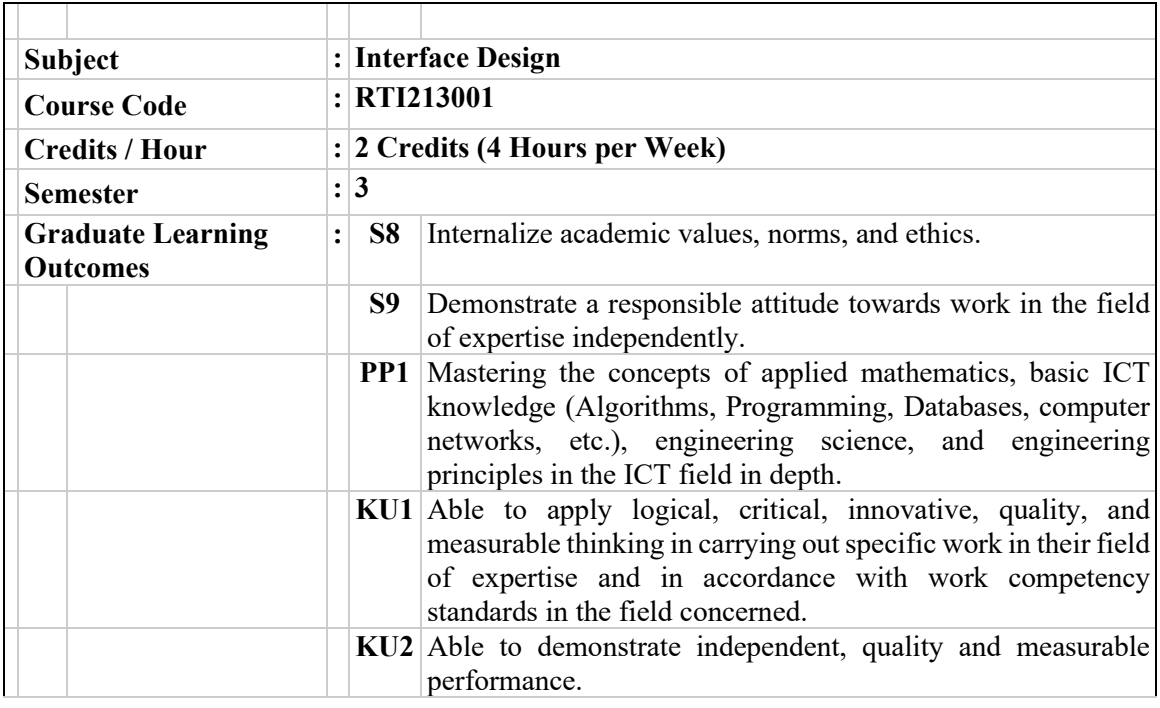

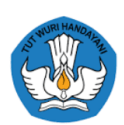

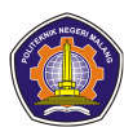

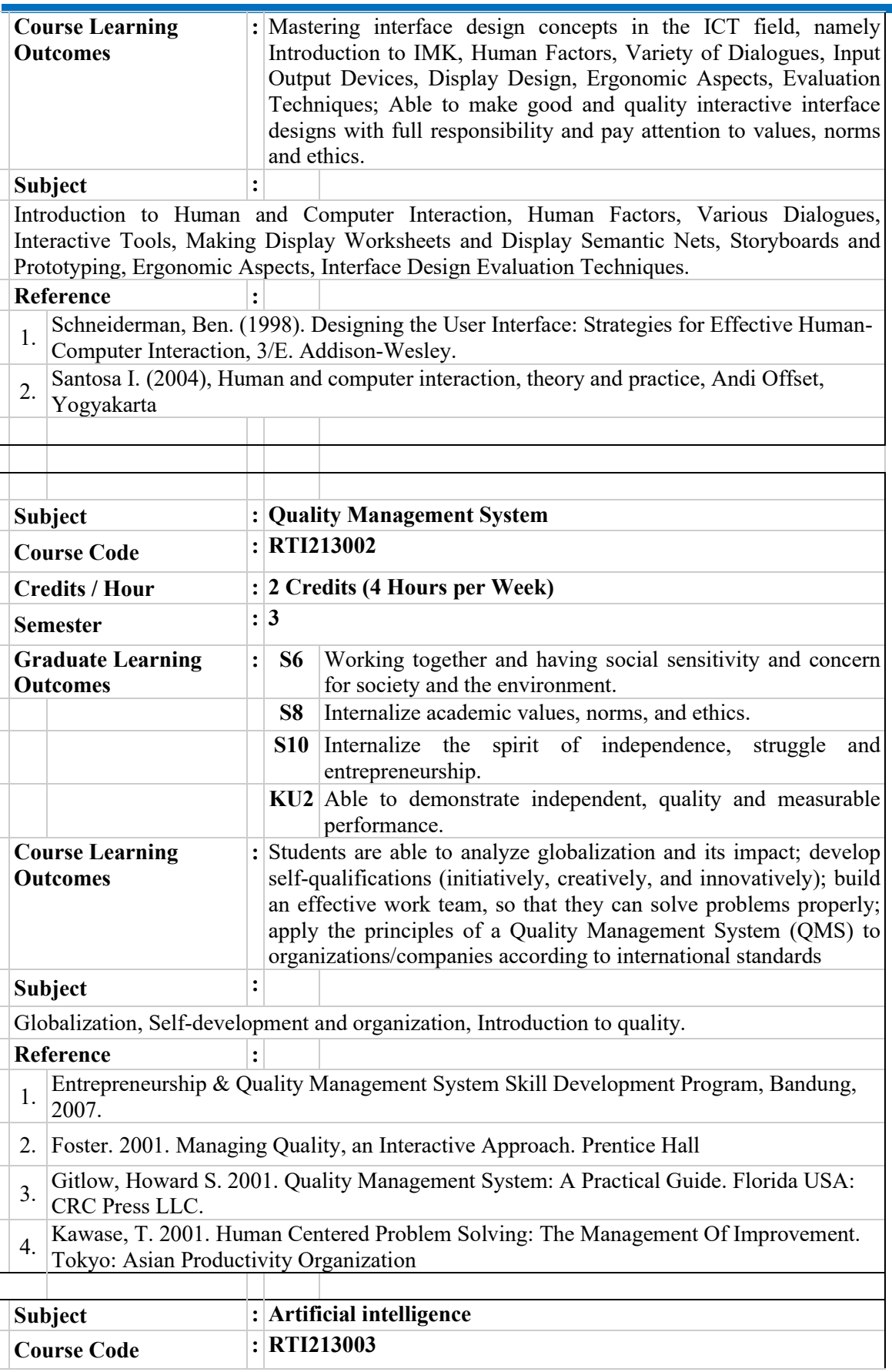

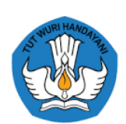

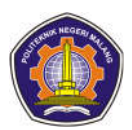

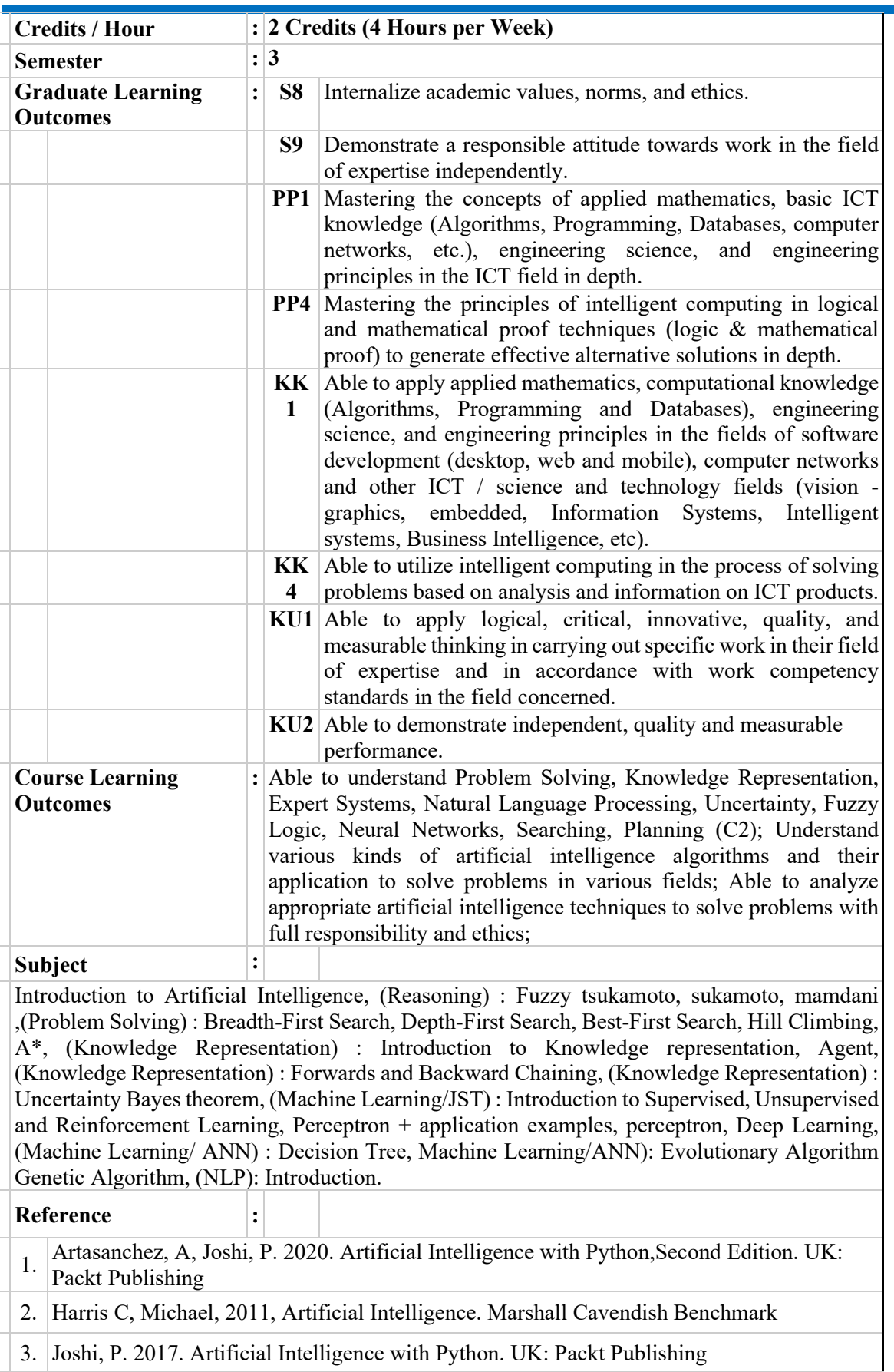

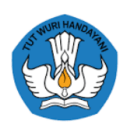

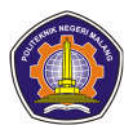

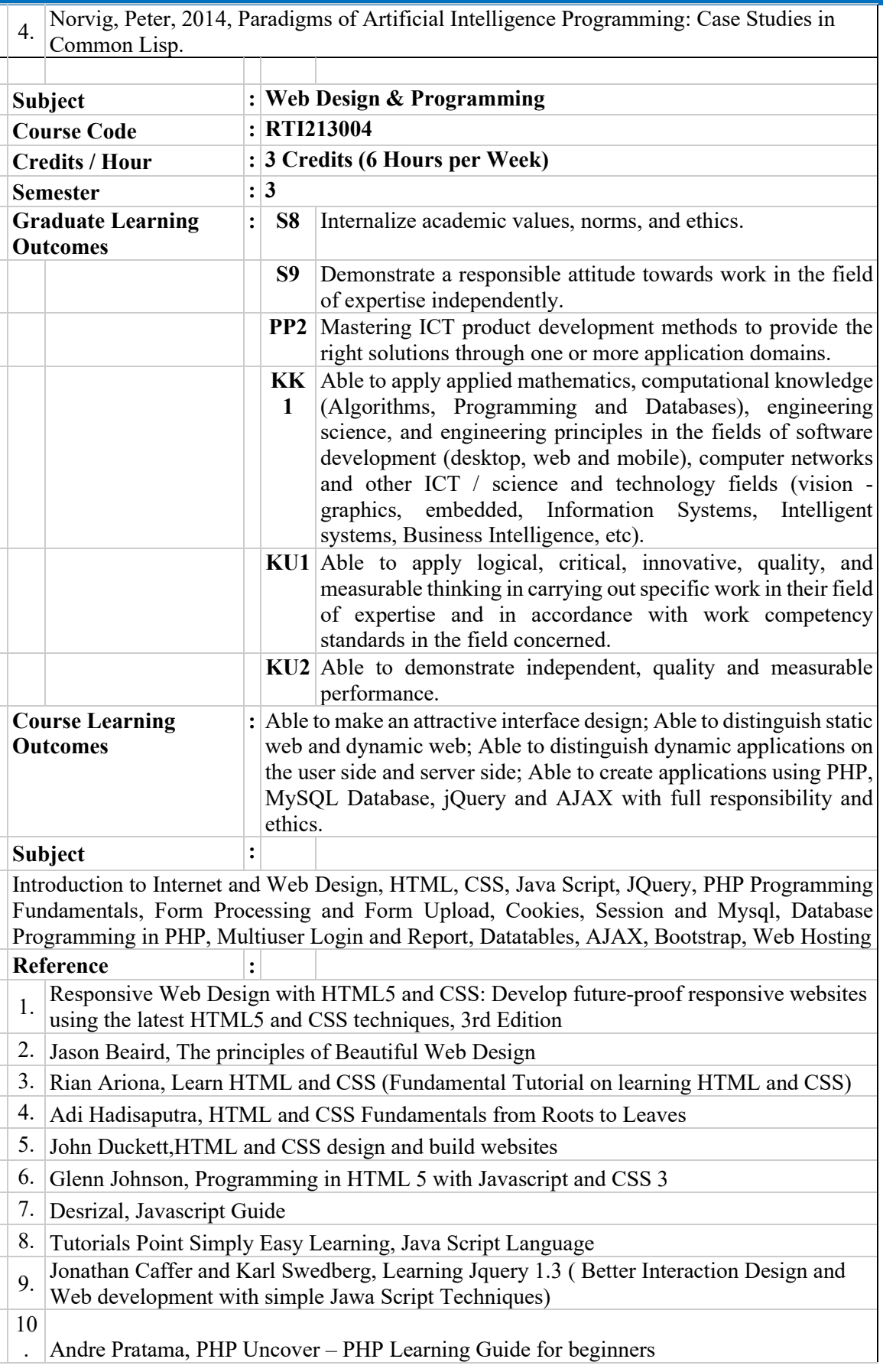

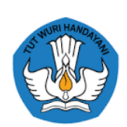

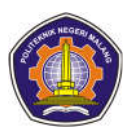

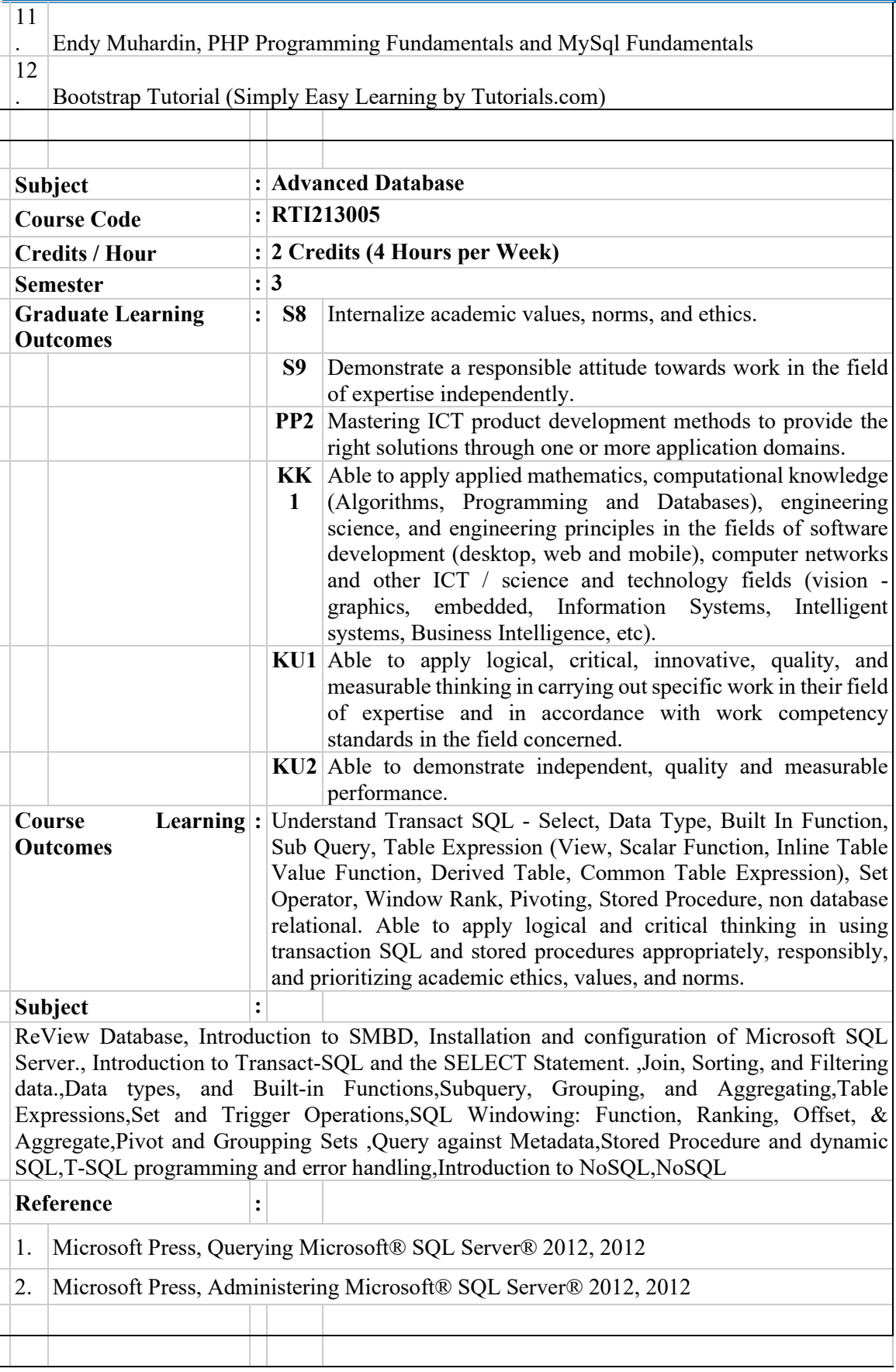

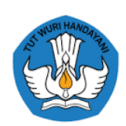

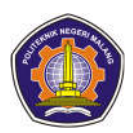

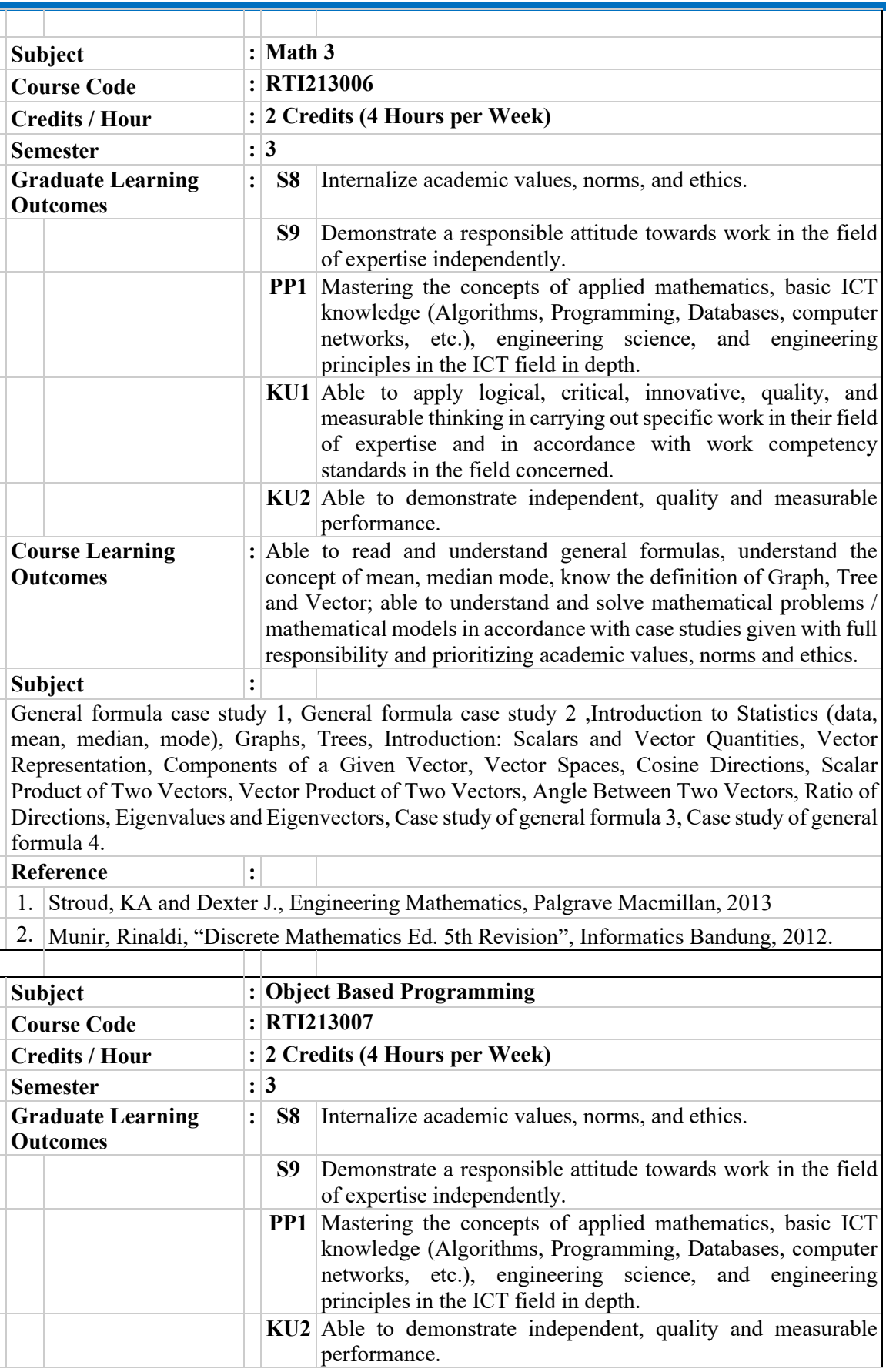

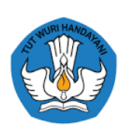

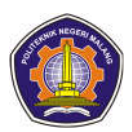

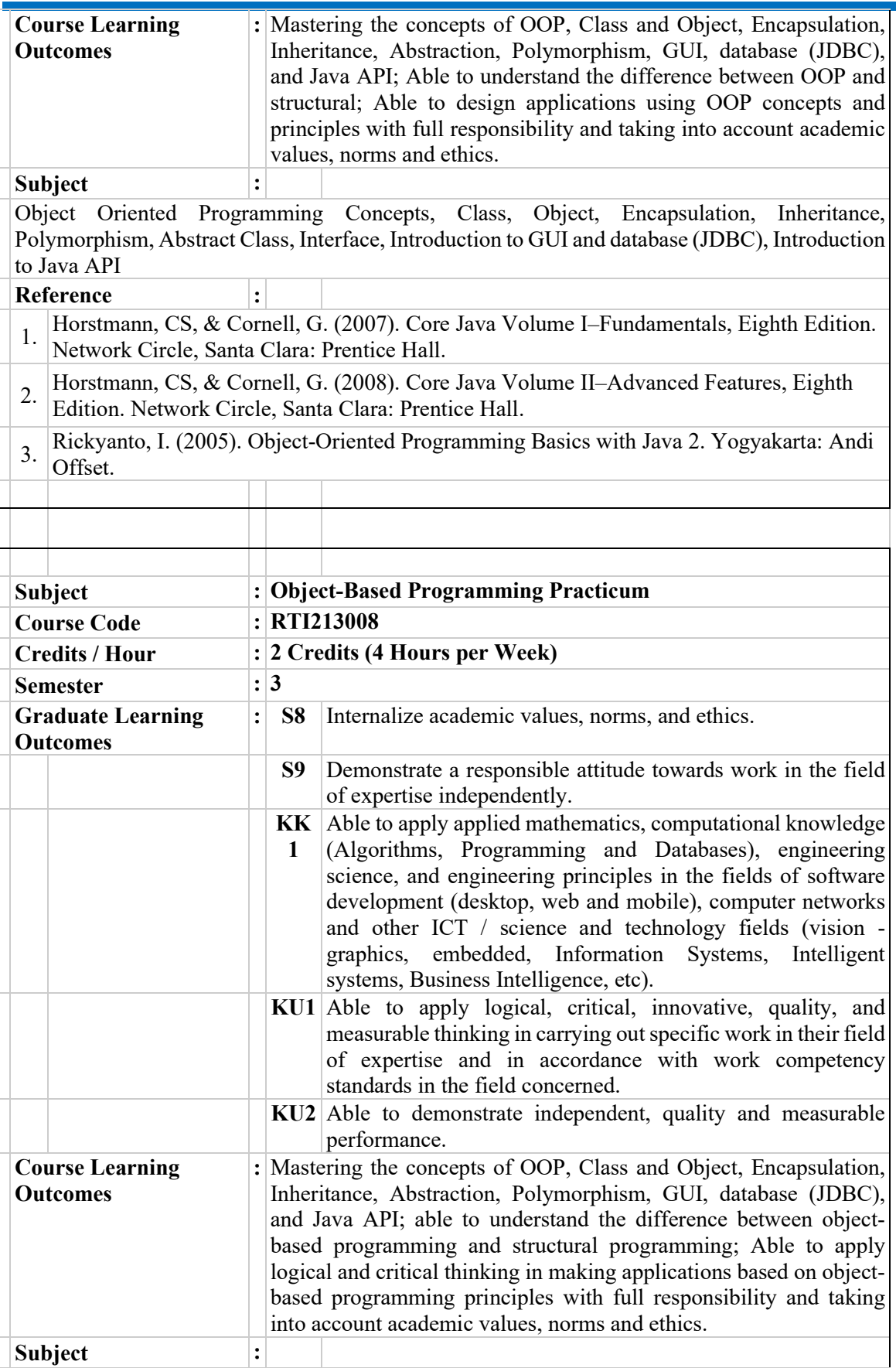

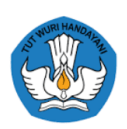

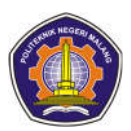

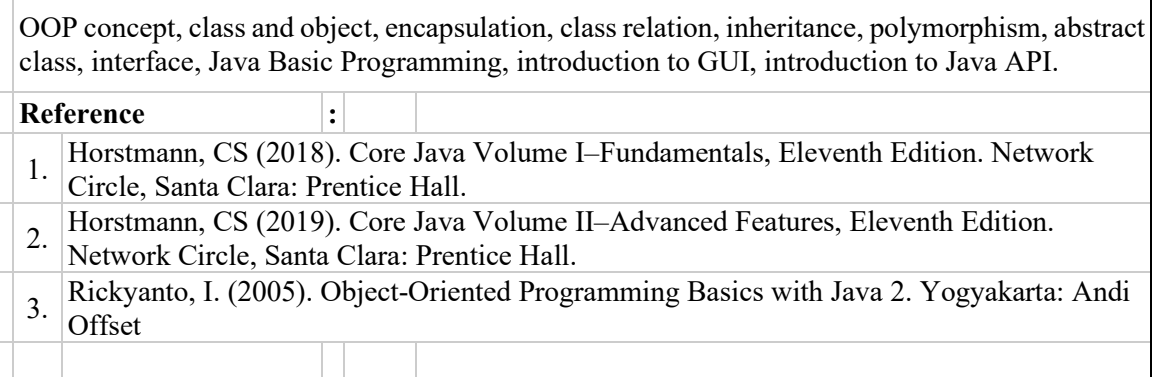

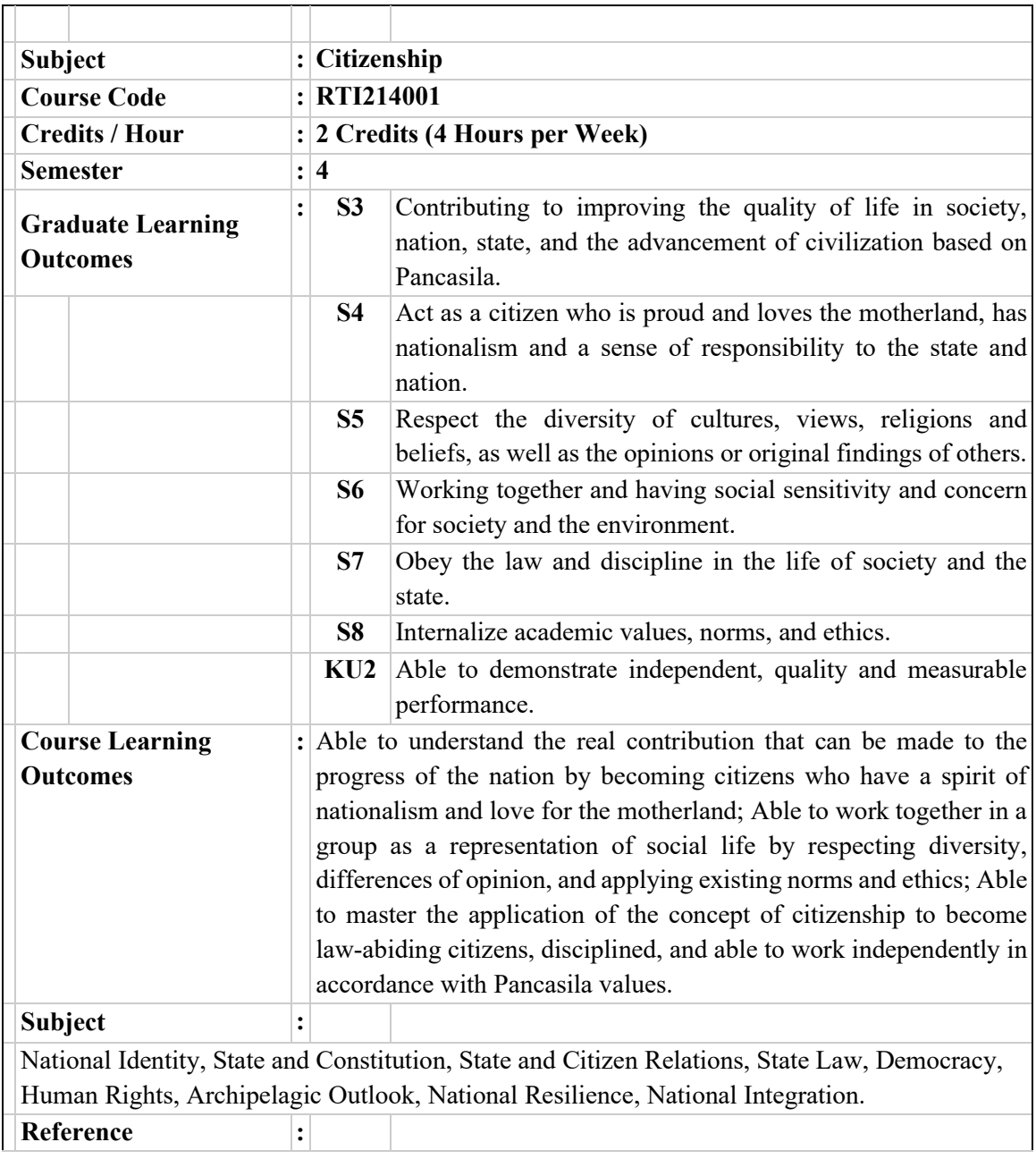

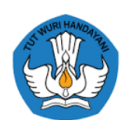

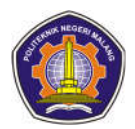

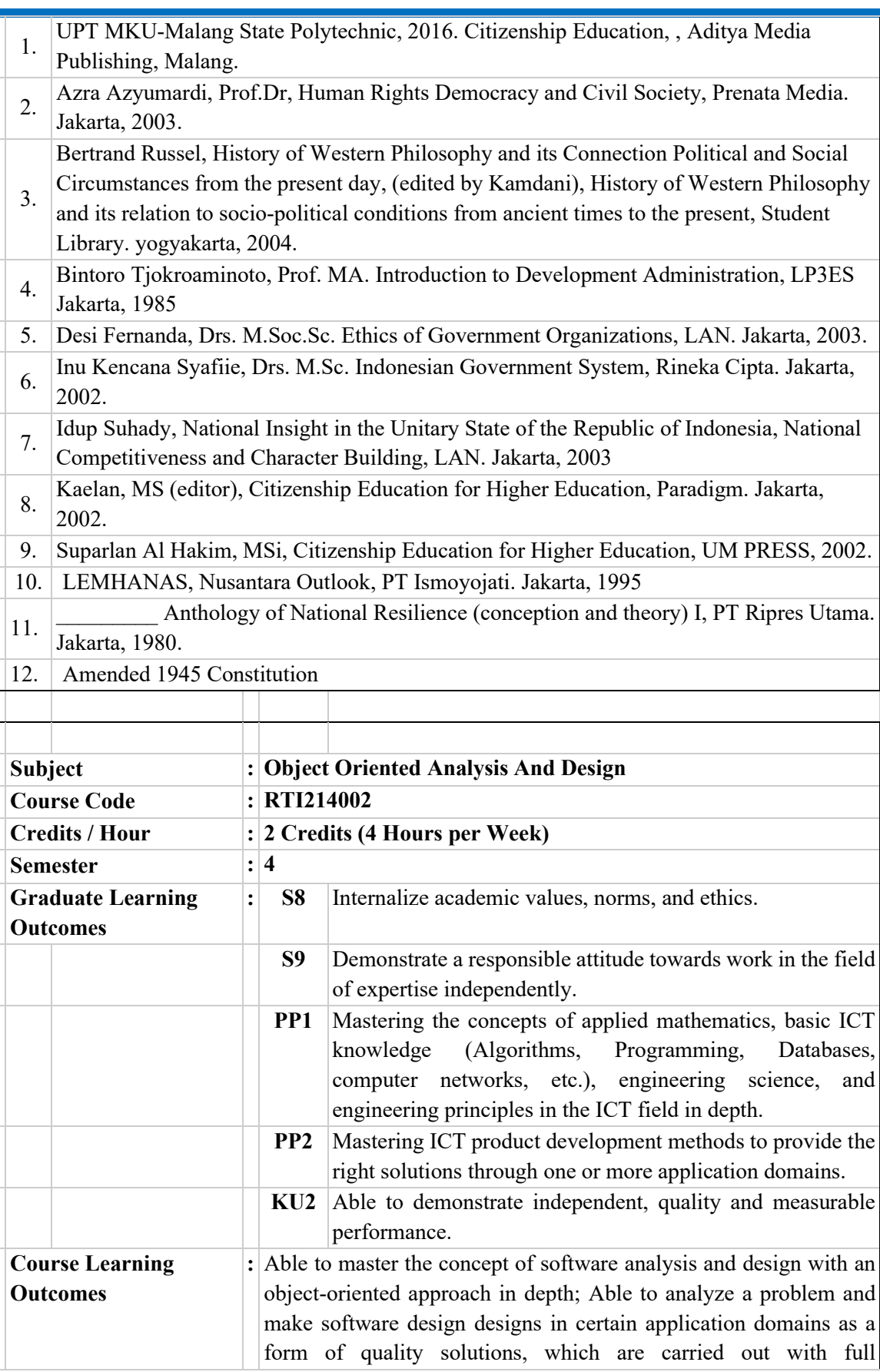

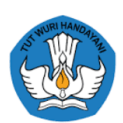

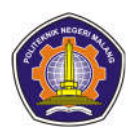

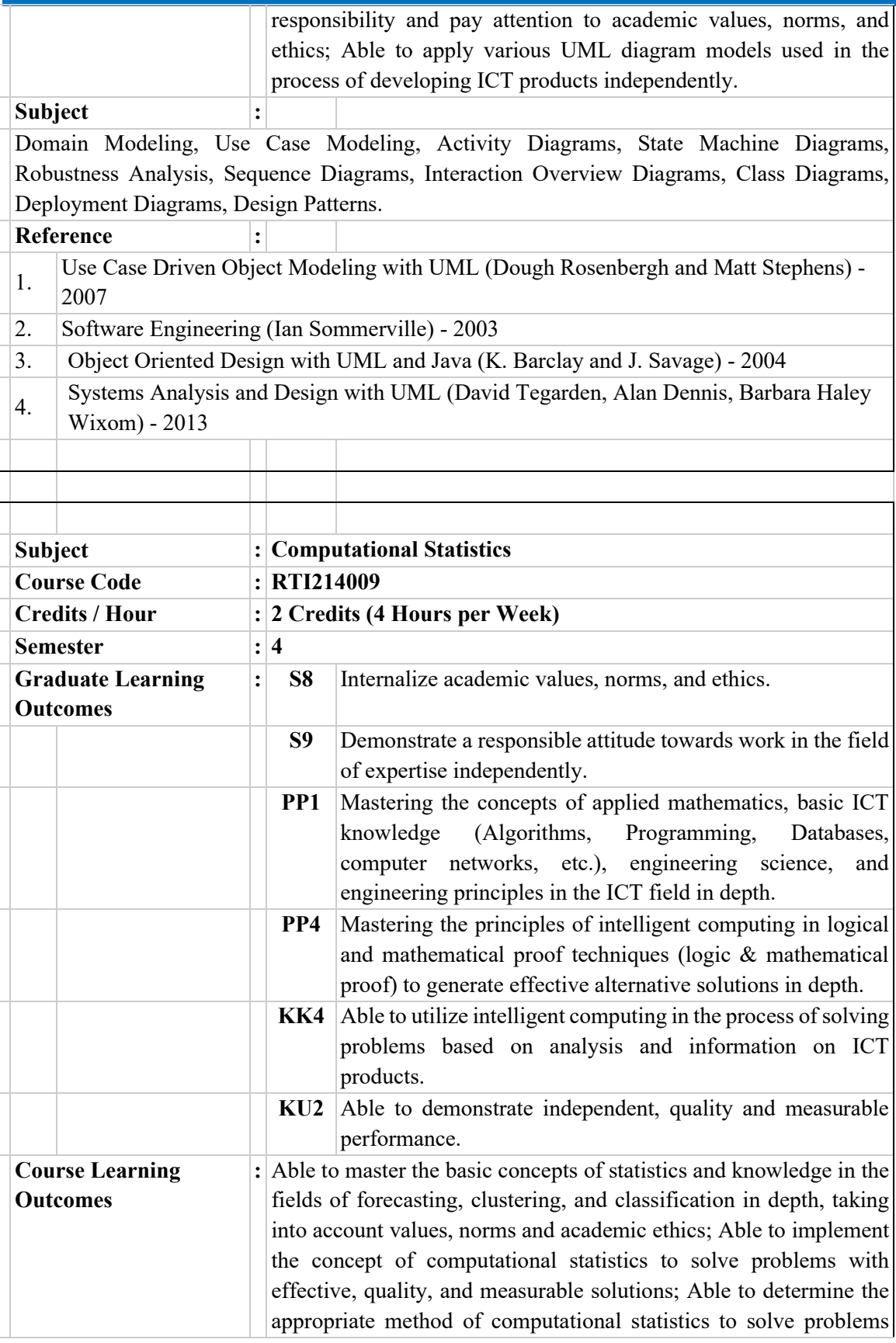
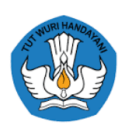

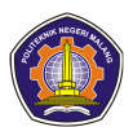

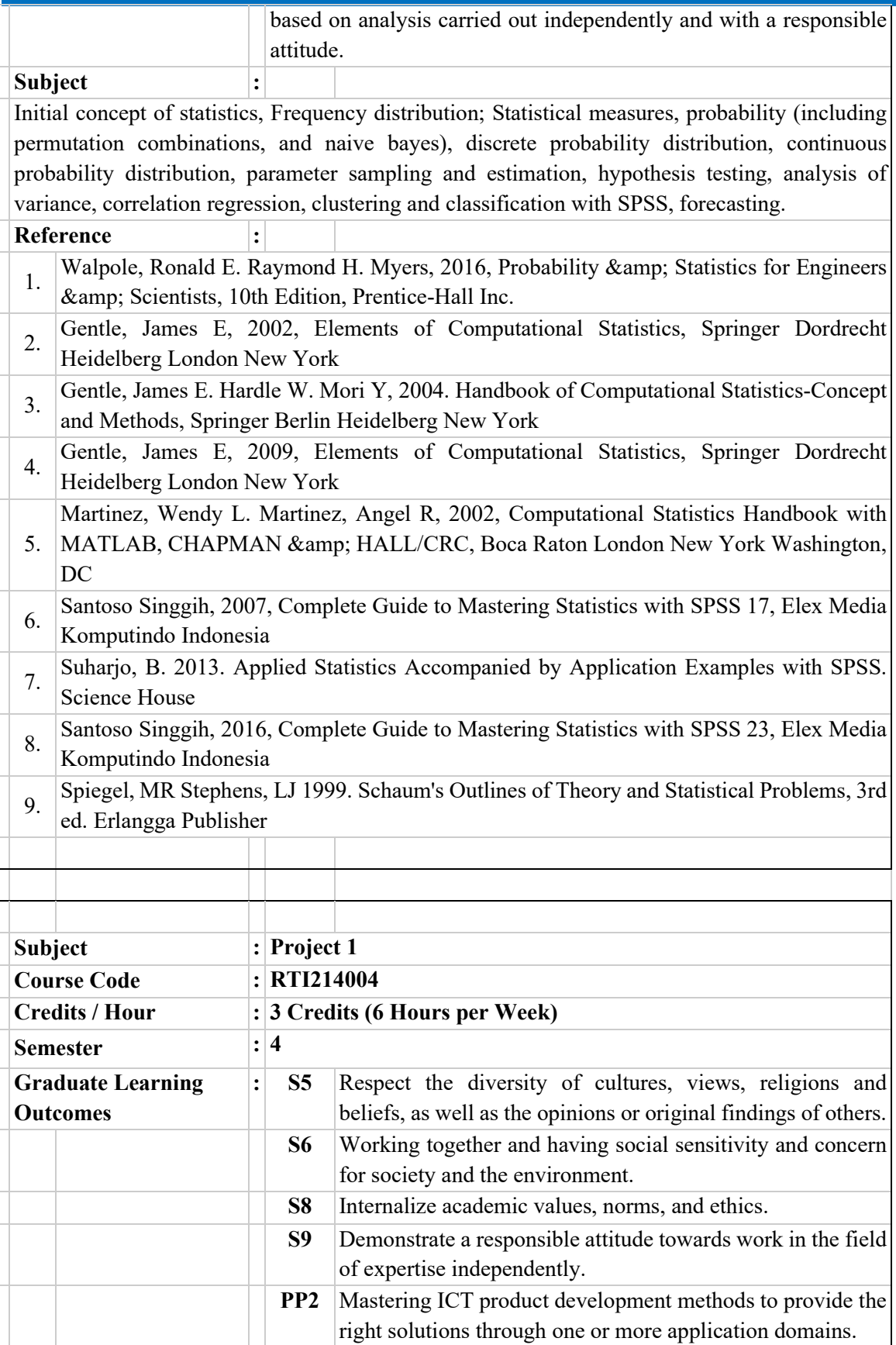

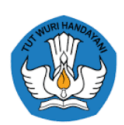

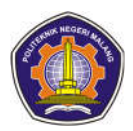

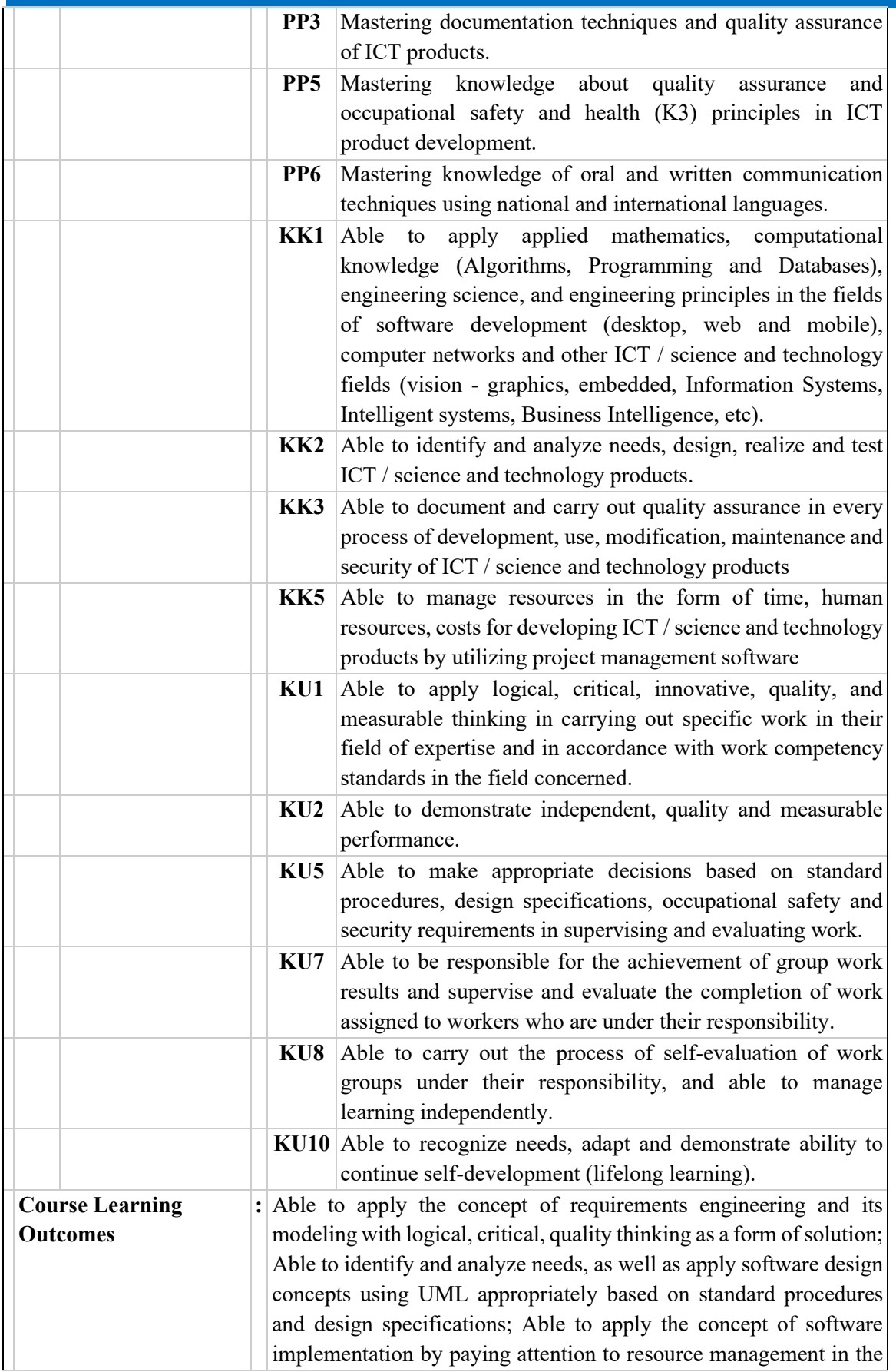

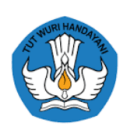

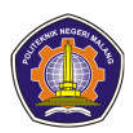

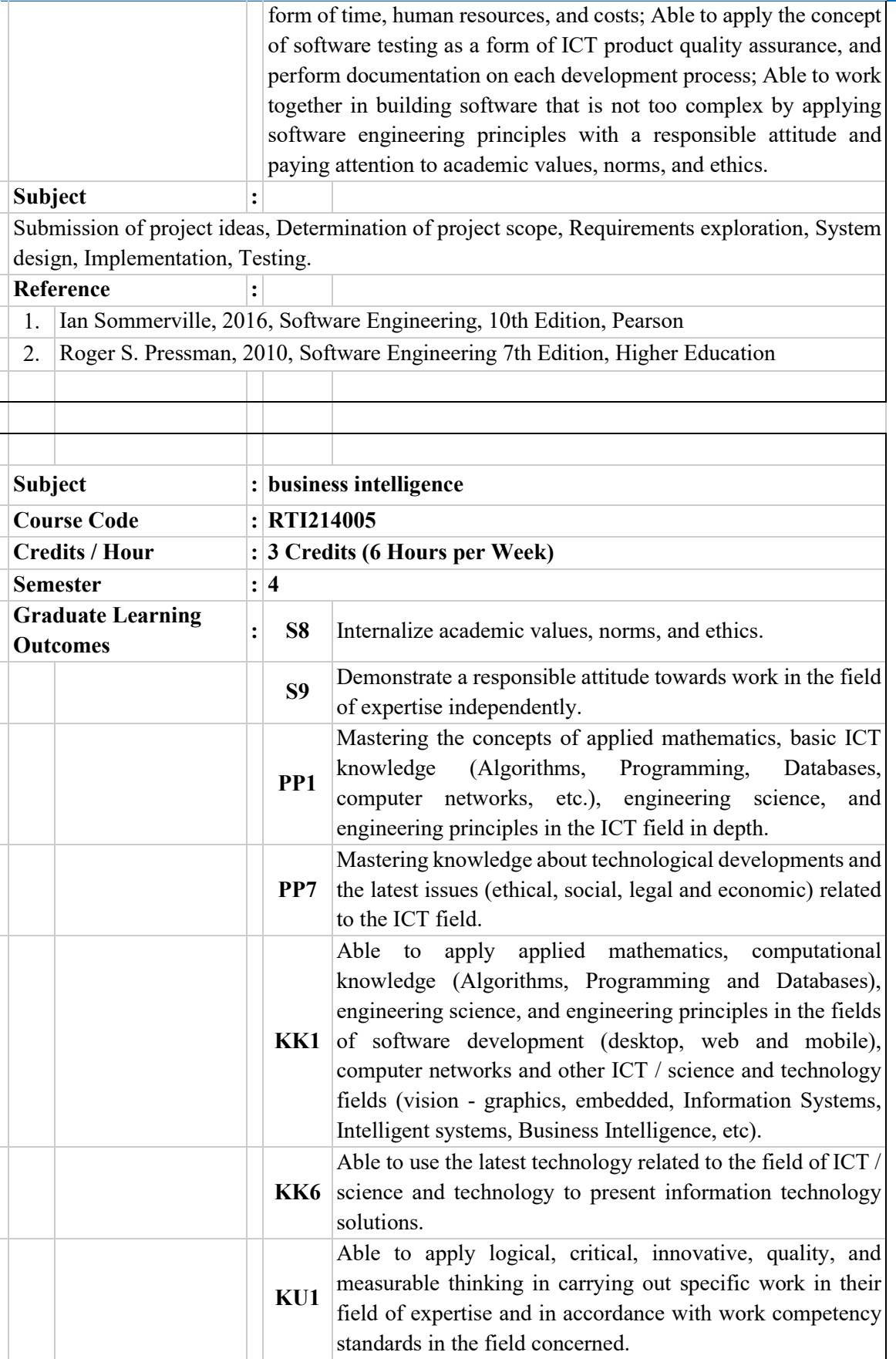

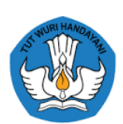

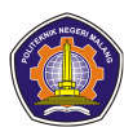

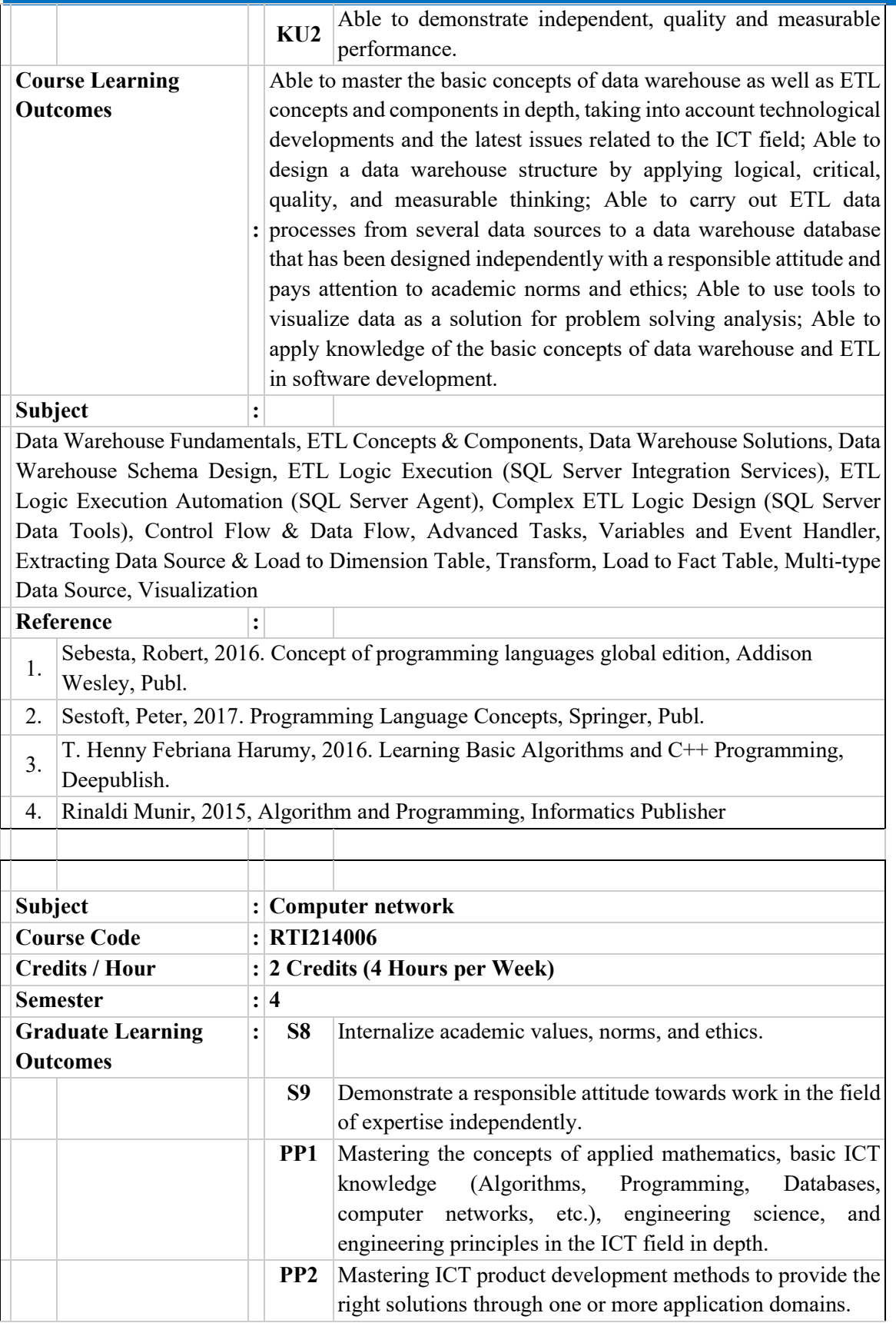

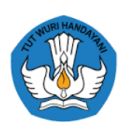

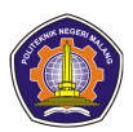

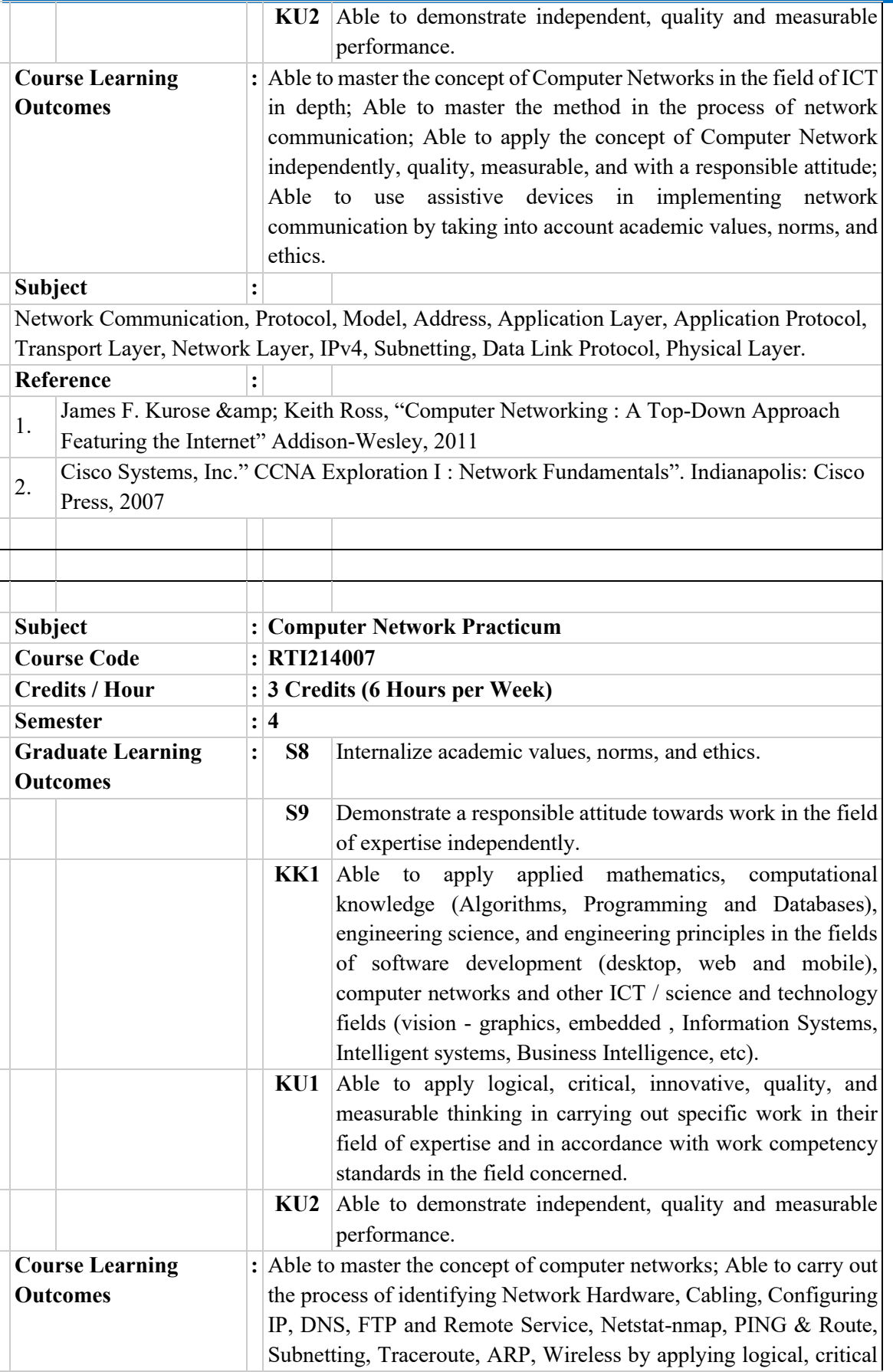

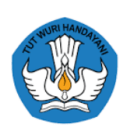

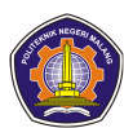

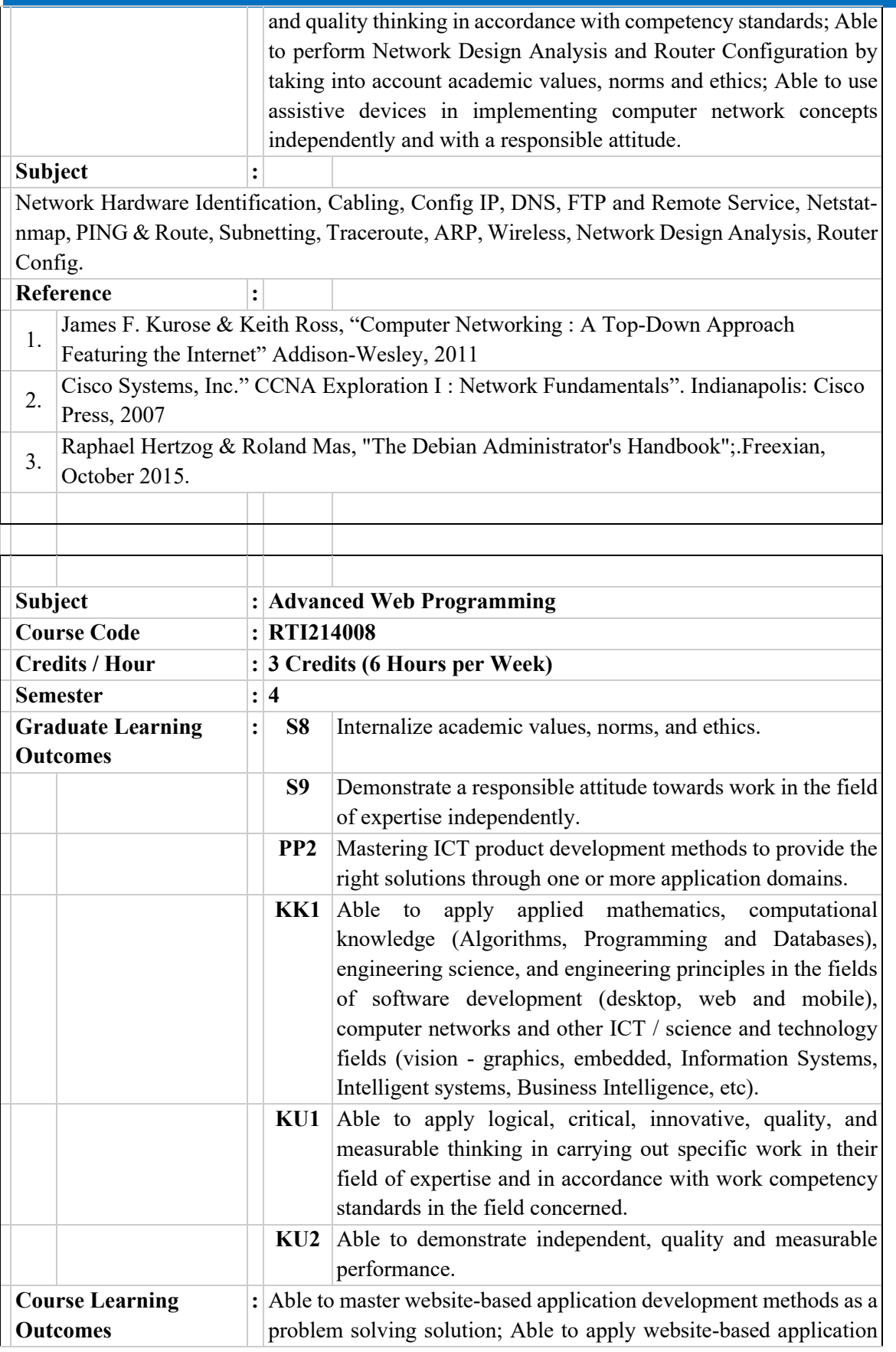

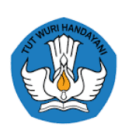

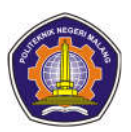

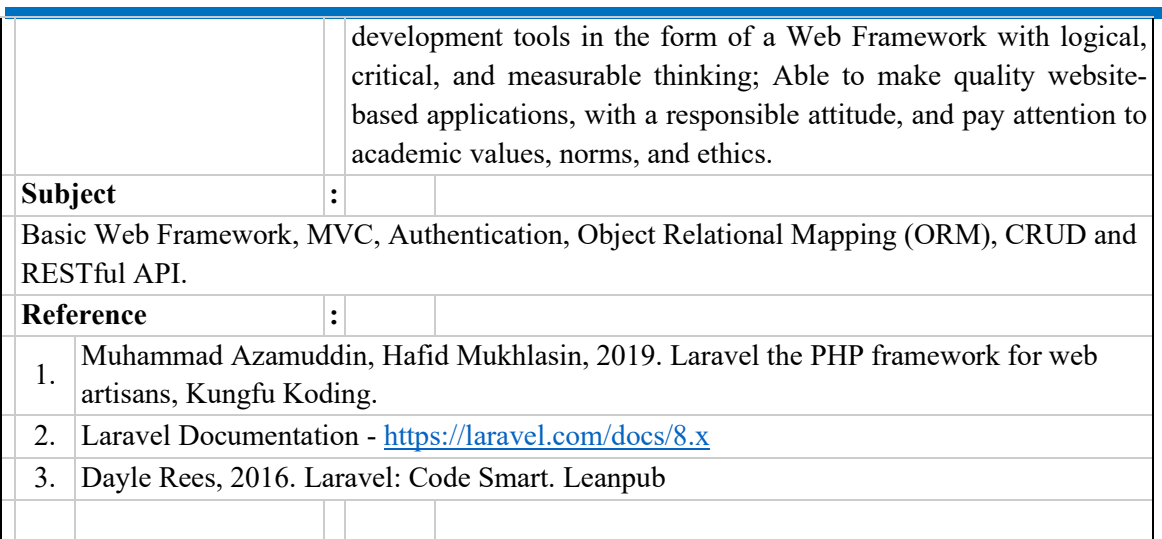

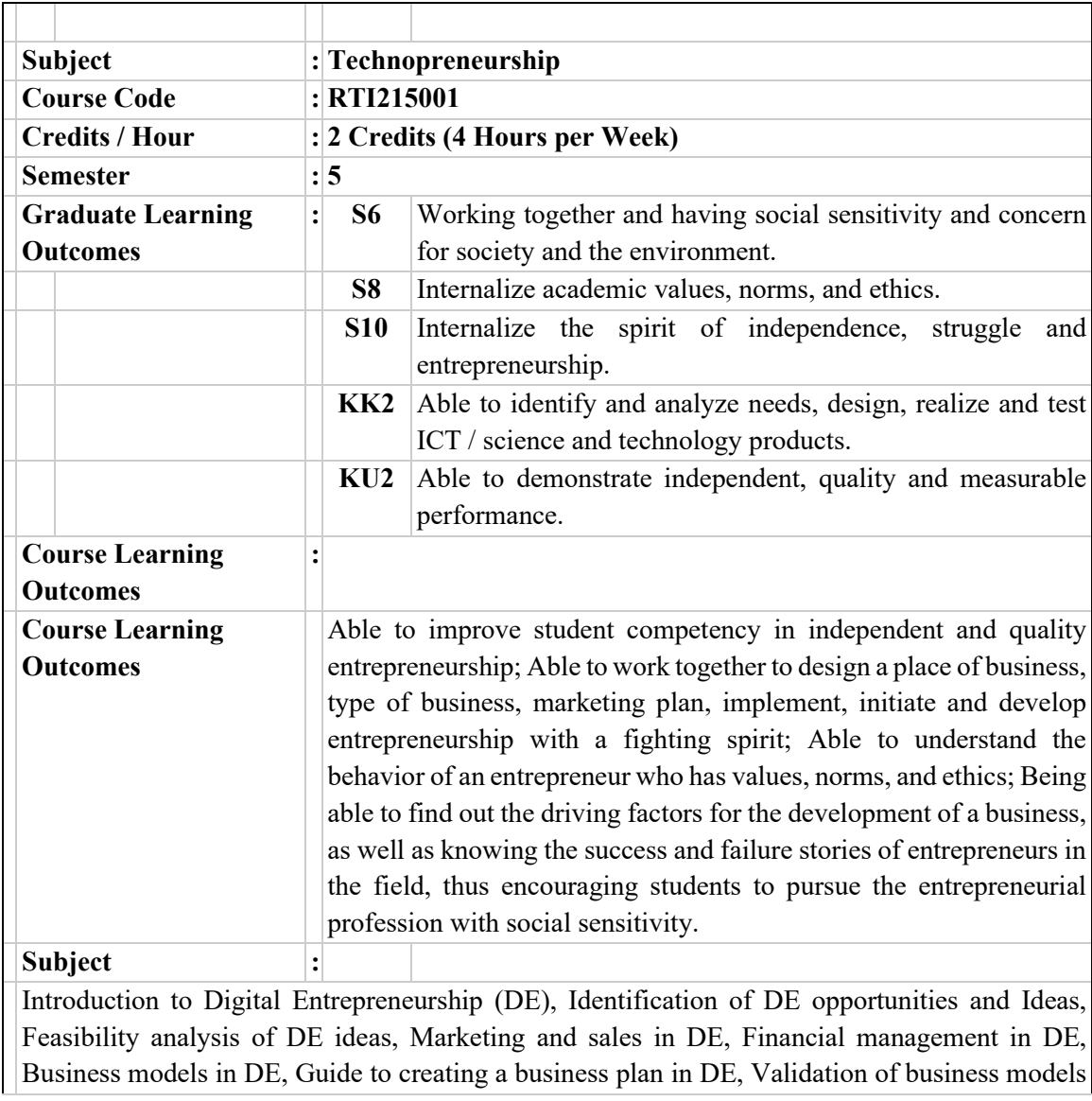

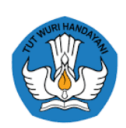

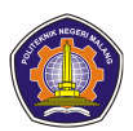

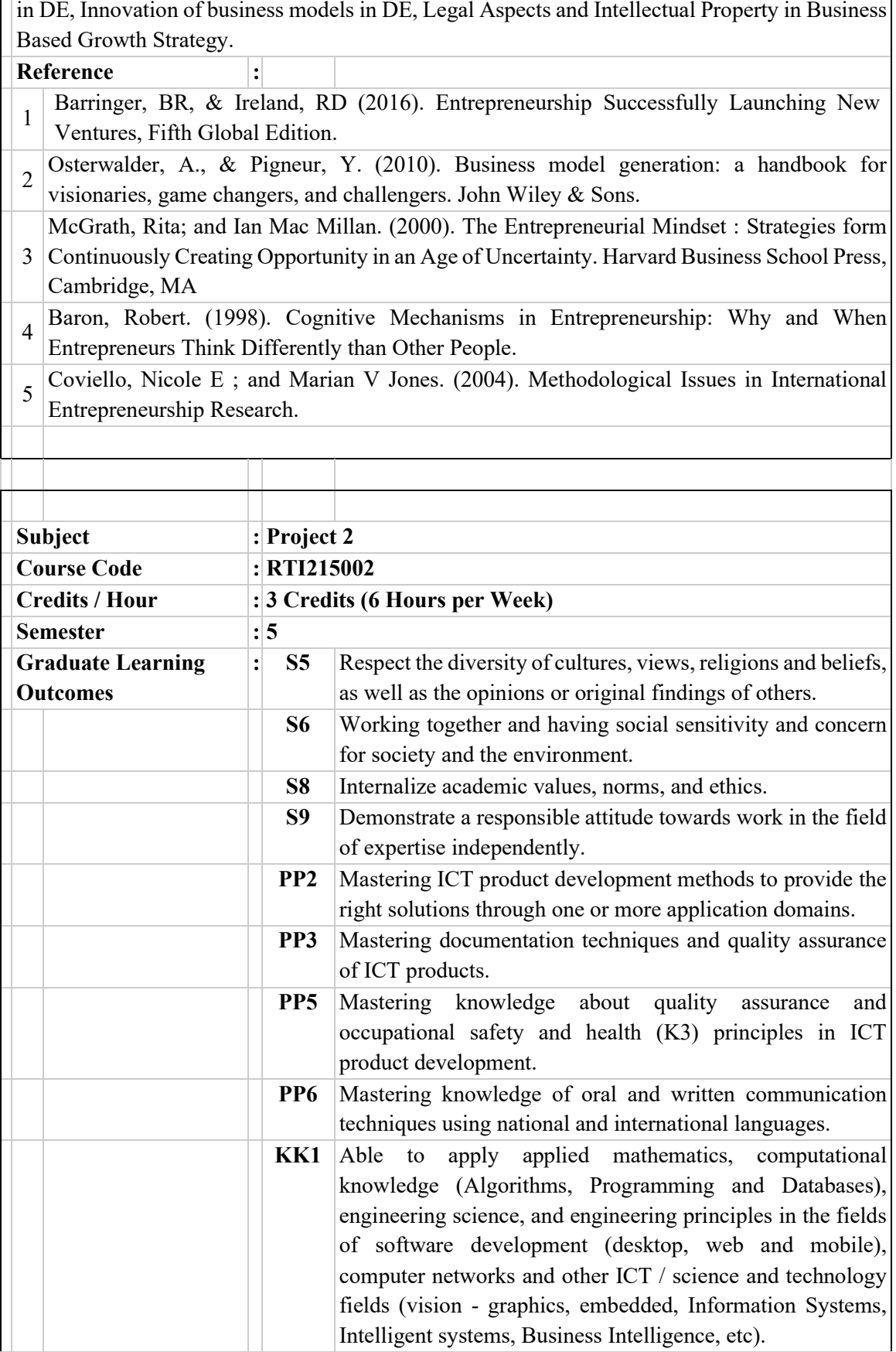

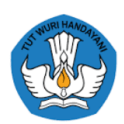

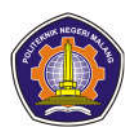

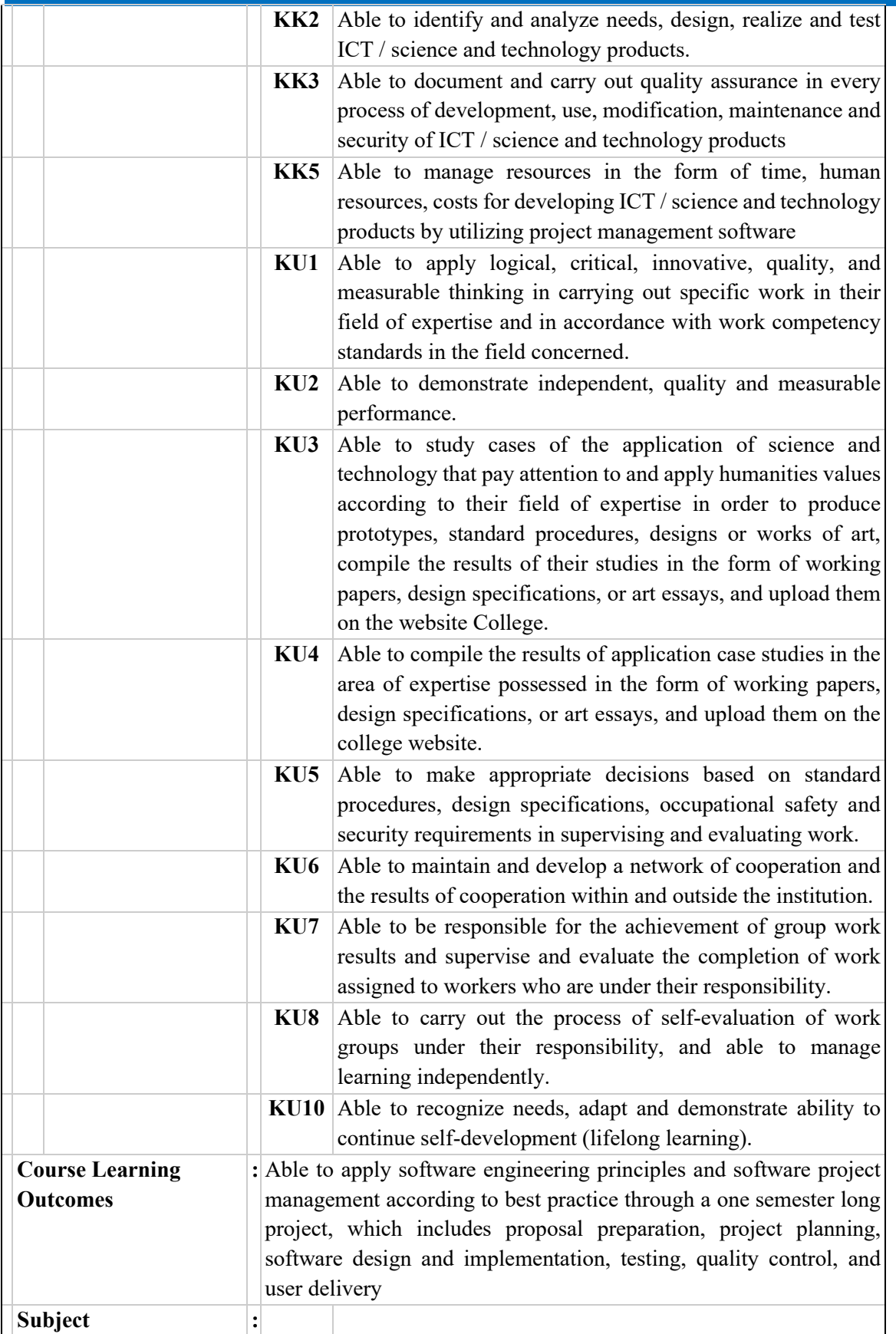

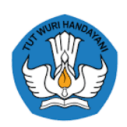

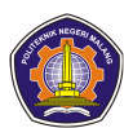

Formation of project group A, preparation of project proposal A, evaluation of proposals and design of product A, evaluation of results of implementation of product A, evaluation of results of implementation and testing of product A, evaluation of product results A, formation of groups and preparation of project proposals B, evaluation of project proposals B, evaluation progress of Product B (design), Evaluation of the progress of product B implementation (Version Control System + prototype), Evaluation of progress and implementation of product B (product), Evaluation of product B progress (testing), Evaluation of Product B results + peer assessment **Reference :**

1. Shit, Daniel. 2012. Needs Analysis in Software Engineering. Yogyakarta: Andi.

2. Heryanto, Priest., Triwibowo, Totok. 2013. Information Technology-Based Project Management. Bandung: Informatics.

3. Tantara, Rudy. 2012. Information System Project Management. Yogyakarta: Andi.

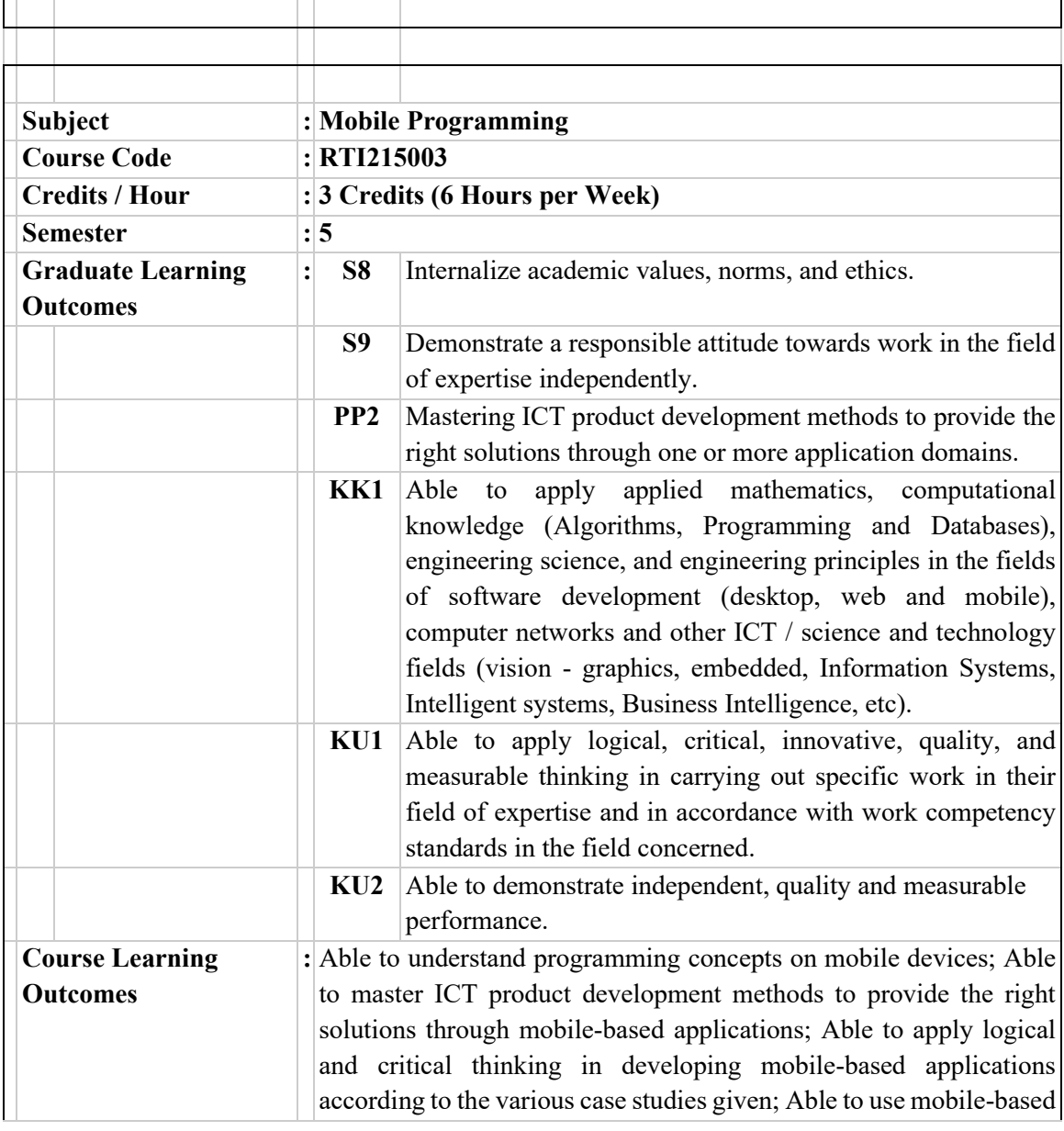

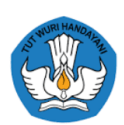

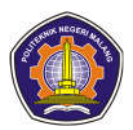

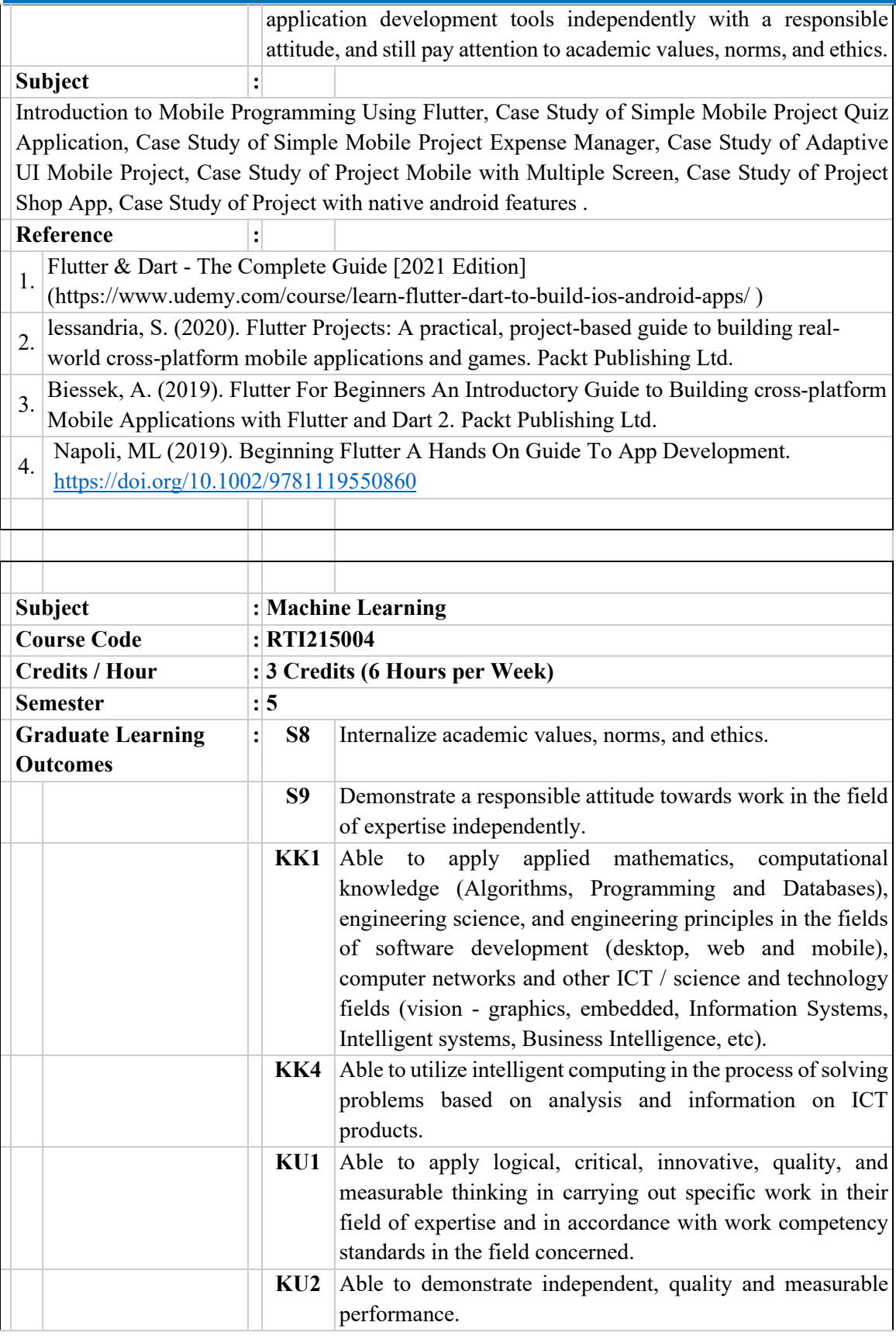

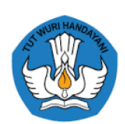

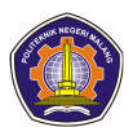

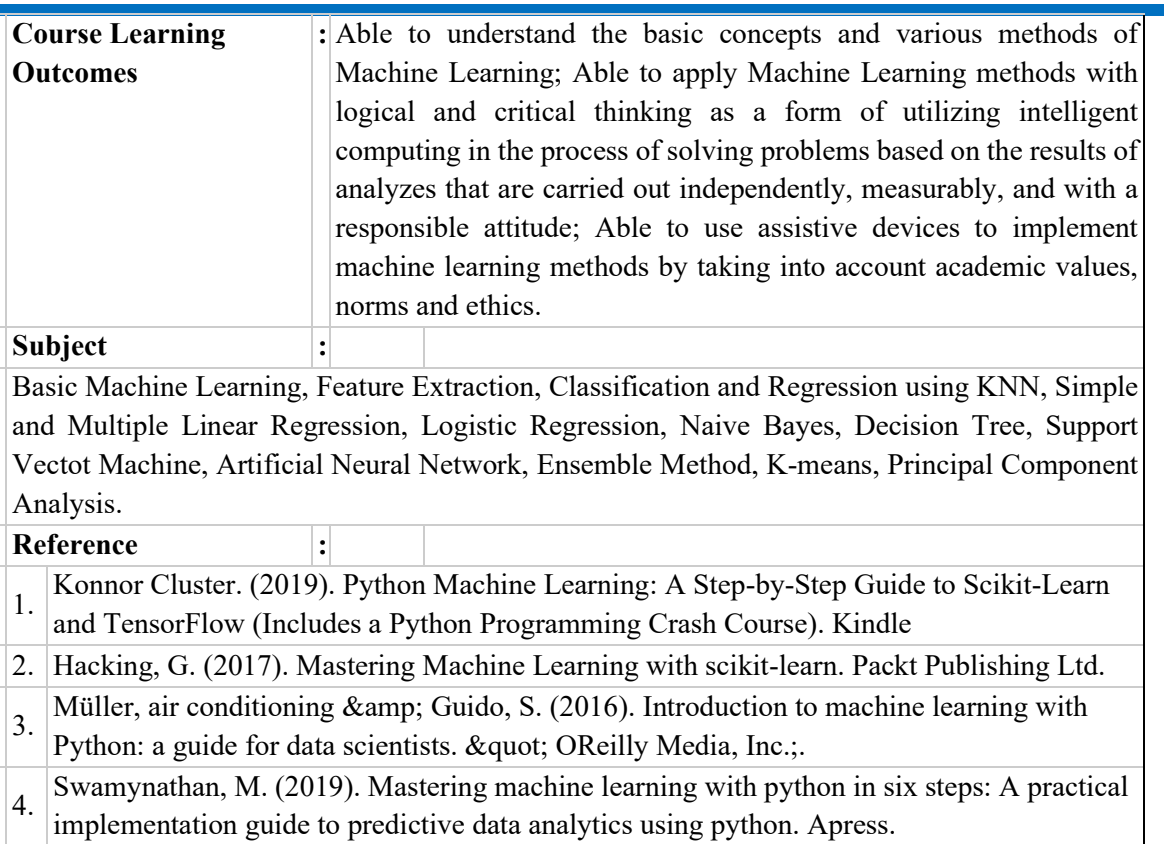

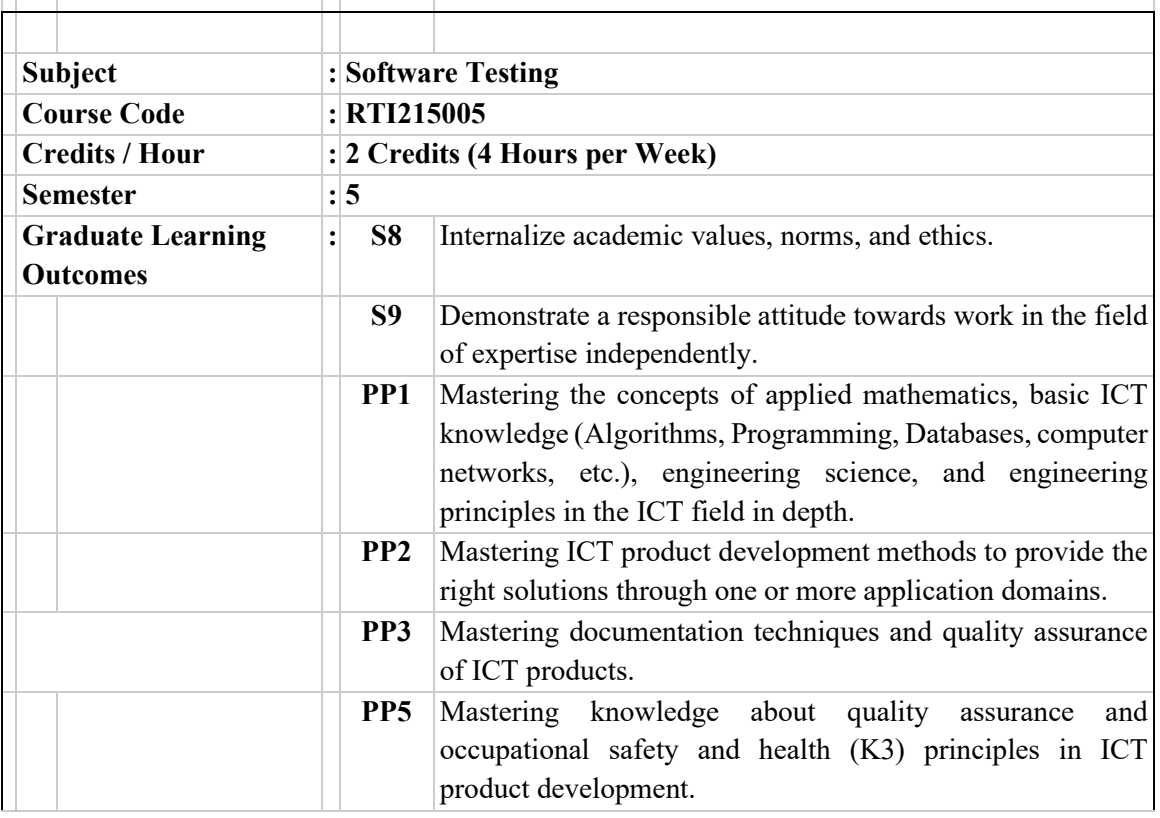

 $\mathbb{R}^n$ 

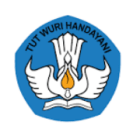

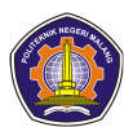

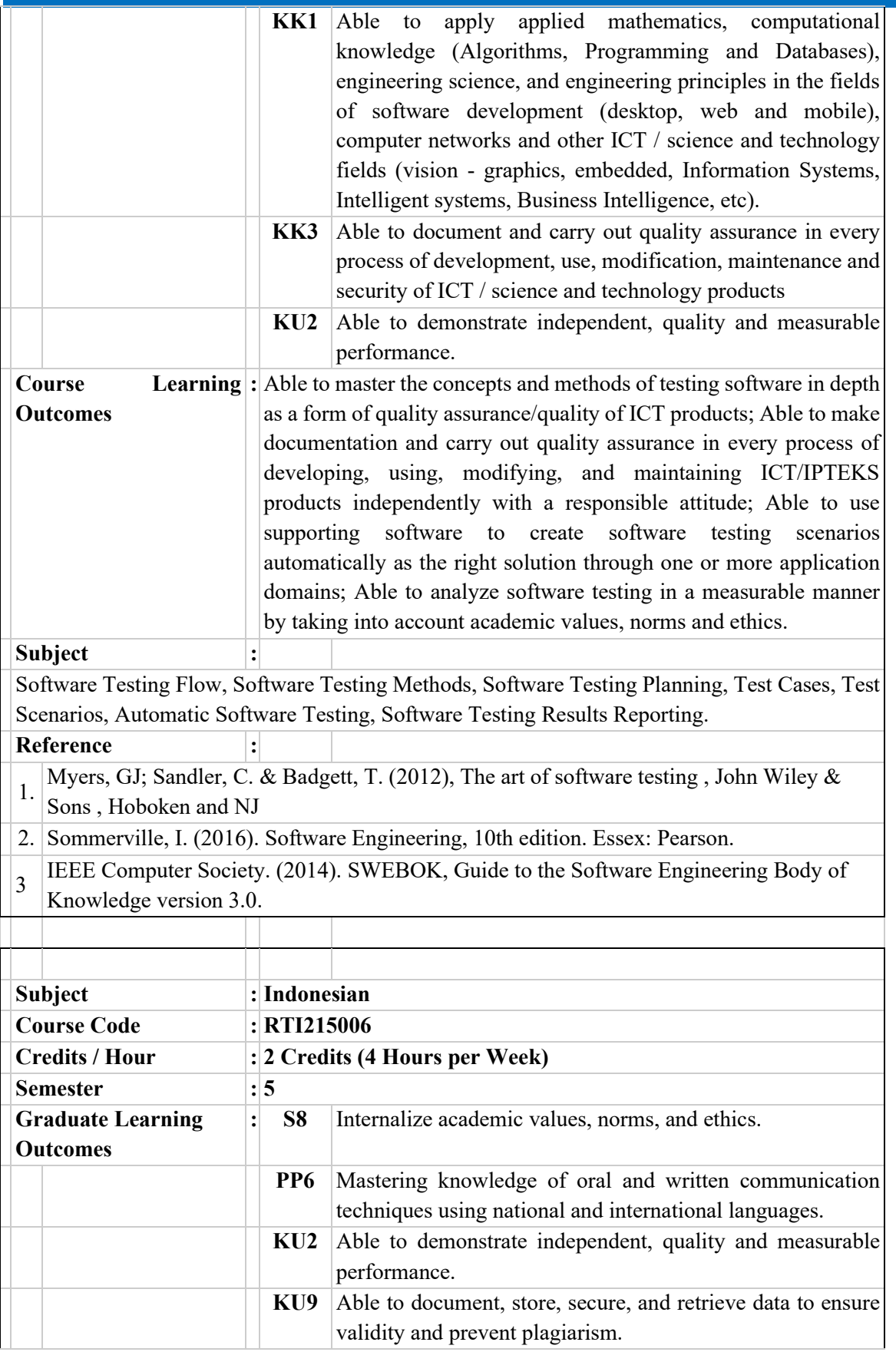

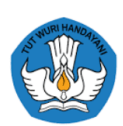

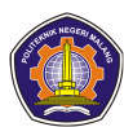

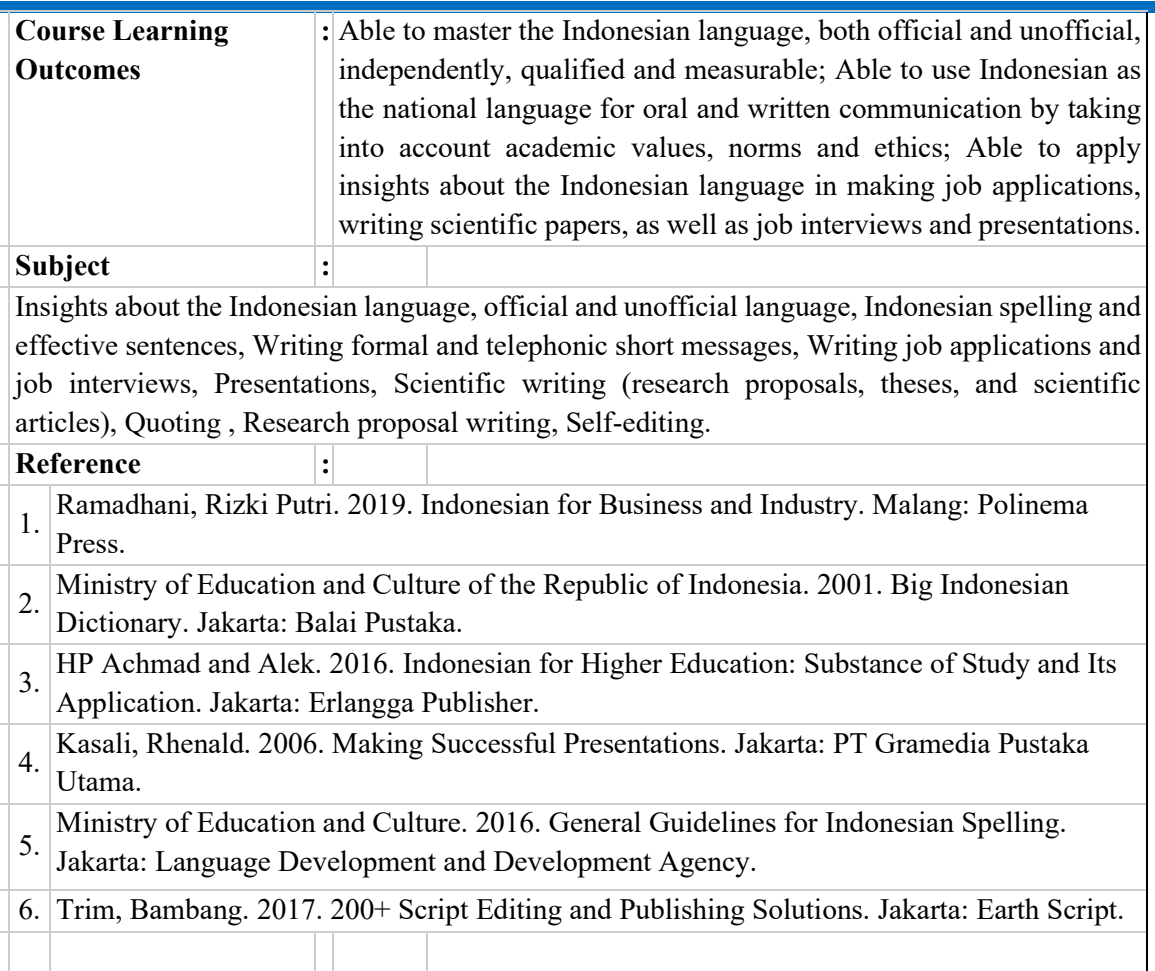

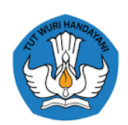

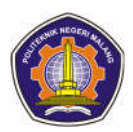

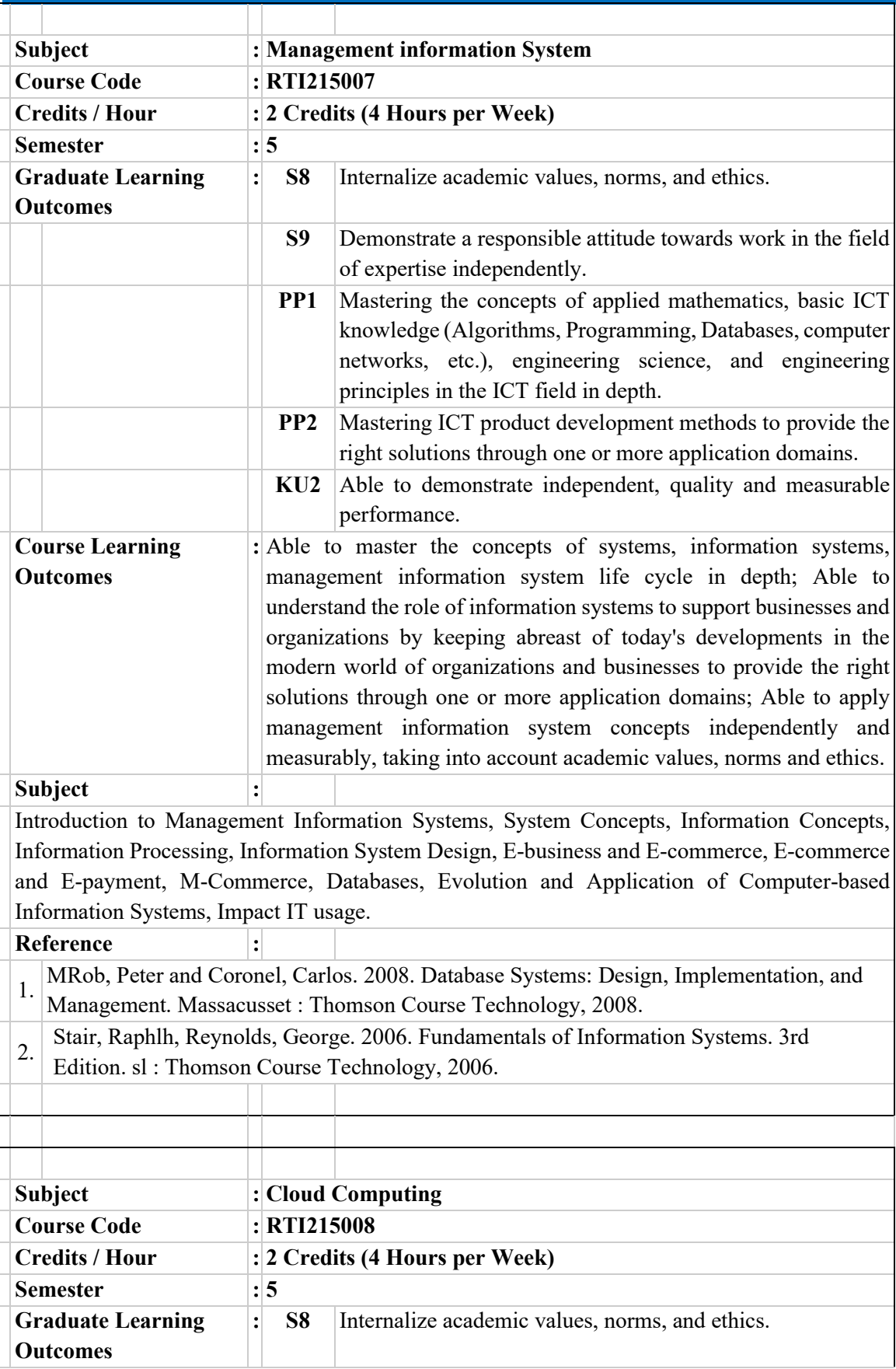

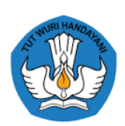

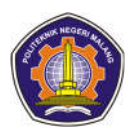

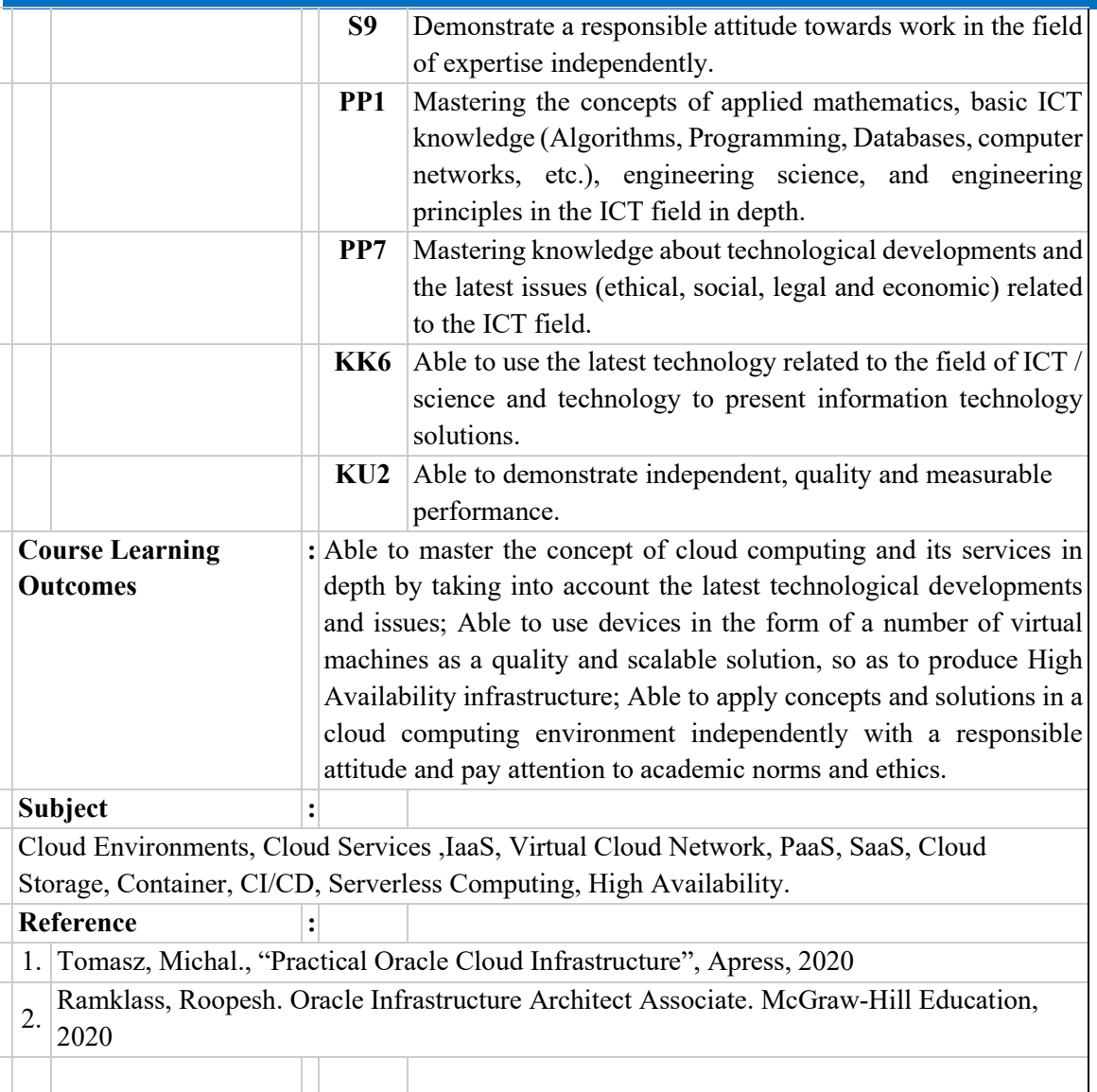

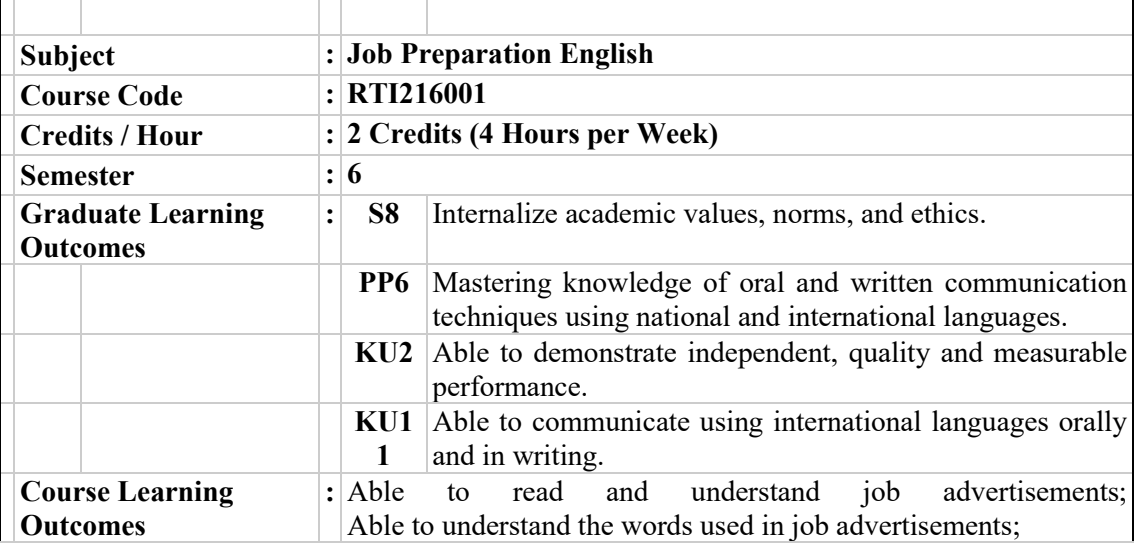

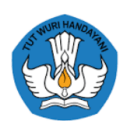

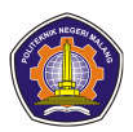

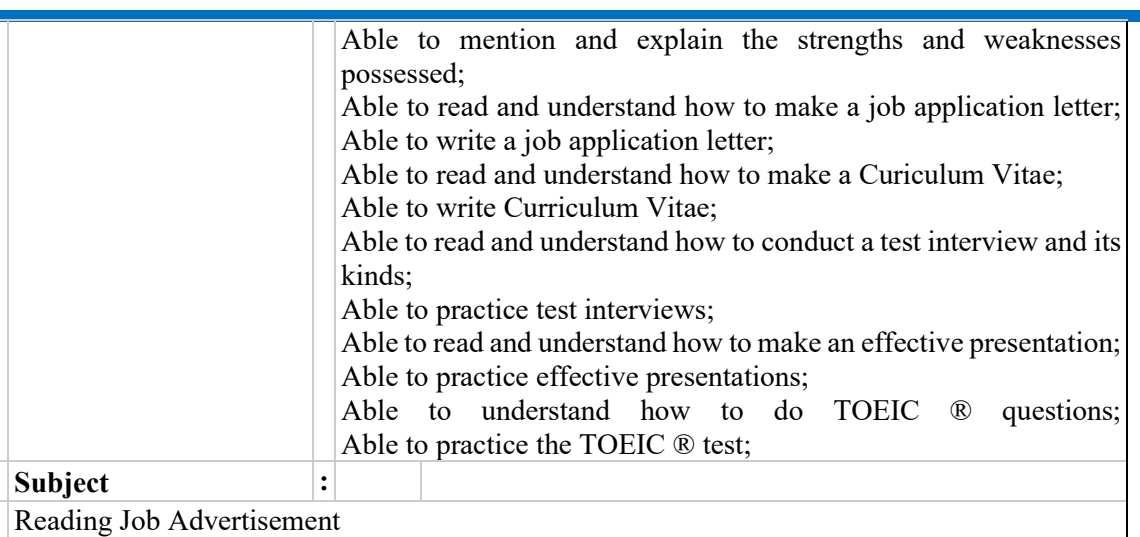

1.1 Assessing Yourself 1.2. Parts of Job Advertisement 1.3. Questions to Ask Yourself after Reading Job Ads 1.4. Terms and Abbreviations Usually Found in Job Advertisement Writing a Job Application Letter 2.1. Things to Consider Before Writing A Job Application Letter 2.2. Online Application Letter 2.3. Job Application Letter Template 2.4. Sample of Job Application Letter Writing Curriculum Vitae 3.1. Things to Consider Before Writing a Curriculum Vitae 3.2. Information a CV Should Include 3.3. Curriculum Vitae Template 3.4. Sample of CV Conducting a Job Interview 4.1. Kinds of Job Interview 4.2. Things to Prepare before Having a Job Interview 4.3. Things Supposed to Do on a D Day (of the Job Interview) 4.4. Common Questions Asked by the Interviewer Delivering an Effective Presentation 5.1. Factors Make People Irritated during Presentation 5.2. Things to Consider before Presentation 5.3. Things to Consider in Making Power Point Slides 5.4. Things to Do during Presentation Preparing for TOEIC ® Preparing for Listening Test Preparing for Reading Test **Reference :** 1. Asri, Atiqah Nurul, et.al. 2018. English for Job Preparation: Fourth Edition. Polynema Press 2 Downes, Colm. 2012. Cambridge English for Job Hunting. Cambridge: Cambridge University Press. 3 Grussendorf, Marion. 2011. Oxford English for Presentations. Oxford: Oxford University Press. Moss, James, Lee, Clayton, and Atkinson, Peter. 2007. Presenting for Success. Business English Pod. 5 Pledger, Path. 2015. Oxford English for Human Resources. Oxford: Oxford University Press. 6 Trew, Grant. 2008. Tactics for TOEIC ® Listening and Reading Strategies. Oxford: Oxford University Press. **Subject : Decision Support System Course Code : RTI216002 Credits / Hour : 2 Credits (4 Hours per Week) Semester : 6 Graduate Learning Outcomes : S8** Internalize academic values, norms, and ethics.

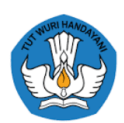

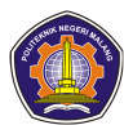

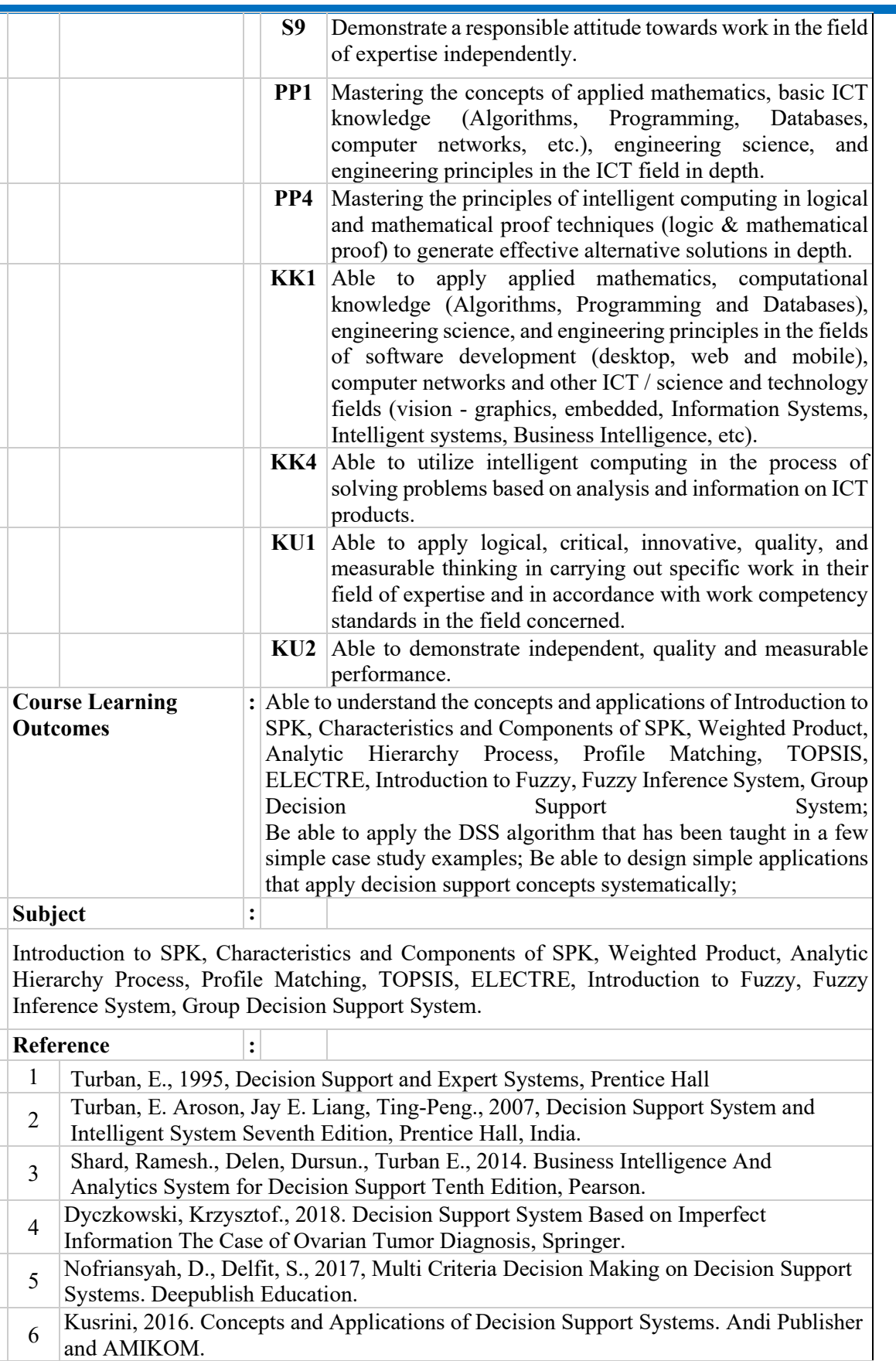

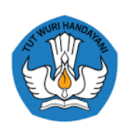

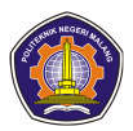

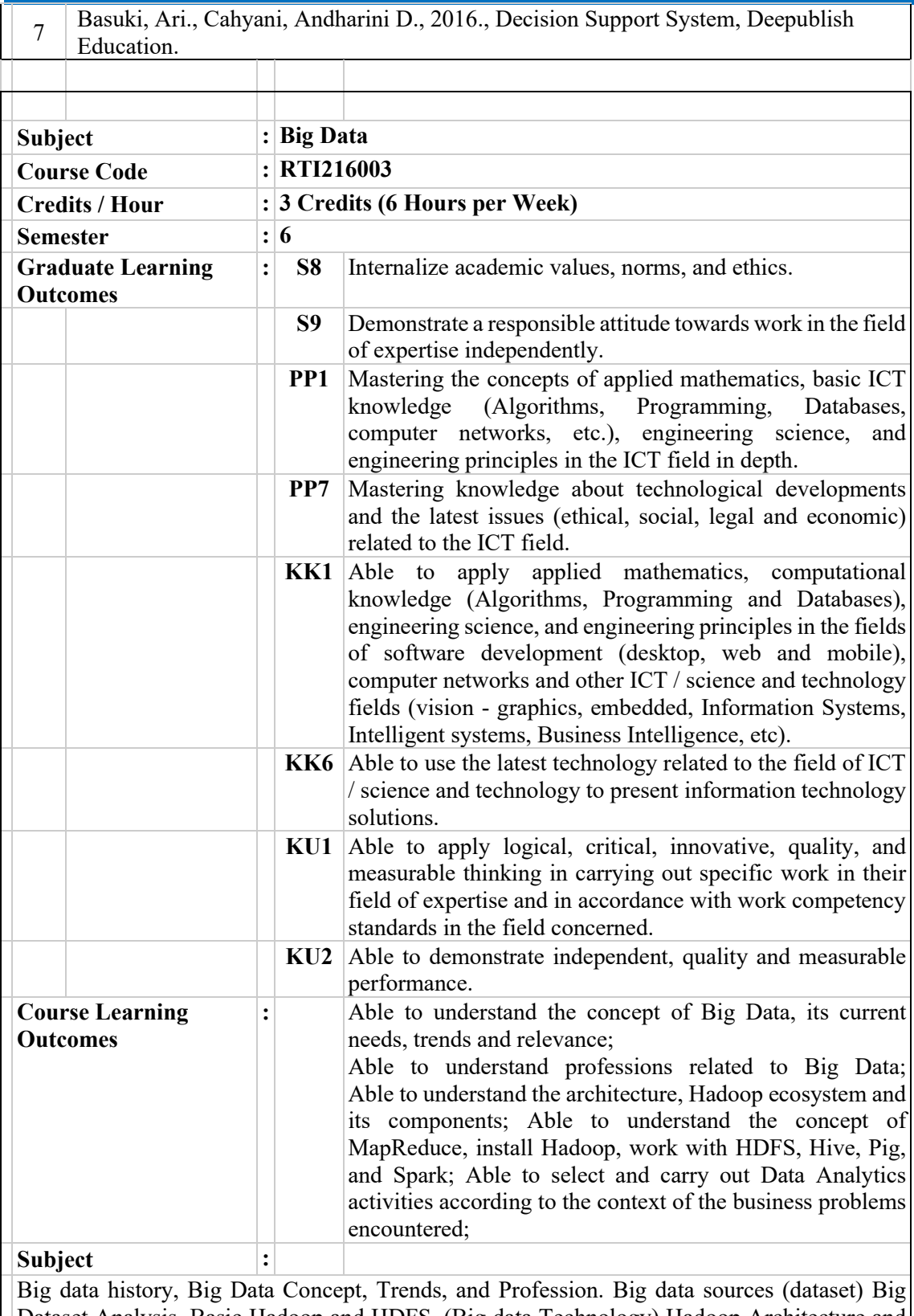

Dataset Analysis. Basic Hadoop and HDFS. (Big data Technology) Hadoop Architecture and Components. Hadoop installation. Map Reduce Hive & Pig (Basic) Hive & Pig (Advanced). NoSQL database, Apache HBase Apache Sqoop and Flume Modern Data Architecture (Data Lake). Pipeline Data. sparks. Introduction to Big Data Analytics.

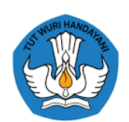

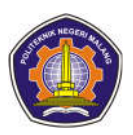

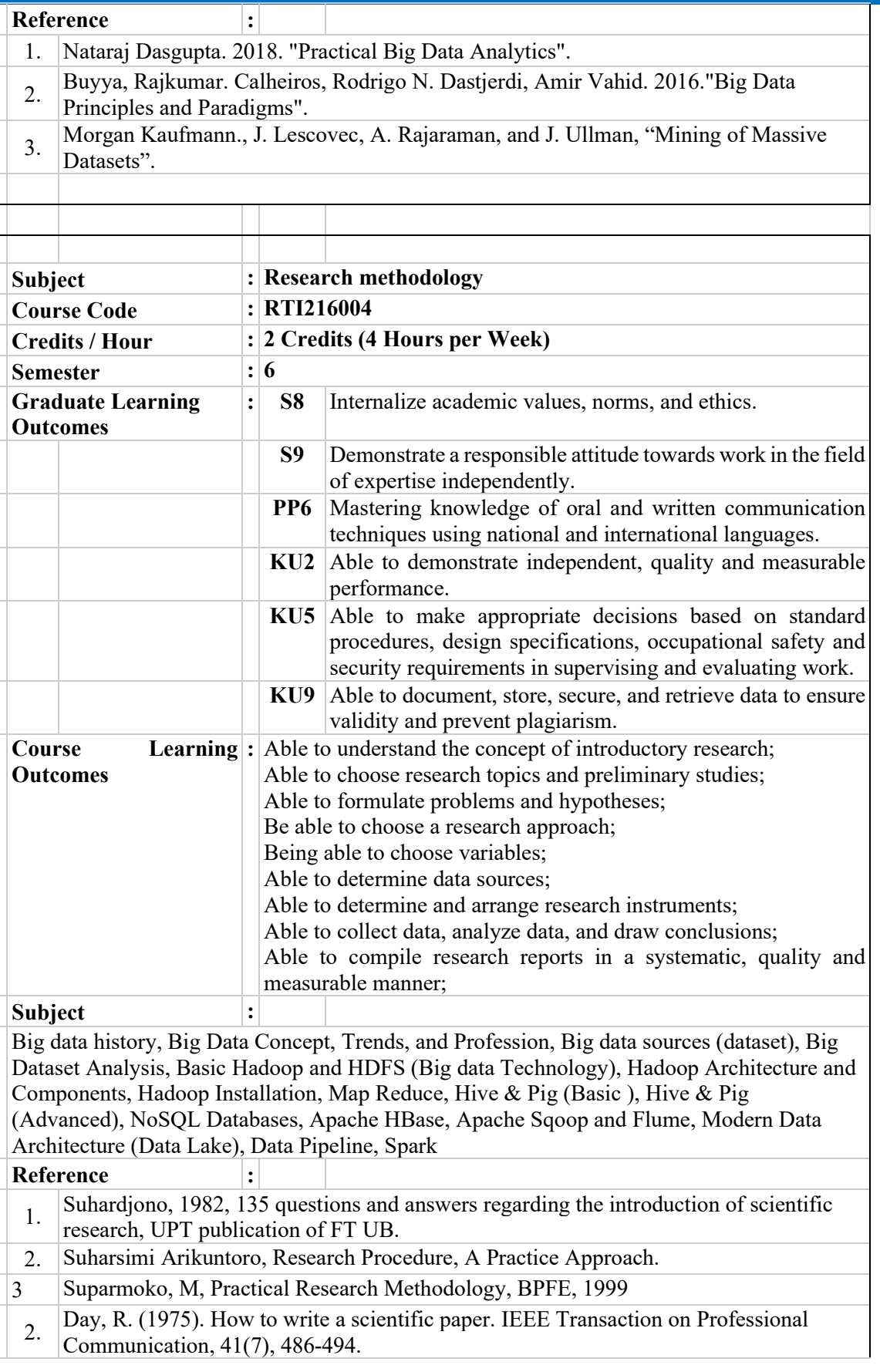

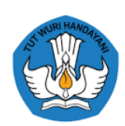

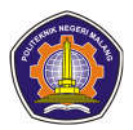

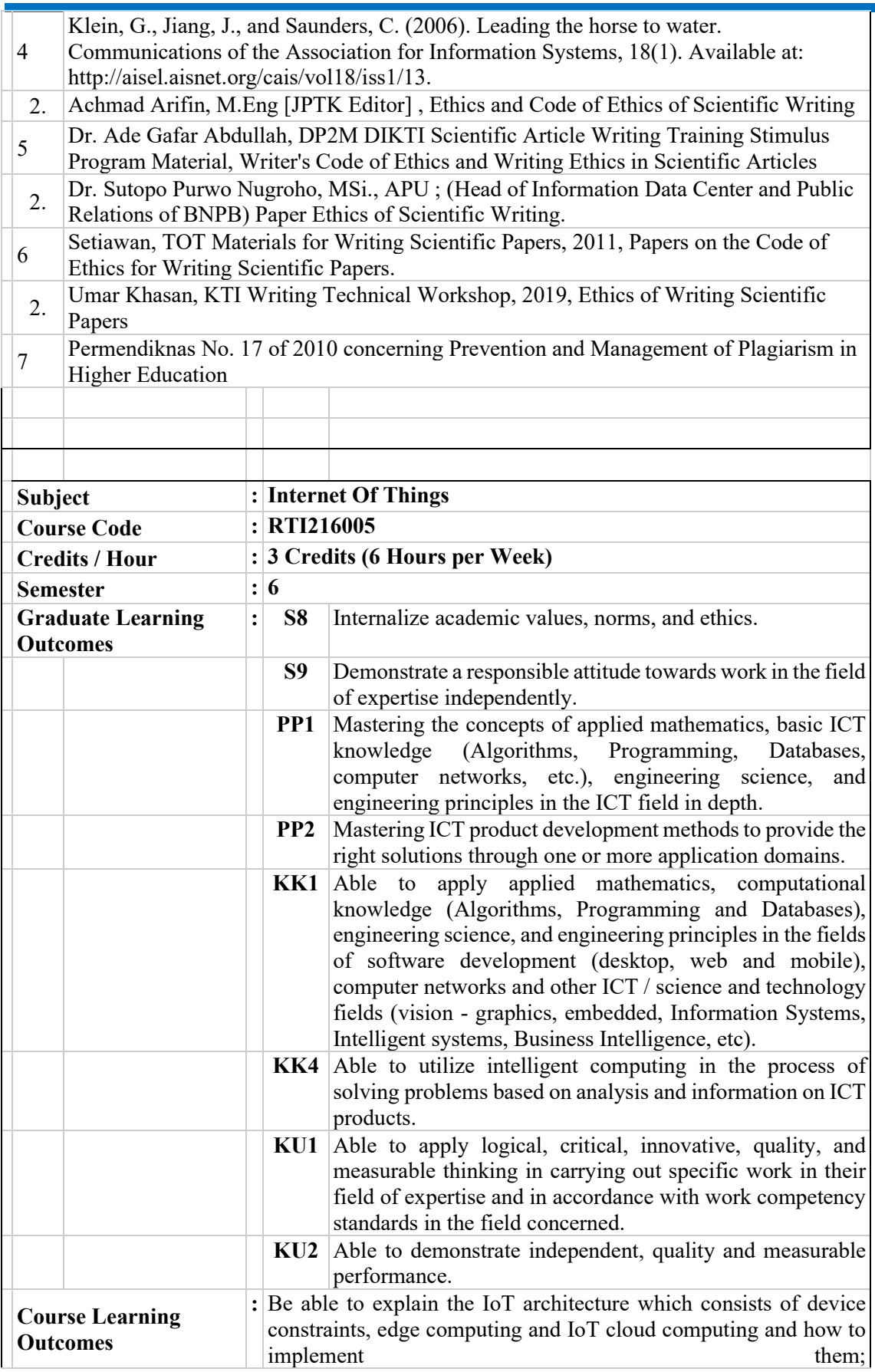

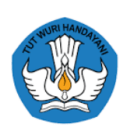

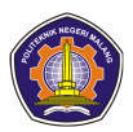

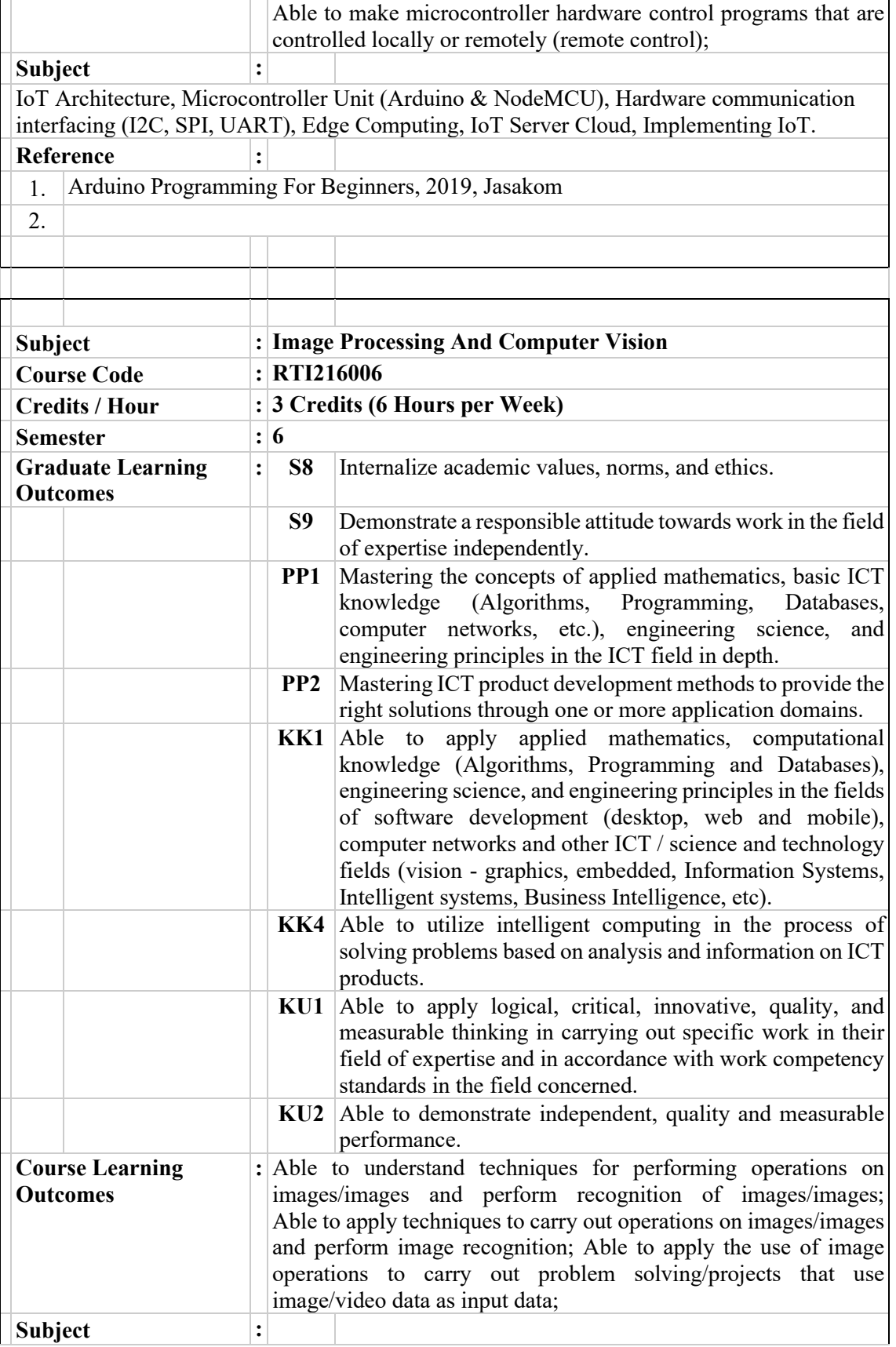

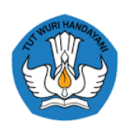

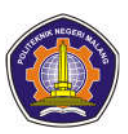

The basics of image processing include image capture, image modeling, and image processing; Introduction to human and computer vision systems, structure of the human eye, adaptation and discrimination of brightness, contrast sensitivity, Weber ratio, Brightness as a function of intensity, mach band patterns, simultaneous contrast, signal time, spatial and spatial temporal, analog and digital, sampling and quantization , image representation, light intensity function. gray level, number of bits and resolution, checkerboard effect and false counting, non-uniform sampling, non-uniform quantization; Image quality improvement: types of image quality improvement techniques, pixel processing, negative images, contrast stretching, thresholding, gray level transformation, gray level slicing, bit plane slicing, histogram equalization, specific equalization histogram, image quality improvement with logical and arithmetic operations.; Image filtering: filtering principles, convolution. ; Noise reduction in images: low pass filter, uniform noise, Gaussian noise, salt n paper noise, speckle noise. ; Image edge detection: high pass filter, robert operator, prewit operator, sobel operator. ; Color image: color concept, color space, color gamut, and color conversion; Extraction of color features in images: understanding image color features, obtaining color histograms, RGB histograms, HSV histograms, CMYK hstograms; Image shape feature extraction: edge detection, projection histogram, angle histogram, LBP, and LTP; Morphology: the notion of image morphology, element structure, dilation, erosion, opening, closing, hit or miss transform, thinning.; Image recognition application projects with color features or shape features: selecting project themes that can be completed by image processing, creating system block diagrams, performing feature extraction, carrying out the matching process, observing

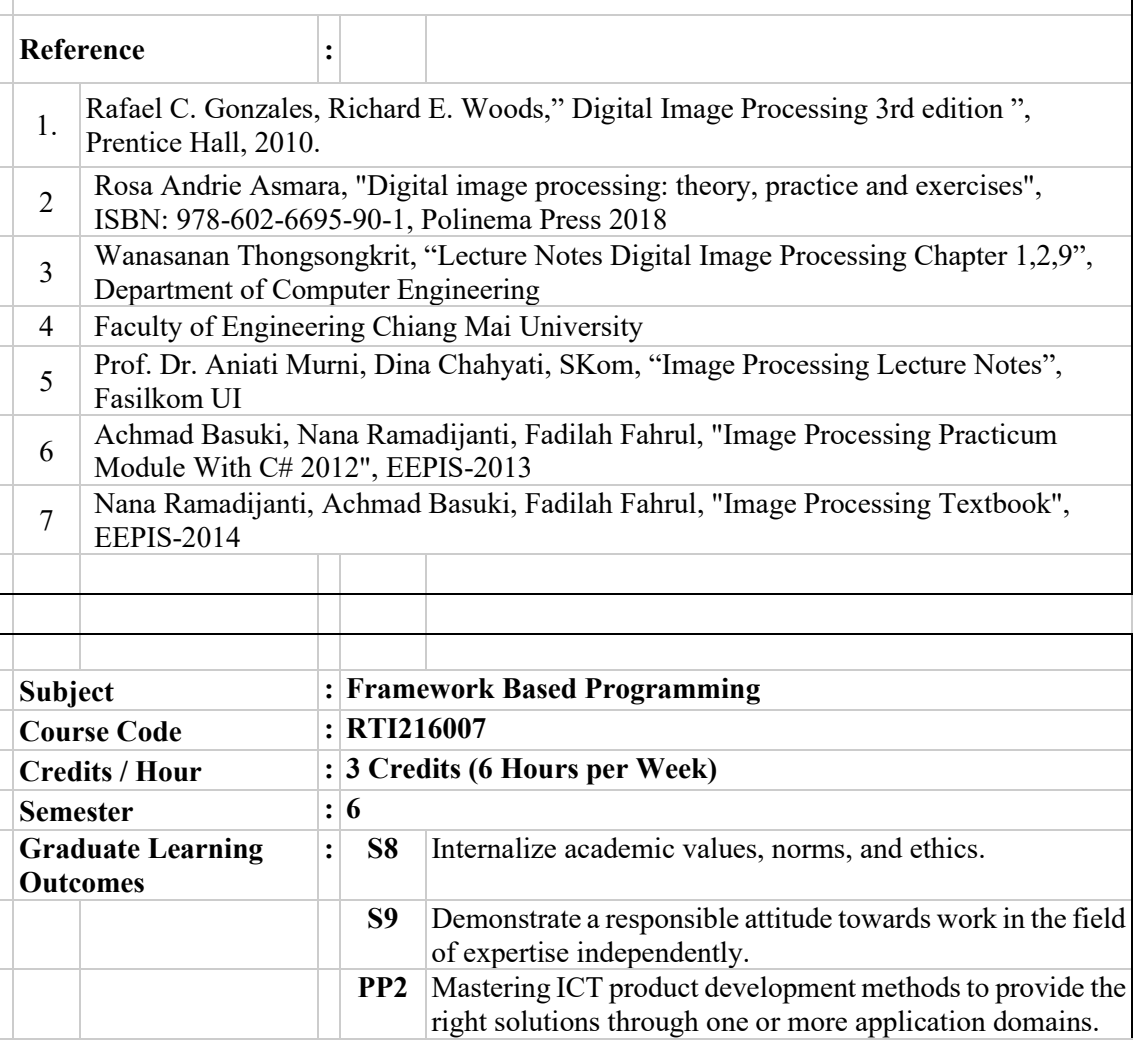

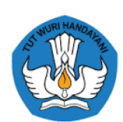

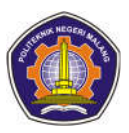

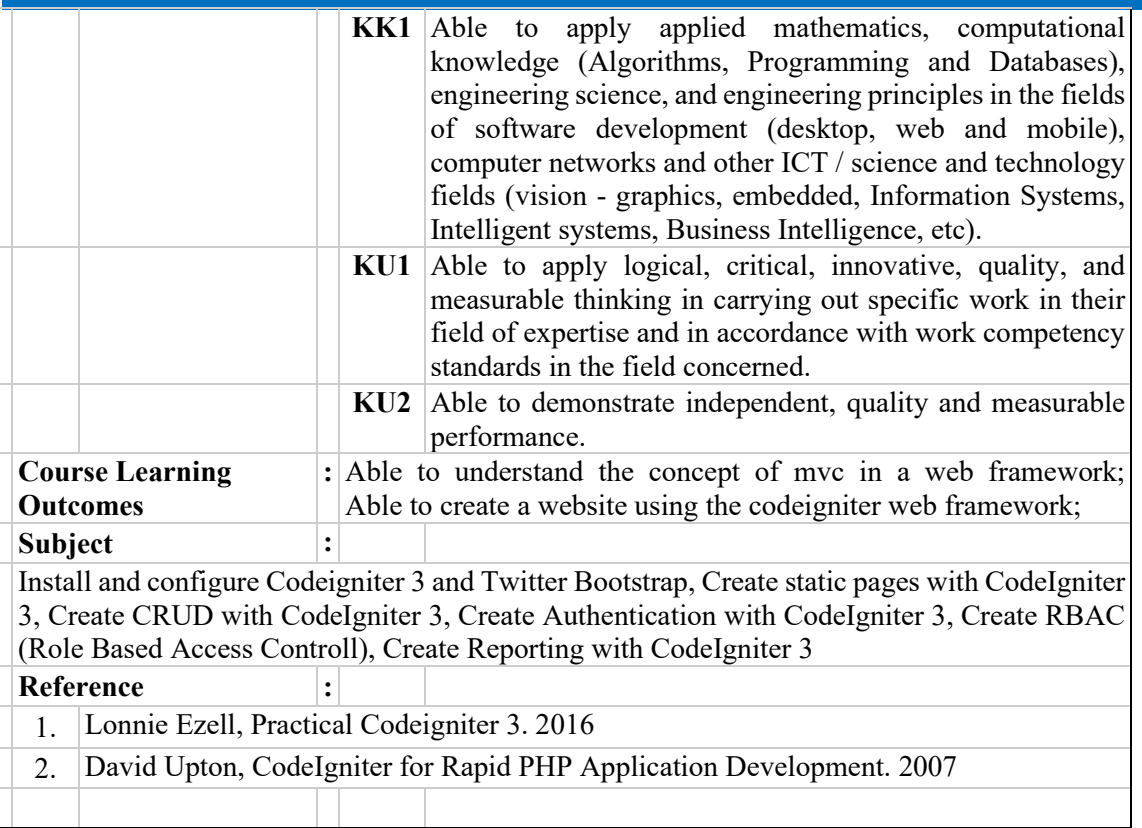

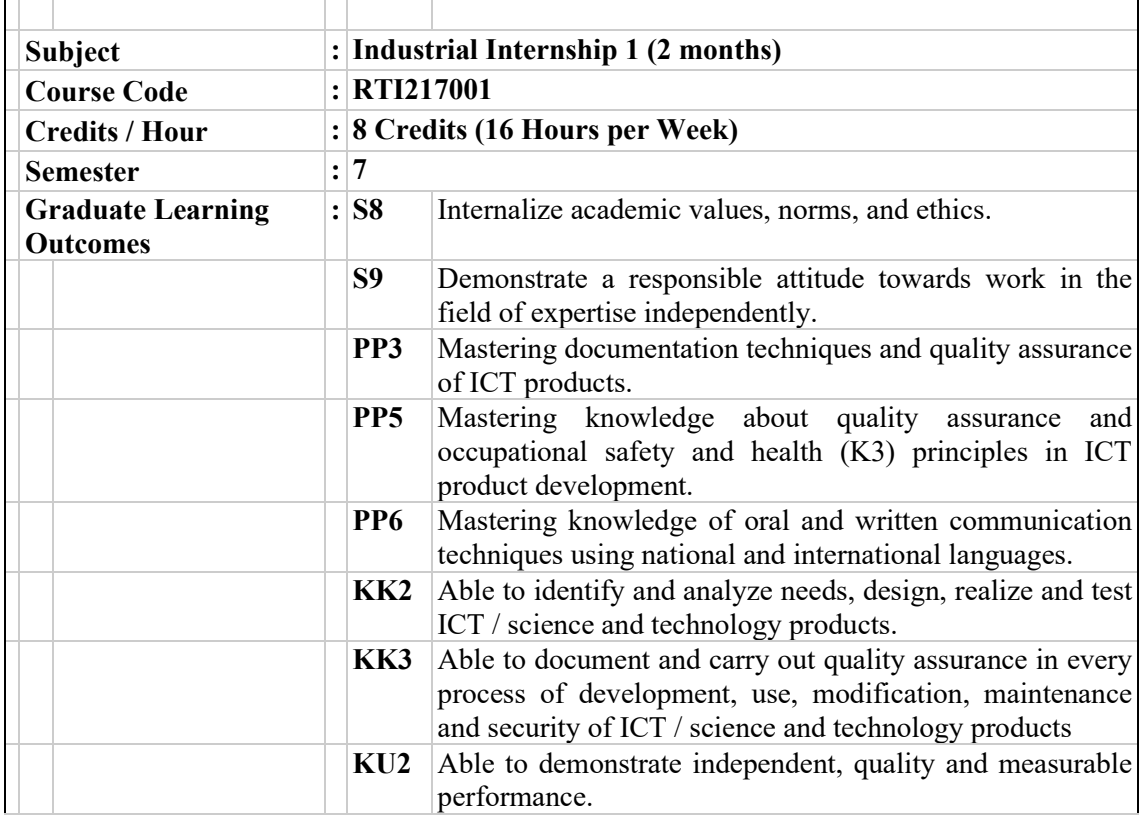

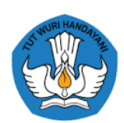

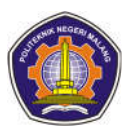

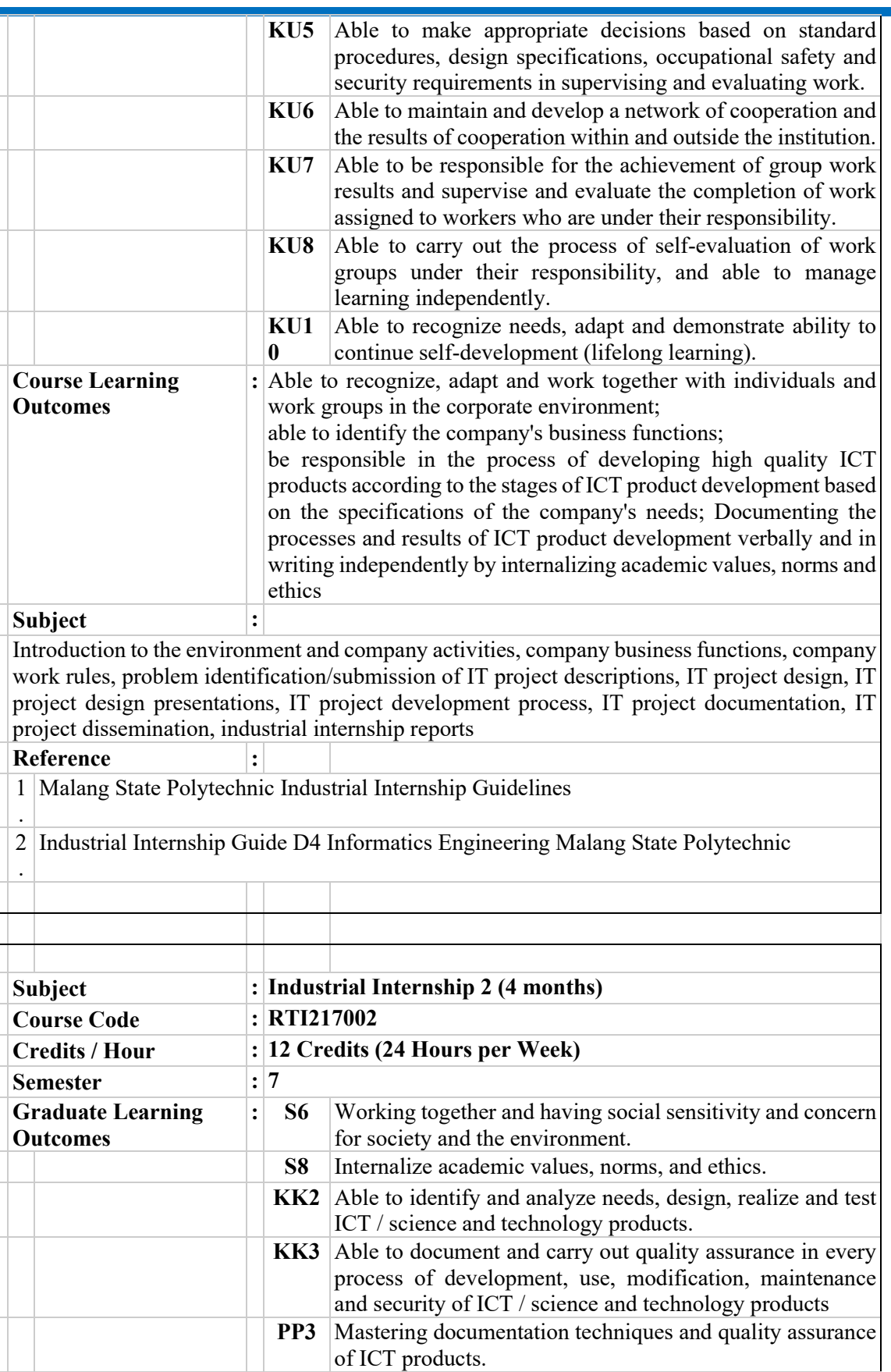

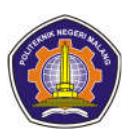

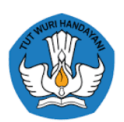

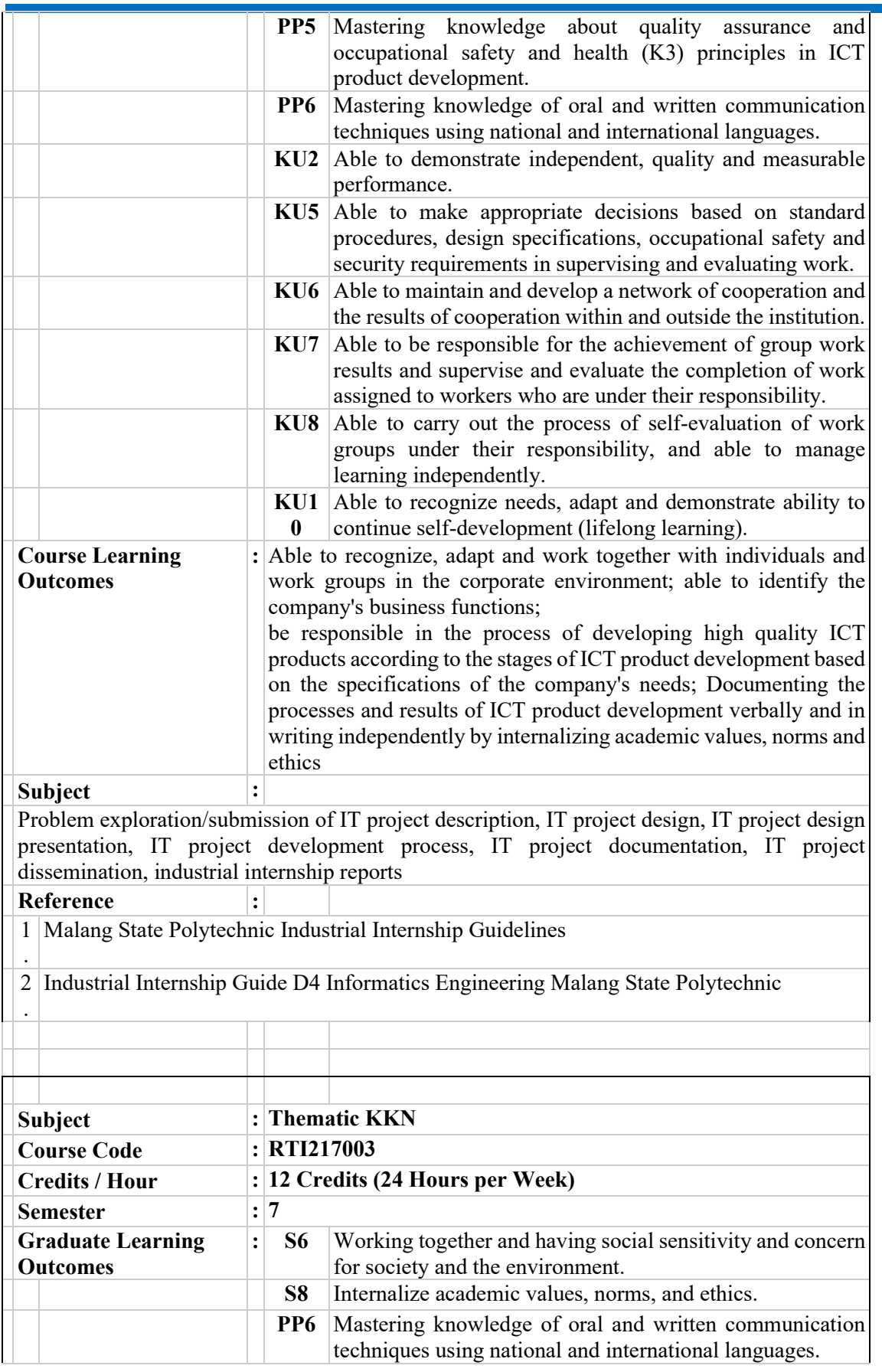

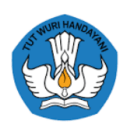

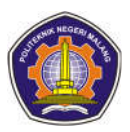

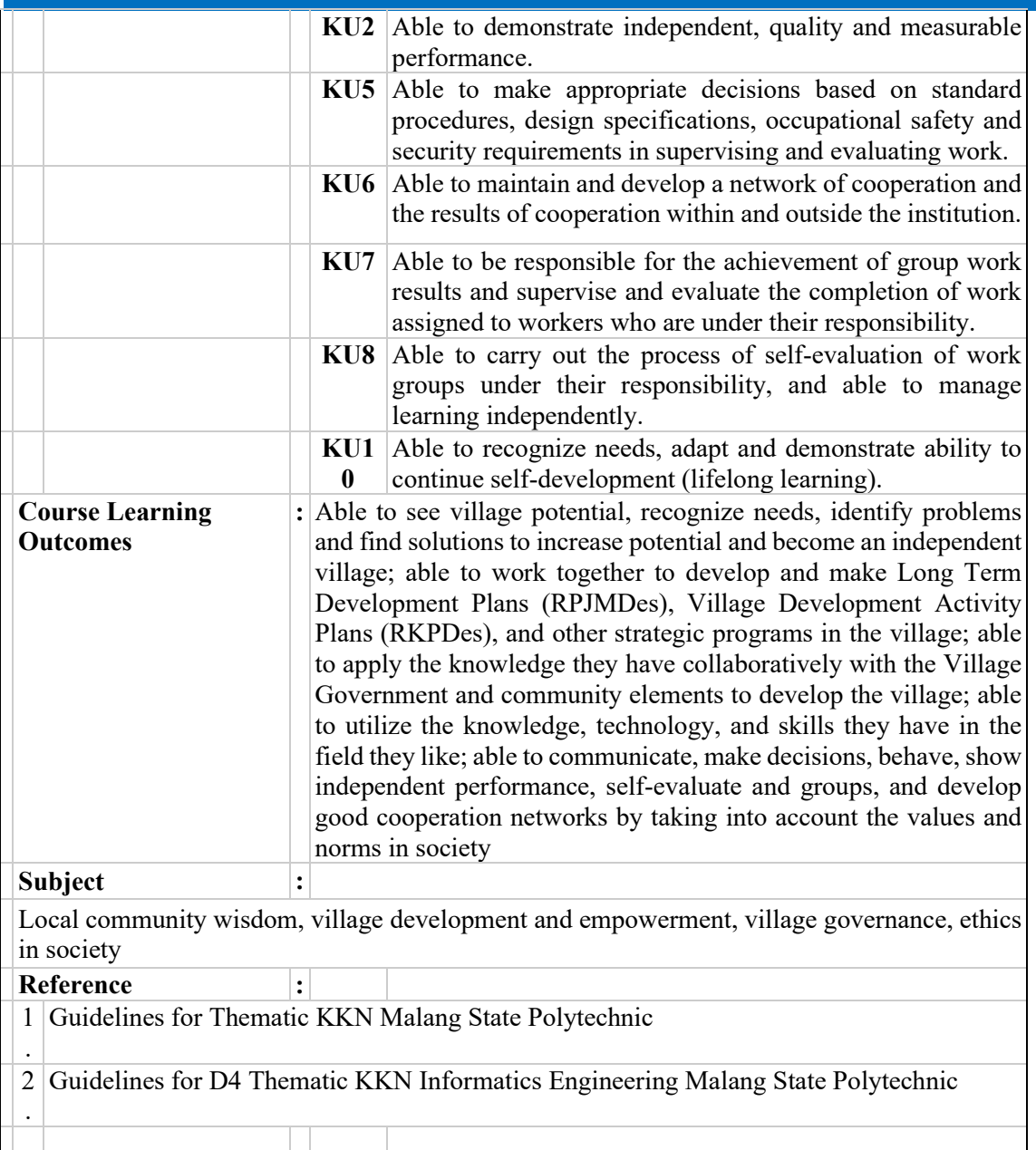

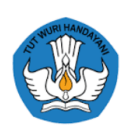

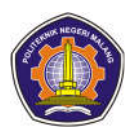

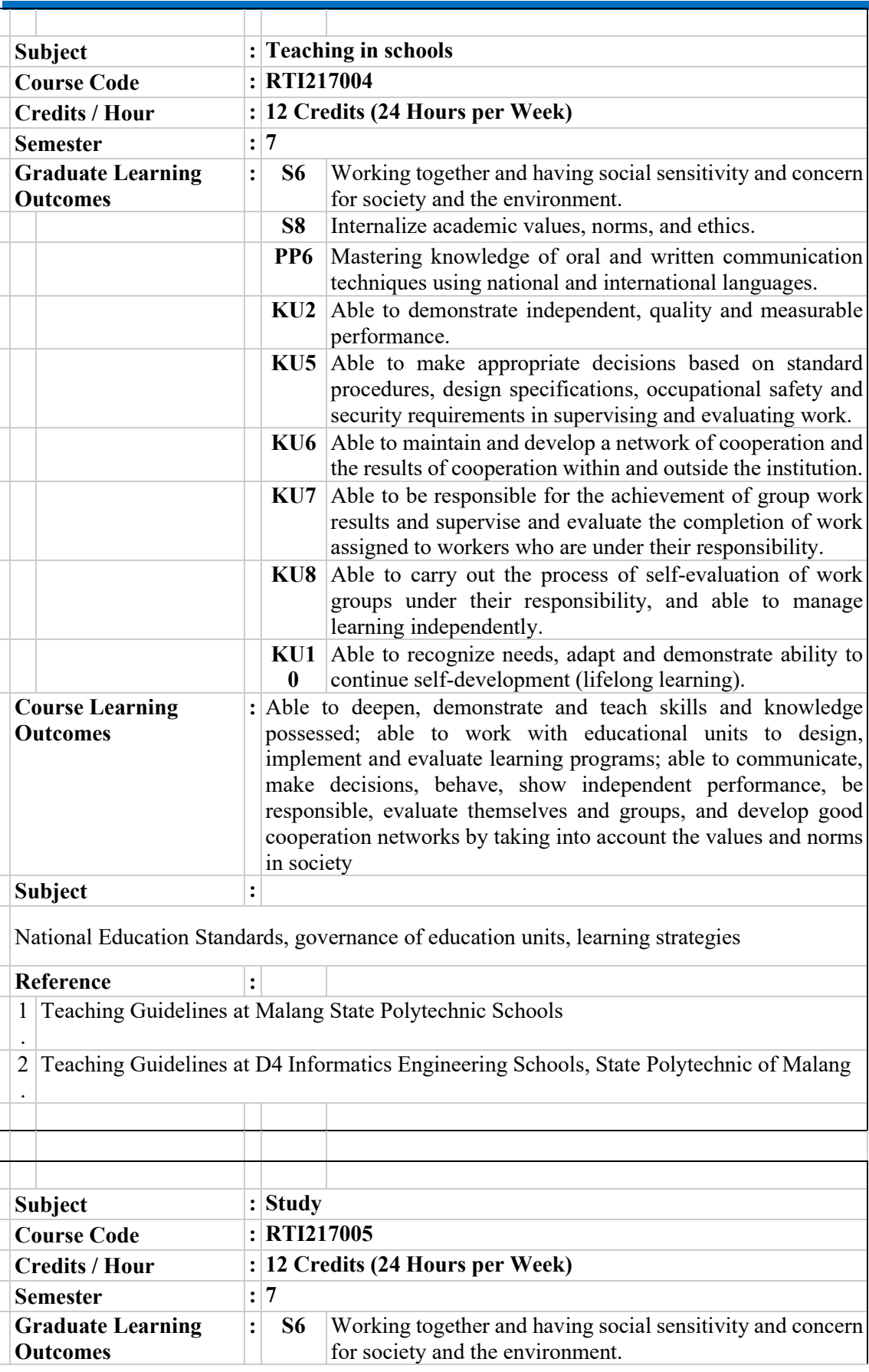

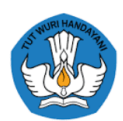

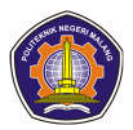

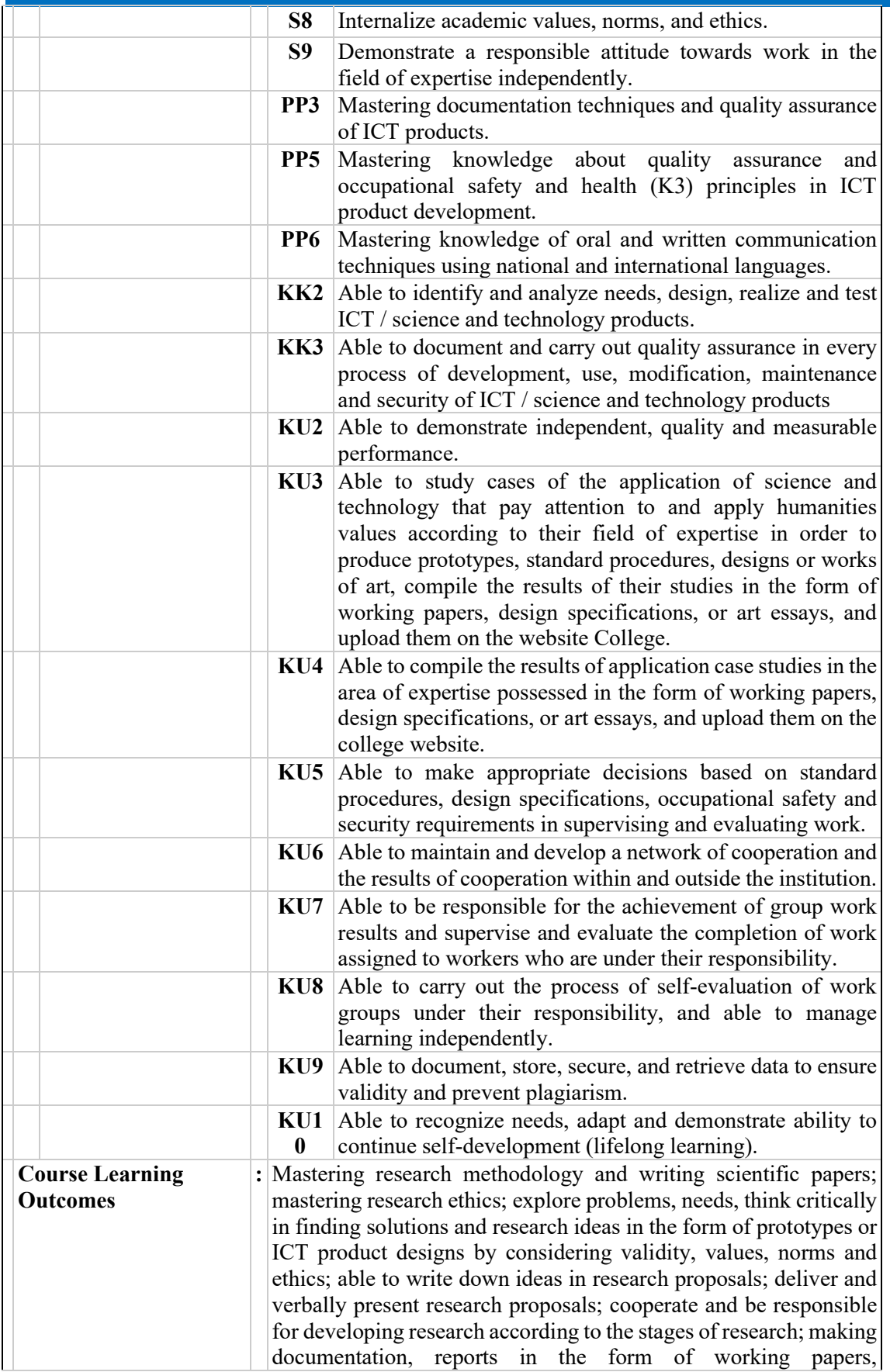

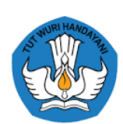

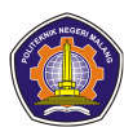

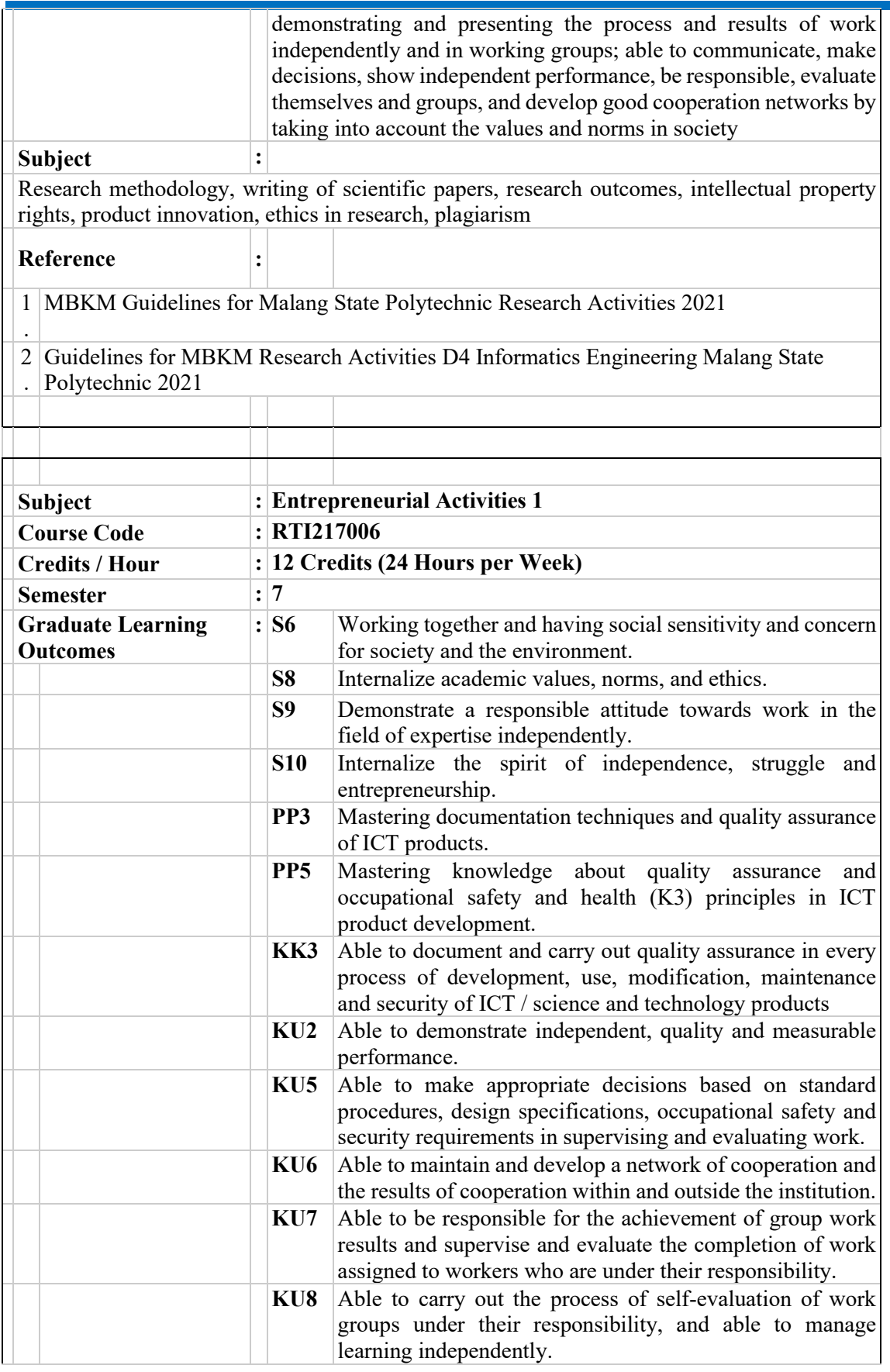

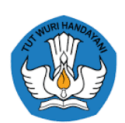

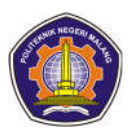

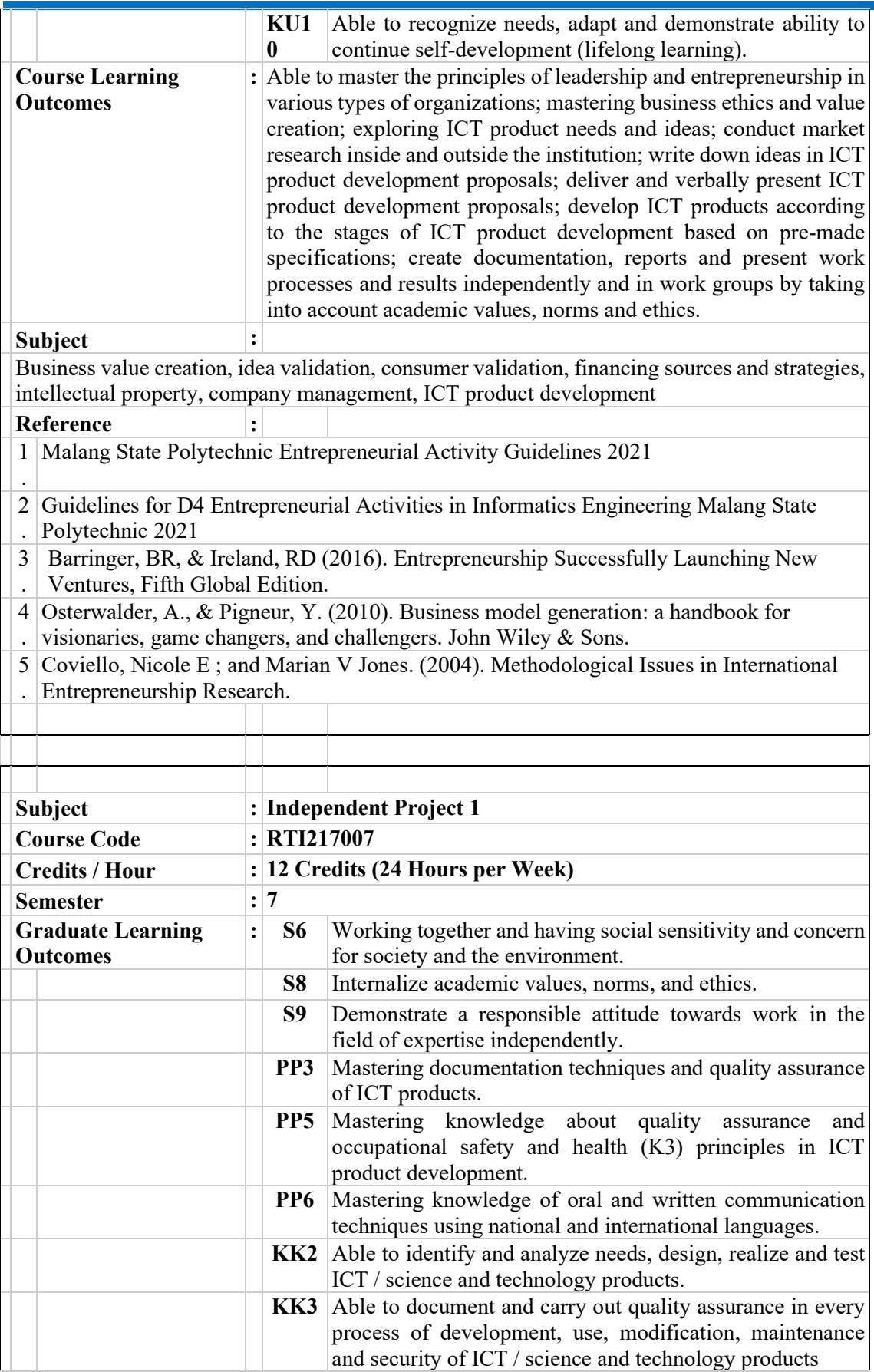

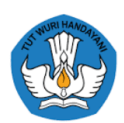

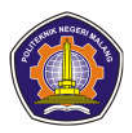

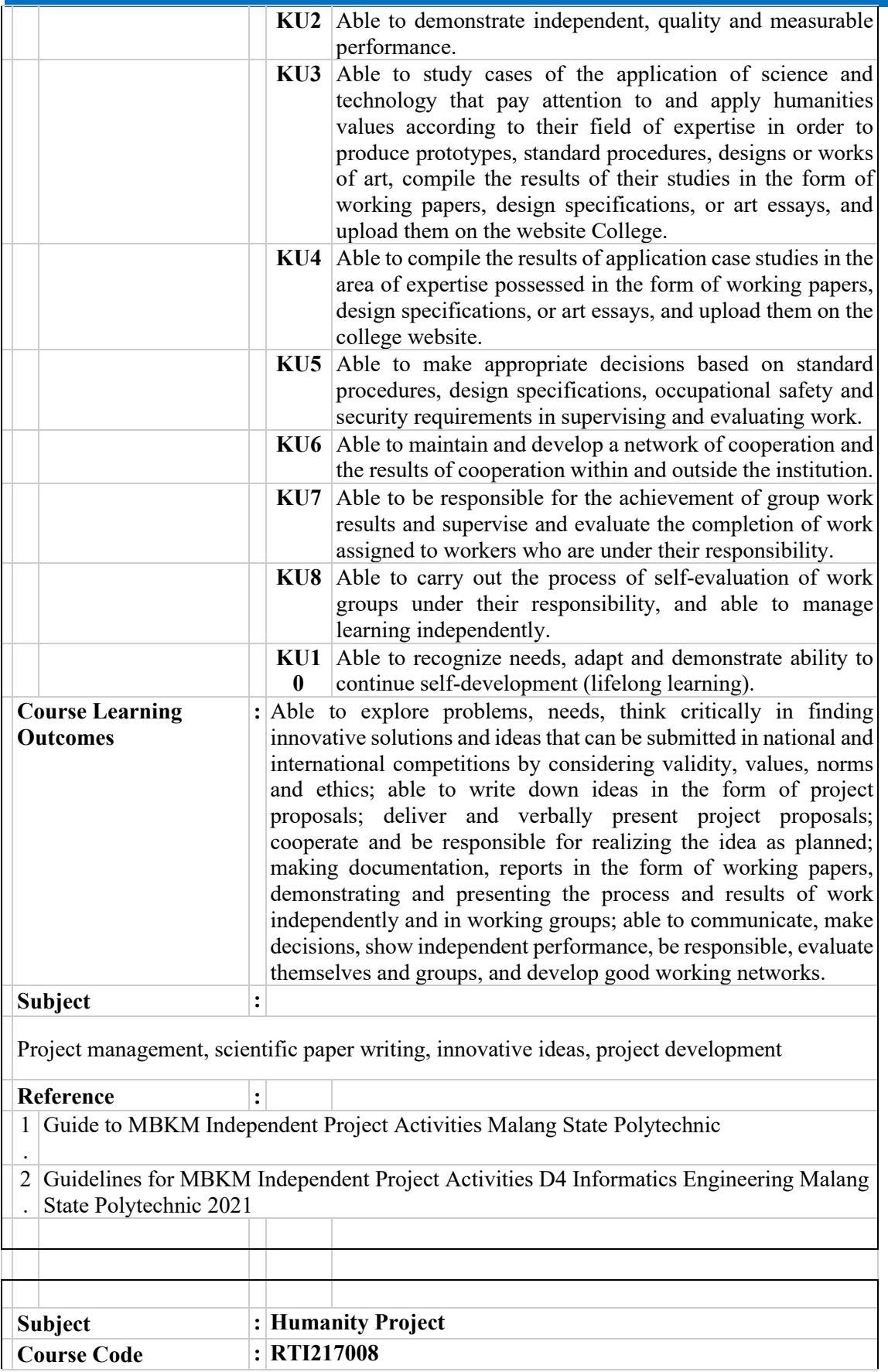

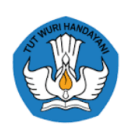

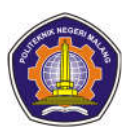

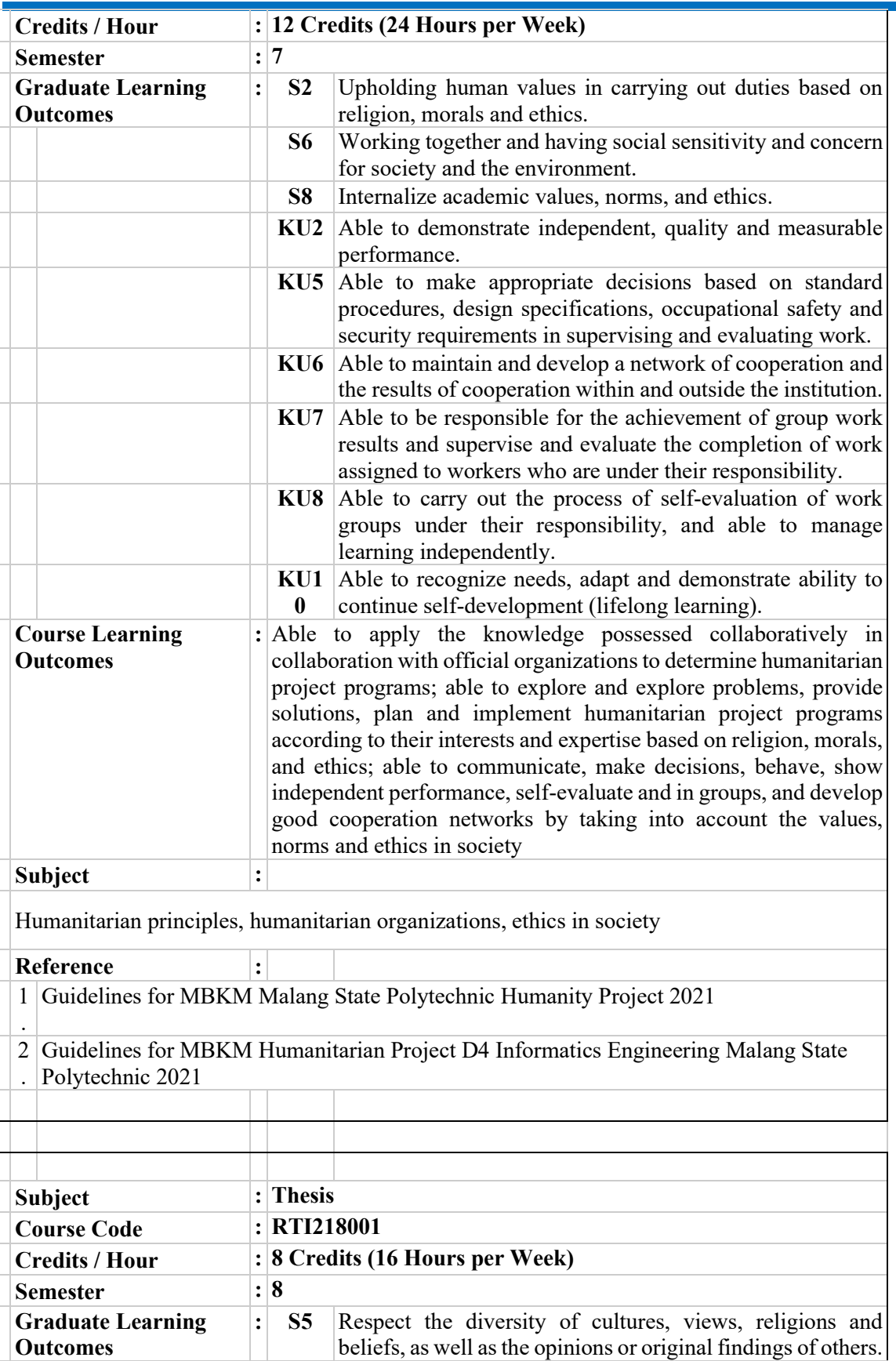

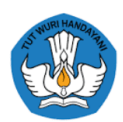

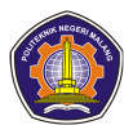

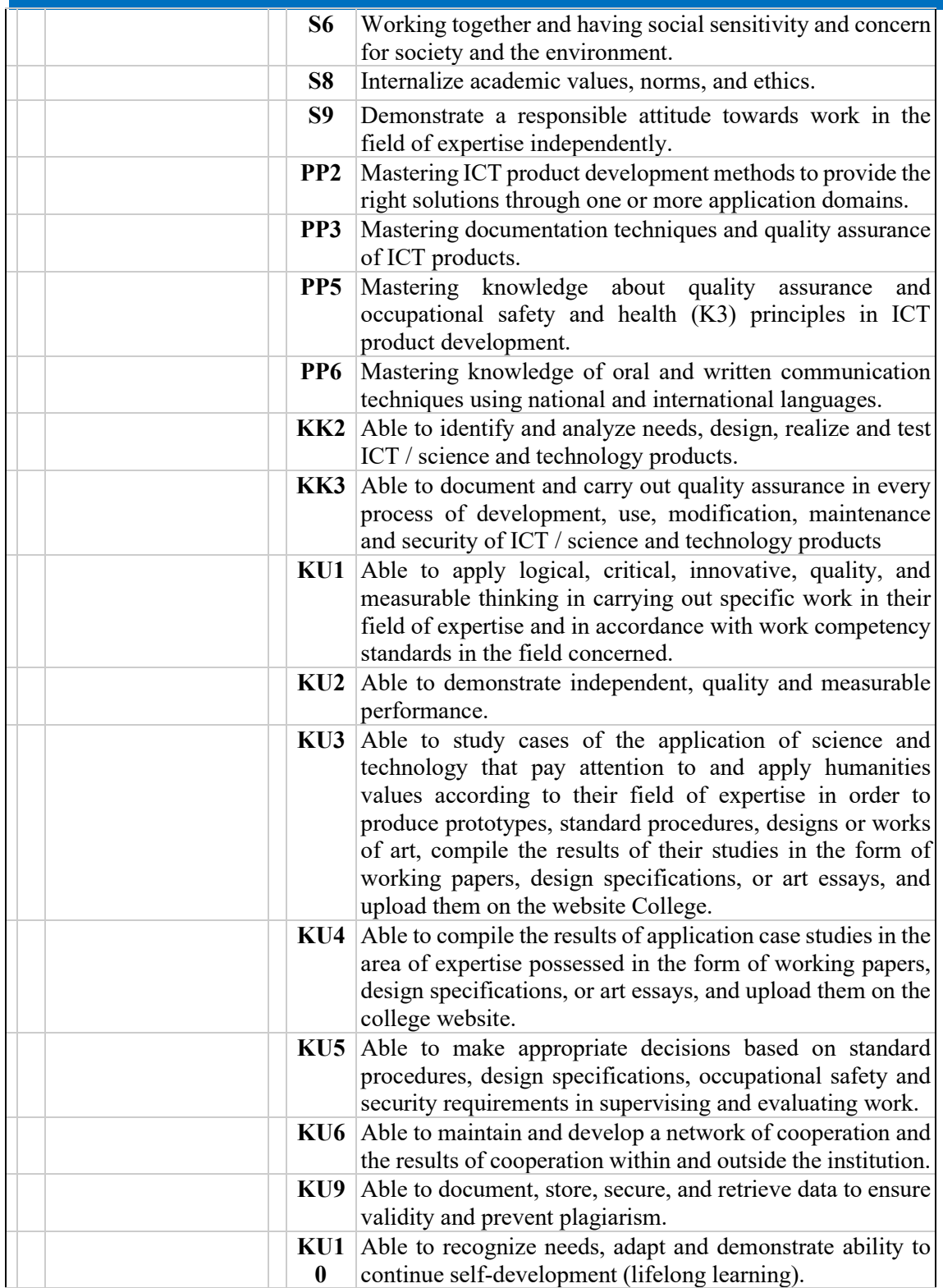

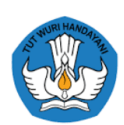

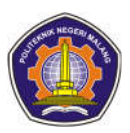

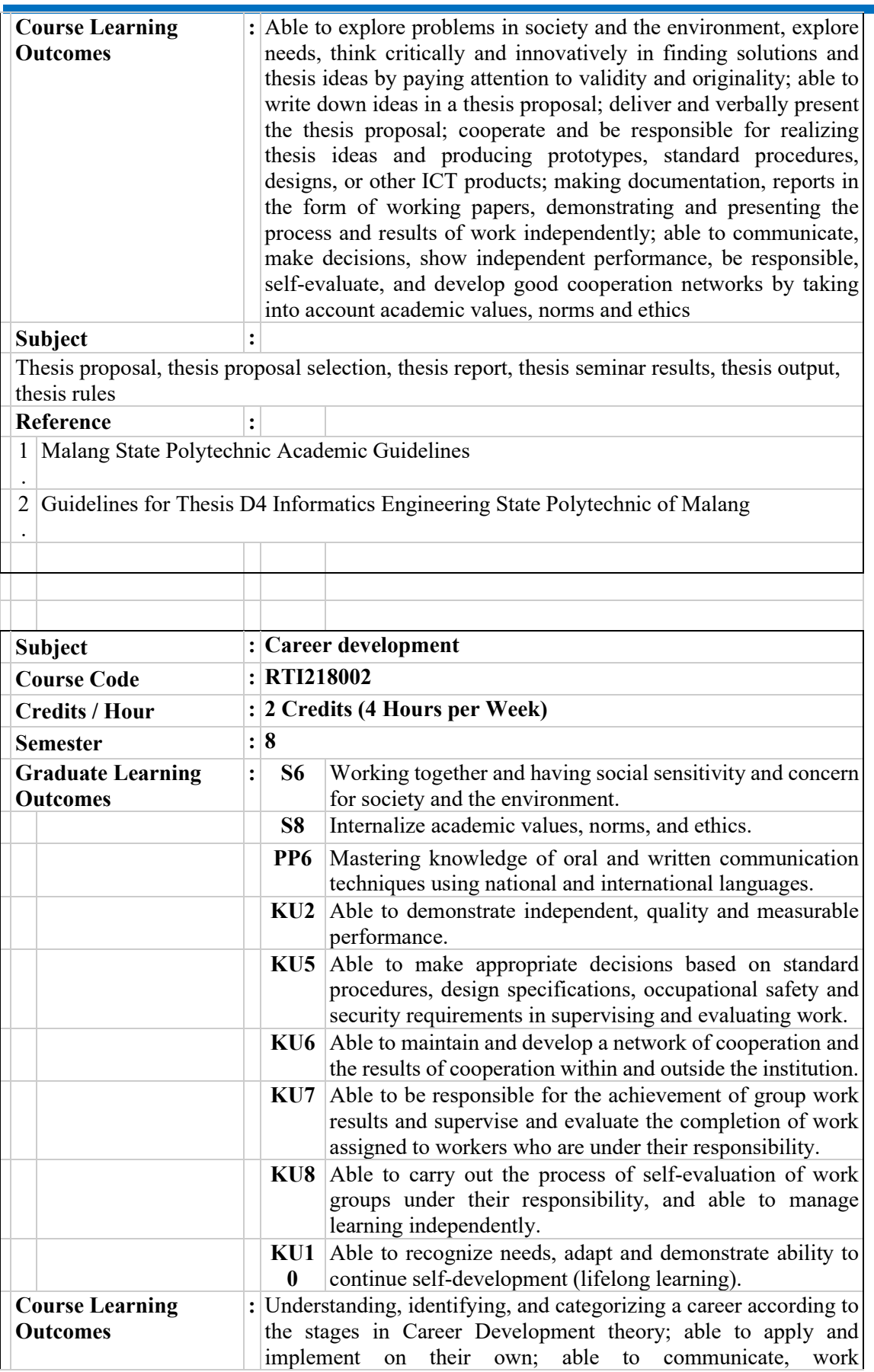

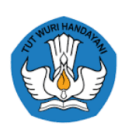

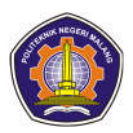

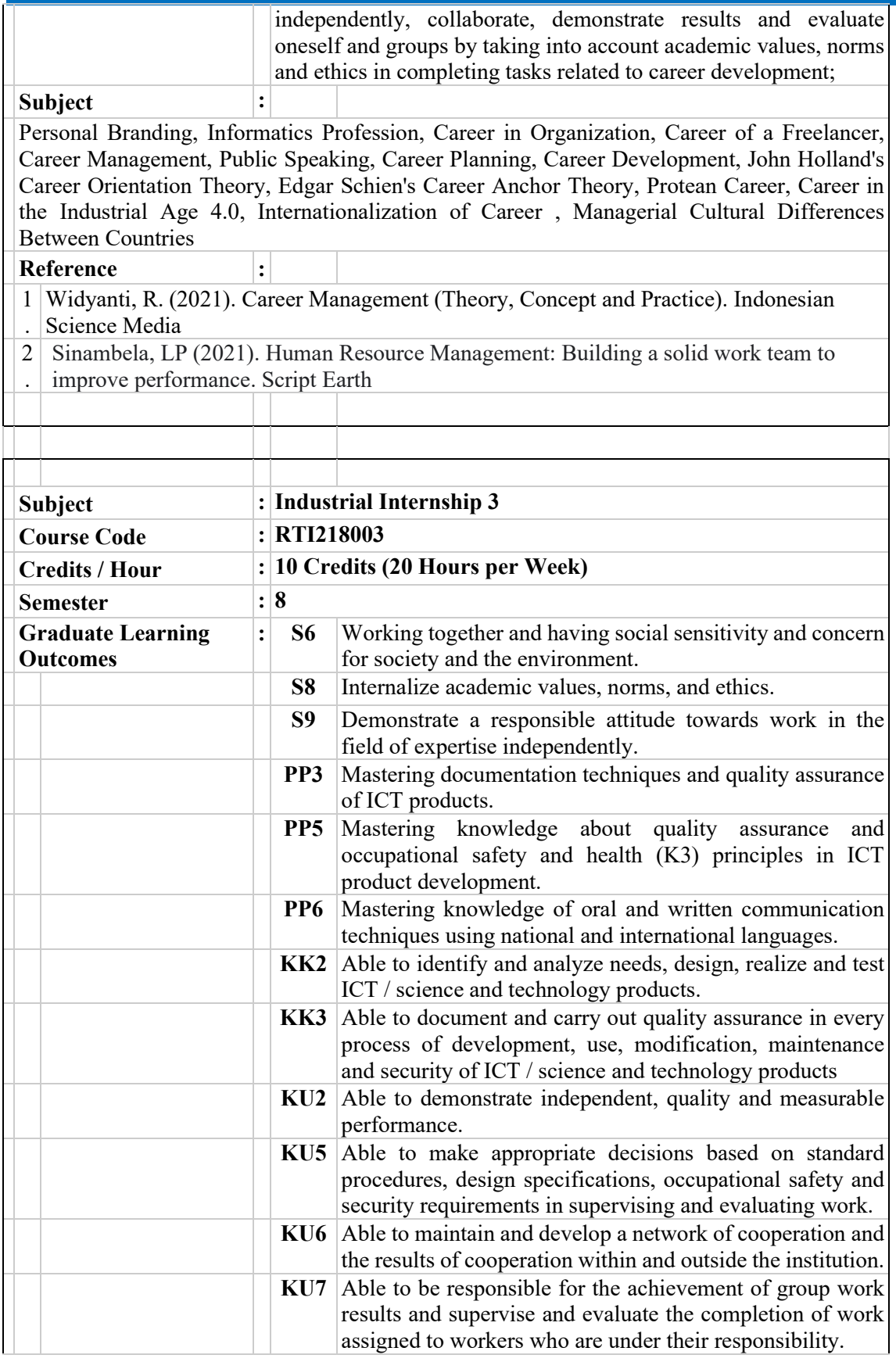
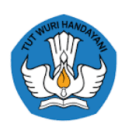

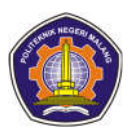

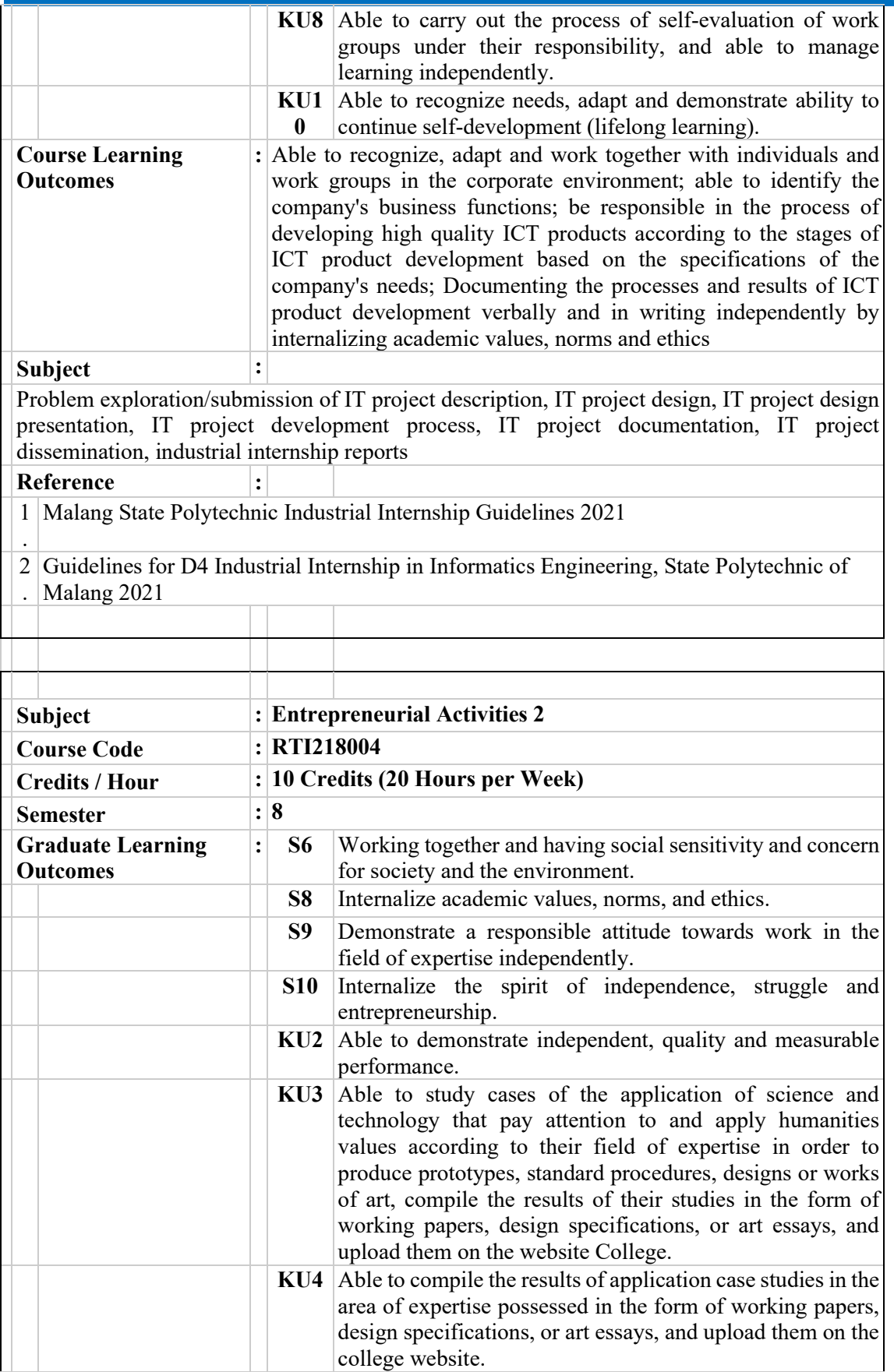

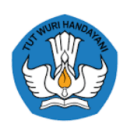

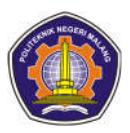

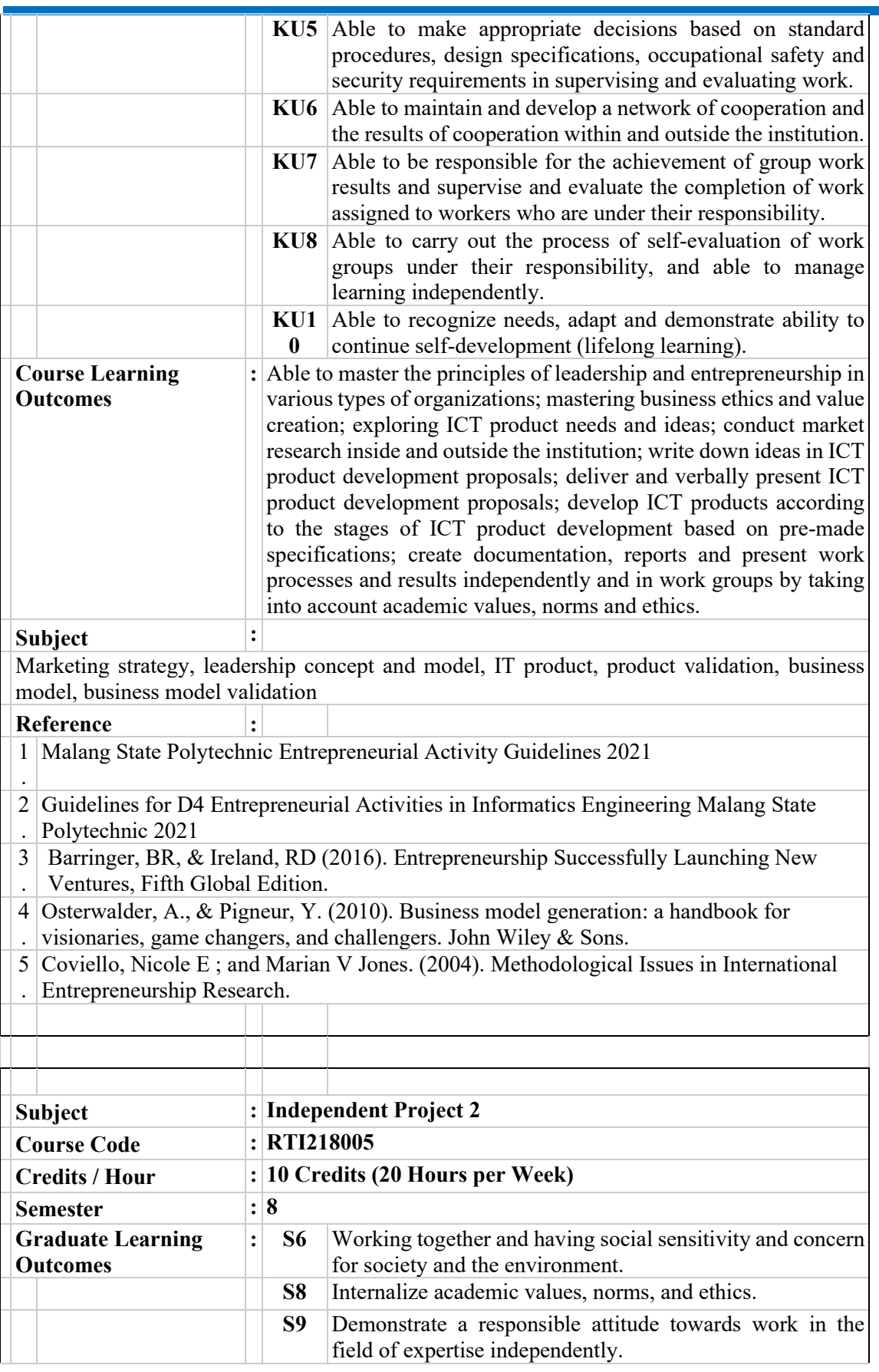

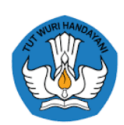

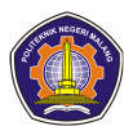

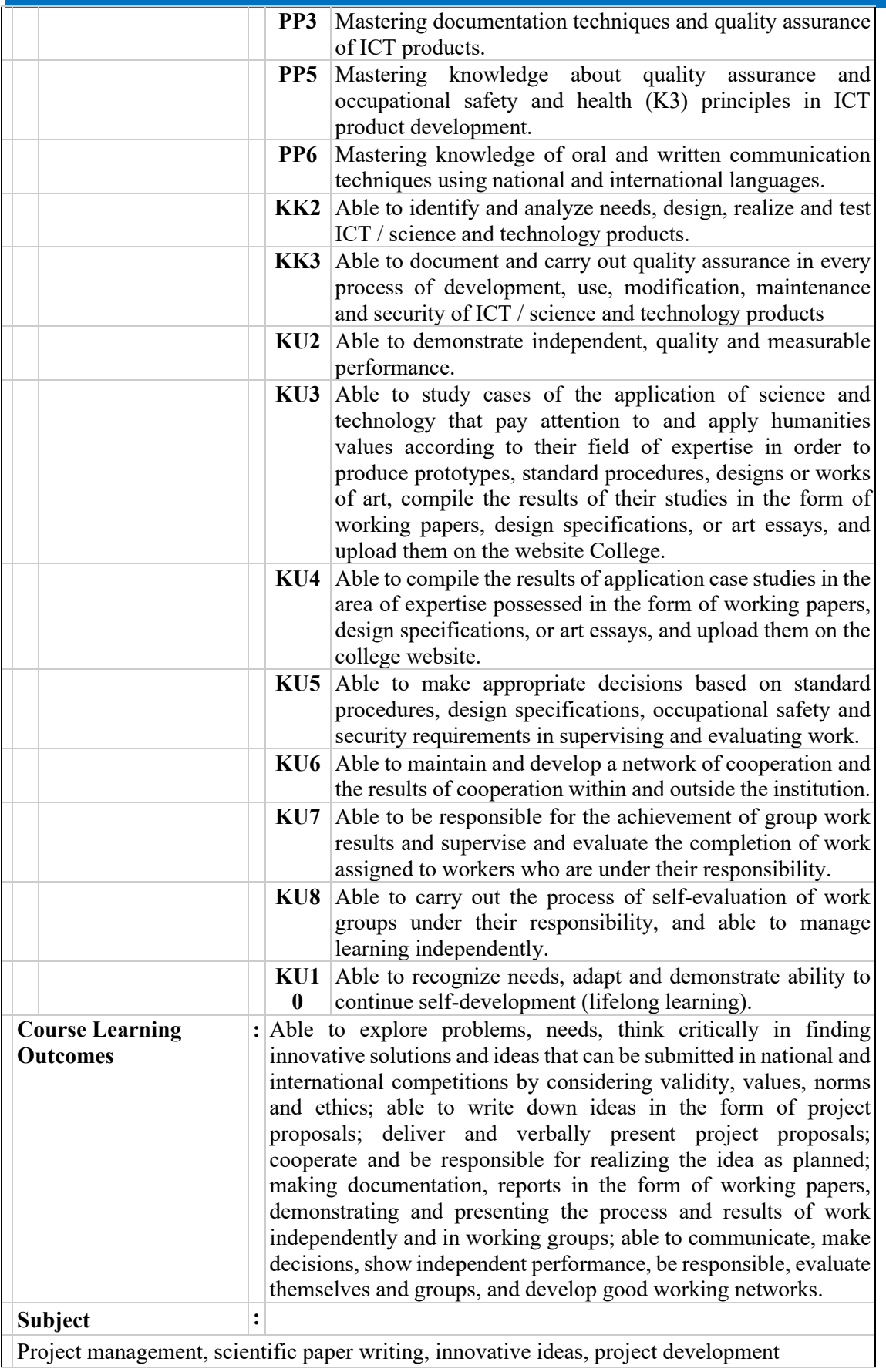

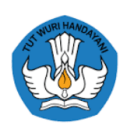

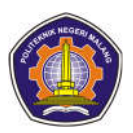

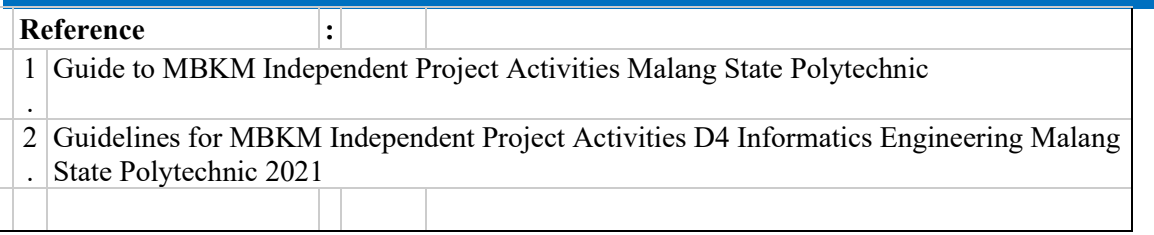

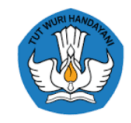

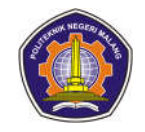

### **Appendix 2 of the 2021 Curriculum RPS**

#### **Semester 1**

**Pancasila**

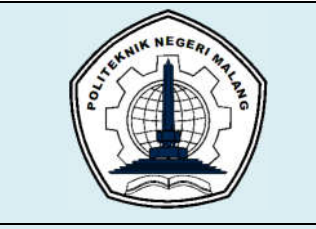

## **MALANG STATE POLYTECHNIC**

**INFORMATION TECHNOLOGY DEPARTMENT**

**STUDY PROGRAM : D 4 INFORMATICS ENGINEERING**

## **SEMESTER LEARNING PLAN (RPS)**

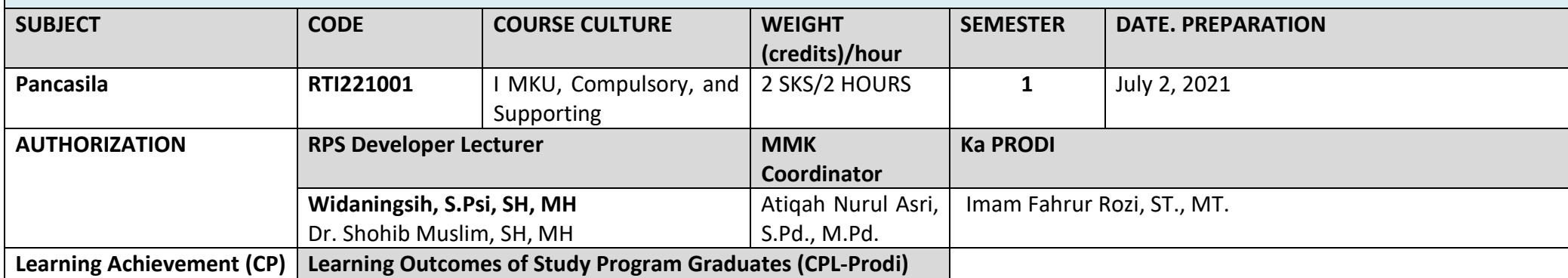

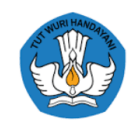

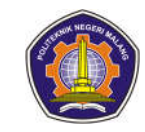

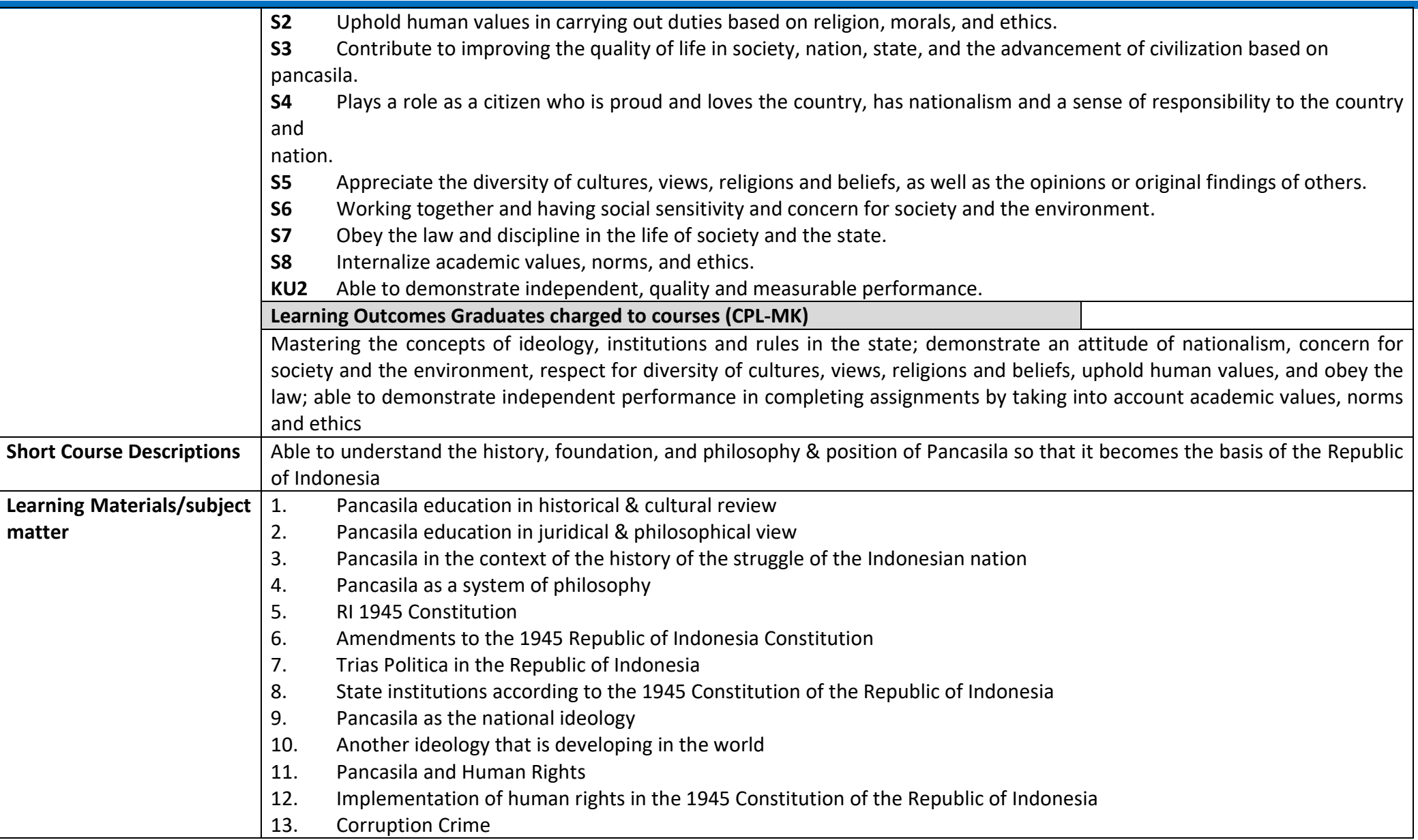

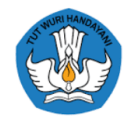

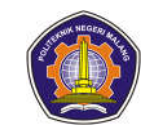

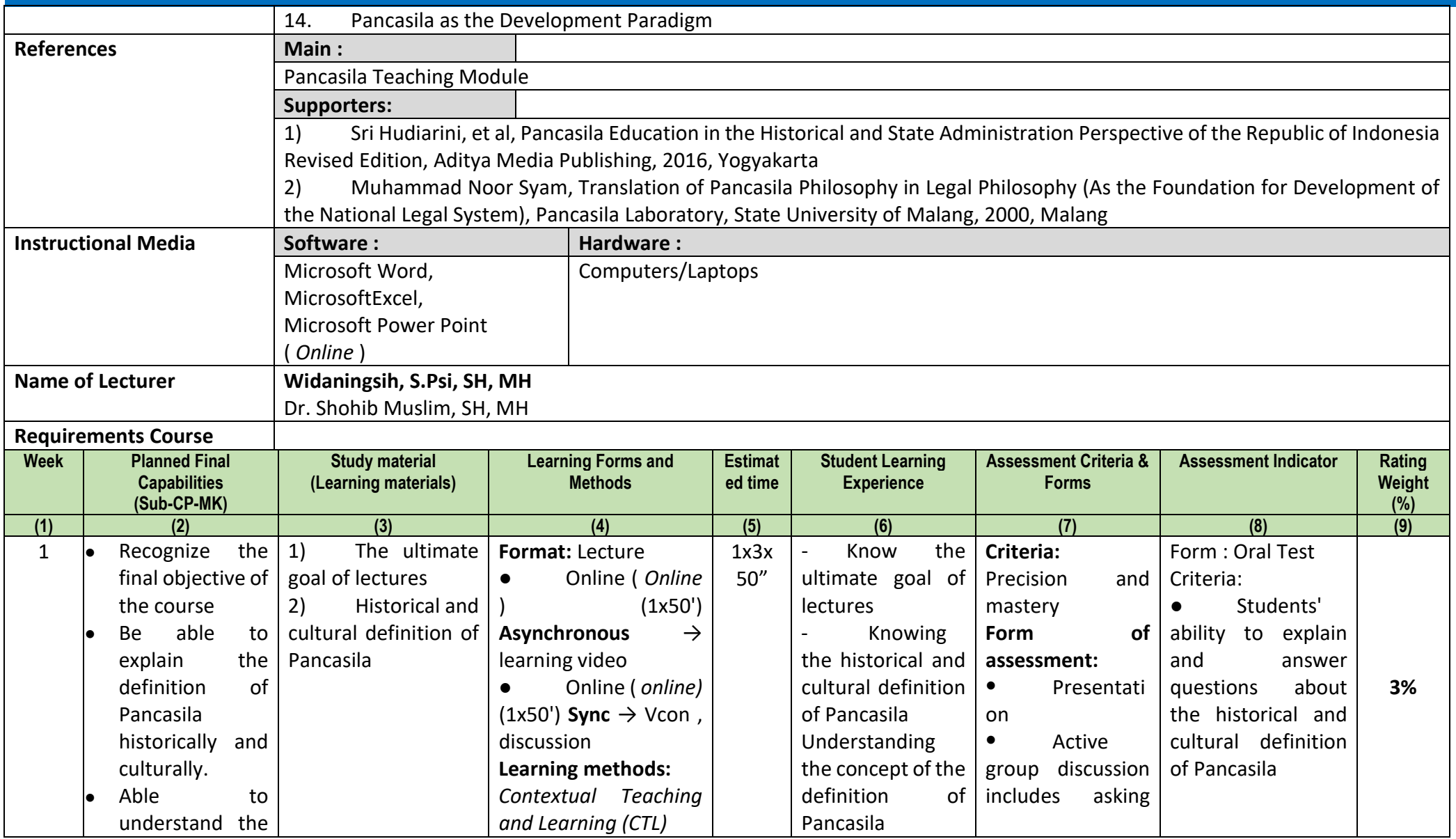

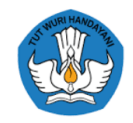

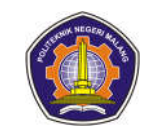

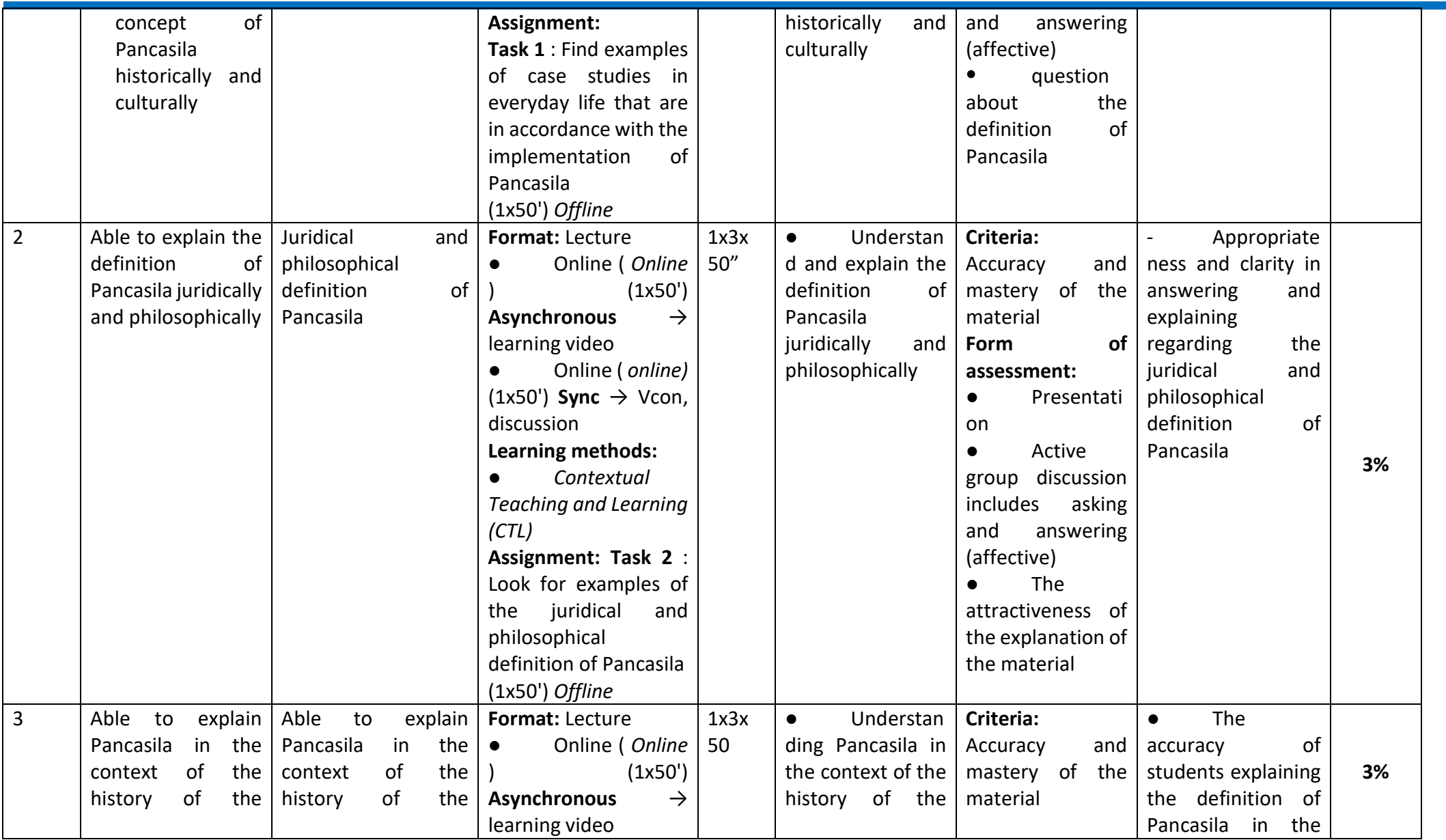

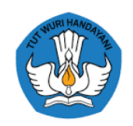

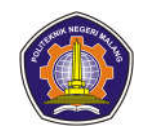

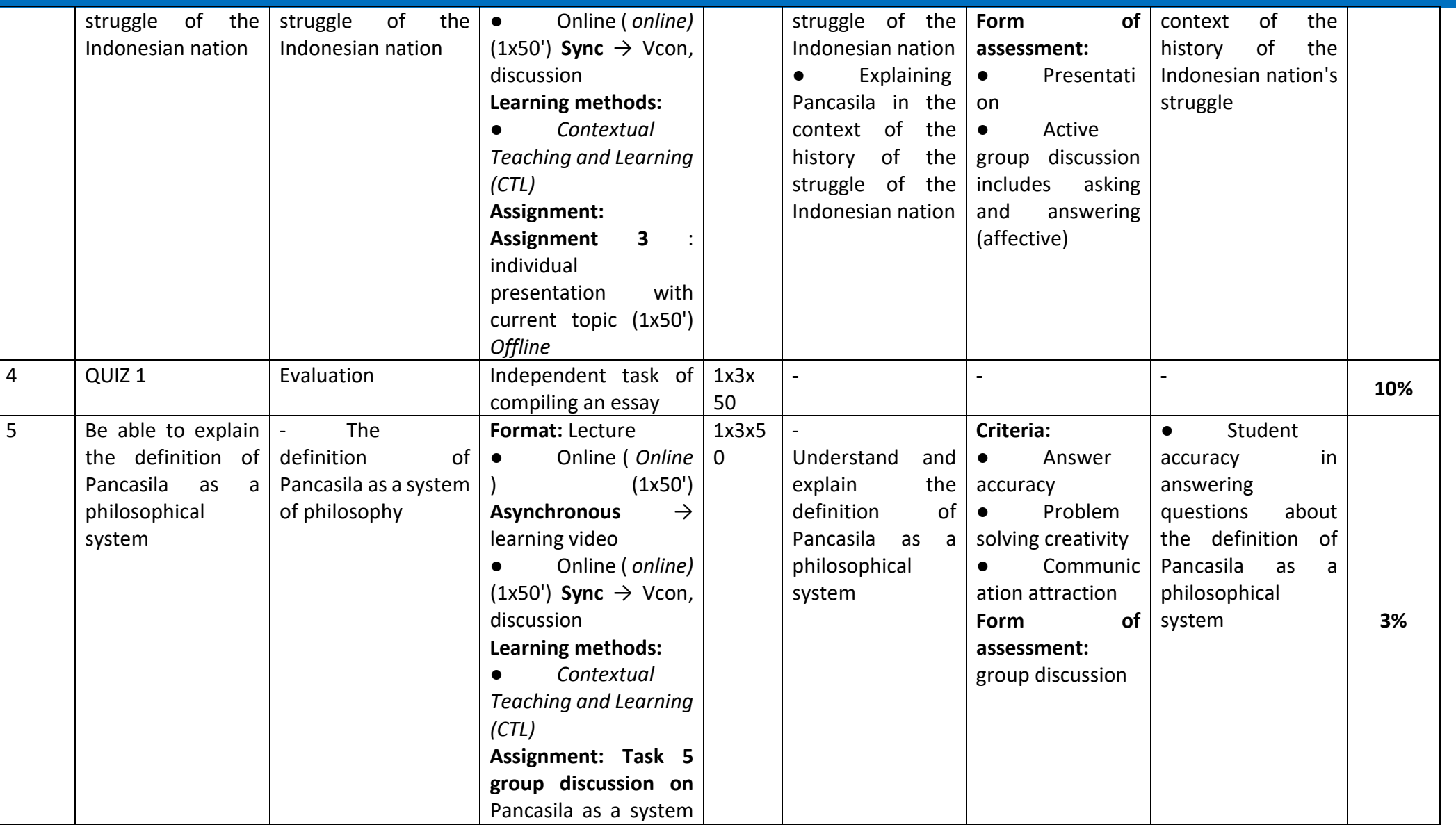

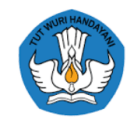

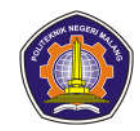

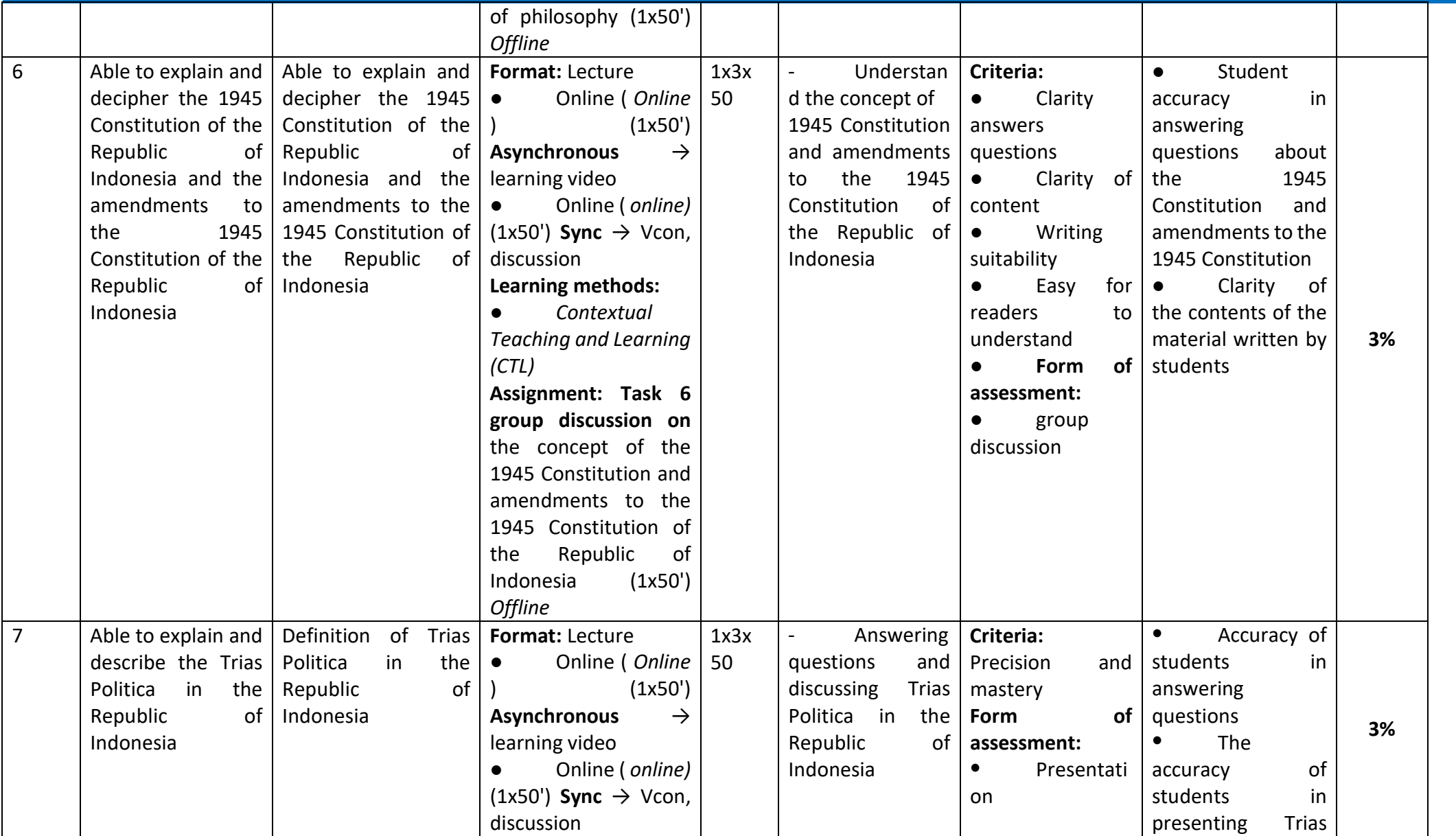

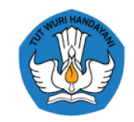

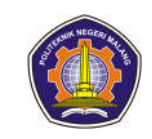

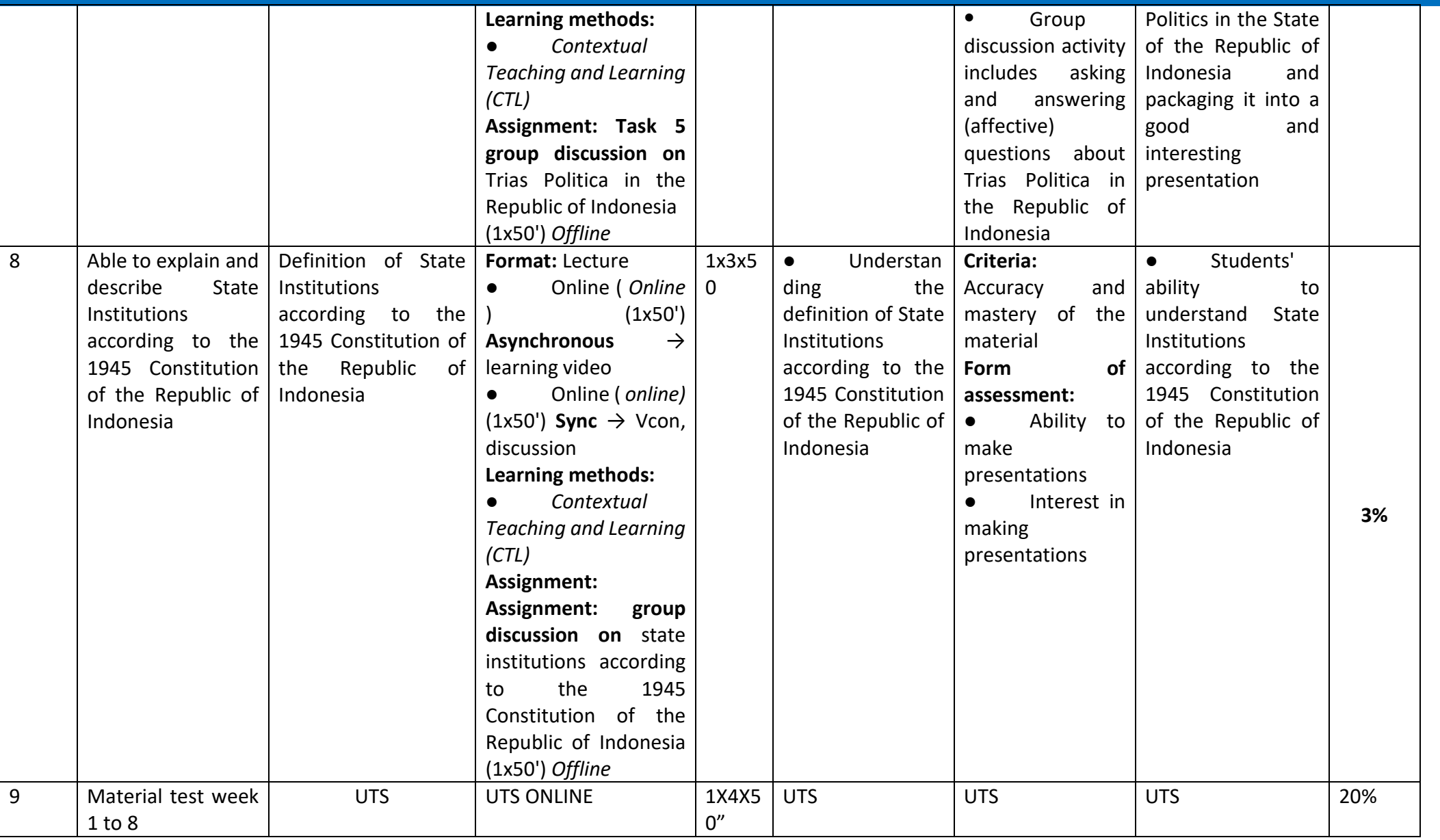

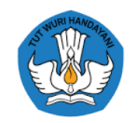

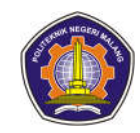

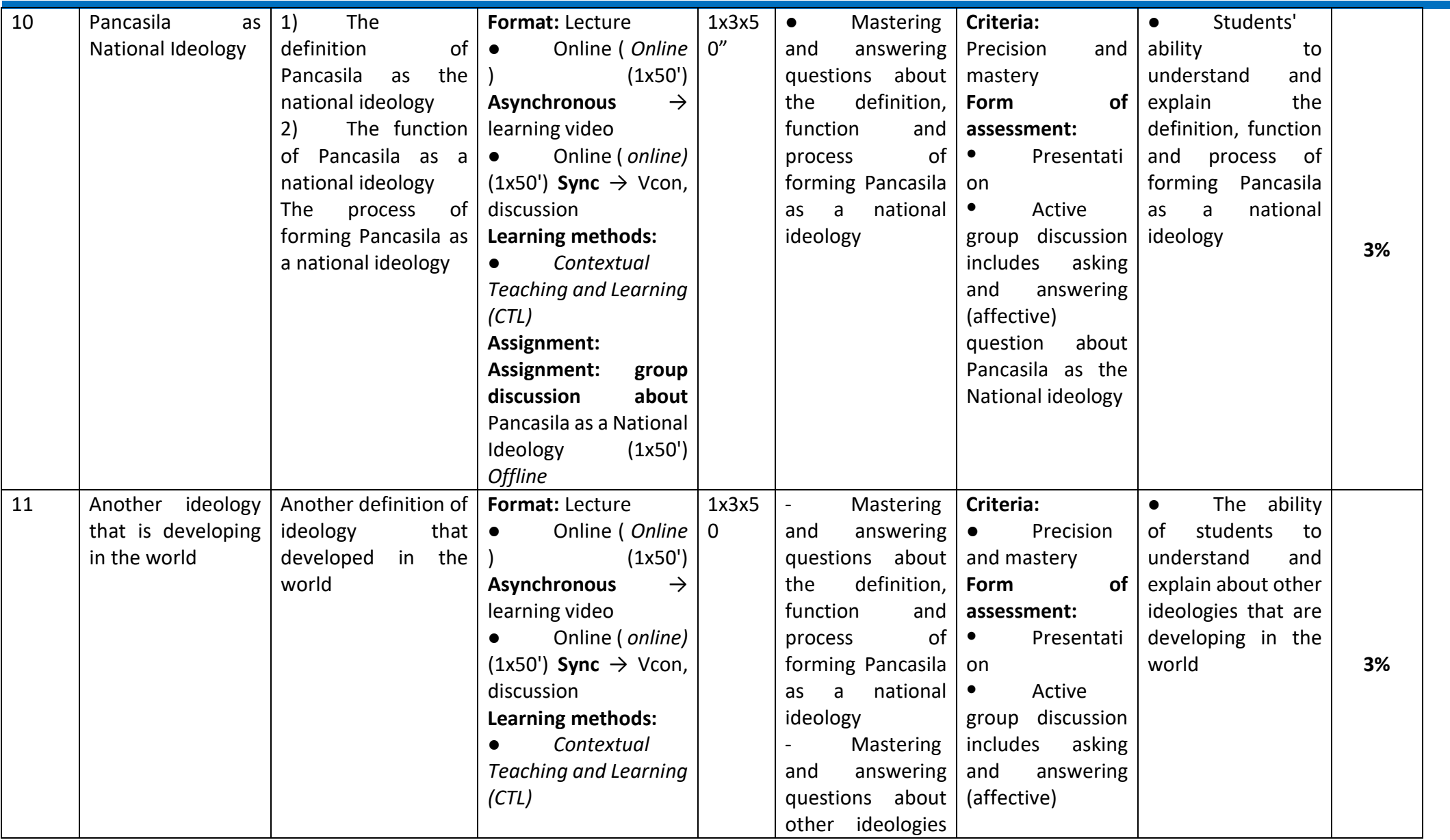

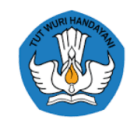

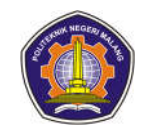

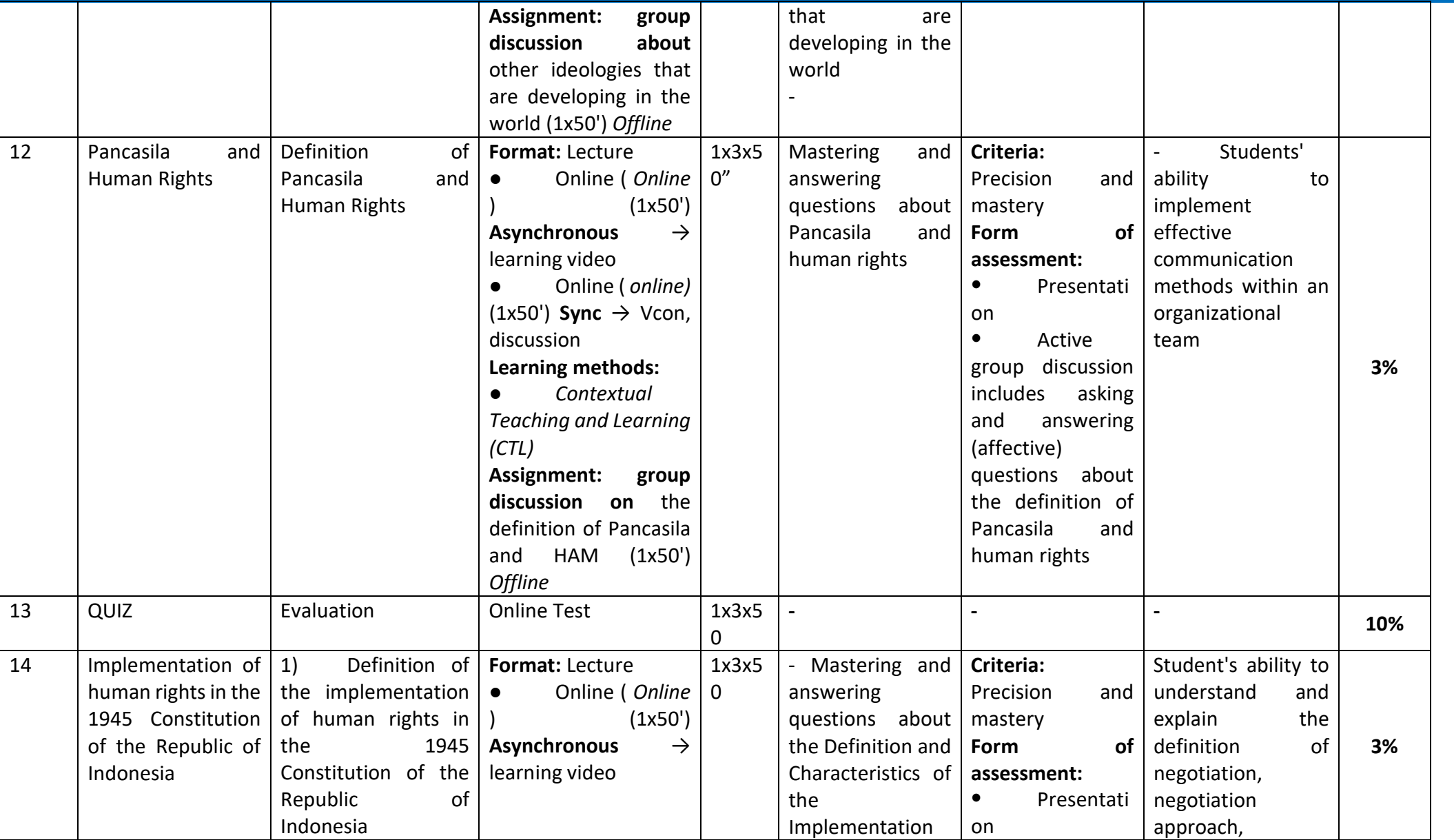

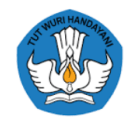

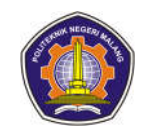

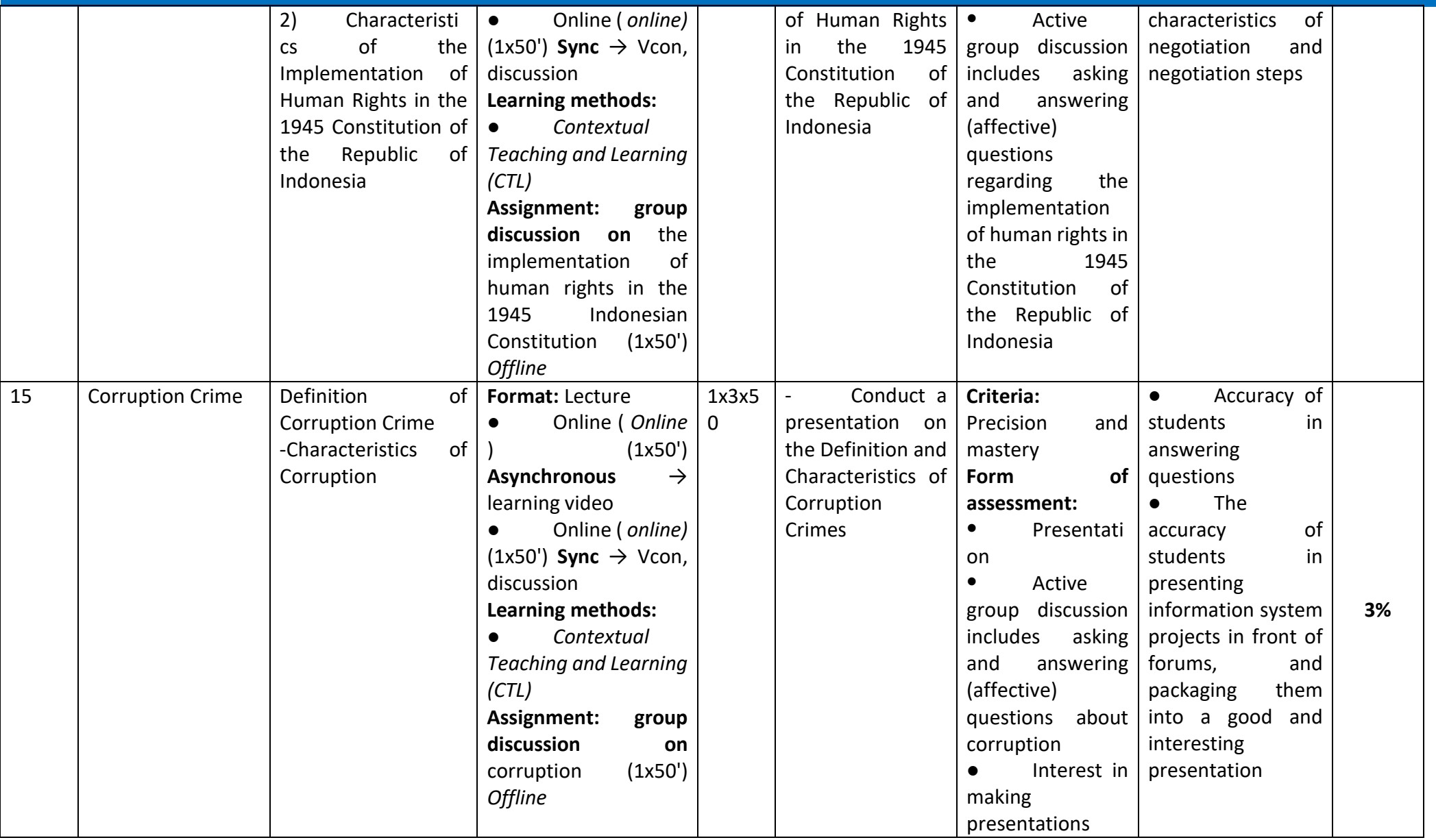

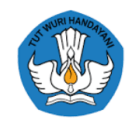

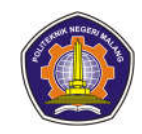

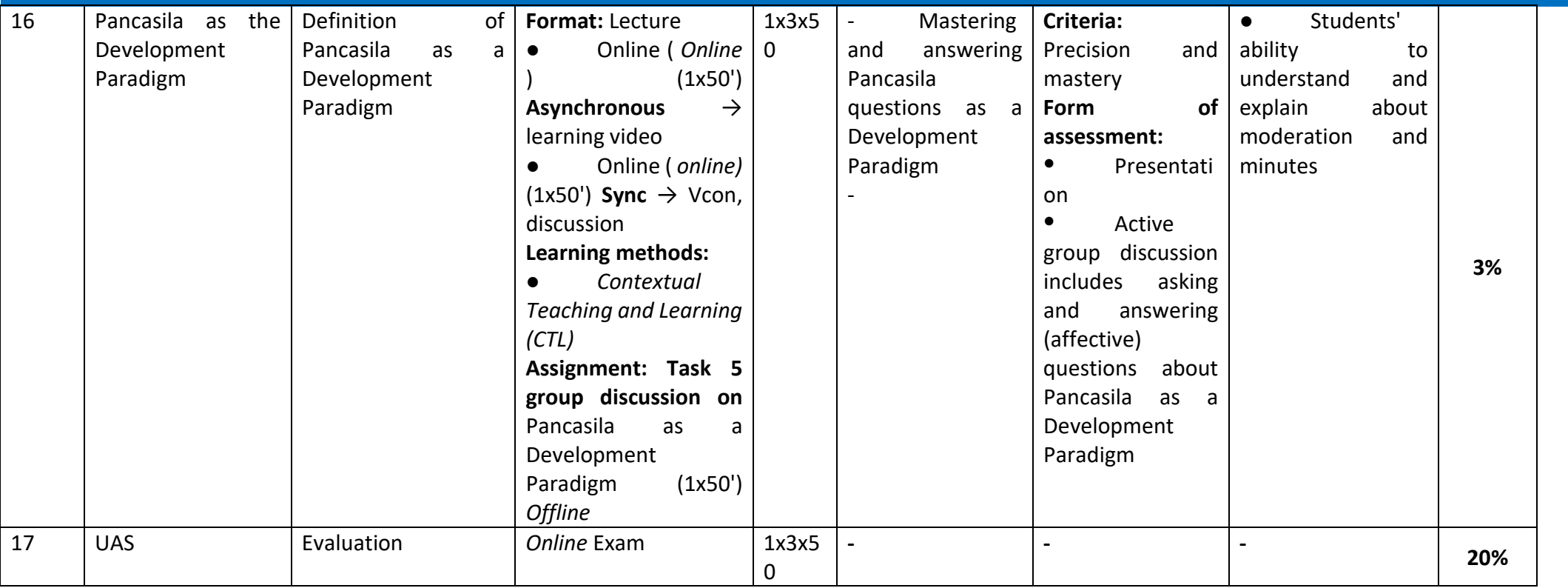

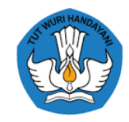

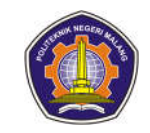

### **Information Technology Concept**

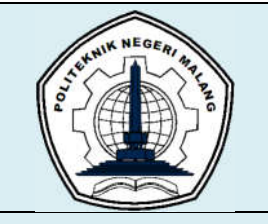

# **MALANG STATE POLYTECHNIC**

### **INFORMATION TECHNOLOGY DEPARTMENT**

### **STUDY PROGRAM : D 4 INFORMATICS ENGINEERING**

## **SEMESTER LEARNING PLAN (RPS)**

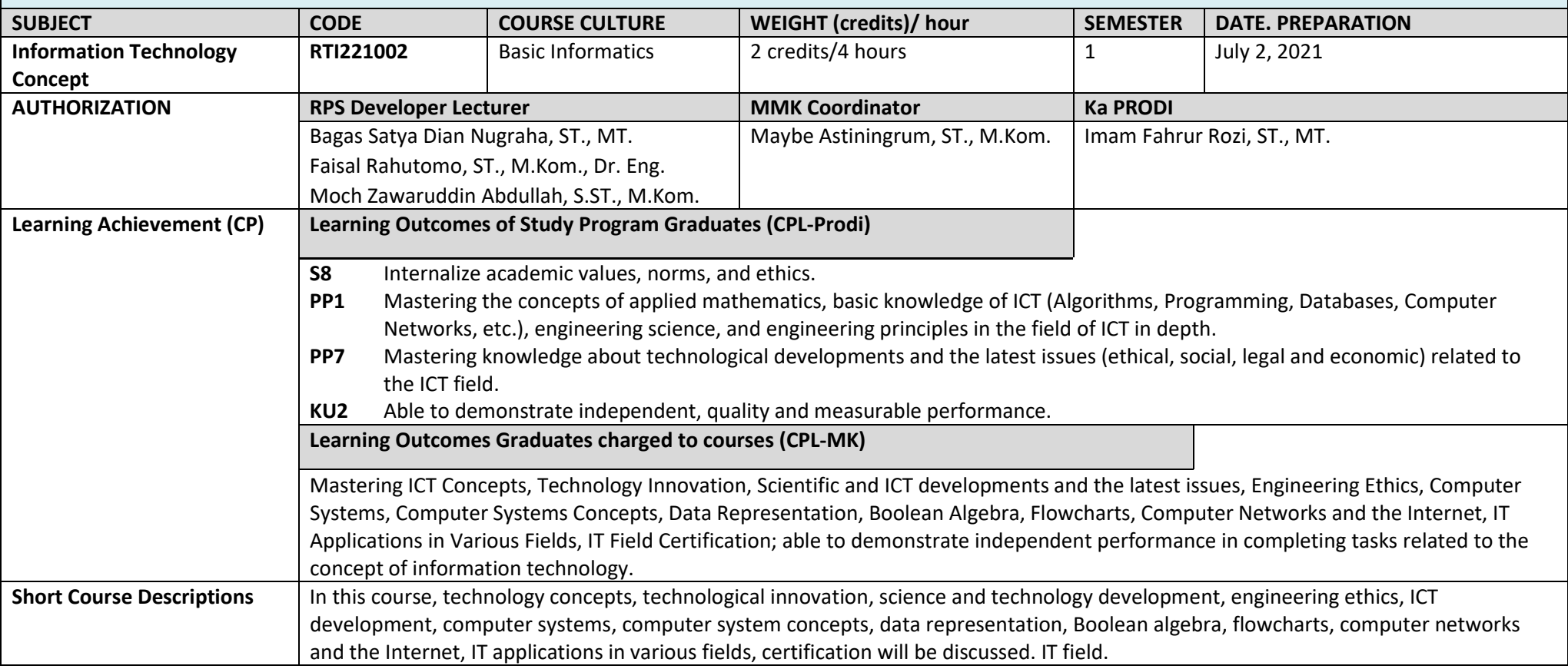

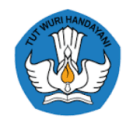

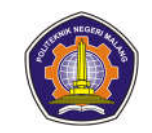

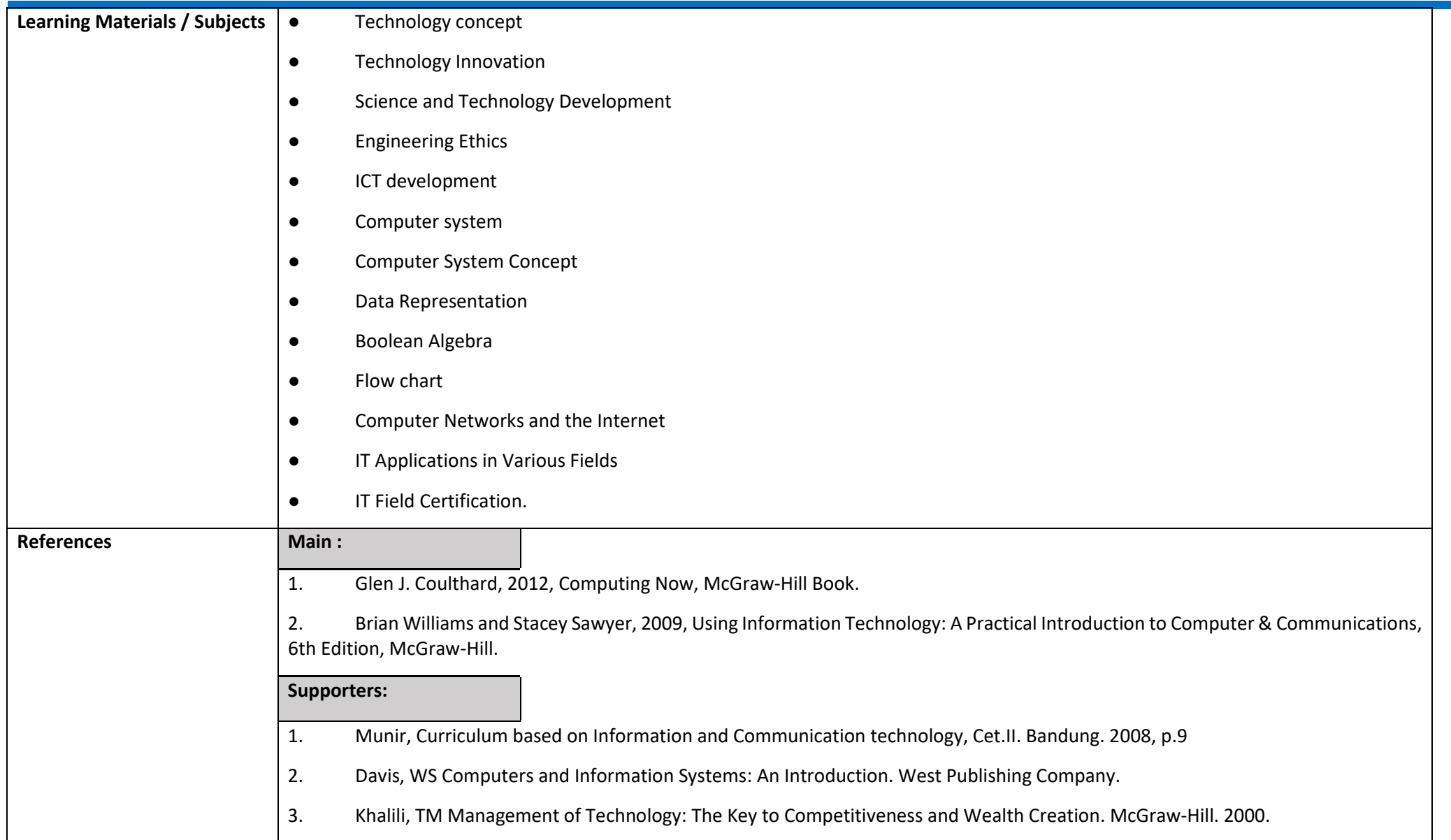

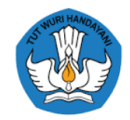

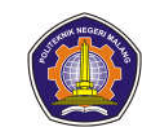

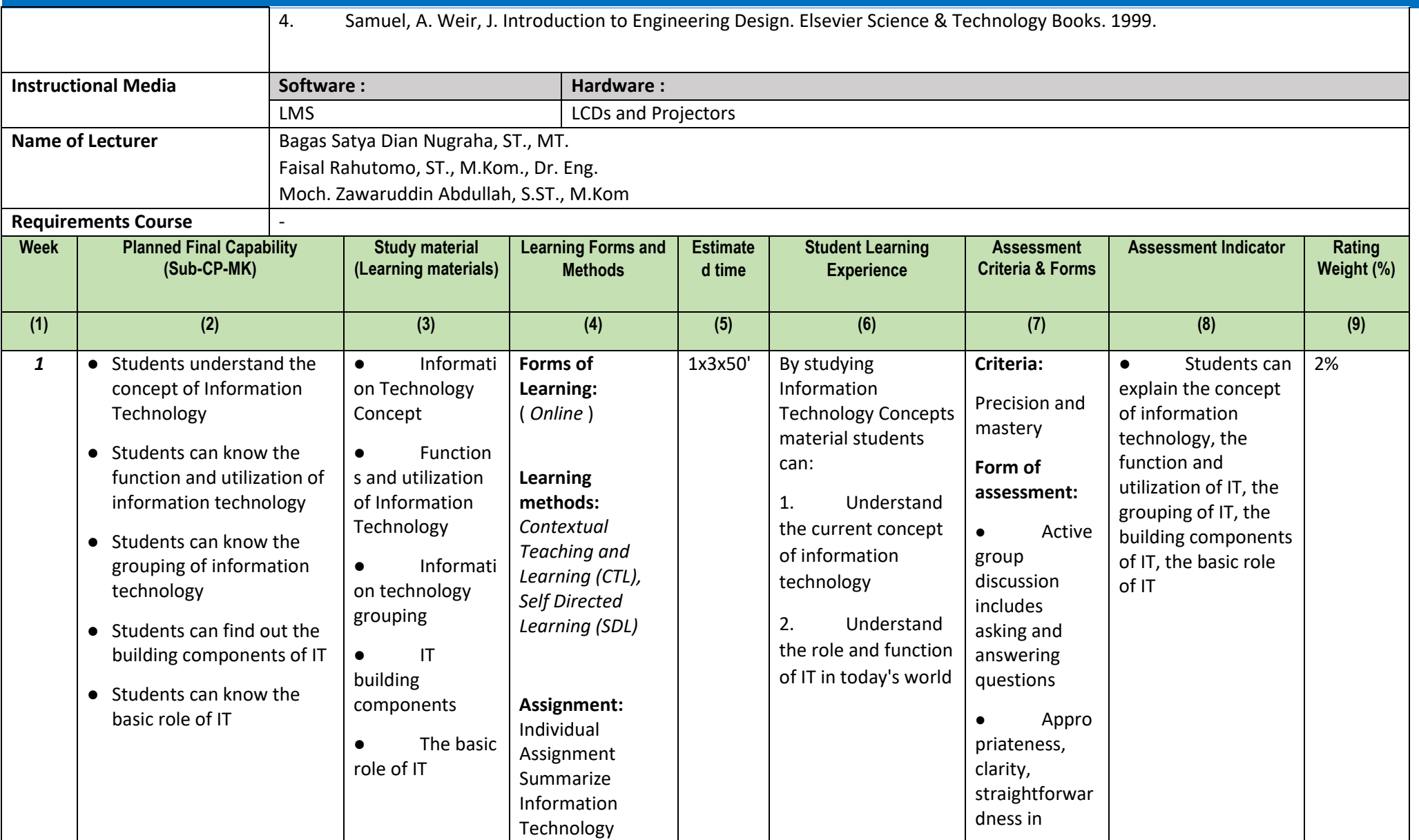

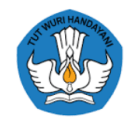

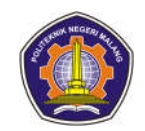

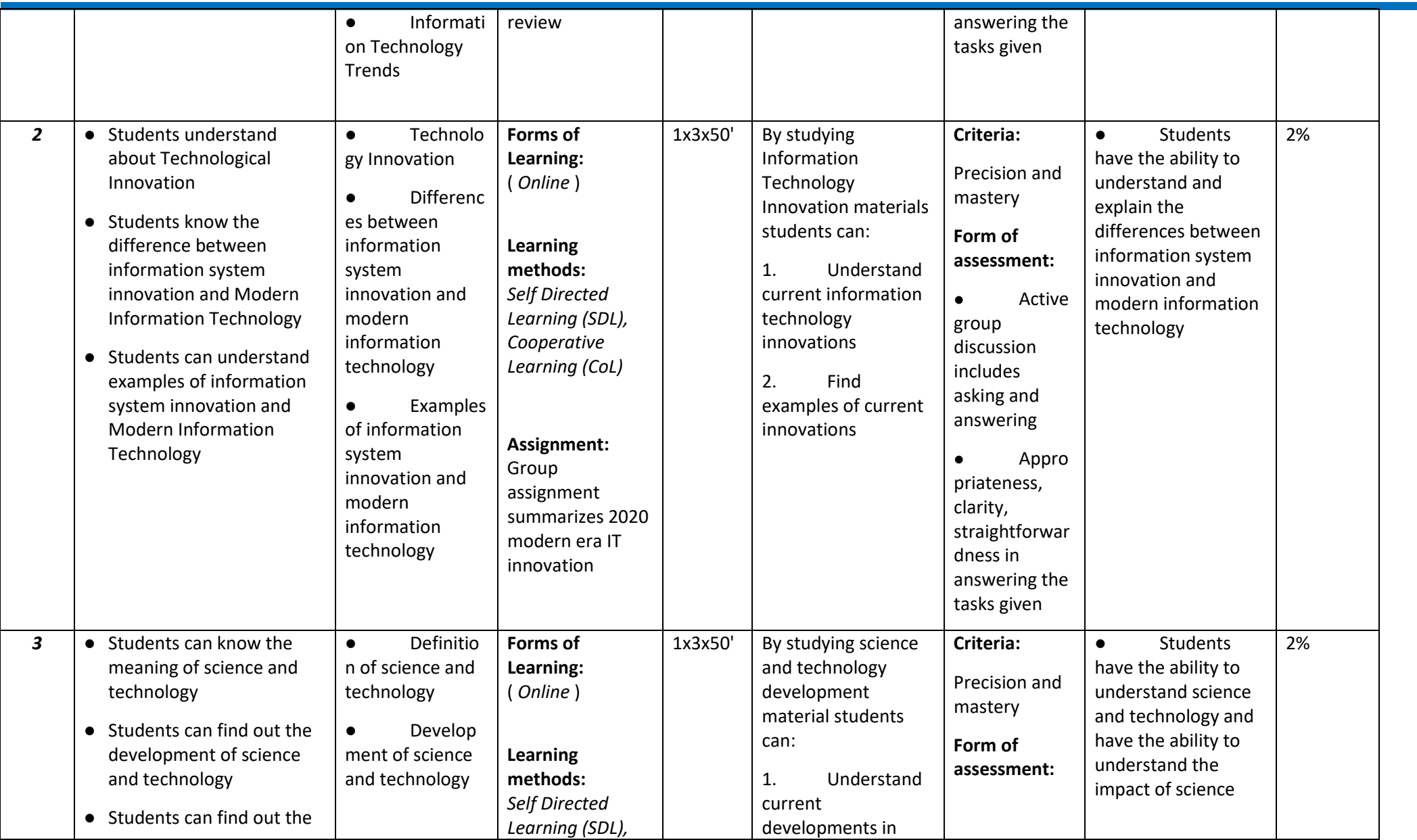

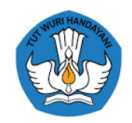

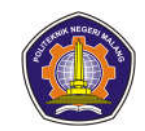

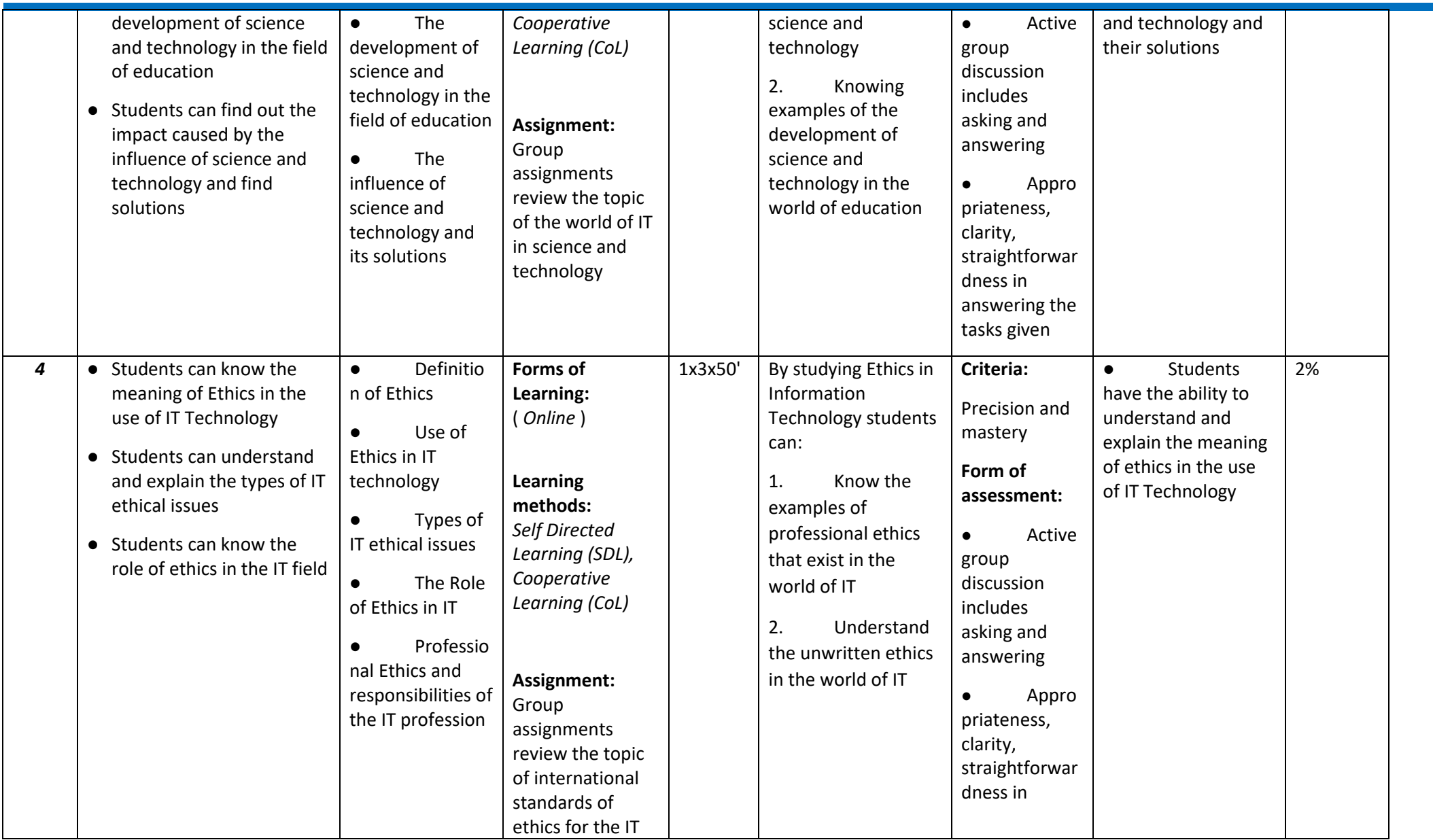

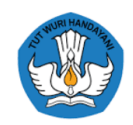

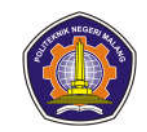

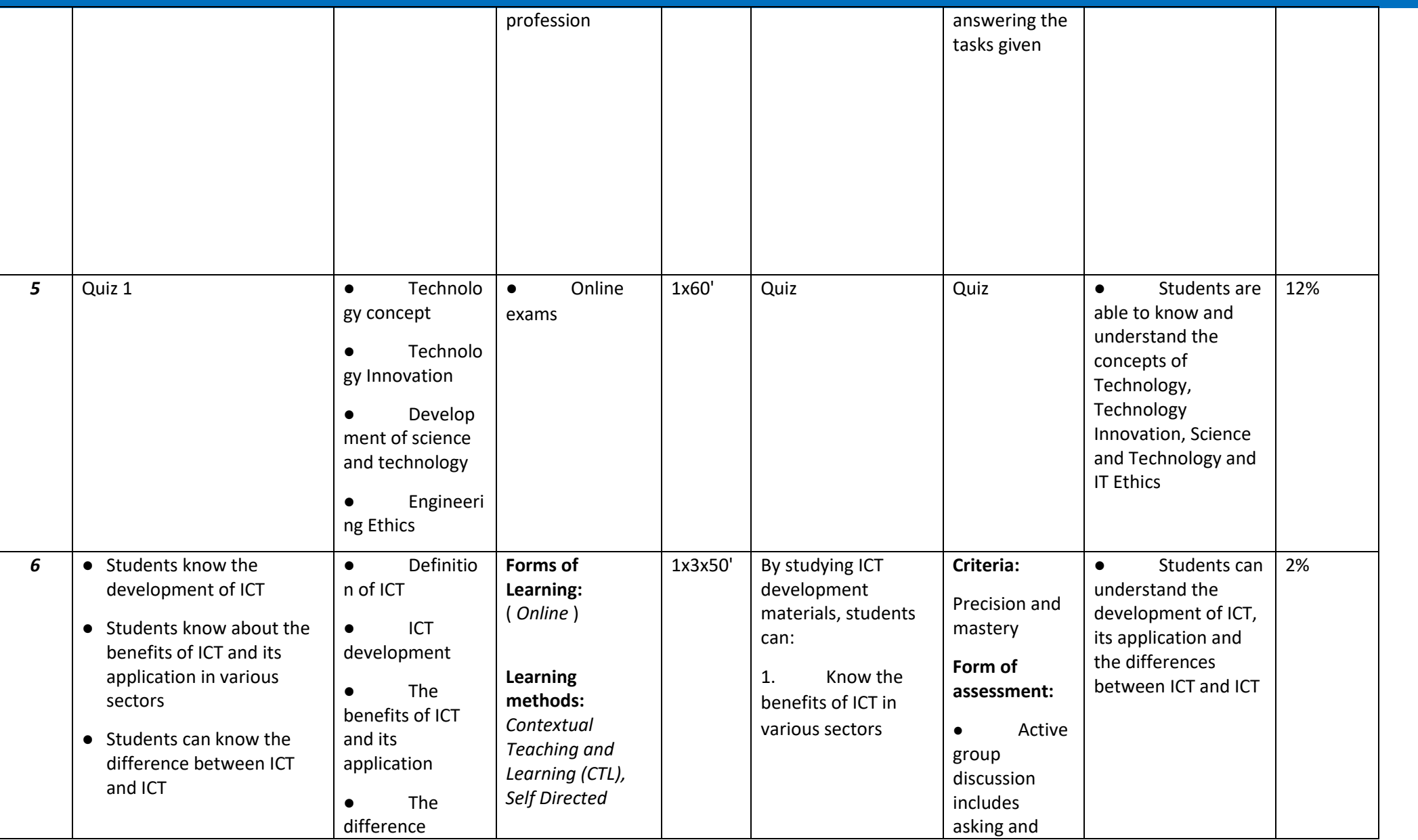

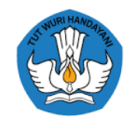

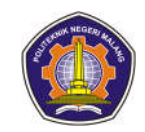

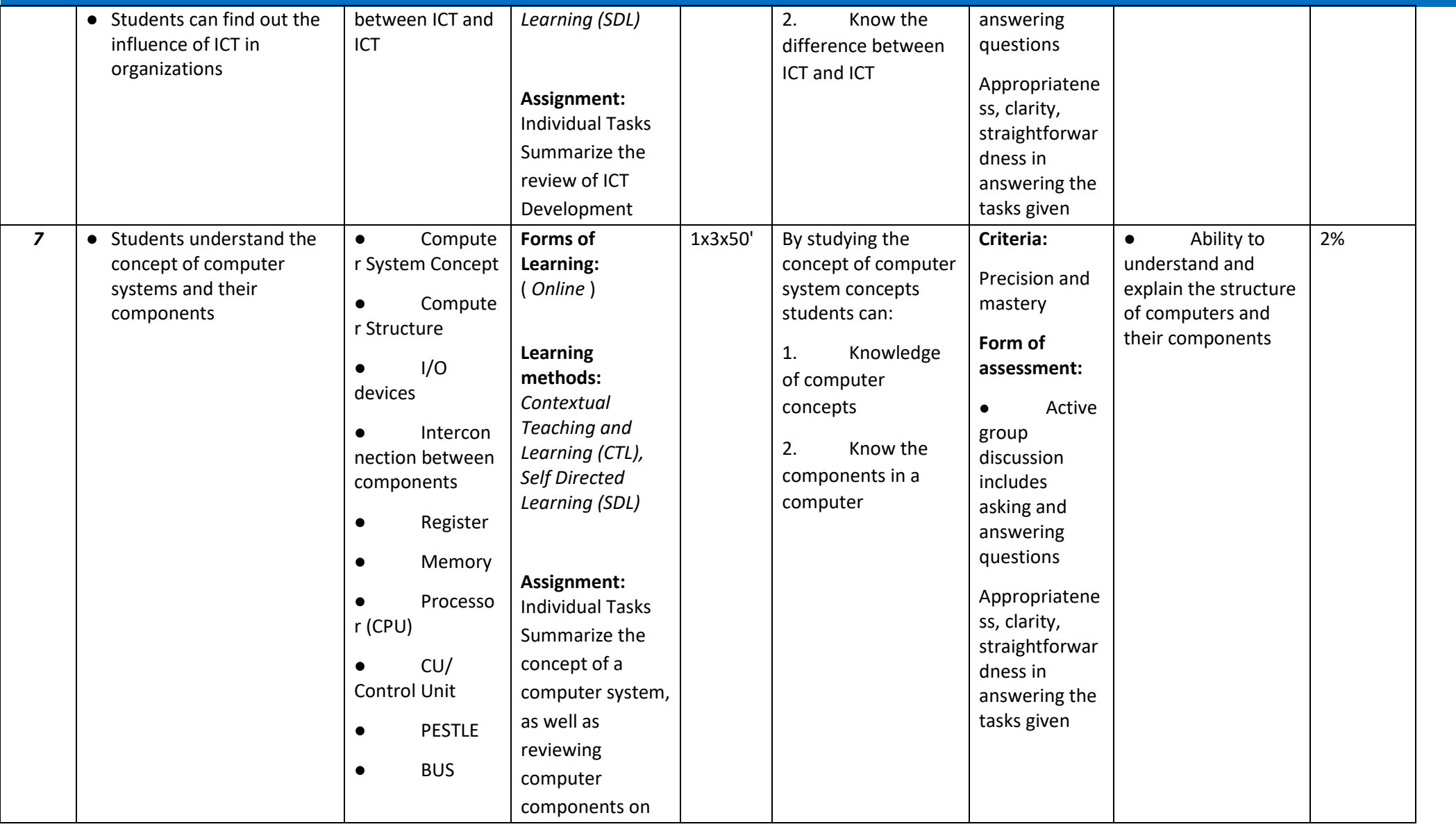

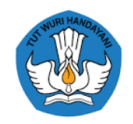

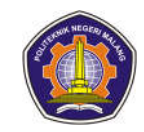

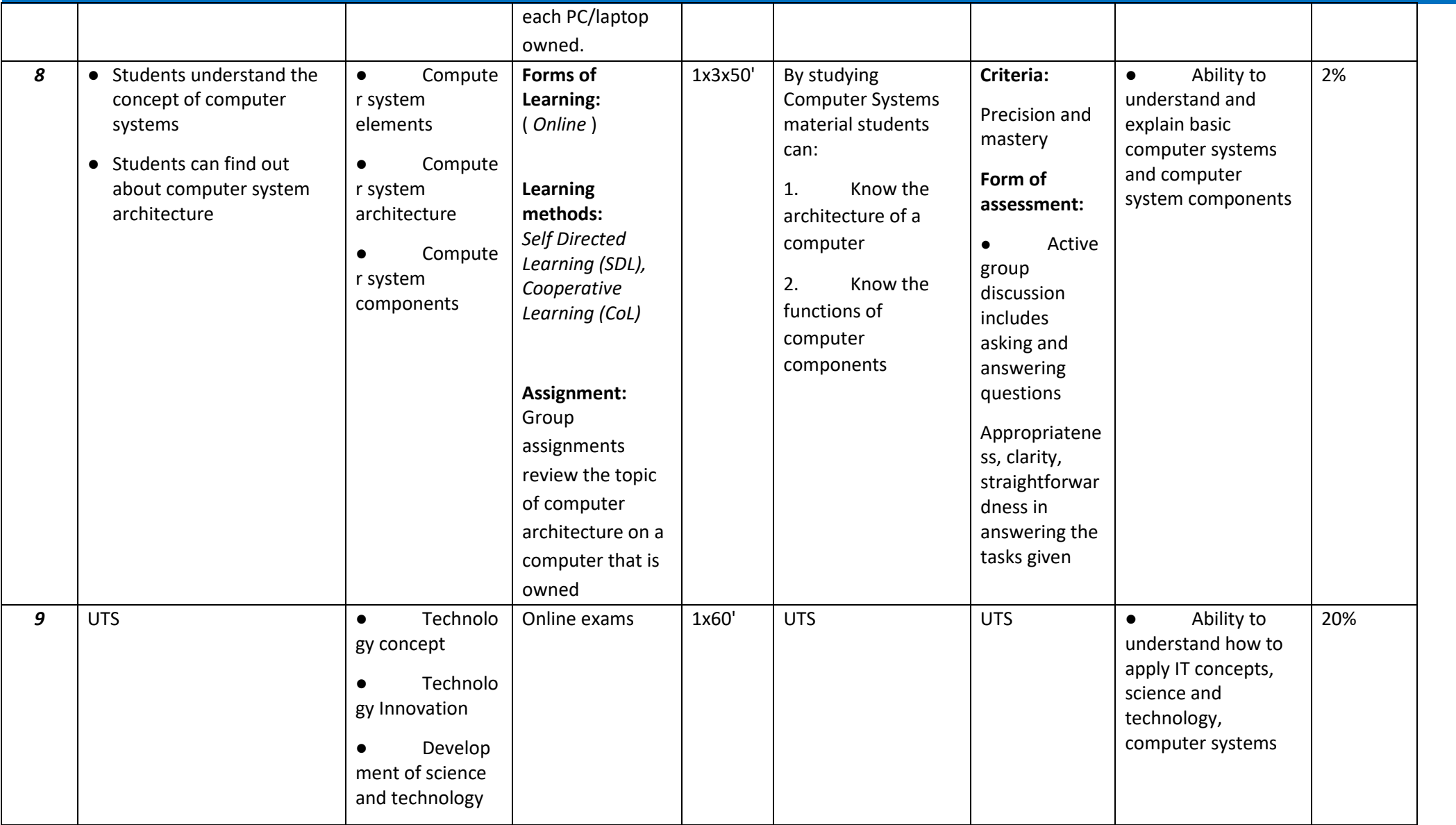

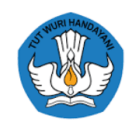

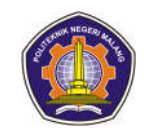

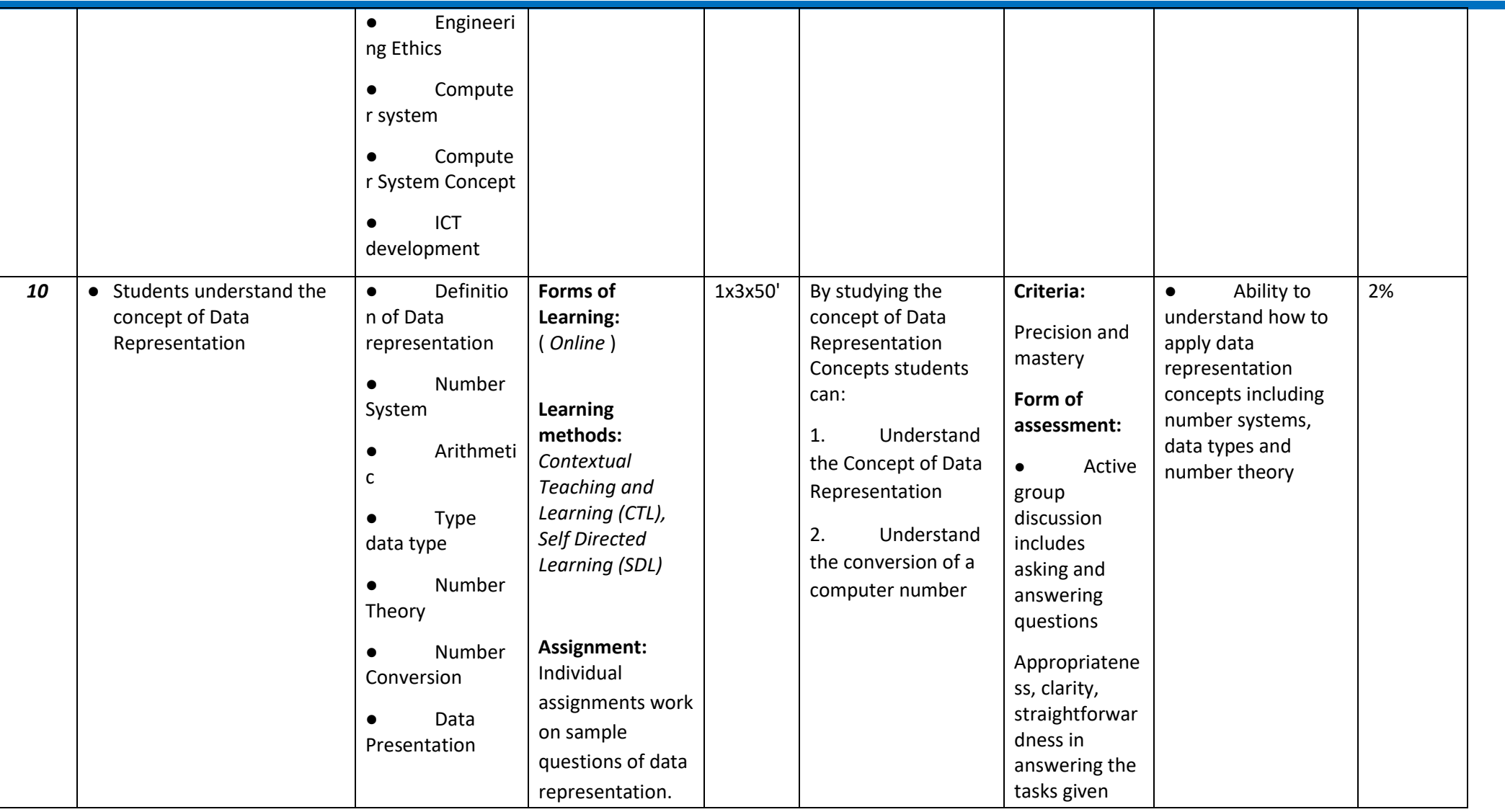

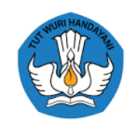

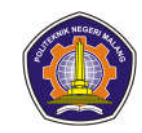

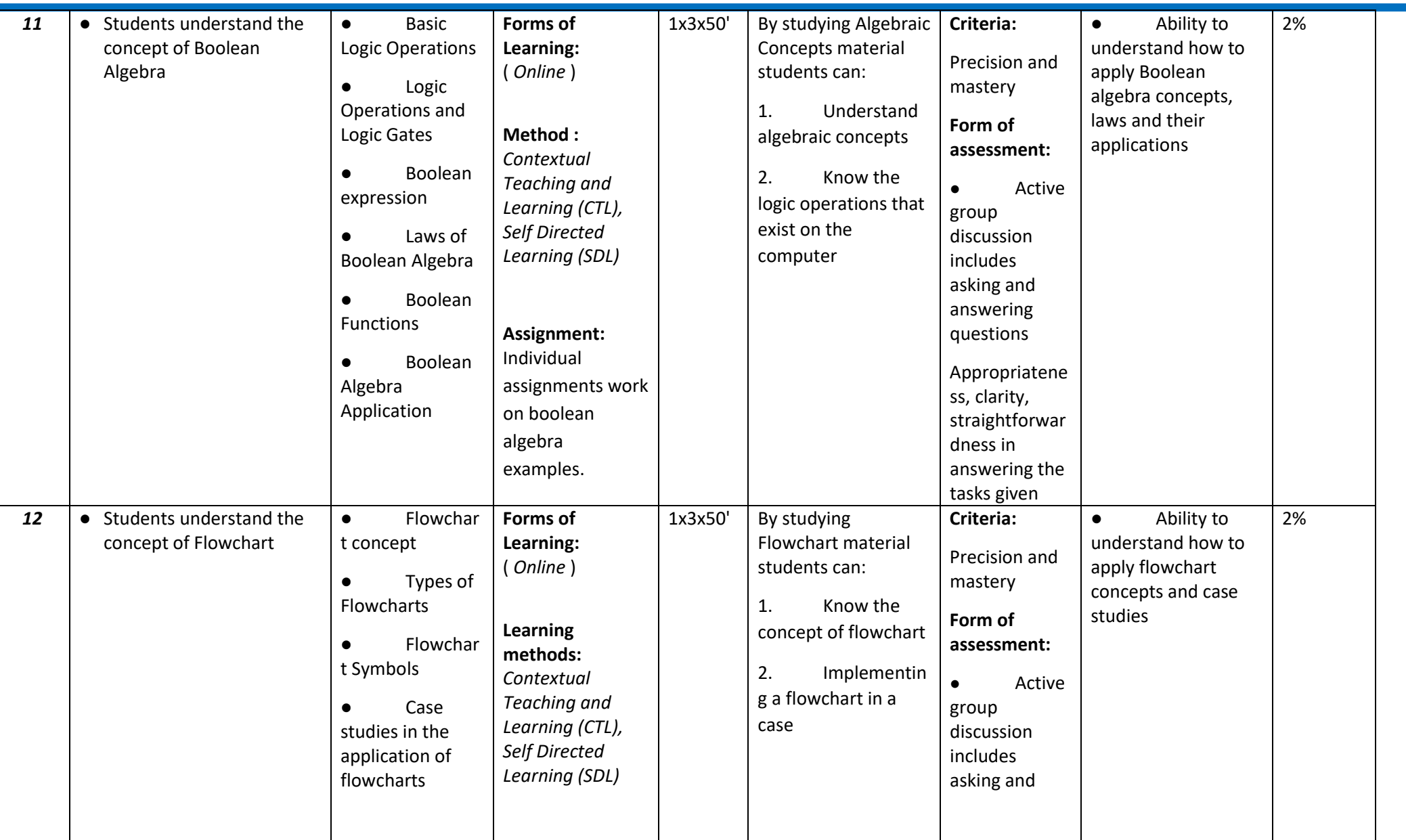

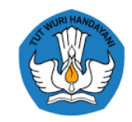

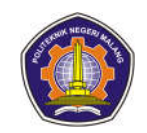

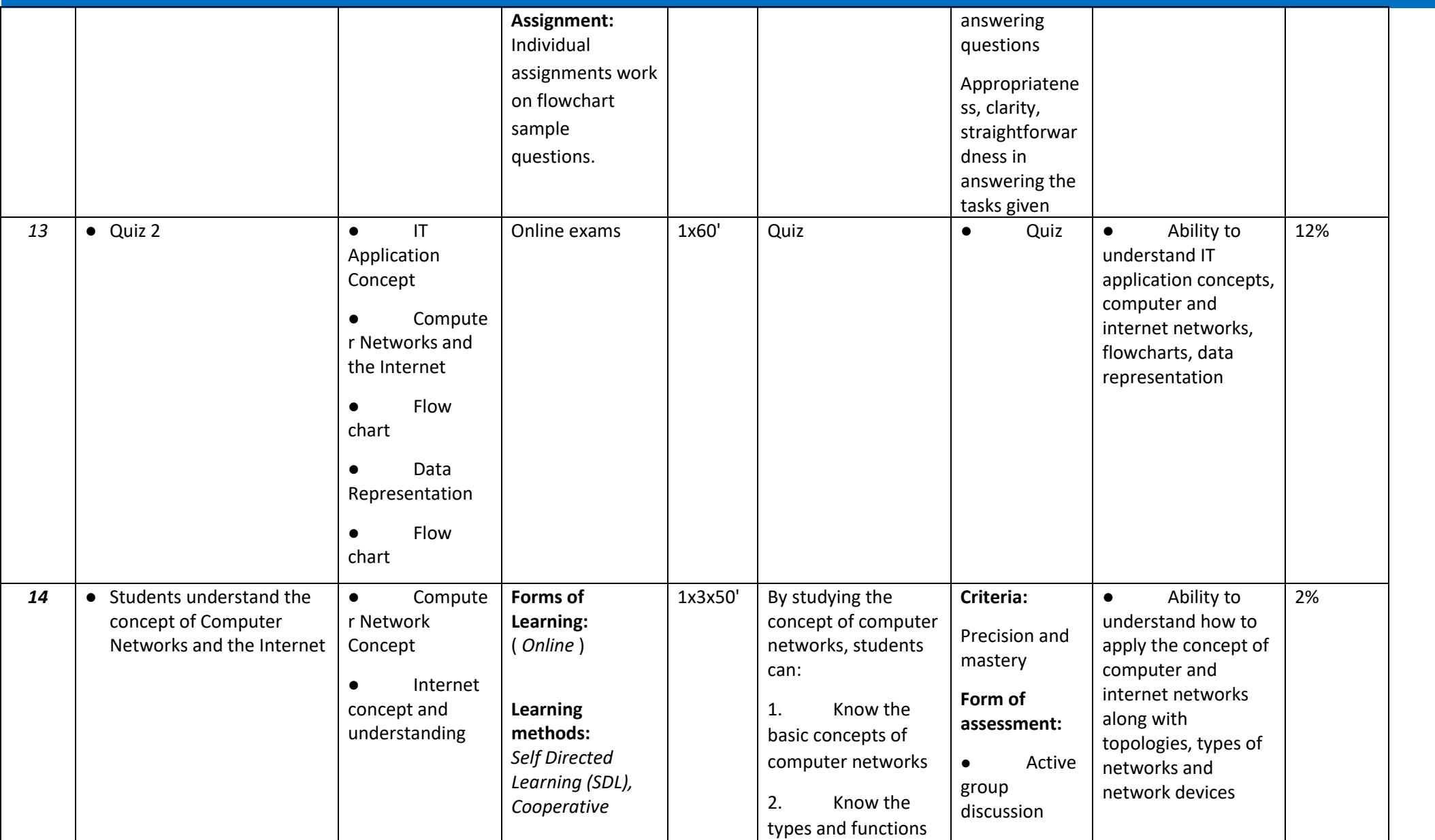

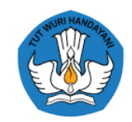

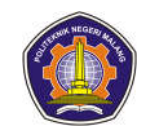

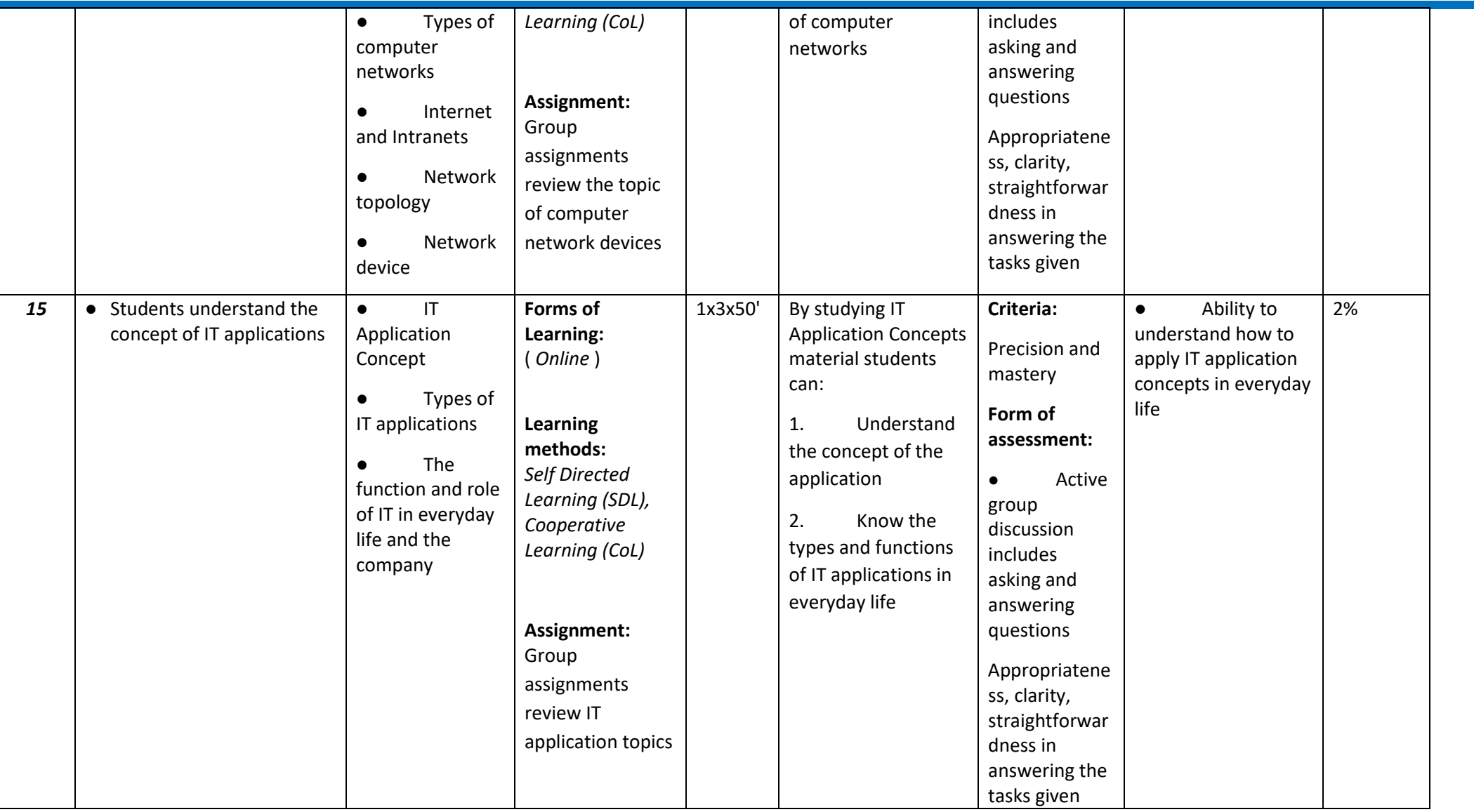

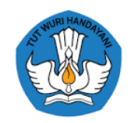

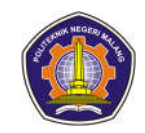

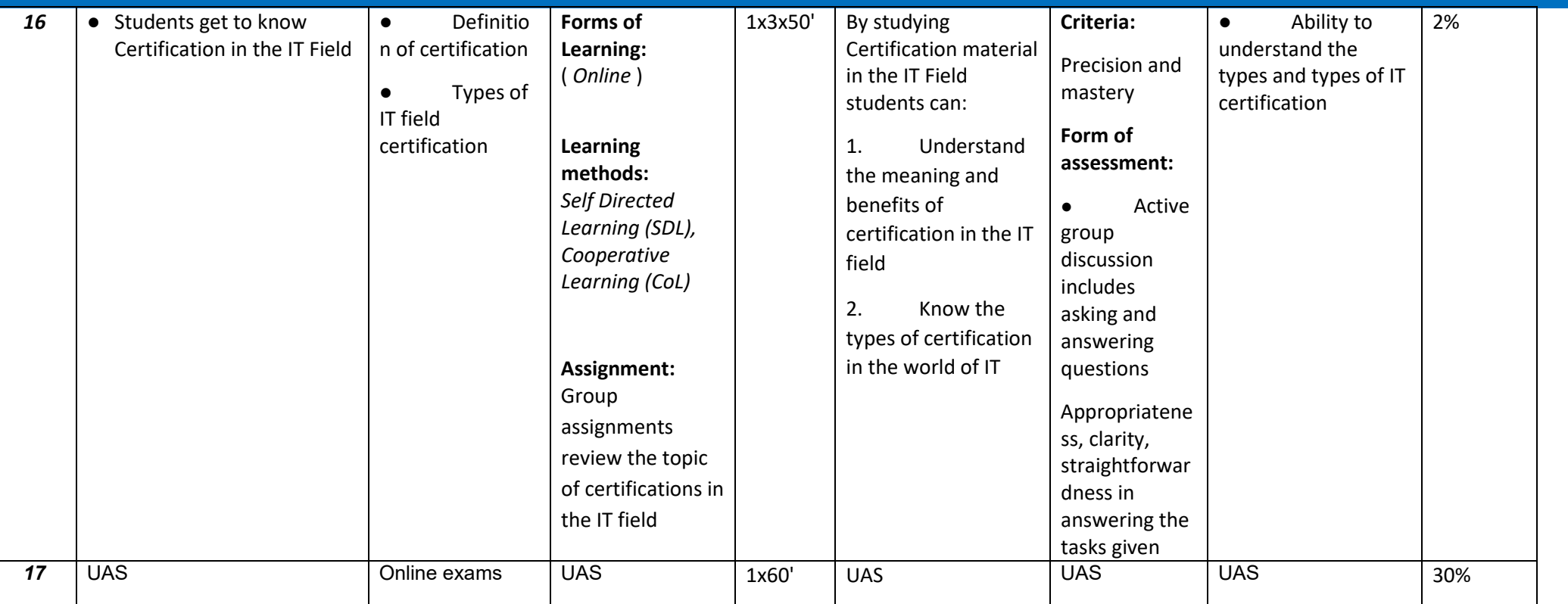

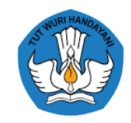

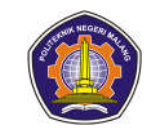

### **Critical thinking and problem solving**

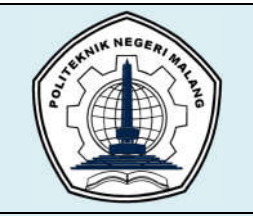

# **MALANG STATE POLYTECHNIC**

**INFORMATION TECHNOLOGY DEPARTMENT**

**STUDY PROGRAM : D 4 INFORMATICS ENGINEERING**

## **SEMESTER LEARNING PLAN (RPS)**

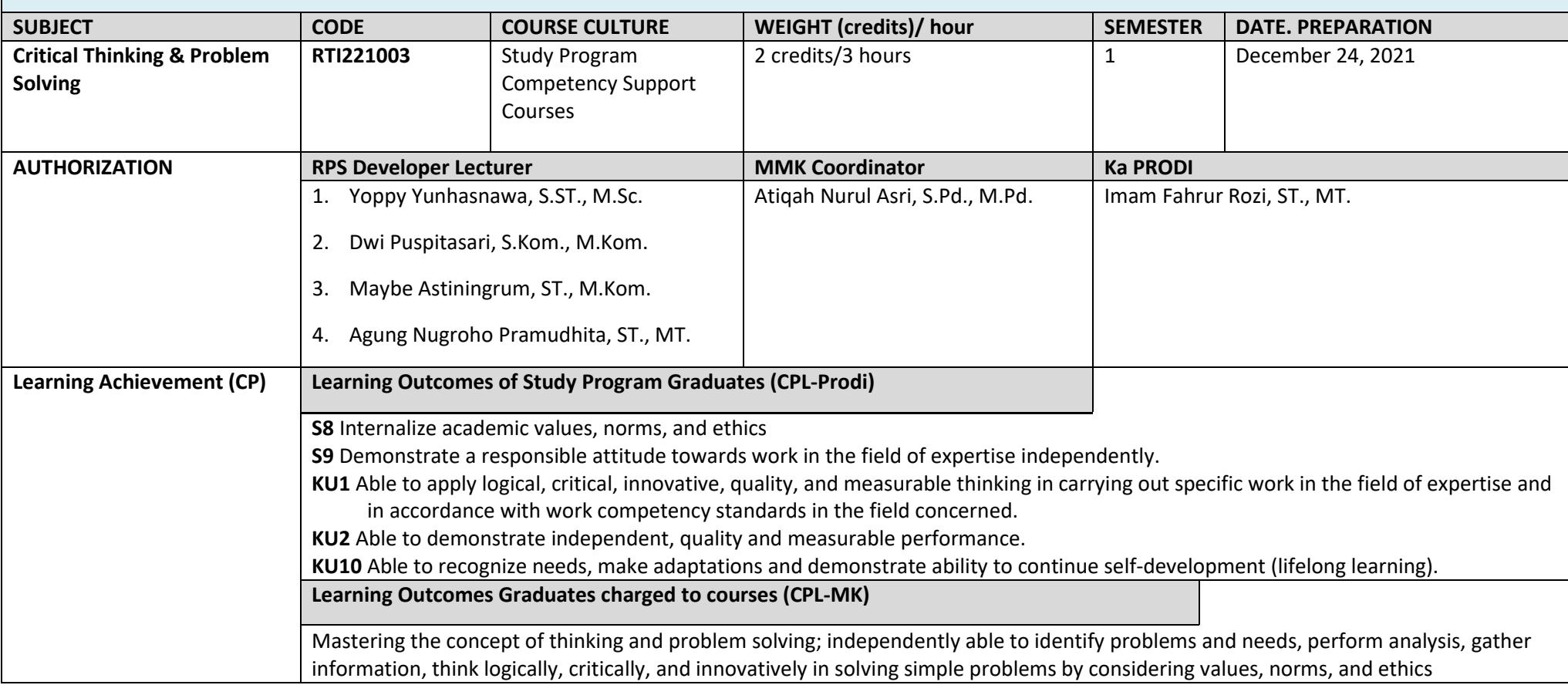

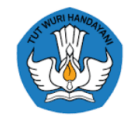

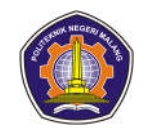

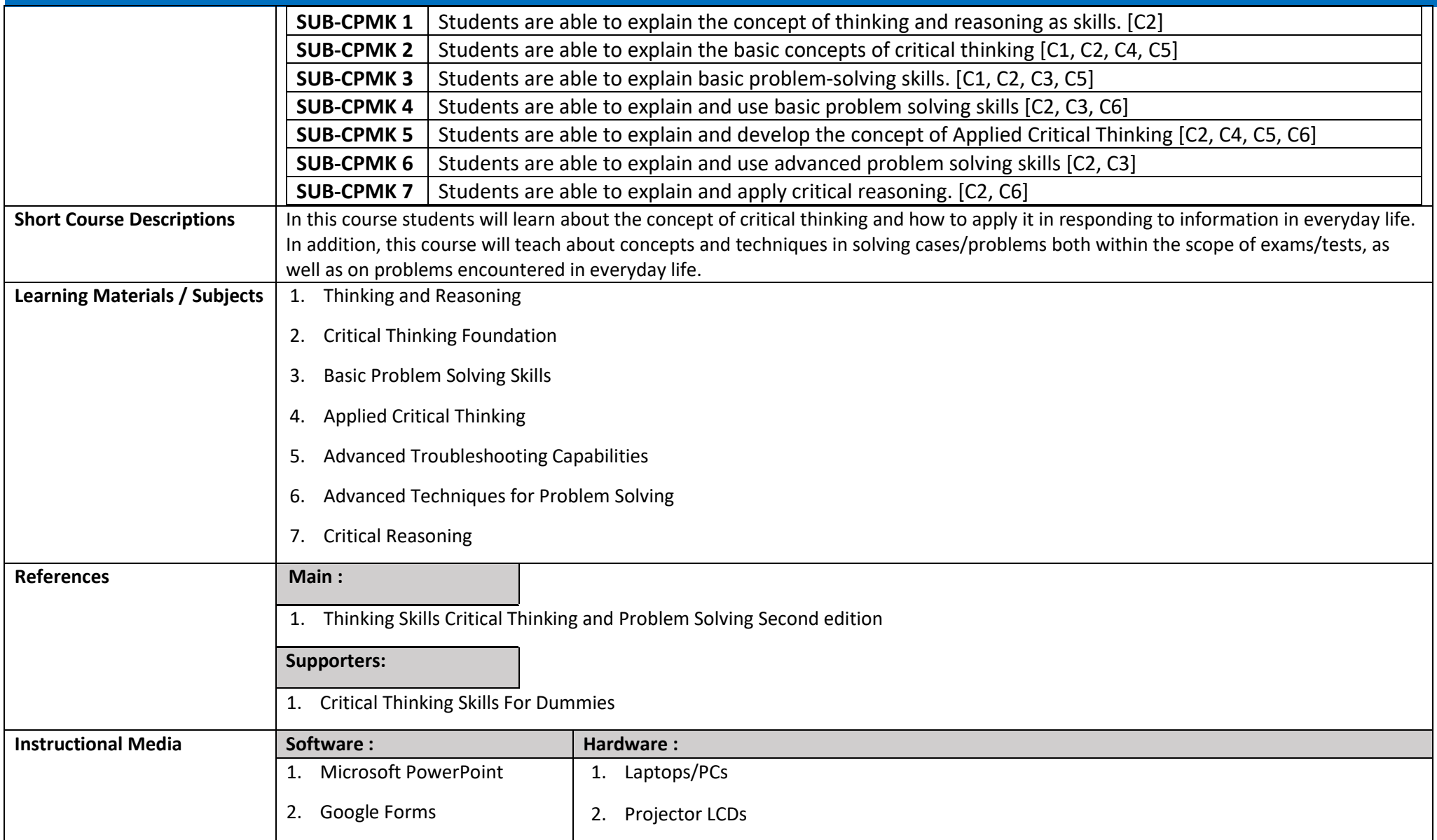

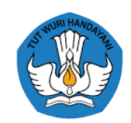

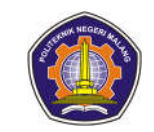

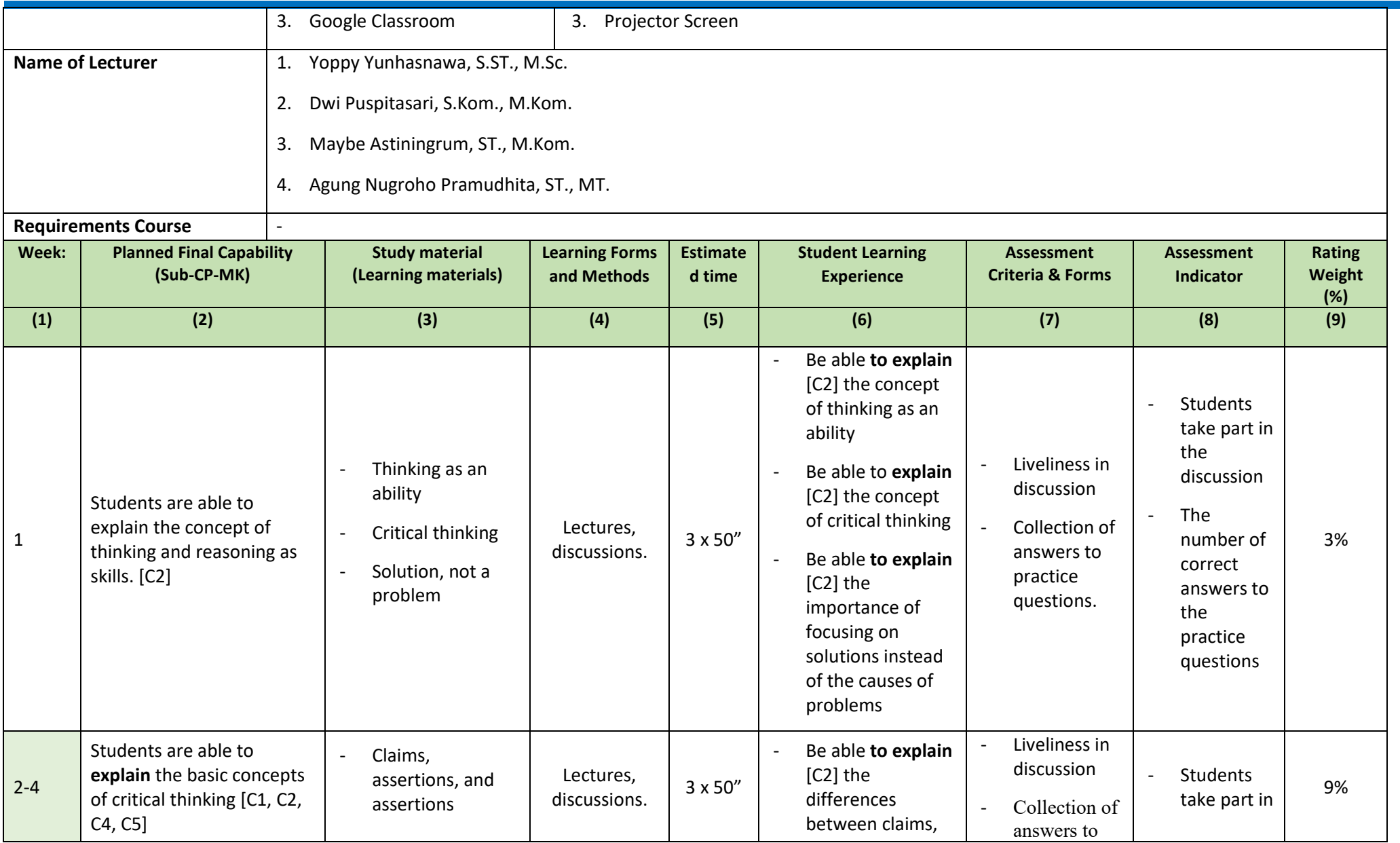

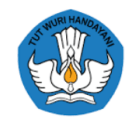

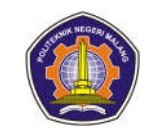

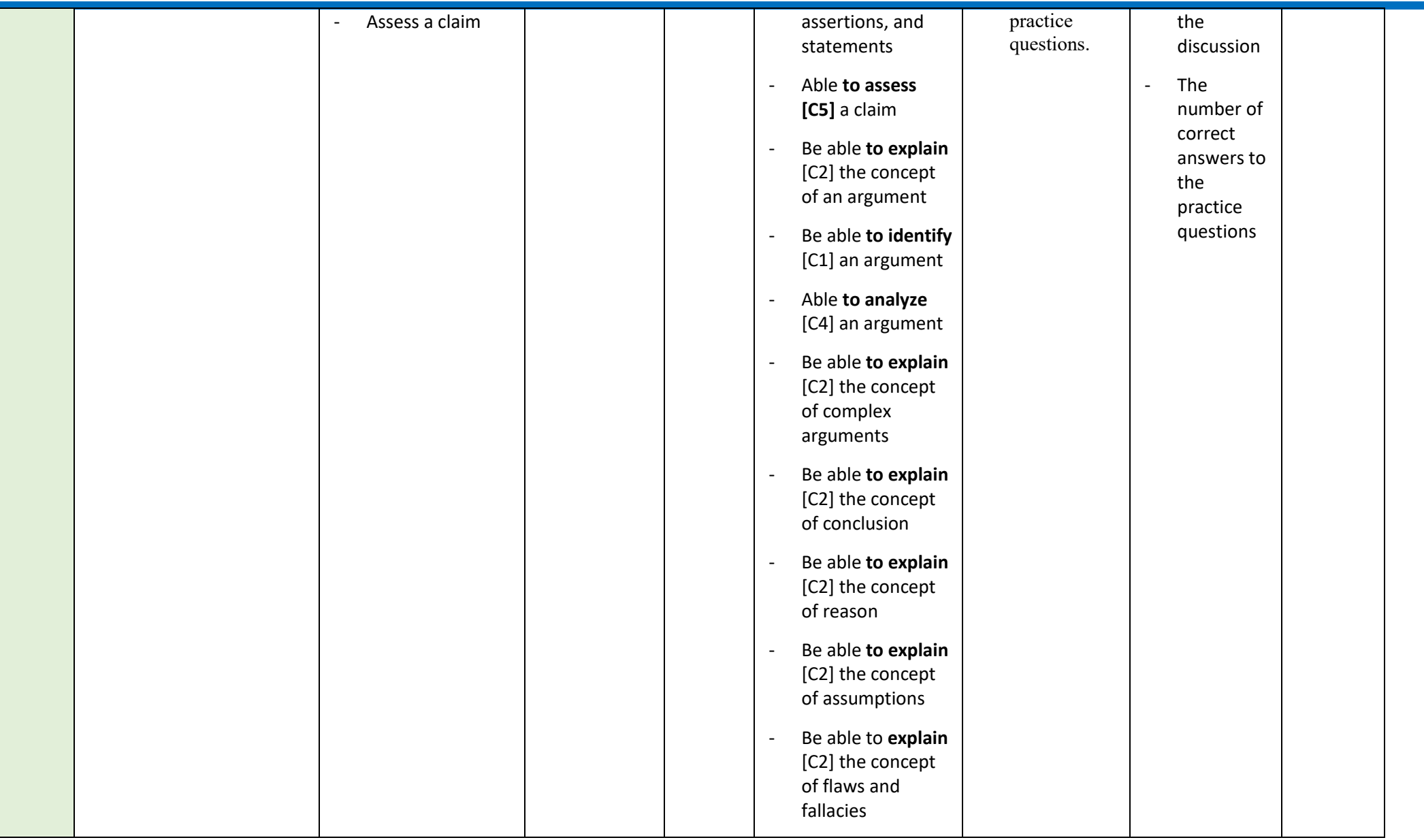

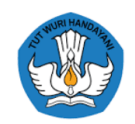

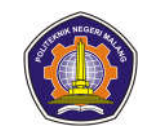

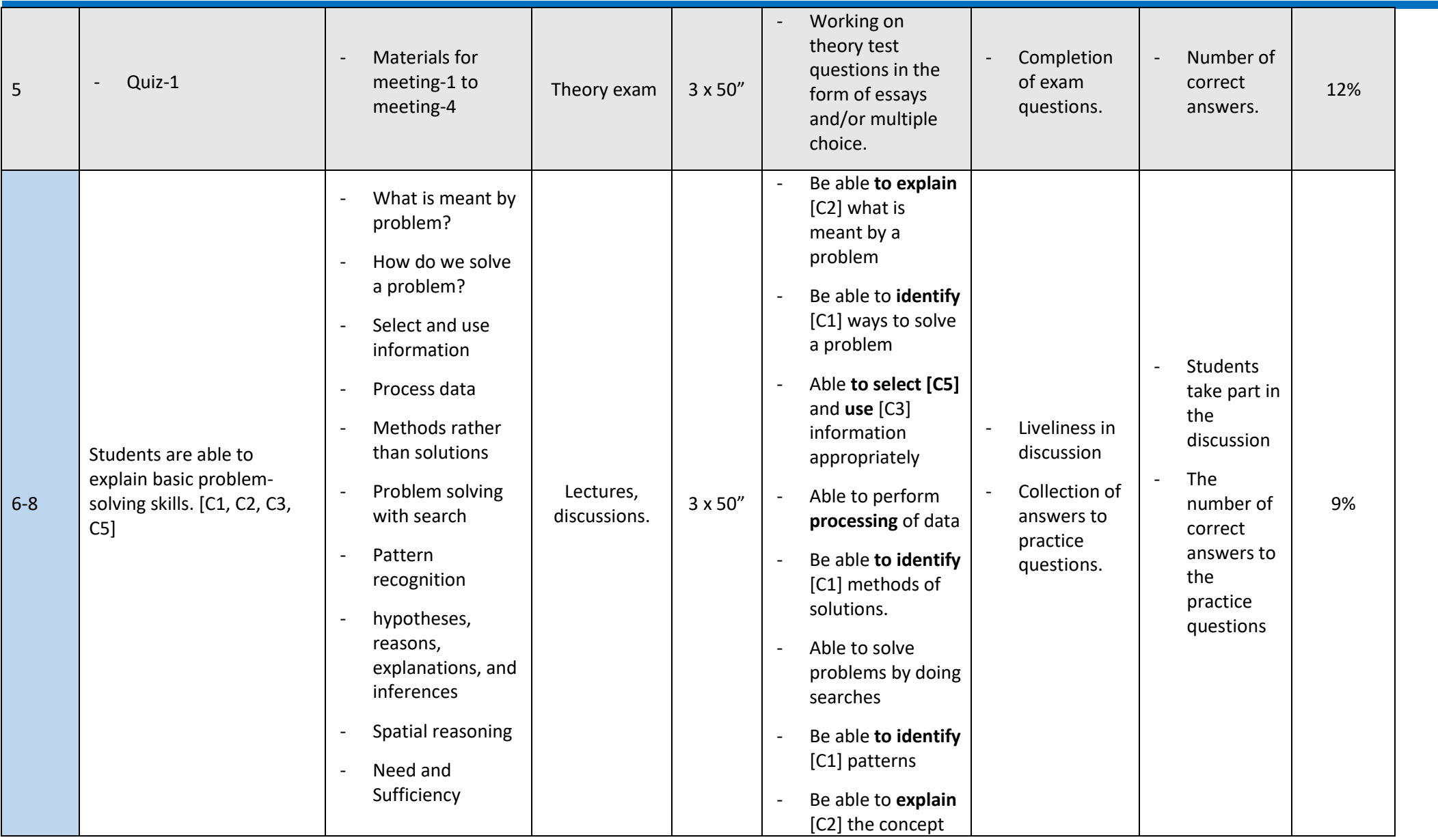

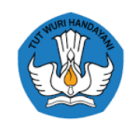

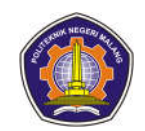

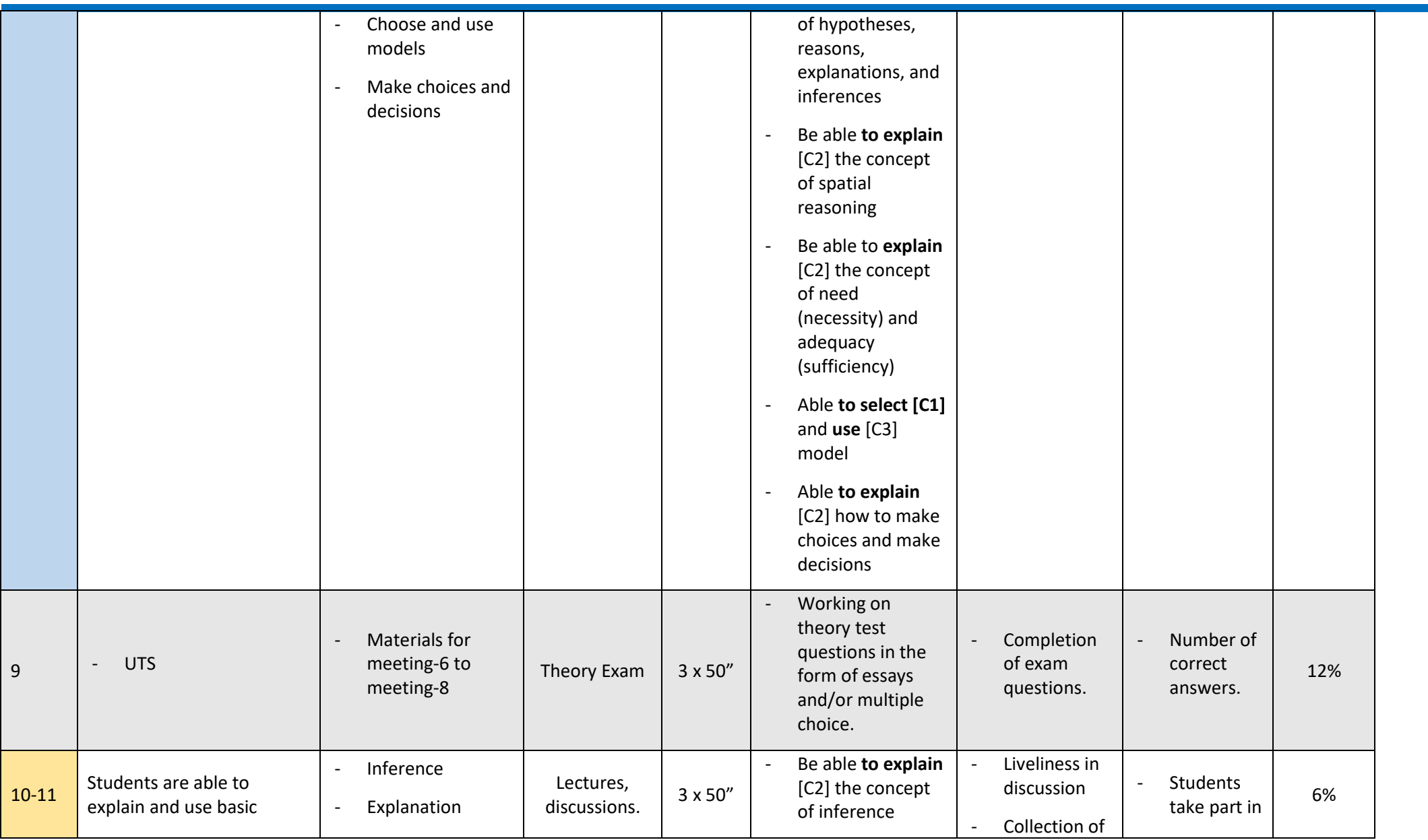

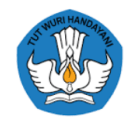

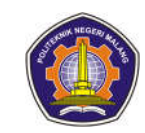

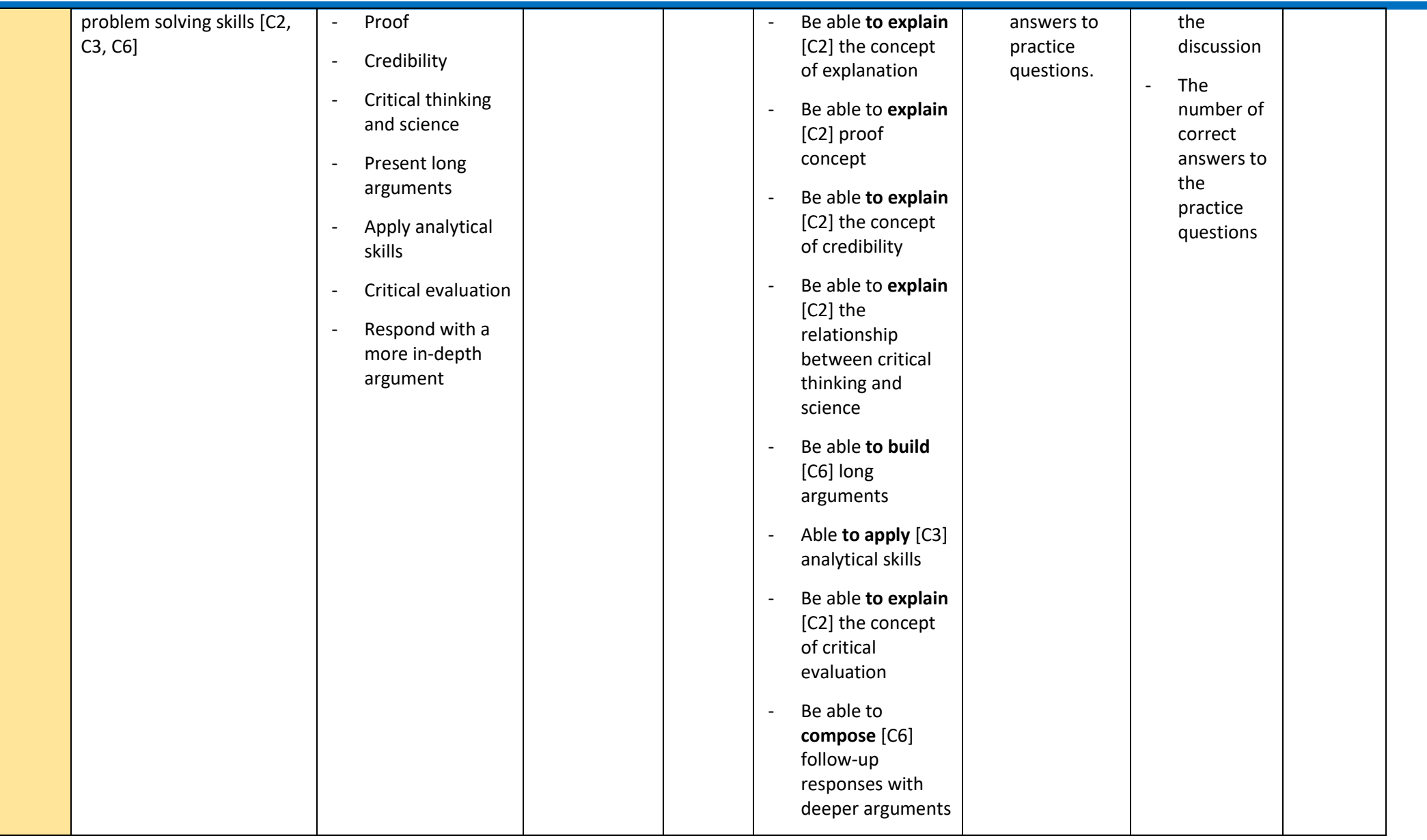

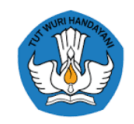

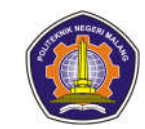

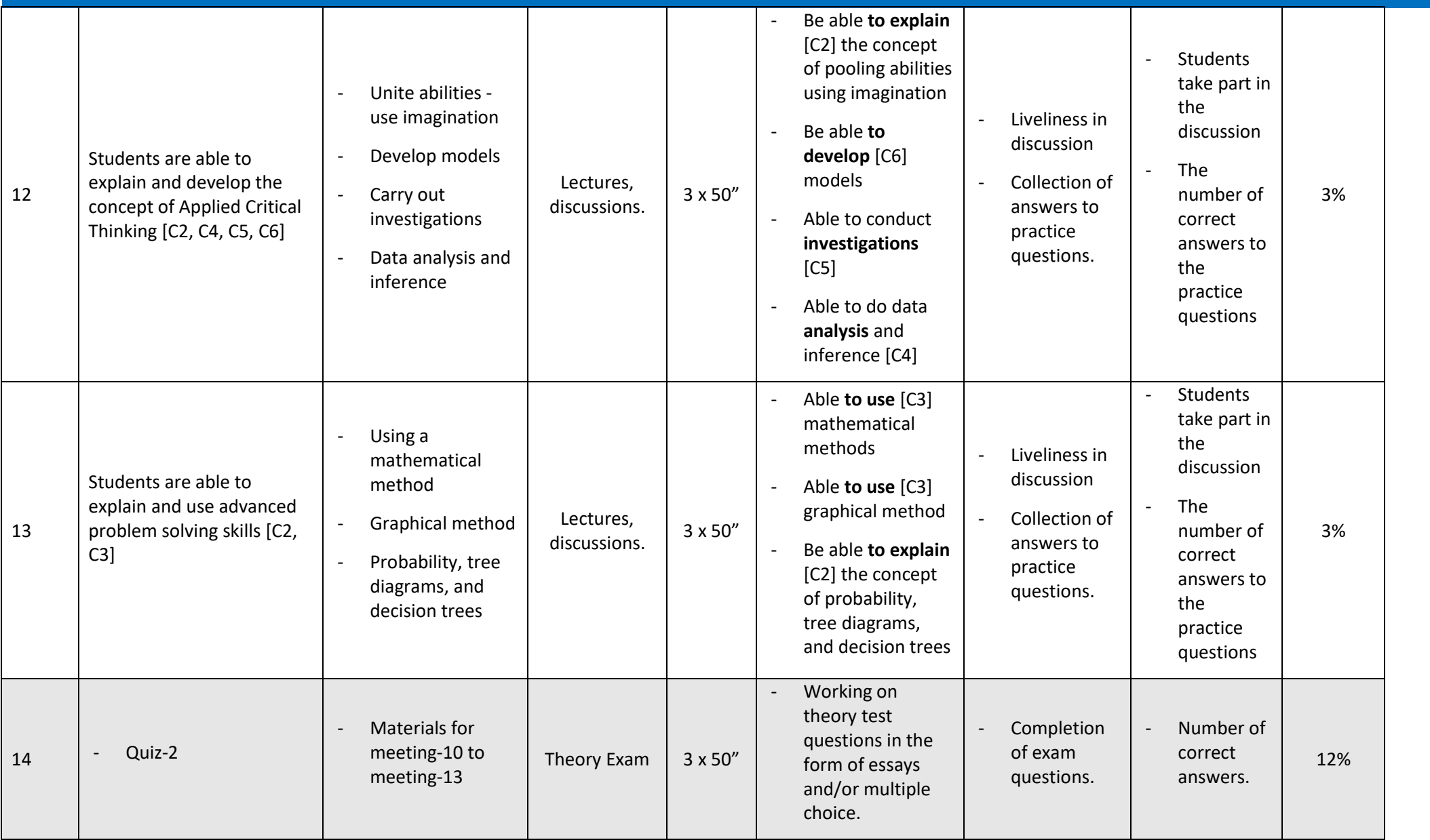
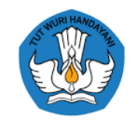

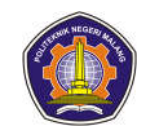

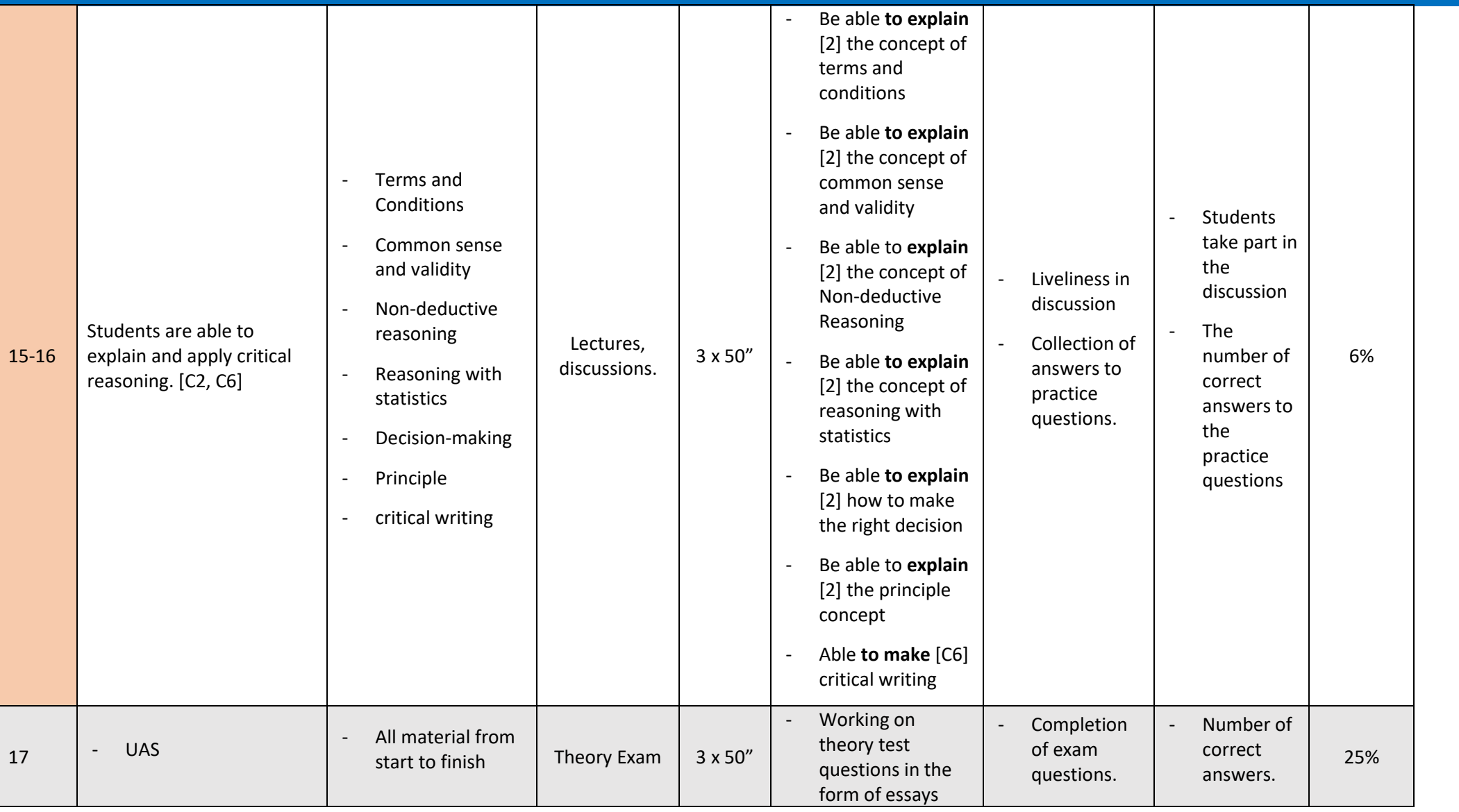

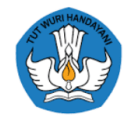

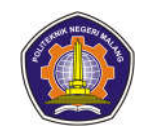

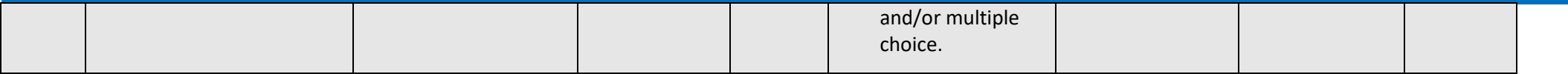

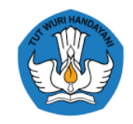

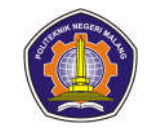

#### **Mathematics 1**

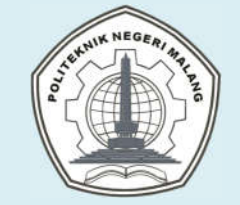

# **MALANG STATE POLYTECHNIC**

**INFORMATICS ENGINEERING**

### **STUDY PROGRAM : D 4 INFORMATICS ENGINEERING**

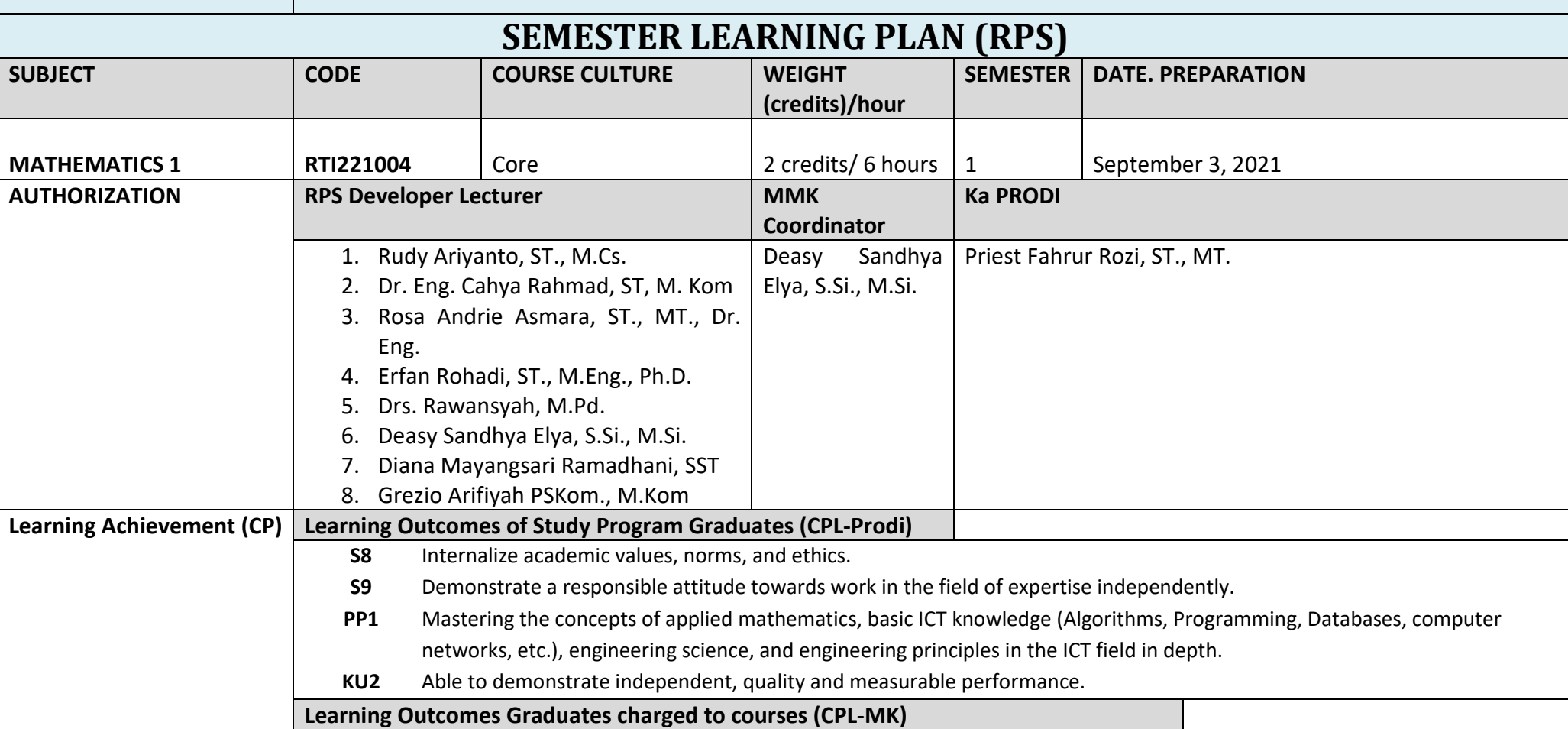

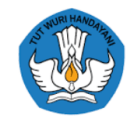

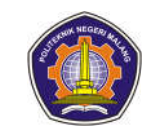

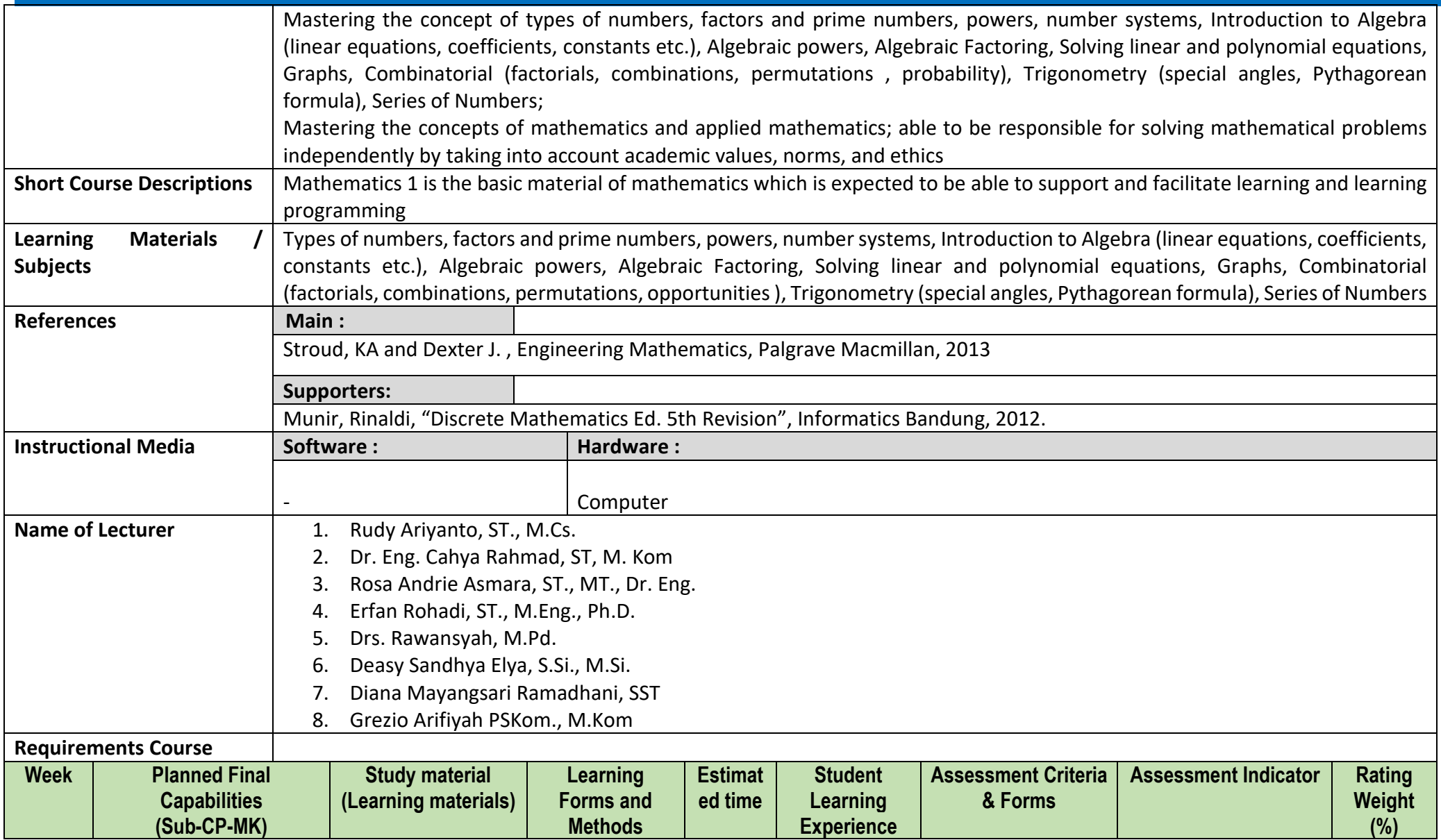

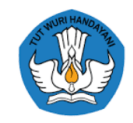

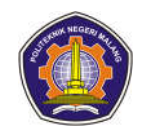

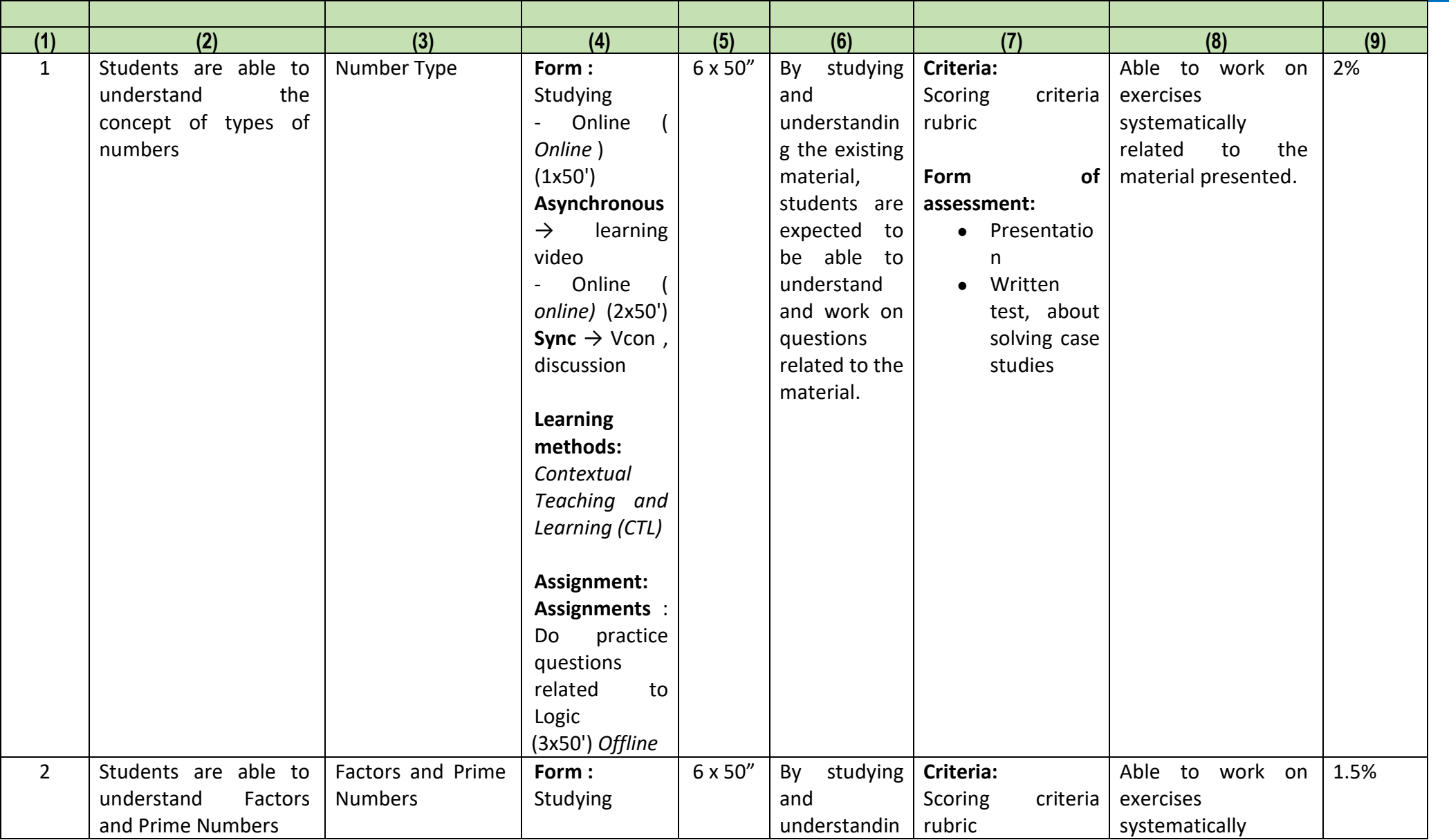

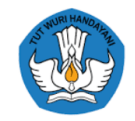

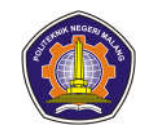

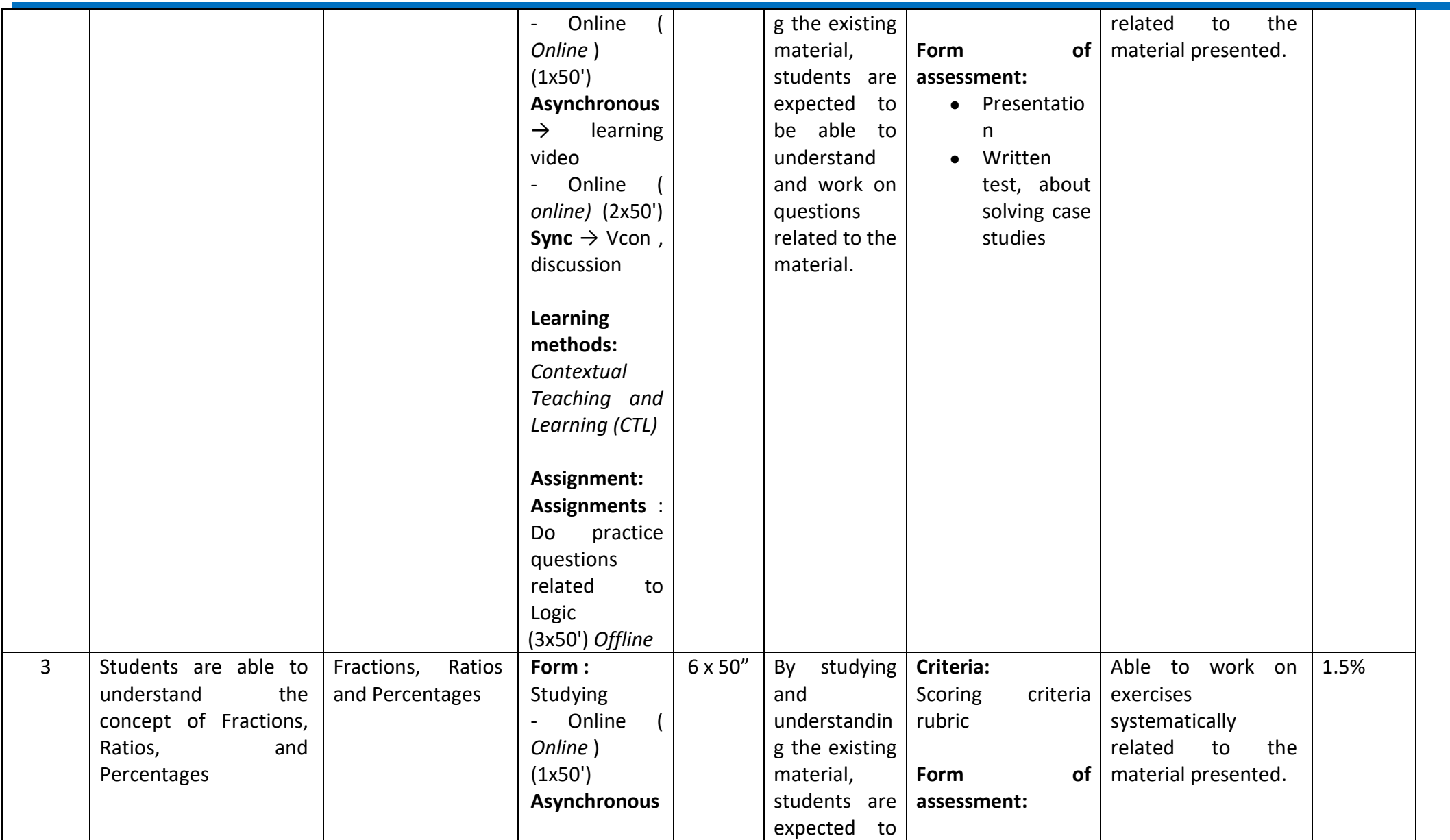

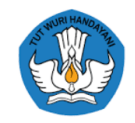

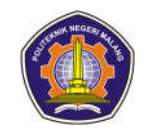

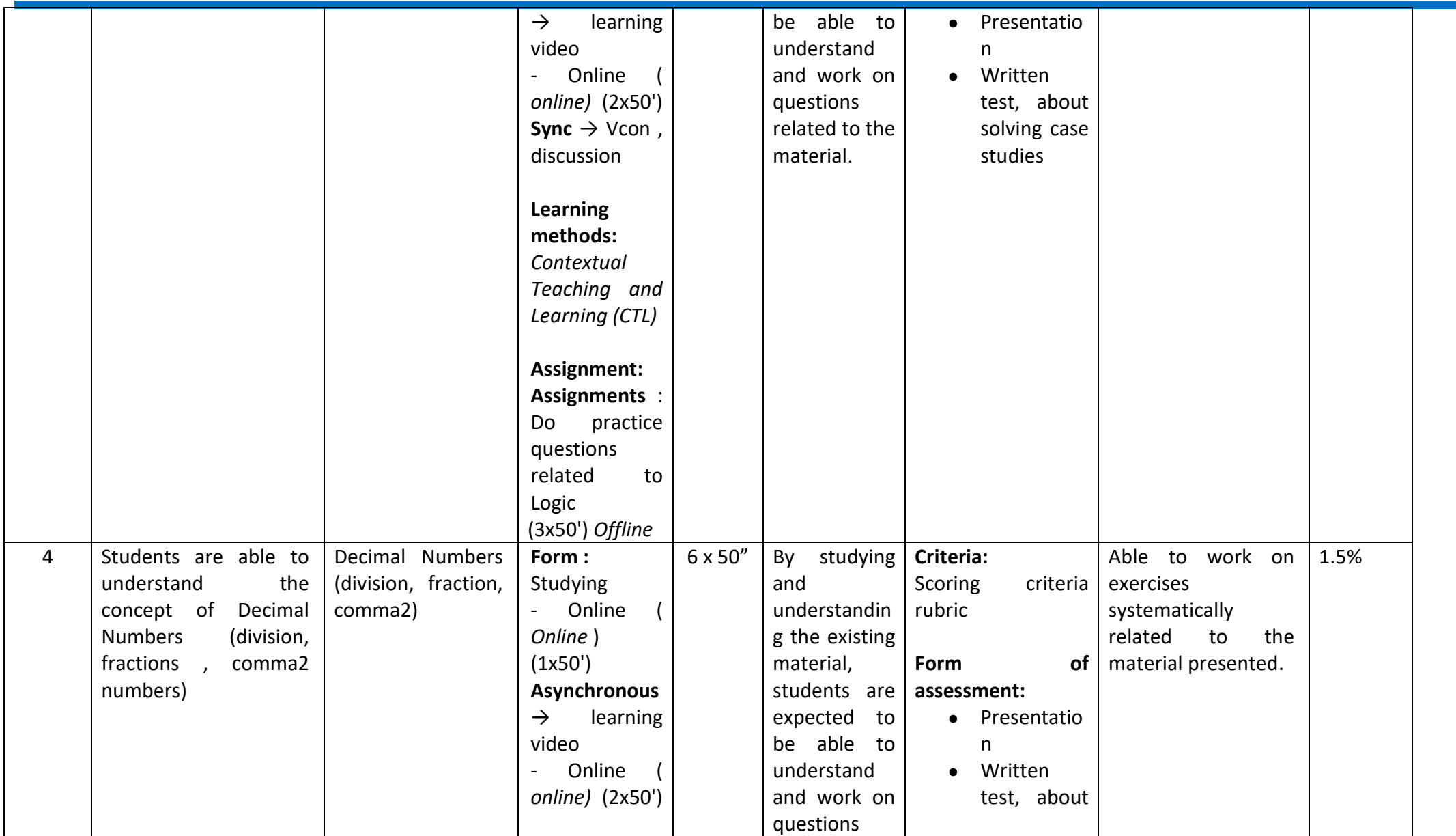

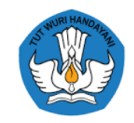

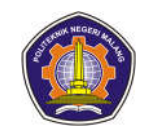

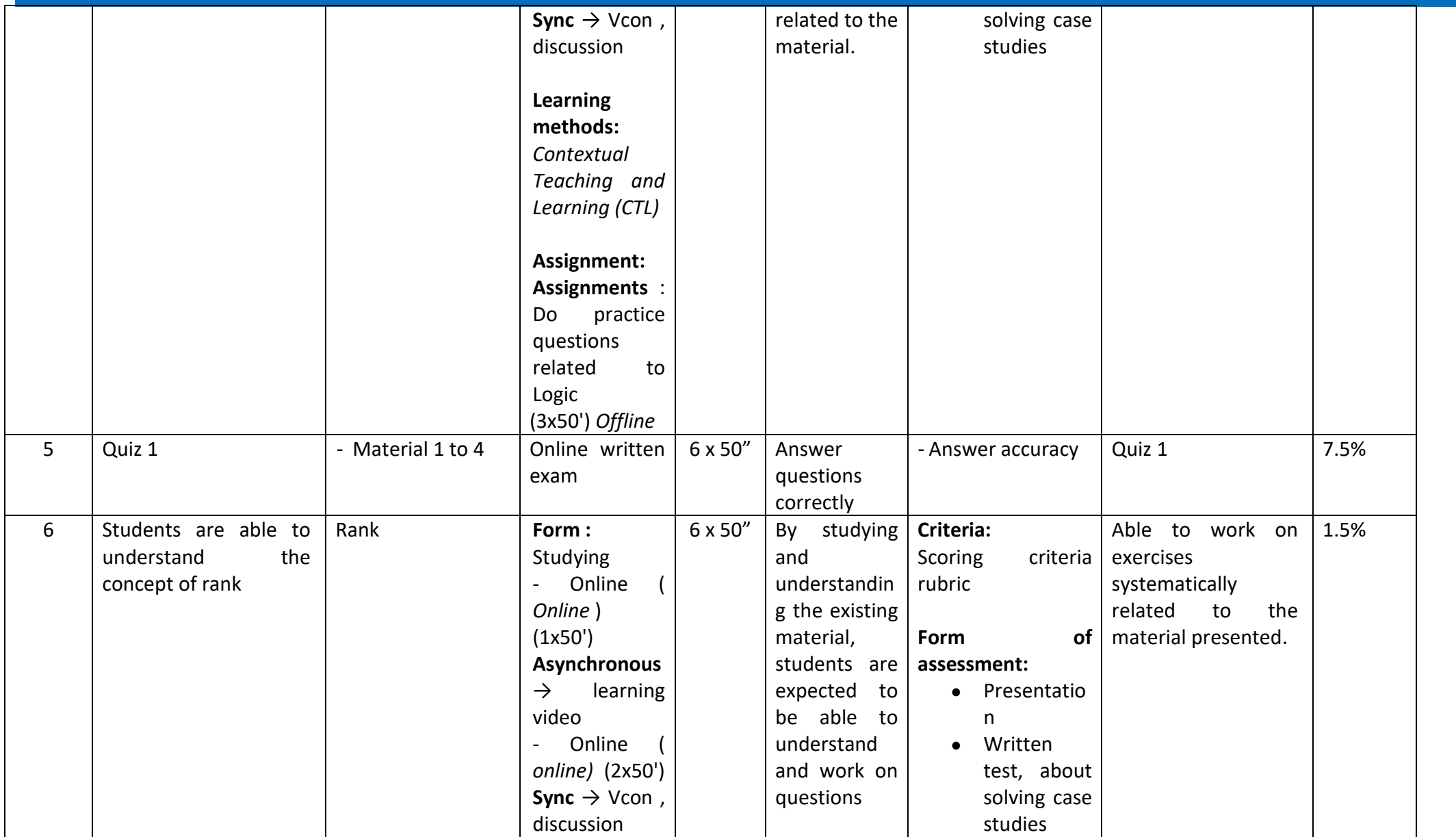

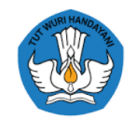

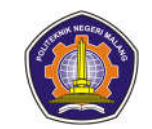

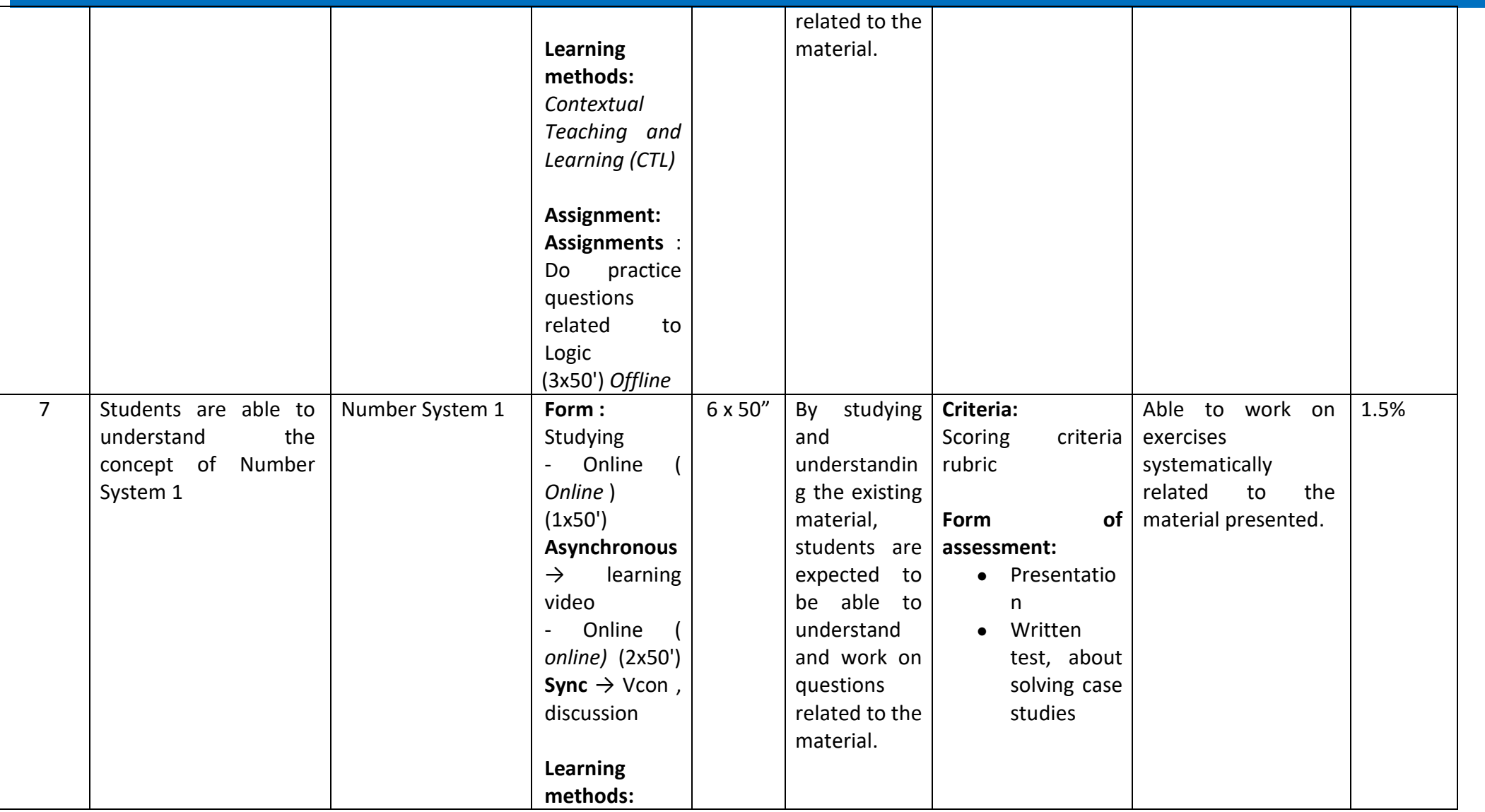

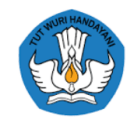

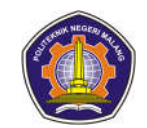

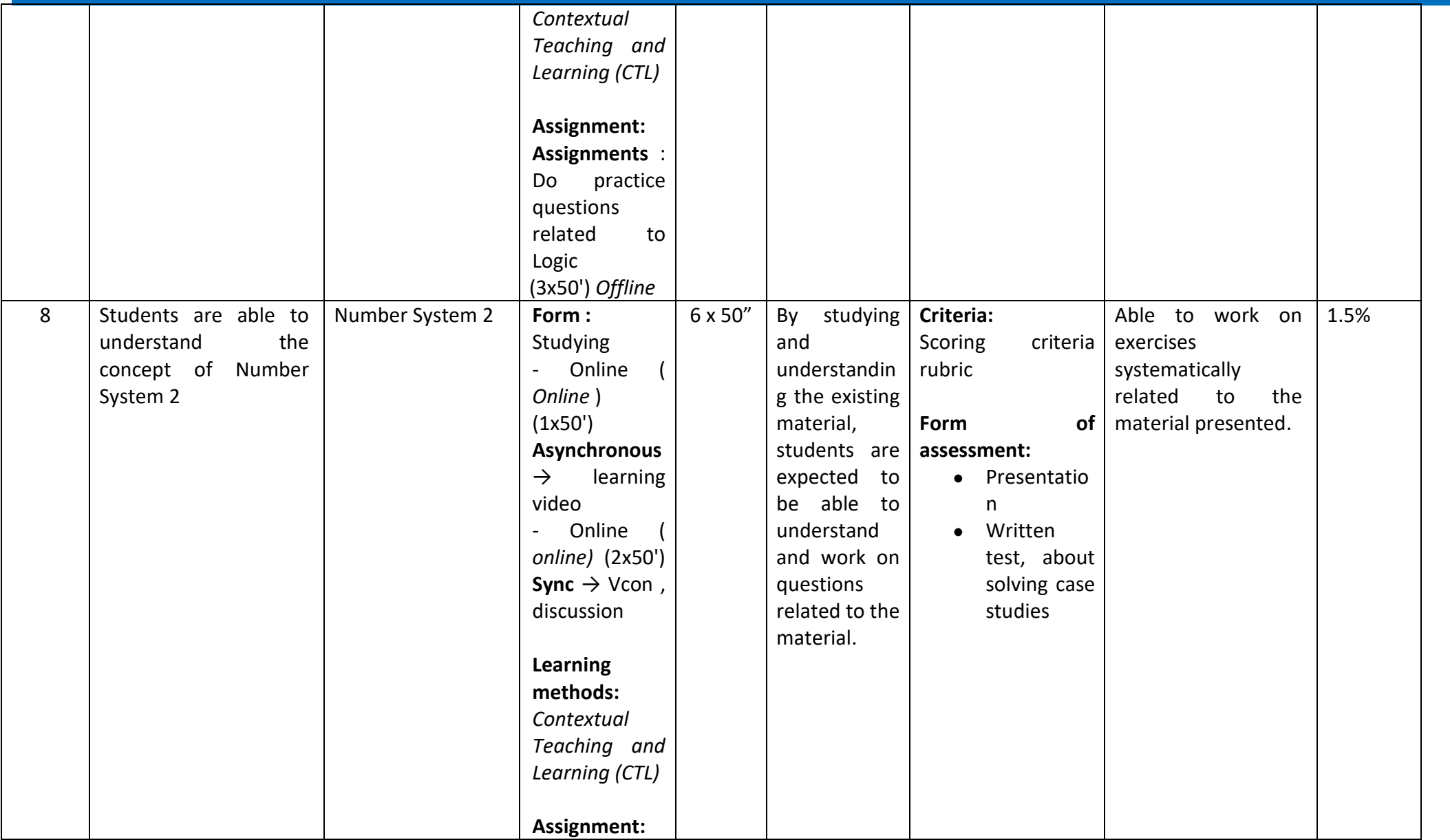

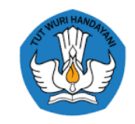

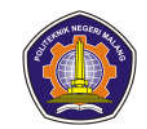

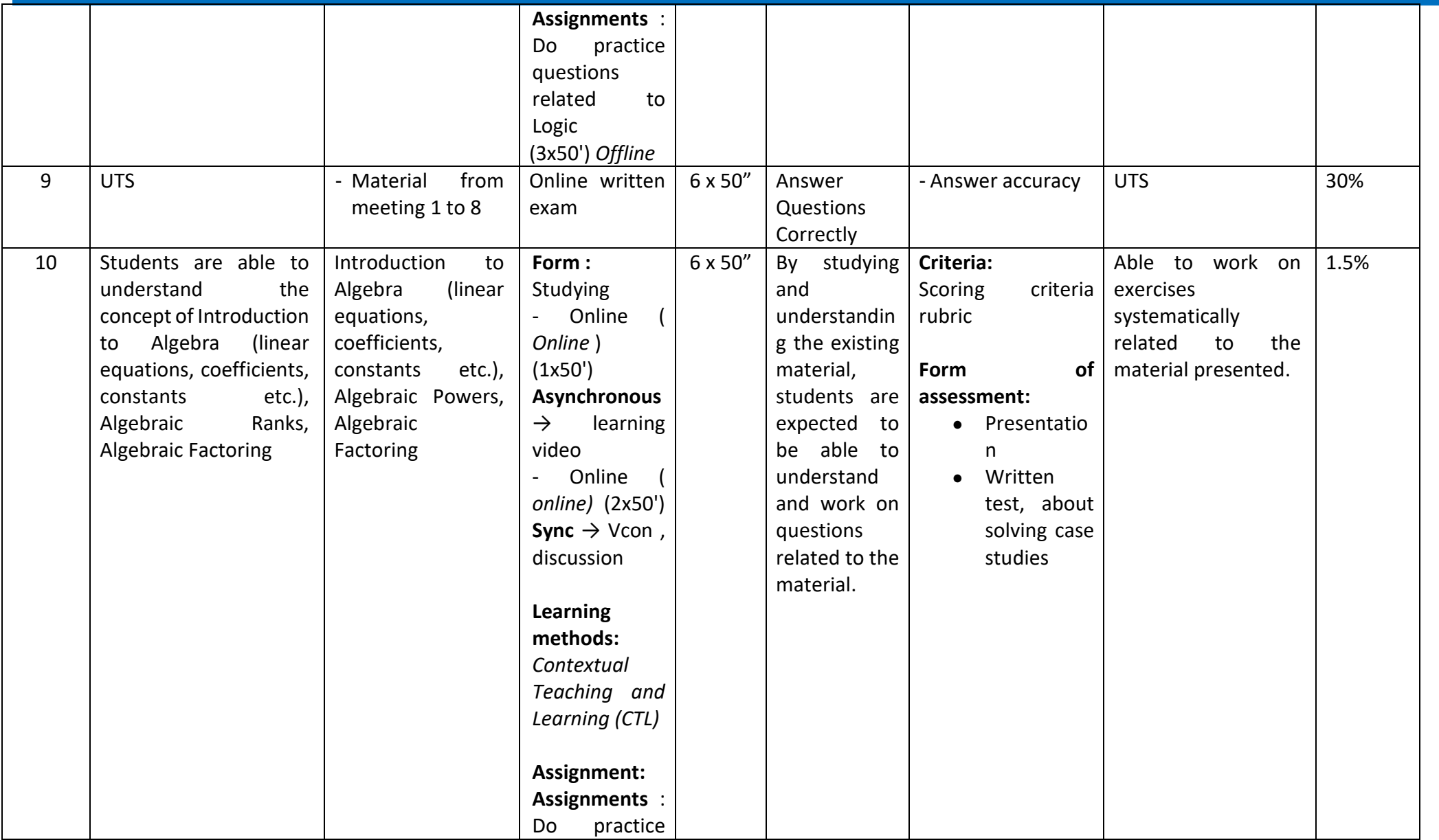

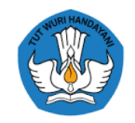

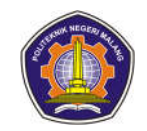

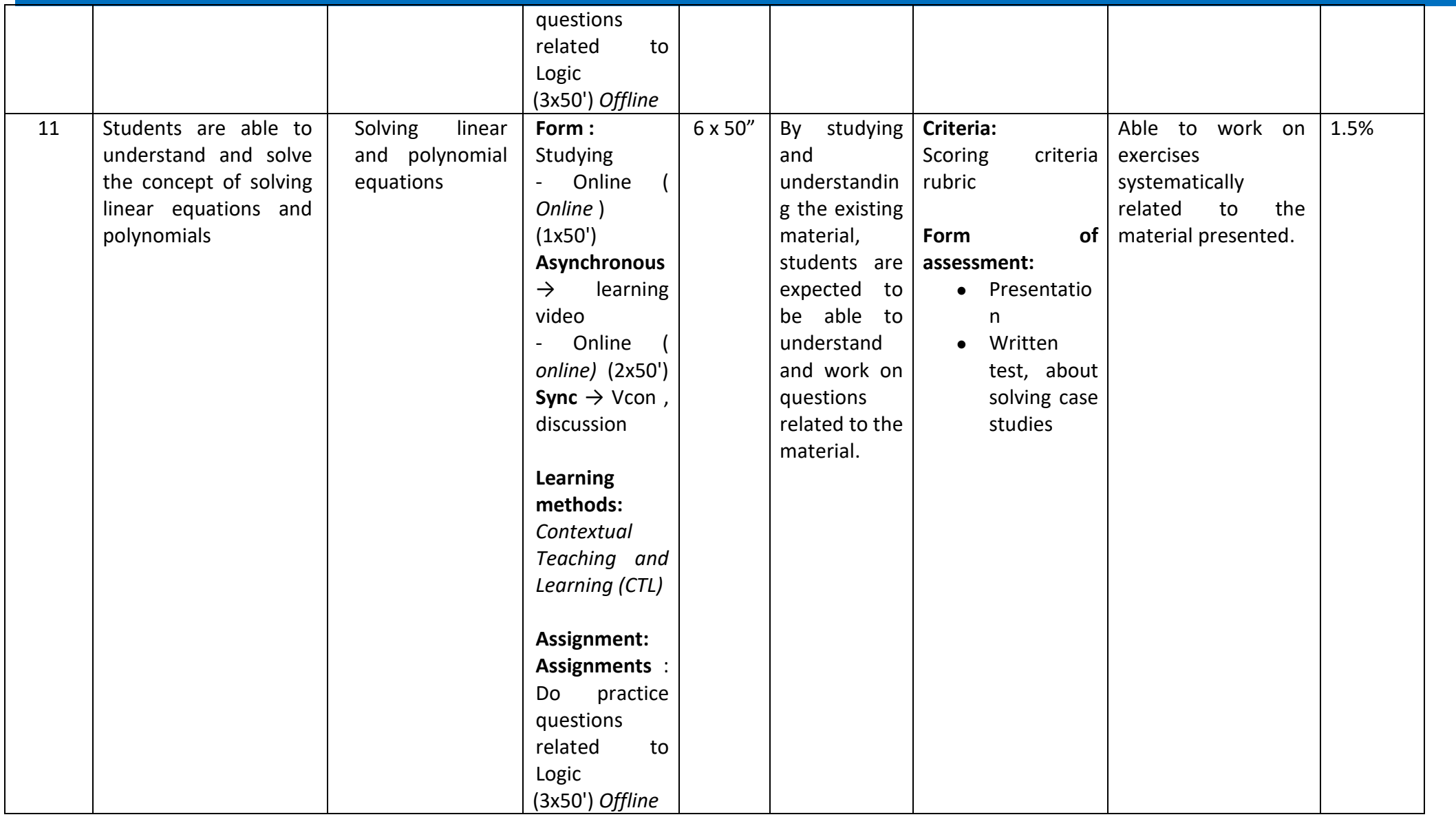

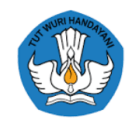

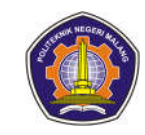

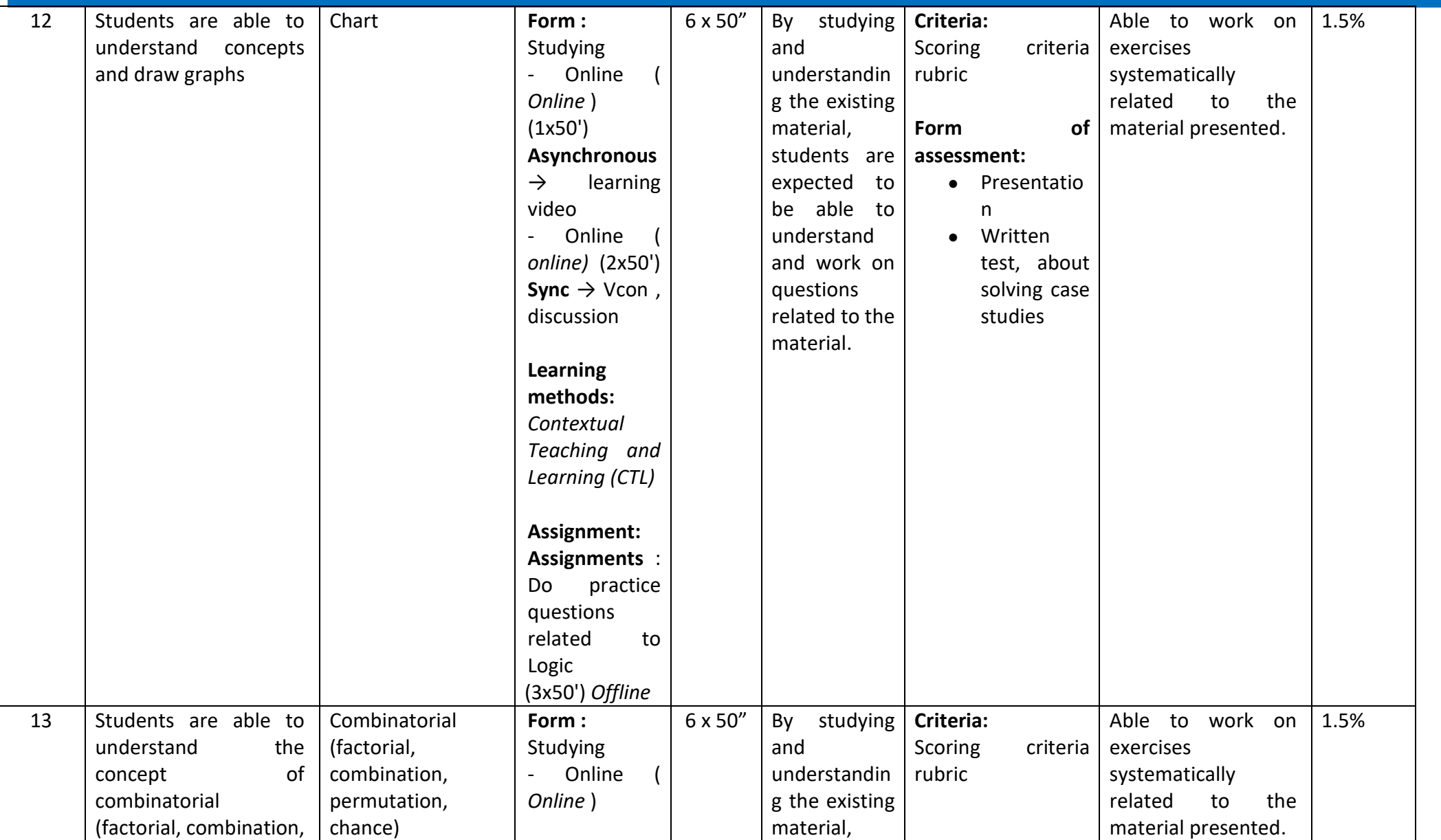

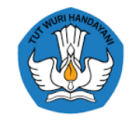

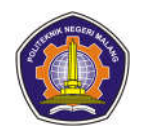

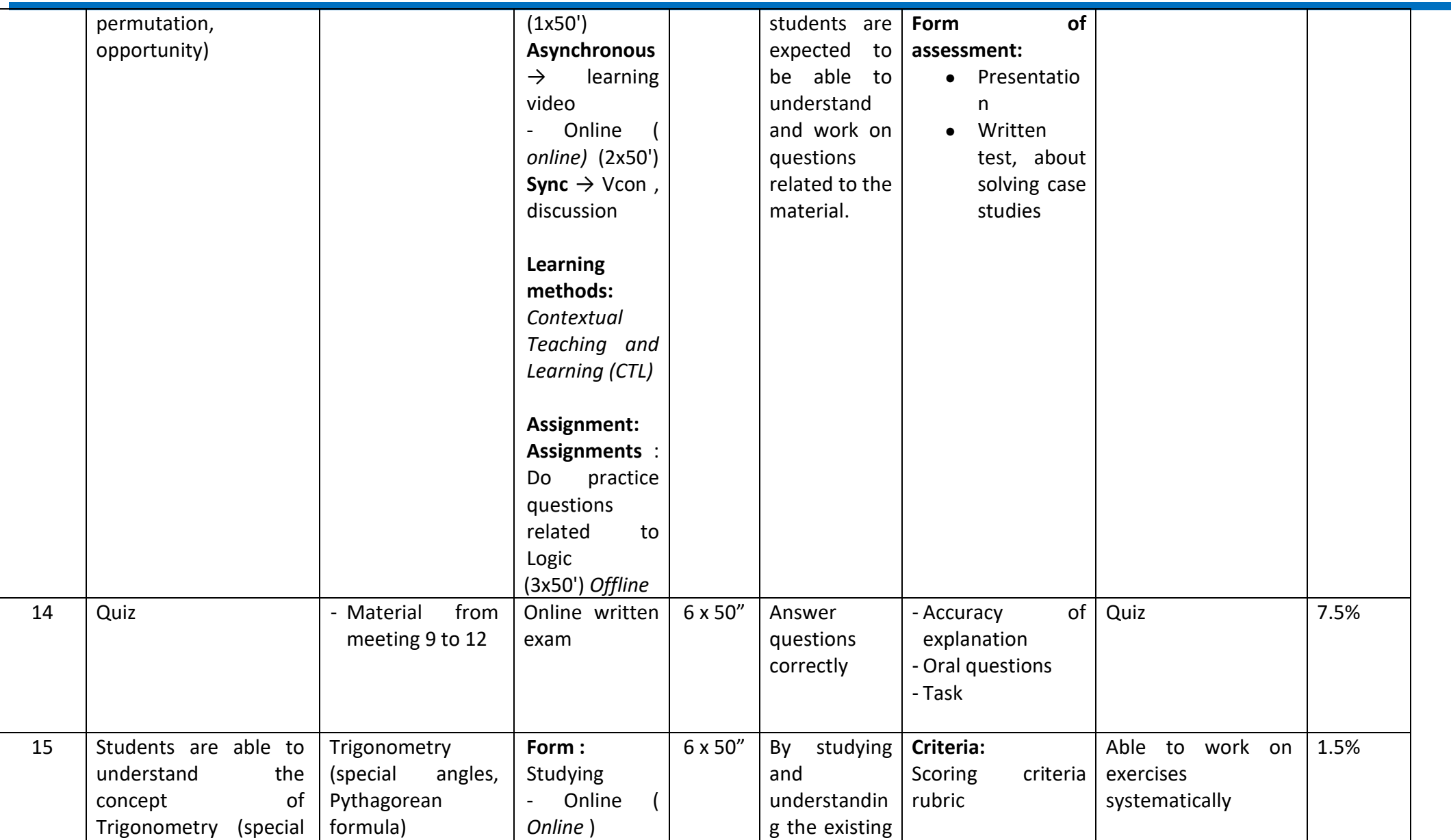

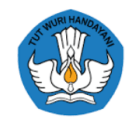

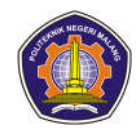

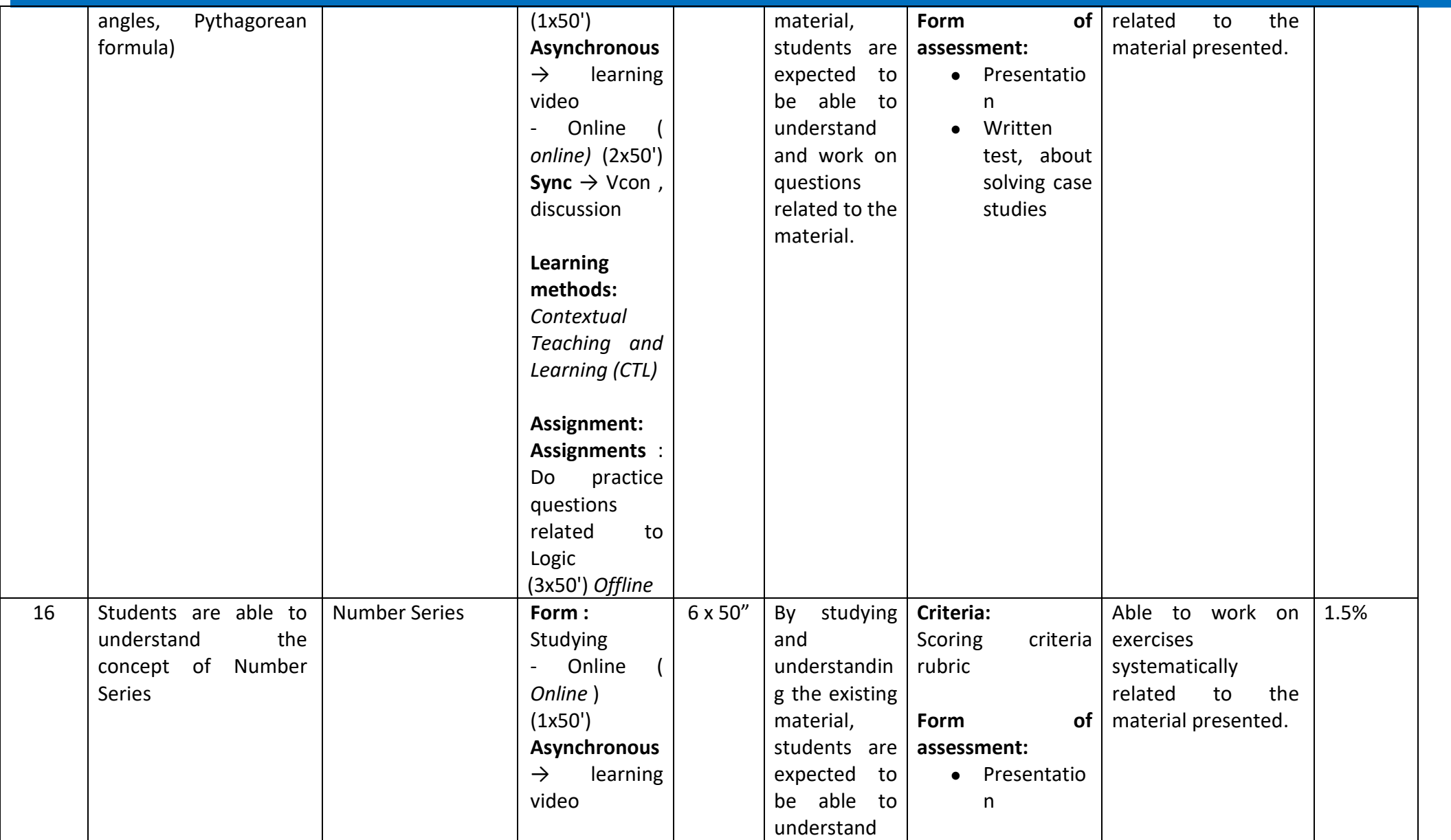

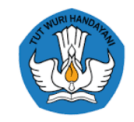

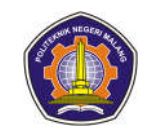

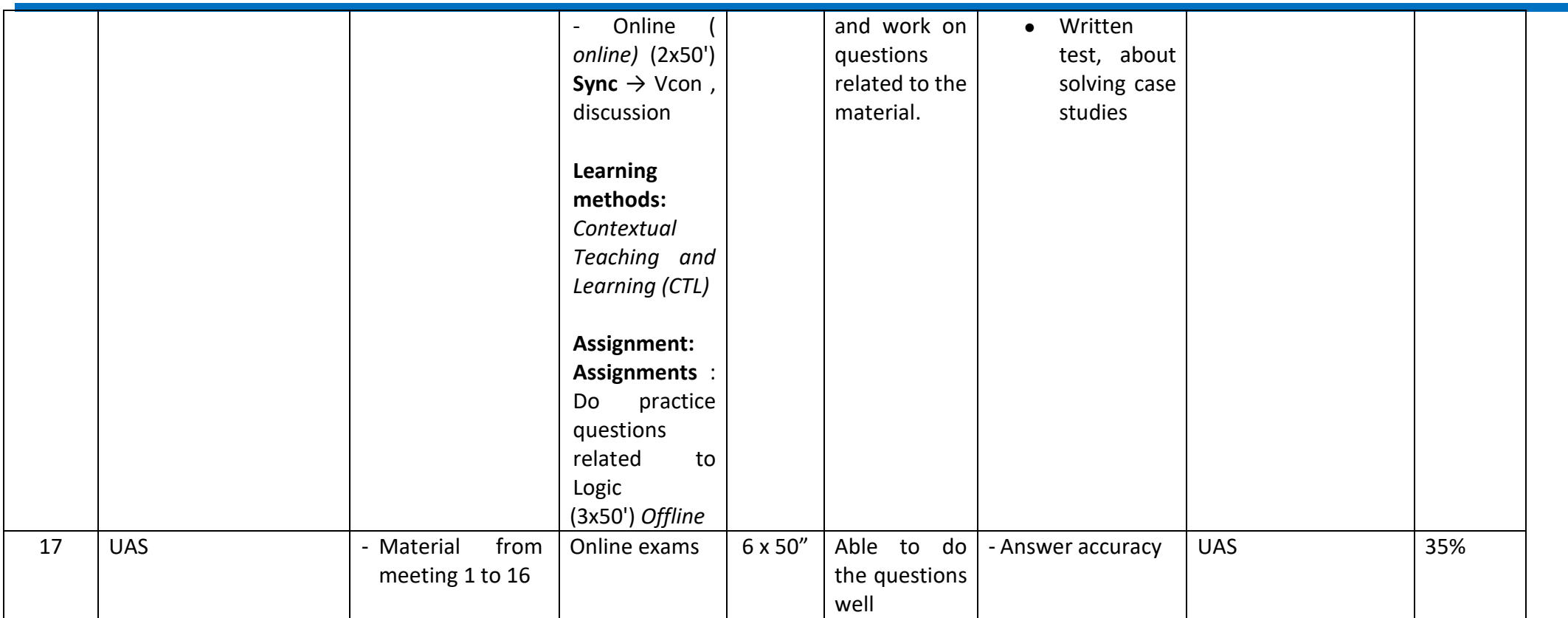

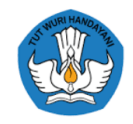

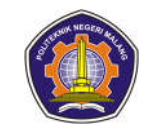

#### **English 1**

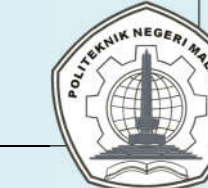

## **MALANG STATE POLYTECHNIC INFORMATION TECHNOLOGY DEPARTMENT STUDY PROGRAM: Diploma 4 INFORMATICS ENGINEERING**

## **SEMESTER LEARNING PLAN (RPS)**

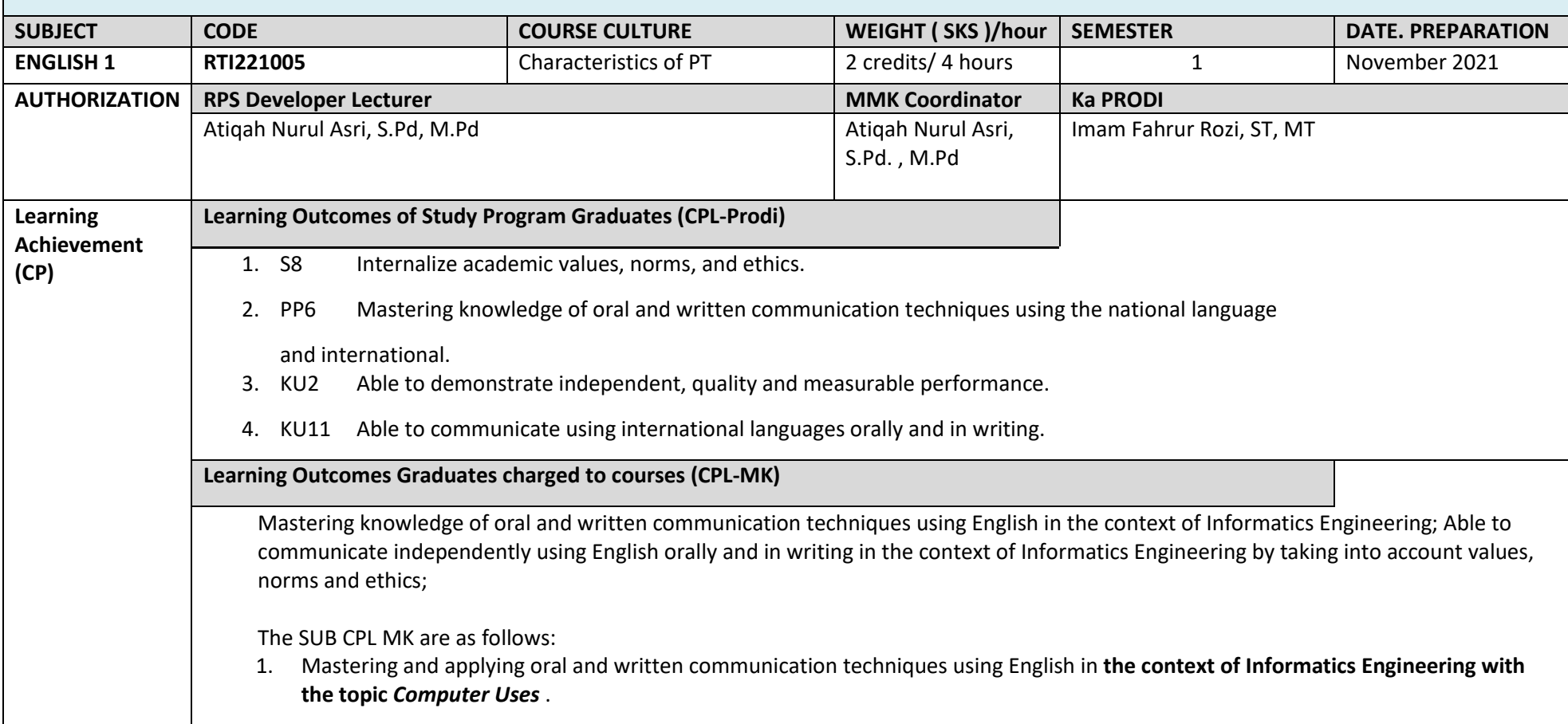

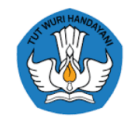

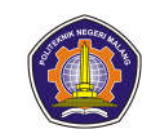

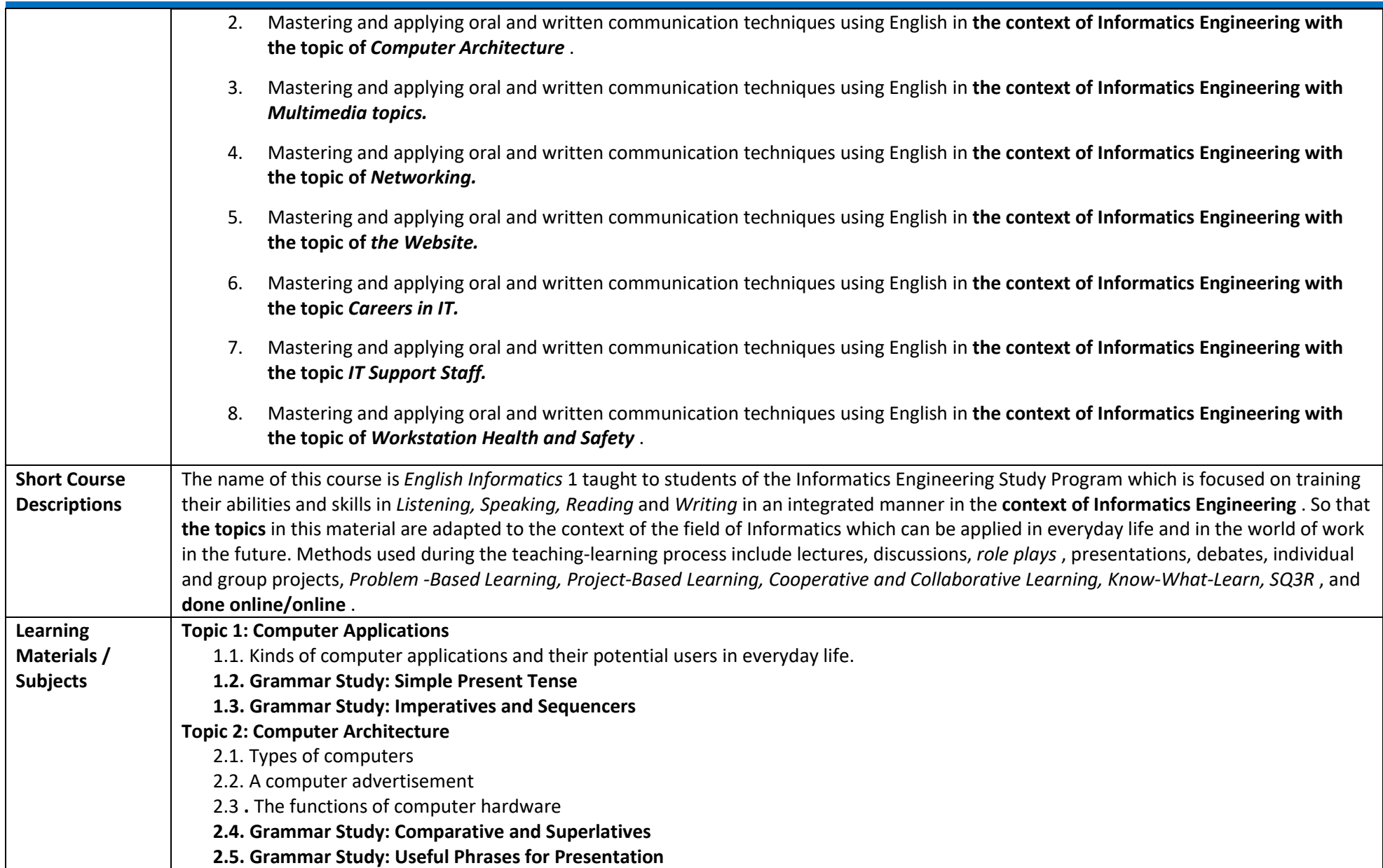

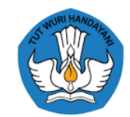

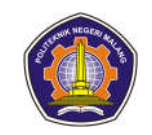

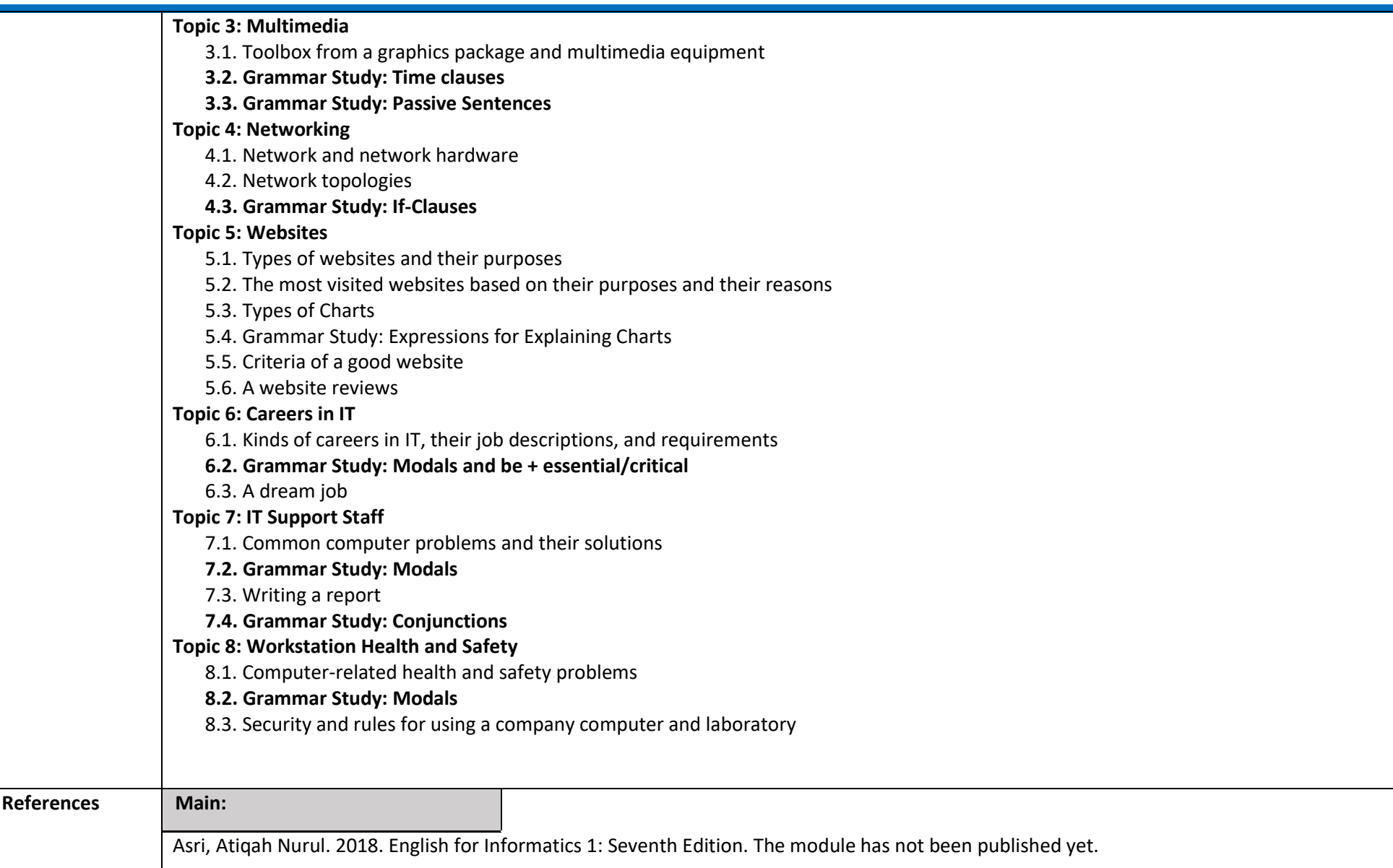

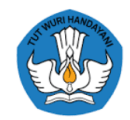

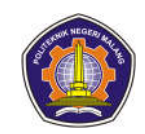

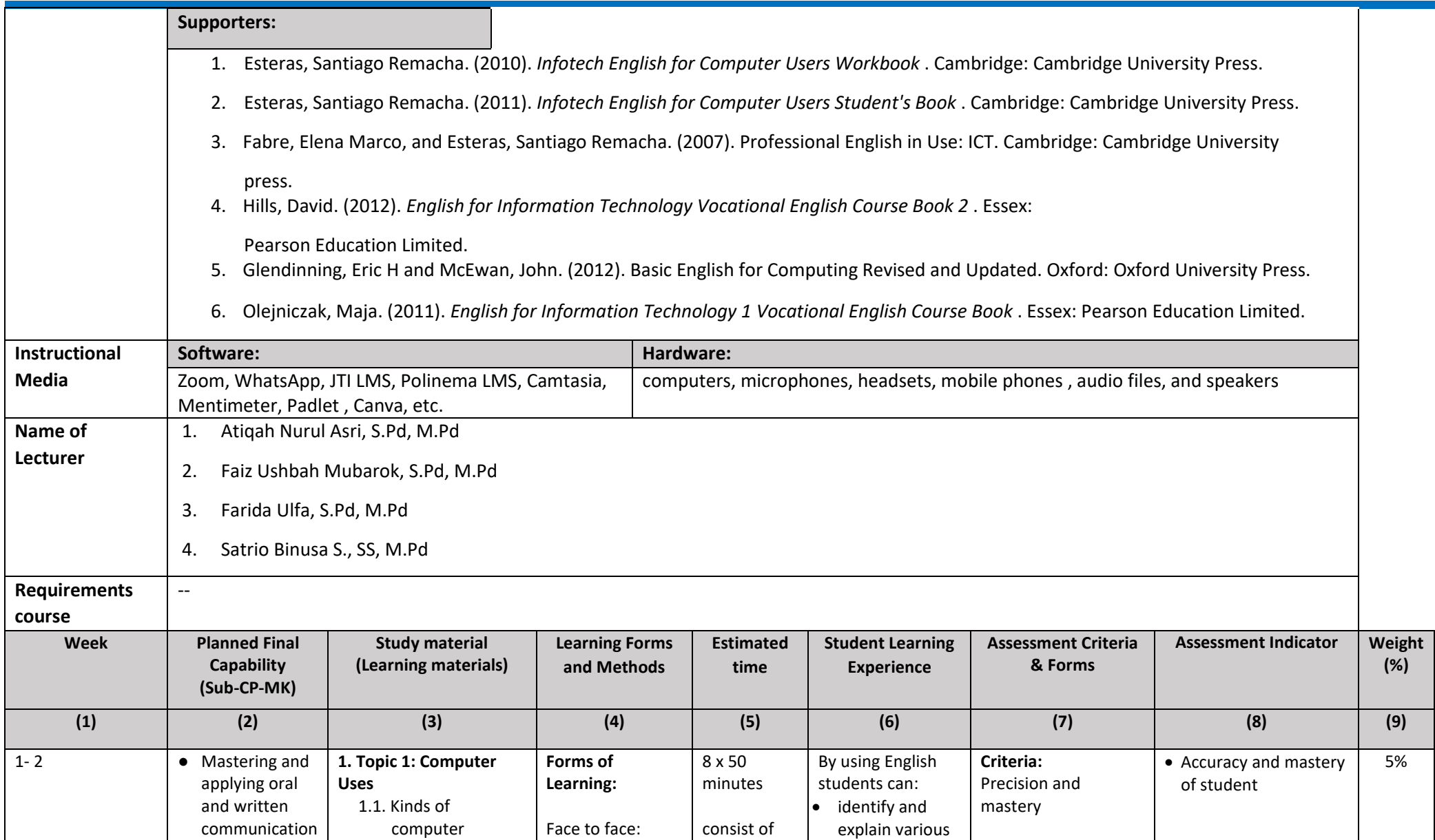

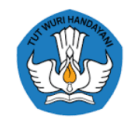

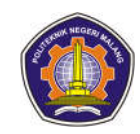

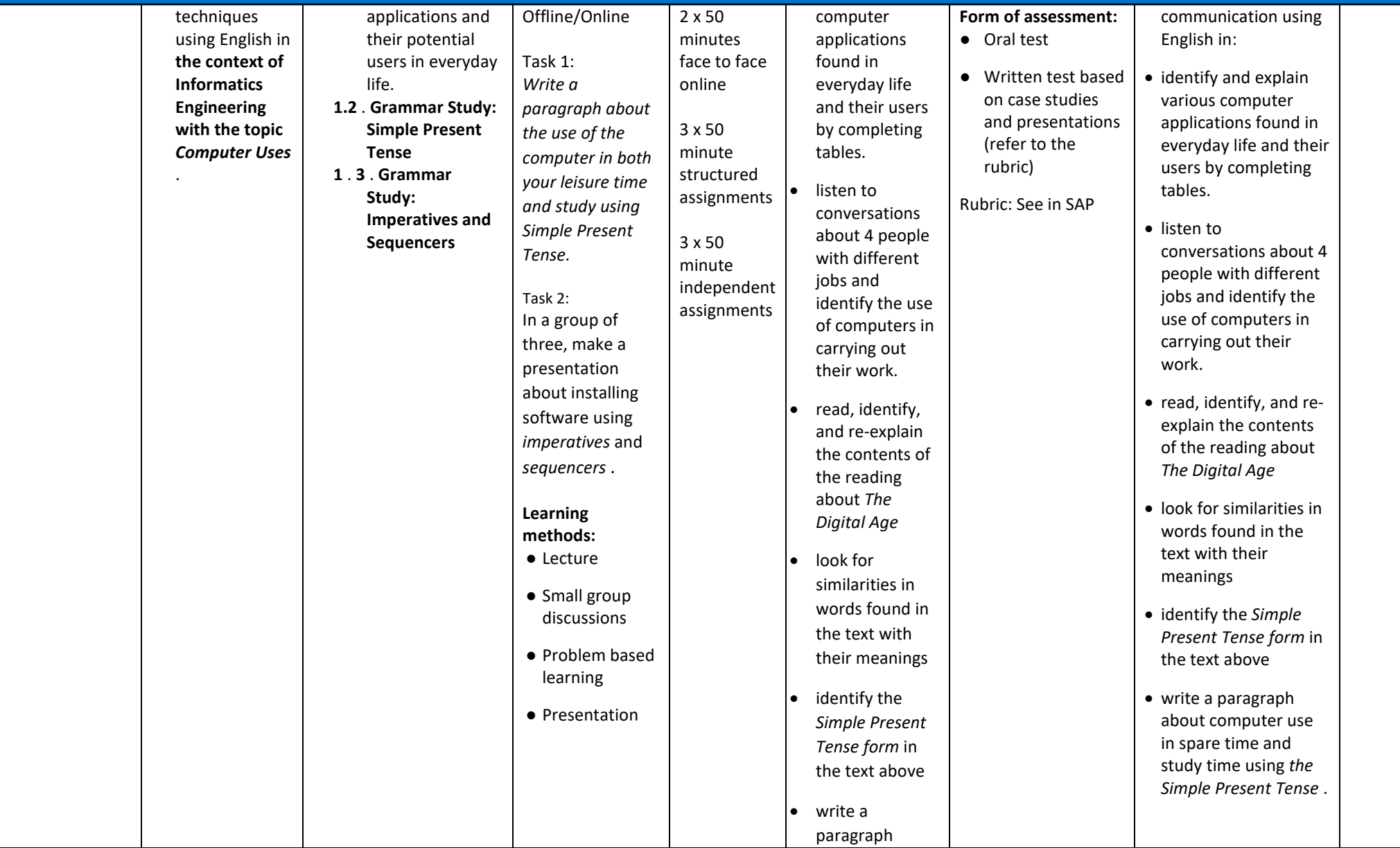

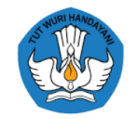

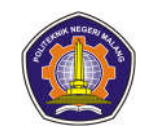

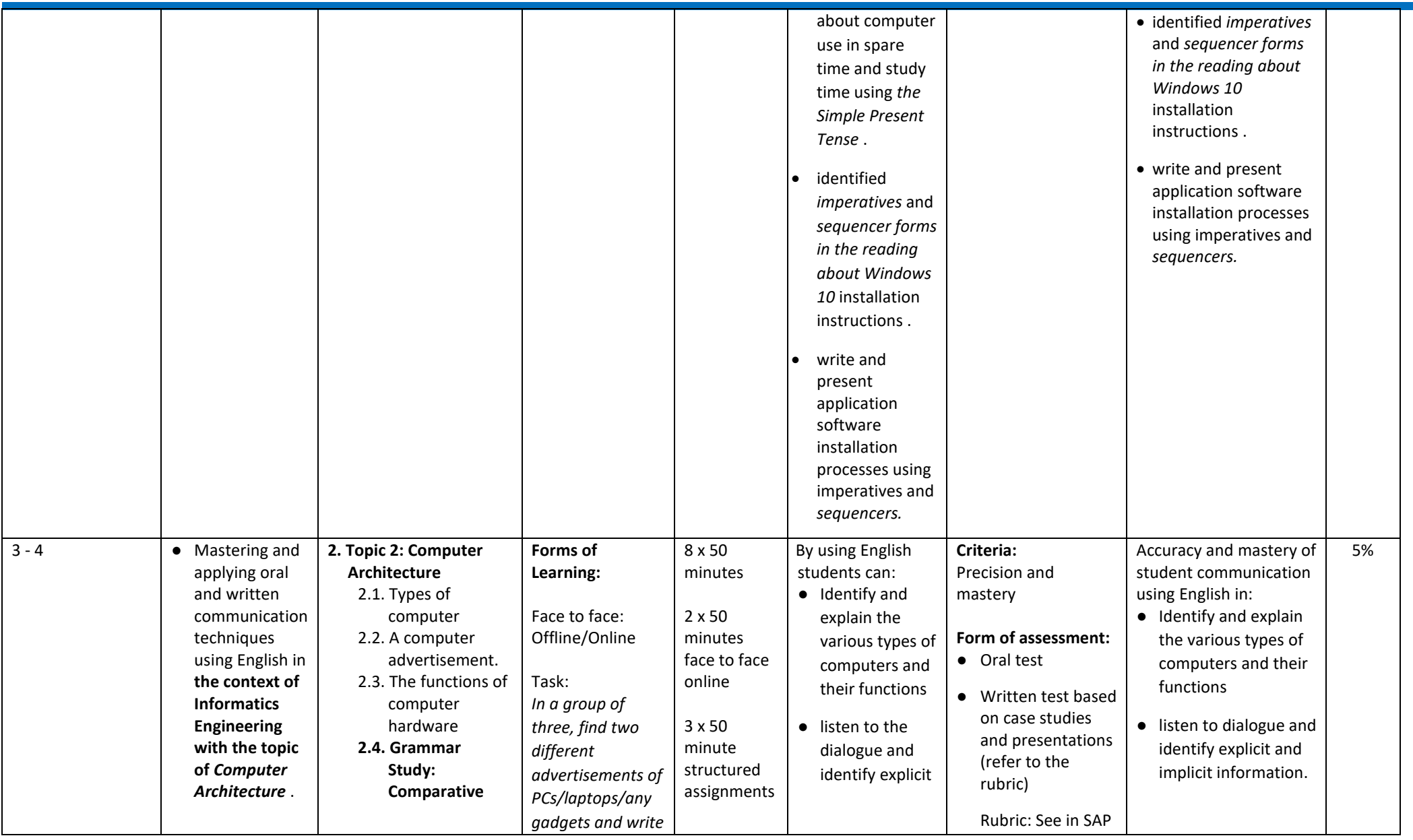

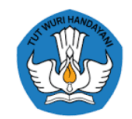

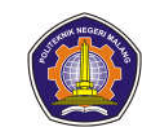

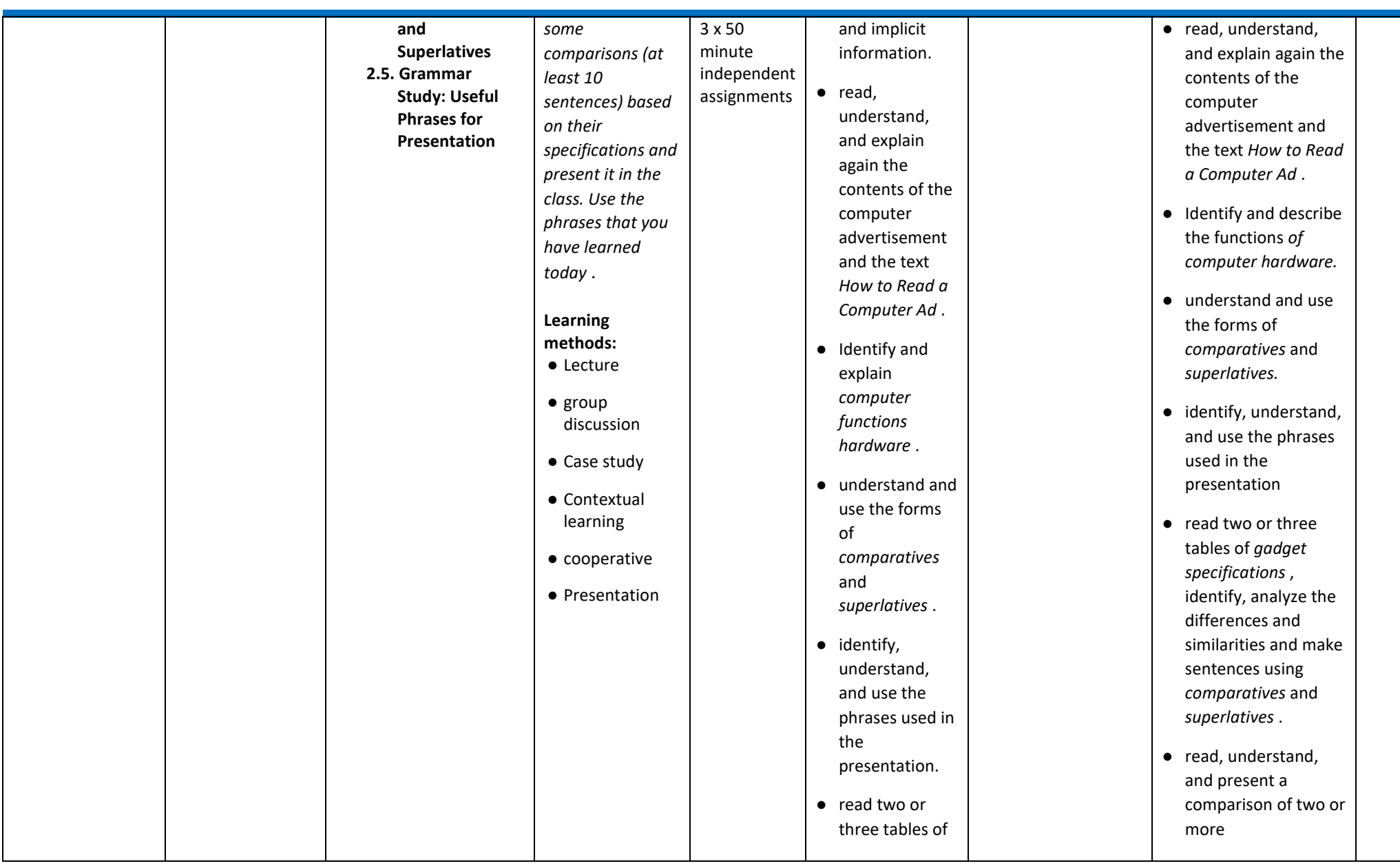

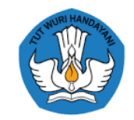

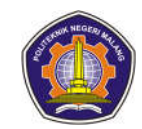

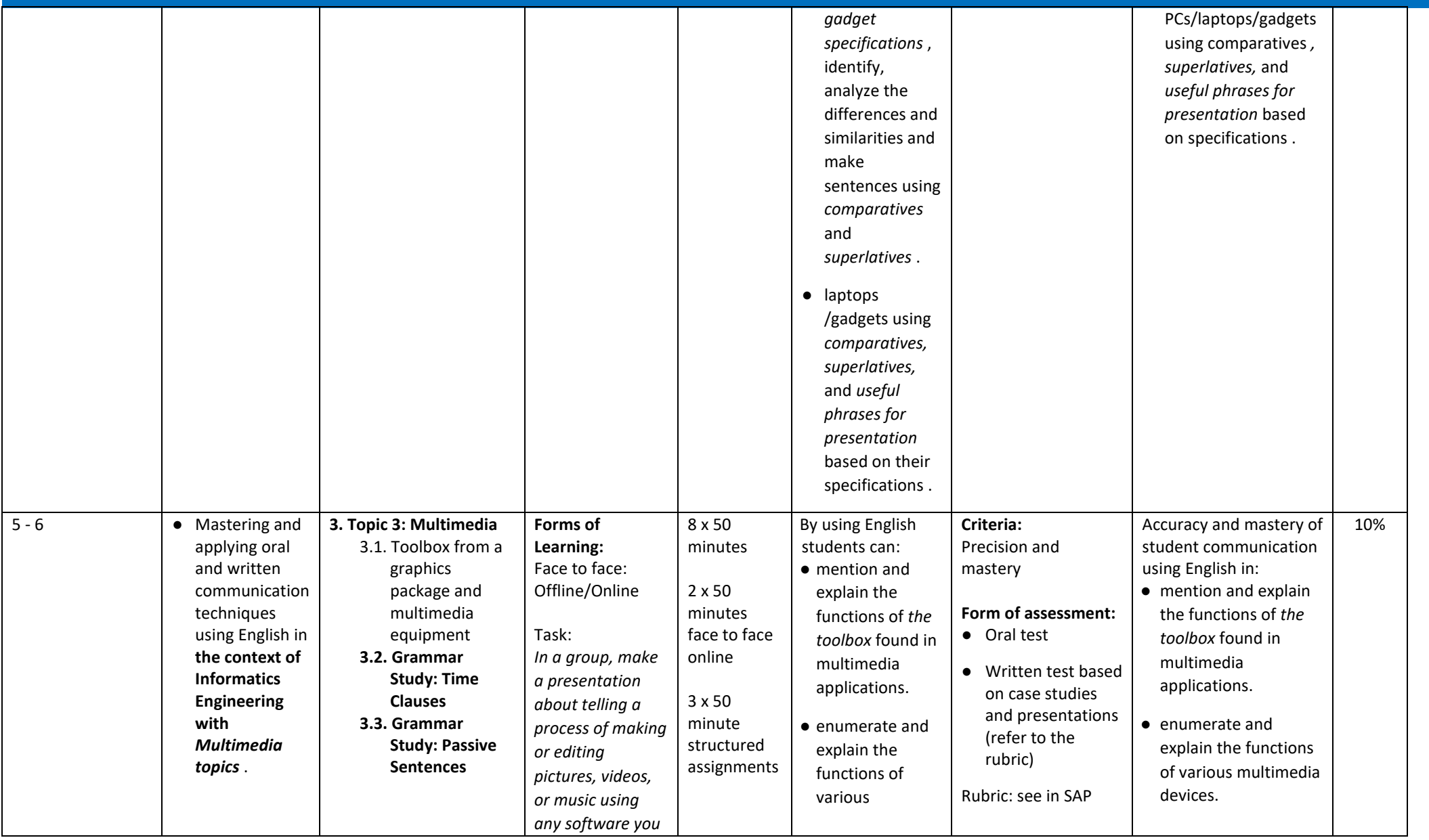

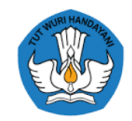

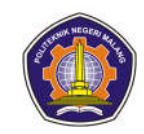

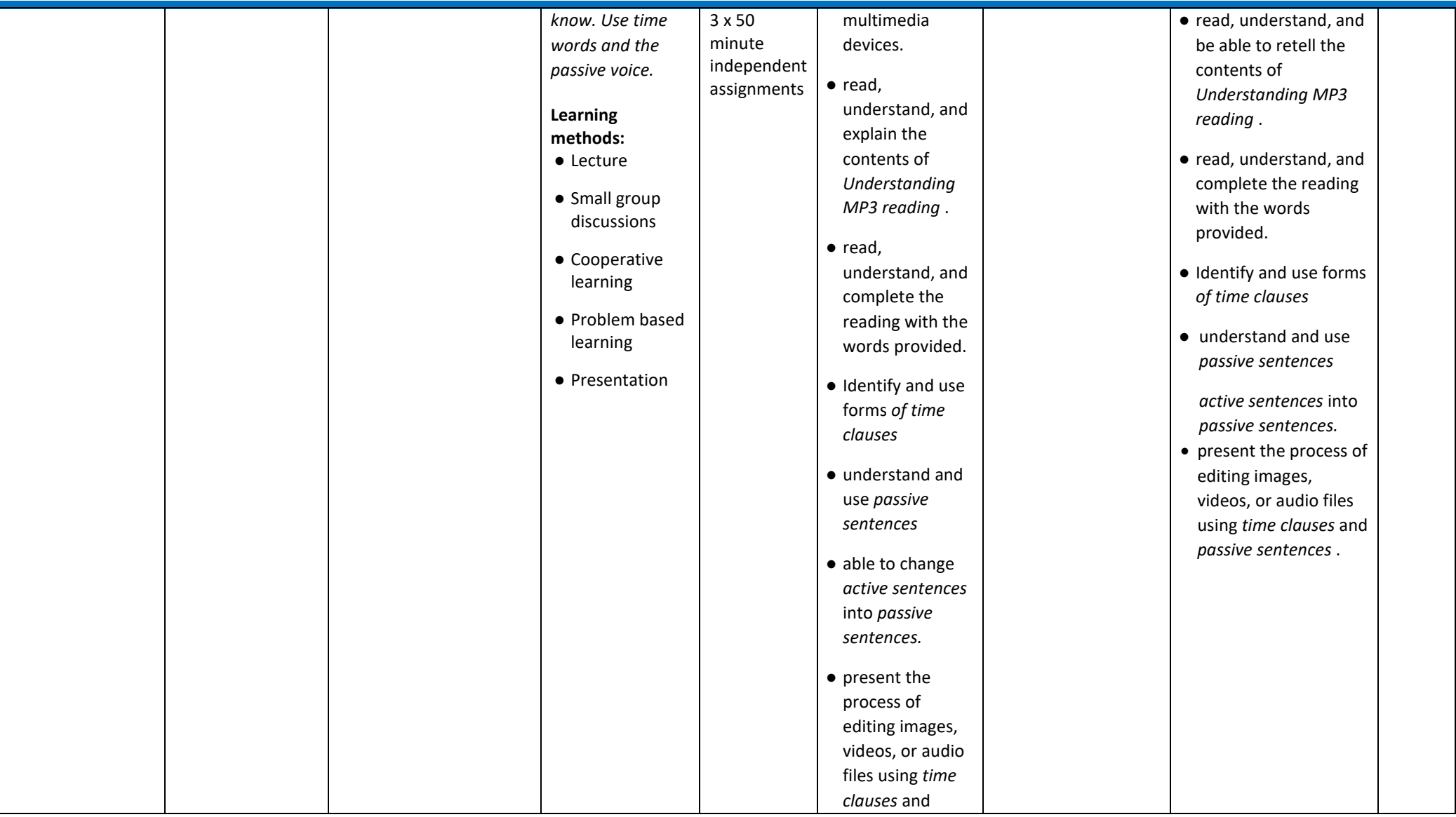

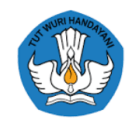

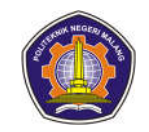

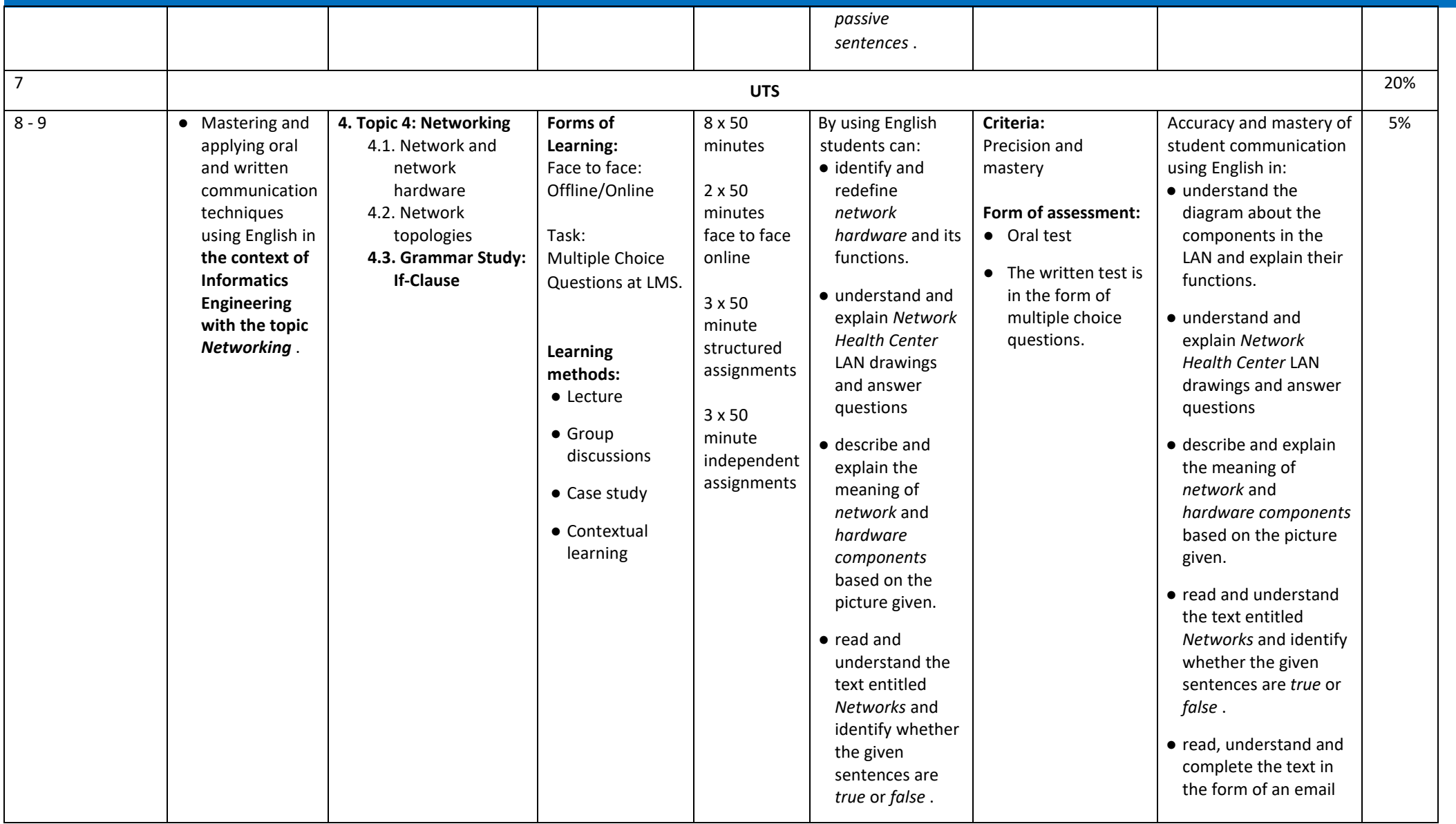

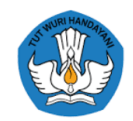

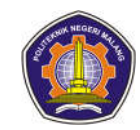

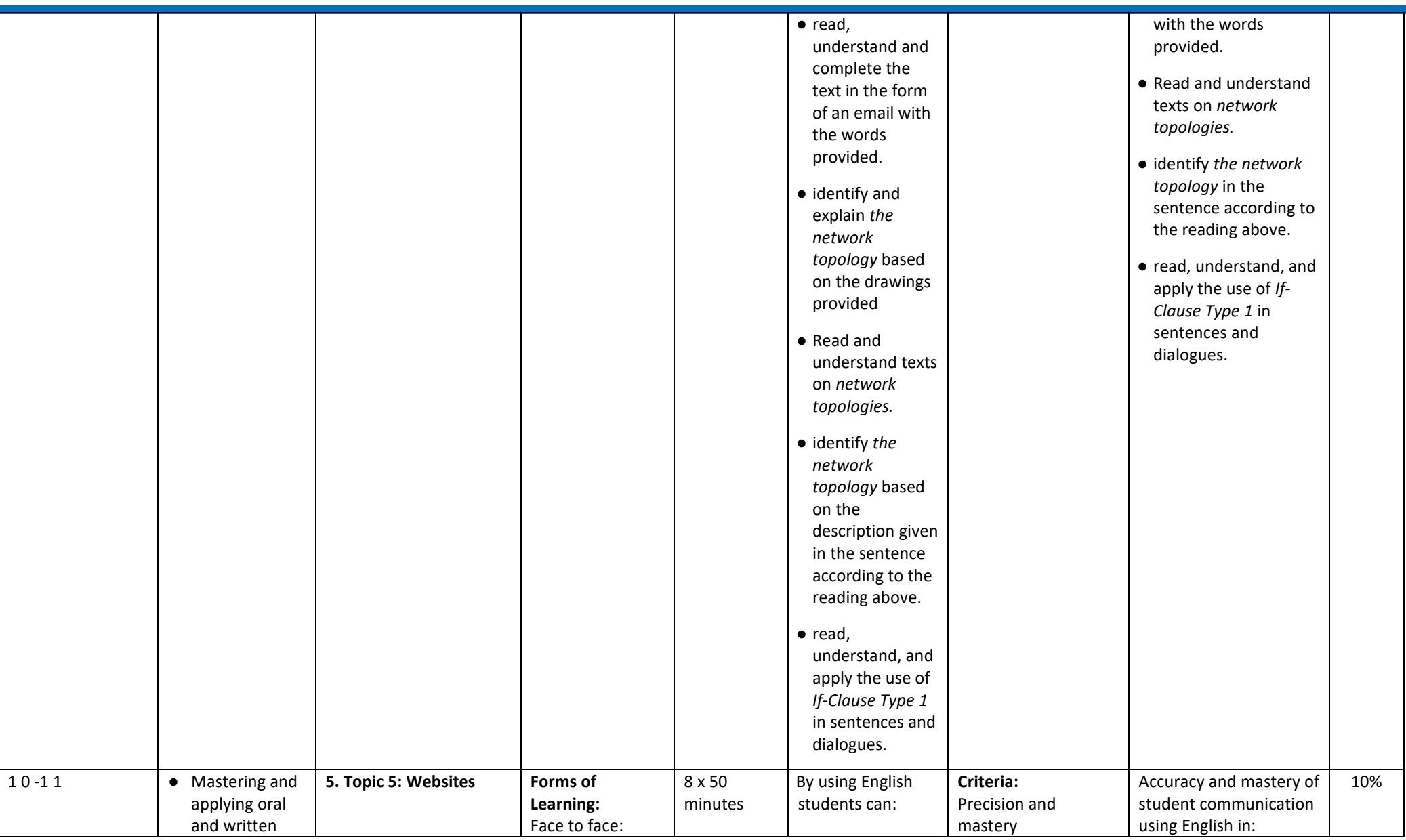

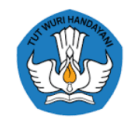

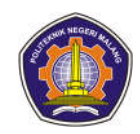

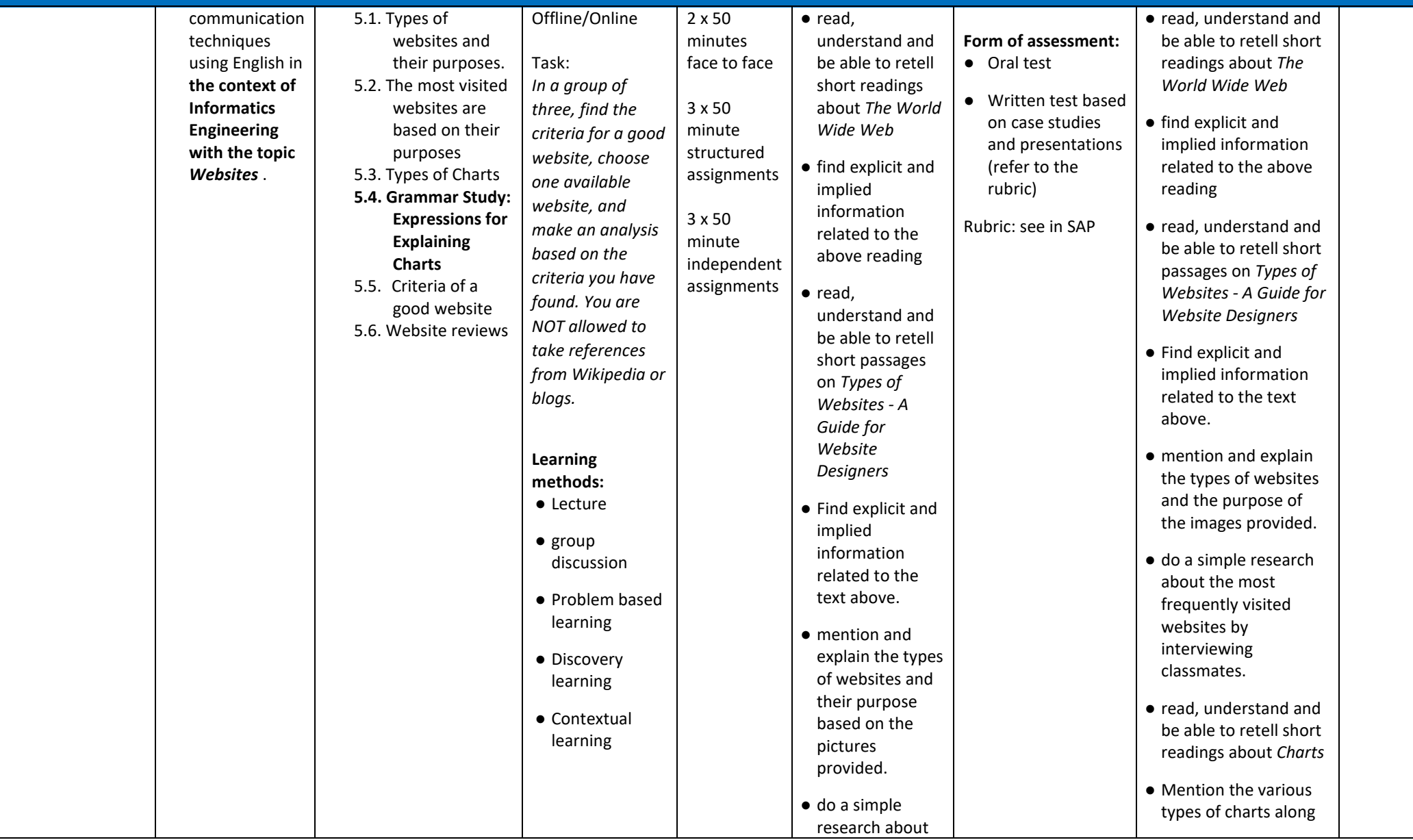

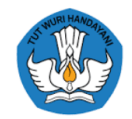

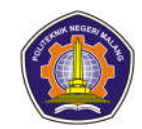

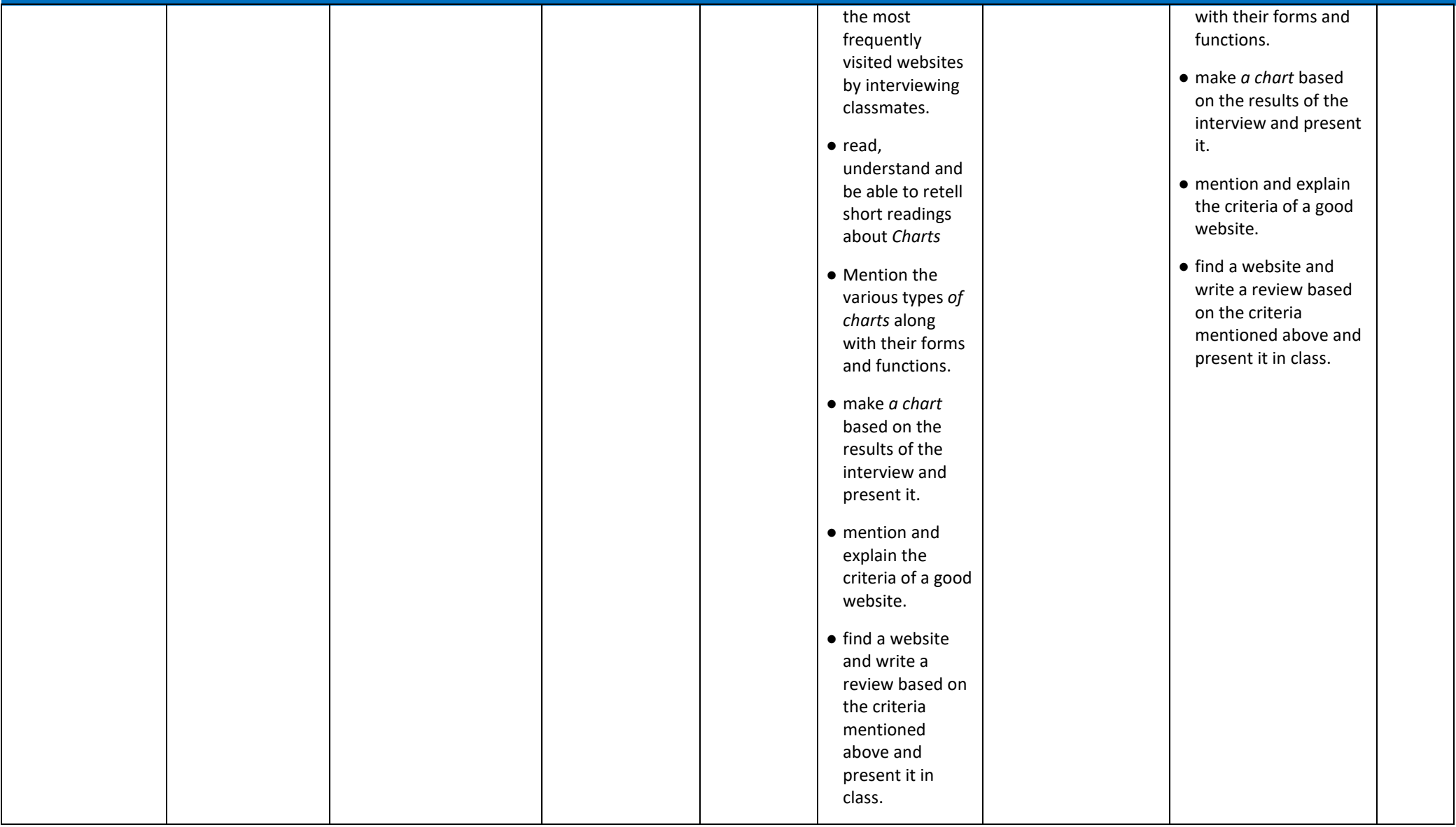

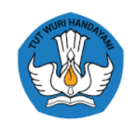

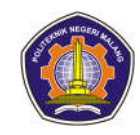

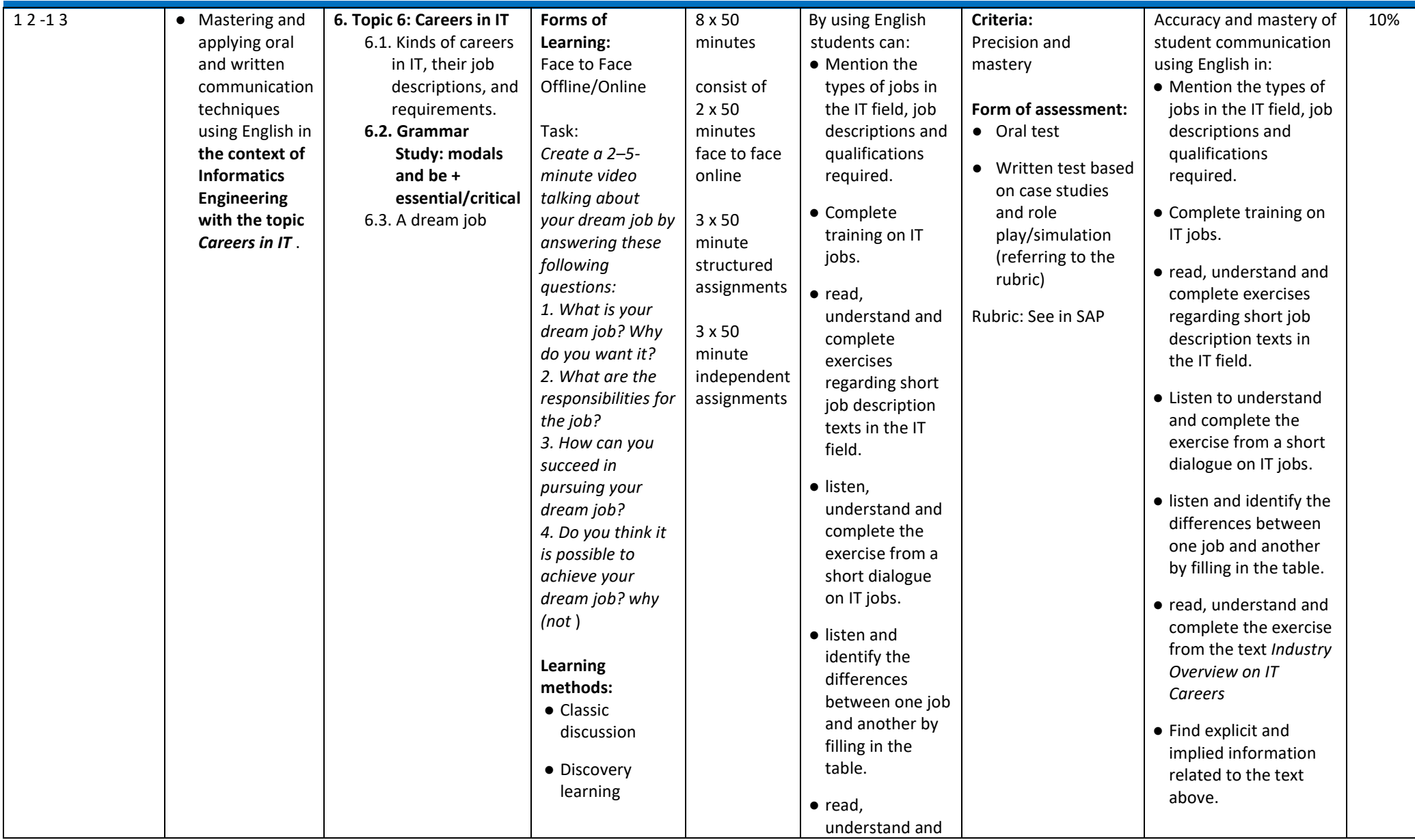

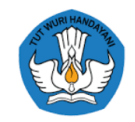

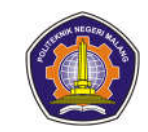

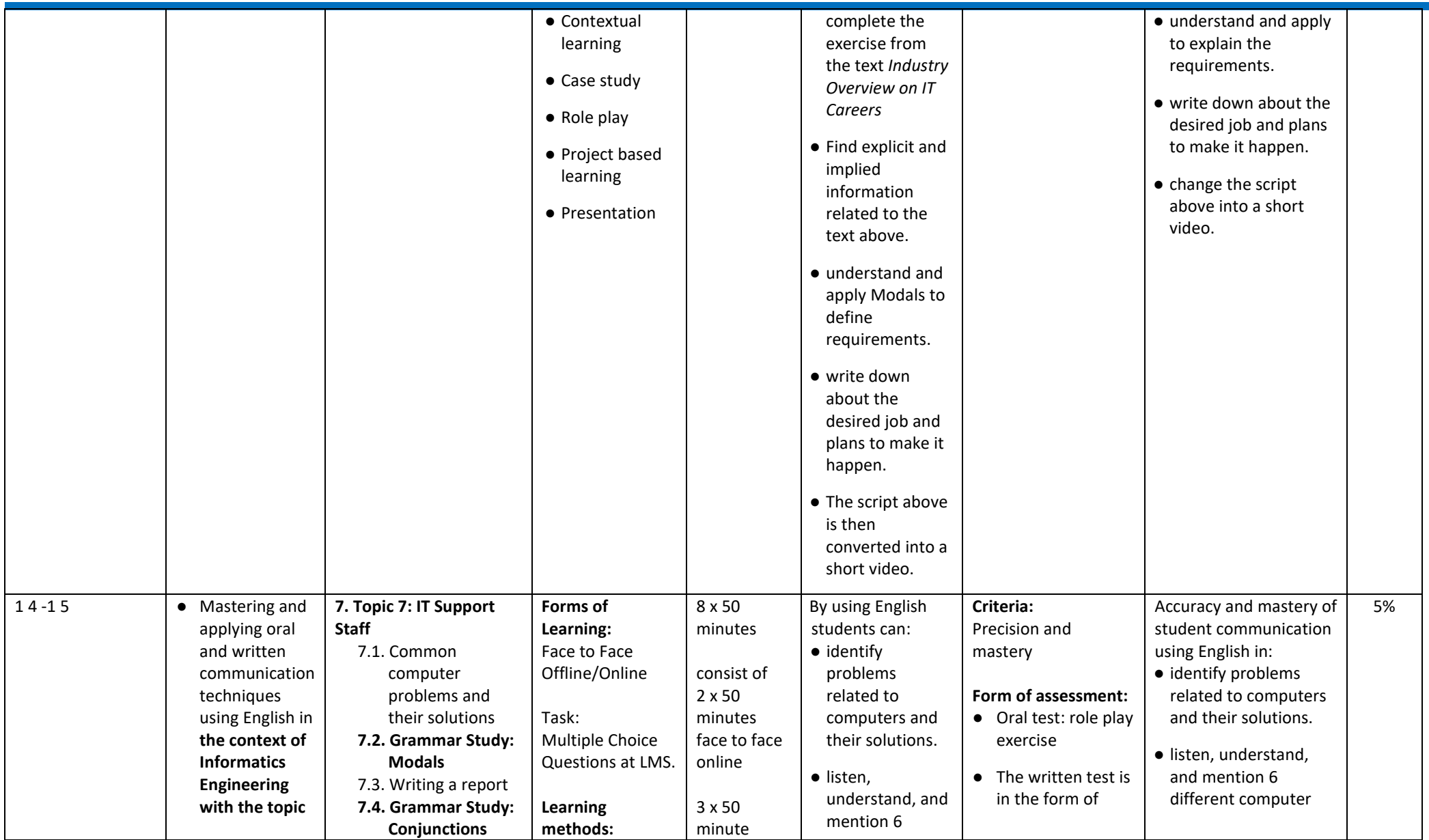

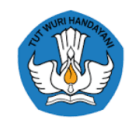

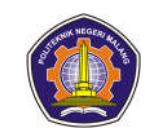

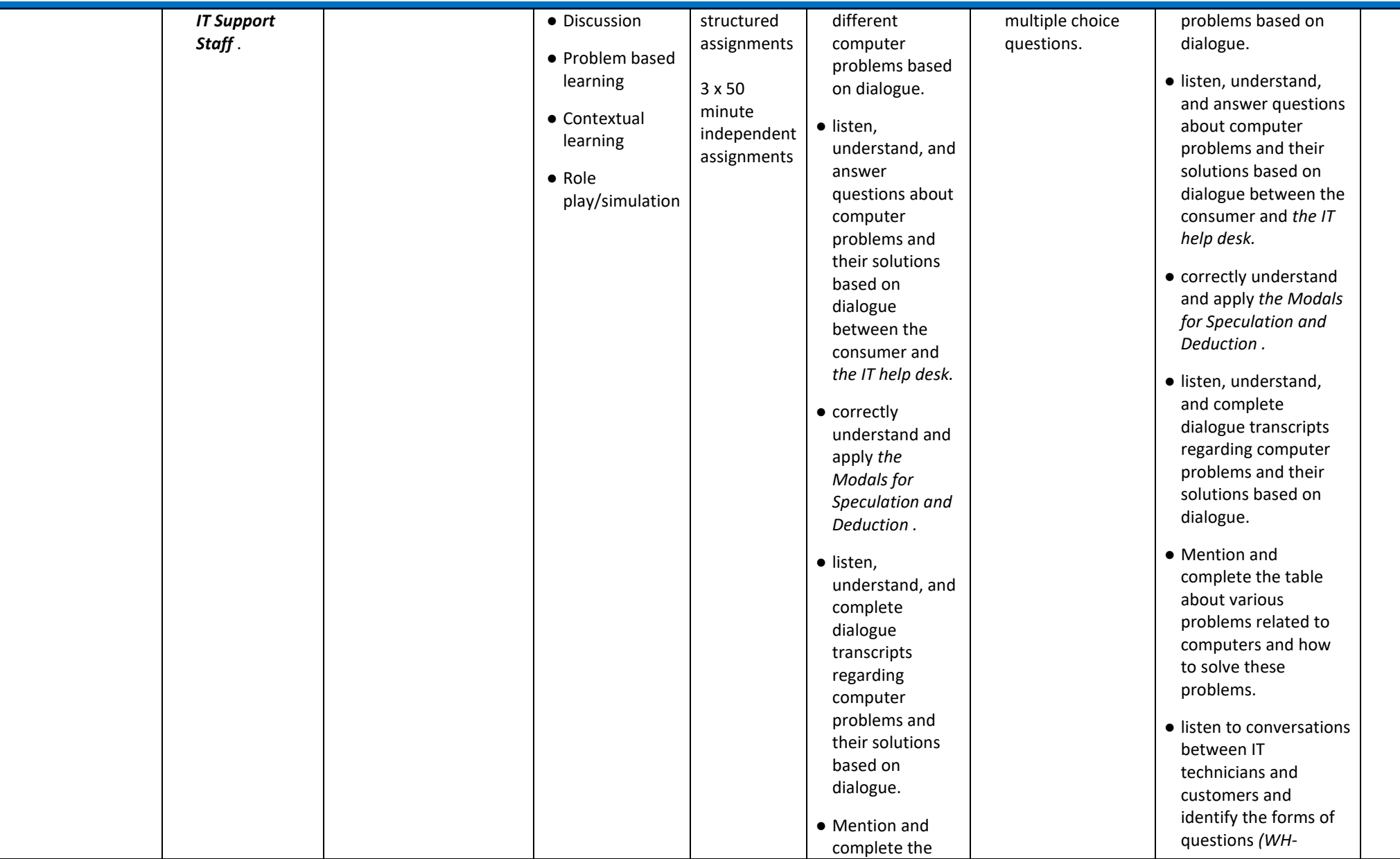

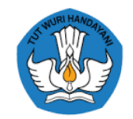

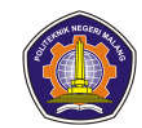

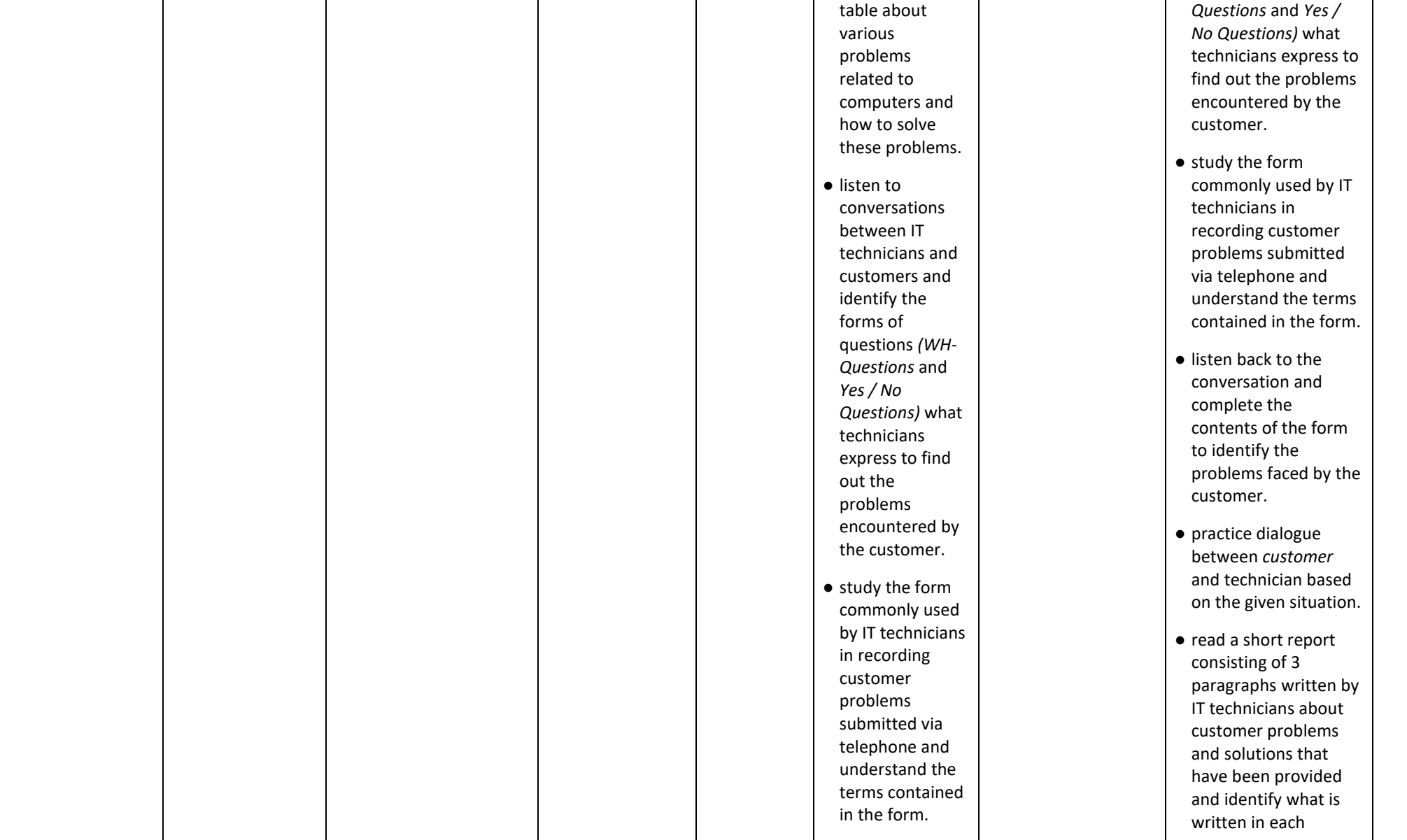

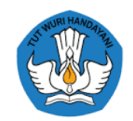

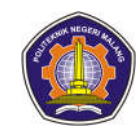

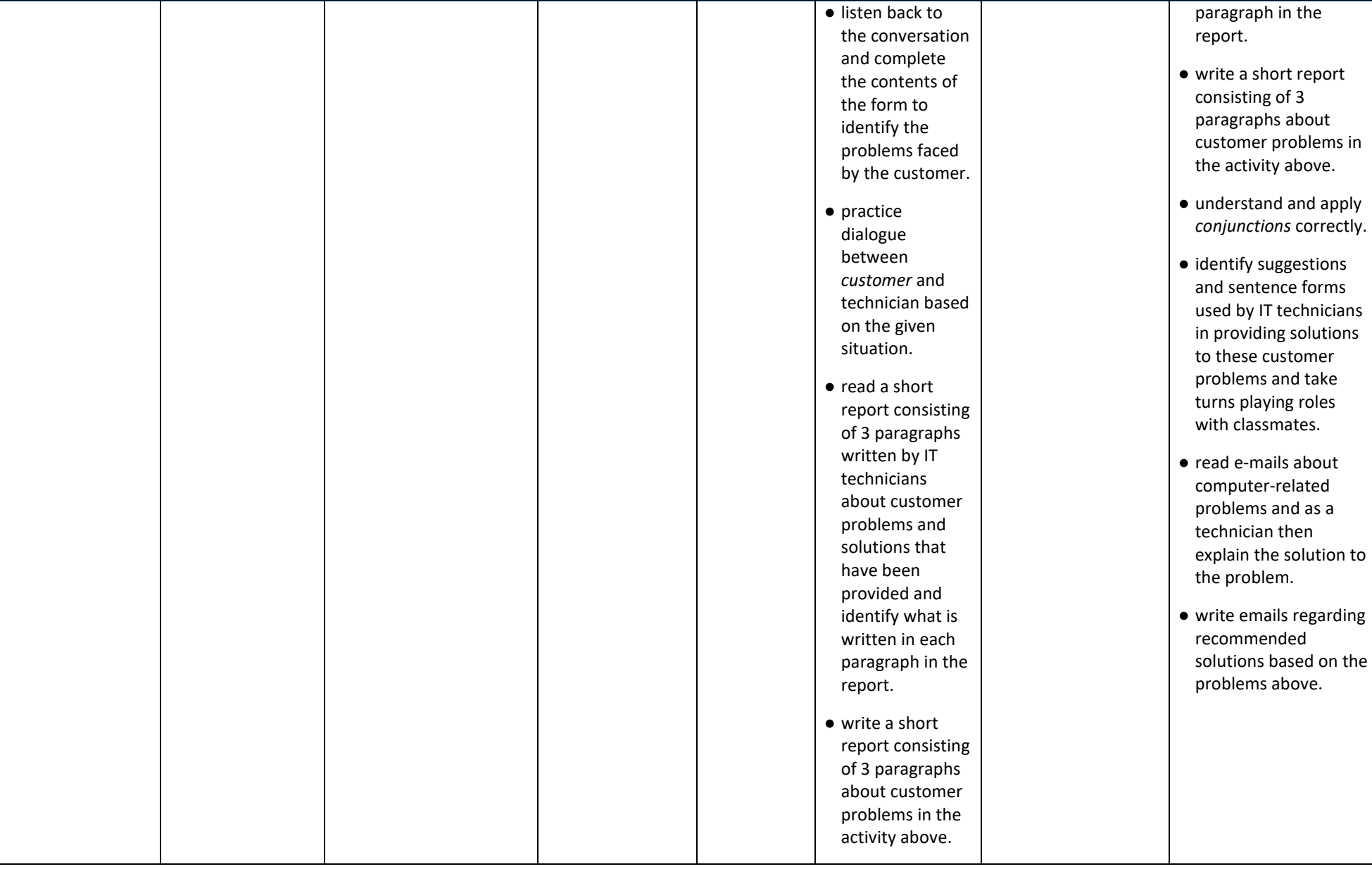

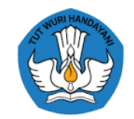

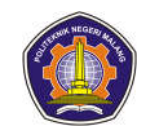

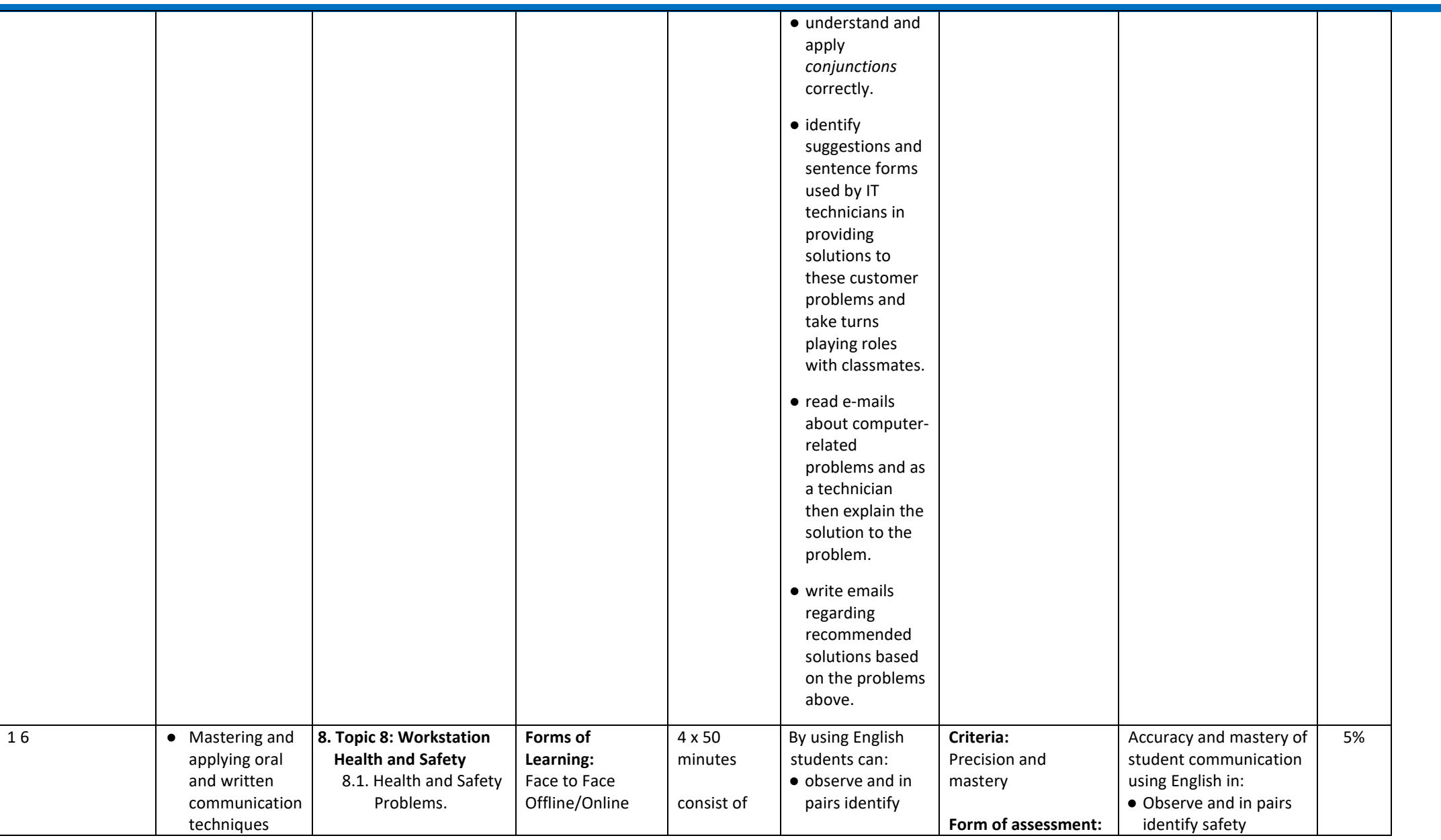

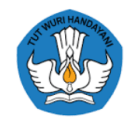

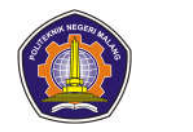

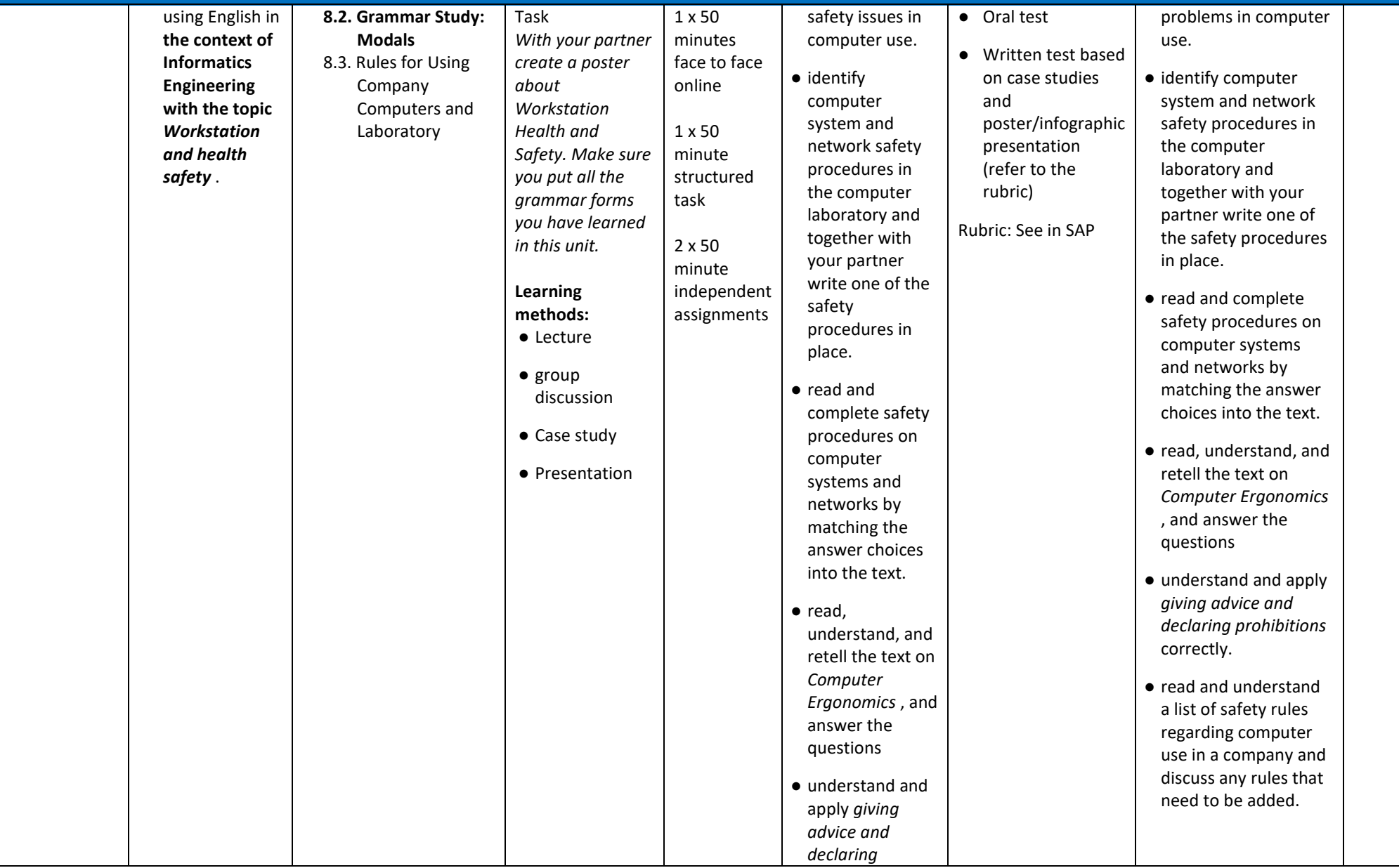
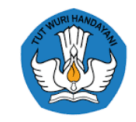

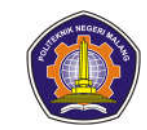

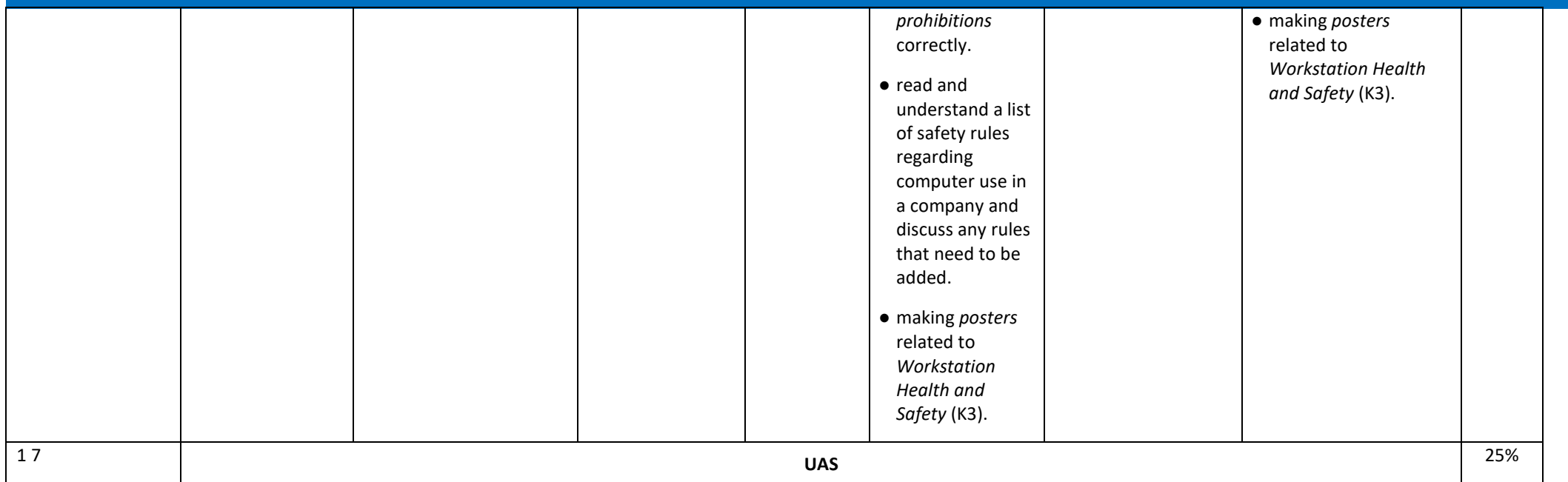

**Information :**

#### **Basic Programming**

……………………………………………..

……………………………………………..

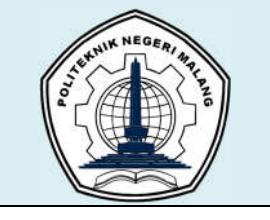

# **MALANG STATE POLYTECHNIC**

**INFORMATION TECHNOLOGY DEPARTMENT**

**STUDY PROGRAM : D4 INFORMATICS ENGINEERING**

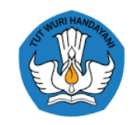

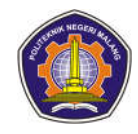

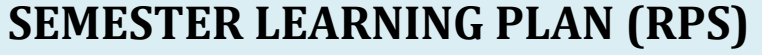

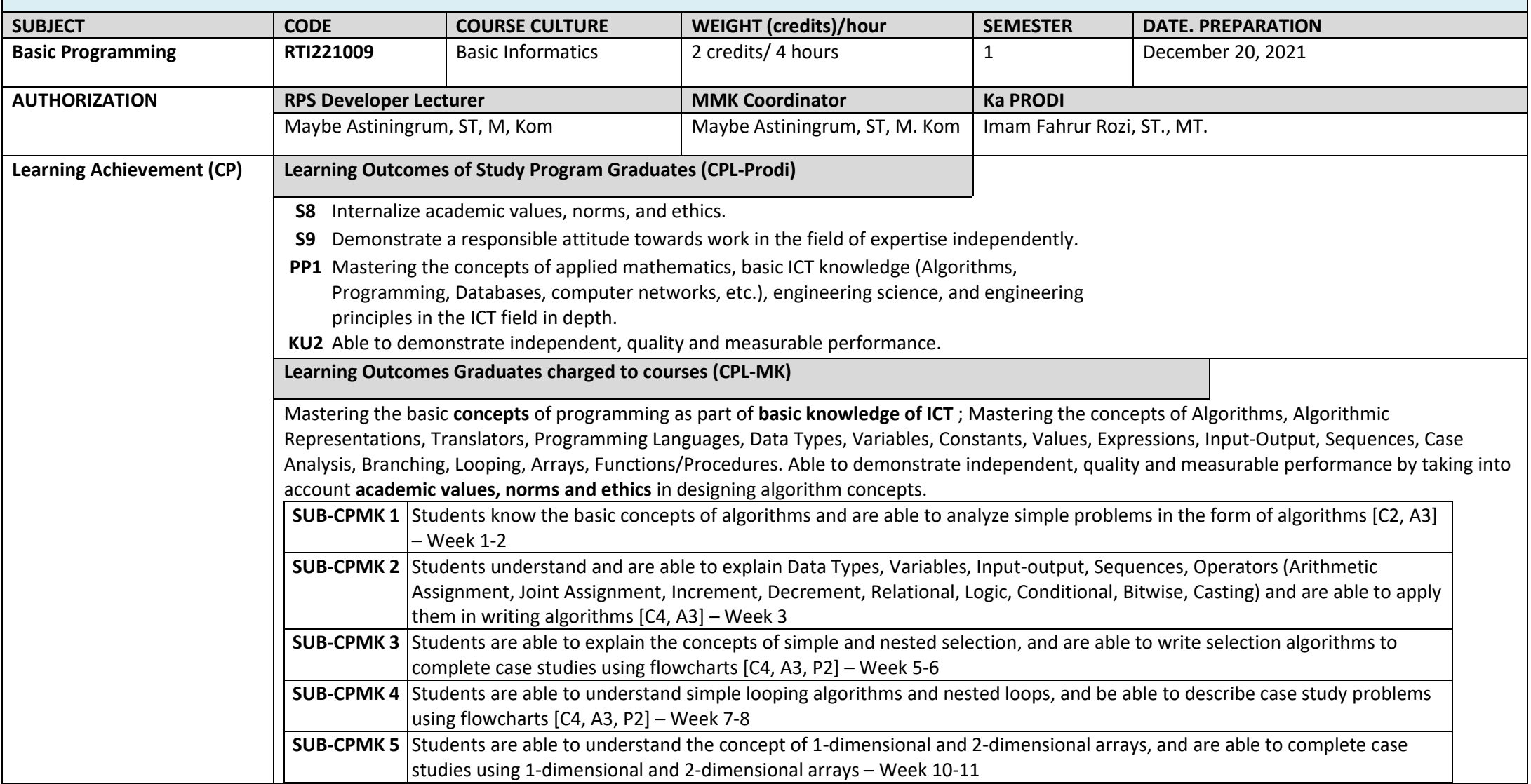

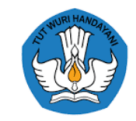

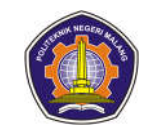

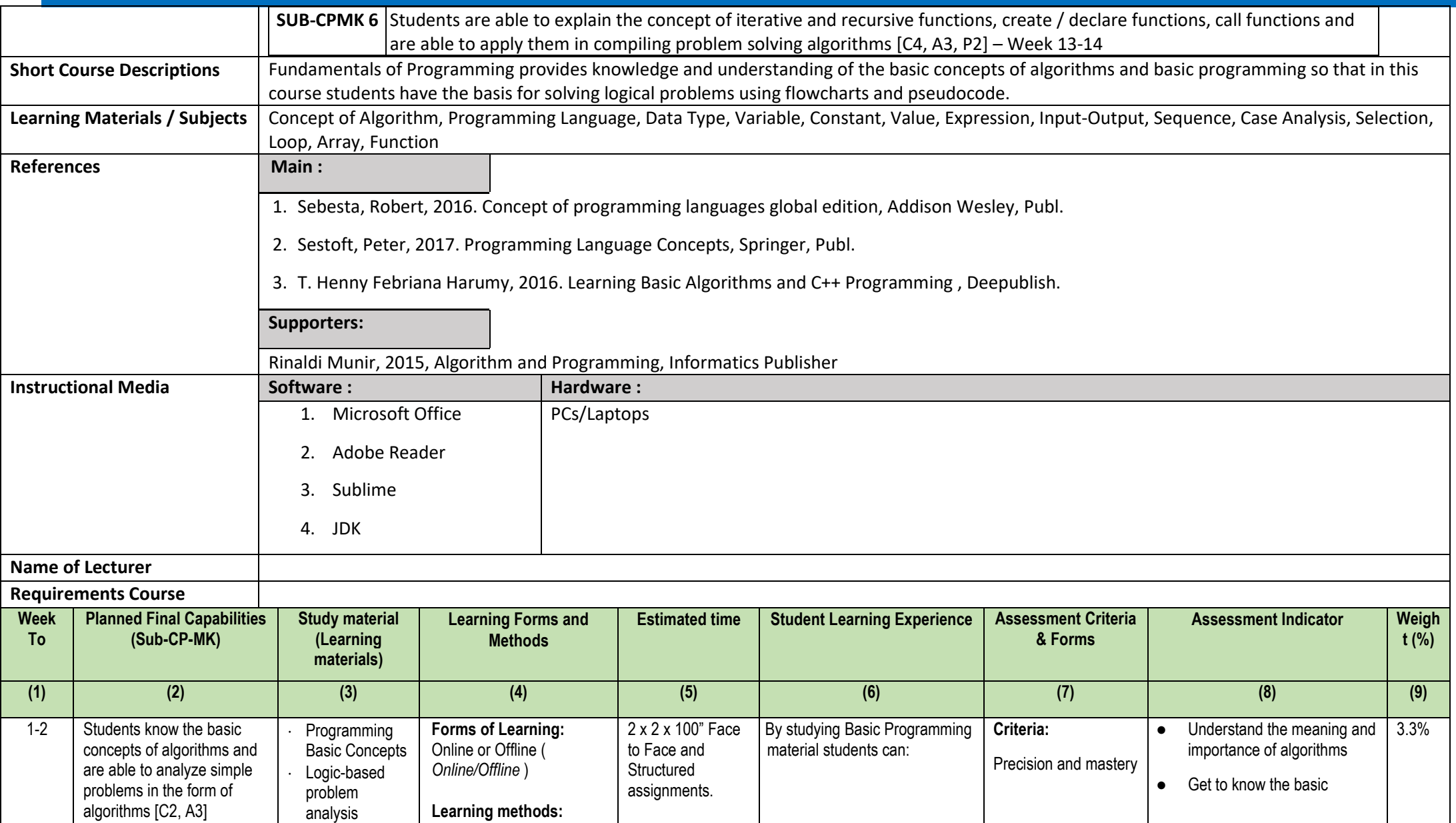

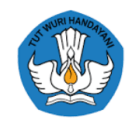

 $\mathbf{r}$ 

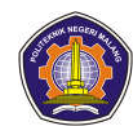

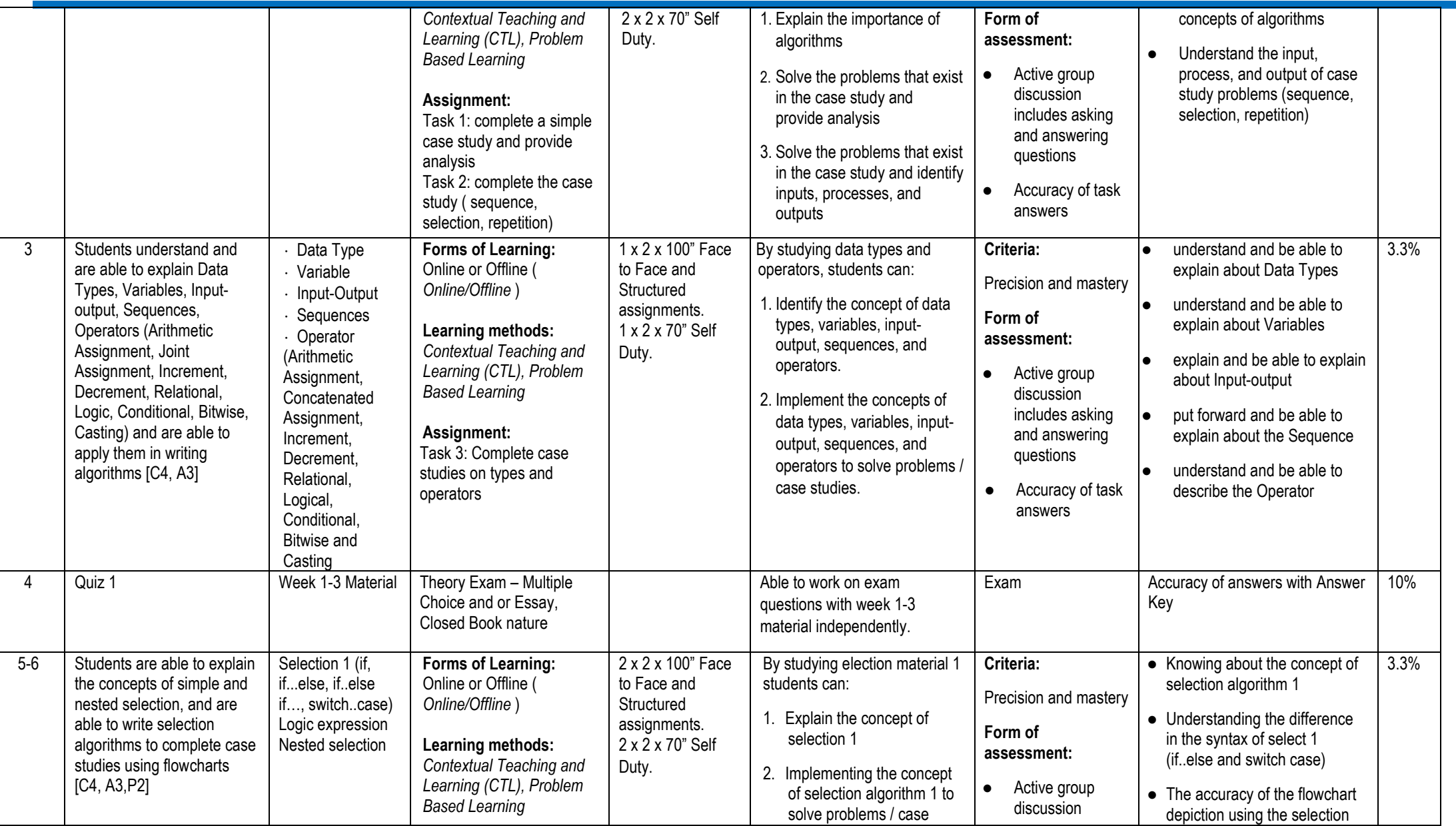

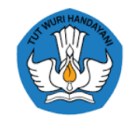

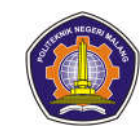

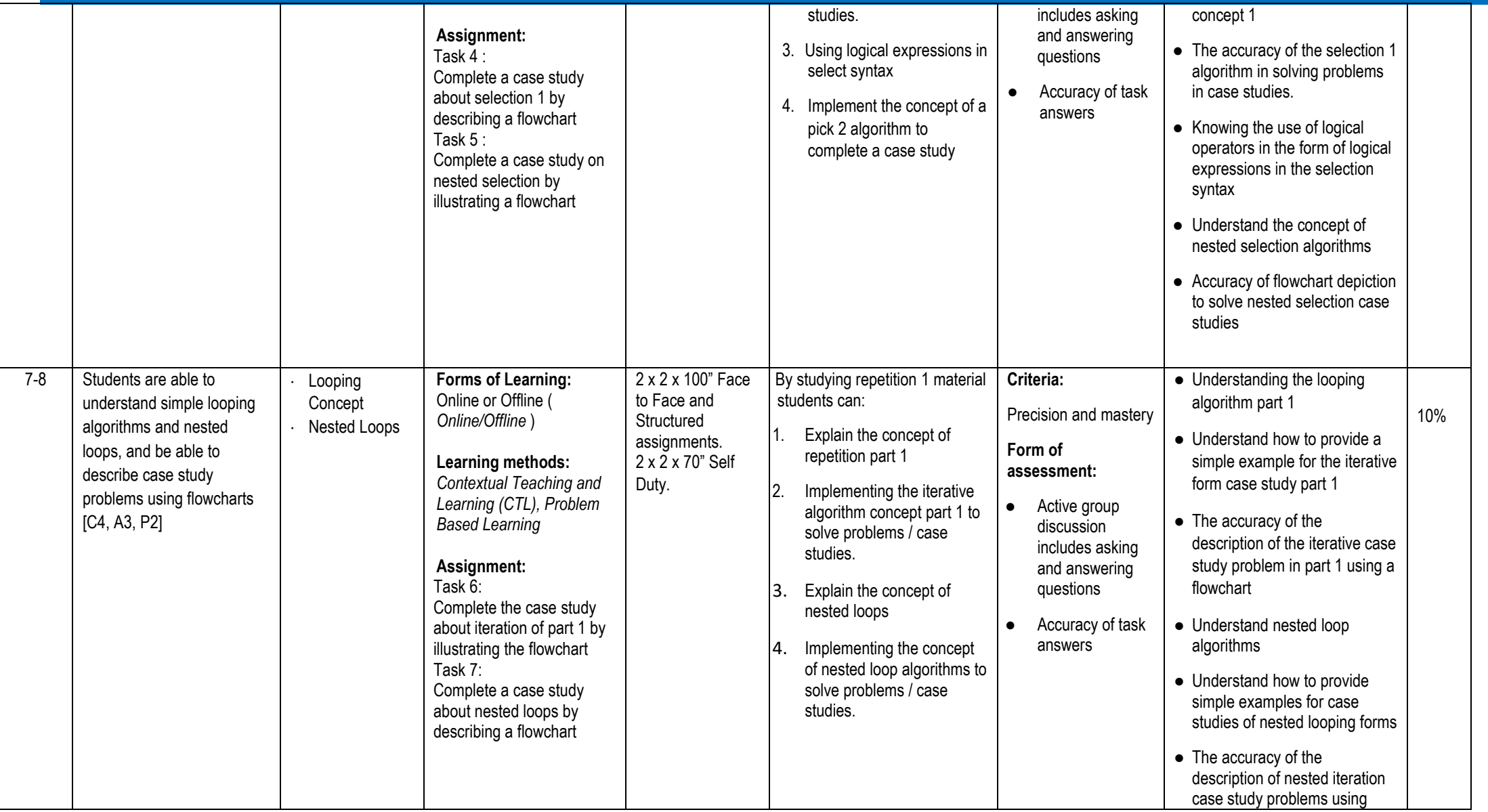

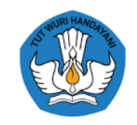

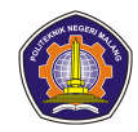

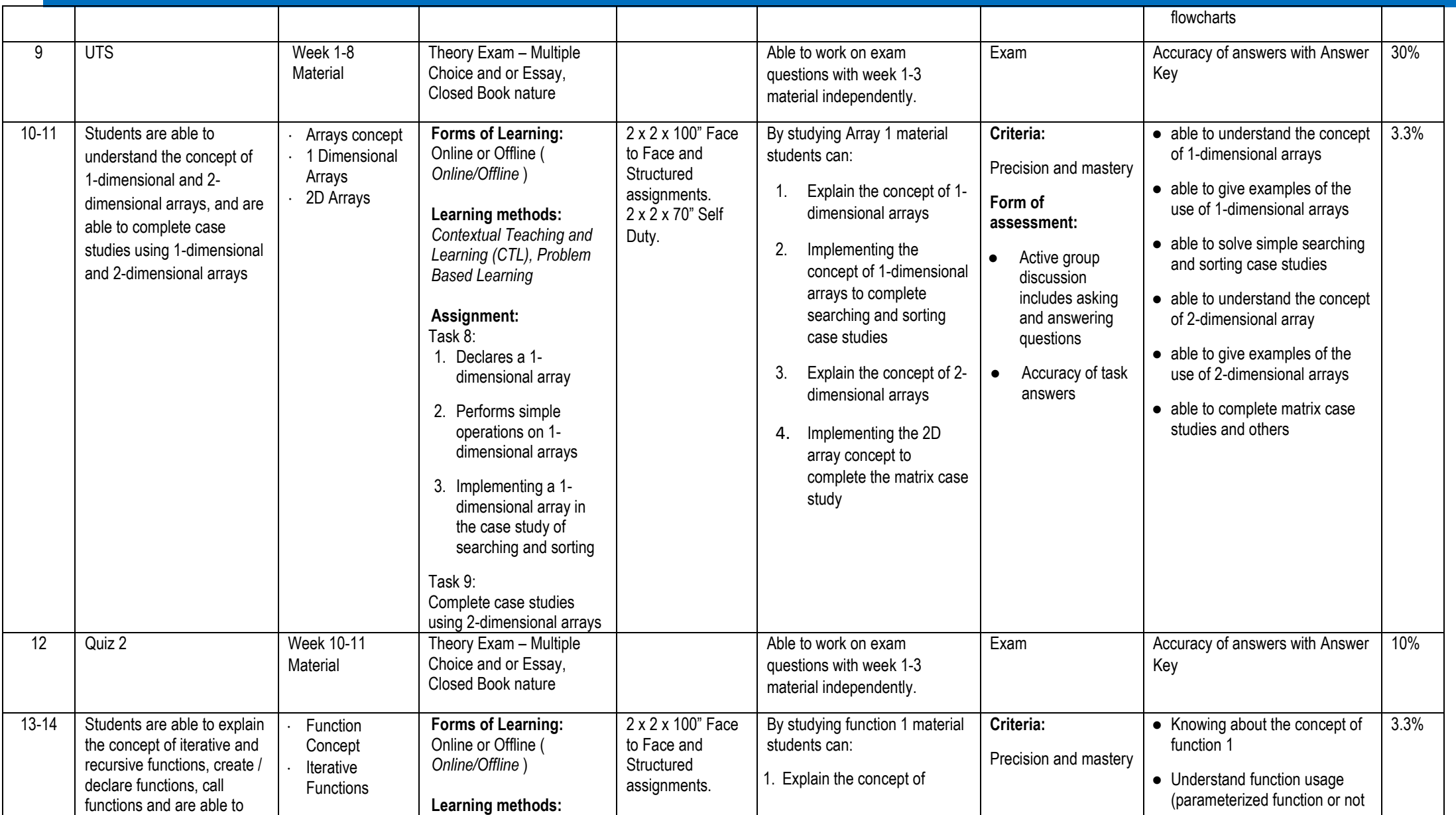

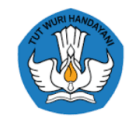

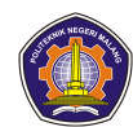

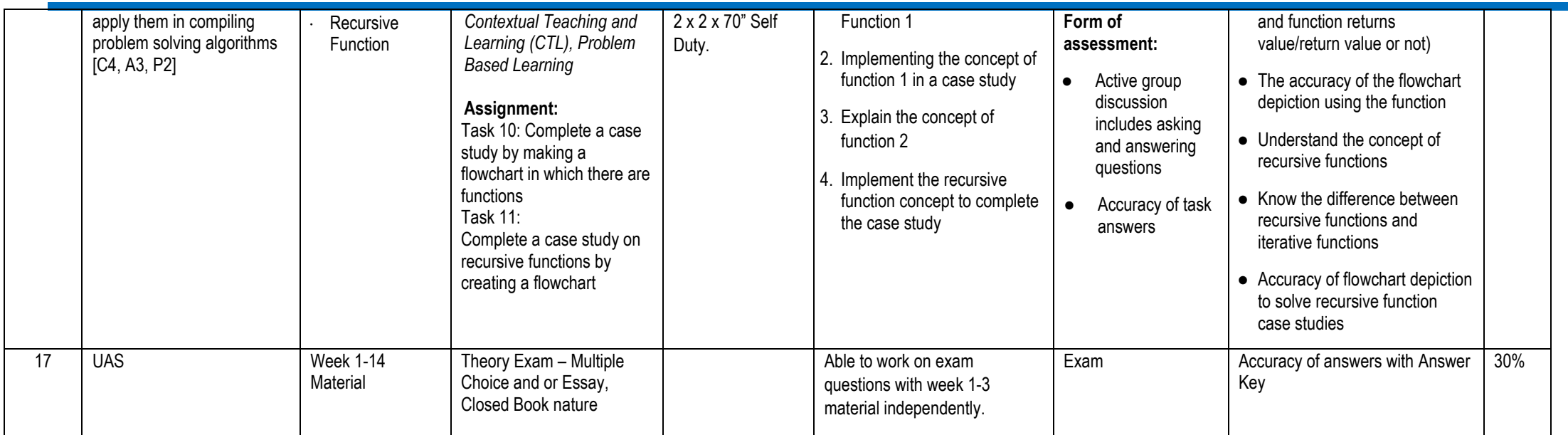

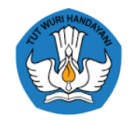

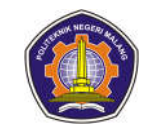

#### **Programming Basic Practicum**

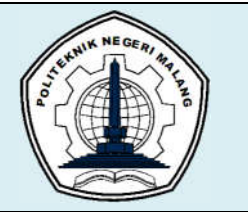

# **MALANG STATE POLYTECHNIC**

## **INFORMATION TECHNOLOGY DEPARTMENT**

### **STUDY PROGRAM : D 4 INFORMATICS ENGINEERING**

## **SEMESTER LEARNING PLAN (RPS)**

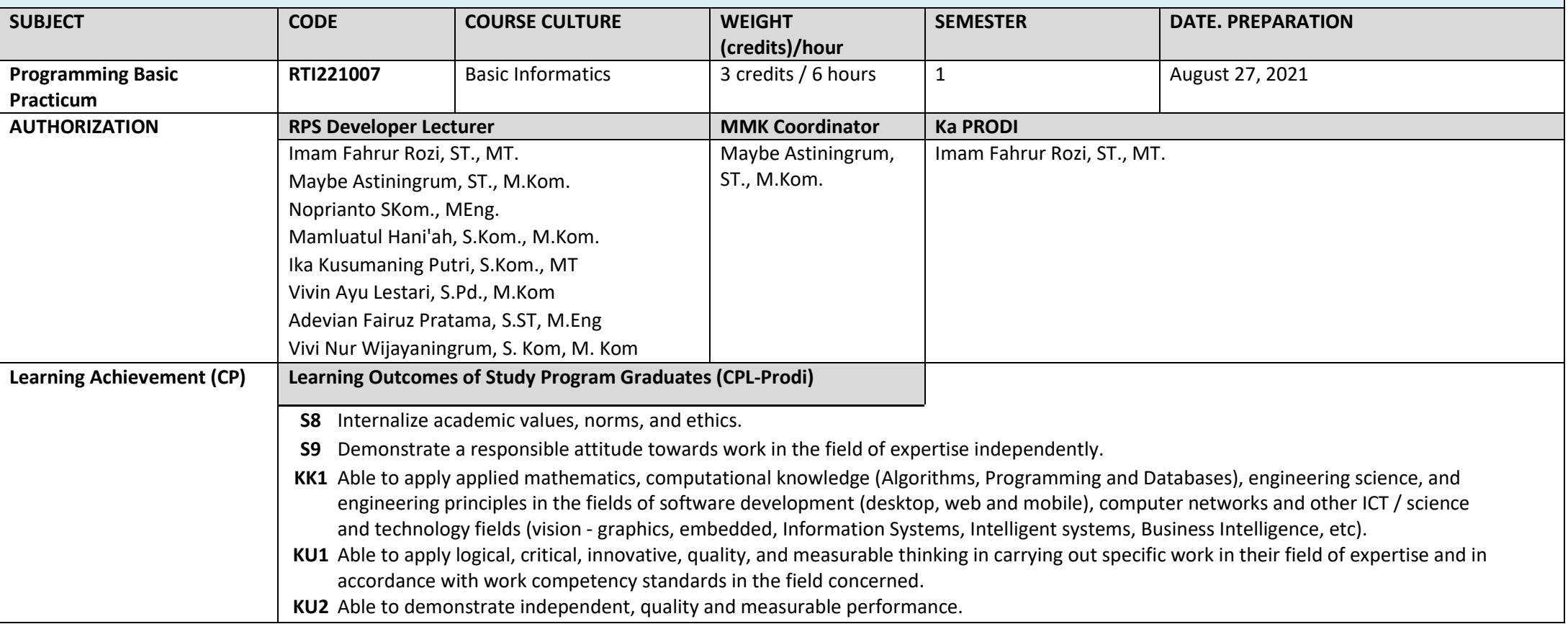

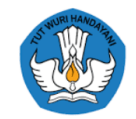

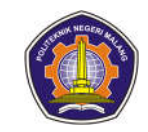

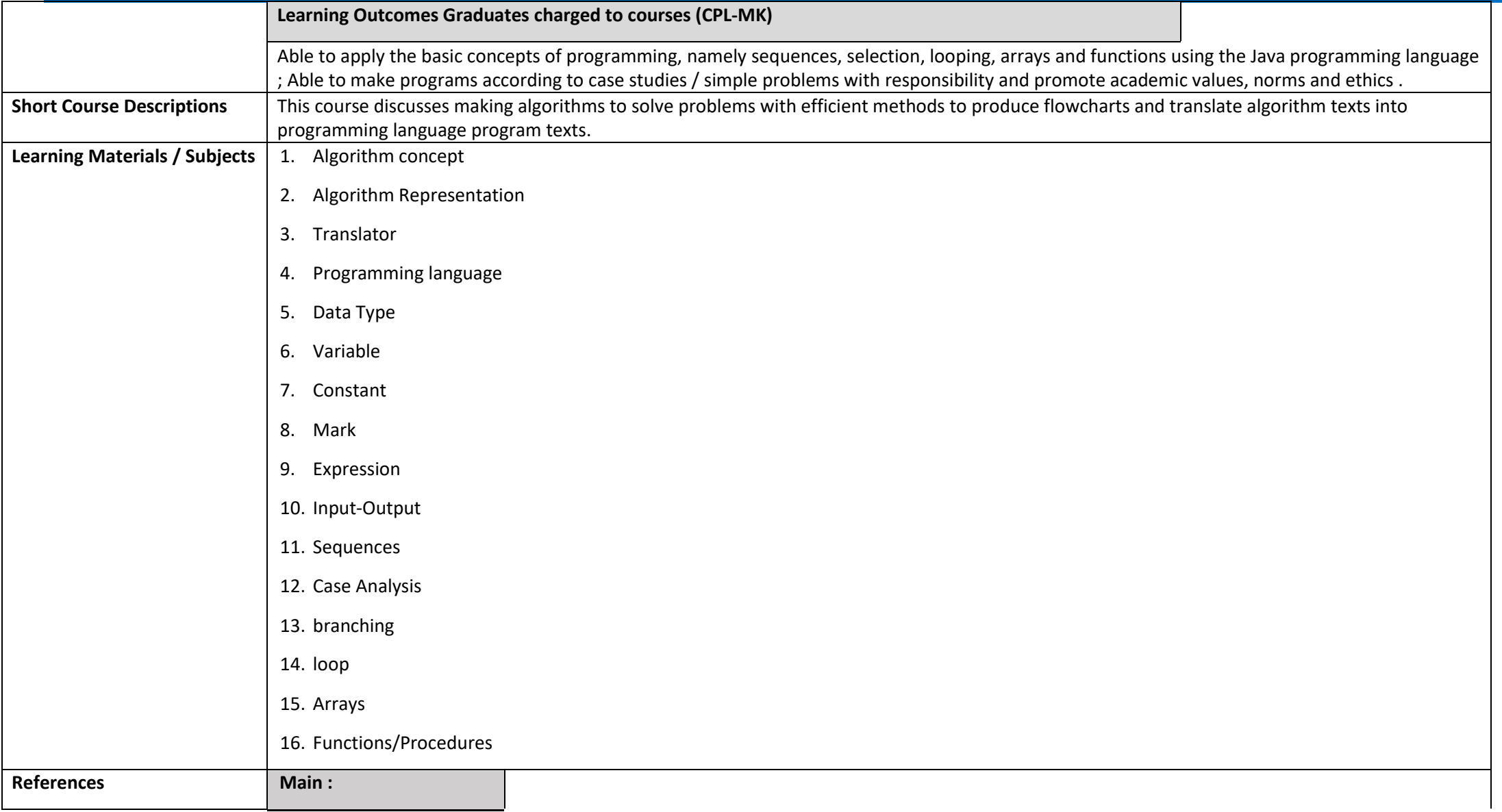

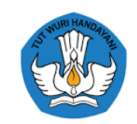

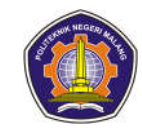

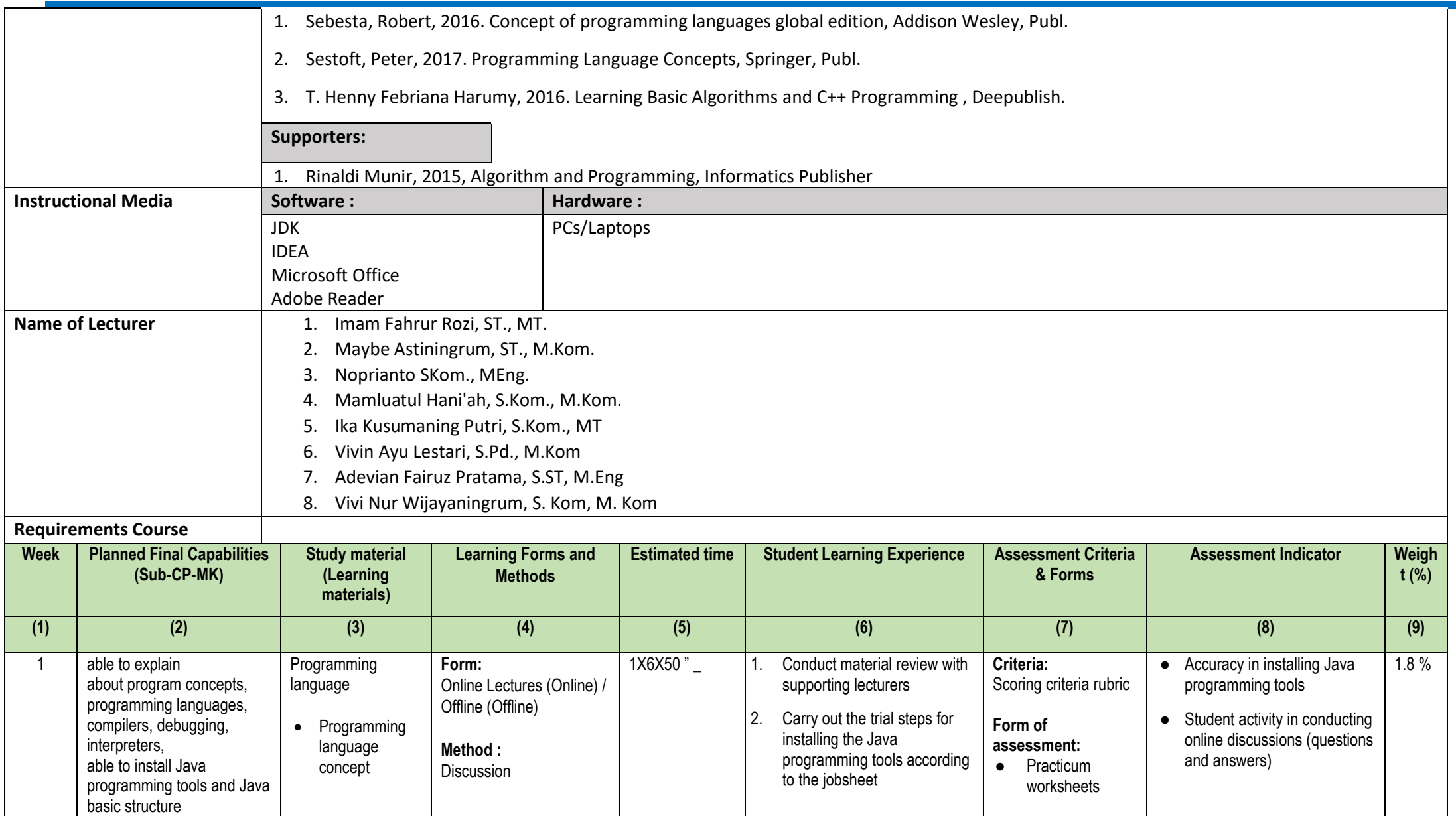

e.

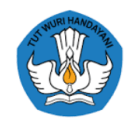

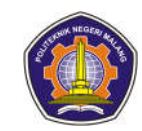

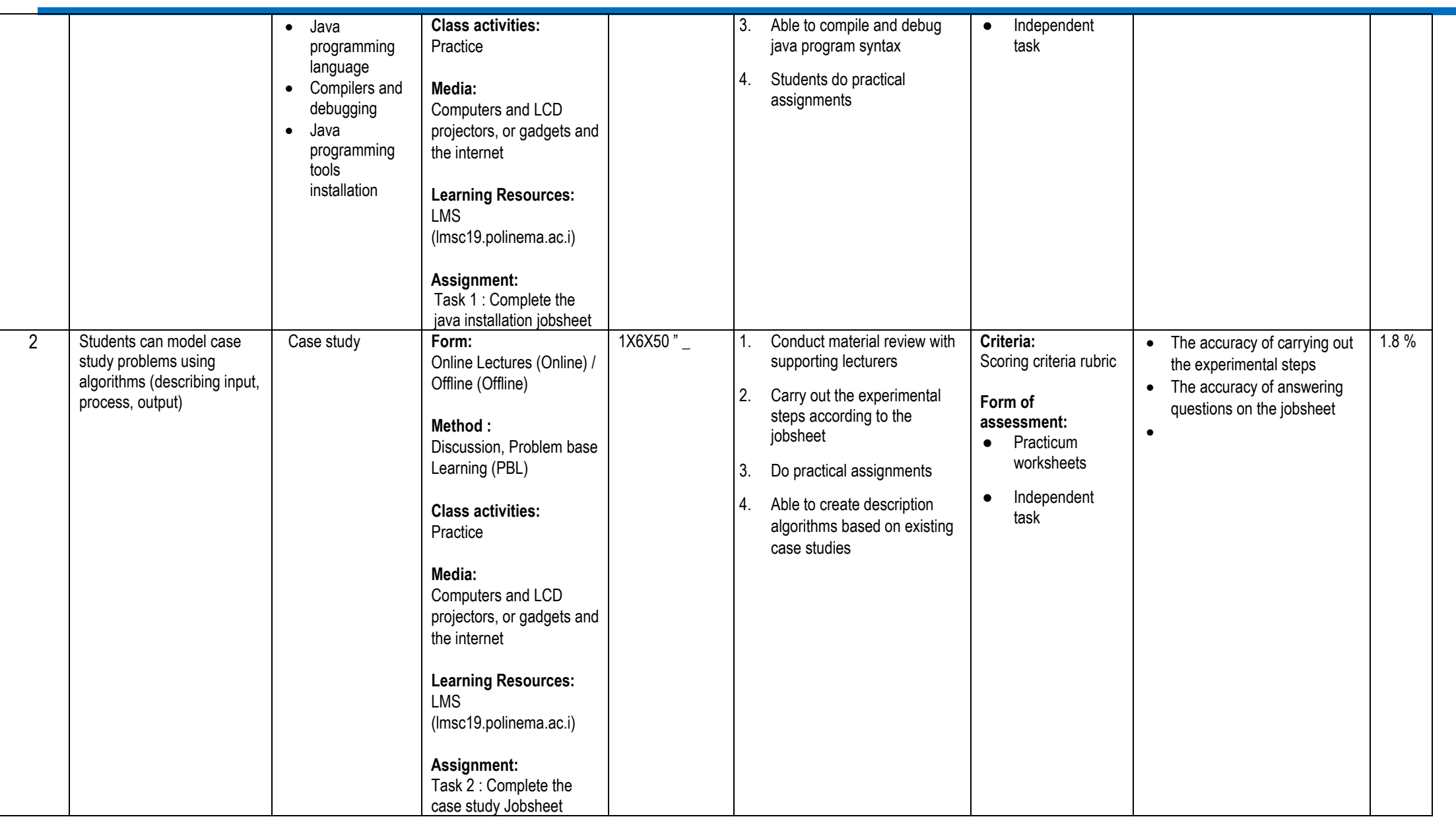

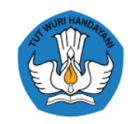

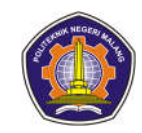

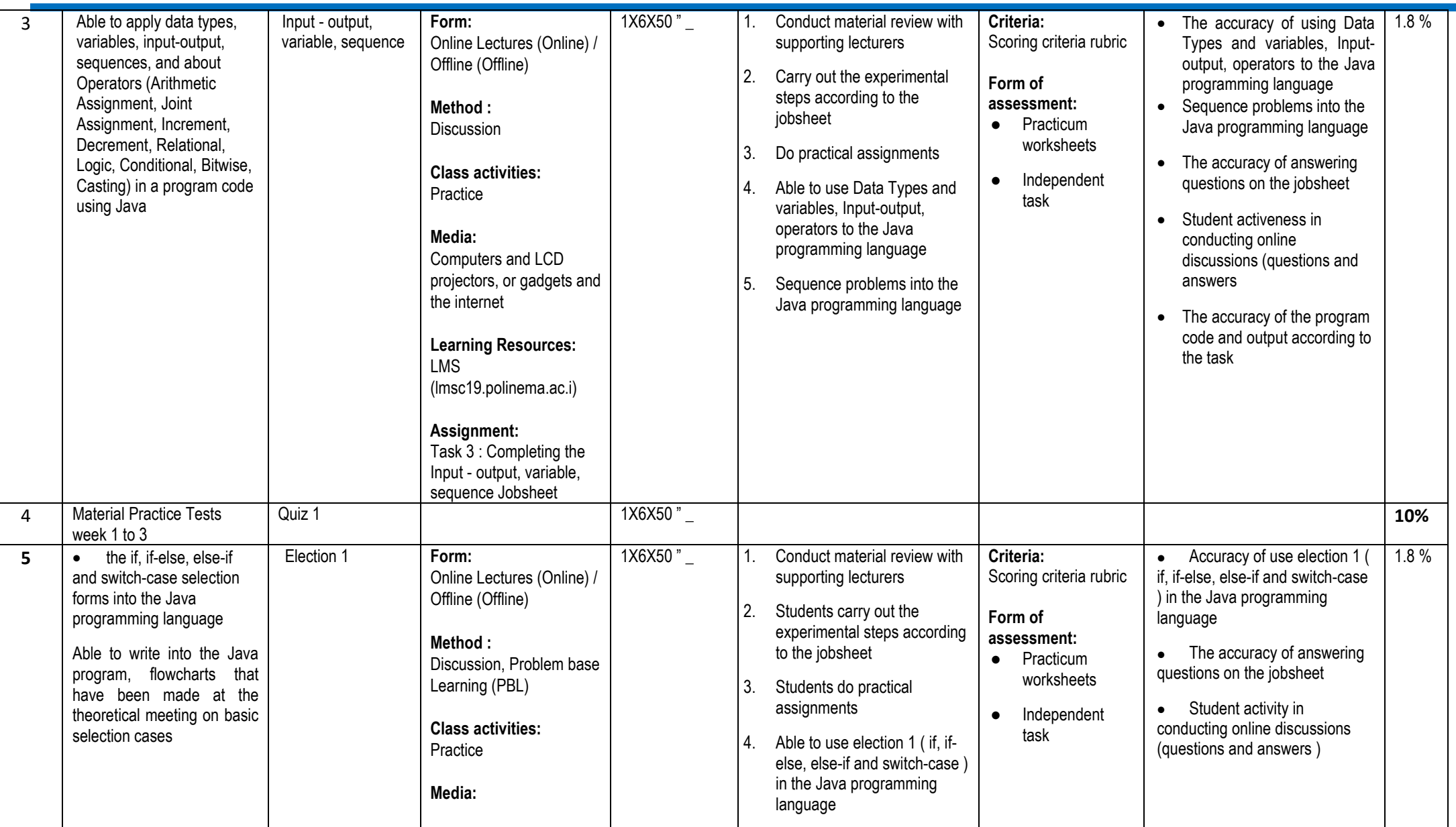

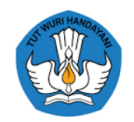

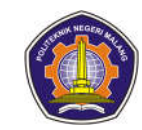

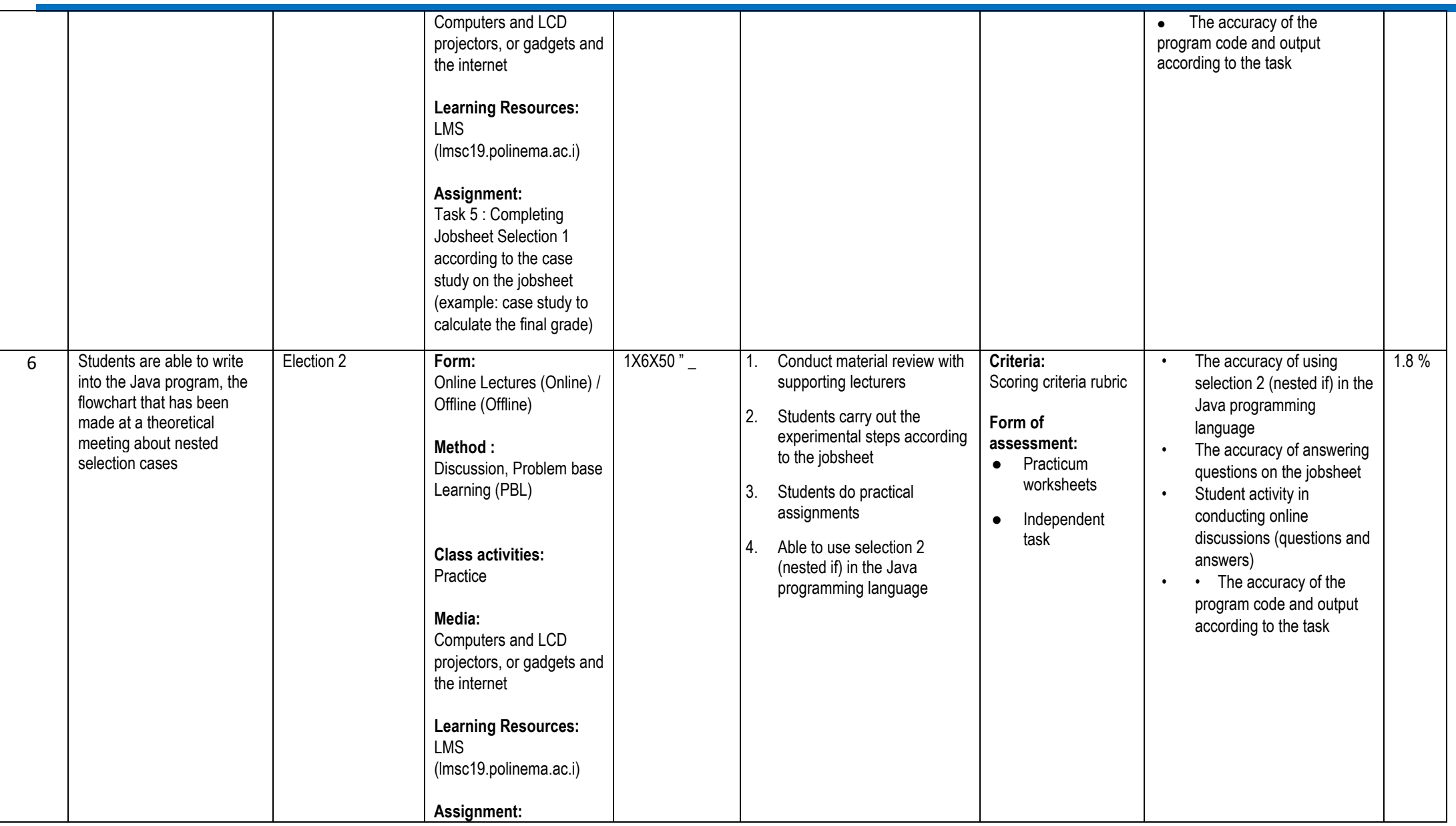

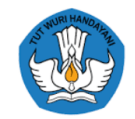

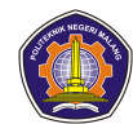

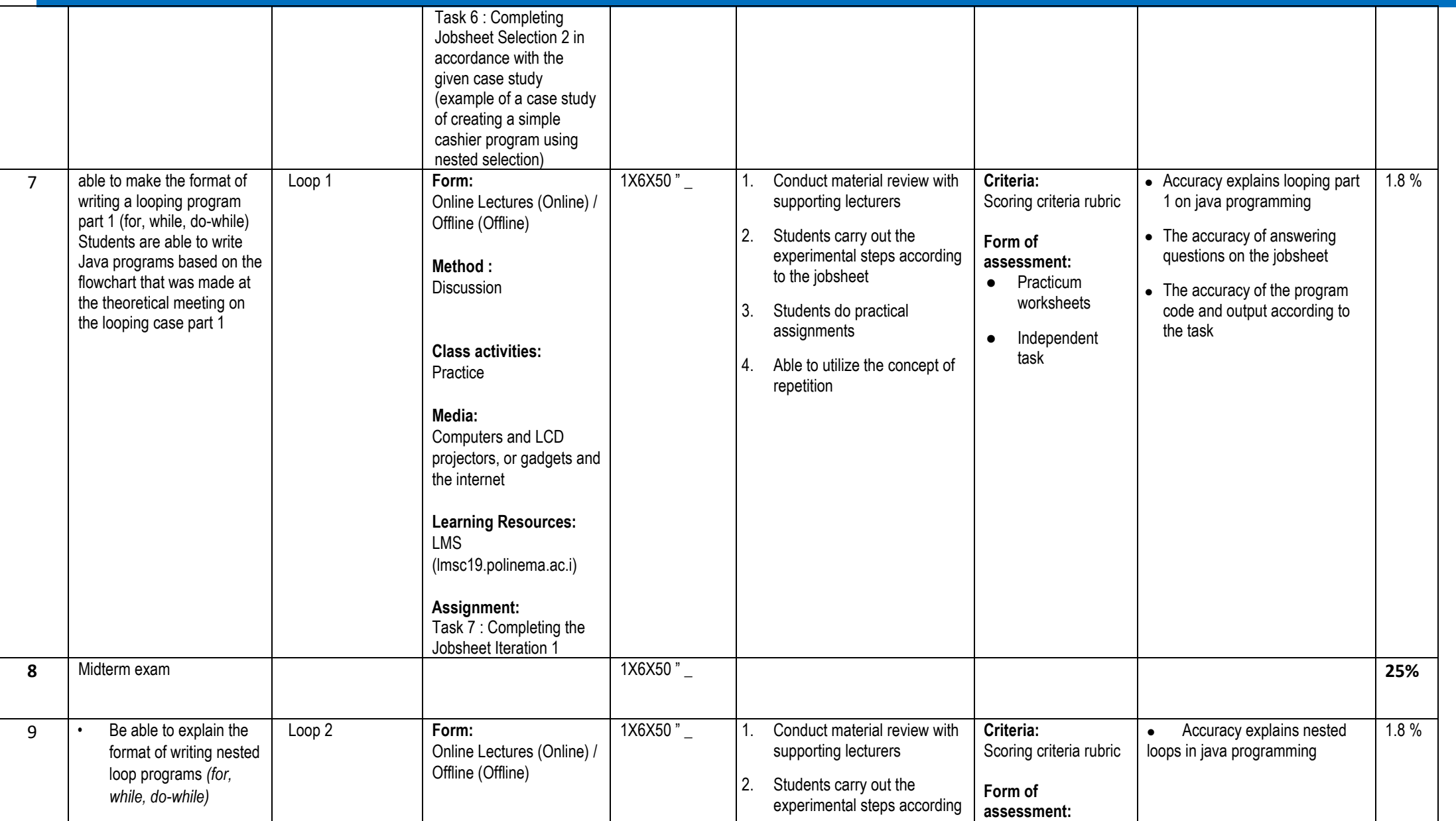

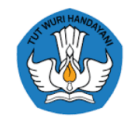

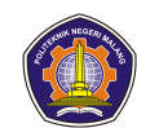

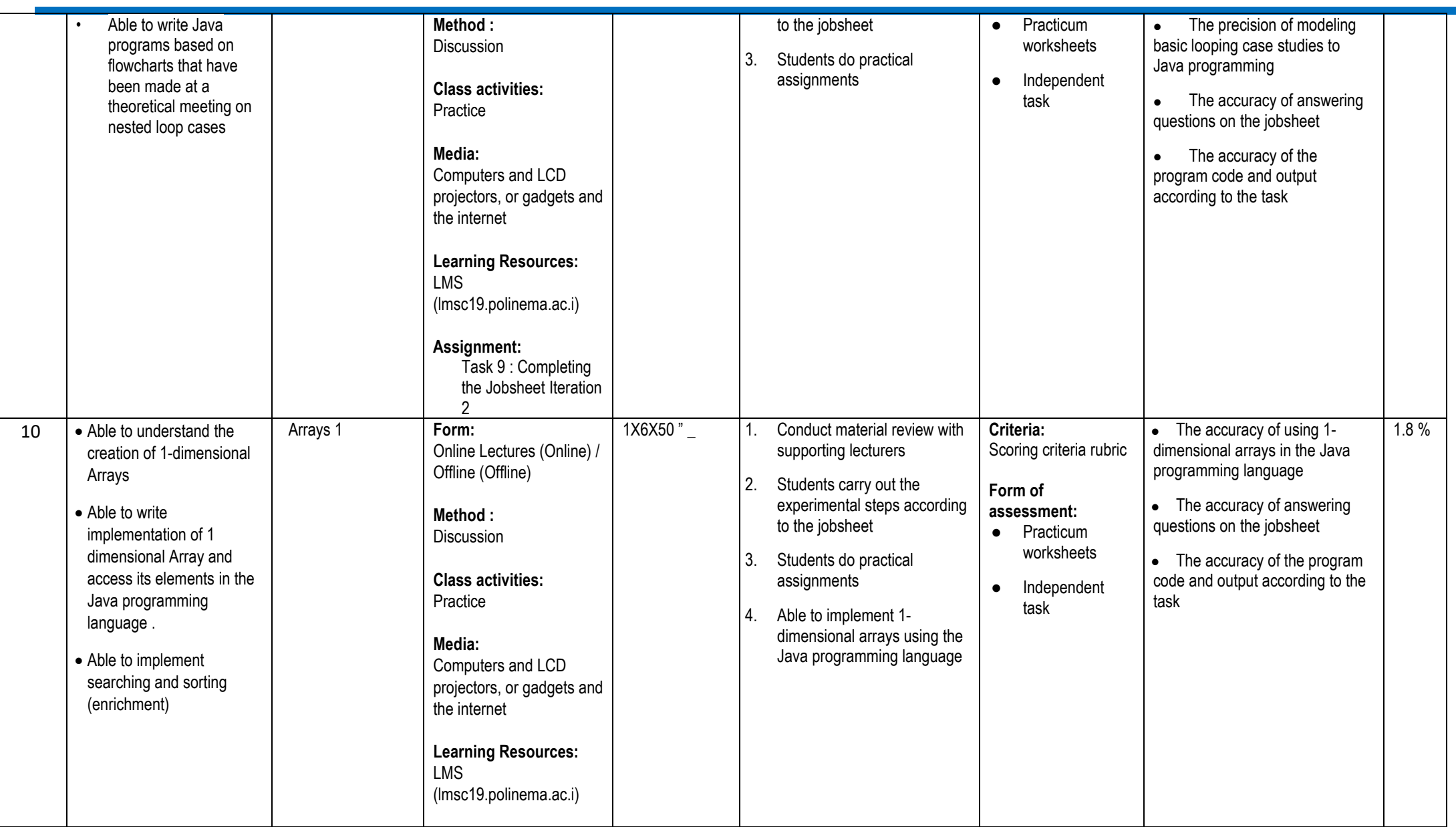

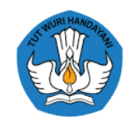

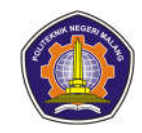

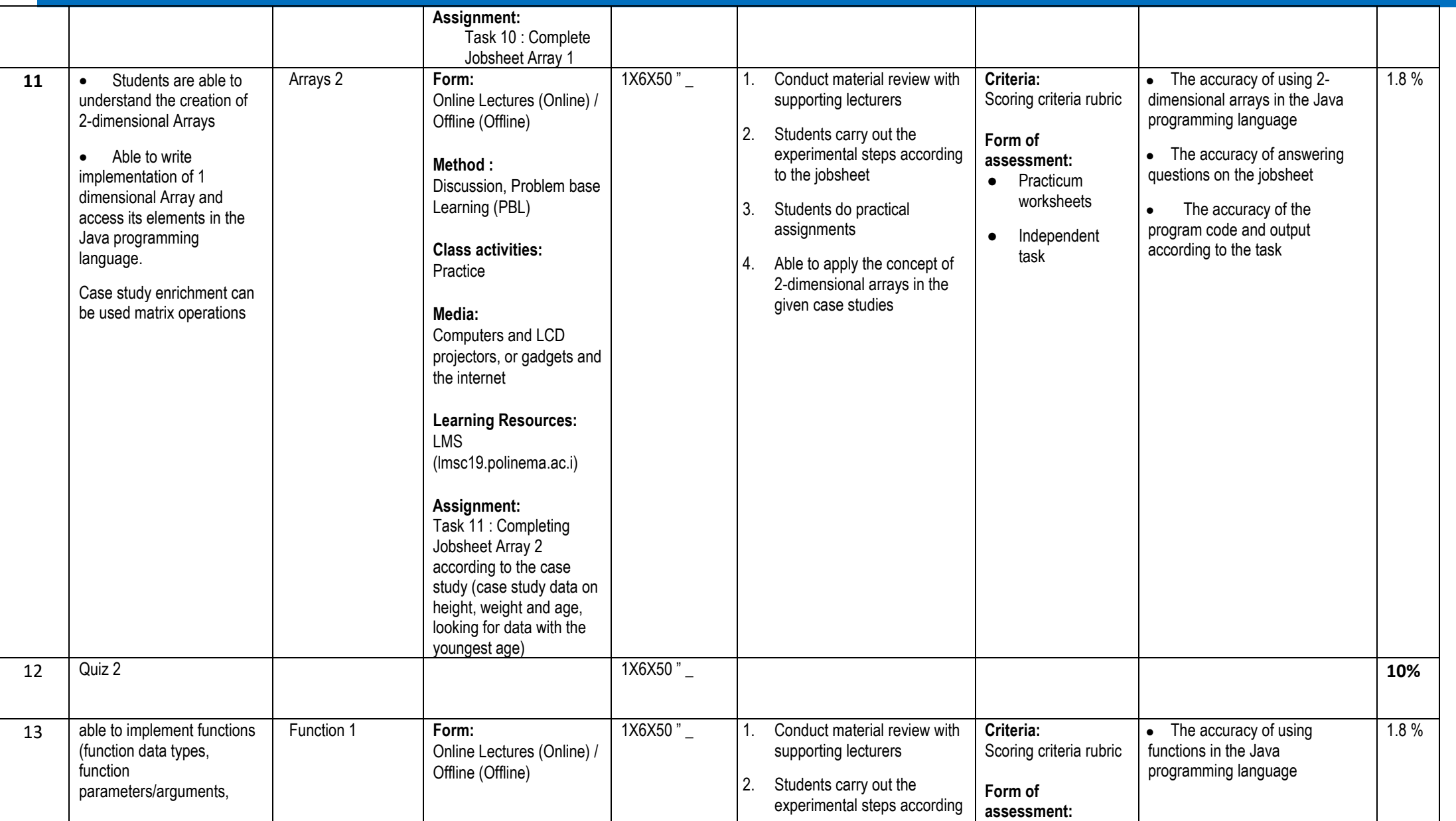

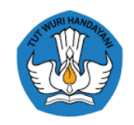

 $\blacksquare$ 

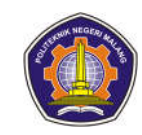

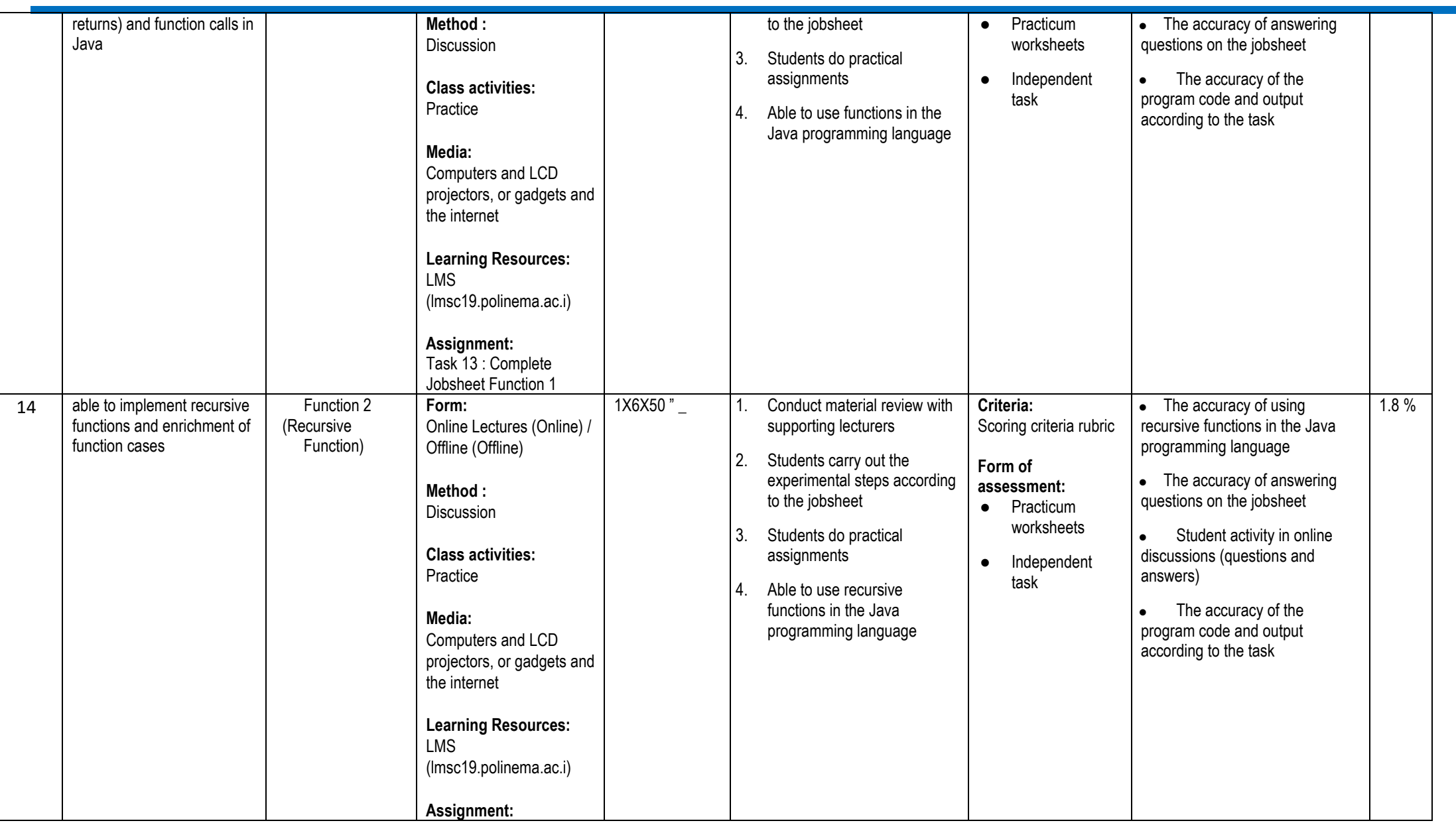

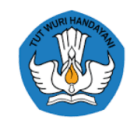

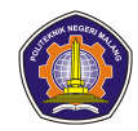

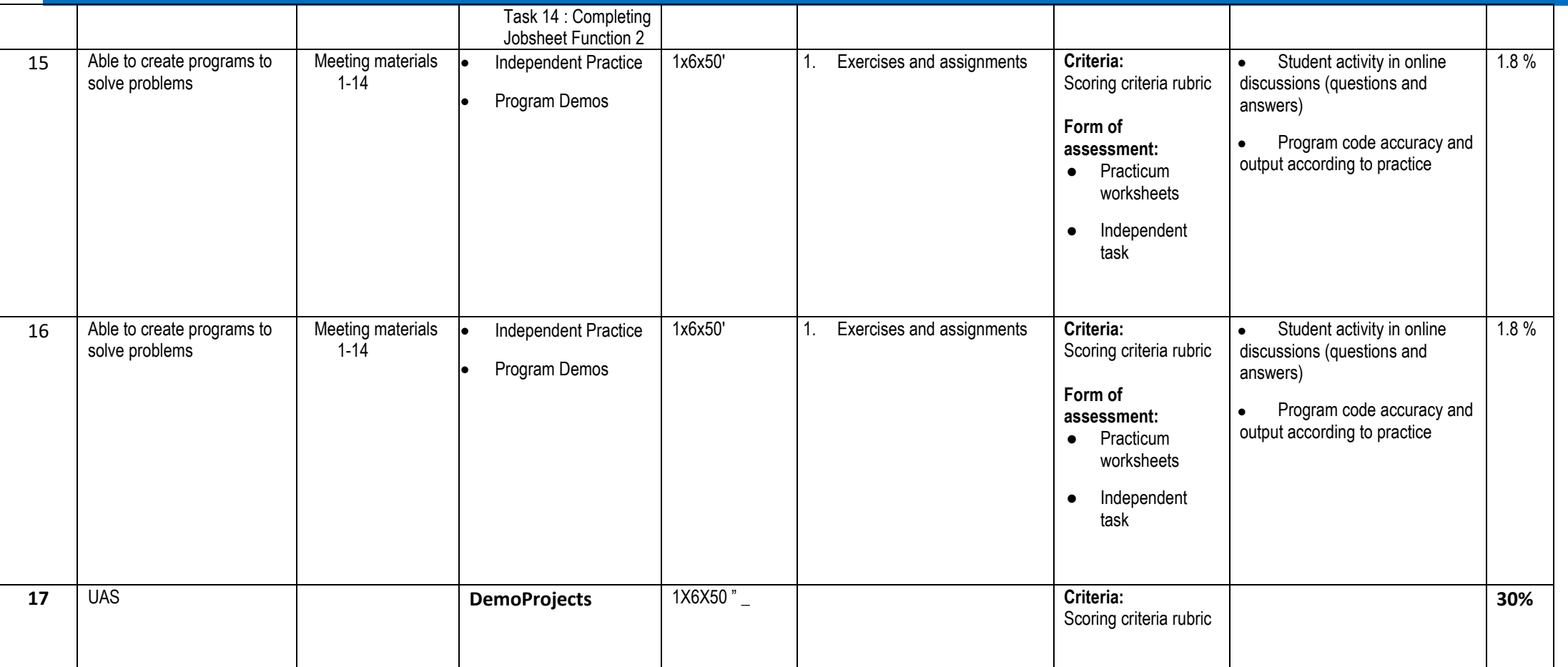

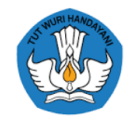

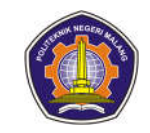

#### **Occupational Health and Safety**

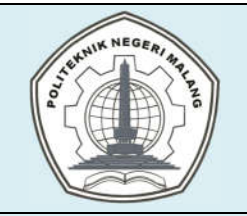

# **MALANG STATE POLYTECHNIC**

### **INFORMATION TECHNOLOGY DEPARTMENT**

### **STUDY PROGRAM : D 4 INFORMATICS ENGINEERING**

## **SEMESTER LEARNING PLAN (RPS)**

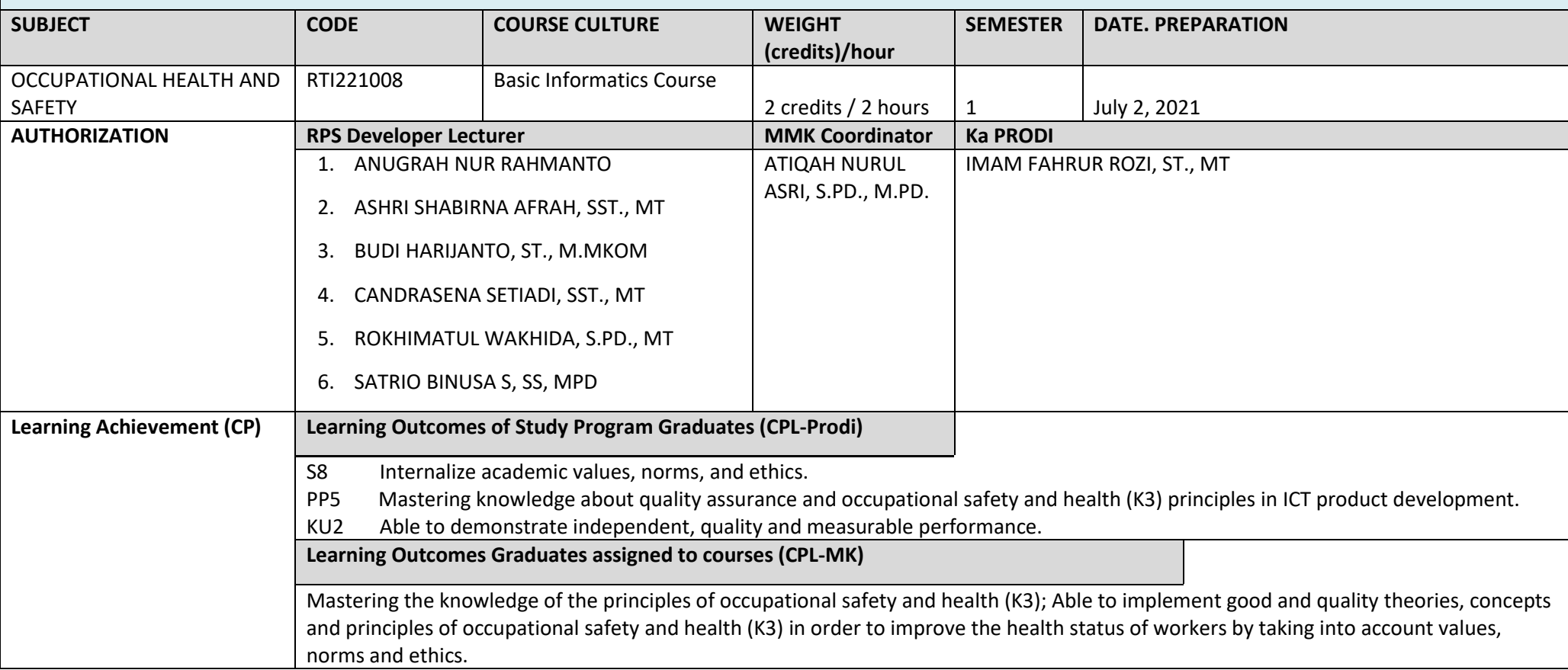

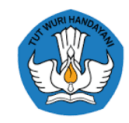

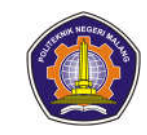

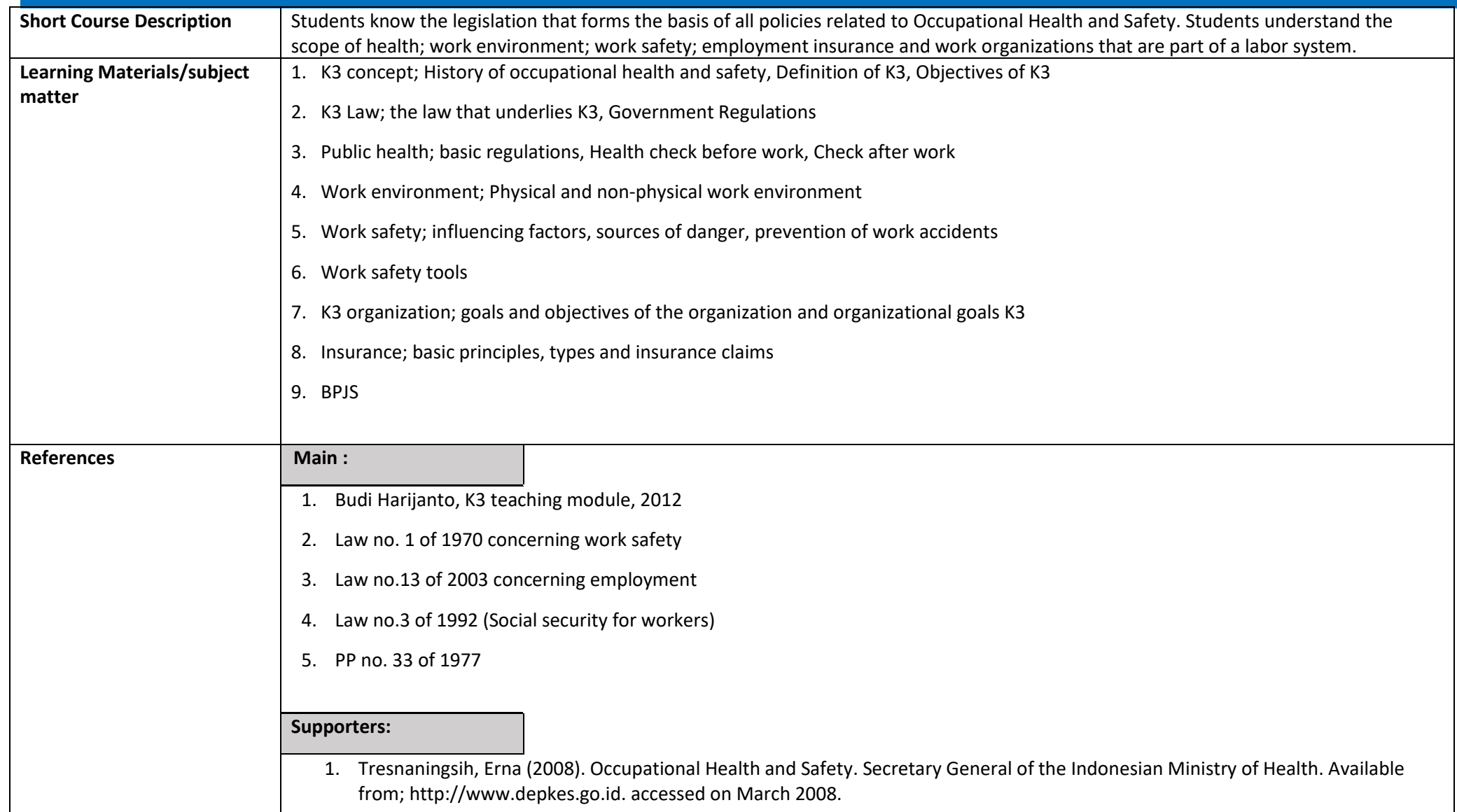

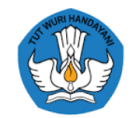

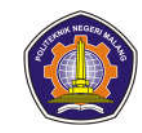

- 2. Yulini, Emma (2002). Introduction to Office Hygiene (Occupational Health and Safety). Available from; http://www.phitagoras.co.id. accessed on March 2008 3. Dr. Ismojo Djati, MSc, The importance of medical examination before work.
- 
- 4. Irga (2008). Occupational Health. Available from; http://www.irwanashari.blogspot.com. accessed on March 2008.
- 5. Decree of the Minister of Health No. 61/MENKES/SK/II/1998 Concerning: Work Environment Health Requirements
- 6. \_\_\_\_\_\_\_. 2006. Occupational Health and Safety. UI-Press. Jakarta.
- 7. Public health science. http://id.wikipedia.org/wiki/Ilmu\_kesehatan\_masya people accessed on 20 June 2012
- 8. Alfarisi Ikhwan Kunto. Occupational Health and Safety in Indonesia Today http://www.wikimu.com/News/DisplayNews.aspx?ID=10693 accessed on 20 June 2012
- 9. Medical examination. http://wwwmedicalcheckup.blogspot.com/ accessed on 23 June 2012
- 10. Ciliwung Clinical Laboratory. Check up Employees and Prospective Employees. https://labciliwung.wordpress.com/tag/testkesehatan-calon-karyawan/ accessed on 27 June 2012
- 11. Nitisemito Alex S. 2000. Personnel Management: Human Resource Management, Ed. 3, Ghalia Indonesia, Jakarta.
- 12. Sedarmayanti. 2001. Human Resources and Work Productivity. Mandar Maju, Bandung.
- 13. Work environment. http://repository.usu.ac.id/bitstream/123456789/29386/4/ Chapter%20II.pdf accessed on 27 June 2012
- 14. Kurniawan Hendri. 2012. Definition of variables related to Leadership http://www.scribd.com/doc/89930262/4/Lingkungan-Kerja accessed on 29 June 2012
- 15. The Influence of Corporate Culture and Work Environment on Employee Performance. http://intanghina.wordpress.com/2008/04/28/pengaruh-budaya-company-dan-environmental-kerja-terhadap-kinerja-karyawan/ accessed on 29 June 2012
- 16. Khomsatun Laela. Office Work Climate. http://lael.student.fkip.uns.ac.id/materi/ accessed on 1 July 2012
- 17. Cokrominoto. Building Employee Performance Through Improved Work Environment
- 18. Buchari. 2007. Occupational Health Management and Personal Protective Equipment, USU Repository,

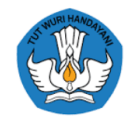

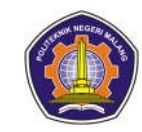

- 19. Cahyono Achadi Budi. 2004. Chemical Work Safety in Industry. Gadjah Mada UniversityPress. Yogyakarta.
- 20. Department of health. 2008. K3 Health Laboratory. Occupational Health Center http://www.depkes. go.id Access 20 December 2008.
- 21. Handl'ey, E. 1980. Industrial Safety Handbook. McGraw-Hill Book Company England.
- 22. Hammen Willie. 1972. Handbook of System and Product Safety; Prentice Hall Inc
- 23. Harninto, 1994. Physical Factors at Work. Corporate Director Training Papers, October 15-29. Yogyakarta.
- 24. Treasure. 2007. Occupational safety, prevention and control of accidents in the laboratory. Department of Chemistry FMIPA UNAIR.
- 25. Occupational Health and Safety. http://studienvironment.blogspot.com/2011/01/keselamatan-dan-kesehatan-kerja-k3.html accessed on 20 June 2012
- 26. disnakertransduk.jatimprov.Ketenagakerjaan. http://disnakertransduk.jatimprov. go.id/ employment?start=110 accessed on 22 June 2012
- 27. Suwahono. 2010. Source of hazard that has the potential to cause work accidents. http://www.chem-istry.org/materi\_kimia/kimia-gratis/manajemen-laboratorium-kimia/ Sumber-bahaya-yang-bepotential-menimbulkan-kecelakaankerja/ accessed on 3 July 2012
- 28. Work Safety Tools and Their Functions. 2011. http://xlusi.com/2011/tools/alat-keselamatan-kerja-dan-fungsinya/ accessed on 3 July 2012
- 29. Insurance. http://id.wikipedia.org/wiki/Asuransi accessed on 3 July 2012
- 30. PT. Indonesian Primary Monument. Asurasni Functions and Objectives. http://www.tugu.com/understanding-insurance/purposeand-objective accessed on 5 July 2012
- 31. PT Jamsostek. 2010. Work Accident Rate Still High. http://www.jamsostek.co.id/content/news.php?id=1031 Thursday 5 July 2012
- 32. PT. KAI Jabodetabek. 2011. Insurance Claim Procedure. http://www.krl.co.id/procedure-klaim-asuransi.html accessed on 5 July 2012
- 33. Social Insurance. http://www.jamsostek.co.id/content/news.php?id=1031 accessed on 20 June 2012

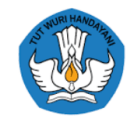

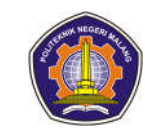

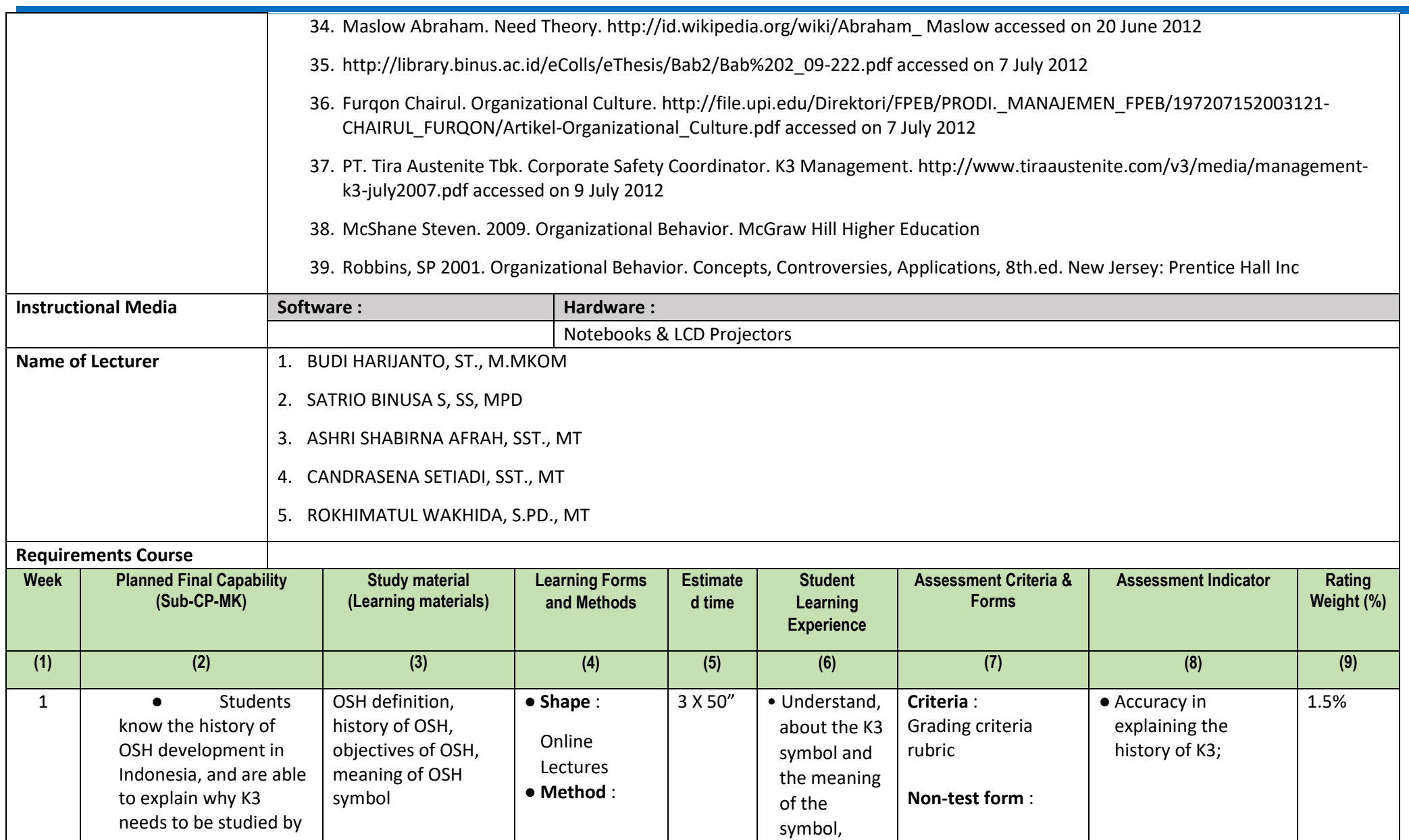

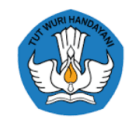

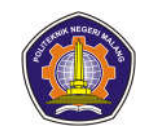

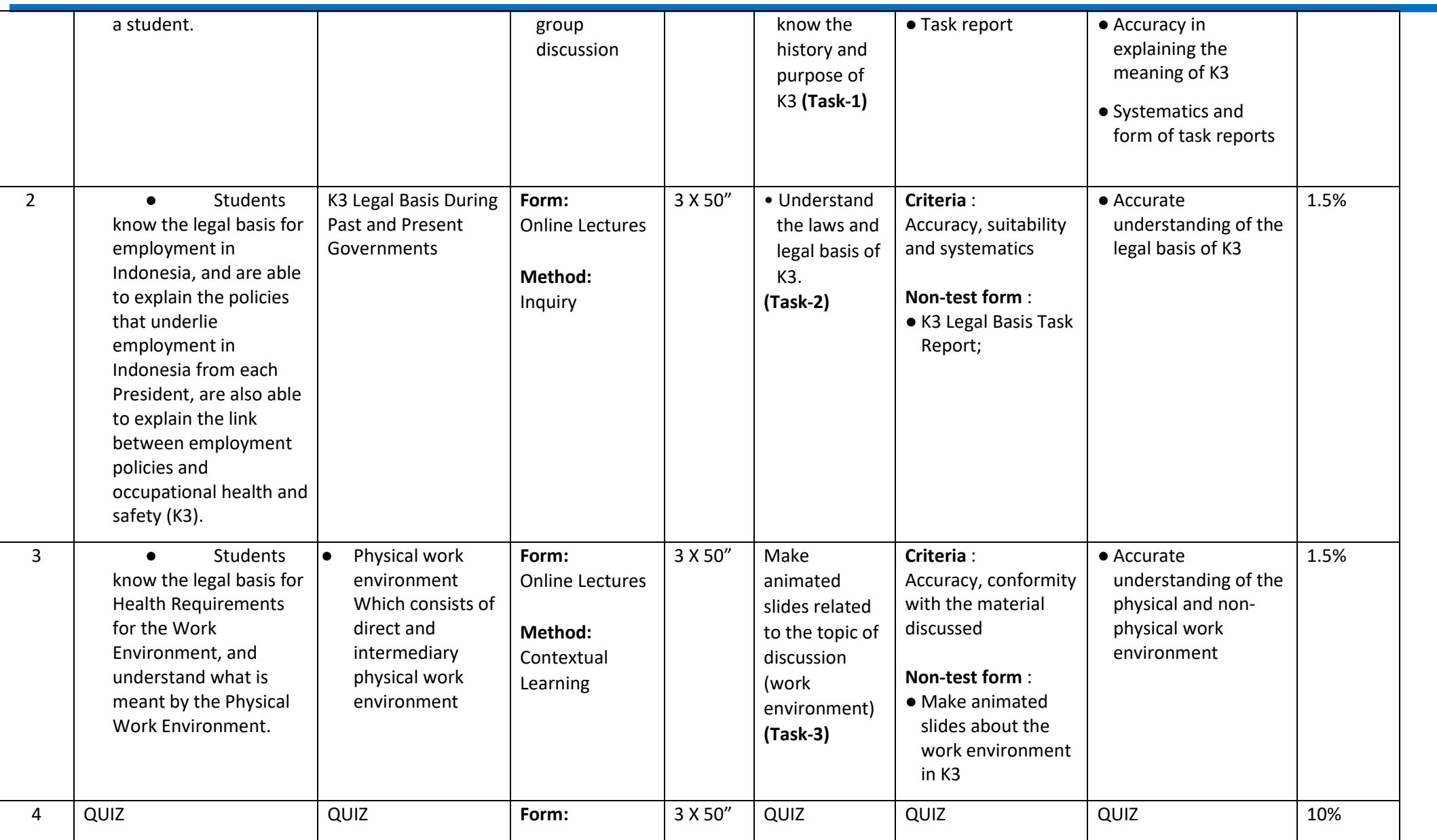

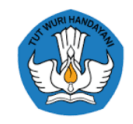

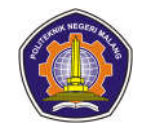

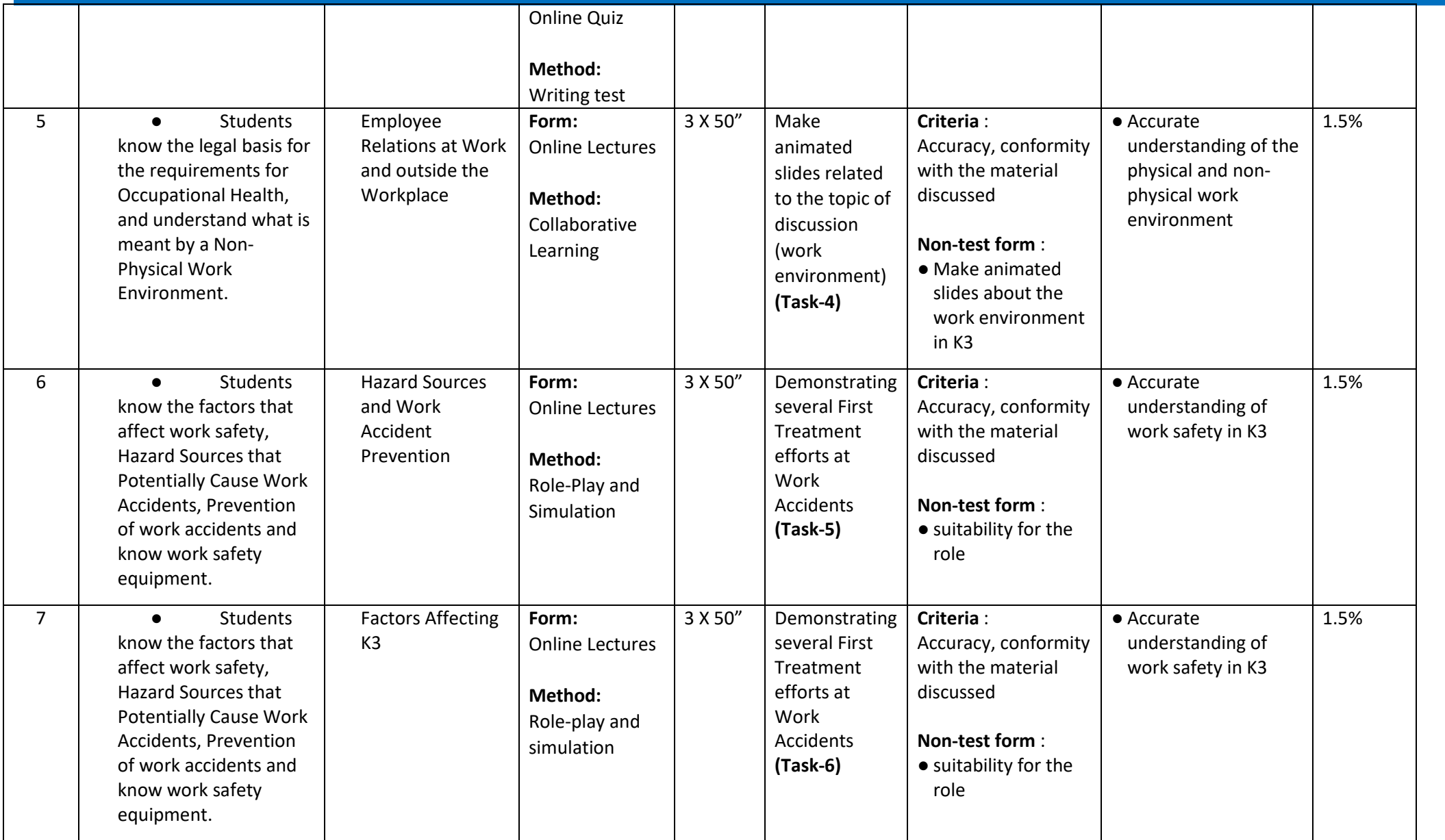

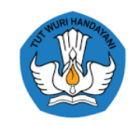

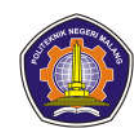

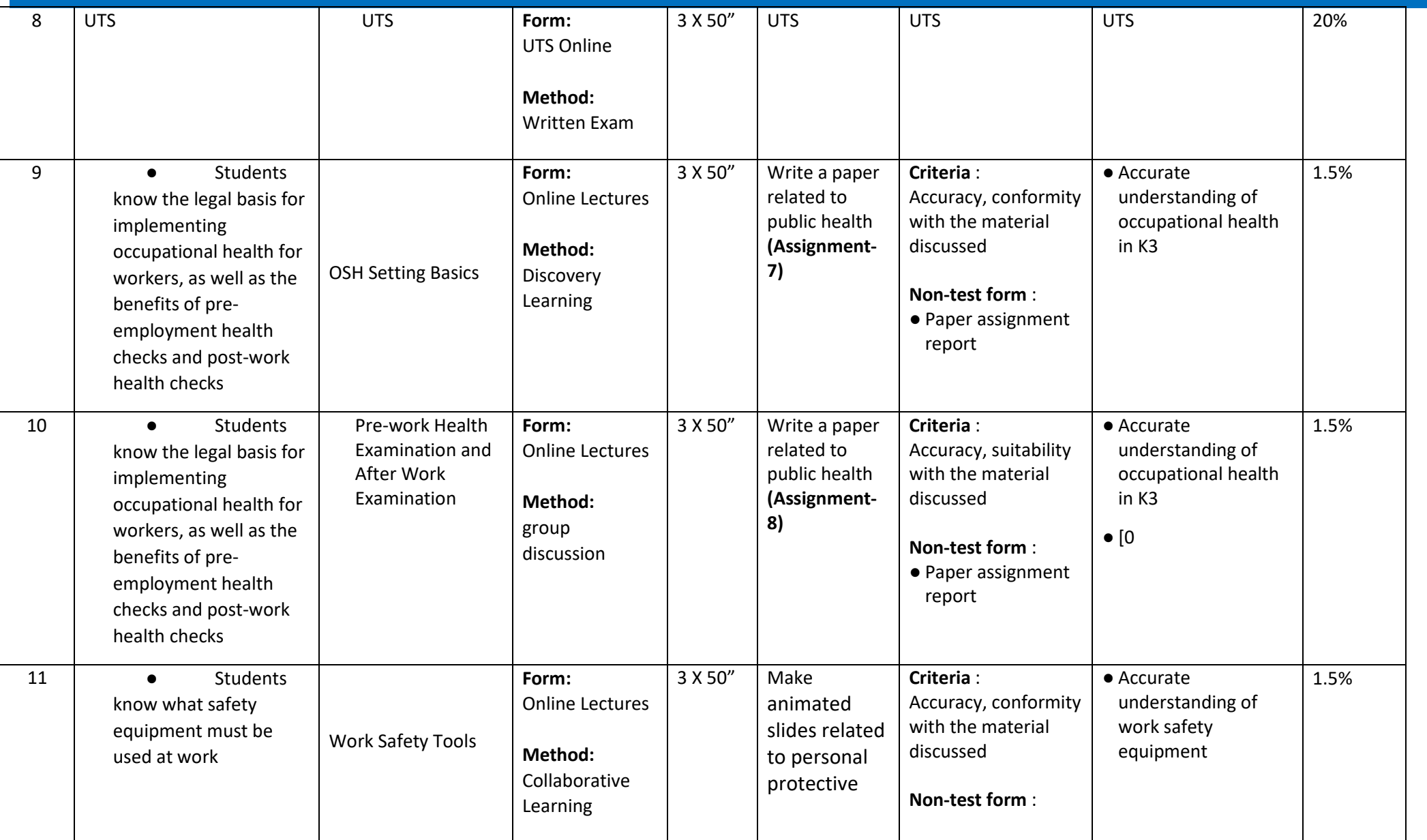

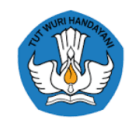

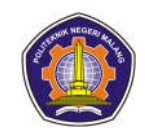

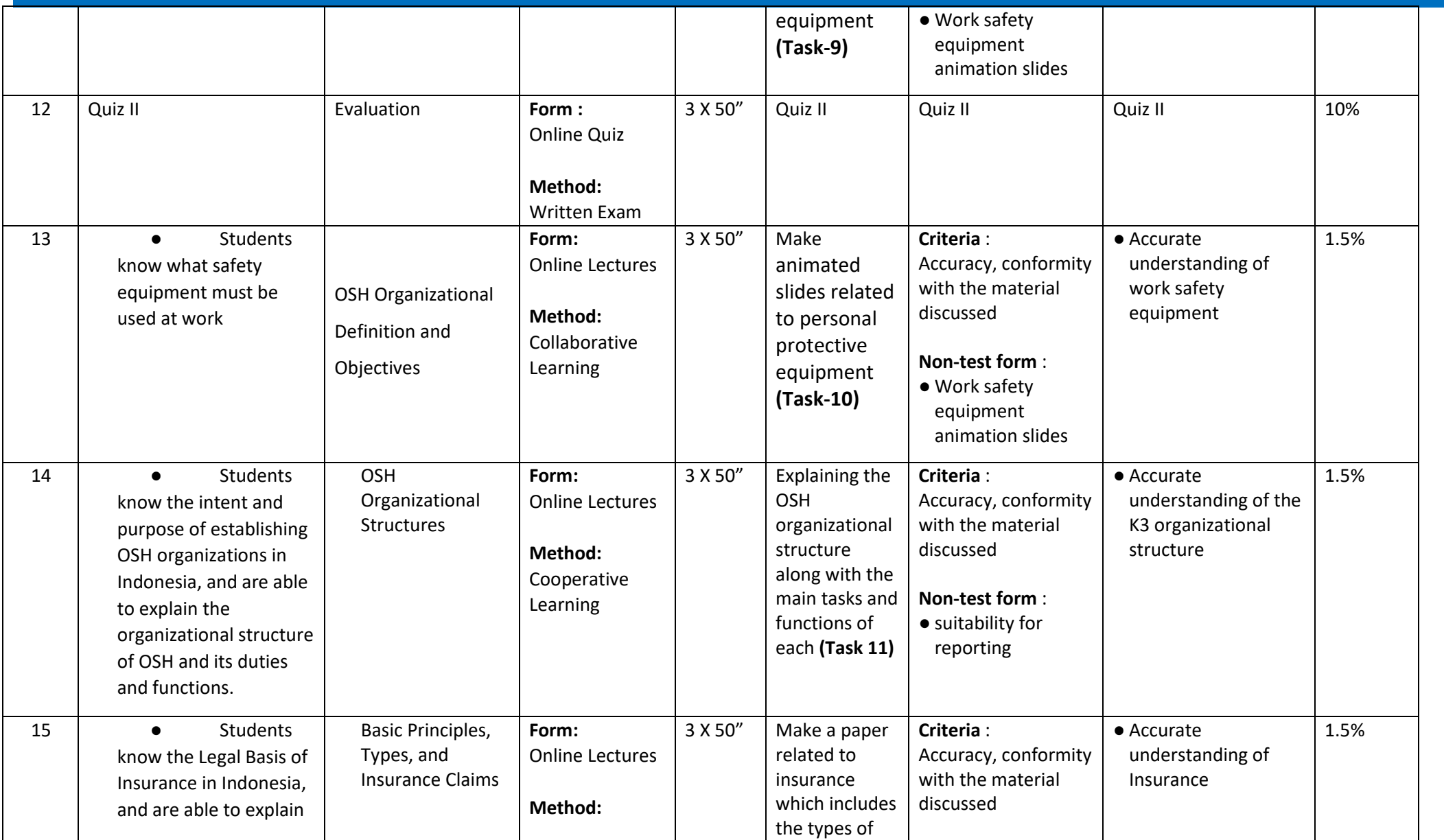

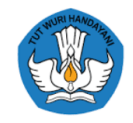

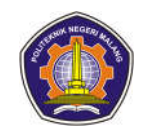

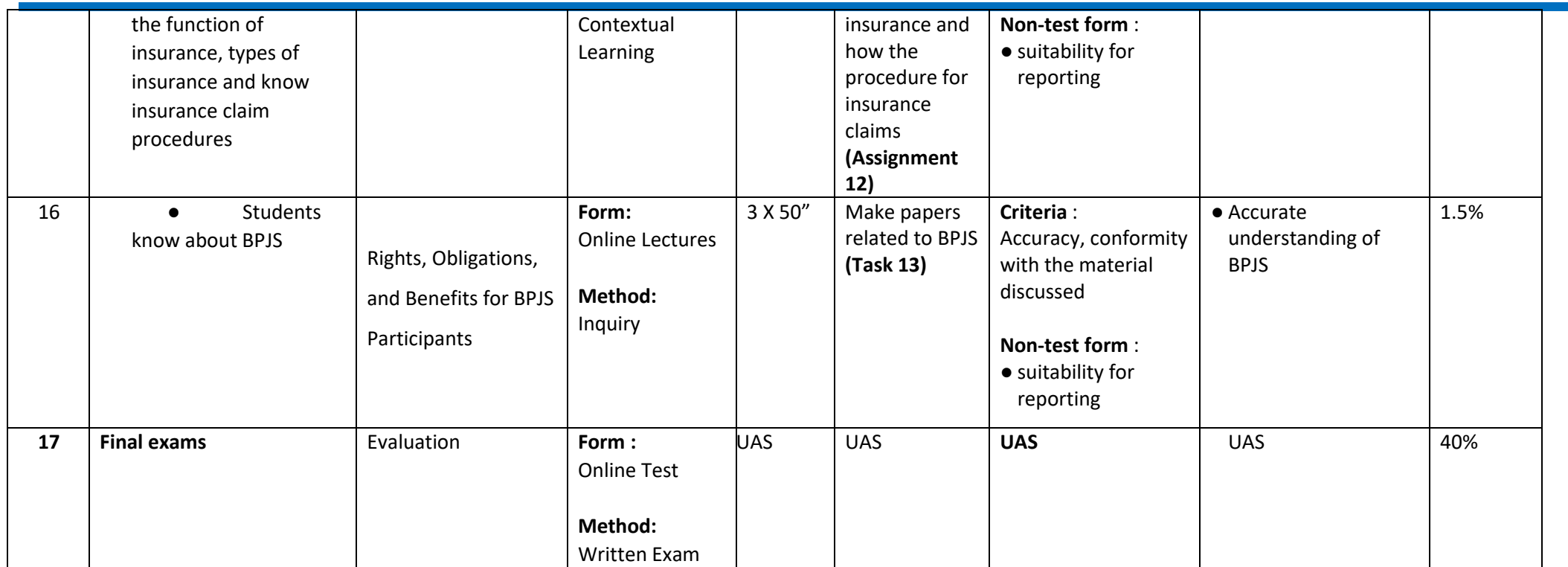

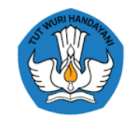

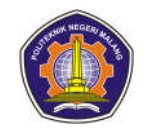

#### **Semester 2**

#### **1. Religion**

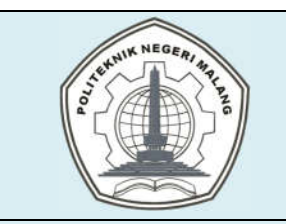

# **MALANG STATE POLYTECHNIC**

## **INFORMATICS ENGINEERING**

### **STUDY PROGRAM : D4 INFORMATICS ENGINEERING**

## **SEMESTER LEARNING PLAN (RPS)**

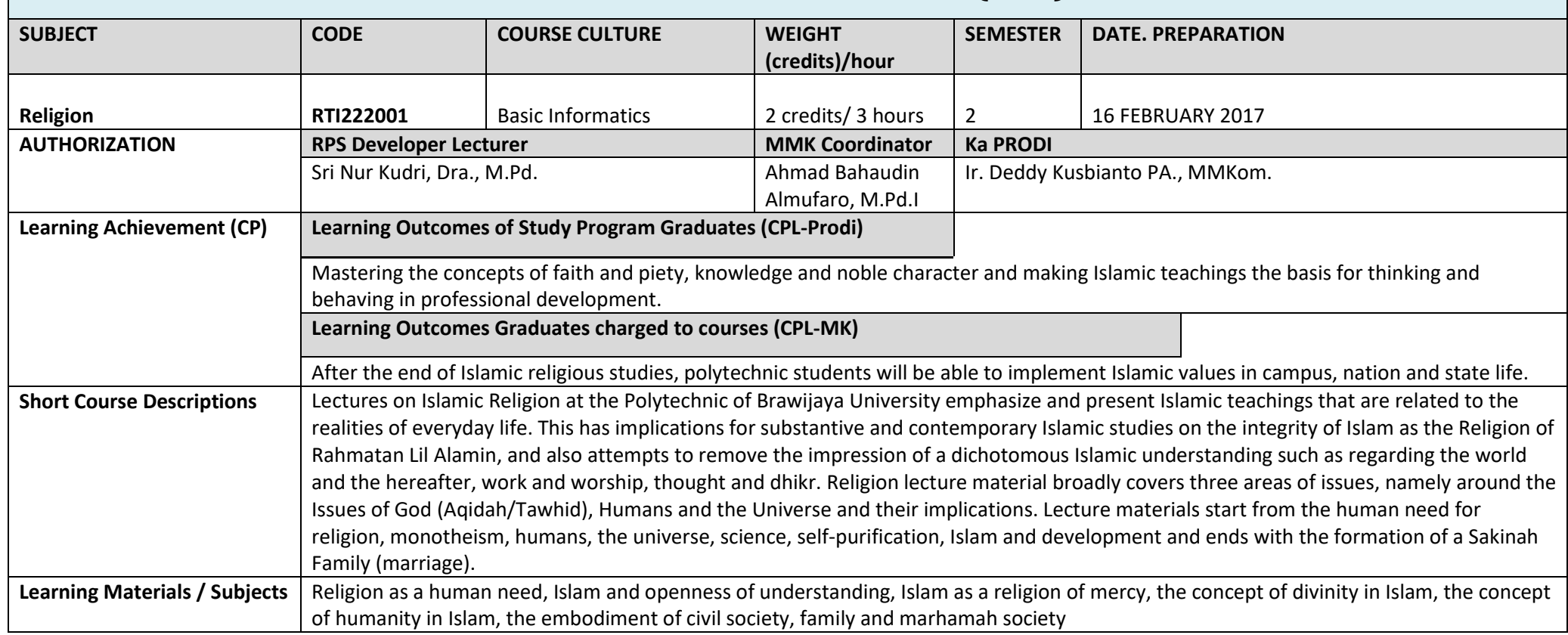

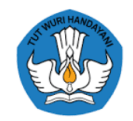

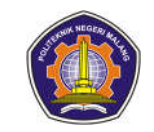

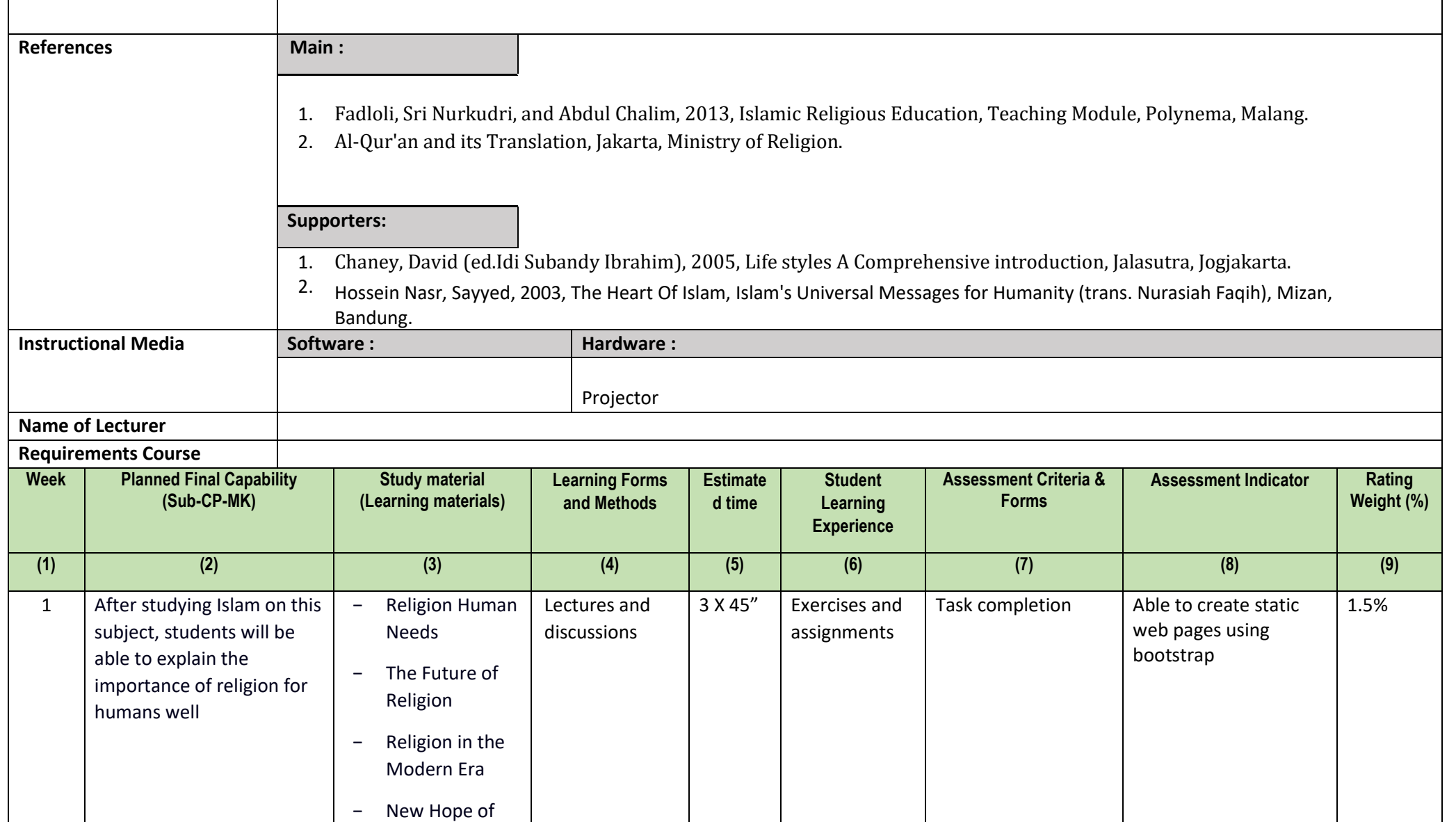

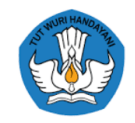

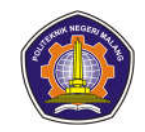

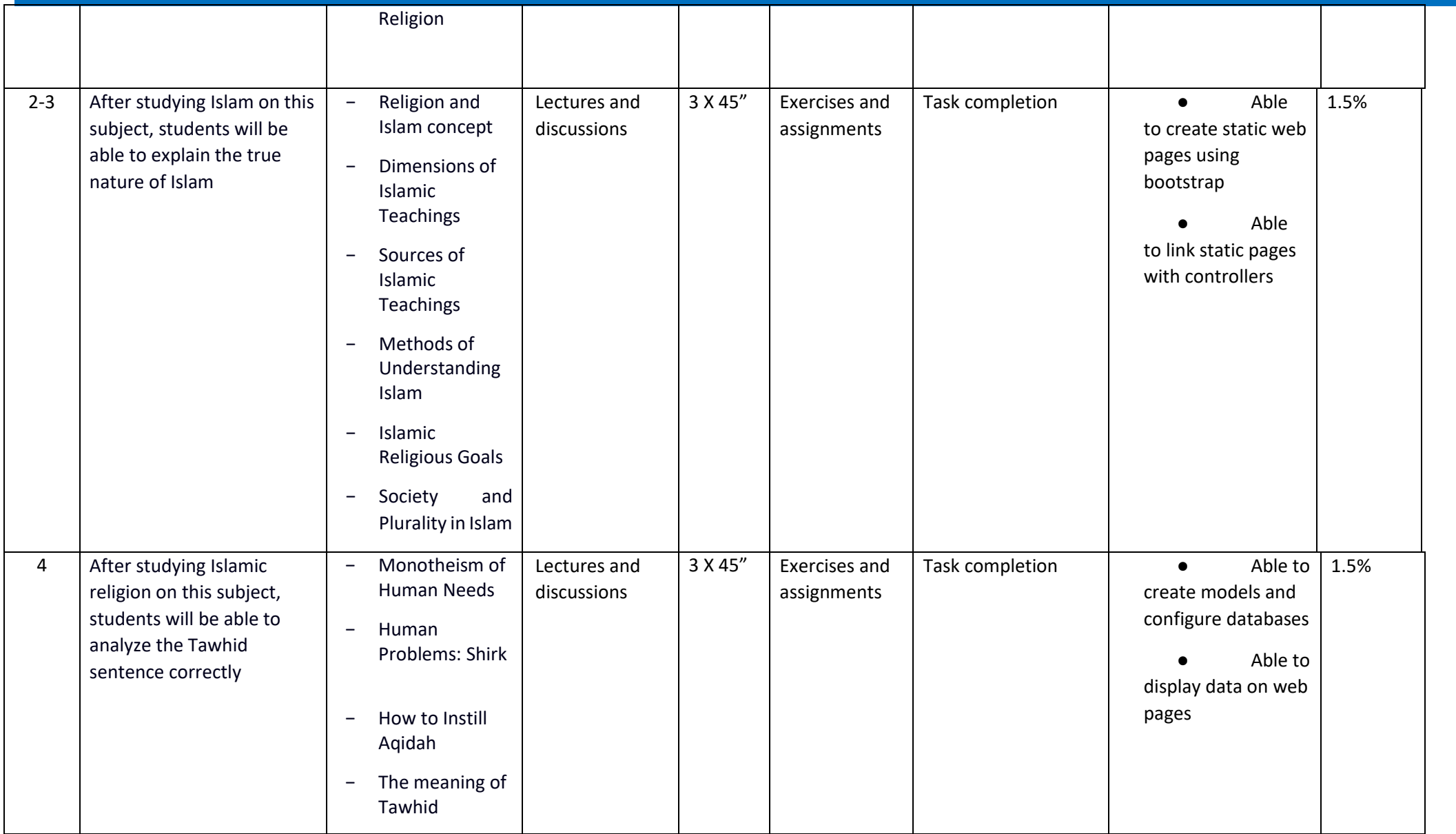

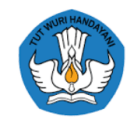

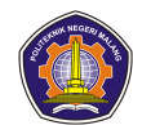

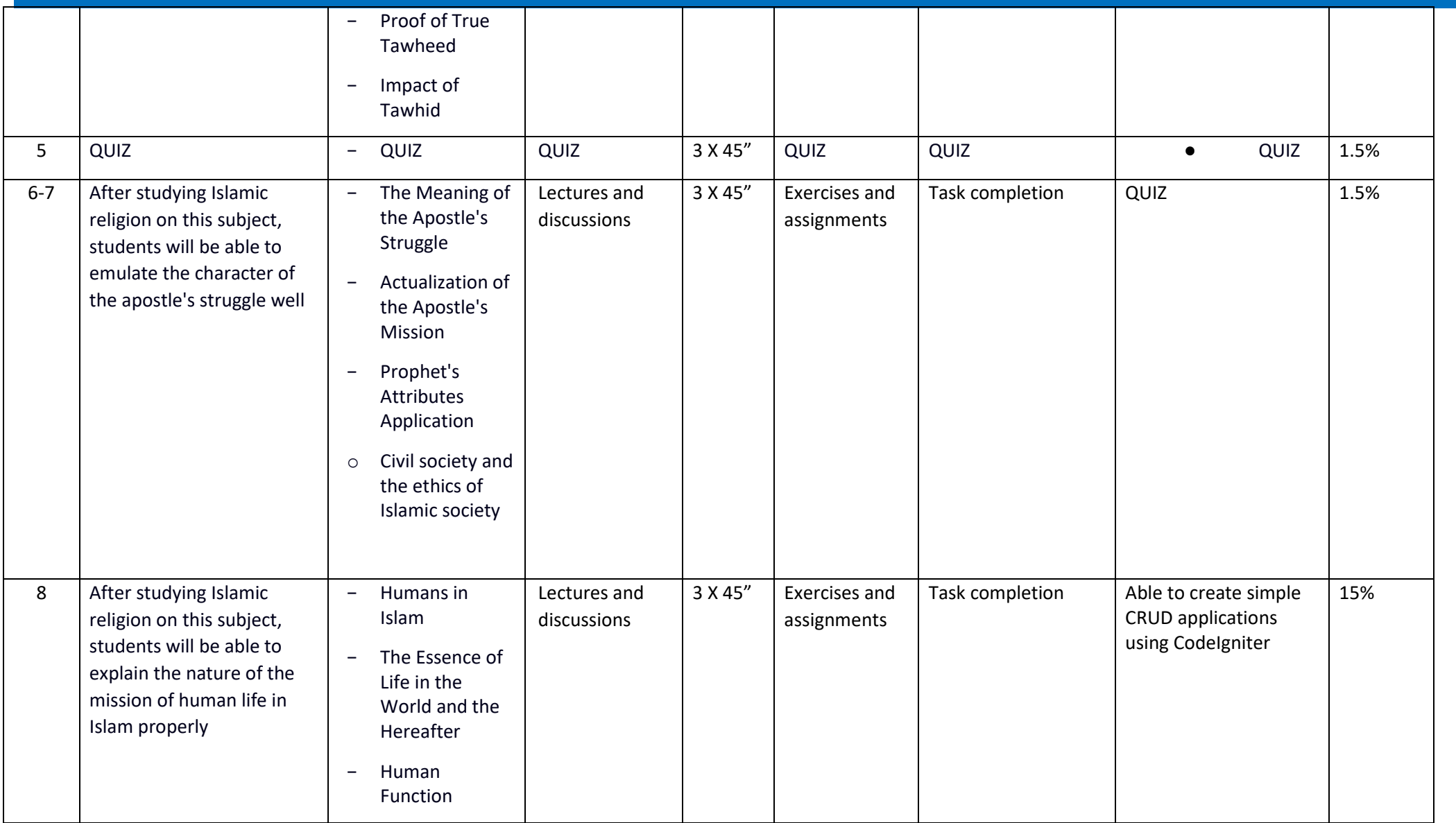

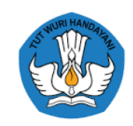

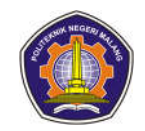

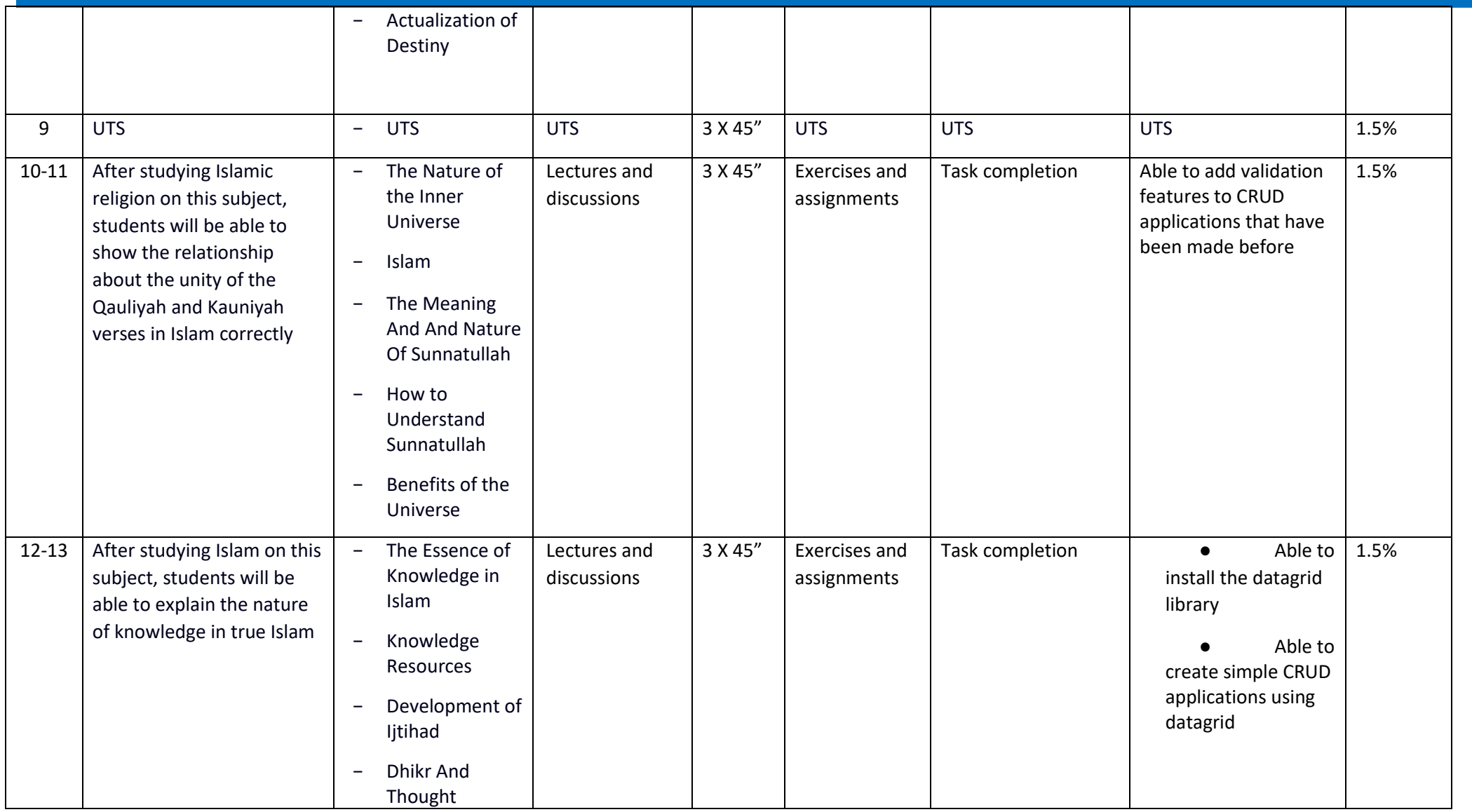

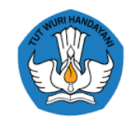

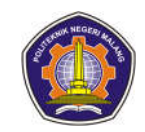

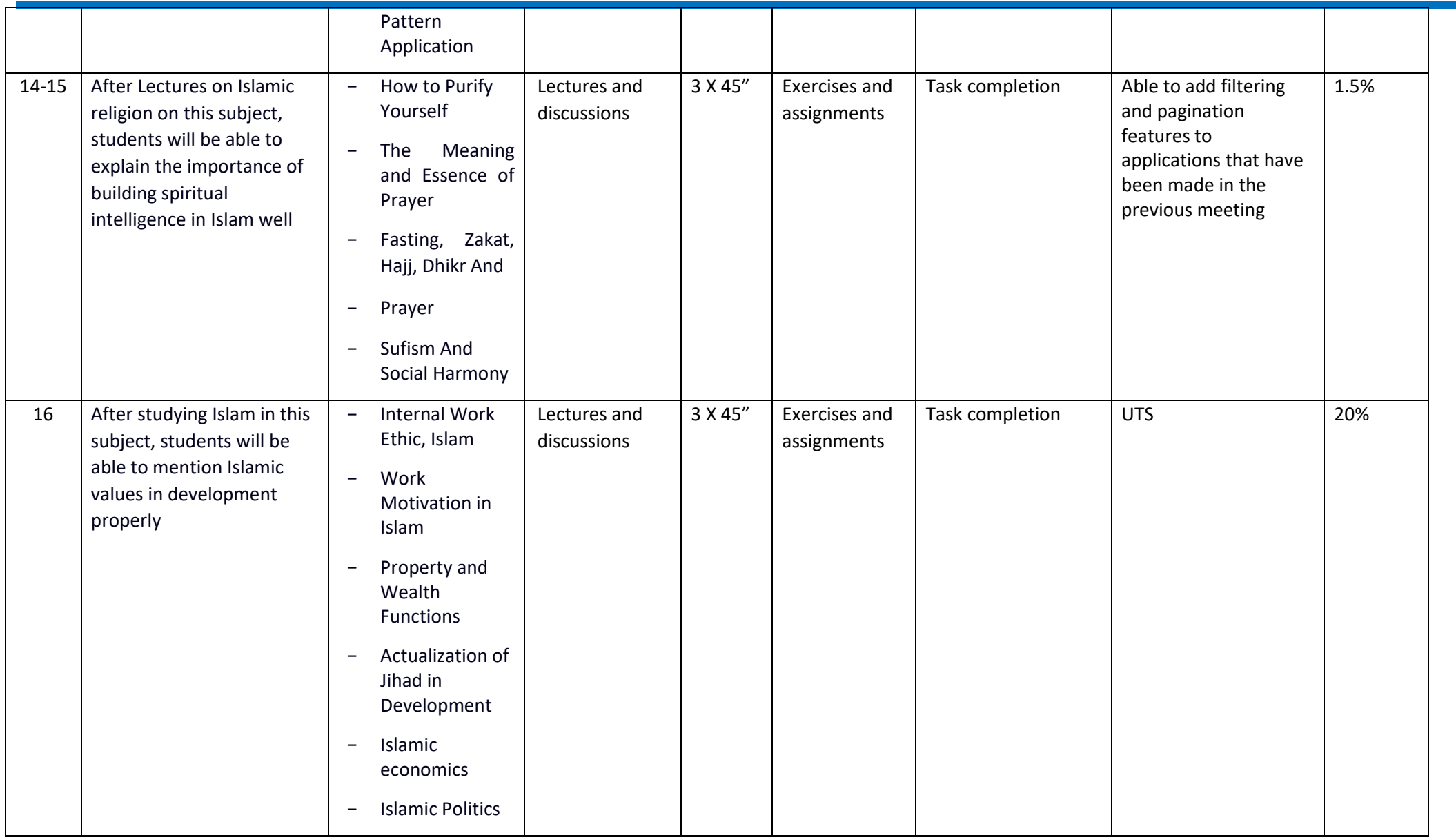

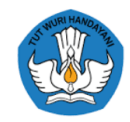

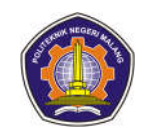

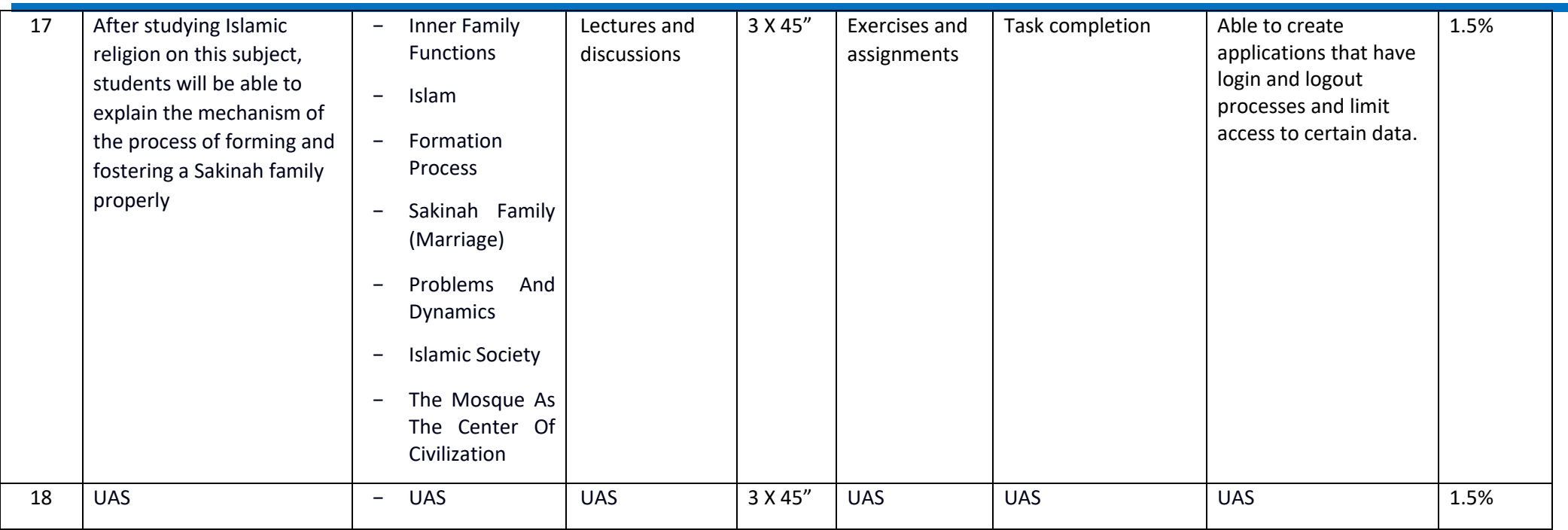

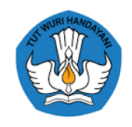

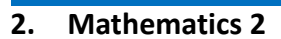

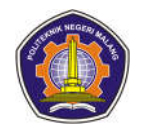

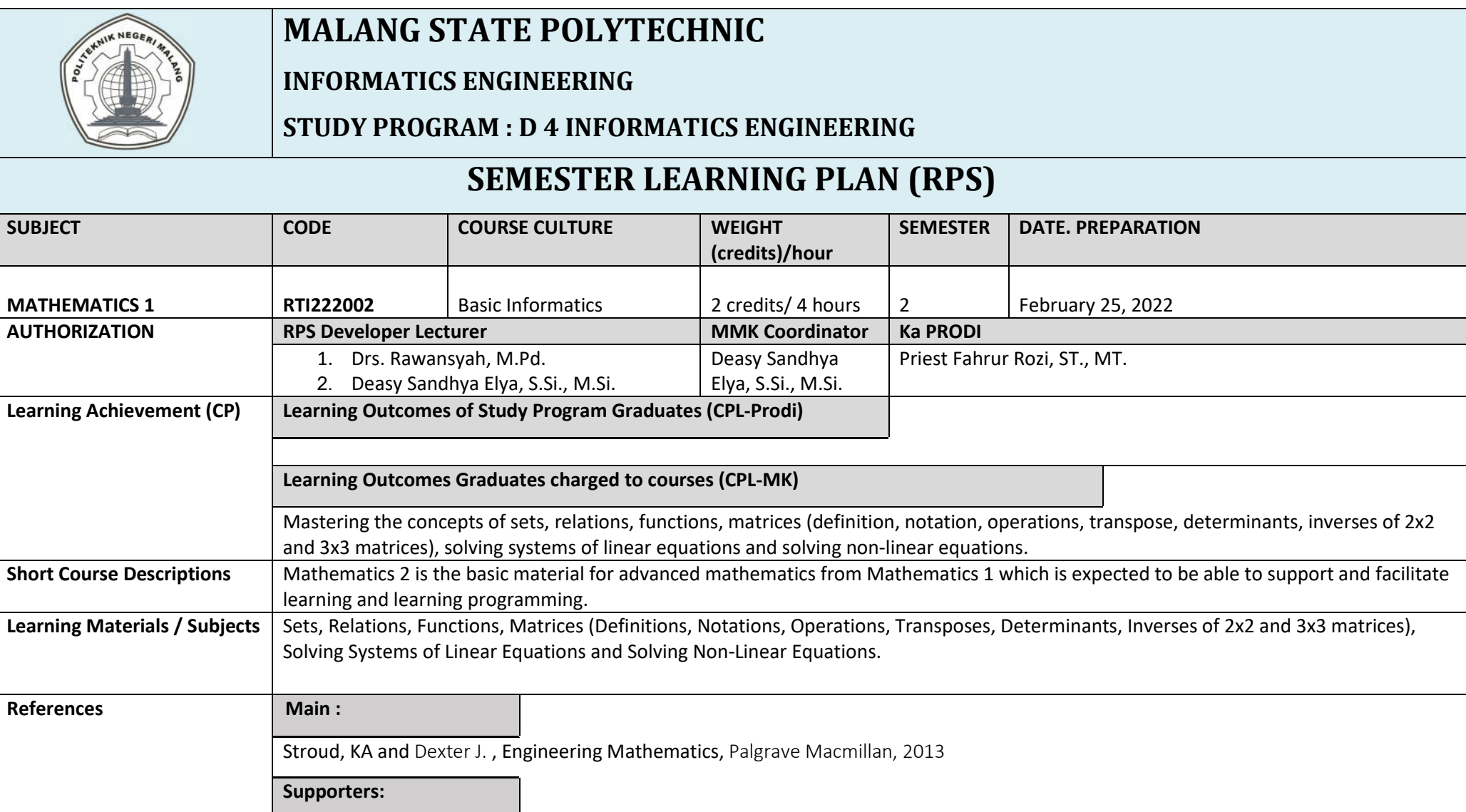
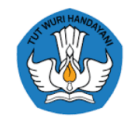

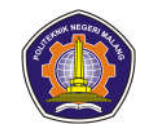

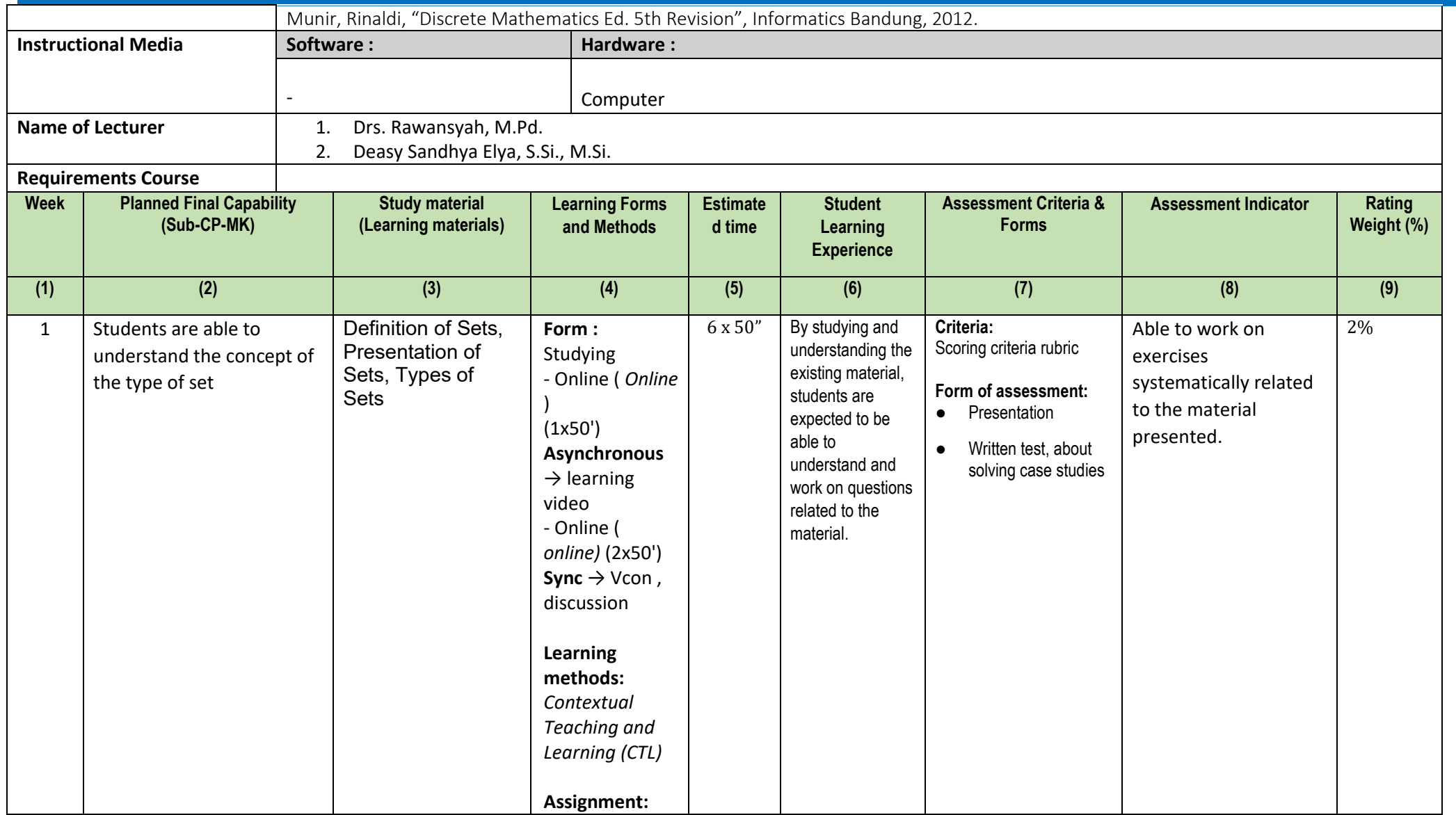

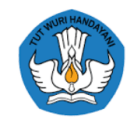

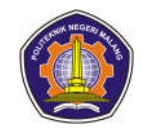

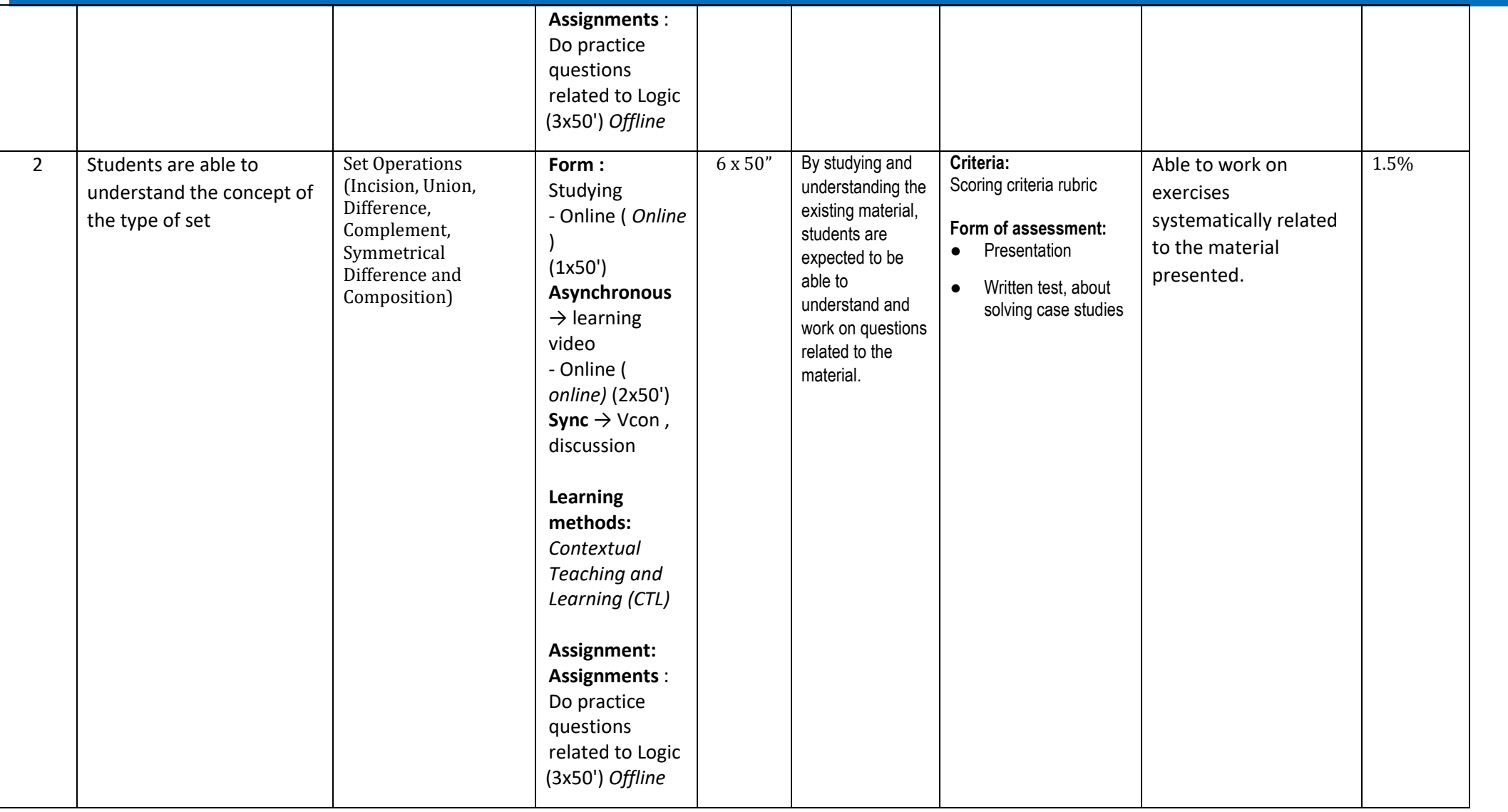

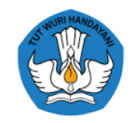

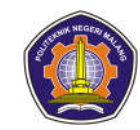

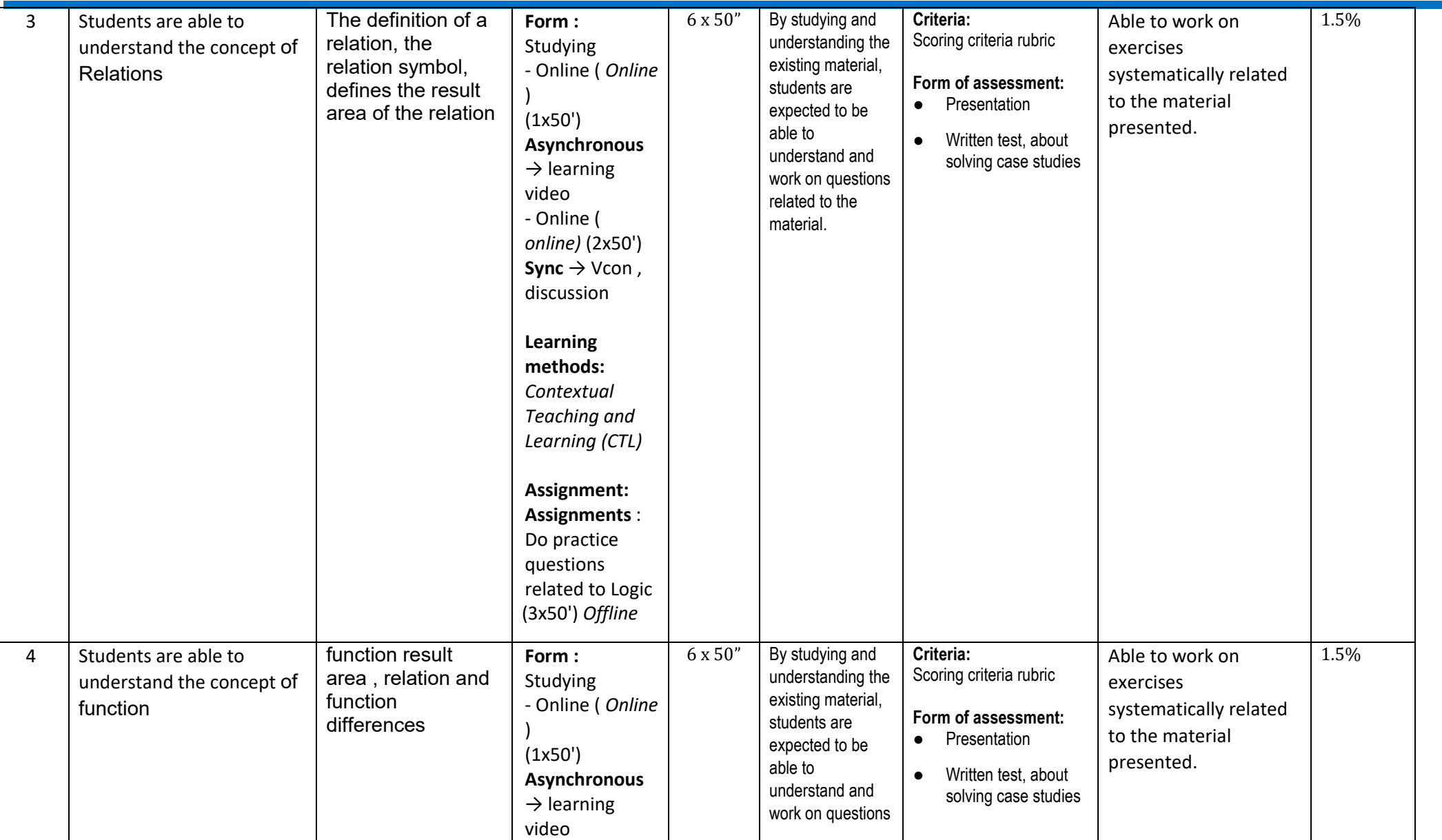

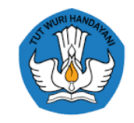

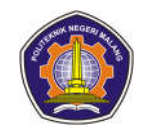

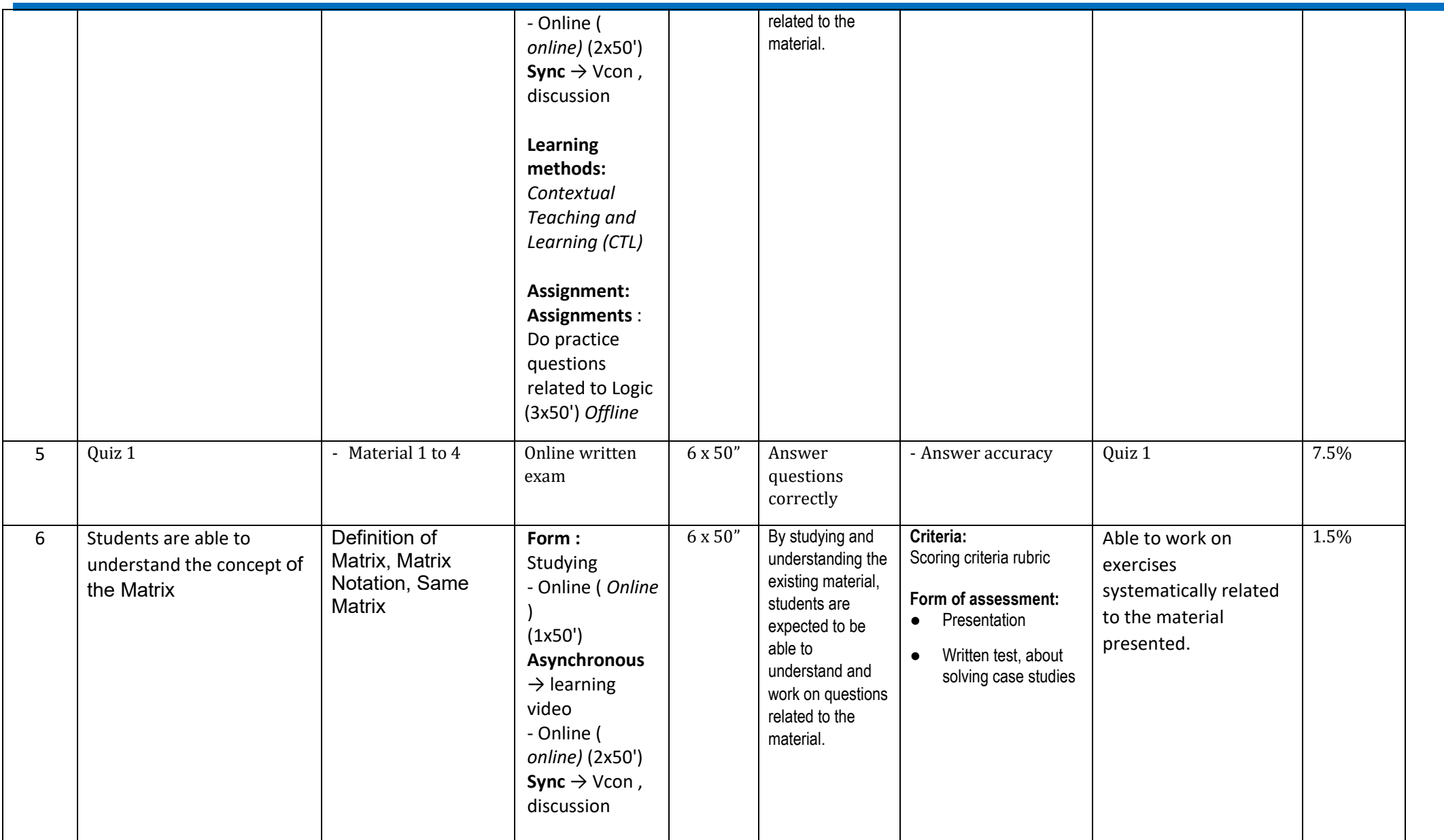

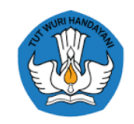

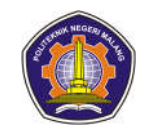

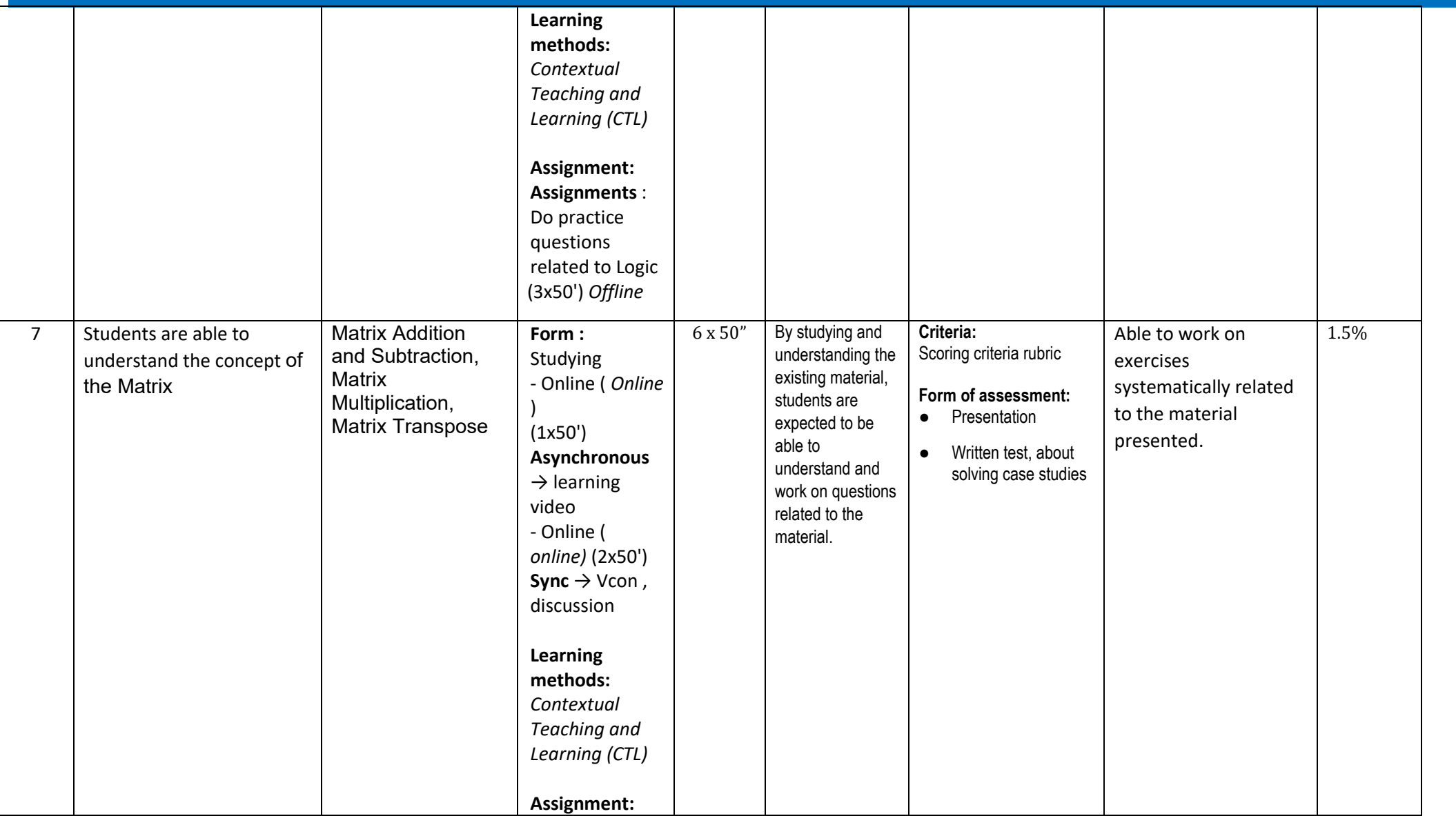

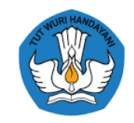

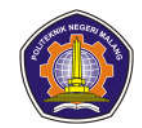

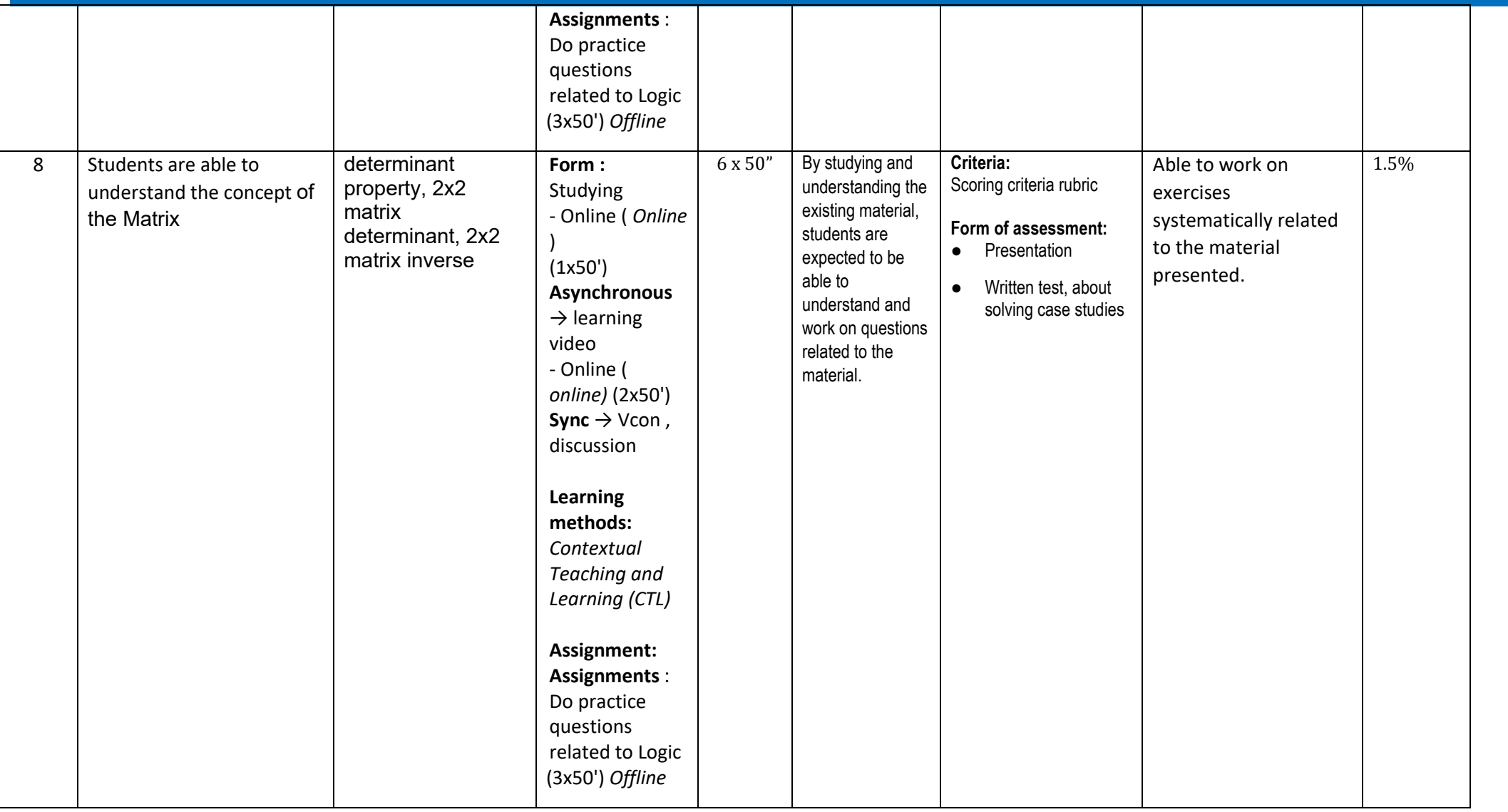

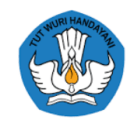

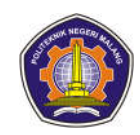

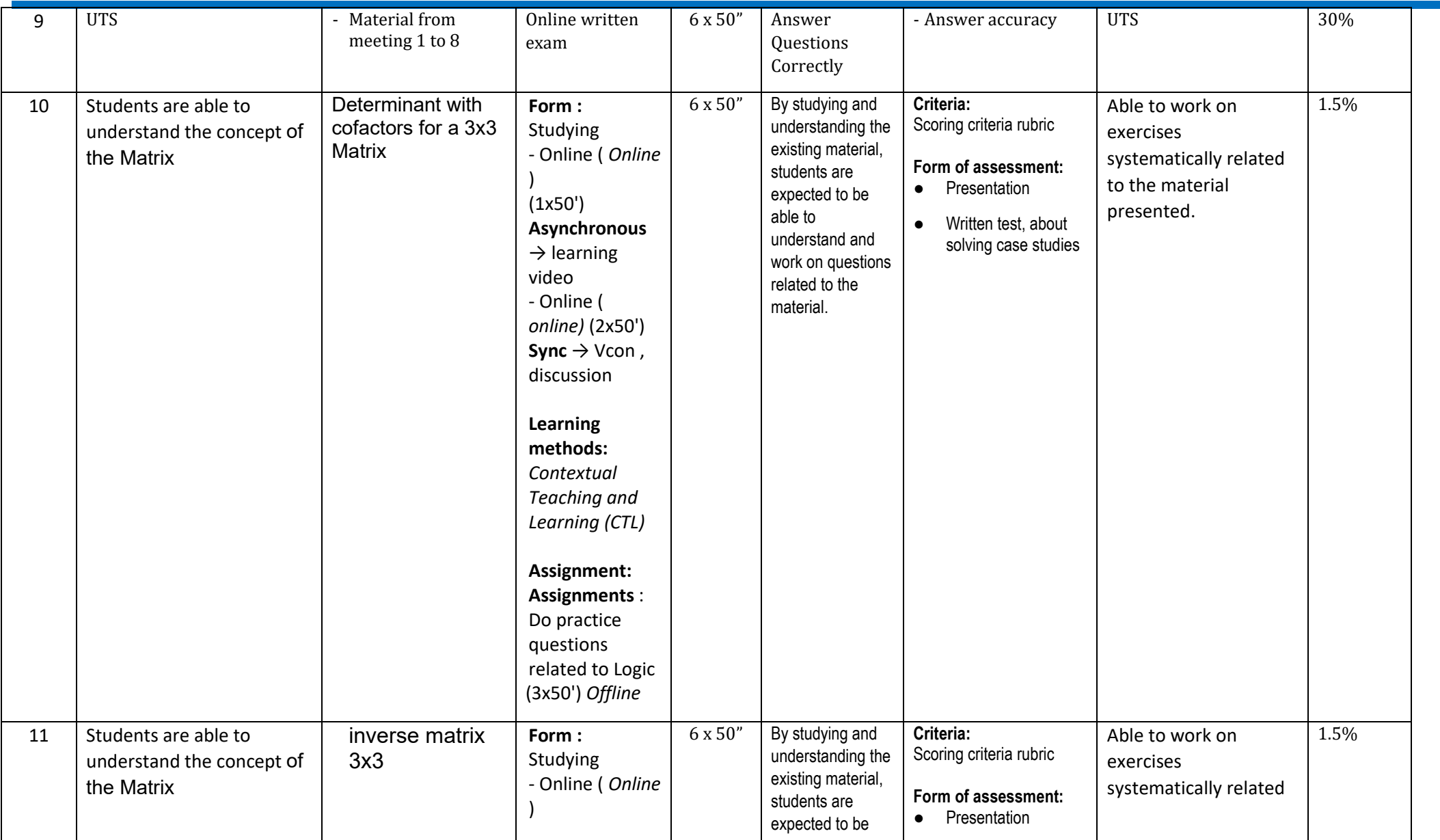

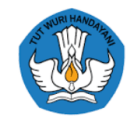

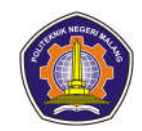

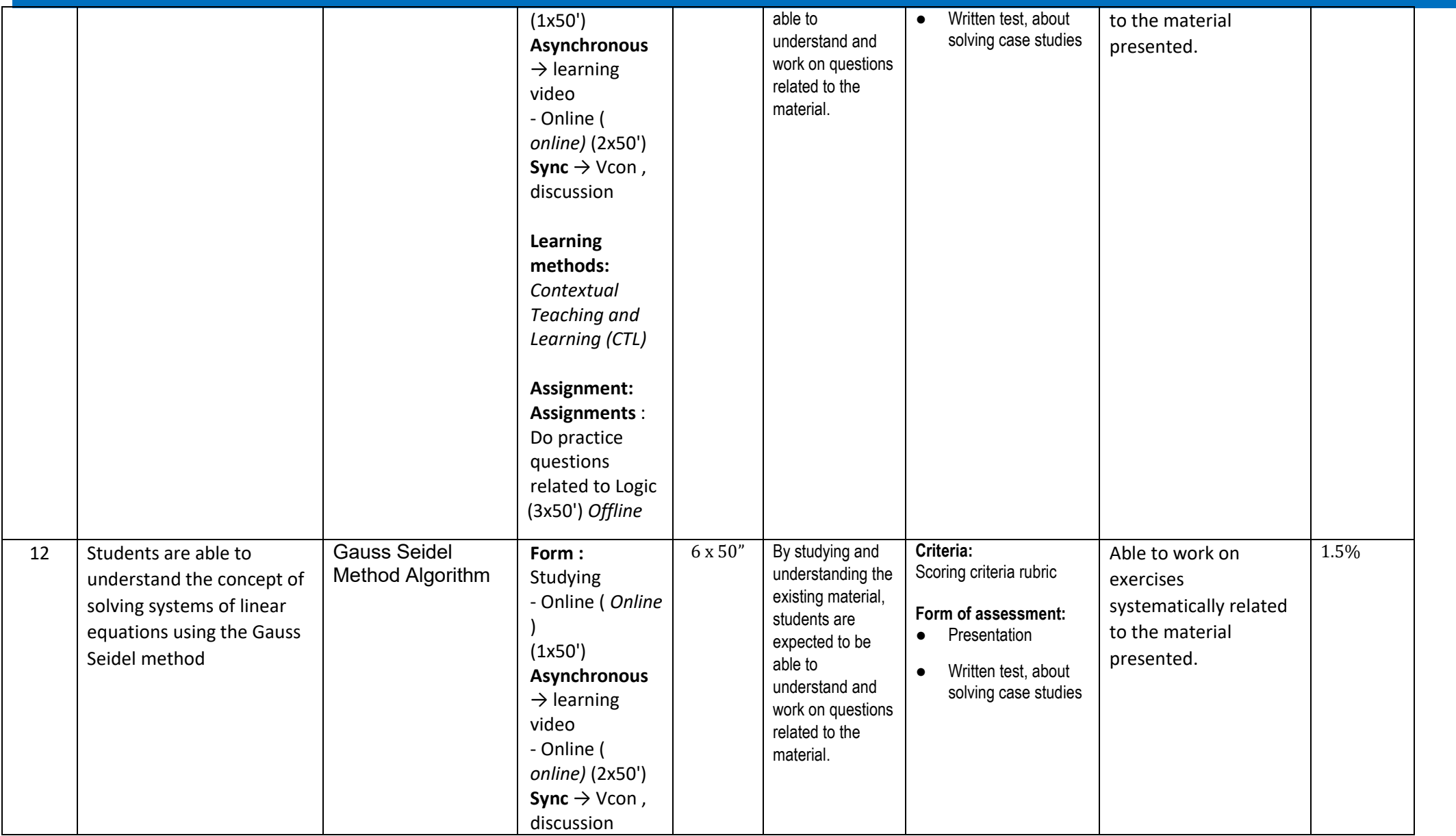

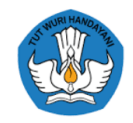

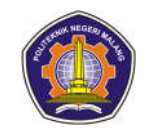

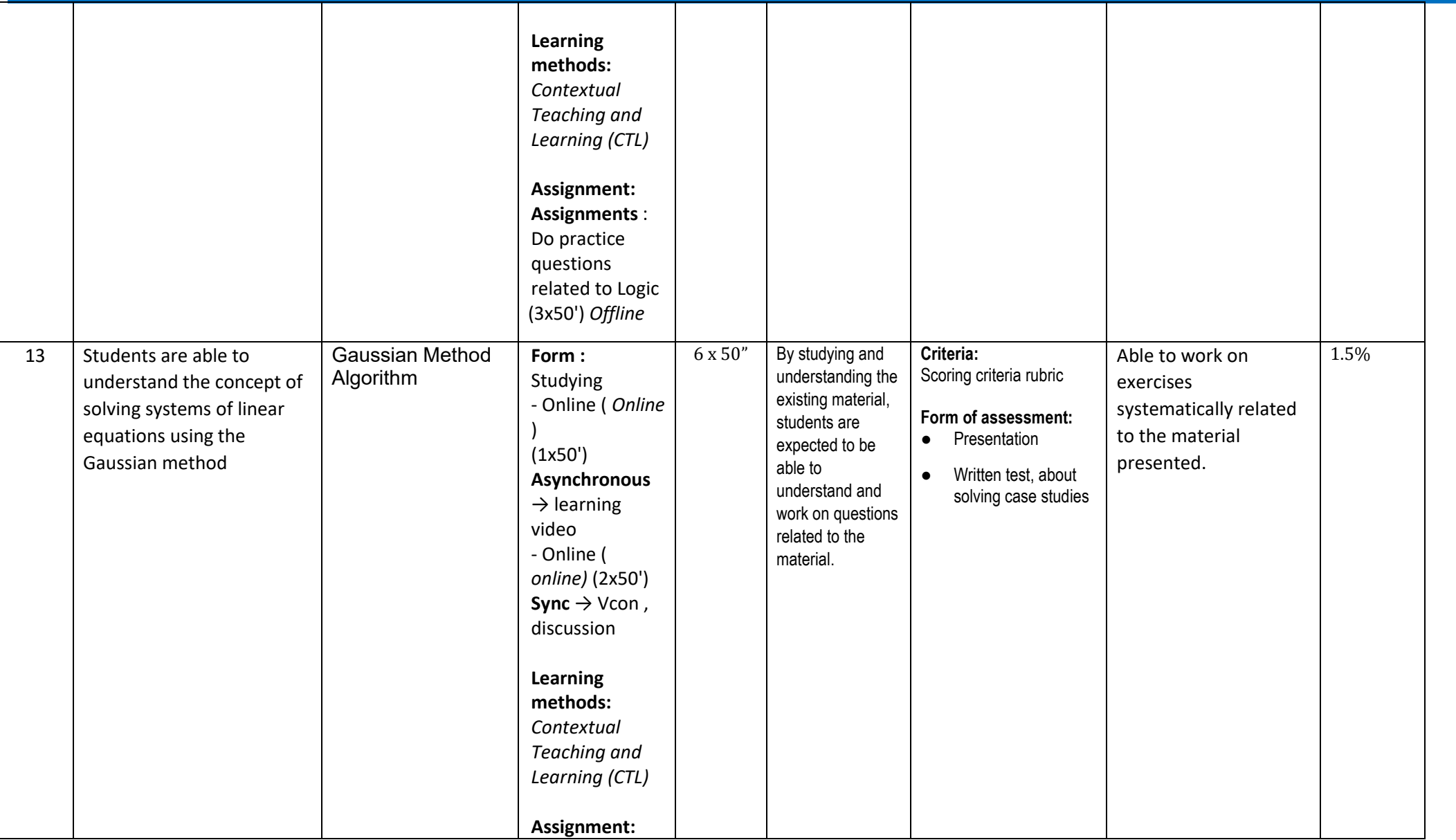

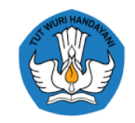

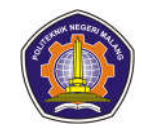

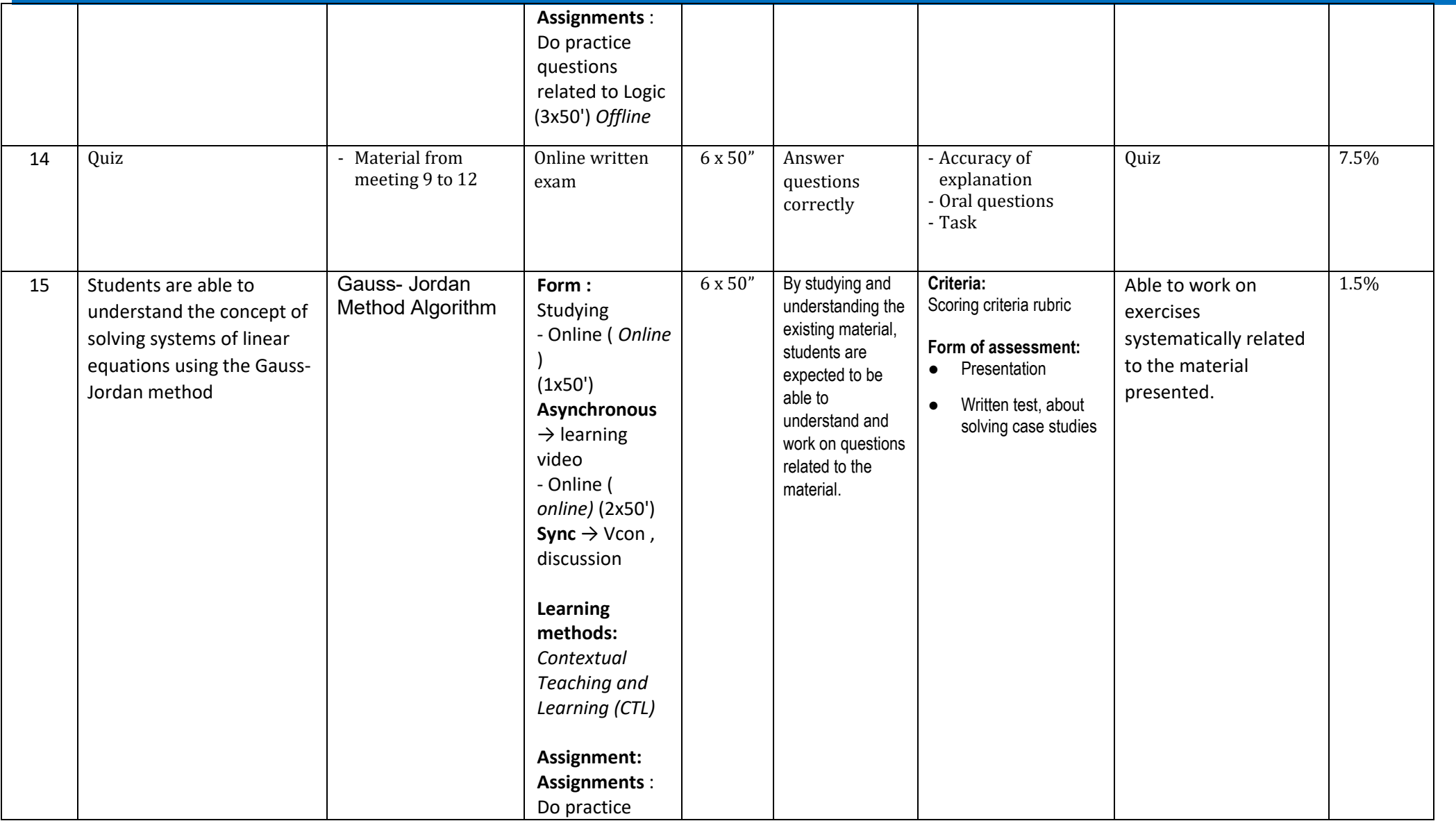

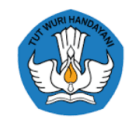

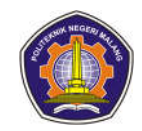

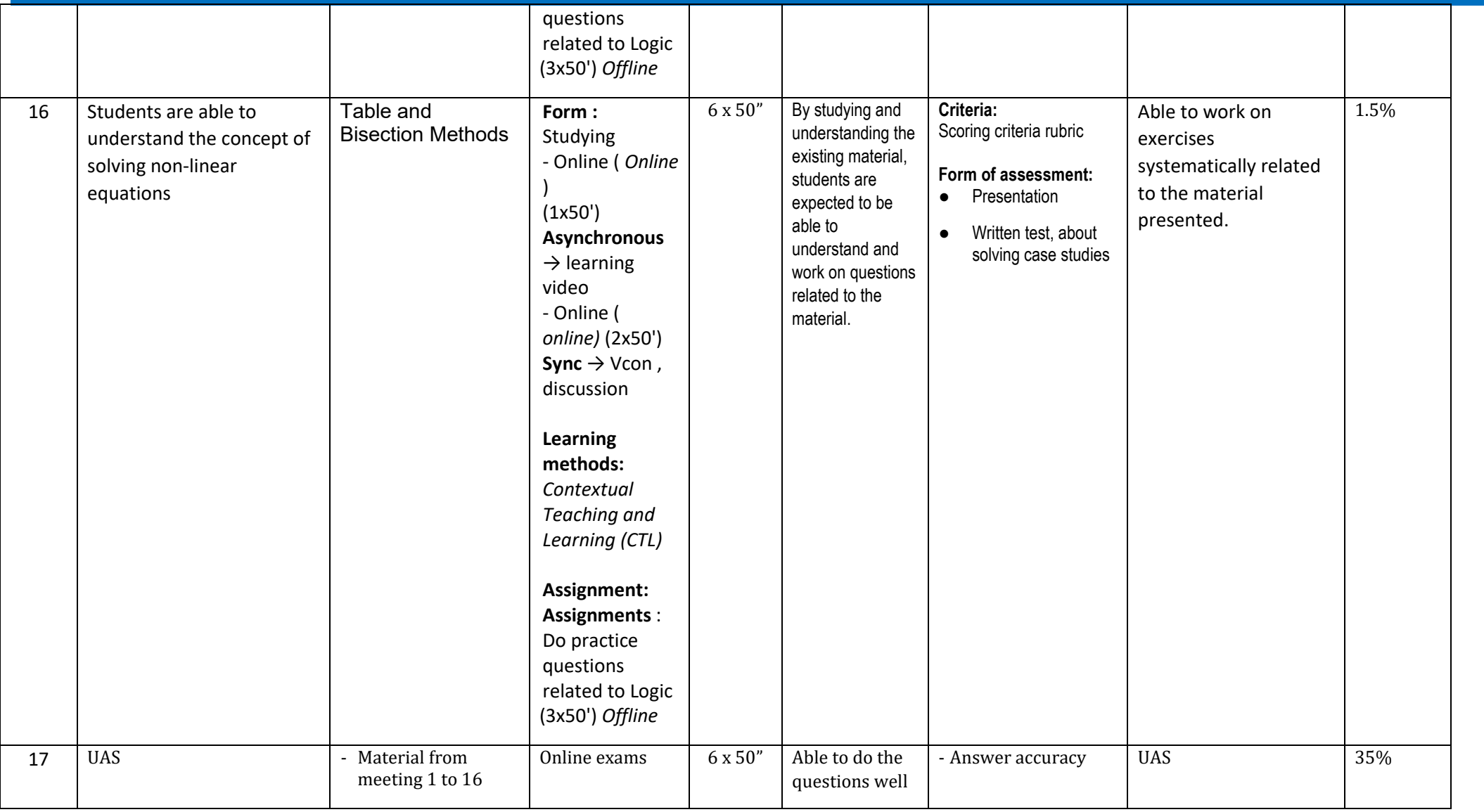

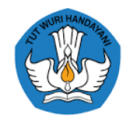

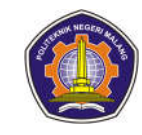

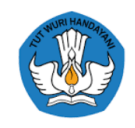

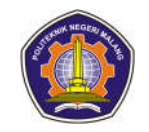

#### **3. English 2**

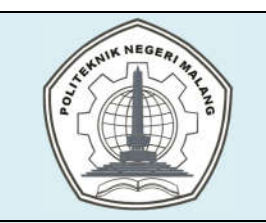

# **MALANG STATE POLYTECHNIC**

## **INFORMATICS ENGINEERING**

## **STUDY PROGRAM : D 4 INFORMATICS ENGINEERING**

# **SEMESTER LEARNING PLAN (RPS)**

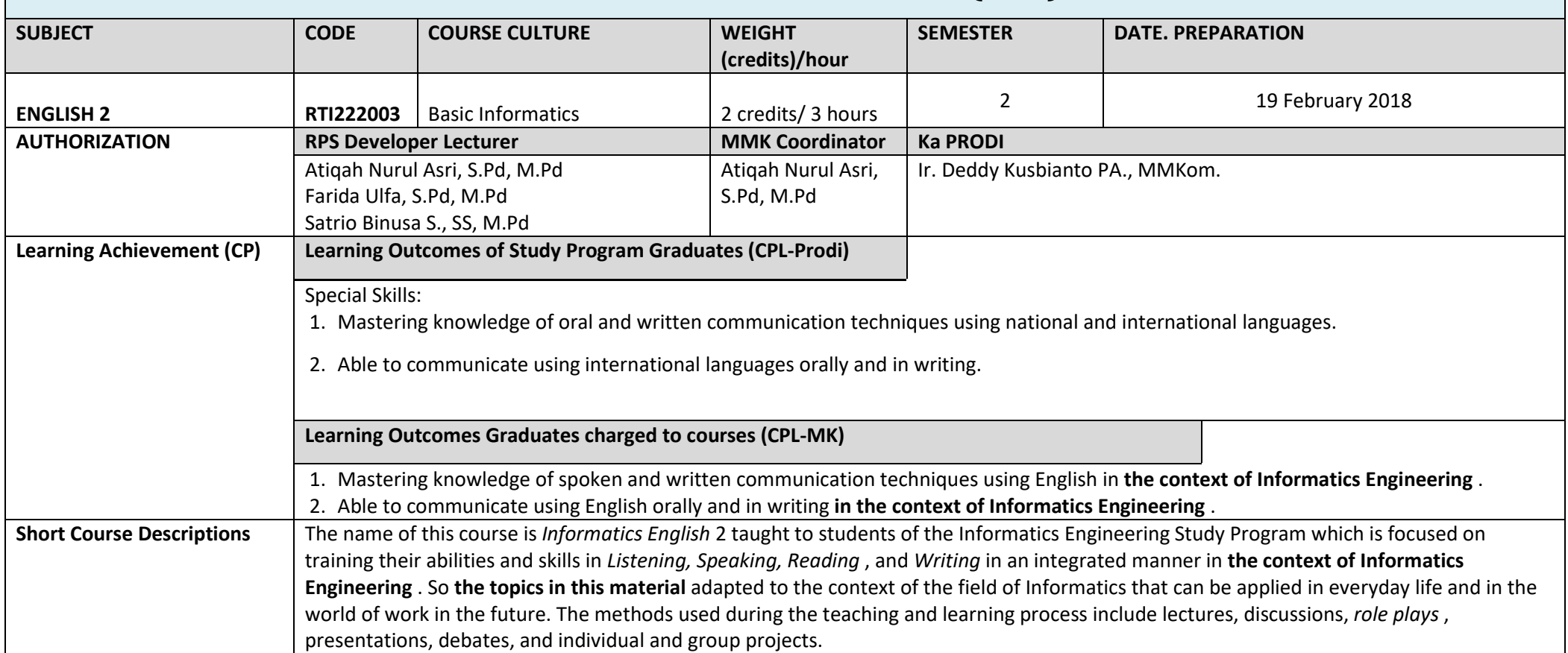

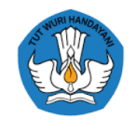

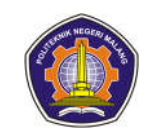

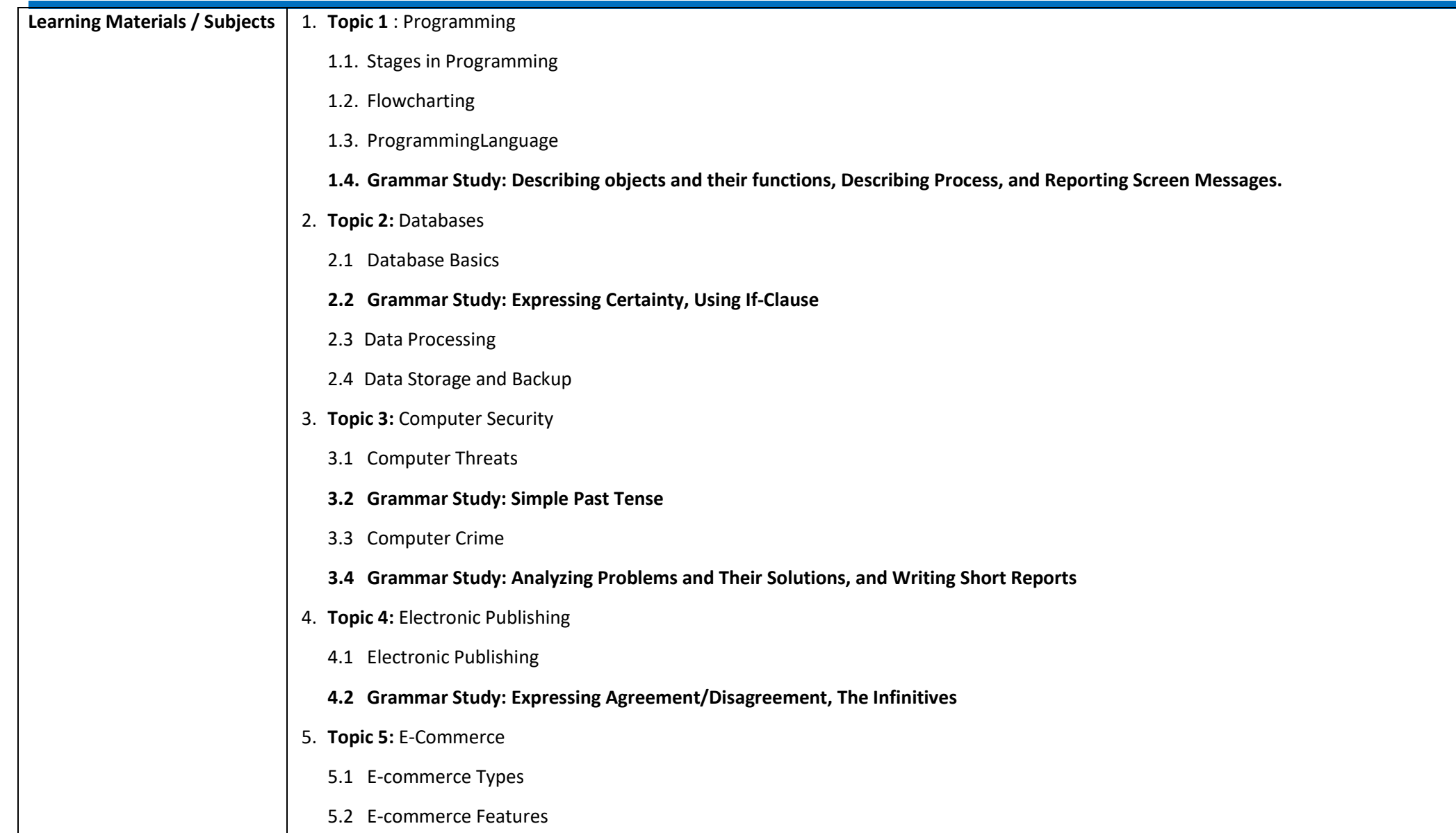

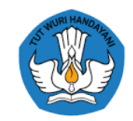

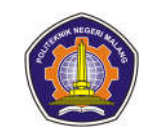

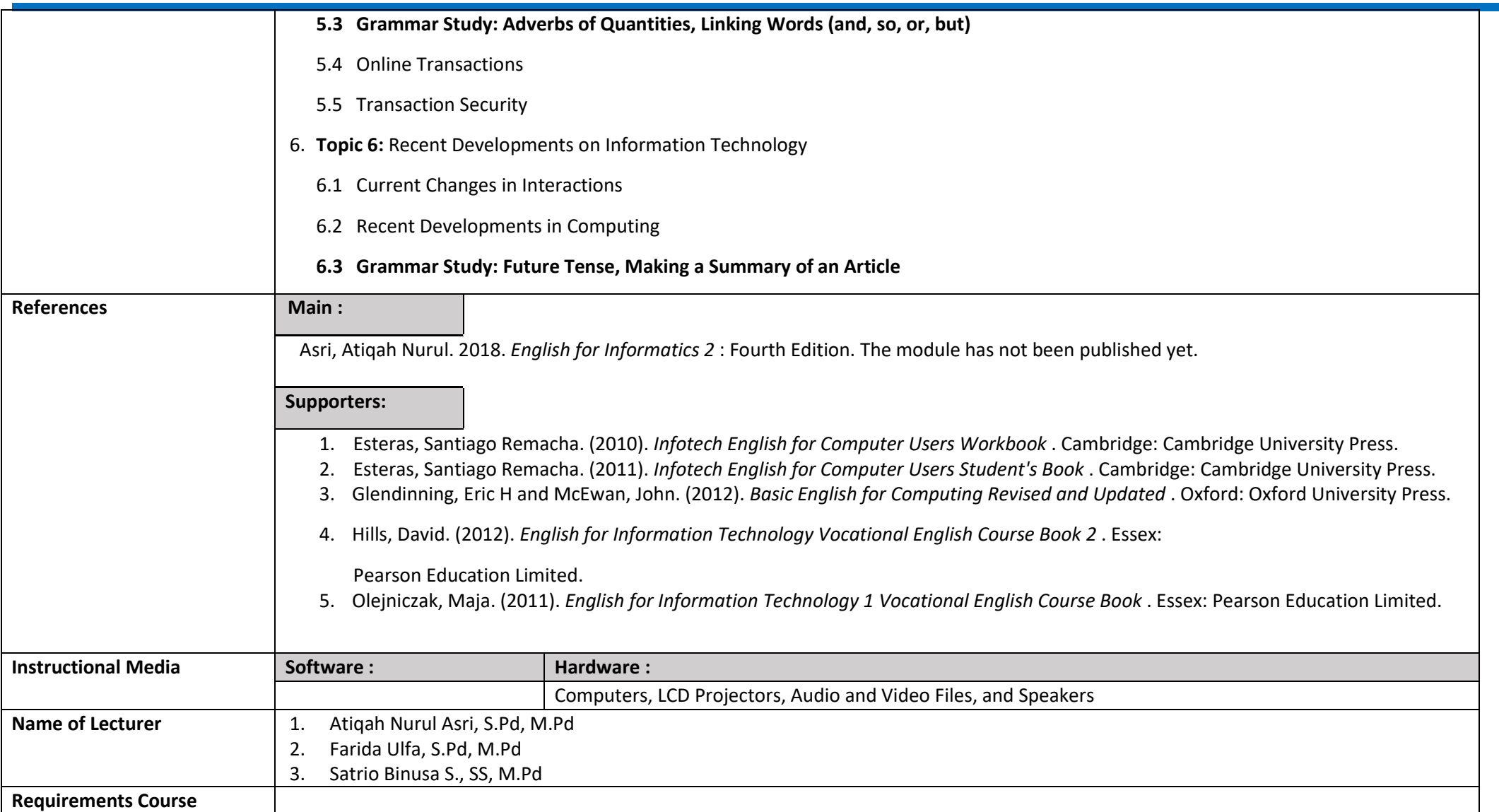

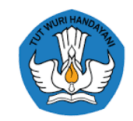

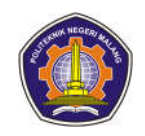

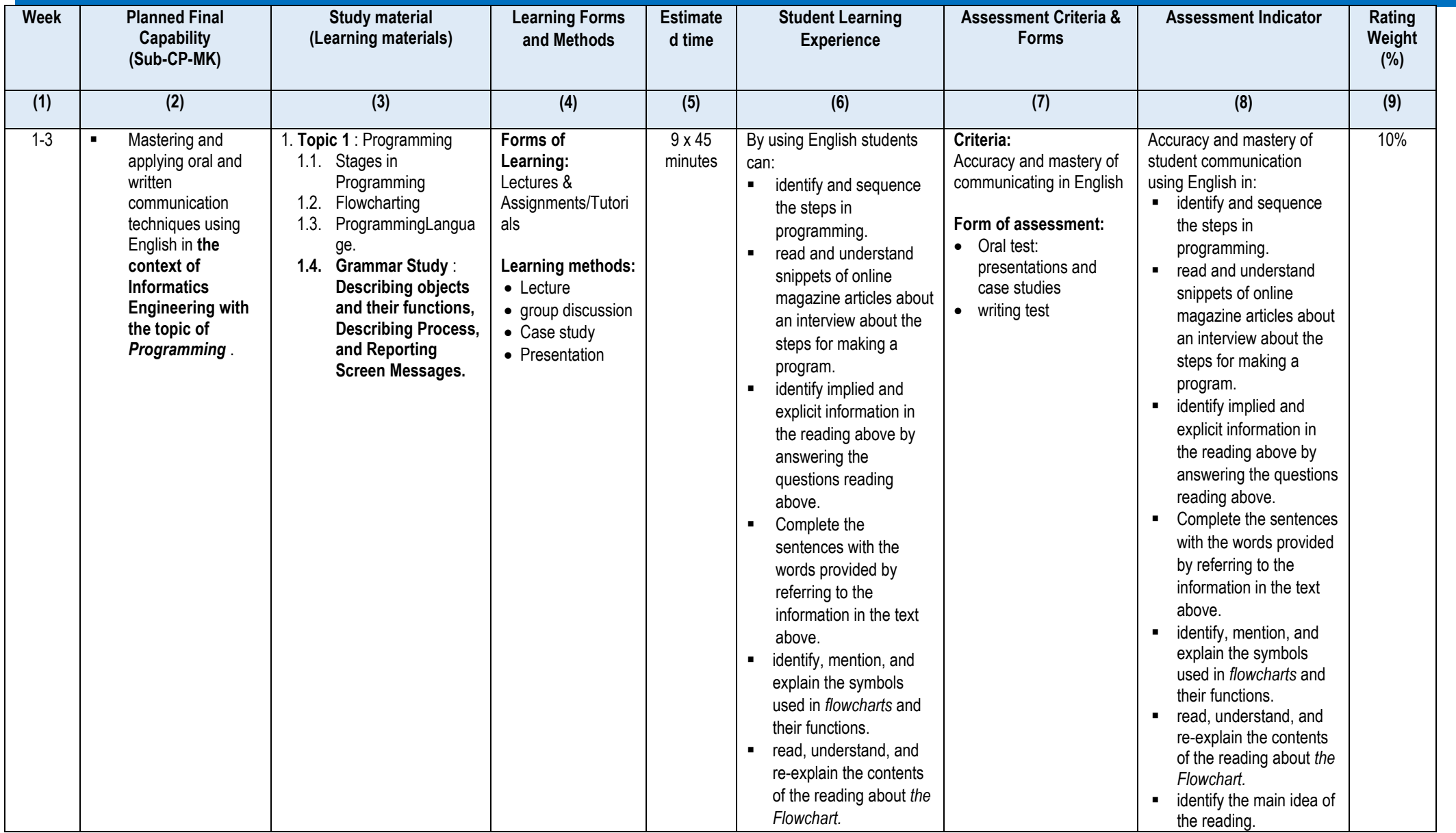

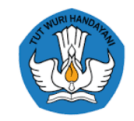

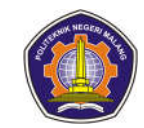

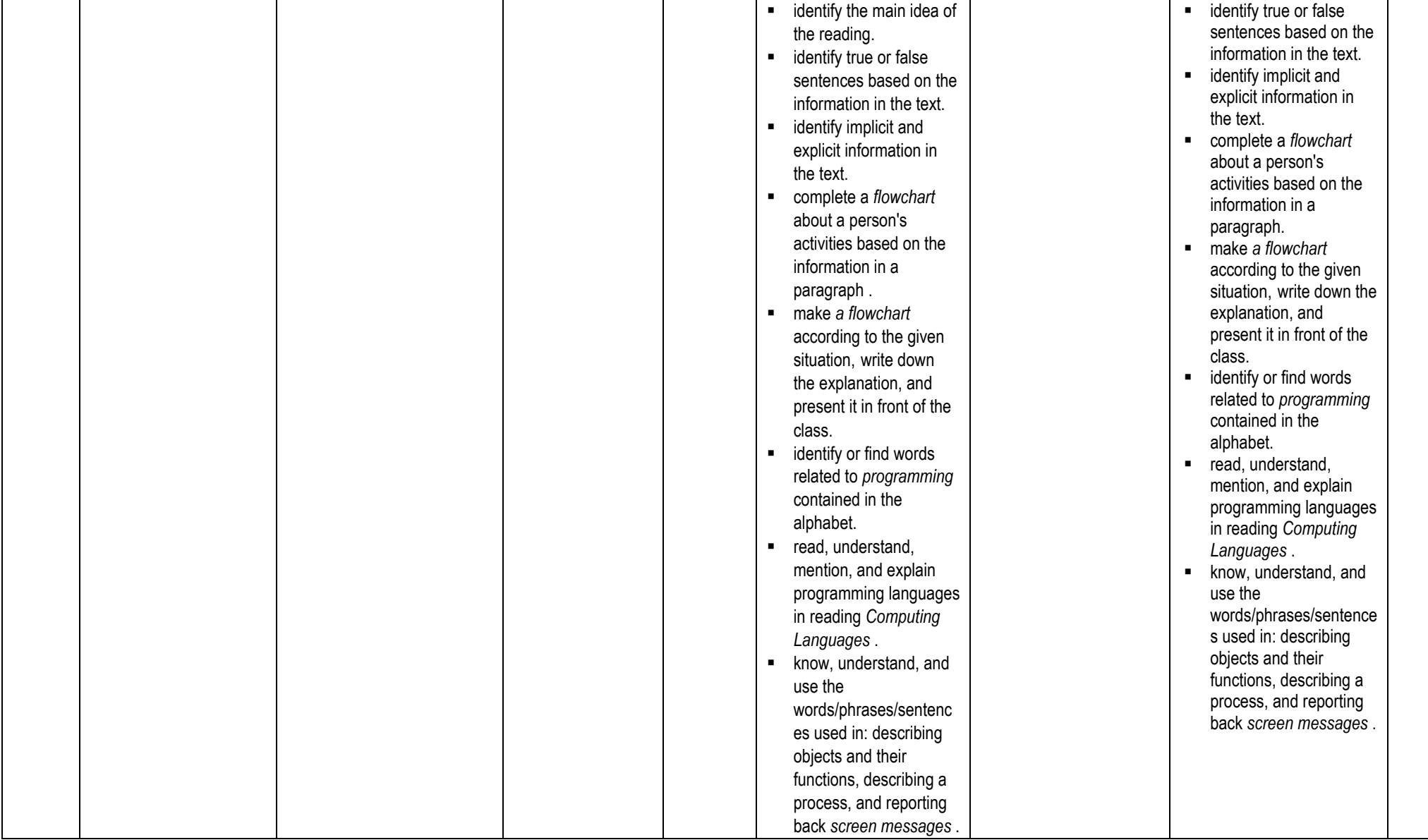

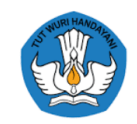

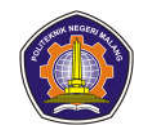

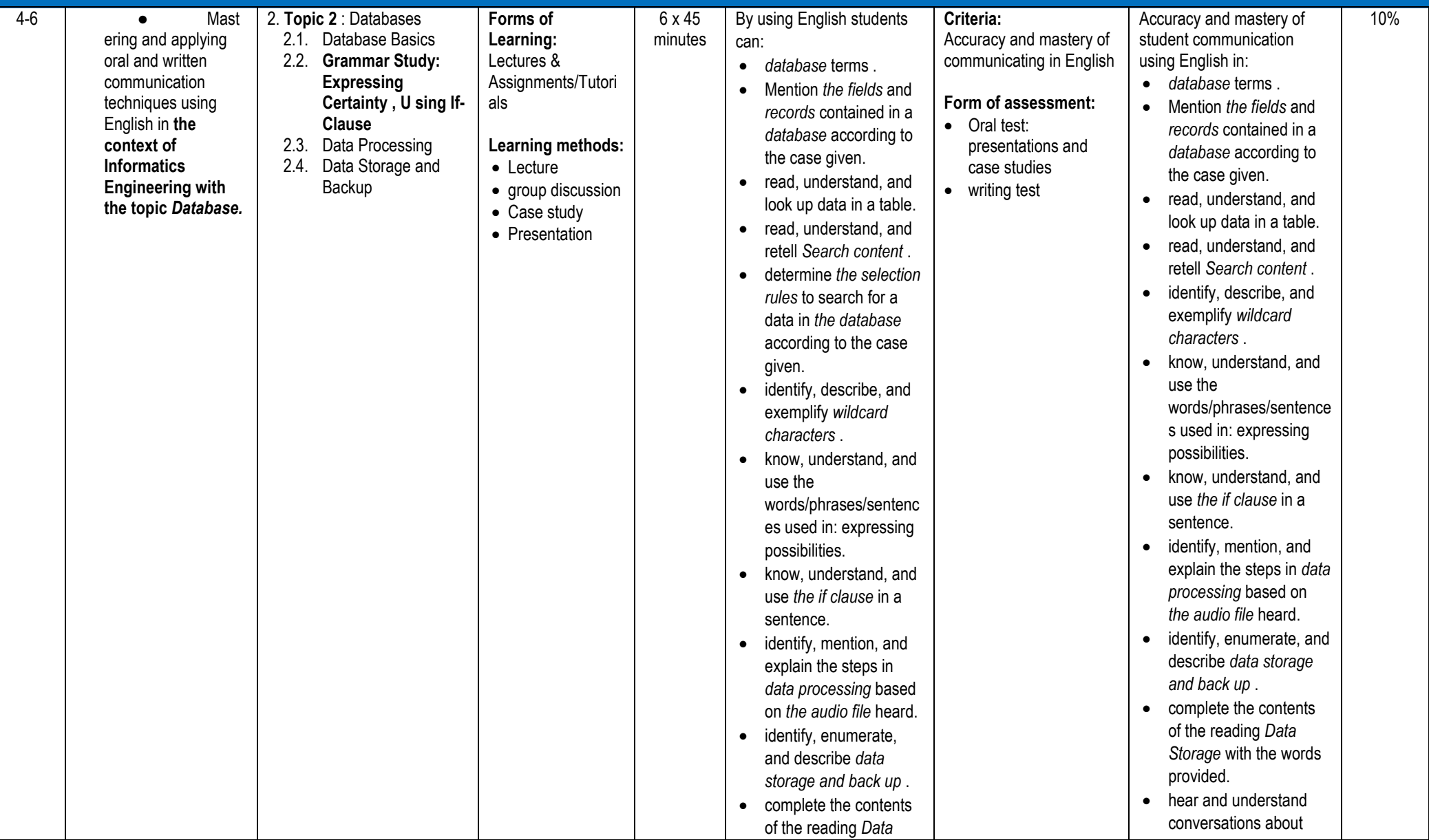

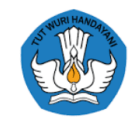

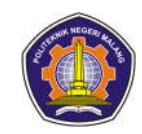

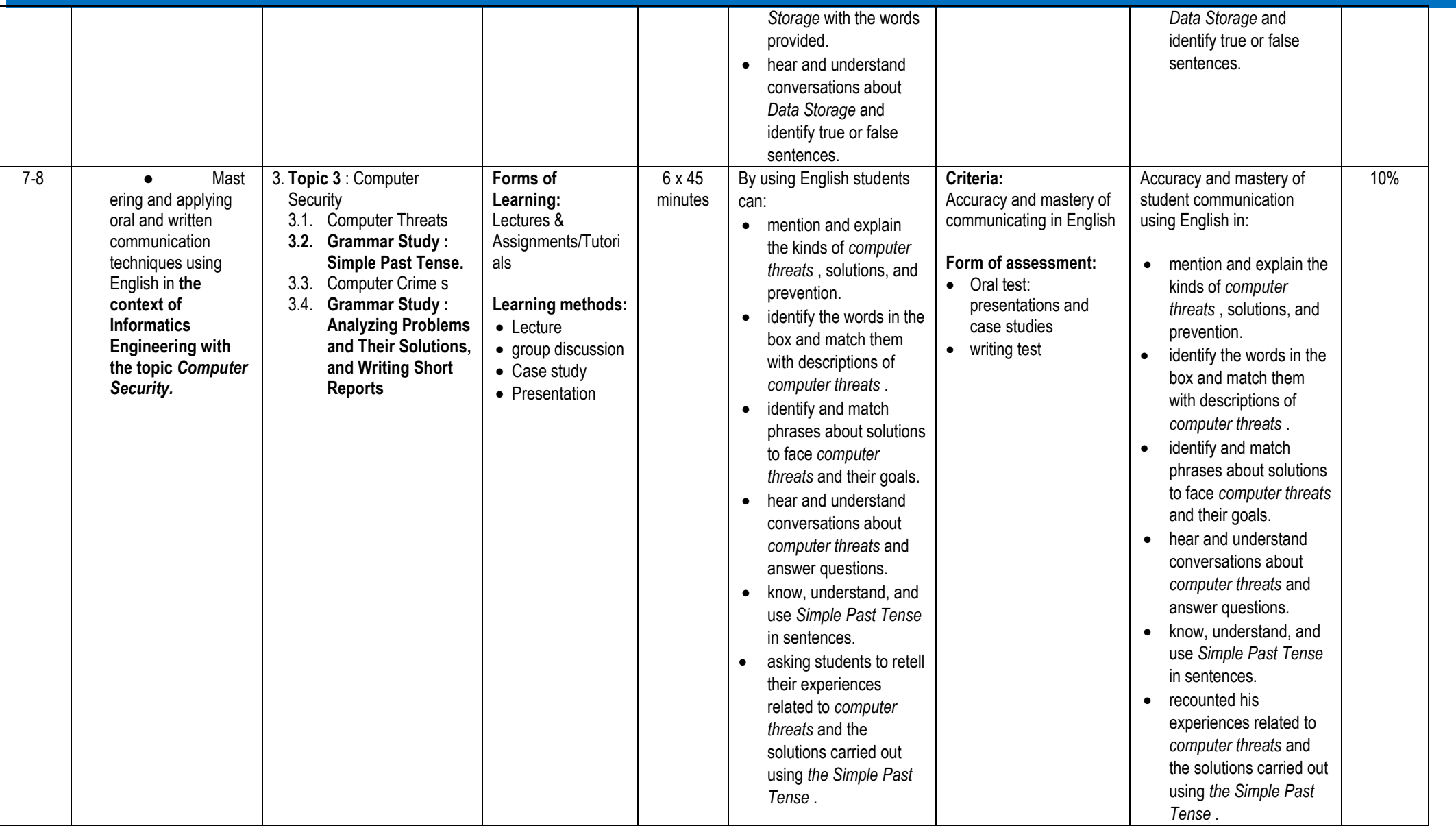

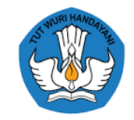

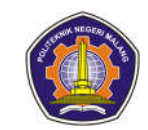

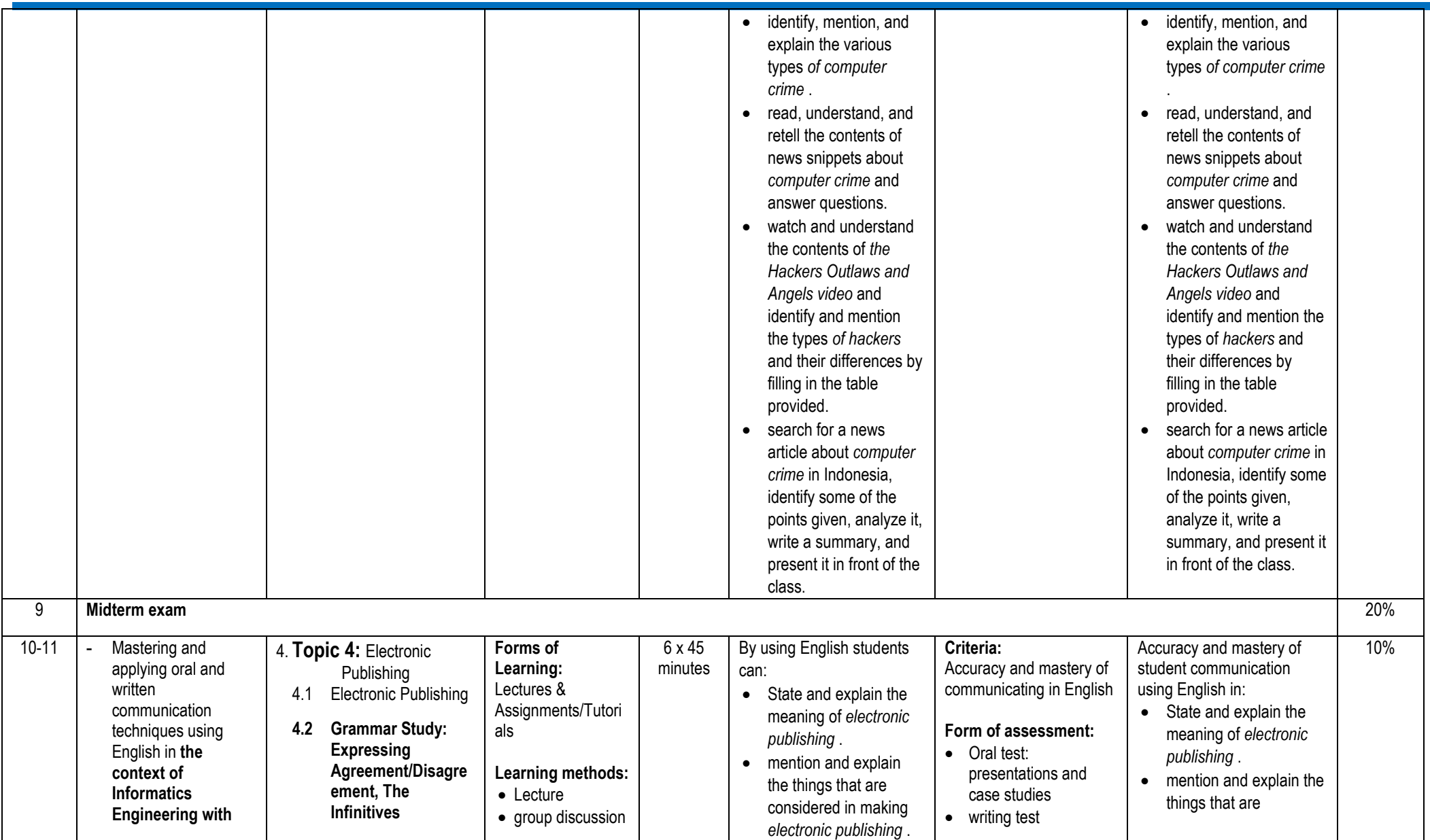

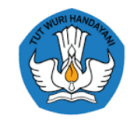

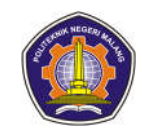

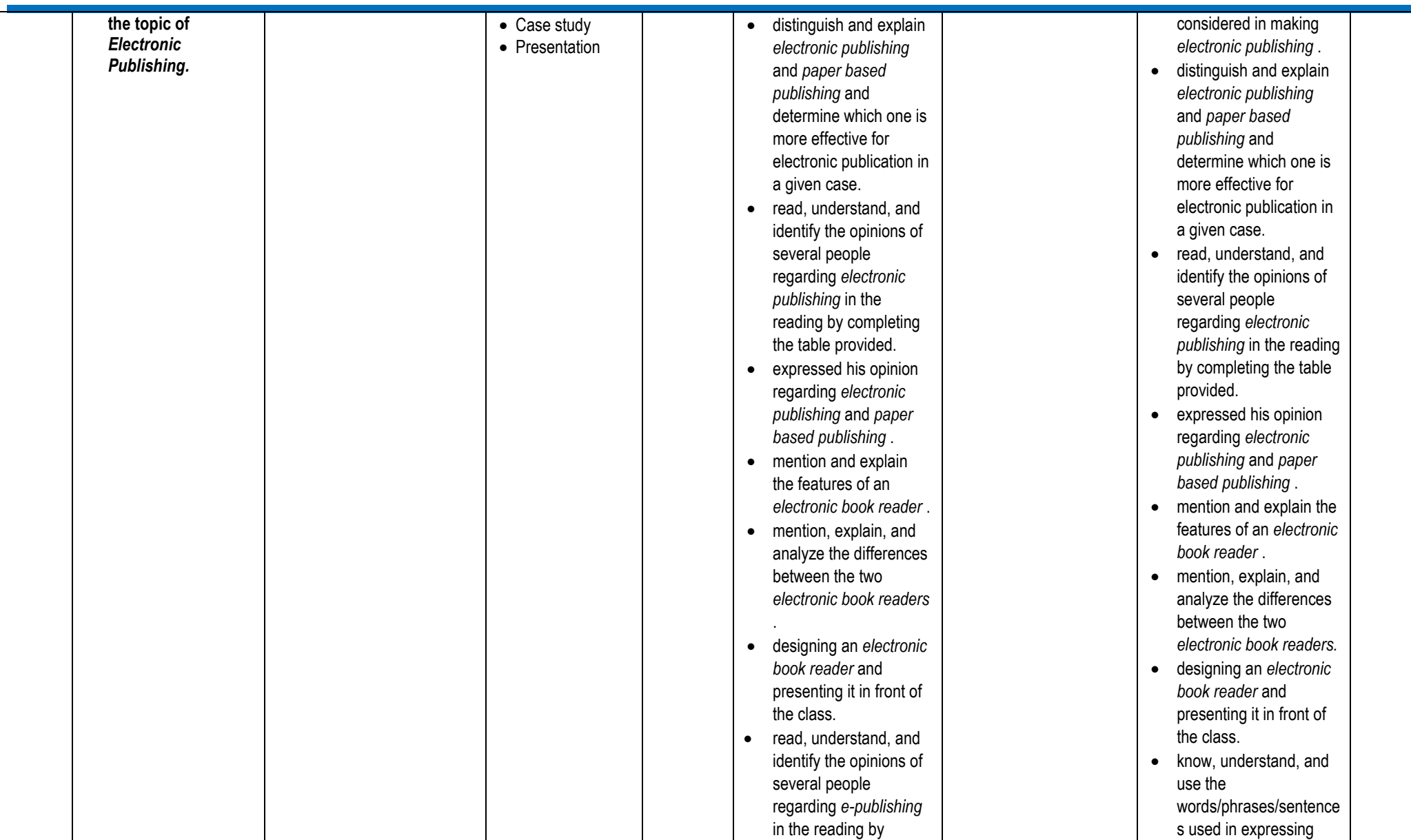

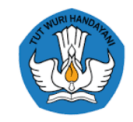

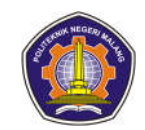

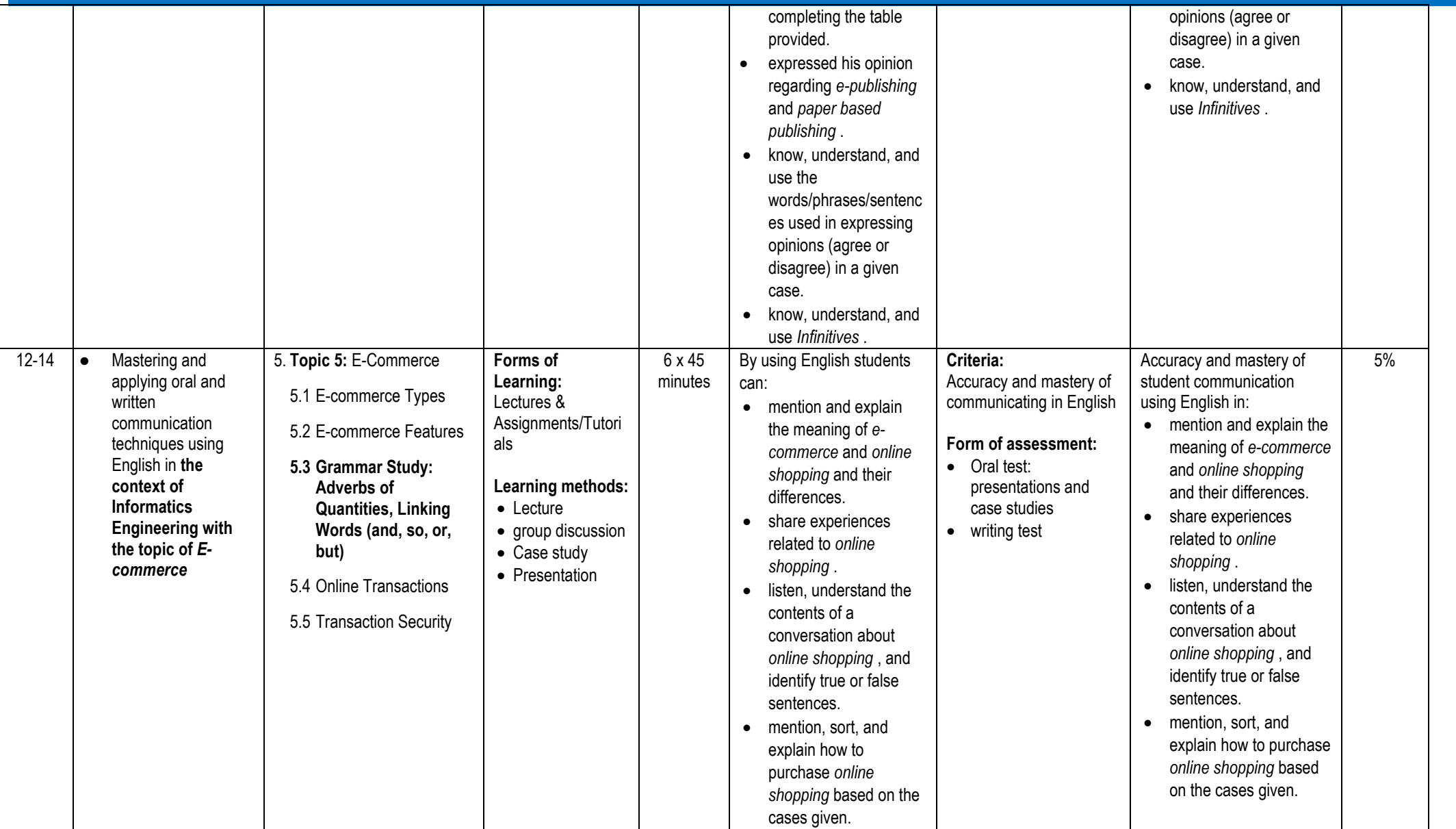

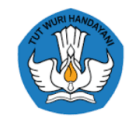

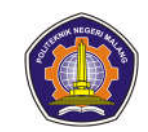

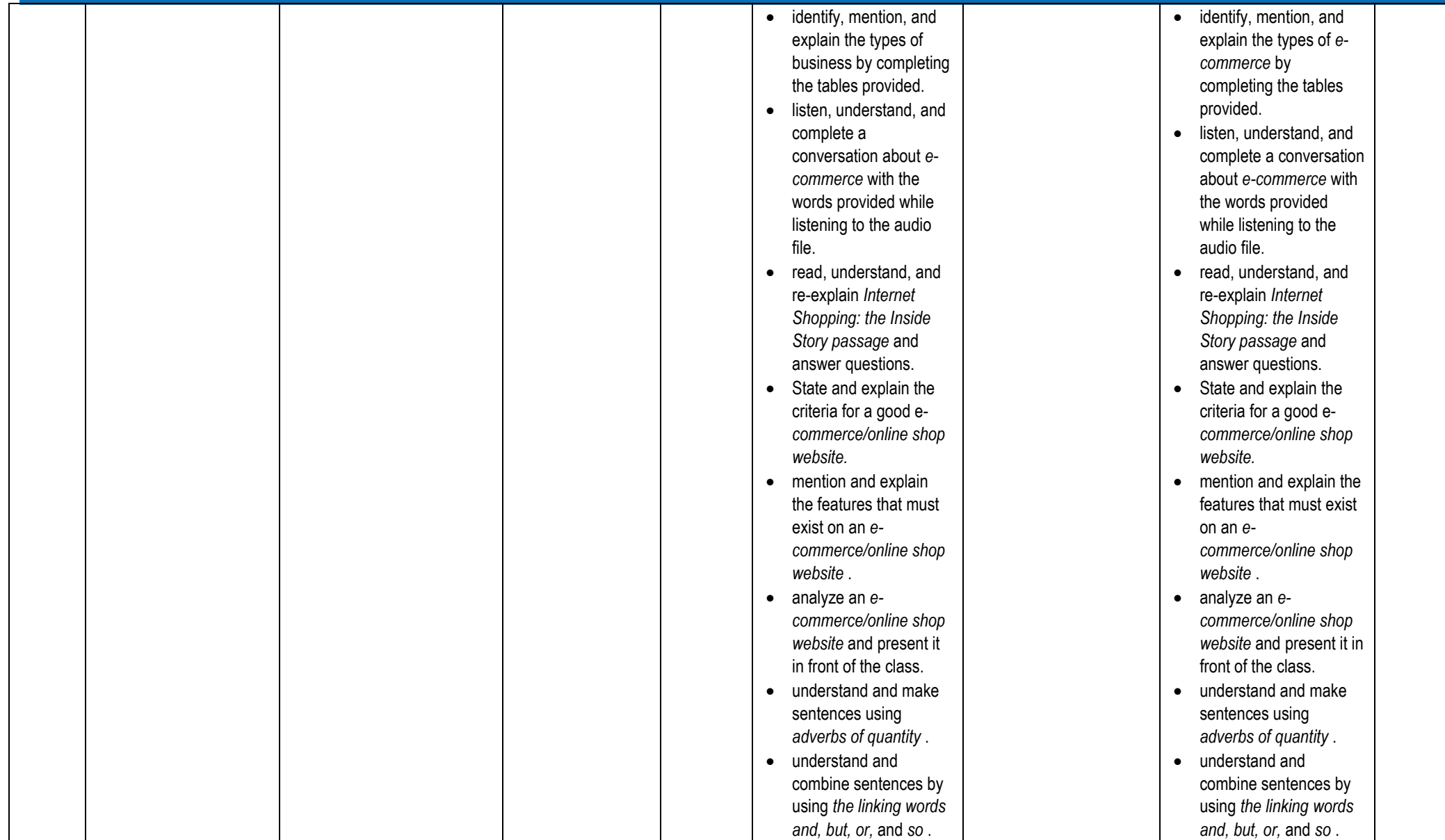

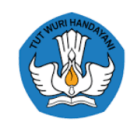

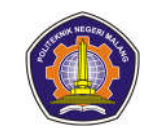

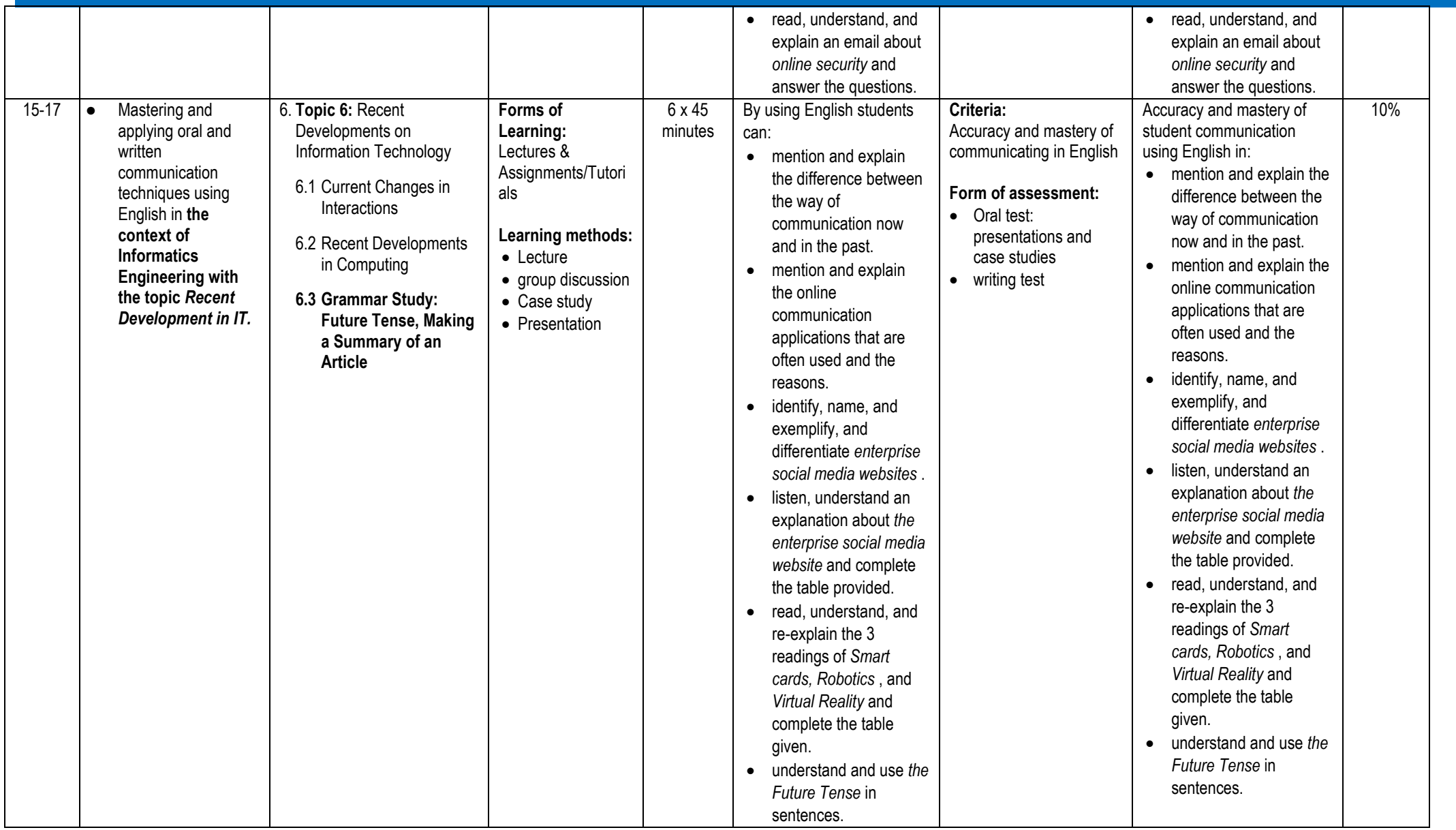

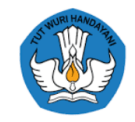

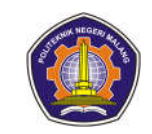

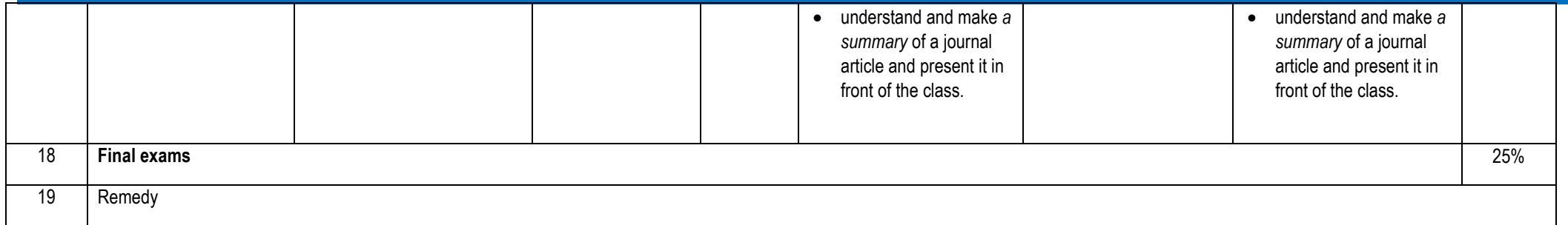

### **4. Operating system**

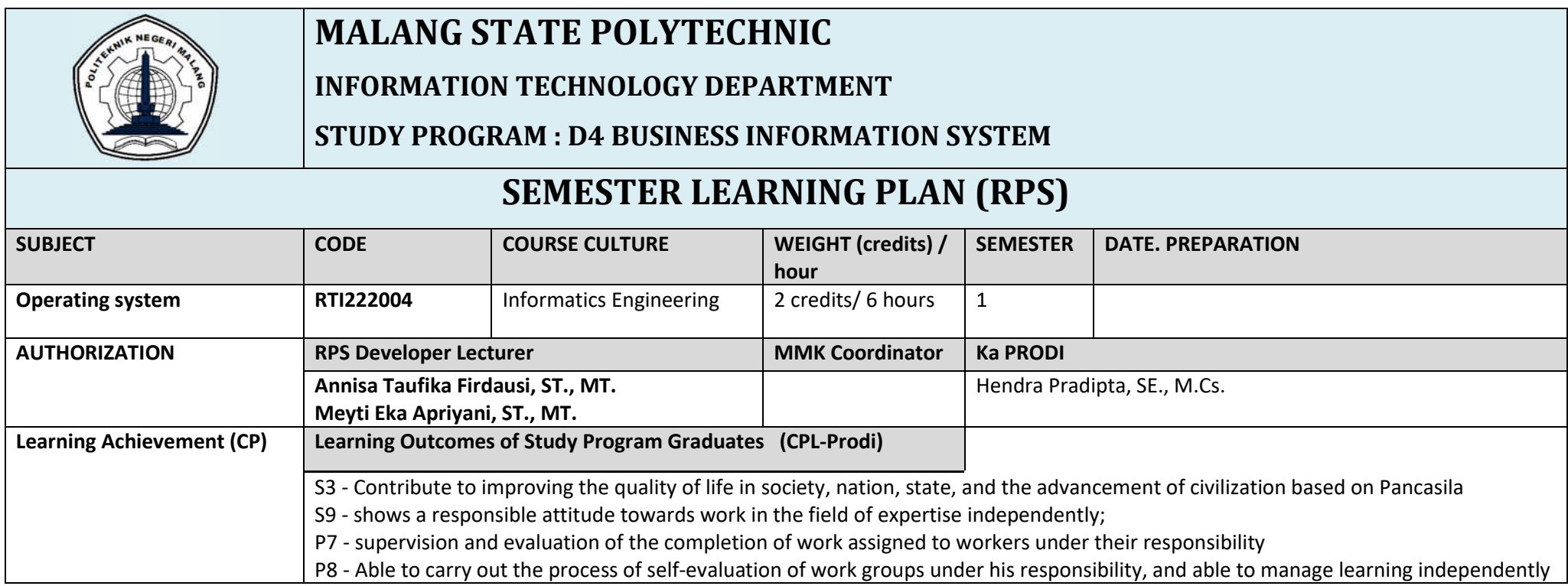

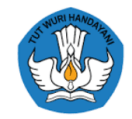

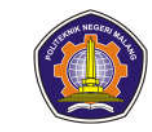

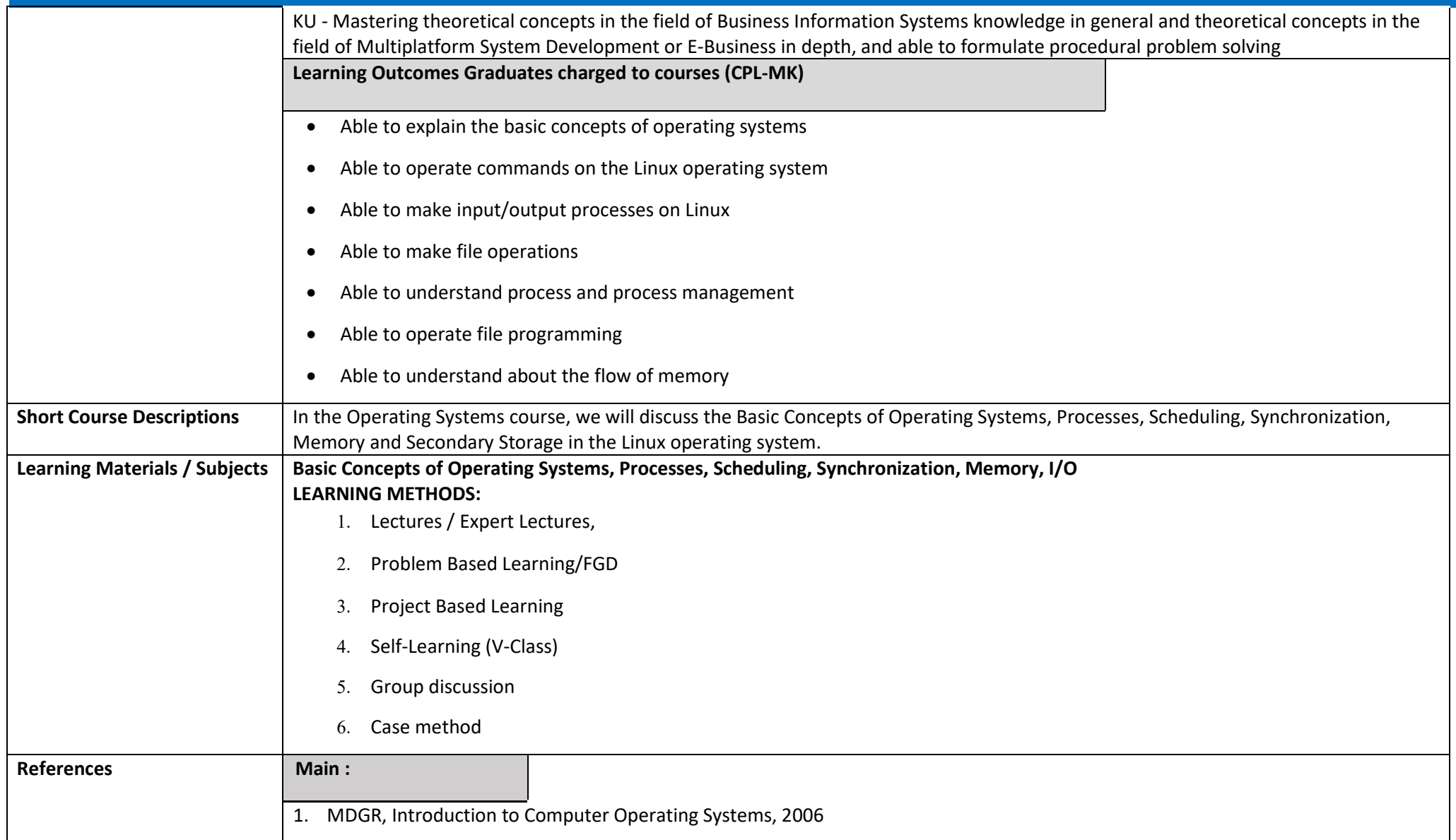

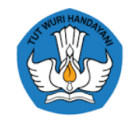

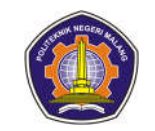

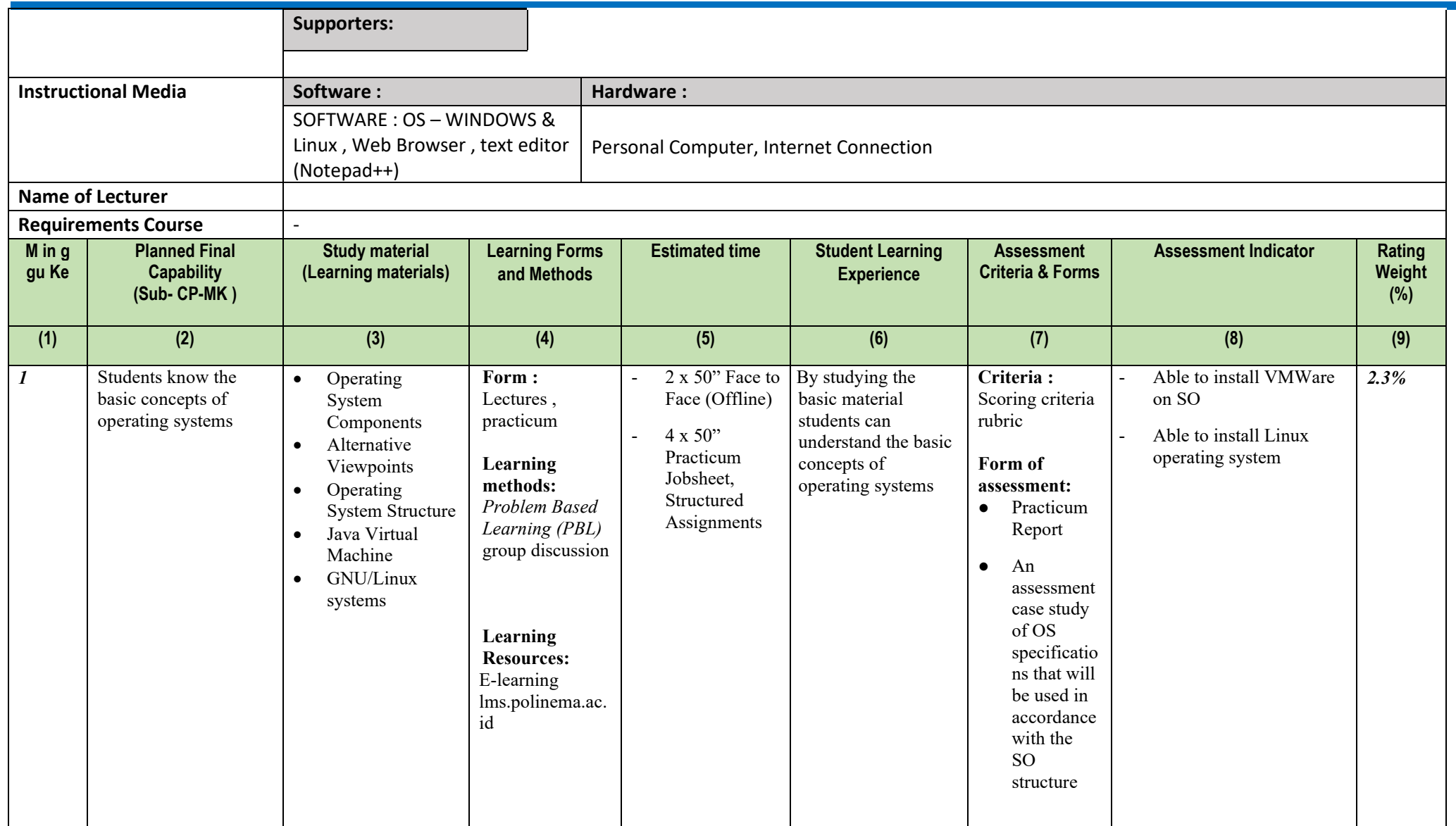

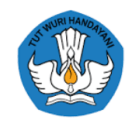

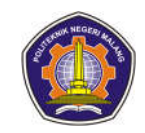

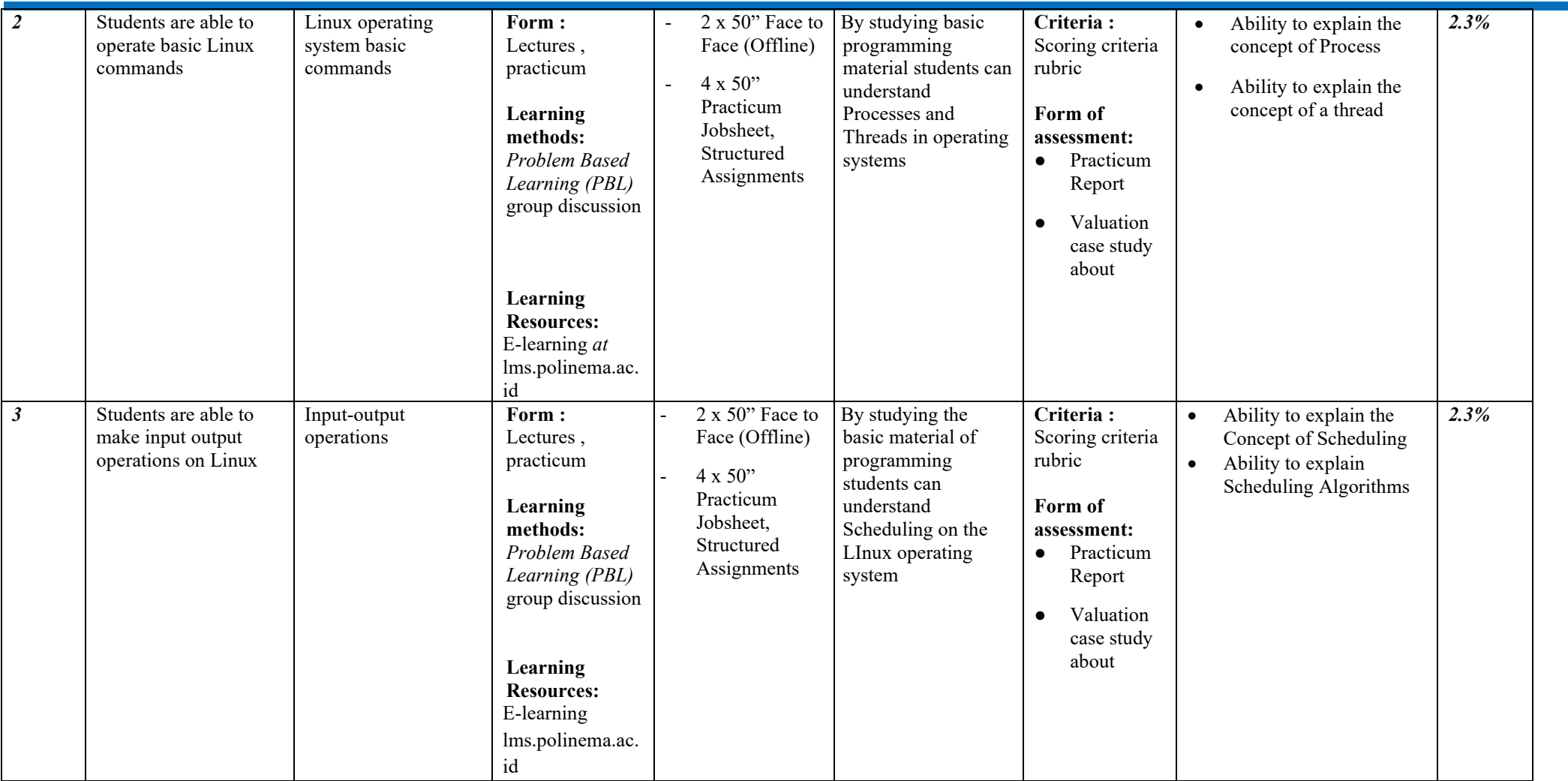

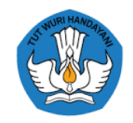

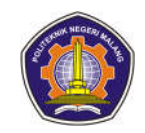

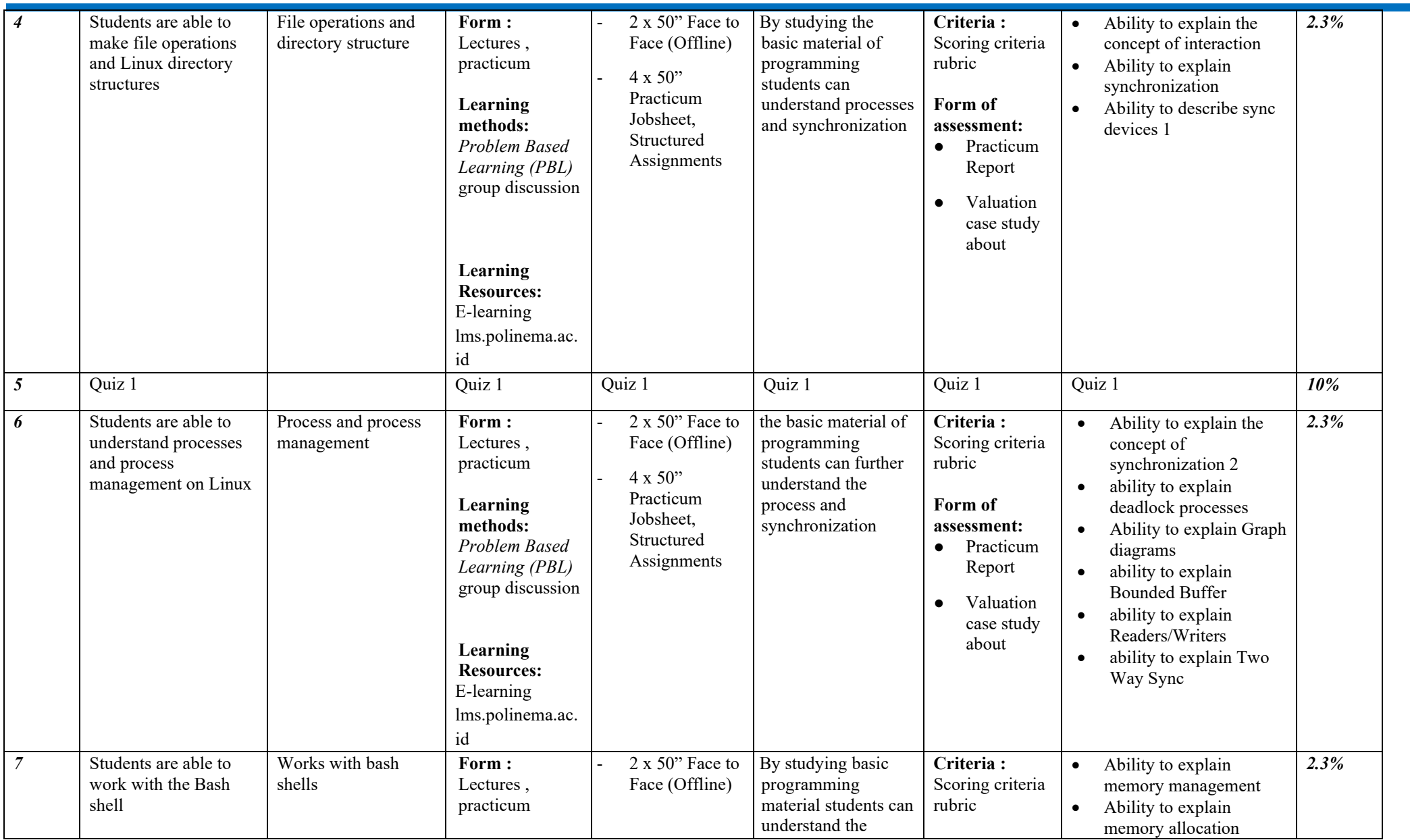

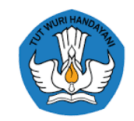

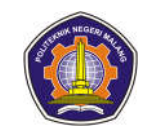

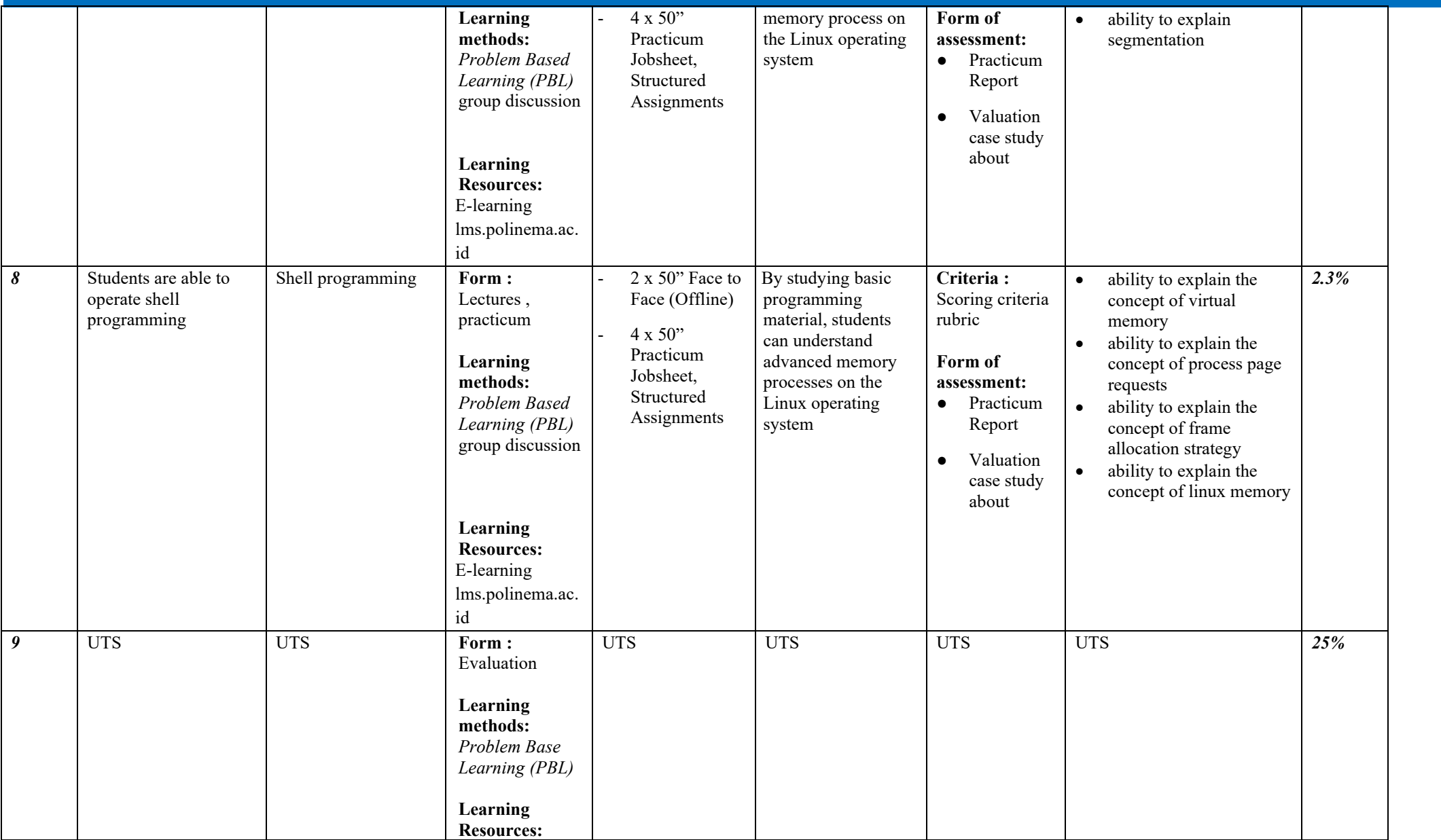

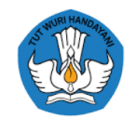

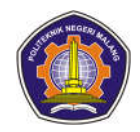

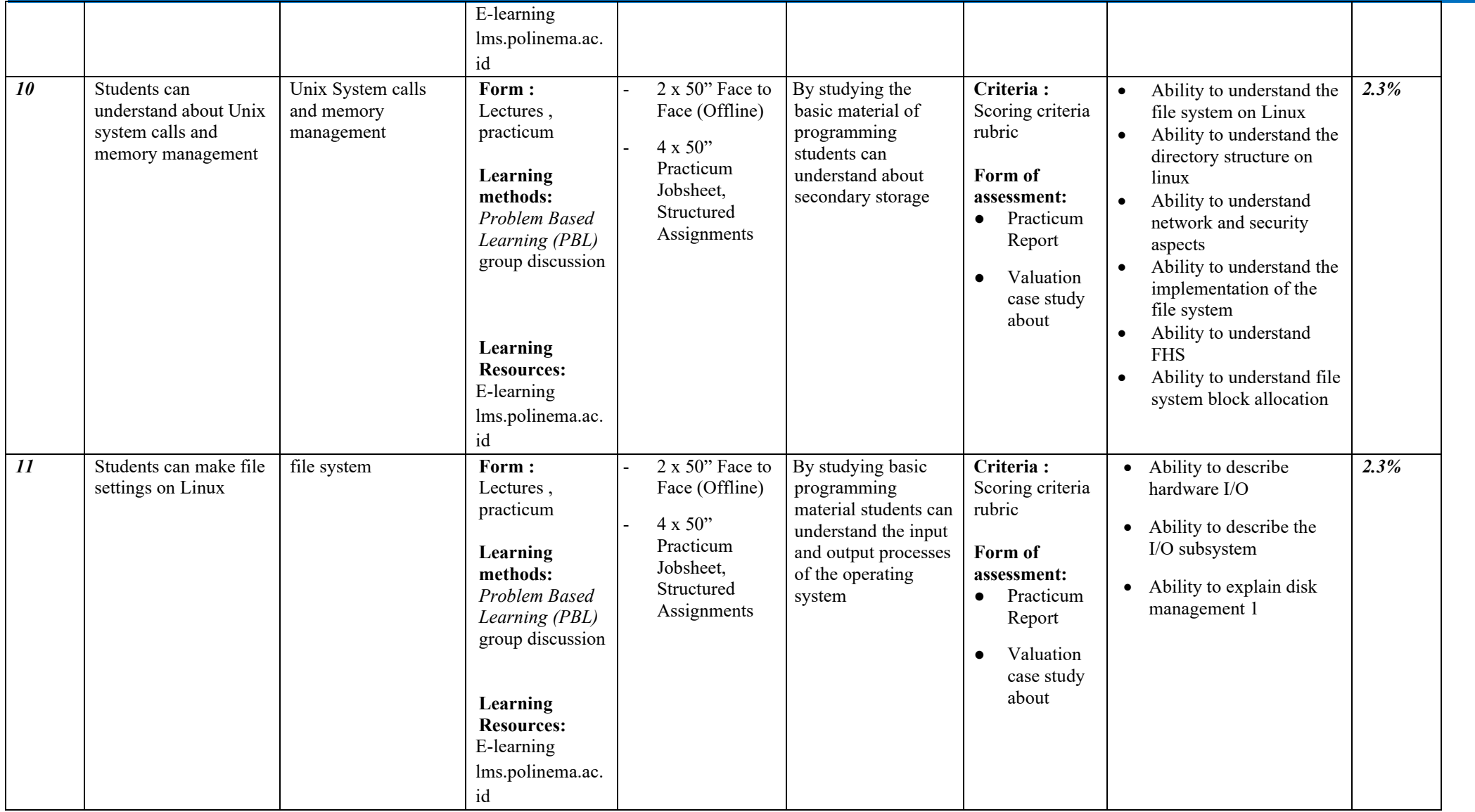

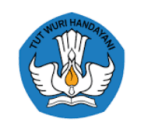

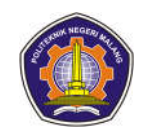

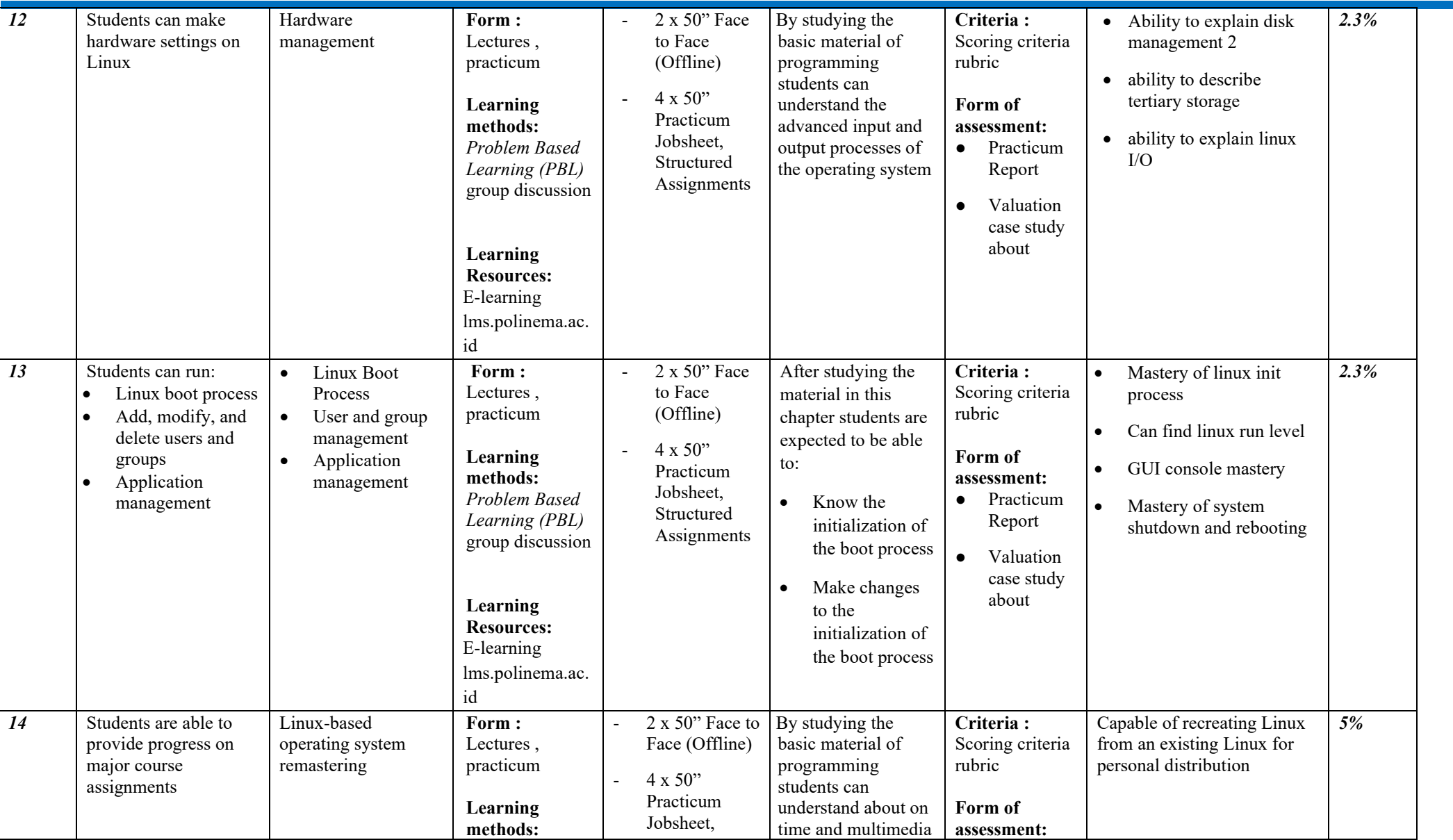

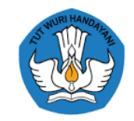

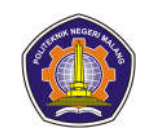

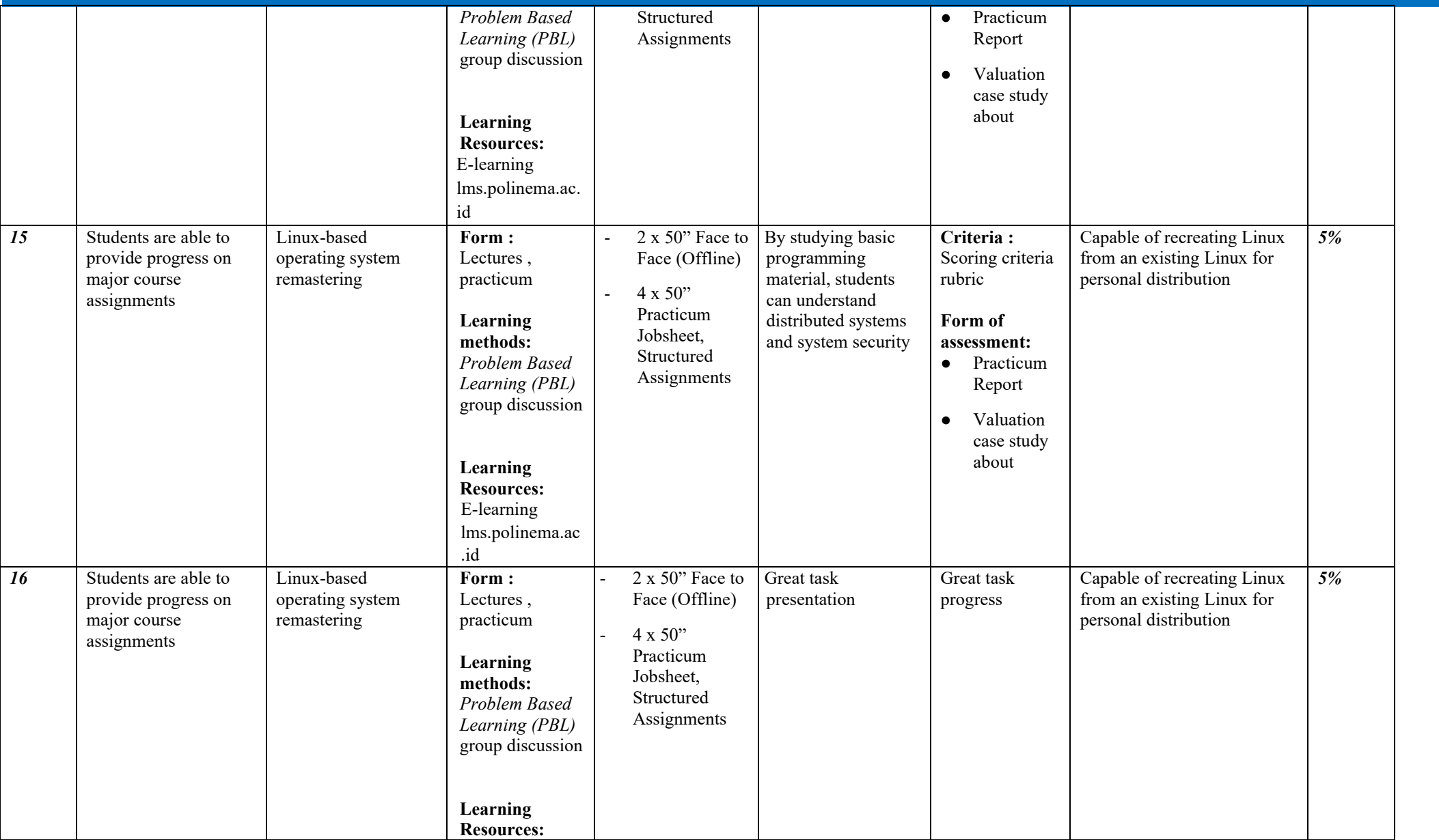

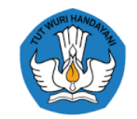

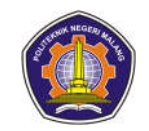

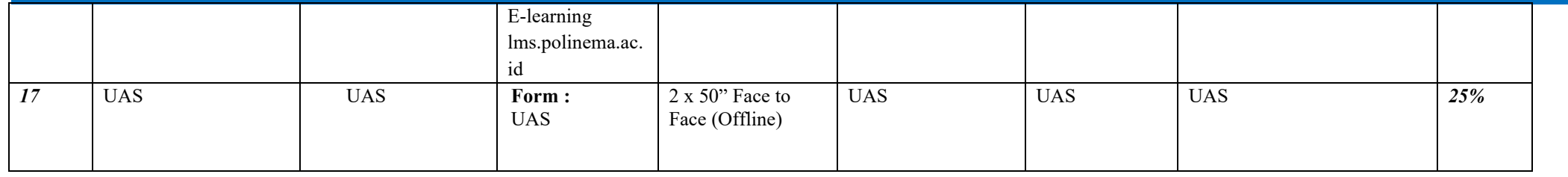

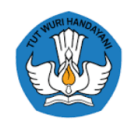

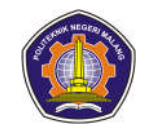

#### **5. Software engineering**

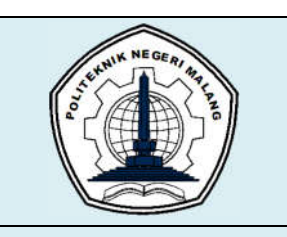

# **MALANG STATE POLYTECHNIC**

## **INFORMATION TECHNOLOGY DEPARTMENT**

## **STUDY PROGRAM : D 4 INFORMATICS ENGINEERING**

# **SEMESTER LEARNING PLAN (RPS)**

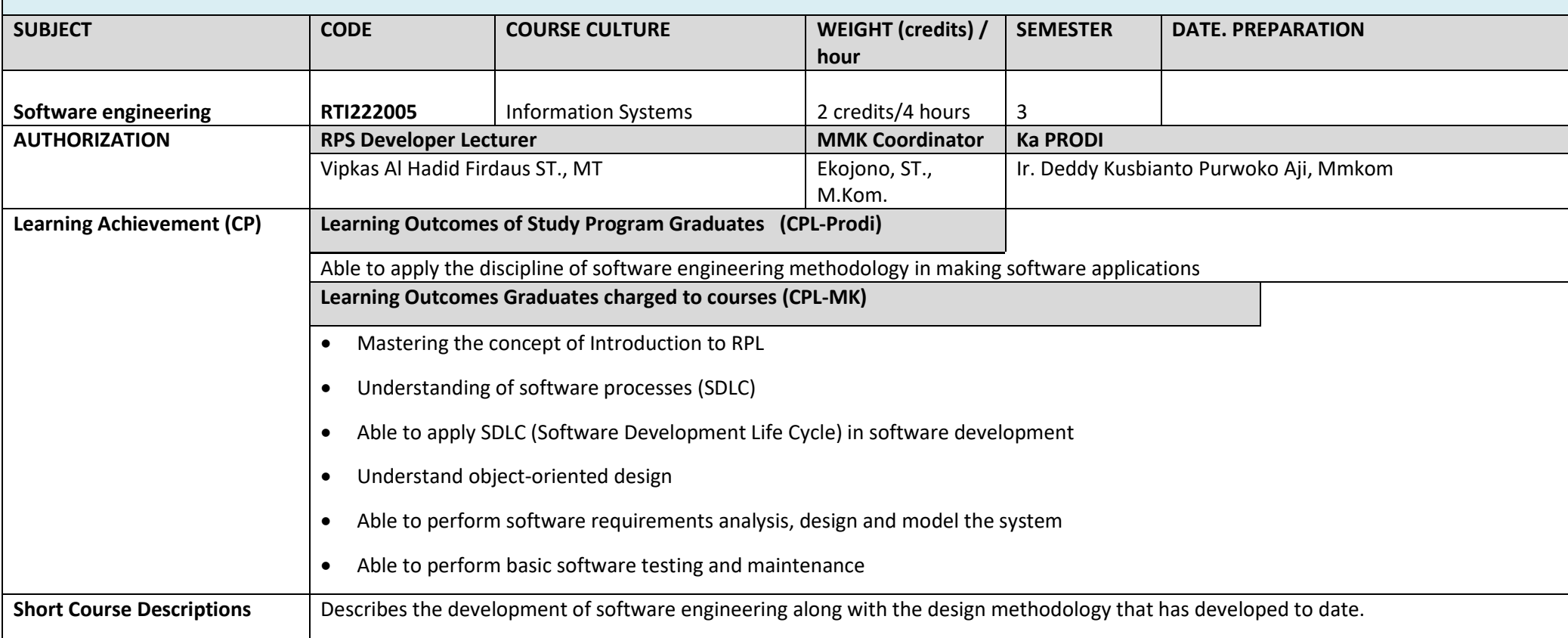

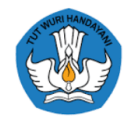

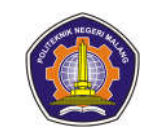

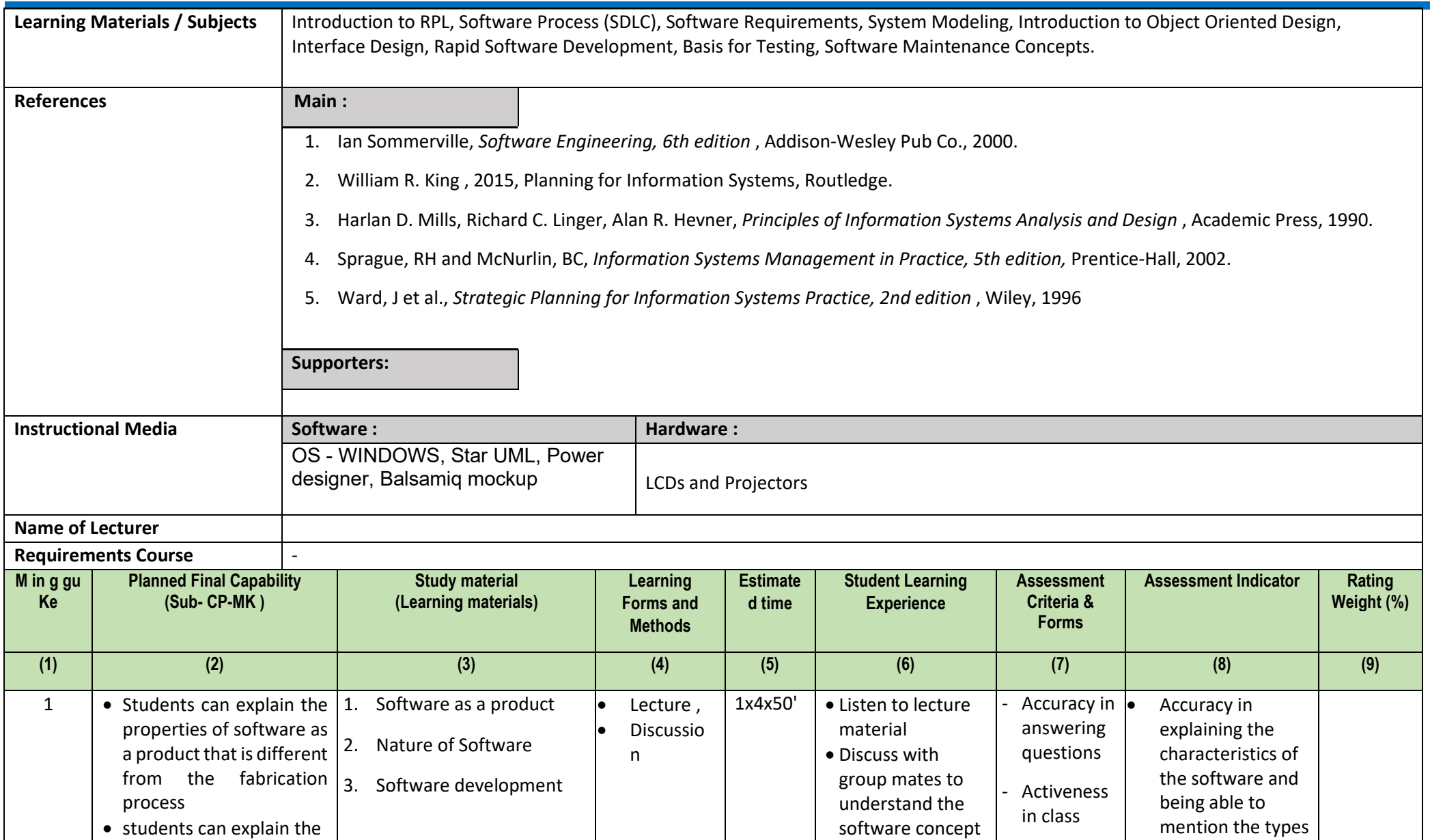
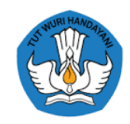

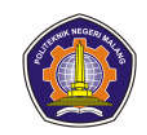

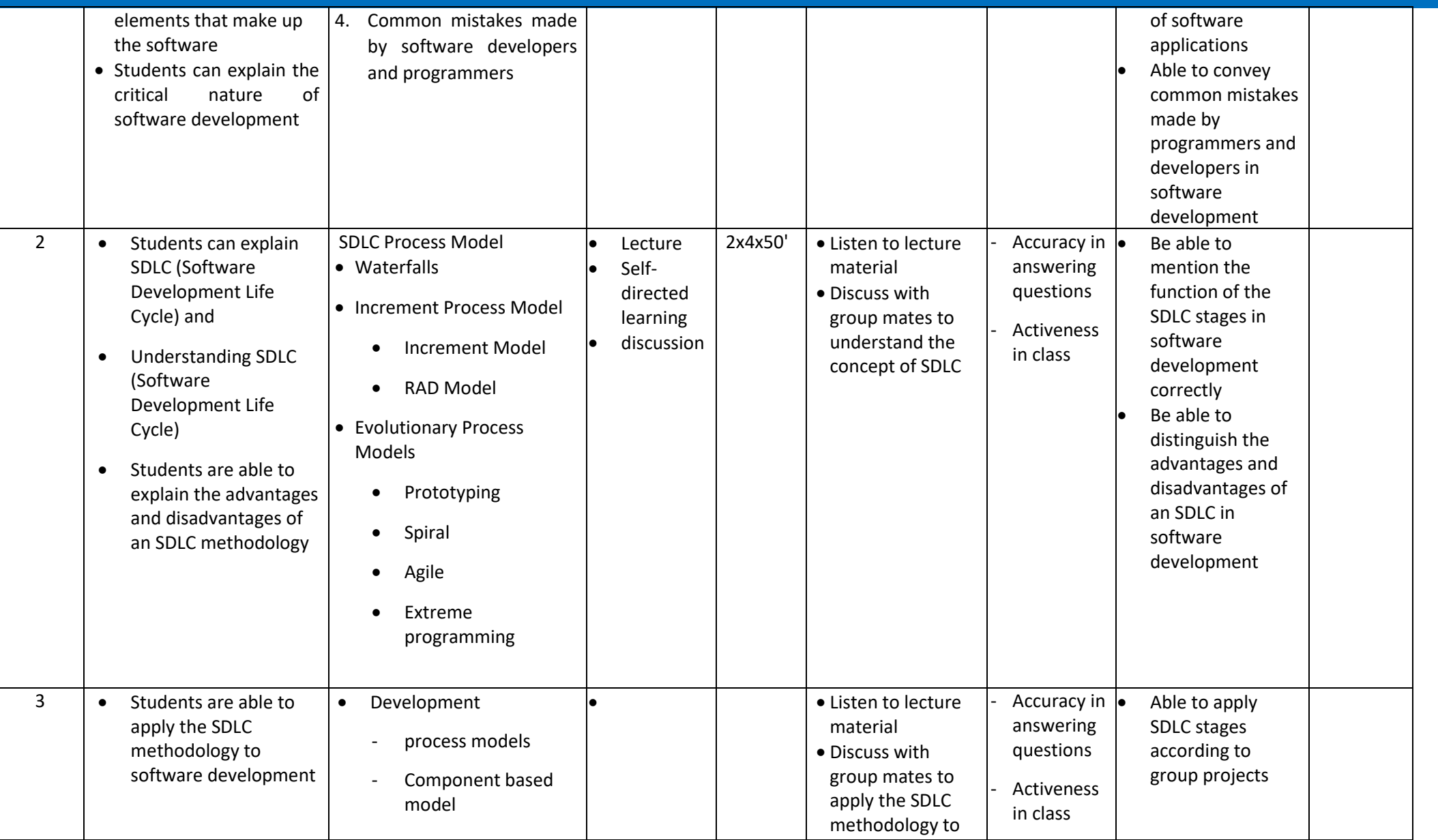

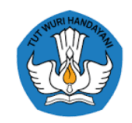

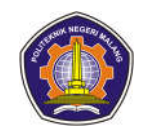

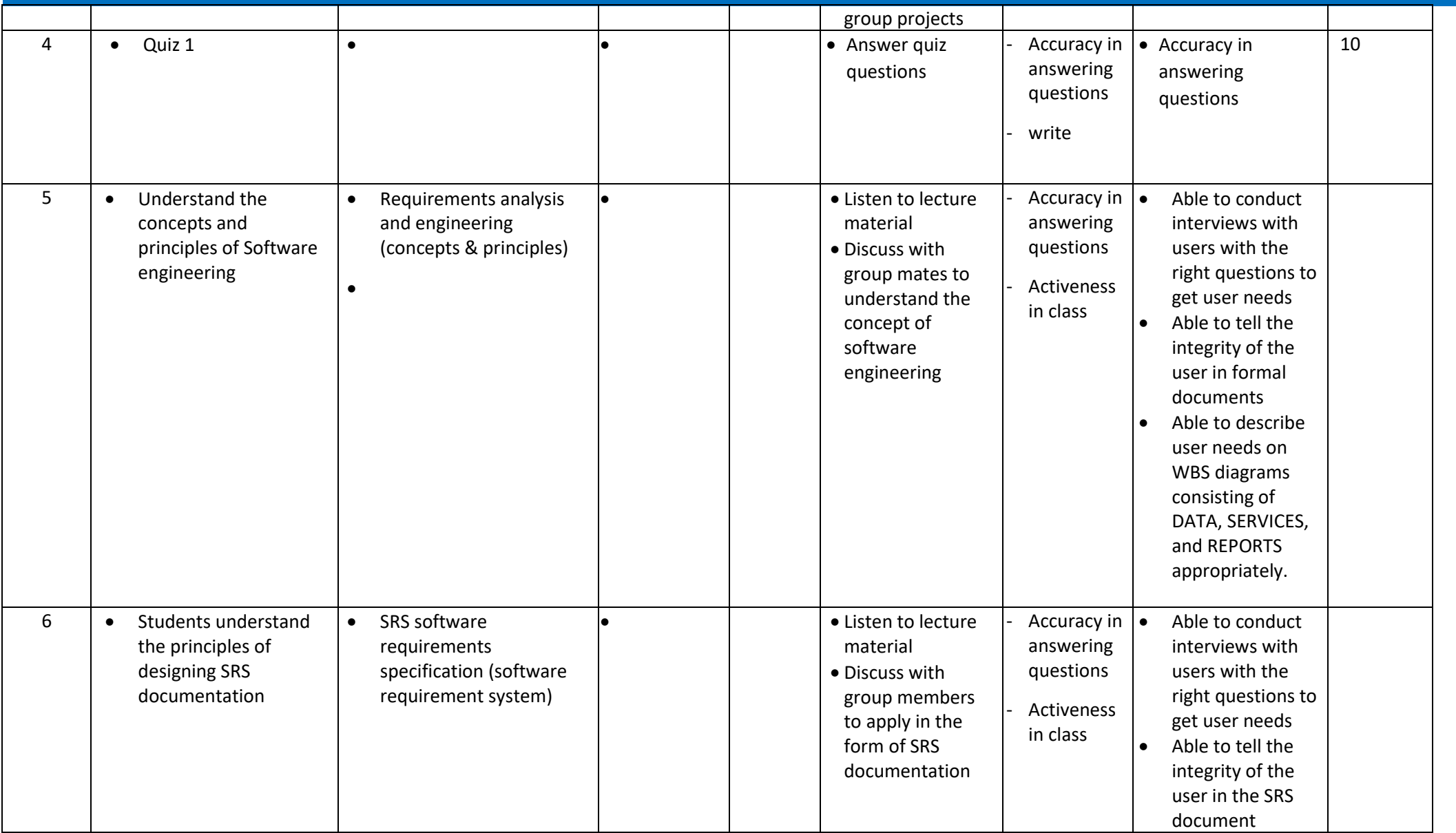

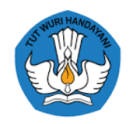

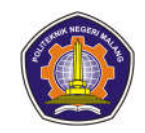

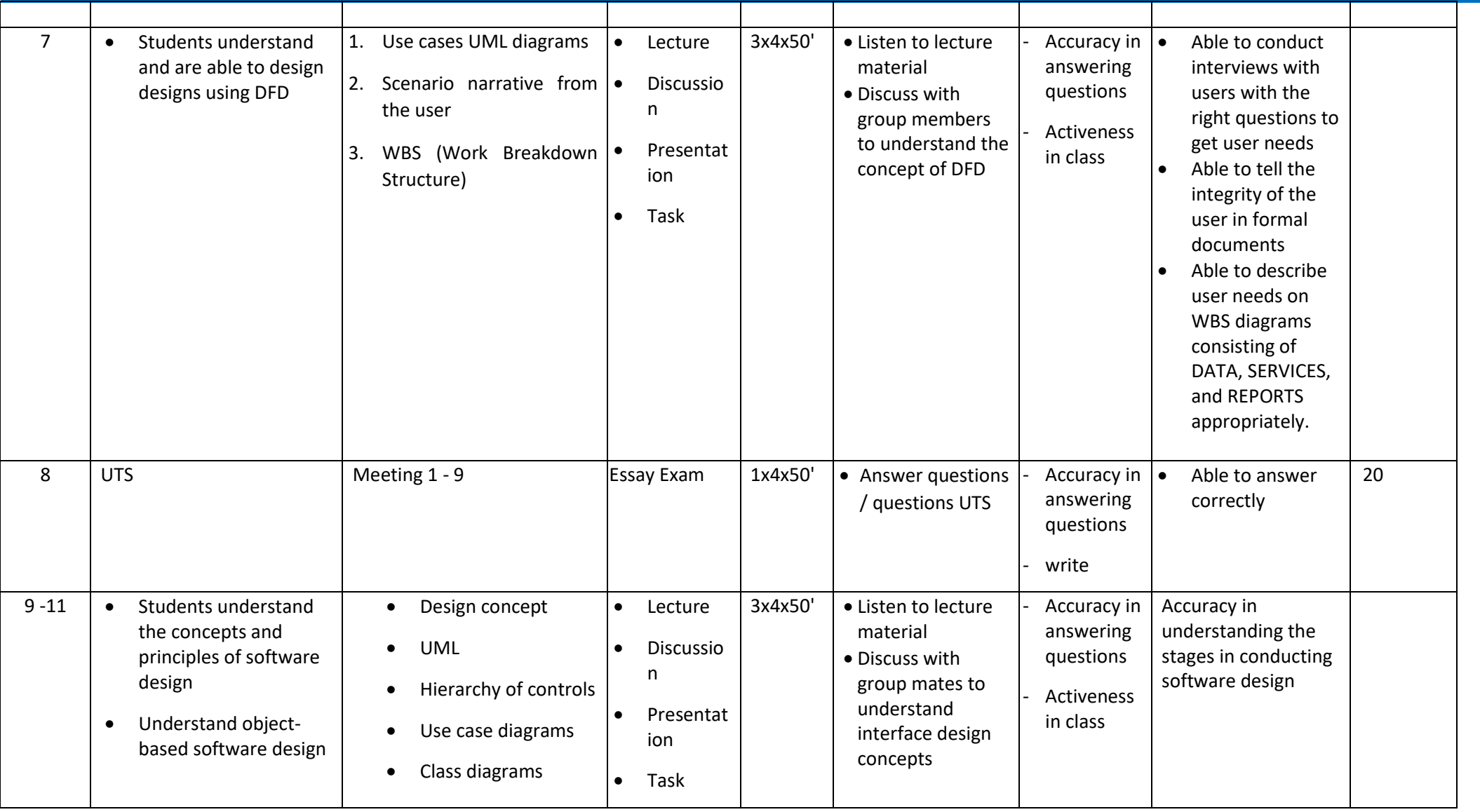

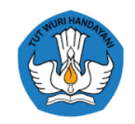

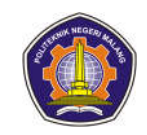

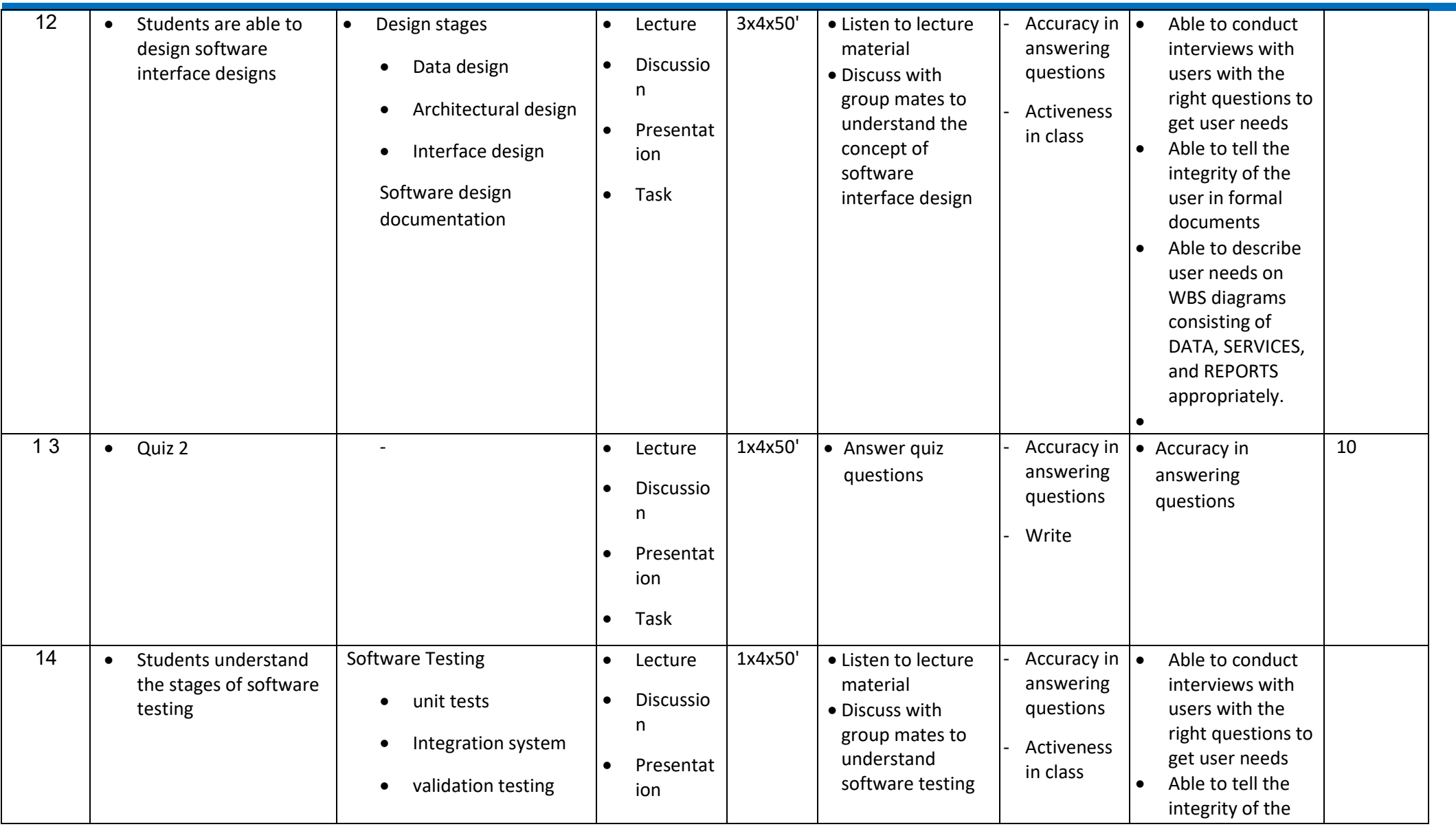

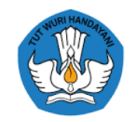

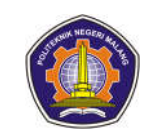

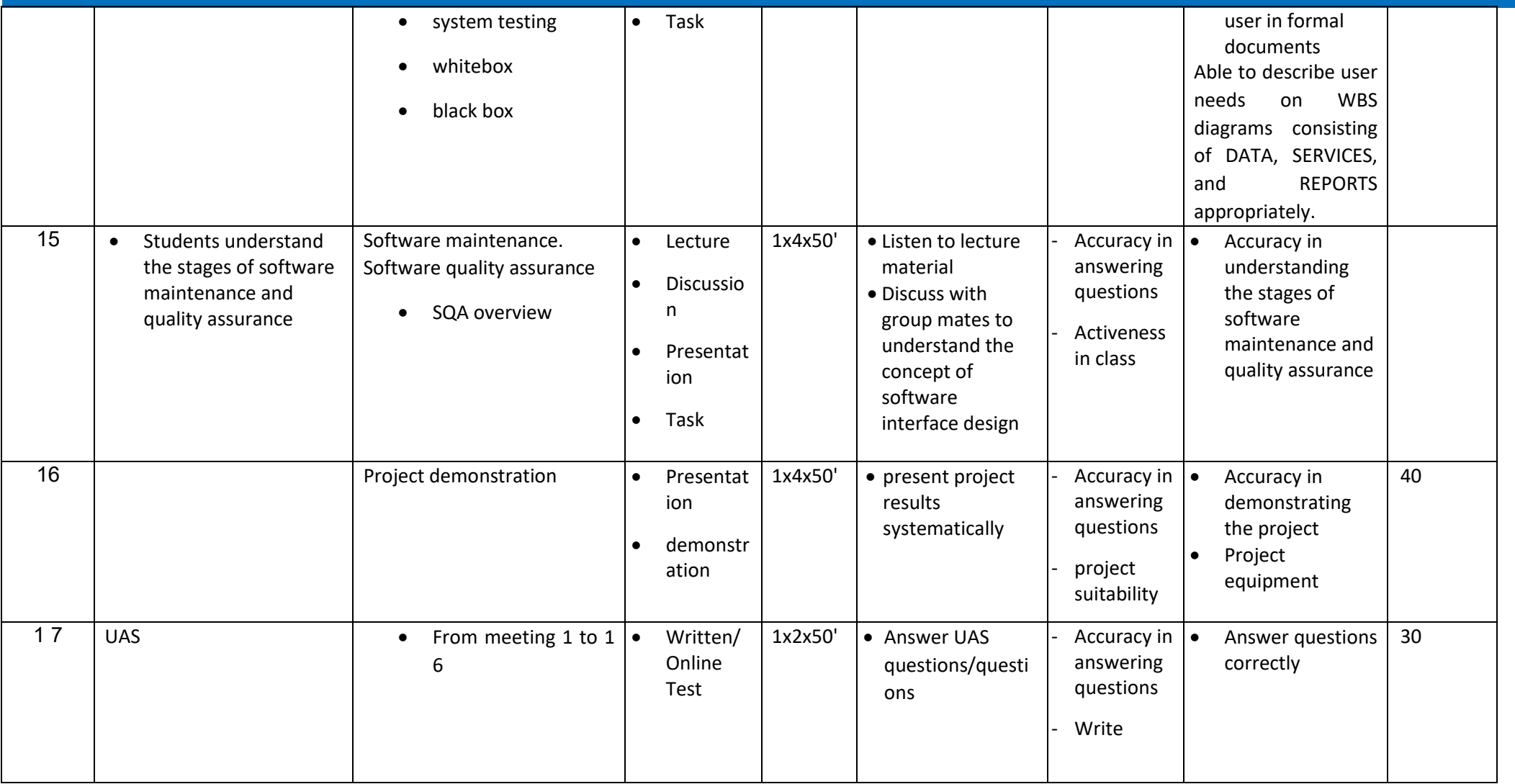

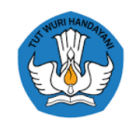

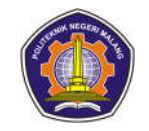

#### **6. Database**

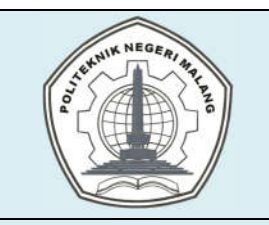

# **MALANG STATE POLYTECHNIC**

### **INFORMATICS ENGINEERING**

### **STUDY PROGRAM : D 4 INFORMATICS ENGINEERING**

## **SEMESTER LEARNING PLAN (RPS)**

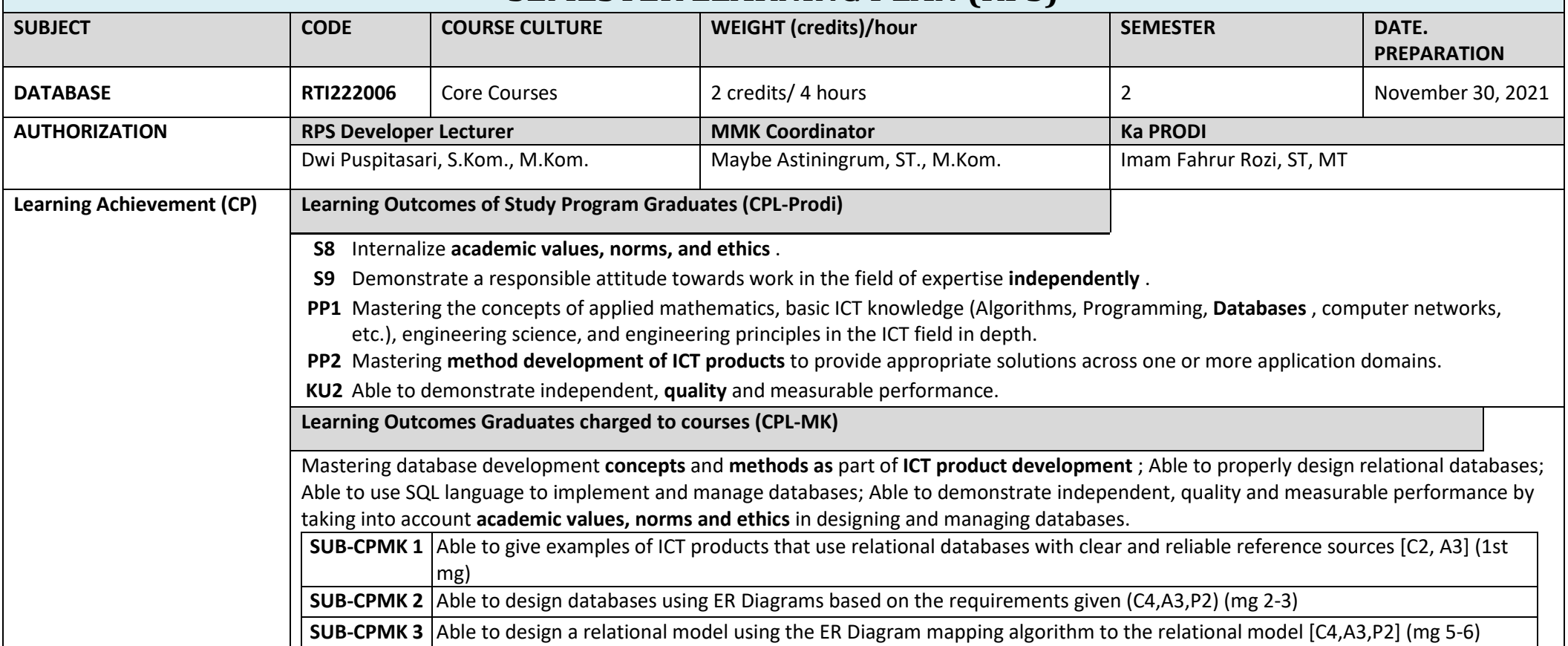

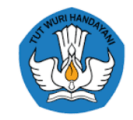

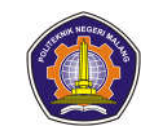

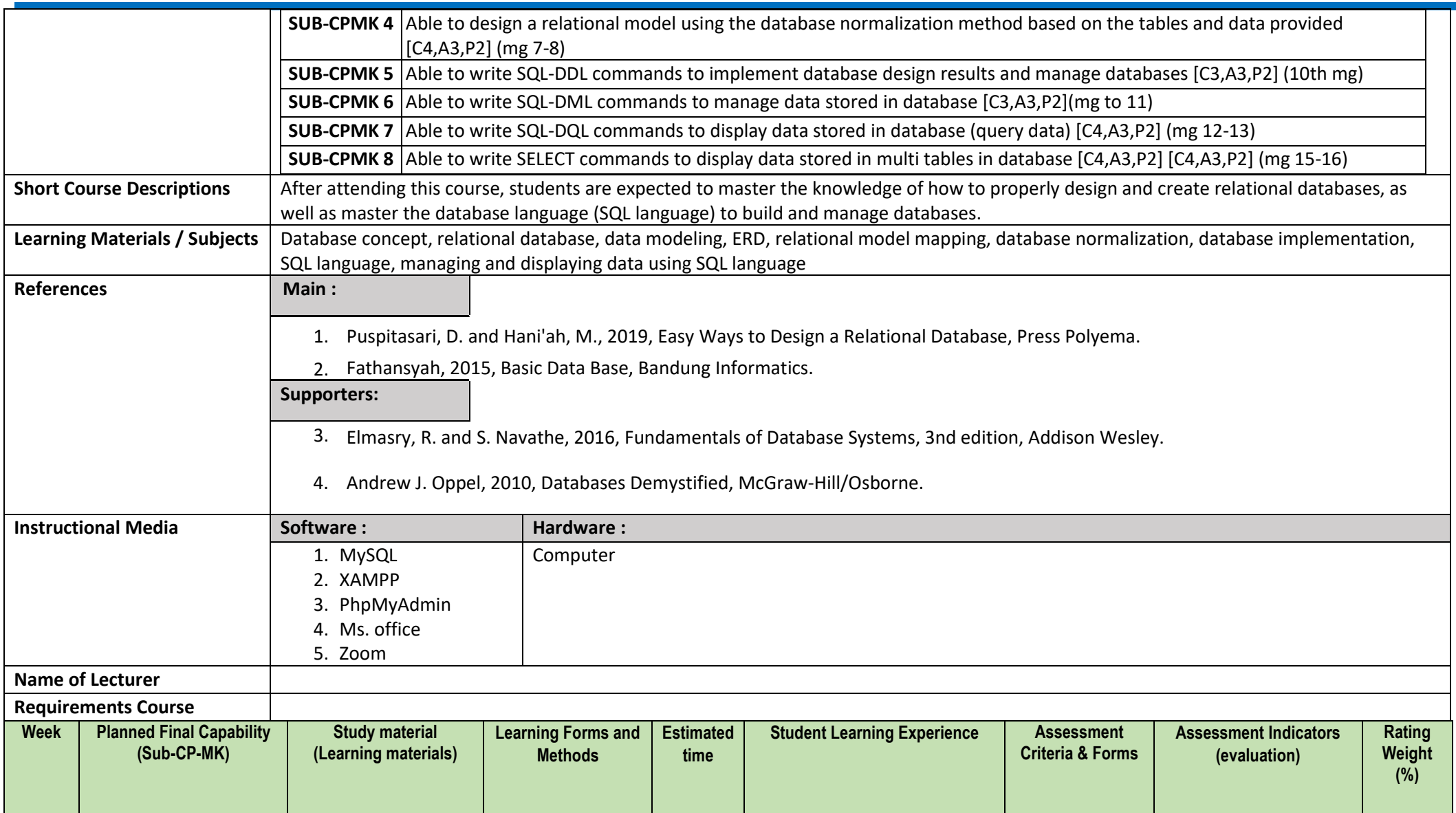

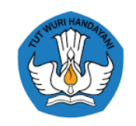

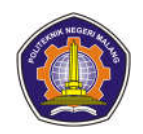

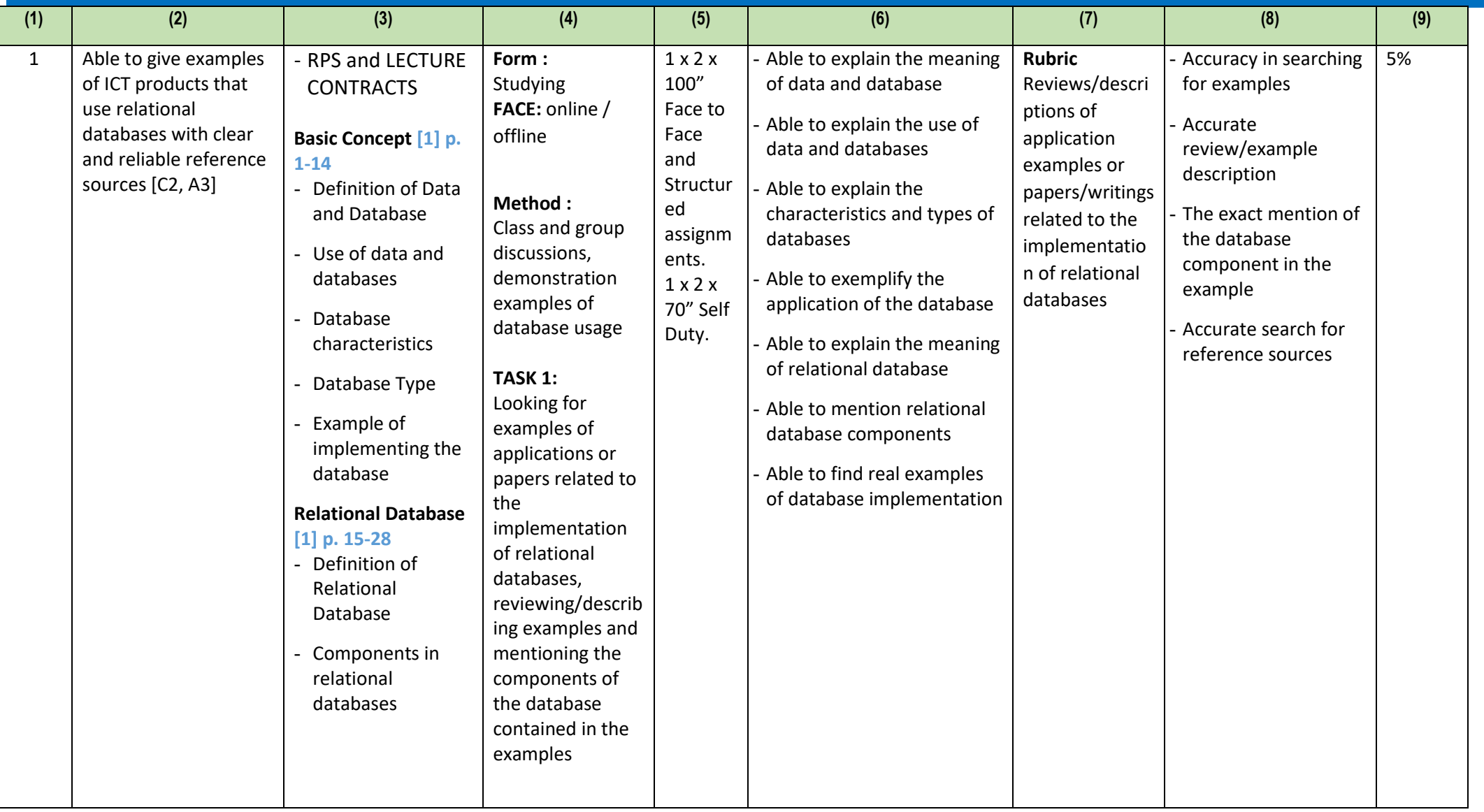

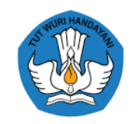

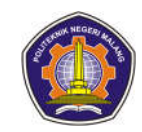

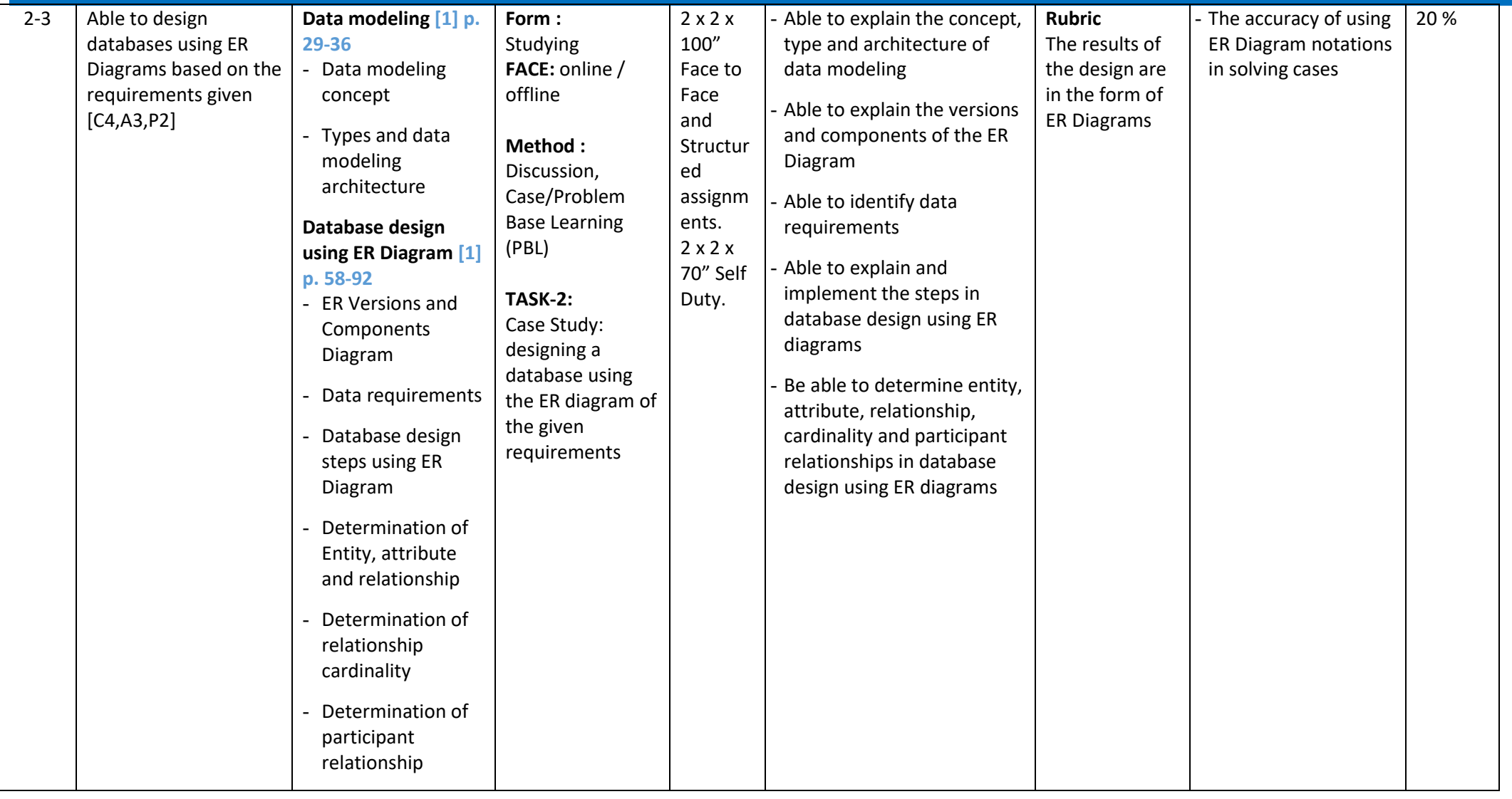

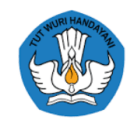

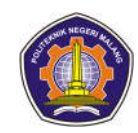

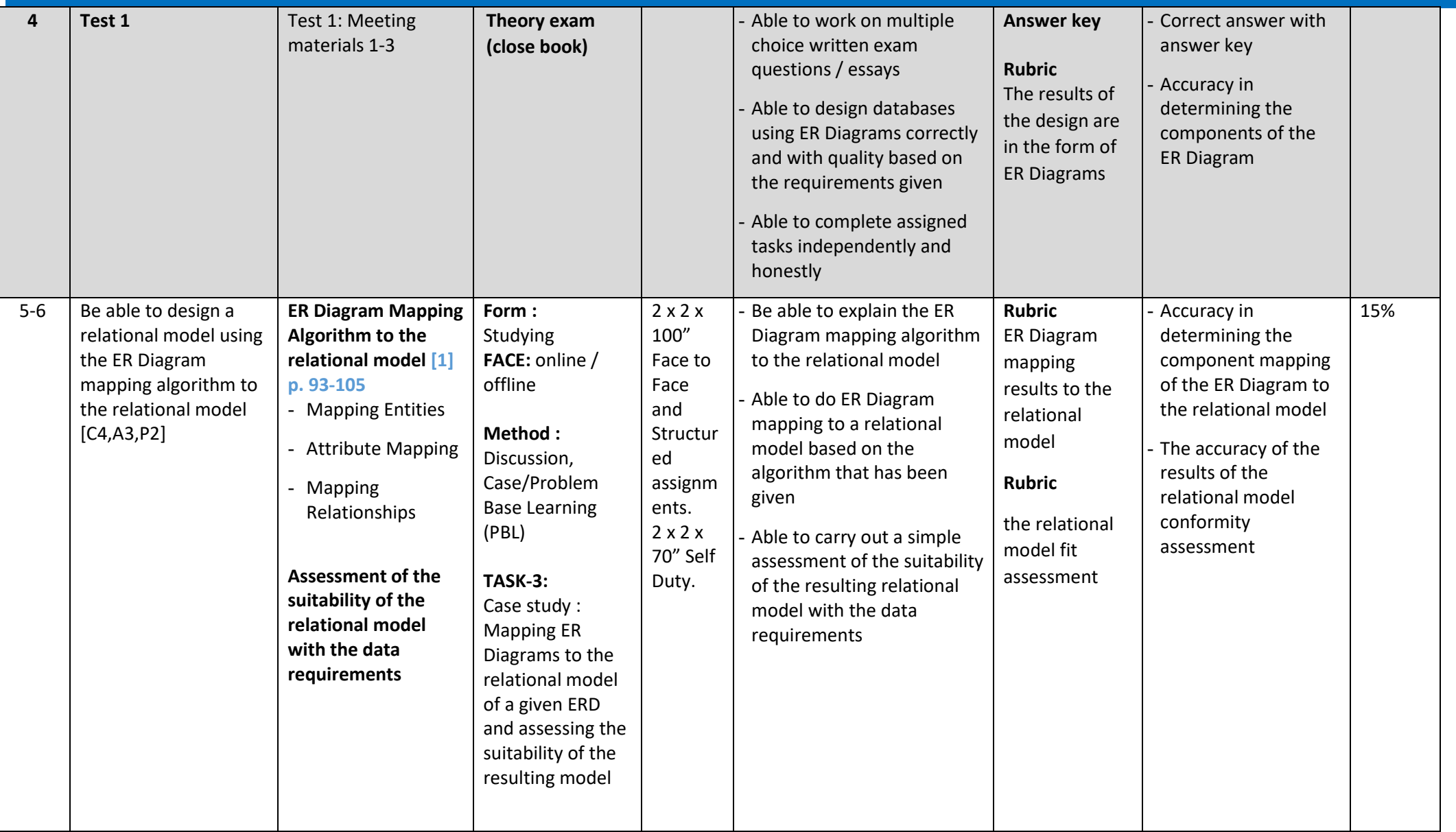

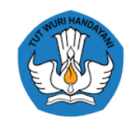

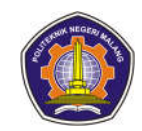

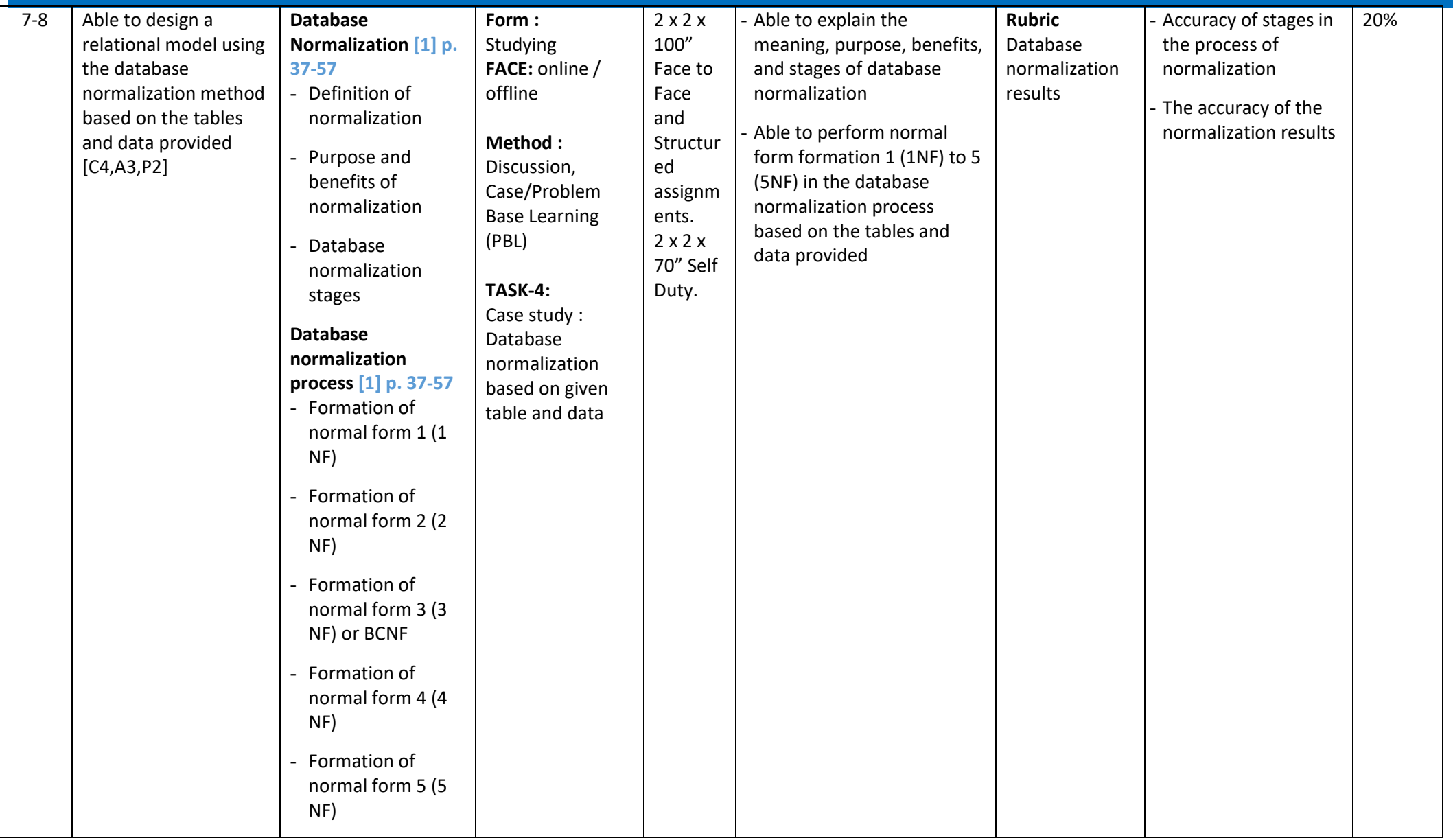

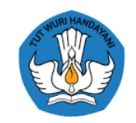

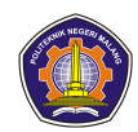

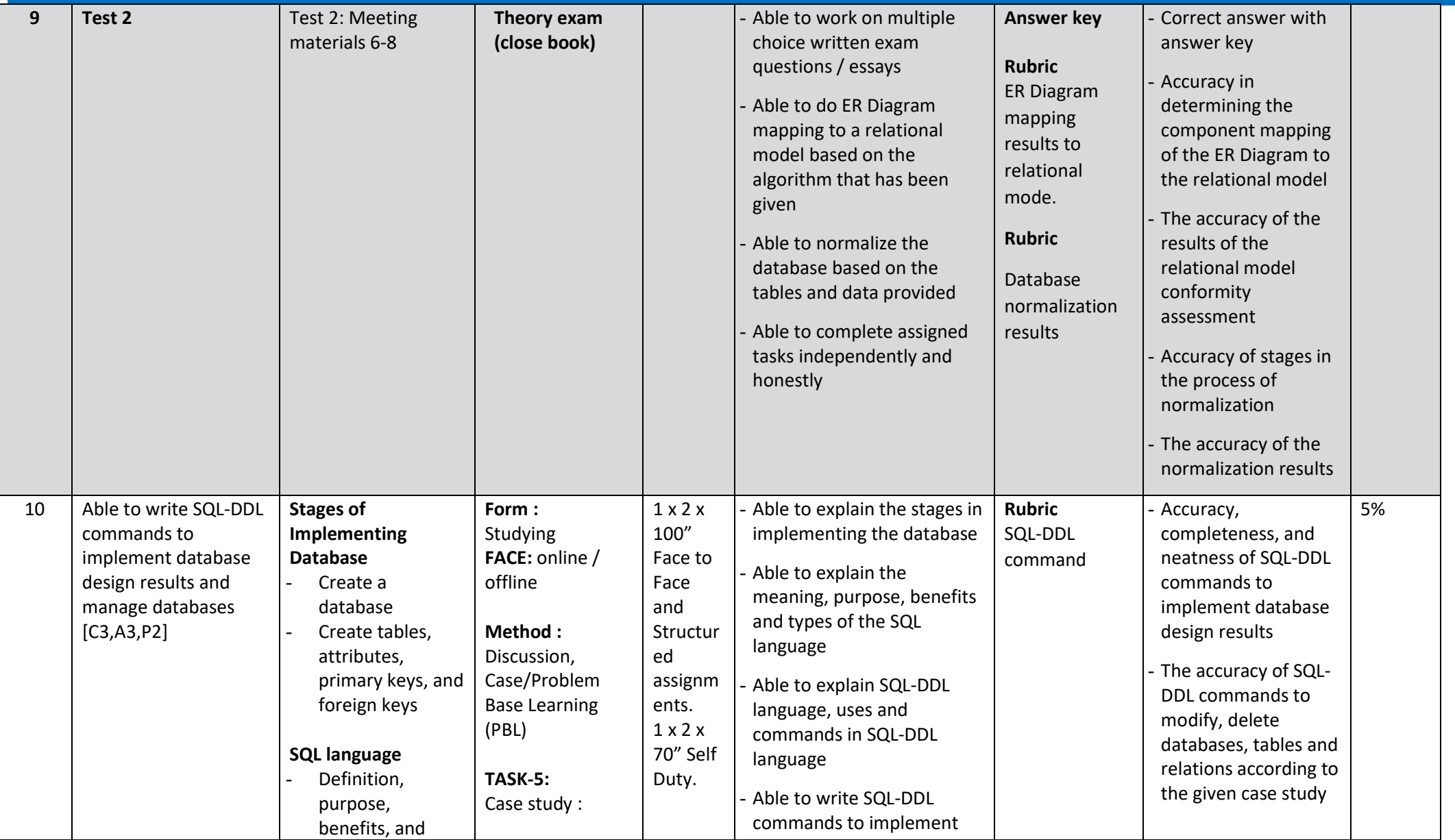

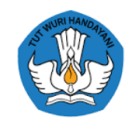

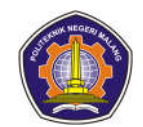

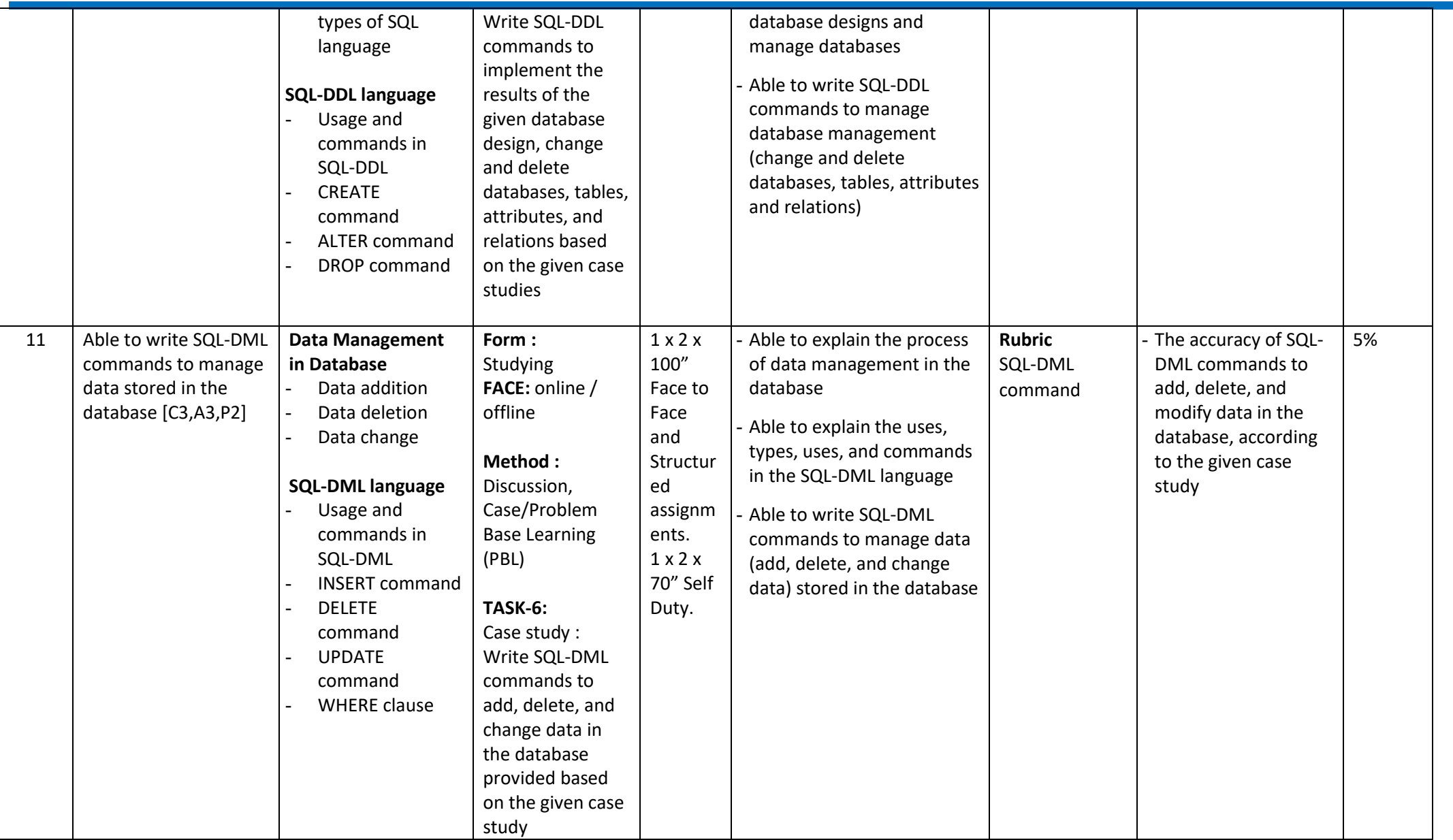

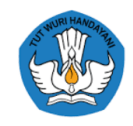

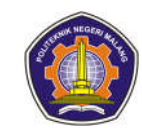

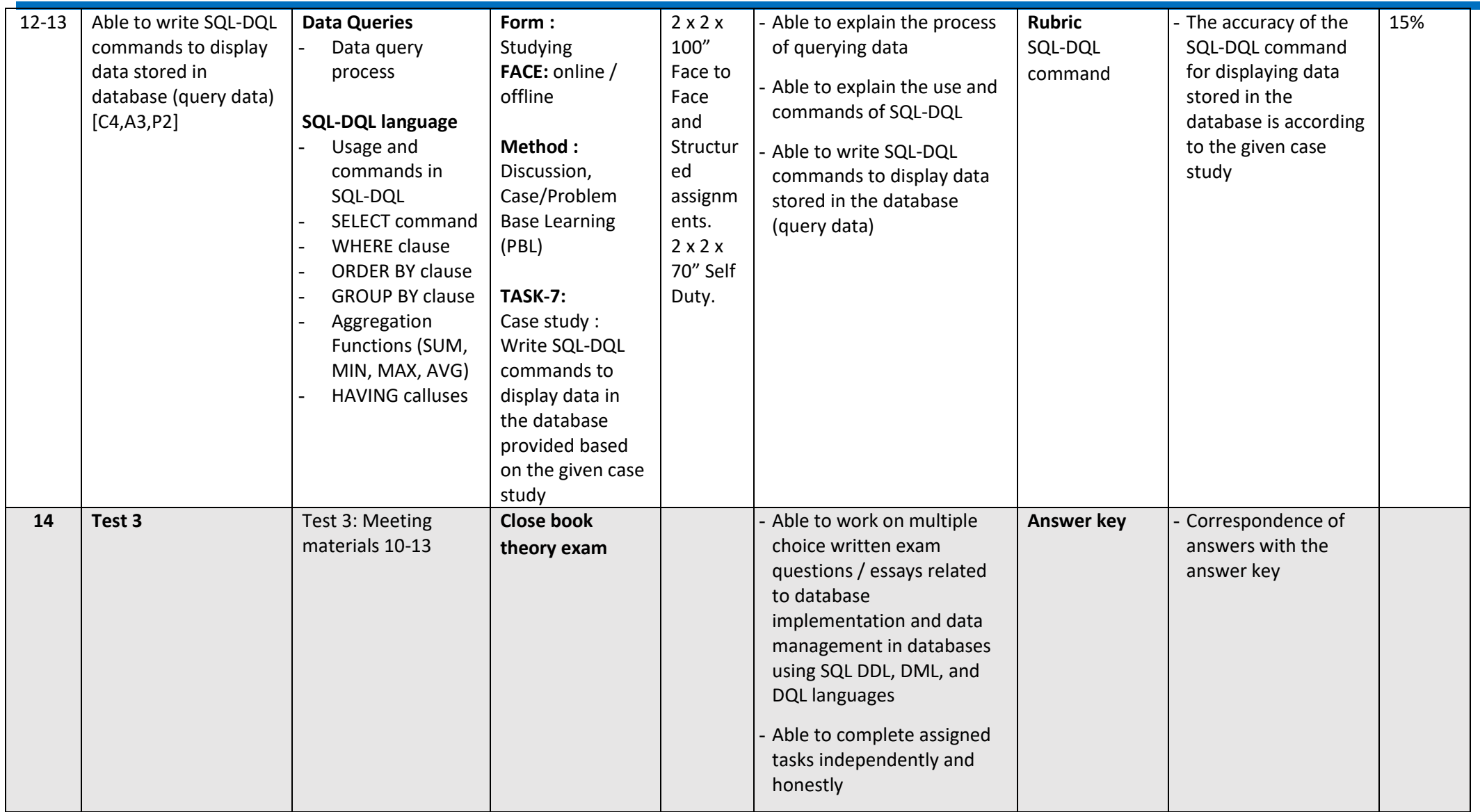

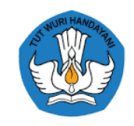

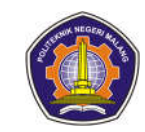

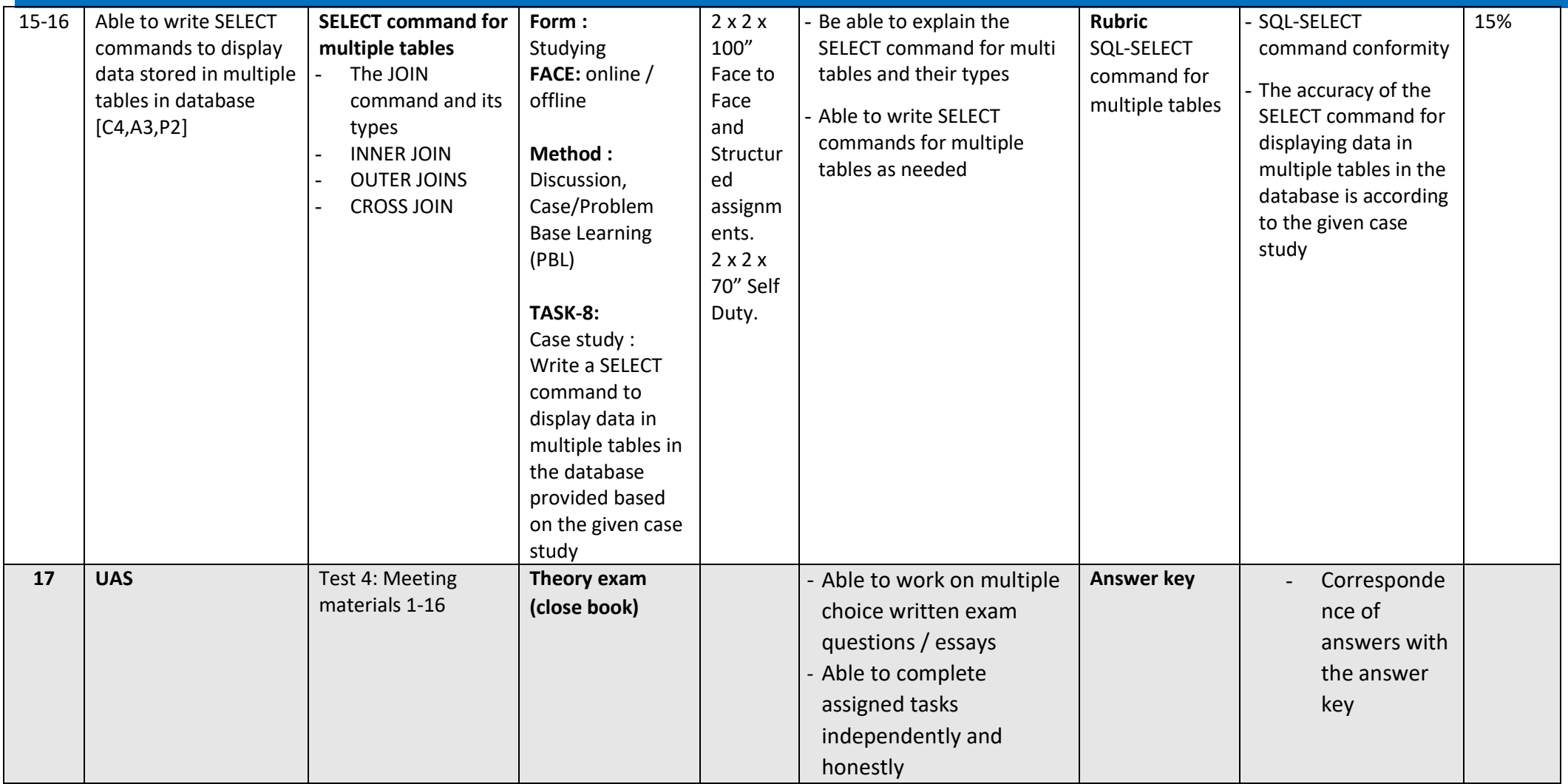

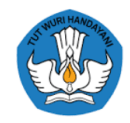

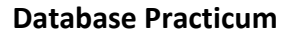

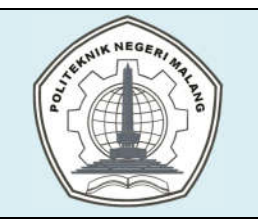

## **MALANG STATE POLYTECHNIC**

#### **INFORMATICS ENGINEERING**

**STUDY PROGRAM : D 4 INFORMATICS ENGINEERING**

### **SEMESTER LEARNING PLAN (RPS)**

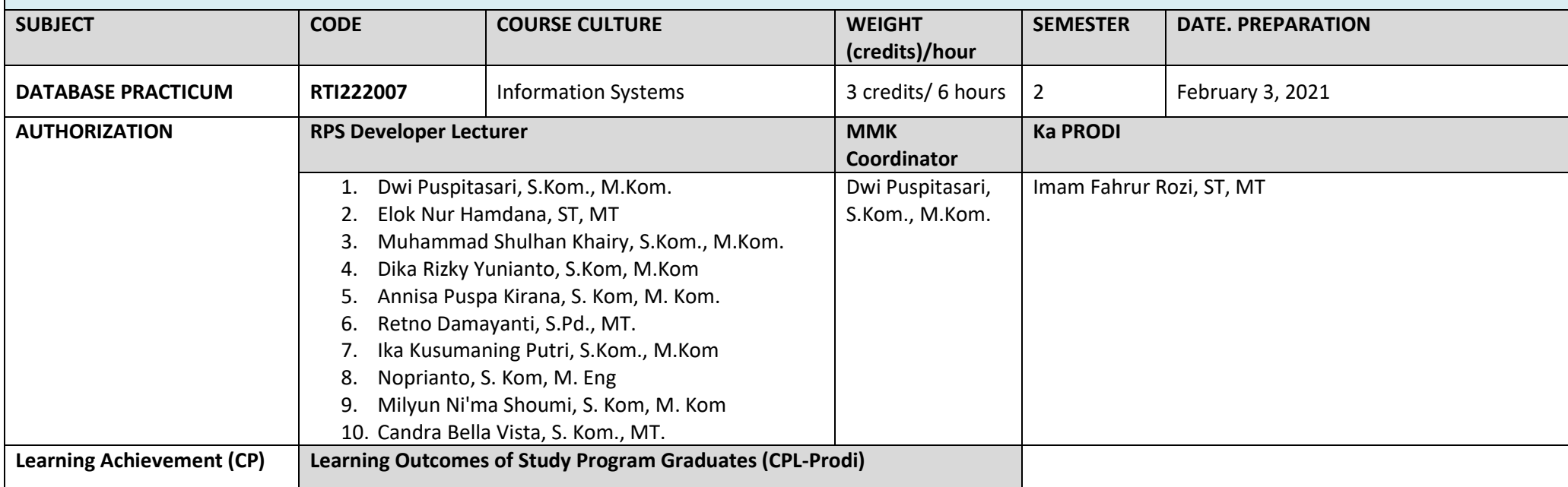

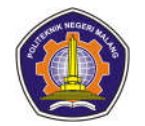

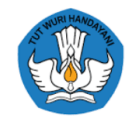

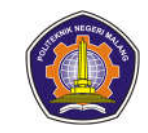

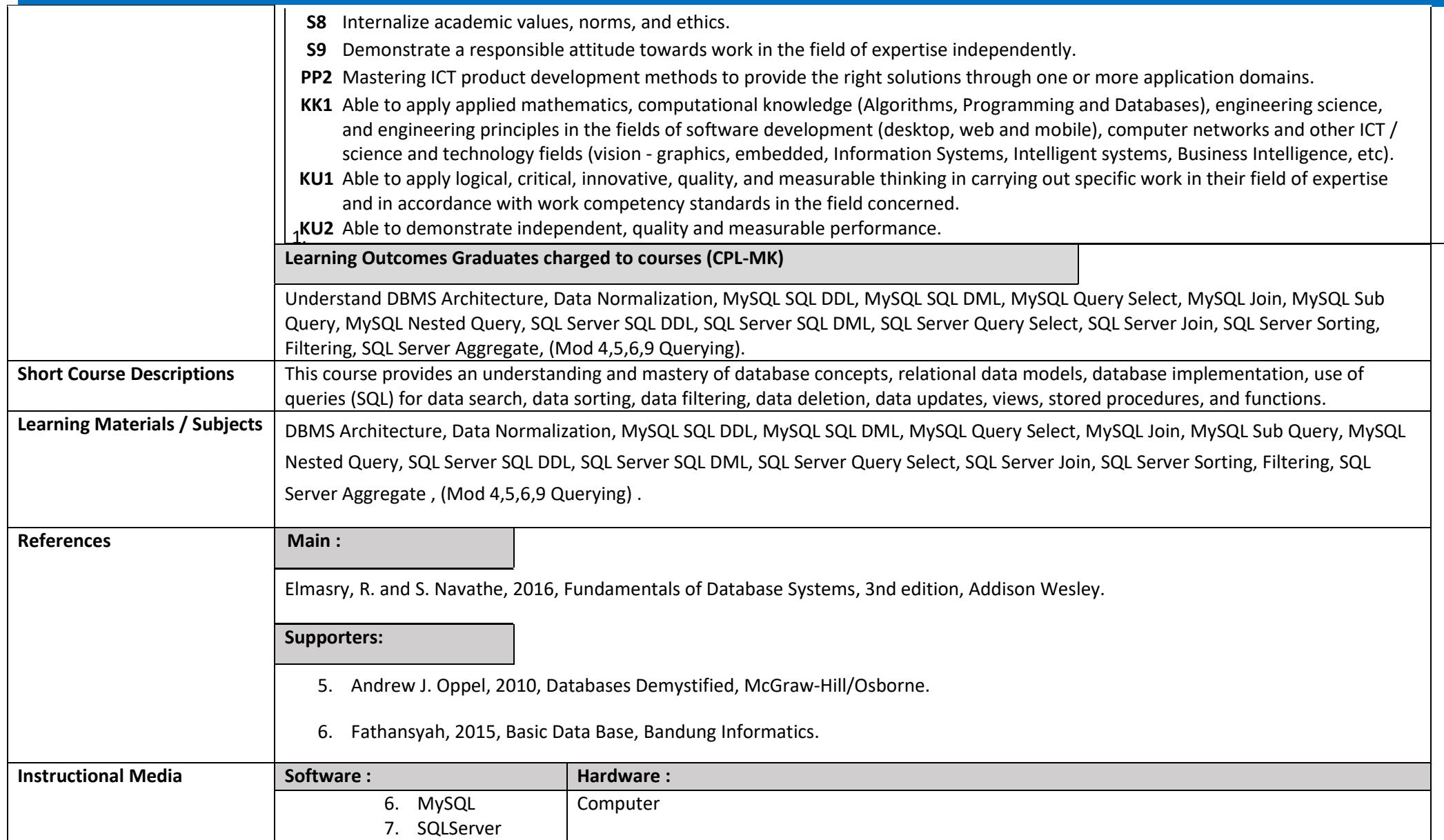

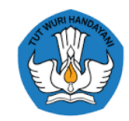

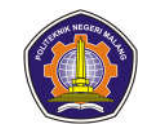

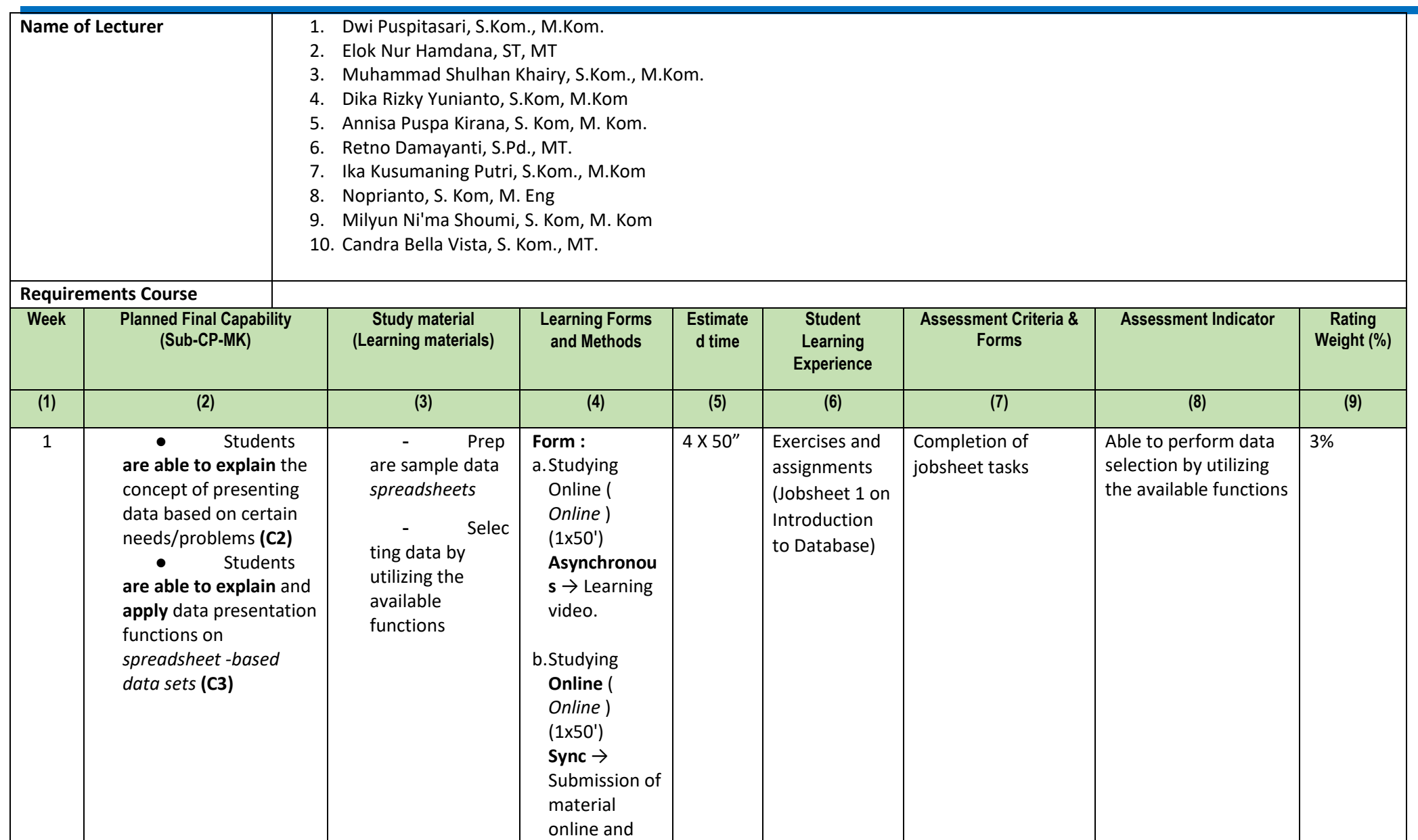

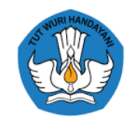

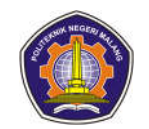

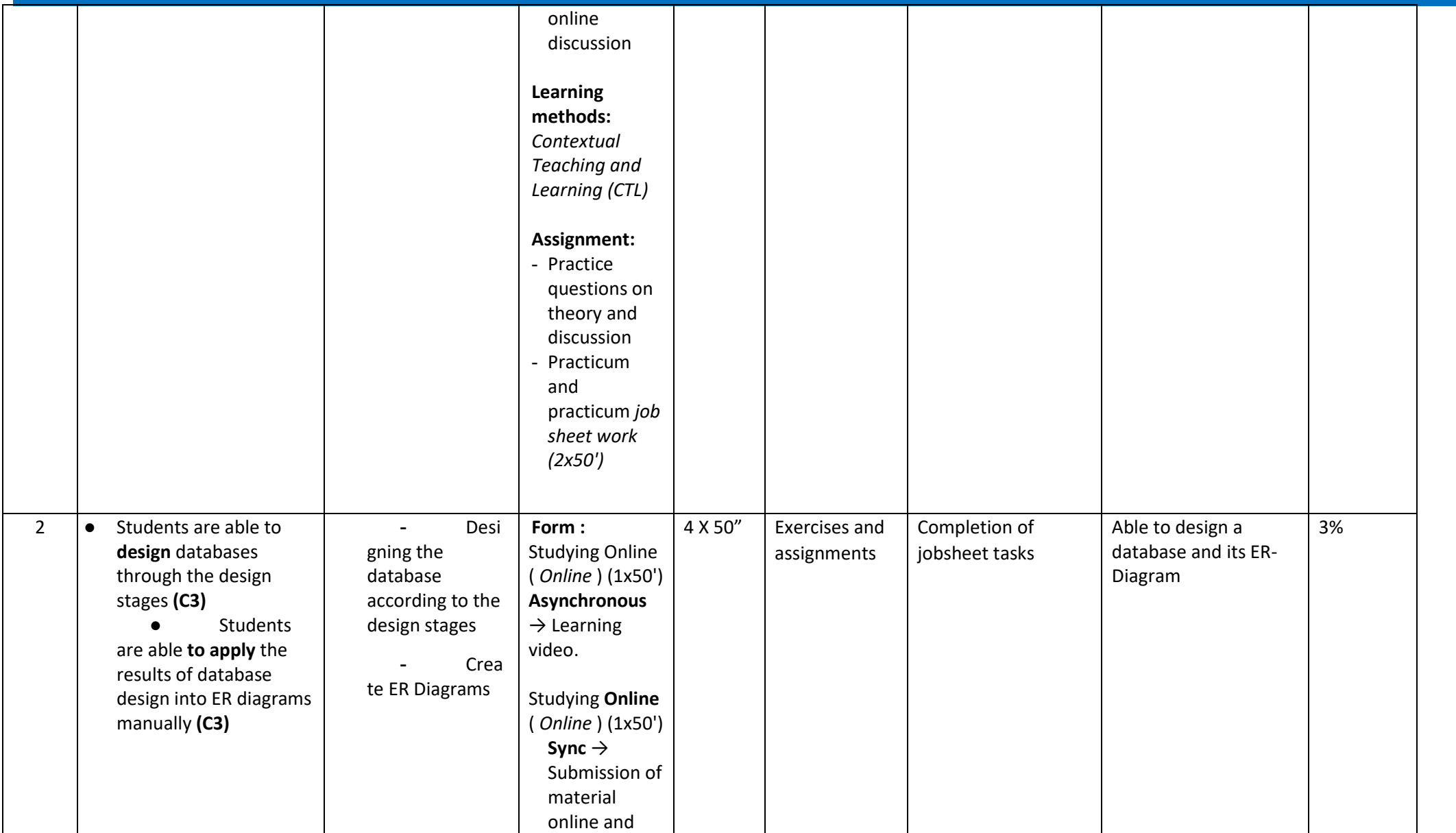

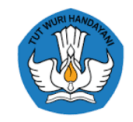

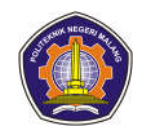

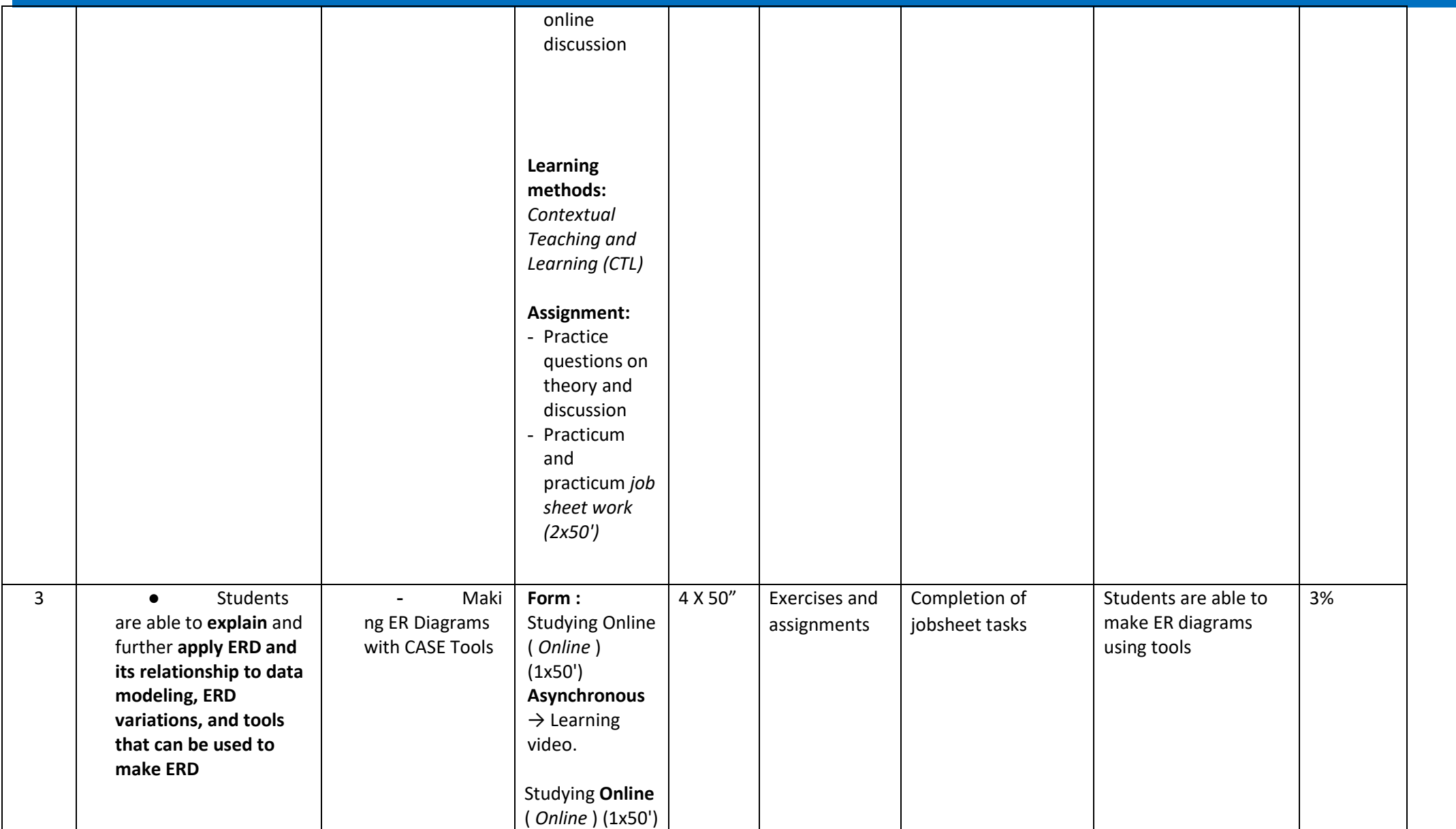

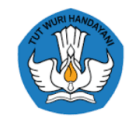

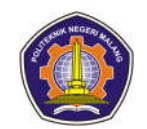

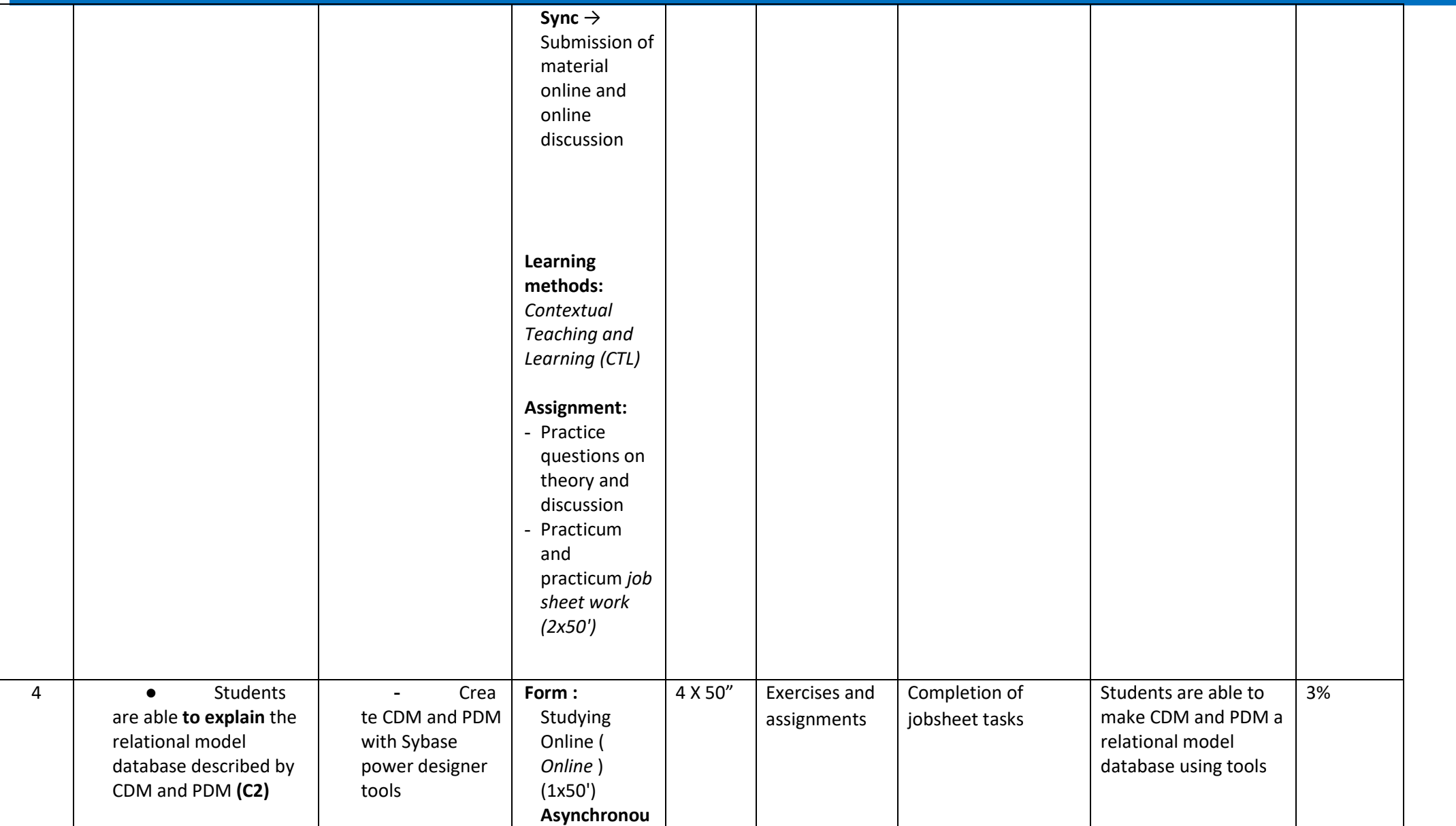

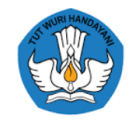

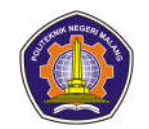

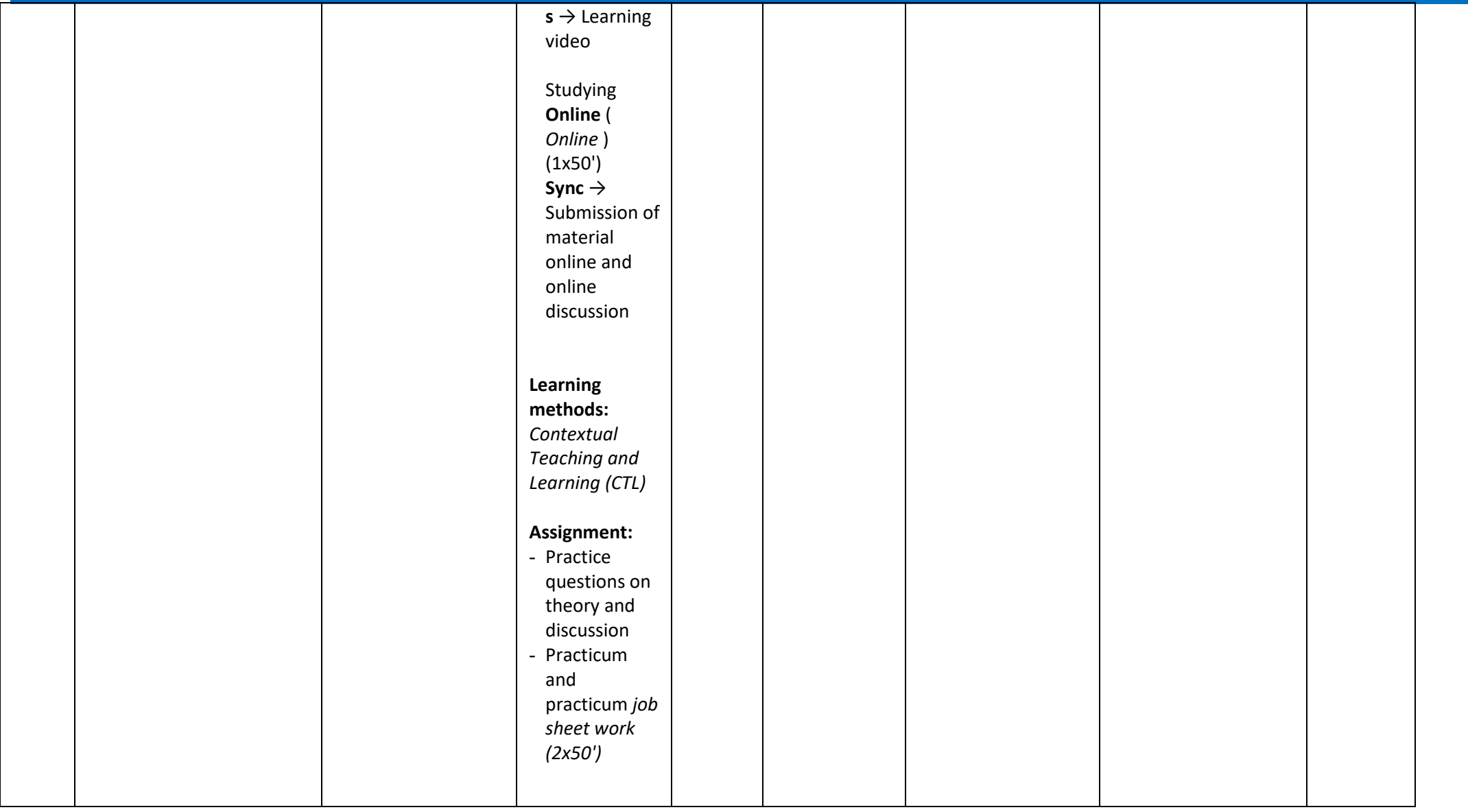

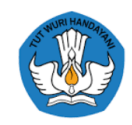

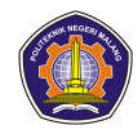

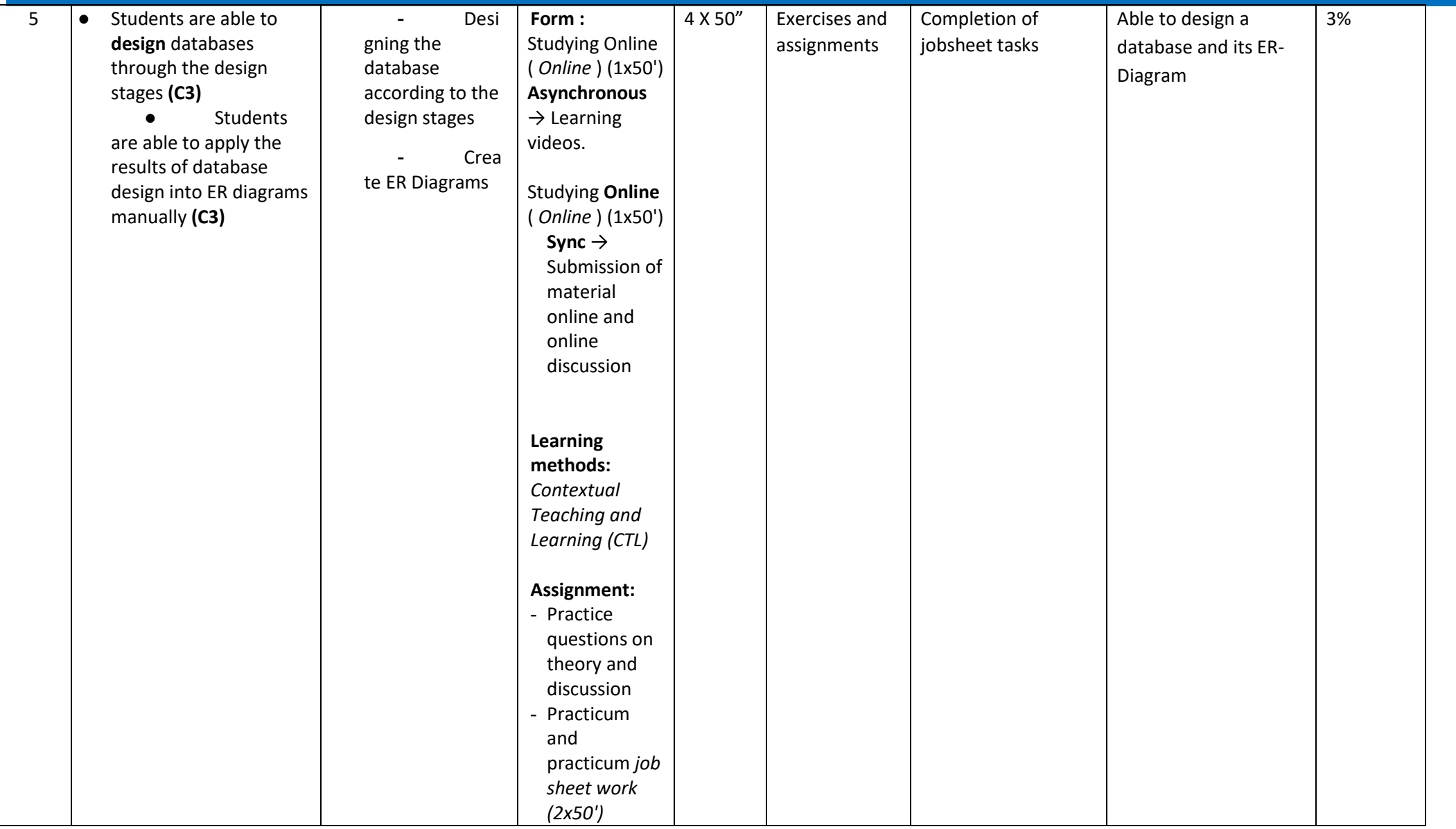

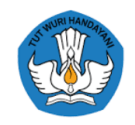

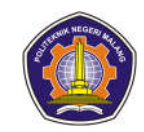

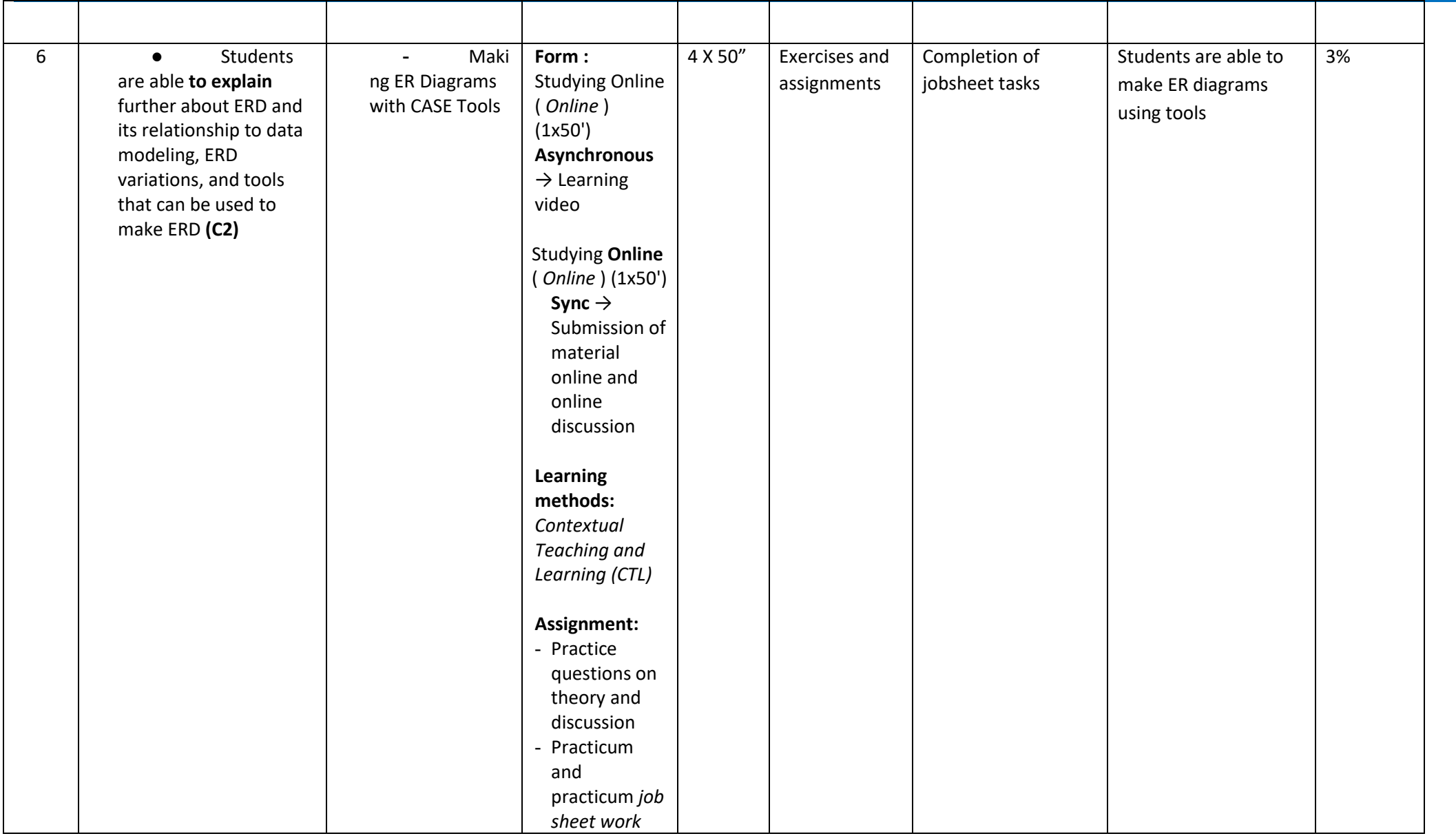

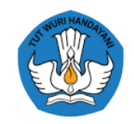

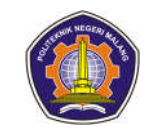

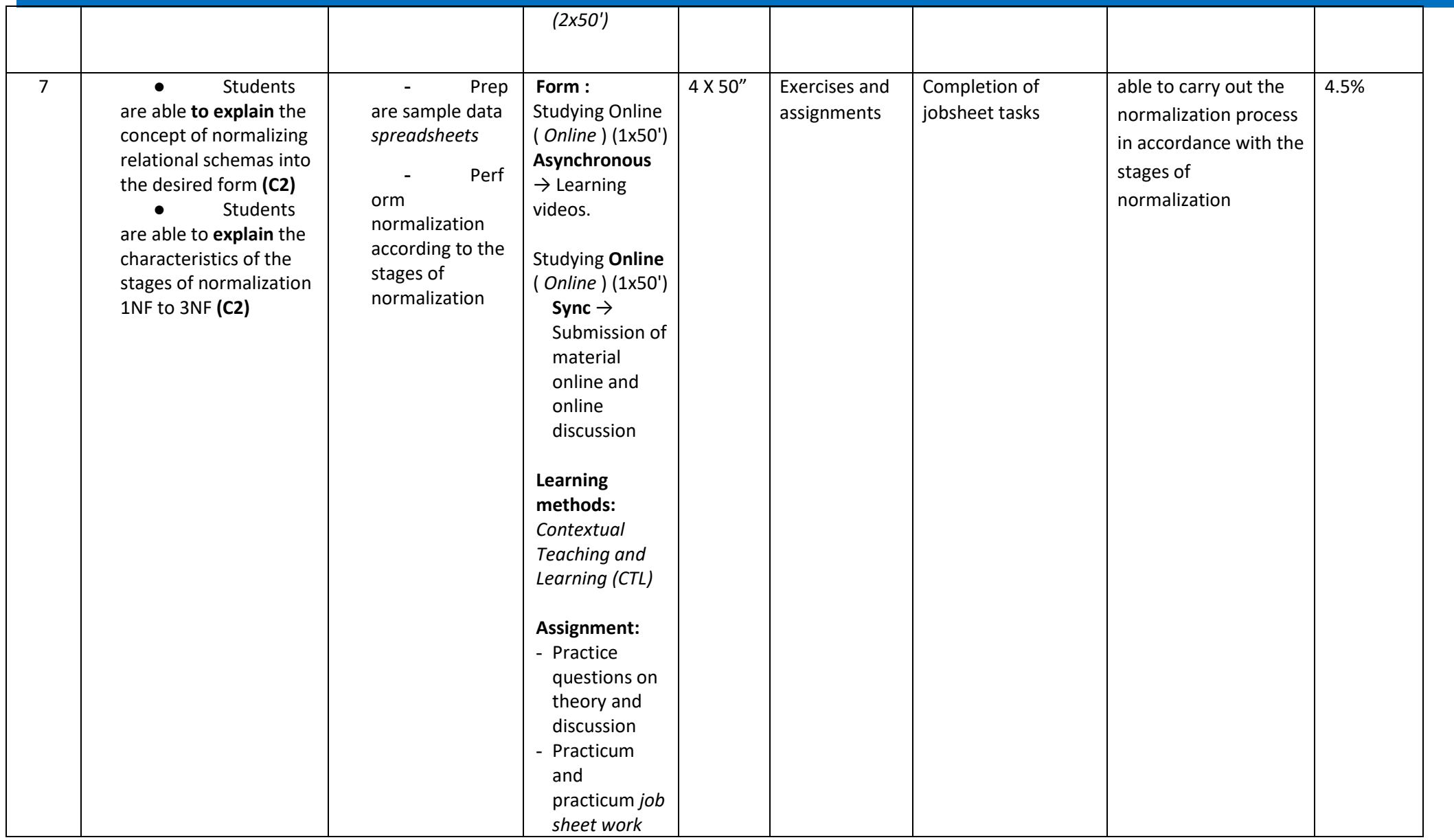

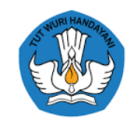

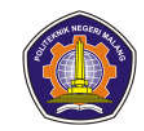

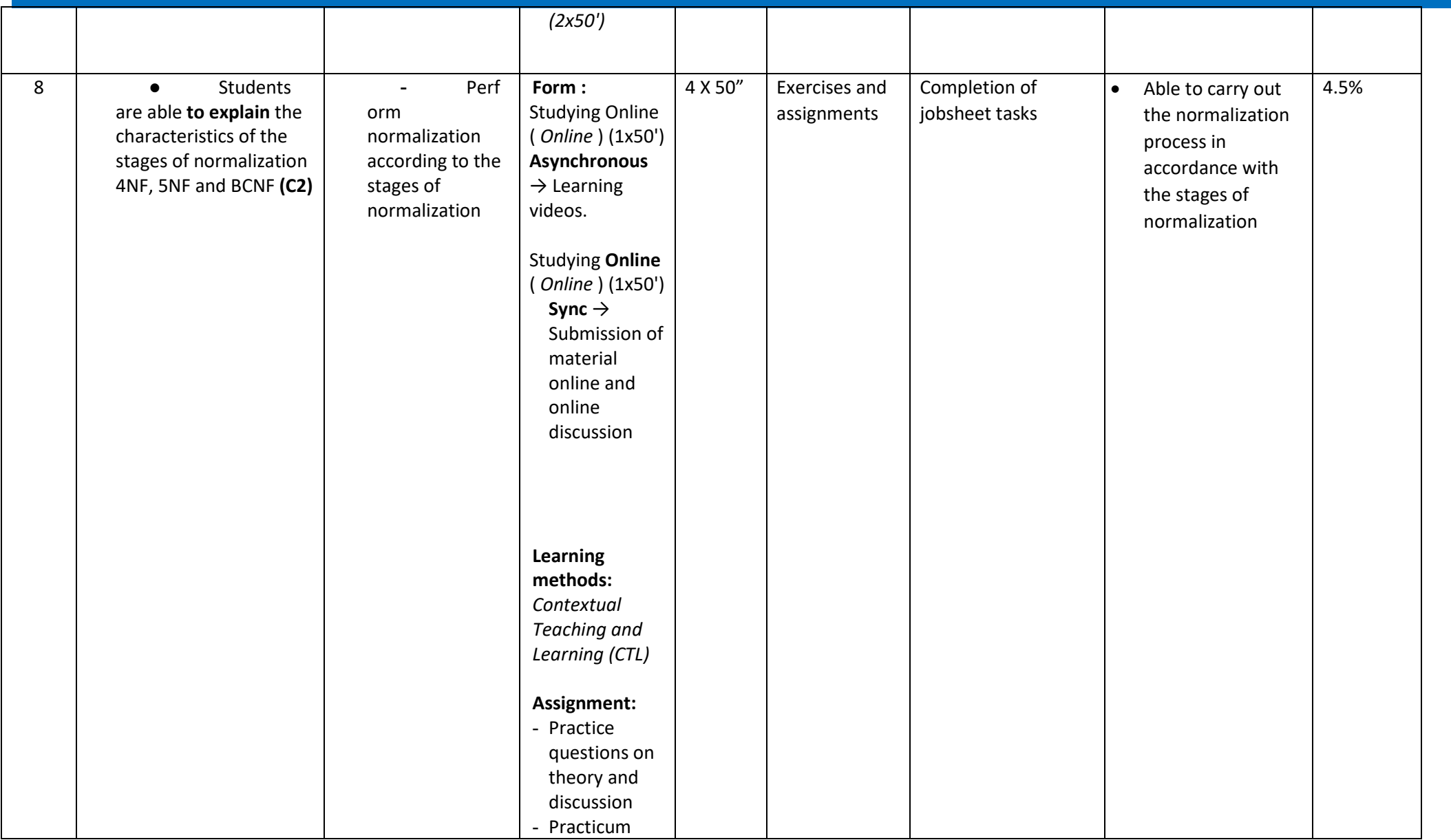

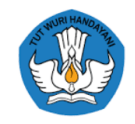

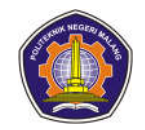

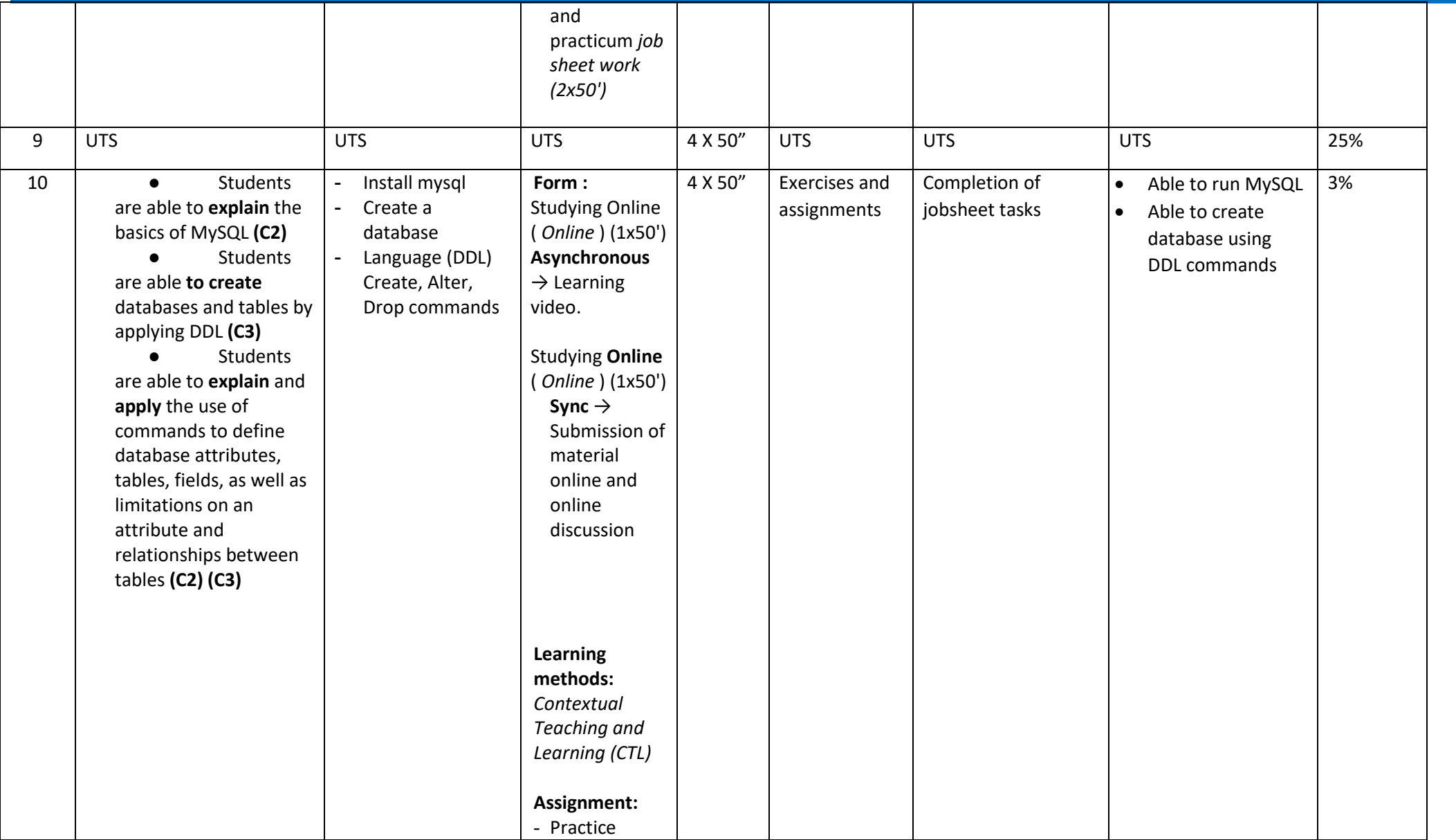

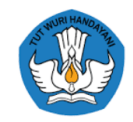

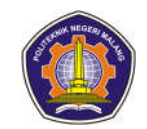

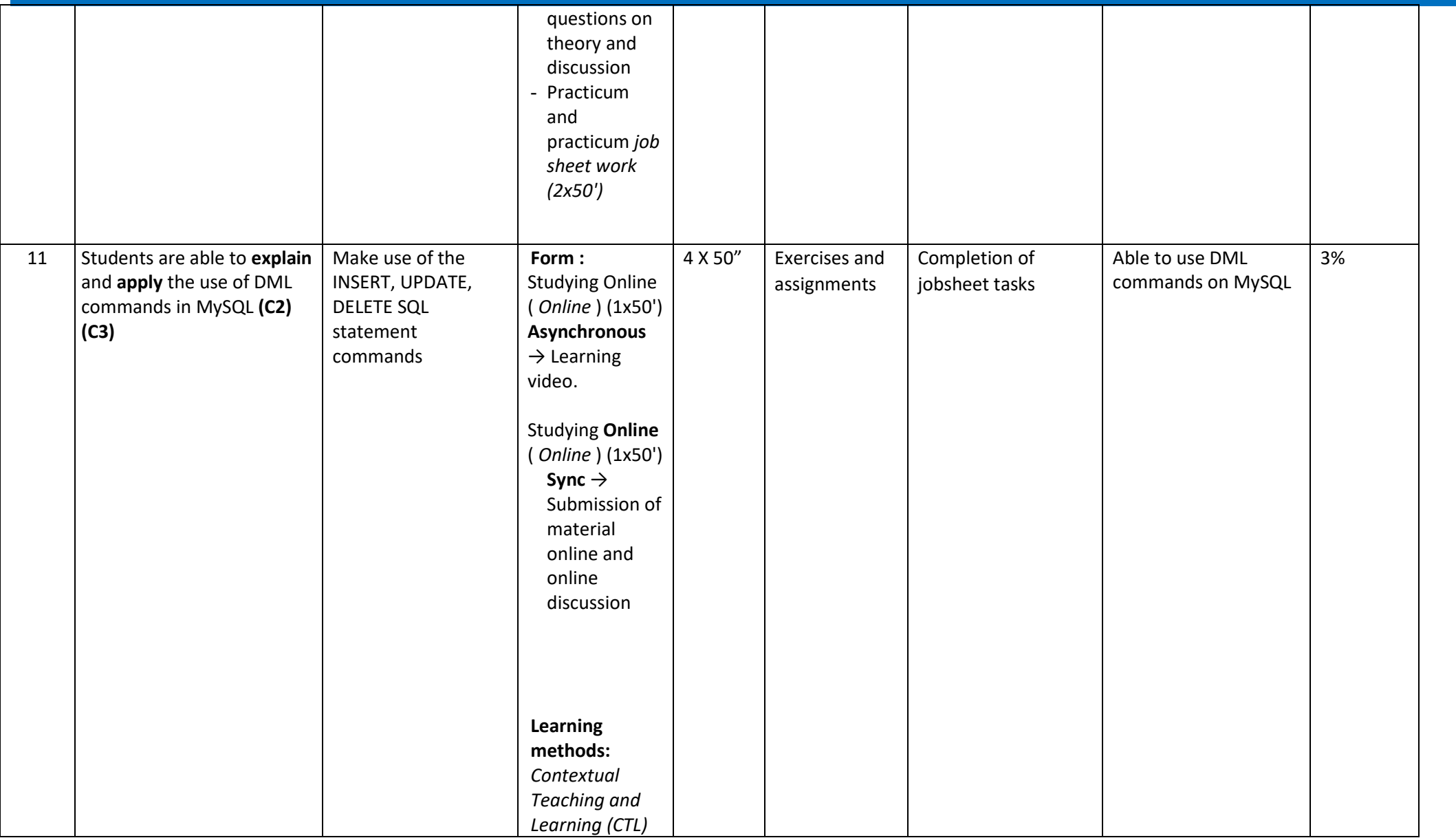

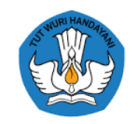

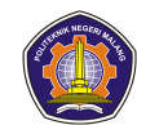

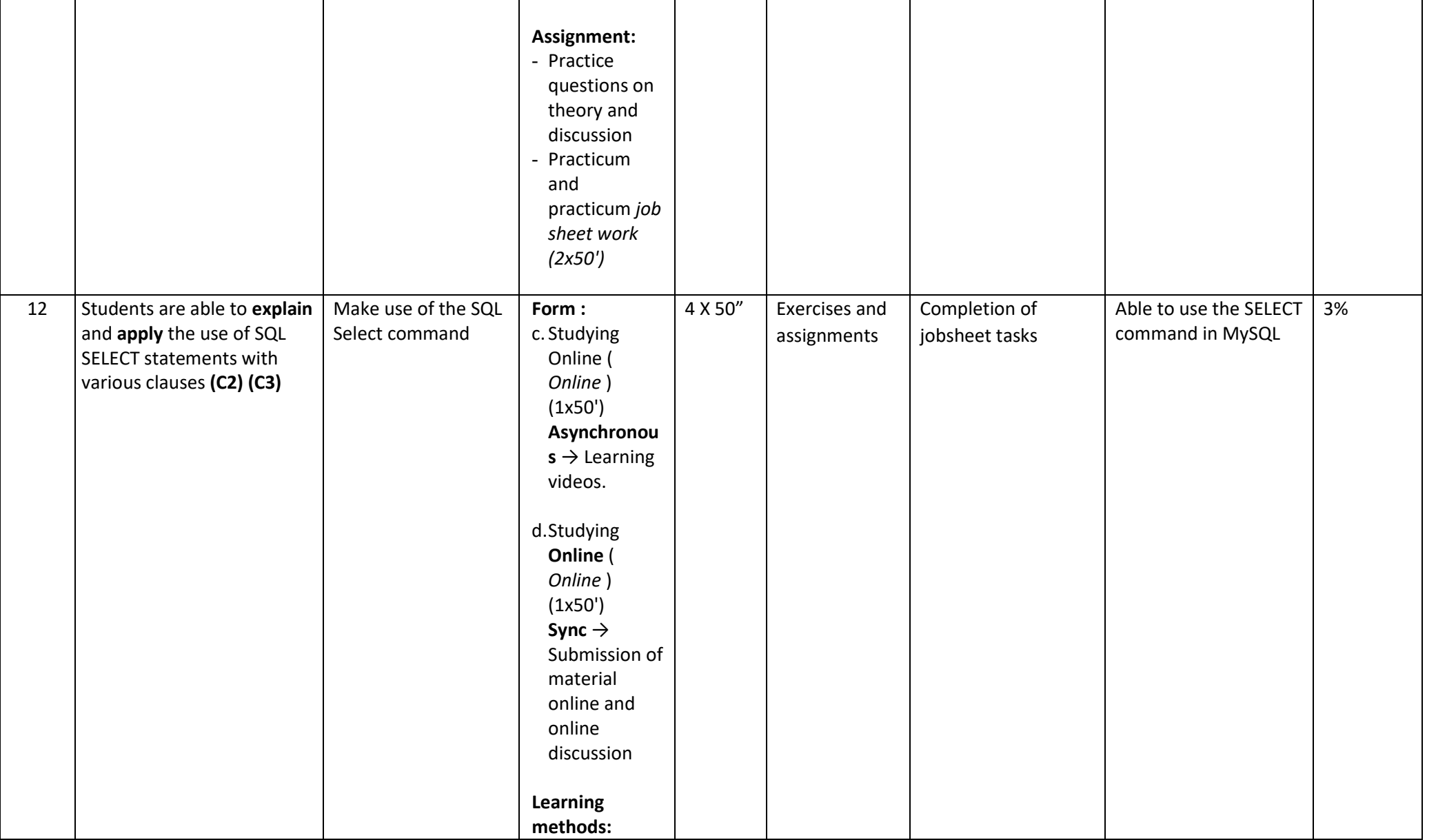

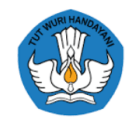

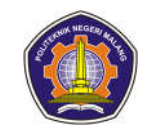

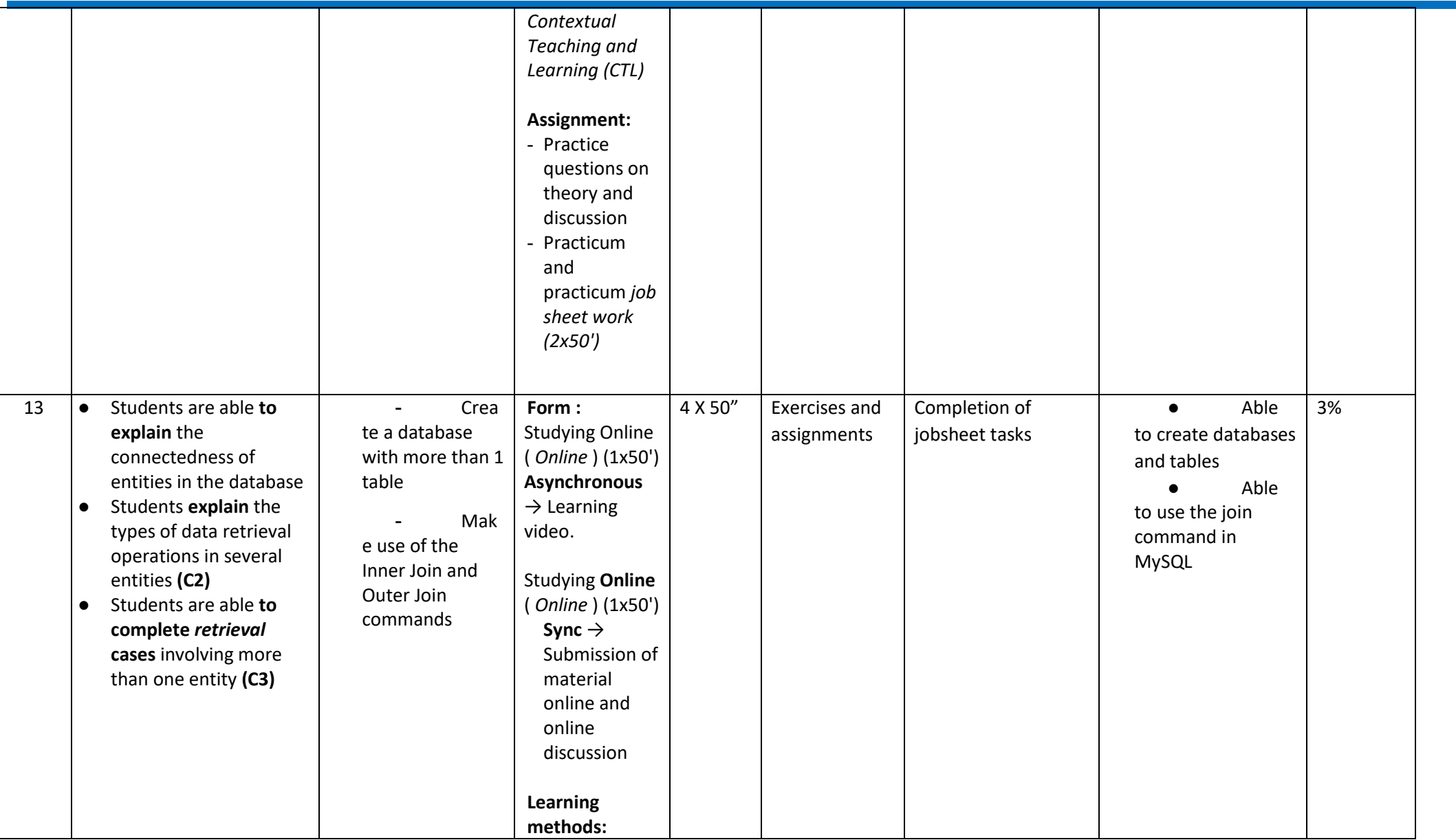

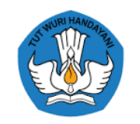

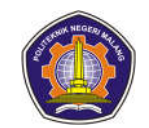

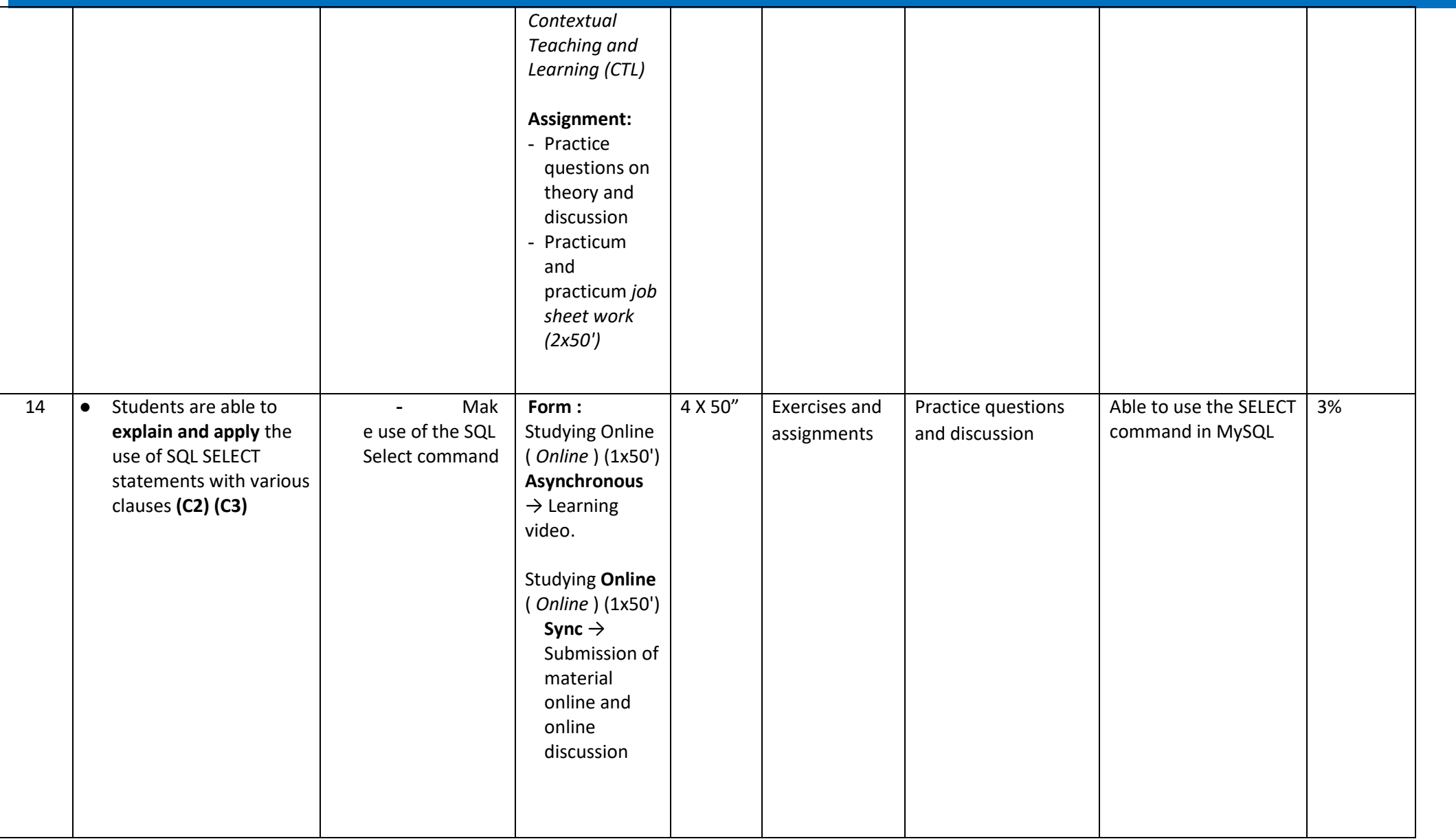

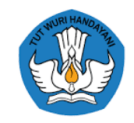

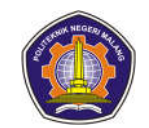

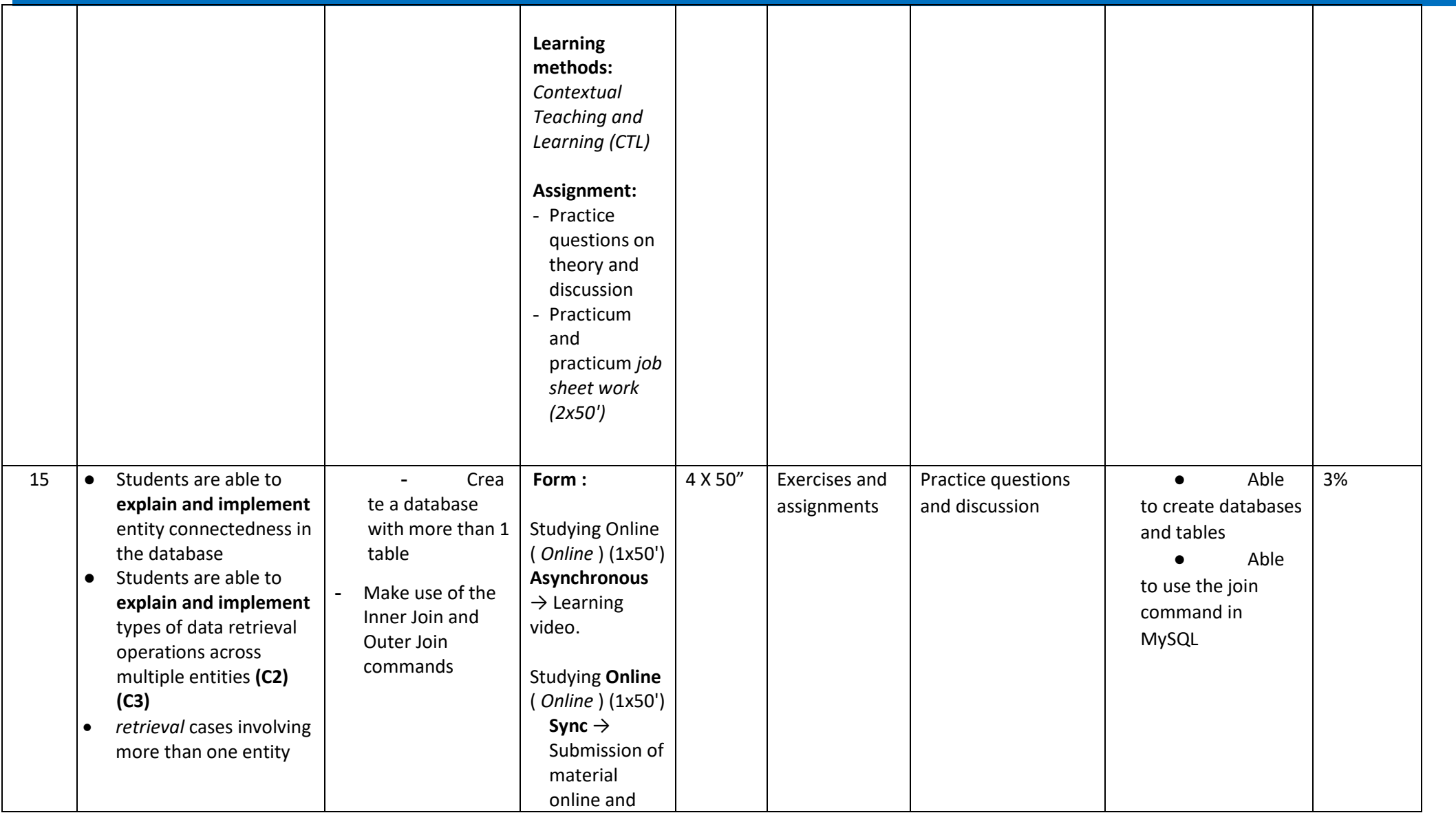

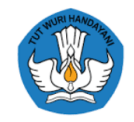

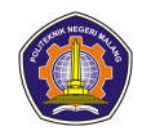

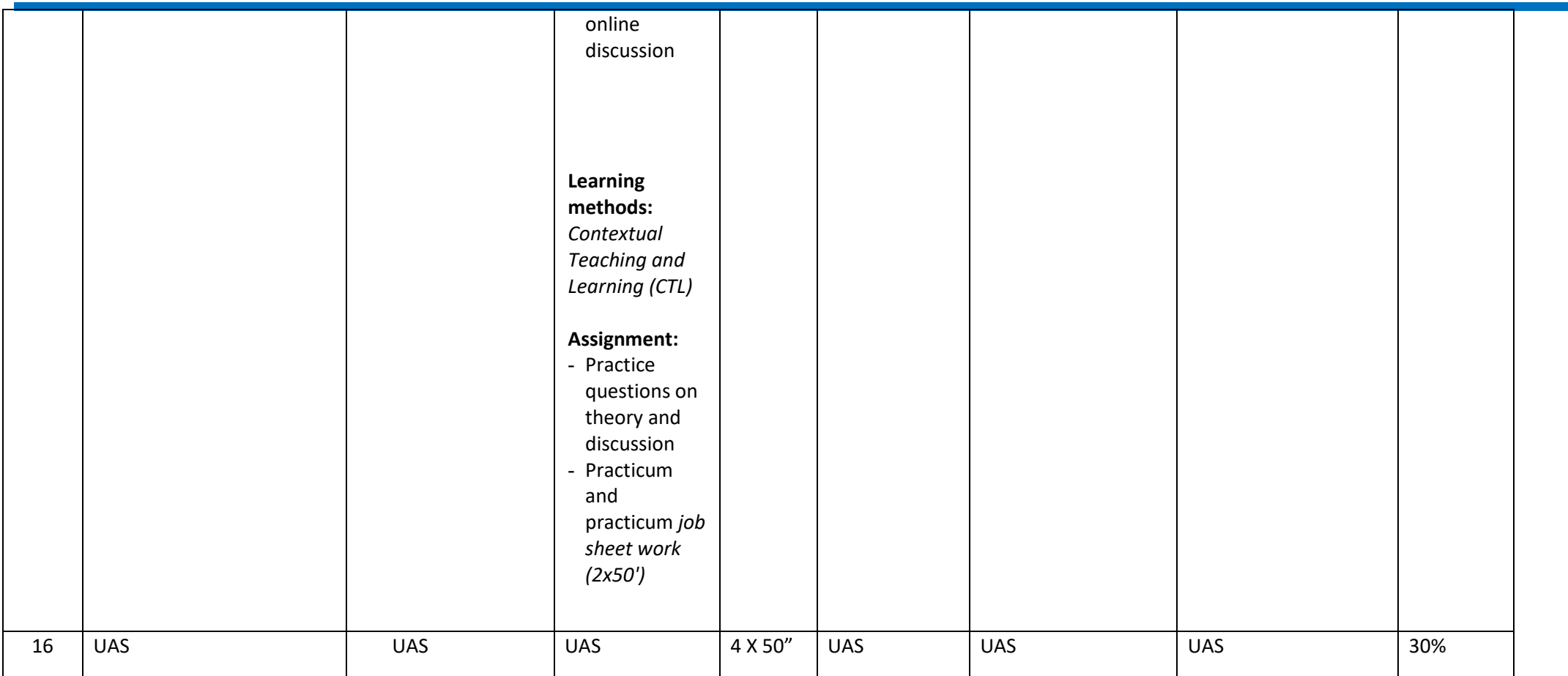

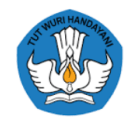

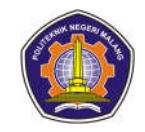

#### **Algorithms And Data Structures**

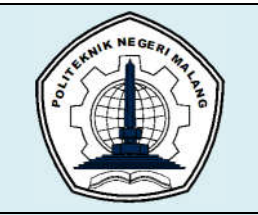

# **MALANG STATE POLYTECHNIC**

**INFORMATION TECHNOLOGY DEPARTMENT**

**STUDY PROGRAM : D 4 INFORMATICS ENGINEERING**

## **SEMESTER LEARNING PLAN (RPS)**

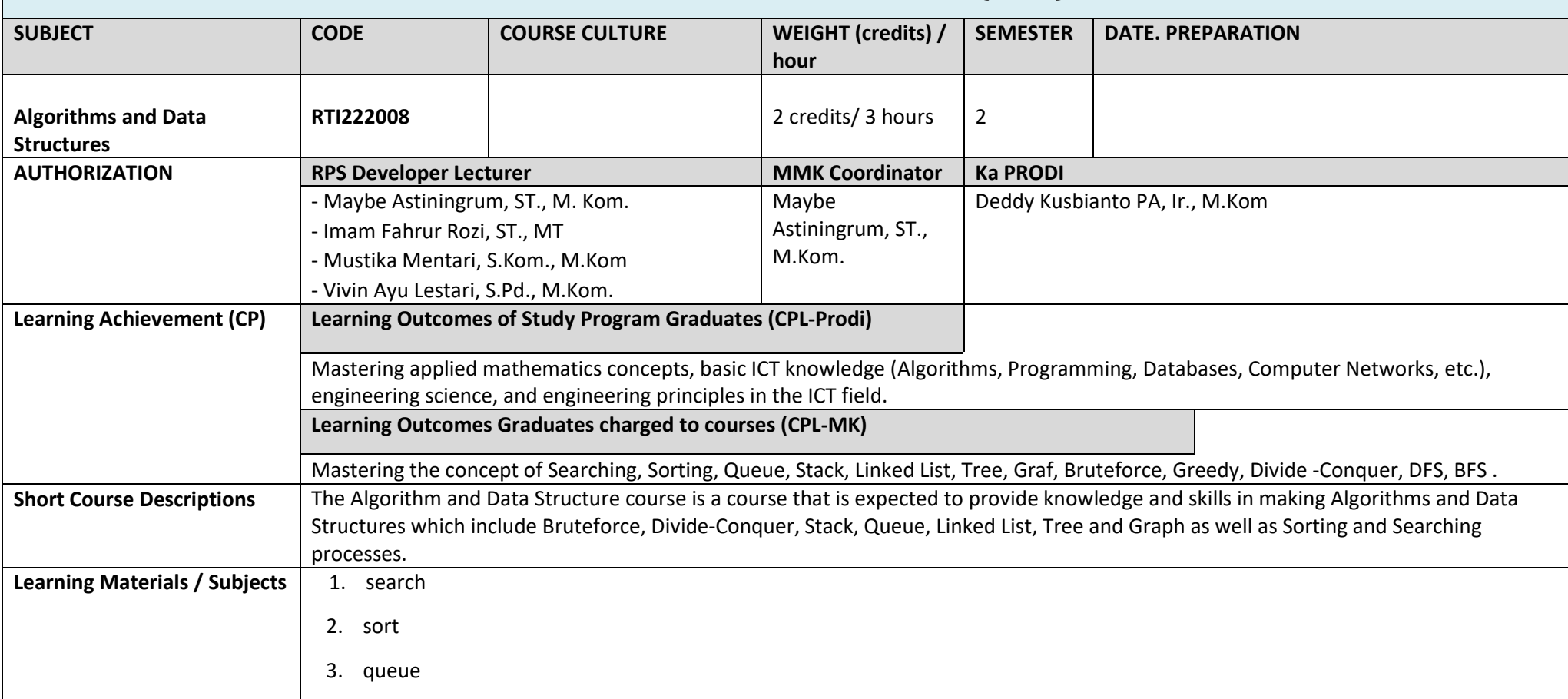

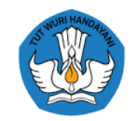

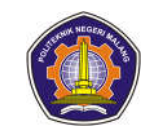

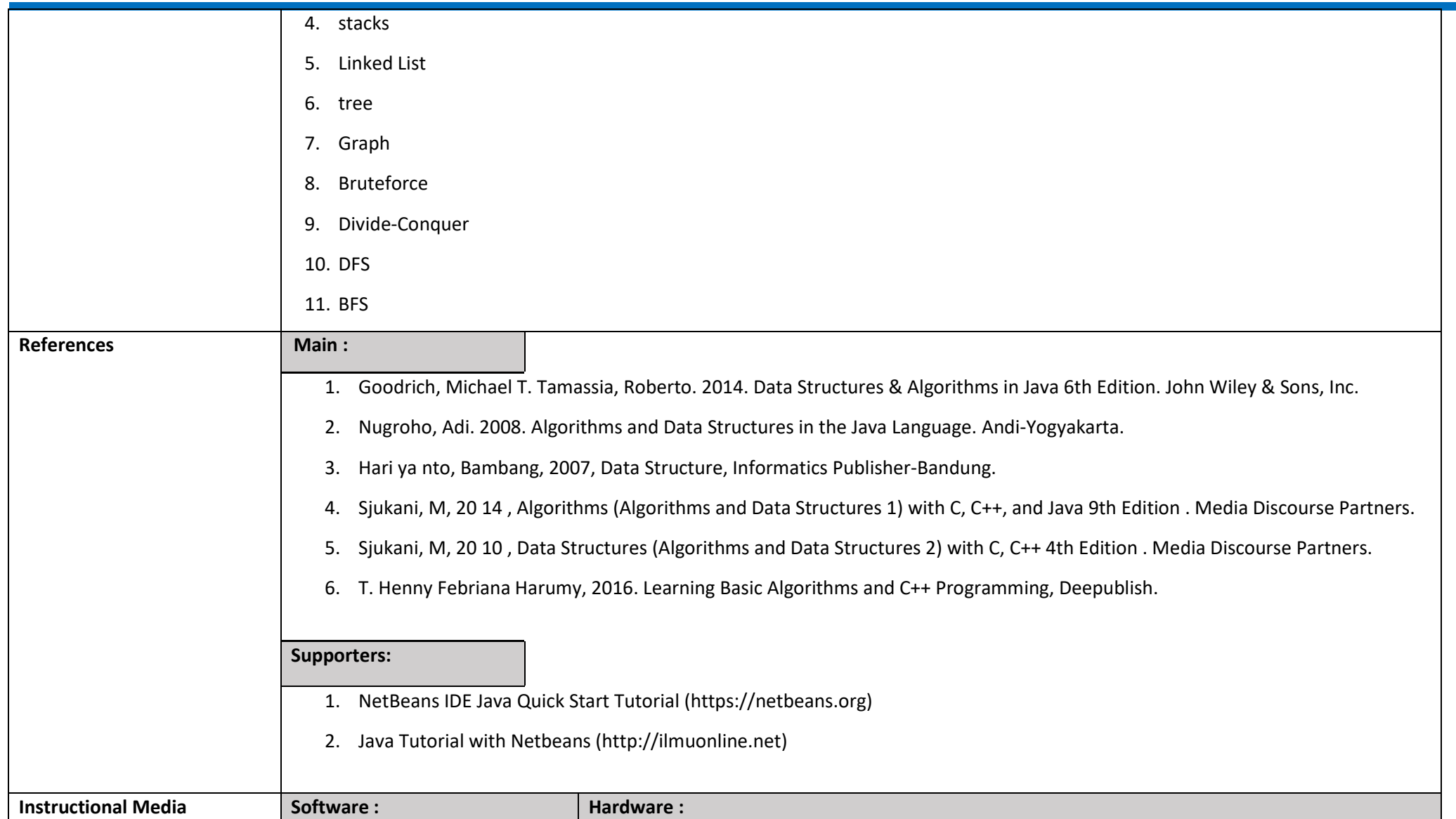

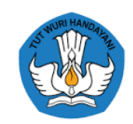

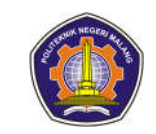

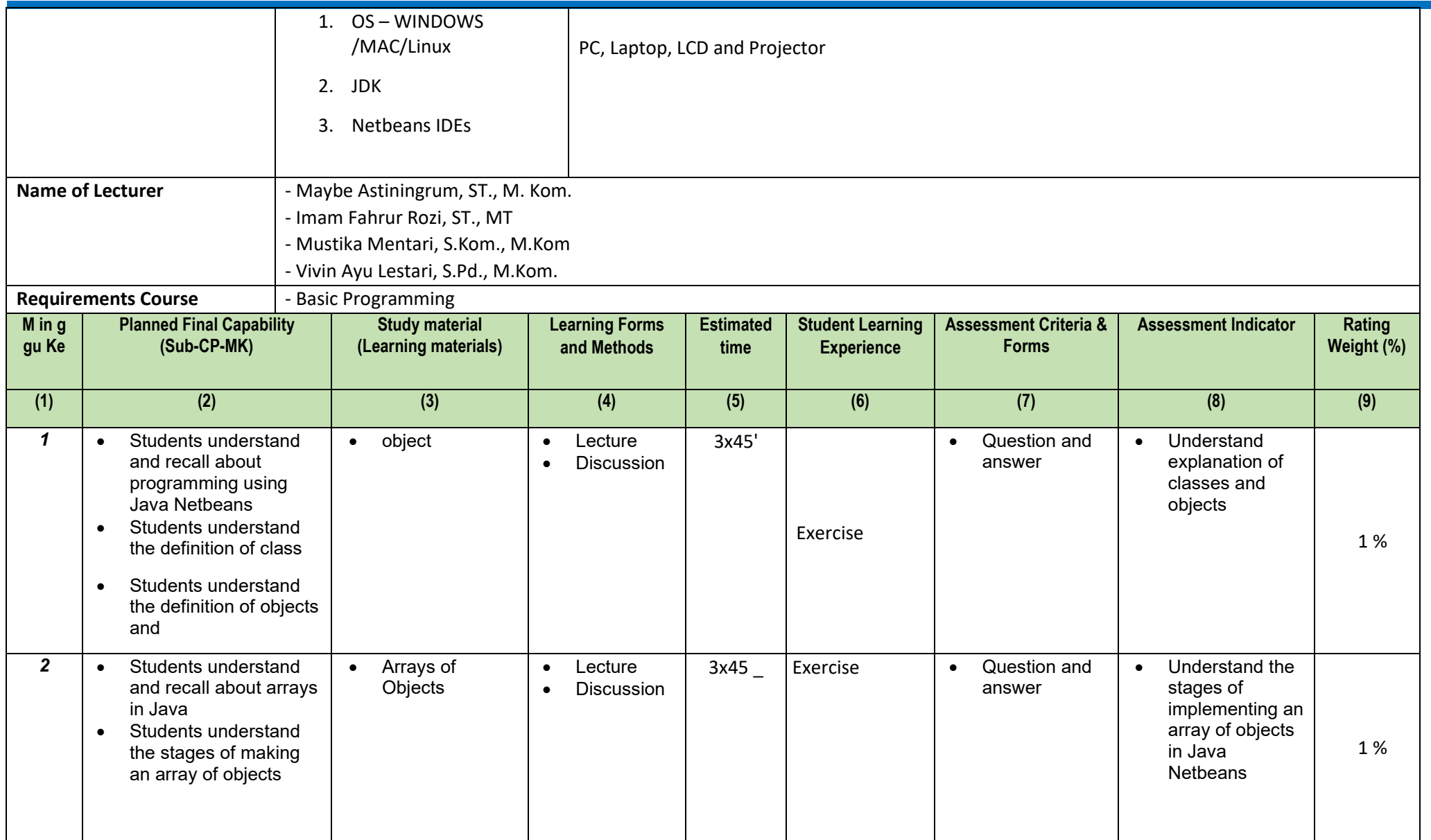
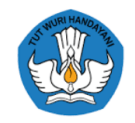

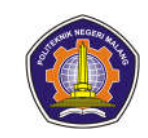

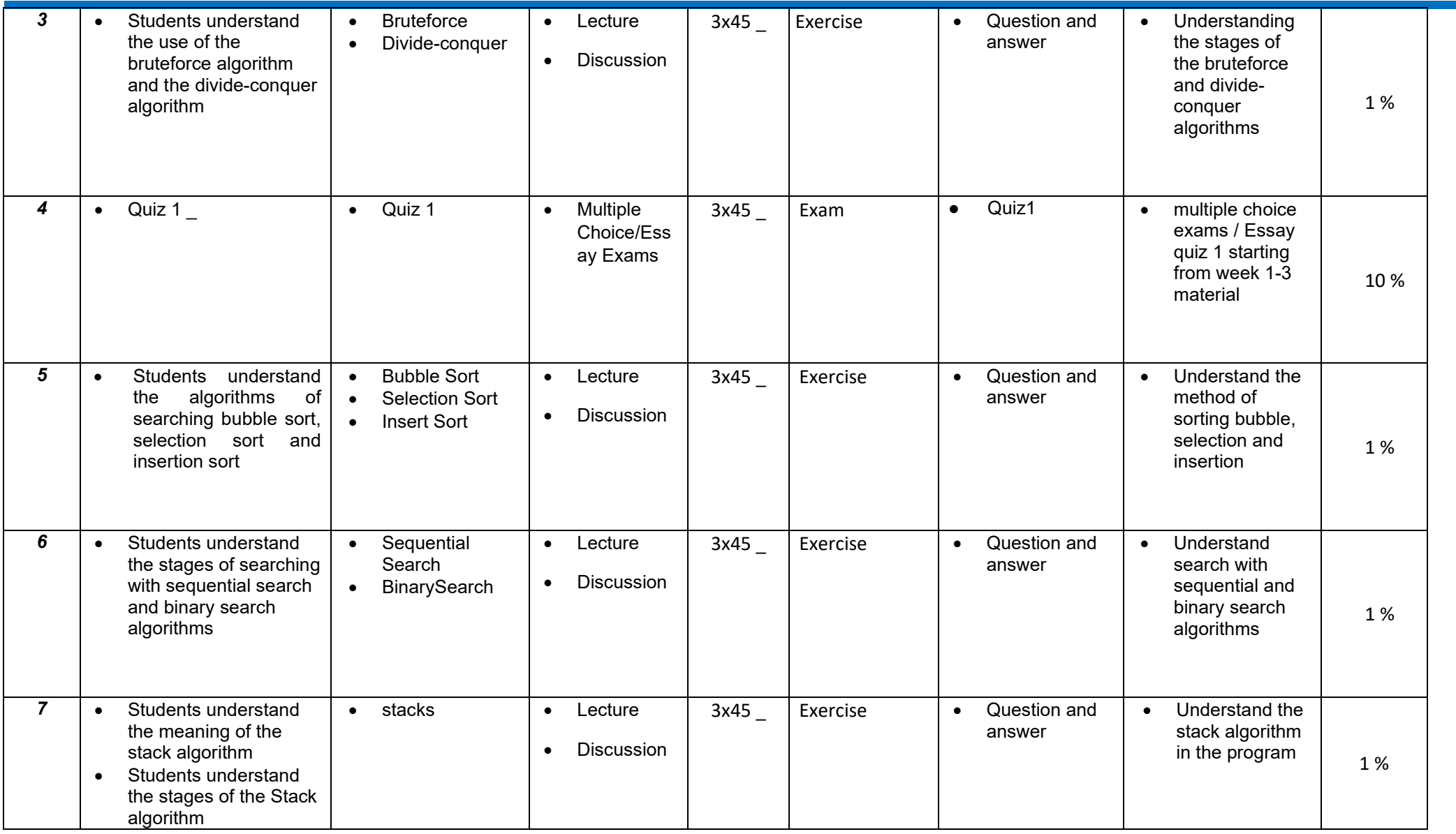

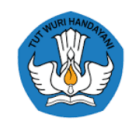

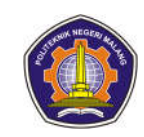

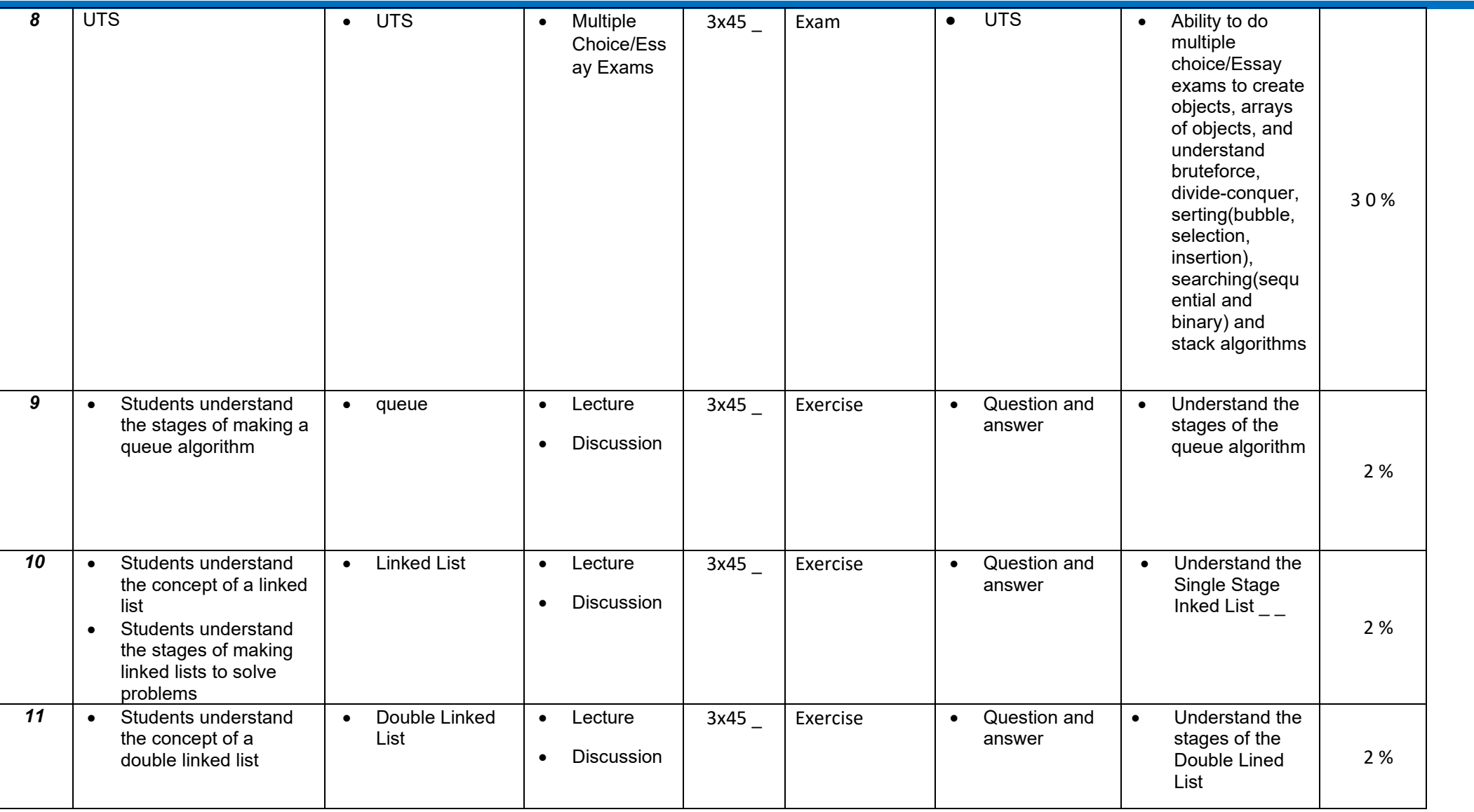

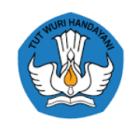

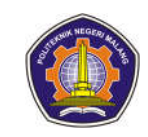

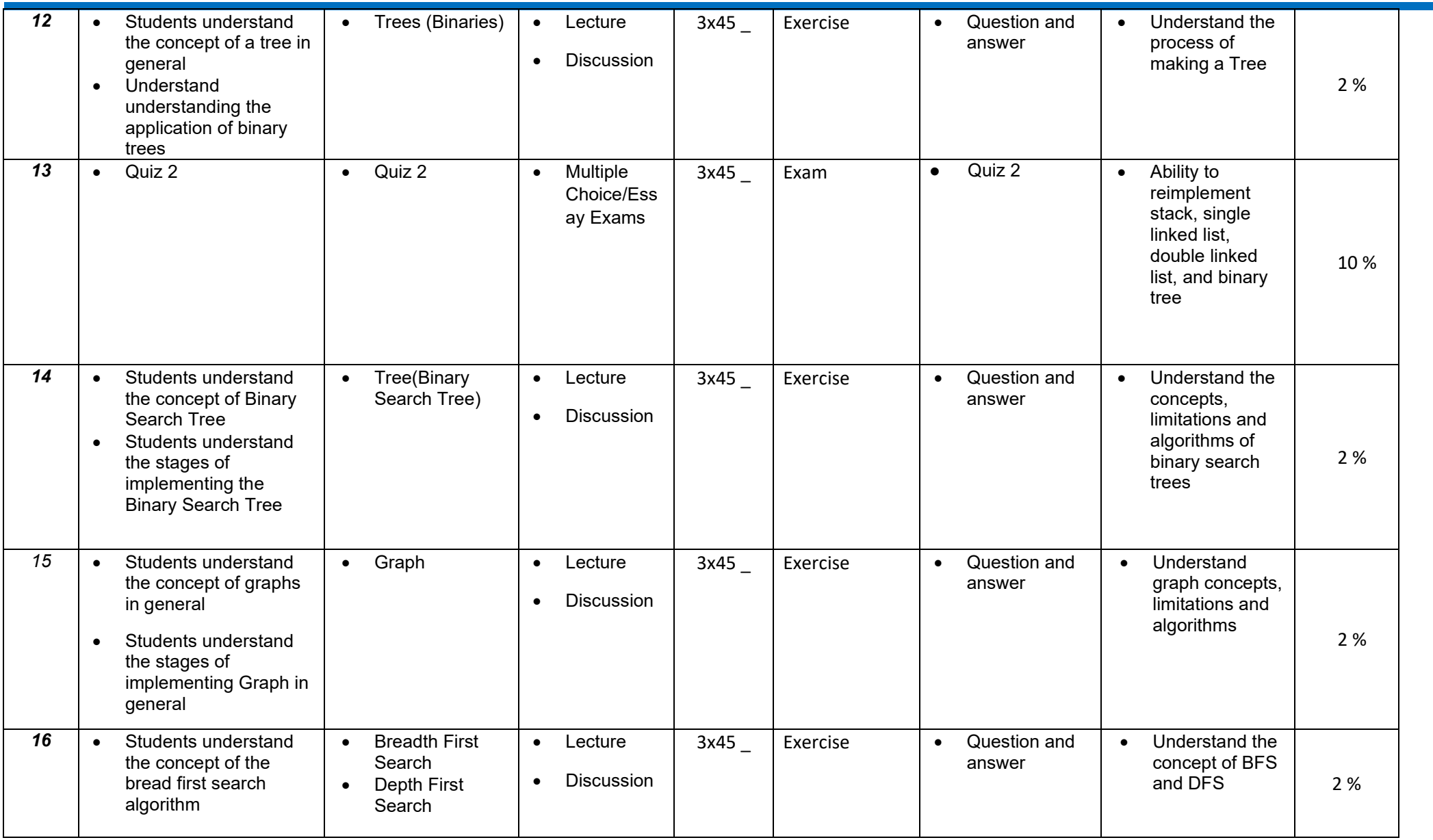

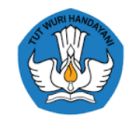

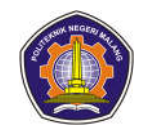

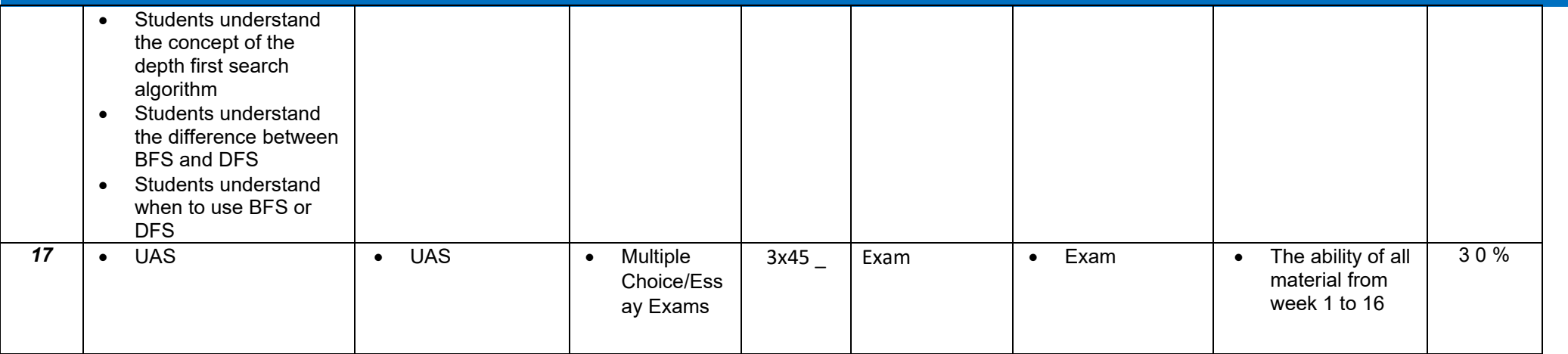

Information :

…………………………………………….

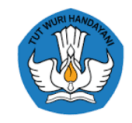

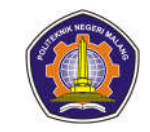

#### **Practicum Algorithms and Data Structures**

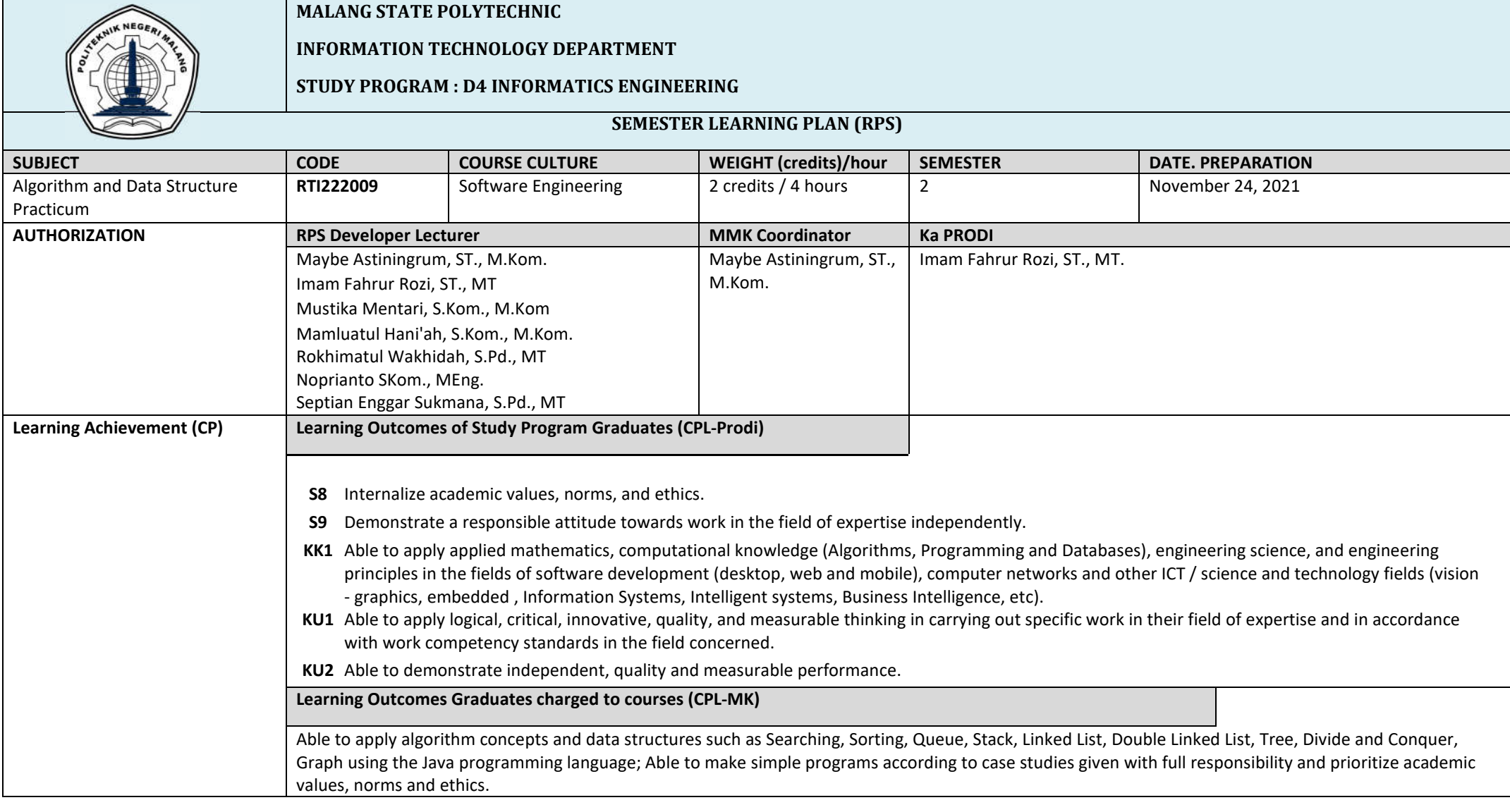

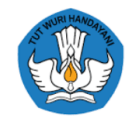

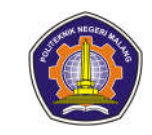

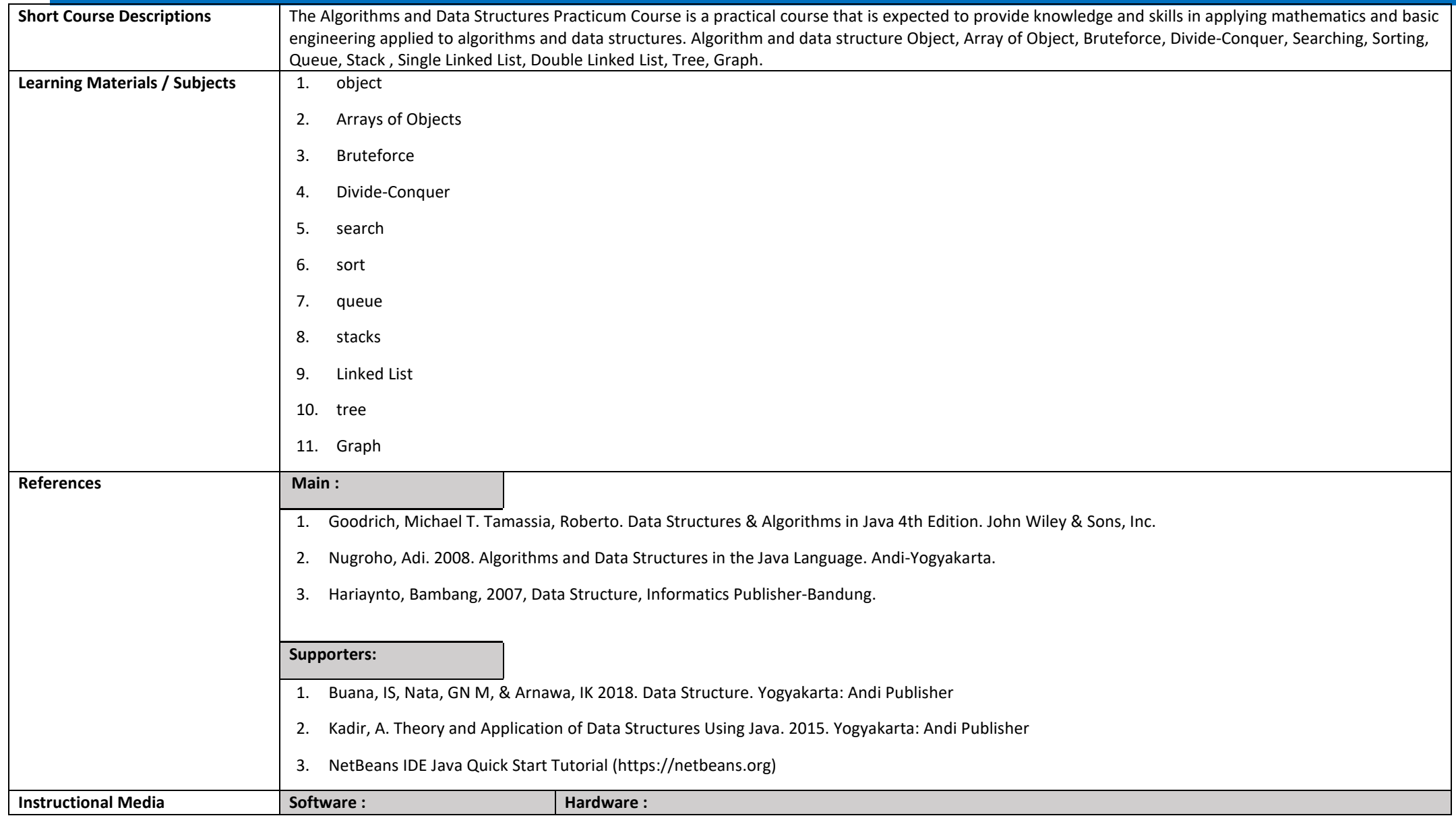

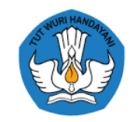

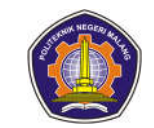

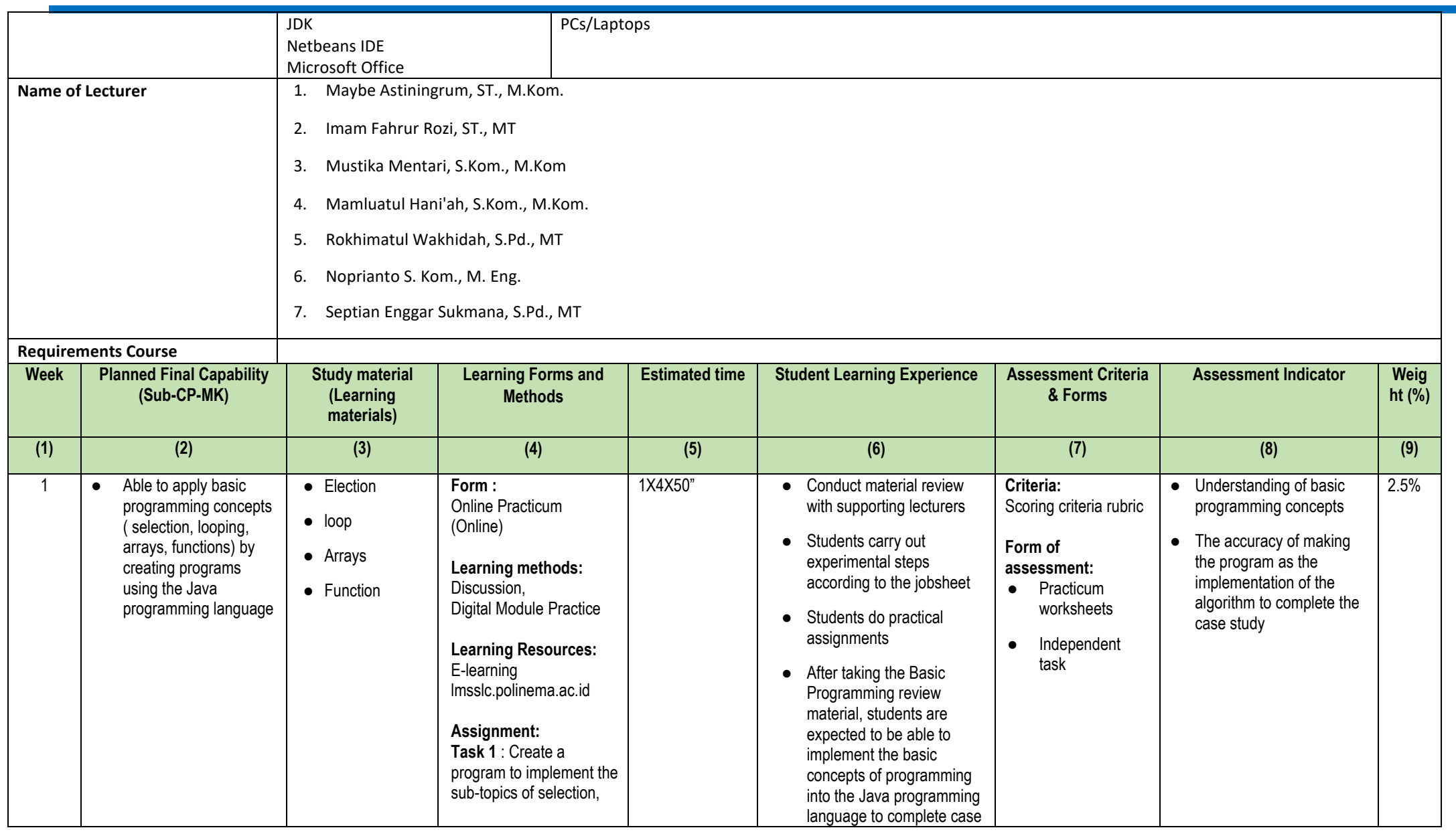

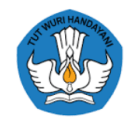

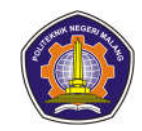

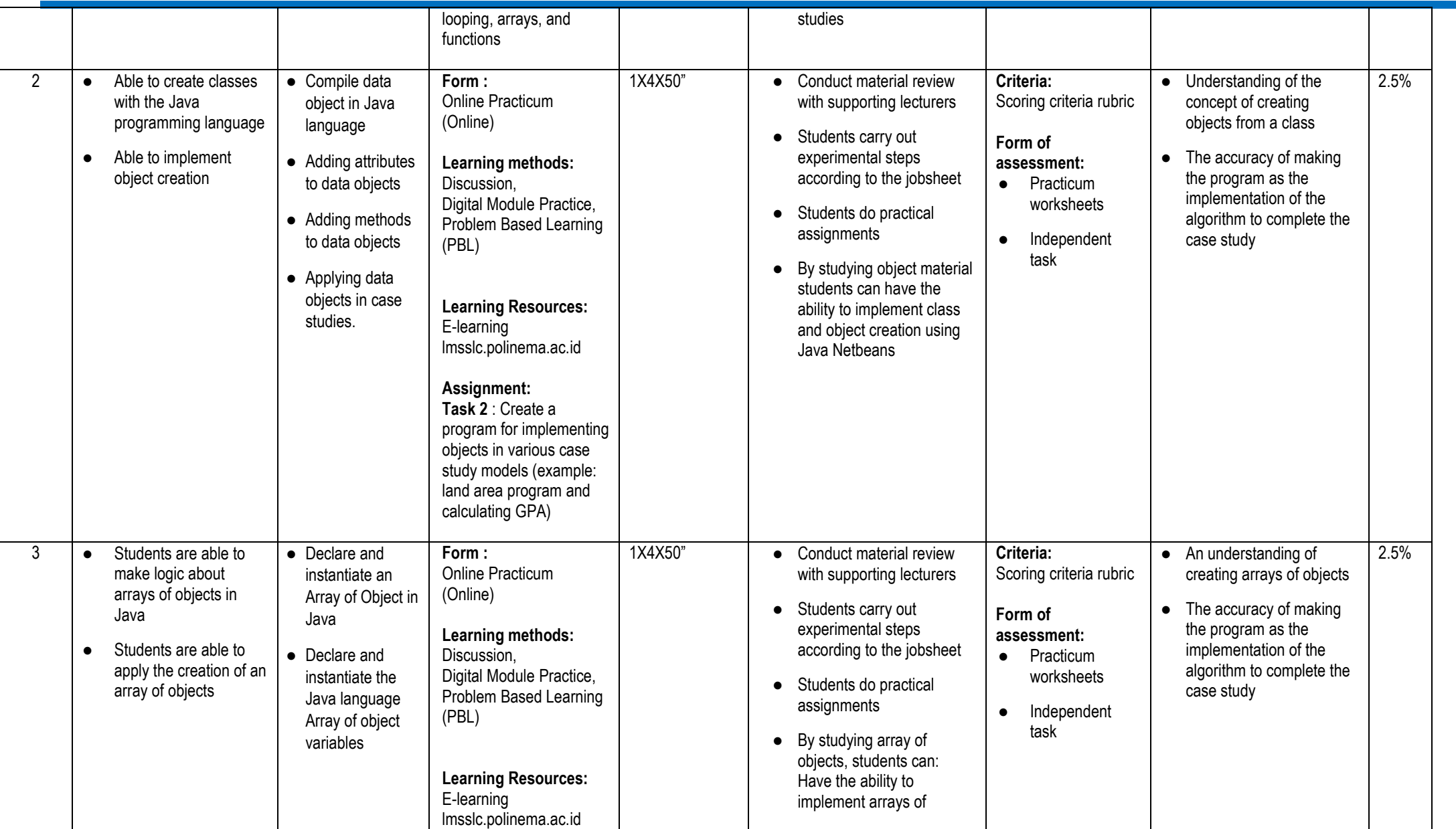

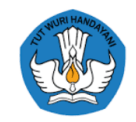

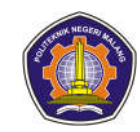

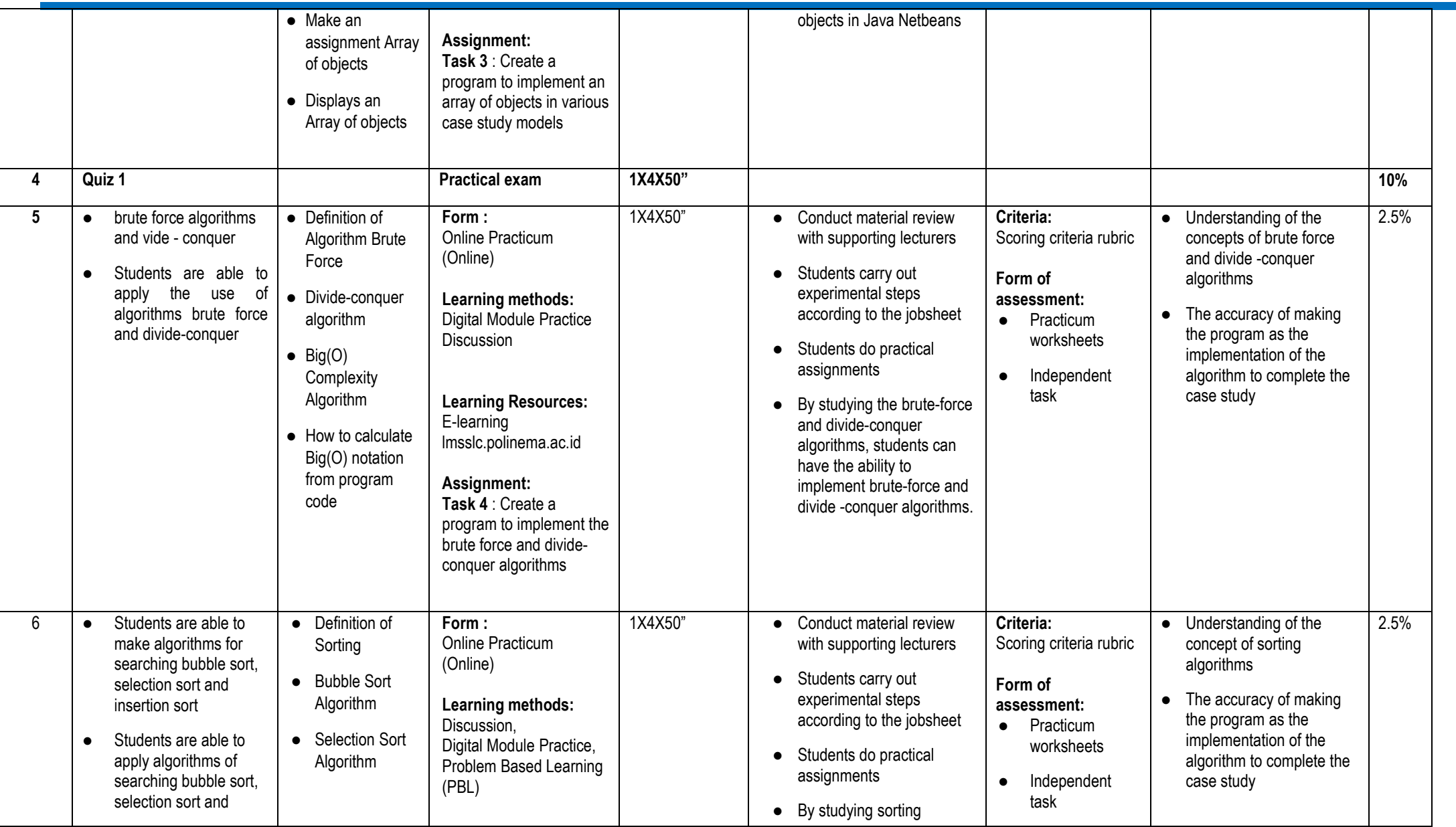

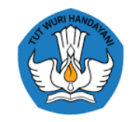

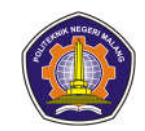

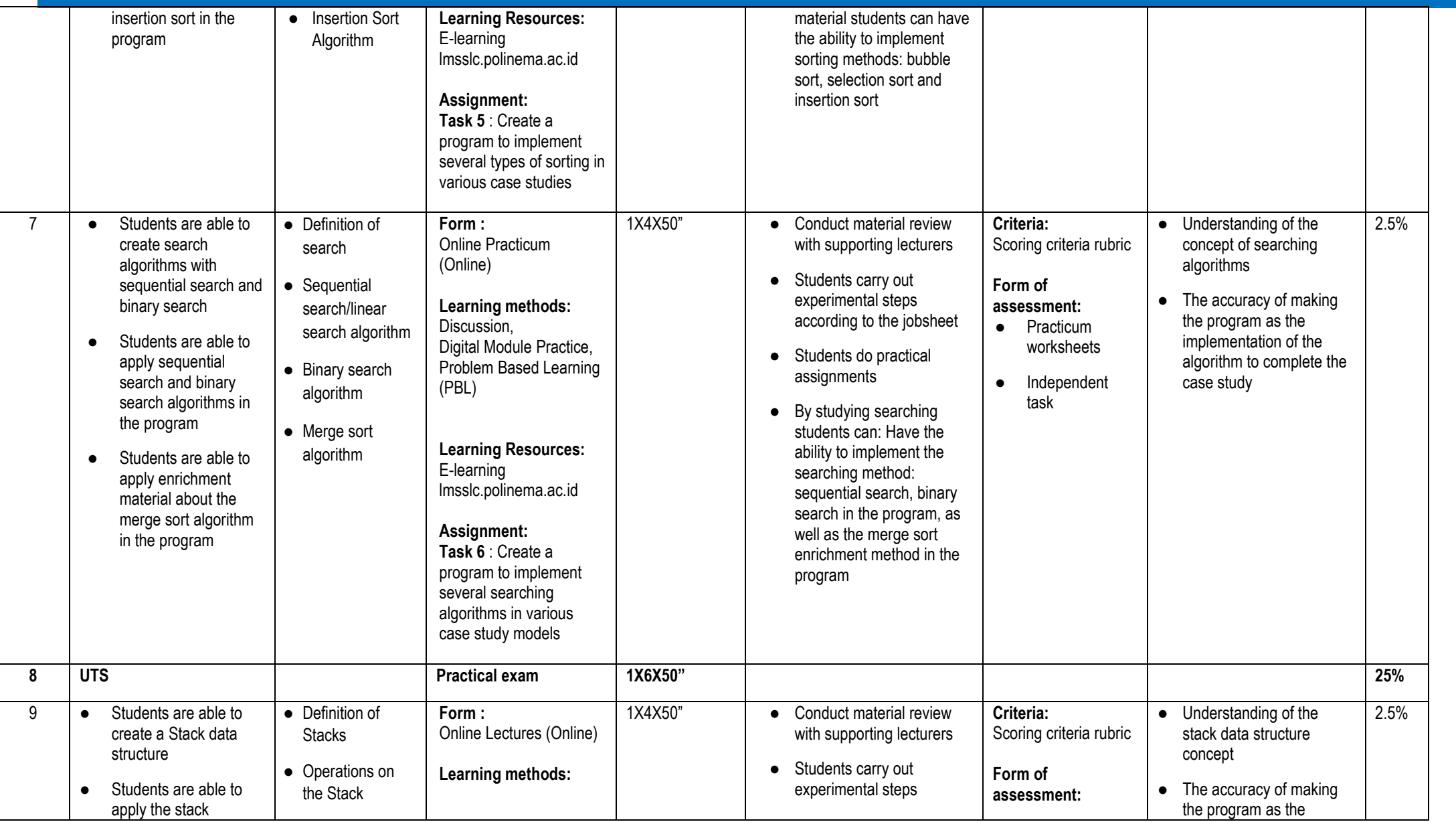

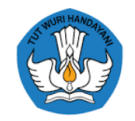

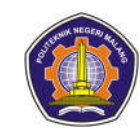

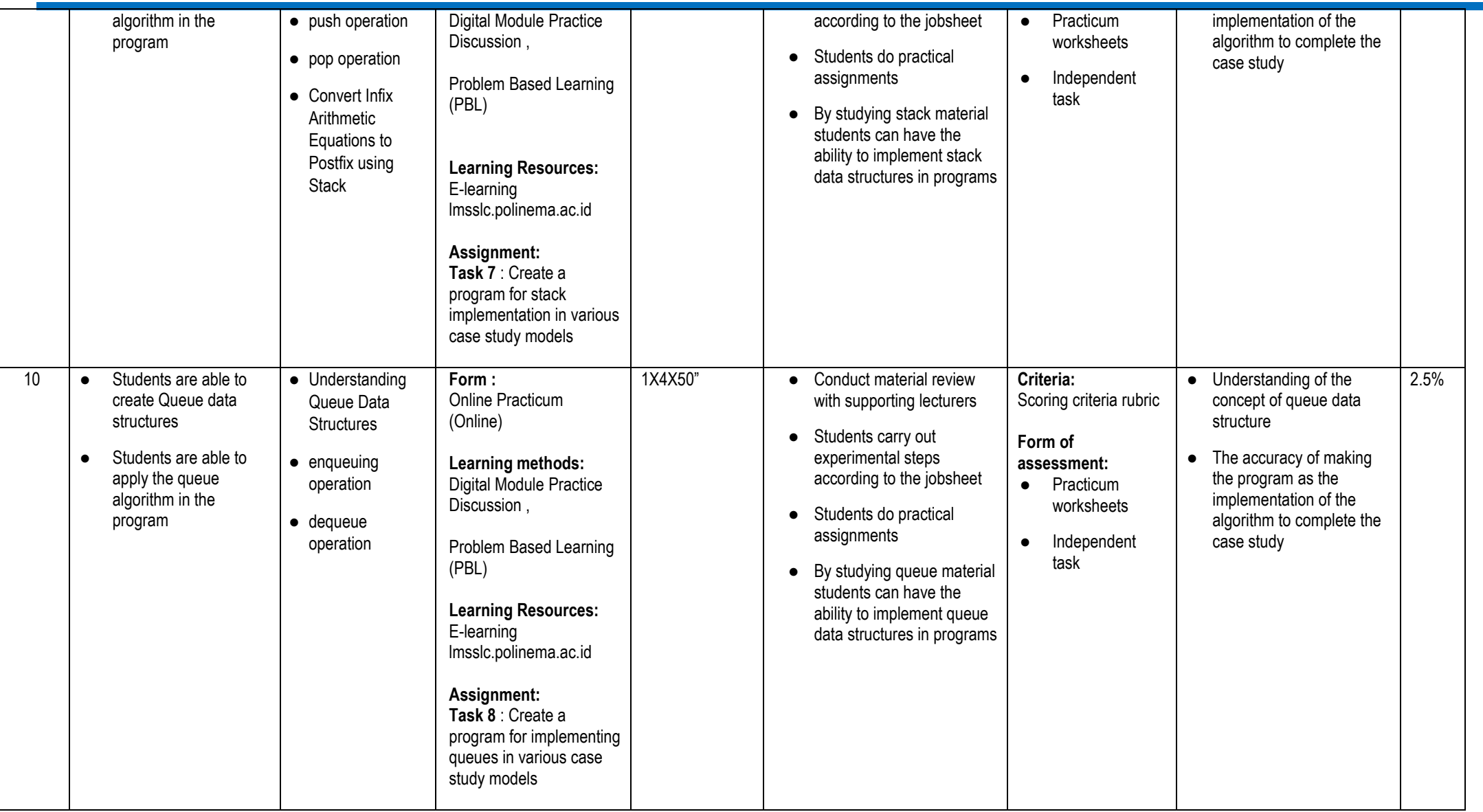

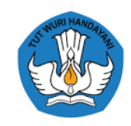

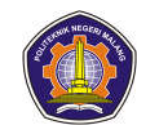

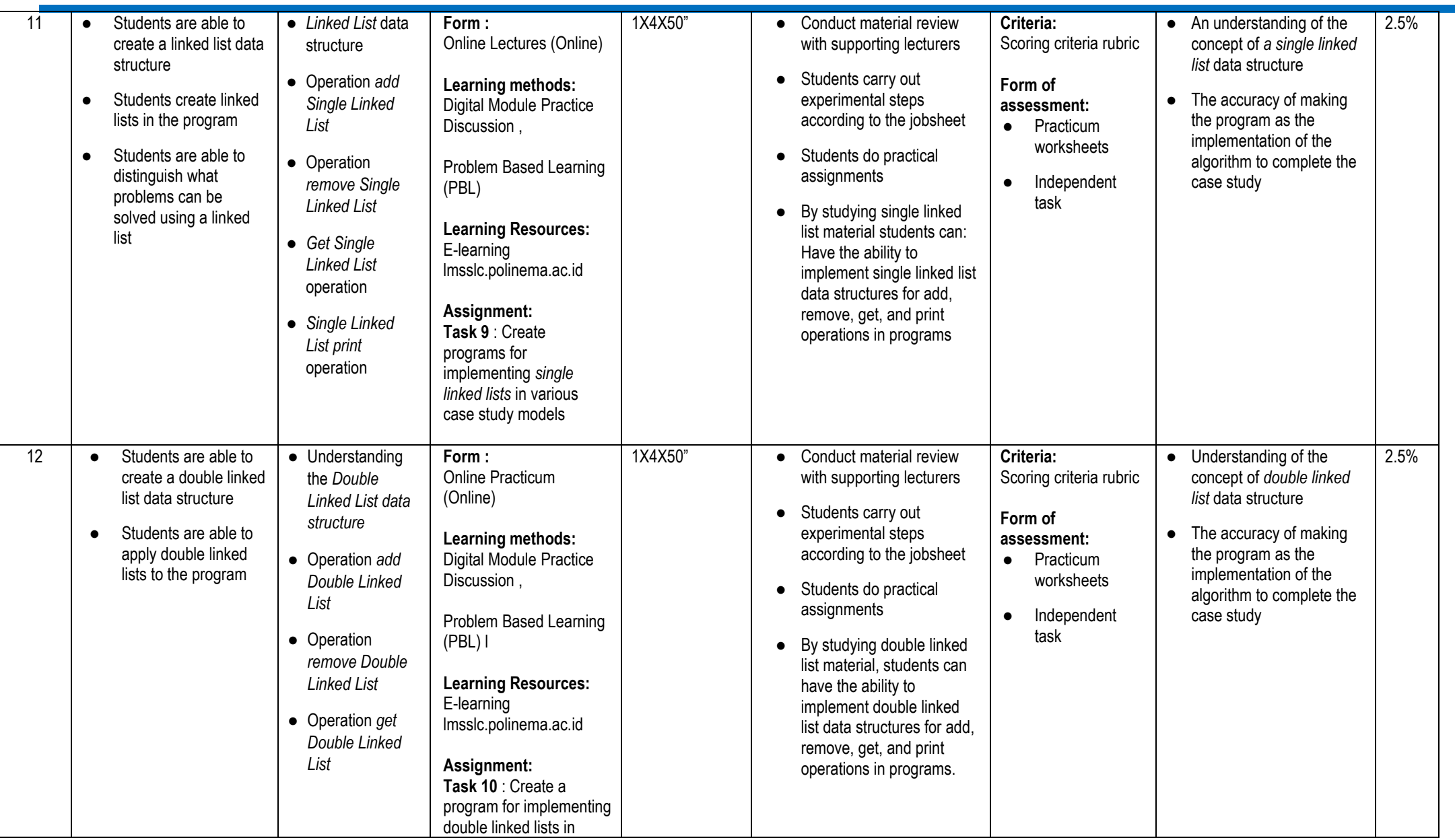

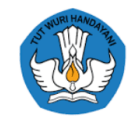

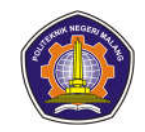

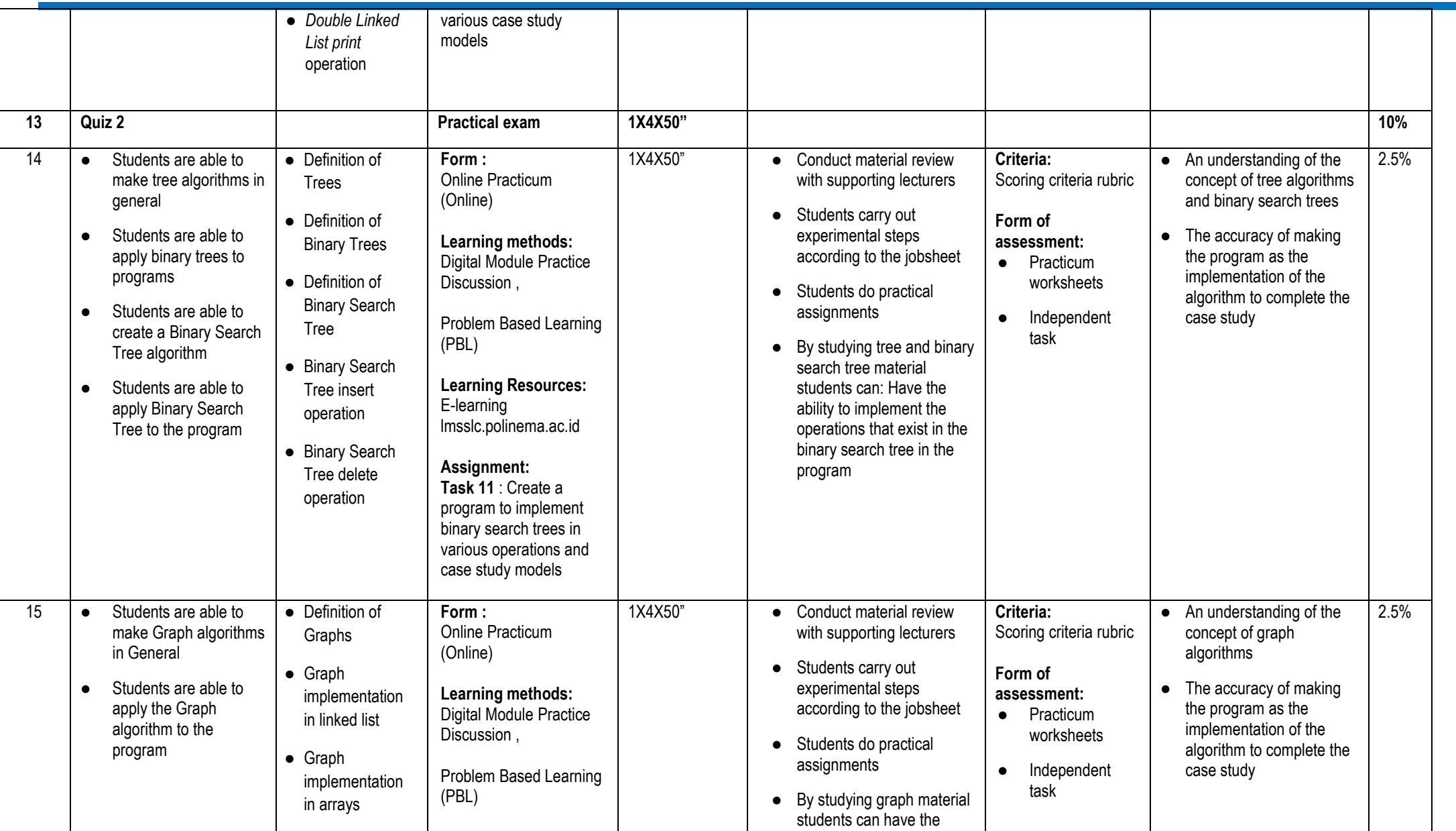

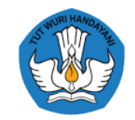

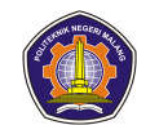

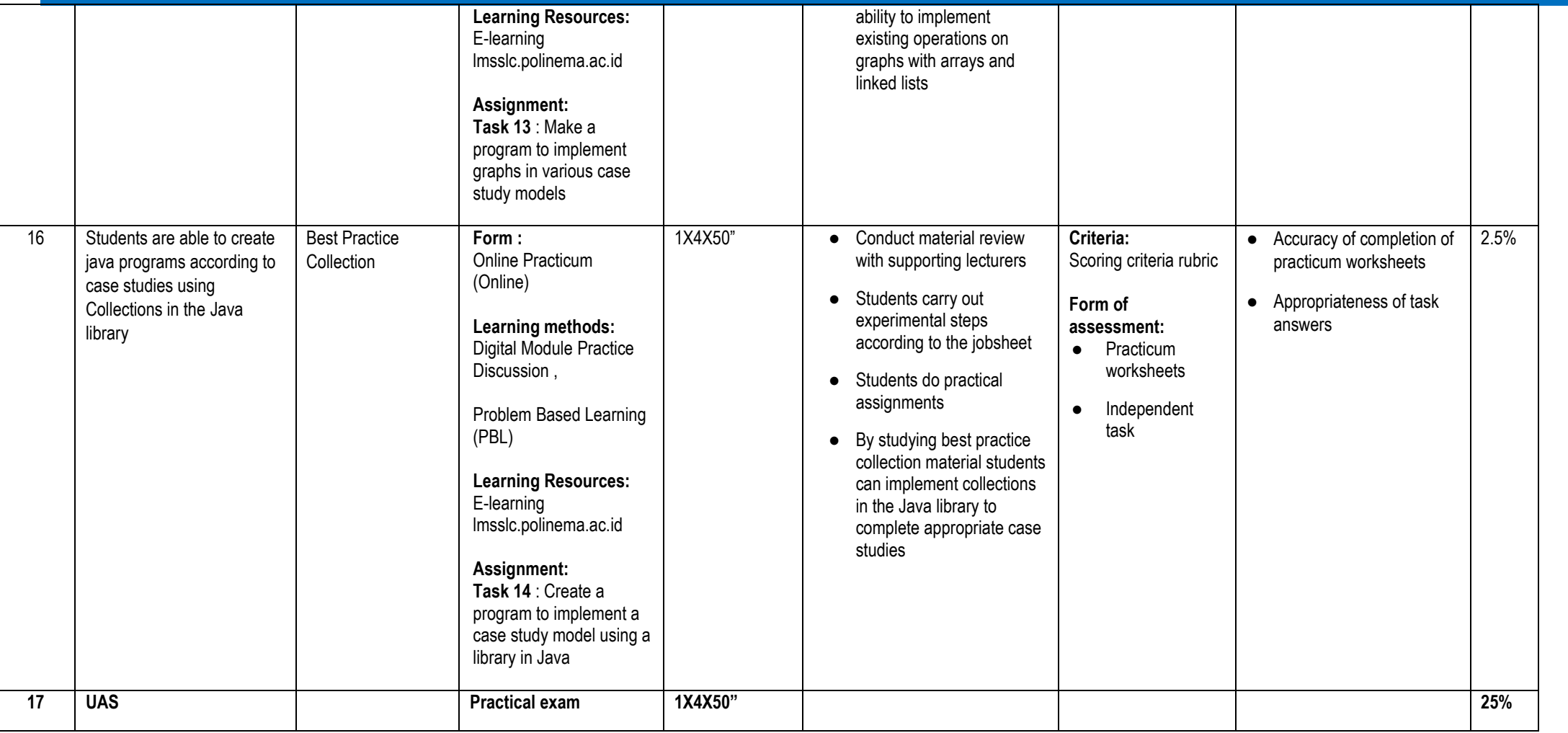

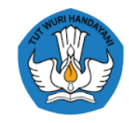

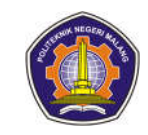

**Communication and Organizational Science**

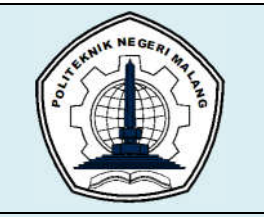

# **MALANG STATE POLYTECHNIC**

**INFORMATION TECHNOLOGY DEPARTMENT** 

## **STUDY PROGRAM : D4 INFORMATICS ENGINEERING**

# **SEMESTER LEARNING PLAN (RPS)**

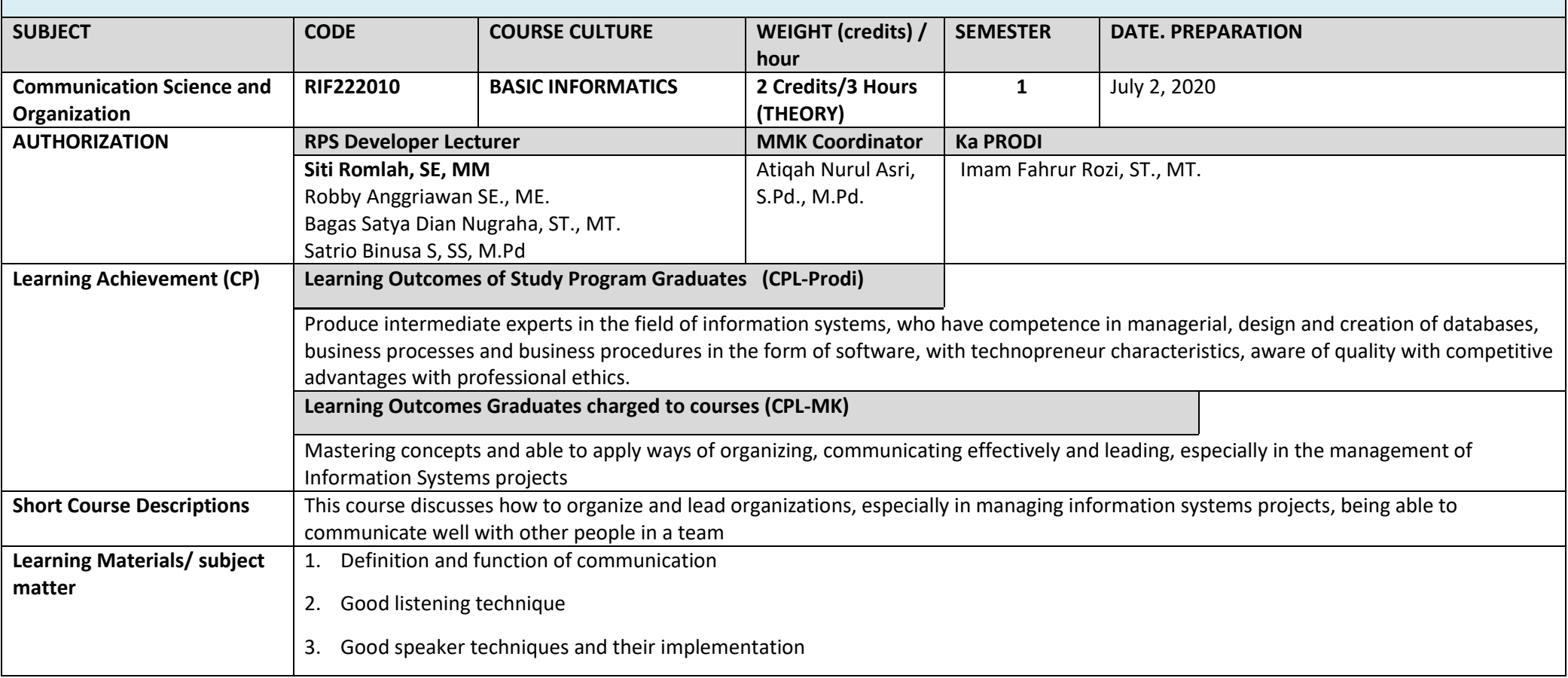

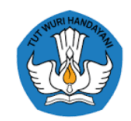

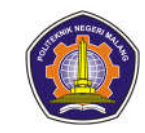

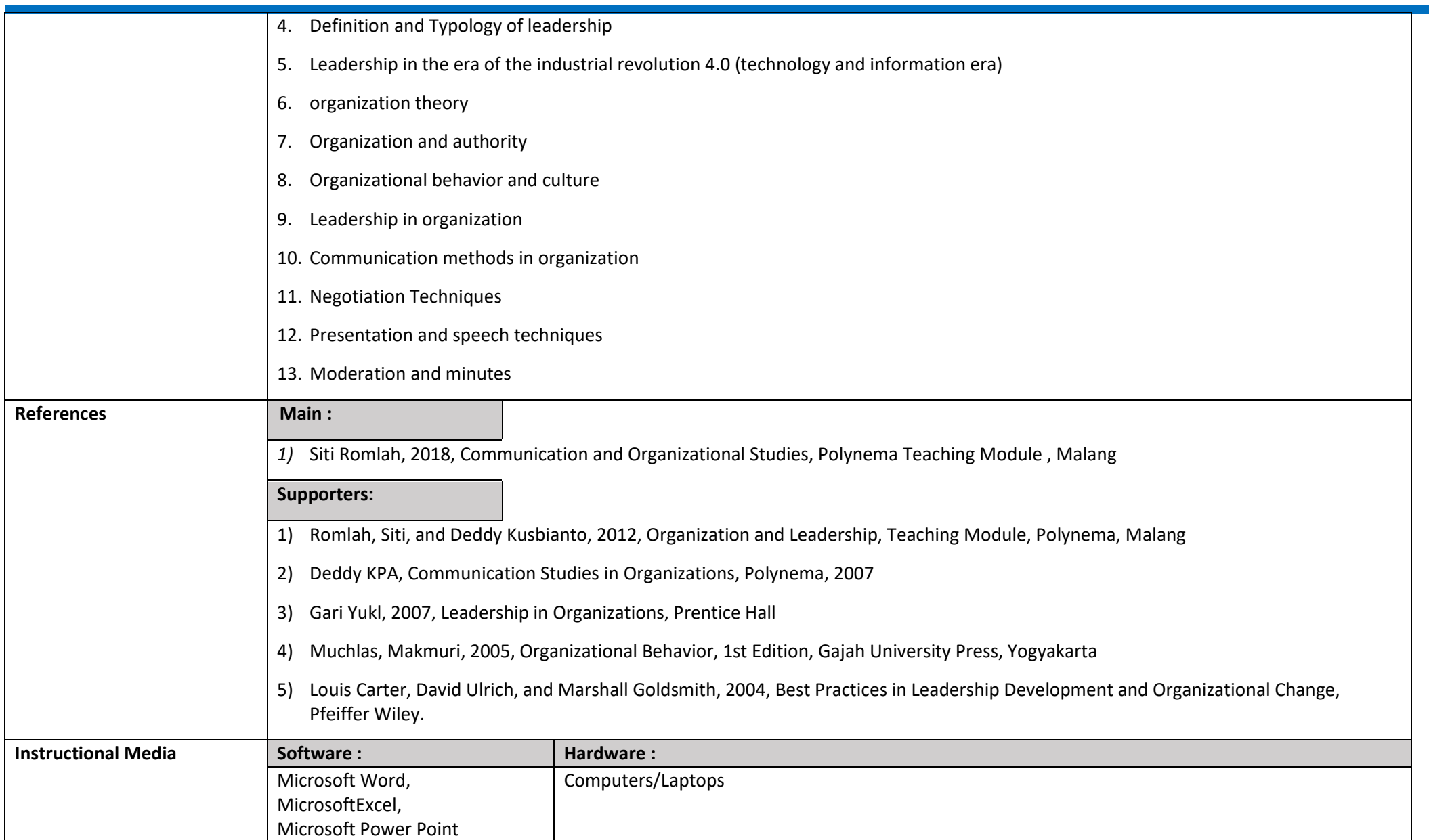

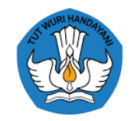

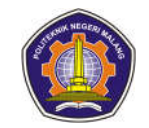

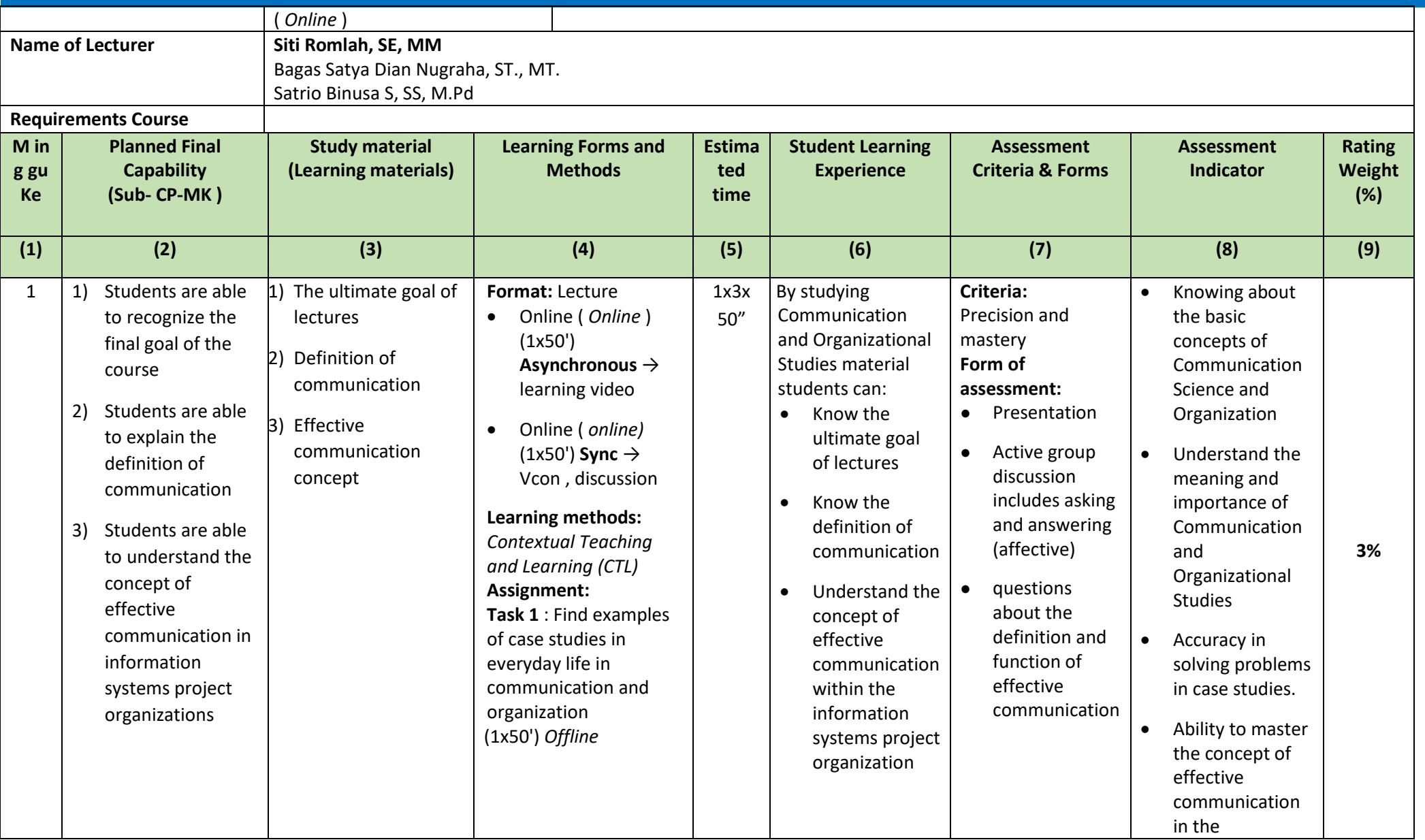

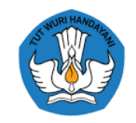

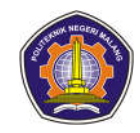

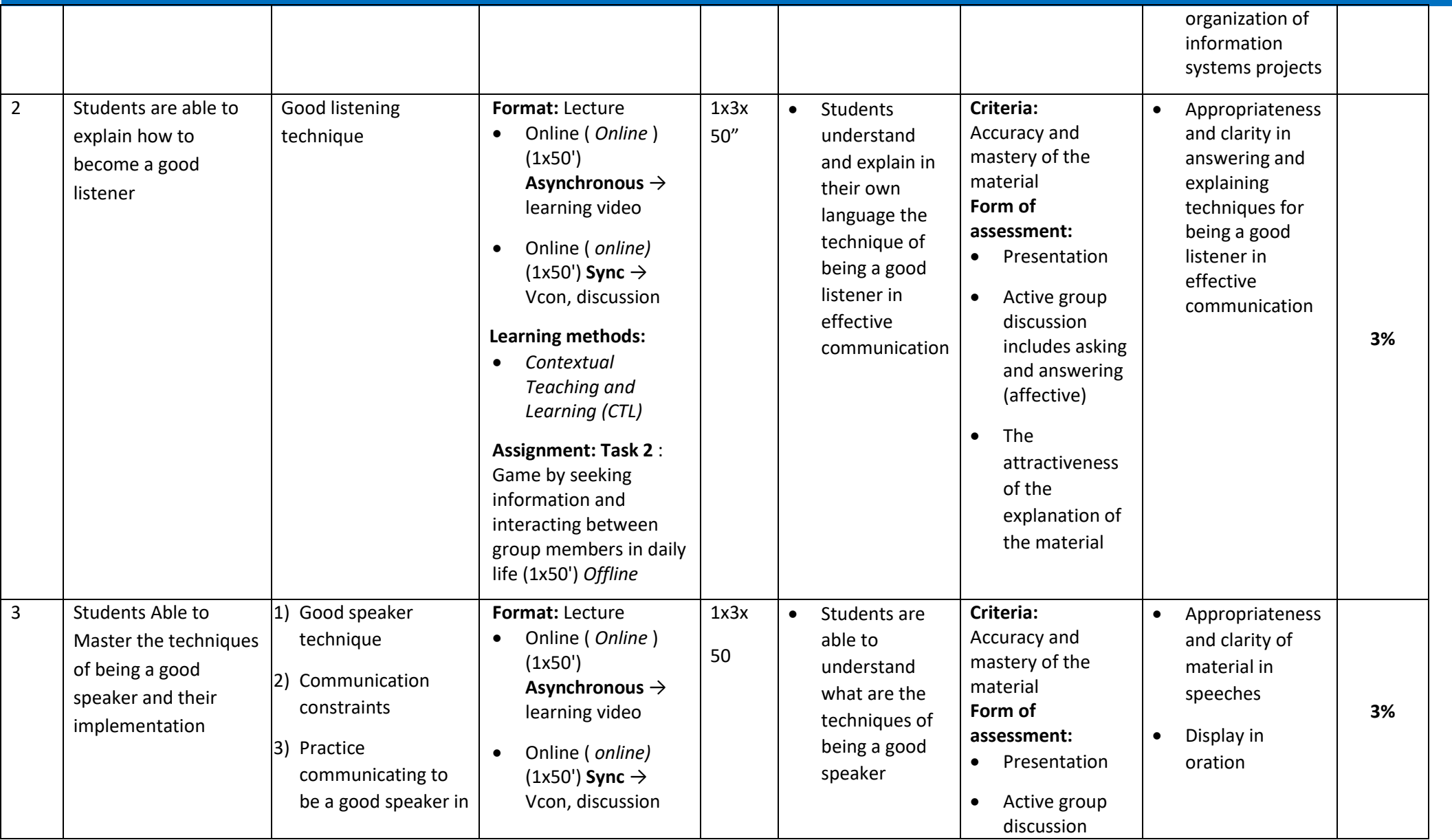

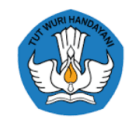

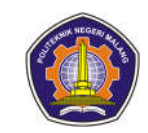

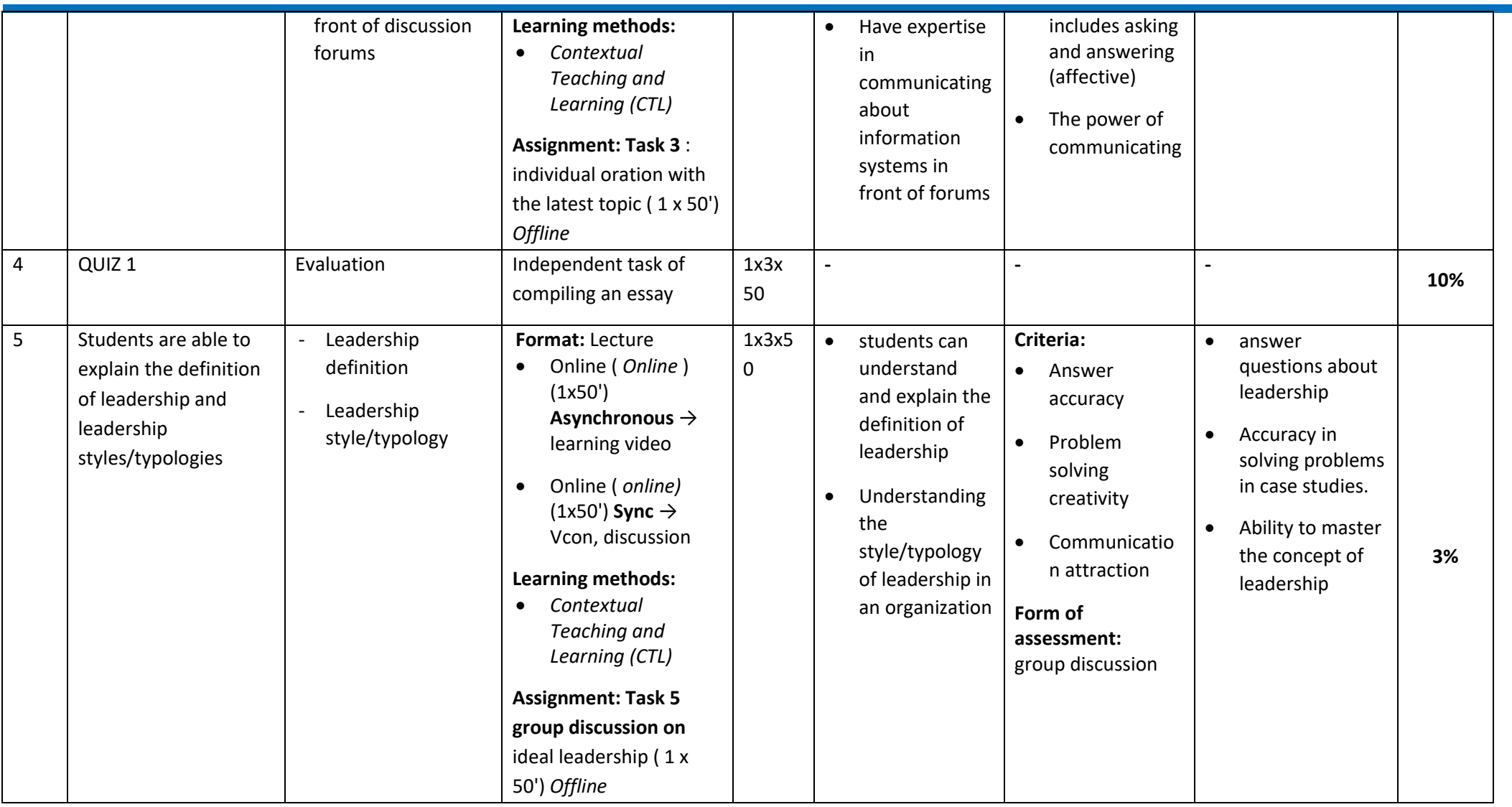

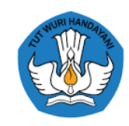

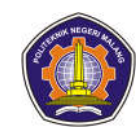

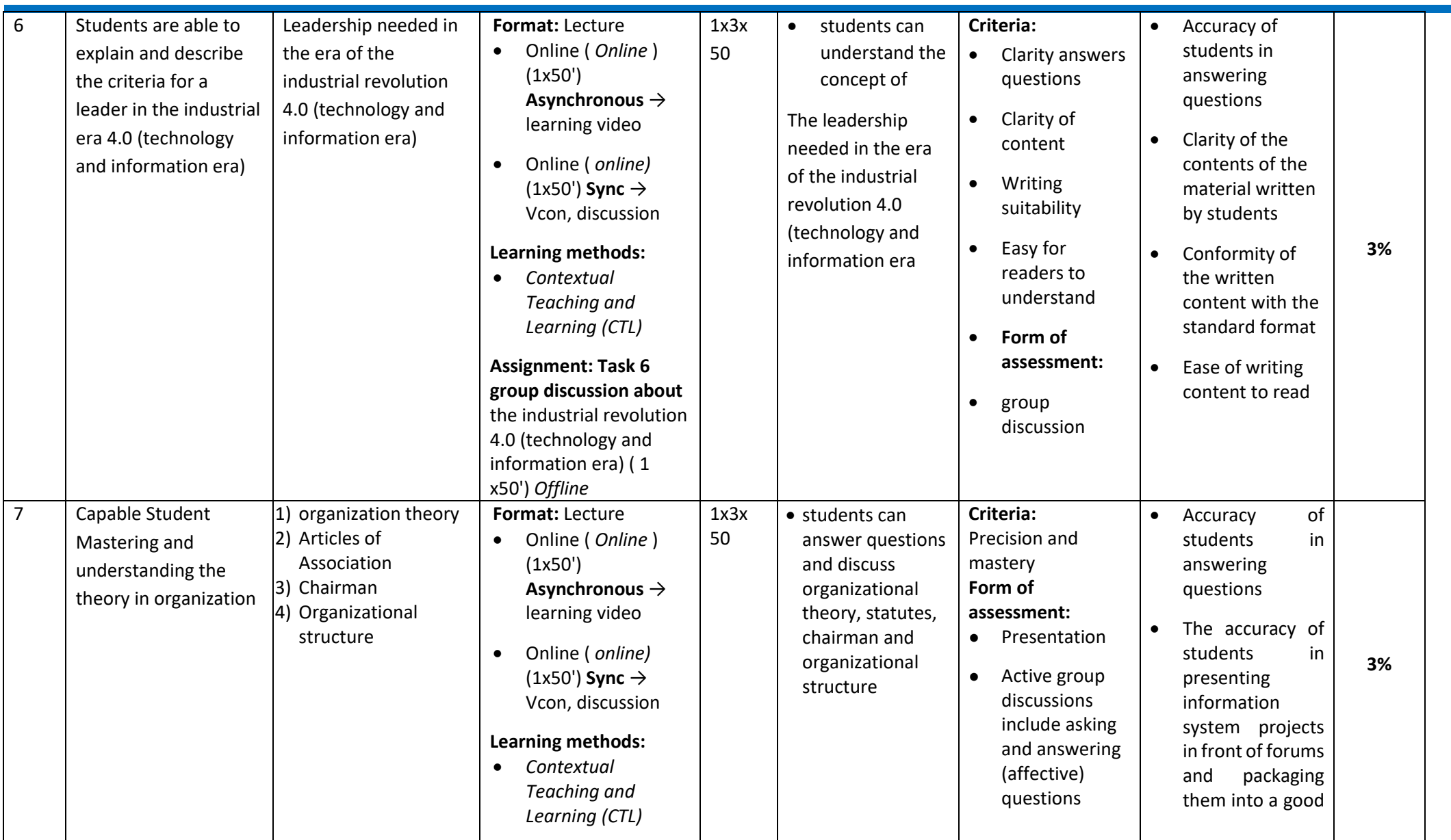

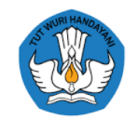

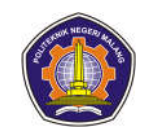

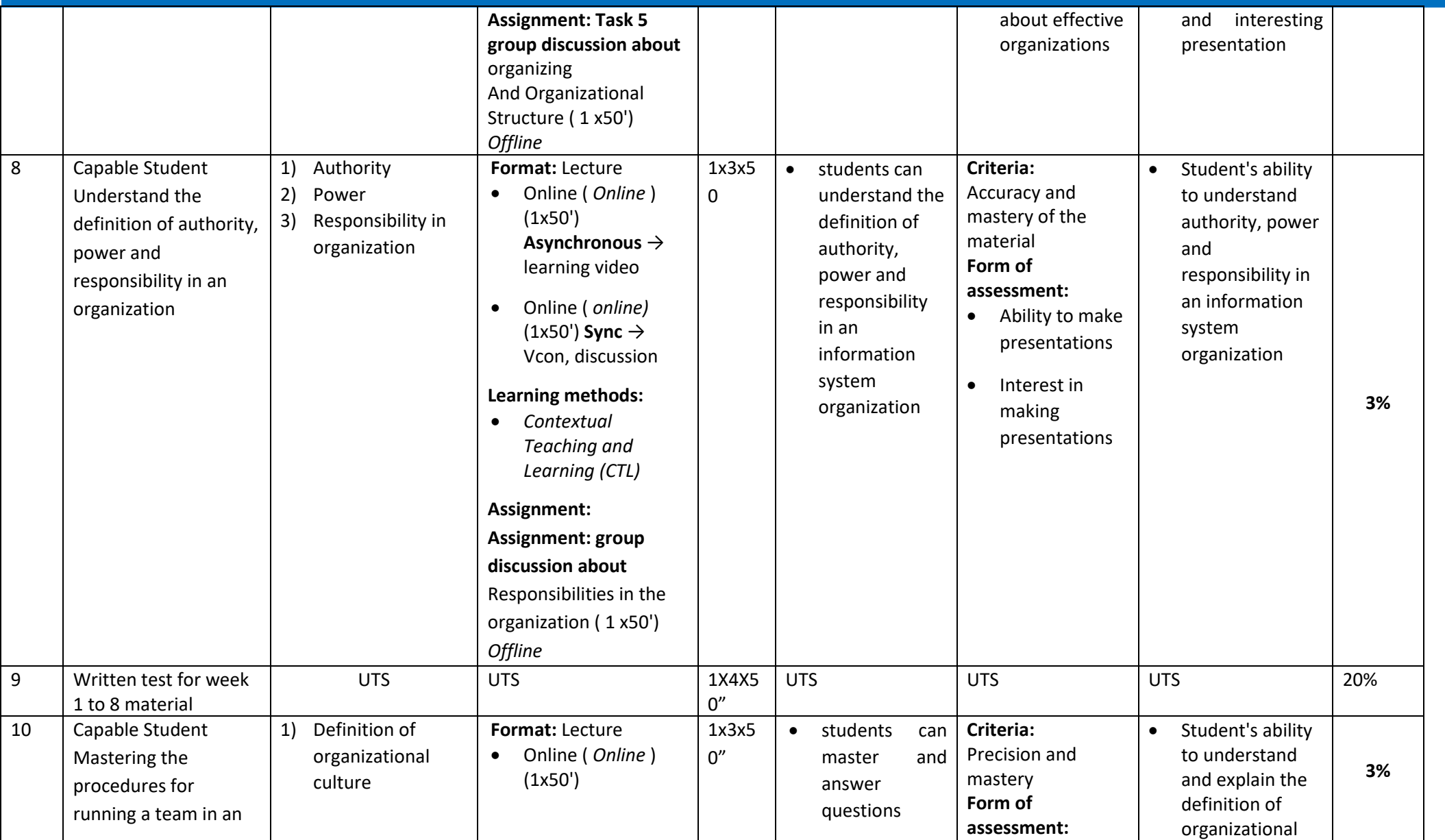

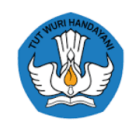

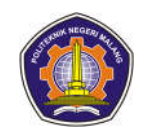

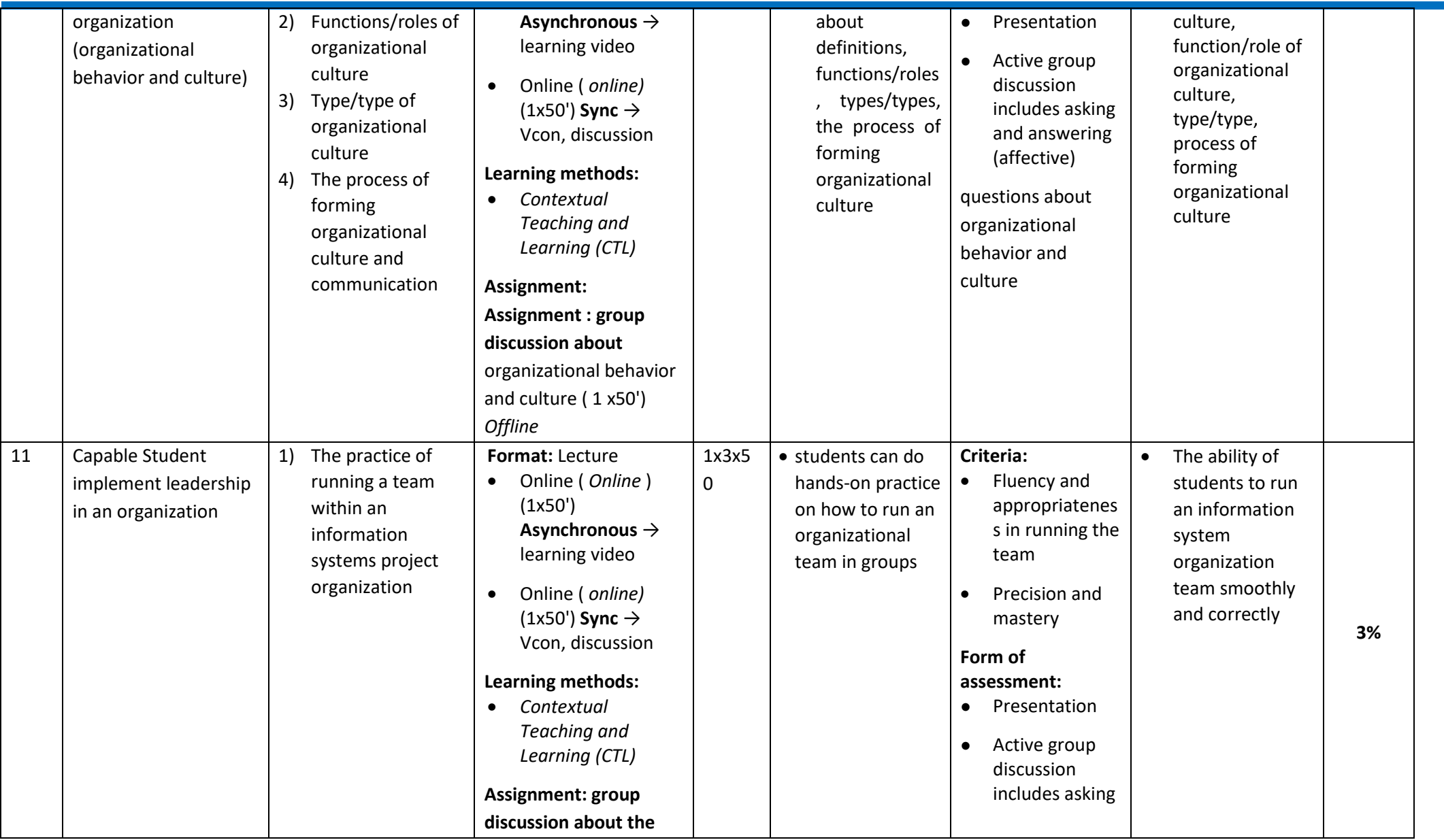

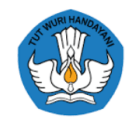

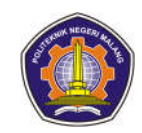

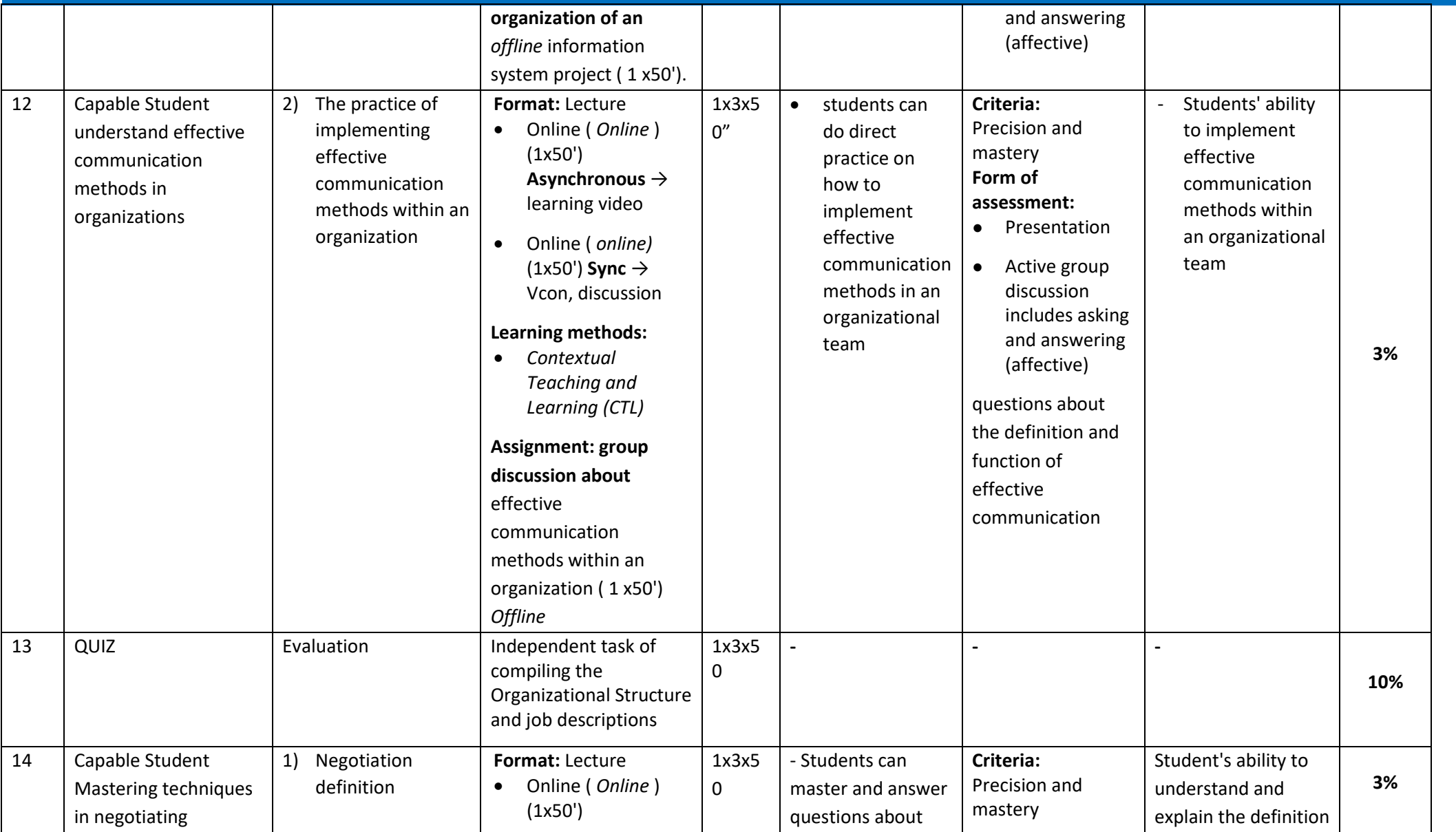

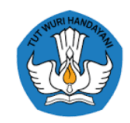

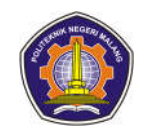

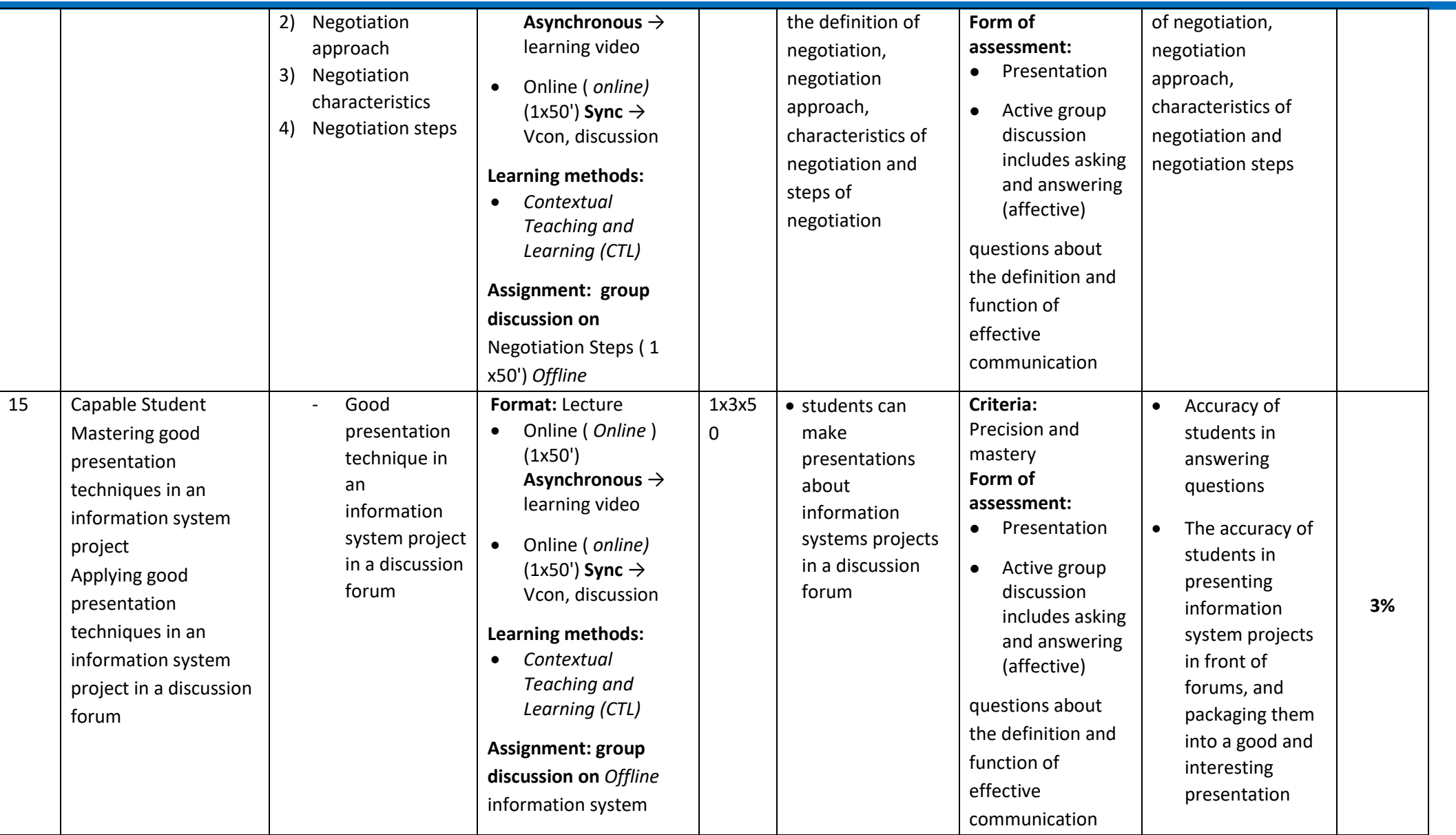

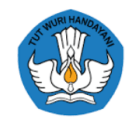

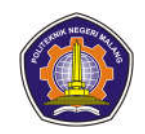

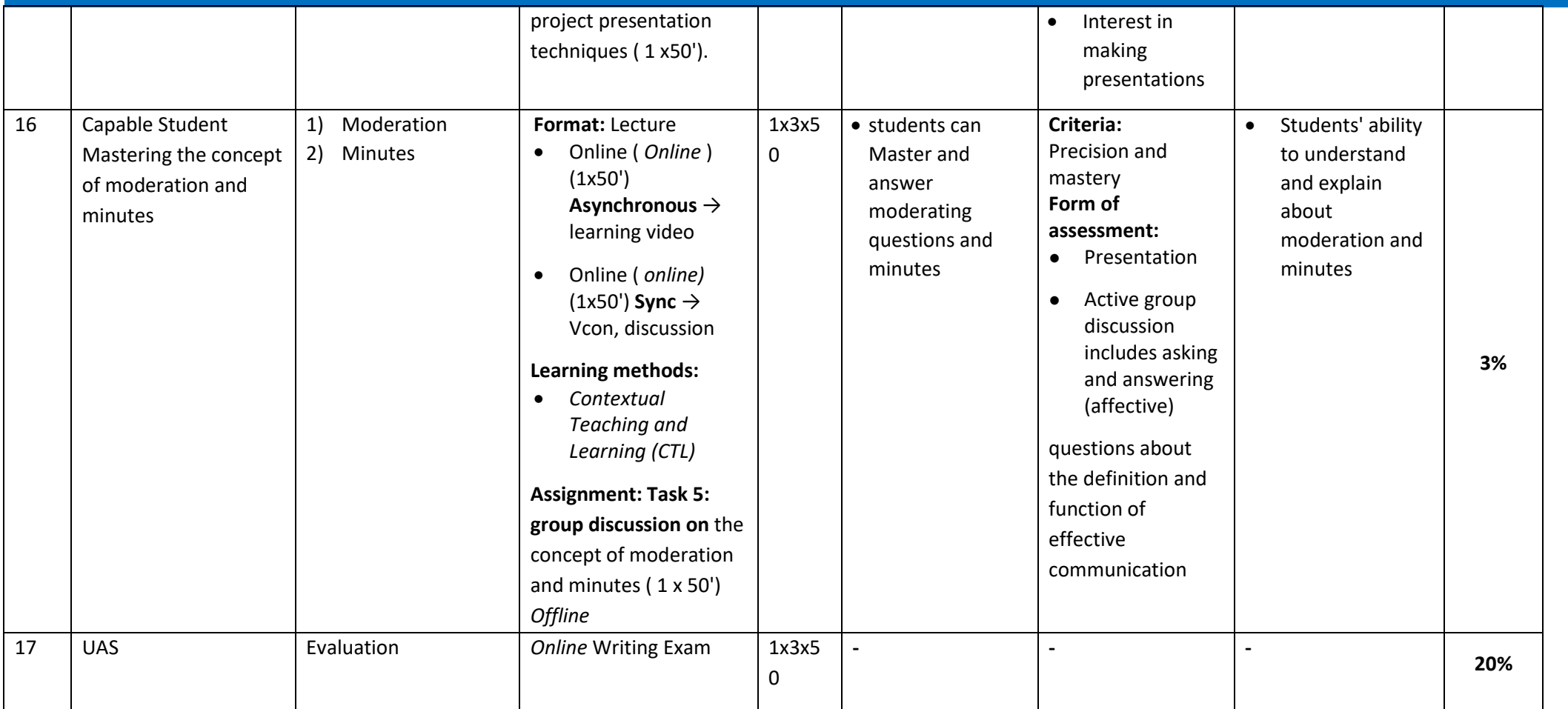

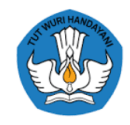

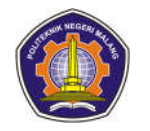

#### **3rd semester**

**1. Interface Design**

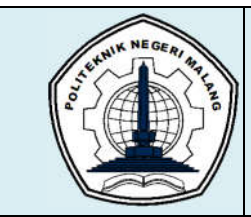

# **MALANG STATE POLYTECHNIC**

## **INFORMATION TECHNOLOGY DEPARTMENT**

## **STUDY PROGRAM : D4 INFORMATICS ENGINEERING**

# **SEMESTER LEARNING PLAN (RPS)**

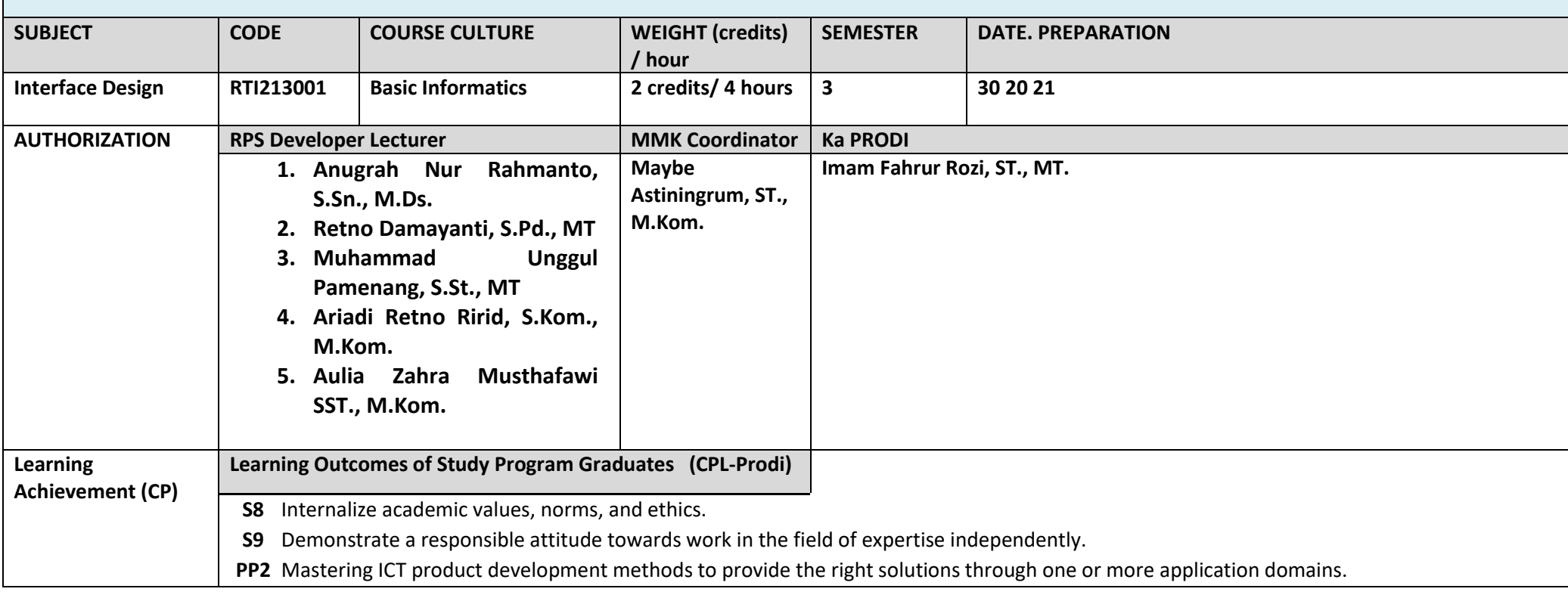

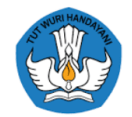

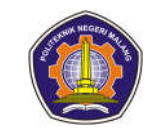

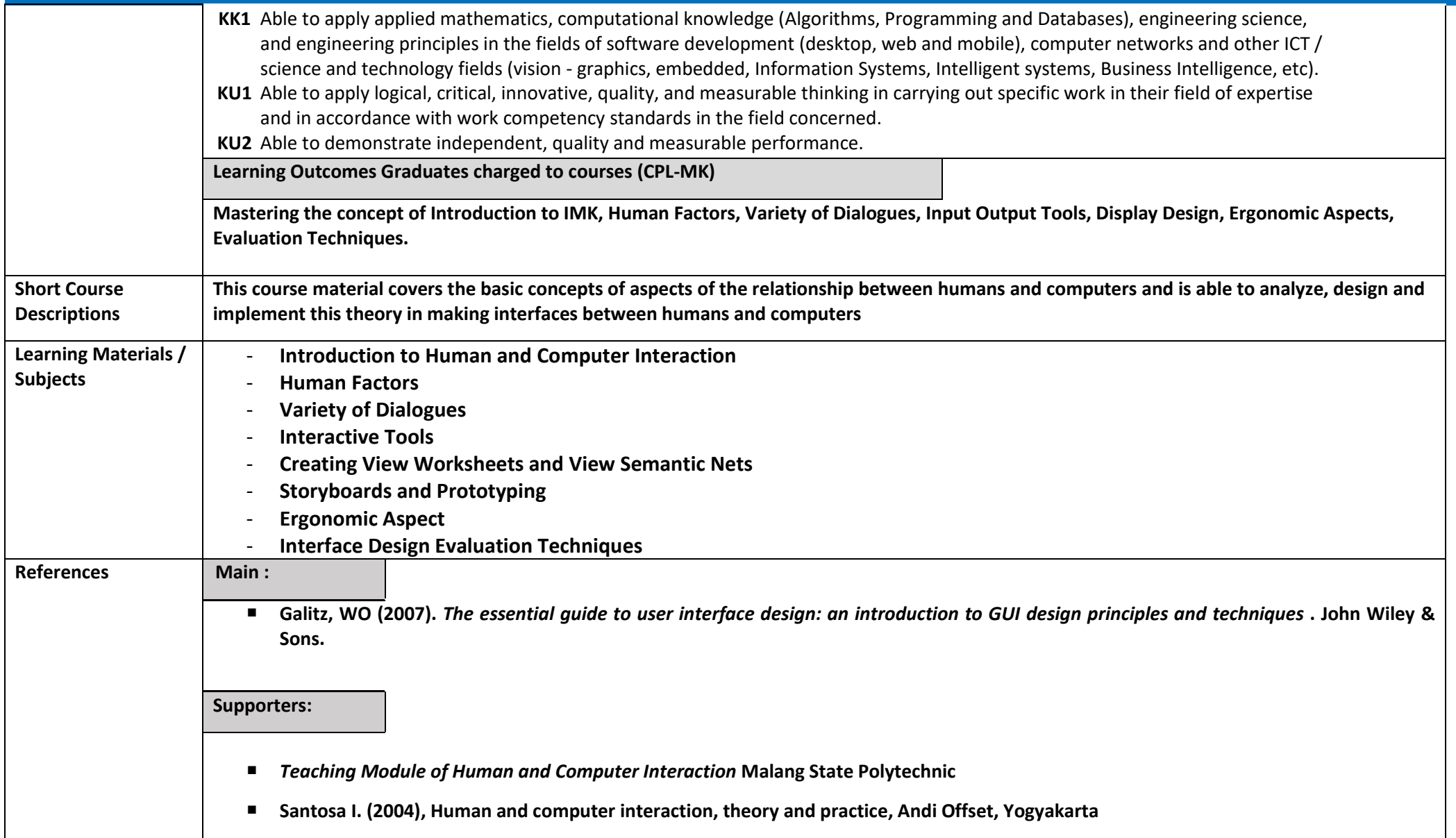

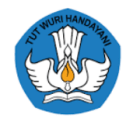

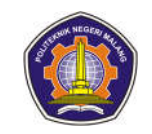

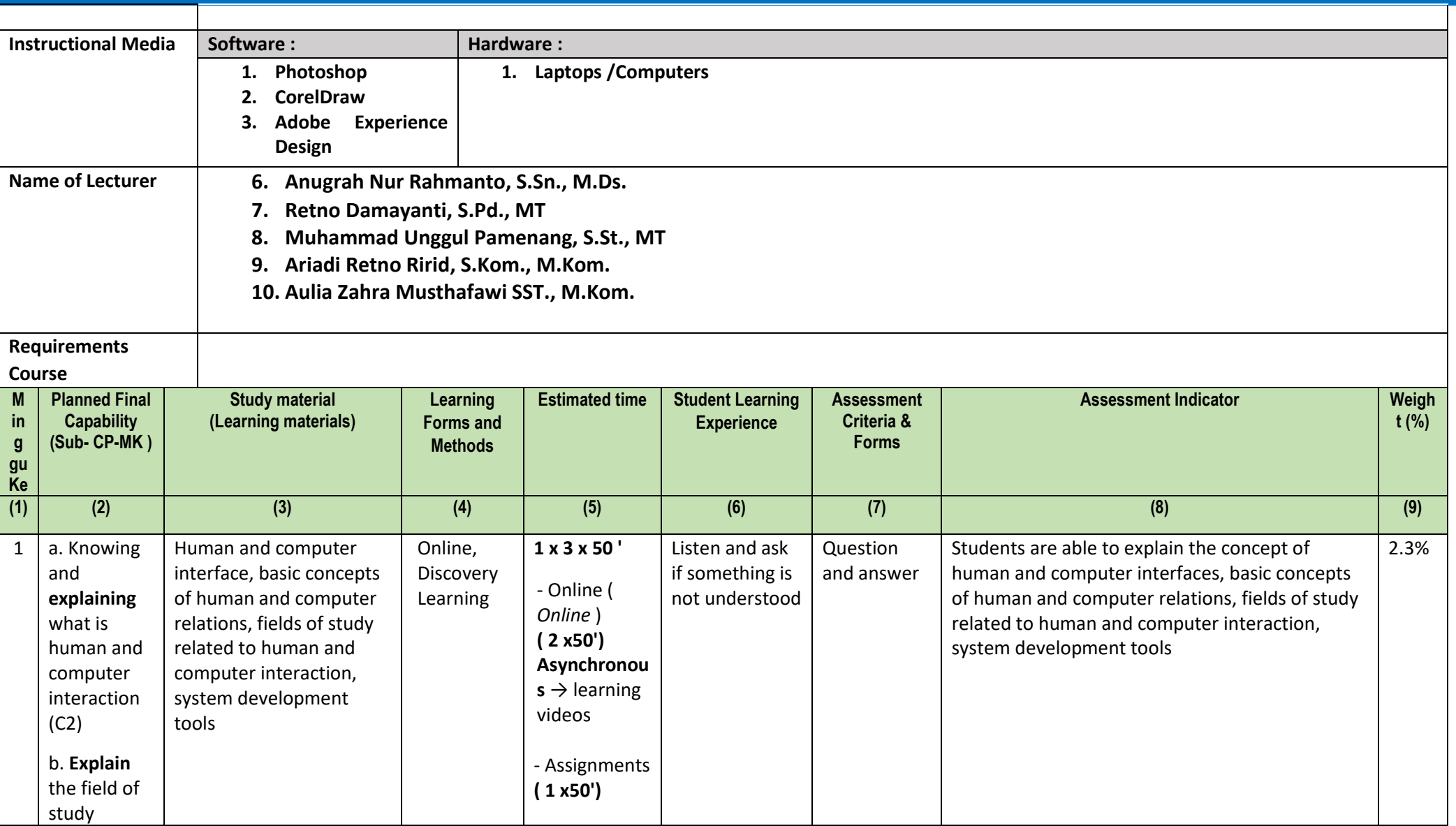

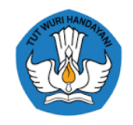

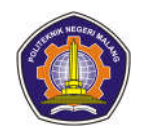

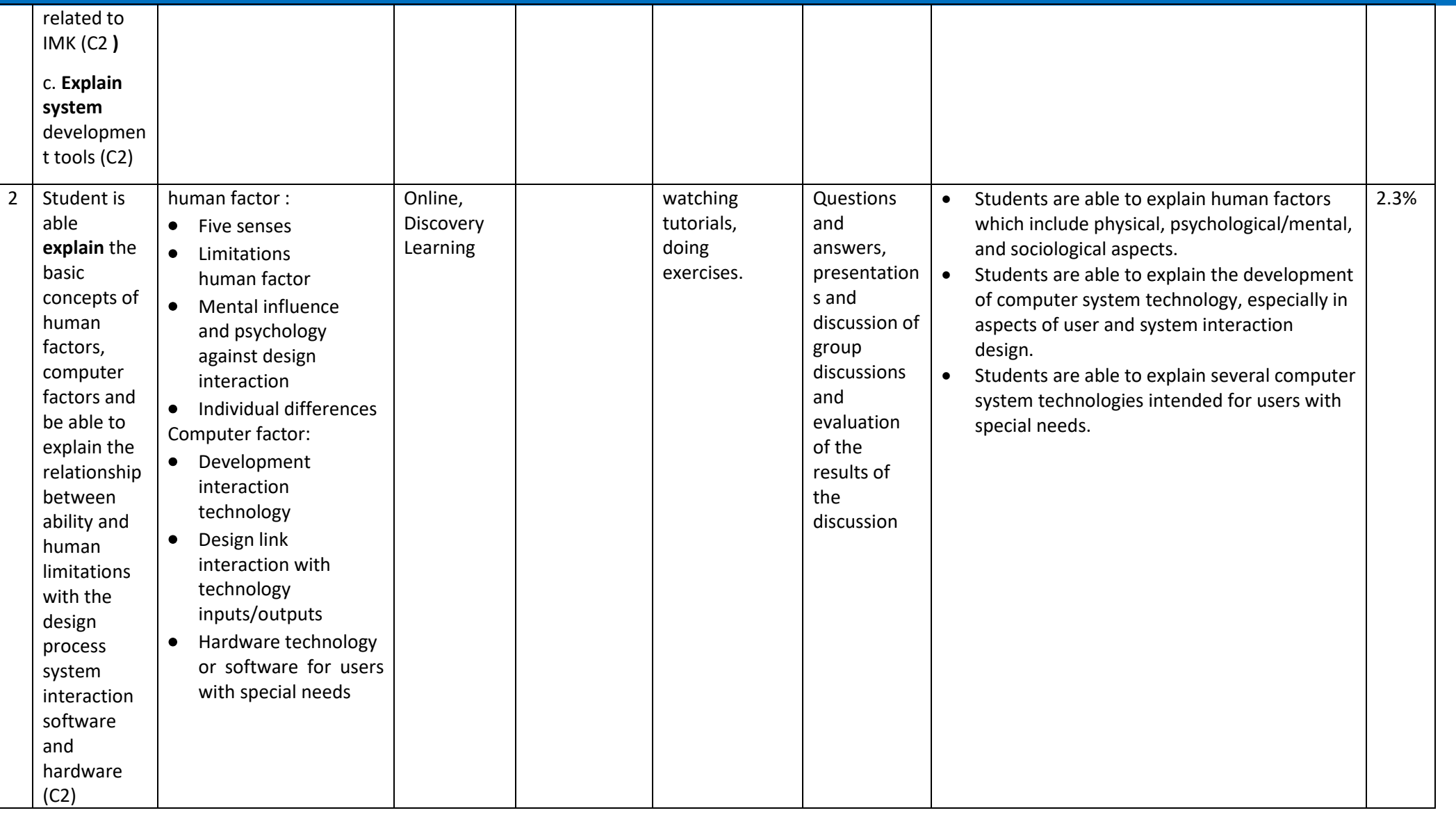

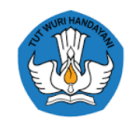

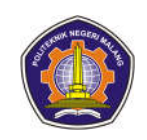

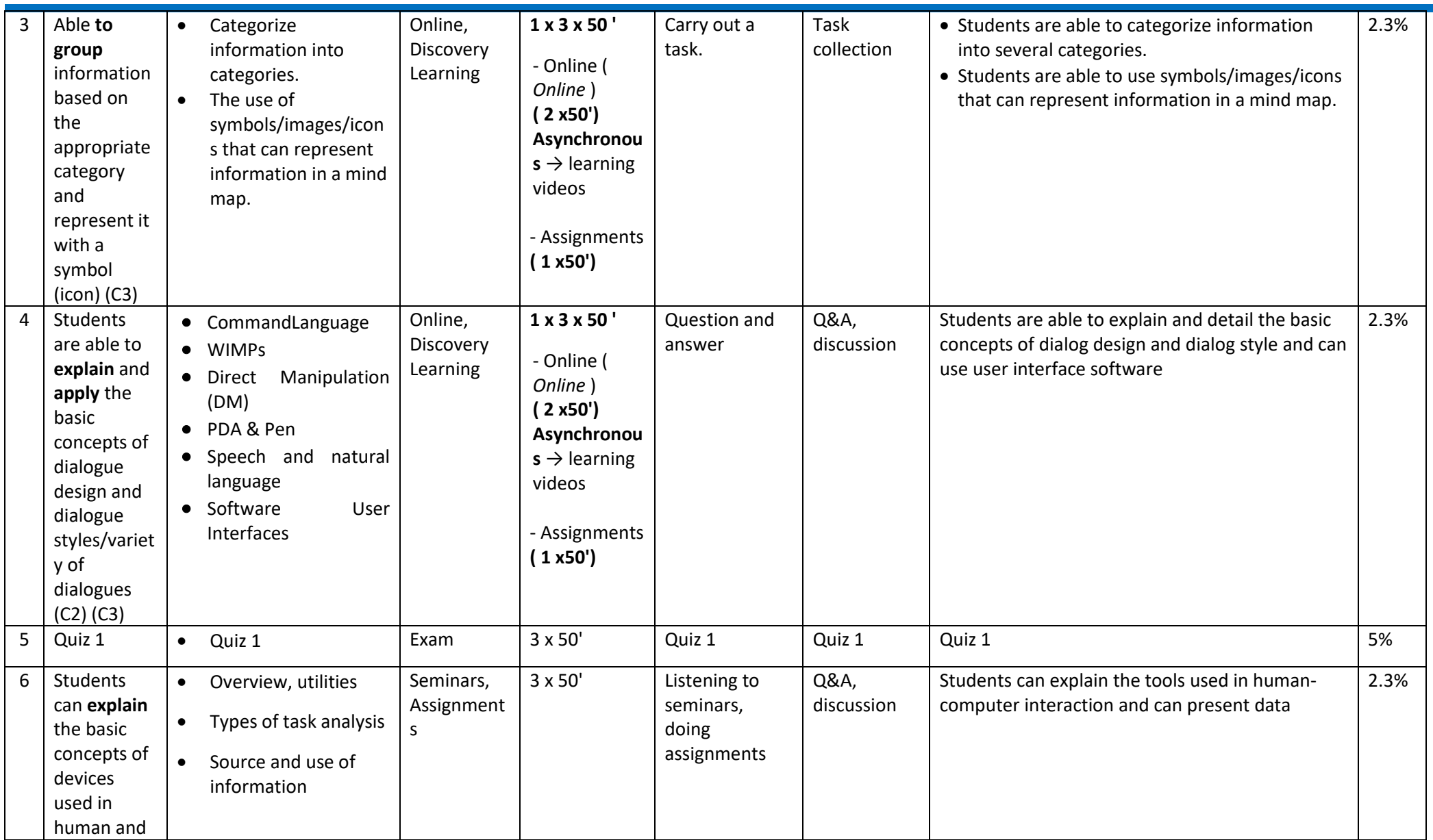

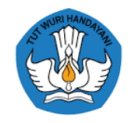

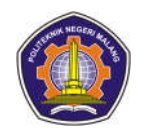

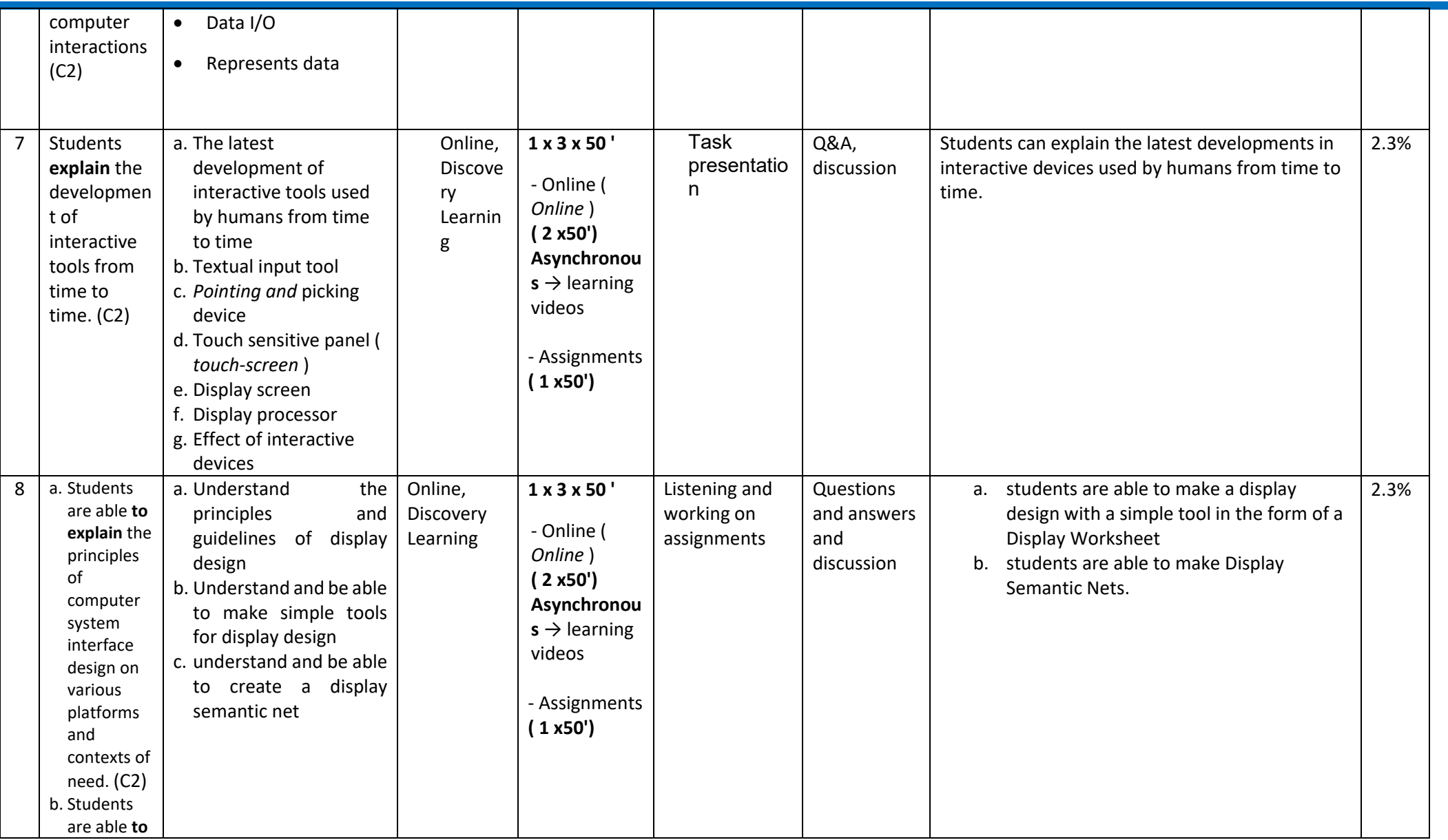

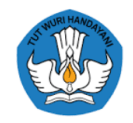

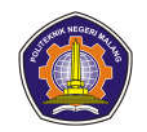

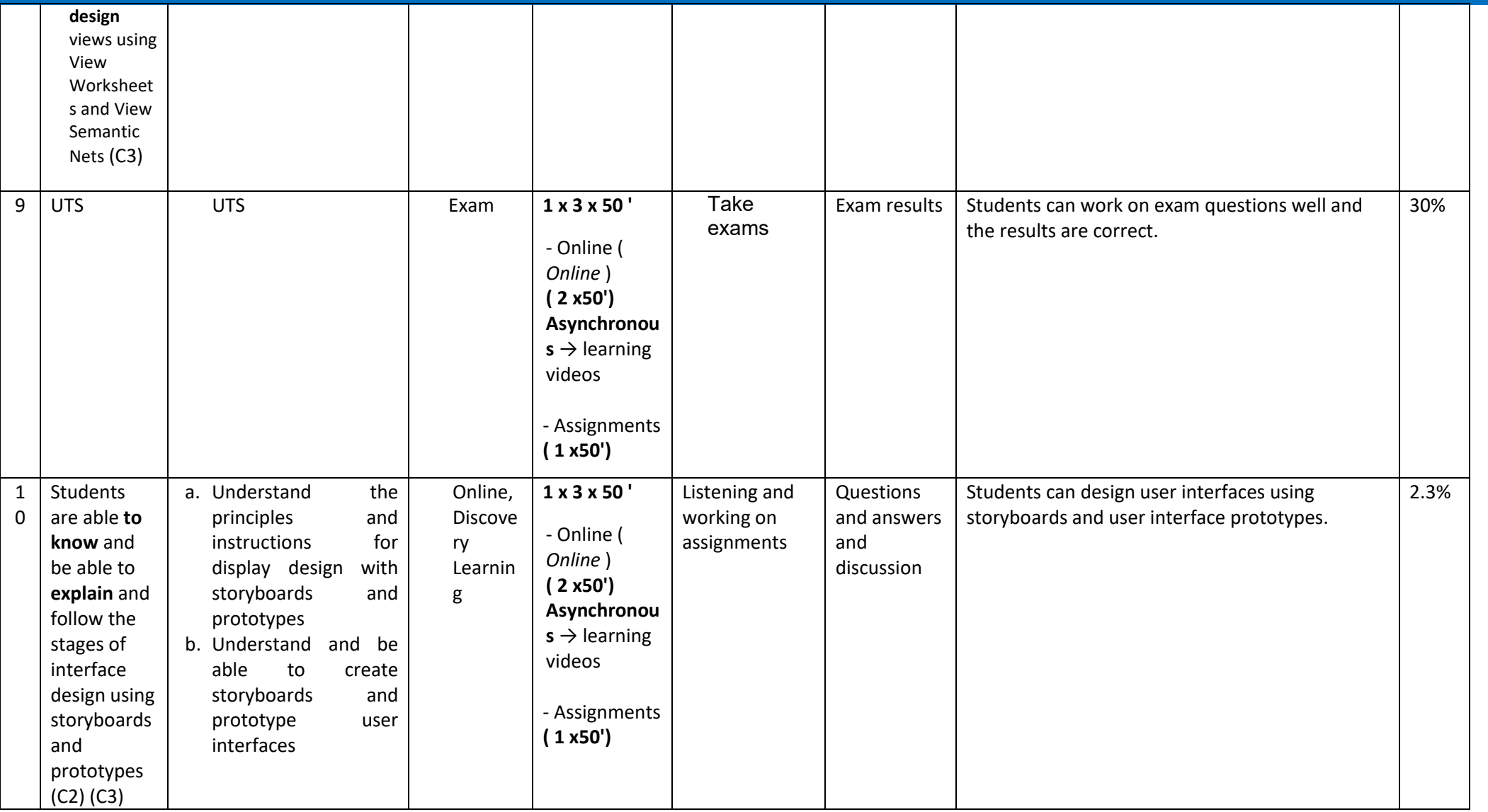

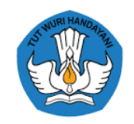

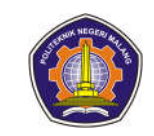

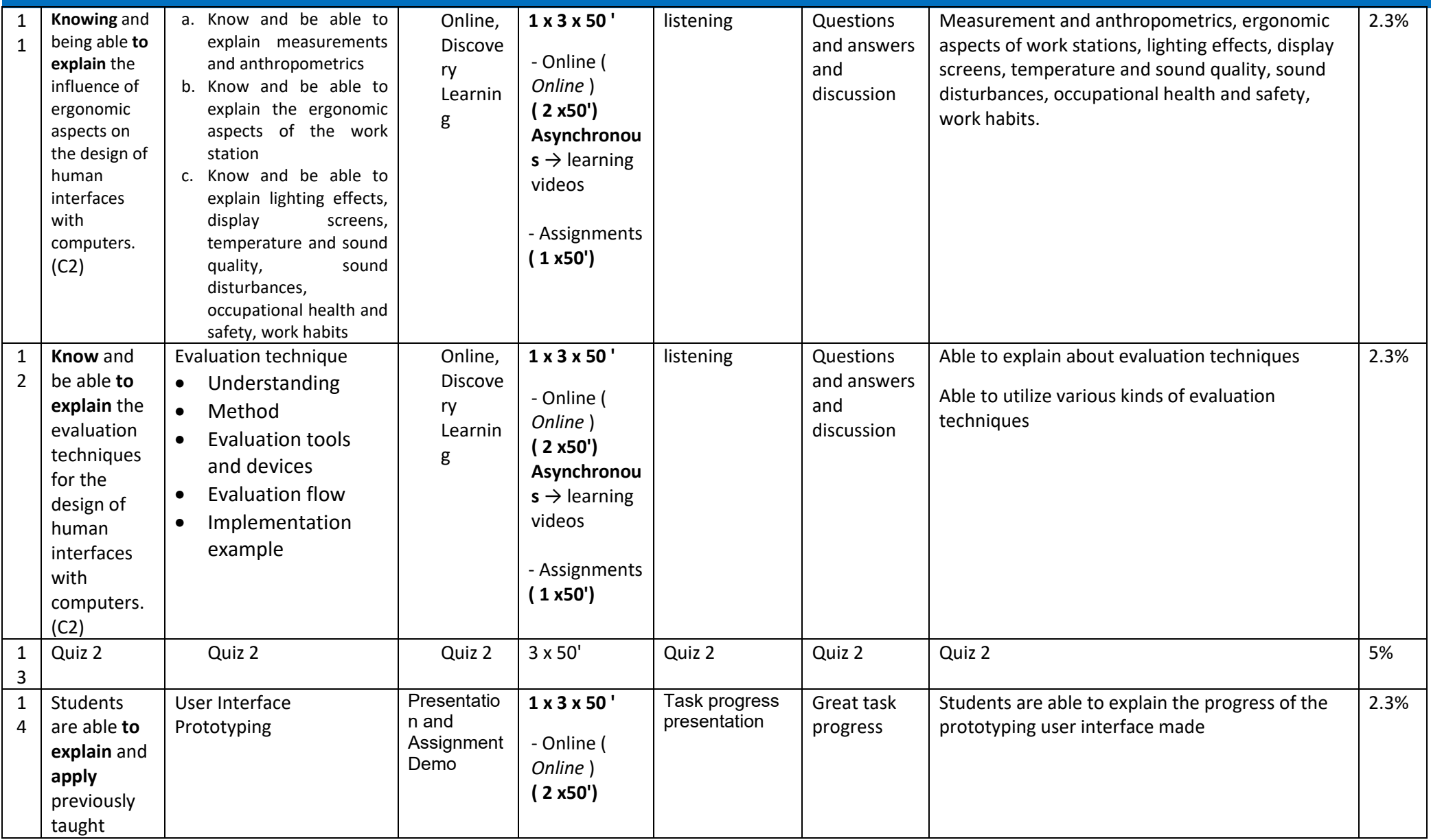

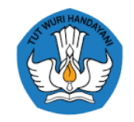

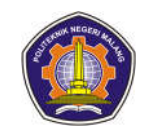

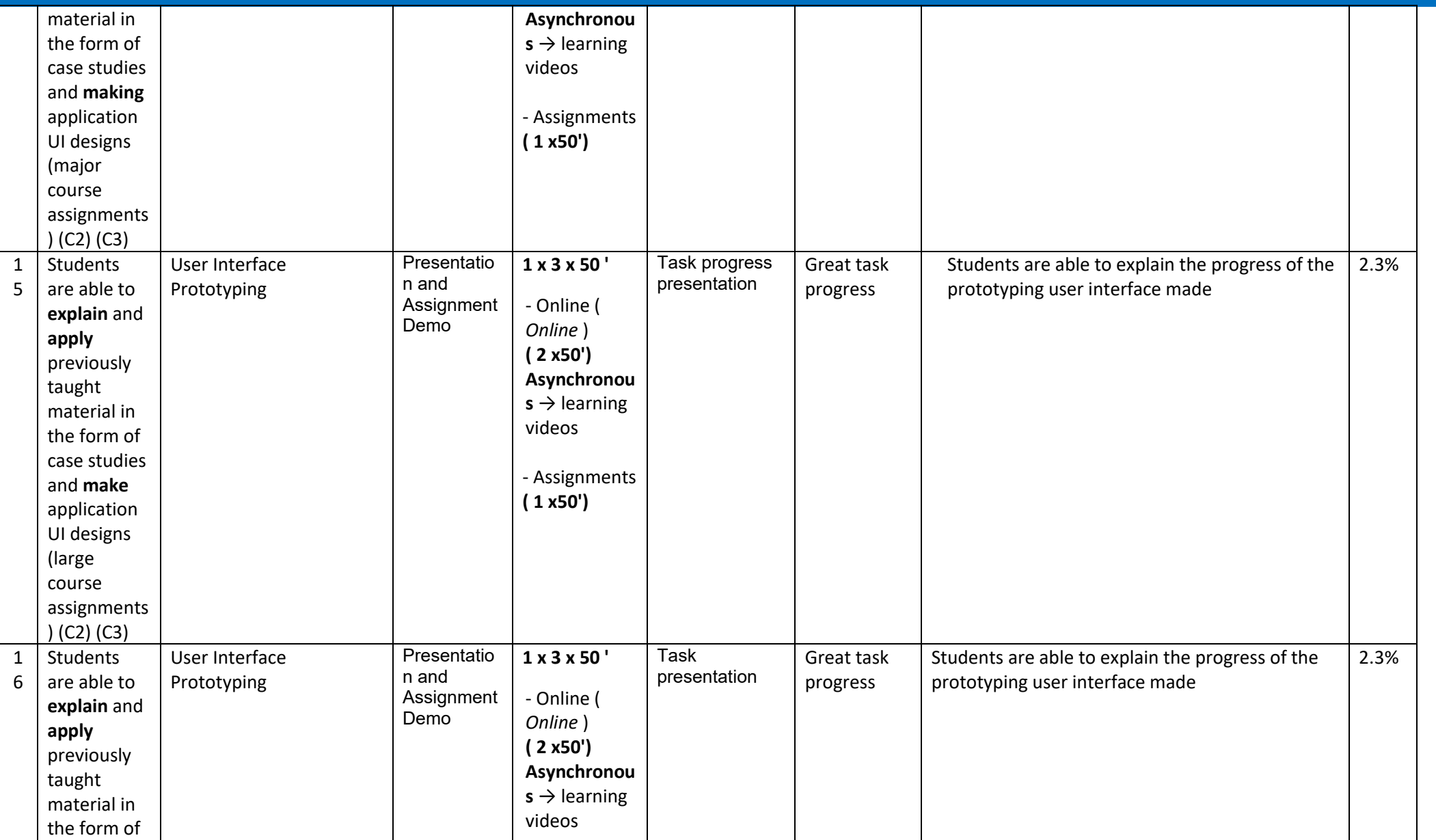

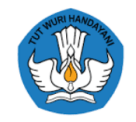

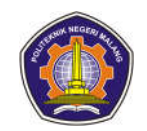

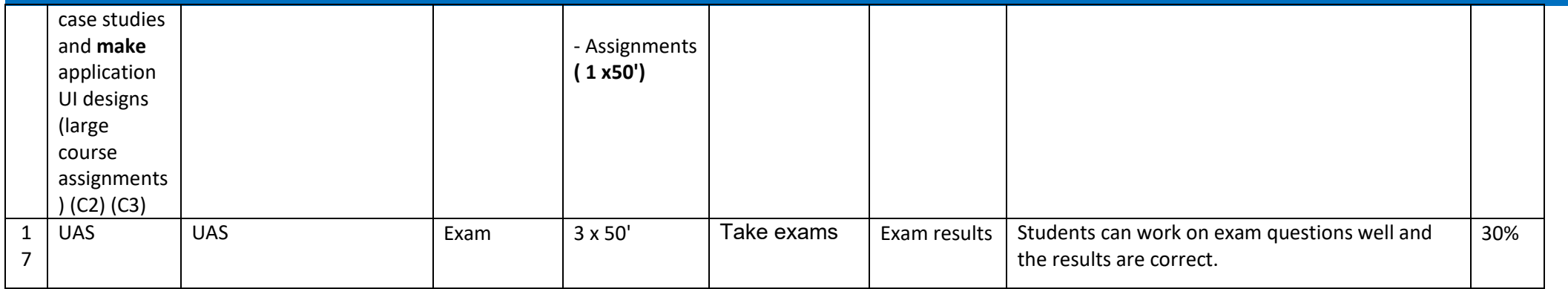

#### **TOTAL QUIZ, ASSIGNMENT, UTS, AND UAS EVALUATION**

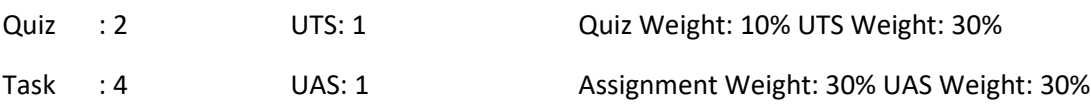

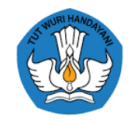

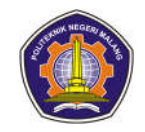

#### **Quality Management System**

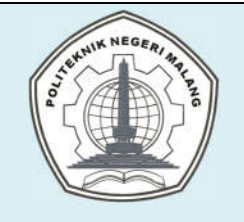

# **MALANG STATE POLYTECHNIC**

#### **INFORMATION TECHNOLOGY DEPARTMENT**

## **STUDY PROGRAM : D 4 BUSINESS INFORMATION SYSTEMS**

# **SEMESTER LEARNING PLAN (RPS)**

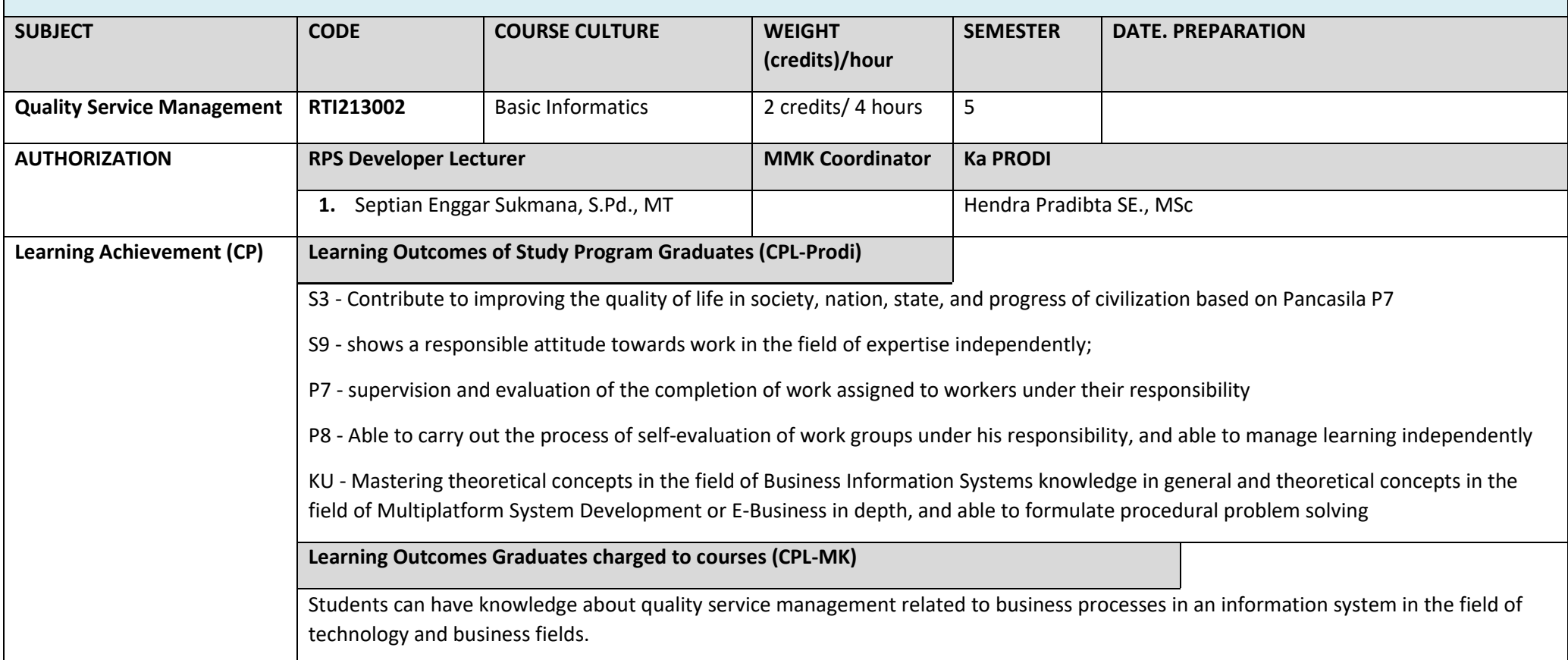
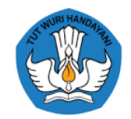

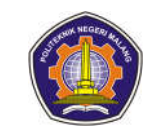

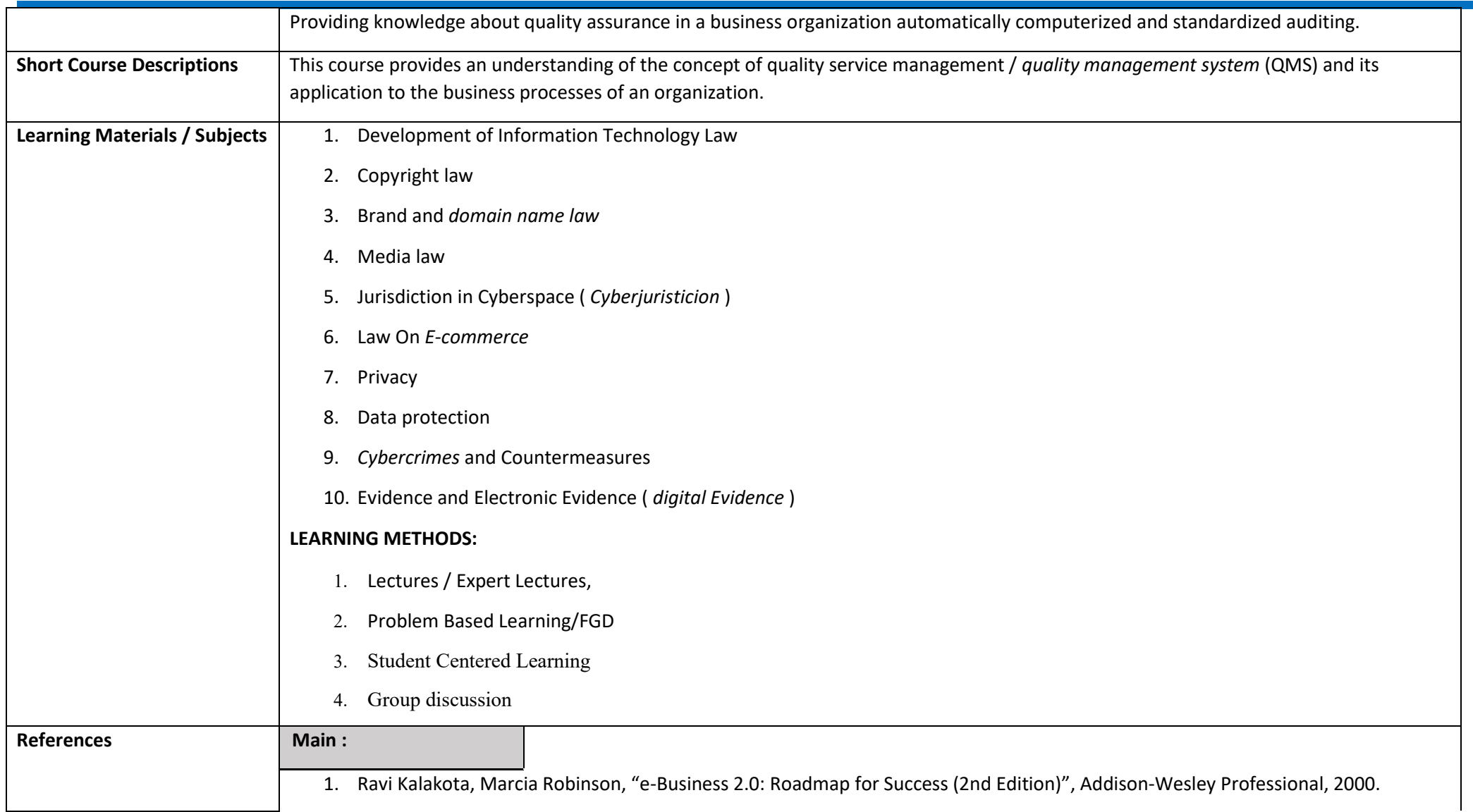

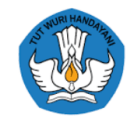

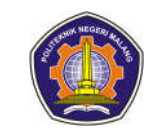

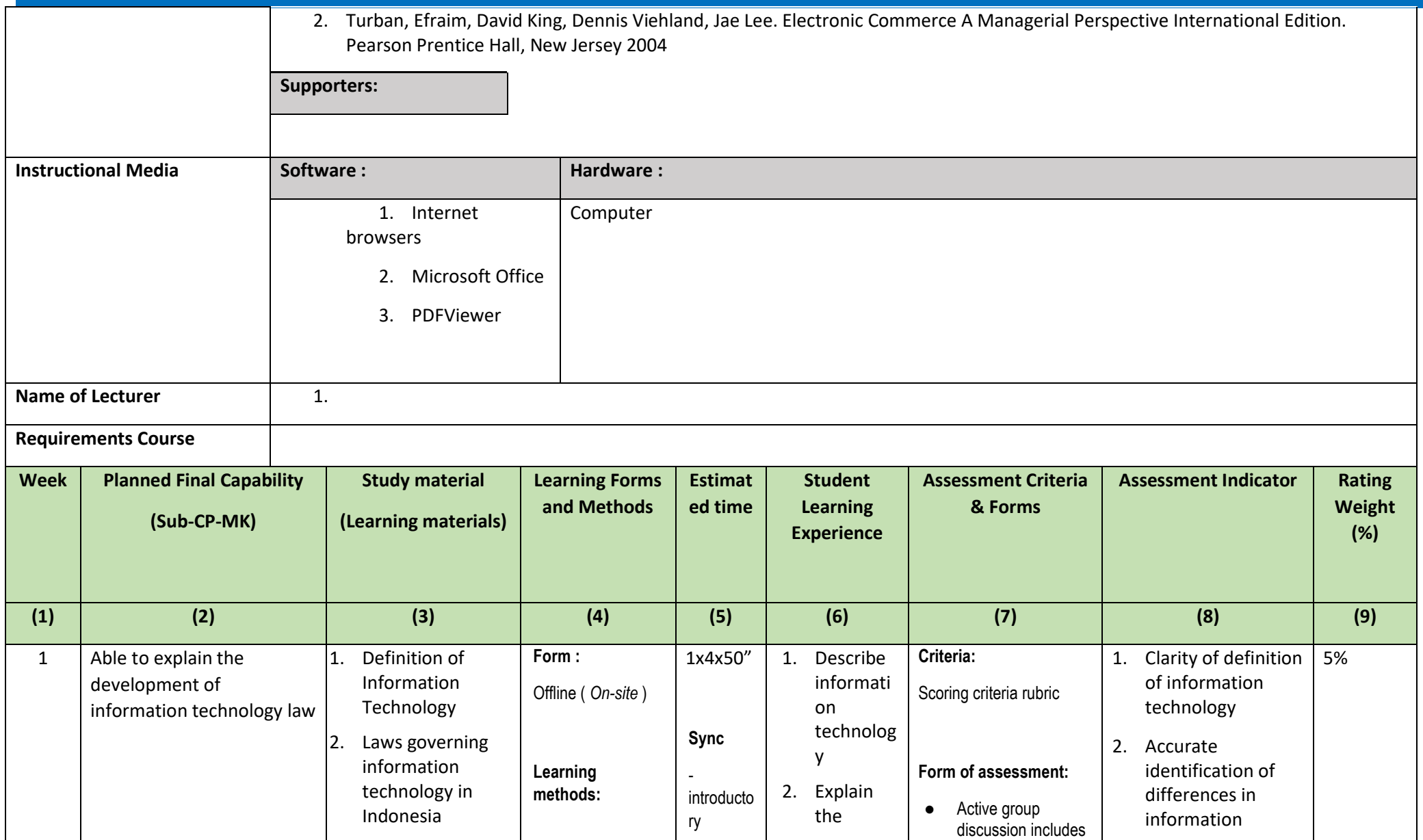

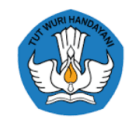

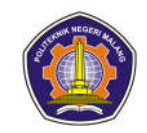

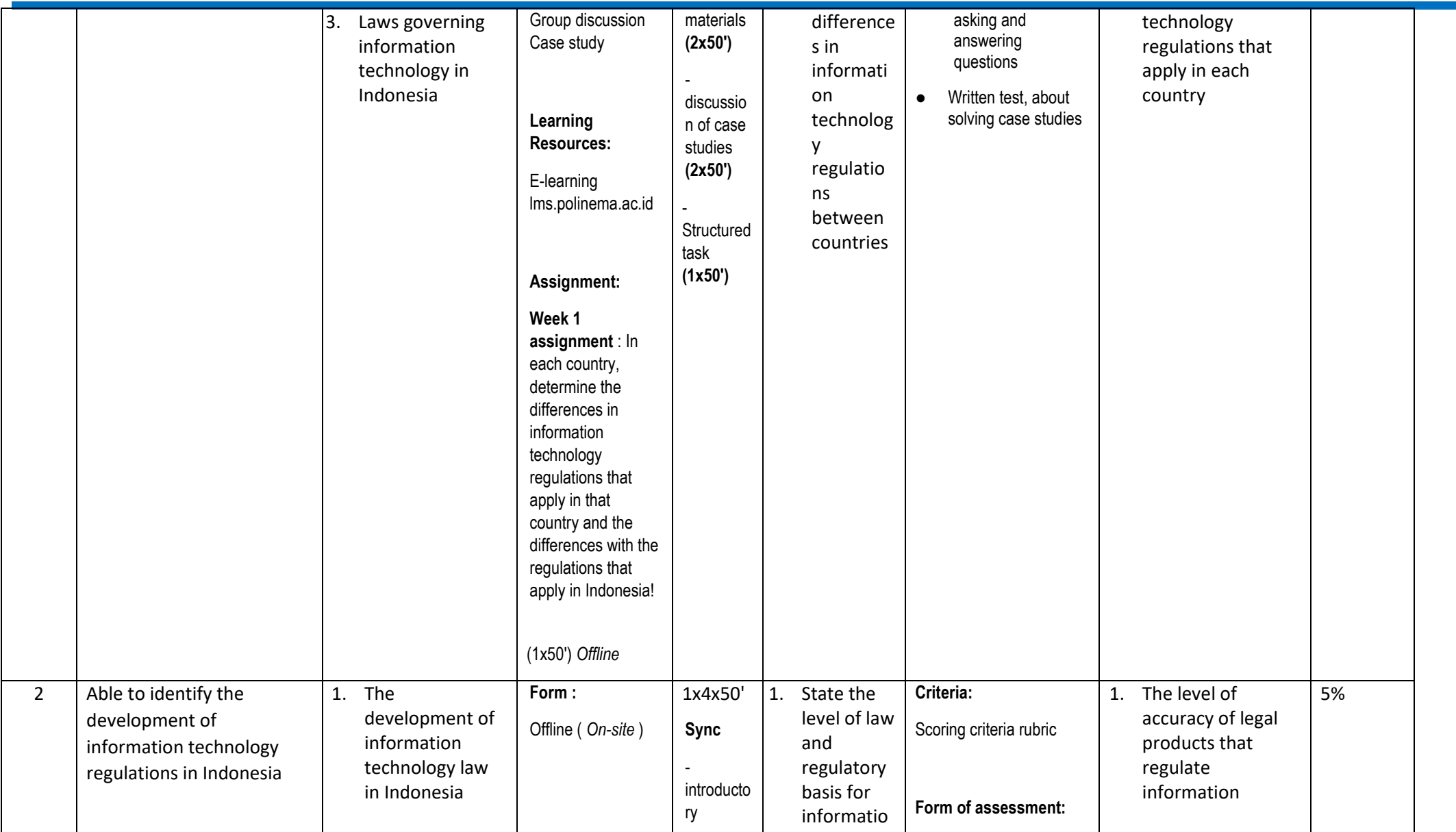

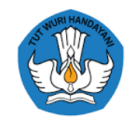

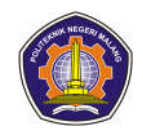

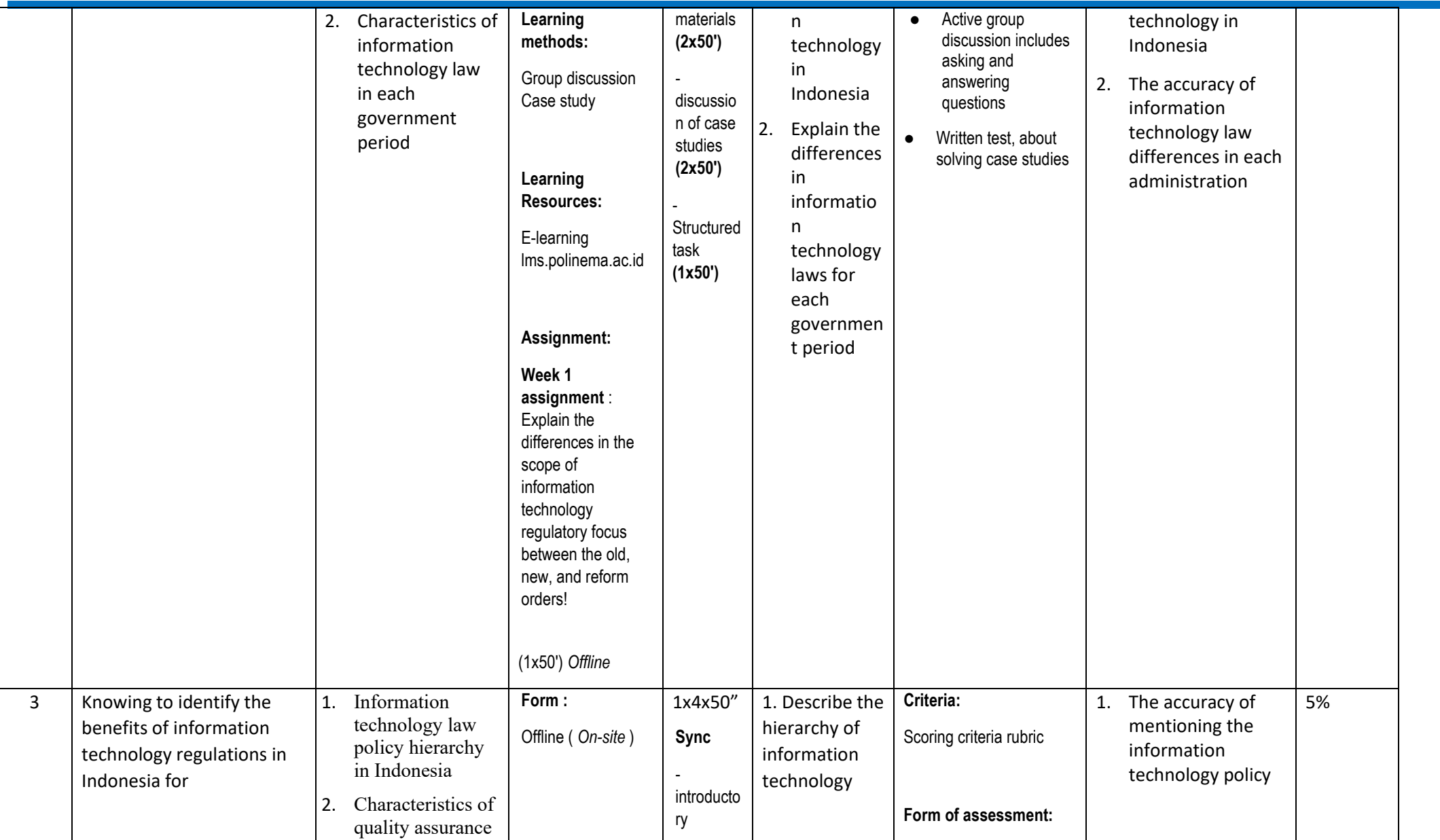

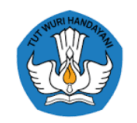

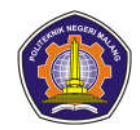

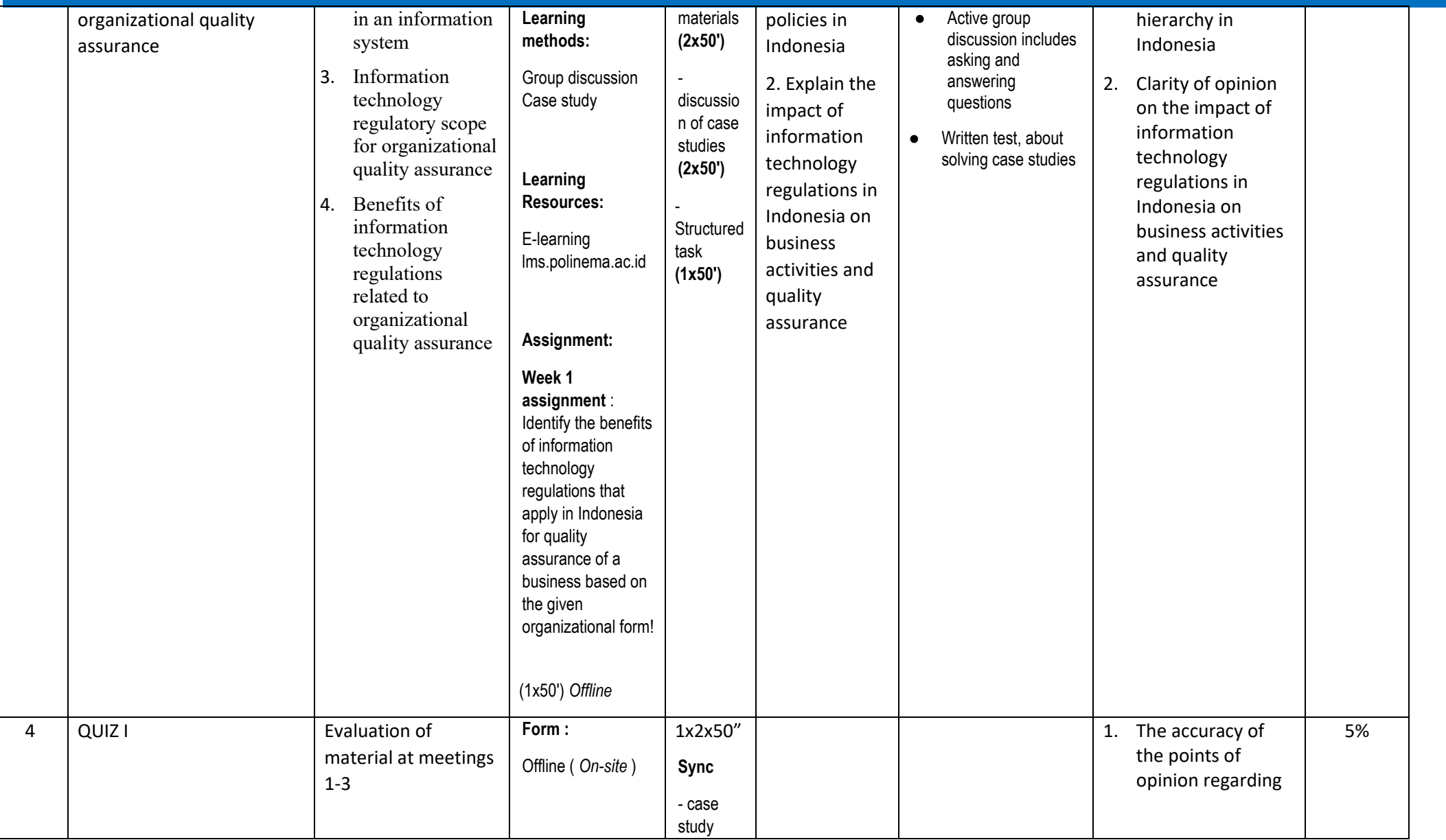

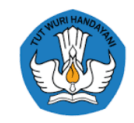

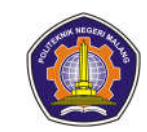

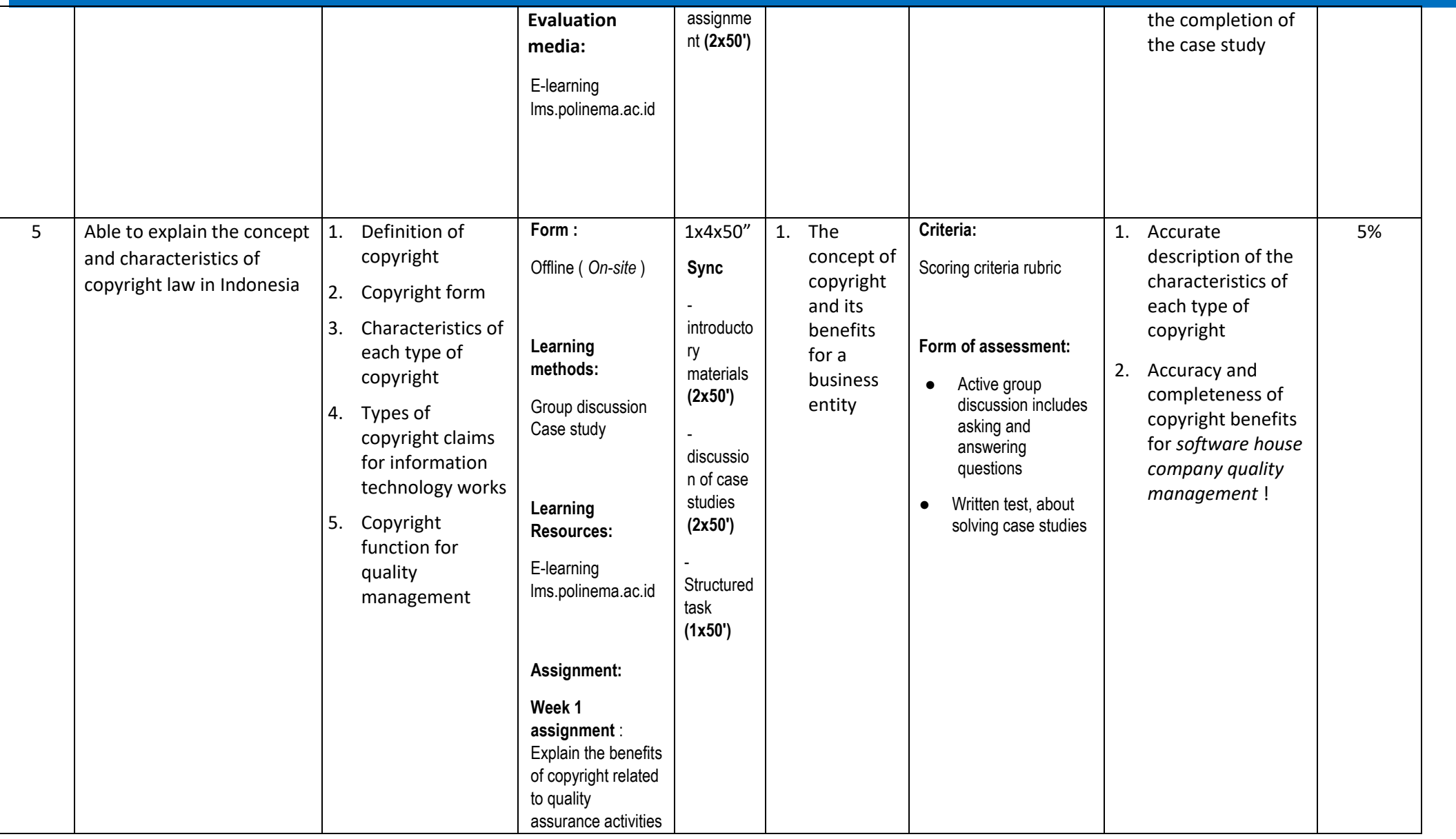

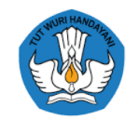

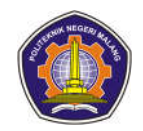

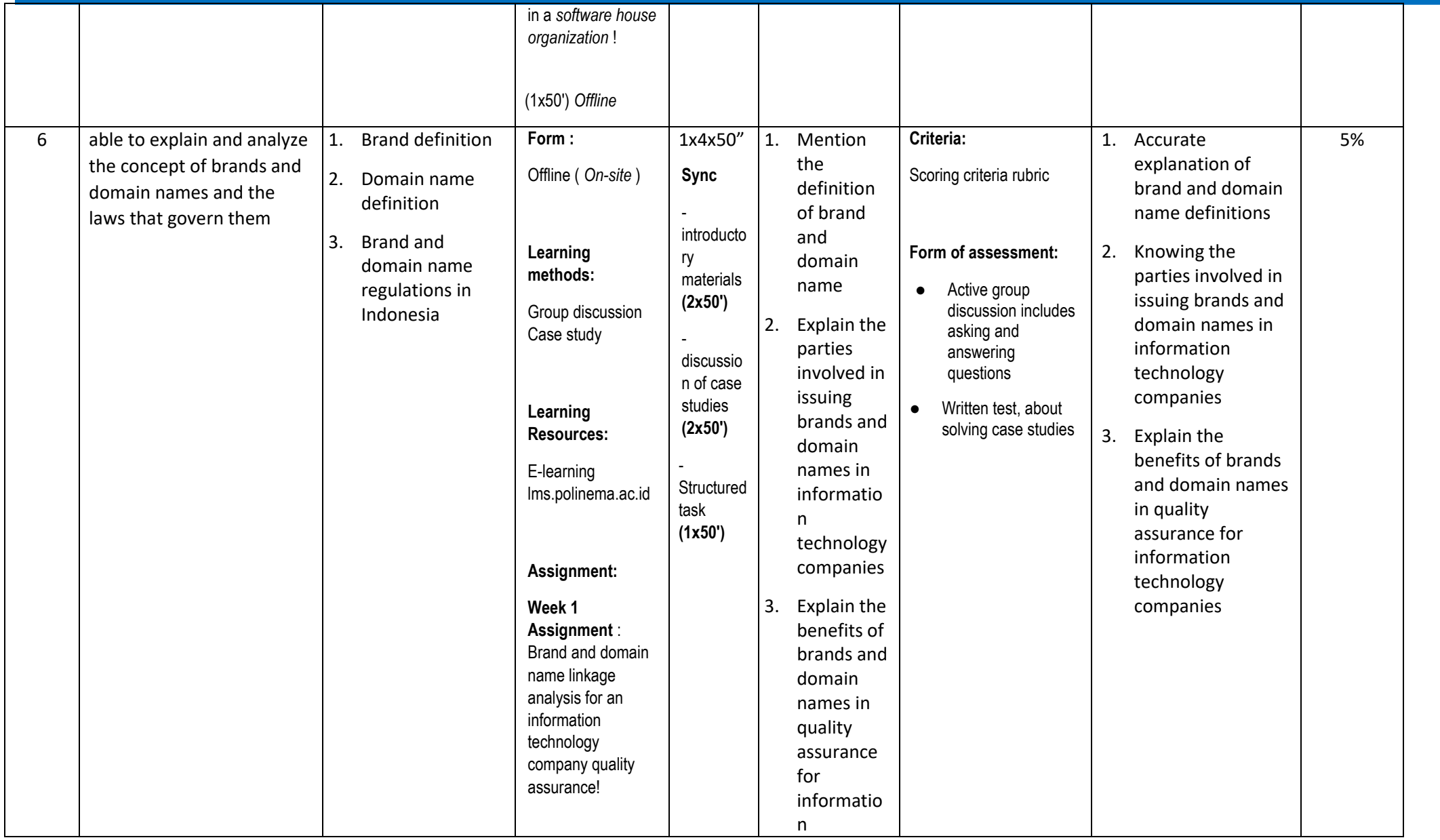

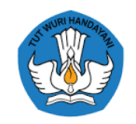

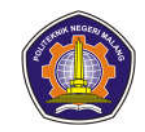

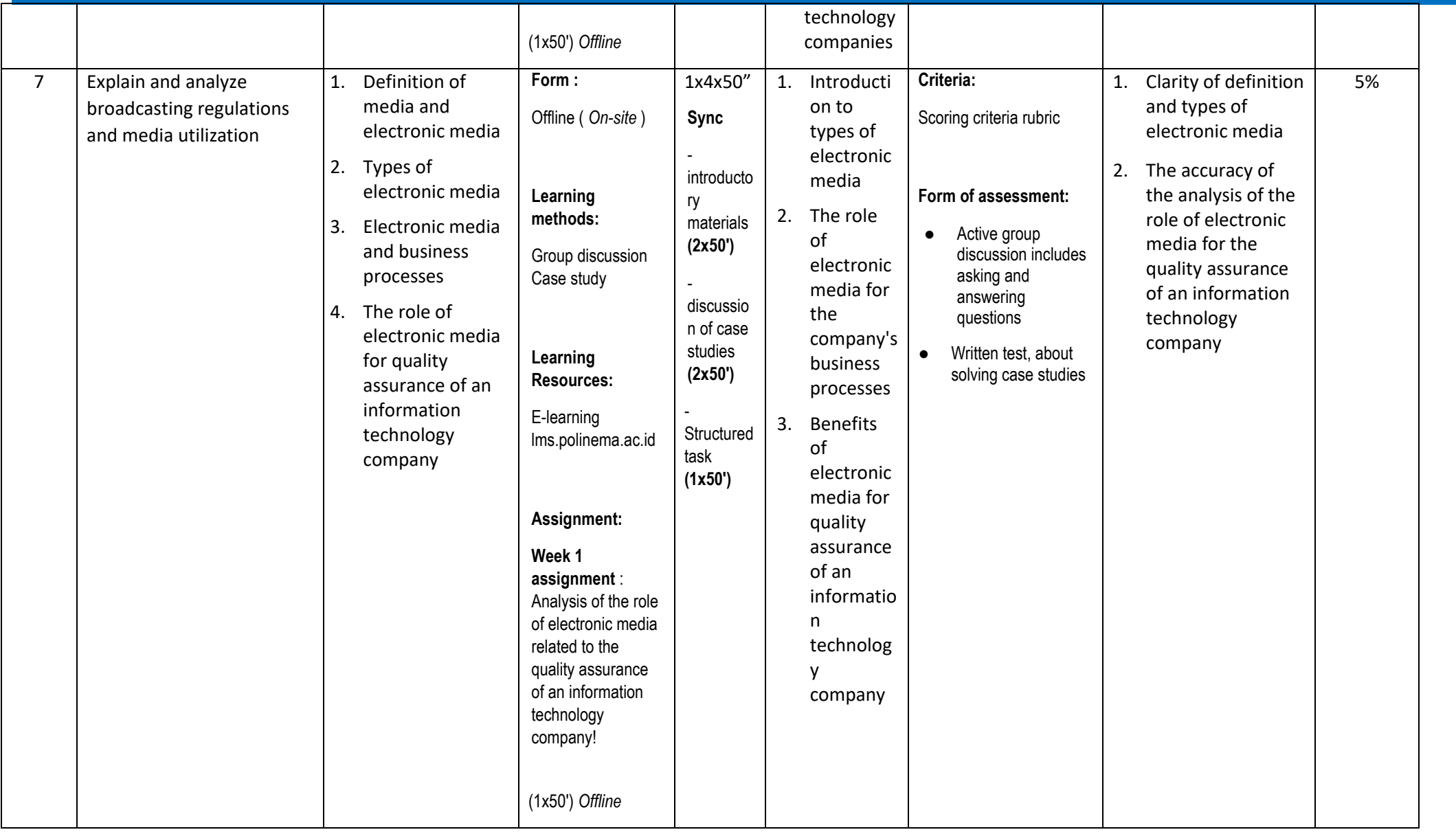

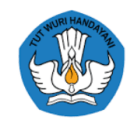

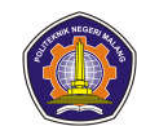

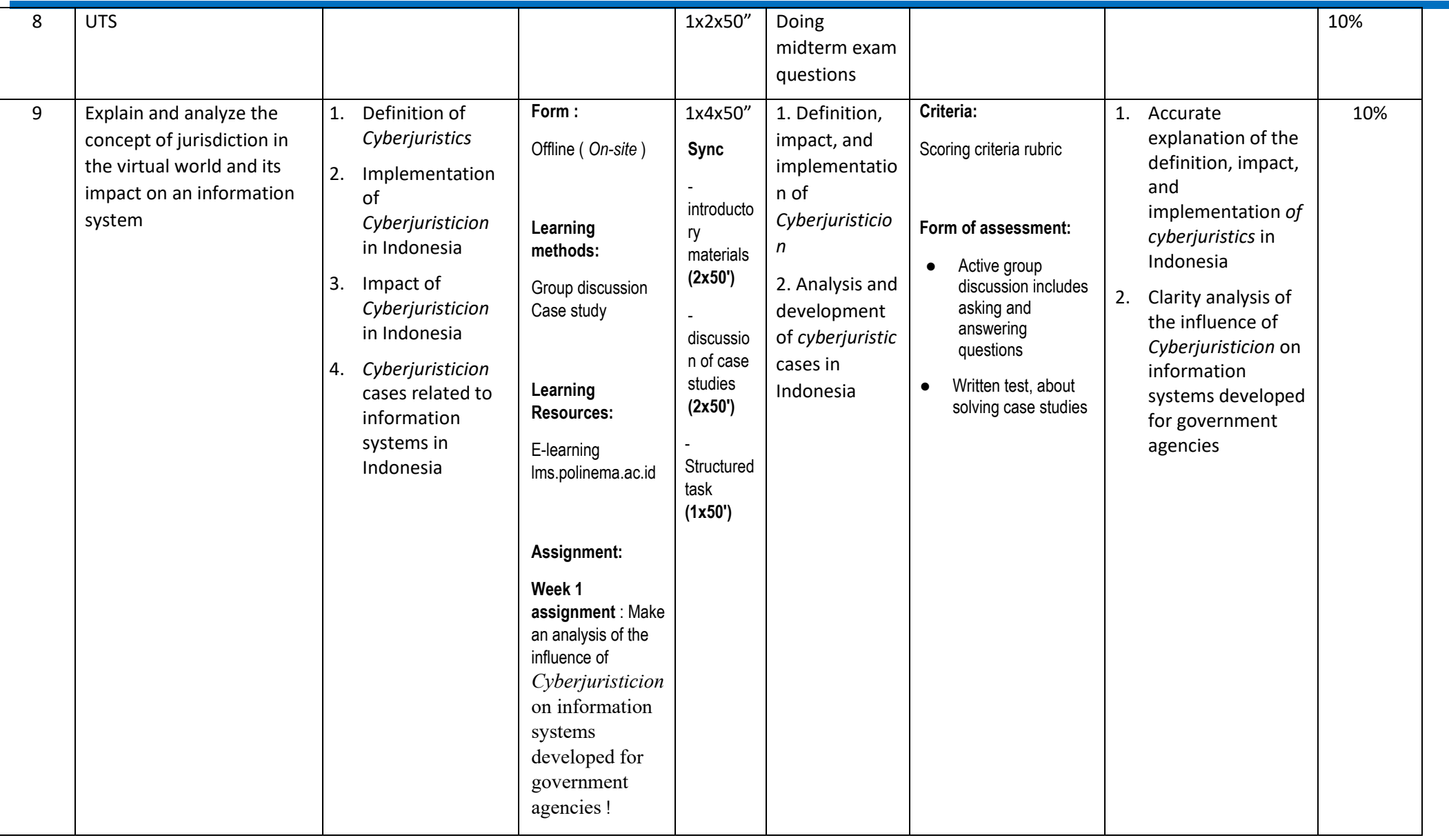

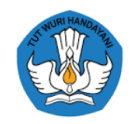

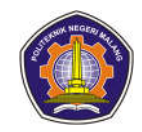

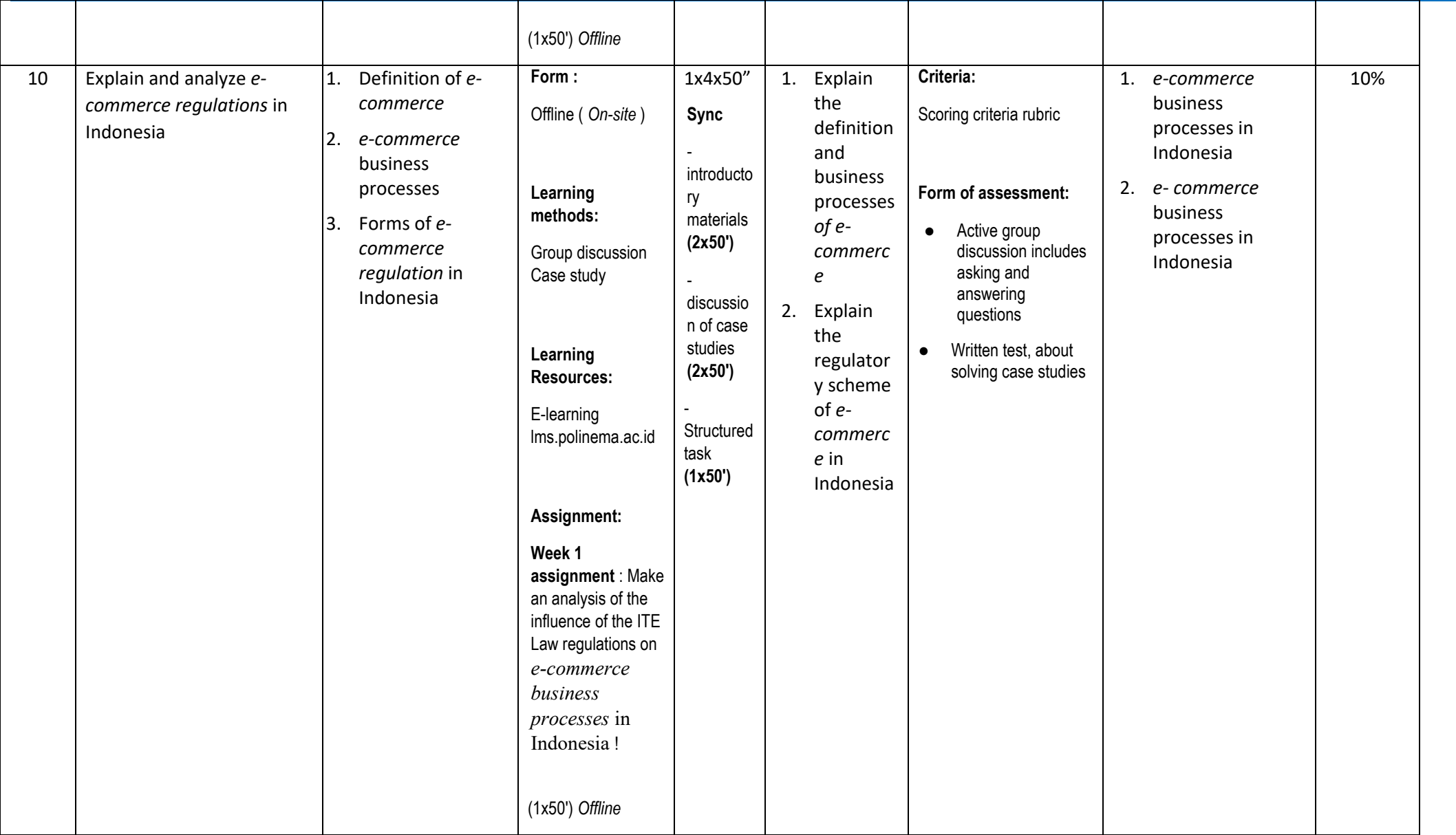

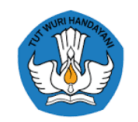

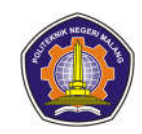

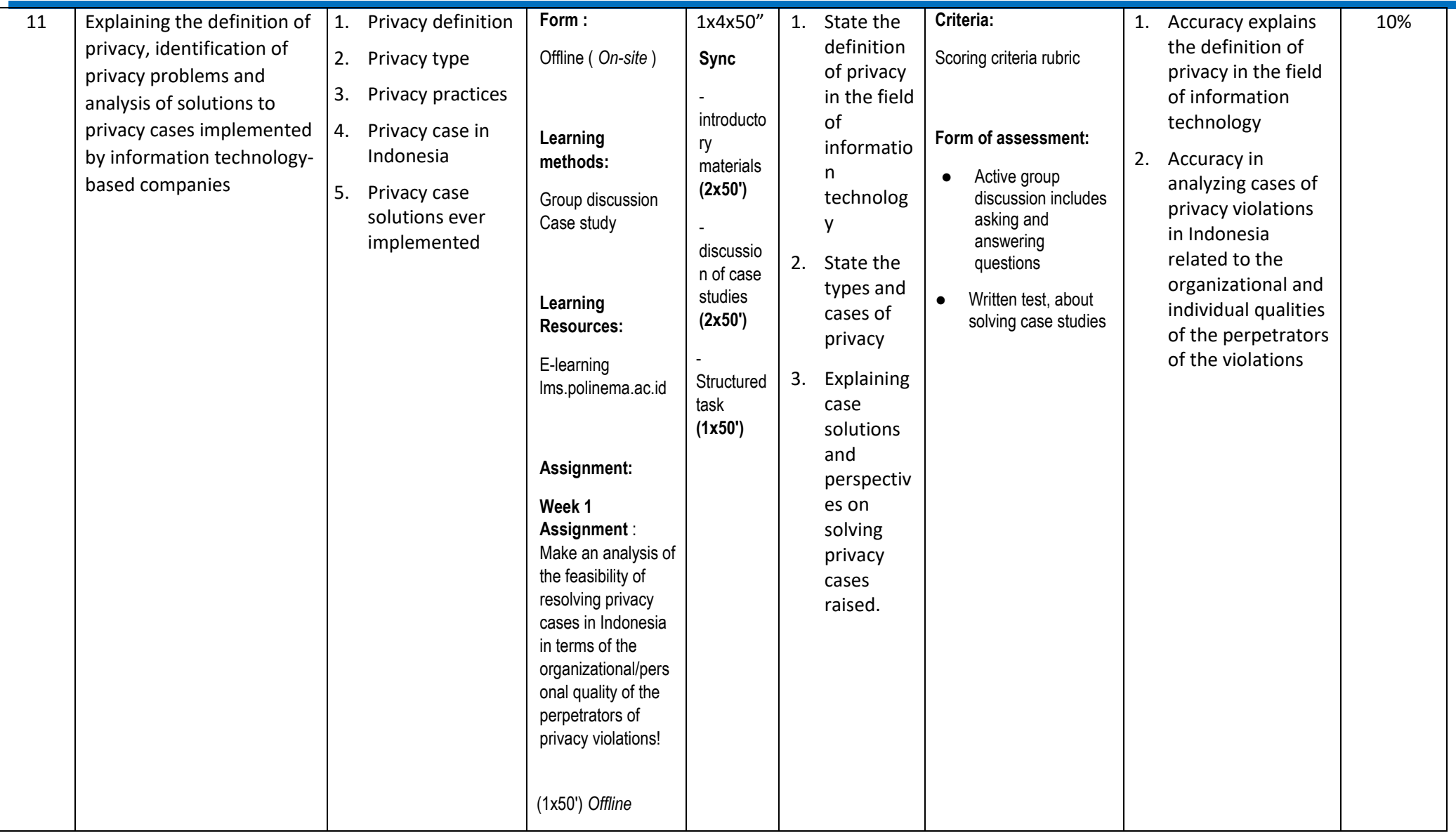

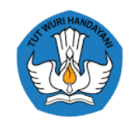

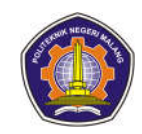

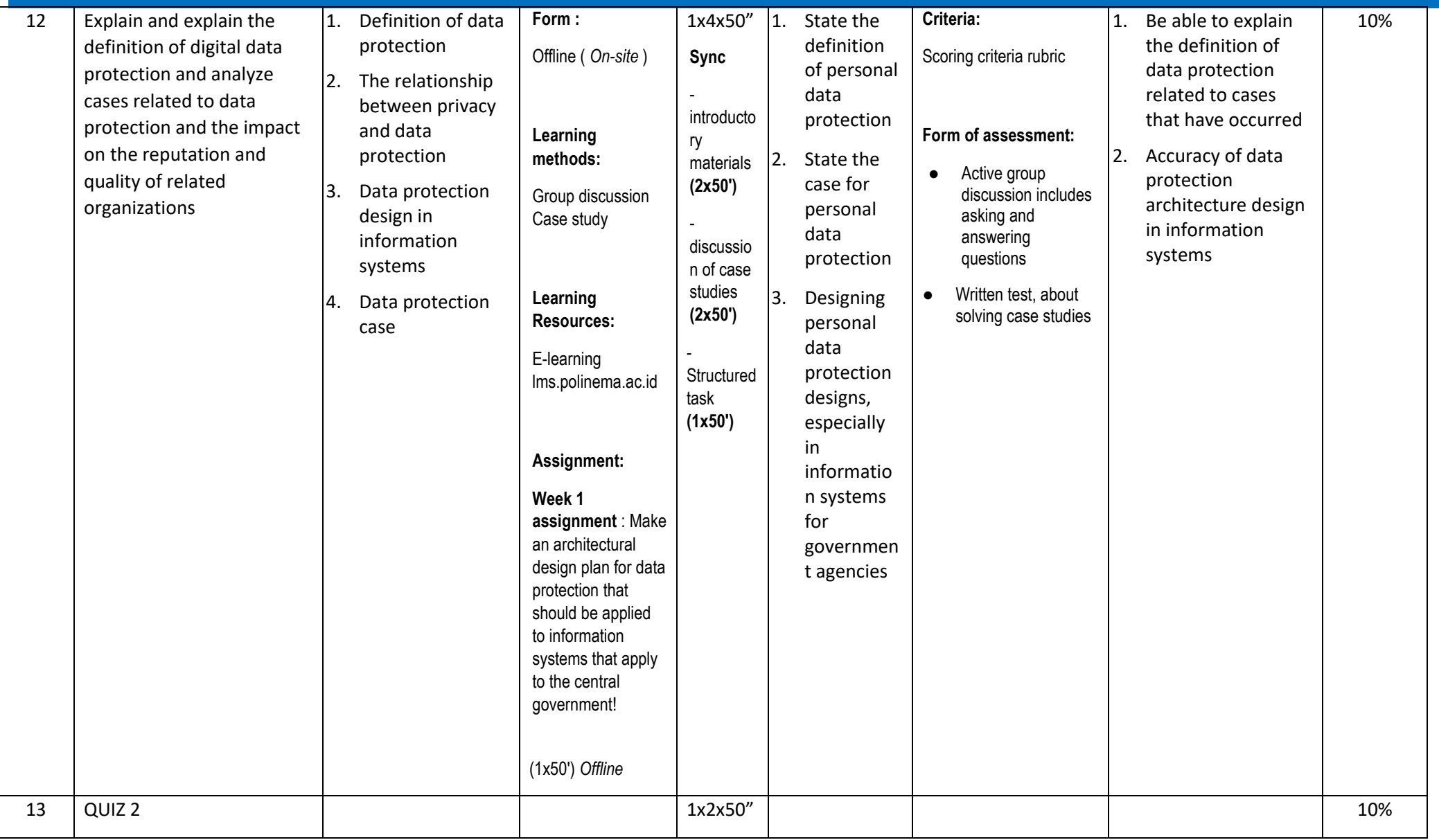

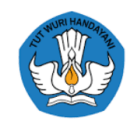

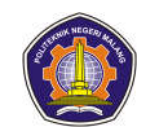

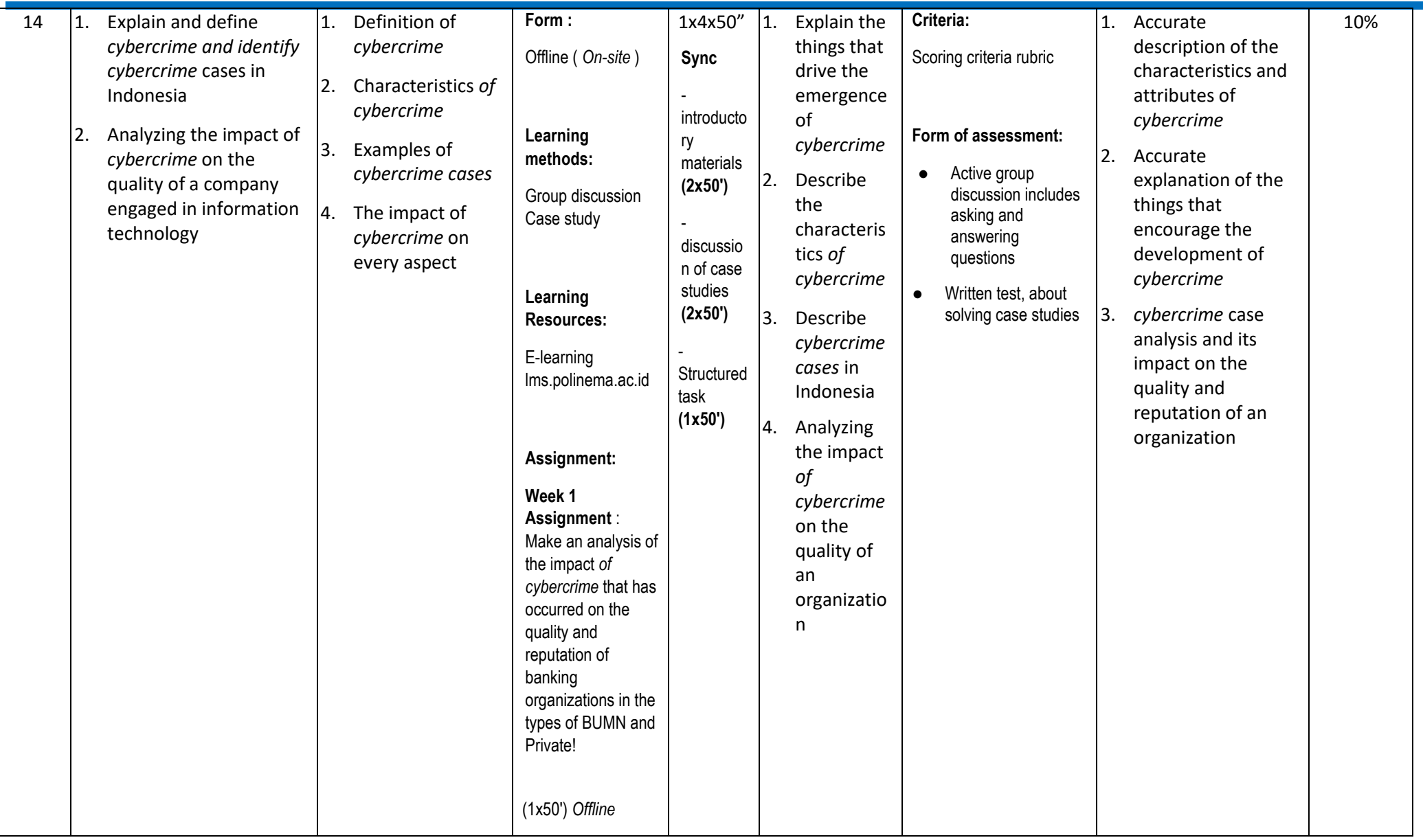

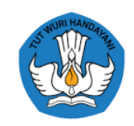

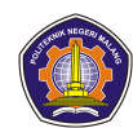

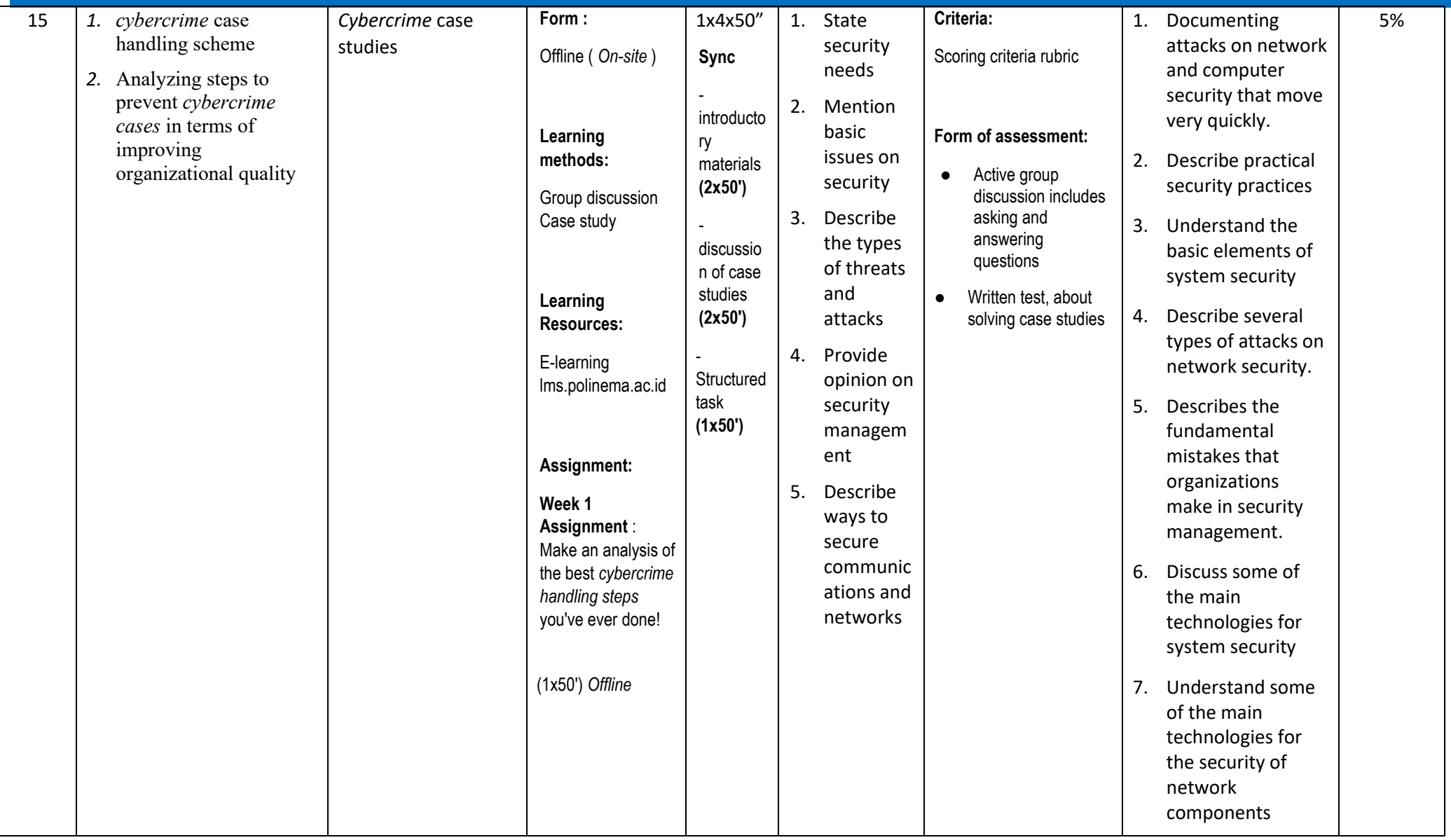

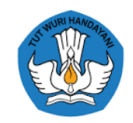

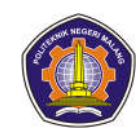

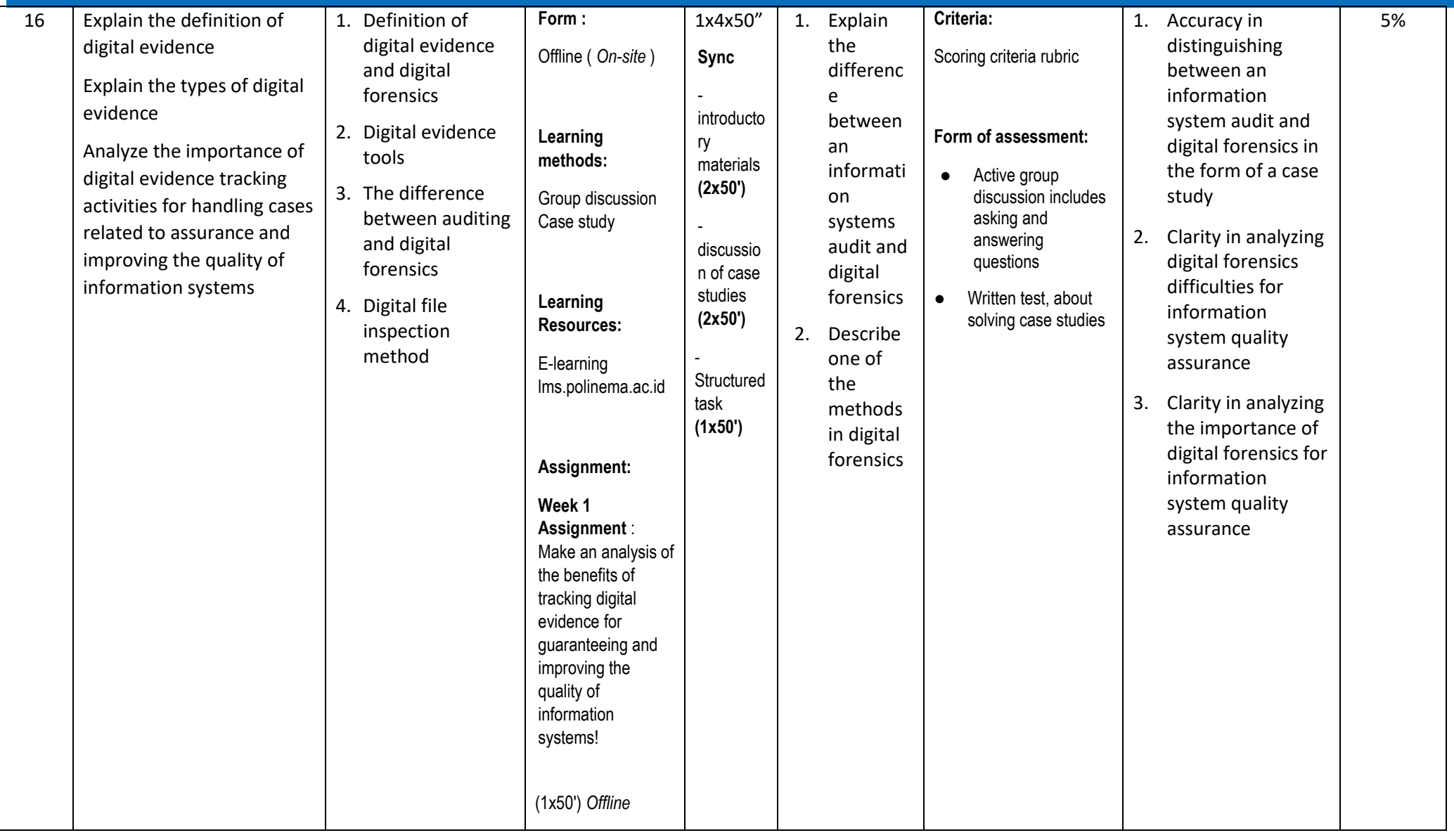

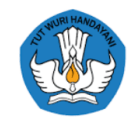

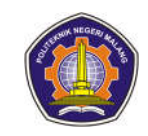

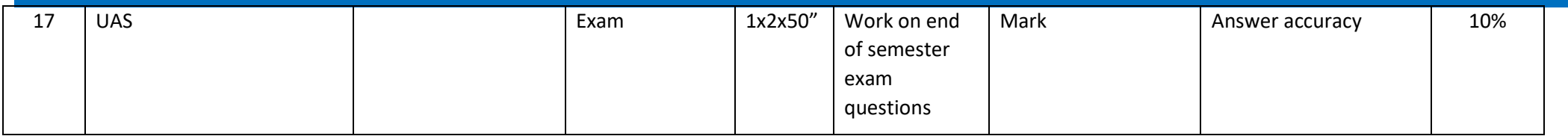

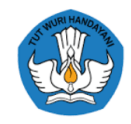

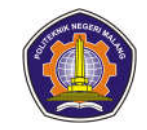

### **Artificial intelligence**

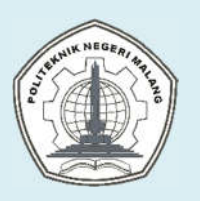

## **MALANG STATE POLYTECHNIC**

**INFORMATICS ENGINEERING**

### **STUDY PROGRAM : D4 Informatics Engineering**

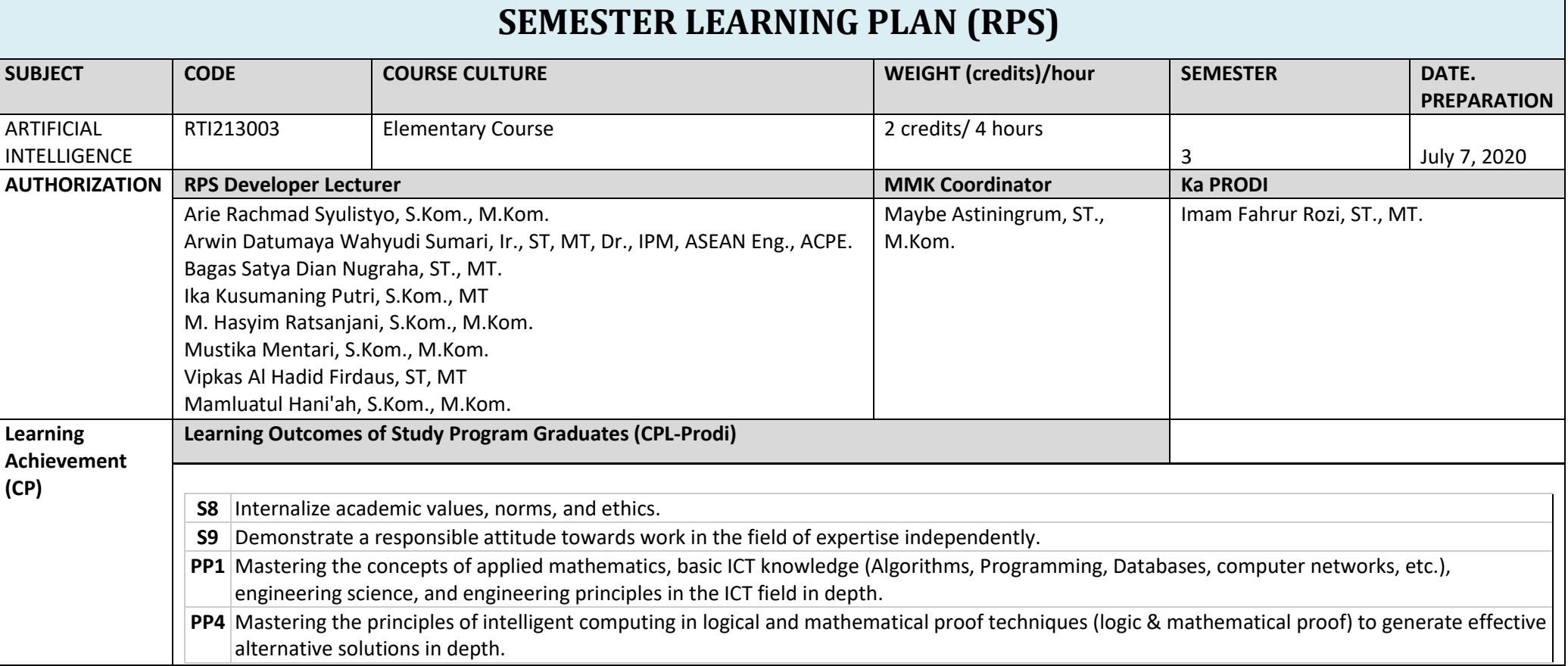

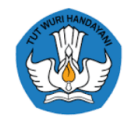

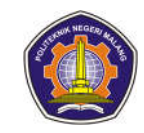

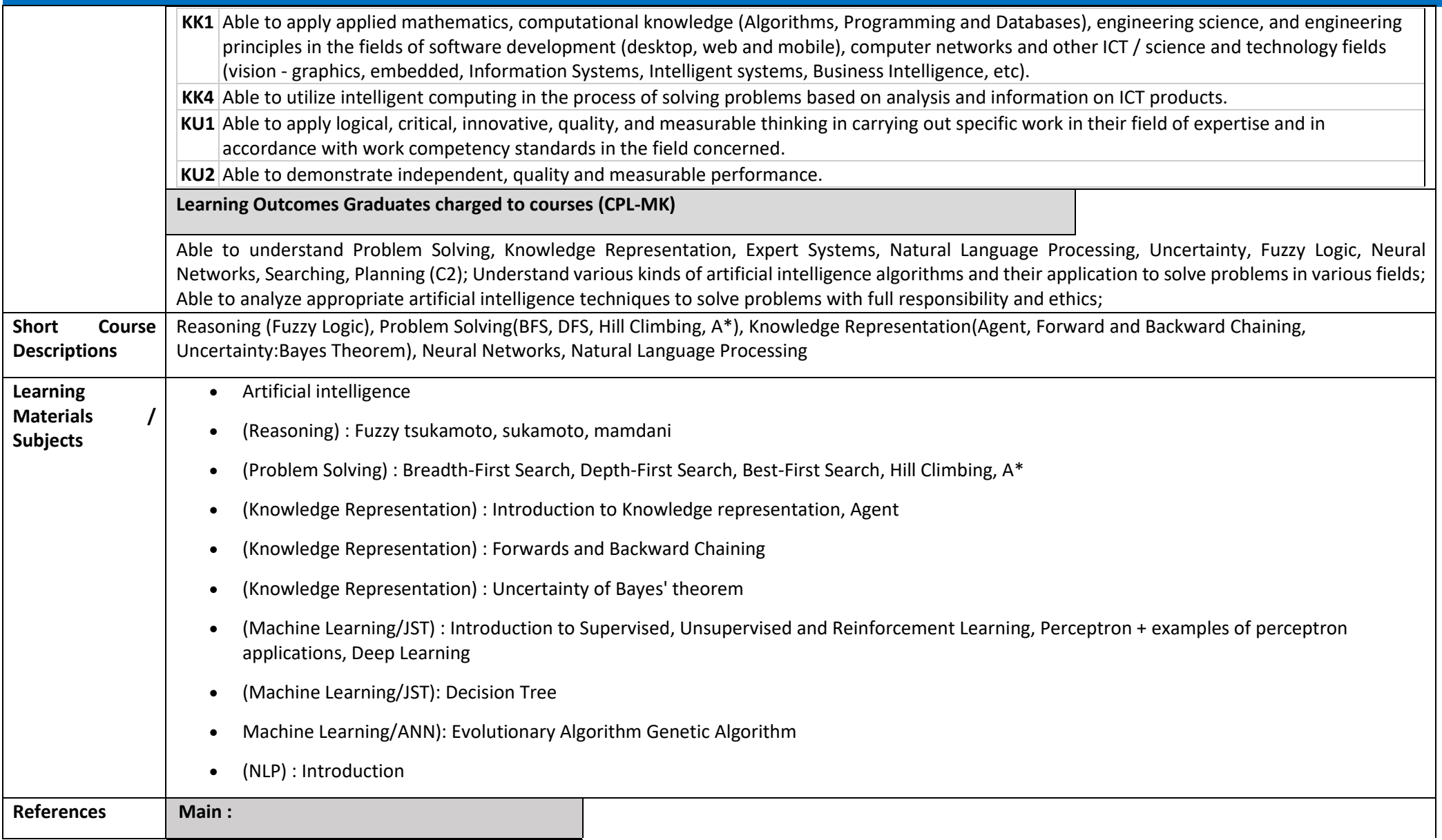

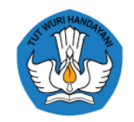

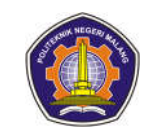

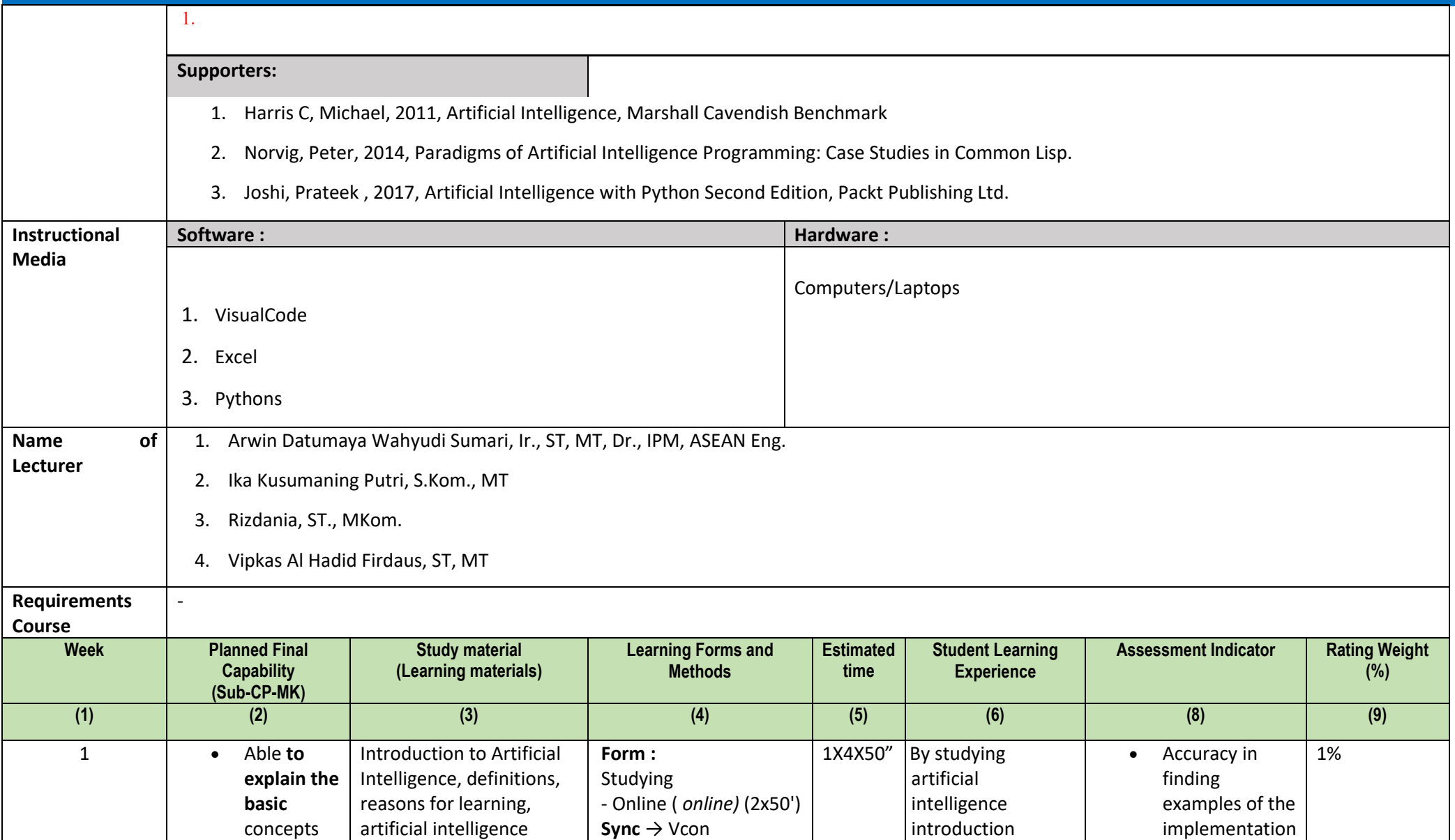

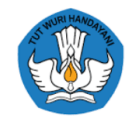

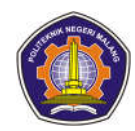

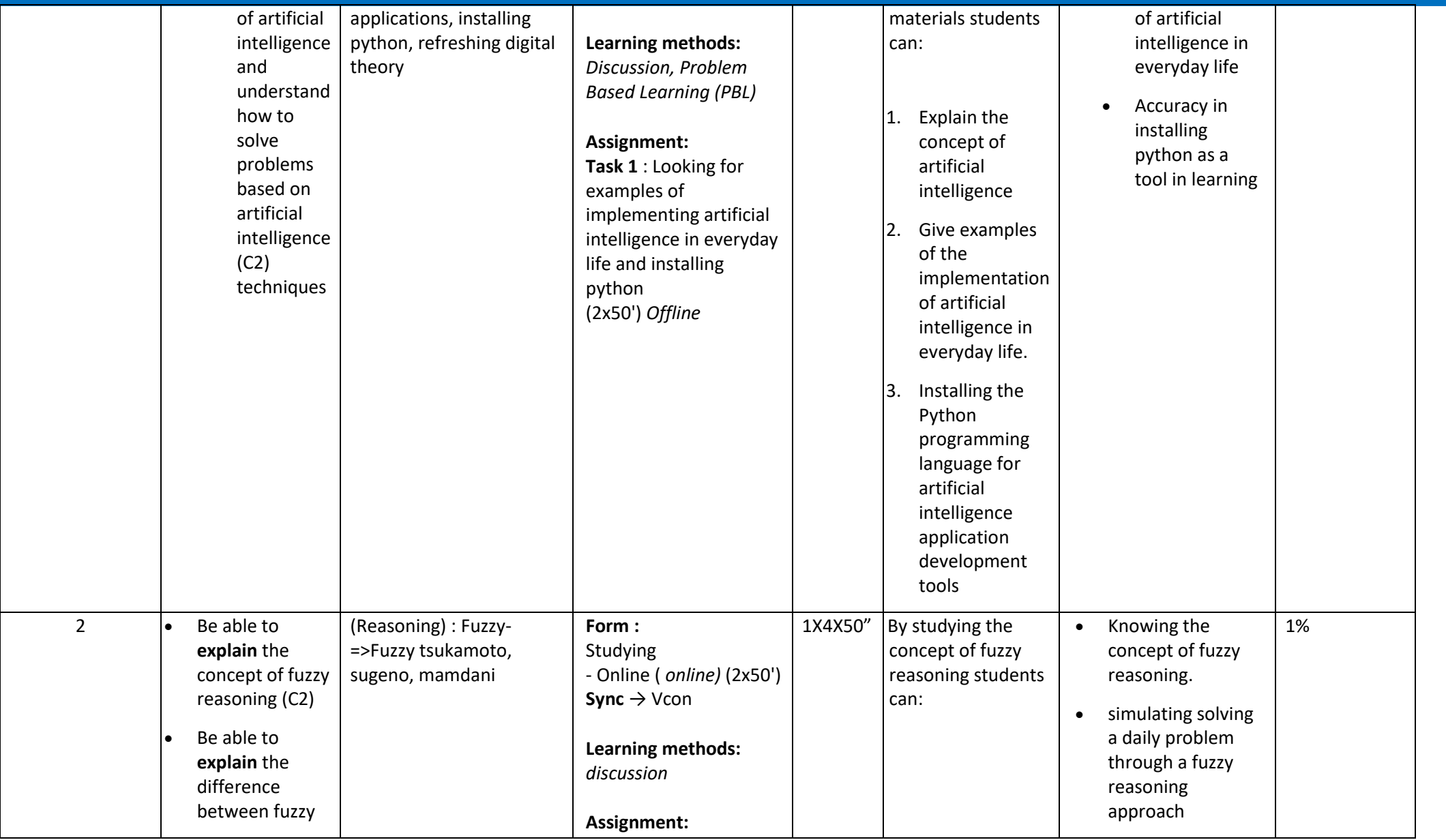

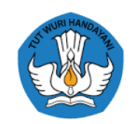

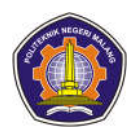

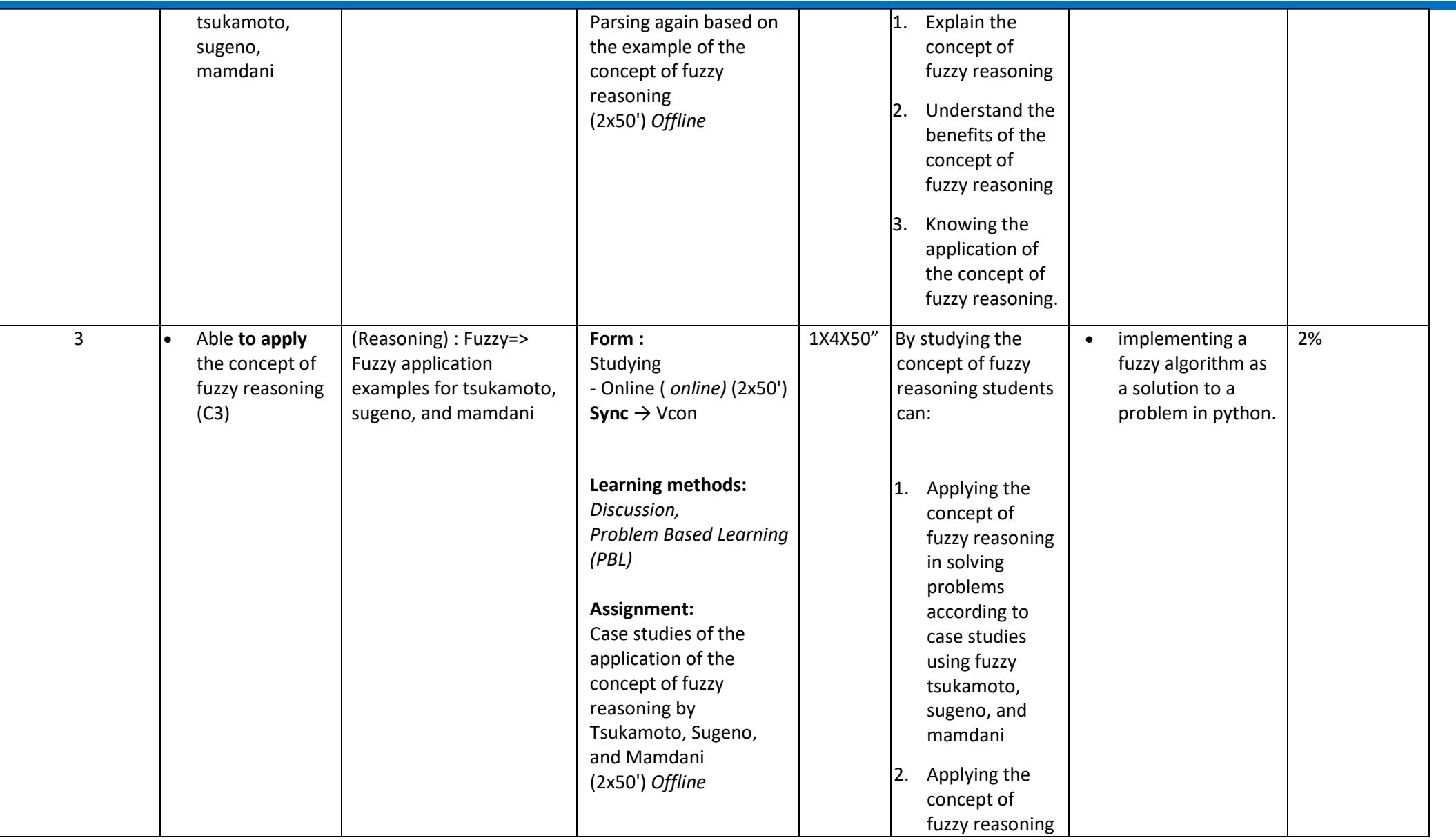

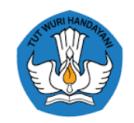

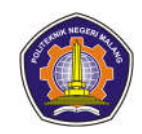

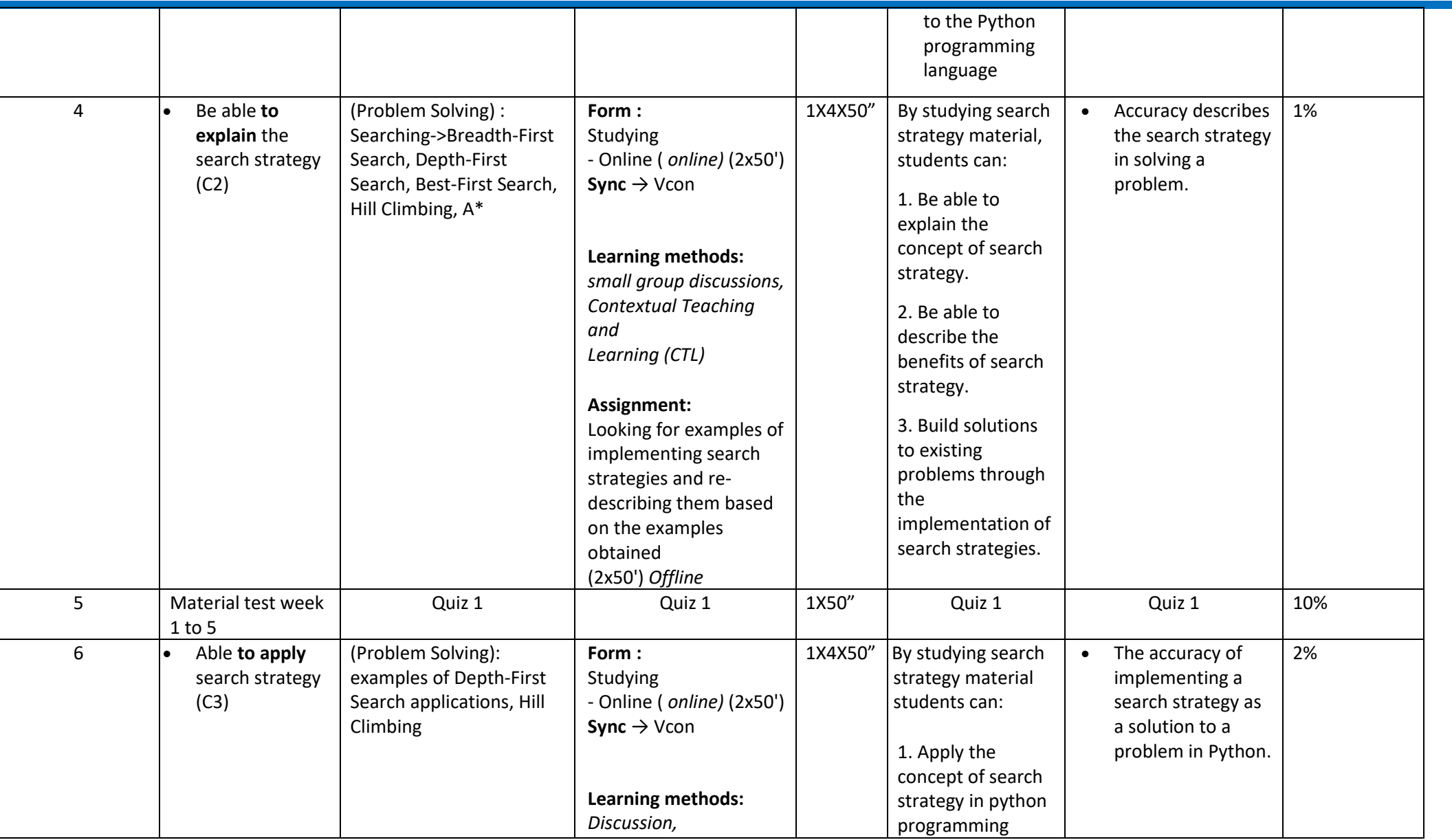

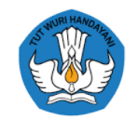

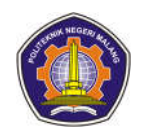

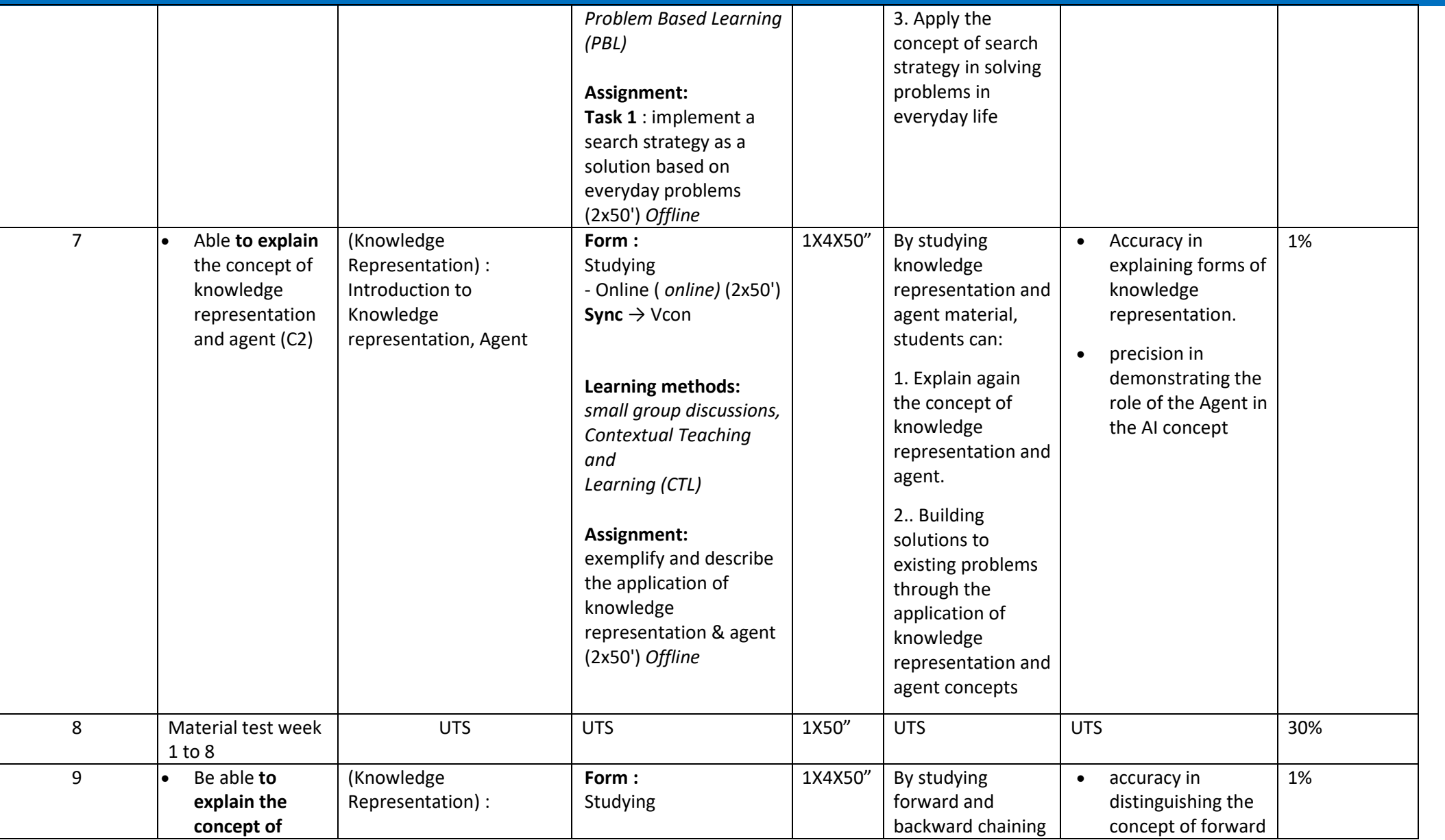

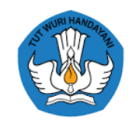

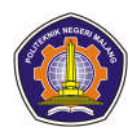

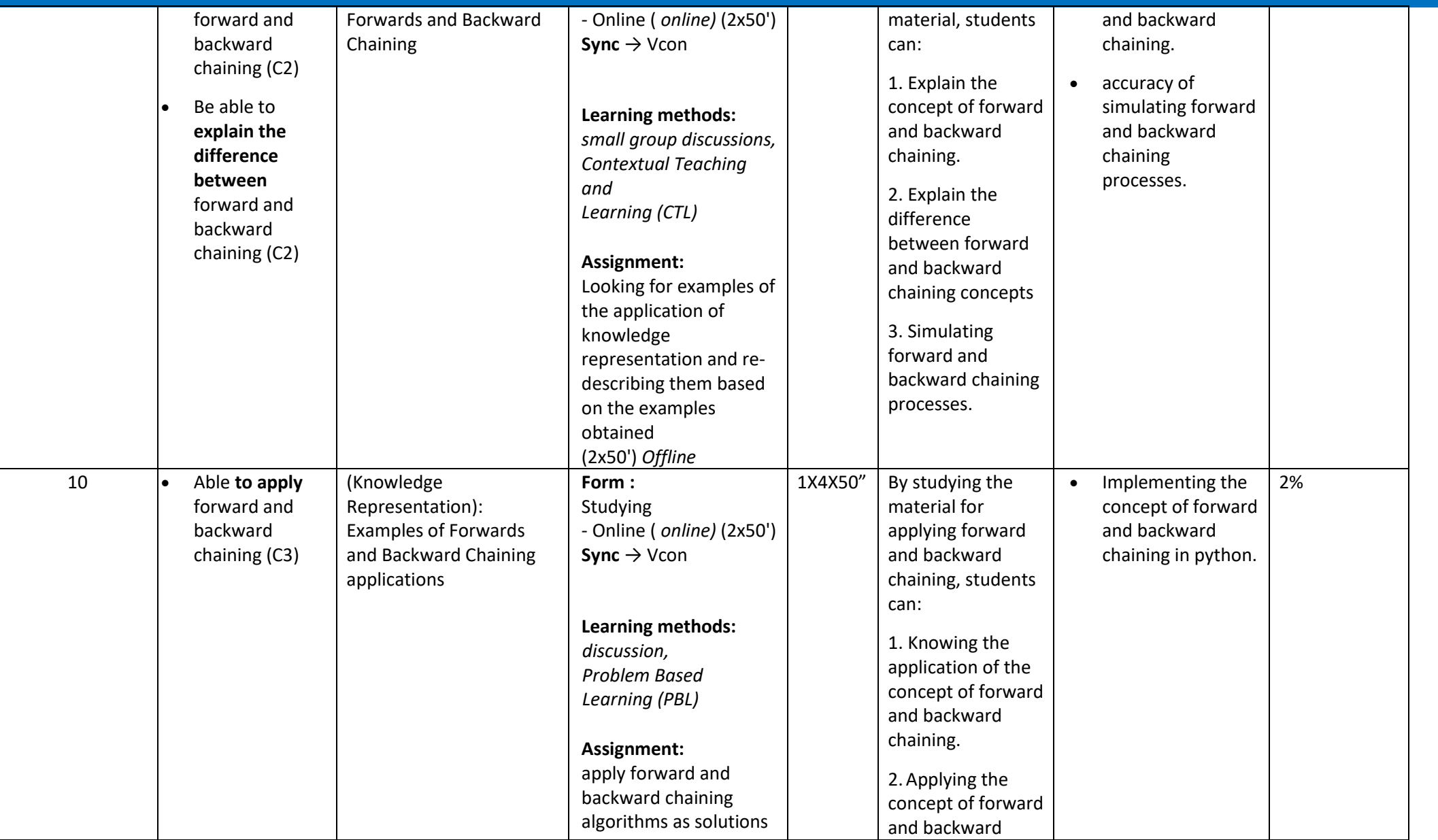

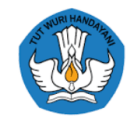

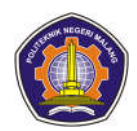

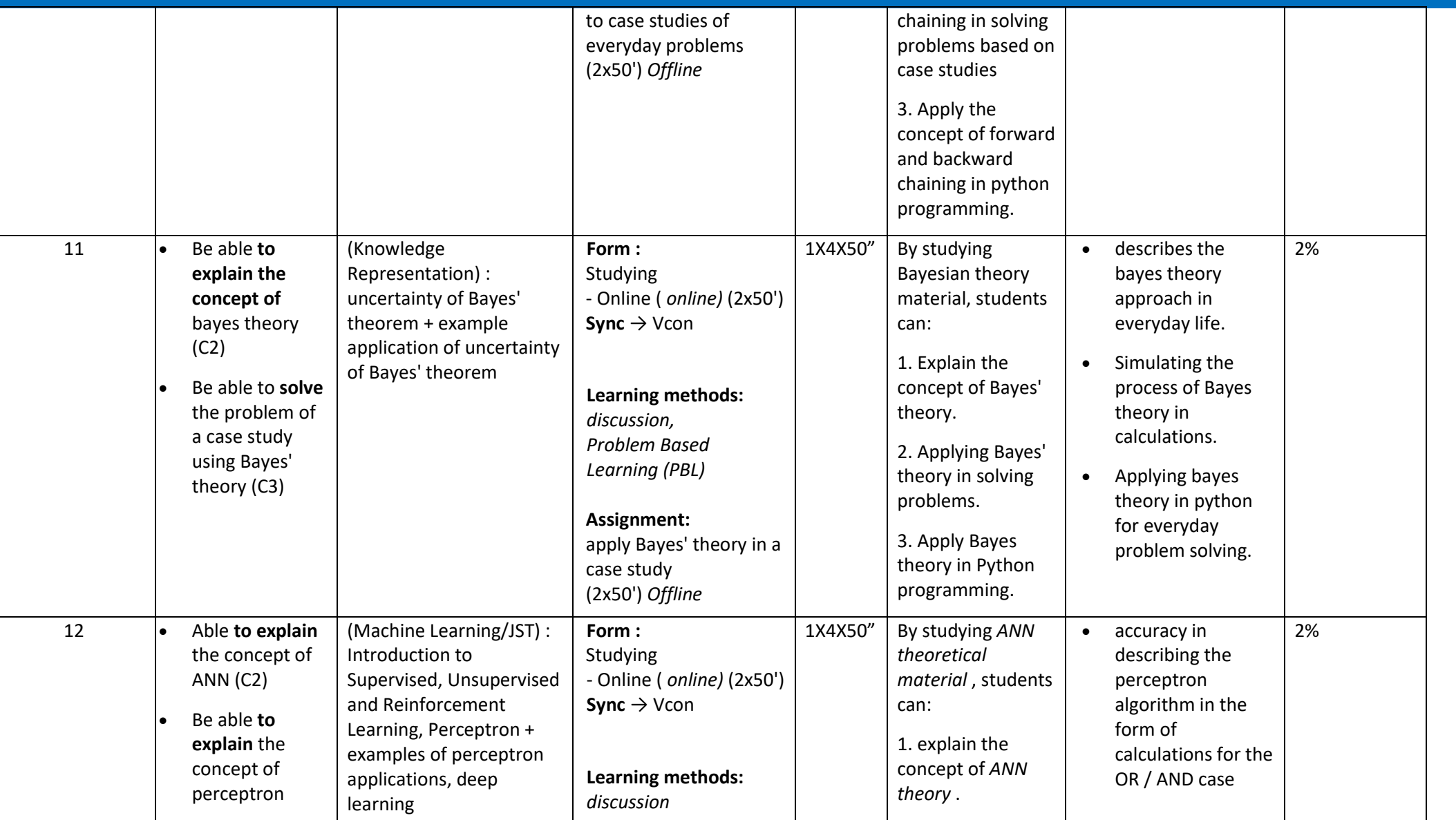

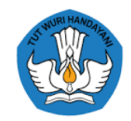

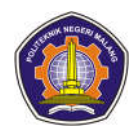

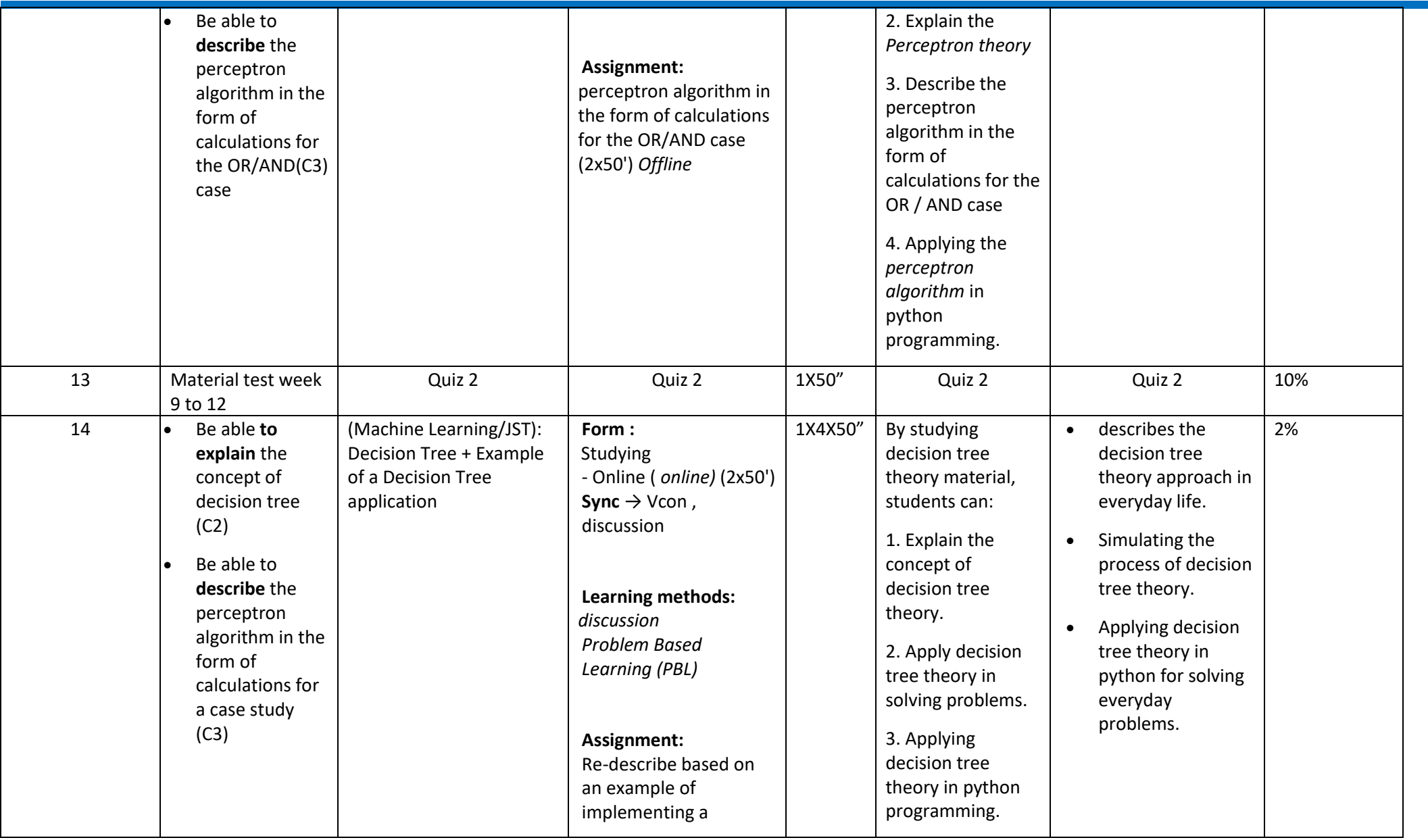

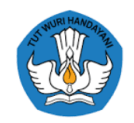

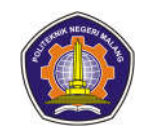

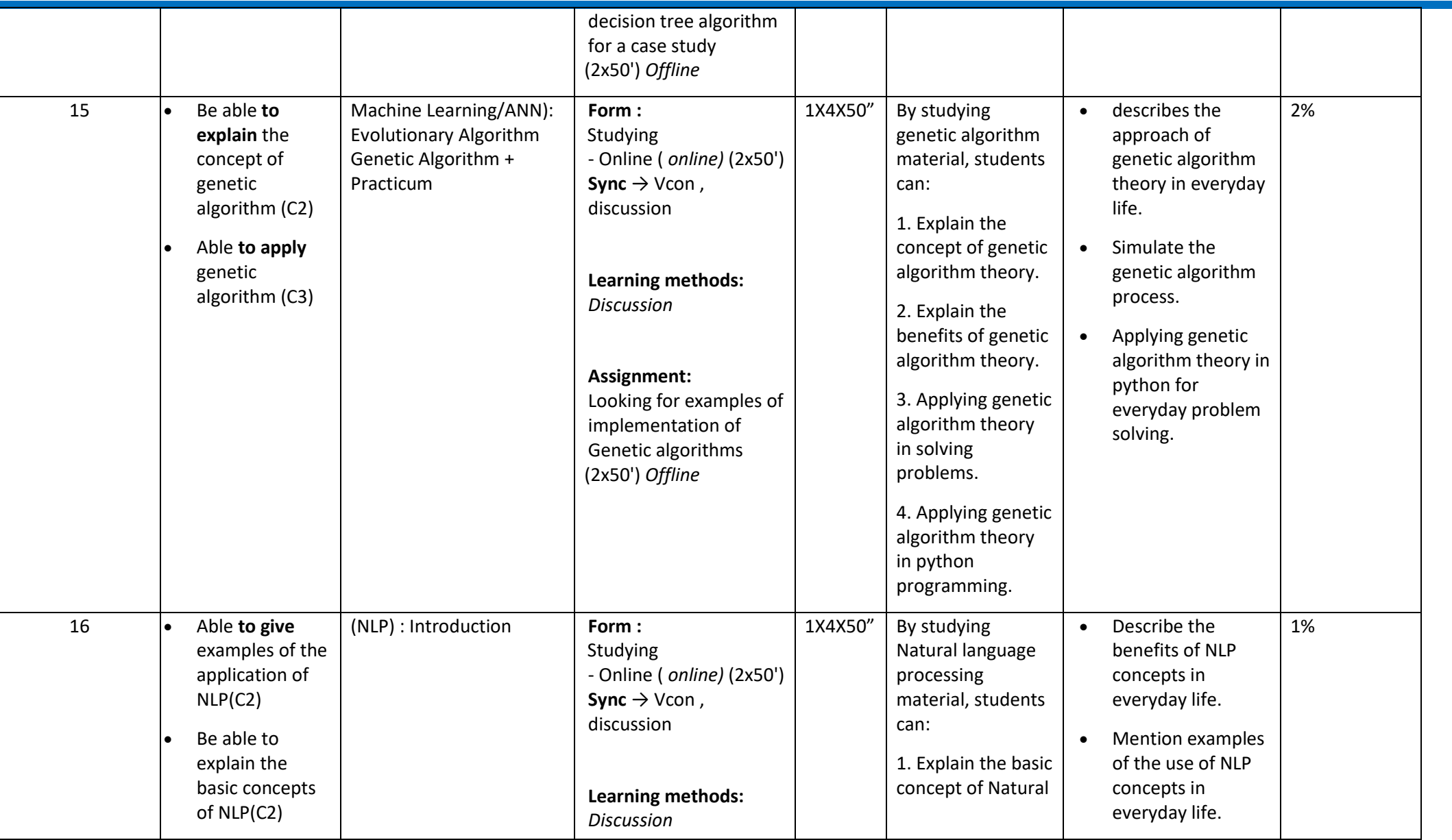

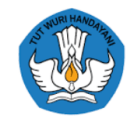

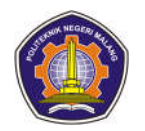

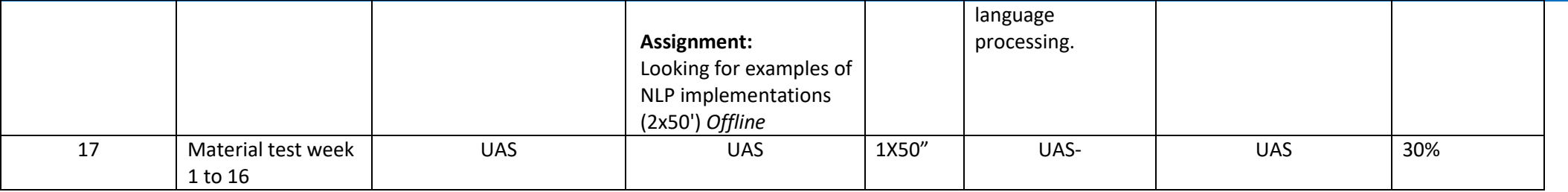

**Information :**

……………………………………………..

……………………………………………..

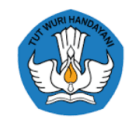

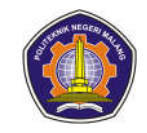

#### **Web Design & Programming**

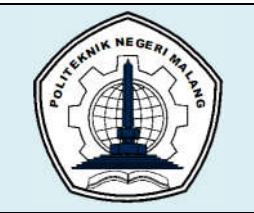

# **MALANG STATE POLYTECHNIC**

### **INFORMATION TECHNOLOGY DEPARTMENT**

### **STUDY PROGRAM : D4 INFORMATION TECHNOLOGY**

### **SEMESTER LEARNING PLAN (RPS)**

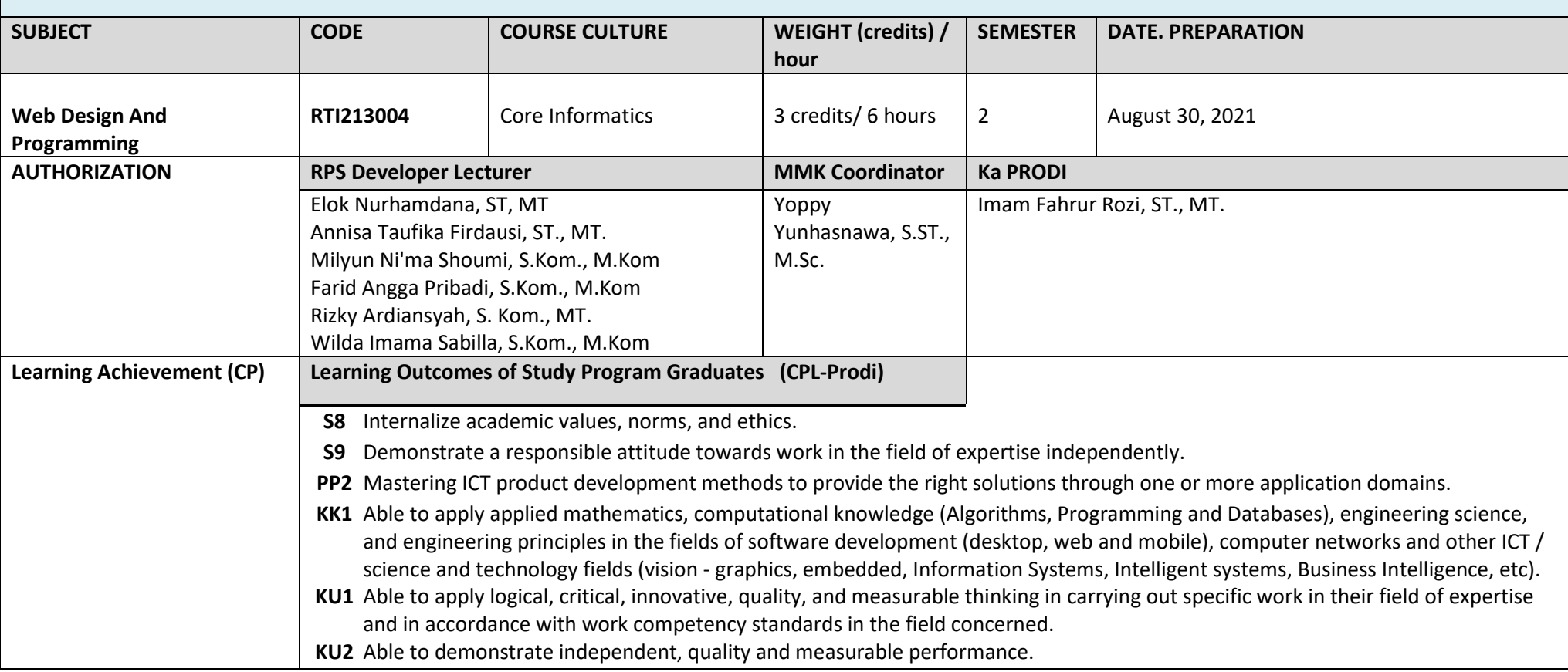

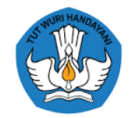

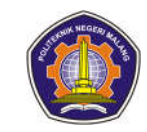

#### **Learning Outcomes Graduates charged to courses (CPL-MK)**

Able to create attractive interface designs to provide the right solutions through website-based application domains ; Able to distinguish static web and dynamic web; Able to distinguish dynamic applications on the user side and server side; Able to create applications using PHP, MySQL Database, jQuery and AJAX with full responsibility and ethics , and apply logical and innovative thinking . **Graduate Learning Outcomes that are charged to courses ( CPL-MK Sub )**

- Students can explain the concept of a working website and the concept of HTML (C2)
- Students distinguish static web and dynamic web on the server side and on the client side (C2)
- Students can apply HTML Concepts on Static Web (C3)
- Students can explain the concept of CSS on Static Web (C3)
- Students can explain Java Script concepts and apply them to Static Web (C2 , C3)
- Students can explain the concept of JQuery and apply it to a Static Web (C2 , C3)
- Students can explain web-based programming concepts and various Web server software (C2)
- Students can explain PHP concepts and apply them to Dynamic Web (C2 , C3)
- Students can explain the concept of web-based programming (C2)
- Students can give examples of various Web server software (C2)
- Students are able to create case studies (C6)
- Students can explain Form Processing and Upload Form concepts and applying them to the Dynamic Web (C2 , C3)
- Students can explain the concept of Database Web Programming using PHP and MySql and apply it to the Dynamic Web (C2 , C3)
- Students can explain the concepts of Login, Multiuser Login and reports , and apply them to the Dynamic Web (C2 , C3)
- Students can explain the concepts of Cookies, Session and Mysql and apply them to the Dynamic Web (C2 , C3)
- Students can explain the concept of Bootstrap and apply it to the Dynamic Web (C2 , C3)
- Students can explain the concept of Web Hosting and apply it to Dynamic Web (C2 , C3)

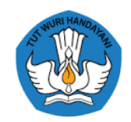

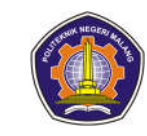

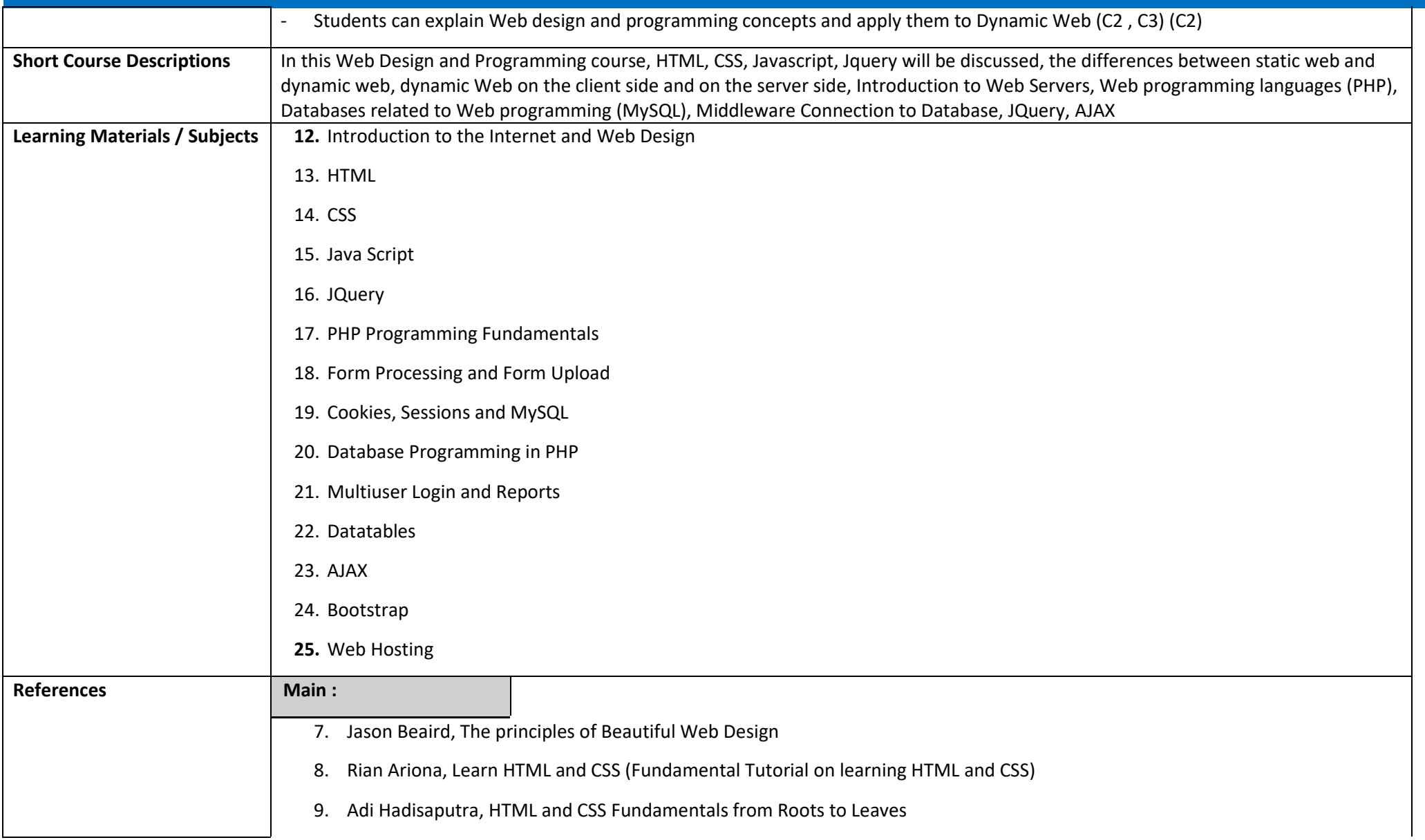

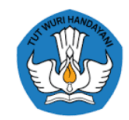

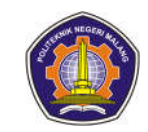

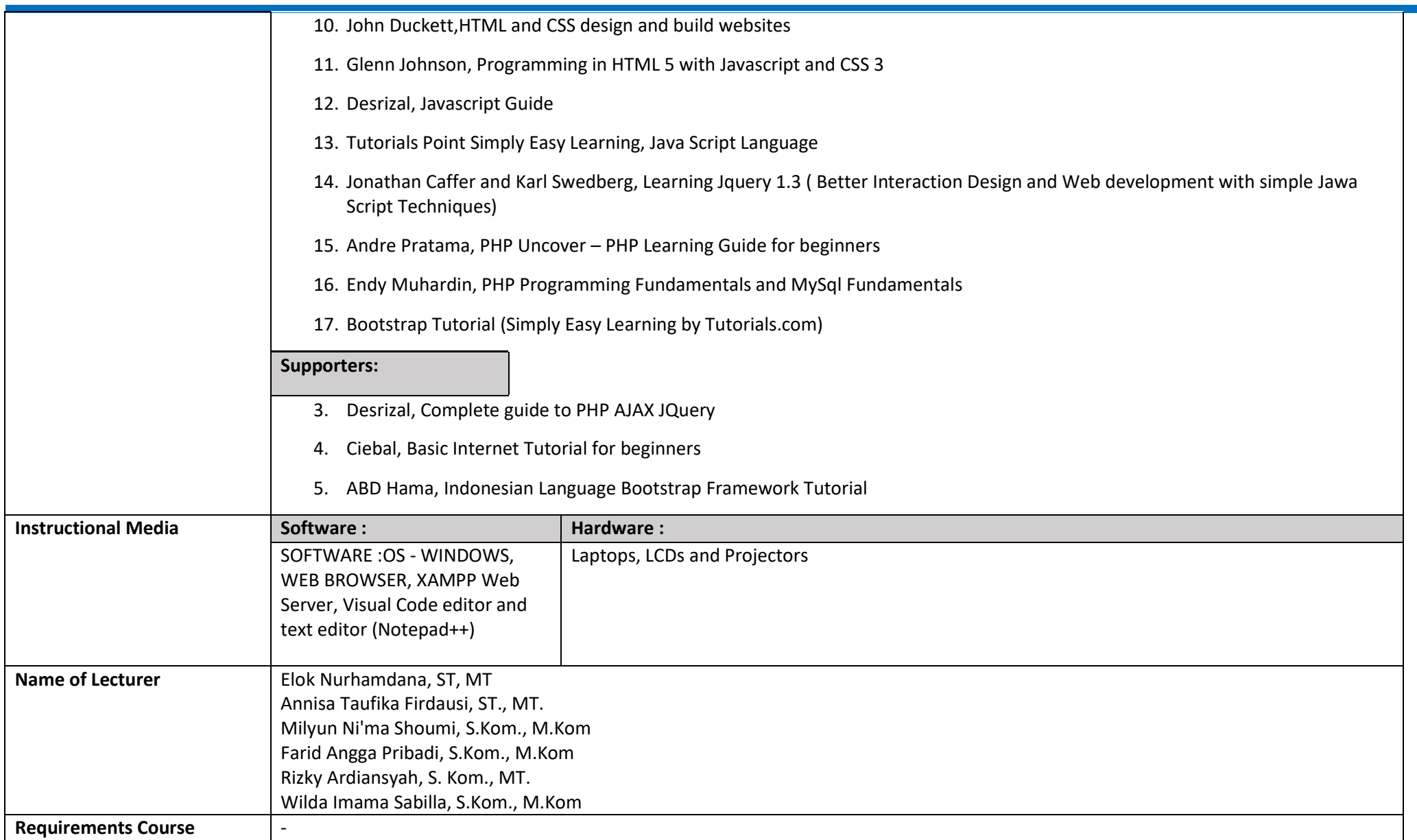

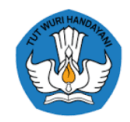

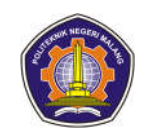

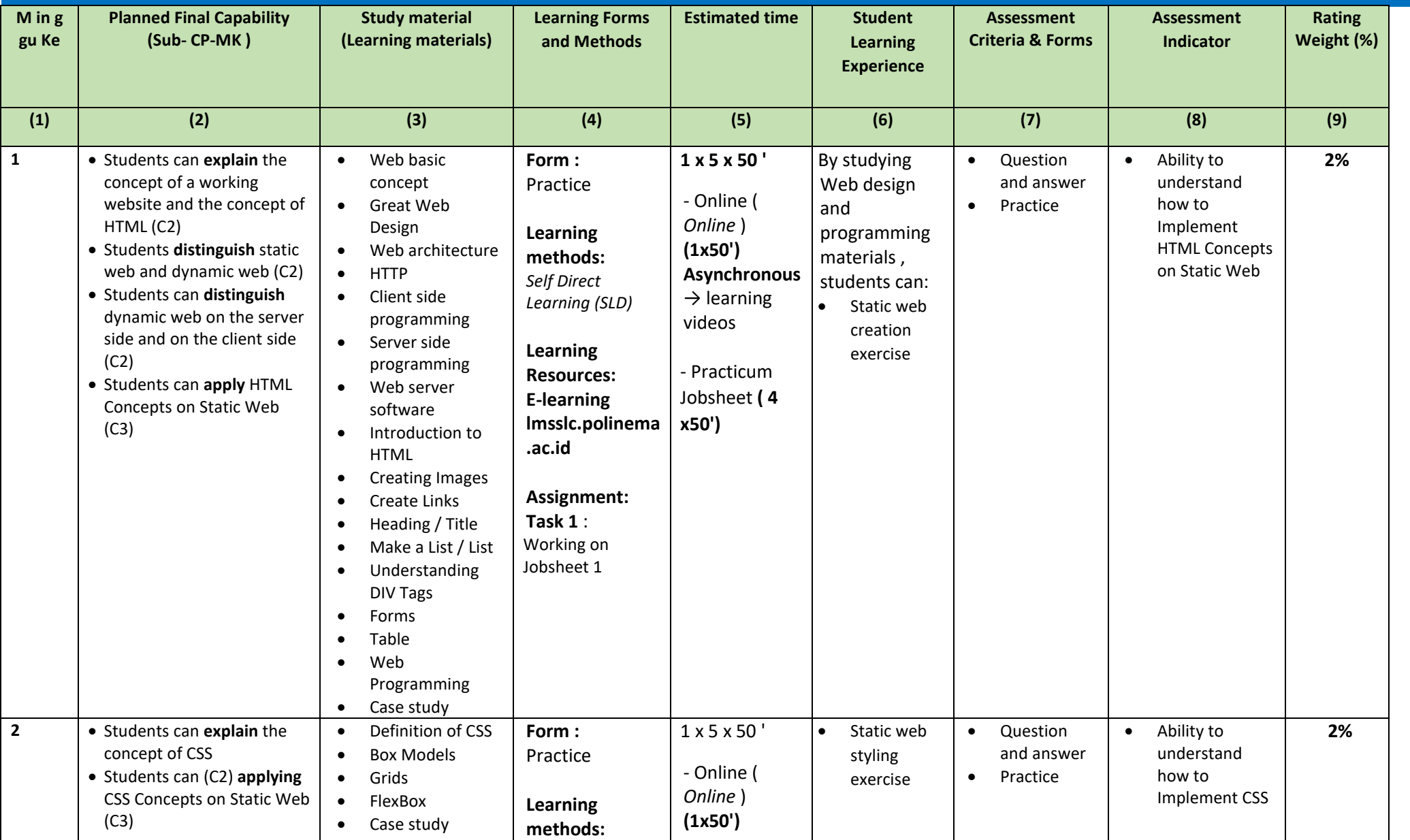

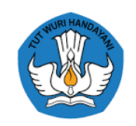

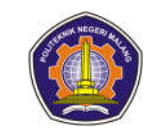

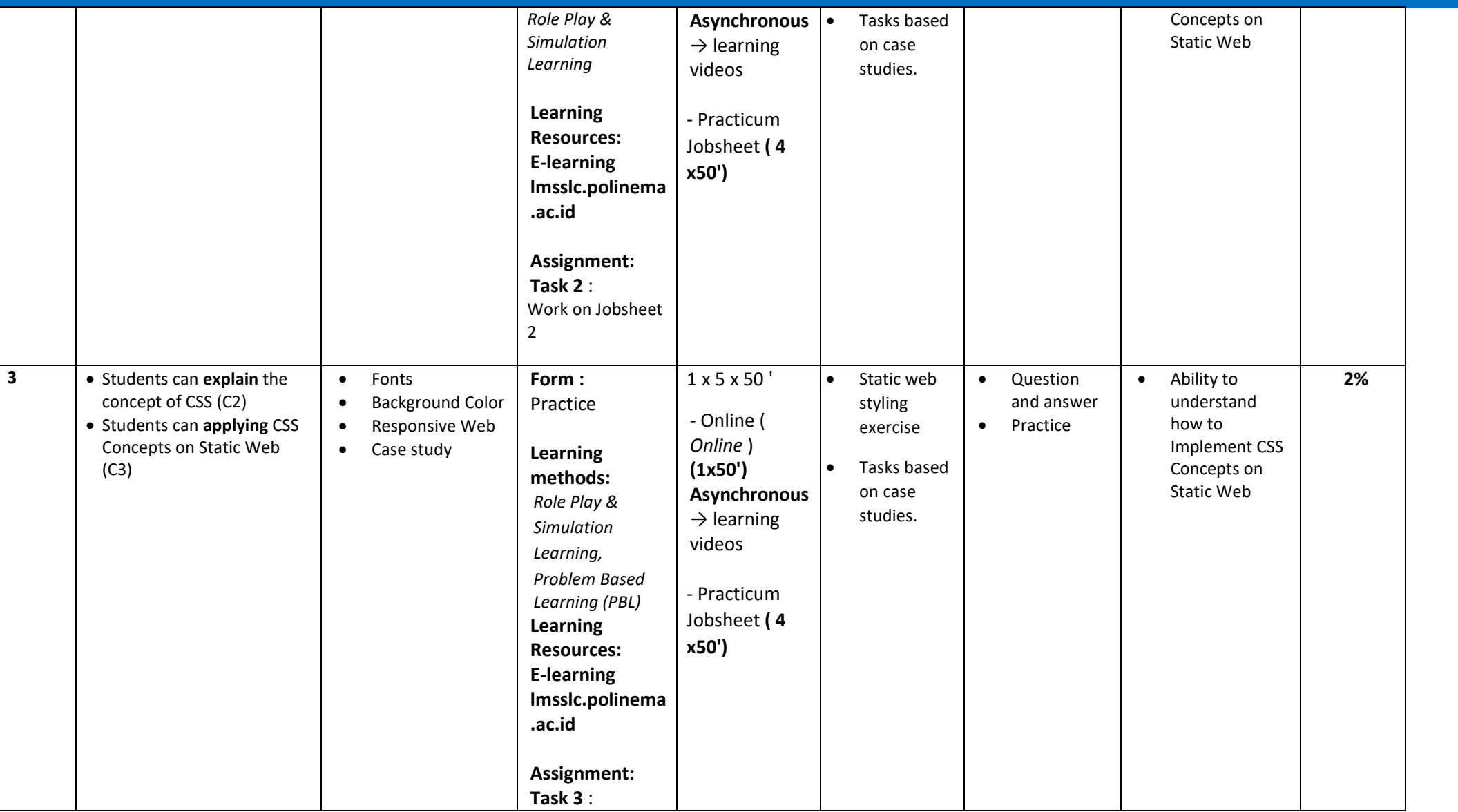

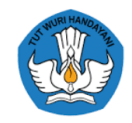

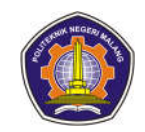

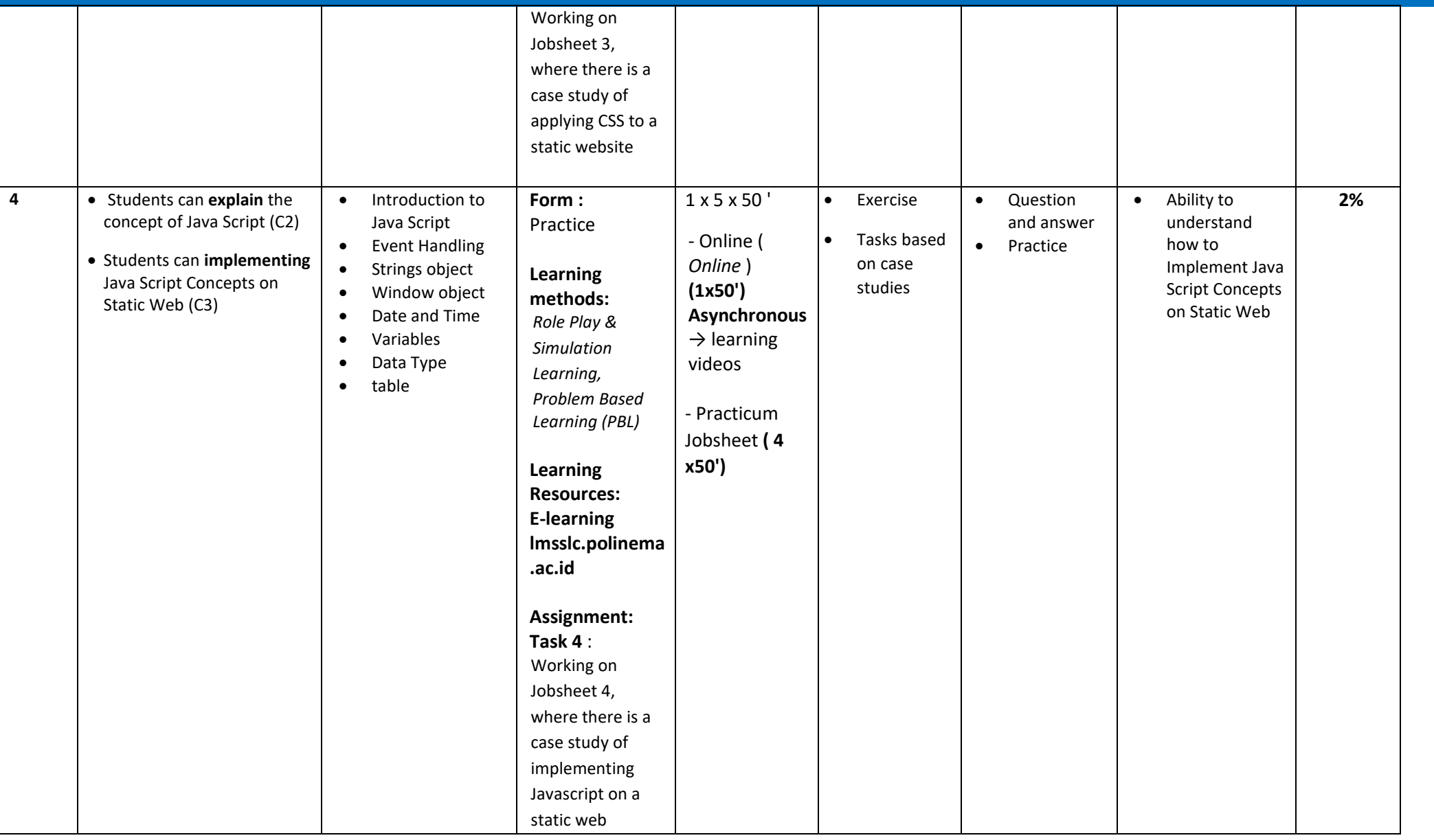

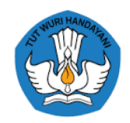

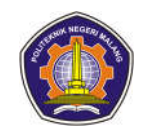

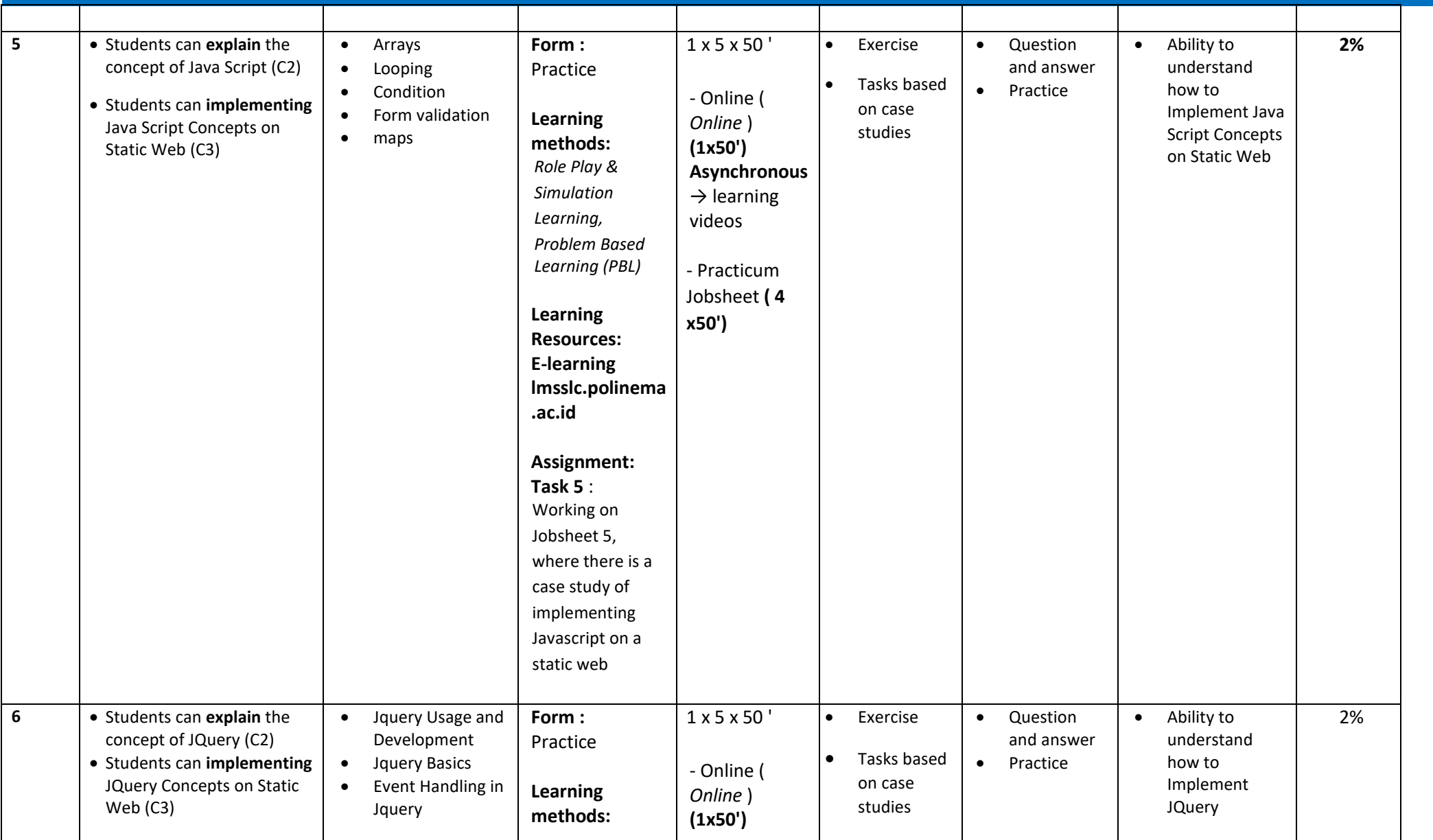
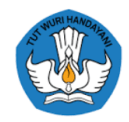

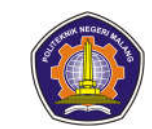

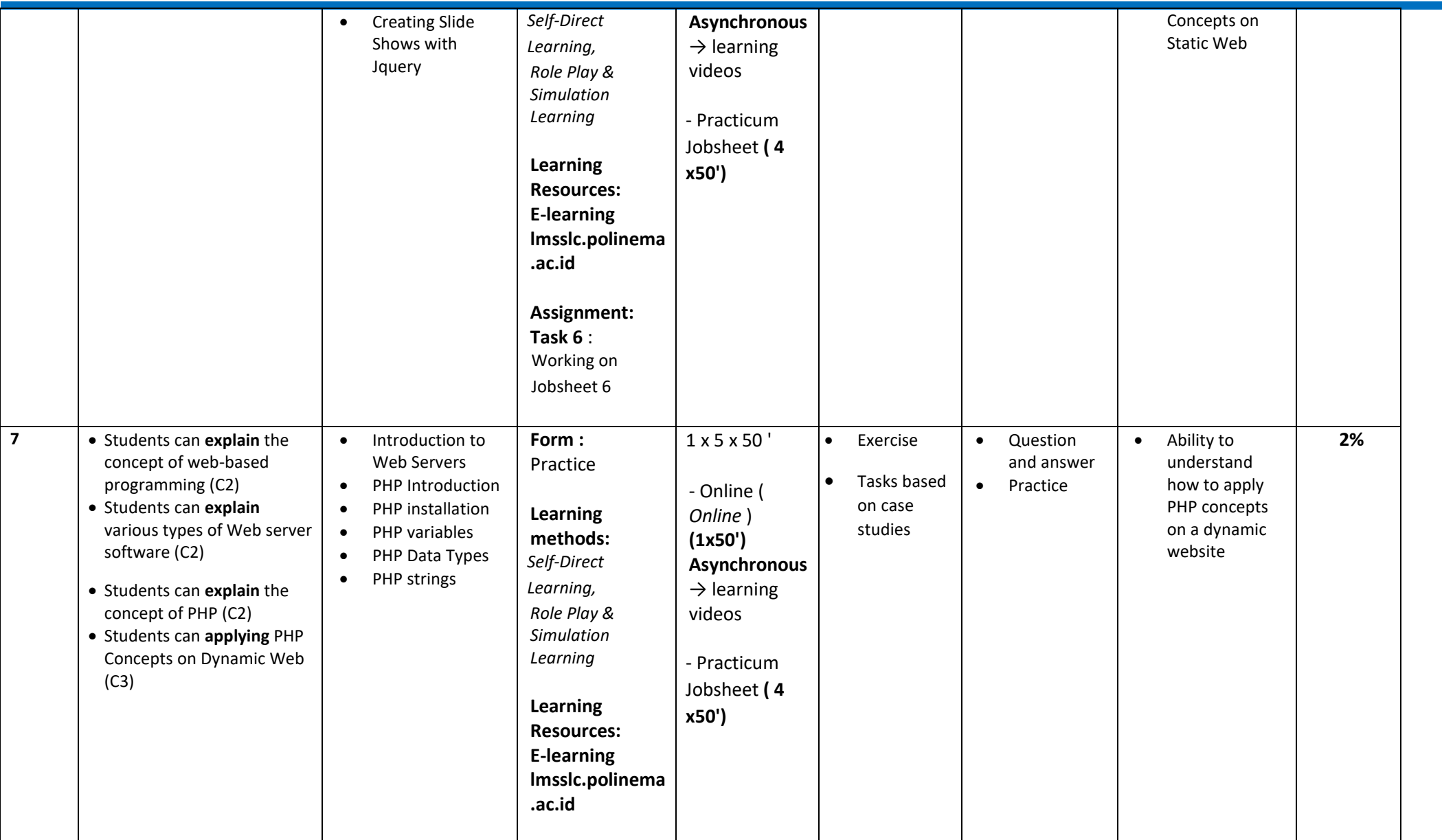

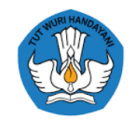

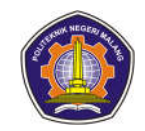

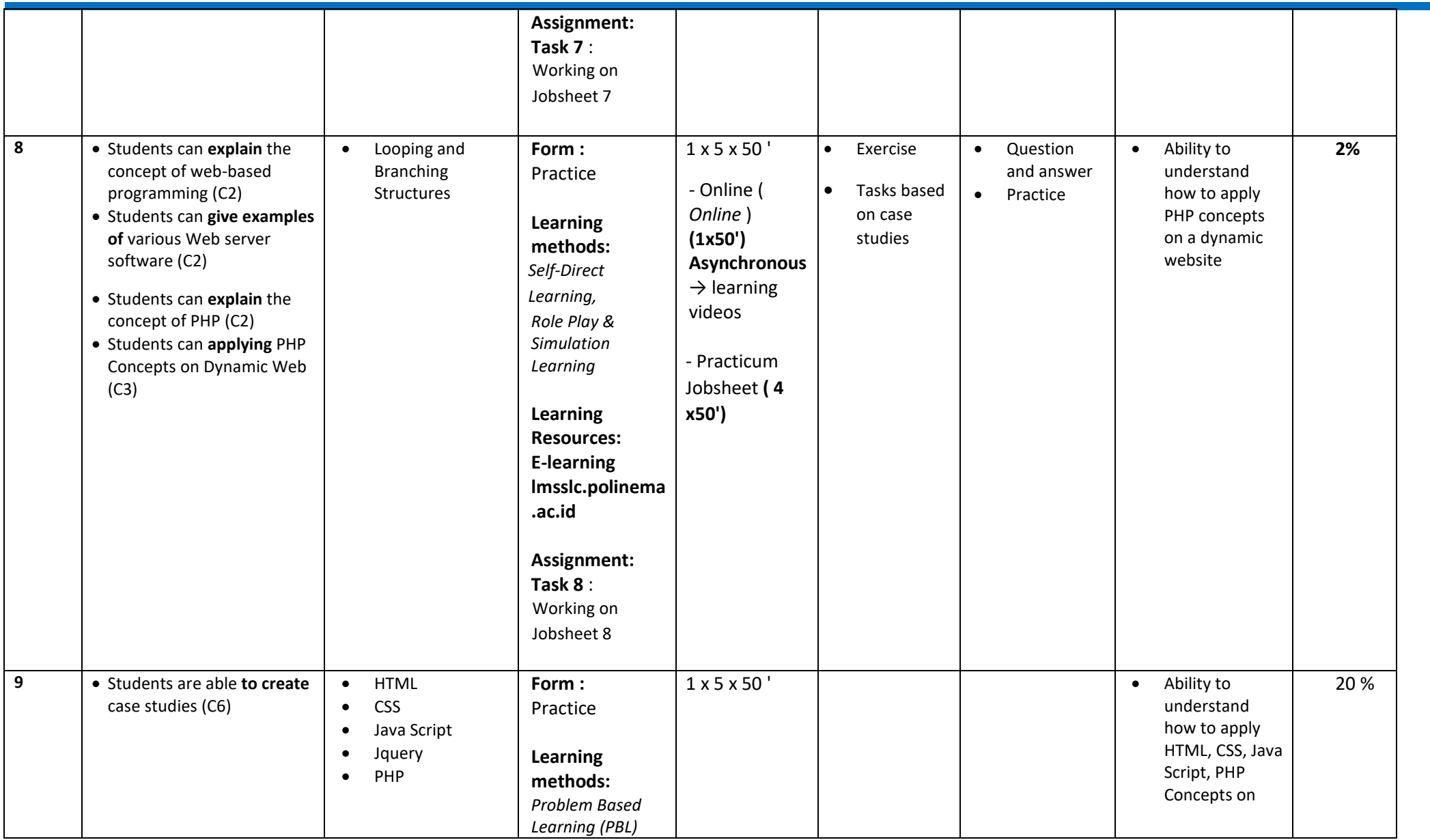

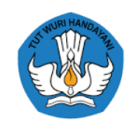

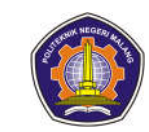

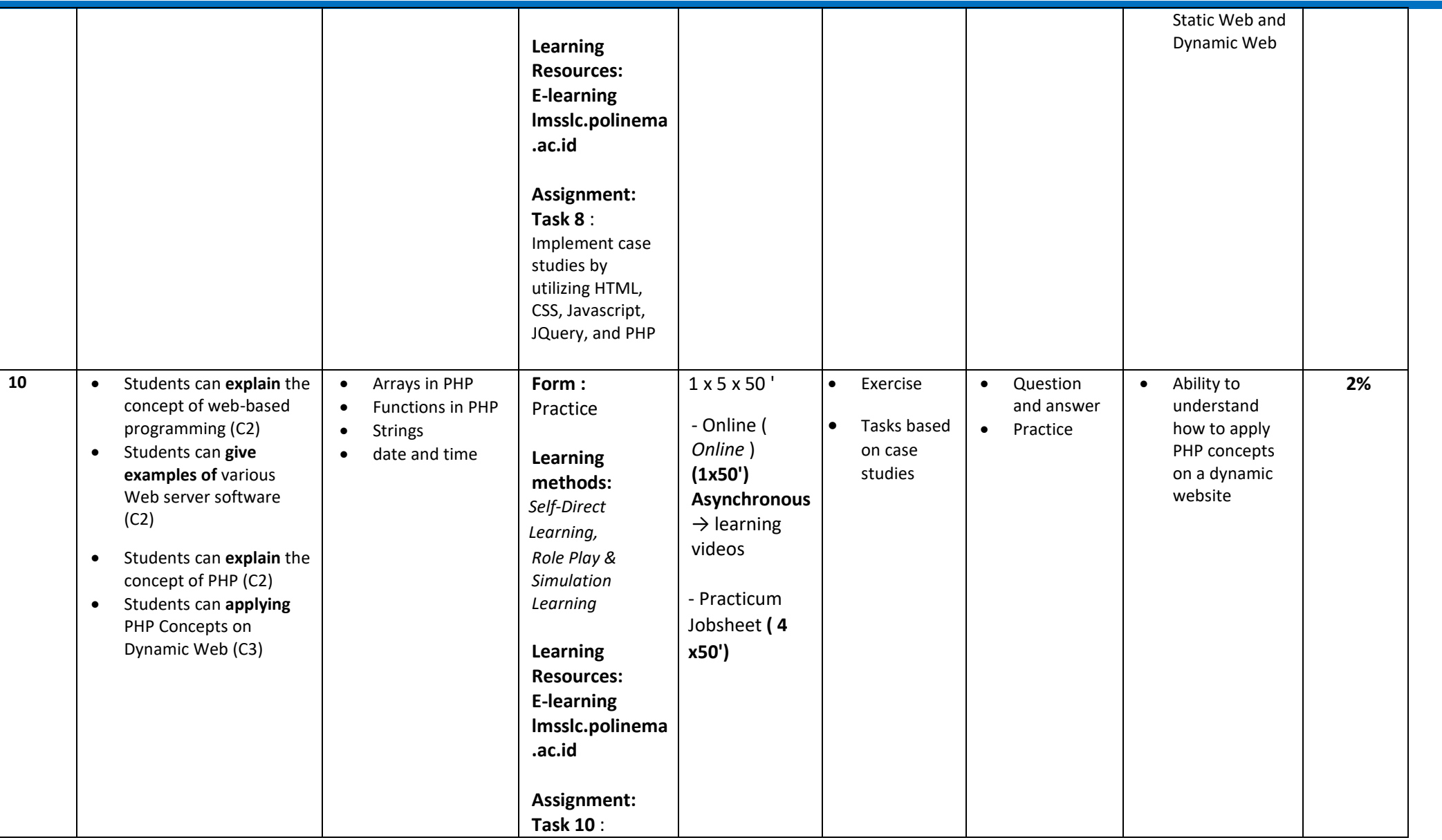

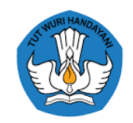

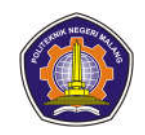

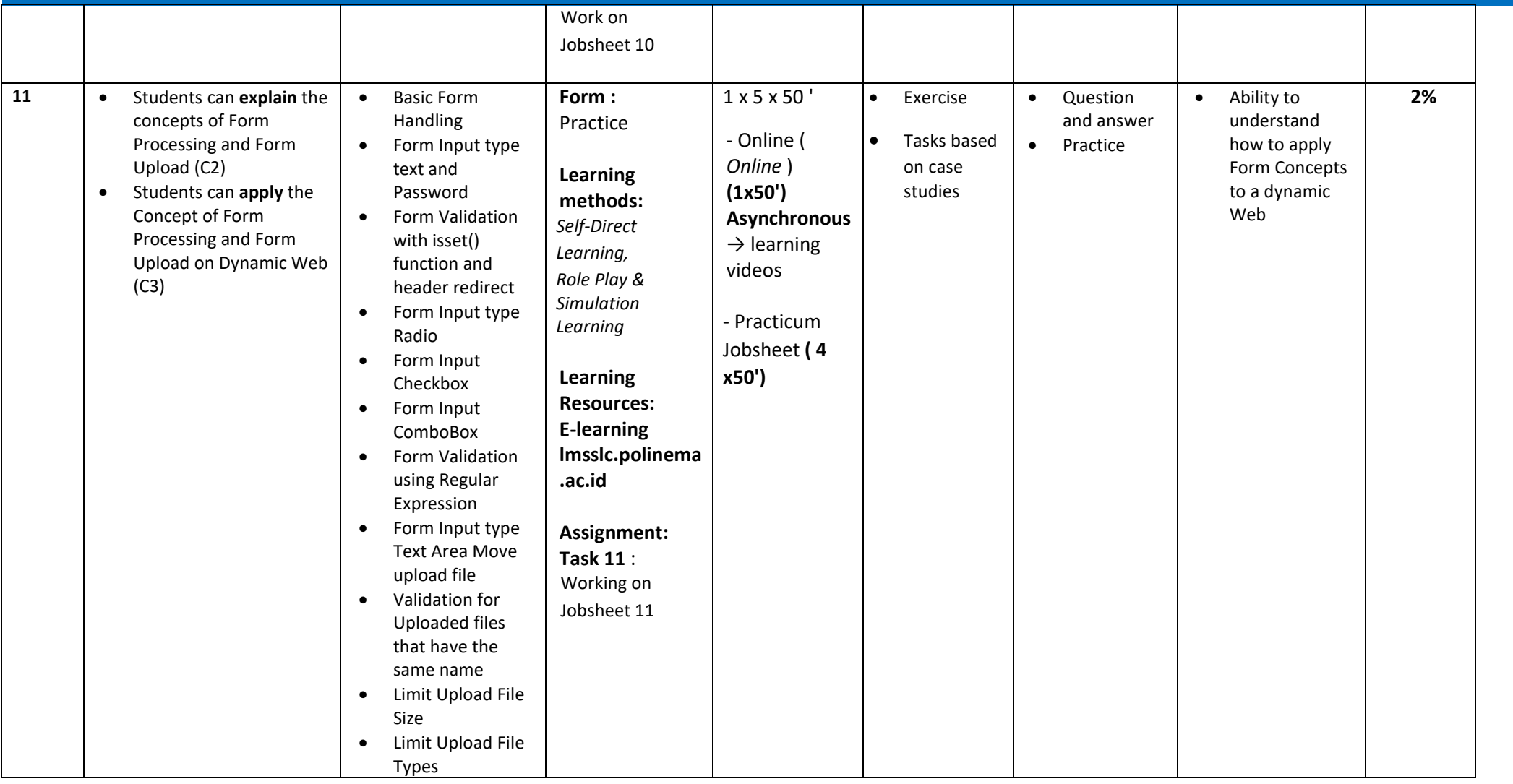

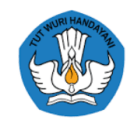

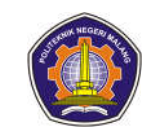

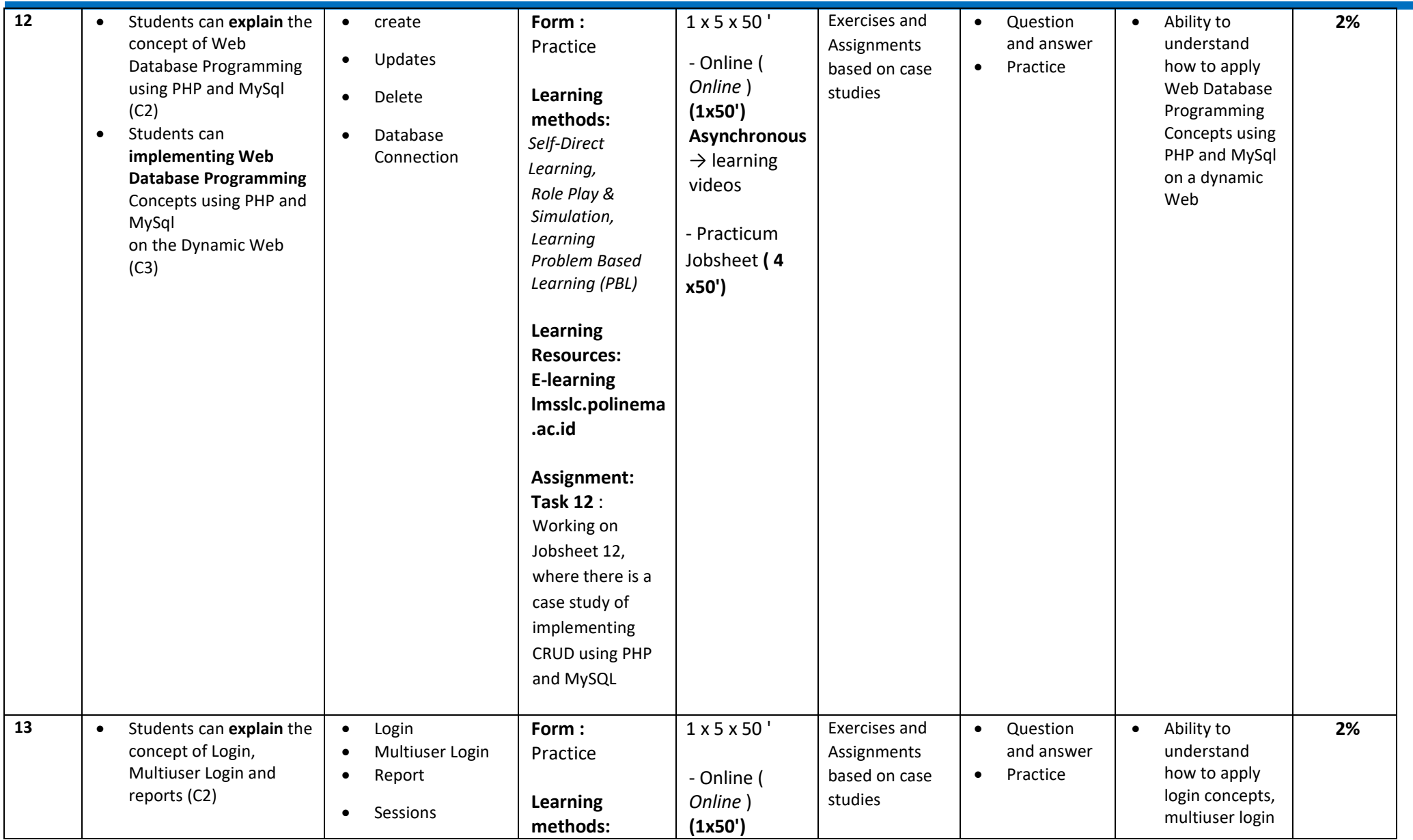

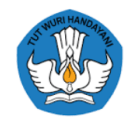

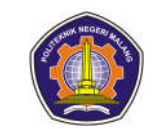

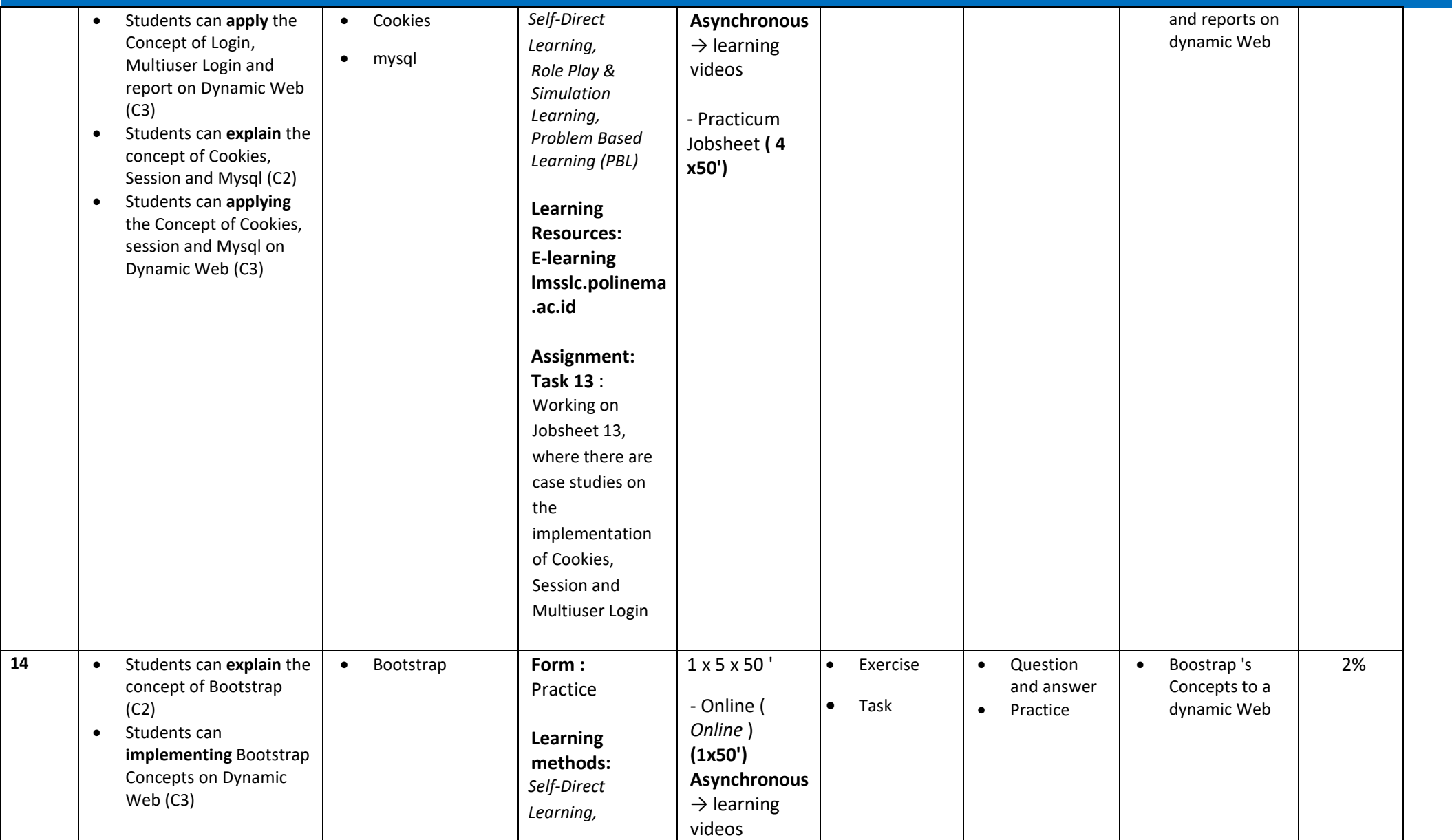

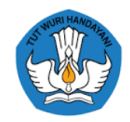

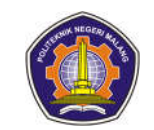

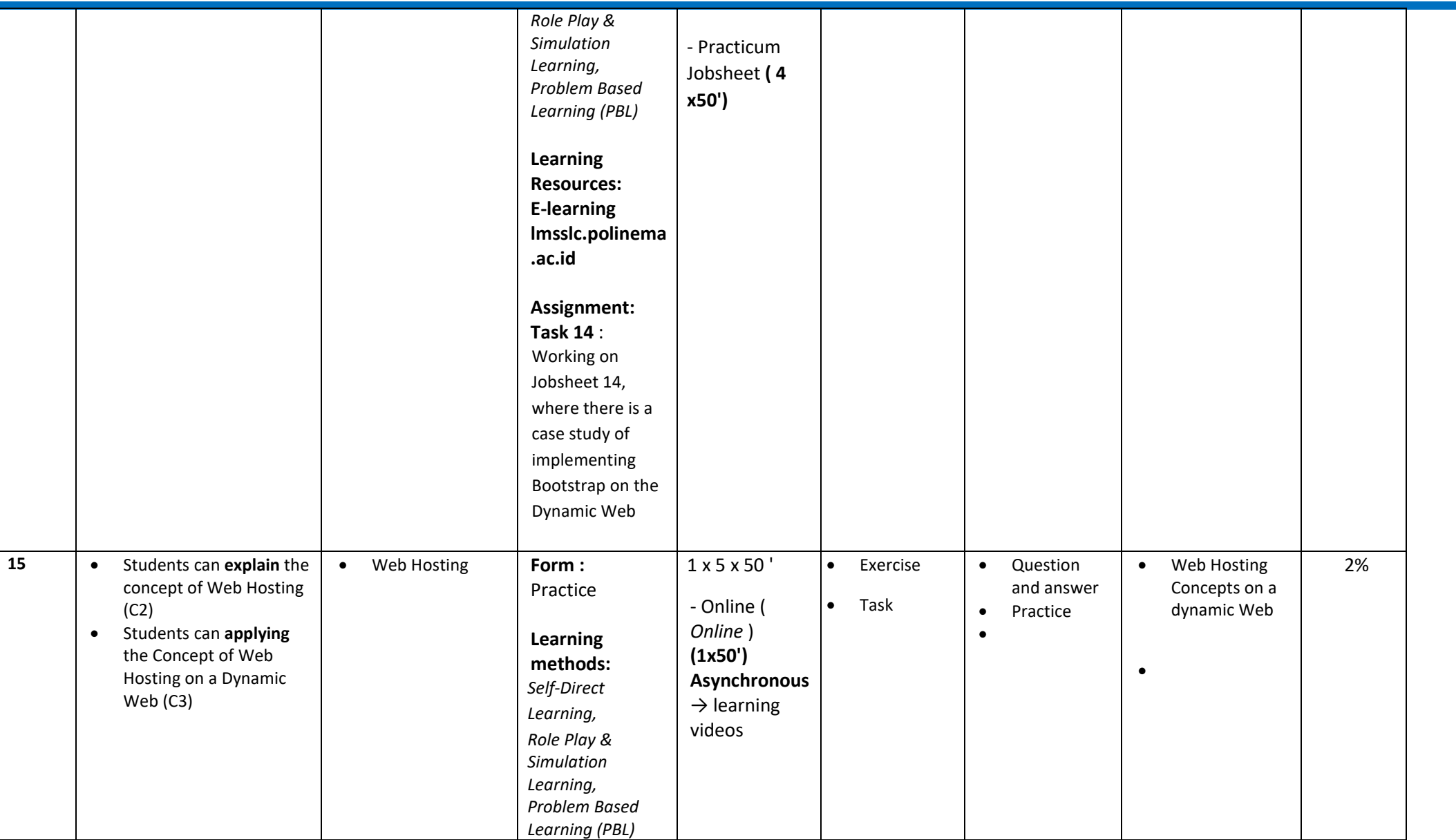

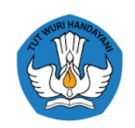

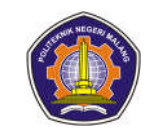

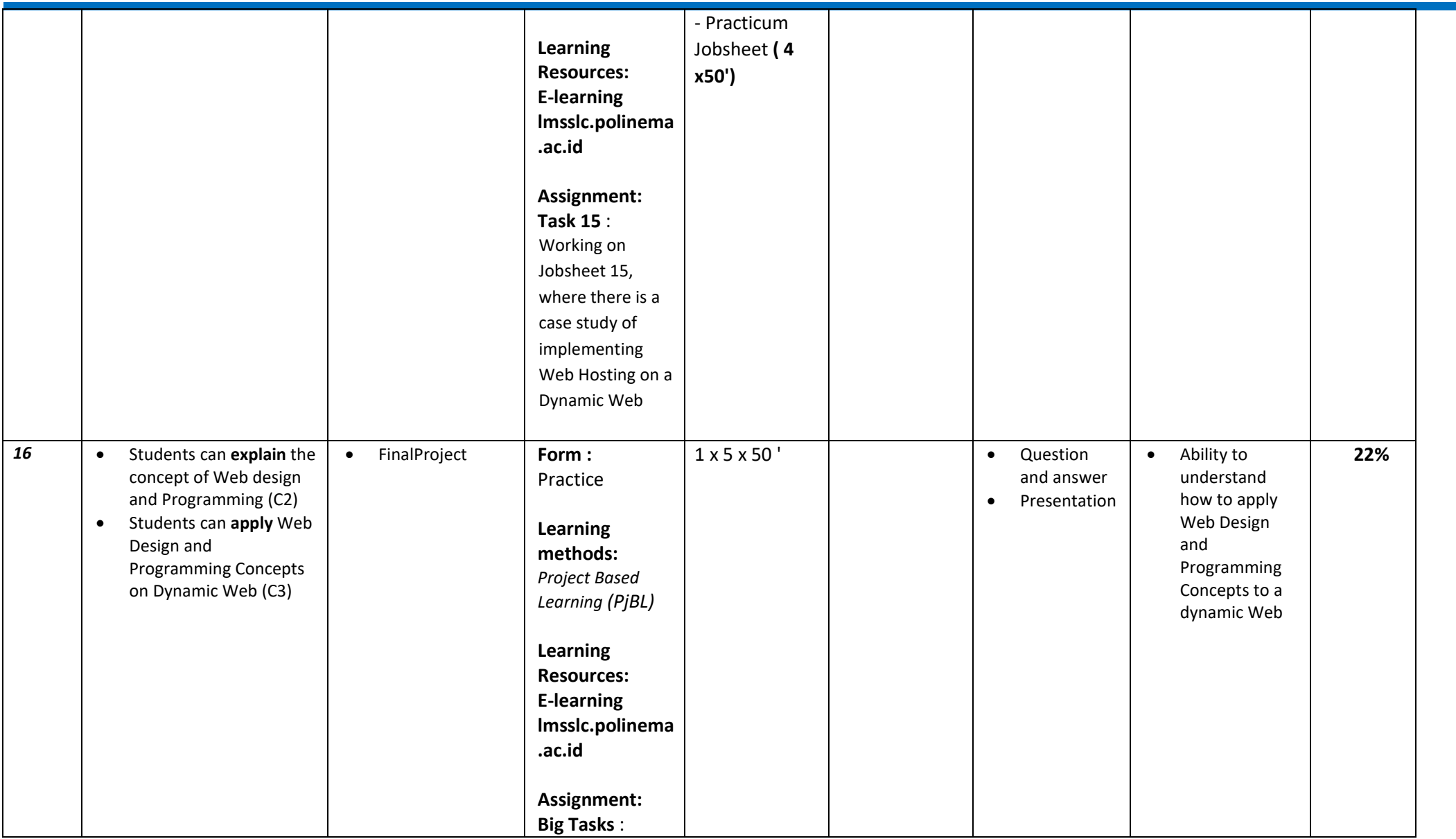

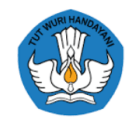

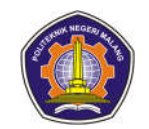

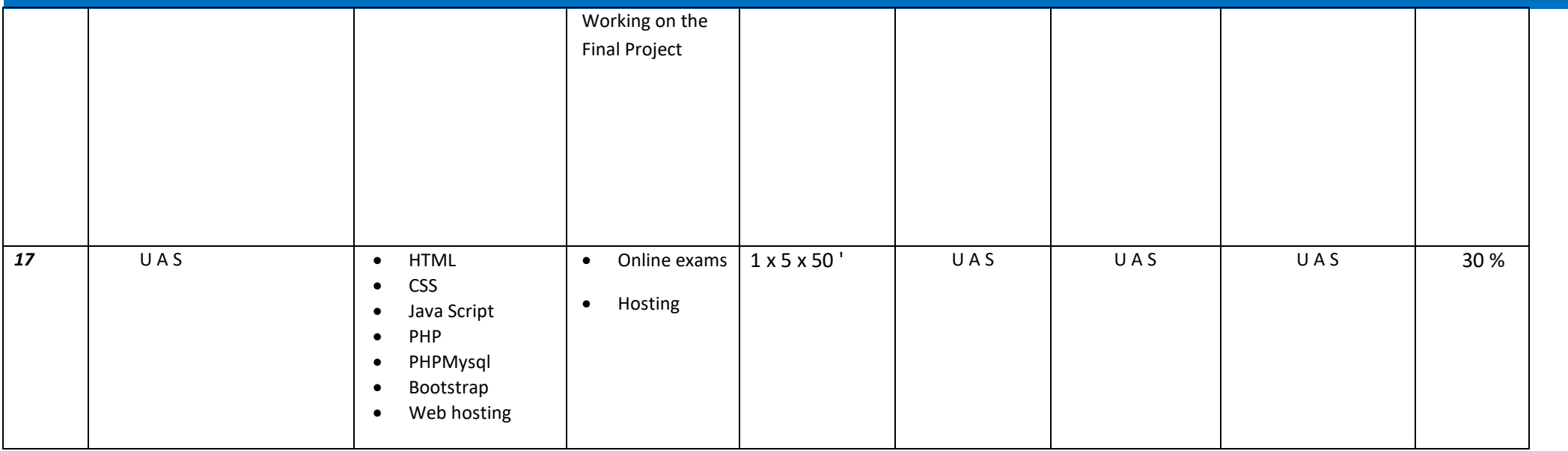

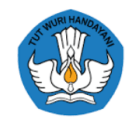

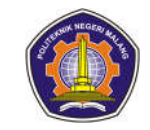

#### **Advanced Database**

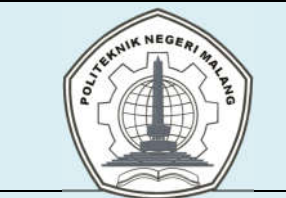

### **MALANG STATE POLYTECHNIC**

**INFORMATICS ENGINEERING**

**STUDY PROGRAM: D 4 INFORMATICS ENGINEERING**

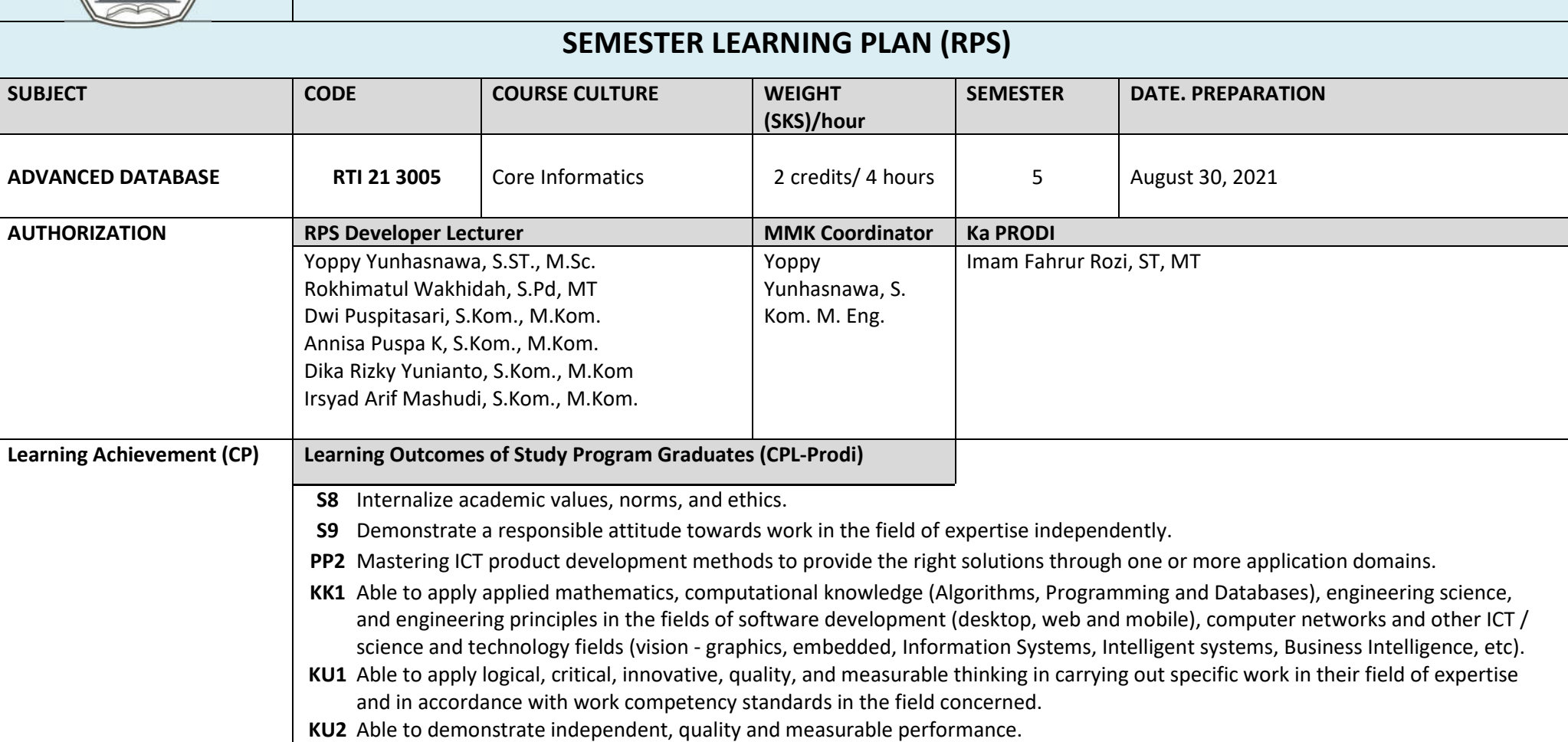

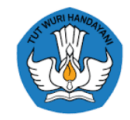

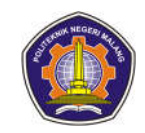

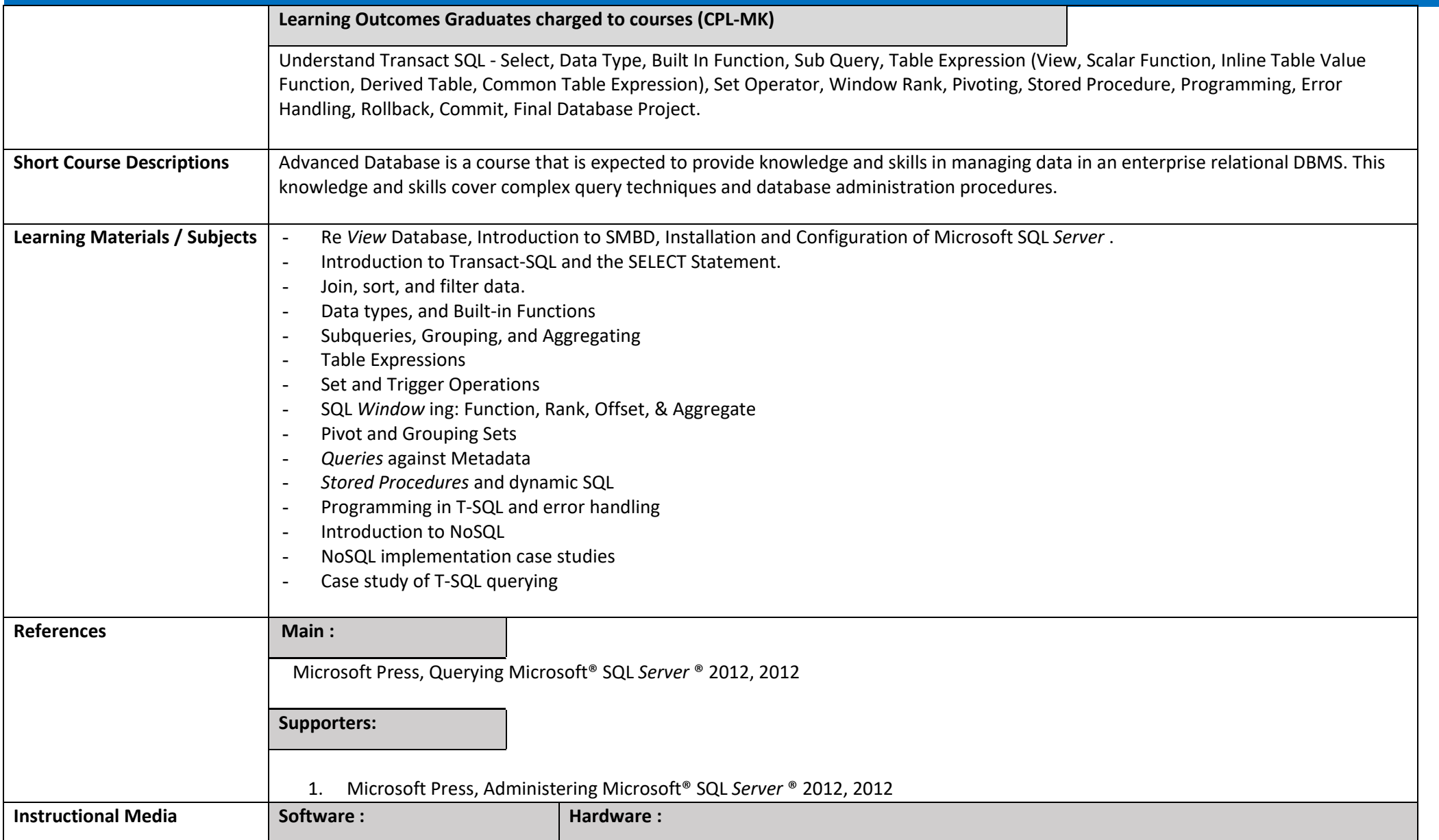

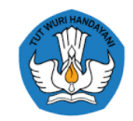

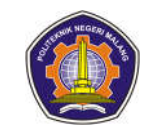

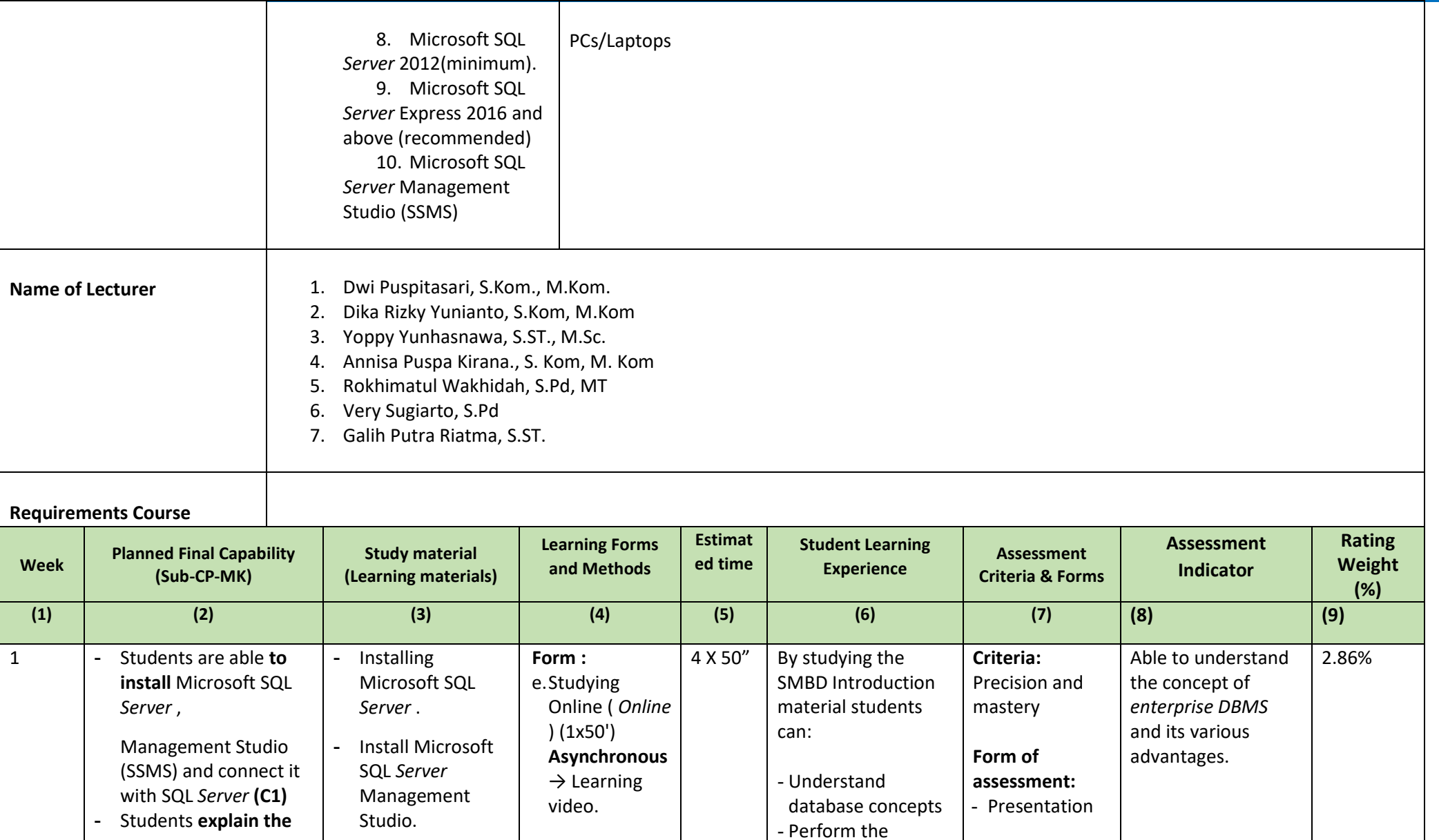

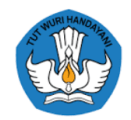

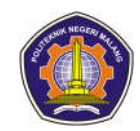

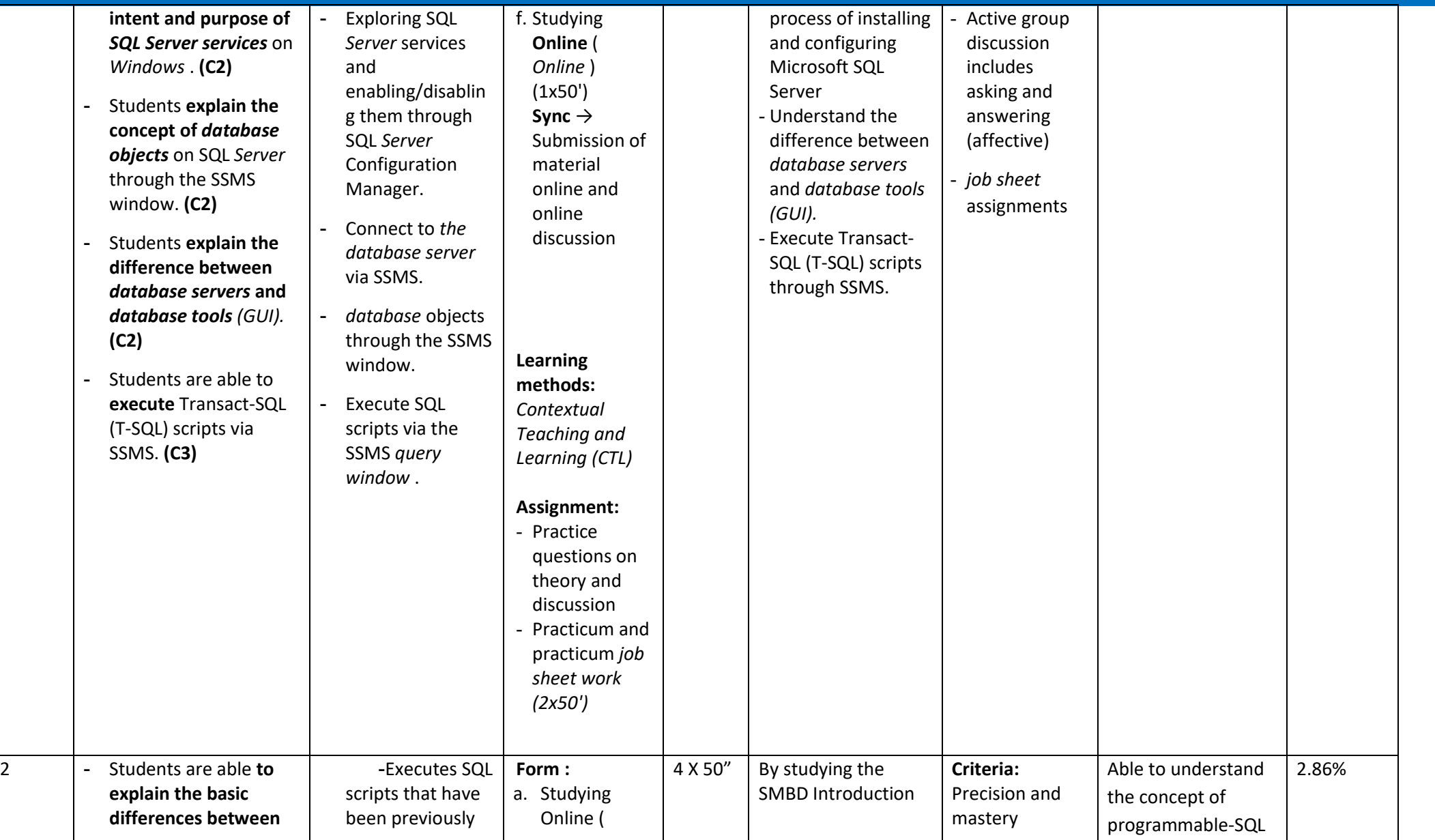

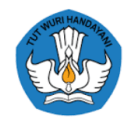

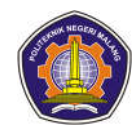

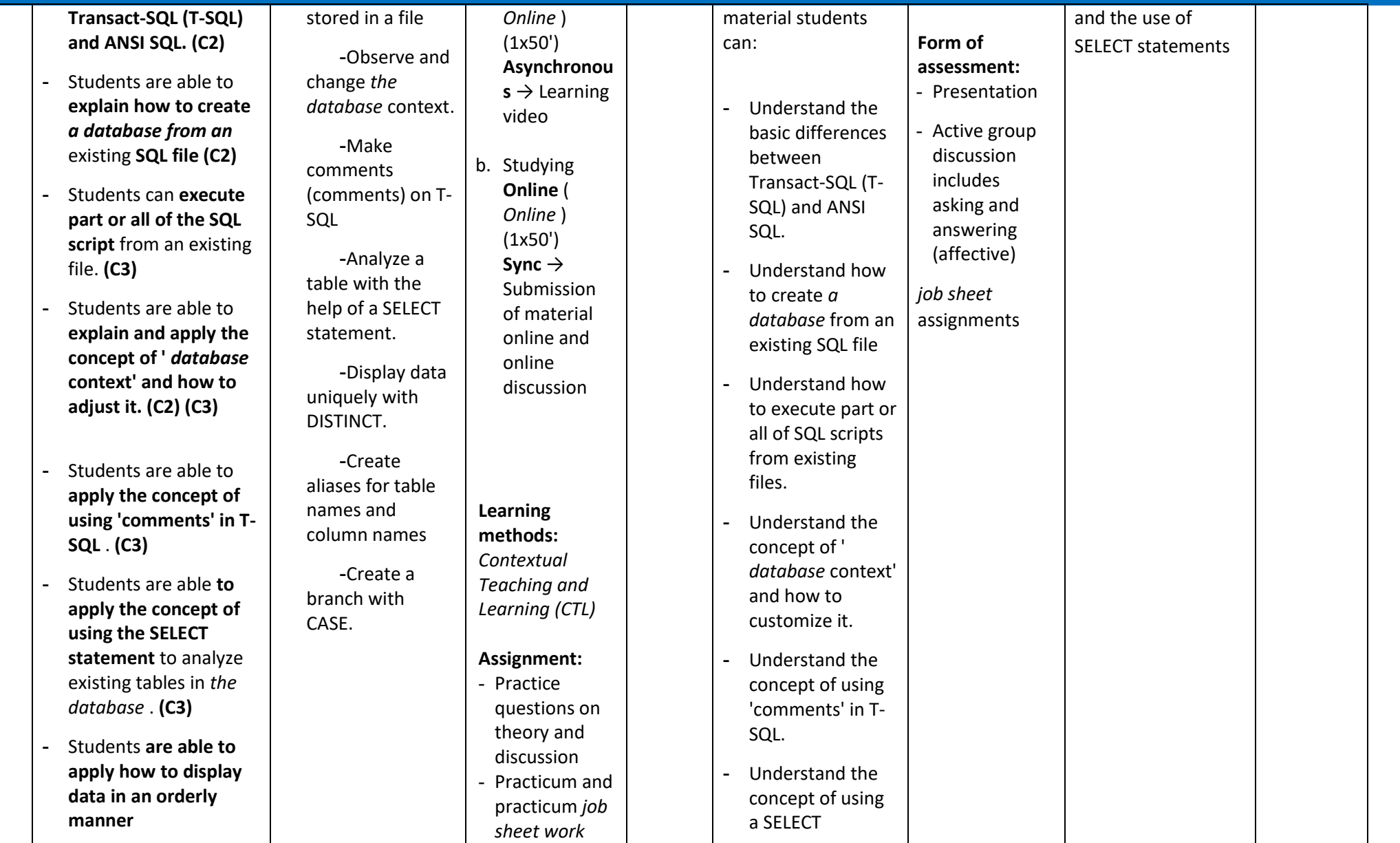

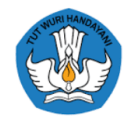

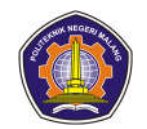

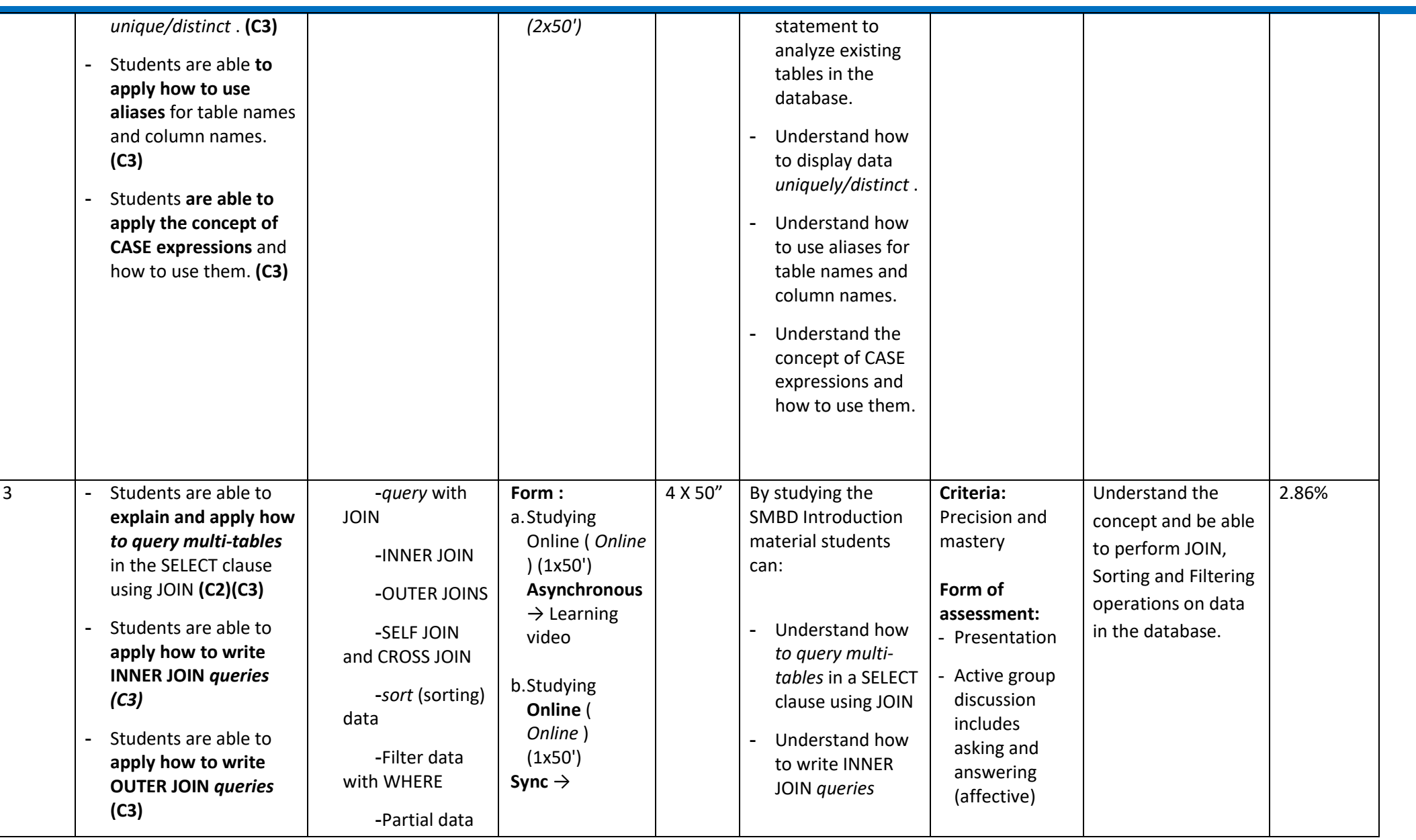

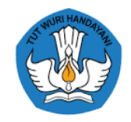

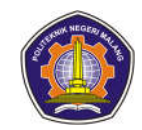

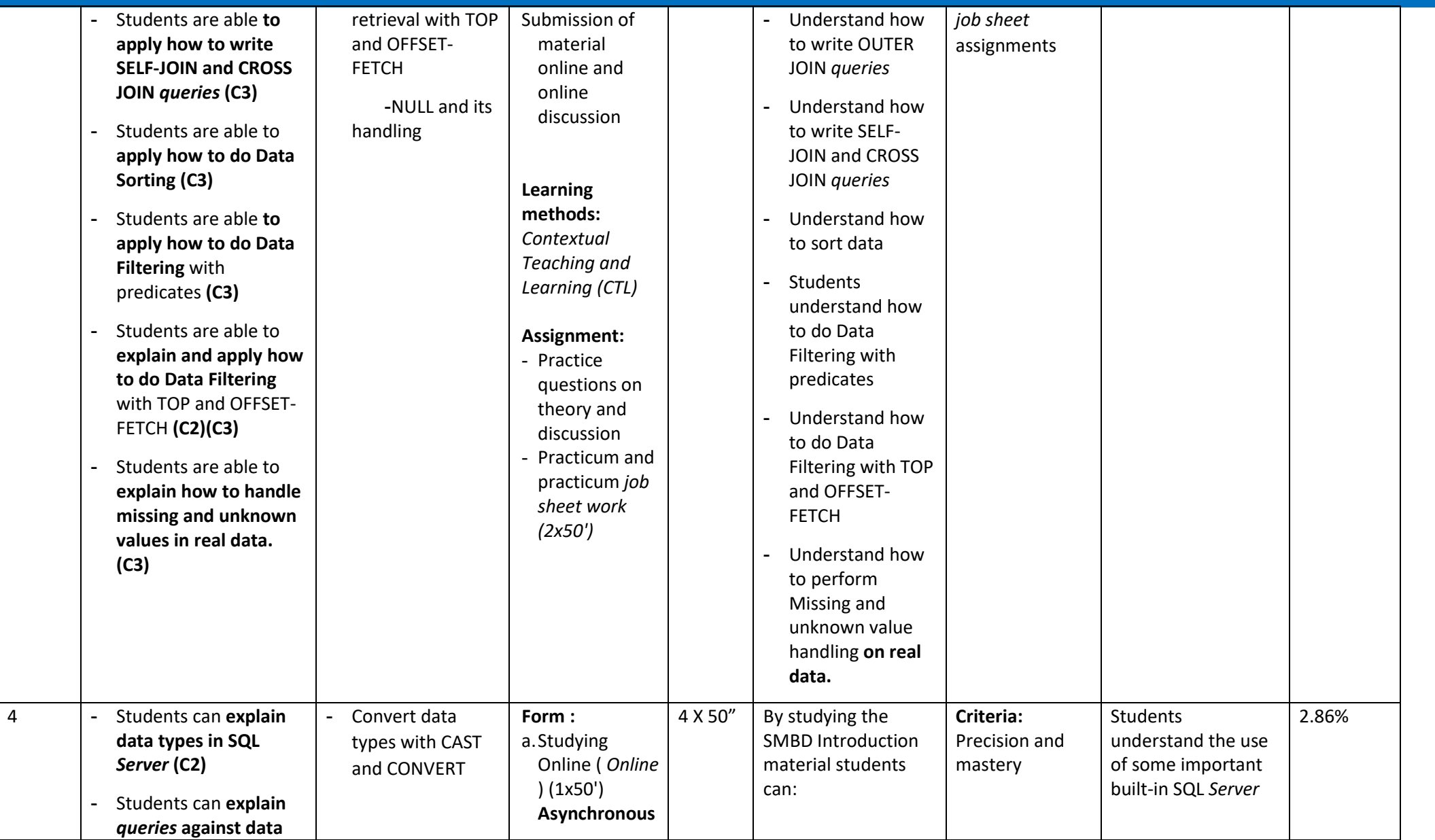

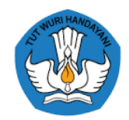

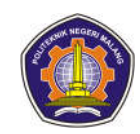

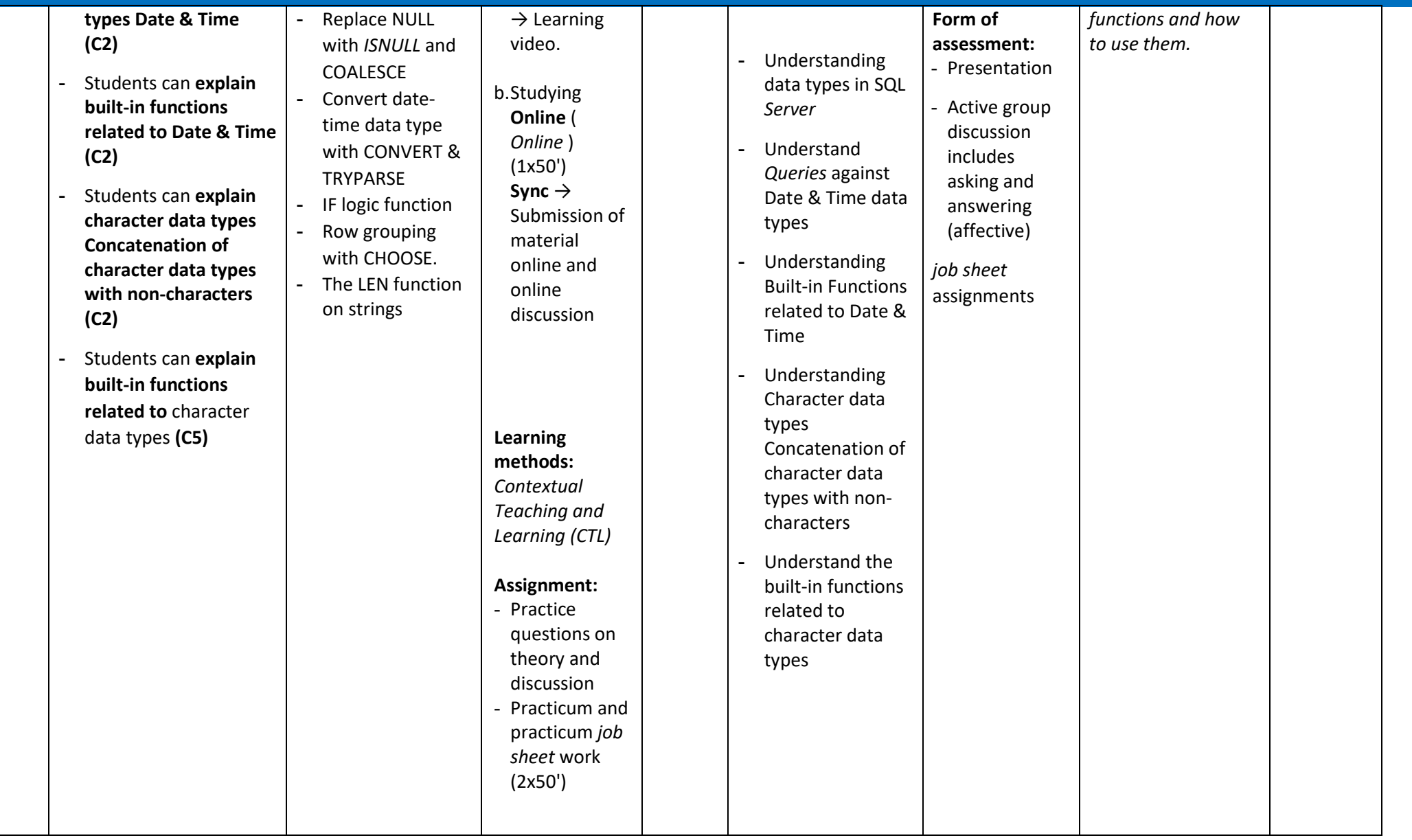

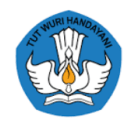

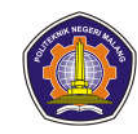

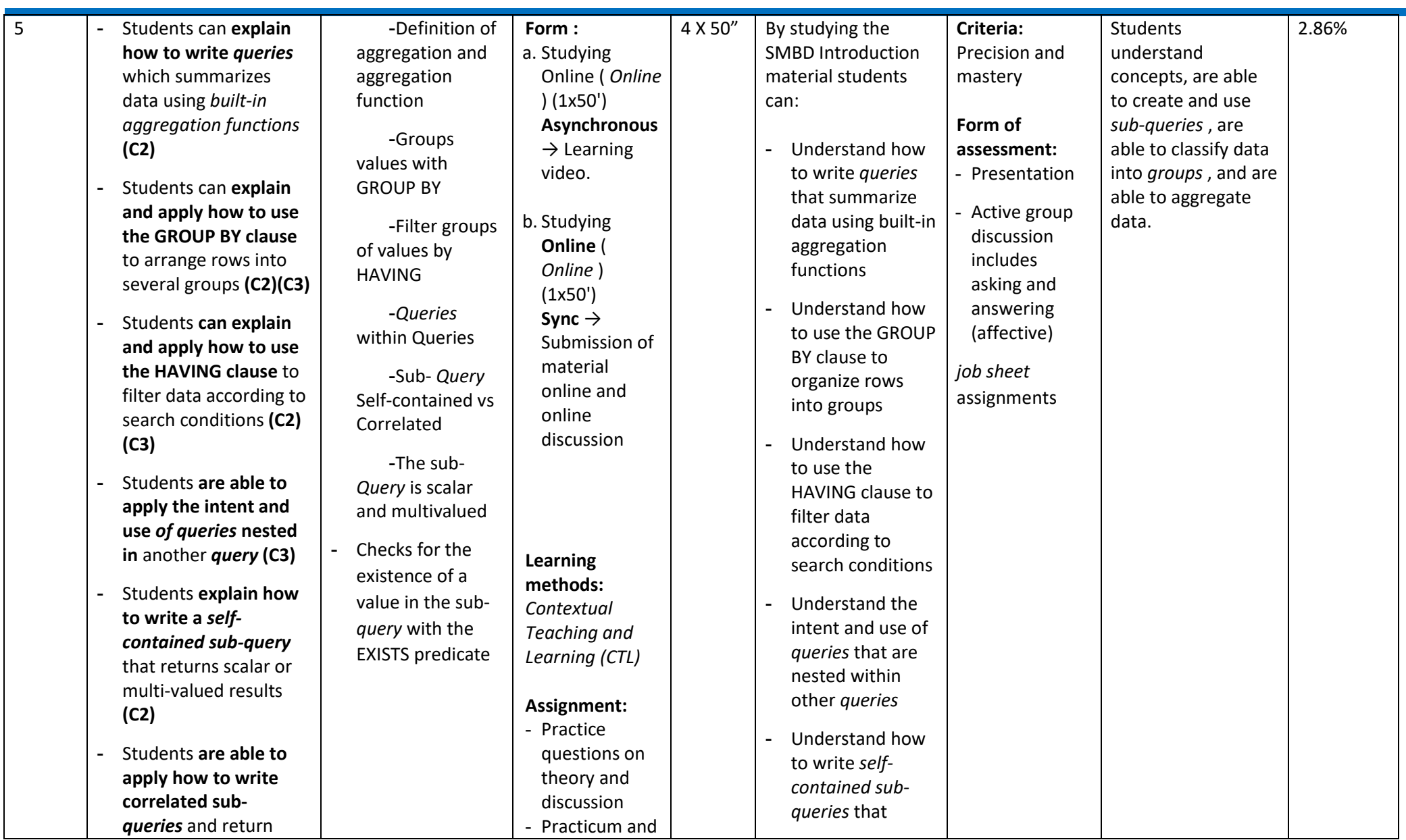

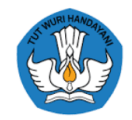

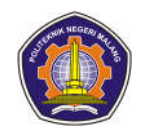

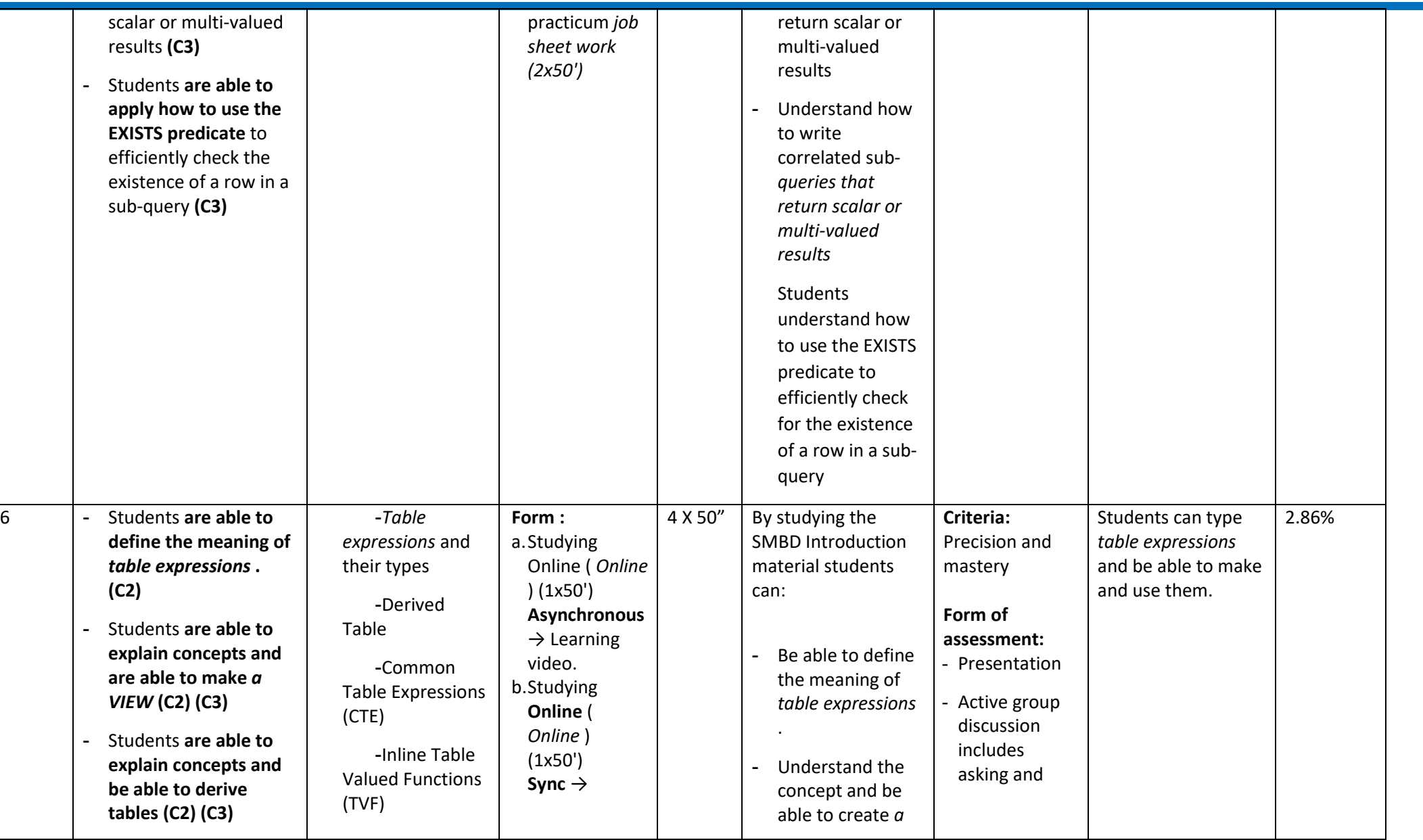

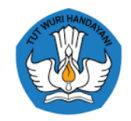

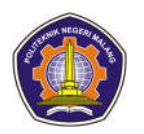

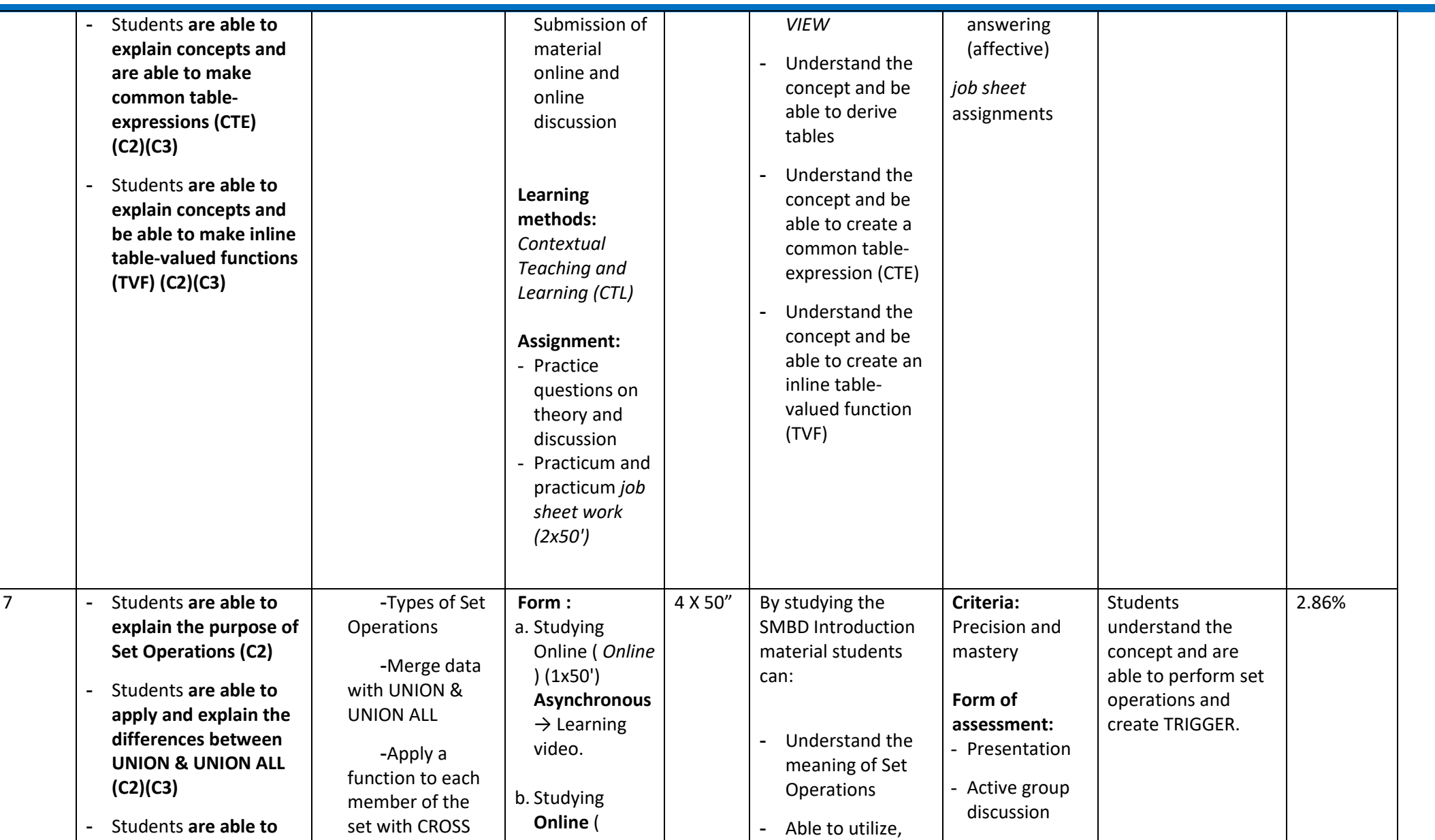

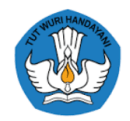

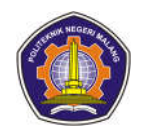

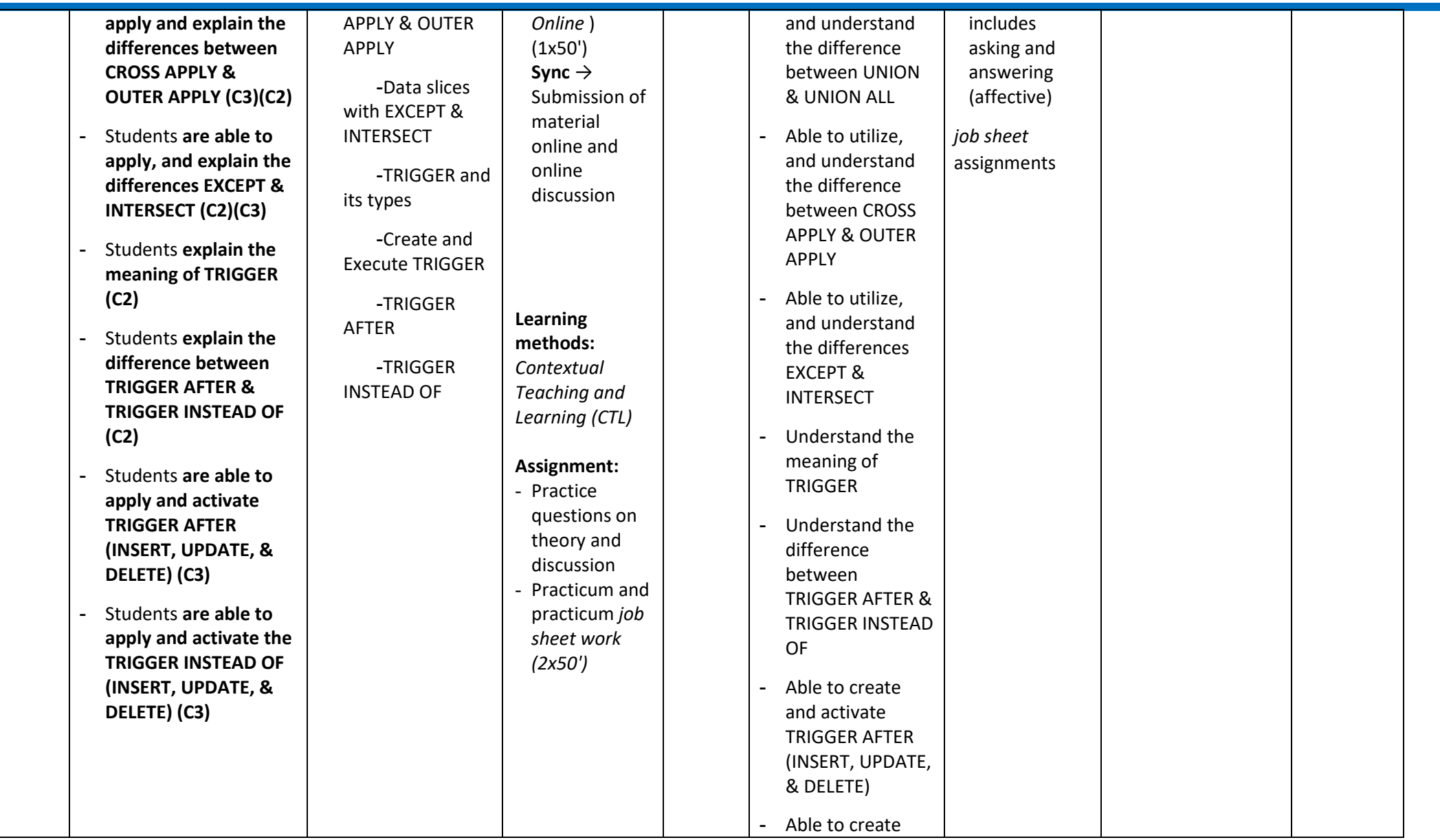

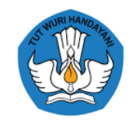

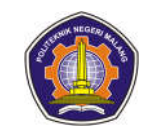

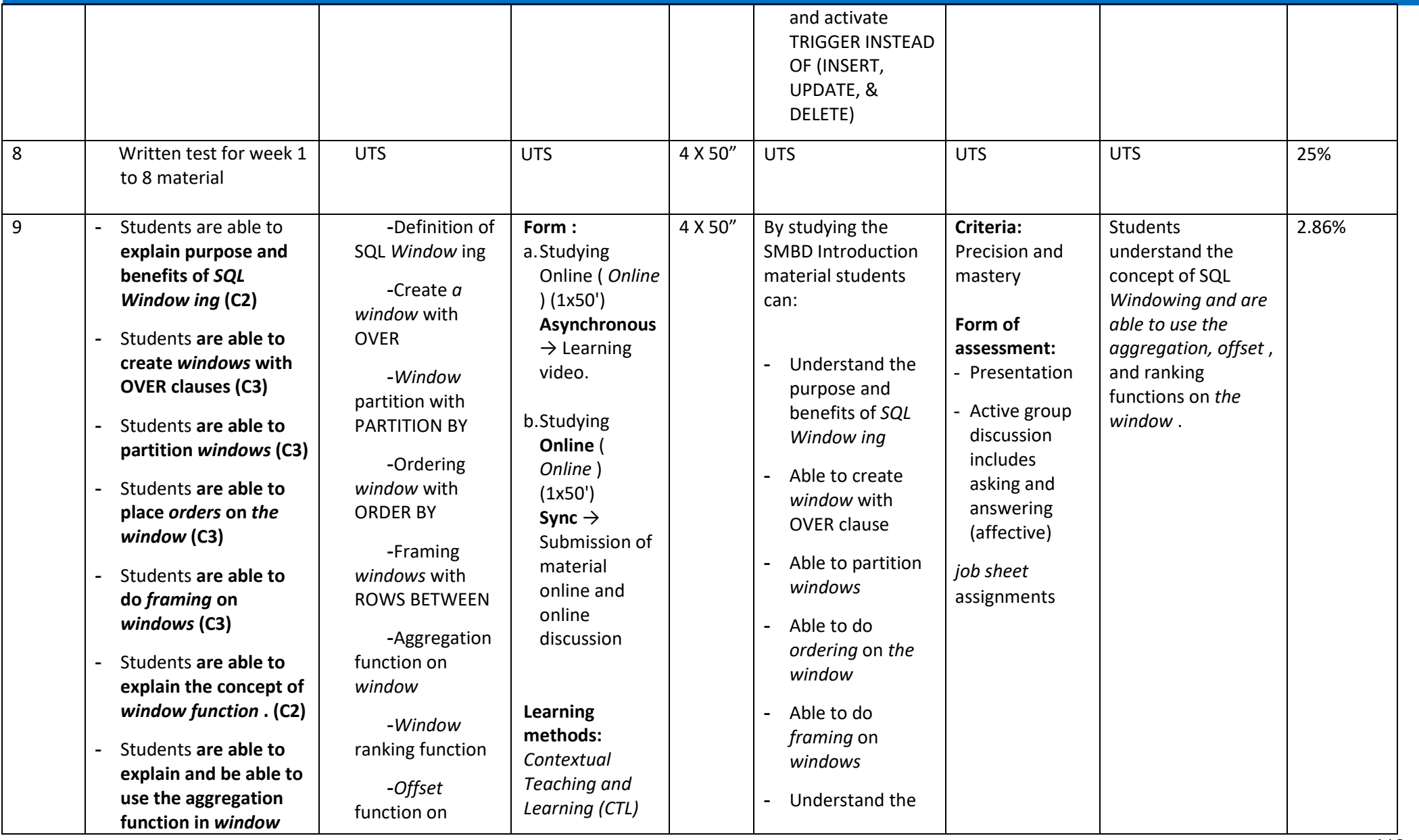

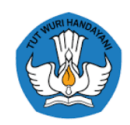

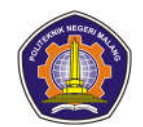

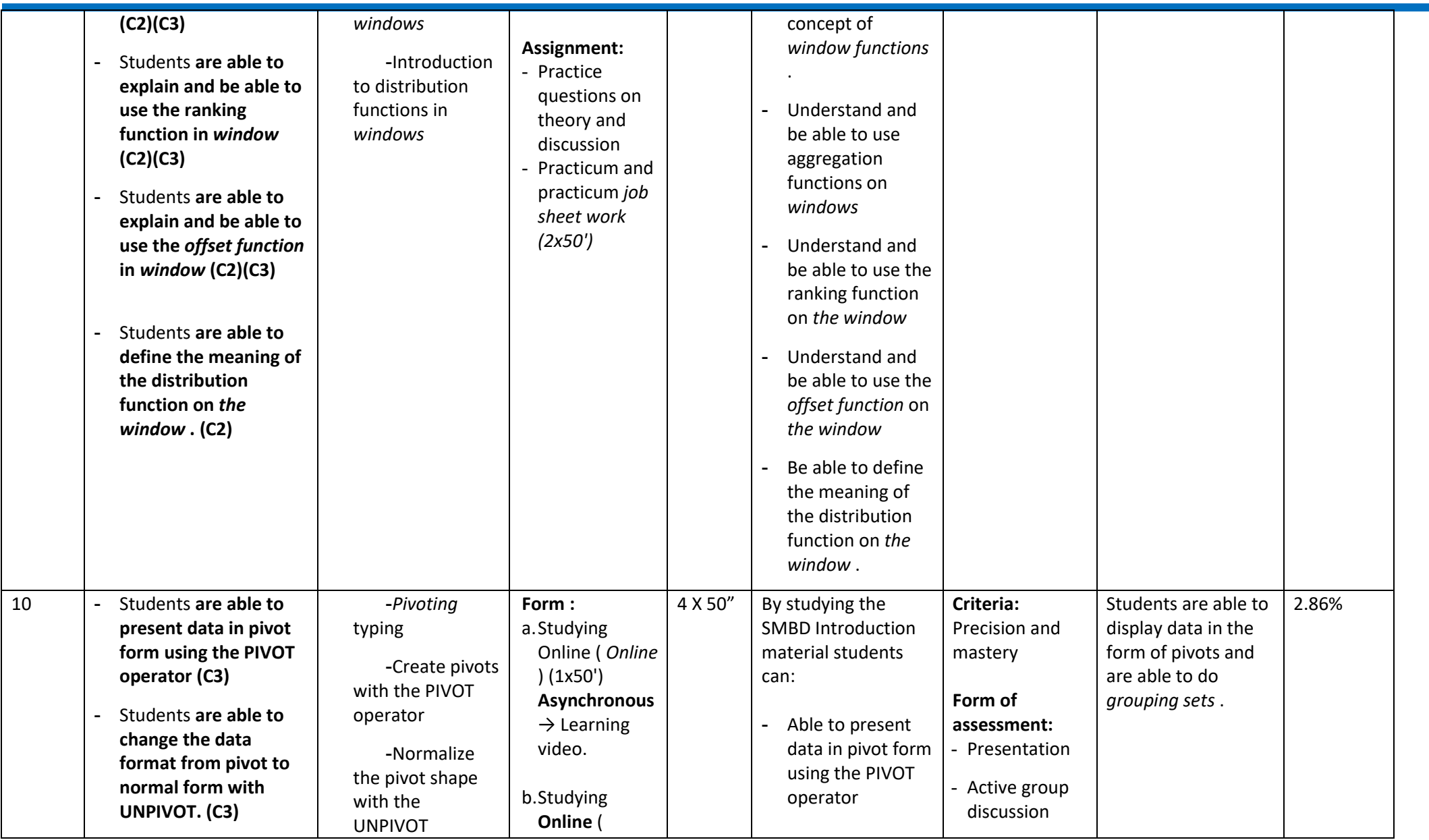

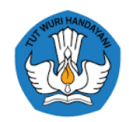

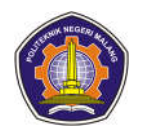

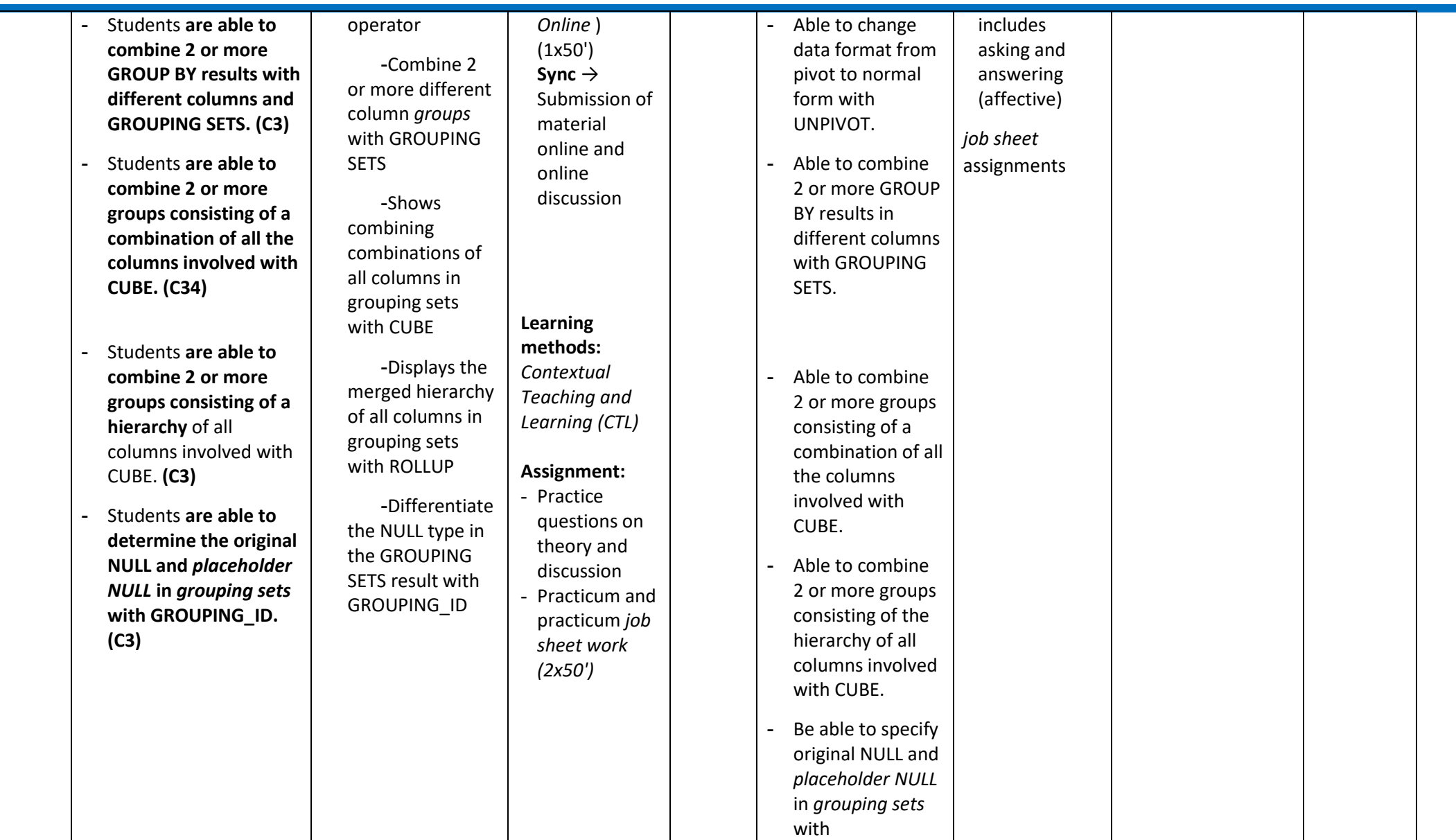

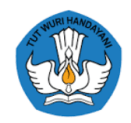

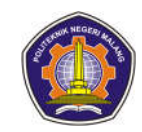

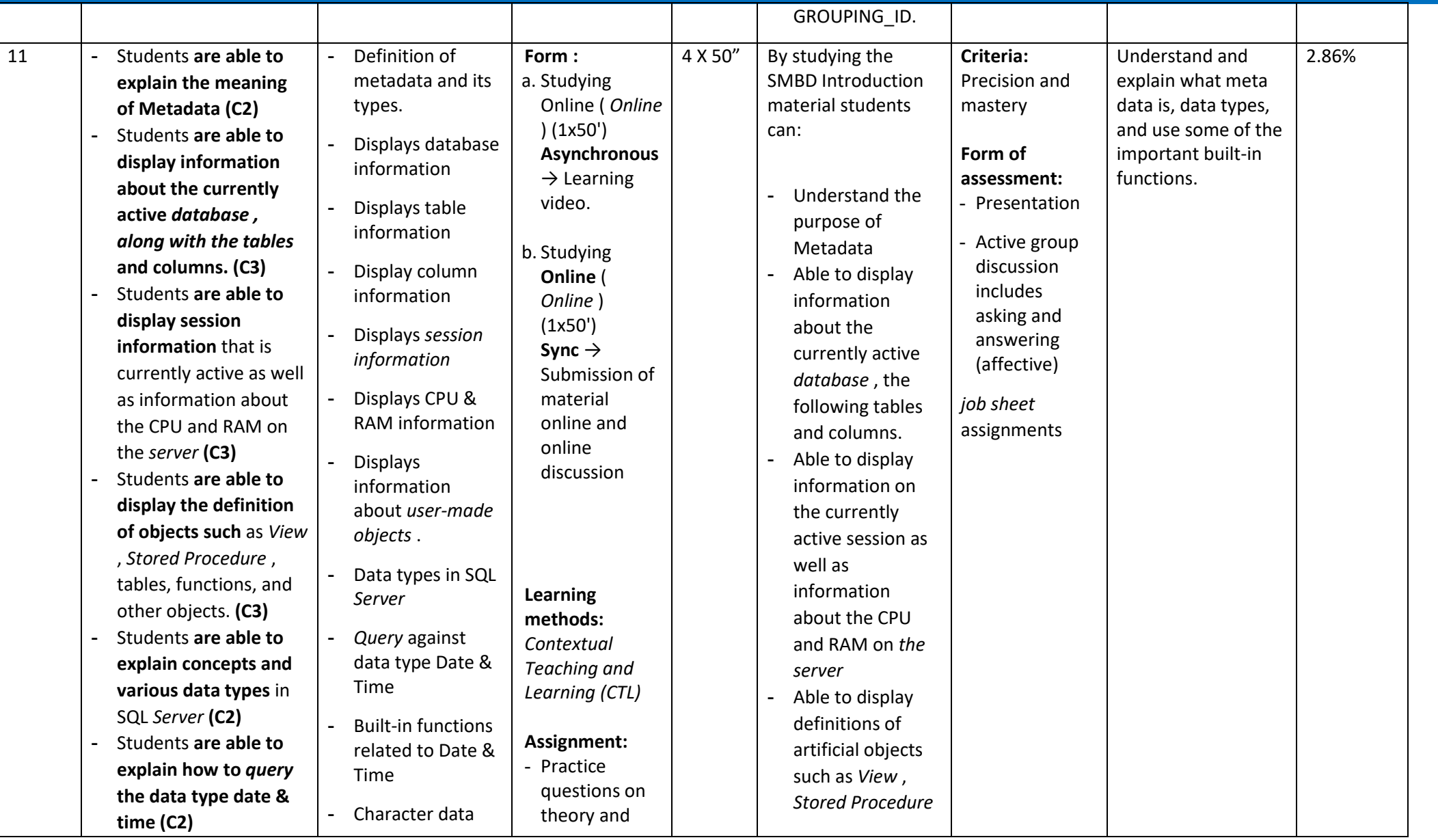

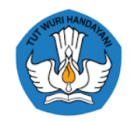

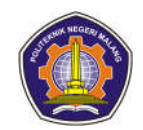

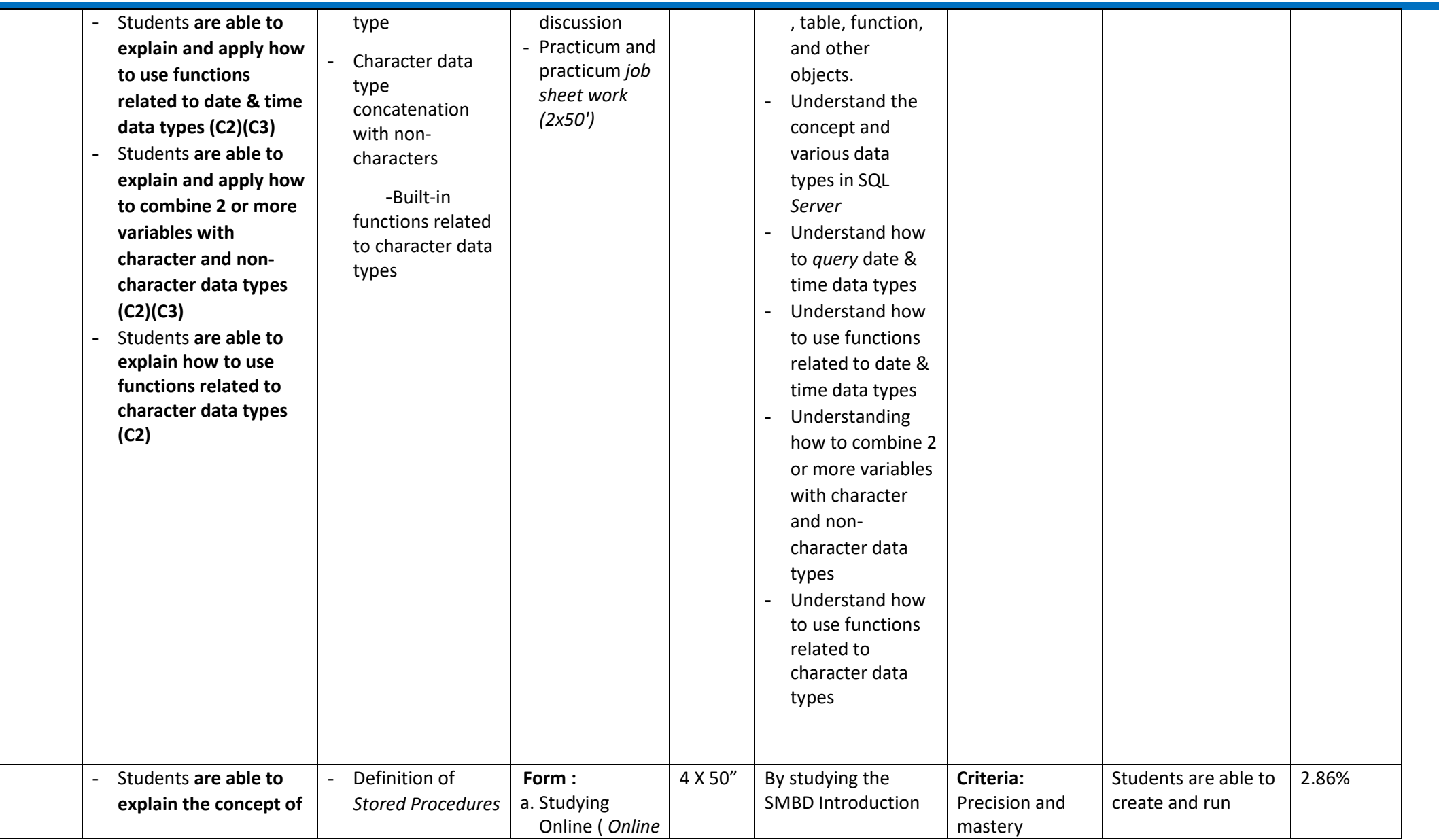

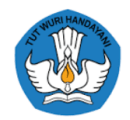

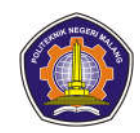

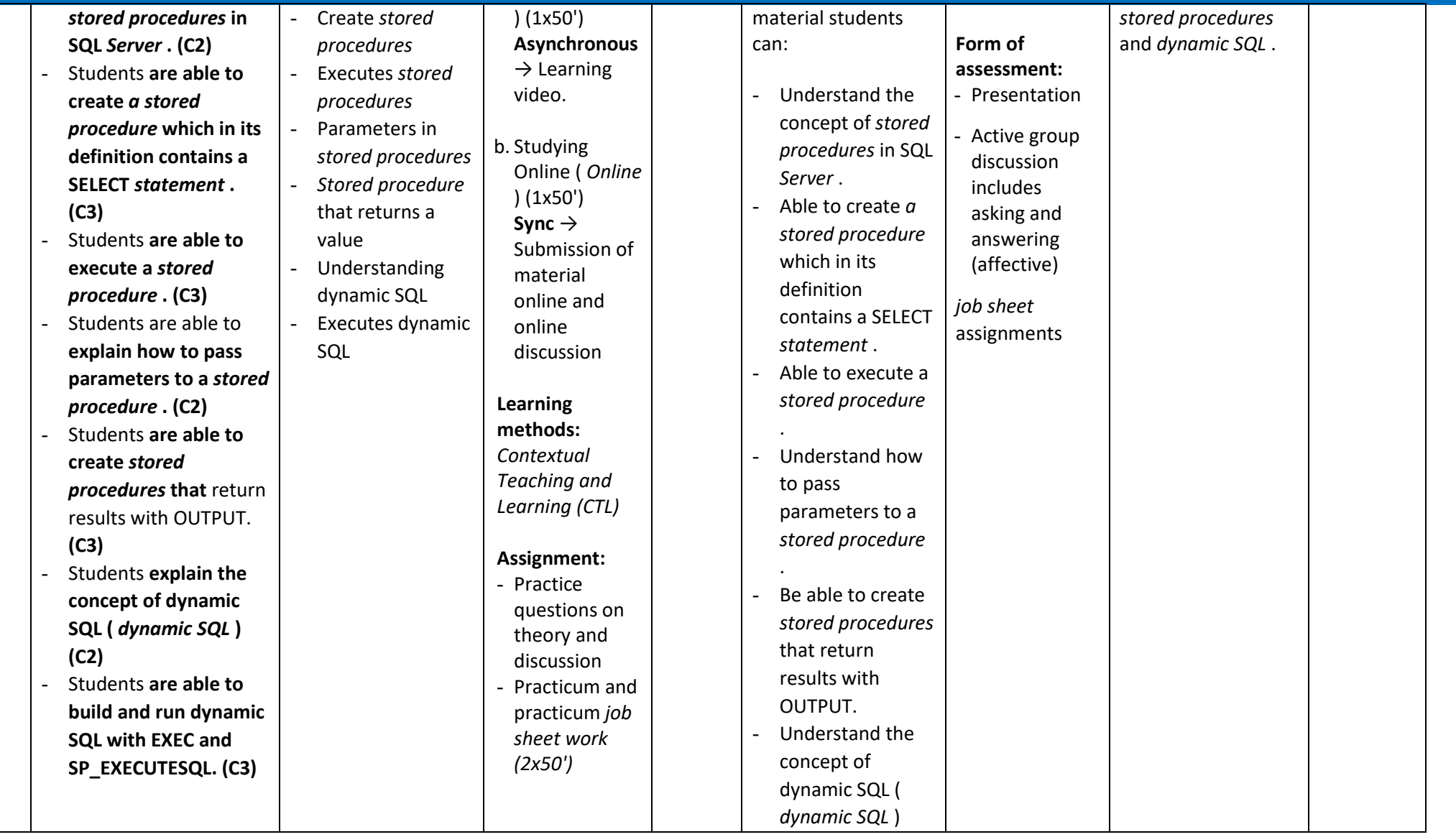

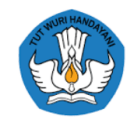

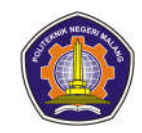

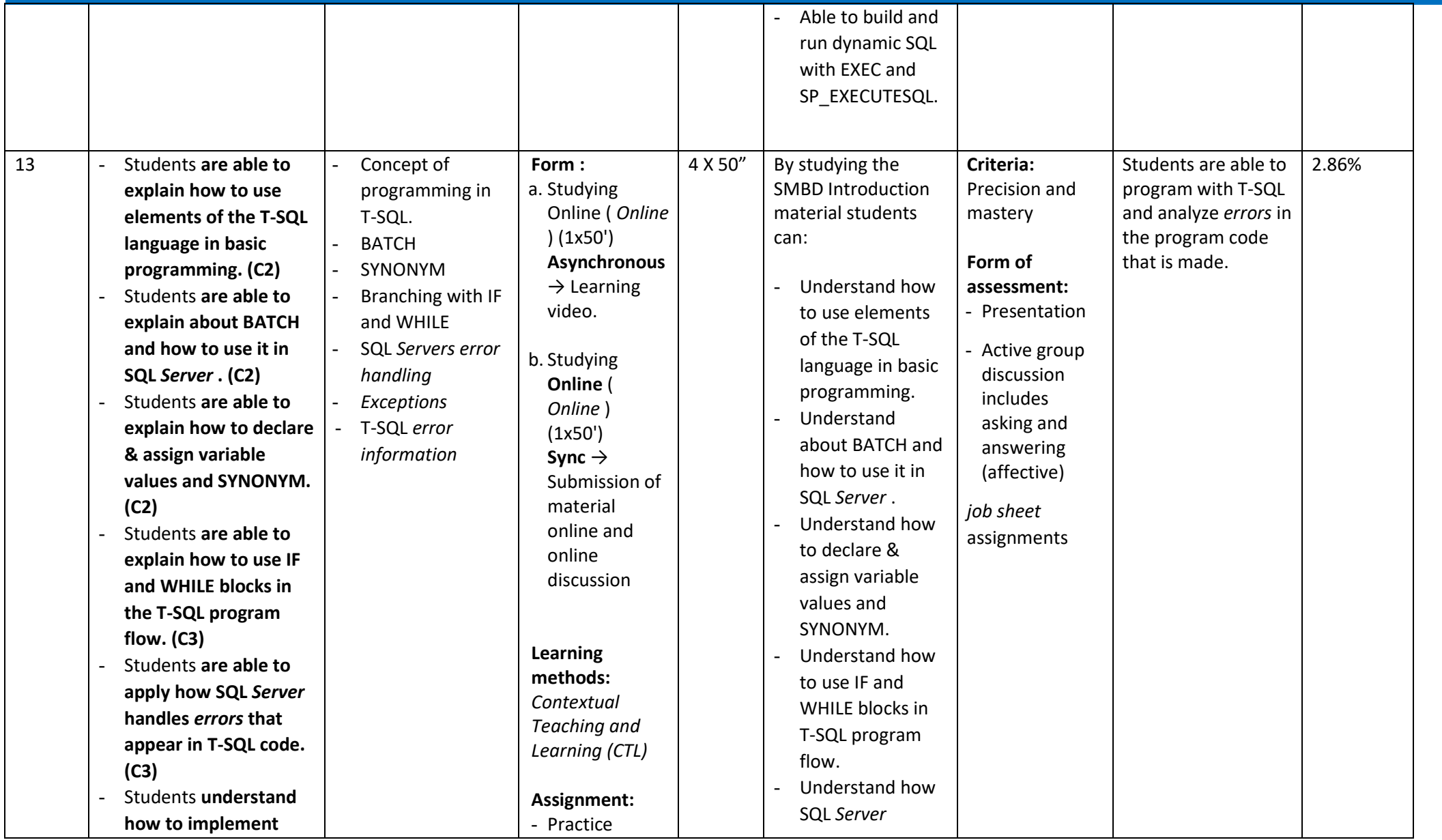

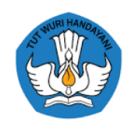

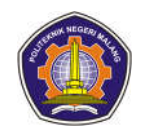

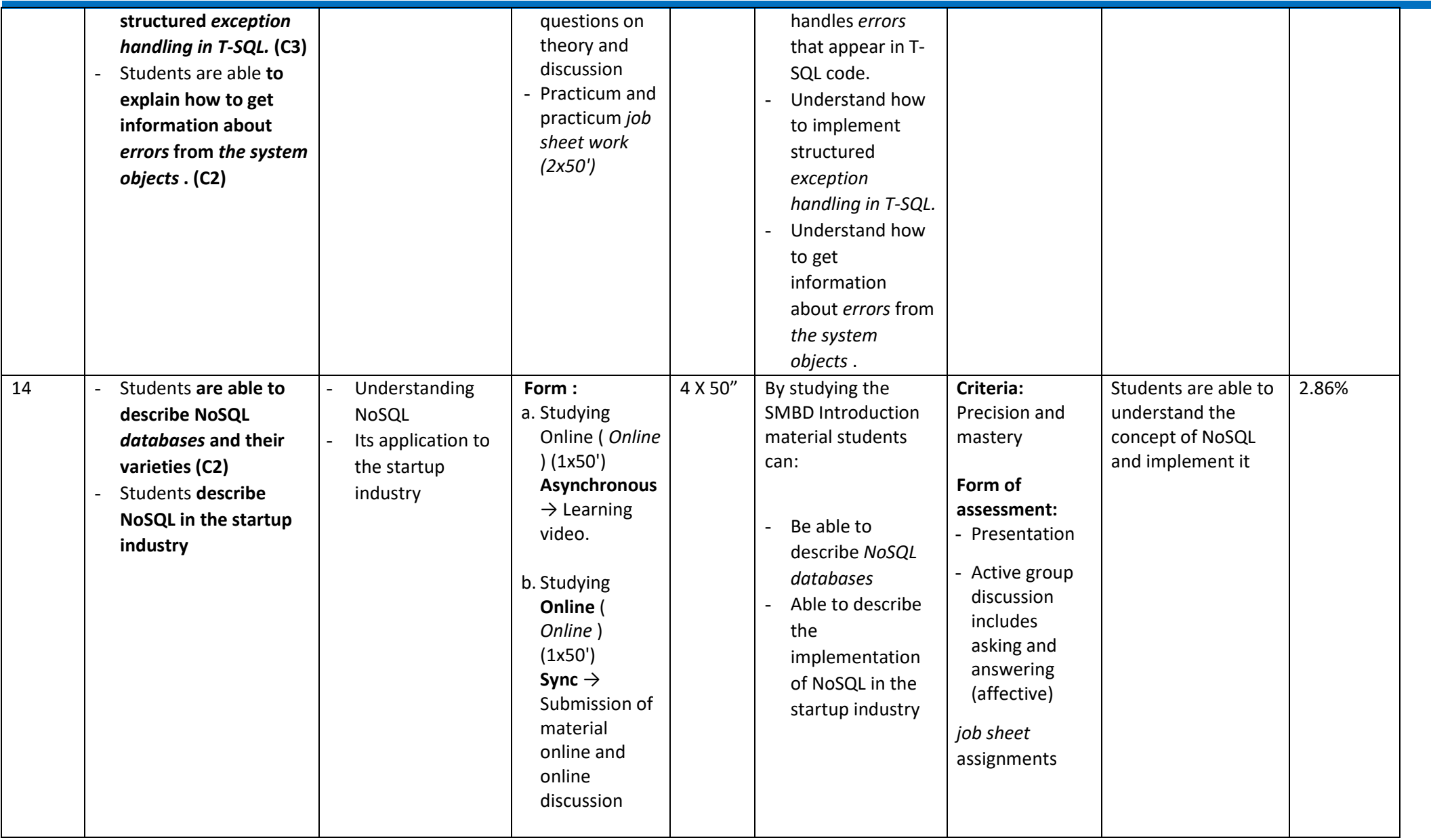

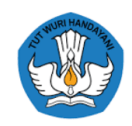

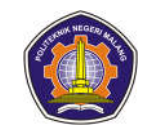

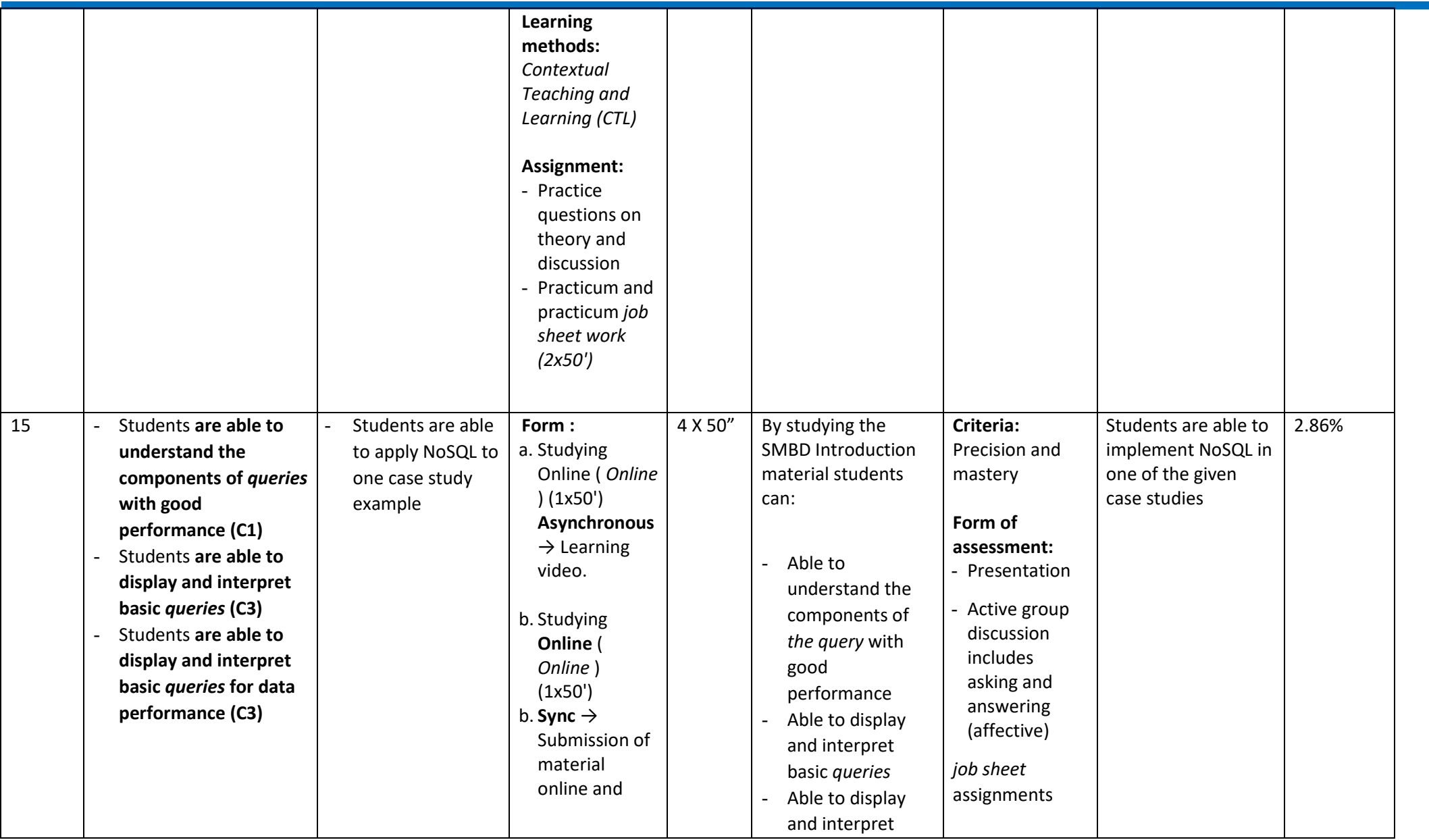

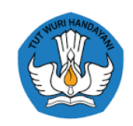

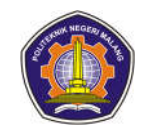

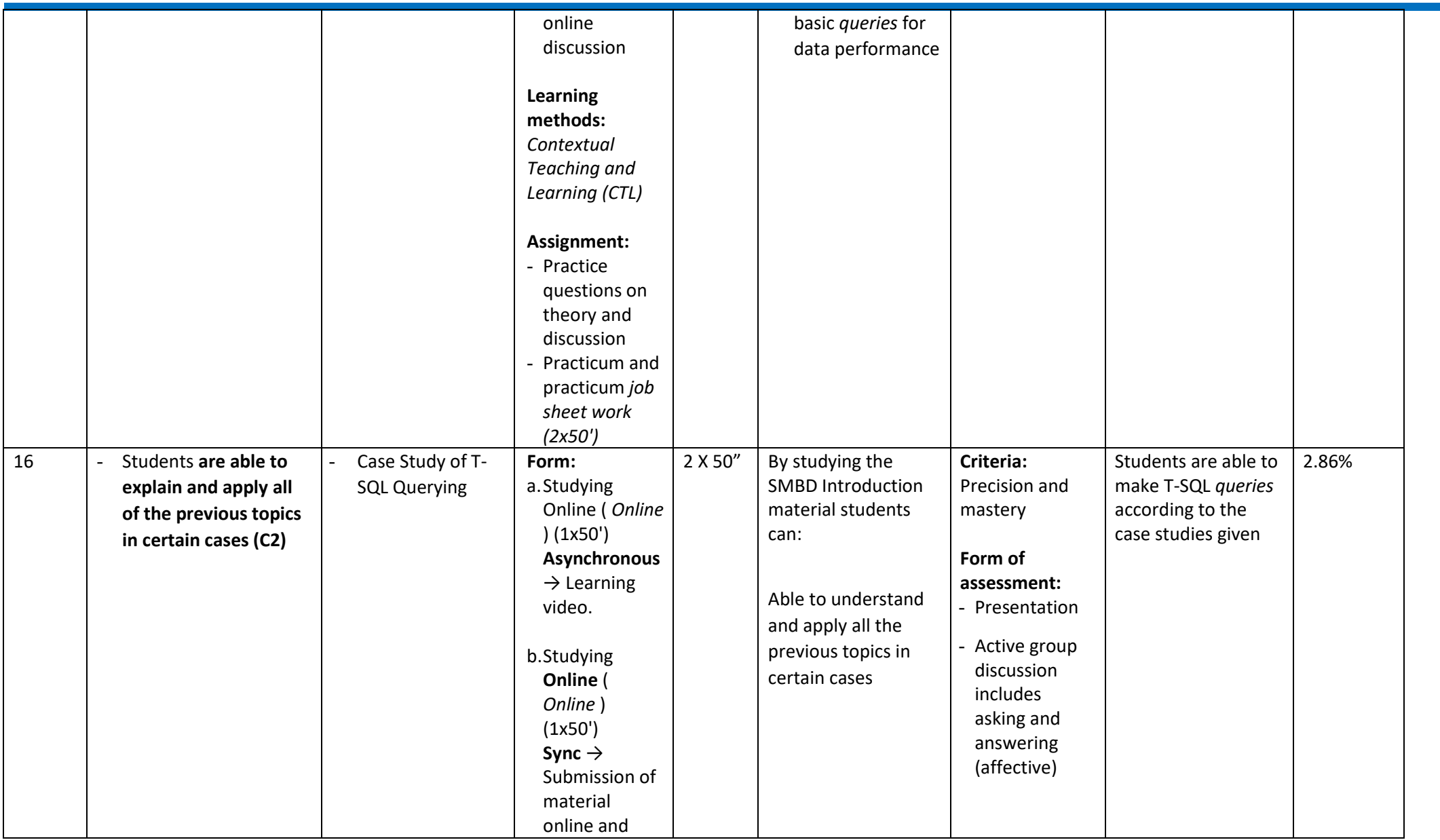

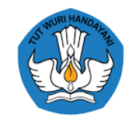

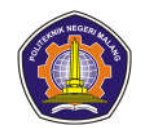

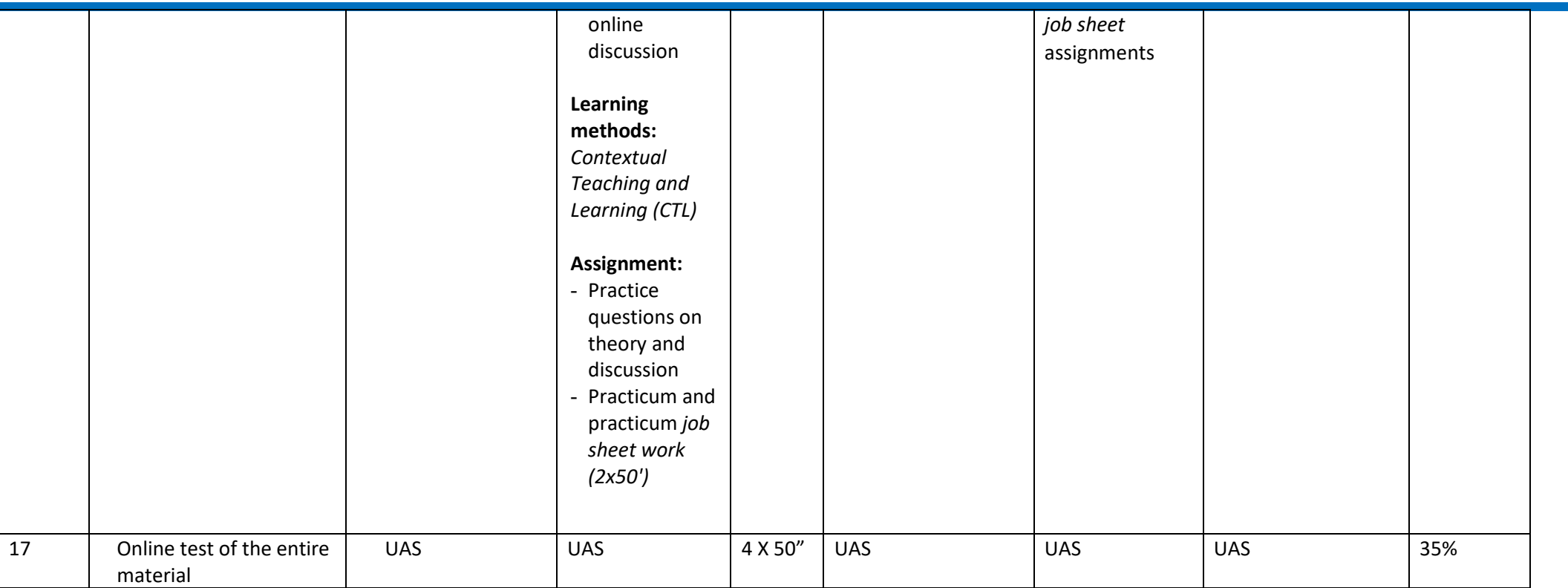

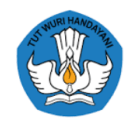

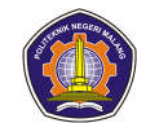

#### **Math 3**

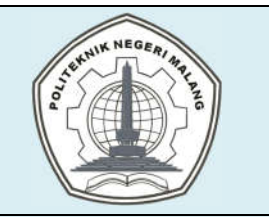

# **MALANG STATE POLYTECHNIC**

**INFORMATICS ENGINEERING**

**STUDY PROGRAM : D 4 INFORMATICS ENGINEERING**

## **SEMESTER LEARNING PLAN (RPS)**

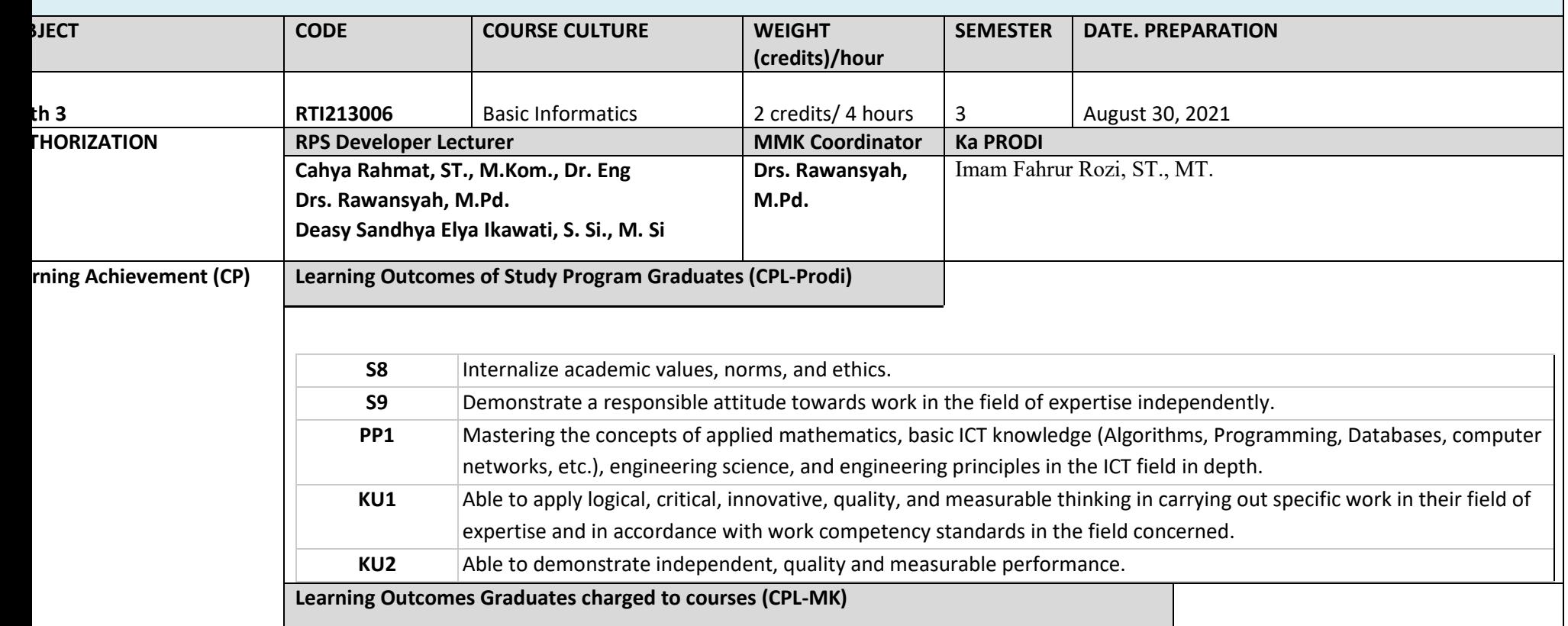

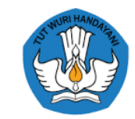

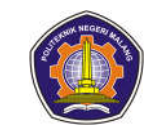

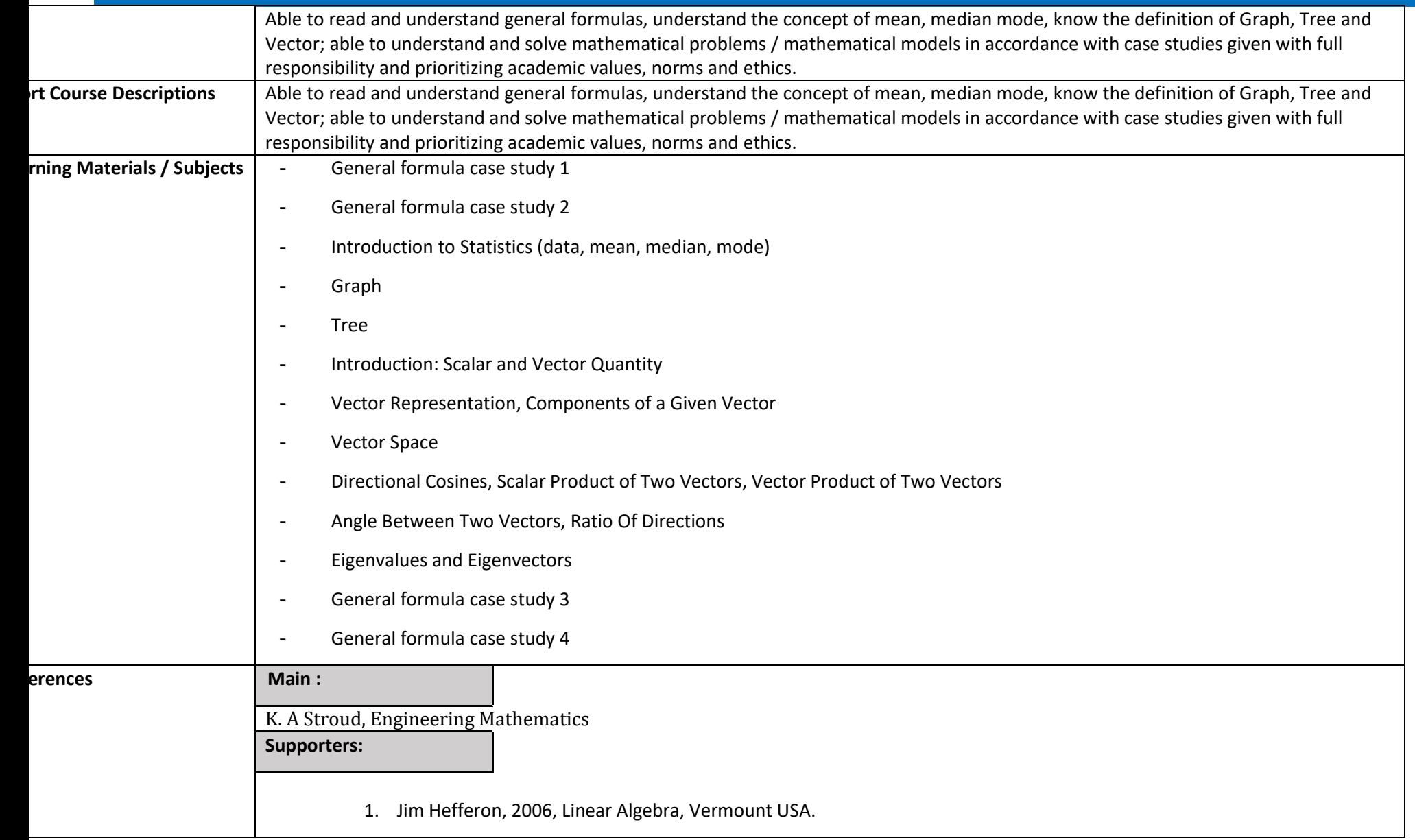

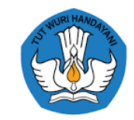

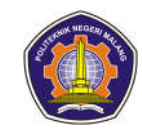

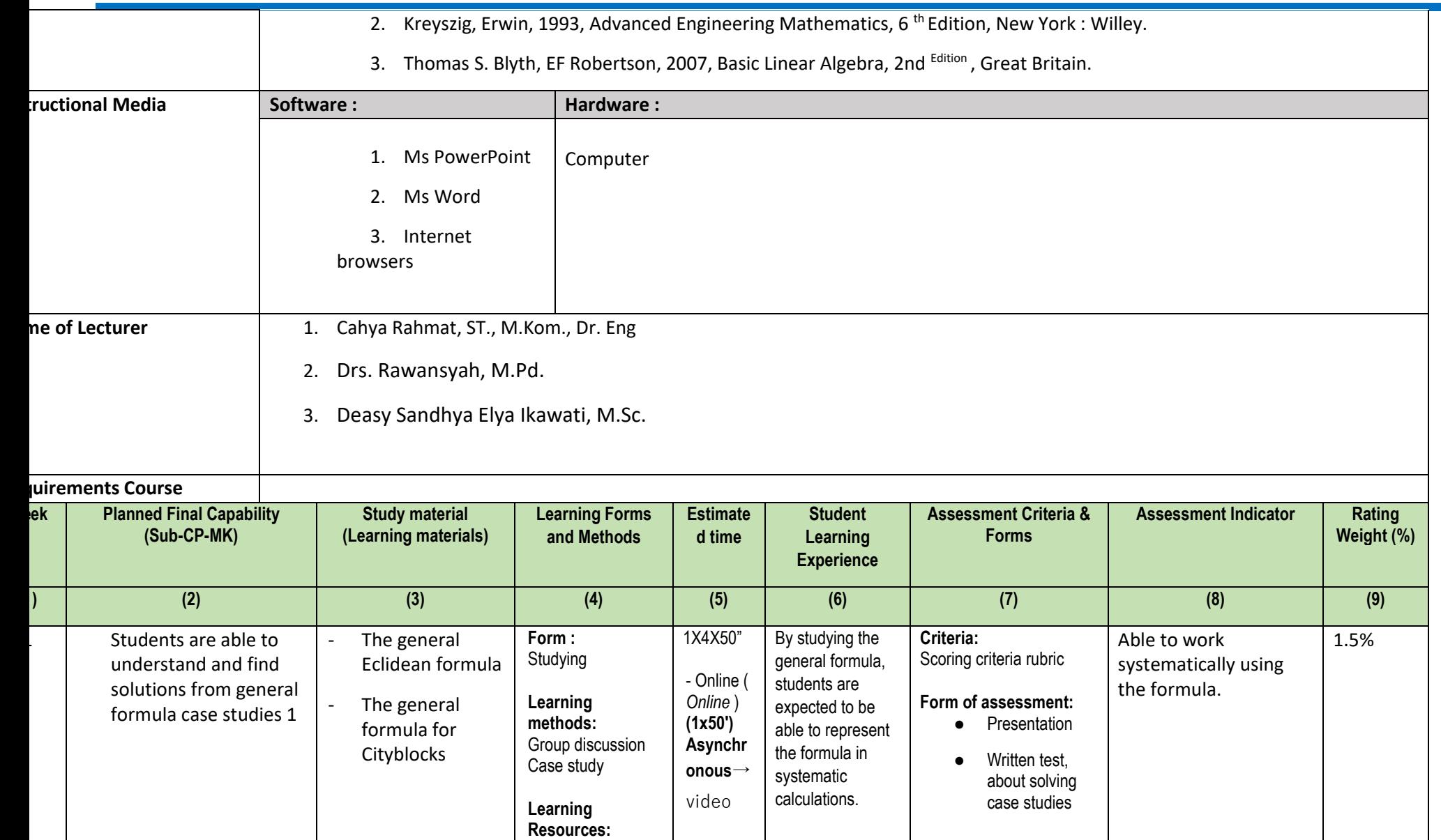

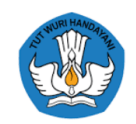

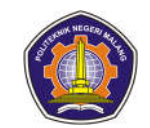

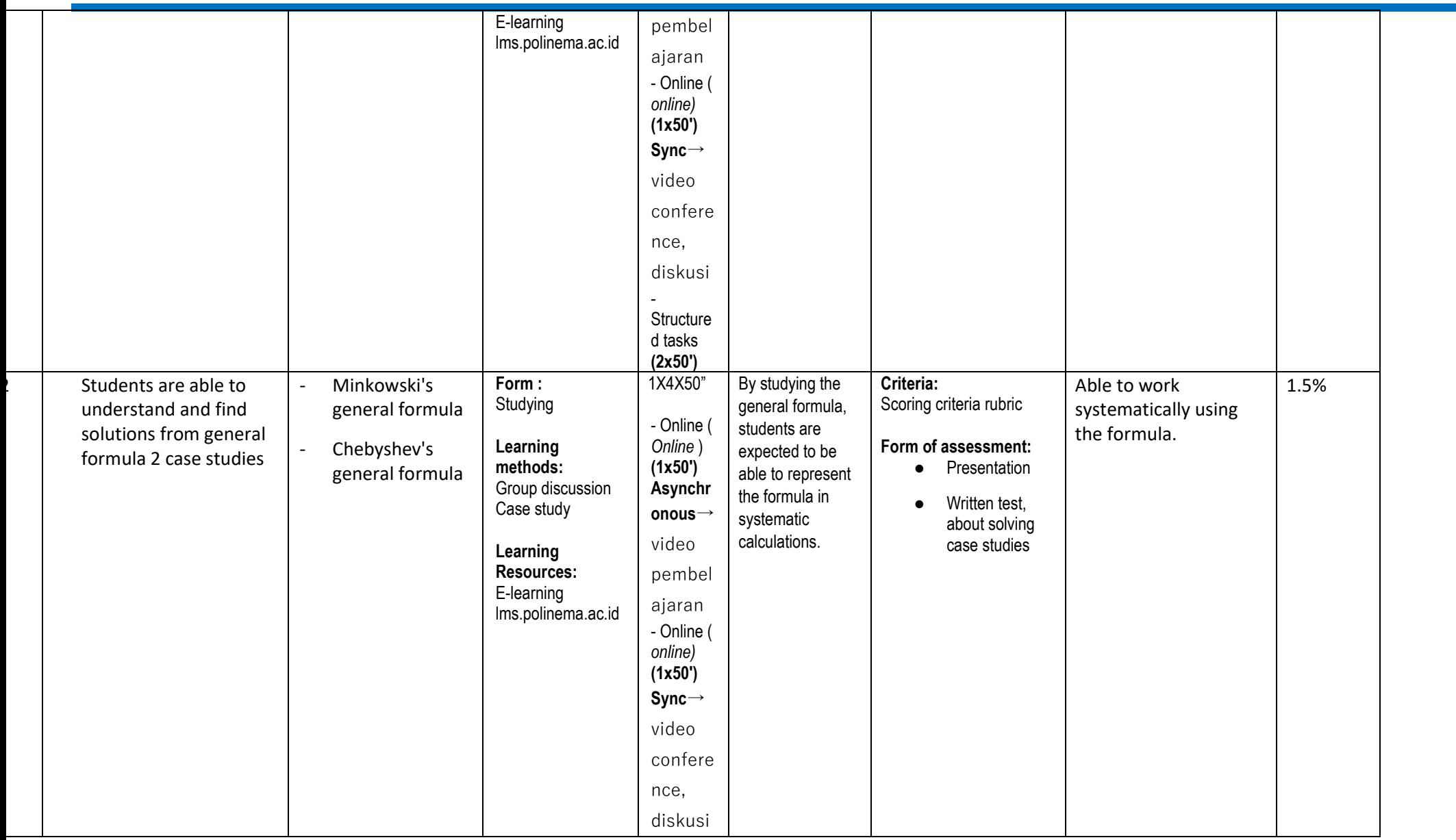
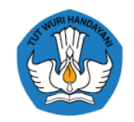

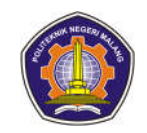

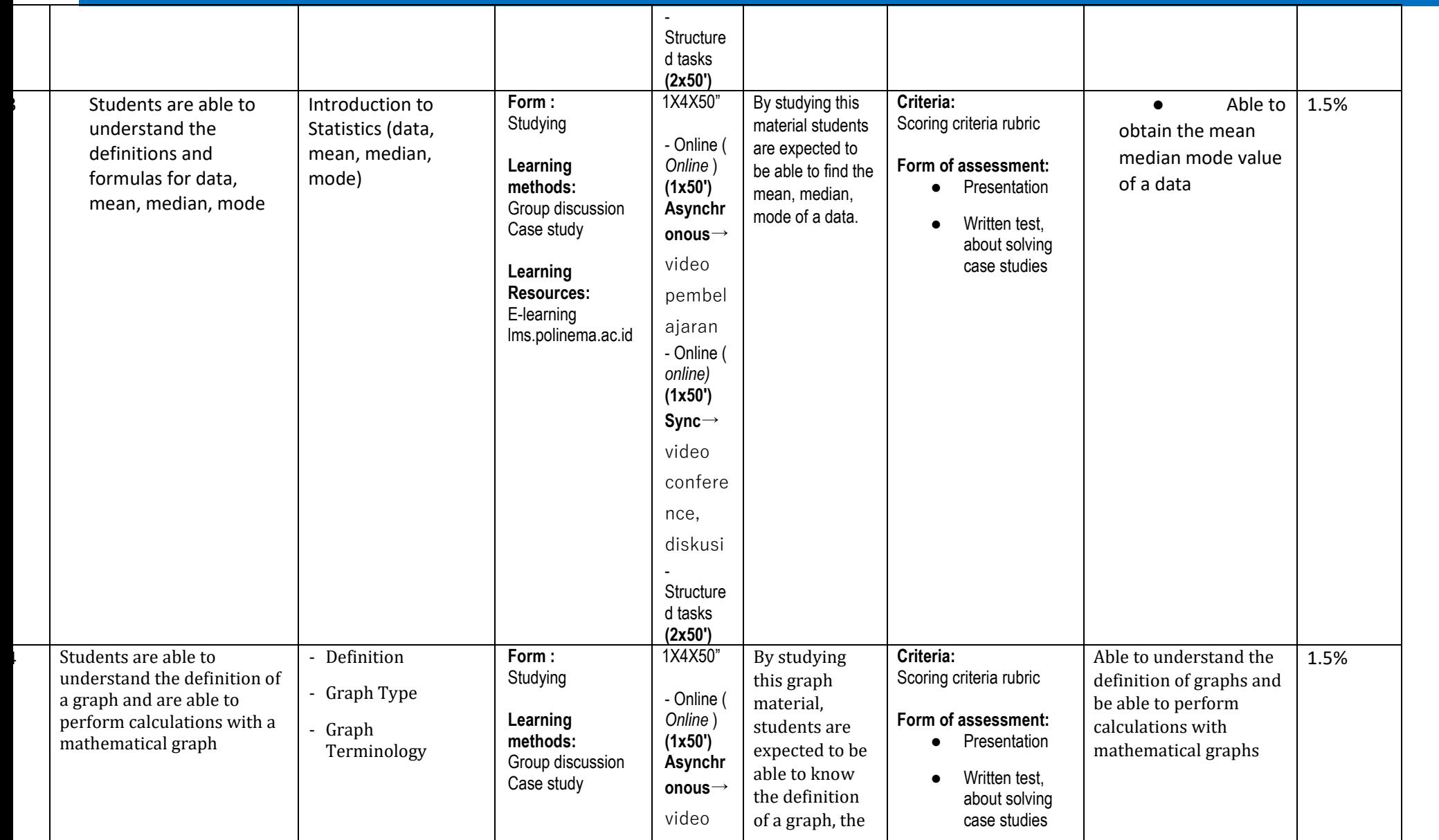

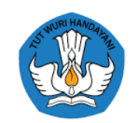

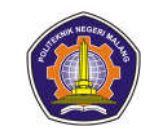

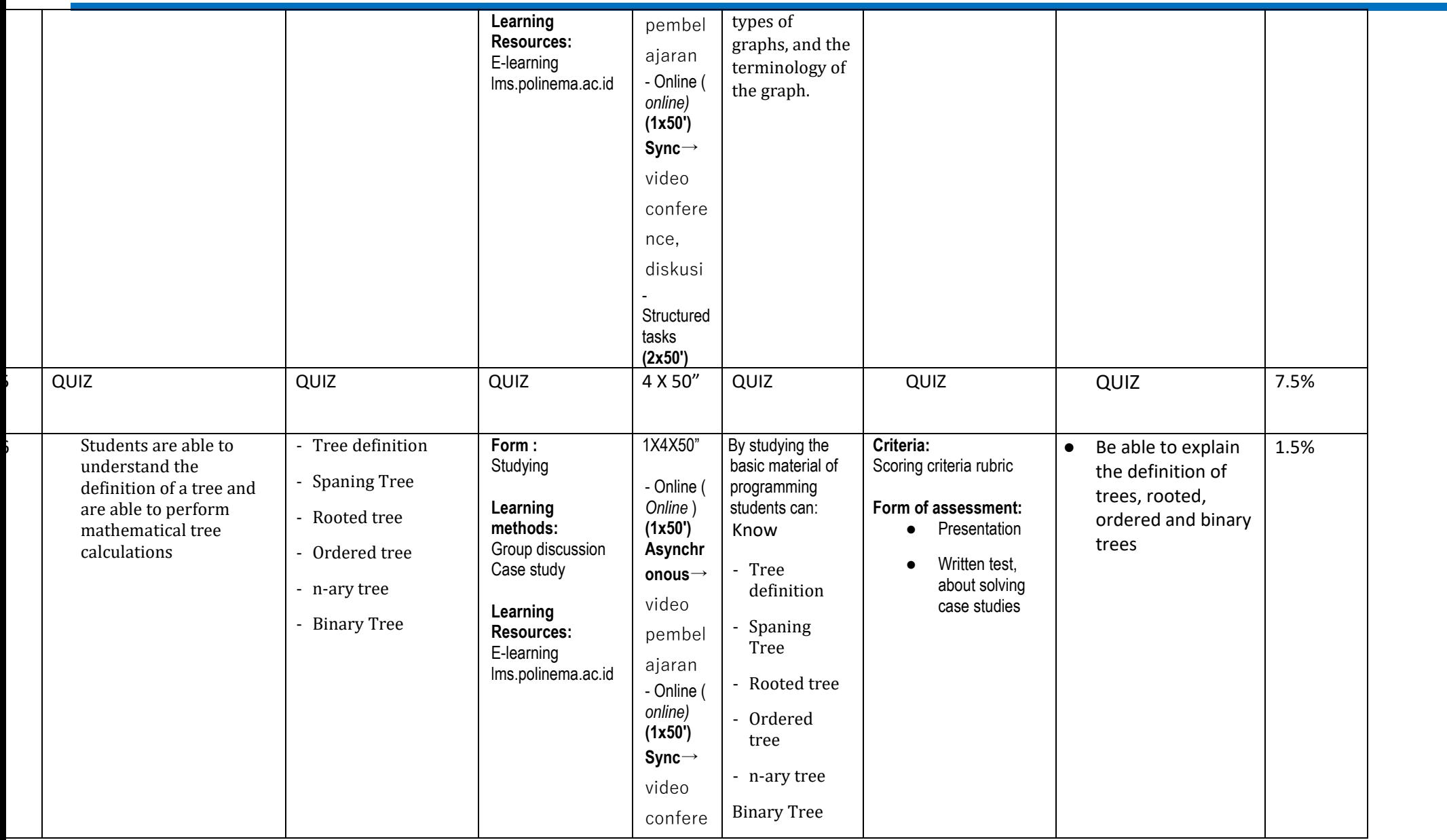

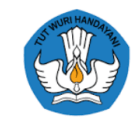

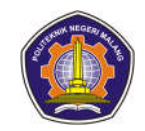

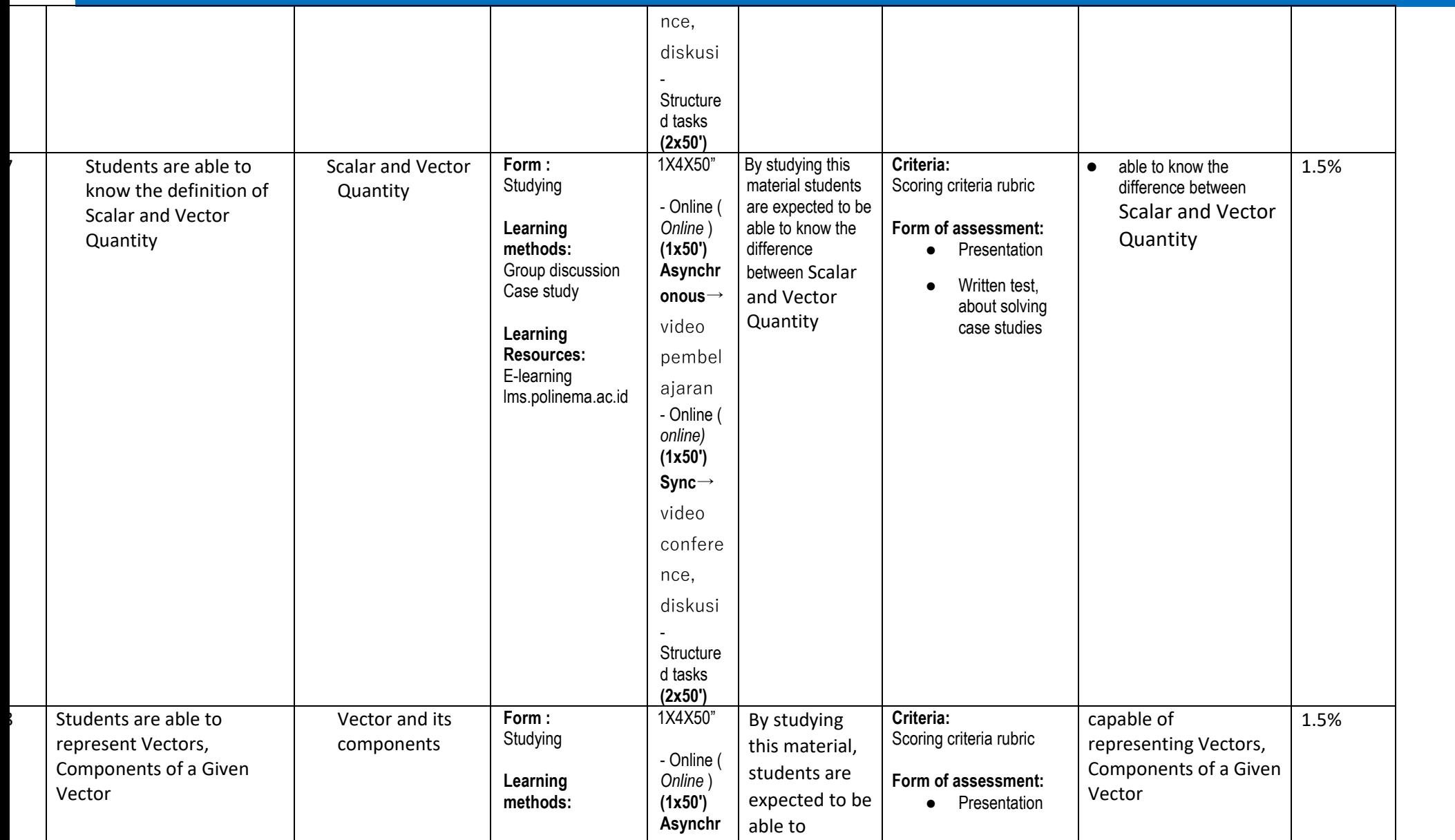

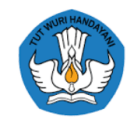

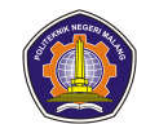

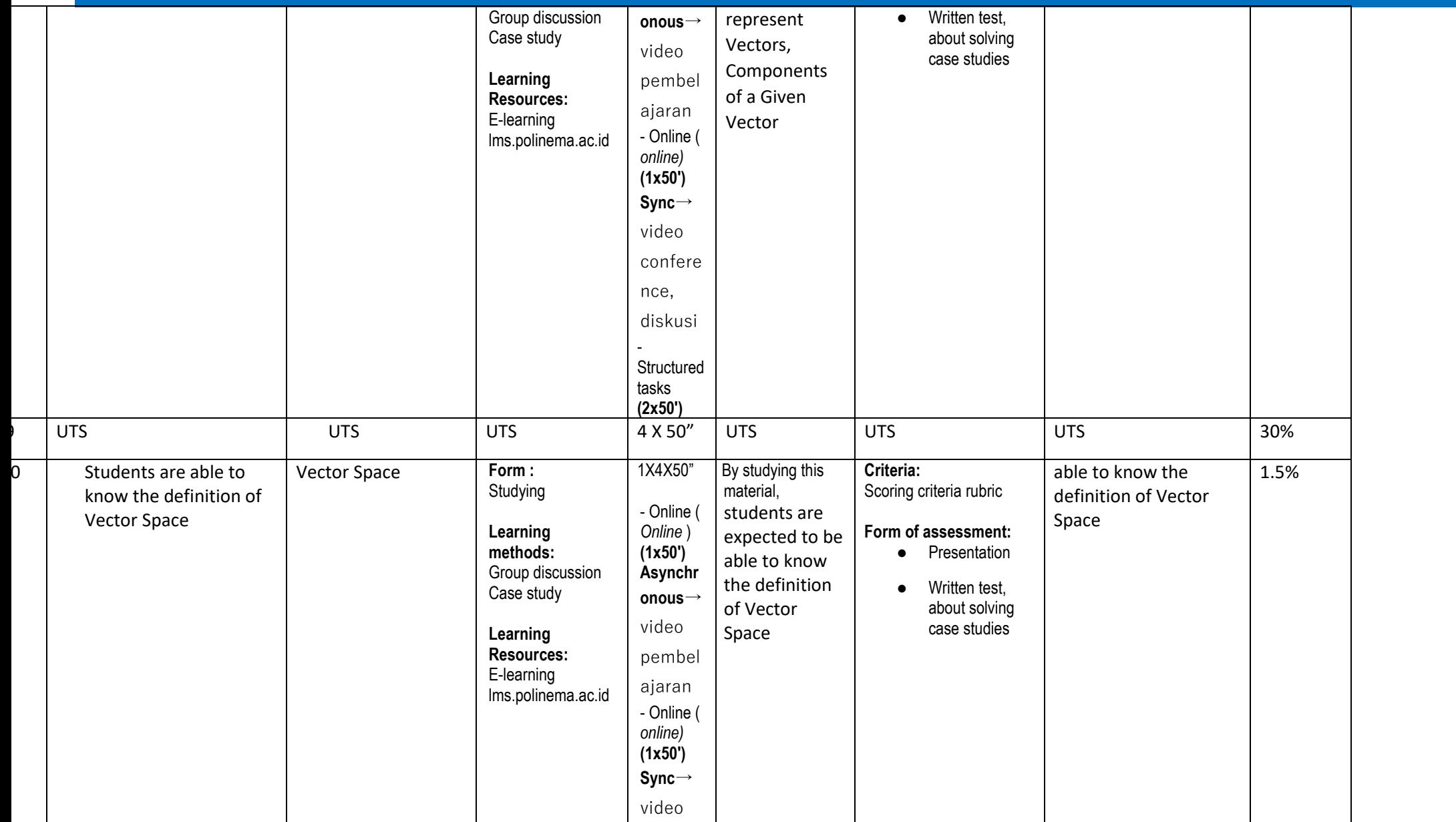

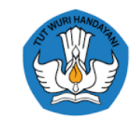

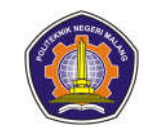

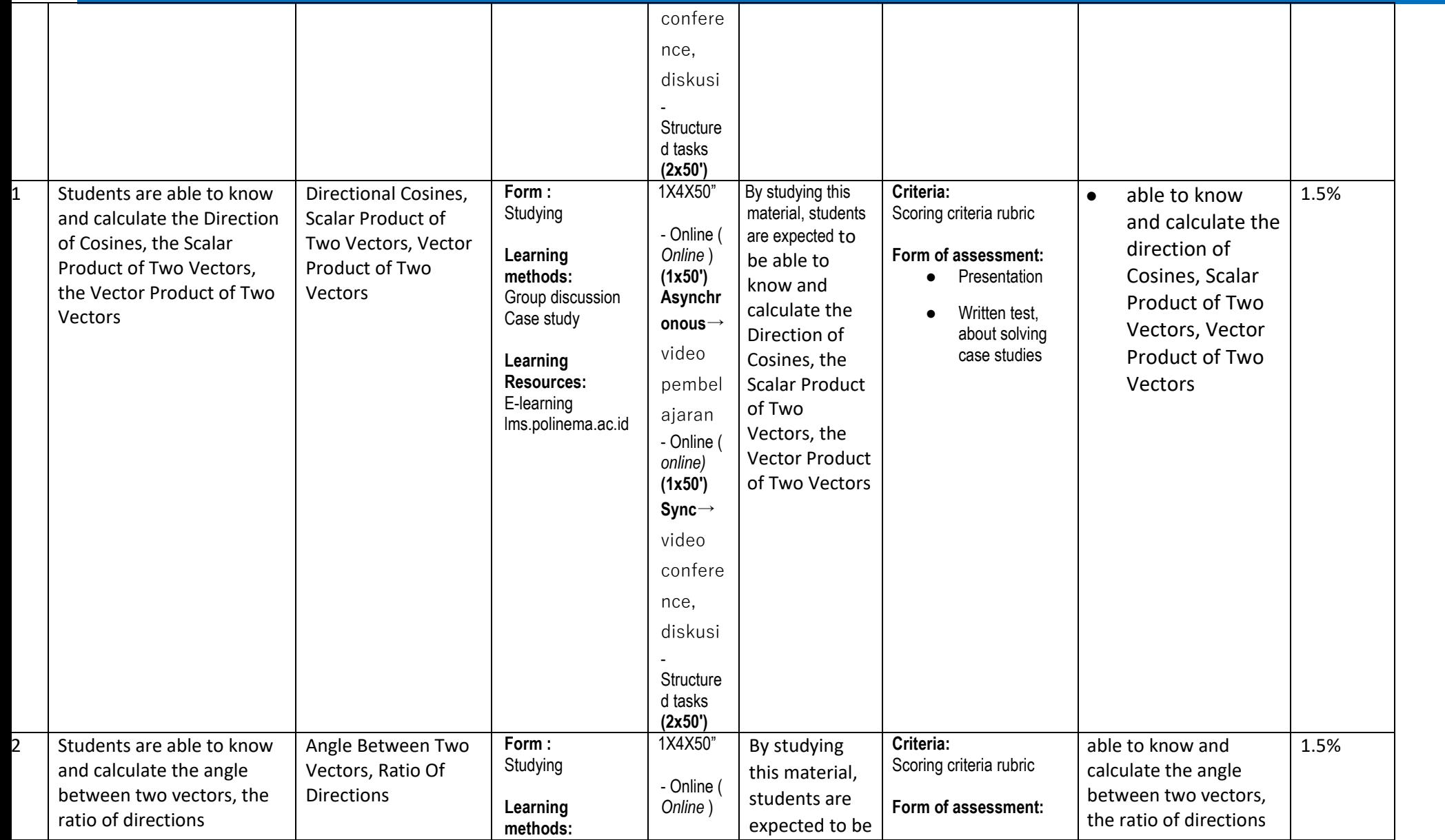

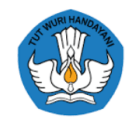

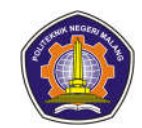

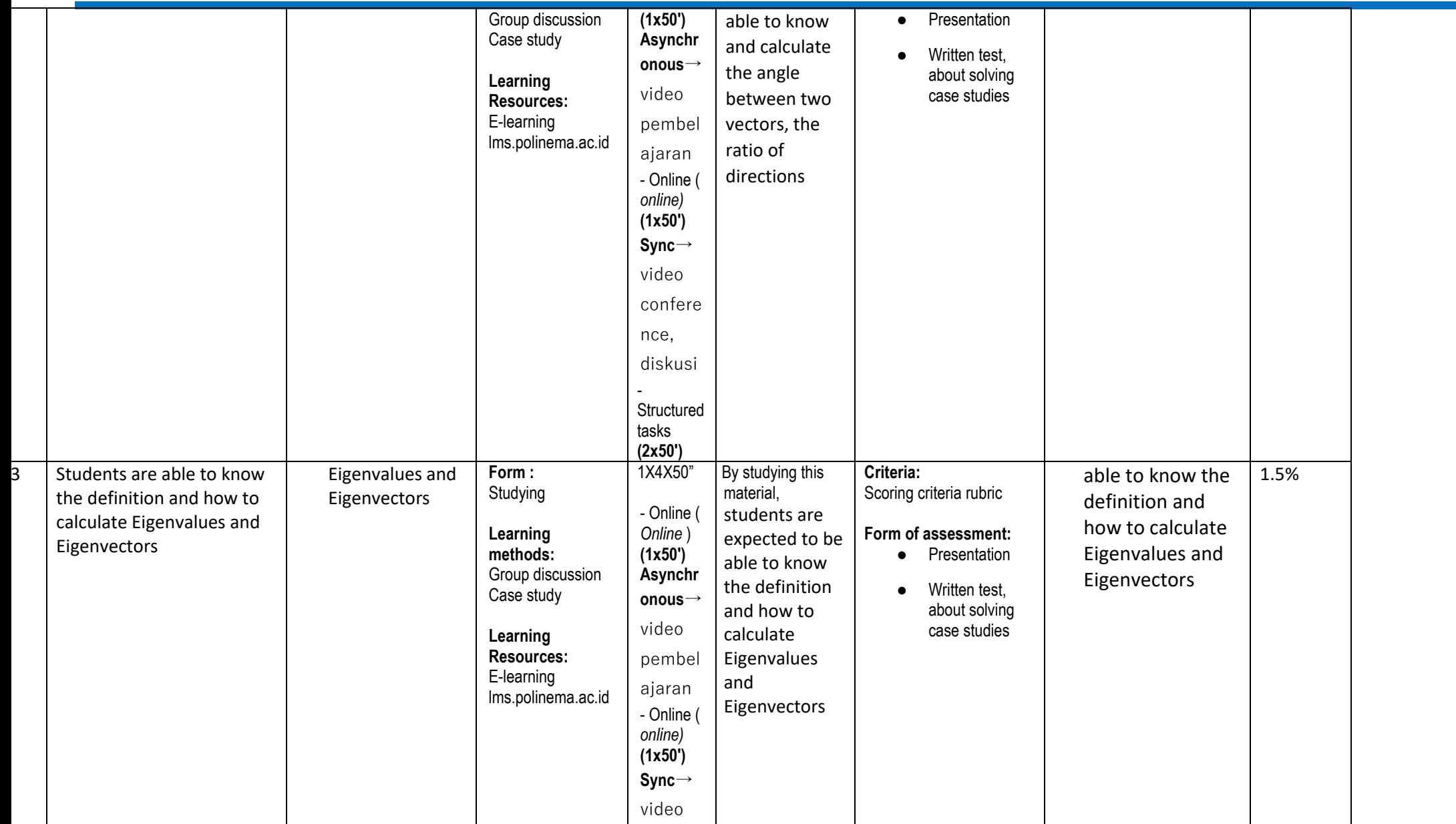

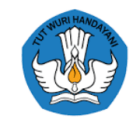

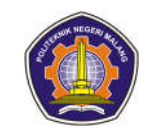

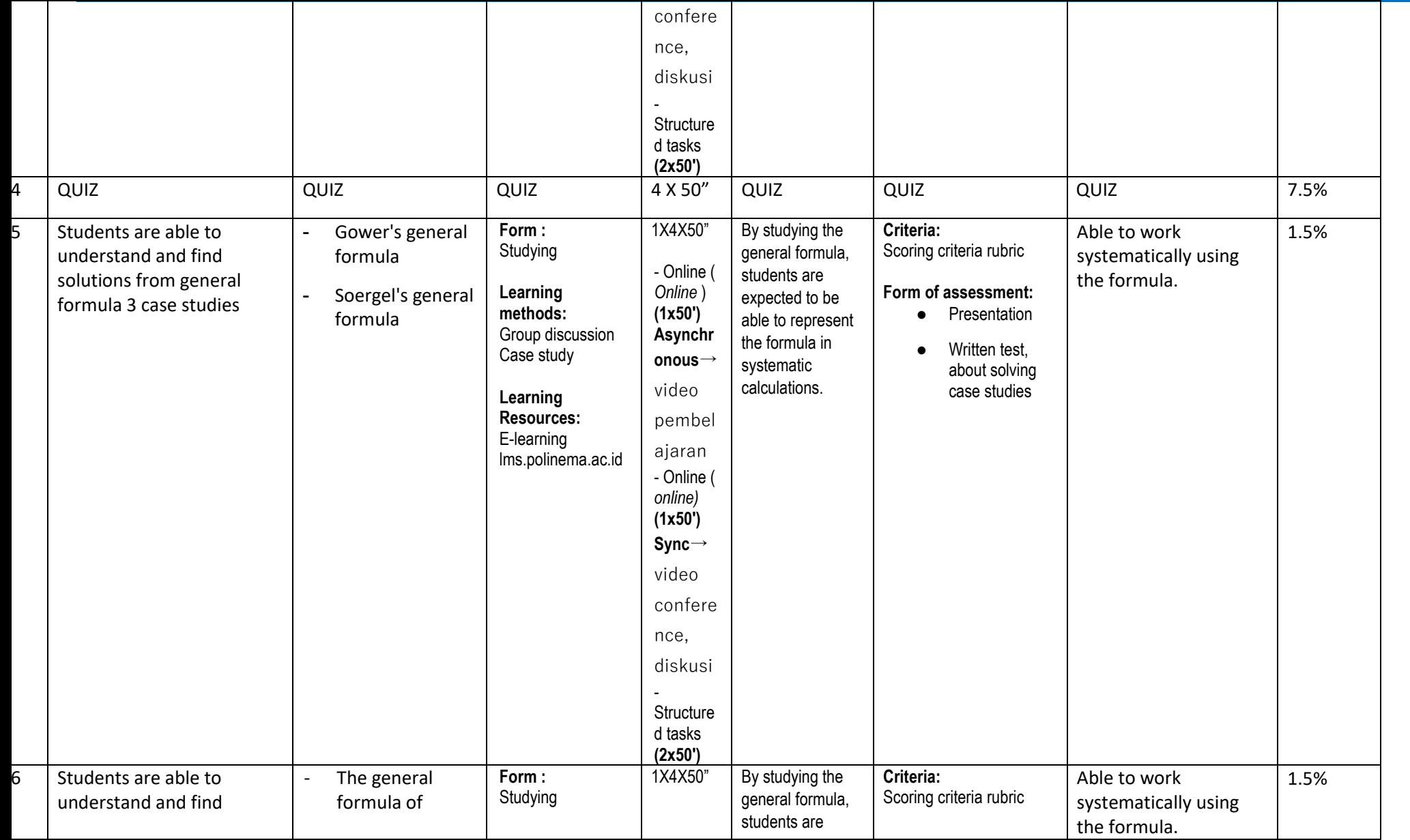

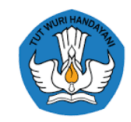

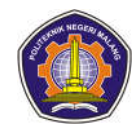

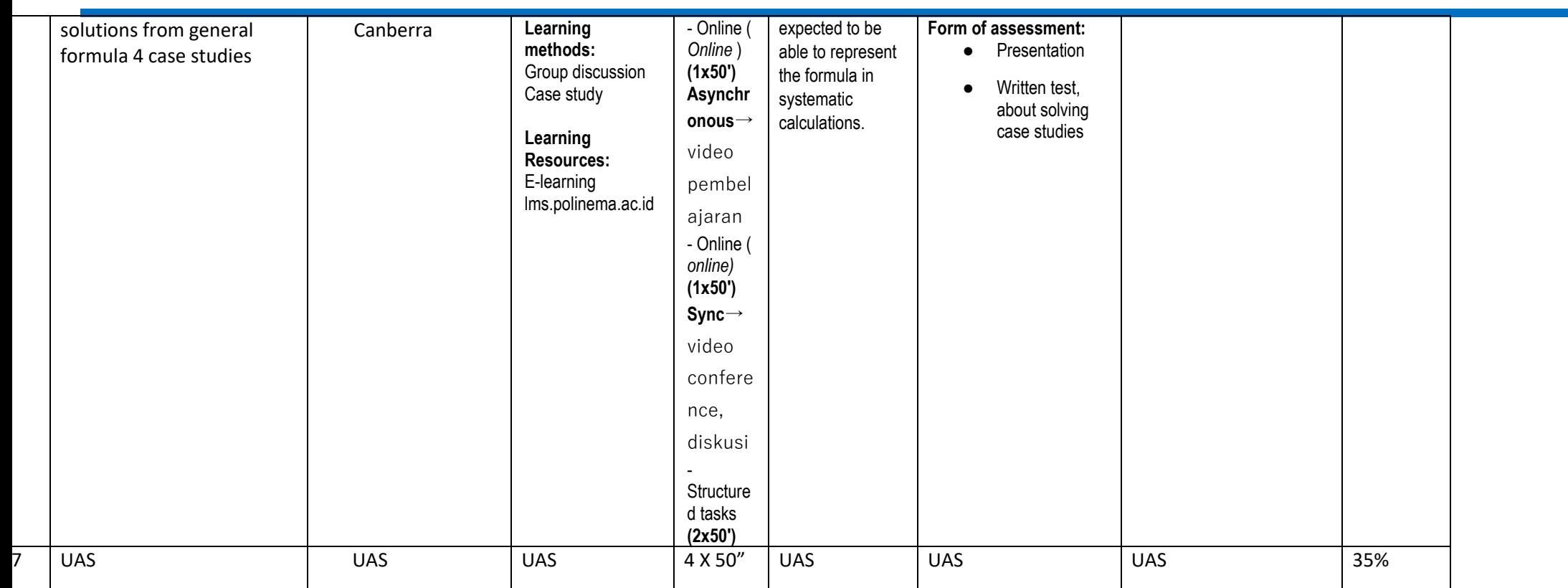

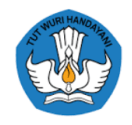

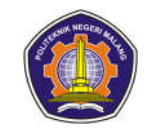

## **Object Based Programming**

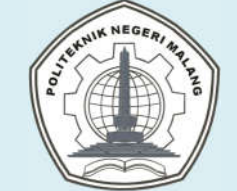

#### **MALANG STATE POLYTECHNIC INFORMATION TECHNOLOGY DEPARTMENT STUDY PROGRAM: D4 INFORMATICS ENGINEERING**

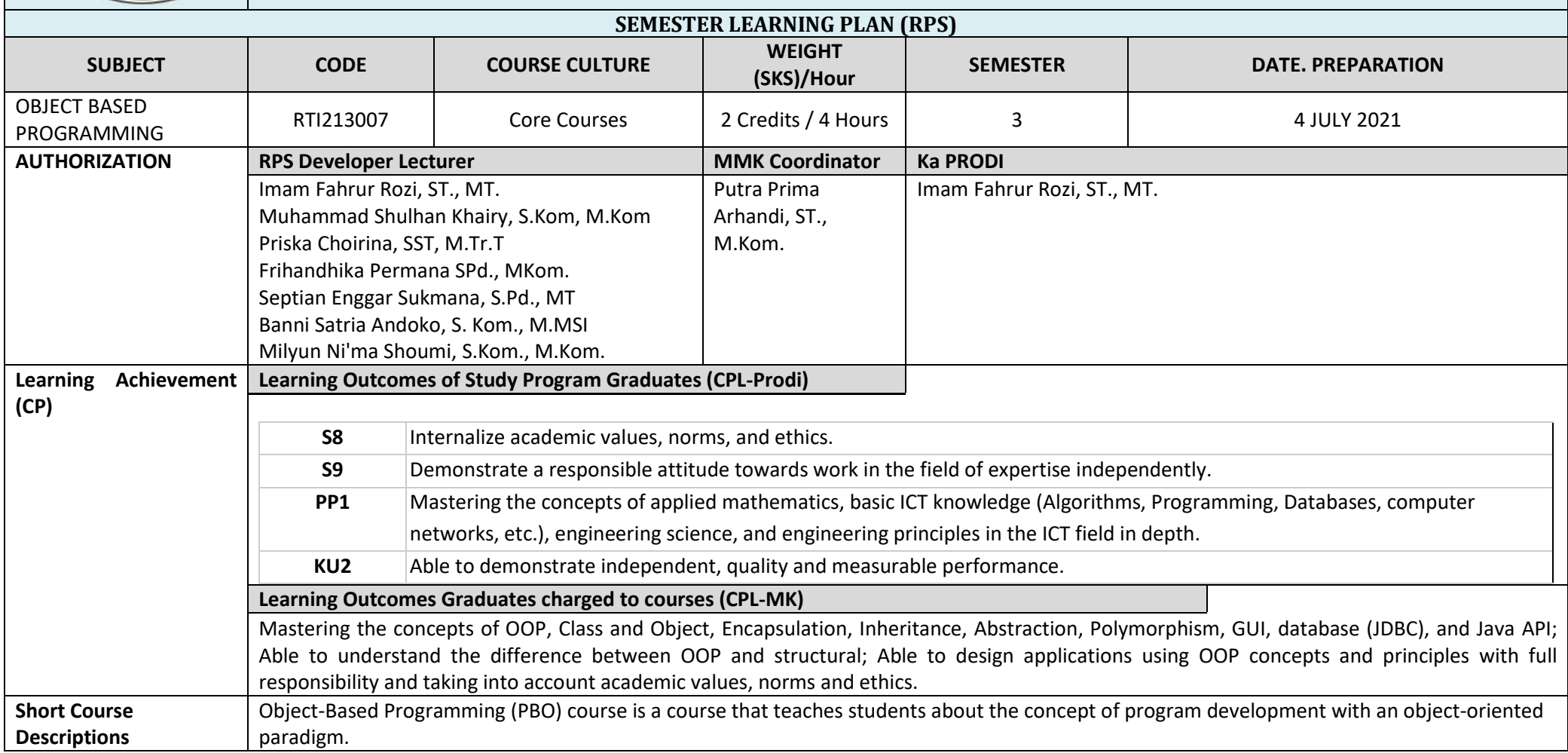

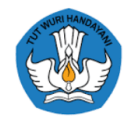

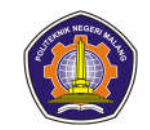

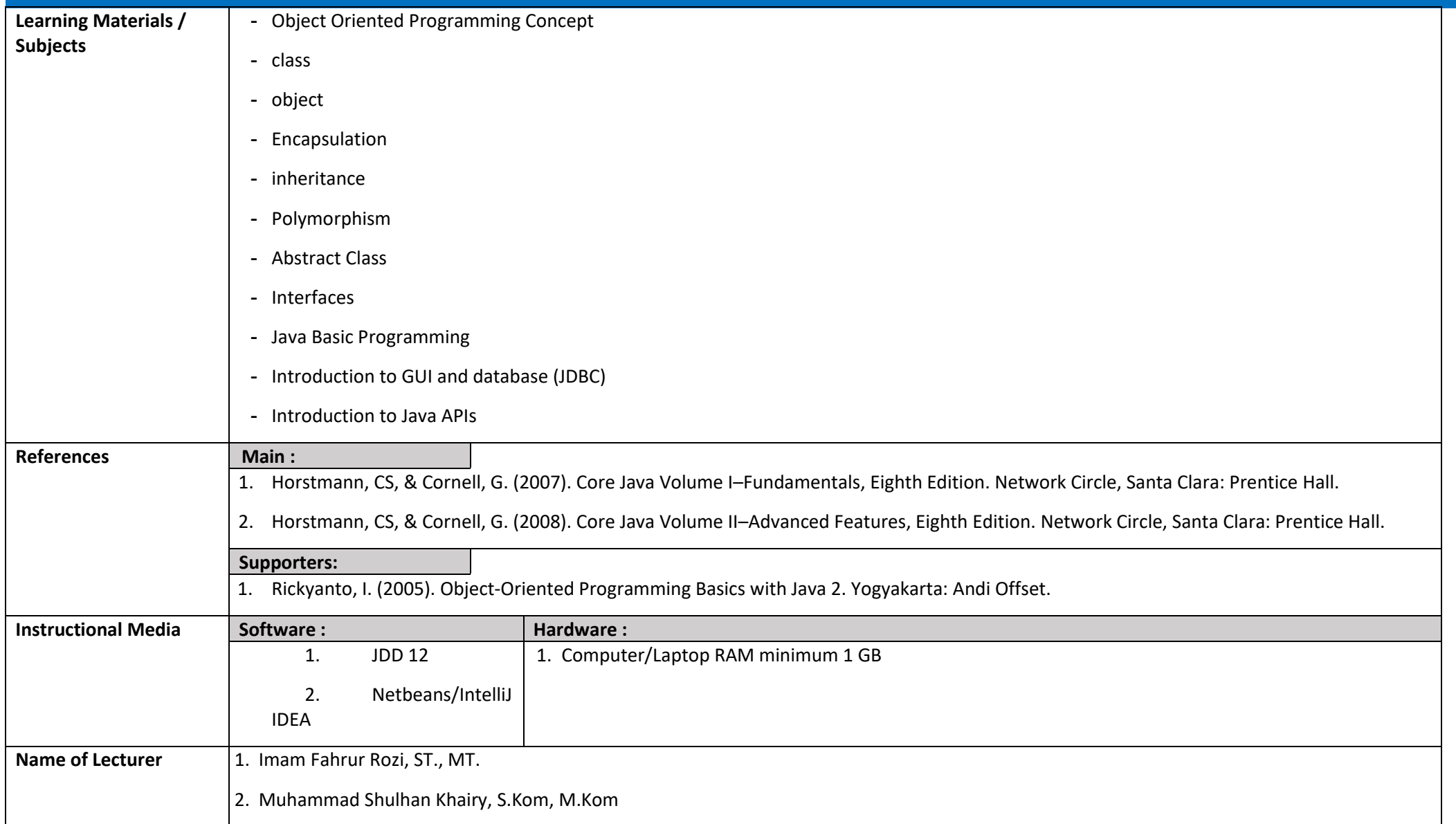

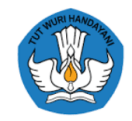

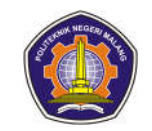

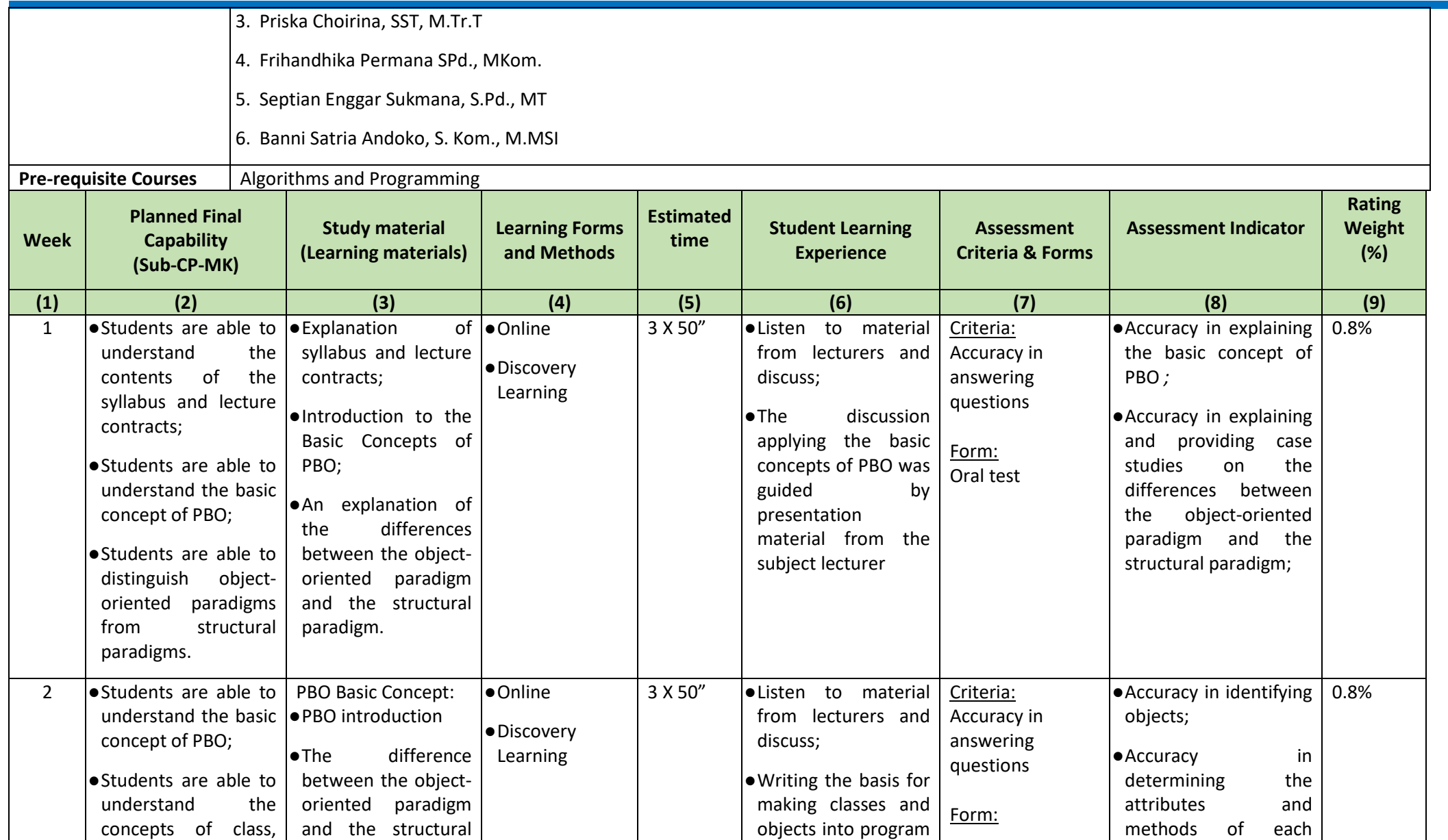

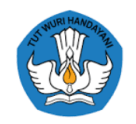

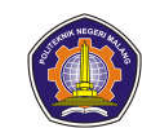

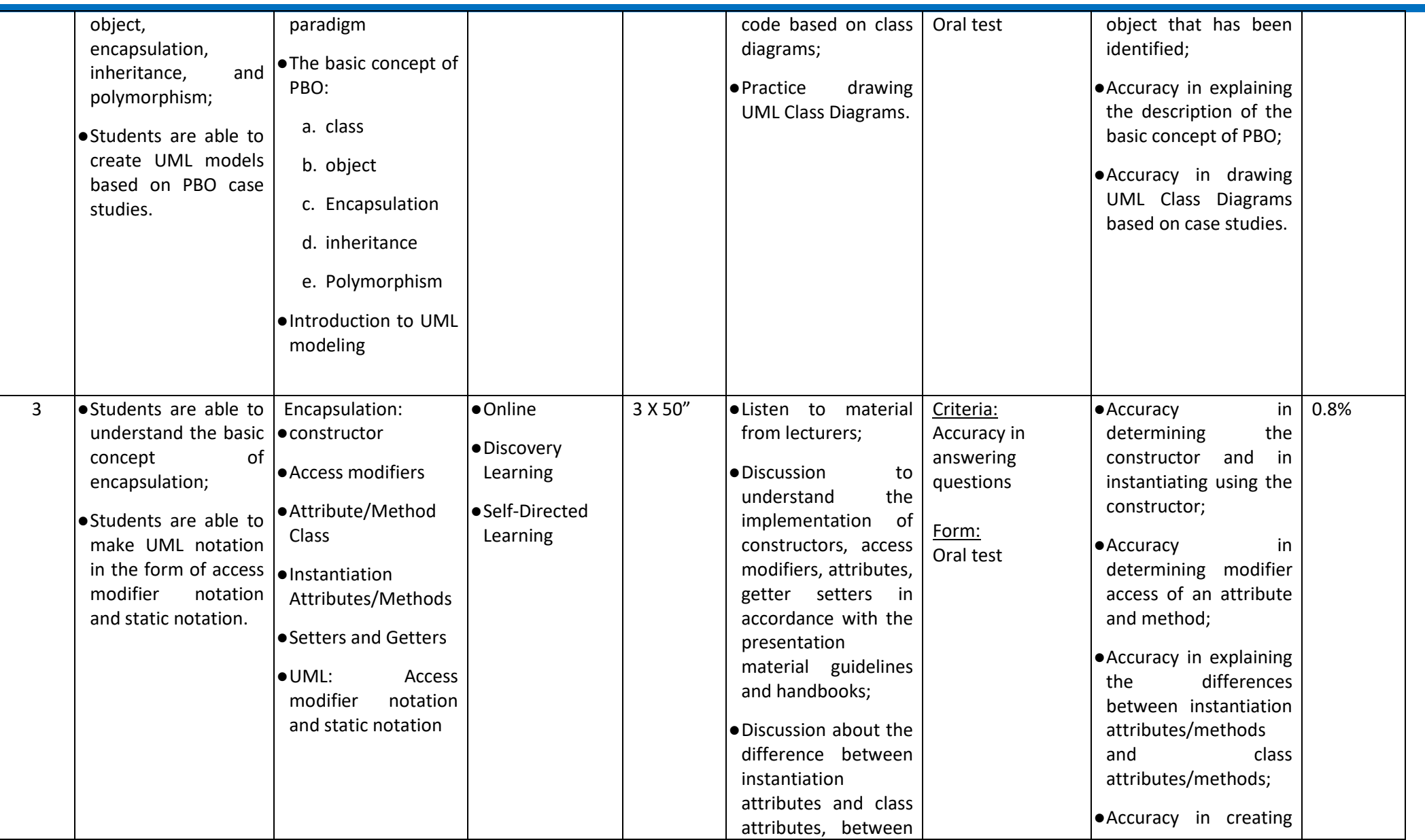

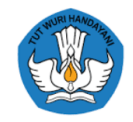

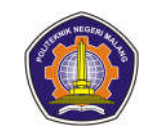

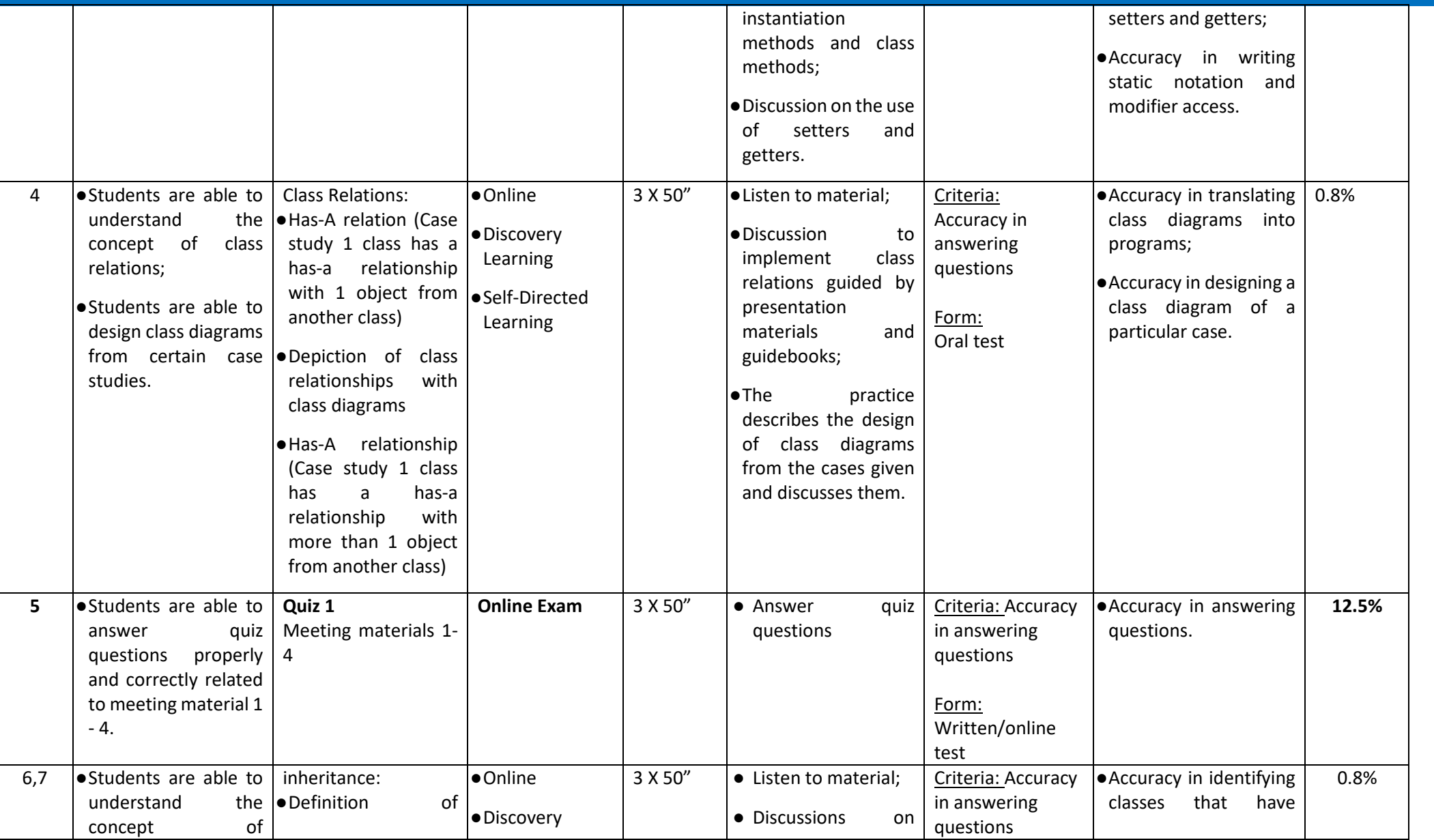

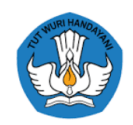

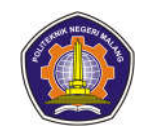

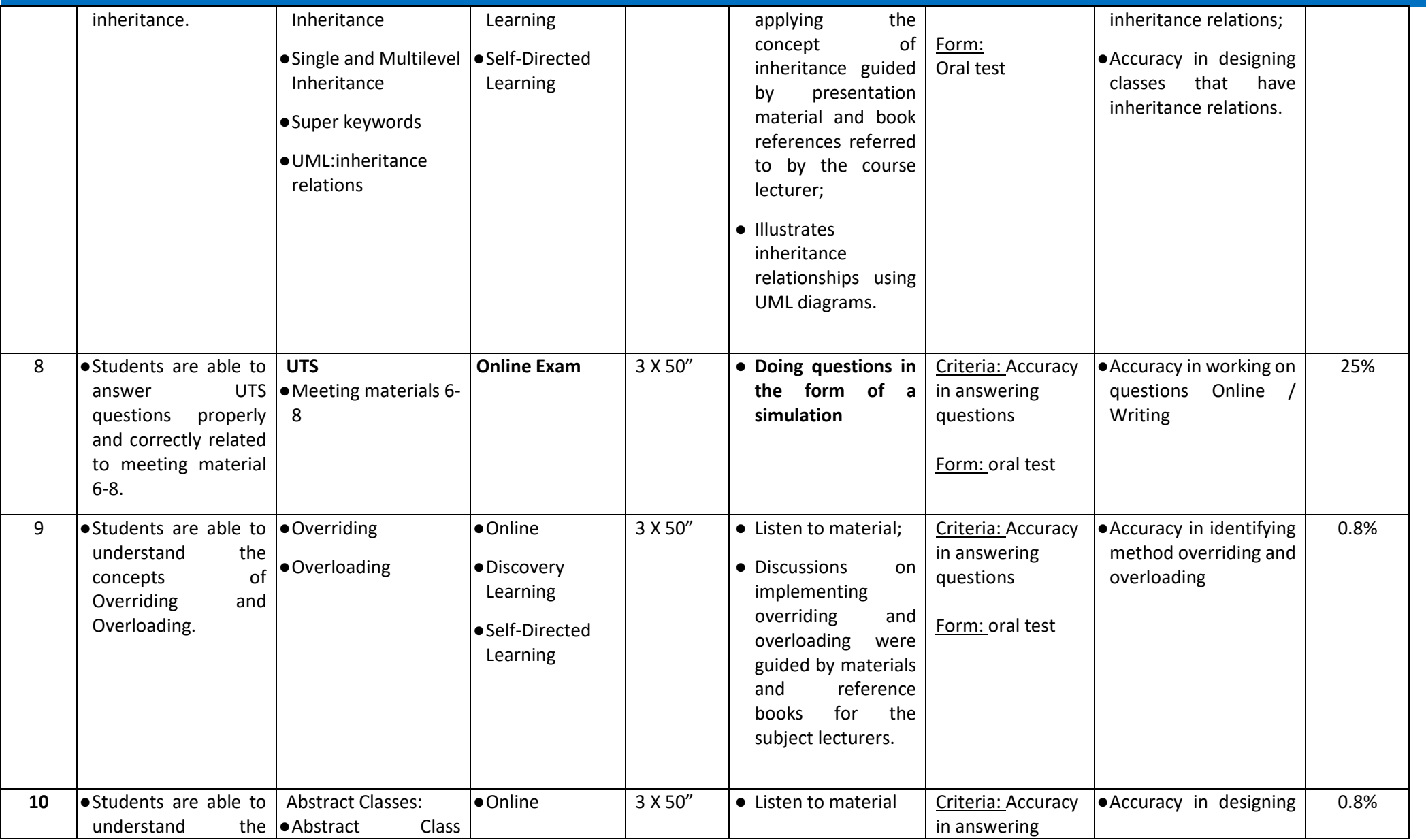

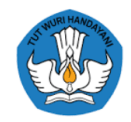

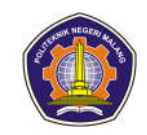

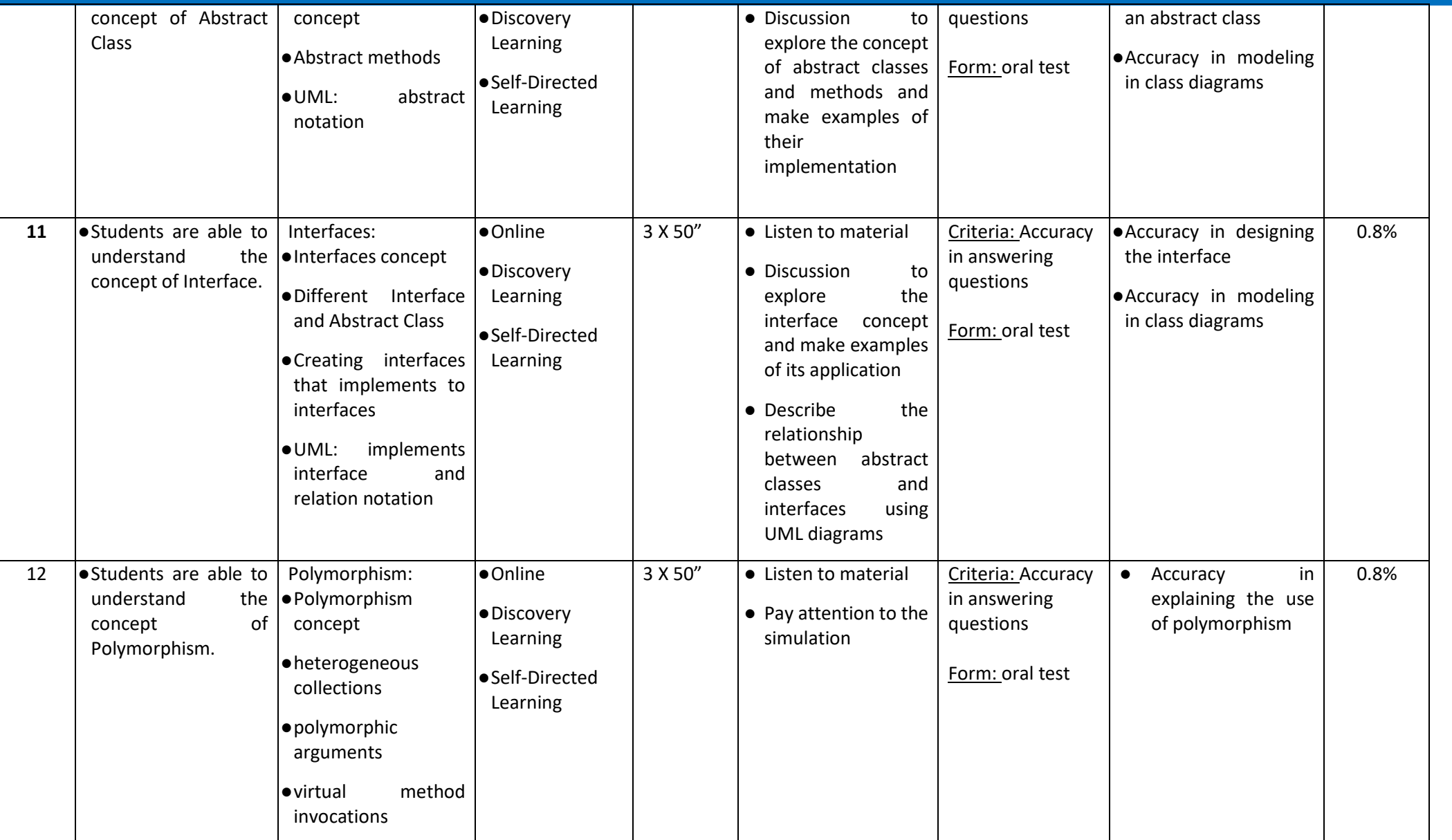

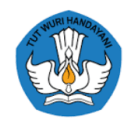

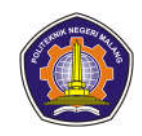

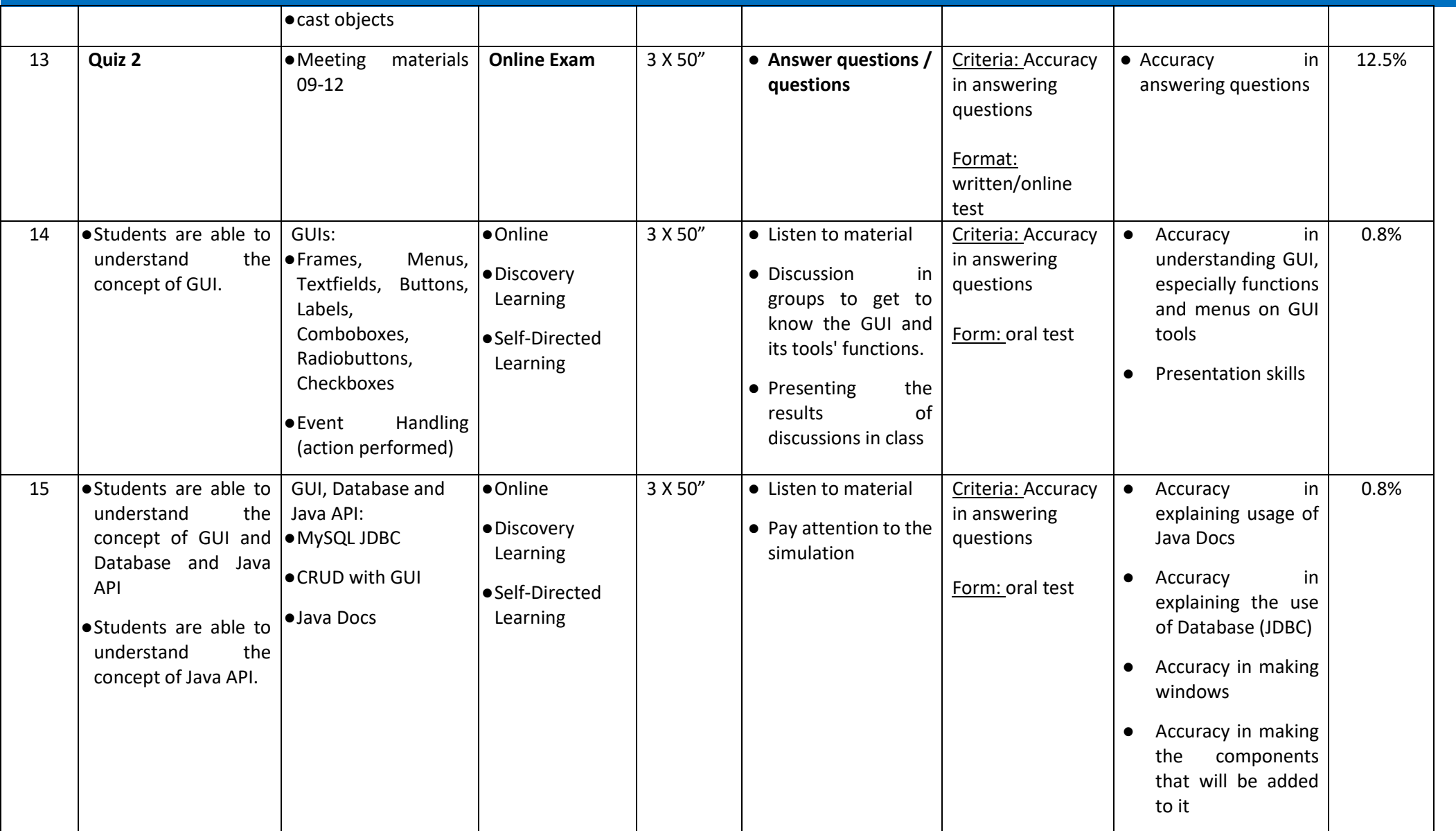

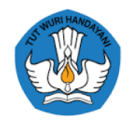

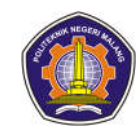

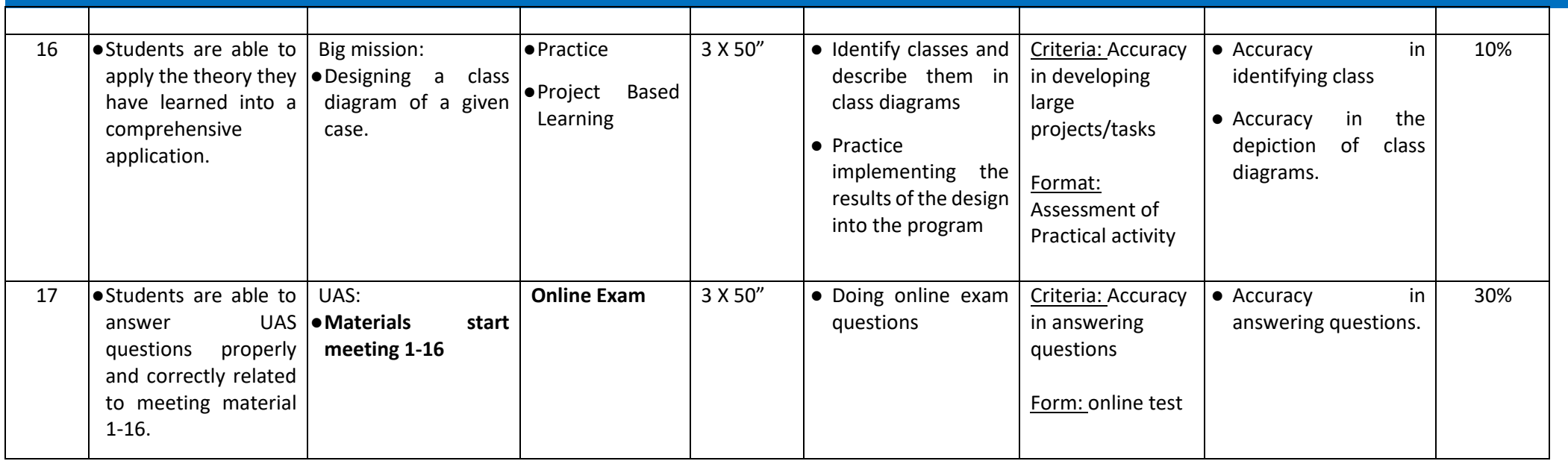

# **Object-Based Programming Practicum**

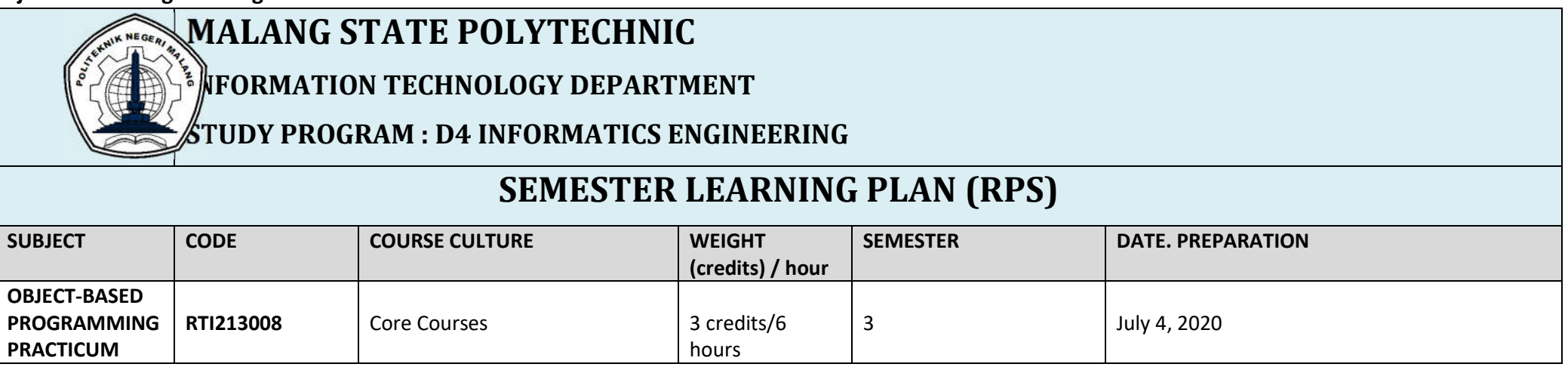

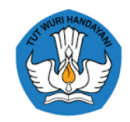

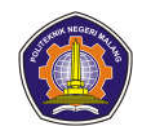

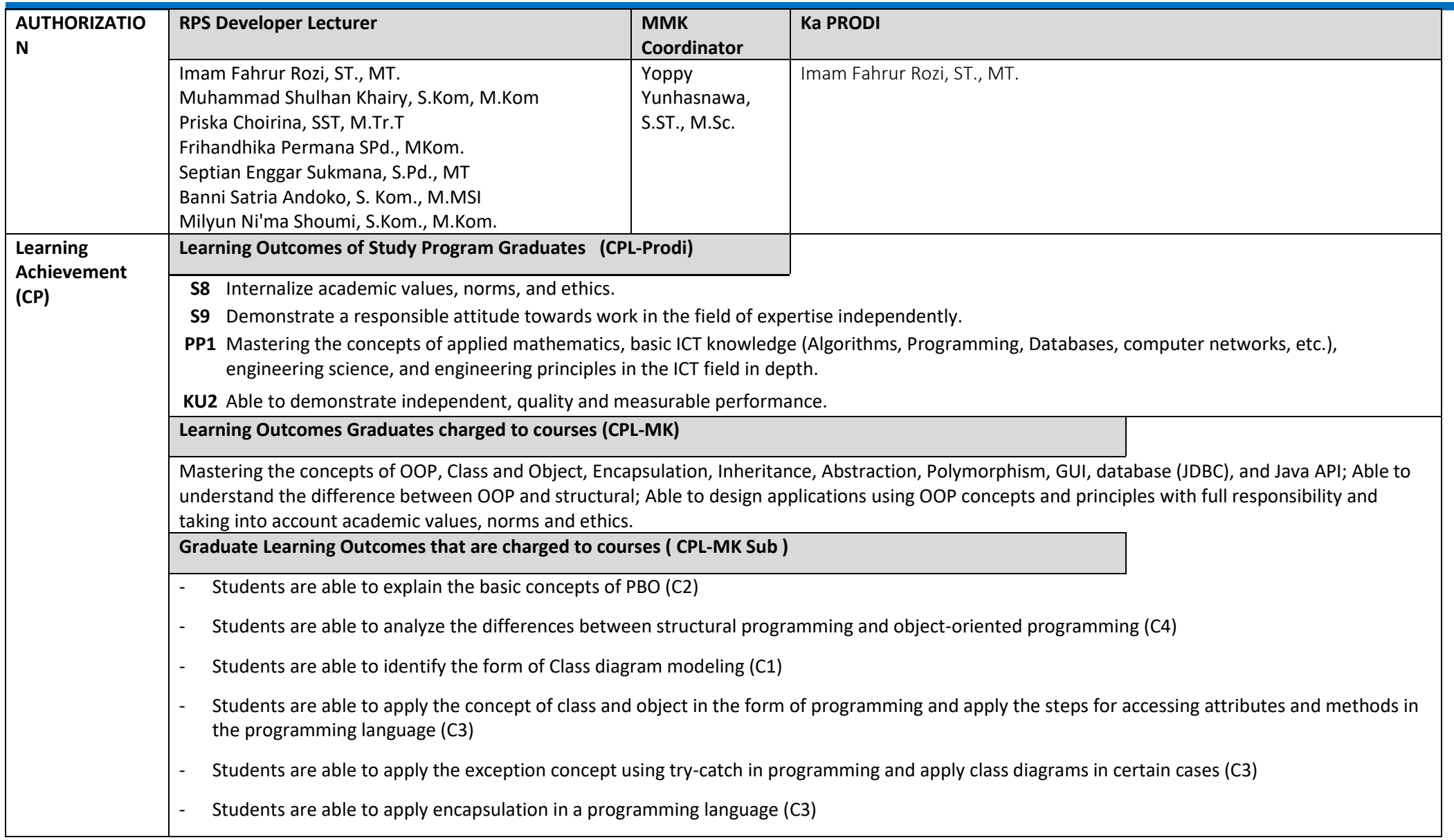

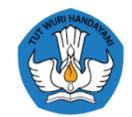

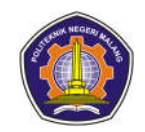

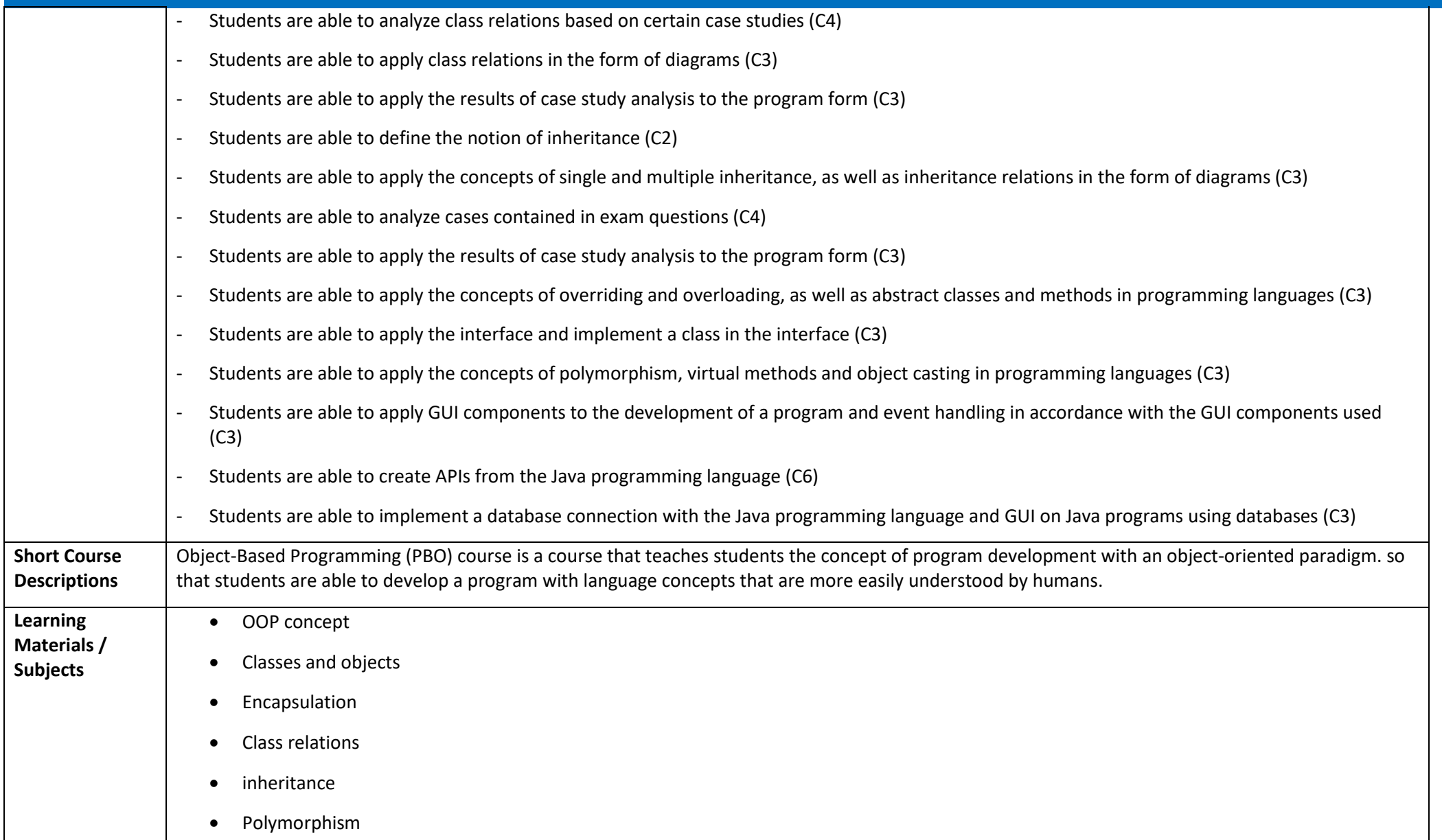

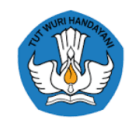

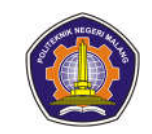

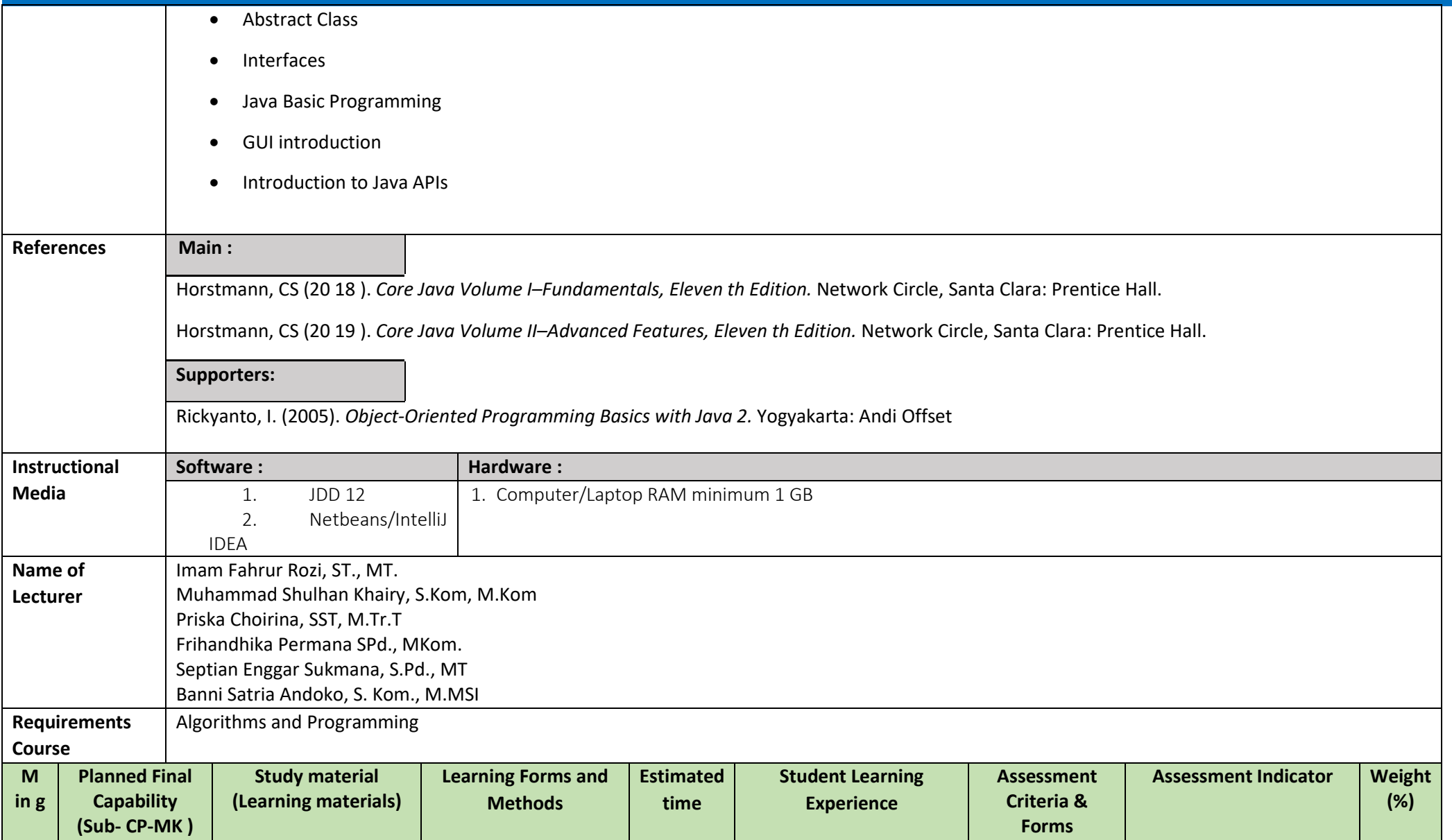

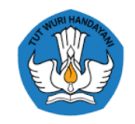

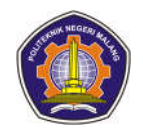

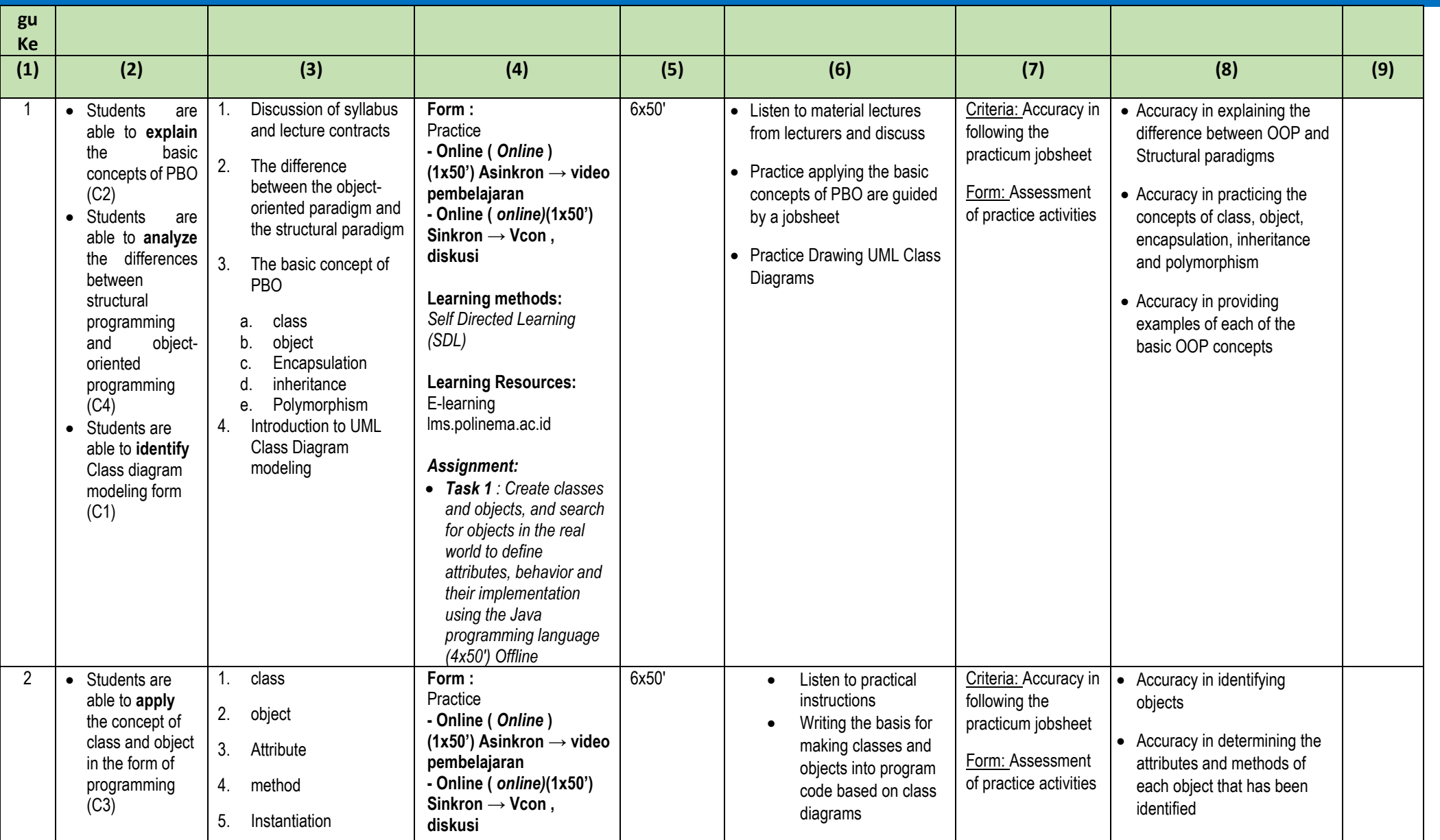

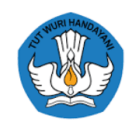

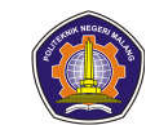

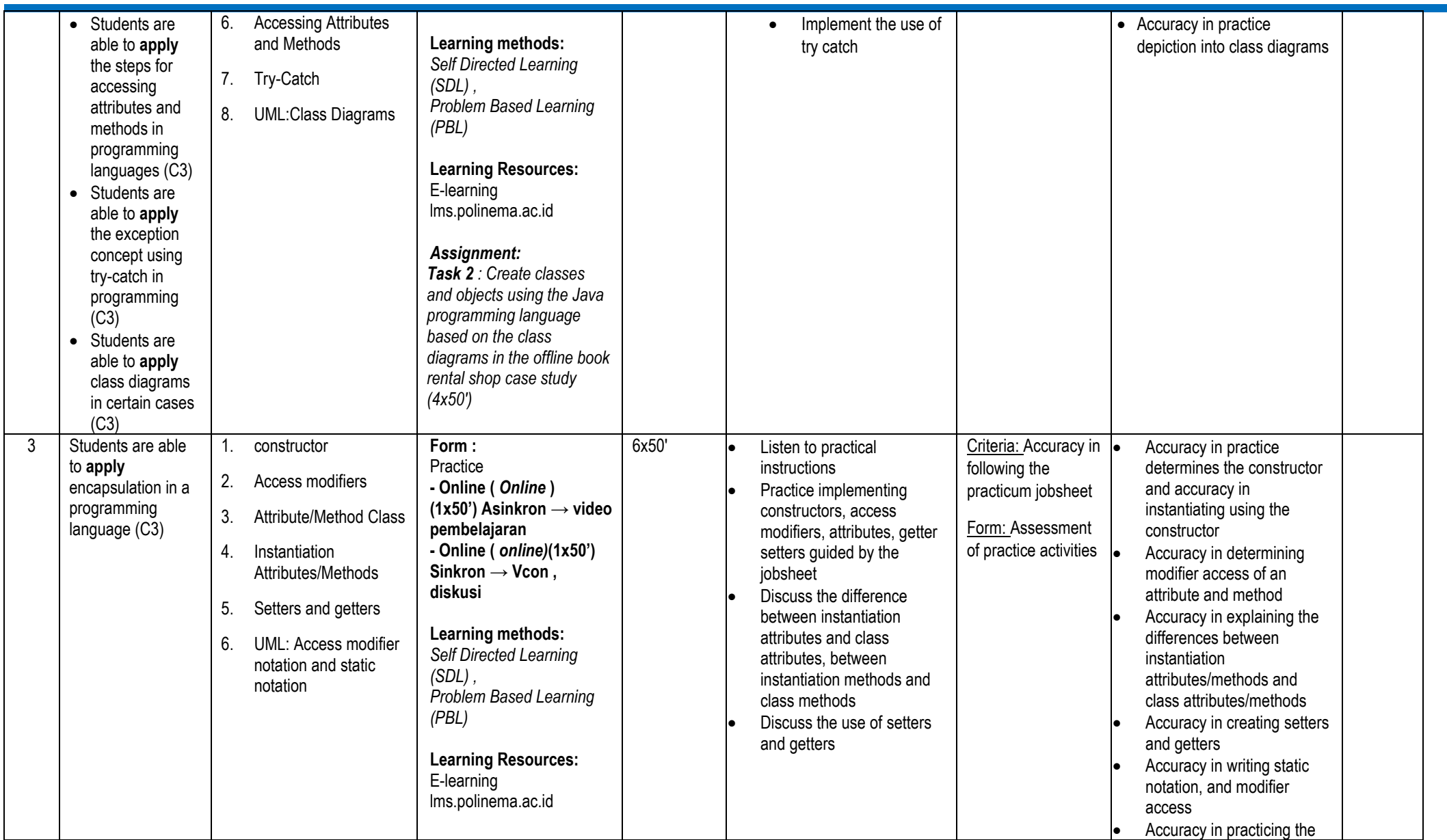

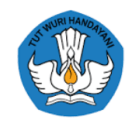

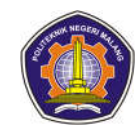

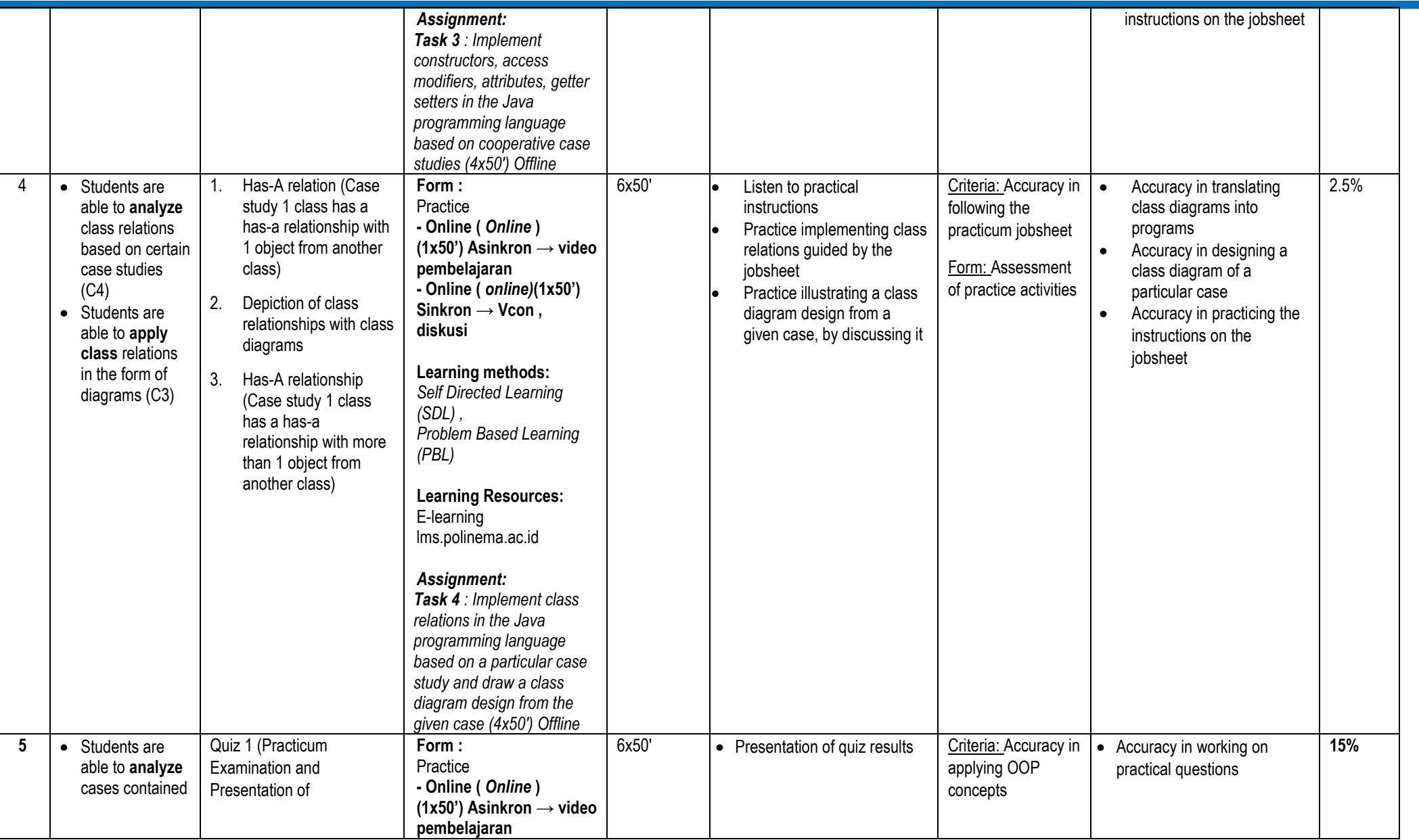

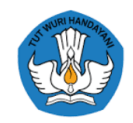

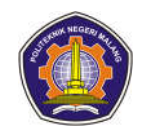

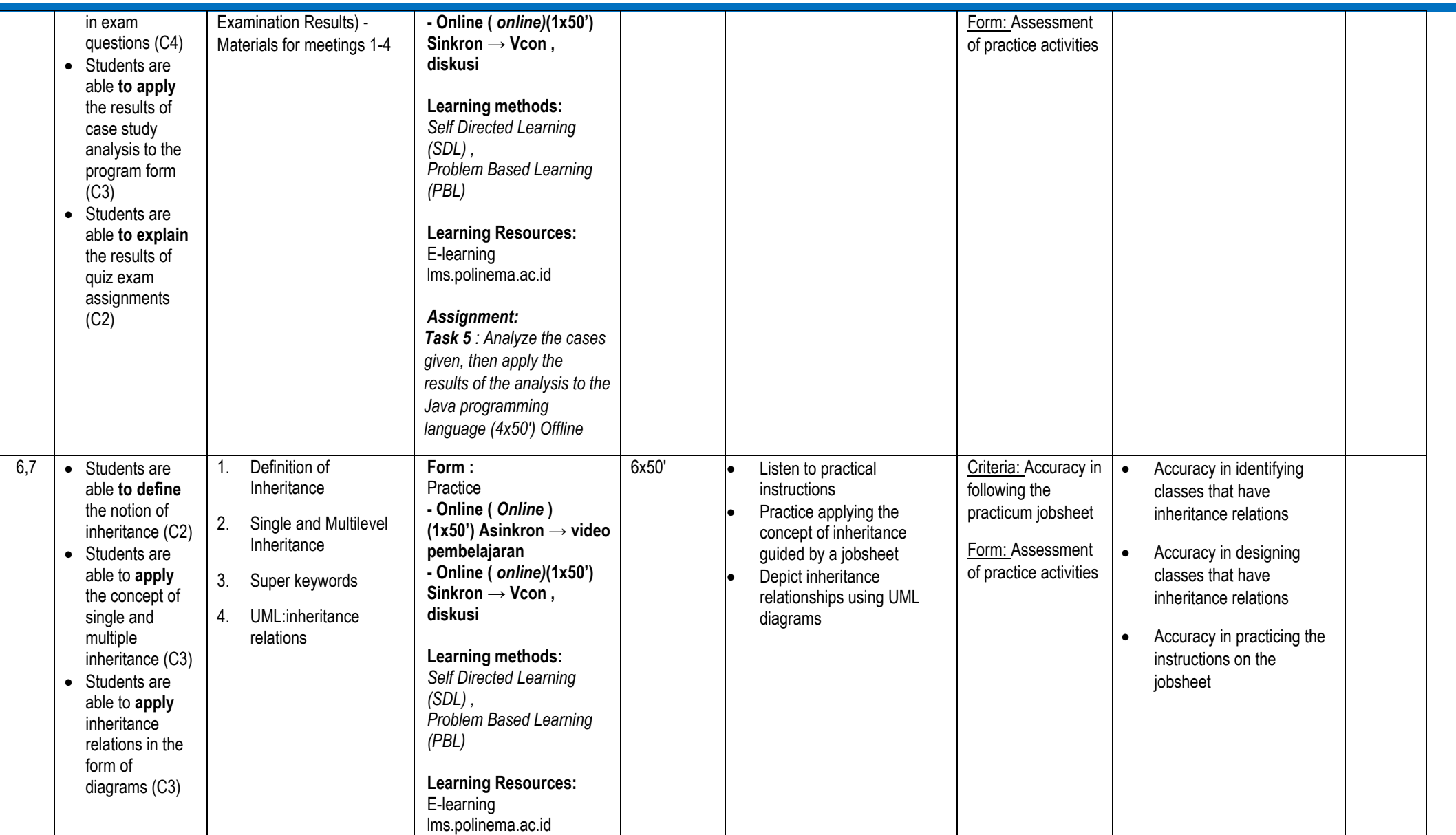

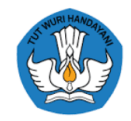

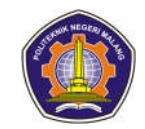

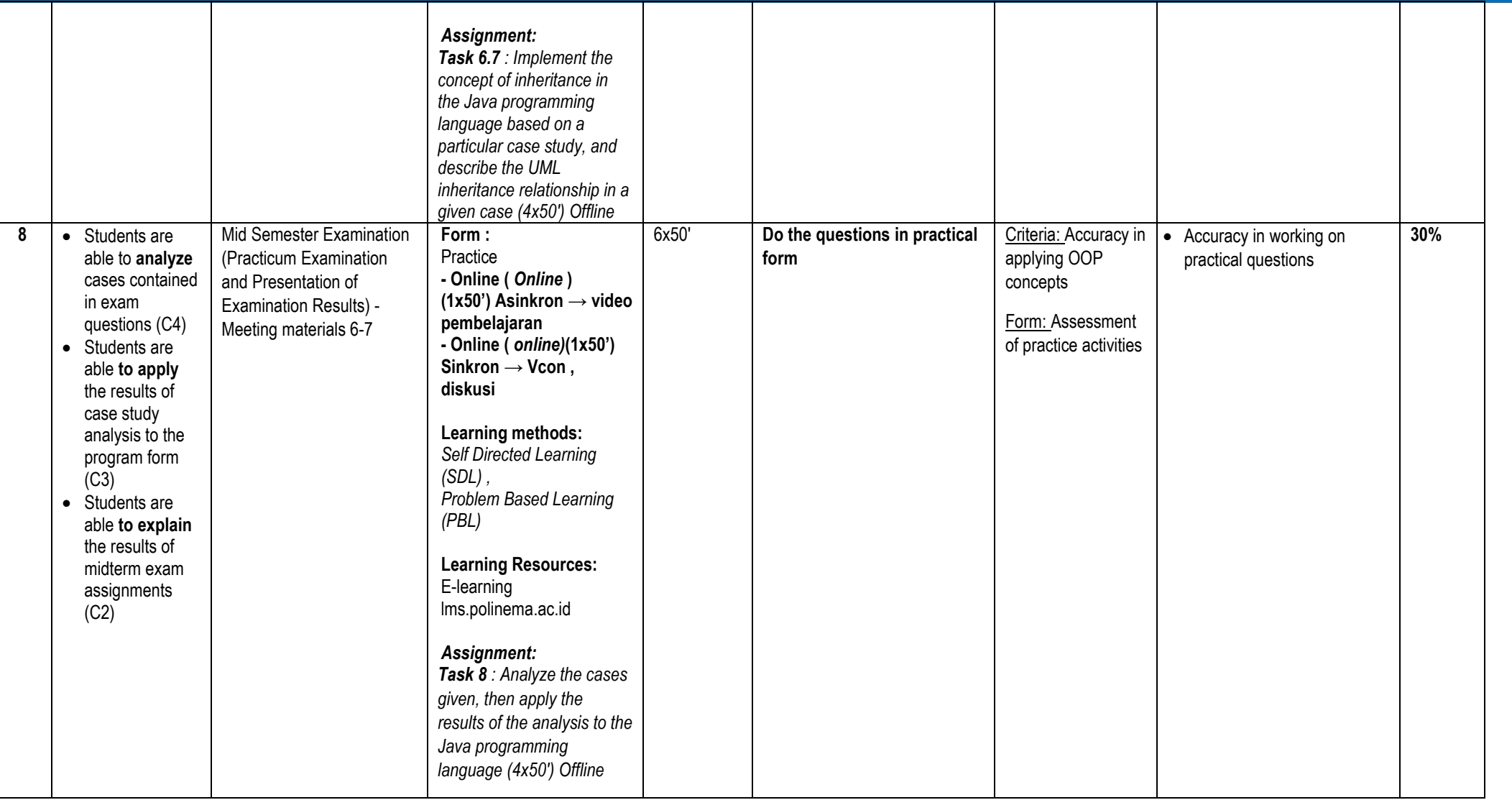

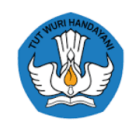

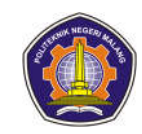

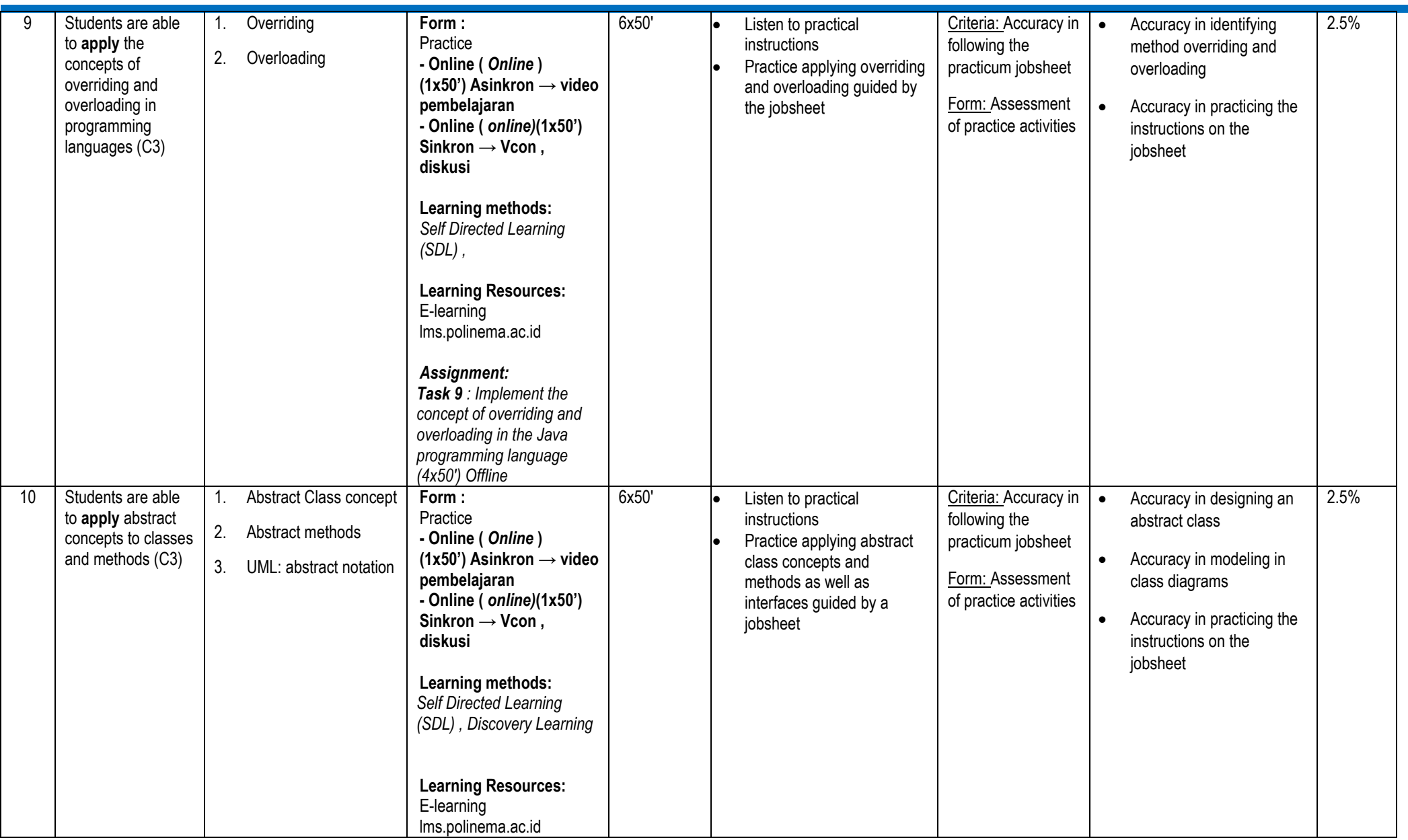

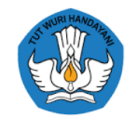

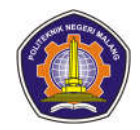

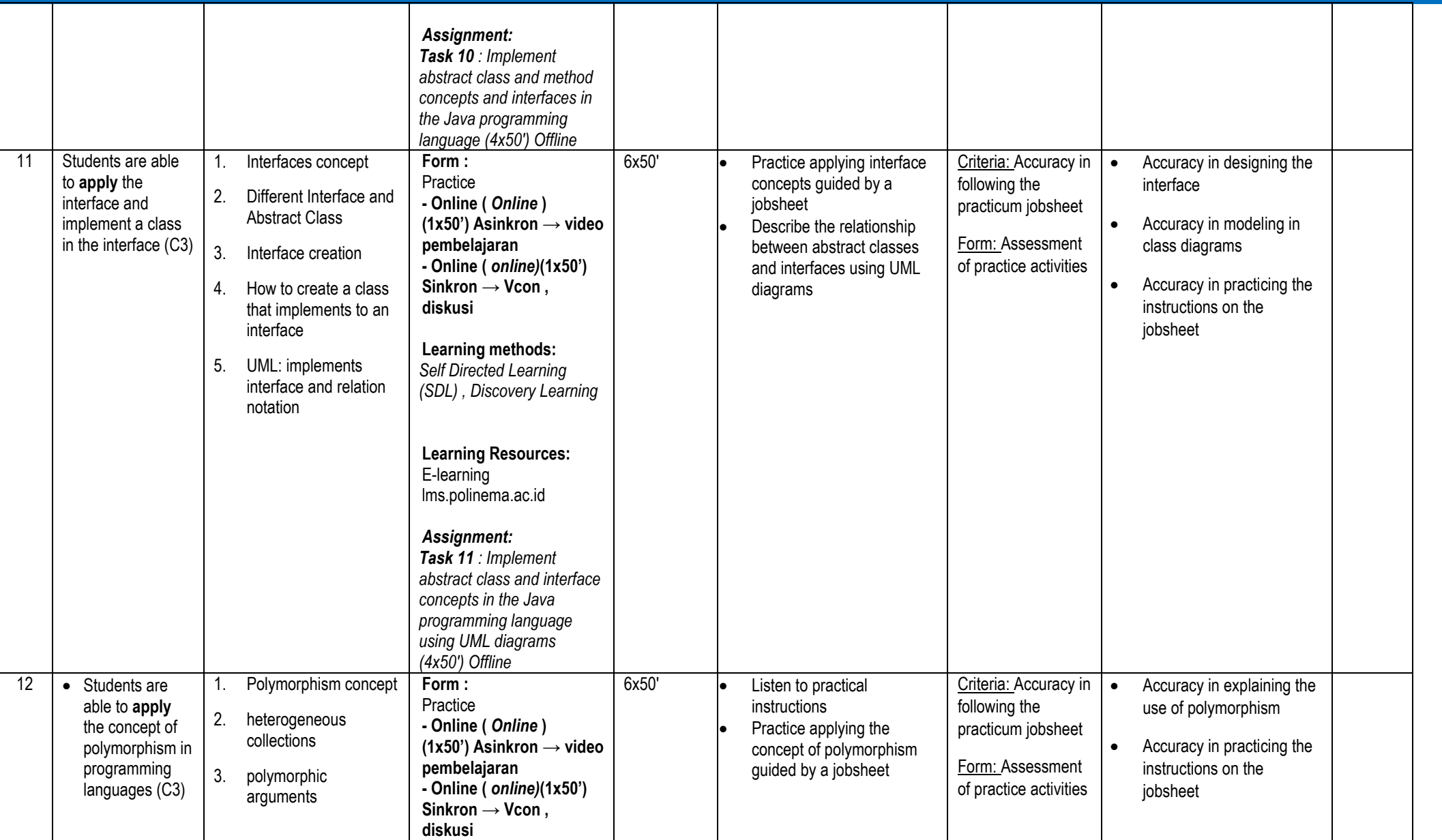

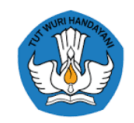

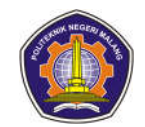

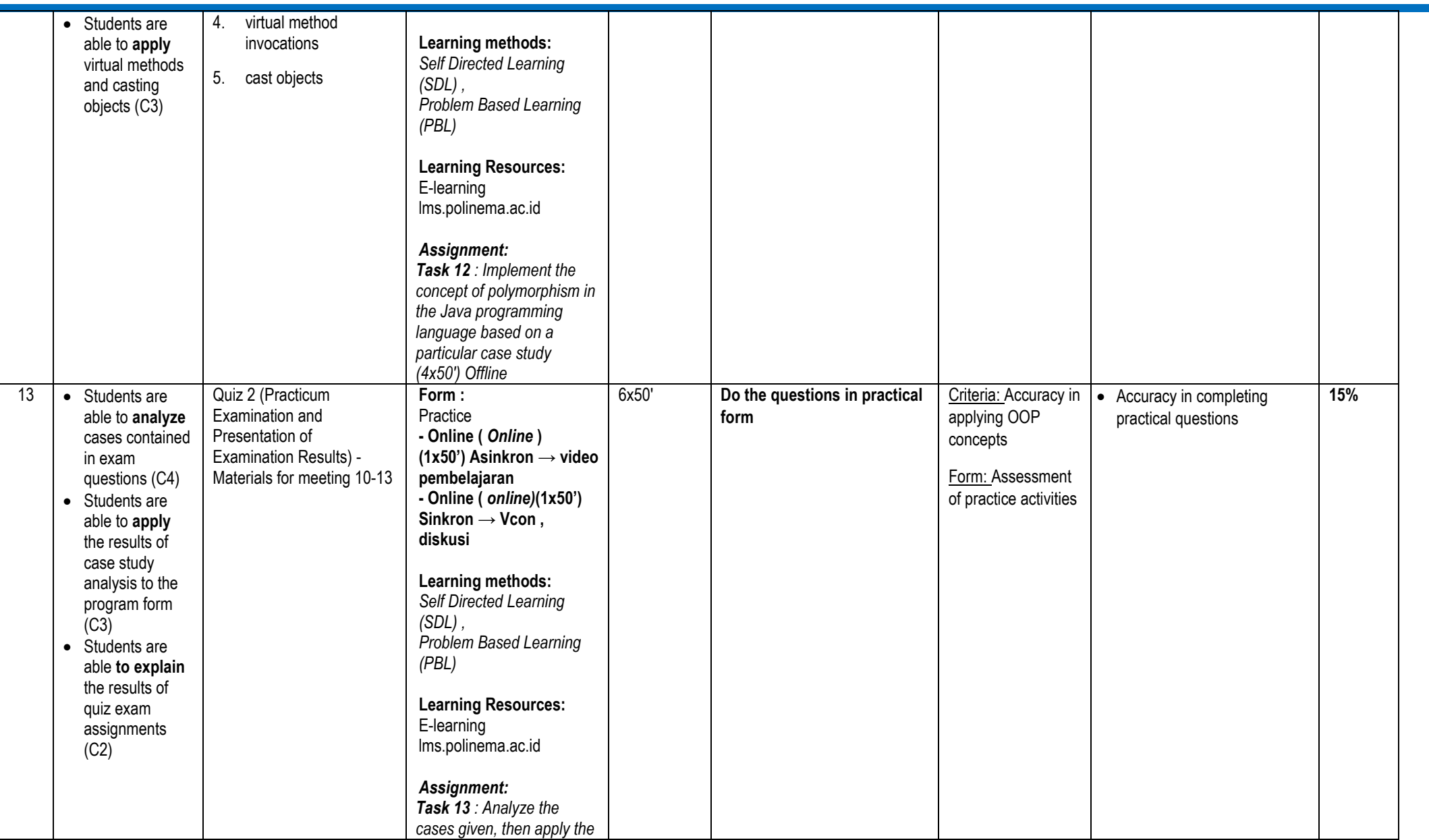

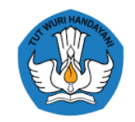

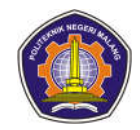

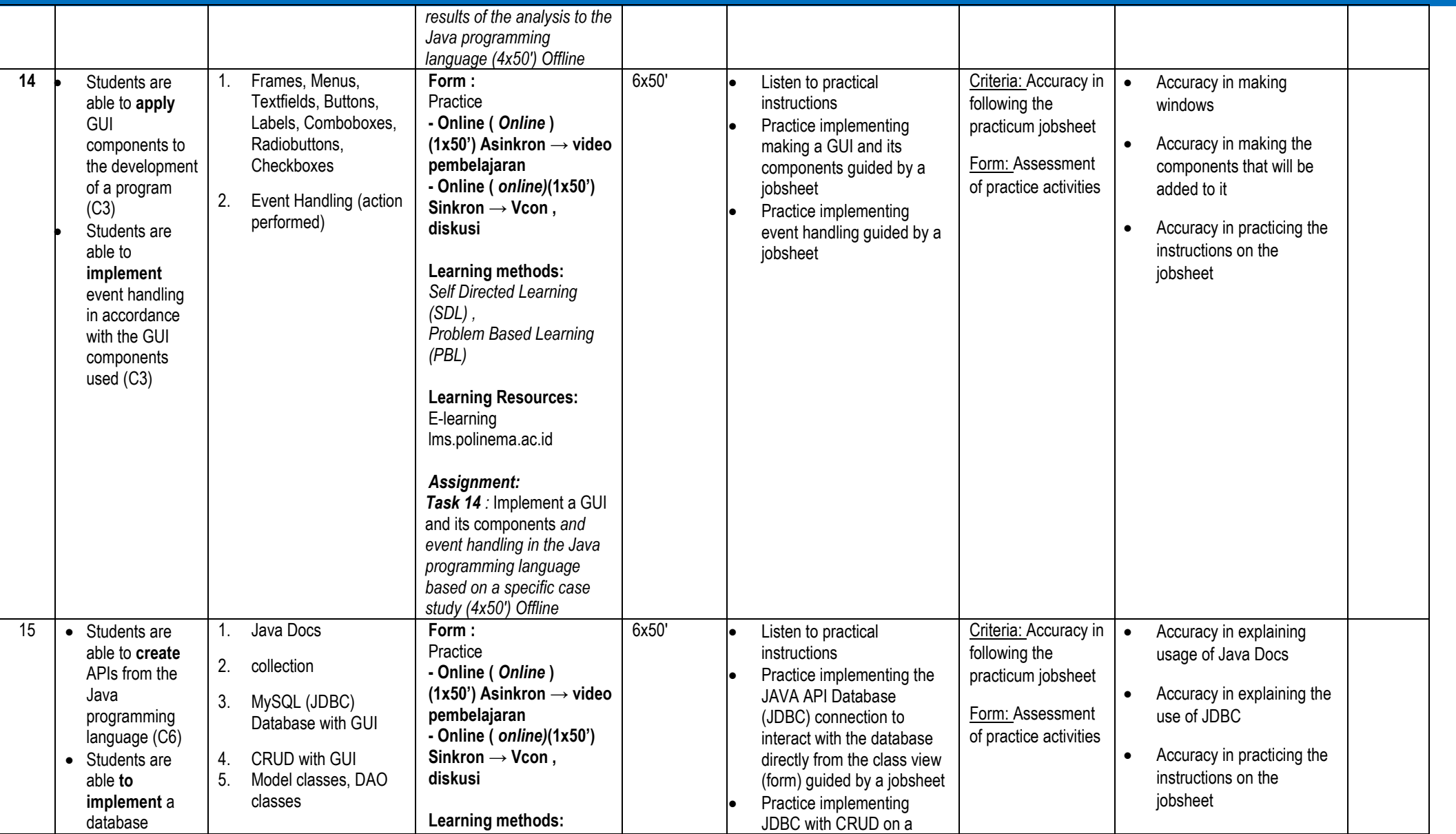

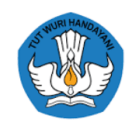

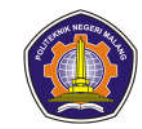

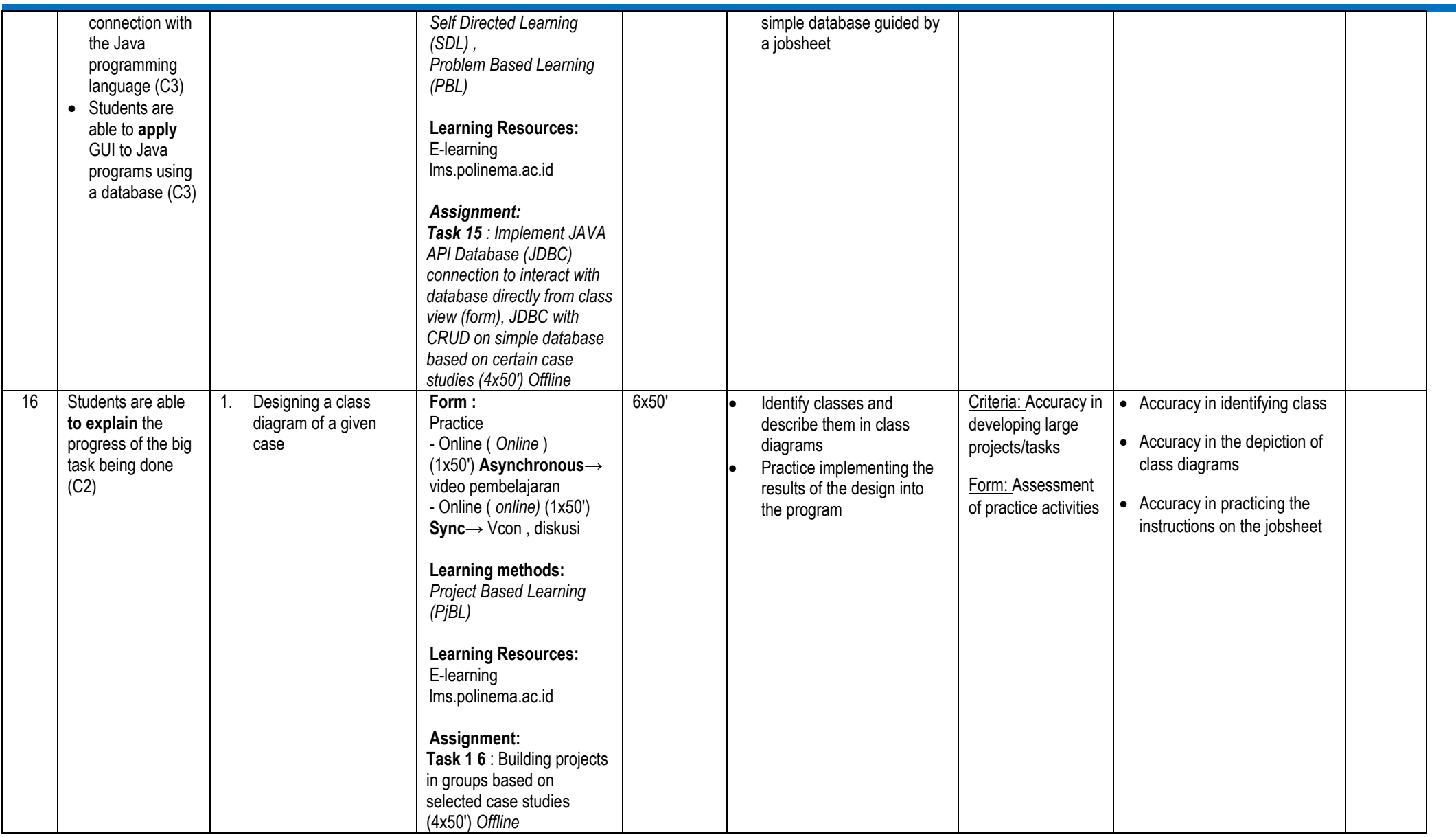

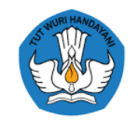

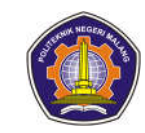

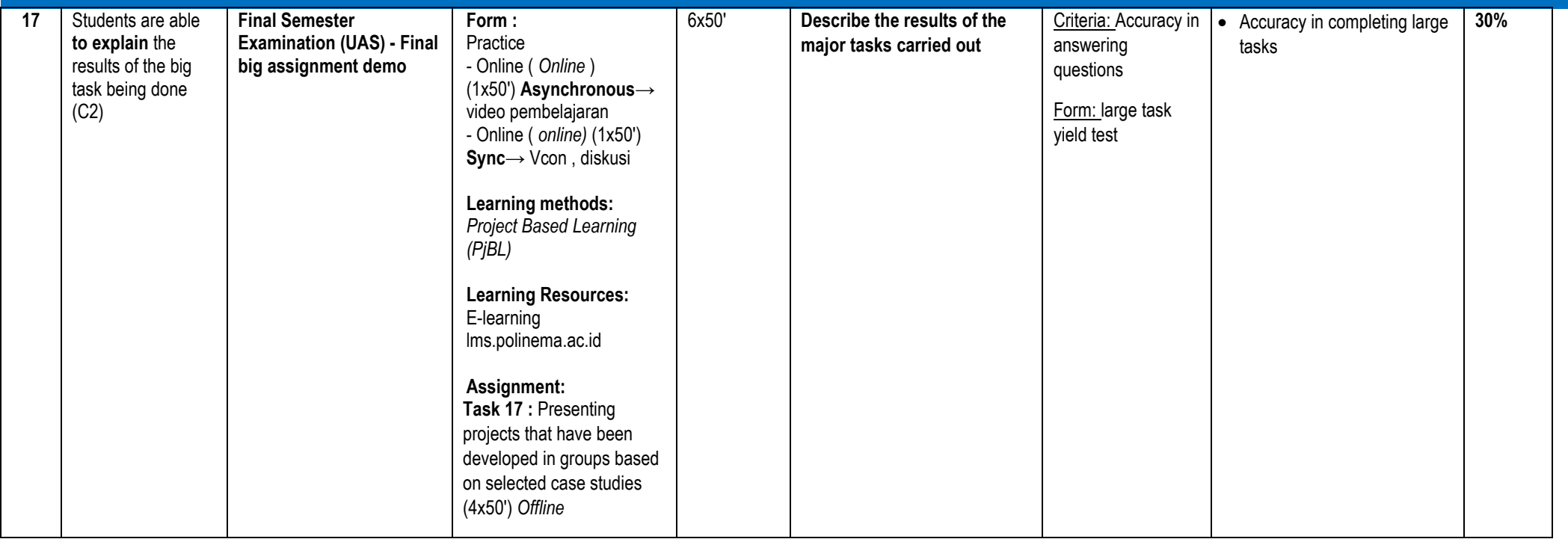

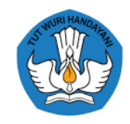

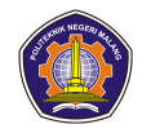

## **Semester 4**

## **1. Citizenship**

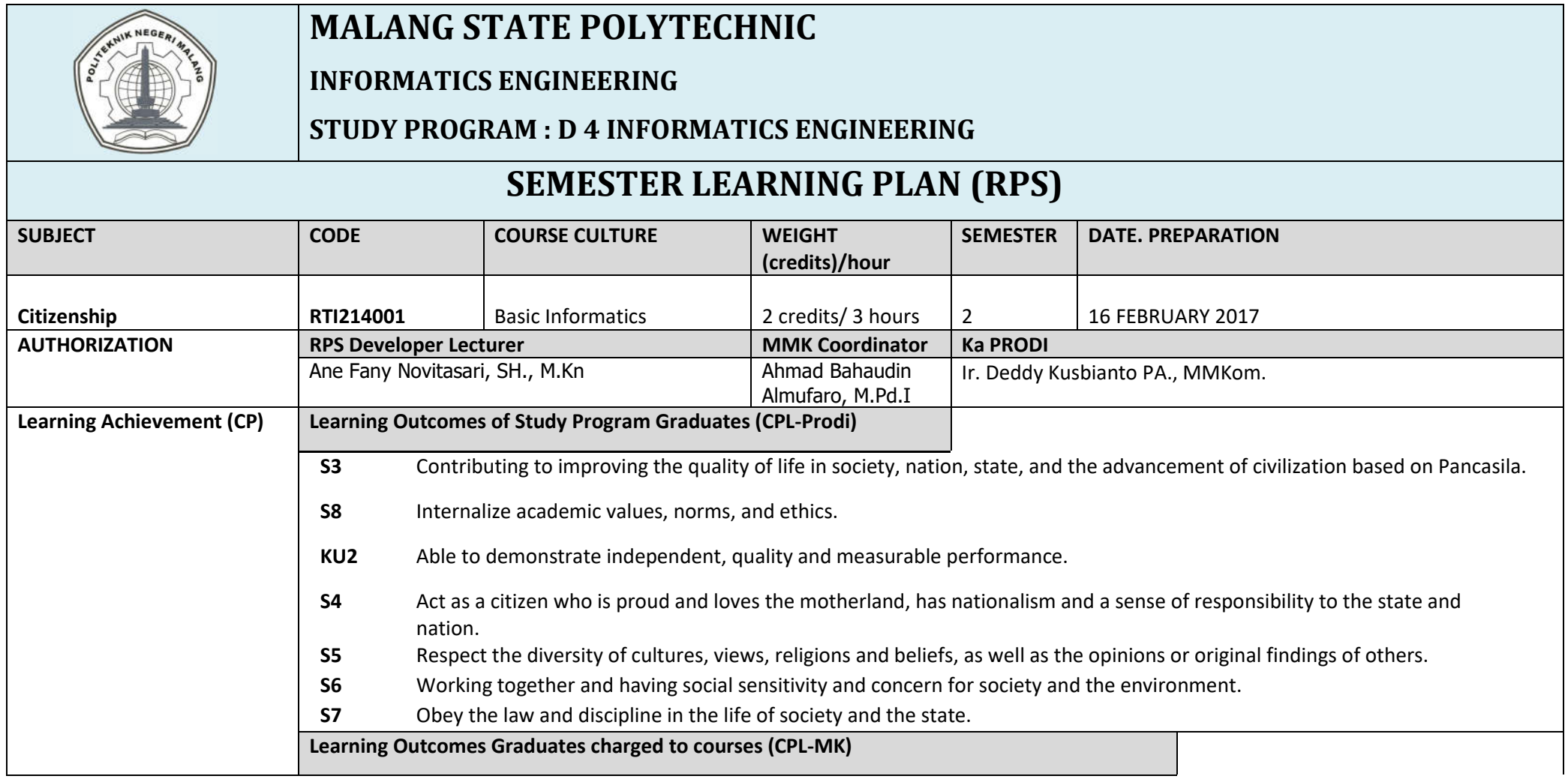

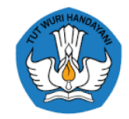

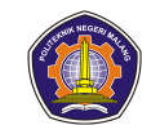

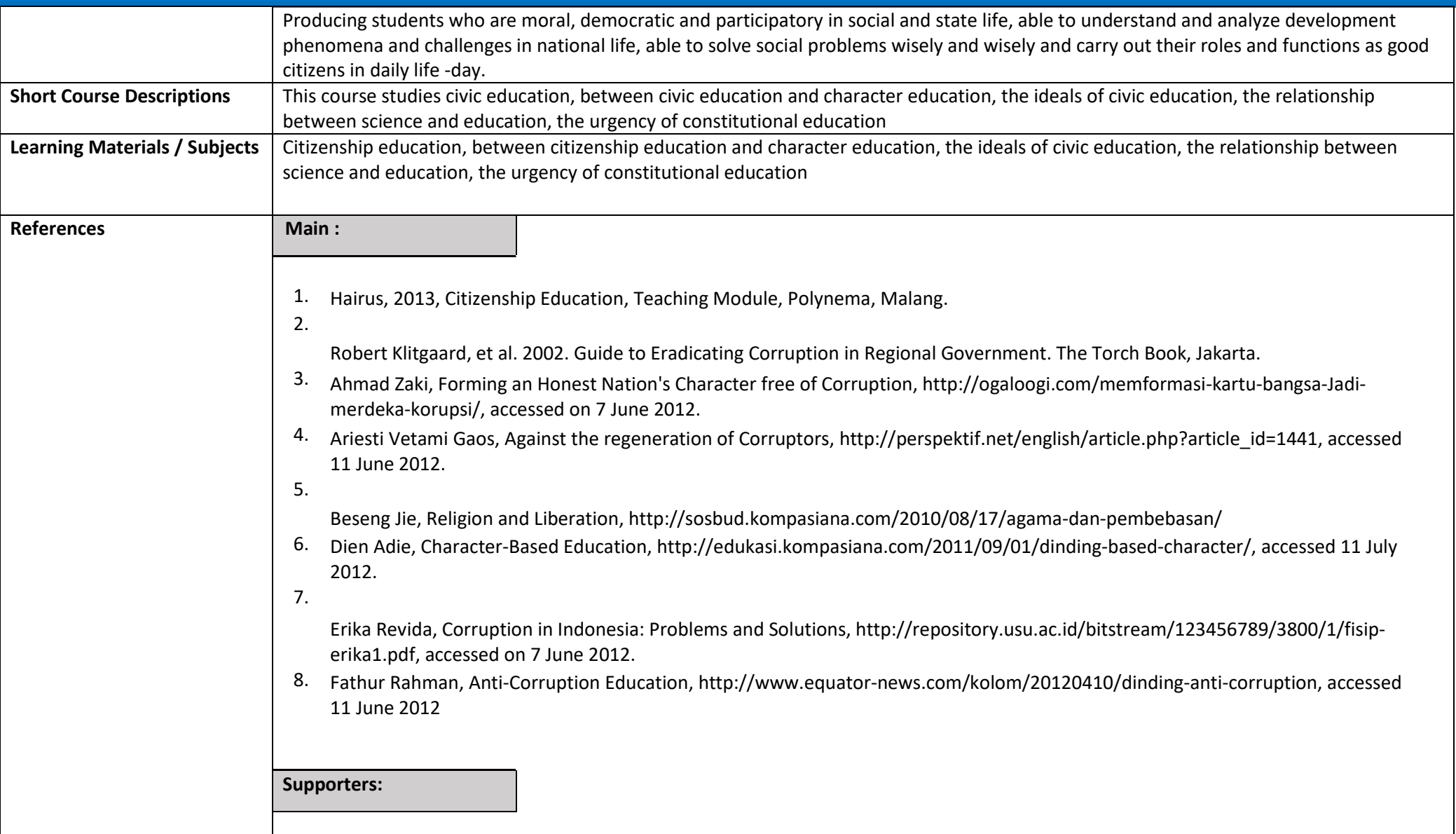

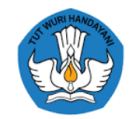

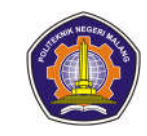

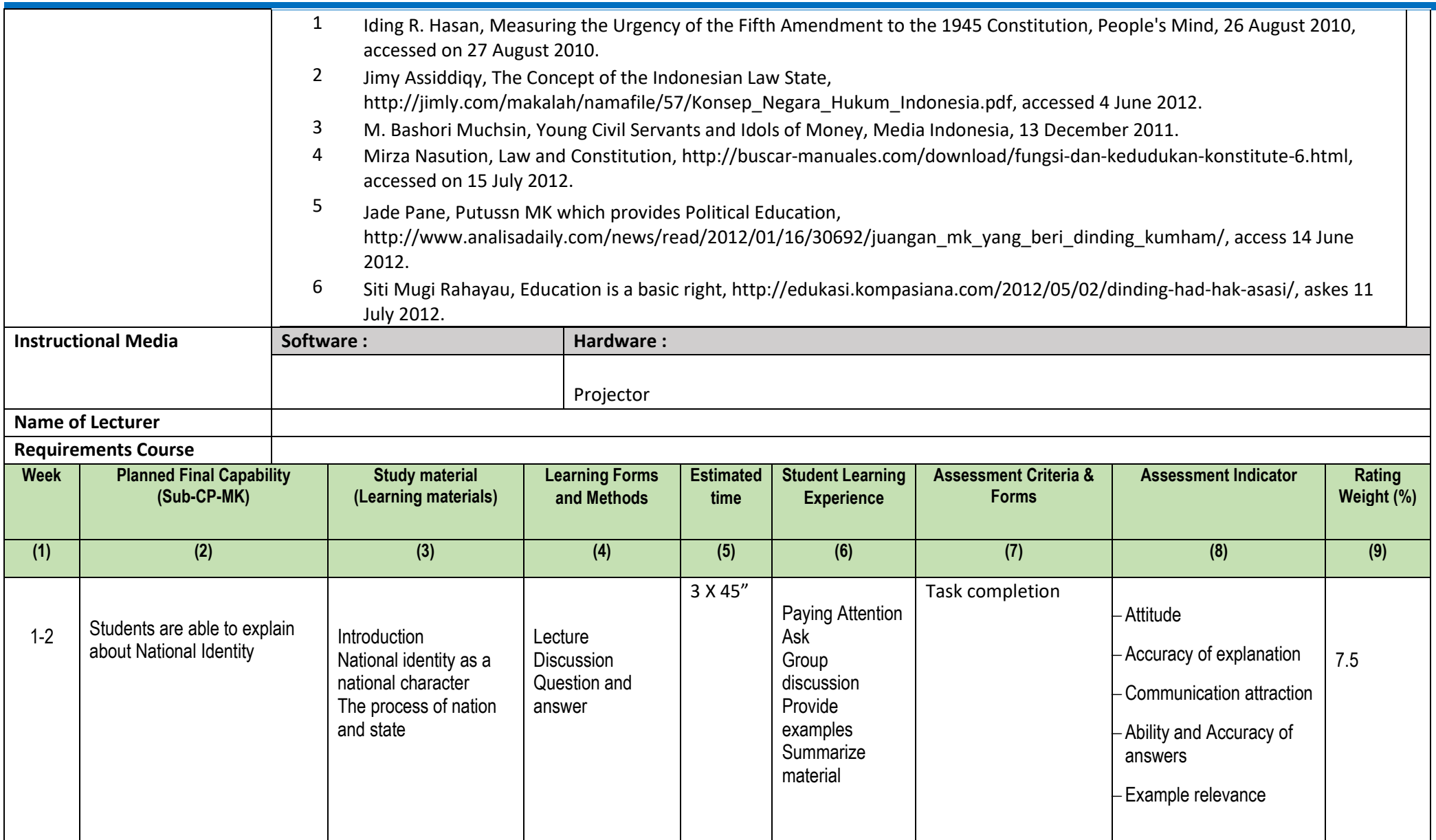

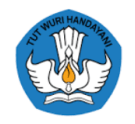

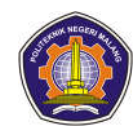

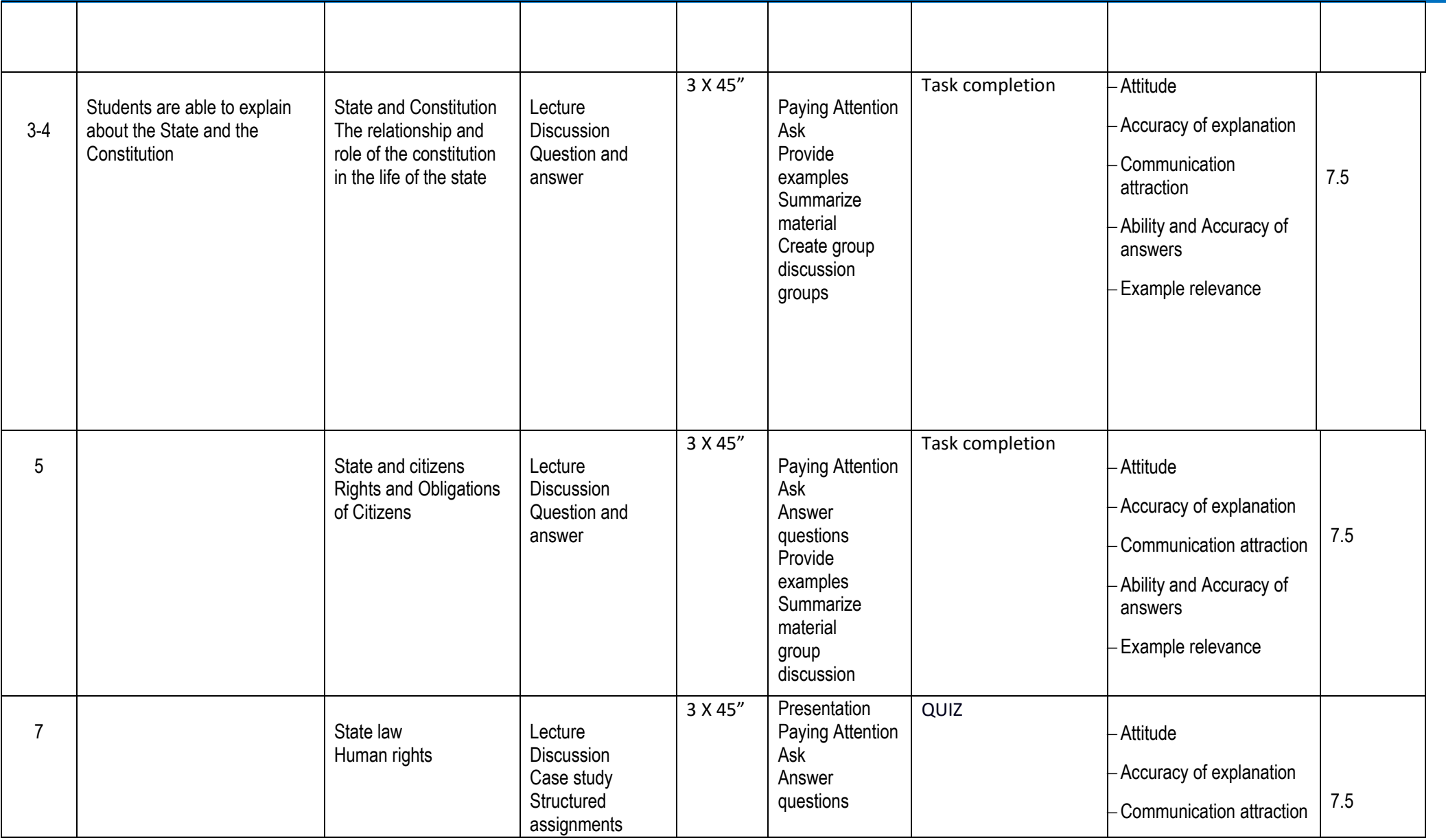

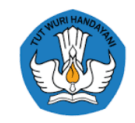

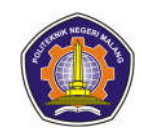

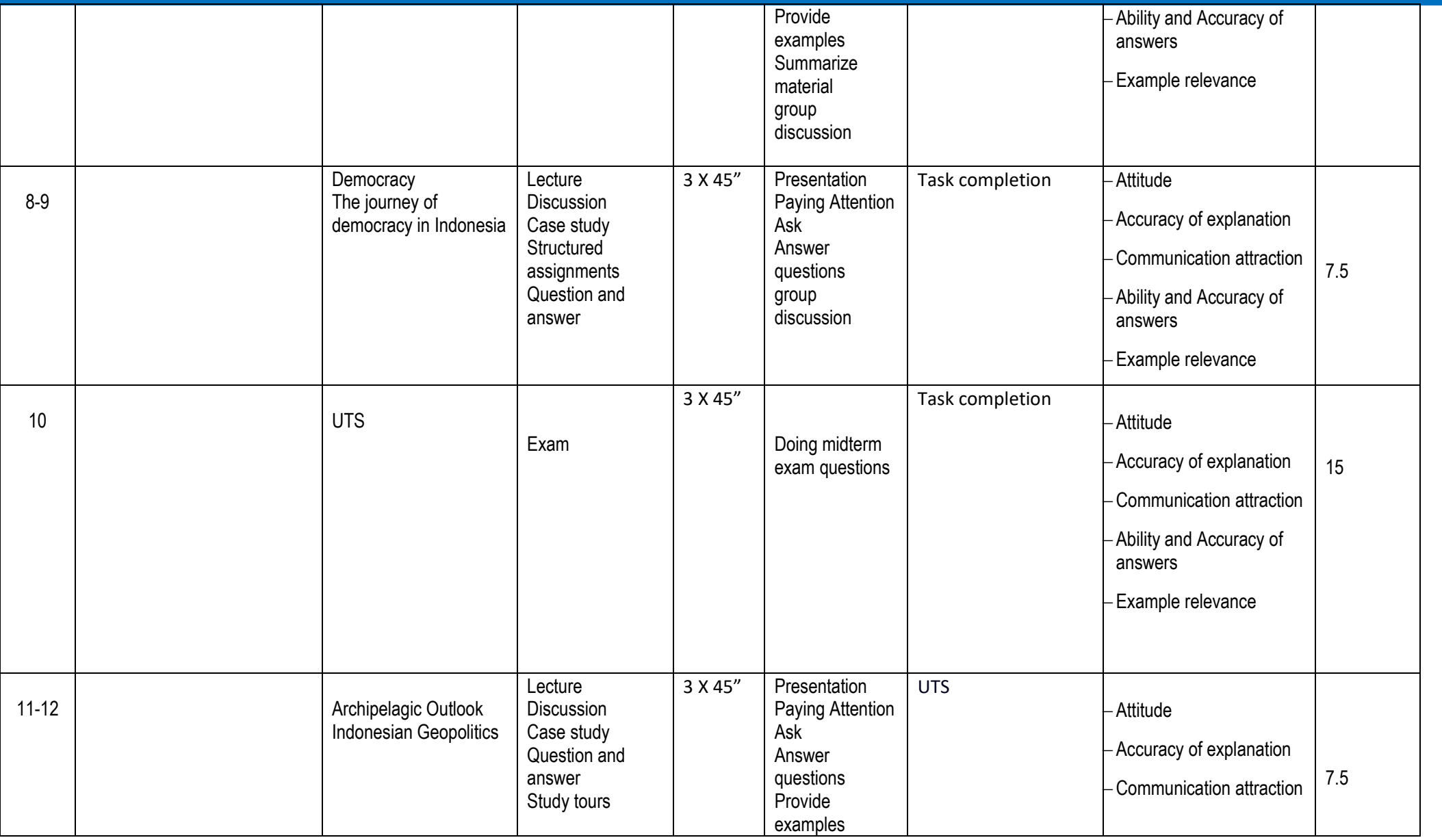
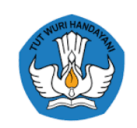

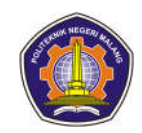

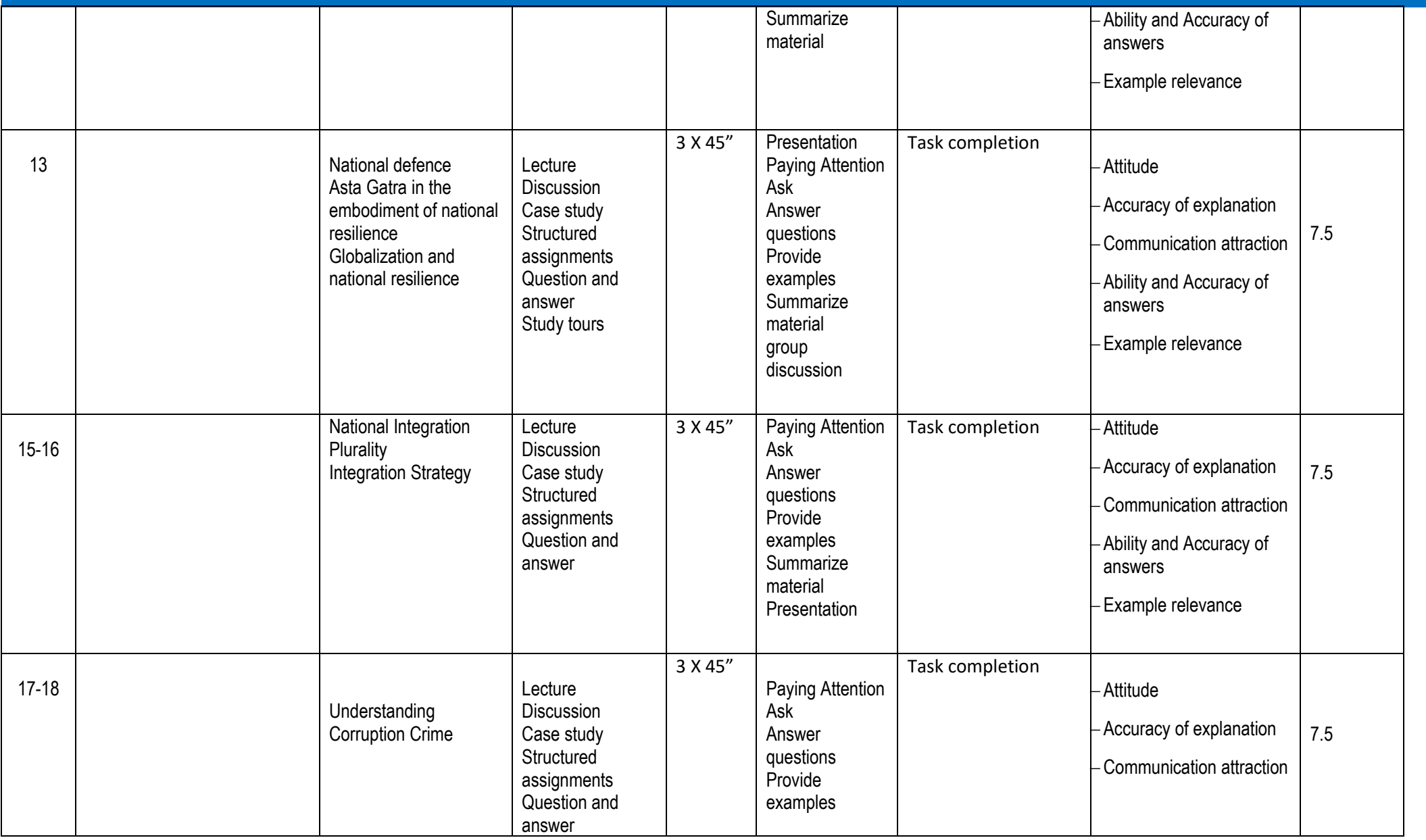

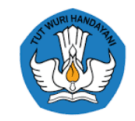

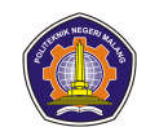

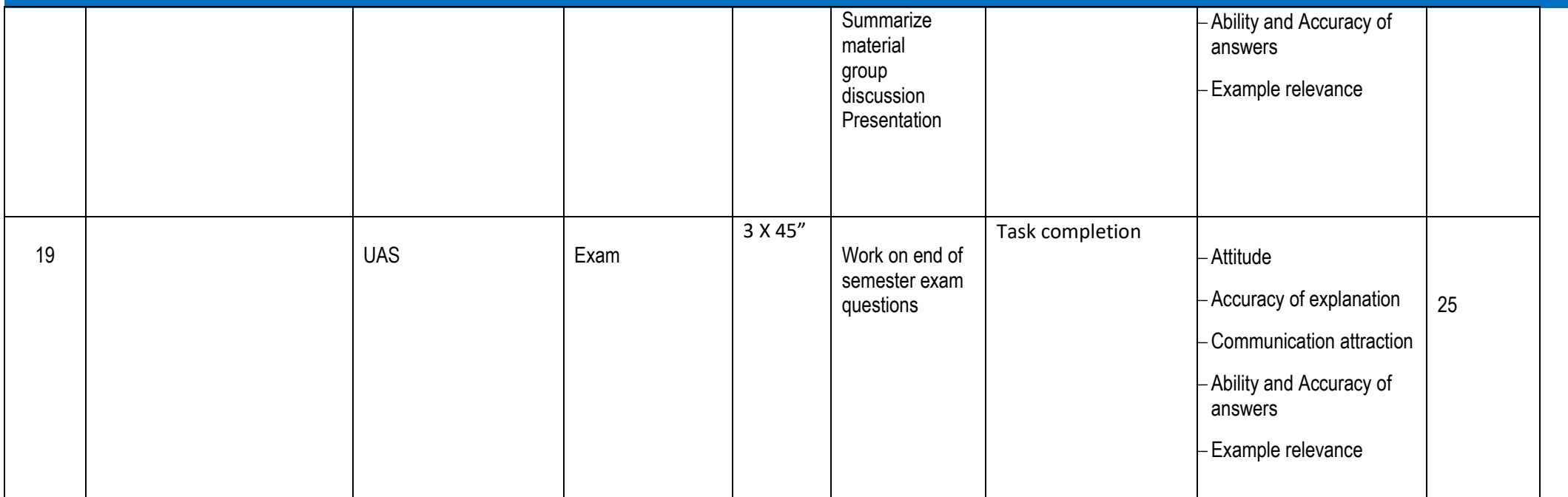

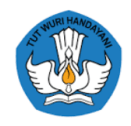

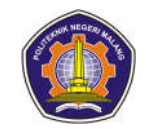

#### **2. Object Oriented Analysis And Design**

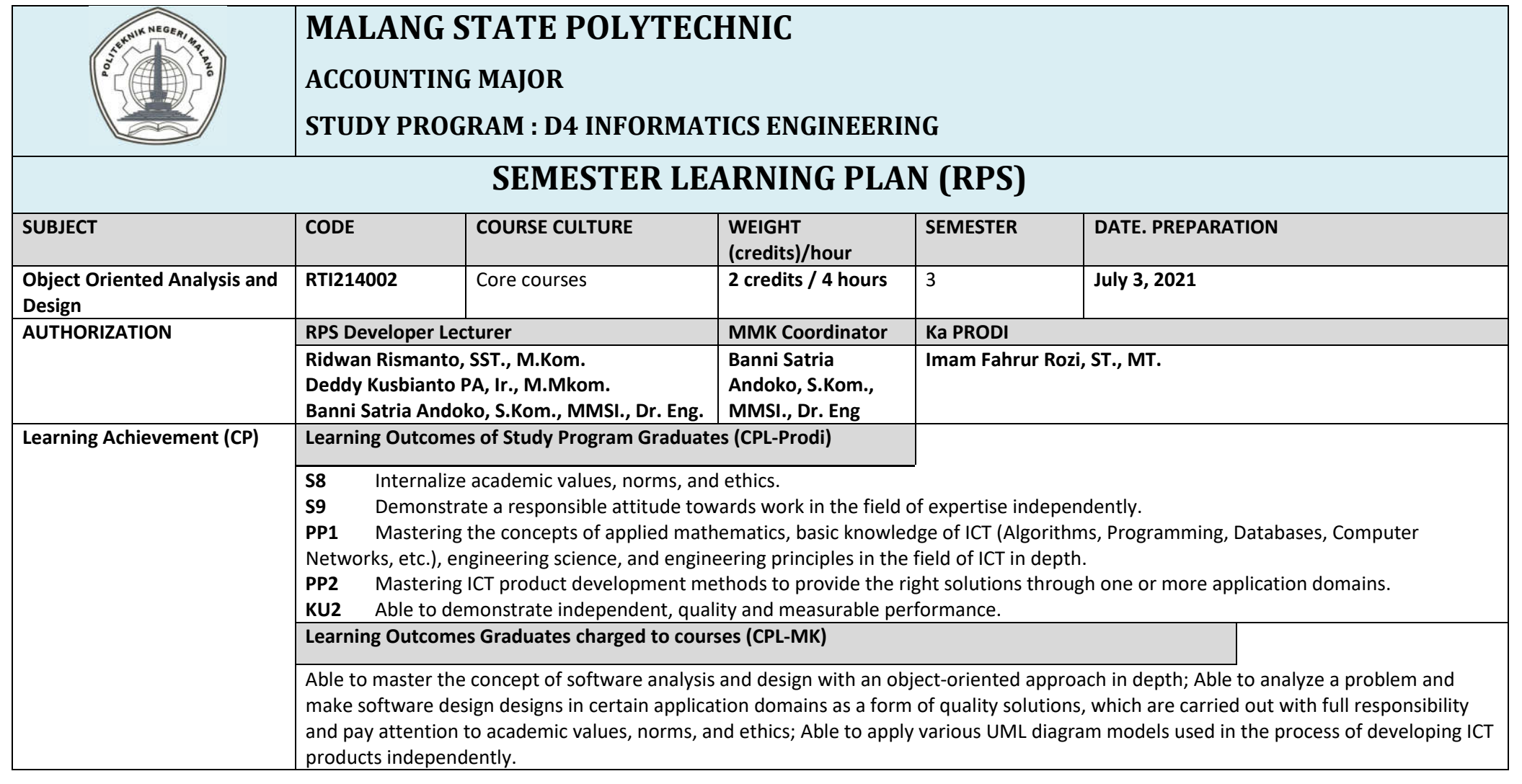

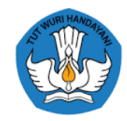

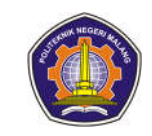

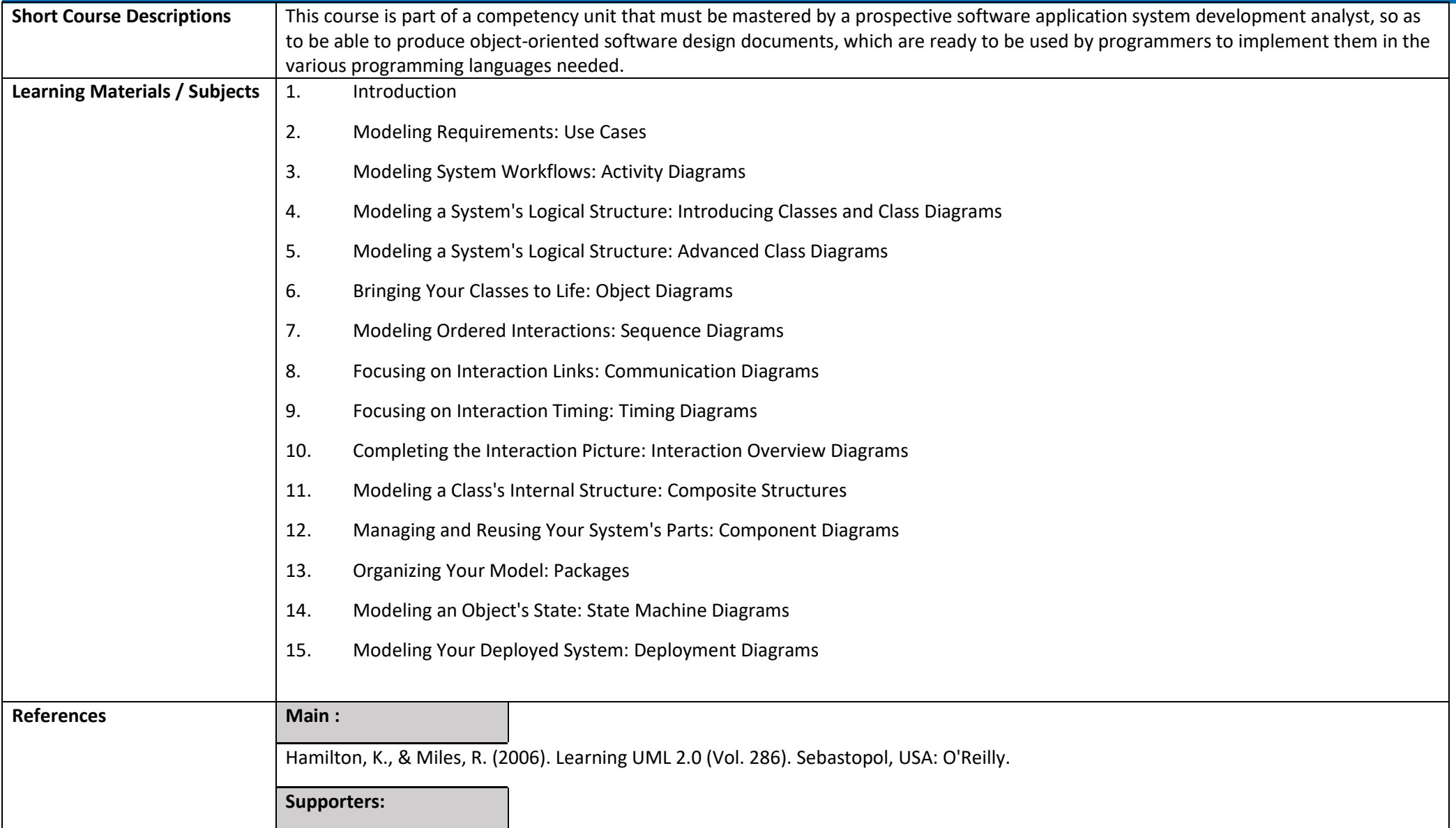

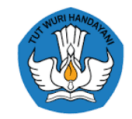

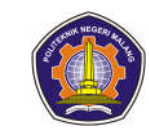

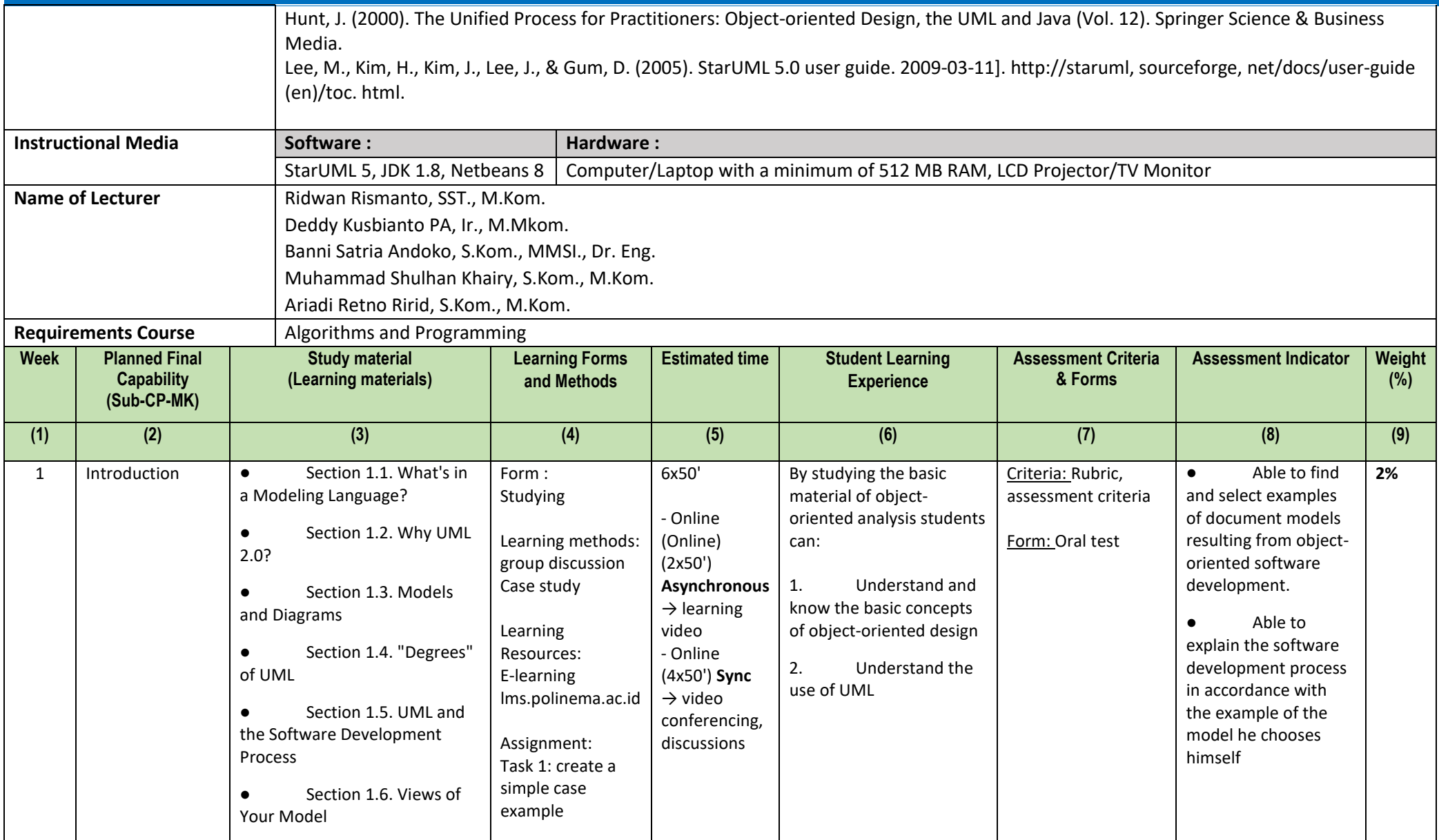

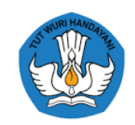

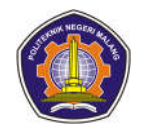

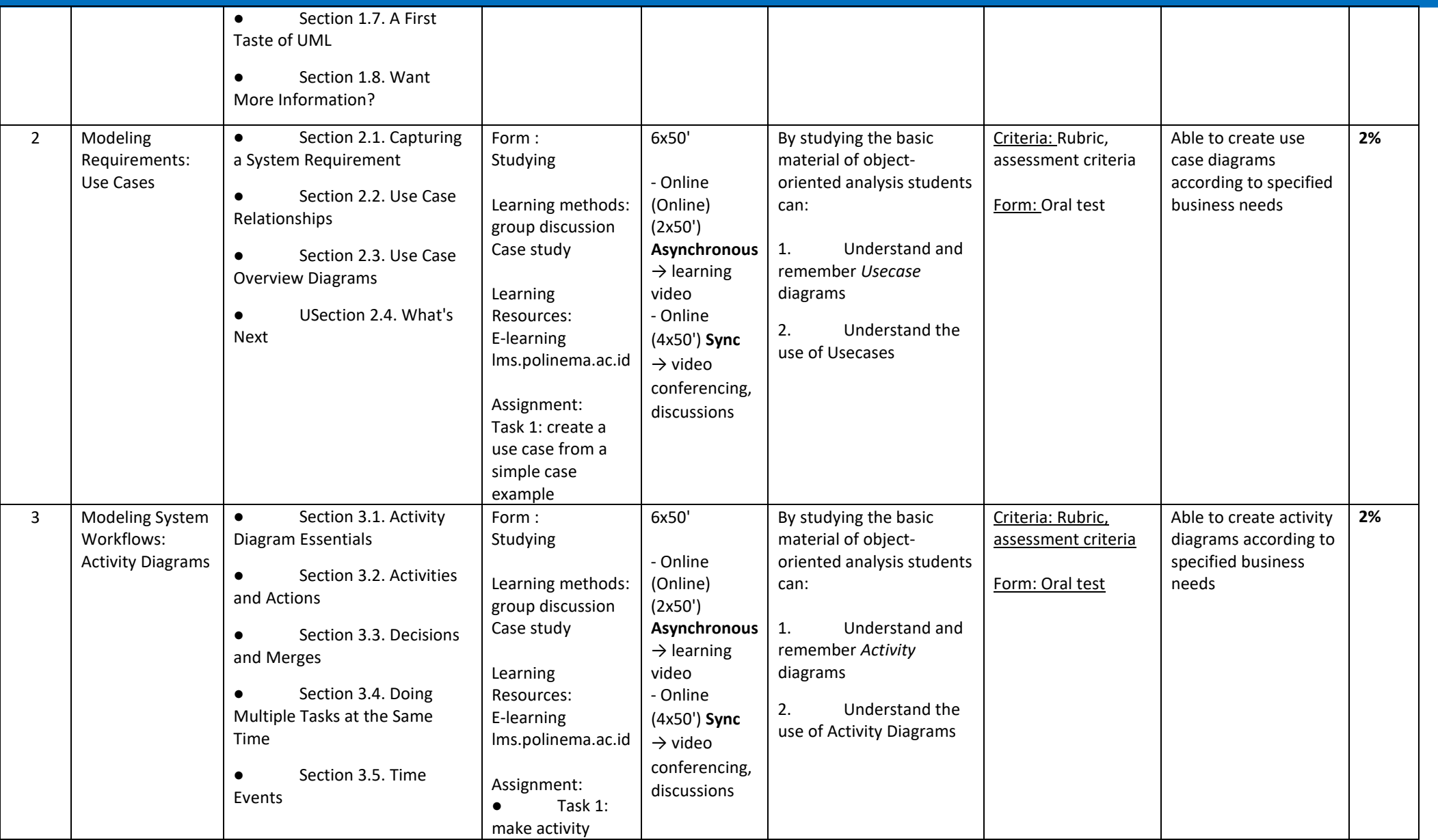

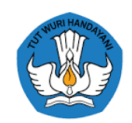

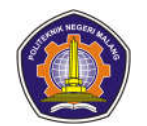

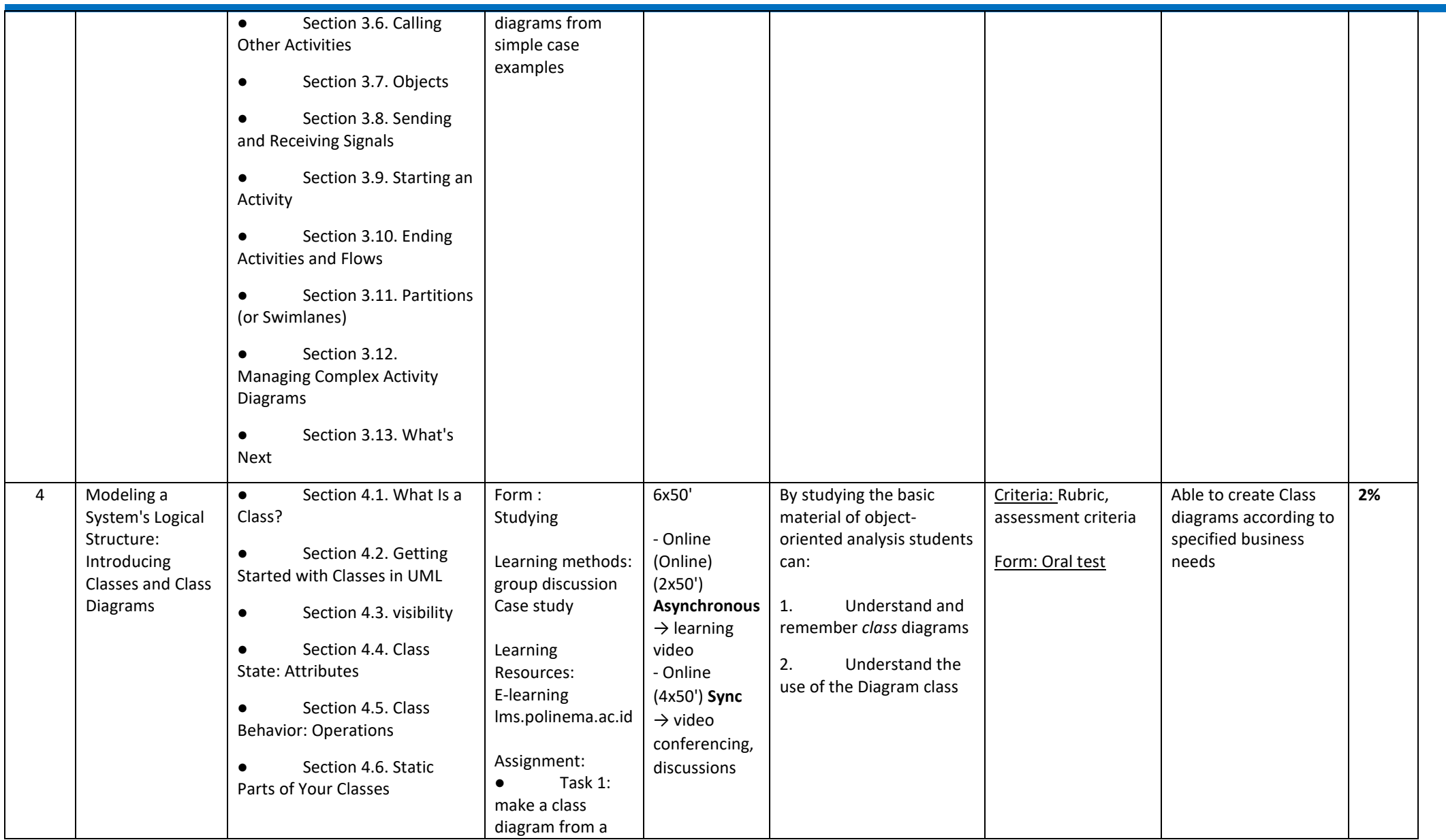

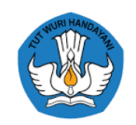

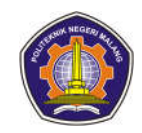

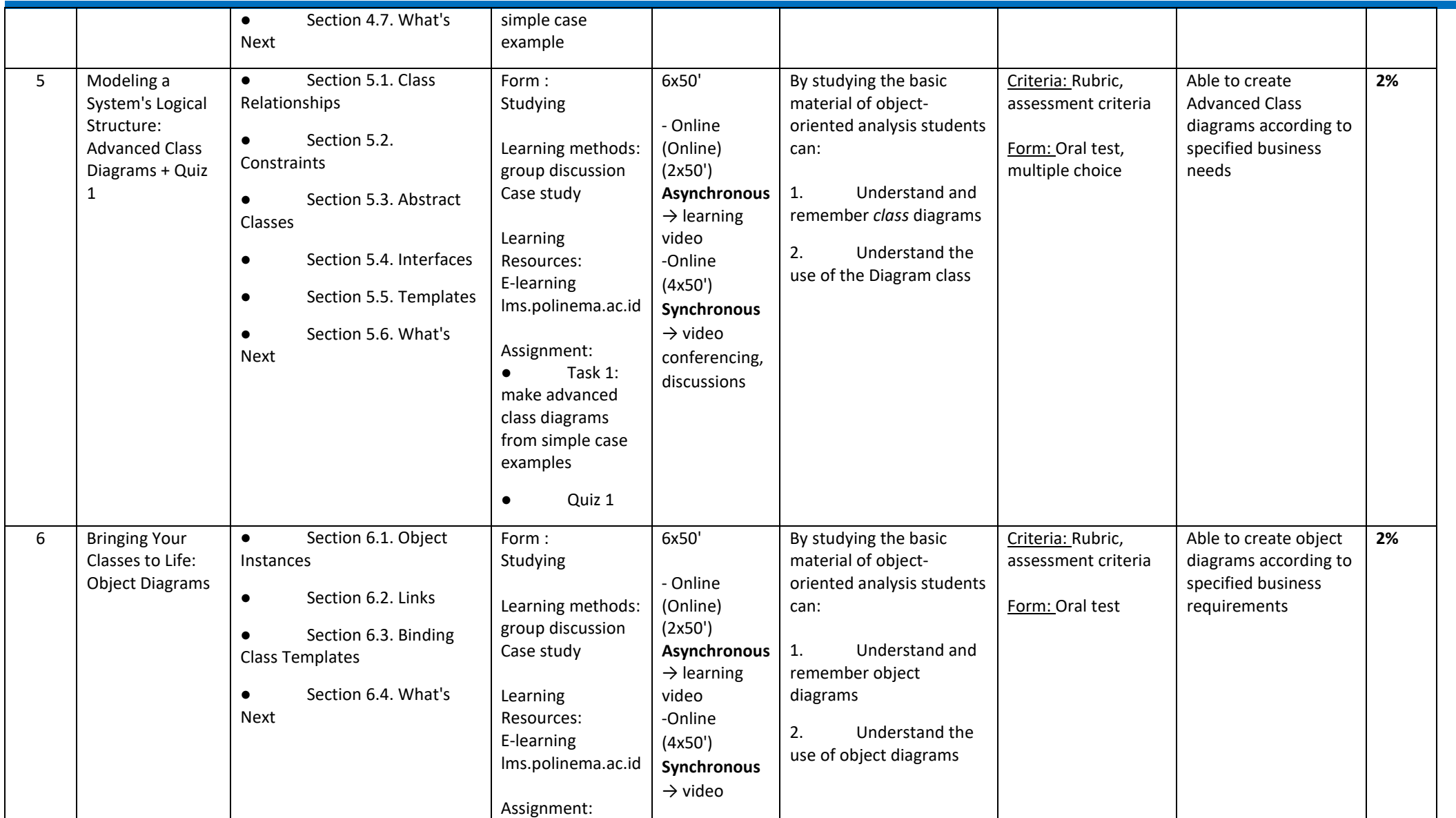

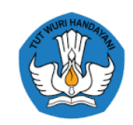

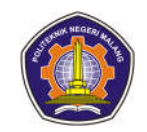

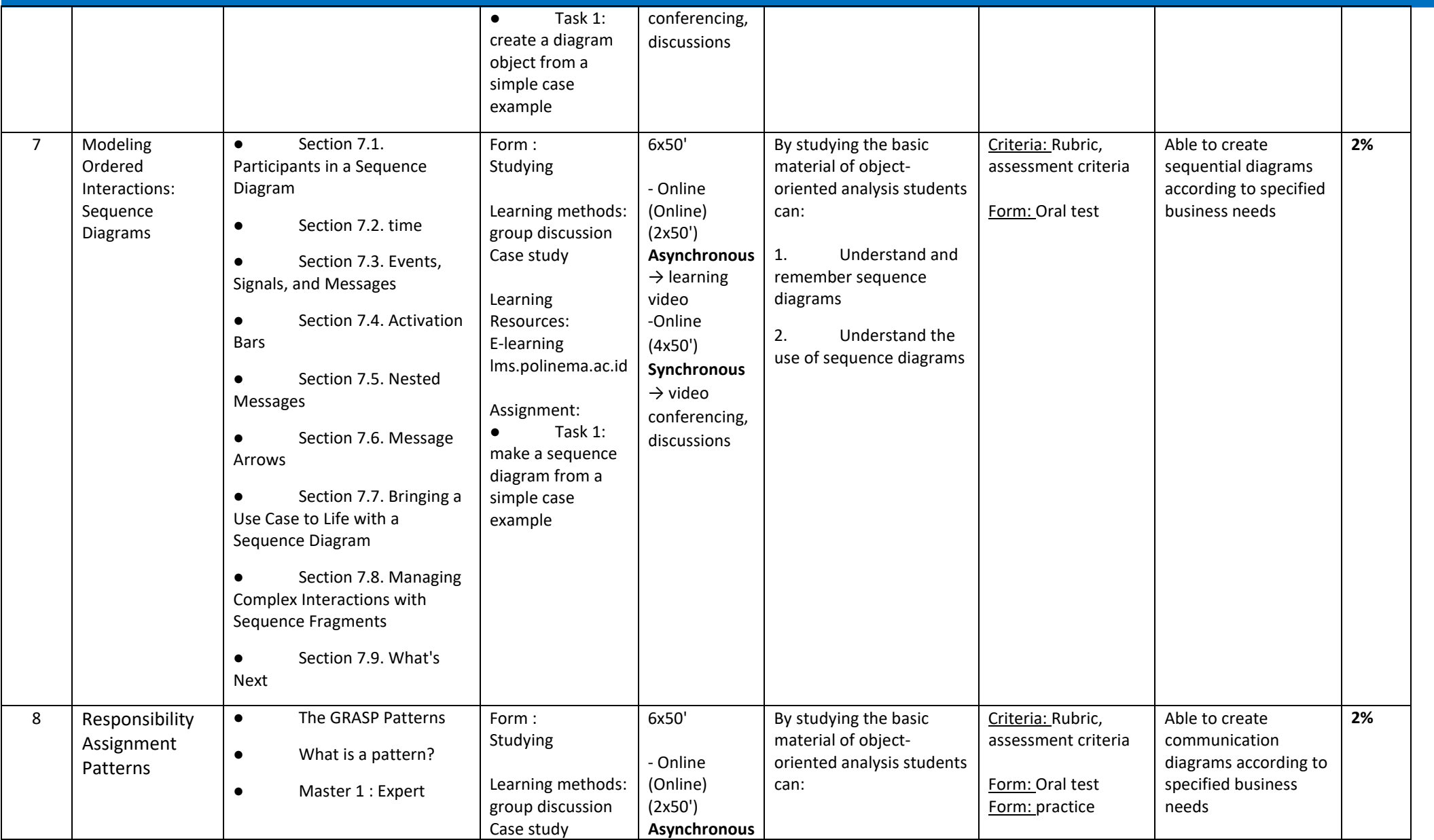

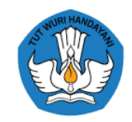

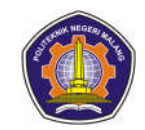

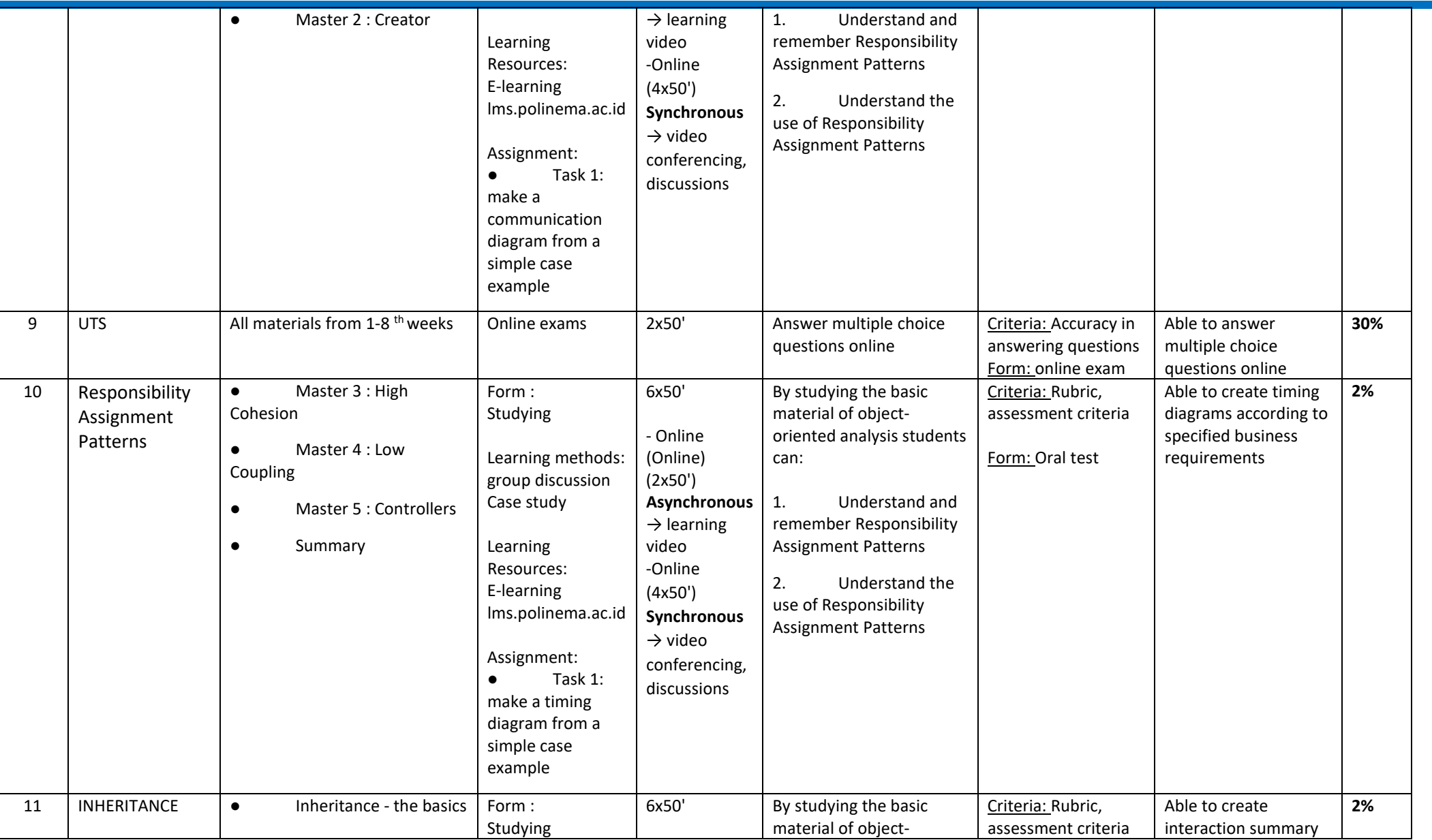

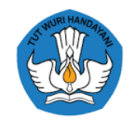

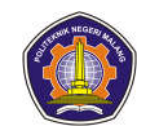

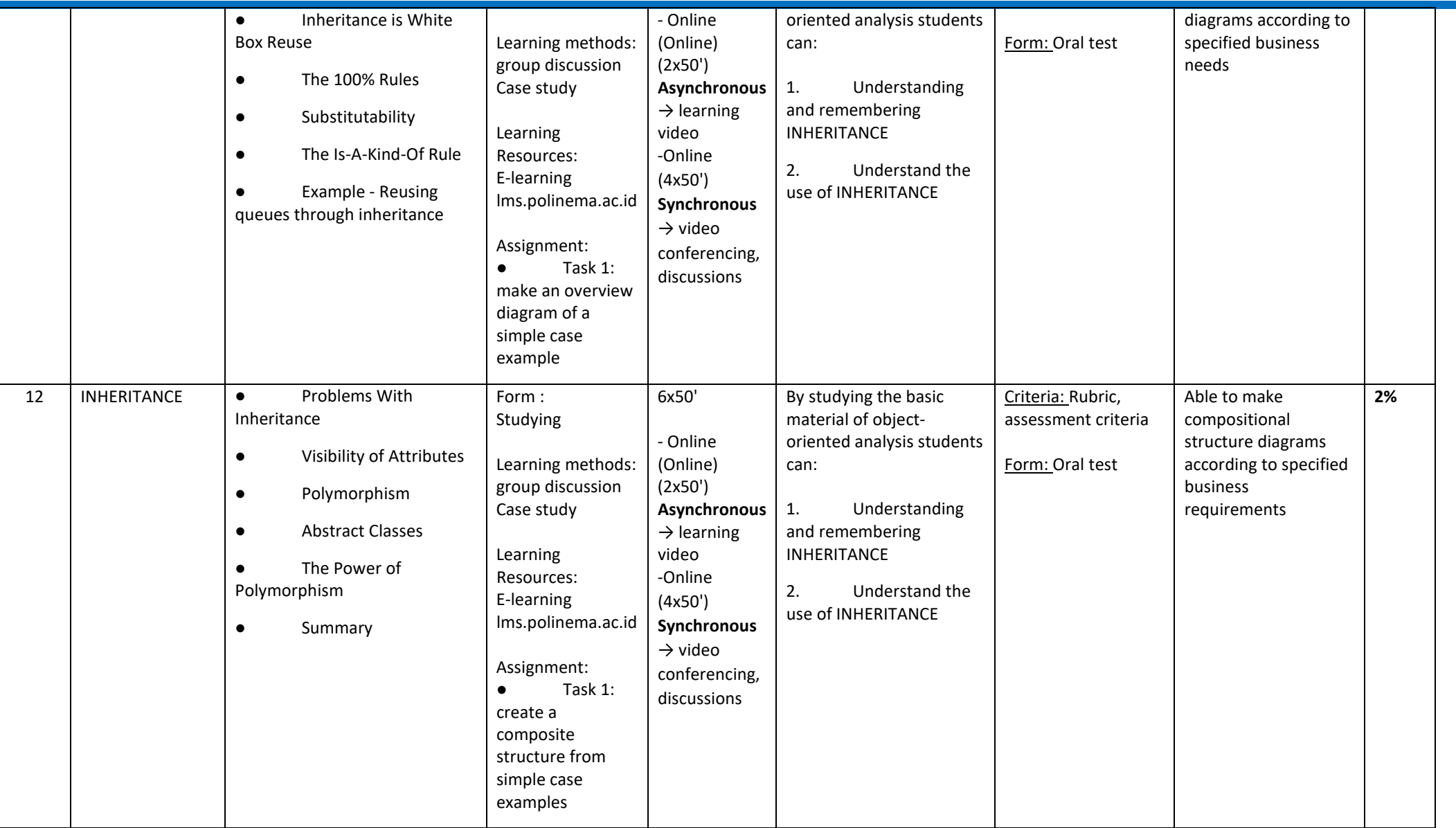

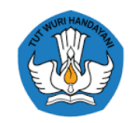

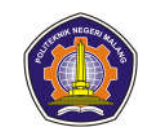

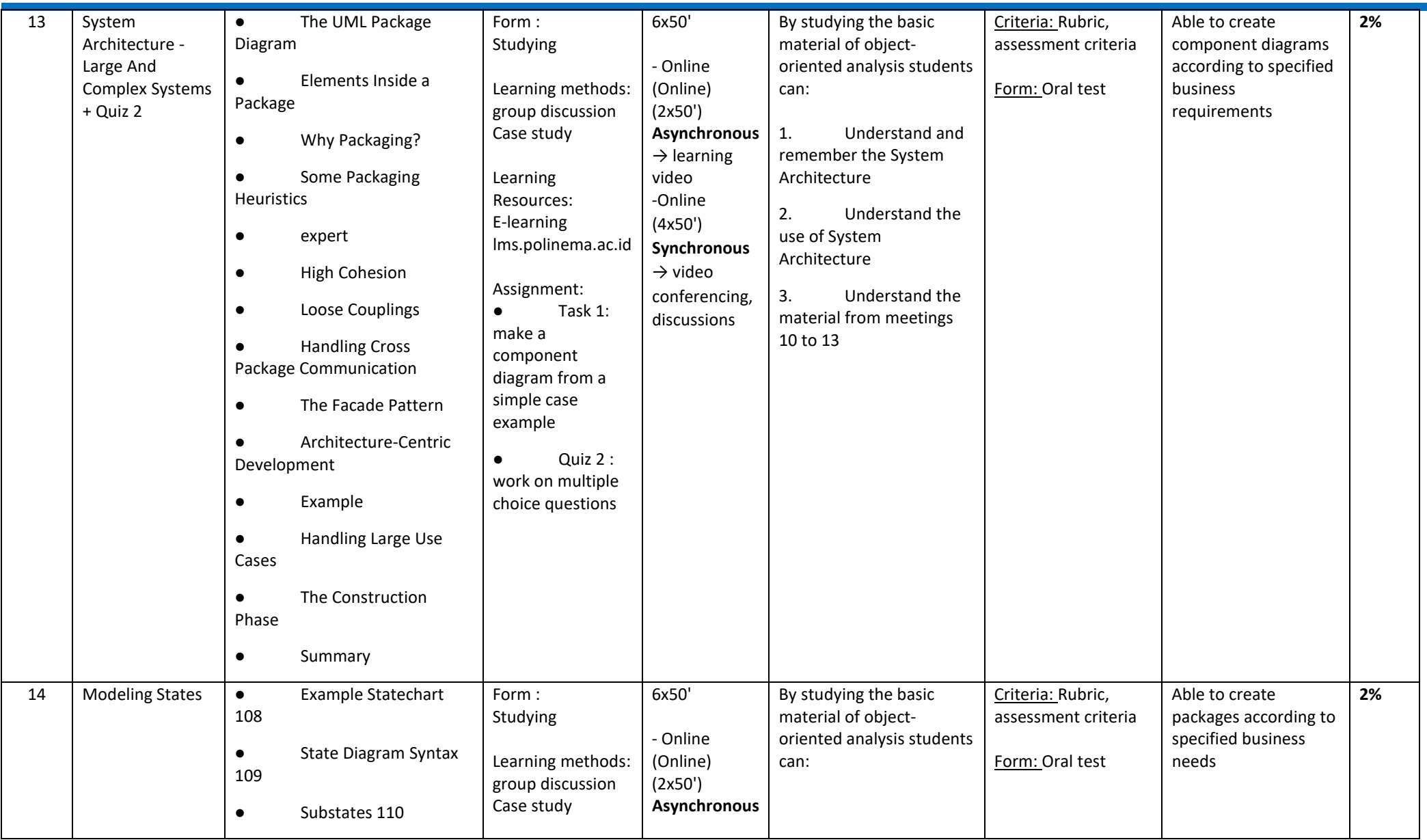

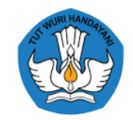

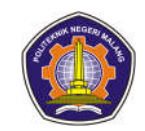

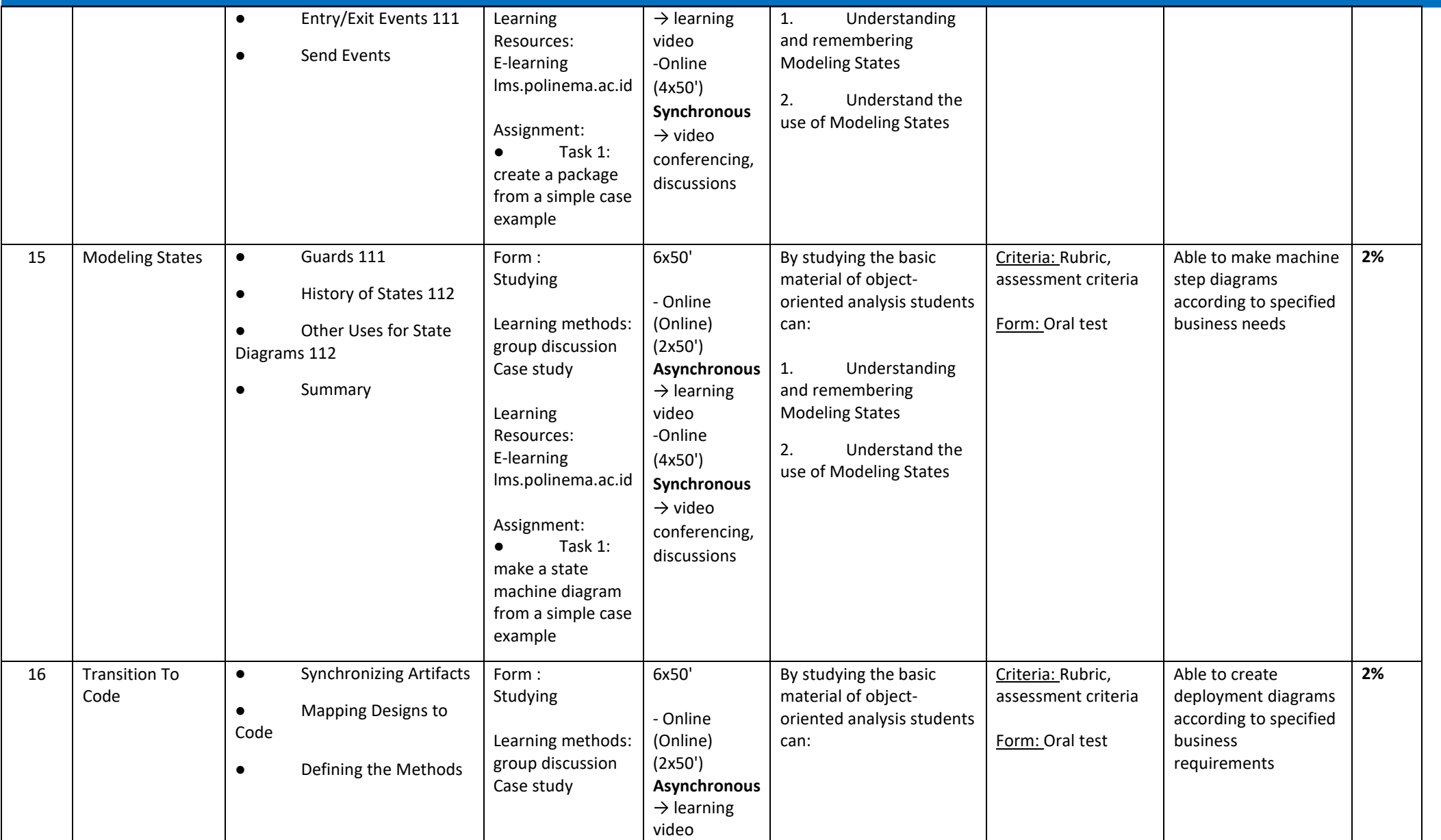

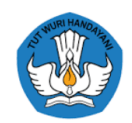

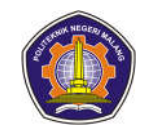

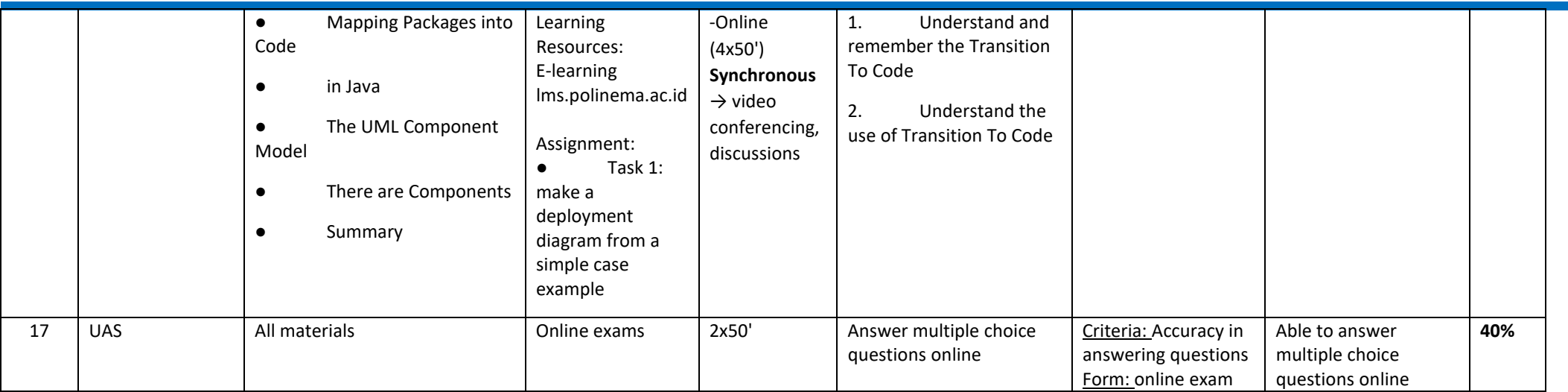

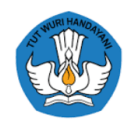

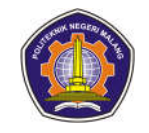

#### **3. Project management**

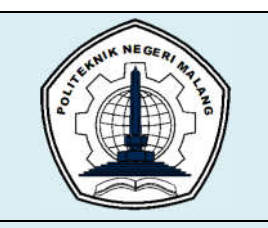

# **MALANG STATE POLYTECHNIC**

#### **INFORMATION TECHNOLOGY DEPARTMENT**

#### **STUDY PROGRAM : D4 INFORMATICS ENGINEERING**

## **SEMESTER LEARNING PLAN (RPS)**

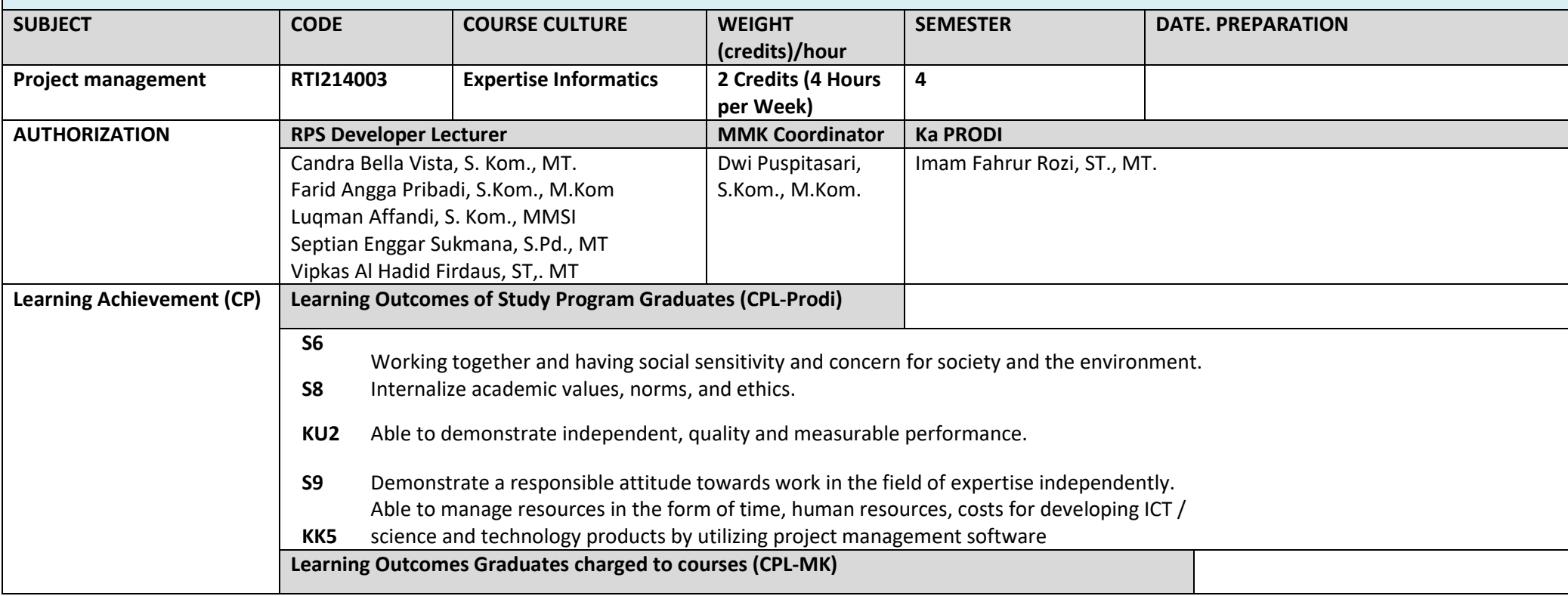

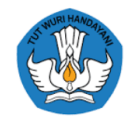

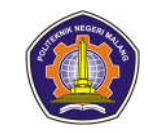

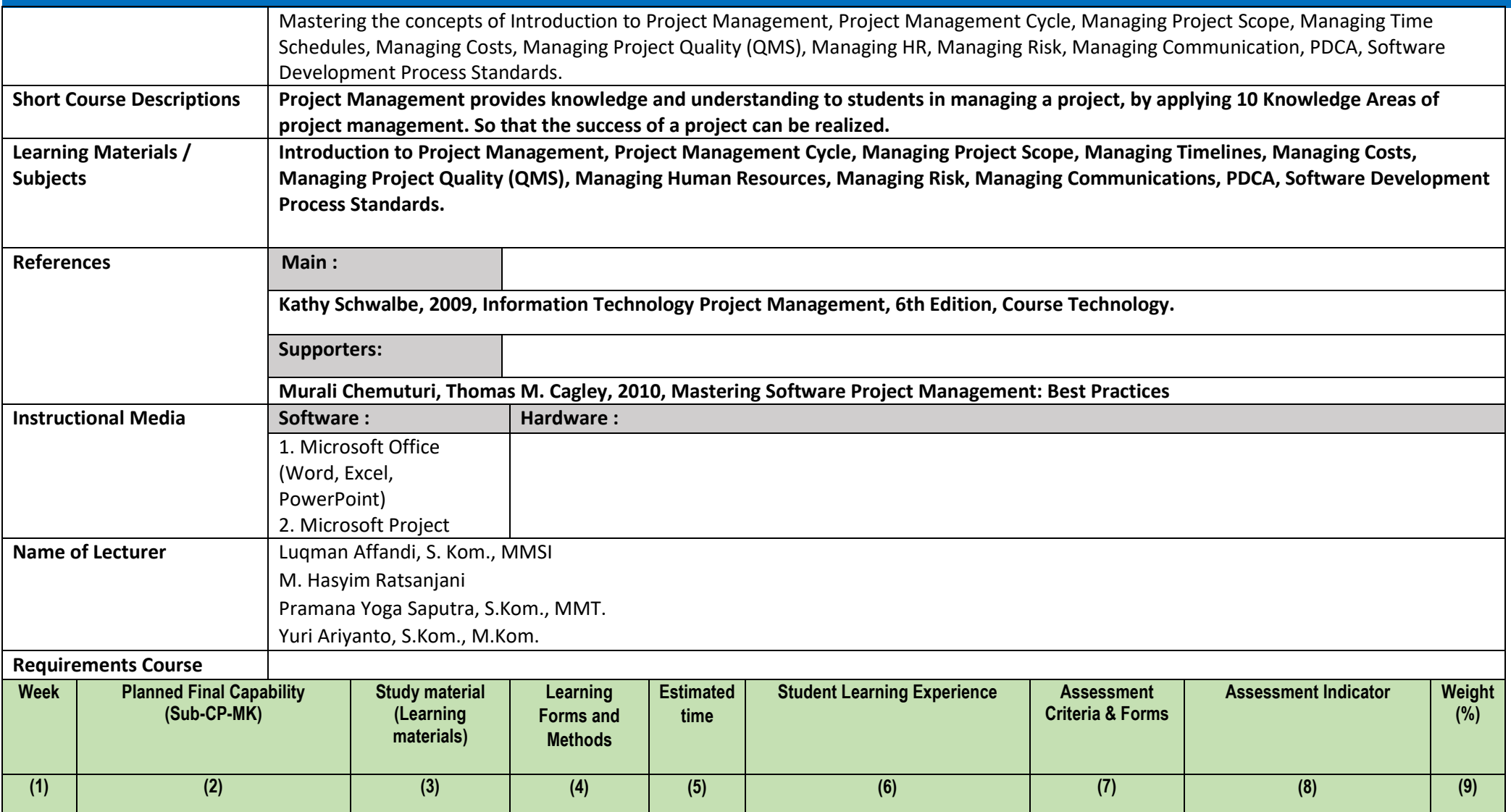

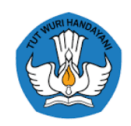

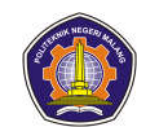

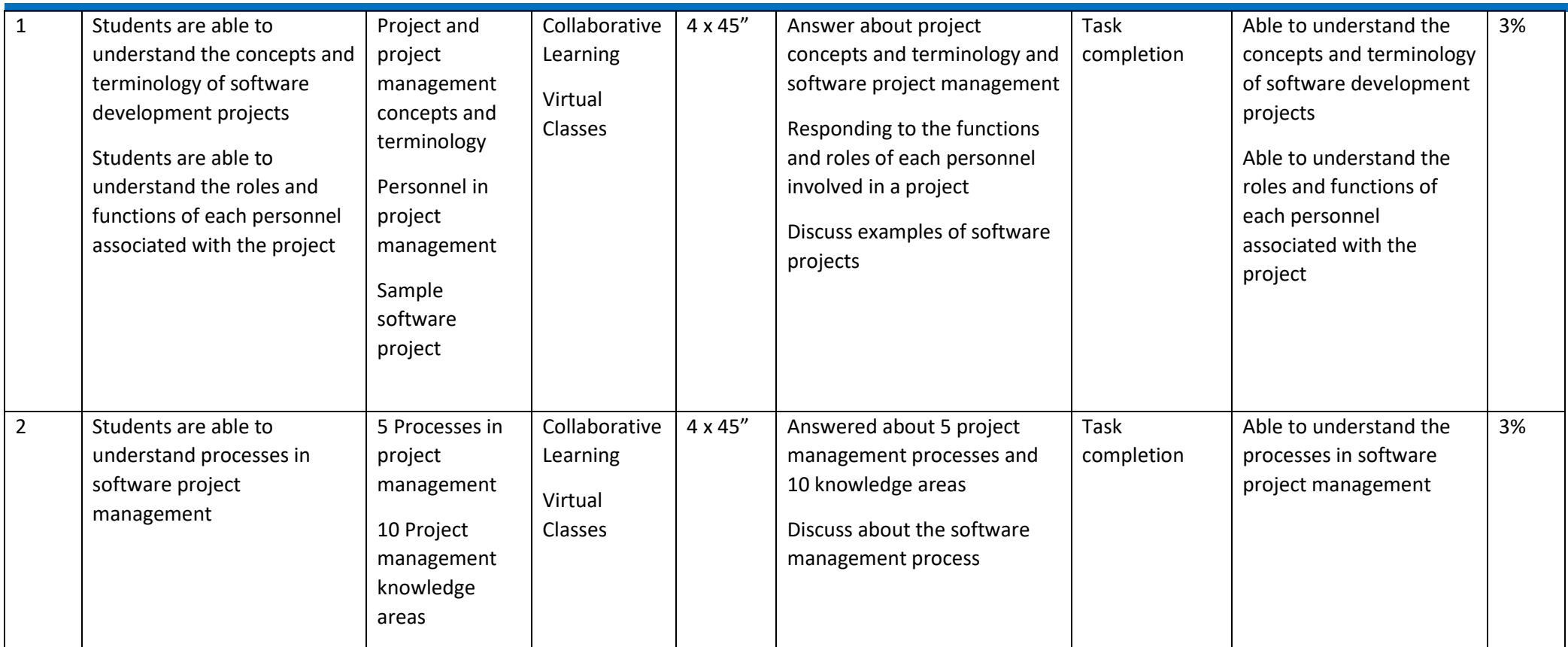

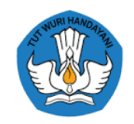

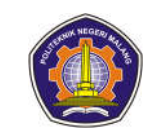

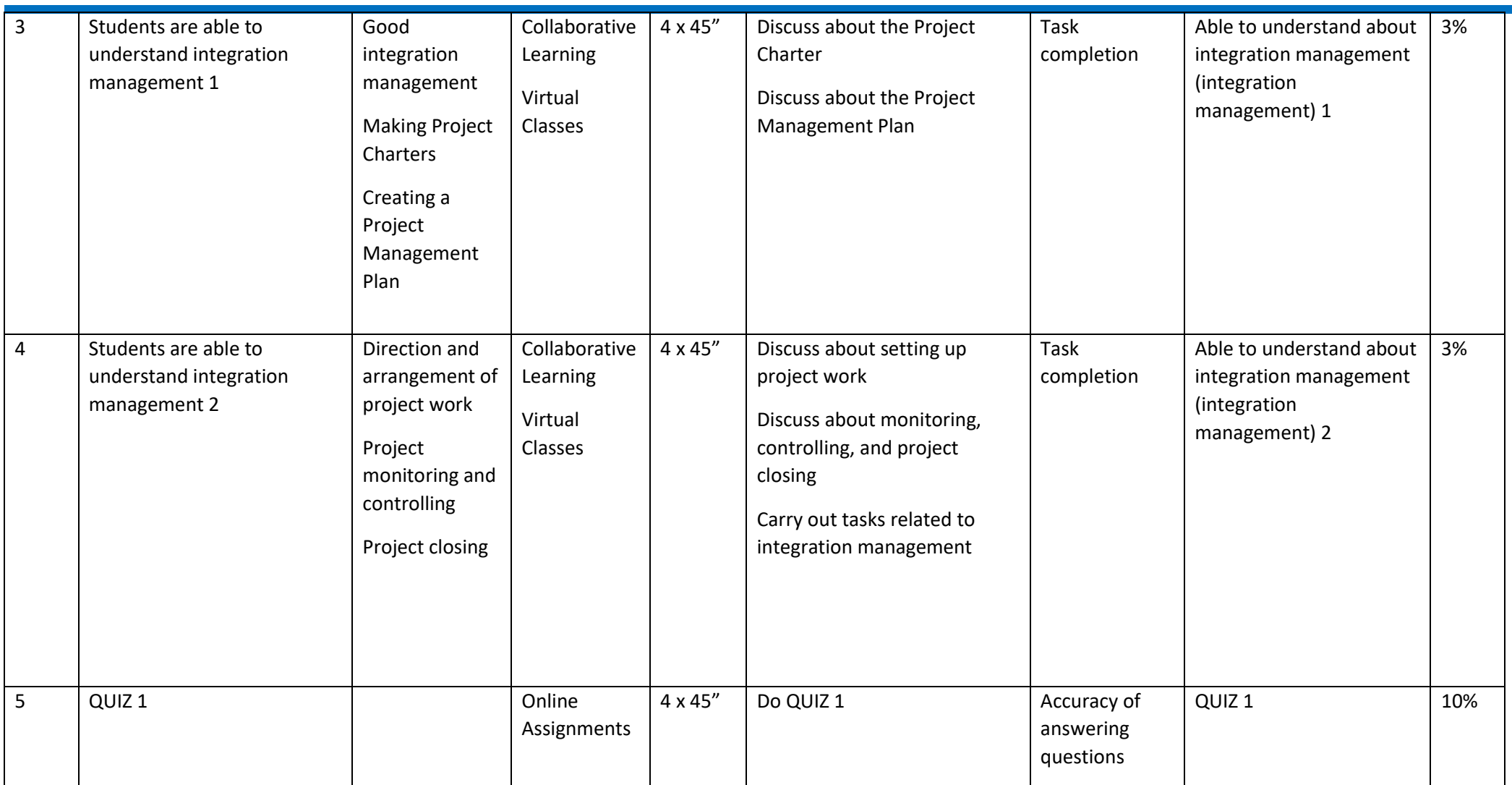

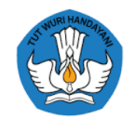

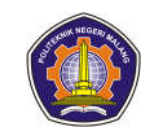

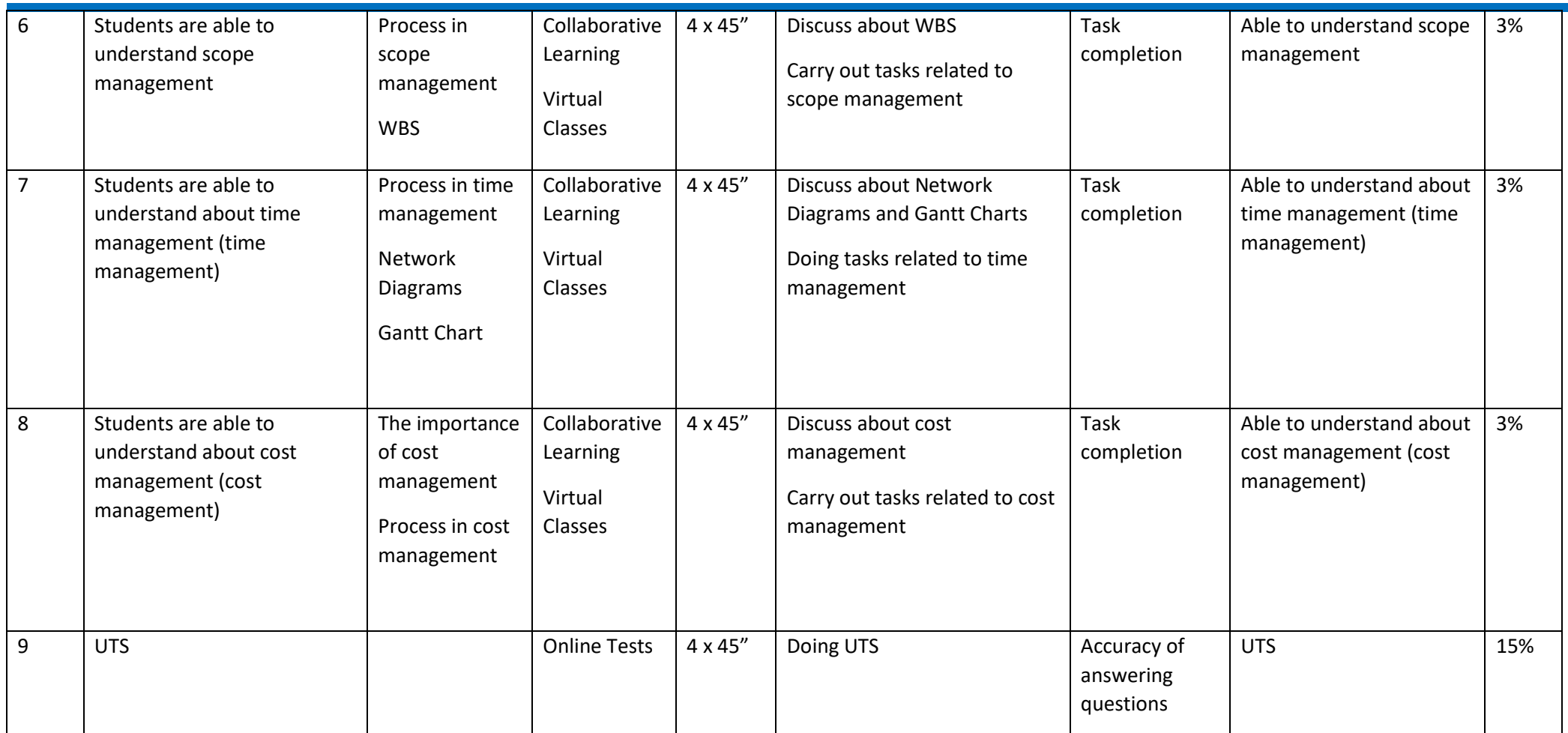

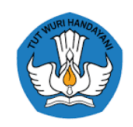

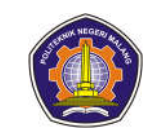

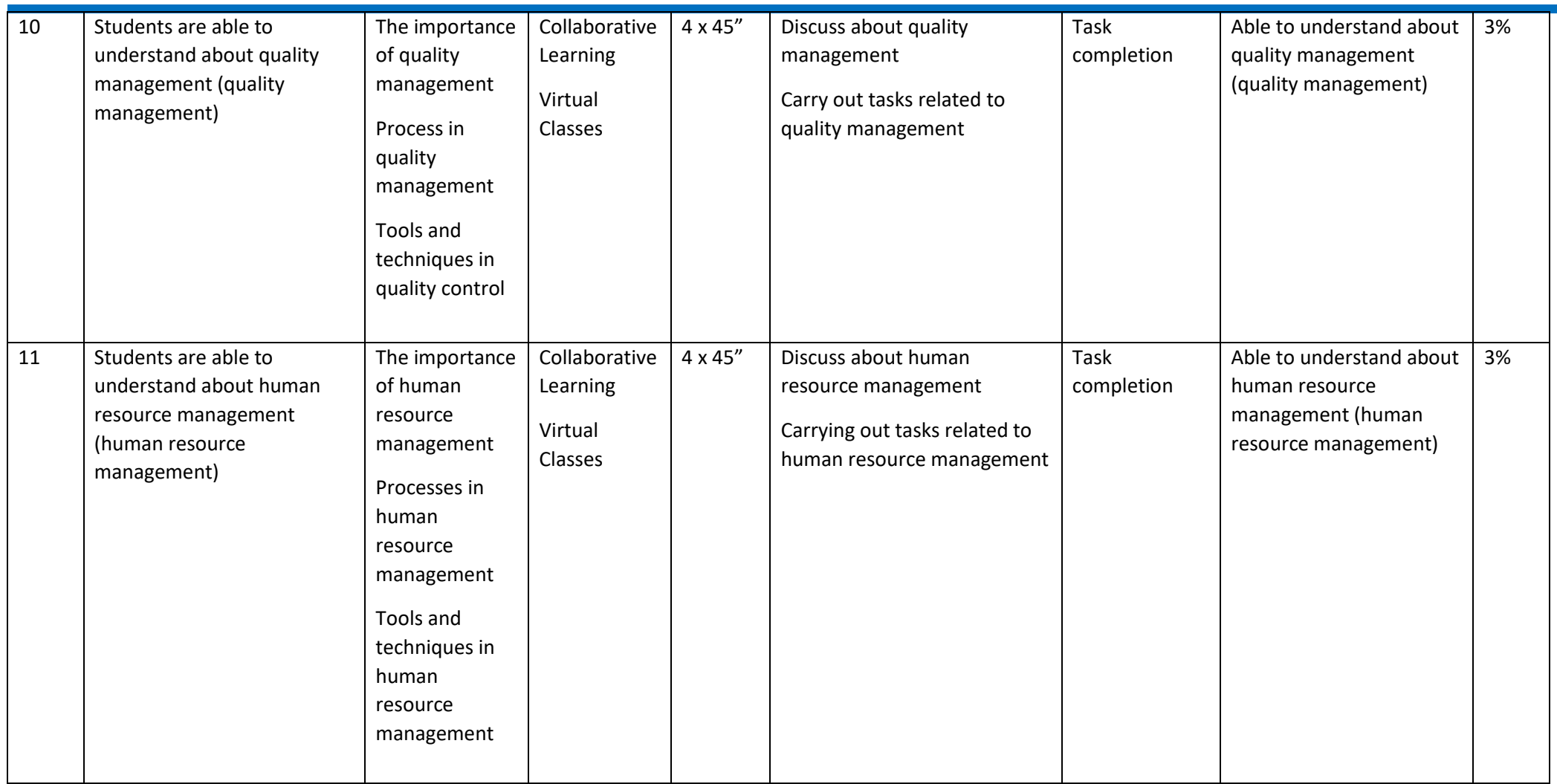

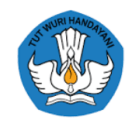

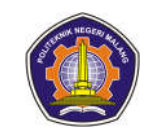

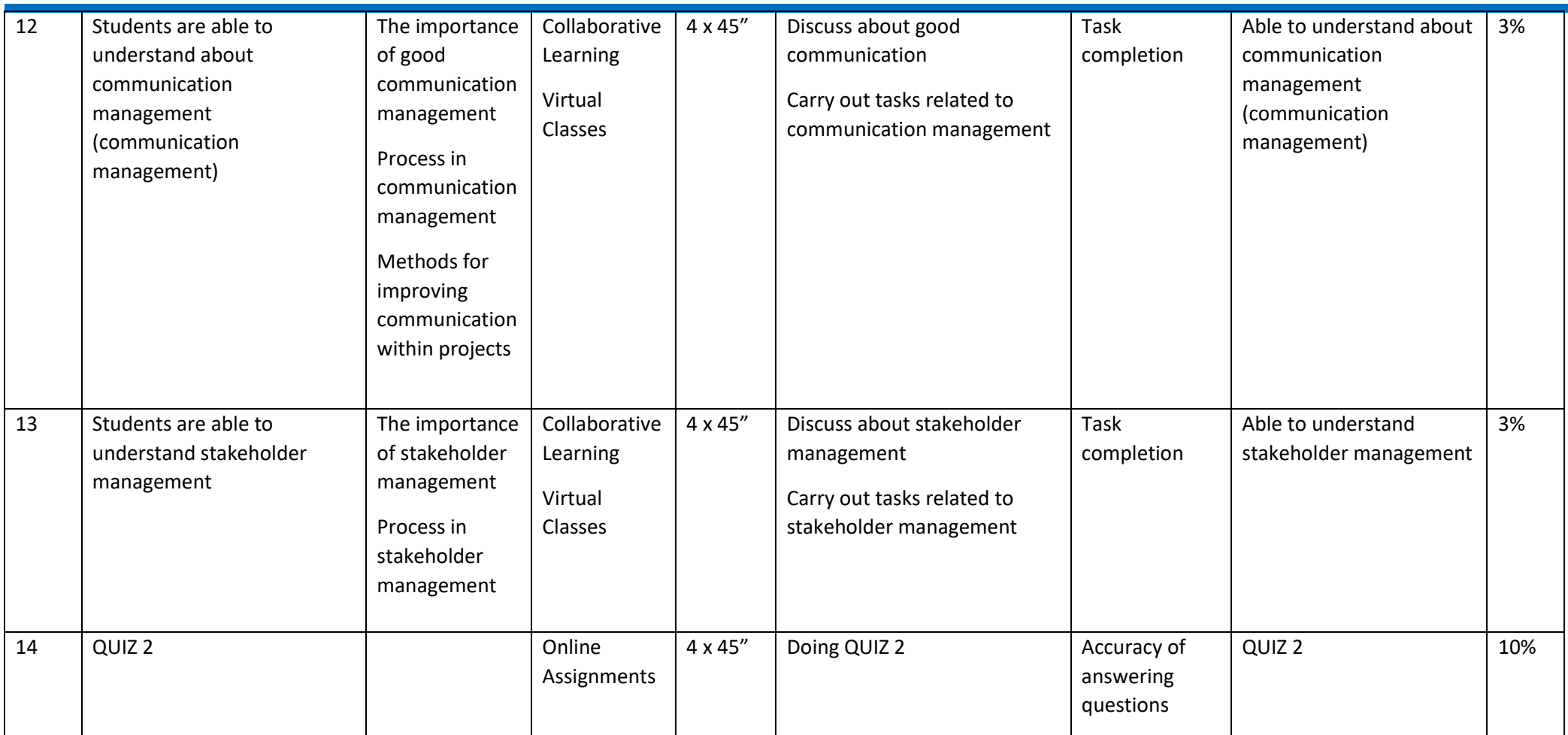

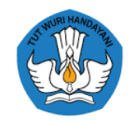

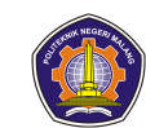

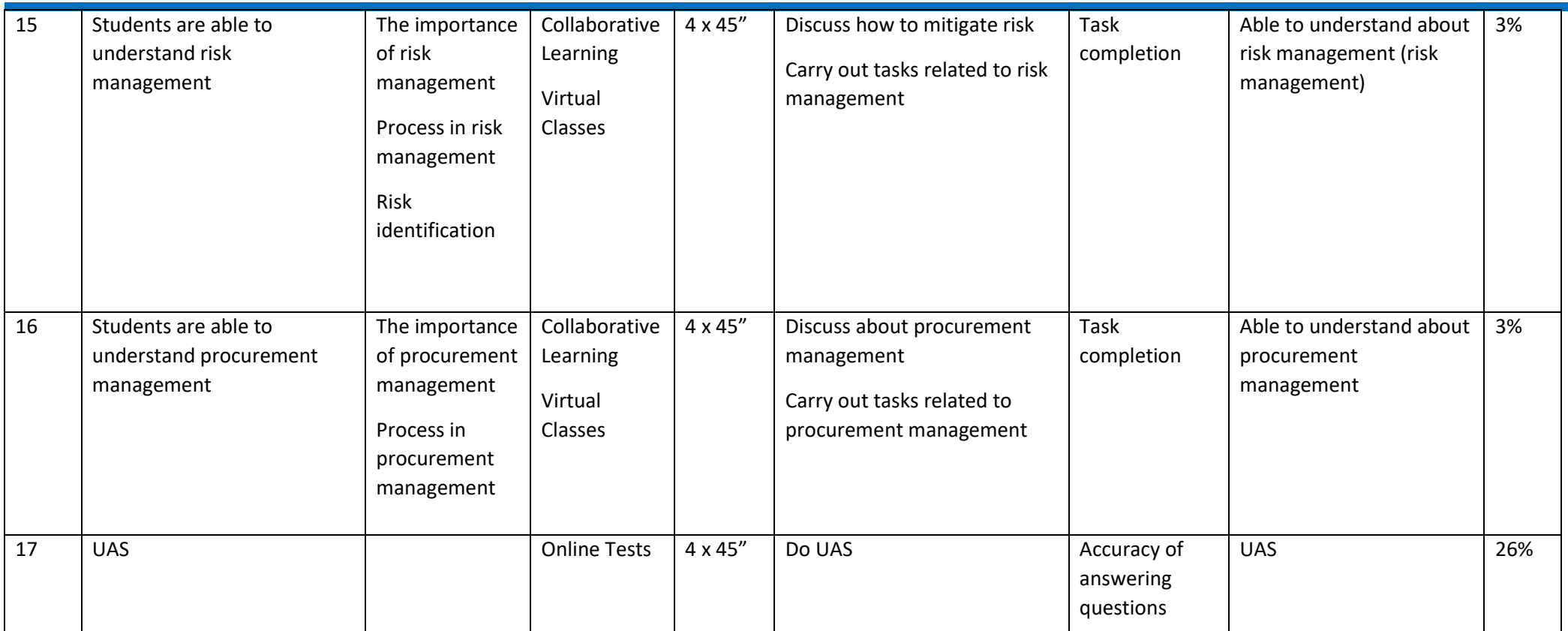

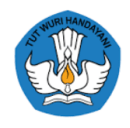

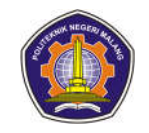

#### **4. Project 1**

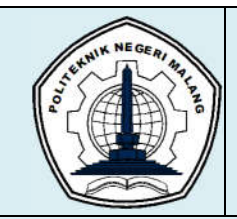

# **MALANG STATE POLYTECHNIC**

### **INFORMATION TECHNOLOGY DEPARTMENT**

**STUDY PROGRAM : D 4 INFORMATICS ENGINEERING**

# **SEMESTER LEARNING PLAN (RPS)**

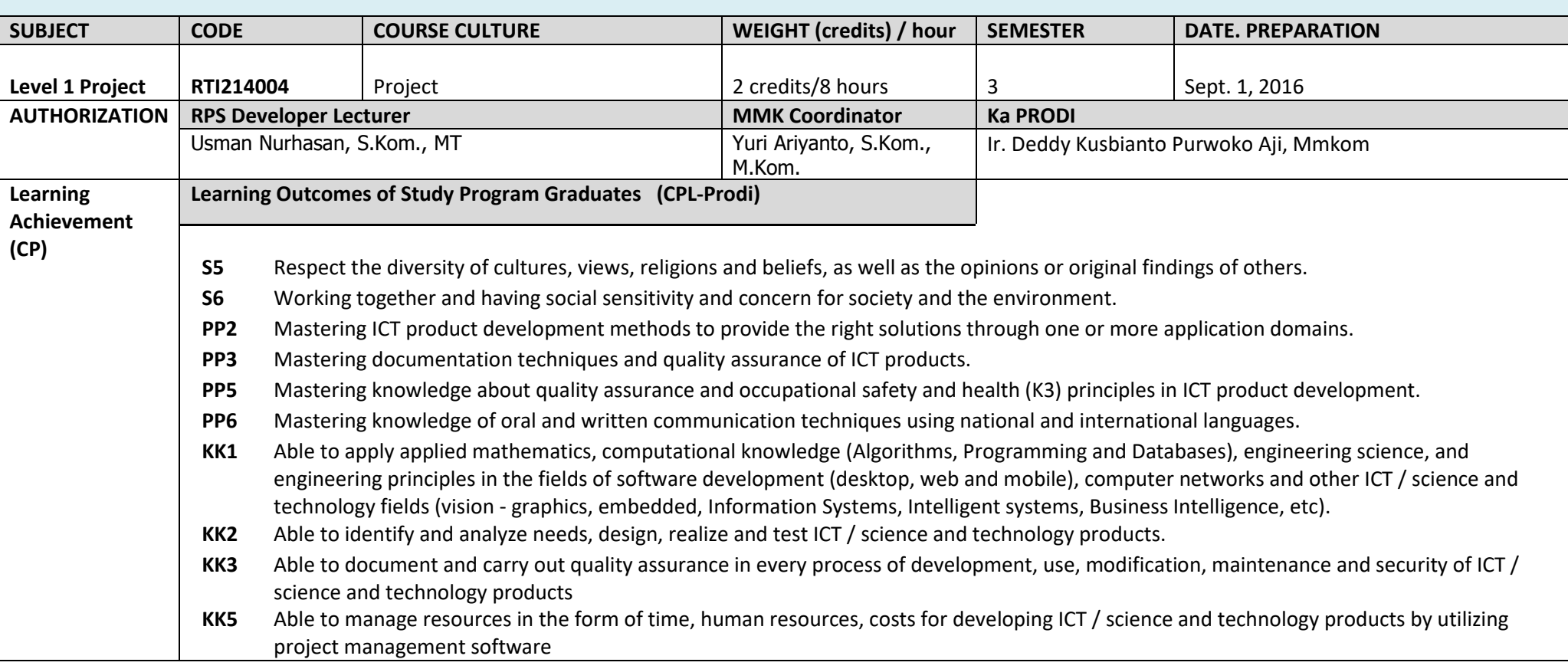

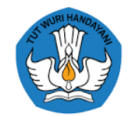

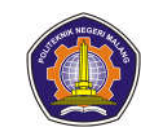

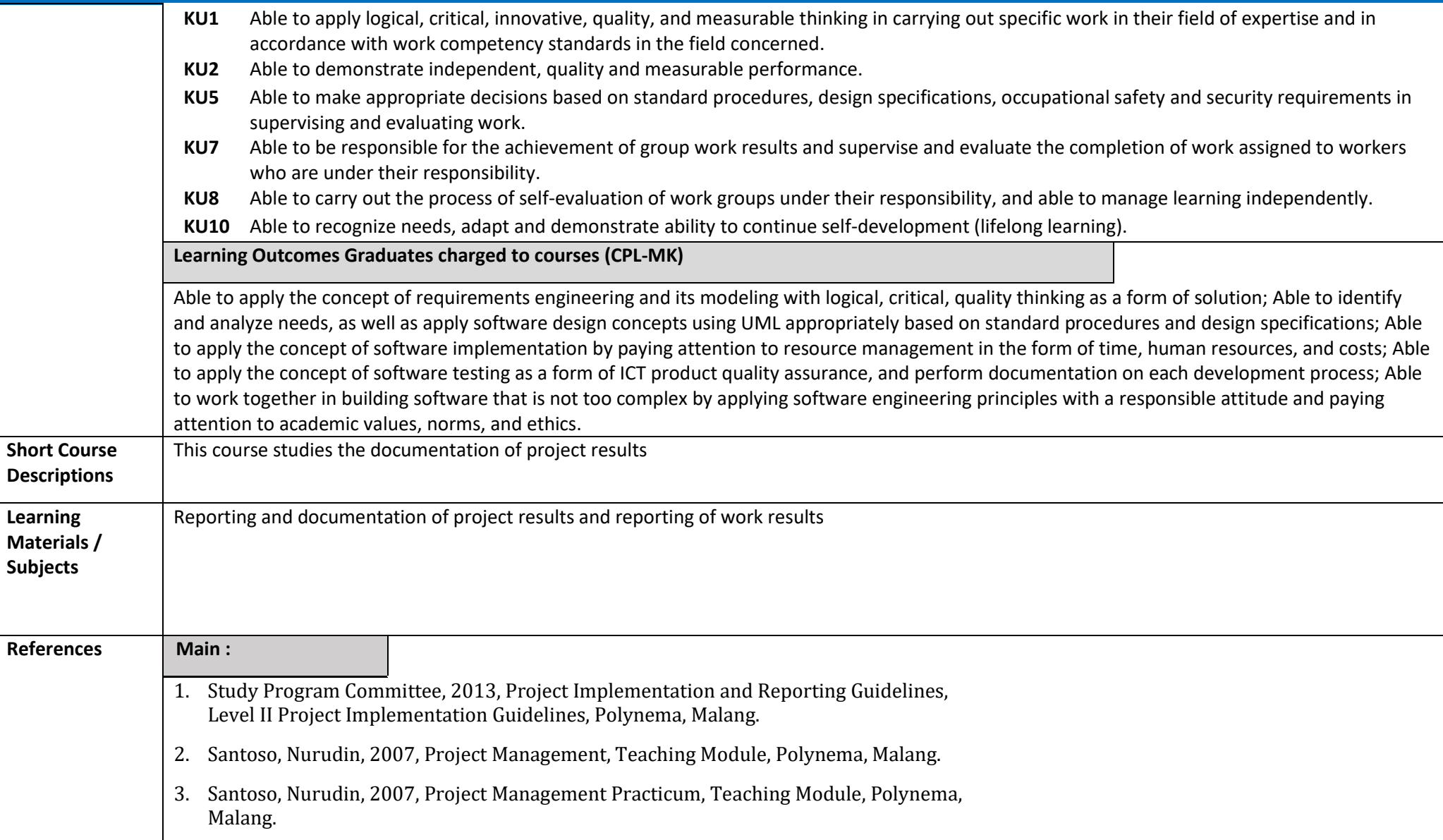

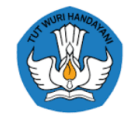

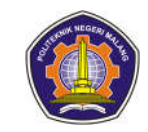

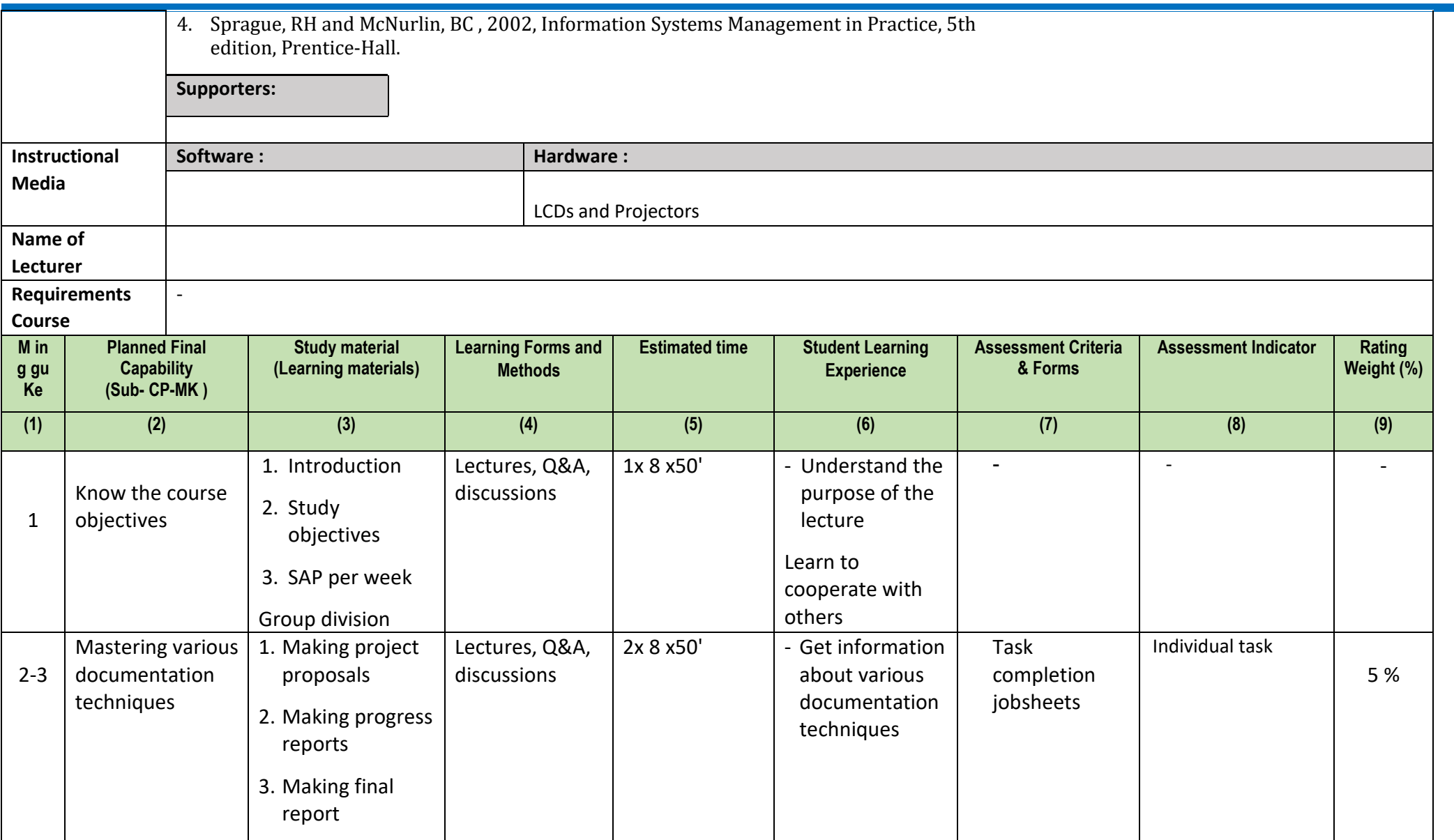

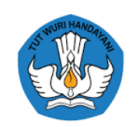

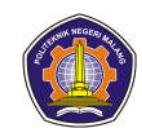

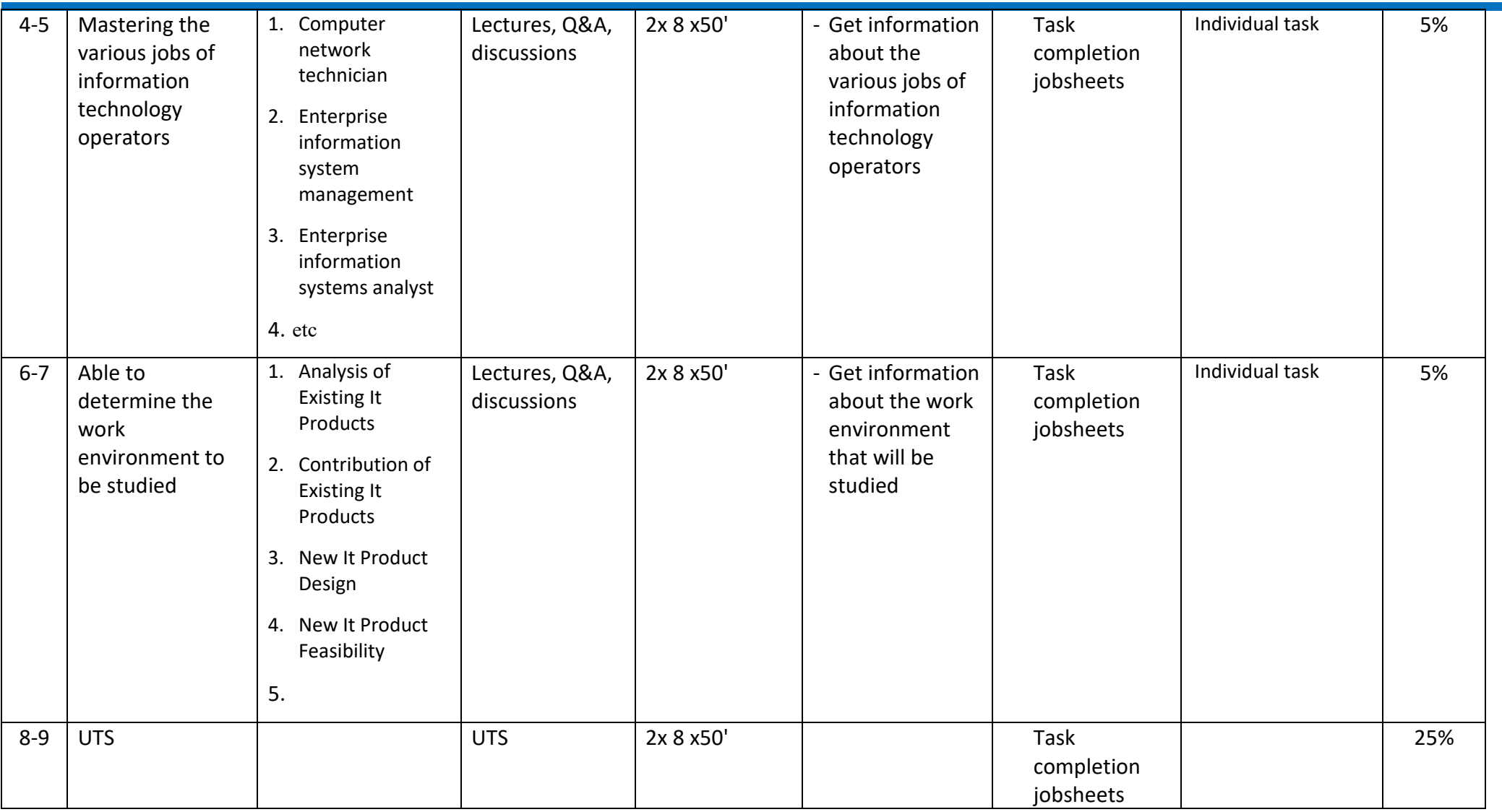

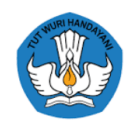

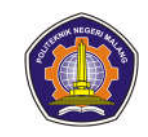

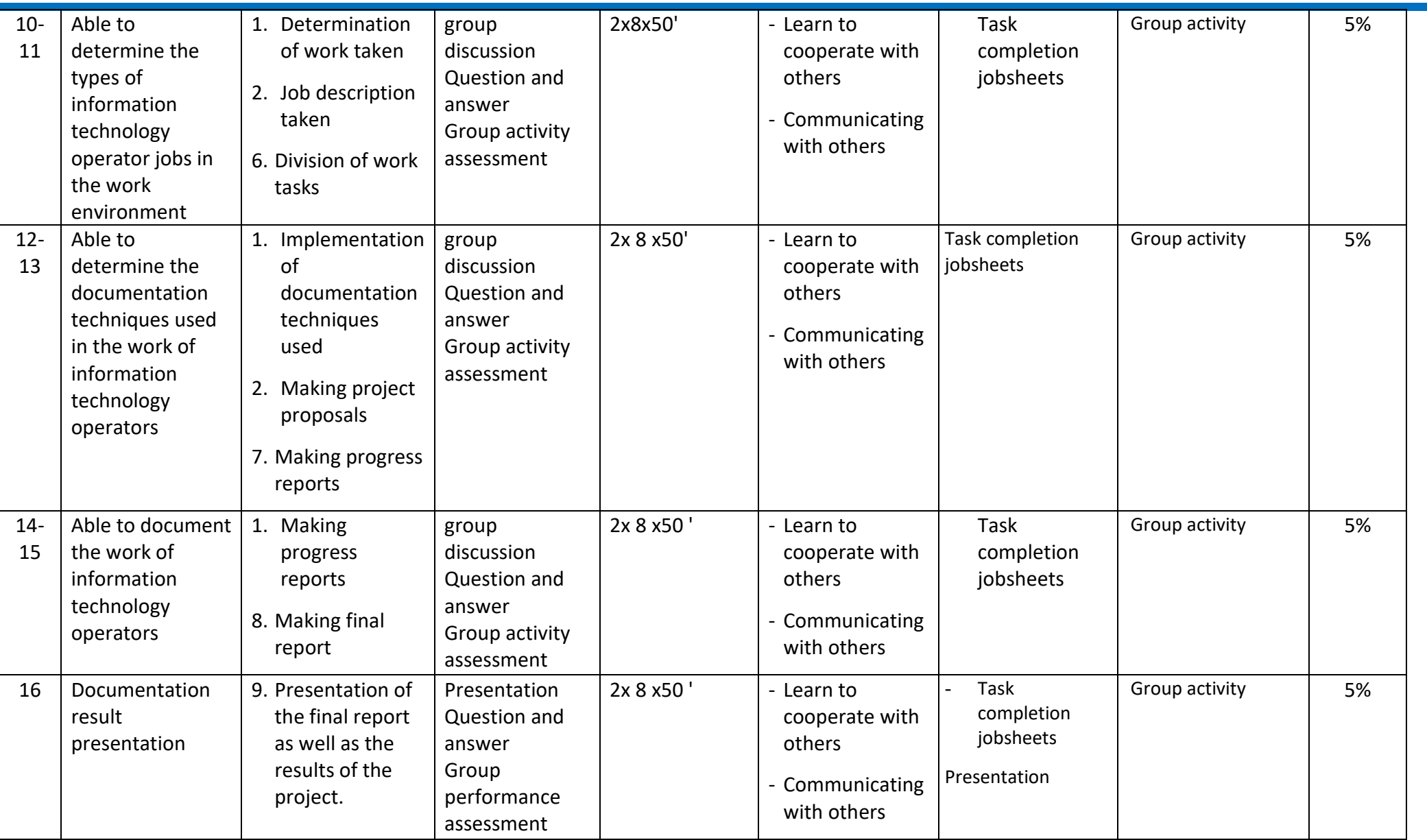

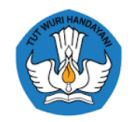

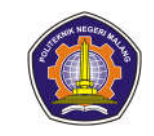

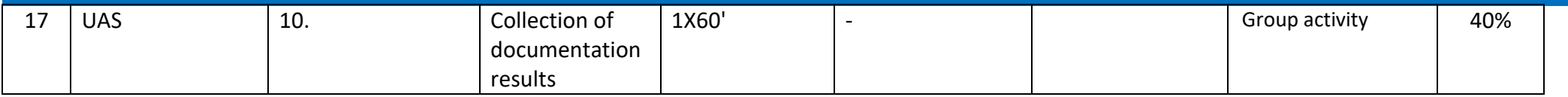

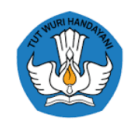

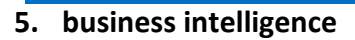

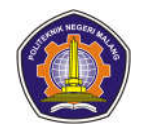

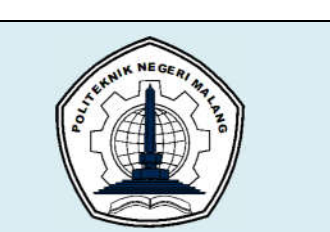

# **POLYTECHNIC COUNTRY POOR**

**MAJOR TECHNOLOGY INFORMATION PROGRAM**

### **STUDIES : D 4 TECHNIQUE INFORMATICS**

## **PLAN LEARNING SEMESTER (RPS)**

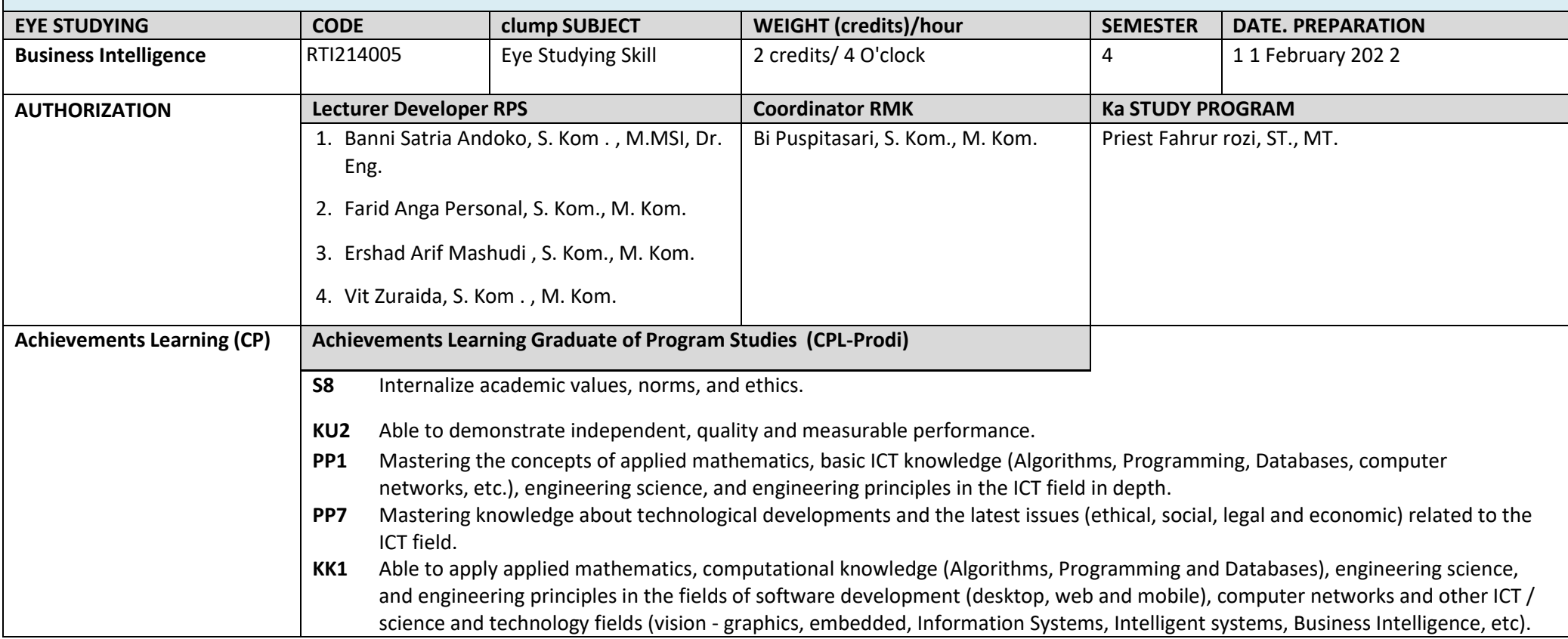

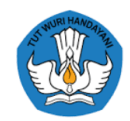

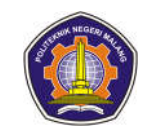

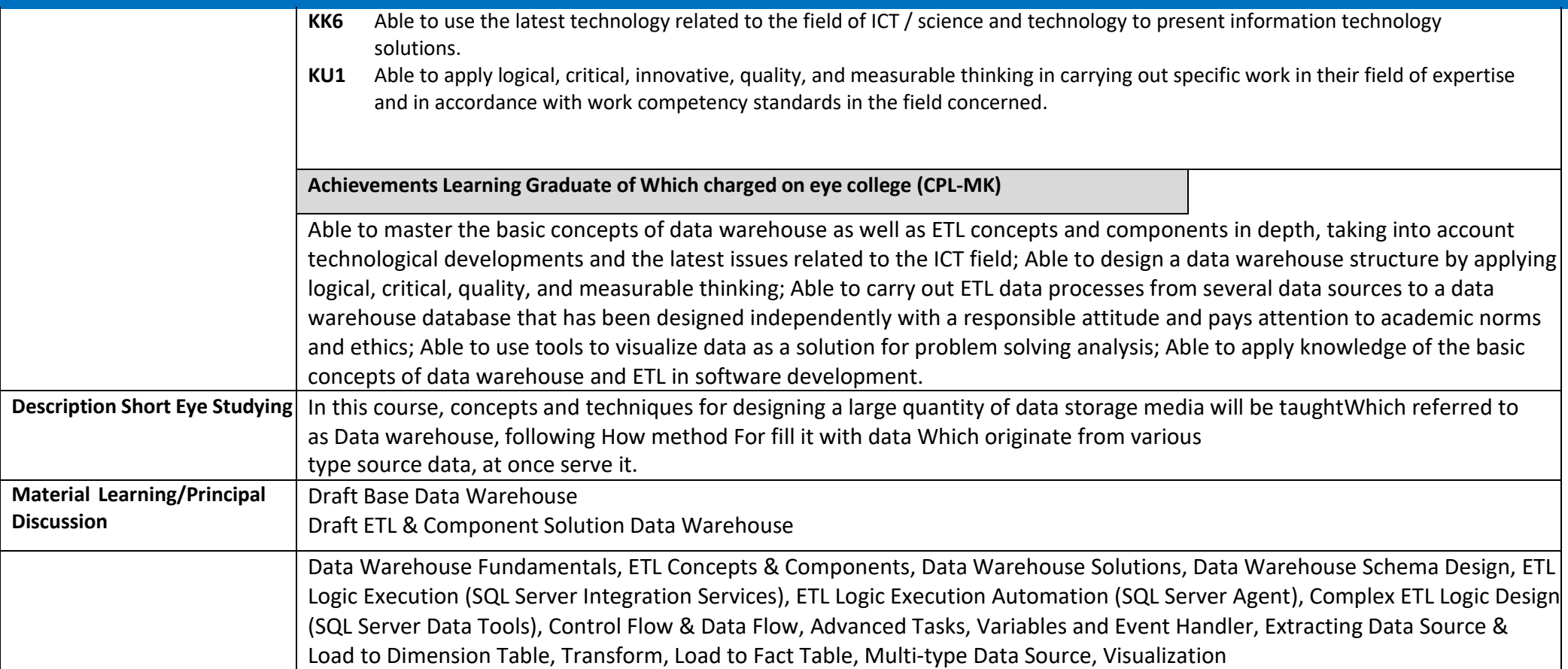

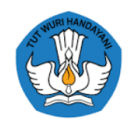

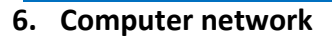

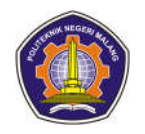

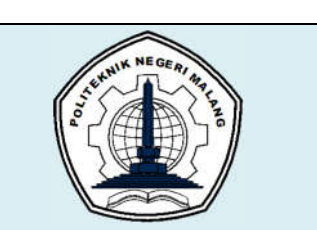

# **MALANG STATE POLYTECHNIC**

#### **INFORMATION TECHNOLOGY DEPARTMENT**

#### **STUDY PROGRAM : D4 INFORMATICS ENGINEERING**

## **SEMESTER LEARNING PLAN (RPS)**

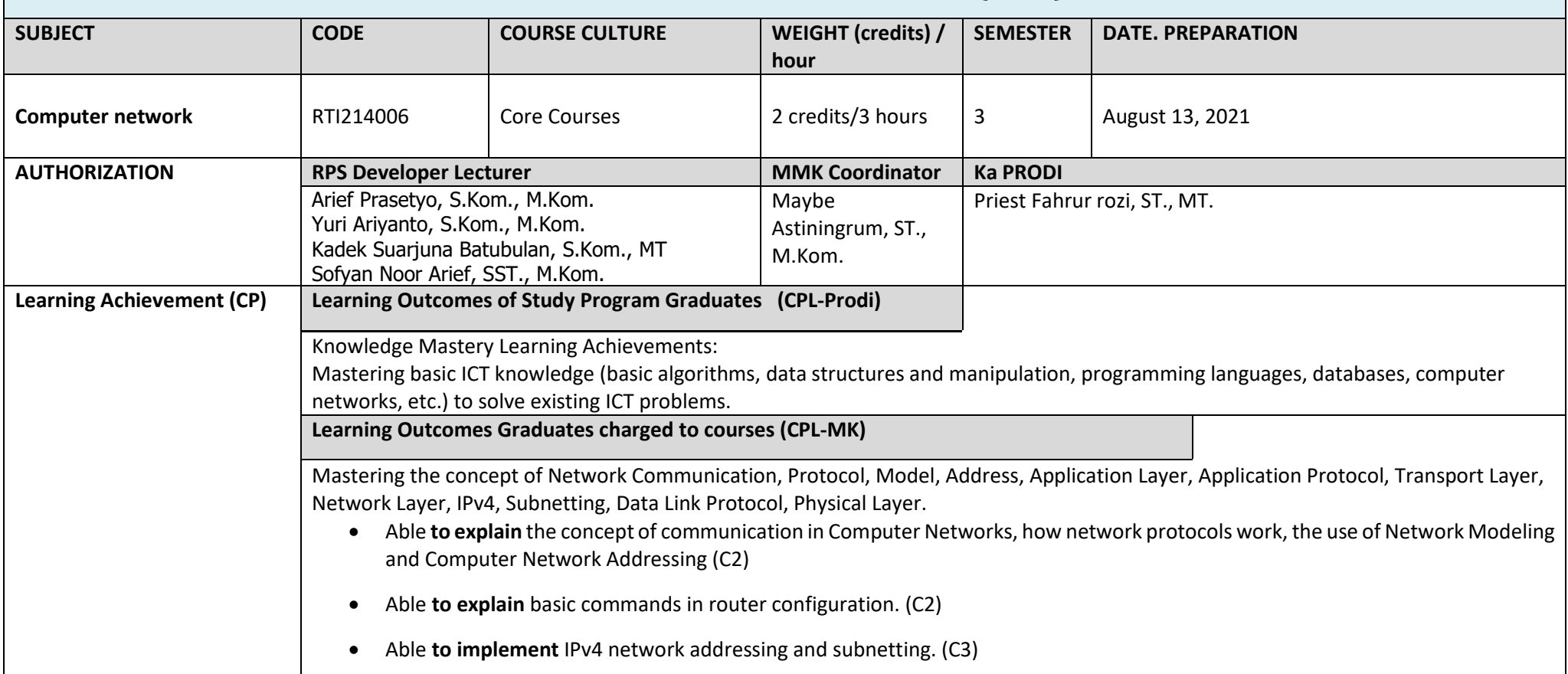

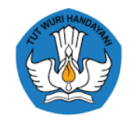

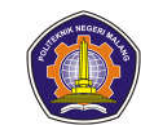

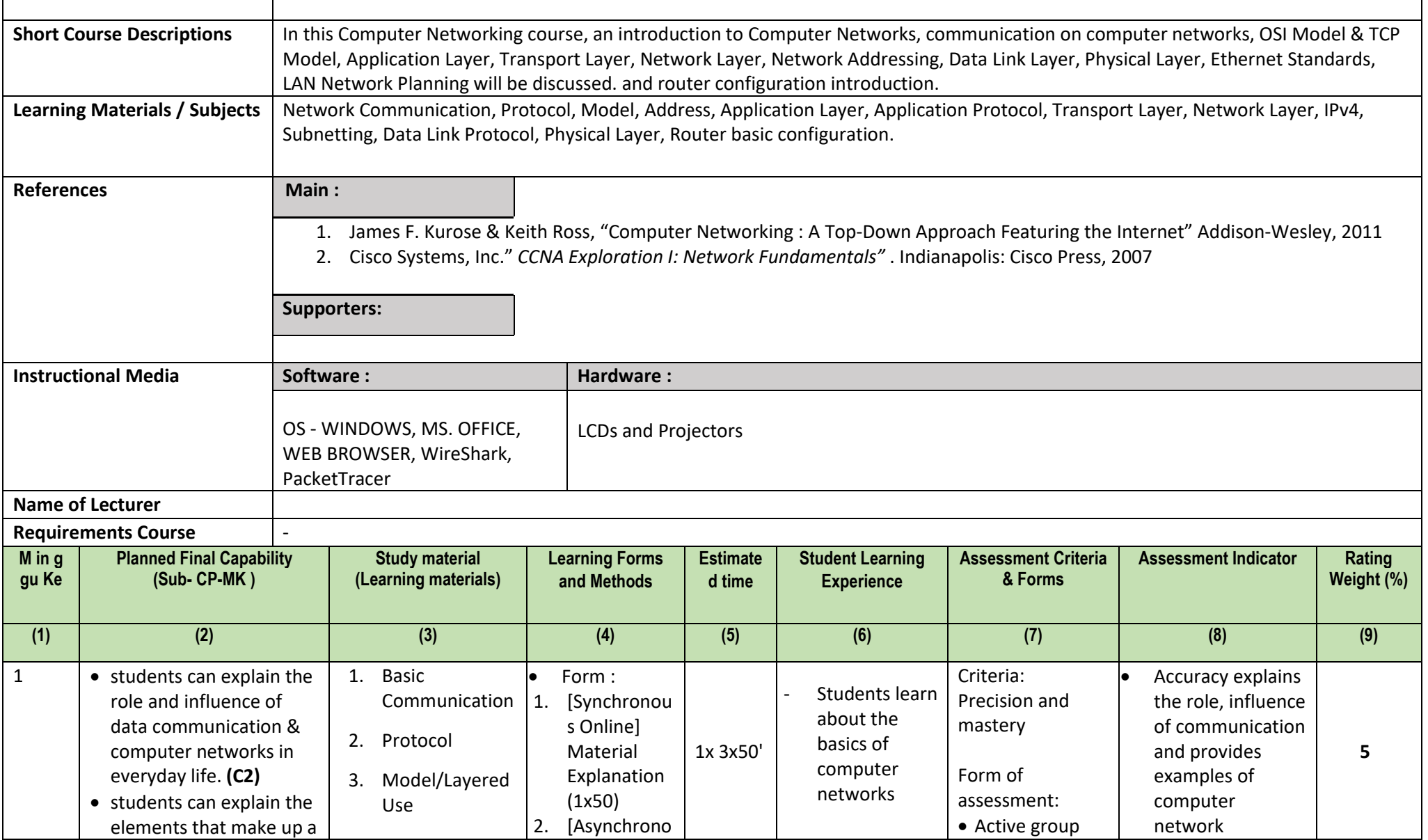

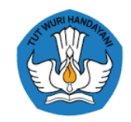

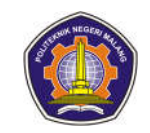

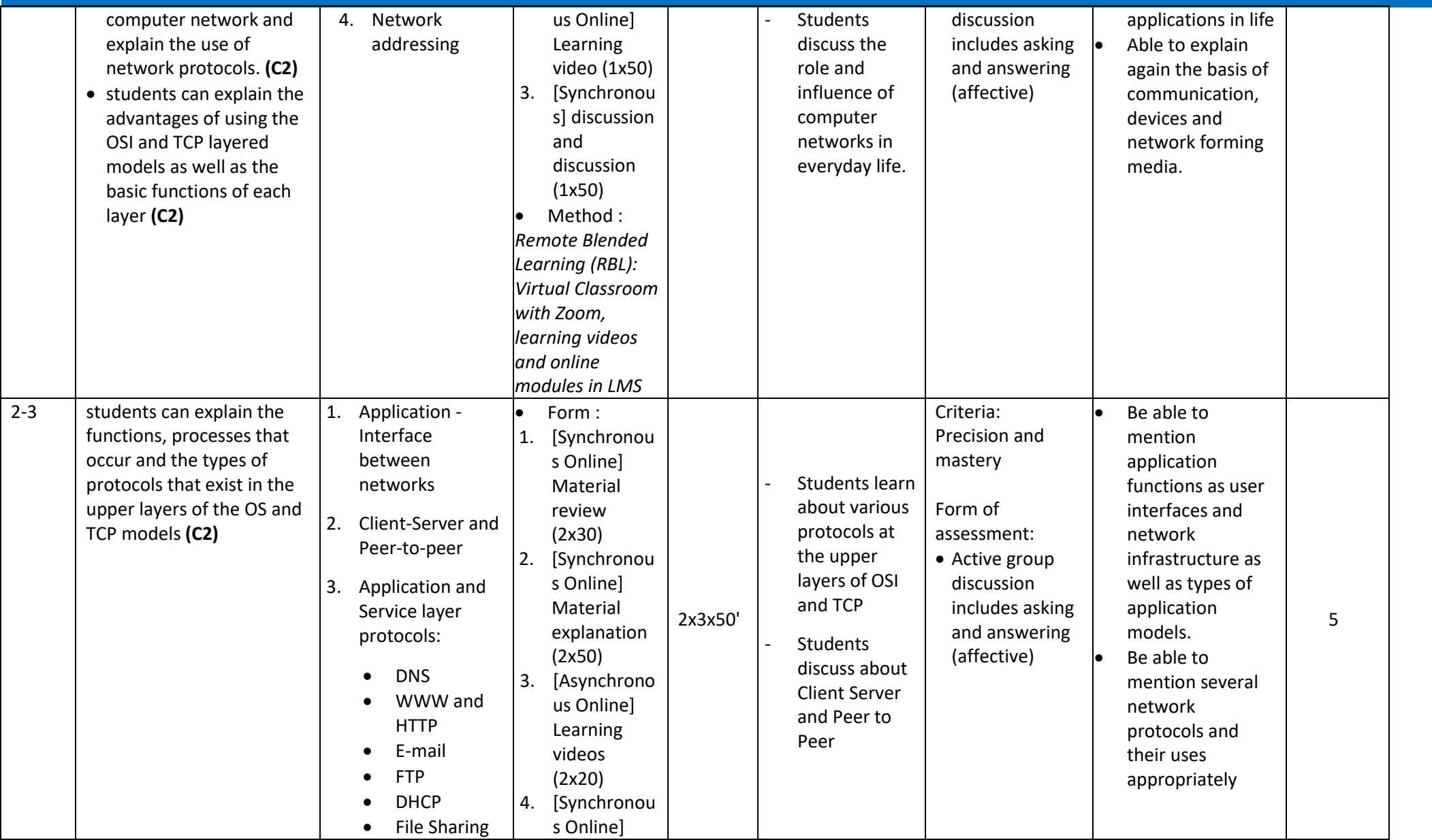

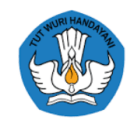

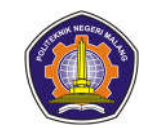

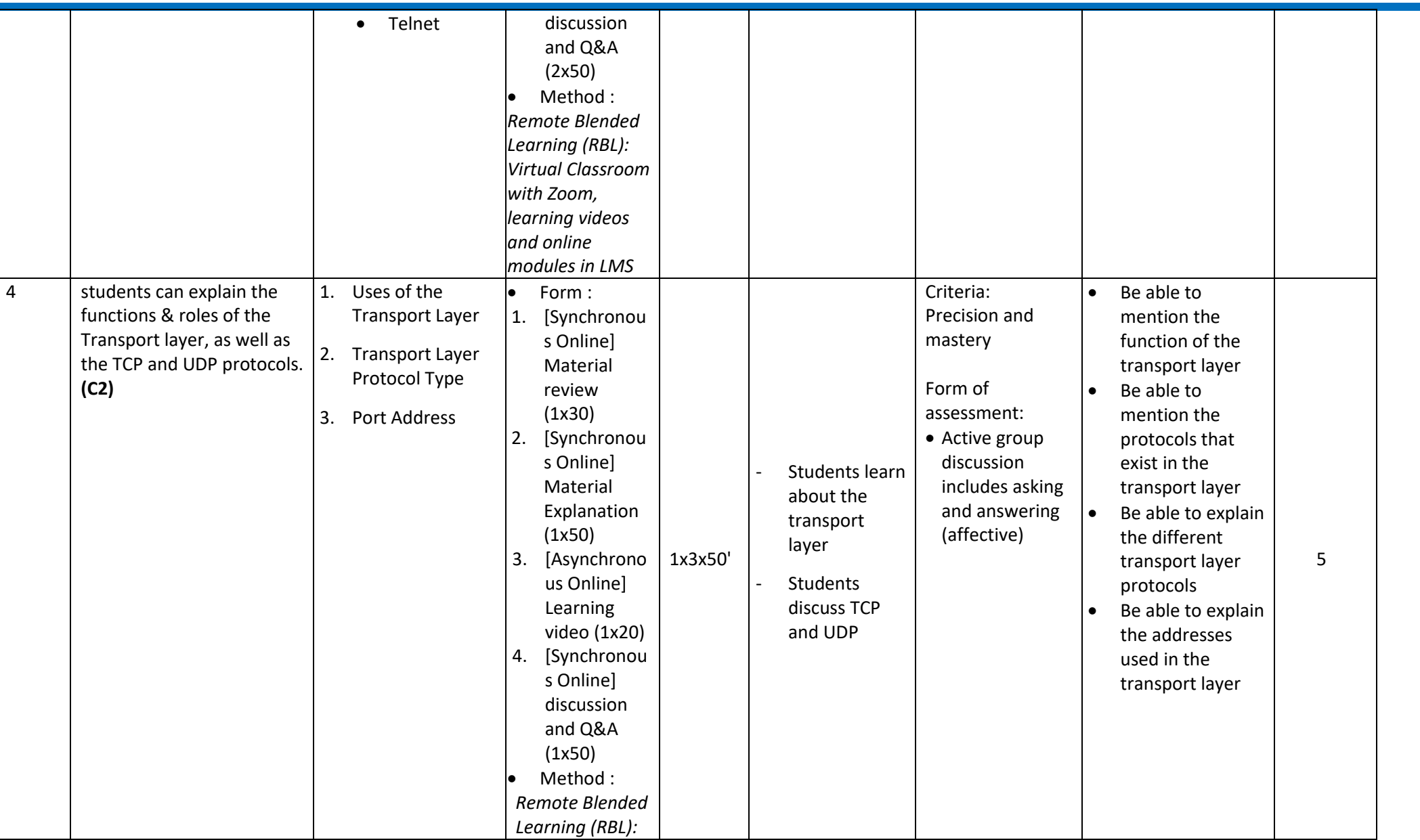

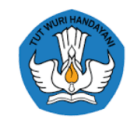

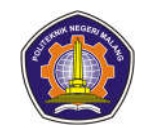

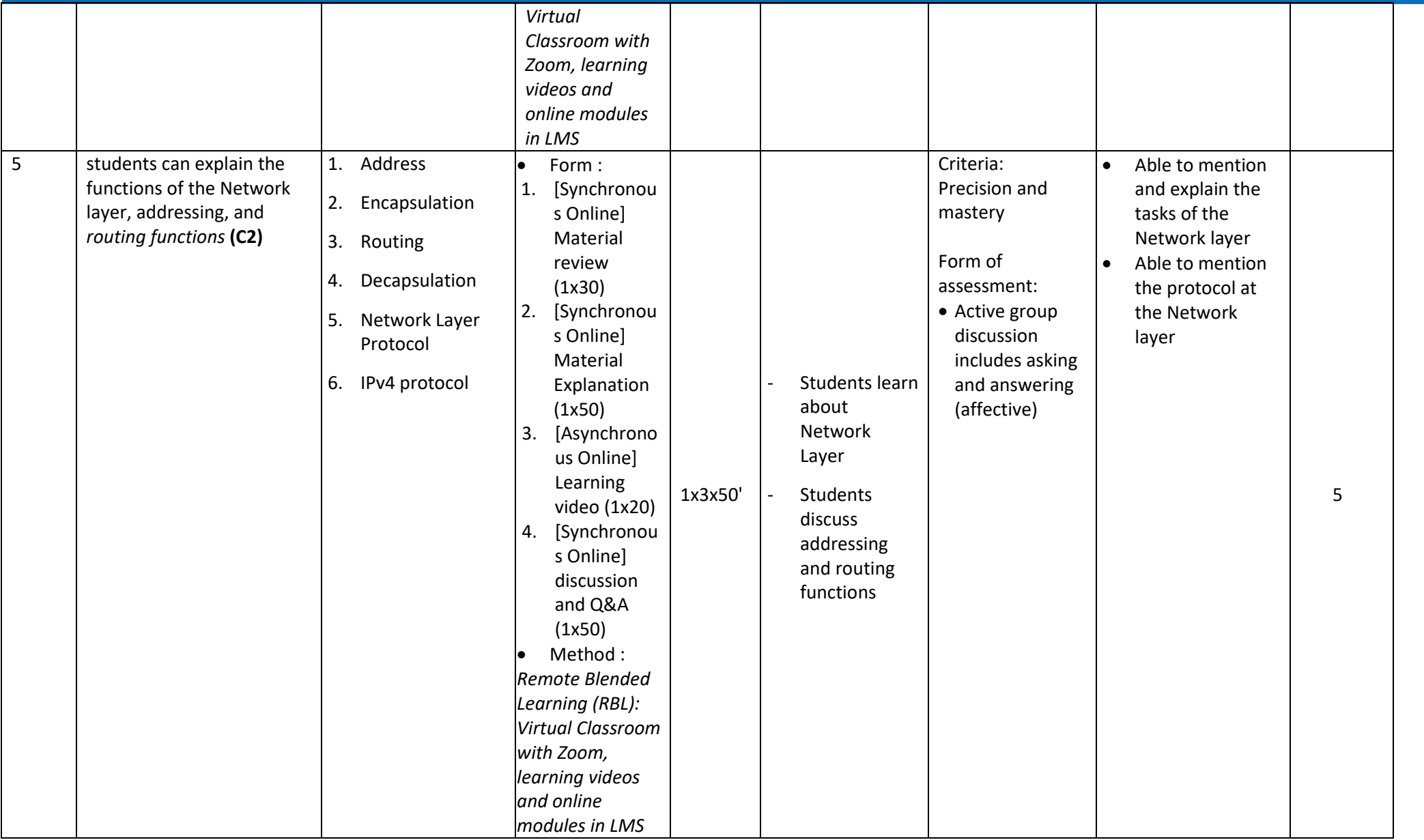

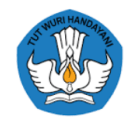

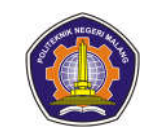

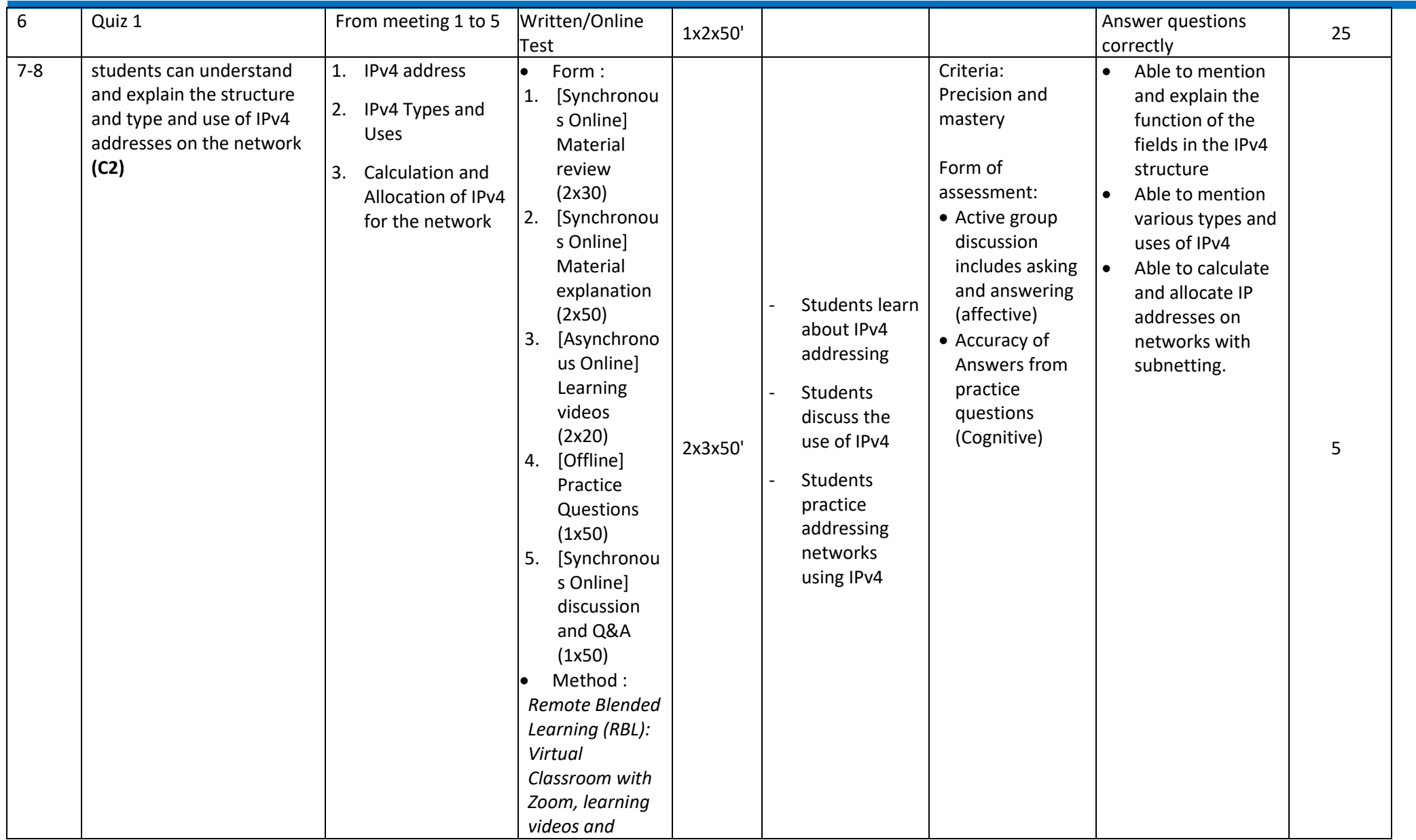
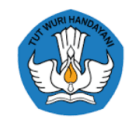

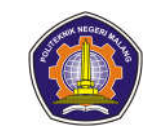

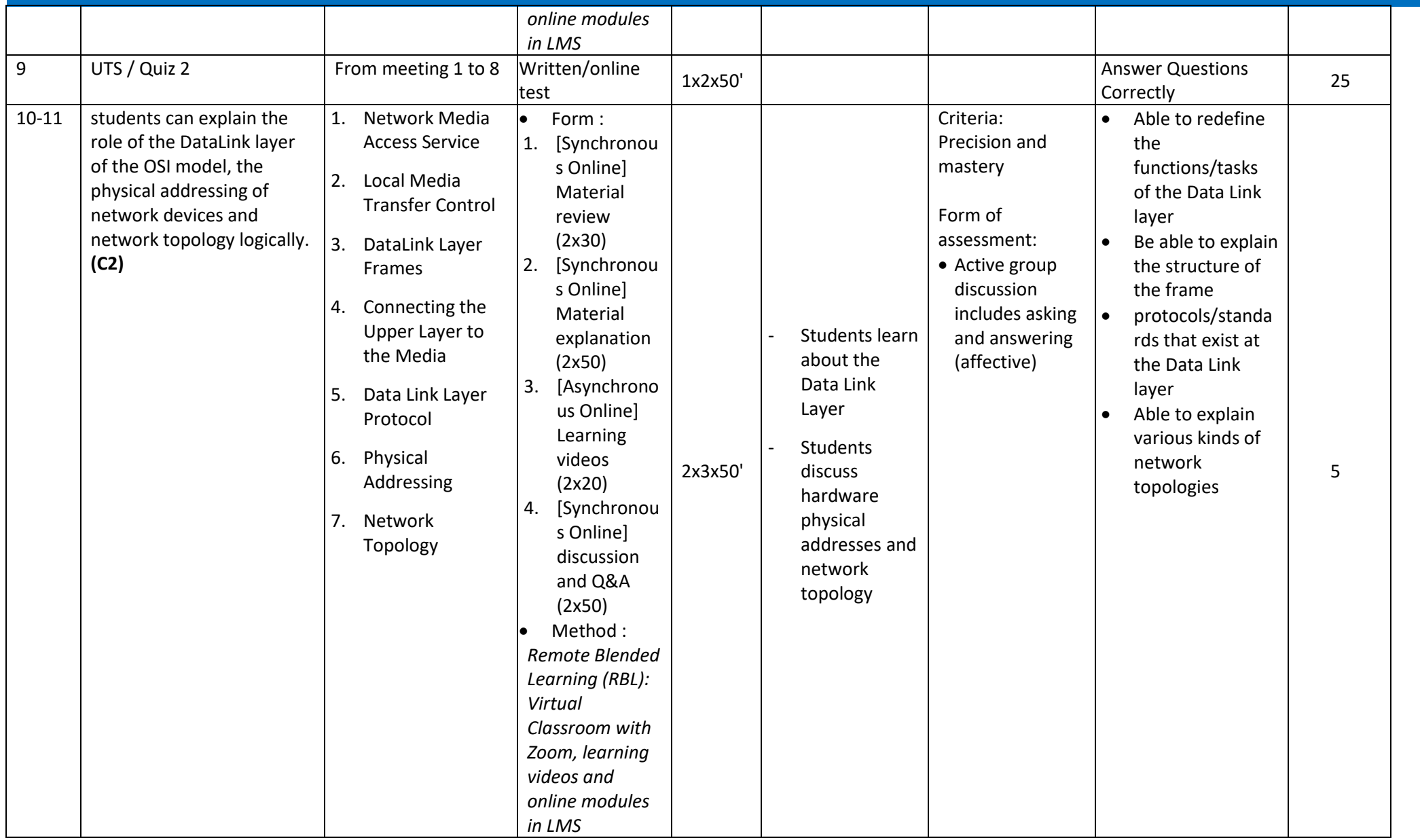

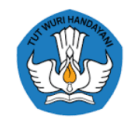

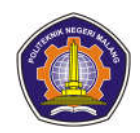

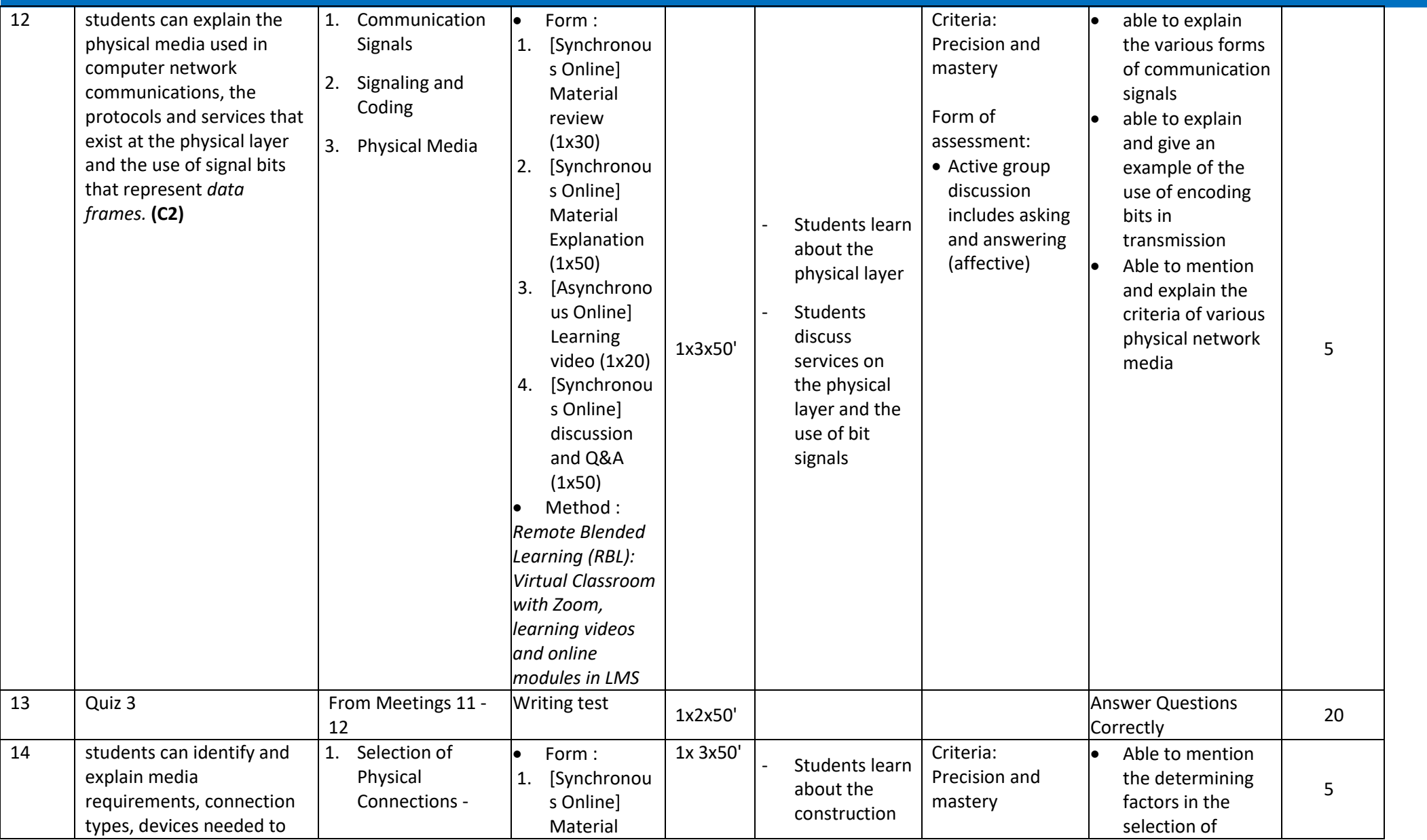

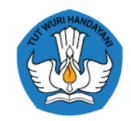

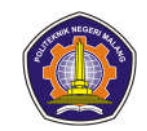

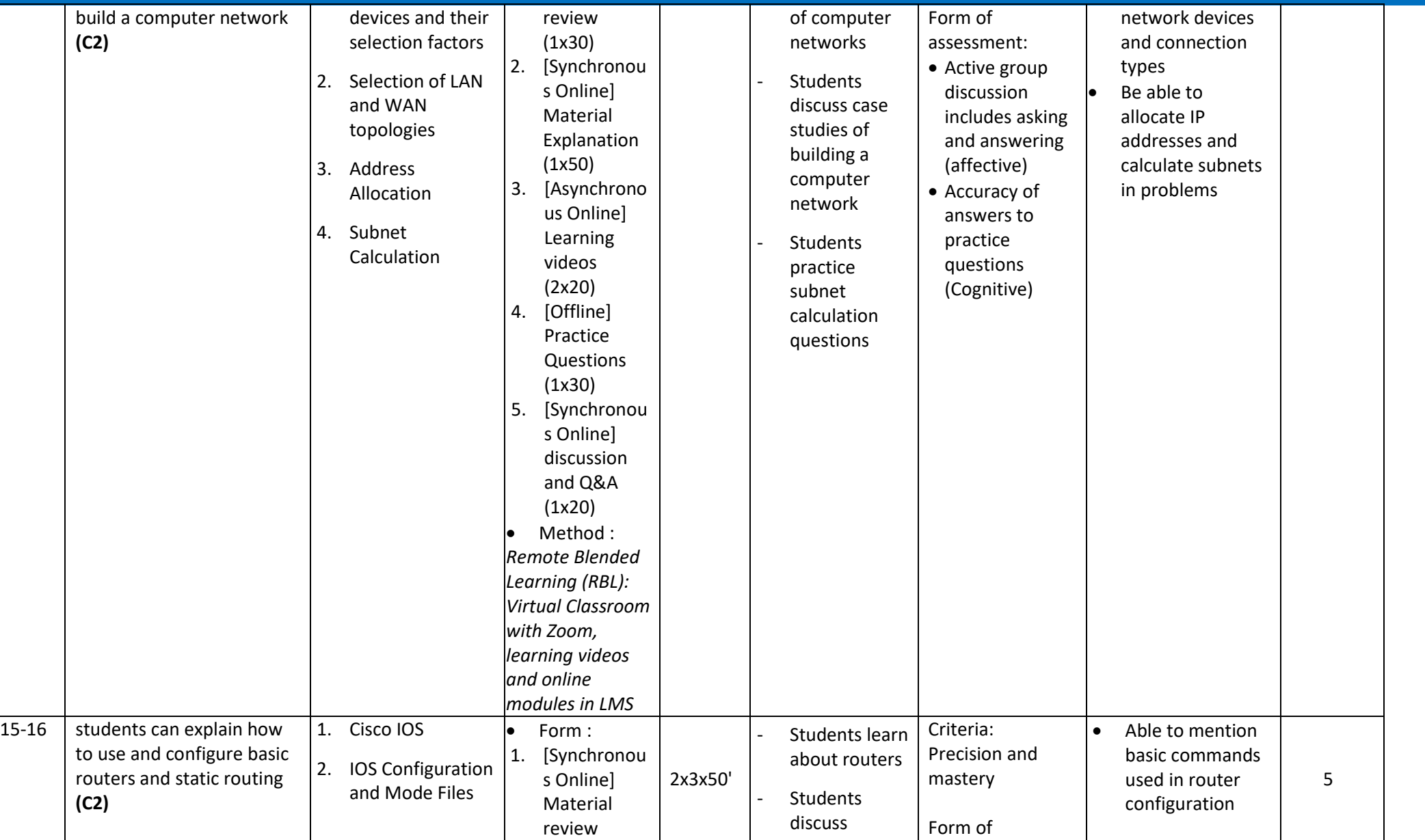

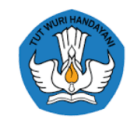

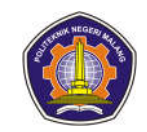

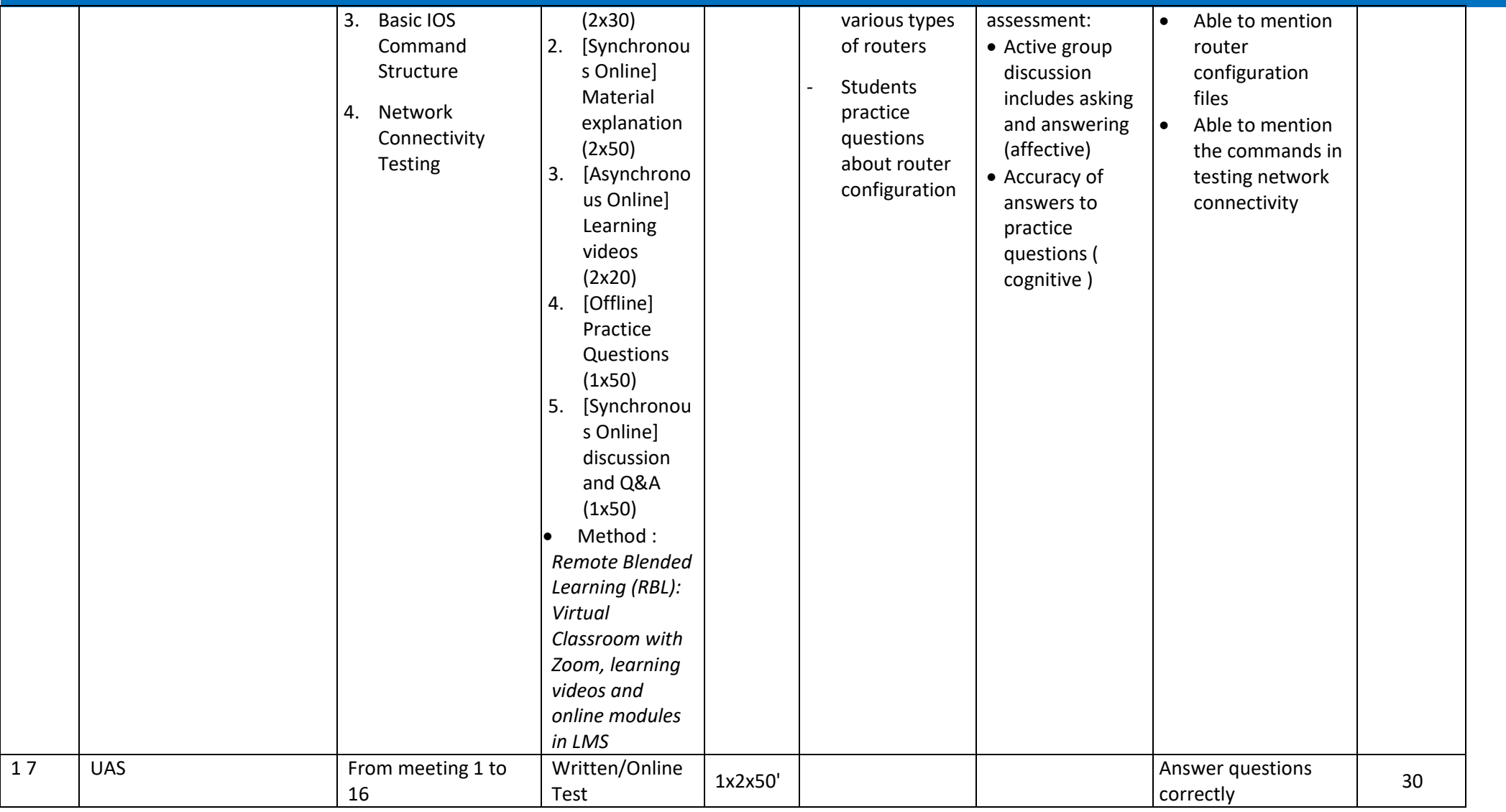

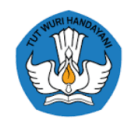

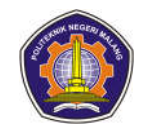

### **7. Computer Network Practicum**

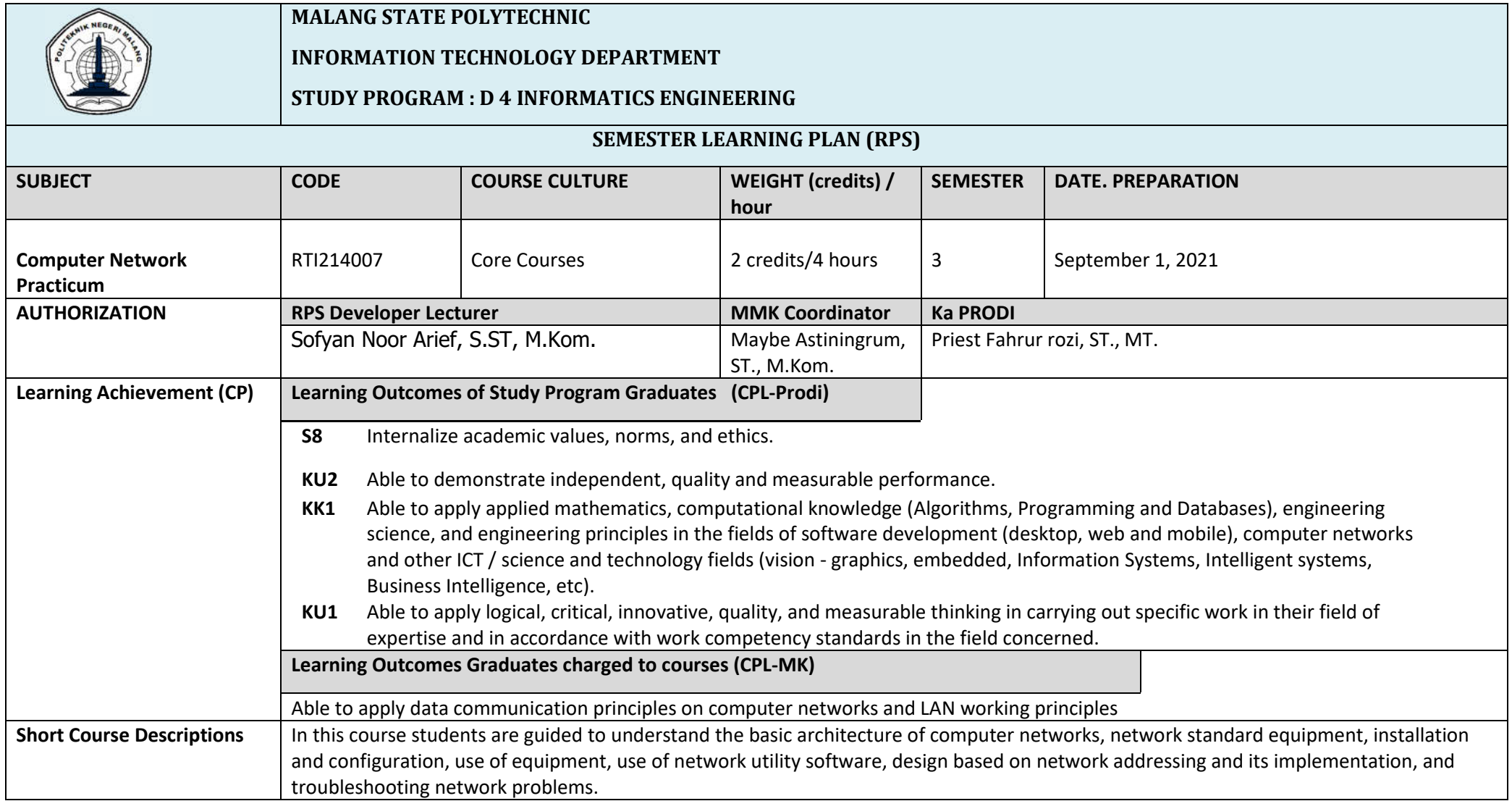

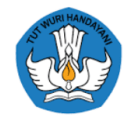

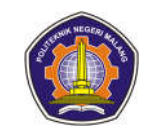

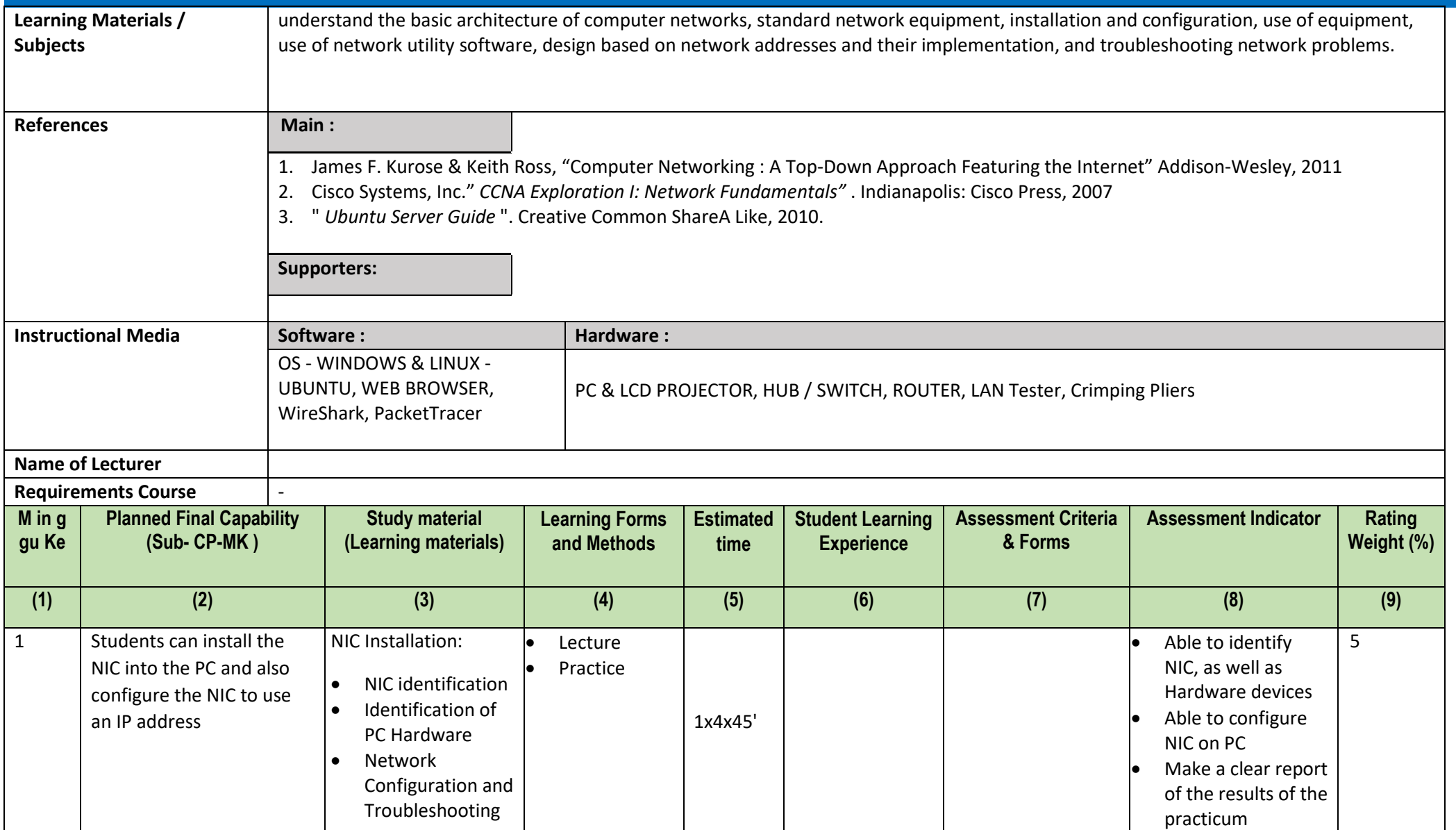

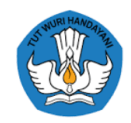

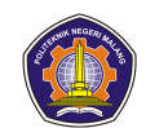

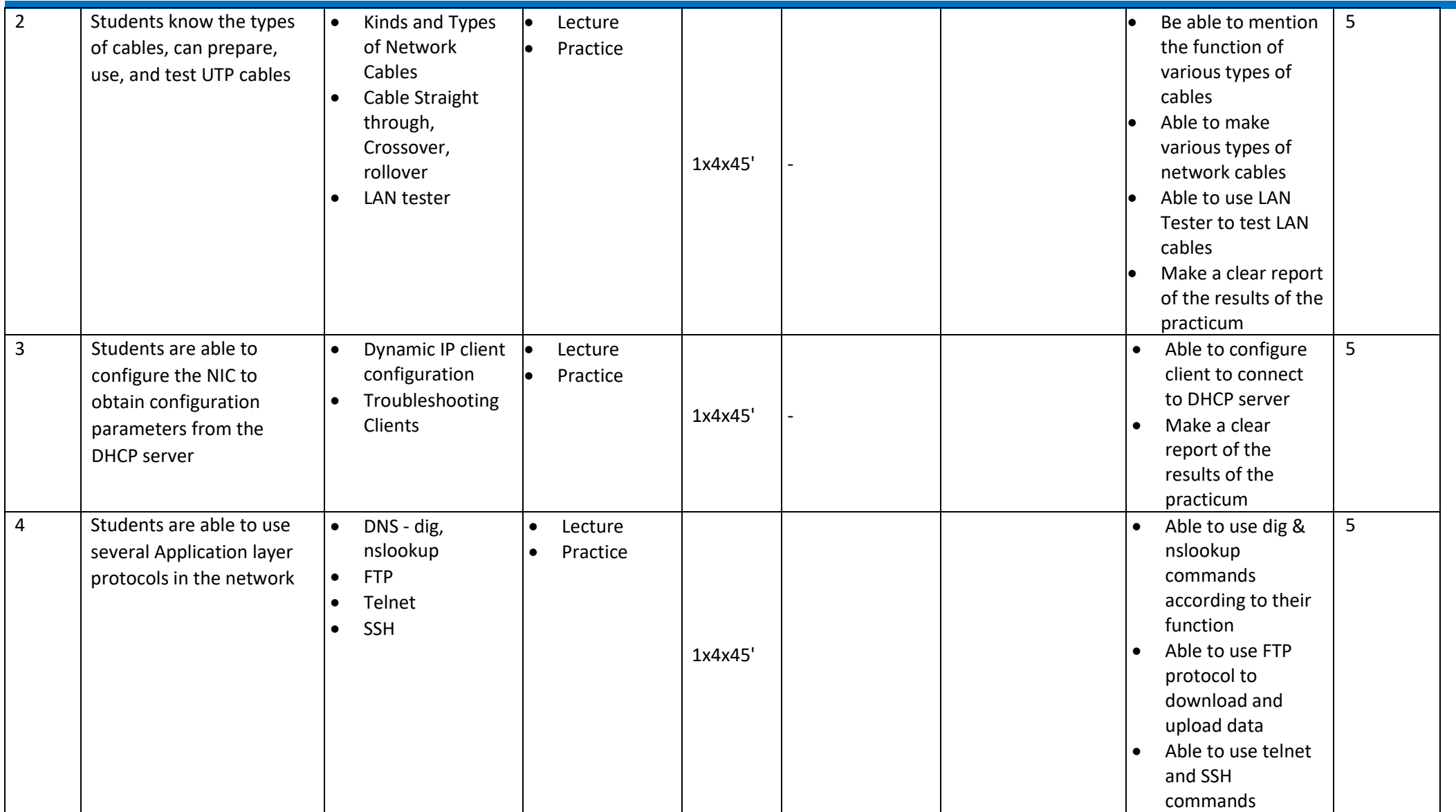

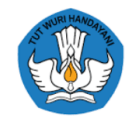

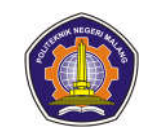

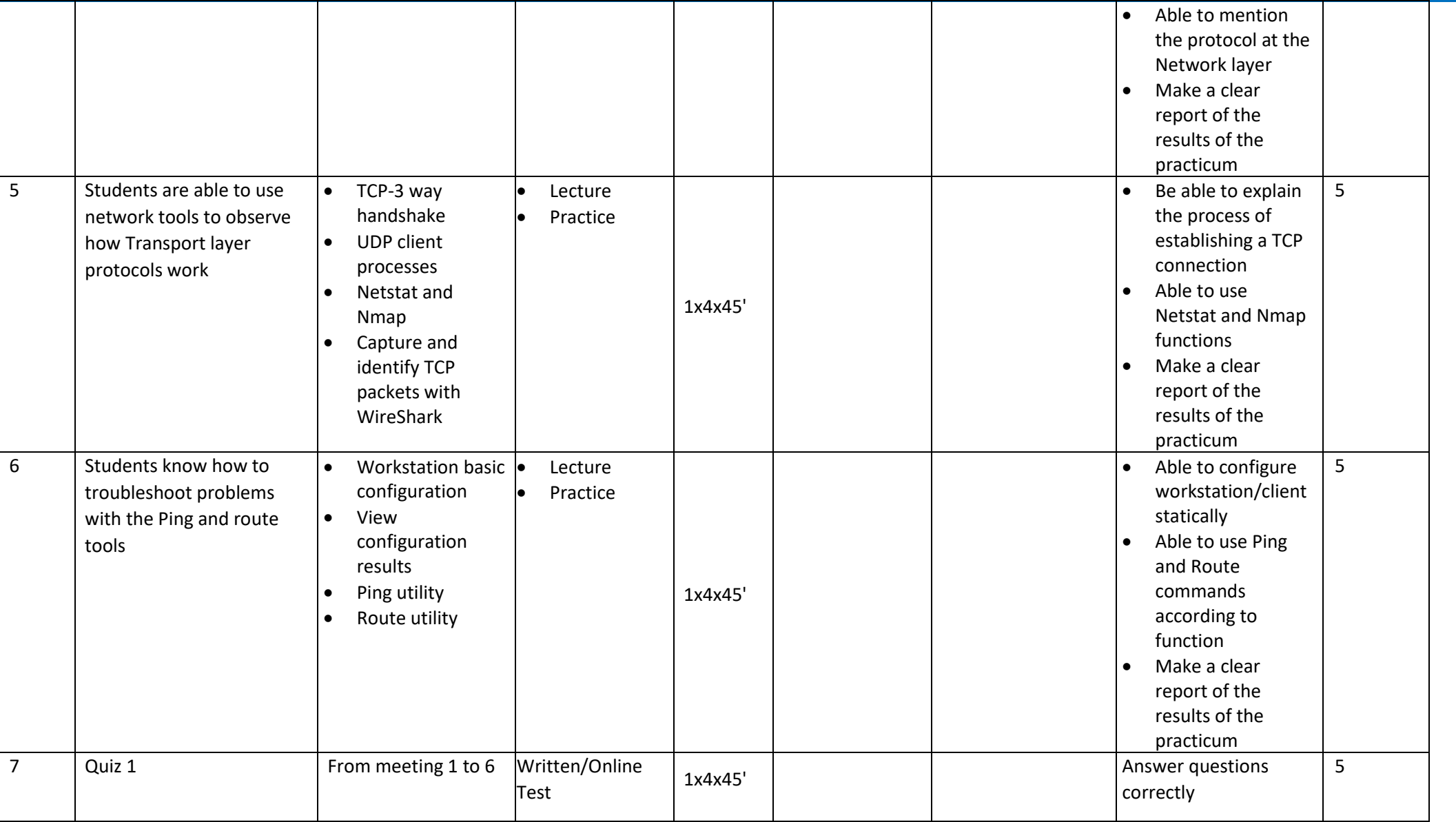

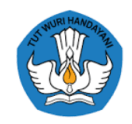

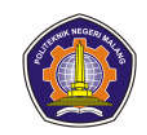

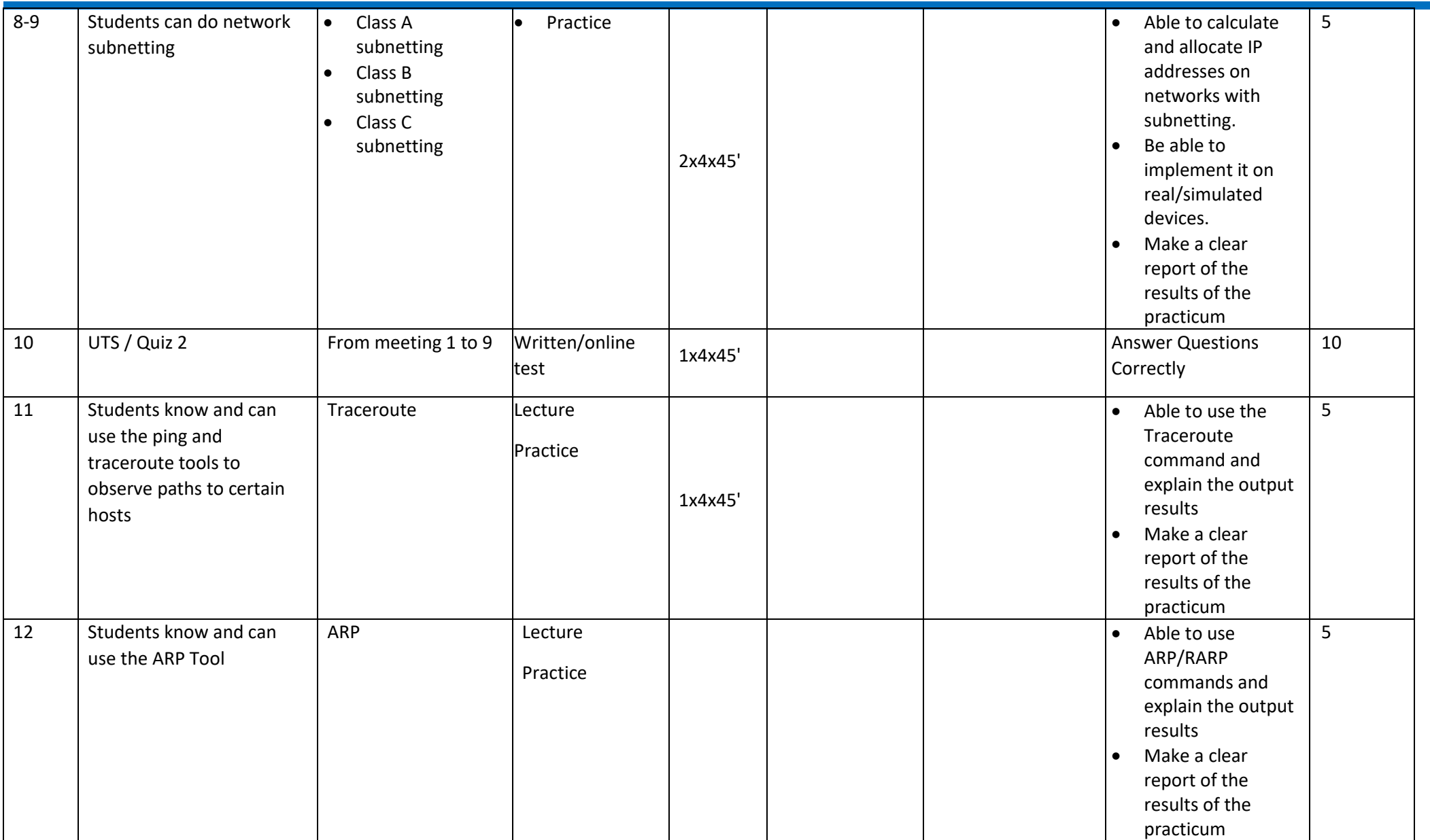

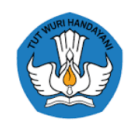

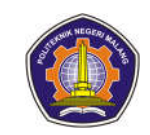

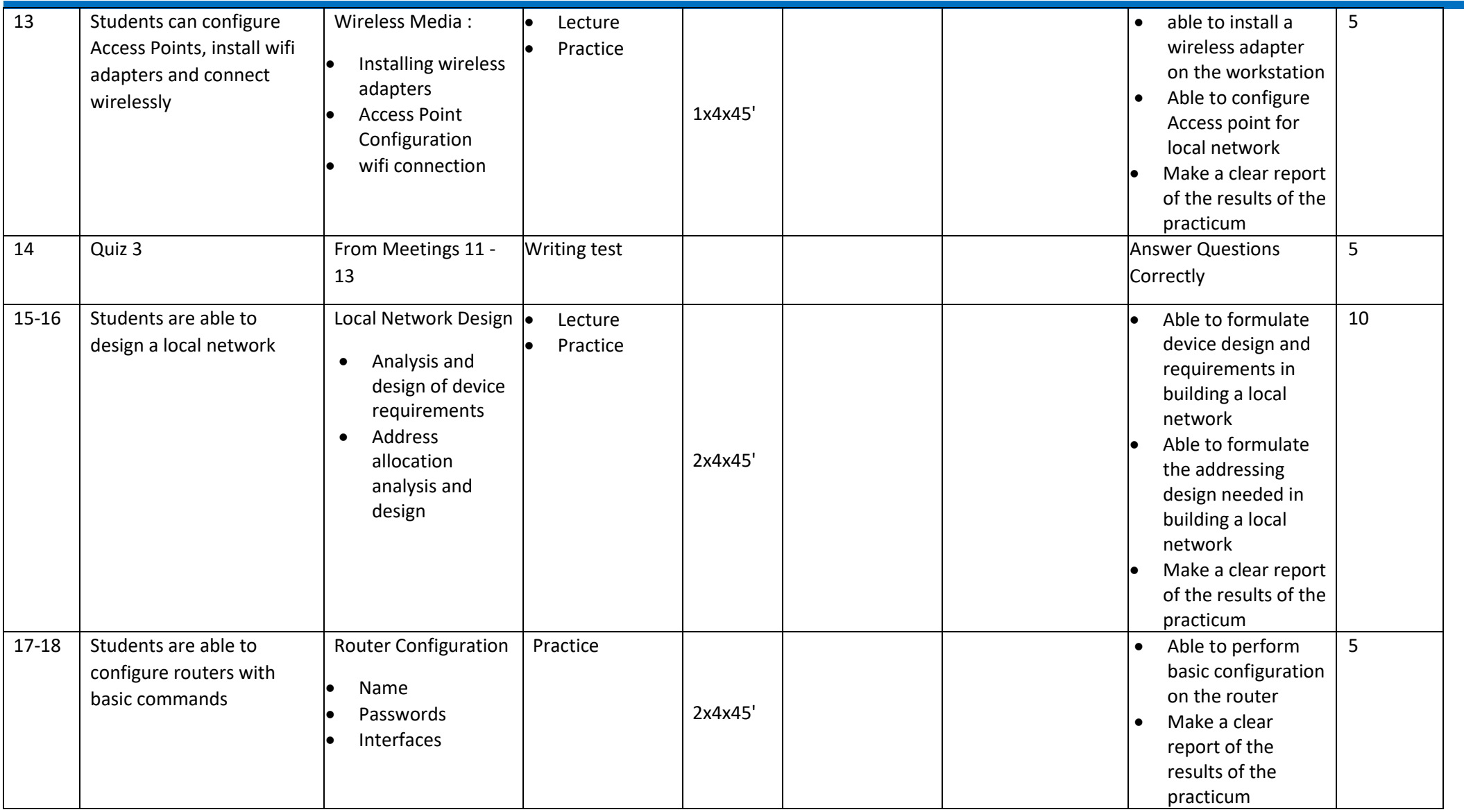

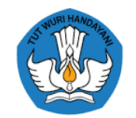

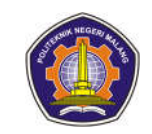

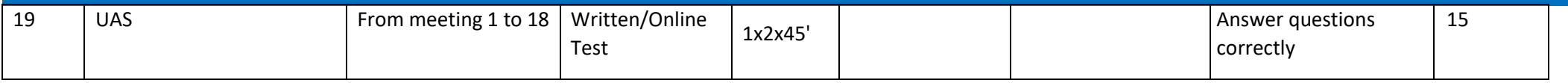

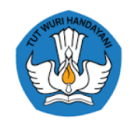

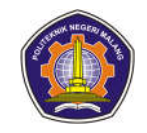

## **8. Advanced Web Programming**

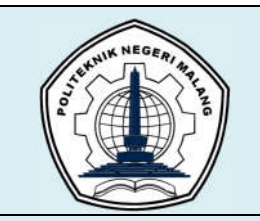

# **MALANG STATE POLYTECHNIC**

### **INFORMATION TECHNOLOGY DEPARTMENT**

### **STUDY PROGRAM : D4 INFORMATICS ENGINEERING**

## **SEMESTER LEARNING PLAN (RPS)**

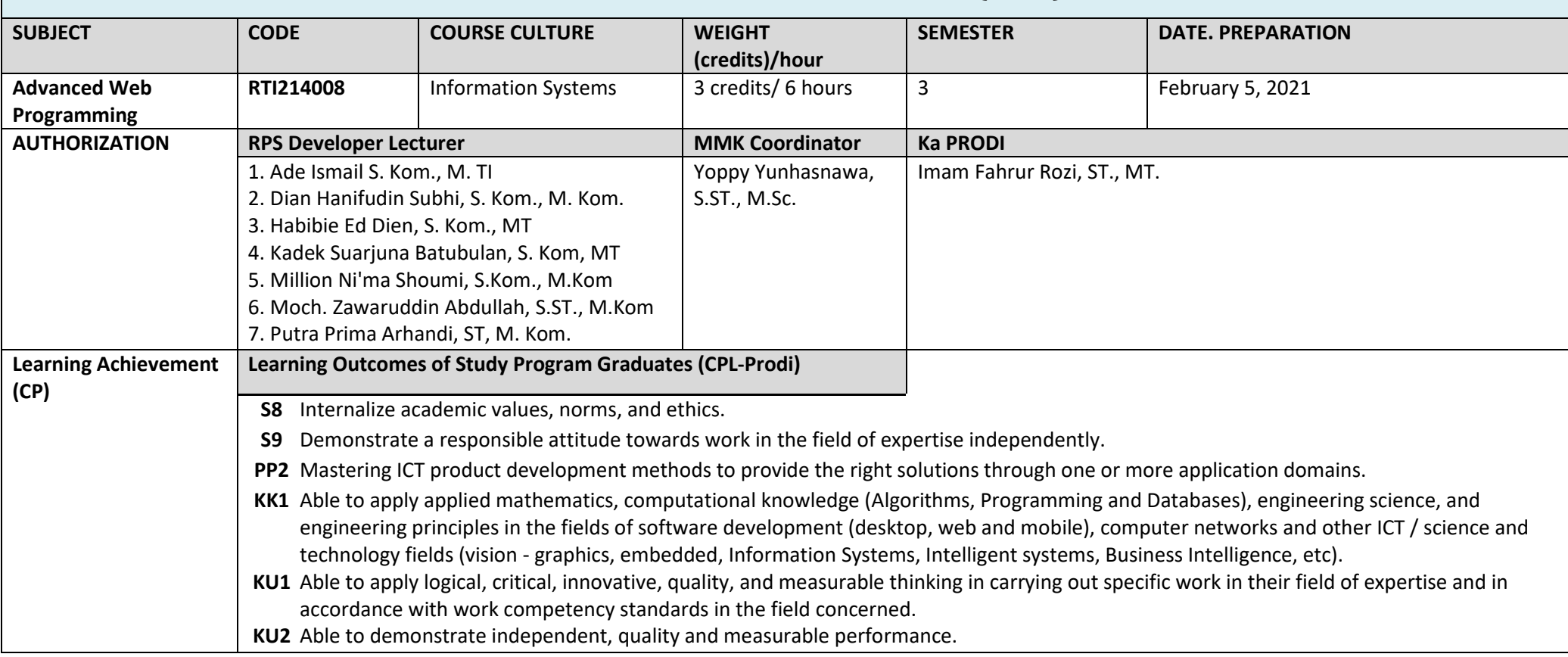

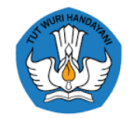

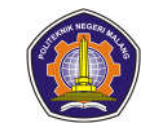

#### **Learning Outcomes Graduates charged to courses (CPL-MK)**

Able to master website-based application development methods as a problem solving solution; Able to apply website-based application development tools in the form of a Web Framework with logical, critical, and measurable thinking; Able to make quality website-based applications, with a responsible attitude, and pay attention to academic values, norms, and ethics.

**Graduate Learning Outcomes that are charged to courses ( CPL-MK Sub )**

- Students are able **to explain** the concepts and structure of the Web Framework (C2)

- Students are able to **install** Web Framework (C1)

- Student is able **explain** the concept of routing , controller, view, and model in Web Framework (C2)

- Students **implement** routing and controllers on the Web Framework (C3)

- Students are able to **apply** the template engine to the Web Framework (C3) view

- Students are able *to* **do** layouts in the Web Framework (C3) view

- Students are able **to make** connections to databases , schema migrations , and seeders (C 6 )

- Students are able **to create** case studies (C6)

- Students **explain** the concept of authentication with Web Framework (C2)

- Students are able **to make** registration and login forms (C6)

- Students **explain** the concepts of ORM and ORM with relational databases (C2)

- Students are able **to perform** CRUD operations with ORM and CRUD operations with relations on ORM (C6)

- Students are able **to upload** files with the Web Framework (C3)

- Students are able **to build** reporting features (C3)

- Students **explain** the concept of RESTful (C2)

- Students are able **to build** token authentication on RESTful API and CRUD with RESTful API (C3)

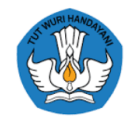

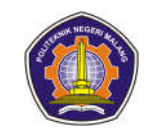

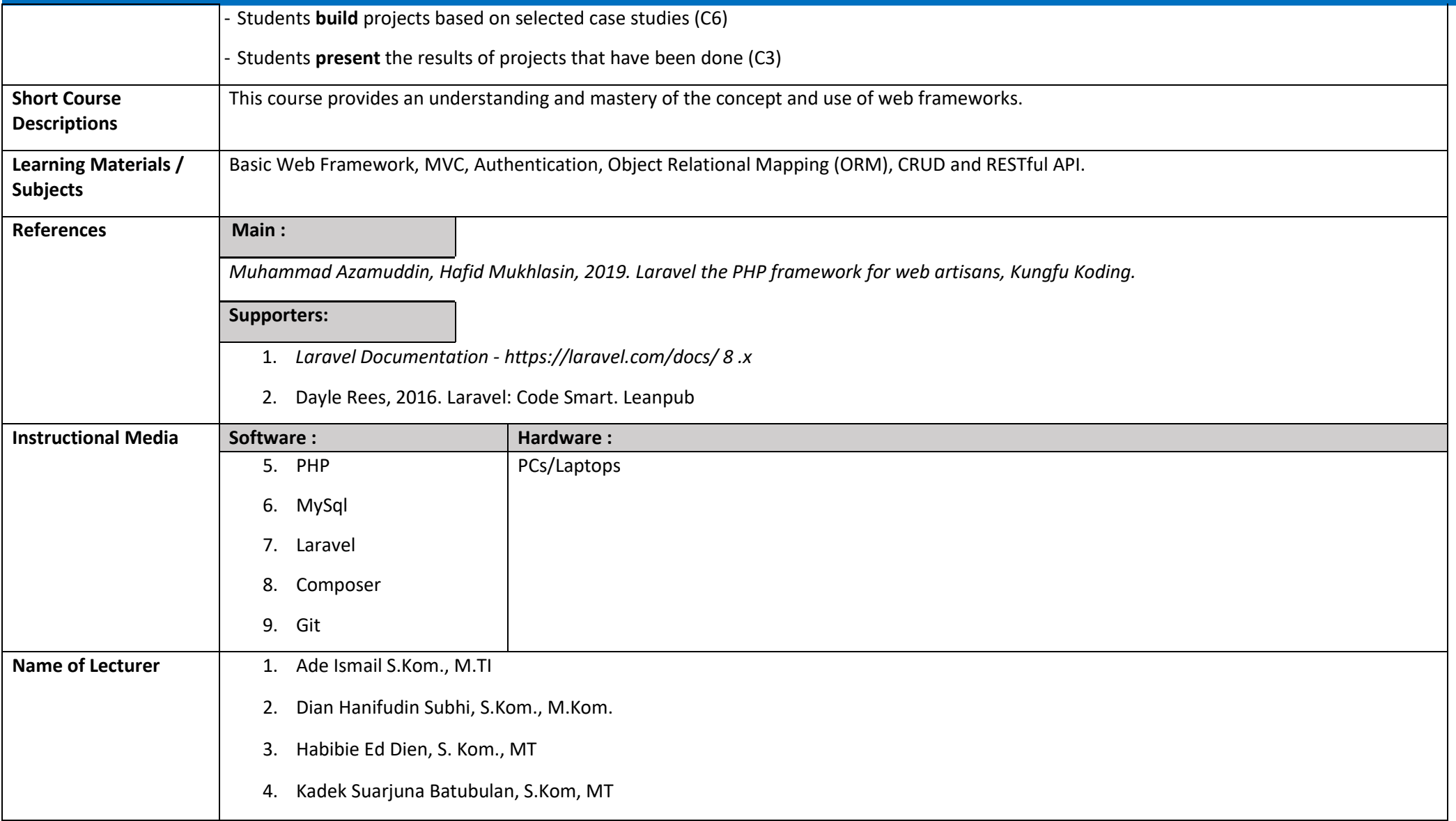

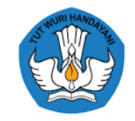

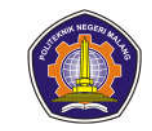

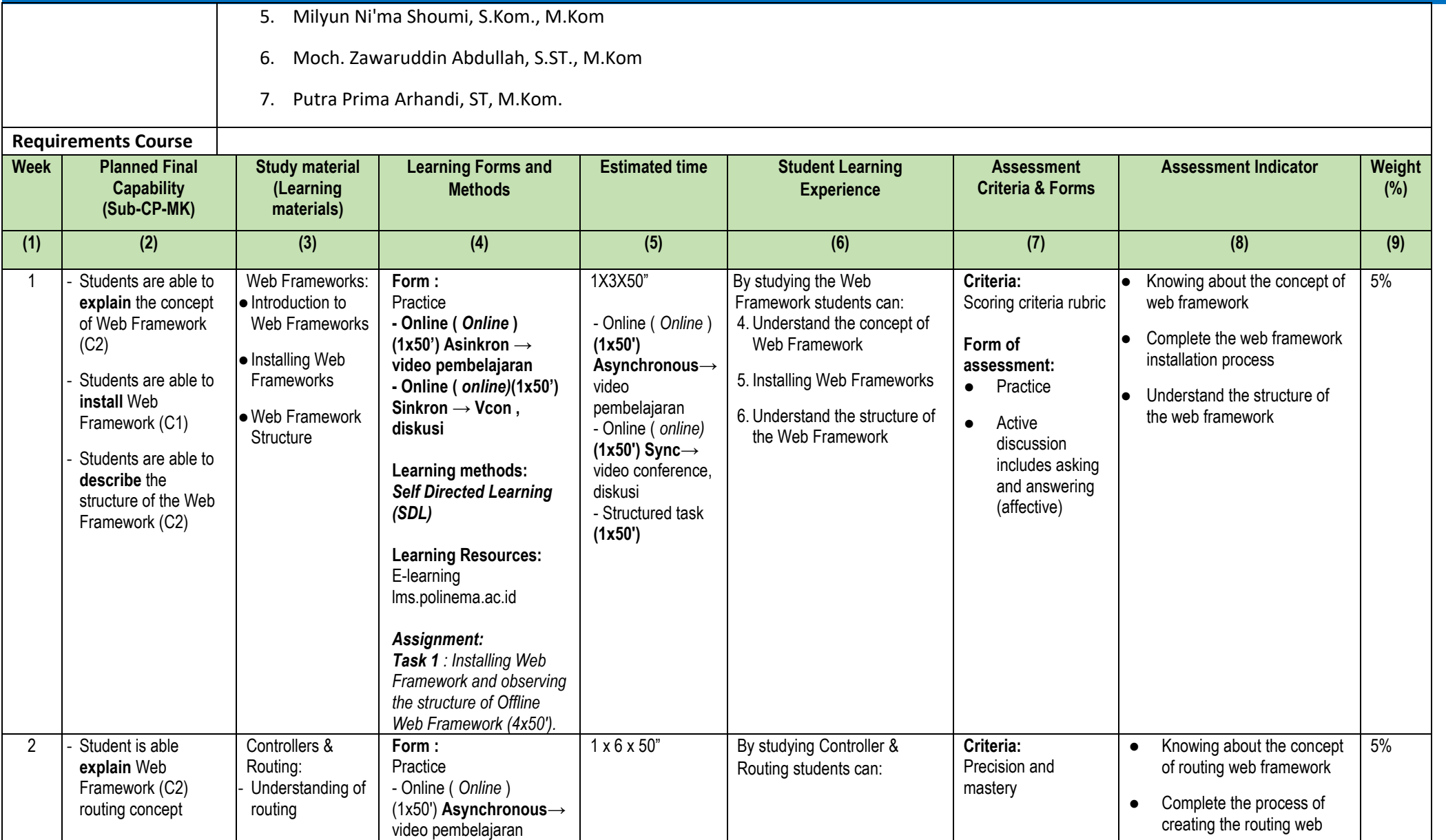

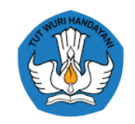

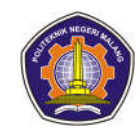

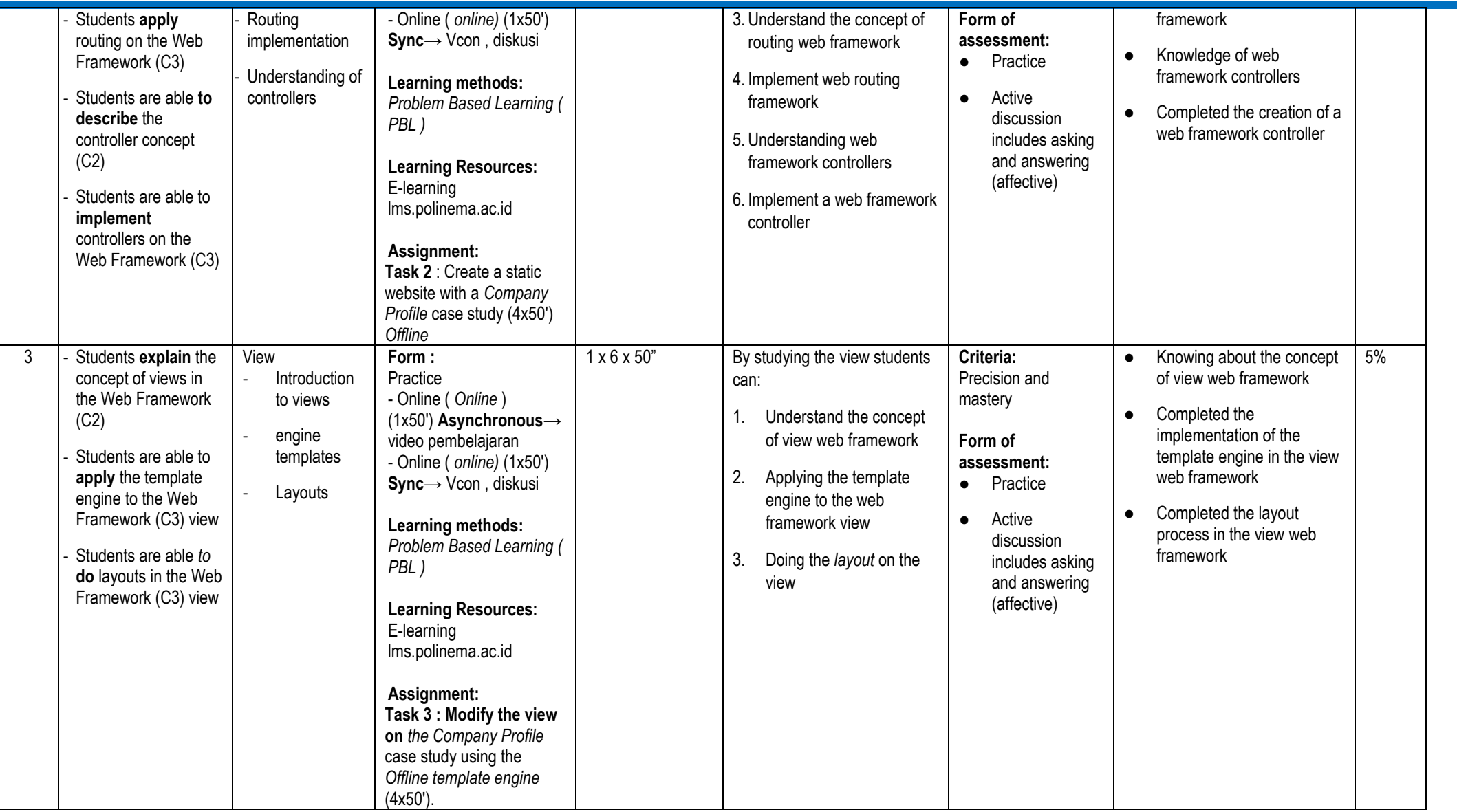

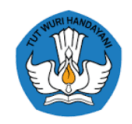

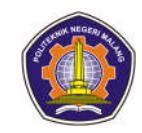

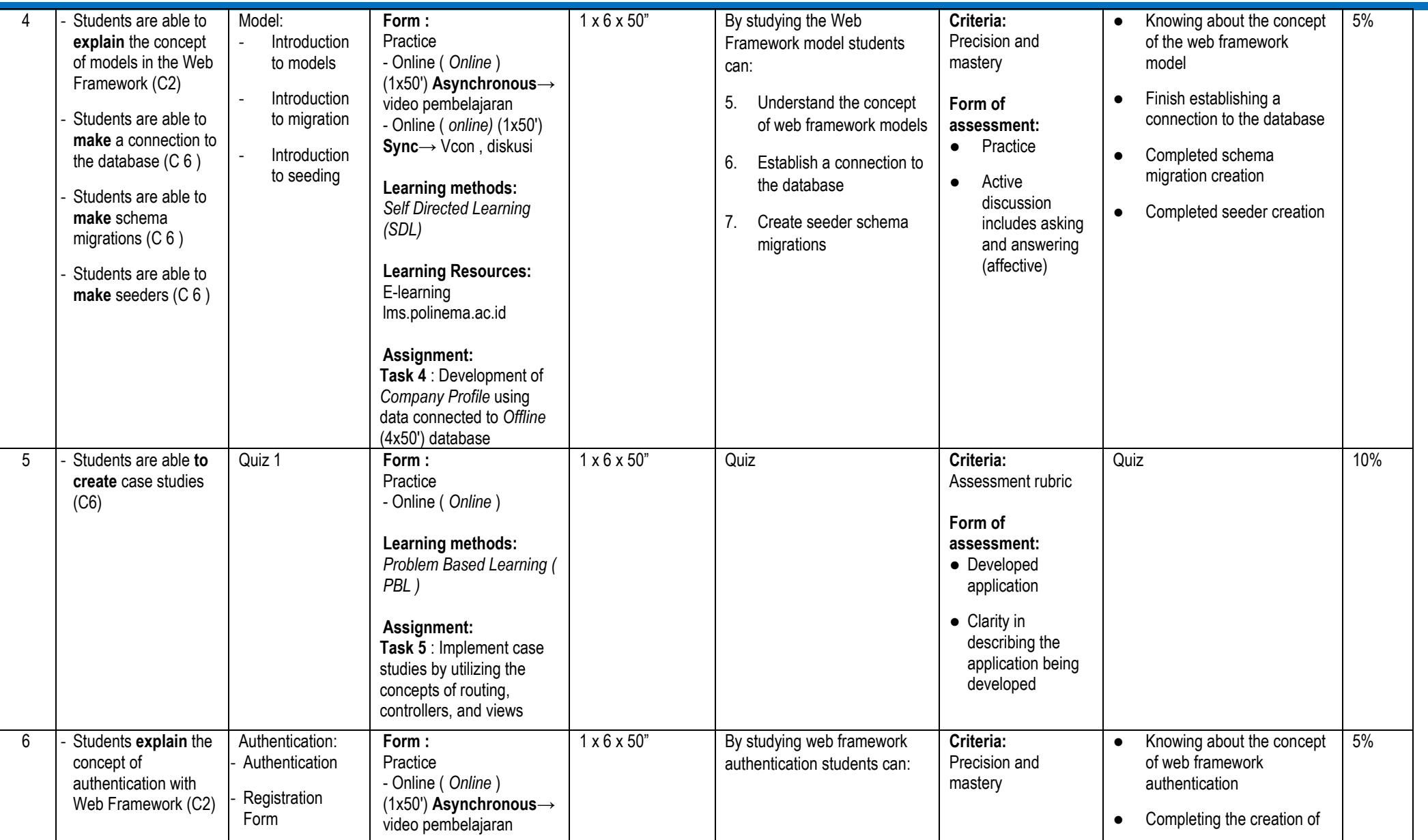

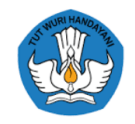

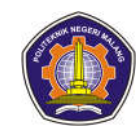

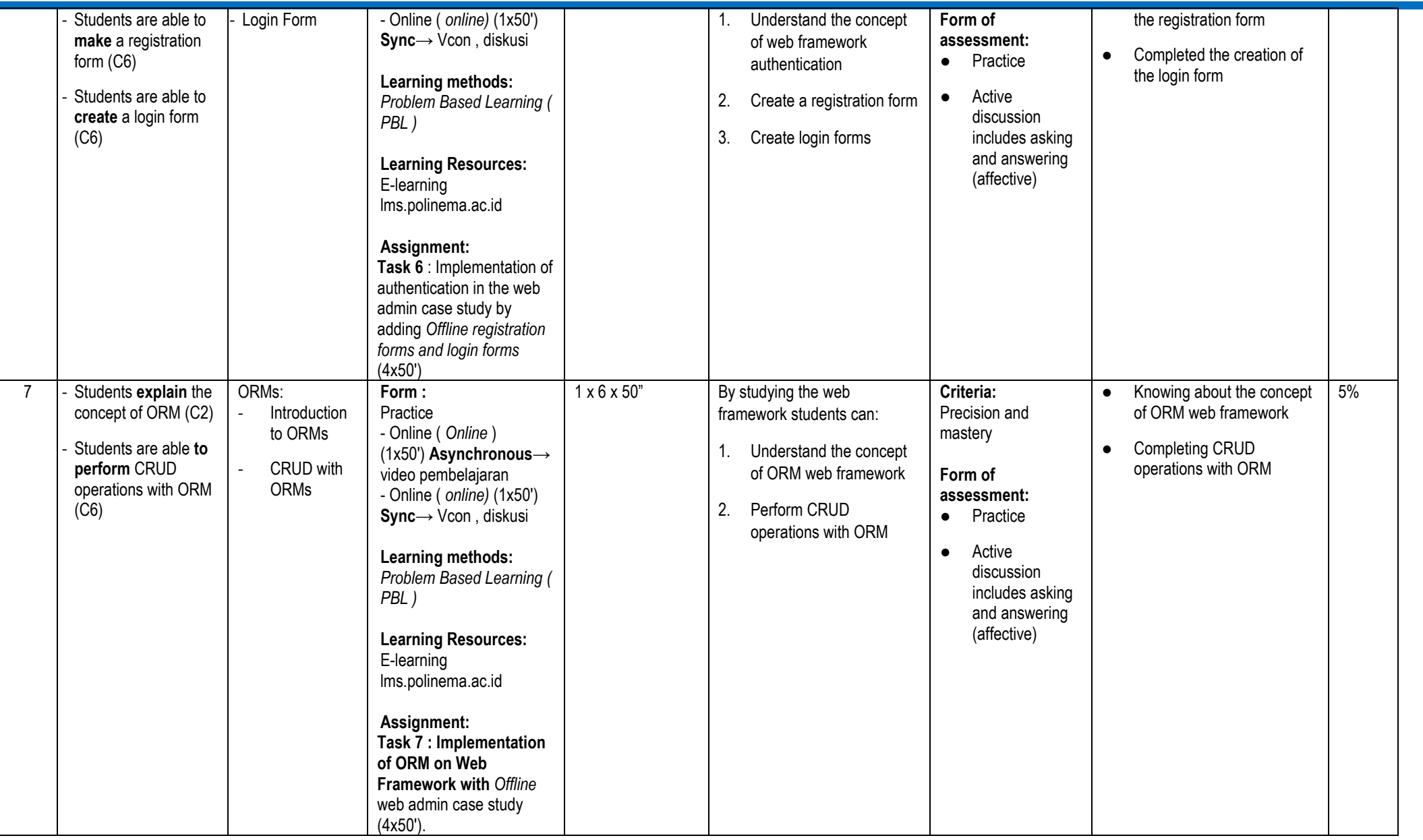

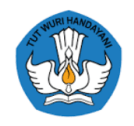

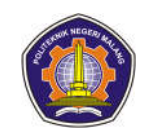

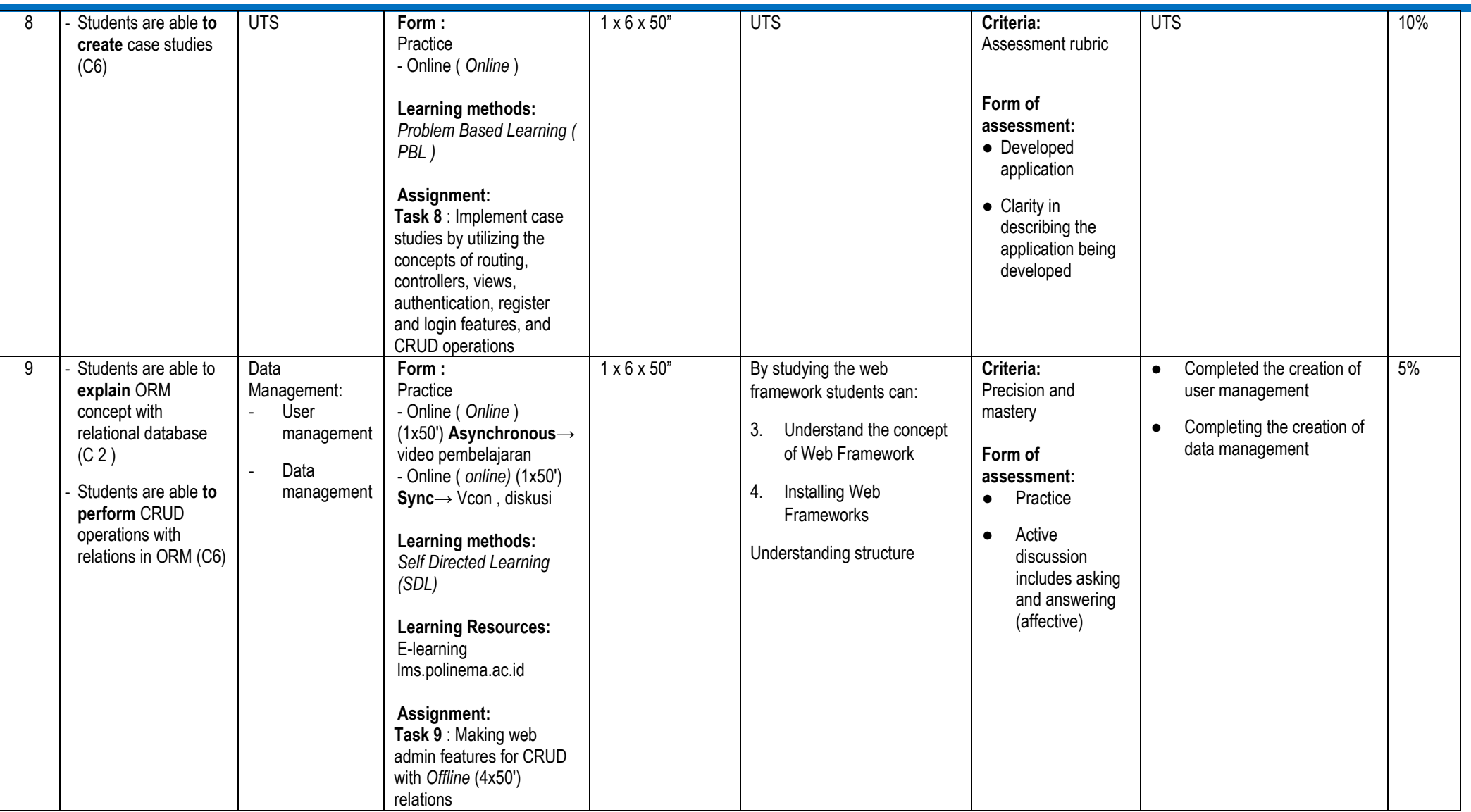

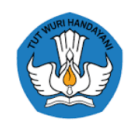

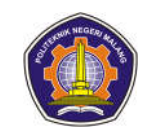

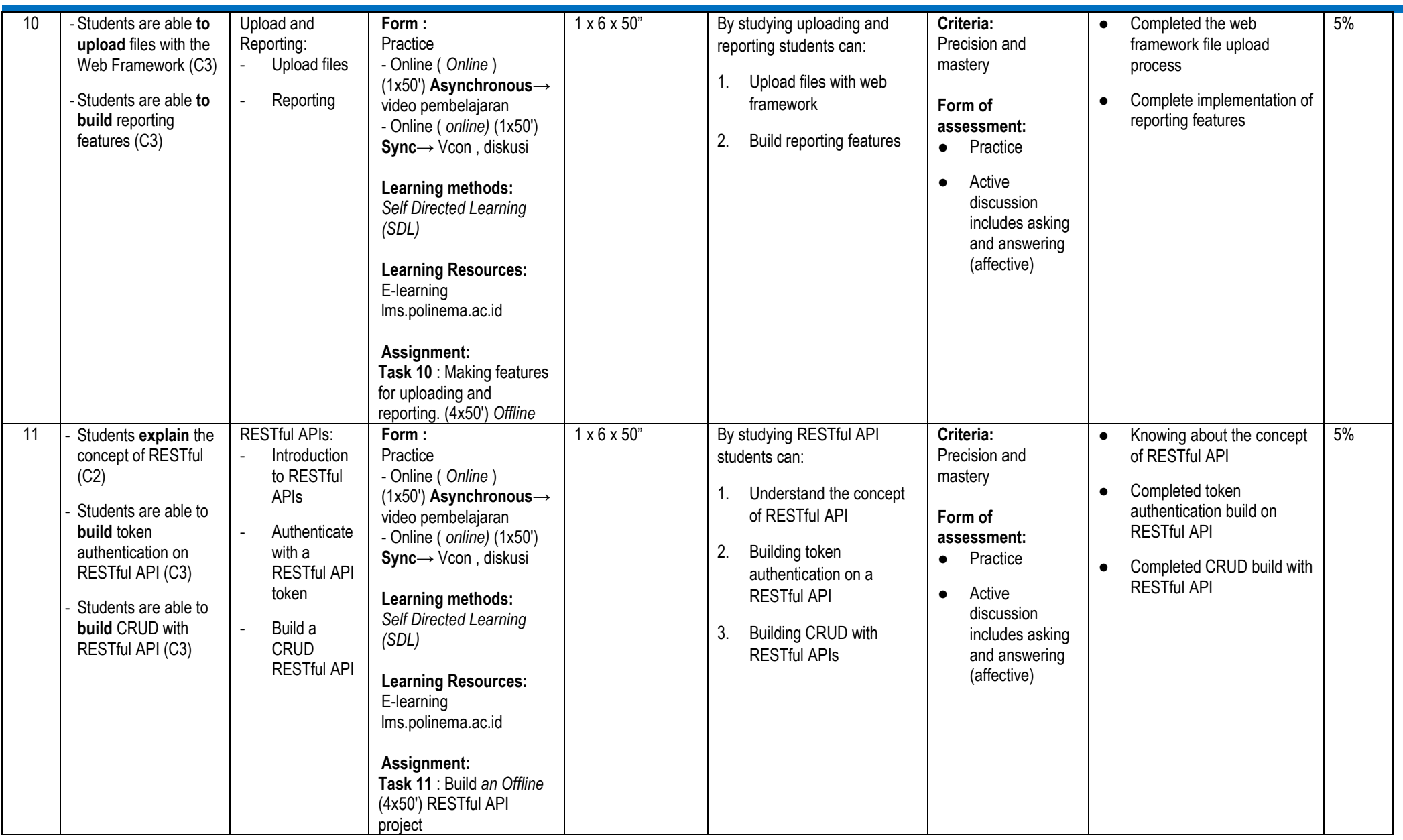

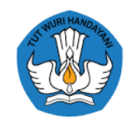

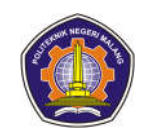

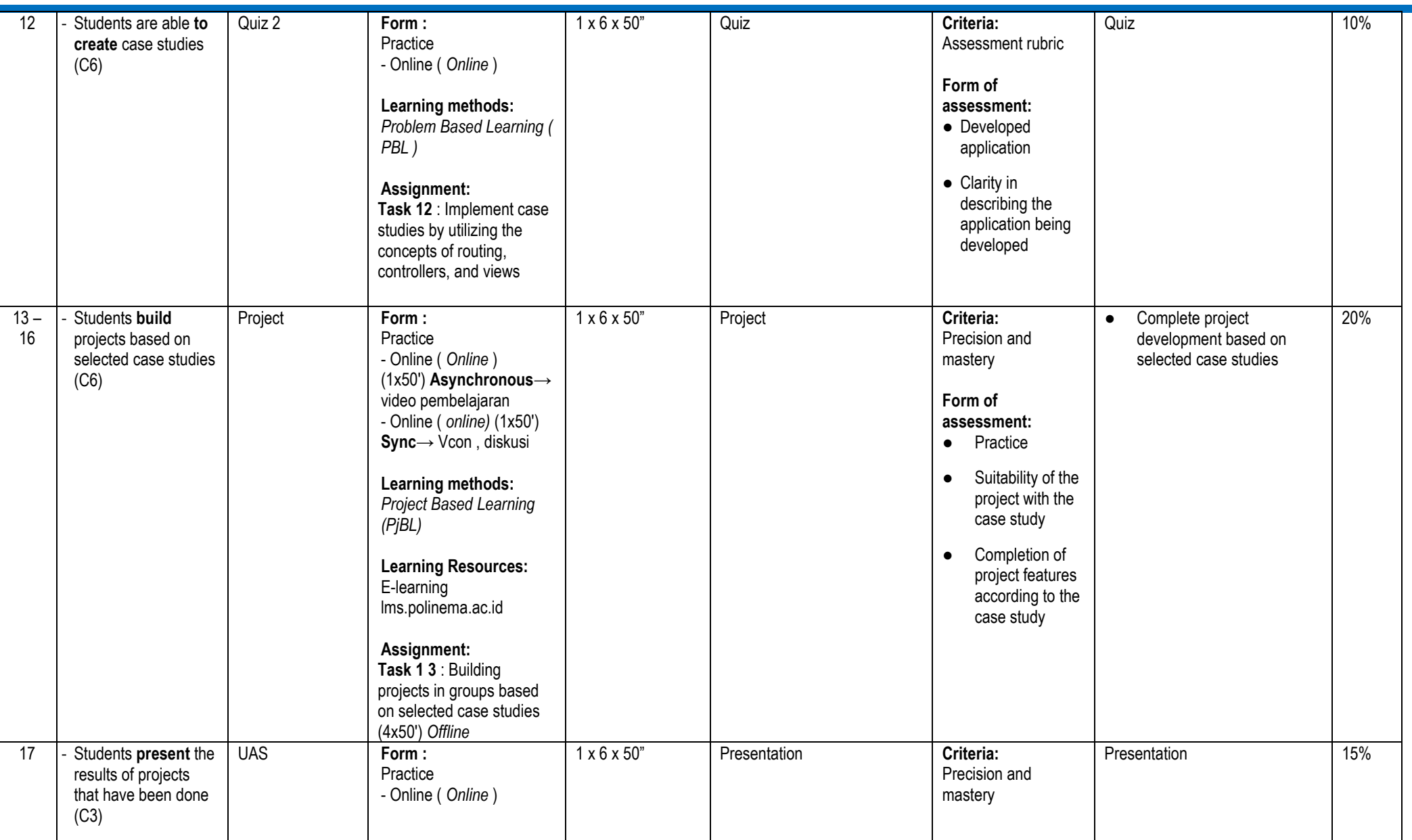

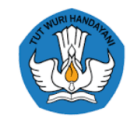

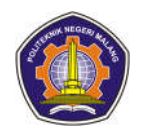

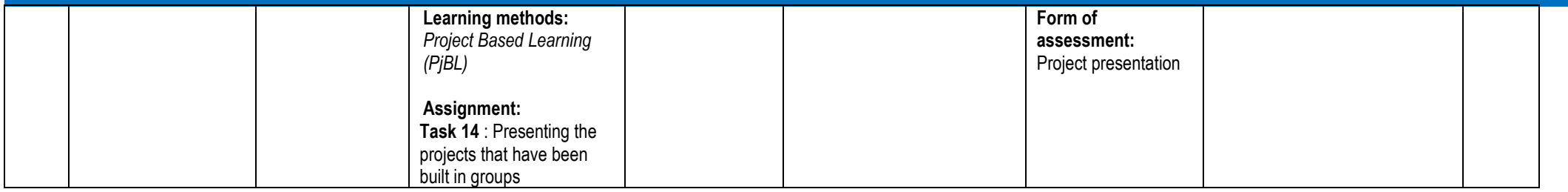

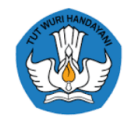

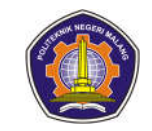

### **Computational Statistics**

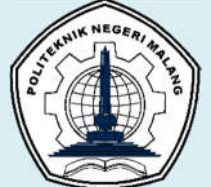

### **MALANG STATE POLYTECHNIC INFORMATION TECHNOLOGY DEPARTMENT STUDY PROGRAM : D 4 INFORMATICS ENGINEERING**

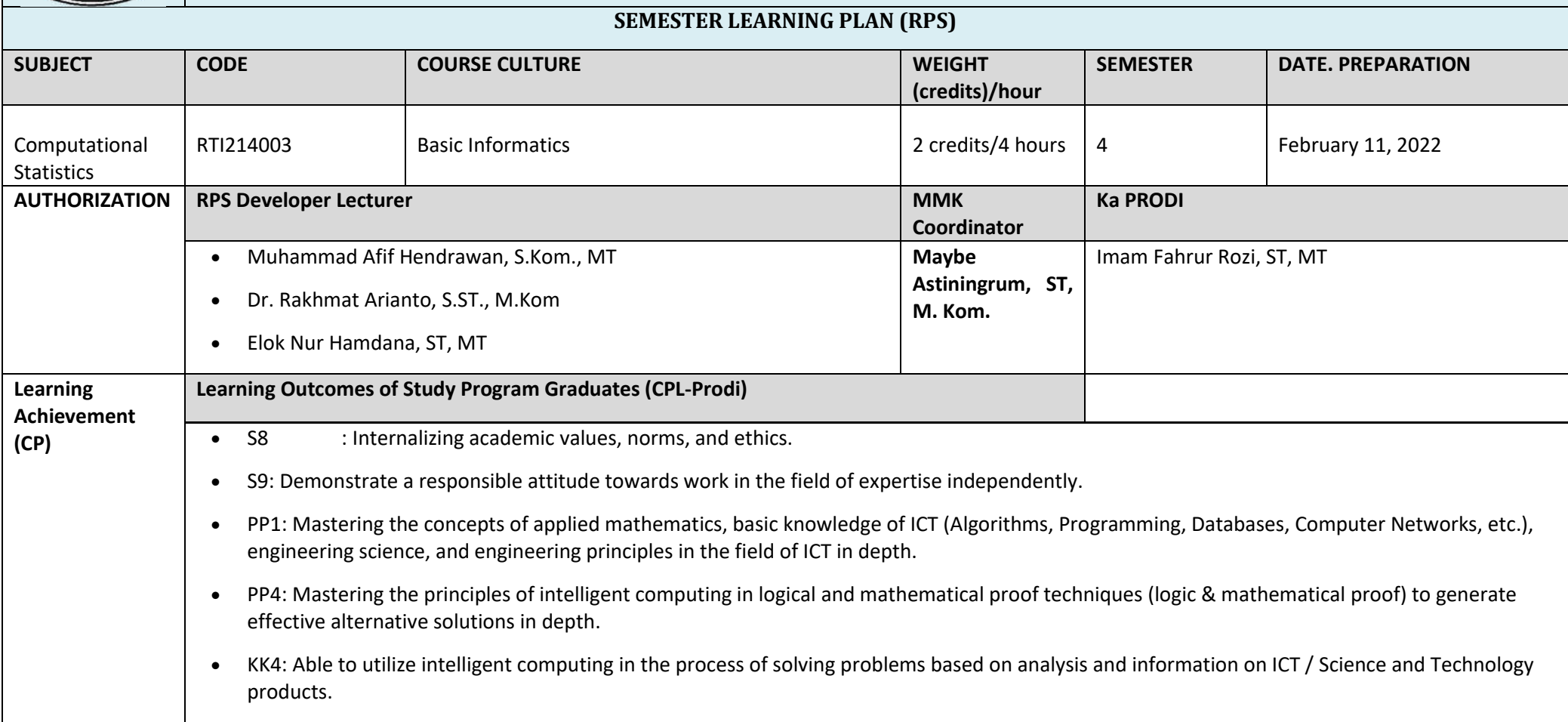

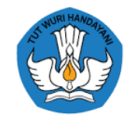

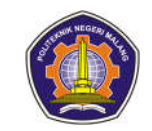

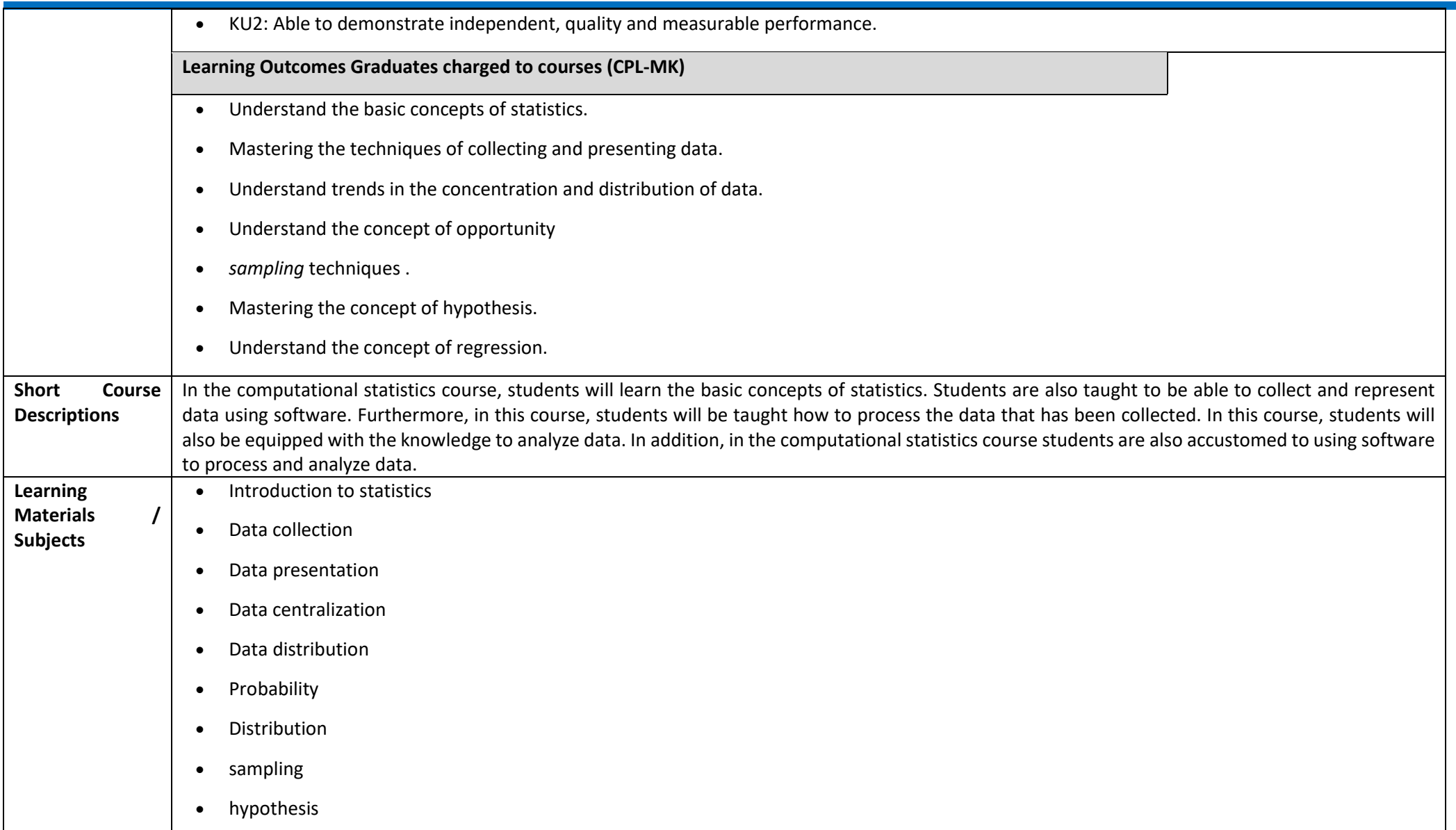

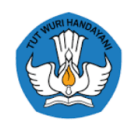

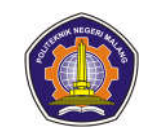

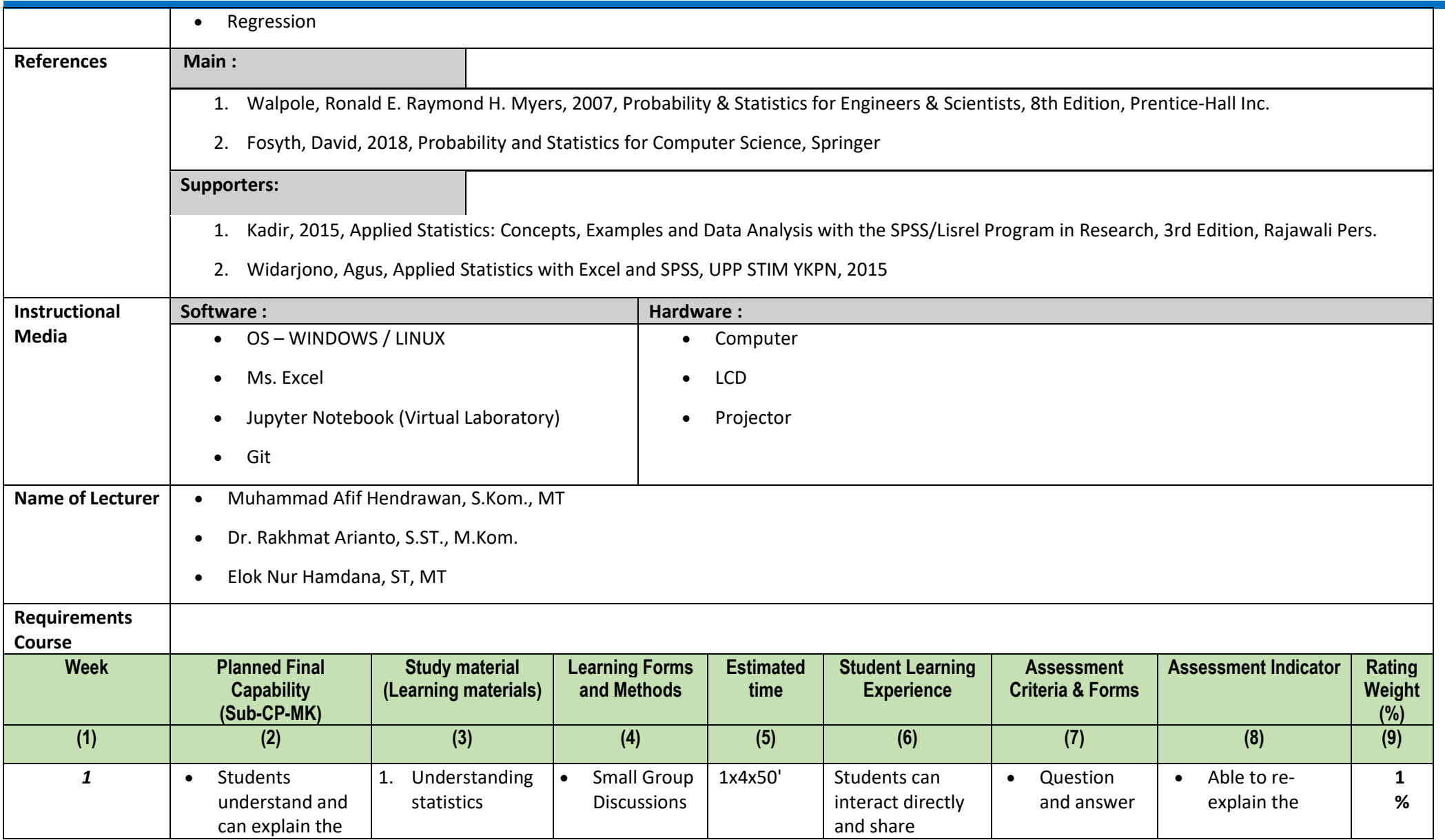

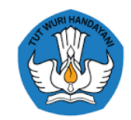

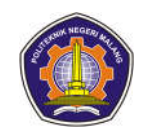

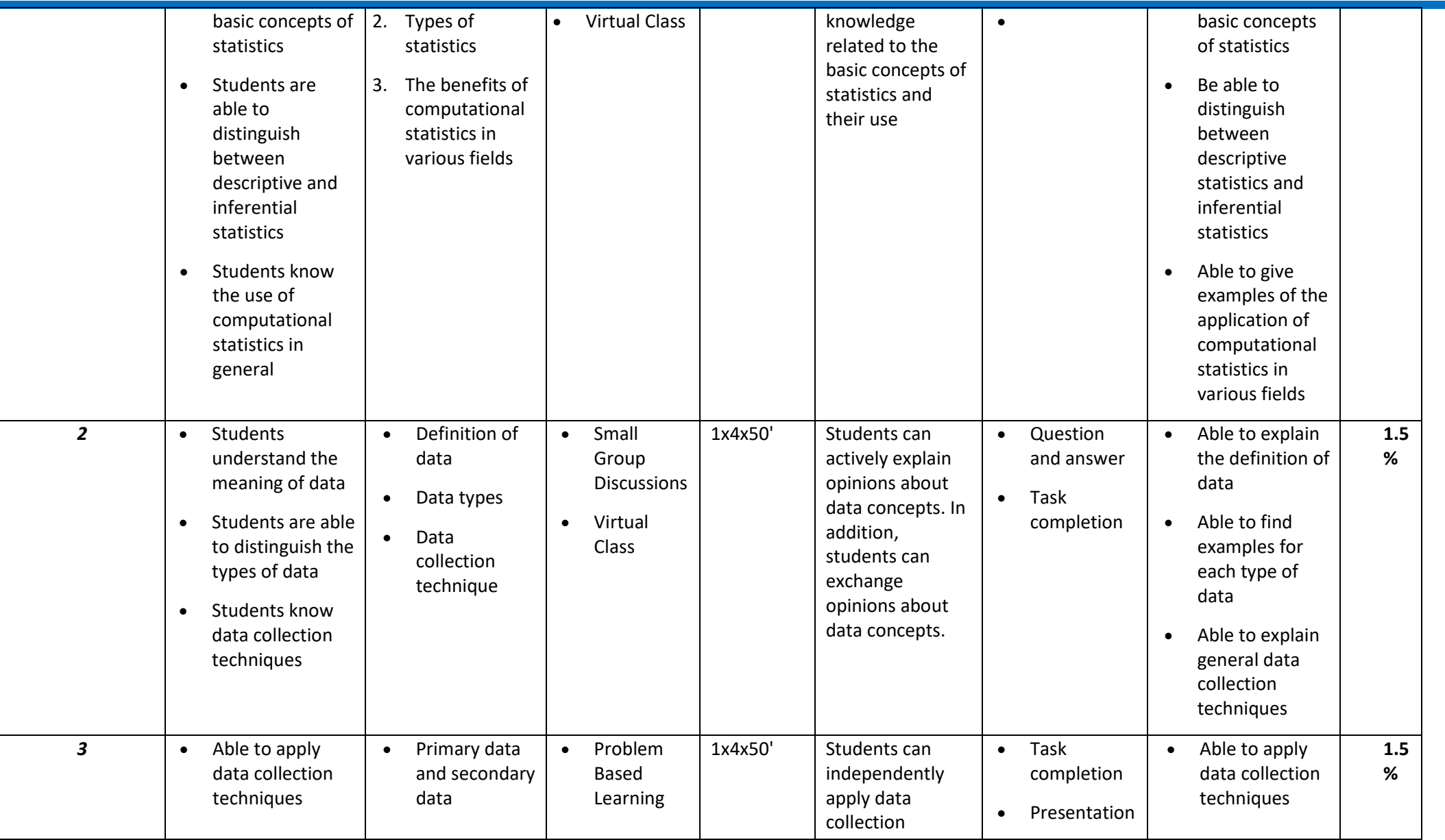

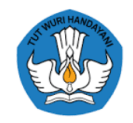

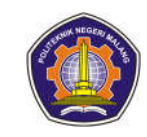

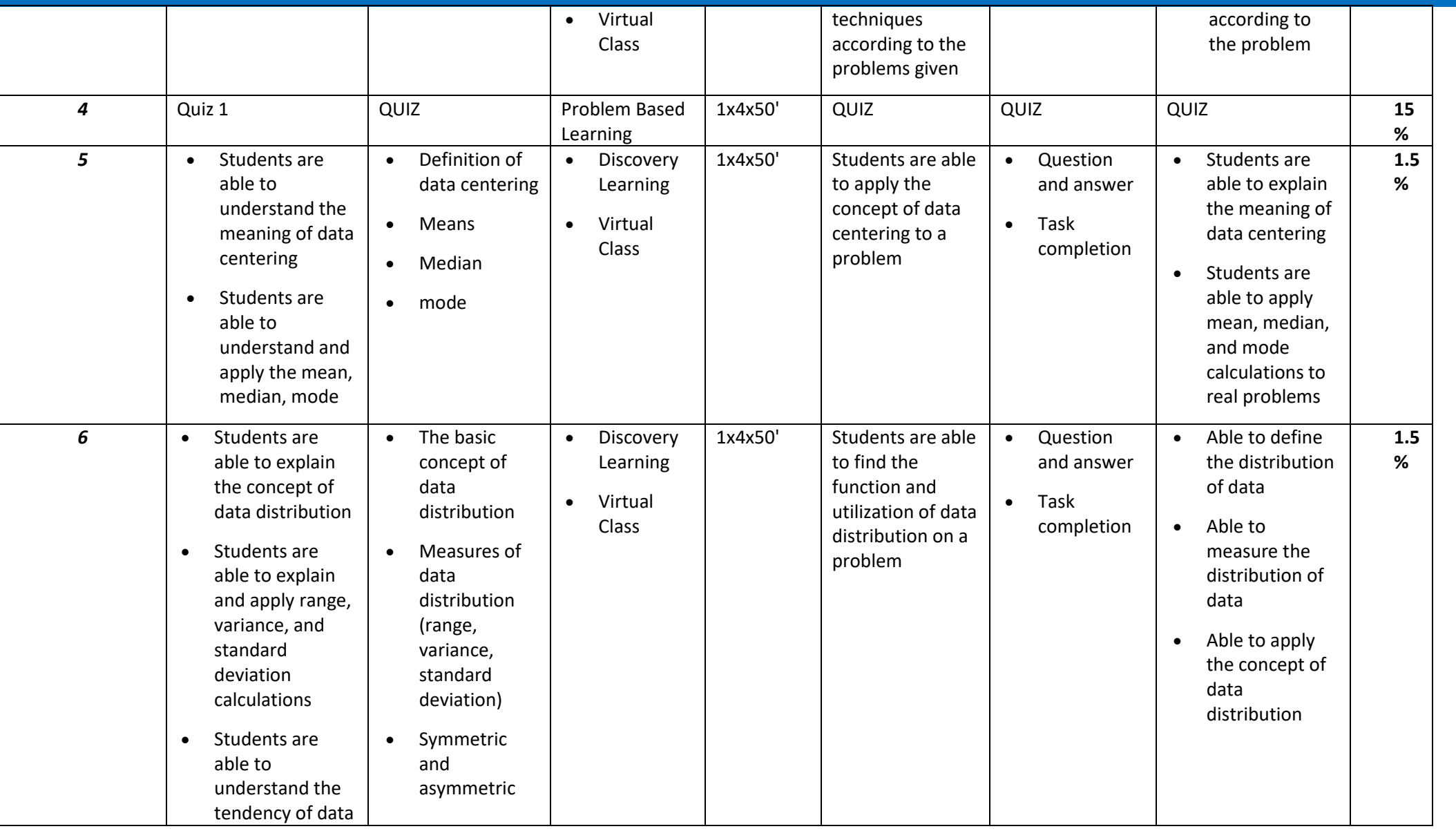

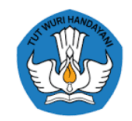

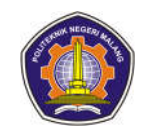

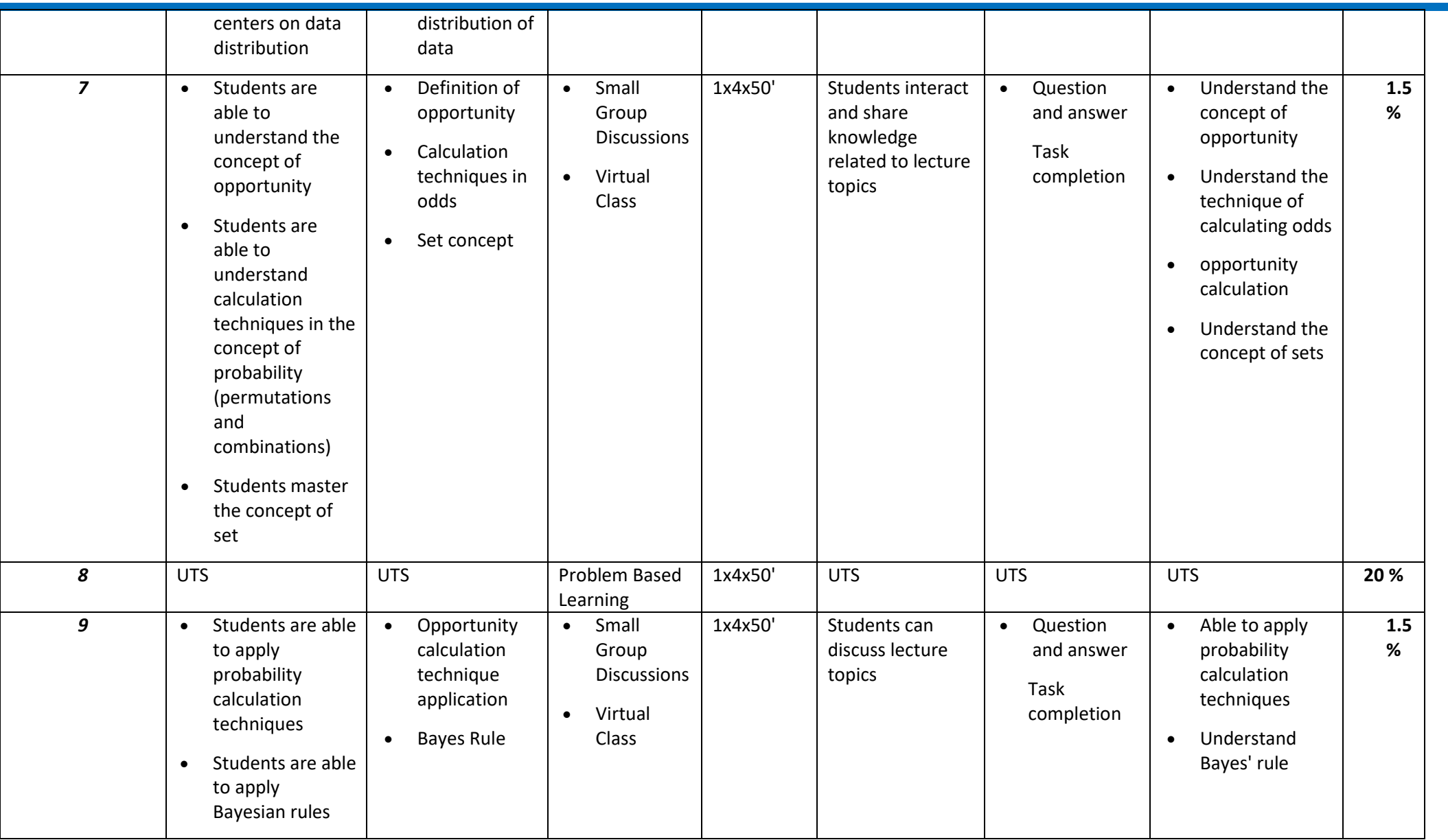

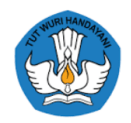

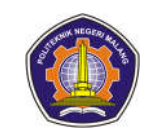

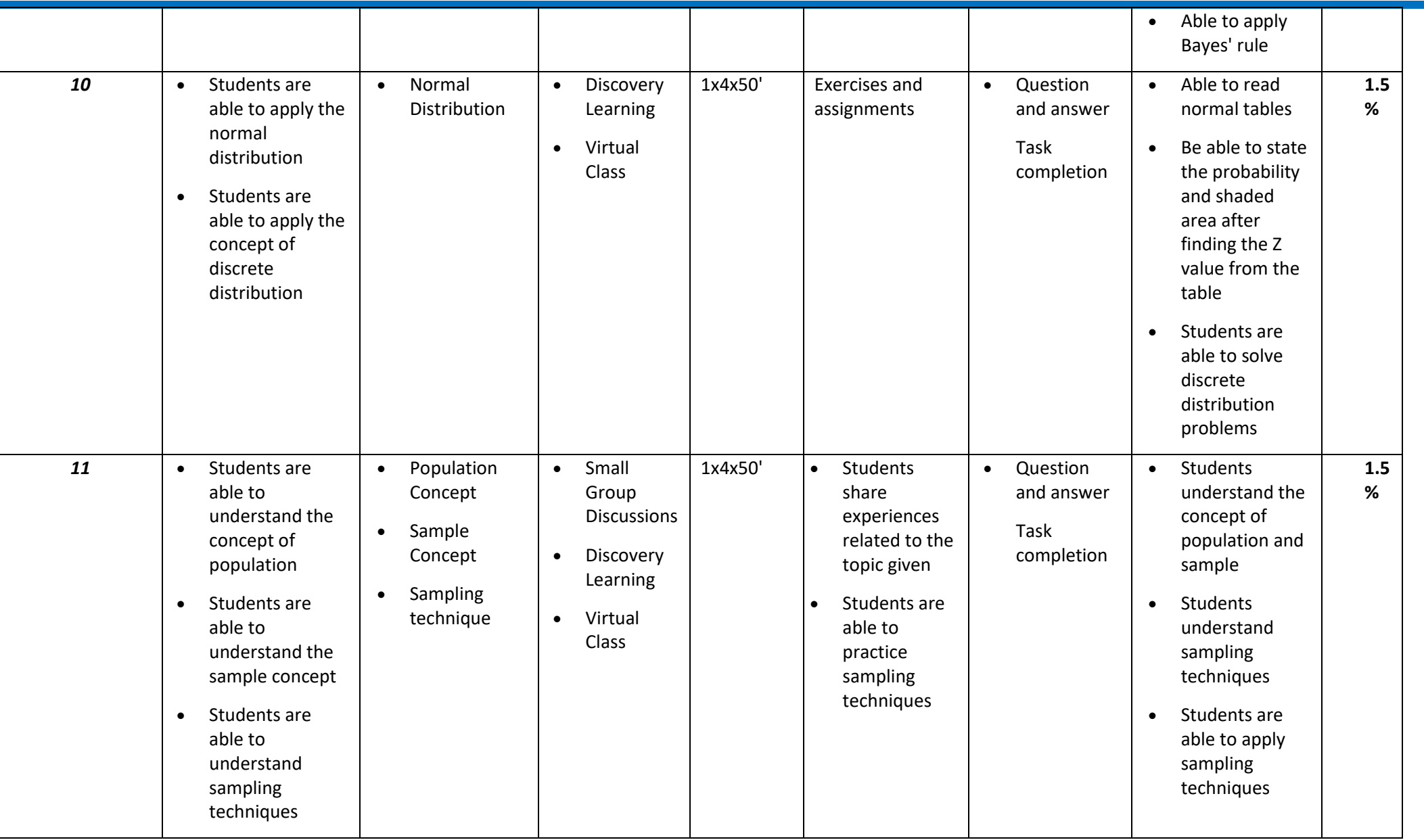

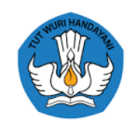

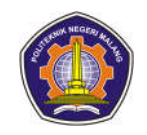

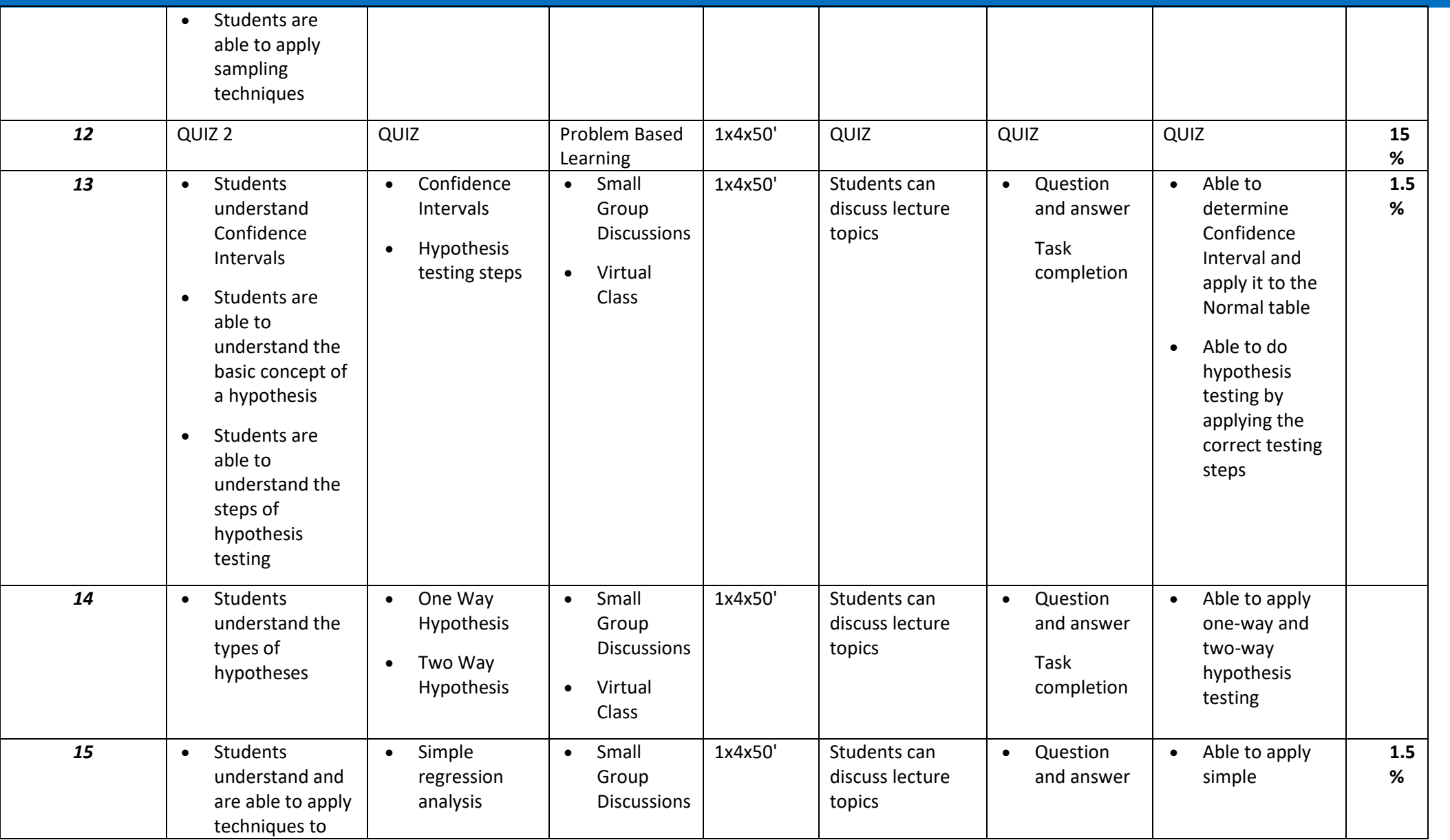

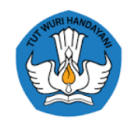

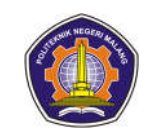

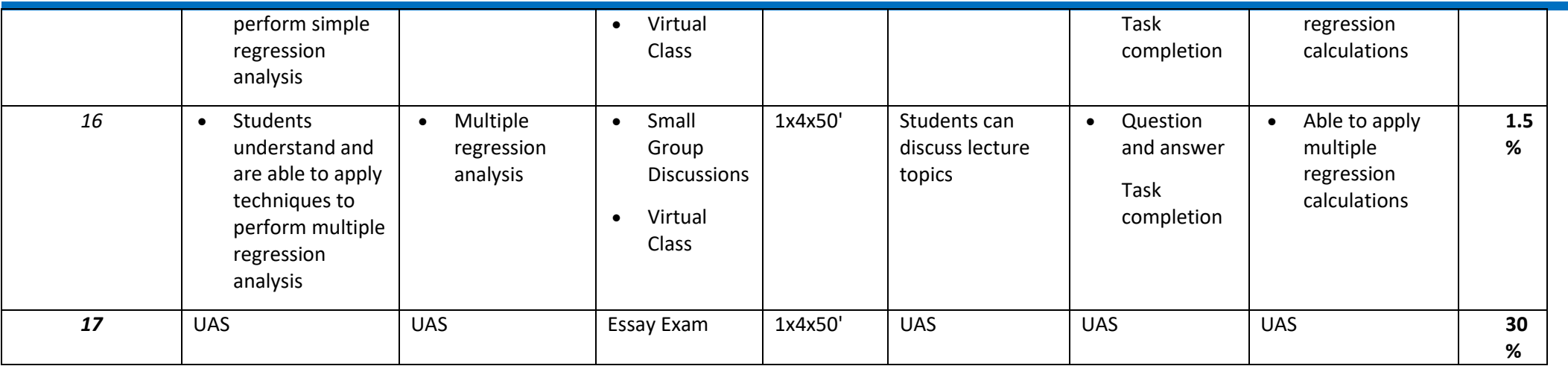

#### **Information :**

…………………………………………….

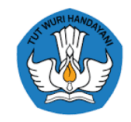

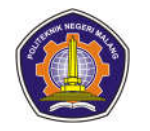

#### **5th semester Technopreneurship**

#### **1. Project 2**

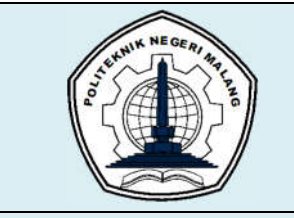

# **MALANG STATE POLYTECHNIC**

**INFORMATION TECHNOLOGY DEPARTMENT**

## **STUDY PROGRAM : D4 INFORMATICS ENGINEERING**

## **SEMESTER LEARNING PLAN (RPS)**

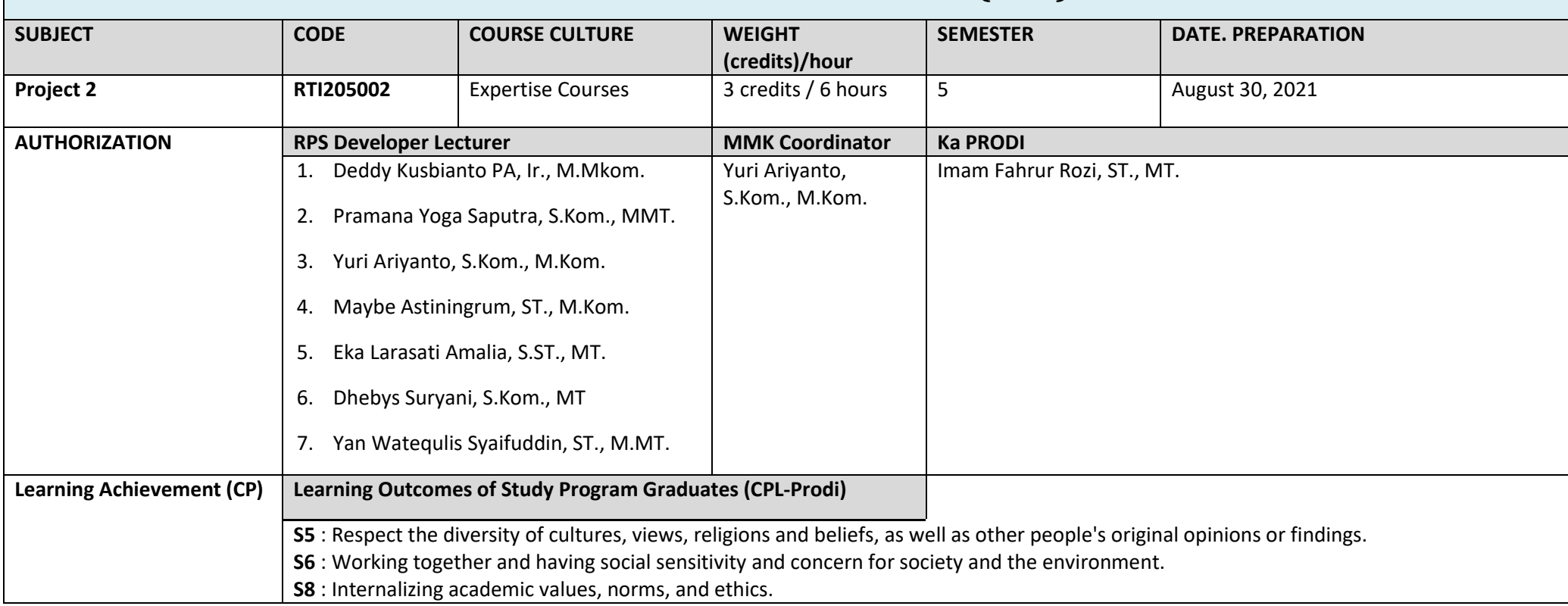

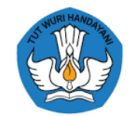

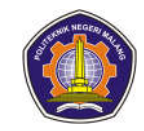

**S9** : Demonstrate a responsible attitude towards work in the field of expertise independently. **PP2** : Mastering ICT product development methods to provide the right solutions through one or more application domains. **PP3** : Mastering documentation techniques and quality assurance of ICT products. **PP5** : Mastering knowledge about quality assurance and occupational safety and health (K3) principles in ICT product development. **PP6** : Mastering knowledge of oral and written communication techniques using national and international languages. **KK1** : Able to apply applied mathematics, computational knowledge (Algorithms, Programming and Databases), engineering science, and engineering principles in the fields of software development (desktop, web and mobile), computer networks and other ICT / science and technology fields (vision - graphics, embedded, Information Systems, Intelligent systems, Business Intelligence, etc). **KK2** : Able to identify and analyze needs, design, realize and test ICT / science and technology products. **KK3** : Able to document and carry out quality assurance in every process of development, use, modification, maintenance and security of ICT / Science and Technology products **KK5** : Able to manage resources in the form of time, human resources, costs for the development of ICT / science and technology products by utilizing project management software **KU1** : Able to apply logical, critical, innovative, quality, and measurable thinking in carrying out specific work in the field of expertise and in accordance with work competency standards in the field concerned. **KU2** : Able to demonstrate independent, quality and measurable performance. **KU3** : Able to study cases of the application of science and technology that pays attention to and applies humanities values according to their field of expertise in order to produce prototypes, standard procedures, designs or works of art, compile the results of their studies in the form of working papers, design specifications, or art essays, and upload them on the college website. **KU4** : Be able to compile the results of application case studies in the area of expertise possessed in the form of working papers, design specifications, or art essays, and upload them on the college website. **KU5** : Able to make appropriate decisions based on standard procedures, design specifications, occupational safety and security requirements in supervising and evaluating work. **KU6** : Able to maintain and develop a network of cooperation and results of cooperation within and outside the institution. **KU7** : Able to be responsible for the achievement of group work results and supervise and evaluate the completion of work assigned to workers under their responsibility. **KU8** : Able to carry out the process of self-evaluation of work groups under their responsibility, and able to manage learning independently. **KU10** : Able to recognize needs, make adaptations and demonstrate ability to continue self-development (lifelong learning). **Learning Outcomes Graduates charged to courses (CPL-MK)** Able to apply software engineering principles and software project management according to best practice through a one semester long project, which includes proposal preparation, project planning, software design and implementation, testing, quality control, and user delivery

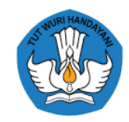

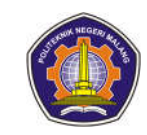

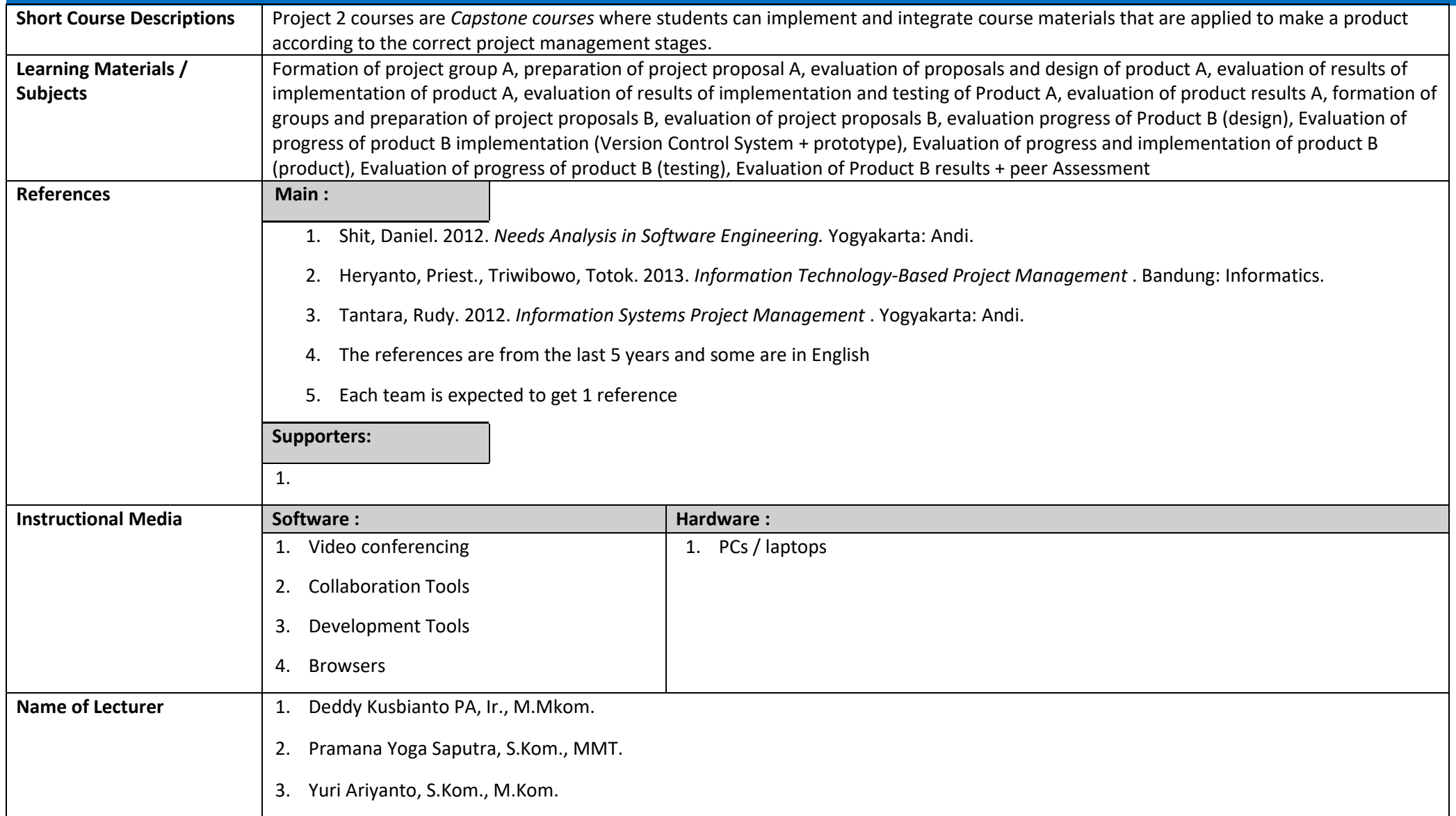

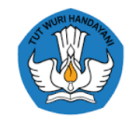

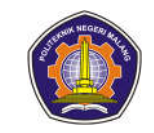

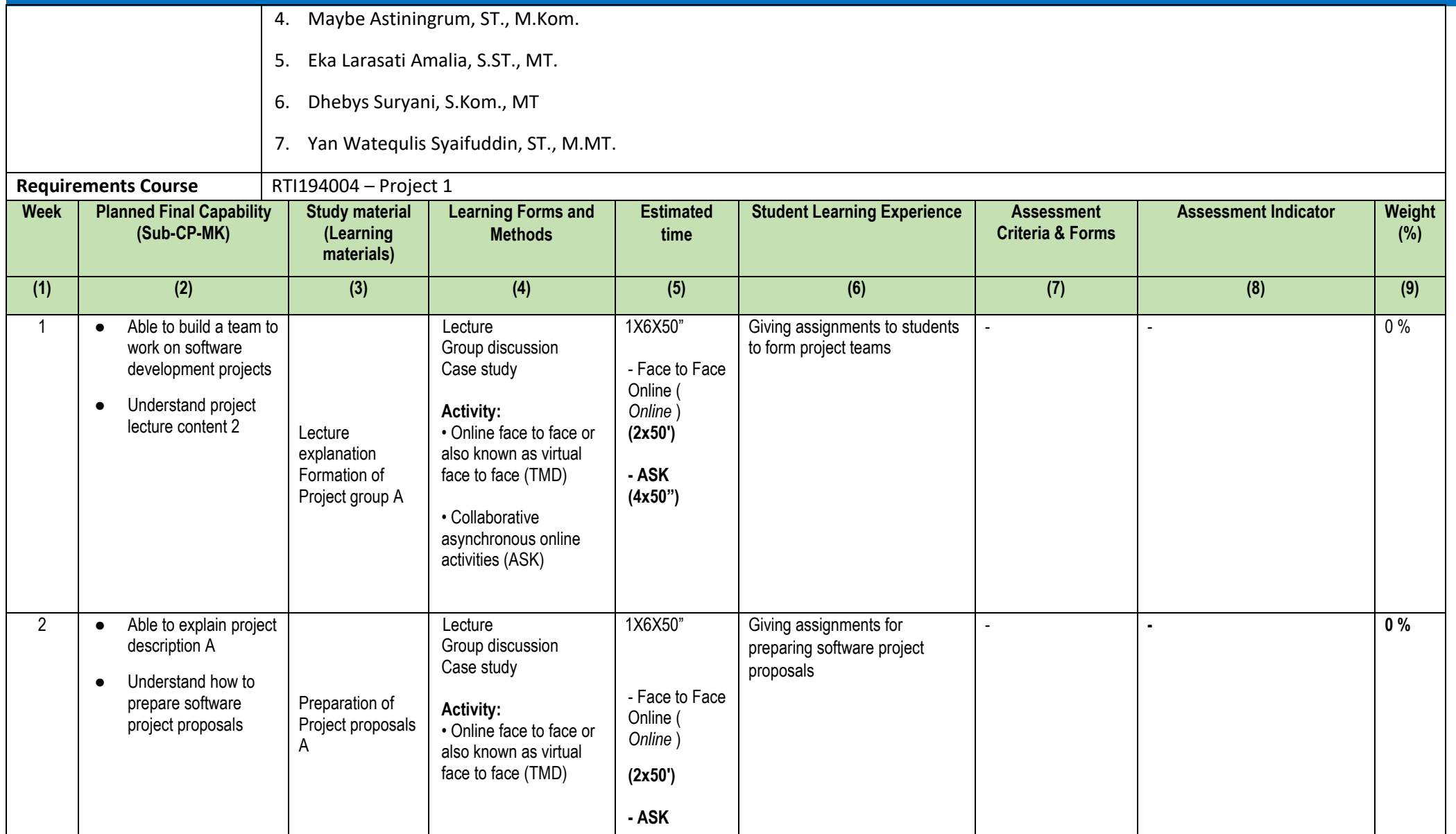

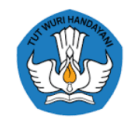

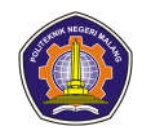

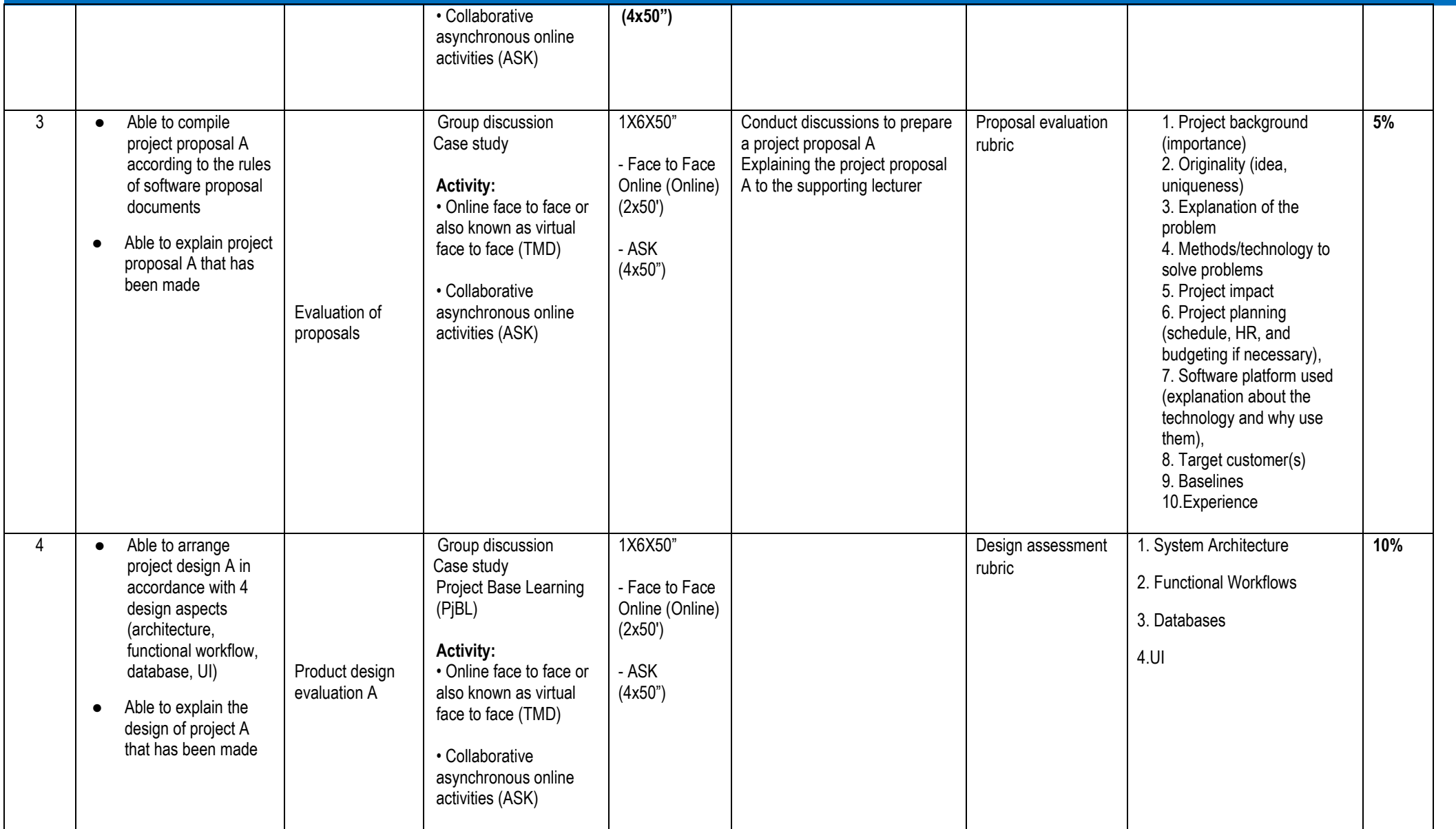
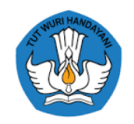

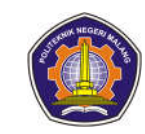

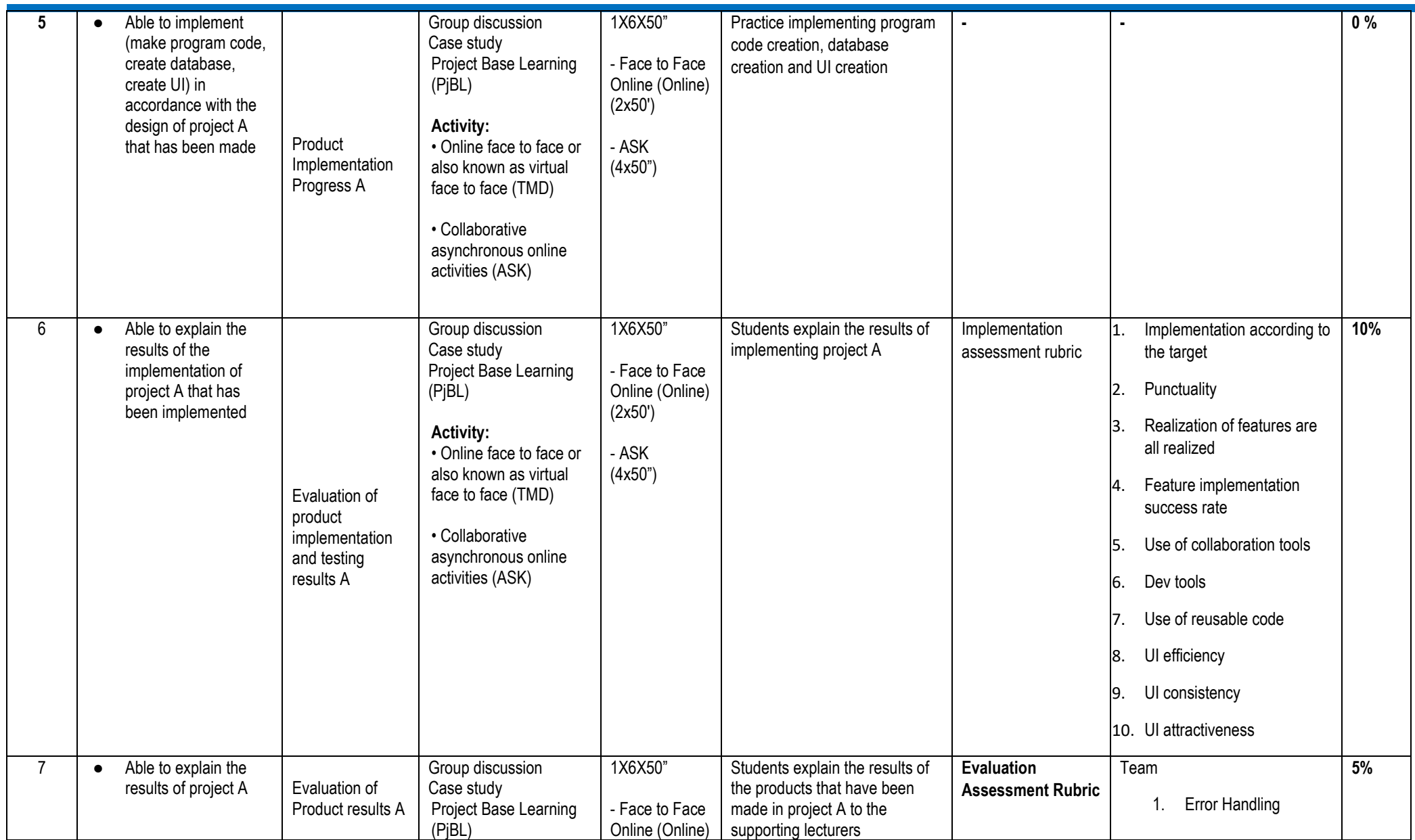

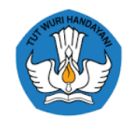

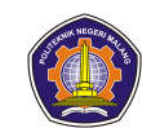

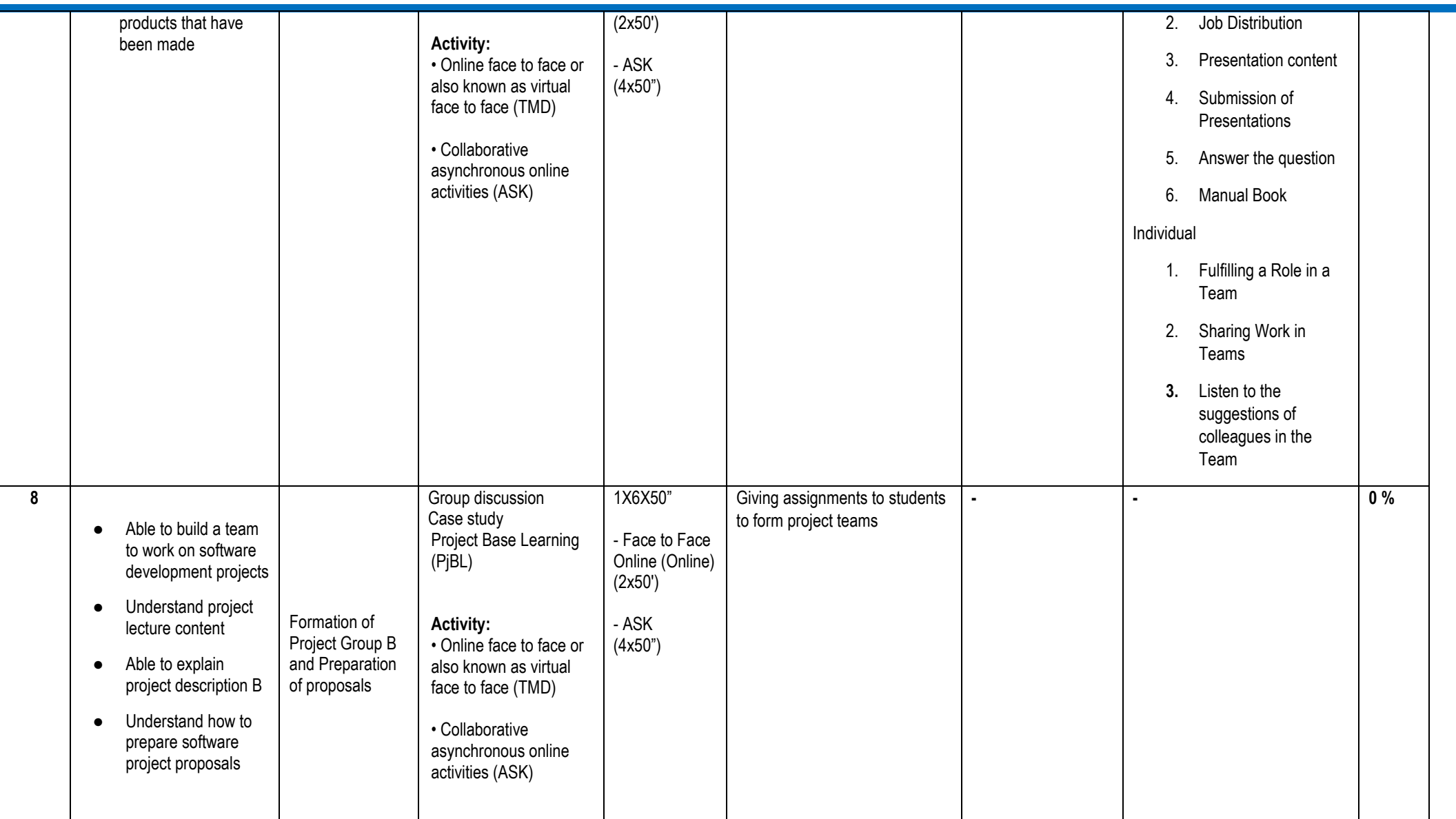

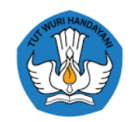

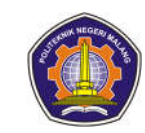

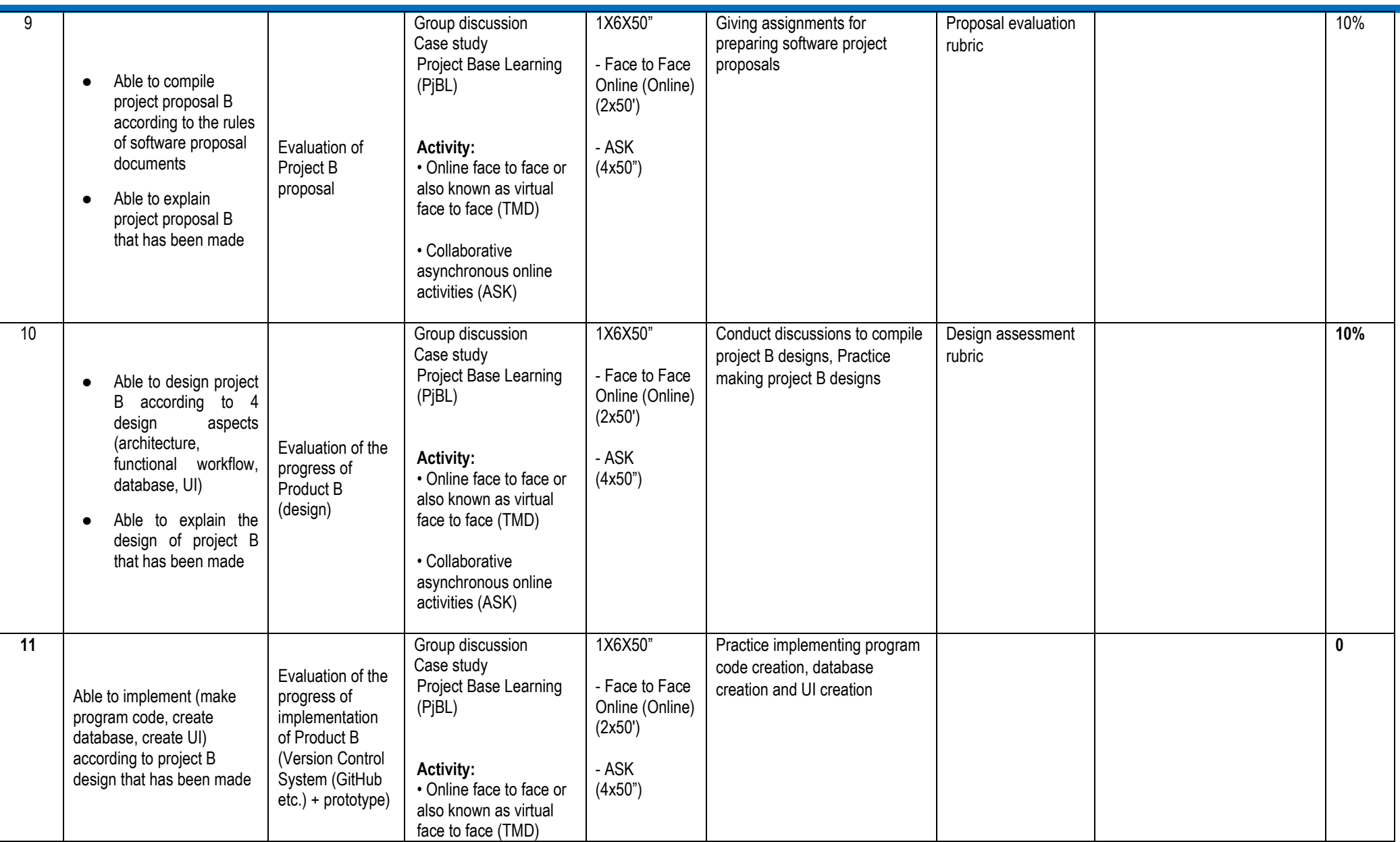

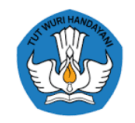

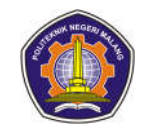

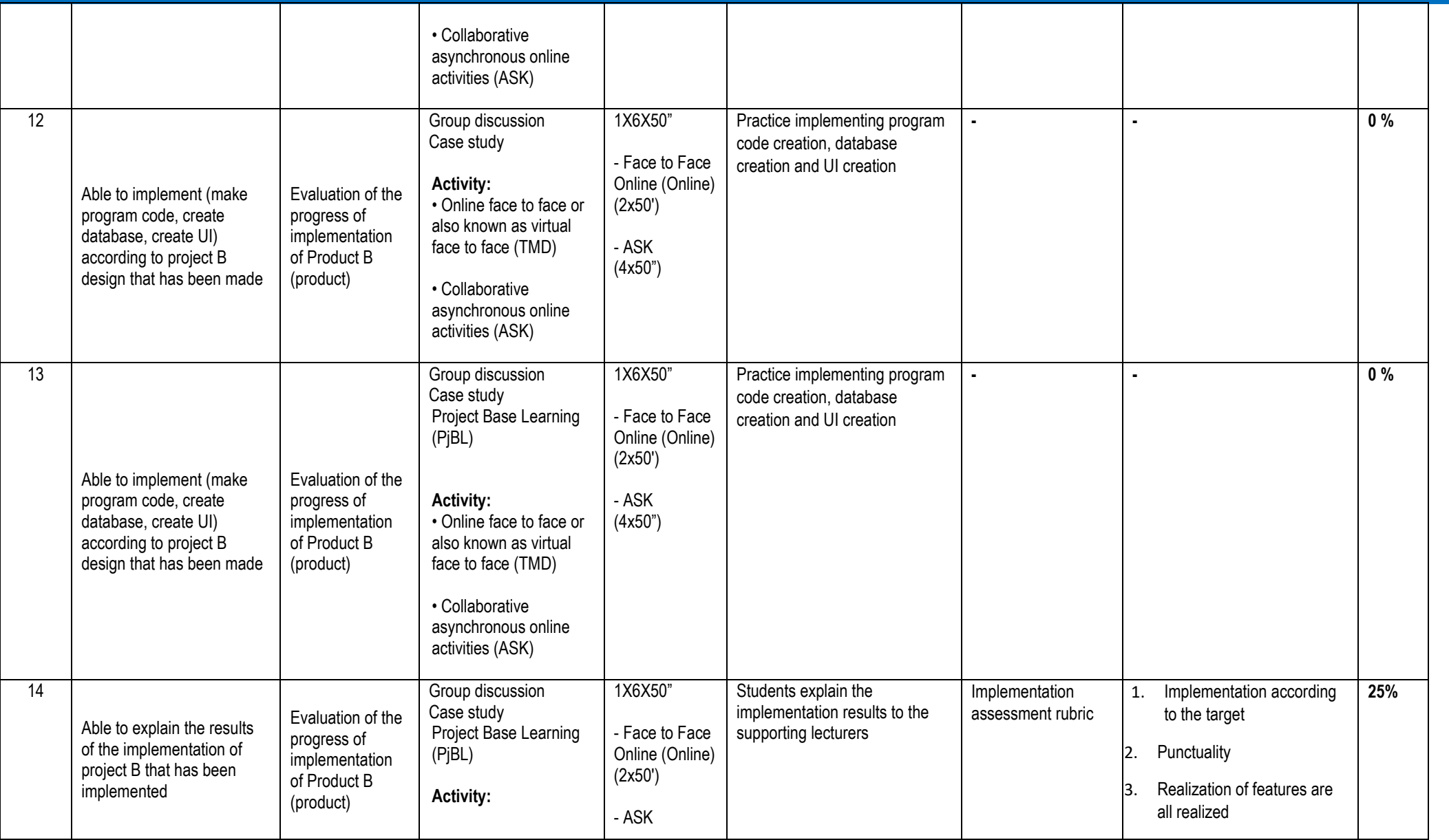

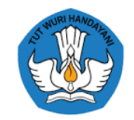

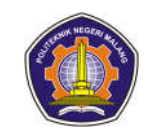

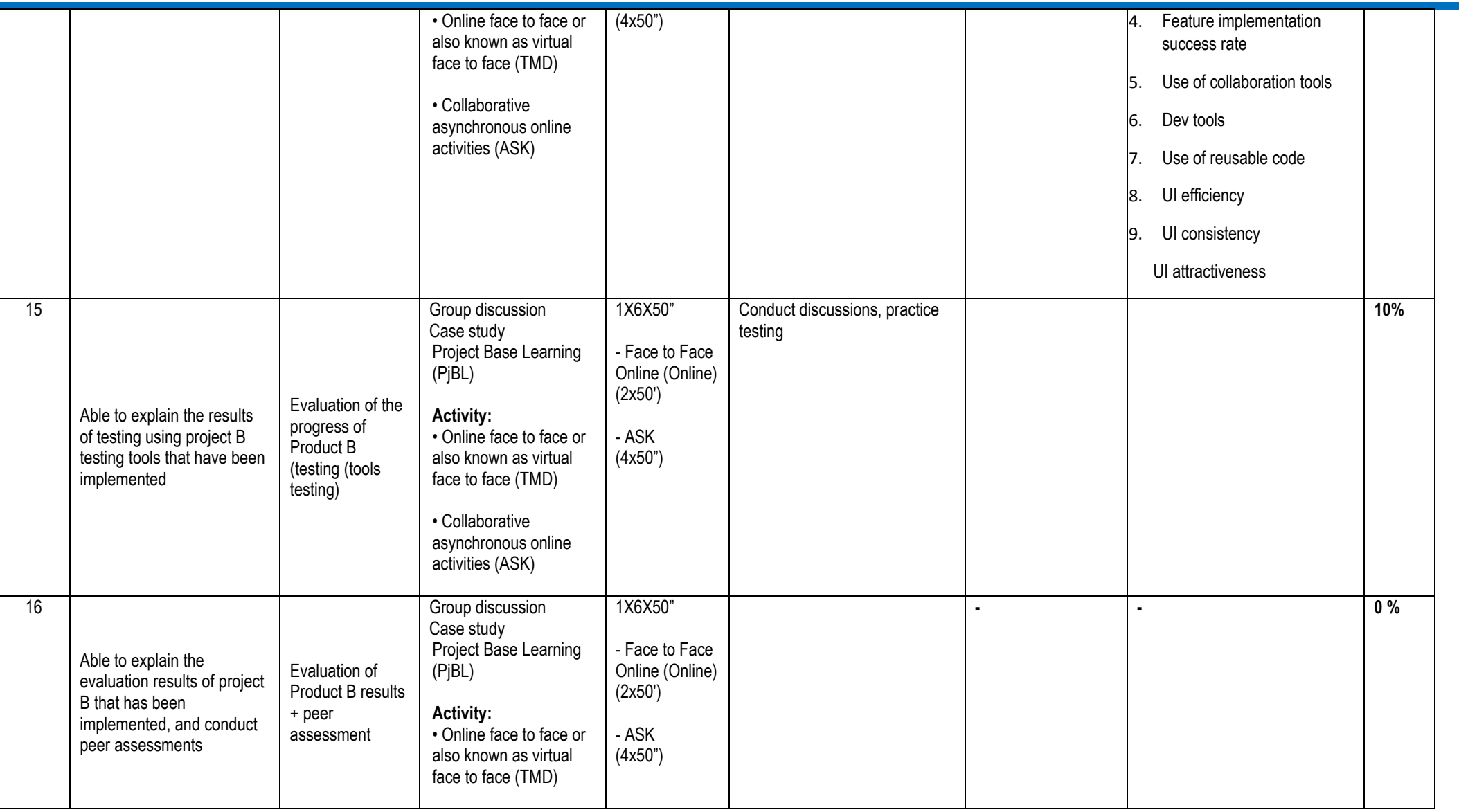

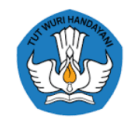

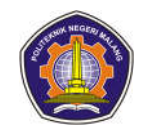

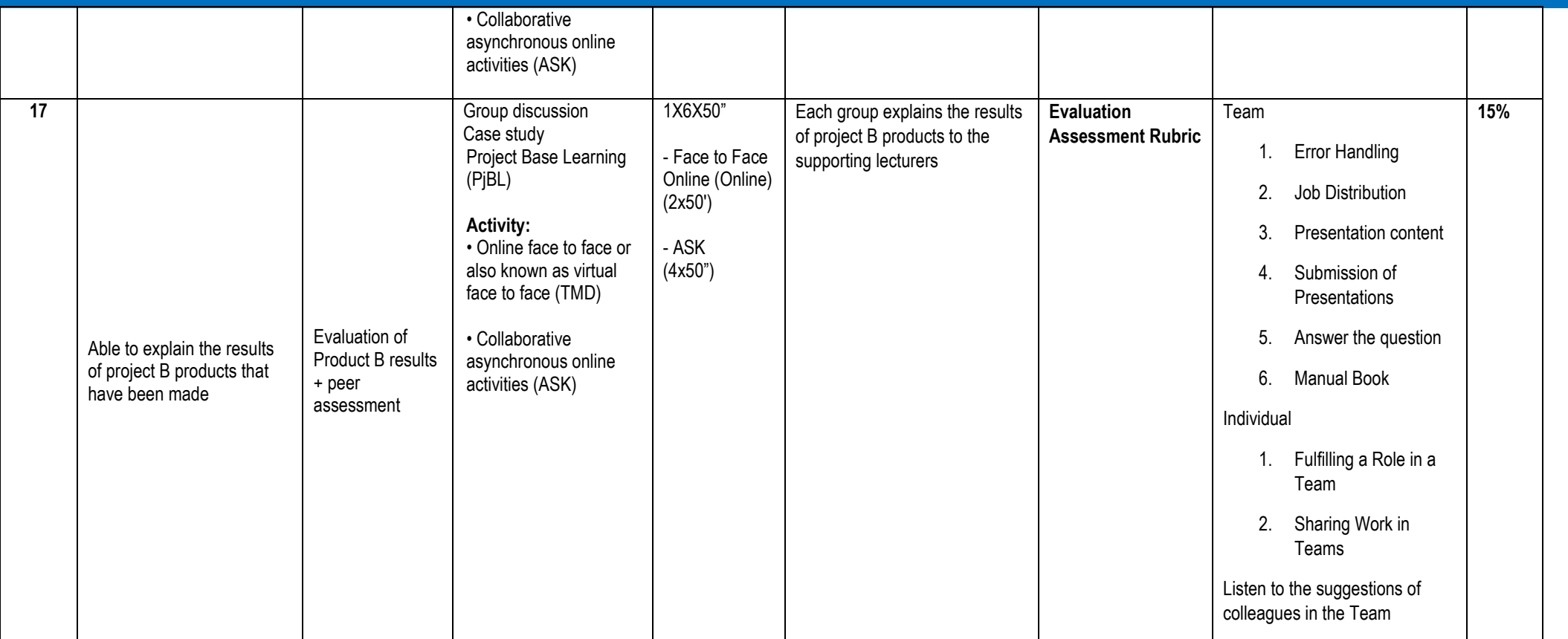

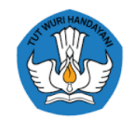

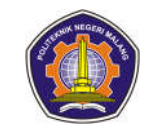

#### **Mobile Programming**

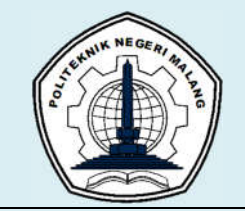

# **MALANG STATE POLYTECHNIC**

### **INFORMATION TECHNOLOGY DEPARTMENT**

### **STUDY PROGRAM : D 4 INFORMATICS ENGINEERING**

## **SEMESTER LEARNING PLAN (RPS)**

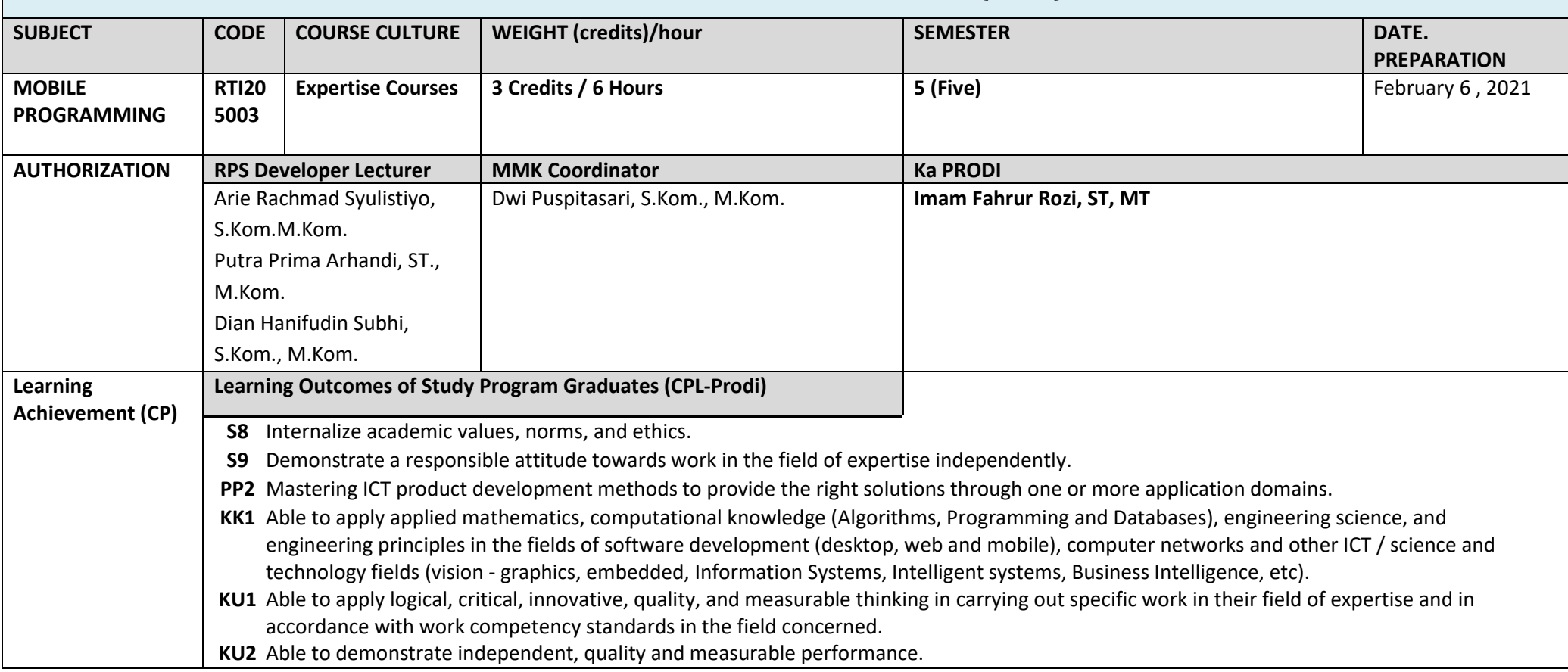

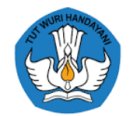

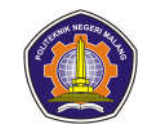

#### **Learning Outcomes Graduates charged to courses (CPL-MK)**

Able to understand programming concepts on mobile devices; Able to master ICT product development methods to provide the right solutions through mobile-based applications; Able to apply logical and critical thinking in developing mobile-based applications according to the various case studies given; Able to use mobile-based application development tools independently with a responsible attitude, and still pay attention to academic values, norms, and ethics.

#### **Graduate Learning Outcomes that are charged to courses ( CPL-MK Sub )**

- Students are able to explain the flutter SDK installation process on the operating system used (C2)
- Students are able to create a hello world project and run the application to the emulator / device they have, and are able to create a Git repository for the hello world project that is made (C6)
- Students are able to explain the basics of Flutter Programming, create widget trees and compile flutter applications (C2, C6)
- Students are able to explain the basics of Flutter Programming and create flutter applications on the basis of dart programming (C2, C6)
- Students are able to distinguish statefulWidget and statelessWidget (C2)
- Students are able to explain and map data to widgets, custom list items, styling containers, text, time, and theming (C2, C3)
- Students are able to create applications that connect to other pages using the navigator, and create functions that can pass data from one page to another (C6)
- Students are able to create applications that can receive input from the user and can process data according to the action chosen by the user (C6)
- Students are able to create applications using widgets, custom widgets, and mapping data to widgets, as well as applications that can retrieve data from the server (C6)
- Students are able to explain about JSON (C2)
- Students are able to create applications that can create, update and delete data from the server (C6)
- Students are able to explain No SQL and can create applications that can get and create data on the server (C2, C6)
- Students are able to explain and implement HTTP in Flutter, and can create applications that can update and delete data on the server (C2, C3)
- Students are able to create flutter applications consisting of user auth and storage in the cloud (C3)

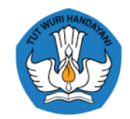

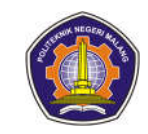

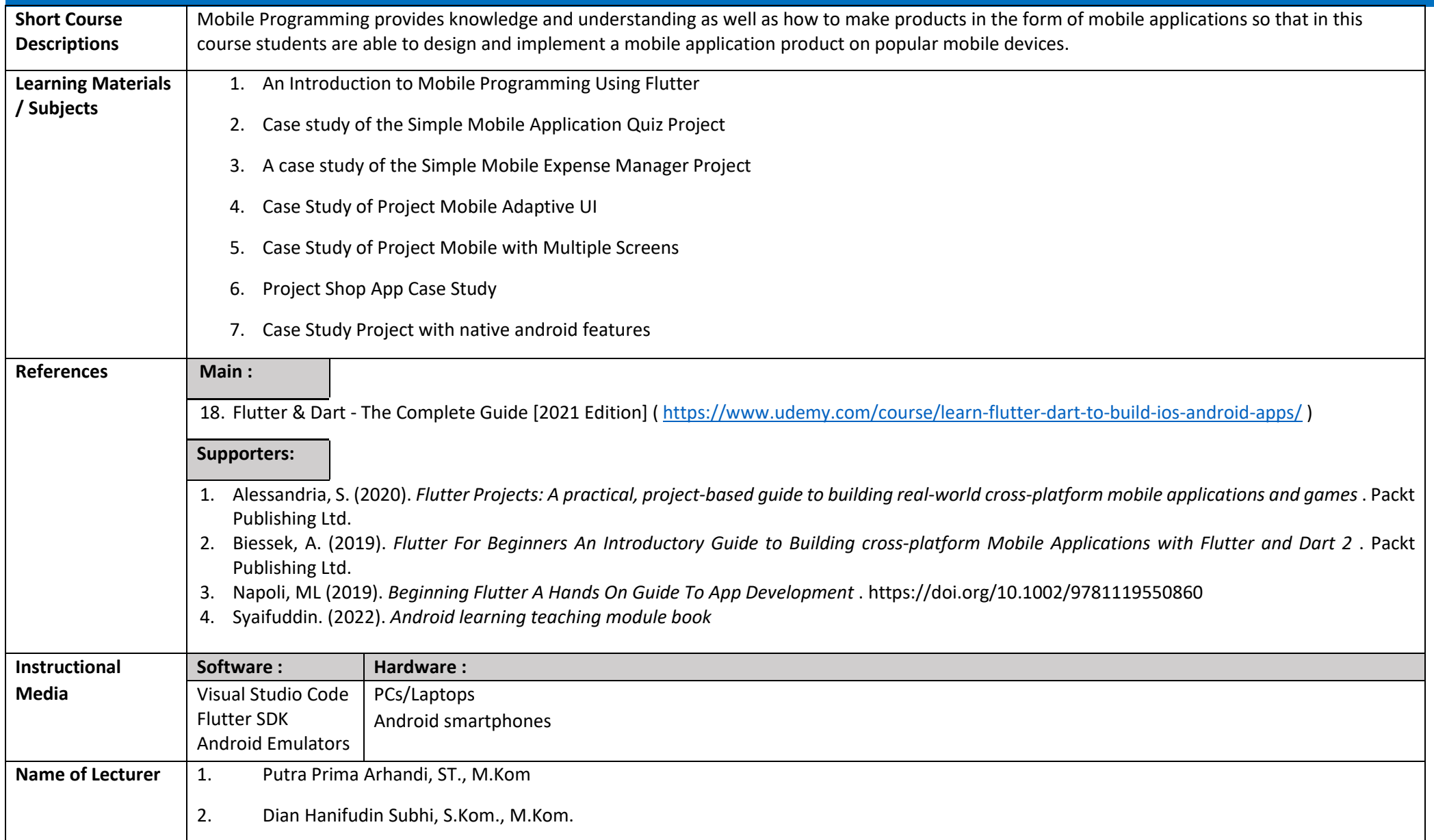

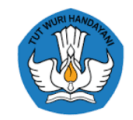

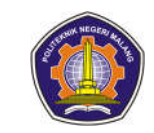

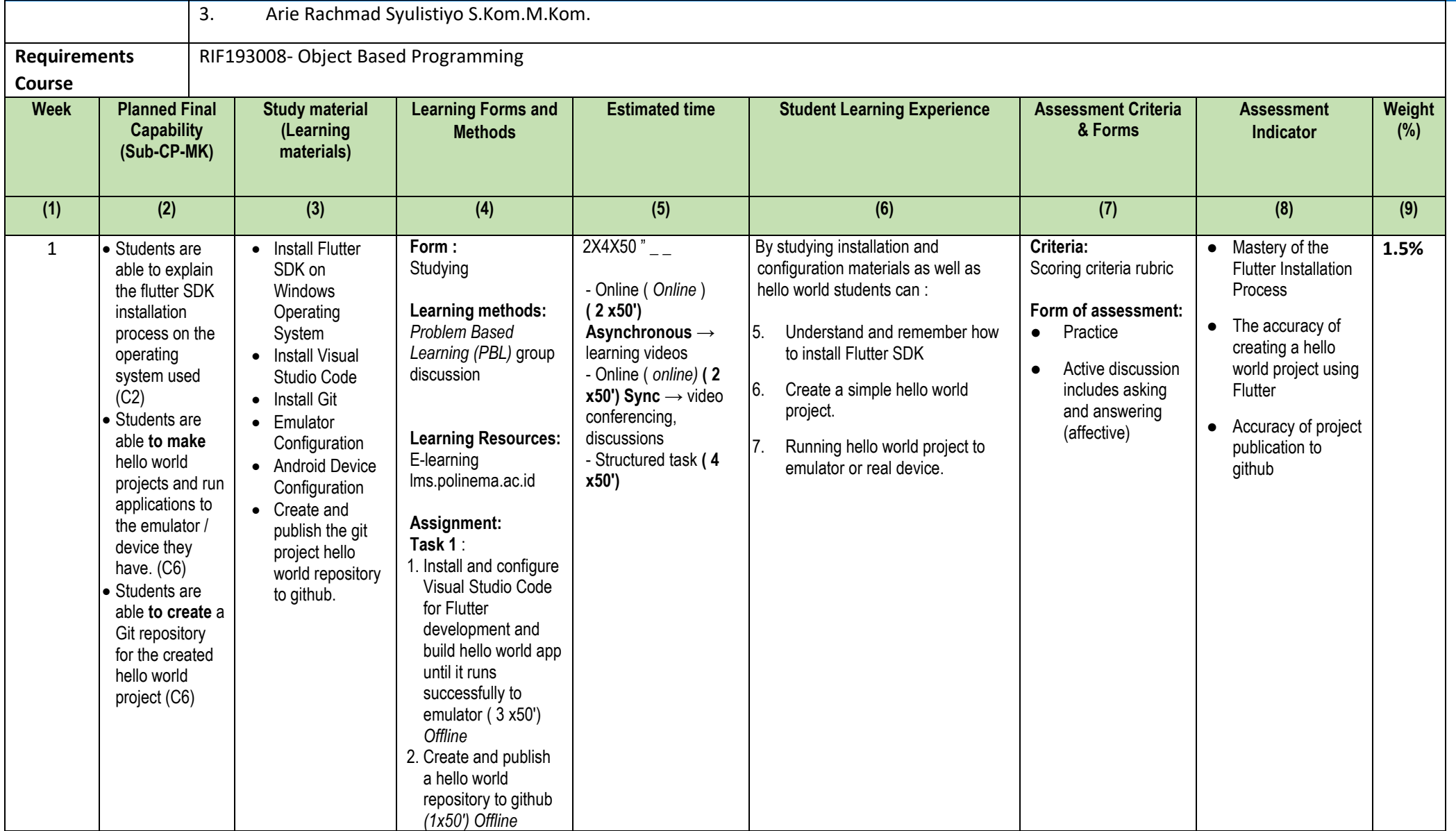

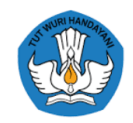

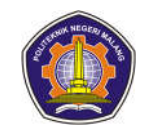

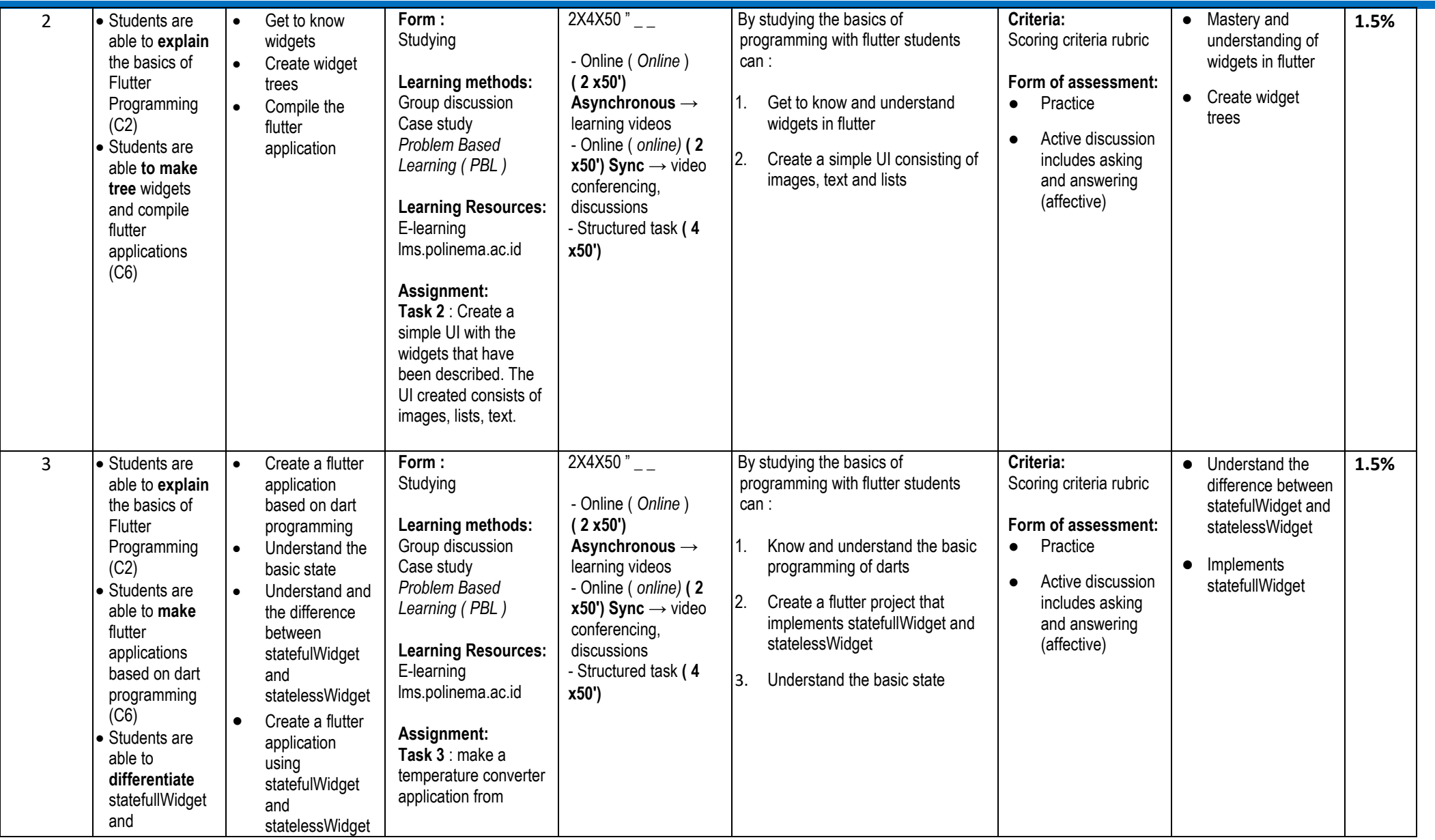

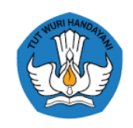

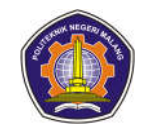

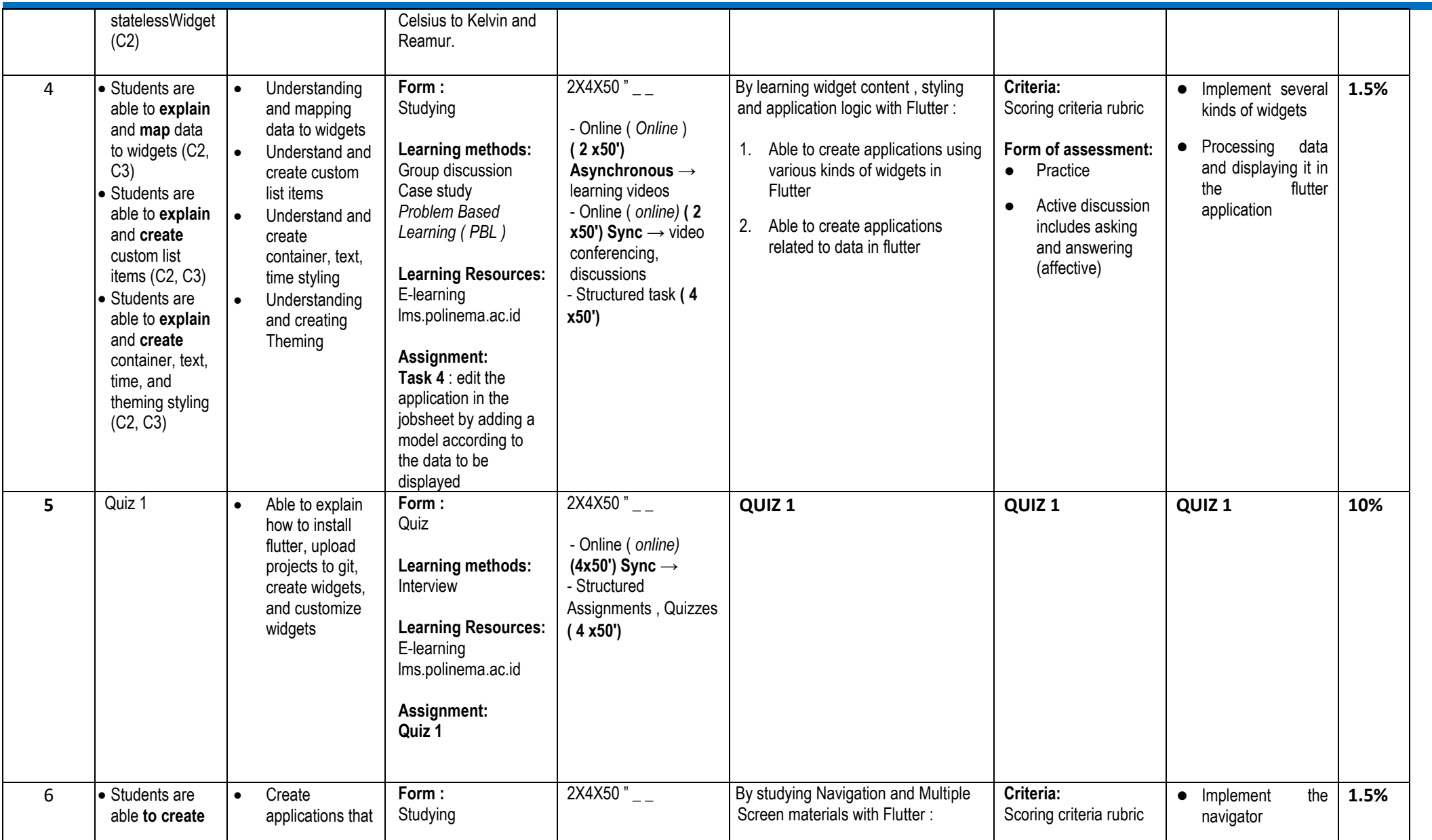

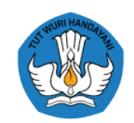

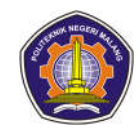

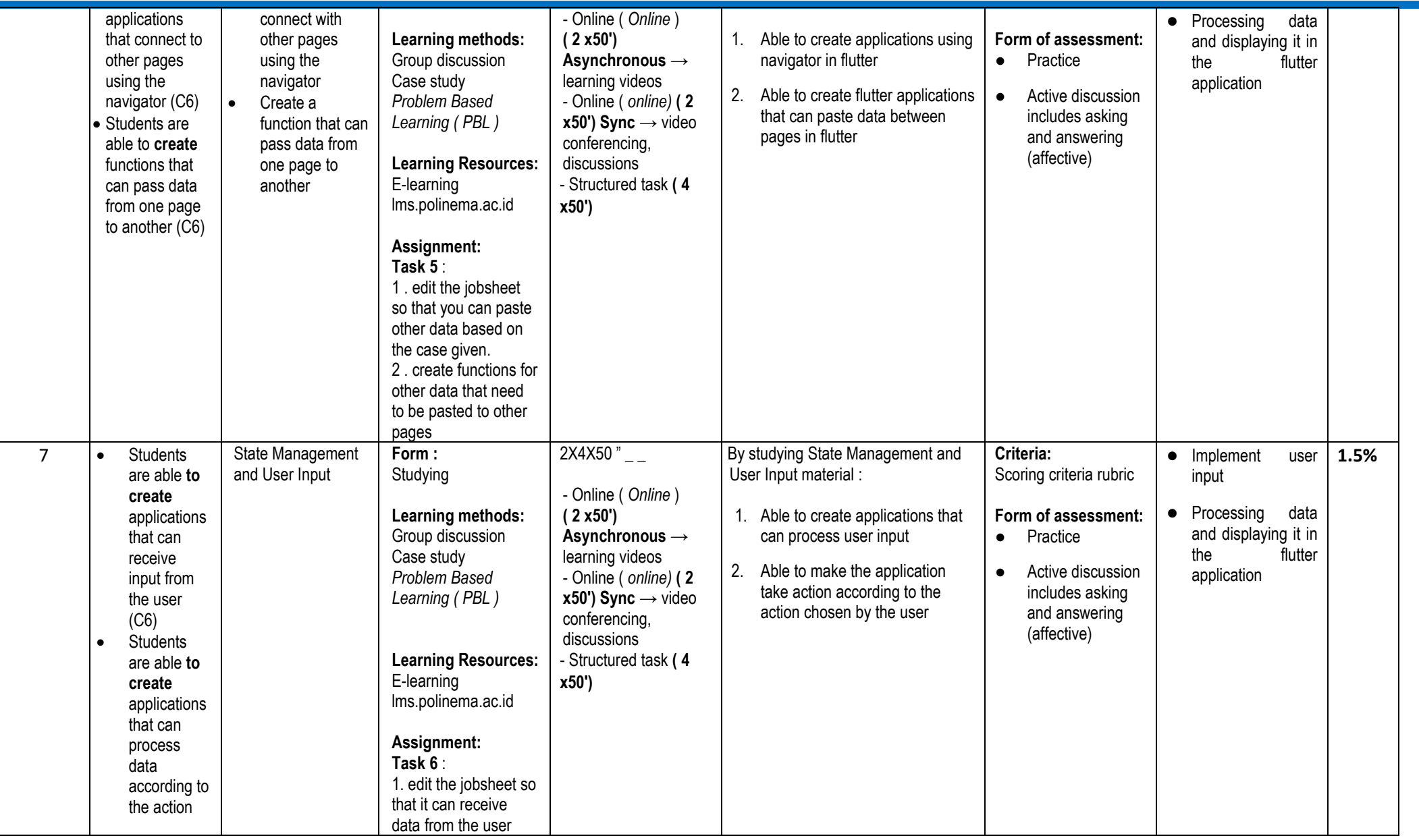

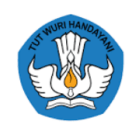

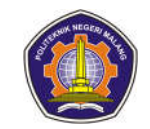

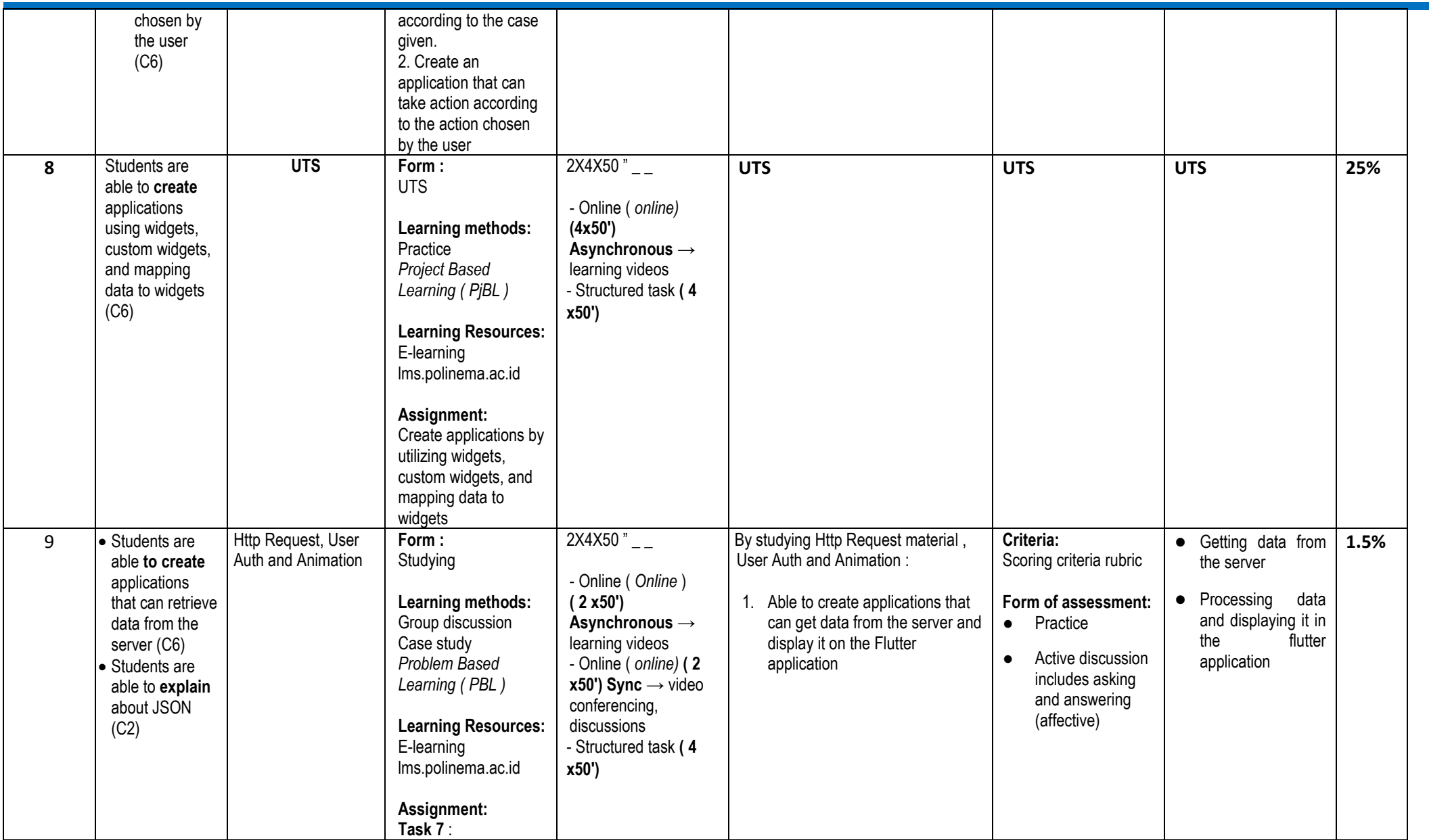

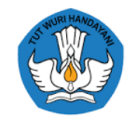

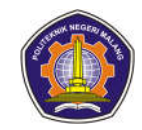

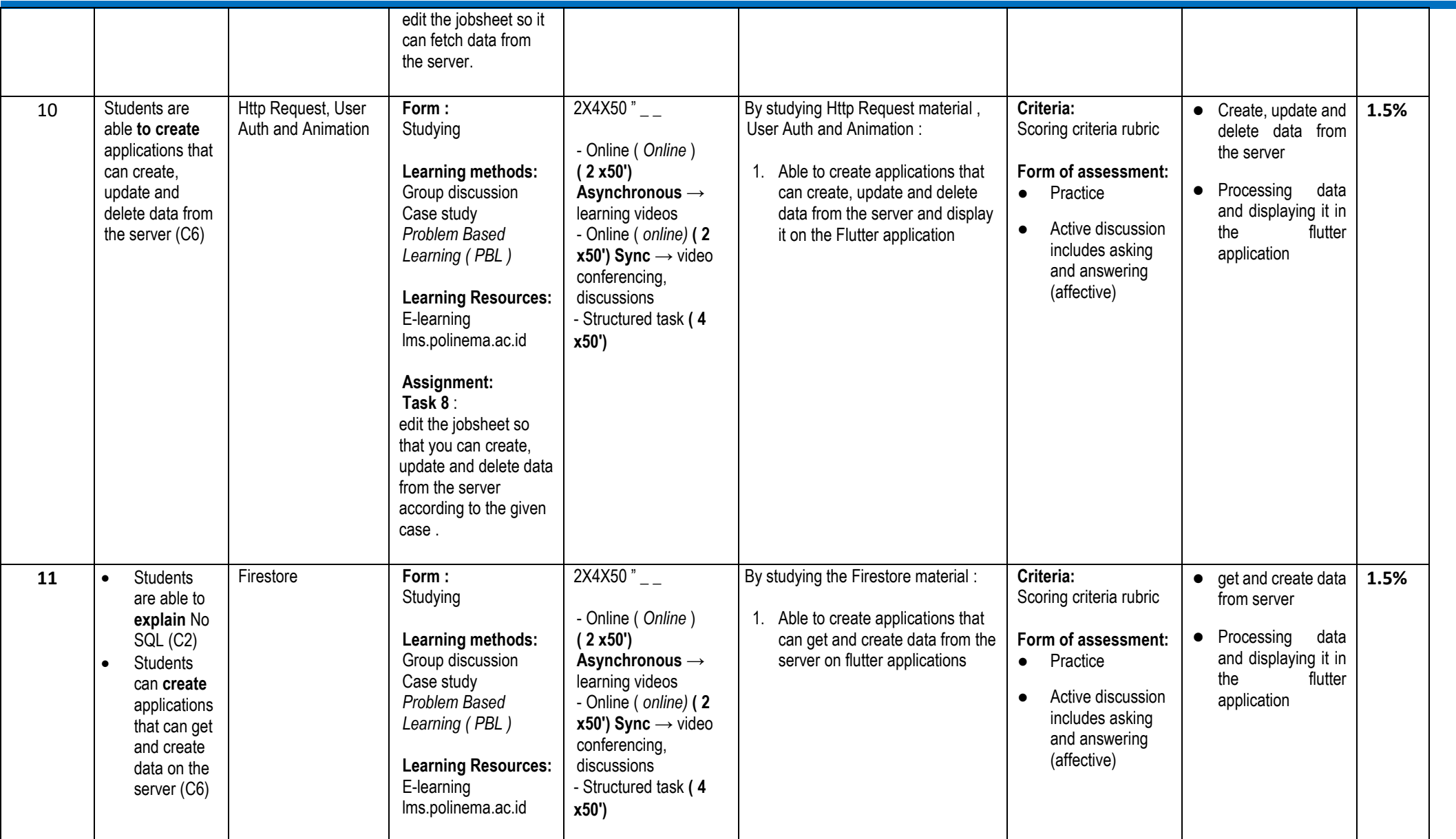

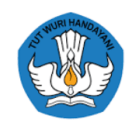

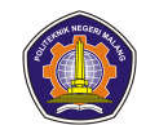

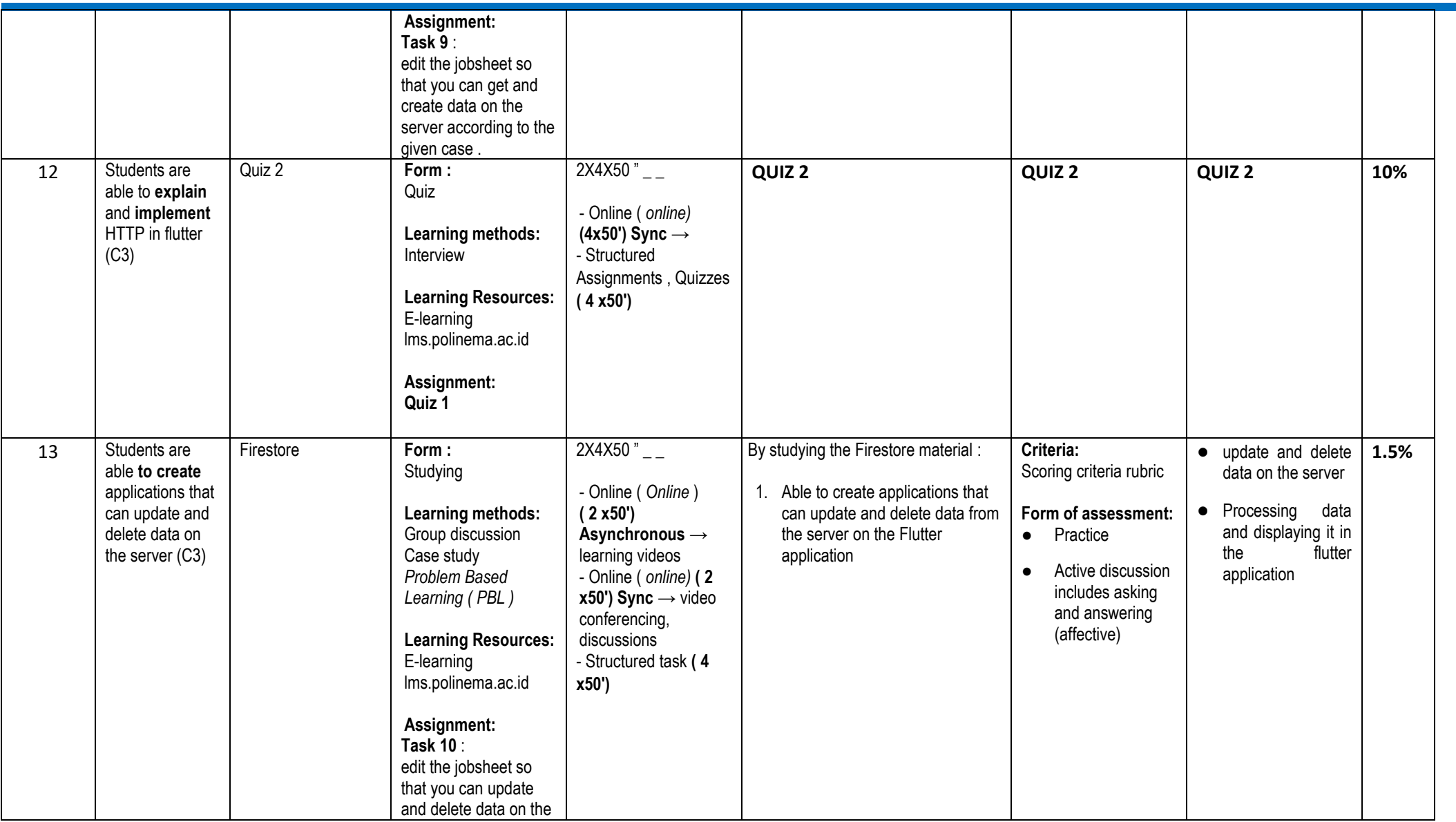

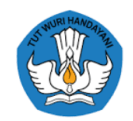

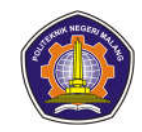

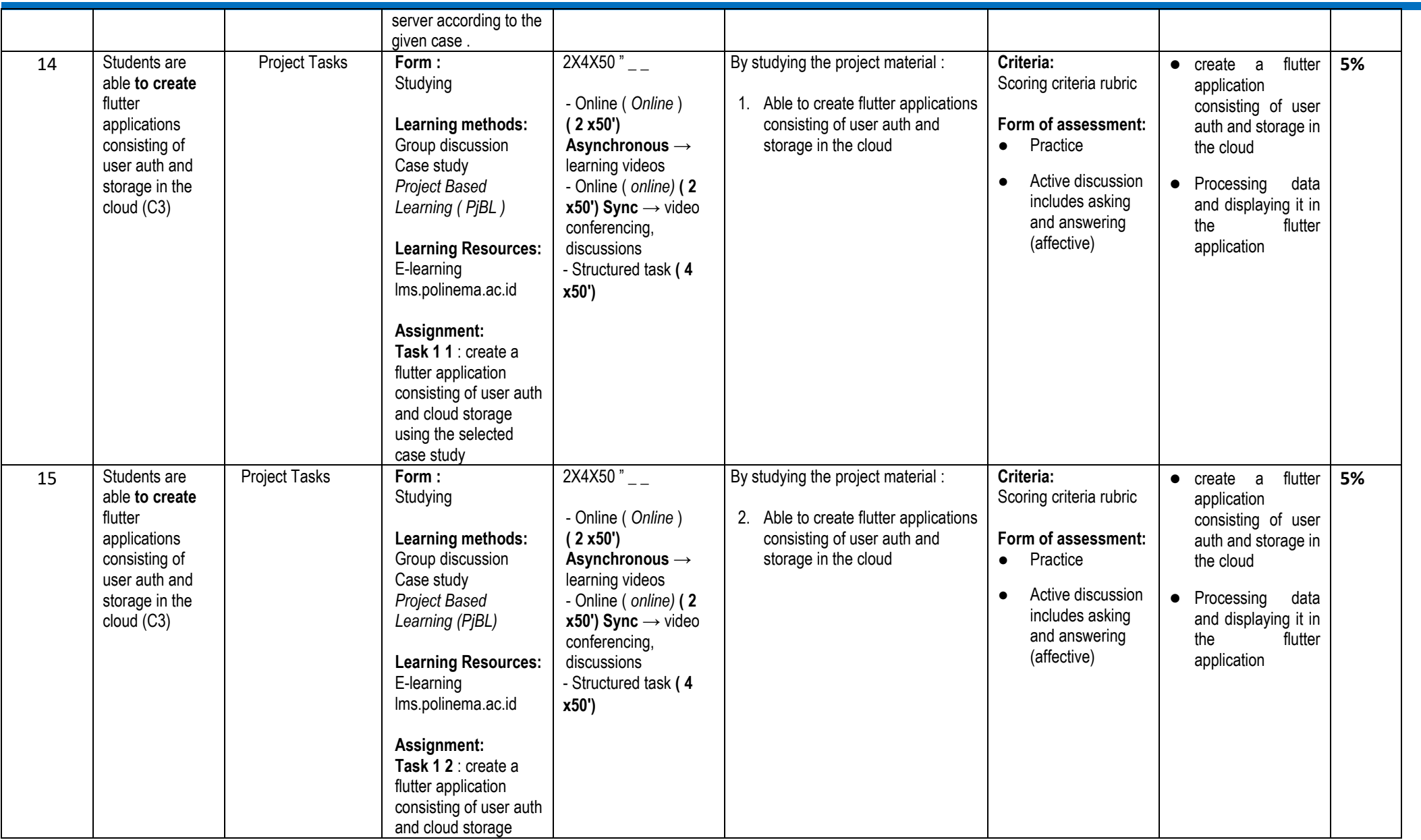

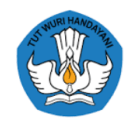

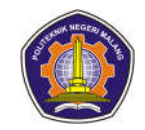

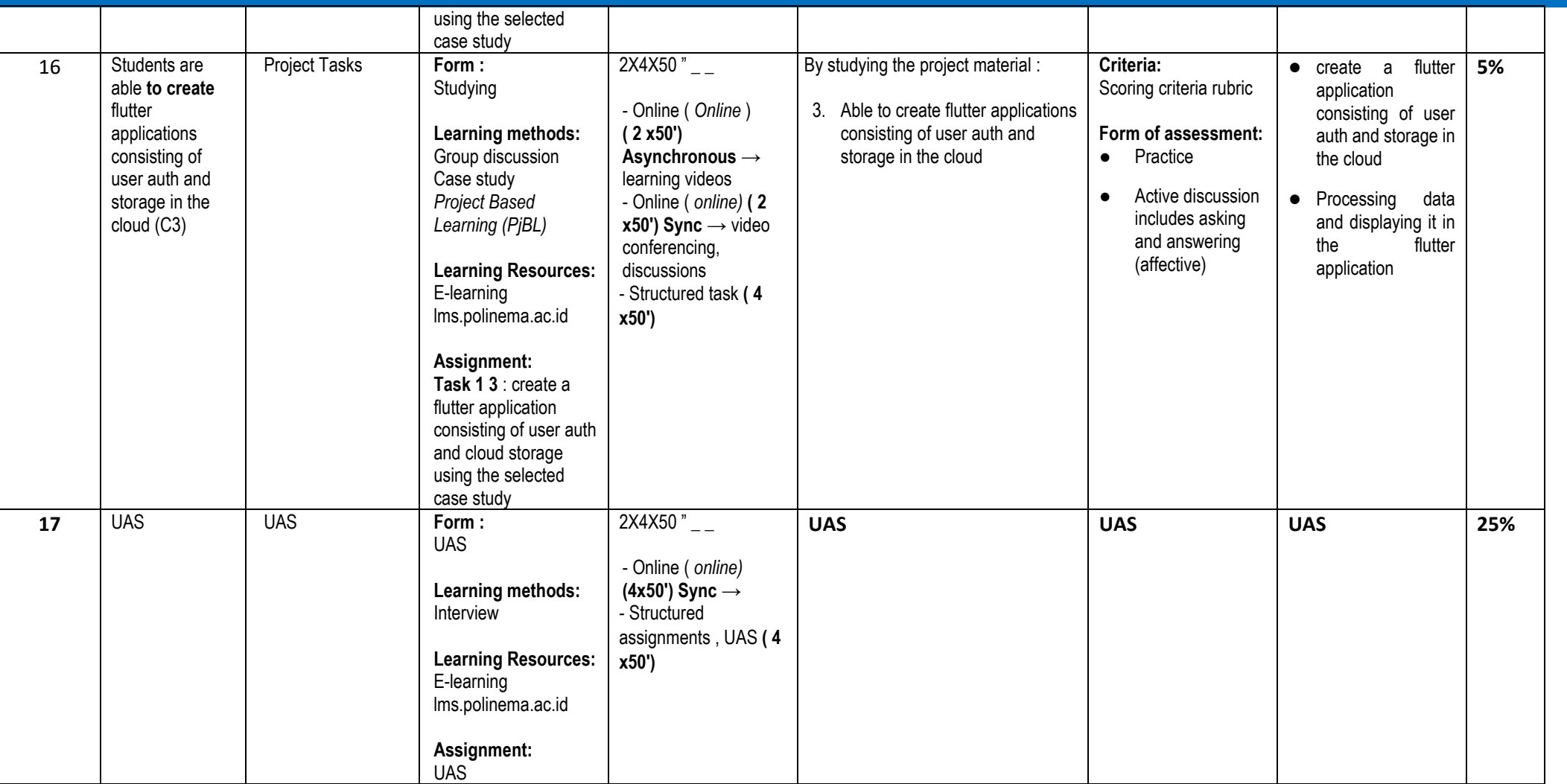

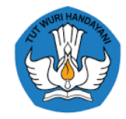

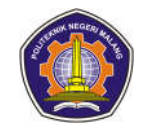

**Machine Learning (YET)**

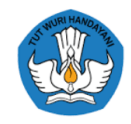

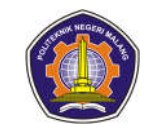

#### **Software Testing**

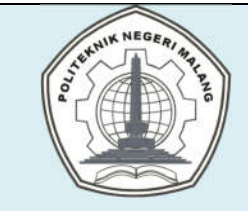

# **MALANG STATE POLYTECHNIC**

### **INFORMATION TECHNOLOGY DEPARTMENT**

### **STUDY PROGRAM: D4 INFORMATICS ENGINEERING**

# **SEMESTER LEARNING PLAN (RPS)**

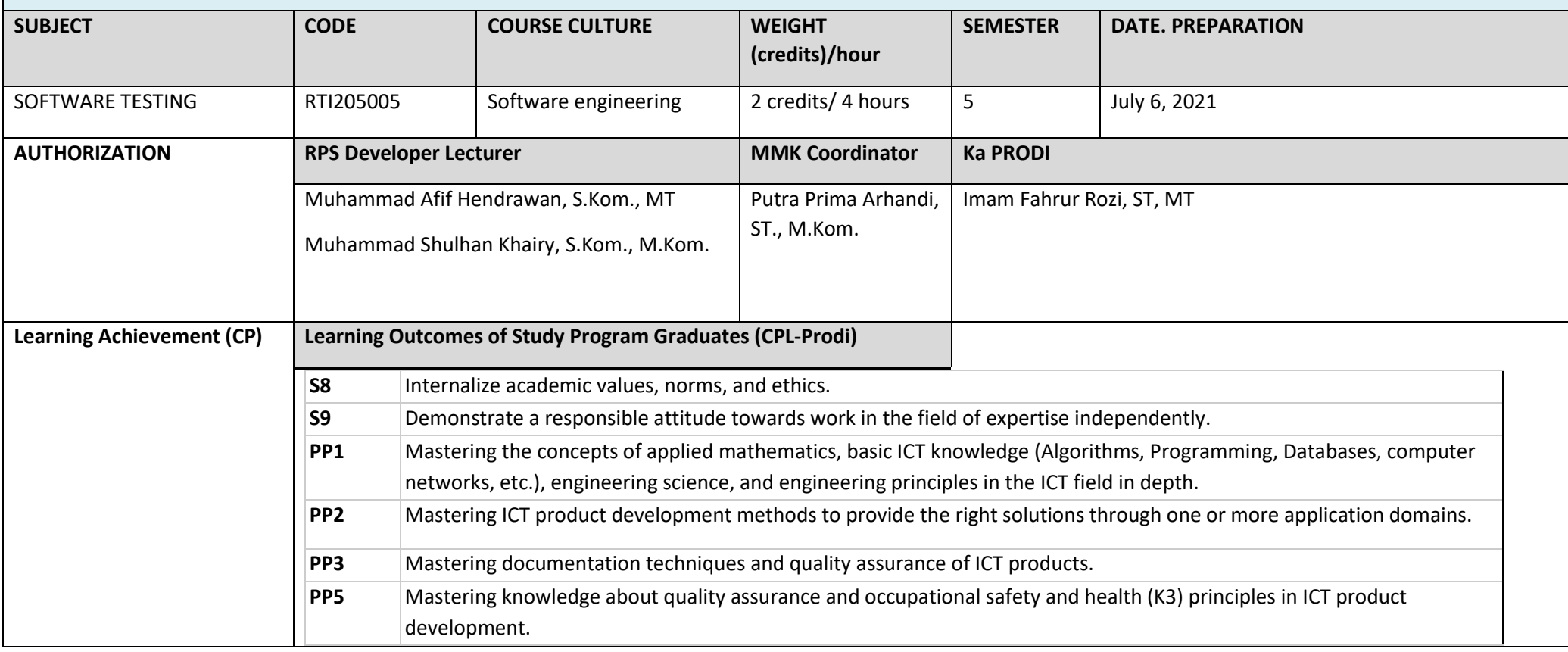

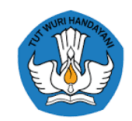

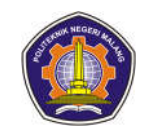

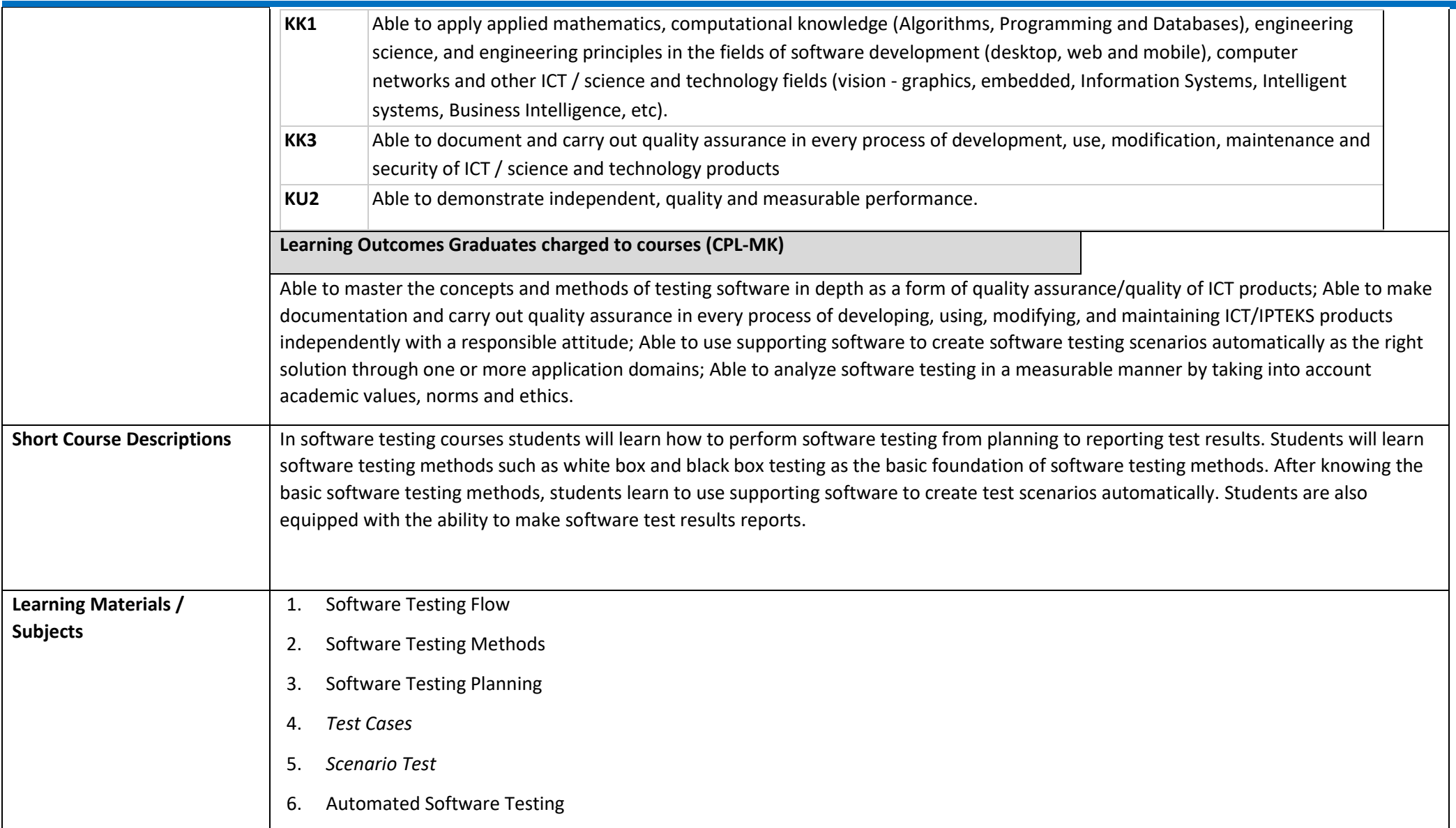

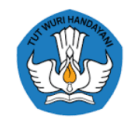

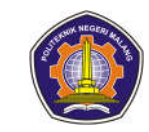

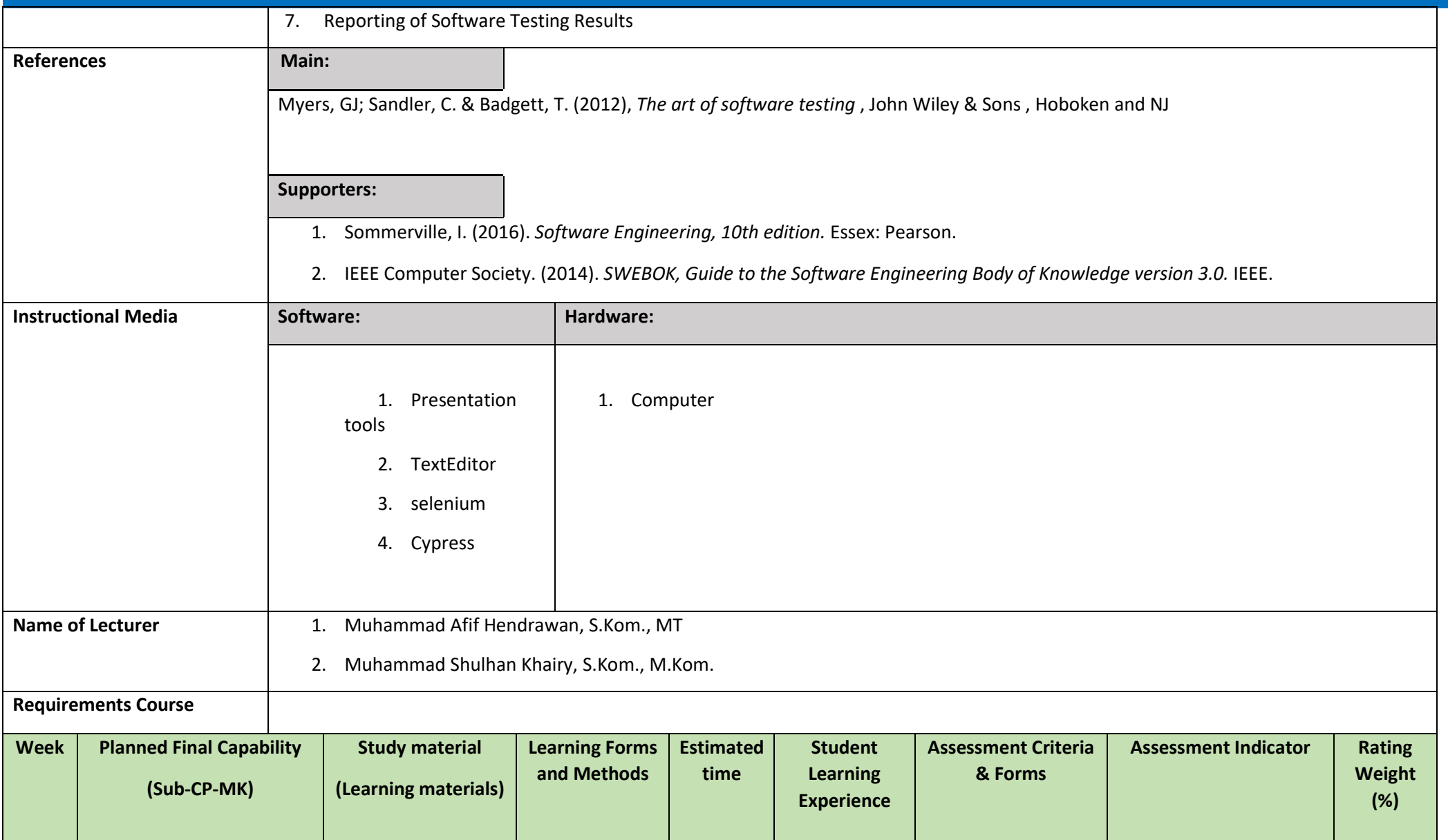

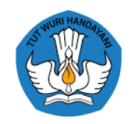

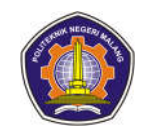

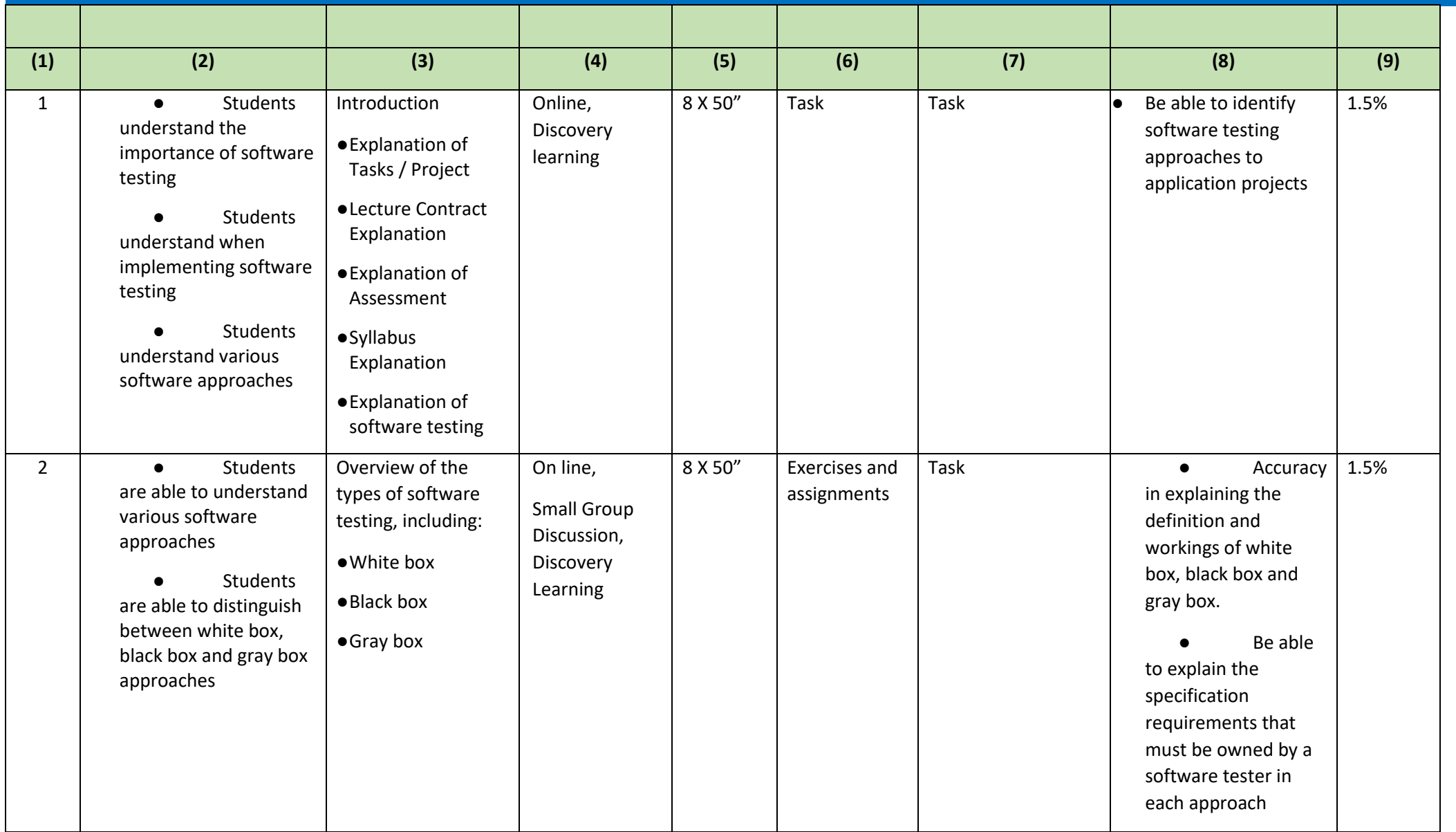

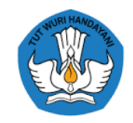

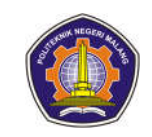

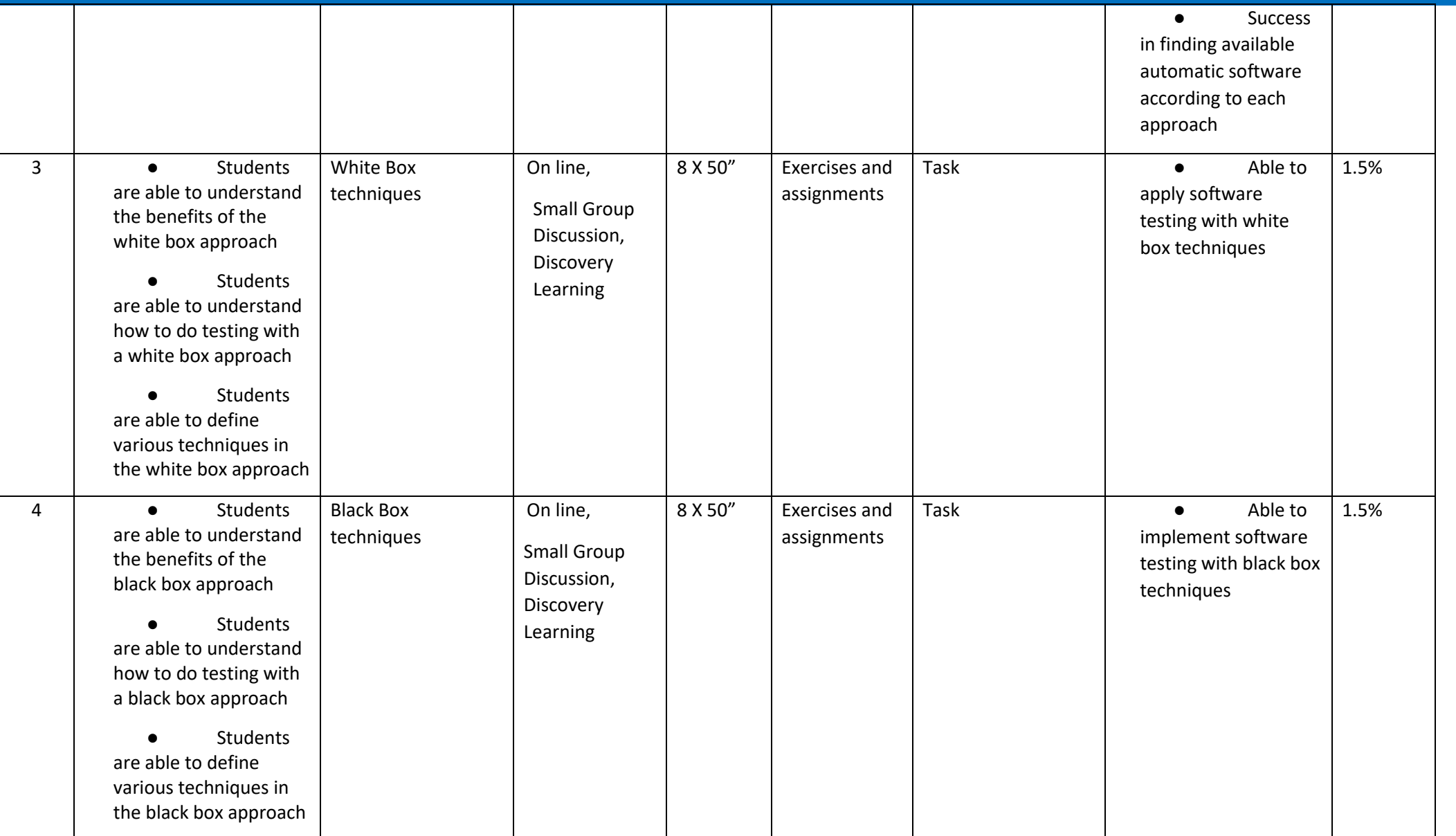

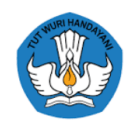

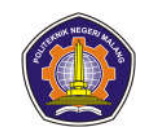

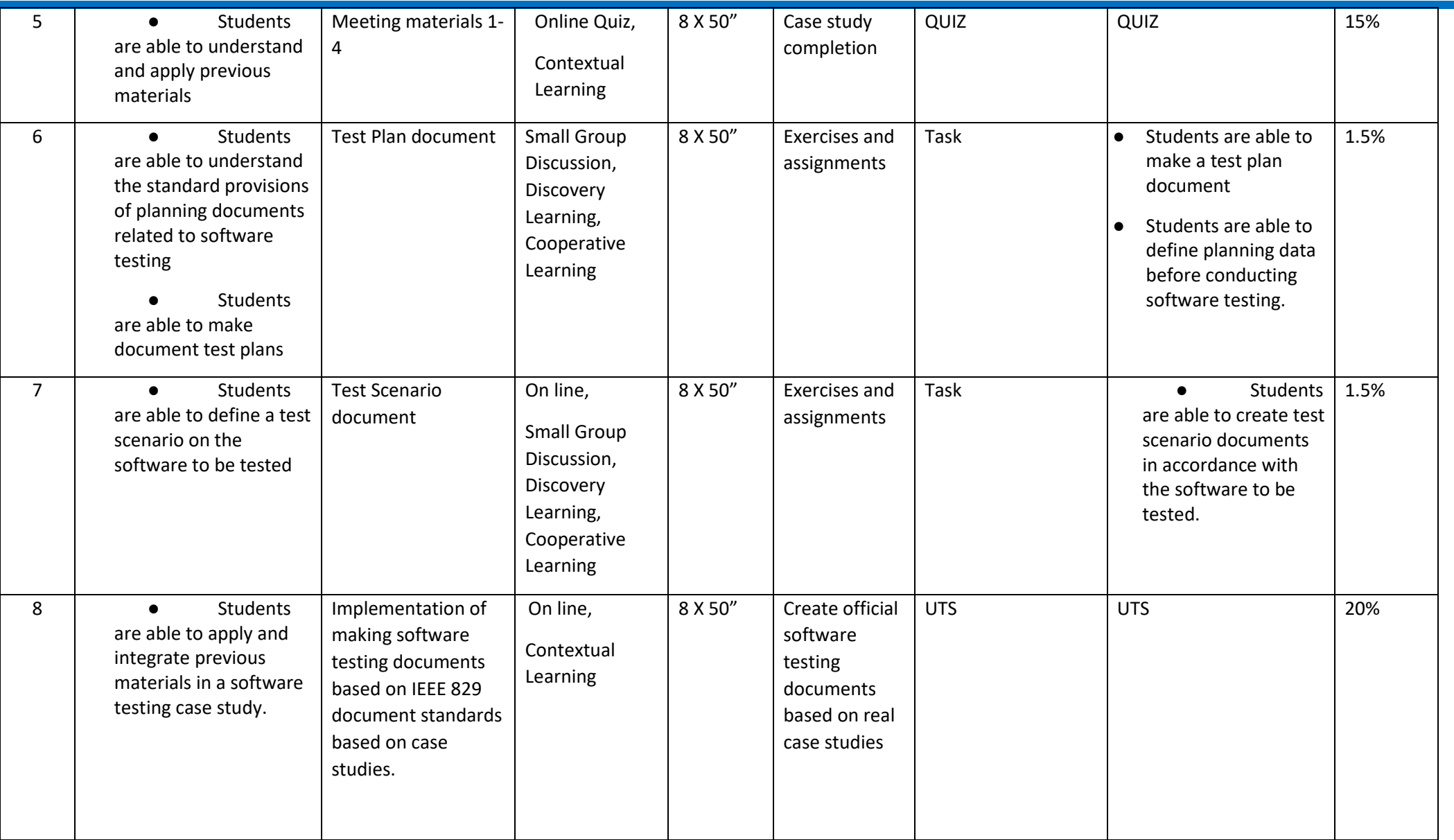

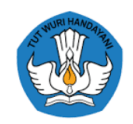

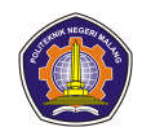

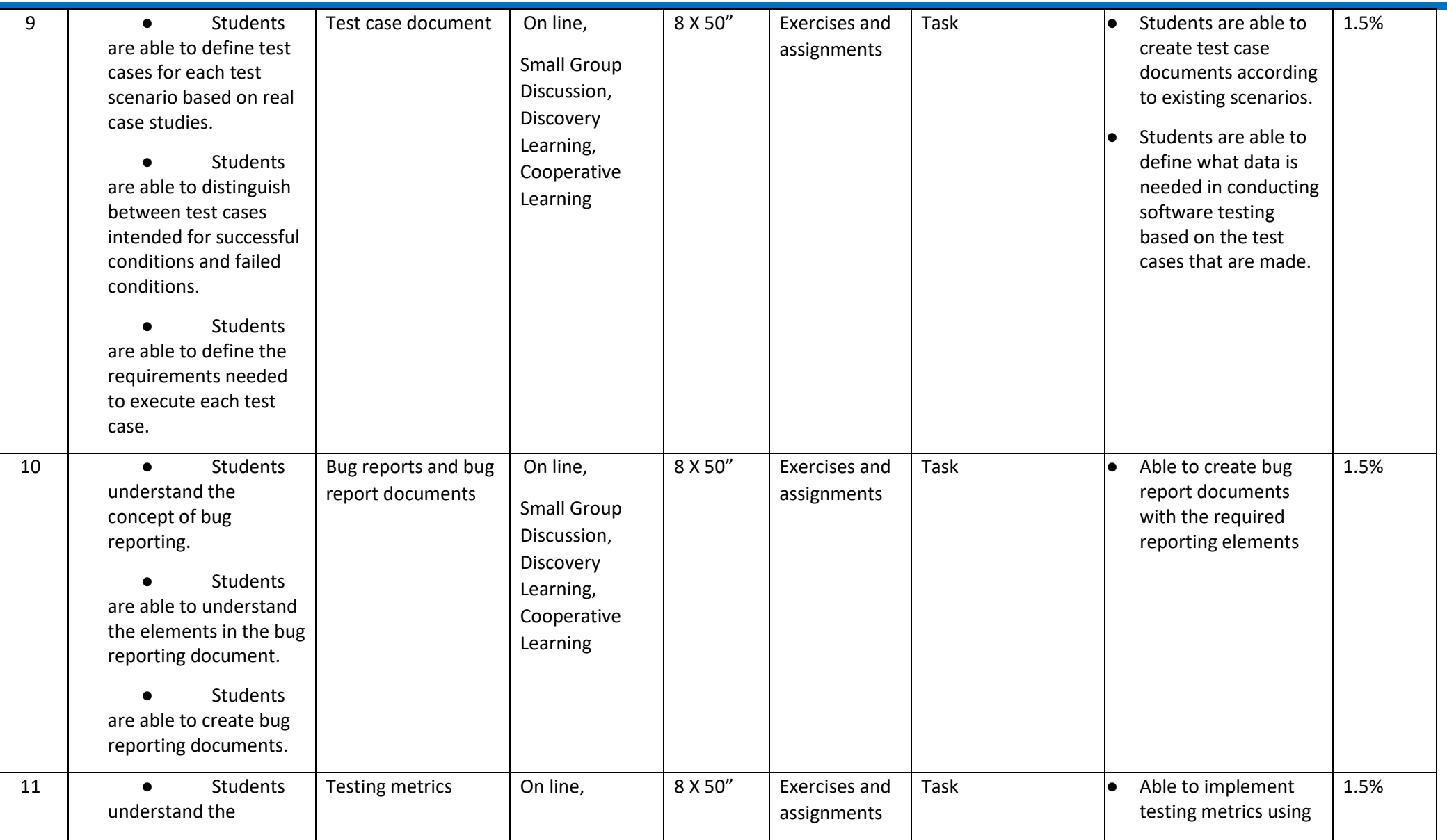

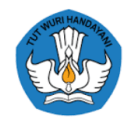

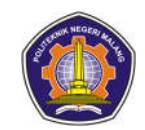

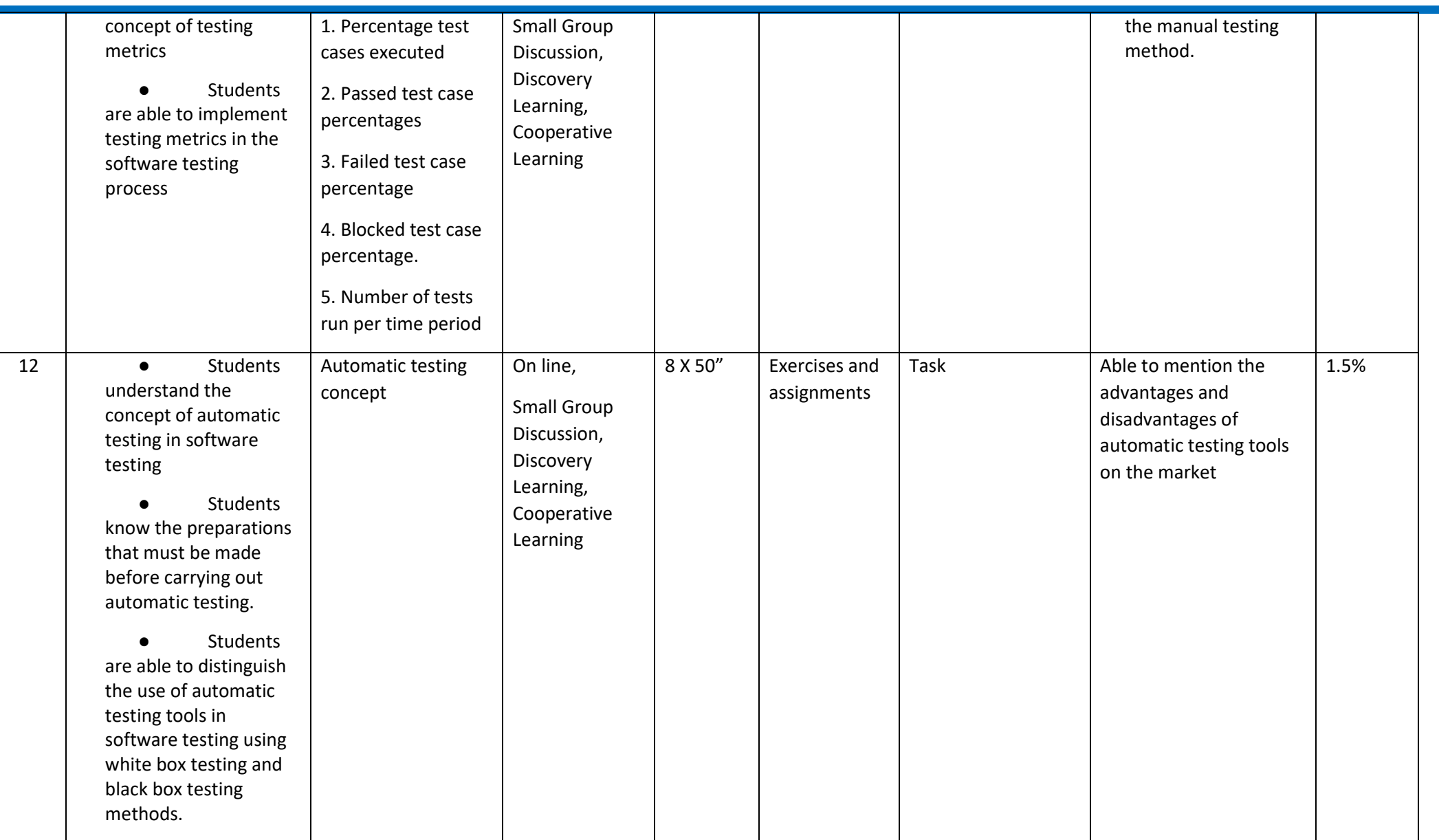

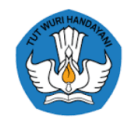

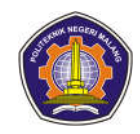

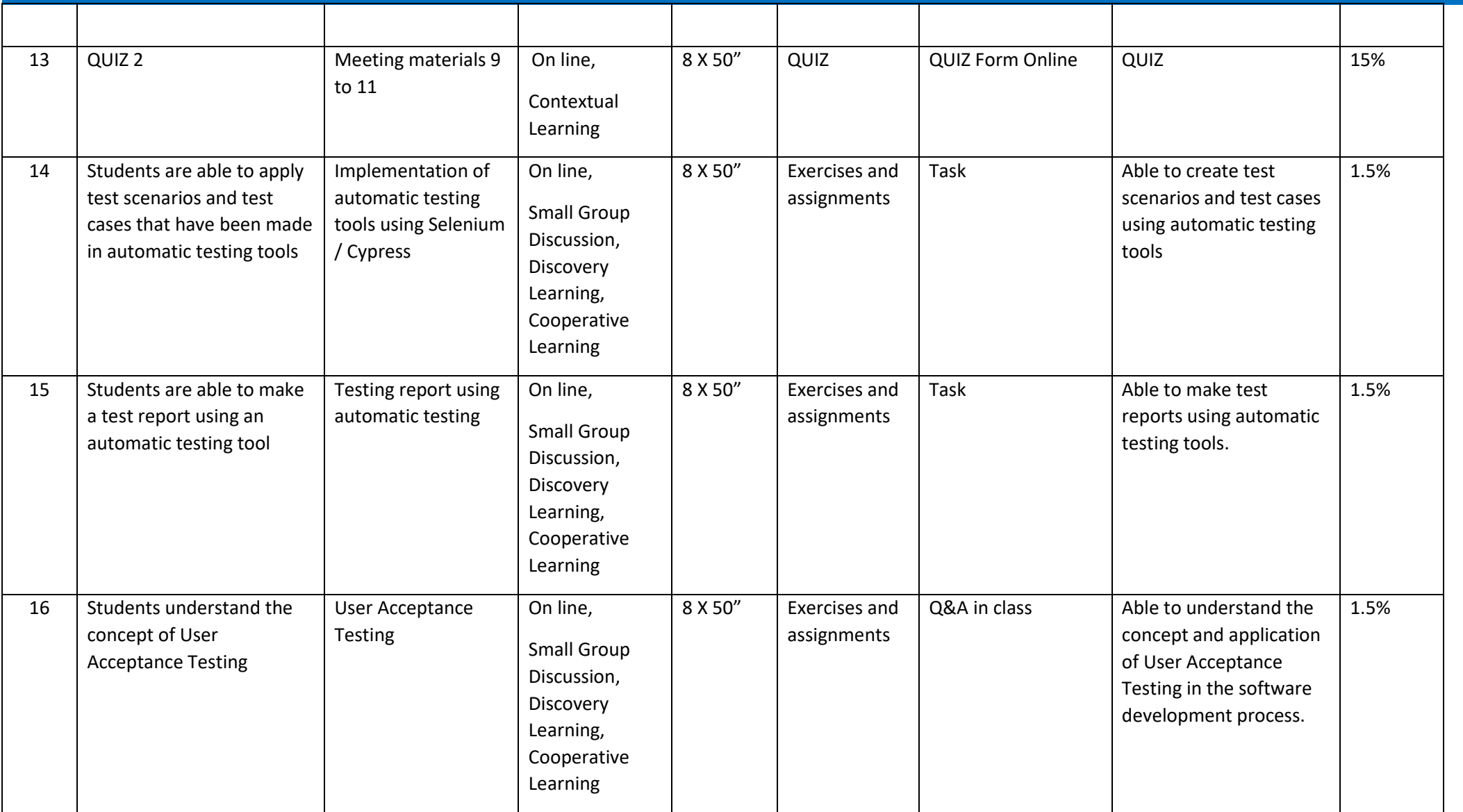

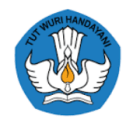

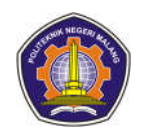

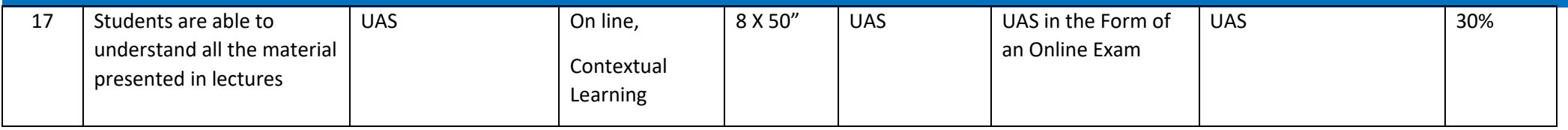

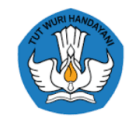

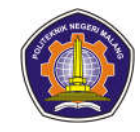

**Indonesian (NOT, Ms. Henny Purwaningsih)**

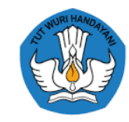

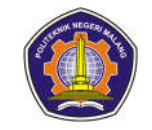

#### **Management information System**

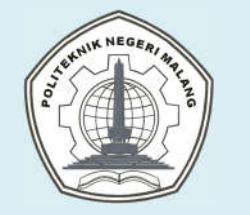

### **MALANG STATE POLYTECHNIC INFORMATION TECHNOLOGY DEPARTMENT STUDY PROGRAM: D4 INFORMATICS ENGINEERING**

# **SEMESTER LEARNING PLAN (RPS)**

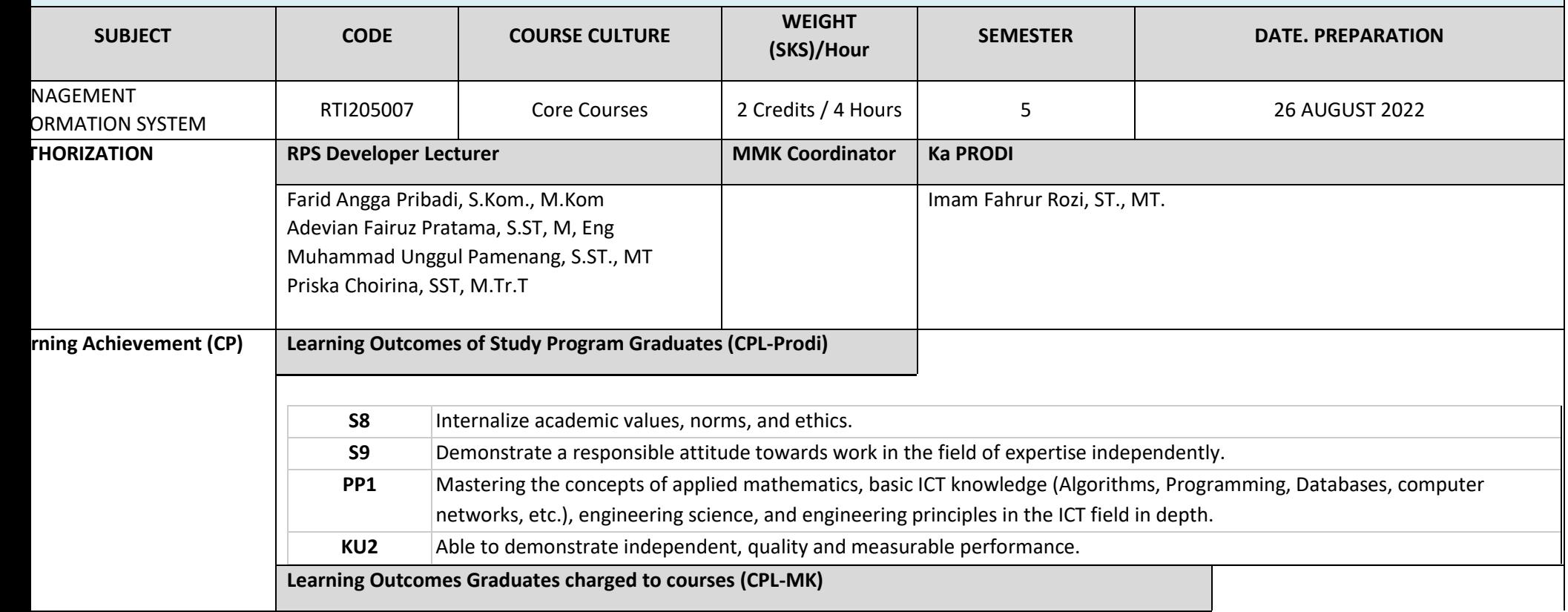

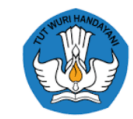

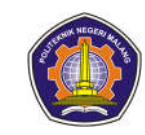

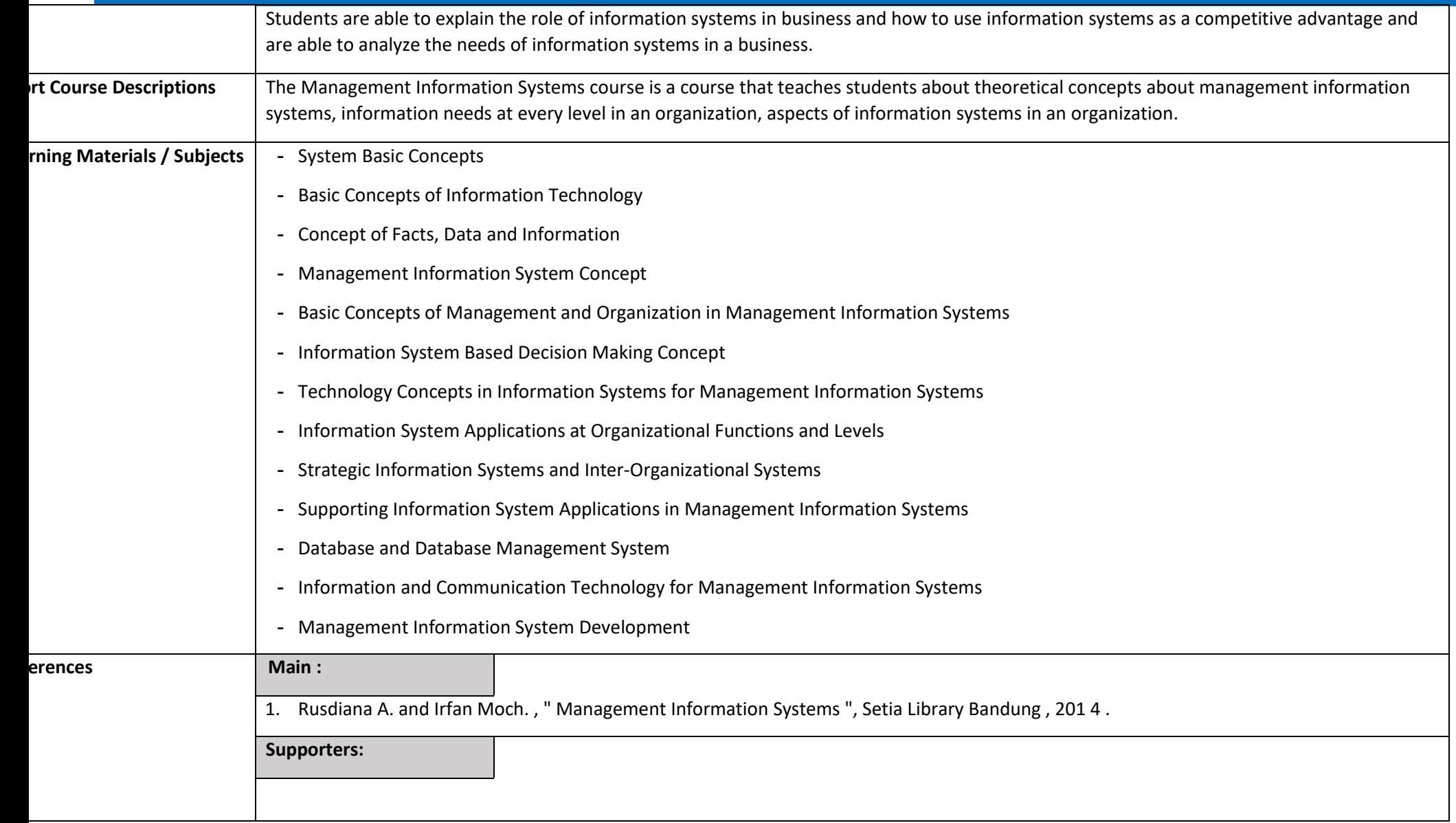

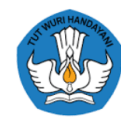

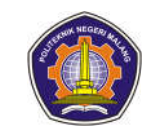

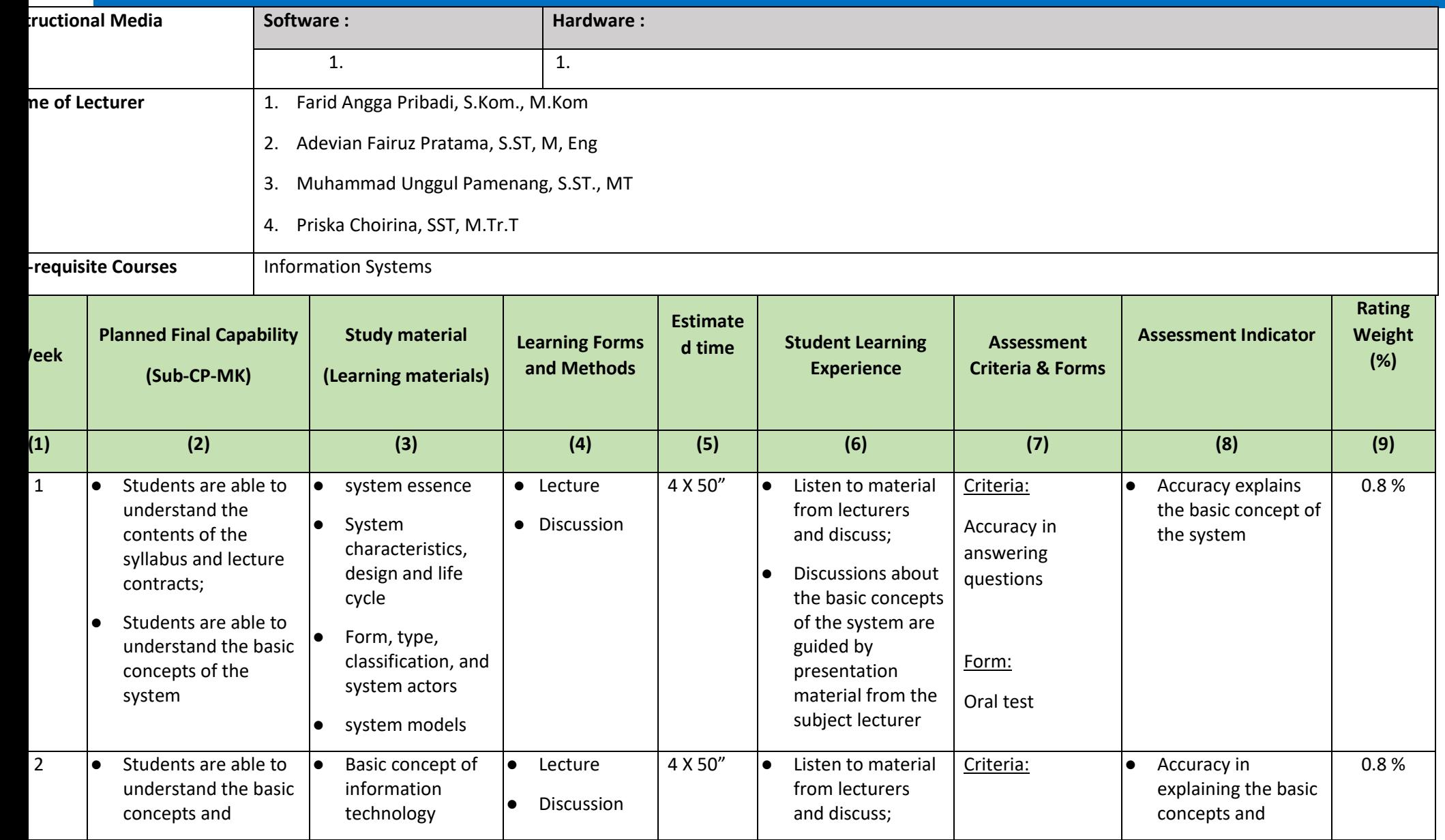

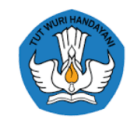

 $\overline{a}$ 

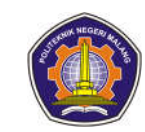

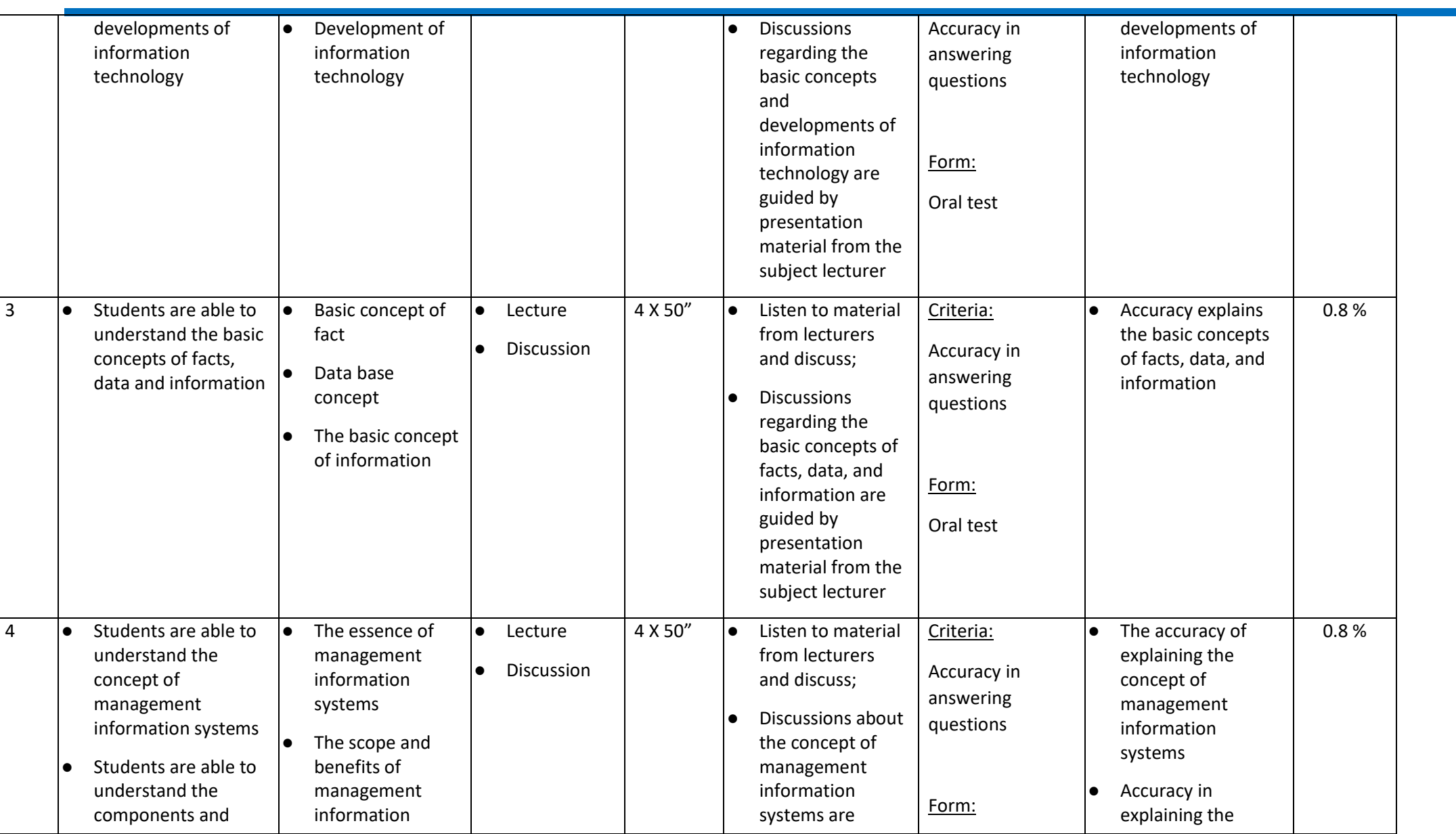

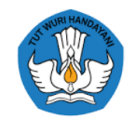

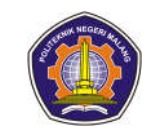

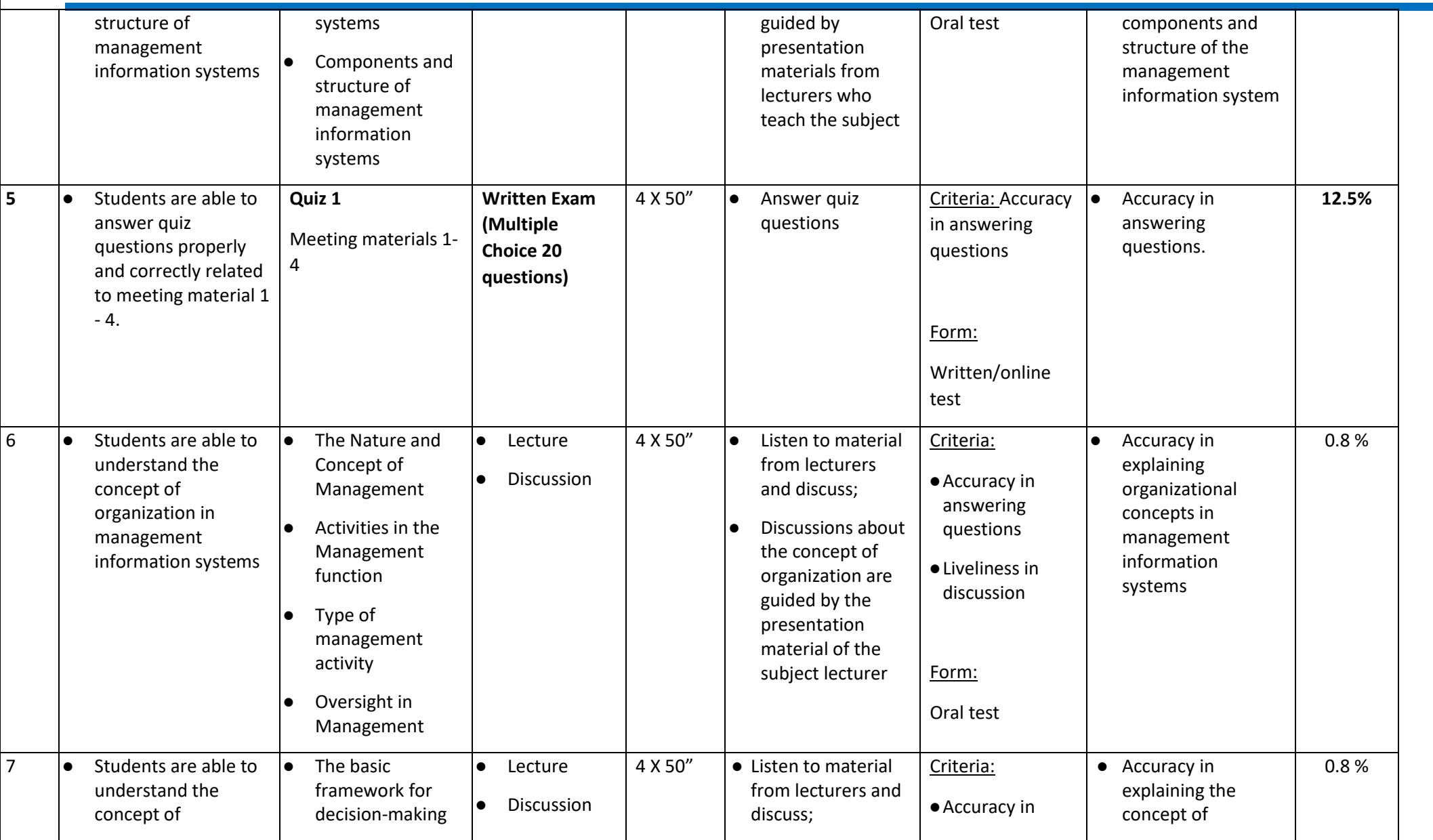

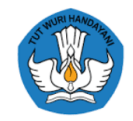

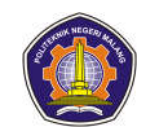

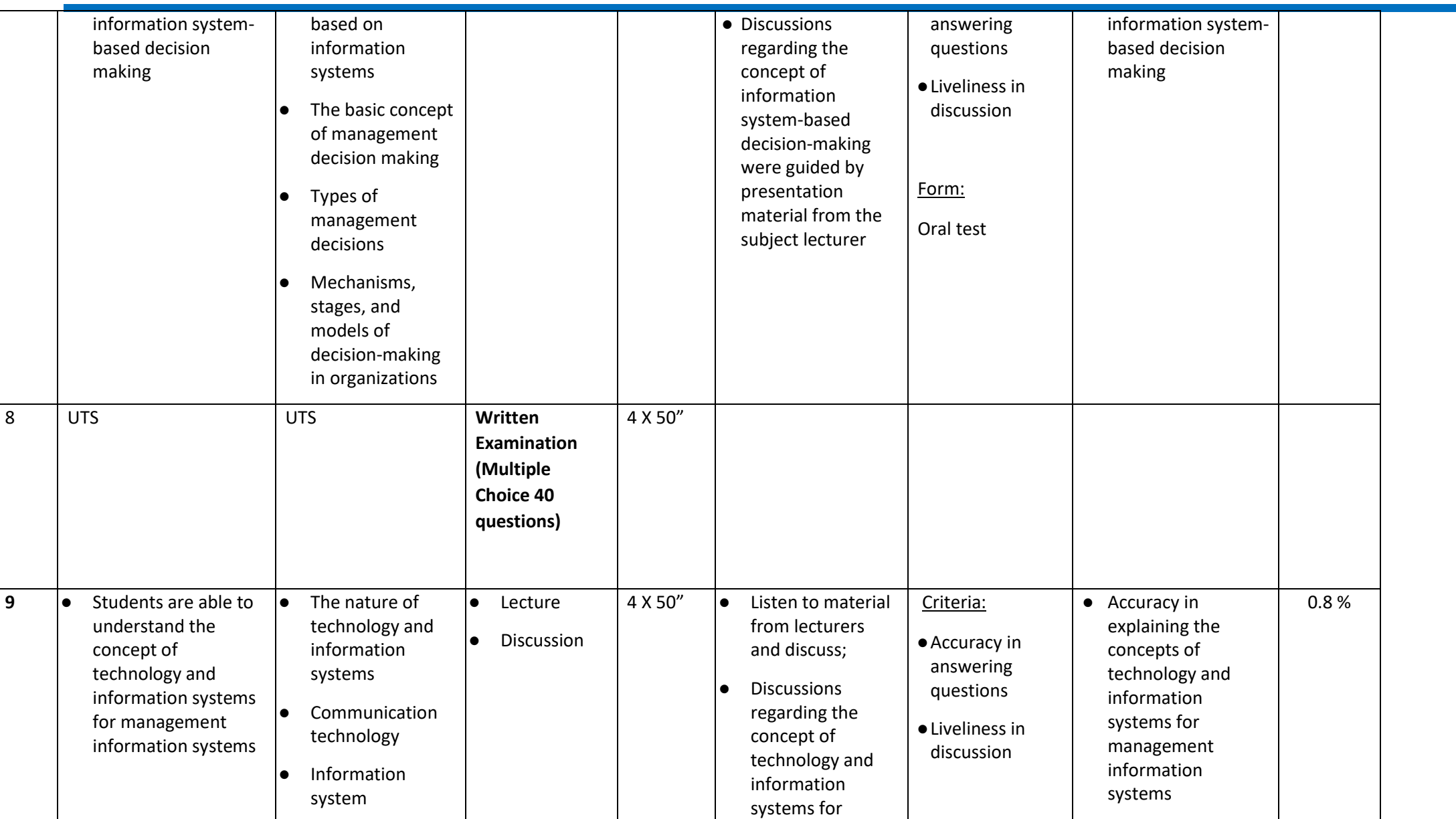
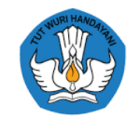

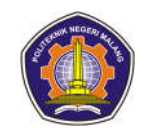

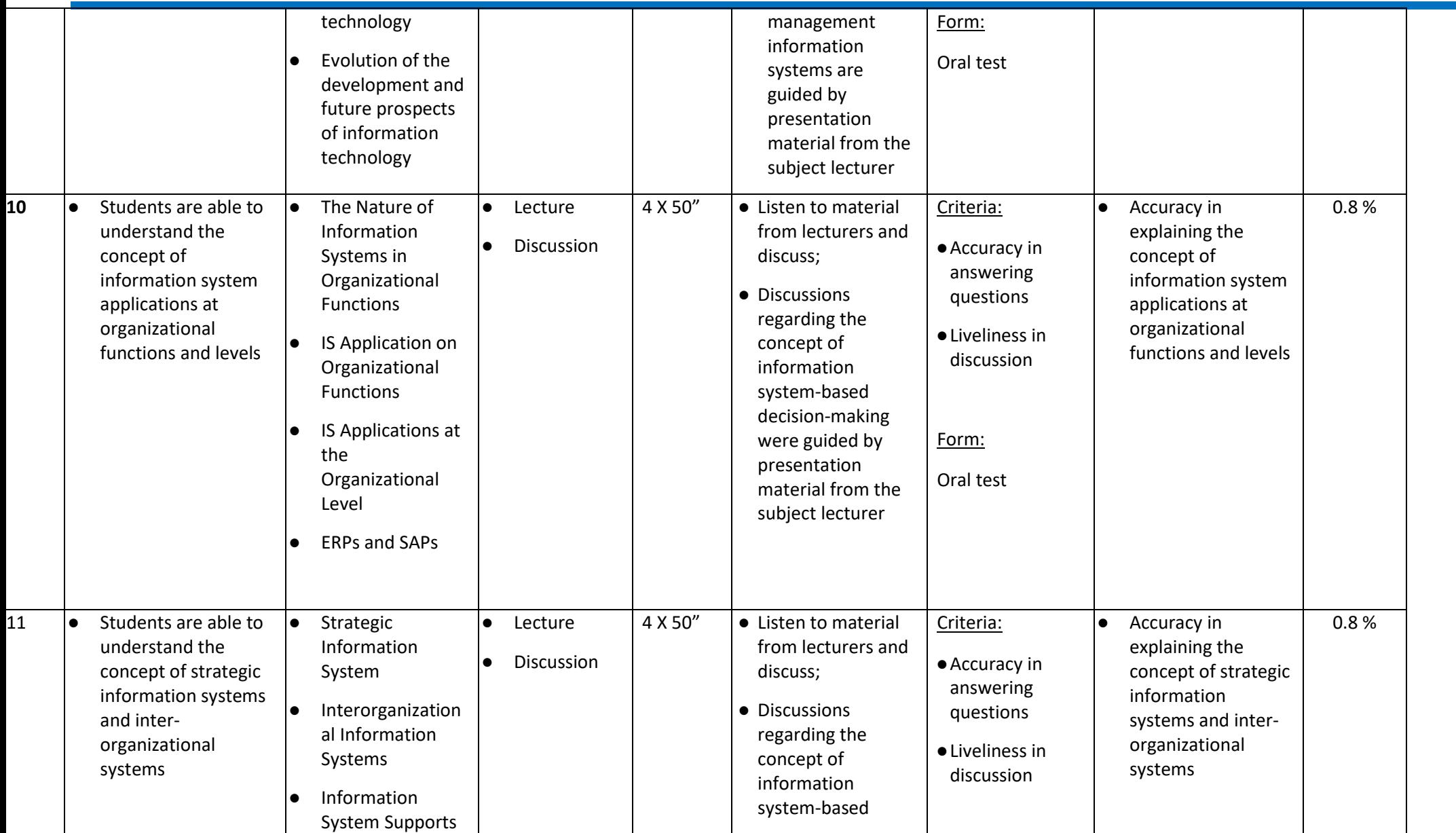

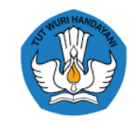

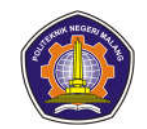

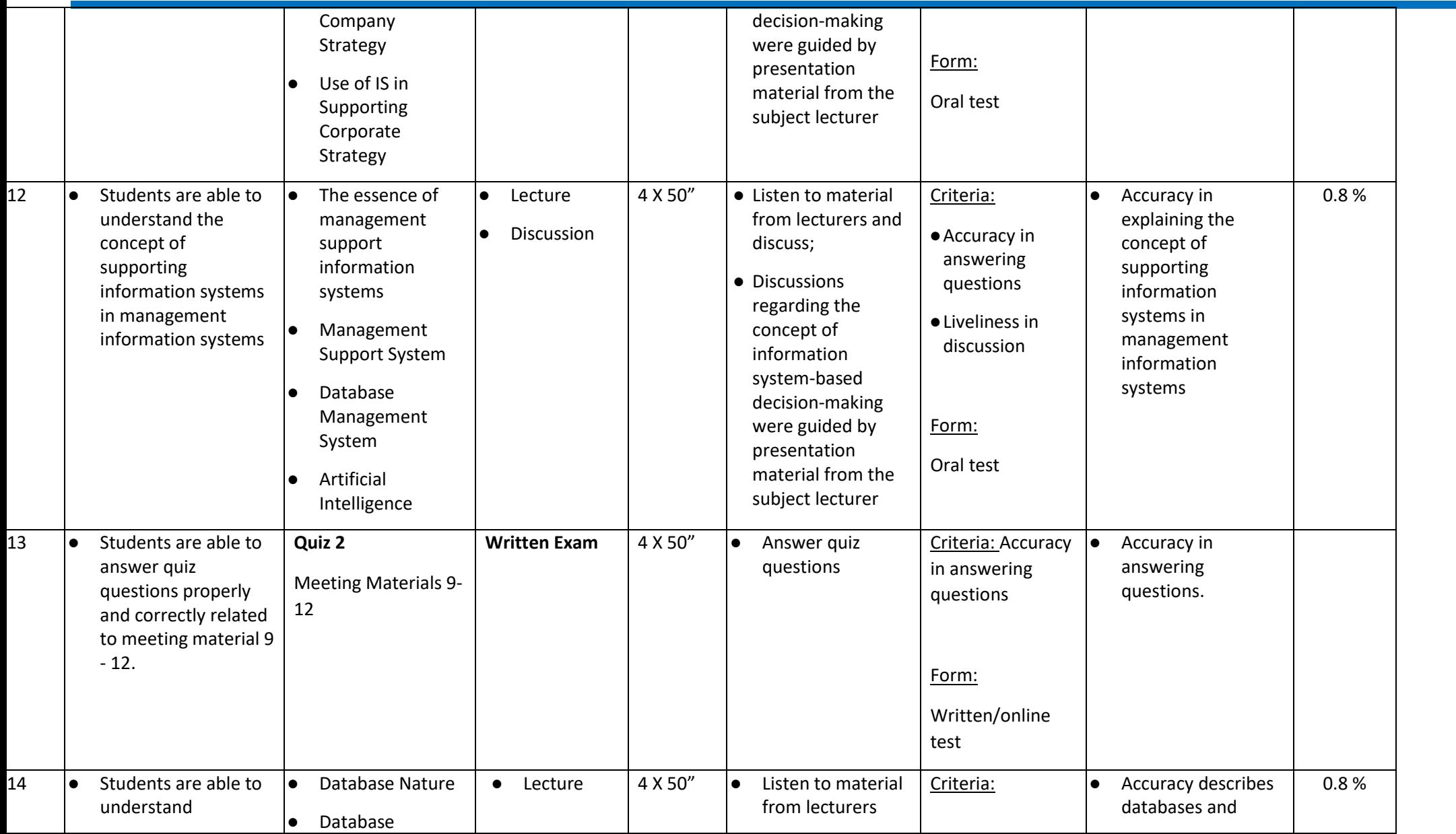

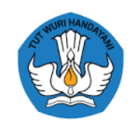

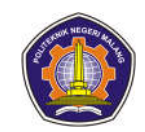

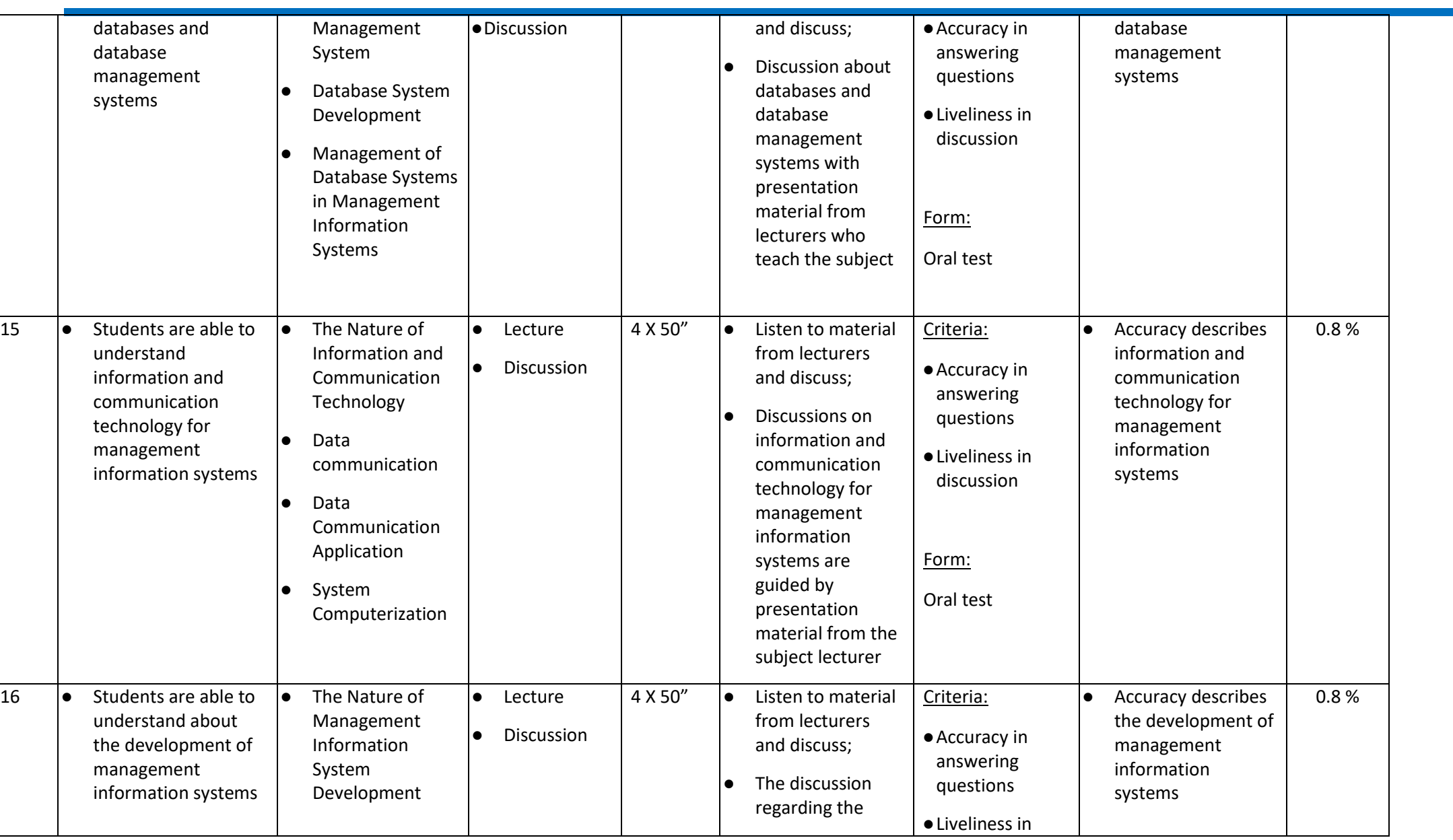

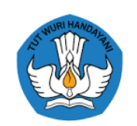

l

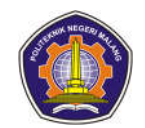

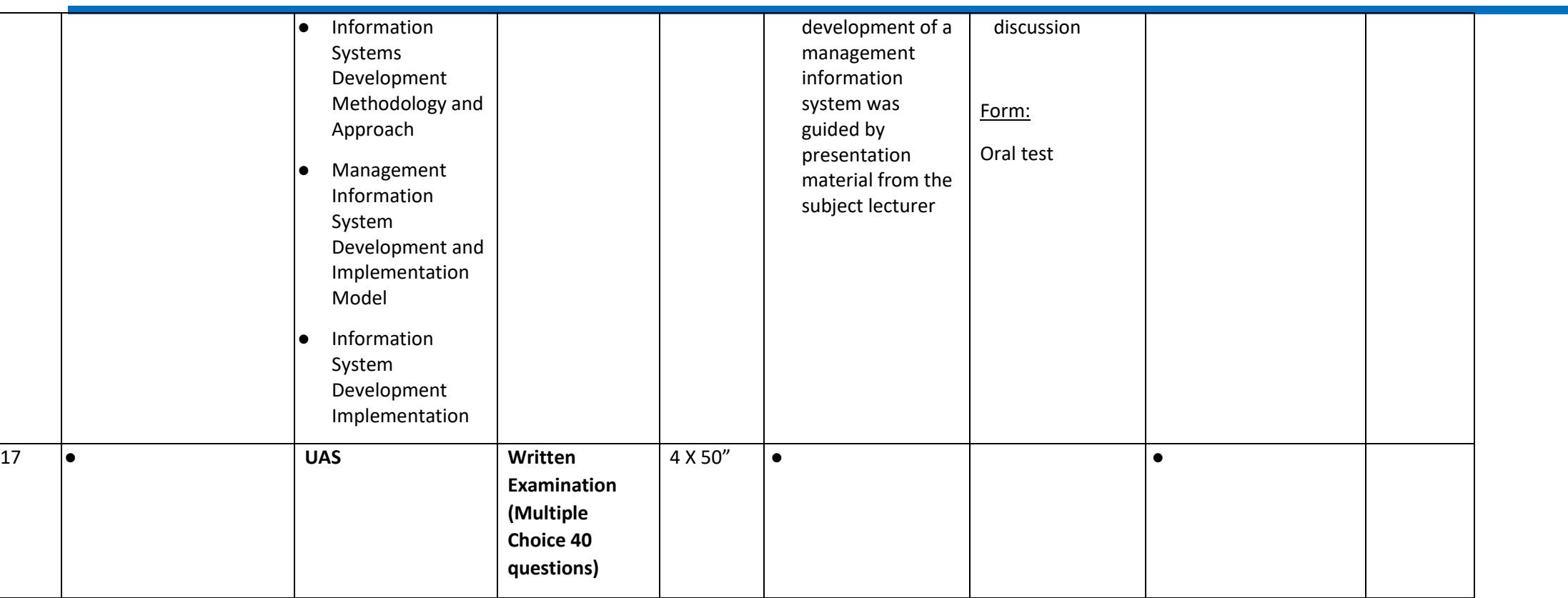

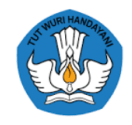

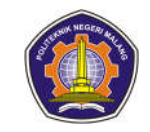

#### **Cloud Computing**

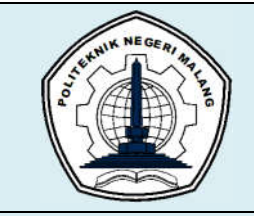

# **MALANG STATE POLYTECHNIC**

#### **INFORMATION TECHNOLOGY DEPARTMENT**

#### **STUDY PROGRAM : D4 INFORMATICS ENGINEERING**

# **SEMESTER LEARNING PLAN (RPS)**

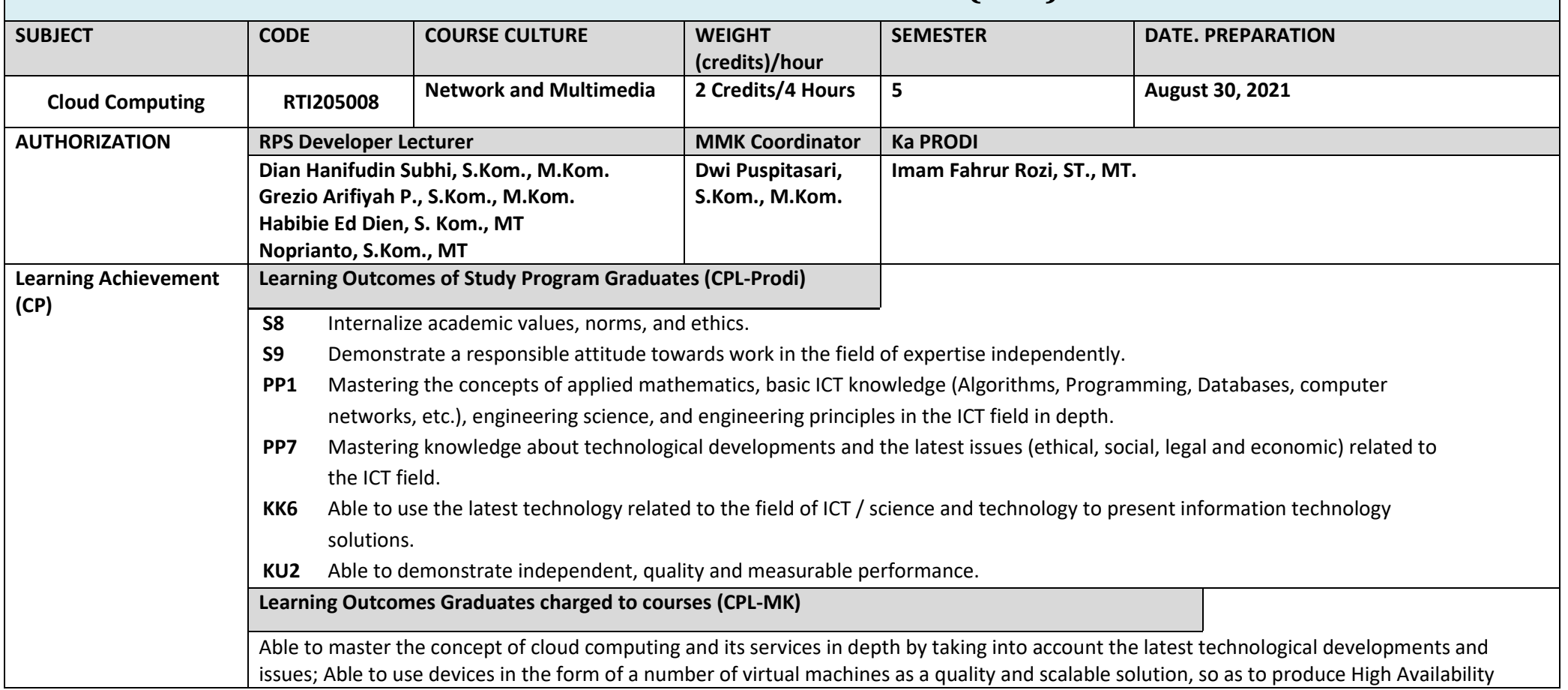

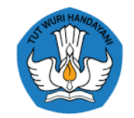

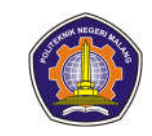

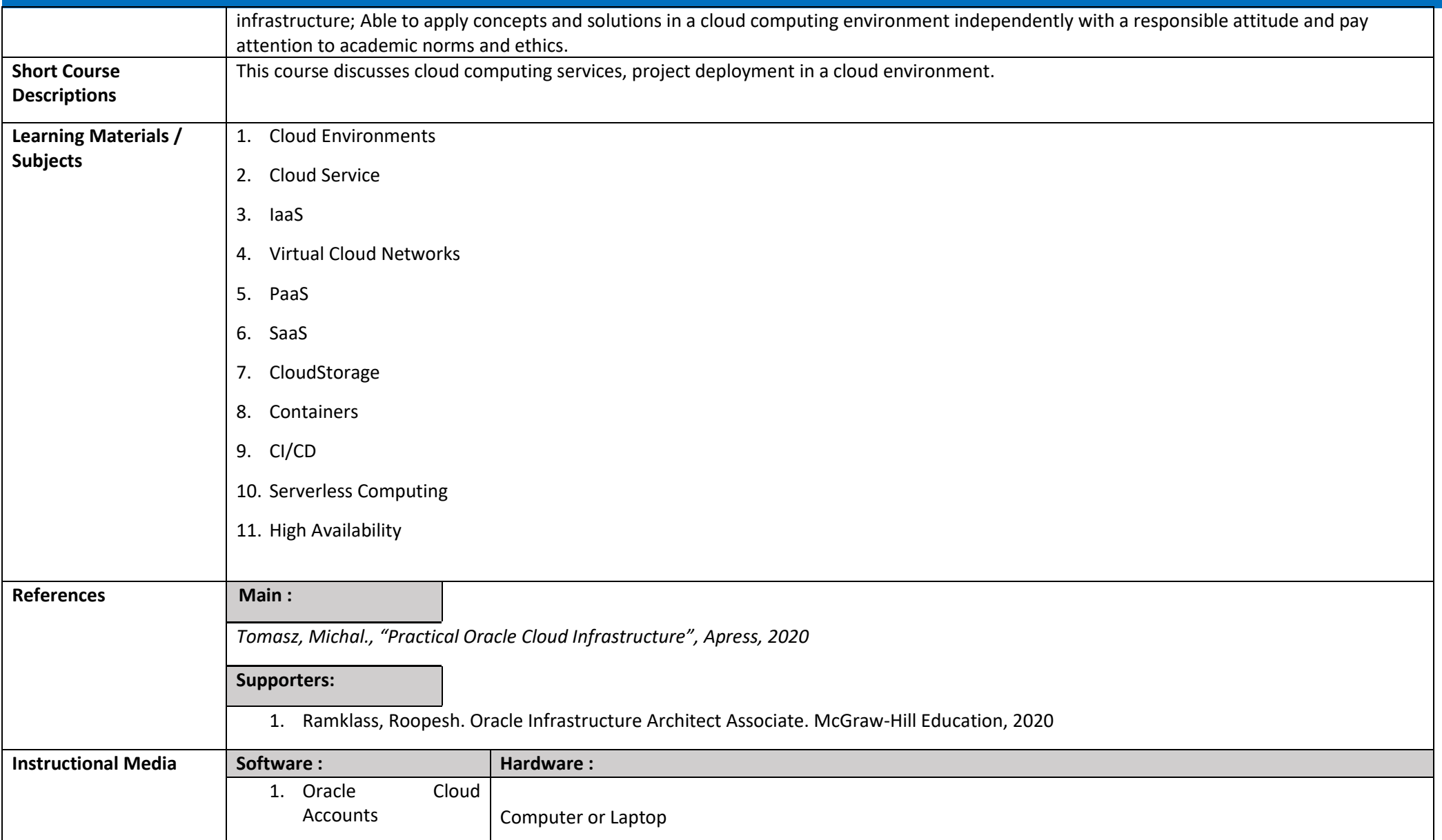

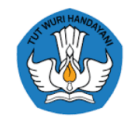

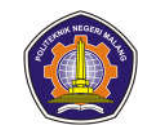

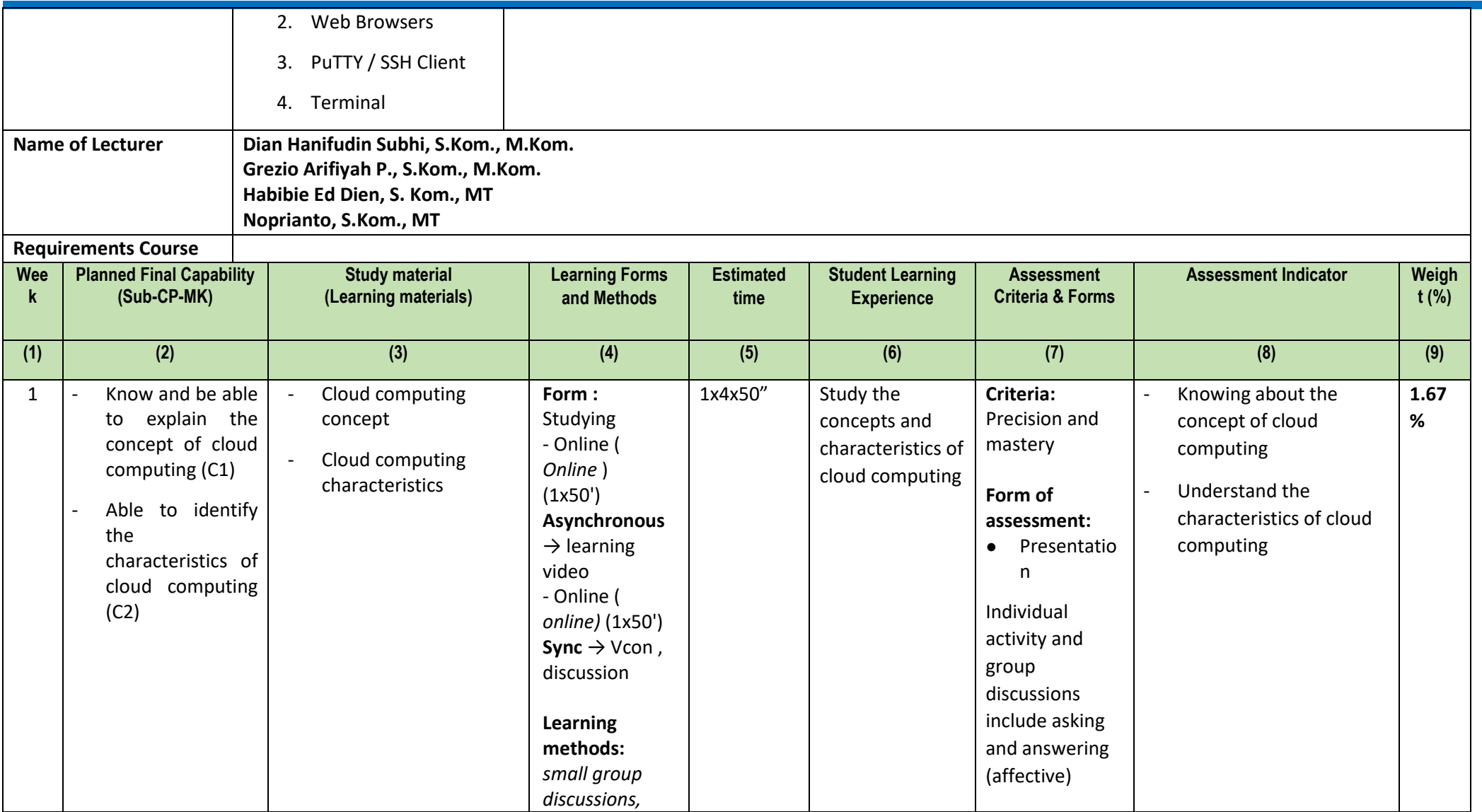

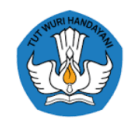

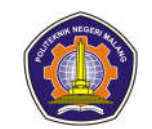

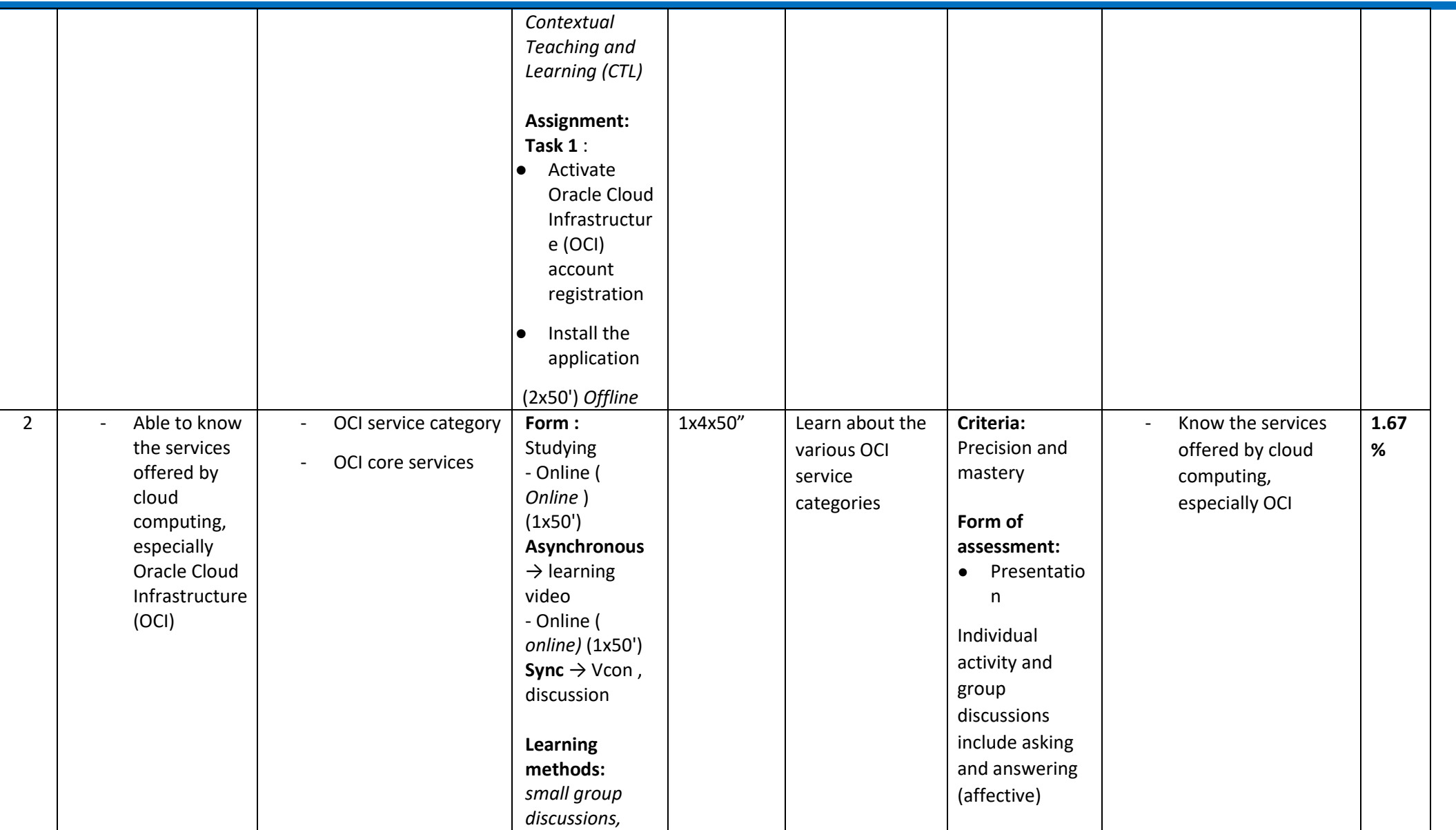

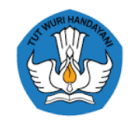

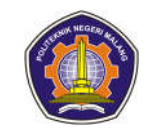

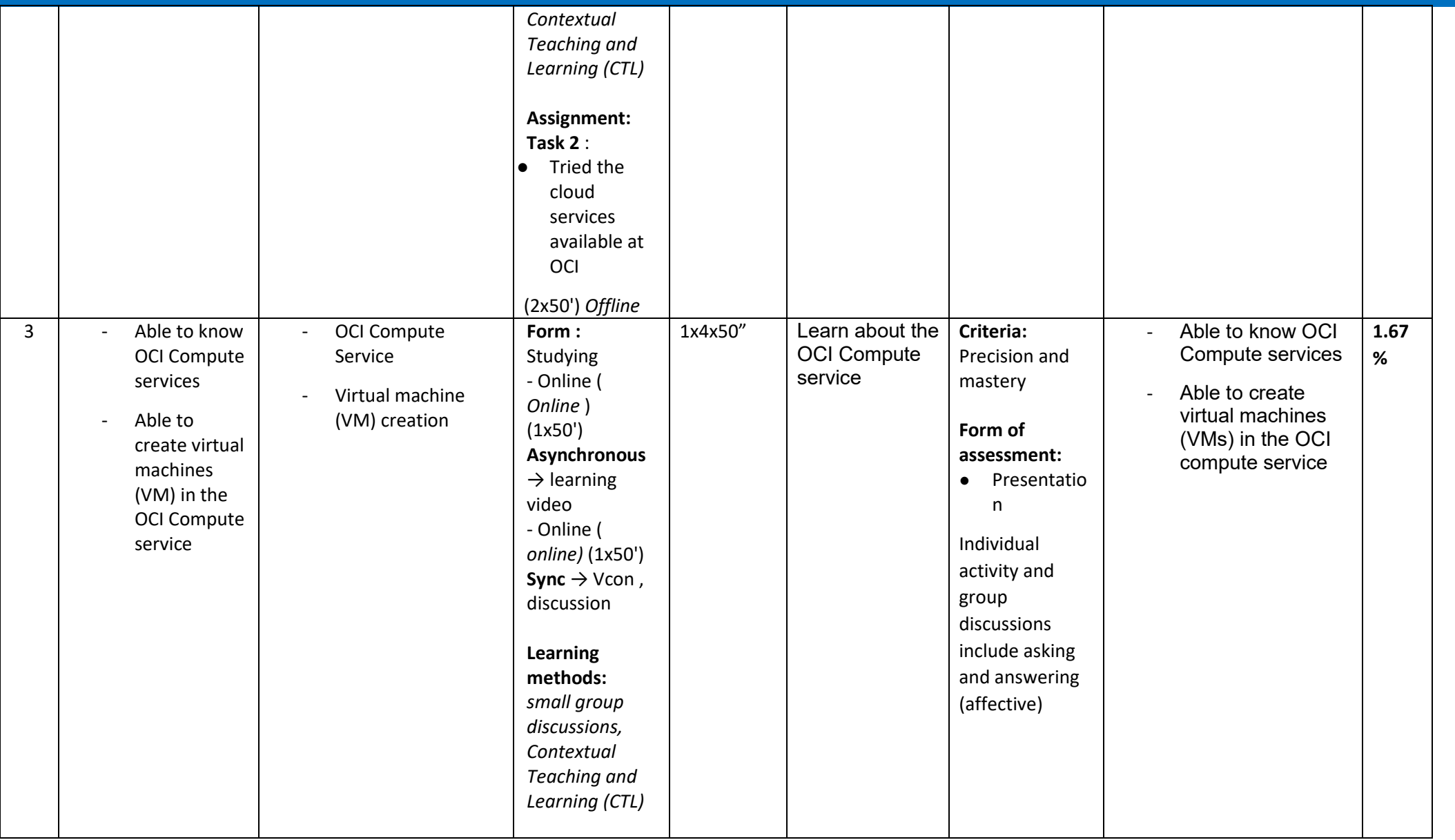

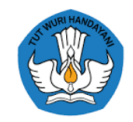

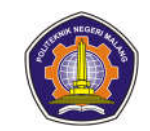

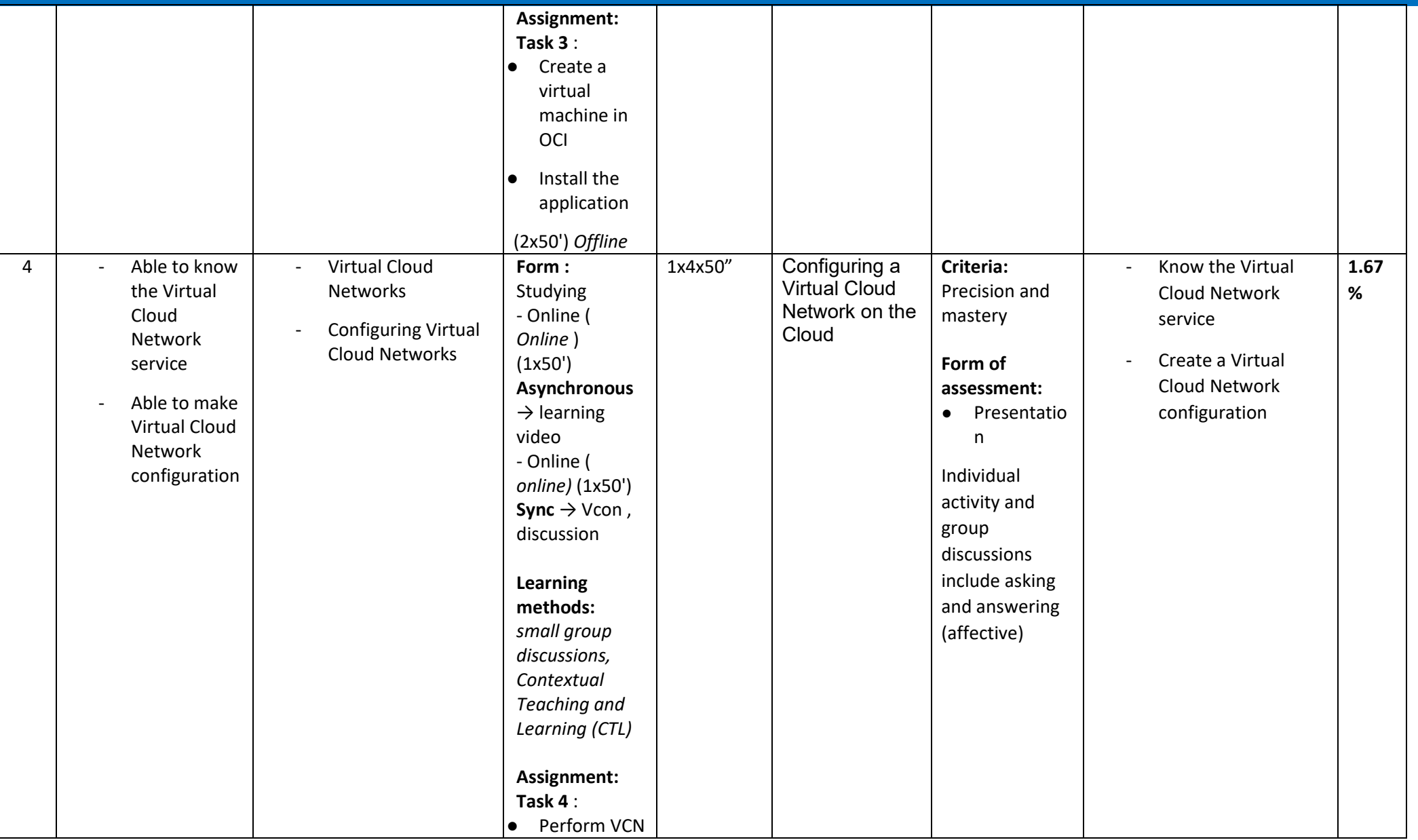

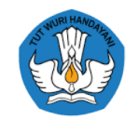

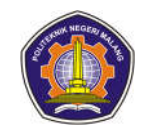

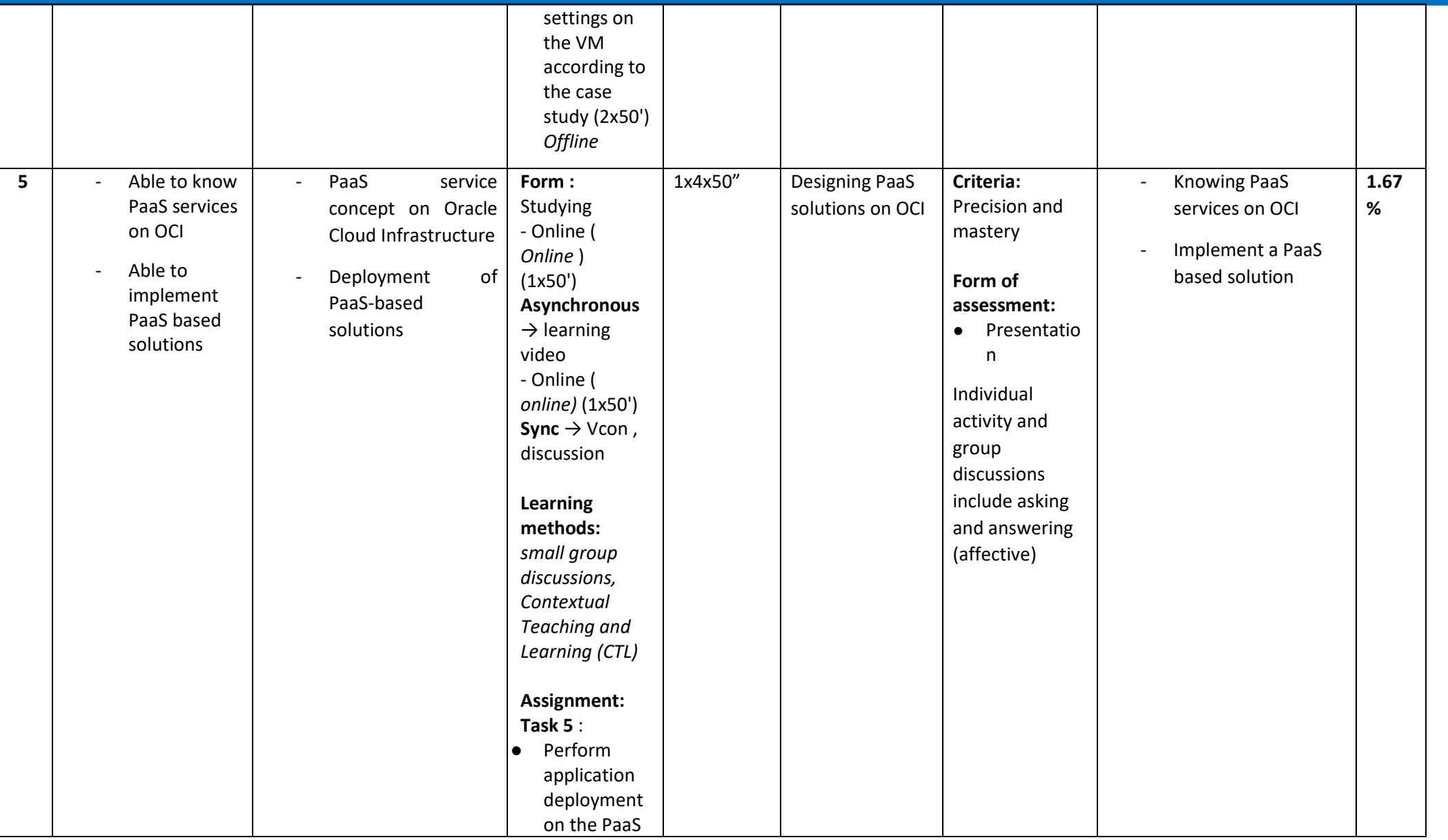

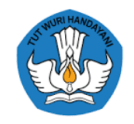

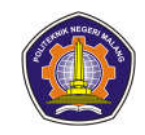

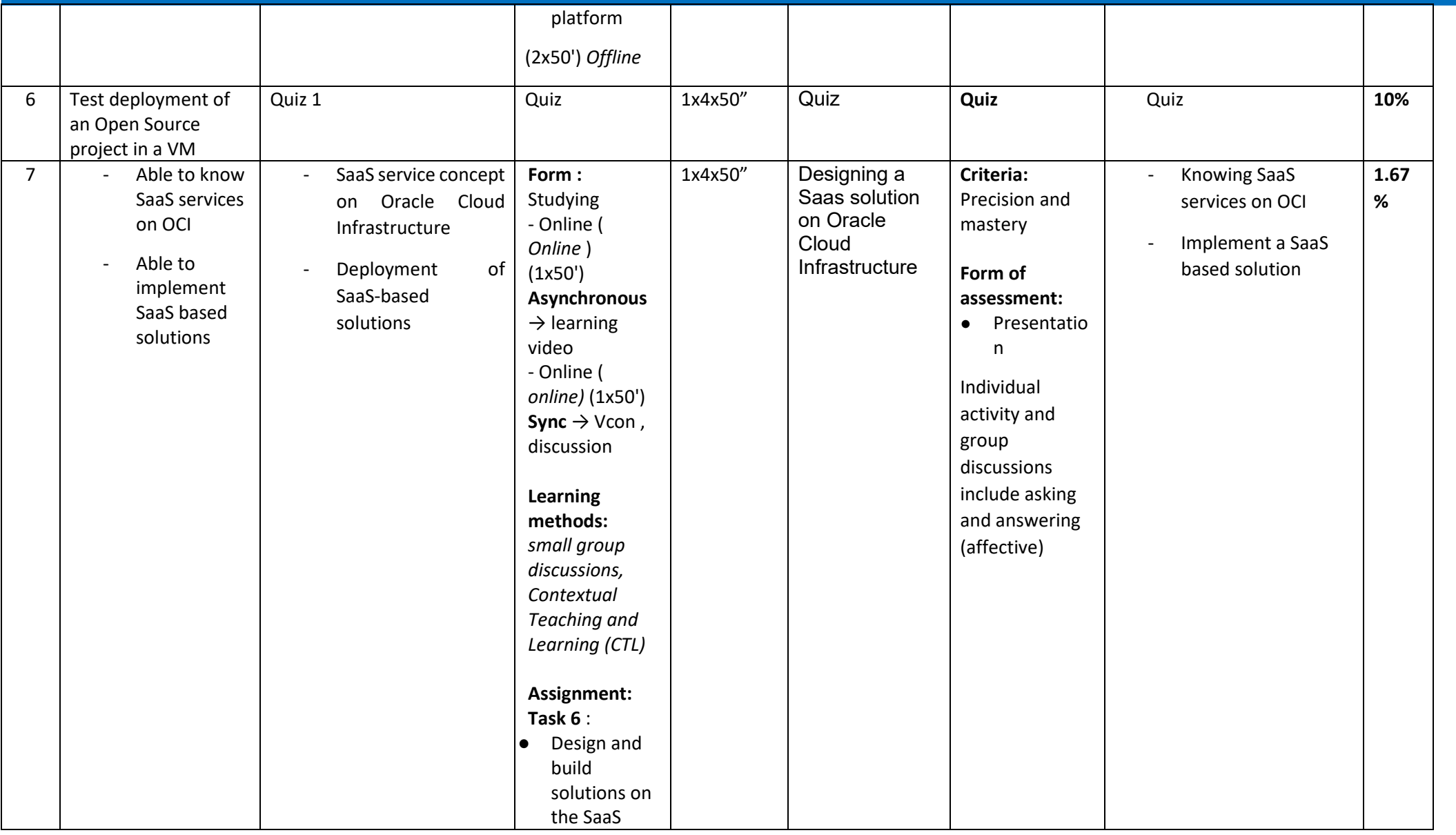

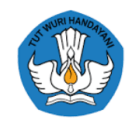

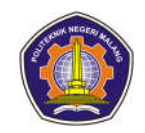

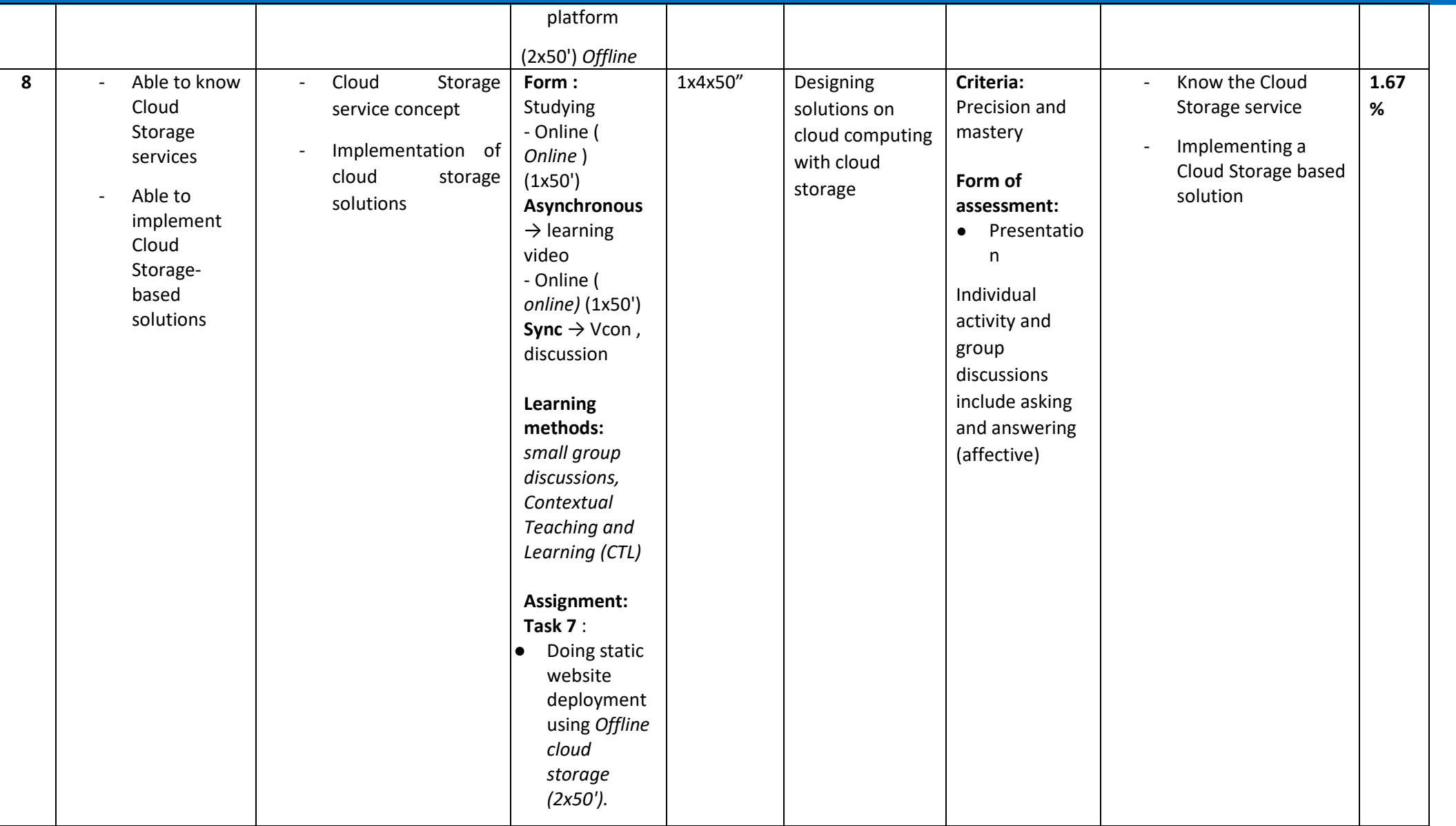

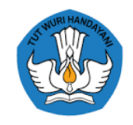

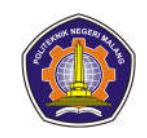

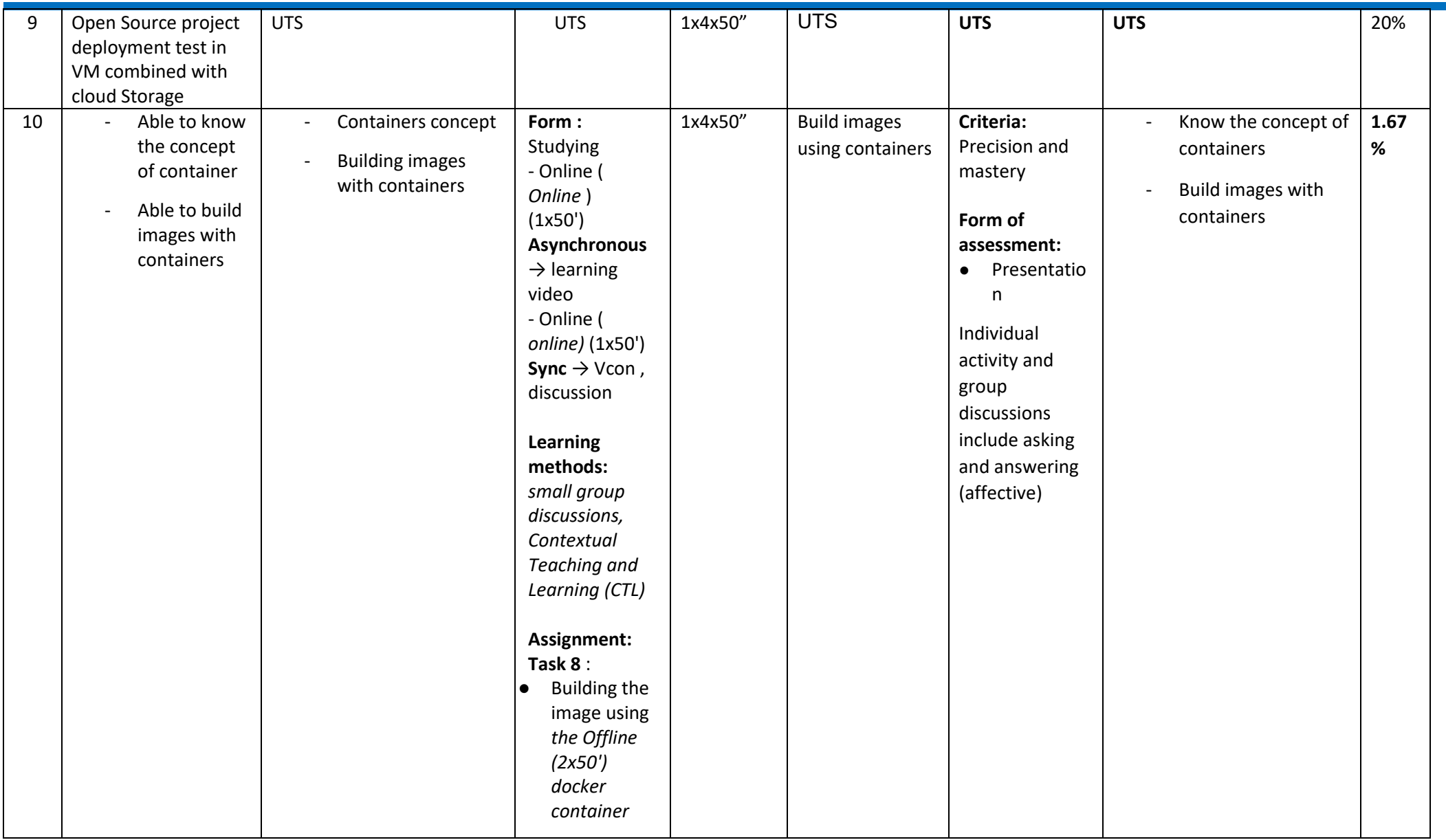

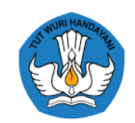

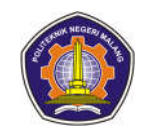

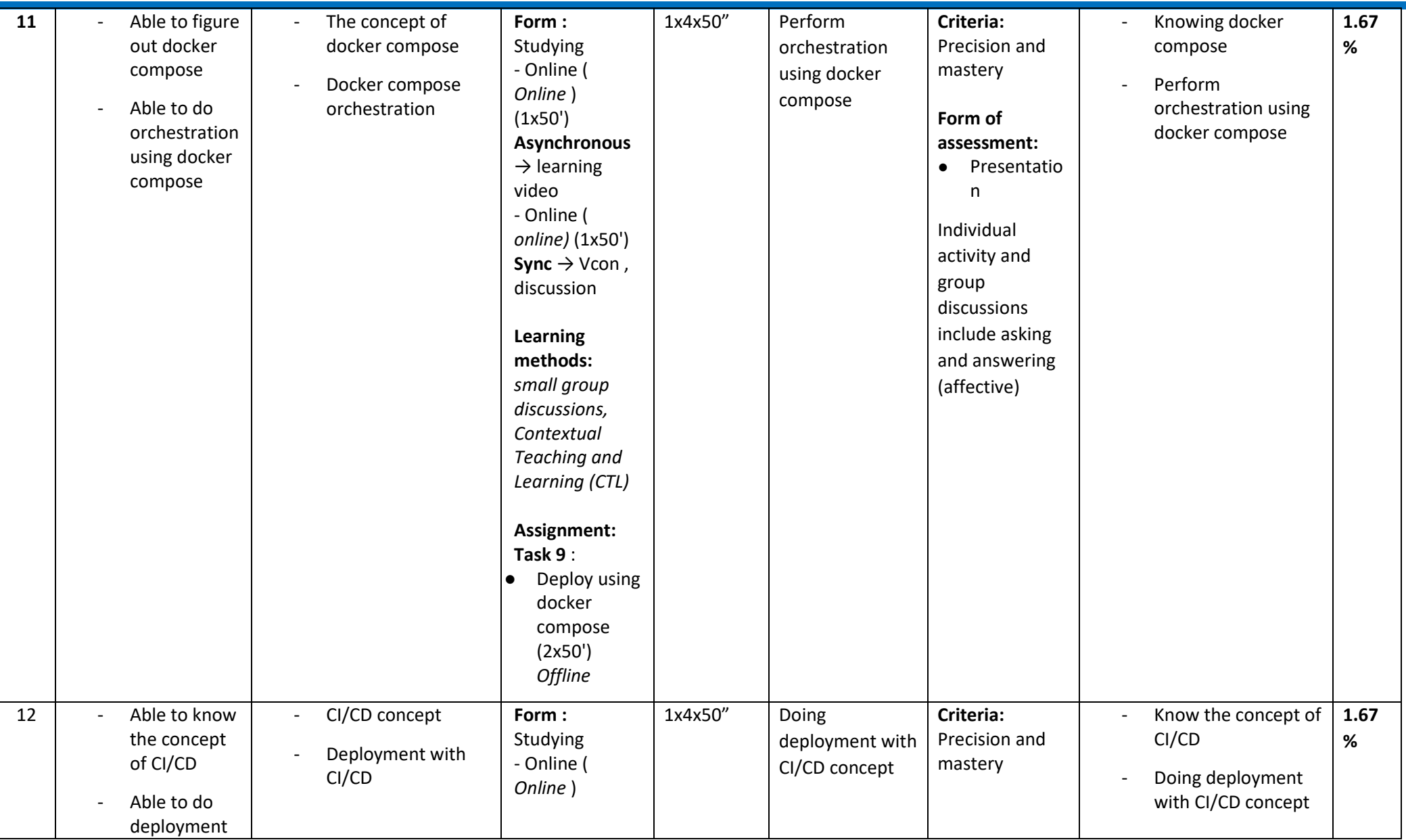

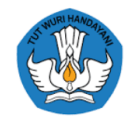

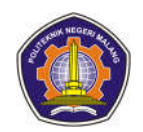

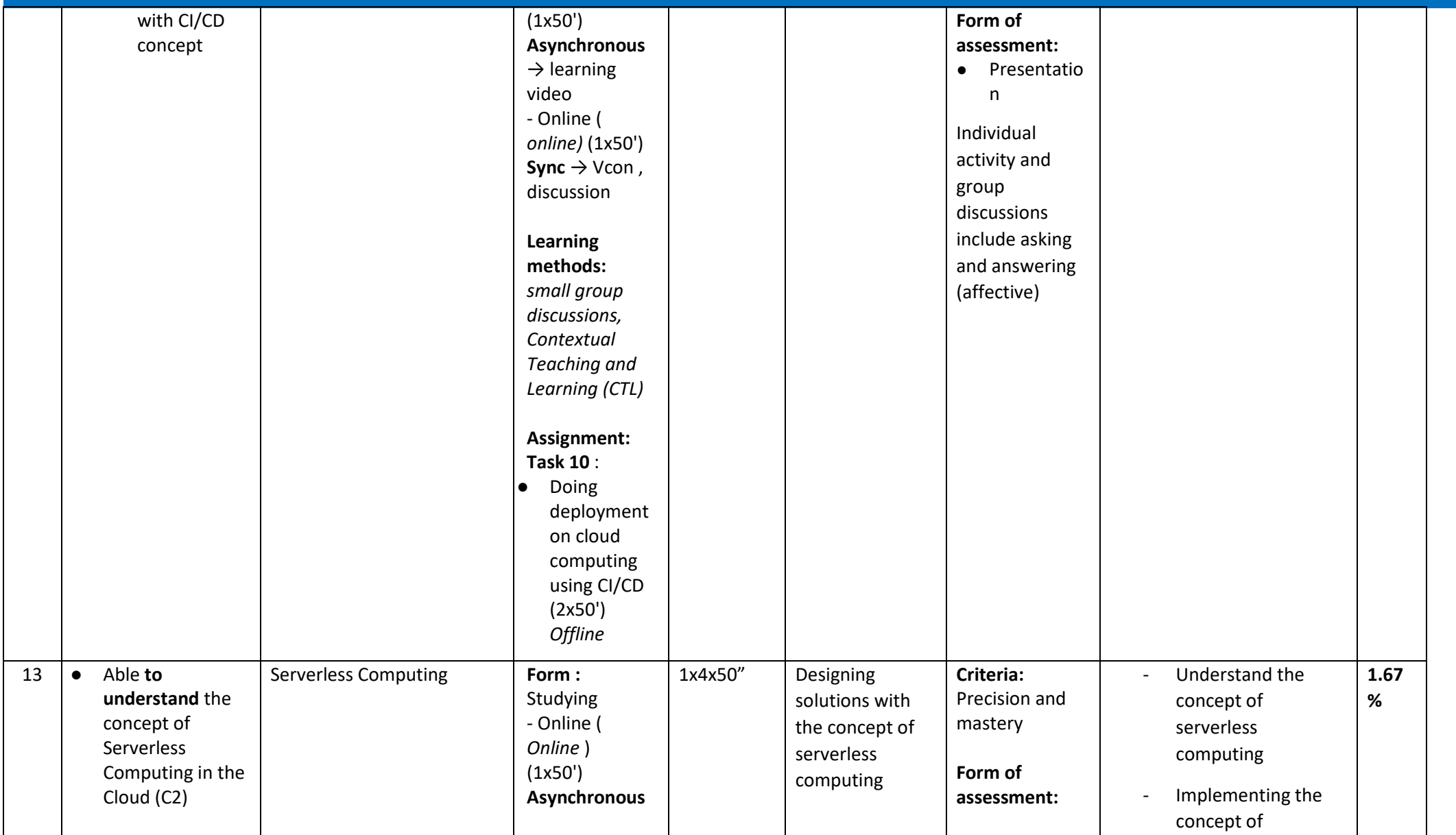

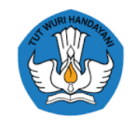

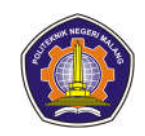

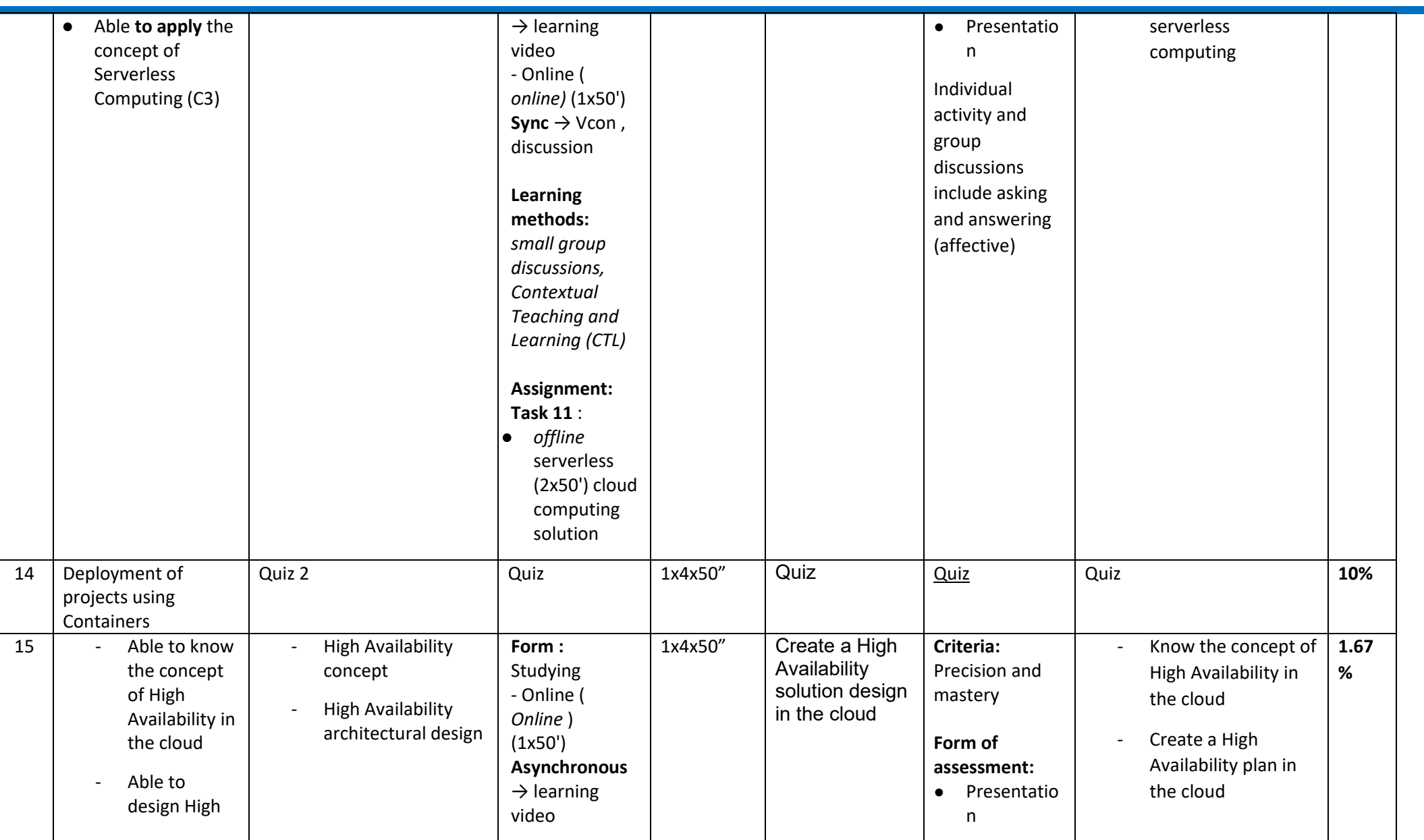

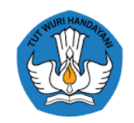

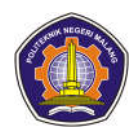

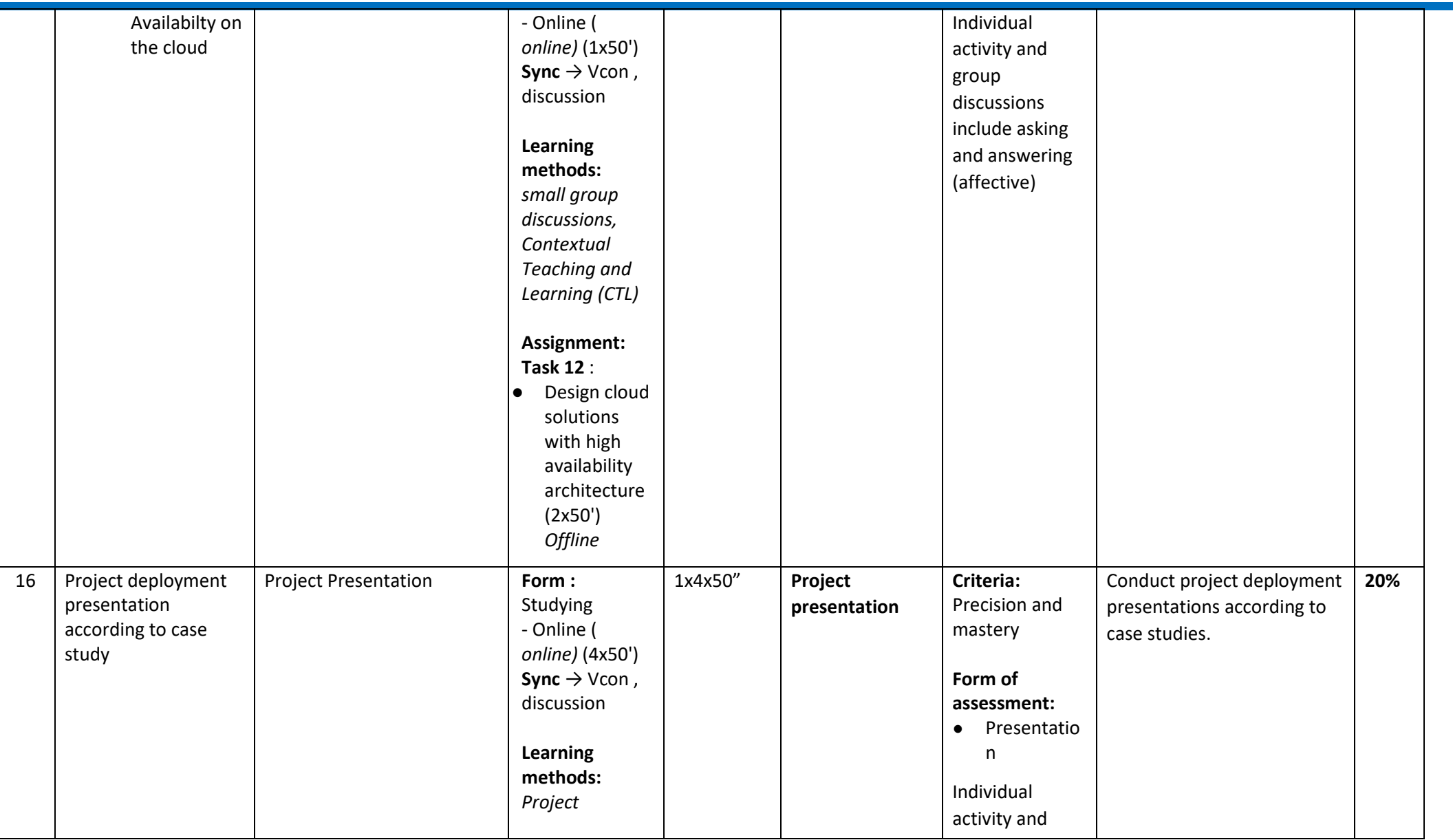

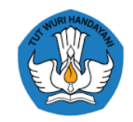

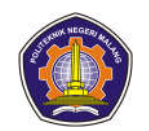

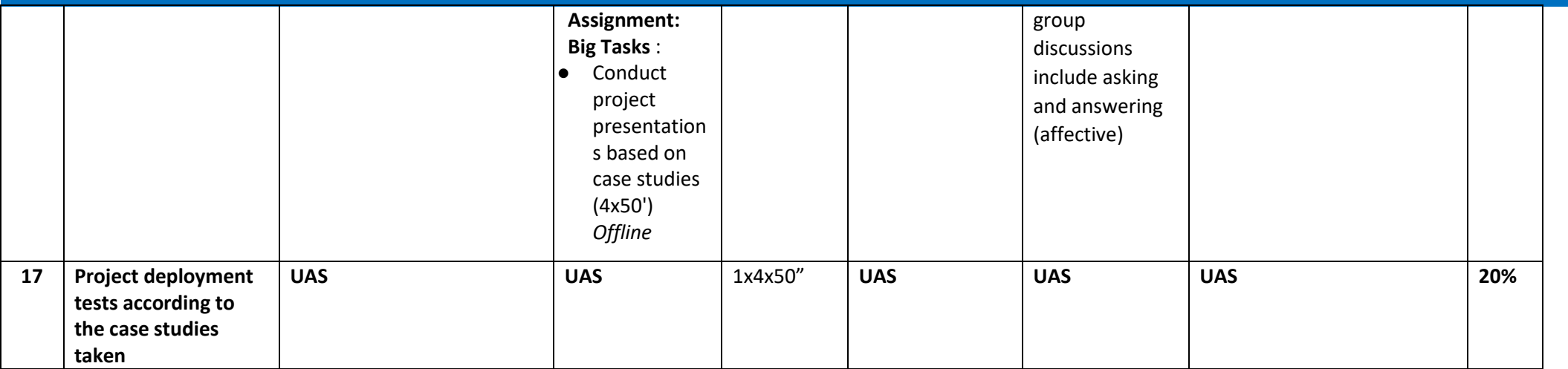

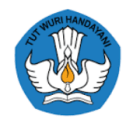

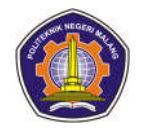

#### **6th semester**

#### **1. Job Preparation English**

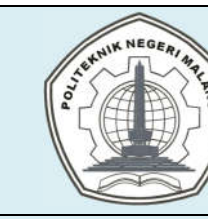

# **MALANG STATE POLYTECHNIC**

## **INFORMATION TECHNOLOGY DEPARTMENT**

## **STUDY PROGRAM : D 4 INFORMATICS ENGINEERING**

## **SEMESTER LEARNING PLAN (RPS)**

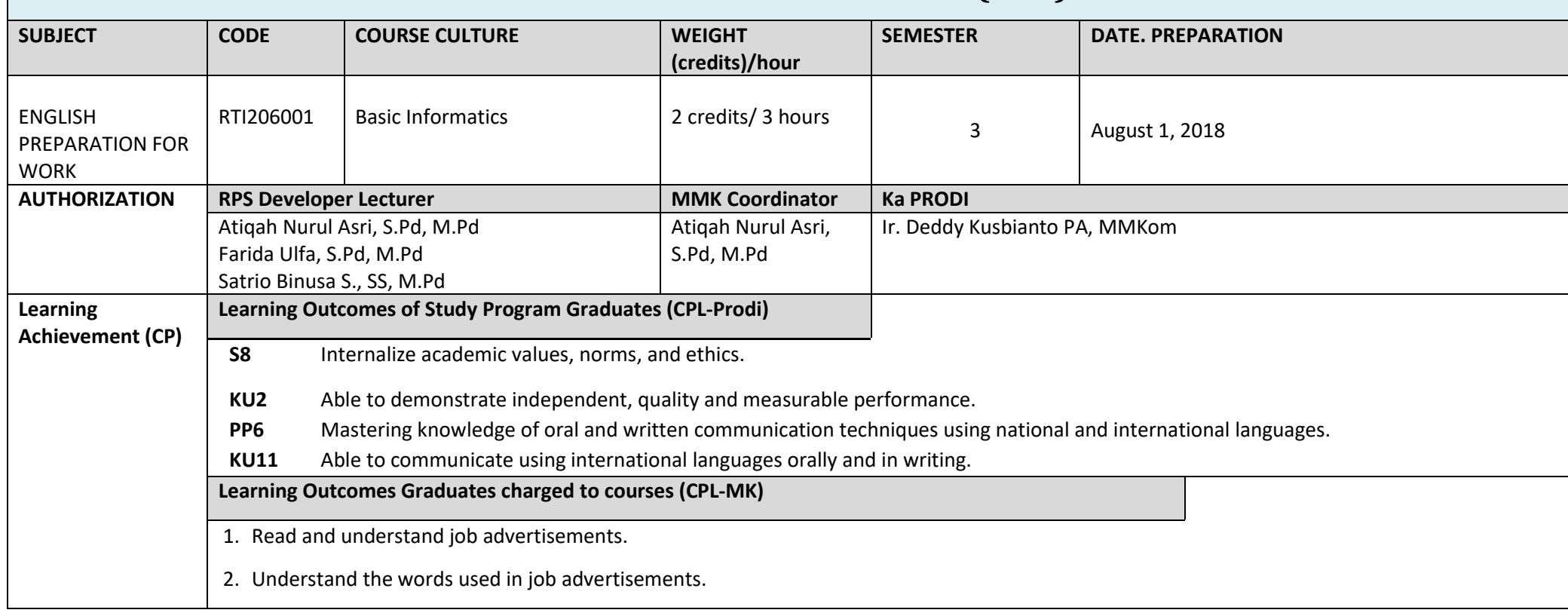

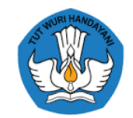

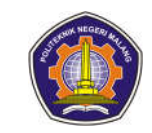

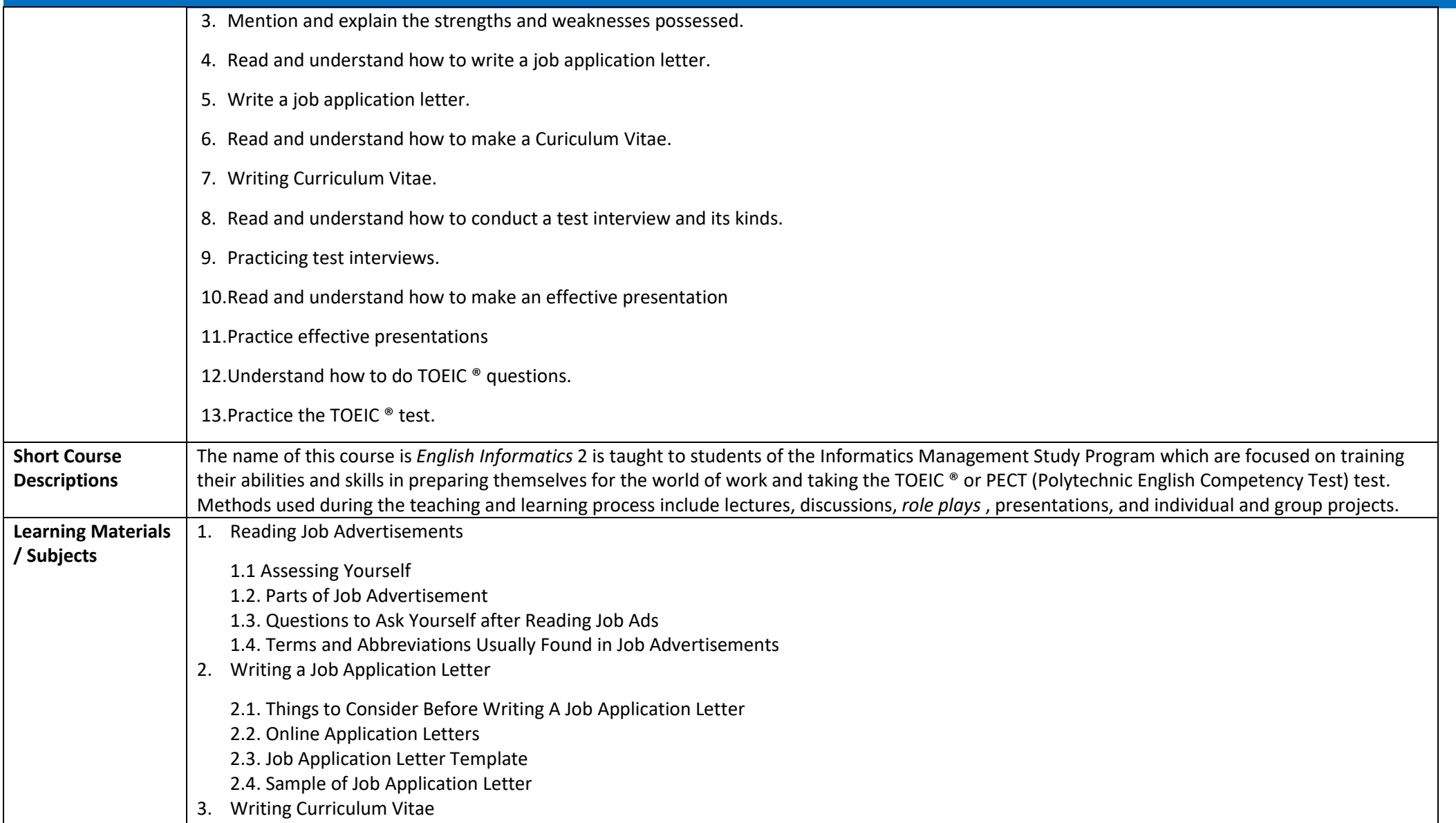

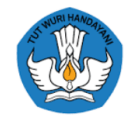

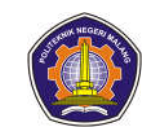

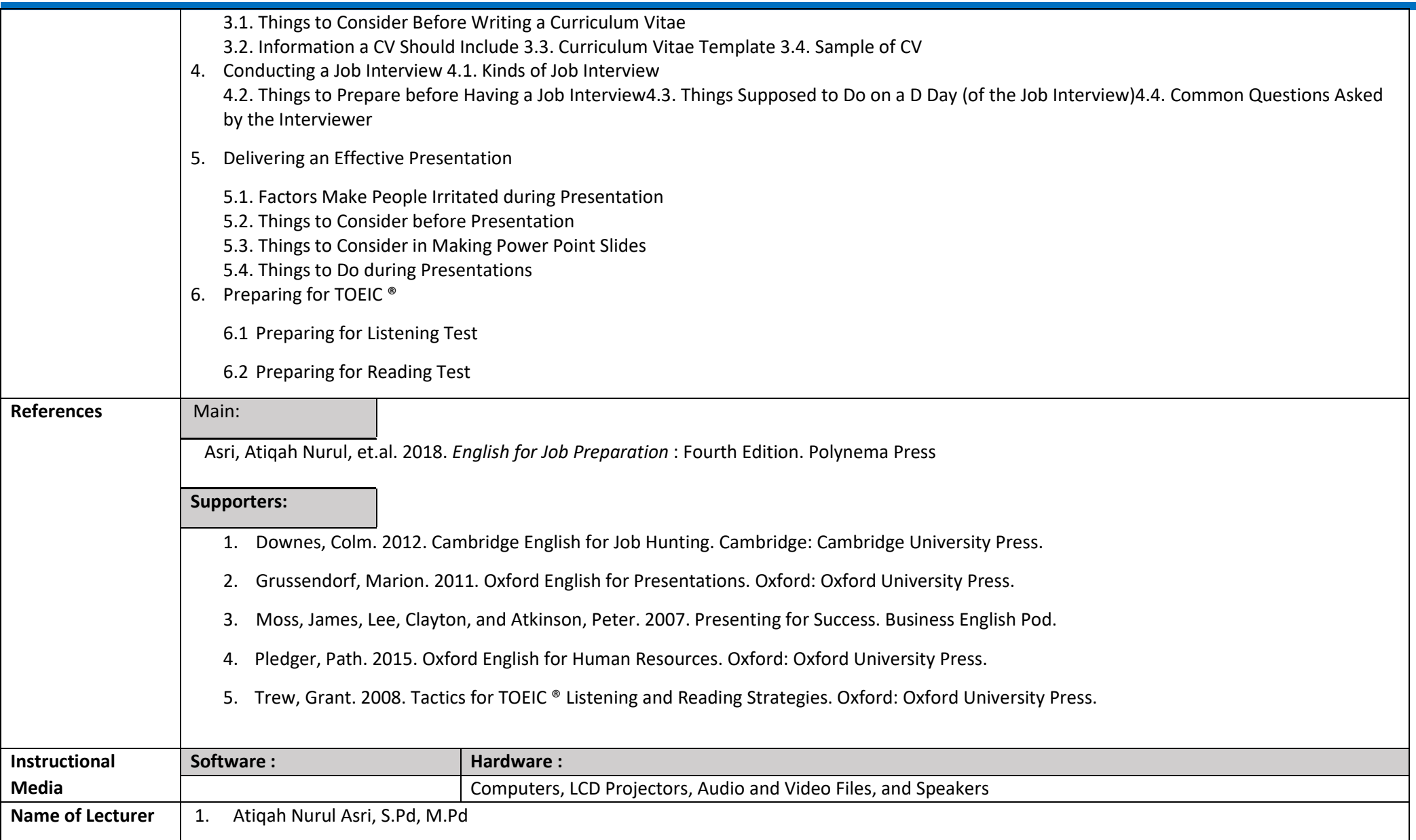

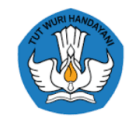

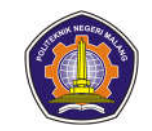

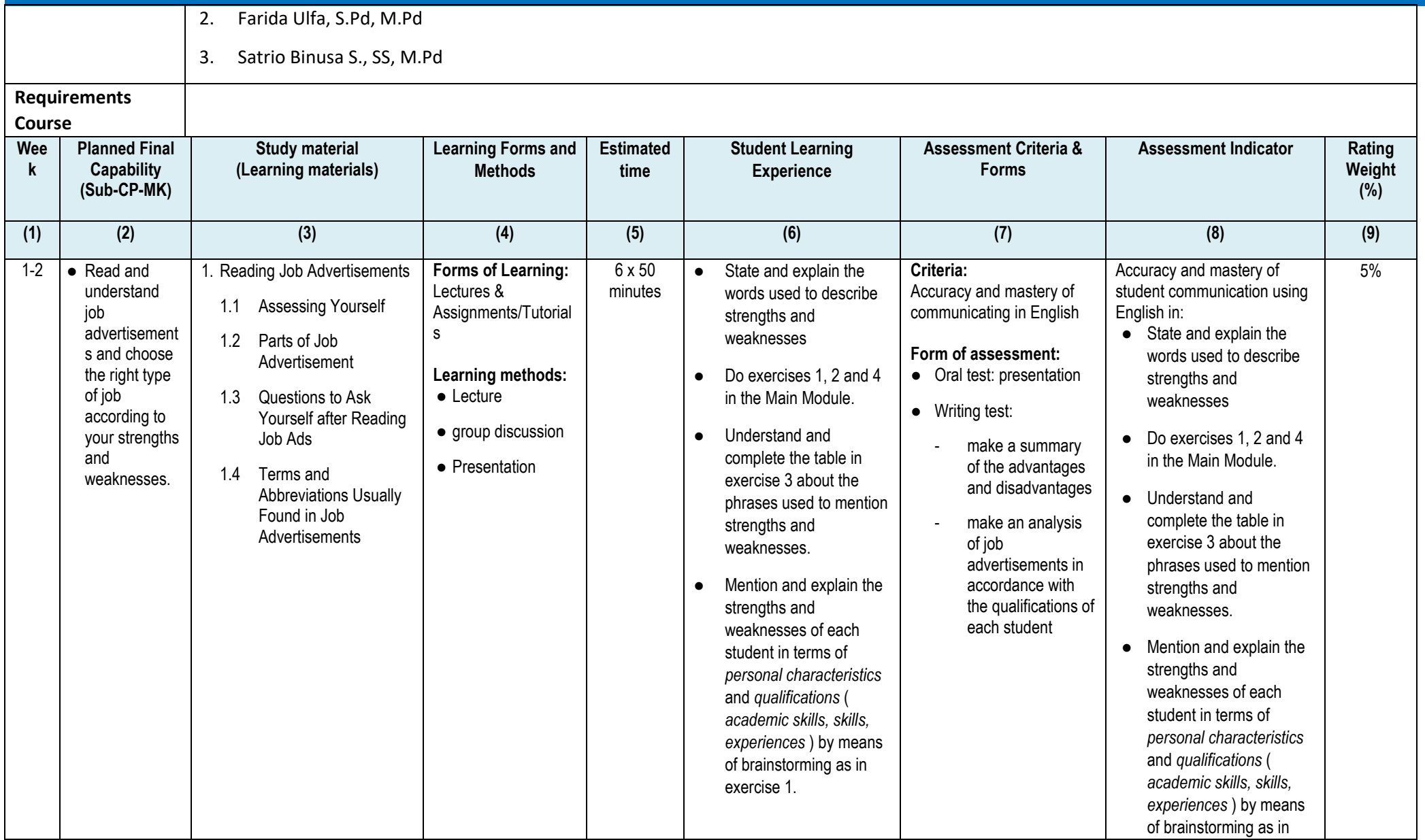

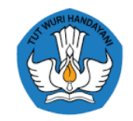

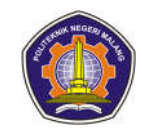

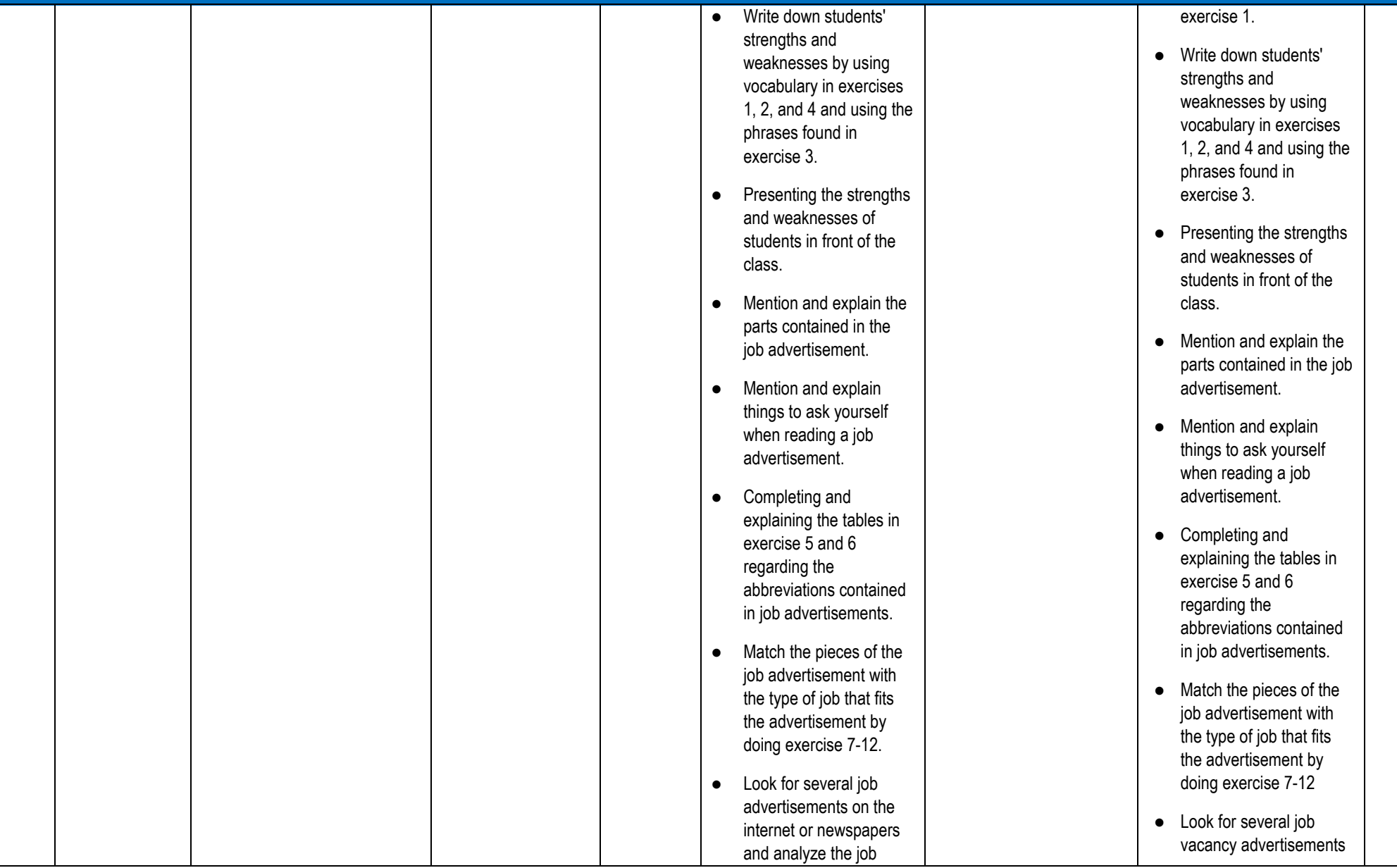

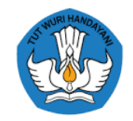

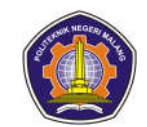

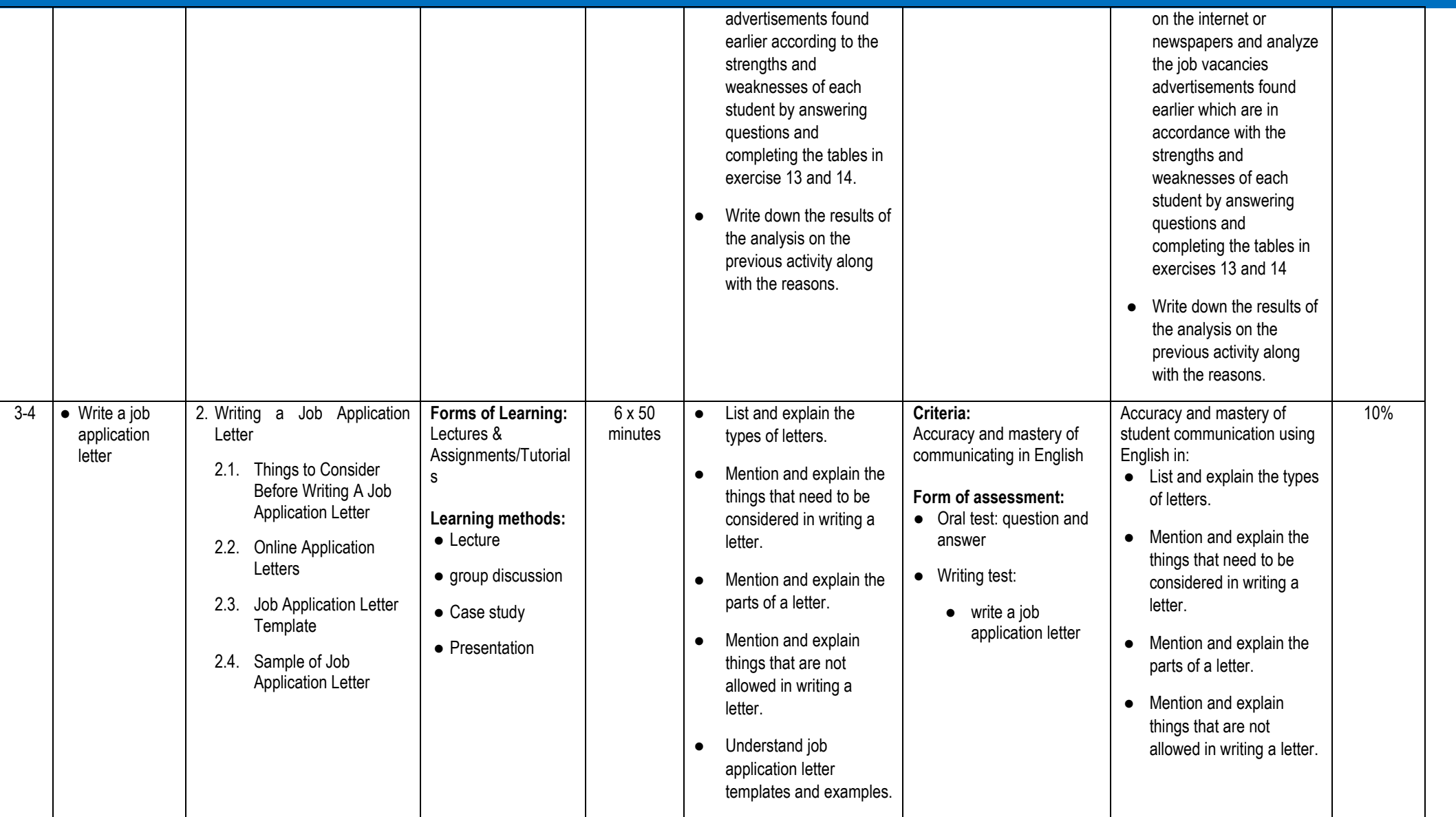

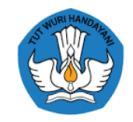

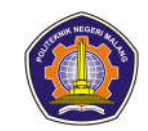

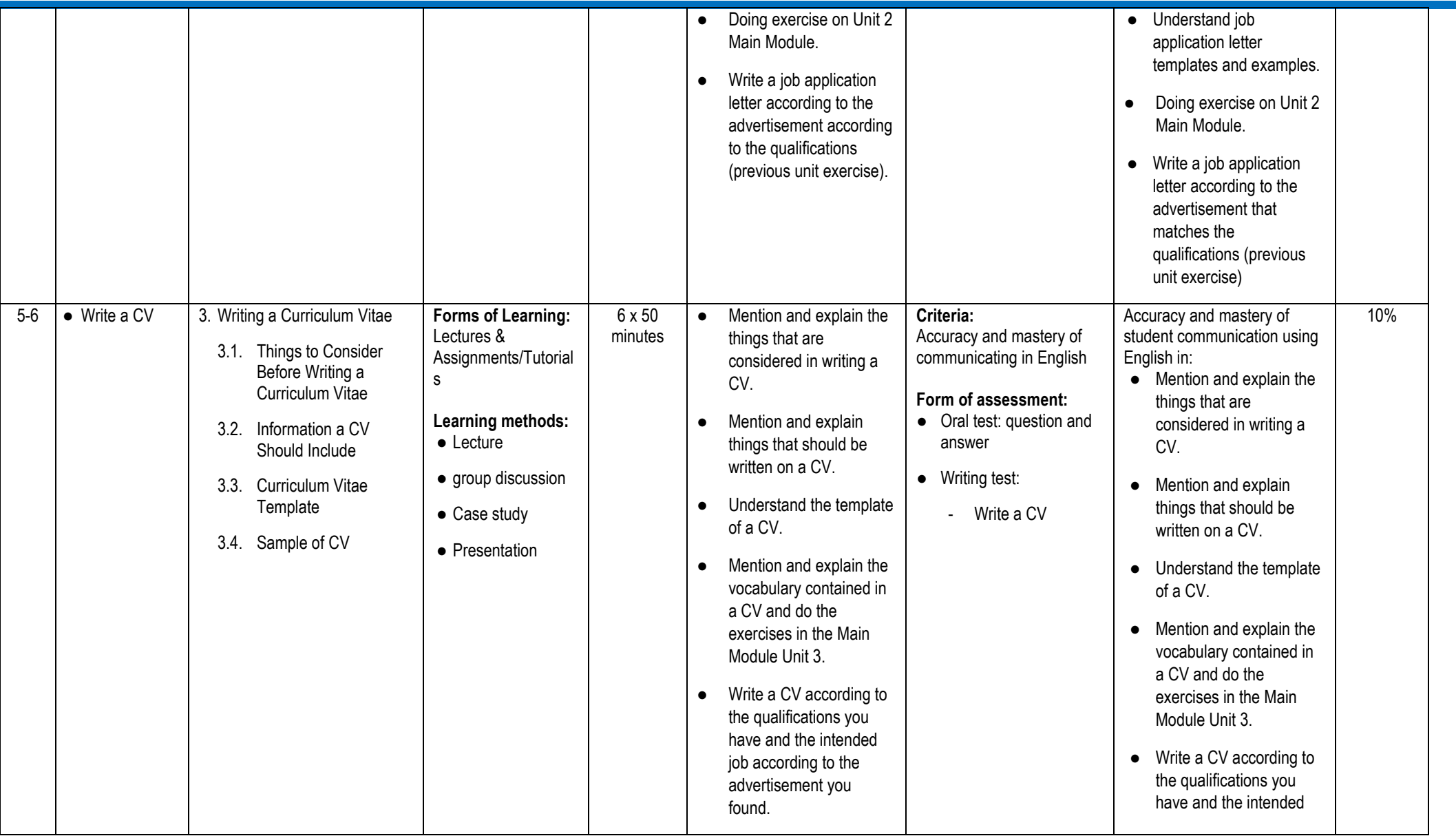

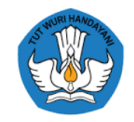

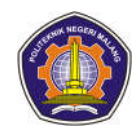

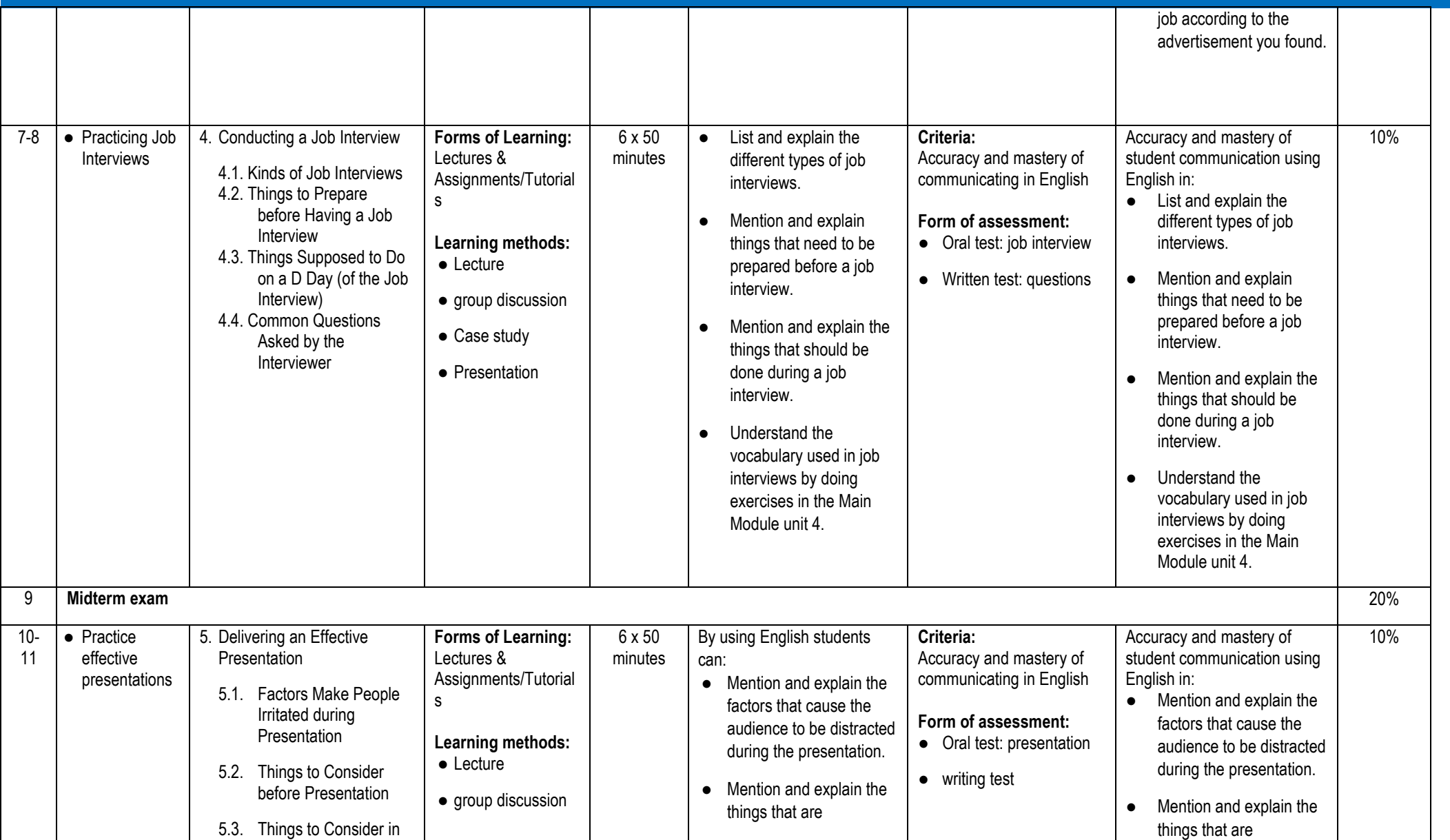

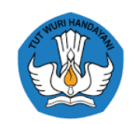

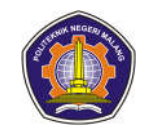

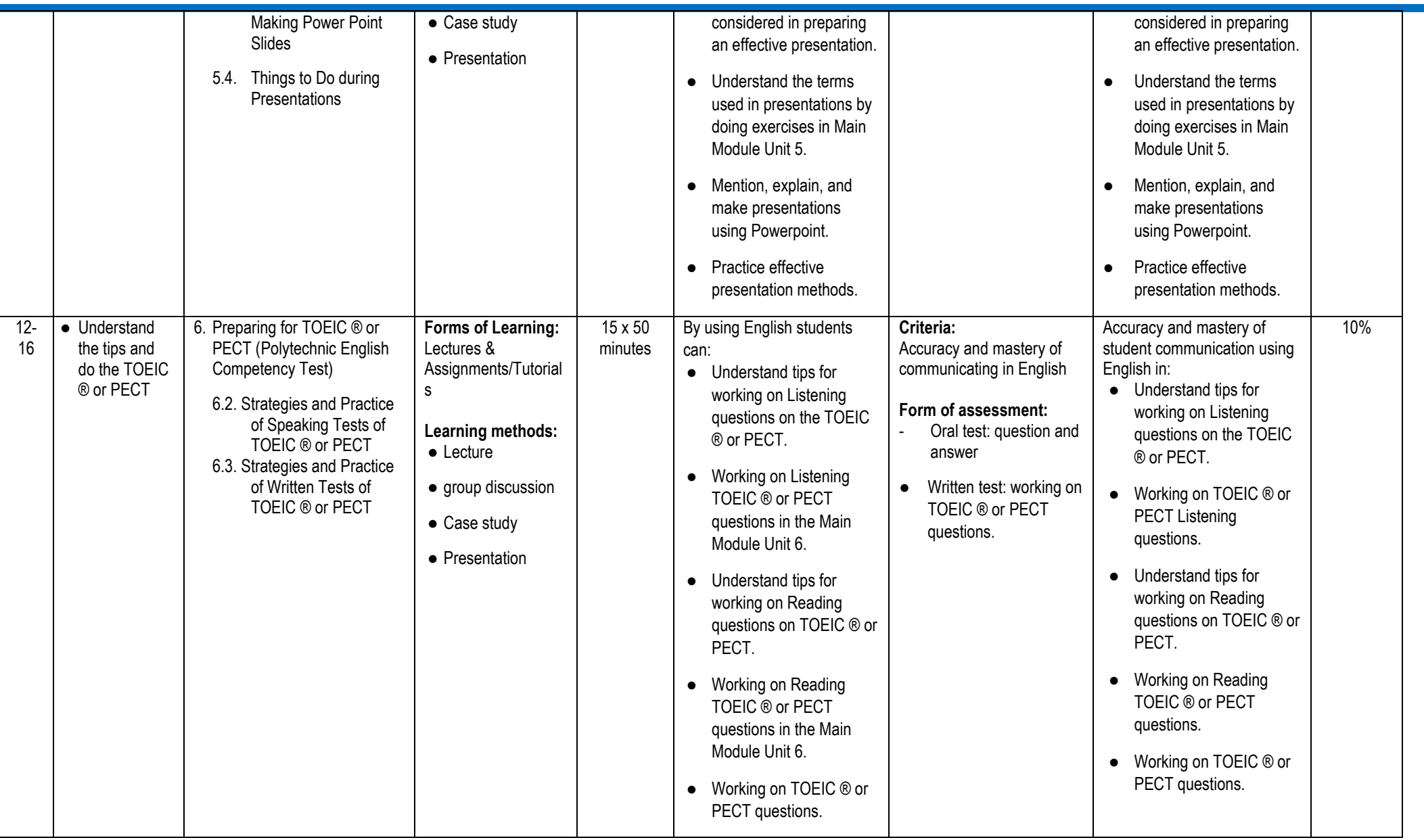

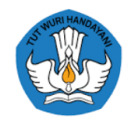

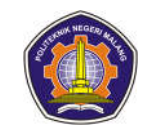

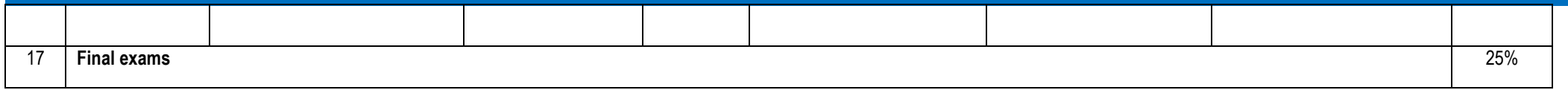

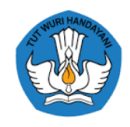

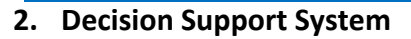

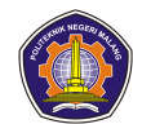

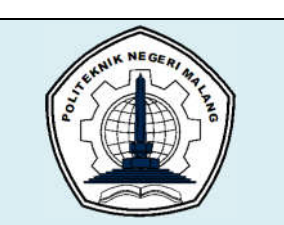

# **MALANG STATE POLYTECHNIC**

### **INFORMATION TECHNOLOGY DEPARTMENT**

#### **STUDY PROGRAM : D 4 INFORMATICS ENGINEERING**

# **SEMESTER LEARNING PLAN (RPS)**

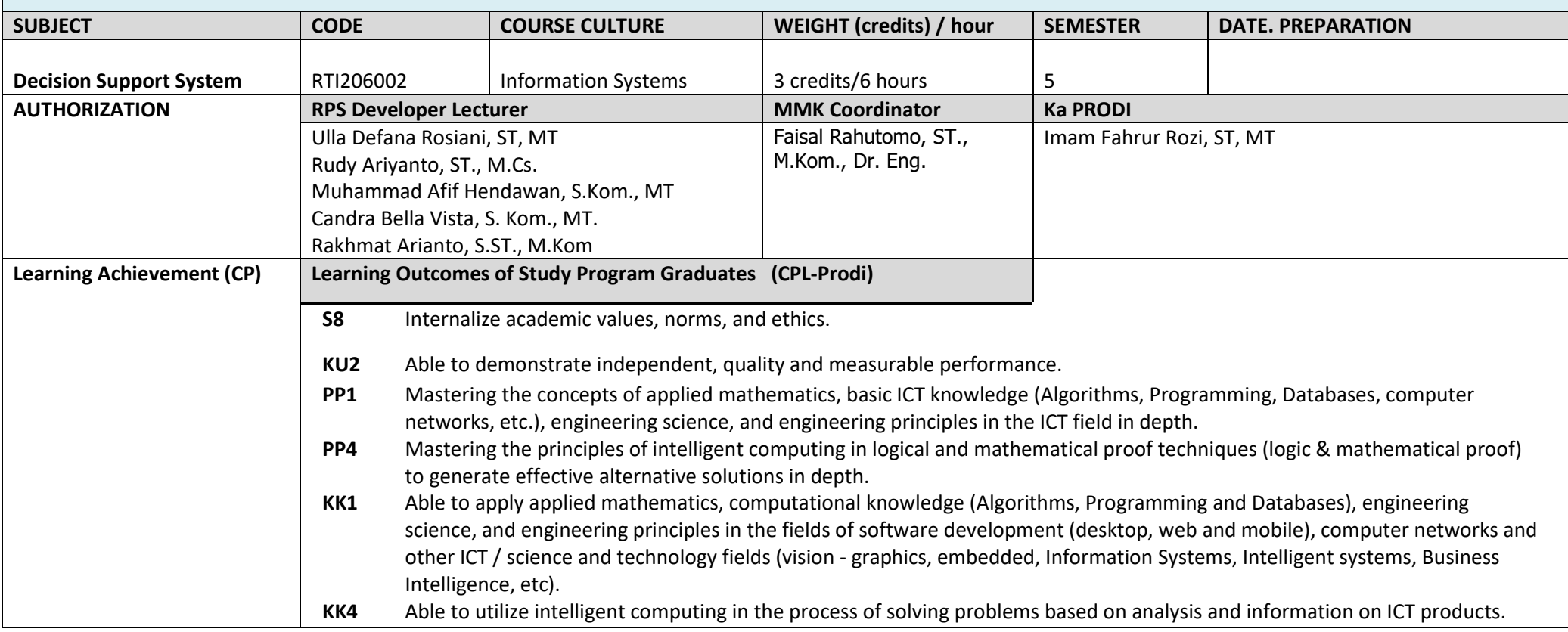

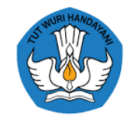

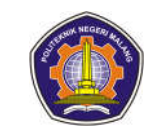

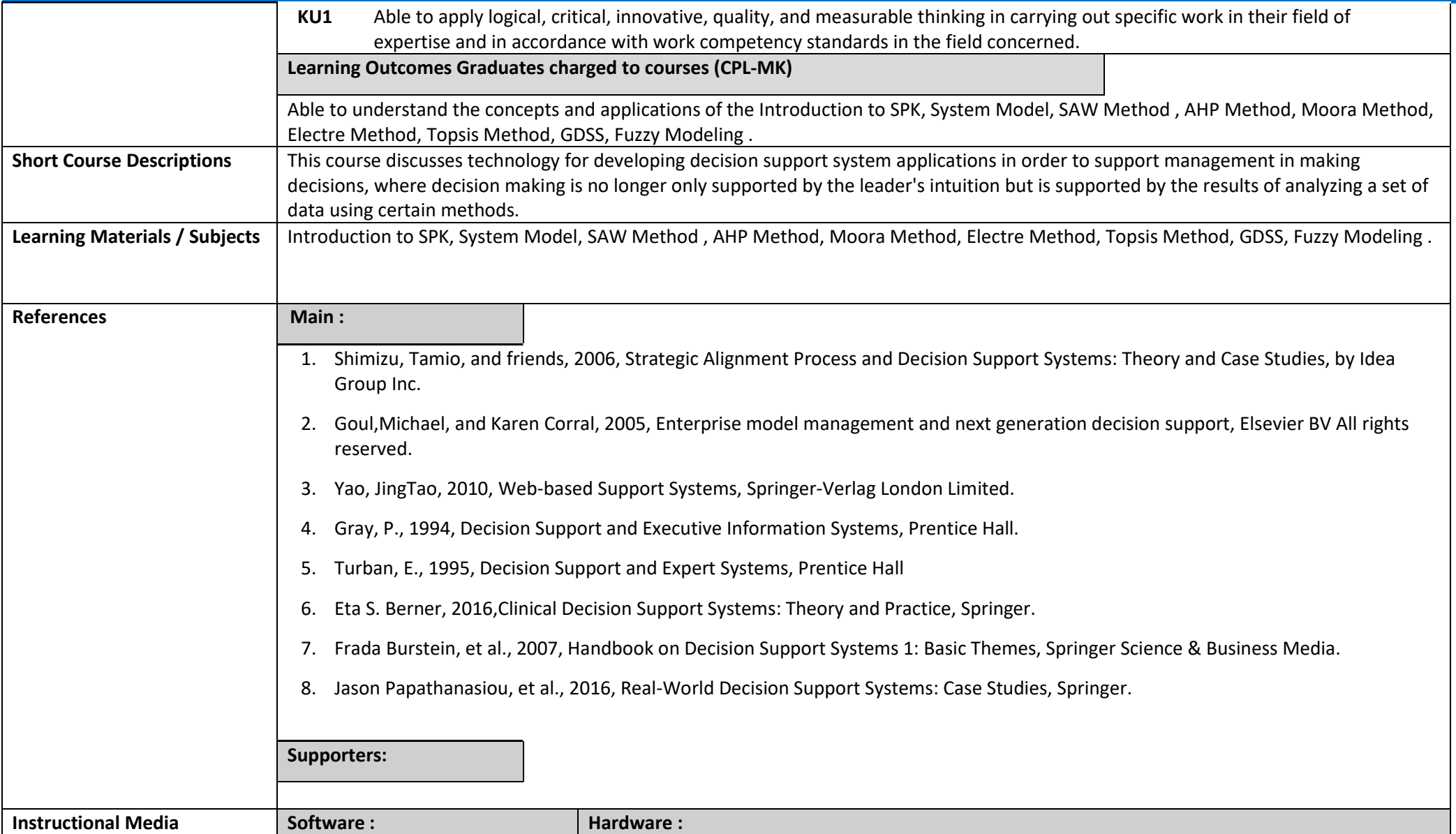

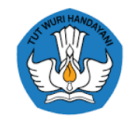

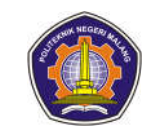

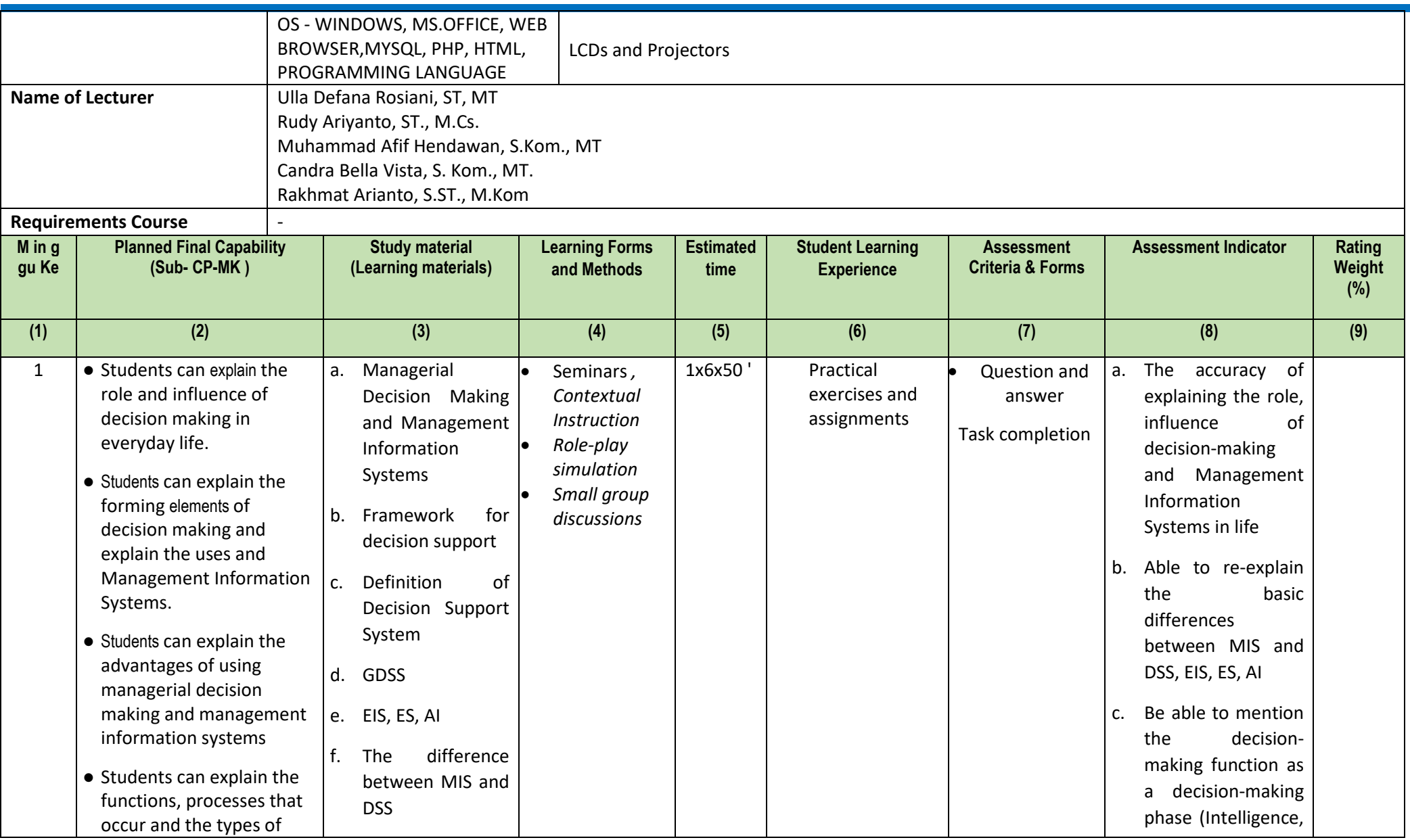

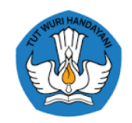

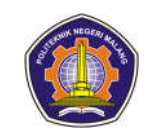

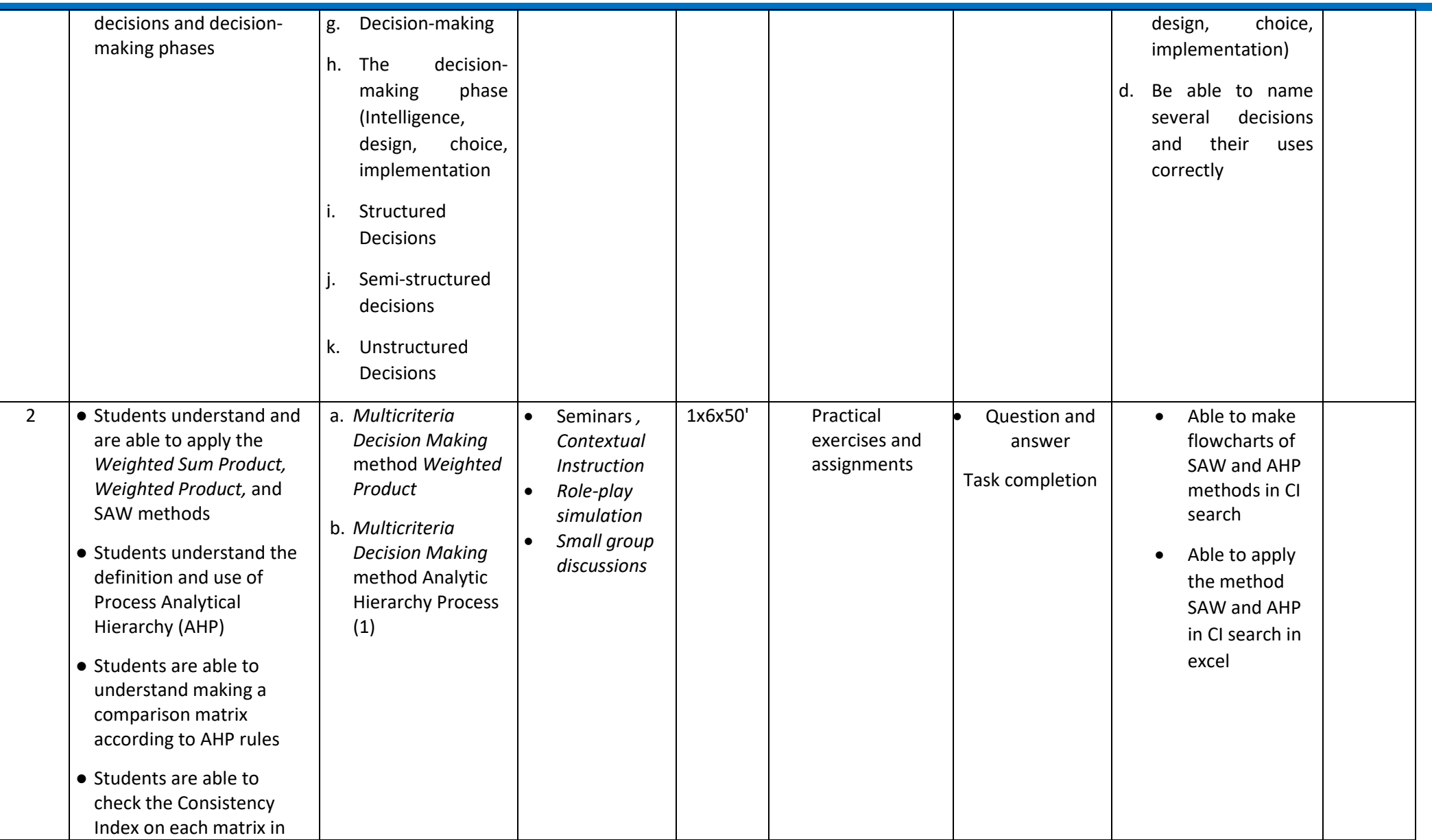

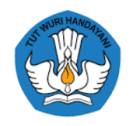

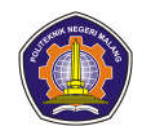

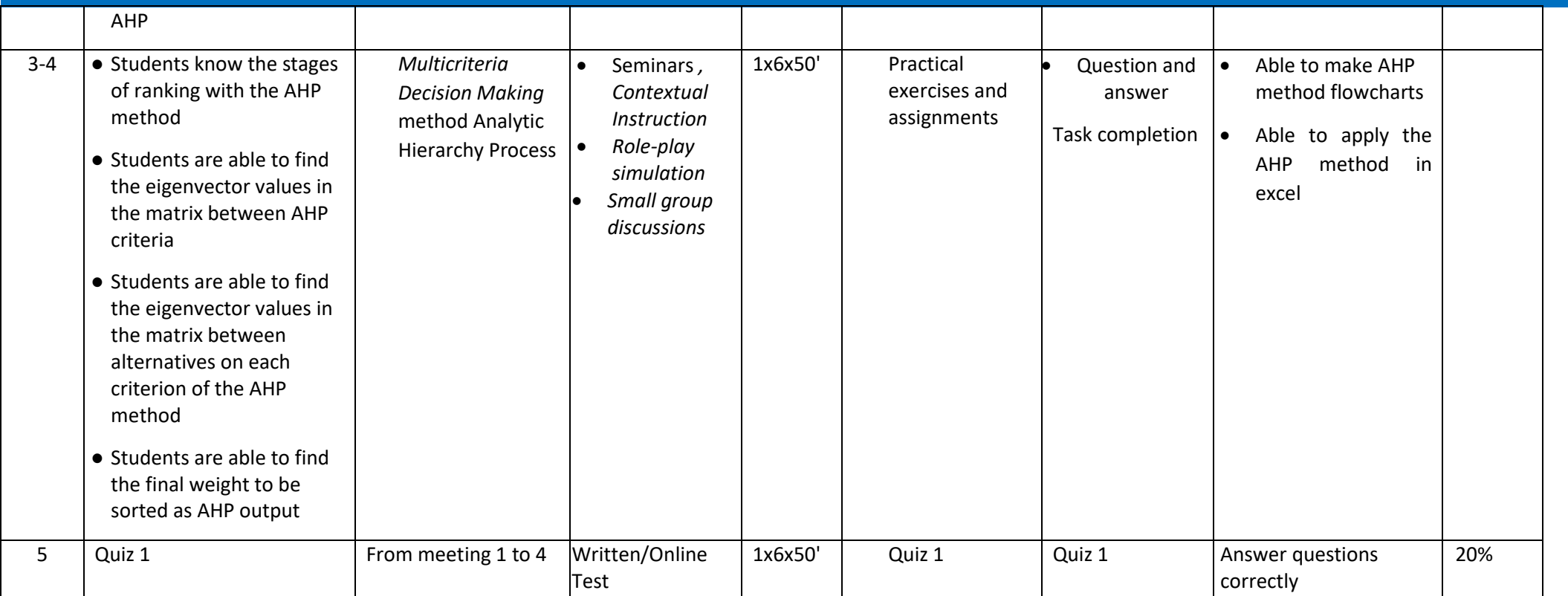

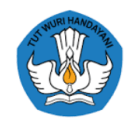

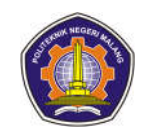

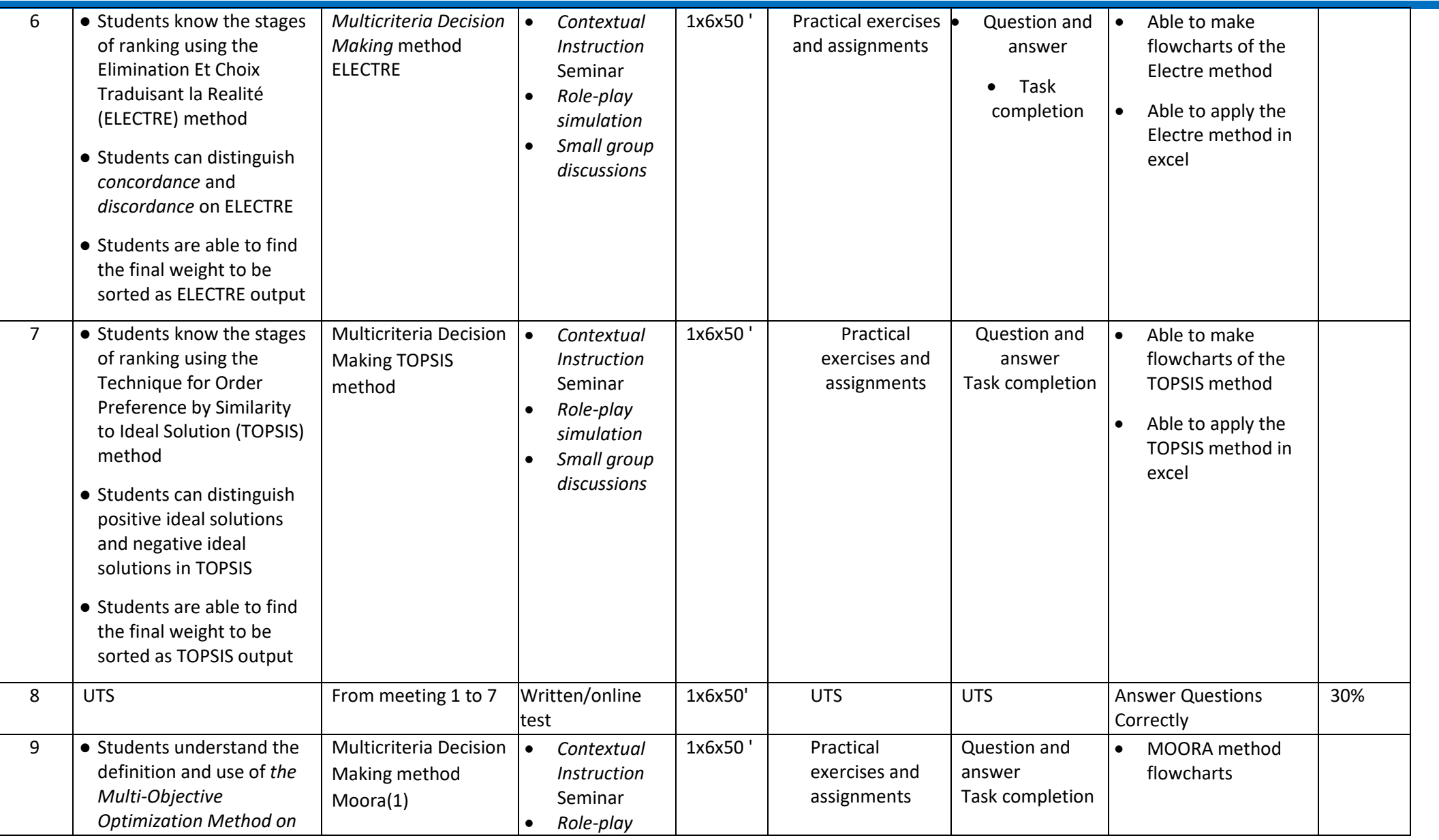

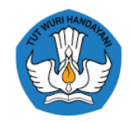

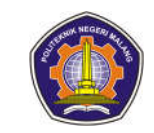

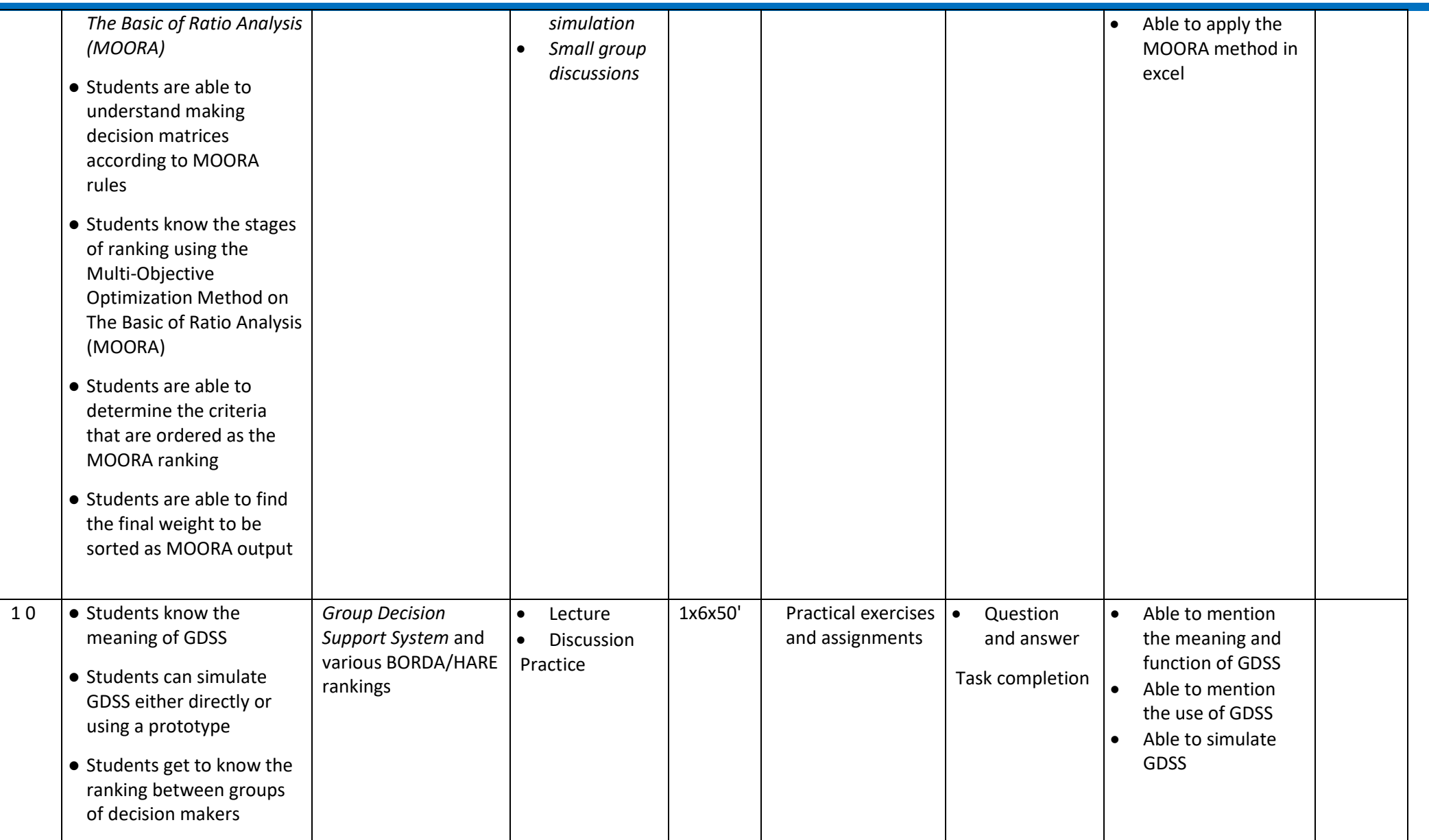
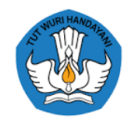

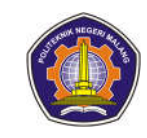

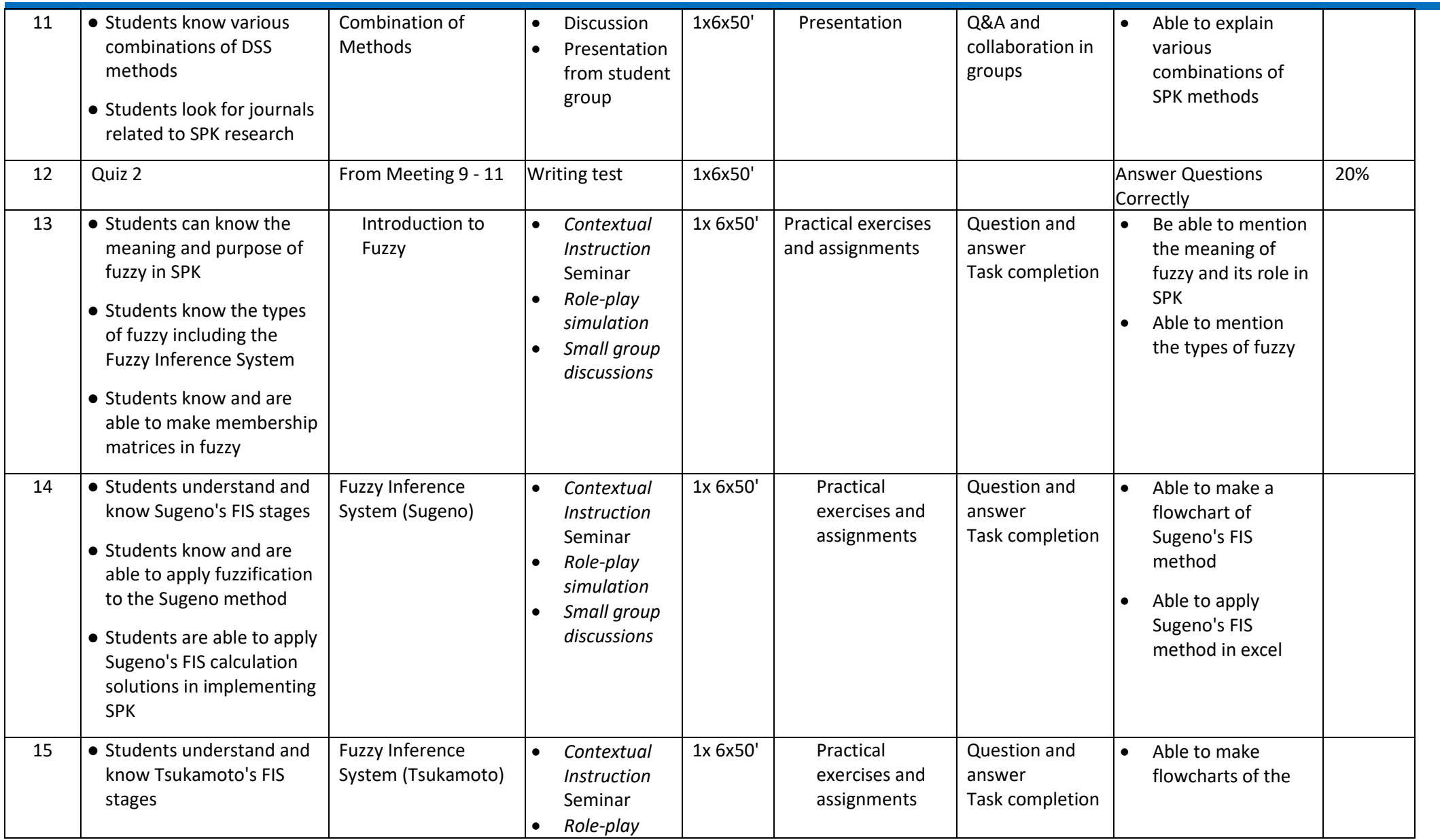

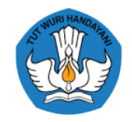

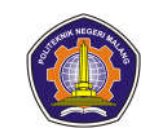

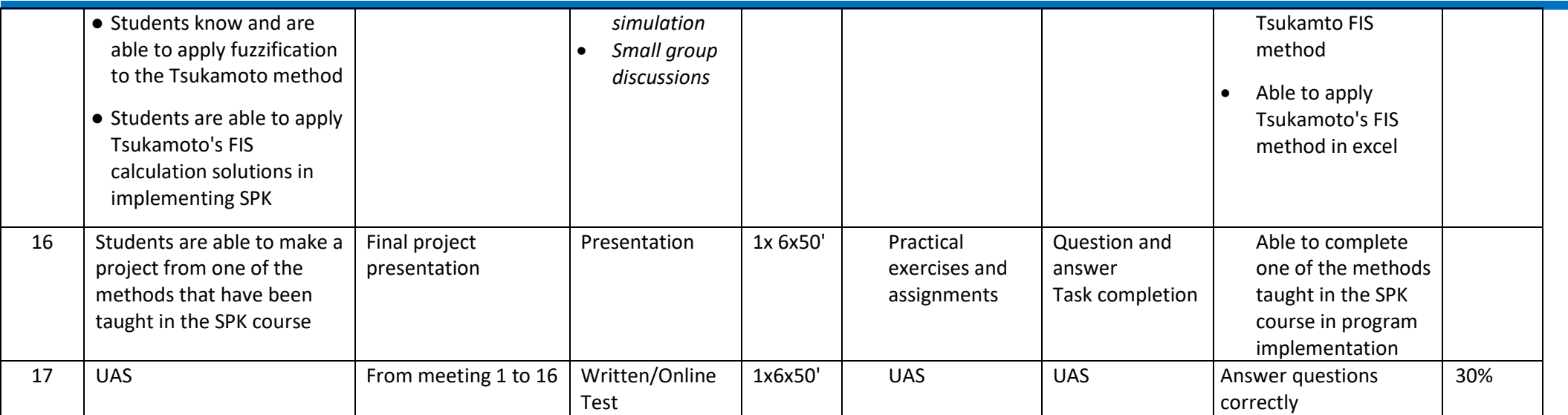

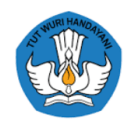

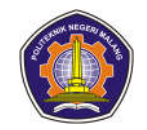

#### **3. Big Data**

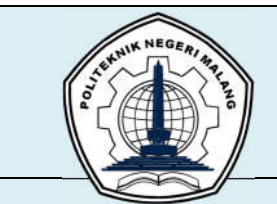

## **INFORMATION TECHNOLOGY DEPARTMENT**

**MALANG STATE POLYTECHNIC**

#### **STUDY PROGRAM : D 4 INFORMATICS ENGINEERING**

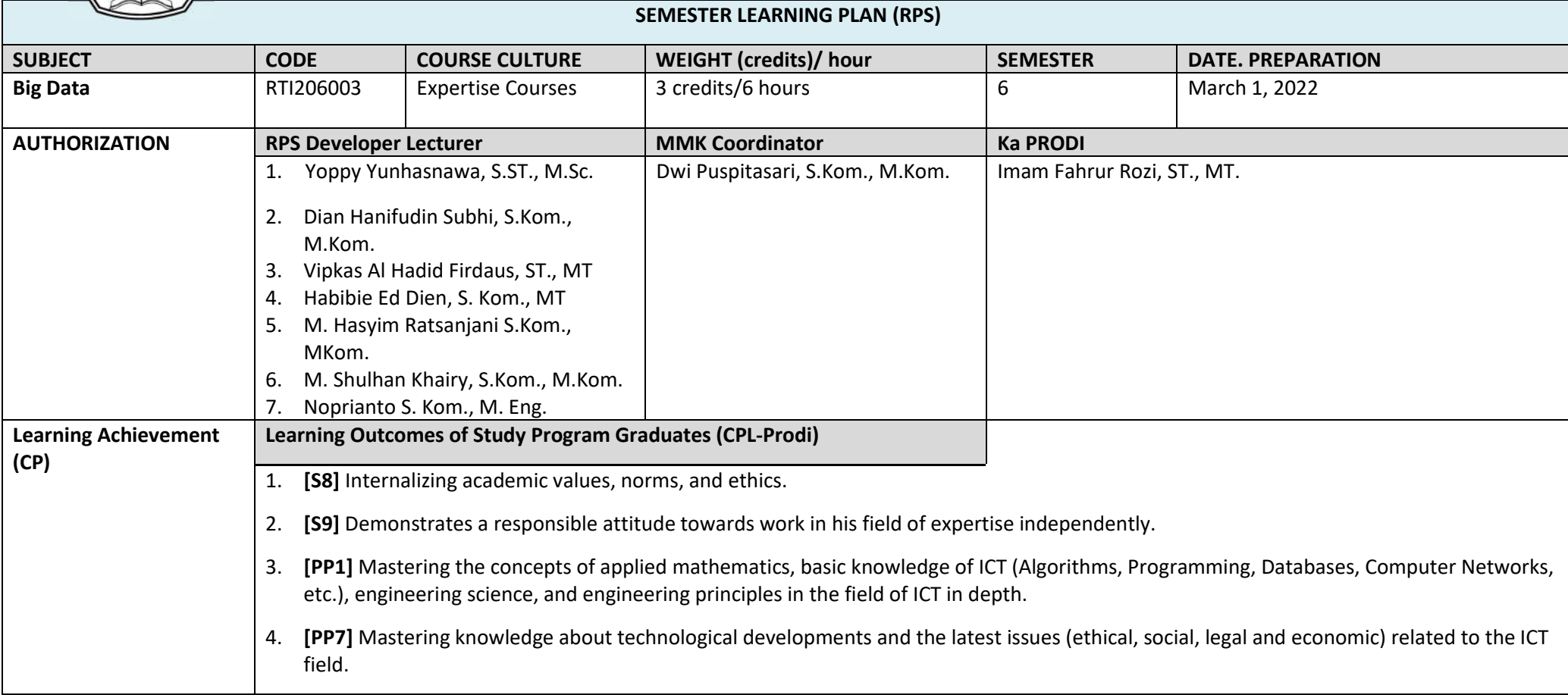

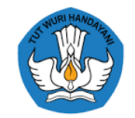

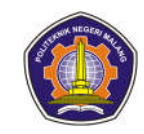

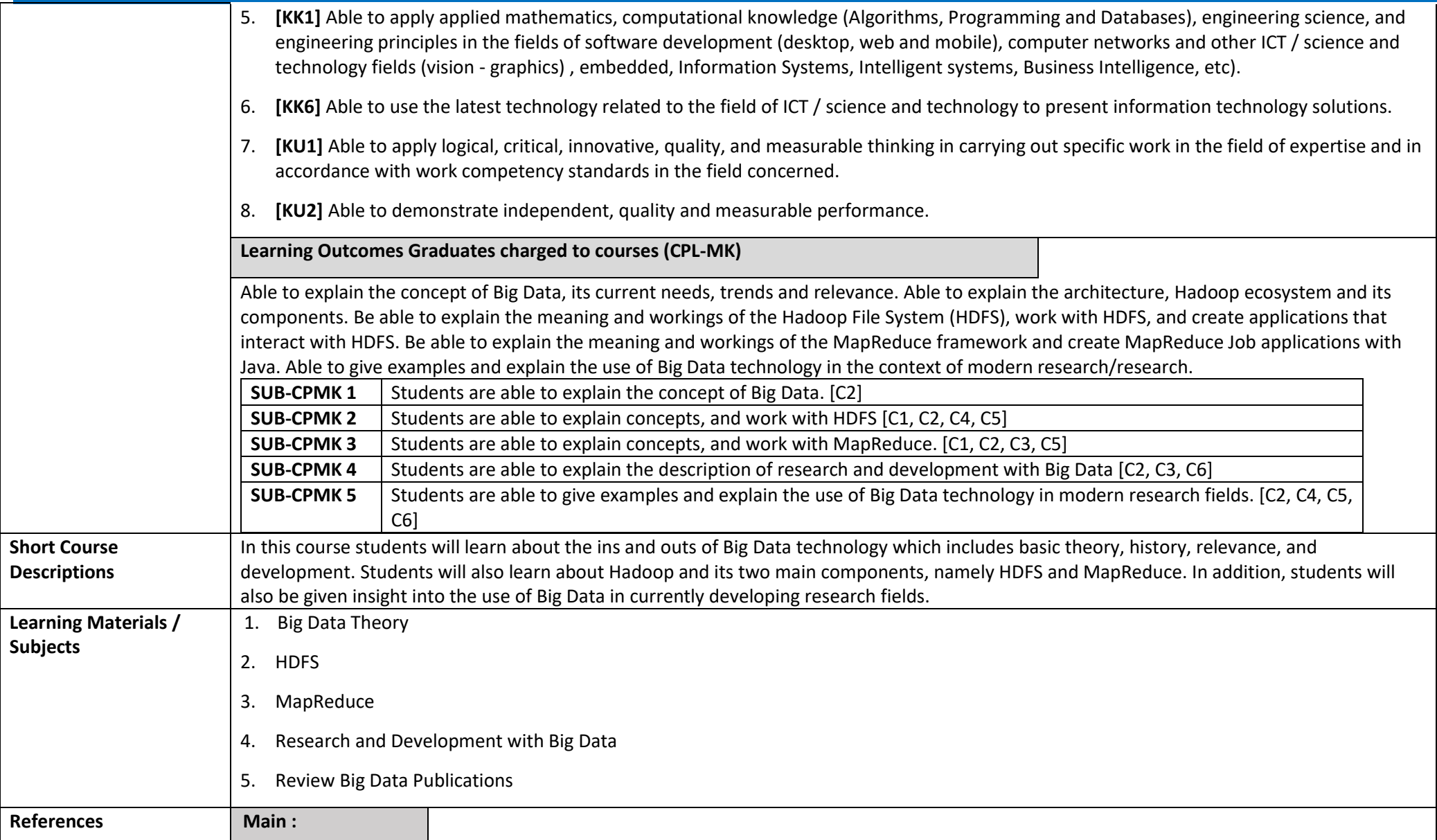

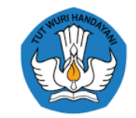

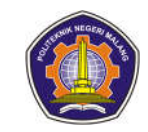

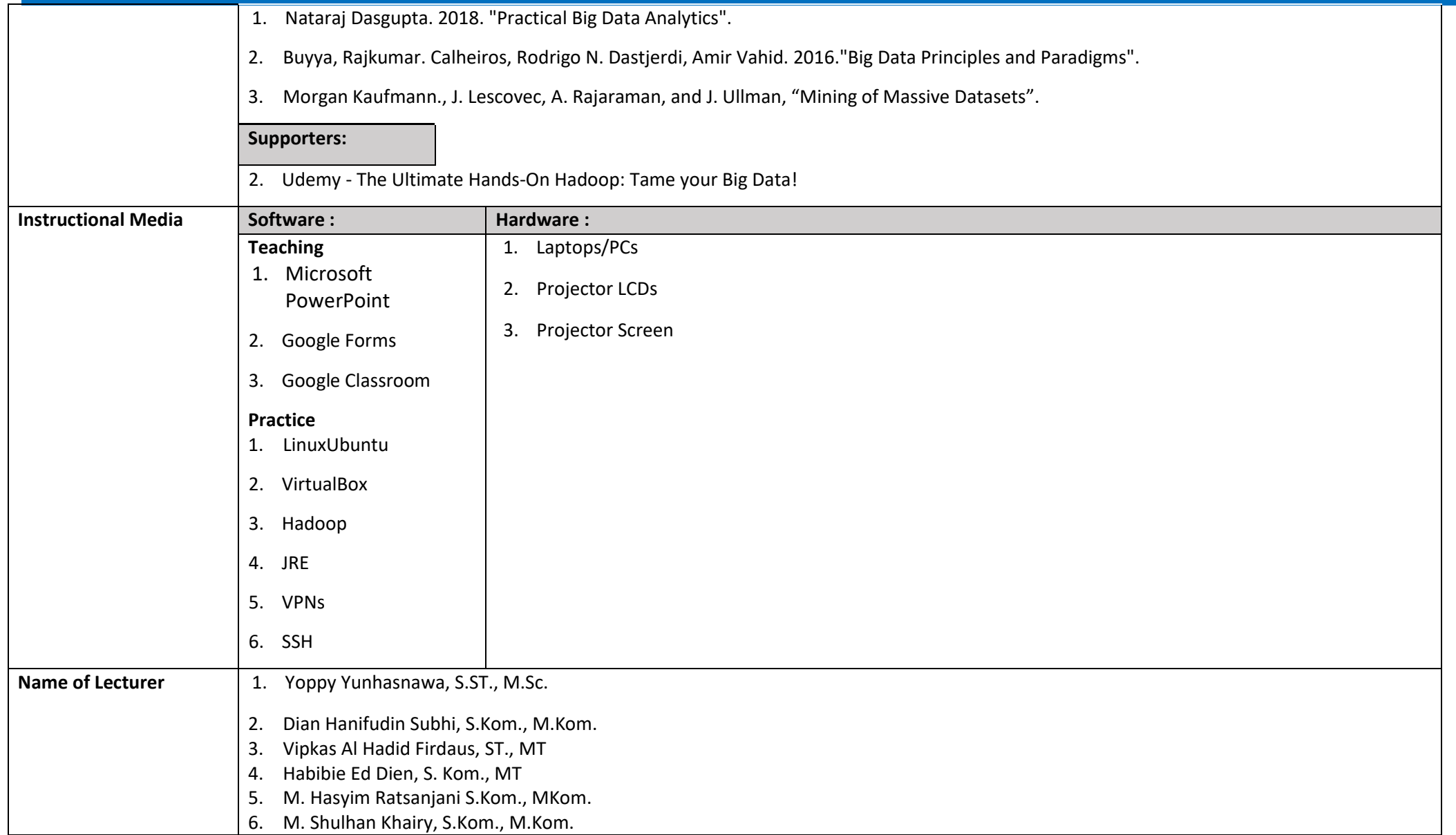

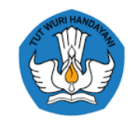

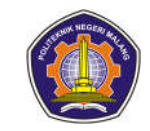

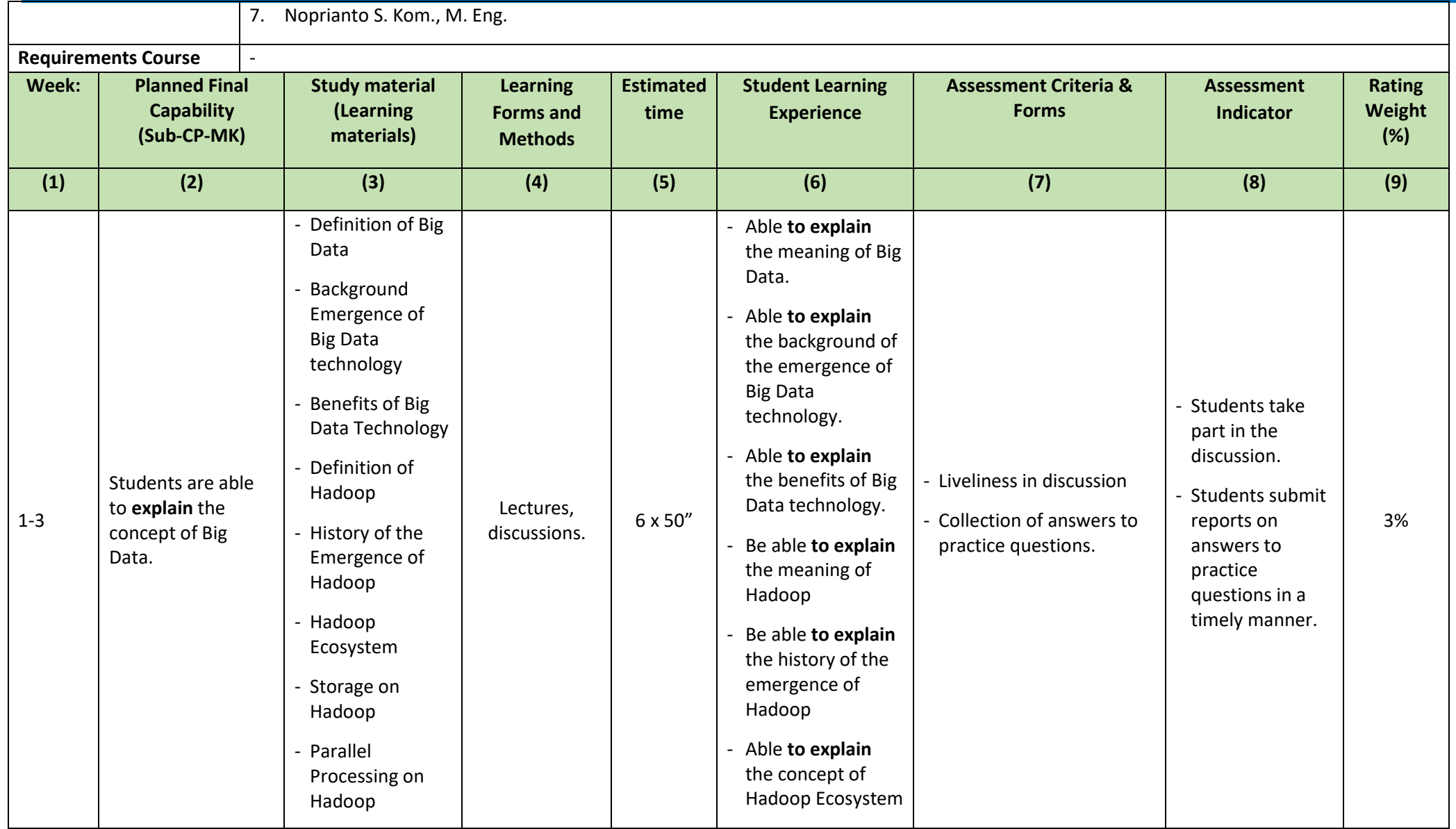

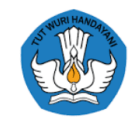

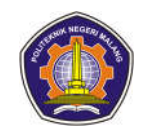

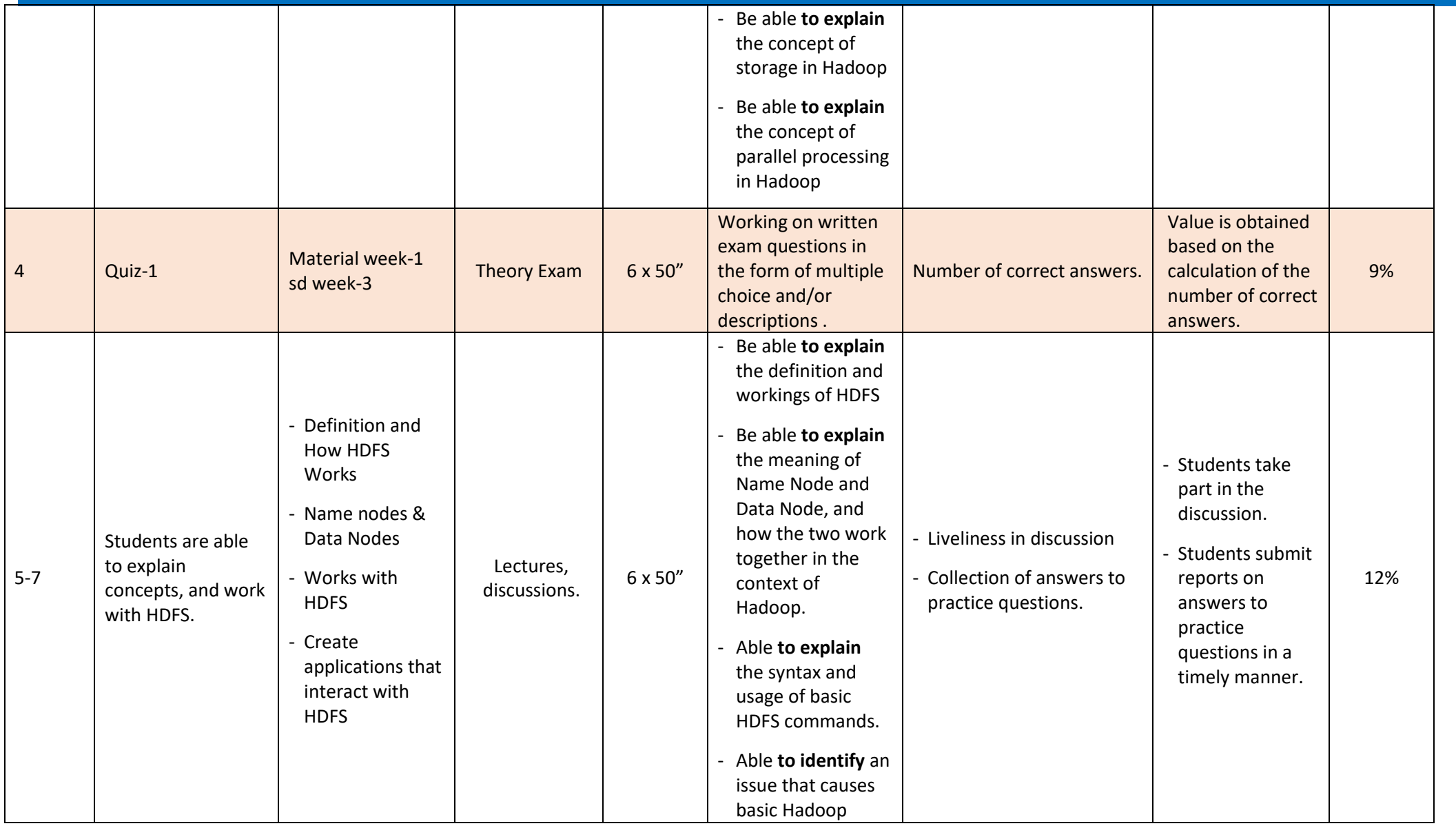

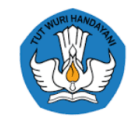

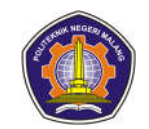

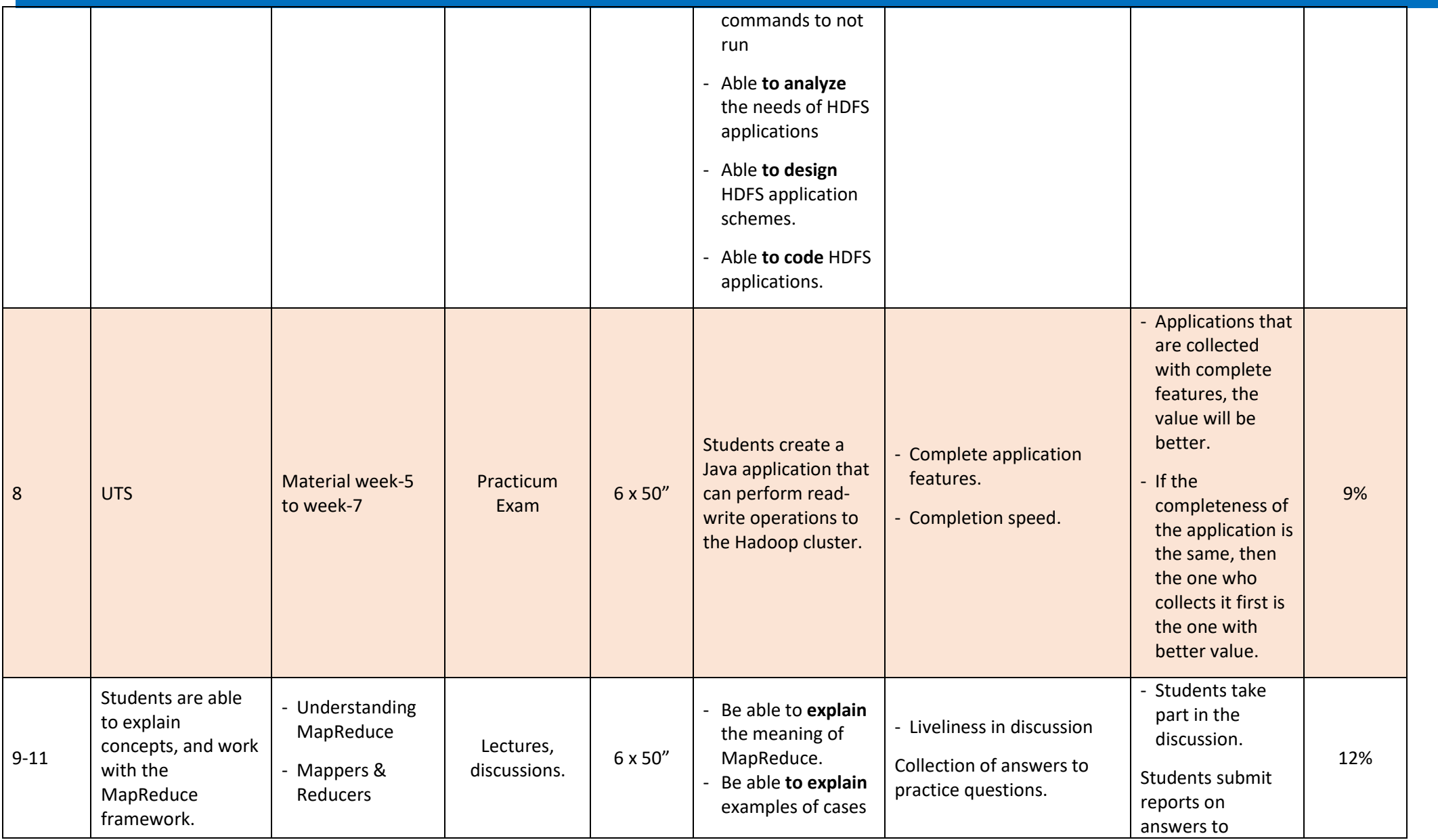

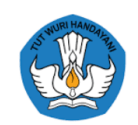

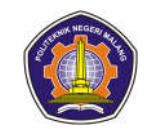

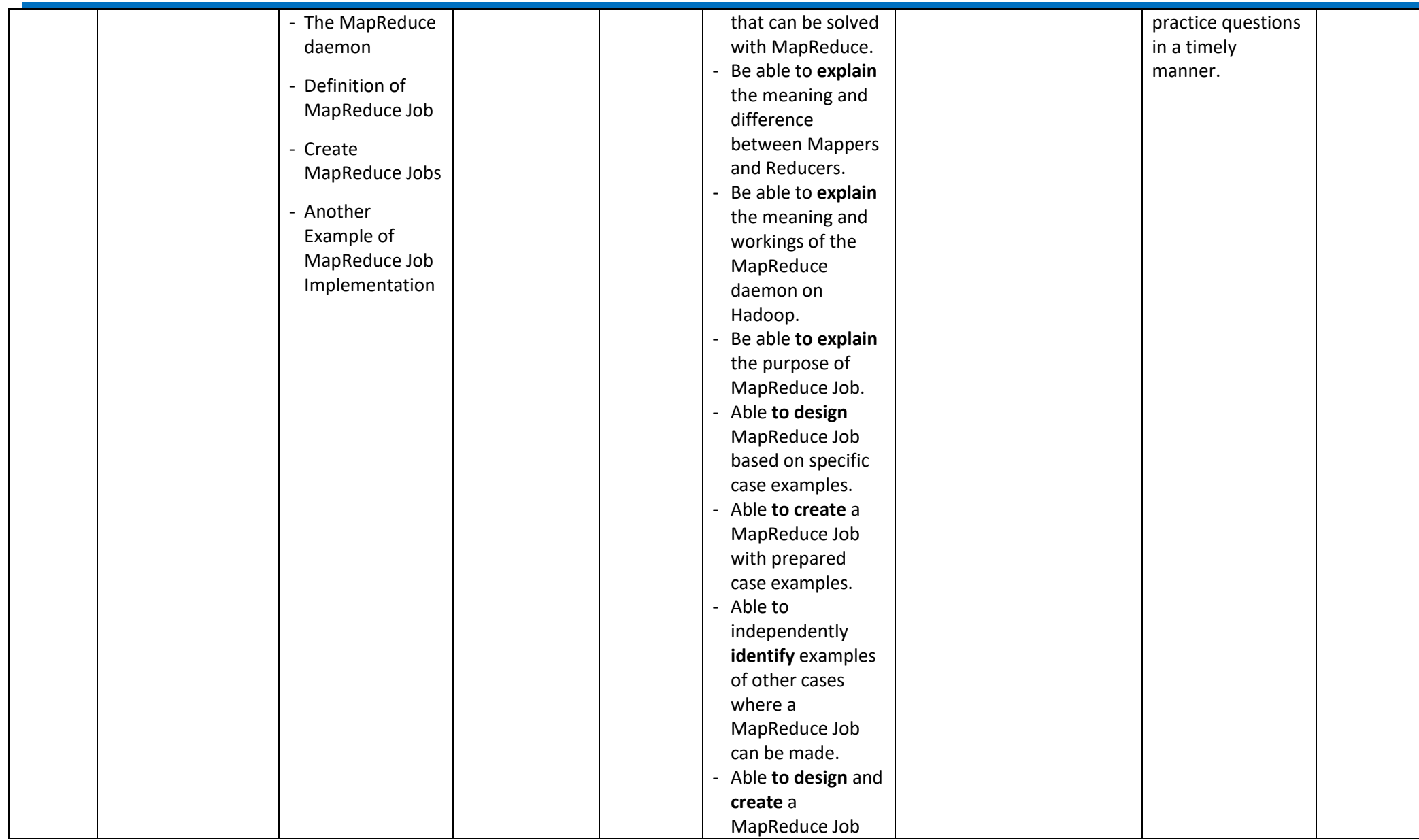

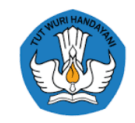

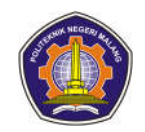

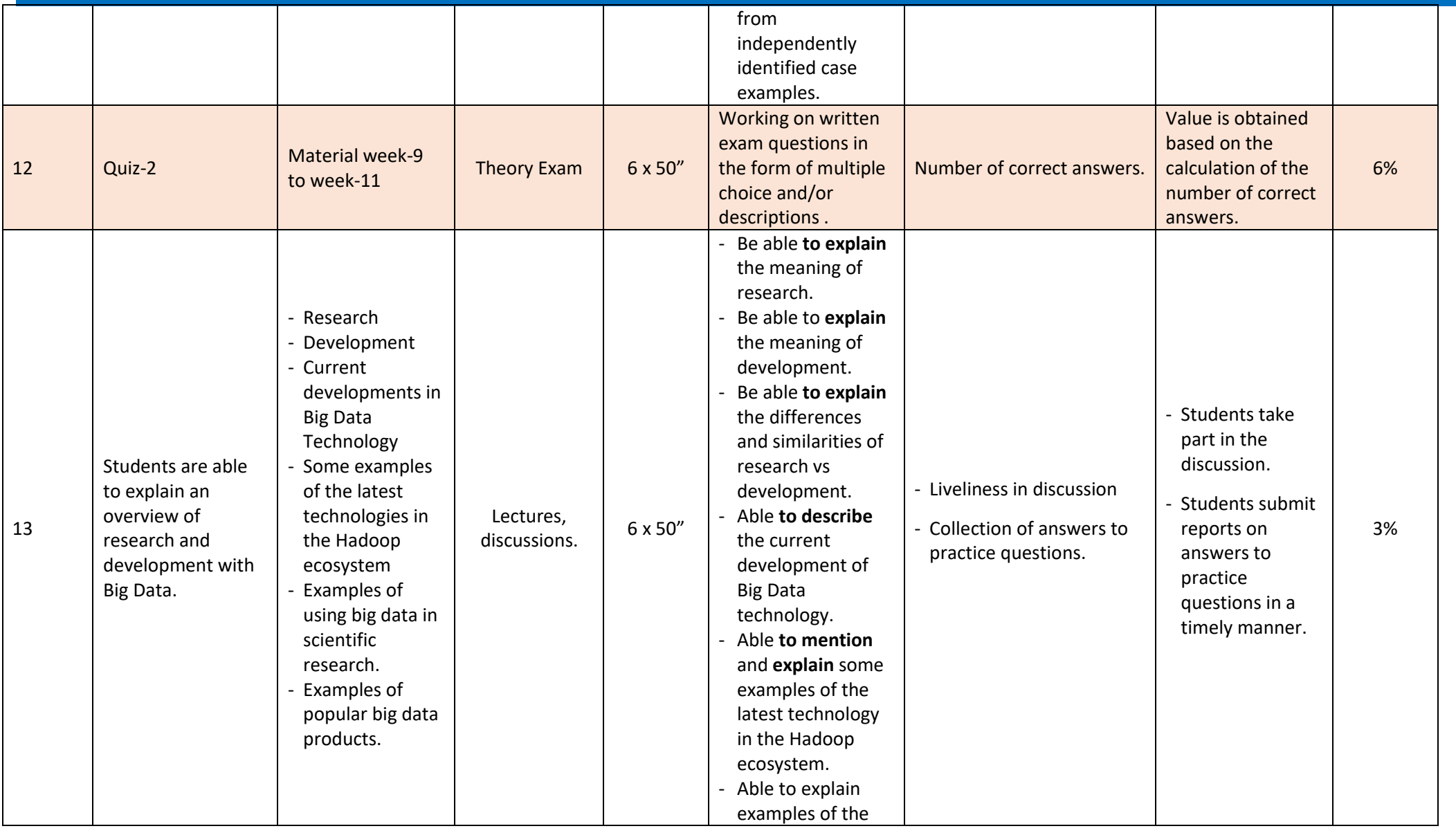

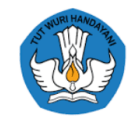

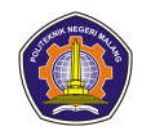

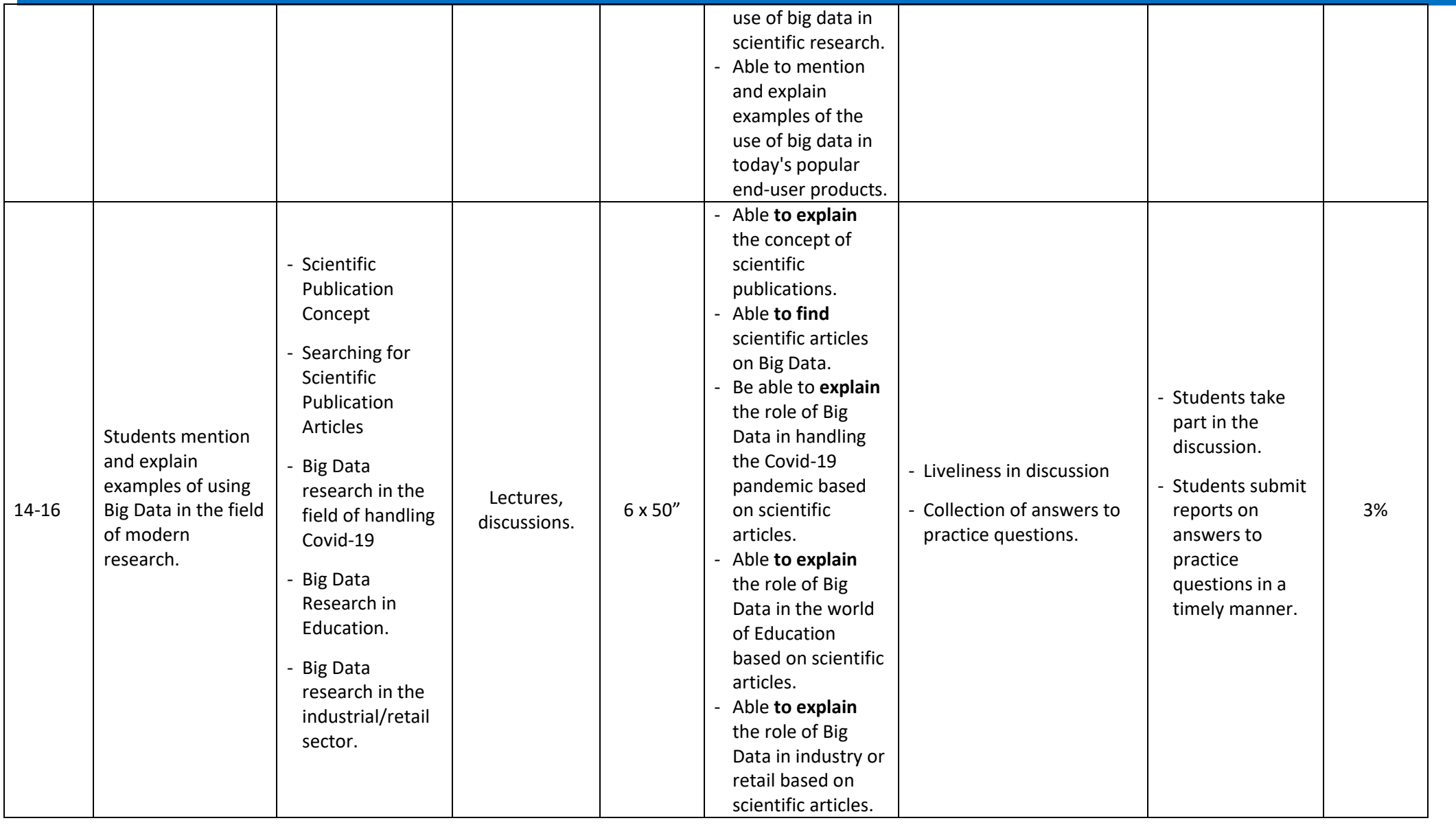

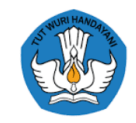

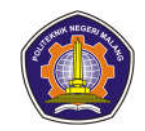

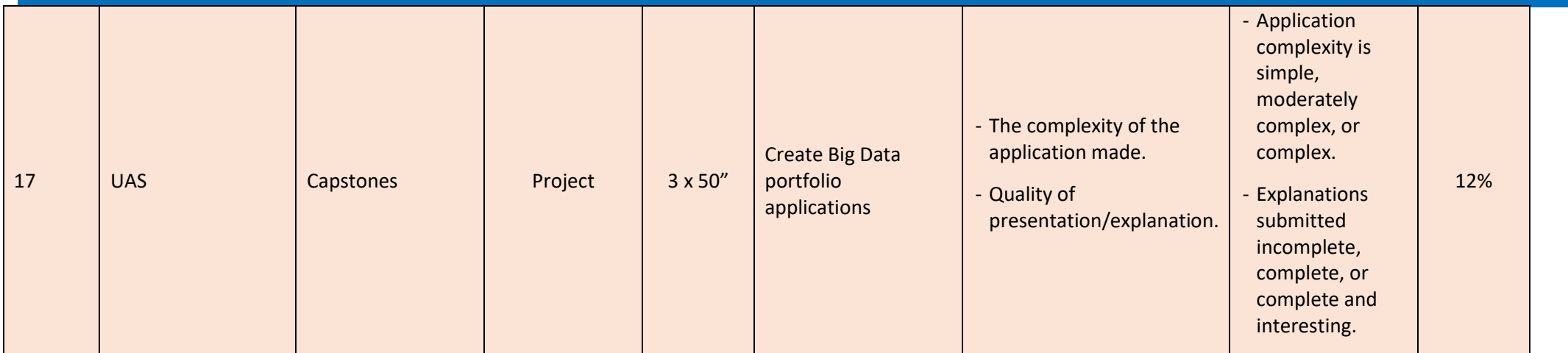

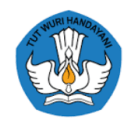

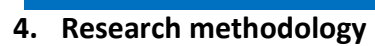

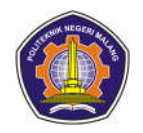

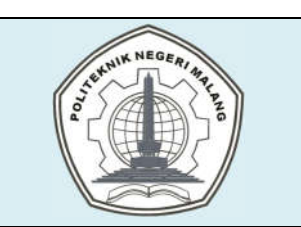

# **MALANG STATE POLYTECHNIC**

### **INFORMATION TECHNOLOGY DEPARTMENT**

### **STUDY PROGRAM : D 4 INFORMATICS ENGINEERING**

## **SEMESTER LEARNING PLAN (RPS)**

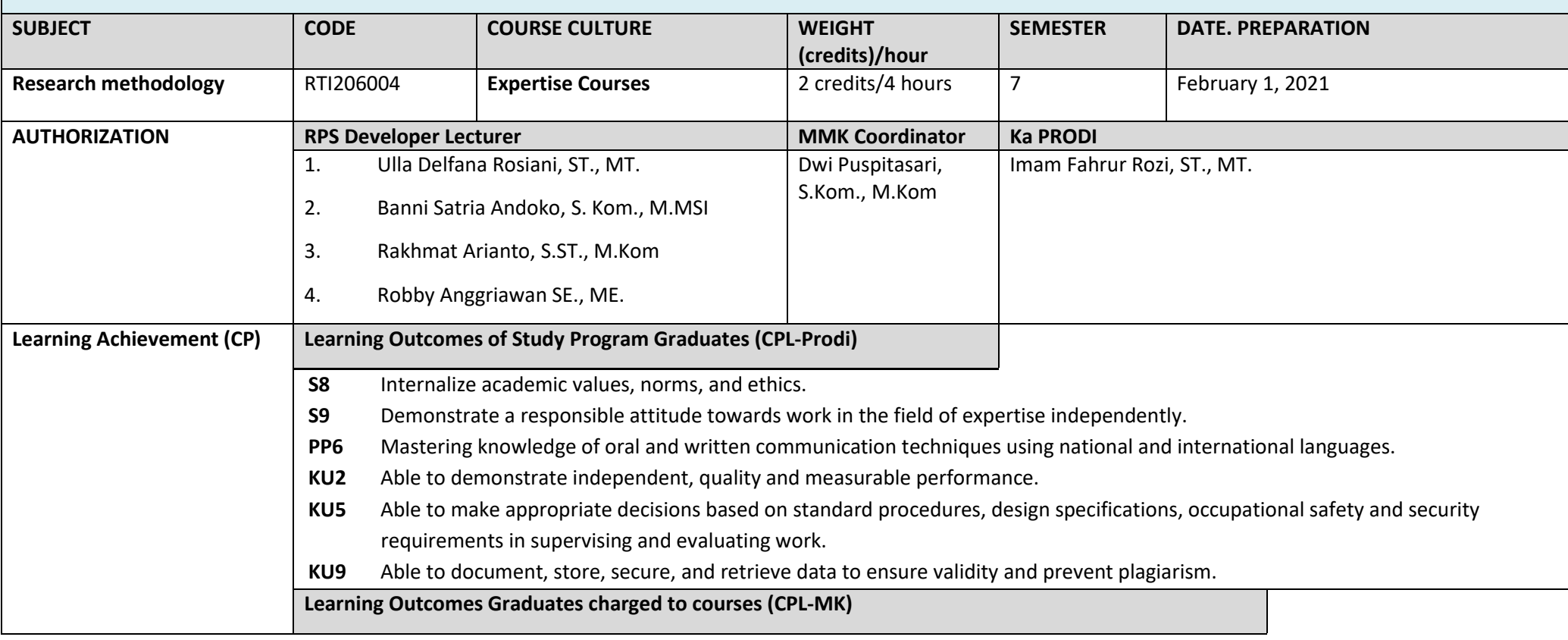

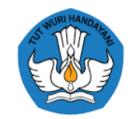

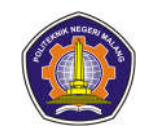

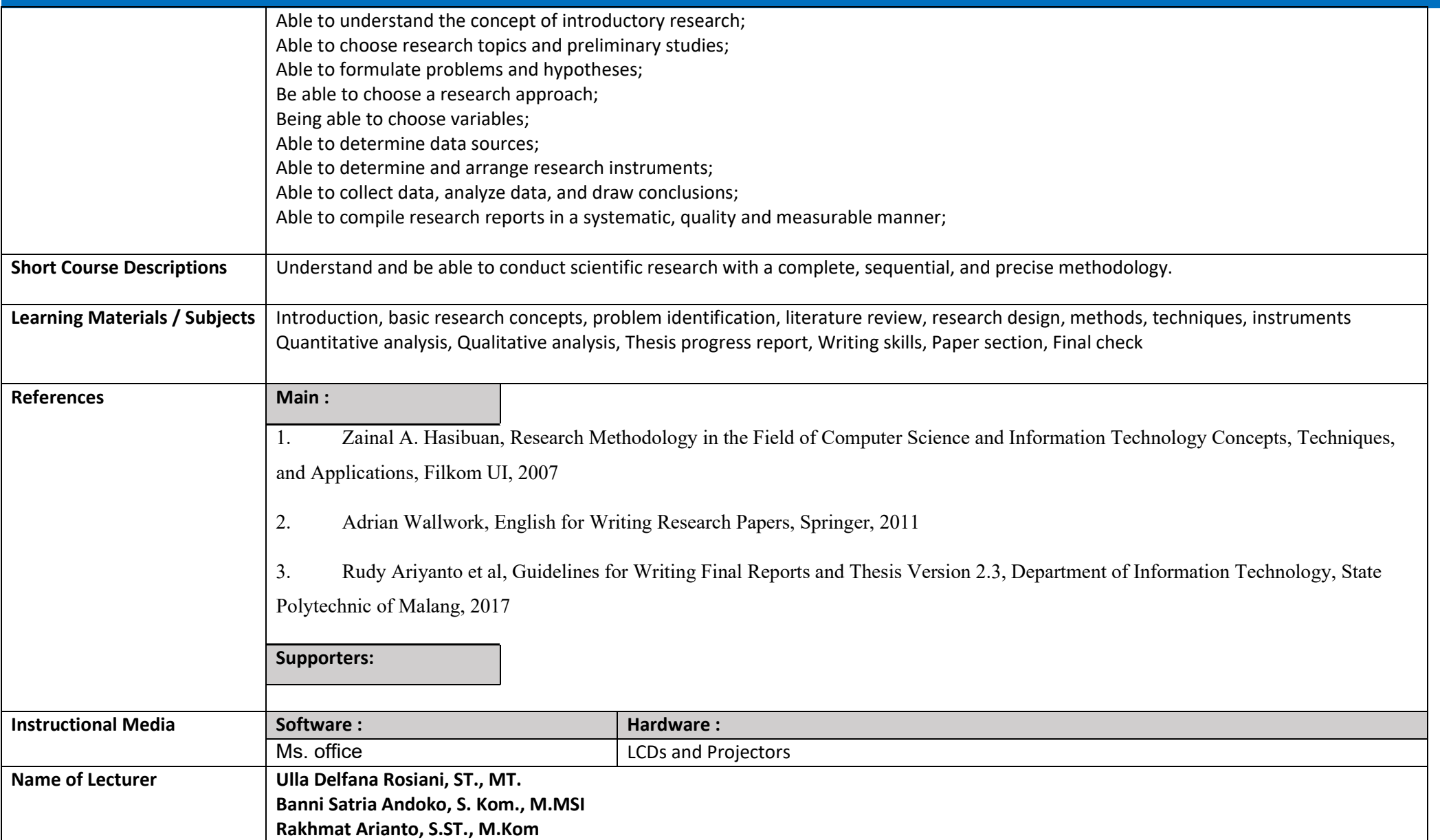

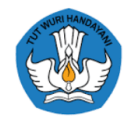

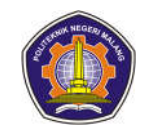

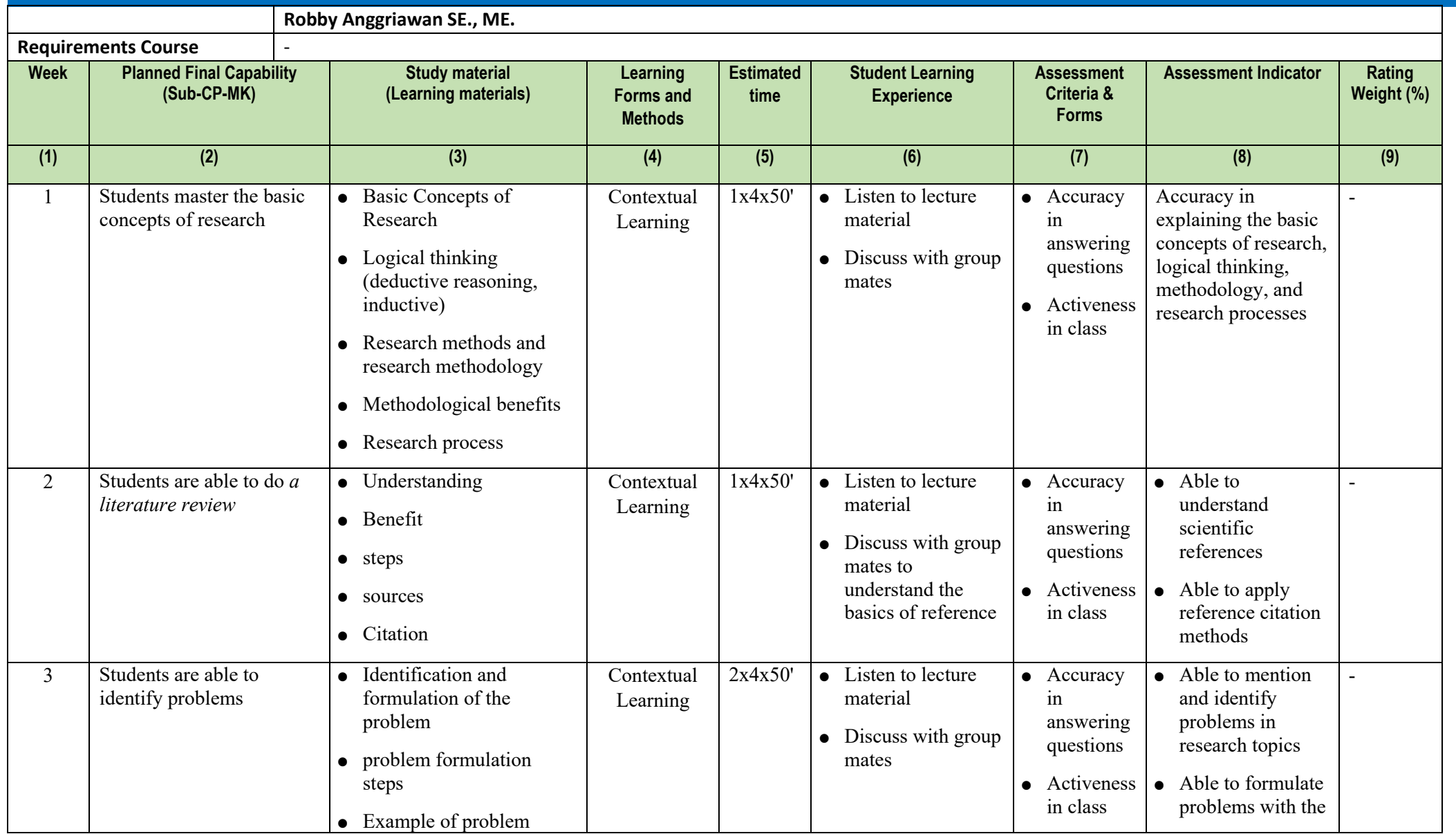

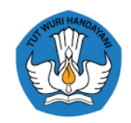

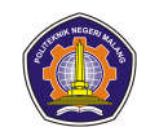

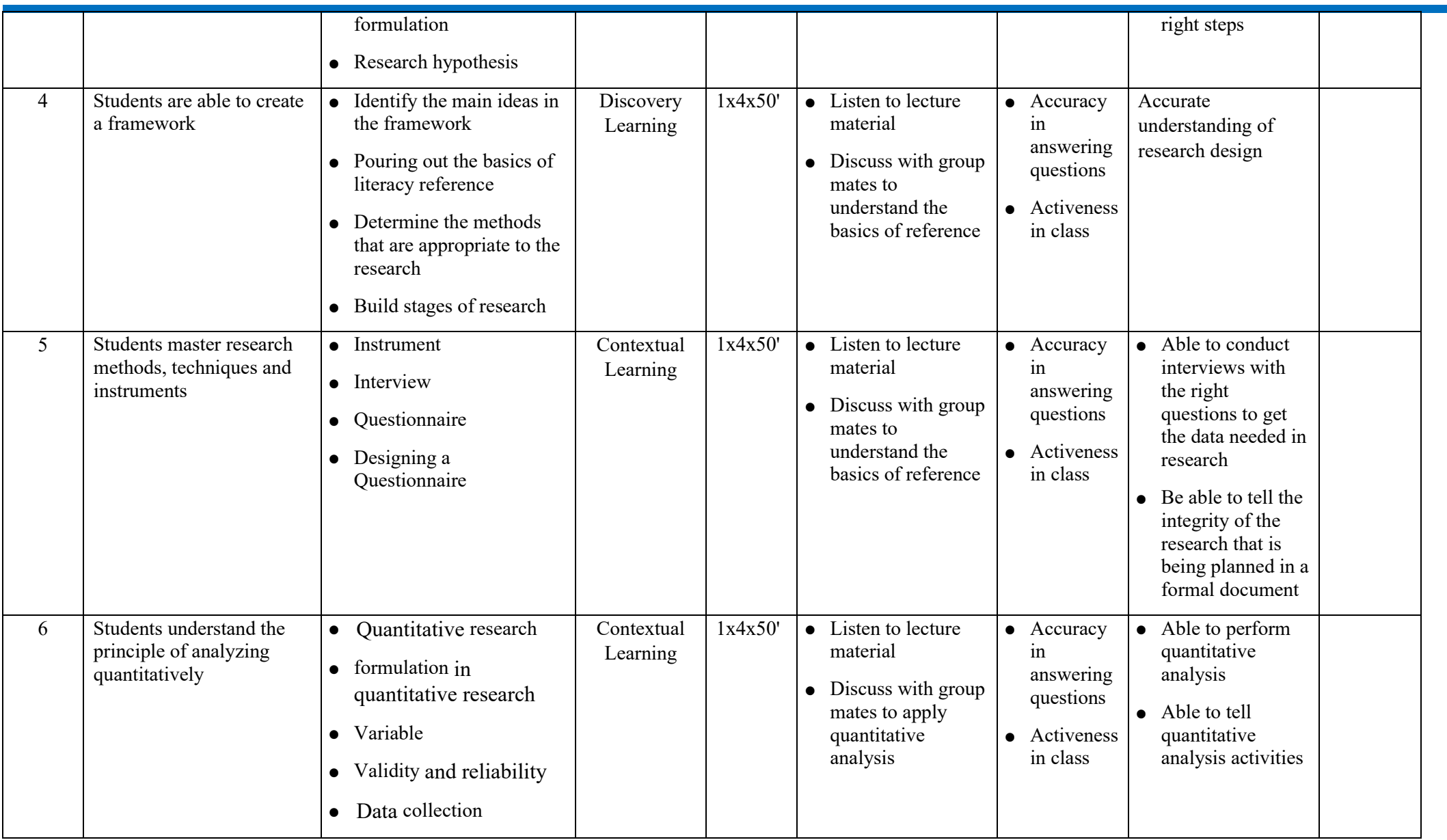

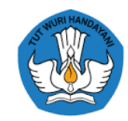

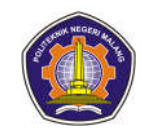

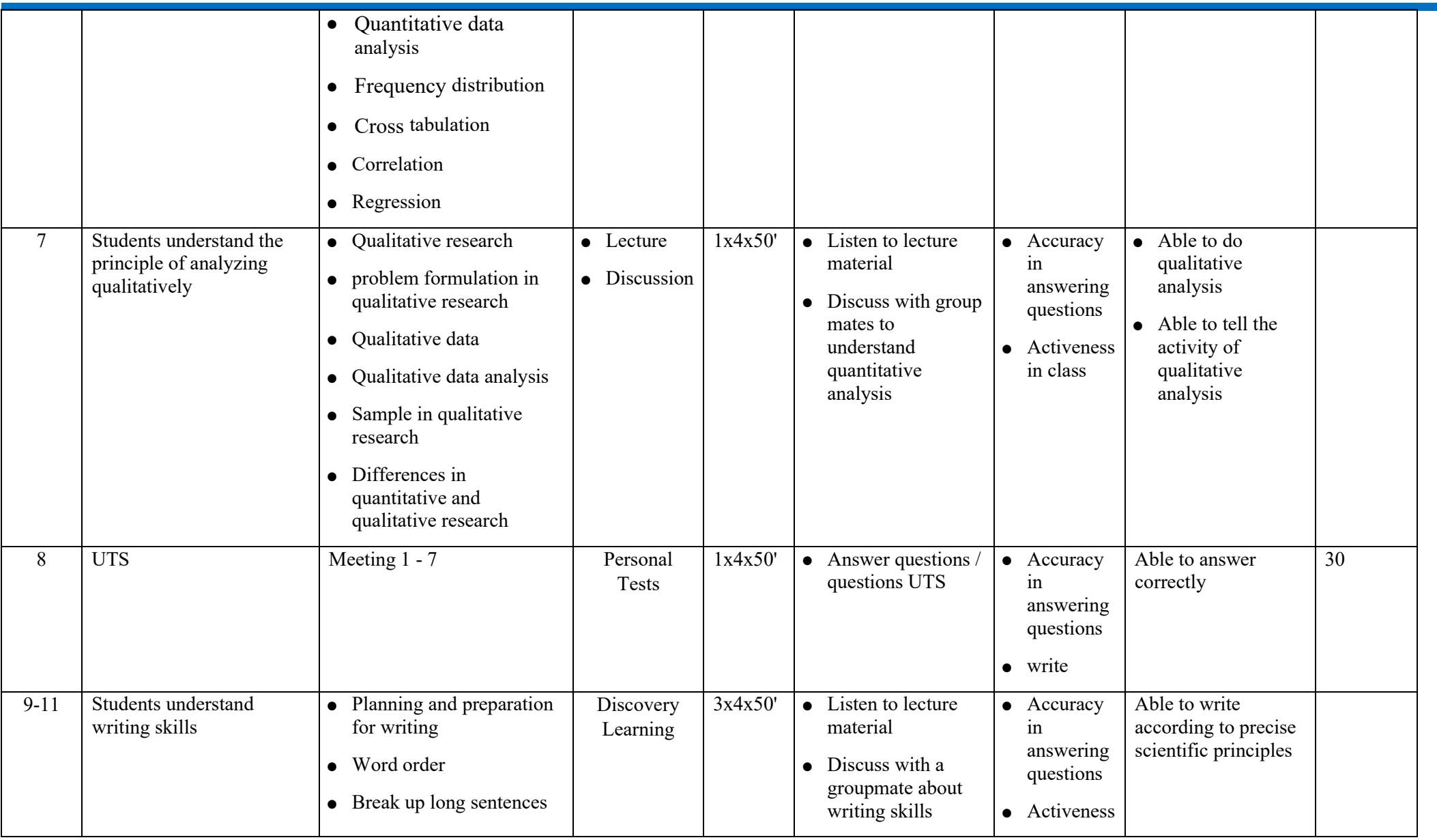

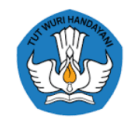

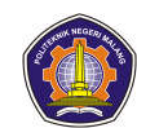

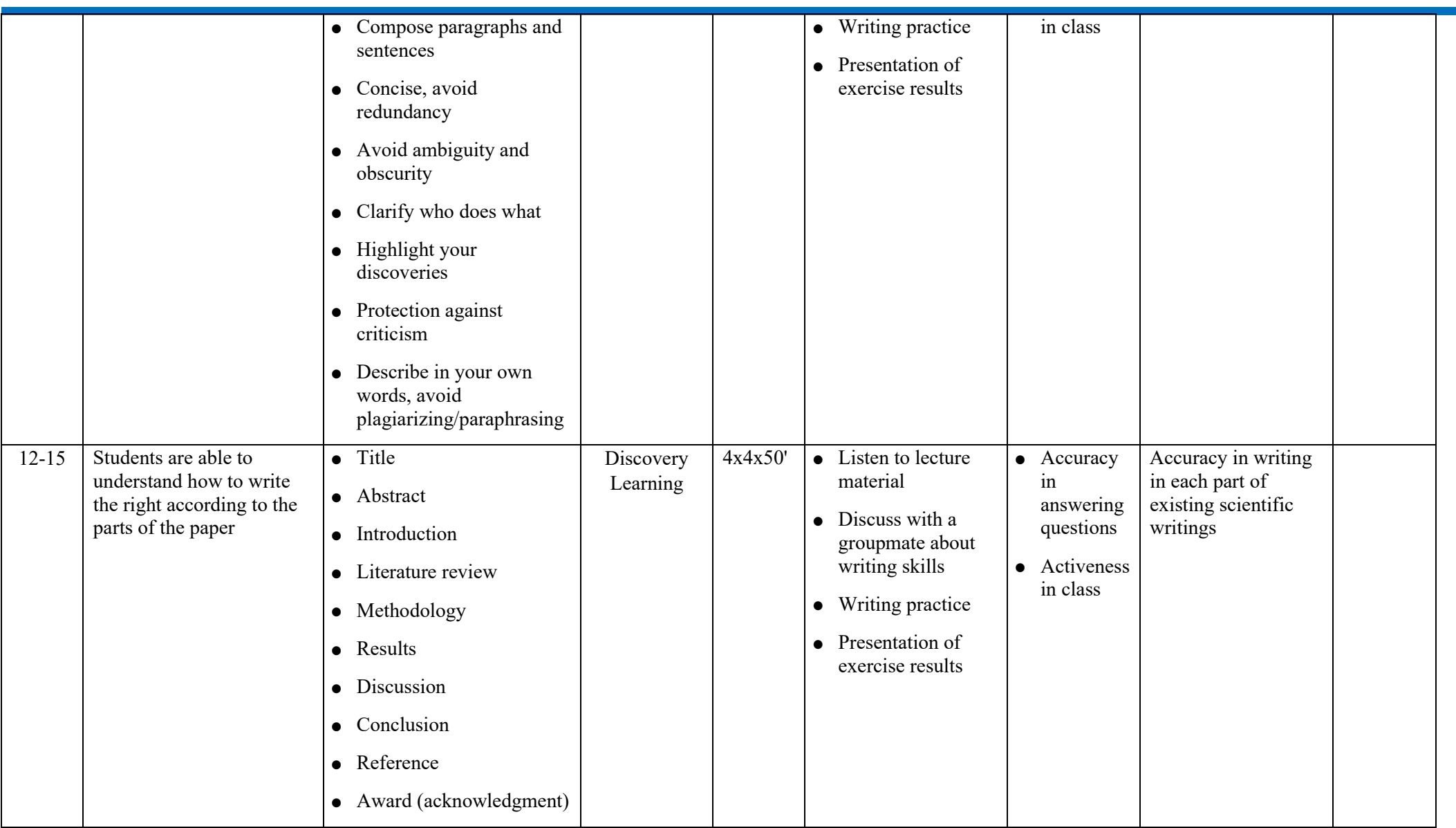

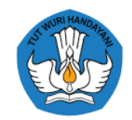

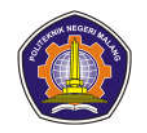

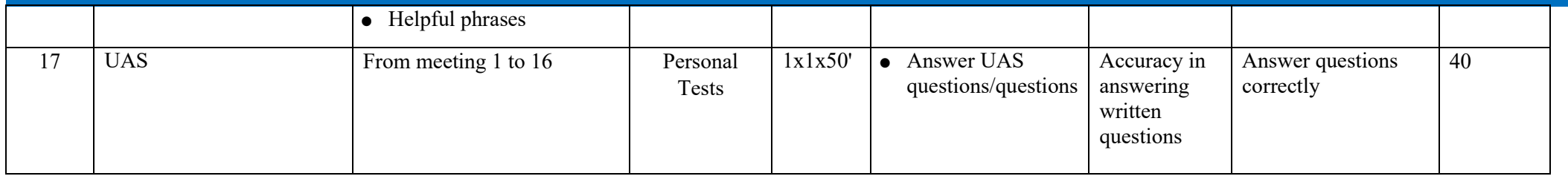

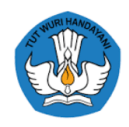

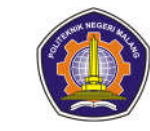

#### **5. Internet Of Things**

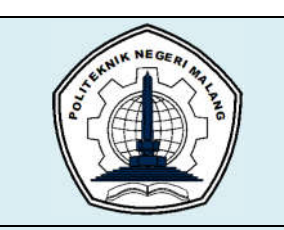

## **MALANG STATE POLYTECHNIC**

### **INFORMATION TECHNOLOGY DEPARTMENT**

#### **STUDY PROGRAM : D 4 INFORMATICS ENGINEERING**

## **SEMESTER LEARNING PLAN (RPS)**

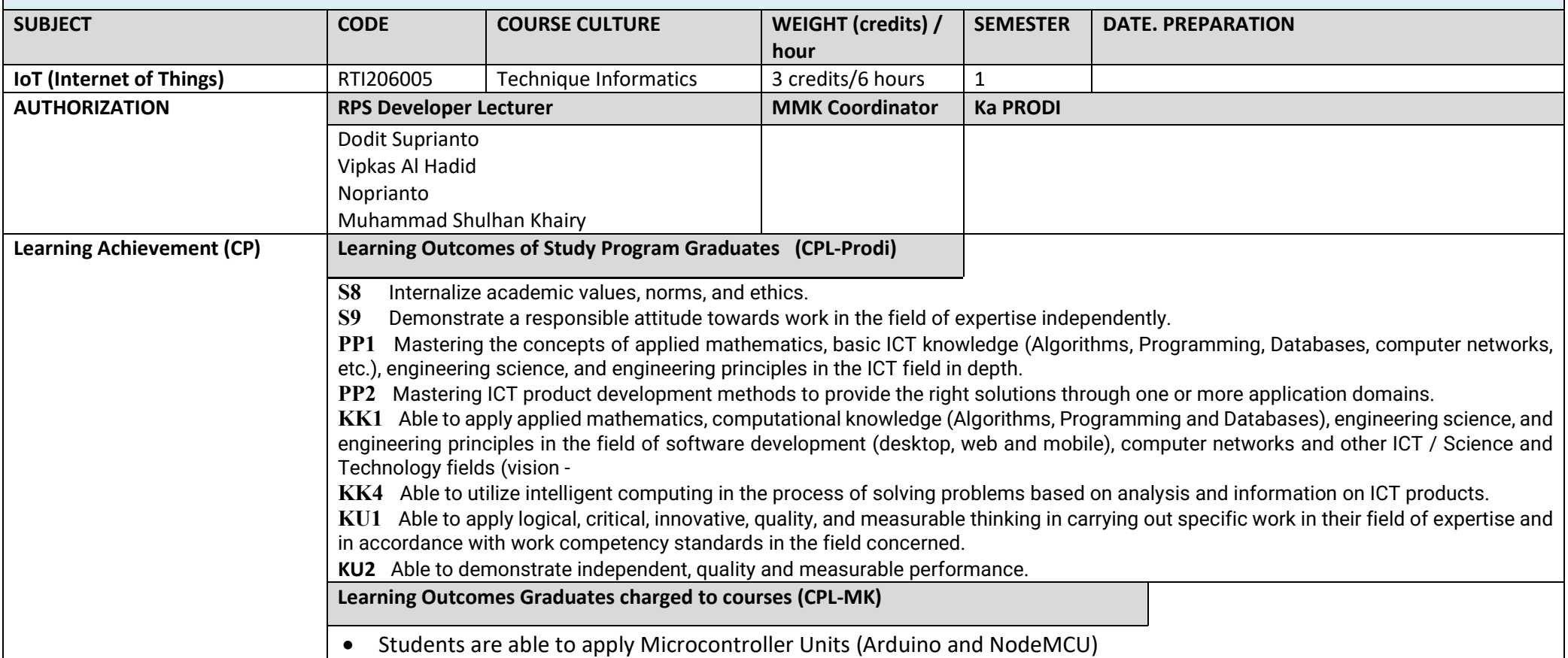

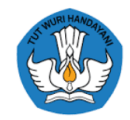

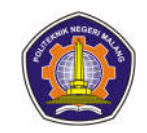

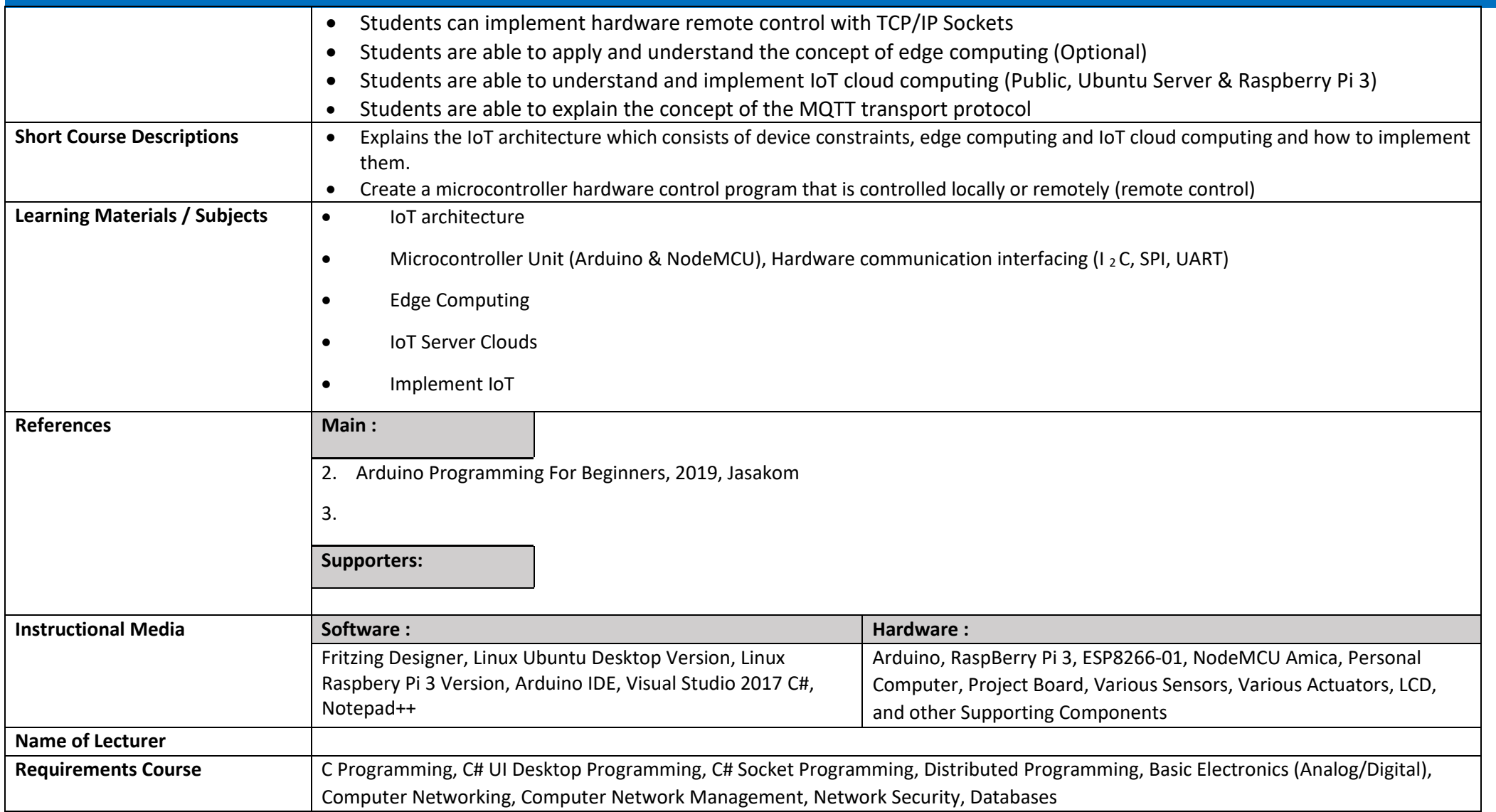

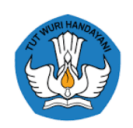

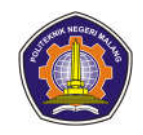

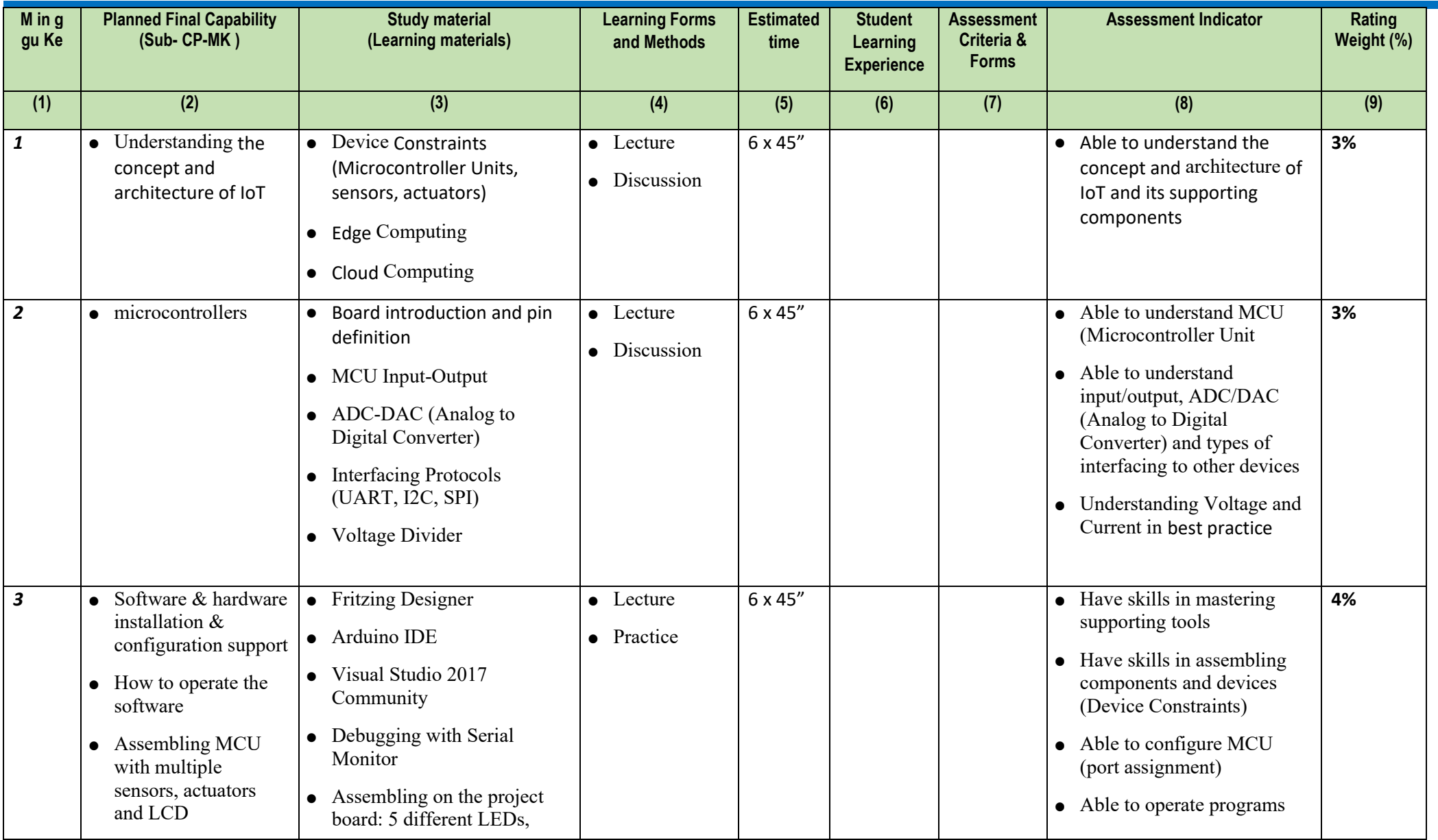

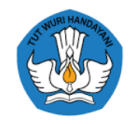

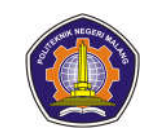

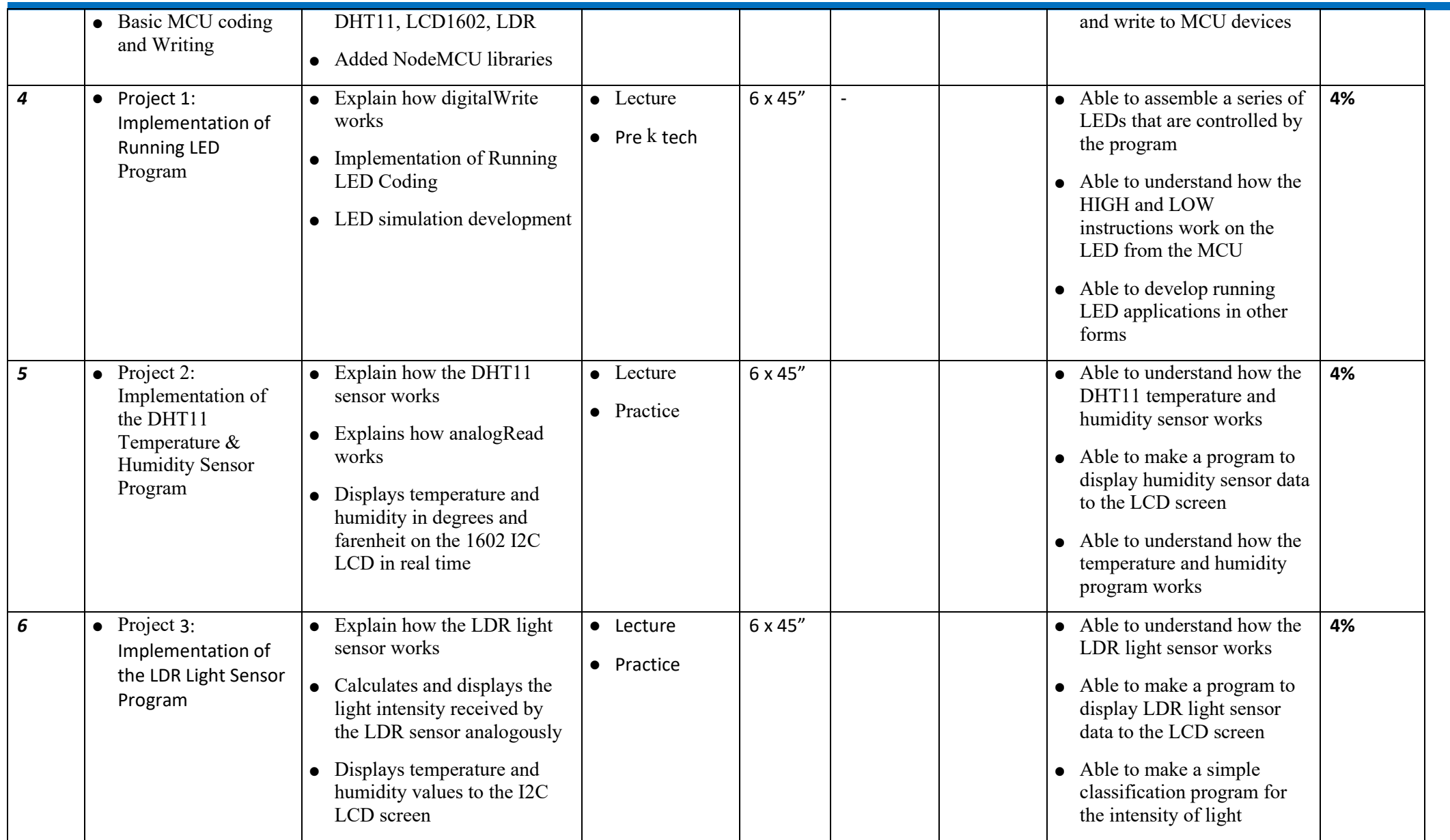

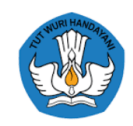

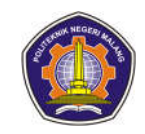

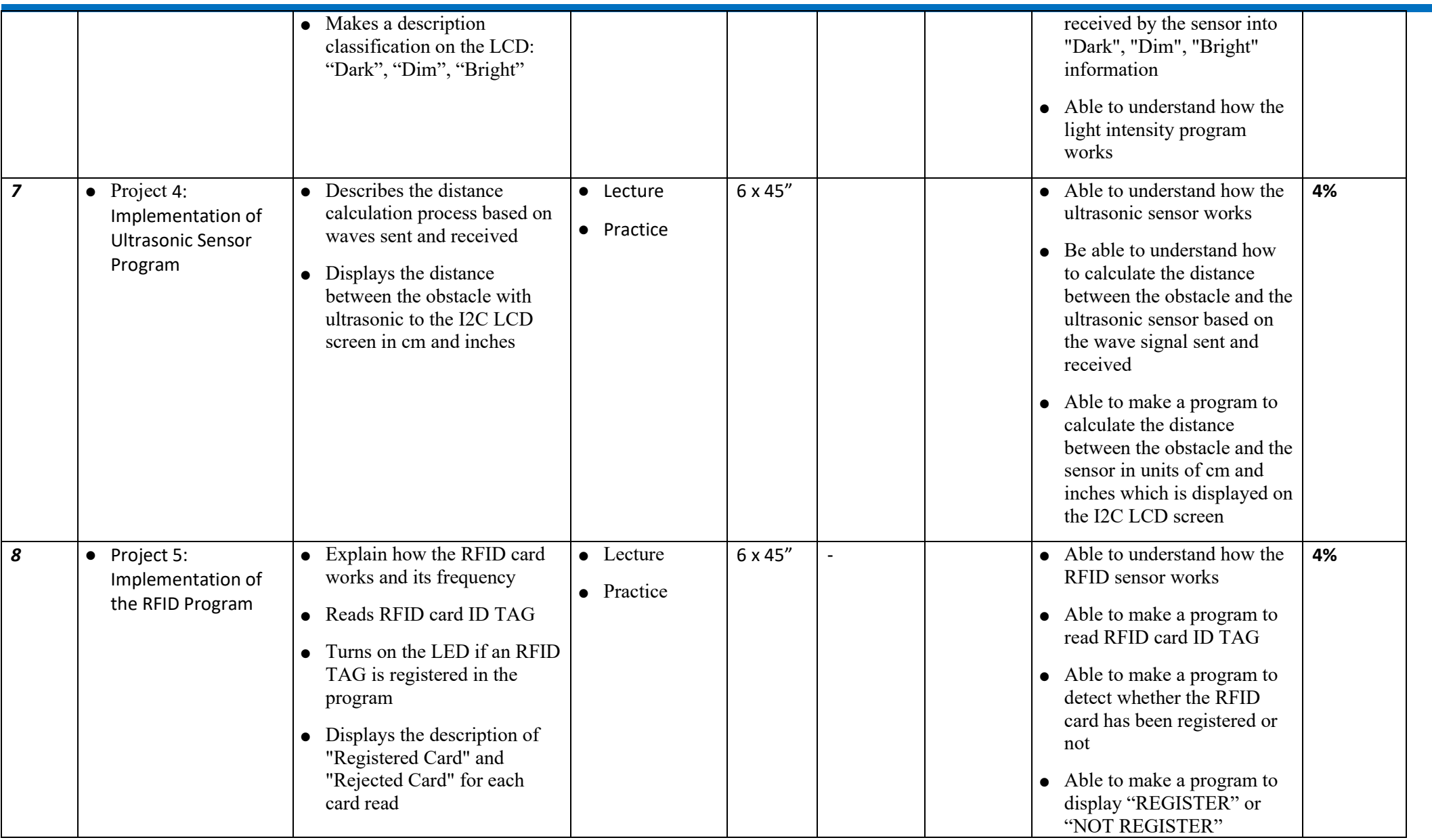

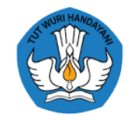

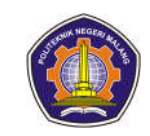

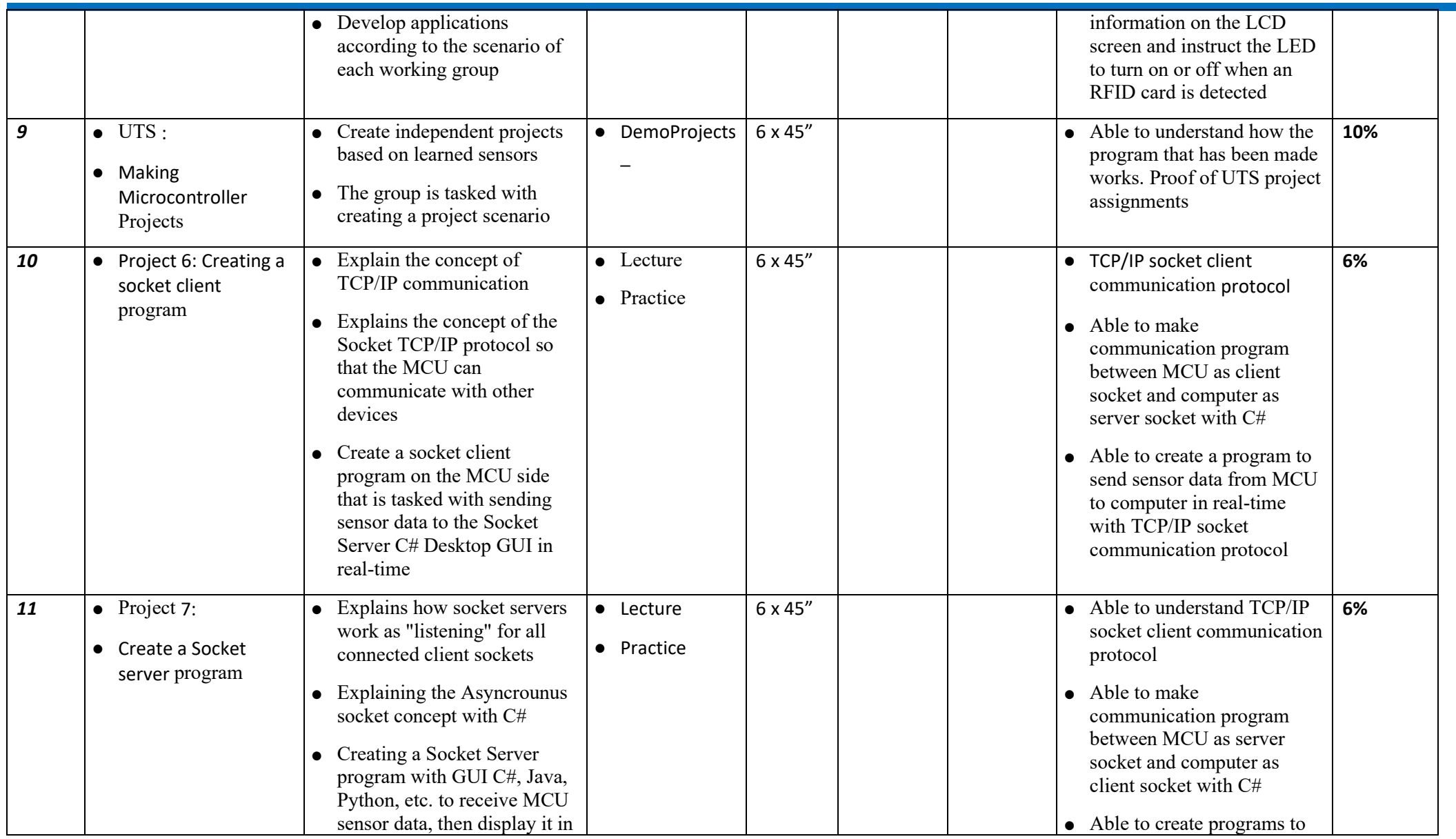

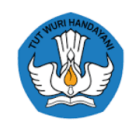

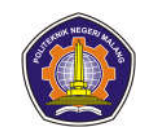

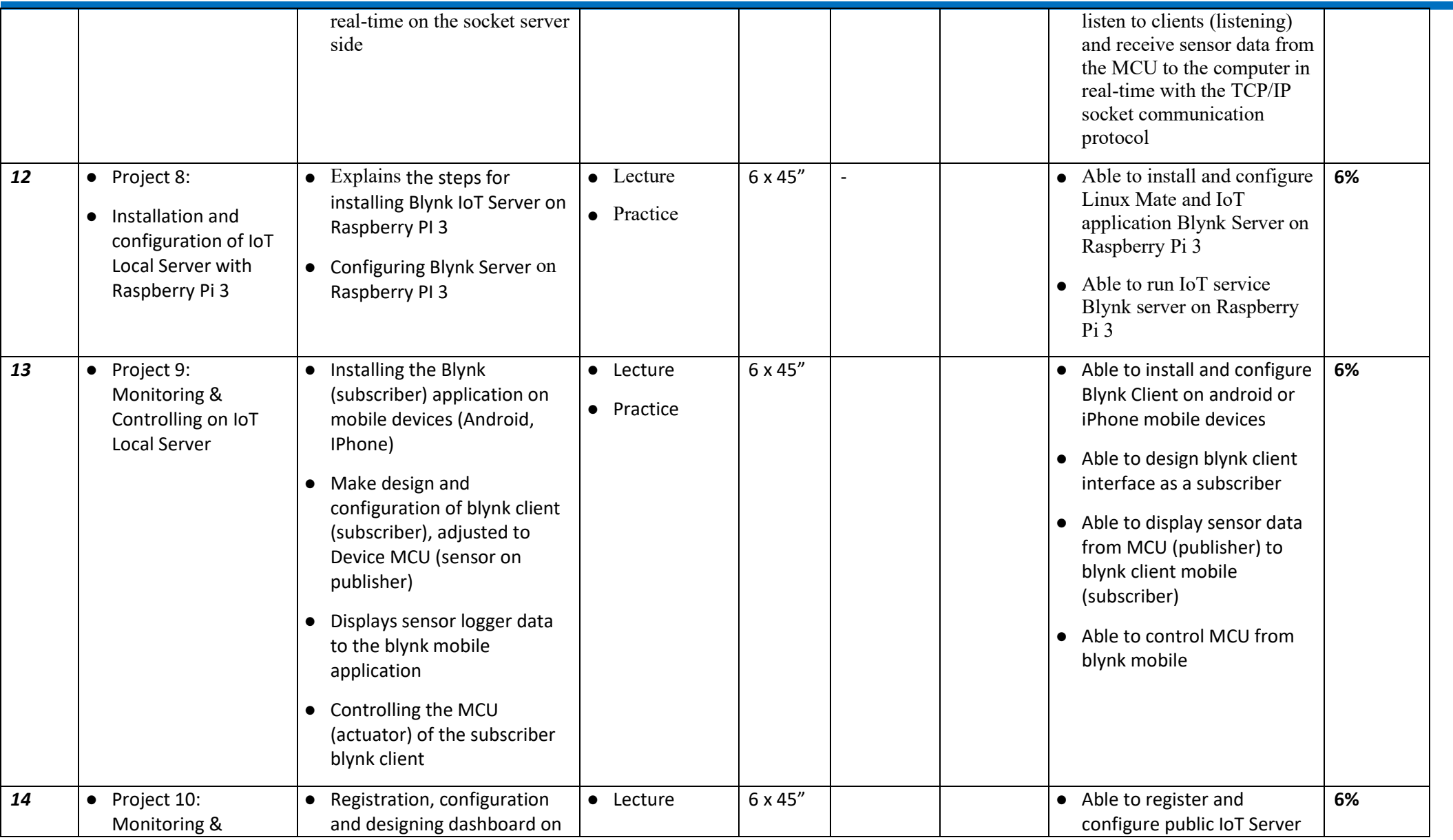

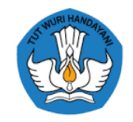

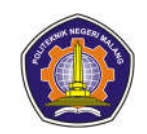

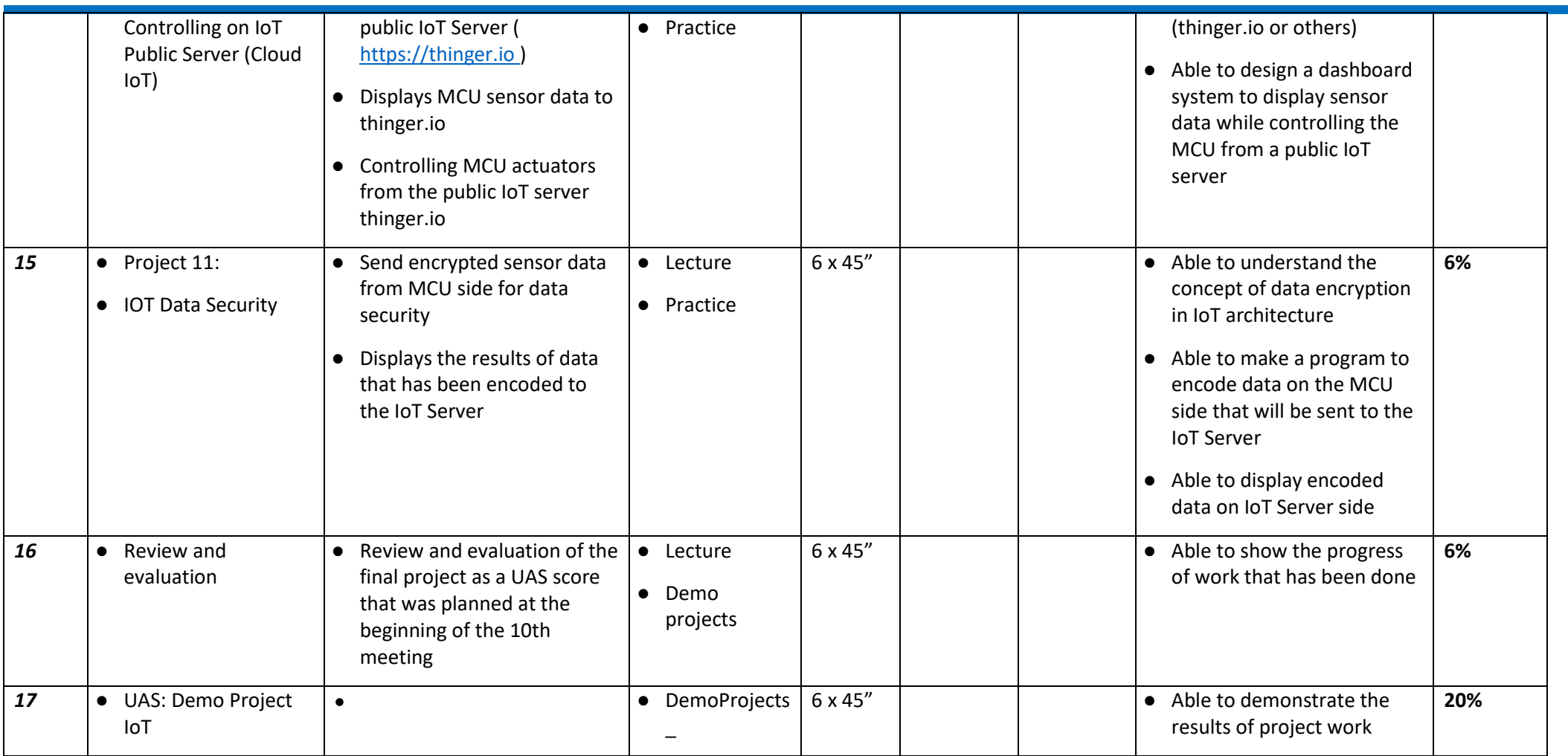

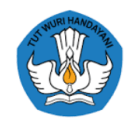

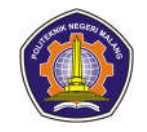

### **6. Image Processing And Computer Vision**

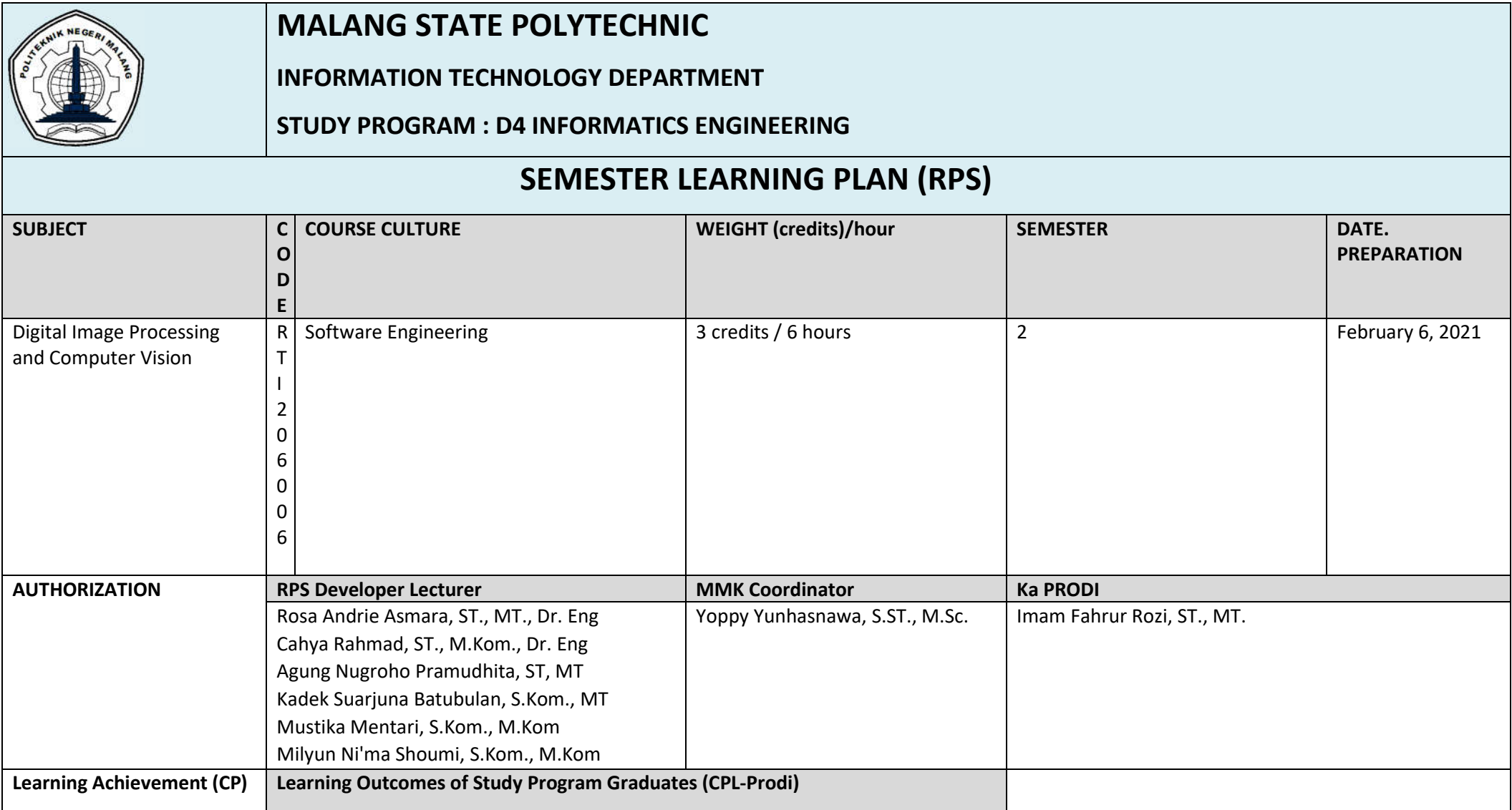

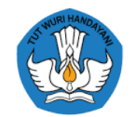

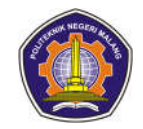

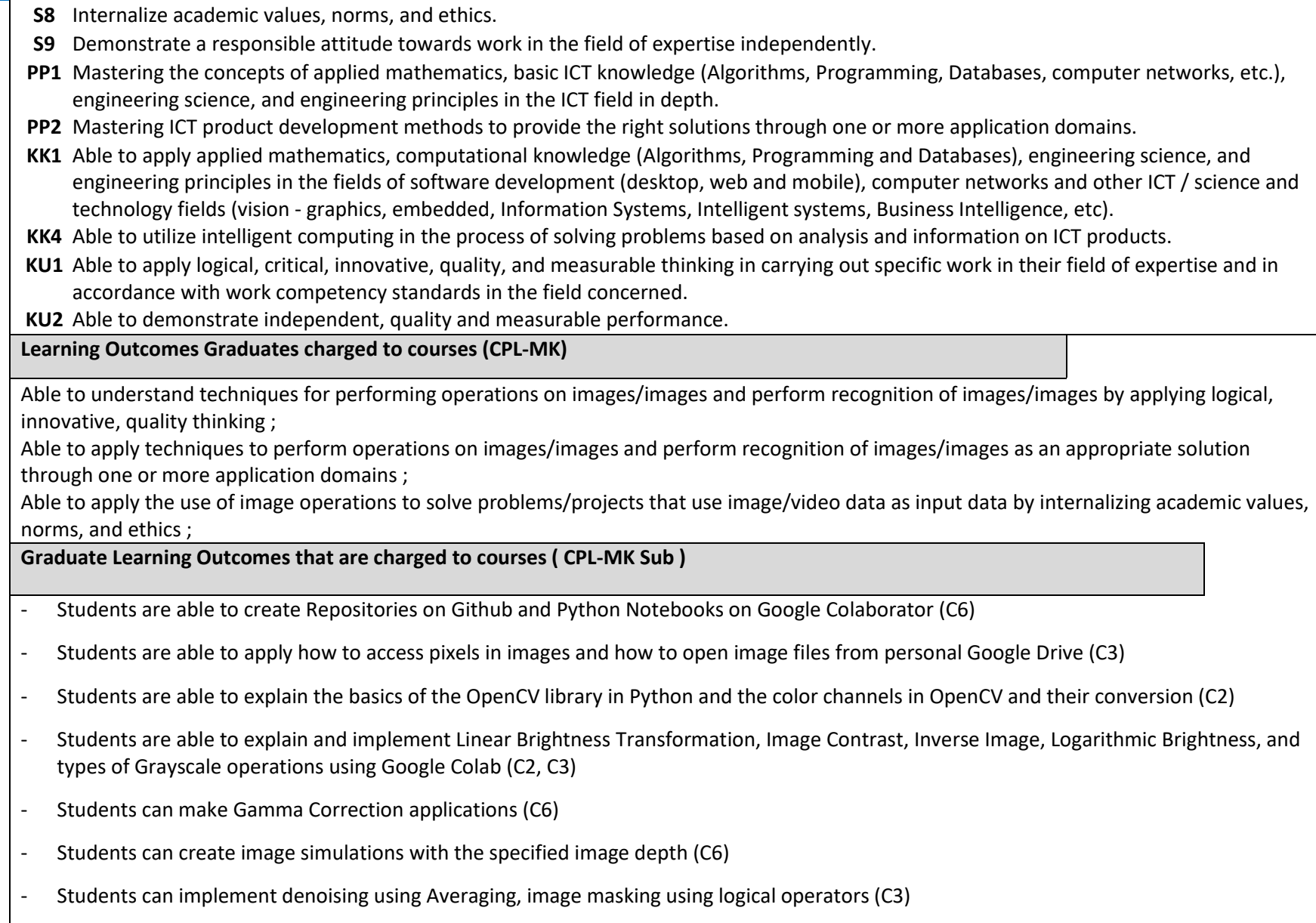

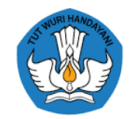

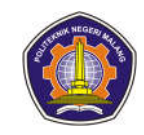

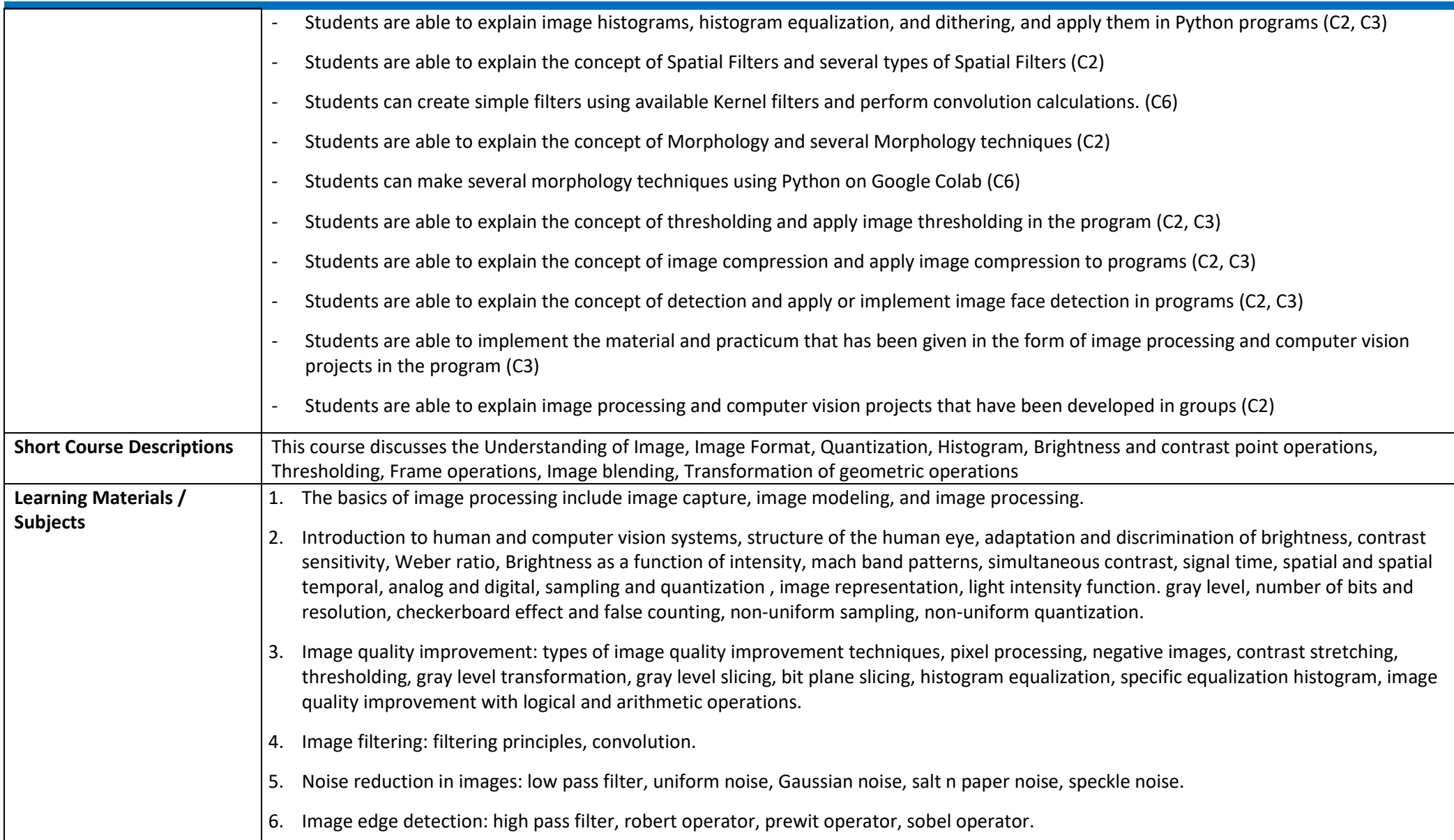

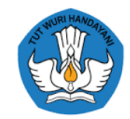

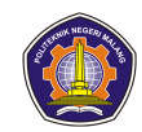

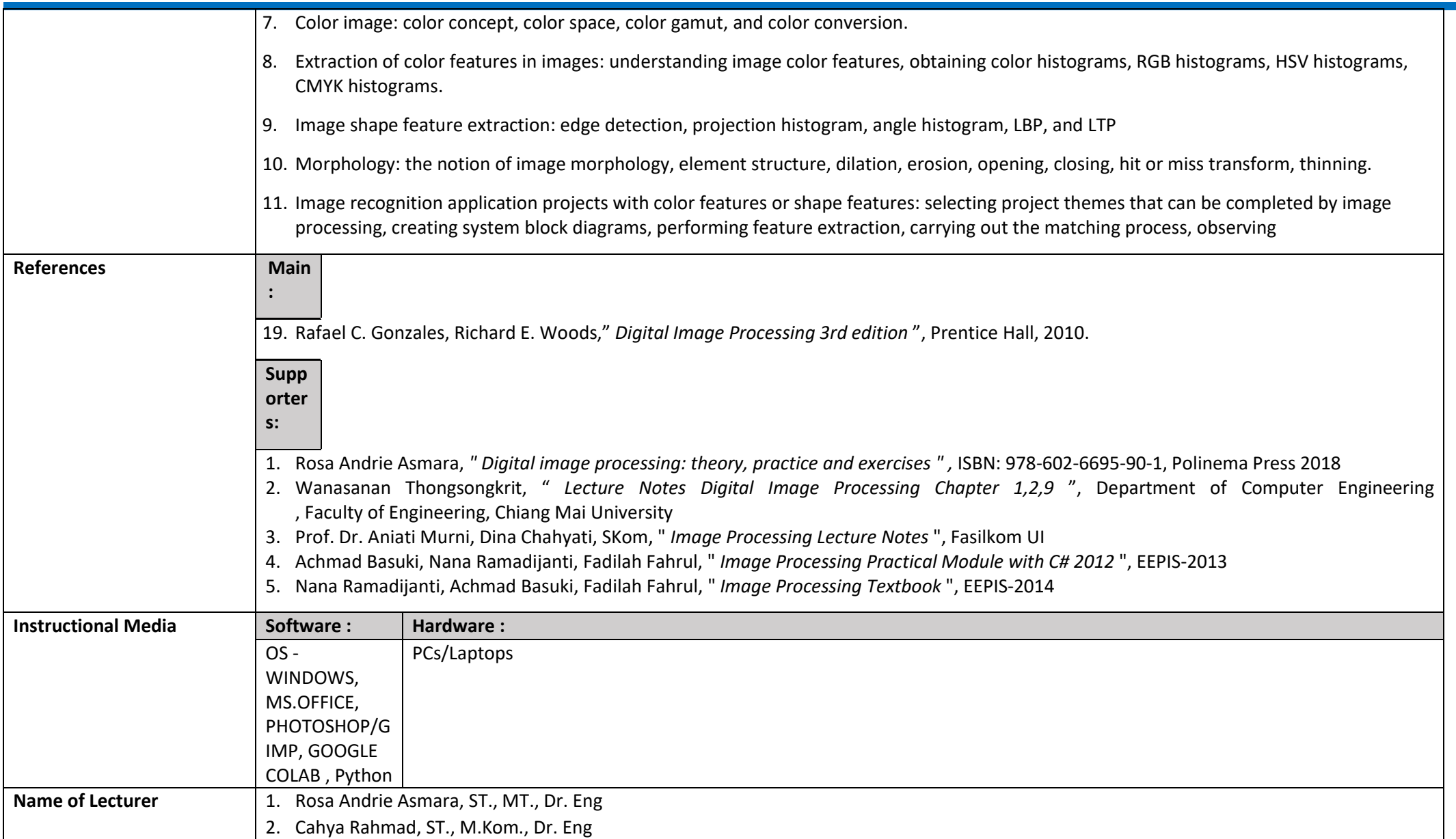

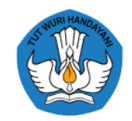

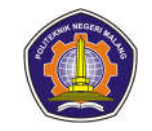

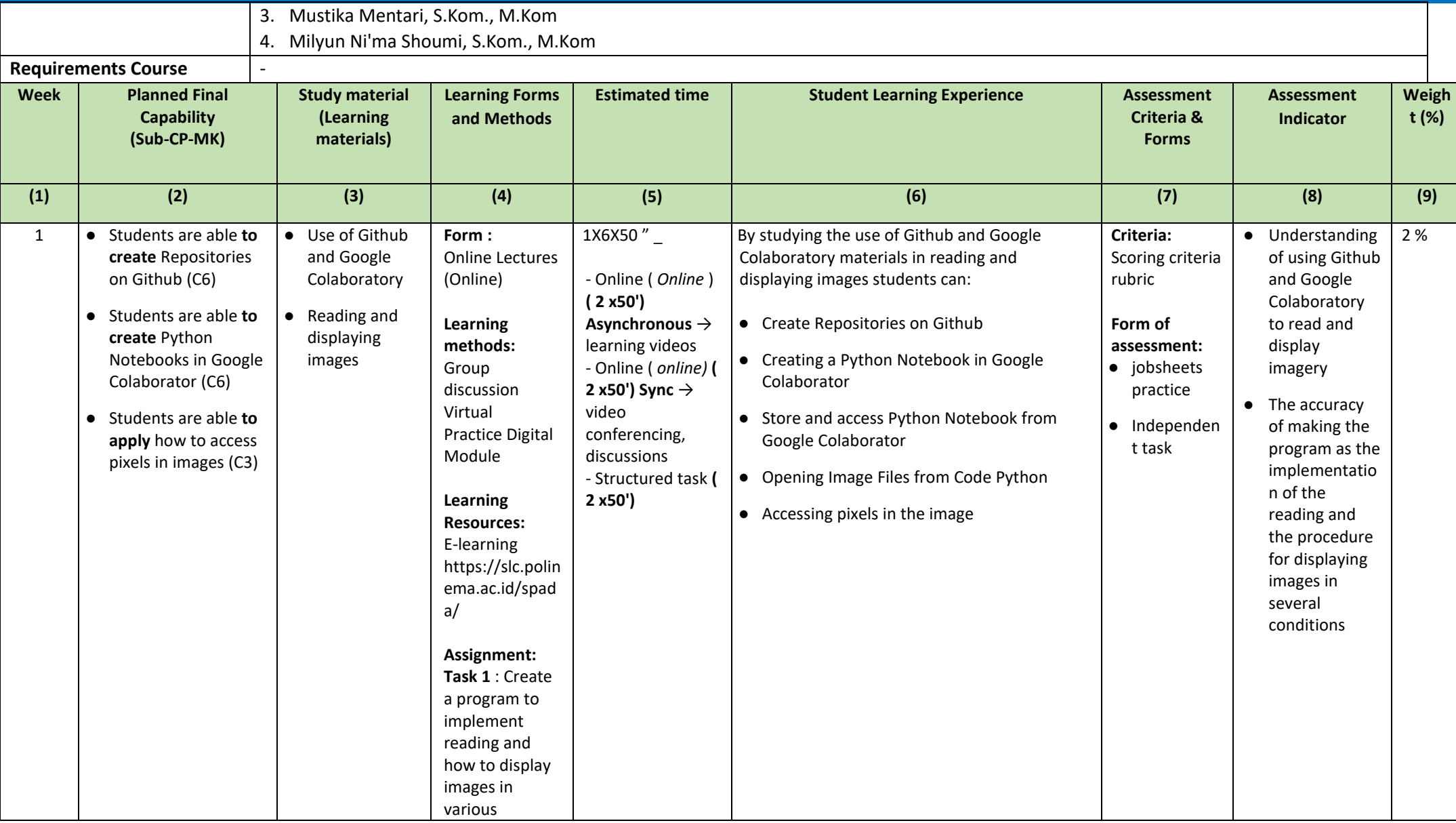

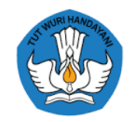

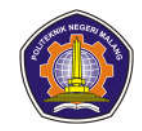

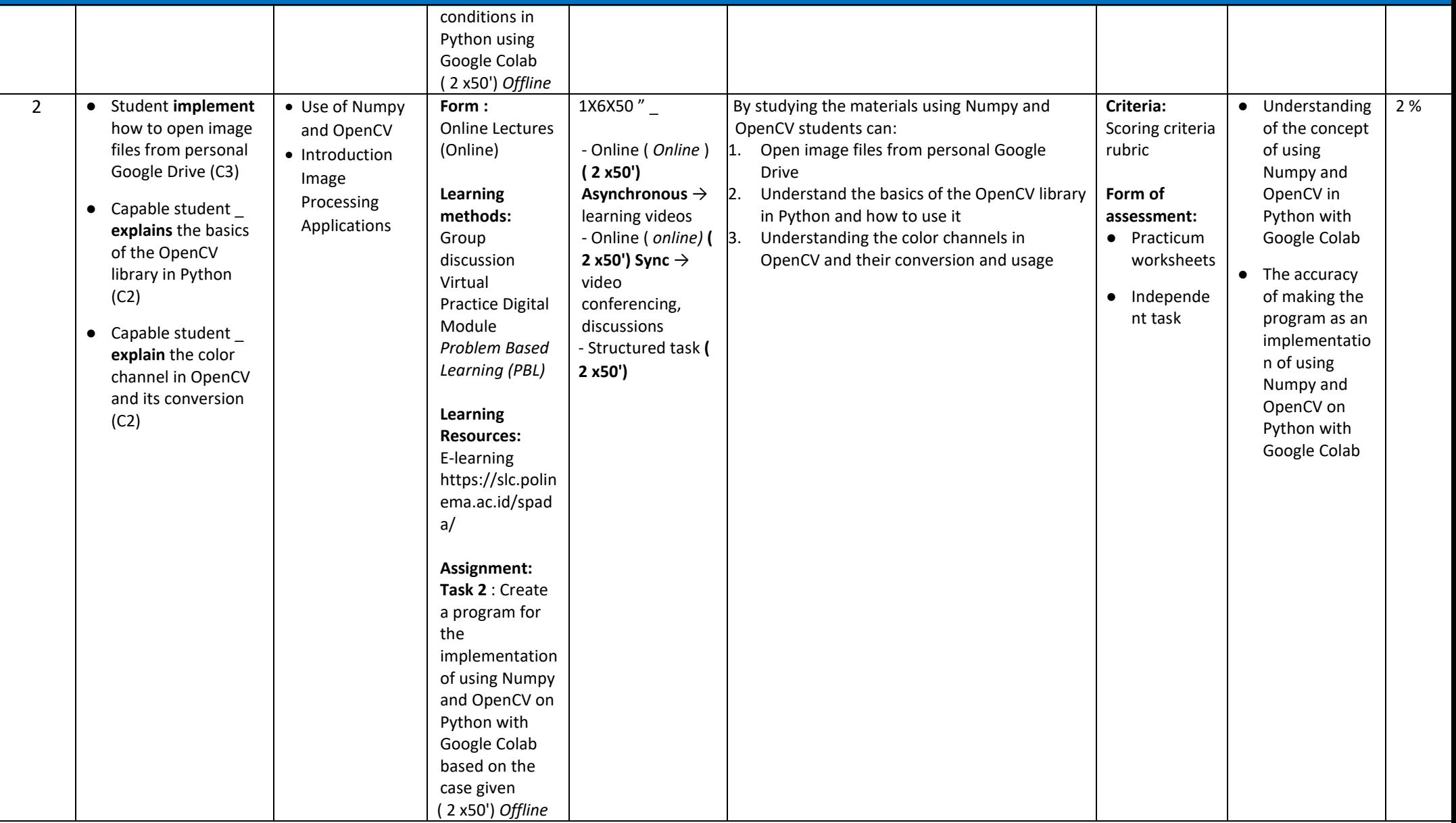

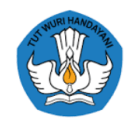

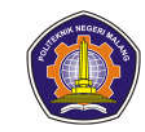

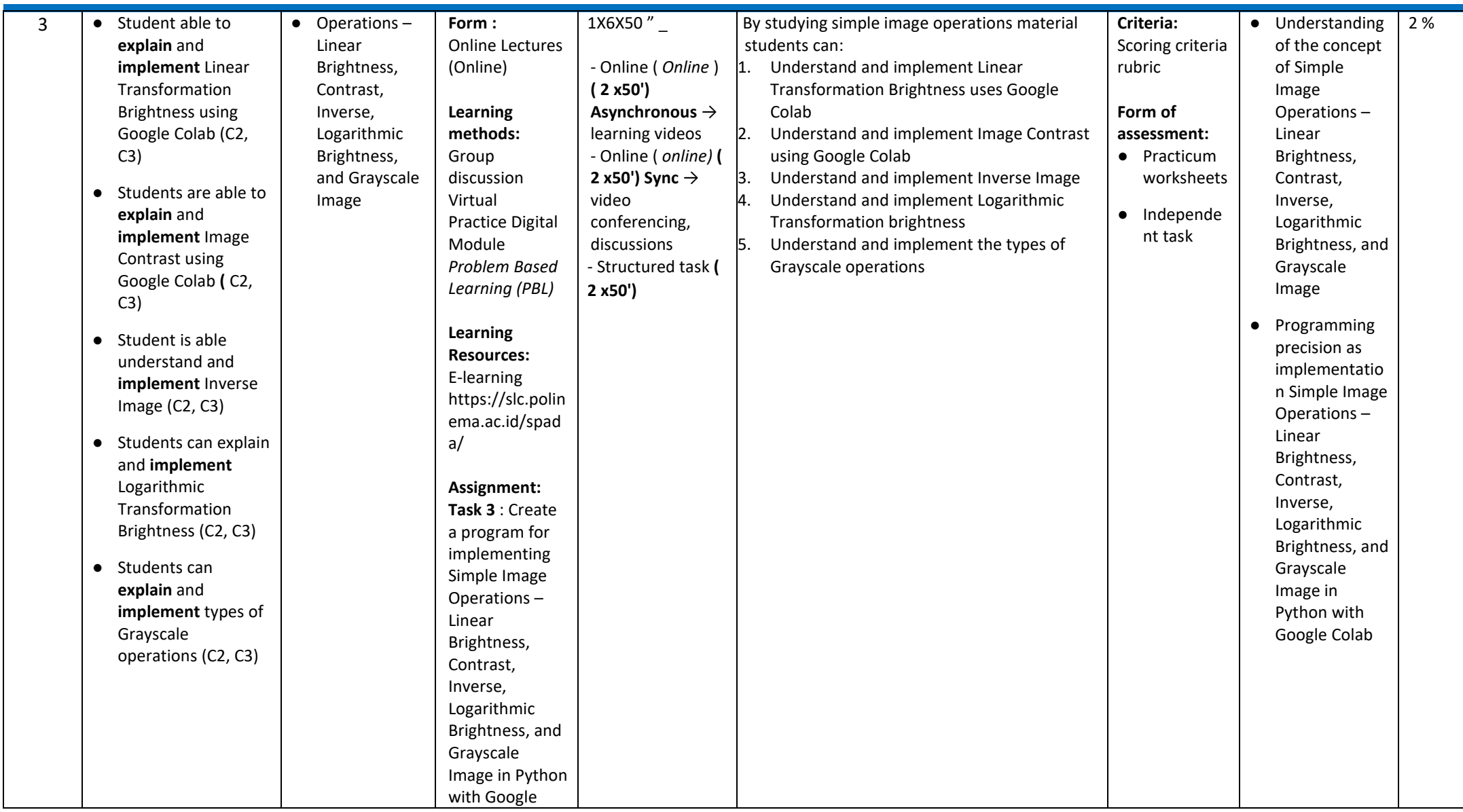

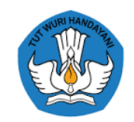

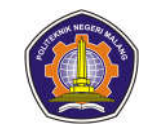

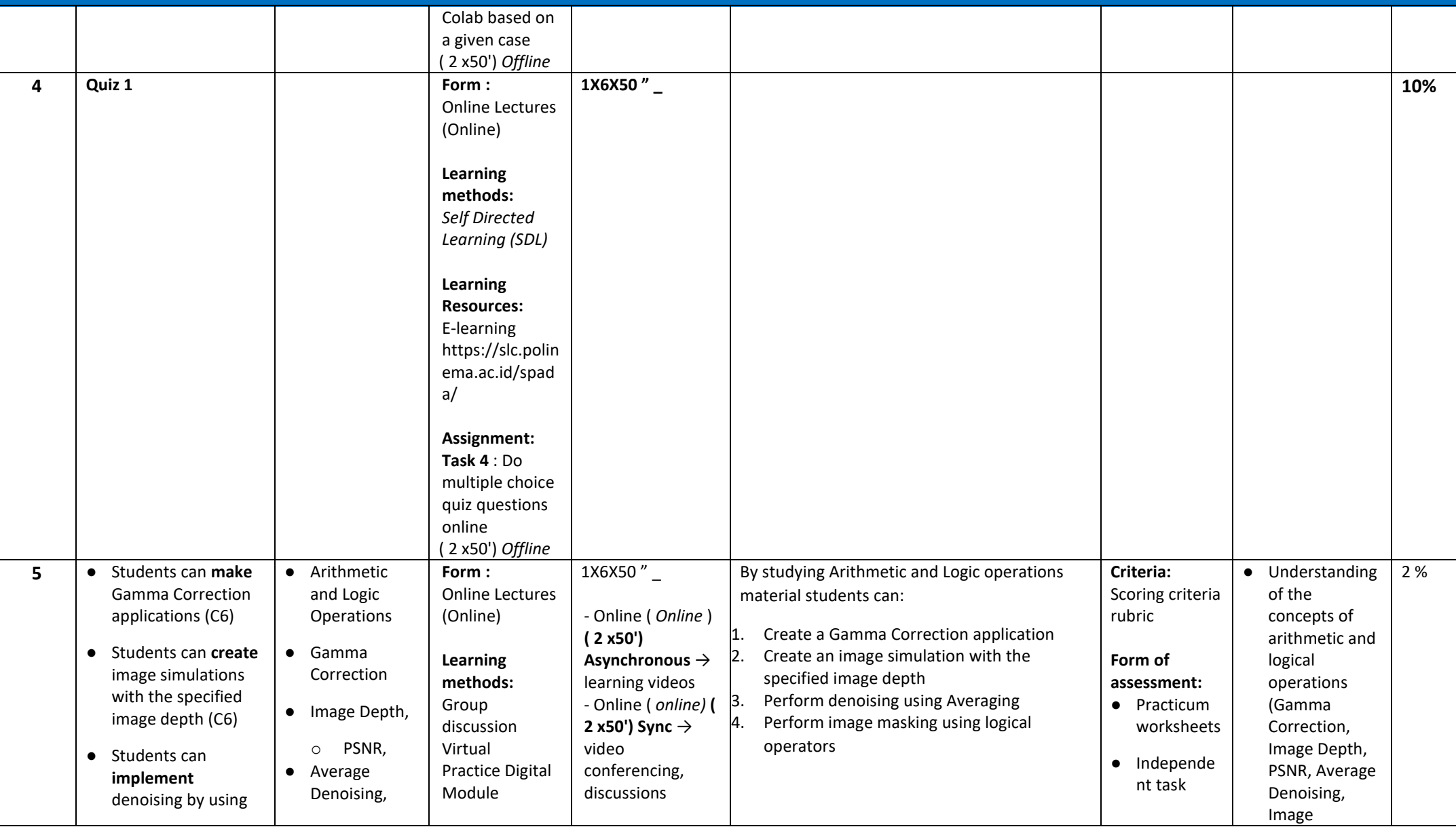

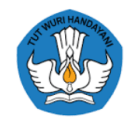

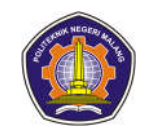

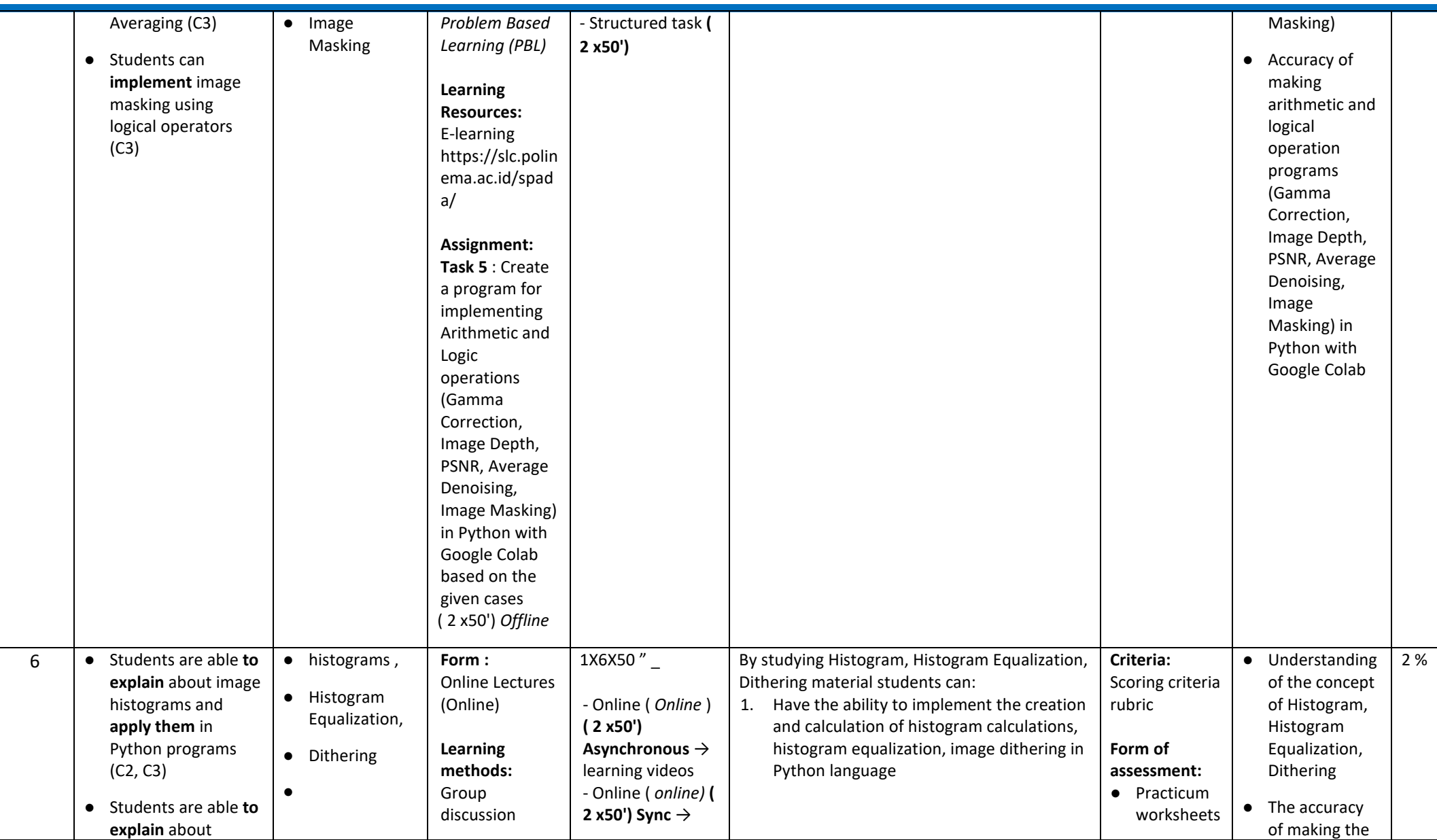
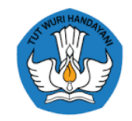

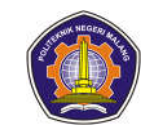

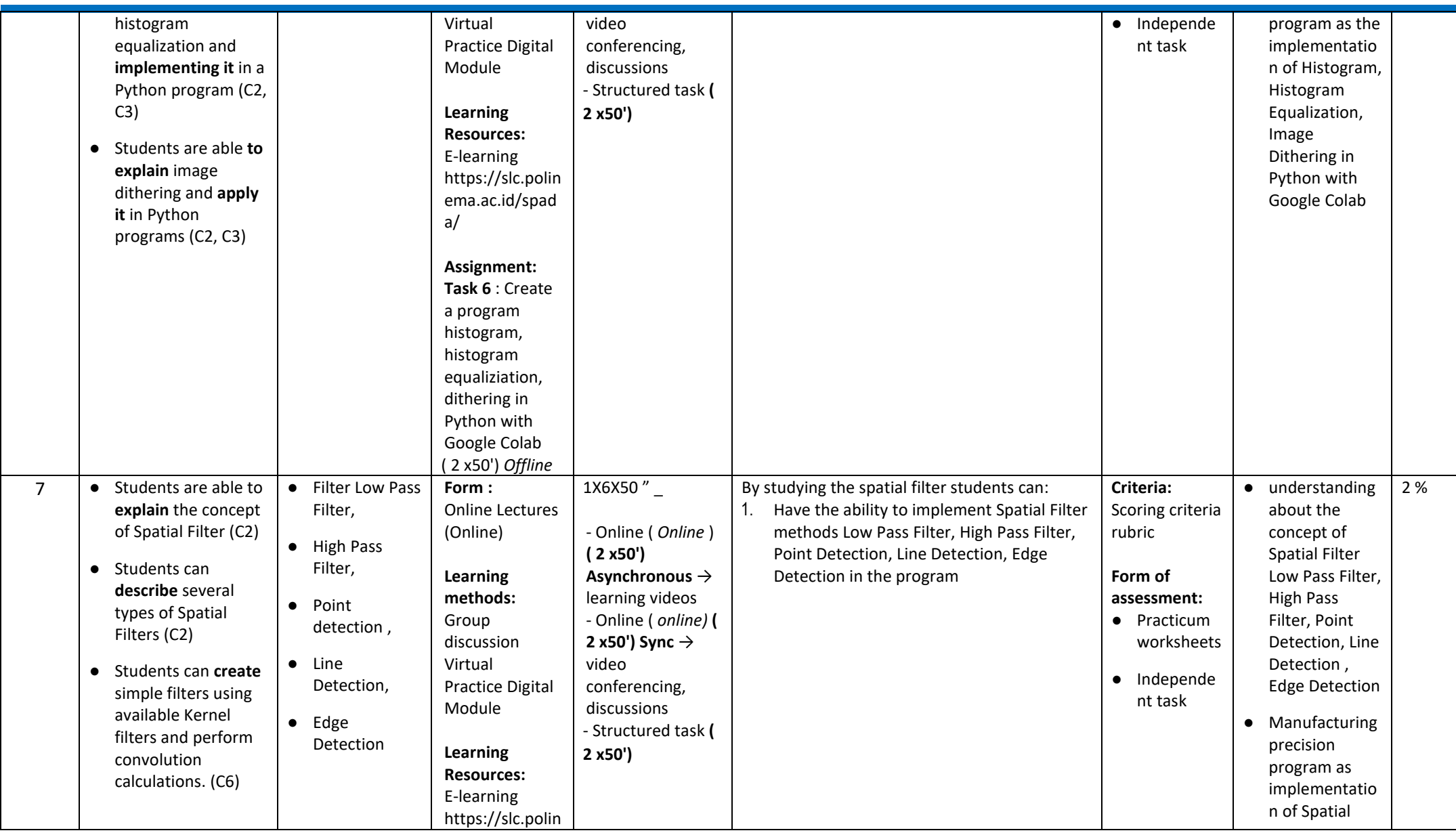

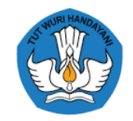

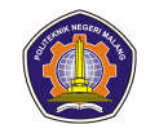

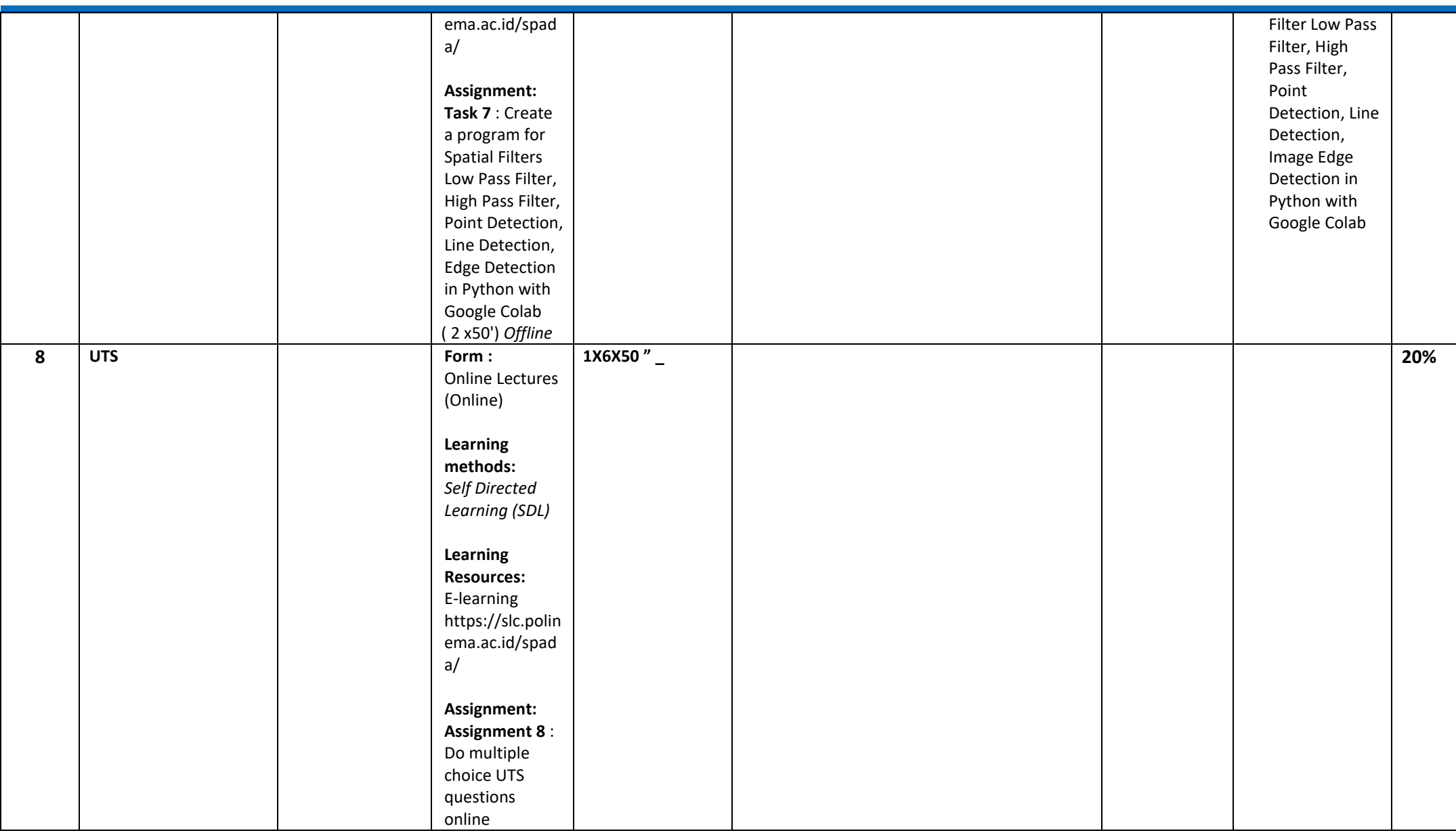

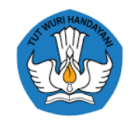

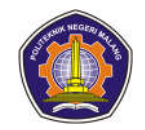

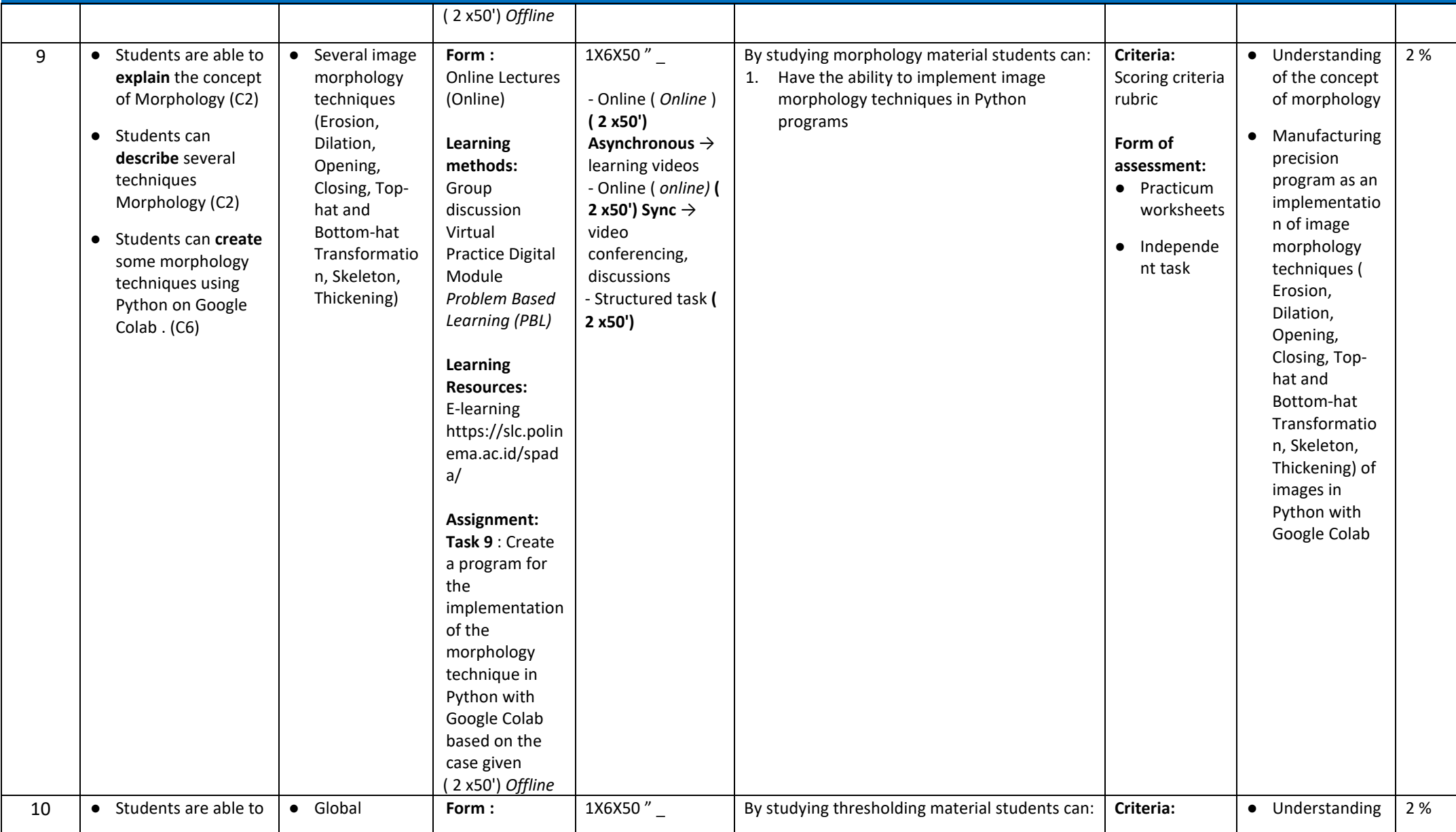

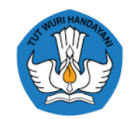

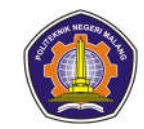

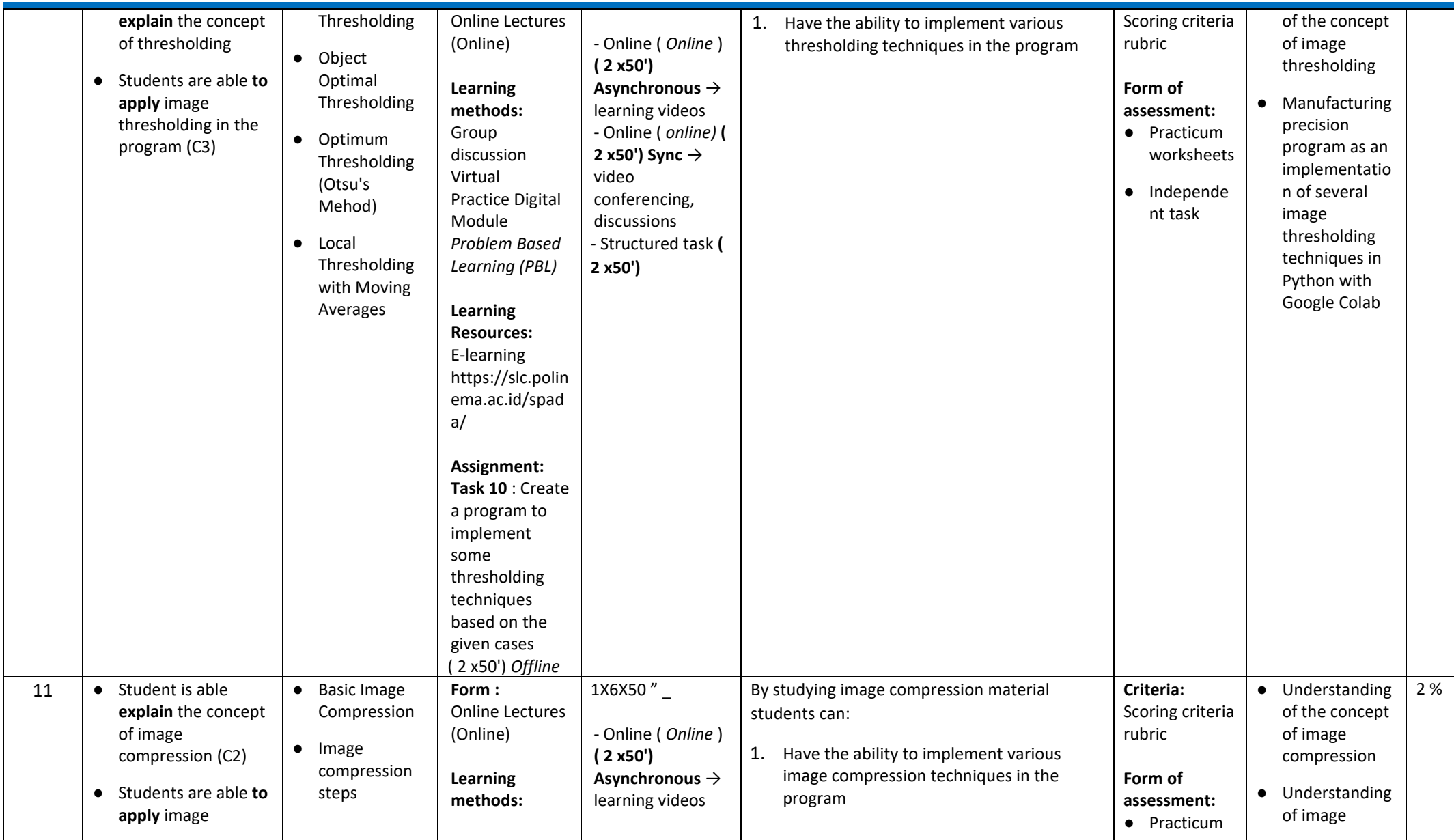

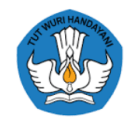

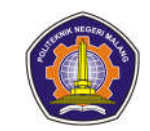

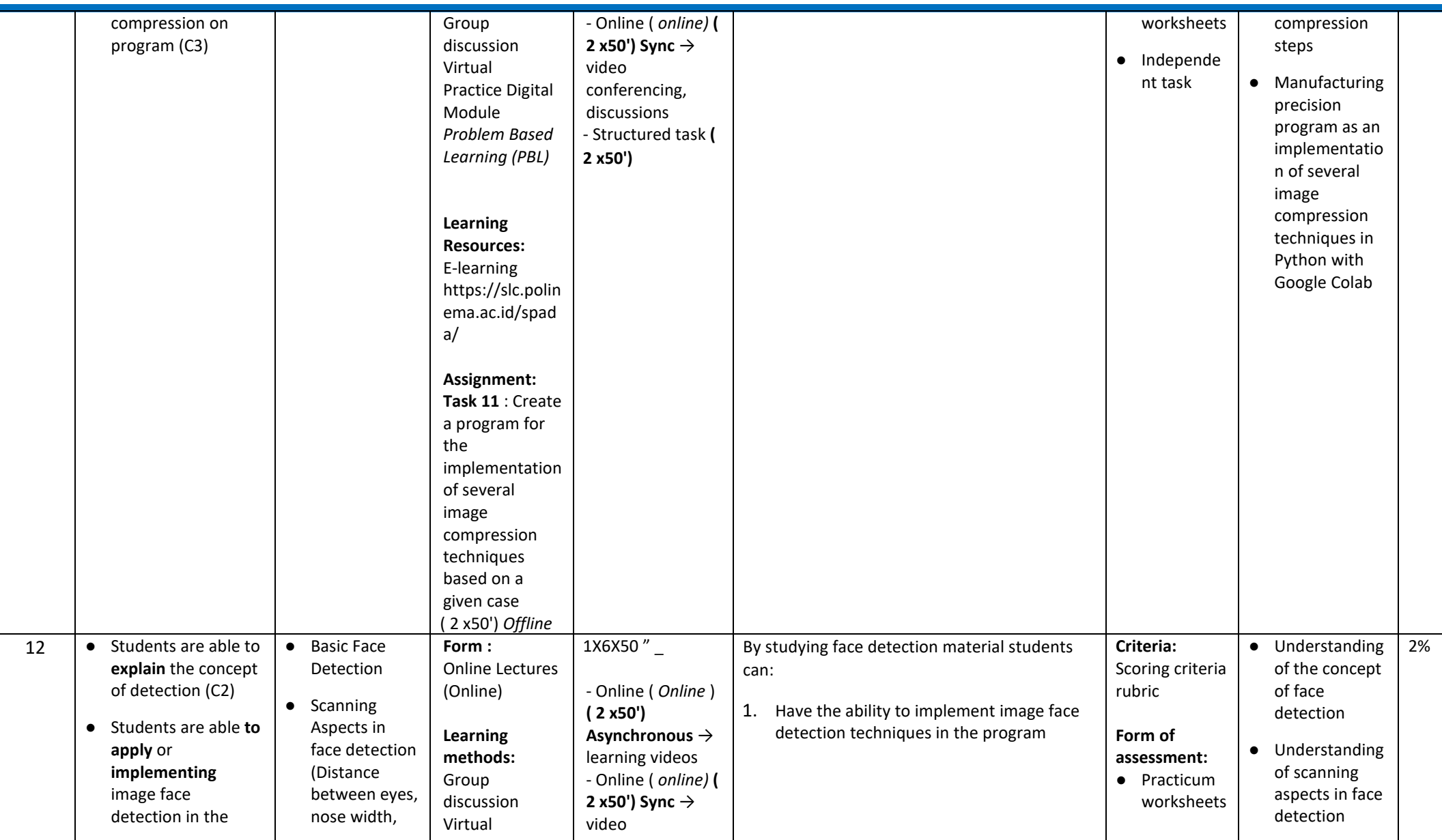

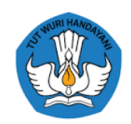

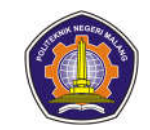

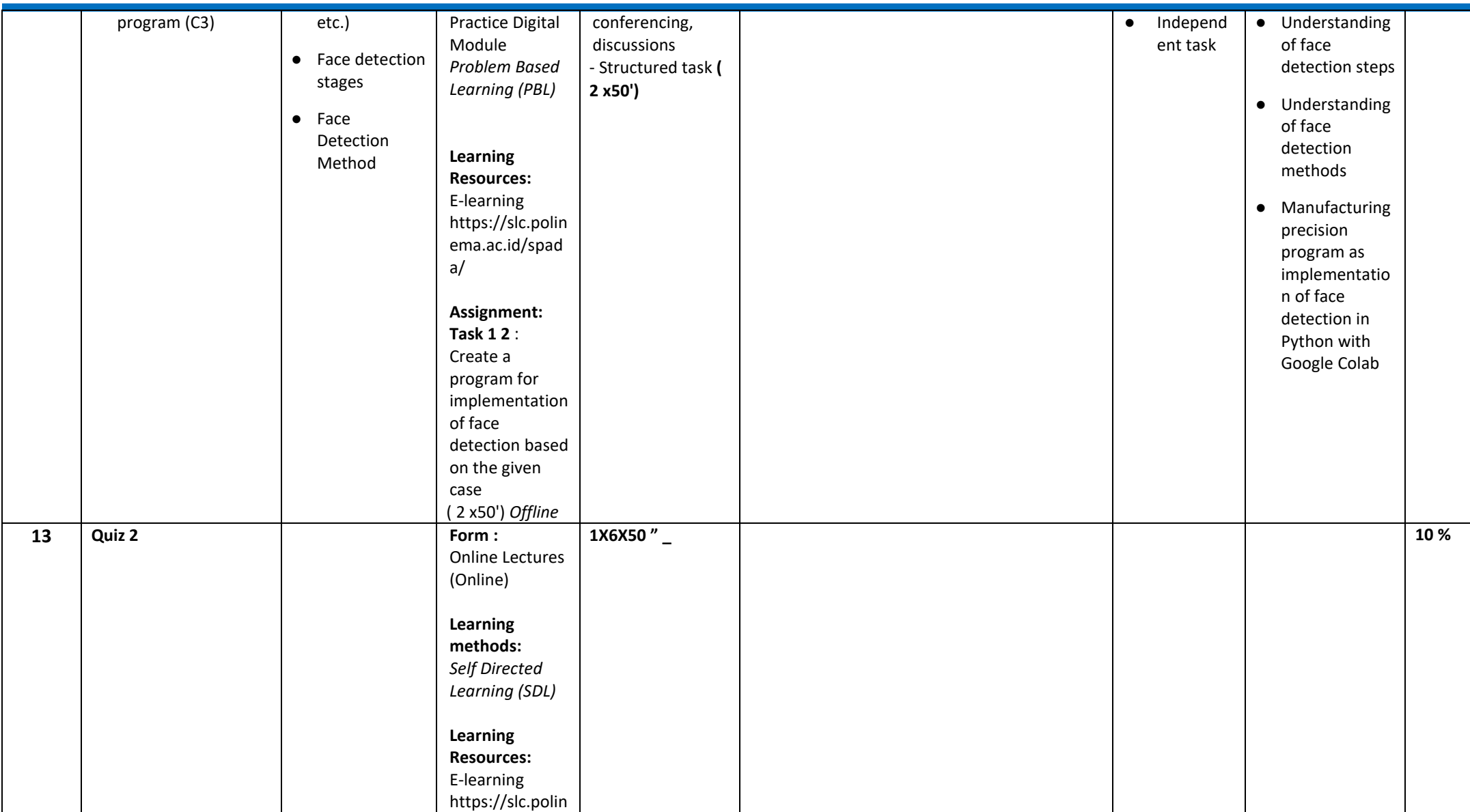

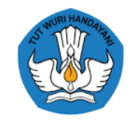

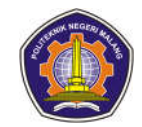

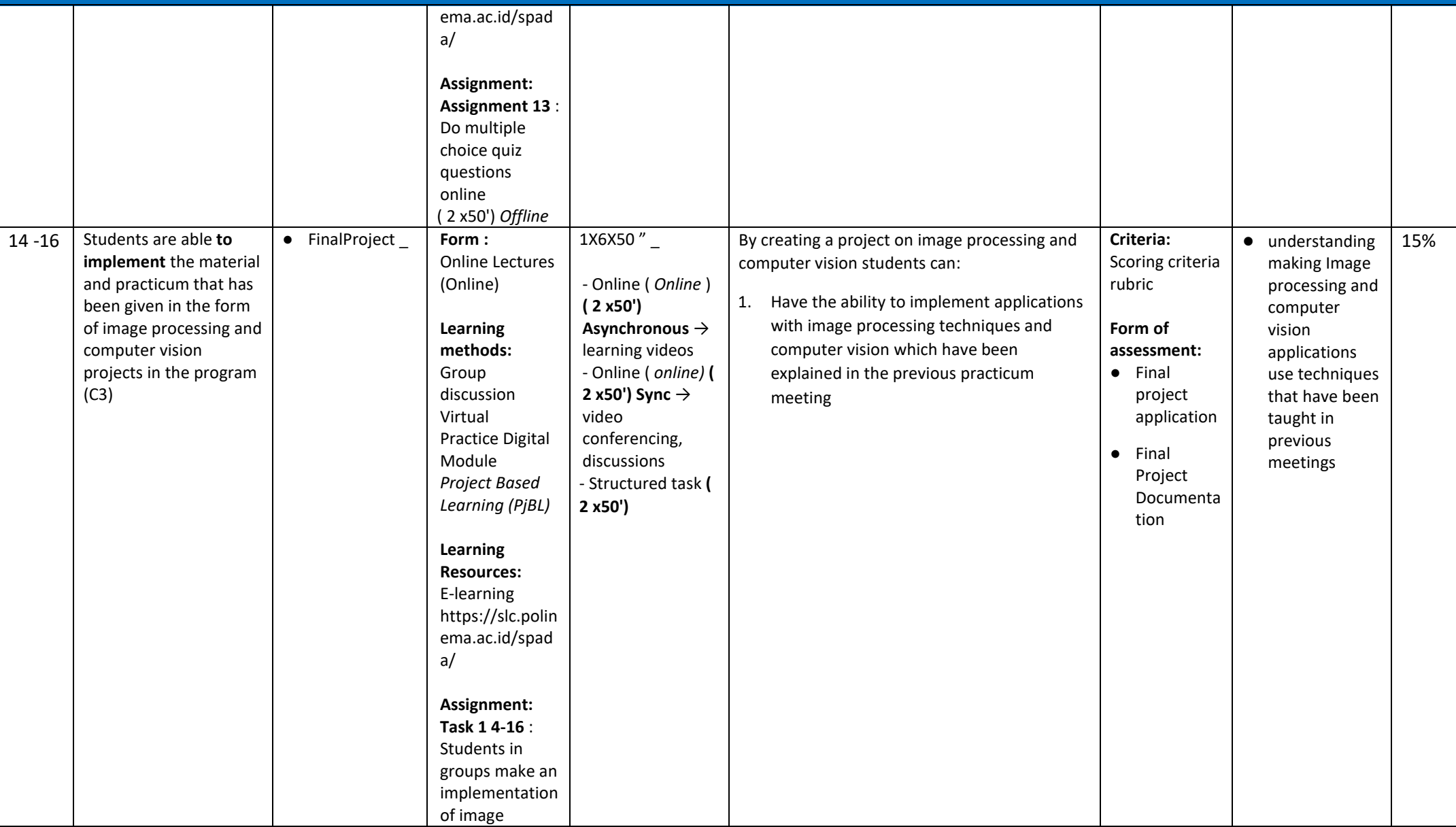

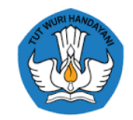

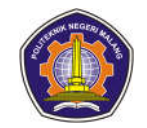

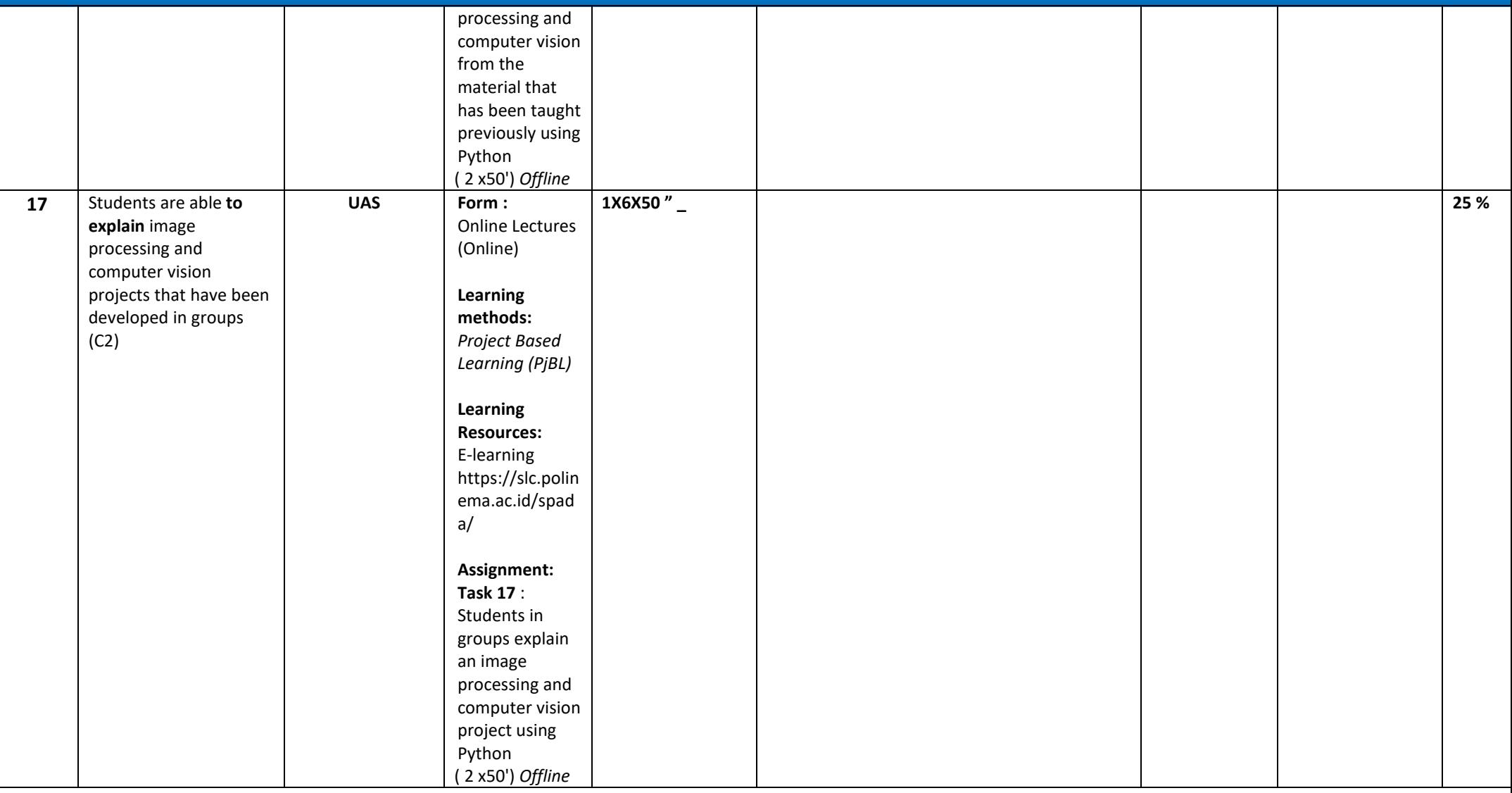

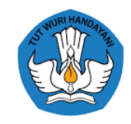

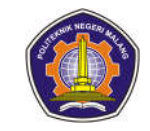

### **Framework Based Programming**

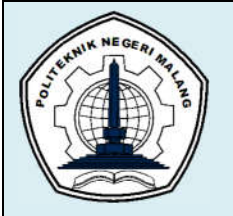

## **MALANG STATE POLYTECHNIC**

**INFORMATION TECHNOLOGY DEPARTMENT**

**STUDY PROGRAM : D4 INFORMATICS ENGINEERING**

## **SEMESTER LEARNING PLAN (RPS)**

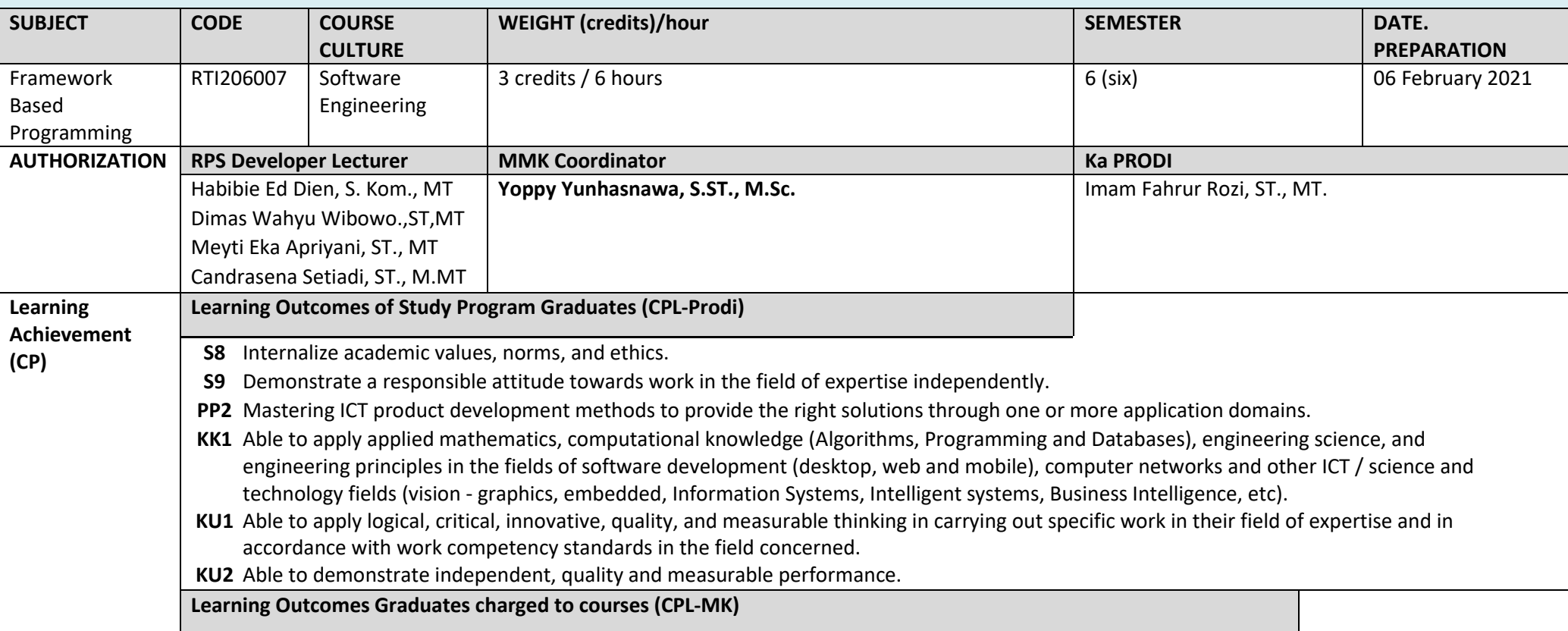

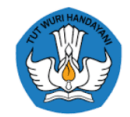

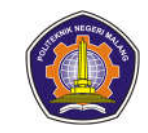

Mastering modern javascript concepts to provide appropriate solutions through web-based application domains; Mastering the use of the ReactJS framework, calling API, react router, using redux, firebase, Laravel backend by applying logical, innovative, quality thinking, and paying attention to academic ethics.

**Graduate Learning Outcomes that are charged to courses ( CPL-MK Sub )**

- Students can explain the concept of modern javascript (C2)
- Students can create variables and other parameters (C6)
- Students can explain ReactJS concepts and create projects using ReactJS (C2, C6)
- Students are able to describe concepts , components , and interactions in reactJS (C2)
- Students are able to install reactrouter (C3)
- Students can explain the concept of reactrouter and state management in redux (C2)
- Students can apply redux in reactapp (C3)
- Students can explain the concept of redux in reactApp and State management with context API (C2)
- Students are able to create case studies (C6)
- Students know and can explain the concept of Global API and firebase (C2)
- Students can create their own firebase (C6)
- Students know and are able to explain the concept of redux thunk in projects , as well as the concept of firebase (C2)
- Students can create CRUD on firebase (C6)
- Students are able to explain and install laravel (C2, C6)
- Students are able to explain the concept of validation in Laravel , as well as the combination of React and Laravel
- Students are able to explain and implement reactJS in large assignments (C2, C3)

**Short Course Descriptions** Framework-Based Programming Course is a course that is expected to provide knowledge and skills in creating web applications using the ReactJS framework, firebase, and the Laravel backend.

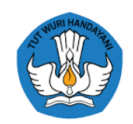

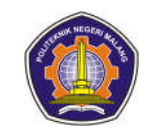

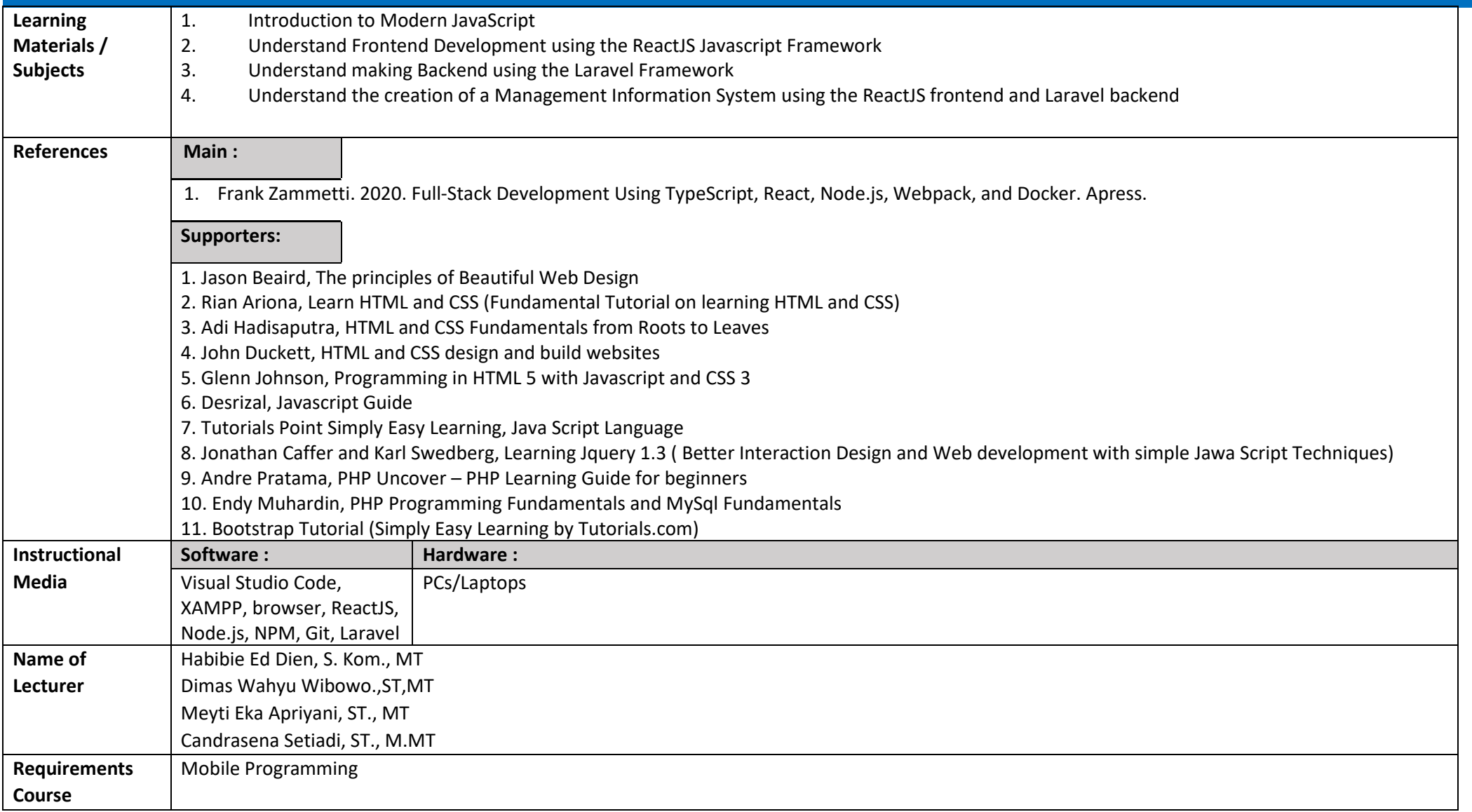

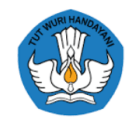

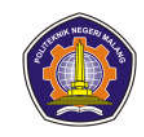

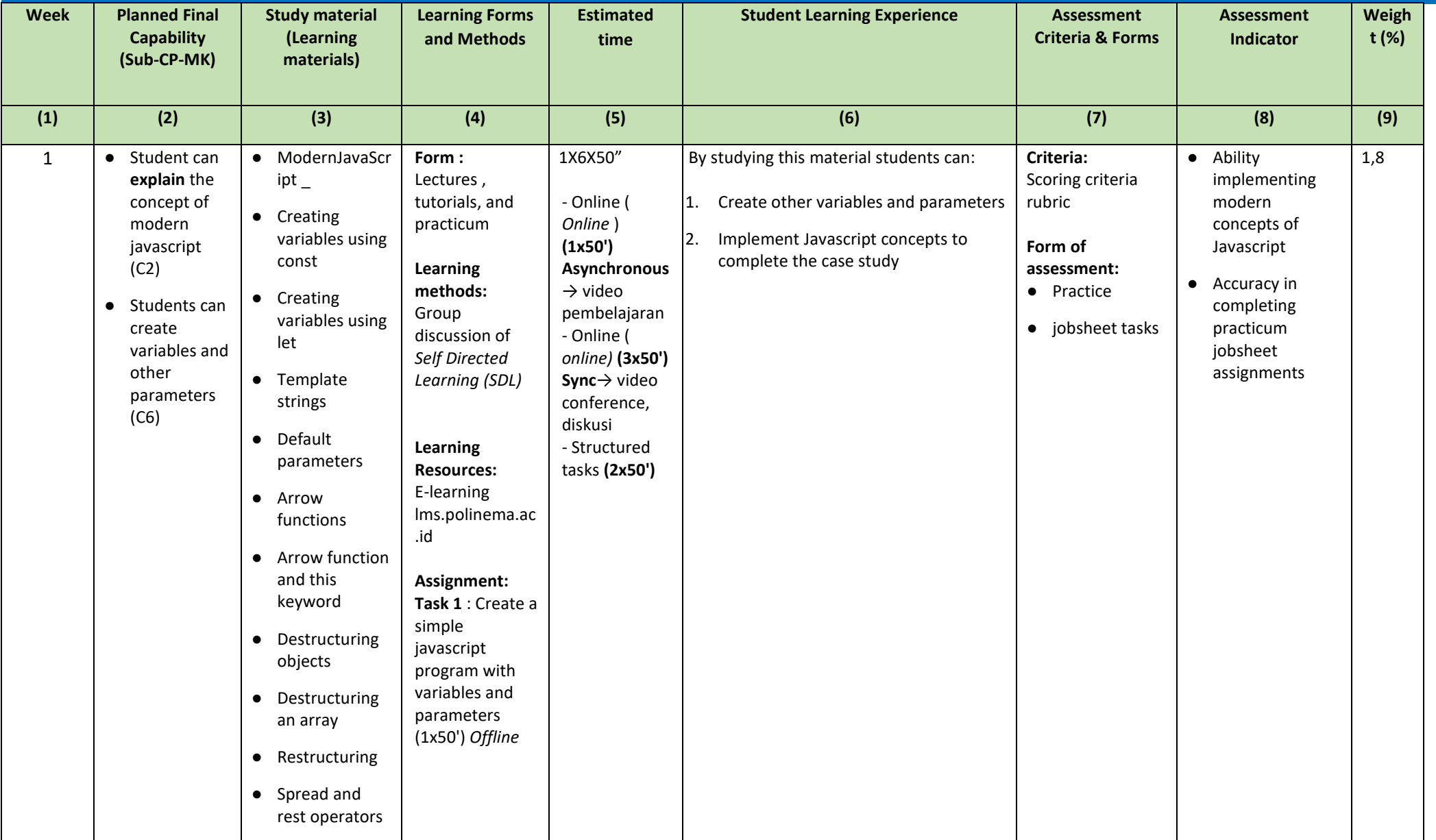

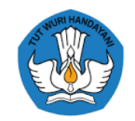

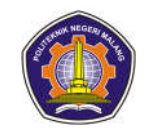

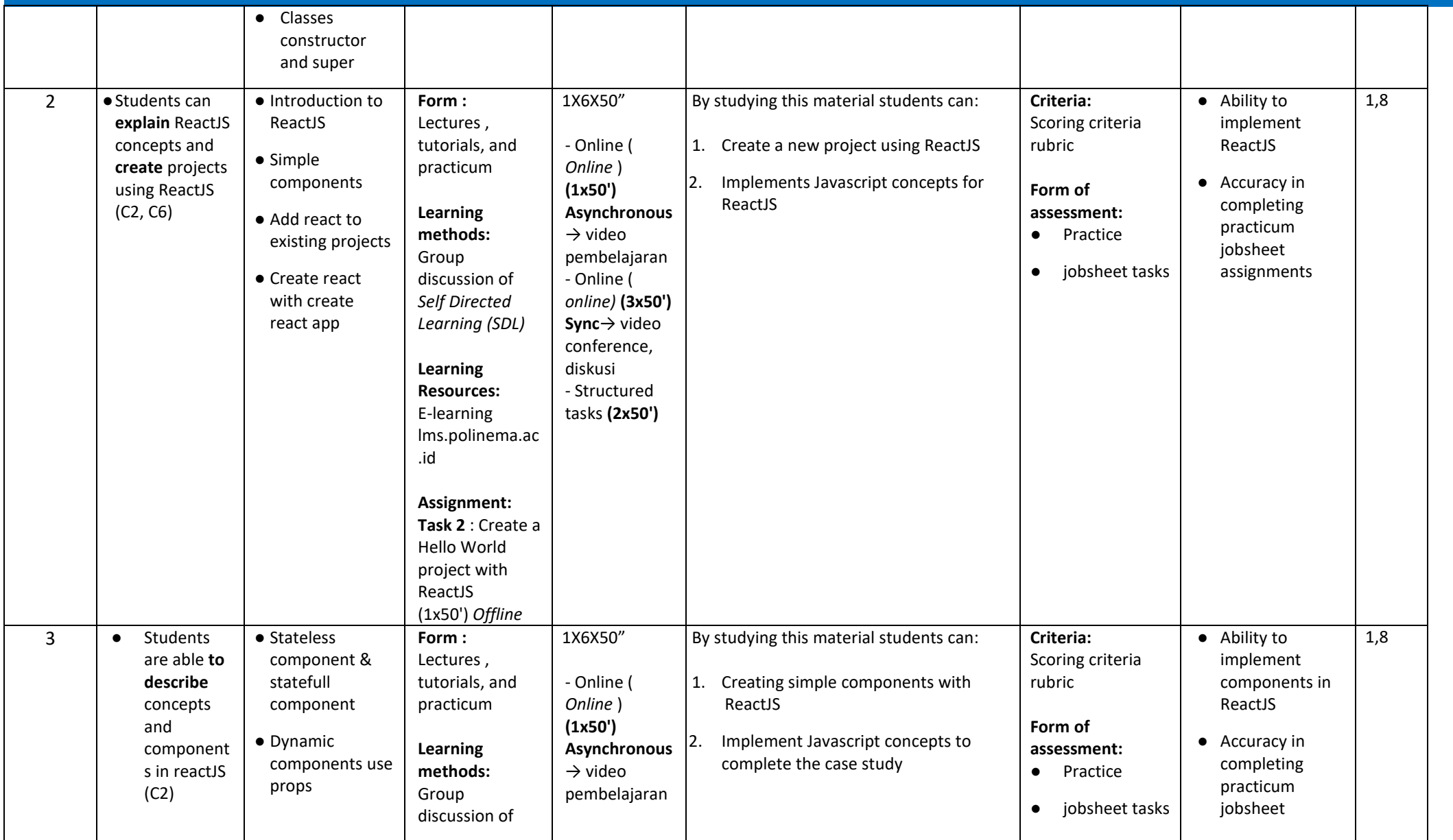

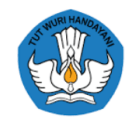

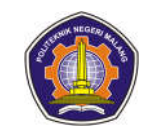

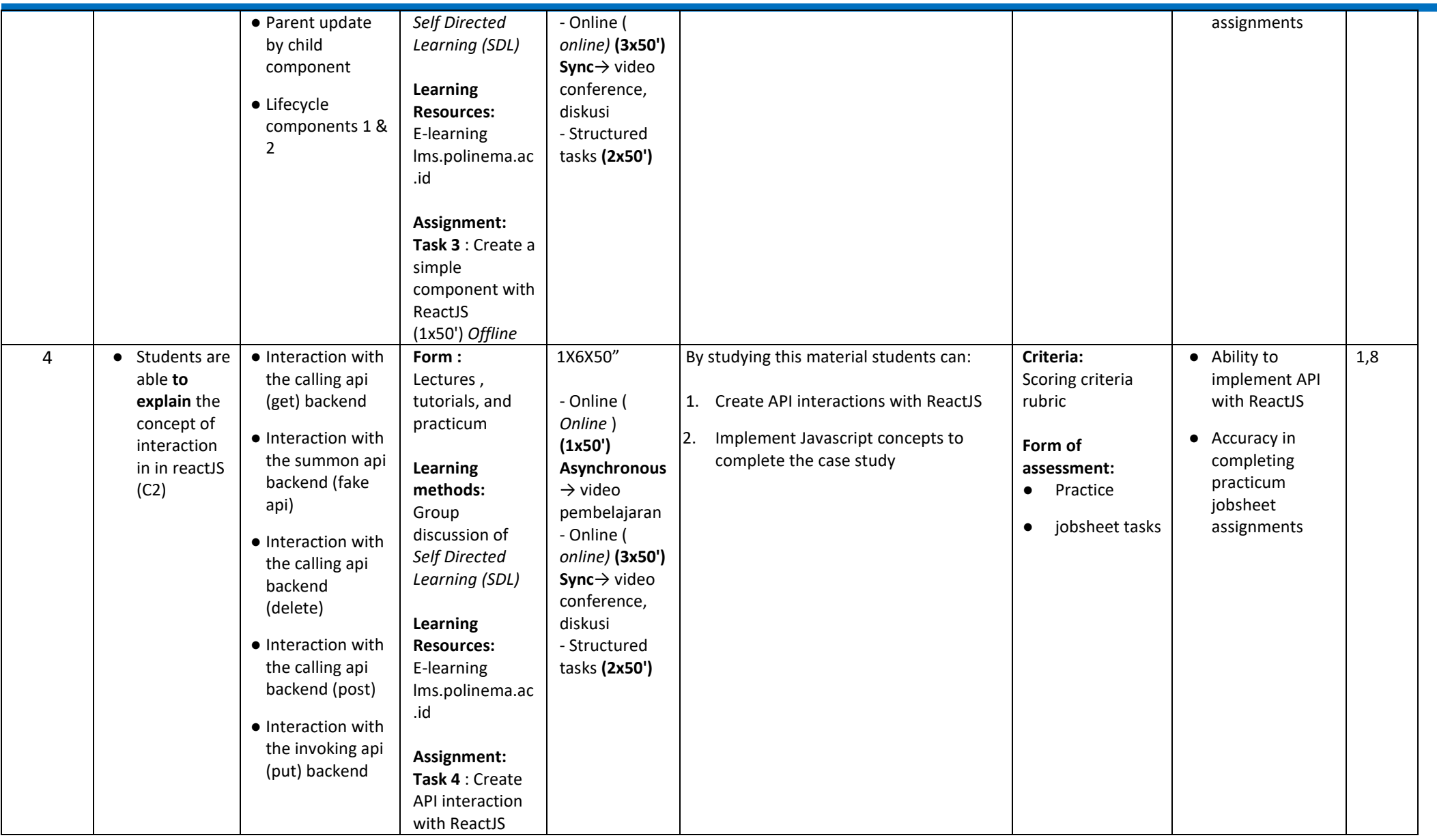

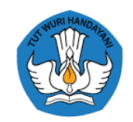

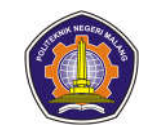

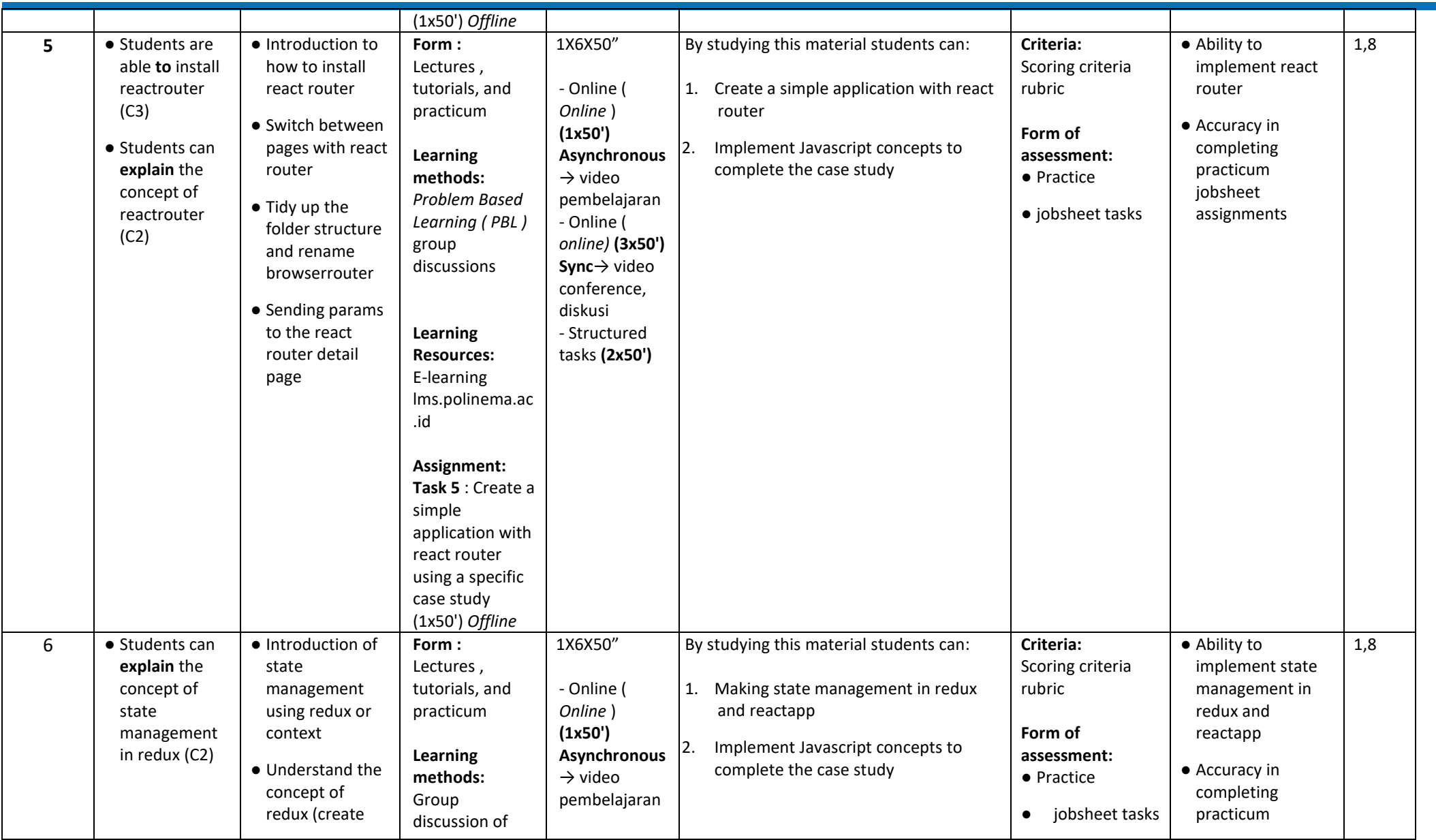

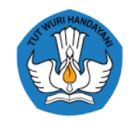

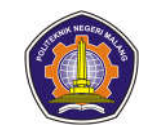

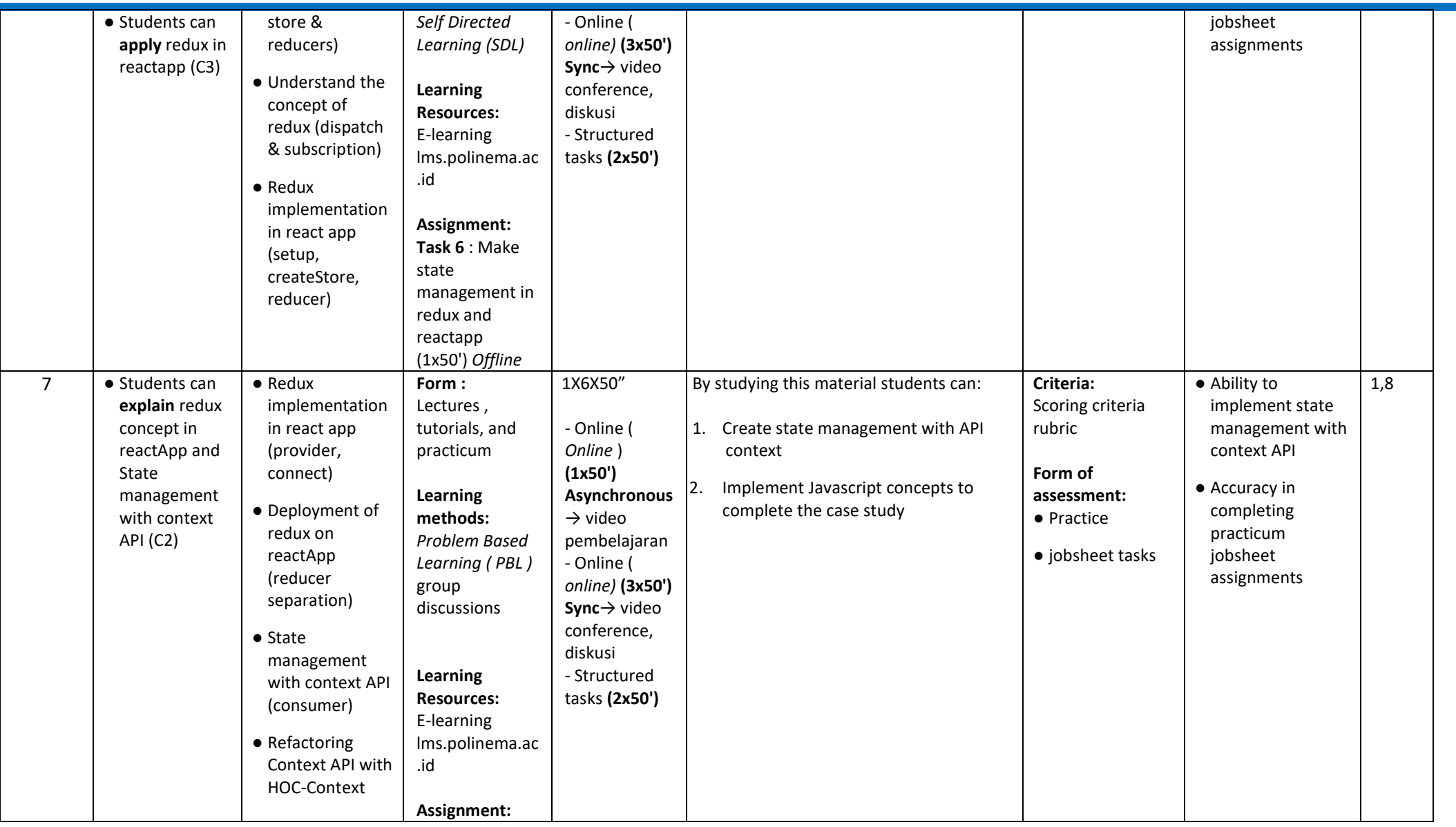

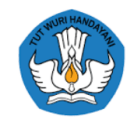

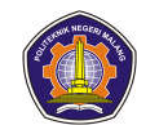

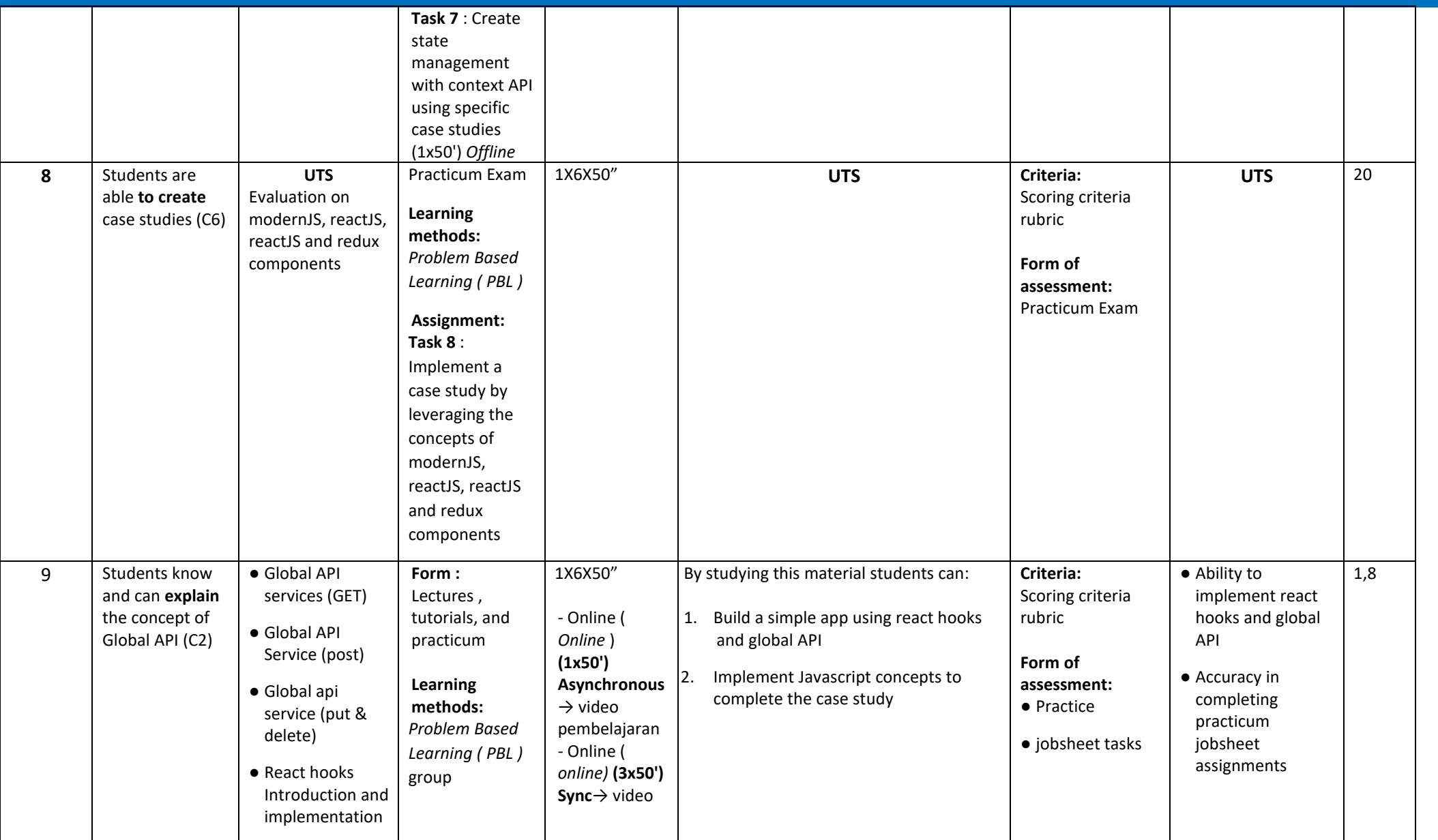

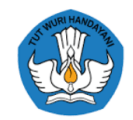

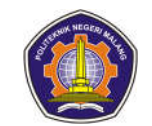

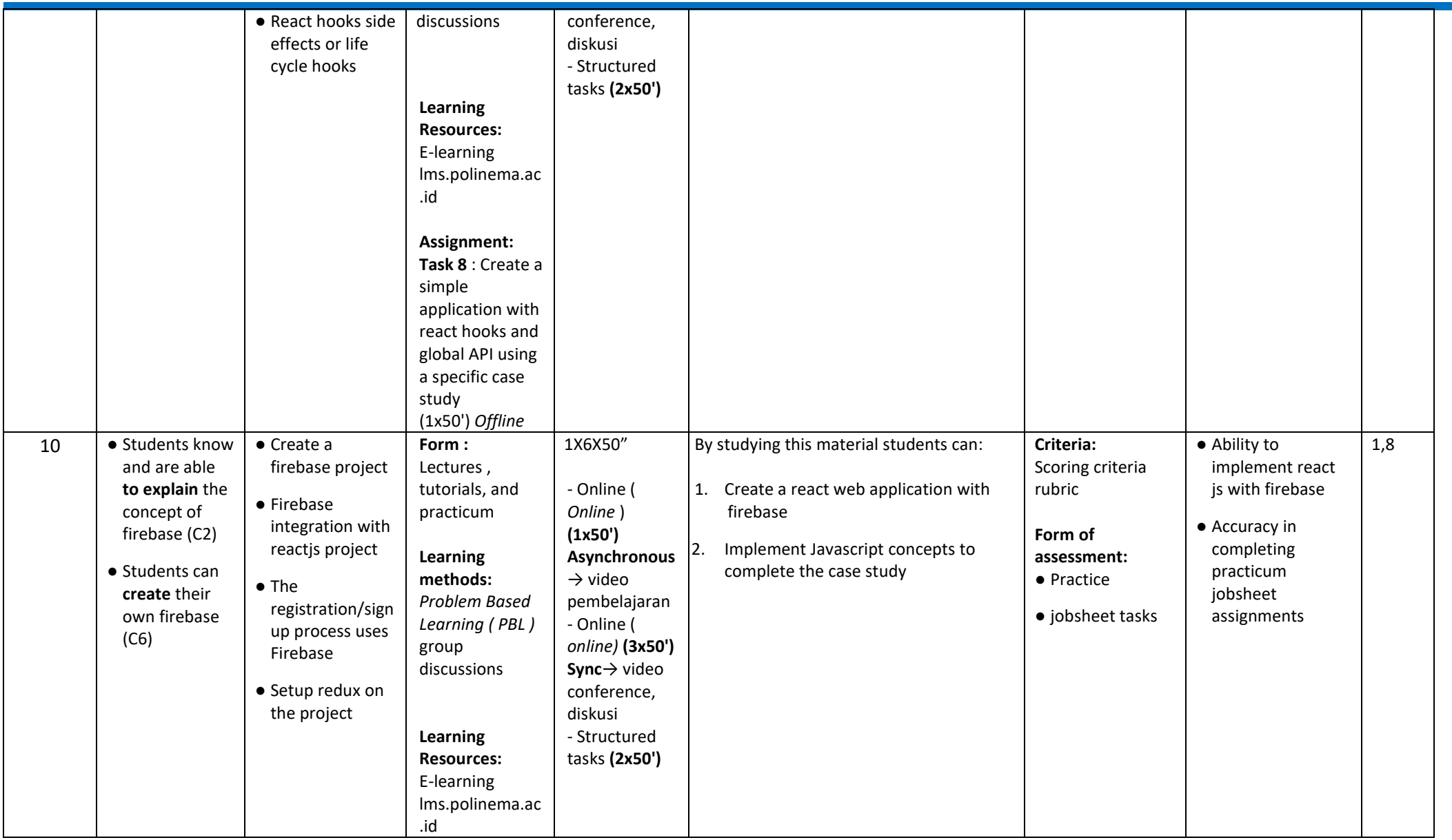

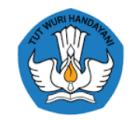

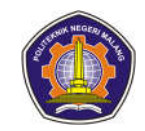

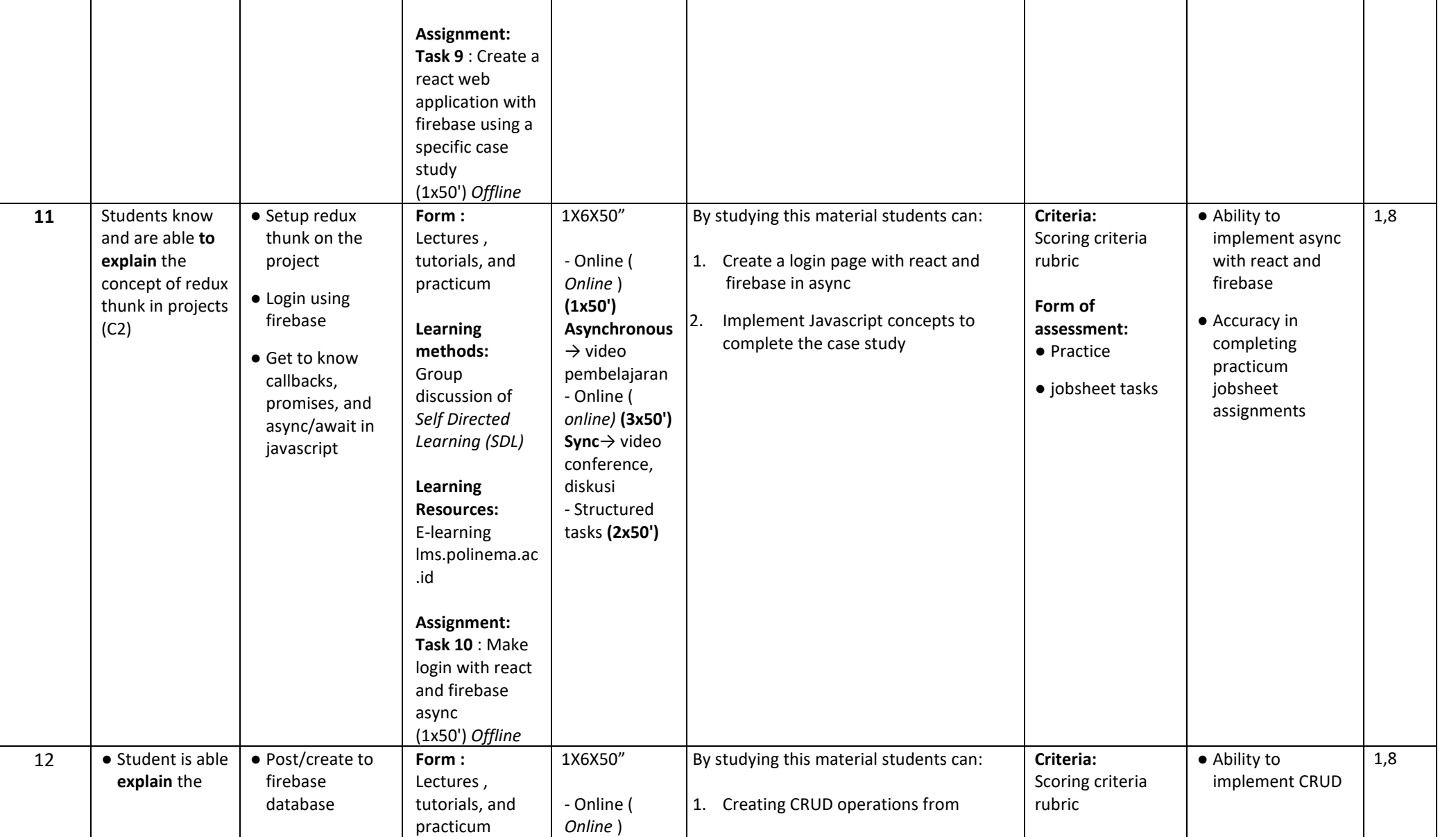

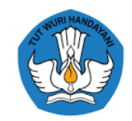

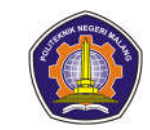

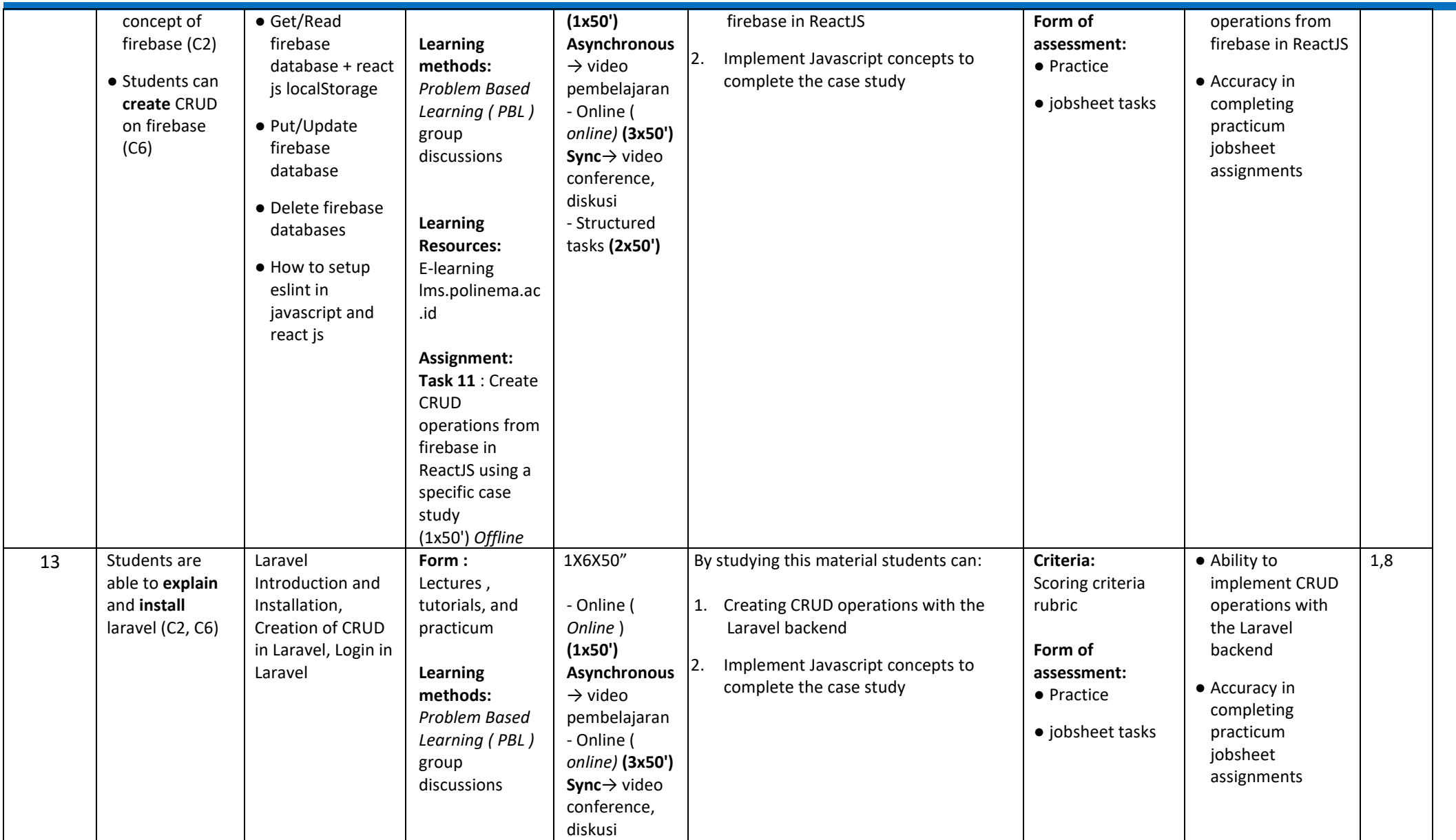

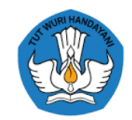

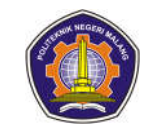

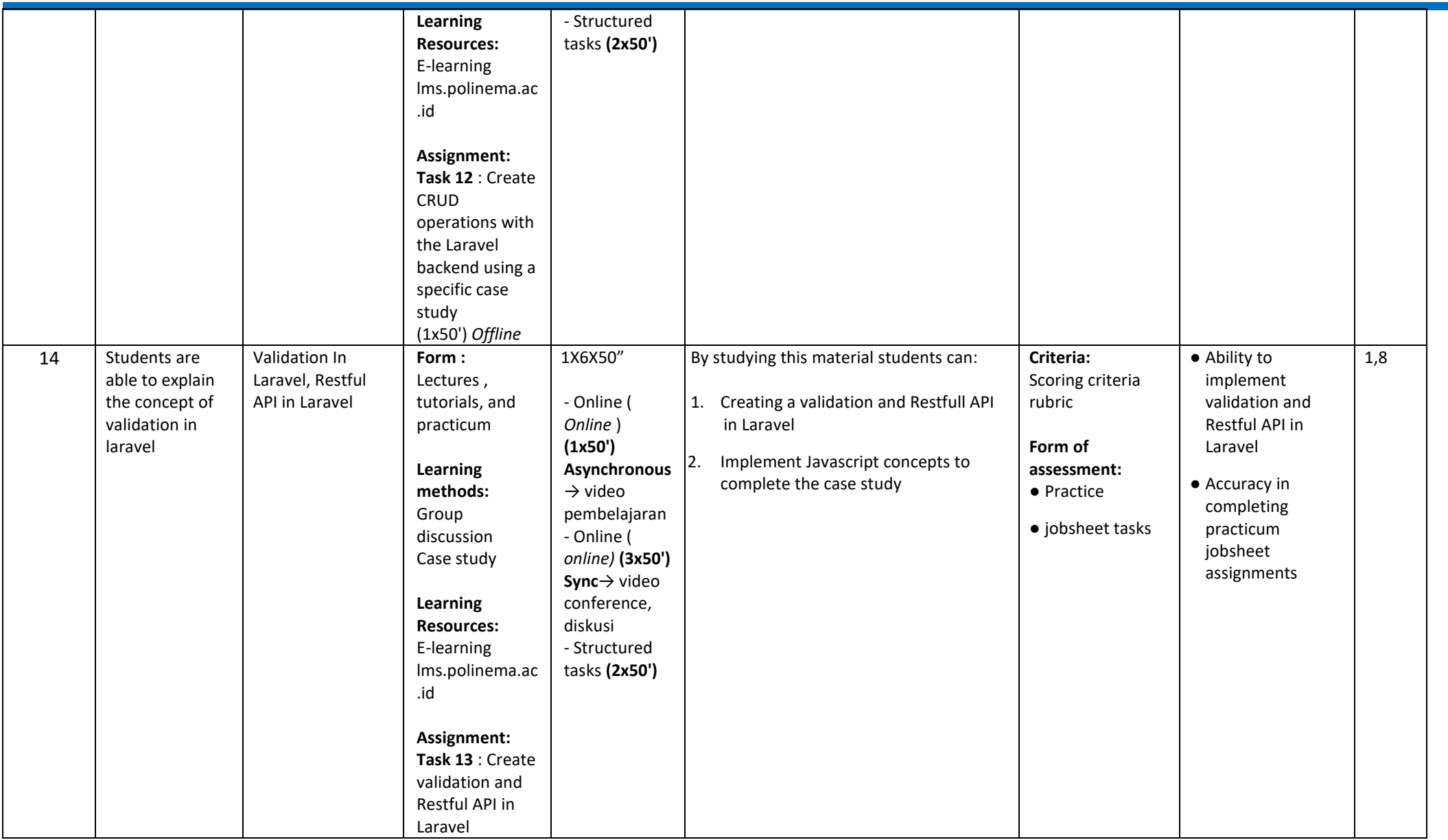

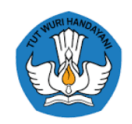

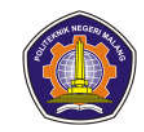

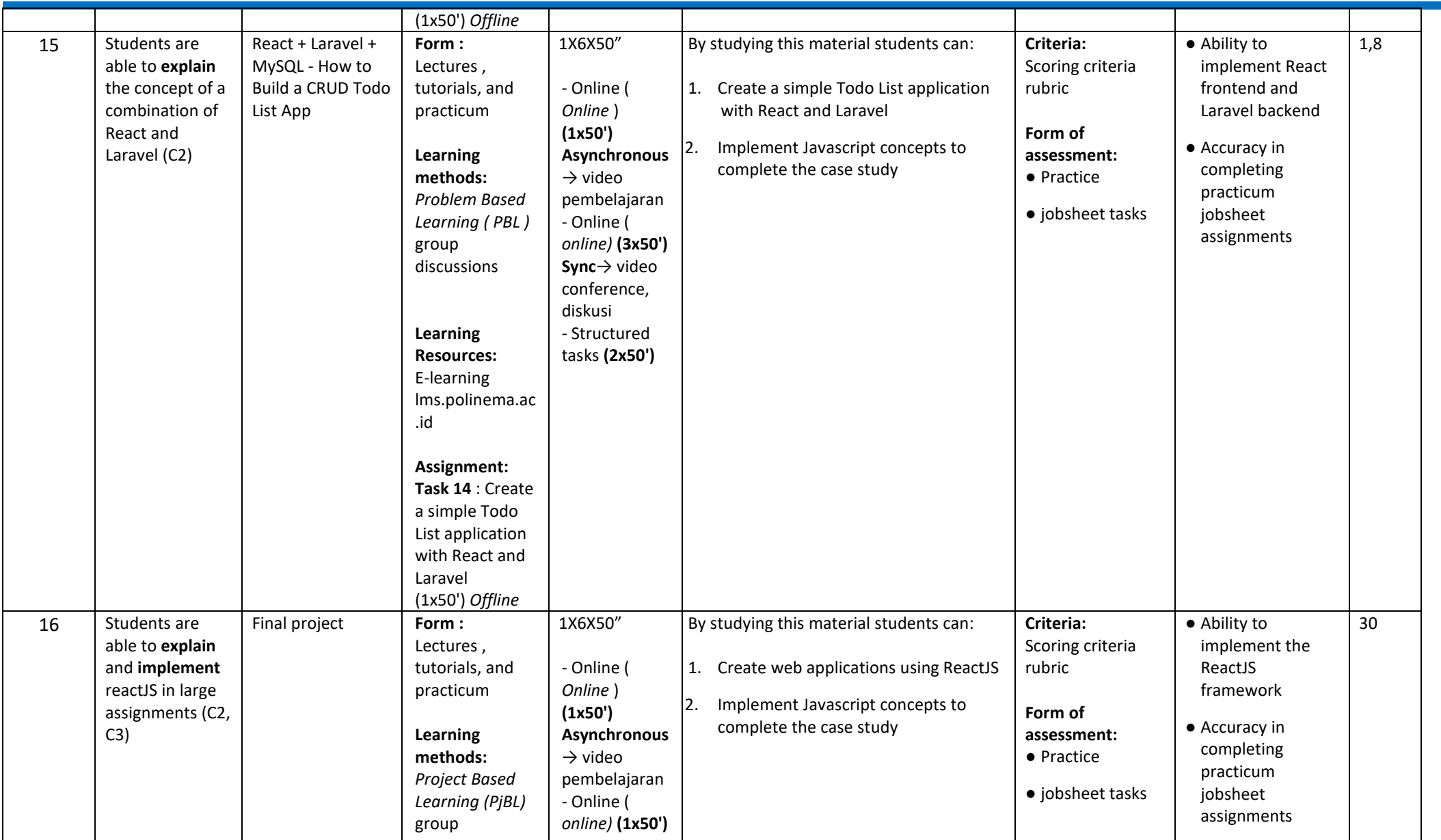

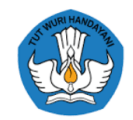

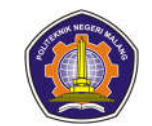

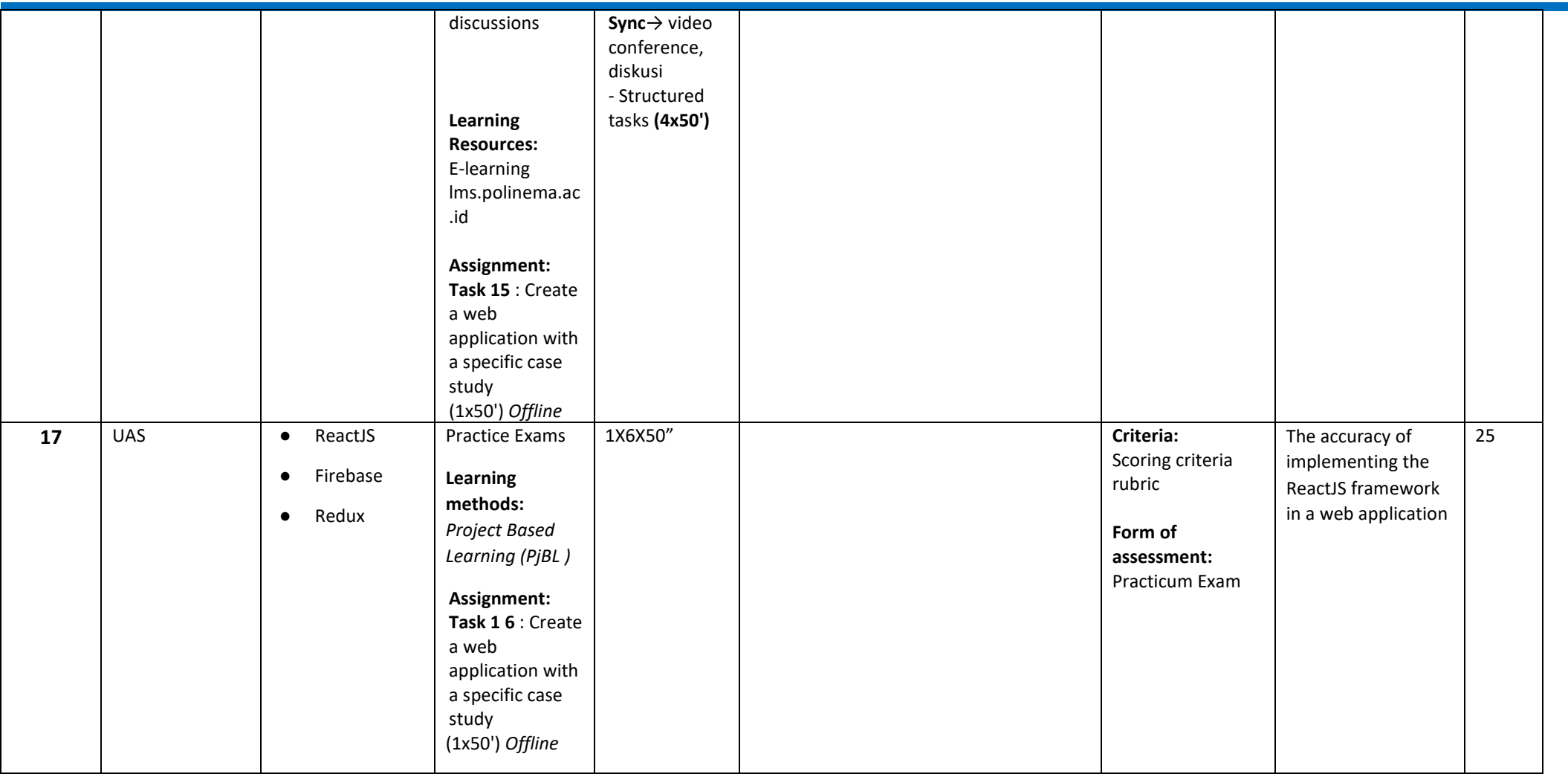

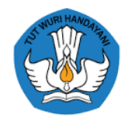

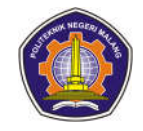

7th semester

**Industrial Internship 1 Industrial Internship 2 Thematic KKN Teaching in schools Study Entrepreneurial Activities 1 Independent Project 1**

**Humanity Project**

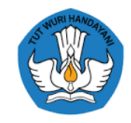

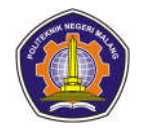

### **Semester 8**

### **1. Thesis (YET)**

### **Career development**

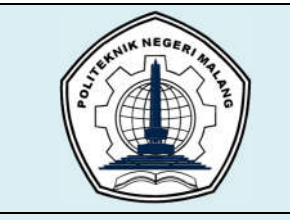

# **MALANG STATE POLYTECHNIC**

**INFORMATION TECHNOLOGY DEPARTMENT**

**STUDY PROGRAM : D4 INFORMATICS ENGINEERING**

## **SEMESTER LEARNING PLAN (RPS)**

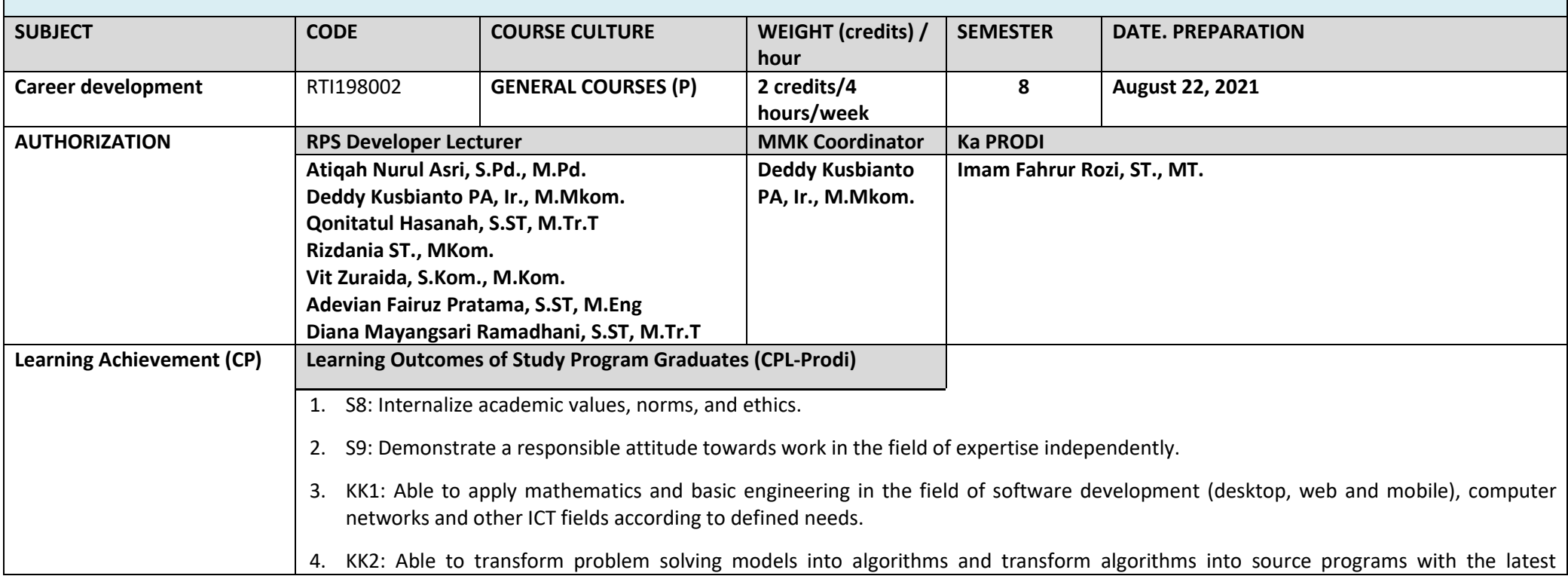

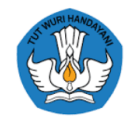

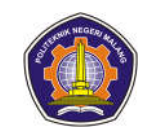

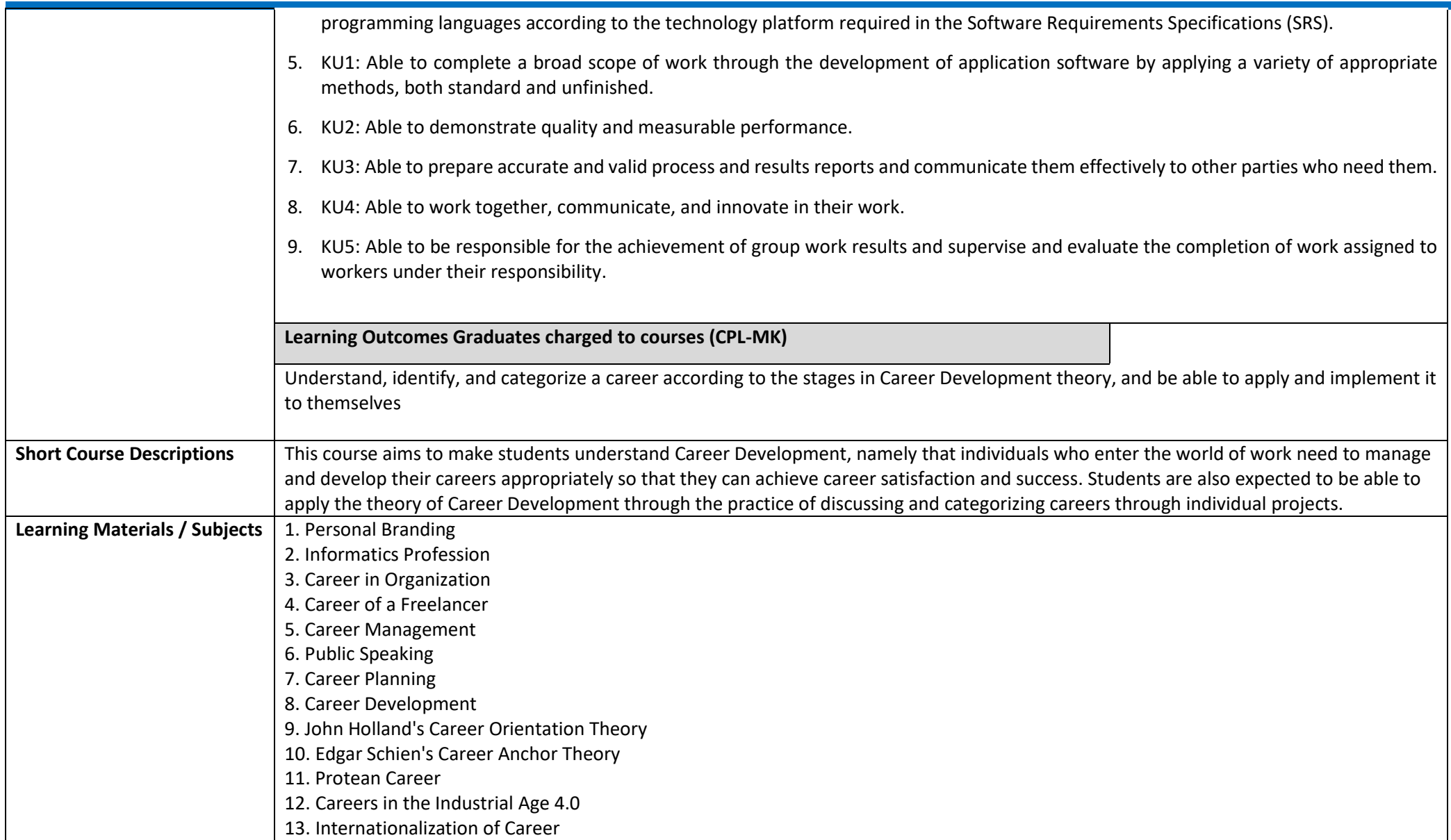

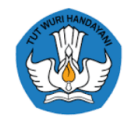

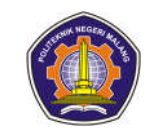

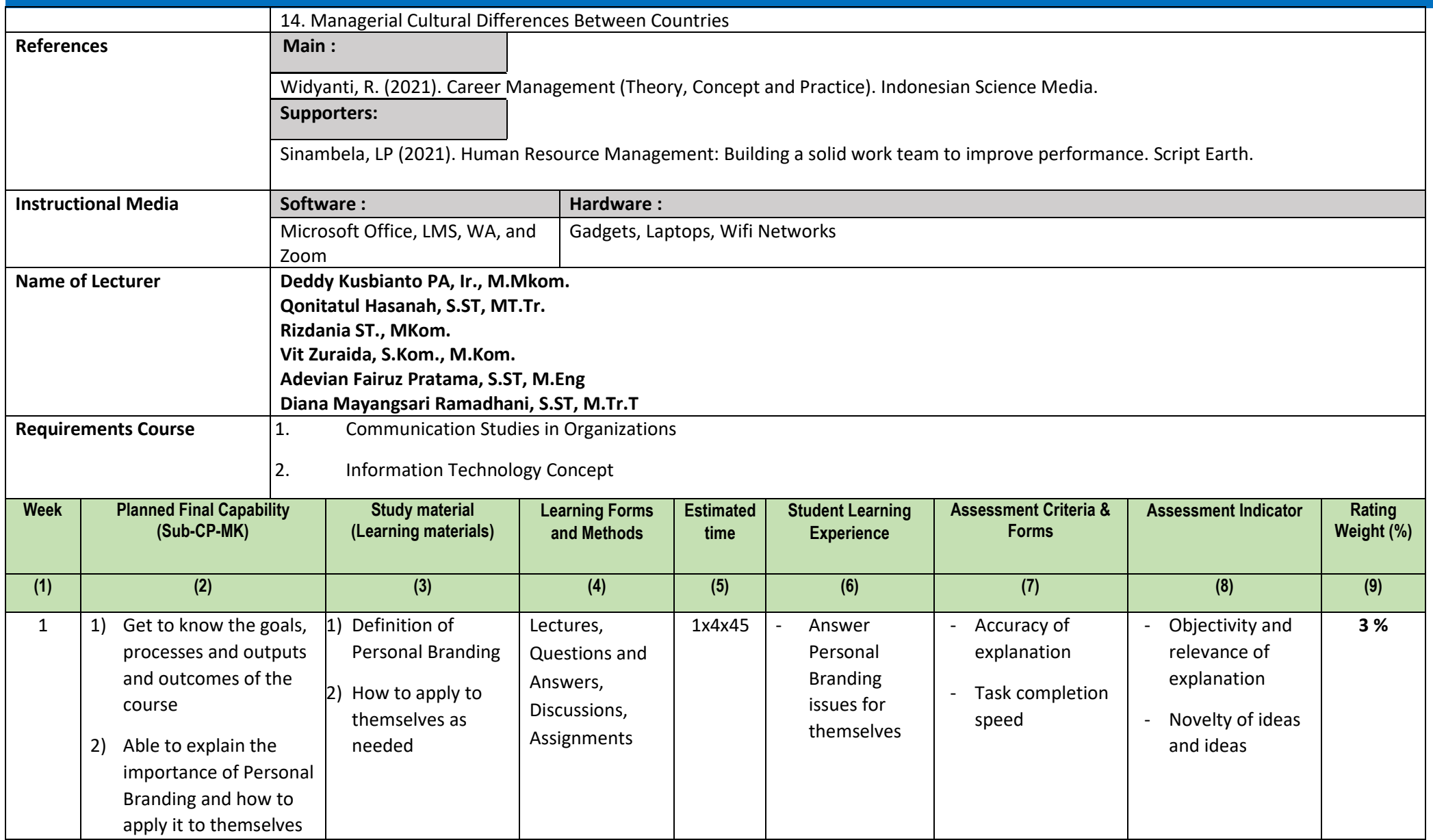

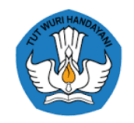

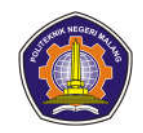

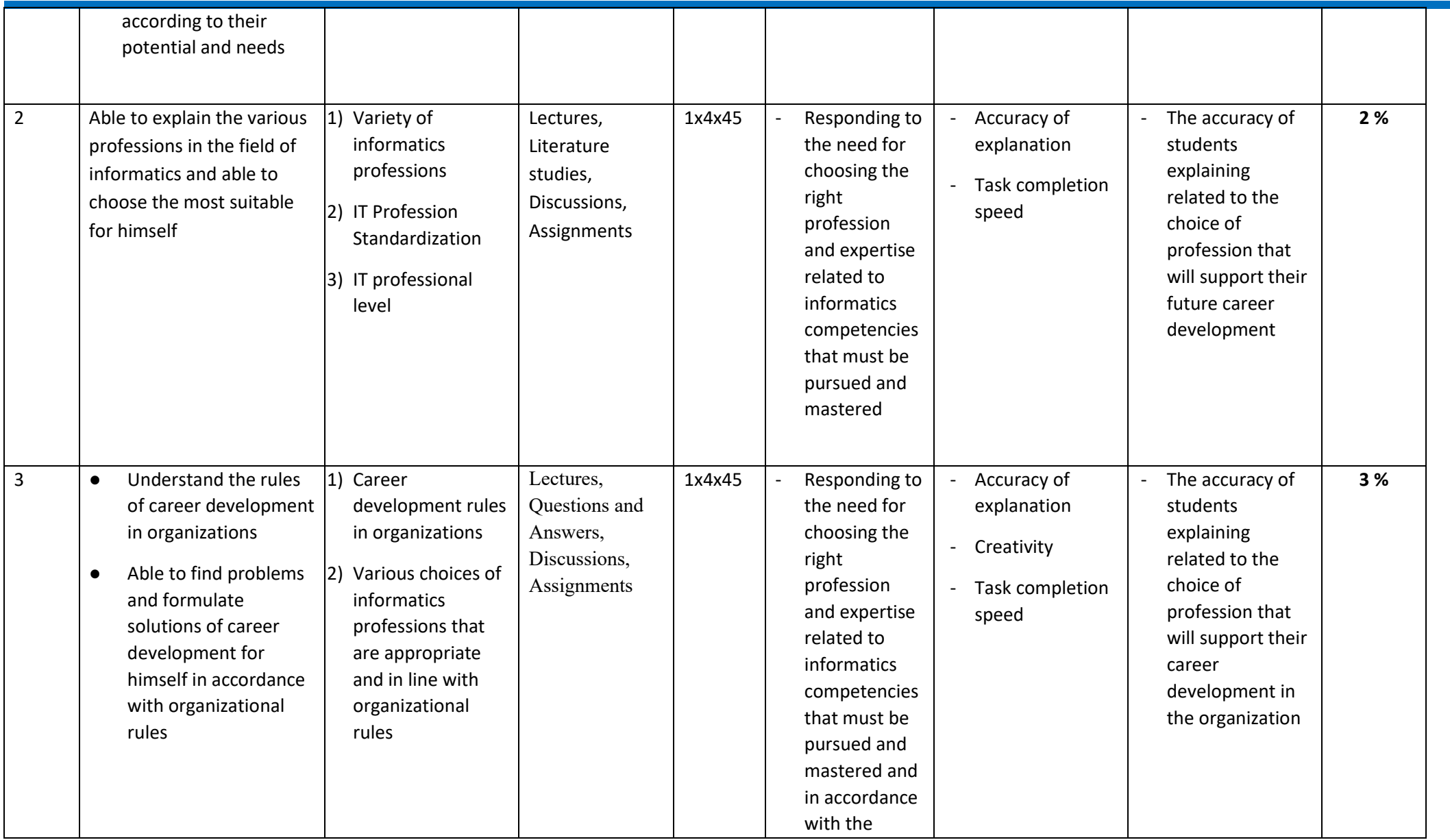

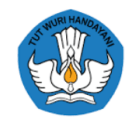

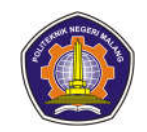

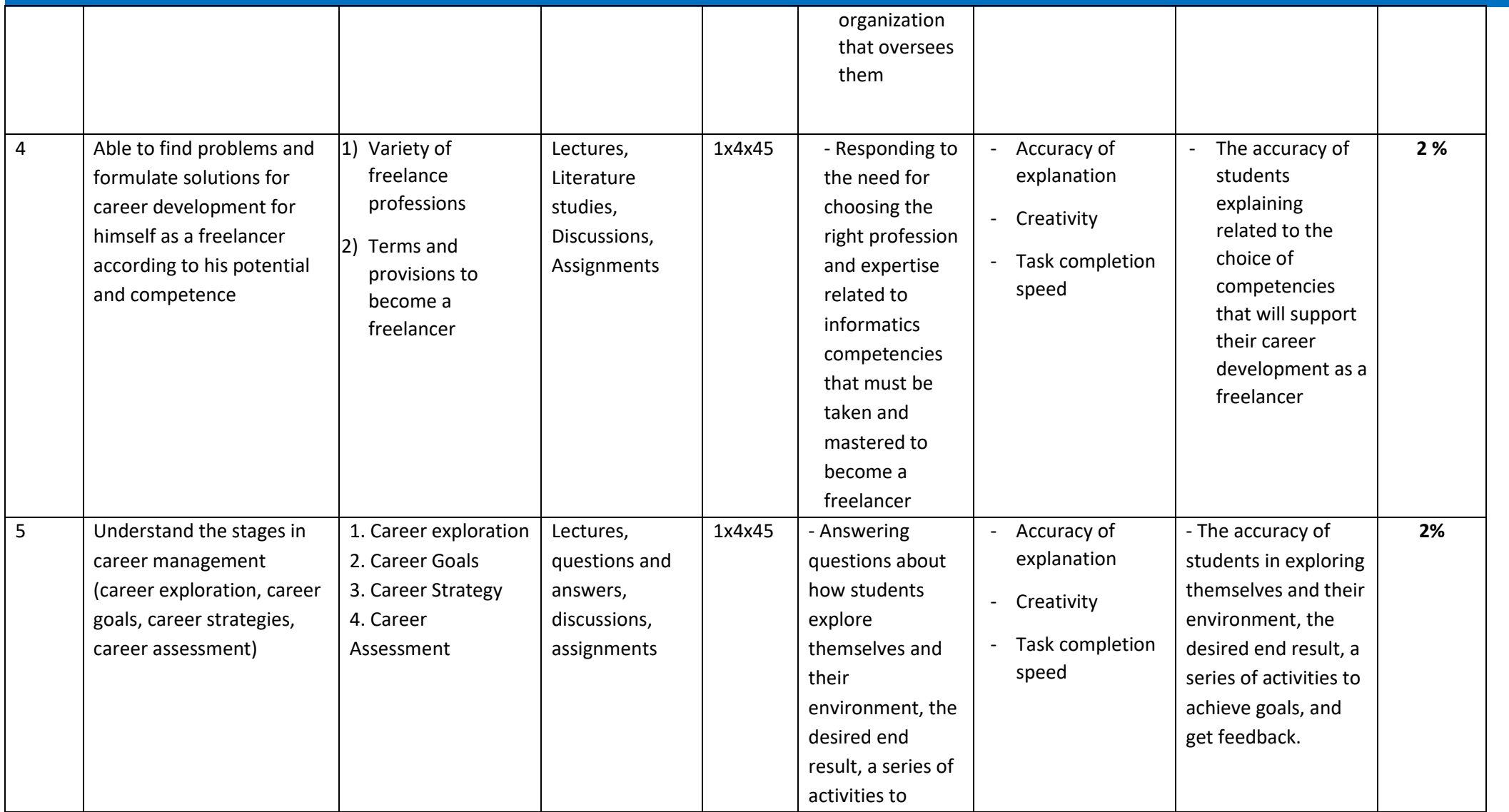

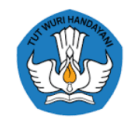

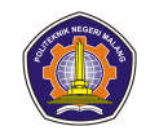

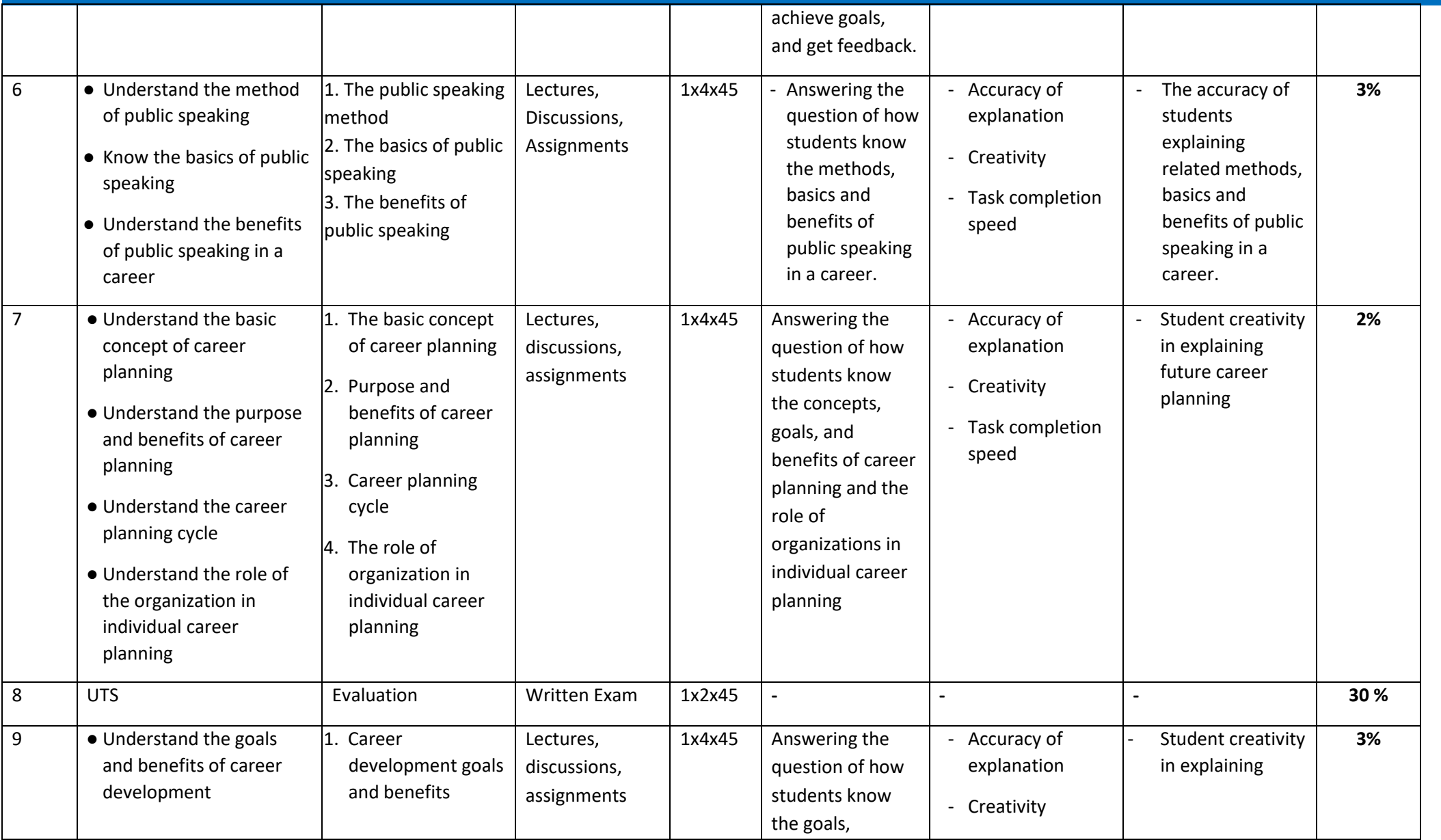

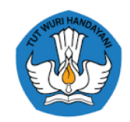

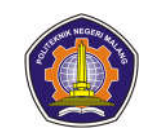

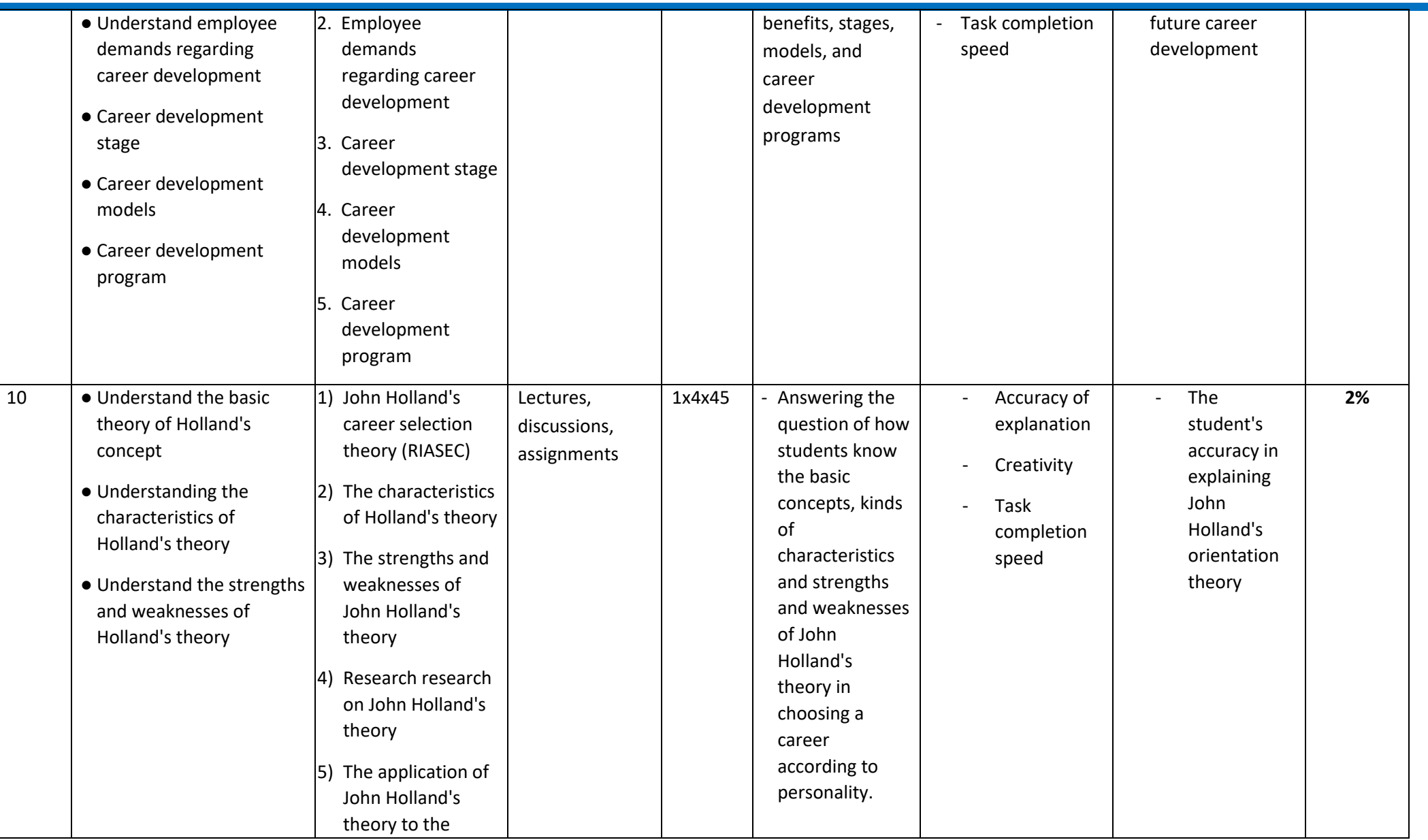

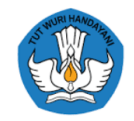

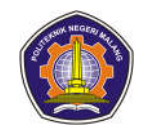

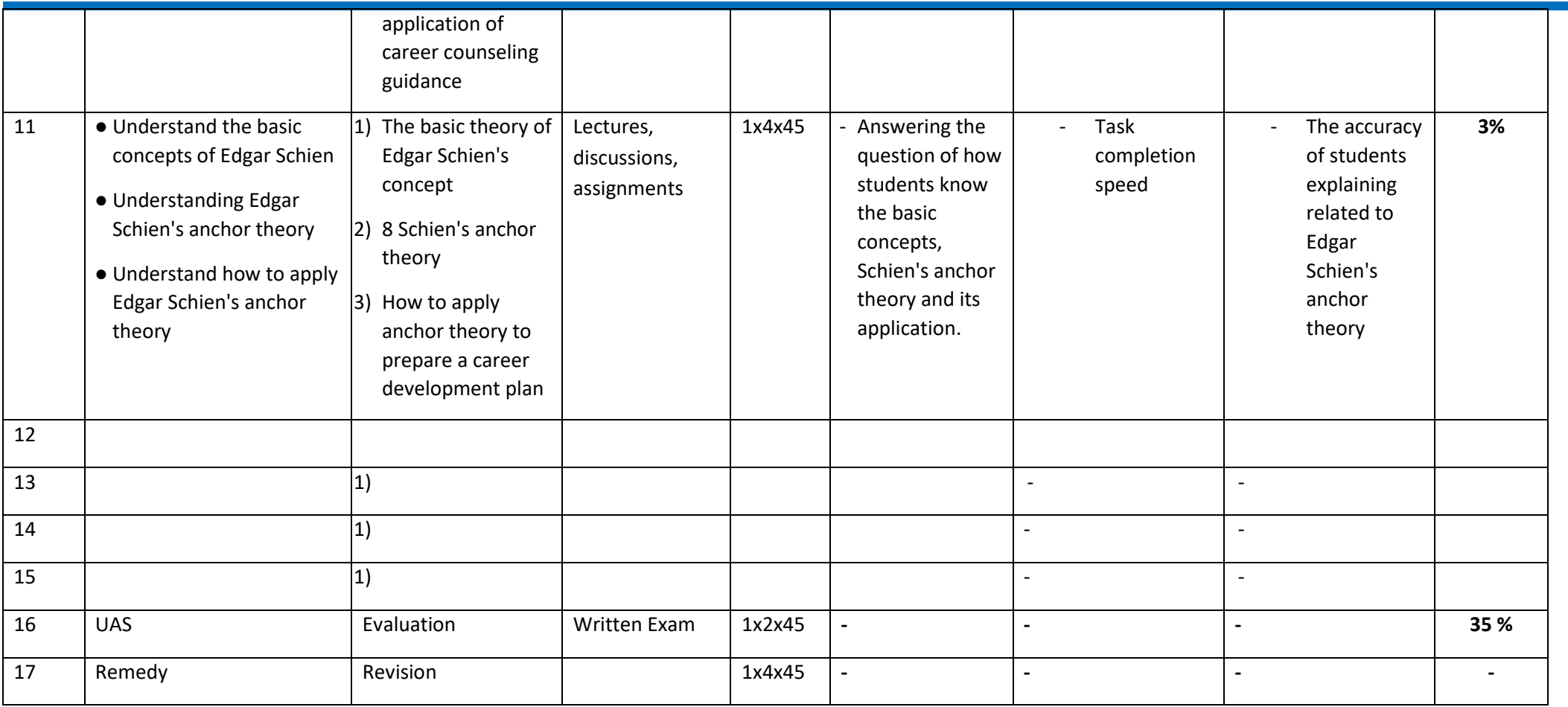

**Industrial Internship 3**

**Entrepreneurial Activities 2**

**Independent Project 2**

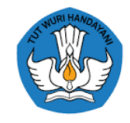

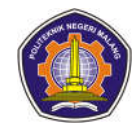

# **Appendix 3 Course Assessment Plan**

#### **ASSESSMENT AND EVALUATION PLAN**

#### **SOFTWARE TESTING**

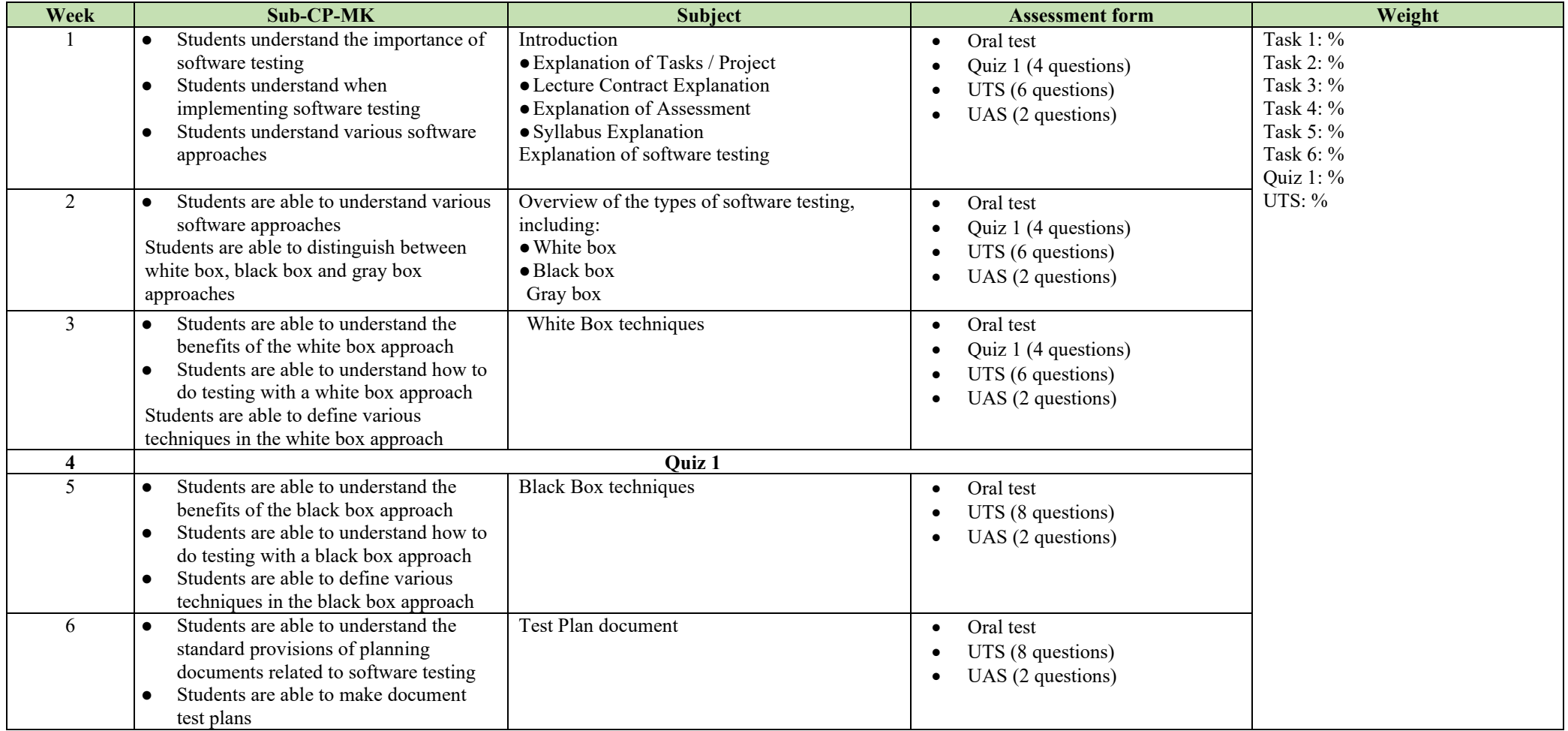

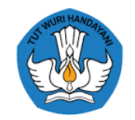

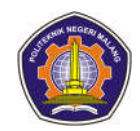

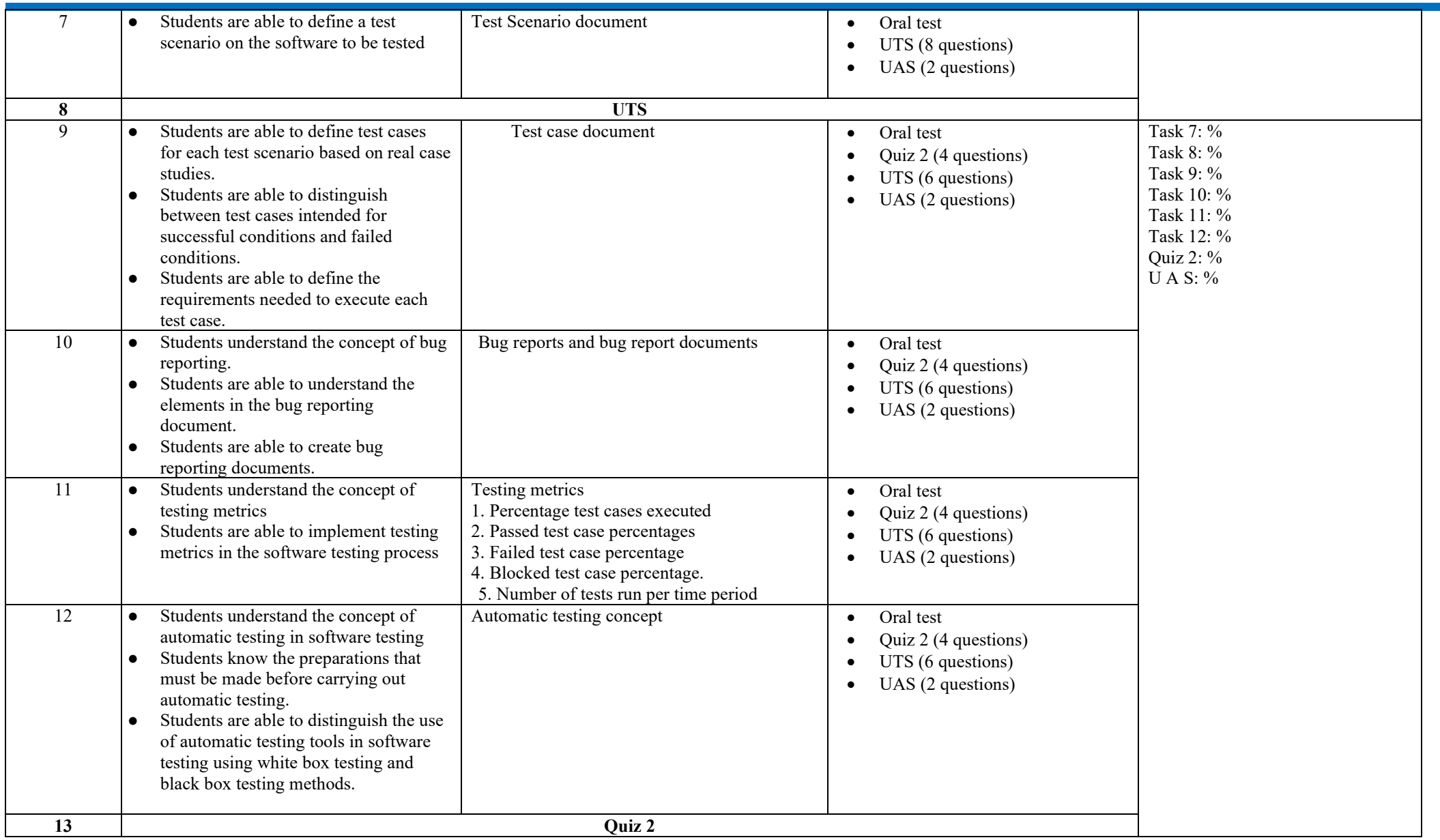

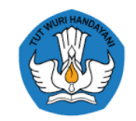

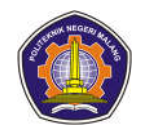

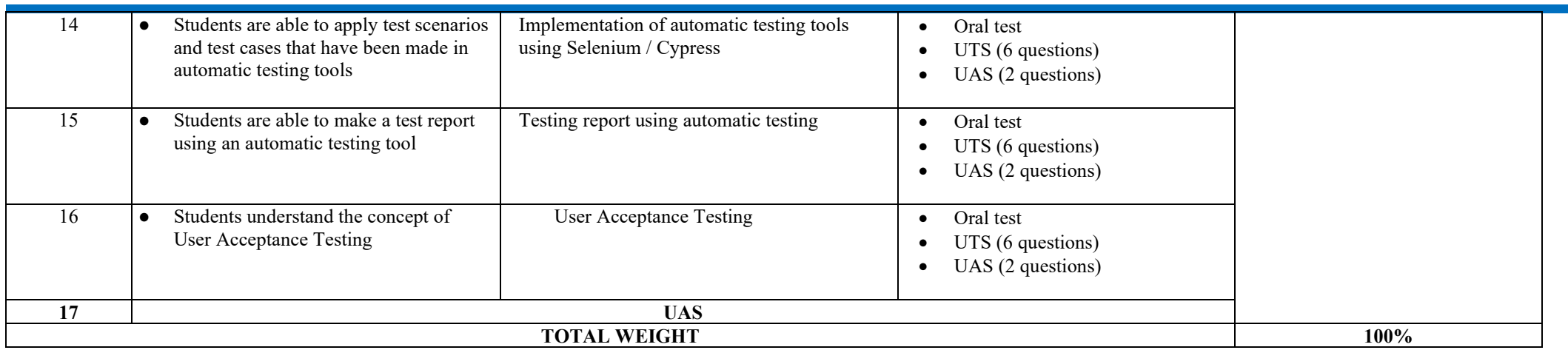

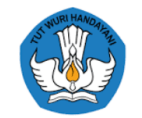

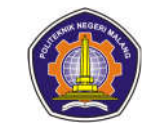

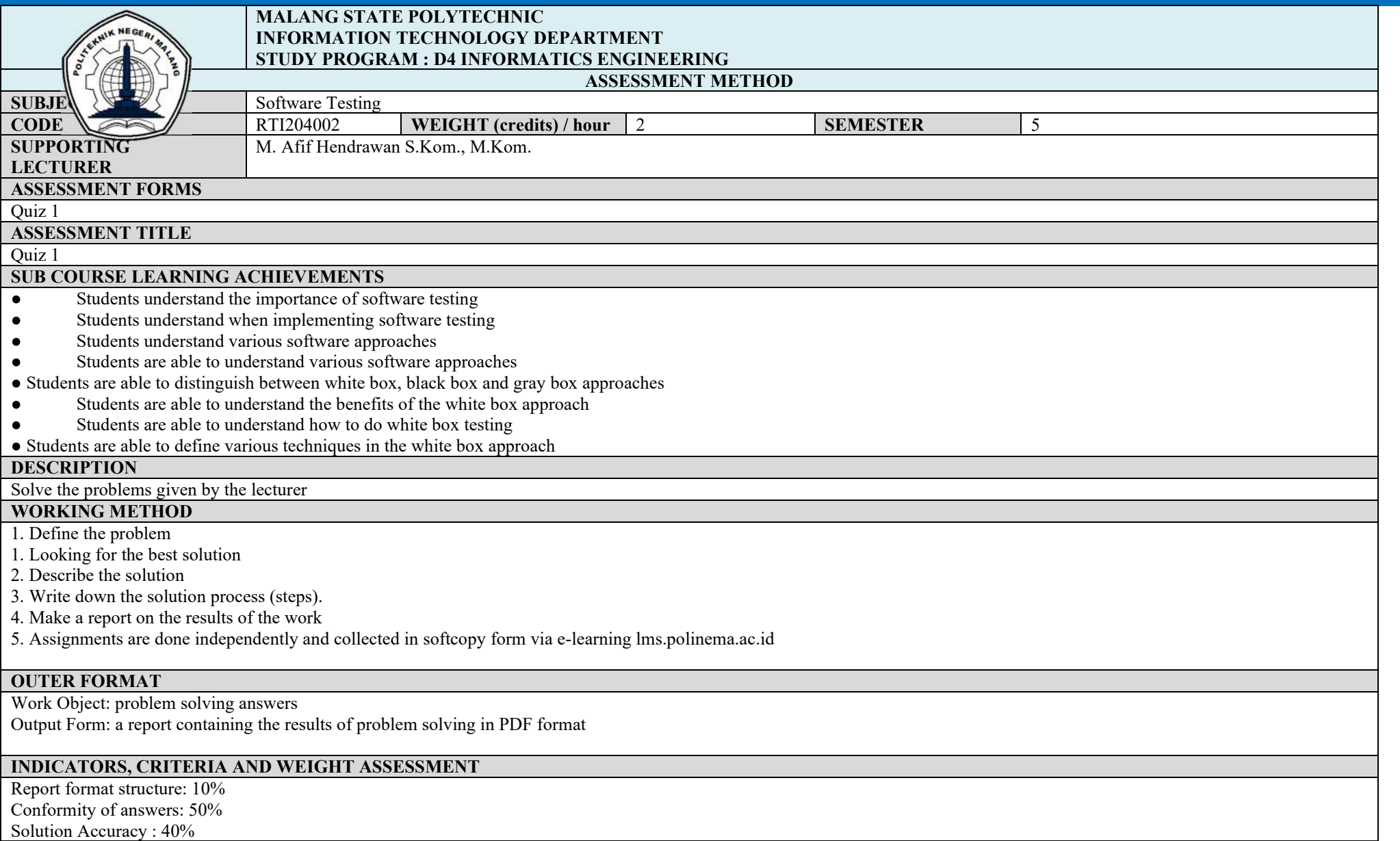
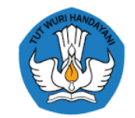

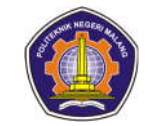

The weight of the Quiz 1 assessment is % of 100% of the assessment for this course

# **IMPLEMENTATION SCHEDULE**<br>Week 4

**OTHERS REQUIRED:**

Week 4 30 minutes

#### **REFERENCES**

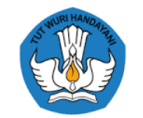

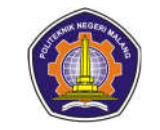

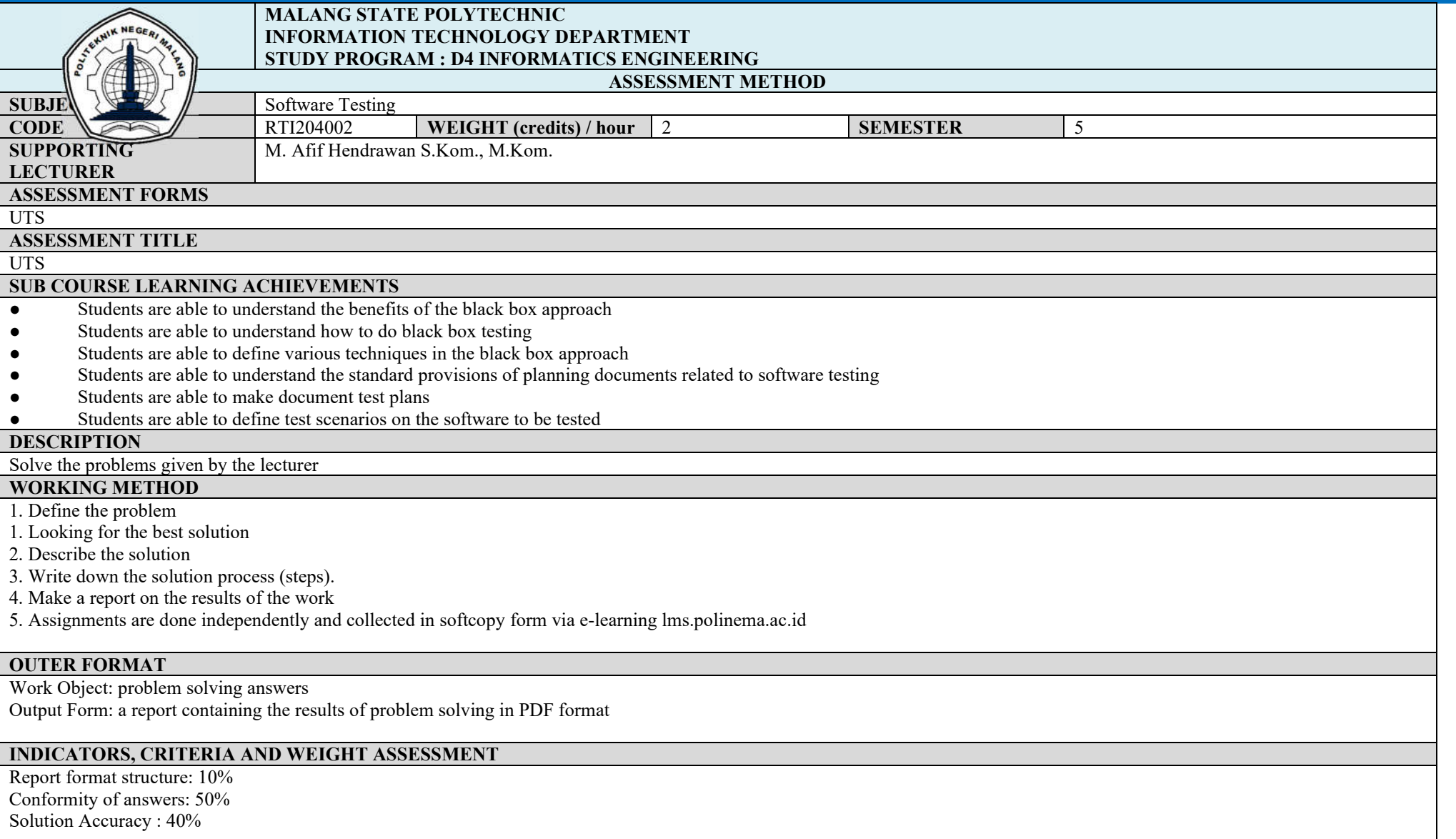

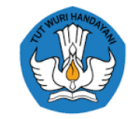

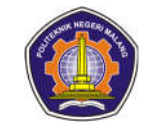

The weight of the Quiz 1 assessment is % of 100% of the assessment for this course

# **IMPLEMENTATION SCHEDULE**<br>Week 8

Week 8 30 minutes

### **OTHERS REQUIRED:**

#### **REFERENCES**

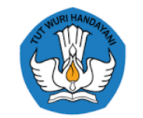

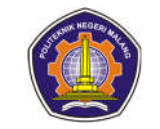

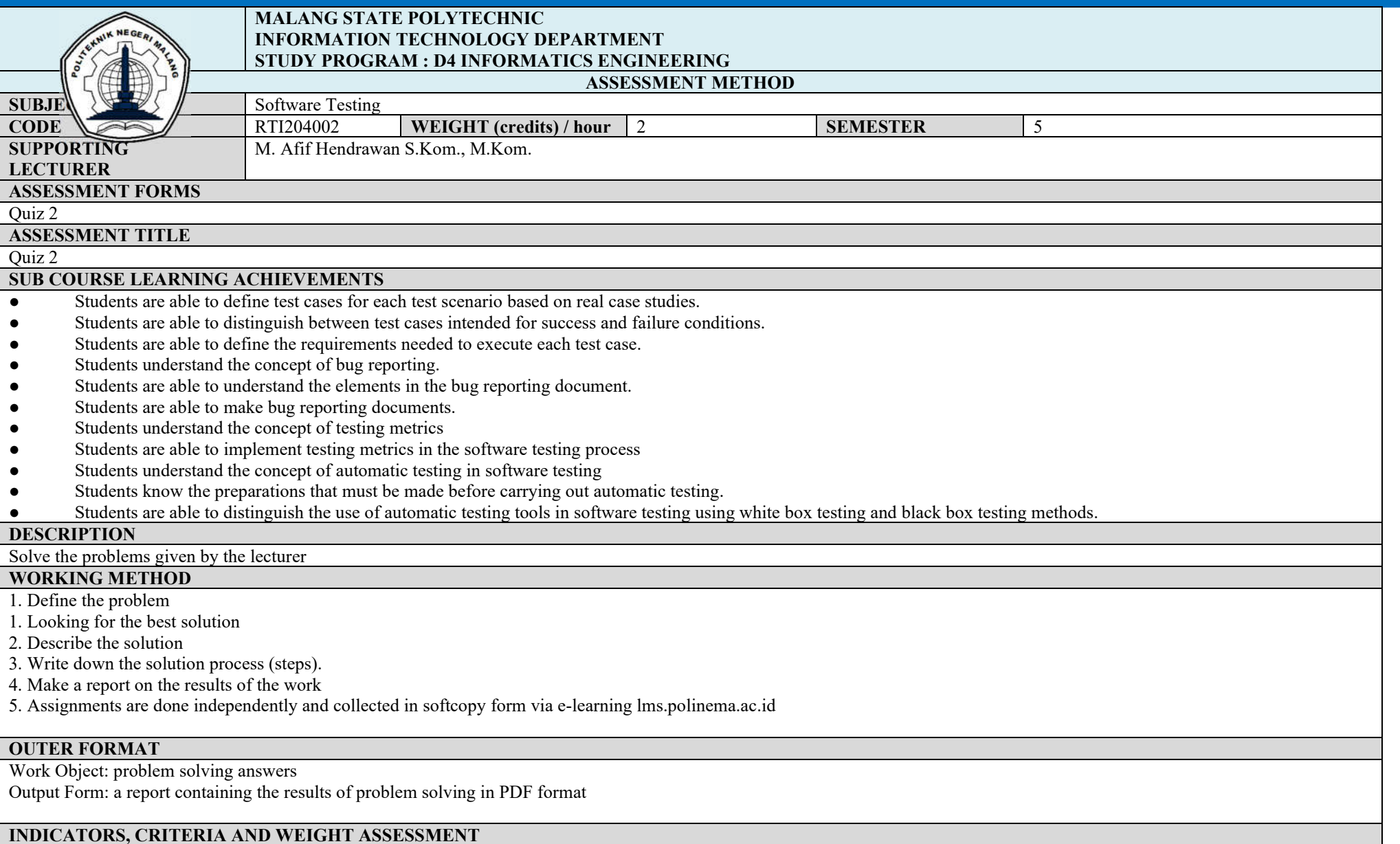

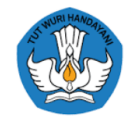

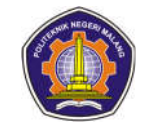

Report format structure: 10% Conformity of answers: 50% Solution Accuracy :  $40\%$ 

### The weight of the Quiz 1 assessment is % of 100% of the assessment for this course

# **IMPLEMENTATION SCHEDULE**<br>Week 13

Week 13 30 minutes and 20 minutes and 20 minutes and 20 minutes and 20 minutes and 20 minutes and 20 minutes and 20 minutes and 20 minutes and 20 minutes and 20 minutes and 20 minutes and 20 minutes and 20 minutes and 20 m

**OTHERS REQUIRED:**

#### **REFERENCES**

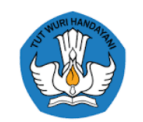

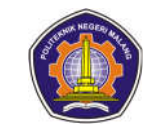

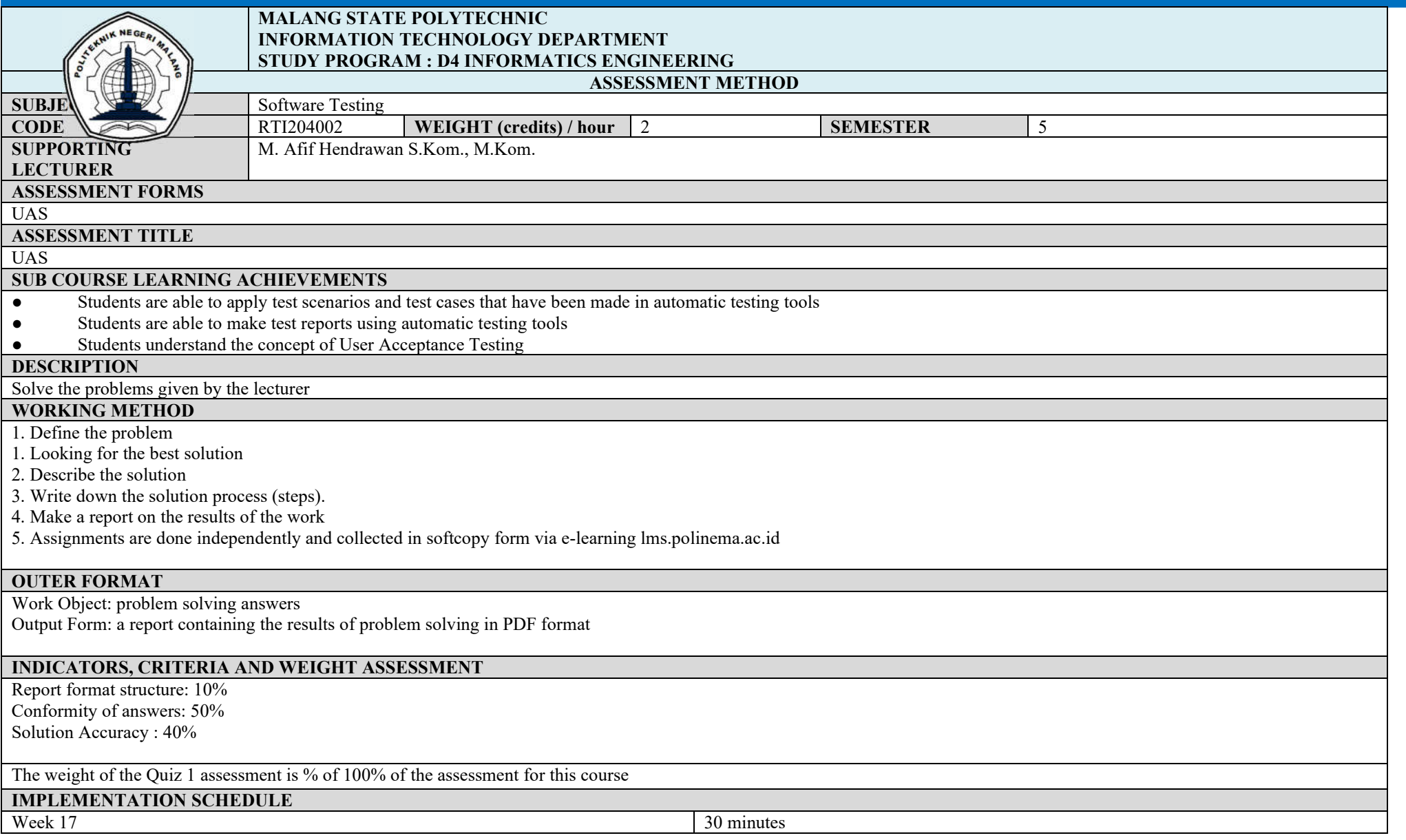

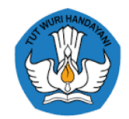

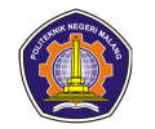

## **OTHERS REQUIRED:**

#### **REFERENCES**

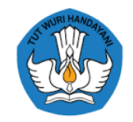

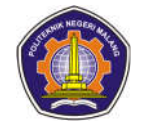

## **ASSESSMENT AND EVALUATION PLAN**

#### **Project 1**

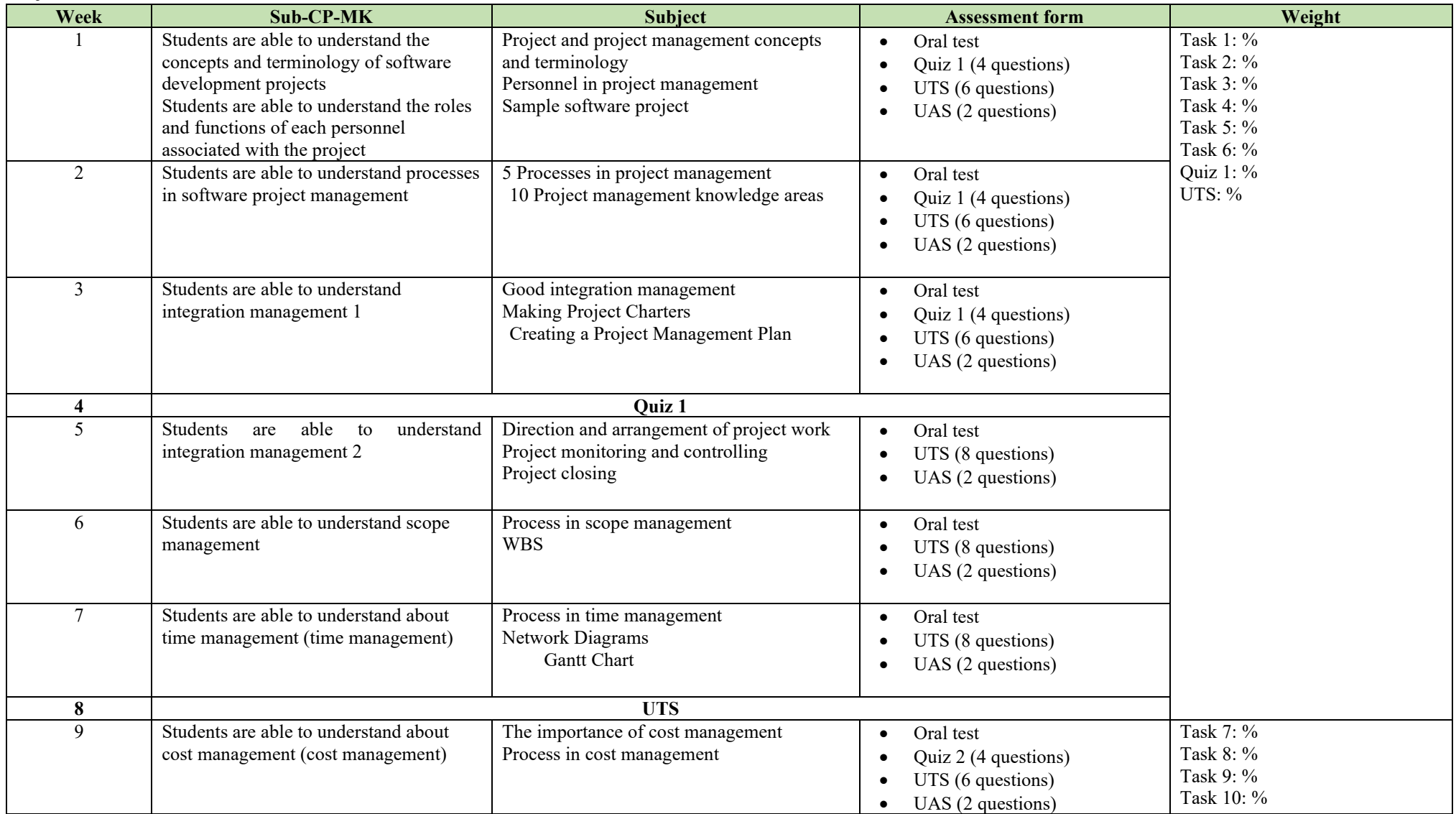

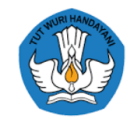

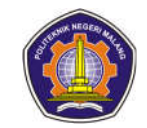

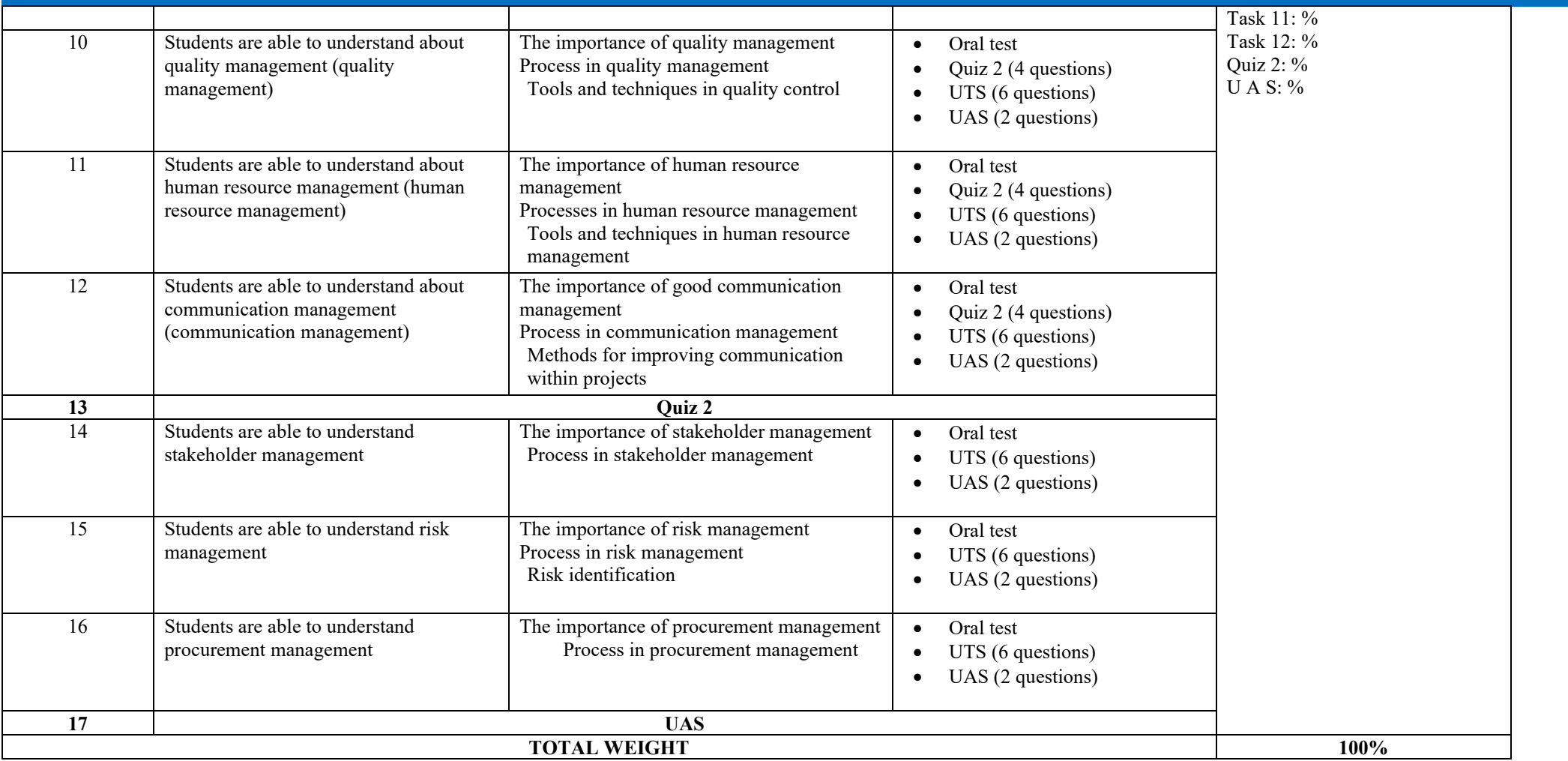

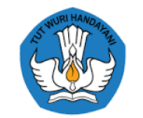

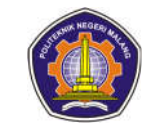

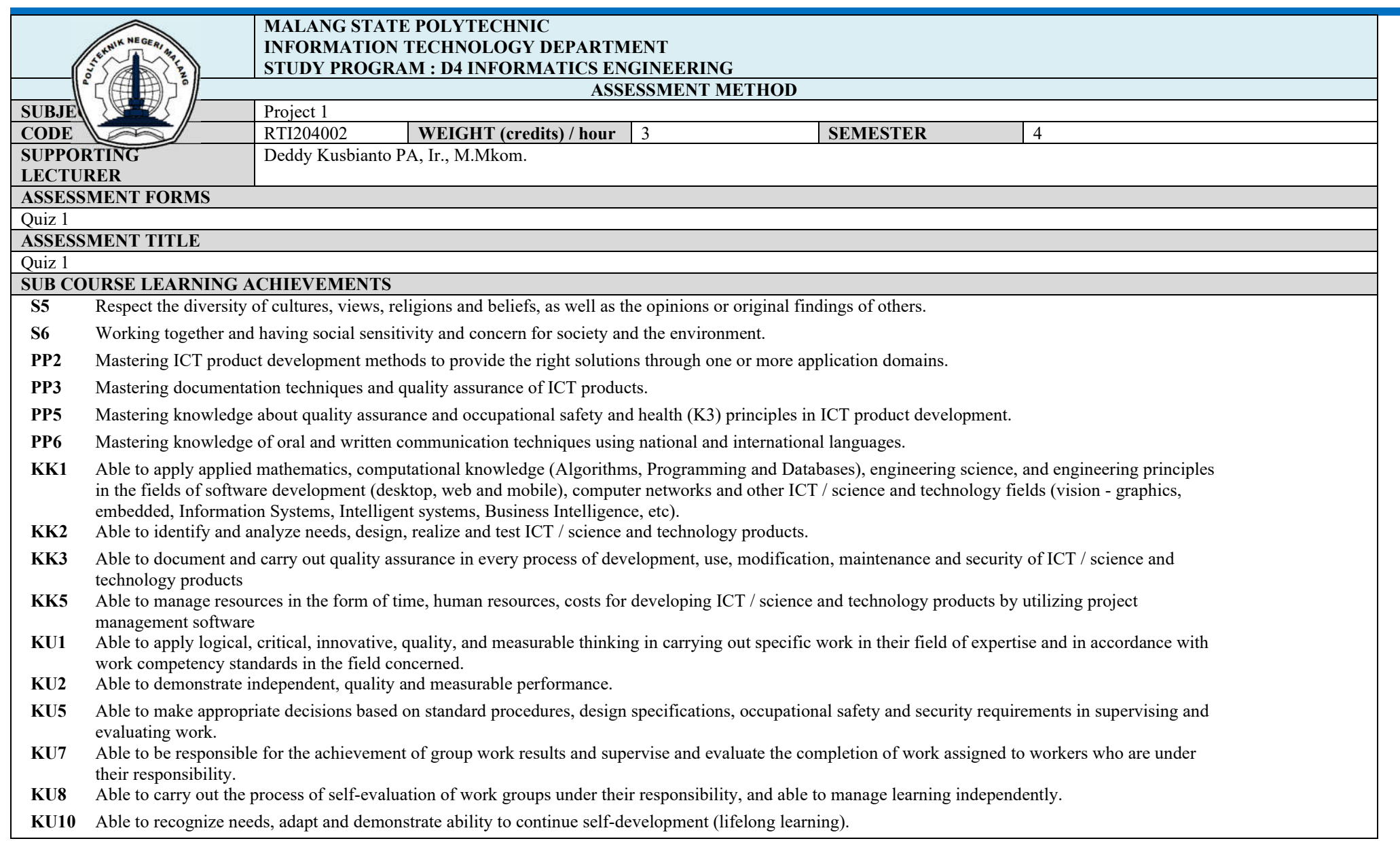

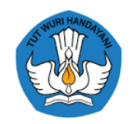

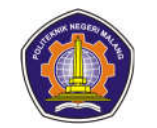

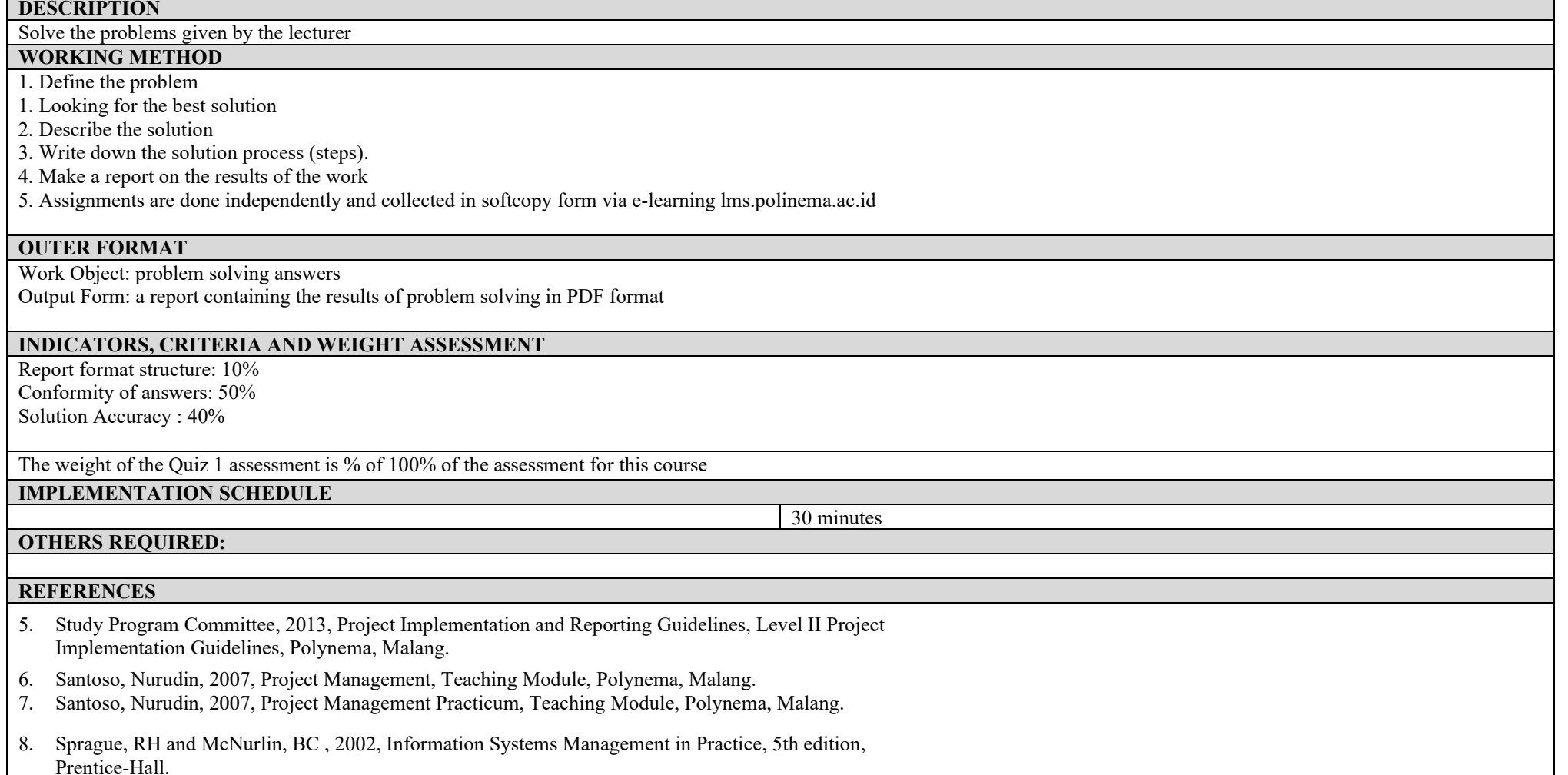

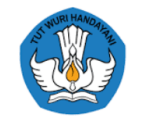

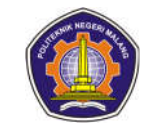

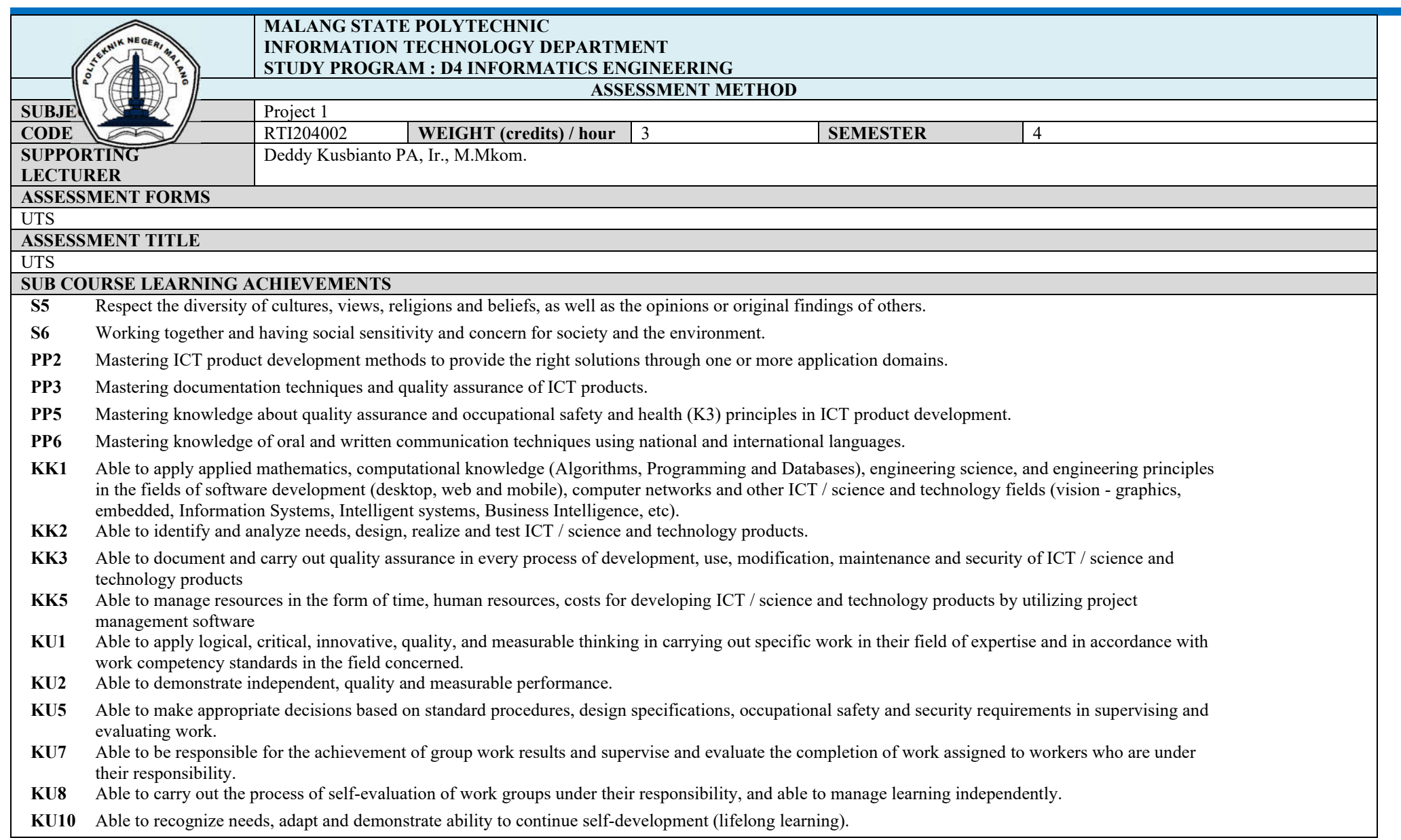

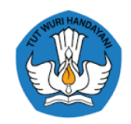

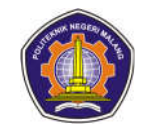

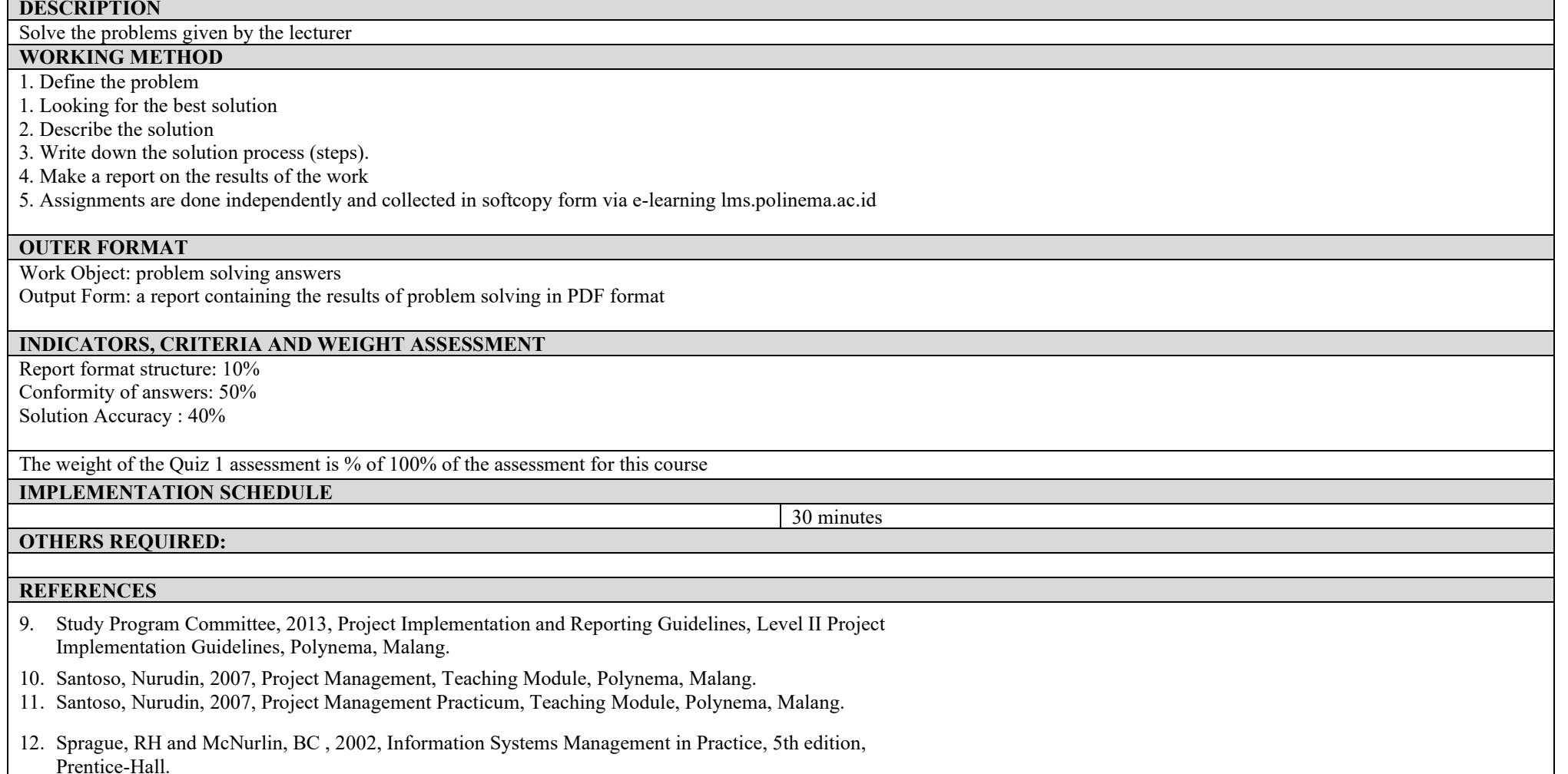

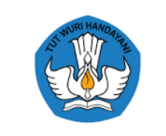

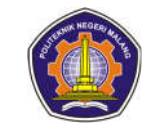

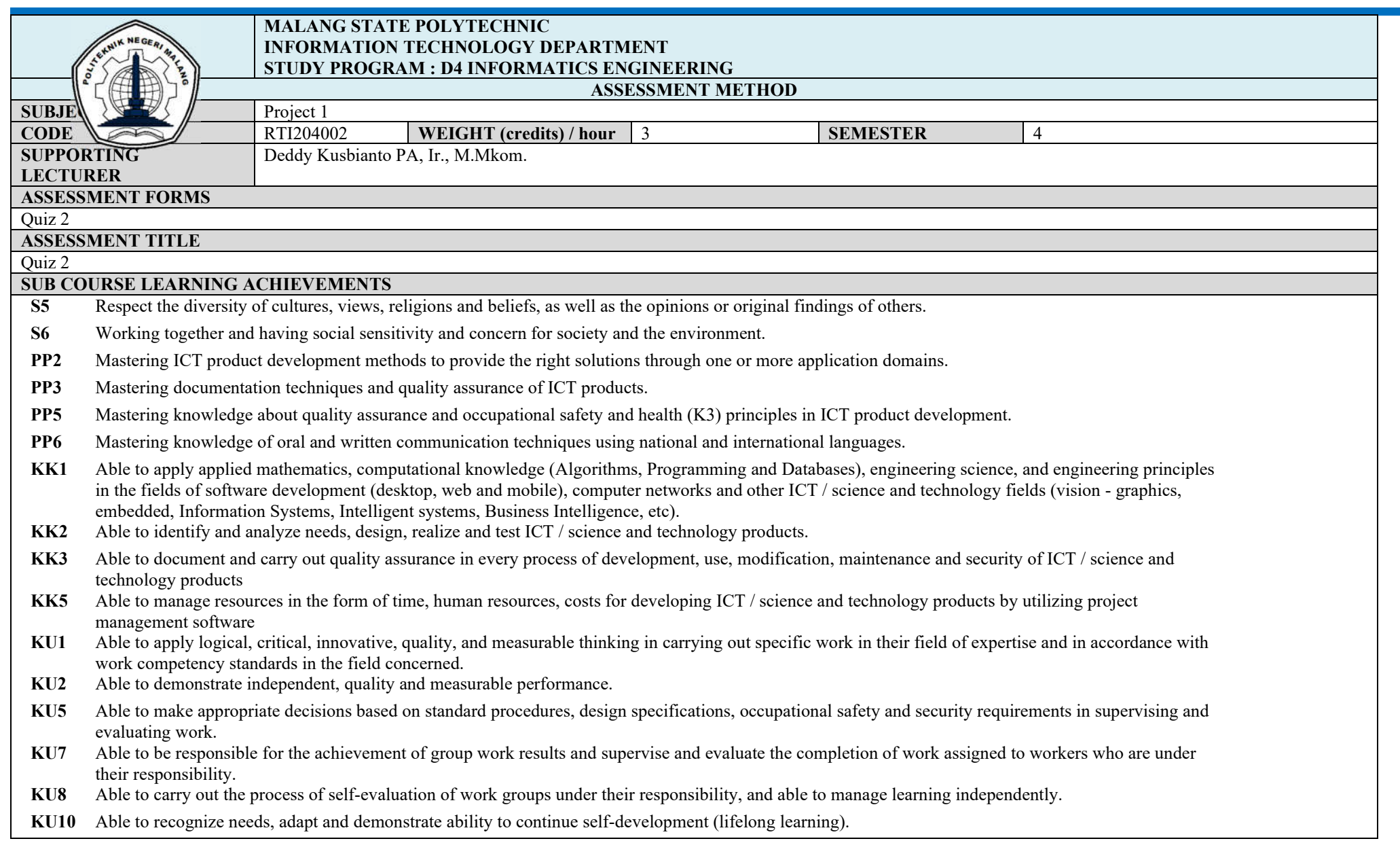

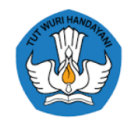

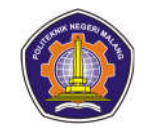

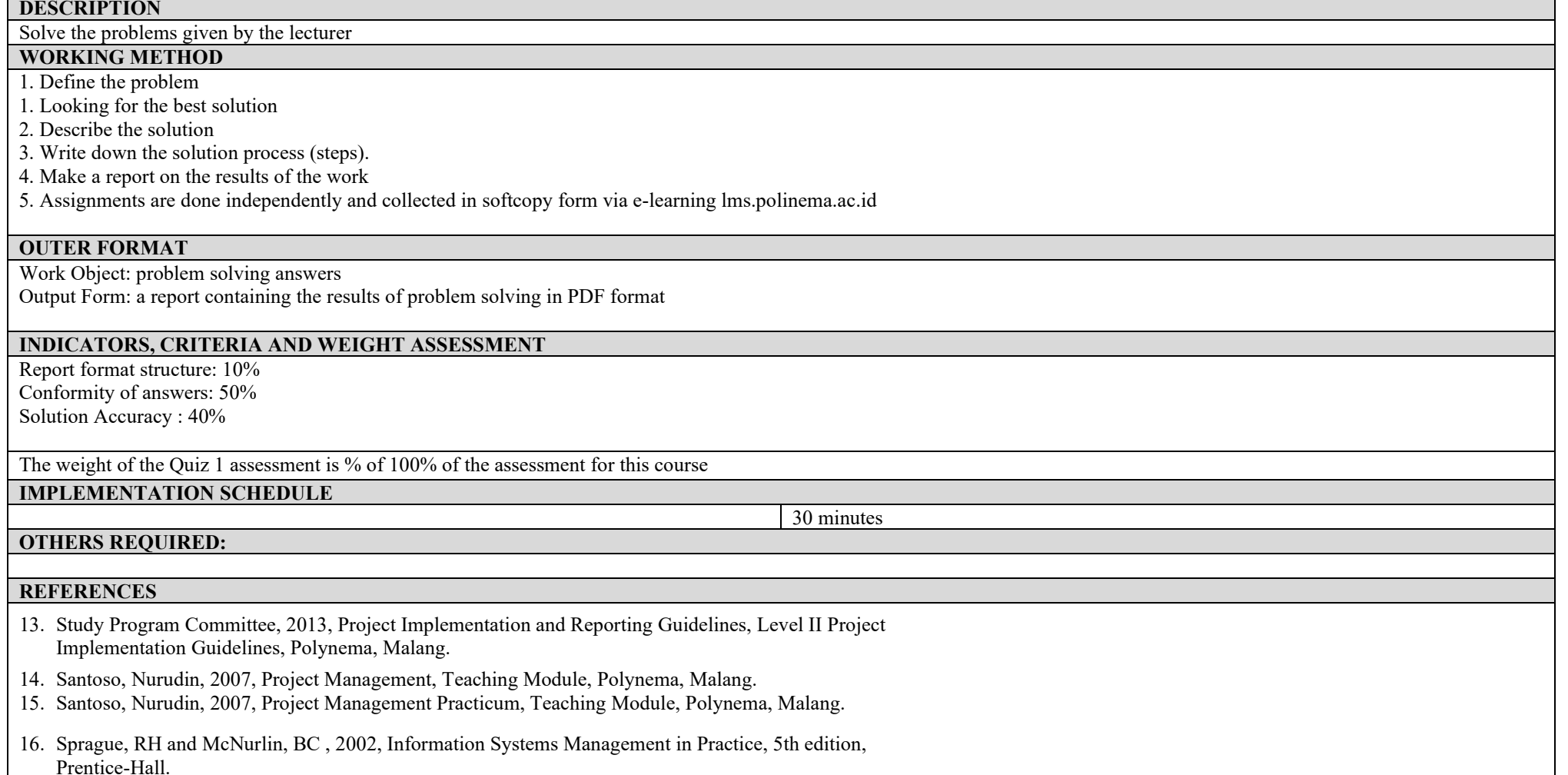

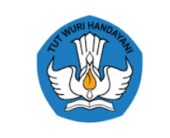

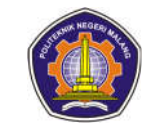

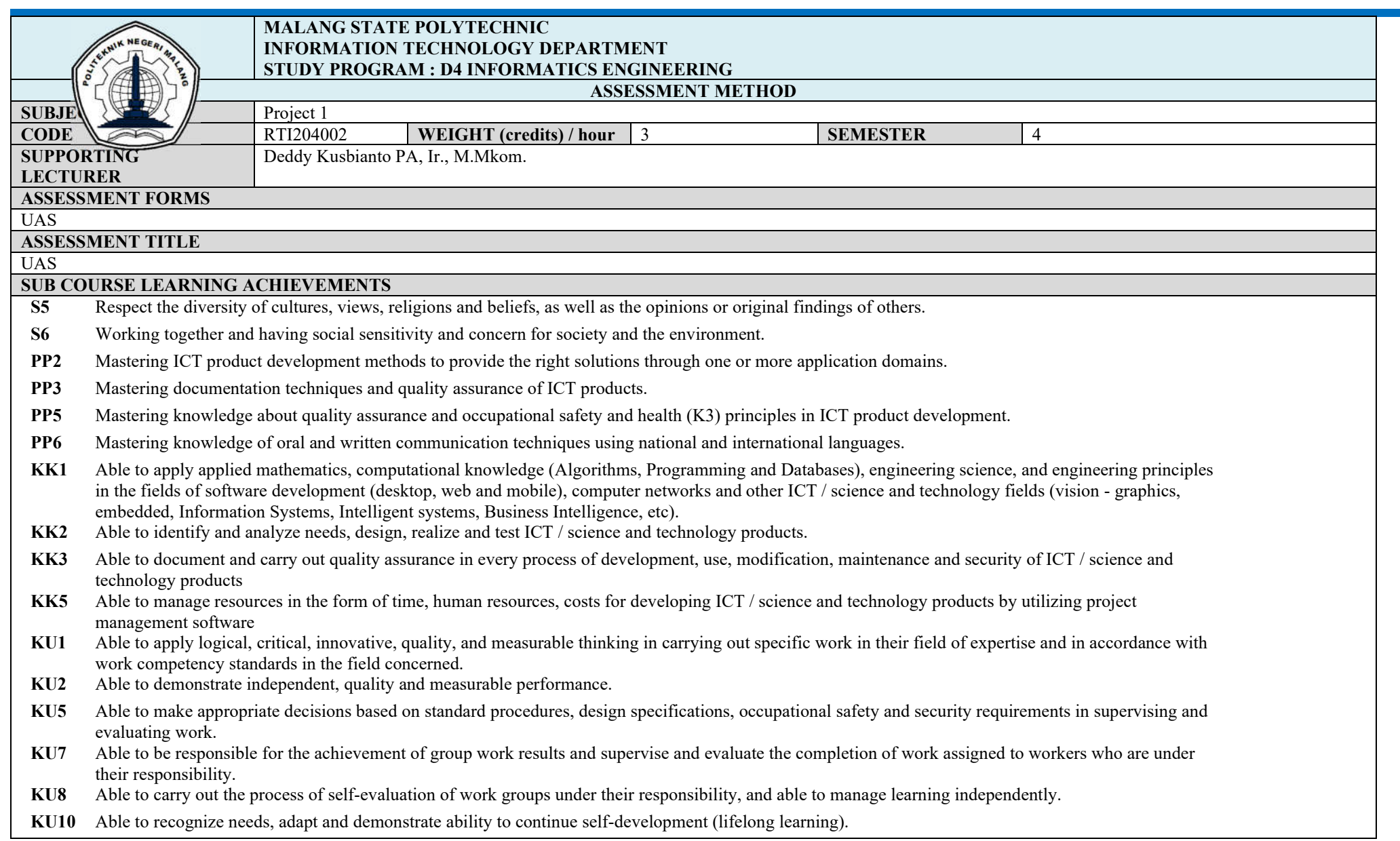

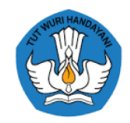

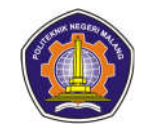

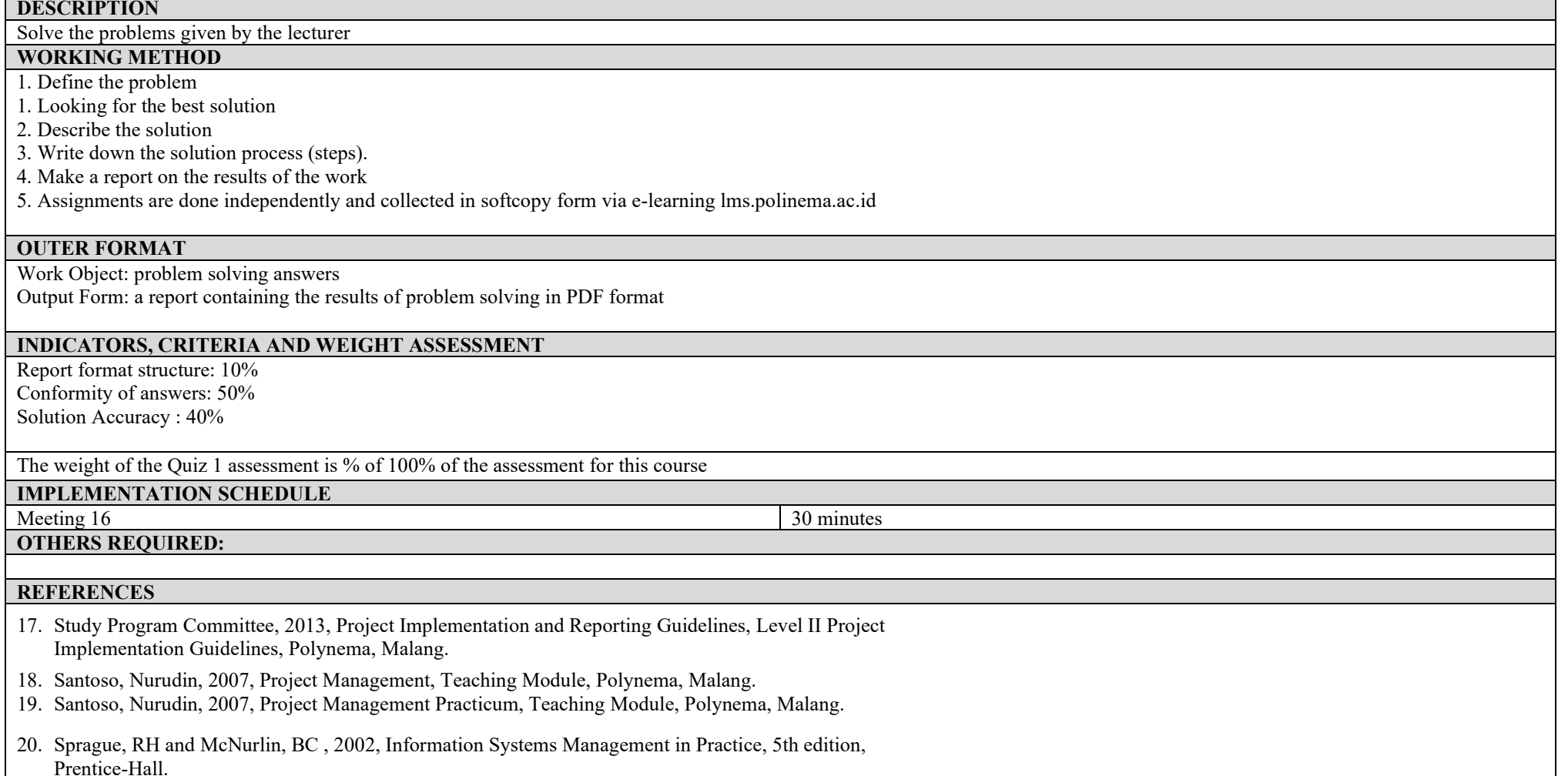

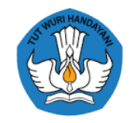

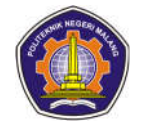

## **ASSESSMENT AND EVALUATION PLAN**

## **Artificial intelligence**

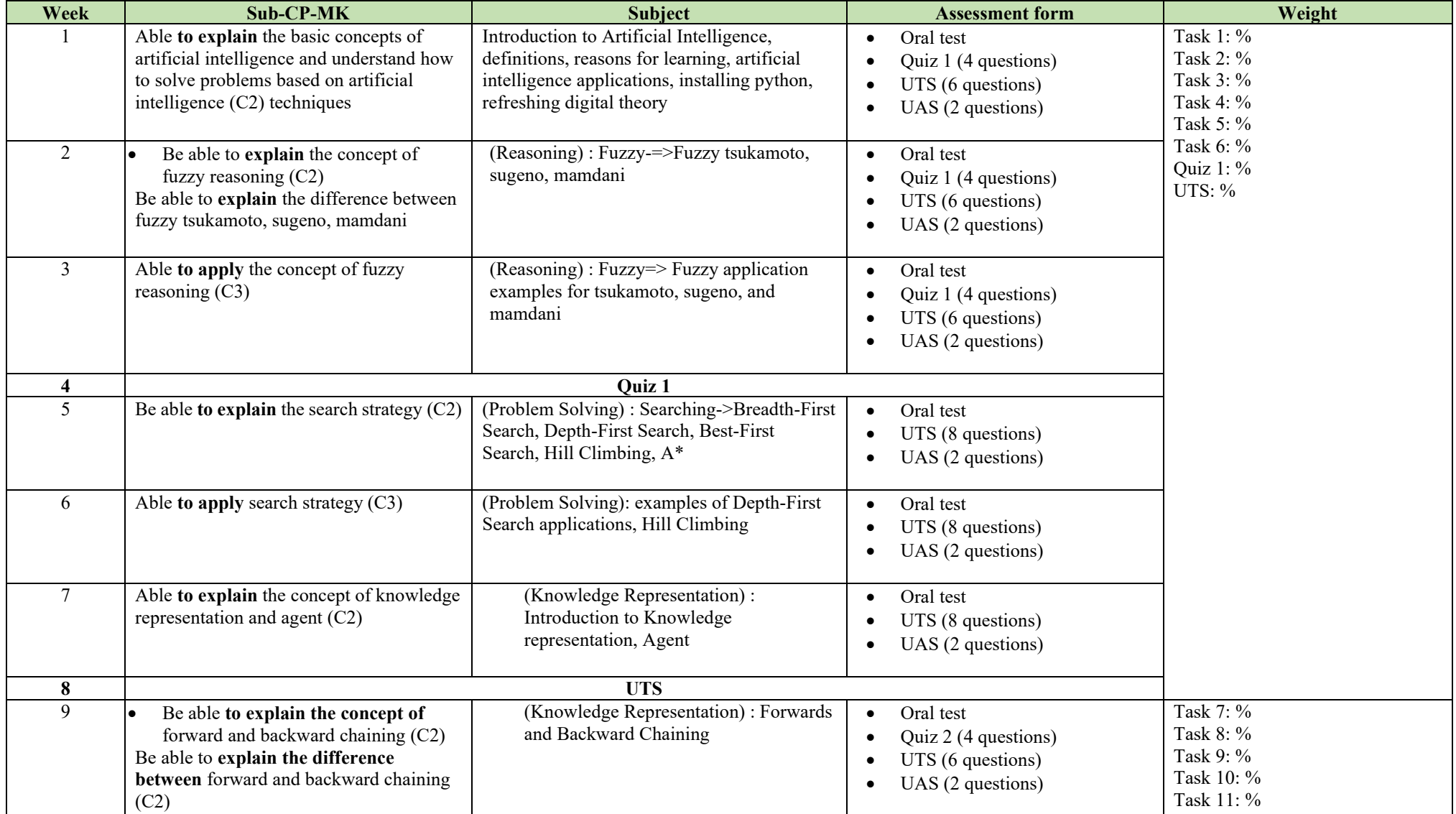

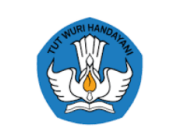

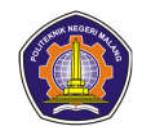

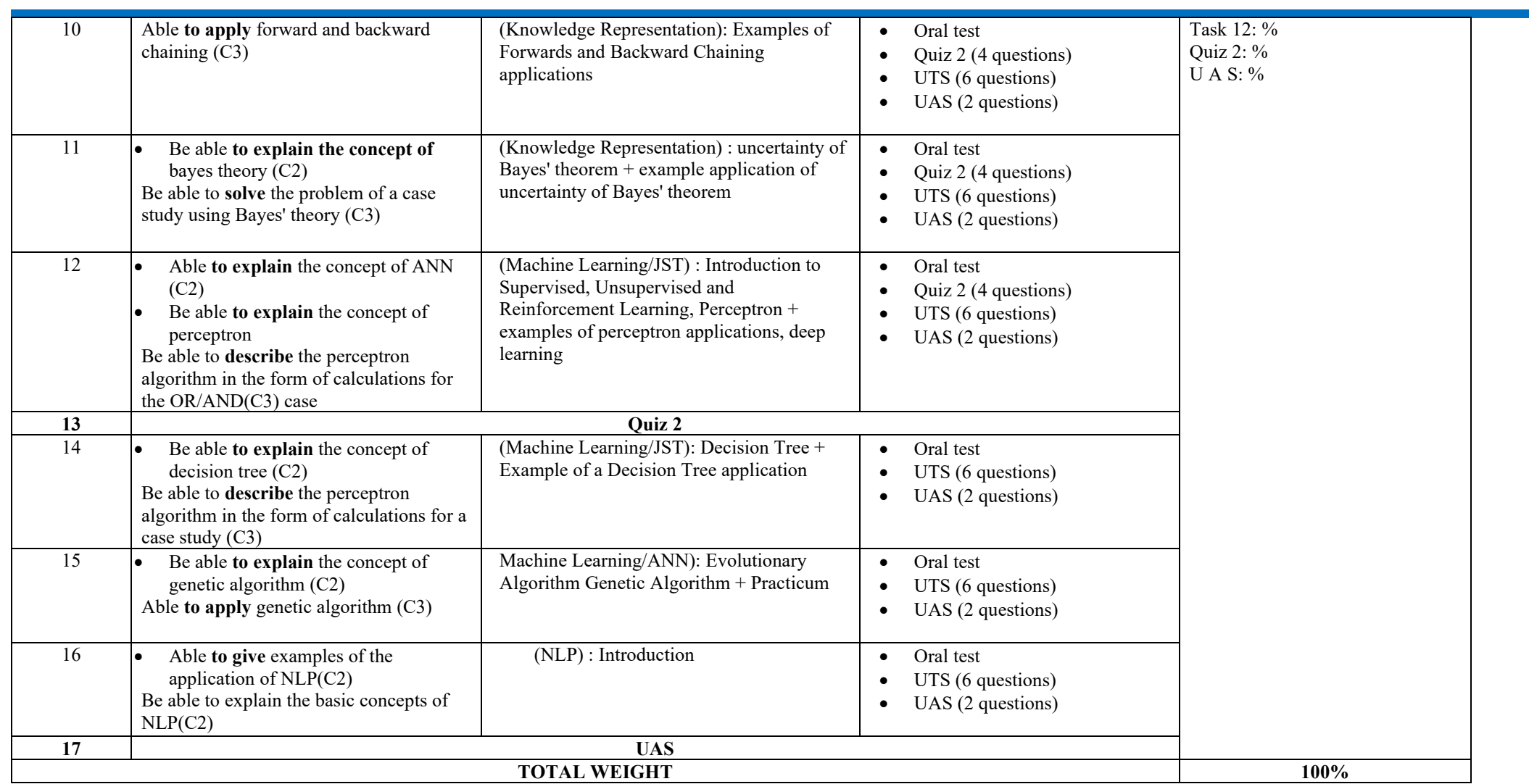

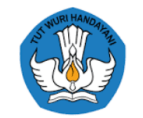

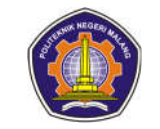

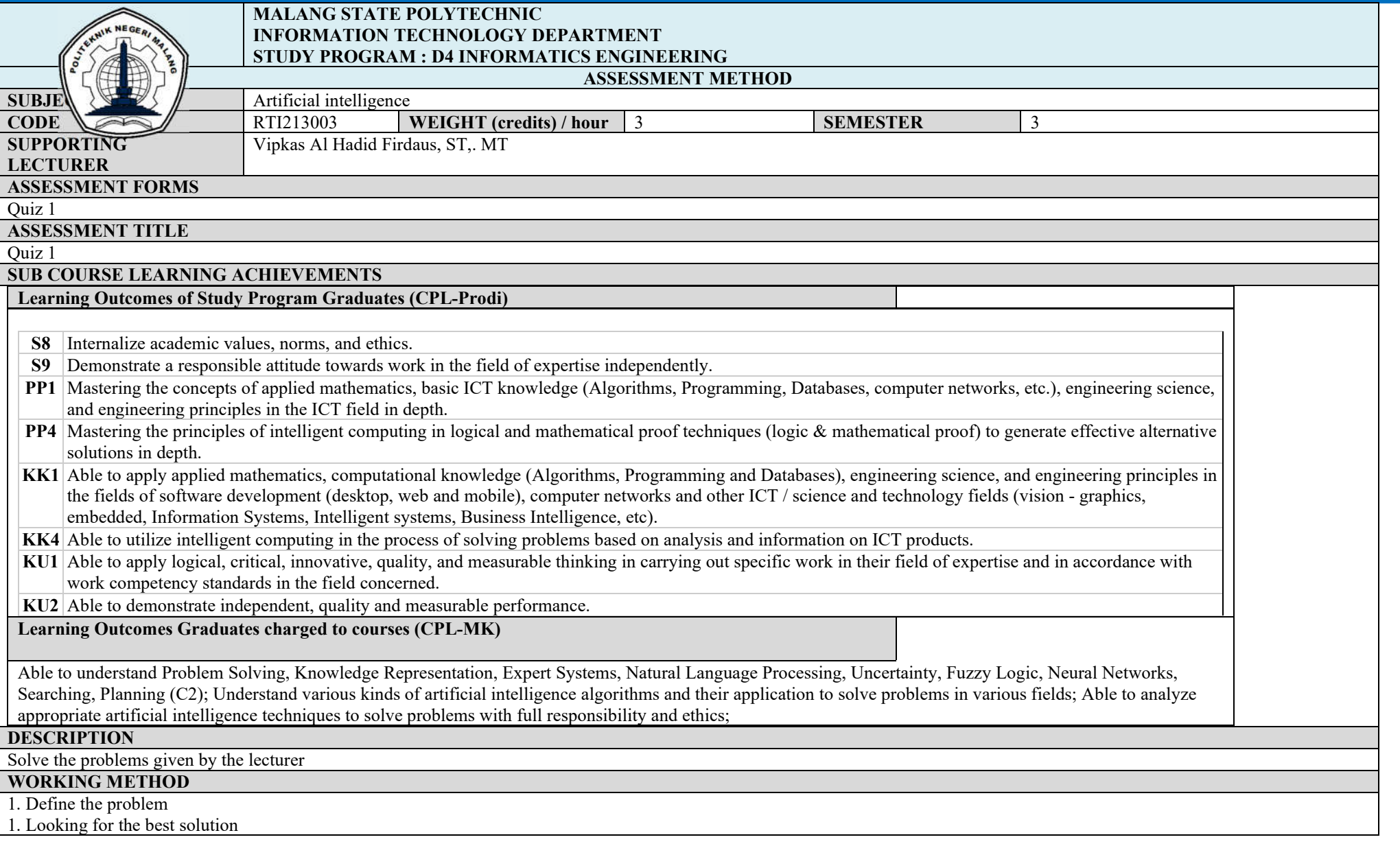

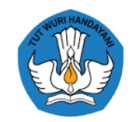

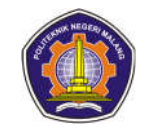

## 2. Describe the solution 3. Write down the solution process (steps). 4. Make a report on the results of the work 5. Assignments are done independently and collected in softcopy form via e-learning lms.polinema.ac.id **OUTER FORMAT** Work Object: problem solving answers Output Form: a report containing the results of problem solving in PDF format **INDICATORS, CRITERIA AND WEIGHT ASSESSMENT** Report format structure: 10% Conformity of answers: 50% Solution Accuracy : 40% The weight of the Quiz 1 assessment is % of 100% of the assessment for this course **IMPLEMENTATION SCHEDULE**<br>Week 4 Week 4 30 minutes **OTHERS REQUIRED: REFERENCES** 4. Harris C, Michael, 2011, Artificial Intelligence, Marshall Cavendish Benchmark 5. Norvig, Peter, 2014, Paradigms of Artificial Intelligence Programming: Case Studies in Common Lisp. 6. Joshi, Prateek , 2017, Artificial Intelligence with Python Second Edition, Packt Publishing Ltd.

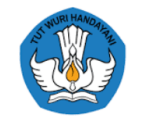

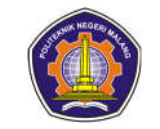

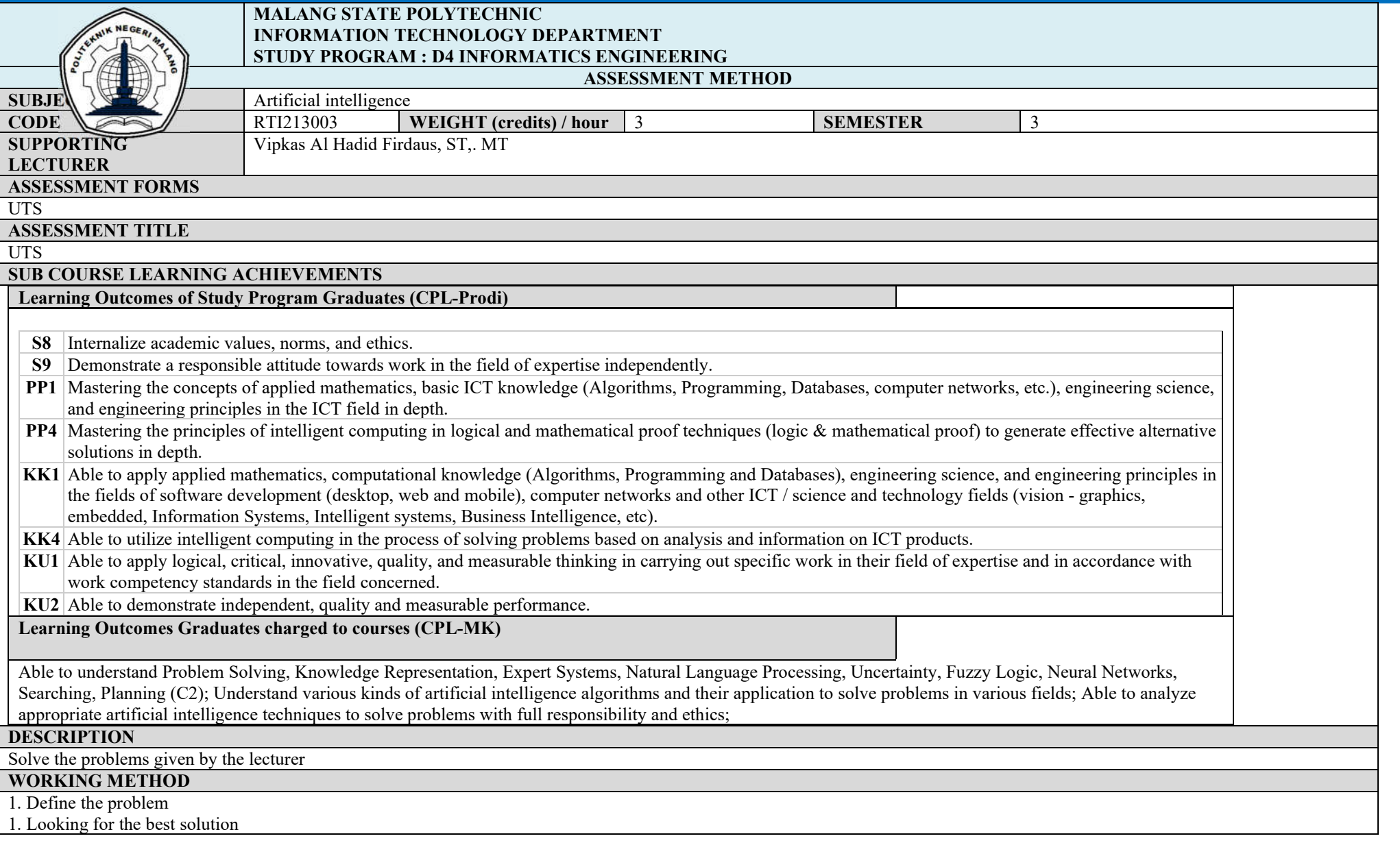

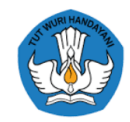

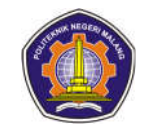

#### 2. Describe the solution

- 3. Write down the solution process (steps).
- 4. Make a report on the results of the work
- 5. Assignments are done independently and collected in softcopy form via e-learning lms.polinema.ac.id

#### **OUTER FORMAT**

Work Object: problem solving answers Output Form: a report containing the results of problem solving in PDF format

#### **INDICATORS, CRITERIA AND WEIGHT ASSESSMENT**

Report format structure: 10% Conformity of answers: 50% Solution Accuracy : 40%

The weight of the Quiz 1 assessment is % of 100% of the assessment for this course

# **IMPLEMENTATION SCHEDULE**<br>Week 8

#### Week 8 30 minutes

**OTHERS REQUIRED:**

#### **REFERENCES**

- 1. Harris C, Michael, 2011, Artificial Intelligence, Marshall Cavendish Benchmark
- 2. Norvig, Peter, 2014, Paradigms of Artificial Intelligence Programming: Case Studies in Common Lisp.
- 3. Joshi, Prateek , 2017, Artificial Intelligence with Python Second Edition, Packt Publishing Ltd.
- 4.

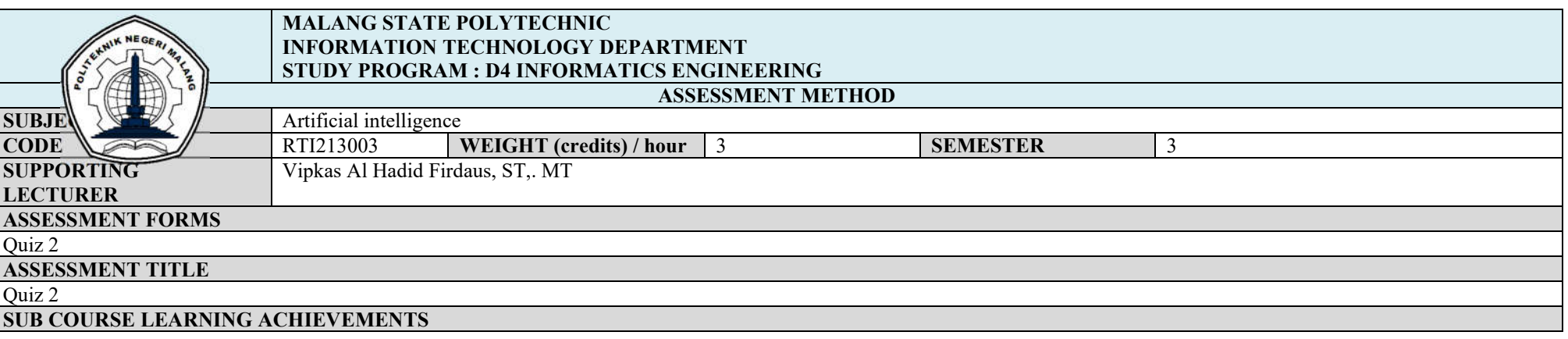

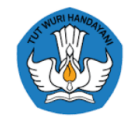

**Learning Outcomes of Study Program Graduates (CPL-Prodi)**

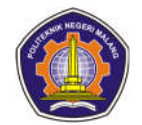

### **S8** Internalize academic values, norms, and ethics. **S9** Demonstrate a responsible attitude towards work in the field of expertise independently. **PP1** Mastering the concepts of applied mathematics, basic ICT knowledge (Algorithms, Programming, Databases, computer networks, etc.), engineering science, and engineering principles in the ICT field in depth. **PP4** Mastering the principles of intelligent computing in logical and mathematical proof techniques (logic & mathematical proof) to generate effective alternative solutions in depth. **KK1** Able to apply applied mathematics, computational knowledge (Algorithms, Programming and Databases), engineering science, and engineering principles in the fields of software development (desktop, web and mobile), computer networks and other ICT / science and technology fields (vision - graphics, embedded, Information Systems, Intelligent systems, Business Intelligence, etc). **KK4** Able to utilize intelligent computing in the process of solving problems based on analysis and information on ICT products. **KU1** Able to apply logical, critical, innovative, quality, and measurable thinking in carrying out specific work in their field of expertise and in accordance with work competency standards in the field concerned. **KU2** Able to demonstrate independent, quality and measurable performance. **Learning Outcomes Graduates charged to courses (CPL-MK)** Able to understand Problem Solving, Knowledge Representation, Expert Systems, Natural Language Processing, Uncertainty, Fuzzy Logic, Neural Networks, Searching, Planning (C2); Understand various kinds of artificial intelligence algorithms and their application to solve problems in various fields; Able to analyze appropriate artificial intelligence techniques to solve problems with full responsibility and ethics; **DESCRIPTION** Solve the problems given by the lecturer **WORKING METHOD** 1. Define the problem 1. Looking for the best solution 2. Describe the solution 3. Write down the solution process (steps). 4. Make a report on the results of the work 5. Assignments are done independently and collected in softcopy form via e-learning lms.polinema.ac.id **OUTER FORMAT** Work Object: problem solving answers Output Form: a report containing the results of problem solving in PDF format **INDICATORS, CRITERIA AND WEIGHT ASSESSMENT** Report format structure: 10%

Conformity of answers: 50% Solution Accuracy : 40%

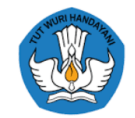

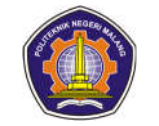

The weight of the Quiz 1 assessment is % of 100% of the assessment for this course

# **IMPLEMENTATION SCHEDULE**<br>Week 14

**OTHERS REQUIRED:**

Week 14 30 minutes

#### **REFERENCES**

- 7. Harris C, Michael, 2011, Artificial Intelligence, Marshall Cavendish Benchmark
- 8. Norvig, Peter, 2014, Paradigms of Artificial Intelligence Programming: Case Studies in Common Lisp.
- 9. Joshi, Prateek , 2017, Artificial Intelligence with Python Second Edition, Packt Publishing Ltd.

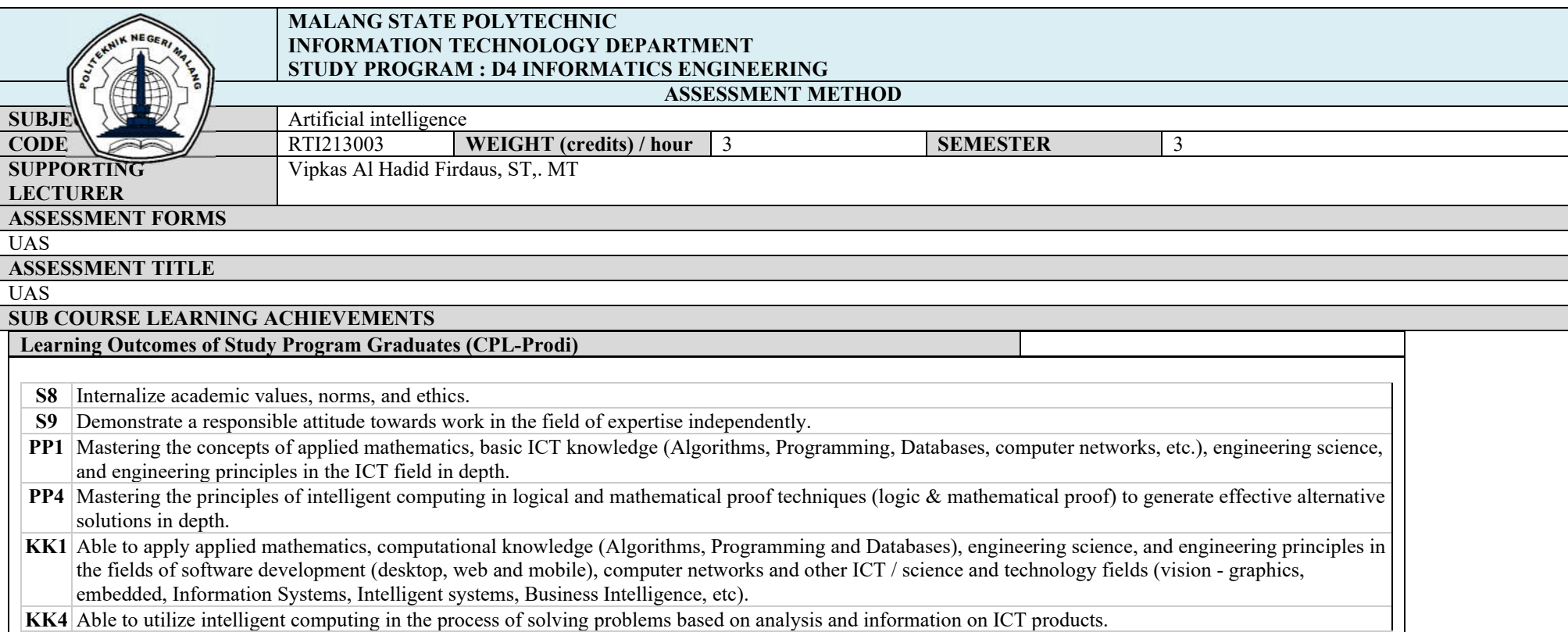

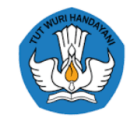

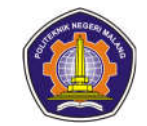

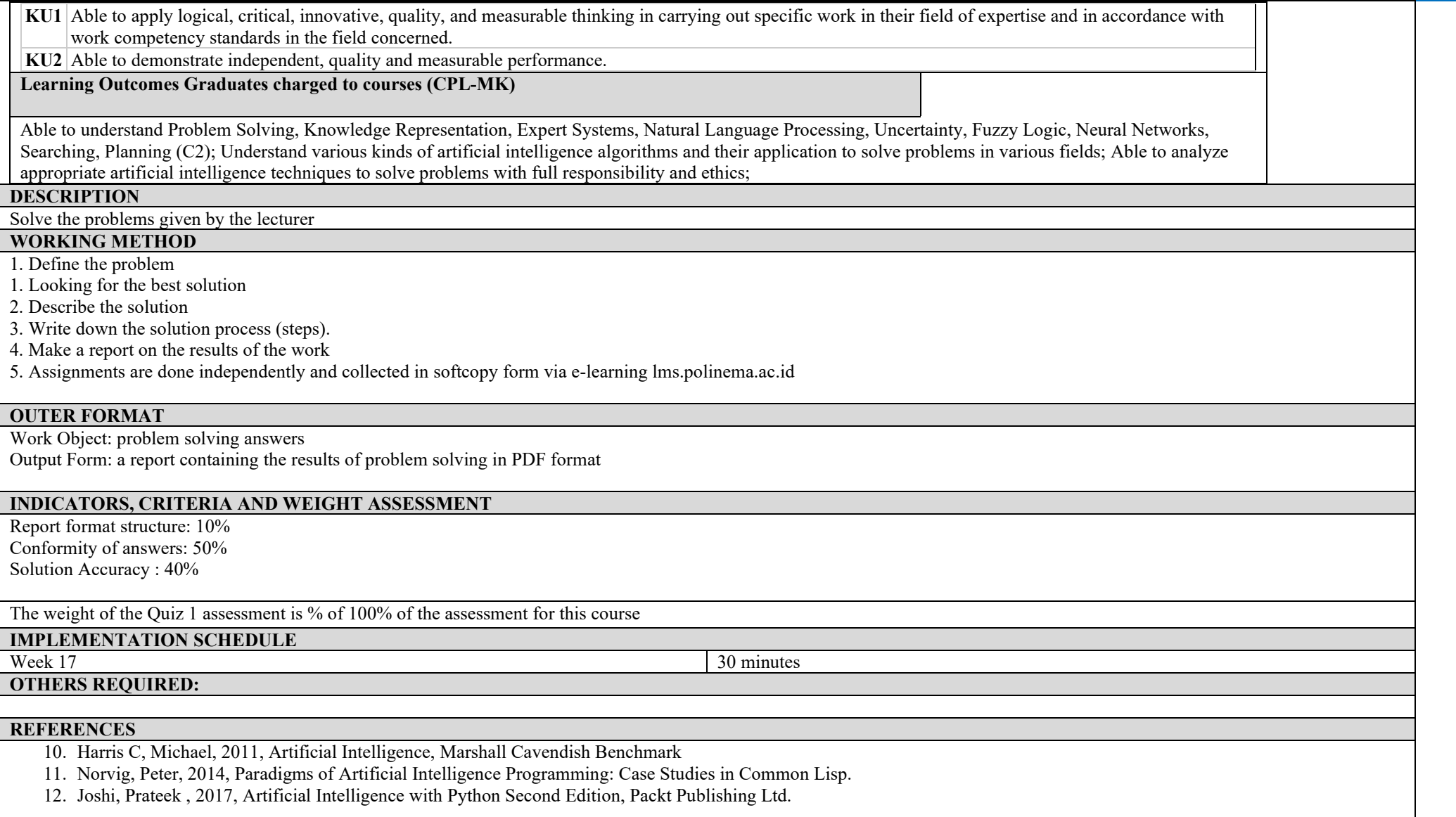

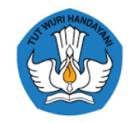

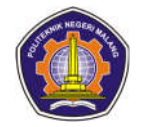

### **ASSESSMENT AND EVALUATION PLAN**

#### **Research methodology**

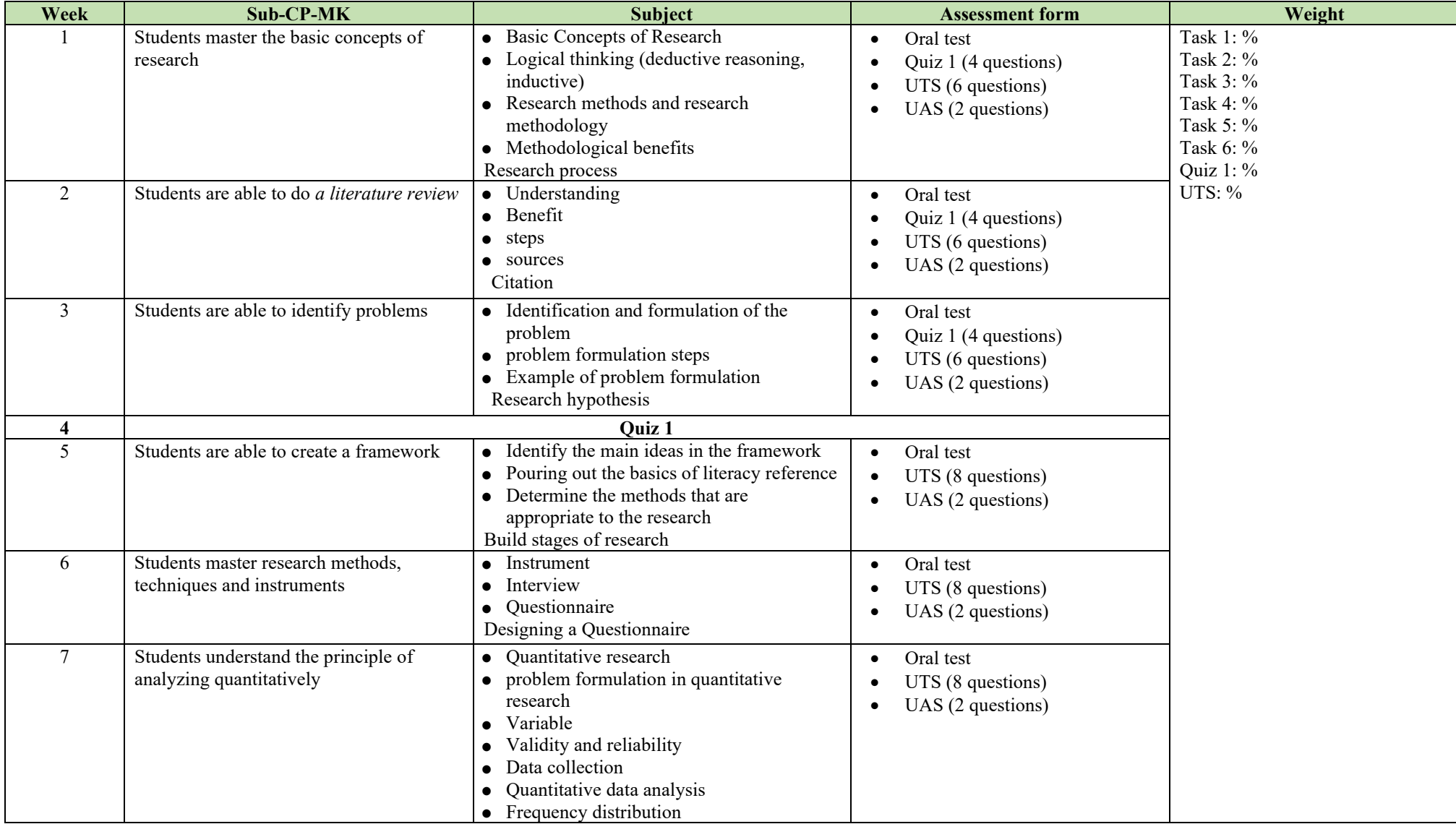

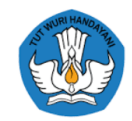

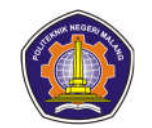

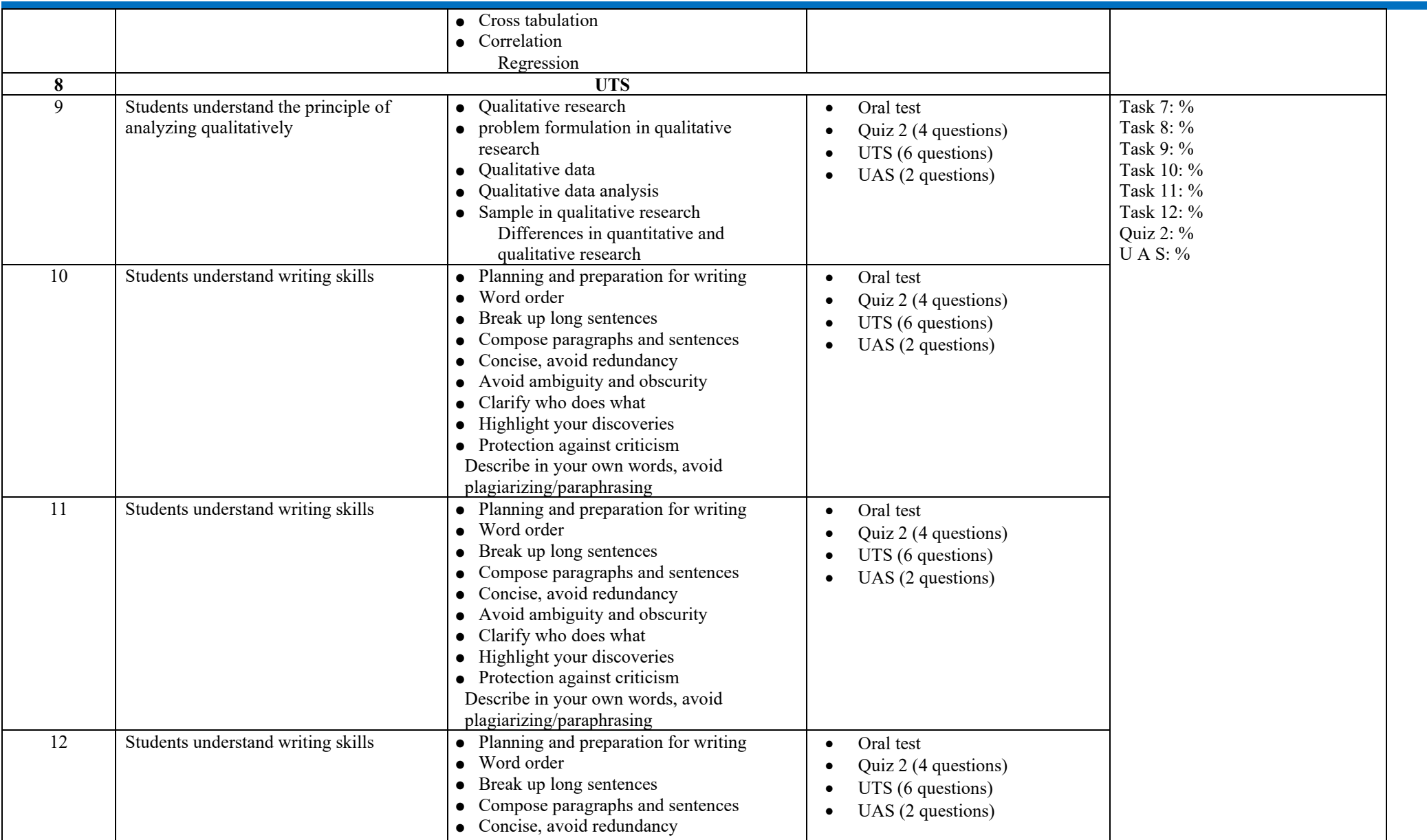

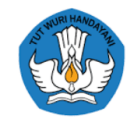

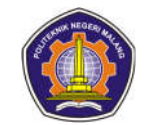

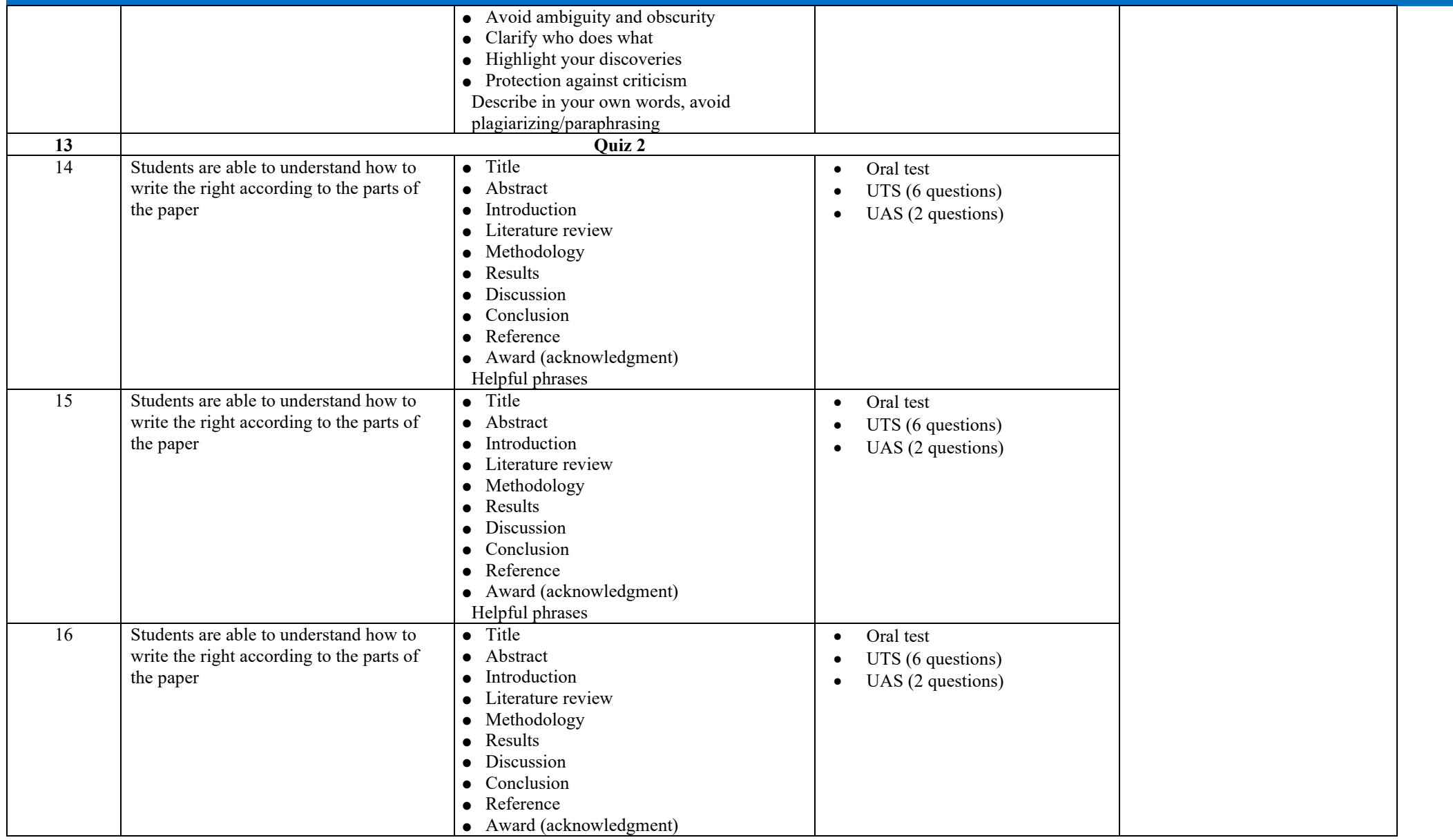

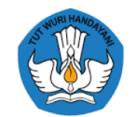

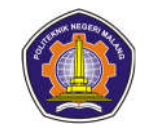

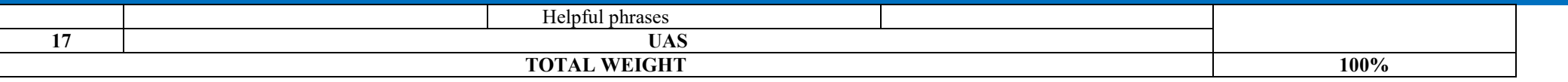

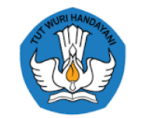

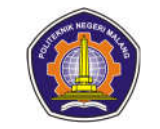

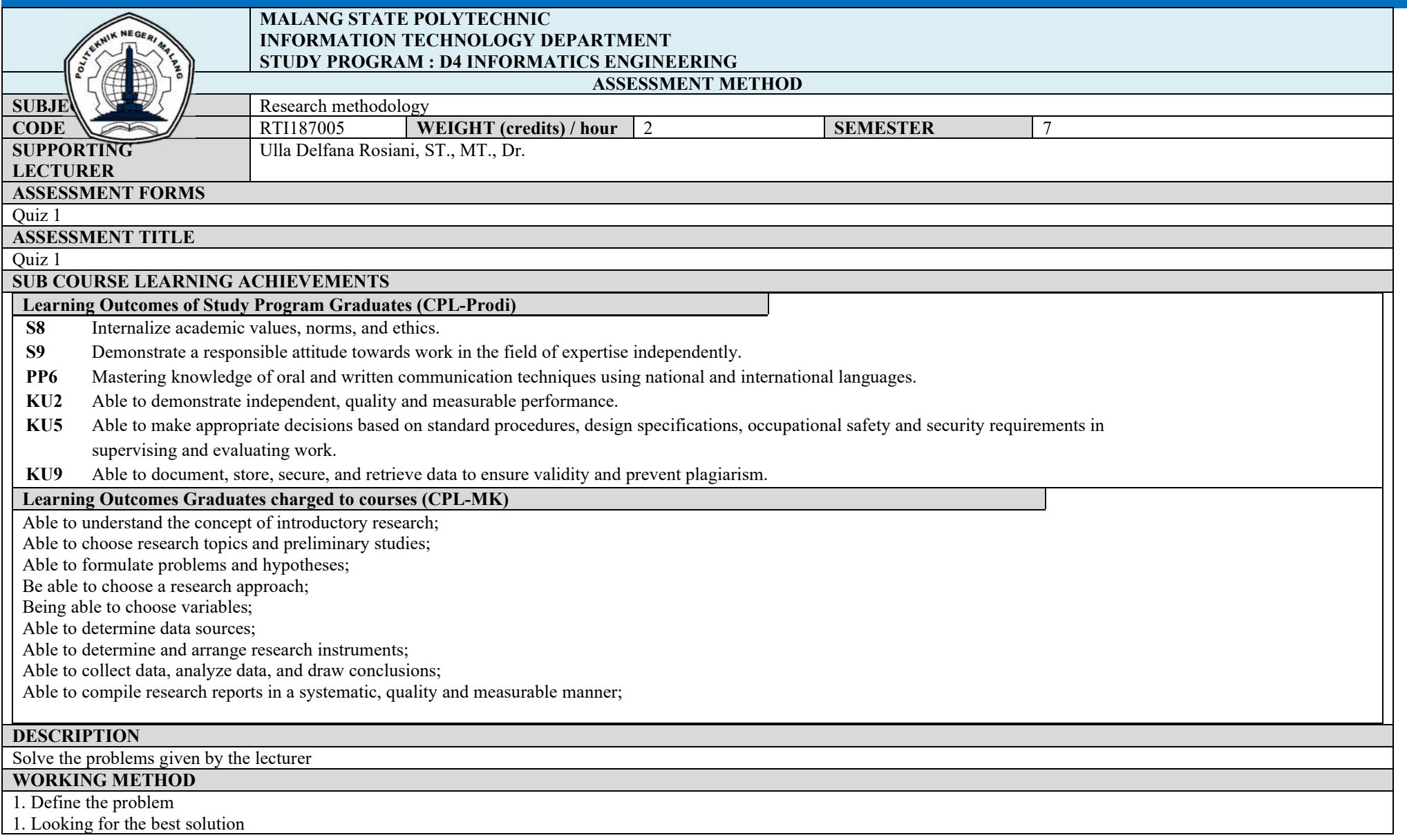

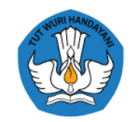

2. Describe the solution

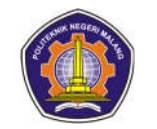

## 3. Write down the solution process (steps). 4. Make a report on the results of the work 5. Assignments are done independently and collected in softcopy form via e-learning lms.polinema.ac.id **OUTER FORMAT** Work Object: problem solving answers Output Form: a report containing the results of problem solving in PDF format **INDICATORS, CRITERIA AND WEIGHT ASSESSMENT** Report format structure: 10% Conformity of answers: 50% Solution Accuracy : 40% The weight of the Quiz 1 assessment is % of 100% of the assessment for this course **IMPLEMENTATION SCHEDULE**<br>Week 4 Week 4 30 minutes **OTHERS REQUIRED: REFERENCES** 4. Zainal A. Hasibuan, Research Methodology in the Field of Computer Science and Information Technology Concepts, Techniques, and Applications, Filkom UI, 2007 5. Adrian Wallwork, English for Writing Research Papers, Springer, 2011 6. Rudy Ariyanto et al, Guidelines for Writing Final Reports and Thesis Version 2.3, Department of Information Technology, State Polytechnic of Malang, 2017

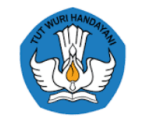

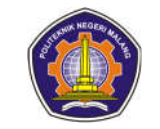

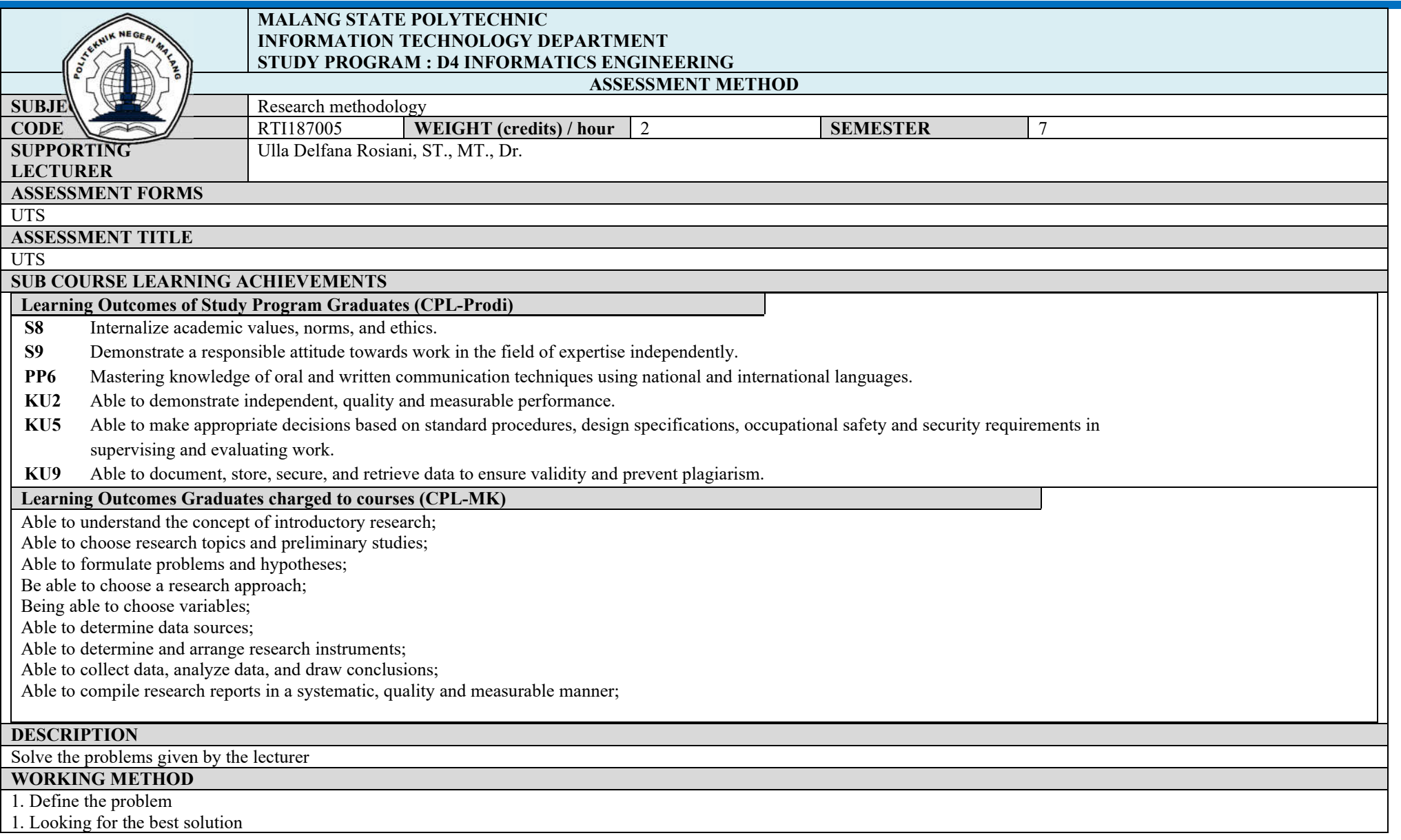

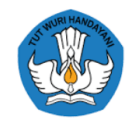

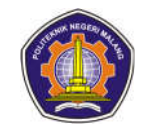

## 2. Describe the solution 3. Write down the solution process (steps). 4. Make a report on the results of the work 5. Assignments are done independently and collected in softcopy form via e-learning lms.polinema.ac.id **OUTER FORMAT** Work Object: problem solving answers Output Form: a report containing the results of problem solving in PDF format **INDICATORS, CRITERIA AND WEIGHT ASSESSMENT** Report format structure: 10% Conformity of answers: 50% Solution Accuracy : 40% The weight of the Quiz 1 assessment is % of 100% of the assessment for this course **IMPLEMENTATION SCHEDULE**<br>Week 8 Week 8 30 minutes **OTHERS REQUIRED: REFERENCES** 1. Zainal A. Hasibuan, Research Methodology in the Field of Computer Science and Information Technology Concepts, Techniques, and Applications, Filkom UI, 2007 2. Adrian Wallwork, English for Writing Research Papers, Springer, 2011 3. Rudy Ariyanto et al, Guidelines for Writing Final Reports and Thesis Version 2.3, Department of Information Technology, State Polytechnic of Malang, 2017

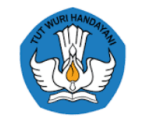

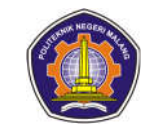

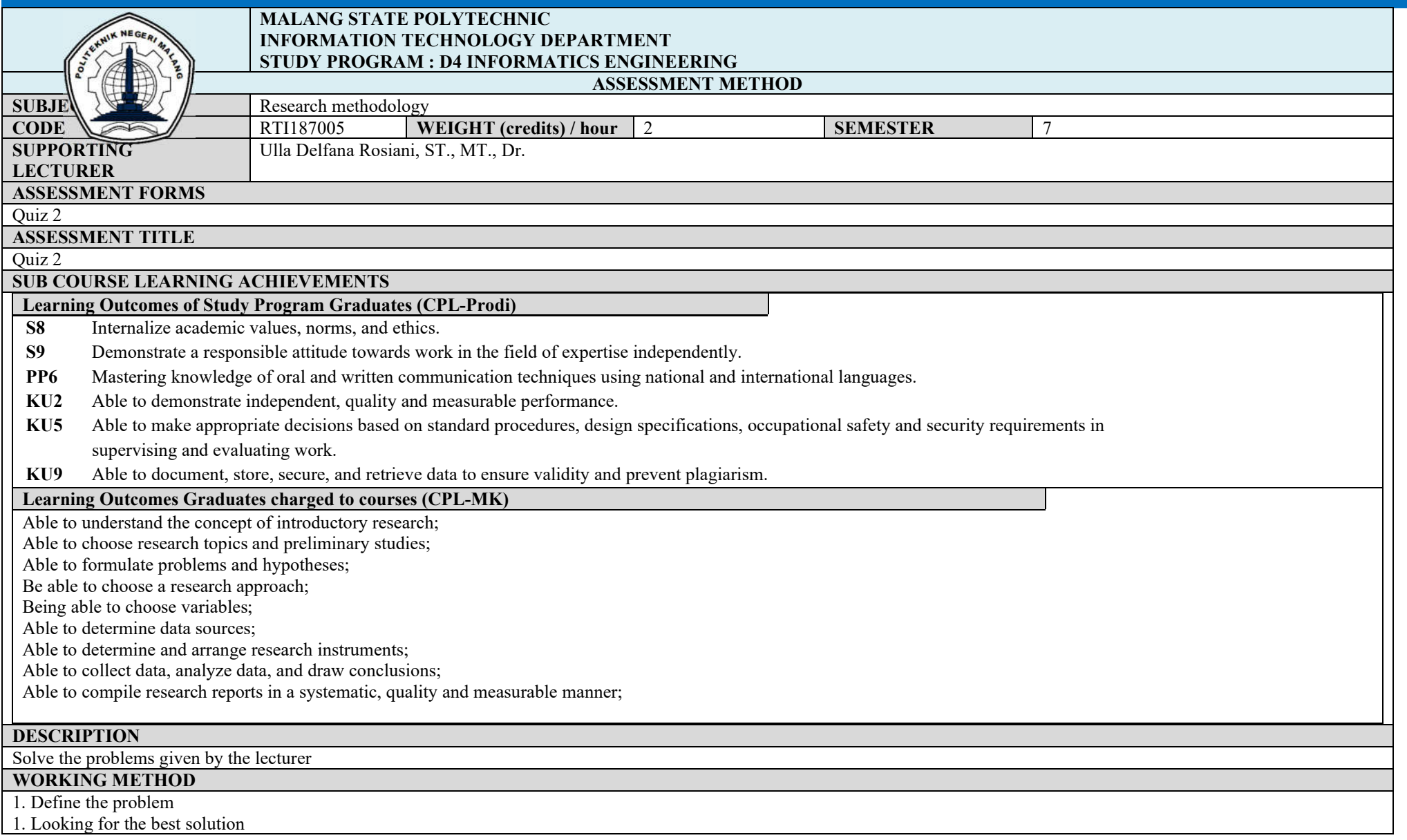

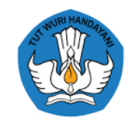

2. Describe the solution

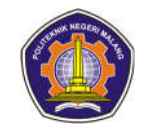

## 3. Write down the solution process (steps). 4. Make a report on the results of the work 5. Assignments are done independently and collected in softcopy form via e-learning lms.polinema.ac.id **OUTER FORMAT** Work Object: problem solving answers Output Form: a report containing the results of problem solving in PDF format **INDICATORS, CRITERIA AND WEIGHT ASSESSMENT** Report format structure: 10% Conformity of answers: 50% Solution Accuracy : 40% The weight of the Quiz 1 assessment is % of 100% of the assessment for this course **IMPLEMENTATION SCHEDULE**<br>Week 13 Week 13 30 minutes and  $\frac{30 \text{ minutes}}{20 \text{ minutes}}$ **OTHERS REQUIRED: REFERENCES** 4. Zainal A. Hasibuan, Research Methodology in the Field of Computer Science and Information Technology Concepts, Techniques, and Applications, Filkom UI, 2007 5. Adrian Wallwork, English for Writing Research Papers, Springer, 2011 6. Rudy Ariyanto et al, Guidelines for Writing Final Reports and Thesis Version 2.3, Department of Information Technology, State Polytechnic of Malang, 2017
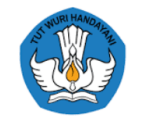

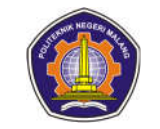

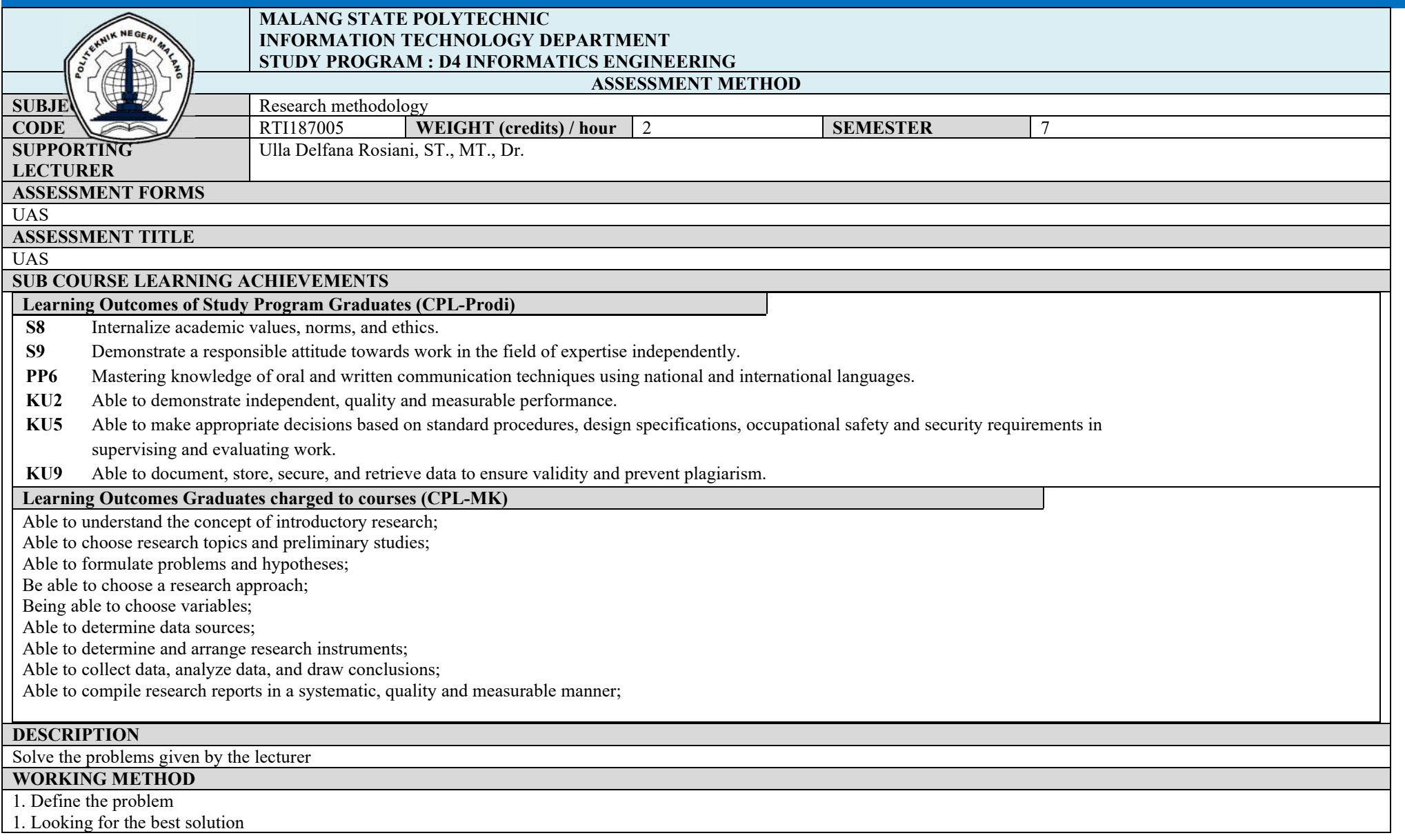

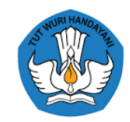

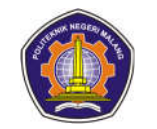

## 2. Describe the solution 3. Write down the solution process (steps). 4. Make a report on the results of the work 5. Assignments are done independently and collected in softcopy form via e-learning lms.polinema.ac.id **OUTER FORMAT** Work Object: problem solving answers Output Form: a report containing the results of problem solving in PDF format **INDICATORS, CRITERIA AND WEIGHT ASSESSMENT** Report format structure: 10% Conformity of answers: 50% Solution Accuracy : 40% The weight of the Quiz 1 assessment is % of 100% of the assessment for this course **IMPLEMENTATION SCHEDULE**<br>Week 17 Week 17 30 minutes **OTHERS REQUIRED: REFERENCES** 7. Zainal A. Hasibuan, Research Methodology in the Field of Computer Science and Information Technology Concepts, Techniques, and Applications, Filkom UI, 2007 8. Adrian Wallwork, English for Writing Research Papers, Springer, 2011 9. Rudy Ariyanto et al, Guidelines for Writing Final Reports and Thesis Version 2.3, Department of Information Technology, State Polytechnic of Malang, 2017

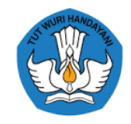

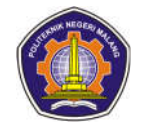

### **Image Processing and Computer Vision**

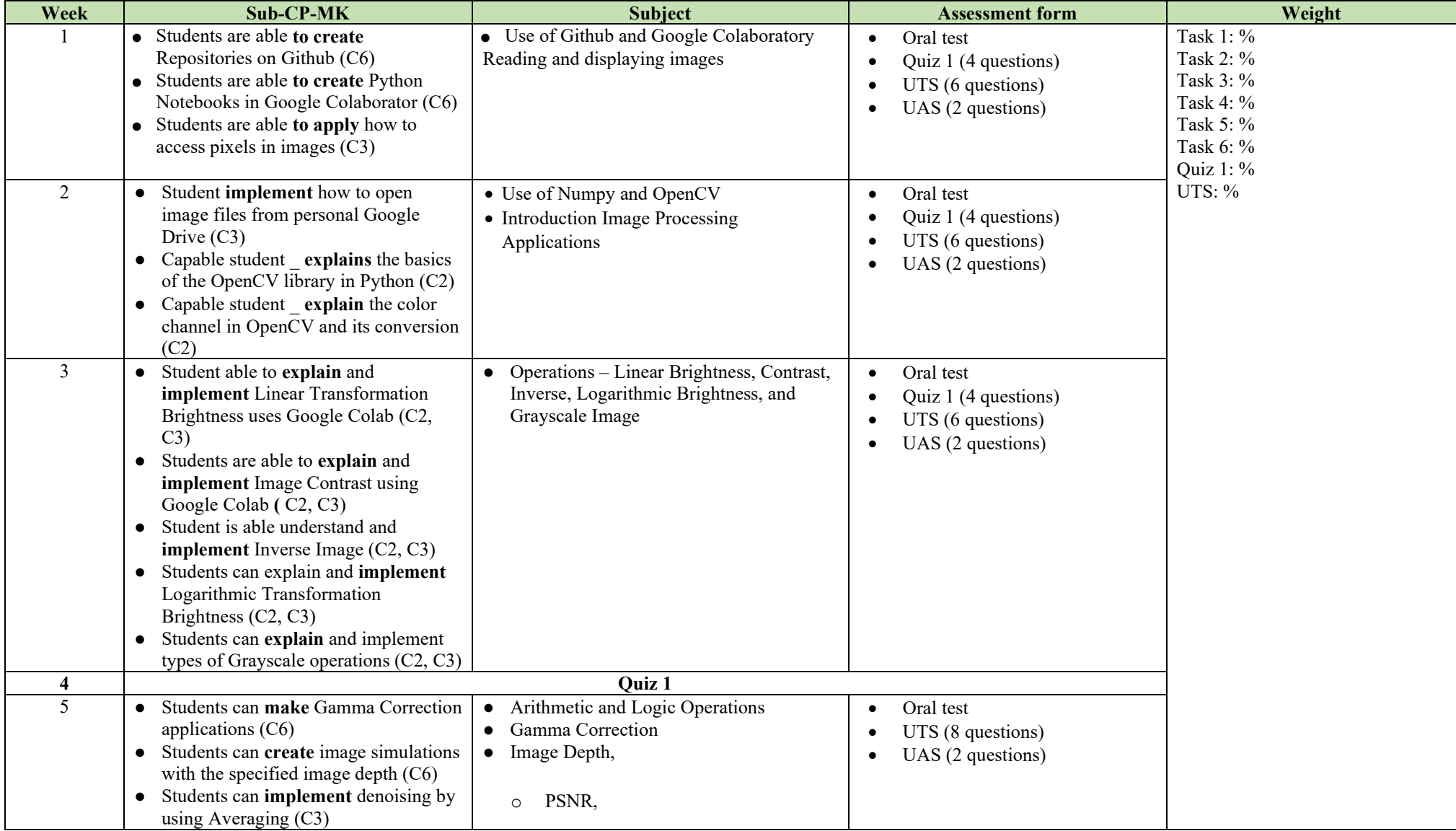

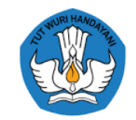

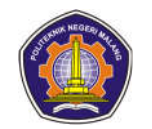

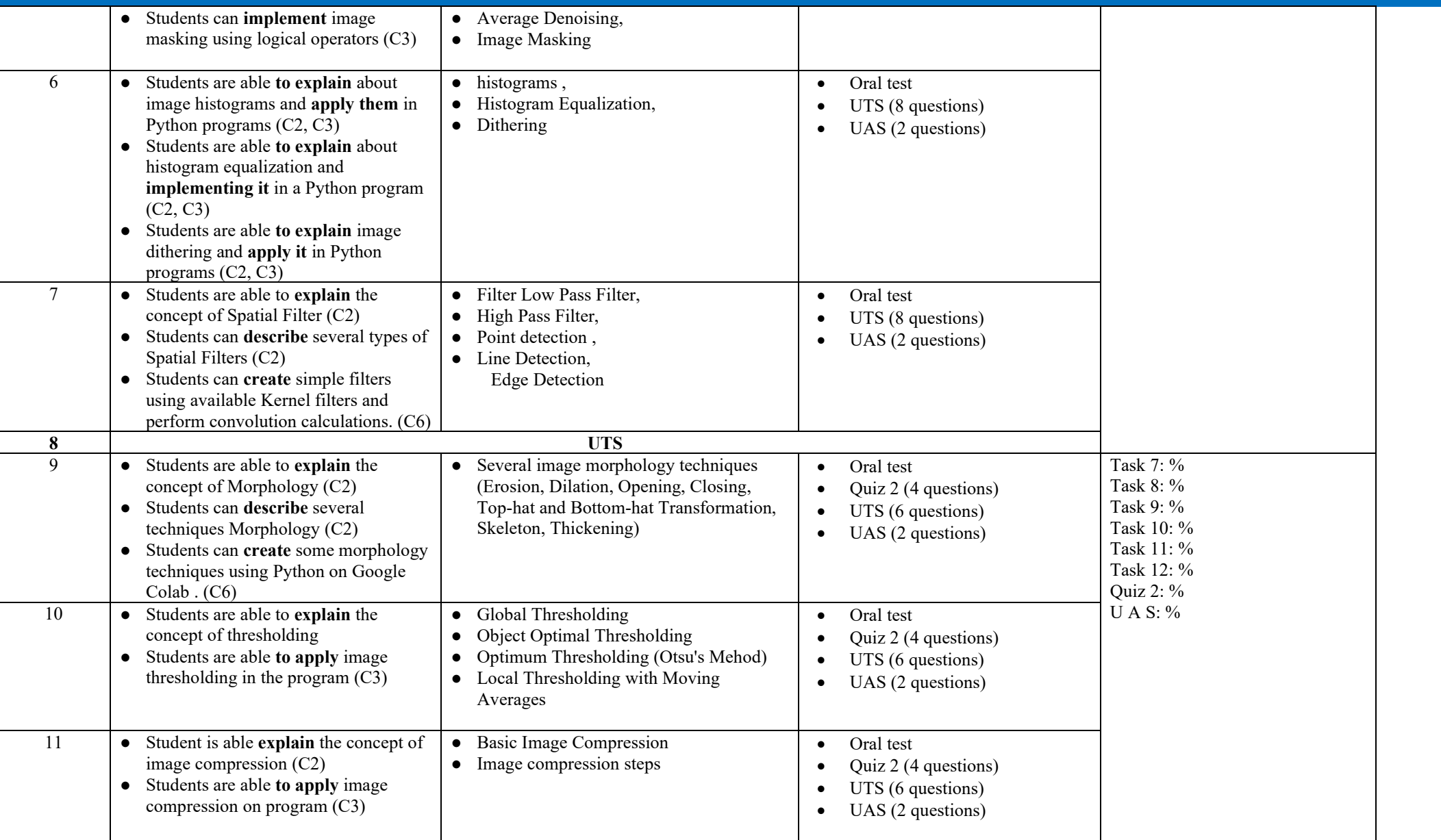

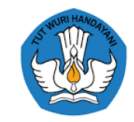

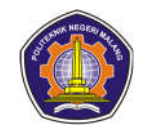

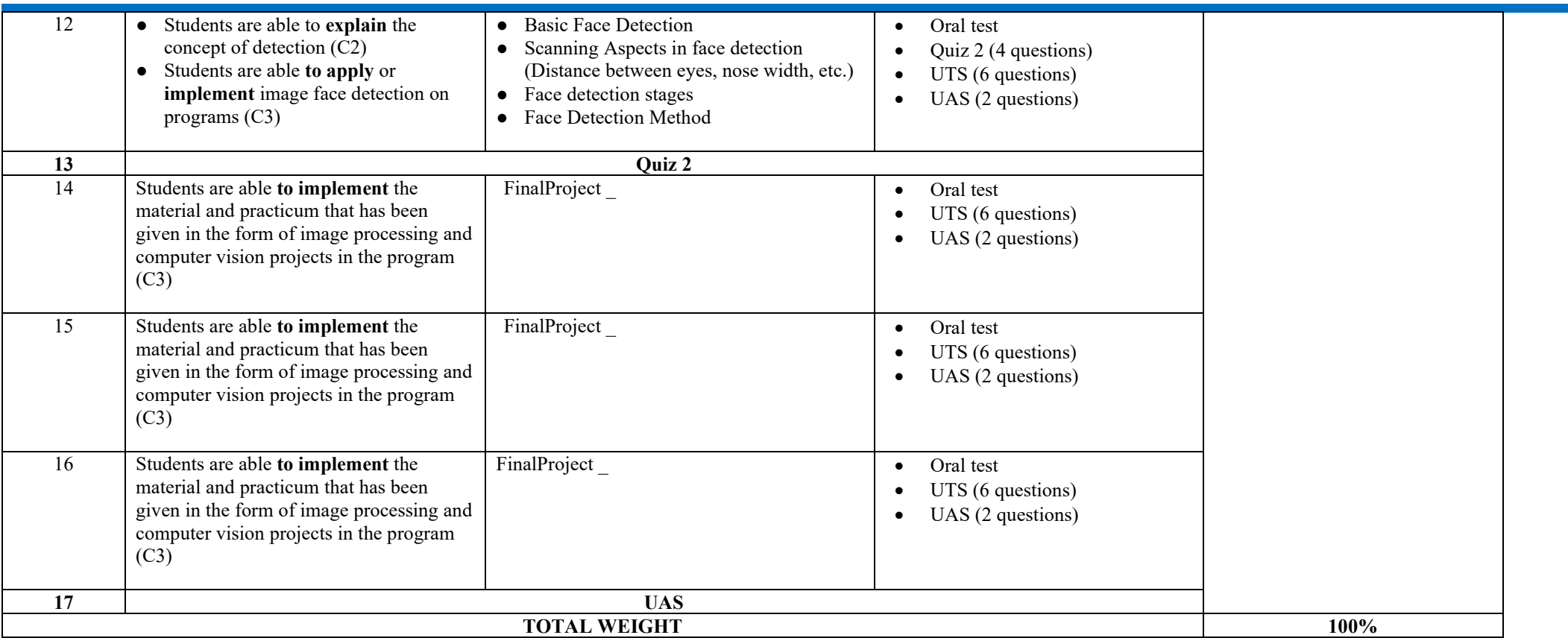

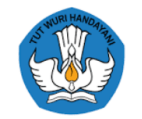

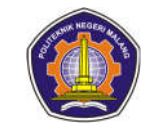

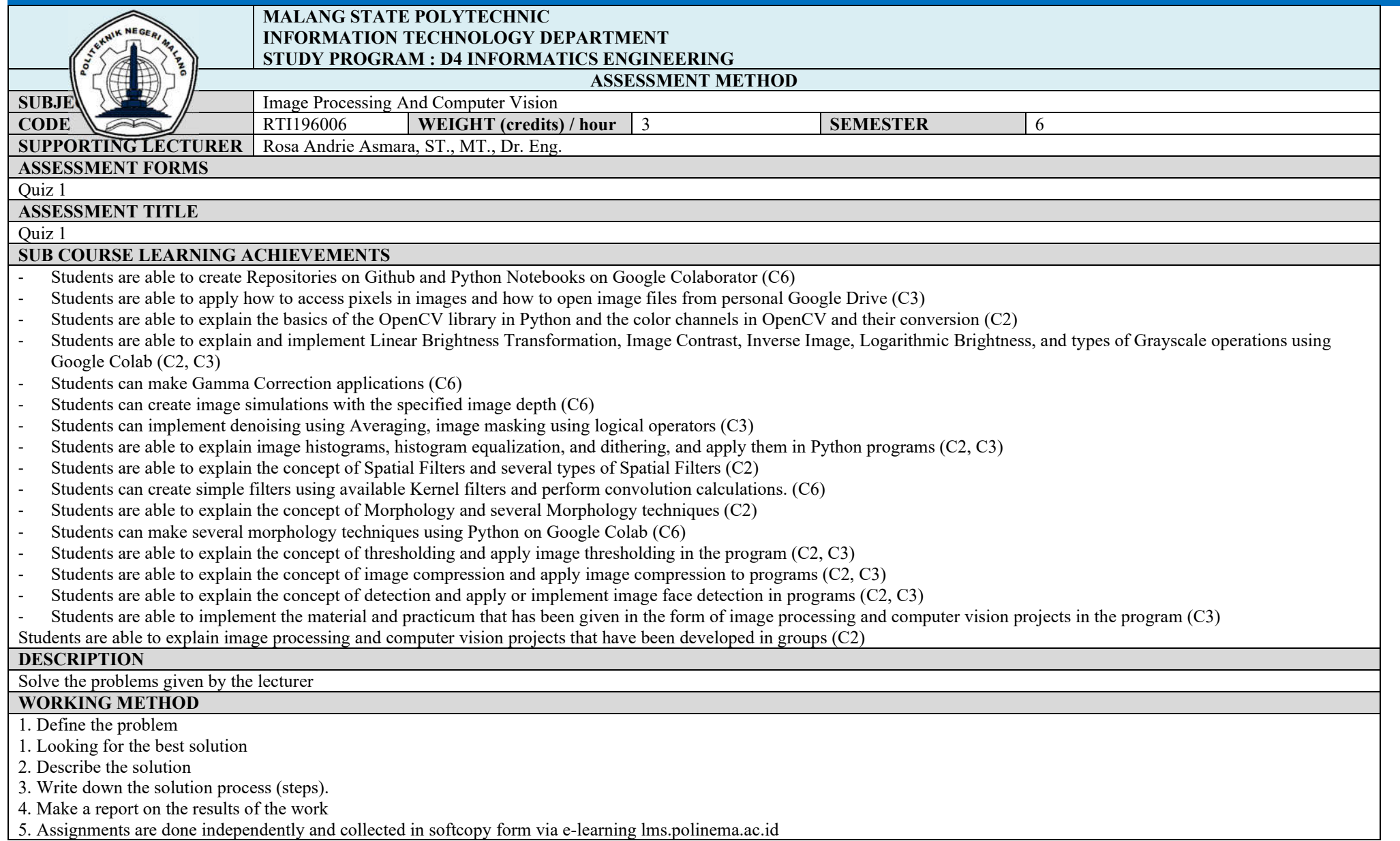

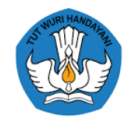

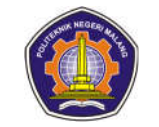

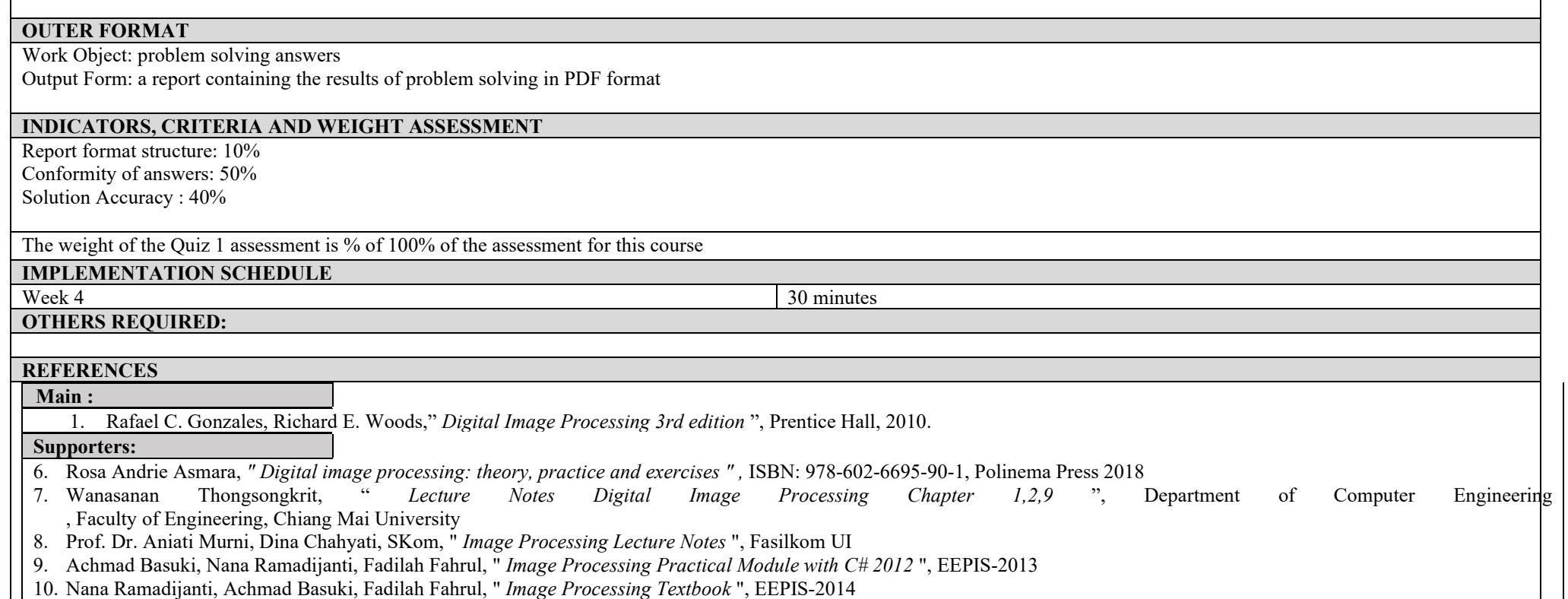

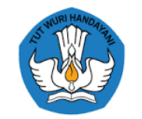

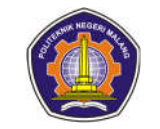

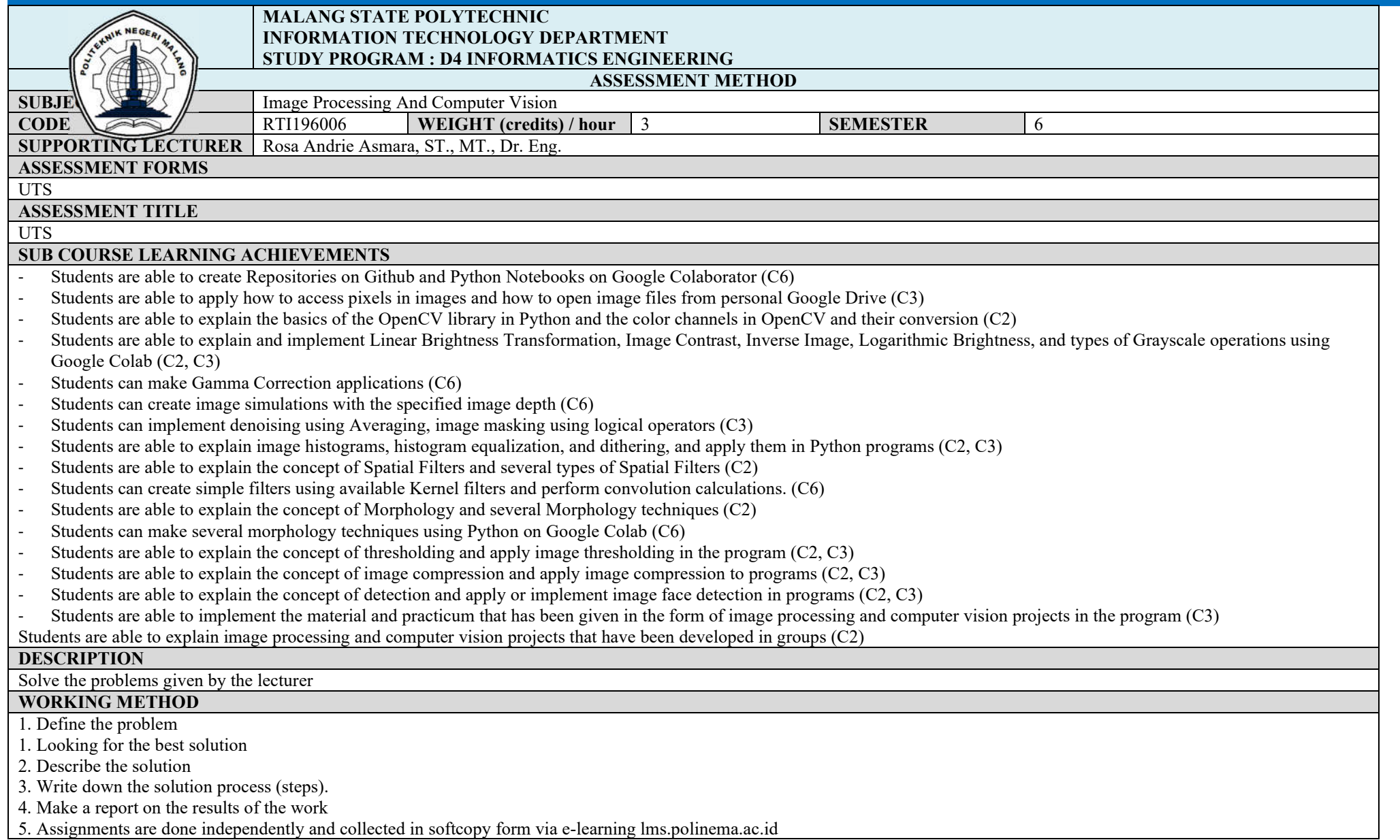

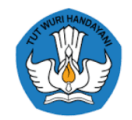

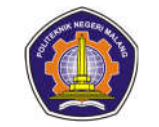

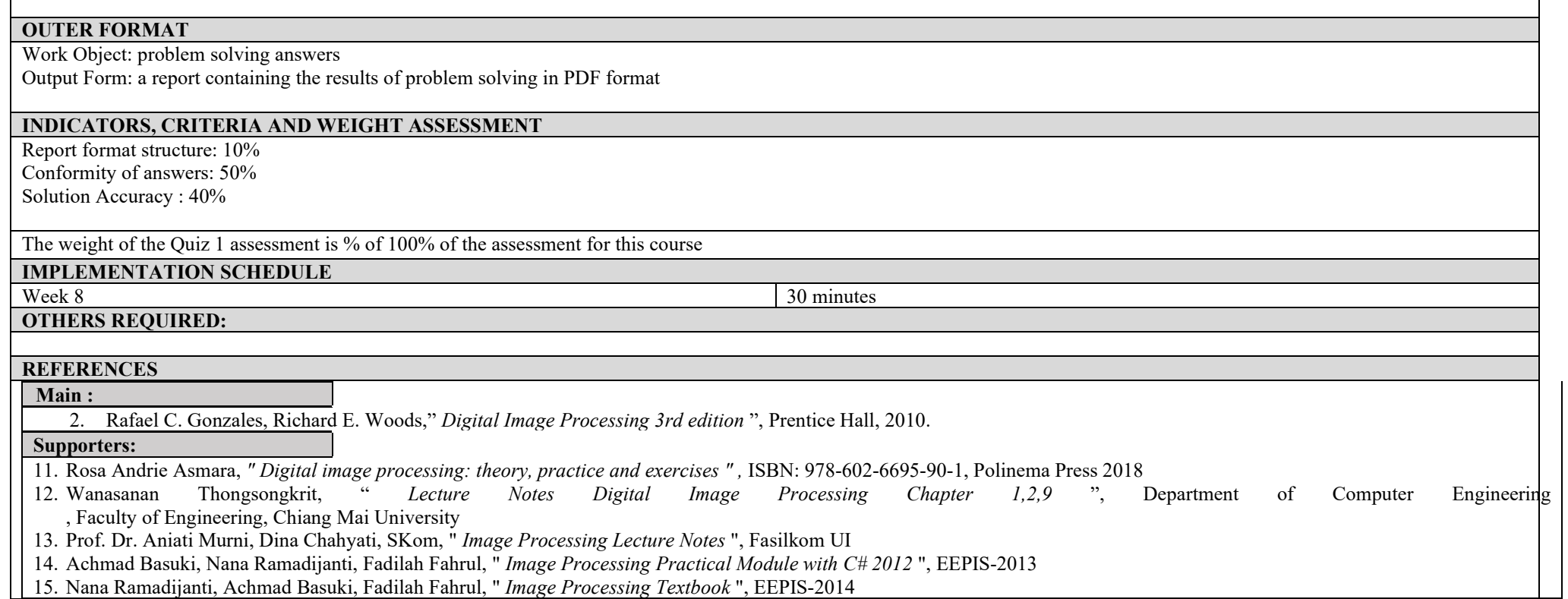

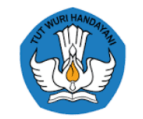

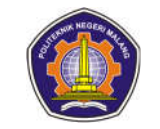

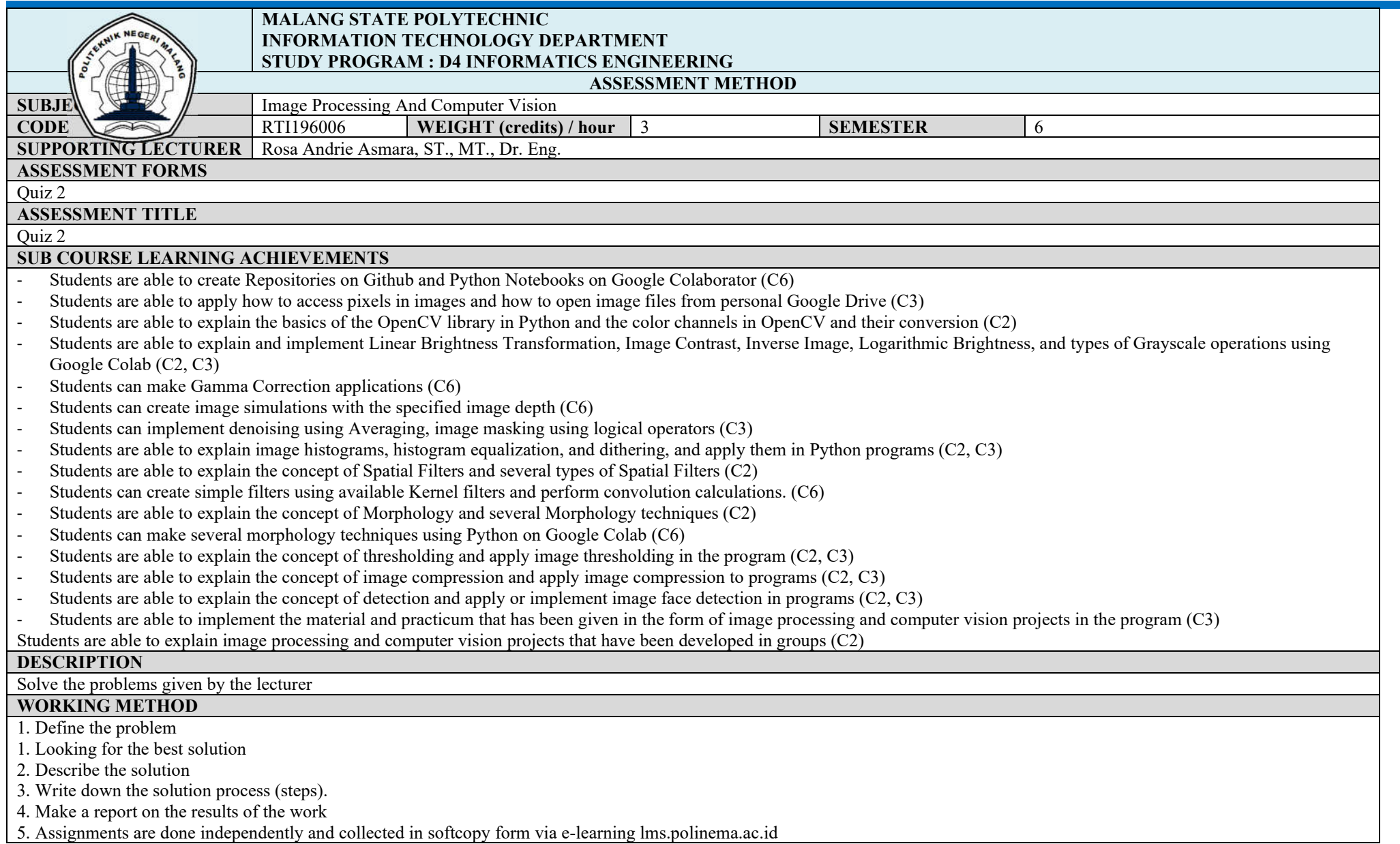

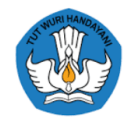

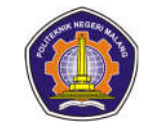

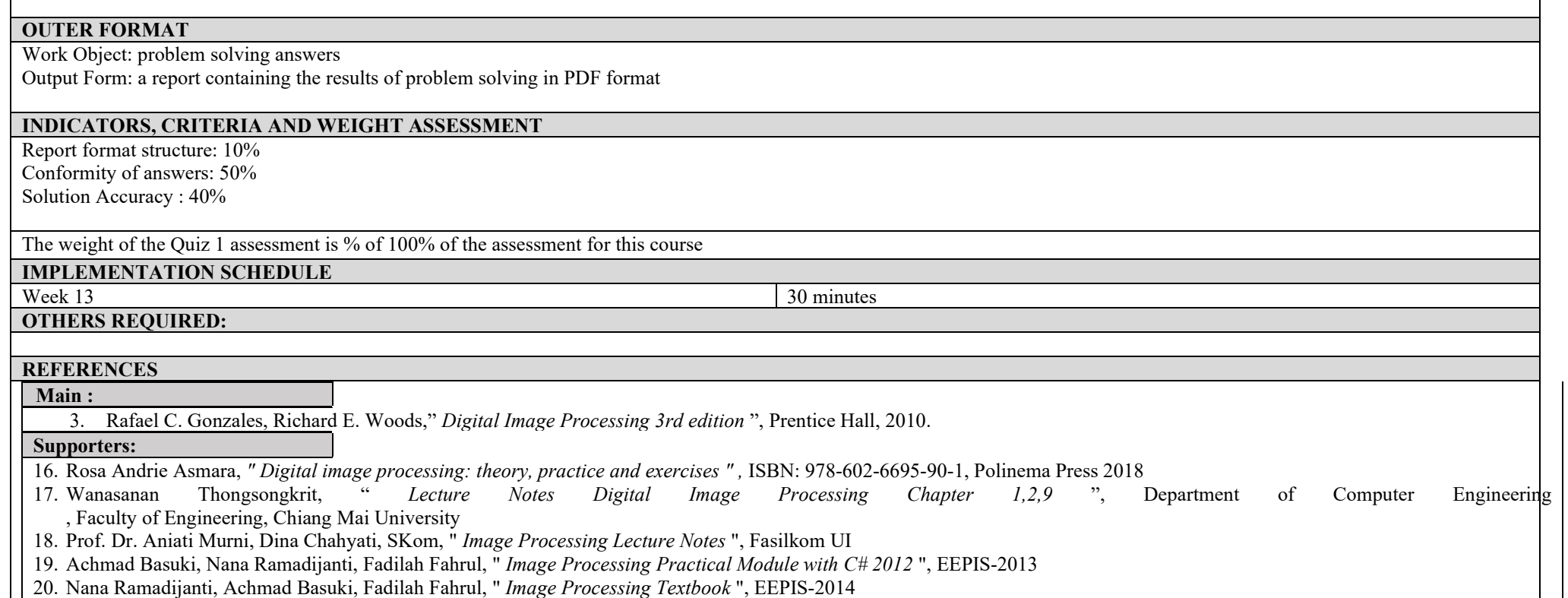

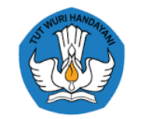

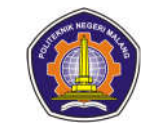

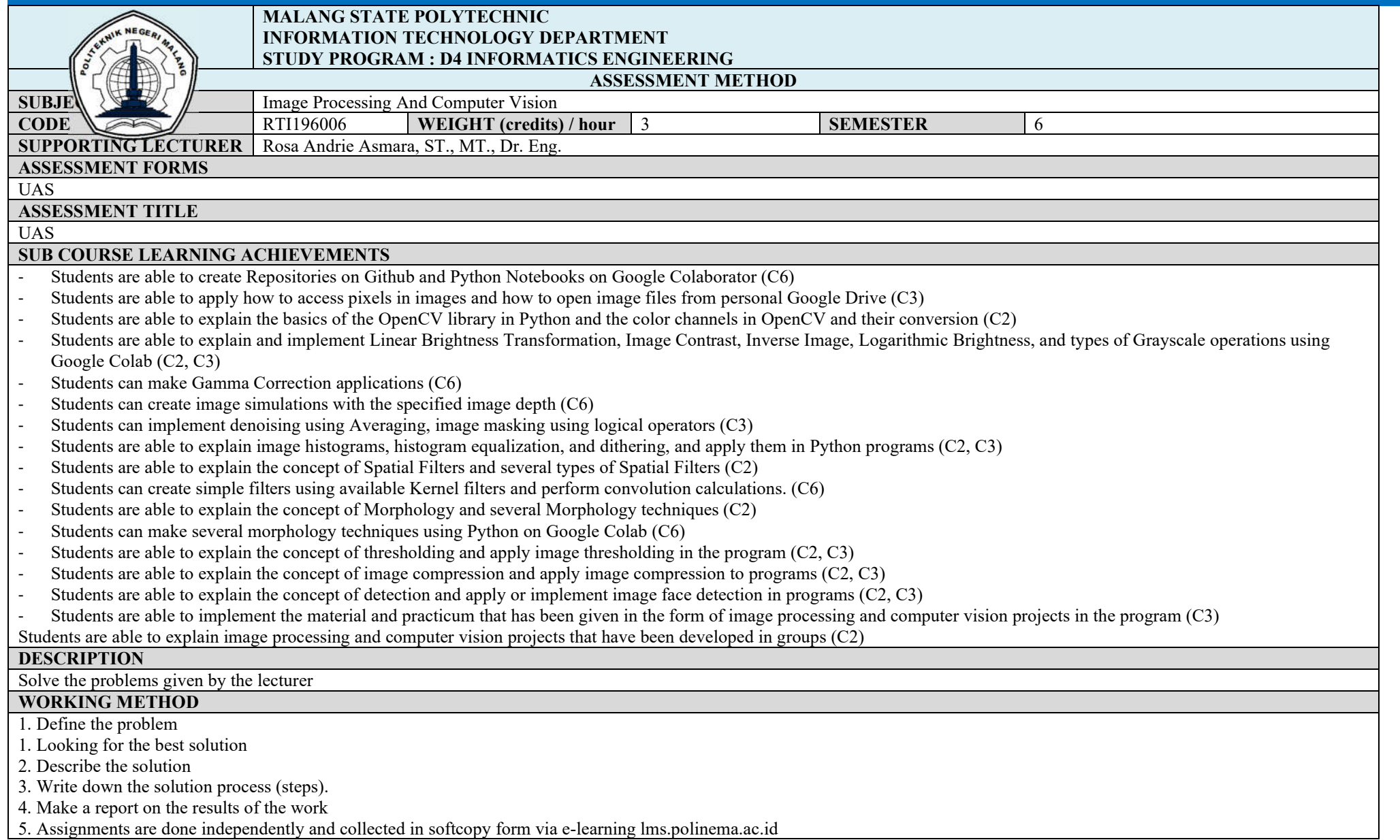

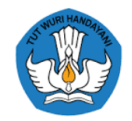

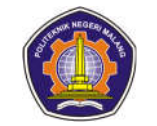

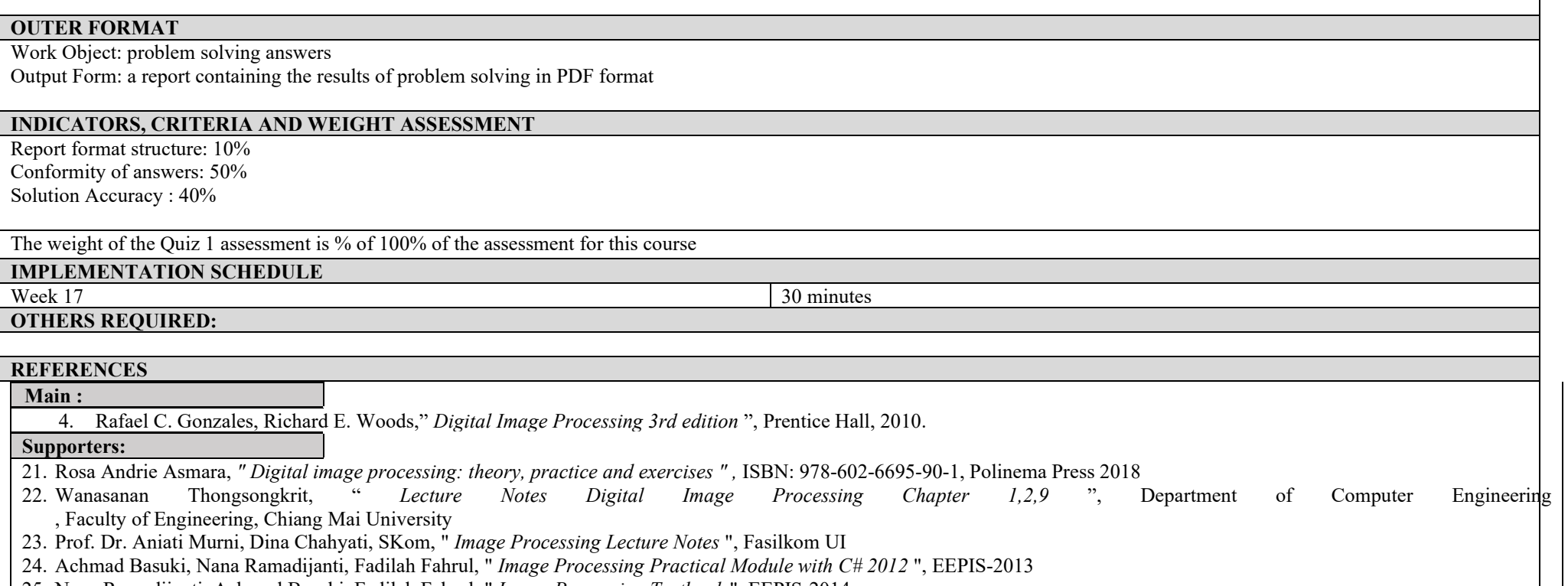

25. Nana Ramadijanti, Achmad Basuki, Fadilah Fahrul, " *Image Processing Textbook* ", EEPIS-2014

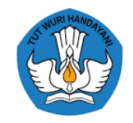

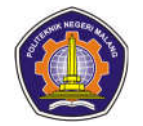

### **Critical Thinking and Problem Solving**

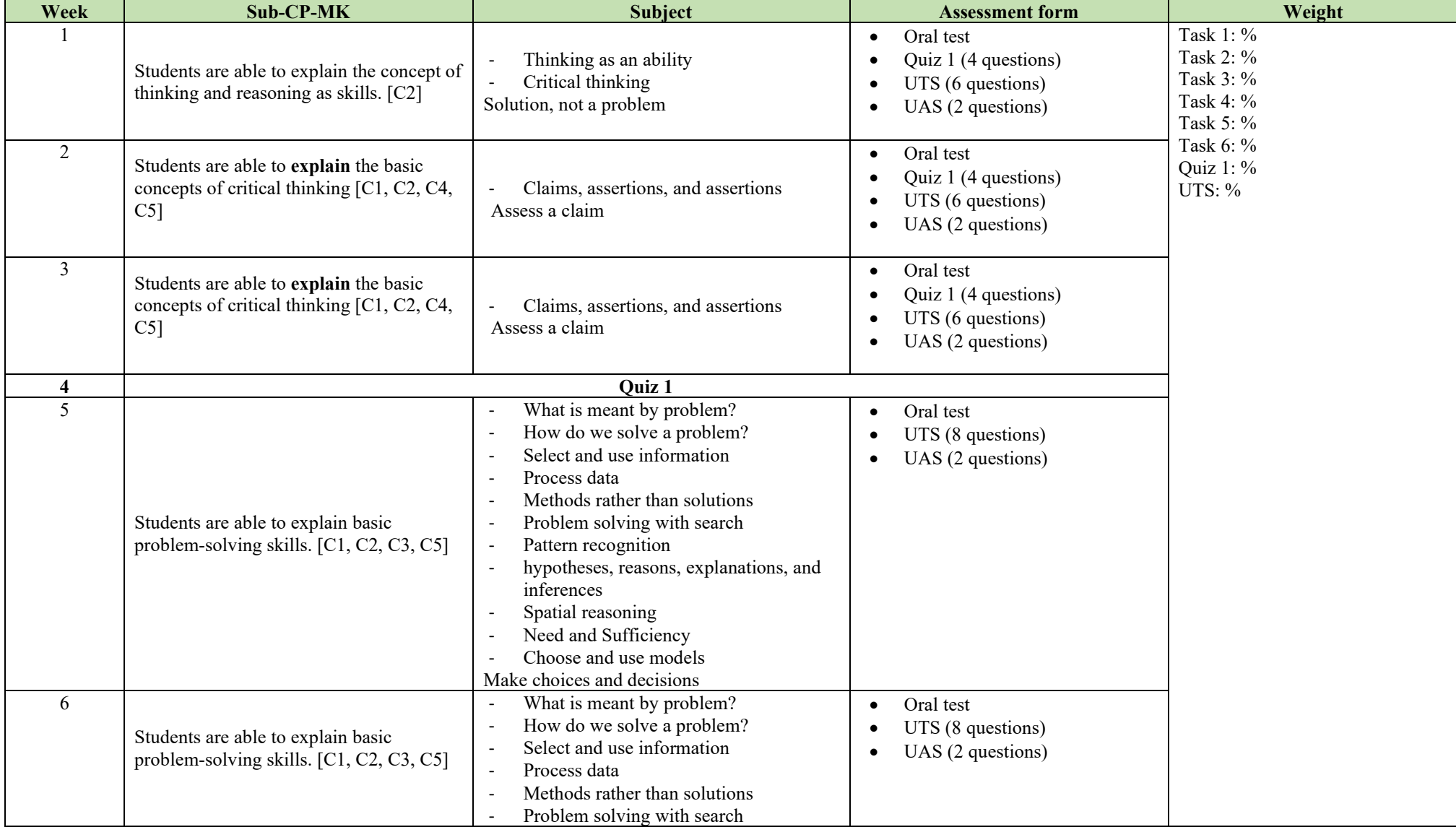

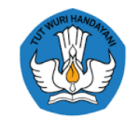

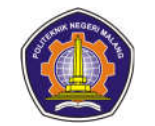

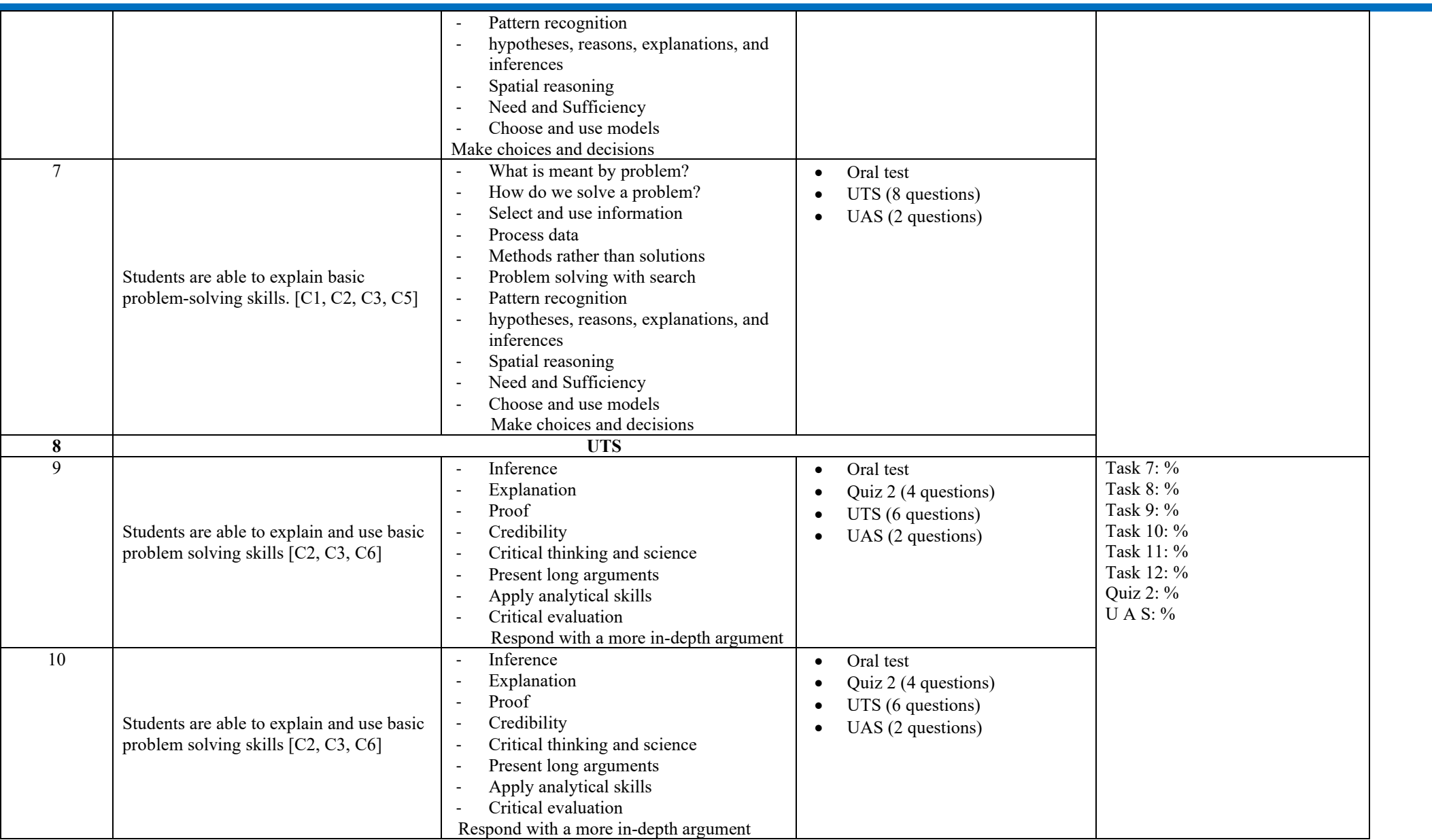

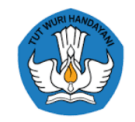

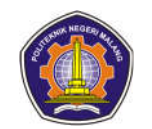

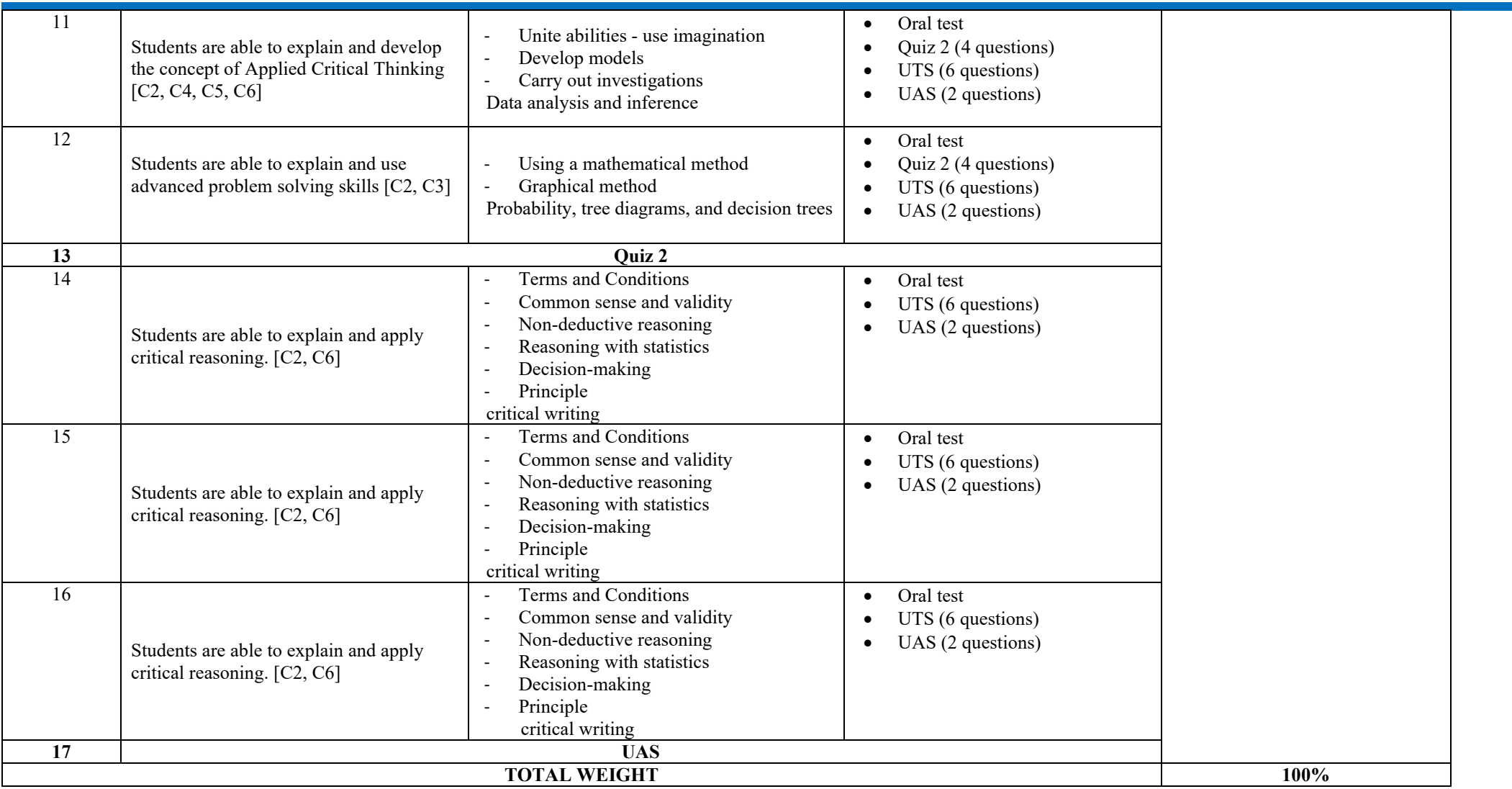

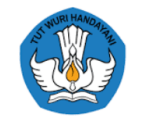

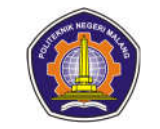

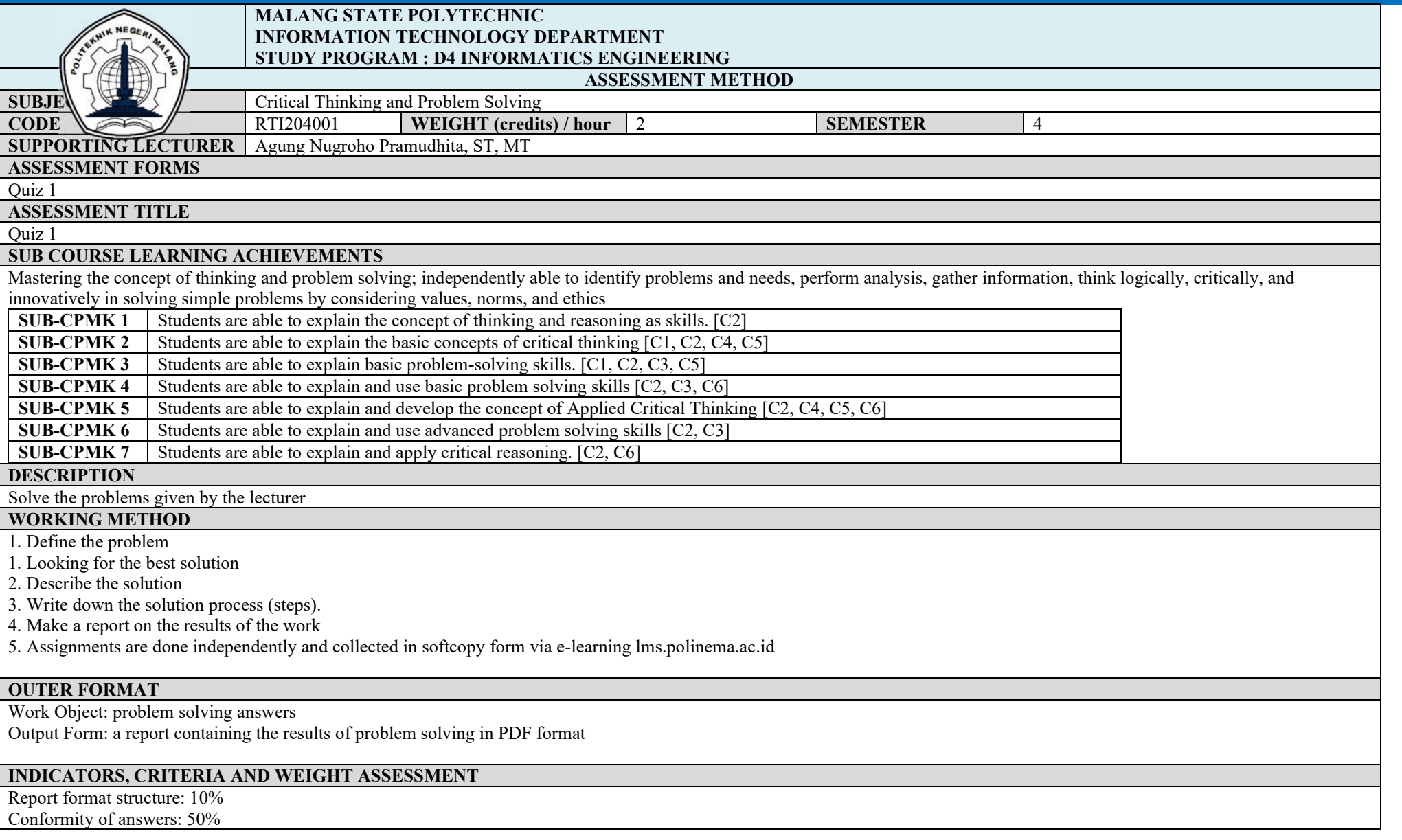

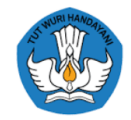

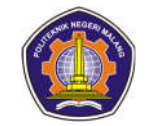

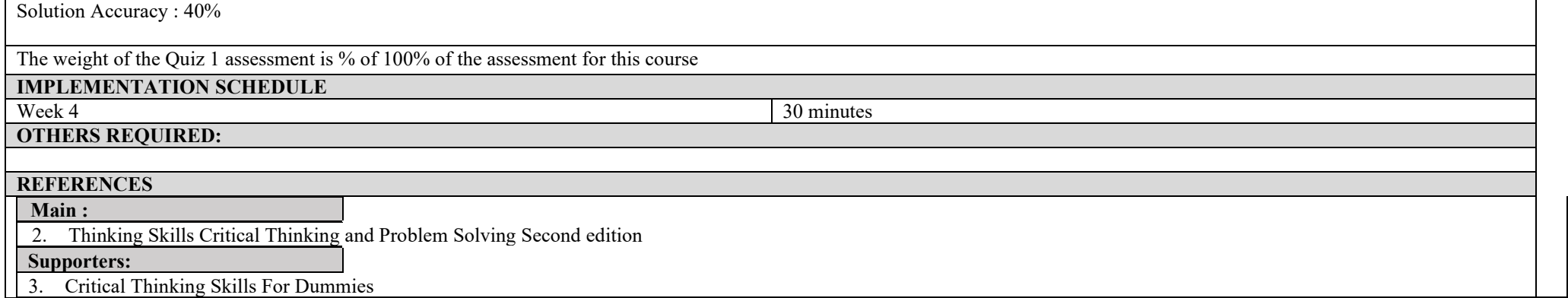

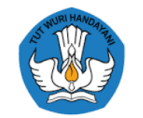

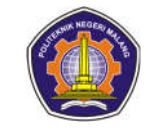

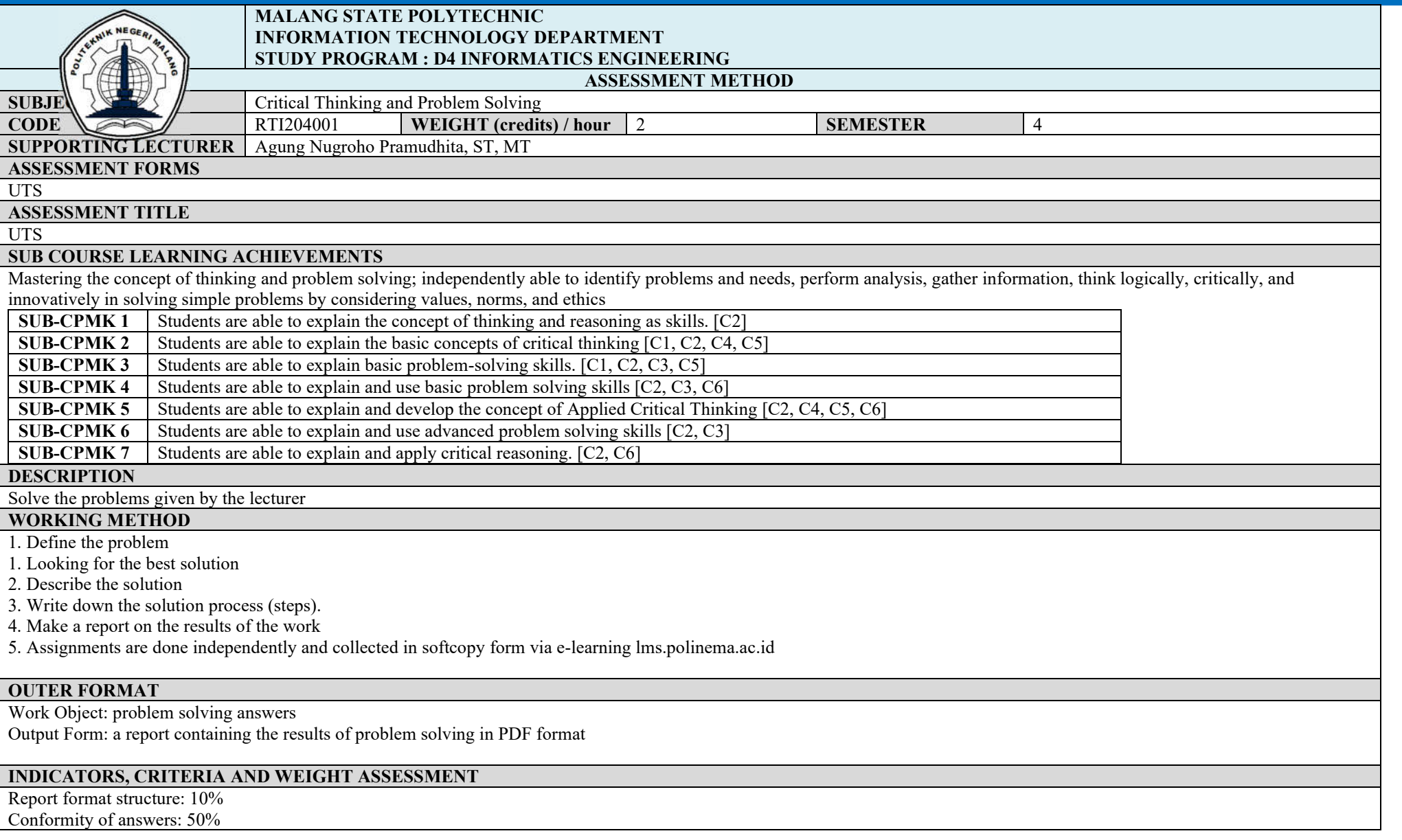

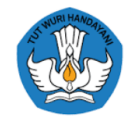

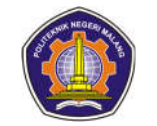

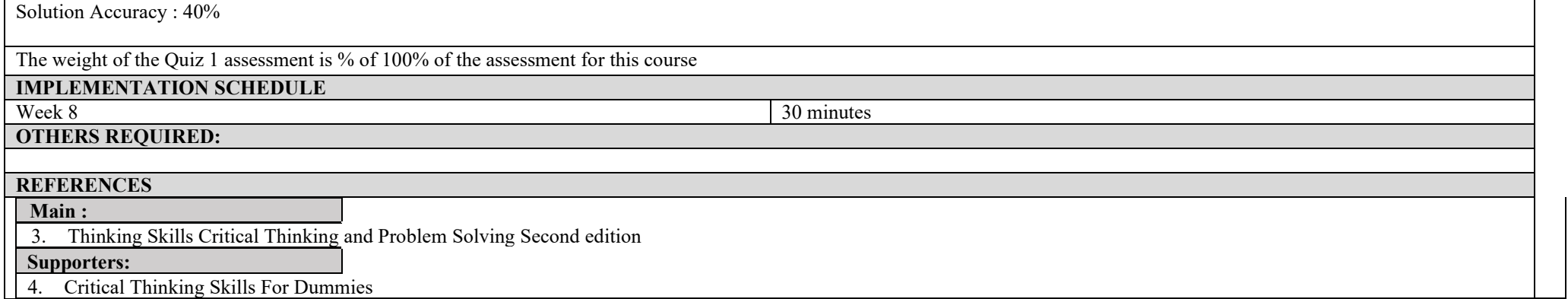

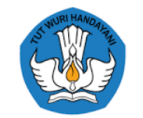

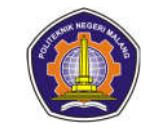

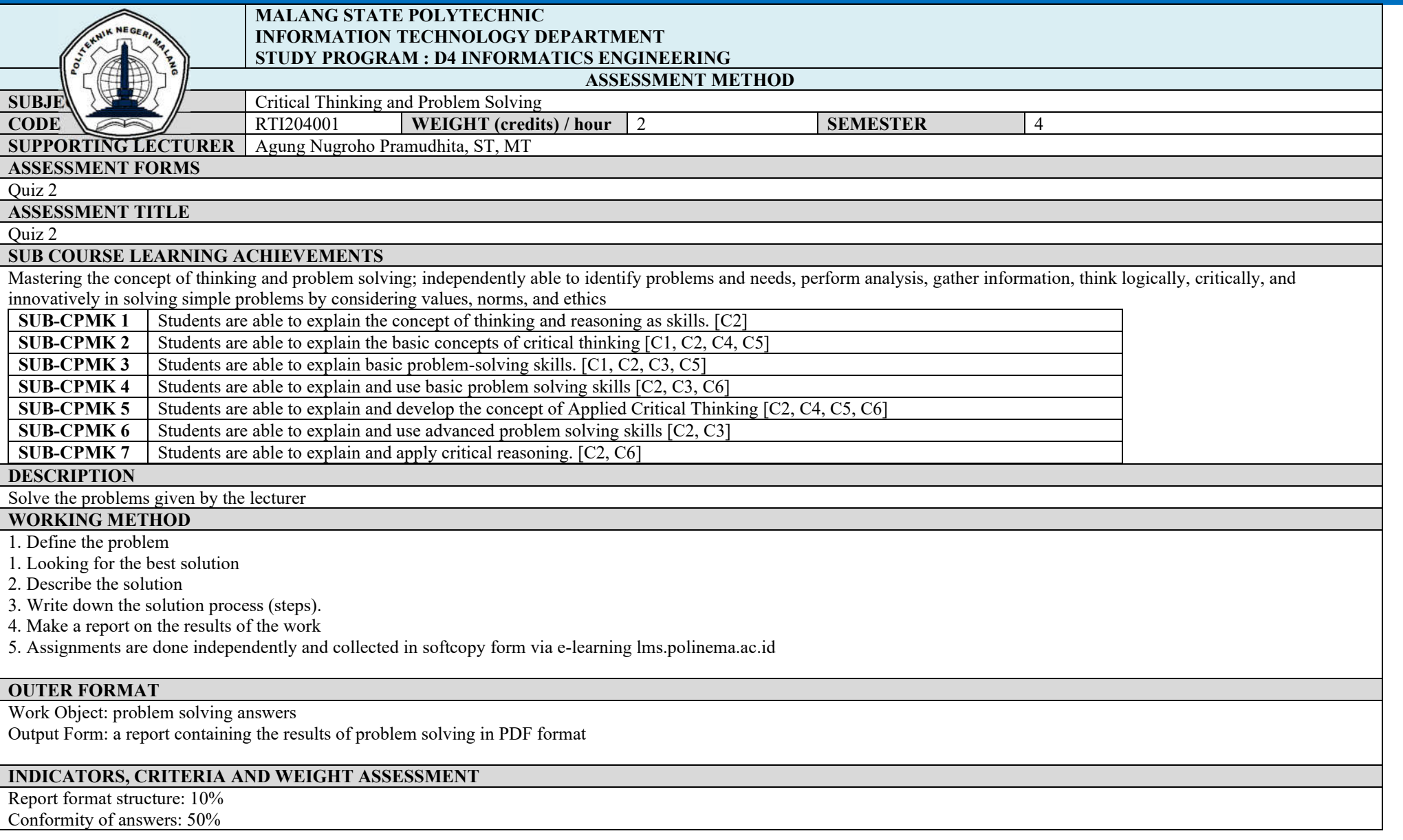

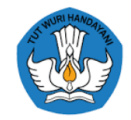

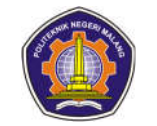

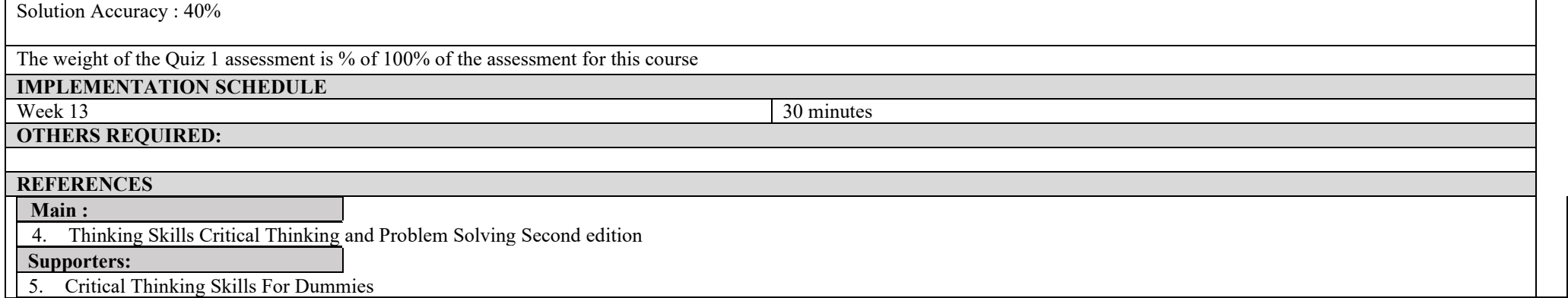

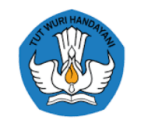

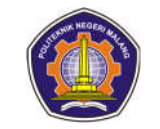

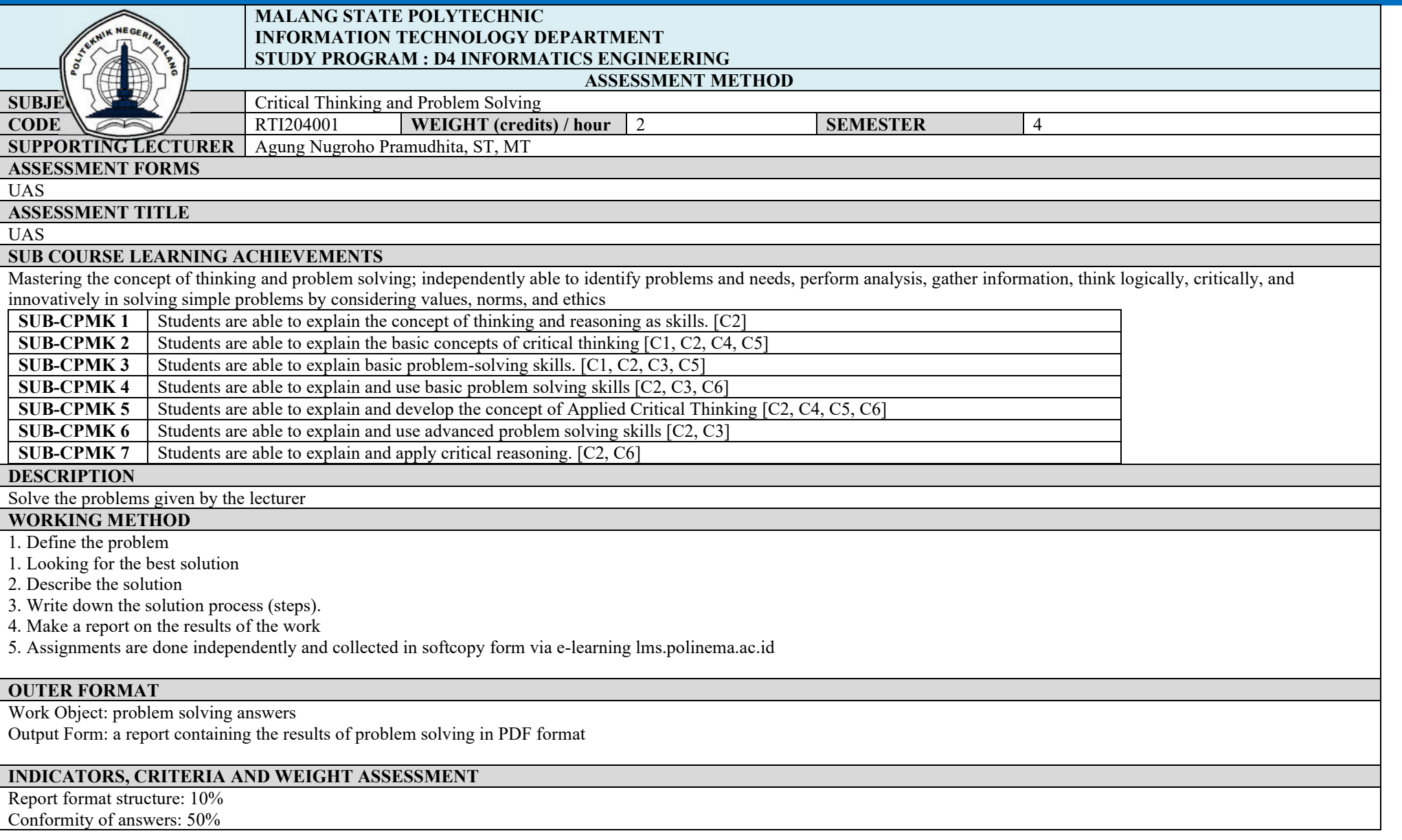

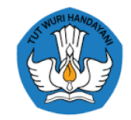

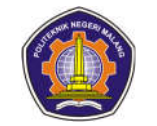

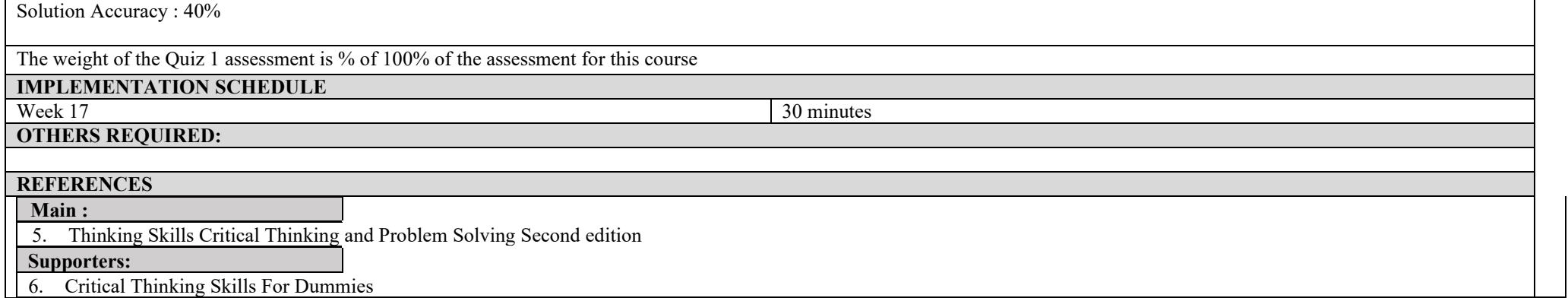

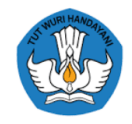

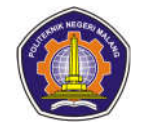

#### **Occupational Health and Safety**

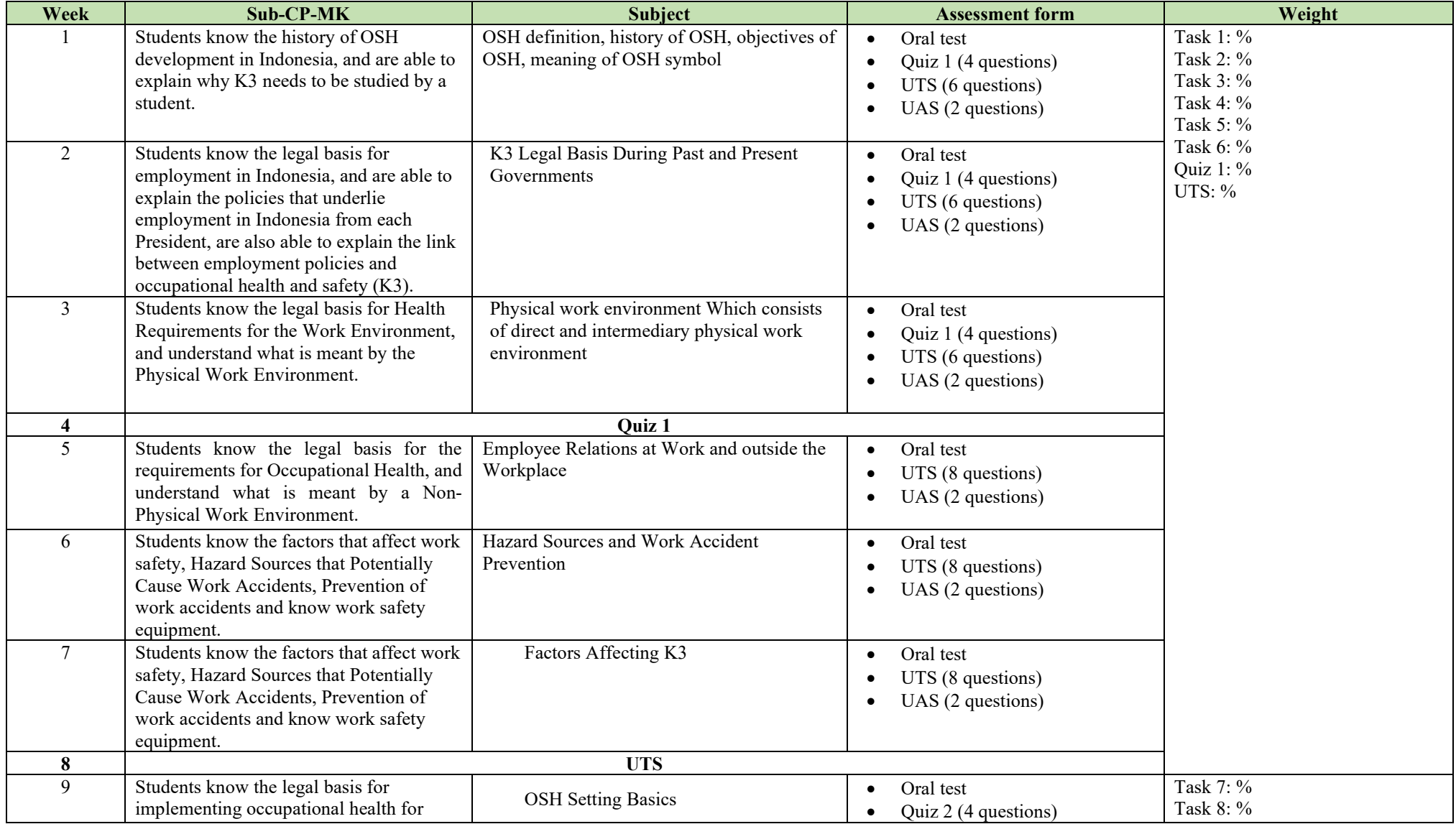

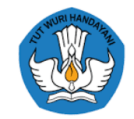

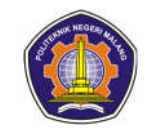

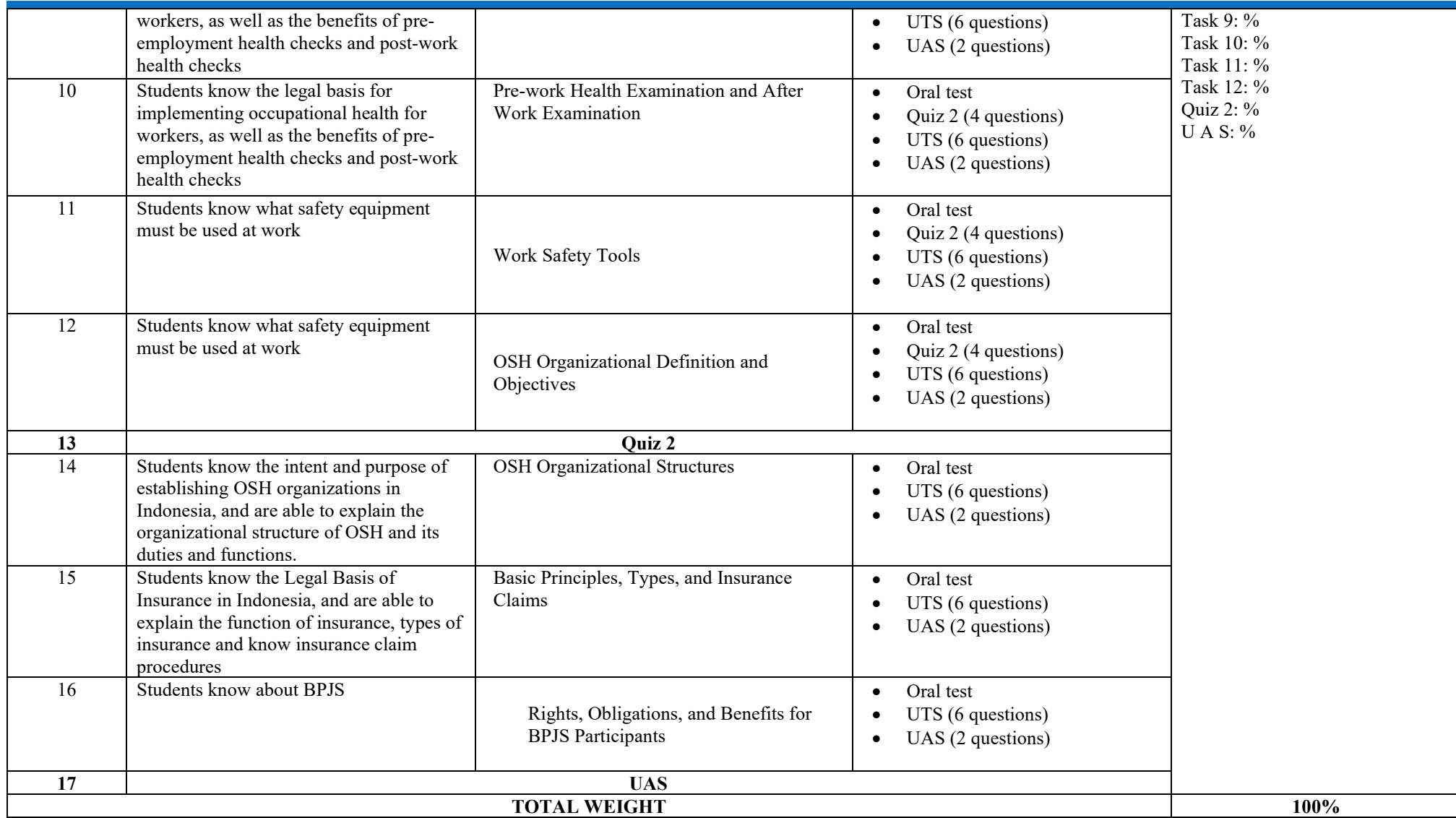

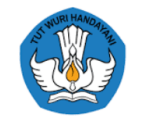

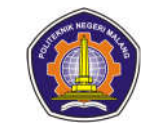

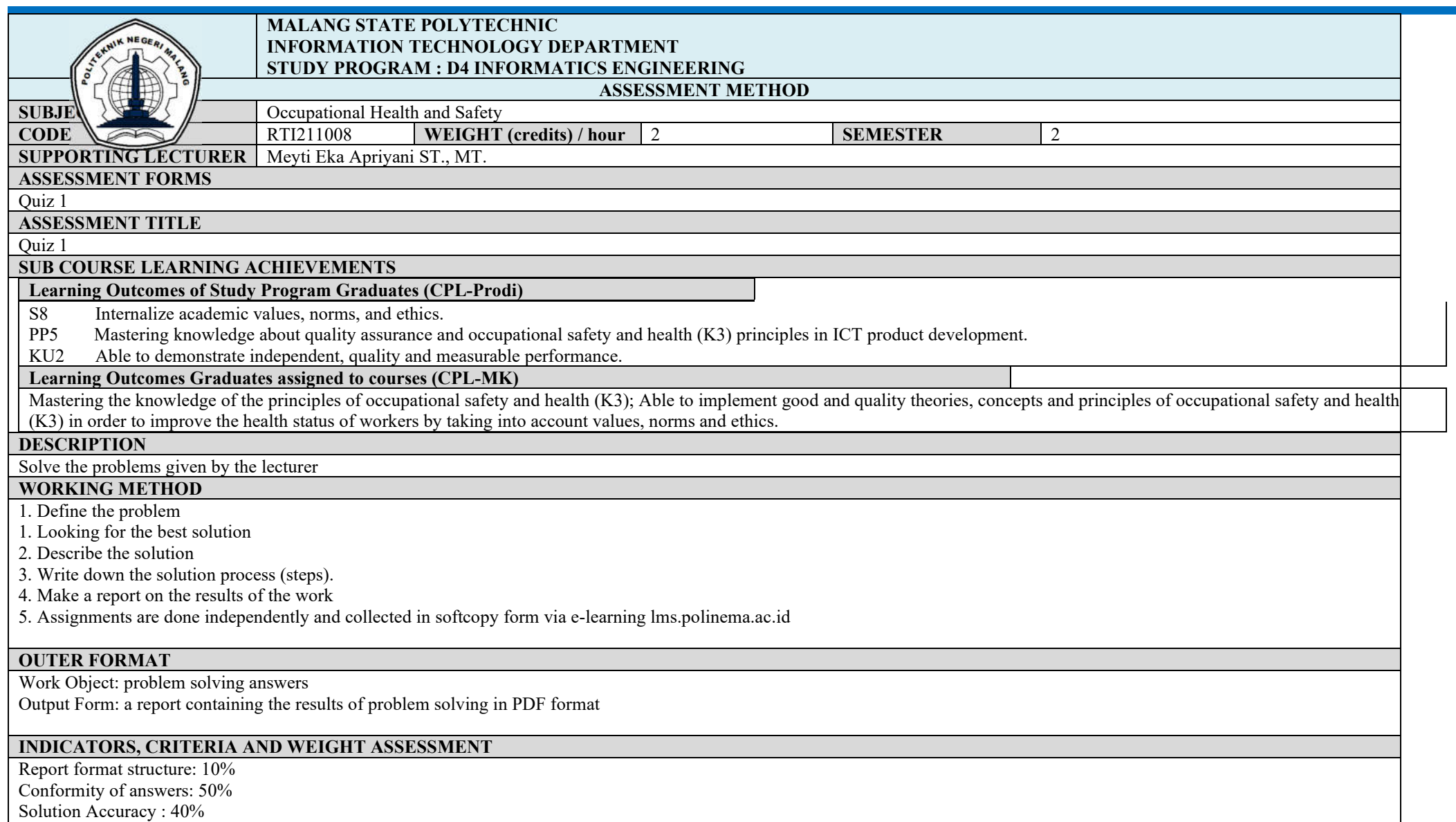

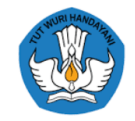

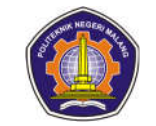

The weight of the Quiz 1 assessment is % of 100% of the assessment for this course **IMPLEMENTATION SCHEDULE**<br>Week 4 Week 4 30 minutes **OTHERS REQUIRED: REFERENCES** 6. Budi Harijanto, K3 teaching module, 2012 7. Law no. 1 of 1970 concerning work safety 8. Law no.13 of 2003 concerning employment 9. Law no.3 of 1992 (Social security for workers) 10. PP no. 33 of 1977

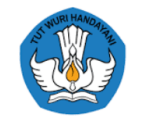

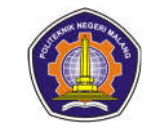

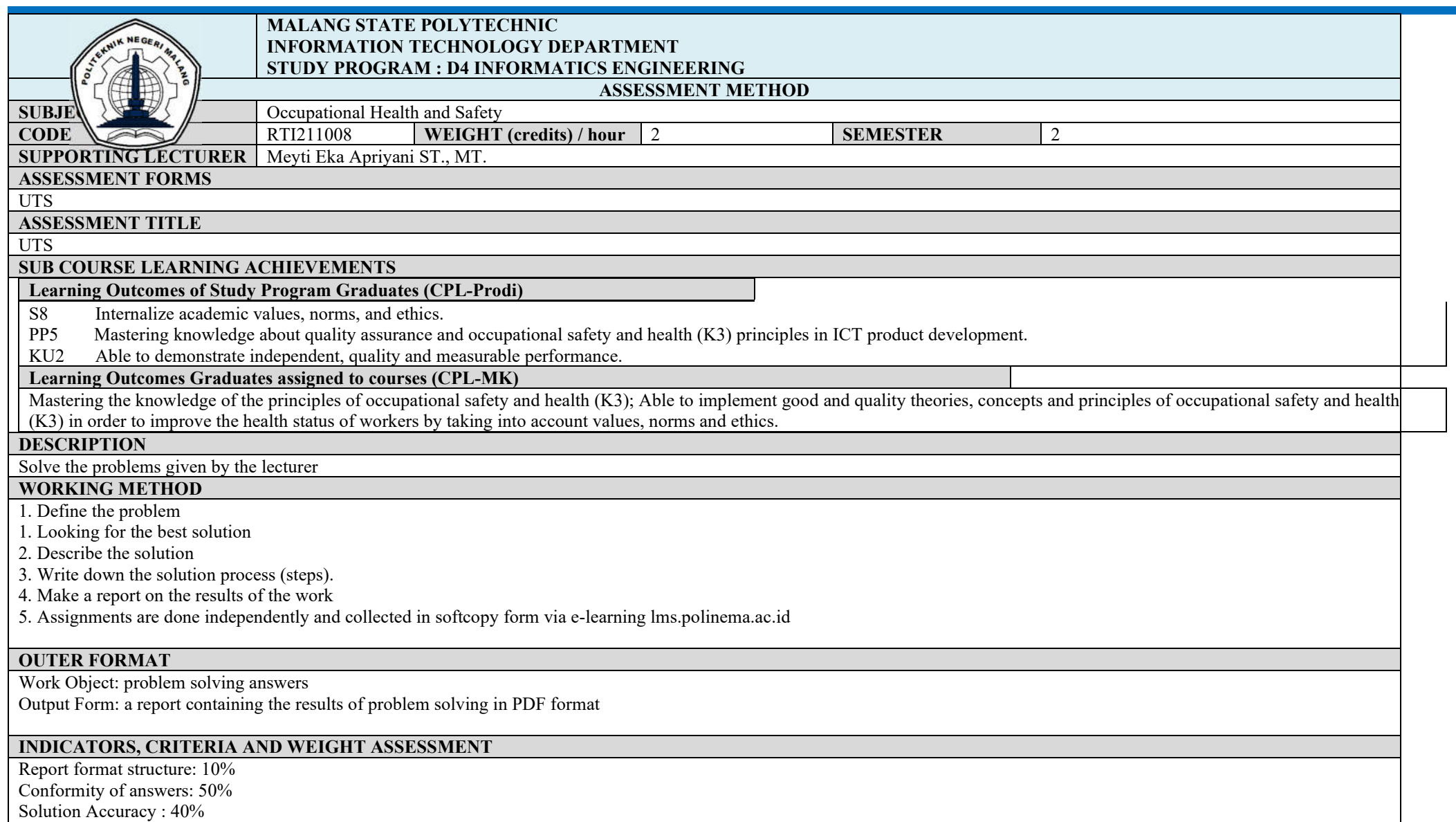

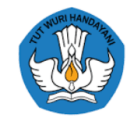

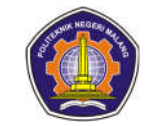

The weight of the Quiz 1 assessment is % of 100% of the assessment for this course **IMPLEMENTATION SCHEDULE**<br>Week 8 Week 8 30 minutes 30 minutes **OTHERS REQUIRED: REFERENCES** 11. Budi Harijanto, K3 teaching module, 2012 12. Law no. 1 of 1970 concerning work safety 13. Law no.13 of 2003 concerning employment 14. Law no.3 of 1992 (Social security for workers) 15. PP no. 33 of 1977

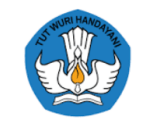

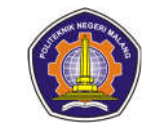

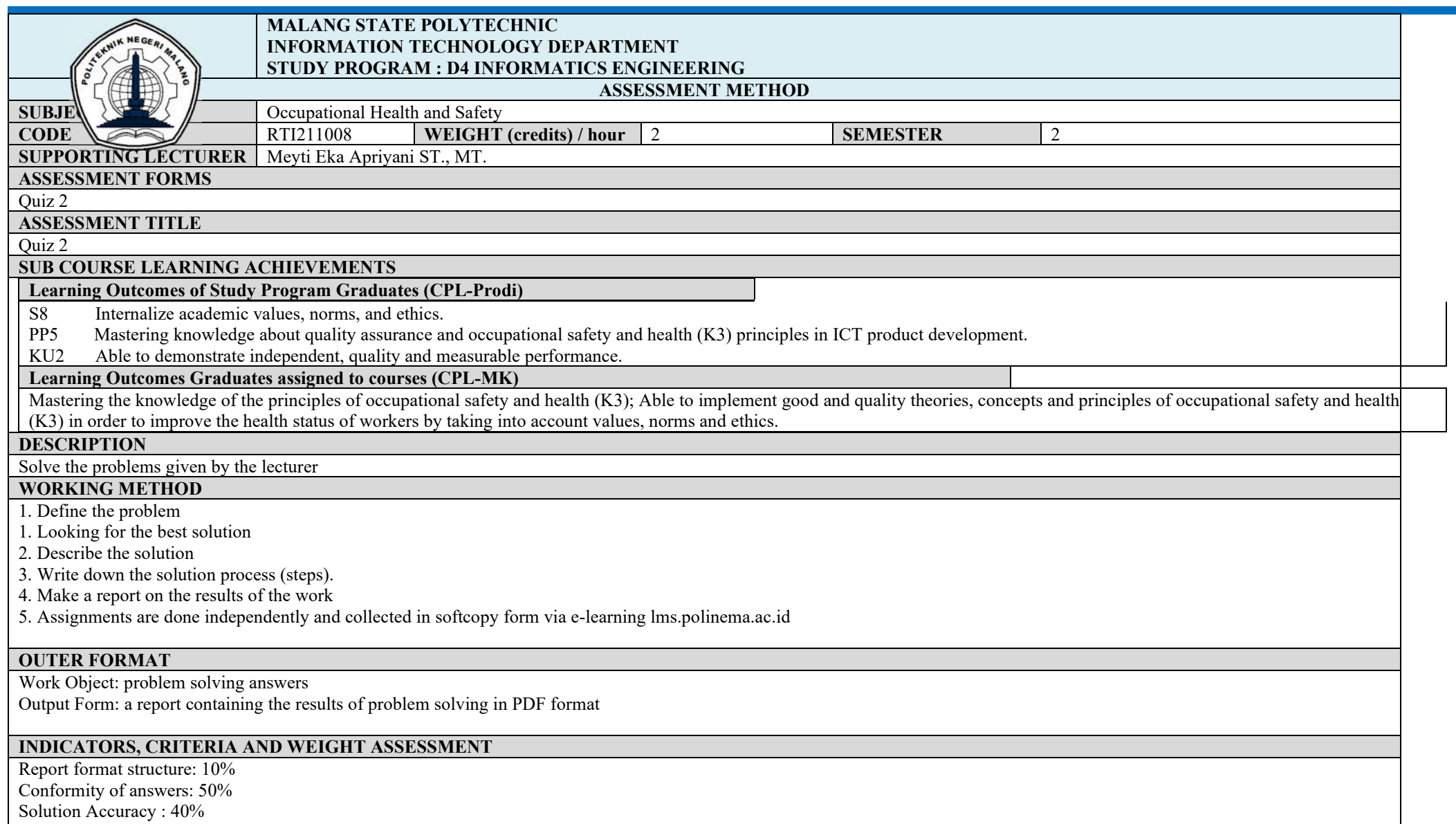

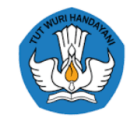

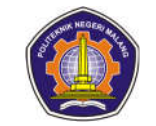

The weight of the Quiz 1 assessment is % of 100% of the assessment for this course **IMPLEMENTATION SCHEDULE**<br>Week 13 Week 13 30 minutes and 20 minutes and 20 minutes and 20 minutes and 20 minutes and 20 minutes and 20 minutes and 20 minutes and 20 minutes and 20 minutes and 20 minutes and 20 minutes and 20 minutes and 20 minutes and 20 m **OTHERS REQUIRED: REFERENCES** 16. Budi Harijanto, K3 teaching module, 2012 17. Law no. 1 of 1970 concerning work safety 18. Law no.13 of 2003 concerning employment 19. Law no.3 of 1992 (Social security for workers) 20. PP no. 33 of 1977

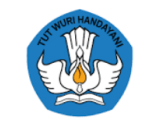

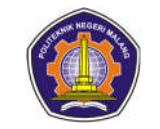

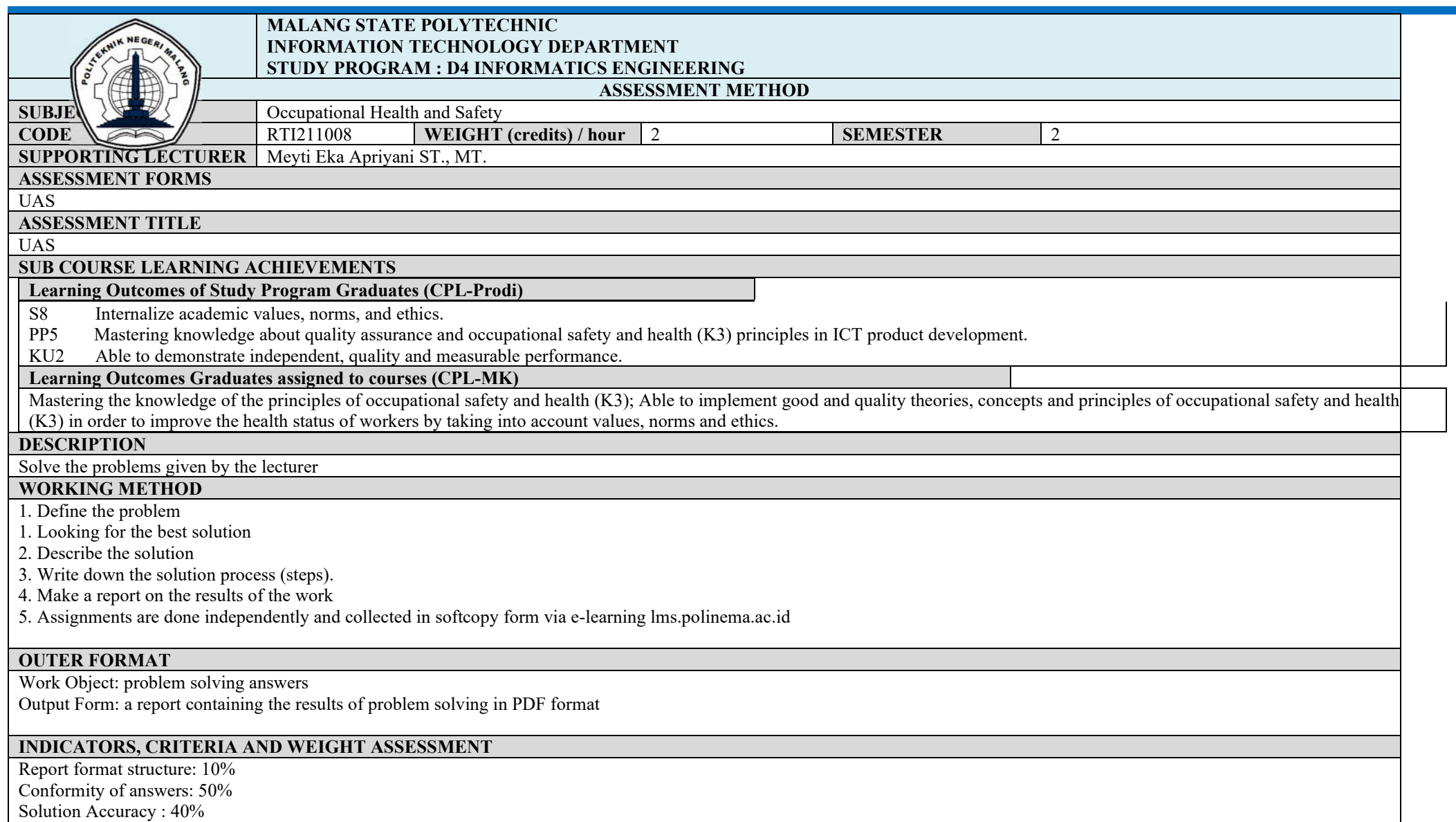

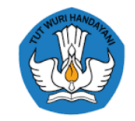

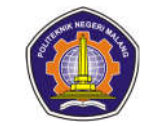

The weight of the Quiz 1 assessment is % of 100% of the assessment for this course **IMPLEMENTATION SCHEDULE**<br>Week 17 Week 17 30 minutes **OTHERS REQUIRED: REFERENCES** 21. Budi Harijanto, K3 teaching module, 2012 22. Law no. 1 of 1970 concerning work safety 23. Law no.13 of 2003 concerning employment 24. Law no.3 of 1992 (Social security for workers) 25. PP no. 33 of 1977

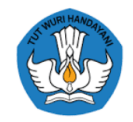

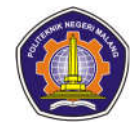

#### **Mathematics I**

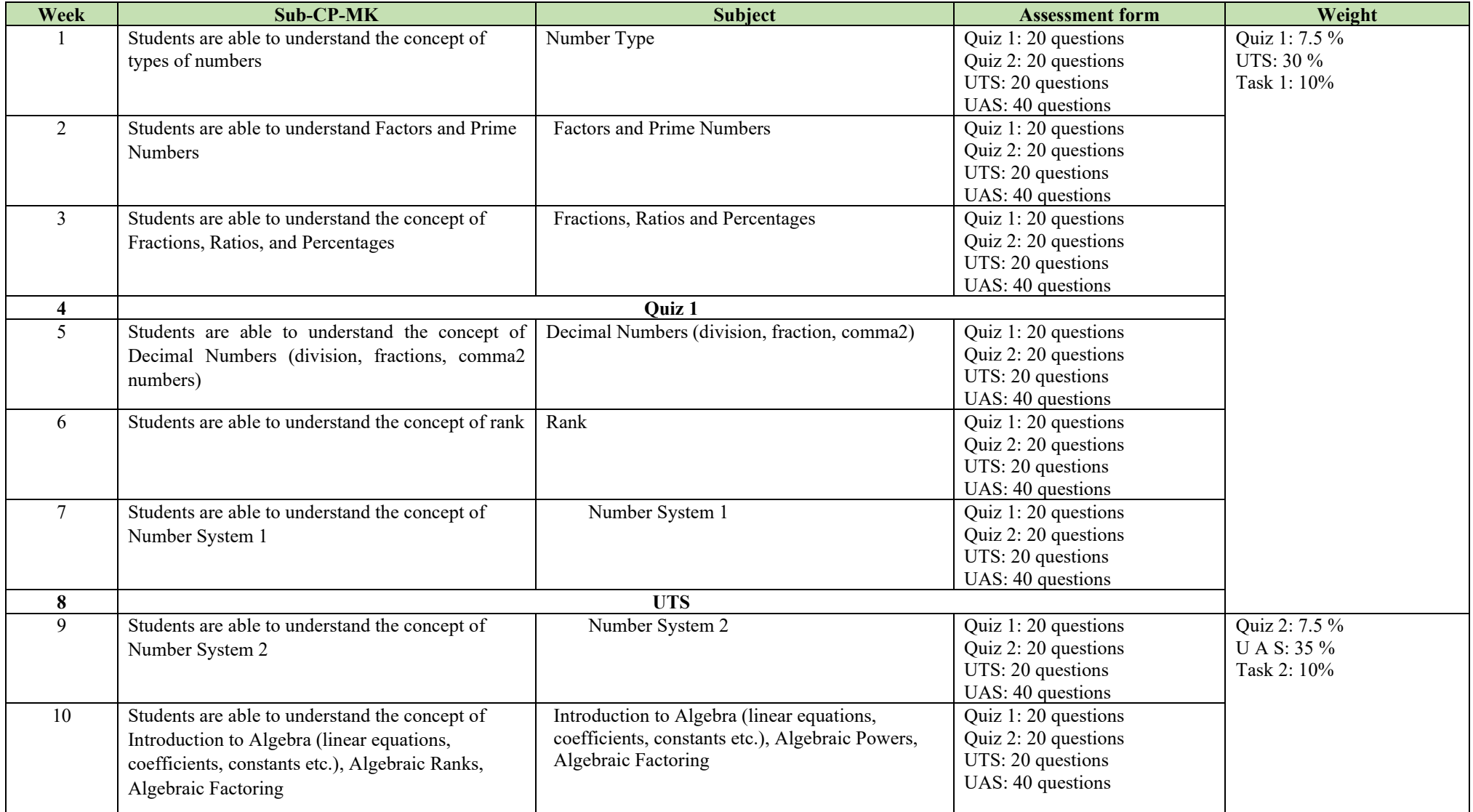

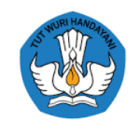

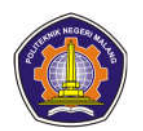

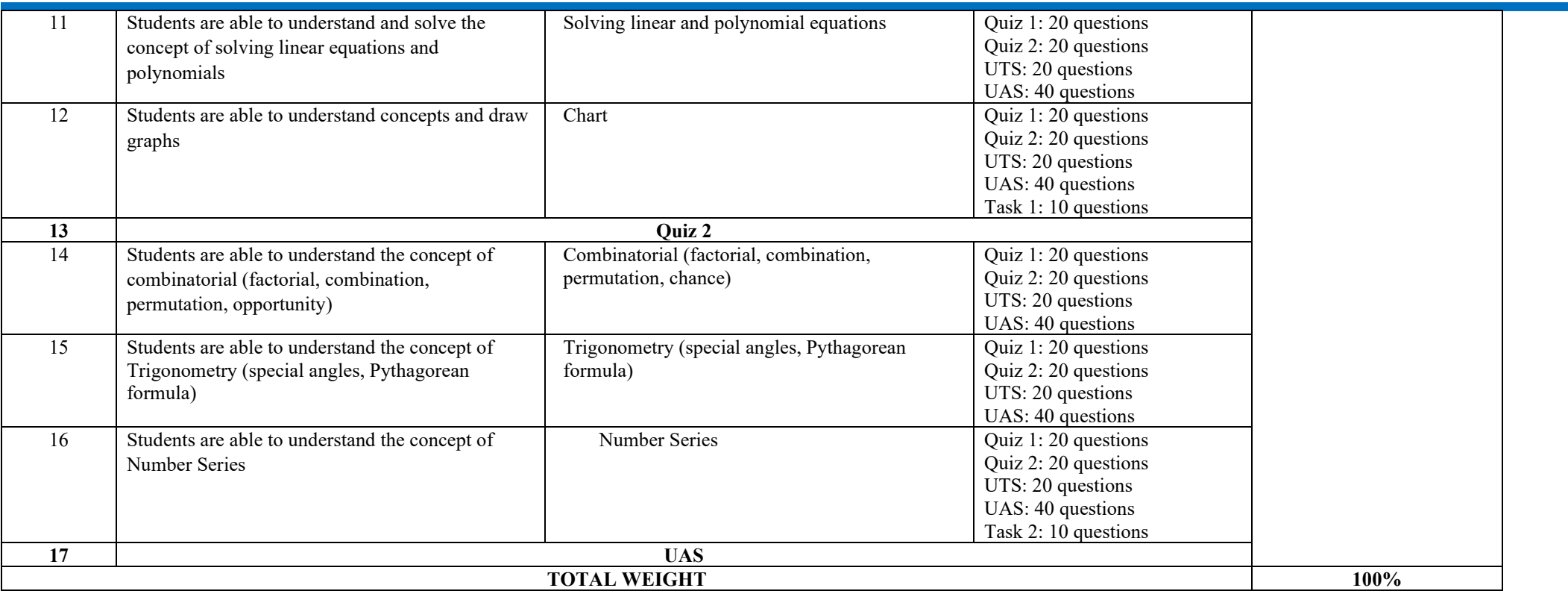
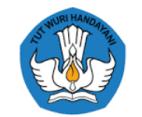

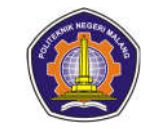

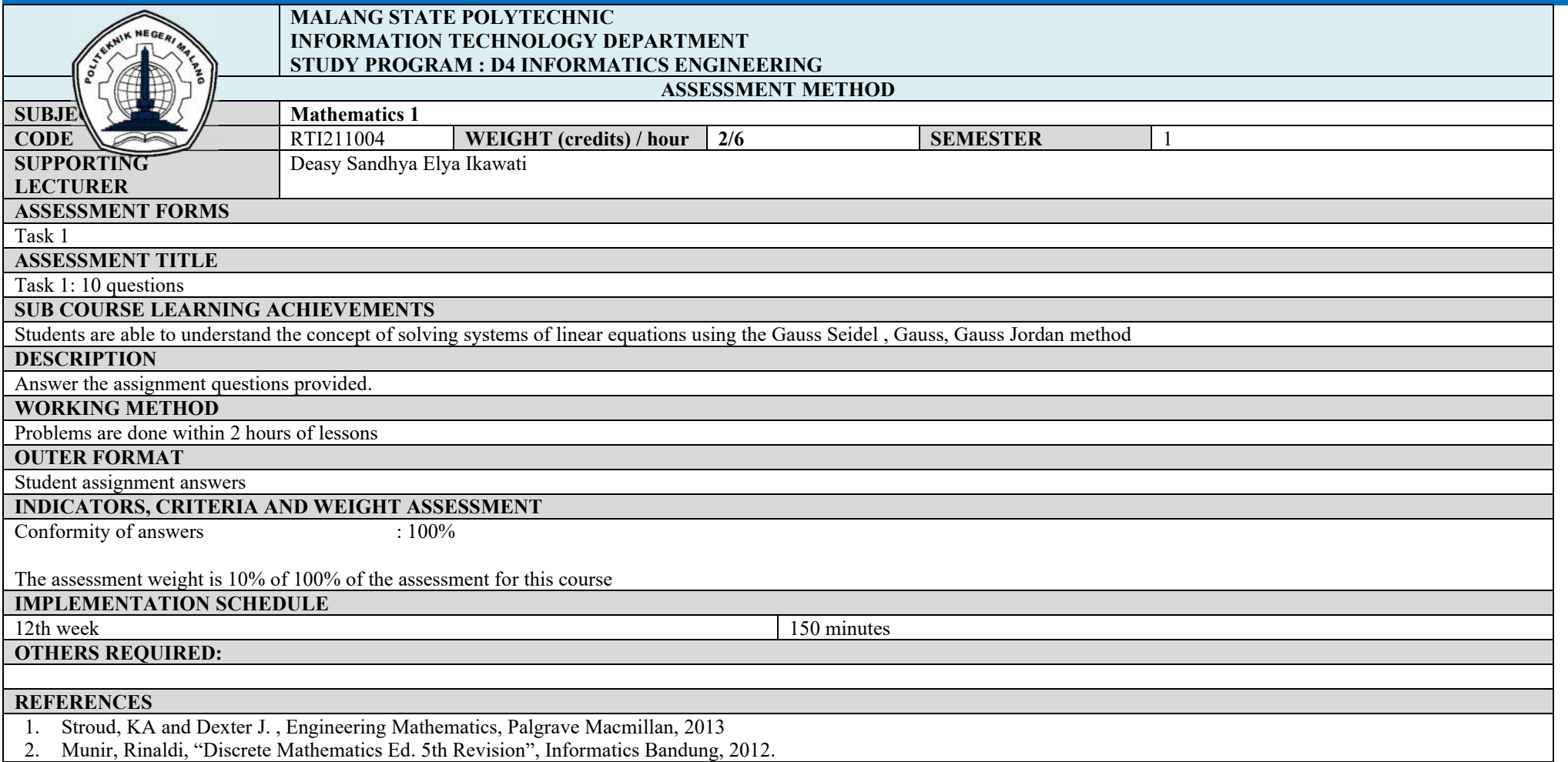

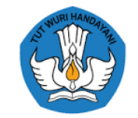

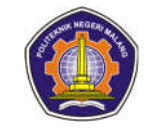

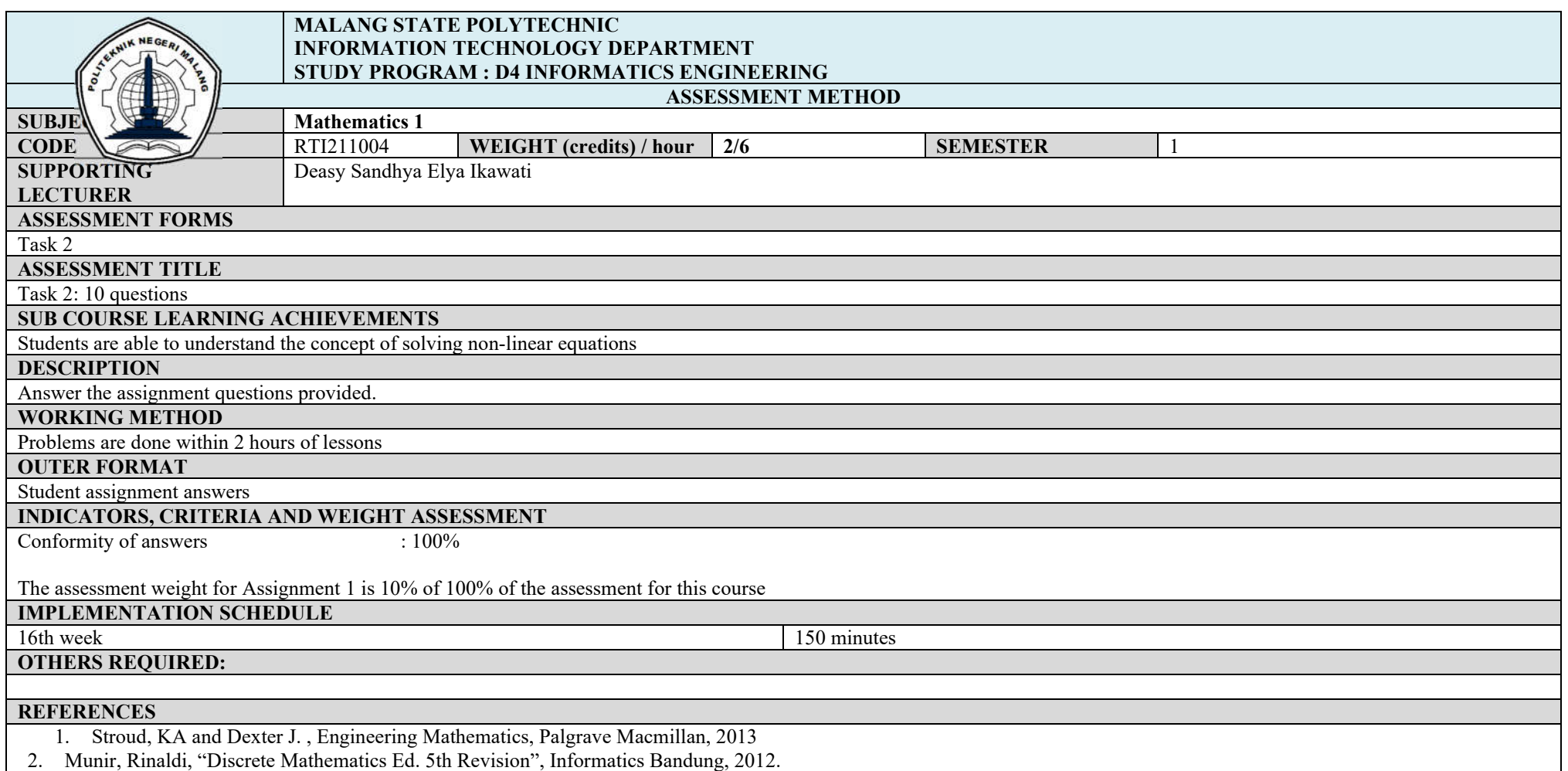

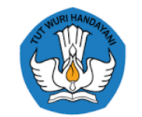

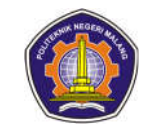

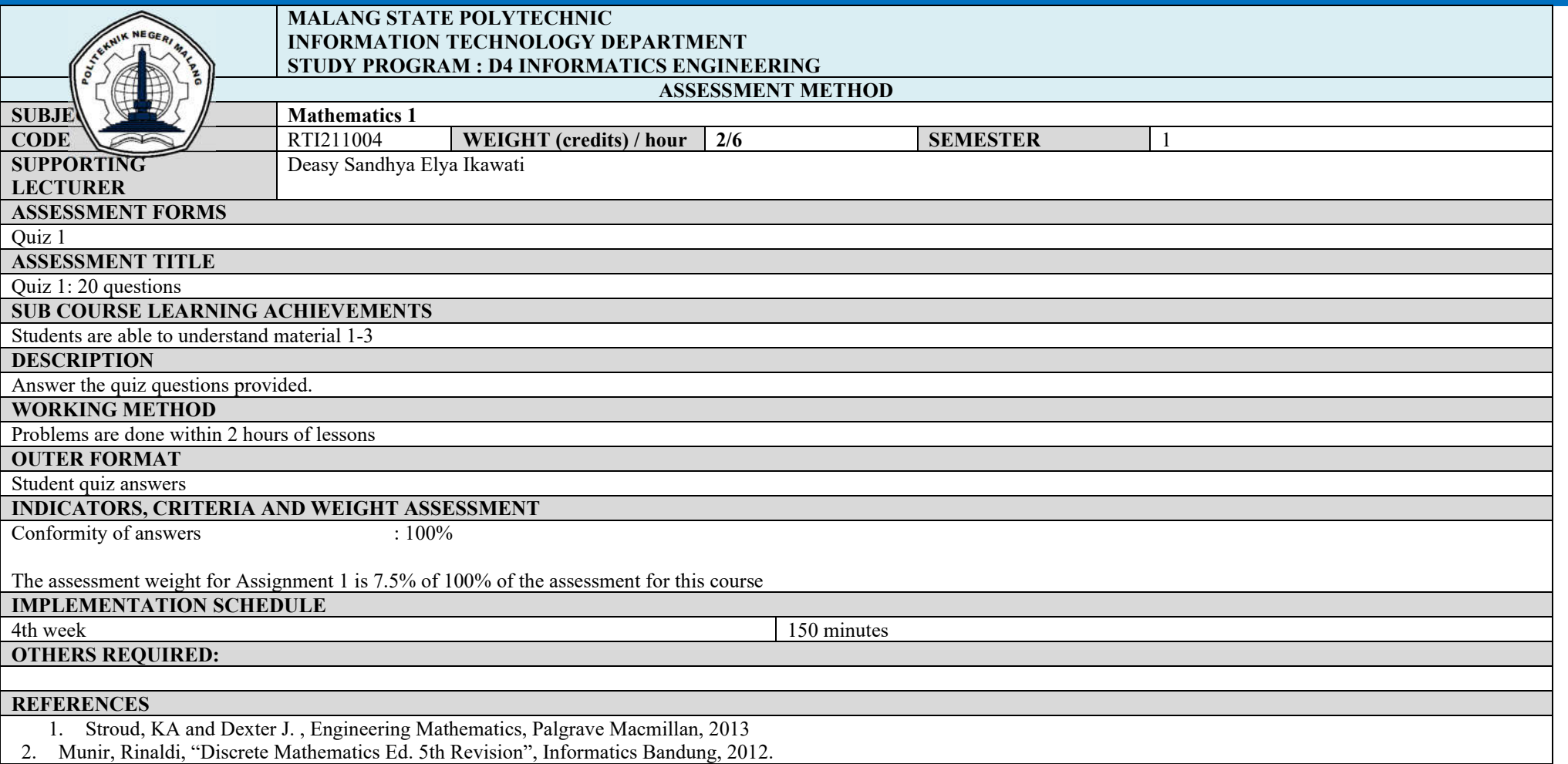

15

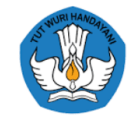

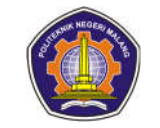

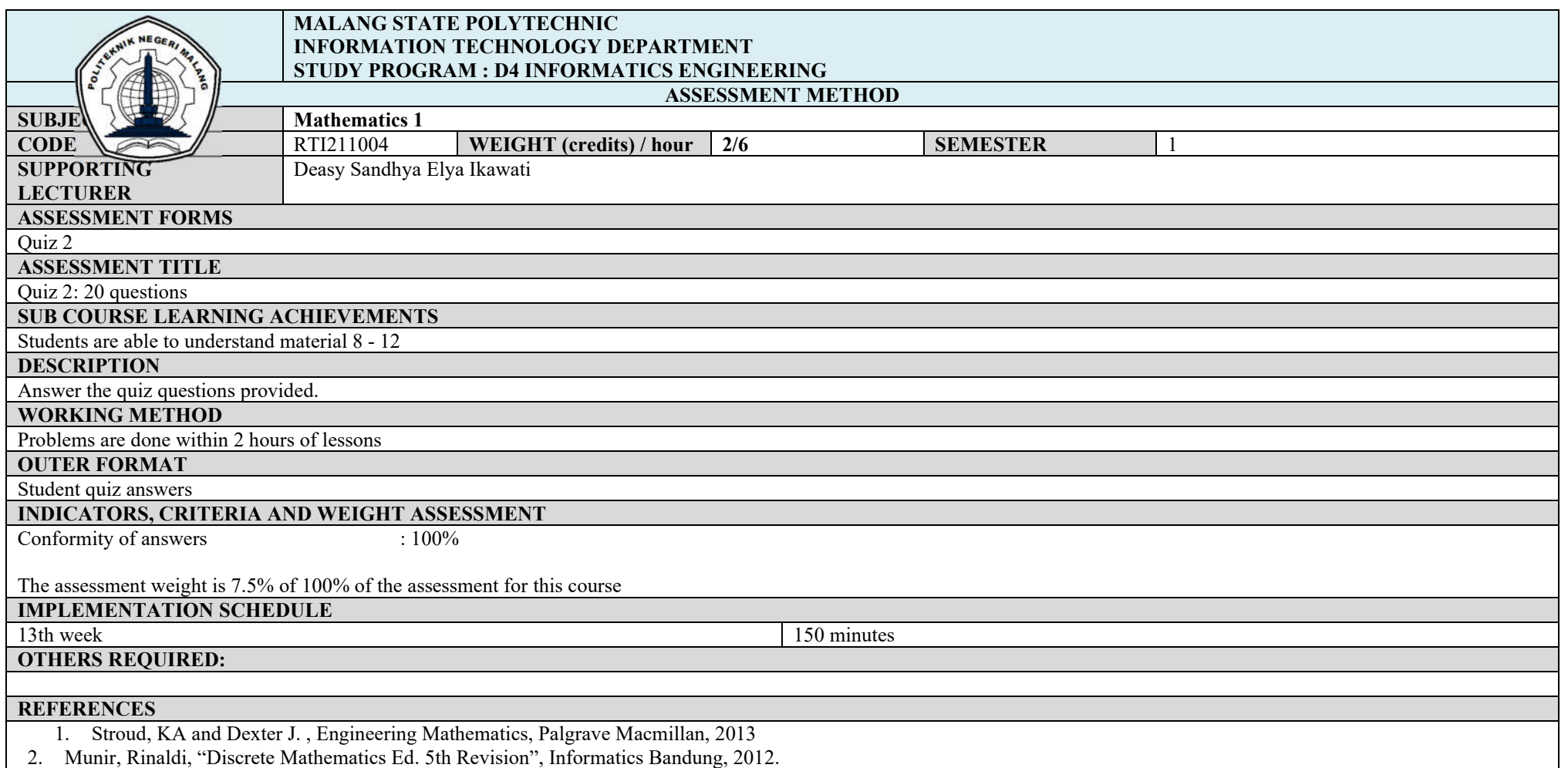

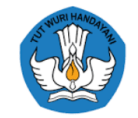

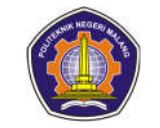

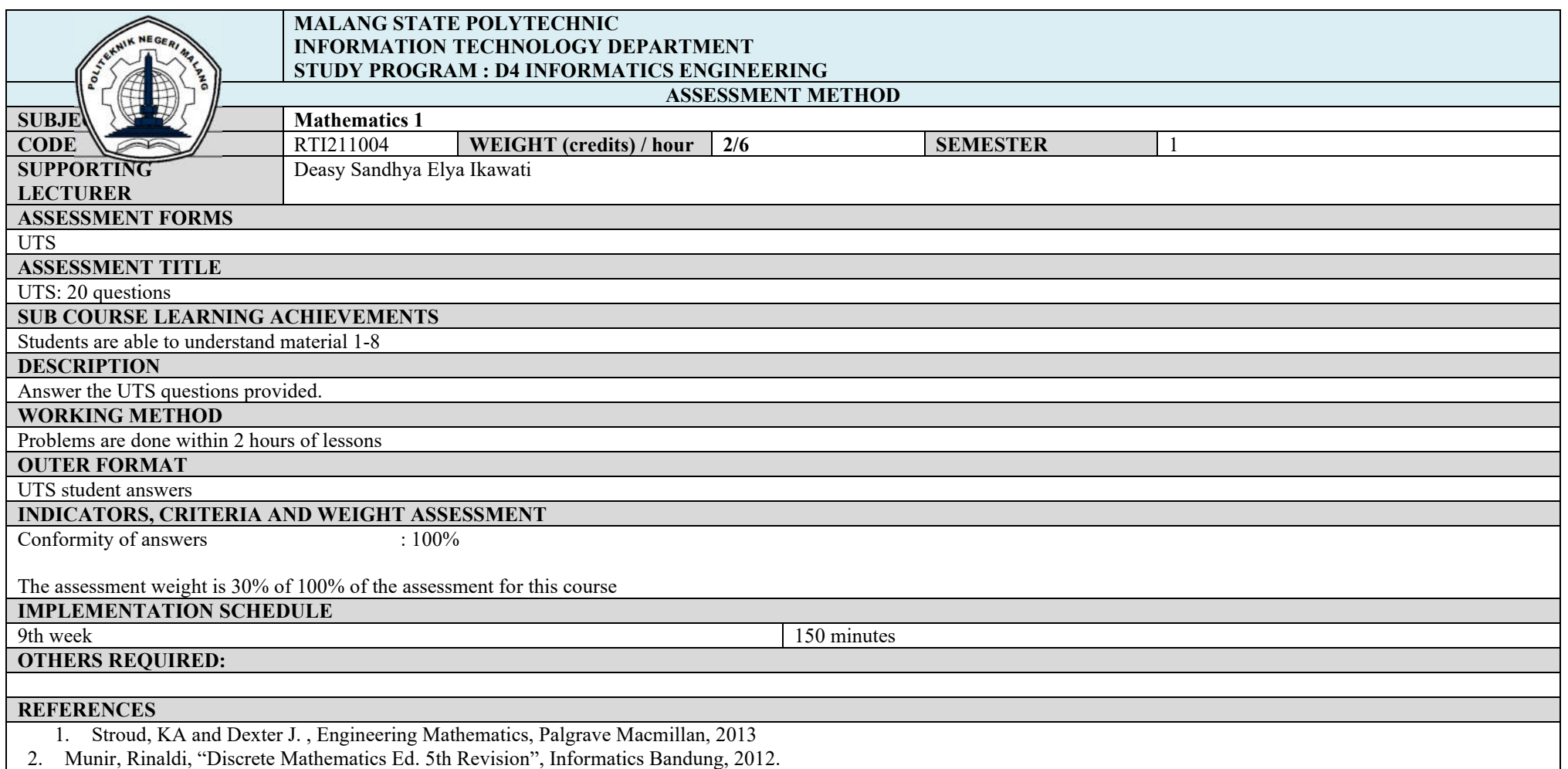

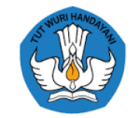

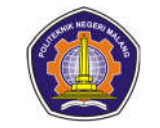

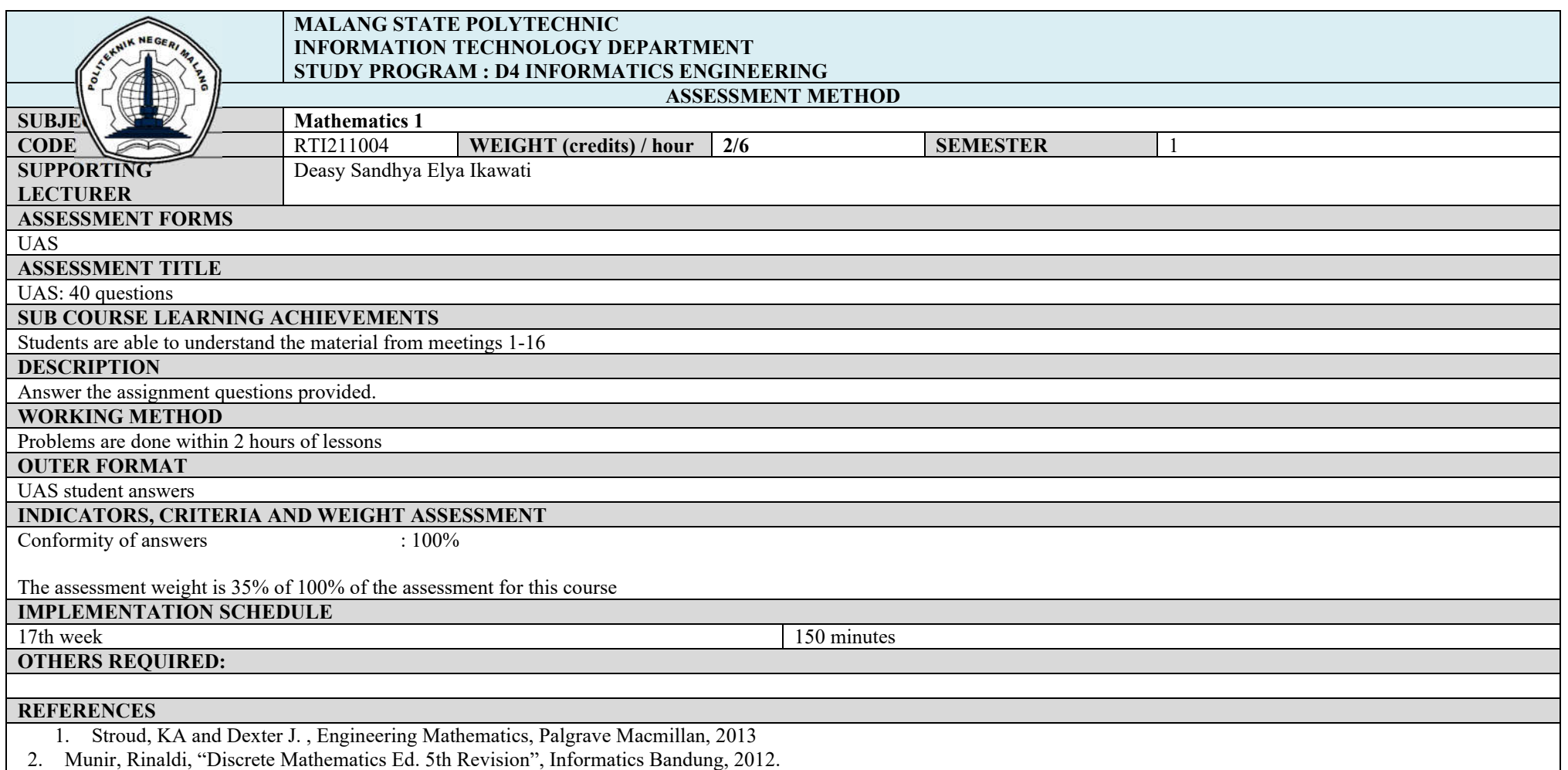

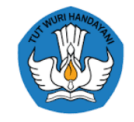

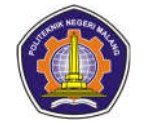

**Math 3**

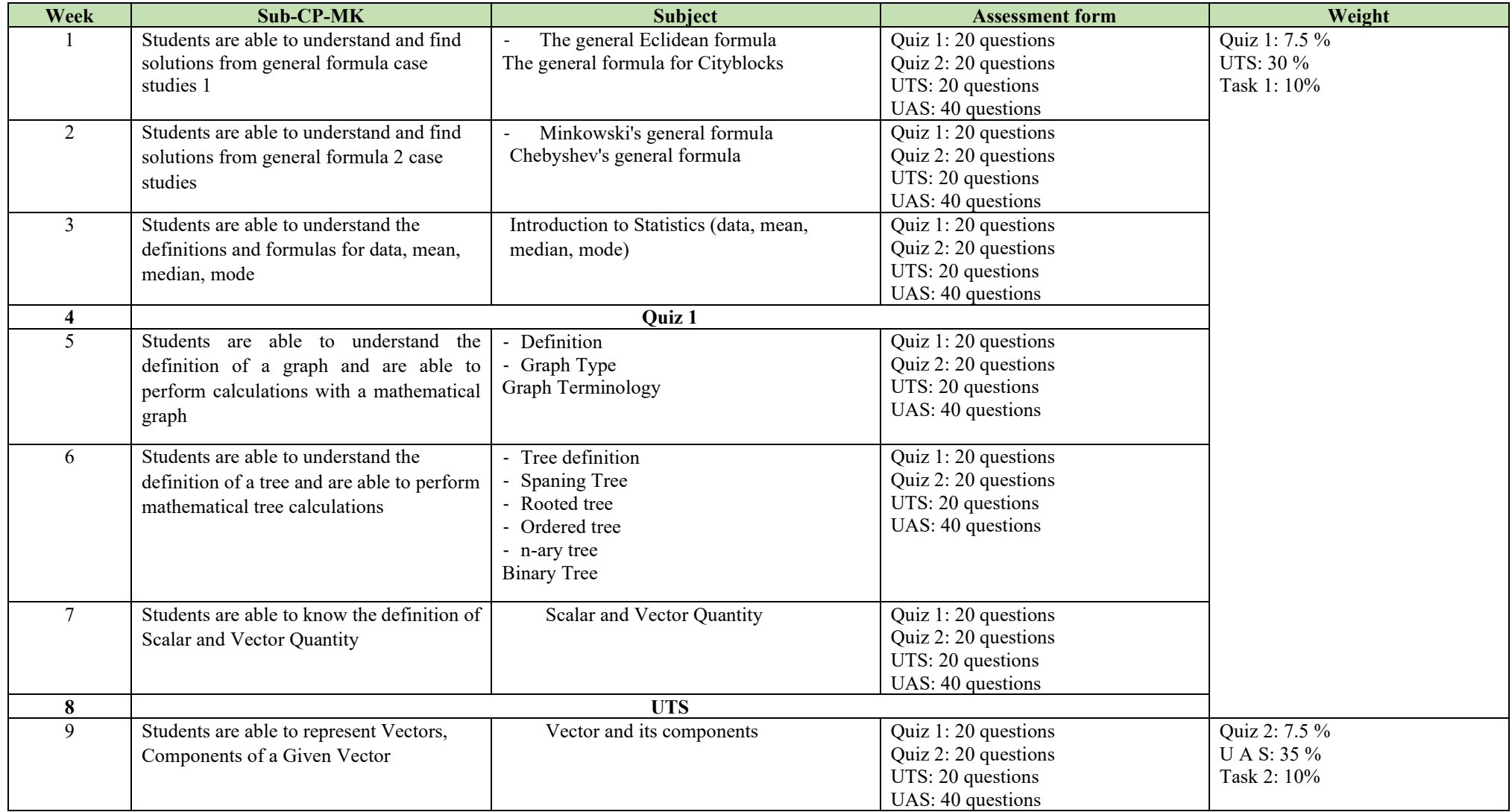

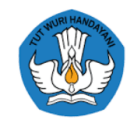

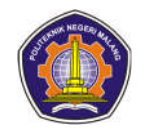

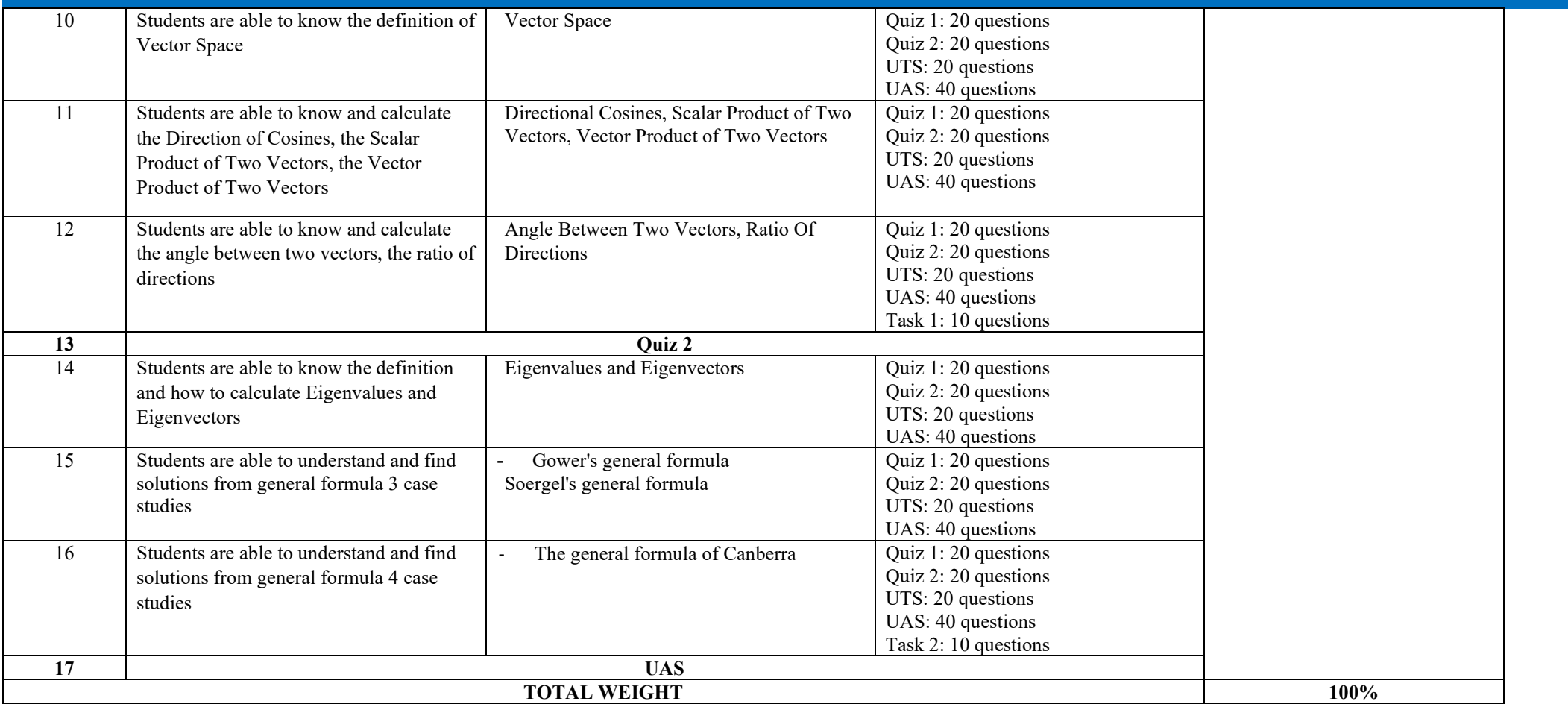

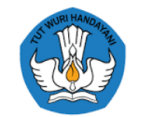

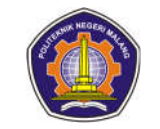

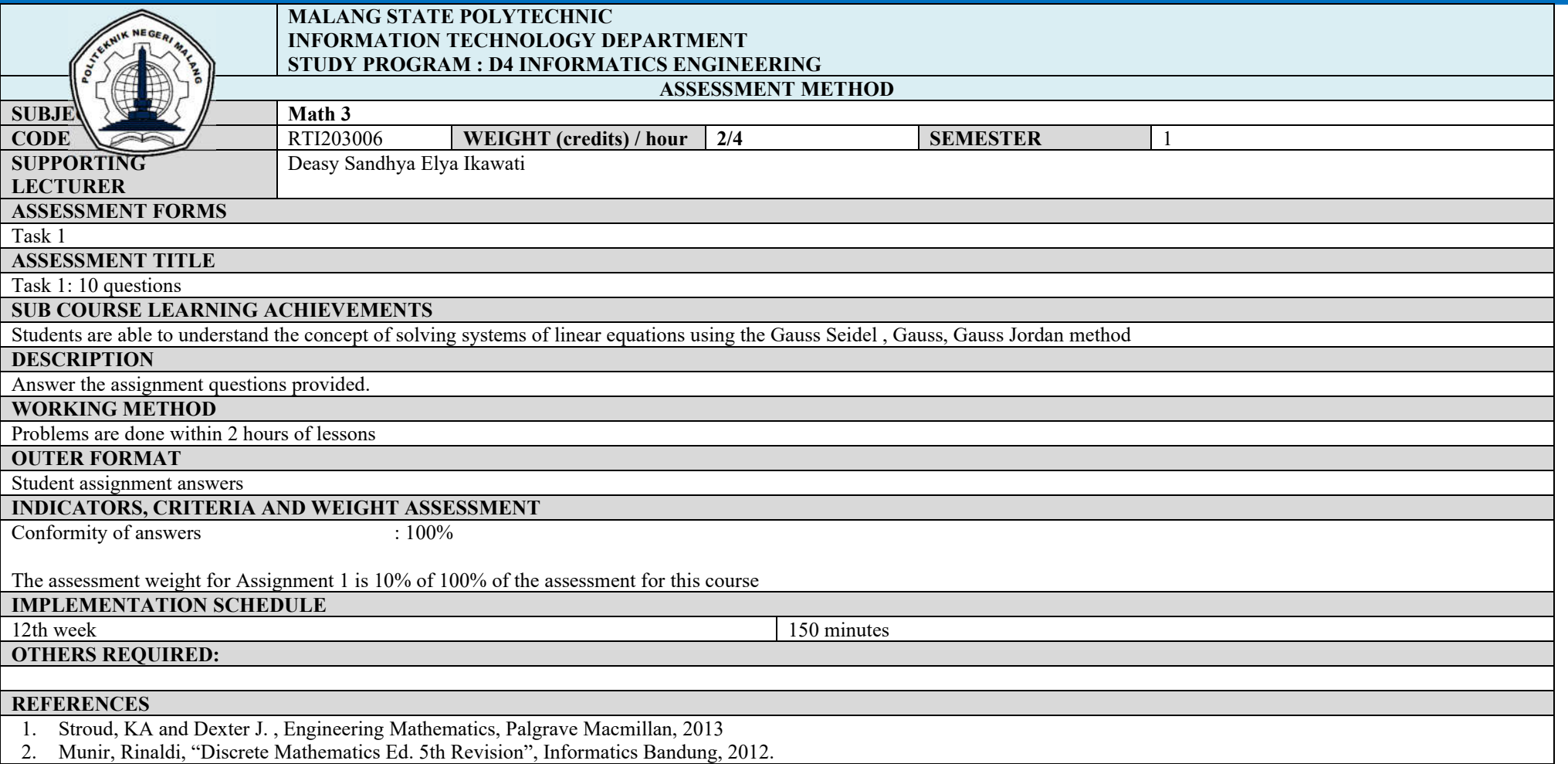

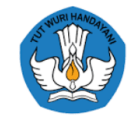

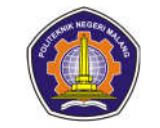

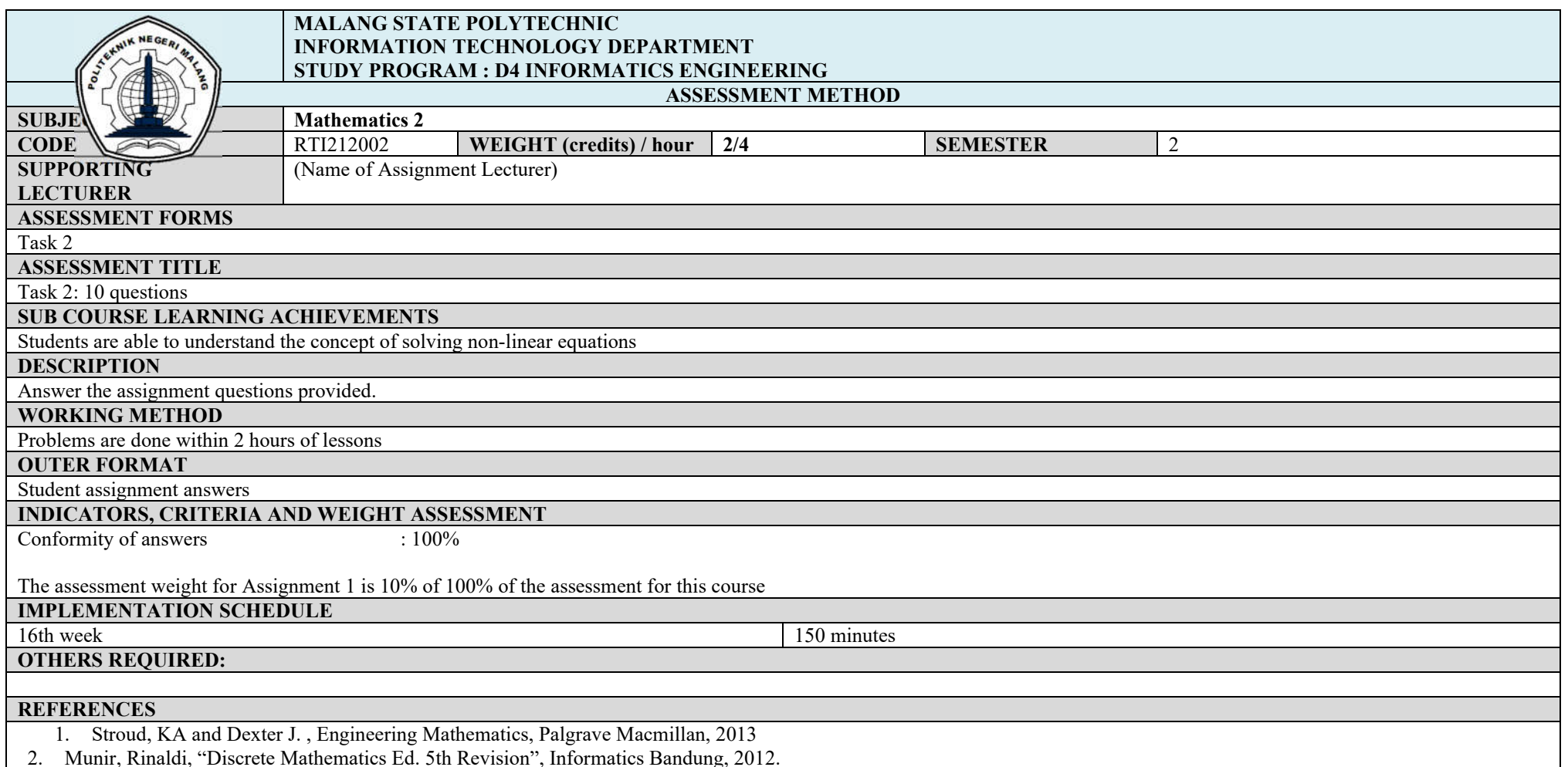

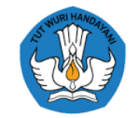

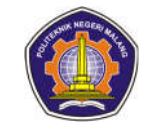

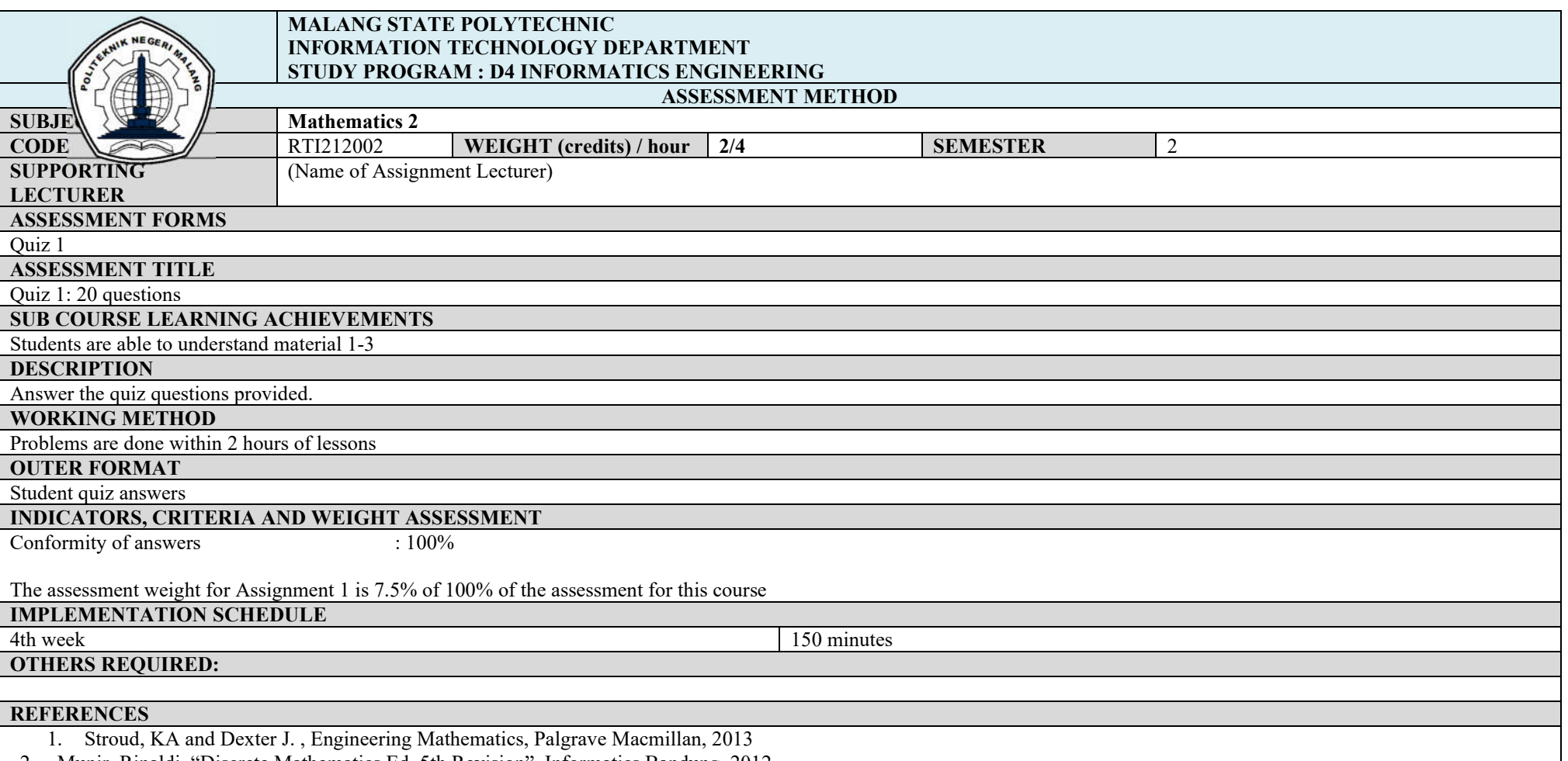

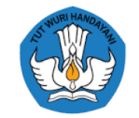

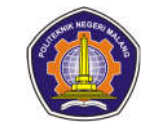

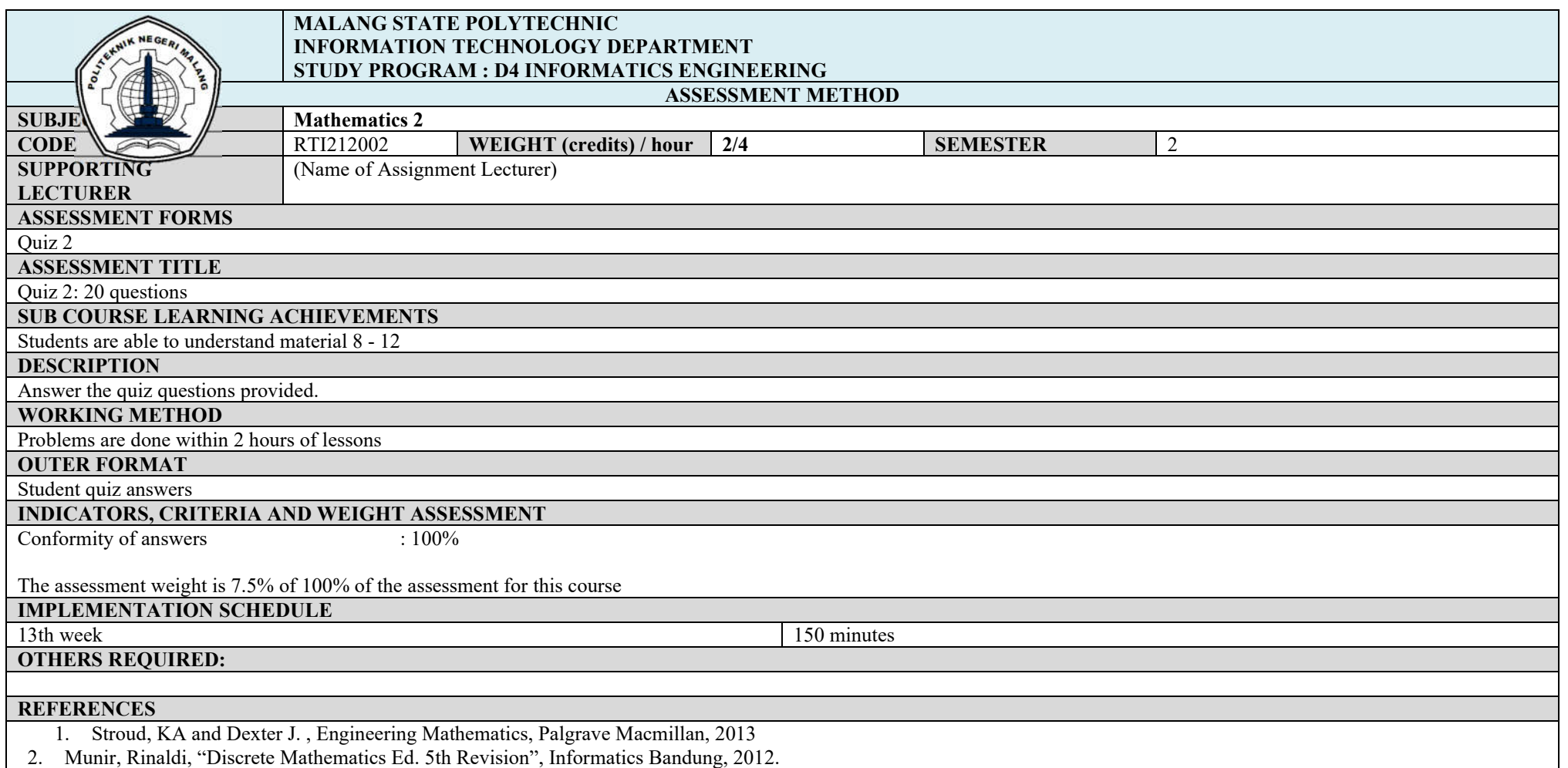

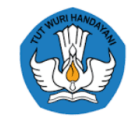

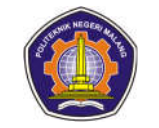

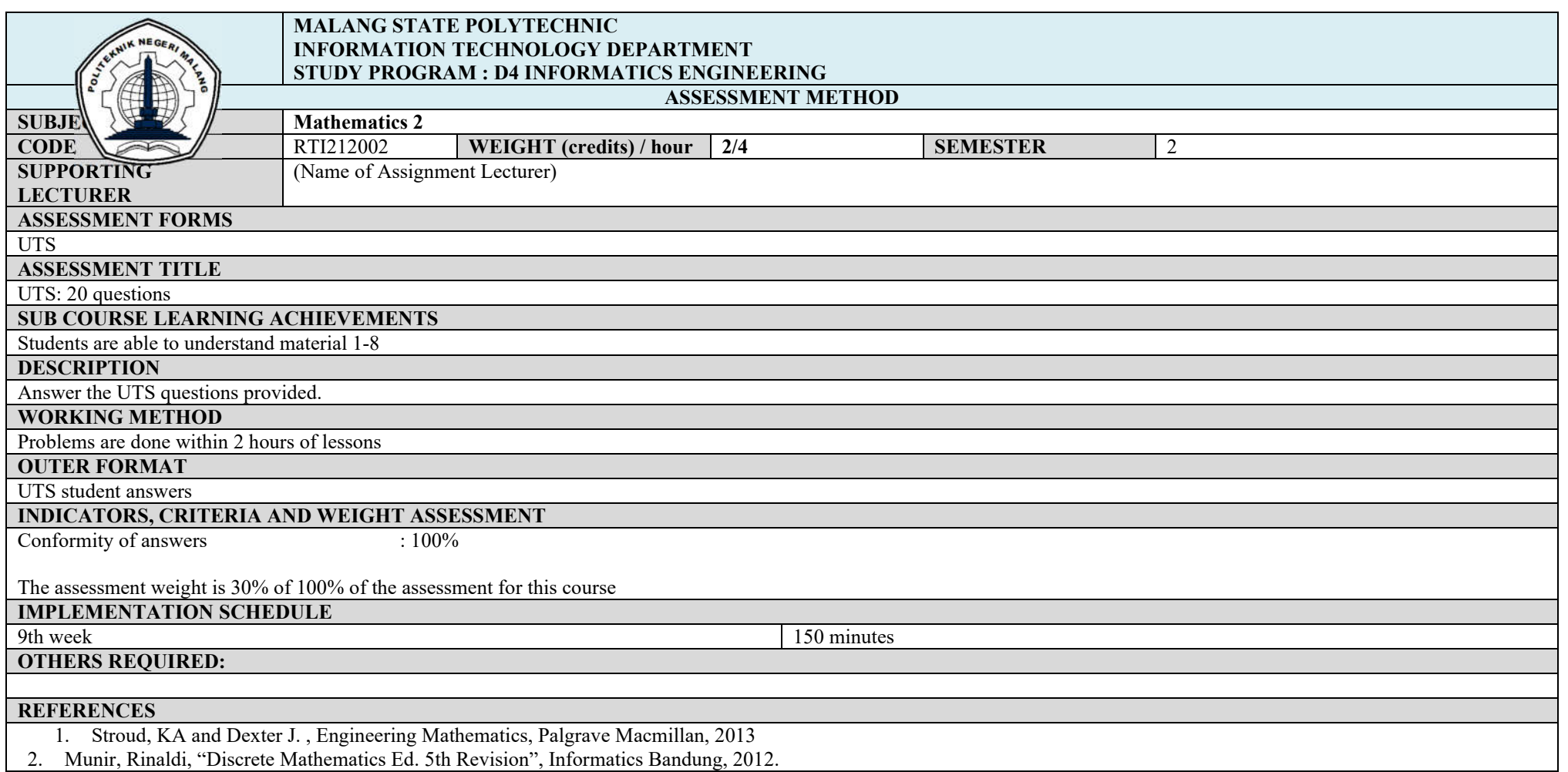

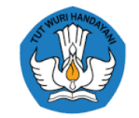

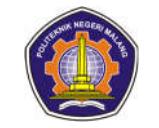

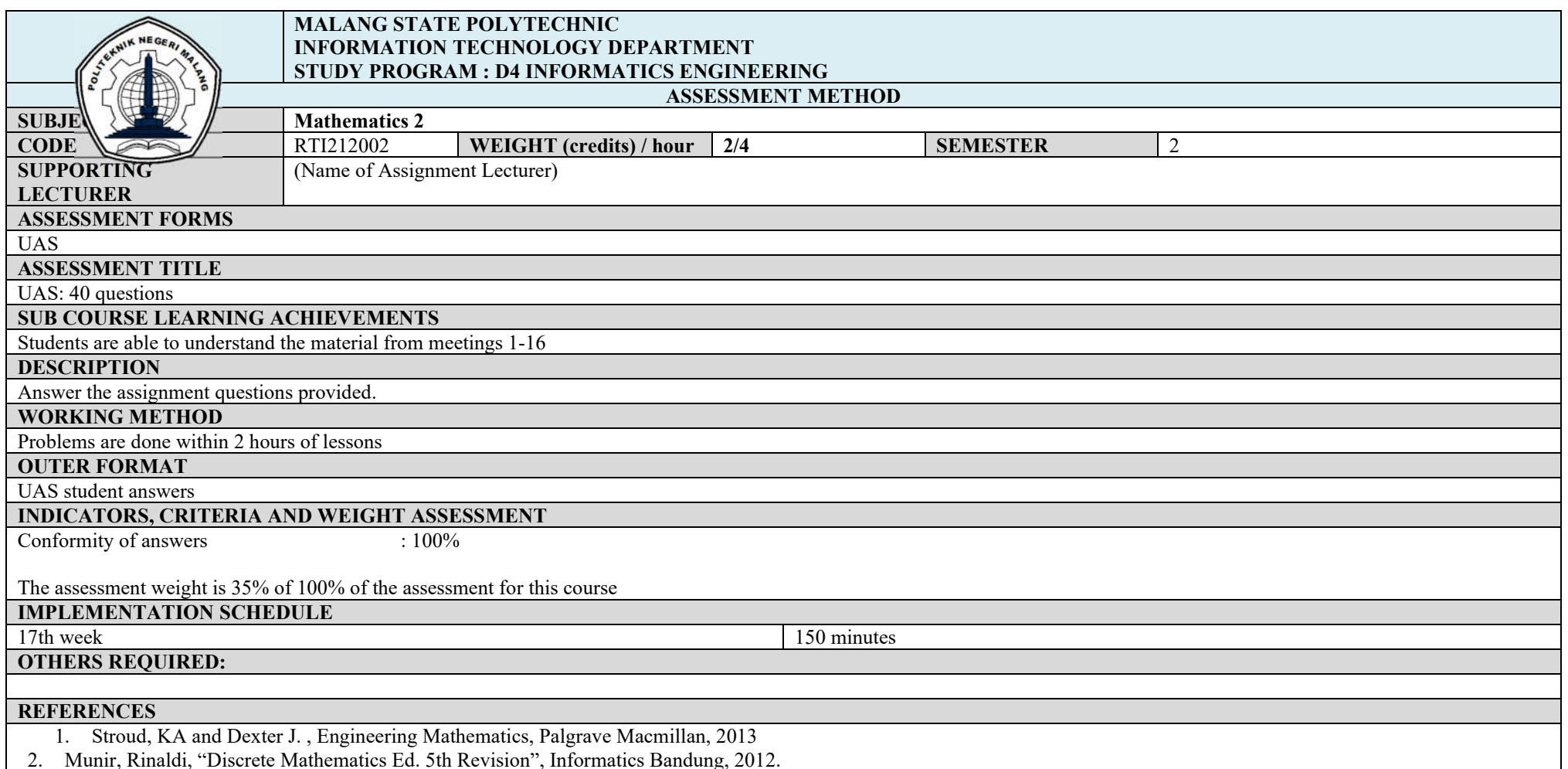

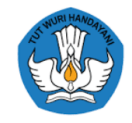

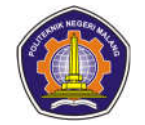

### **Programming Basic Practicum**

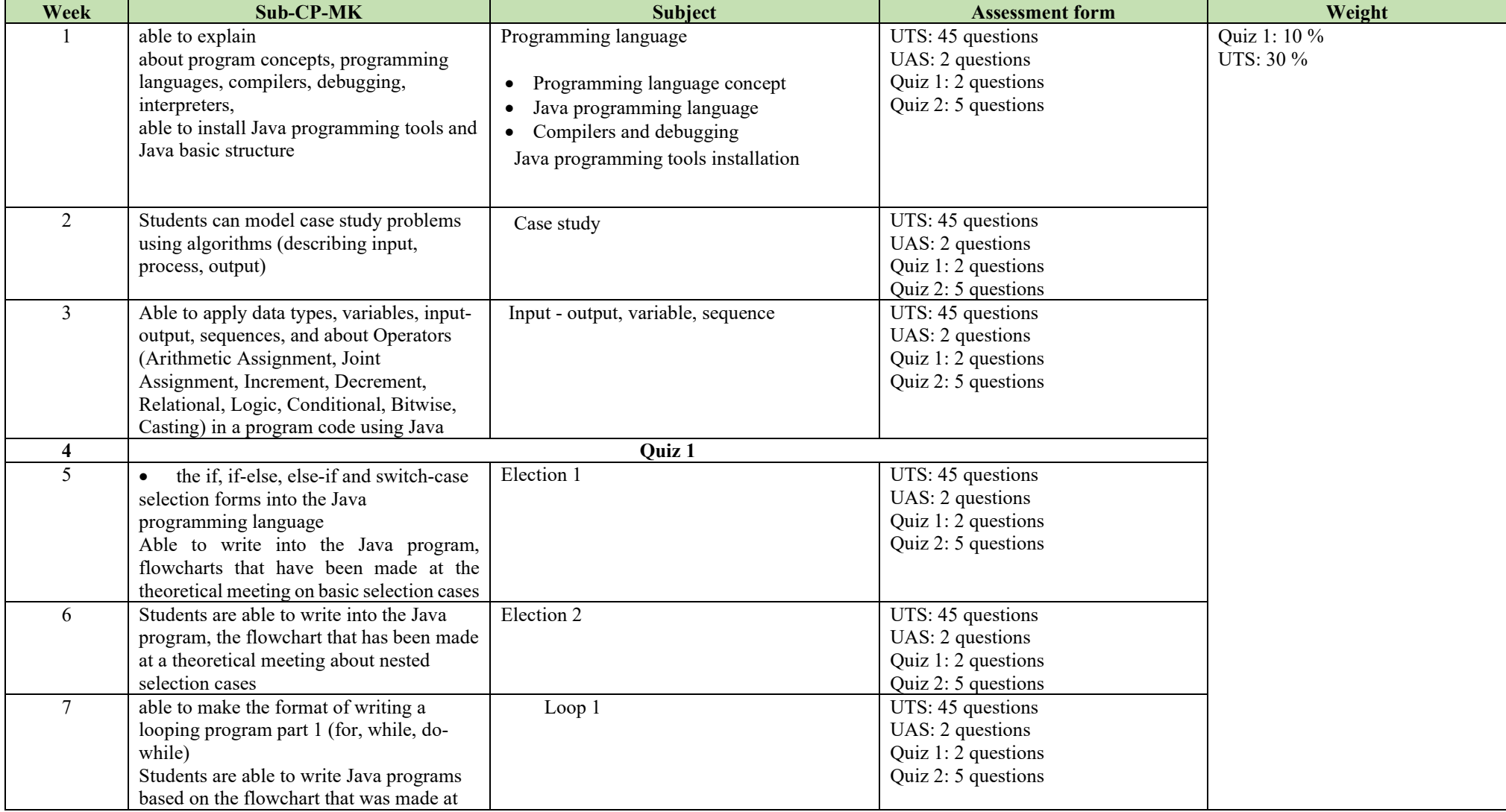

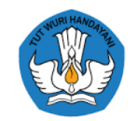

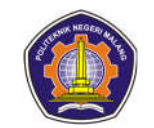

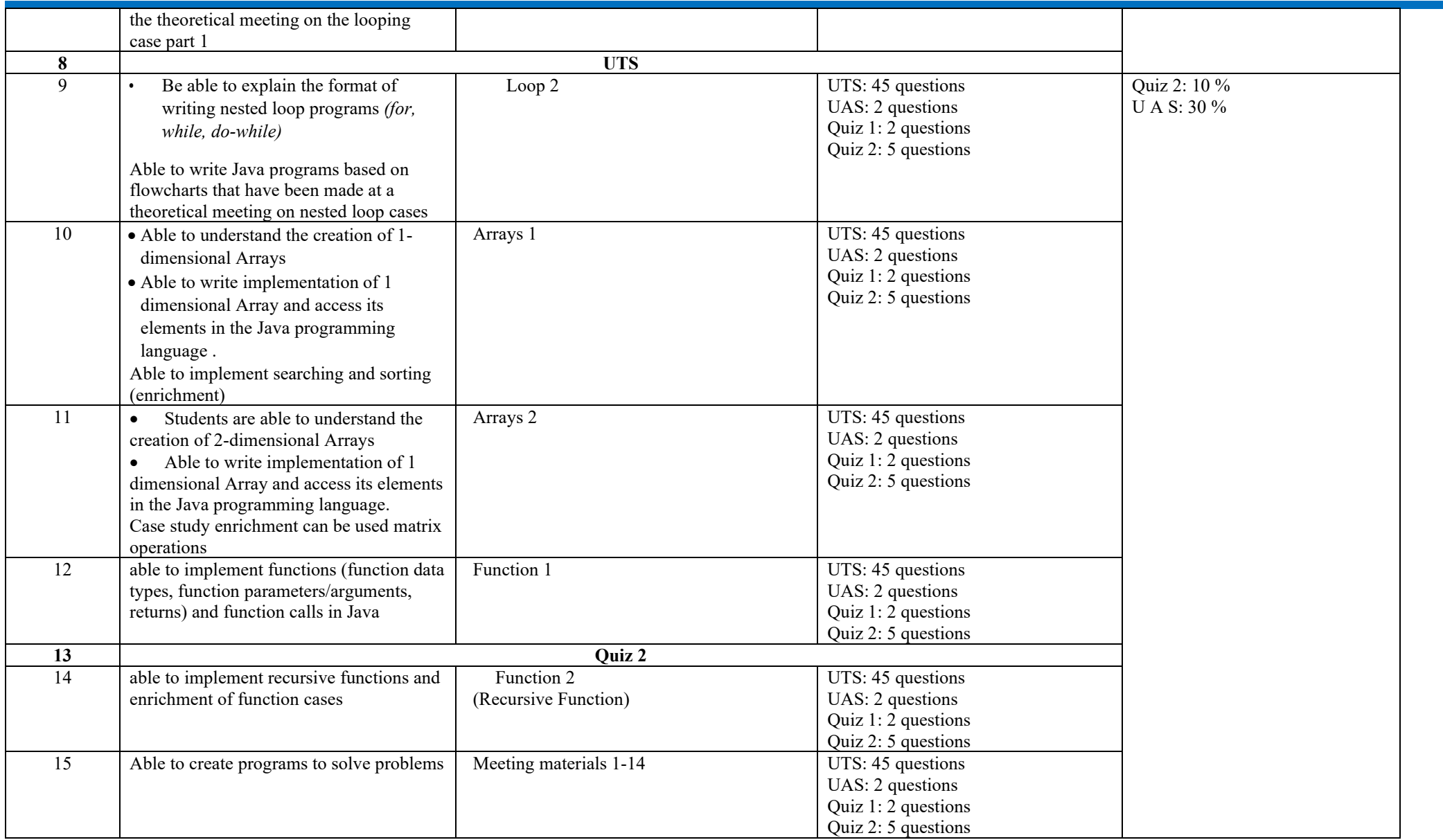

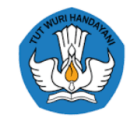

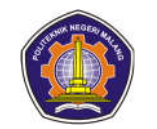

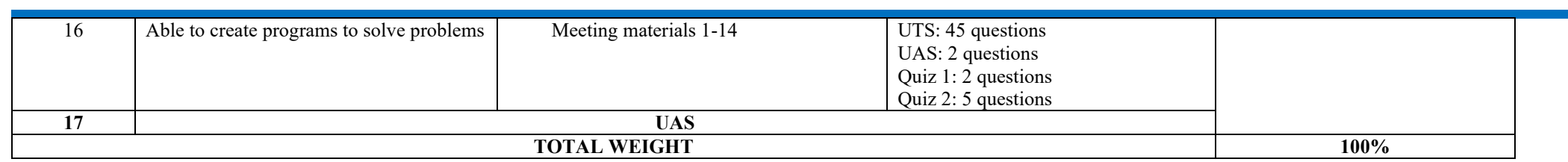

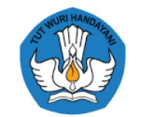

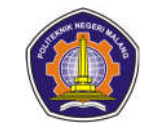

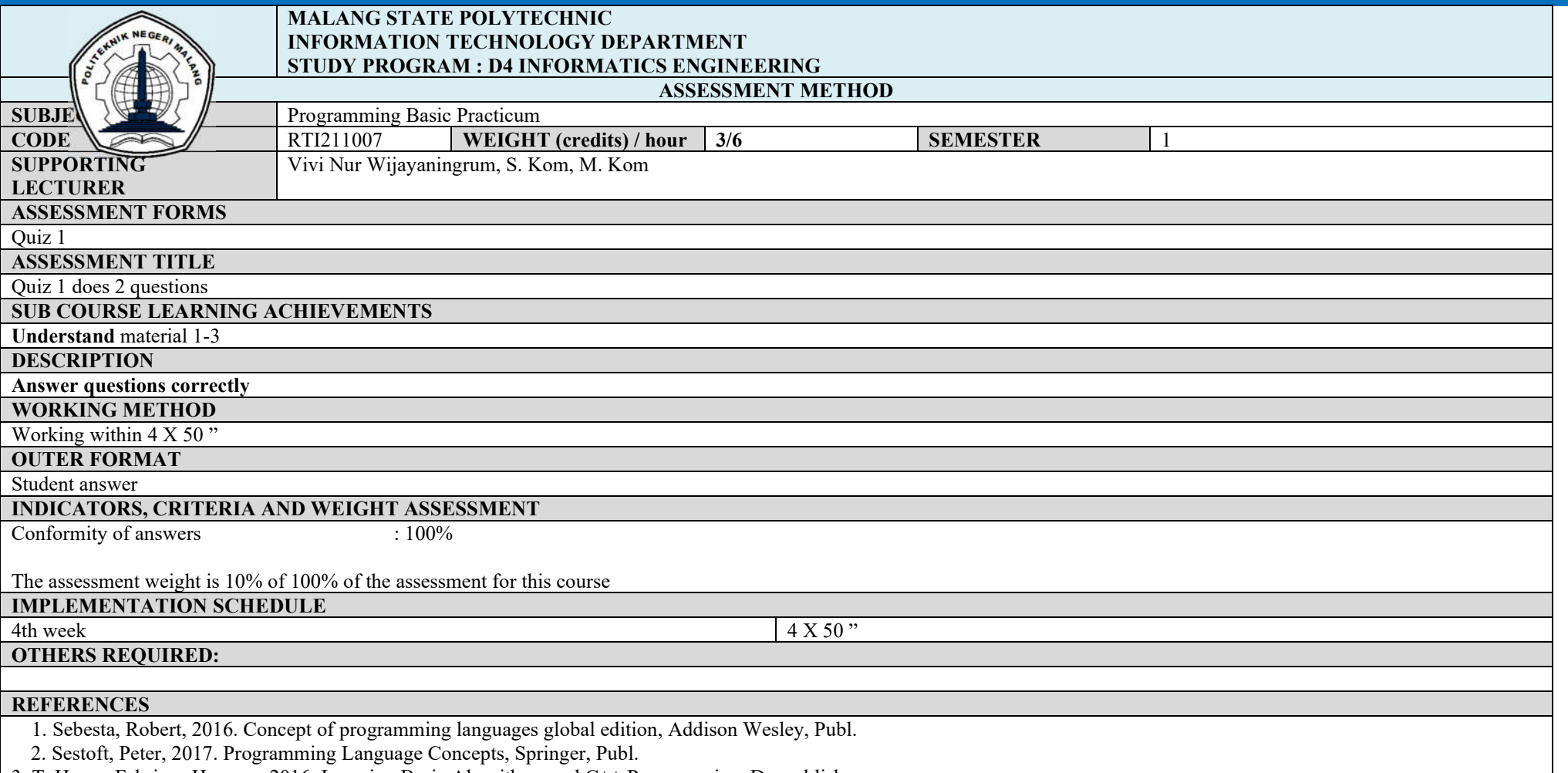

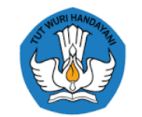

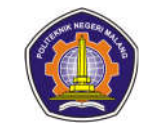

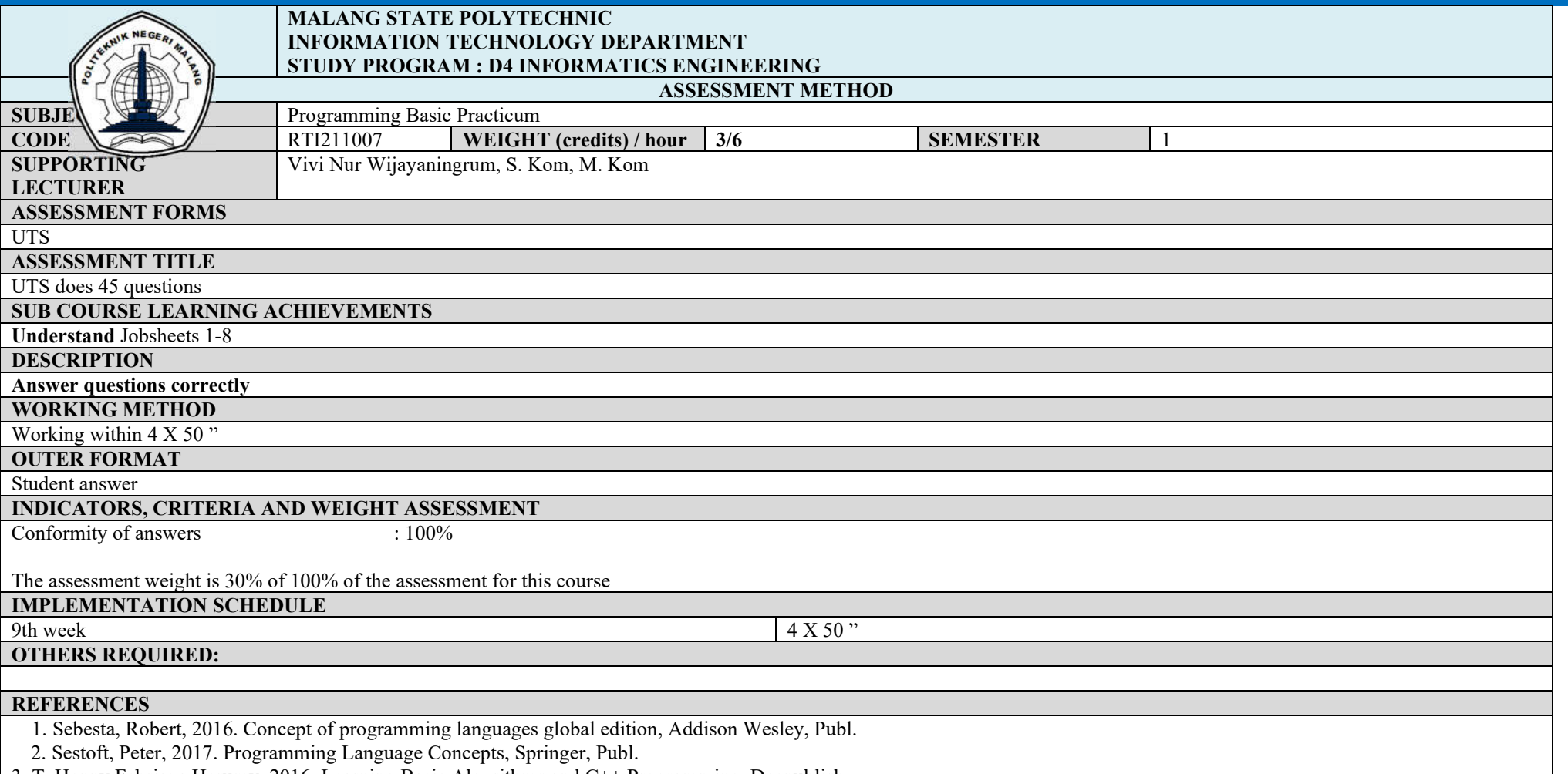

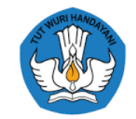

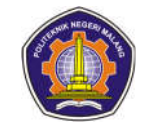

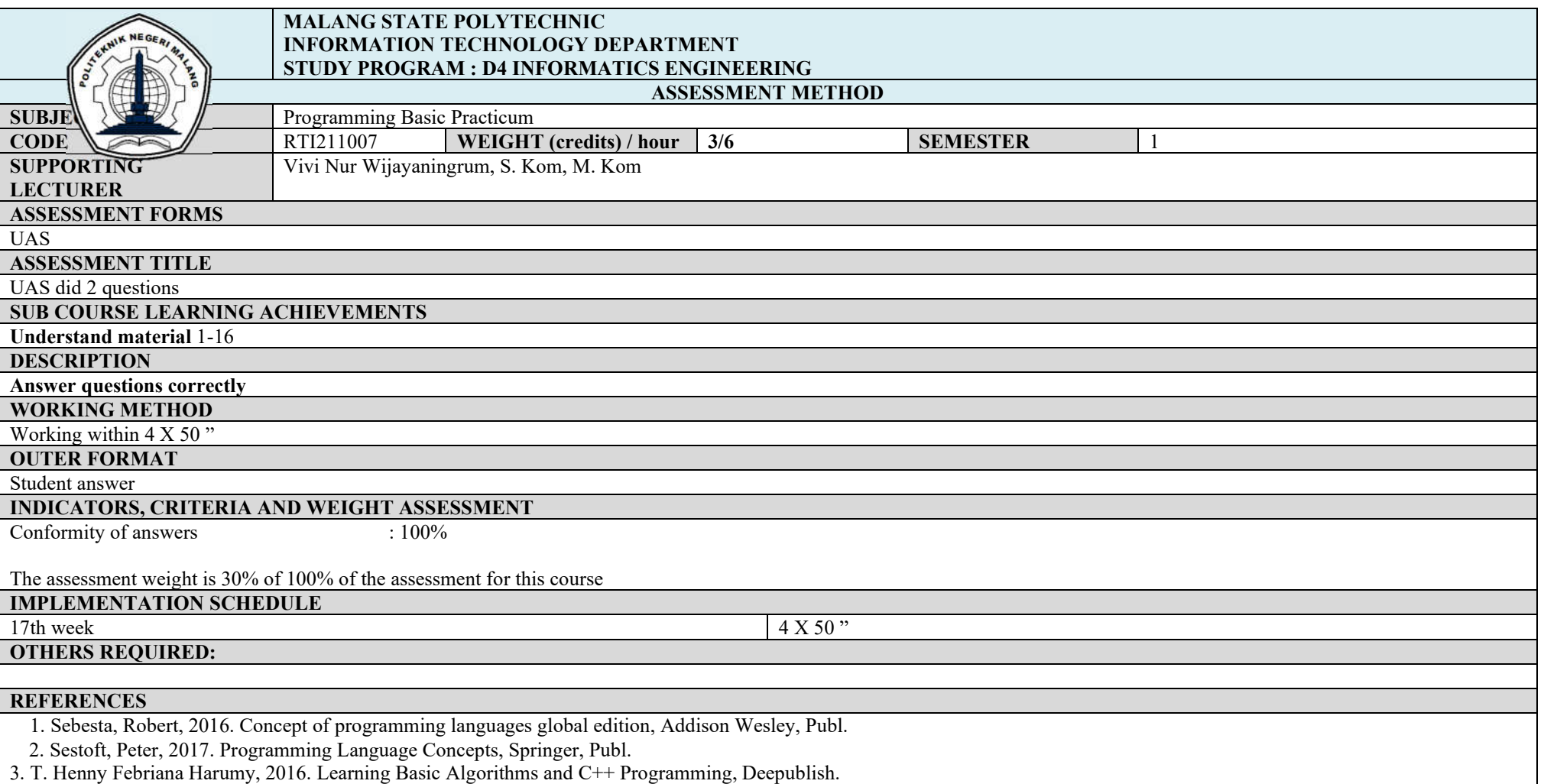

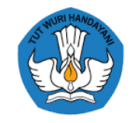

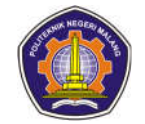

### **Basic Programming**

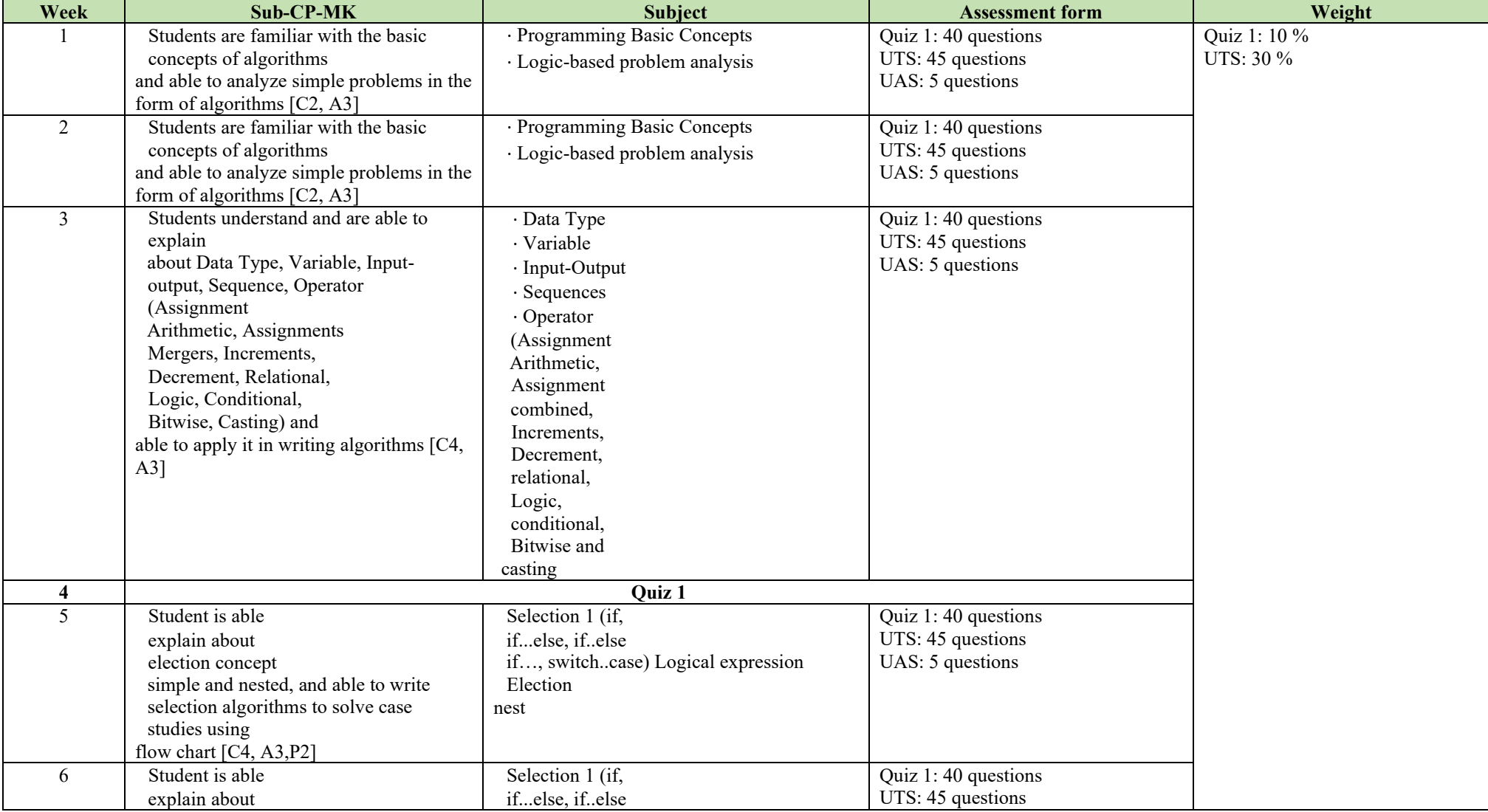

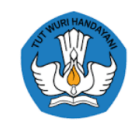

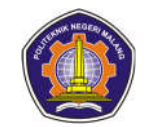

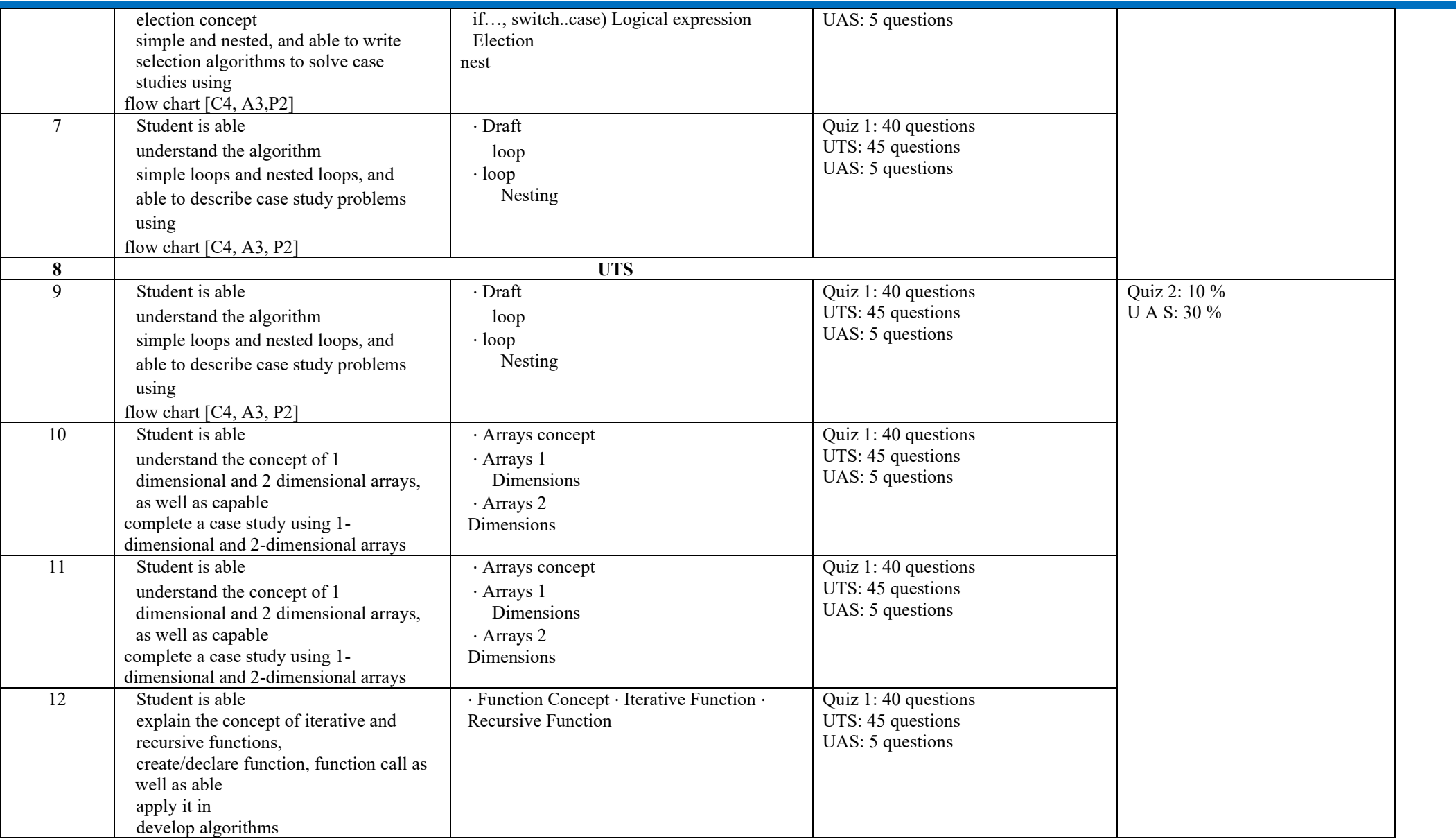

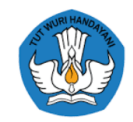

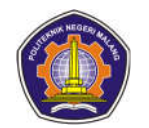

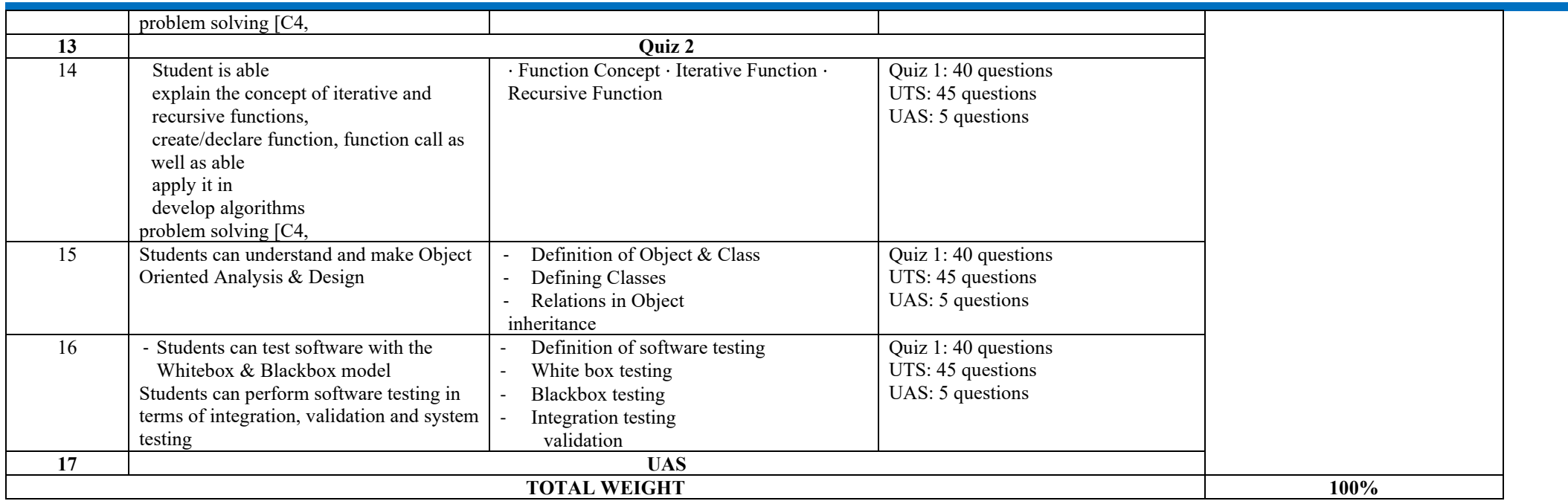

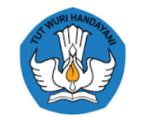

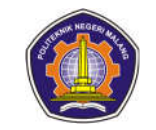

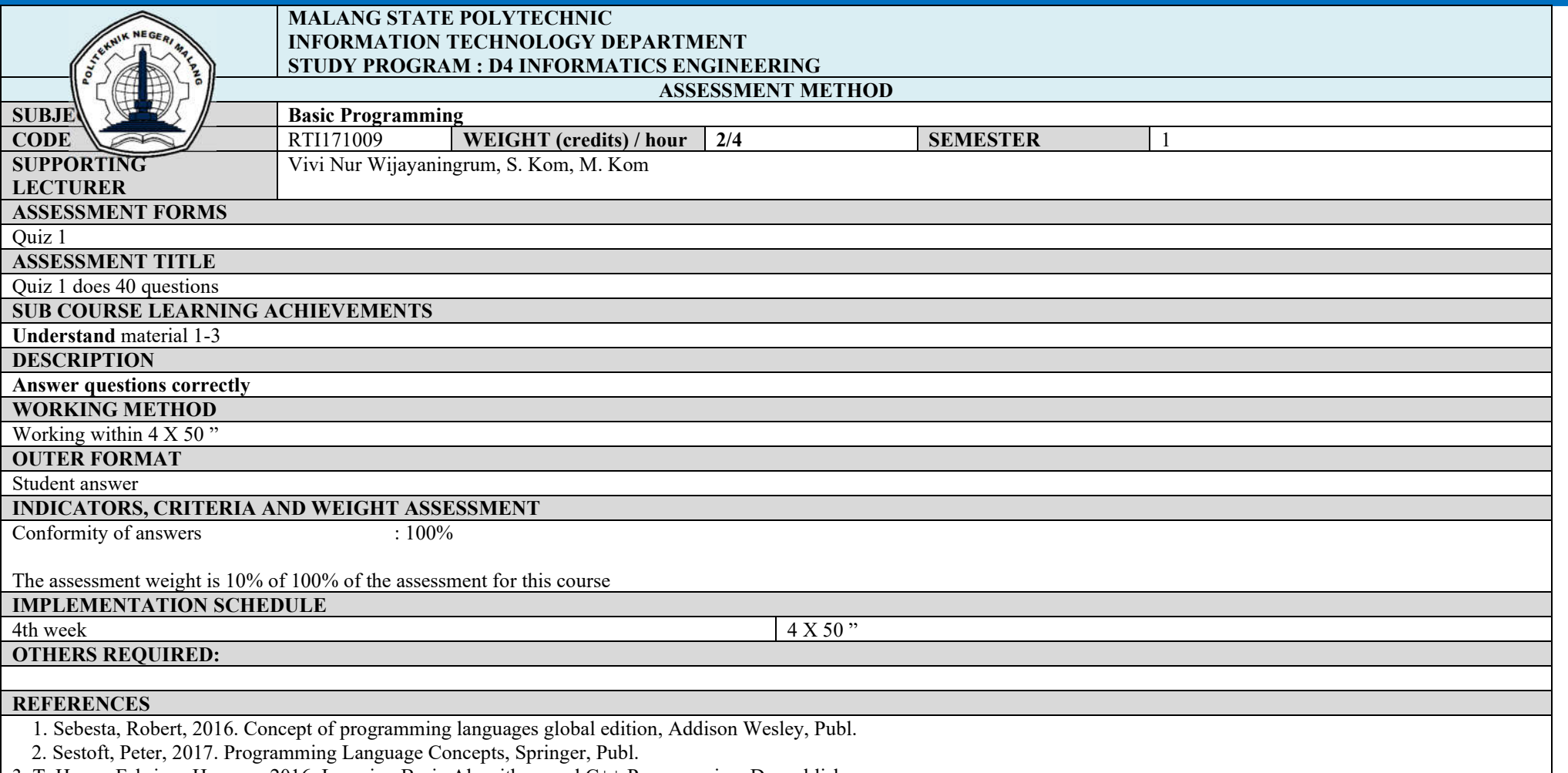

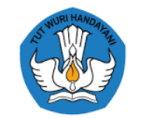

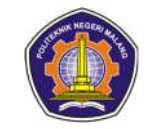

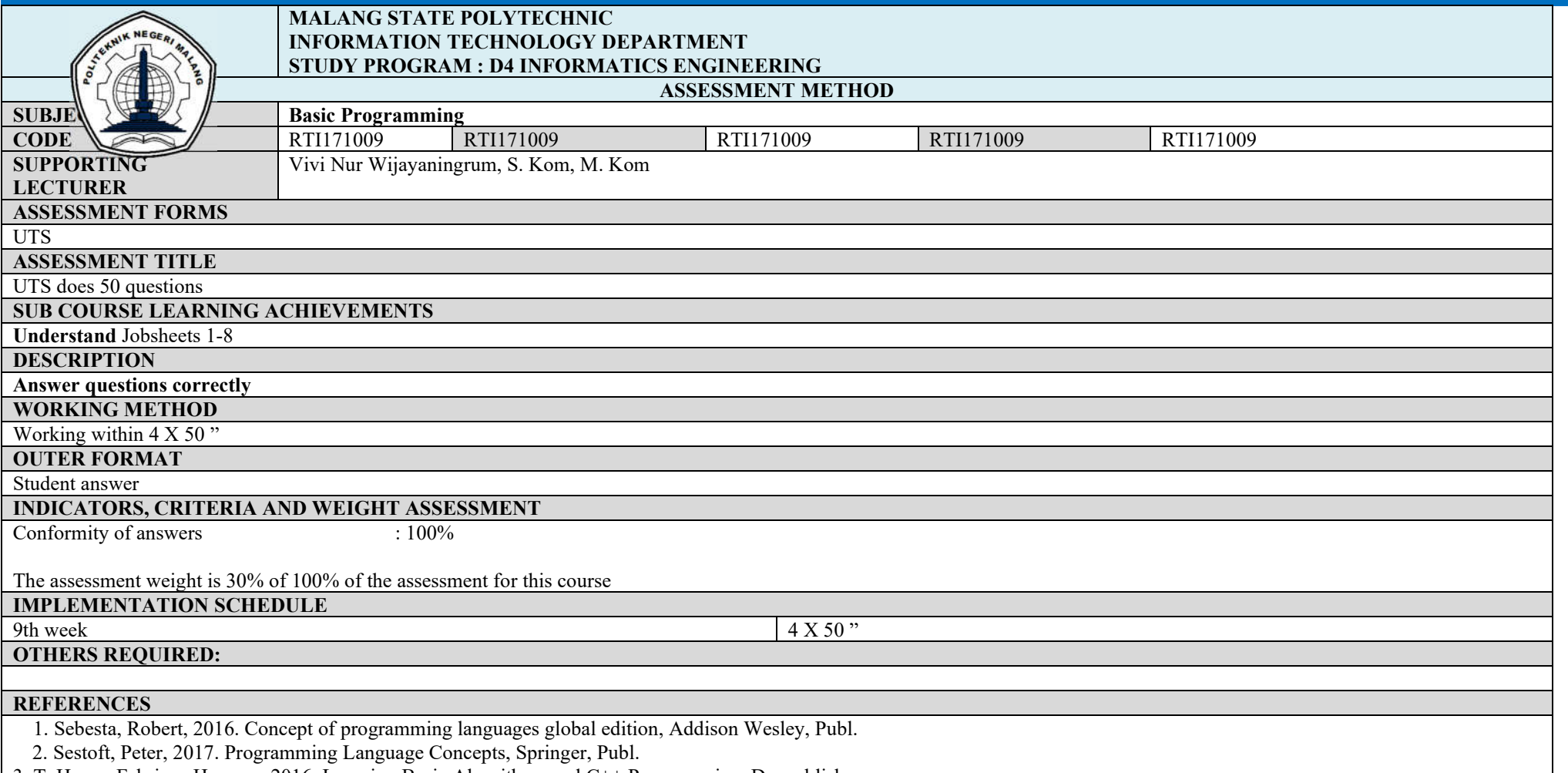

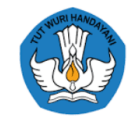

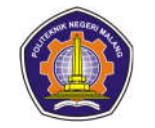

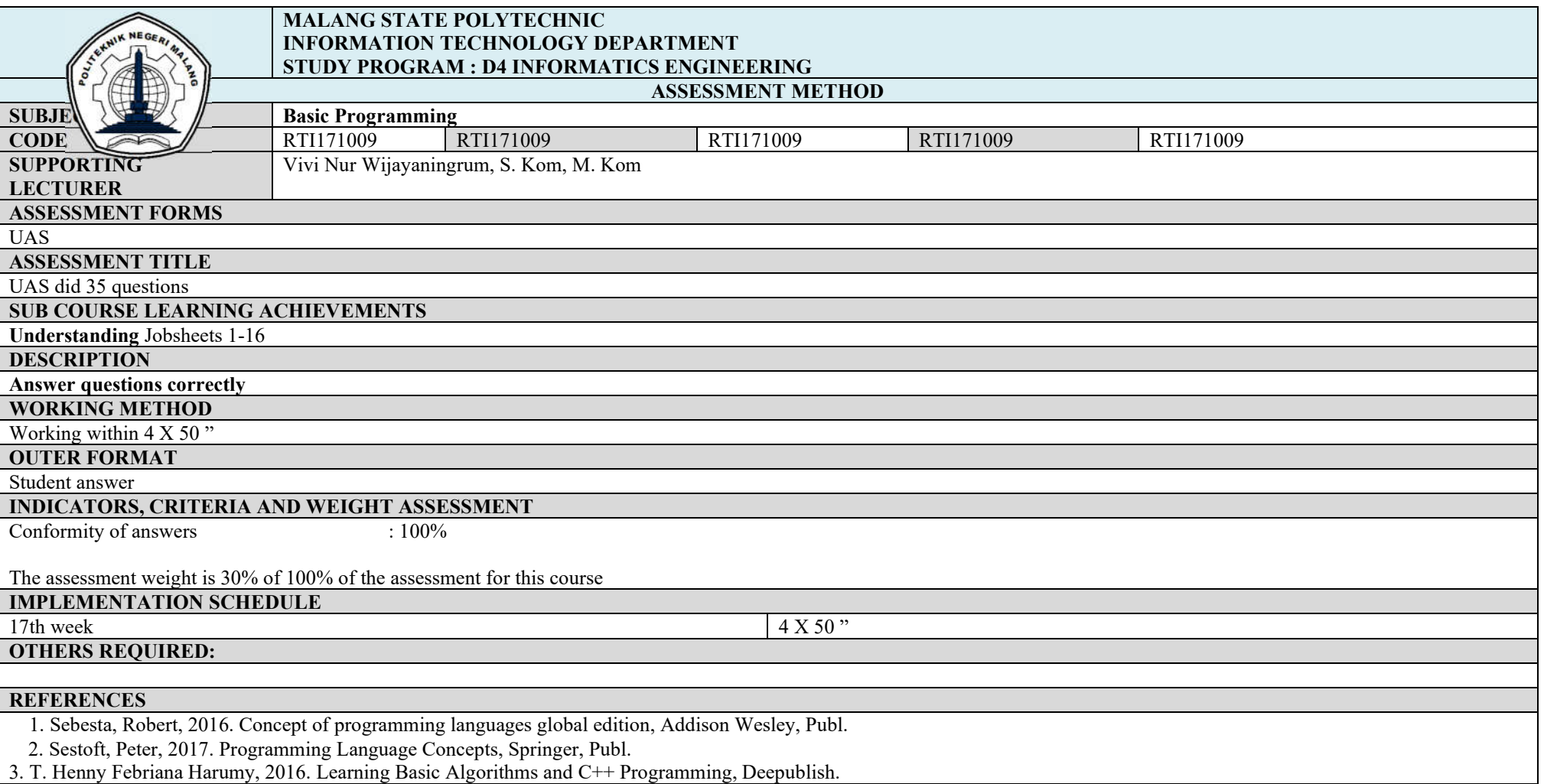

**Project 2**

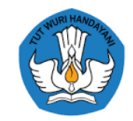

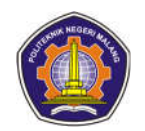

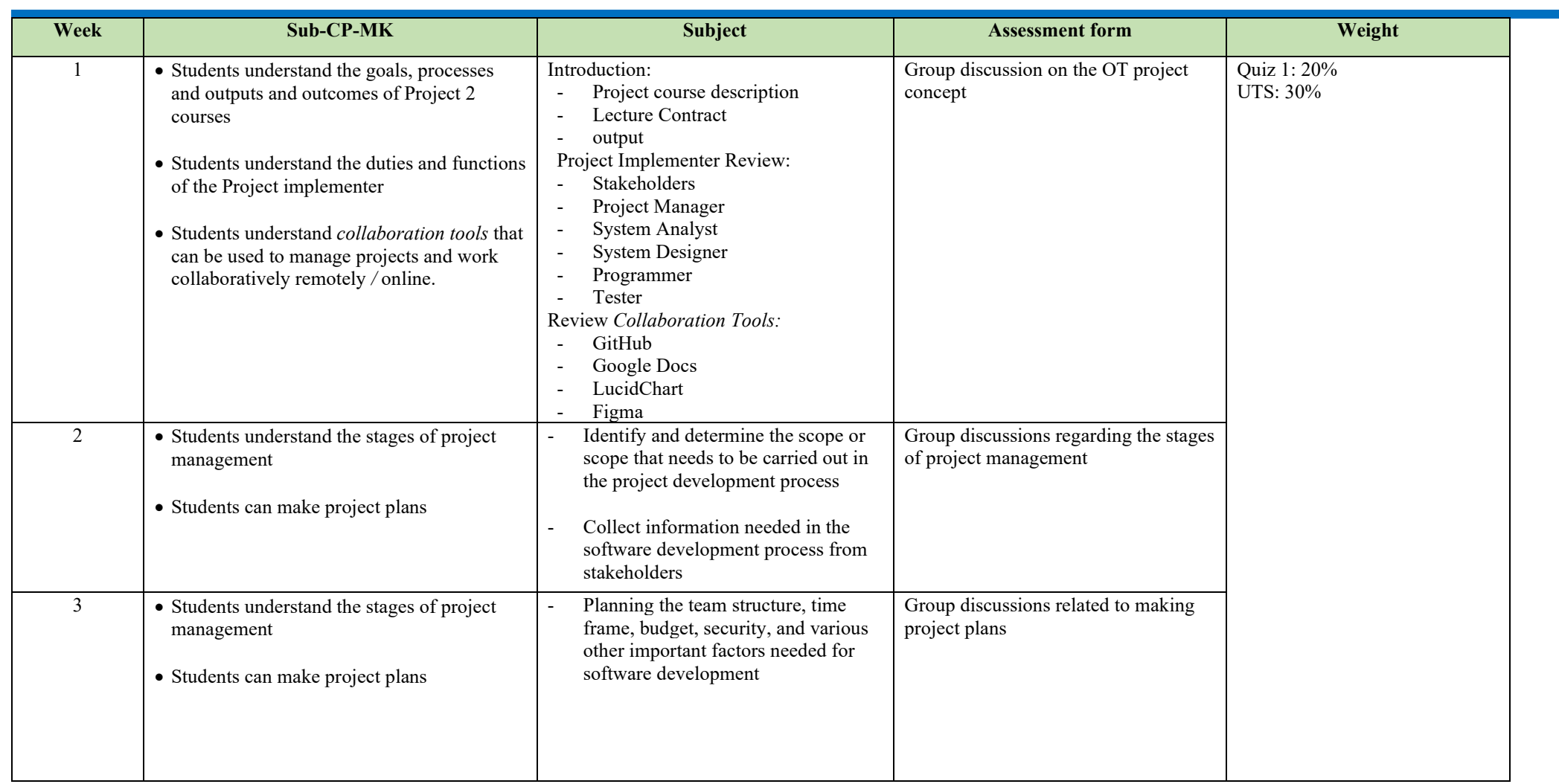

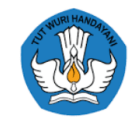

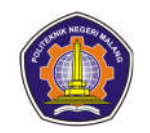

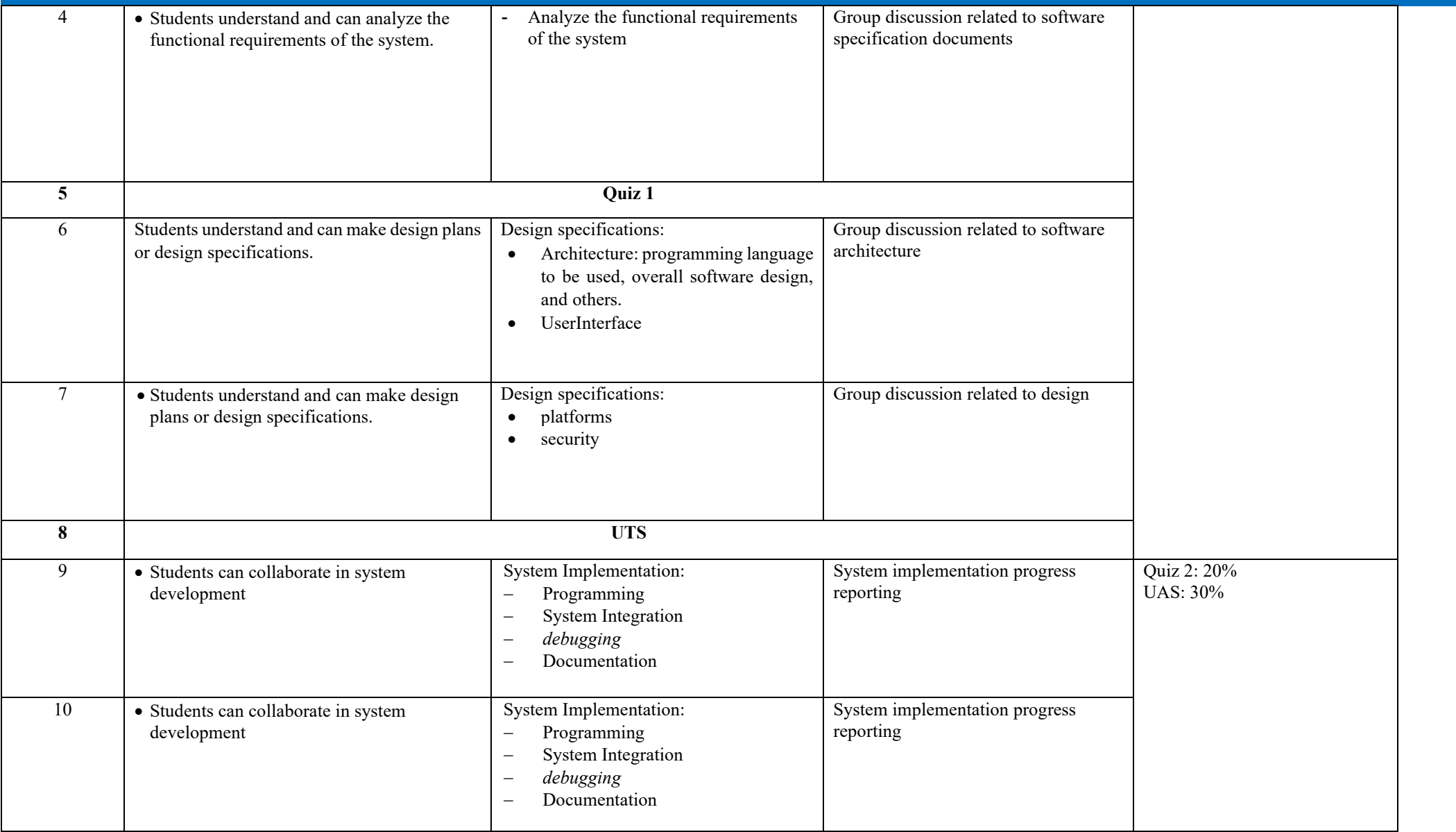

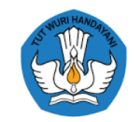

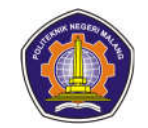

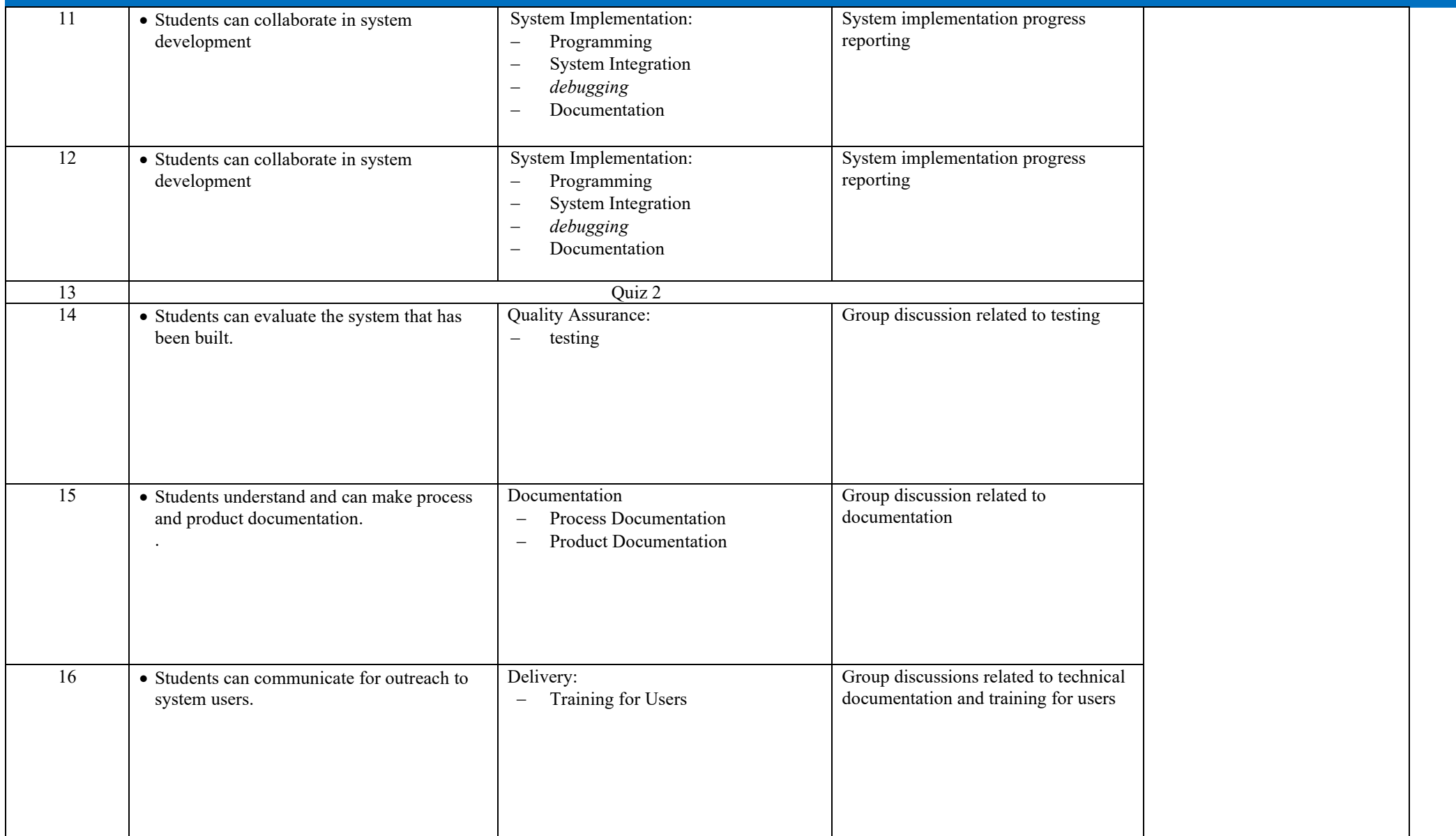

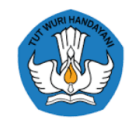

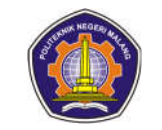

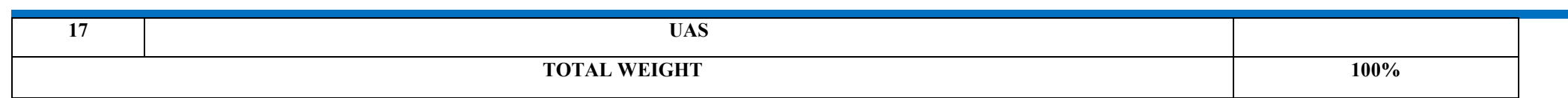

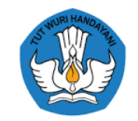

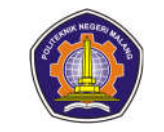

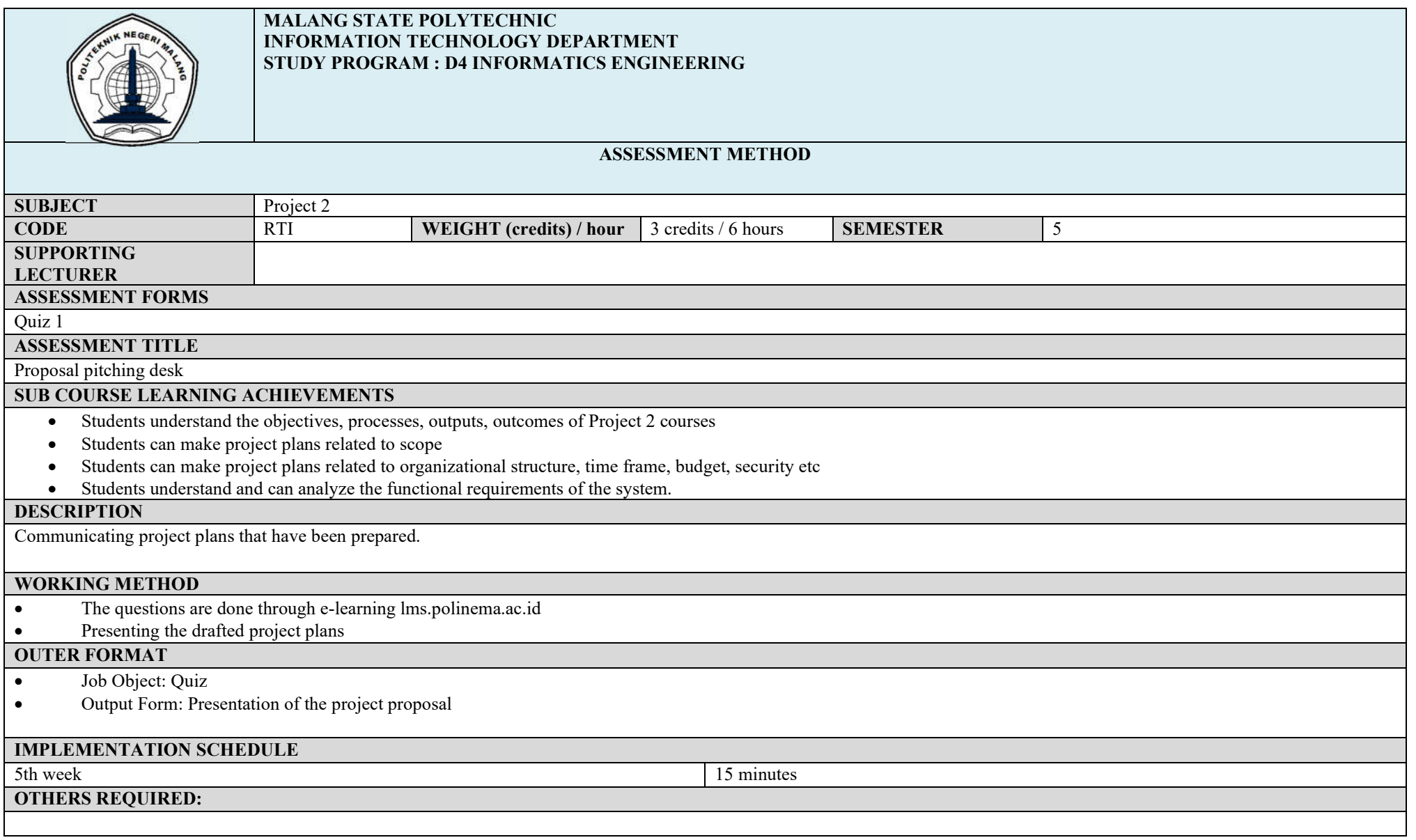

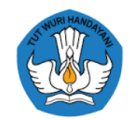

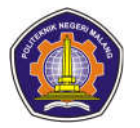

## **REFERENCES**

- Shit, Daniel. 2012. Needs Analysis in Software Engineering. Yogyakarta: Andi.
- Heryanto, Priest., Triwibowo, Totok. 2013. Information Technology-Based Project Management. Bandung: Informatics.
- Tantara, Rudy. 2012. Information System Project Management. Yogyakarta: Andi.

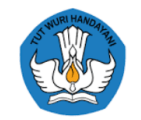

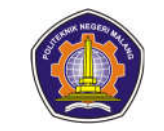

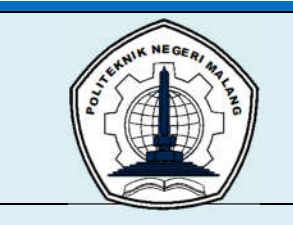

#### **MALANG STATE POLYTECHNIC INFORMATION TECHNOLOGY DEPARTMENT STUDY PROGRAM : D4 INFORMATICS ENGINEERING**

## **ASSESSMENT METHOD**

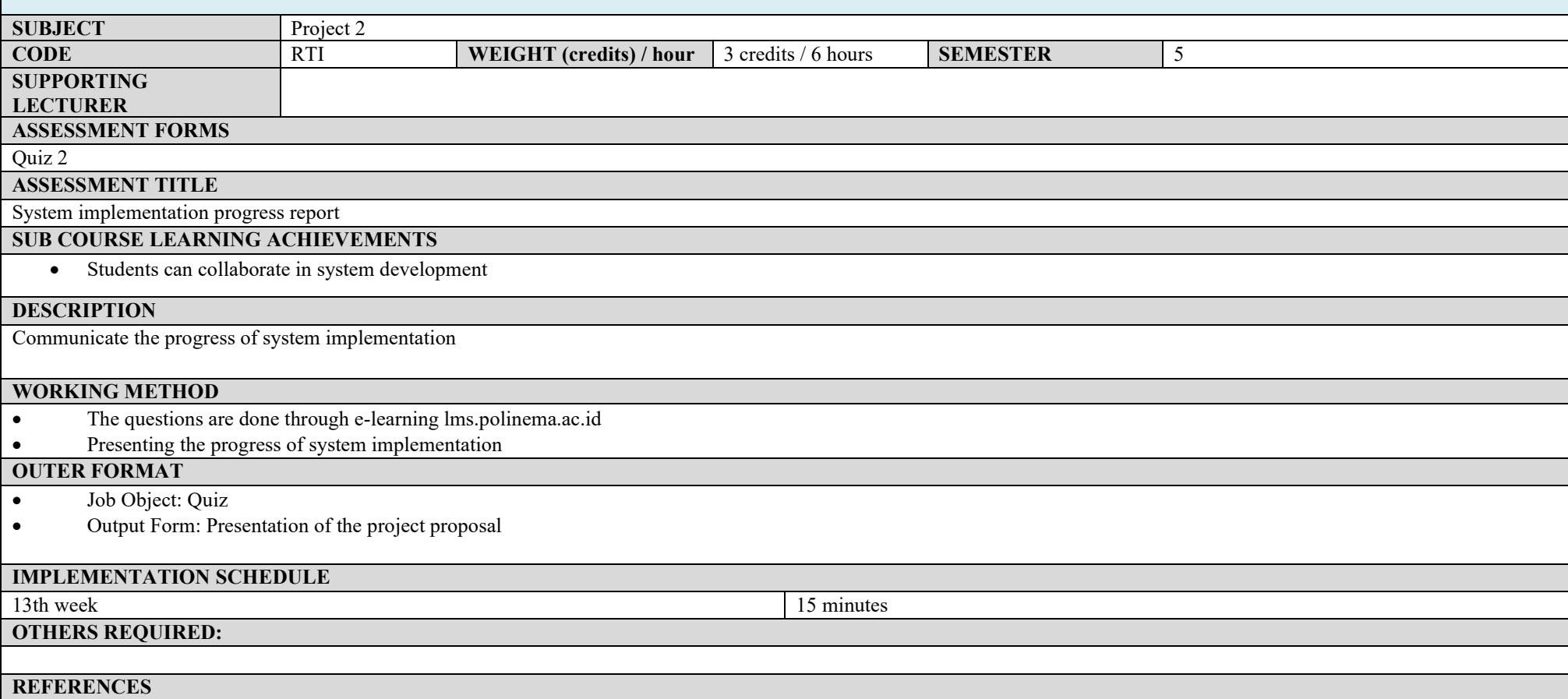

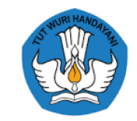

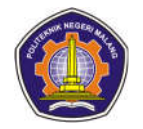

- Shit, Daniel. 2012. Needs Analysis in Software Engineering. Yogyakarta: Andi.
- Heryanto, Priest., Triwibowo, Totok. 2013. Information Technology-Based Project Management. Bandung: Informatics.
- Tantara, Rudy. 2012. Information System Project Management. Yogyakarta: Andi.

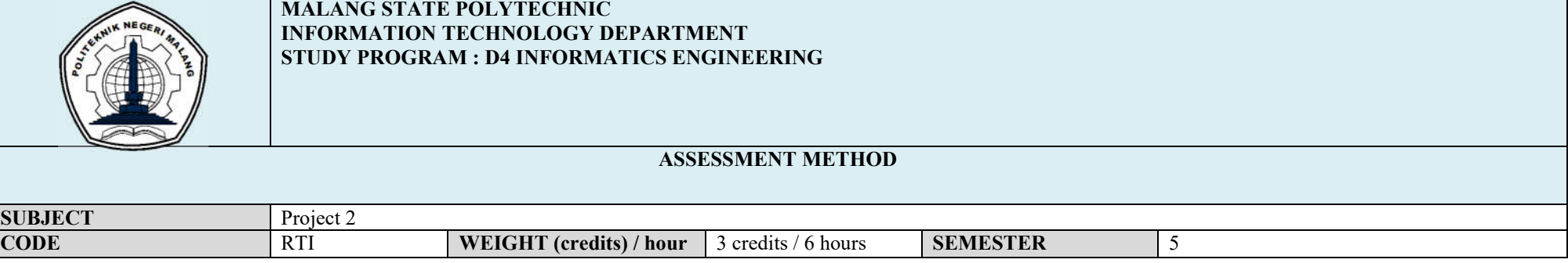

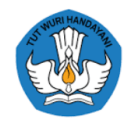

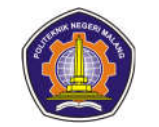

# **SUPPORTING LECTURER ASSESSMENT FORMS** MIDTERM EXAM **ASSESSMENT TITLE** Software planning **SUB COURSE LEARNING ACHIEVEMENTS** Students understand the objectives, processes, outputs, outcomes of Project 2 courses Students can make project plans related to scope Students can make project plans related to organizational structure, time frame, budget, security etc Students understand and can analyze the functional requirements of the system. Students understand and can make system design plans Students understand and can make system architecture plans **DESCRIPTION** Communicate the plans drawn up **WORKING METHOD** The questions are done through e-learning lms.polinema.ac.id • Presenting plans related to system design and architecture **OUTER FORMAT** • Job Object: Quiz Output Form: Presentation of software requirements specification documentation **IMPLEMENTATION SCHEDULE** 8th week 15 minutes 15 minutes **OTHERS REQUIRED: REFERENCES** Shit, Daniel. 2012. Needs Analysis in Software Engineering. Yogyakarta: Andi. Heryanto, Priest., Triwibowo, Totok. 2013. Information Technology-Based Project Management. Bandung: Informatics. Tantara, Rudy. 2012. Information System Project Management. Yogyakarta: Andi.

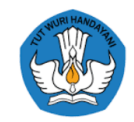

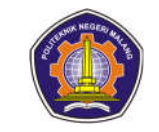

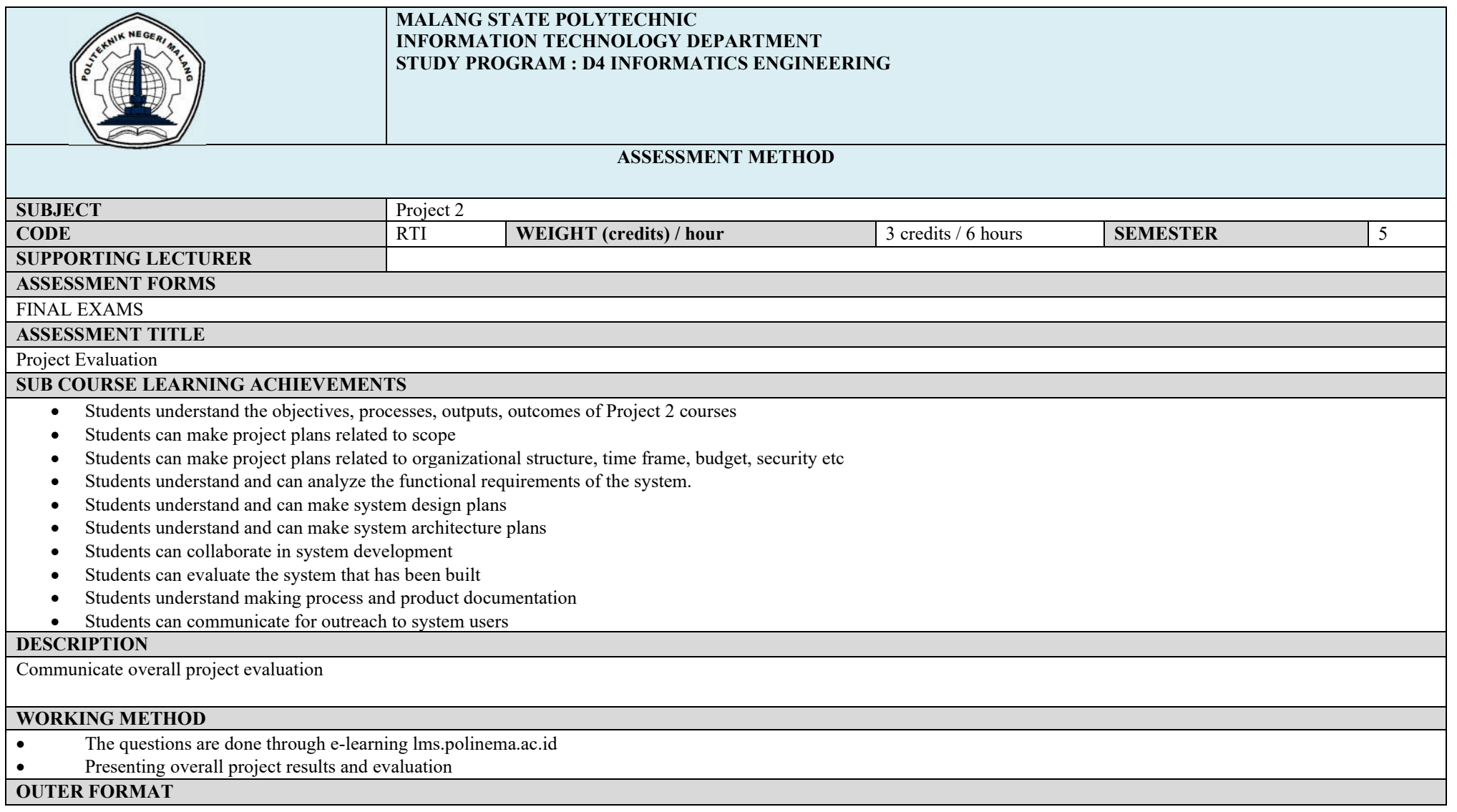
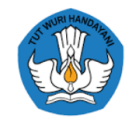

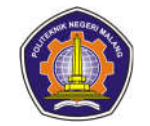

- Job Object: Quiz
- Output Form: Presentation of project results and reports

#### **IMPLEMENTATION SCHEDULE**

#### 17th week 15 minutes

**OTHERS REQUIRED:**

#### **REFERENCES**

- Shit, Daniel. 2012. Needs Analysis in Software Engineering. Yogyakarta: Andi.
- Heryanto, Priest., Triwibowo, Totok. 2013. Information Technology-Based Project Management. Bandung: Informatics.
- Tantara, Rudy. 2012. Information System Project Management. Yogyakarta: Andi.

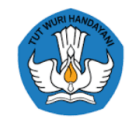

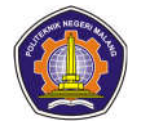

#### **IT Project Management**

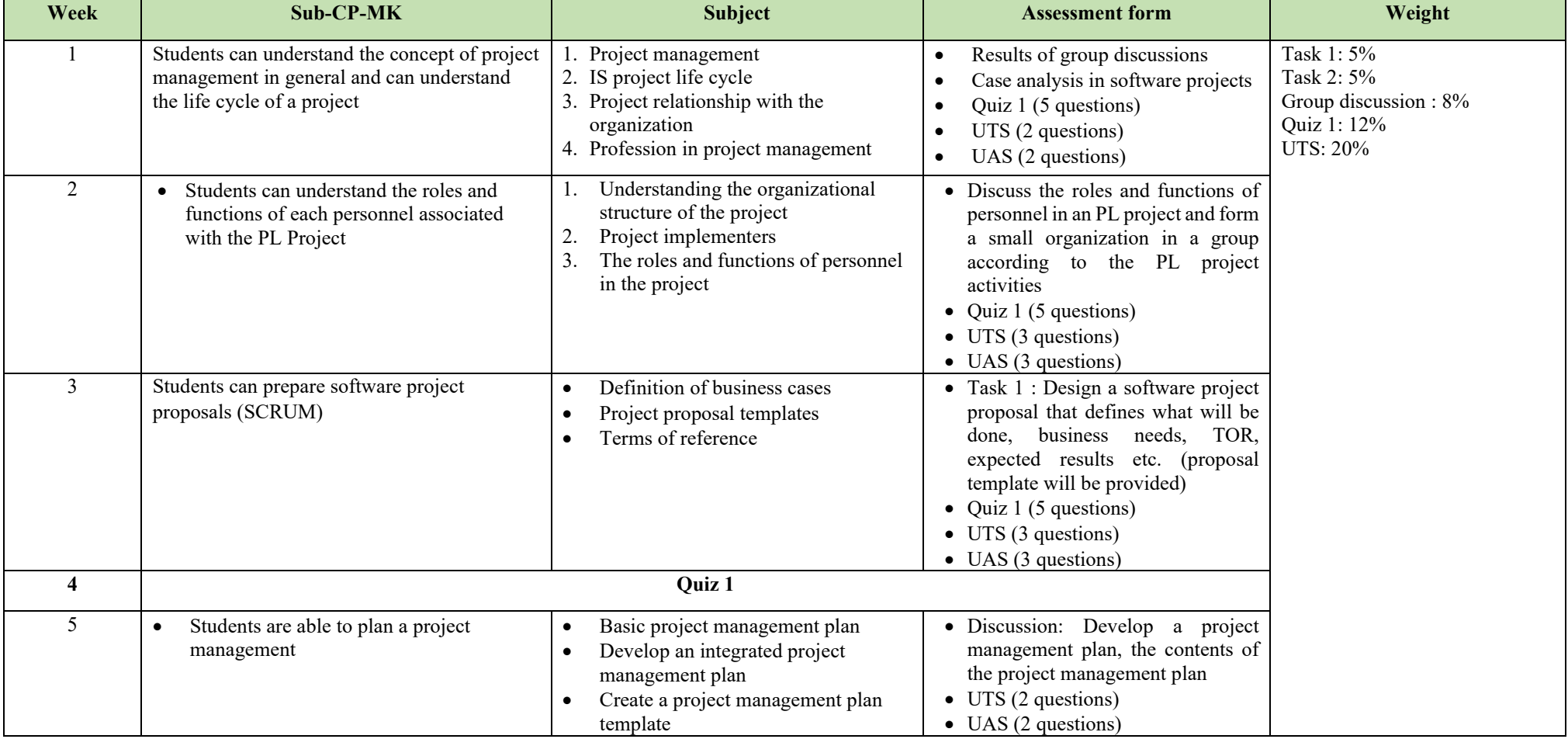

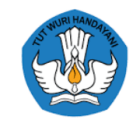

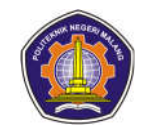

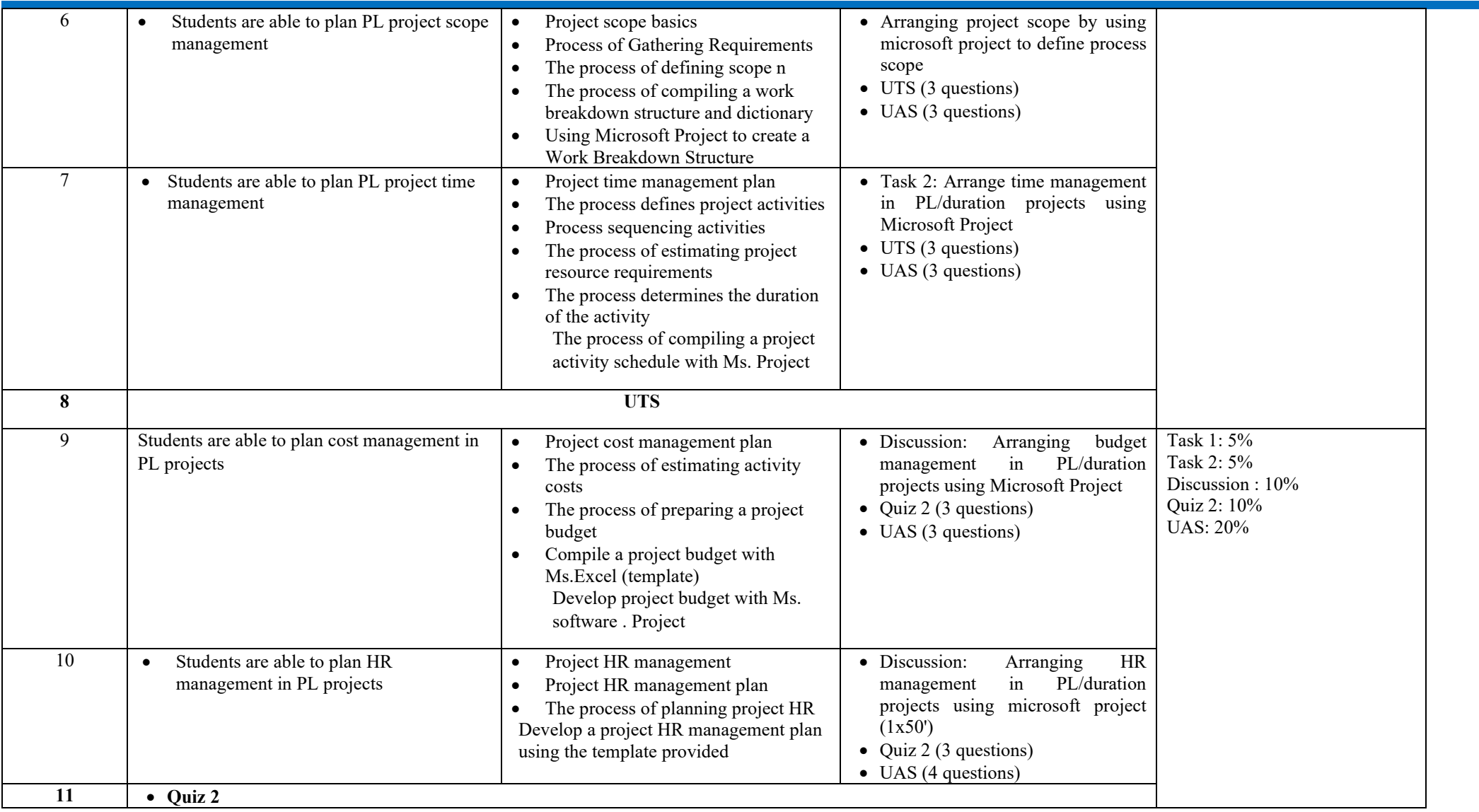

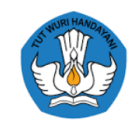

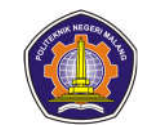

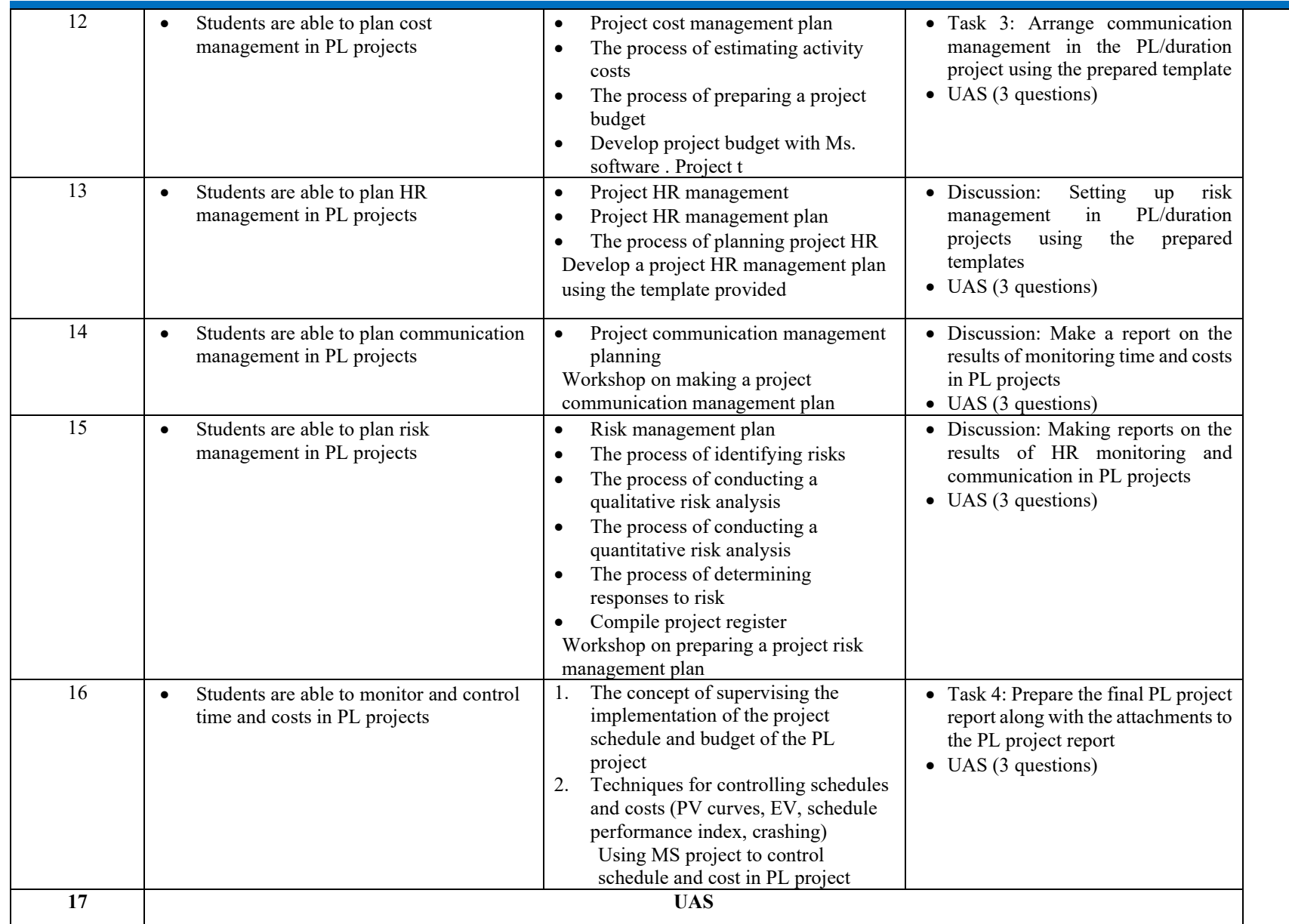

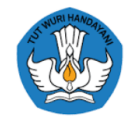

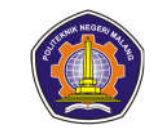

## **TOTAL WEIGHT 100%**

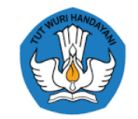

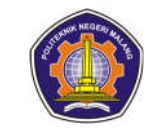

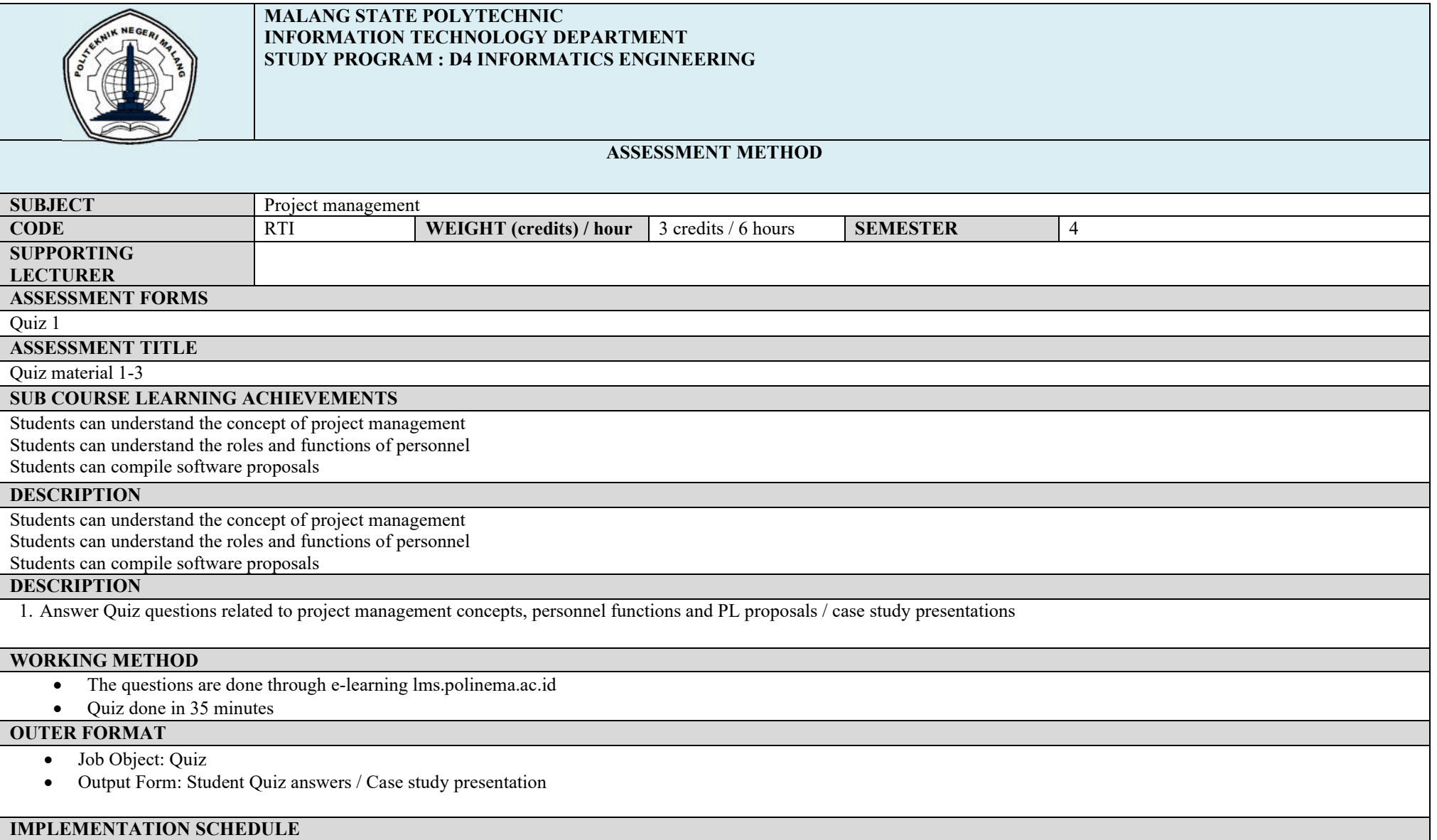

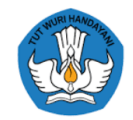

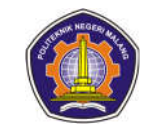

# 4th week 35 minutes **OTHERS REQUIRED: REFERENCES** Murali Chemuturi, Thomas M. Cagley, 2010, Mastering Software Project Management: Best Practices . Kathy Schwalbe, 2009, Information Technology Project Management, 6th Edition, Course Technology

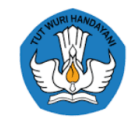

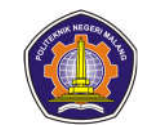

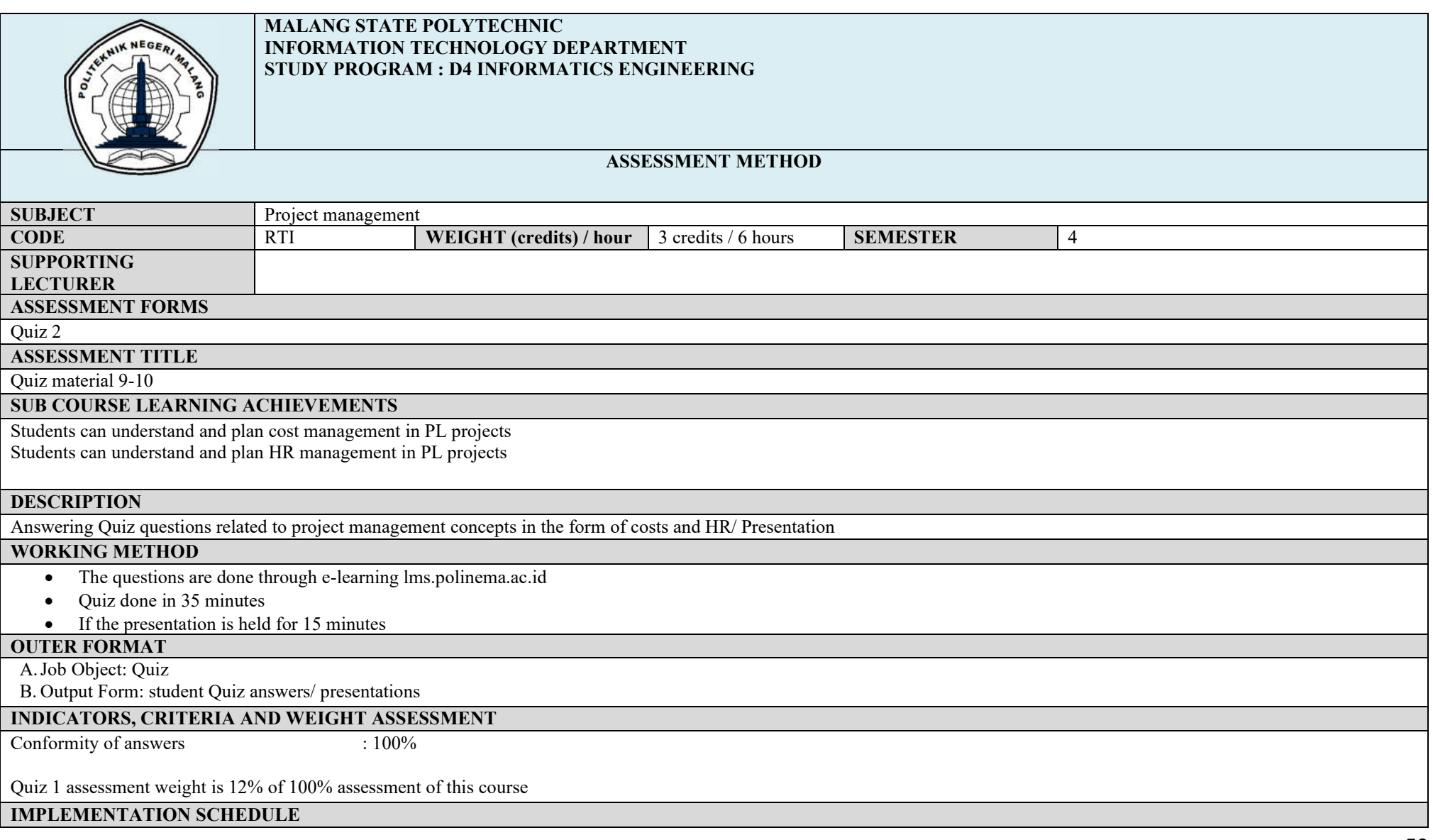

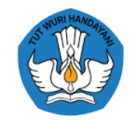

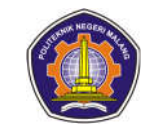

# 11th week 35 minutes **OTHERS REQUIRED: REFERENCES** Murali Chemuturi, Thomas M. Cagley, 2010, Mastering Software Project Management: Best Practices . Kathy Schwalbe, 2009, Information Technology Project Management, 6th Edition, Course Technology

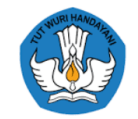

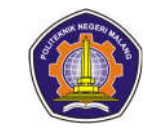

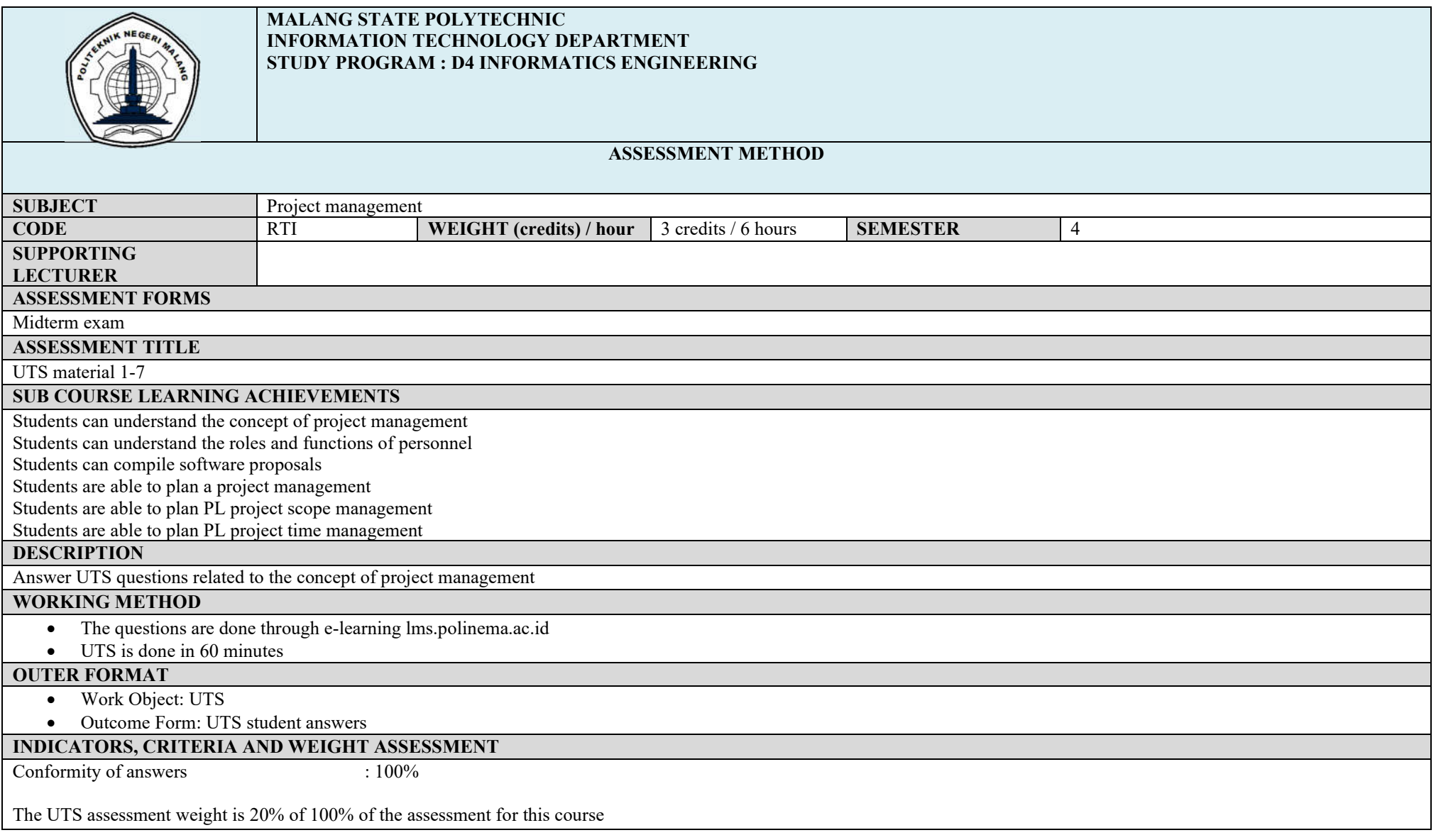

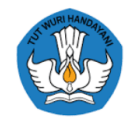

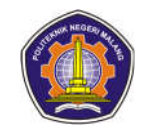

# **IMPLEMENTATION SCHEDULE**<br>8th week 8th week 60 minutes 60 minutes **OTHERS REQUIRED: REFERENCES** Murali Chemuturi, Thomas M. Cagley, 2010, Mastering Software Project Management: Best Practices . Kathy Schwalbe, 2009, Information Technology Project Management, 6th Edition, Course Technology

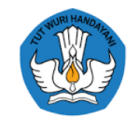

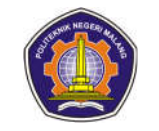

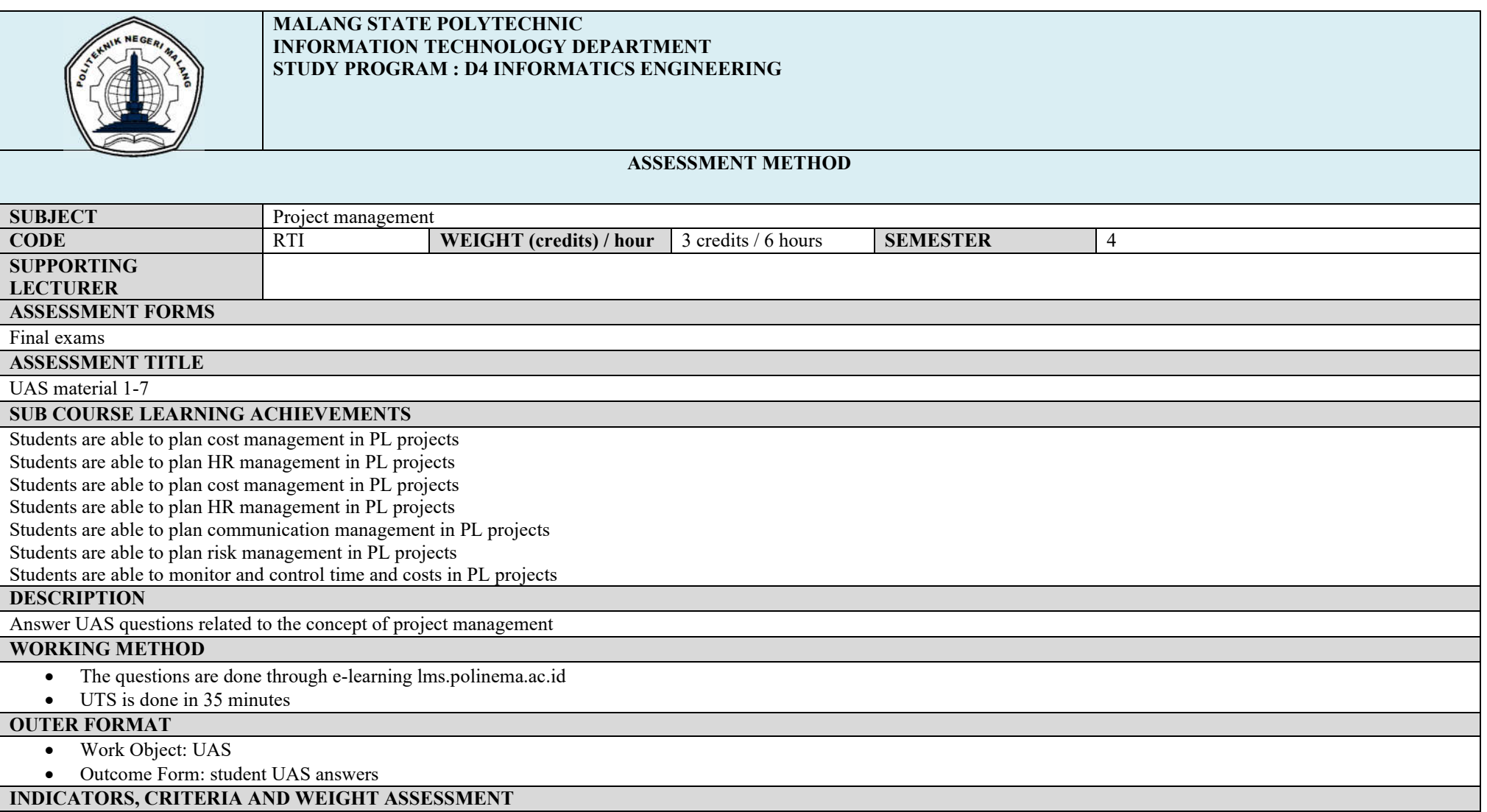

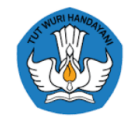

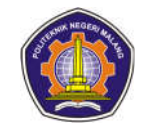

Conformity of answers : 100%

The UTS assessment weight is 20% of 100% of the assessment for this course

**IMPLEMENTATION SCHEDULE**<br>8th week

**OTHERS REQUIRED:**

8th week 35 minutes

**REFERENCES**

- Murali Chemuturi, Thomas M. Cagley, 2010, Mastering Software Project Management: Best Practices .
- Kathy Schwalbe, 2009, Information Technology Project Management, 6th Edition, Course Technology

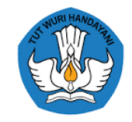

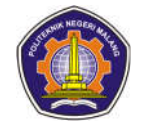

#### **Career development**

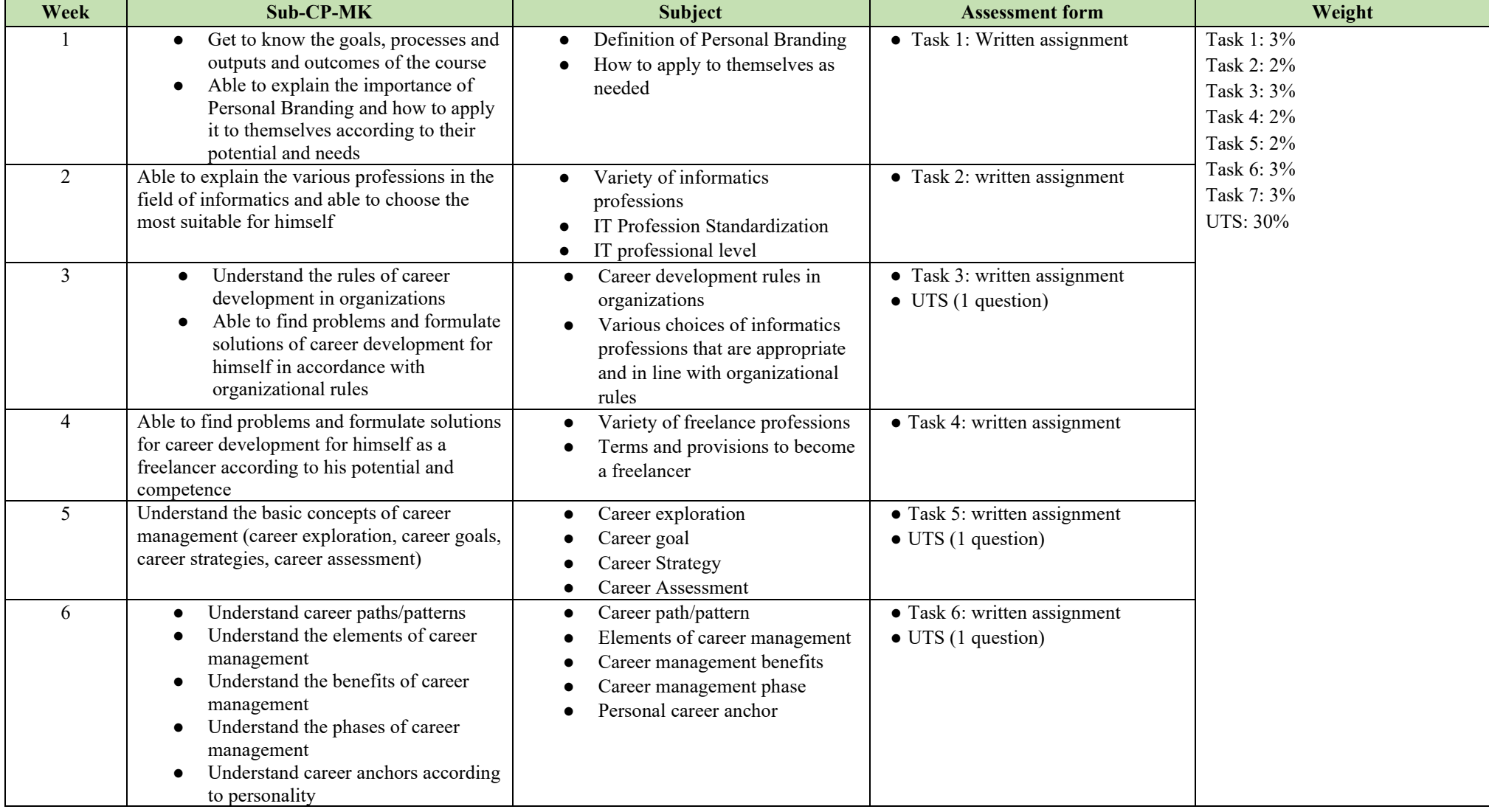

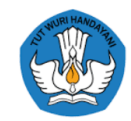

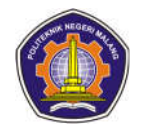

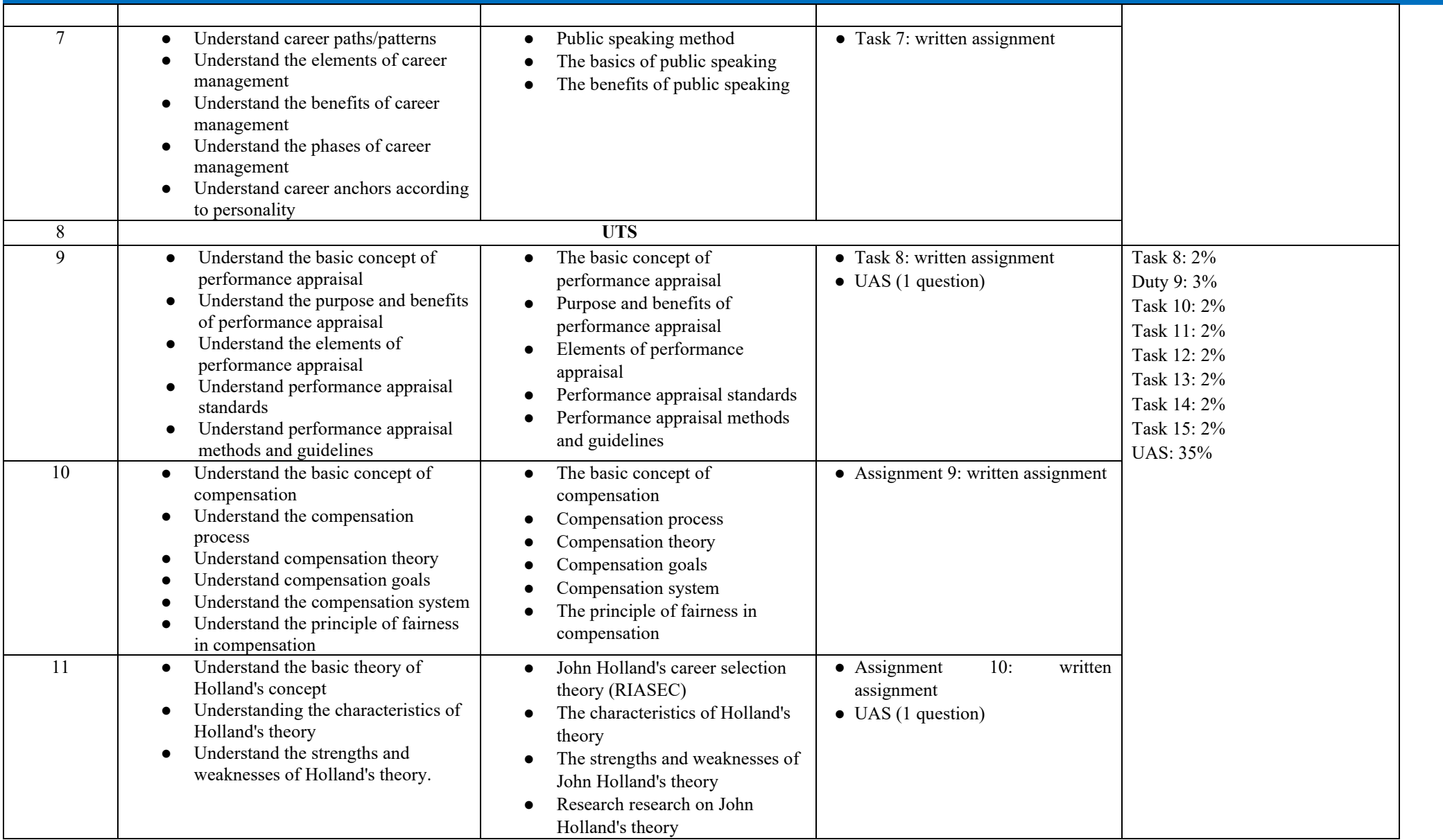

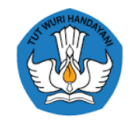

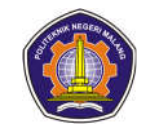

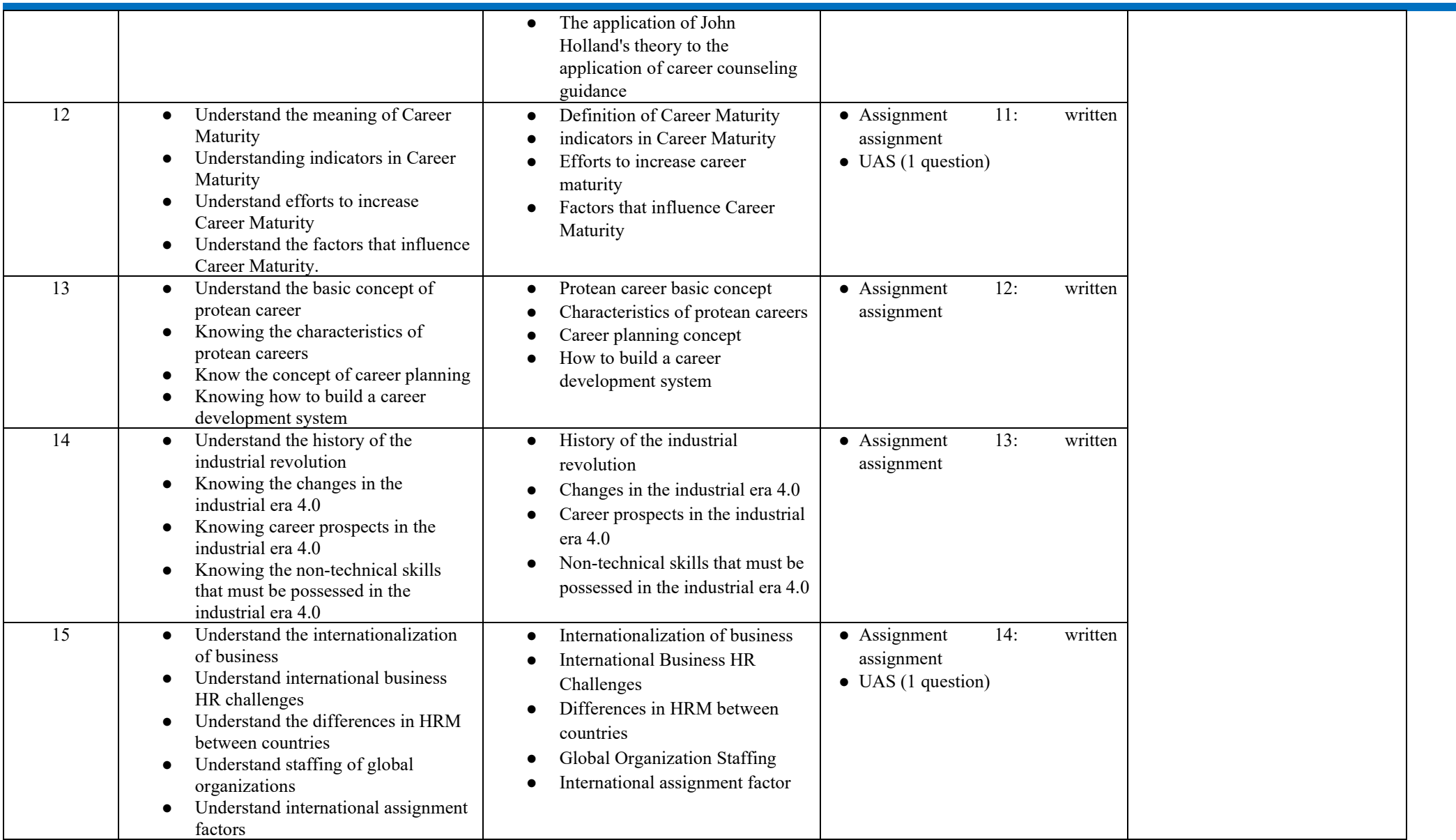

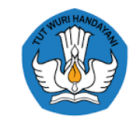

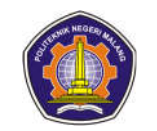

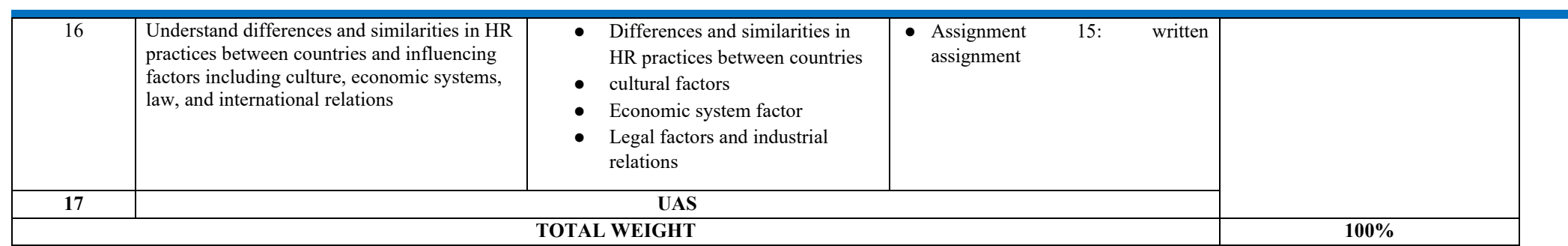

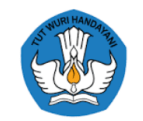

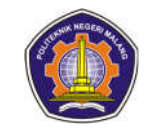

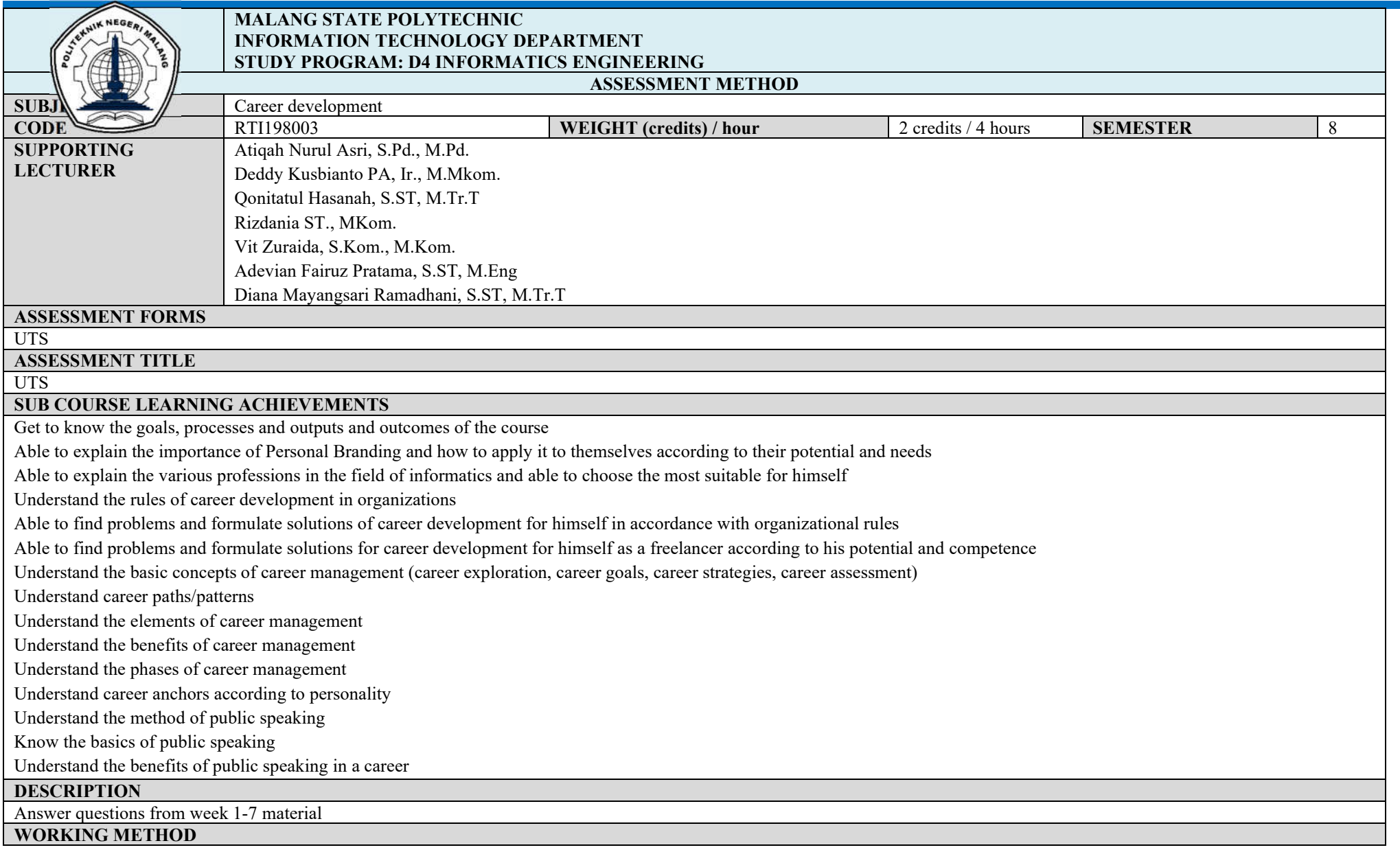

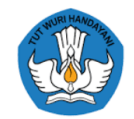

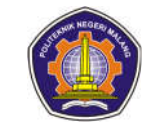

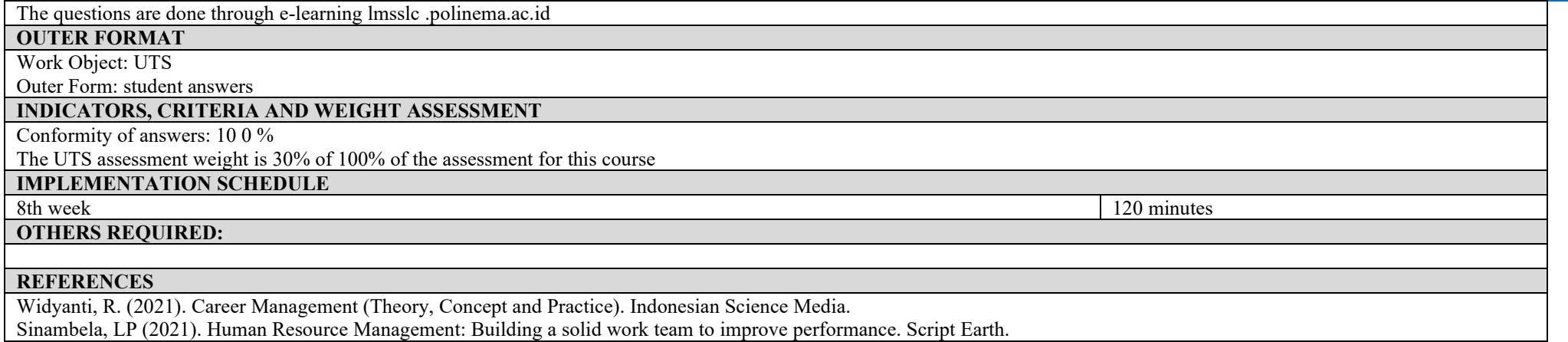

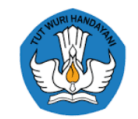

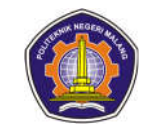

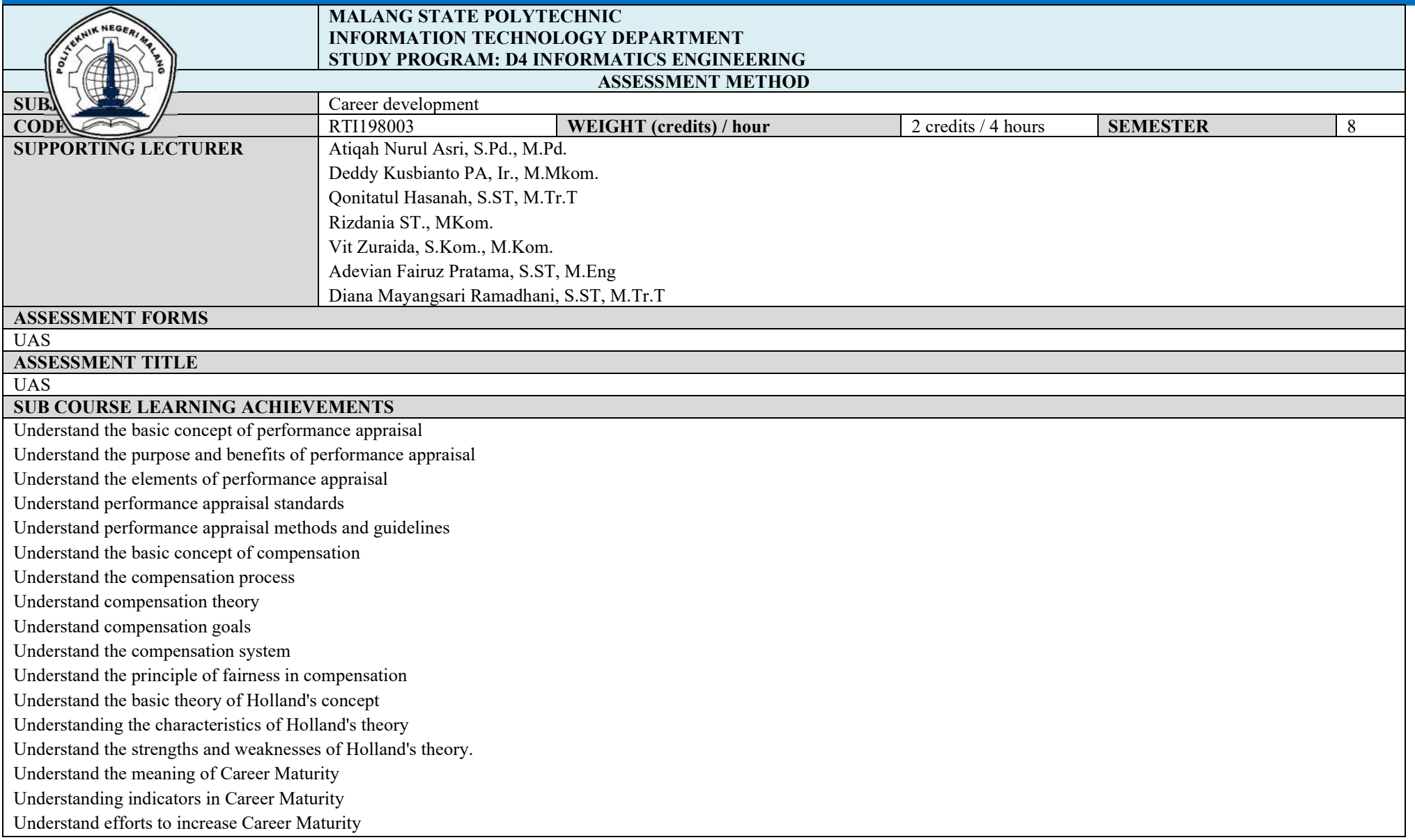

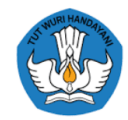

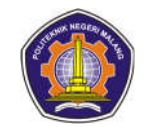

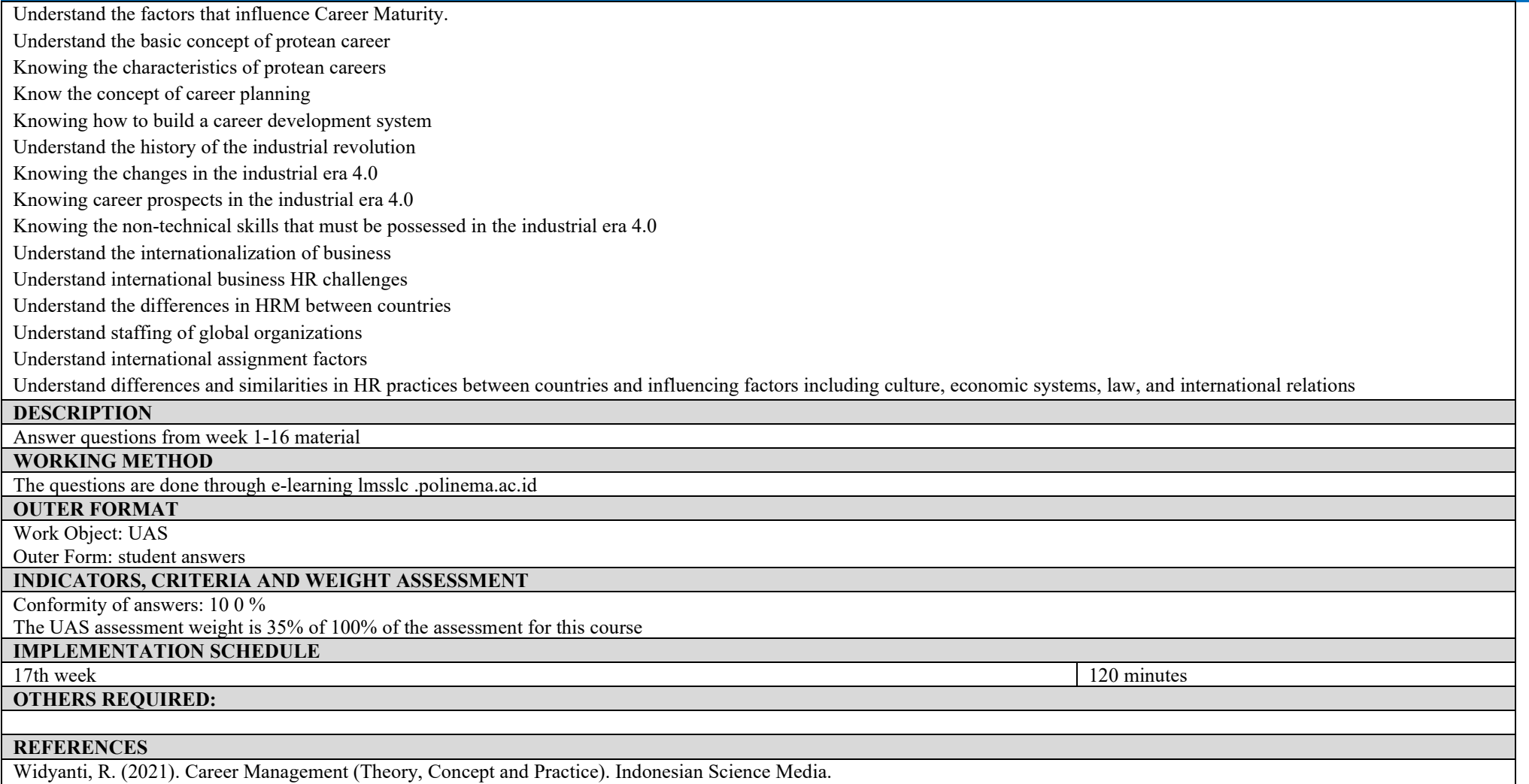

Sinambela, LP (2021). Human Resource Management: Building a solid work team to improve performance. Script Earth.

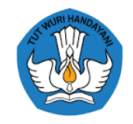

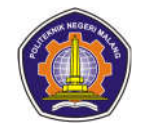

#### **Entrepreneurship**

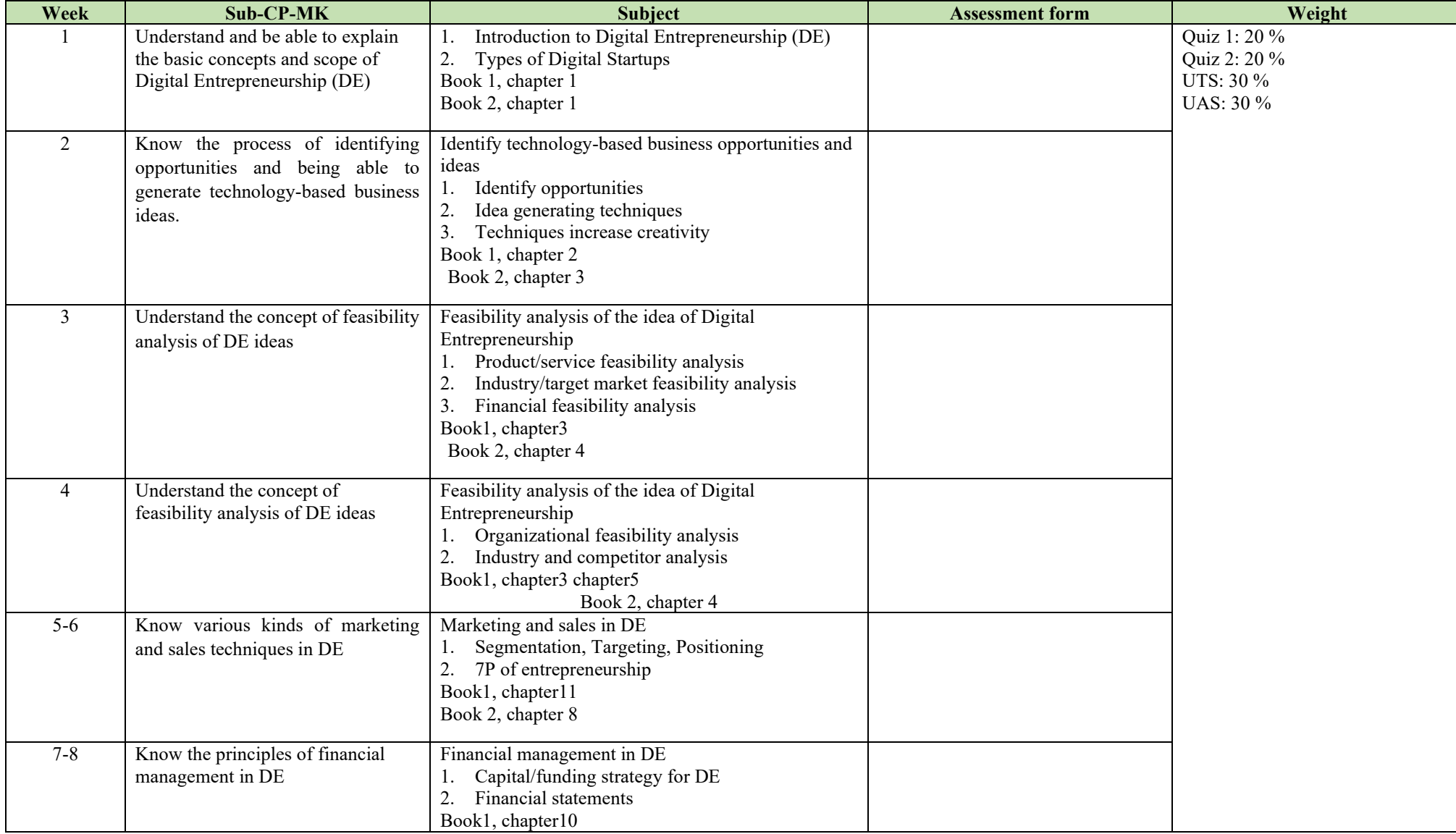

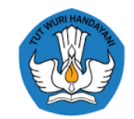

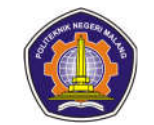

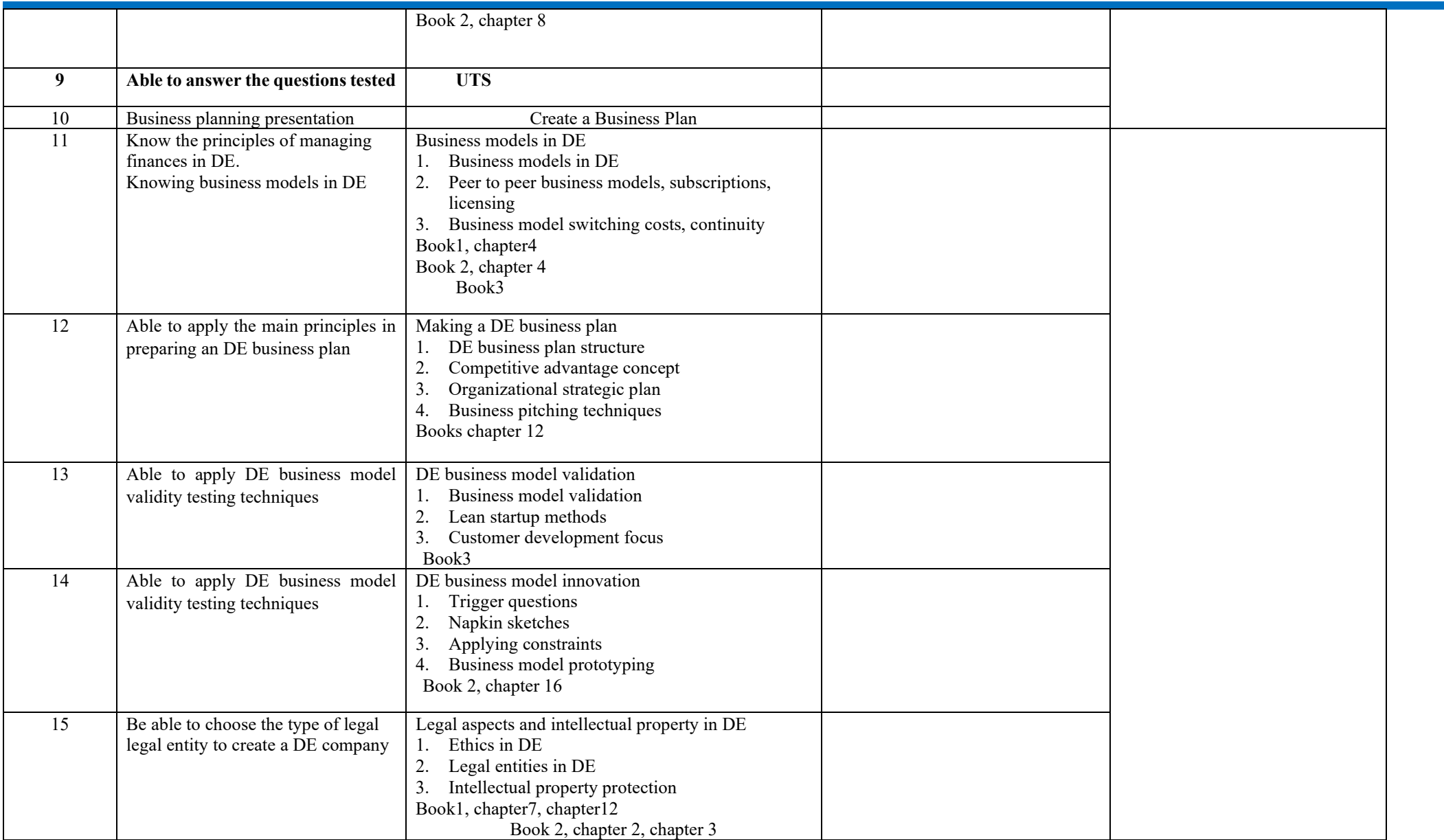

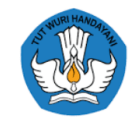

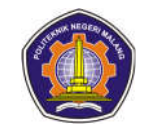

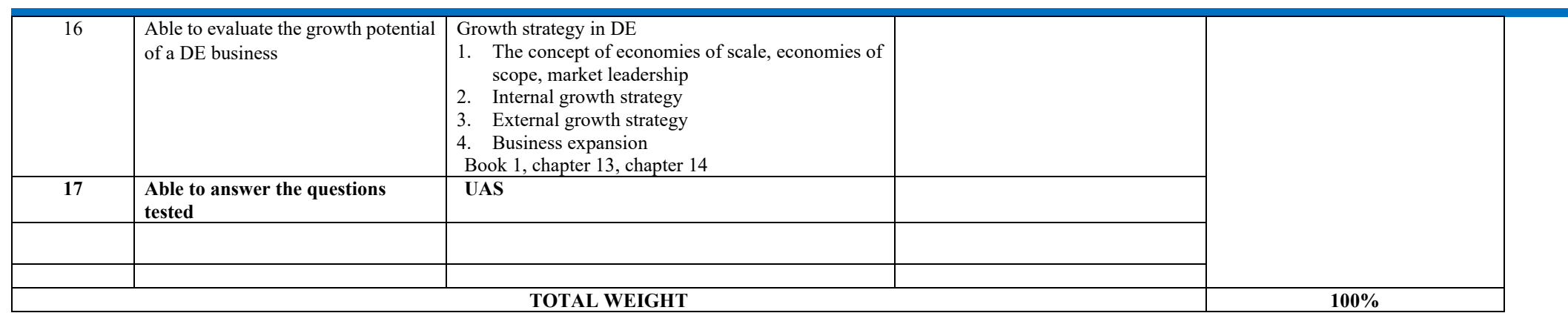

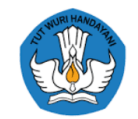

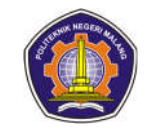

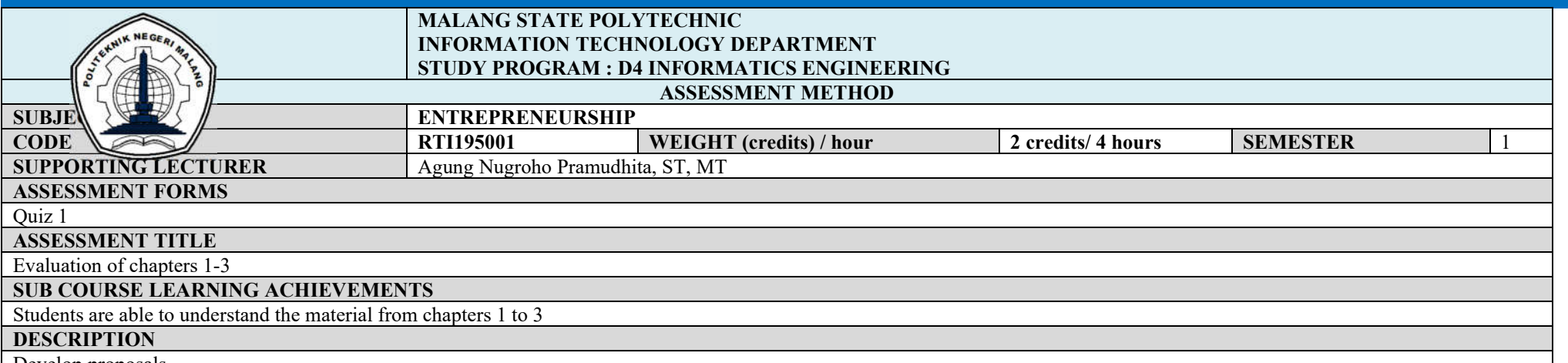

#### Develop proposals

**individual** assignments to prepare **Proposals** About plans to open a small business ( **Business Plan)** and take advantage of marketing in the Digital era with the division of group tasks as follows:

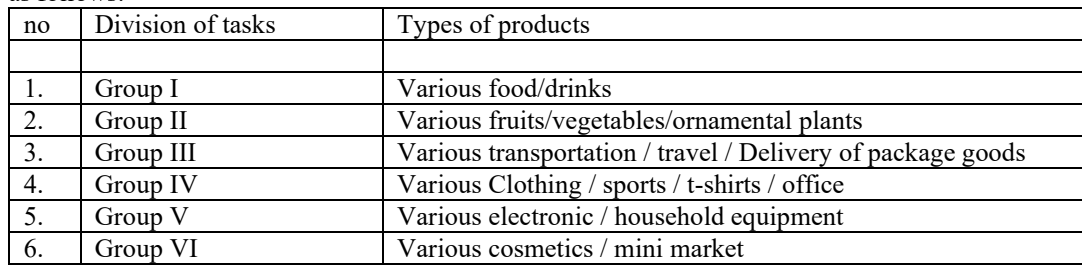

Writing Details:

- 1) Cover (sample attached)
- 2) Topic/title
- $3)$  Spacing 1.50
- 4) LetterT. New Roman font size 12

Collected in each group leader and handed over to class leader on …….week 5 of 2021 and sent to lecturer via WA or LMS.

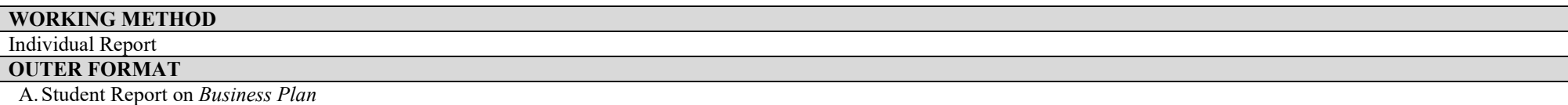

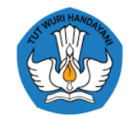

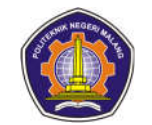

# **INDICATORS, CRITERIA AND WEIGHT ASSESSMENT**<br>(indicator) : 100 %

(indicator)

The weight for Quiz 1 is 20% of 100% for this course

#### **IMPLEMENTATION SCHEDULE**

Collected at week 5

**OTHERS REQUIRED:**

#### **REFERENCES**

1. Barringer, BR, & Ireland, RD (2016). Entrepreneurship Successfully Launching New Ventures, Fifth Global Edition.

2. Scarborough, NM, & Cornwall, JR (2011). *Essentials of entrepreneurship and small business management* . London: Pearson.

Osterwalder, A., & Pigneur, Y. (2010). *Business model generation: a handbook for visionaries, game changers, and challengers* . John Wiley & Sons.

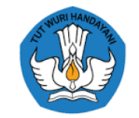

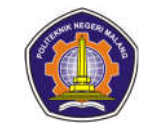

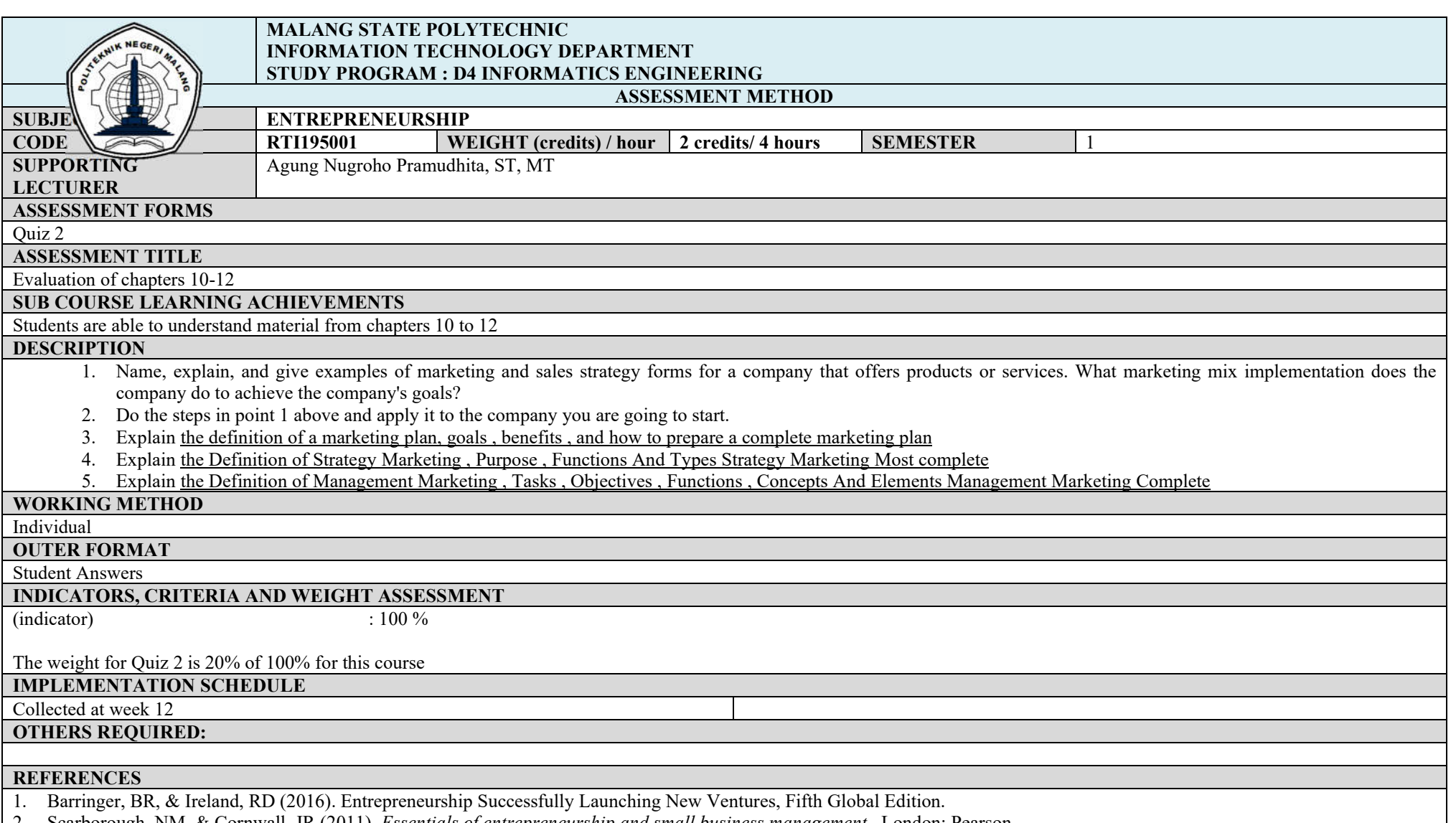

2. Scarborough, NM, & Cornwall, JR (2011). *Essentials of entrepreneurship and small business management* . London: Pearson.

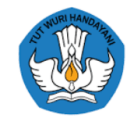

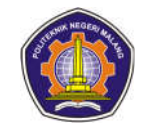

Osterwalder, A., & Pigneur, Y. (2010). *Business model generation: a handbook for visionaries, game changers, and challengers*. John Wiley & Sons.

#### **Supporters:**

1. Following (internet etc.)

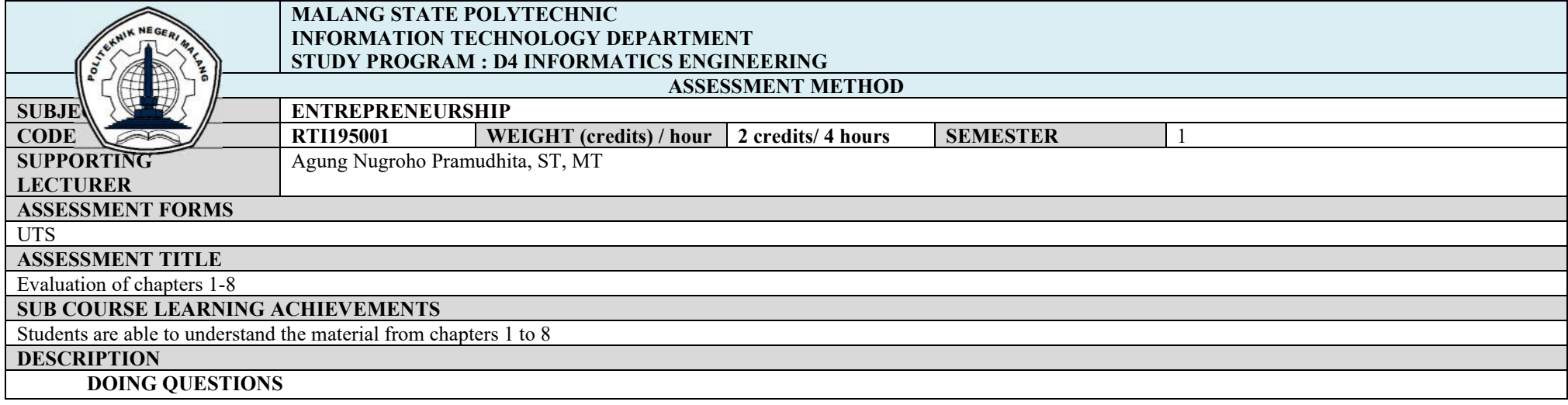

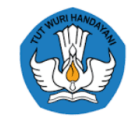

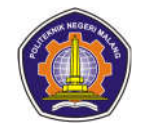

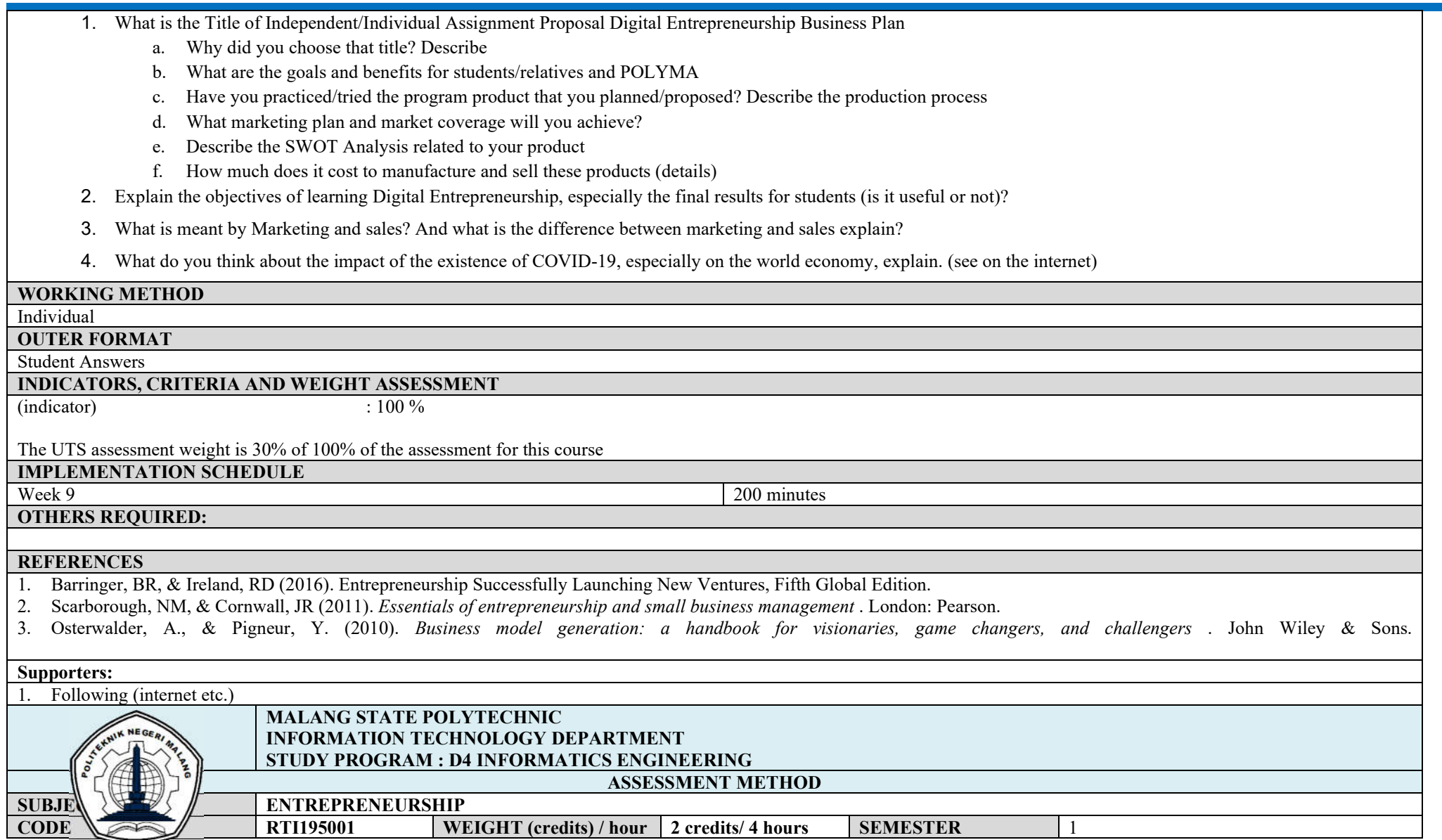

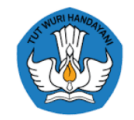

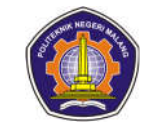

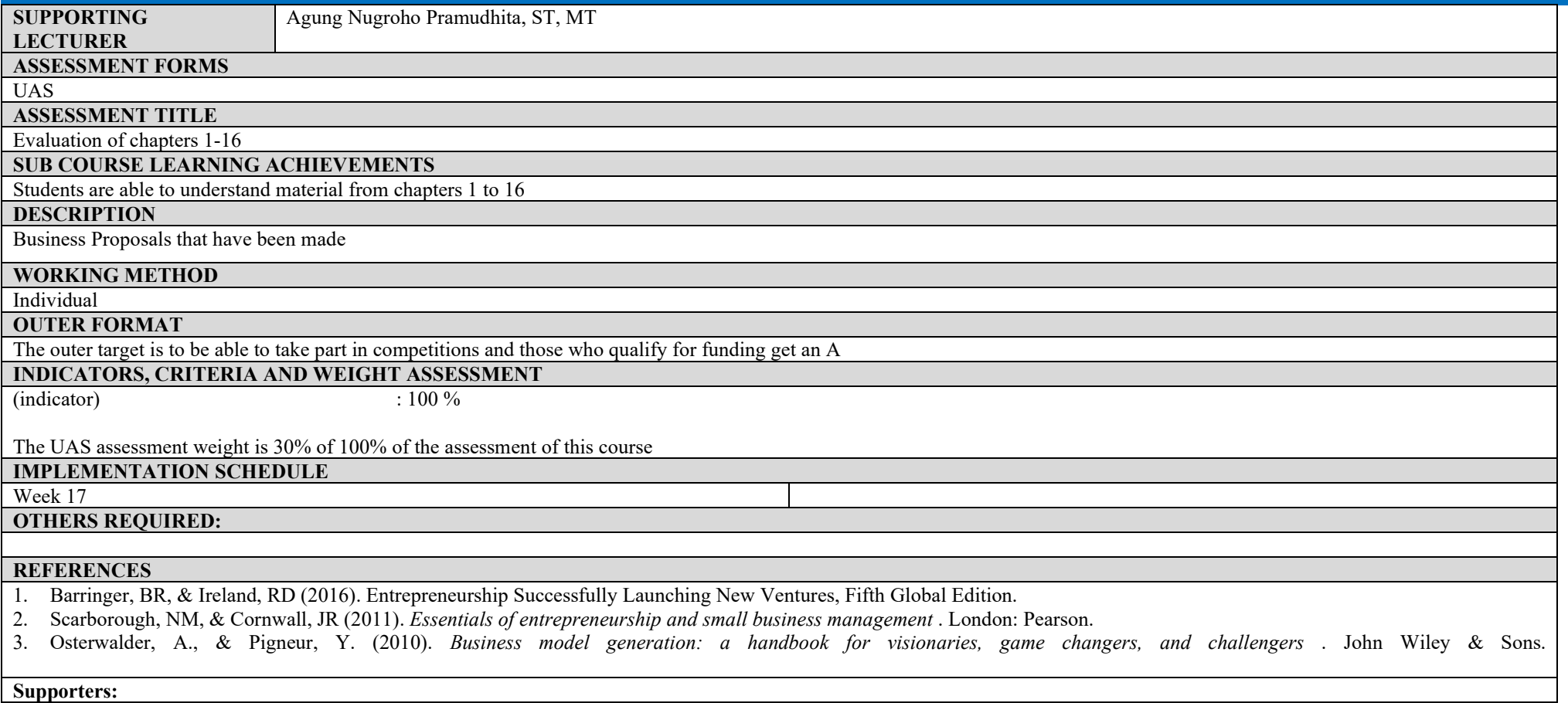

1. Following (internet etc.)

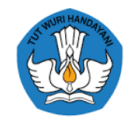

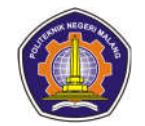

#### **Mobile Programming**

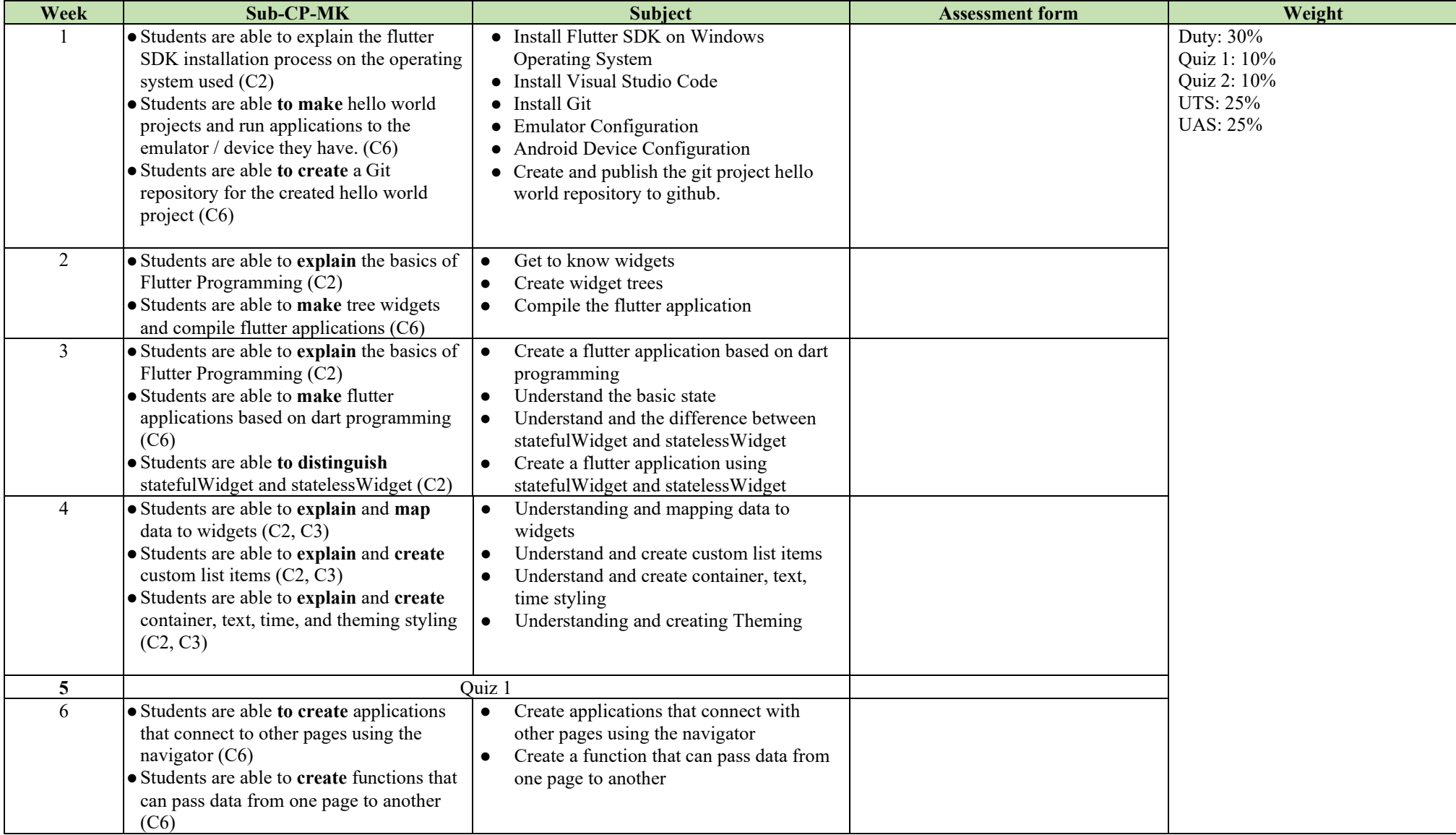

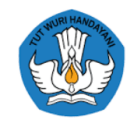

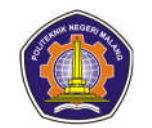

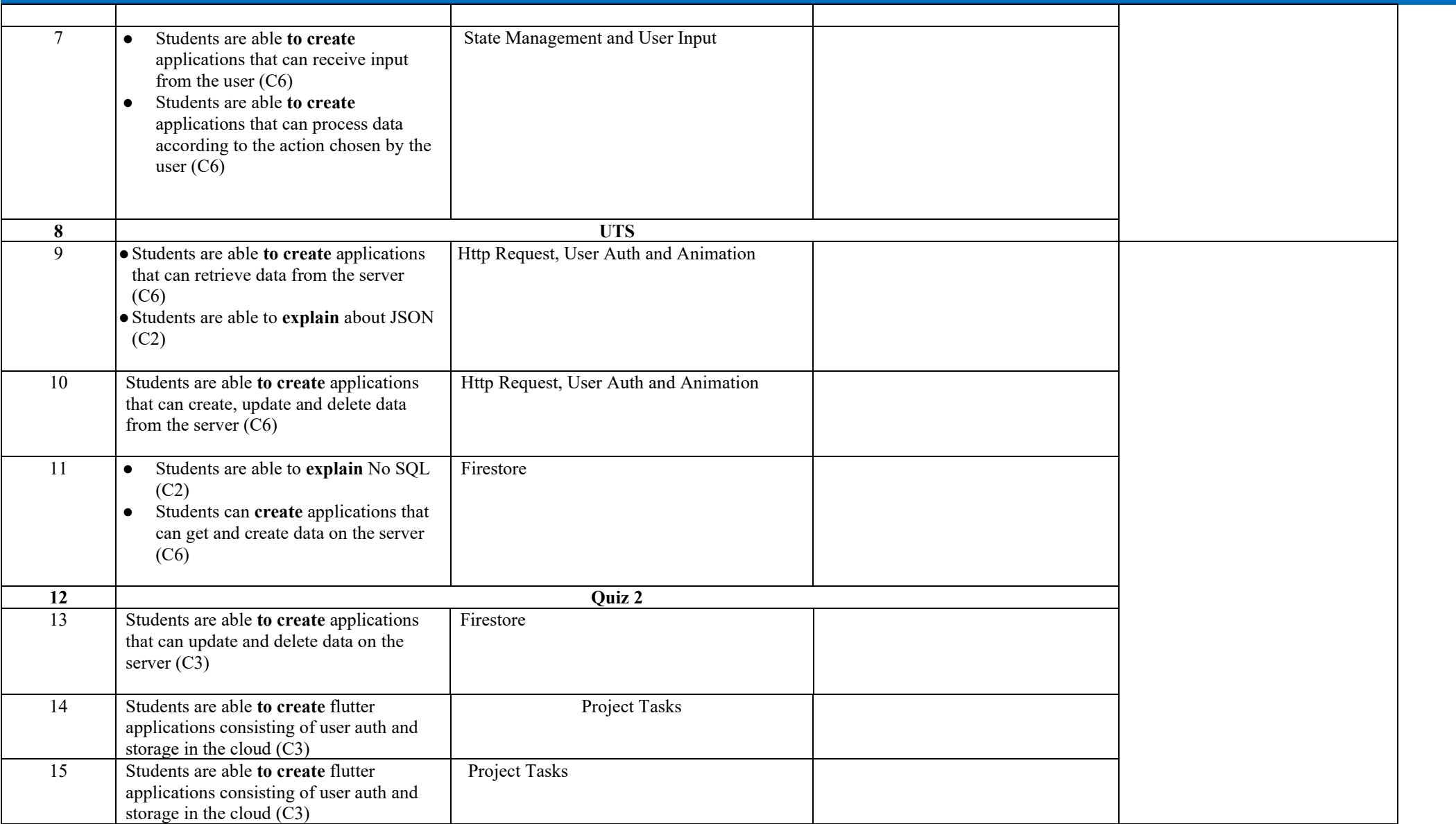

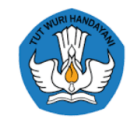

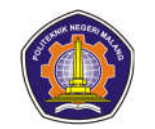

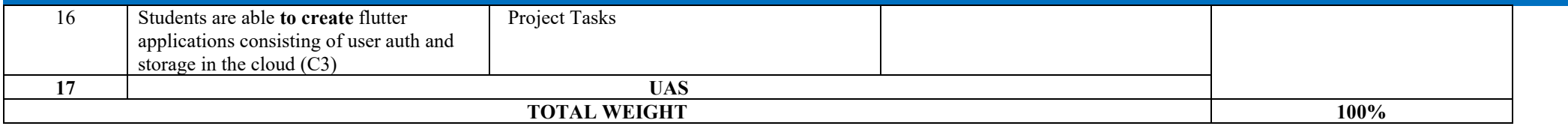

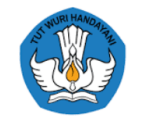

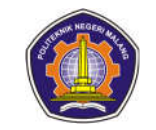

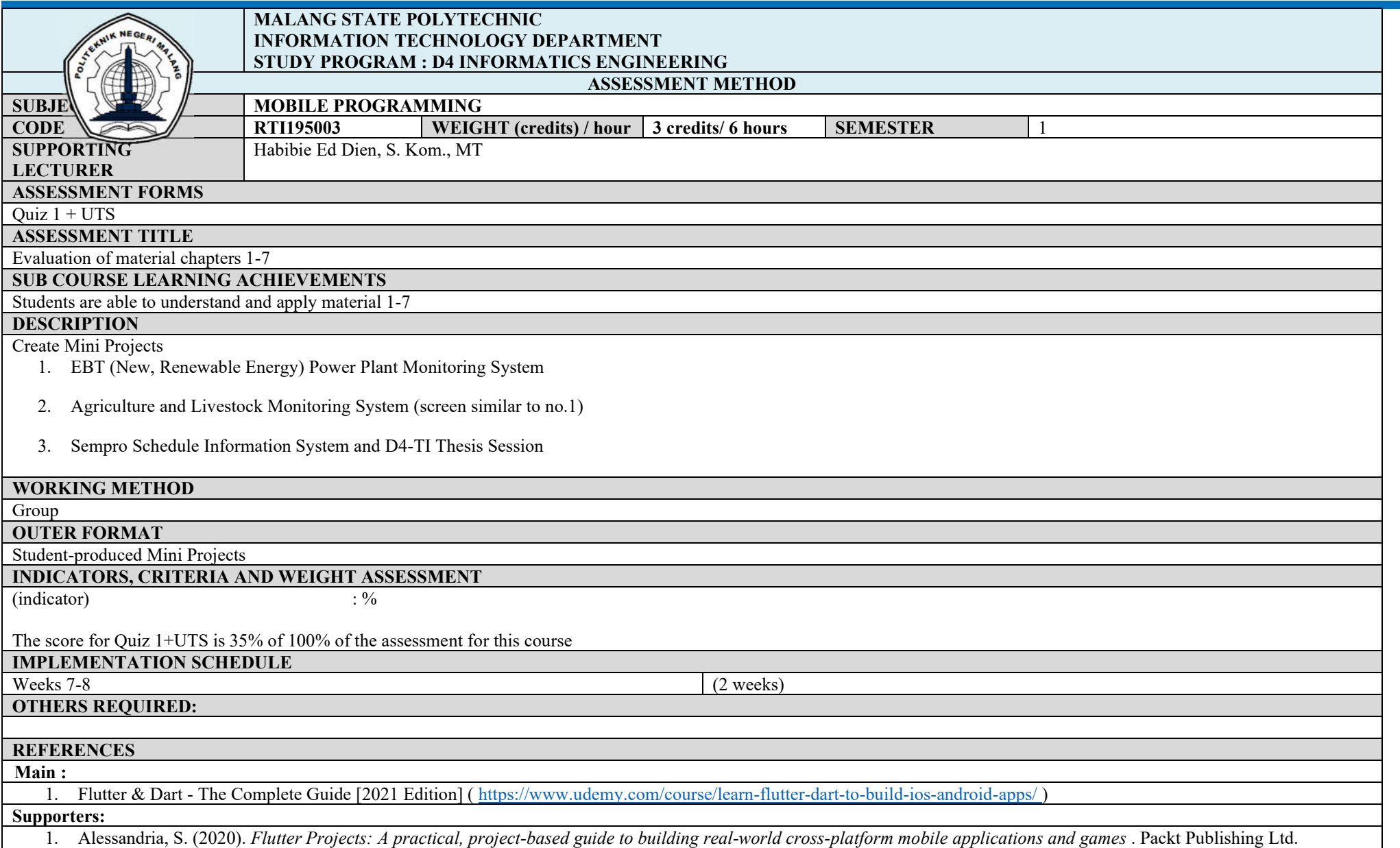

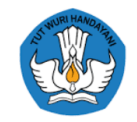

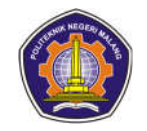

- 2. Biessek, A. (2019). *Flutter For Beginners An Introductory Guide to Building cross-platform Mobile Applications with Flutter and Dart 2* . Packt Publishing Ltd.
- 3. Napoli, ML (2019). *Beginning Flutter A Hands On Guide To App Development* . https://doi.org/10.1002/9781119550860

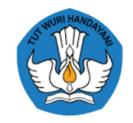

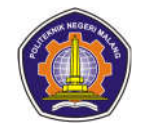

#### **Indonesian**

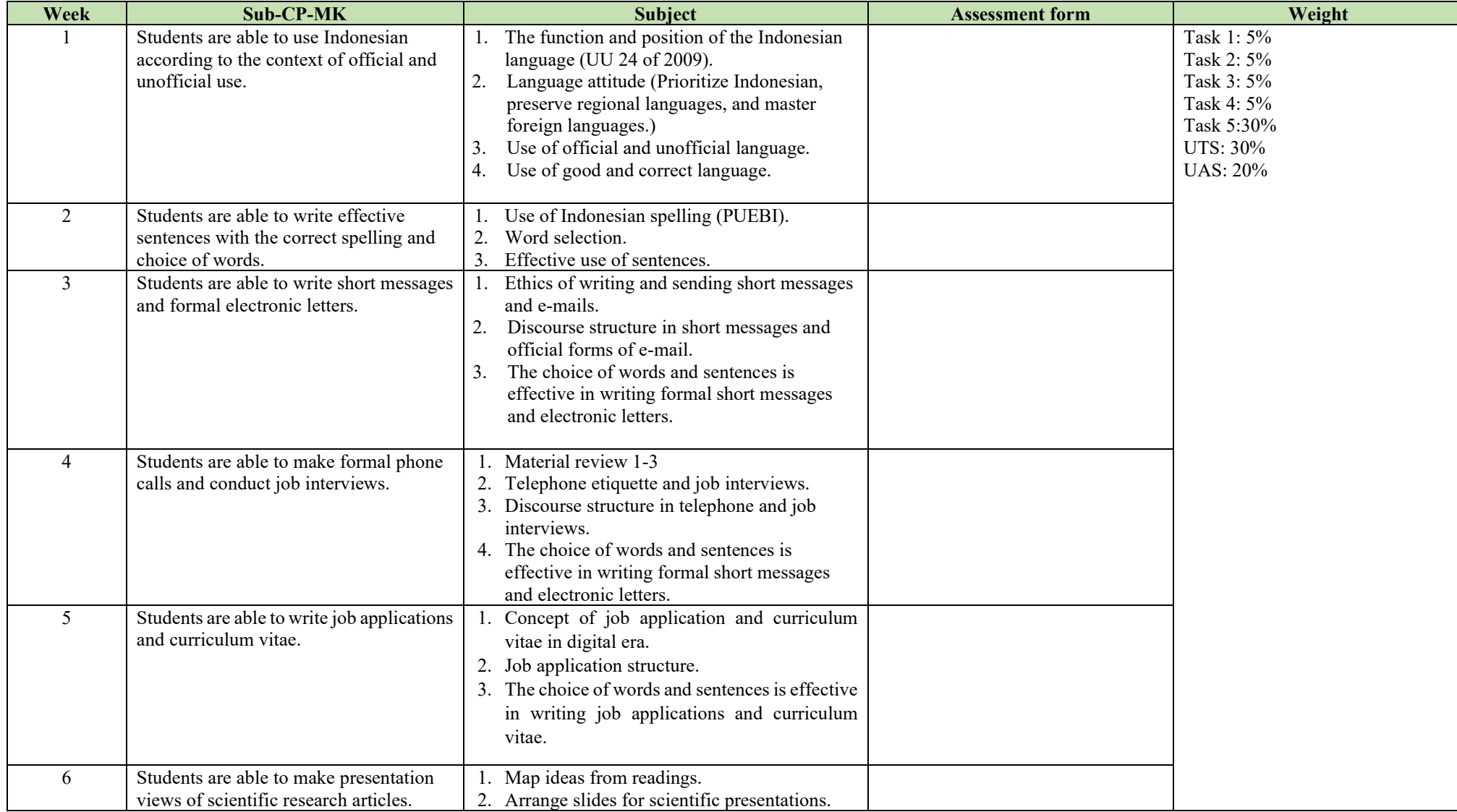
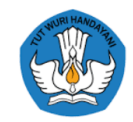

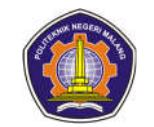

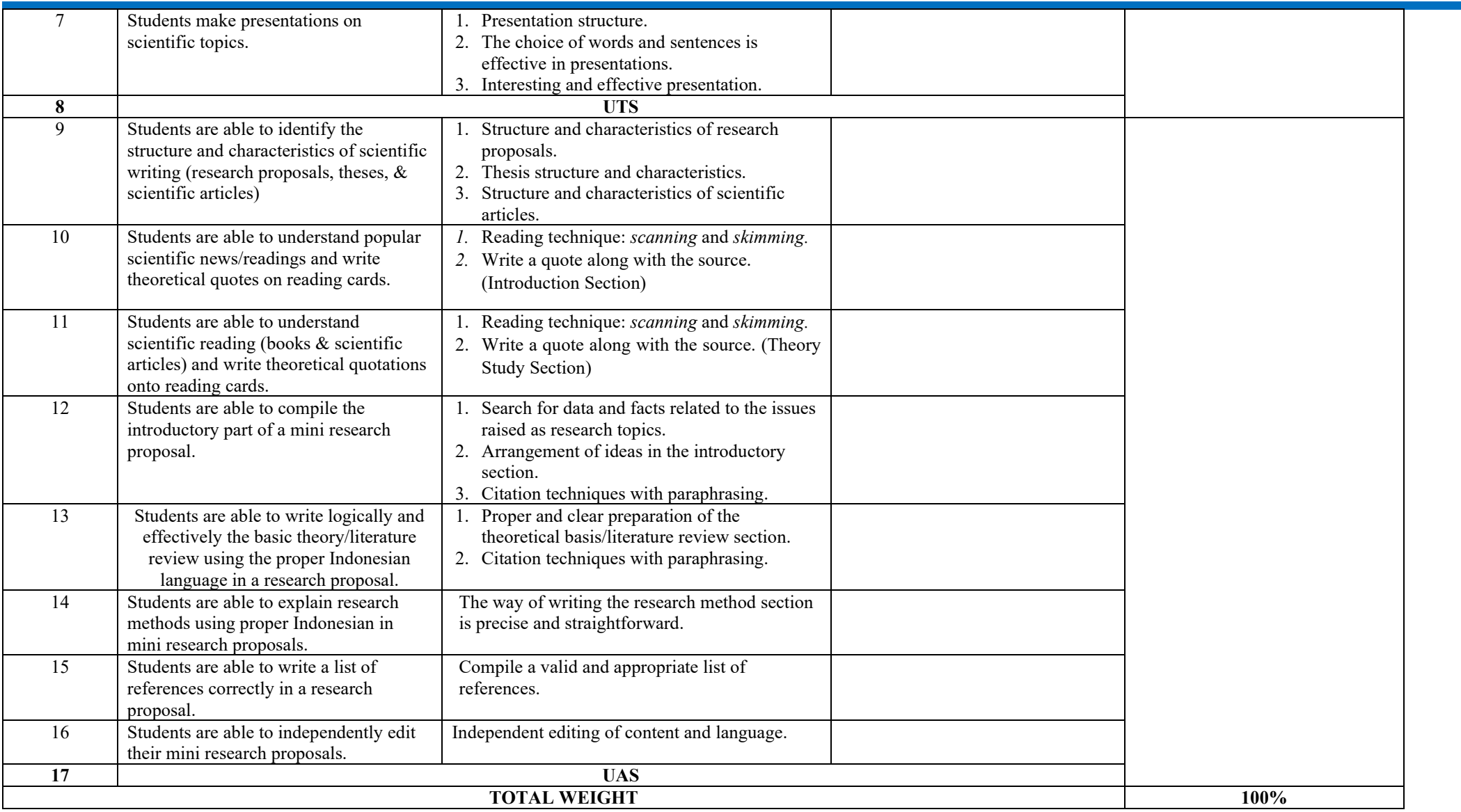

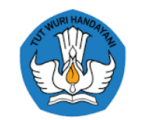

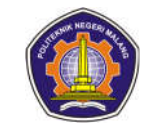

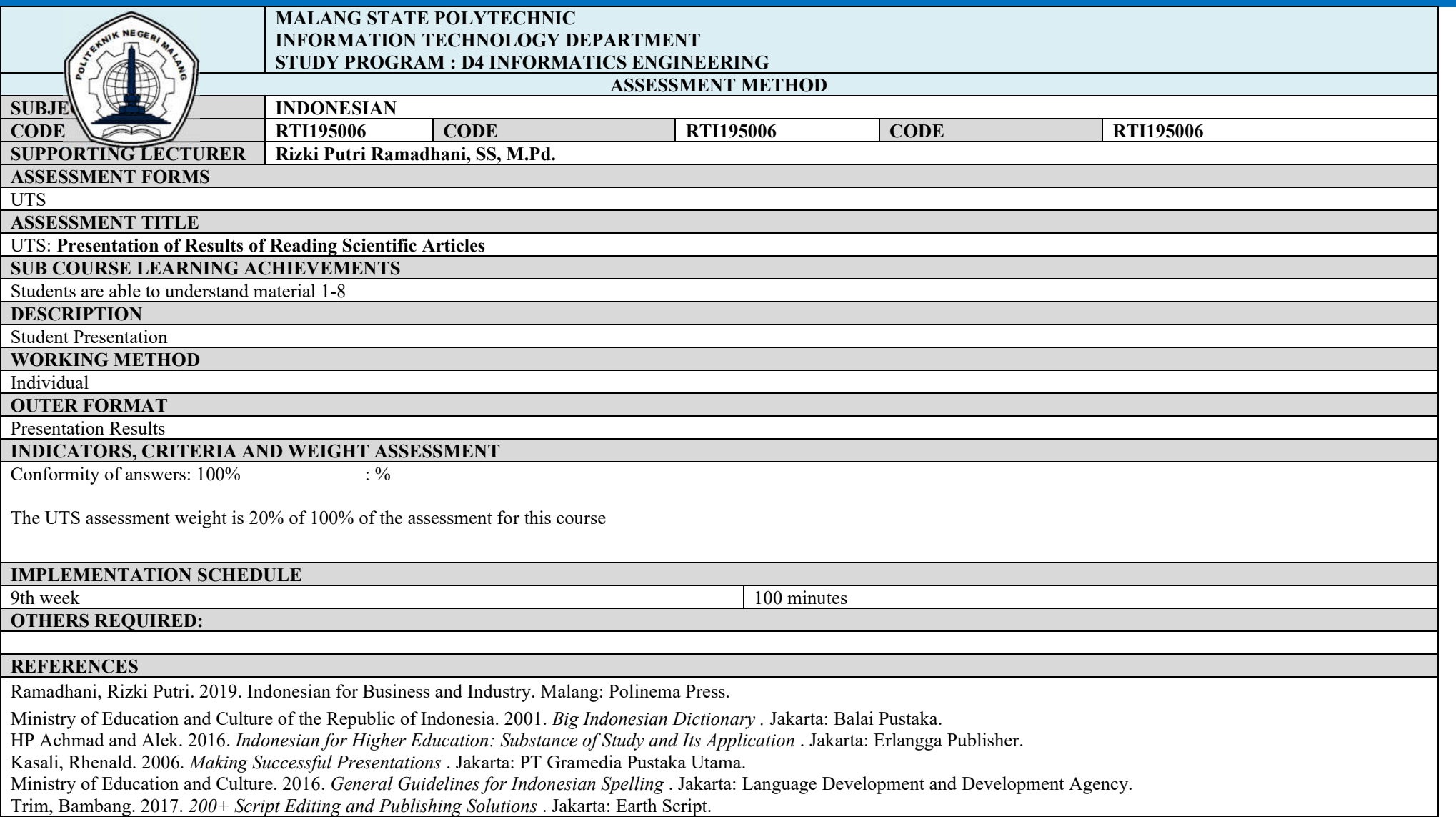

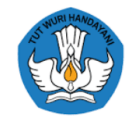

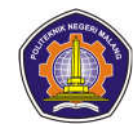

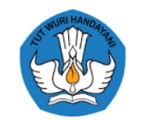

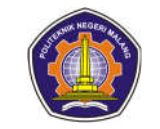

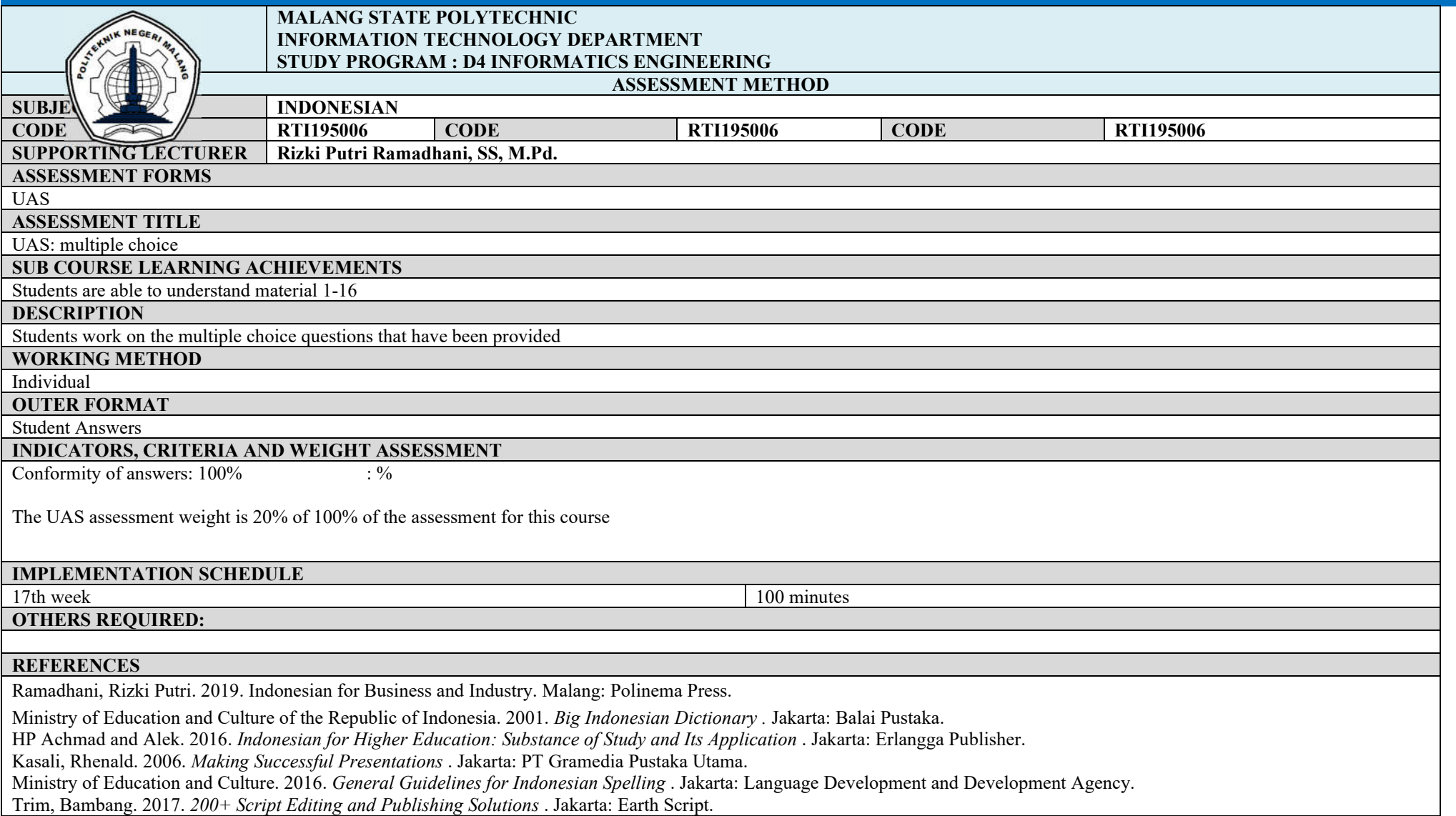

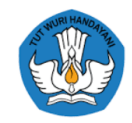

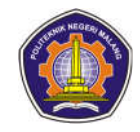

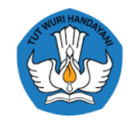

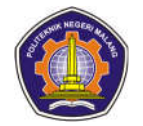

# **ASSESSMENT AND EVALUATION PLAN**

## **Interface Design**

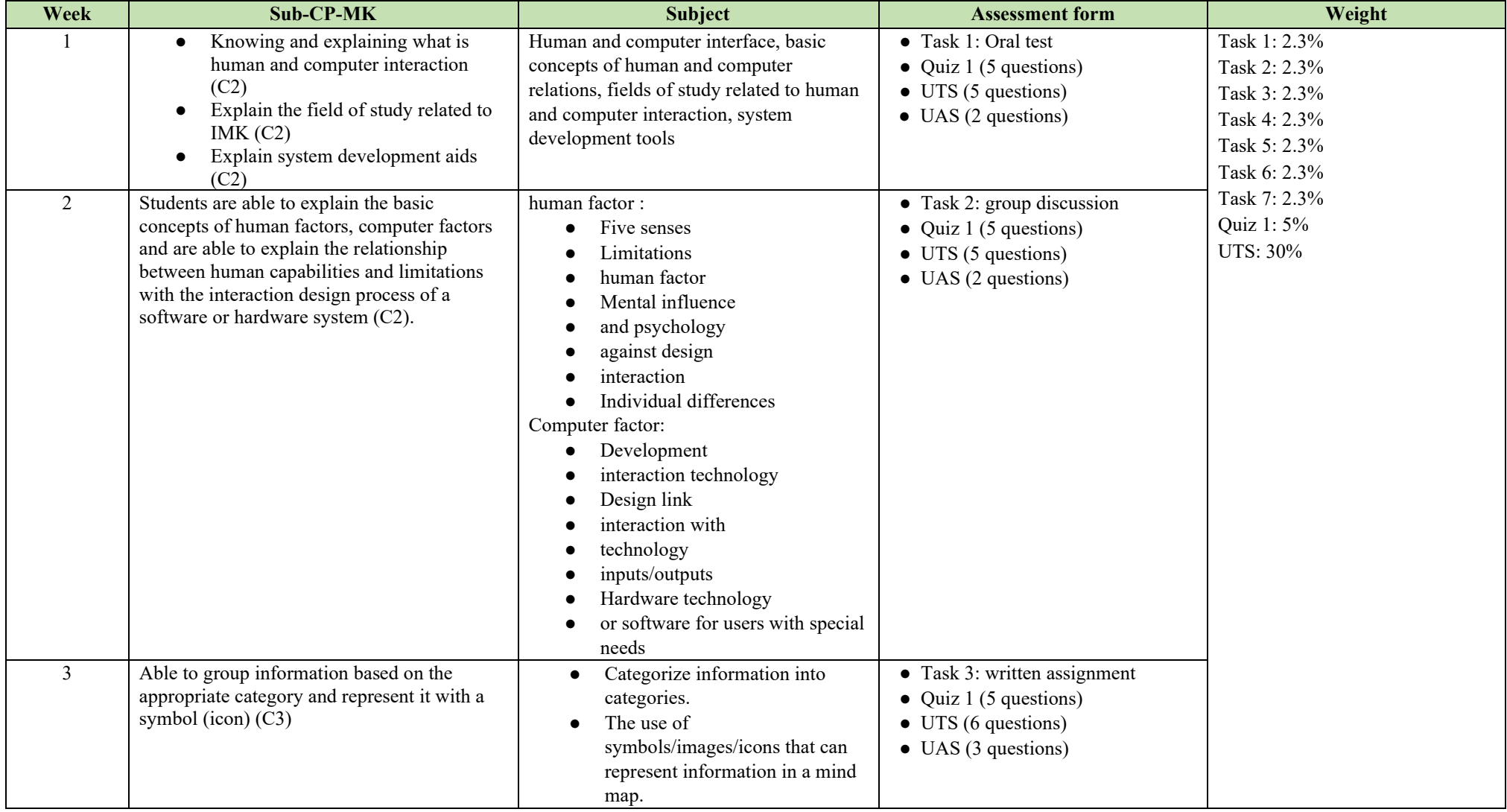

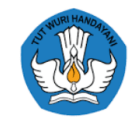

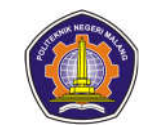

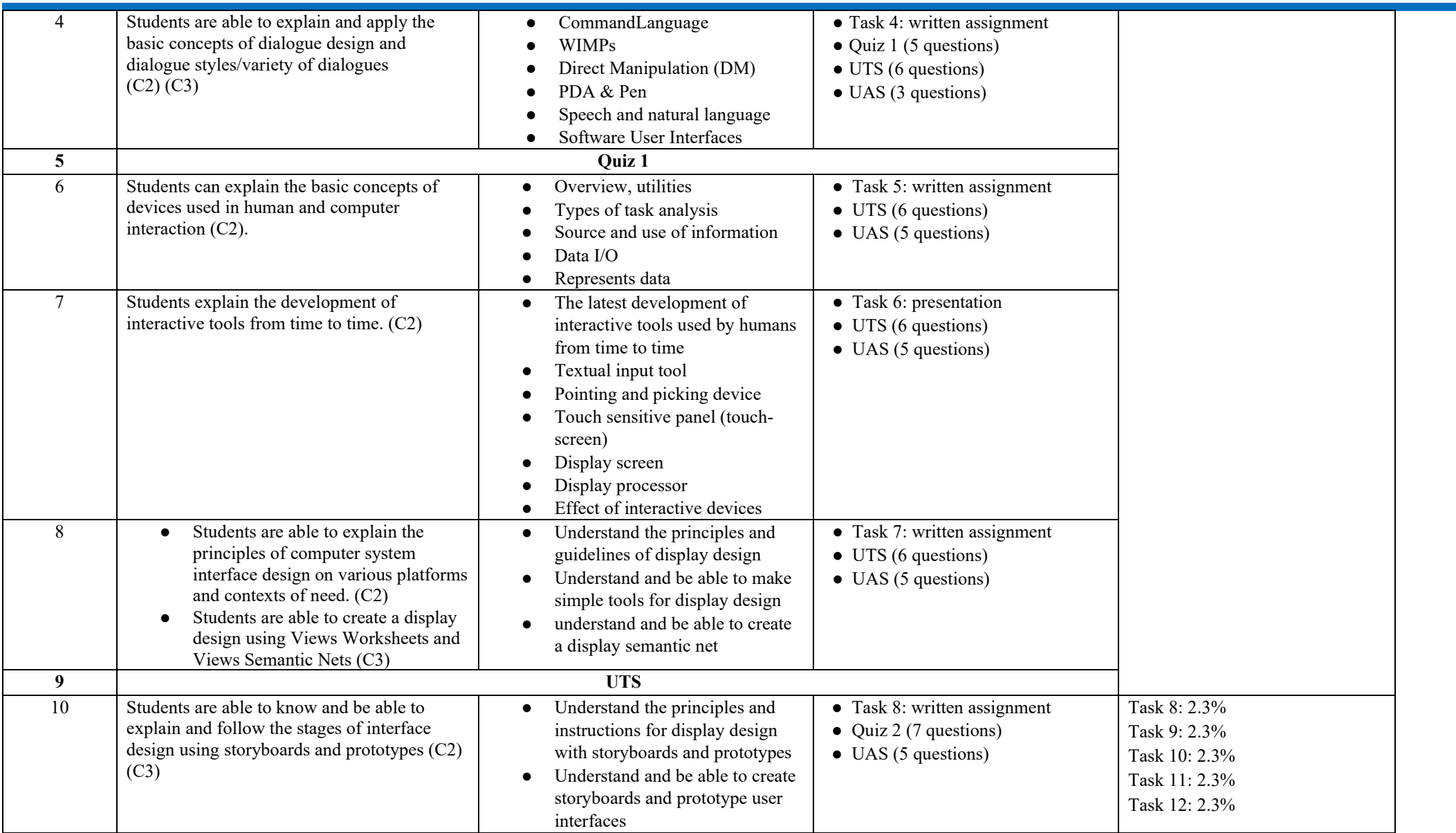

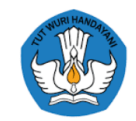

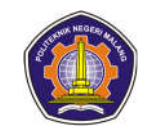

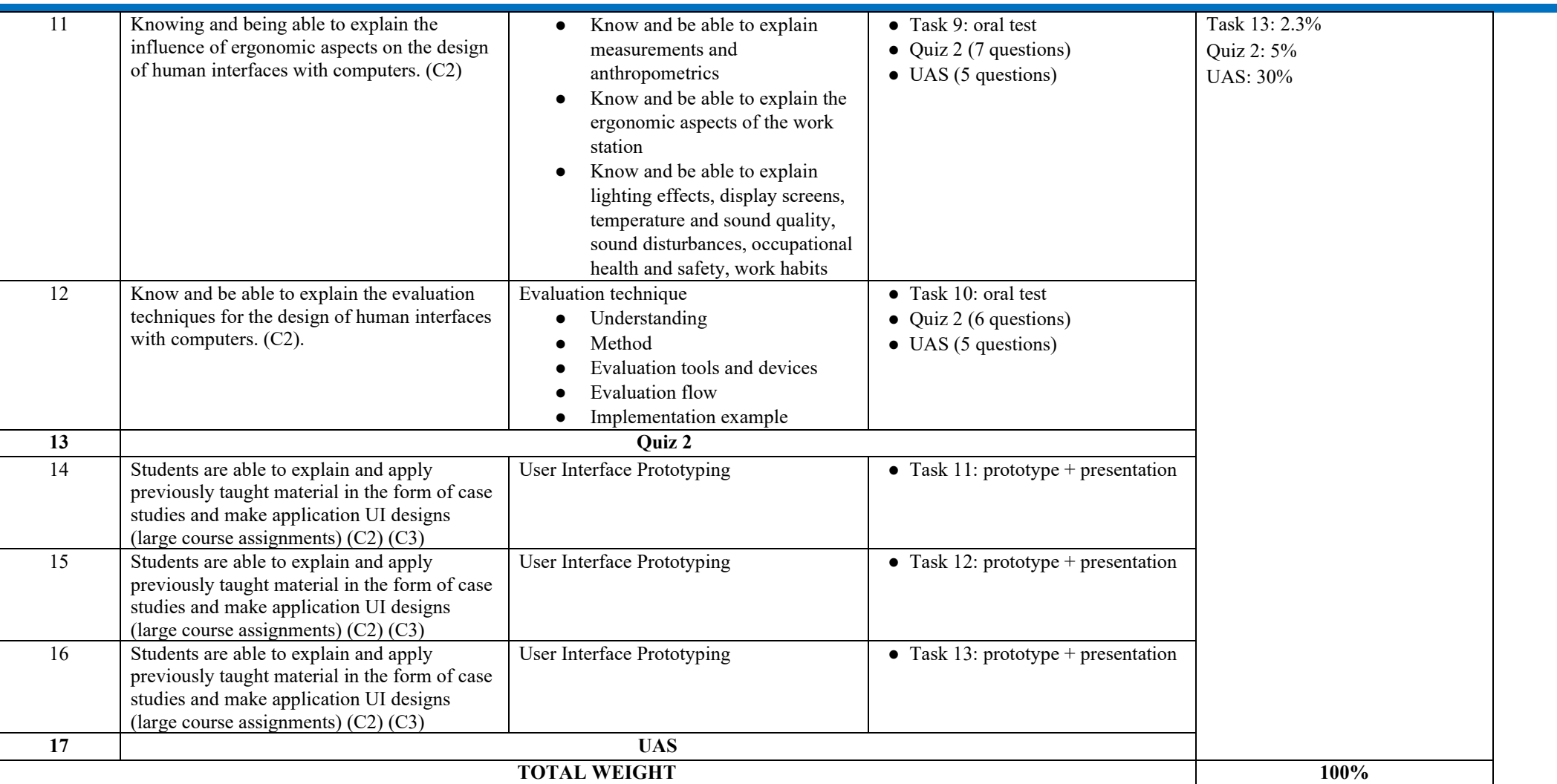

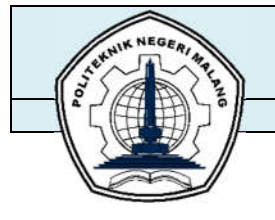

### **MALANG STATE POLYTECHNIC INFORMATION TECHNOLOGY DEPARTMENT STUDY PROGRAM: D4 INFORMATICS ENGINEERING ASSESSMENT METHOD**

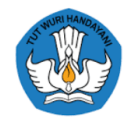

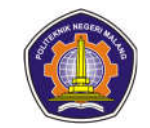

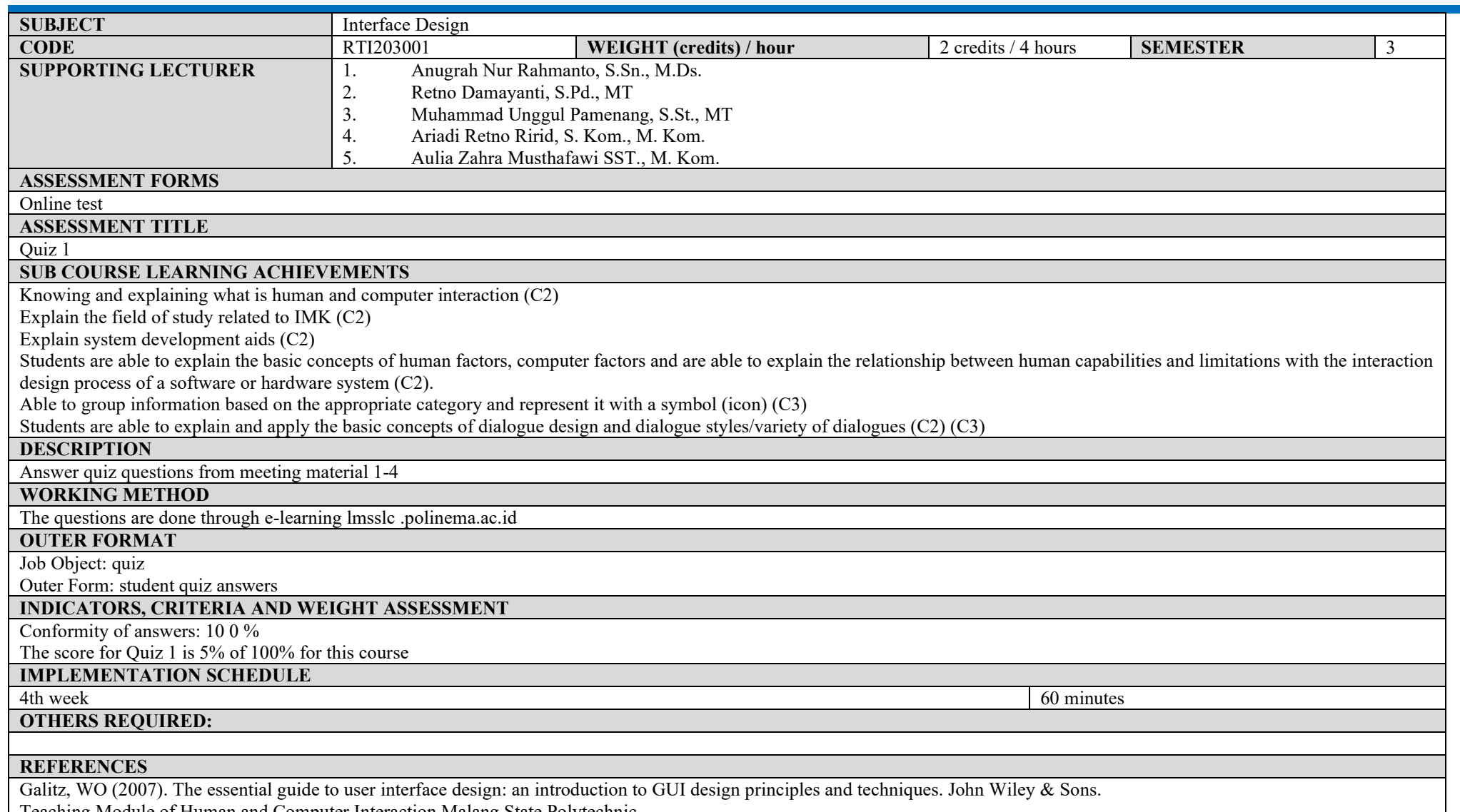

Teaching Module of Human and Computer Interaction Malang State Polytechnic

Santosa I. (2004), Human and computer interaction, theory and practice, Andi Offset, Yogyakarta

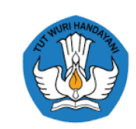

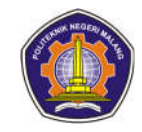

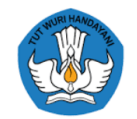

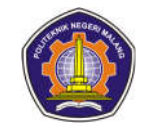

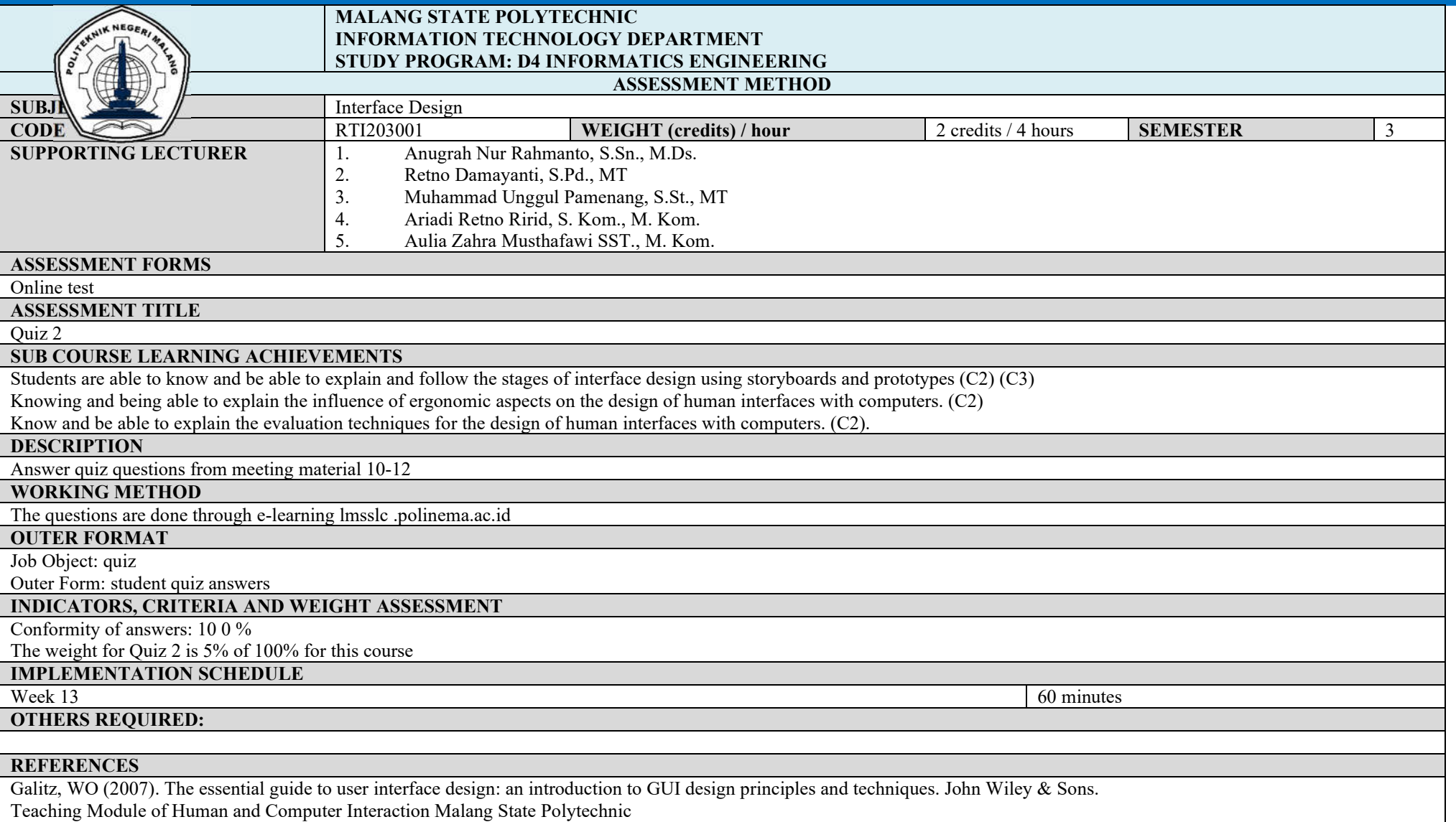

Santosa I. (2004), Human and computer interaction, theory and practice, Andi Offset, Yogyakarta

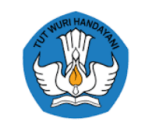

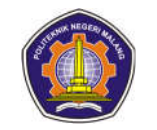

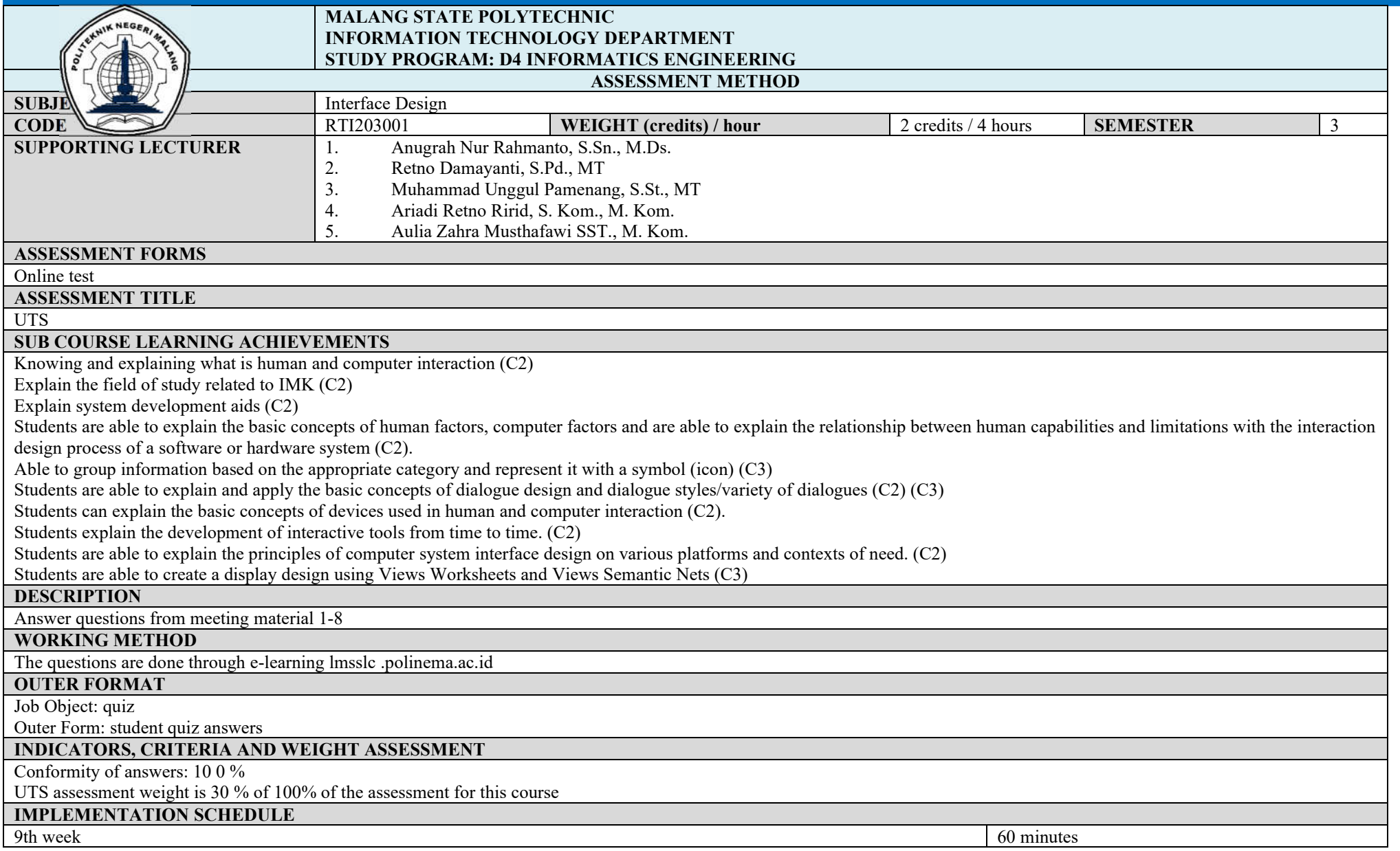

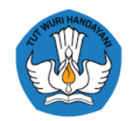

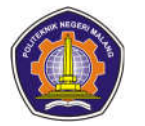

# **OTHERS REQUIRED:**

### **REFERENCES**

Galitz, WO (2007). The essential guide to user interface design: an introduction to GUI design principles and techniques. John Wiley & Sons. Teaching Module of Human and Computer Interaction Malang State Polytechnic Santosa I. (2004), Human and computer interaction, theory and practice, Andi Offset, Yogyakarta

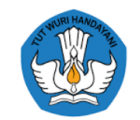

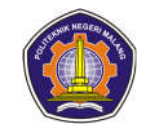

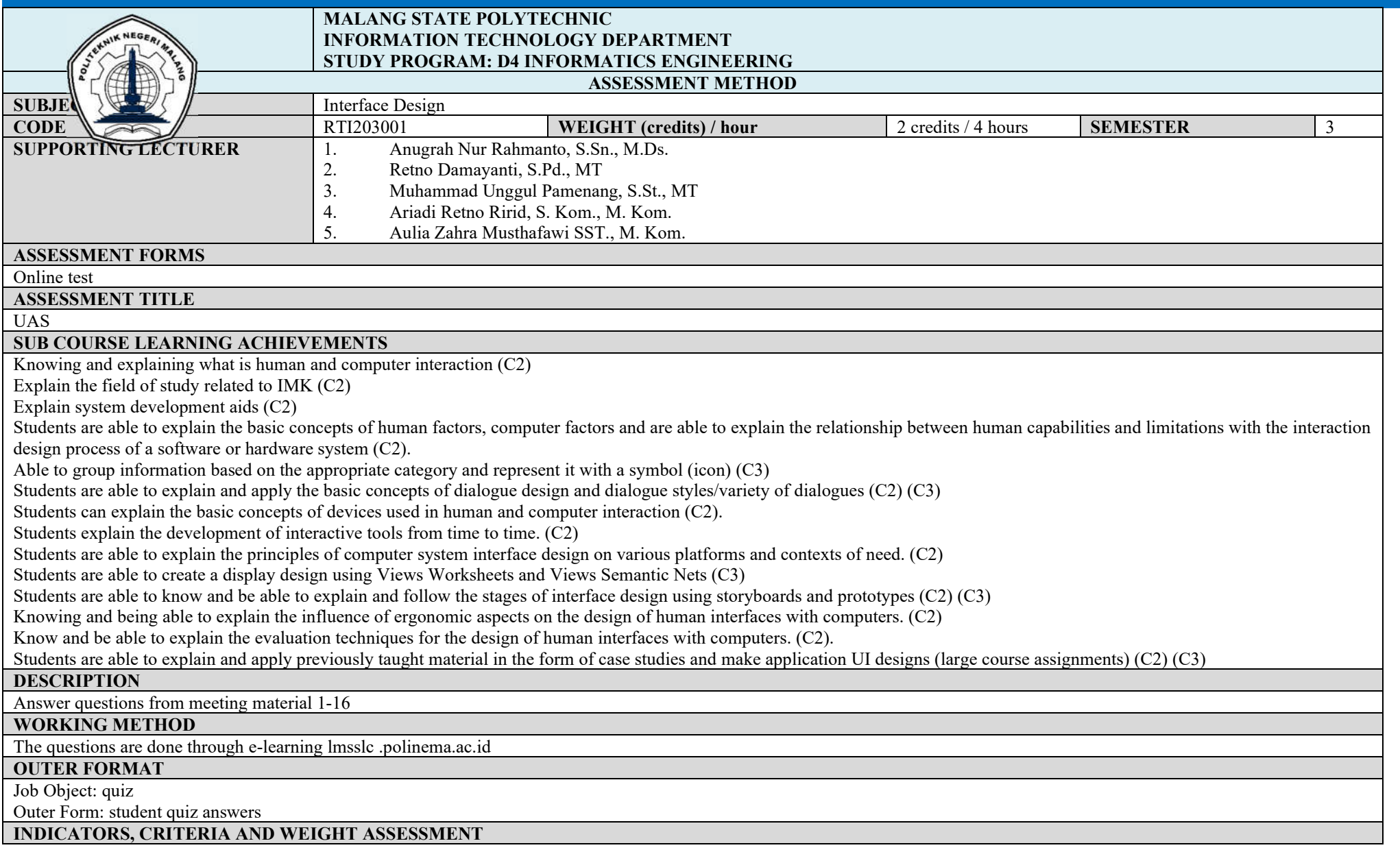

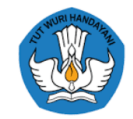

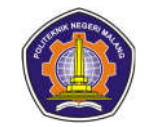

Conformity of answers: 10 0 % UAS assessment weight is 30 % of 100% of the assessment of this course **IMPLEMENTATION SCHEDULE**

Week 17  $\vert$  60 minutes

**OTHERS REQUIRED:**

#### **REFERENCES**

Galitz, WO (2007). The essential guide to user interface design: an introduction to GUI design principles and techniques. John Wiley & Sons. Teaching Module of Human and Computer Interaction Malang State Polytechnic Santosa I. (2004), Human and computer interaction, theory and practice, Andi Offset, Yogyakarta

**MALANG STATE POLYTECHNIC INFORMATION TECHNOLOGY DEPARTMENT STUDY PROGRAM : D4 INFORMATICS ENGINEERING ASSESSMENT METHOD SUBJECT** ADBO **CODE** RTI203002 **WEIGHT (credits) / hour** 2 credits / 4 hours **SEMESTER** 3 **SUPPORTING LECTURER ASSESSMENT FORMS** Quiz 1 **ASSESSMENT TITLE** Quiz material 1-3 **SUB COURSE LEARNING ACHIEVEMENTS** Able to create Class diagrams according to specified business needs **DESCRIPTION** Able to create Class diagrams according to specified business needs **DESCRIPTION** 2. Answer Quiz questions related to material 1-3 **WORKING METHOD**

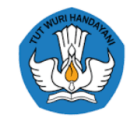

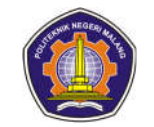

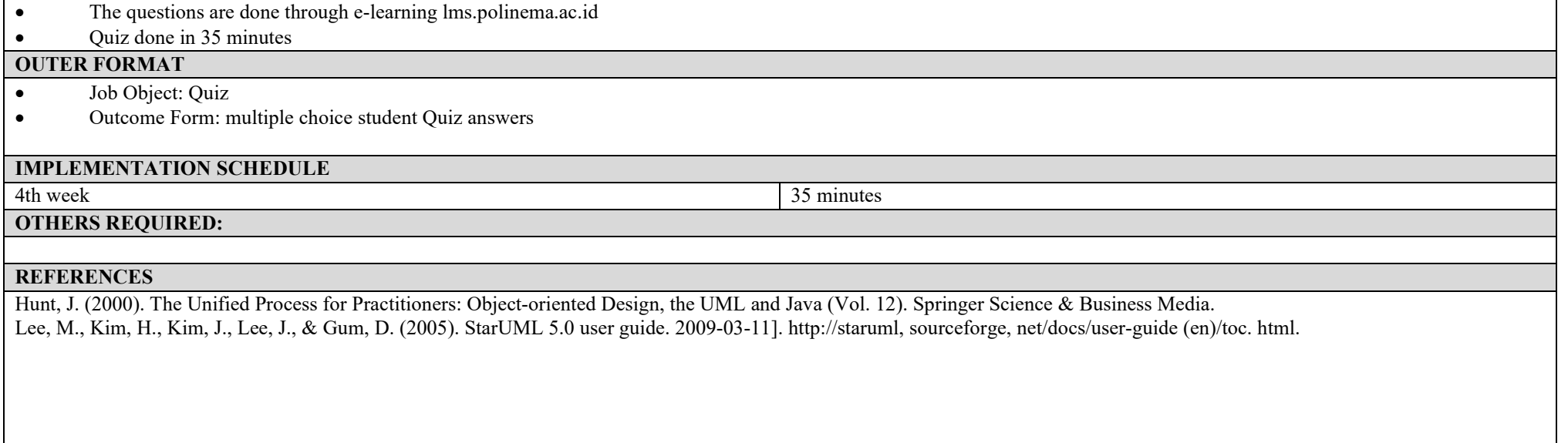

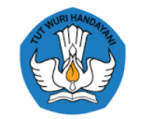

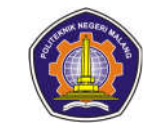

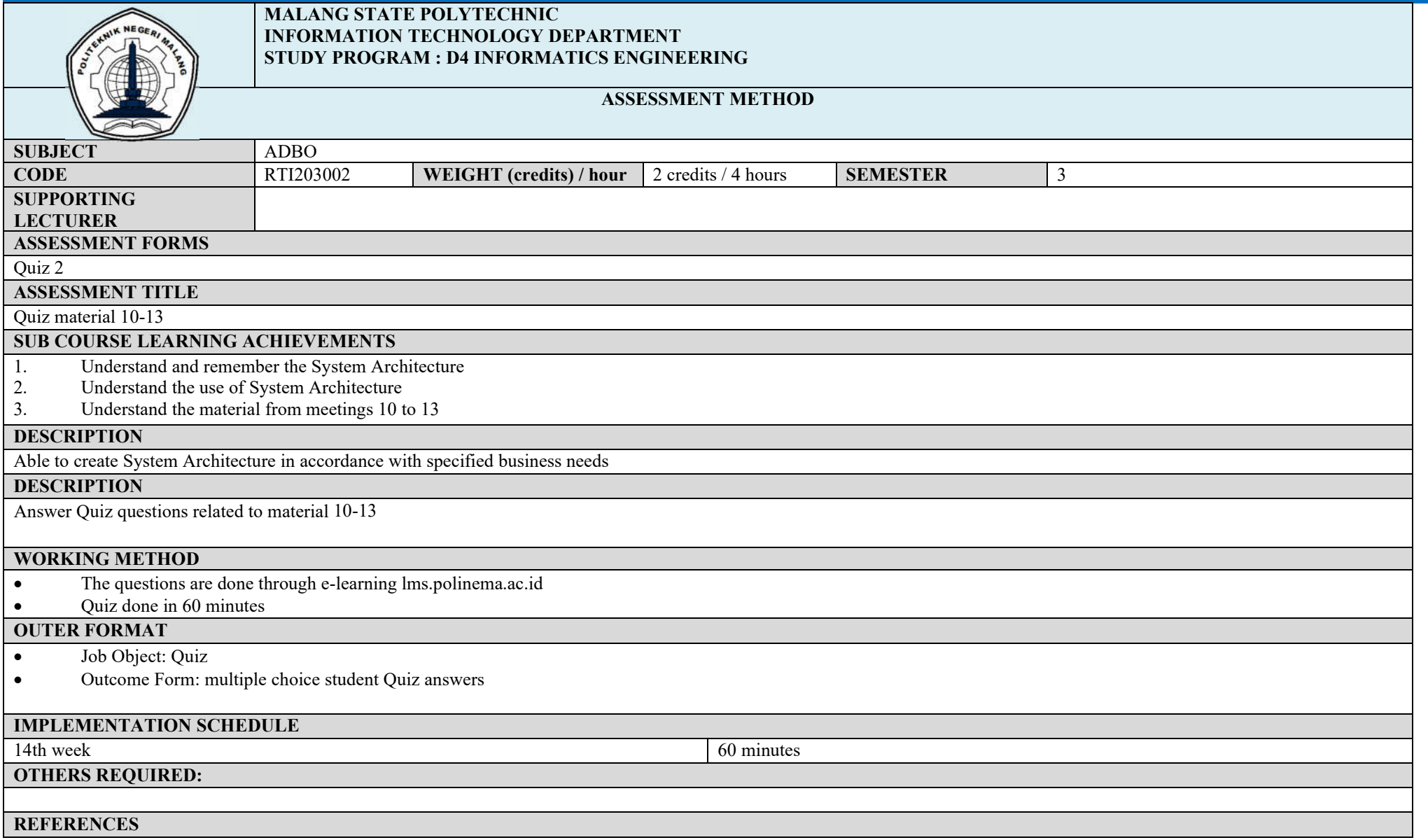

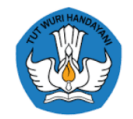

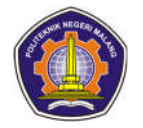

Hunt, J. (2000). The Unified Process for Practitioners: Object-oriented Design, the UML and Java (Vol. 12). Springer Science & Business Media. Lee, M., Kim, H., Kim, J., Lee, J., & Gum, D. (2005). StarUML 5.0 user guide. 2009-03-11]. http://staruml, sourceforge, net/docs/user-guide (en)/toc. html.

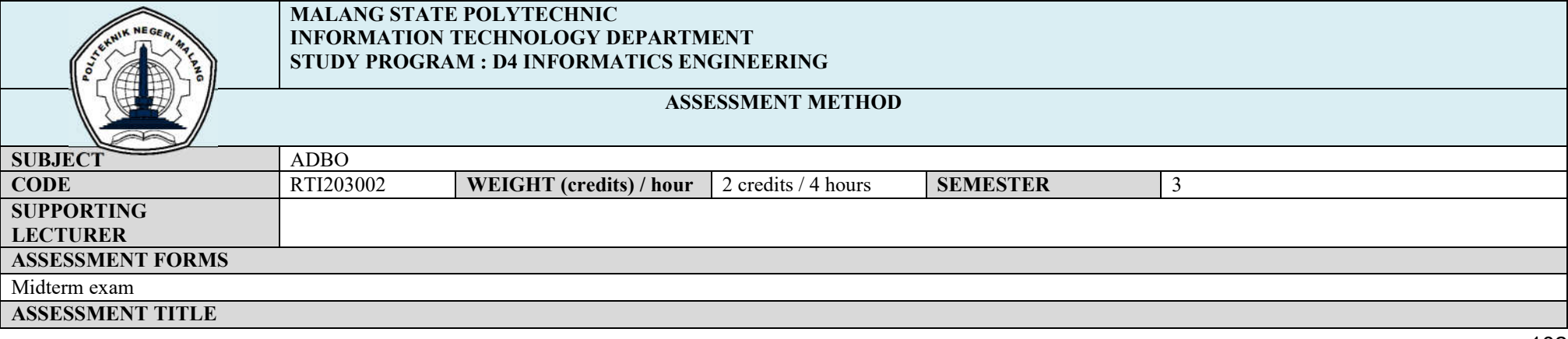

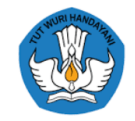

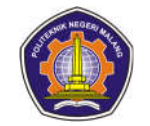

# UTS material 1-7 **SUB COURSE LEARNING ACHIEVEMENTS** Students are able to apply use cases, activities, class diagrams, object diagrams, sequences, assignment patterns in a business project. **DESCRIPTION** Answer UTS questions related to use cases, activities, class diagrams, object diagrams, sequences, assignment patterns in a business project. **WORKING METHOD** • The questions are done through e-learning lms.polinema.ac.id UTS is done in 60 minutes **OUTER FORMAT** Work Object: UTS Outcome Form: UTS student answers **INDICATORS, CRITERIA AND WEIGHT ASSESSMENT** Conformity of answers : 100% The UTS assessment weight is 20% of 100% of the assessment for this course **IMPLEMENTATION SCHEDULE** 8th week 60 minutes 60 minutes **OTHERS REQUIRED: REFERENCES** Hunt, J. (2000). The Unified Process for Practitioners: Object-oriented Design, the UML and Java (Vol. 12). Springer Science & Business Media. Lee, M., Kim, H., Kim, J., Lee, J., & Gum, D. (2005). StarUML 5.0 user guide. 2009-03-11]. http://staruml, sourceforge, net/docs/user-guide (en)/toc. html.

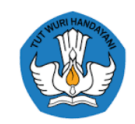

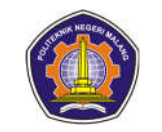

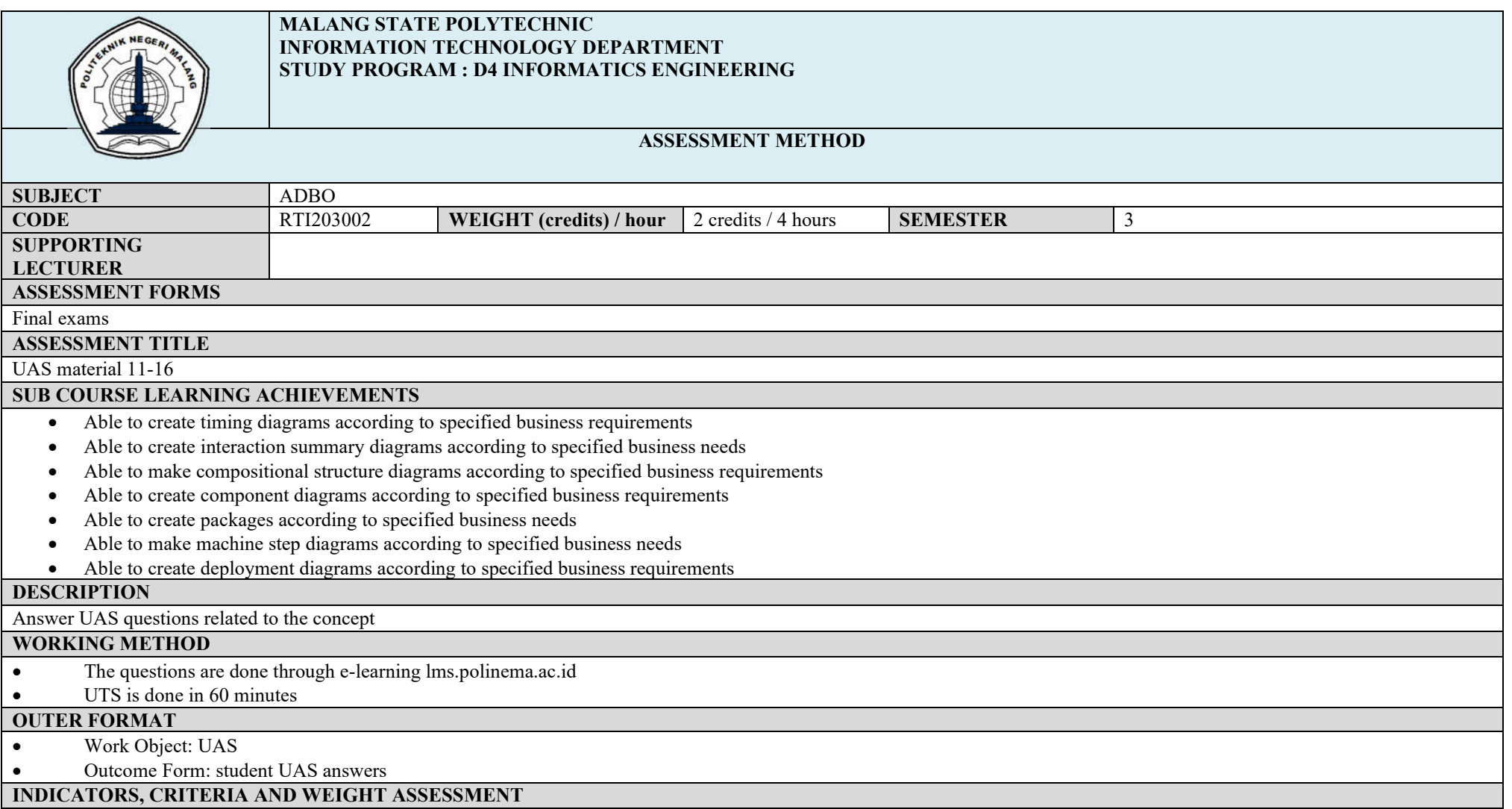

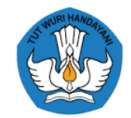

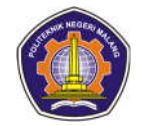

Conformity of answers : 100%

The UAS assessment weight is 20% of 100% of the assessment for this course

**IMPLEMENTATION SCHEDULE**<br>17th week

17th week 60 minutes

**OTHERS REQUIRED:**

## **REFERENCES**

Hunt, J. (2000). The Unified Process for Practitioners: Object-oriented Design, the UML and Java (Vol. 12). Springer Science & Business Media. Lee, M., Kim, H., Kim, J., Lee, J., & Gum, D. (2005). StarUML 5.0 user guide. 2009-03-11]. http://staruml, sourceforge, net/docs/user-guide (en)/toc. html.

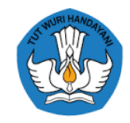

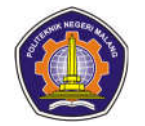

# **ASSESSMENT AND EVALUATION PLAN**

# **Web Design and Programming**

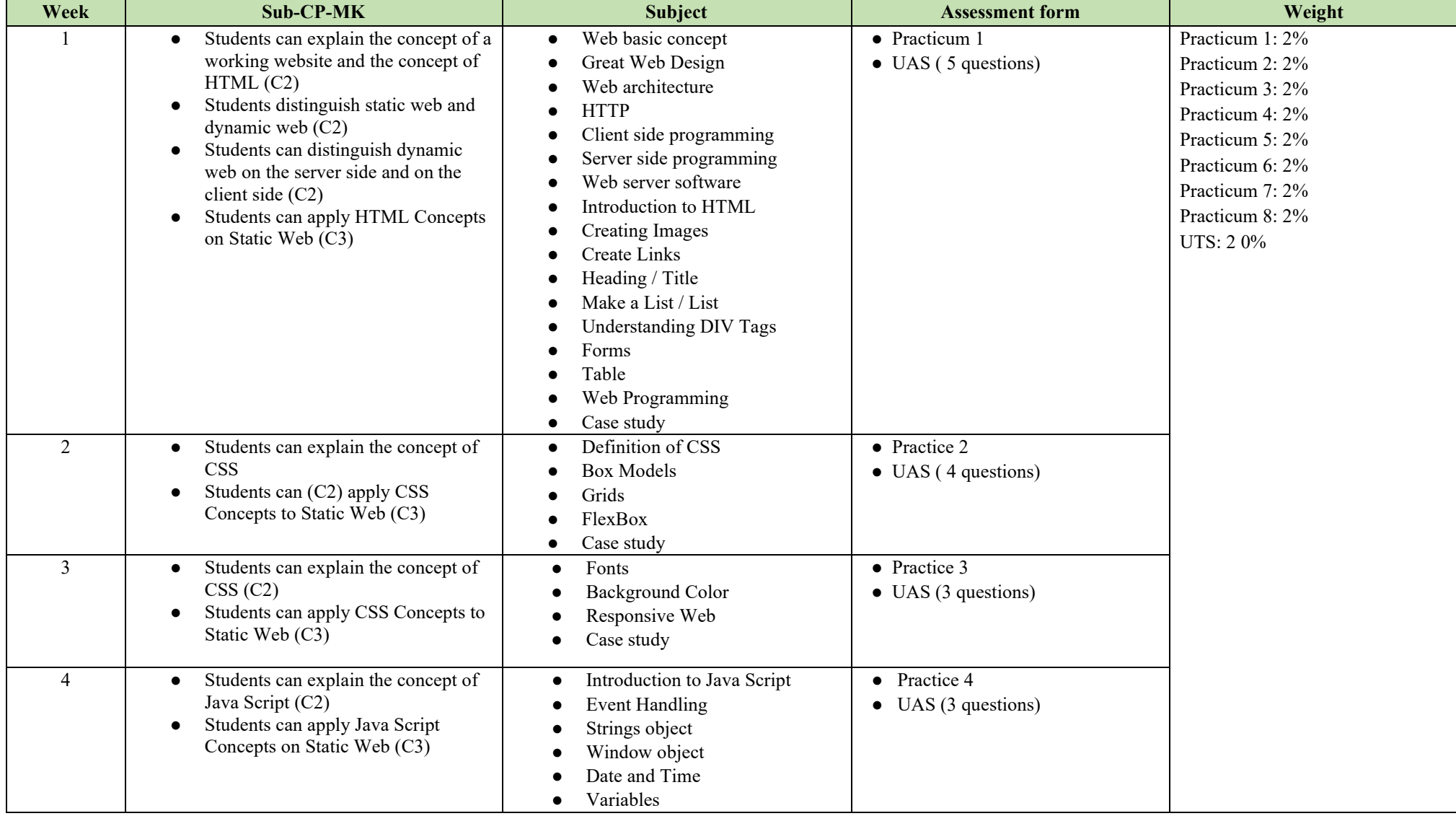

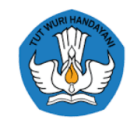

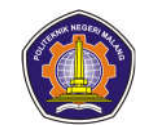

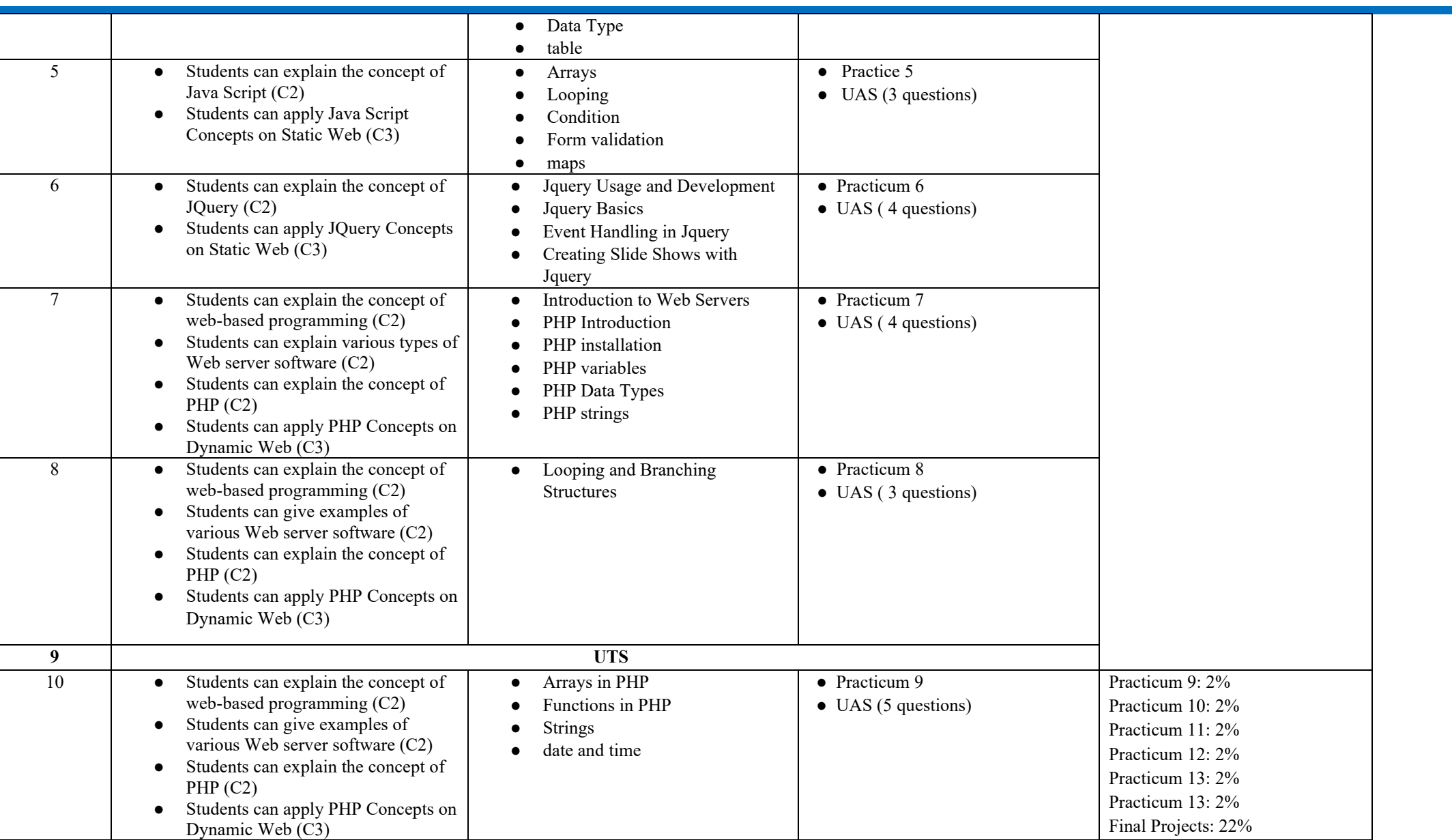

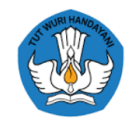

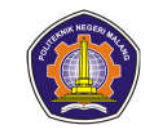

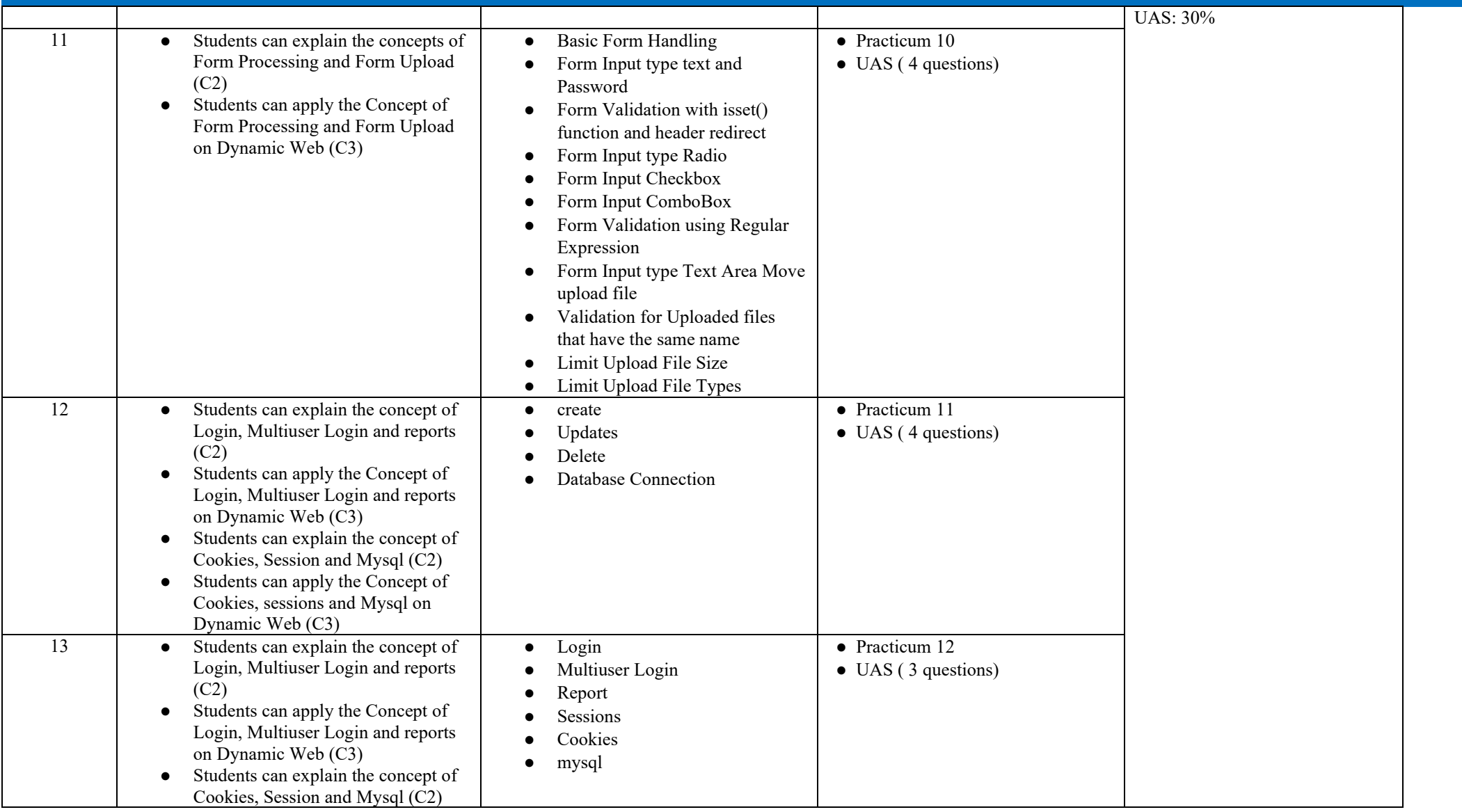

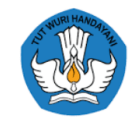

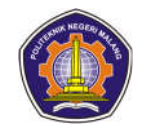

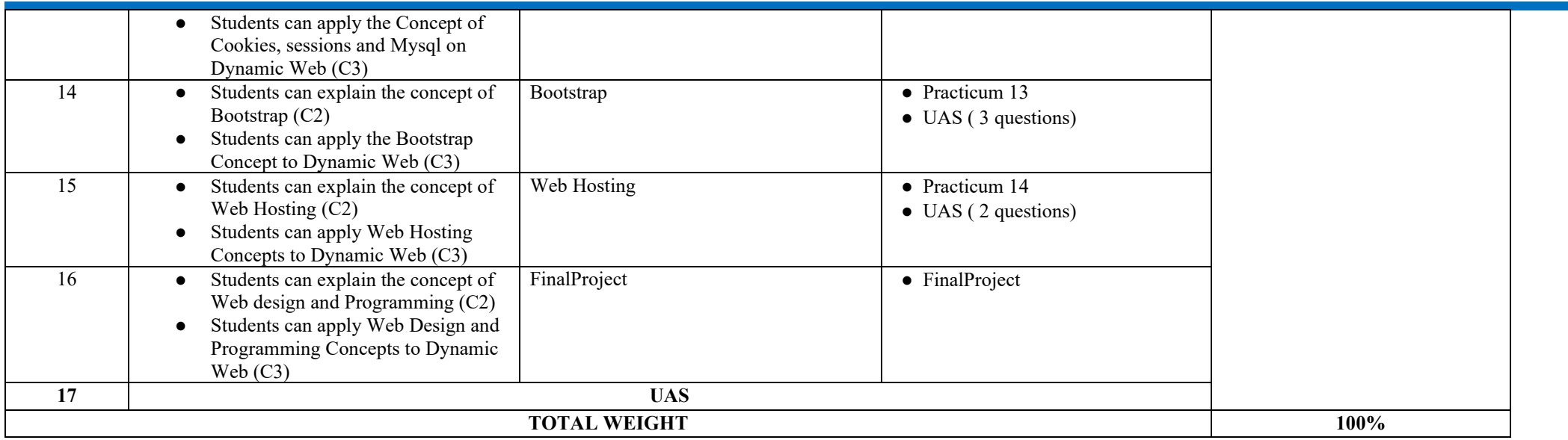

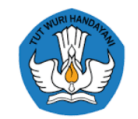

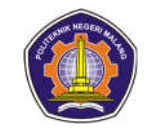

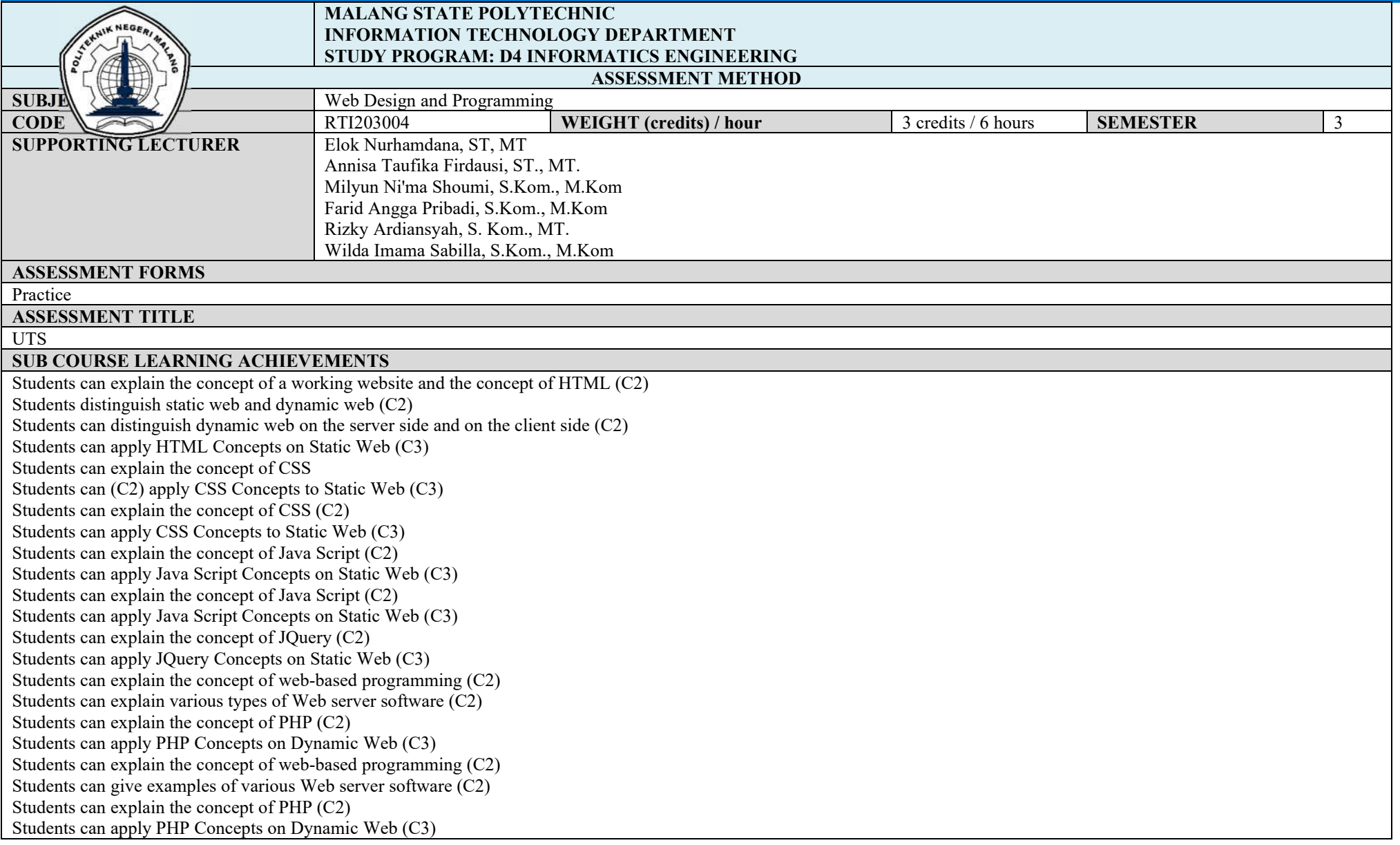

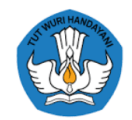

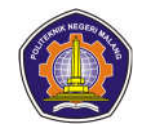

### **DESCRIPTION**

A company asks its employees to create a web page consisting of several pages or hyperlinks, start page: home, second page: your uniquely designed bio, third page: restaurant profile, fourth page: Price rules for purchasing members and non members customers.

Input on page 4 of the website Customize the creation of the name of your place to eat (admin/cashier page)

Buyer ID: (in a combination of numbers and letters)

buyer name: (string)

Buyer status: member or non-member (radio button is displayed, must be filled in)

the name of the type of food: (shown as a dropdown form) and there is a loop if you buy more than 1 type of food, for example 1. pizza and 2. burgers and so on order quantity: (in numbers)

Rules on page 4 of the website

- If the status of the buyer is a member, then the food he ordered is the price normally 1 portion or more is given a 5% discount. If you order 2 to 3 servings given a 7% discount per portion. Furthermore, if you order more than 3 portions, a 10 percent discount is given for each portion
- If the buyer's status is non-member, then if he orders 1 to 3 portions the normal price is no discount, and if he orders from 3 to 5 portions then the total price normally given a discount of 5% of the total price. Furthermore, if you order more than 5 portions, a 5% discount is given from the normal price per portion.

### **WORKING METHOD**

Implement case studies by utilizing HTML, CSS, Javascript, JQuery, and PHP . Questions can be downloaded and answers can be uploaded at lmsslc.polinema.ac.id E-learning

#### **OUTER FORMAT**

Work Object: UTS

Outer Shape:

Page 1: Home (attractive design with slide show)

Page 2: biodata (attractive design)

Page 3:Profile of places to eat complete with google maps

Page 4. order and print name, order name and total payment.

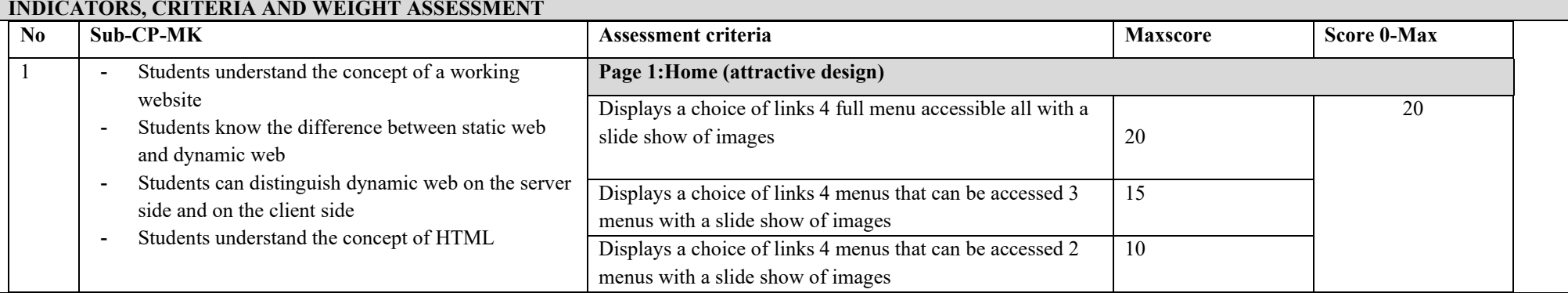

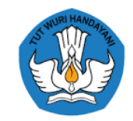

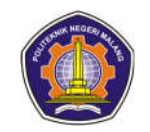

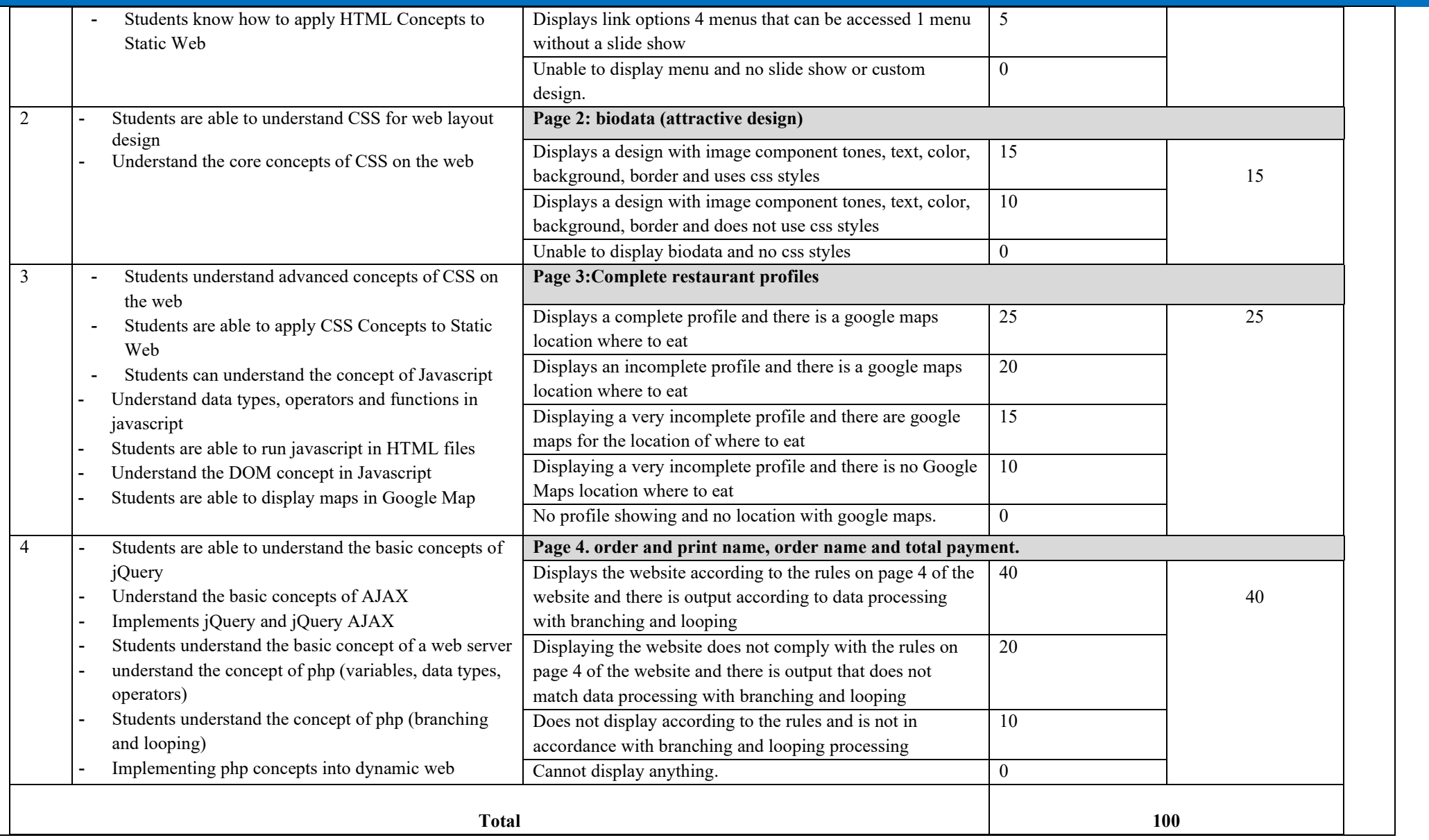

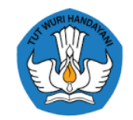

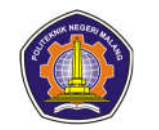

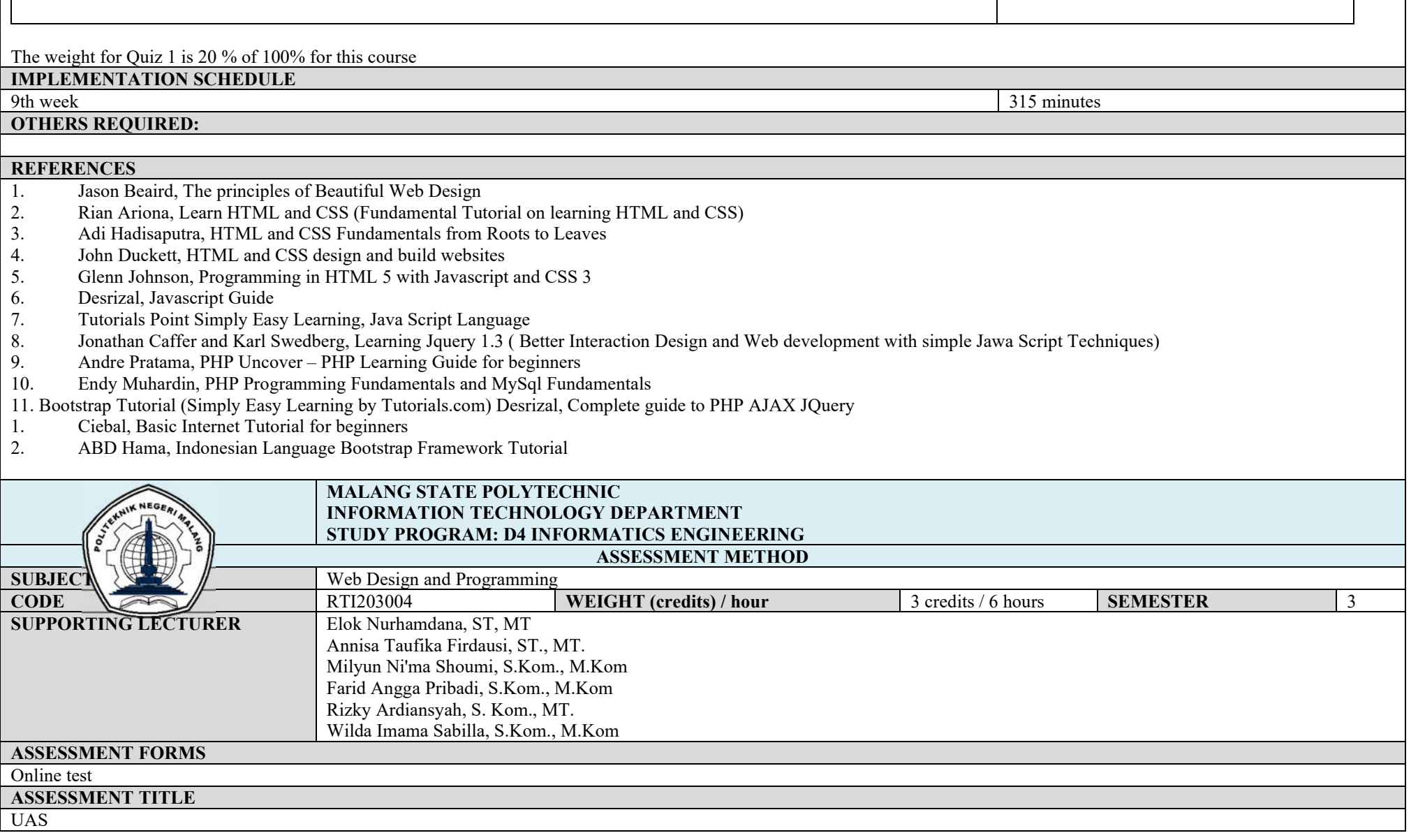

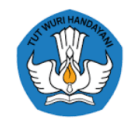

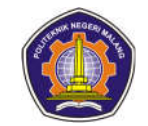

#### **SUB COURSE LEARNING ACHIEVEMENTS**

Students can explain the concept of a working website and the concept of HTML (C2) Students distinguish static web and dynamic web (C2) Students can distinguish dynamic web on the server side and on the client side (C2) Students can apply HTML Concepts on Static Web (C3) Students can explain the concept of CSS Students can  $(C2)$  apply CSS Concepts to Static Web  $(C3)$ Students can explain the concept of CSS (C2) Students can apply CSS Concepts to Static Web (C3) Students can explain the concept of Java Script (C2) Students can apply Java Script Concepts on Static Web (C3) Students can explain the concept of Java Script (C2) Students can apply Java Script Concepts on Static Web (C3) Students can explain the concept of  $\overline{JQ}$  Ouery (C2) Students can apply JQuery Concepts on Static Web (C3) Students can explain the concept of web -based programming (C2) Students can explain various types of Web server software (C2) Students can explain the concept of PHP (C2) Students can apply PHP Concepts on Dynamic Web (C3) Students can explain the concept of web -based programming (C2) Students can give examples of various Web server software (C2) Students can explain the concept of PHP (C2) Students can apply PHP Concepts on Dynamic Web (C3) Students can explain the concept of web -based programming (C2) Students can give examples of various Web server software (C2) Students can explain the concept of PHP (C2) Students can apply PHP Concepts on Dynamic Web (C3) Students can explain the concepts of Form Processing and Form Upload (C2) Students can apply the Concept of Form Processing and Form Upload on Dynamic Web (C3) Students can explain the concept of Web Database Programming using PHP and MySql (C2) Students can apply Web Database Programming Concepts using PHP and MySql on Dynamic Web (C3) Students can explain the concept of Login, Multiuser Login and reports (C2) Students can apply the Concept of Login, Multiuser Login and reports on Dynamic Web (C3) Students can explain the concept of Cookies, Session and Mysql (C2) Students can apply the Concept of Cookies, sessions and Mysql on Dynamic Web (C3) Students can explain the concept of Bootstrap (C2) Students can apply the Bootstrap Concept to Dynamic Web (C3) Students can explain the concept of Web Hosting (C2) Students can apply Web Hosting Concepts to Dynamic Web (C3)

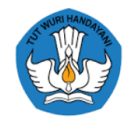

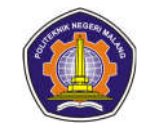

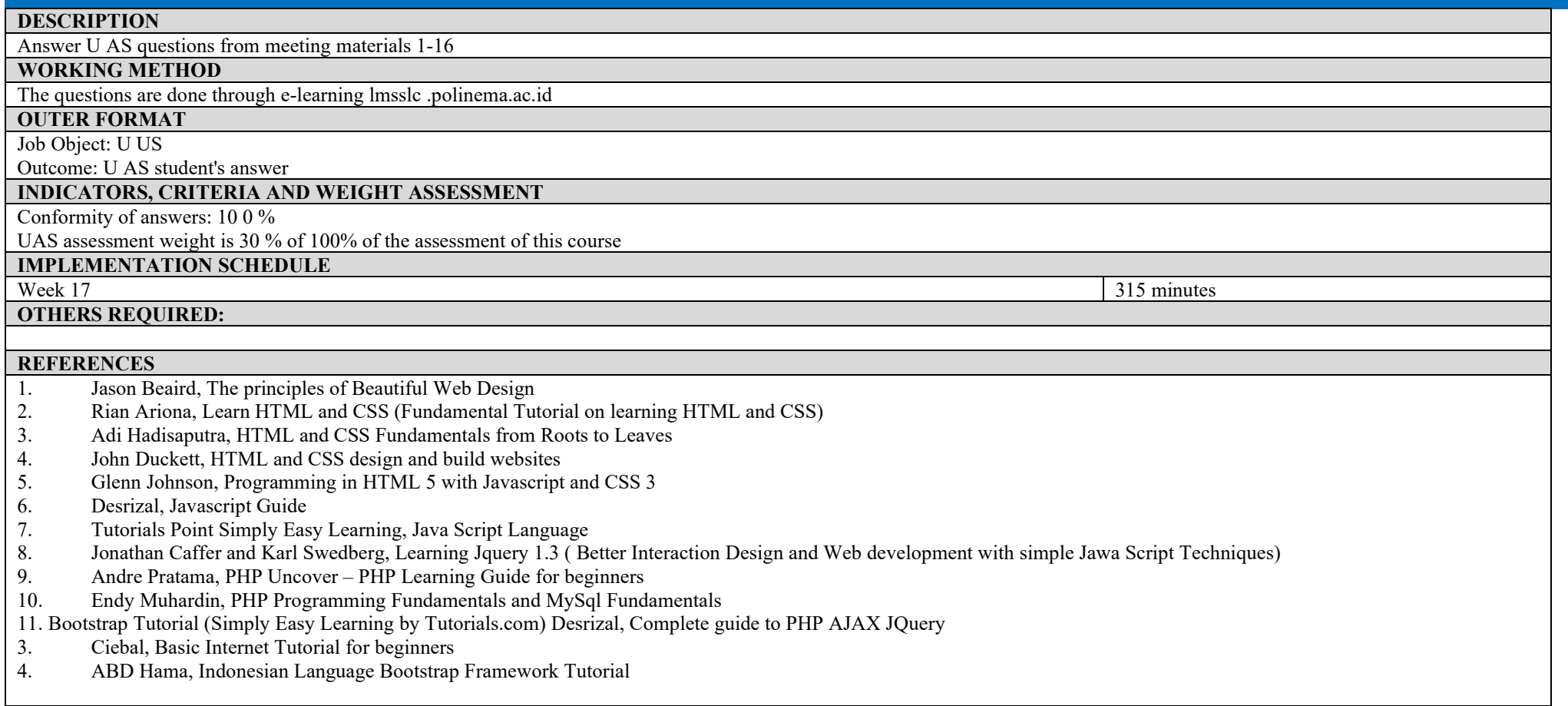

# **ASSESSMENT AND EVALUATION PLAN**

## **Business Intelligence**

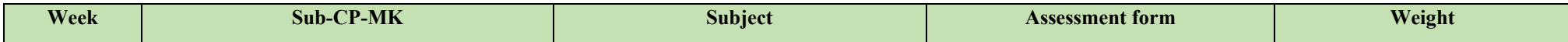

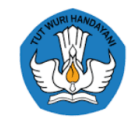

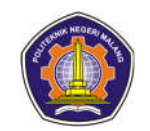

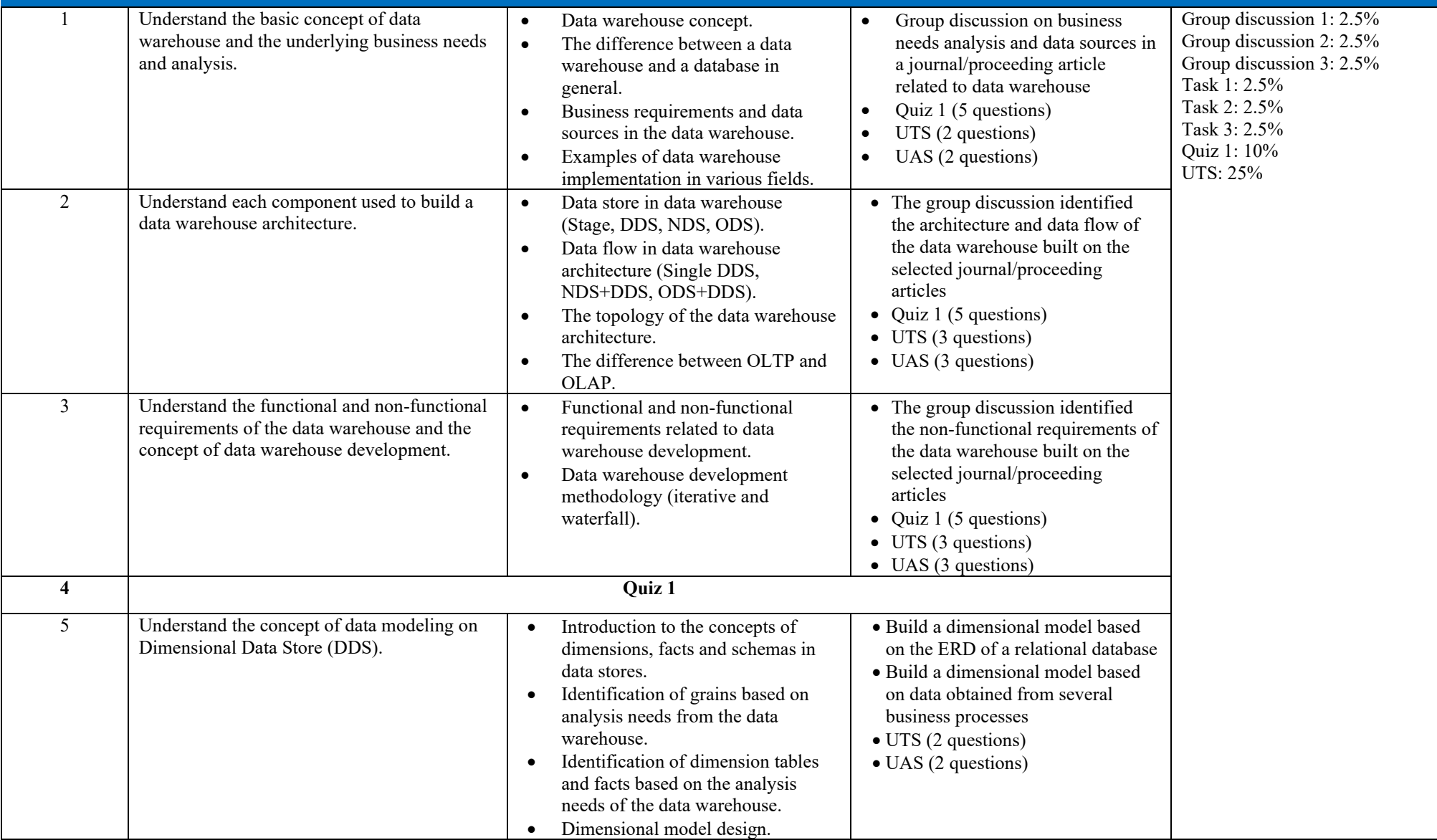

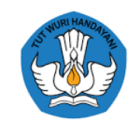

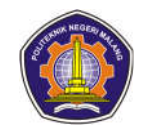

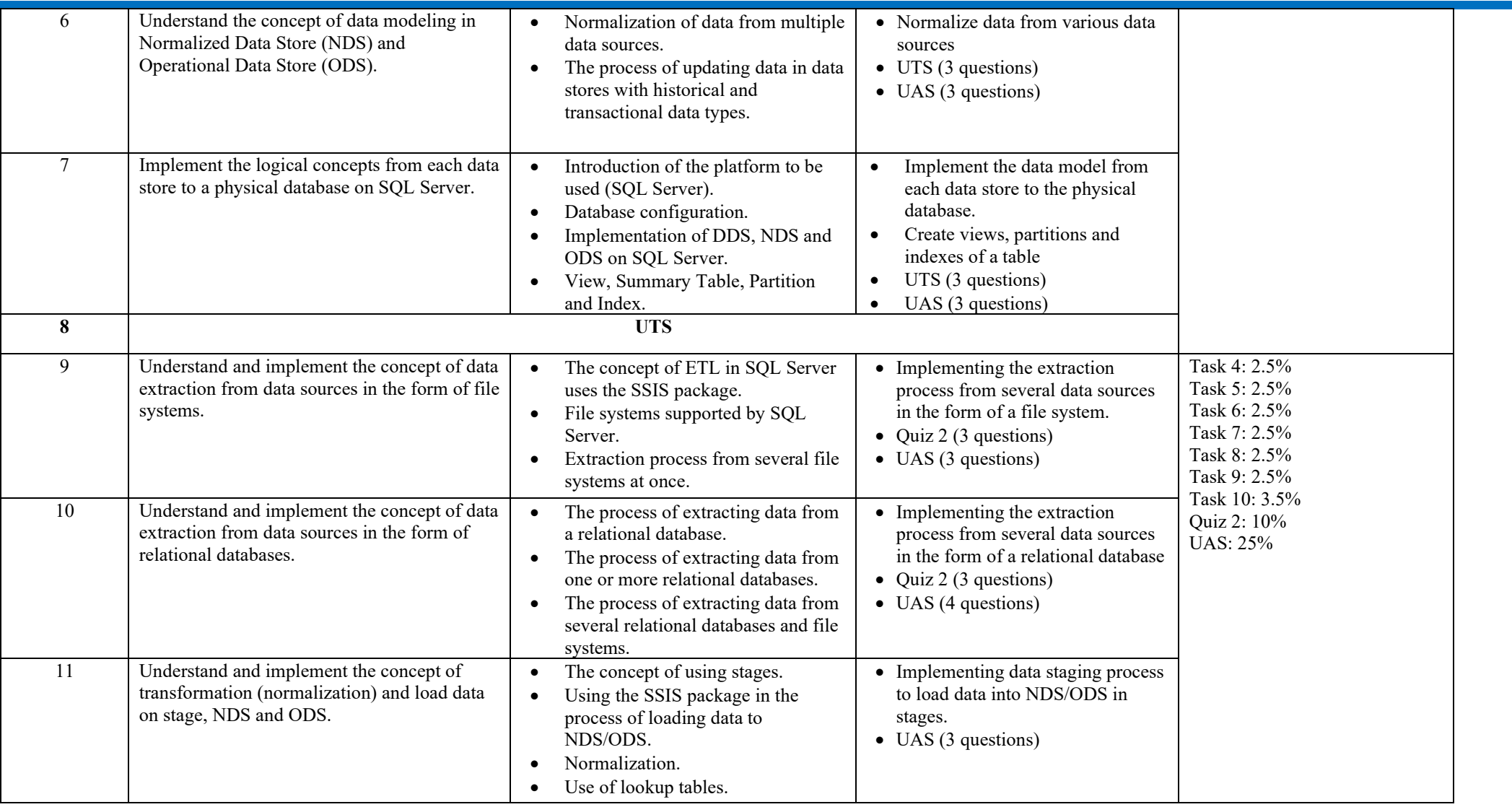

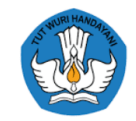

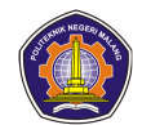

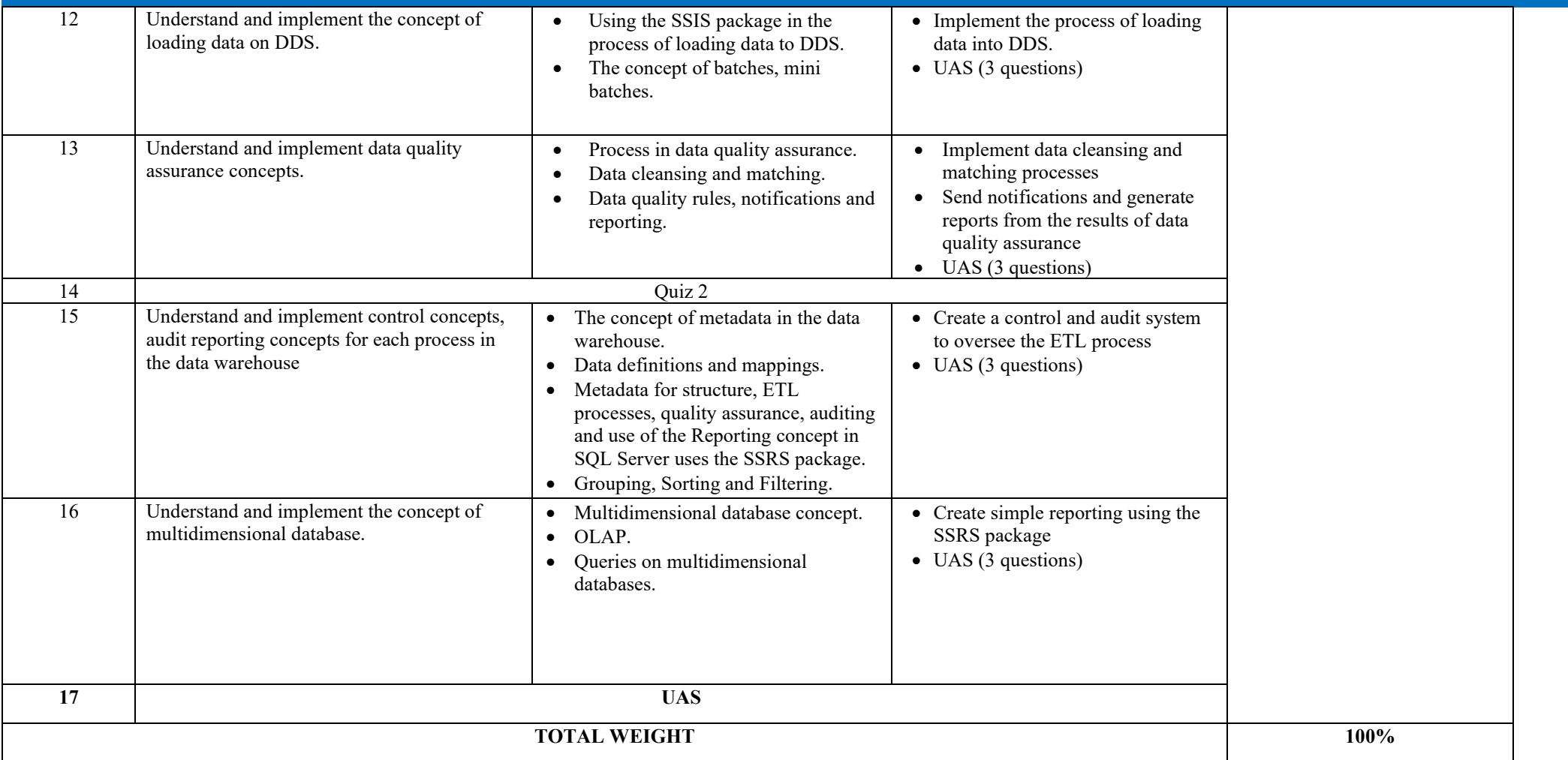

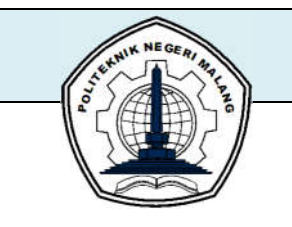

### **MALANG STATE POLYTECHNIC INFORMATION TECHNOLOGY DEPARTMENT STUDY PROGRAM : D4 INFORMATICS ENGINEERING**

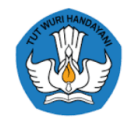

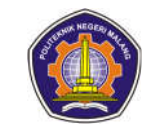

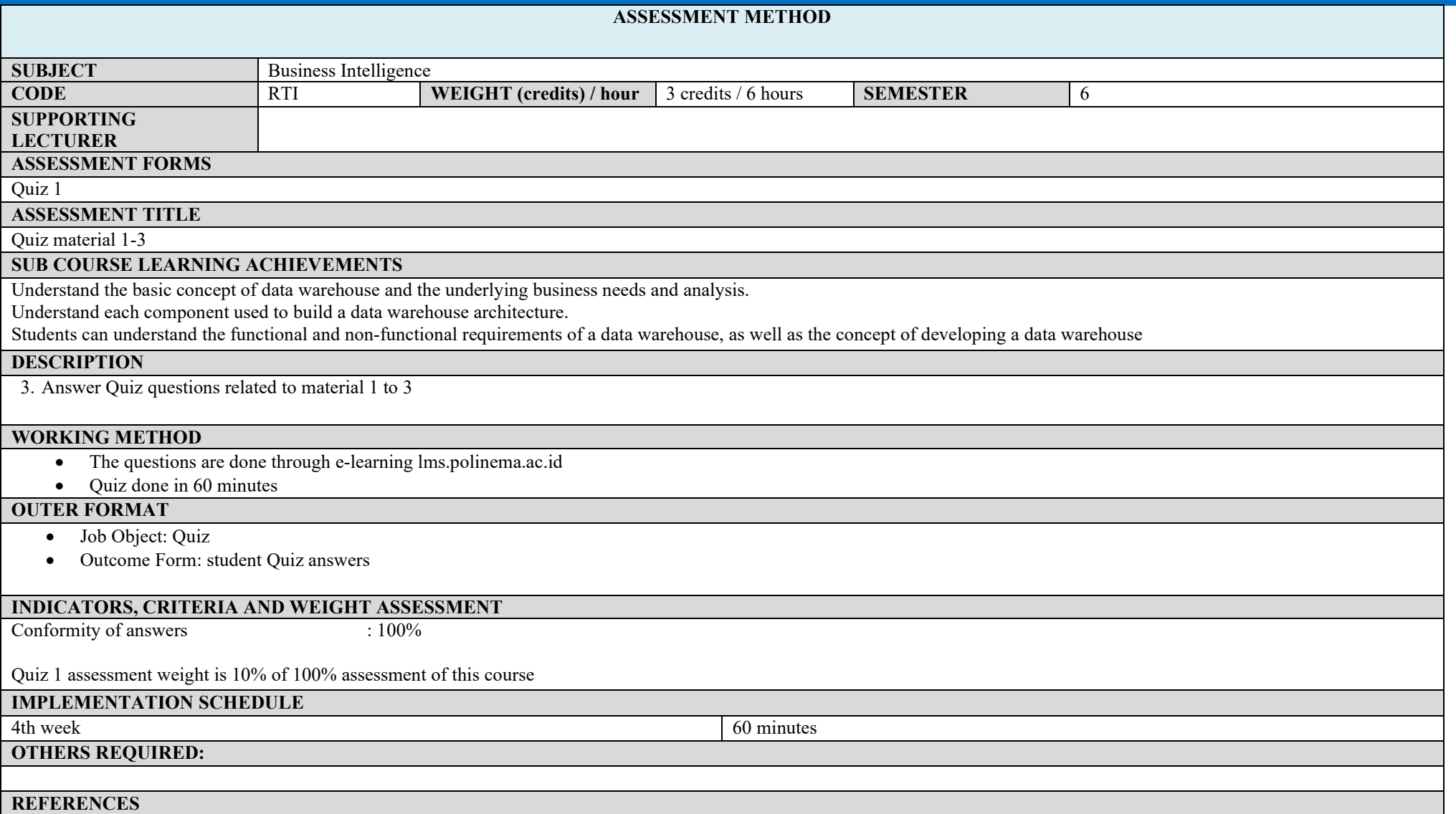

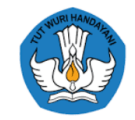

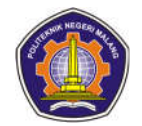

- Rainardi, Vincent. 2007. Building a Data Warehouse with Examples in SQL Server. Berkeley: Apress. E-books.
- Sarka, Dejan, et al. 2012. Implementing a Data Warehouse with Microsoft SQL Server 2012: Training Kit (Exam 70-463). MicrosoftPress.

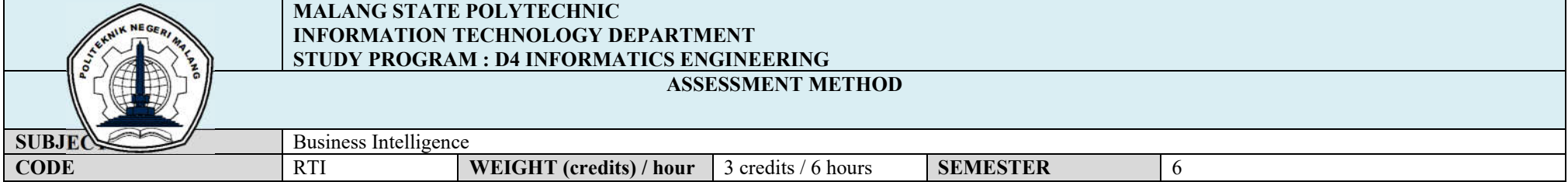
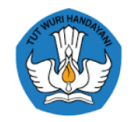

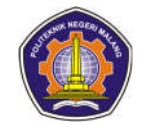

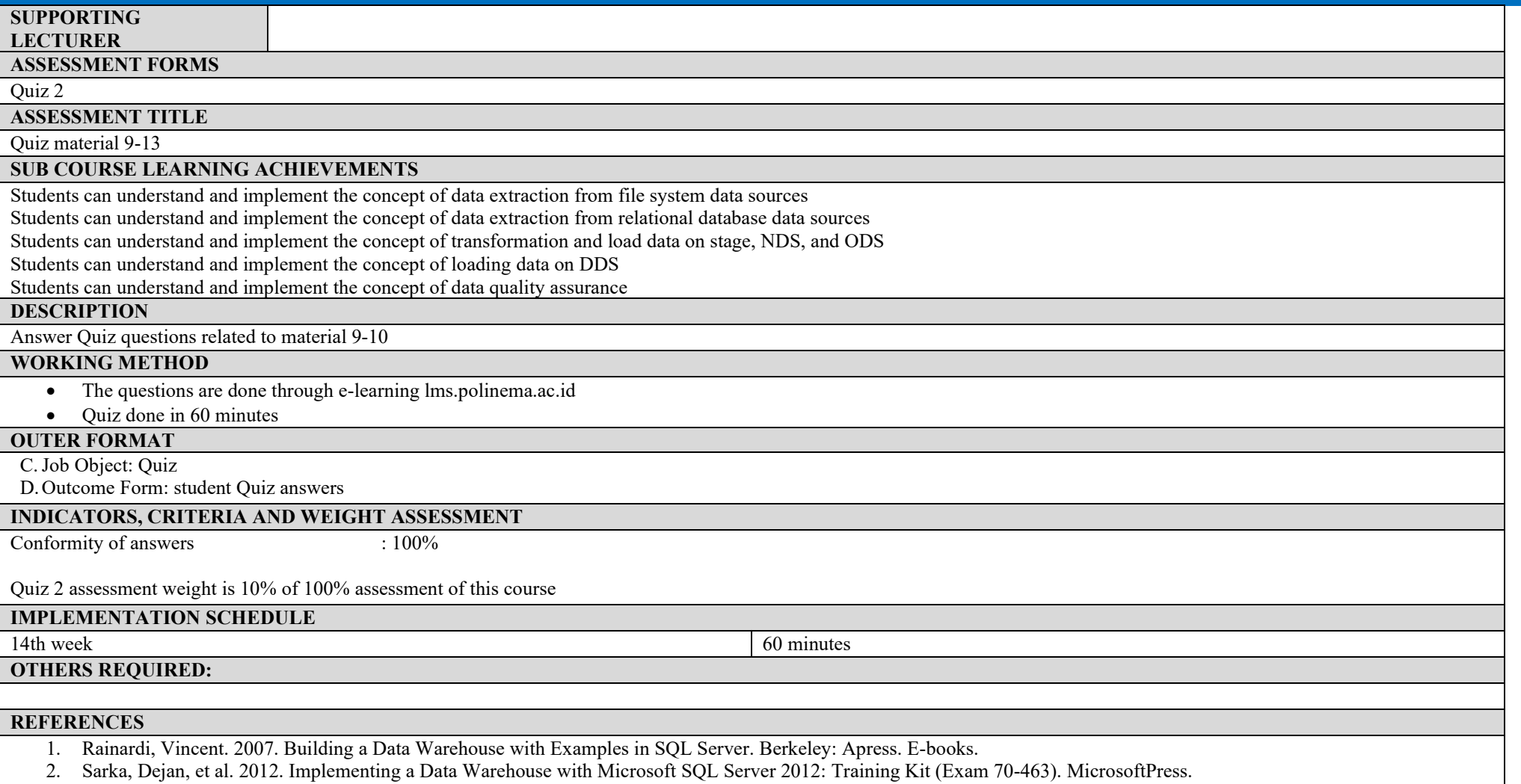

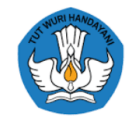

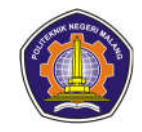

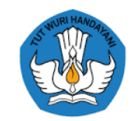

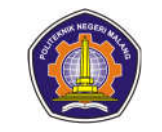

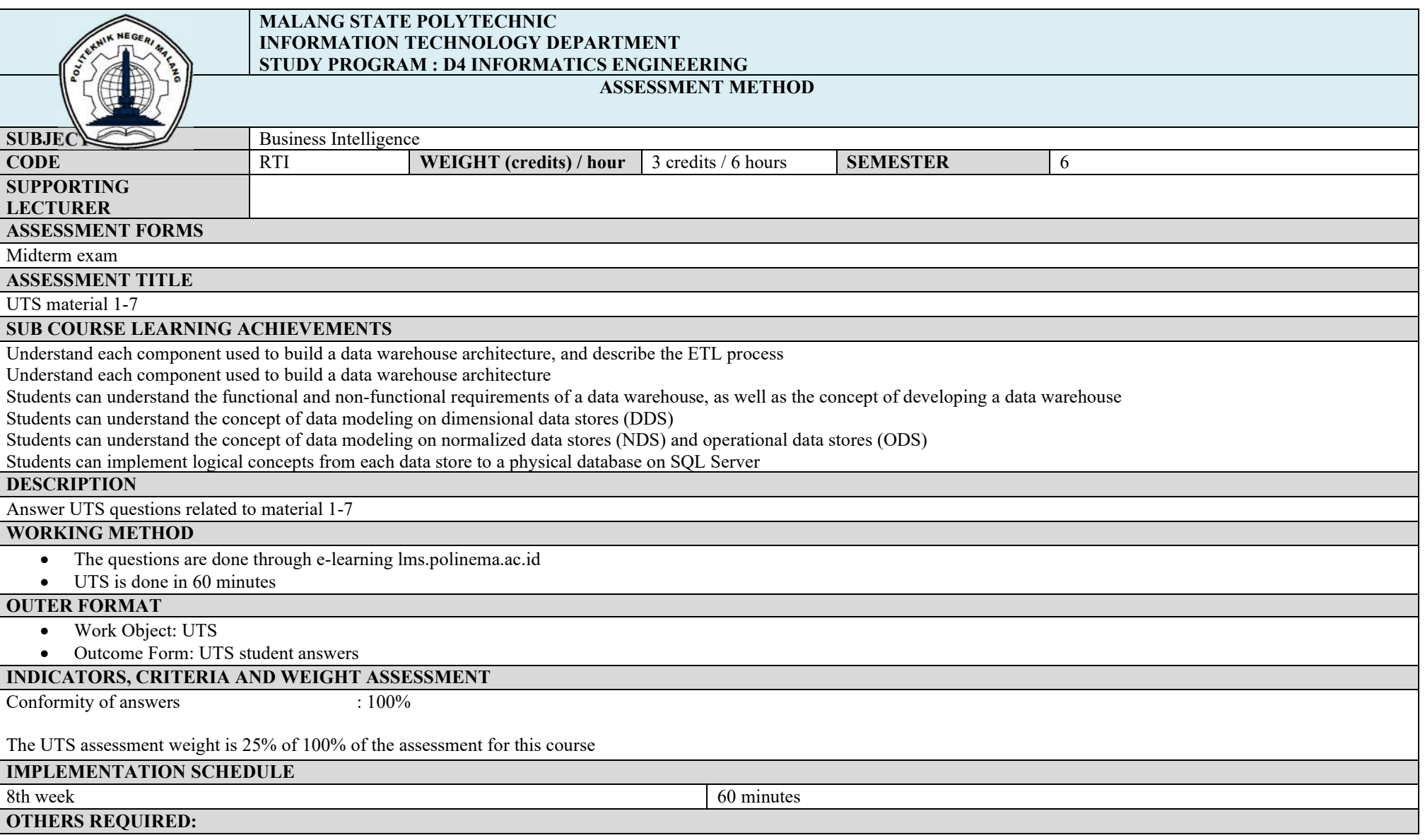

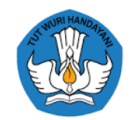

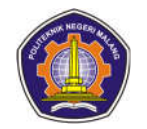

## **REFERENCES**

- Rainardi, Vincent. 2007. Building a Data Warehouse with Examples in SQL Server. Berkeley: Apress. E-books.
- Sarka, Dejan, et al. 2012. Implementing a Data Warehouse with Microsoft SQL Server 2012: Training Kit (Exam 70-463). MicrosoftPress.

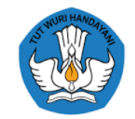

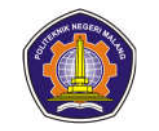

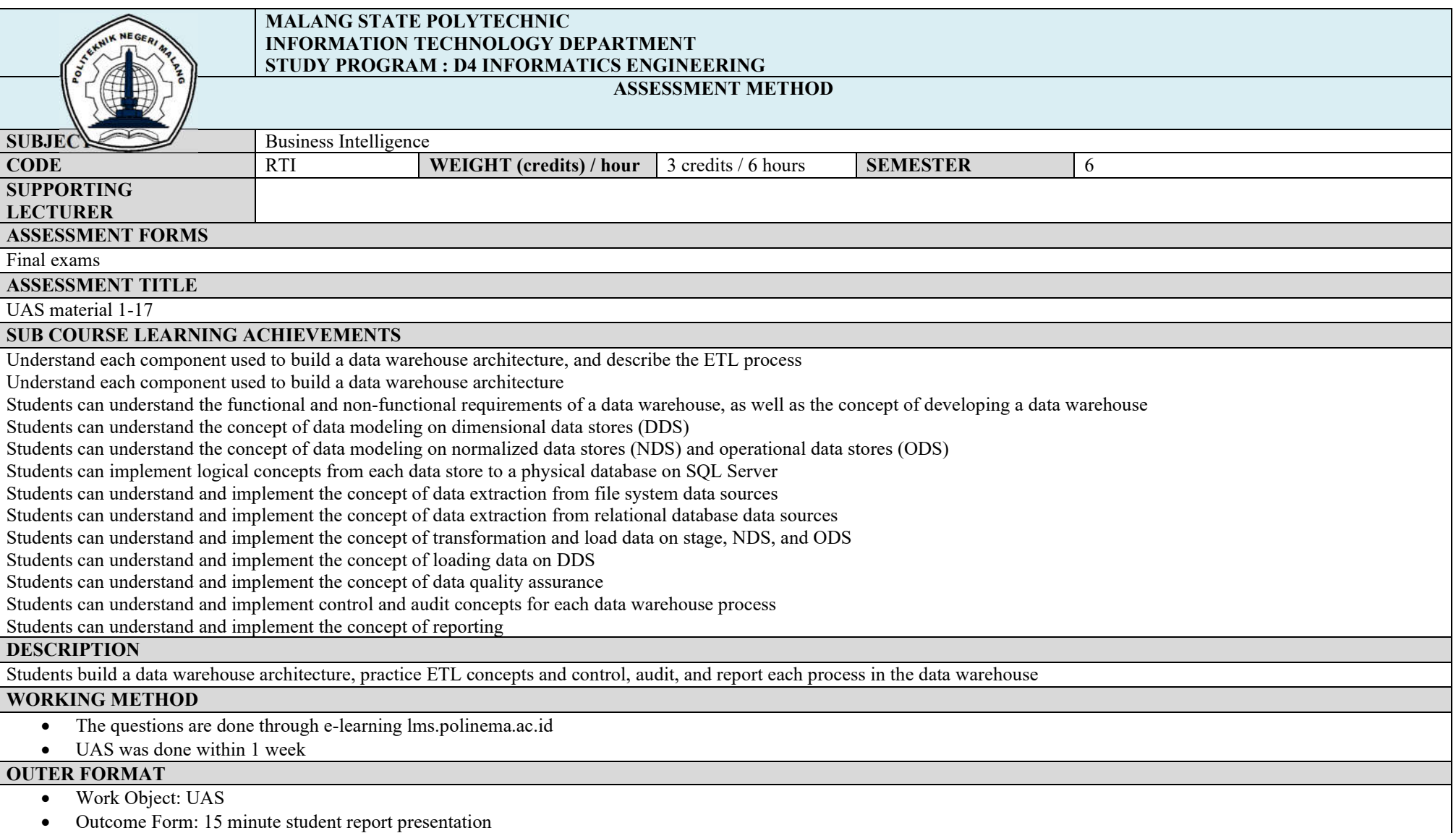

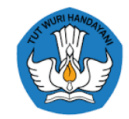

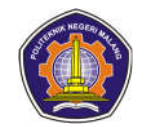

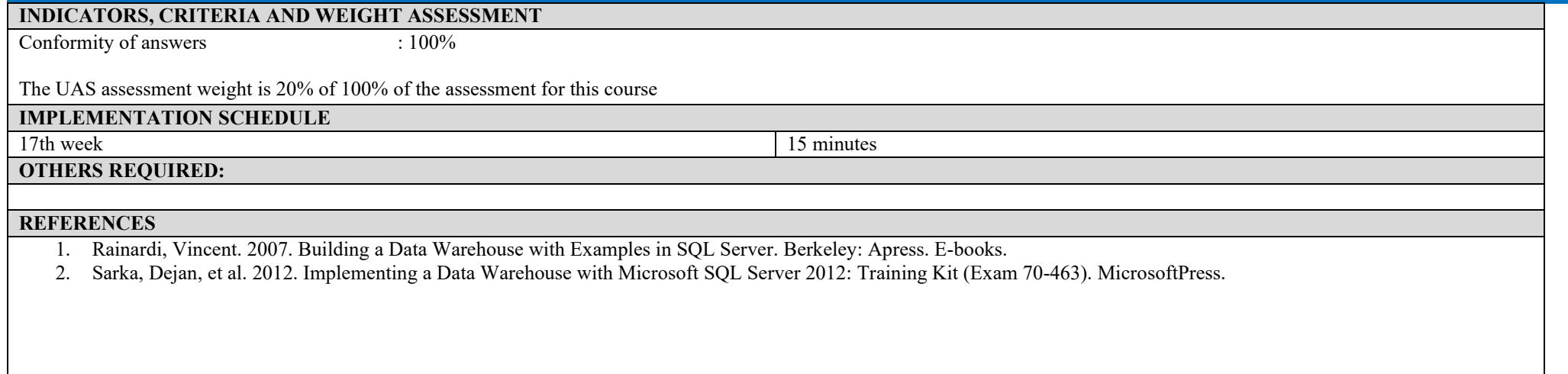

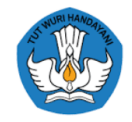

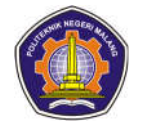

## **ASSESSMENT AND EVALUATION PLAN**

## **Advanced Database**

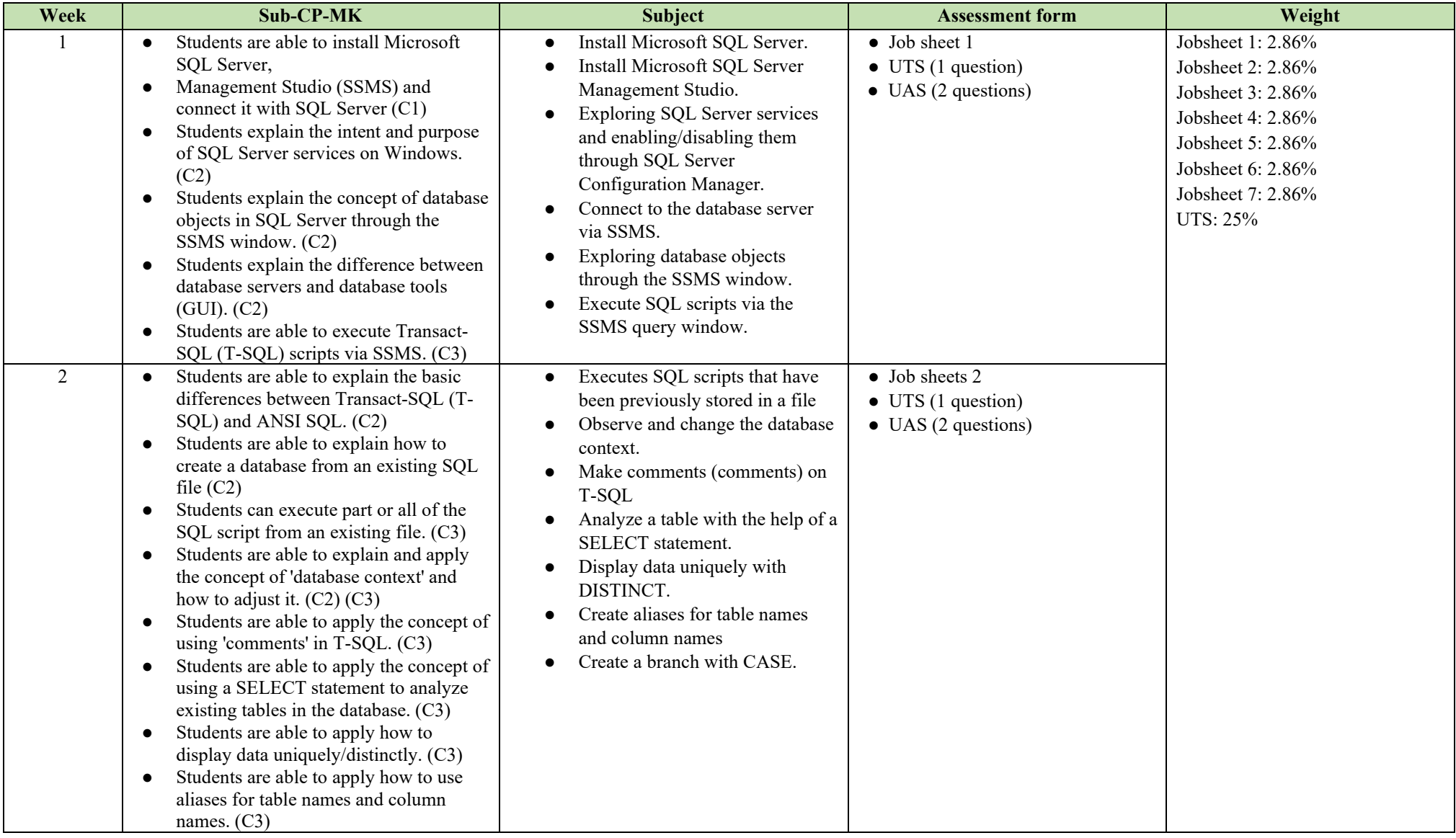

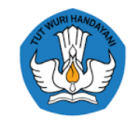

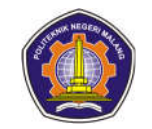

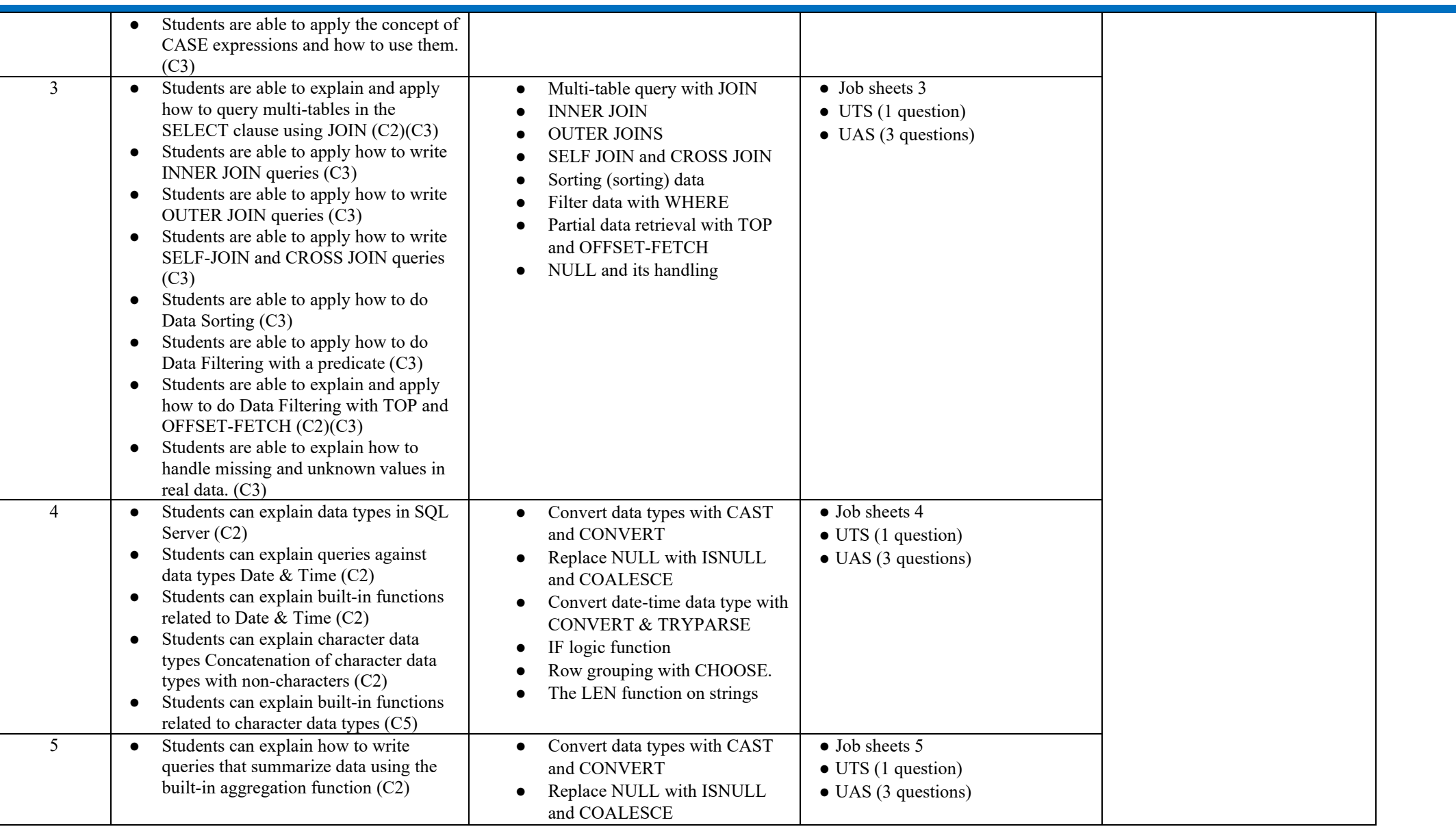

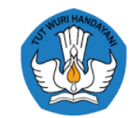

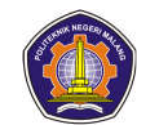

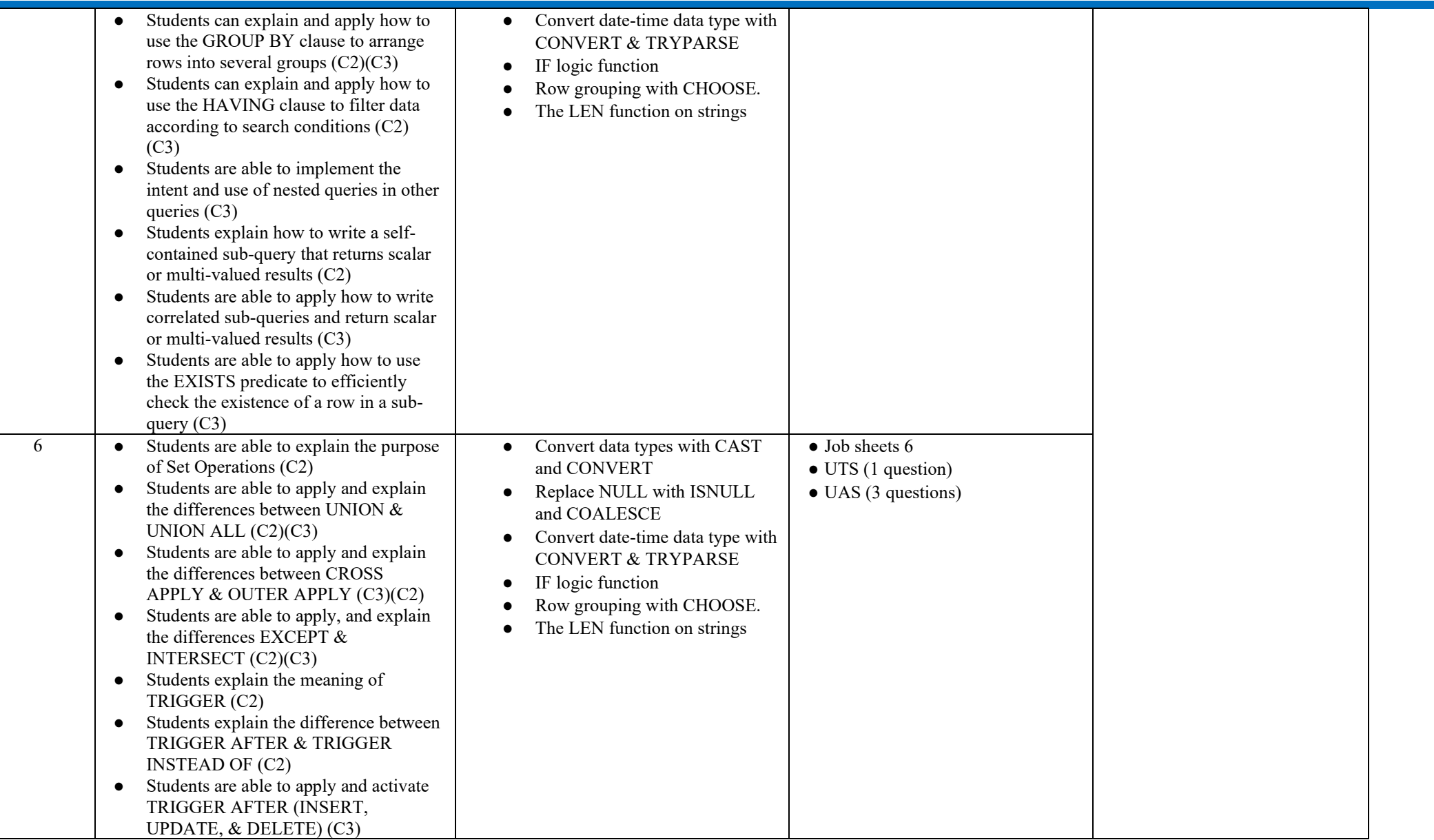

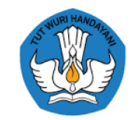

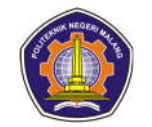

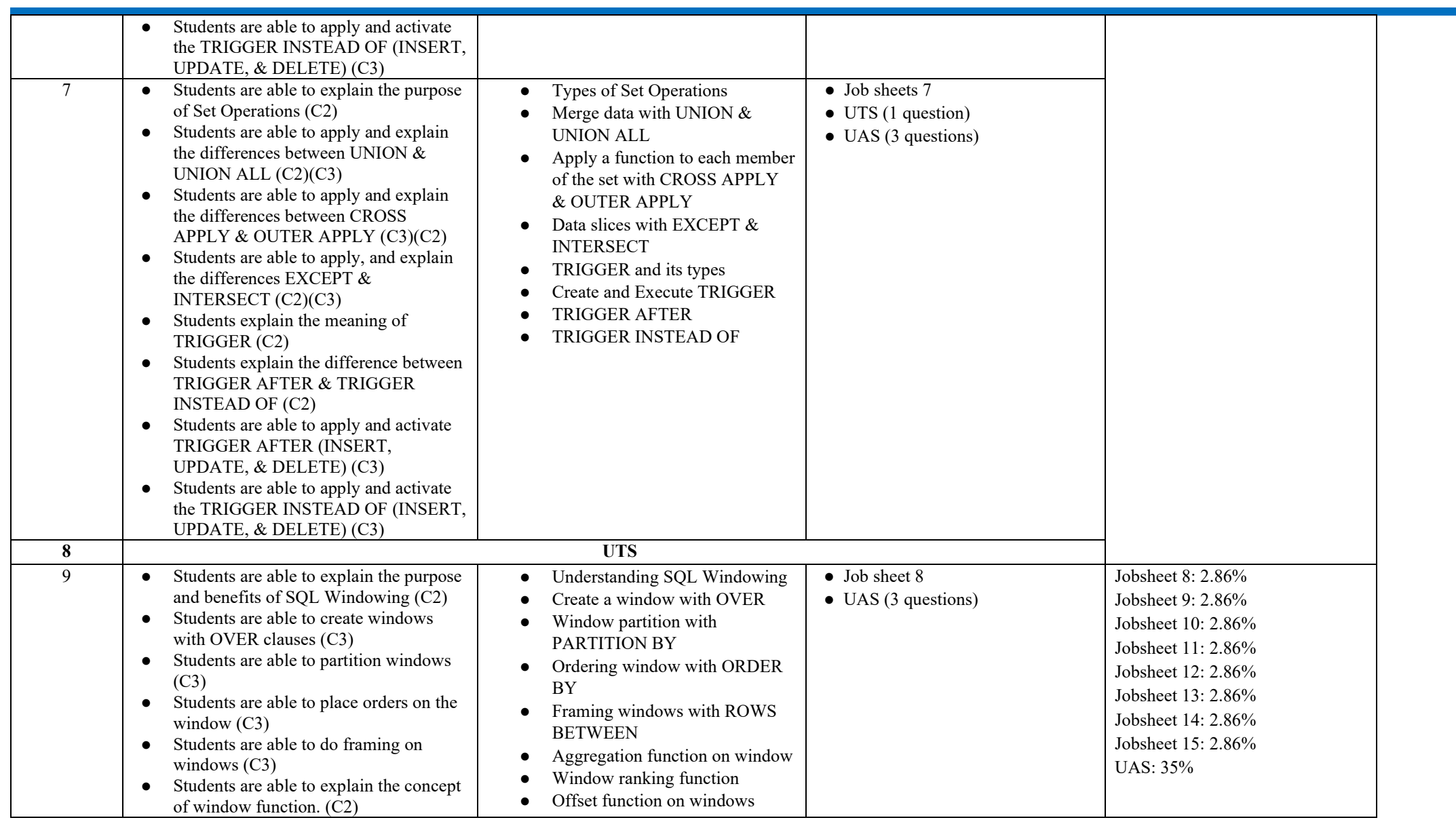

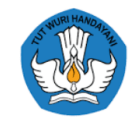

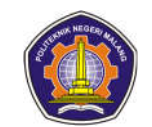

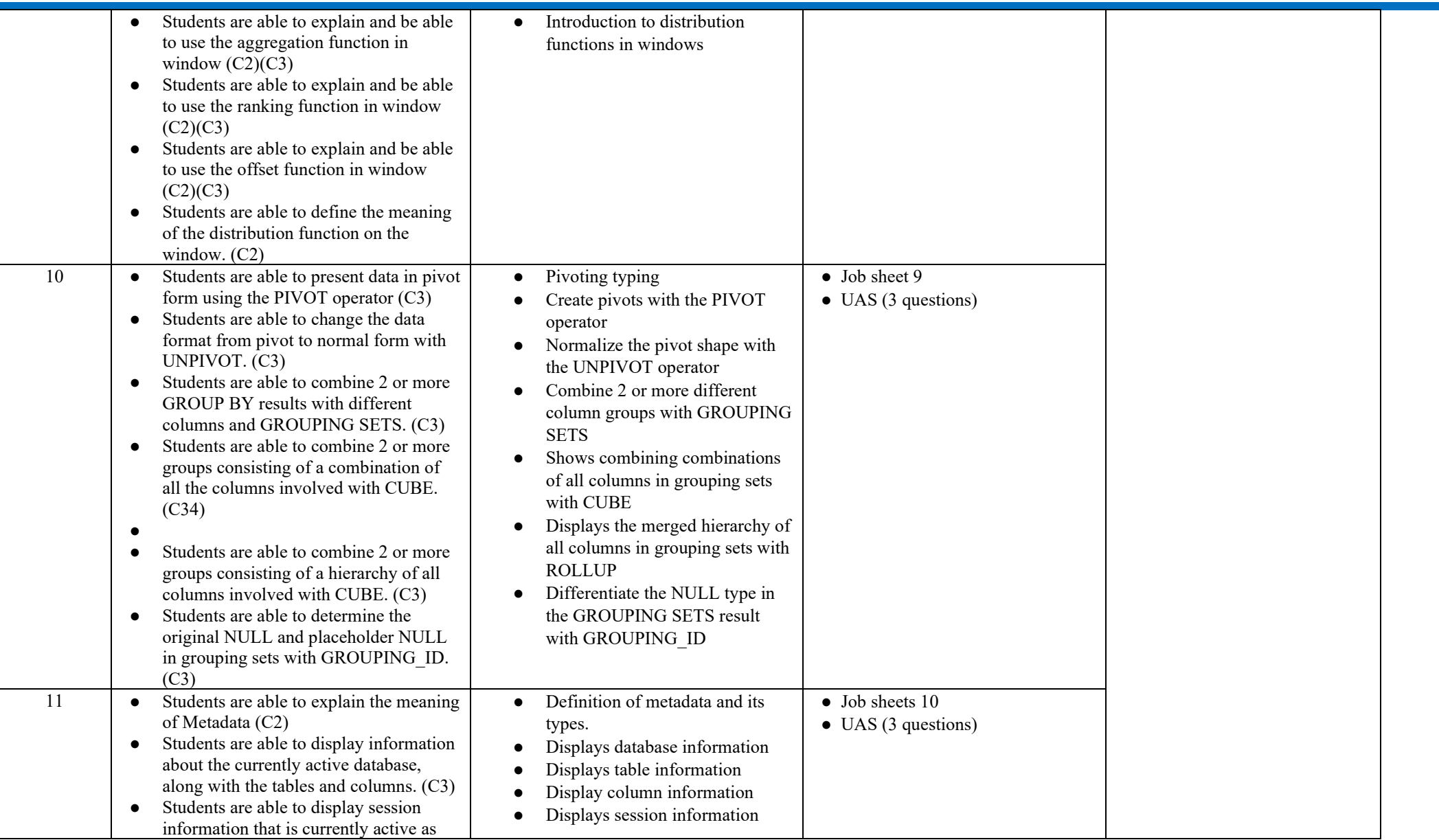

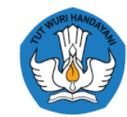

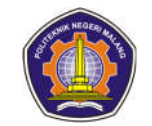

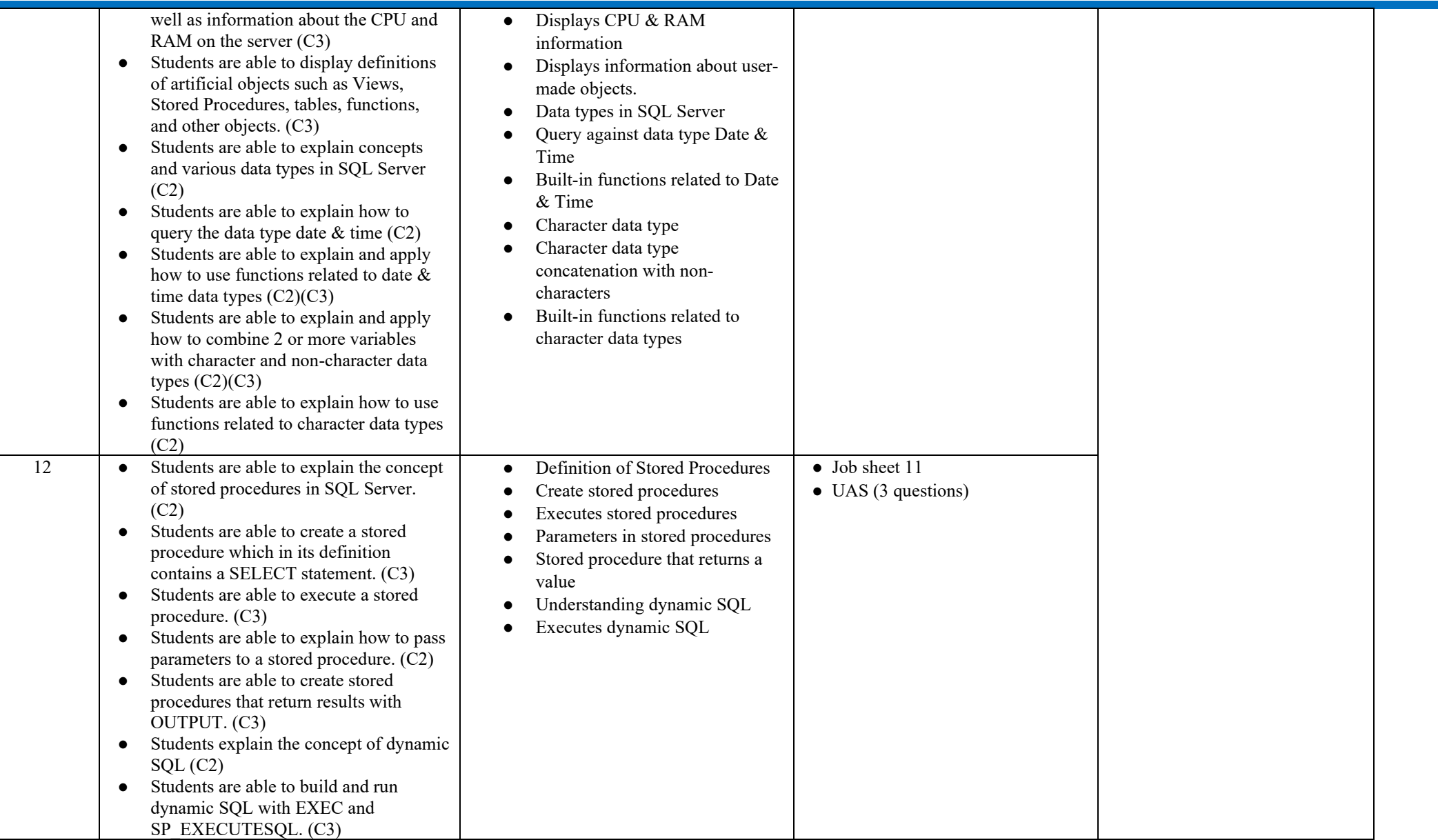

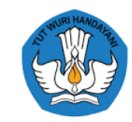

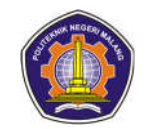

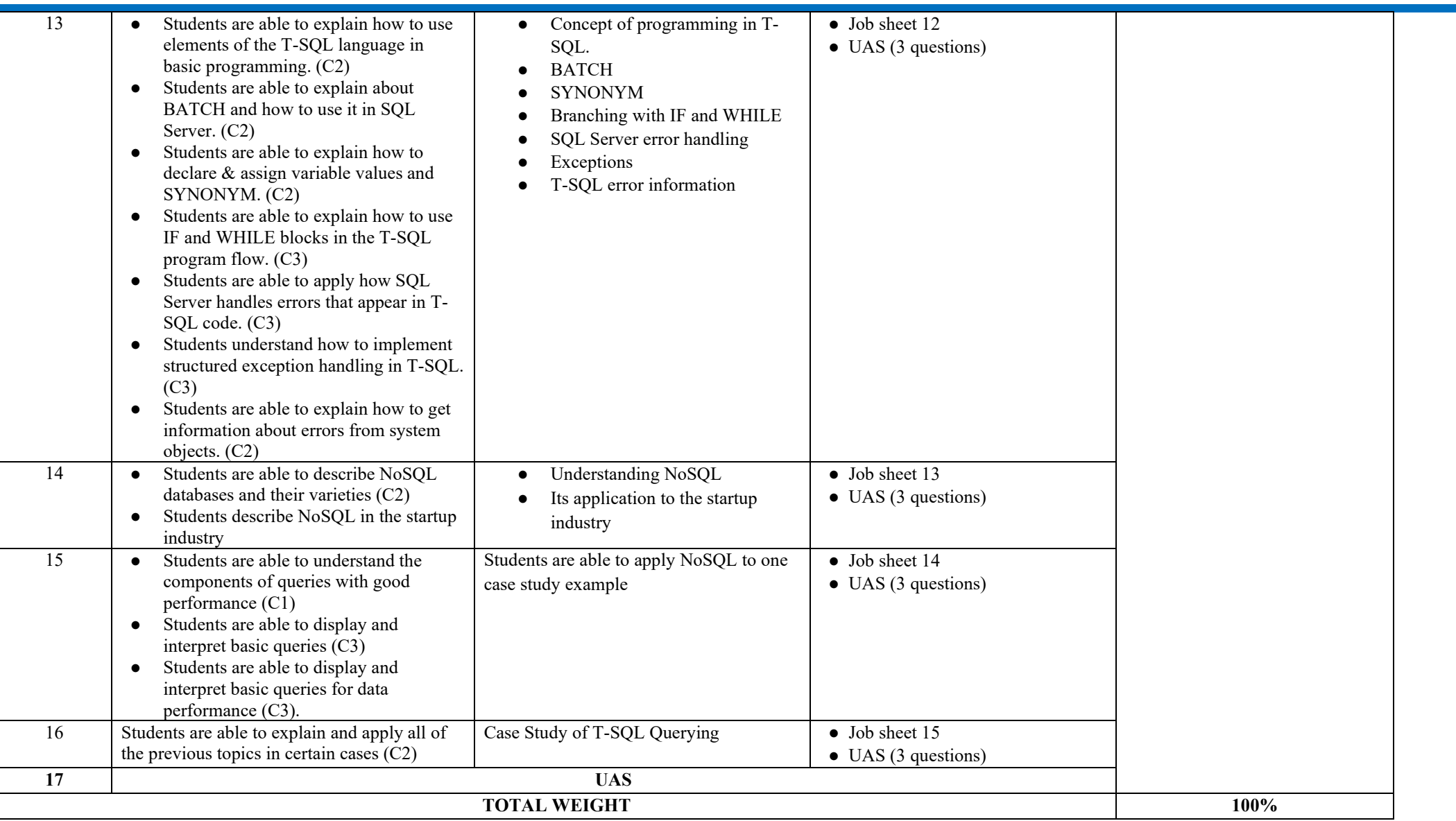

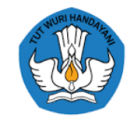

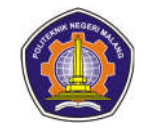

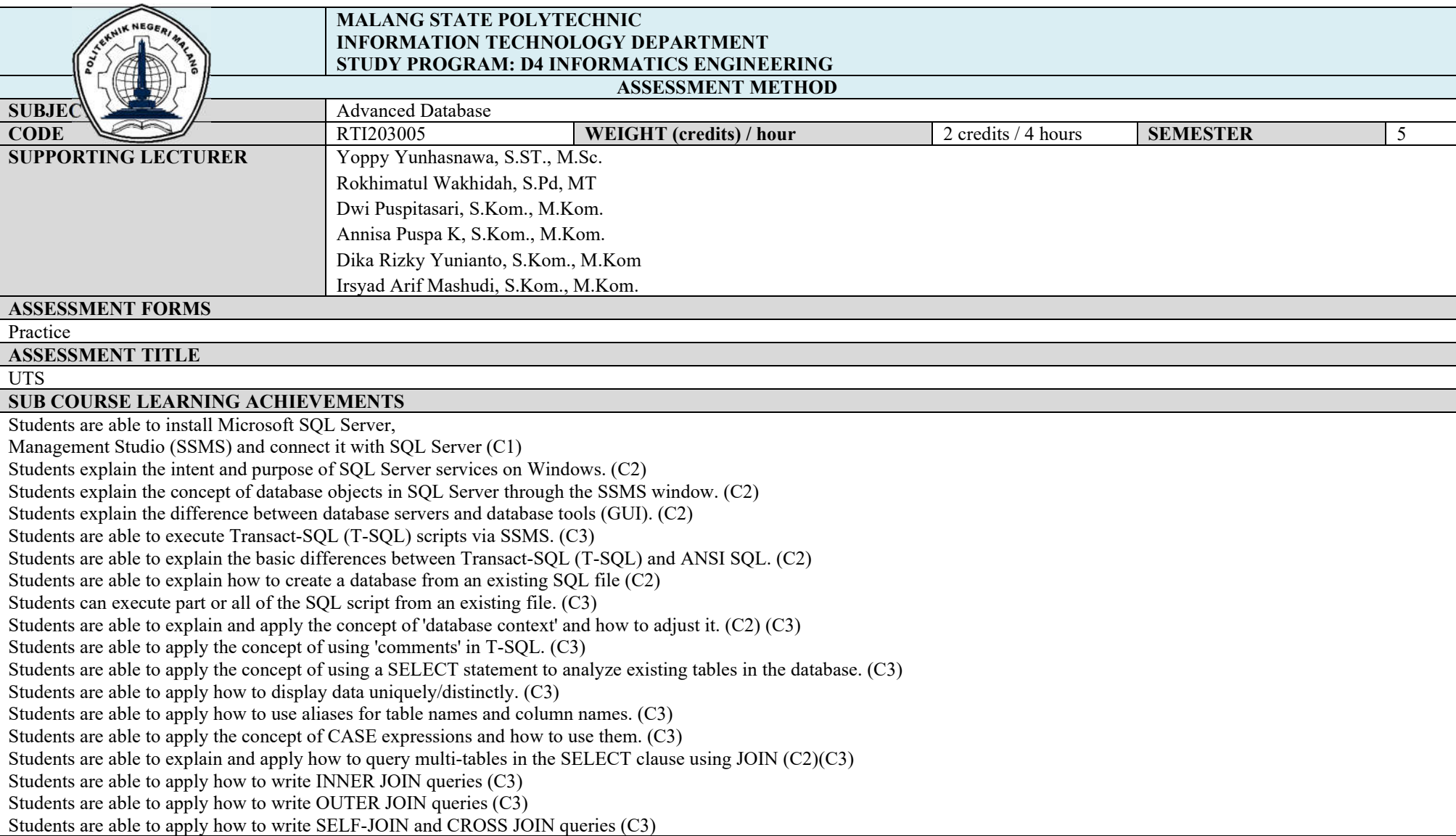

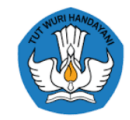

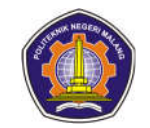

Students are able to apply how to do Data Sorting (C3) Students are able to apply how to do Data Filtering with a predicate  $(C3)$ Students are able to explain and apply how to do Data Filtering with TOP and OFFSET-FETCH (C2)(C3) Students are able to explain how to handle missing and unknown values in real data. (C3) Students can explain data types in SQL Server (C2) Students can explain queries against data types Date & Time (C2) Students can explain built-in functions related to Date & Time (C2) Students can explain character data types Concatenation of character data types with non-characters (C2) Students can explain built-in functions related to character data types (C5) Students can explain how to write queries that summarize data using the built-in aggregation function (C2) Students can explain and apply how to use the GROUP BY clause to arrange rows into several groups (C2)(C3) Students can explain and apply how to use the HAVING clause to filter data according to search conditions (C2) (C3) Students are able to implement the intent and use of nested queries in other queries (C3) Students explain how to write a self-contained sub-query that returns scalar or multi-valued results (C2) Students are able to apply how to write correlated sub-queries and return scalar or multi-valued results (C3) Students are able to apply how to use the EXISTS predicate to efficiently check the existence of a row in a sub-query (C3) Students are able to explain the purpose of Set Operations (C2) Students are able to apply and explain the differences between UNION & UNION ALL  $(C2)(C3)$ Students are able to apply and explain the differences between CROSS APPLY  $\&$  OUTER APPLY (C3)(C2) Students are able to apply, and explain the differences EXCEPT  $\&$  INTERSECT (C2)(C3) Students explain the meaning of TRIGGER (C2) Students explain the difference between TRIGGER AFTER & TRIGGER INSTEAD OF (C2) Students are able to apply and activate TRIGGER AFTER (INSERT, UPDATE, & DELETE) (C3) Students are able to apply and activate the TRIGGER INSTEAD OF (INSERT, UPDATE, & DELETE) (C3) Students are able to explain the purpose of Set Operations (C2) Students are able to apply and explain the differences between UNION & UNION ALL (C2)(C3) Students are able to apply and explain the differences between CROSS APPLY & OUTER APPLY (C3)(C2) Students are able to apply, and explain the differences EXCEPT  $\&$  INTERSECT (C2)(C3) Students explain the meaning of TRIGGER (C2) Students explain the difference between TRIGGER AFTER & TRIGGER INSTEAD OF (C2) Students are able to apply and activate TRIGGER AFTER (INSERT, UPDATE, & DELETE) (C3) Students are able to apply and activate the TRIGGER INSTEAD OF (INSERT, UPDATE, & DELETE) (C3) **DESCRIPTION** Practicum on a case study **WORKING METHOD** Practicum on case studies. The questions are accessed through e-learning lmsslc .polinema.ac.id, done in a take home and open book manner **OUTER FORMAT**

Work Object: UTS

Outcome Form: practical report from the case study on the problem

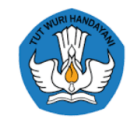

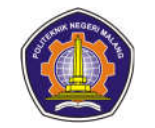

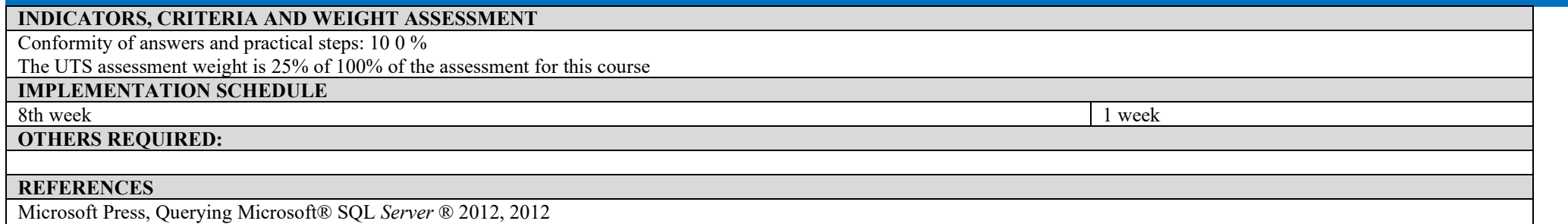

Microsoft Press, Administering Microsoft® SQL *Server* ® 2012, 2012

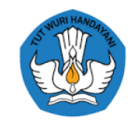

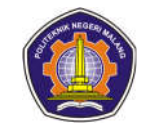

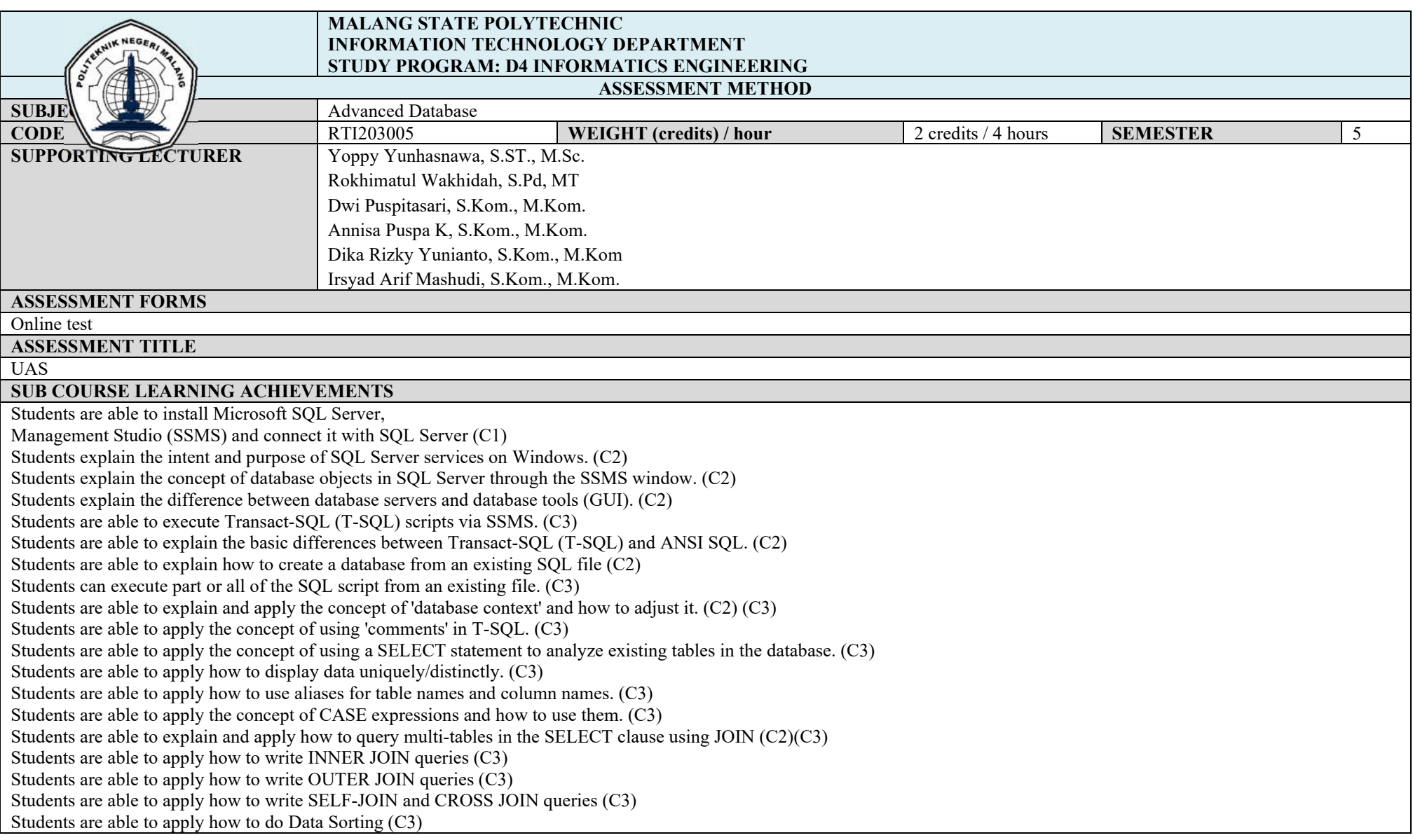

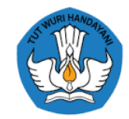

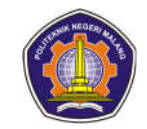

Students are able to apply how to do Data Filtering with a predicate (C3) Students are able to explain and apply how to do Data Filtering with TOP and OFFSET -FETCH (C2)(C3) Students are able to explain how to handle missing and unknown values in real data. (C3) Students can explain data types in SQL Server (C2) Students can explain queries against data types Date & Time (C2) Students can explain built -in functions related to Date & Time (C2) Students can explain character data types Concatenation of character data types with non -characters (C2) Students can explain built -in functions related to character data types (C5) Students can explain how to write queries that summarize data using the built -in aggregation function (C2) Students can explain and apply how to use the GROUP BY clause to arrange rows into several groups (C2)(C3) Students can explain and apply how to use the HAVING clause to filter data according to search conditions (C2) (C3) Students are able to implement the intent and use of nested queries in other queries (C3) Students explain how to write a self-contained sub -query that returns scalar or multi -valued results (C2) Students are able to apply how to write correlated sub -queries and return scalar or multi -valued results (C3) Students are able to apply how to use the EXISTS predicate to efficiently check the existence of a row in a sub-query (C3) Students are able to explain the purpose of Set Operations (C2) Students are able to apply and explain the differences between UNION & UNION ALL (C2)(C3) Students are able to apply and explain the differences between CROSS APPLY & OUTER APPLY (C3)(C2) Students are able to apply, and explain the differences EXCEPT  $\&$  INTERSECT (C2)(C3) Students explain the meaning of TRIGGER (C2) Students explain the difference between TRIGGER AFTER & TRIGGER INSTEAD OF (C2) Students are able to apply and activate TRIGGER AFTER (INSERT, UPDATE, & DELETE) (C3) Students are able to apply and activate the TRIGGER INSTEAD OF (INSERT, UPDATE, & DELETE) (C3) Students are able to explain the purpose of Set Operations (C2) Students are able to apply and explain the differences between UNION & UNION ALL (C2)(C3) Students are able to apply and explain the differences between CROSS APPLY & OUTER APPLY (C3)(C2) Students are able to apply, and explain the differences EXCEPT  $\&$  INTERSECT (C2)(C3) Students explain the meaning of TRIGGER (C2) Students explain the difference between TRIGGER AFTER & TRIGGER INSTEAD OF (C2) Students are able to apply and activate TRIGGER AFTER (INSERT, UPDATE, & DELETE) (C3) Students are able to apply and activate the TRIGGER INSTEAD OF (INSERT, UPDATE, & DELETE) (C3) Students are able to explain the purpose and benefits of SQL Windowing (C2) Students are able to create windows with OVER clauses (C3) Students are able to partition windows (C3) Students are able to place orders on the window (C3) Students are able to do framing on windows (C3) Students are able to explain the concept of window function. (C2) Students are able to explain and be able to use the aggregation function in window  $(C2)(C3)$ Students are able to explain and be able to use the ranking function in window (C2)(C3)

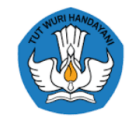

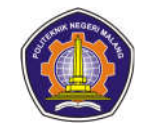

Students are able to explain and be able to use the offset function in window (C2)(C3) Students are able to define the meaning of the distribution function on the window. (C2) Students are able to present data in pivot form using the PIVOT operator (C3) Students are able to change the data format from pivot to normal form with UNPIVOT. (C3) Students are able to combine 2 or more GROUP BY results with different columns and GROUPING SETS. (C3) Students are able to combine 2 or more groups consisting of a combination of all the columns involved with CUBE. (C34) Students are able to combine 2 or more groups consisting of a hierarchy of all columns involved with CUBE. (C3) Students are able to determine the original NULL and placeholder NULL in grouping sets with GROUPING ID. (C3) Students are able to explain the meaning of Metadata (C2) Students are able to display information about the currently active database, along with the tables and columns. (C3) Students are able to display session information that is currently active as well as information about the CPU and RAM on the server (C3) Students are able to display definitions of artificial objects such as Views, Stored Procedures, tables, functions, and other objects. (C3) Students are able to explain concepts and various data types in SQL Server (C2) Students are able to explain how to query the data type date  $\&$  time (C2) Students are able to explain and apply how to use functions related to date & time data types (C2)(C3) Students are able to explain and apply how to combine 2 or more variables with character and non -character data types (C2)(C3) Students are able to explain how to use functions related to character data types (C2) Students are able to explain the concept of stored procedures in SQL Server. (C2) Students are able to create a stored procedure which in its definition contains a SELECT statement. (C3) Students are able to execute a stored procedure. (C3) Students are able to explain how to pass parameters to a stored procedure. (C2) Students are able to create stored procedures that return results with OUTPUT. (C3) Students explain the concept of dynamic SQL (C2) Students are able to build and run dynamic SQL with EXEC and SP\_EXECUTESQL. (C3) Students are able to explain how to use elements of the T -SQL language in basic programming. (C2) Students are able to explain about BATCH and how to use it in SQL Server. (C2 ) Students are able to explain how to declare & assign variable values and SYNONYM. (C2) Students are able to explain how to use IF and WHILE blocks in the T -SQL program flow. (C3) Students are able to apply how SQL Server handles errors that appear in T-SQL code. (C3) Students understand how to implement structured exception handling in T -SQL. (C3) Students are able to explain how to get information about errors from system objects. (C2) Students are able to describe NoSQL databases and their varieties (C2 ) Students describe NoSQL in the startup industry Students are able to understand the components of queries with good performance (C1) Students are able to display and interpret basic queries (C3) Students are able to display and interpret basic queries for data performance (C3). Students are able to explain and apply all of the previous topics in certain cases (C2) **DESCRIPTION** Answer questions from meeting material 1 -16

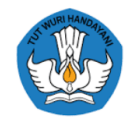

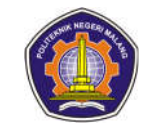

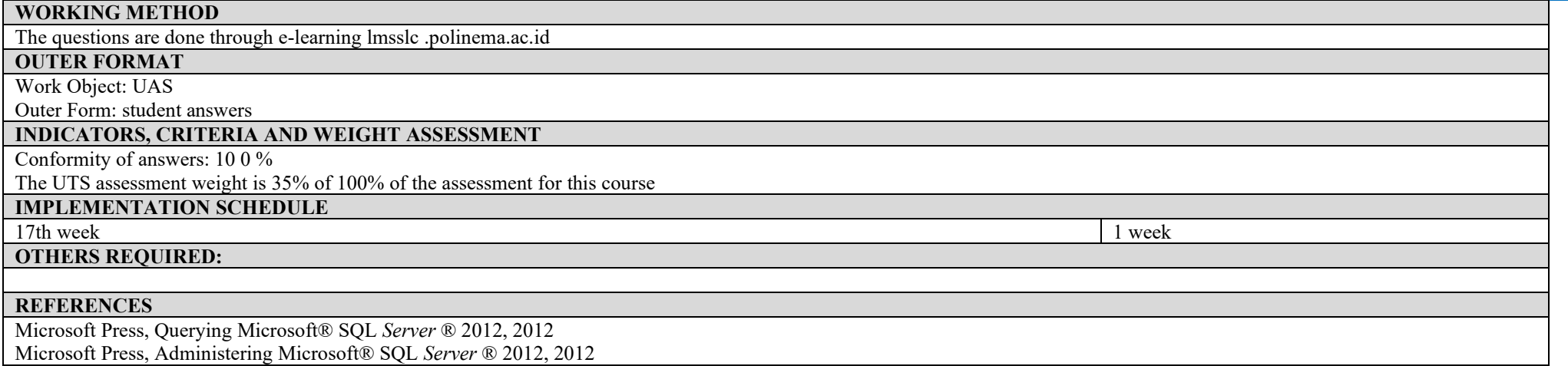

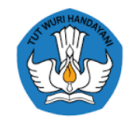

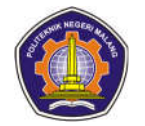

## **ASSESSMENT AND EVALUATION PLAN**

## **Object Oriented Programming**

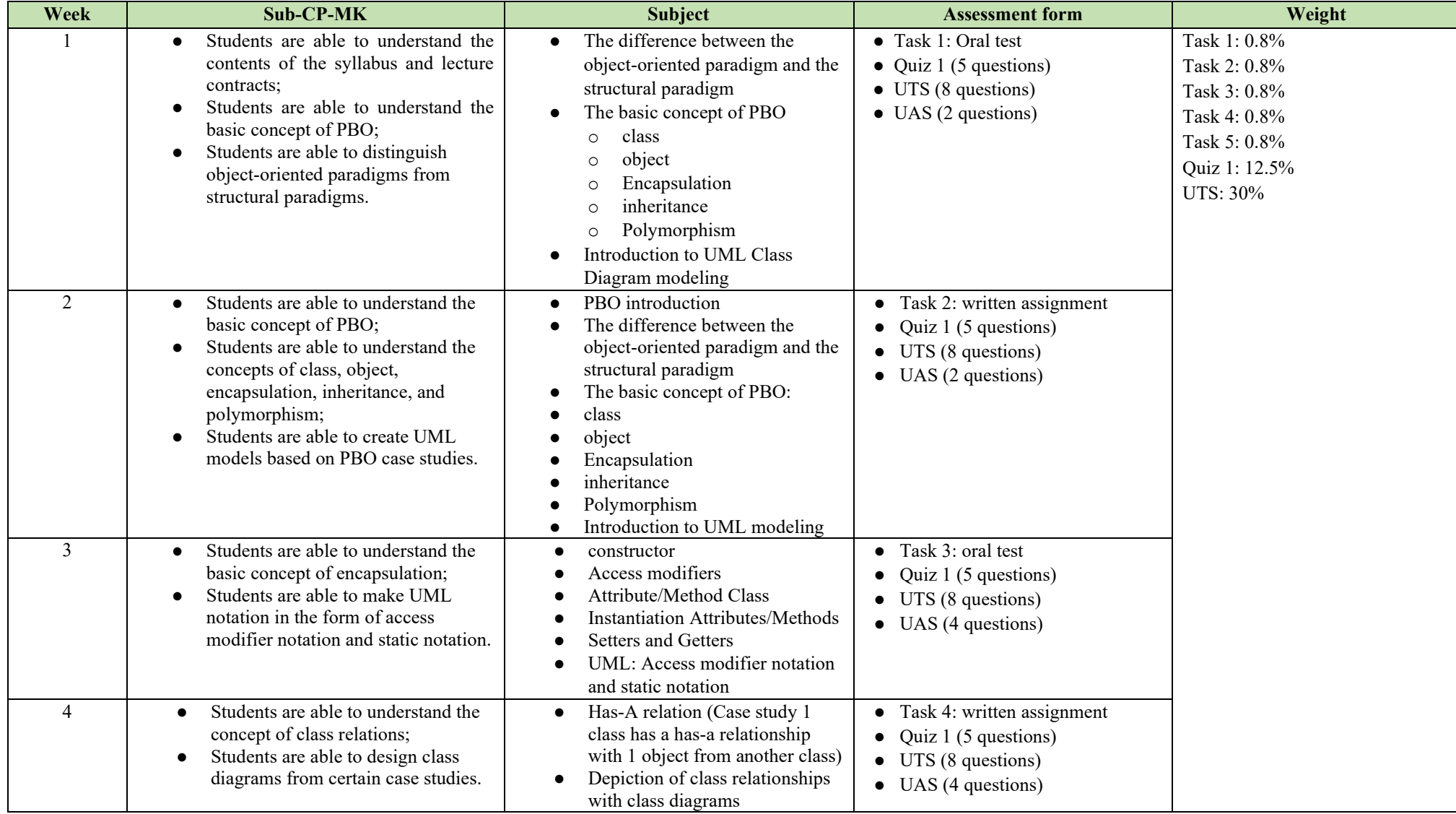

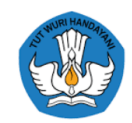

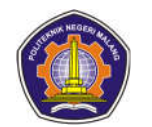

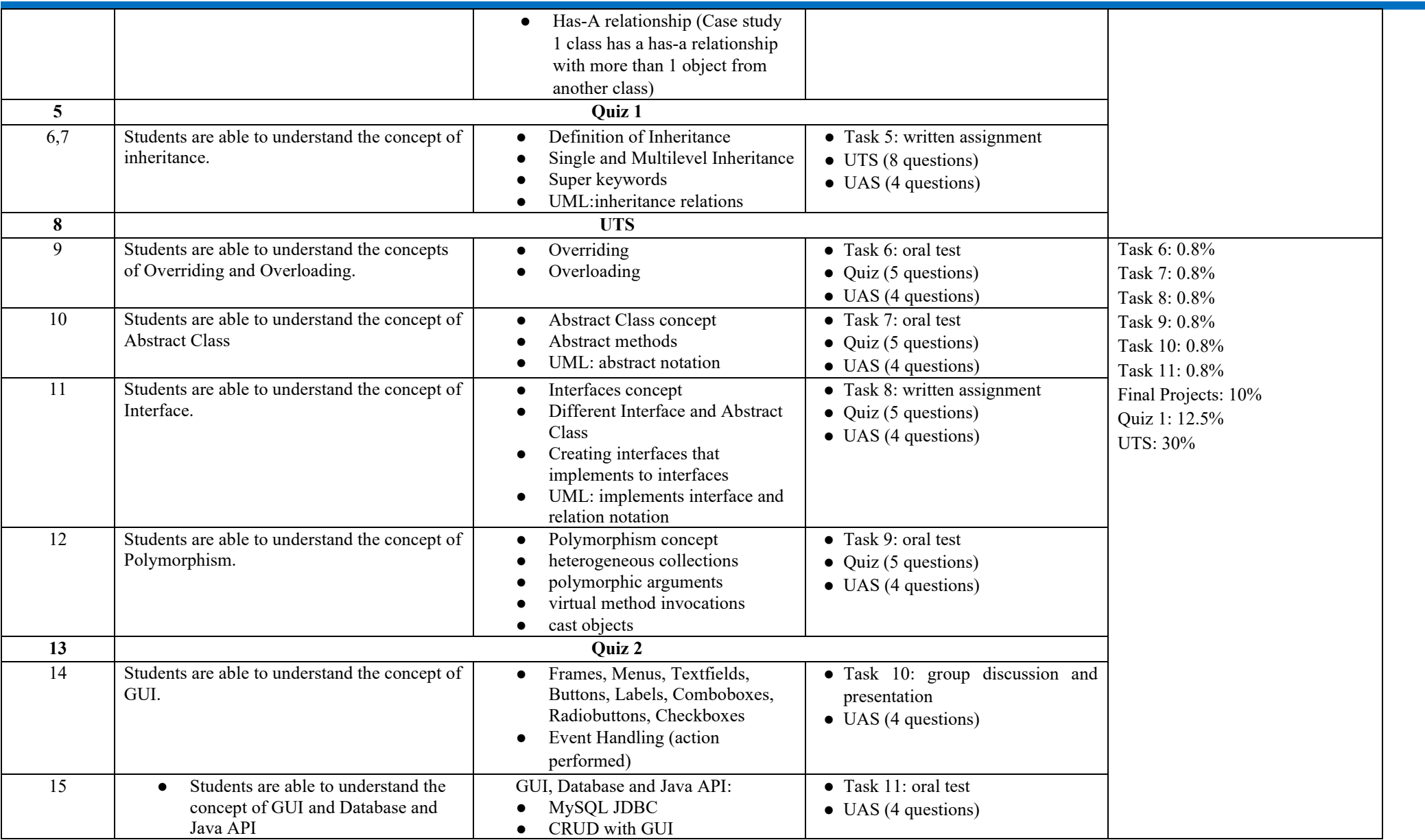

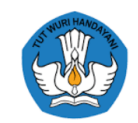

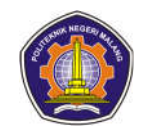

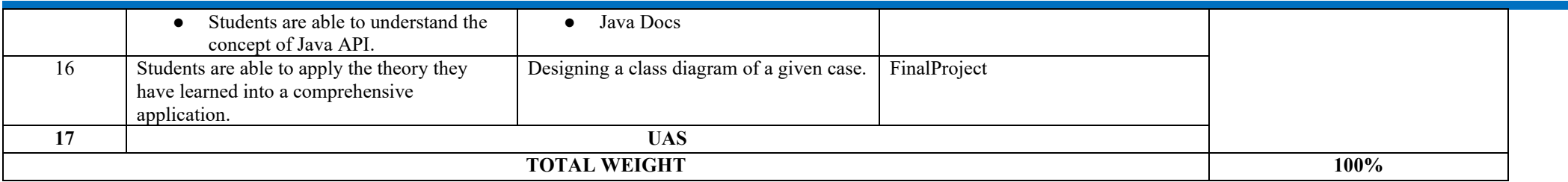

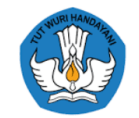

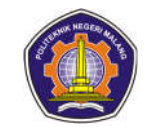

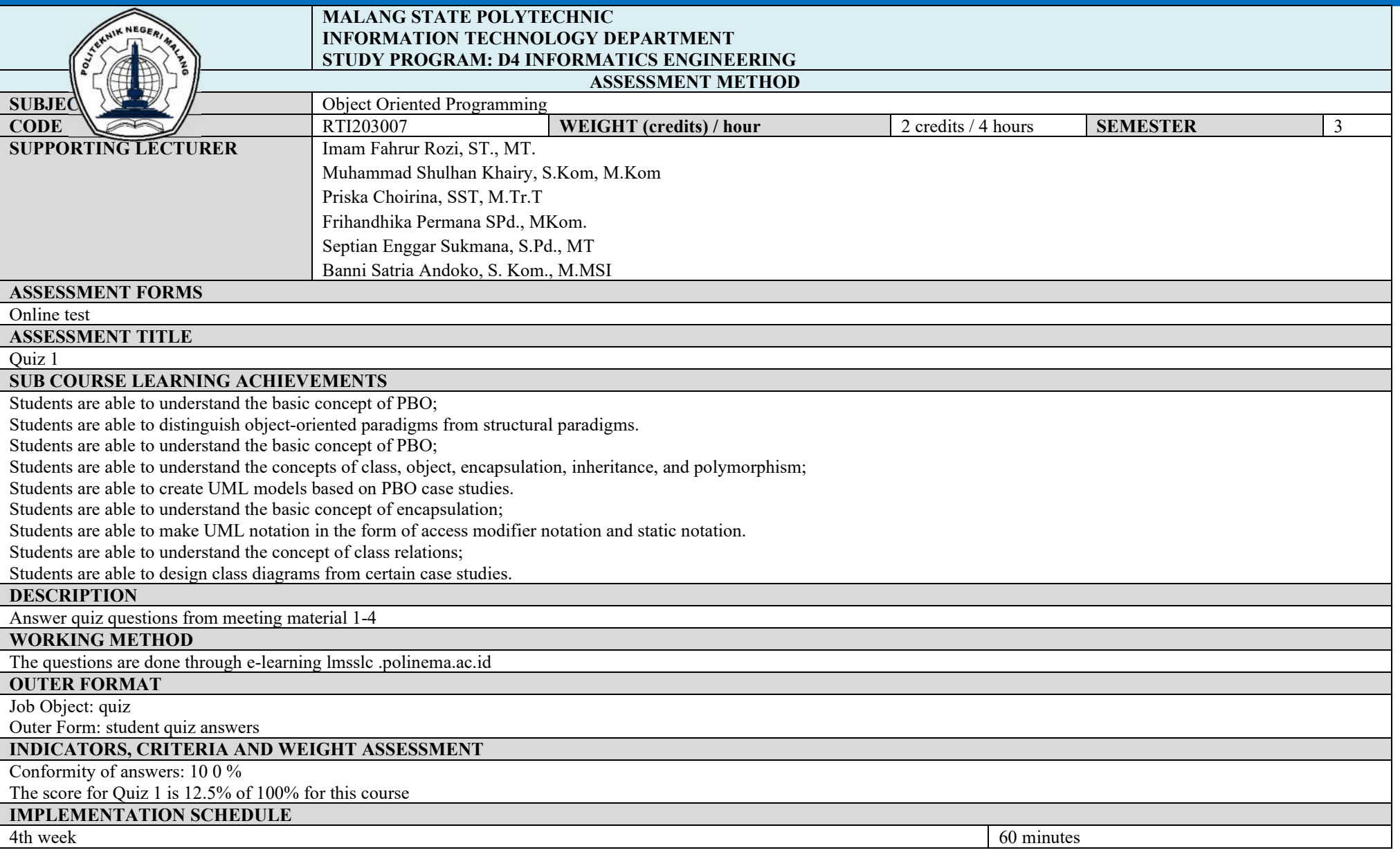

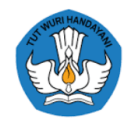

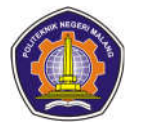

## **OTHERS REQUIRED:**

## **REFERENCES**

Horstmann, CS, & Cornell, G. (2007). Core Java Volume I–Fundamentals, Eighth Edition. Network Circle, Santa Clara: Prentice Hall. Horstmann, CS, & Cornell, G. (2008). Core Java Volume II–Advanced Features, Eighth Edition. Network Circle, Santa Clara: Prentice Hall. Rickyanto, I. (2005). Object-Oriented Programming Basics with Java 2. Yogyakarta: Andi Offset.

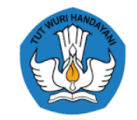

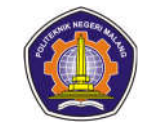

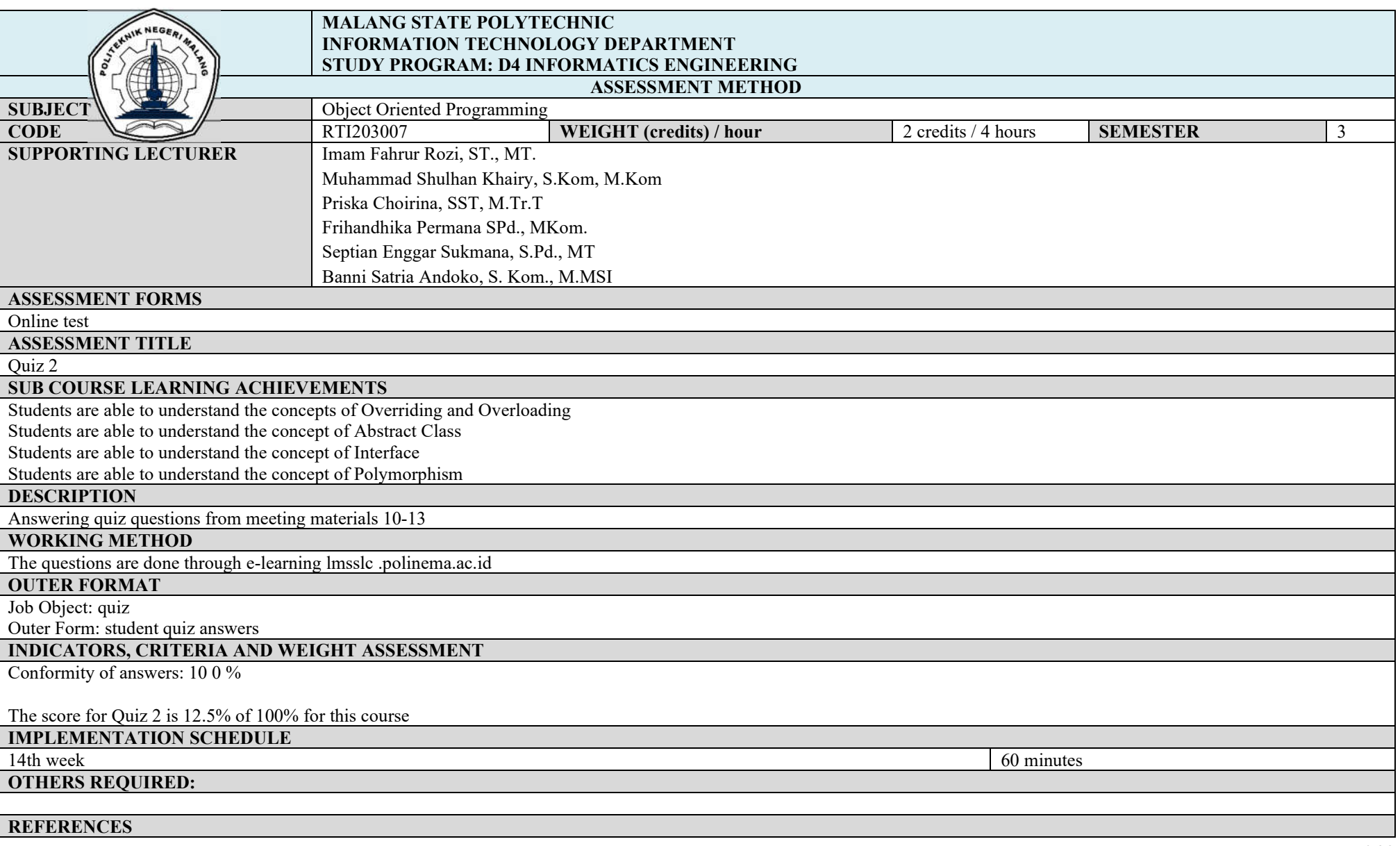

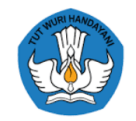

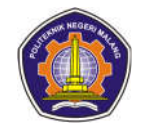

- 1. Horstmann, CS, & Cornell, G. (2007). Core Java Volume I–Fundamentals, Eighth Edition. Network Circle, Santa Clara: Prentice Hall.<br>2. Horstmann, CS, & Cornell, G. (2008). Core Java Volume II–Advanced Features, Eighth Edi
- 2. Horstmann, CS, & Cornell, G. (2008). Core Java Volume II–Advanced Features, Eighth Edition. Network Circle, Santa Clara: Prentice Hall.<br>3. Rickyanto, I. (2005). Object-Oriented Programming Basics with Java 2. Yogyakarta
- 3. Rickyanto, I. (2005). Object-Oriented Programming Basics with Java 2. Yogyakarta: Andi Offset.

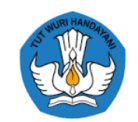

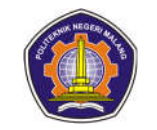

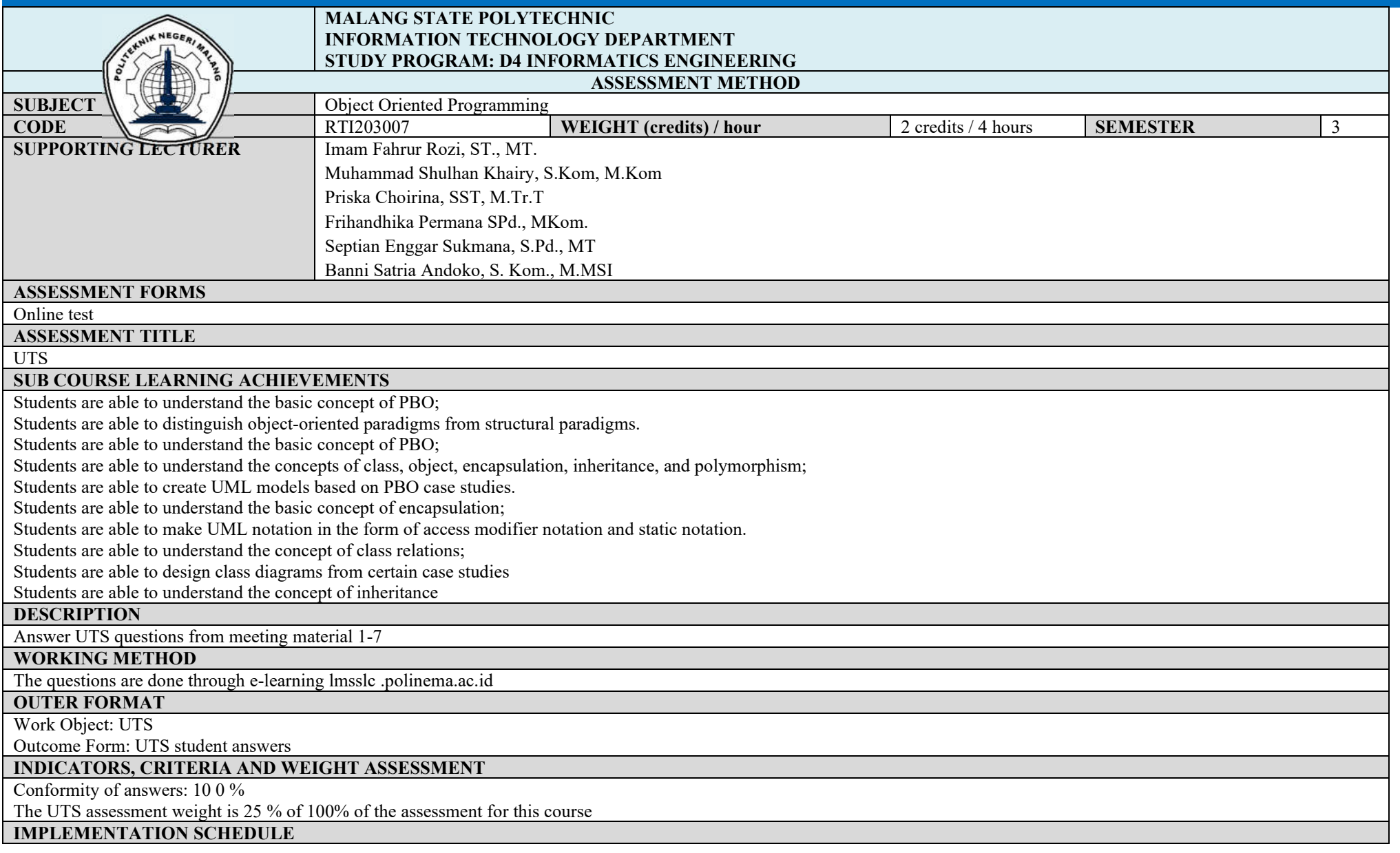

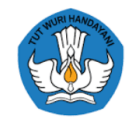

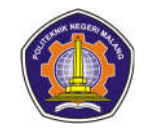

## **OTHERS REQUIRED:**

8th week 60 minutes 60 minutes 60 minutes 60 minutes 60 minutes 60 minutes 60 minutes 60 minutes 60 minutes 60 minutes 60 minutes 60 minutes 60 minutes 60 minutes 60 minutes 60 minutes 60 minutes 60 minutes 60 minutes 60 m

## **REFERENCES**

Horstmann, CS, & Cornell, G. (2007). Core Java Volume I–Fundamentals, Eighth Edition. Network Circle, Santa Clara: Prentice Hall. Horstmann, CS, & Cornell, G. (2008). Core Java Volume II–Advanced Features, Eighth Edition. Network Circle, Santa Clara: Prentice Hall. Rickyanto, I. (2005). Object-Oriented Programming Basics with Java 2. Yogyakarta: Andi Offset.

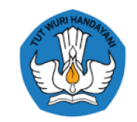

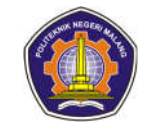

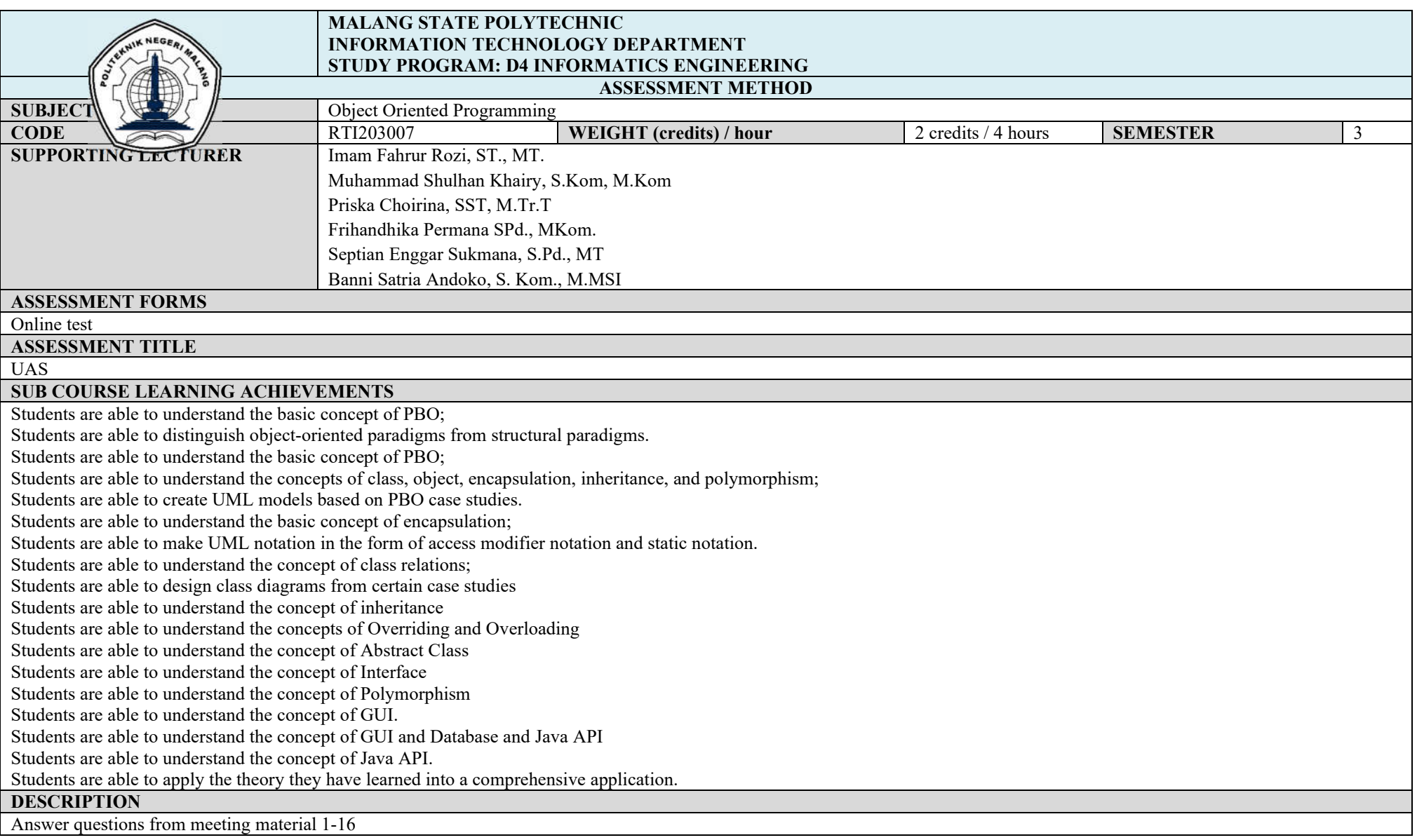

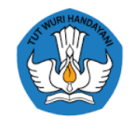

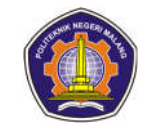

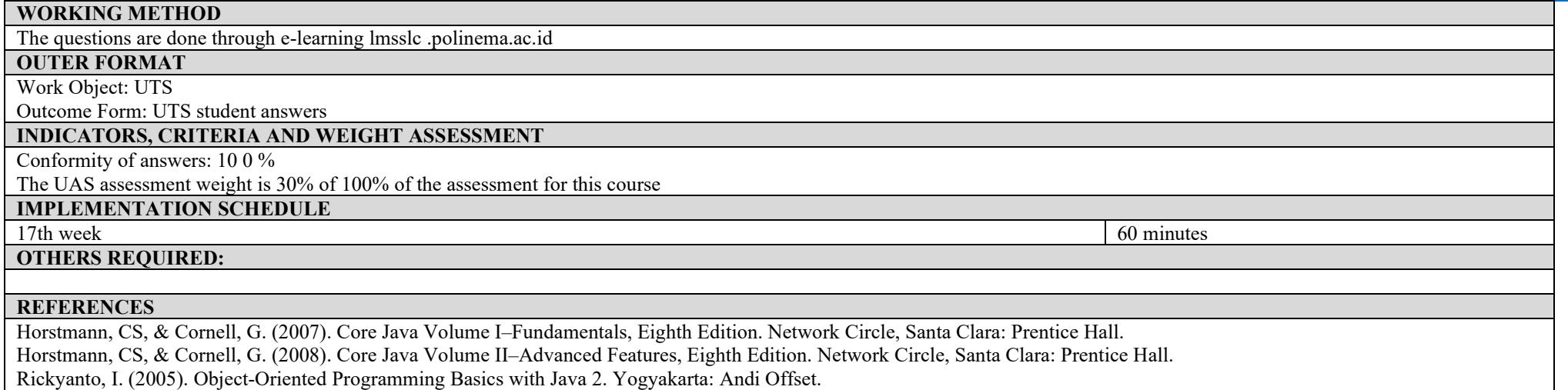

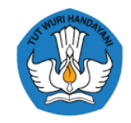

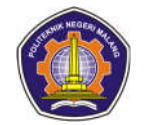

## **ASSESSMENT AND EVALUATION PLAN**

## **PBO practicum**

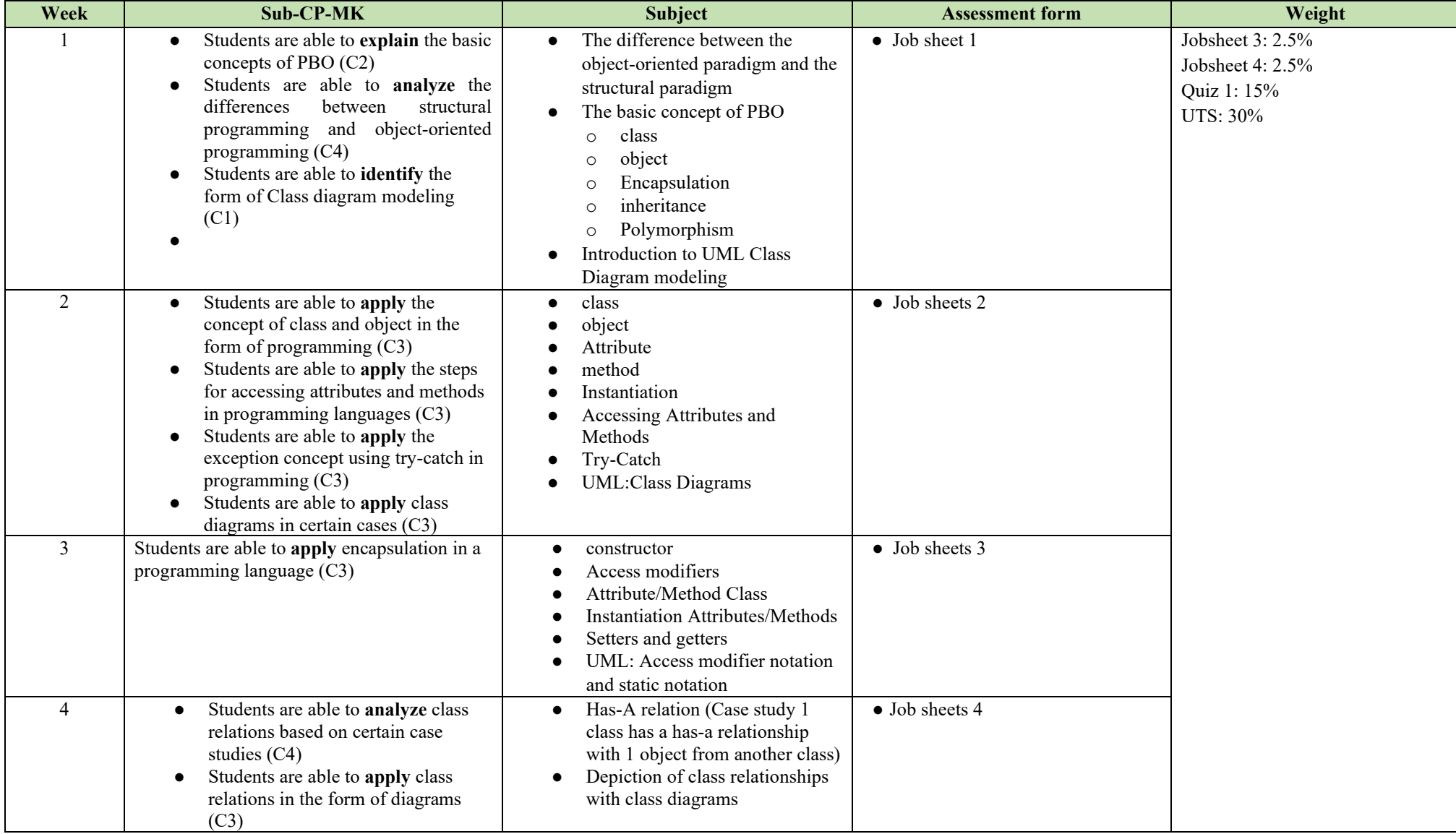

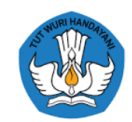

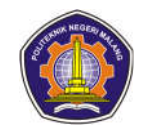

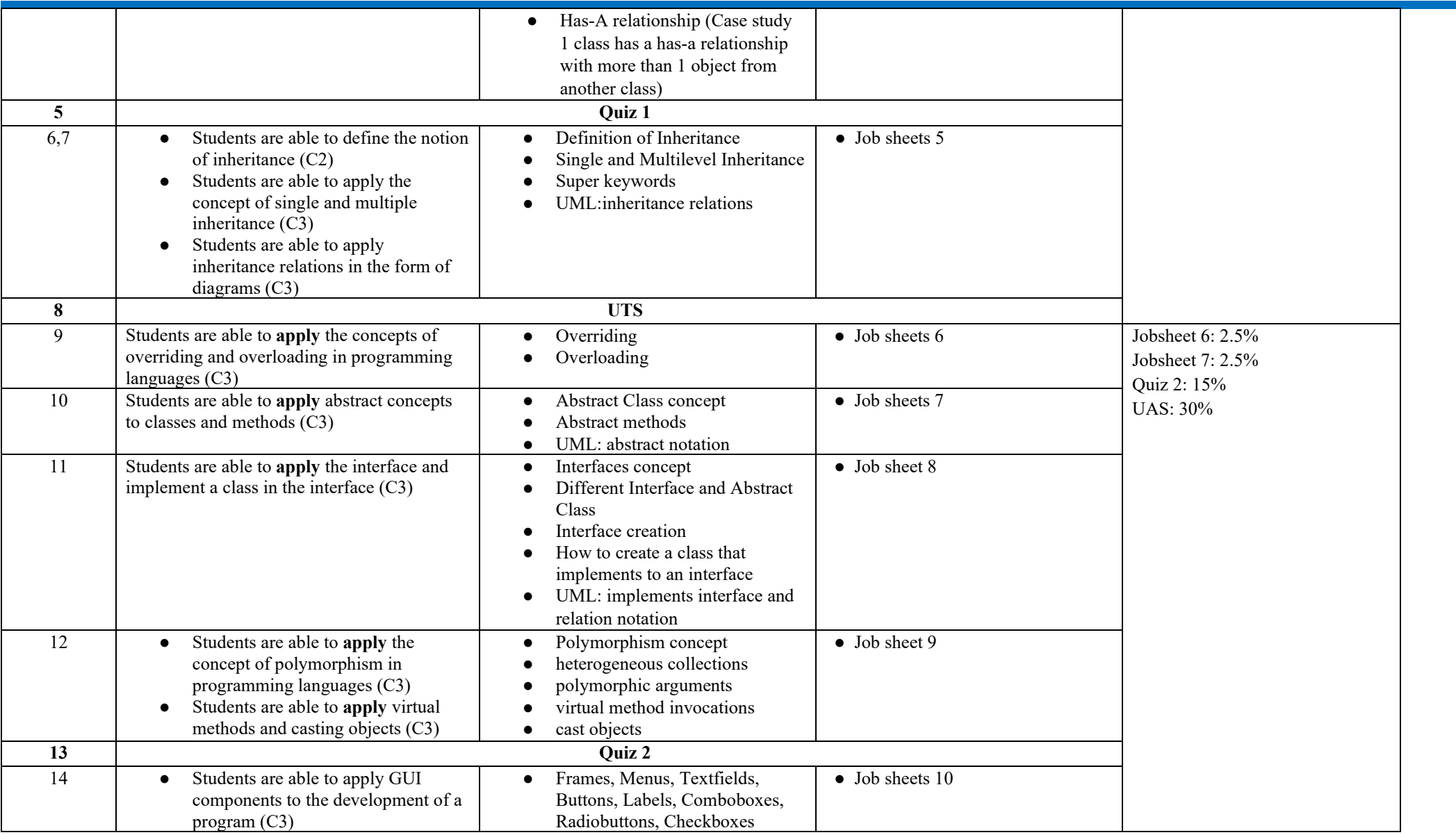

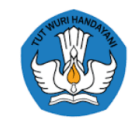

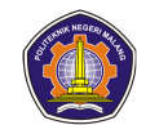

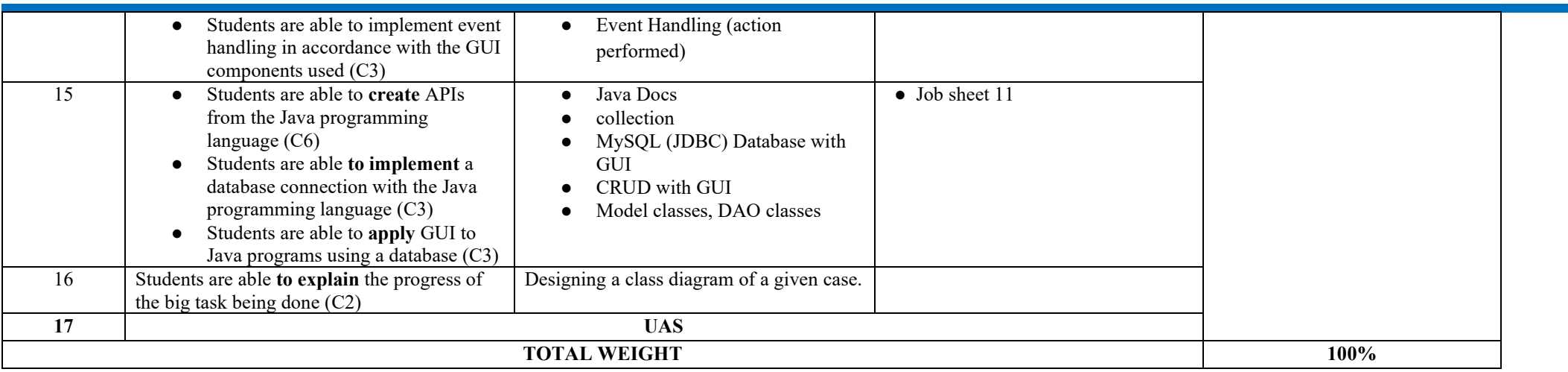

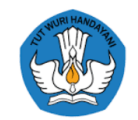

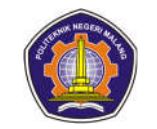

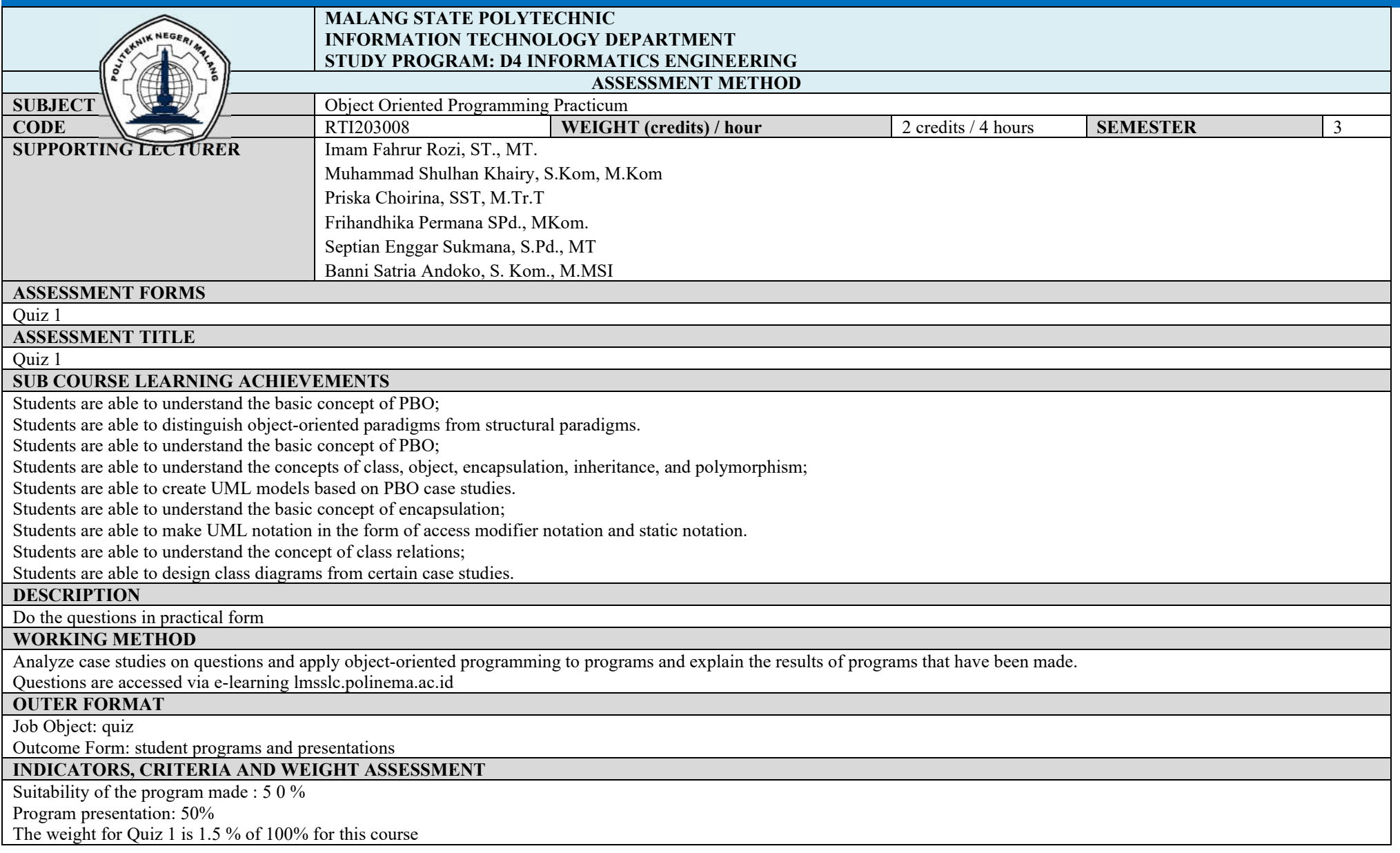

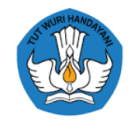

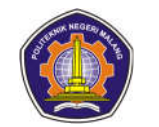

# **IMPLEMENTATION SCHEDULE**<br>5th week

5th week 200 minutes 200 minutes

**OTHERS REQUIRED:**

## **REFERENCES**

Horstmann, CS, & Cornell, G. (2007). Core Java Volume I–Fundamentals, Eighth Edition. Network Circle, Santa Clara: Prentice Hall. Horstmann, CS, & Cornell, G. (2008). Core Java Volume II–Advanced Features, Eighth Edition. Network Circle, Santa Clara: Prentice Hall. Rickyanto, I. (2005). Object-Oriented Programming Basics with Java 2. Yogyakarta: Andi Offset.
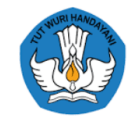

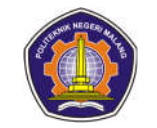

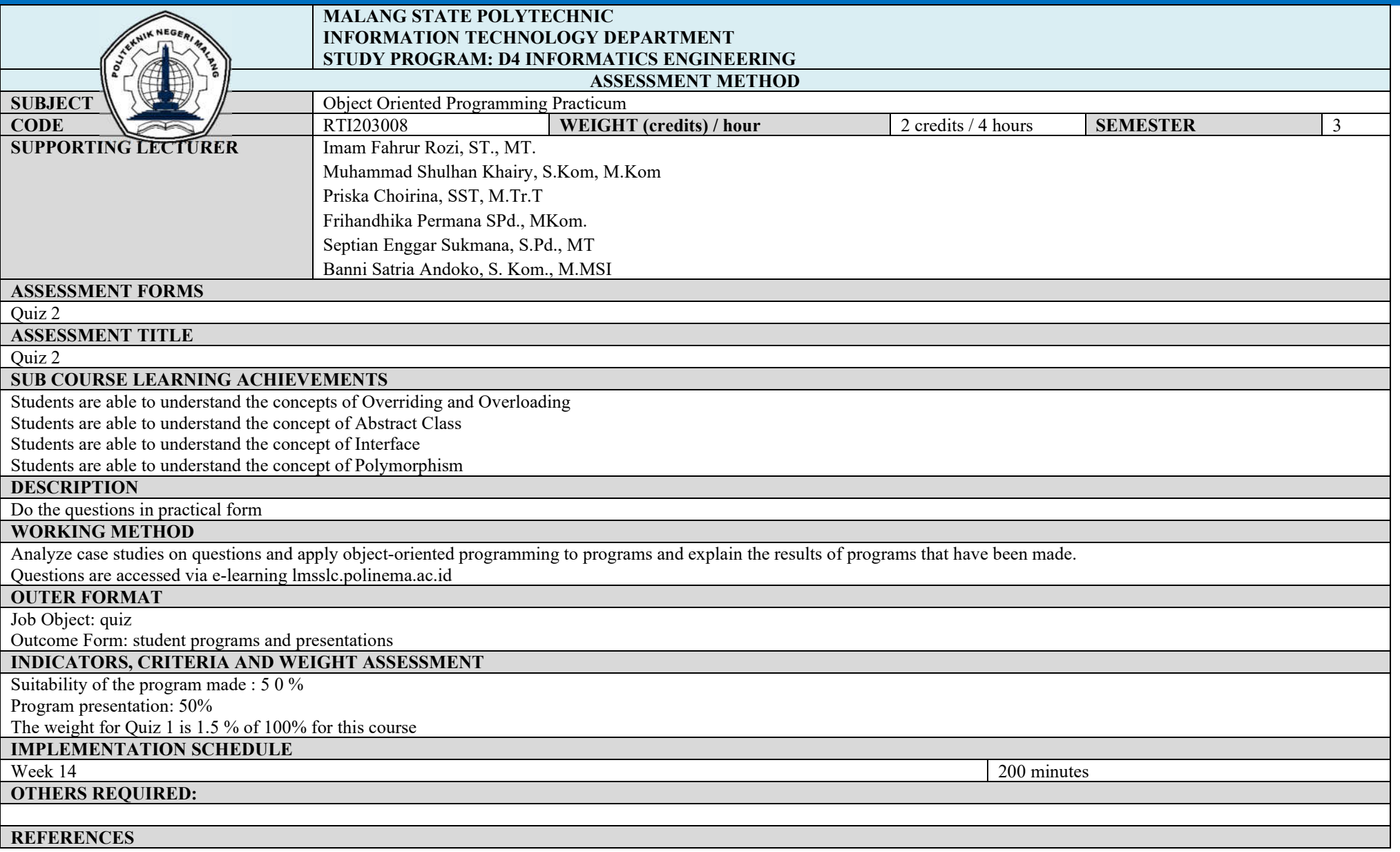

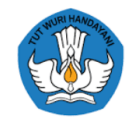

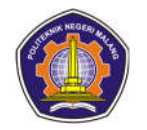

Horstmann, CS, & Cornell, G. (2007). Core Java Volume I–Fundamentals, Eighth Edition. Network Circle, Santa Clara: Prentice Hall. Horstmann, CS, & Cornell, G. (2008). Core Java Volume II–Advanced Features, Eighth Edition. Network Circle, Santa Clara: Prentice Hall. Rickyanto, I. (2005). Object-Oriented Programming Basics with Java 2. Yogyakarta: Andi Offset.

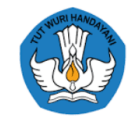

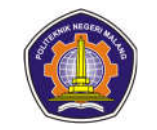

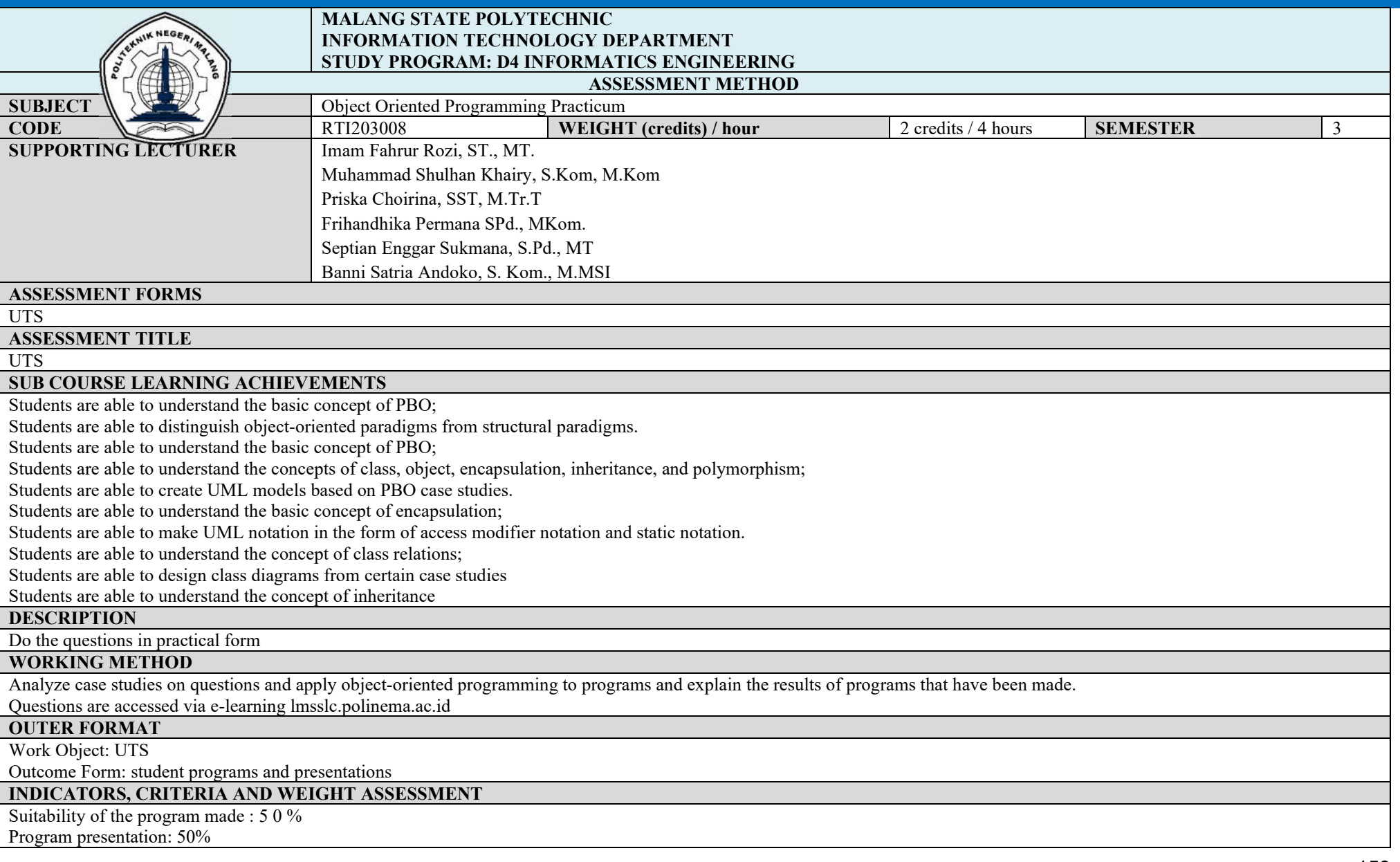

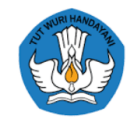

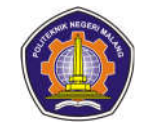

The weight for Quiz 1 is 30 % of 100% for this course

# **IMPLEMENTATION SCHEDULE**<br>8th week

8th week 200 minutes 200 minutes

## **OTHERS REQUIRED:**

#### **REFERENCES**

Horstmann, CS, & Cornell, G. (2007). Core Java Volume I–Fundamentals, Eighth Edition. Network Circle, Santa Clara: Prentice Hall. Horstmann, CS, & Cornell, G. (2008). Core Java Volume II–Advanced Features, Eighth Edition. Network Circle, Santa Clara: Prentice Hall. Rickyanto, I. (2005). Object-Oriented Programming Basics with Java 2. Yogyakarta: Andi Offset.

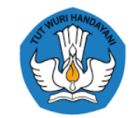

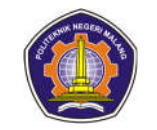

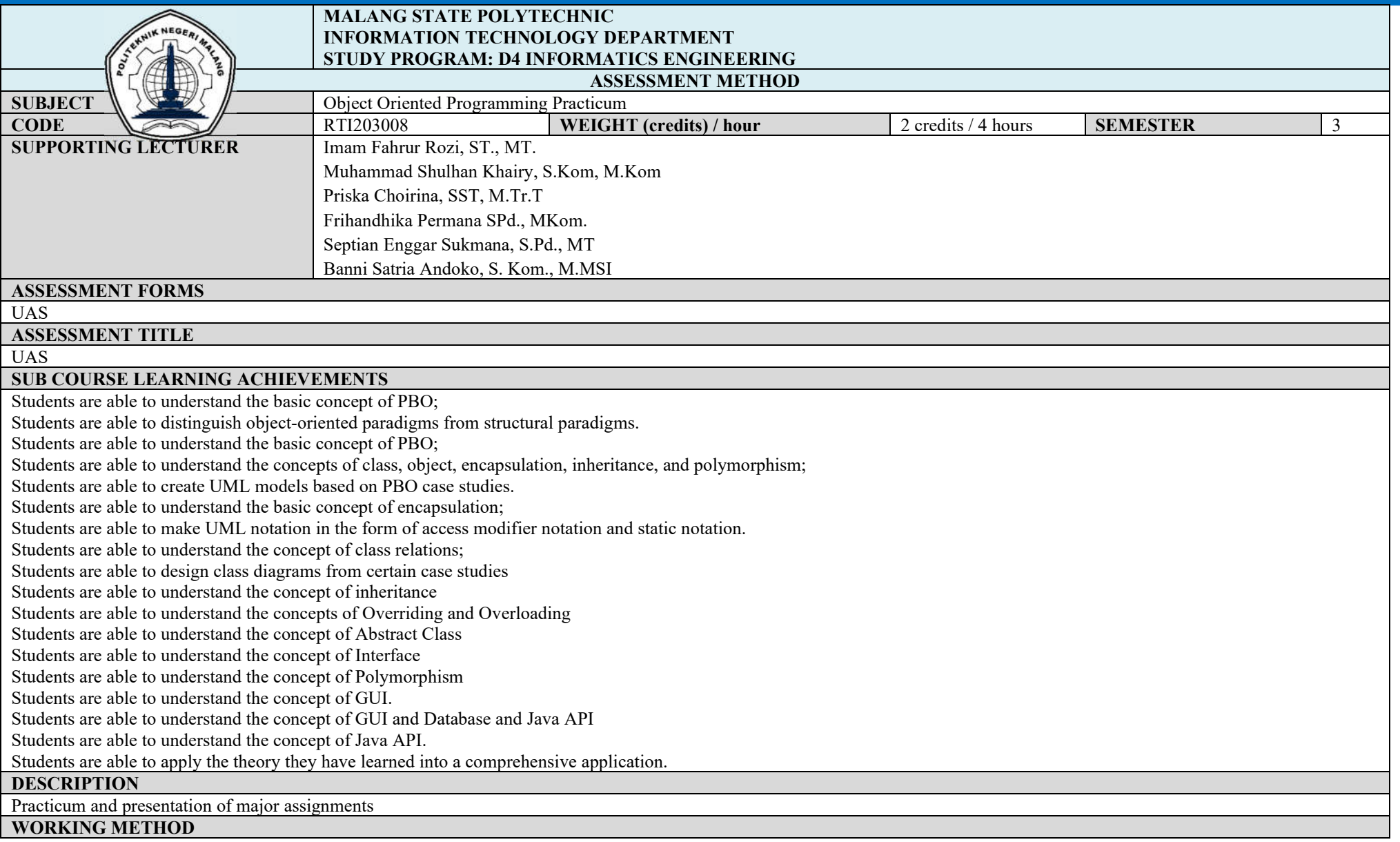

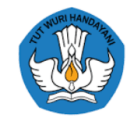

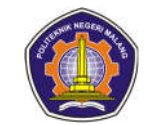

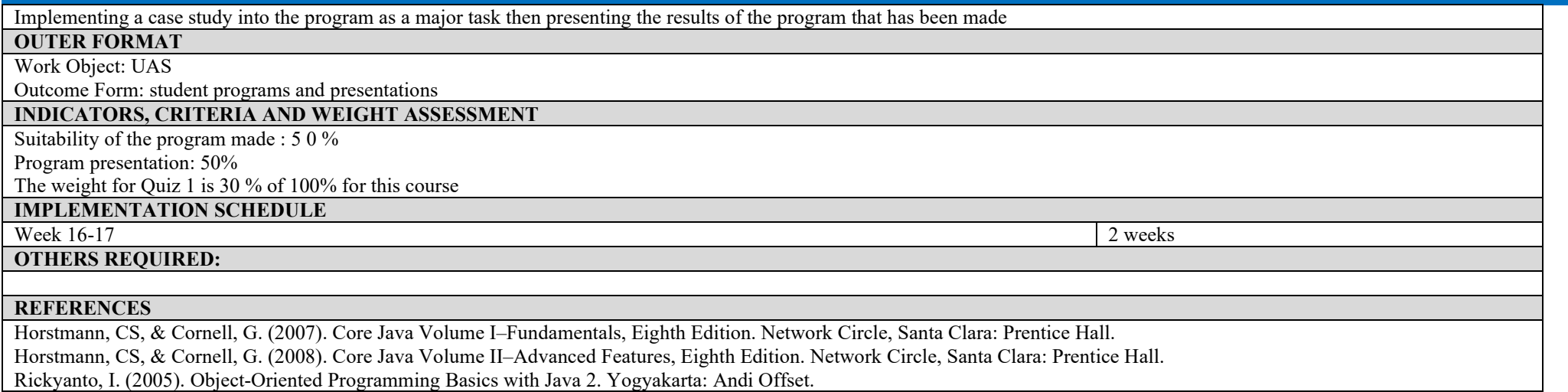

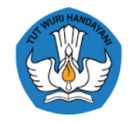

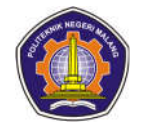

## **ASSESSMENT AND EVALUATION PLAN PANCASILA**

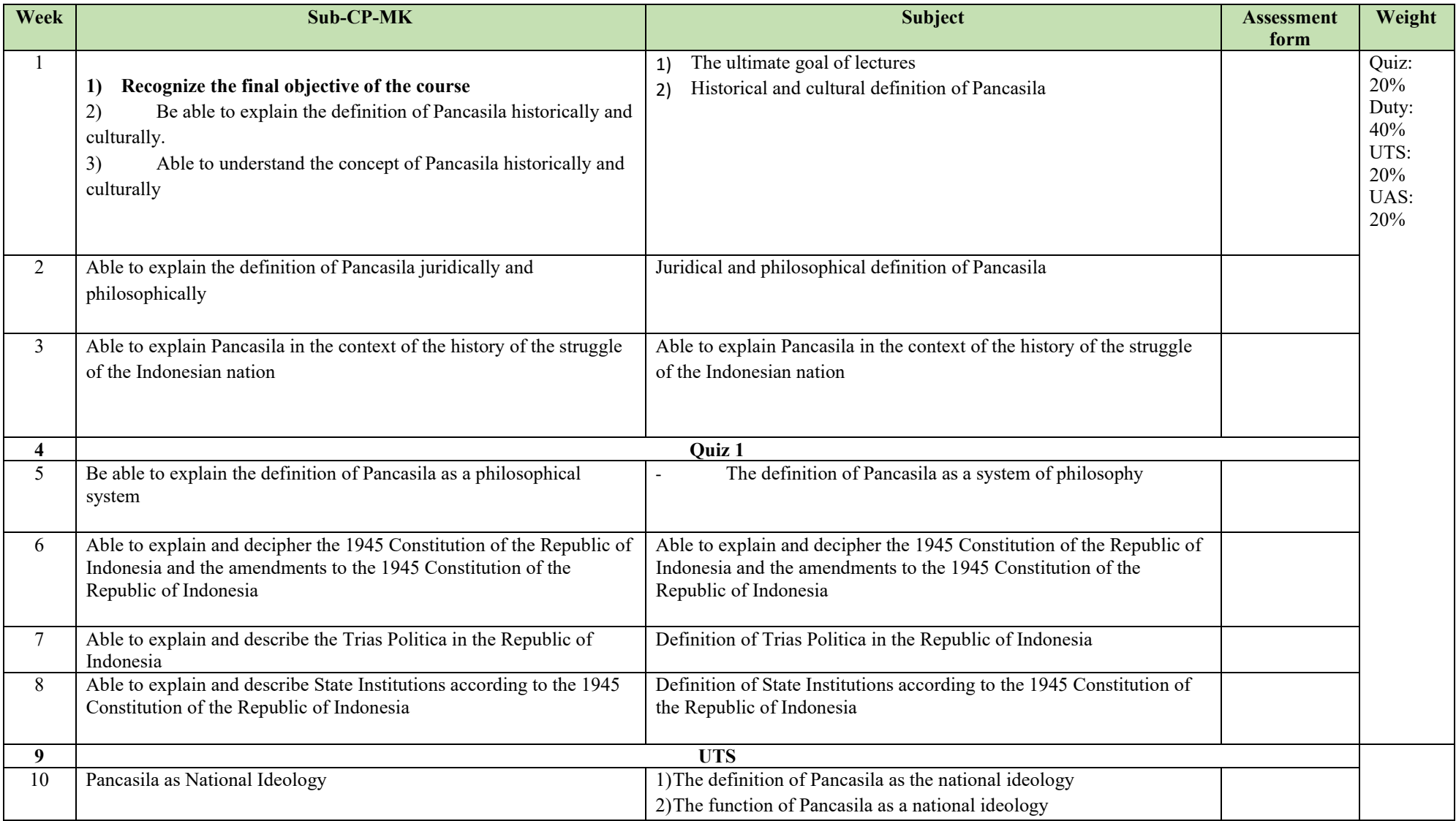

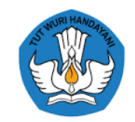

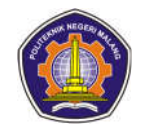

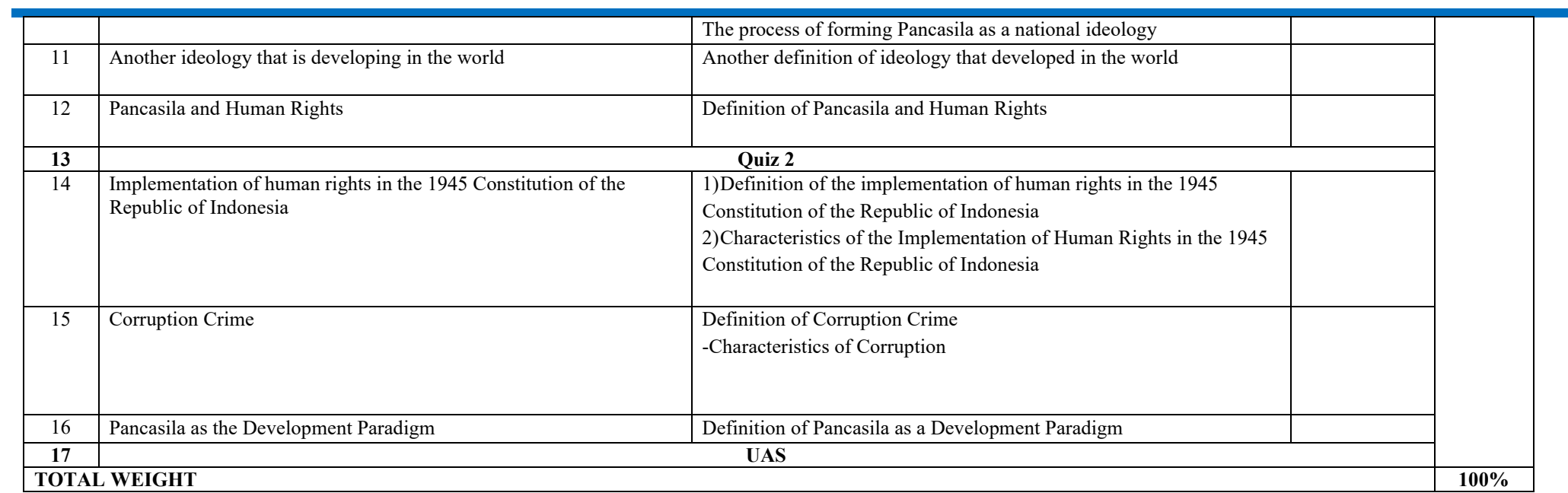

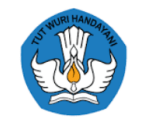

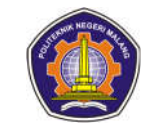

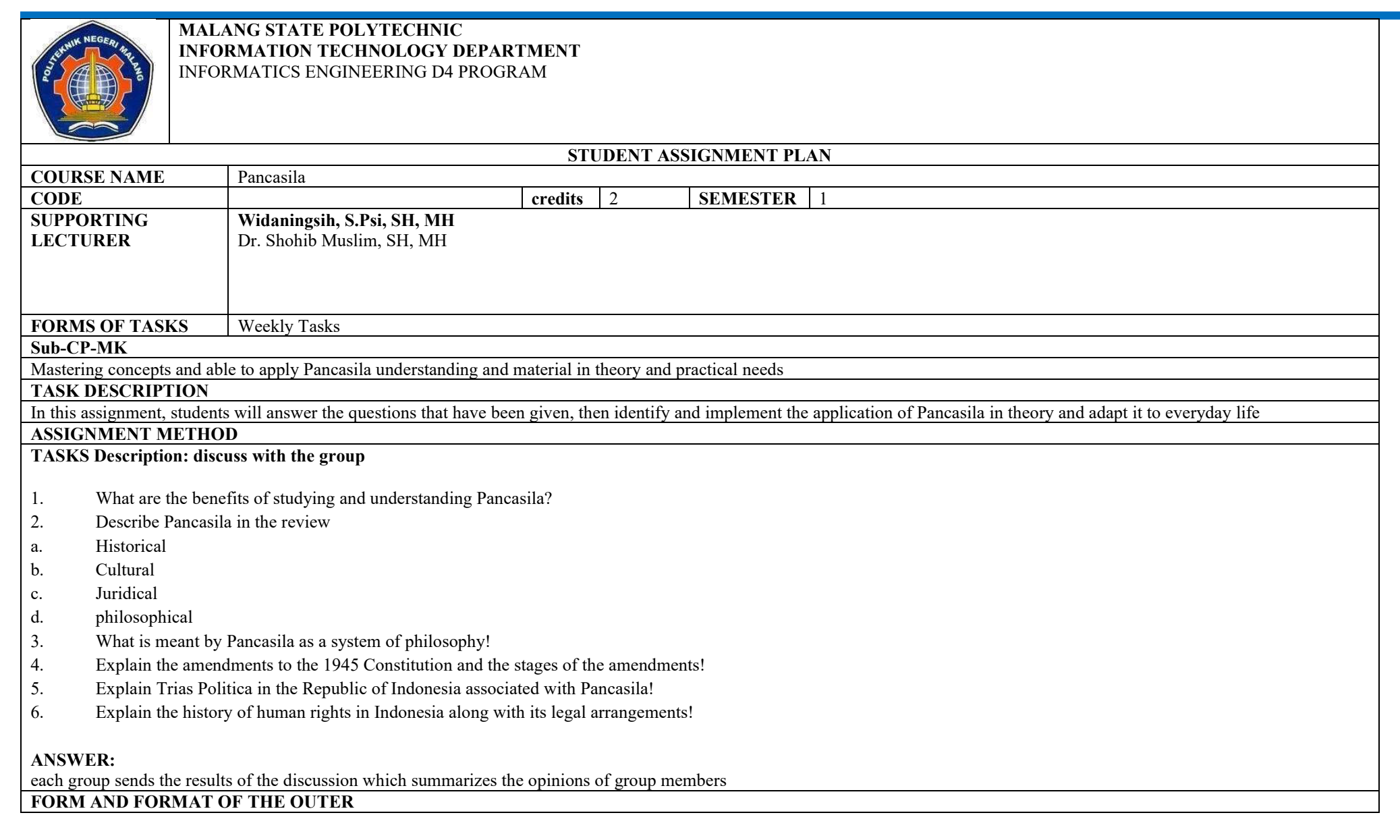

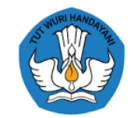

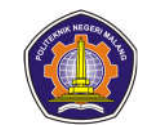

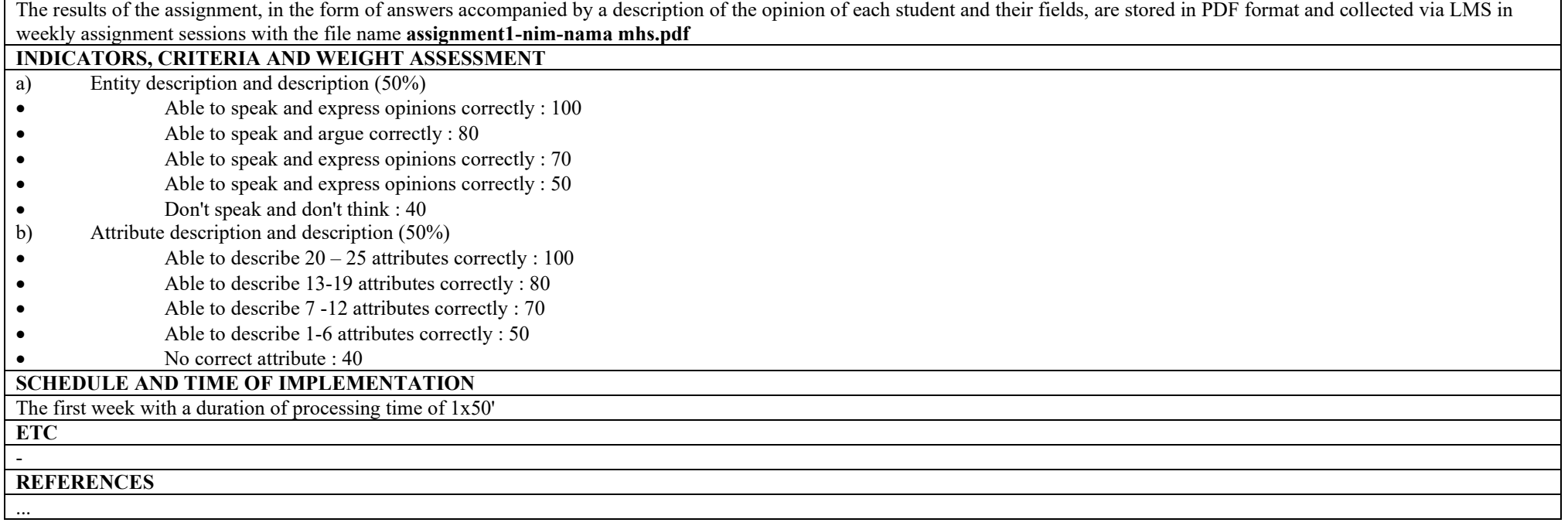

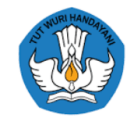

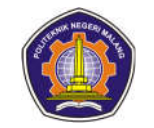

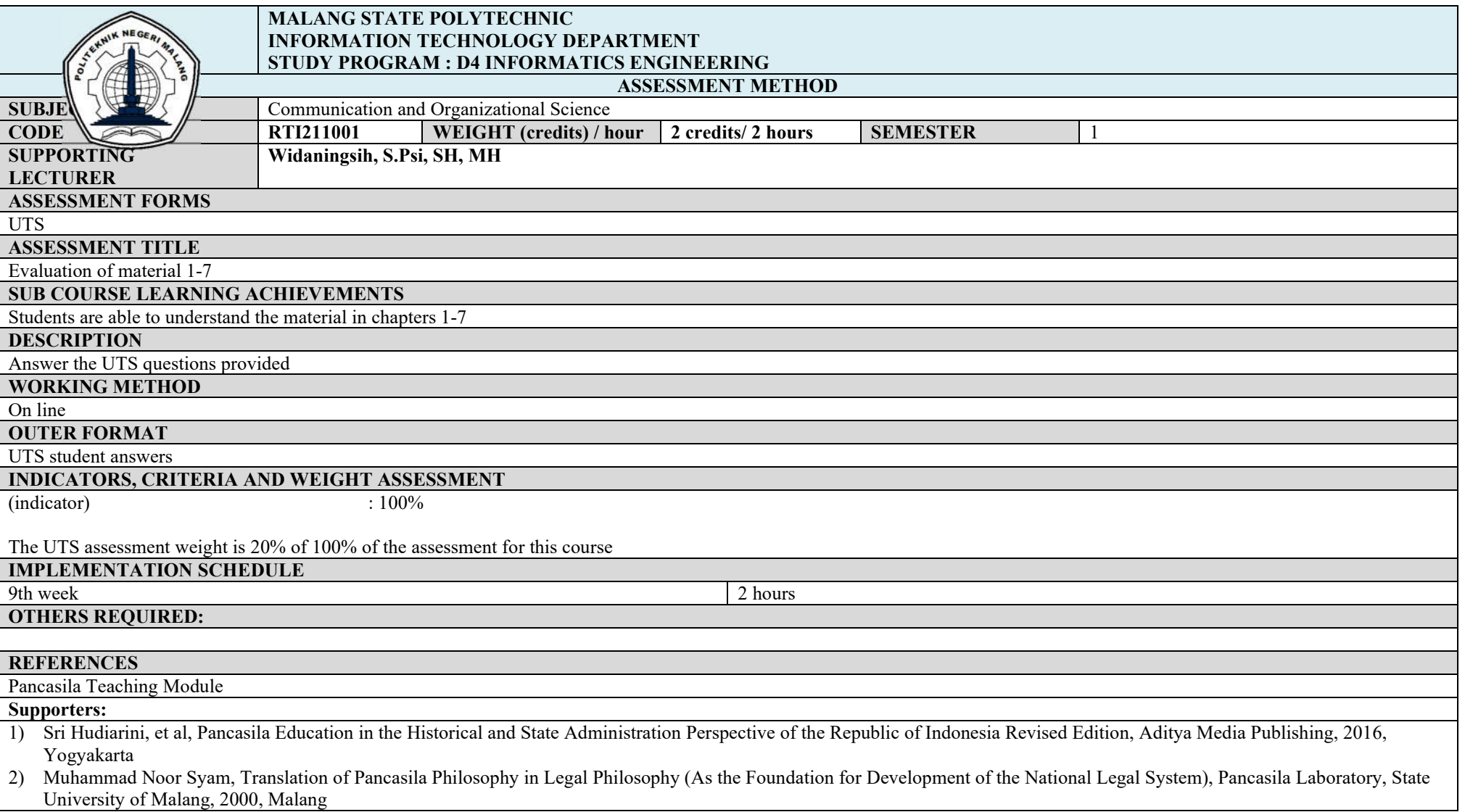

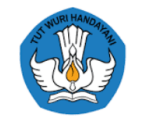

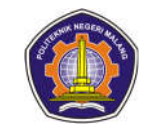

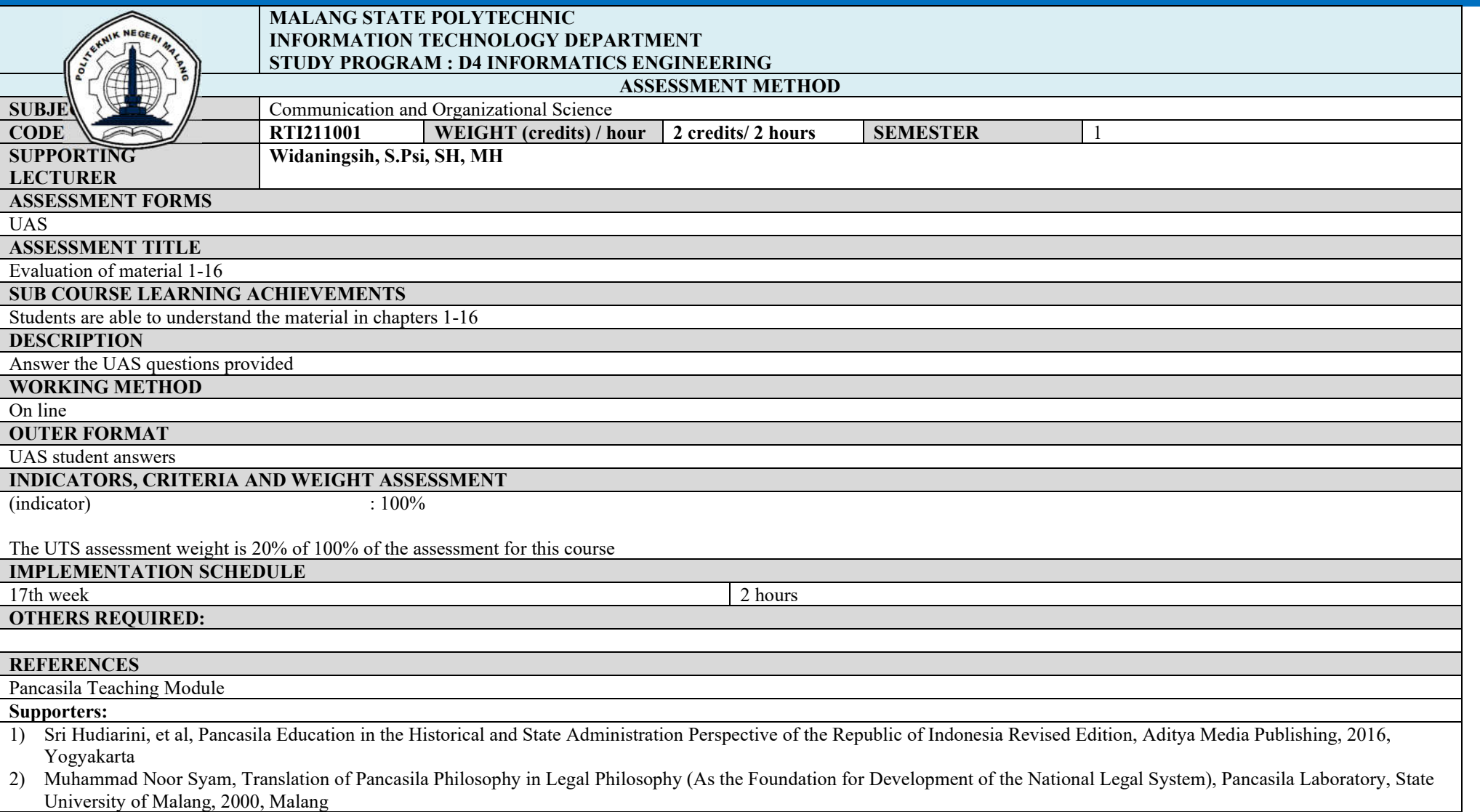

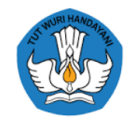

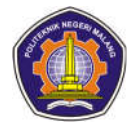

## **IT concept**

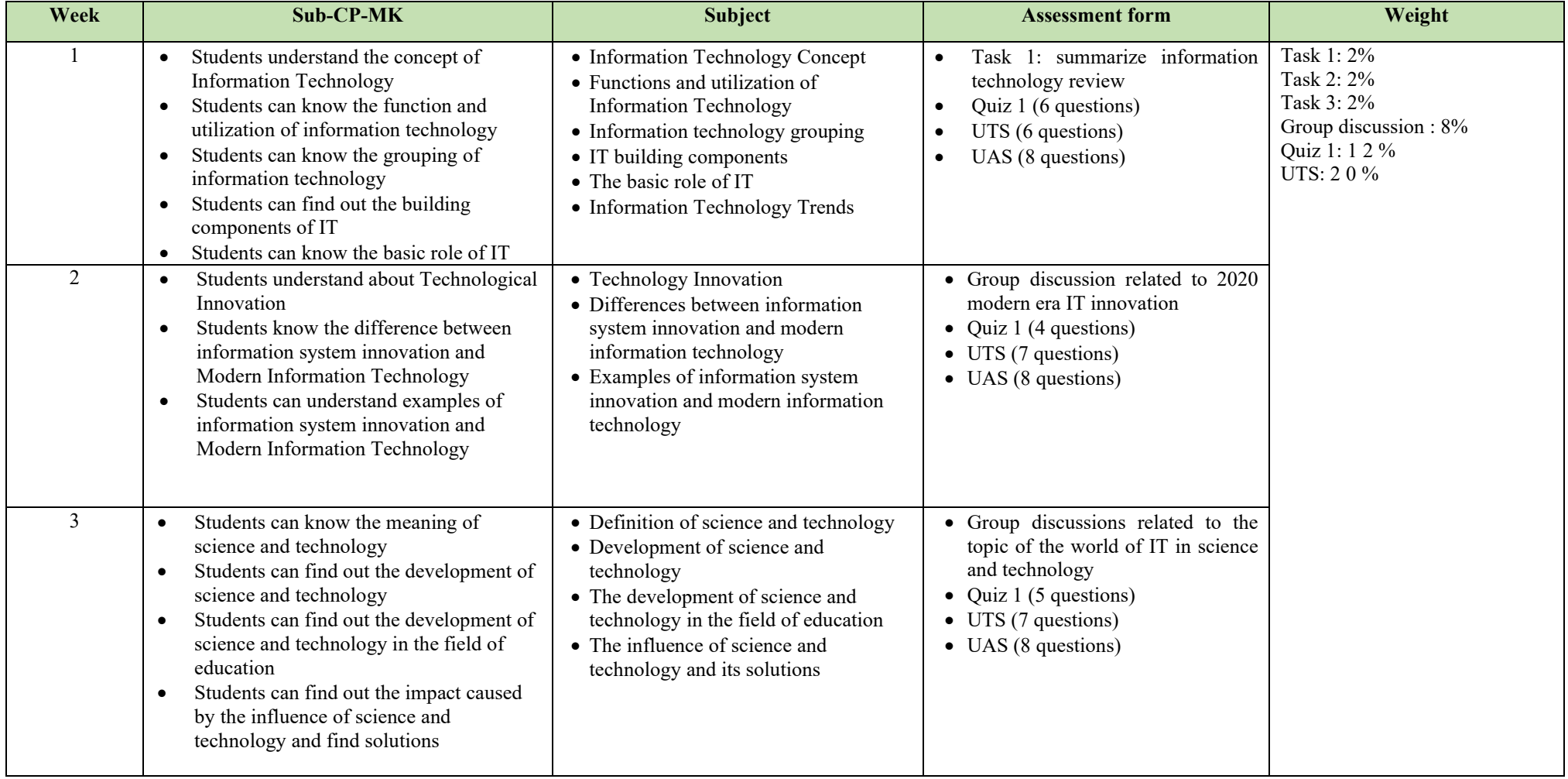

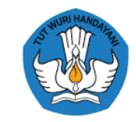

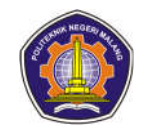

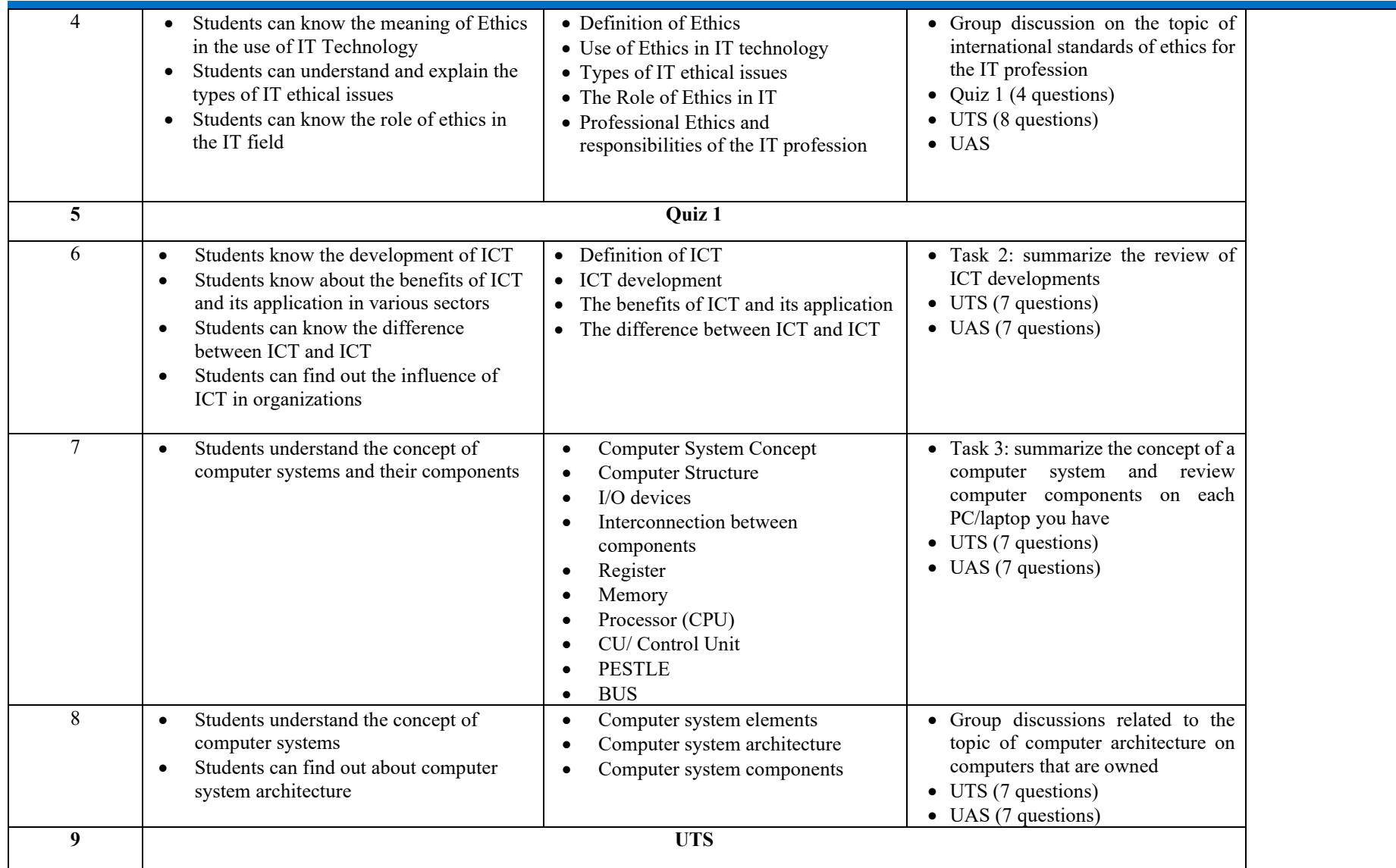

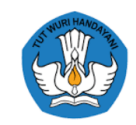

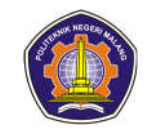

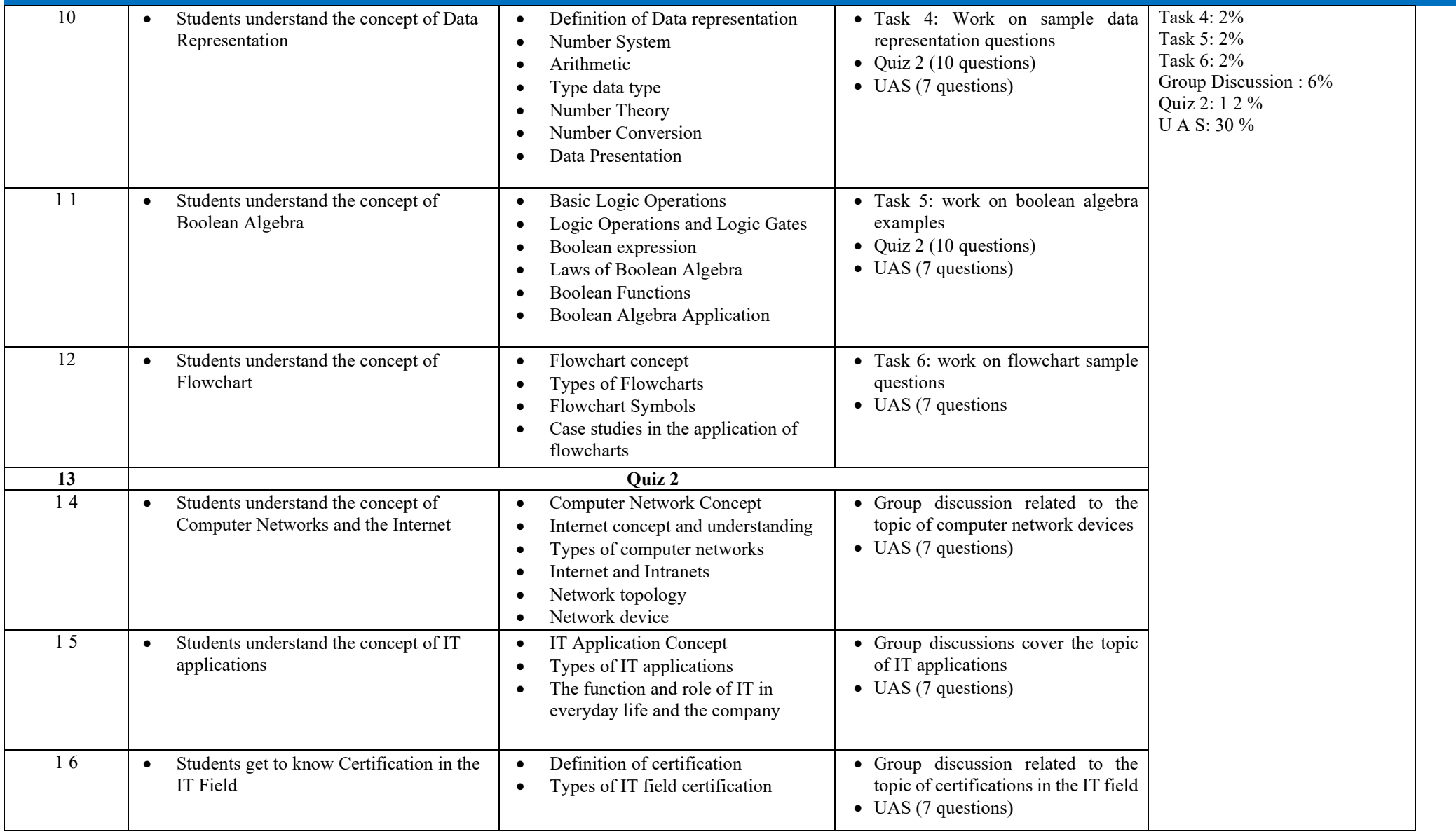

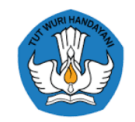

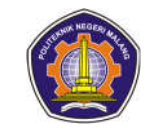

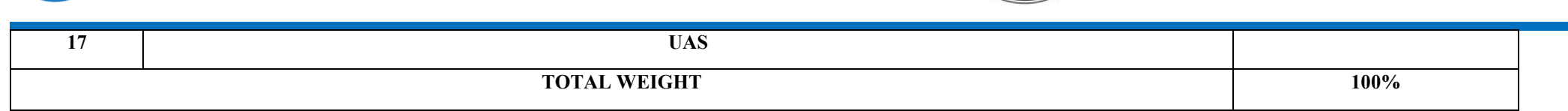

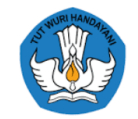

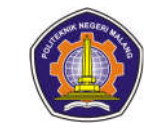

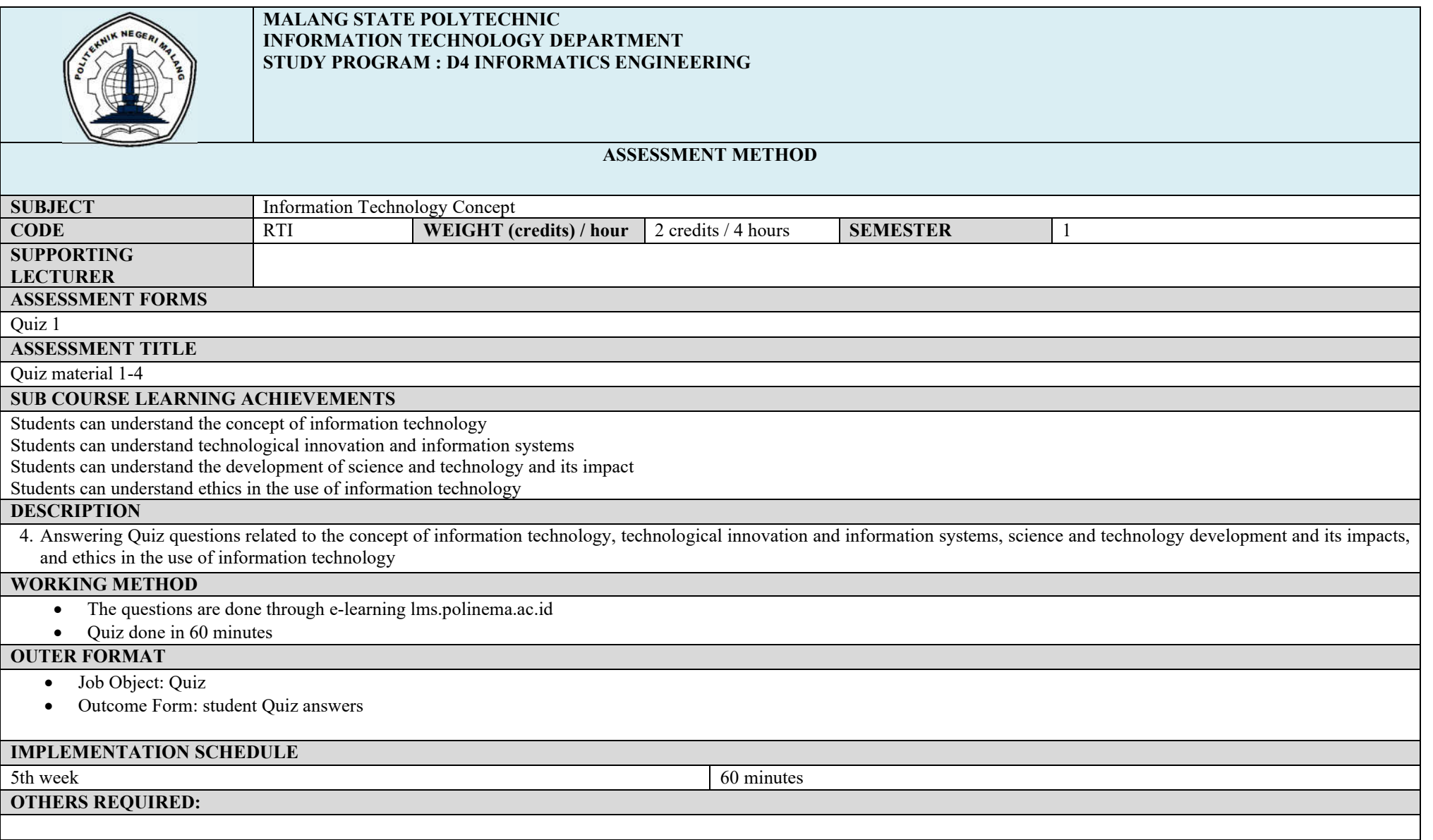

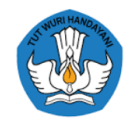

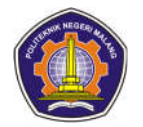

## **REFERENCES**

- Glen J. Coulthard, 2012, Computing Now, McGraw-Hill Book.
- Brian Williams and Stacey Sawyer, 2009, Using Information Technology: A Practical Introduction to Computer & Communications, 6th Edition, McGraw-Hill.

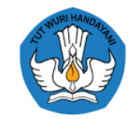

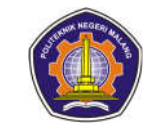

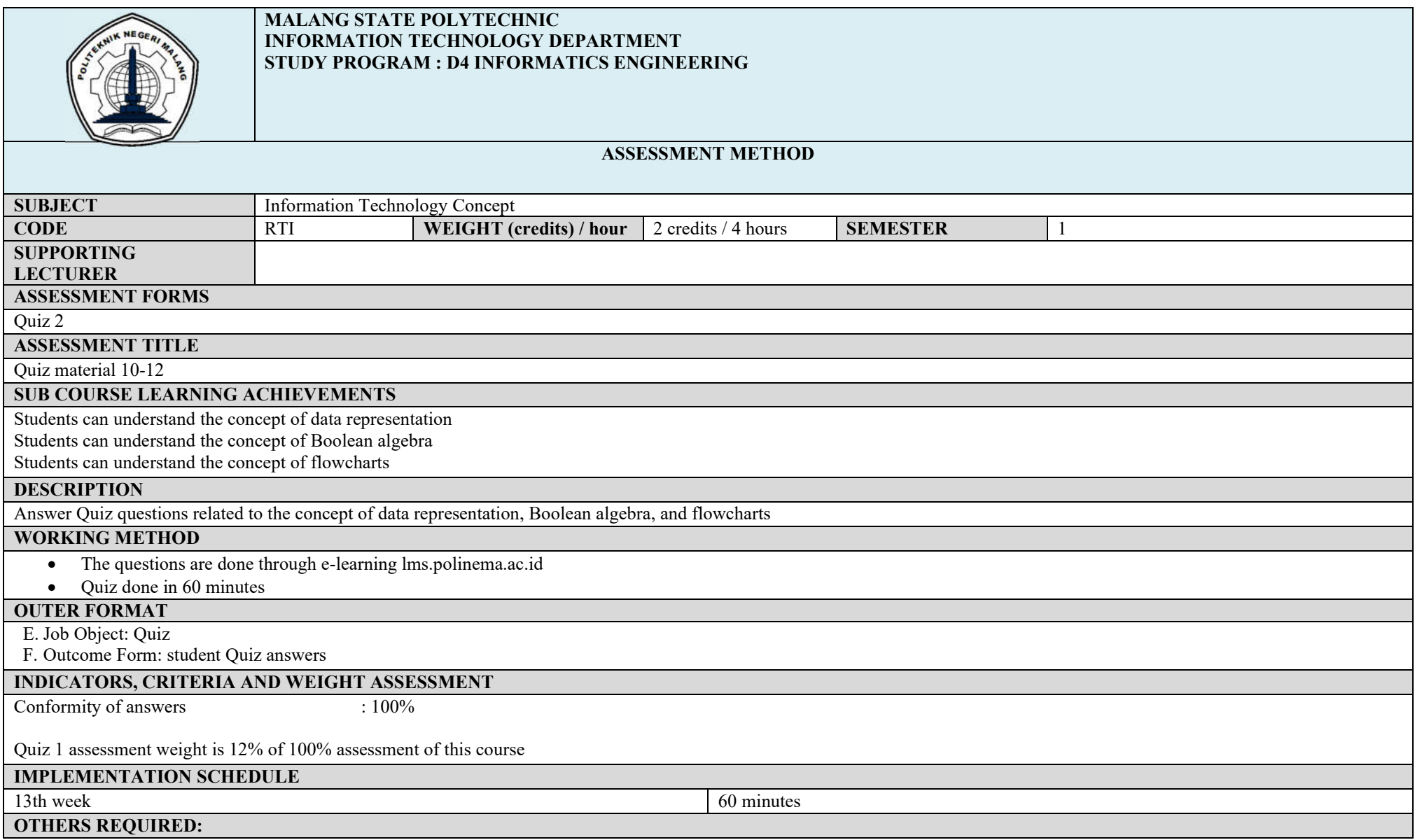

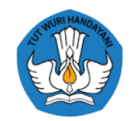

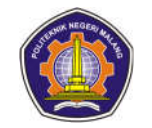

## **REFERENCES**

- 1. Glen J. Coulthard, 2012, Computing Now, McGraw-Hill Book.
- 2. Brian Williams and Stacey Sawyer, 2009, Using Information Technology: A Practical Introduction to Computer & Communications, 6th Edition, McGraw-Hill.

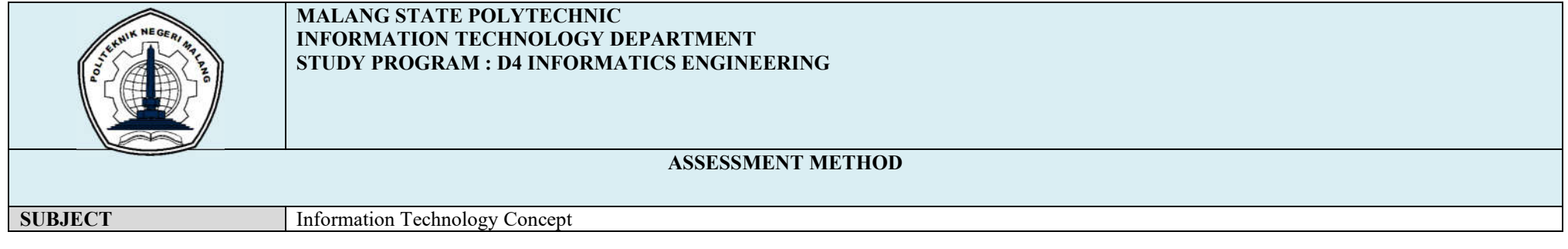

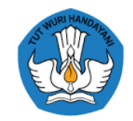

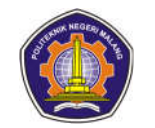

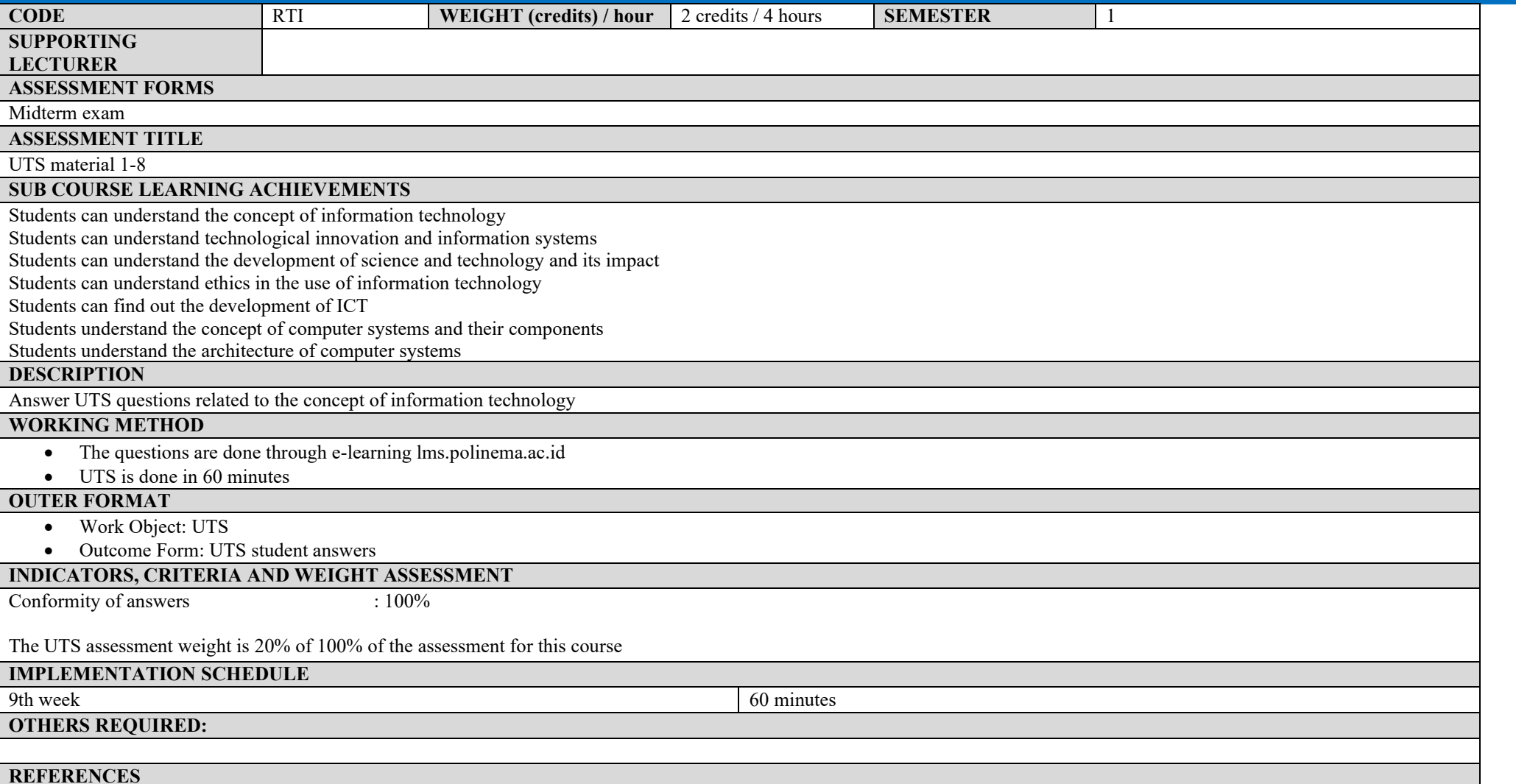

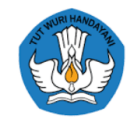

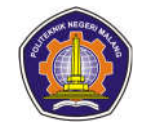

- Glen J. Coulthard, 2012, Computing Now, McGraw-Hill Book.
- Brian Williams and Stacey Sawyer, 2009, Using Information Technology: A Practical Introduction to Computer & Communications, 6th Edition, McGraw-Hill.

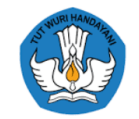

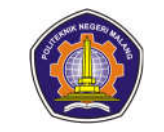

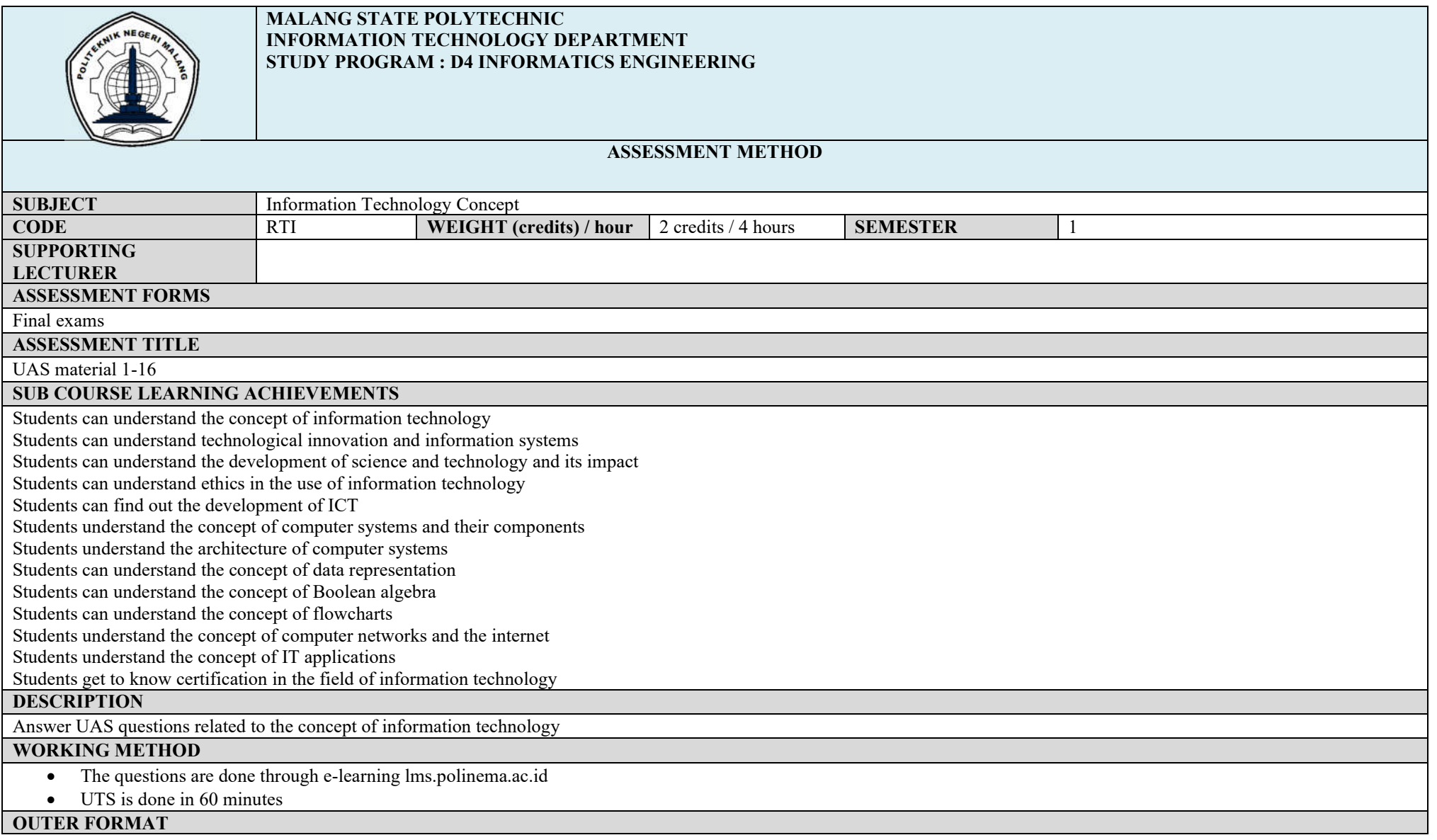

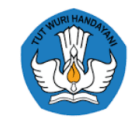

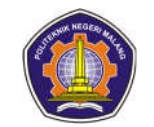

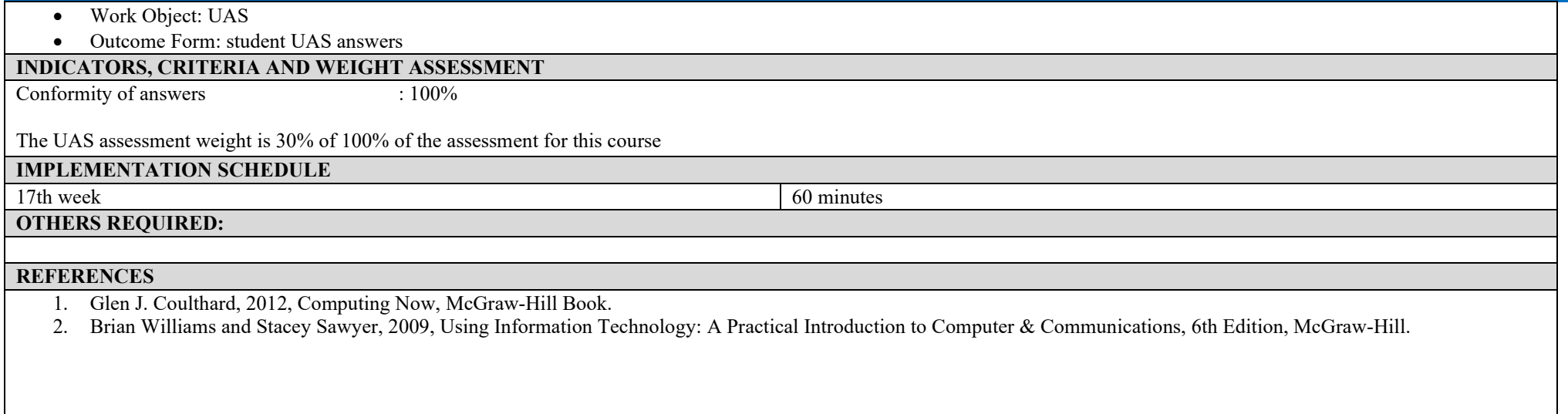

#### **Algorithms and Data Structures**

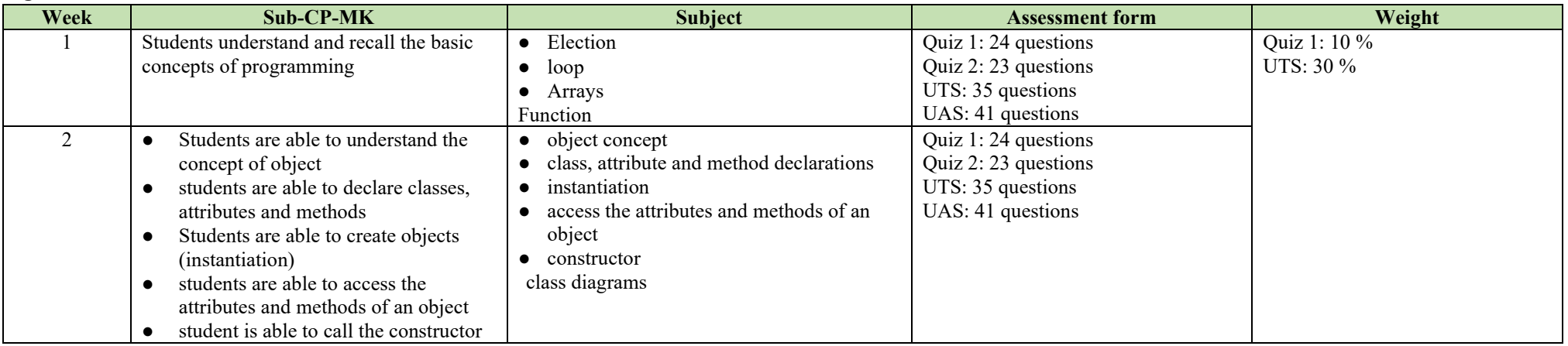

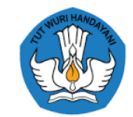

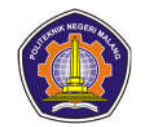

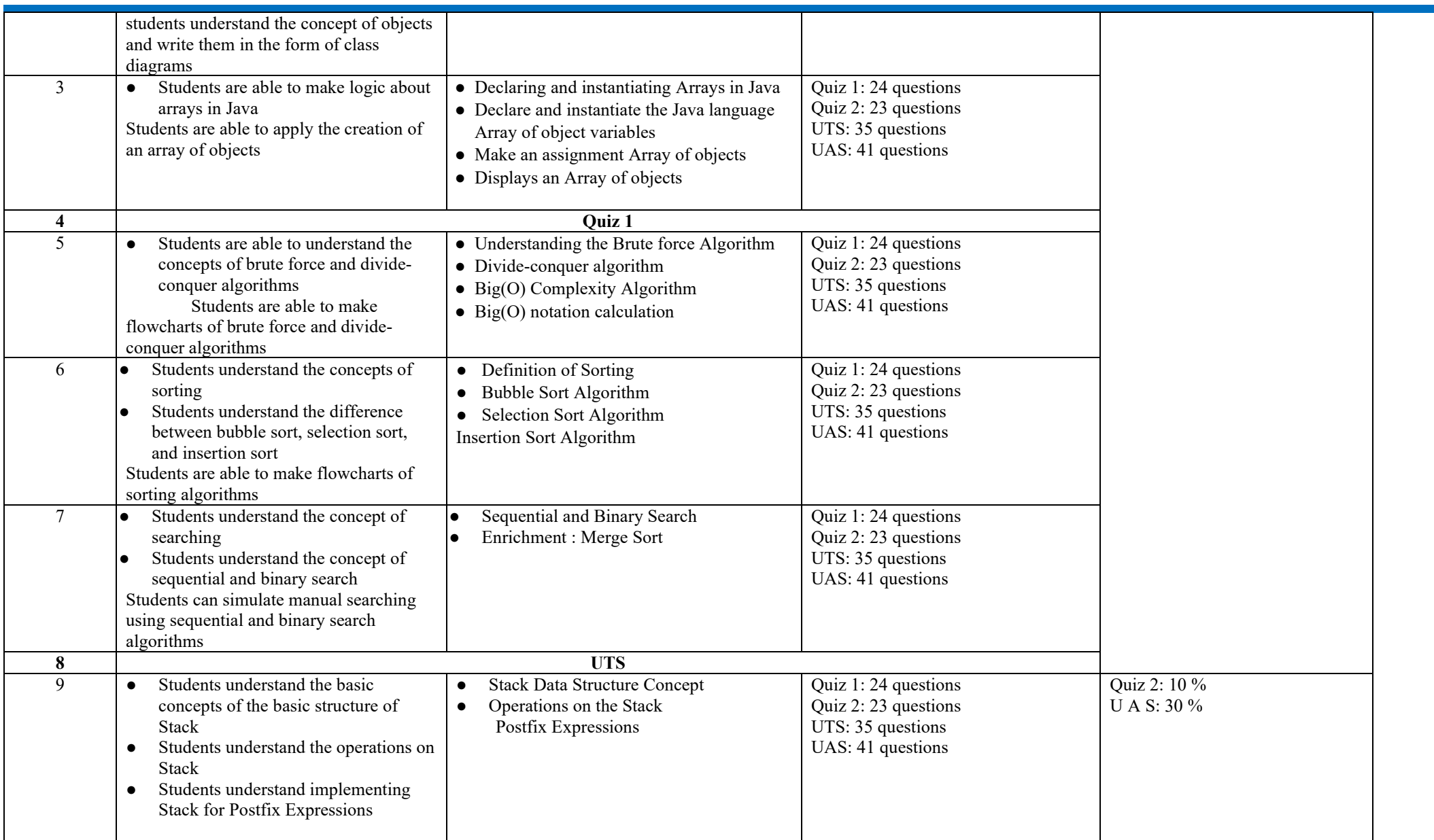

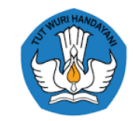

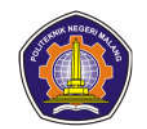

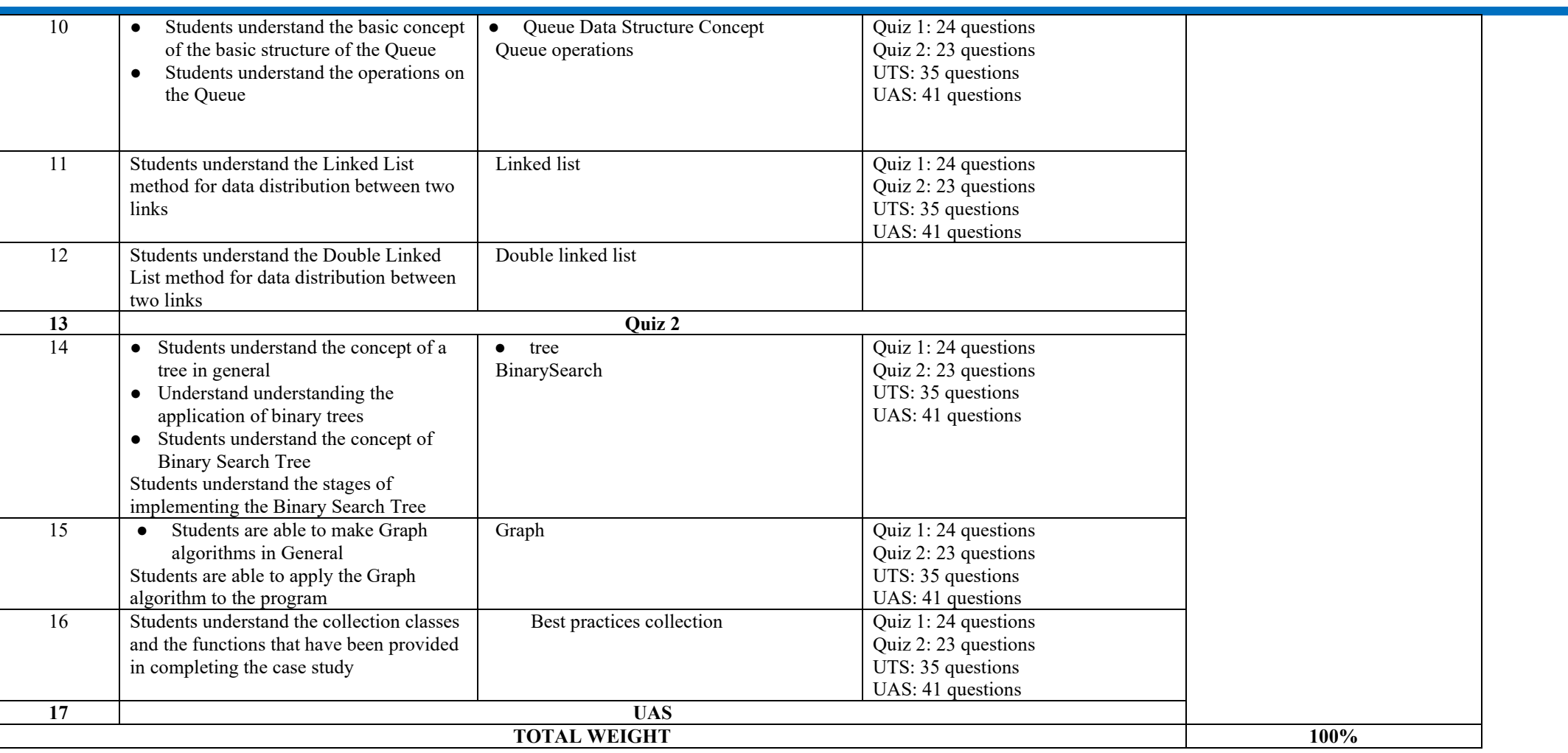

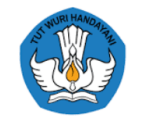

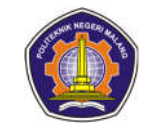

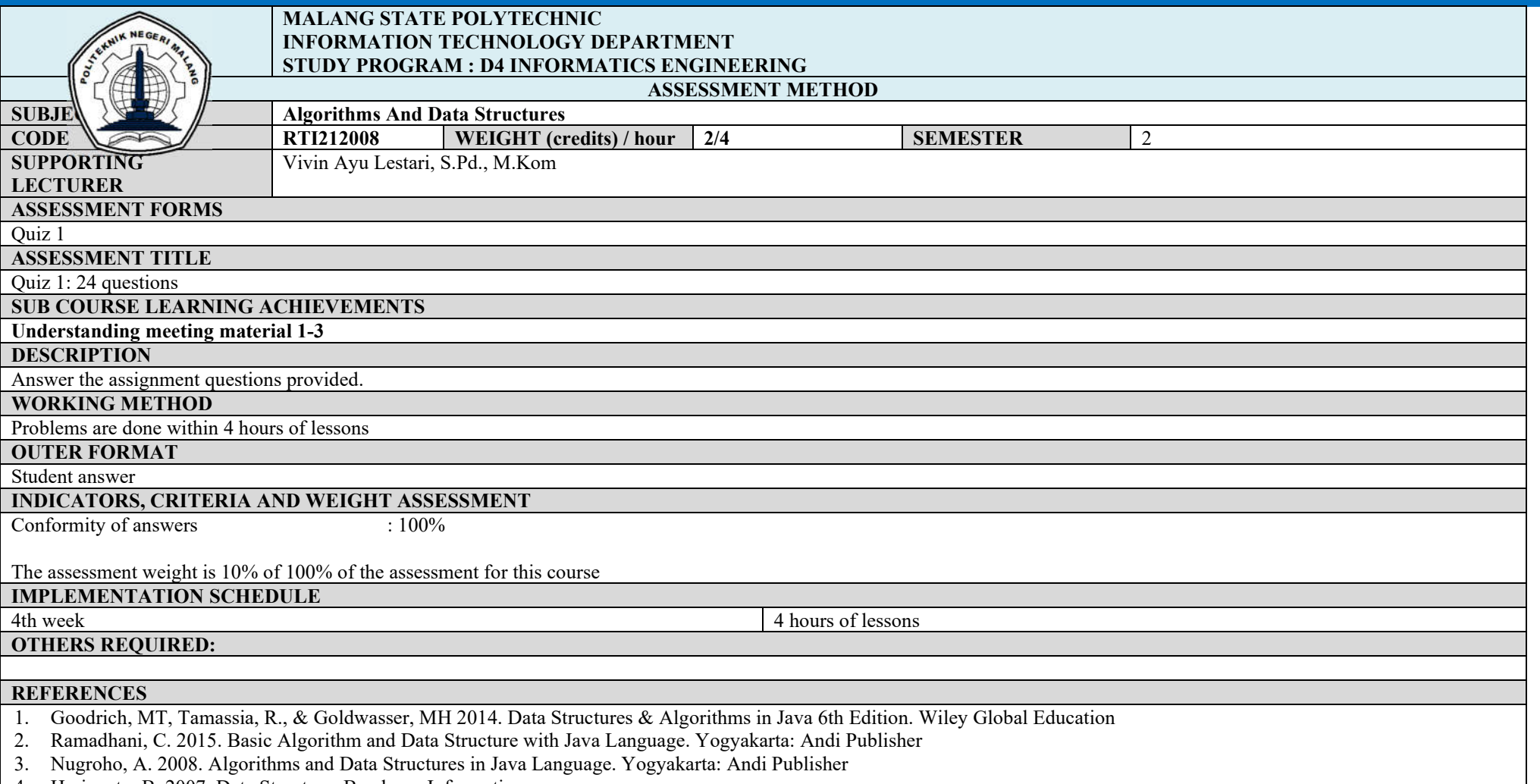

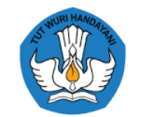

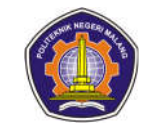

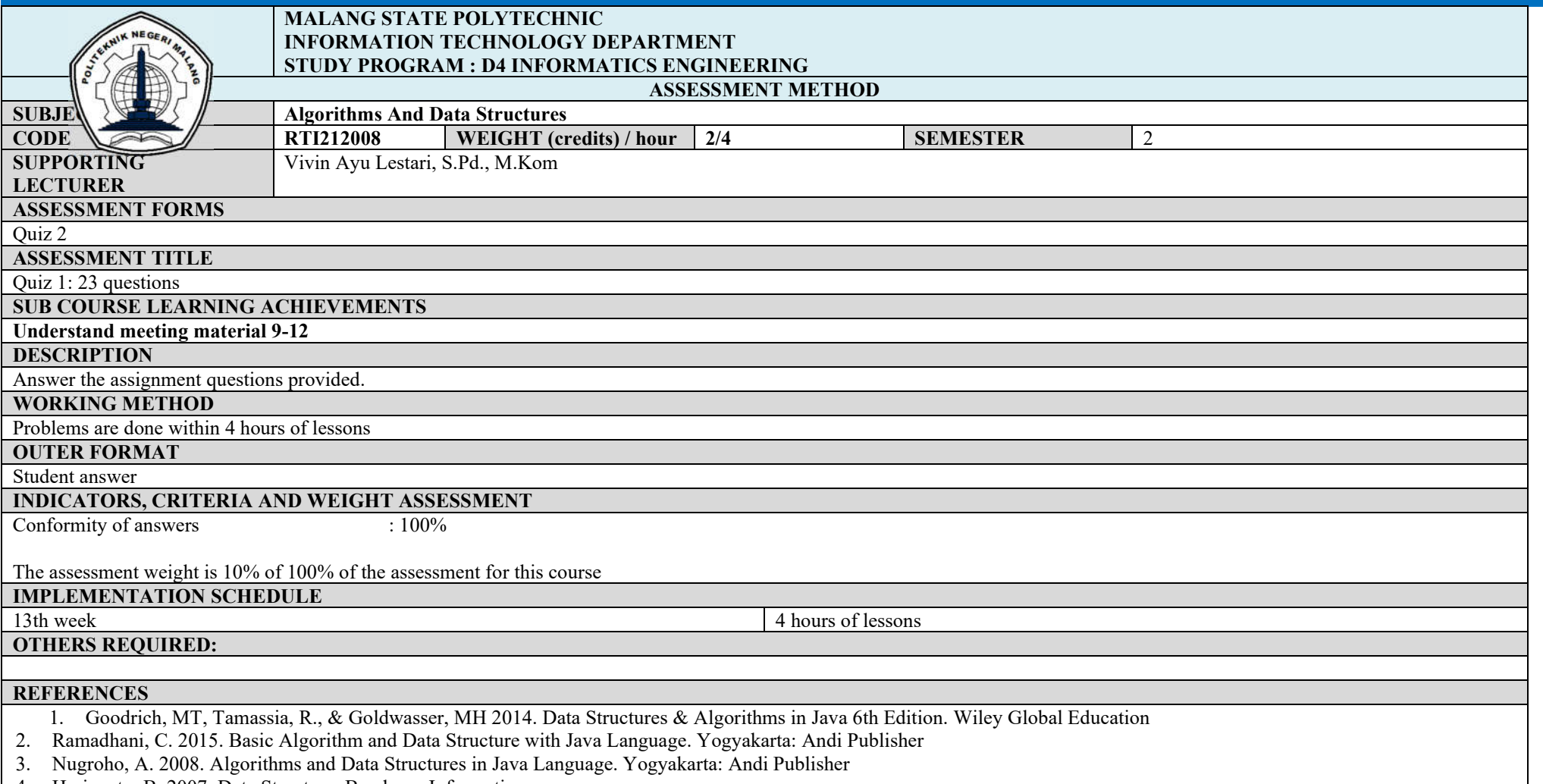

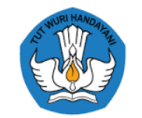

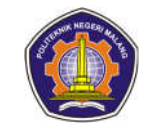

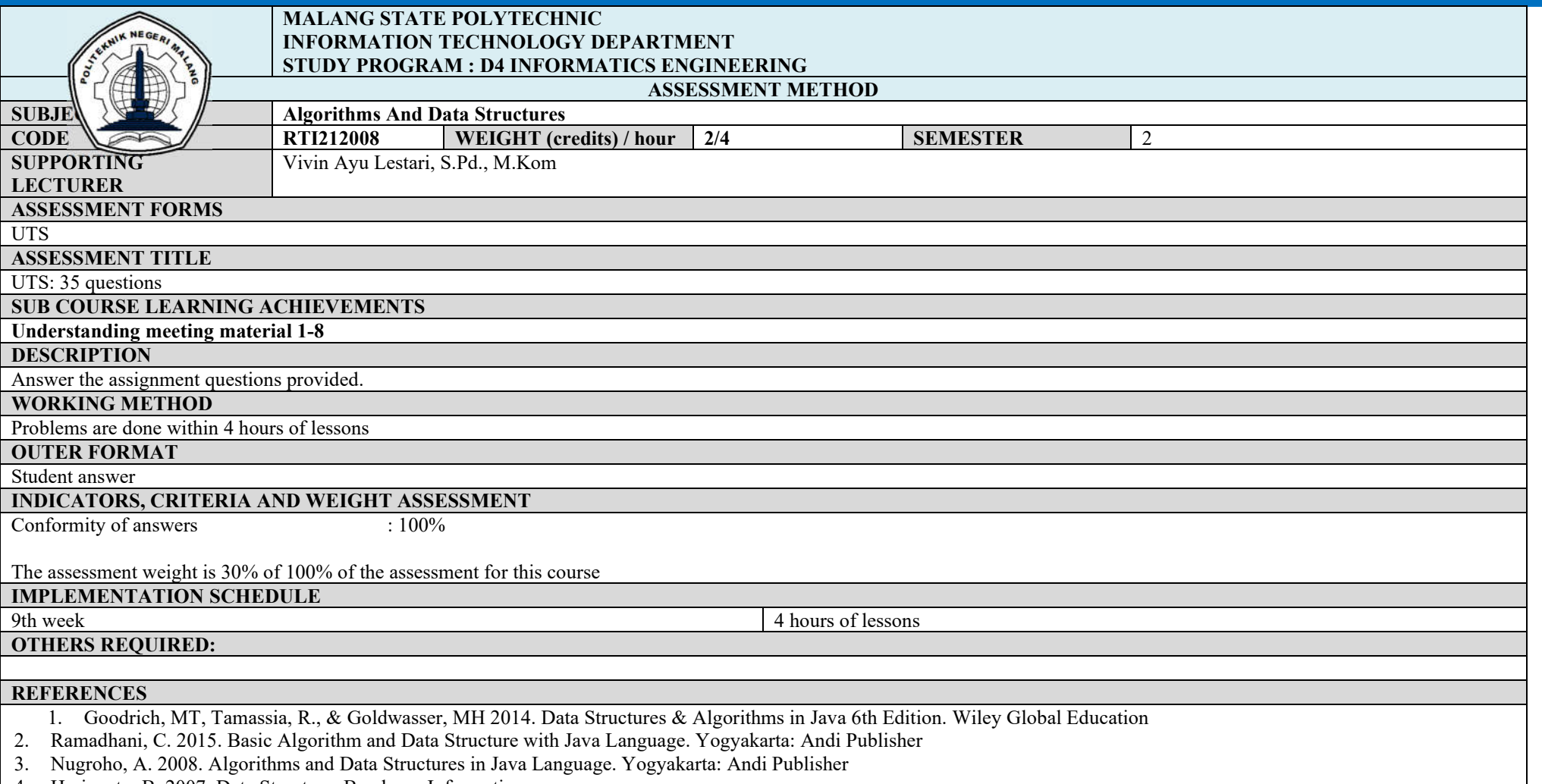

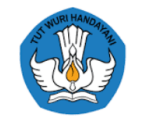

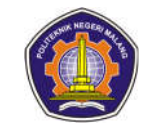

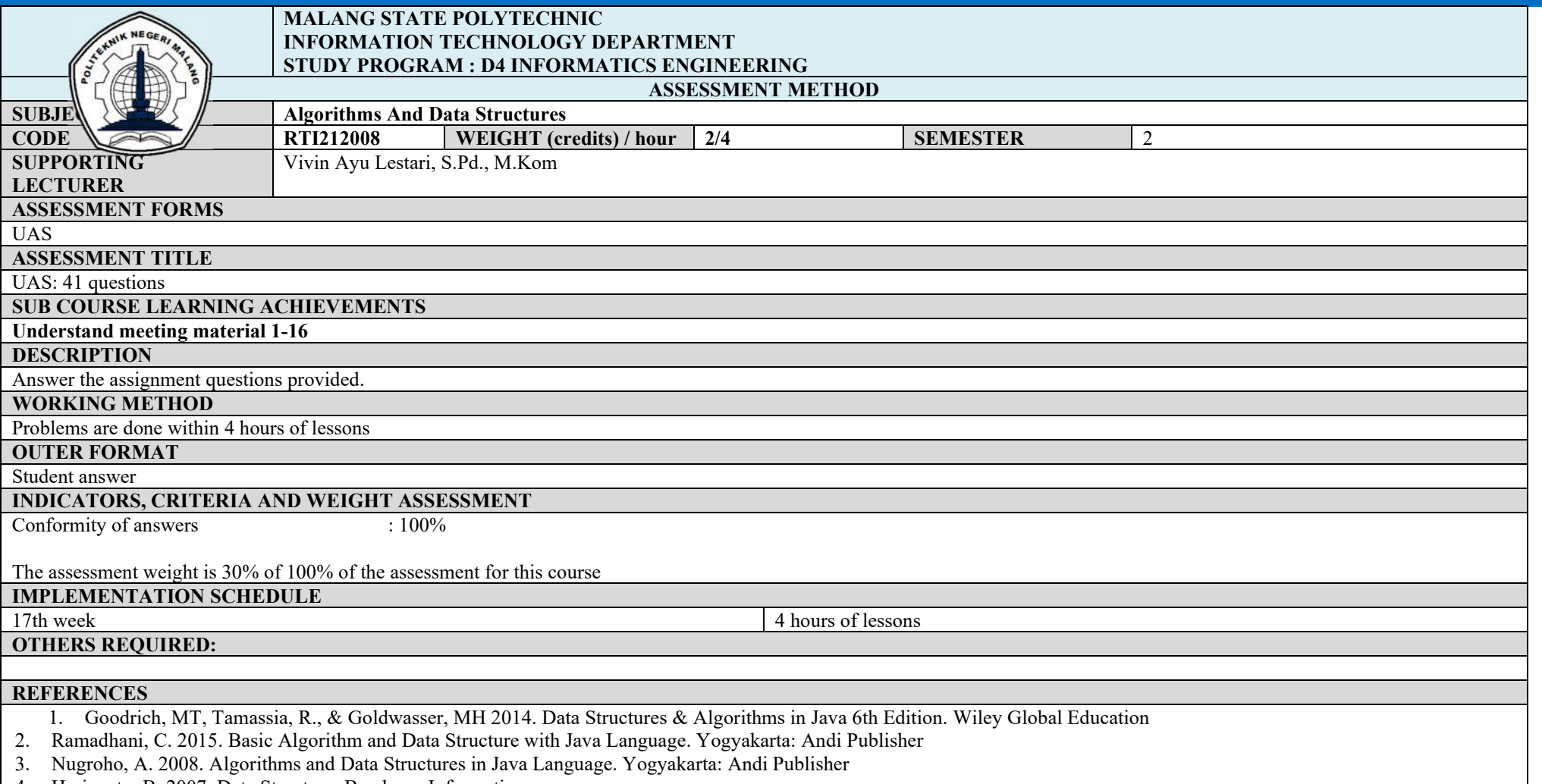

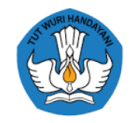

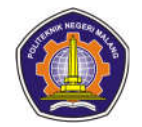

## **Database Practicum**

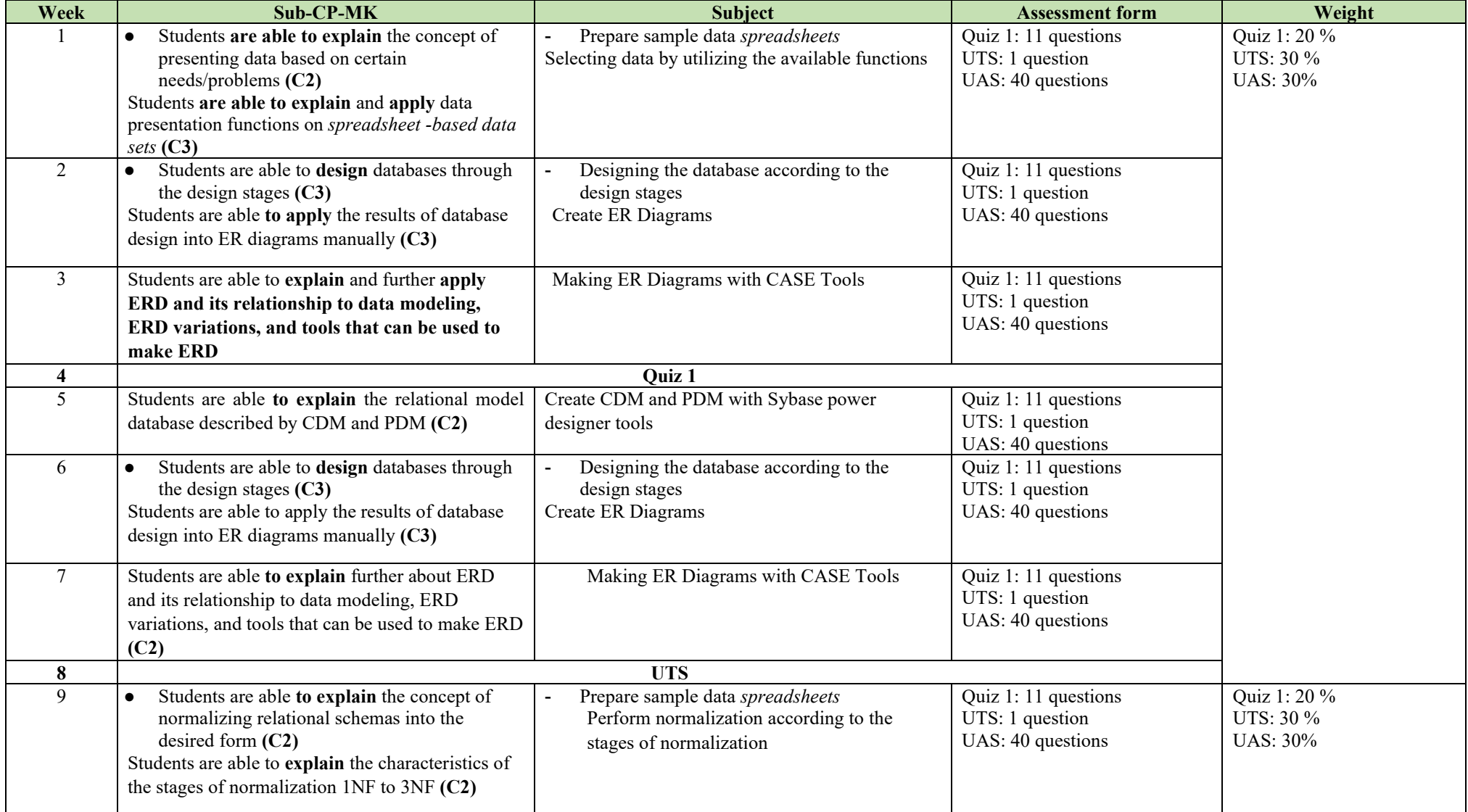

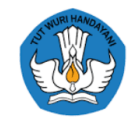

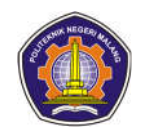

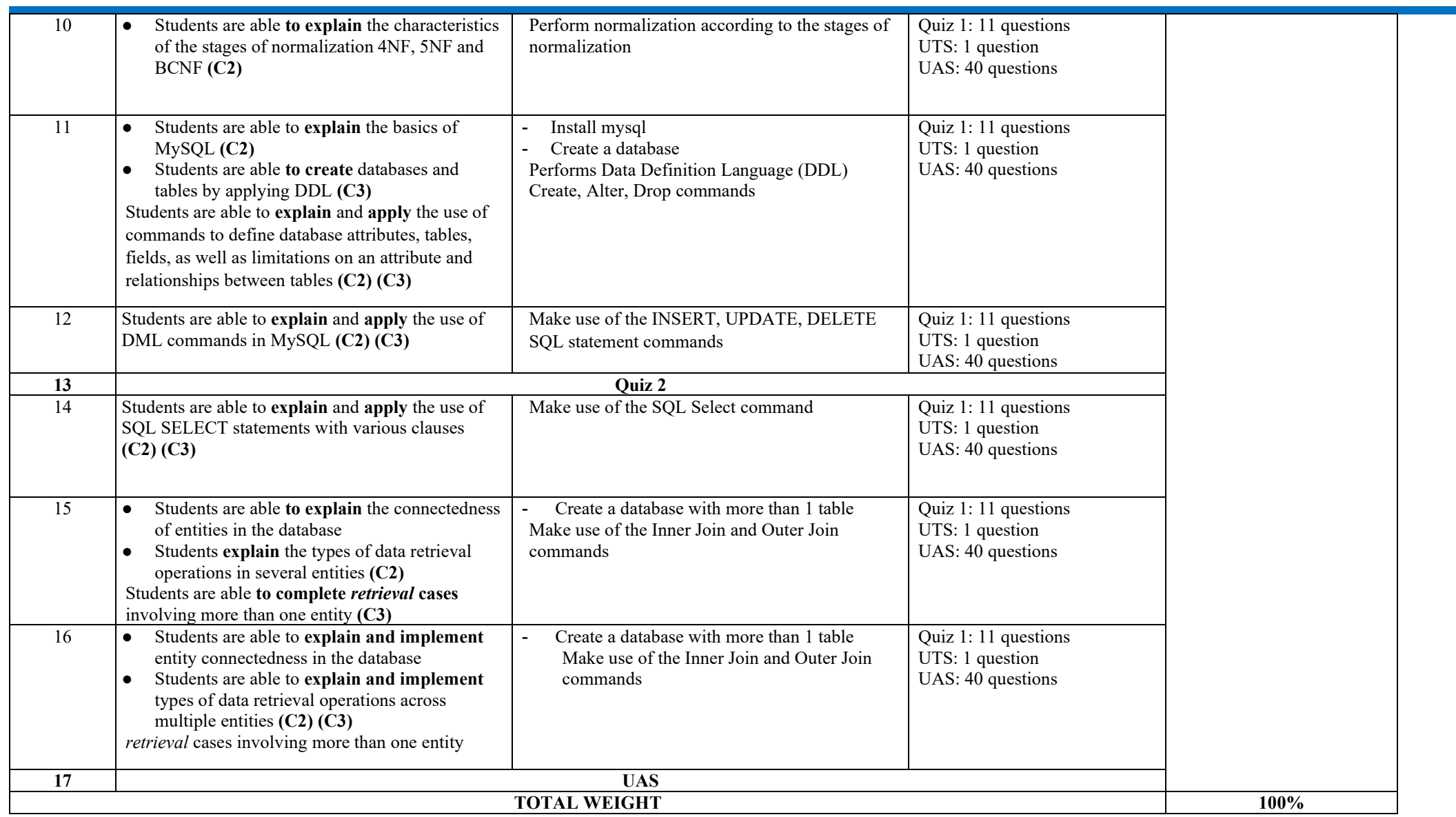

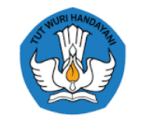

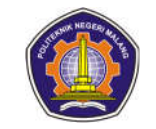

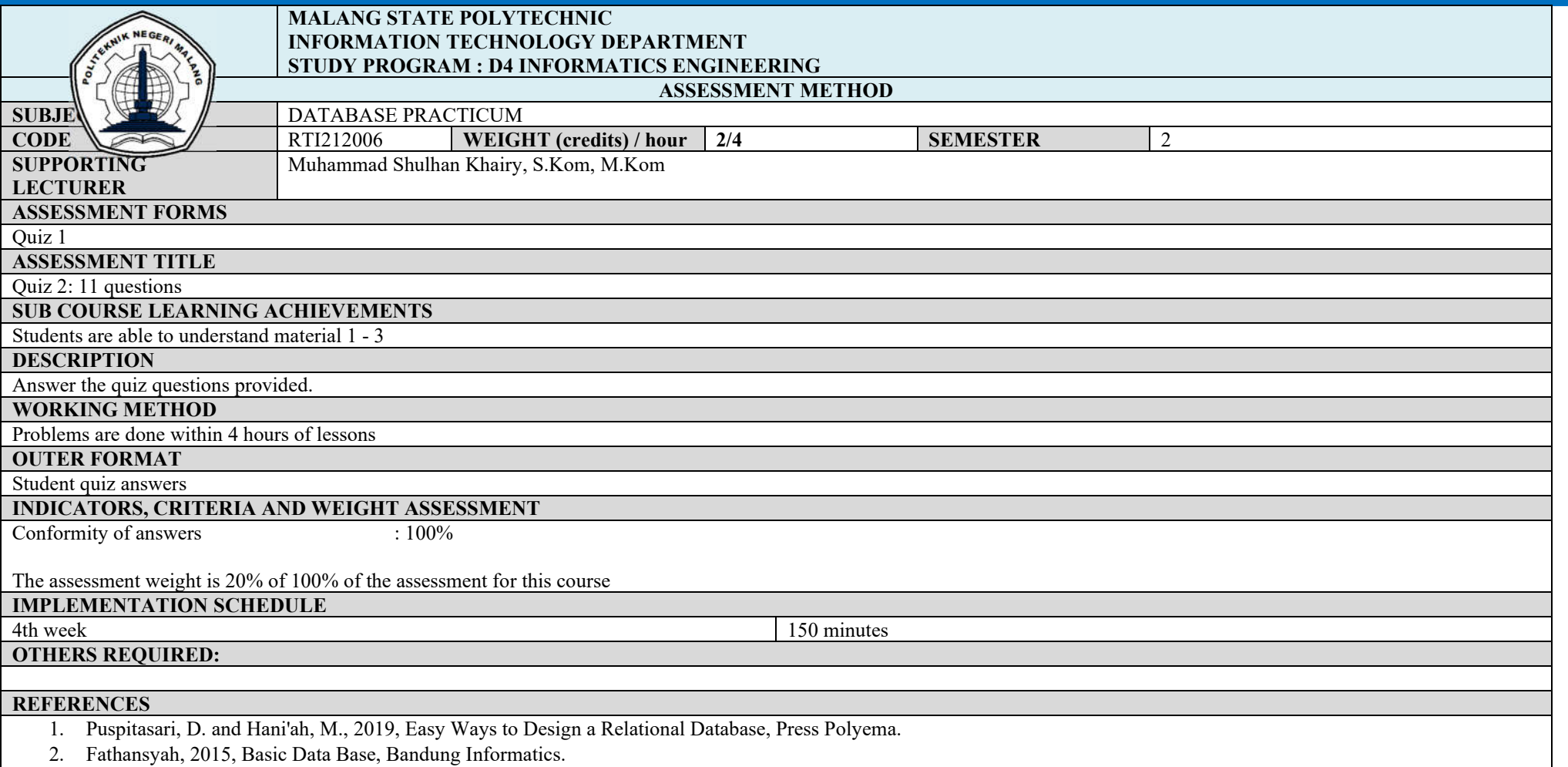

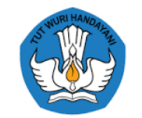

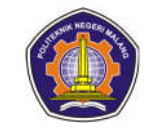

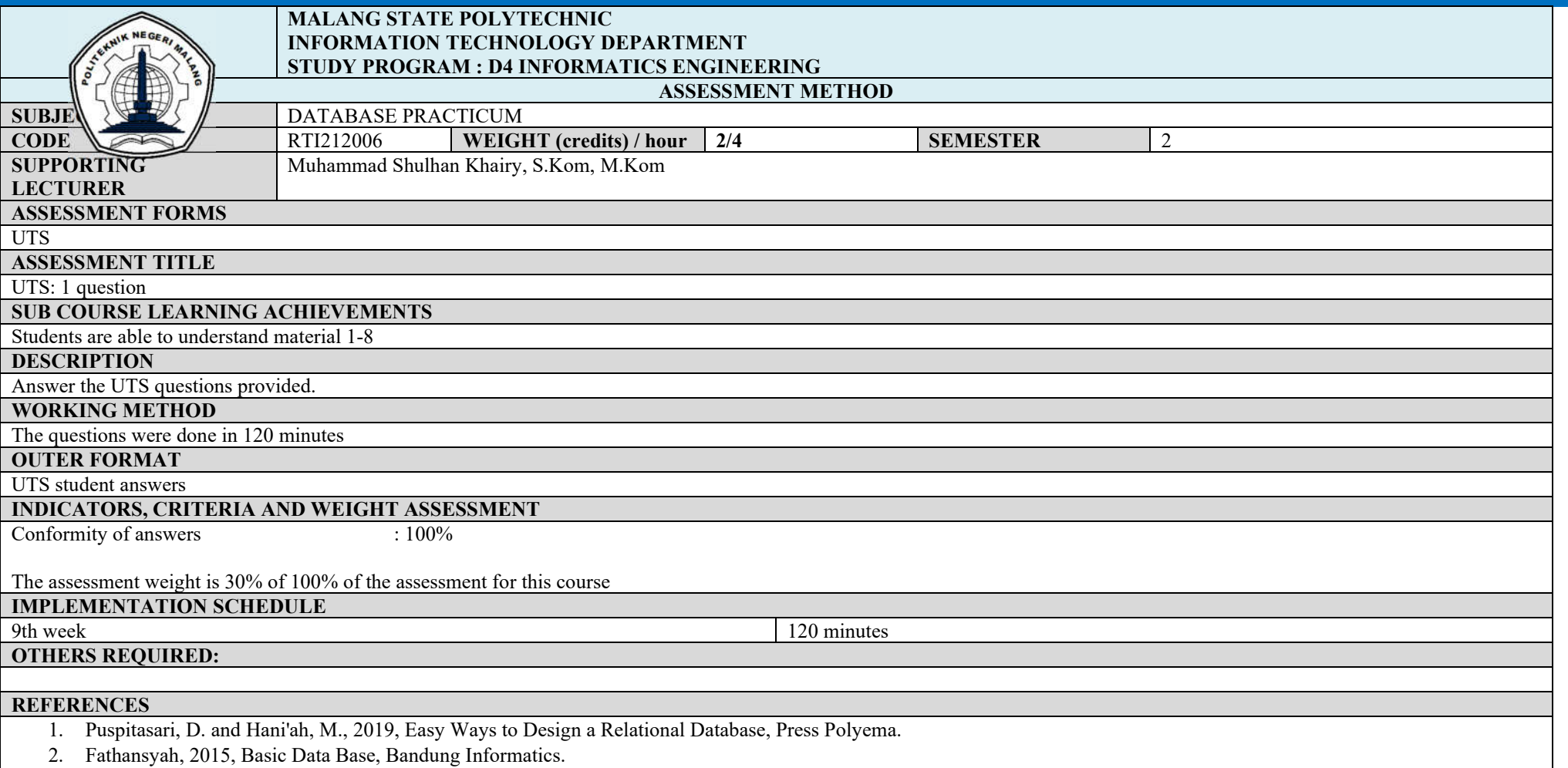

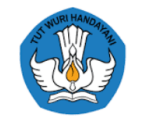

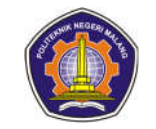

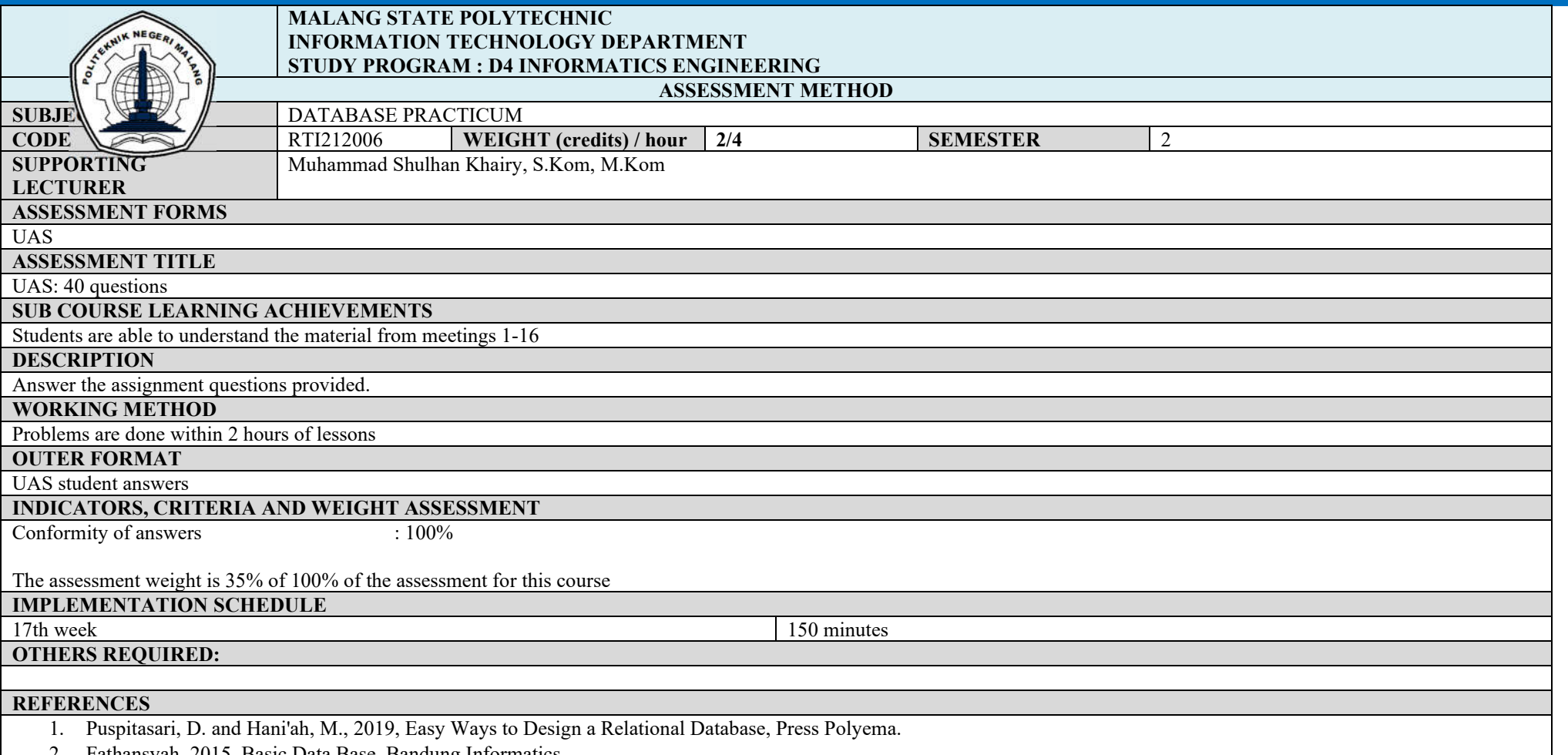

2. Fathansyah, 2015, Basic Data Base, Bandung Informatics.

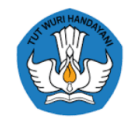

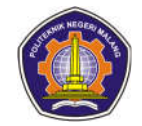

#### **Database**

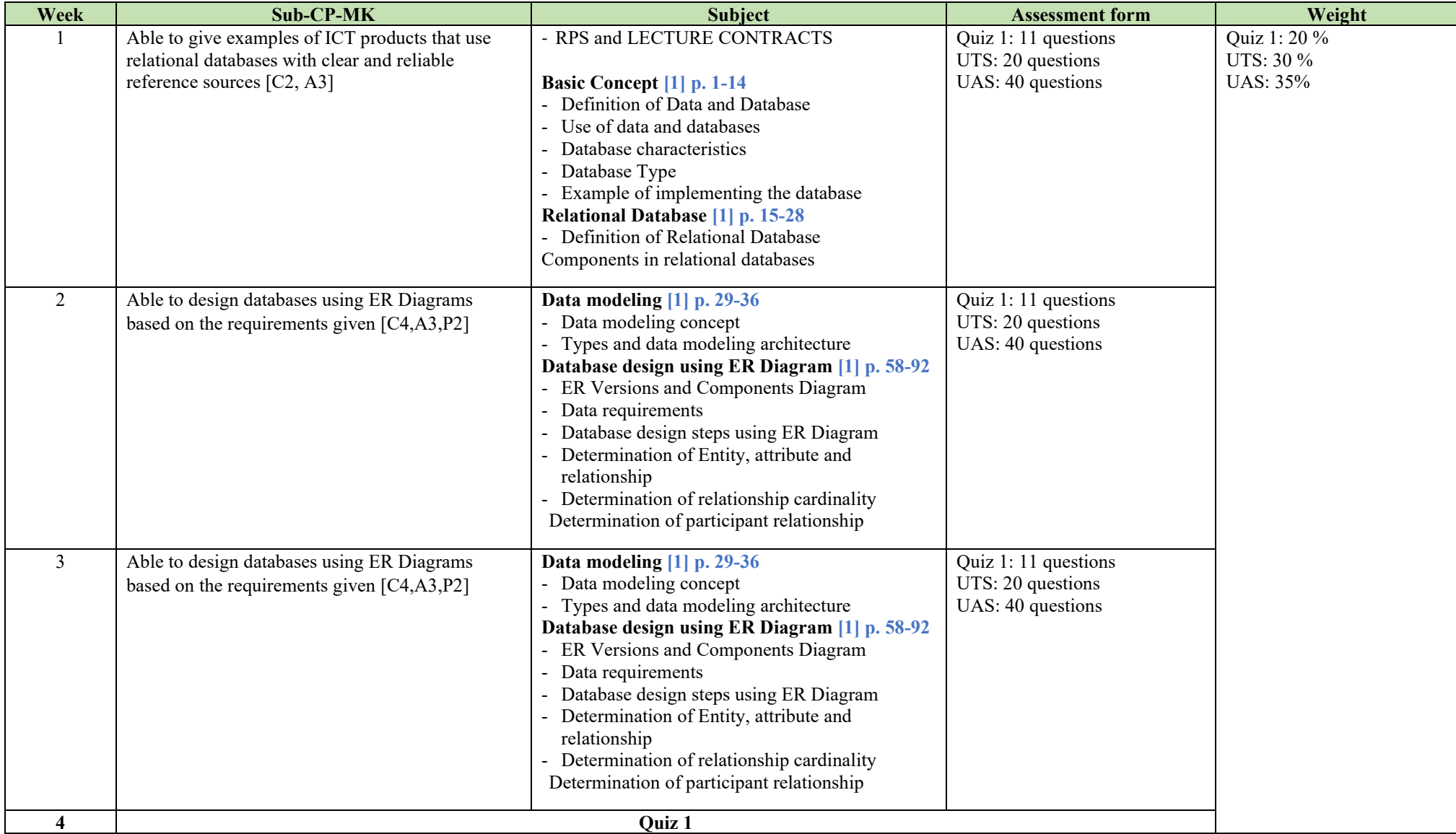
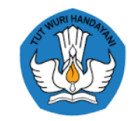

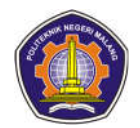

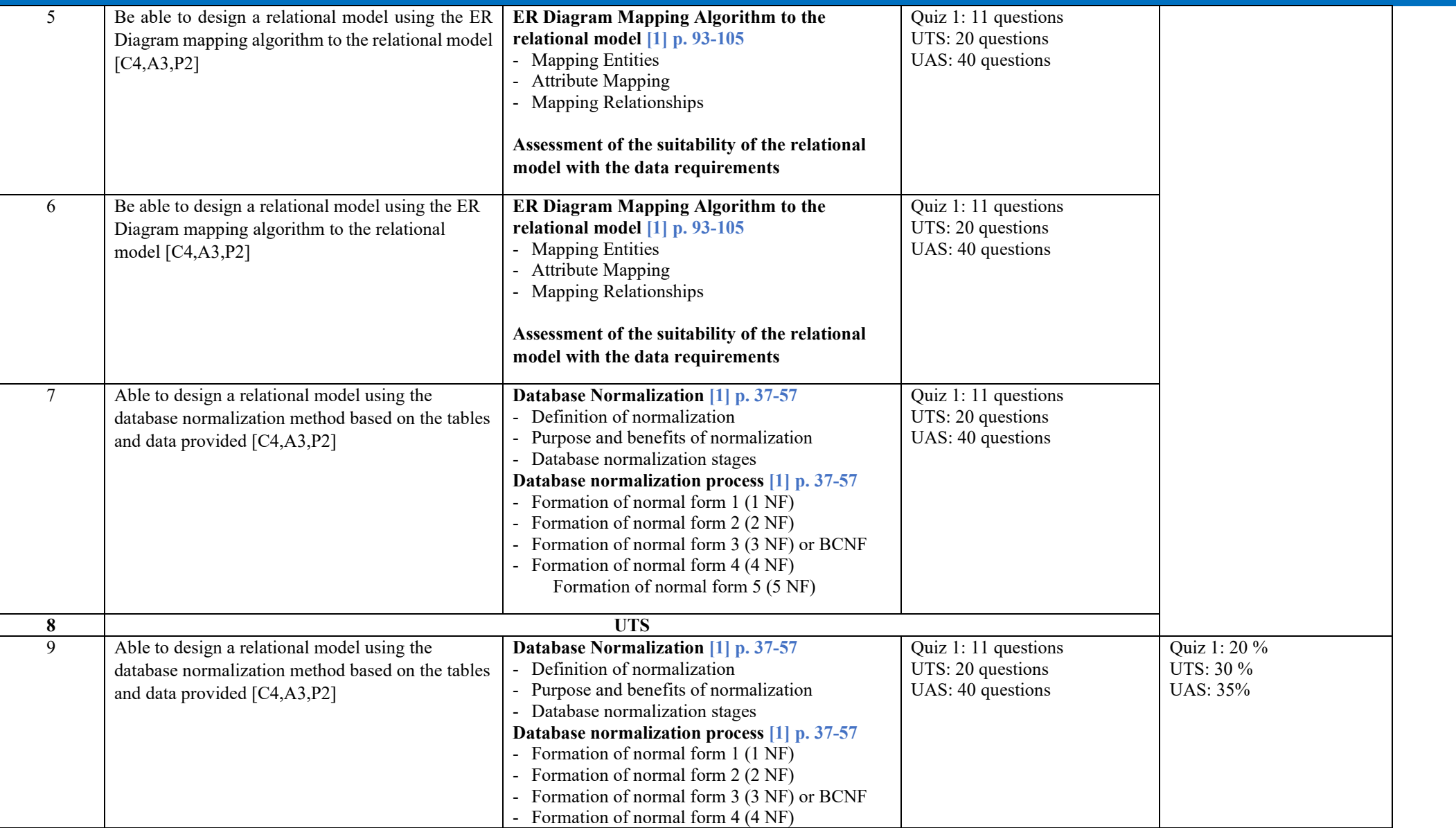

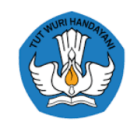

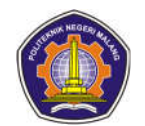

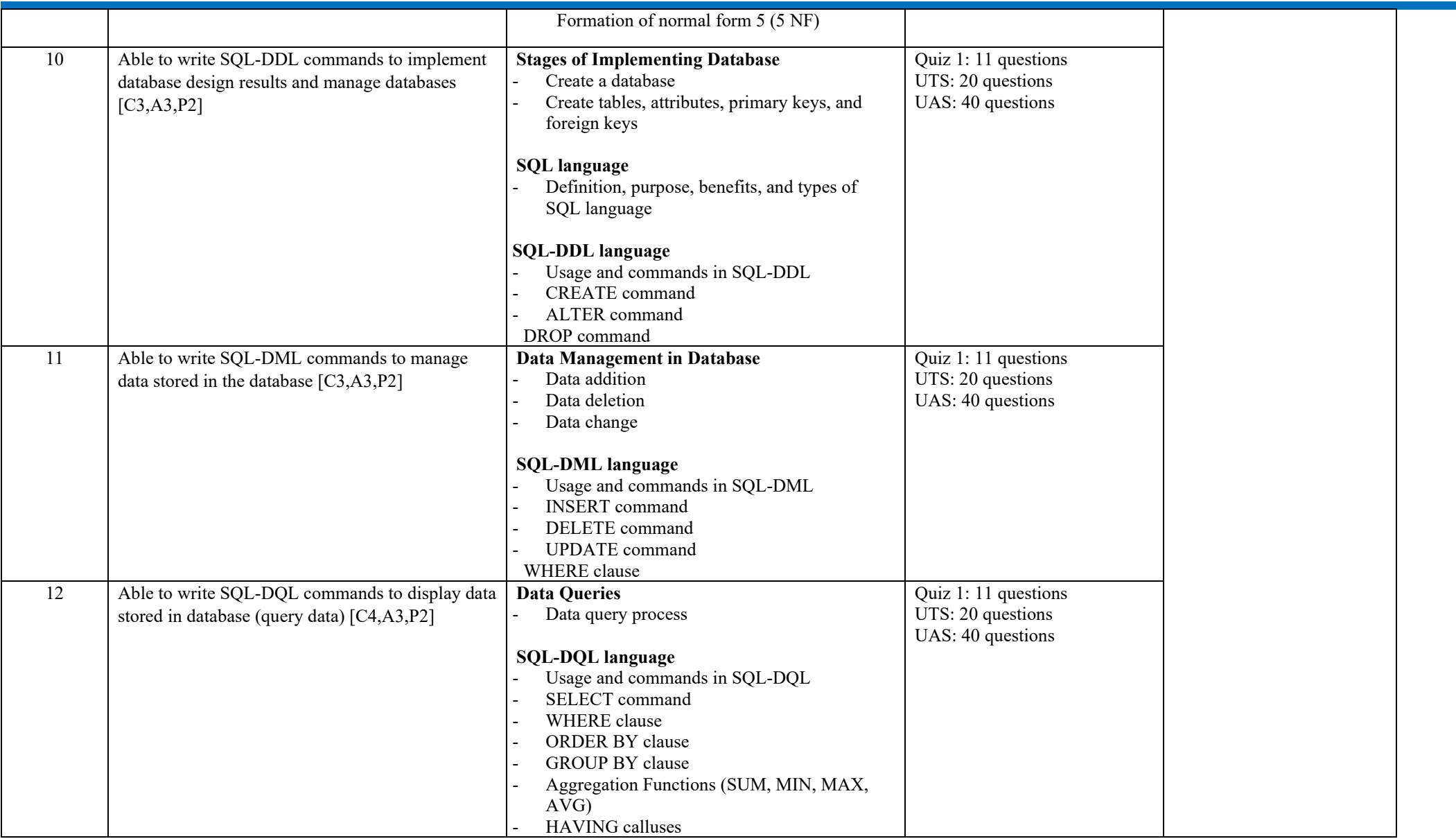

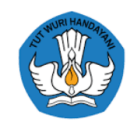

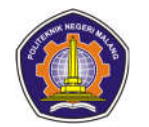

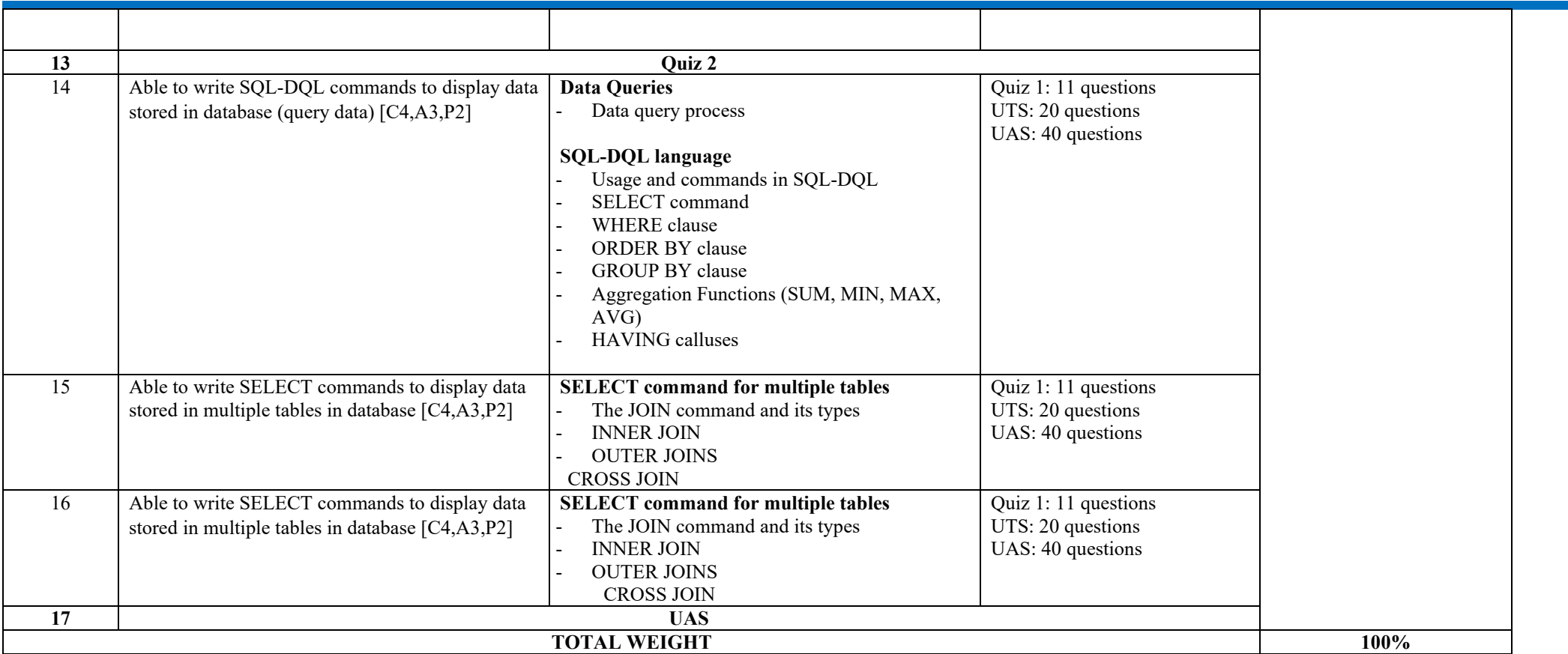

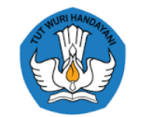

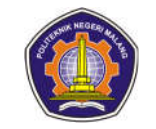

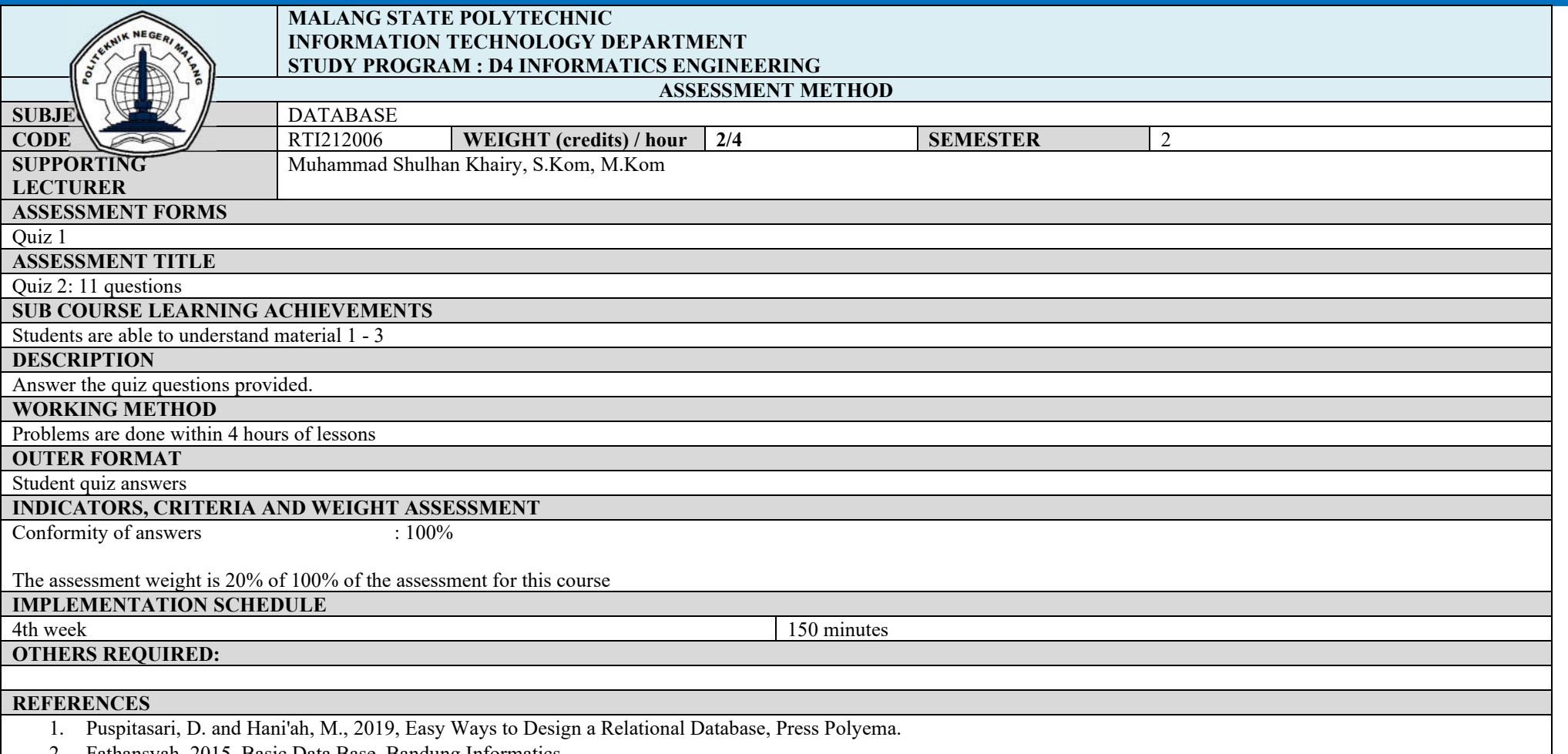

2. Fathansyah, 2015, Basic Data Base, Bandung Informatics.

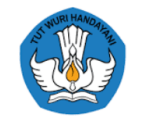

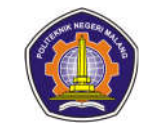

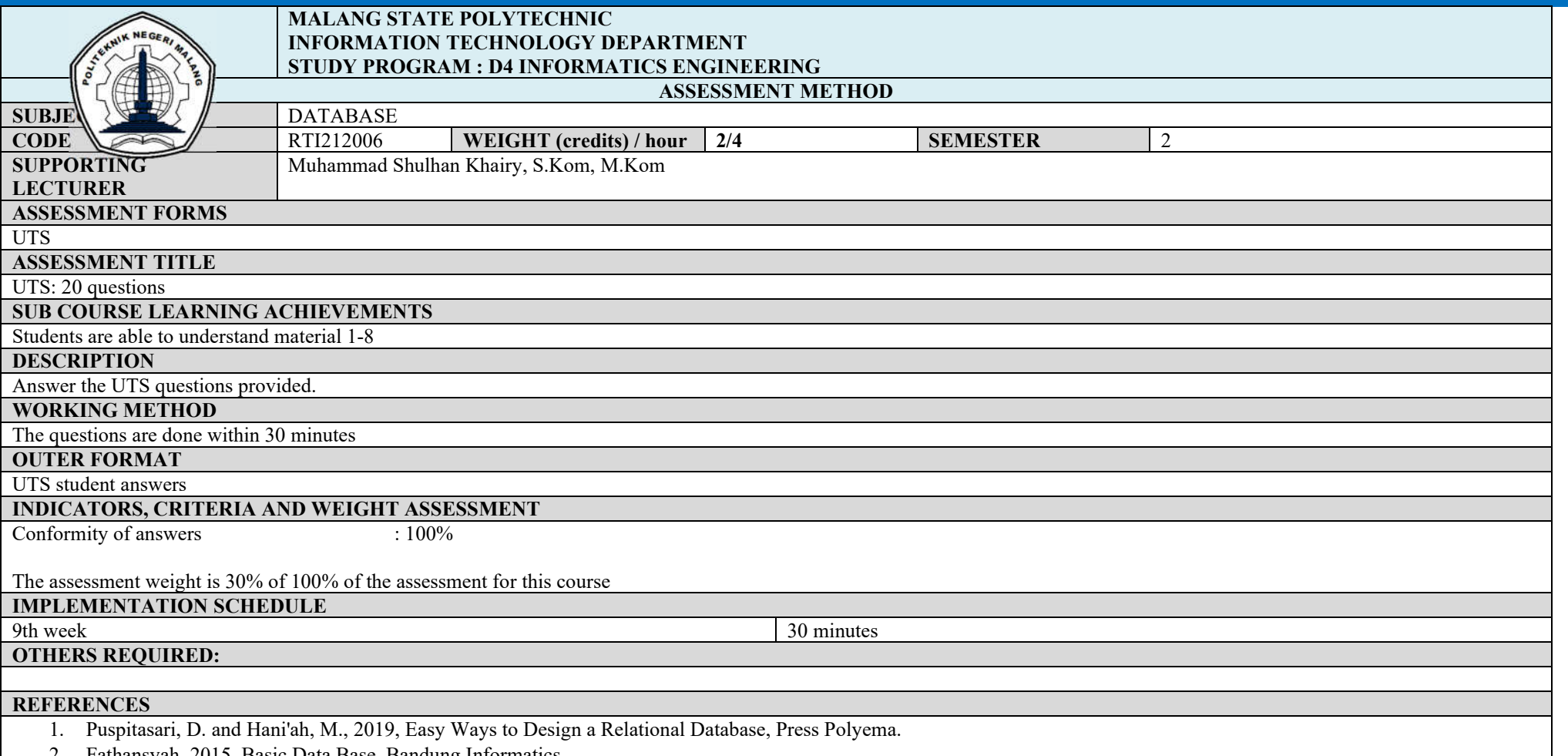

2. Fathansyah, 2015, Basic Data Base, Bandung Informatics.

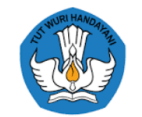

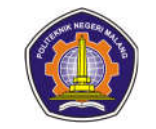

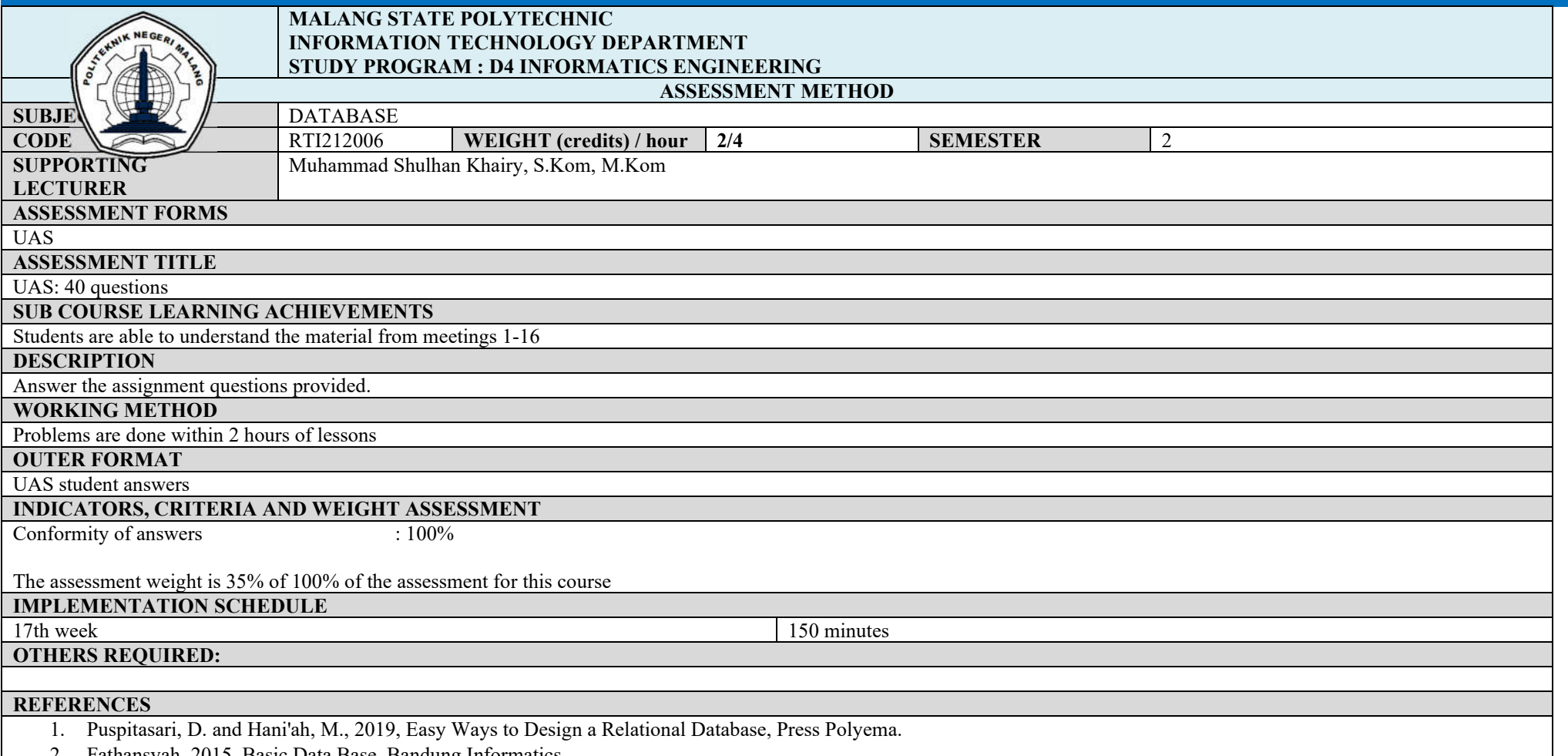

2. Fathansyah, 2015, Basic Data Base, Bandung Informatics.

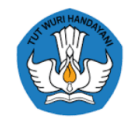

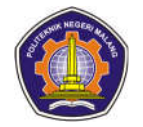

# **Mathematics 2**

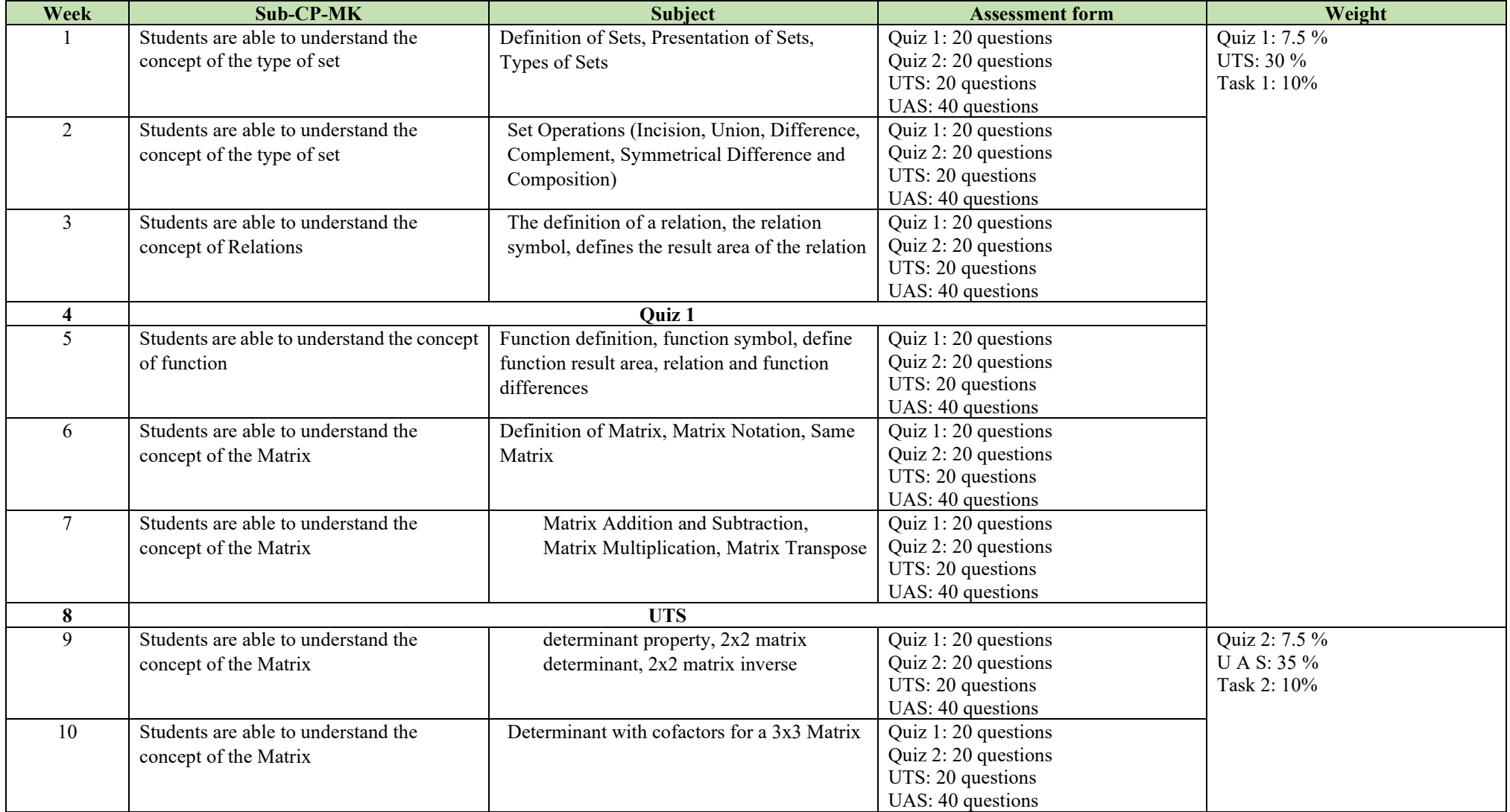

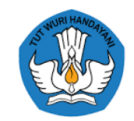

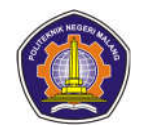

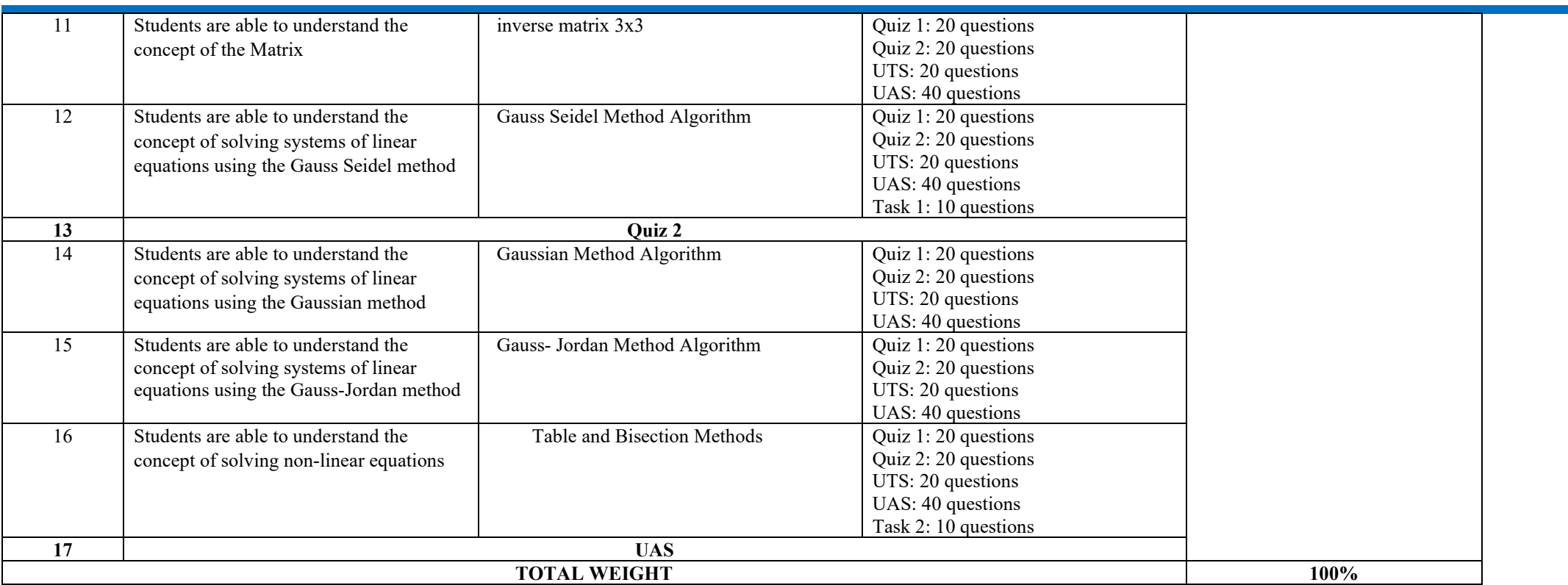

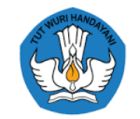

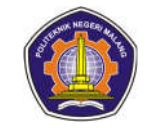

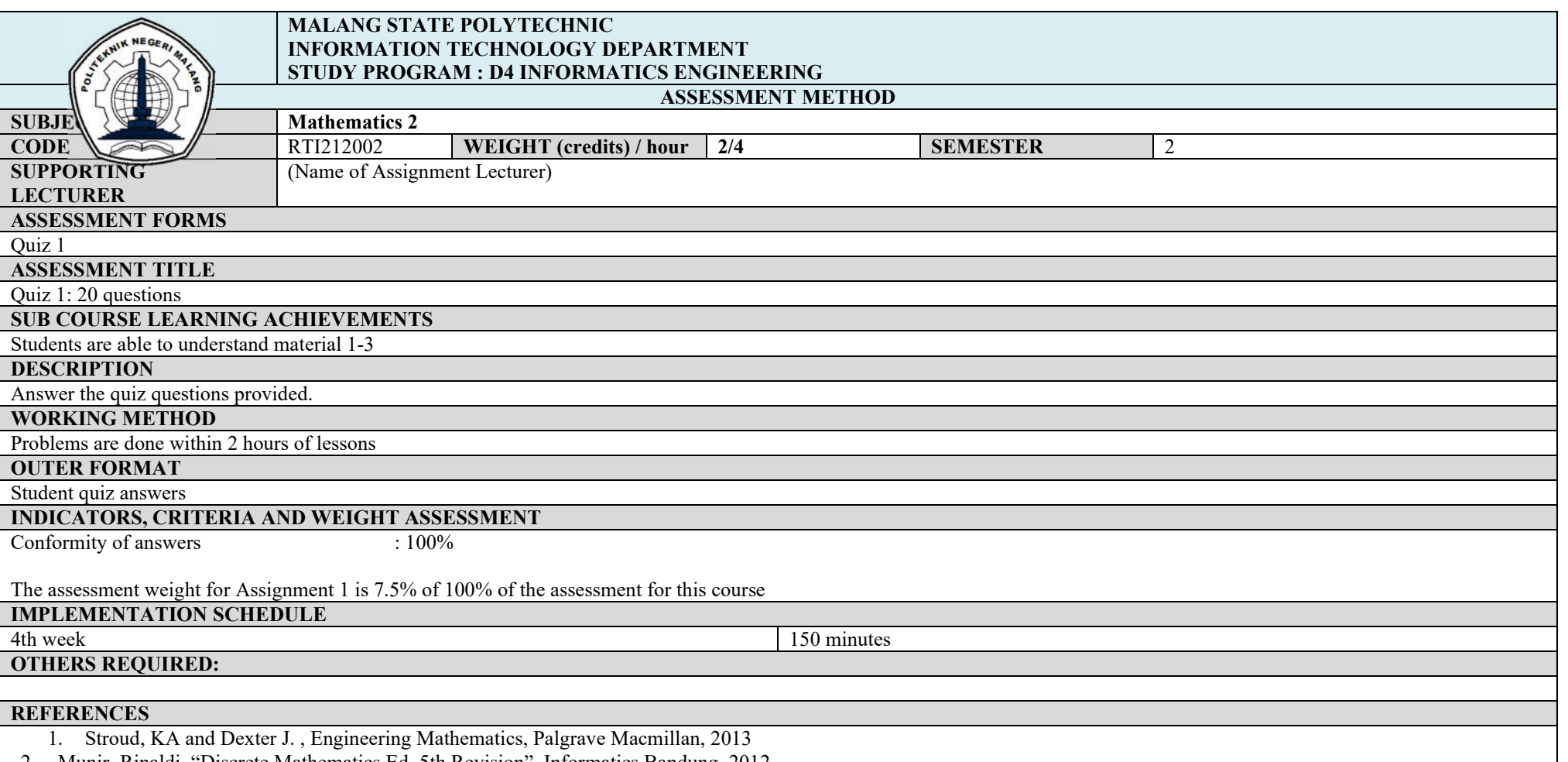

2. Munir, Rinaldi, "Discrete Mathematics Ed. 5th Revision", Informatics Bandung, 2012.

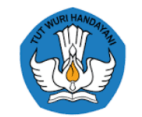

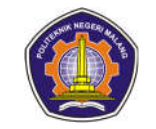

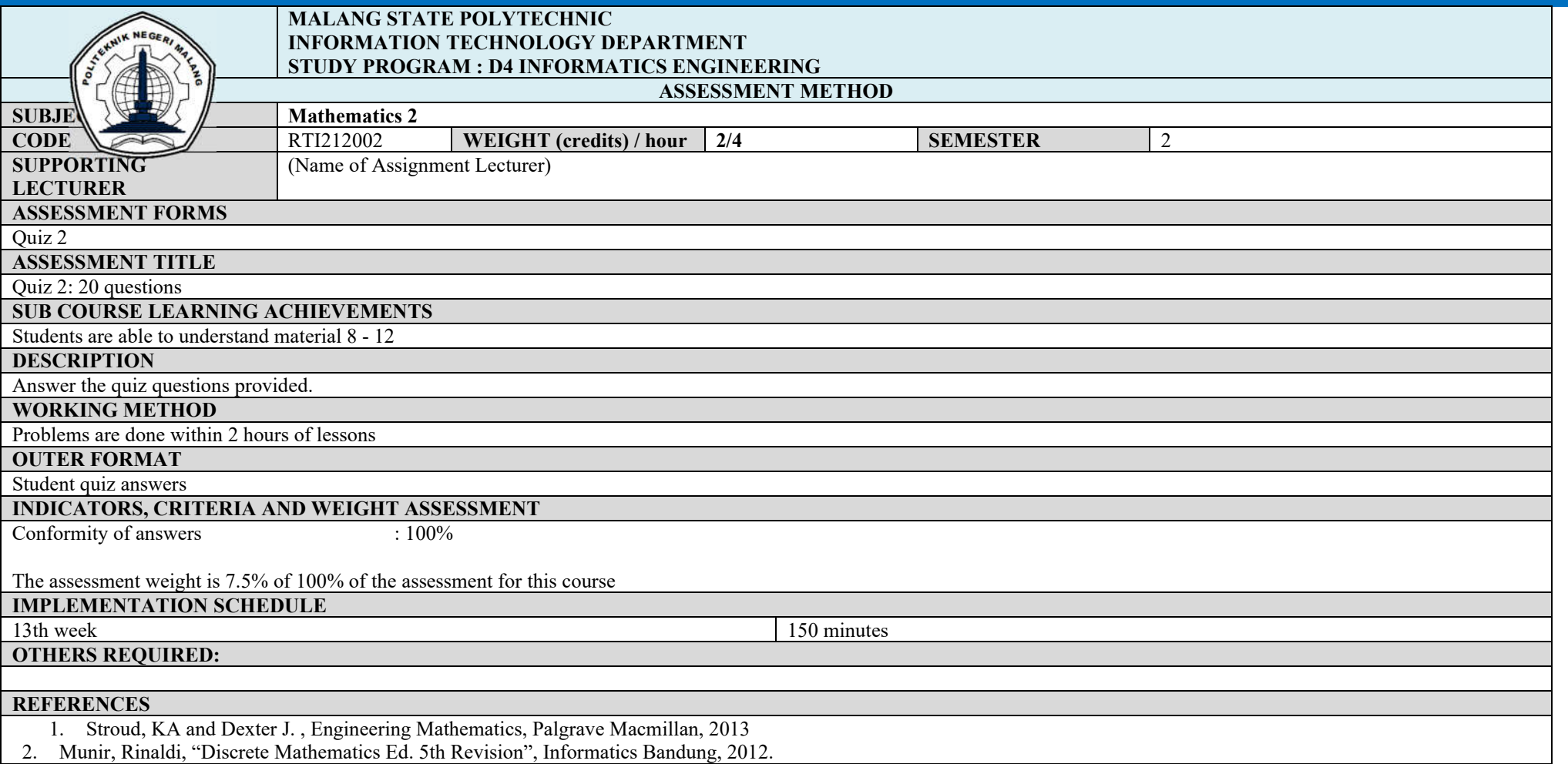

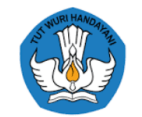

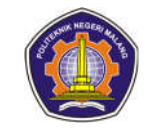

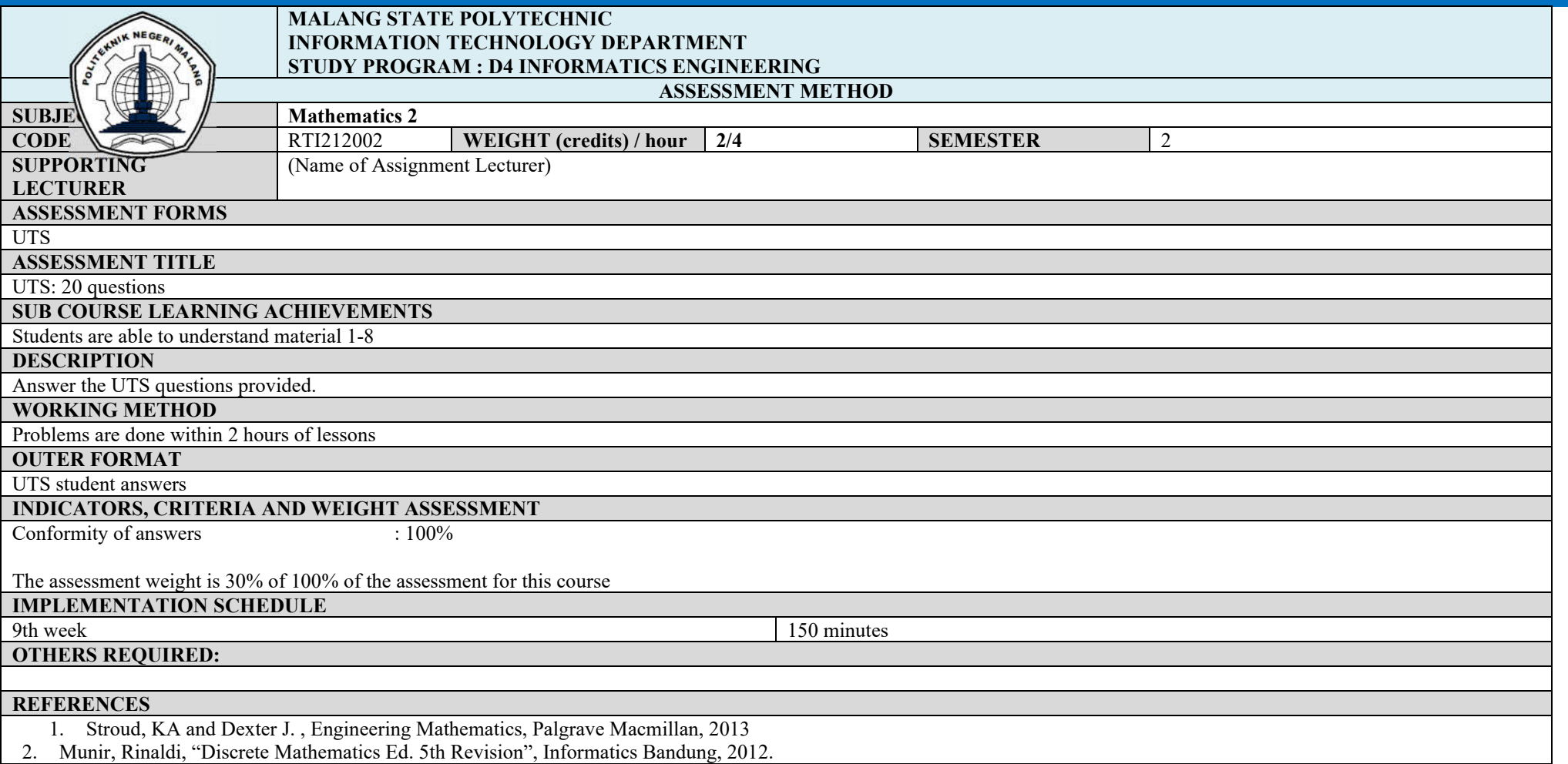

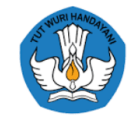

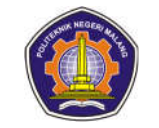

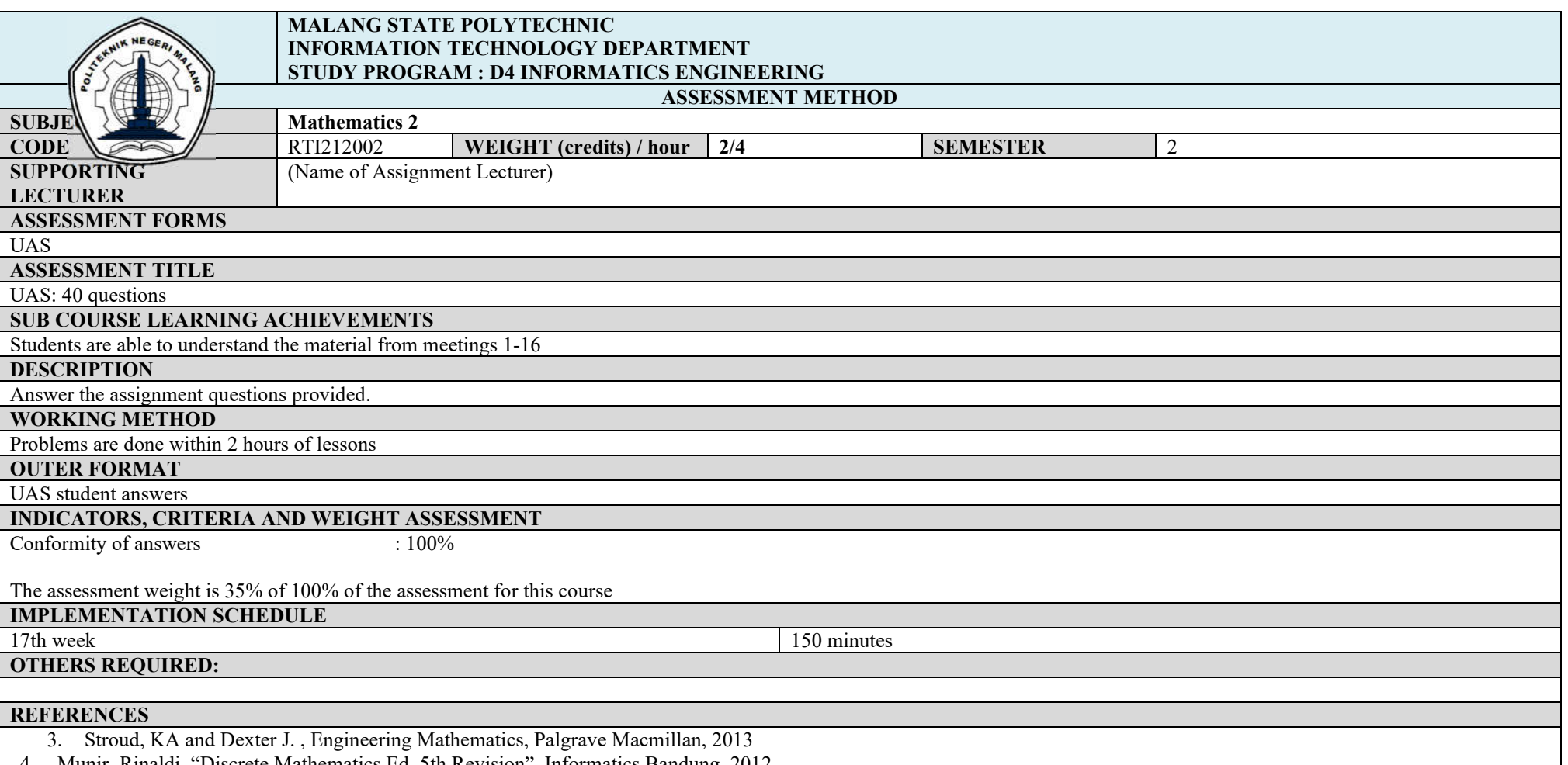

4. Munir, Rinaldi, "Discrete Mathematics Ed. 5th Revision", Informatics Bandung, 2012.

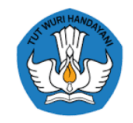

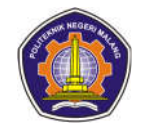

# **Software engineering**

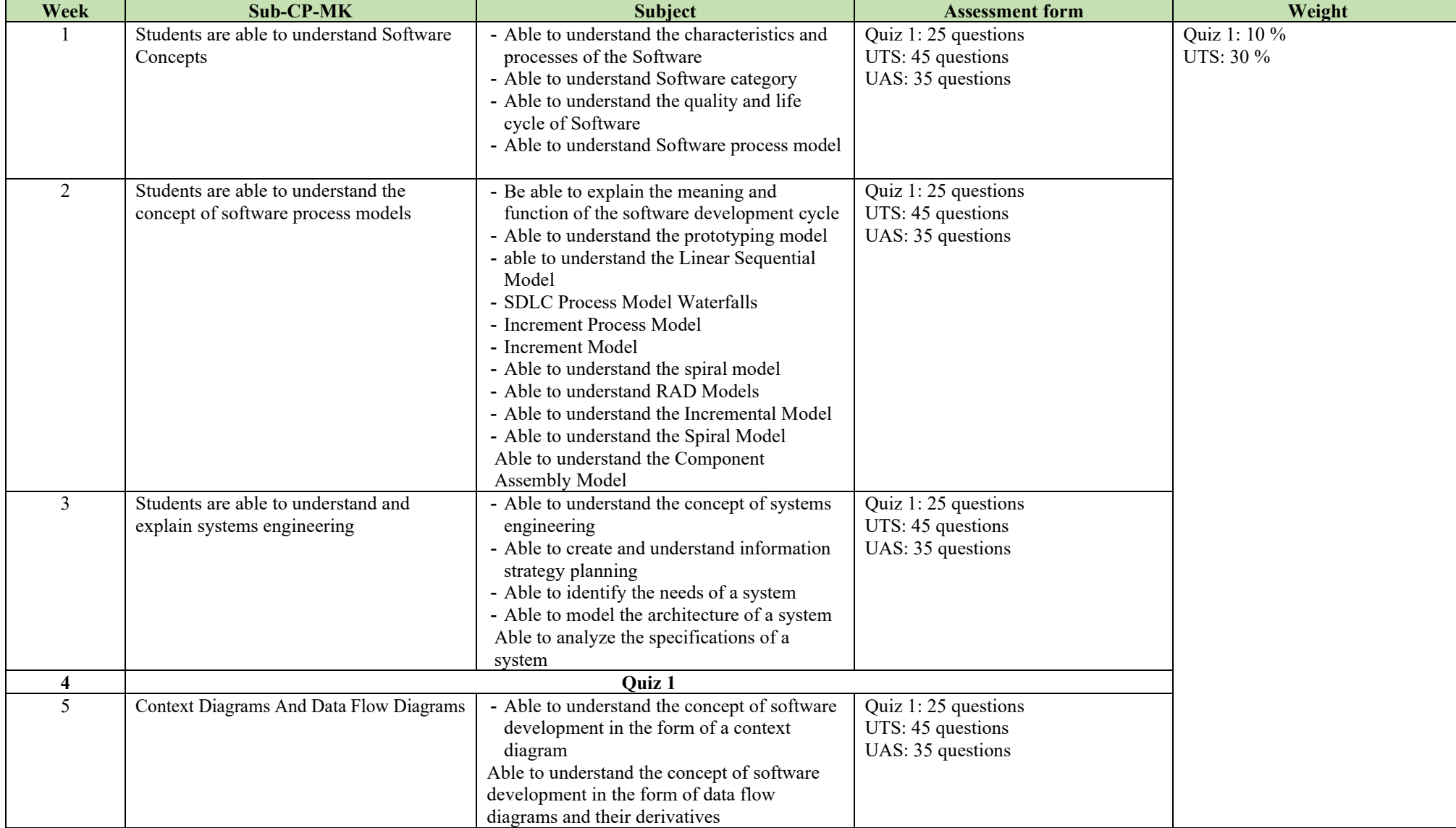

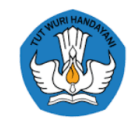

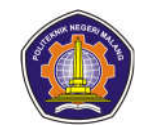

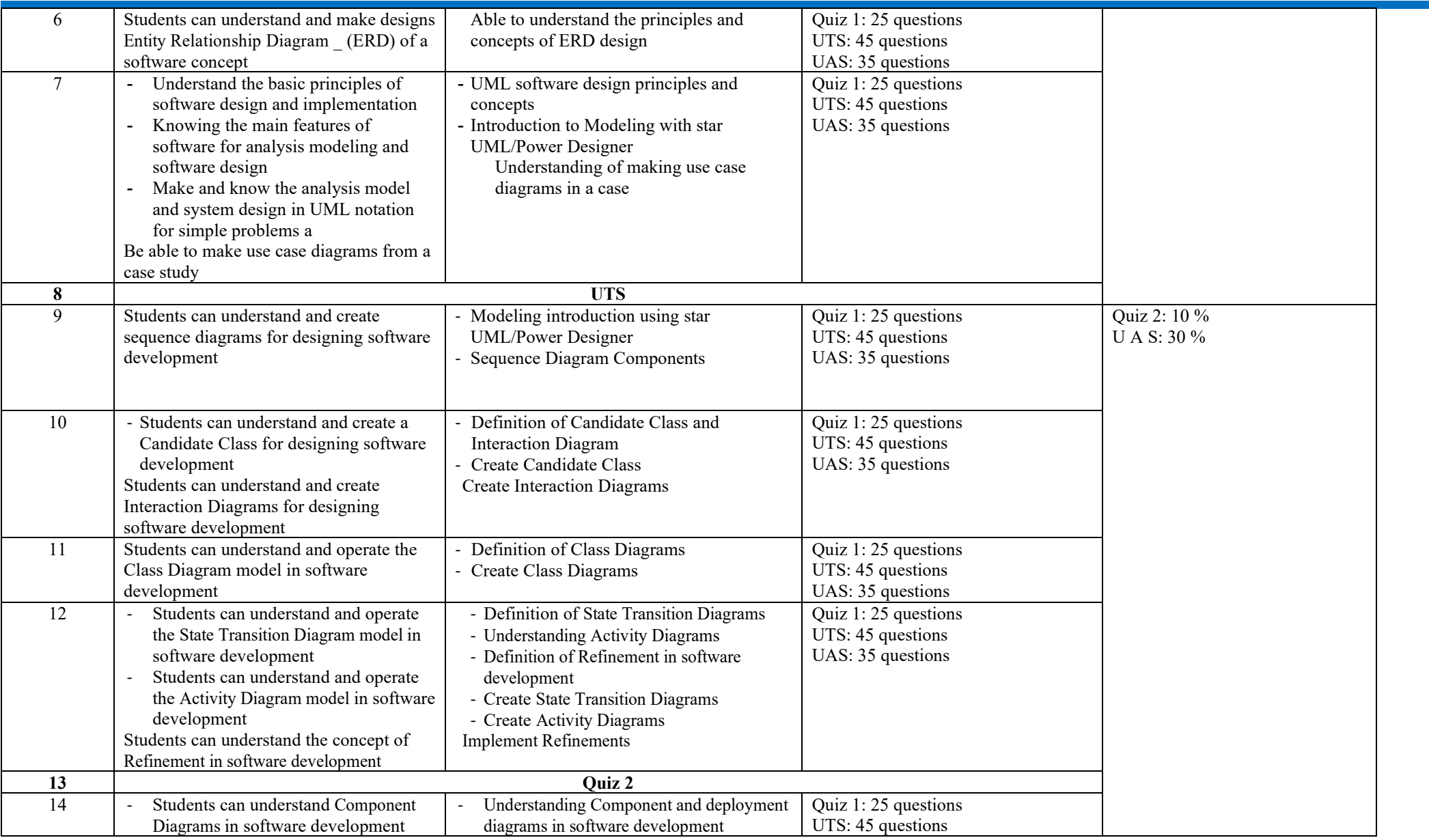

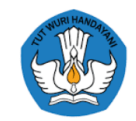

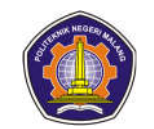

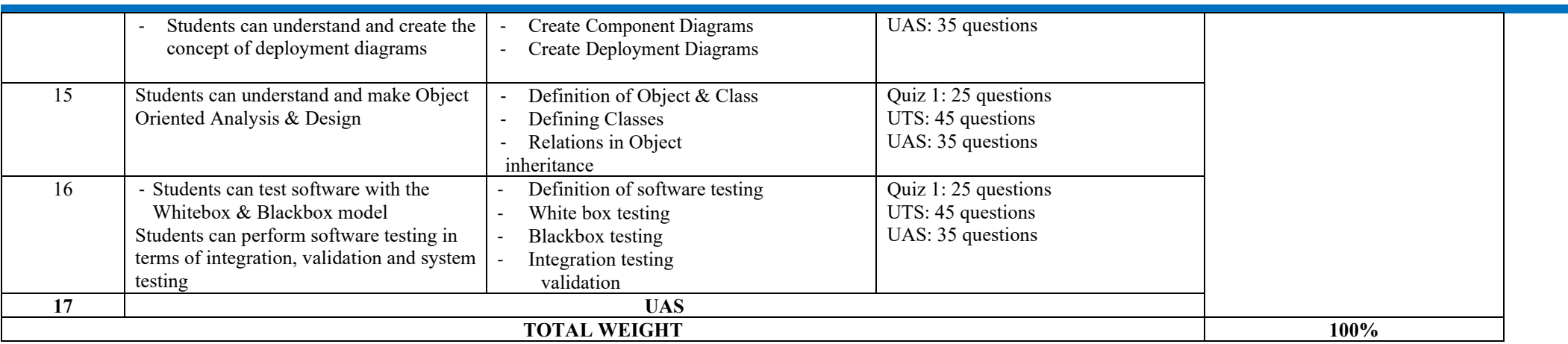

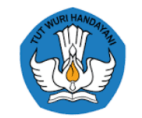

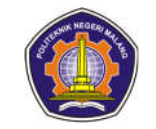

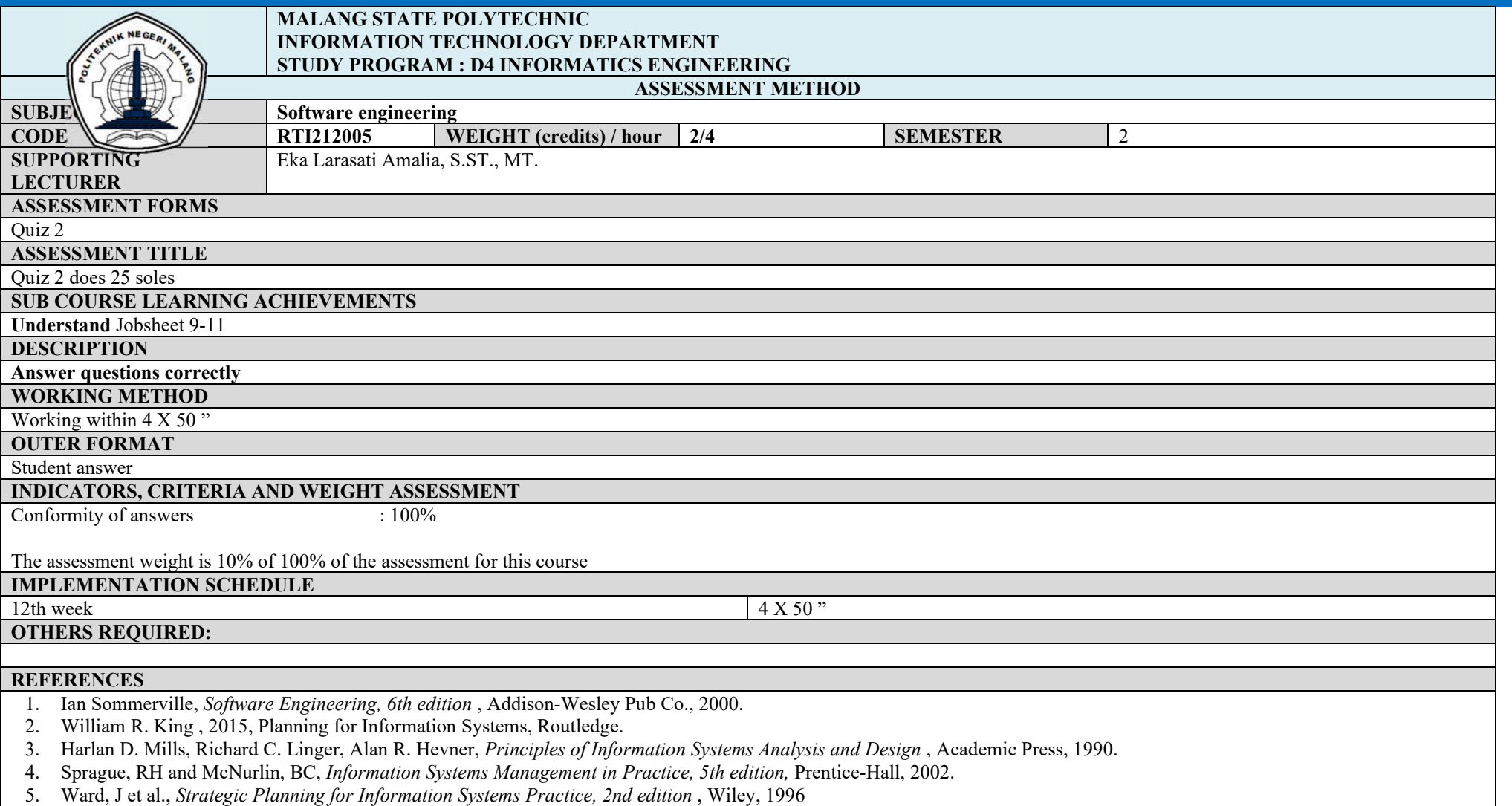

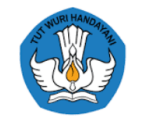

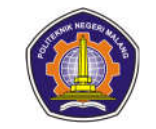

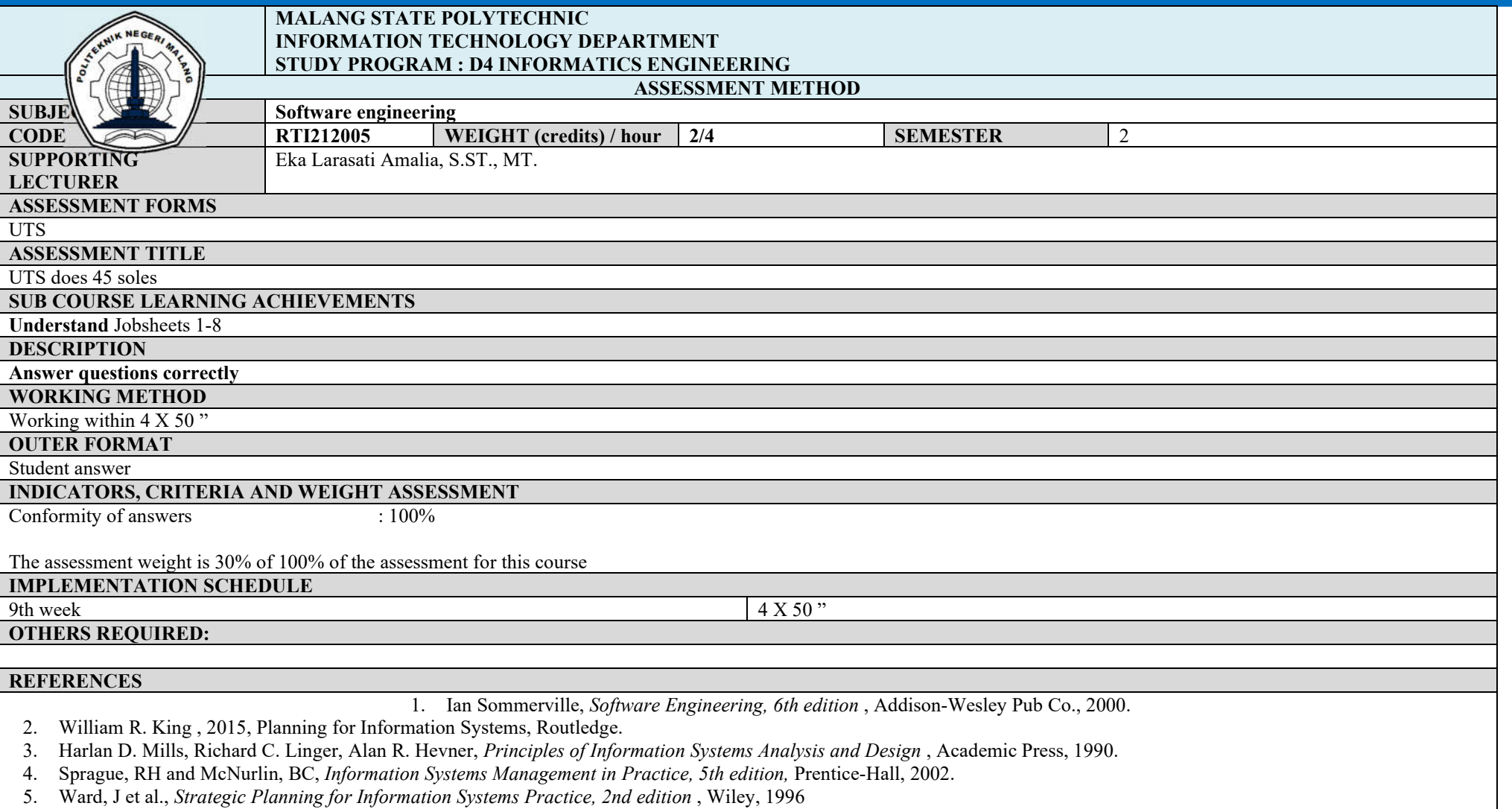

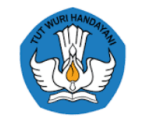

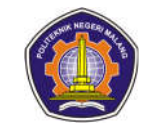

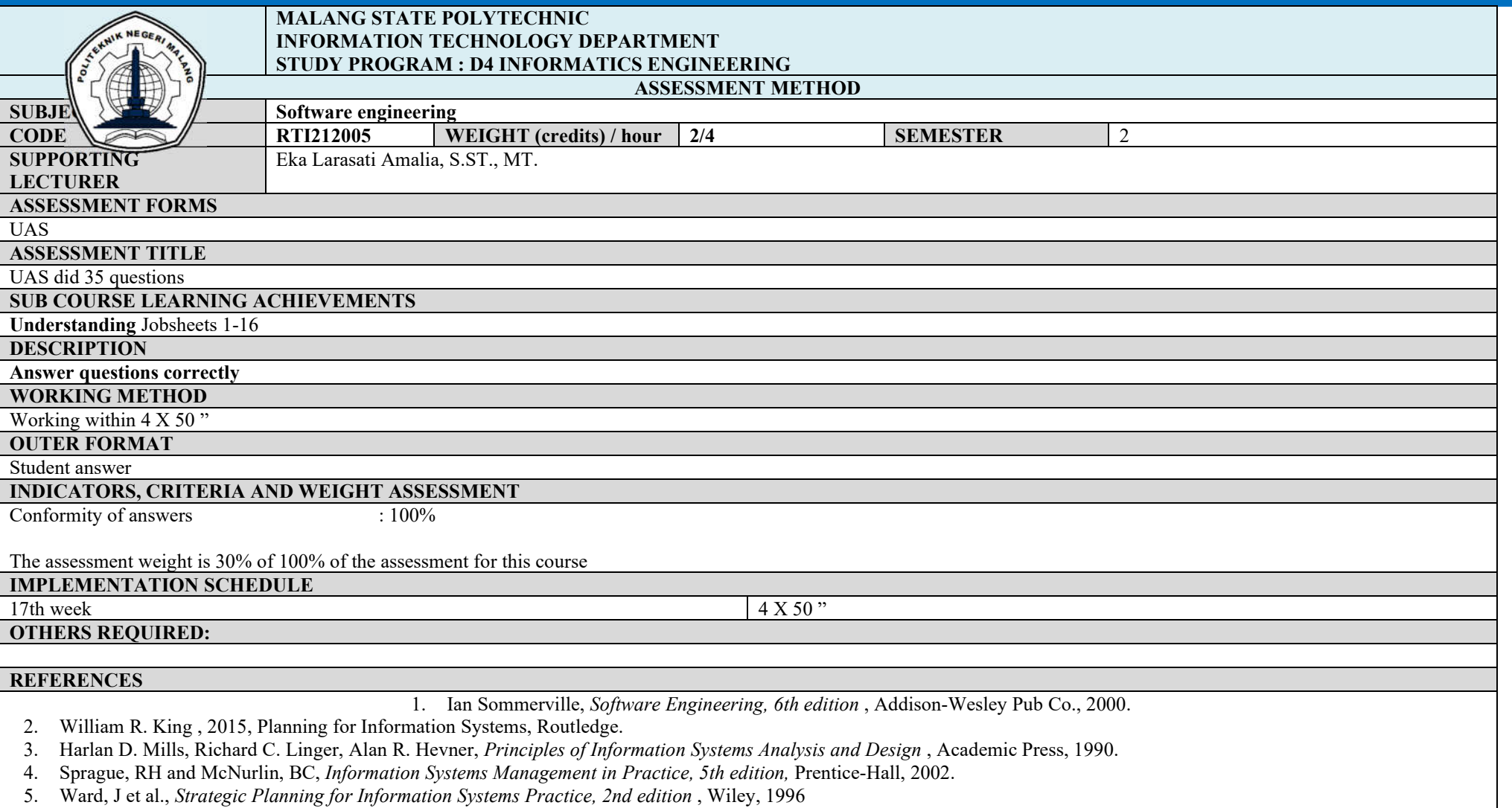

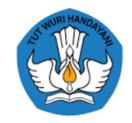

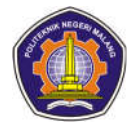

# **Decision Support System**

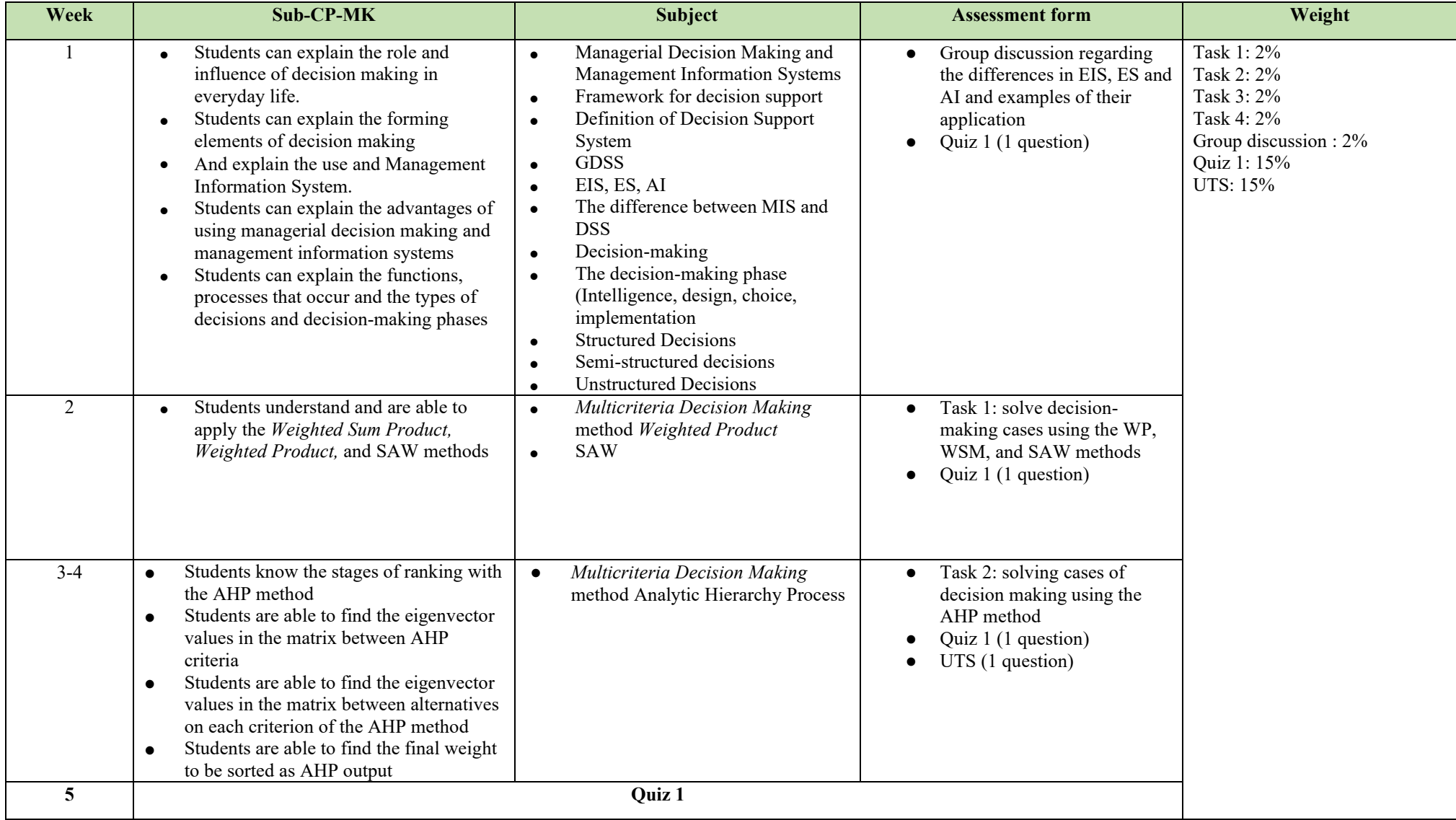

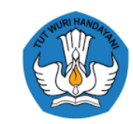

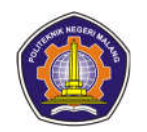

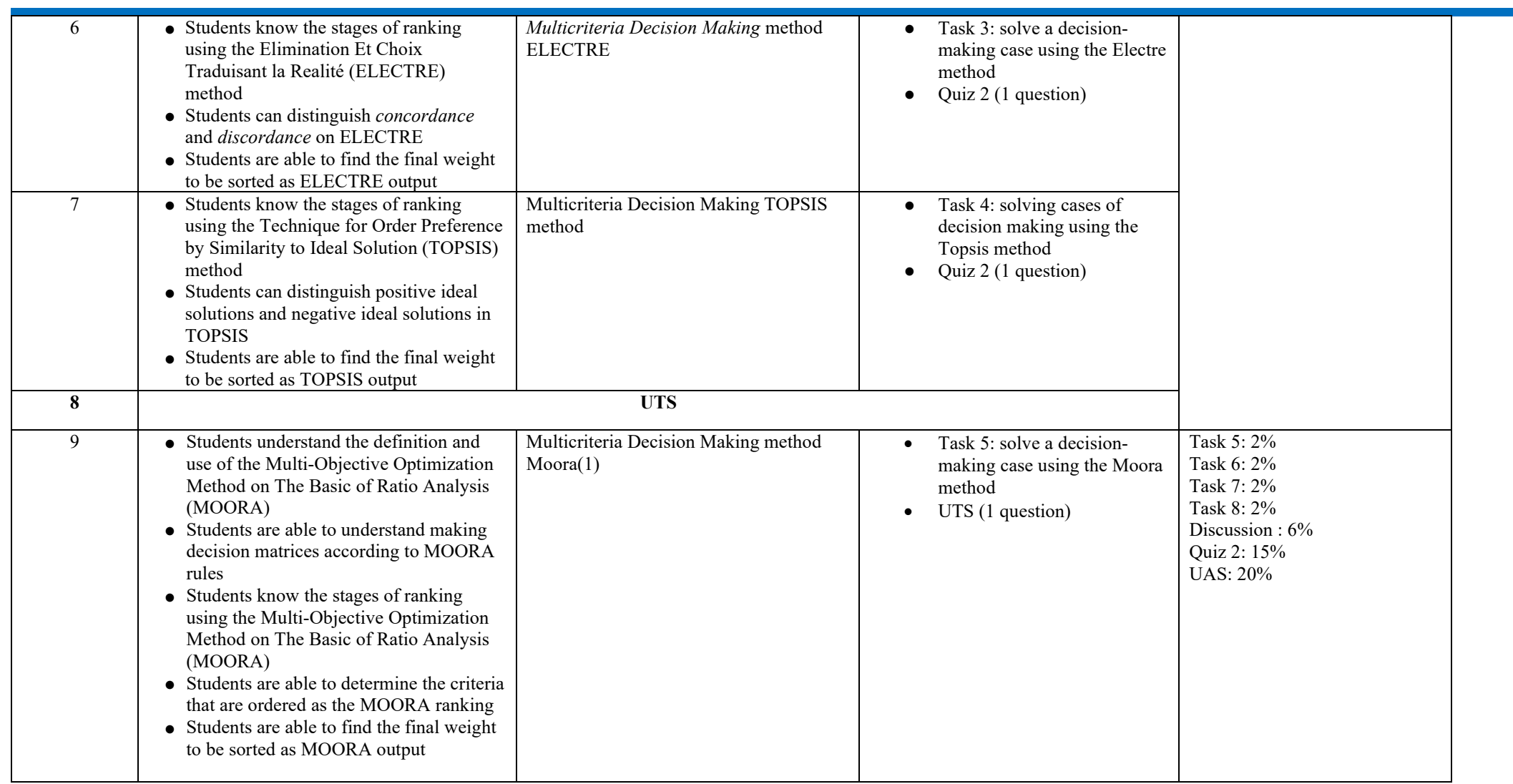

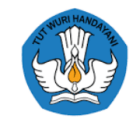

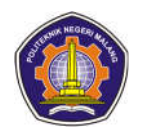

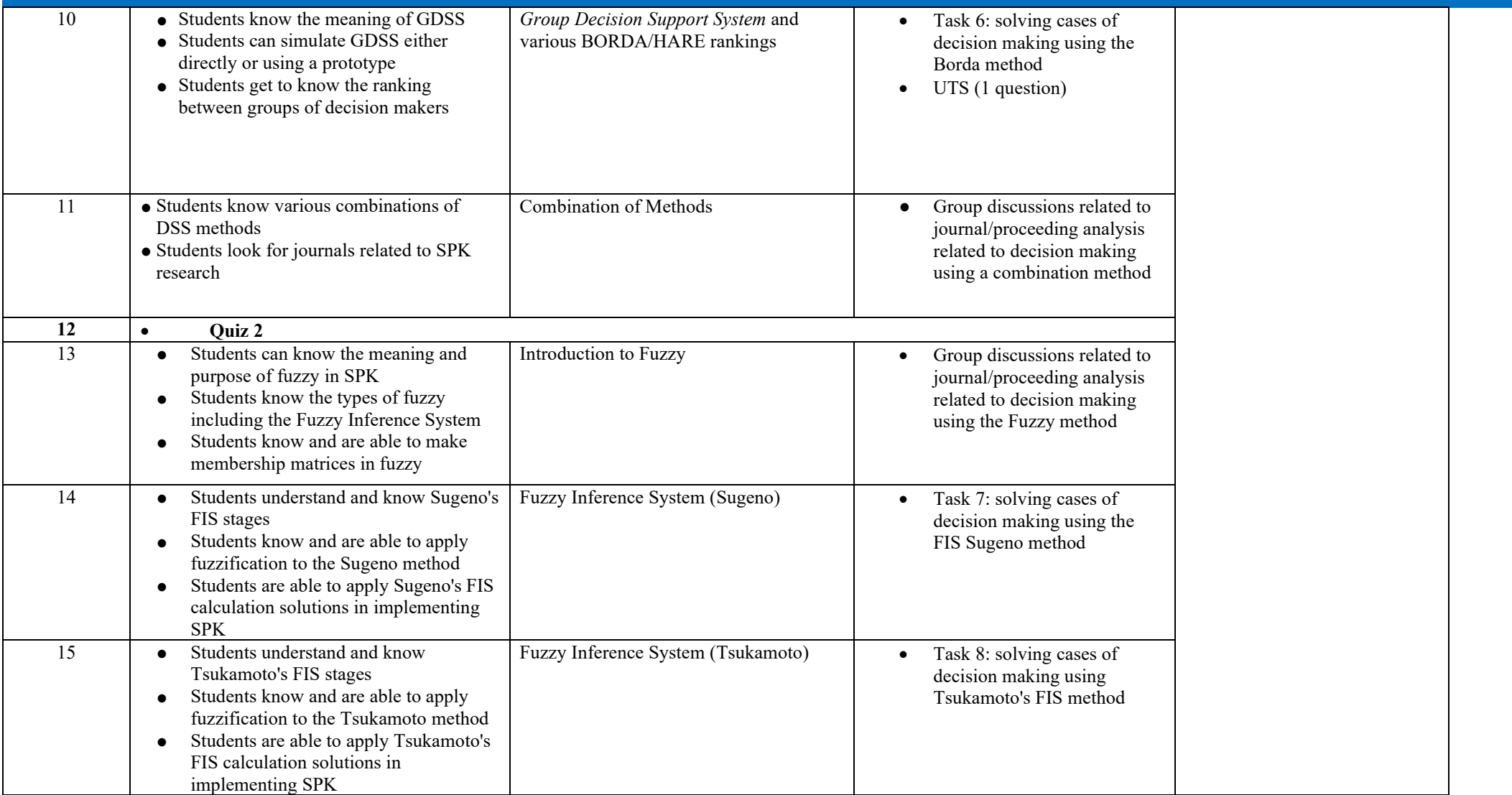

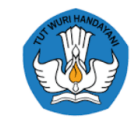

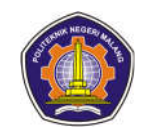

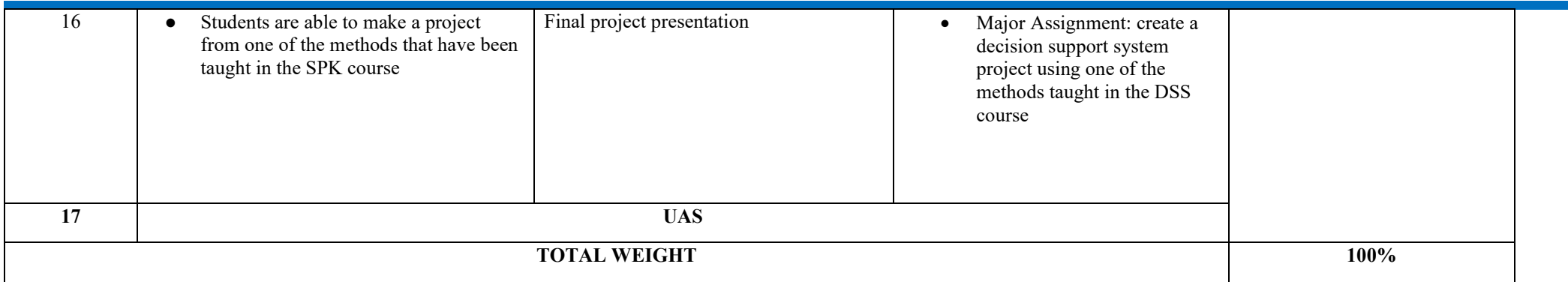

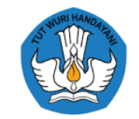

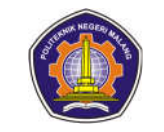

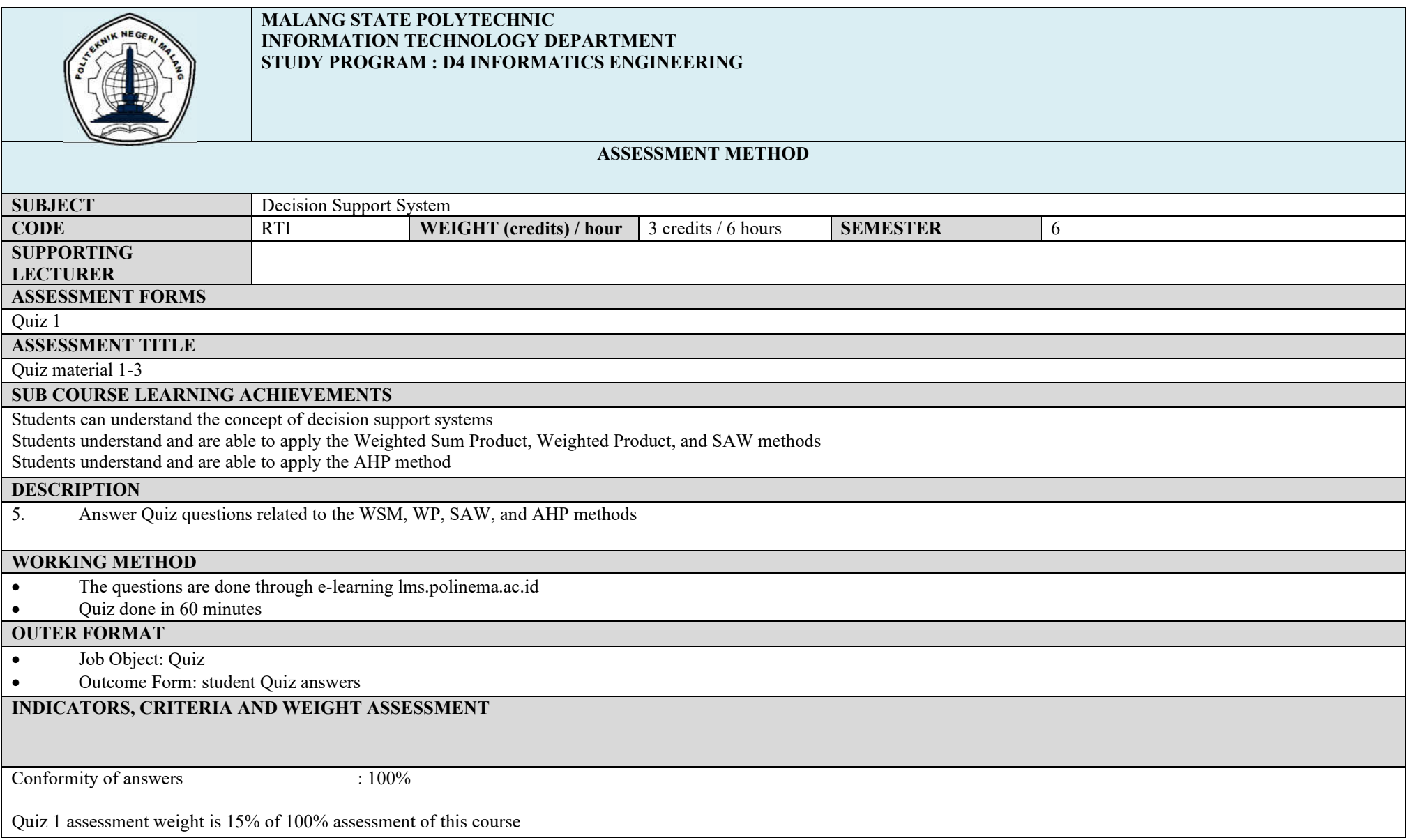

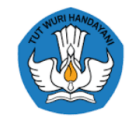

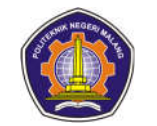

# **IMPLEMENTATION SCHEDULE**<br>4th week

**OTHERS REQUIRED:**

4th week 60 minutes 60 minutes

# **REFERENCES**

- 1. Shimizu, Tamio, and friends, 2006, Strategic Alignment Process and Decision Support Systems: Theory and Case Studies, by Idea Group Inc.
- 2. Goul,Michael, and Karen Corral, 2005, Enterprise model management and next generation decision support, Elsevier BV All rights reserved.

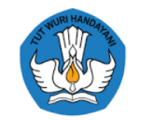

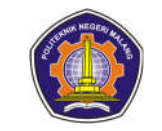

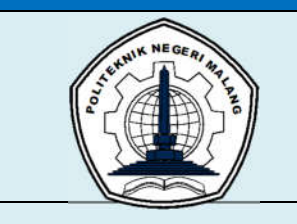

### **MALANG STATE POLYTECHNIC INFORMATION TECHNOLOGY DEPARTMENT STUDY PROGRAM : D4 INFORMATICS ENGINEERING**

# **ASSESSMENT METHOD**

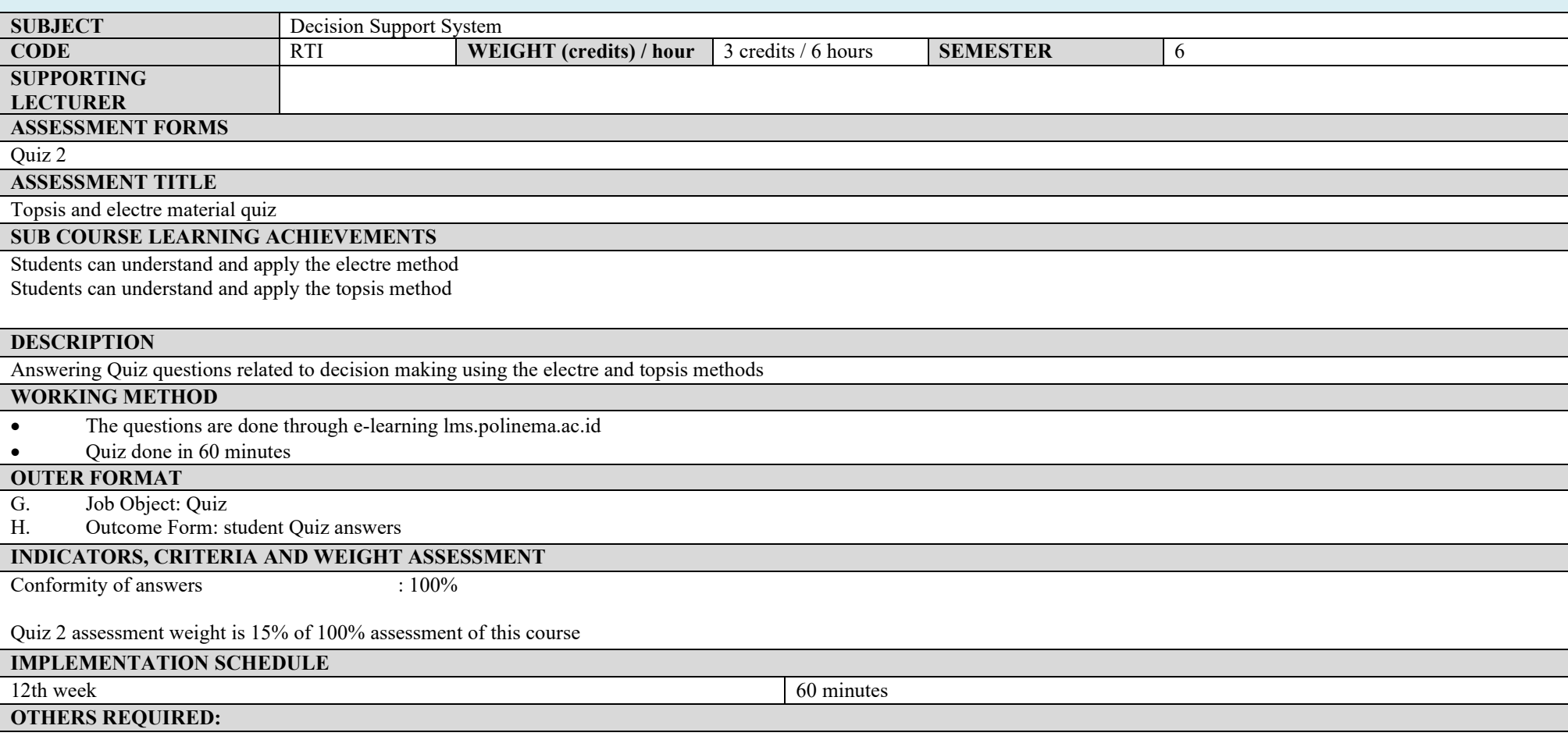

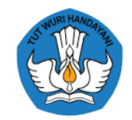

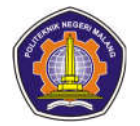

# **REFERENCES**

- 3. Shimizu, Tamio, and friends, 2006, Strategic Alignment Process and Decision Support Systems: Theory and Case Studies, by Idea Group Inc.
- 4. Goul,Michael, and Karen Corral, 2005, Enterprise model management and next generation decision support, Elsevier BV All rights reserved.

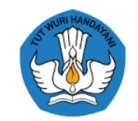

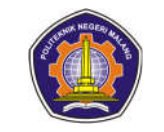

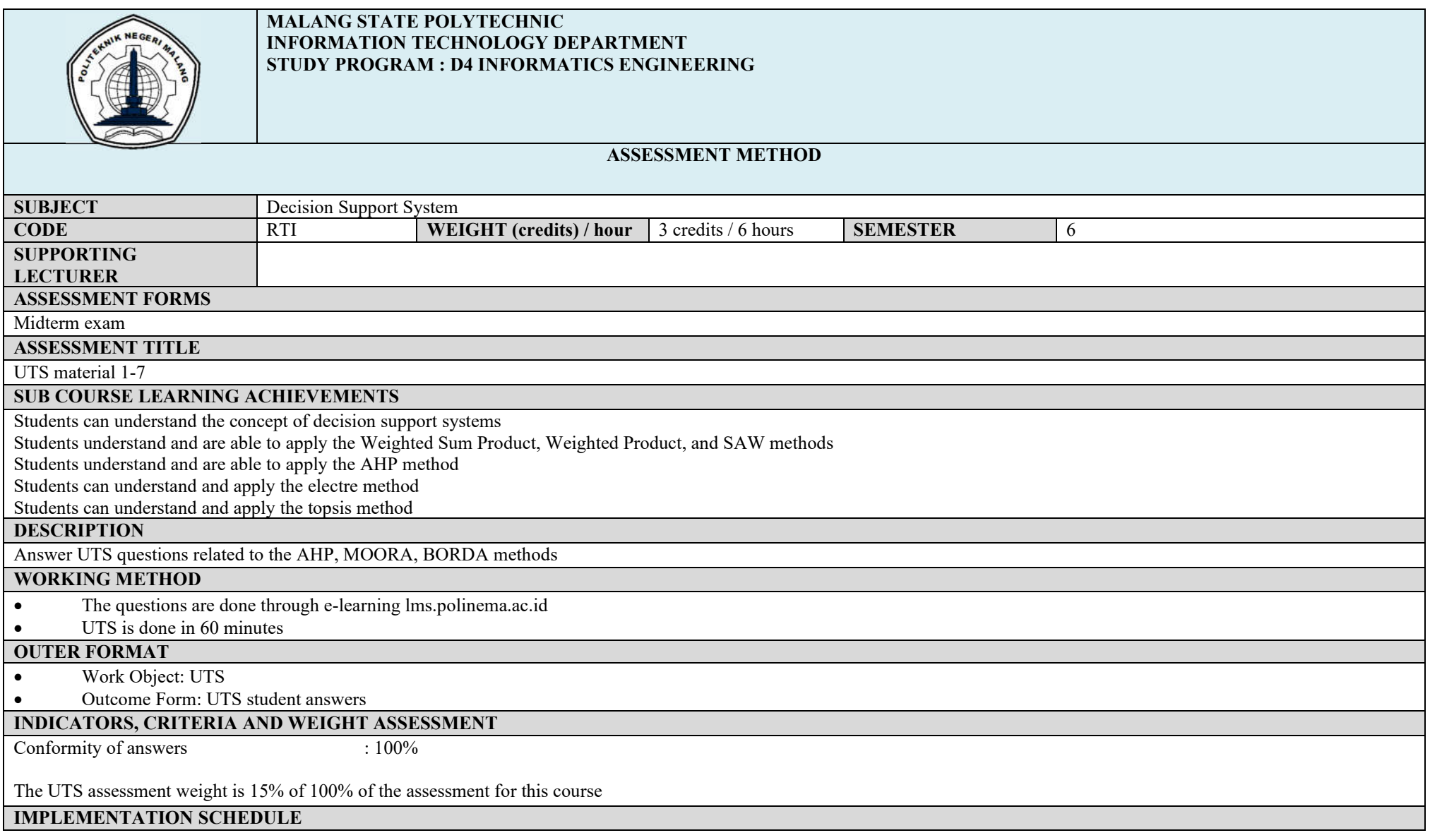

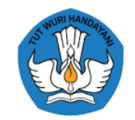

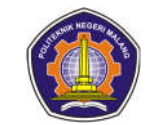

### **OTHERS REQUIRED:**

8th week 60 minutes 60 minutes

#### **REFERENCES**

- 1. Shimizu, Tamio, and friends, 2006, Strategic Alignment Process and Decision Support Systems: Theory and Case Studies, by Idea Group Inc.
- 2. Goul,Michael, and Karen Corral, 2005, Enterprise model management and next generation decision support, Elsevier BV All rights reserved.

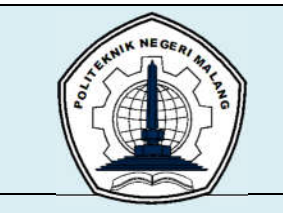

#### **MALANG STATE POLYTECHNIC INFORMATION TECHNOLOGY DEPARTMENT STUDY PROGRAM : D4 INFORMATICS ENGINEERING**

# **ASSESSMENT METHOD**

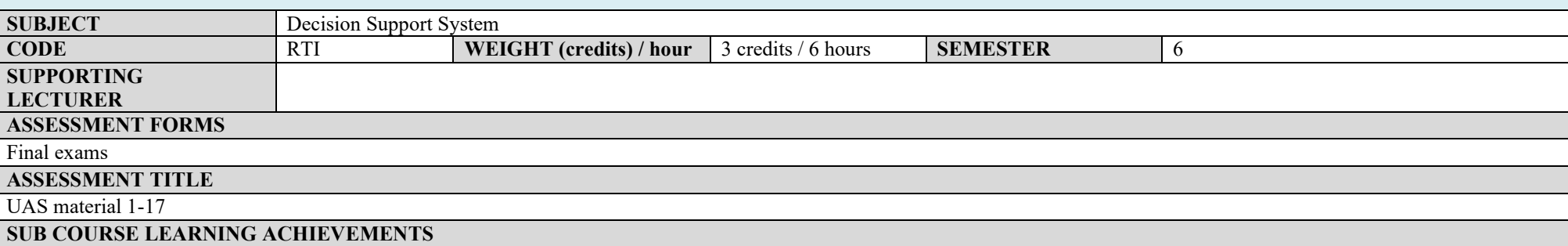

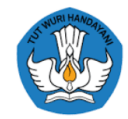

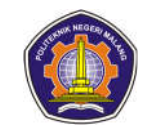

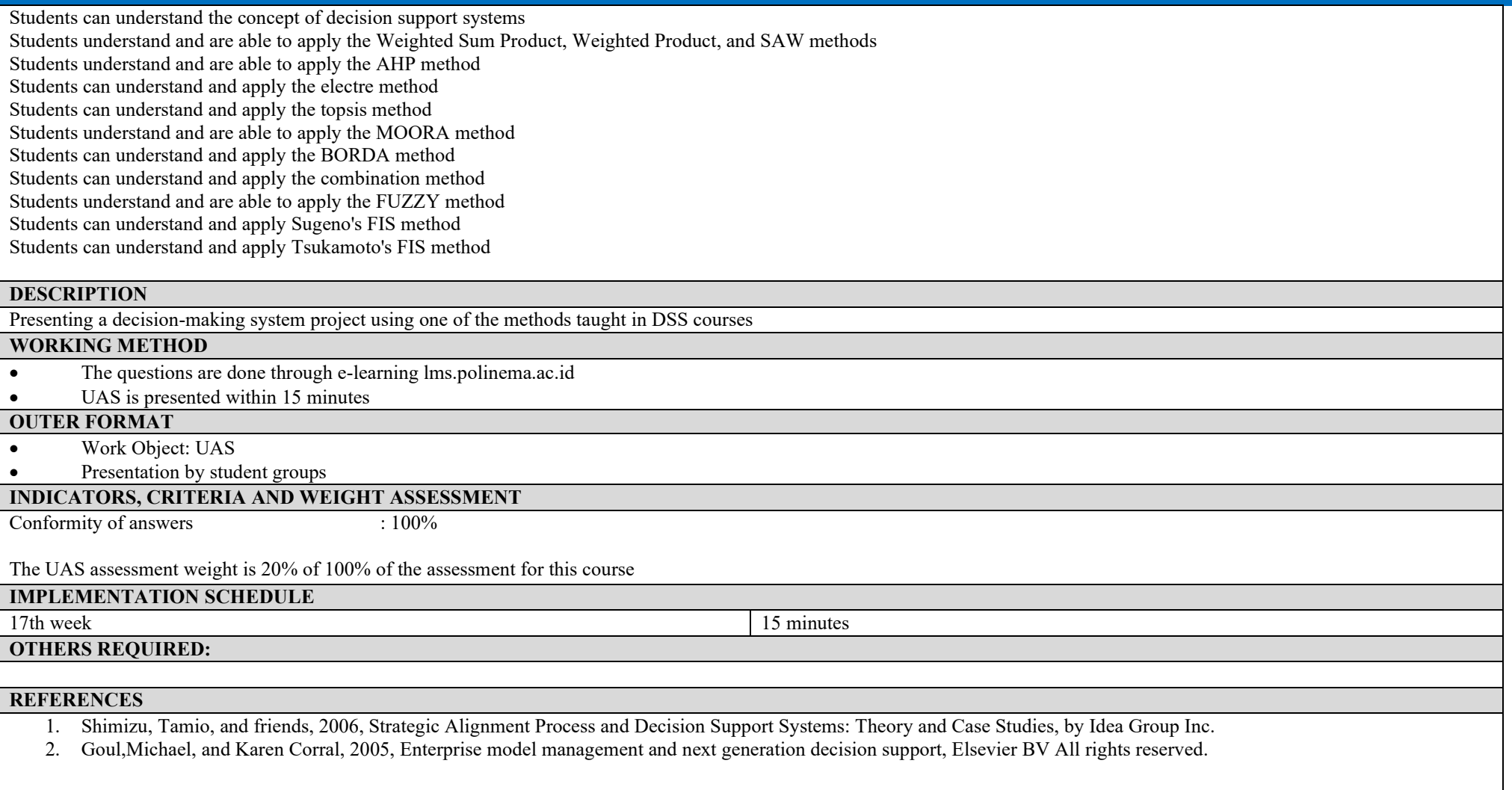

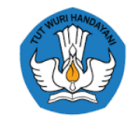

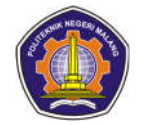

# **Advanced Web Programming**

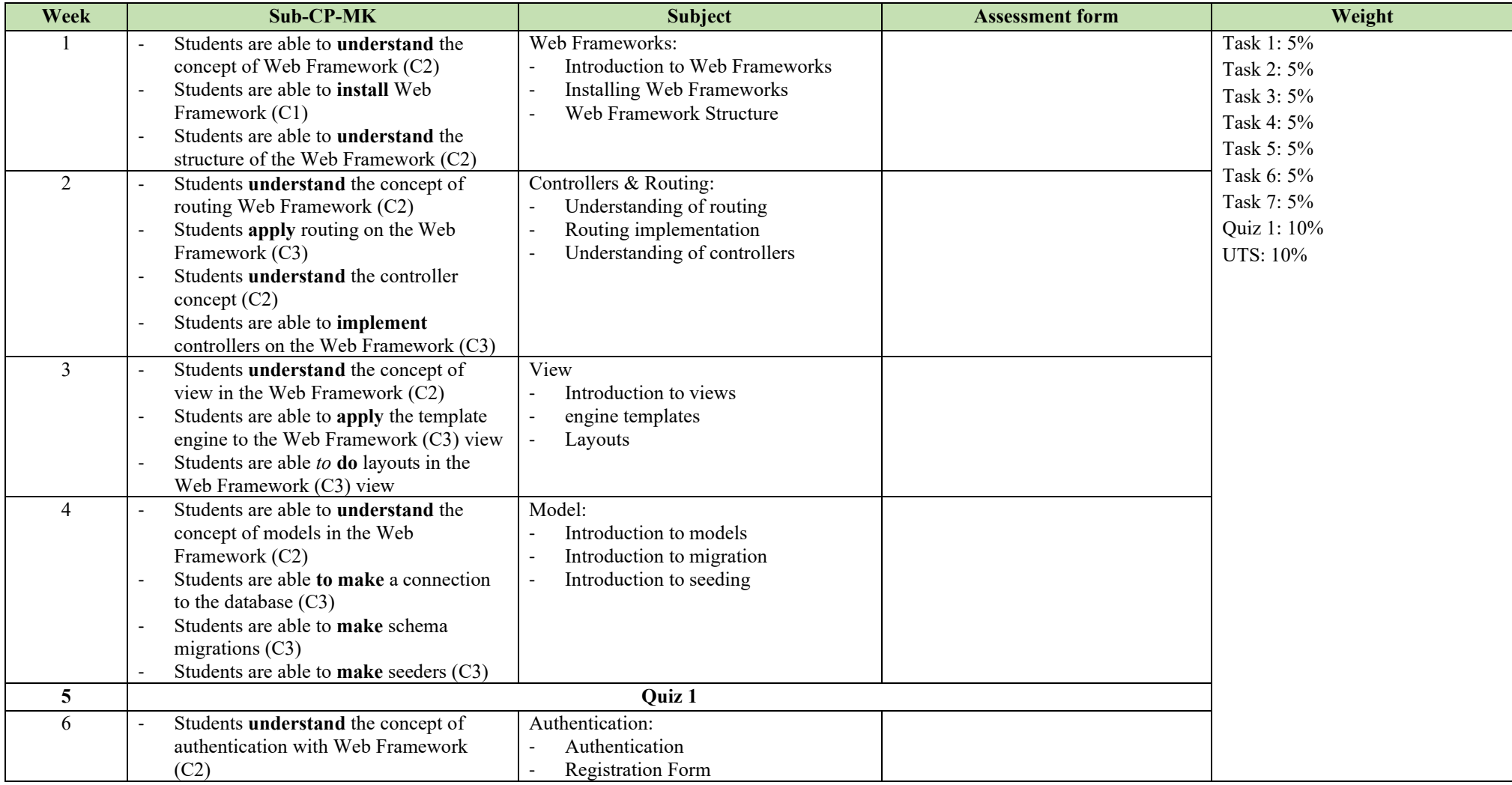

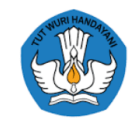

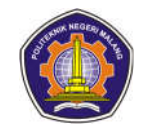

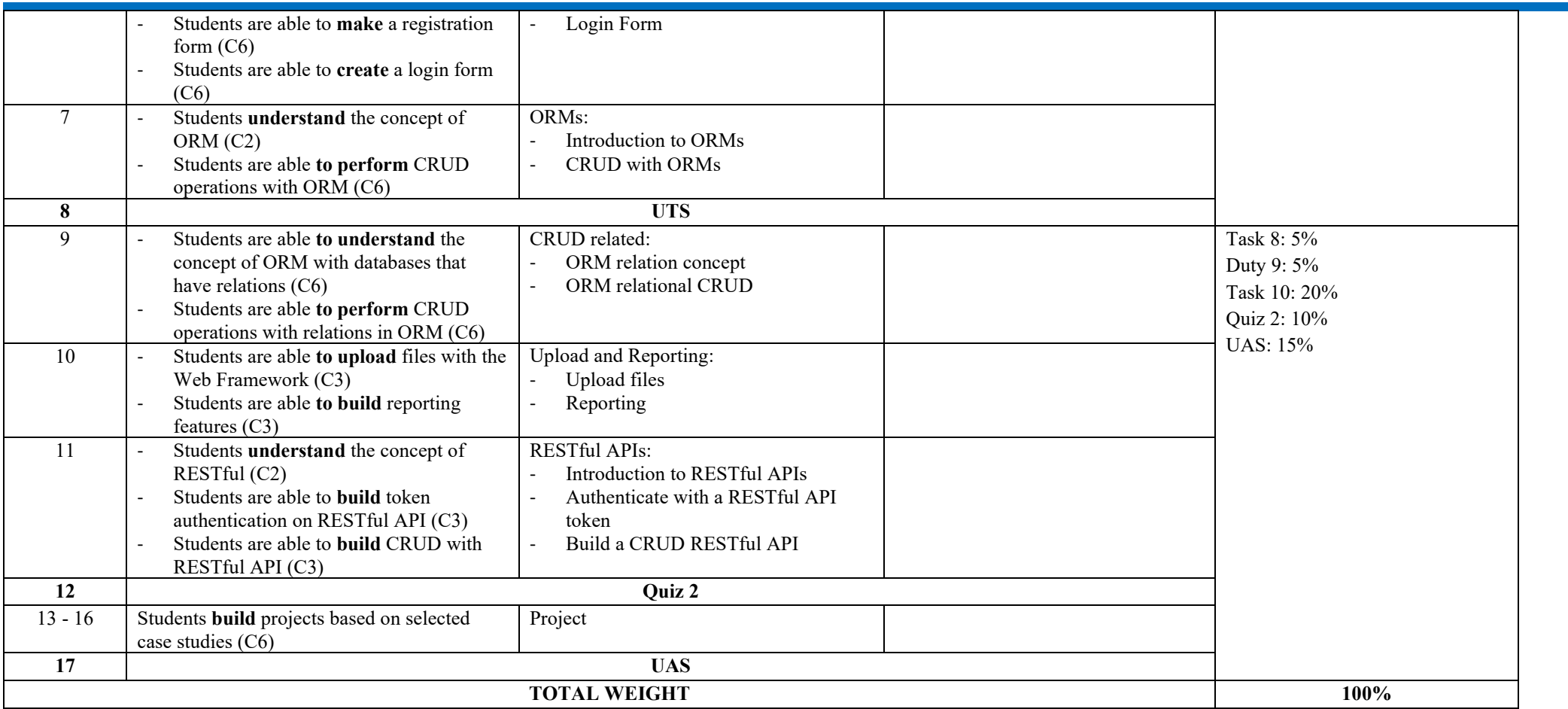

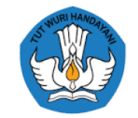

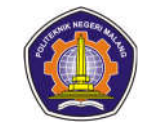

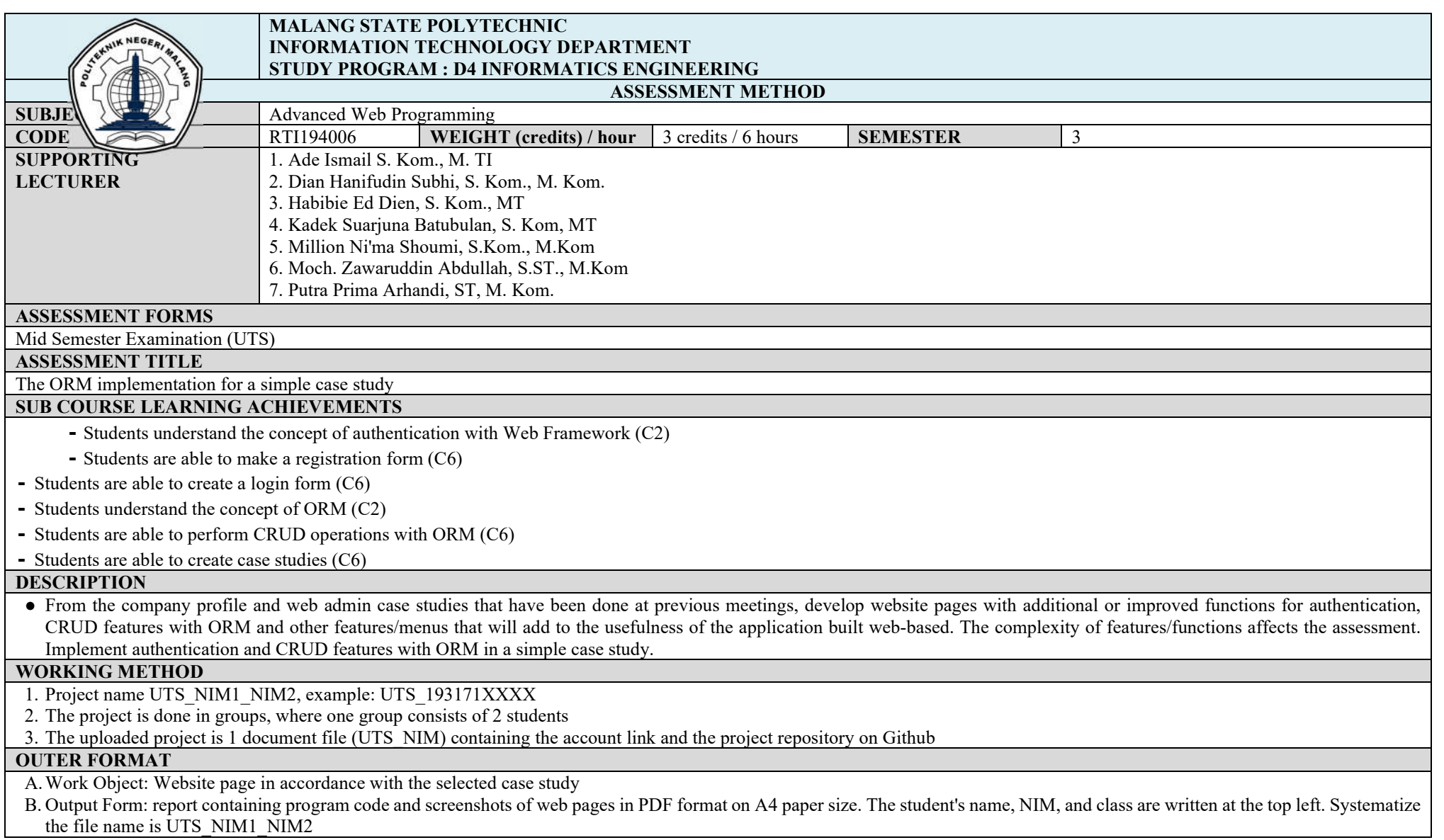

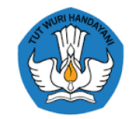

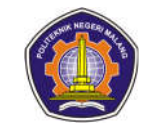

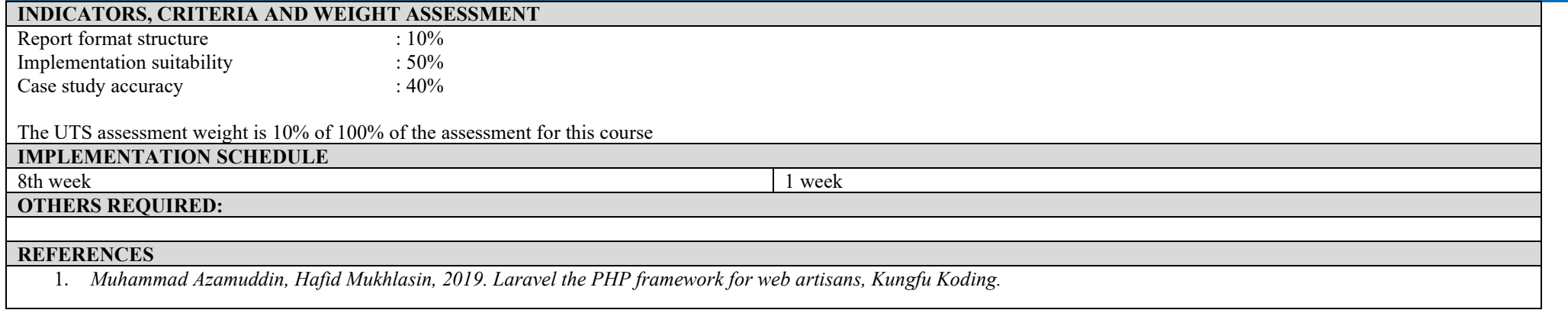

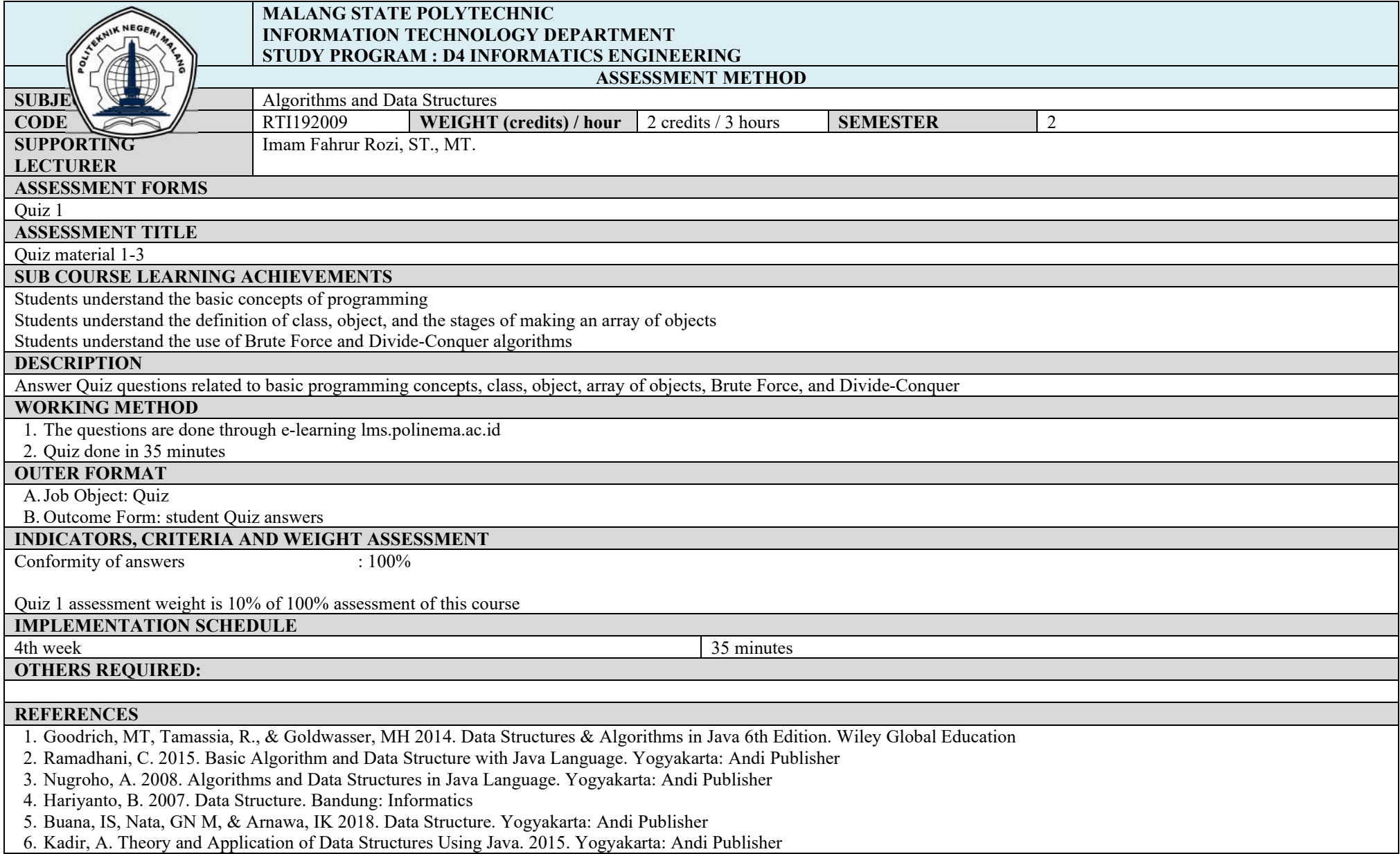

# **Job Preparation English**

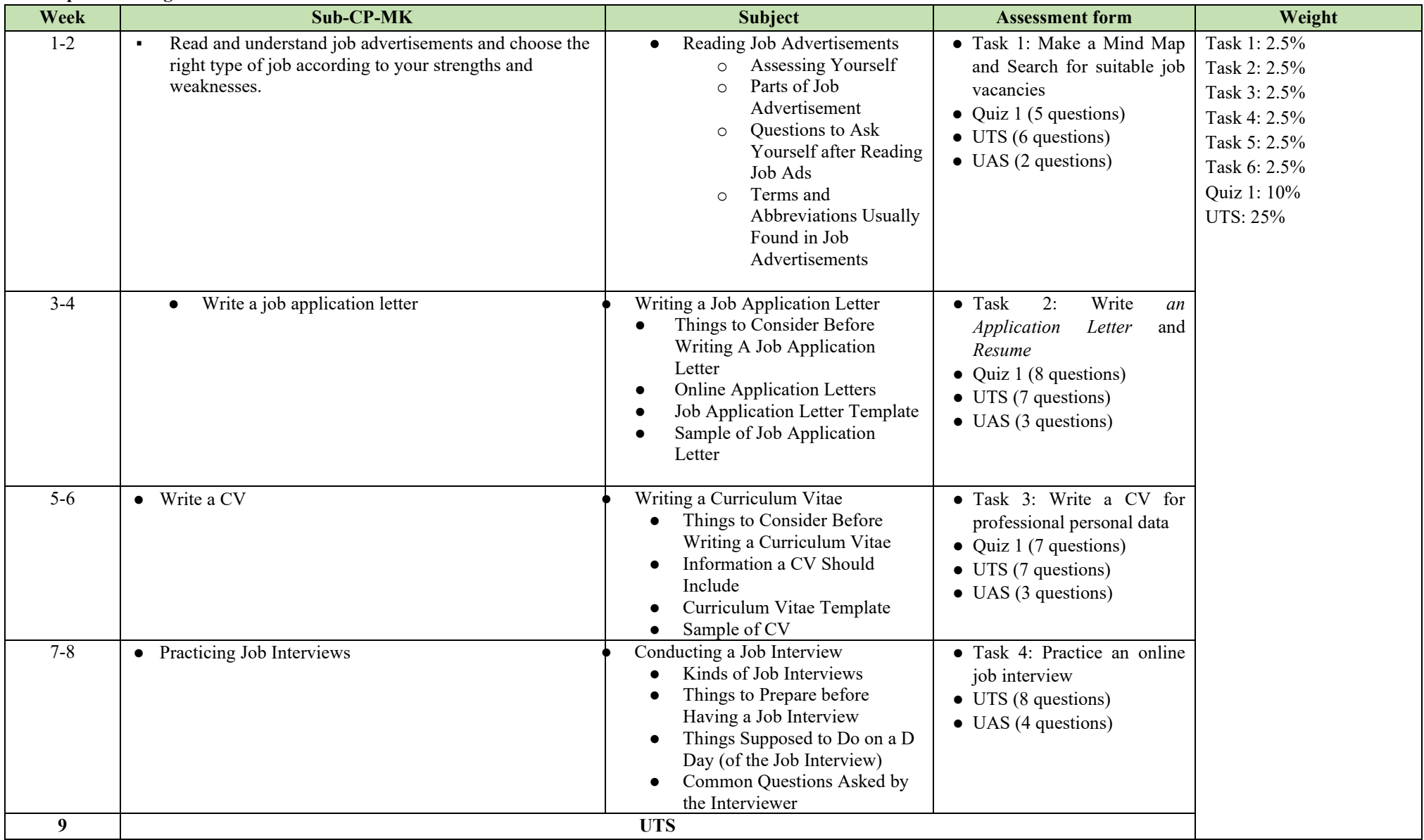
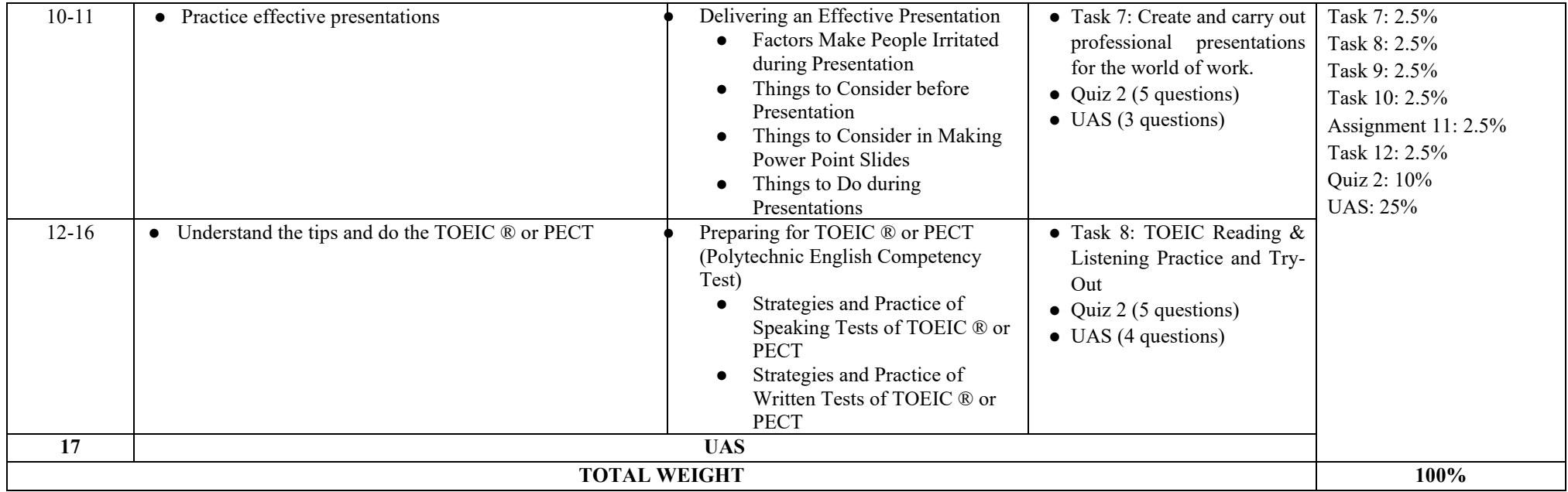

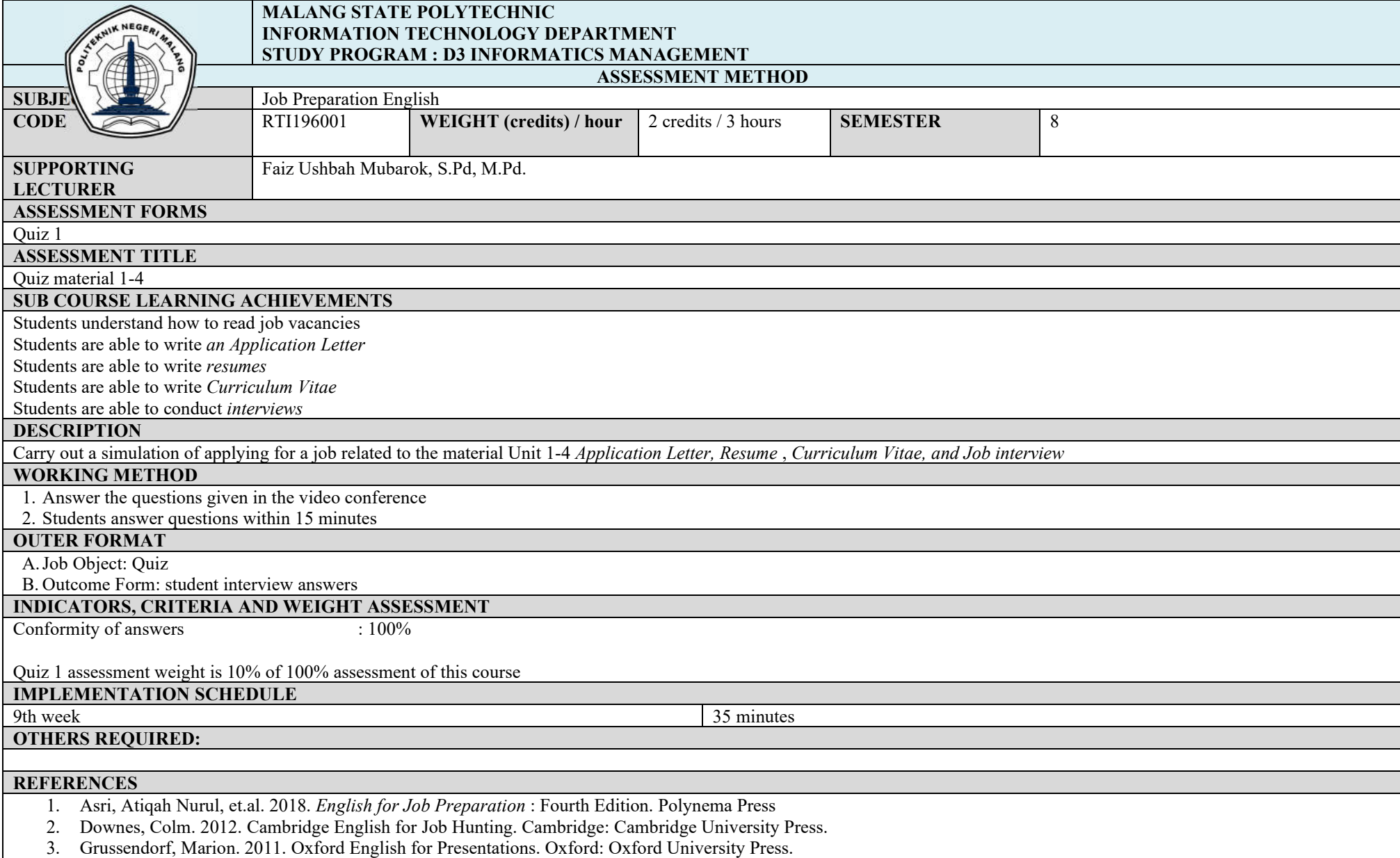

- 4. Moss, James, Lee, Clayton, and Atkinson, Peter. 2007. Presenting for Success. Business English Pod.
- 5. Pledger, Path. 2015. Oxford English for Human Resources. Oxford: Oxford University Press.
- 6. Trew, Grant. 2008. Tactics for TOEIC ® Listening and Reading Strategies. Oxford: Oxford University Press.
- 7. Skills Academy. 2020. Job Interview Tips.

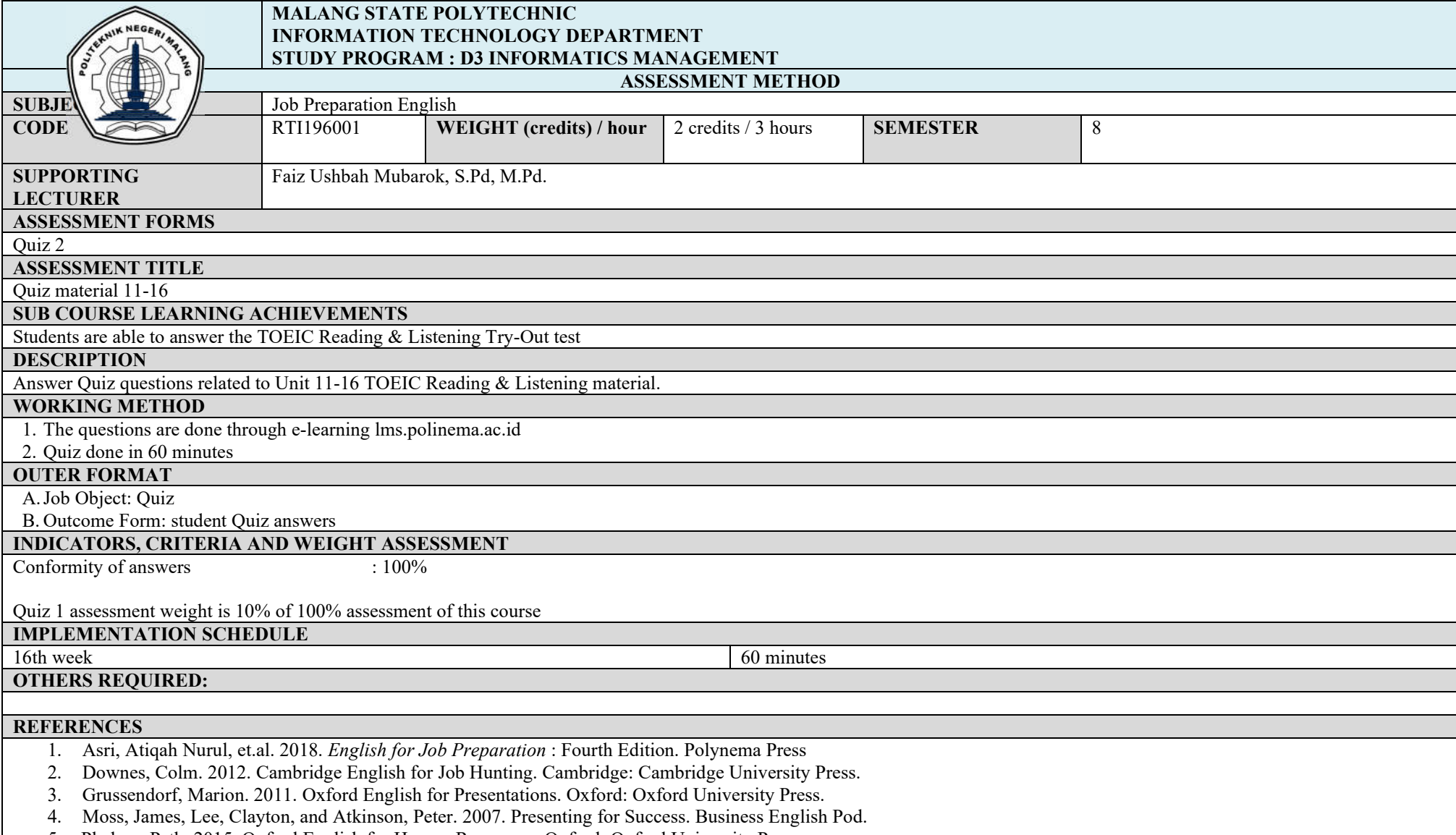

5. Pledger, Path. 2015. Oxford English for Human Resources. Oxford: Oxford University Press.

- 6. Trew, Grant. 2008. Tactics for TOEIC ® Listening and Reading Strategies. Oxford: Oxford University Press.
- 7. Skills Academy. 2020. Job Interview Tips.

# **Big Data**

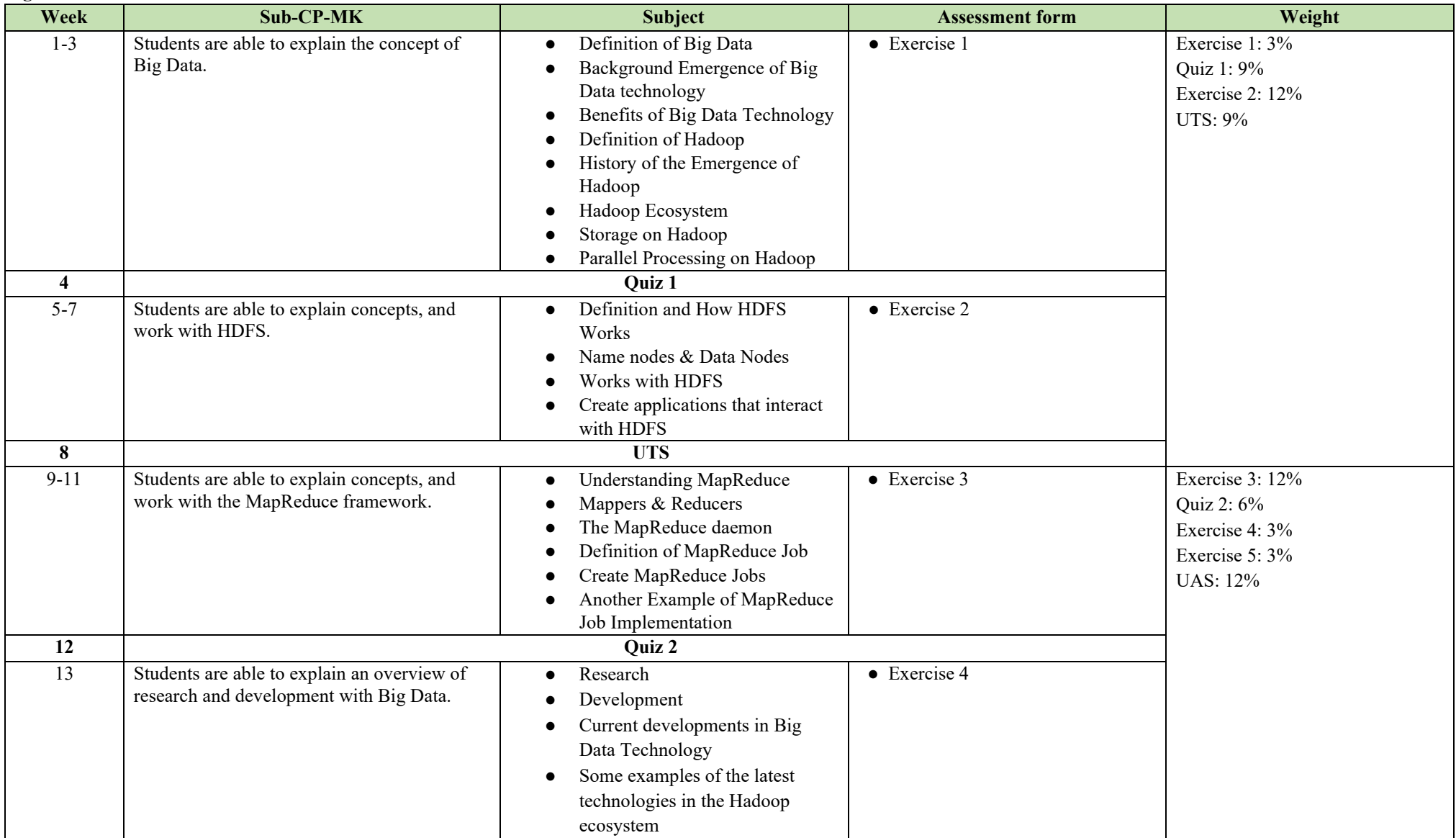

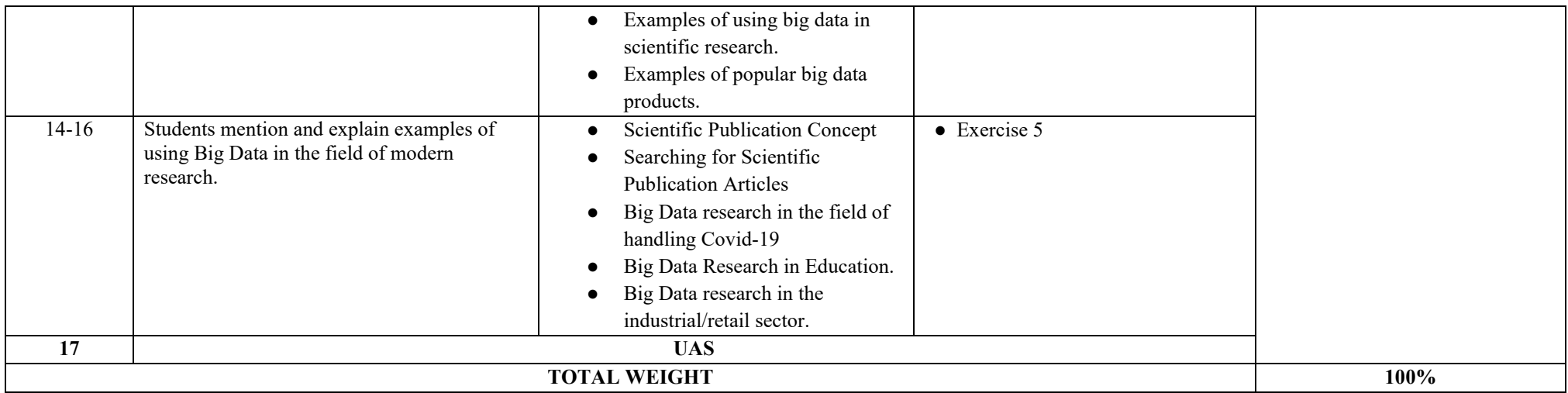

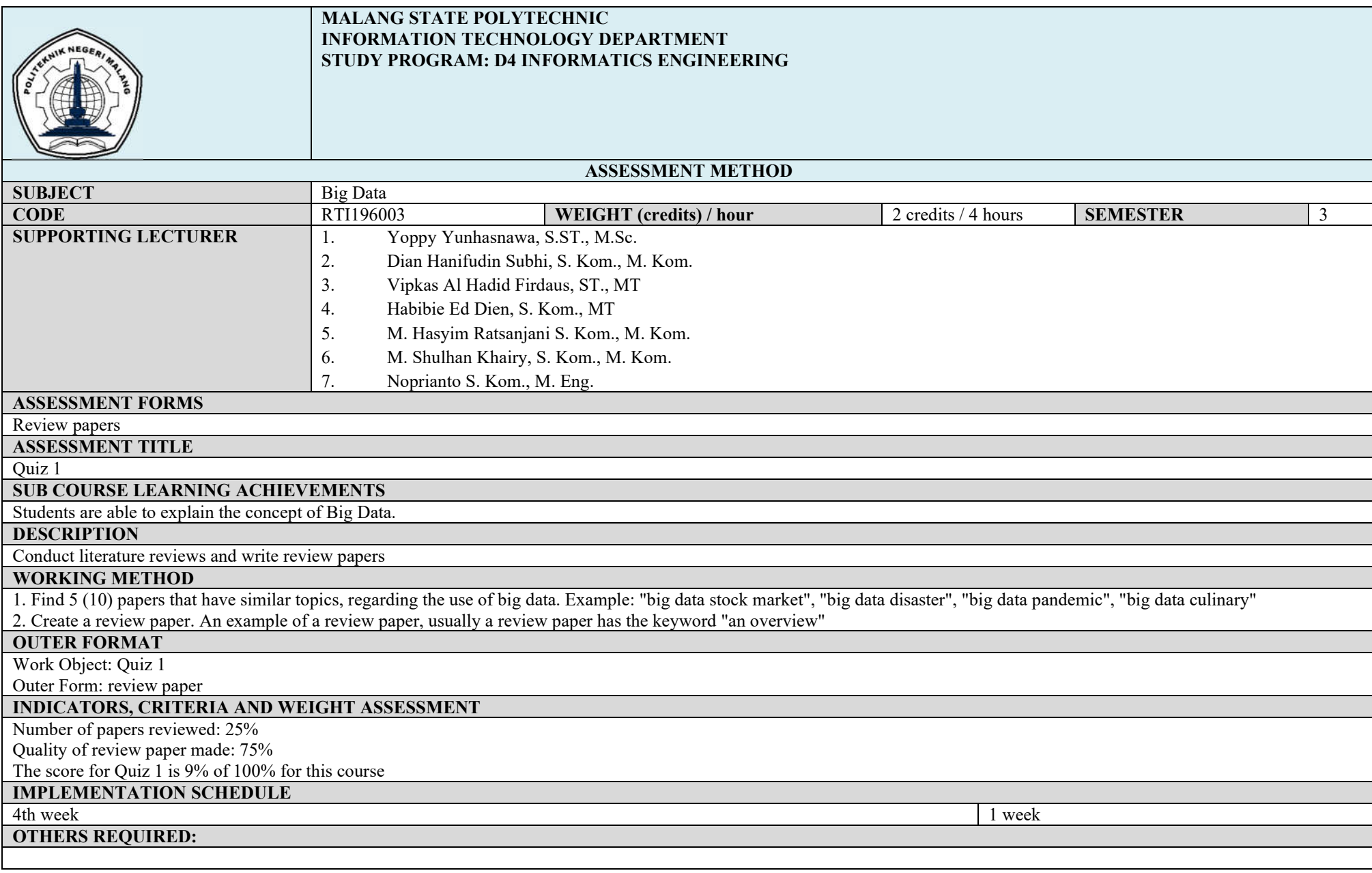

**REFERENCES** 1.Nataraj Dasgupta. 2018. "Practical Big Data Analytics".

- 2. Buyya, Rajkumar. Calheiros, Rodrigo N. Dastjerdi, Amir Vahid. 2016."Big Data Principles and Paradigms".
- 3. Morgan Kaufmann., J. Lescovec, A. Rajaraman, and J. Ullman, "Mining of Massive Datasets".

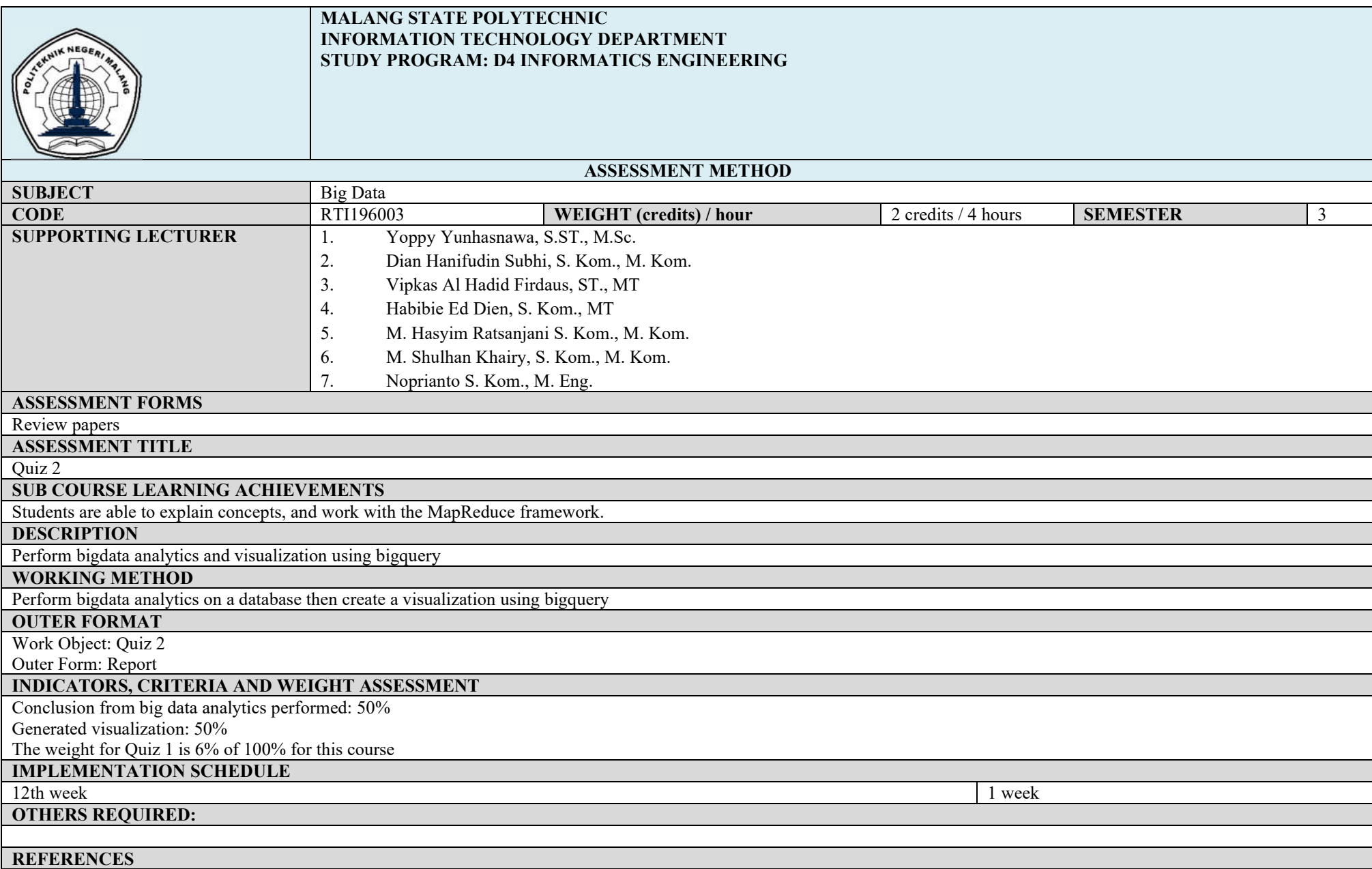

1.Nataraj Dasgupta. 2018. "Practical Big Data Analytics".

- 2. Buyya, Rajkumar. Calheiros, Rodrigo N. Dastjerdi, Amir Vahid. 2016."Big Data Principles and Paradigms".
- 3. Morgan Kaufmann., J. Lescovec, A. Rajaraman, and J. Ullman, "Mining of Massive Datasets".

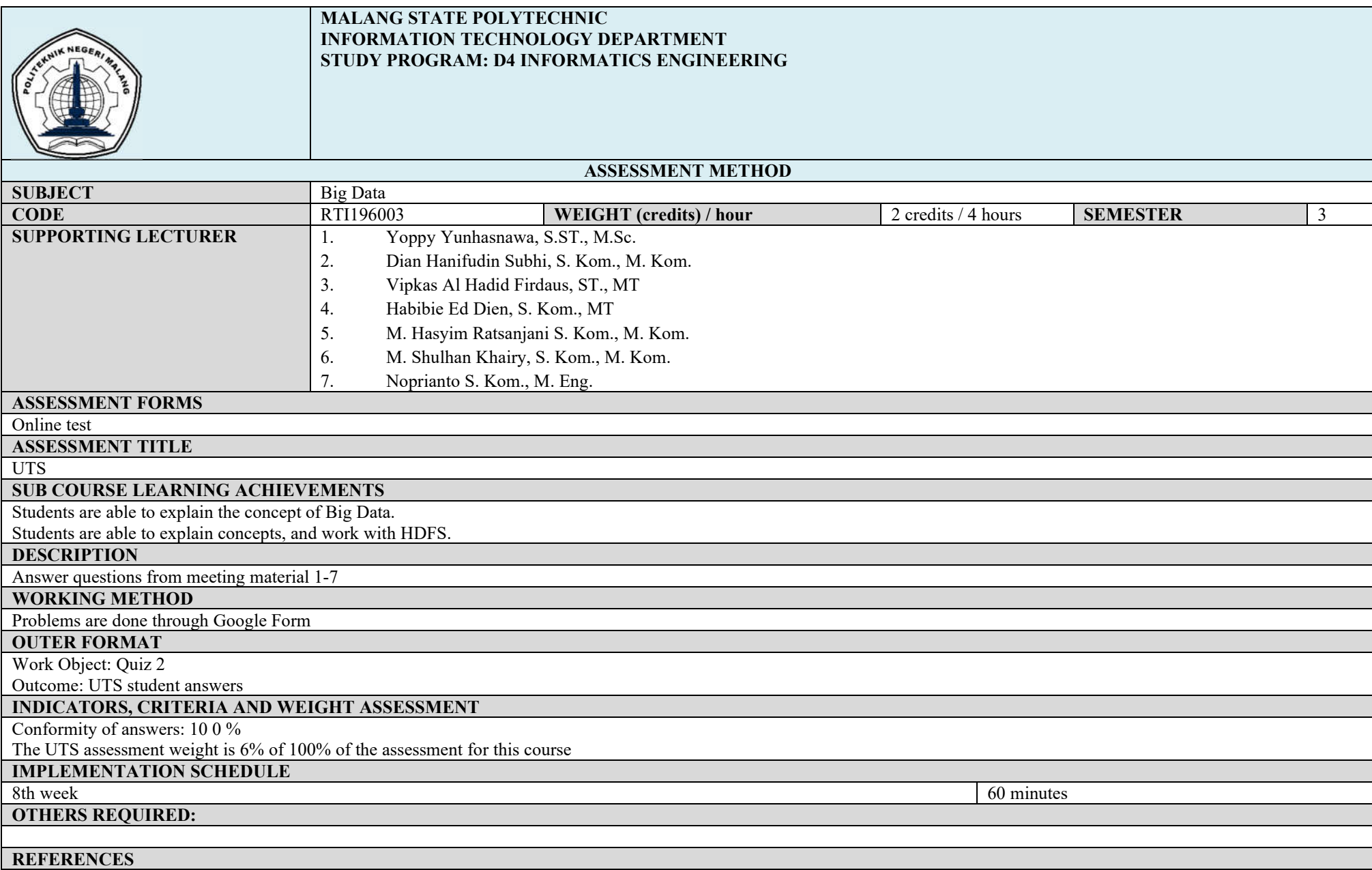

1.Nataraj Dasgupta. 2018. "Practical Big Data Analytics".

- 2. Buyya, Rajkumar. Calheiros, Rodrigo N. Dastjerdi, Amir Vahid. 2016."Big Data Principles and Paradigms".
- 3. Morgan Kaufmann., J. Lescovec, A. Rajaraman, and J. Ullman, "Mining of Massive Datasets".

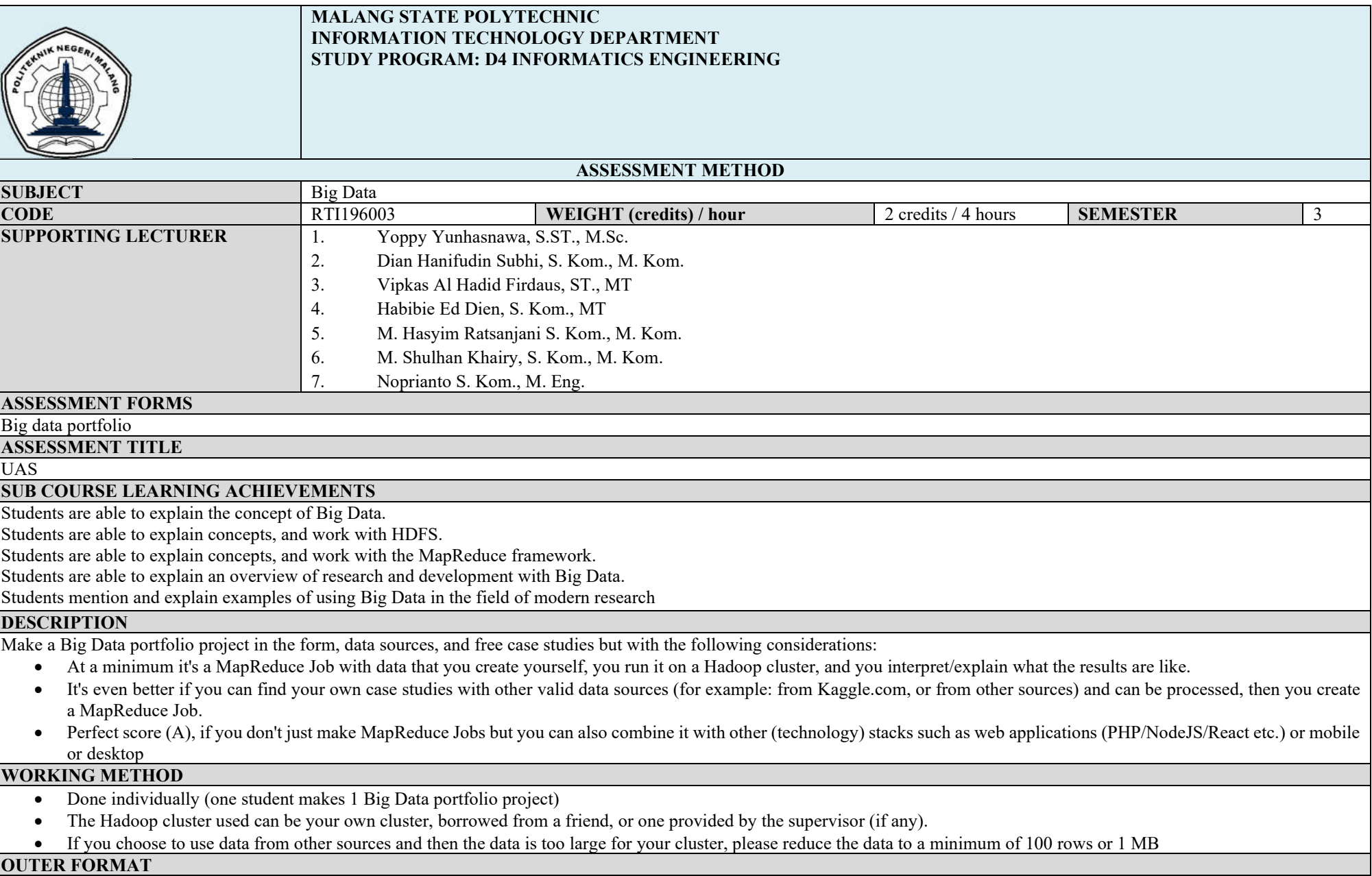

# Work Object: UAS

Outer Shape:

- Compressed project source code file with ZIP format
- Video in MP4 format which contains the following points:
	- o Explanation of what case study you created.
	- $\circ$  An explanation of where the data was obtained and what form the data is in.
	- o An explanation of the important source code, at least an explanation in the map process and the reduce process.
	- o Explanation of the execution results.
	- o What is the output description like?
- The videos collected can be made as simple as possible, no need to edit, the important thing is that the explanations are clear and your face is visible when explaining. You can make the video with makeshift tools like recorded Zoom. It can also be done in another way that you think is easy.
- Video length cannot be longer than 10 minutes.
- All of these files are collected in your respective GitHub repository, which is equipped with a Readme file containing screenshots of the results and video URLs explaining your project.
- If you pass the collection limit, then you are considered not taking the UAS.

# **INDICATORS, CRITERIA AND WEIGHT ASSESSMENT**

Conformity of answers: 10 0 %

The UTS assessment weight is 12% of 100% of the assessment for this course

**IMPLEMENTATION SCHEDULE**<br>17th week

17th week 1 week 2 week 2 week 3 week 3 week 3 week 3 week 3 week 3 week 3 week 3 week 3 week 3 week 3 week 3 week 3 week 3 week 3 week 3 week 3 week 3 week 3 week 3 week 3 week 3 week 3 week 3 week 3 week 3 week 3 week 3

**OTHERS REQUIRED:**

## **REFERENCES**

1. Nataraj Dasgupta. 2018. "Practical Big Data Analytics".<br>2. Buyya, Rajkumar. Calheiros, Rodrigo N. Dastjerdi, Amir

- 2. Buyya, Rajkumar. Calheiros, Rodrigo N. Dastjerdi, Amir Vahid. 2016."Big Data Principles and Paradigms".<br>3. Morgan Kaufmann., J. Lescovec, A. Rajaraman, and J. Ullman, "Mining of Massive Datasets".
- 3. Morgan Kaufmann., J. Lescovec, A. Rajaraman, and J. Ullman, "Mining of Massive Datasets".

## **IoT (Internet of Things)**

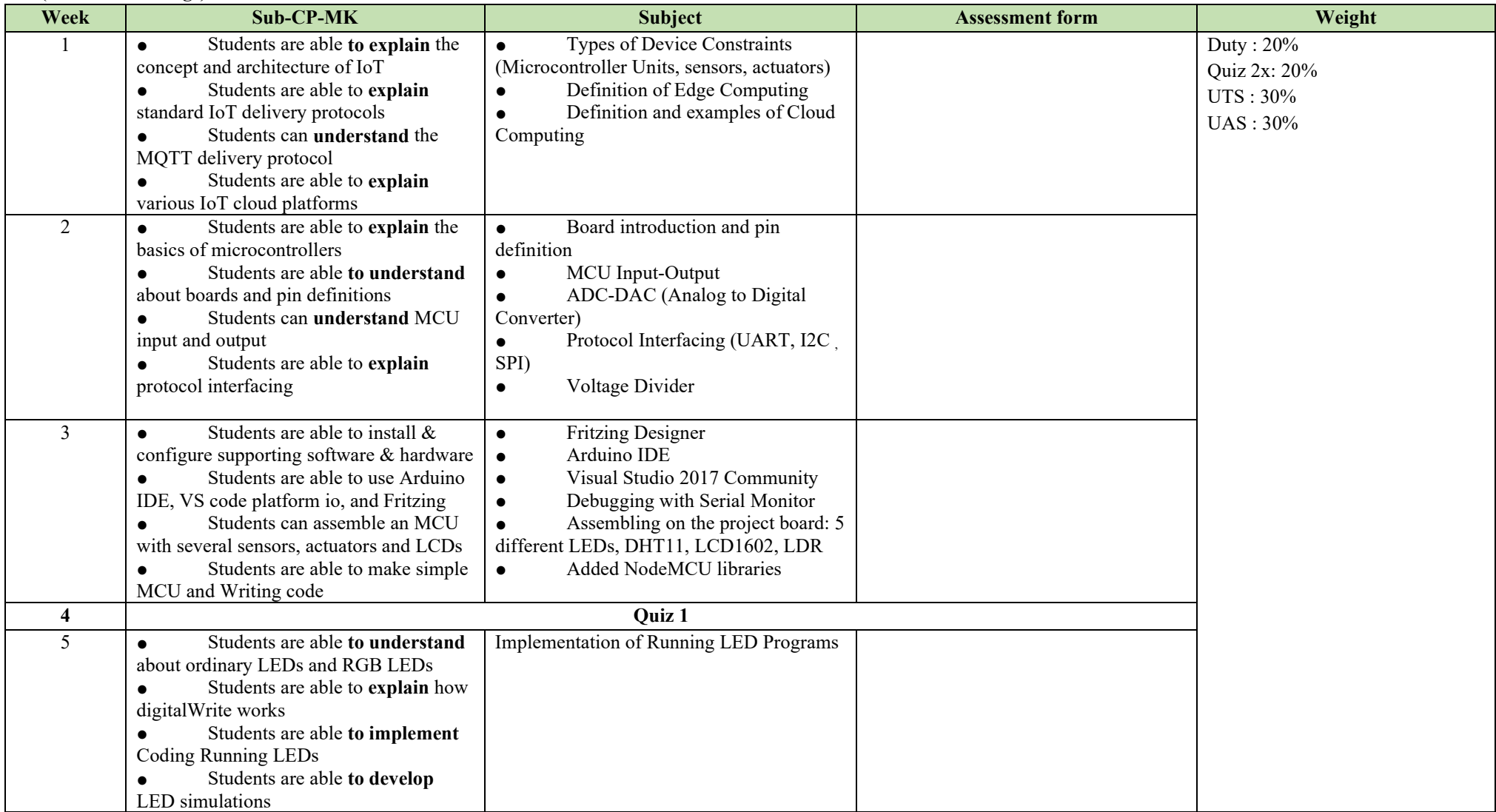

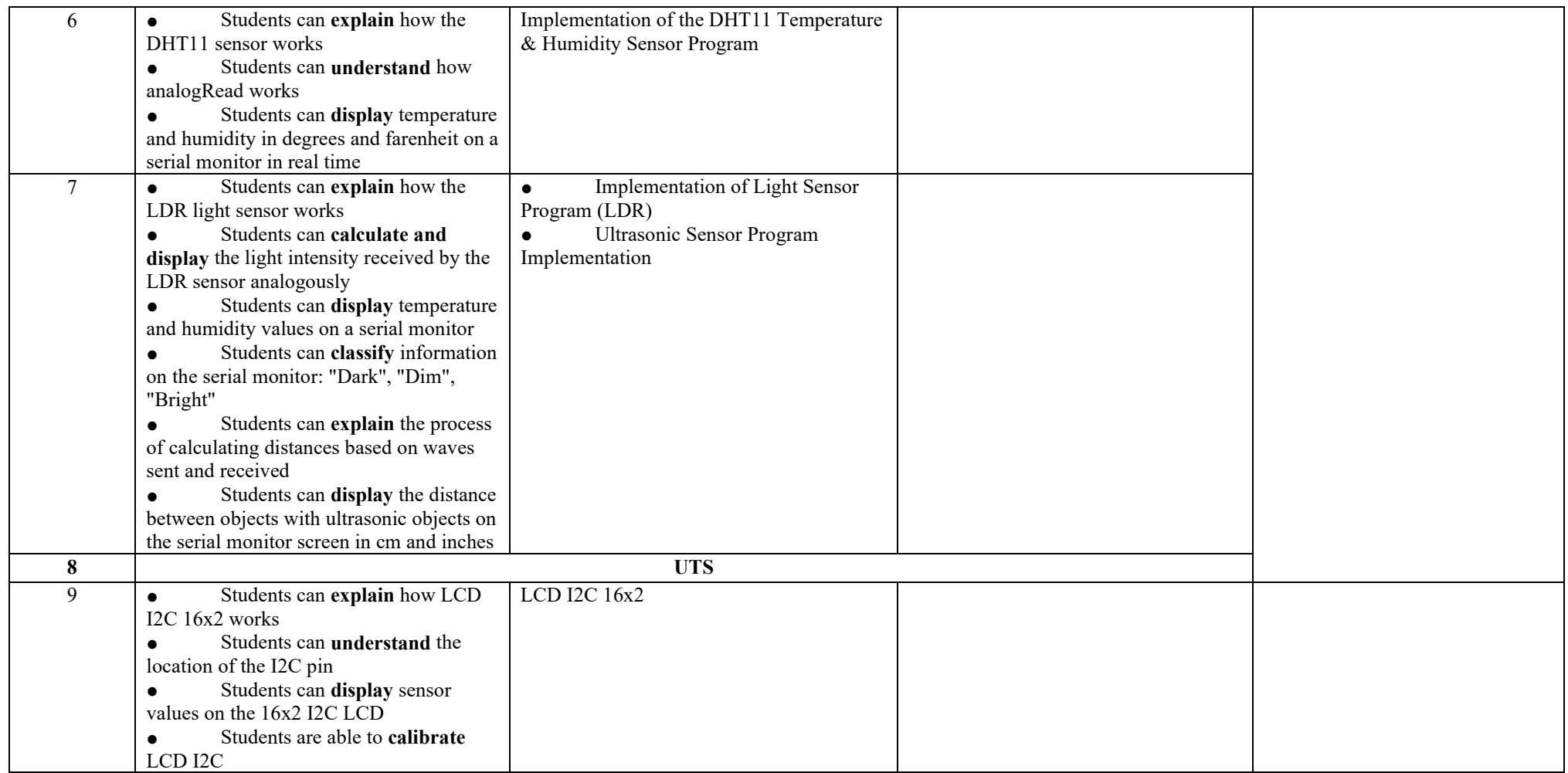

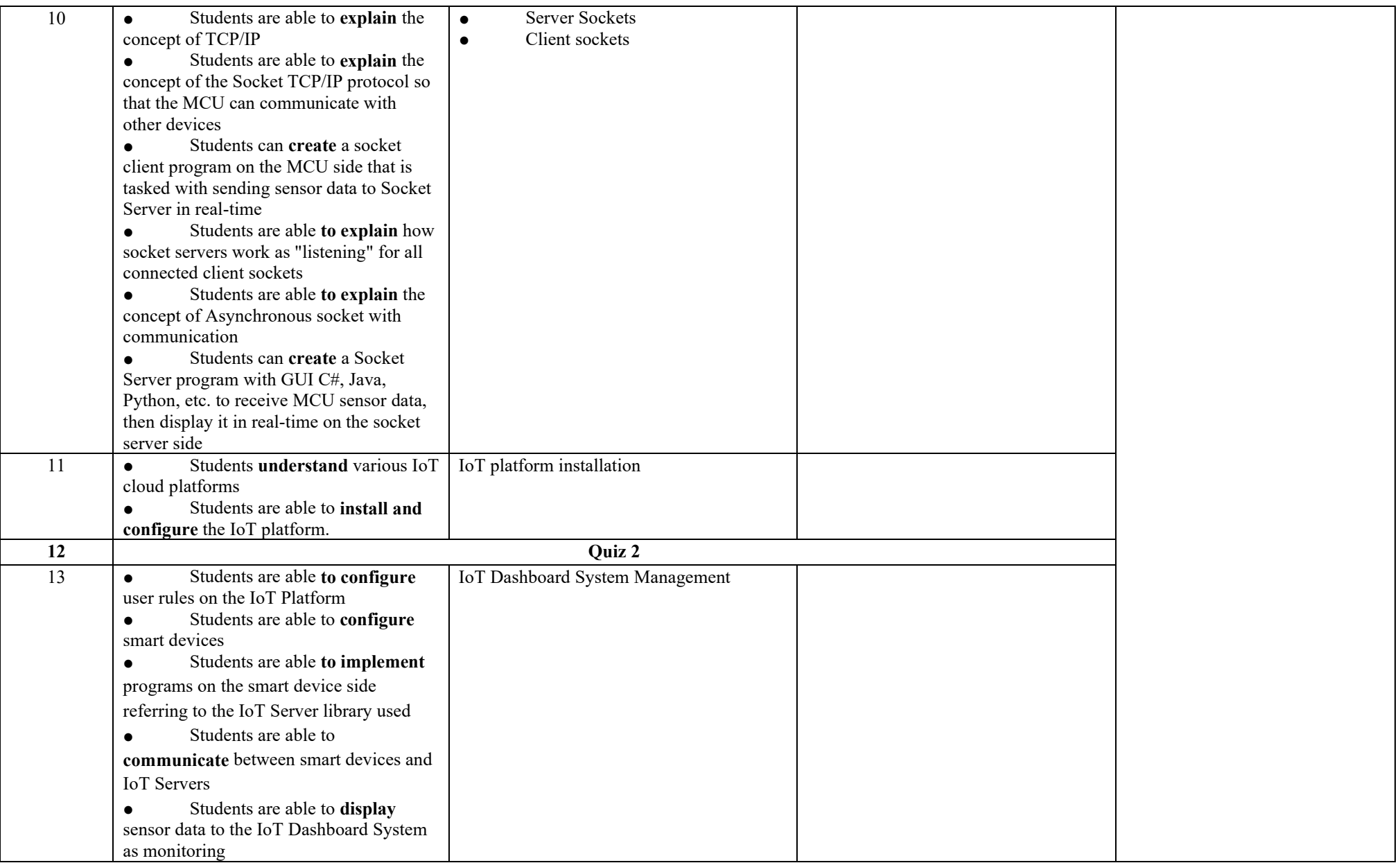

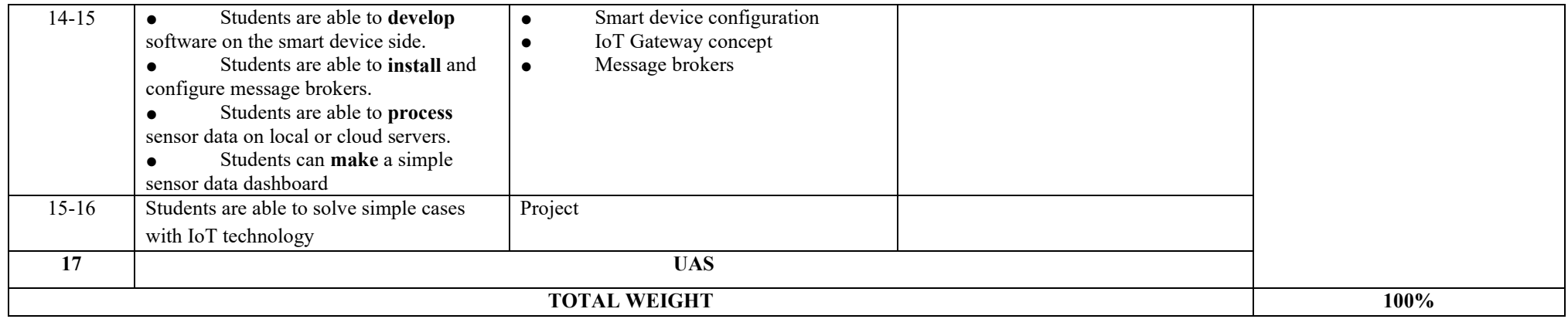

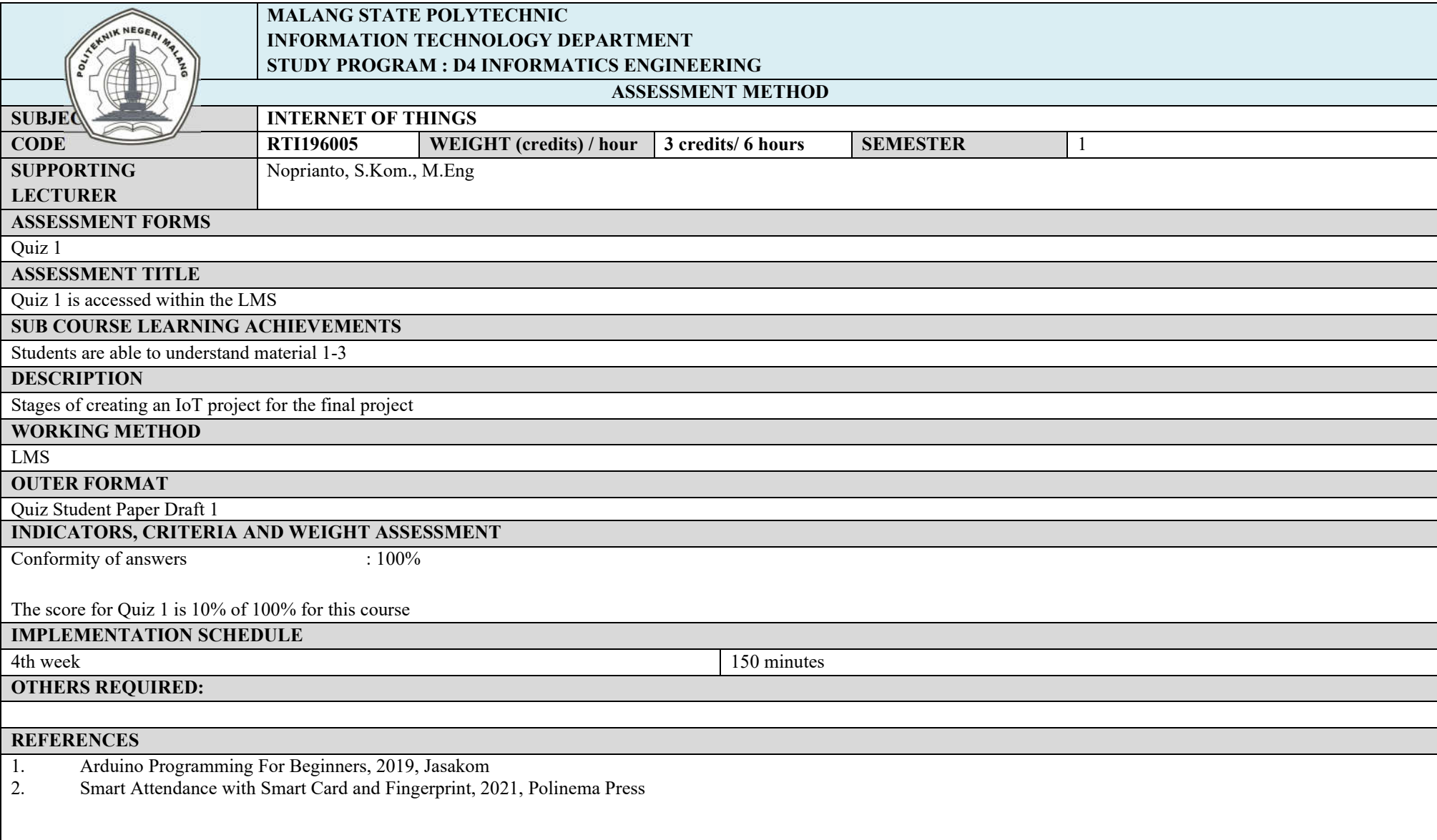

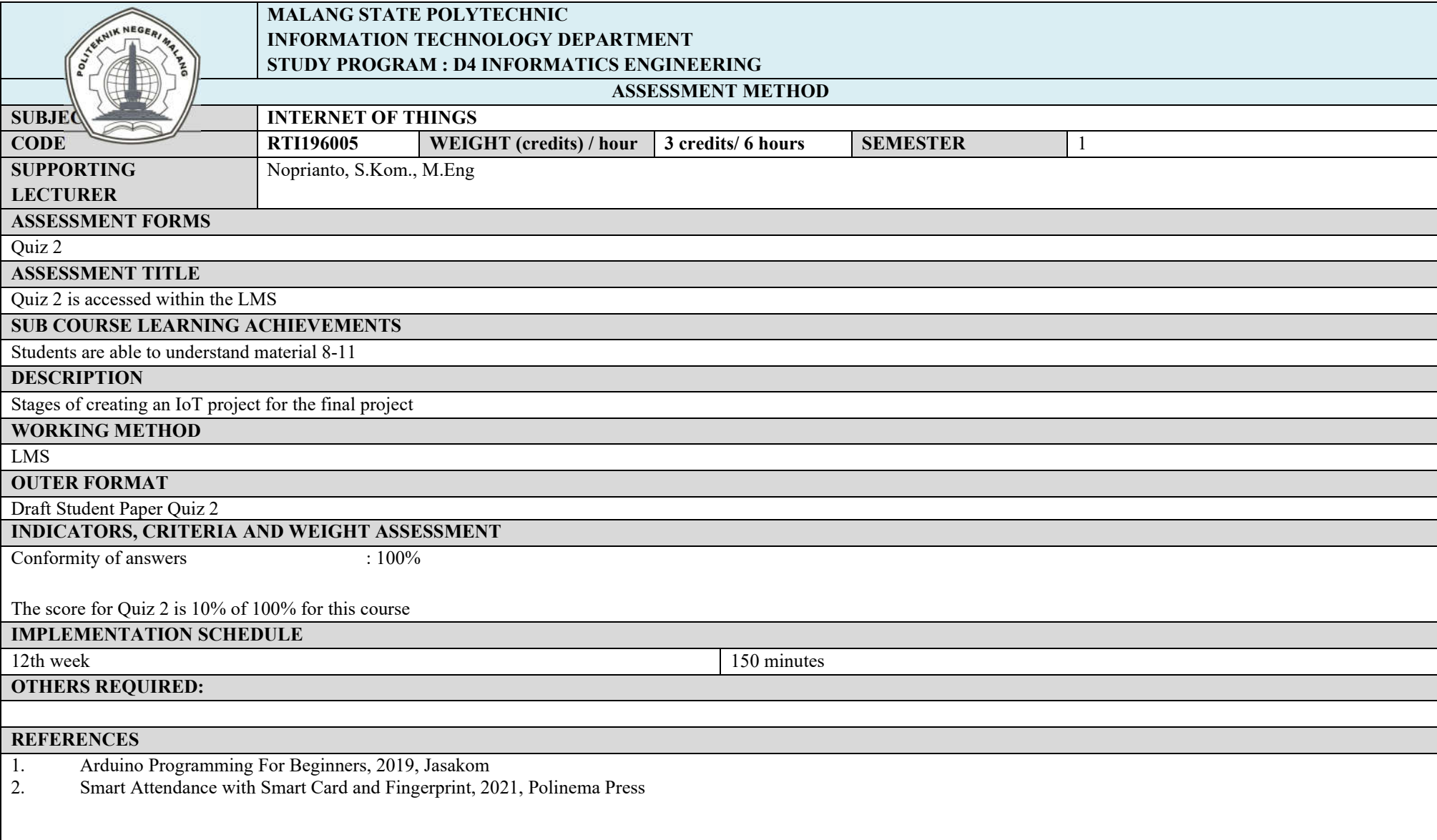

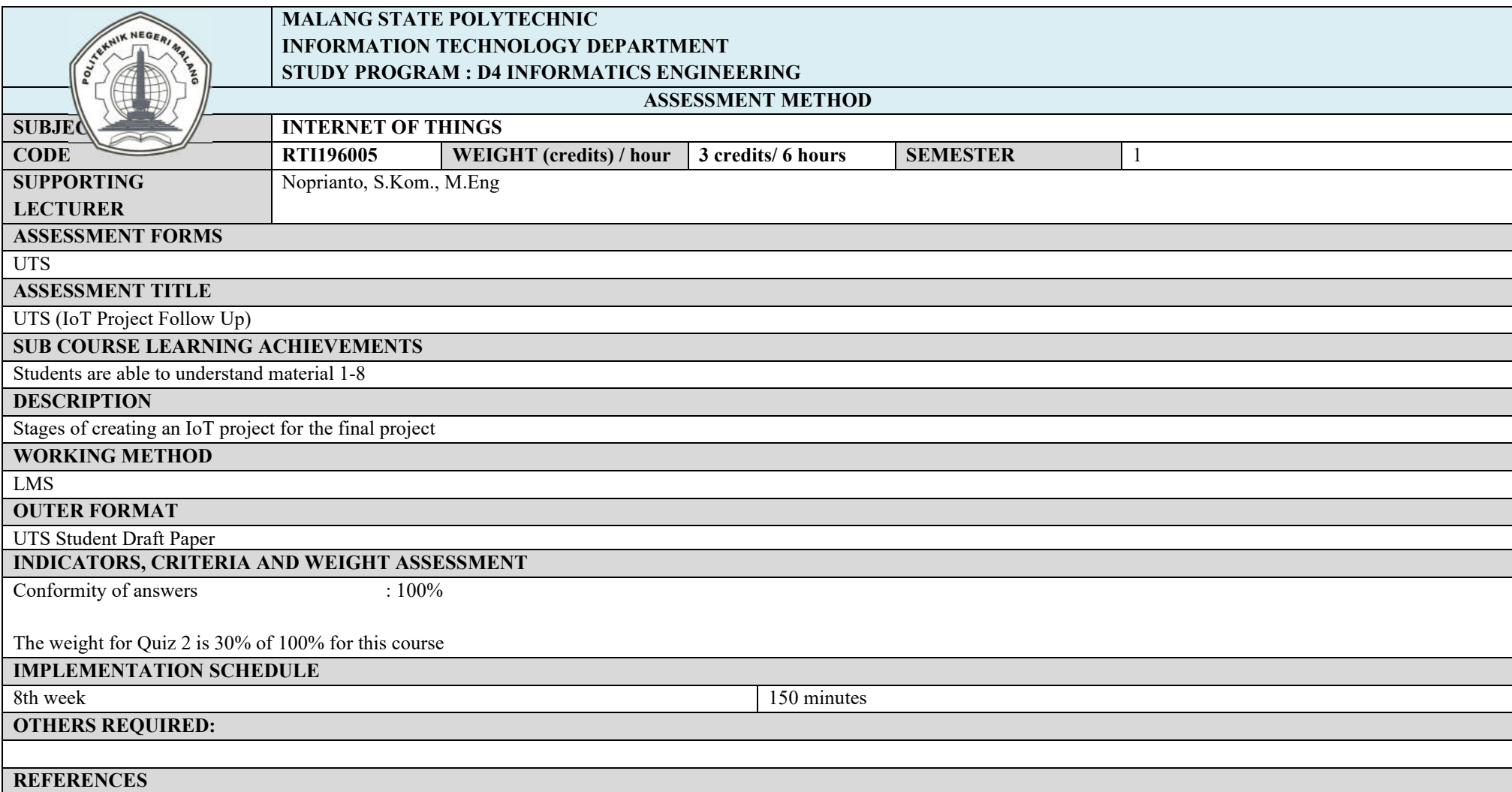

- 1. Arduino Programming For Beginners, 2019, Jasakom
- 2. Smart Attendance with Smart Card and Fingerprint, 2021, Polinema Press

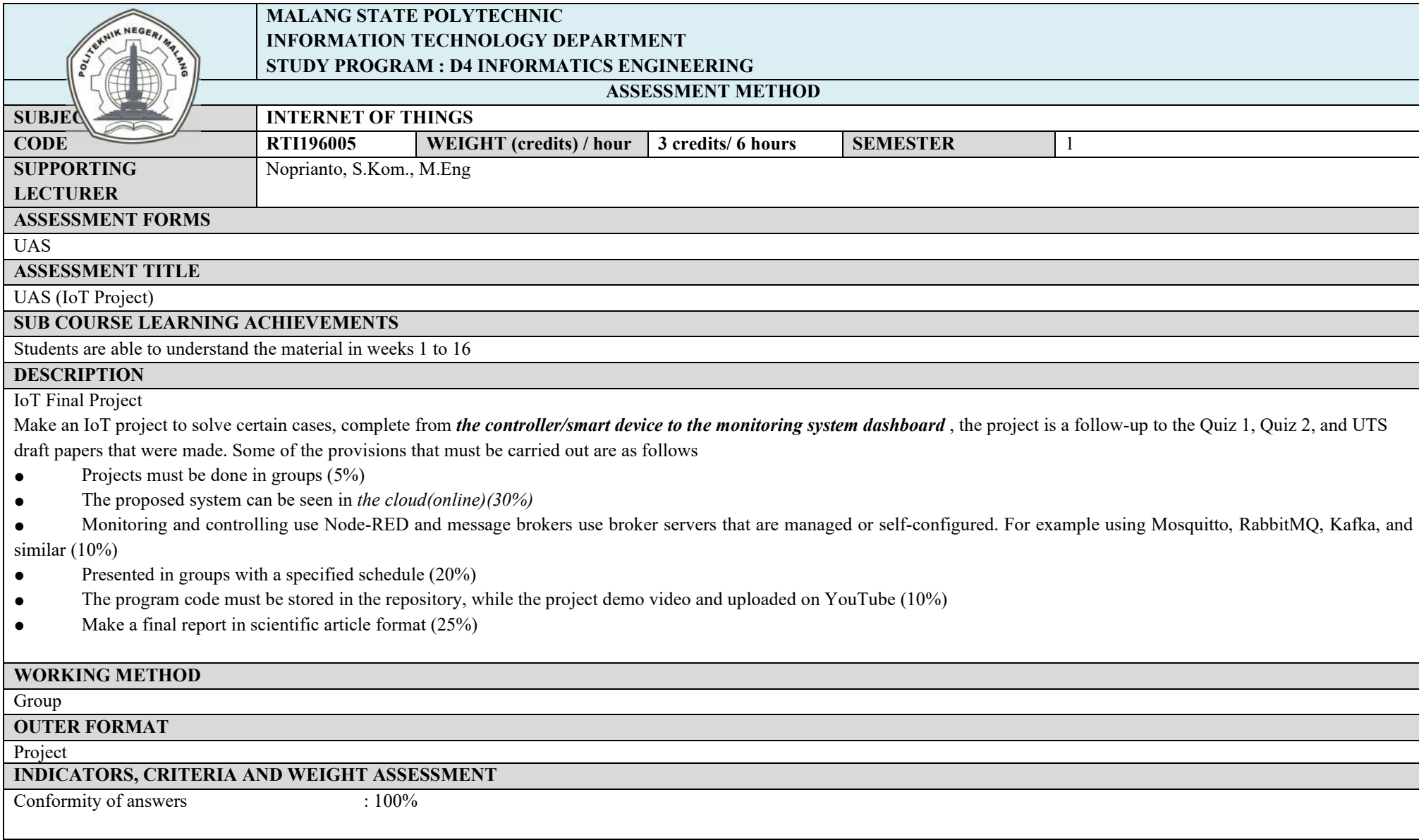

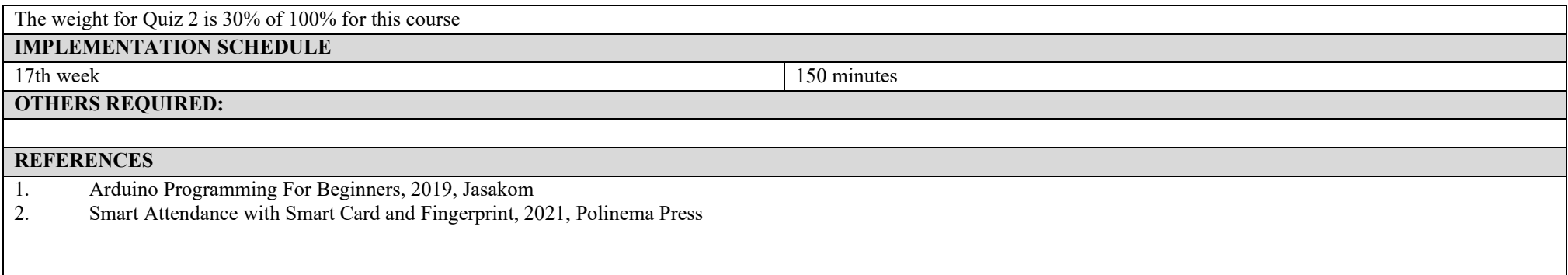

### **Computer network**

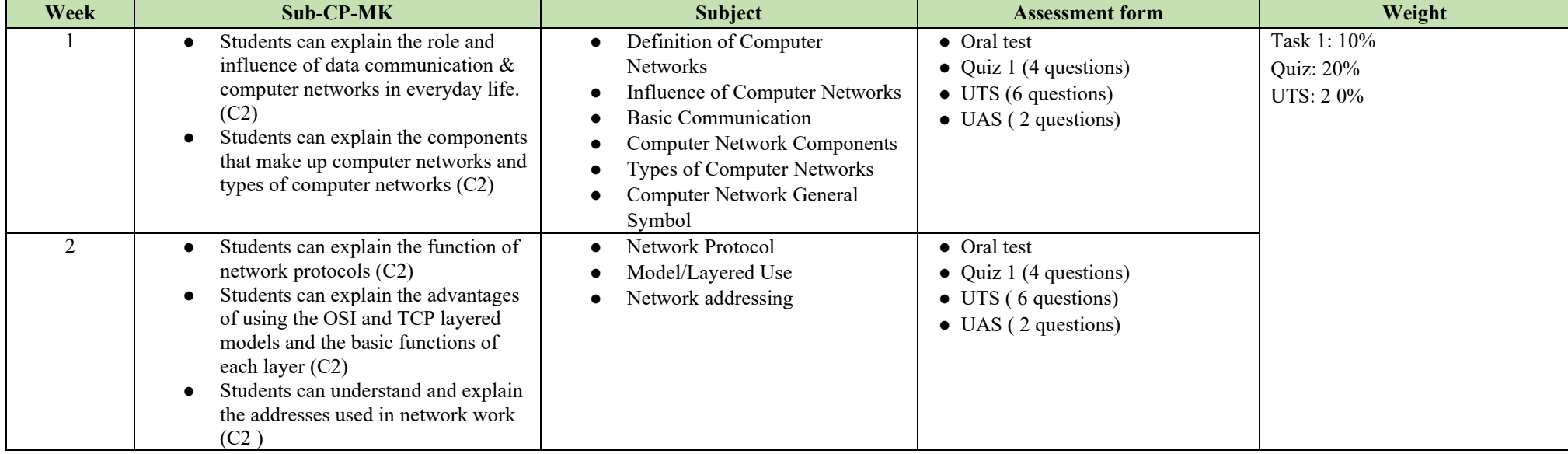

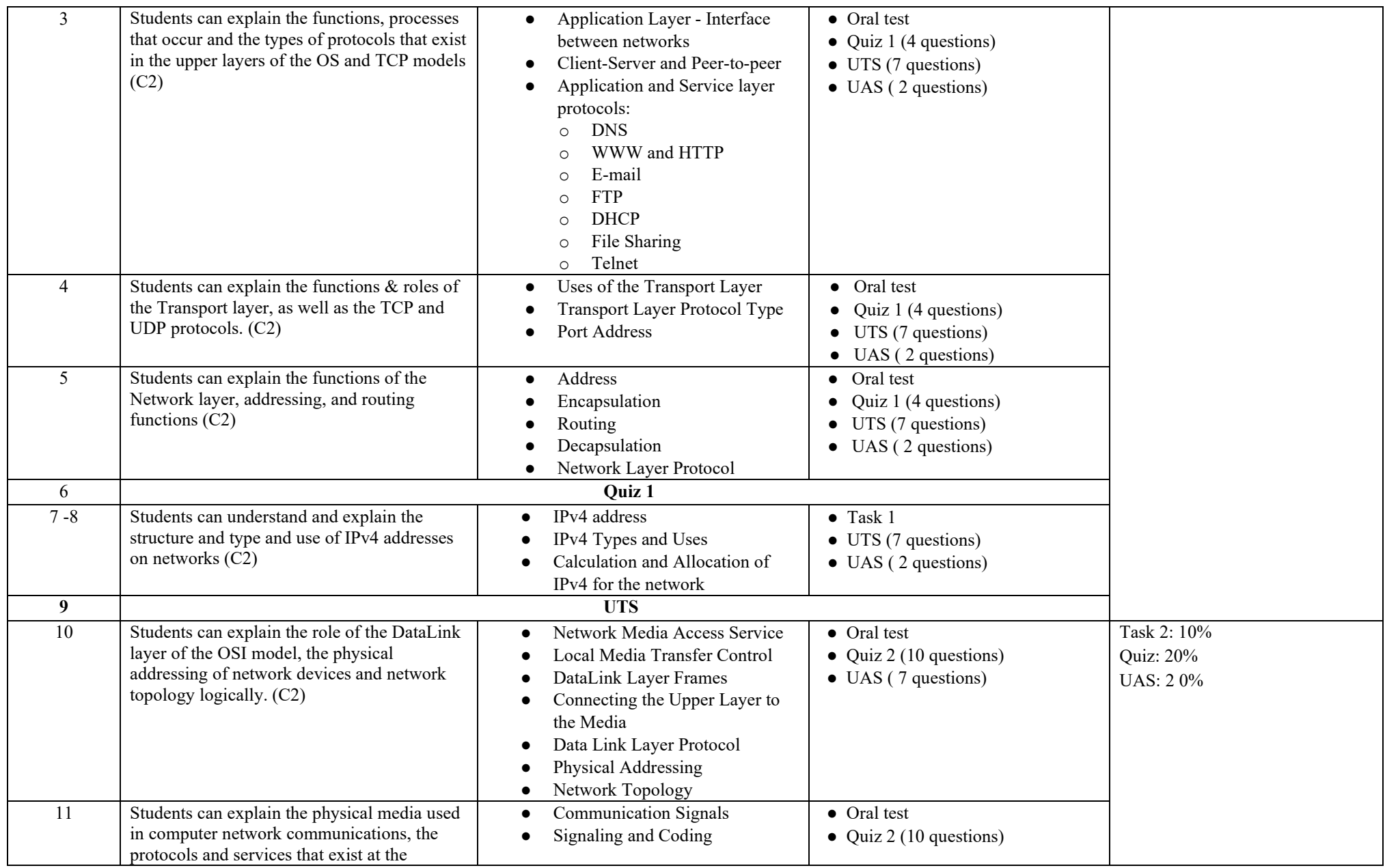

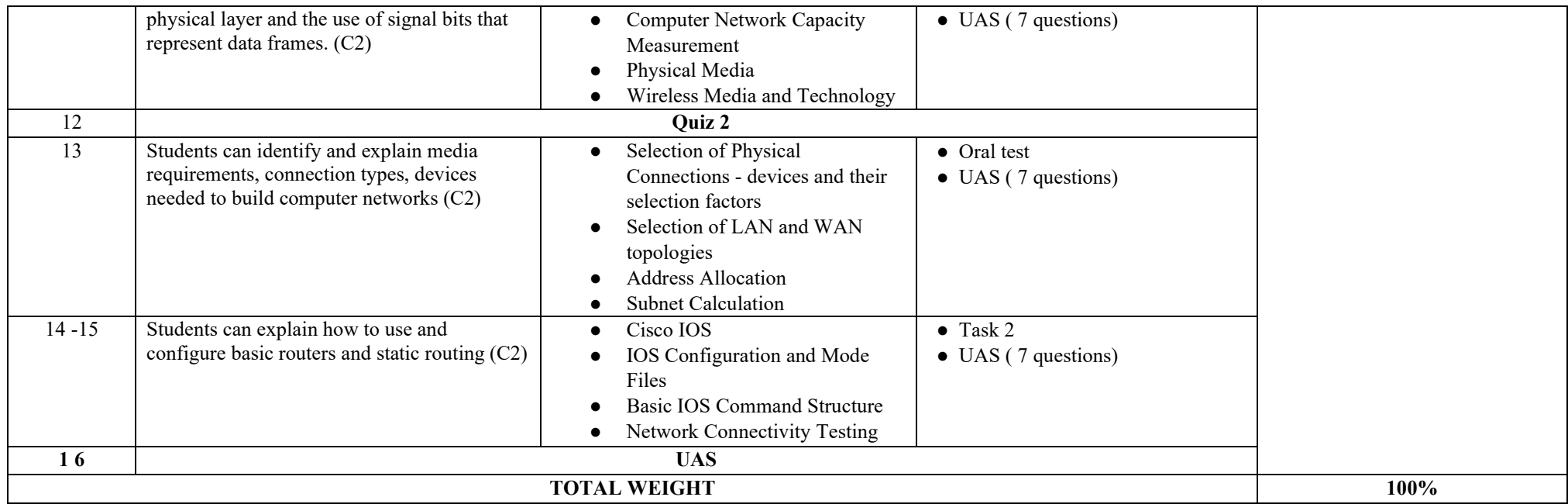

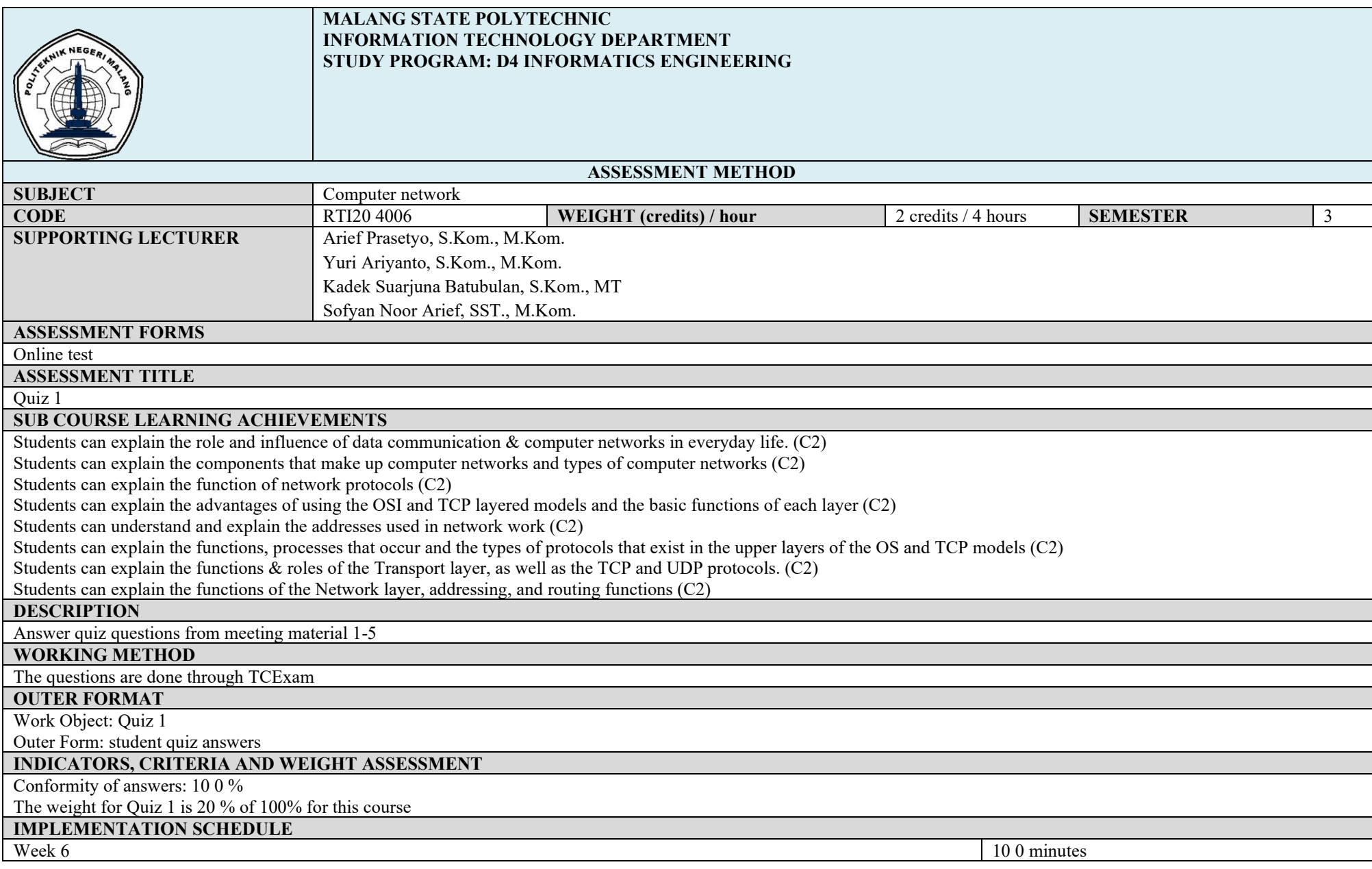

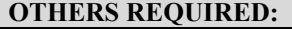

- **REFERENCES**<br>1. James F. 1. James F. Kurose & Keith Ross, "Computer Networking : A Top-Down Approach Featuring the Internet" Addison-Wesley, 2011
- 2. Cisco Systems, Inc." CCNA Exploration I : Network Fundamentals". Indianapolis: Cisco Press, 2007

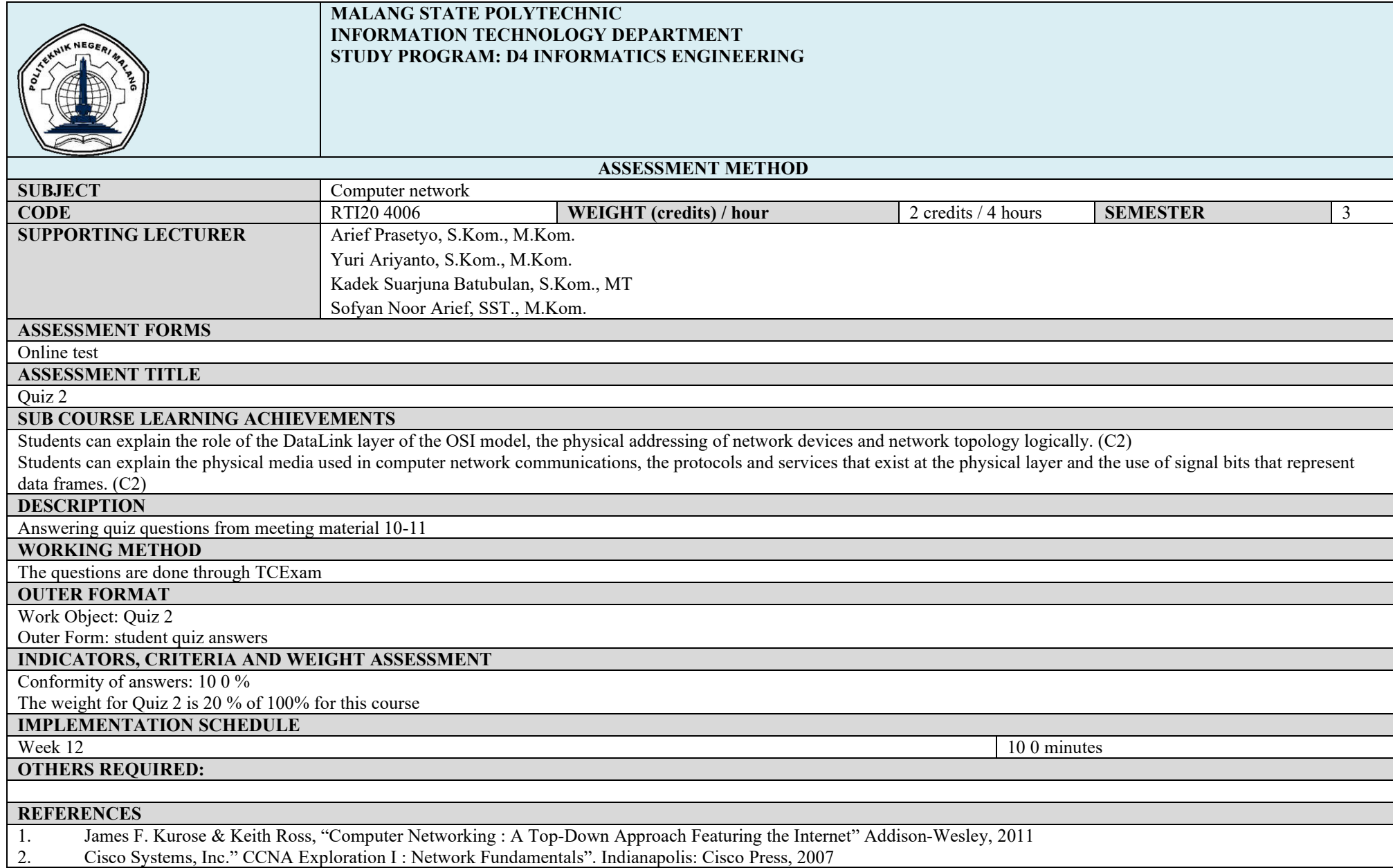

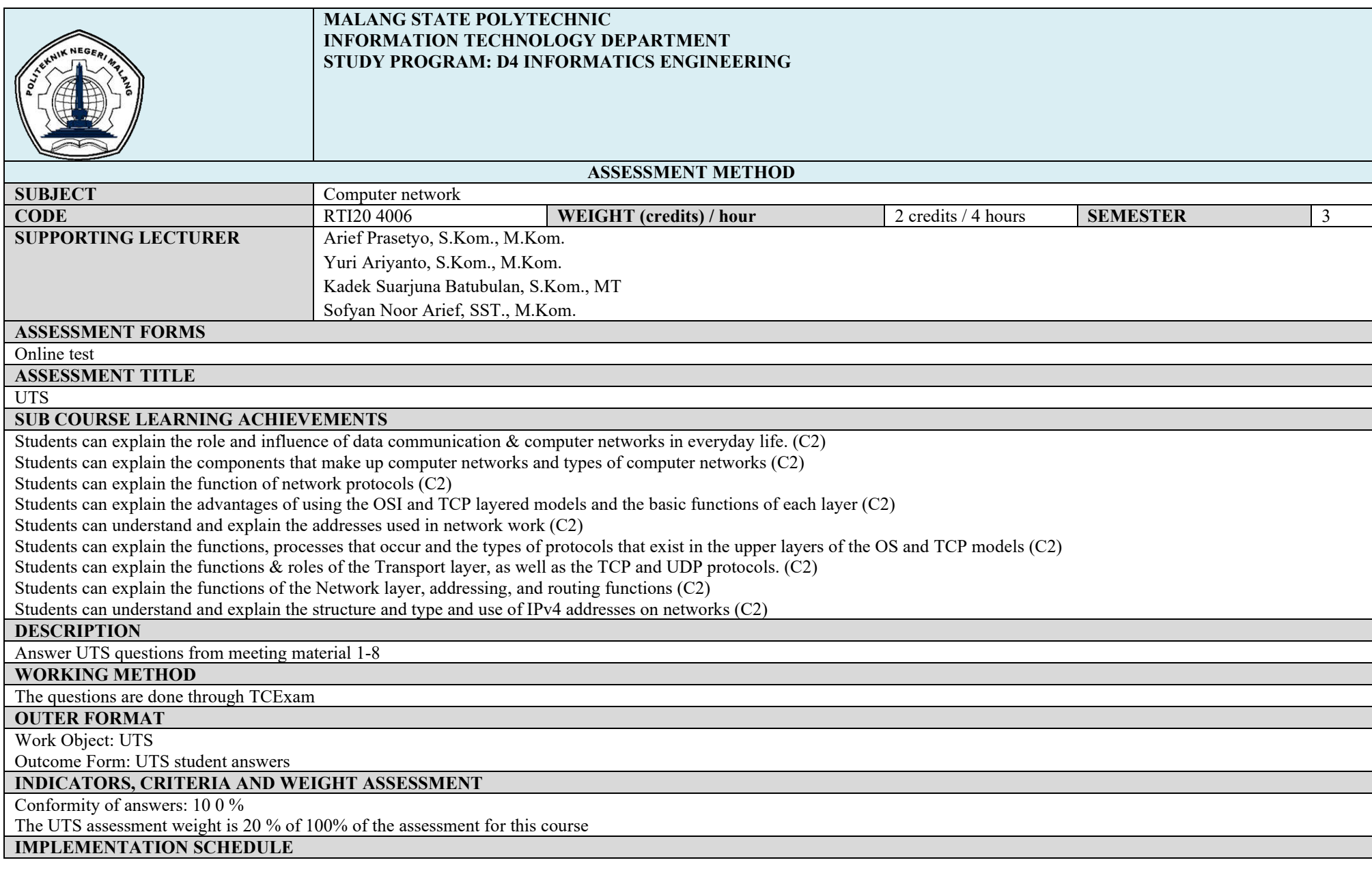

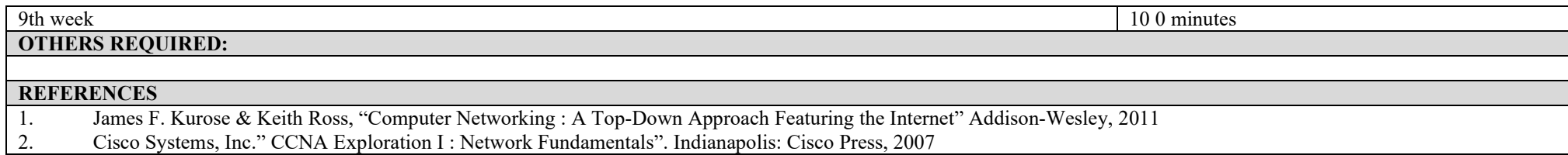

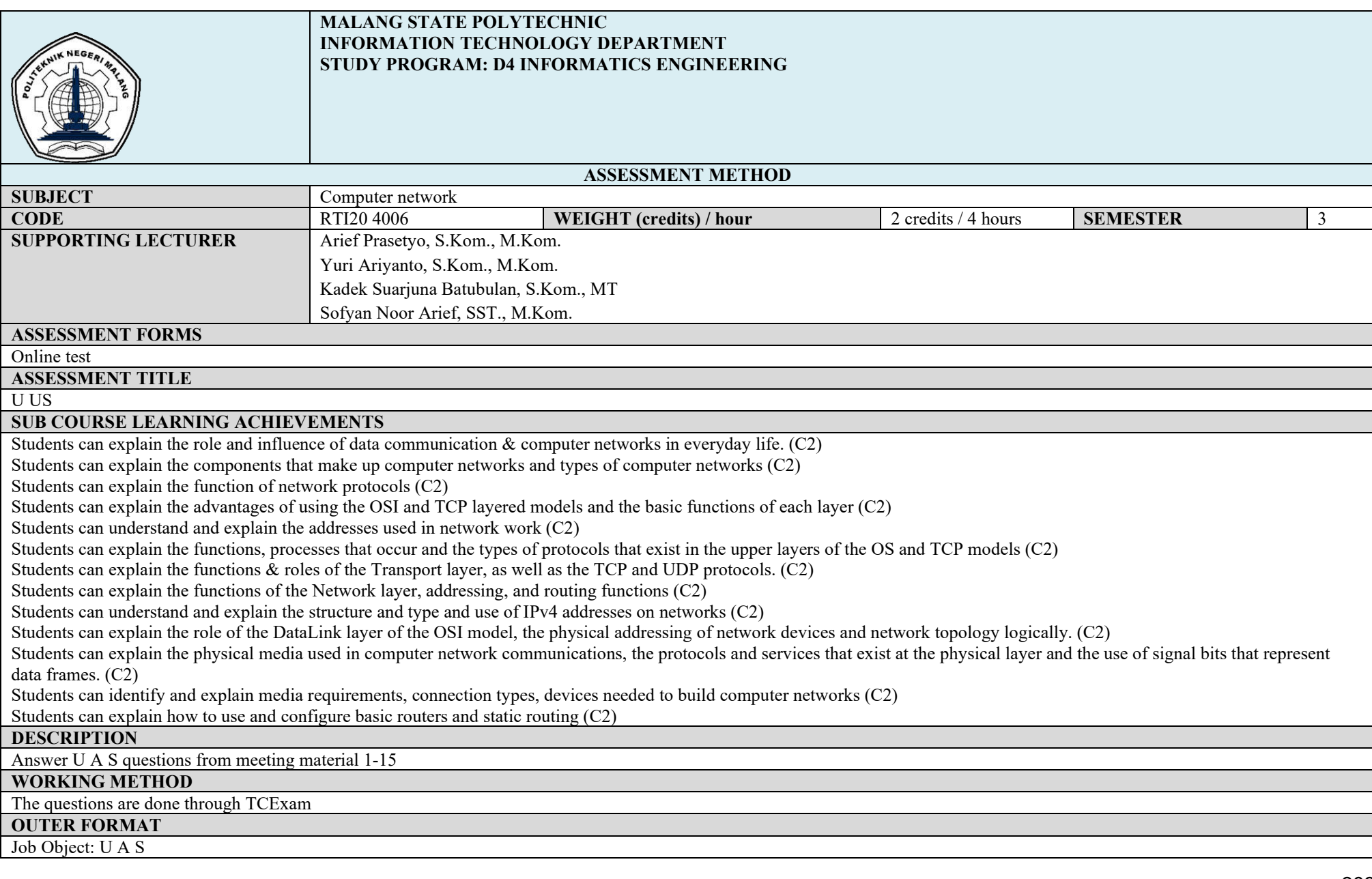

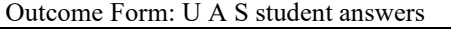

### **INDICATORS, CRITERIA AND WEIGHT ASSESSMENT**

Conformity of answers: 10 0 %

The UTS assessment weight is 20 % of the 100 % assessment for this course

**IMPLEMENTATION SCHEDULE**

**OTHERS REQUIRED:**

Week  $16 \times 100$  minutes

**REFERENCES**<br>1. James F. 1. James F. Kurose & Keith Ross, "Computer Networking : A Top-Down Approach Featuring the Internet" Addison-Wesley, 2011

2. Cisco Systems, Inc." CCNA Exploration I : Network Fundamentals". Indianapolis: Cisco Press, 2007

## **Computer Network Practicum**

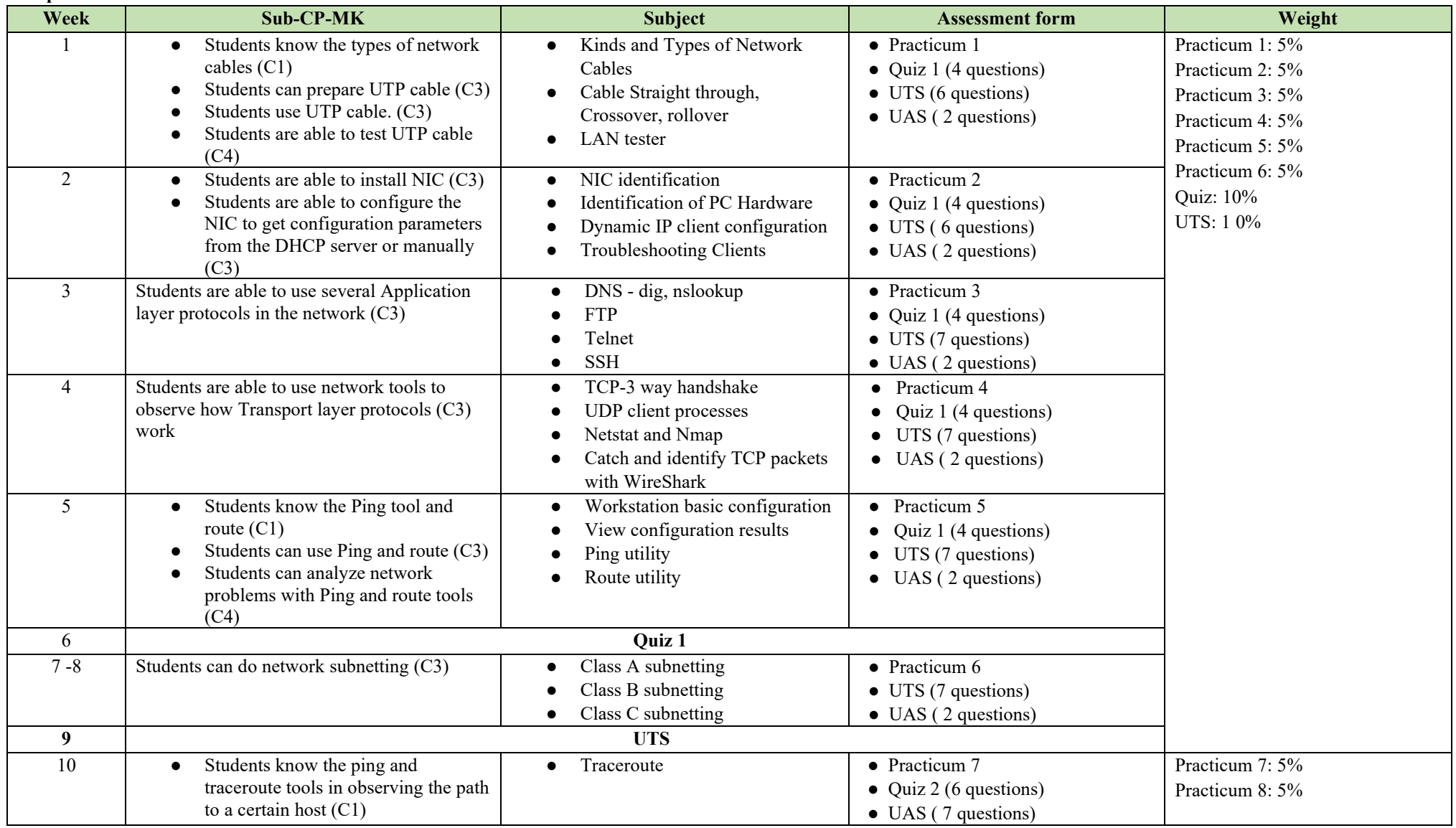
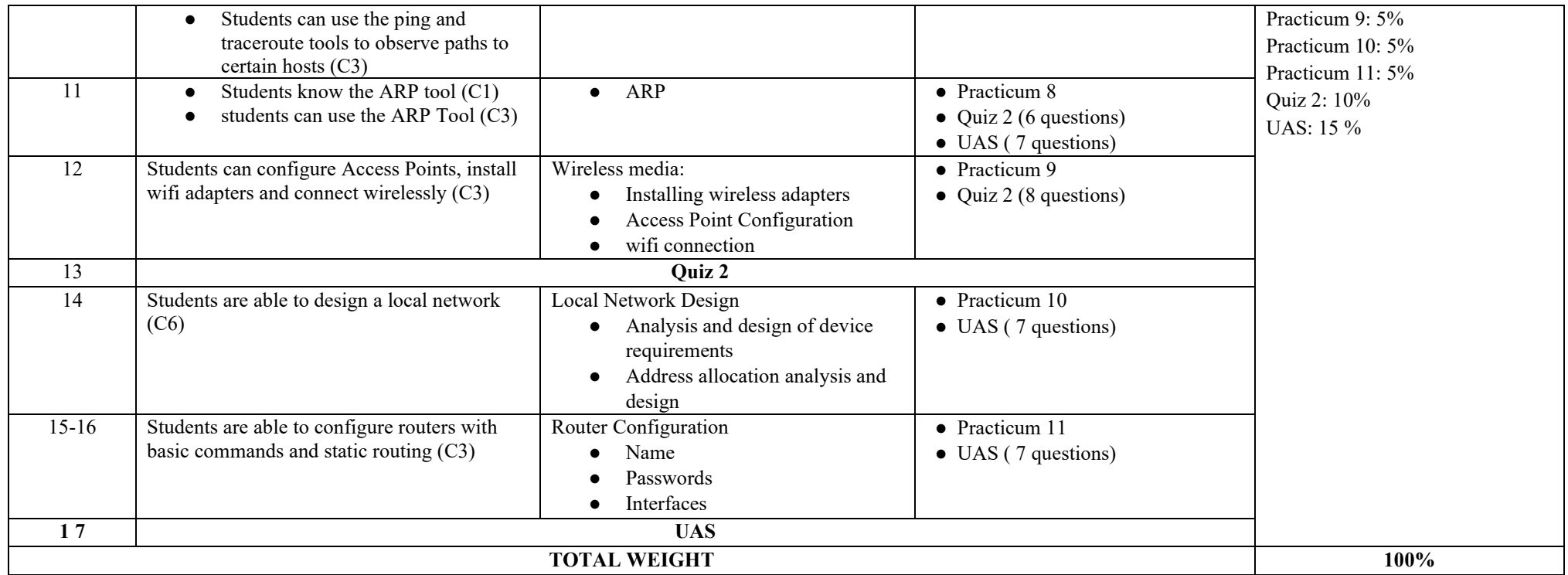

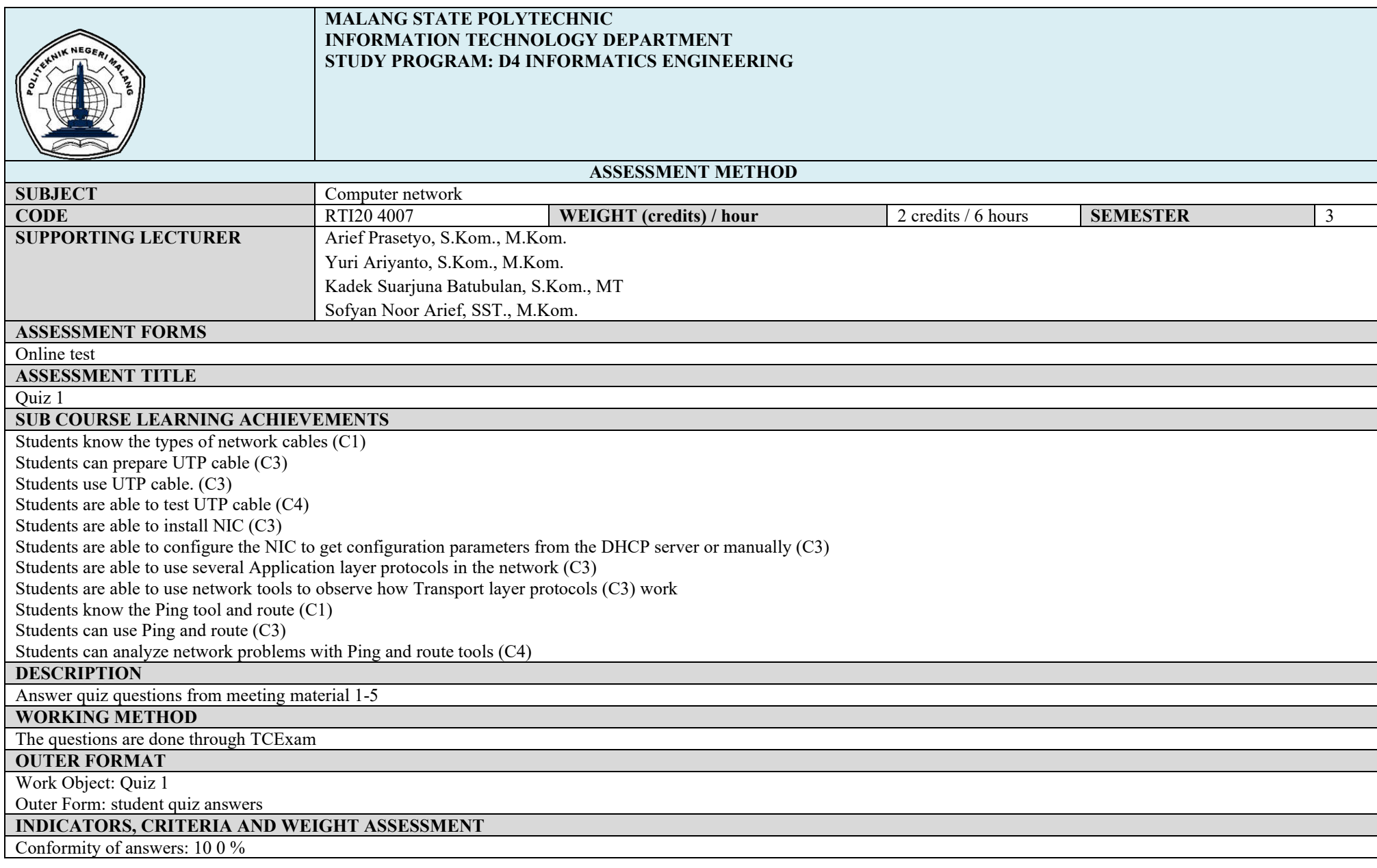

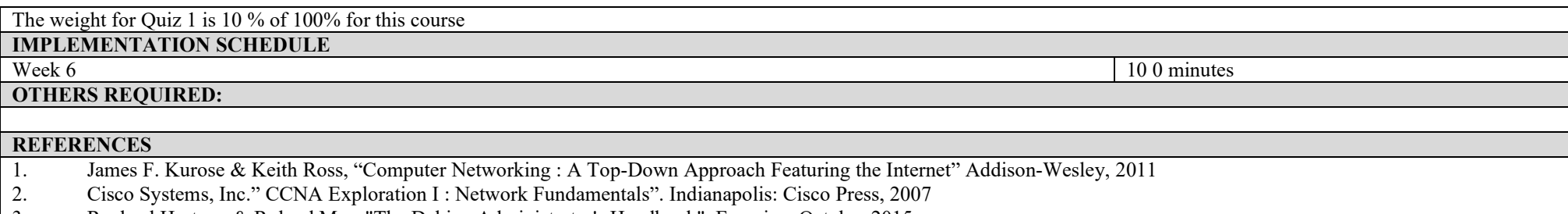

3. Raphael Hertzog & Roland Mas, "The Debian Administrator's Handbook". Freexian, October 2015.

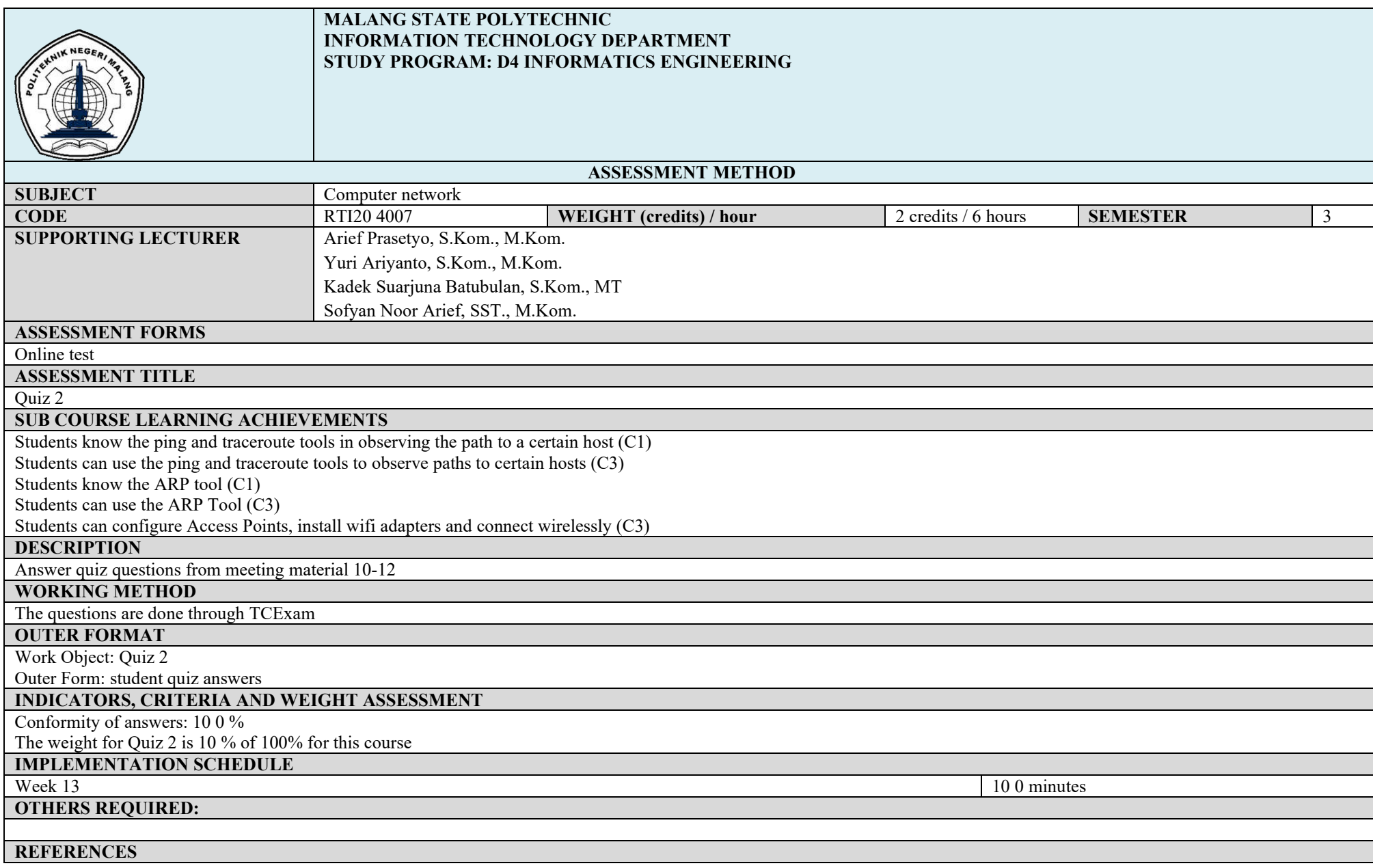

- 1. James F. Kurose & Keith Ross, "Computer Networking : A Top-Down Approach Featuring the Internet" Addison-Wesley, 2011
- 2. Cisco Systems, Inc." CCNA Exploration I : Network Fundamentals". Indianapolis: Cisco Press, 2007
- 3. Raphael Hertzog & Roland Mas, "The Debian Administrator's Handbook". Freexian, October 2015.

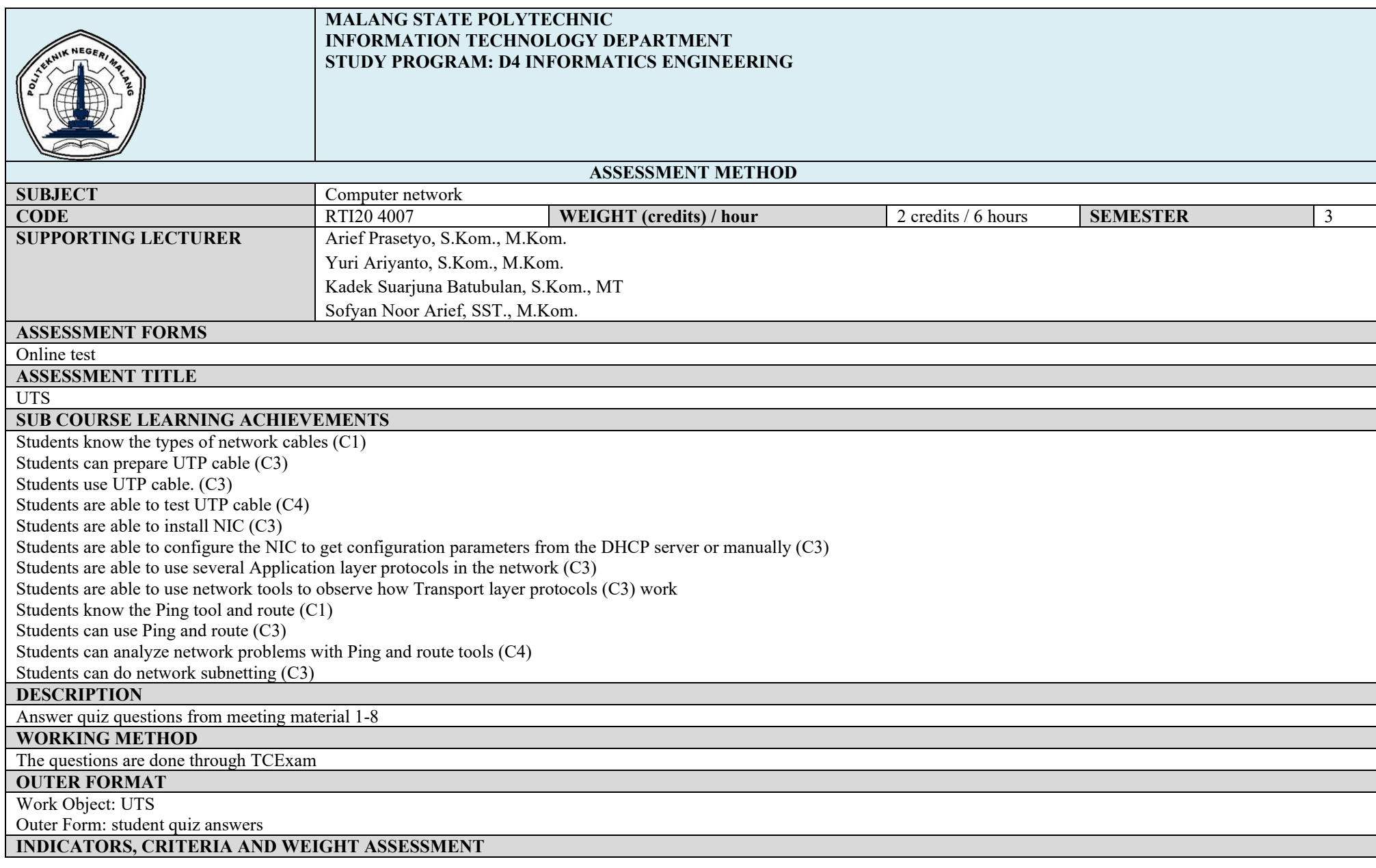

Conformity of answers: 10 0 % UTS assessment weight is 10 % of 100% of the assessment for this course **IMPLEMENTATION SCHEDULE**<br>Week 9 Week 9 10 0 minutes **OTHERS REQUIRED: REFERENCES**<br>1. James F 1. James F. Kurose & Keith Ross, "Computer Networking : A Top-Down Approach Featuring the Internet" Addison-Wesley, 2011<br>2. Cisco Systems, Inc." CCNA Exploration I : Network Fundamentals". Indianapolis: Cisco Press, 2007 2. Cisco Systems, Inc." CCNA Exploration I : Network Fundamentals". Indianapolis: Cisco Press, 2007<br>3. Raphael Hertzog & Roland Mas, "The Debian Administrator's Handbook". Freexian, October 2015.

3. Raphael Hertzog & Roland Mas, "The Debian Administrator's Handbook". Freexian, October 2015.

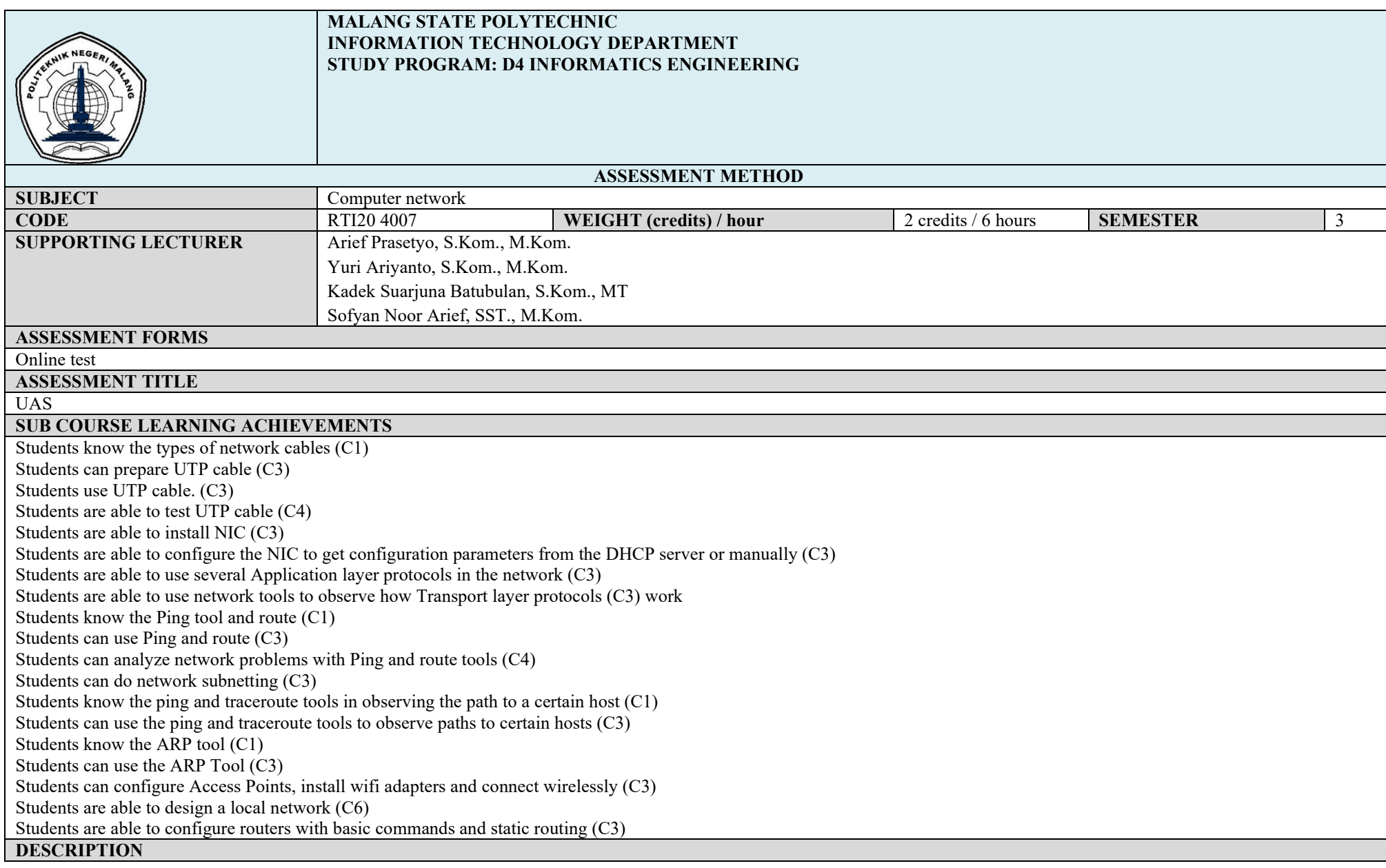

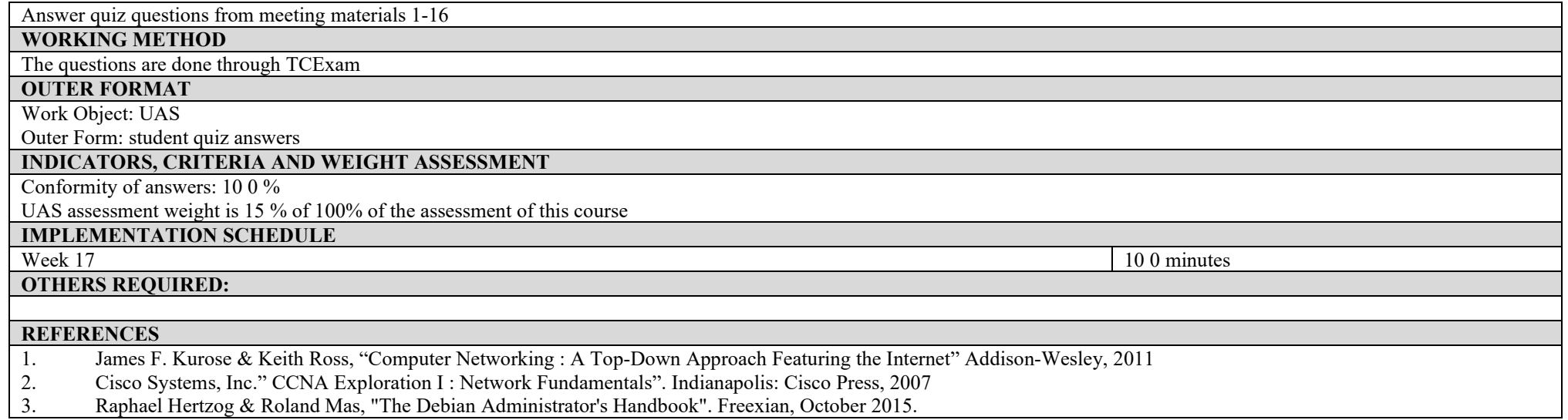

 $\mathcal{L}$ 

### **ASSESSMENT AND EVALUATION PLAN**

## **Project management**

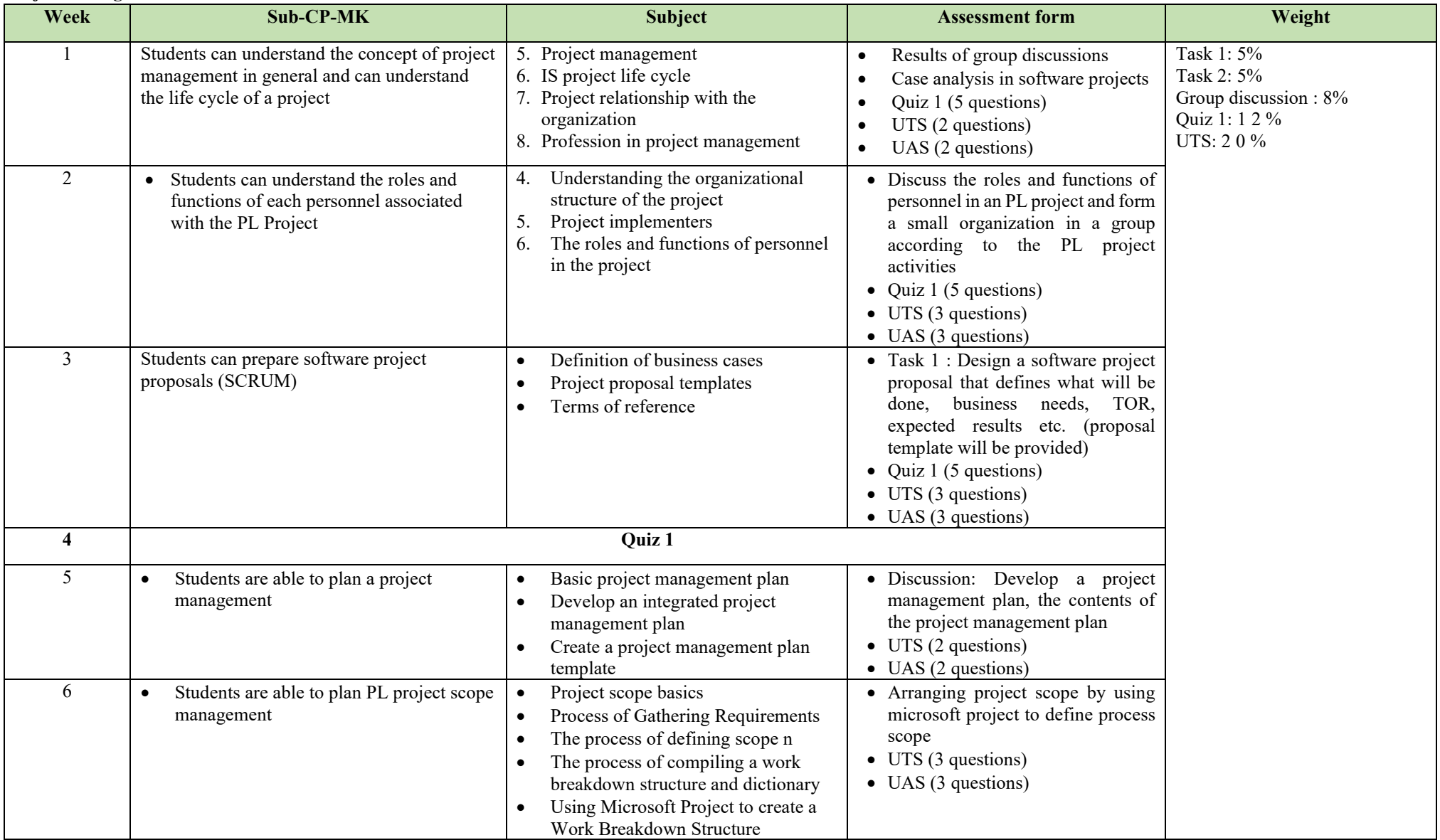

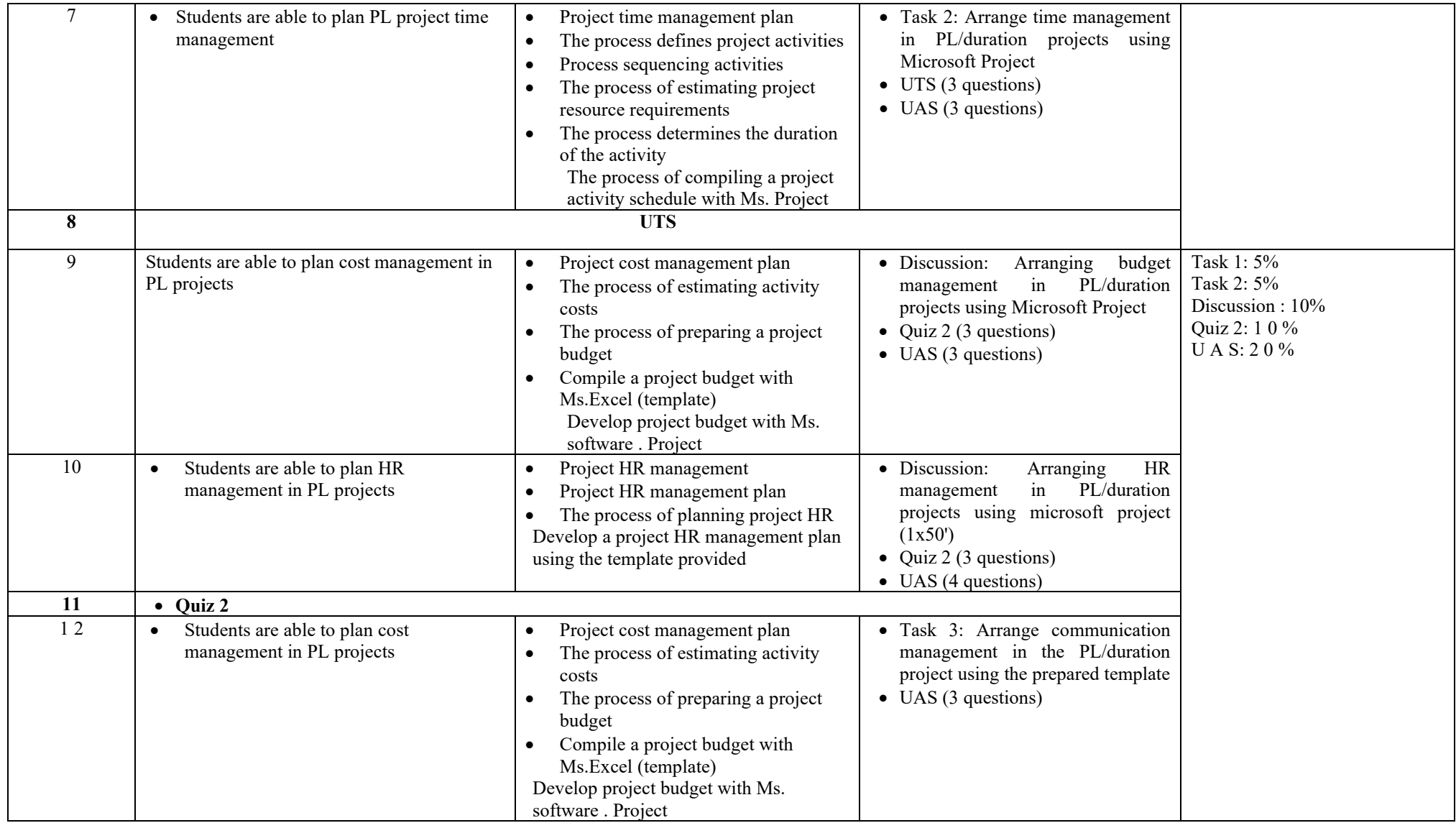

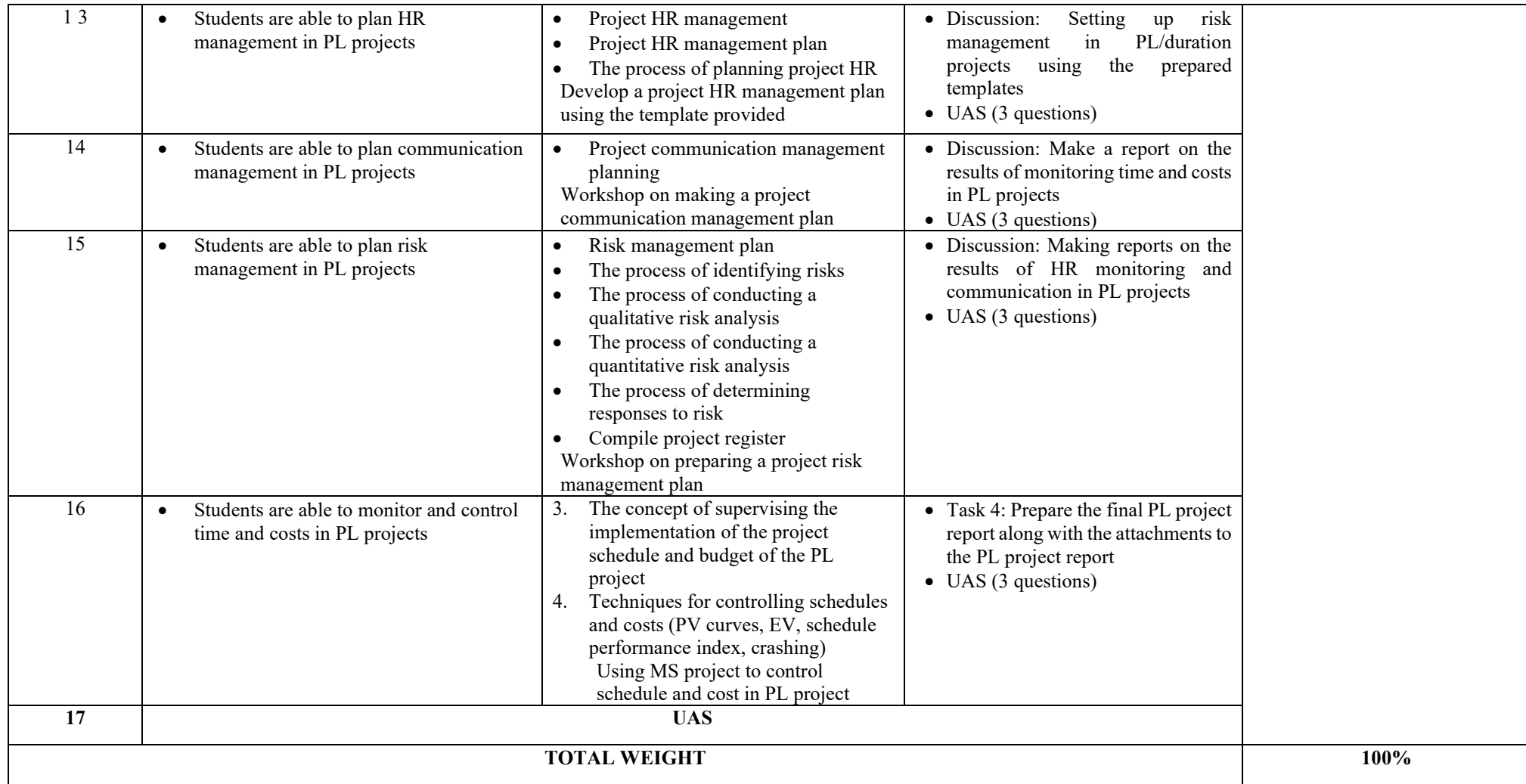

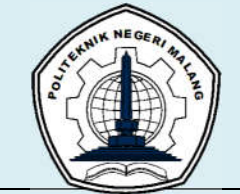

### **MALANG STATE POLYTECHNIC INFORMATION TECHNOLOGY DEPARTMENT STUDY PROGRAM : D4 INFORMATICS ENGINEERING**

# **ASSESSMENT METHOD**

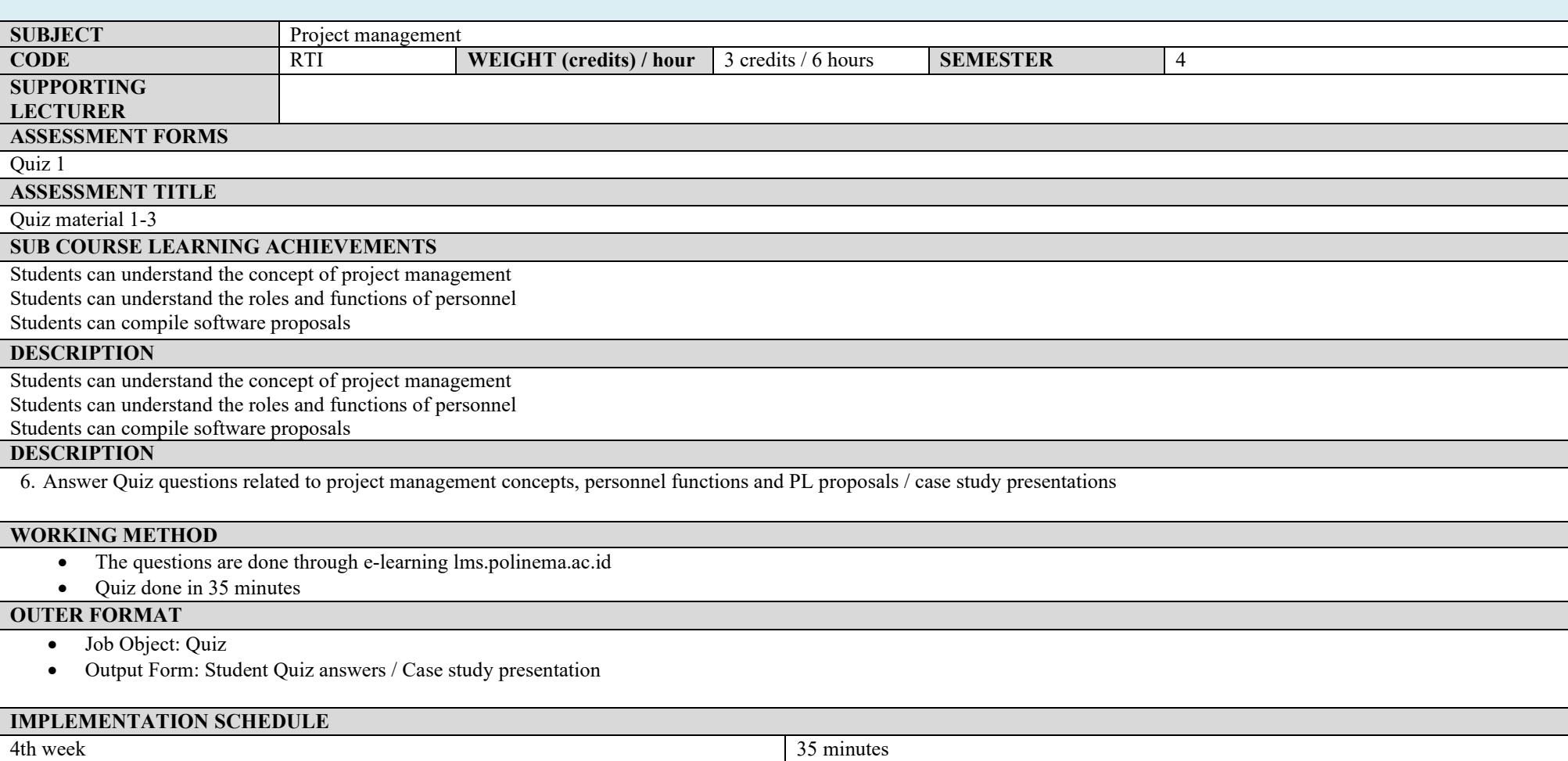

## **OTHERS REQUIRED:**

### **REFERENCES**

- Murali Chemuturi, Thomas M. Cagley, 2010, Mastering Software Project Management: Best Practices .
- Kathy Schwalbe, 2009, Information Technology Project Management, 6th Edition, Course Technology

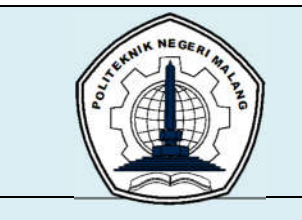

**MALANG STATE POLYTECHNIC INFORMATION TECHNOLOGY DEPARTMENT STUDY PROGRAM : D4 INFORMATICS ENGINEERING**

## **ASSESSMENT METHOD**

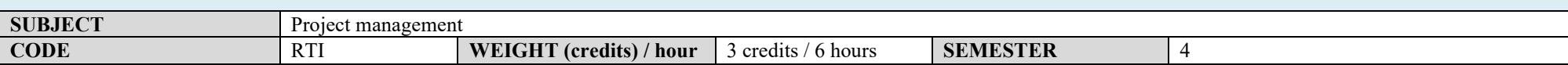

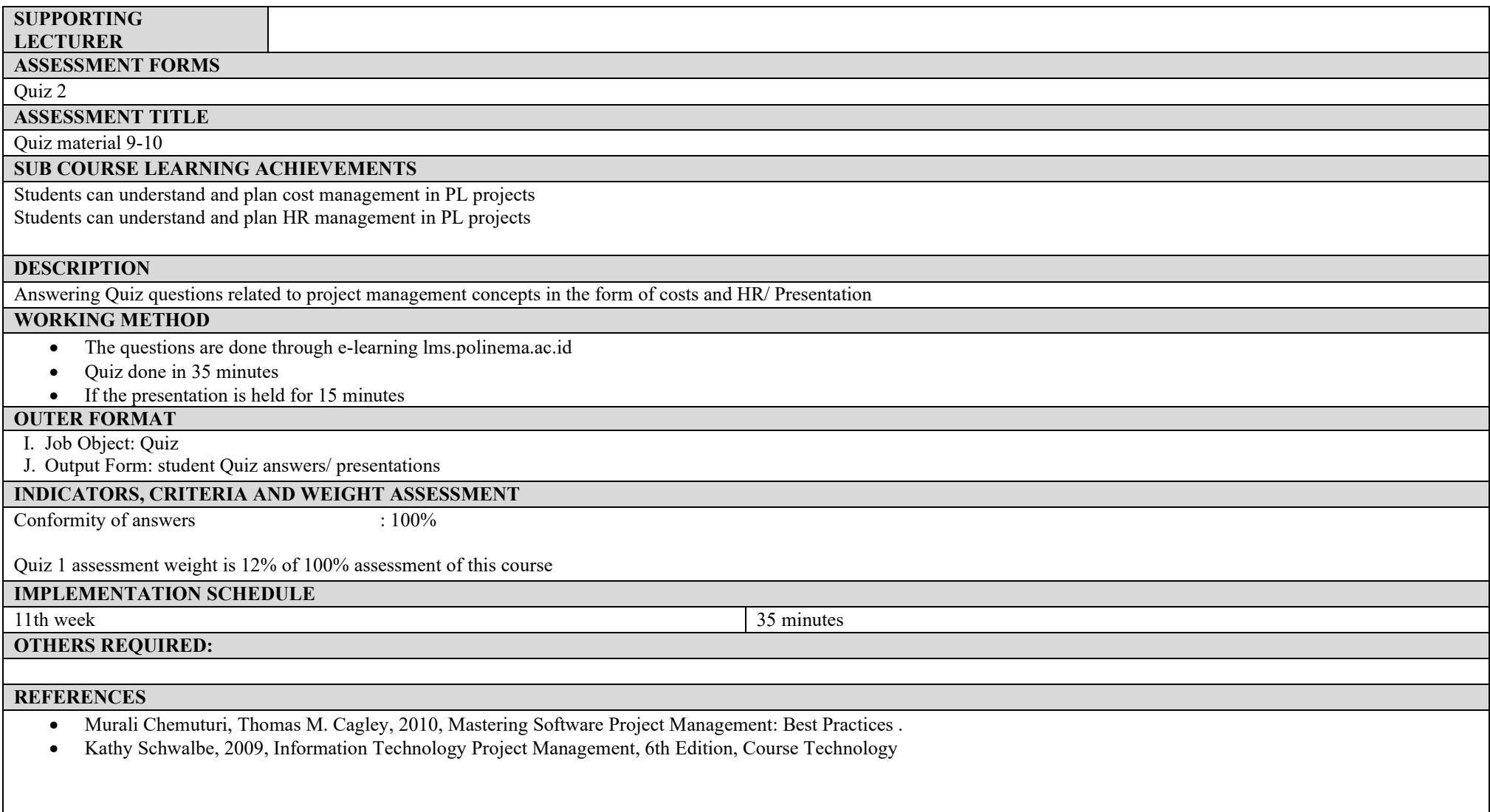

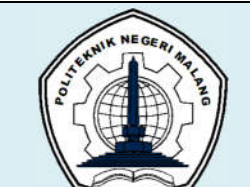

#### **MALANG STATE POLYTECHNIC INFORMATION TECHNOLOGY DEPARTMENT STUDY PROGRAM : D4 INFORMATICS ENGINEERING**

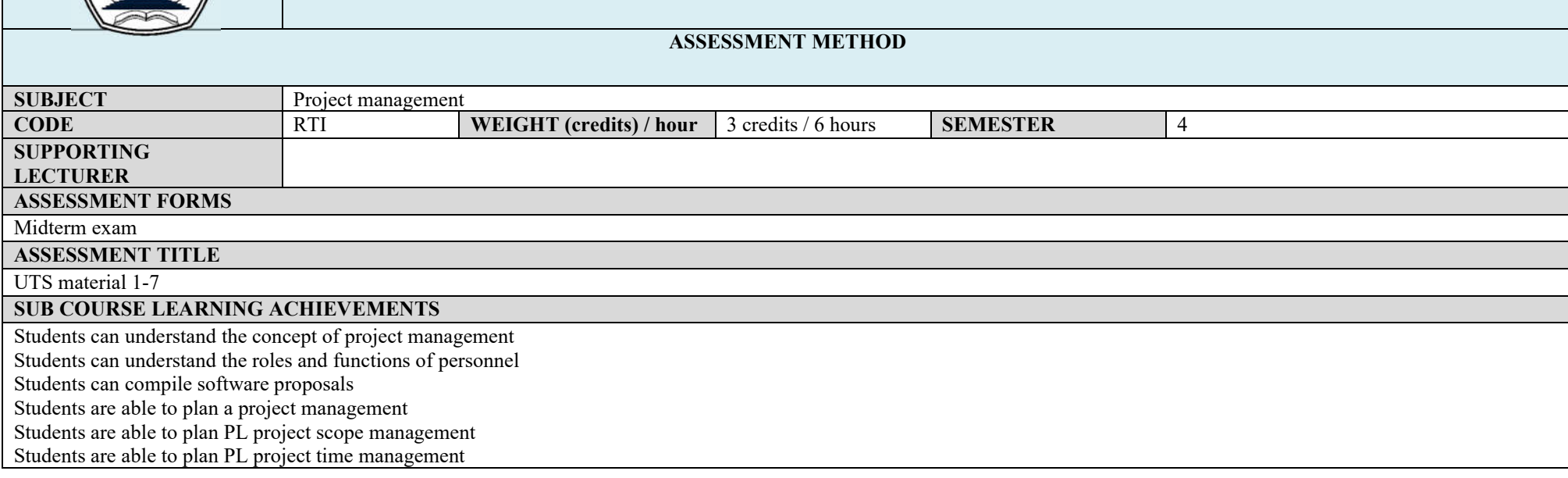

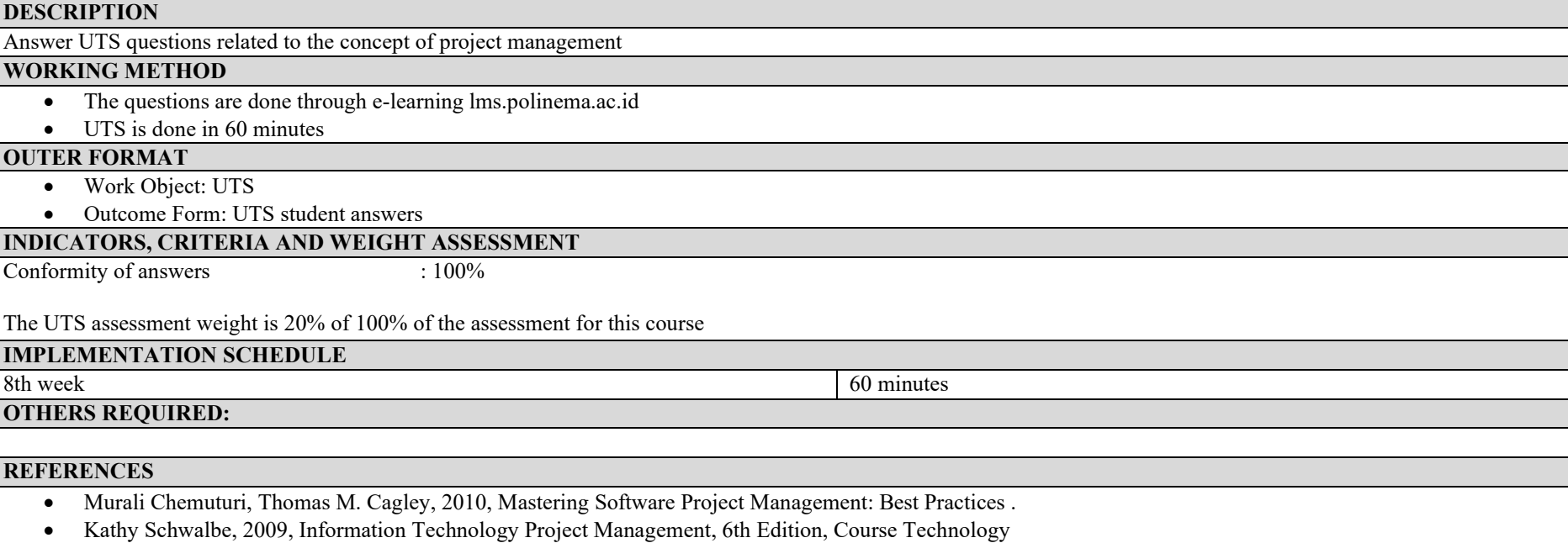

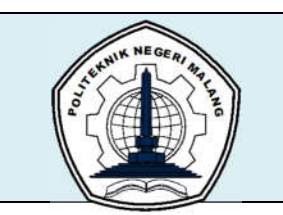

**MALANG STATE POLYTECHNIC INFORMATION TECHNOLOGY DEPARTMENT STUDY PROGRAM : D4 INFORMATICS ENGINEERING**

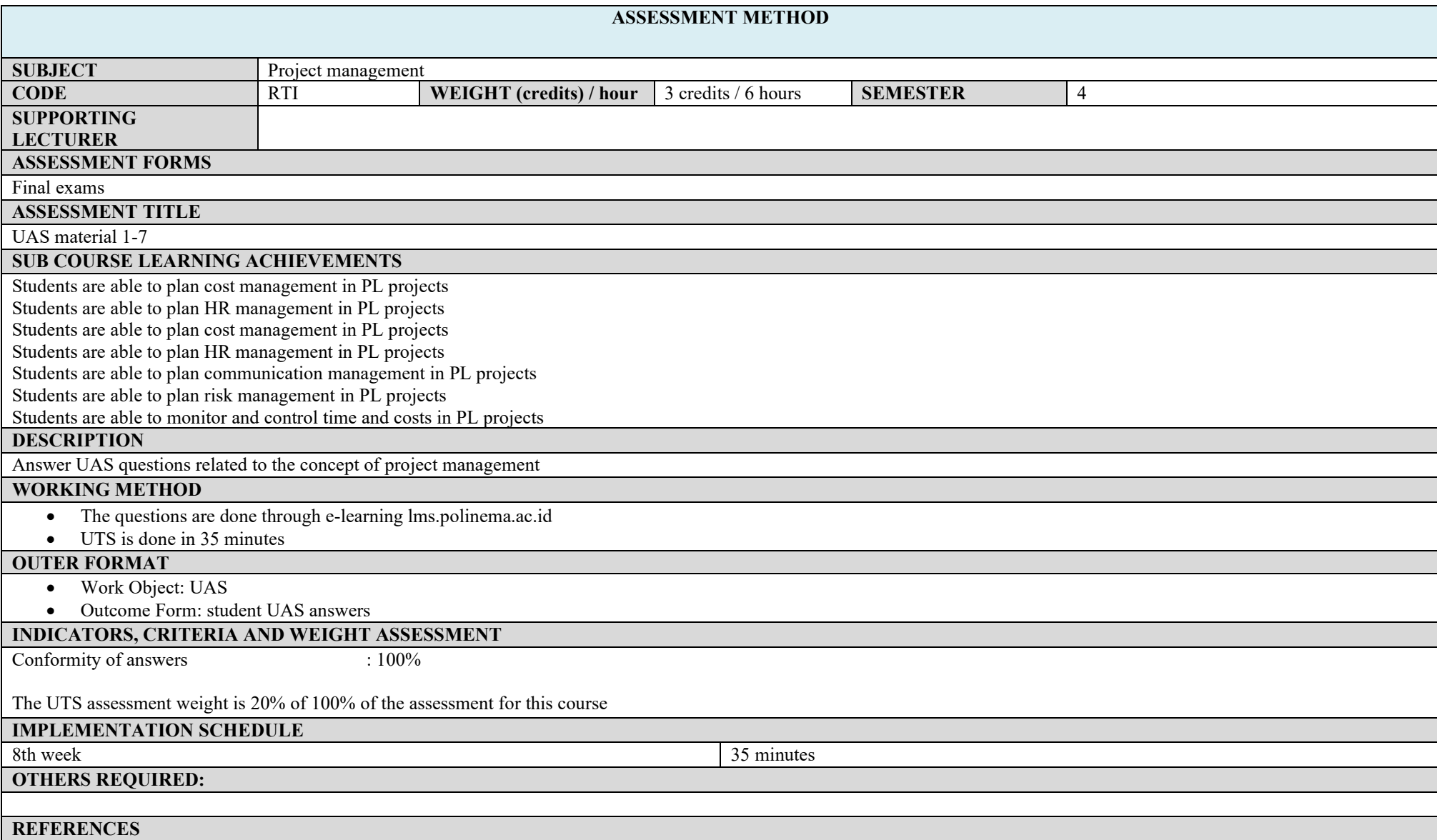

- Murali Chemuturi, Thomas M. Cagley, 2010, Mastering Software Project Management: Best Practices .
- Kathy Schwalbe, 2009, Information Technology Project Management, 6th Edition, Course Technology

### **ASSESSMENT AND EVALUATION PLAN**

### **Religion**

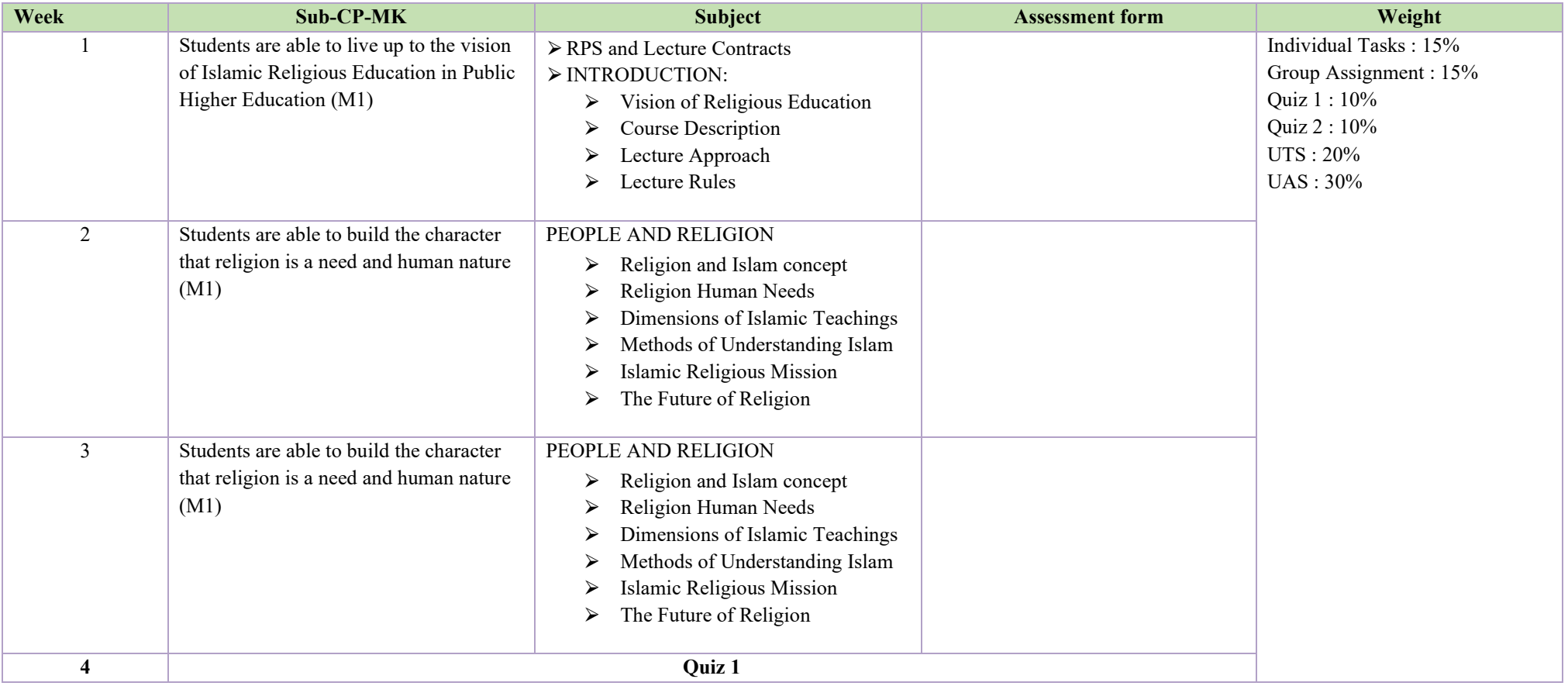

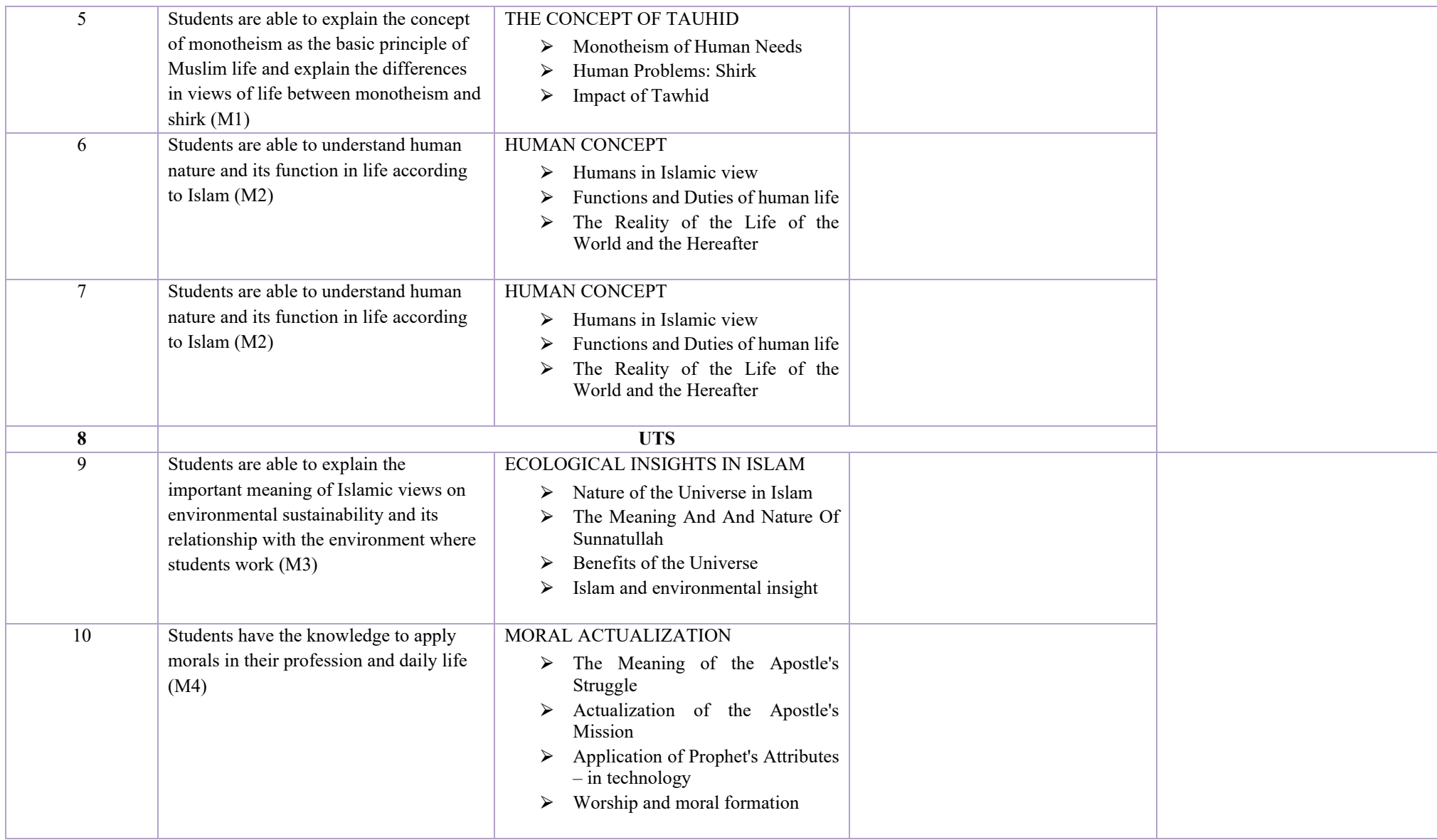

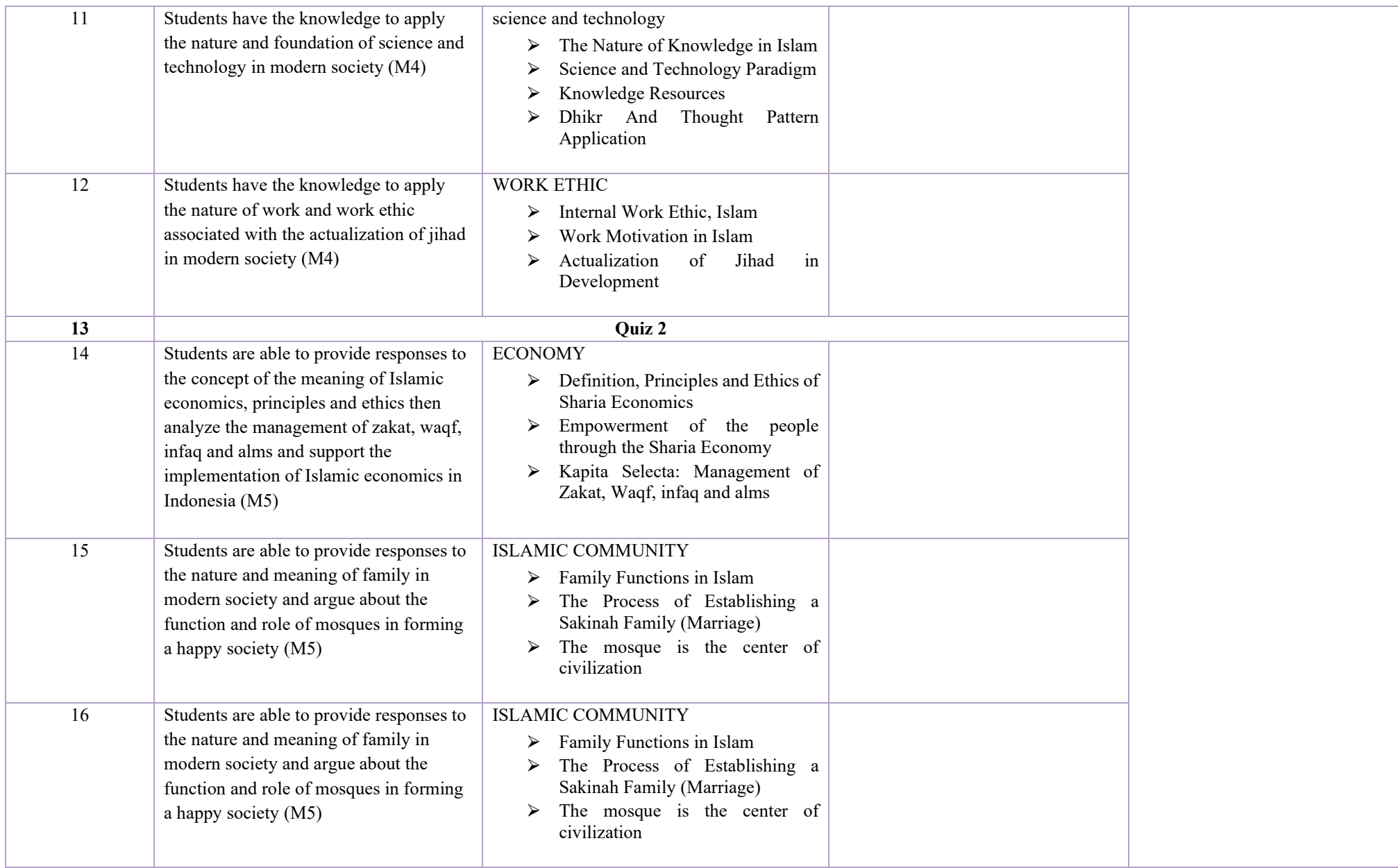

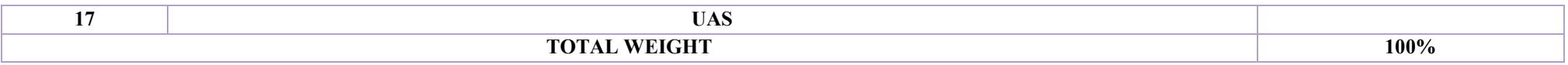

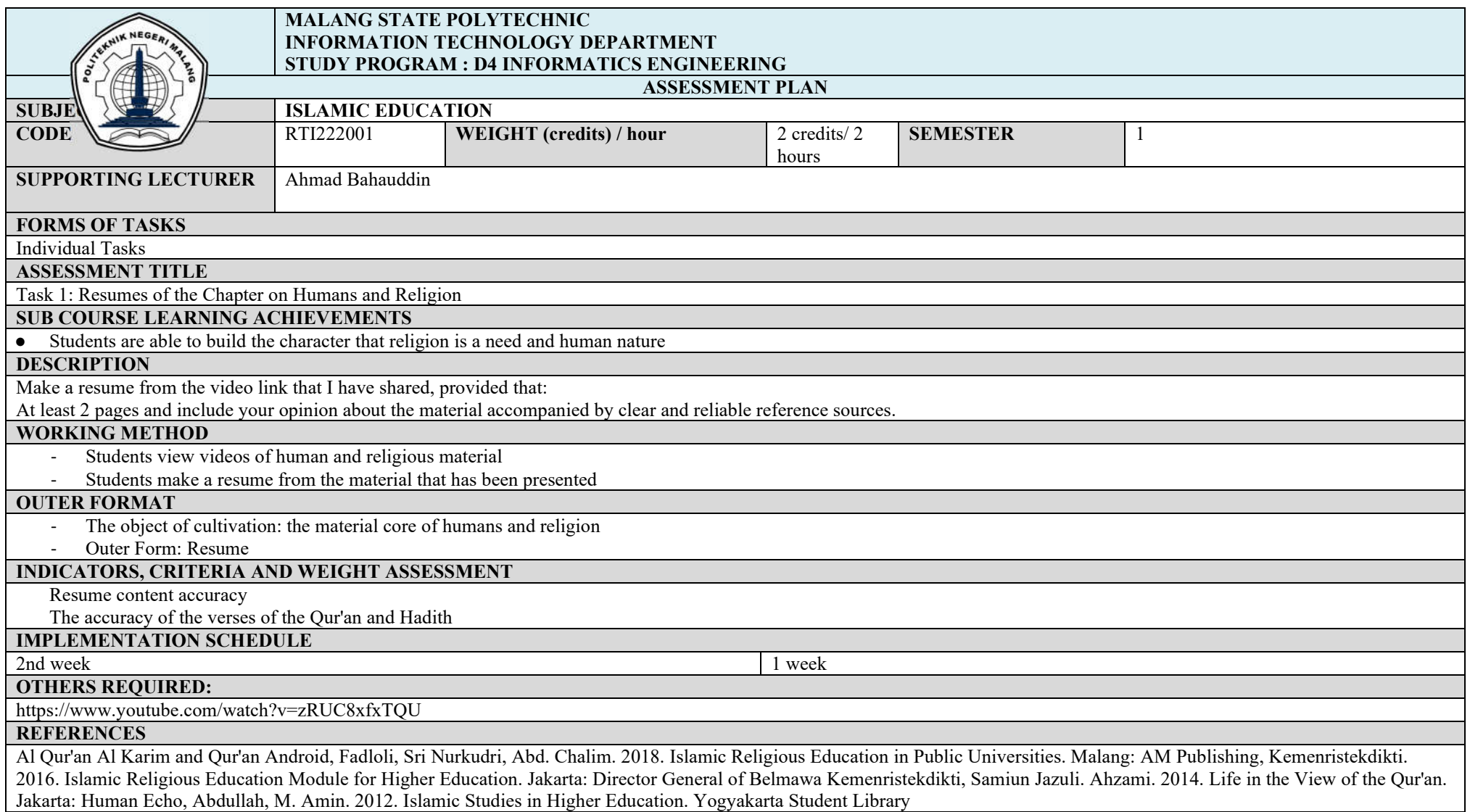

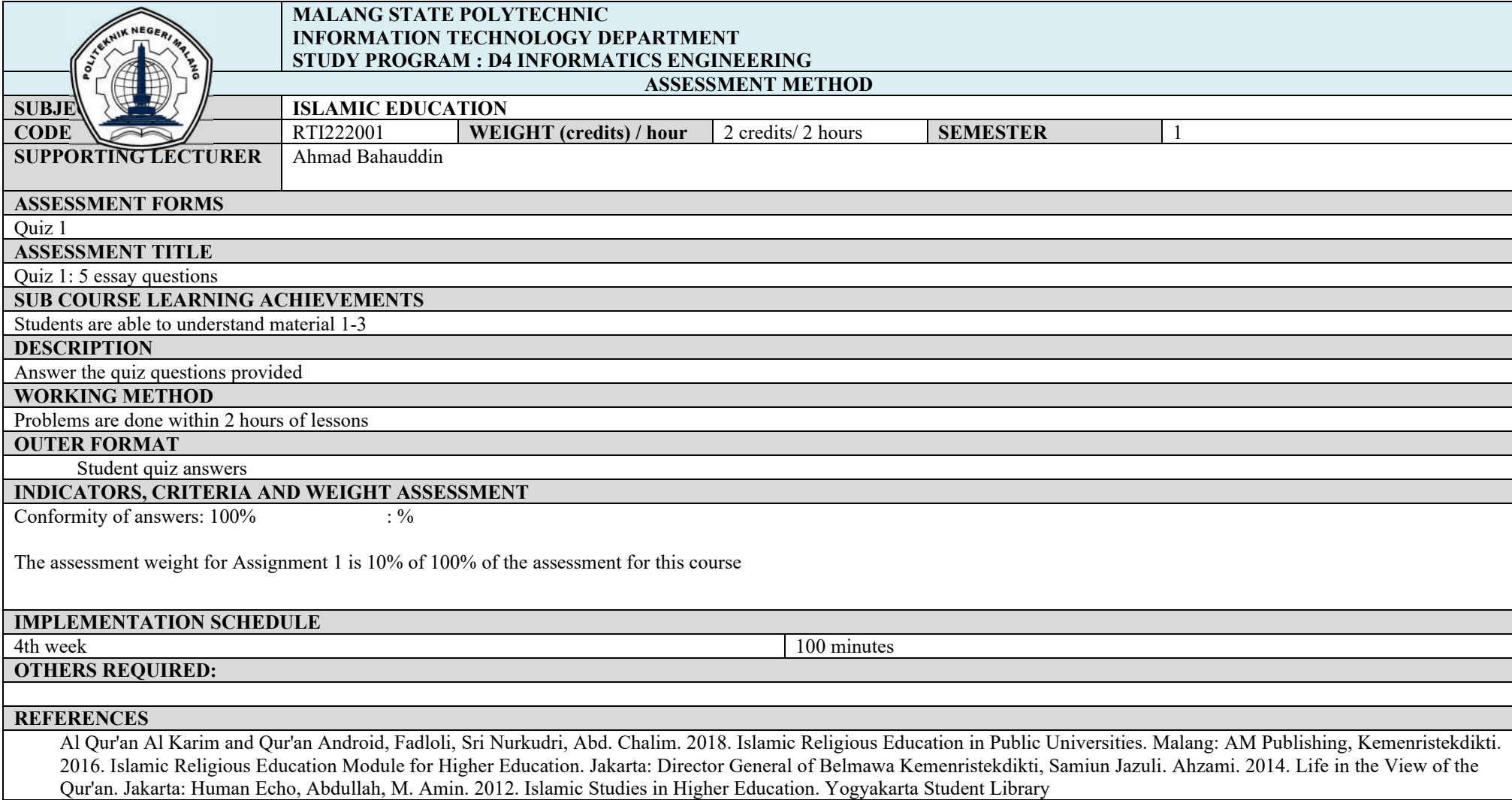

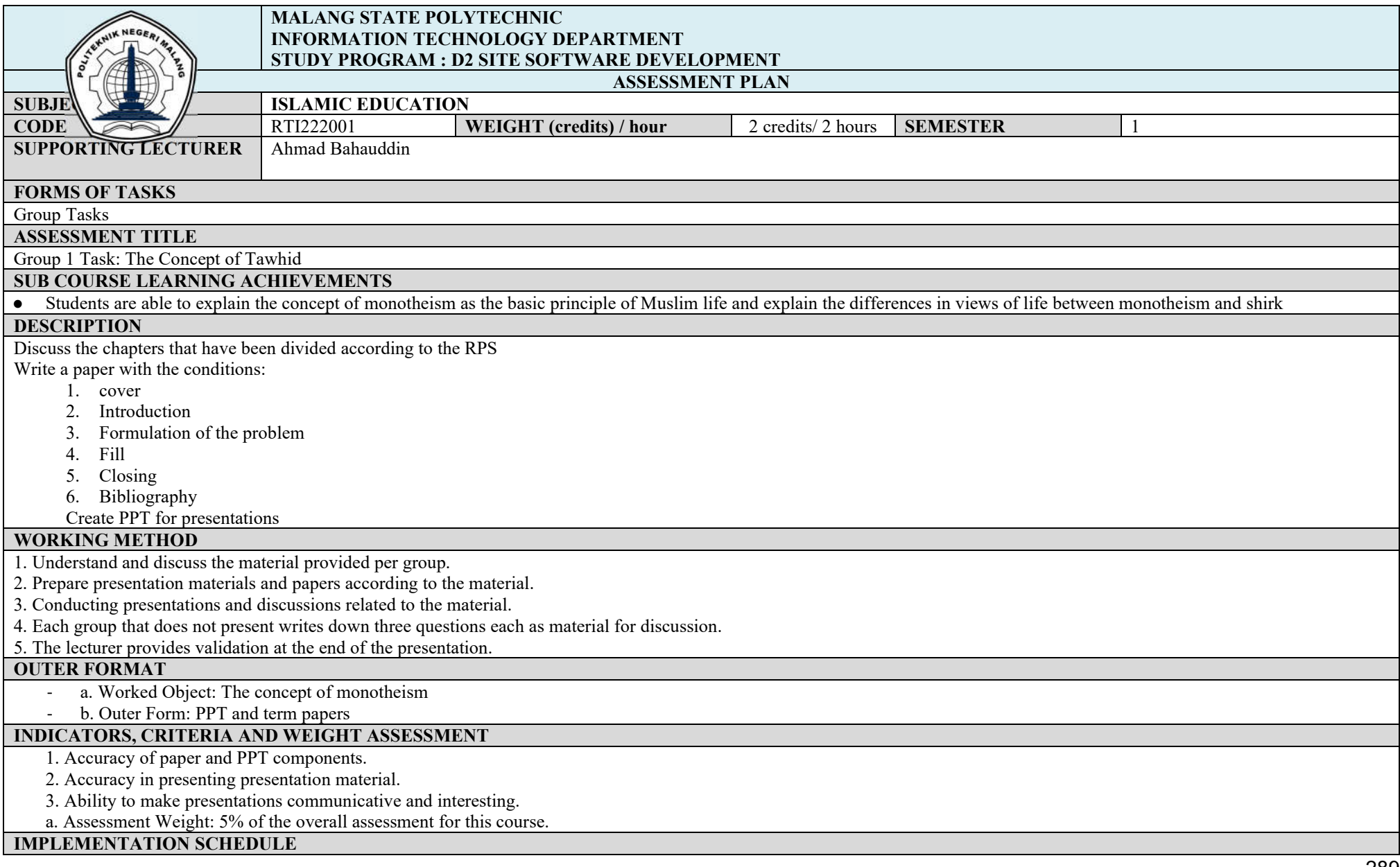

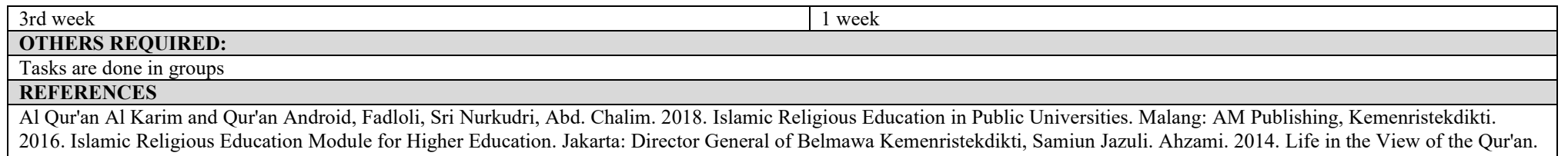

Jakarta: Human Echo, Abdullah, M. Amin. 2012. Islamic Studies in Higher Education. Yogyakarta Student Library

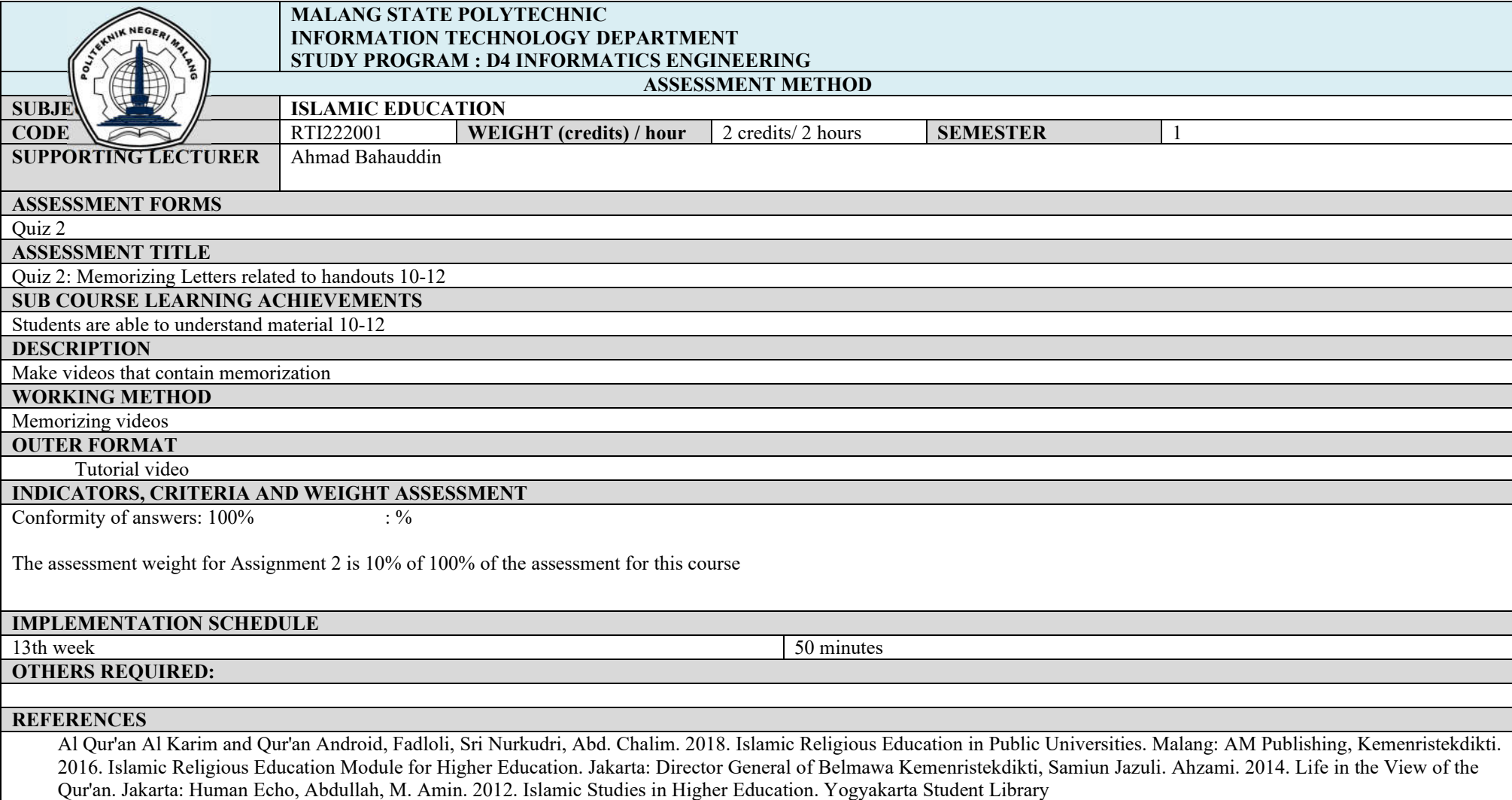

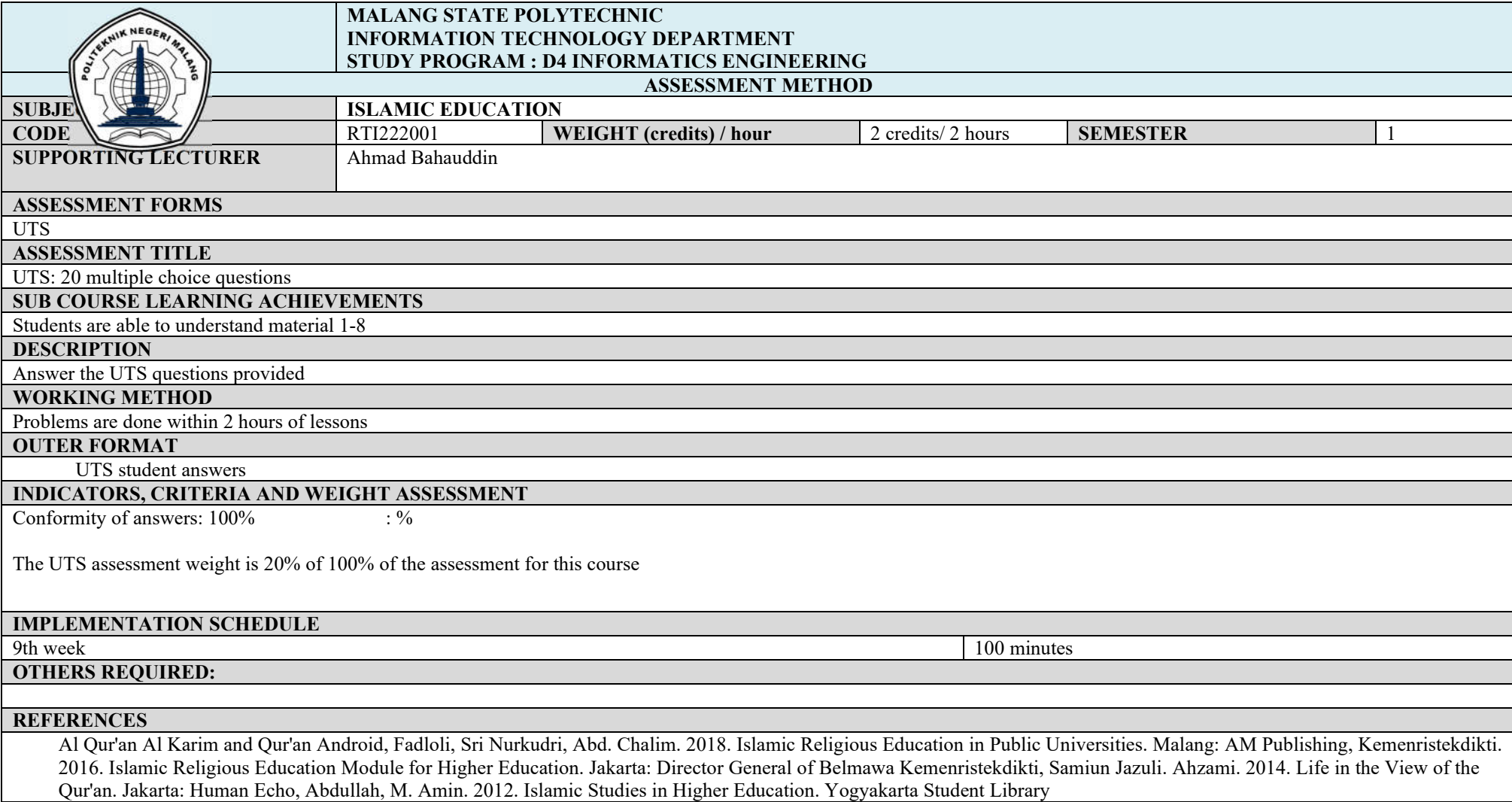

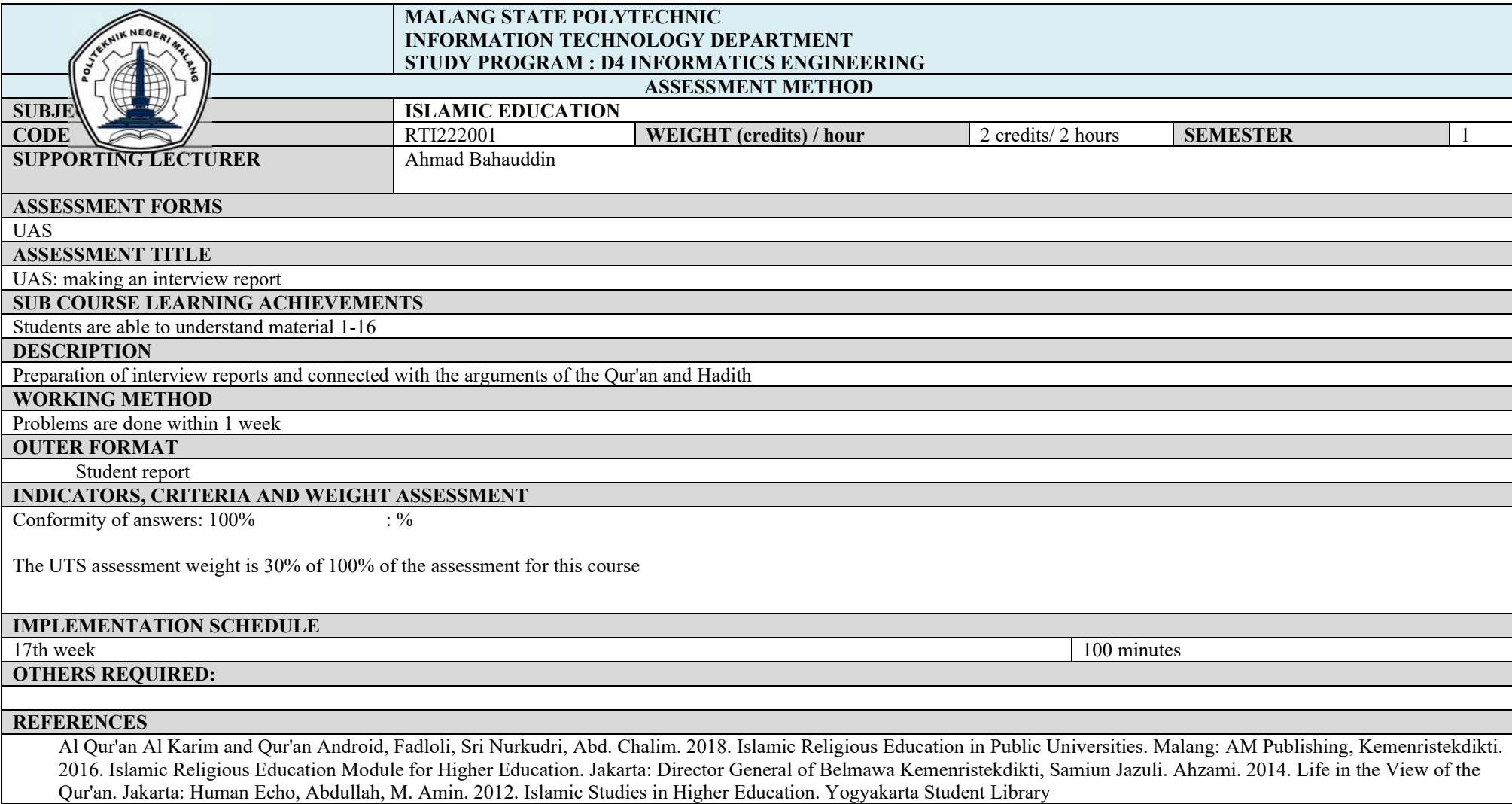

#### **ASSESSMENT PLAN AND COURSE EVALUATION**

### **ENGLISH 2**

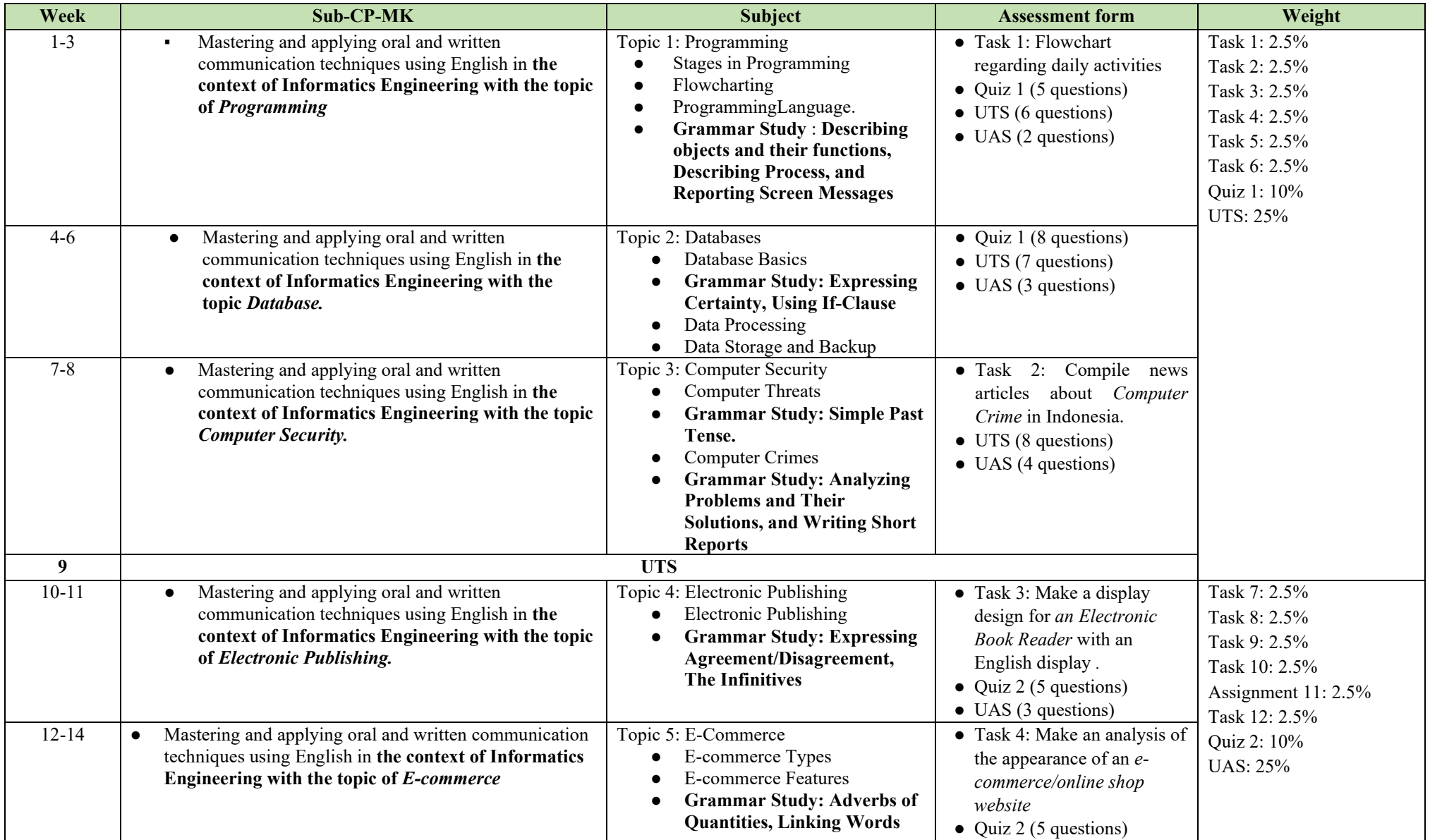

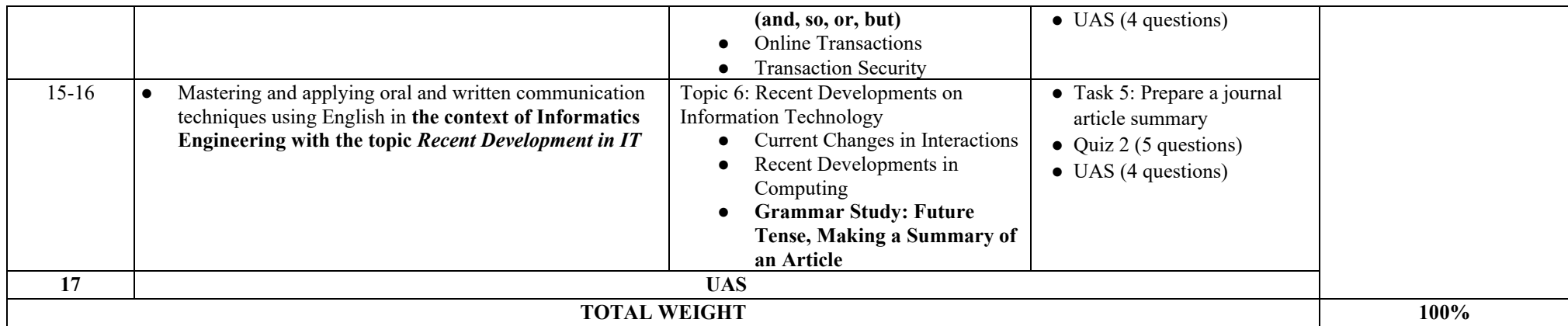

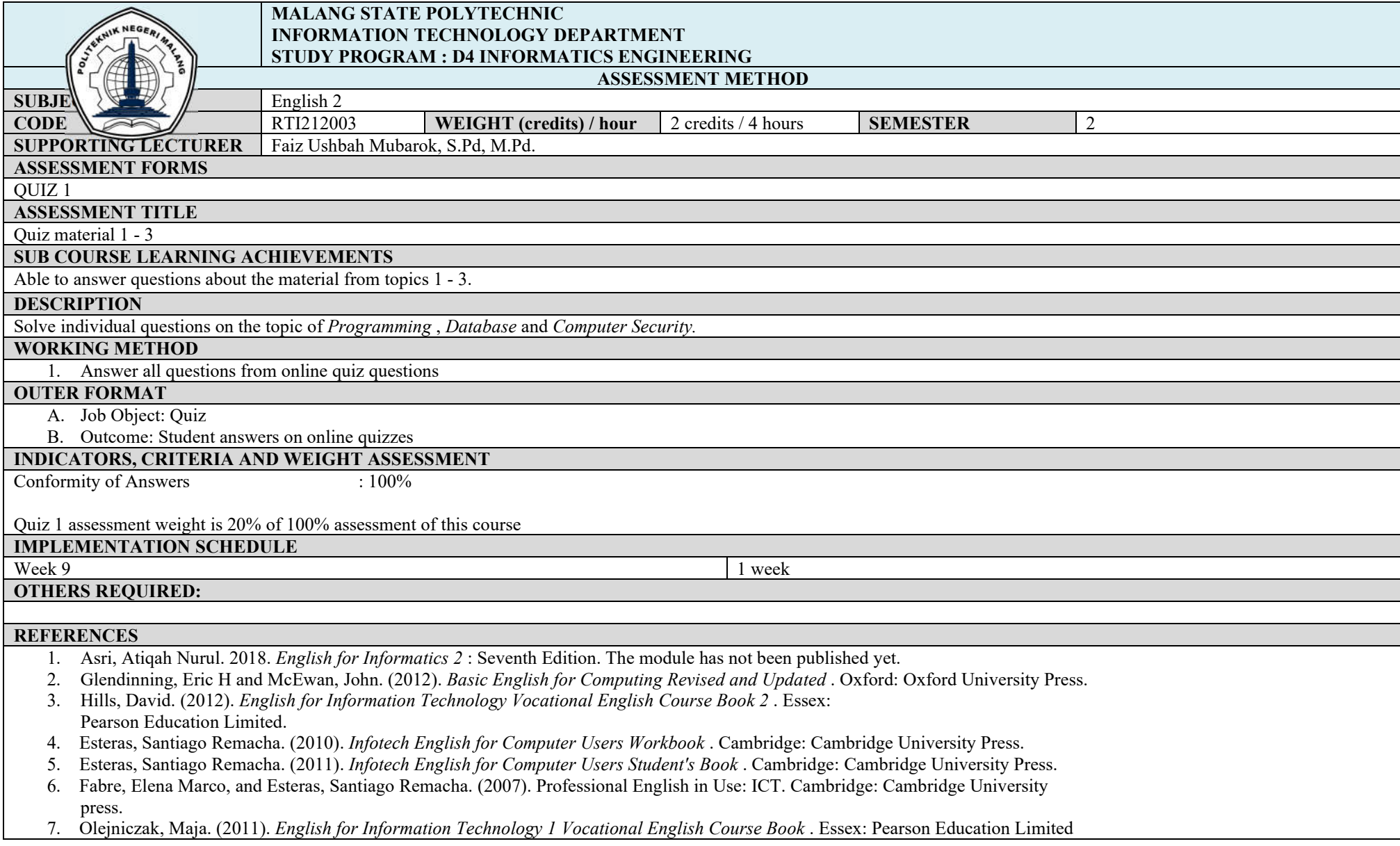

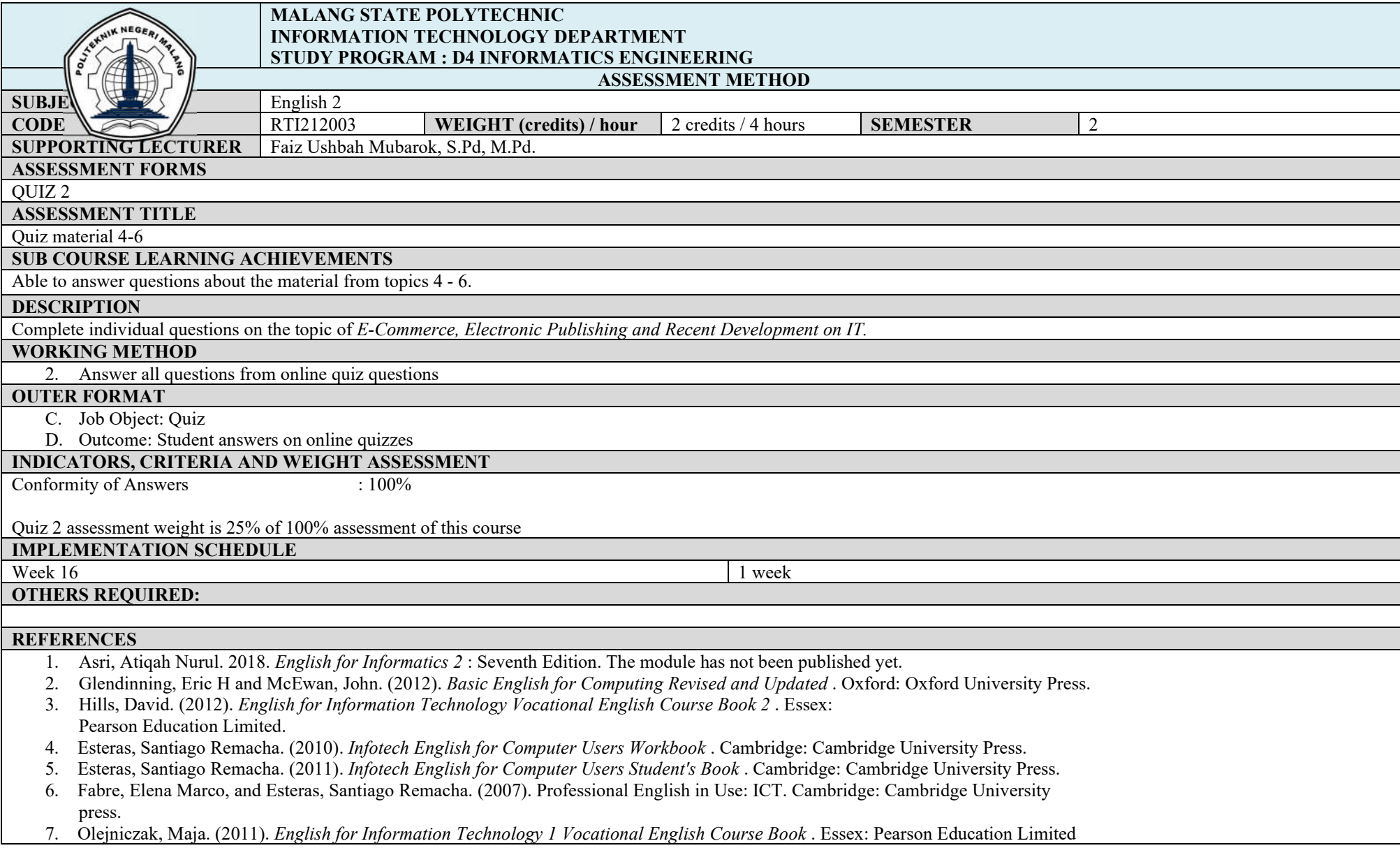

#### **ASSESSMENT AND EVALUATION PLAN**

## **Algorithm and Data Structure Practicum**

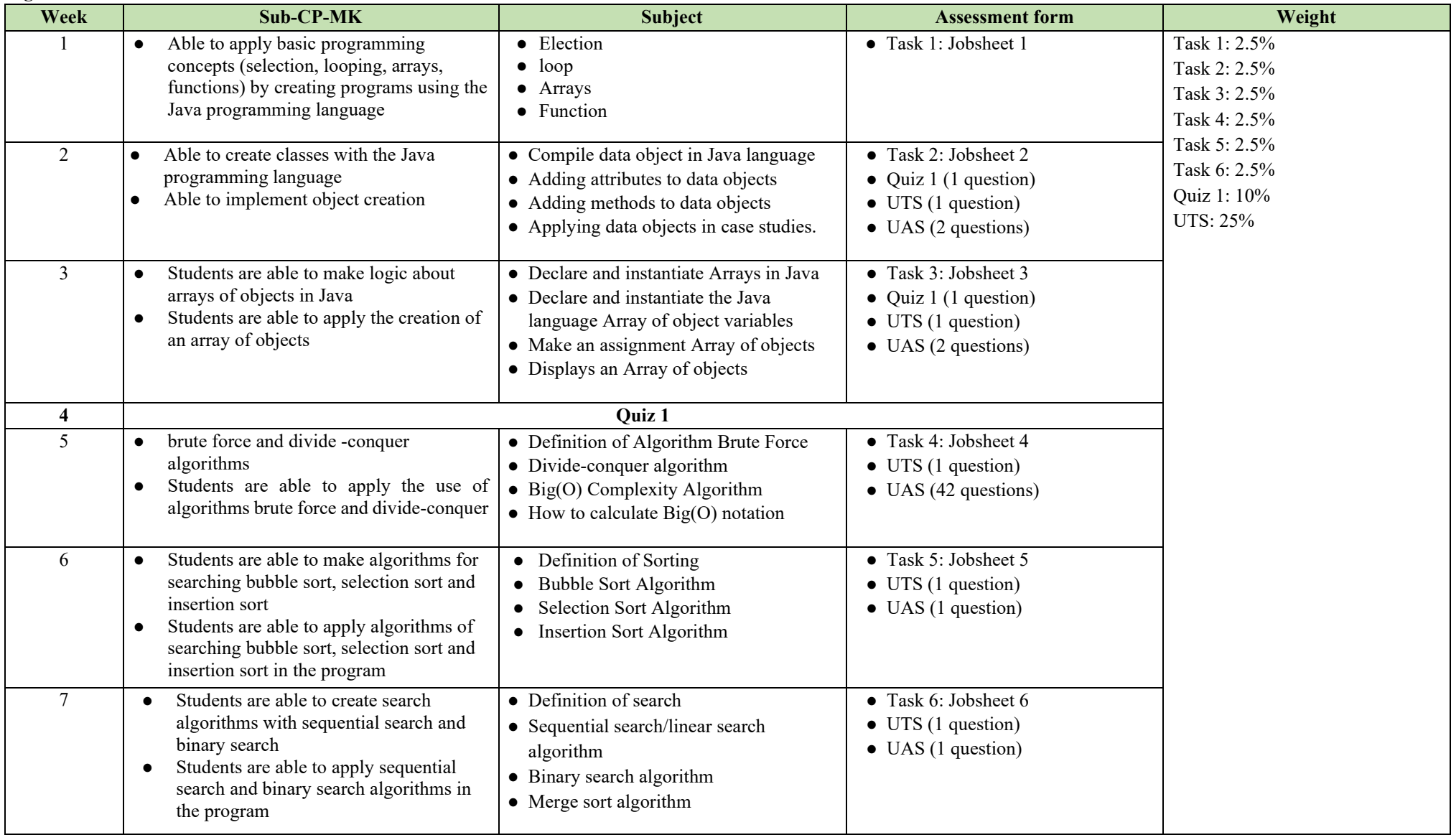
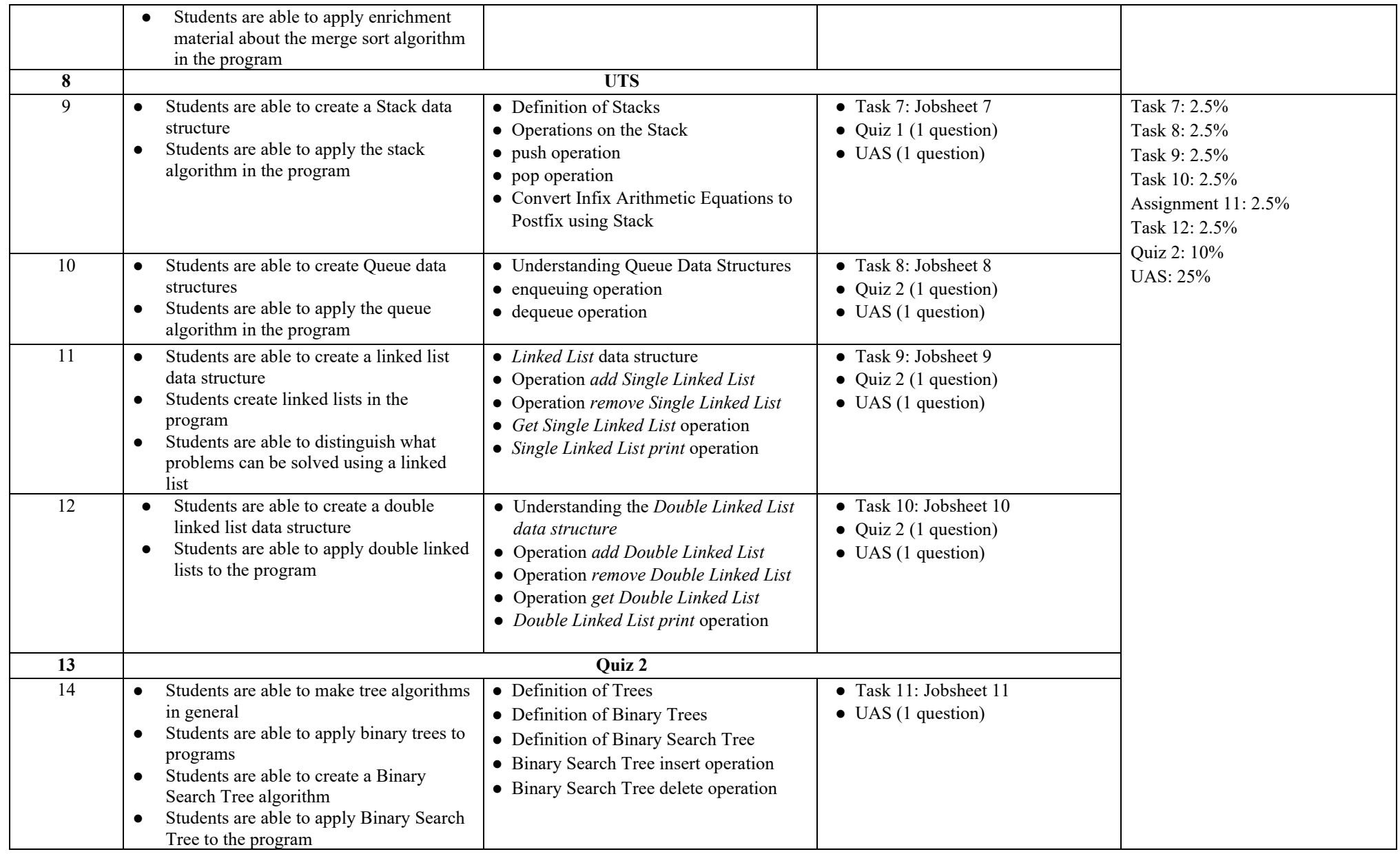

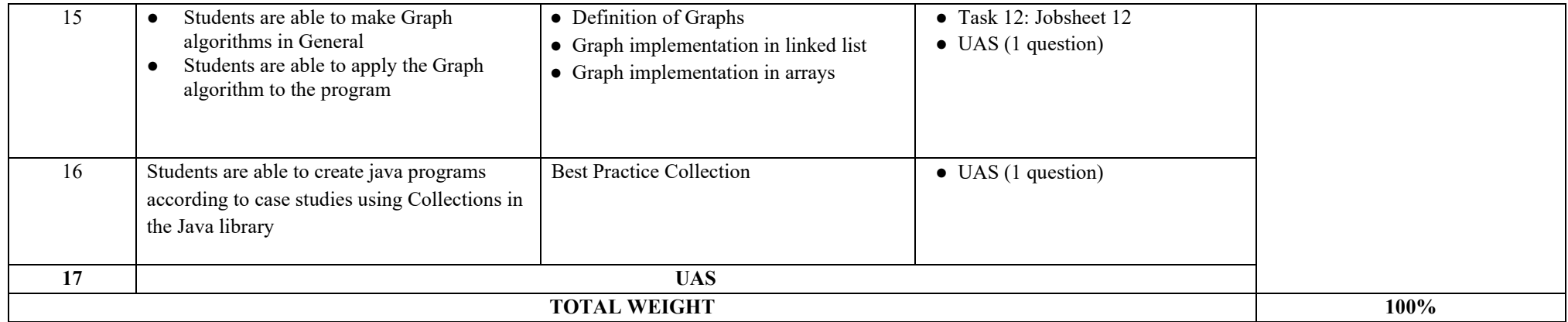

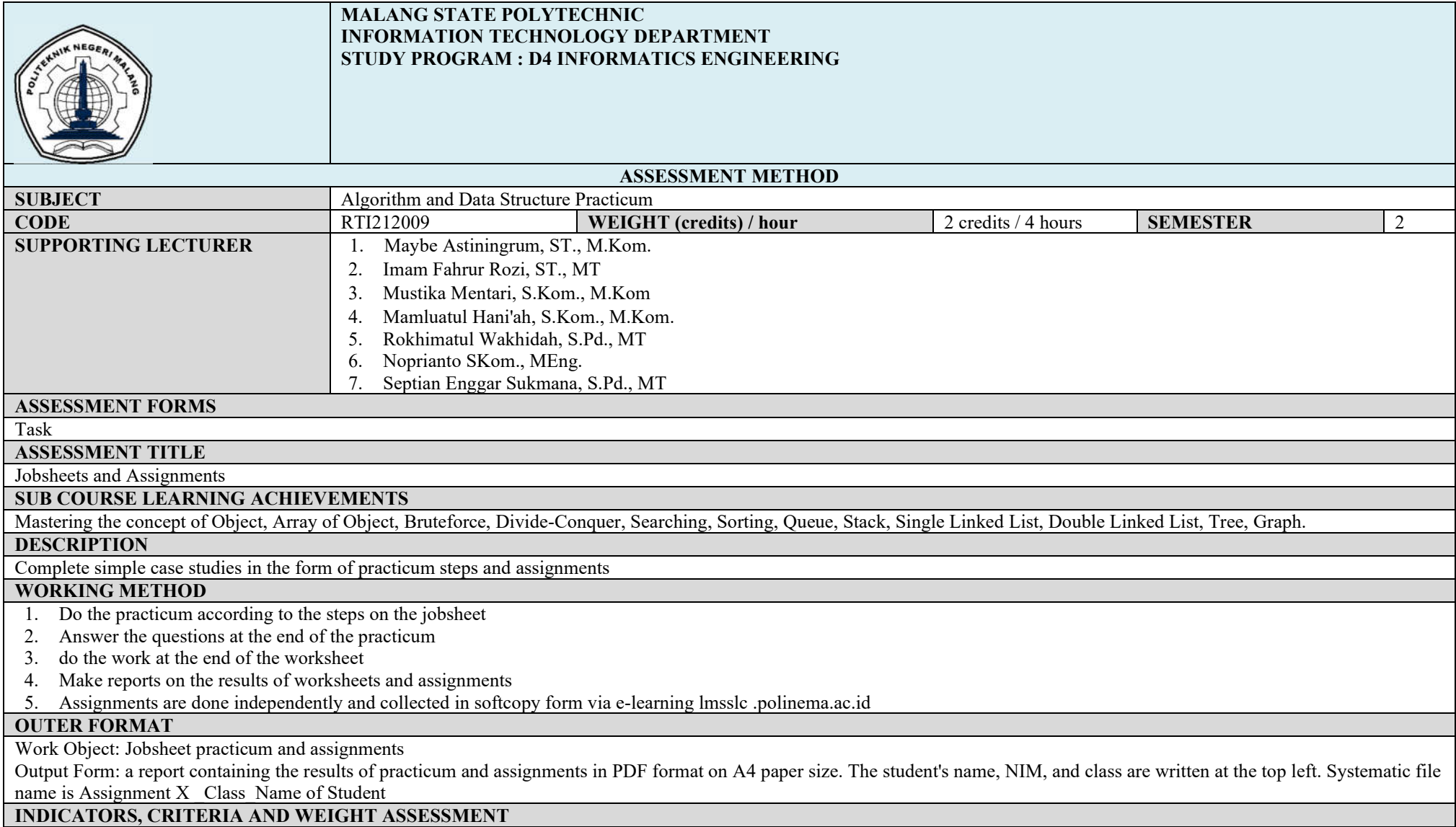

Report format structure : 10% Conformity of answers :  $90\%$ 

Assignment assessment weight is 30 % of 100% assessment of this course

**IMPLEMENTATION SCHEDULE**

Week 1 -3, 4-7, 9-12, 14-16 1 week **OTHERS REQUIRED:**

**REFERENCES**

- 1. Goodrich, MT, Tamassia, R., & Goldwasser, MH 2014. Data Structures & Algorithms in Java 6th Edition. Wiley Global Education
- 2. Ramadhani, C. 2015. Basic Algorithm and Data Structure with Java Language. Yogyakarta: Andi Publisher
- 3. Nugroho, A. 2008. Algorithms and Data Structures in Java Language. Yogyakarta: Andi Publisher
- 4. Hariyanto, B. 2007. Data Structure. Bandung: Informatics
- 5. Buana, IS, Nata, GN M, & Arnawa, IK 2018. Data Structure. Yogyakarta: Andi Publisher
- 6. Kadir, A. Theory and Application of Data Structures Using Java. 2015. Yogyakarta: Andi Publisher

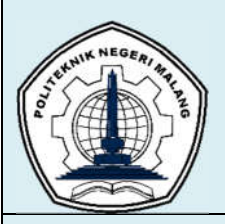

г

## **MALANG STATE POLYTECHNIC INFORMATION TECHNOLOGY DEPARTMENT STUDY PROGRAM : D4 INFORMATICS ENGINEERING**

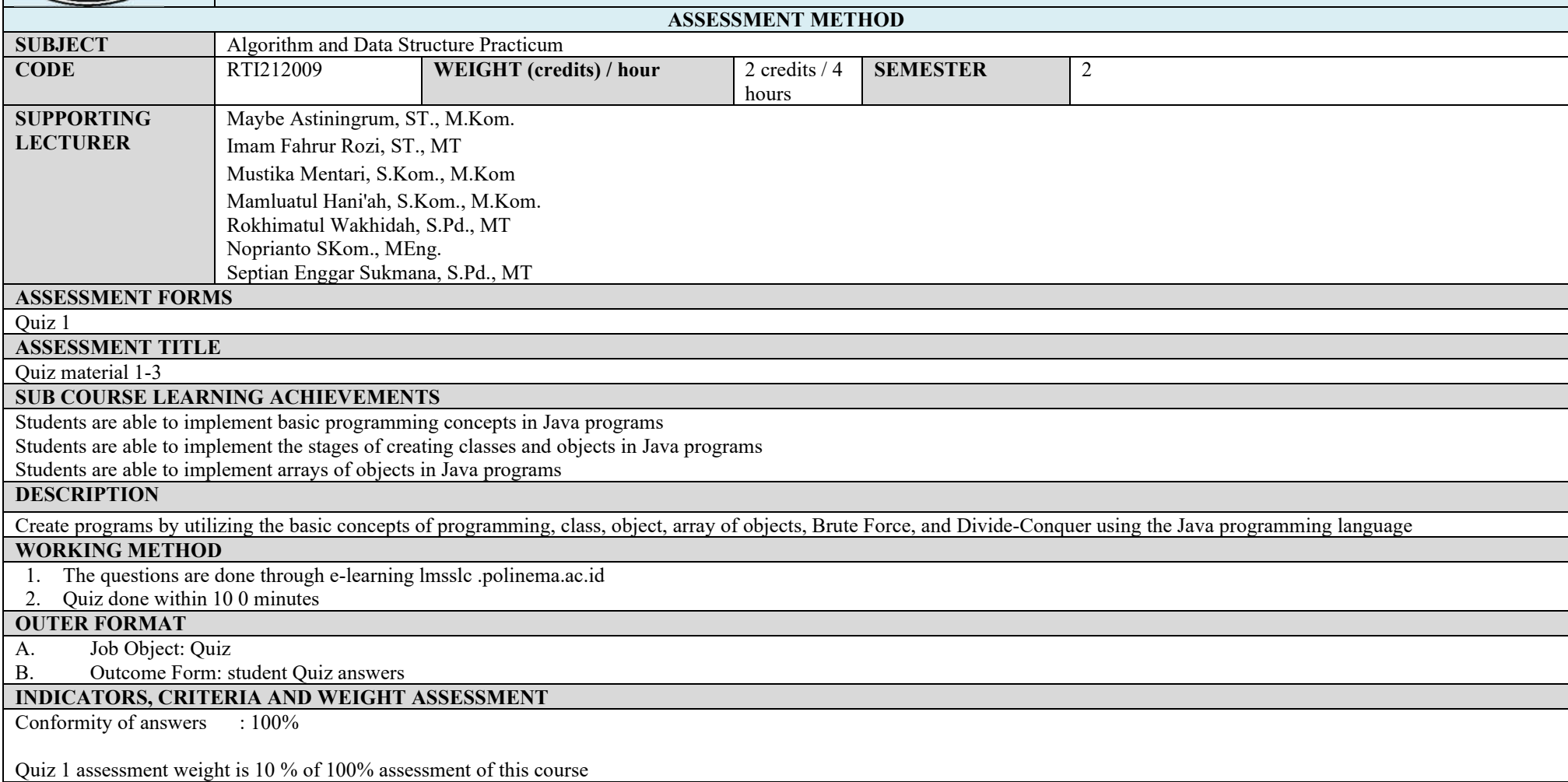

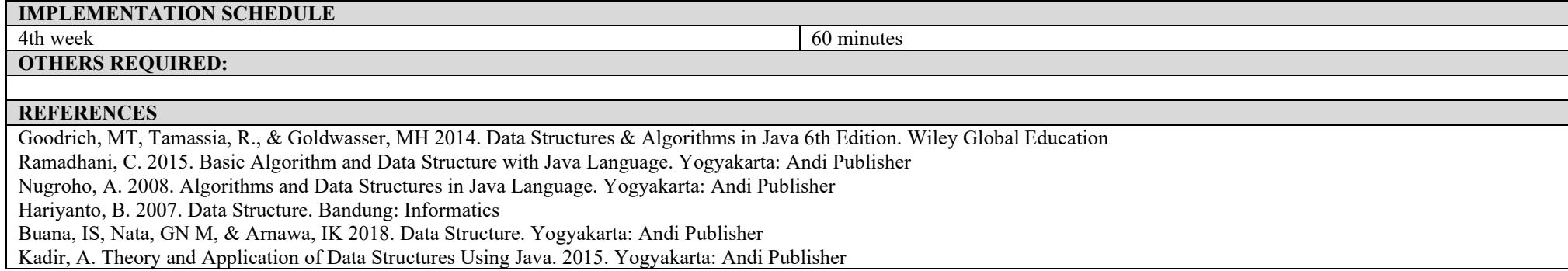

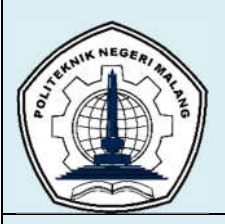

## **MALANG STATE POLYTECHNIC INFORMATION TECHNOLOGY DEPARTMENT STUDY PROGRAM : D4 INFORMATICS ENGINEERING**

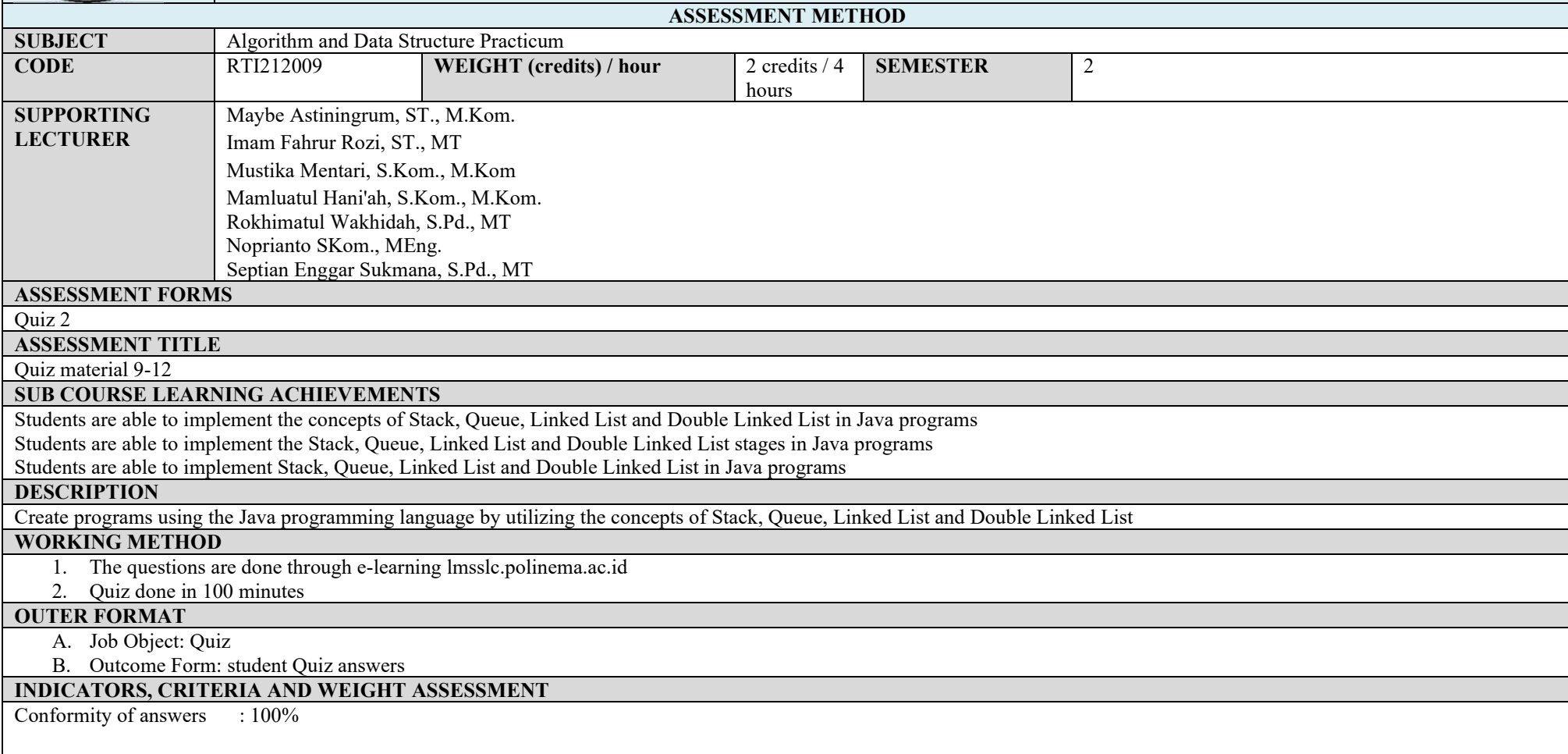

Quiz 2 assessment weight is 10% of 100% assessment of this course

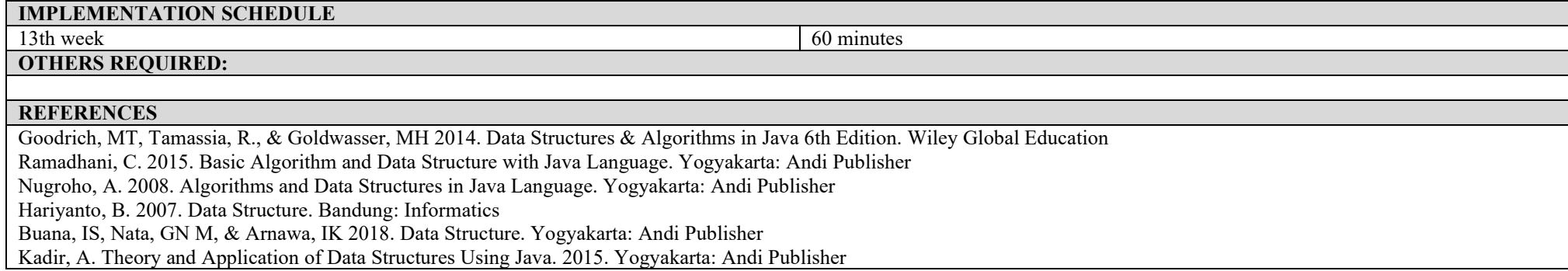

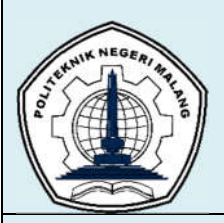

 $\blacksquare$ 

## **MALANG STATE POLYTECHNIC INFORMATION TECHNOLOGY DEPARTMENT STUDY PROGRAM : D4 INFORMATICS ENGINEERING**

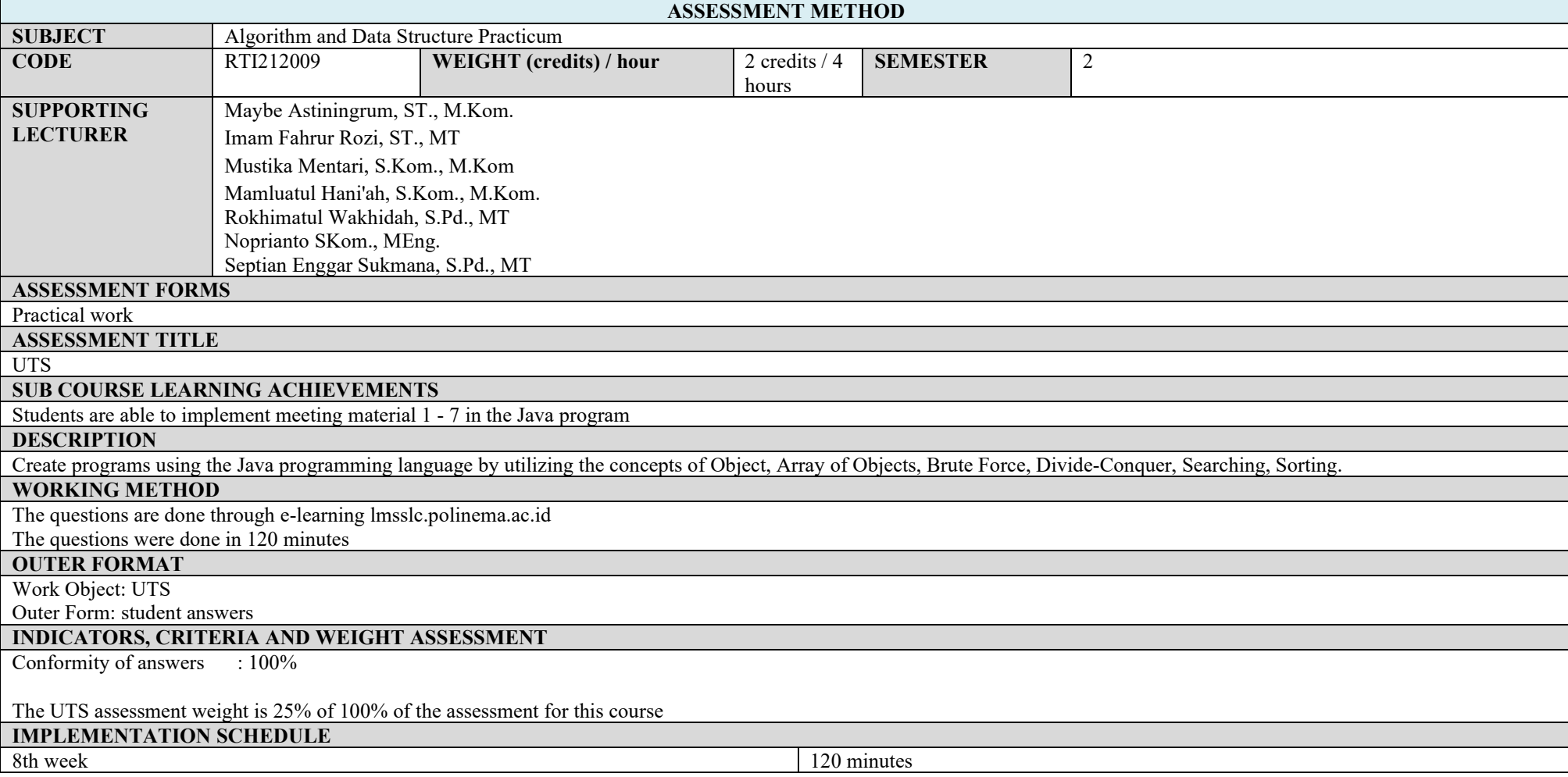

#### **OTHERS REQUIRED:**

#### **REFERENCES**

Goodrich, MT, Tamassia, R., & Goldwasser, MH 2014. Data Structures & Algorithms in Java 6th Edition. Wiley Global Education

Ramadhani, C. 2015. Basic Algorithm and Data Structure with Java Language. Yogyakarta: Andi Publisher

Nugroho, A. 2008. Algorithms and Data Structures in Java Language. Yogyakarta: Andi Publisher

Hariyanto, B. 2007. Data Structure. Bandung: Informatics

Buana, IS, Nata, GN M, & Arnawa, IK 2018. Data Structure. Yogyakarta: Andi Publisher

Kadir, A. Theory and Application of Data Structures Using Java. 2015. Yogyakarta: Andi Publisher

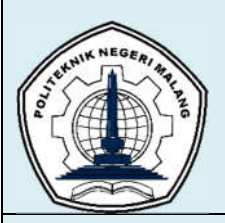

 $\blacksquare$ 

## **MALANG STATE POLYTECHNIC INFORMATION TECHNOLOGY DEPARTMENT STUDY PROGRAM : D4 INFORMATICS ENGINEERING**

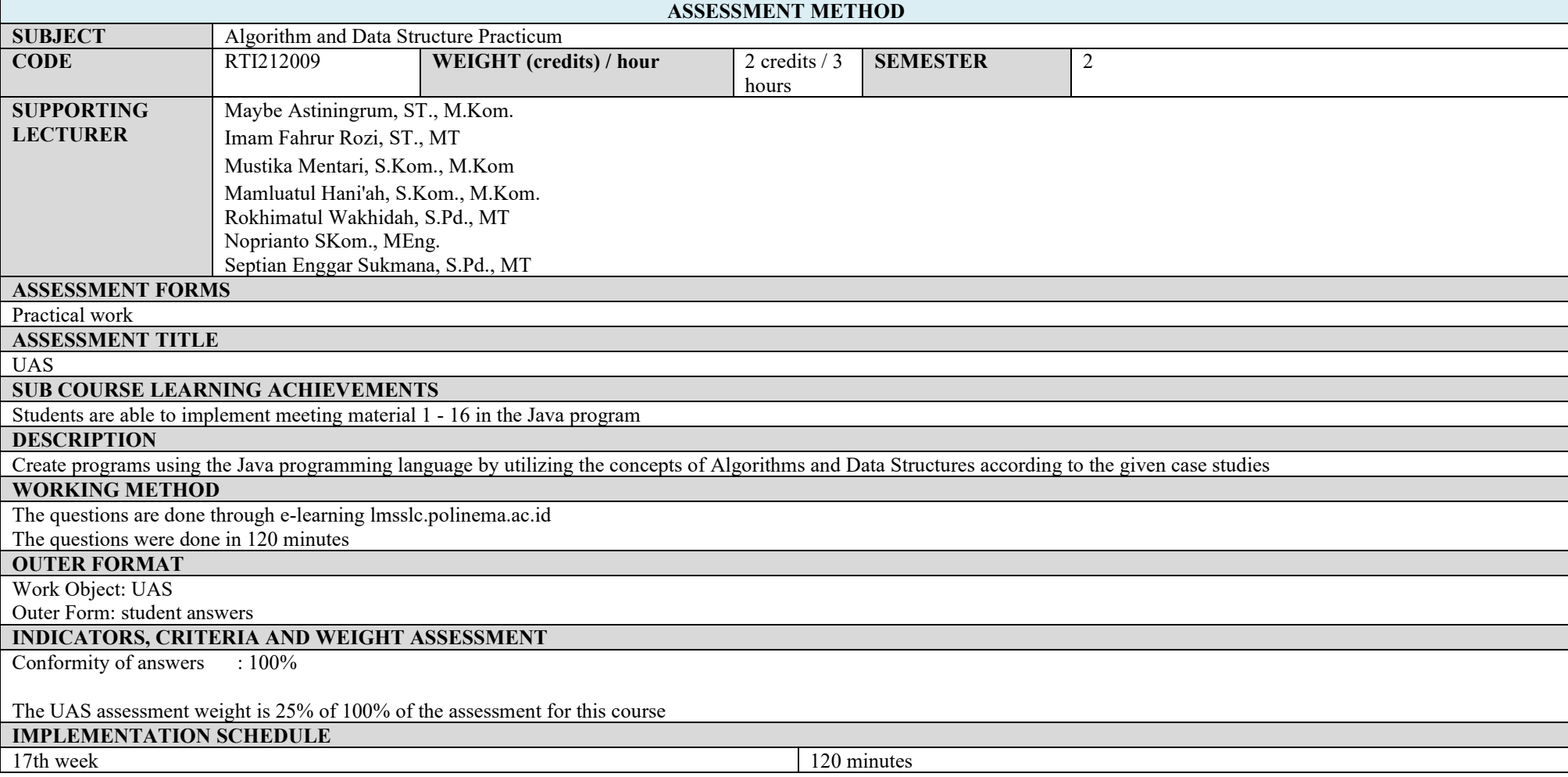

#### **OTHERS REQUIRED:**

#### **REFERENCES**

Goodrich, MT, Tamassia, R., & Goldwasser, MH 2014. Data Structures & Algorithms in Java 6th Edition. Wiley Global Education

Ramadhani, C. 2015. Basic Algorithm and Data Structure with Java Language. Yogyakarta: Andi Publisher

Nugroho, A. 2008. Algorithms and Data Structures in Java Language. Yogyakarta: Andi Publisher

Hariyanto, B. 2007. Data Structure. Bandung: Informatics

Buana, IS, Nata, GN M, & Arnawa, IK 2018. Data Structure. Yogyakarta: Andi Publisher

Kadir, A. Theory and Application of Data Structures Using Java. 2015. Yogyakarta: Andi Publisher

# **ASSESSMENT AND EVALUATION PLAN**

## **COMMUNICATION AND ORGANIZATIONAL SCIENCES**

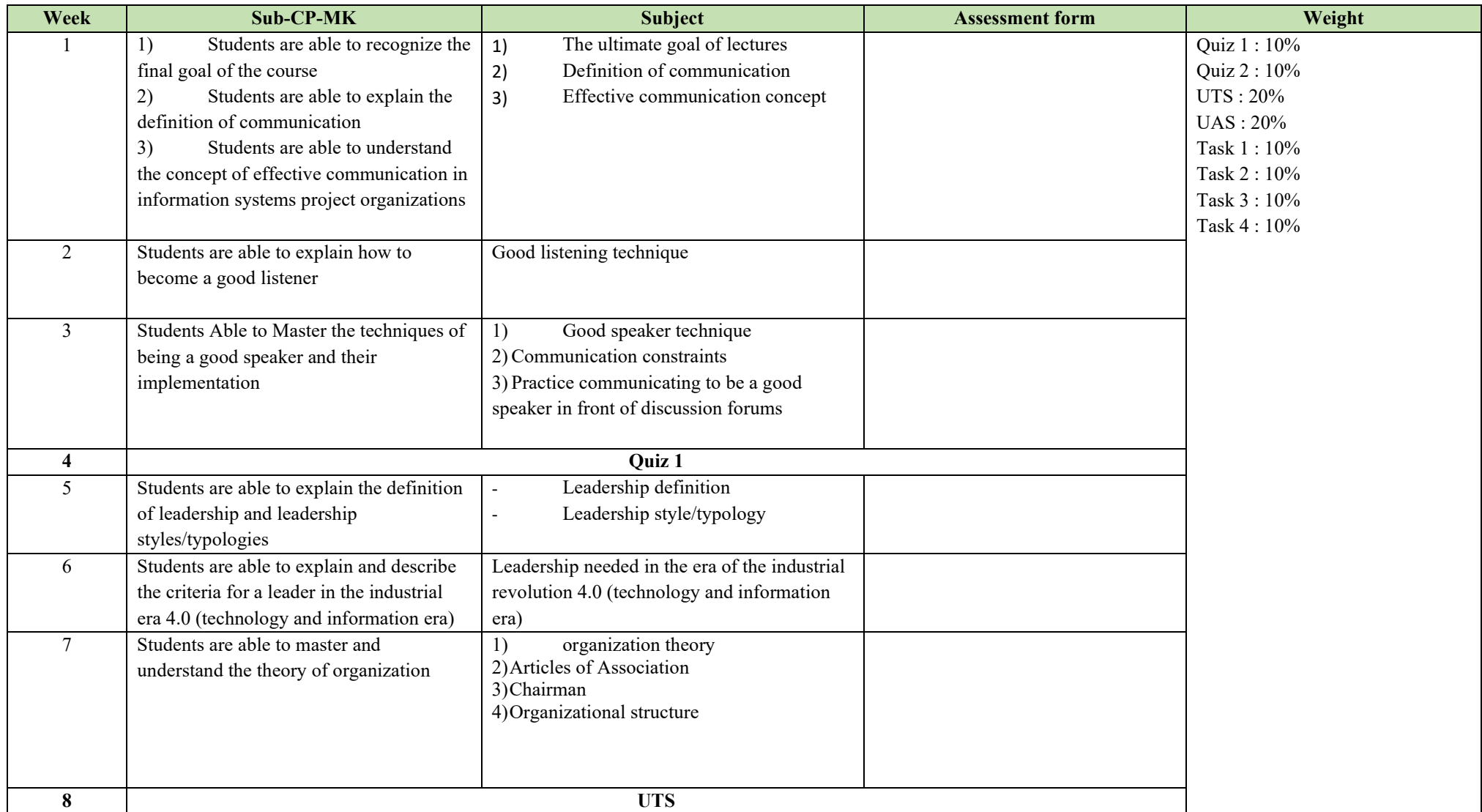

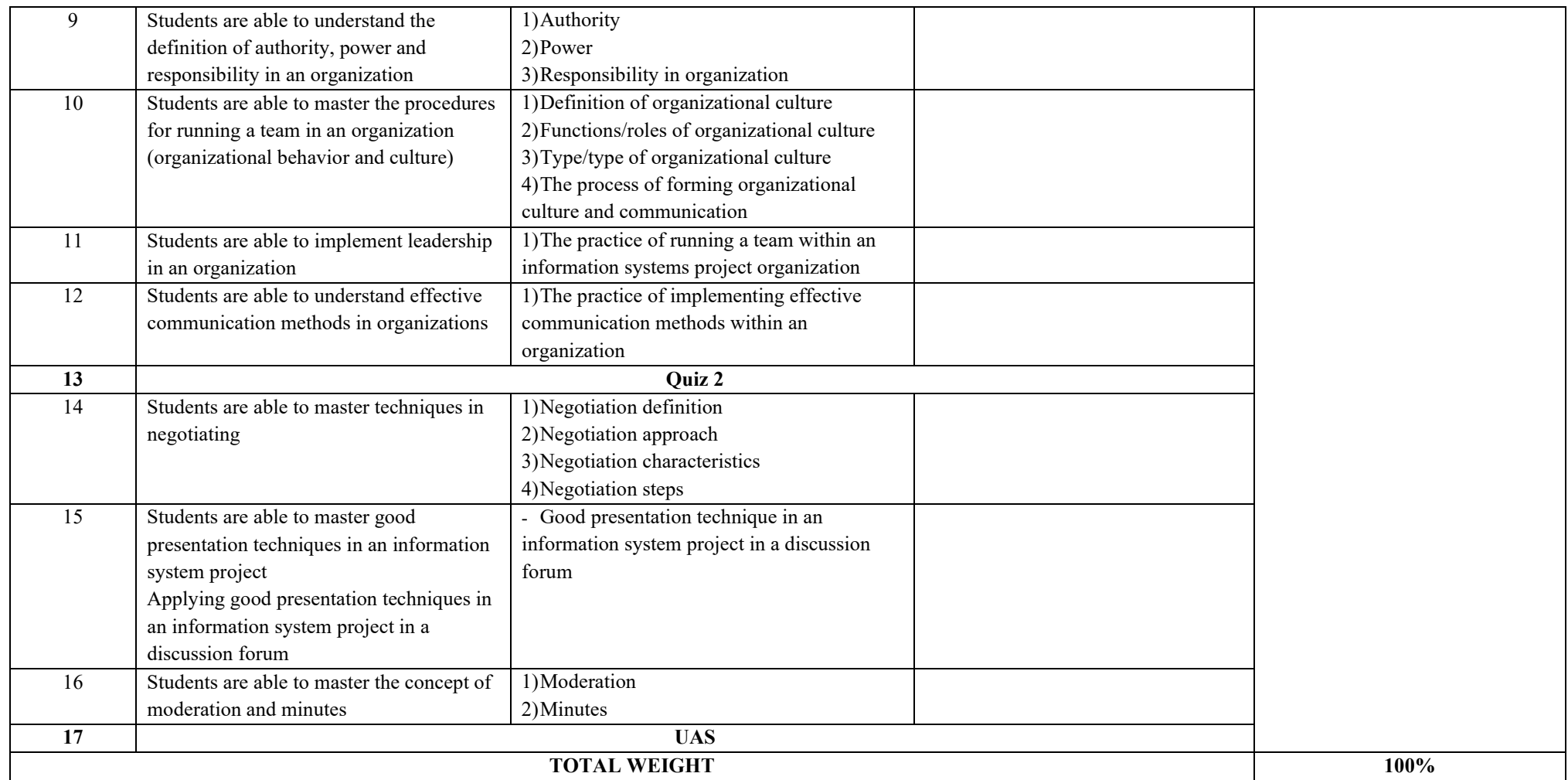

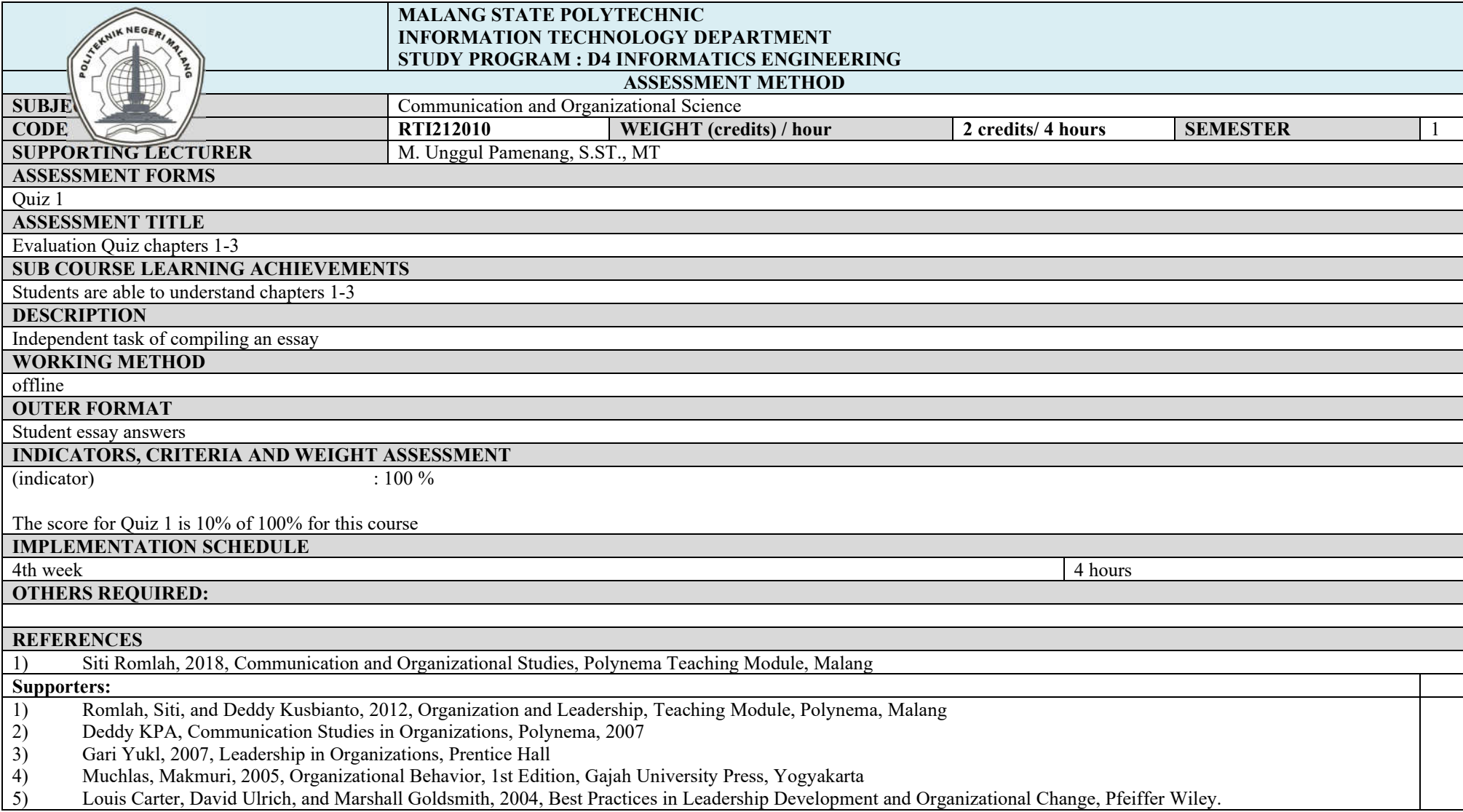

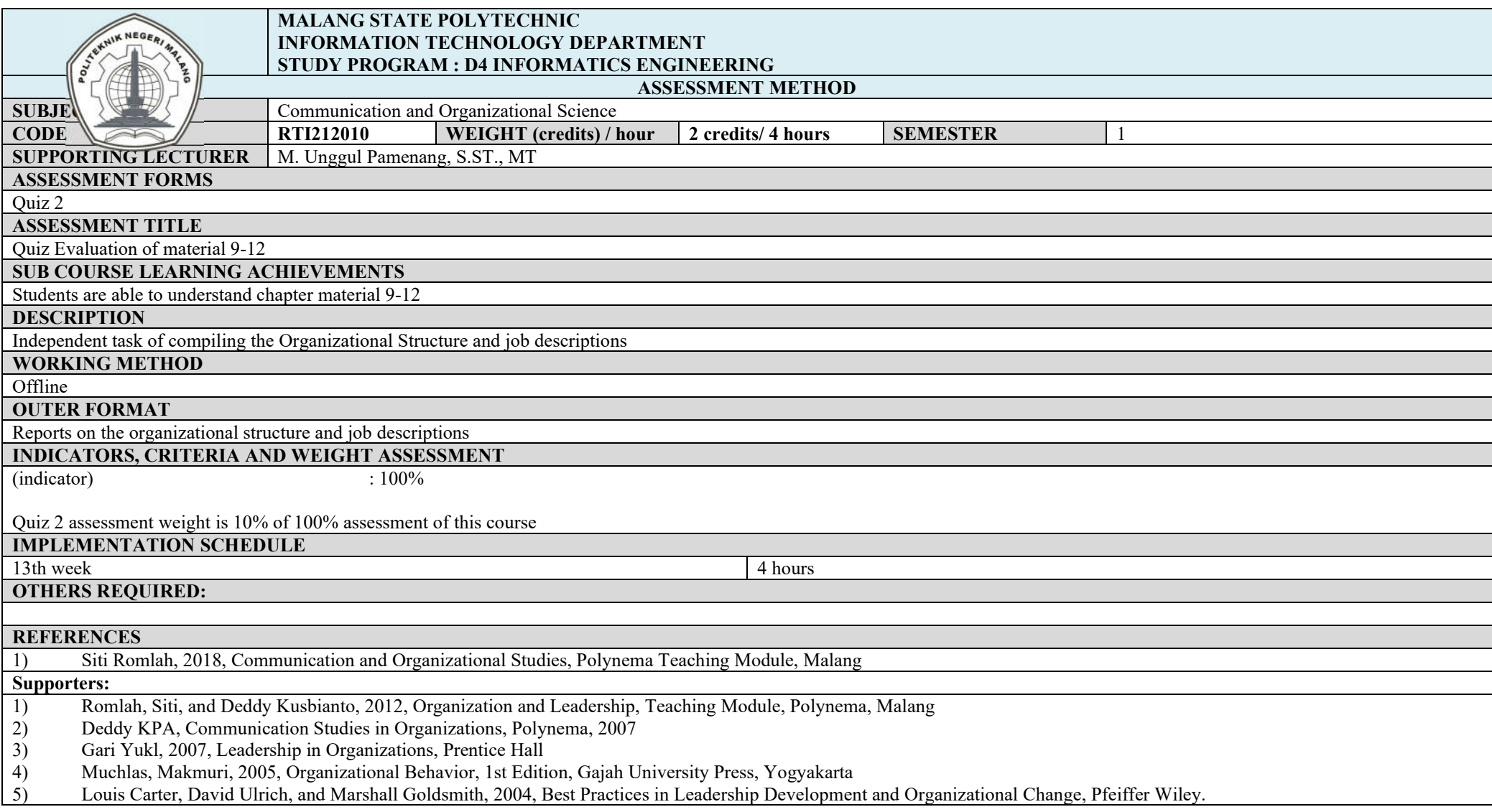

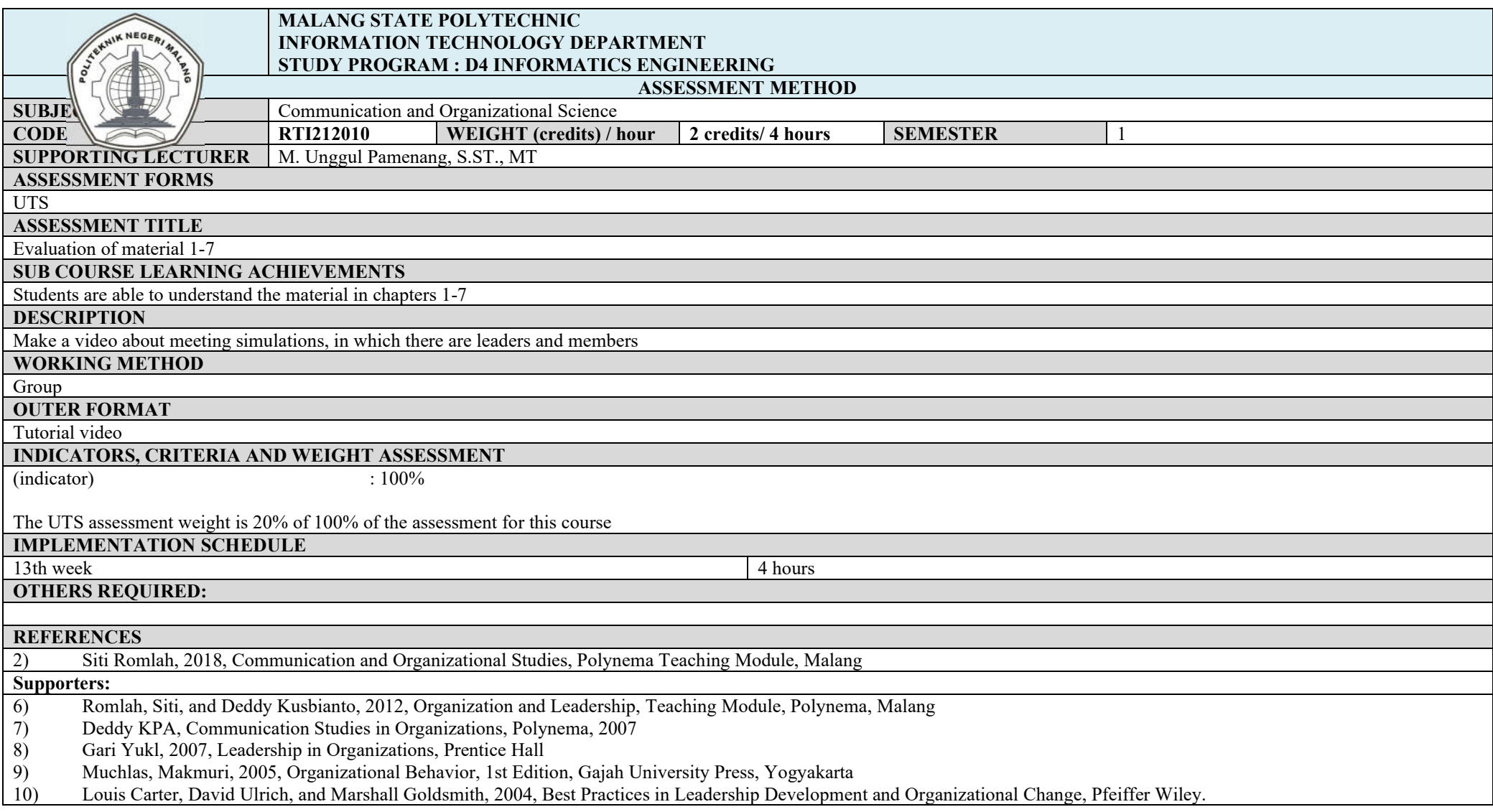

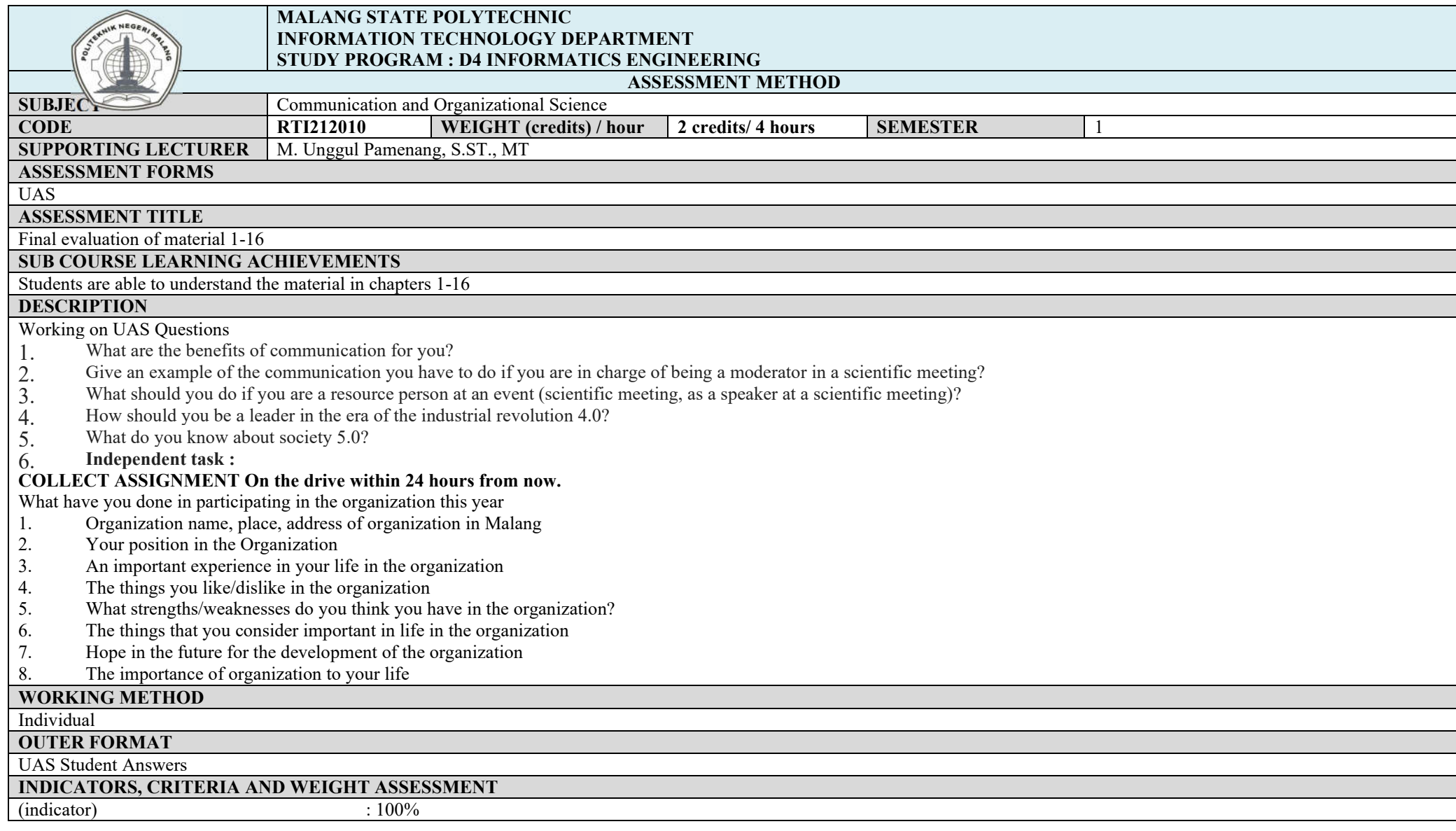

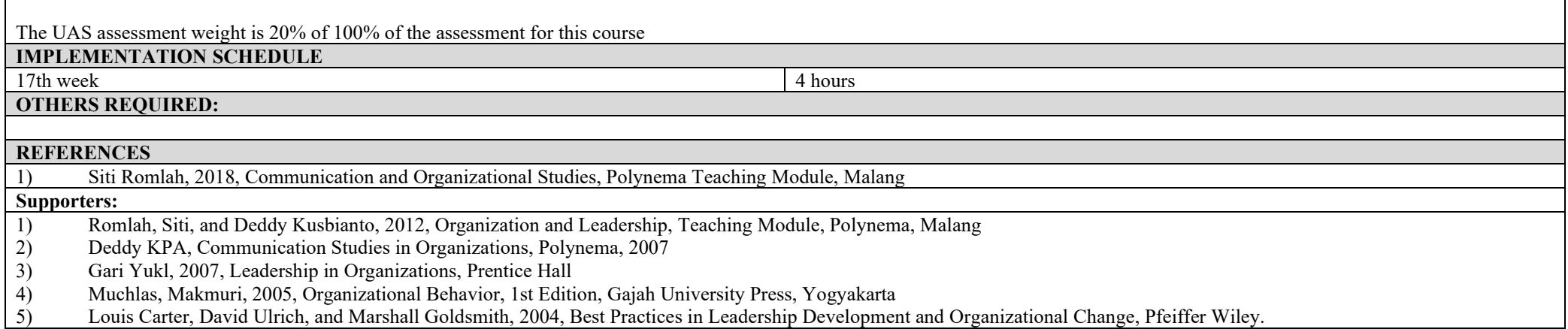

## **ASSESSMENT AND EVALUATION PLAN**

#### **Statistics and Computing**

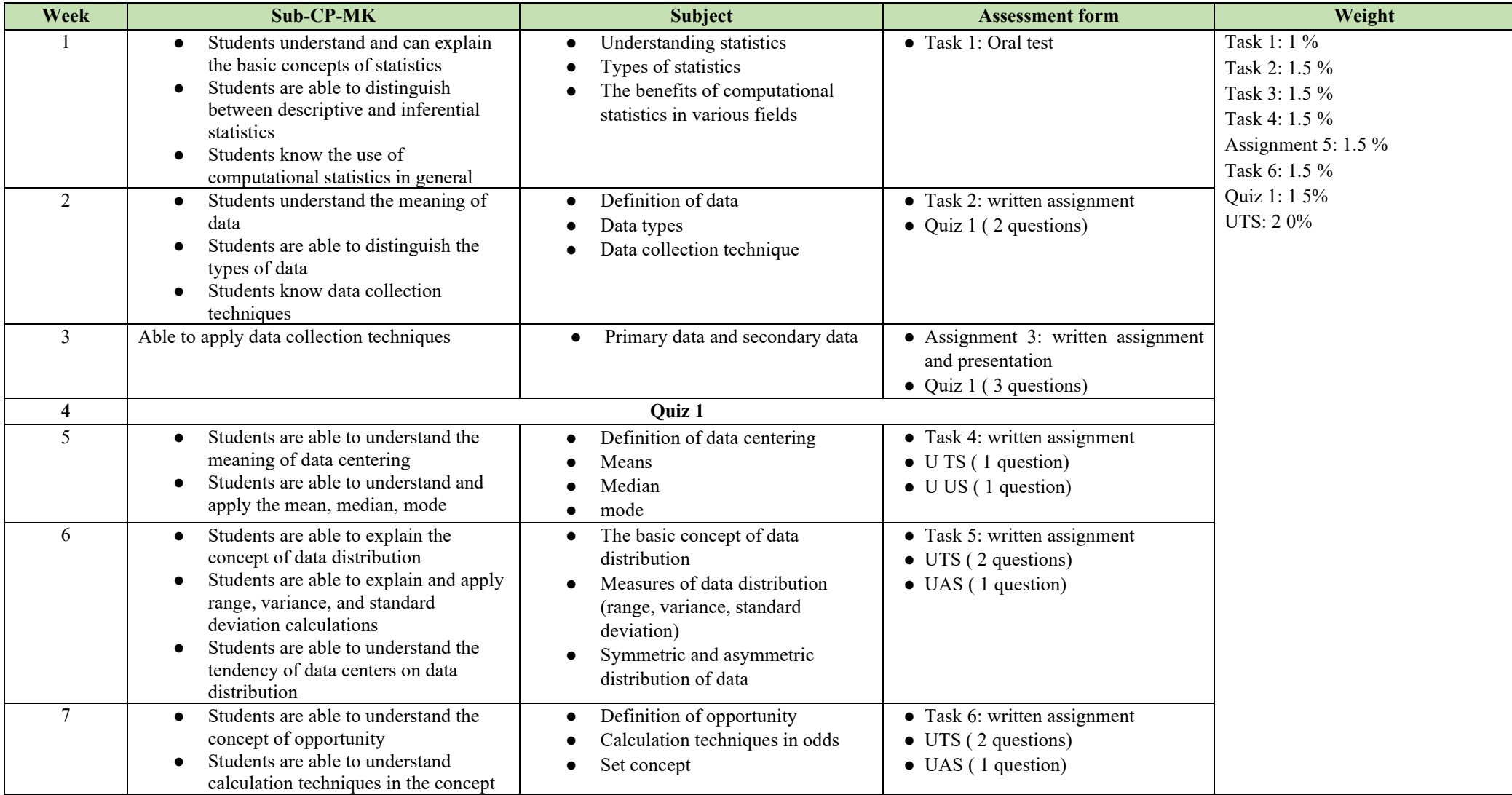

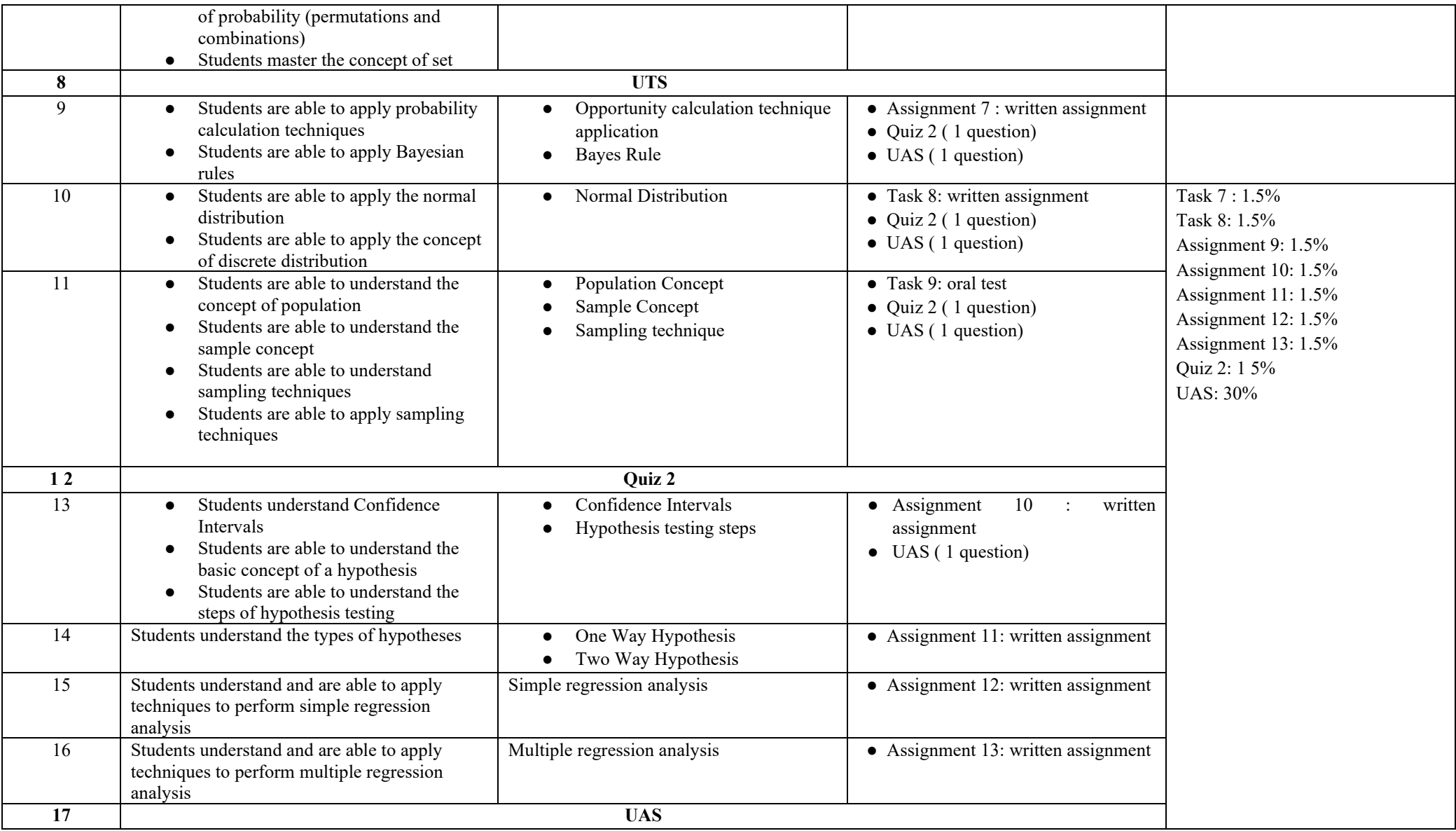

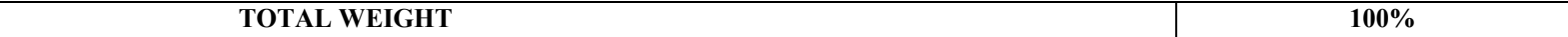

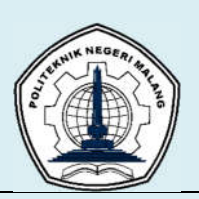

#### **MALANG STATE POLYTECHNIC INFORMATION TECHNOLOGY DEPARTMENT STUDY PROGRAM: D4 INFORMATICS ENGINEERING**

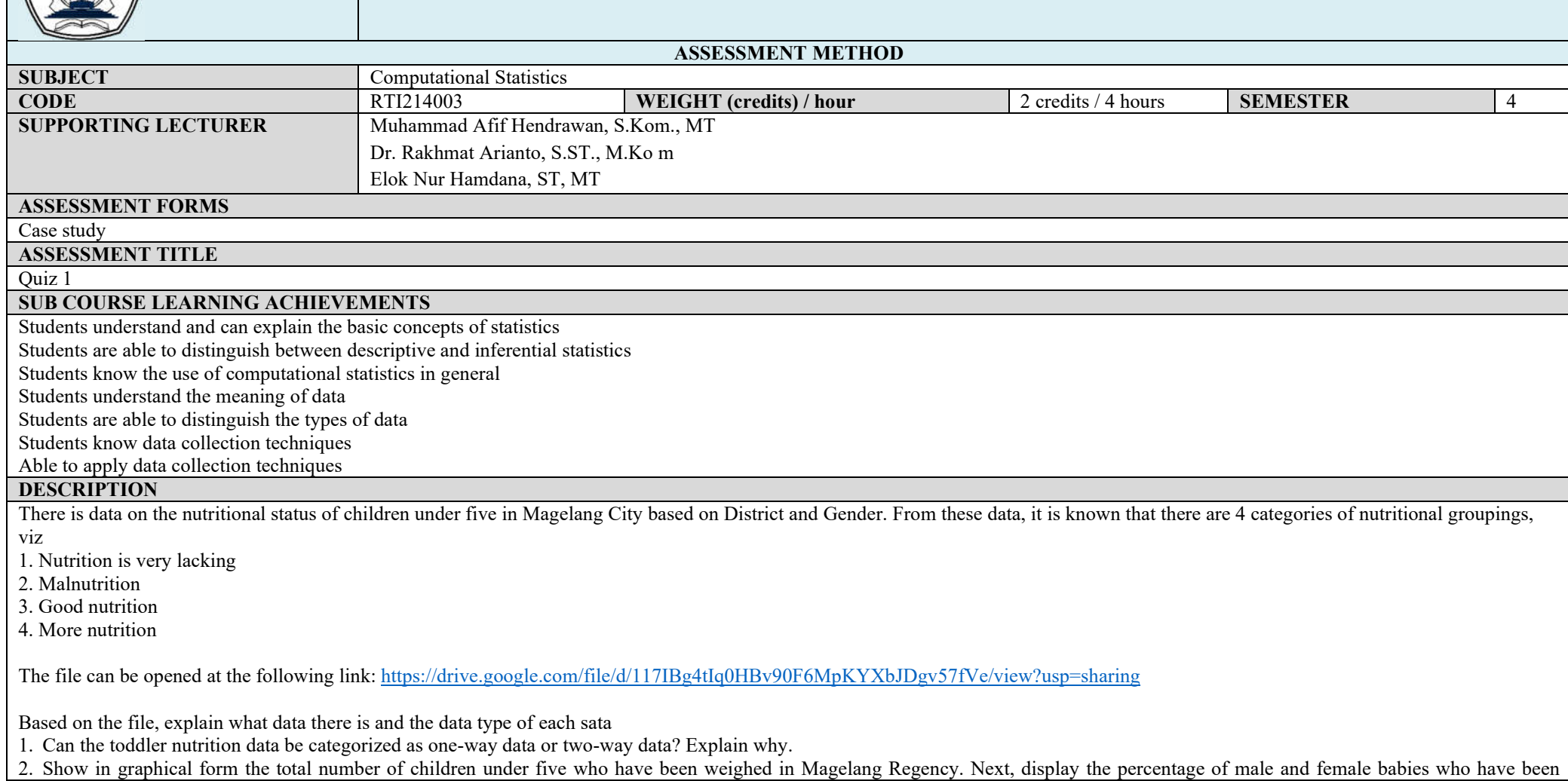

weighed.

3. The Health Office of Kabapan Magelang wants to know the percentage of nutrition data for toddlers for each category. Make a data presentation according to the request.

4. The Regent of Magelang wants to make a policy related to assistance to improve toddler nutrition. Therefore, the Regent must know the number of children under five for each category in all sub-districts in Magelang Regency. This data will be very useful for prioritizing assistance later. To make it easier for the Regent, what presentation can be shown

#### **WORKING METHOD**

Questions are accessed and answers are uploaded via e-learning lmsslc .polinema.ac.id

#### **OUTER FORMAT**

Job Object: quiz

Outer Form: student quiz answers

**INDICATORS, CRITERIA AND WEIGHT ASSESSMENT**

Conformity of answers: 10 0 %

The score for Ouiz 1 is 15% of 100% for this course

# **IMPLEMENTATION SCHEDULE**<br>4th week

4th week 180 minutes 180 minutes

**OTHERS REQUIRED:**

#### **REFERENCES**

Walpole, Ronald E. Raymond H. Myers, 2007, Probability & Statistics for Engineers & Scientists, 8th Edition, Prentice-Hall Inc.

Fosyth, David, 2018, Probability and Statistics for Computer Science, Springer

Kadir, 2015, Applied Statistics: Concepts, Examples and Data Analysis with the SPSS/Lisrel Program in Research, 3rd Edition, Rajawali Pers.

Widarjono, Agus, Applied Statistics with Excel and SPSS, UPP STIM YKPN, 2015

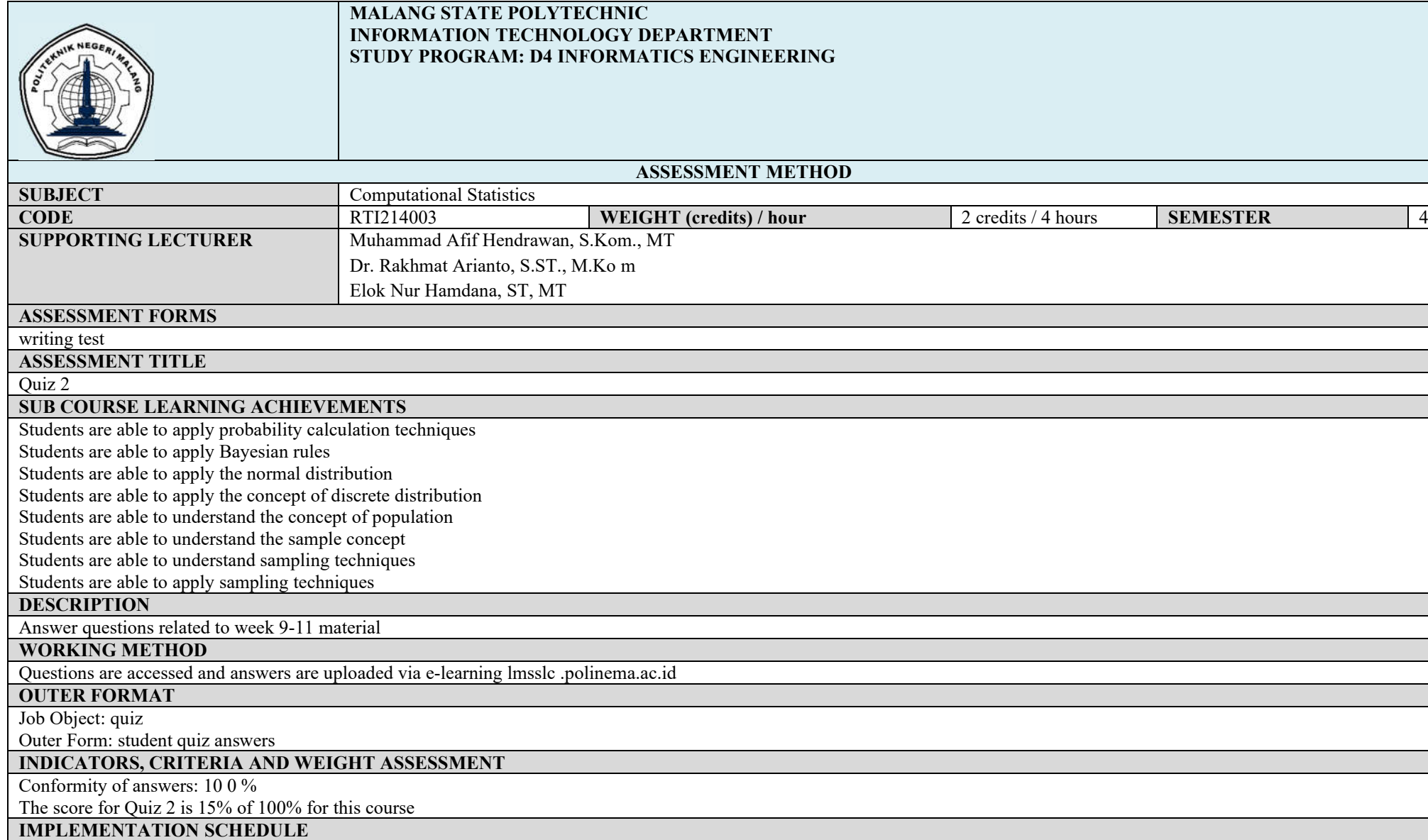

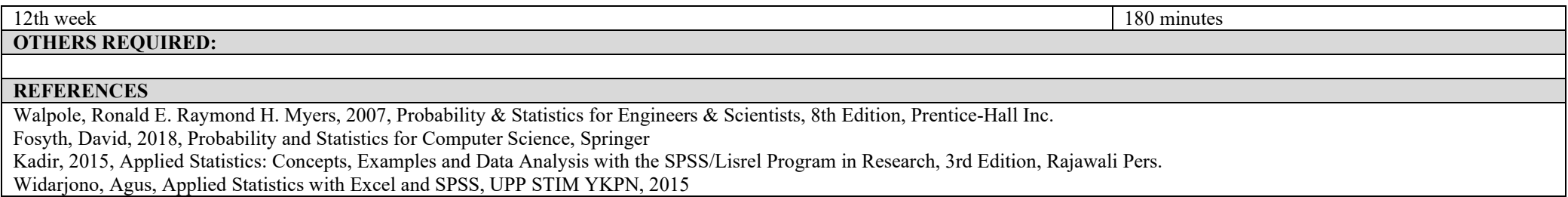

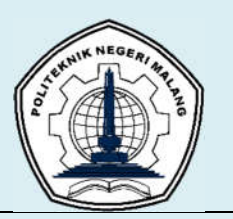

## **MALANG STATE POLYTECHNIC INFORMATION TECHNOLOGY DEPARTMENT STUDY PROGRAM: D4 INFORMATICS ENGINEERING**

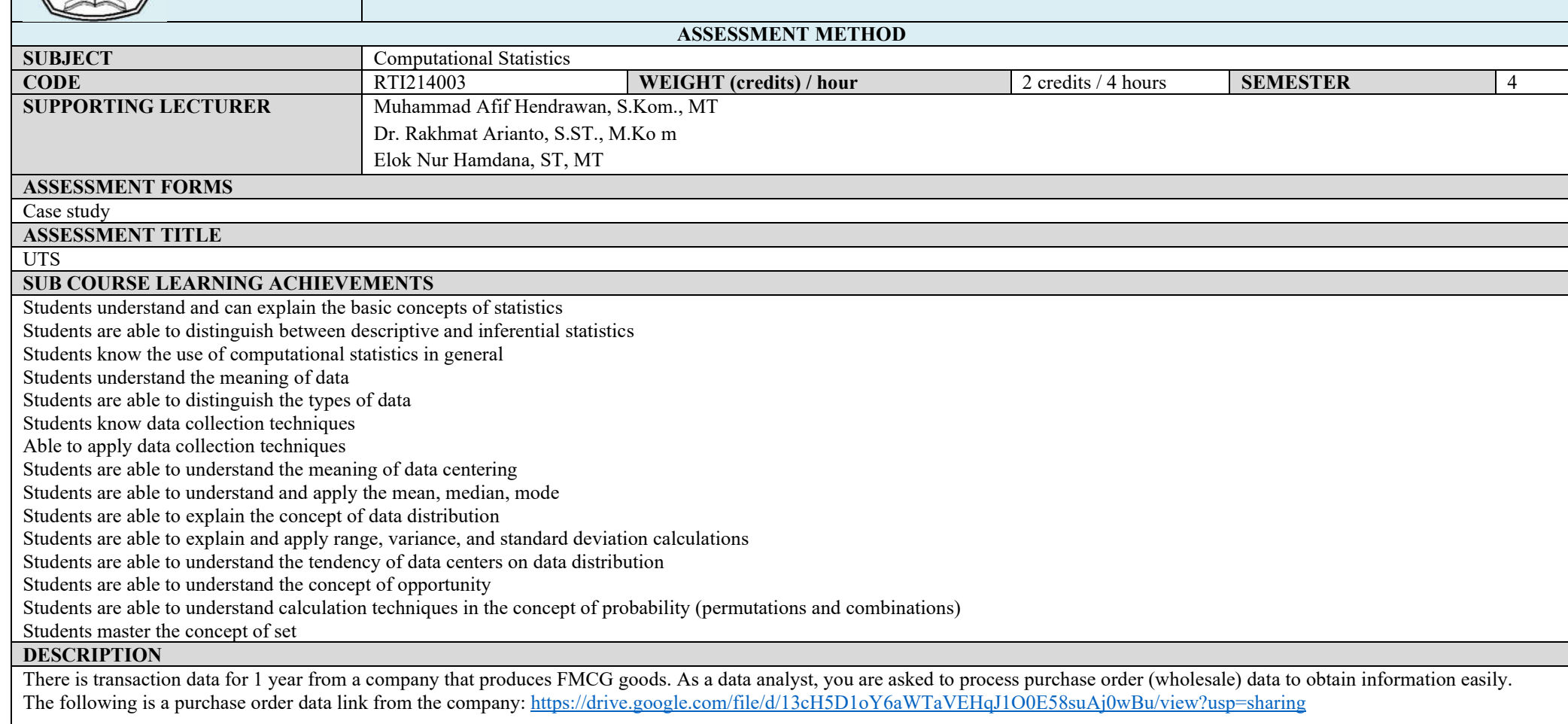

Here are some cases that you must solve: a. Look for the 5 products with the largest number of orders. (25 points) b. Based on point a, make a bar chart of these products (20 points) c. Calculate the mean, median, Q1, Q3, and IQR from the data point a. (35 points) d. Calculate the variance and standard deviation values from point a data. (20 points) e. BONUS! SKEWNESS ANALYSIS! Find the distribution of product orders at point a by month. Draw a bar chart, then conclude whether the product orders show a slope. If so, in which direction **WORKING METHOD** Questions are accessed and answers are uploaded via e-learning lmsslc .polinema.ac.id **OUTER FORMAT** Work Object: UTS Outcome Form: answers to questions and results of student analysis **INDICATORS, CRITERIA AND WEIGHT ASSESSMENT** Conformity of answers: 10 0 % UTS assessment weight is 20 % of 100% of the assessment for this course **IMPLEMENTATION SCHEDULE** 8th week 180 minutes **OTHERS REQUIRED: REFERENCES** Walpole, Ronald E. Raymond H. Myers, 2007, Probability & Statistics for Engineers & Scientists, 8th Edition, Prentice-Hall Inc. Fosyth, David, 2018, Probability and Statistics for Computer Science, Springer Kadir, 2015, Applied Statistics: Concepts, Examples and Data Analysis with the SPSS/Lisrel Program in Research, 3rd Edition, Rajawali Pers. Widariono, Agus, Applied Statistics with Excel and SPSS, UPP STIM YKPN, 2015

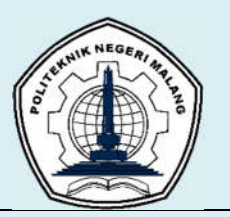

### **MALANG STATE POLYTECHNIC INFORMATION TECHNOLOGY DEPARTMENT STUDY PROGRAM: D4 INFORMATICS ENGINEERING**

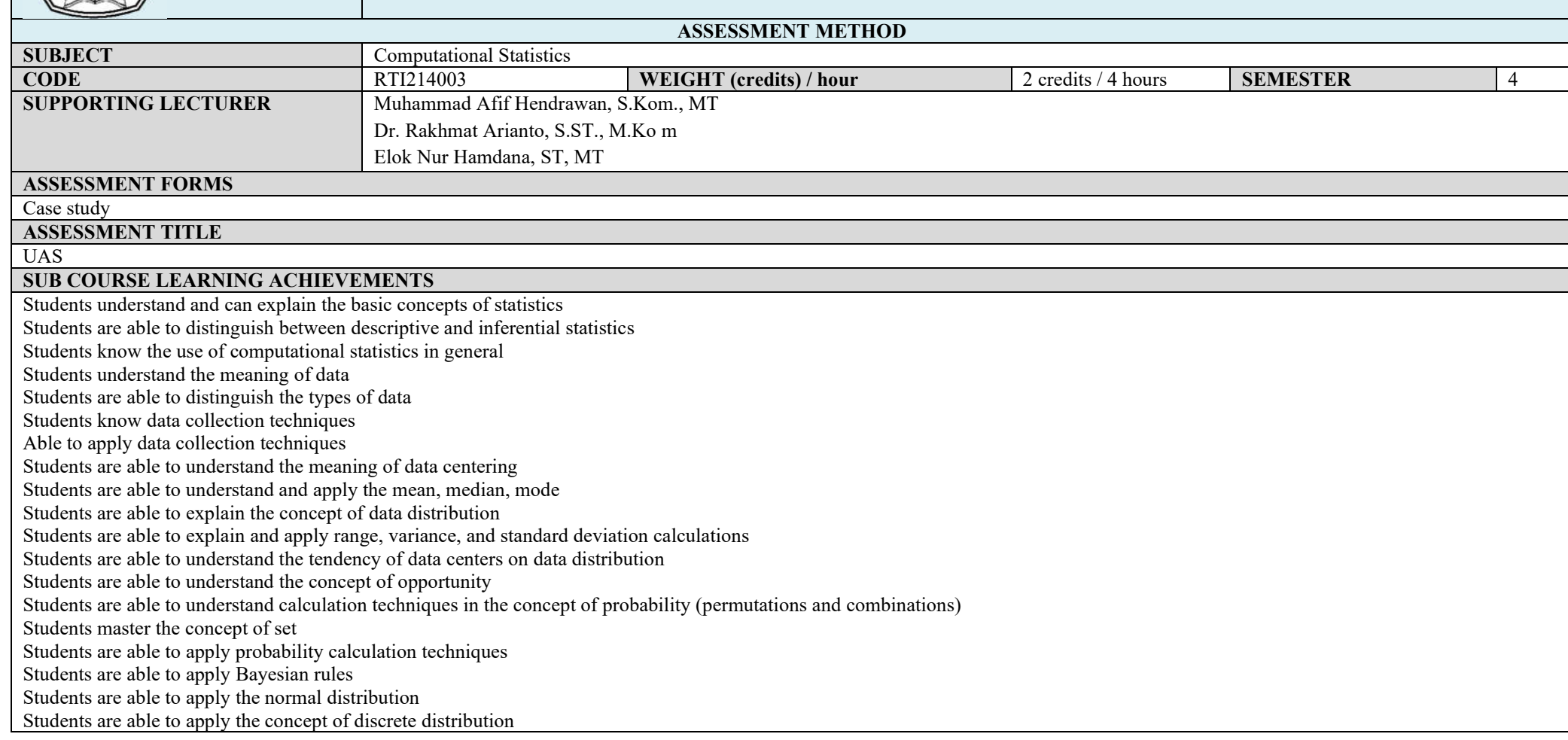

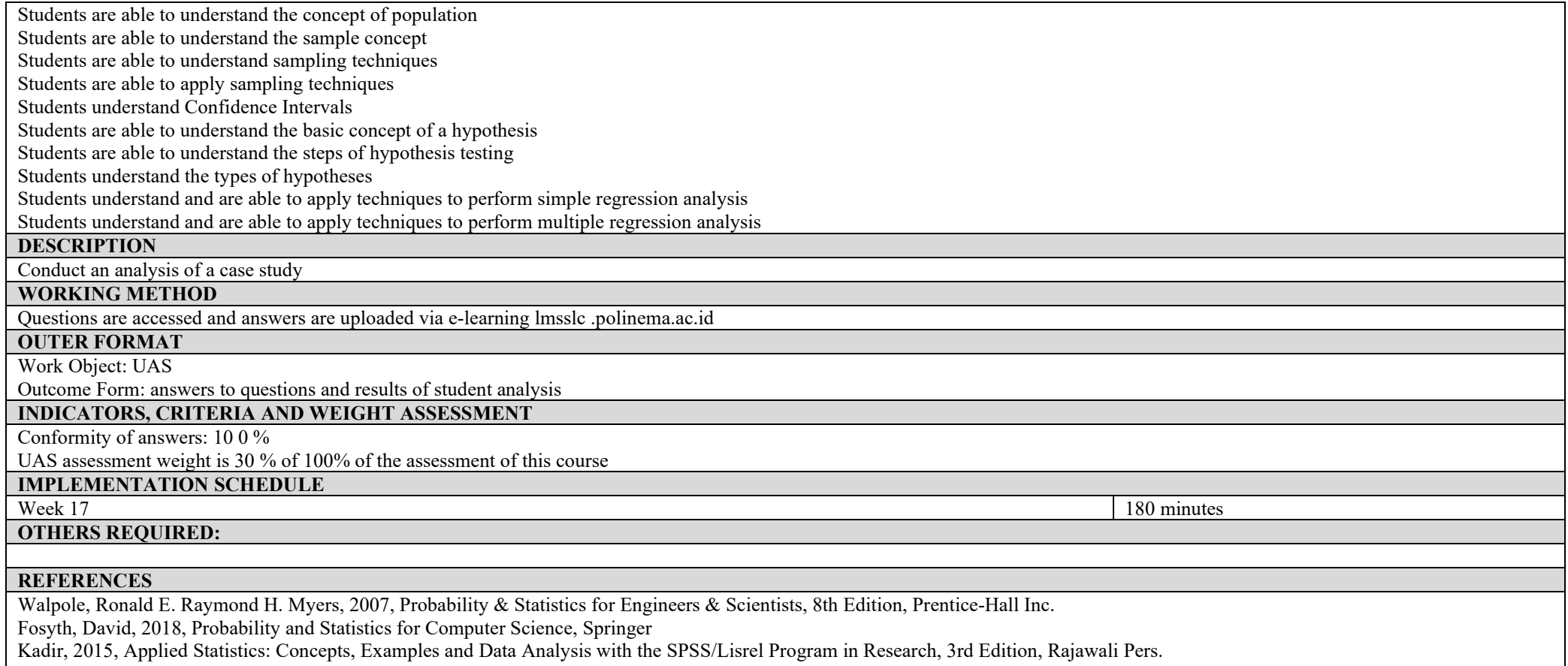

Widarjono, Agus, Applied Statistics with Excel and SPSS, UPP STIM YKPN, 2015

Appendix 2 of the 2021 Curriculum RPS

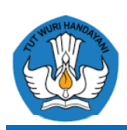

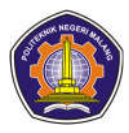

# **BIBLIOGRAPHY**

- Anderson, L., & Krathwohl, D. (2001). A Taxonomy for Learning, Teaching and Assessing: A Revision of Bloom's Taxonomy of Educational Objectives. New York: Longman.
- Bloom, BS (1984). Taxonomy of Educational Objectives Book 1: Cognitive Domain 2nd edition Edition. Boston: Addison Wesley Publishing Company.
- Minister of Education and Culture of the Republic of Indonesia. (2013, June 10). Implementation of the Indonesian National Qualification Framework for Higher Education. Regulation of the Minister of Education and Culture of the Republic of Indonesia Number 73 of 2013. Jakarta, Jakarta, Indonesia: Ministry of Education and Culture of the Republic of Indonesia.
- Minister of Education and Culture of the Republic of Indonesia. (2014, August 21). Diplomas, Competency Certificates, and Higher Education Professional Certificates. Regulation of the Minister of Education and Culture of the Republic of Indonesia Number 81 of 2014. Jakarta, Jakarta, Indonesia: Ministry of Education and Culture of the Republic of Indonesia.
- Minister of Education and Culture of the Republic of Indonesia. (2020, January 24). National Higher Education Standards. Regulation of the Minister of Education and Culture of the Republic of Indonesia Number 3 of 2020. Jakarta, Jakarta, Indonesia: Ministry of Education and Culture of the Republic of Indonesia.
- Minister of Education and Culture of the Republic of Indonesia. (2020, January 24). Accreditation of Study Programs and Universities. Regulation of the Minister of Education and Culture of the Republic of Indonesia Number 5 of 2020. Jakarta, Jakarta, Indonesia: Ministry of Education and Culture of the Republic of Indonesia.
- President of the Republic of Indonesia. (2012, January 17). Indonesian National Qualifications Framework. Regulation of the President of the Republic of Indonesia Number 8 of 2012. Jakarta, Jakarta, Indonesia: Minister of Law and Human Rights of the Republic of Indonesia.
- President of the Republic of Indonesia. (2012, August 10). Higher education. Law Number 12 of 2012. Jakarta, Jakarta, Indonesia: Ministry of the State Secretariat of the Republic of Indonesia.